# **SIEMENS**

SINUMERIK

### SINUMERIK 840D sl, SINAMICS S120 Maschinendaten und Parameter

**Listenhandbuch** 

[Vorwort](#page-2-0)

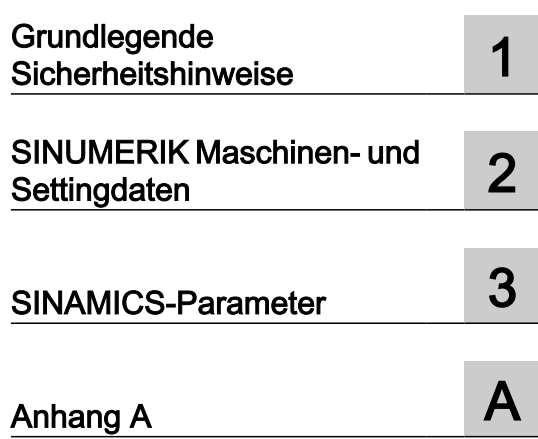

Gültig für: **Steuerung** SINUMERIK 840D sl / 840DE sl **Software** CNC-Software, Version 4.92 SINAMICS S120, Version 5.20

06/2019 A5E40870388A AC

#### Rechtliche Hinweise

#### Warnhinweiskonzept

Dieses Handbuch enthält Hinweise, die Sie zu Ihrer persönlichen Sicherheit sowie zur Vermeidung von Sachschäden beachten müssen. Die Hinweise zu Ihrer persönlichen Sicherheit sind durch ein Warndreieck hervorgehoben, Hinweise zu alleinigen Sachschäden stehen ohne Warndreieck. Je nach Gefährdungsstufe werden die Warnhinweise in abnehmender Reihenfolge wie folgt dargestellt.

#### GEFAHR

bedeutet, dass Tod oder schwere Körperverletzung eintreten wird, wenn die entsprechenden Vorsichtsmaßnahmen nicht getroffen werden.

#### WARNUNG

bedeutet, dass Tod oder schwere Körperverletzung eintreten kann, wenn die entsprechenden Vorsichtsmaßnahmen nicht getroffen werden.

#### ∕N VORSICHT

bedeutet, dass eine leichte Körperverletzung eintreten kann, wenn die entsprechenden Vorsichtsmaßnahmen nicht getroffen werden.

#### ACHTUNG

bedeutet, dass Sachschaden eintreten kann, wenn die entsprechenden Vorsichtsmaßnahmen nicht getroffen werden.

Beim Auftreten mehrerer Gefährdungsstufen wird immer der Warnhinweis zur jeweils höchsten Stufe verwendet. Wenn in einem Warnhinweis mit dem Warndreieck vor Personenschäden gewarnt wird, dann kann im selben Warnhinweis zusätzlich eine Warnung vor Sachschäden angefügt sein.

#### Qualifiziertes Personal

Das zu dieser Dokumentation zugehörige Produkt/System darf nur von für die jeweilige Aufgabenstellung qualifiziertem Personal gehandhabt werden unter Beachtung der für die jeweilige Aufgabenstellung zugehörigen Dokumentation, insbesondere der darin enthaltenen Sicherheits- und Warnhinweise. Qualifiziertes Personal ist auf Grund seiner Ausbildung und Erfahrung befähigt, im Umgang mit diesen Produkten/Systemen Risiken zu erkennen und mögliche Gefährdungen zu vermeiden.

#### Bestimmungsgemäßer Gebrauch von Siemens-Produkten

Beachten Sie Folgendes:

#### WARNUNG

Siemens-Produkte dürfen nur für die im Katalog und in der zugehörigen technischen Dokumentation vorgesehenen Einsatzfälle verwendet werden. Falls Fremdprodukte und -komponenten zum Einsatz kommen, müssen diese von Siemens empfohlen bzw. zugelassen sein. Der einwandfreie und sichere Betrieb der Produkte setzt sachgemäßen Transport, sachgemäße Lagerung, Aufstellung, Montage, Installation, Inbetriebnahme, Bedienung und Instandhaltung voraus. Die zulässigen Umgebungsbedingungen müssen eingehalten werden. Hinweise in den zugehörigen Dokumentationen müssen beachtet werden.

#### Marken

Alle mit dem Schutzrechtsvermerk ® gekennzeichneten Bezeichnungen sind eingetragene Marken der Siemens AG. Die übrigen Bezeichnungen in dieser Schrift können Marken sein, deren Benutzung durch Dritte für deren Zwecke die Rechte der Inhaber verletzen kann.

#### **Haftungsausschluss**

Wir haben den Inhalt der Druckschrift auf Übereinstimmung mit der beschriebenen Hard- und Software geprüft. Dennoch können Abweichungen nicht ausgeschlossen werden, so dass wir für die vollständige Übereinstimmung keine Gewähr übernehmen. Die Angaben in dieser Druckschrift werden regelmäßig überprüft, notwendige Korrekturen sind in den nachfolgenden Auflagen enthalten.

A5E40870388A AC Ⓟ 05/2019 Änderungen vorbehalten

### <span id="page-2-0"></span>Vorwort

#### SINUMERIK-Dokumentation

Die SINUMERIK-Dokumentation ist in folgende Kategorien gegliedert:

- Allgemeine Dokumentation/Kataloge
- Anwender-Dokumentation
- Hersteller-/Service-Dokumentation

#### Weiterführende Informationen

Unter folgender Adresse [\(https://support.industry.siemens.com/cs/de/de/view/108464614](https://support.industry.siemens.com/cs/de/de/view/108464614)) finden Sie Informationen zu den Themen:

- Dokumentation bestellen/Druckschriftenübersicht
- Weiterführende Links für den Download von Dokumenten
- Dokumentation online nutzen (Handbücher/Informationen finden und durchsuchen)

Bei Fragen zur technischen Dokumentation (z. B. Anregungen, Korrekturen) senden Sie eine E-Mail an folgende Adresse ([mailto:docu.motioncontrol@siemens.com\)](mailto:docu.motioncontrol@siemens.com).

#### mySupport/Dokumentation

Unter folgender Adresse [\(https://support.industry.siemens.com/My/ww/de/documentation\)](https://support.industry.siemens.com/My/ww/de/documentation) finden Sie Informationen, wie Sie Ihre Dokumentation auf Basis der Siemensinhalte individuell zusammenstellen und für die eigene Maschinendokumentation anpassen.

#### **Training**

Unter folgender Adresse [\(http://www.siemens.de/sitrain](http://www.siemens.de/sitrain)) finden Sie Informationen zu SITRAIN - dem Training von Siemens für Produkte, Systeme und Lösungen der Antriebs- und Automatisierungstechnik.

#### FAQs

Frequently Asked Questions finden Sie in den Service&Support-Seiten unter Produkt Support [\(https://support.industry.siemens.com/cs/de/de/ps/faq\)](https://support.industry.siemens.com/cs/de/de/ps/faq).

#### SINUMERIK

Informationen zu SINUMERIK finden Sie unter folgender Adresse [\(http://www.siemens.de/](http://www.siemens.de/sinumerik) [sinumerik\)](http://www.siemens.de/sinumerik).

#### **Zielgruppe**

Die vorliegende Dokumentation wendet sich an Projekteure, Inbetriebsetzer, Maschinenbediener, Service- und Wartungspersonal.

#### Nutzen

Das Listenhandbuch befähigt die angesprochene Zielgruppe das System oder die Anlage fachgerecht und gefahrlos zu prüfen und in Betrieb zu nehmen.

Nutzungsphase: Aufbau- und Inbetriebnahmephase

#### Standardumfang

In der vorliegenden Dokumentation ist die Funktionalität des Standardumfangs beschrieben. Ergänzungen oder Änderungen, die durch den Maschinenhersteller vorgenommen werden, werden vom Maschinenhersteller dokumentiert.

Es können in der Steuerung weitere, in dieser Dokumentation nicht erläuterte Funktionen ablauffähig sein. Es besteht jedoch kein Anspruch auf diese Funktionen bei der Neulieferung oder im Servicefall.

Ebenso enthält diese Dokumentation aus Gründen der Übersichtlichkeit nicht sämtliche Detailinformationen zu allen Typen des Produkts und kann auch nicht jeden denkbaren Fall der Aufstellung, des Betriebes und der Instandhaltung berücksichtigen.

#### Hinweis zur Datenschutzgrundverordnung

Siemens beachtet die Grundsätze des Datenschutzes, insbesondere die Gebote der Datenminimierung (privacy by design). Für dieses Produkt bedeutet dies:

Das Produkt verarbeitet/speichert keine personenbezogenen Daten, lediglich technische Funktionsdaten (z. B. Zeitstempel). Verknüpft der Anwender diese Daten mit anderen Daten (z. B. Schichtpläne) oder speichert er personenbezogene Daten auf dem gleichen Medium (z. B. Festplatte) und stellt so einen Personenbezug her, hat er die Einhaltung der datenschutzrechtlichen Vorgaben selbst sicherzustellen.

#### Technical Support

Landesspezifische Telefonnummern für technische Beratung finden Sie im Internet unter folgender Adresse (<https://support.industry.siemens.com/sc/ww/de/sc/2090>) im Bereich "Kontakt".

## Inhaltsverzeichnis

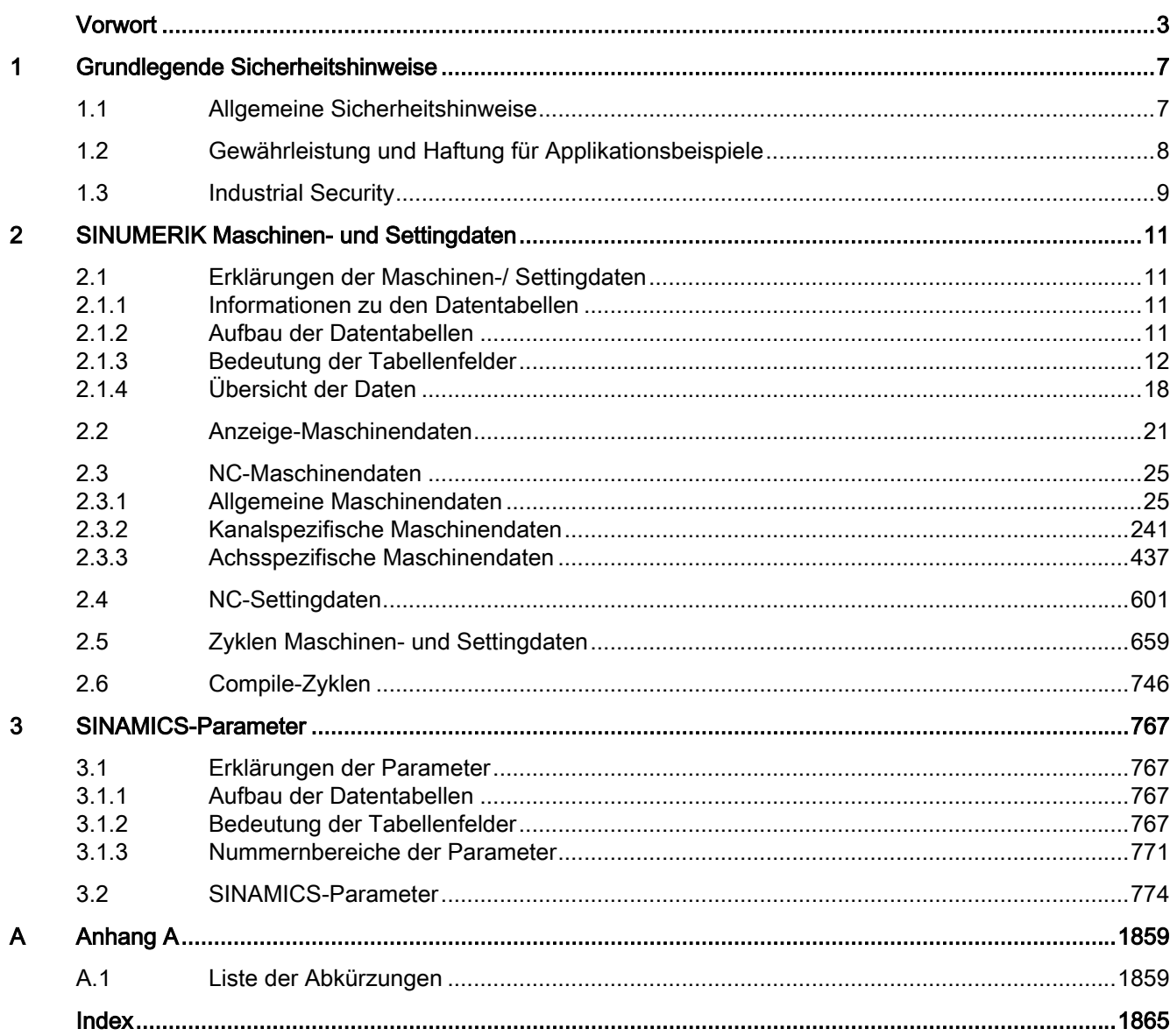

## <span id="page-6-0"></span>Grundlegende Sicherheitshinweise 1

### 1.1 Allgemeine Sicherheitshinweise

#### WARNUNG

#### Lebensgefahr bei Nichtbeachtung von Sicherheitshinweisen und Restrisiken

Bei Nichtbeachtung der Sicherheitshinweise und Restrisiken in der zugehörigen Hardware-Dokumentation können Unfälle mit schweren Verletzungen oder Tod auftreten.

- Halten Sie die Sicherheitshinweise der Hardware-Dokumentation ein.
- Berücksichtigen Sie bei der Risikobeurteilung die Restrisiken.

#### WARNUNG

#### Fehlfunktionen der Maschine infolge fehlerhafter oder veränderter Parametrierung

Durch fehlerhafte oder veränderte Parametrierung können Fehlfunktionen an Maschinen auftreten, die zu Körperverletzungen oder Tod führen können.

- Schützen Sie die Parametrierung vor unbefugtem Zugriff.
- Beherrschen Sie mögliche Fehlfunktionen durch geeignete Maßnahmen, z. B. NOT-HALT oder NOT-AUS.

<span id="page-7-0"></span>1.2 Gewährleistung und Haftung für Applikationsbeispiele

### 1.2 Gewährleistung und Haftung für Applikationsbeispiele

Applikationsbeispiele sind unverbindlich und erheben keinen Anspruch auf Vollständigkeit hinsichtlich Konfiguration und Ausstattung sowie jeglicher Eventualitäten. Applikationsbeispiele stellen keine kundenspezifischen Lösungen dar, sondern sollen lediglich Hilfestellung bieten bei typischen Aufgabenstellungen.

Als Anwender sind Sie für den sachgemäßen Betrieb der beschriebenen Produkte selbst verantwortlich. Applikationsbeispiele entheben Sie nicht der Verpflichtung zu sicherem Umgang bei Anwendung, Installation, Betrieb und Wartung.

### <span id="page-8-0"></span>1.3 Industrial Security

#### **Hinweis**

#### Industrial Security

Siemens bietet Produkte und Lösungen mit Industrial Security-Funktionen an, die den sicheren Betrieb von Anlagen, Systemen, Maschinen und Netzwerken unterstützen.

Um Anlagen, Systeme, Maschinen und Netzwerke gegen Cyber-Bedrohungen zu sichern, ist es erforderlich, ein ganzheitliches Industrial Security-Konzept zu implementieren (und kontinuierlich aufrechtzuerhalten), das dem aktuellen Stand der Technik entspricht. Die Produkte und Lösungen von Siemens formen einen Bestandteil eines solchen Konzepts.

Die Kunden sind dafür verantwortlich, unbefugten Zugriff auf ihre Anlagen, Systeme, Maschinen und Netzwerke zu verhindern. Diese Systeme, Maschinen und Komponenten sollten nur mit dem Unternehmensnetzwerk oder dem Internet verbunden werden, wenn und soweit dies notwendig ist und nur wenn entsprechende Schutzmaßnahmen (z. B. Nutzung von Firewalls und/oder Netzwerksegmentierung) ergriffen wurden.

Weiterführende Informationen zu möglichen Schutzmaßnahmen im Bereich Industrial Security finden Sie unter:

Industrial Security [\(https://www.siemens.com/industrialsecurity\)](https://www.siemens.com/industrialsecurity)

Die Produkte und Lösungen von Siemens werden ständig weiterentwickelt, um sie noch sicherer zu machen. Siemens empfiehlt ausdrücklich, Produkt-Updates anzuwenden, sobald sie zur Verfügung stehen und immer nur die aktuellen Produktversionen zu verwenden. Die Verwendung veralteter oder nicht mehr unterstützter Versionen kann das Risiko von Cyber-Bedrohungen erhöhen.

Um stets über Produkt-Updates informiert zu sein, abonnieren Sie den Siemens Industrial Security RSS Feed unter:

Industrial Security [\(https://www.siemens.com/industrialsecurity\)](https://www.siemens.com/industrialsecurity)

Weitere Informationen finden Sie im Internet:

Projektierungshandbuch Industrial Security ([https://support.industry.siemens.com/cs/ww/de/](https://support.industry.siemens.com/cs/ww/de/view/108862708) [view/108862708\)](https://support.industry.siemens.com/cs/ww/de/view/108862708)

#### 1.3 Industrial Security

### WARNUNG

#### Unsichere Betriebszustände durch Manipulation der Software

Manipulationen der Software, z. B. Viren, Trojaner oder Würmer, können unsichere Betriebszustände in Ihrer Anlage verursachen, die zu Tod, schwerer Körperverletzung und zu Sachschäden führen können.

- Halten Sie die Software aktuell
- Integrieren Sie die Automatisierungs- und Antriebskomponenten in ein ganzheitliches Industrial Security-Konzept der Anlage oder Maschine nach dem aktuellen Stand der Technik.
- Berücksichtigen Sie bei Ihrem ganzheitlichen Industrial Security-Konzept alle eingesetzten Produkte.
- Schützen Sie die Dateien in Wechselspeichermedien vor Schadsoftware durch entsprechende Schutzmaßnahmen, z. B. Virenscanner.
- Prüfen Sie beim Abschluss der Inbetriebnahme alle security-relevanten Einstellungen.
- Schützen Sie den Antrieb vor unberechtigten Änderungen, indem Sie die Umrichterfunktion "Know-How-Schutz" aktivieren.

### <span id="page-10-0"></span>2.1 Erklärungen der Maschinen-/ Settingdaten

#### 2.1.1 Informationen zu den Datentabellen

Das vorliegende Listenhandbuch enthält die Informationen zu den einzelnen Maschinen- und Settingdaten.

Die funktionale Beschreibung zu einem Datum finden Sie in dem im Querverweis angegebenen Funktionshandbuch.

#### Weitere Beschreibungen

Weitere ausführliche Informationen erhalten Sie in der Online-Hilfe direkt an der Steuerung.

### 2.1.2 Aufbau der Datentabellen

#### **Standardtabelle**

Die Standardtabelle enthält alle wichtigen Informationen zu einem SINUMERIK-Maschinendatum.

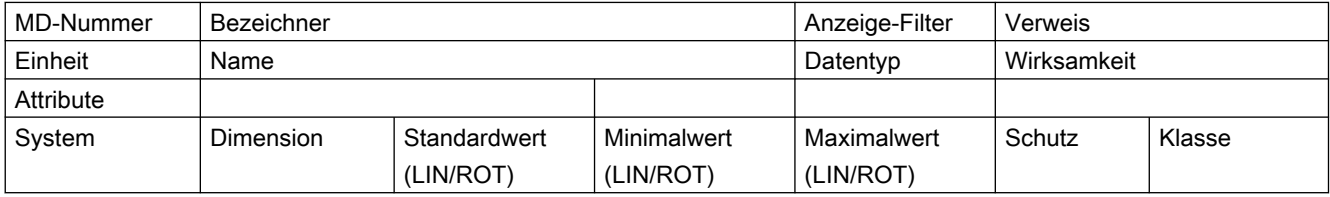

#### Erweiterte Tabelle

Die erweiterte Tabelle umfasst die Daten der Standardtabelle und zusätzliche Zeilen mit systemspezifischen Werten.

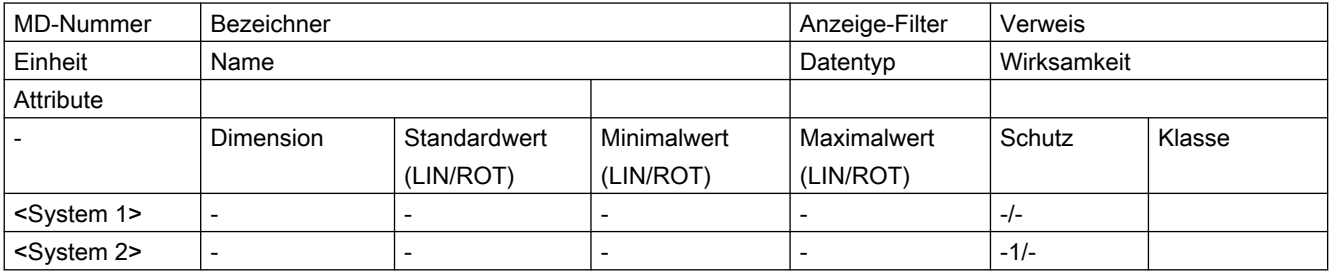

<span id="page-11-0"></span>Ein Minuszeichen "-" in einem Feld bedeutet, dass für das angegebene System der gleiche Wert wie für <System 1> gilt.

Die Angabe "-/-" im Feld "Schutz" bedeutet, dass das Datum für das angegebene System nicht vorhanden ist.

#### Beispiel:

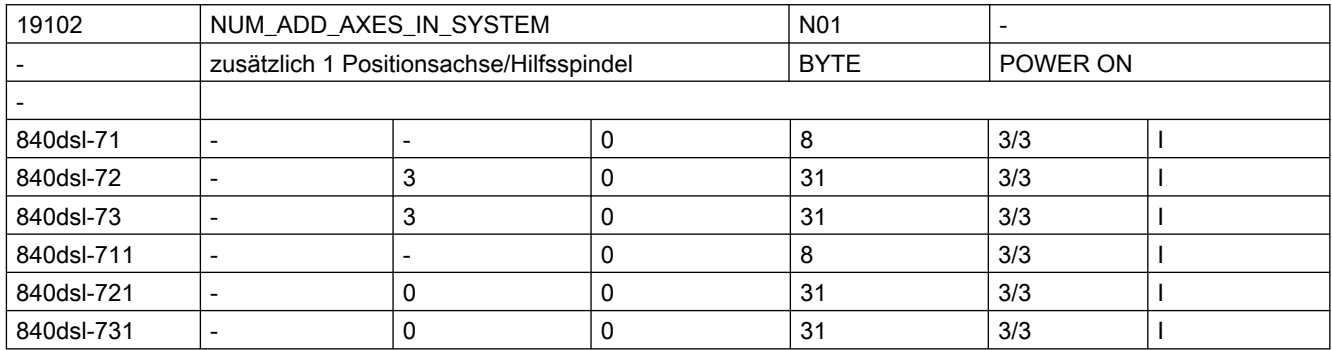

#### 2.1.3 Bedeutung der Tabellenfelder

#### MD-Nummer

Das Feld "MD-Nummer" enthält die Nummer des Maschinendatums. Die Nummer wird in den Datenlisten auf der Bedienoberfläche der Steuerung angezeigt.

#### Bezeichner

Das Feld "Bezeichner" enthält den eindeutigen alphanumerischen Bezeichner des Datums. Über diesen Bezeichner (mit zusätzlicher Kennung) wird das Datum z. B. bei der Programmierung im Teileprogramm angesprochen.

Der Bezeichner wird in den Datenlisten auf der Bedienoberfläche der Steuerung angezeigt.

#### Verweis

Das Feld "Verweis" enthält als Querverweis auf die funktionale Beschreibung des Datums die Kurzbezeichnung des entsprechenden Kapitels eines Funktionshandbuchs bzw. die Kurzbezeichnung eines Buchs.

Auf folgende Kapitel bzw. Bücher wird verwiesen:

- Funktionshandbuch Basisfunktionen, Kapitel: A2, A4, B1, H2, K1, K2, K5, K7, K10, N2, S7, V2, TE7
- Funktionshandbuch Achsen und Spindeln, Kapitel: B2, F1, G1, G2, H1, M3, N3, P1, P2, P5, R1, R2, R3, S1, S3, S9, T1, T4, T5, T6, V1
- Funktionshandbuch Technologien, Kapitel: M5, N4, R3, T3, TE01, TE02, TE1, TE3, TE4, TE6, TE7, TE8

2.1 Erklärungen der Maschinen-/ Settingdaten

- Funktionshandbuch Werkzeuge, Kapitel: W1, W4, W5
- Funktionshandbuch Transformationen, Kapitel: F2, K12, M1
- Funktionshandbuch Überwachen und Kompensieren, Kapitel: A3, A5, K3, K8, K9, K11, TE1, TE9
- Inbetriebnahmehandbuch Safety Integrated, FBSI
- Funktionshandbuch Werkzeugverwaltung, FBWsl
- Funktionshandbuch Synchronaktionen, FBSY
- Funktionsbeschreibung ISO-Dialekte für SINUMERIK, FBFA
- Programmierhandbuch, PG
- Programmierhandbuch Arbeitsvorbereitung, PGA

#### Einheit/Maßsystem

Abhängig vom MD10240 \$MN\_SCALING\_SYSTEM\_IS\_METRIC unterscheiden sich die physikalischen Einheiten folgendermaßen:

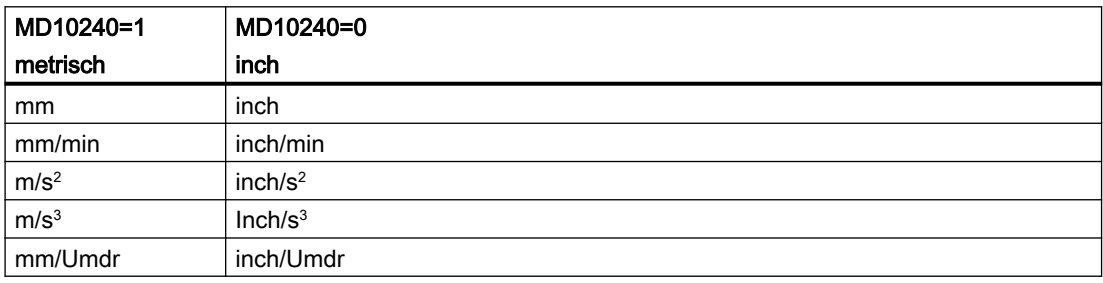

Liegt dem Maschinendatum keine physikalische Einheit zu Grunde, ist das Feld mit "-" gekennzeichnet.

#### Hinweis

Die Standardeinstellung ist MD10240 \$MN\_SCALING\_SYSTEM\_IS\_METRIC = 1 (metrisch).

#### Name

Das Feld "Name" enthält die Bezeichnung des Datums in Klartext.

2.1 Erklärungen der Maschinen-/ Settingdaten

#### **Wirksamkeit**

Das Feld "Wirksamkeit" enthält die Aktion, die vom Anwender durchgeführt werden muss, damit die Änderung des Datums wirksam wird.

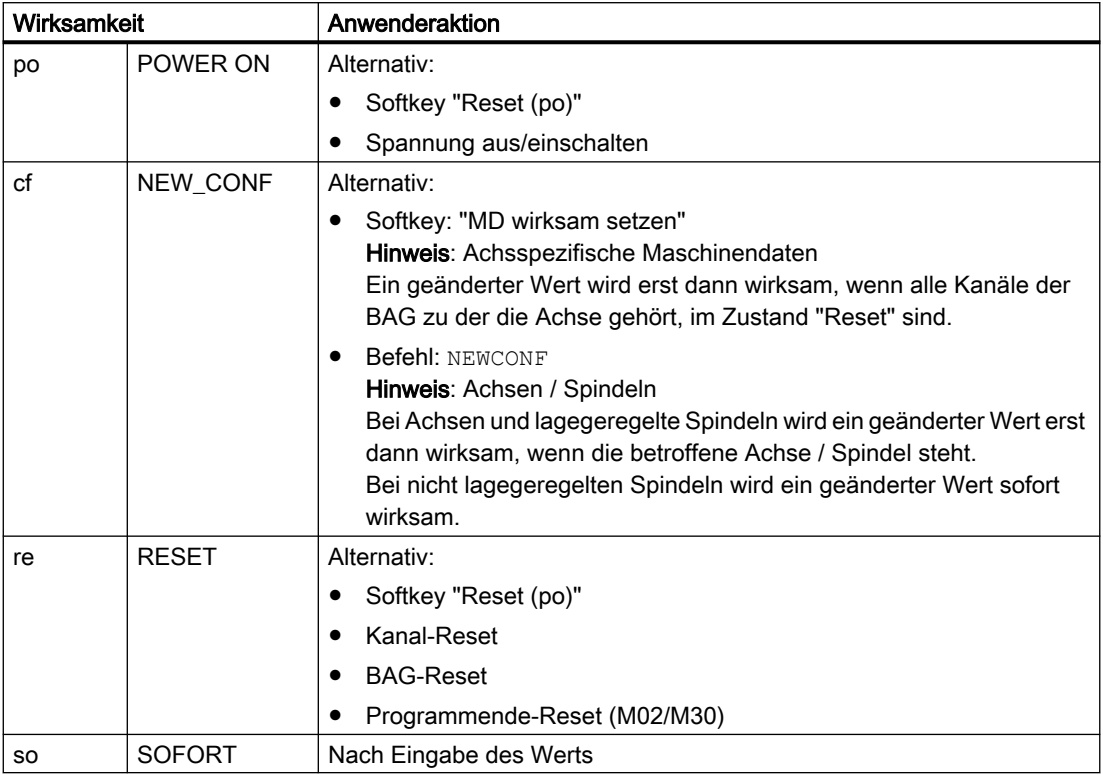

Die Wirksamkeitsstufen sind entsprechend ihrer Priorität aufgelistet:

- po = höchste Priorität
- so = niedrigste Priorität

#### **Schutz**

Das Feld "Schutz" enthält die Zugriffsstufen für das Lesen bzw. Schreiben eines Datums:

#### Lesen/Schreiben.

Der erste Wert gibt die Zugriffsstufe für Lesen an.

Der zweite Wert gibt die Zugriffsstufe für Schreiben an.

#### Beispiel:

Wenn im Tabellenfeld "ReadOnly" angegeben ist, bedeutet es:

Lesen mit Zugriffsstufe "Hersteller" möglich/ Schreiben mit der Zugriffsstufe "Hersteller" nicht möglich.

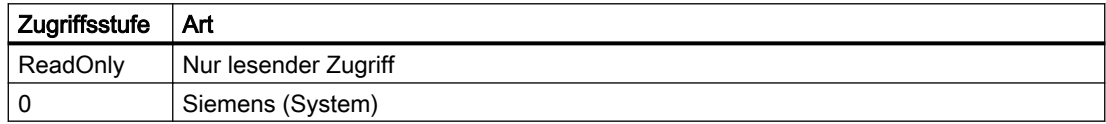

2.1 Erklärungen der Maschinen-/ Settingdaten

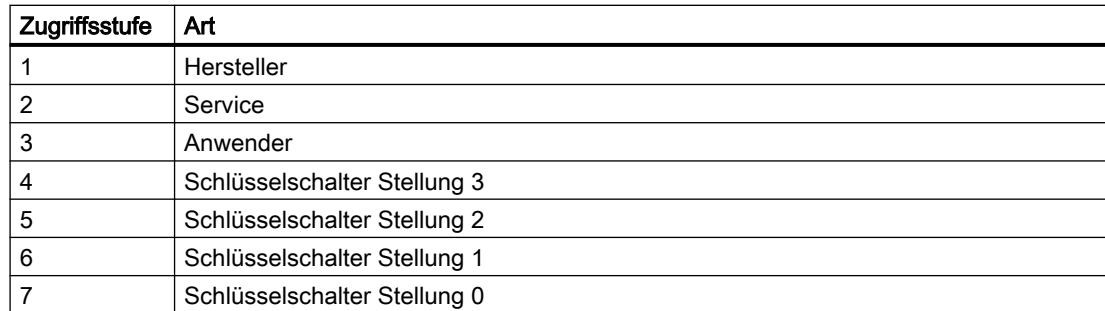

#### Klasse

Das Feld "Klasse" enthält die Datenklasse, zu der das steuerungsrelevante Datum zugeordnet ist.

Das Datenklassenattribut von Maschinen-, Setting- und Optionsdaten leitet sich im Normalfall von den Schreibrechten des jeweiligen Datums ab.

Die Daten sind in folgende vier Datenklassen unterteilt:

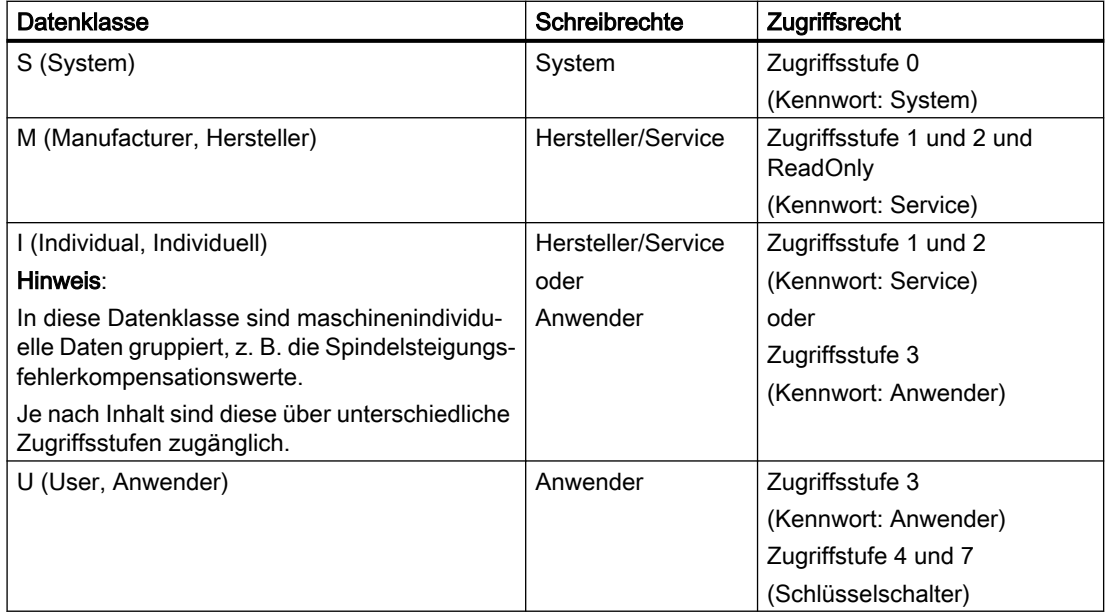

#### Anzeige-Filter

Das Feld "Anzeige-Filter" enthält die Kennung der Filtereinstellung des Datums, bei der es sichtbar ist. Mit Hilfe der Filtereinstellung können gezielt die gerade benötigen Datenbereiche für die Anzeige ausgewählt werden.

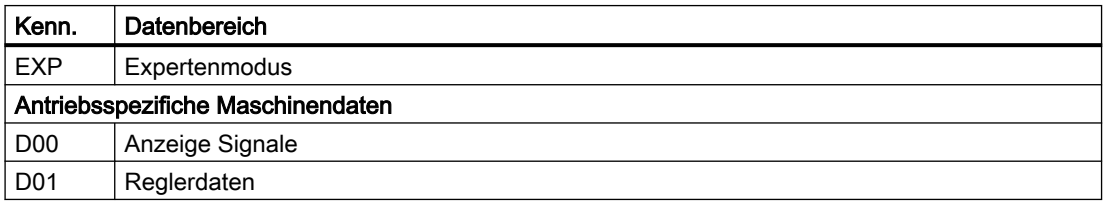

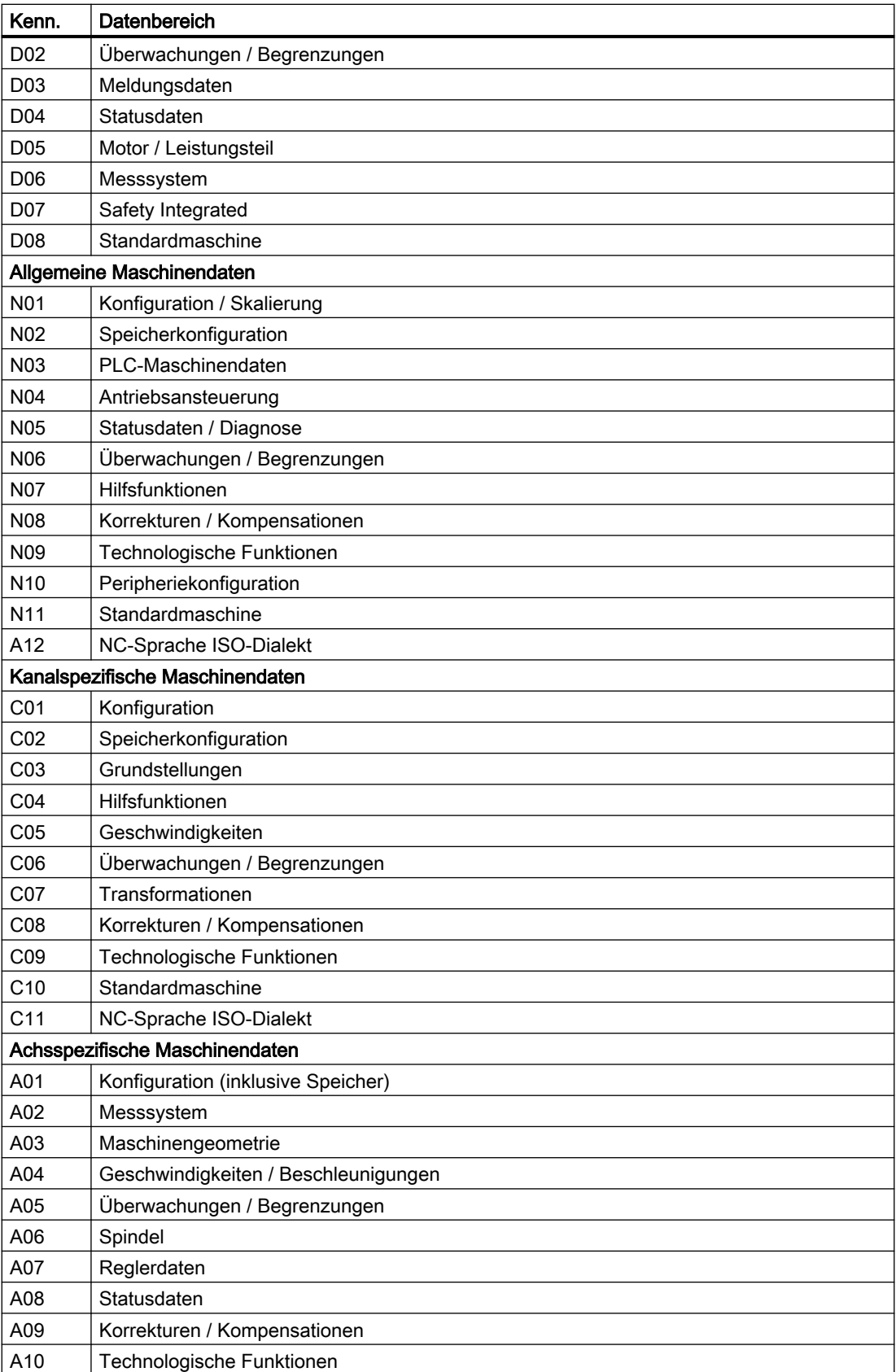

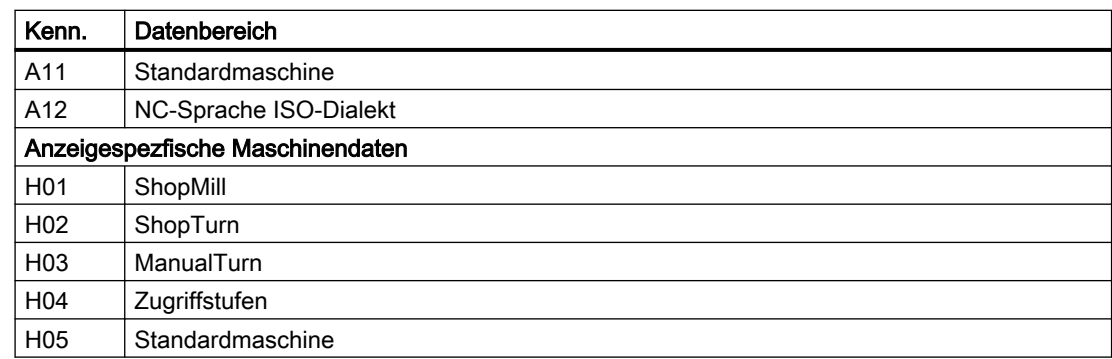

#### System

Im Feld "System" wird das Steuerungssystem angegeben, für welches das Datum mit den entsprechend eingetragenen Werten gilt.

Folgende Einträge sind möglich:

- Wenn das System nicht aufgeführt ist, gelten die eingetragenen Standardwerte.
- Wenn das System aufgeführt ist, sind die Abweichungen in den nachfolgenden Tabellenzellen eingetragen.

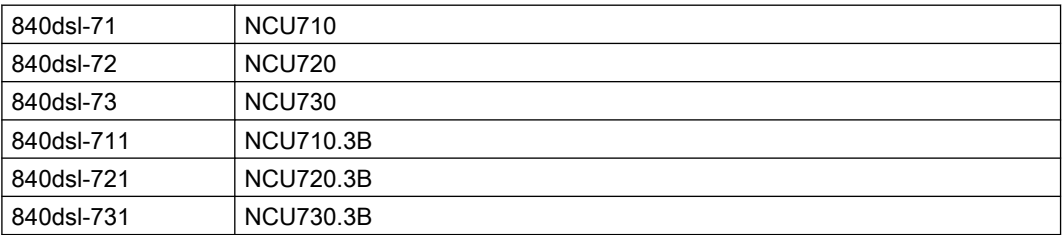

#### Dimension

Das Feld "Dimension" enthält bei Datenfeldern die Anzahl der Elemente.

#### **Standardwert**

Das Feld "Standardwert" enthält den Wert, mit dem das Maschinendatum voreingestellt ist.

Einige Daten werden in Abhängigkeit von der verwendeten NCU mit unterschiedlichen Standardwerten vorbesetzt.

#### Hinweis

Bei der Eingabe über die Bedienoberfläche werden auf 10 Stellen plus Komma und Vorzeichen begrenzt.

In der Klammer "LIN/ROT" wird der Linearachsen- bzw. der Rundachsenwert angegeben.

#### <span id="page-17-0"></span>**Wertebereich**

Die Felder "Minimalwert" bzw. "Maximalwert" enthalten die untere bzw. obere Grenze des zulässigen Wertebereichs des Datums.

Enthalten die Felder "Minimalwert" bzw. "Maximalwert" die Zeichenkette " \*\*\* ", ist für dieses Datum kein expliziter Wertebereich festgelegt. Der Wertebereich ist dann durch den angegebenen Datentyp bestimmt.

#### Datentypen SINUMERIK

Das Feld "Datentyp" enthält folgende Datentypen:

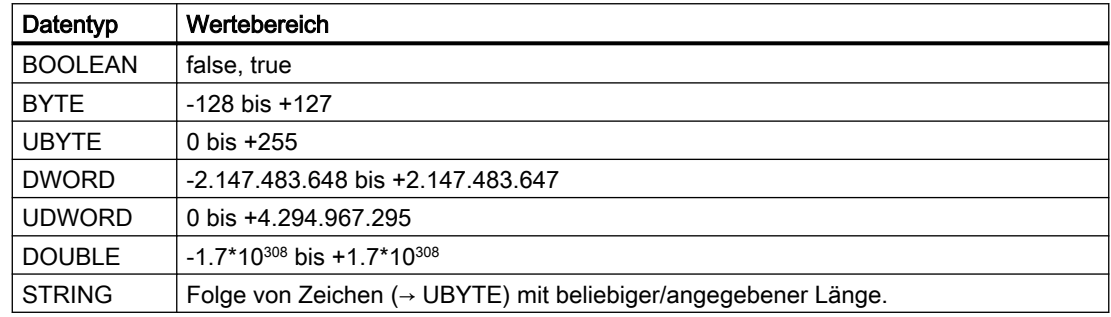

#### **Attribute**

Das Feld "Attribute" enthält zusätzliche Attribute des Datums:

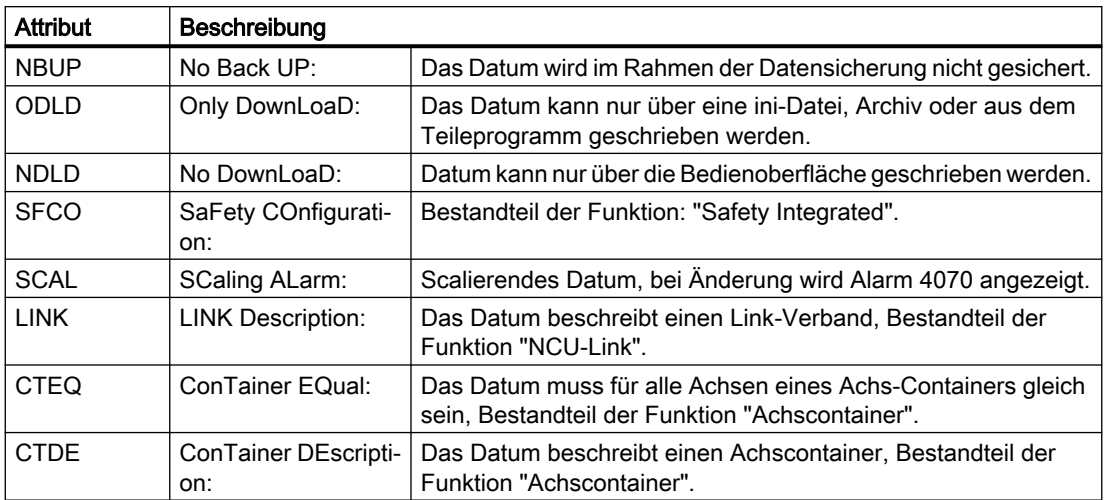

### 2.1.4 Übersicht der Daten

#### Nummernbereiche SINUMERIK

Die Maschinen- und Settingdaten sind in Nummernbereiche eingeteilt.

Auf der Bedienoberfläche wird der in der Beschreibung des Datums angegebene Bezeichner angezeigt. Wird das Datum aber z. B. im Teileprogramm angesprochen, muss dem Bezeichner zusätzlich die Kennung des jeweiligen Datenbereichs vorangestellt werden.

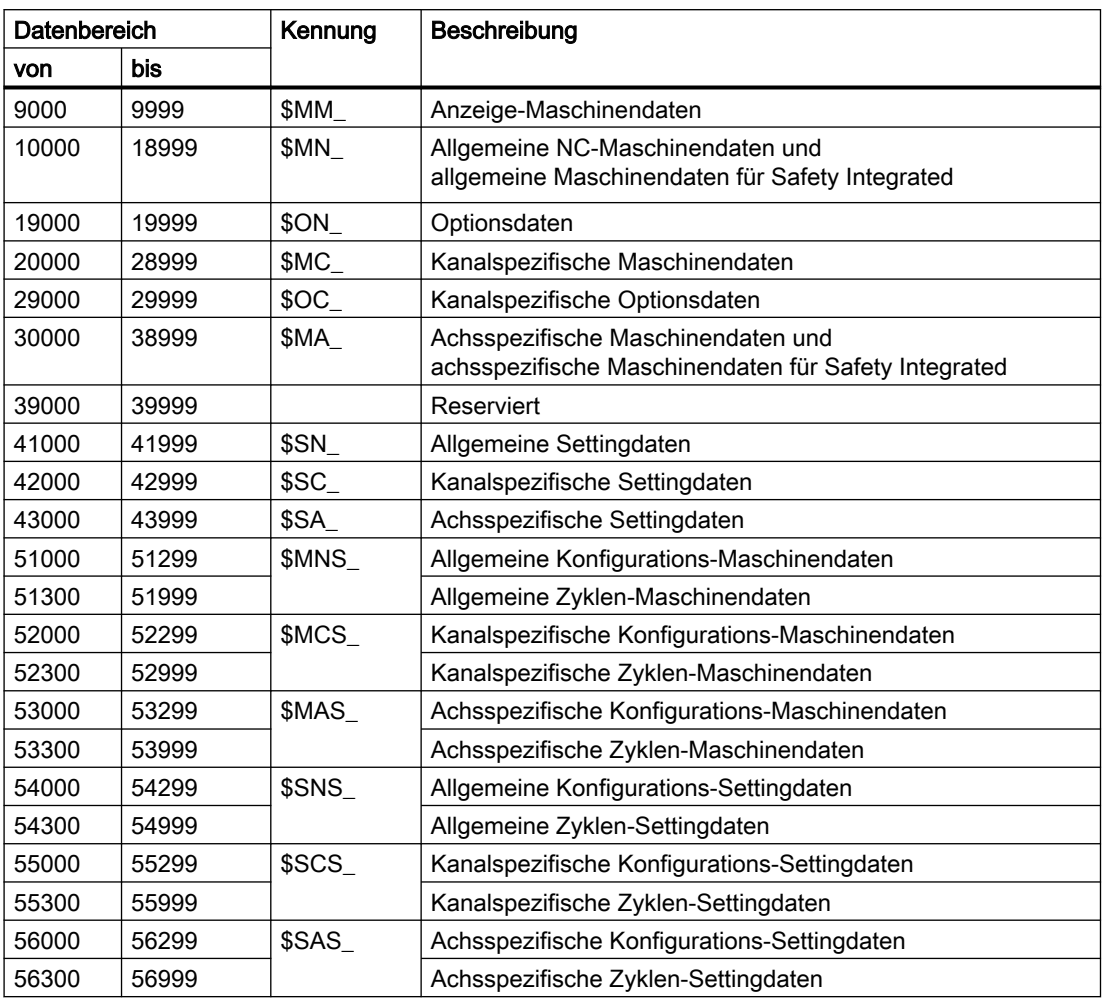

#### Kennungen der Daten

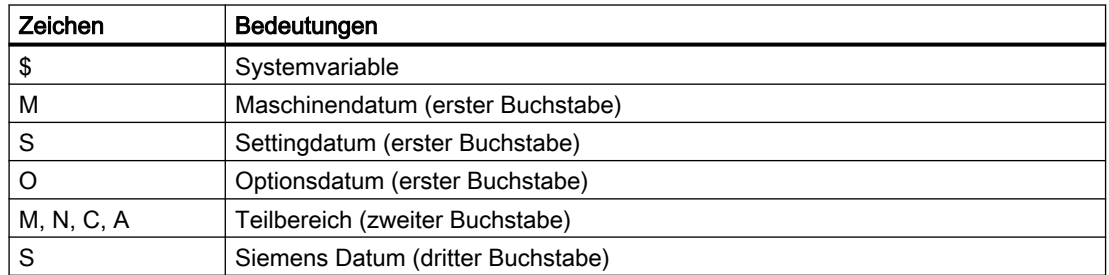

#### Hinweis

Achsspezifische Daten können auch mit dem Achsnamen als Index adressiert werden. Als Achsname kann die interne Achsbezeichnung (AX1, AX2, AX3, ...) oder die im MD10000 \$MN\_AXCONF\_MACHAX\_NAME\_TAB angegebene Bezeichnung verwendet werden.

#### Beispiel:

\$MC\_JOG\_VELO[Y1]=2000

Die JOG-Geschwindigkeit der Achse Y1 beträgt 2000 mm/min.

#### Beispiel:

\$MA\_FIX\_POINT\_POS[0,X1]=500.000

Der ersten Festwertpositionen der Achse X1 wird der Wert 500 zugewiesen.

#### Beispiele:

\$MN\_AUXFU\_GROUP\_SPEC[2]='H41'

Wenn der Inhalt eines Maschinendatums ein STRING (z. B. Y1) oder ein hexadezimaler Wert (z. B. H41) ist, muss der Inhalt zwischen " ' "stehen (z. B. 'H41').

Ausgabezeitpunkt der Hilfsfunktionen der 3. Hilfsfunktionsgruppe.

\$MN\_AXCONF\_MACHAX\_NAME\_TAB[0]='X1' Der ersten Maschinenachse wird als Name der String "X1" zugewiesen.

\$MA\_REFP\_SET\_POS[0,X1]=100.00000

Dem erste Referenzpunktwert der Achse X1 wird der Wert 100 mm zugewiesen.

#### Beispiele:

Zuweisung an kanalspezifische Maschinendaten:

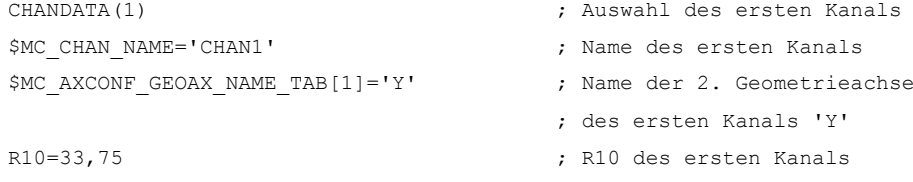

### <span id="page-20-0"></span>2.2 Anzeige-Maschinendaten

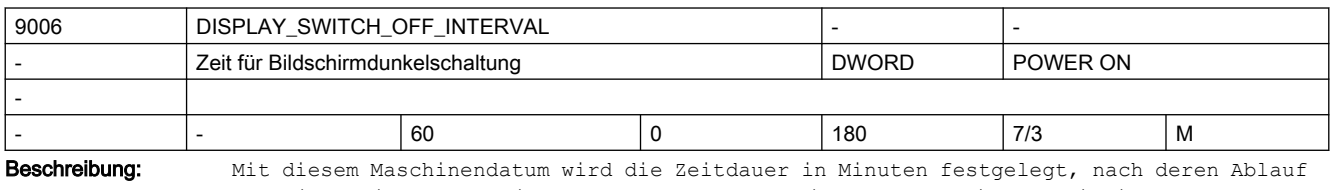

der Bildschirm automatisch dunkelgeschaltet wird, falls zwischenzeitlich an der Tastatur kein Tastendruck erfolgt ist.

Mit Wert 0 ist die automatische Hell-/Dunkelschaltung ausgeschaltet.

Hinweis:

Die automatische Hell-/Dunkelschaltung des Bildschirms wird nur durchgeführt, wenn das NC/PLC-Nahtstellensignal DB19, ... DBX0.1 (Bildschirm dunkel) = 0 ist.

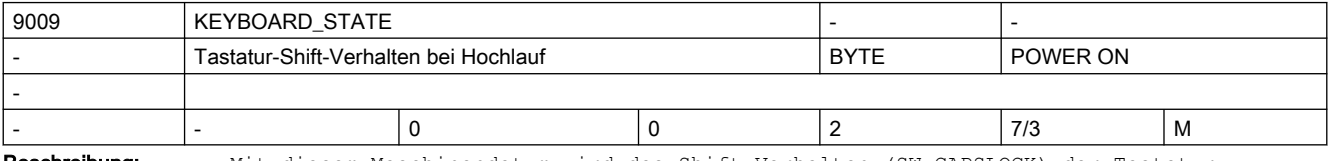

Beschreibung: Mit diesem Maschinendatum wird das Shift-Verhalten (SW-CAPSLOCK) der Tastatur festgelegt.

Grundkonfiguration für das Shift-Verhalten der Tastatur

2: SW-CAPSLOCK ein

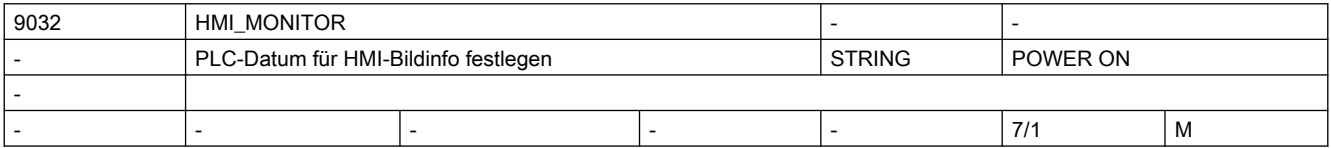

Beschreibung: Offsetbehafteter Zeiger auf einen PLC-Datenbaustein. Dieser wird benötigt, um

Monitorinformationen des HMI

an die PLC zu melden, z.B.aktive HMI-Task.

Format: PLC-spezifisches Format zur Angabe eines Datenbausteins mit Byteoffset

z.B. DB60.DBB10 für Datenbaustein 60, Byte 10

Die vom HMI gemeldete Monitorinformation beträgt maximal 8 Byte.

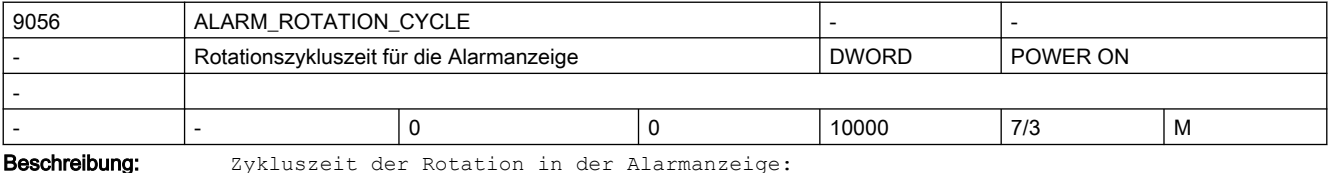

<500: keine Rotation in der Alarmzeile

500 - 10000: Zyklusdauer der Alarmrotation in Milisekunden

Ist eine gültige Zykluszeit eingestellt, so werden alle Alarme nacheinander in der Alarmzeile angezeigt.

Jeder Alarm bleibt die angegebene Zeit in der Anzeige, bevor er vom nächsten Alarm verdrängt wird.

Steht kein Alarm an, so werden ggf. Zyklenalarme oder Programmmeldungen angezeigt. Diese rotieren jedoch nicht.

 <sup>0:</sup> SW-CAPSLOCK aus

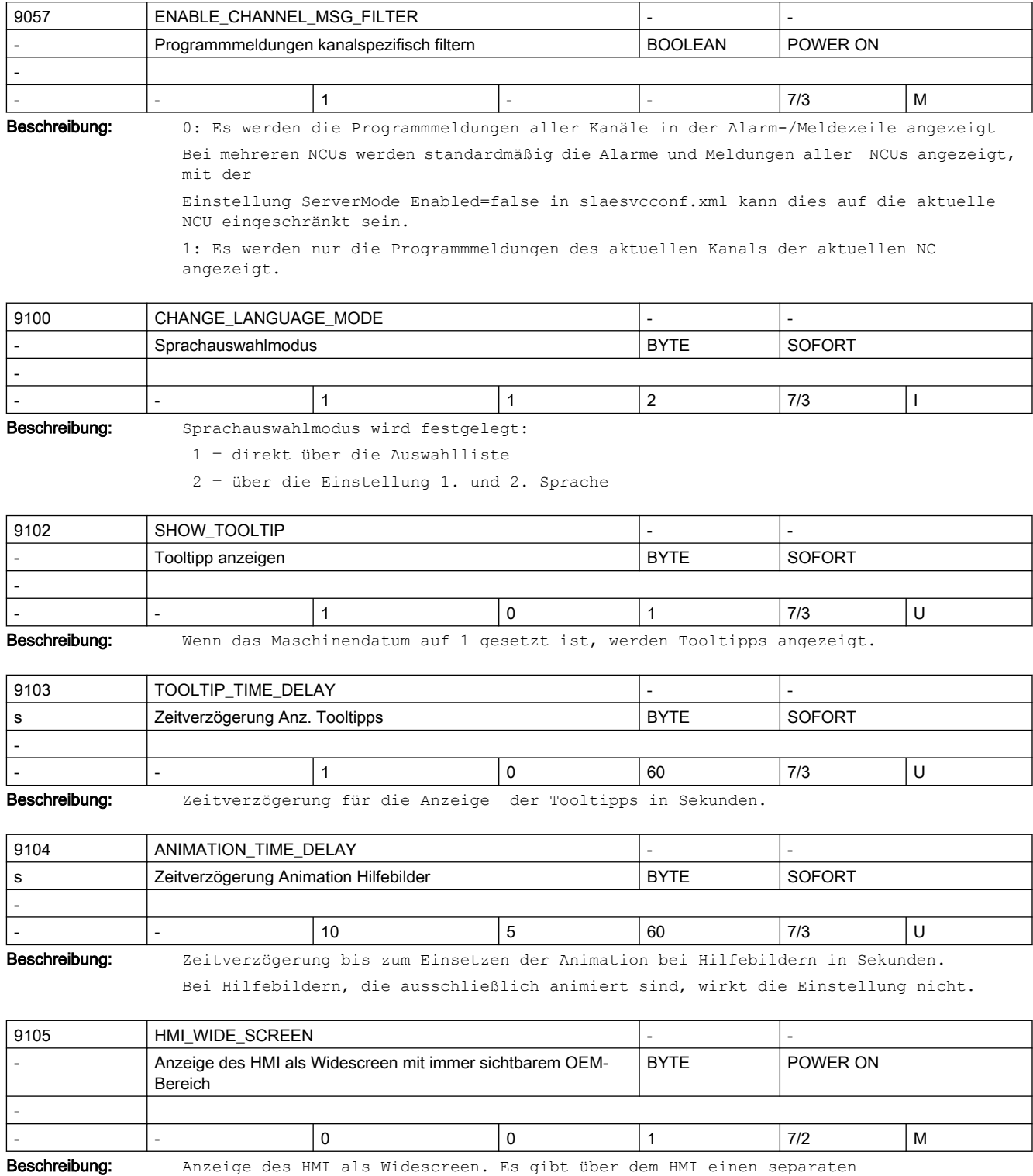

Applikationsbereich, der vom Maschinenhersteller gestaltet wird.

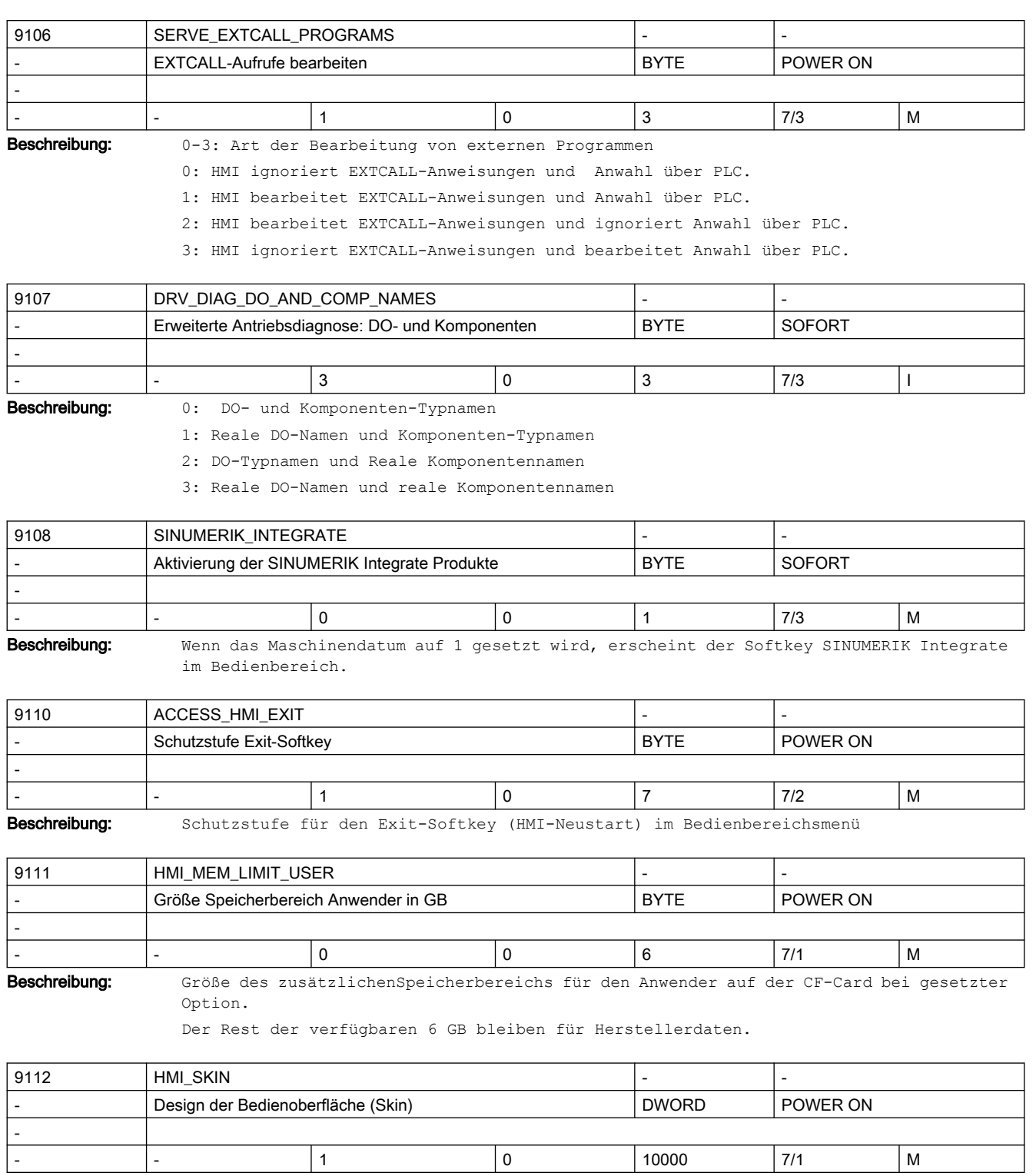

Beschreibung: Design der Bedienoberfläche. Angegeben wird die Nummer des Skins.

0 = Skin 0 (Traditionell)

1 = Skin 1 (Neu)

2 = Skin 2 (SINUMERIK ONE)

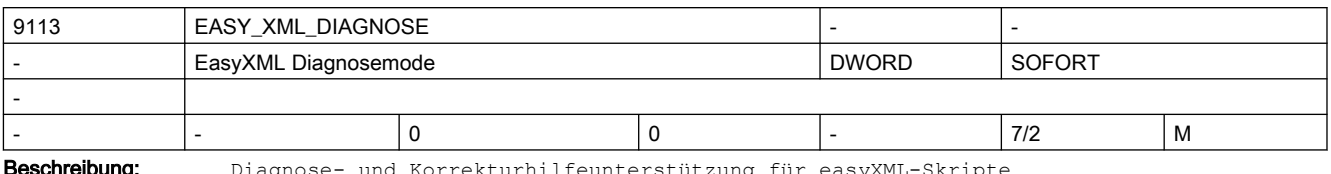

Beschreibung: Diagnose- und Korrekturhilfeunterstützung für easyXML-Skripte

0 = keine Diagnose aktiv

1 = Syntaxüberprüfung aktiv

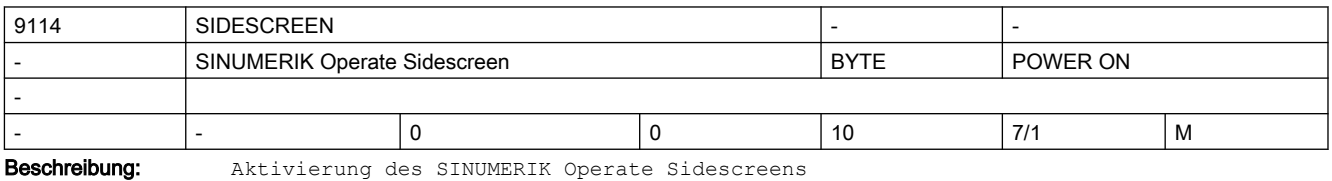

0 = Sidescreen deaktiviert

- 1 = Sidescreen aktiviert
- 2 = SINUMERIK Operate Display Manager aktiviert

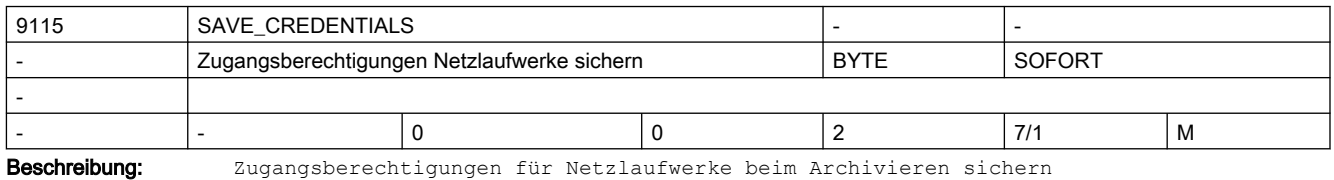

0 = Dialog wird aufgeblendet

1 = kein Dialog, Zugriffsberechtigungen werden nicht gesichert

2 = kein Dialog, Zugriffsberechtigungen werden immer gesichert

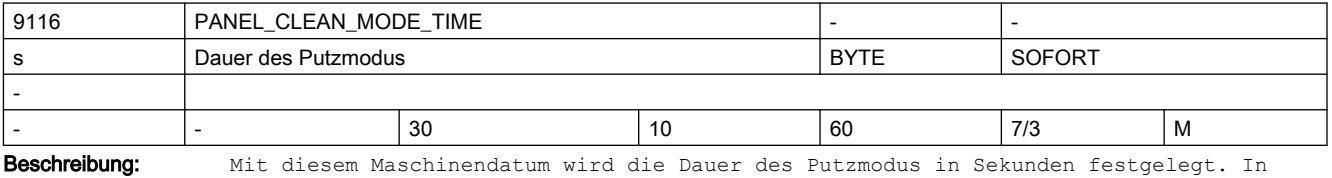

diesem Zeitfenster kann der Bediener das Display reinigen, ohne dabei Gefahr zu laufen ungewollte Funktionen auszulösen

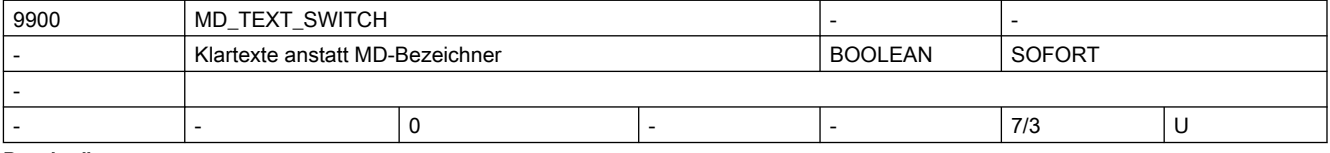

Beschreibung: Wenn das Maschinendatum auf 1 gesetzt ist, werden an der Bedientafel Klartexte statt der Maschinendatenbezeichner angezeigt.

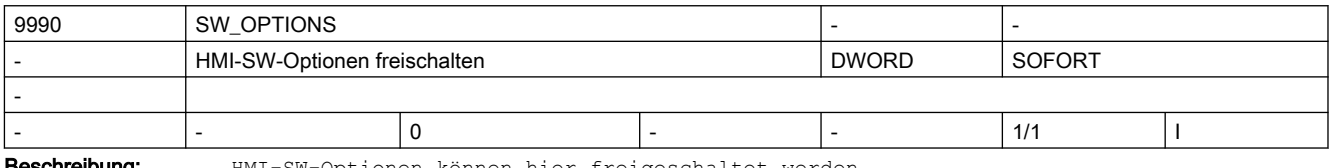

**Beschreibung:** HMI-SW-Optionen können hier freigeschaltet werden

### <span id="page-24-0"></span>2.3 NC-Maschinendaten

### 2.3.1 Allgemeine Maschinendaten

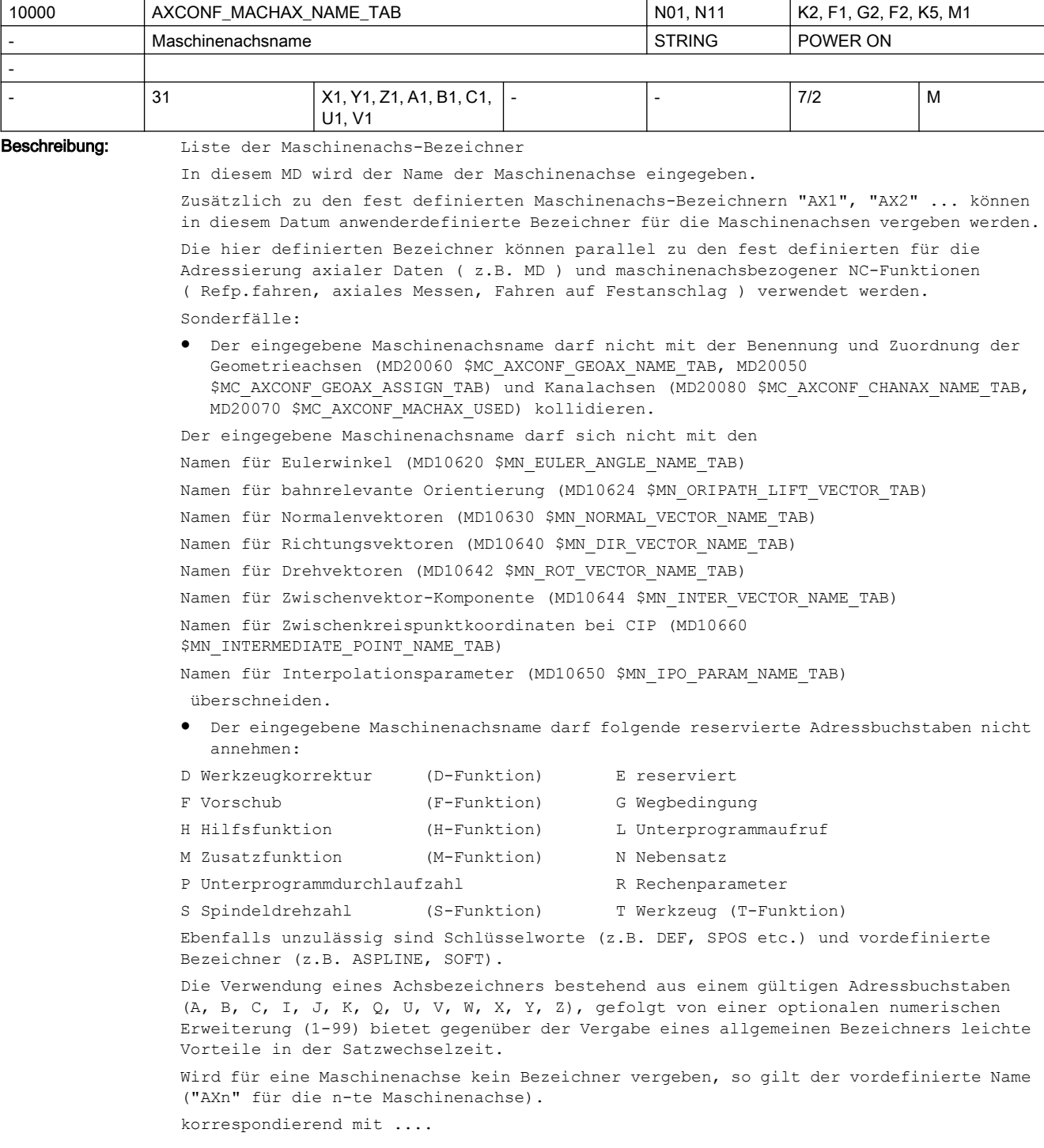

MD20060 \$MC\_AXCONF\_GEOAX\_NAME\_TAB (Geometrieachsname im Kanal [GEOAchsnr.] MD20080 \$MC AXCONF CHANAX NAME TAB (Kanalachsname im Kanal [Kanalachsnr.]

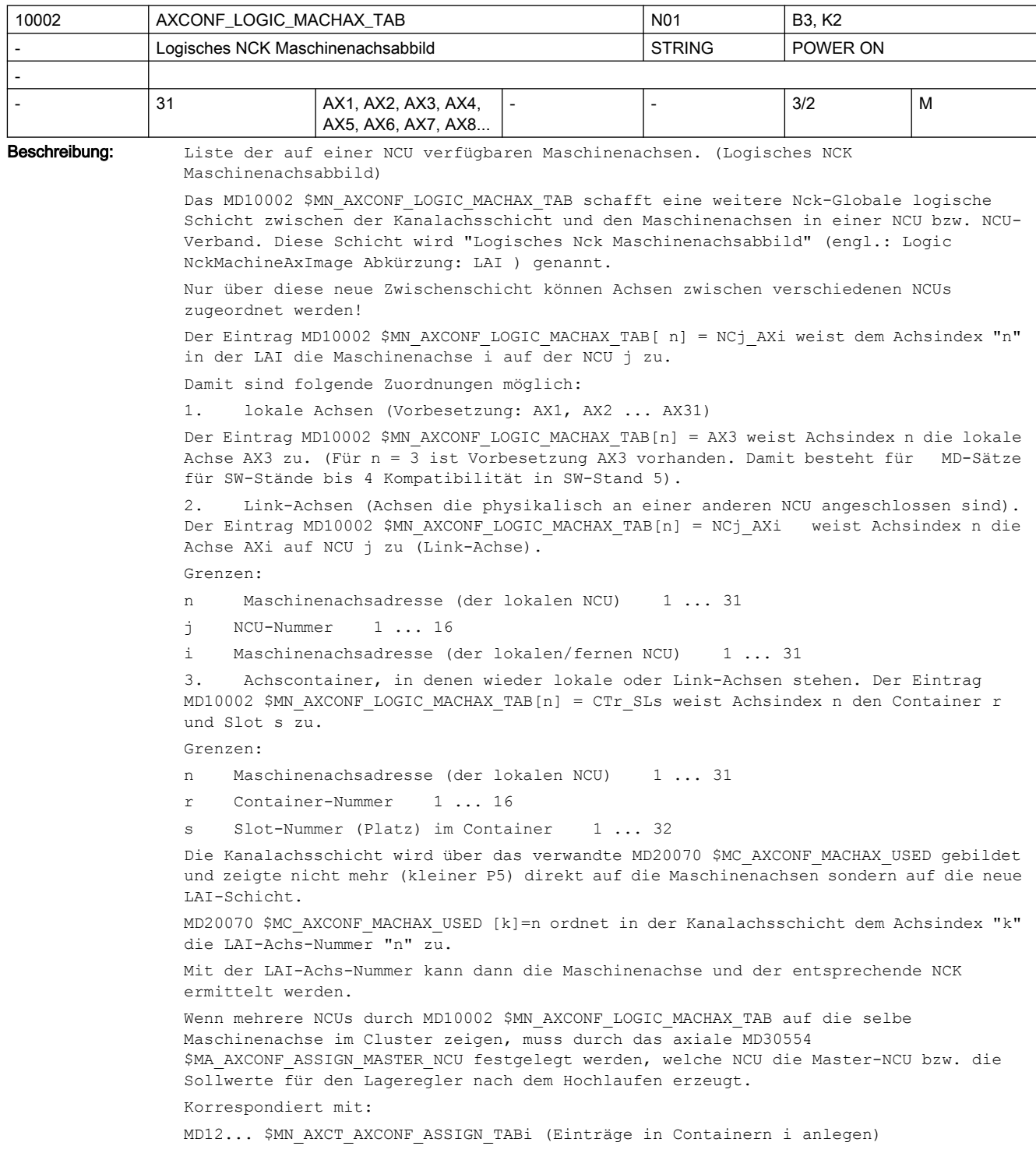

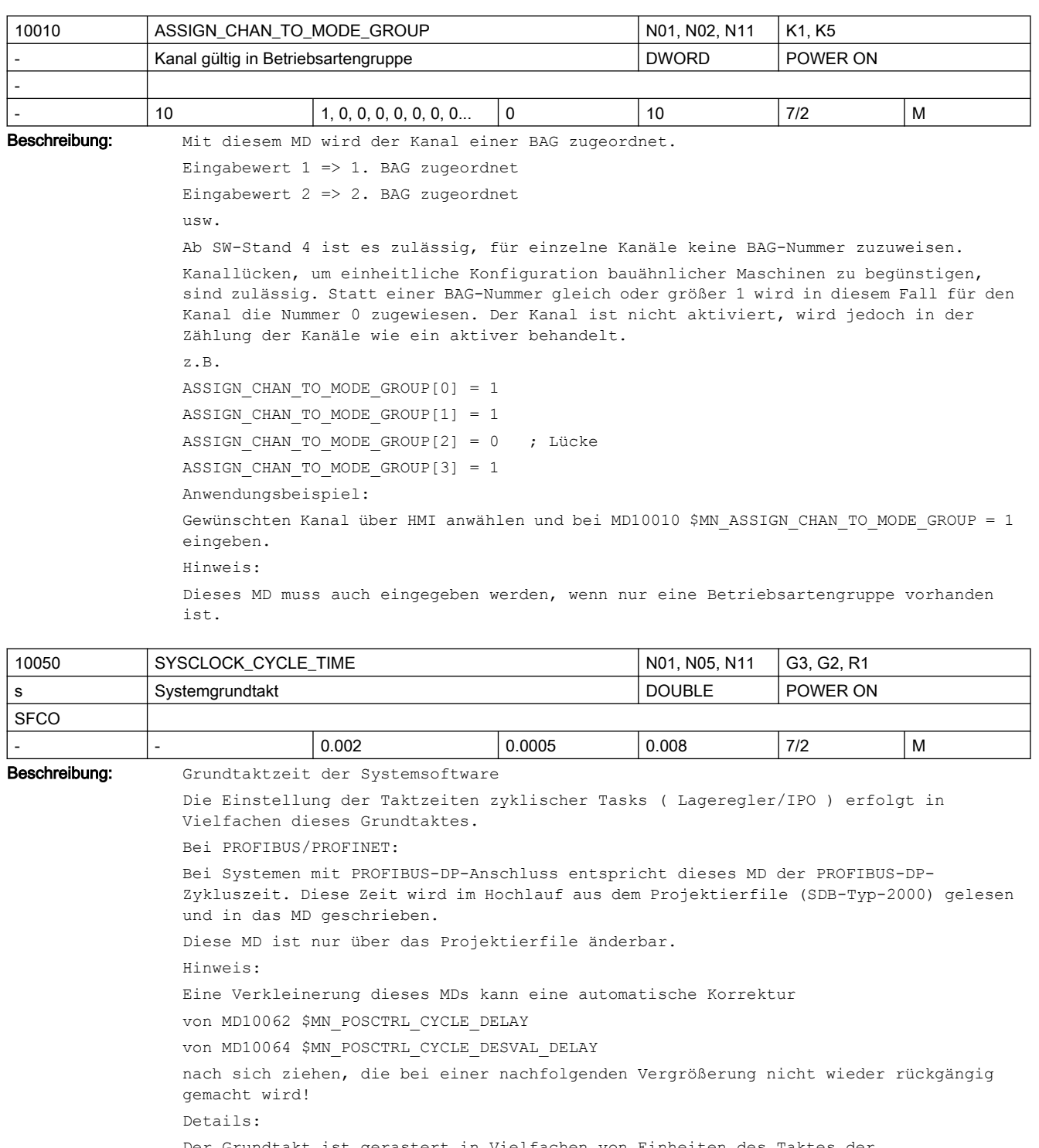

Der Grundtakt ist gerastert in Vielfachen von Einheiten des Taktes der Messwertabtastung. Beim Hochlauf des Systems erfolgt automatisch eine Rundung des eingegebenen Wertes auf ein Vielfaches dieser Rasterung. Hinweis:

Durch diskrete Teilerverhältnisse des Timers, kann sich aus dem eingegebenen Wert nach Power OFF/ON ein nicht ganzzahliger Wert ergeben.

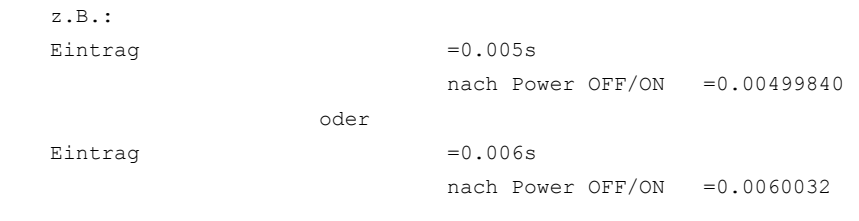

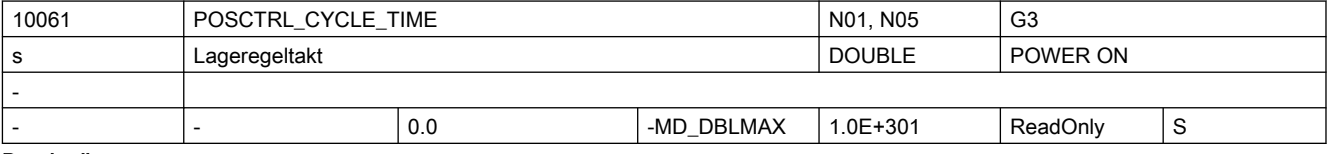

Beschreibung: Lageregler-Taktzeit:

Anzeige der Lageregler-Taktzeit

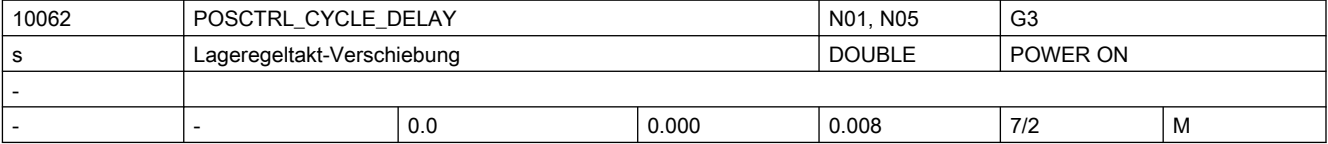

Beschreibung: Nur bei PROFIdrive:

Relevant nur bei Betrieb mit PROFIBUS-Antrieben. Verschiebung des Lagereglerstarts gegenüber dem PROFIBUS-DP-Takt. Verschiebungen, die größer als der eingestellte DP-Takt sind oder kleiner als das maximale Tdx, werden automatisch auf einen Ersatzwert vom halben DP-Takt korrigiert. MD10062 \$MN\_POSCTRL\_CYCLE\_DELAY > 0: Vorgabe der Lagereglerverschiebung MD10062 \$MN\_POSCTRL\_CYCLE\_DELAY = 0: Automatische Ermittlung der Lagereglerverschiebung anhand von max. Tdx aus STEP7-Projekt Das Tdx\_max wird über alle äquidistanten Busse ermittelt. Der tatsächlich wirksame Verschiebewert wird im MD10063[1] \$MN\_POSCTRL\_CYCLE\_DIAGNOSIS angezeigt. Hinweis: Bei MD10062 \$MN\_POSCTRL\_CYCLE\_DELAY > 0 kann eine Verkleinerung von MD10050 \$MN\_SYSCLOCK\_CYCLE\_TIME zur automatischen Korrektur dieses MDs führen, die bei einer nachfolgenden Vergrößerung nicht wieder rückgängig gemacht wird! Empfehlung:

In diesem Fall den vorherigen Wert bzw. Standardwert wieder einstellen.

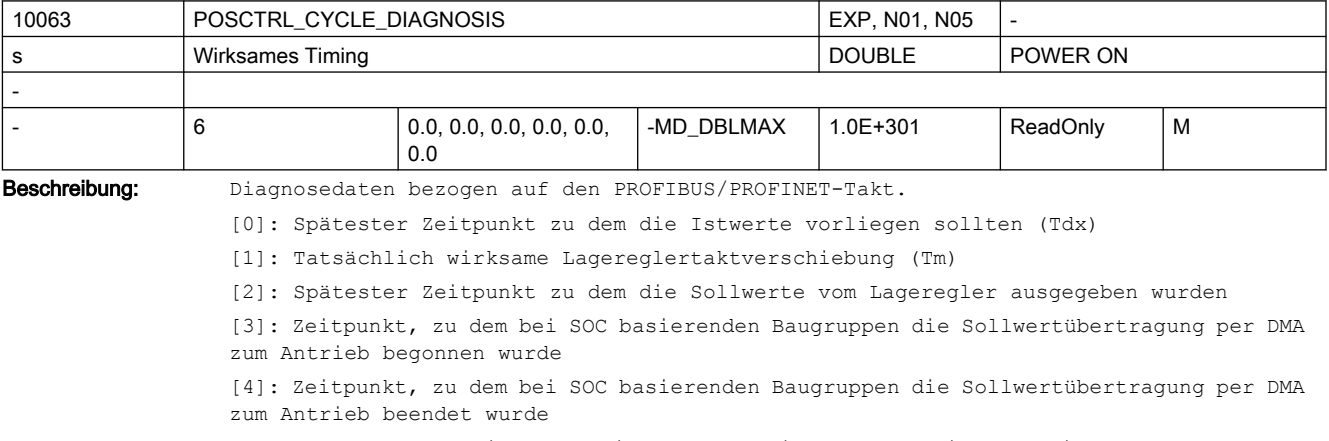

[5]: 'Worst case' Zeitpunkt seit Spannungsein, zu dem bei SOC basierenden Baugruppen die Sollwertübertragung per DMA zum Antrieb beendet wurde

2.3 NC-Maschinendaten

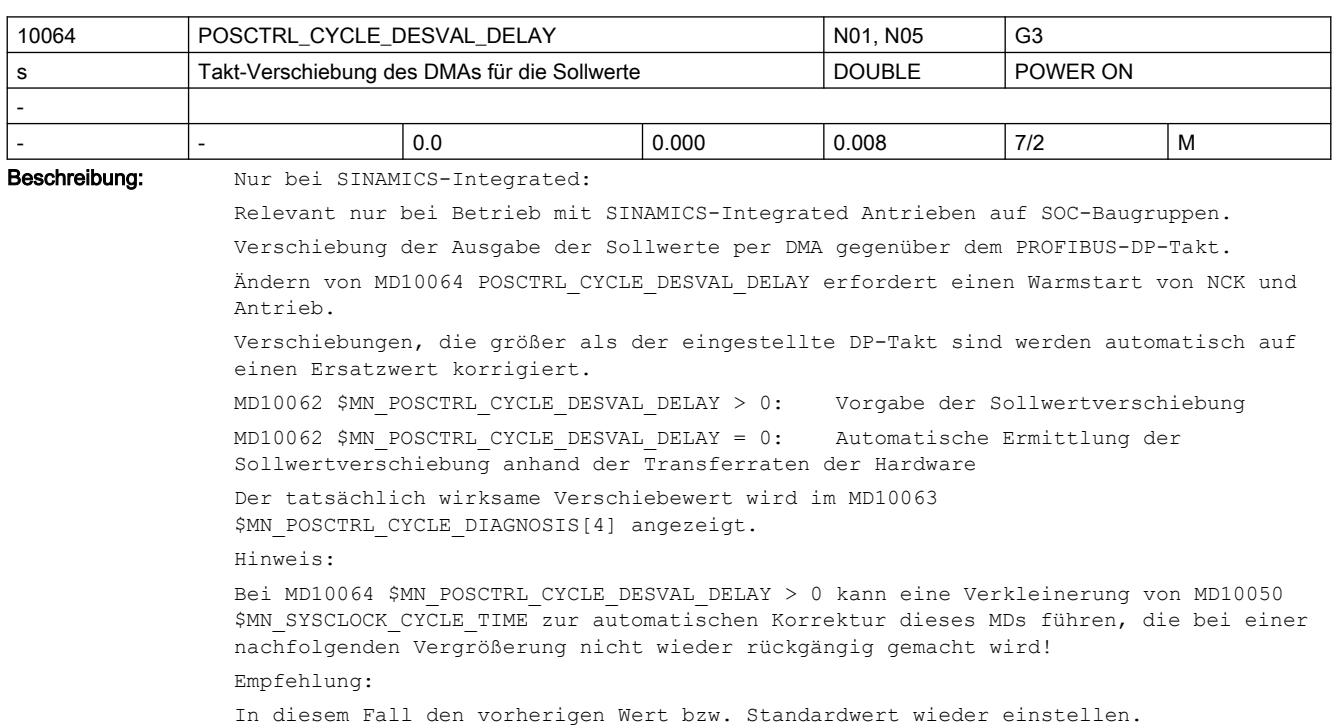

Diagnosedaten werden mit jedem NCK-Hochlauf mit NULL initialisiert

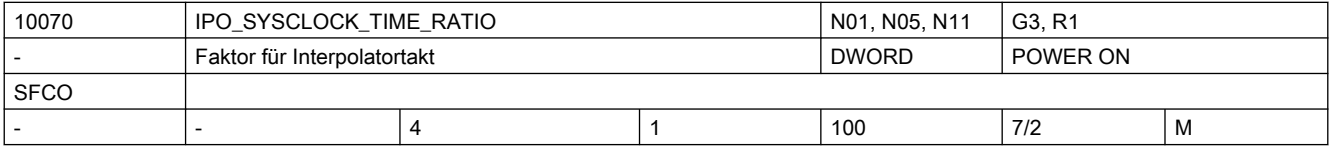

Beschreibung: Die Angabe des Interpolatortaktes erfolgt in Vielfachen von Zeiteinheiten des Systemgrundtaktes MD10050 \$MN\_SYSCLOCK\_CYCLE\_TIME.

> Eingestellt werden dürfen nur ganzzahlige Vielfache des Lageregeltaktes. Werte, die kein ganzzahliges Vielfaches des Lageregeltaktes darstellen, werden vor dem Wirksamwerden (nächster Hochlauf) automatisch auf das nächste ganzzahlige Vielfache eines Lageregeltaktes erhöht.

Dabei wird der Alarm 4110 "IPO-Takt auf [ ] ms geändert" ausgegeben.

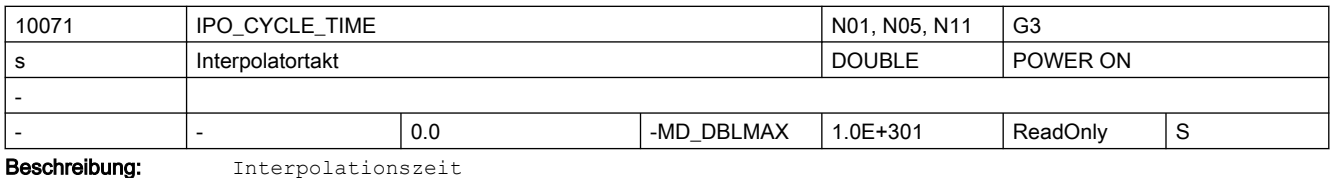

Anzeige der Interpolator-Taktzeit.

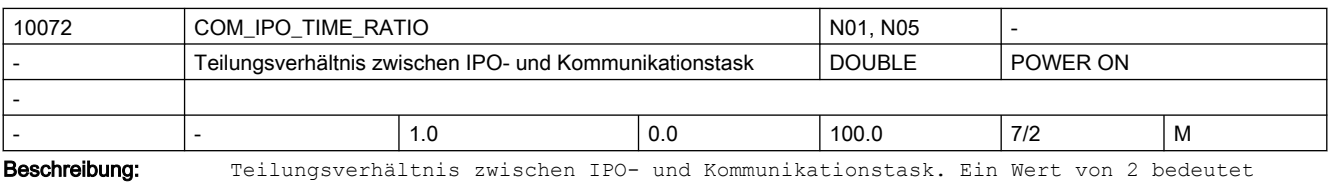

z.B., dass die Kommunikationstask nur in jedem zweiten IPO-Takt bearbeitet wird. Dadurch steht den anderen Tasks mehr Laufzeit zur Verfügung. Zu große Werte verlangsamen die Kommunikation zwischen HMI und NCK.

Bei Zahlenwerte kleiner als 1 wird der Ipotakt untersetzt. Der Wert wird so angepasst, dass nur Laufzeiten für die Kommunikationstask möglich sind, die ein mehrfaches der Lagereglerzeit sind. Für die Kommunikationstask ist eine Aufrufperiode von ungefähr 10 ms sinnvoll.

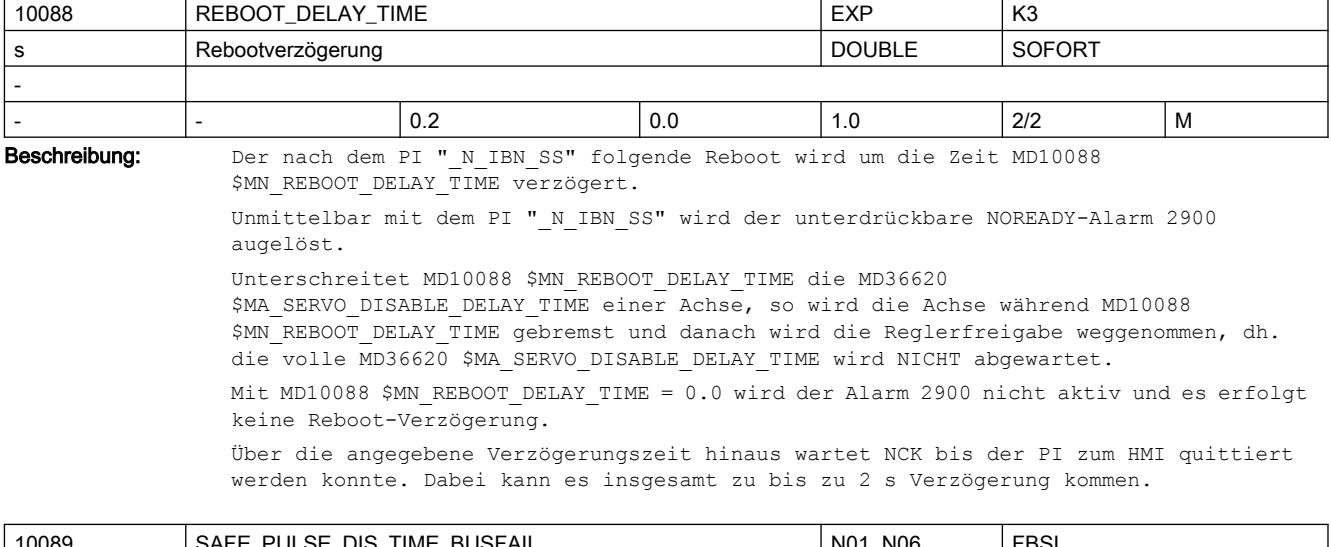

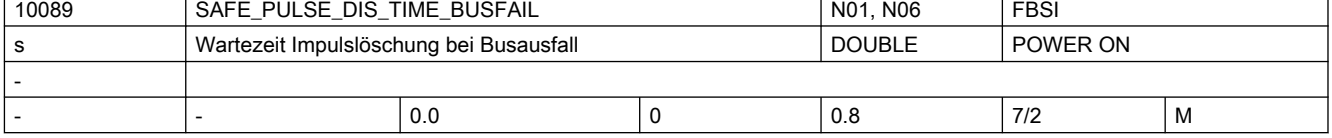

Beschreibung: Zeit, nach der bei Kommunikationsausfall zum Antrieb die sichere Impulslöschung durchgeführt wird. Während dieser Zeit ist noch eine antriebsautarke Reaktion auf den Busausfall möglich (siehe erweitertes Stillsetzen und Rückziehen)

In folgenden Fällen wird diese Zeit bis zur Impulslöschung nicht abgewartet:

- Bei Anwahl eines externen Stop A oder eines Teststops
- Bei aktivem SBH oder bei Anwahl von SBH
- Bei einer aktiven SG-Stufe oder bei Anwahl einer SG-Stufe, für die in MD36961 \$MA\_SAFE\_VELO\_STOP\_MODE\_oder\_MD36963 \$MA\_SAFE\_VELO\_STOP\_REACTION eine sofortige Impulslöschung parametriert ist.

Hinweis:

Dieser Wert wird mit der Kopierfunktion der SI-MD auf den Antriebsparameter p9580 übertragen und im kreuzweisen Datenvergleich verglichen. Dieses allgemeine Maschinendatum ist in der achsspezifischen Prüfsummenberechnung der sicherheitsrelevanten Maschinendaten enthalten (MD36998 \$MA\_SAFE\_ACT\_CHECKSUM, MD36999 \$MA\_SAFE\_DES\_CHECKSUM).

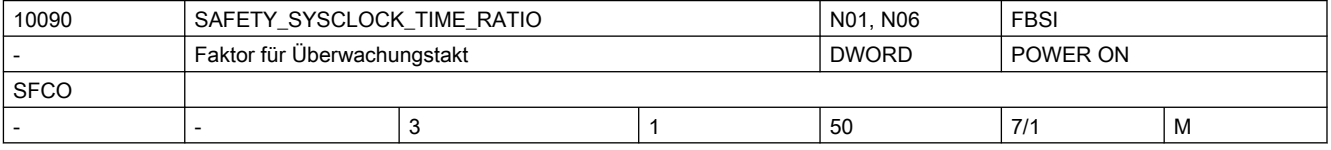

Beschreibung: Verhältnis zwischen Überwachungs- und Systemgrundtakt. Der Überwachungstakt ist das Produkt aus diesem Datum und MD10050 \$MN\_SYSCLOCK\_CYCLE\_TIME.

Der Überwachungstakt wird beim Hochlauf geprüft:

- er muss ein ganzzahliges Vielfaches des Lageregeltaktes sein
- er muss < 25 ms sein

Wenn die Bedingungen nicht erfüllt sind, wird der Faktor auf den nächstmöglichen Wert abgerundet. Der tatsächlich eingestellte Überwachungstakt wird über MD10091 \$MN\_INFO\_SAFETY\_CYCLE\_TIME angezeigt.

┑

Außerdem ergibt sich ein neuer Wert für den kreuzweisen Vergleichstakt, der über Datum MD10092 \$MN\_INFO\_CROSSCHECK\_CYCLE\_TIME angezeigt wird. Hinweis: Mit dem Überwachungstakt wird die Reaktionszeit der Überwachung festgelegt. Bei einem kleinen Überwachungstakt ist die zunehmende CPU-Belastung zu beachten. Korrespondiert mit: MD10050: \$MN\_SYSCLOCK\_CYCLE\_TIME MD10091: \$MN\_INFO\_SAFETY\_CYCLE\_TIME

MD10092: \$MN\_INFO\_CROSSCHECK\_CYCLE\_TIME 10091 INFO\_SAFETY\_CYCLE\_TIME N01 N01 N06 N05 FBSI

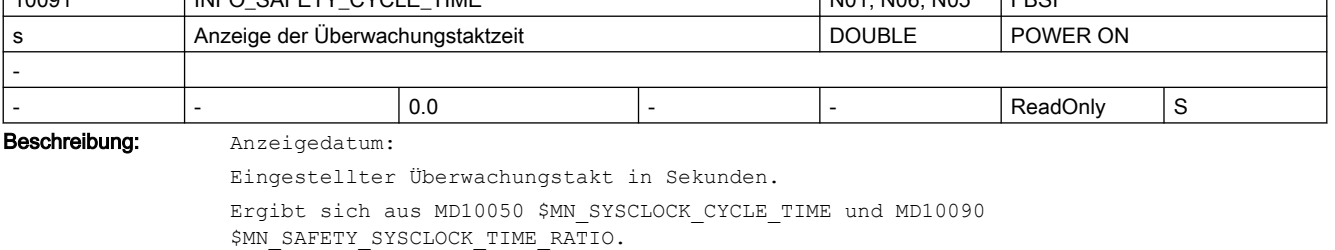

Neuberechnung des Datenwerts erfolgt, sobald eines der folgenden Daten verändert wird: MD10090 \$MN\_SAFETY\_SYSCLOCK\_TIME\_RATIO,

MD10060 \$MN\_POSCTRL\_SYSCLOCK\_TIME\_RATIO,

MD10050 \$MN\_SYSCLOCK\_CYCLE\_TIME

Der neue Wert wird erst nach Power-On wirksam.

Korrespondiert mit:

MD10090: \$MN\_SAFETY\_SYSCLOCK\_TIME\_RATIO

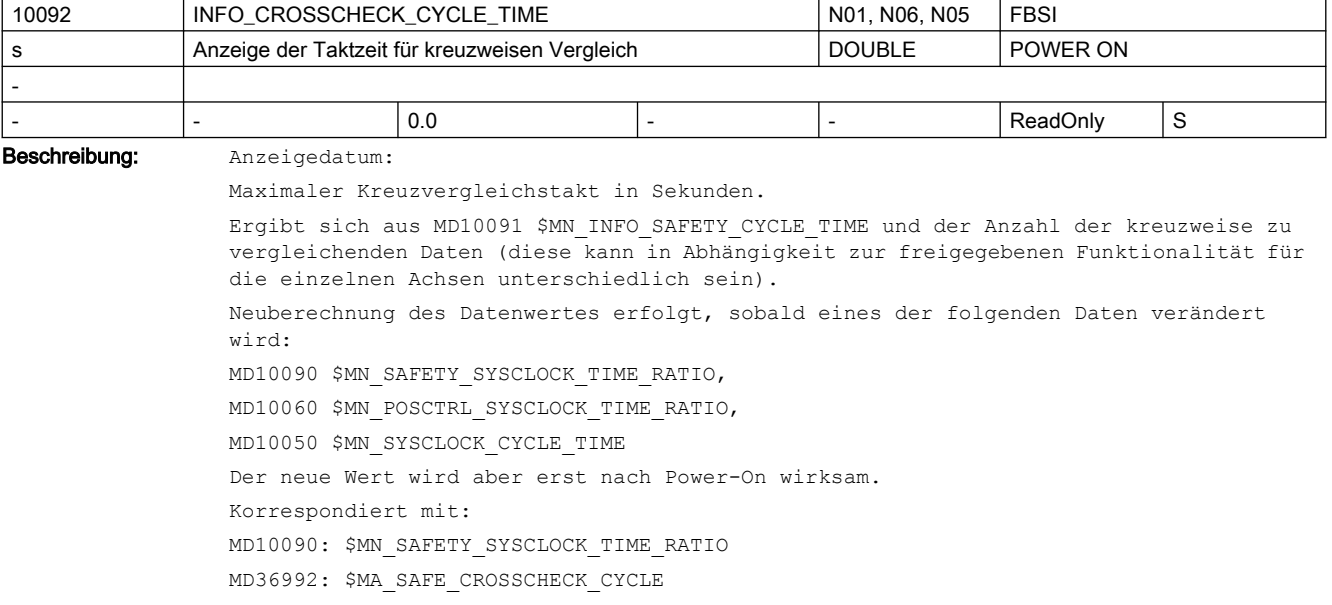

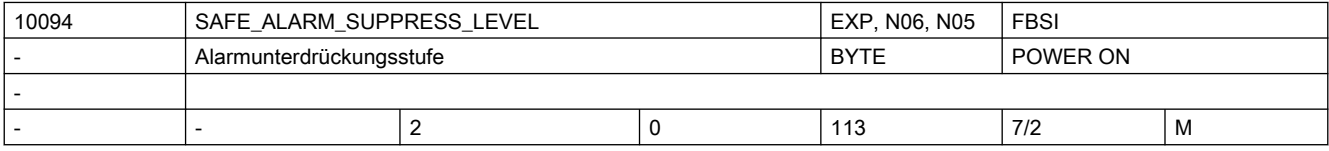

Beschreibung: Beeinflusst die Anzeige der Safety-Alarme. Die Überwachungskanäle NCK und Antrieb bzw. NCK und PLC zeigen in mehreren Situationen Alarme gleicher Bedeutung an.

> Um das Alarmbild in seinem Umfang zu reduzieren, wird über dieses MD eingestellt, ob gleichbedeutende Safety-Alarme ausgeblendet werden. Die zweikanalige Stopreaktion ist davon nicht beeinflusst.

- 0 = zweikanalig ausgelöste Alarme werden in vollem Umfang angezeigt:
- zweikanalige Anzeige aller achsspezifischen Safety-Alarme
- Alarm 27001, Fehlercode 0 wird angezeigt
- Die Alarme 27090, 27091, 27092, 27093 und 27095 werden zweikanalig und mehrmals angezeigt.
- 1 = gleichbedeutende Alarme werden nur einmalig angezeigt.

Dies umfasst folgende Alarme bzw. Meldungen:

- 27010 = C01707
- 27011 = C01714
- 27012 = C01715
- 27013 = C01706
- 
- 27020 = C01710
- 27021 = C01709
- 27022 = C01708
- 27023 = C01701

 $27024 = 01700$ 

Bei diesen Alarmen wird nur einer der genannten Alarme (270xx oder C01xxx) ausgelöst. Der Alarm des Überwachungskanals, der den gleichbedeutenden Alarm zeitlich später auslöst, wird nicht mehr zur Anzeige gebracht.

Darüberhinaus wird der Alarm 27001 mit Fehlercode 0 unterdrückt. Dieser Alarm tritt in Folge des Antriebsalarms C01711 auf. Weiteren Aufschluss über die Fehlerursache zeigen in diesem Fall die Antriebsparameter r9710[0,1], r9711[0,1], r9735[0,1], r9736[0,1], r9737[0,1], r9738[0,1], r9739[0,1] an.

2 = Voreinstellung

Über die Funktionalität mit MD-Wert=1 hinaus werden die Alarme aus der SPL-Verarbeitung (27090, 27091, 27092, 27093 und 27095) einkanalig und nur einmal angezeigt. Dies gilt auch für die Alarme der PROFIsafe-Kommunikation (27250 und folgende).

3 = achsspezifische Alarme 27000 und A01797 werden durch die Alarmmeldung 27100 für alle Achsen/Antriebe ersetzt. Der Alarm 27040 wird durch den Alarm 27140 für alle Achsen/Antriebe ersetzt.

12 = Über die Funktionalität mit MD-Wert = 2 hinaus wird eine Priorisierung der Alarme durchgeführt. Offensichtliche Folgealarme werden nicht mehr angezeigt oder automatisch wieder aus der Anzeige gelöscht.

Folgende Alarme können davon betroffen sein:

27001, 27004, 27020, 27021, 27022, 27023, 27024, 27091,

27101, 27102, 27103, 27104, 27105, 27106, 27107

13 = Über die Funktionalität mit MD-Wert = 3 hinaus wird eine Priorisierung der Alarme wie beim MD-Wert 12 durchgeführt.

1xx (100-Stelle gesetzt) = achsspezifische Checksummen-Alarme des NCK (27032, 27035 und 27060) werden im SPL-Inbetriebnahme-Modus (MD11500 \$MN PREVENT SYNACT LOCK[0,1] = 0) durch Alarm 27135 für alle Achsen angezeigt.

Für die Erstellung eines Abnahme-Protokolls muss dieses Maschinendatum auf 0 gesetzt werden, damit die Auslösung aller Alarme dokumentiert werden kann.

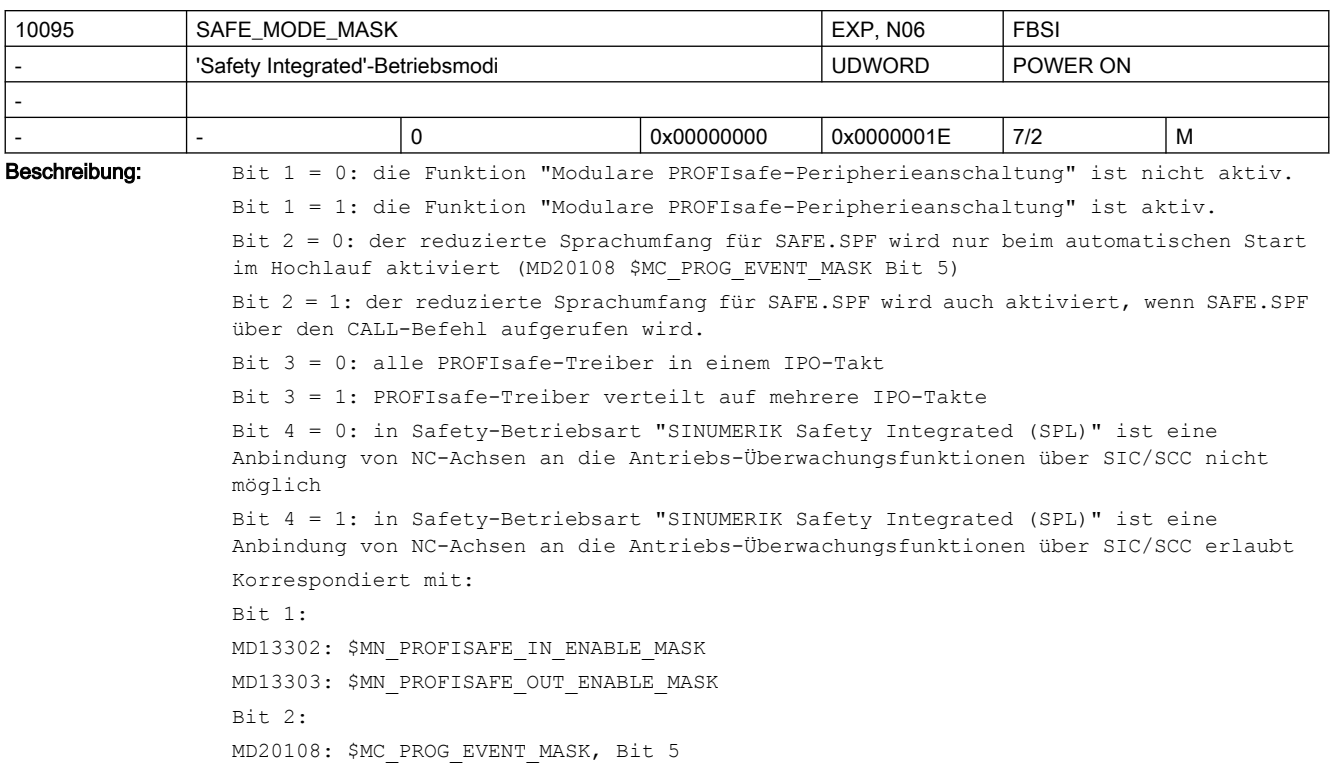

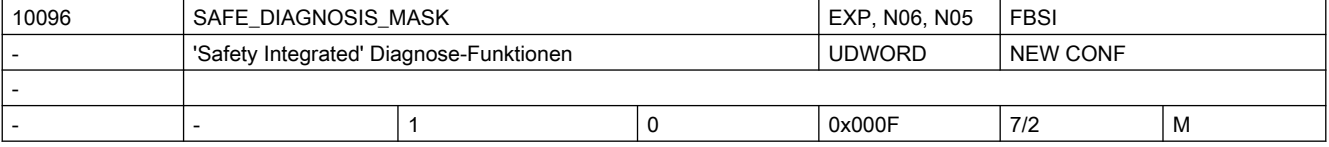

**Beschreibung:**  $Bite 0 = 0:$ 

keine Anzeige von SGE-Unterschieden zwischen NCK- und Antriebs-Überwachungskanal Bit  $0 = 1$ :

Voreinstellung: Anzeige von SGE-Unterschieden zwischen NCK- und Antriebs-Überwachungskanal. Aufgedeckt werden Unterschiede zwischen den folgenden SGEs (die genannten Bitnummern beziehen sich auf das achsspezifische Abbild der SGEs, diese entsprechen der Belegung der achsspezifischen VDI-Nahtstelle:

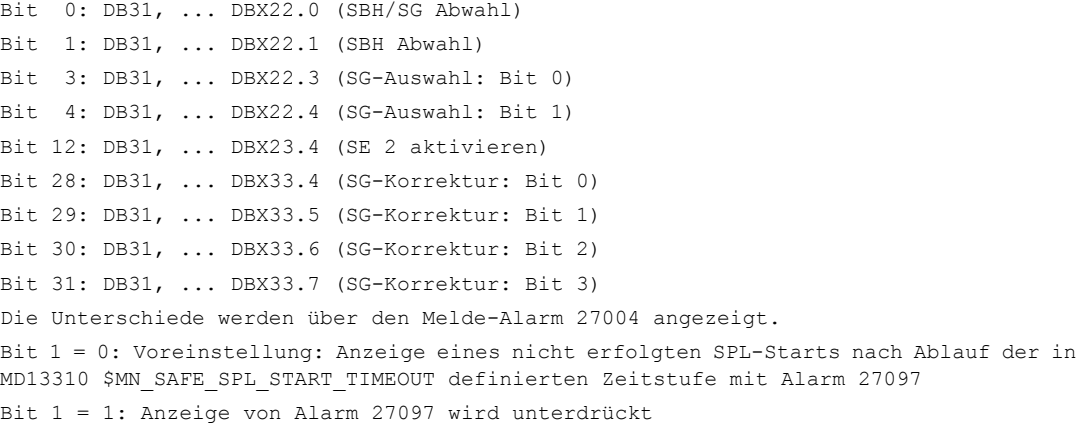

 Alarm 27097 zeigt an, dass trotz SPL-Konfiguration ein SPL-Start nach der in MD13310 \$MN\_SAFE\_SPL\_START\_TIMEOUT abgelaufenen Zeit nicht erfolgt ist. Ursachen hierfür s. Alarmbeschreibung 27097. Bit 2 = 0: Voreinstellung: Anzeige von Kommunikationsfehlern mit SFC-Fehlercodes über Alarm 27354 Bit 2 = 1: Anzeige von Alarm 27354 wird unterdrückt Bit 3 = 0: Voreinstellung: Anzeige von Alarm 27038, wenn in Antriebsparameter r474 ein

nicht bekanntes Bit gesetzt ist.

Bit 3 = 1: Anzeige von Alarm 27038 wird unterdrückt

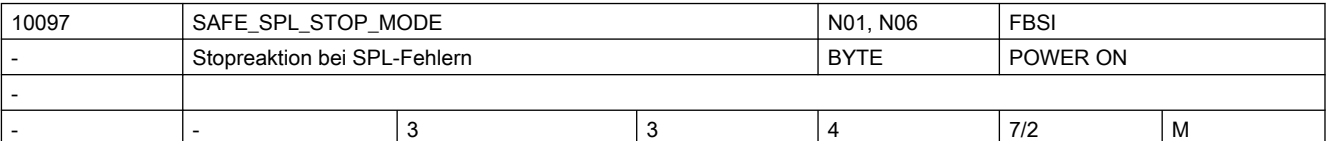

Beschreibung: Auswahl der Stop-Reaktion bei der Erkennung von Fehlern im Kreuzvergleich von NCK- und PLC-SPL

3: Stop D

4: Stop E

Der Eintrag des Wertes 4 in diesem MD (Stop E), ohne dass in allen Achsen mit SI-Funktionsfreigabe (MD36901 \$MA\_SAFE\_FUNCTION\_ENABLE ungleich 0) der externe Stop E freigegeben ist, führt zu dem Alarm 27033 mit Hinweis auf dieses MD.

Als Abhilfe muss entweder wieder der Stop D parametriert werden, oder in allen betroffenen Achsen Bit 4 und Bit 6 in MD36901 \$MA\_SAFE\_FUNCTION\_ENABLE gesetzt werden.

Wird dieses MD auf 4 gesetzt, muss auch das PLC-Signal DB18 DBX36.1 (Stop E) auf 1 gesetzt werden, um diese Parametrierung der PLC bekannt zu machen. Eine unterschiedliche Parametrierung führt zu Alarm 27090.

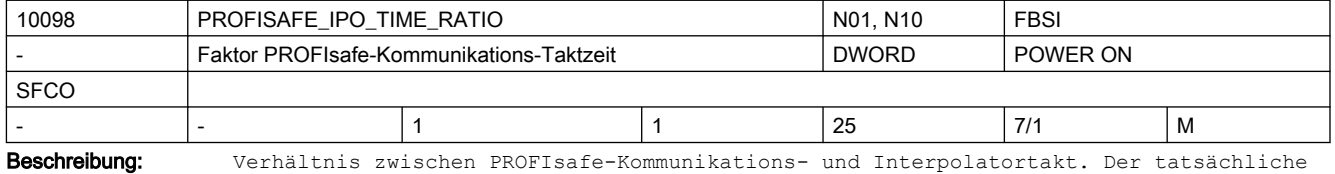

PROFIsafe-Kommunikations-Takt ist das Produkt aus diesem Datum und MD10071 \$MN\_IPO\_CYCLE\_TIME\_und\_wird in MD10099 \$MN\_INFO\_PROFISAFE\_CYCLE\_TIME\_angezeigt. In diesem Takt wird von NCK-Seite der OB40 auf PLC-Seite angestoßen, um die Kommunikation zwischen F-Master und F-Slaves zu betreiben.

Der PROFIsafe-Kommunikations-Takt darf nicht größer werden als 25 ms.

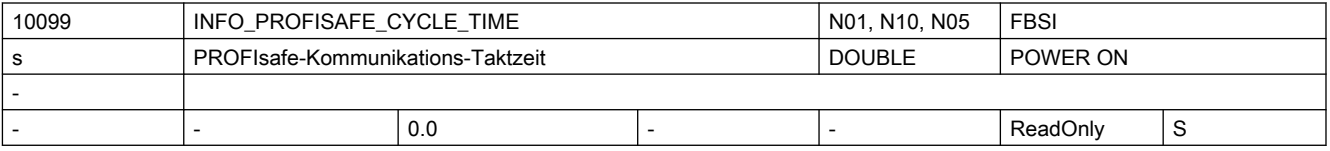

Beschreibung: Anzeigedatum:

Zeigt das maximale Zeitraster an, in dem zwischen F-Master und F-Slave kommuniziert wird. In diesem Zeitraster wird die PROFIsafe-Kommunikation über den OB40 auf der PLC betrieben.

Der Wert ergibt sich aus Interpolatortakt und MD10098 \$MN\_PROFISAFE\_IPO\_TIME\_RATIO. Überschreitungen des eingestellten Kommunikationstaktes im zyklischen Betrieb werden hier ebenfalls angezeigt.

Im Falle einer Fehlparametrierung (Kommunikations-Taktzeit überschreitet den Maximalwert von 25.0 ms) wird der maximal einstellbare Wert angezeigt.

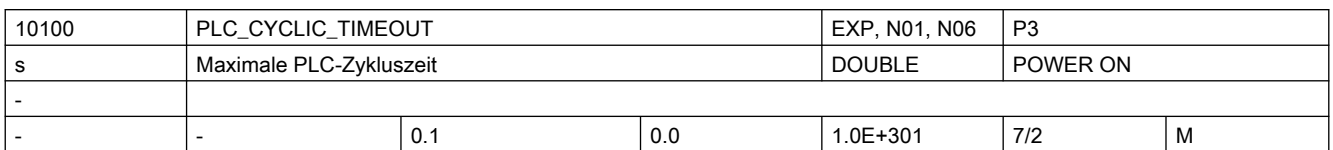

Beschreibung: Zyklische PLC Überwachungszeit.

Dieses Maschinendatum legt die maximale Überwachungszeit fest, nach der die PLC ihr Lebenszeichen inkrementiert haben muss. Die Rasterung erfolgt intern in Interpolationstakten.

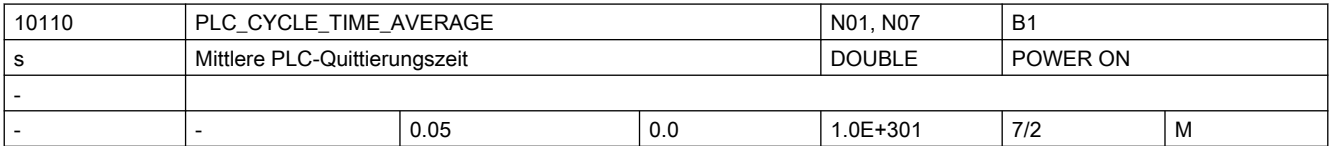

Beschreibung: Zeitinformation für die CNC über die Zykluszeit des OB1, in der die Hilfsfunktionen garantiert quittiert werden.

Mit Hilfe des MDs kann man die Zustandsübergänge:

"Kanal läuft/ Kanal im RESET/ Kanal im Fail --> Kanal unterbrochen" bei RESET für die PLC verzögern. Der NCK wartet bei der Ausgabe "Kanal unterbrochen" mindestens die im MD angegebene Zeit + 1 IPO-Takt.

Mit der Zeitangabe wird im Bahnsteuerbetrieb bei Hilfsfunktionsausgabe während der Bewegung der Bahnvorschub so gesteuert, dass die minimalste Verfahrzeit der Zeitinformation entspricht. Damit ist ein gleichmäßigerer Geschwindigkeitsverlauf möglich, der nicht durch Warten auf die PLC-Quittierung gestört wird. Die Rasterung intern erfolgt im Interpolationstakt.

Für die Hilfsfunktionsausgabe im Bahnsteuerbetrieb ist das MD noch für die Systeme FM357 und 802/802s relevant. Die anderen Systeme werden ab SW 5.1 direkt über die PLC parametriert.

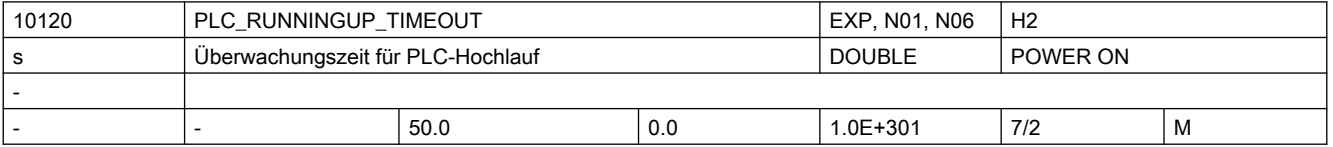

Beschreibung: Hochlauf-PLC-Überwachungszeit

Dieses Maschinendatum legt die maximale Überwachungszeit fest, nach der die PLC ihr erstes Lebenszeichen an die NCK melden muss. Damit wird im Hochlauf überwacht, ob die PLC richtig in den zyklischen Betrieb übergegangen ist. Meldet die PLC sich innerhalb dieser Zeit nicht, dann läuft die NC mit einer Alarmmeldung hoch, NC-READY wird nicht gesetzt. Die Rasterung erfolgt intern in Interpolationstakten.

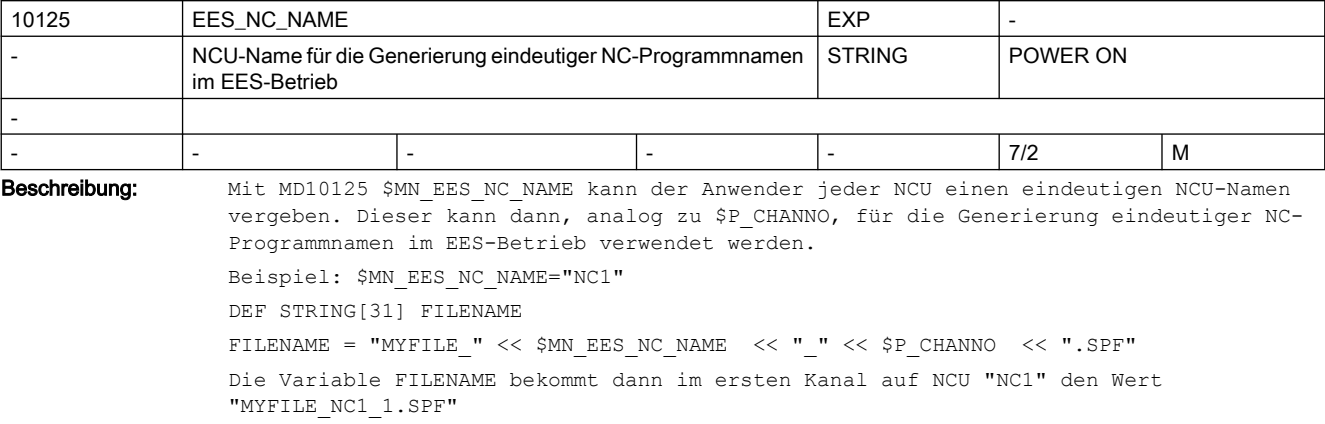

#### Hintergrund:

Im EES-Betrieb kann sich der Teileprogrammspeicher auf einem Netzlaufwerk befinden, auf das mehrere NCUs zugreifen. Mit den Teileprogrammbefehlen WRITE und DELETE kann man damit Konflikte erzeugen, wenn keine eindeutigen Dateinamen verwendet werden. Mit MD10125 \$MN\_EES\_NC\_NAME wird die Generierung eindeutiger NC-Programmnamen im Anwenderprogramm unterstützt.

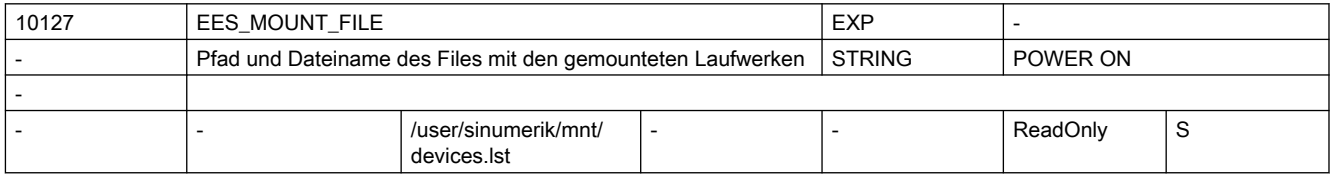

Beschreibung: Filename mit Pfadangabe, unter dem die Liste der gemounteten Laufwerke abgelegt wird.

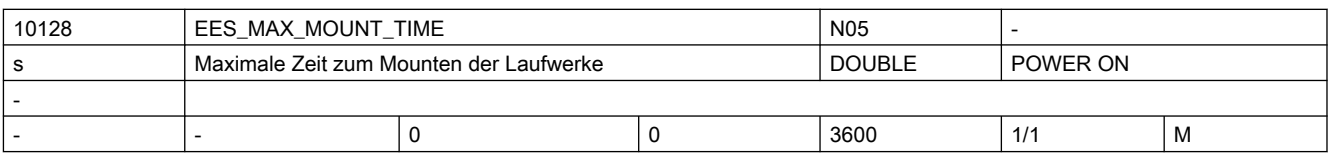

Beschreibung: Über MD10128 \$MN EES MAX MOUNT TIME wird die maximale Wartezeit in Sekunden zum Mounten der Laufwerke projektiert.

\$MN\_EES\_MAX\_MOUNT\_TIME > 0:

Reicht die Zeit in Sekunden nicht aus, so werden die Laufwerke nicht erkannt und die Steuerung läuft mit Alarm 6694 "Laufwerke konnten nicht gemountet werden" hoch. \$MN\_EES\_MAX\_MOUNT\_TIME = 0:

Wenn die Laufwerke während des Steuerung-Hochlaufes nicht gemountet werden konnten, dann läuft die Steuerung ohne Alarm hoch. Die gemounteten Laufwerke werden dann der Steuerung bei jedem Teileprogramm-Start bekannt gemacht.

Voraussetzung: Die Funktion "Execution from External Storage" ist aktiv.

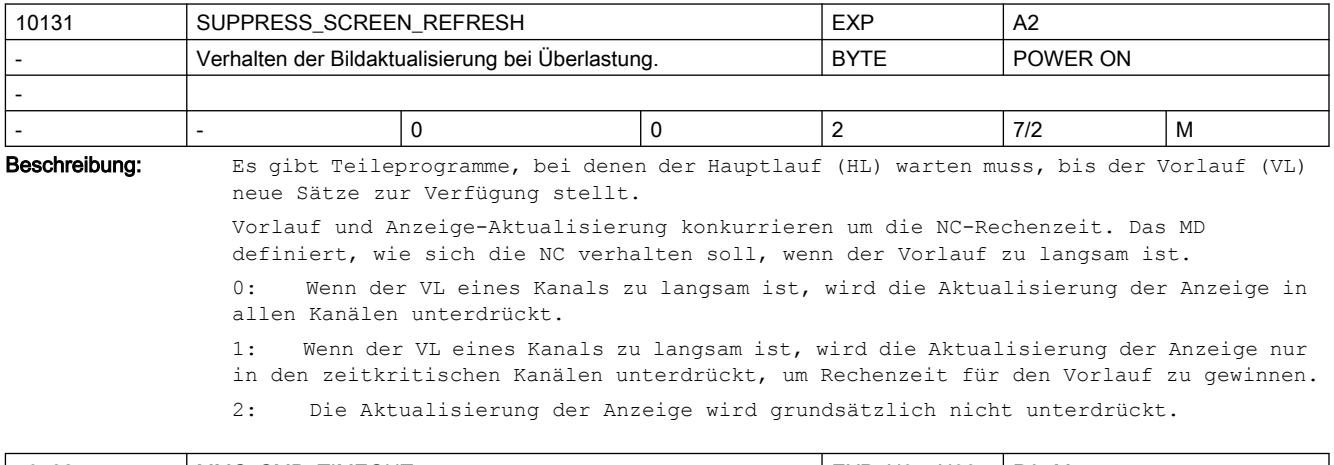

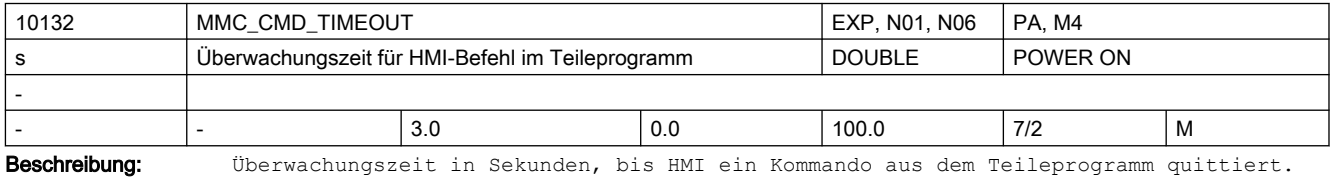

Folgende Zeiten werden überwacht:
- Bei HMI-Befehl ohne Quittung: Zeit vom Anstoß der Übertragung des Command-Strings bis zum erfolgreichen Absenden zur HMI.
- Bei HMI-Befehl mit synchroner und asynchroner Quittung Zeit vom Anstoß der Übertragung des Command-Strings bis zum Eintreffen der Annahme-Quittung von der HMT.
- Bei EXTCALL-Befehl und beim Abarbeiten von externen Laufwerken: Zeit vom Anstoß der Übertragung des Command-Strings bis zum erfolgreichen Absenden zur HMI.

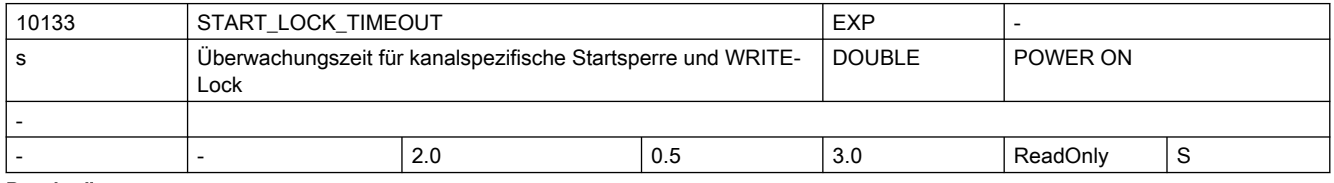

Beschreibung: Das MD10133 \$MN START LOCK TIMEOUT wird in zwei Situationen ausgewertet: 1. Wird ein NC-Kanal bei gesetzter kanalspezifischer Startsperre (nicht programmspezifische Startsperre) in der Betriebsart AUTO gestartet (NC-Start-Taste) so wird der Start ausgeführt, wenn die Startsperre innerhalb der per MD10133 \$MN\_START\_LOCK\_TIMEOUT konfigurierten Wartezeit zurückgesetzt wird.

2. Soll im EES-Betrieb (Execution from External Storage) ein NC-Programm bearbeitet werden, für welches ein WRITE-Lock gesetzt wurde (z.B. durch den HMI-Editor), so wird nach Ablauf der per MD10133 \$MN\_START\_LOCK\_TIMEOUT konfigurierten Wartezeit die Bearbeitung mit Alarm 14007 angehalten.

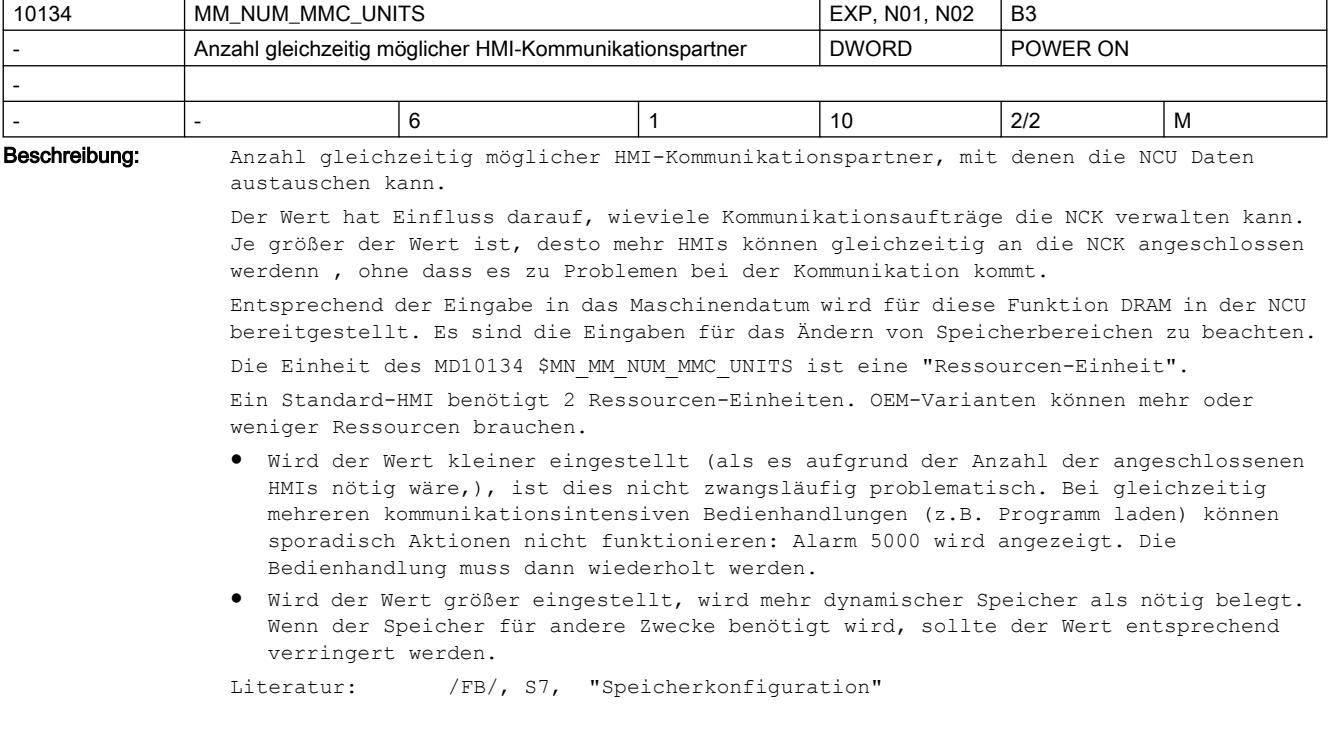

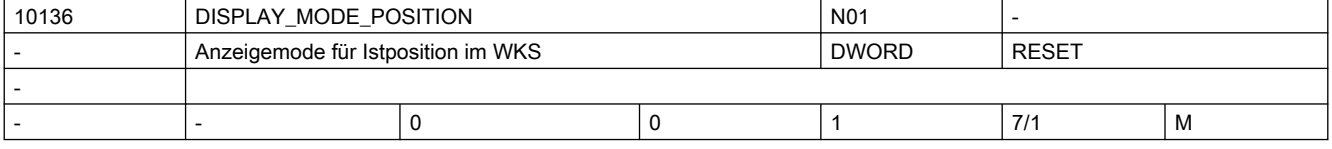

Beschreibung: Gibt an wie, die Position und der Restweg im WKS dargestellt werden.

0: Anzeige wie in SW-Stand 5 und älter

1: Am Satzende ist die Istwertanzeige im Prinzip gleich dem programmierten Endpunkt, unabhängig davon, wo die Maschine tatsächlich steht (z.B. als Folge der Werkzeugradiuskorrektur). Der Restweg ist gleich dem tatsächlich zu verfahrenden Restweg. Daraus folgt, dass die angezeigte Istpostion gleich der anzuzeigenden Endposition minus dem Restweg sein muss, unabhängig von der tatsächlichen Maschinenposition. Werden die Satzendpunkte durch Fasen, Radien, Konturzüge, Splines oder WAB gegenüber dem NC-Programm verändert, so spiegeln sich diese Veränderungen in der Anzeige so wider, als ob sie programmiert wären. Das gilt nicht für Veränderungen als Folge von Werkzeugradiuskorrektur oder Überschleifen.

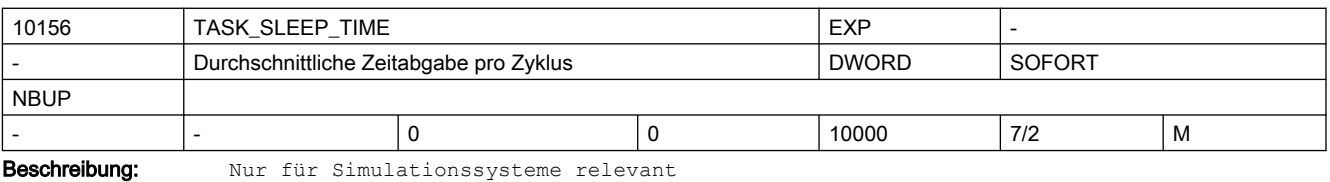

Die Einheit des Maschinendatums ist Mikrosekunden.

Ein Bearbeitungsdurchlauf bezeichnet im Simulationsumfeld eine Abarbeitung der Tasks Server, IPO und PREP, die nicht unterbrochen werden

Dieses Maschinendatum gibt nun die durchschnittliche Zeit an, welche an das Betriebssystem des Simulationshostsystems pro Bearbeitungsdurchlauf abgegeben wird.

Da es typischerweise im Betriebssystem des Simulationshostsystems nicht möglich ist Zeiten im Mikrosekundenbereich abzugeben, werden die Zeiten über mehrere Zyklen aufgerechnet und dann die vom Betriebsystem per Default eingestellte Zeit (typischerweise zwischen 10 - 15 Millisekunden) abgegeben. Es werden also mehrere Zyklen ohne Verzögerung abgearbeitet und zu einen späteren Zeitpunkt entsprechend mehr gewartet, damit im Durchschnitt die im MD eingestellte Zeit abgegeben wird. Mit dem Wert 0 wird die Zeitabgabe deaktiviert.

Z.B.: Stellt man für MD10156 \$MN\_TASK\_SLEEP\_TIME den Wert 50 (Mikrosekunden) ein und die vom Betriebssystem vorgegebene minimale Abgabezeit beträgt 10 Millisekunden (= 10000 Mikrosekunden), dann wird alle 200 Zyklen (10000/50) um 10 Millisekunden verzögert.

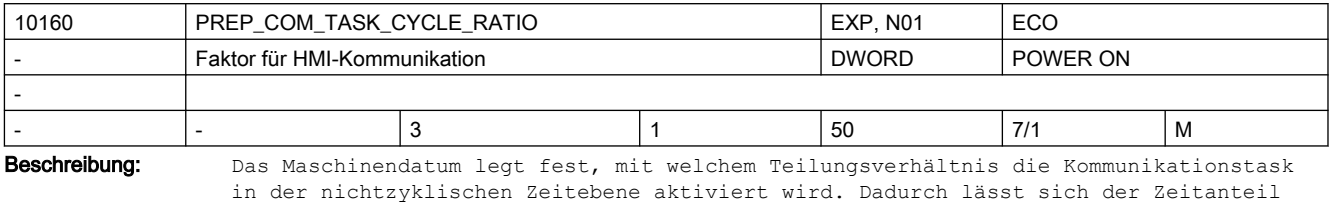

der Präparation an der nichtzyklischen Zeitebene vergrößern, was zu kleineren Satzwechselzeiten führt. Die externe Kommunikation (Filetransfer) wird dadurch insbesondere bei Programmverarbeitung (blockweises Nachladen) verlangsamt.

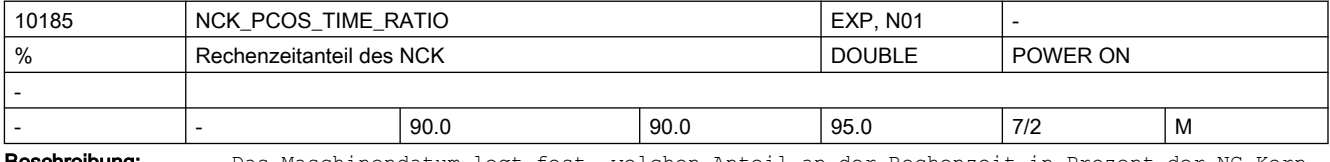

Beschreibung: Das Maschinendatum legt fest, welchen Anteil an der Rechenzeit in Prozent der NC-Kern im Gesamtsystem maximal bekommt. Die vom Anwender vorgegebene Aufteilung wird bestmöglich umgesetzt.

> Bei der Umsetzung der Vorgabe berücksichtigt das System Grenzwerte für die absoluten Rechenzeitanteile, die nicht unter- bzw. überschritten werden dürfen. Anpassungen werden ohne Generierung eines Alarms durchgeführt.

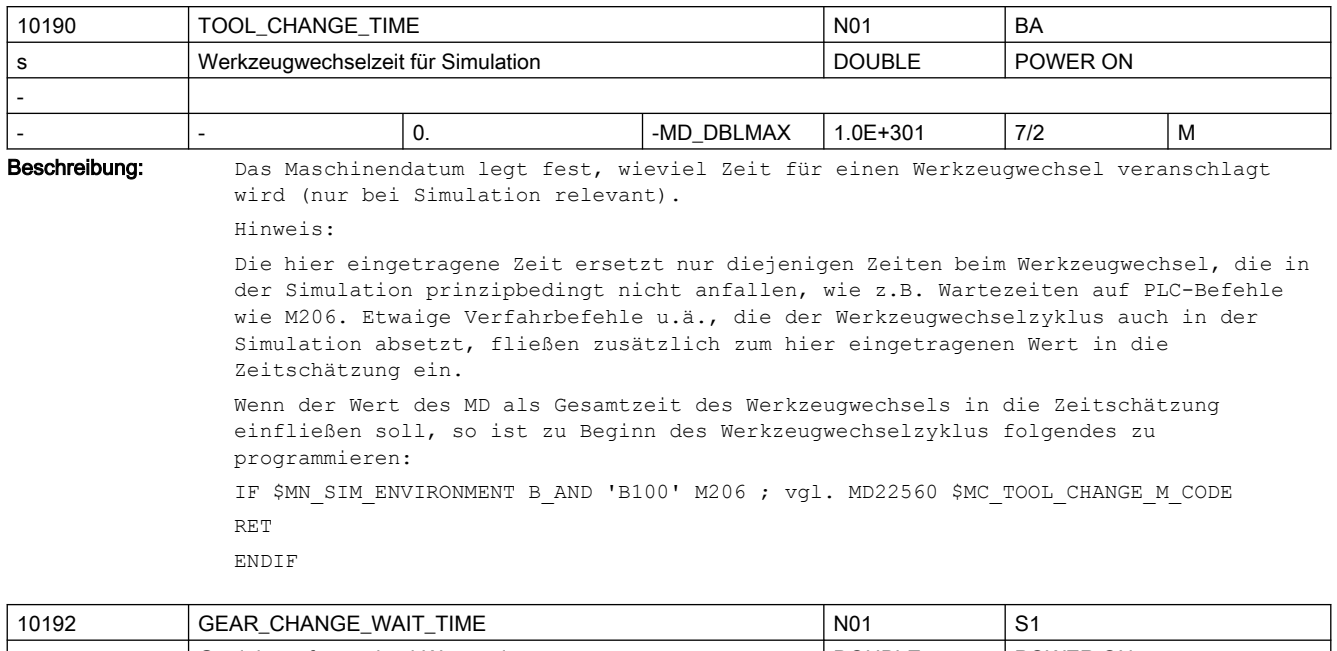

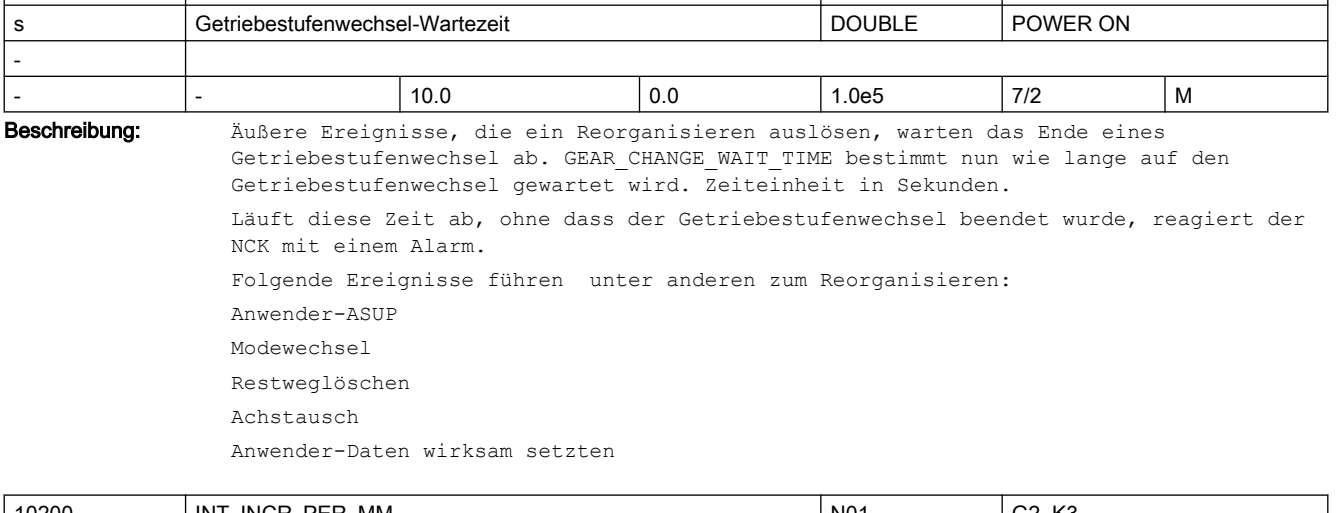

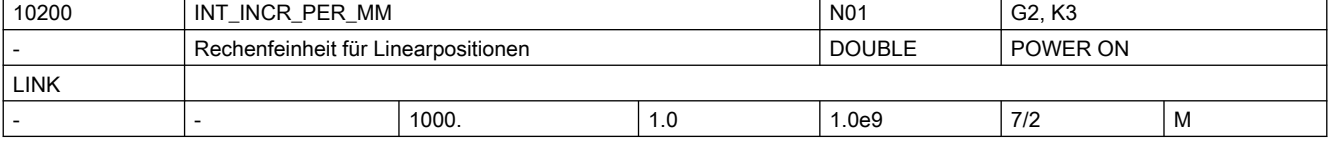

Beschreibung: Mit diesem MD wird die Zahl der internen Inkremente pro Millimeter festgelegt.

Die Genauigkeit der Eingabe von Linear-Positionen wird auf Rechenfeinheit begrenzt, indem das Produkt des programmierten Wertes mit der Rechenfeinheit auf Ganzzahligkeit gerundet wird.

Um die ausgeführte Rundung leicht nachvollziehbar zu halten, ist es sinnvoll, für die Rechenfeinheit 10er-Potenzen zu verwenden.

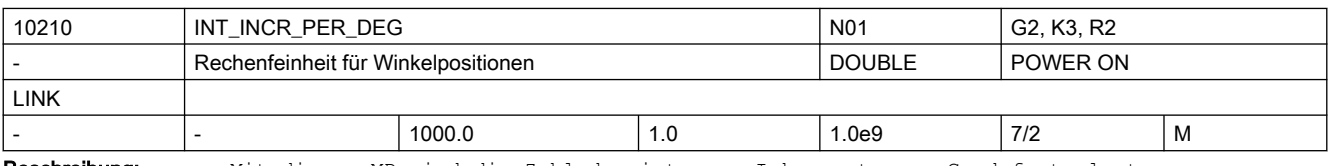

Beschreibung: Mit diesem MD wird die Zahl der internen Inkremente pro Grad festgelegt.

Die Genauigkeit der Eingabe von Winkel-Positionen wird auf die Rechenfeinheit begrenzt, indem das Produkt des programmierten Wertes mit der Rechenfeinheit auf Ganzzahligkeit gerundet wird.

Um die ausgeführte Rundung leicht nachvollziehbar zu halten, ist es sinnvoll, für die Rechenfeinheit 10er-Potenzen zu verwenden.

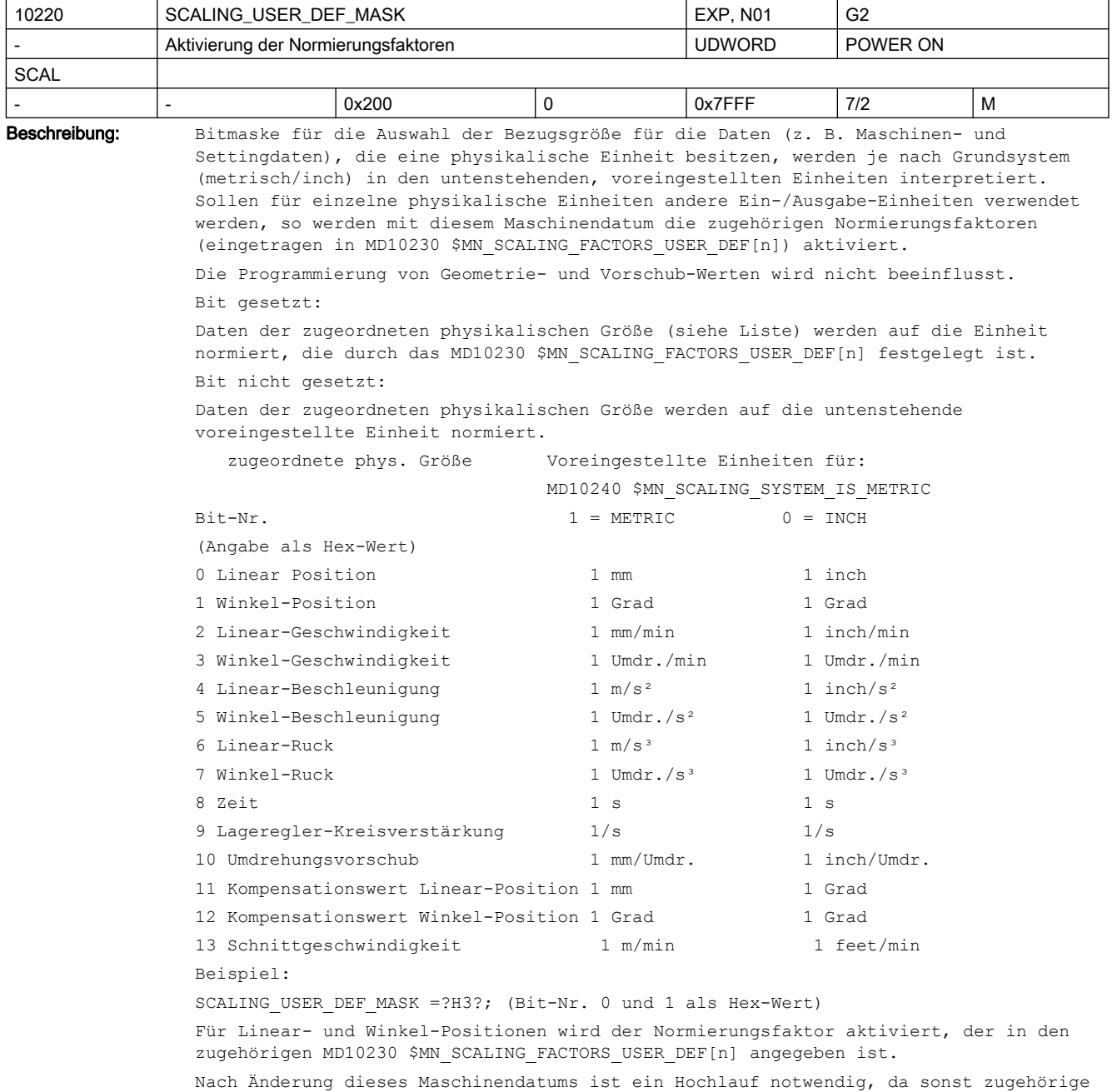

Maschinendaten, die physikalische Einheiten besitzen, falsch normiert werden.

- MD-Änderung durch Handeingabe Hochlauf durchführen und danach zugehörige Maschinendaten,mit physikalischen Einheiten, eingeben.
- MD-Änderung erfolgt über Maschinendatendatei Hochlauf durchführen und danach Maschinendatendatei noch einmal laden, damit die neuen physikalischen Einheiten berücksichtigtwerden.

Bei Änderung des Maschinendatums wird der Alarm 4070 "Normierendes Maschinendatum geändert" gemeldet.

Anwendungsbeispiel: Ein-/Ausgabe von Lineargeschwindigkeiten soll in cm/min erfolgen: SCALING USER DEF MASK =  $0x4$  (Bit Nr. 2 als Hex-Wert)

SCALING FACTORS USER DEF[2] =  $0.1666666667$  (10/60)

Korrespondiert mit ....

MD10230 \$MN\_SCALING\_FACTORS\_USER\_DEF[n] (Normierungsfaktoren der physikalischen Größen)

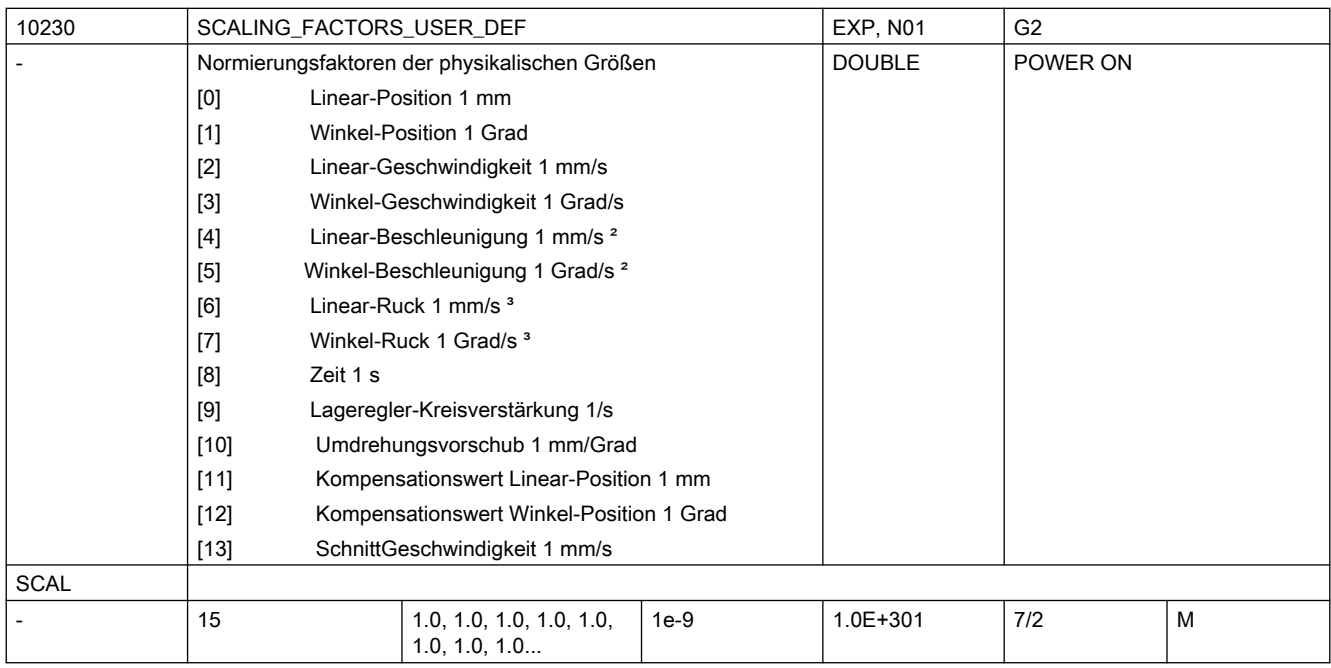

Beschreibung: In das MD ist der Normierungsfaktor einer physikalischen Größe, deren Einheit von der voreingestellten Einheit abweicht, (gesetztes Bit im MD10220

\$MN\_SCALING\_USER\_DEF\_MASK) einzutragen. Der Faktor ist in Bezug auf die intern verwendete Einheit der jeweiligen physikalischen Größe anzugeben.

Die Zuordnung des Normierungsfaktors zur physikalischen Größe erfolgt über den Index [0...12]. Nach Änderung dieses Maschinendatums ist ein Hochlauf notwendig, da sonst zugehörige Maschinendaten, die physikalische Einheiten besitzen, falsch normiert werden.

Folgendes Vorgehen ist zu beachten:

- MD-Änderung durch Handeingabe: Hochlauf durchführen und danach zugehörige Maschinendaten, mit physikalischen Einheiten, eingeben.
- MD-Änderung erfolgt über Maschinendatendatei: Hochlauf durchführen und danach Maschinendatendatei noch einmal laden, damit die neuen physikalischen Einheiten berücksichtigt werden.

Bei Änderung des Maschinendatums wird der Alarm 4070 "Normierendes Maschinendatum geändert" gemeldet.

Anwendungsbeispiel(e):

```
Ein-/Ausgabe von Winkelgeschwindigkeiten soll in Neugrad/min erfolgen: MD10220 
$MN_SCALING_USER_DEF_MASK = 'H8'; (Bit-Nr. 3 als Hex-Wert) MD10230
$MN_SCALING_FACTORS_USER_DEF[3] = 0.01851852; (400/360/60)
[3]: Index für Winkelgeschwindigkeit.
Korrespondiert mit: 
MD10220 $MN_SCALING_USER_DEF_MASK (Aktivierung der Normierungsfaktoren)
```
10240 SCALING\_SYSTEM\_IS\_METRIC N01 G2, K3, A3, S1 - Grundsystem metrisch BOOLEAN POWER ON **SCAL** - - TRUE FALSE TRUE 7/2 M Beschreibung: Das MD legt das von der Steuerung verwendete Grundsystem für die Skalierung längenabhängiger physikalischer Größen bei der Daten-Ein-/Ausgabe fest. Intern werden alle entsprechenden Daten in den Grundeinheiten 1 mm, 1 Grad und 1 sec abgelegt. Beim Zugriff vom Interpreter ( Teileprogramm und Download ), von der Bedientafel ( Variablen-Dienst ) oder durch externe Kommunikation erfolgt die Normierung in folgenden Einheiten: MD10240 \$MN\_SCALING\_SYSTEM\_IS\_METRIC = 1: normiert in: mm, mm/min, m/s2, m/s3, mm/Umdr. MD10240 \$MN\_SCALING\_SYSTEM\_IS\_METRIC = 0: normiert in: inch, inch/min, inch/s2, inch/s3, inch/Umdr. Die Auswahl des Grundsystems legt auch die Interpretation des programmierten F-Wertes für Linearachsen fest: metrisch inch G94 mm/min inch/min G95 mm/Umdr. inch/Umdr. Nach Änderung dieses Maschinendatums ist ein Hochlauf notwendig, da sonst zugehörige Maschinendaten, die physikalische Einheiten besitzen, falsch normiert werden. Folgendes Vorgehen ist zu beachten: ● MD-Änderung durch Handeingabe: Hochlauf durchführen und danach zugehörige Maschinendaten, mit physikalischen Einheiten, eingeben.

● MD-Änderung erfolgt über Maschinendatendatei:

Hochlauf durchführen und danach Maschinendatendatei noch einmal laden, damit die neuen physikalischen Einheiten berücksichtigt werden.

Bei Änderung des Maschinendatums wird der Alarm 4070 "Normierendes Maschinendatum geändert" gemeldet.

Anwendungsbeispiel(e):

Inbetriebnahme im metrischem System und danach Umstellung auf Inch-System. Sonderfälle:

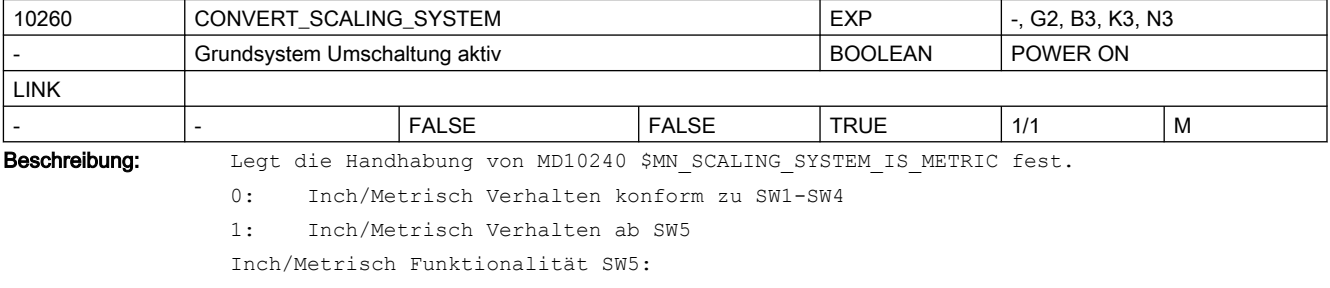

1. Umschaltung der Maßsysteme mit HMI-Softkey

- 2. Neue G-Codes G700/G710
- 3. Datensicherung mit Maßsystemkennung INCH/METRIC
- 4. Automatische Datenumrechnungen beim Maßsystemwechsel
- sämtliche Nullpunktverschiebungen
- Kompensationsdaten (EEC, QEC)
- Werkzeugkorrekturen
- etc.

Die Änderung von MD10260 \$MN\_CONVERT\_SCALING\_SYSTEM führt zum Alarm 4070!

Mit dem Alarm soll angezeigt werden, dass Daten, die über ein POWERON hinaus aktiv bleiben, keine automatischen Umrechnung vom SW1-SW4 und SW5 Formaten unterzogen werden.

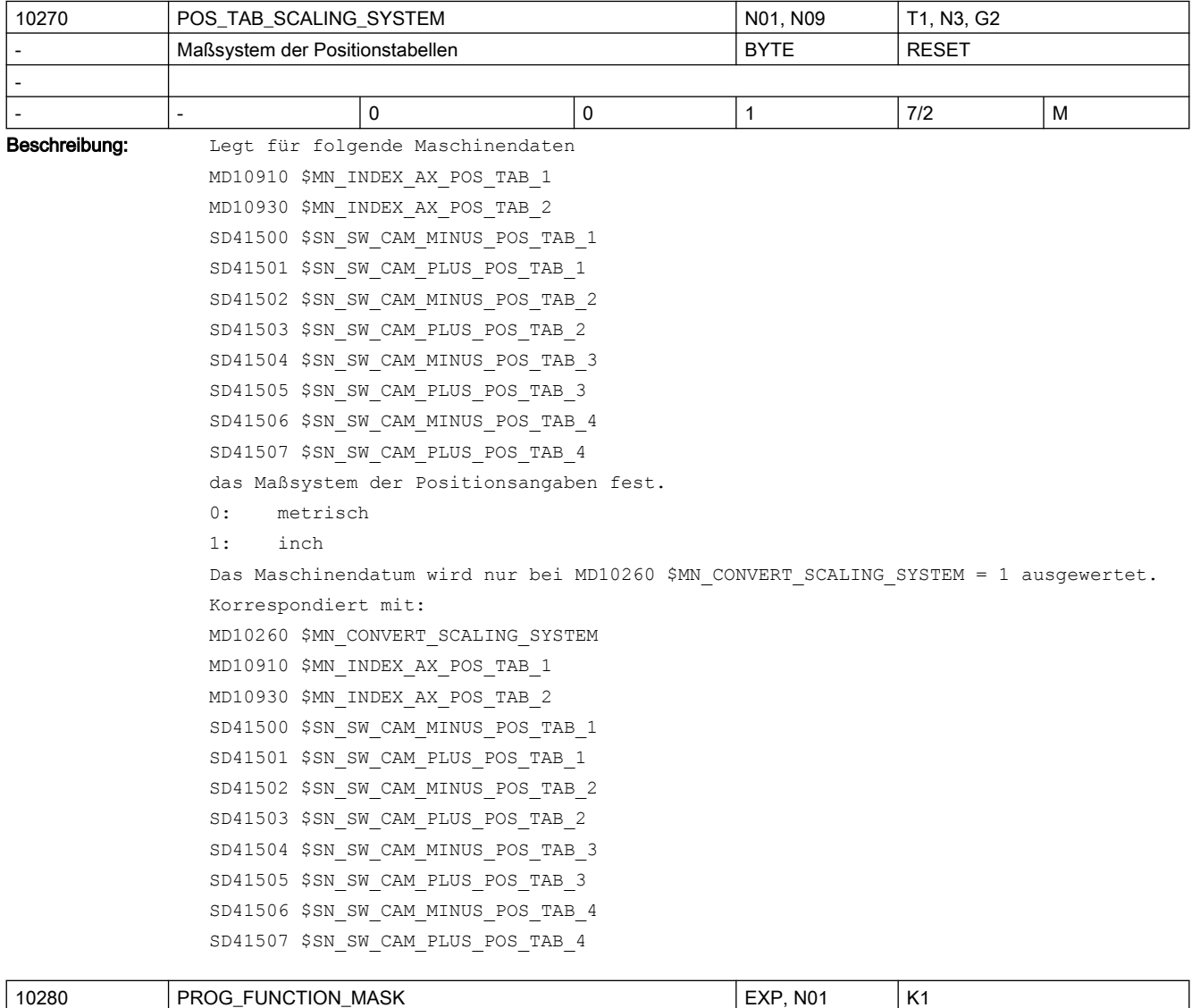

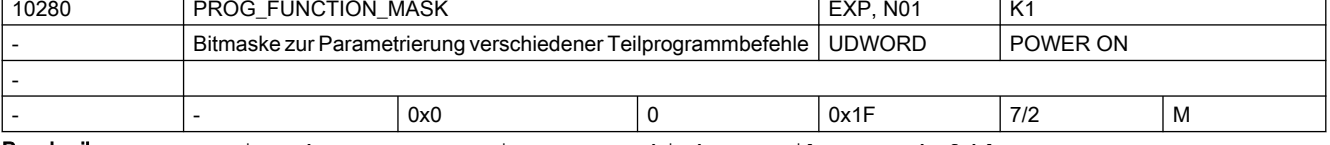

Beschreibung: Bitmaske zur Parametrierung verschiedener Teilprogrammbefehle

Bit Hexadez. Bedeutung bei gesetztem Bit Wert 0: 0x1 Bearbeitung der Vergleichsbefehle ">" und "<" wie bei SINUMERIK 840D: Teilprogrammdaten vom Typ REAL werden intern im IEEE-Format von 64 Bit

dargestellt. Diese Darstellungsform bringt es mit sich, dass Dezimalzahlen ungenau abgebildet werden, wenn die 52-Bit breite Mantisse dieses Formats nicht ausreicht, um die Zahl in Zweier-Potenzen darzustellen. Um diesem Problem zu begegnen, wird bei allen Vergleichsbefehlen (==, <>,>=, <=,> und < ) auf eine relative Gleichheit von 1E-12 geprüft.

 Durch Setzen von Bit 0 wird dieses Verfahren für die Vergleiche auf größer (>) und kleiner ( < ) ausgeschaltet. (Kompatibilitätsstellung zu SINUMERIK 840D)

1: 0x2 Programmieren der Kanalnamen aus dem MD20000 \$MC\_CHAN\_NAME

 Mit dem Setzen von Bit1 kann der im MD20000 \$MC\_CHAN\_NAME abgelegte Kanalname im Teileprogramm programmiert werden. So kann z. B. bei den

Programmkoordinierungsbefehlen (START(), INIT(), WAIT() etc.) statt eines numerischen Wertes für die Kanalnummer auch der Kanalname programmiert werden.

2: 0x4 reserviert

3: 0x8 unzulässige ASCII-Zeichen in Blanks wandeln

 Mit dem Setzen von Bit3 wird das bisherige Verhalten bei der Interpretation eine Teileprogrammsatzes aktiviert. D. h. alle ungültigen ASCII-Zeichen in einem Teileprogrammsatz werden intern als Blank behandelt.

4: 0x10 Die Wartezeit G4 F<Wartezeit> wird gerundet als Vielfaches eines Ipo-Taktes ausgeführt.

Damit dauert ein G4 F0.001 auch nur einen Takt, bei einem Ipo-Takt von 1 msec.

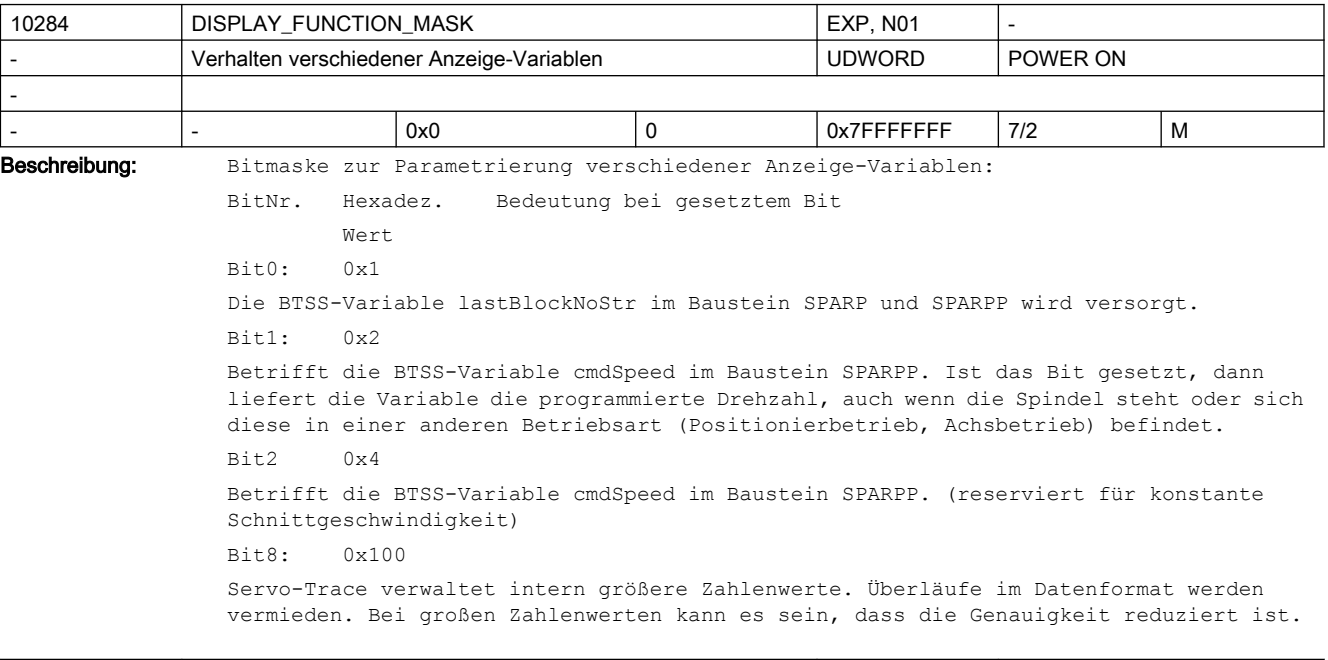

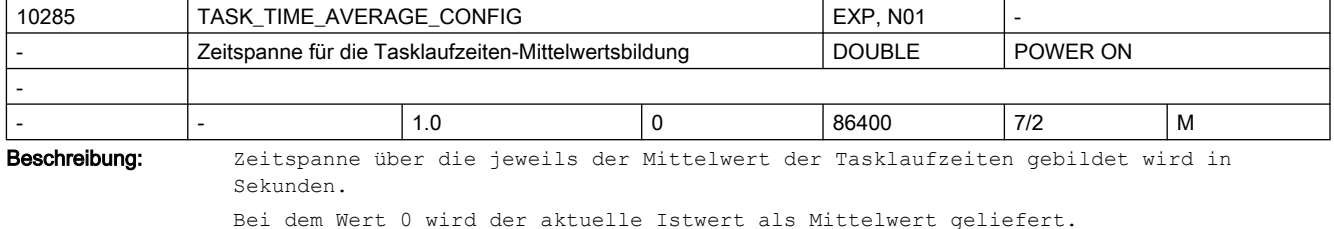

Dieser Mittelwert ist über die BTSS-Variable aveCycleTimeNet lesbar.

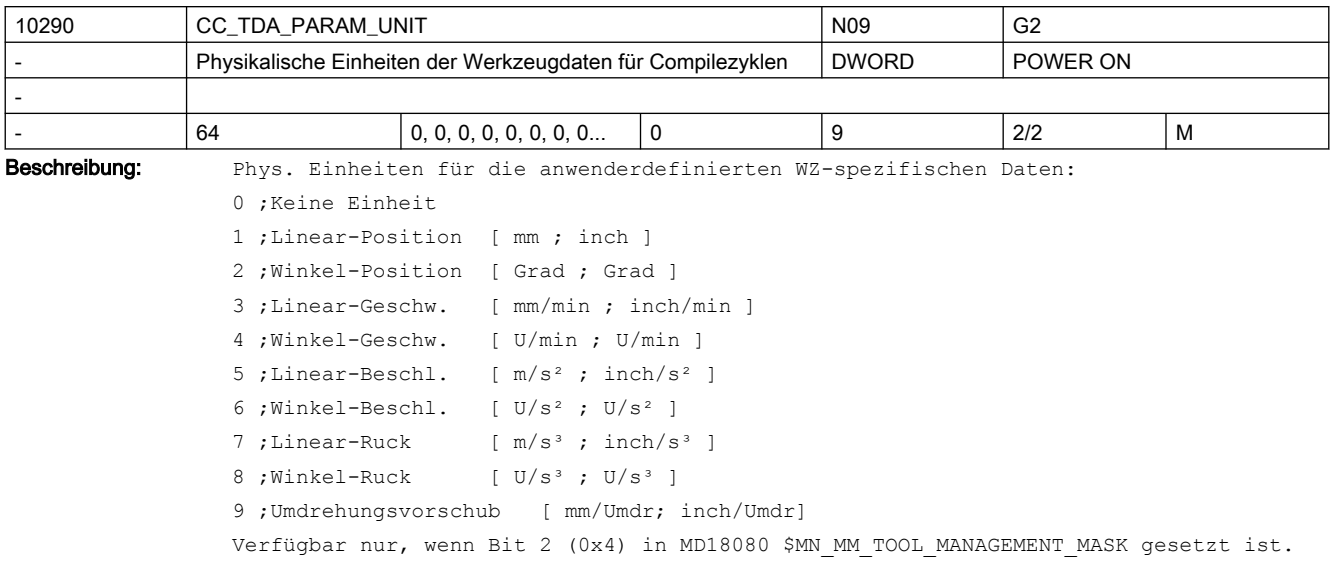

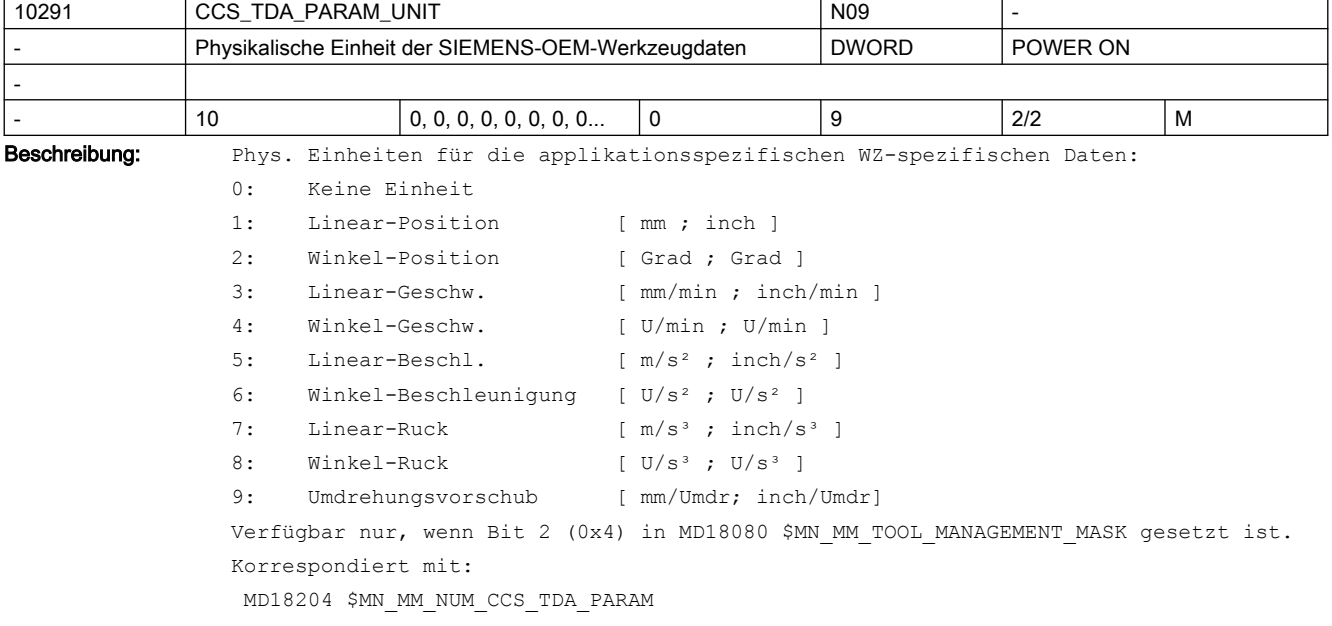

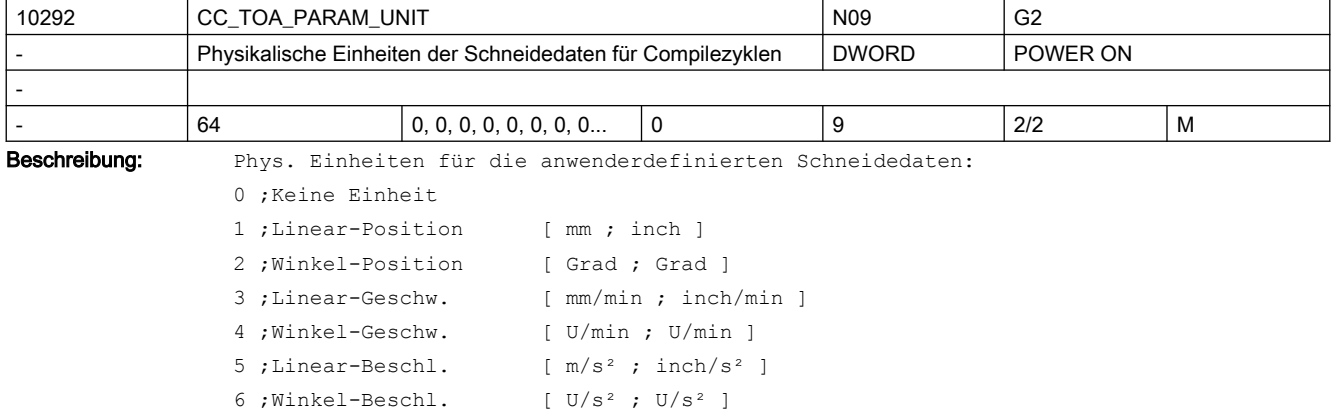

7 ;Linear-Ruck [ m/s<sup>3</sup> ; inch/s<sup>3</sup> ] 8 ; Winkel-Ruck [ U/s<sup>3</sup> ; U/s<sup>3</sup> ] 9 ; Umdrehungsvorschub [ mm/Umdr; inch/Umdr] Verfügbar nur, wenn Bit 2 (0x4) in MD18080 \$MN\_MM\_TOOL\_MANAGEMENT\_MASK gesetzt ist.

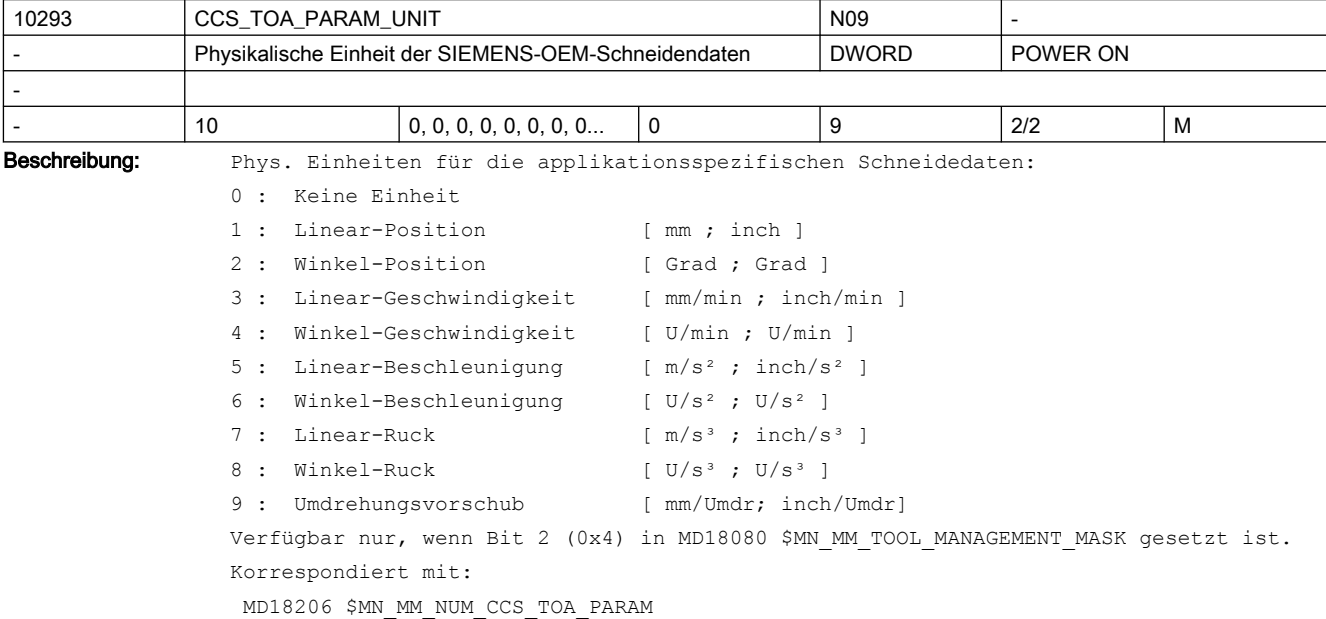

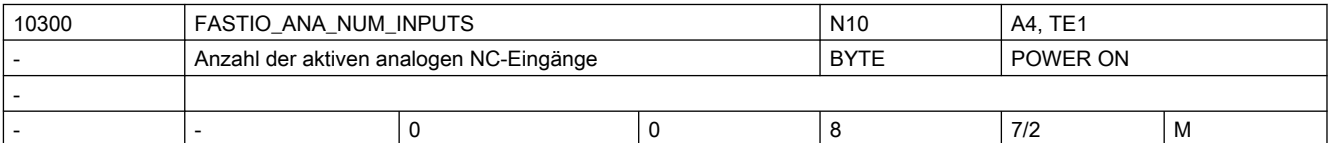

Beschreibung: Mit diesem Maschinendatum wird die Anzahl der an der Steuerung nutzbaren analogen NC-Eingänge festgelegt.

> Nur diese analogen NC-Eingänge können vom NC-Teileprogramm angesprochen bzw. NC-Funktionen zugeordnet werden.

Falls mit dem Maschinendatum mehr analoge NC-Eingänge definiert wurden als hardwaremäßig an der Steuerung bestückt sind, wird für die hardwaremäßig nicht vorhandenen Eingänge steuerungsintern der binäre Analogistwert gleich Null gesetzt. Der NCK-Wert kann von der PLC noch verändert werden.

Hinweis:

Für die Bearbeitung der digitalen und analogen NC-Peripherie wird CPU-Rechenzeit auf der Interpolationsebene benötigt. Um die Interpolationstaktzeit nicht unnötig zu belasten, sollte daher die Anzahl der aktiven NC-Peripherie entsprechend den Maschinenanforderungen gewählt werden.

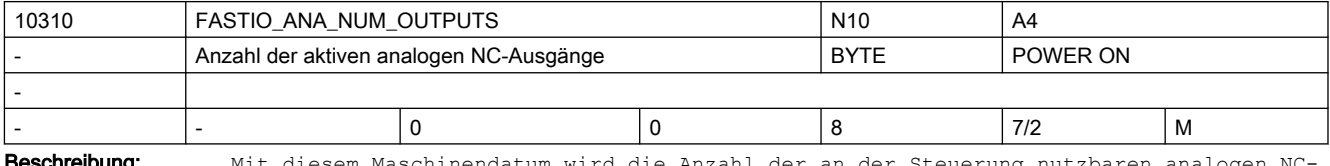

**chreibung:** Mit diesem Maschinendatum wird die Anzahl der an der Steuerung nutzbaren analogen NC Ausgänge festgelegt.

> Nur diese analogen NC-Ausgänge können vom NC-Teileprogramm angesprochen bzw. NC-Funktionen zugeordnet werden.

Falls mit dem Maschinendatum mehr analoge NC-Ausgänge definiert wurden als hardwaremäßig an der Steuerung bestückt sind, erfolgt keine Alarmmeldung. Die vom Teileprogramm vorgegebenen Analogwerte können von der PLC gelesen werden. Hinweis:

Für die Bearbeitung der digitalen und analogen NC-Peripherie wird CPU-Rechenzeit auf der Interpolationsebene benötigt. Um die Interpolationstaktzeit nicht unnötig zu belasten, sollte daher die Anzahl der aktiven NC-Peripherie entsprechend den Maschinenanforderungen gewählt werden.

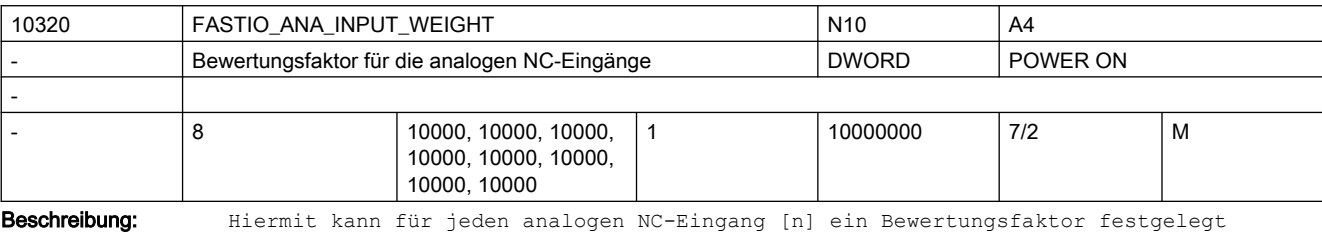

werden, mit dem eine Anpassung an die verschiedenen AD-Wandler (abhängig von der Peripherie-Baugruppe) möglich ist.

In dieses Maschinendatum ist der Wert einzutragen, der im Teileprogramm mit dem Befehl x = \$A\_INA[n] gelesen werden soll, wenn der zugehörige Analog-Eingang [n] maximal ausgesteuert wird, bzw. über die PLC-Nahtstelle für diesen Eingang der Wert +32767 vorgegeben wird.

Es wird der vom AD-Wandler oder von der PLC-Nahtstelle gelesene Wert mit dem Faktor (FASTIO\_ANA\_INPUT\_WEIGHT / 32767) multipliziert, bevor er im Teileprogramm mit der Systemvariable \$A\_INA[n] gelesen werden kann.

Anwendung des Bewertungsfaktors bei "analoge NC-Eingänge ohne Hardware": Bei einem Bewertungsfaktor = 32767 sind die Wertvorgaben von Teileprogramm und von PLC zahlenmäßig identisch (1:1-Kommunikation zwischen Teileprogramm und PLC). Dies ist vorteilhaft, wenn die analogen NC-Ein-/Ausgänge als reine PLC-Ein-/Ausgänge ohne Analog-Hardware verwendet werden.

Hinweis:

Die Komparatorschwellwerte SD41600 \$SN\_COMPAR\_THRESHOLD\_1 bzw. SD41601 \$SN\_COMPAR\_THRESHOLD\_2 werden entsprechend ihrer Zuordnung zu einem Analog-Eingang für den Vergleich ebenfalls auf MD10320 \$MN\_FASTIO\_ANA\_INPUT\_WEIGHT normiert Der CC-Zugriff auf Analogwerte wird von FASTIO\_ANA\_INPUT\_WEIGHT nicht beeinflusst.

Korrespondiert mit:

NC/PLC-Nahtstellensignal DB10, DBB148 - 163 (Setzwert von PLC der analogen NC-Eingänge)

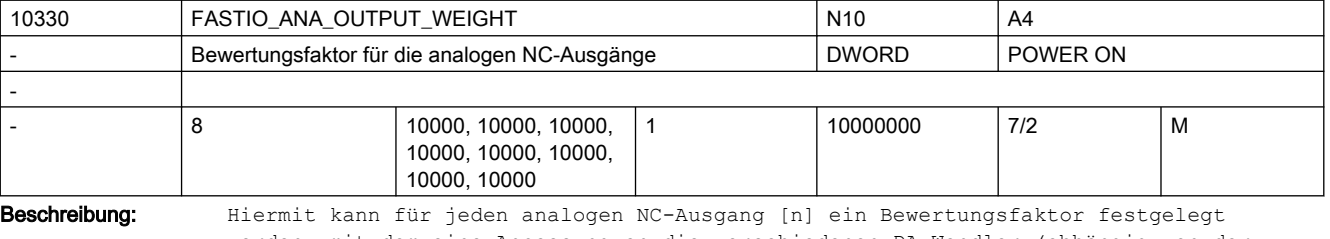

werden, mit dem eine Anpassung an die verschiedenen DA-Wandler (abhängig von der verwendeten Peripherie-Baugruppe) möglich ist.

[hw] = Index (0 bis 7) für Adressierung der externen analogen Ausgänge

In dieses Maschinendatum ist der Wert x einzutragen, der bei Programmierung von \$A\_OUTA[n] = x im Teileprogramm die maximale Aussteuerung des zugehörigen Analog-Ausgangs [n] bewirken bzw. in der PLC-Nahtstelle für diesen Ausgang den Wert +32767 erzeugen soll.

Anwendung des Bewertungsfaktors bei "analoge NC-Ausgänge ohne Hardware": Bei einem Bewertungsfaktor = 32767 sind die Wertvorgaben von Teileprogramm und von PLC zahlenmäßig identisch (1:1-Kommunikation zwischen Teileprogramm und PLC). Dies ist vorteilhaft, wenn die analogen NC-Ausgänge als reine PLC-Ausgänge ohne Analog-Hardware verwendet werden.

Korrespondiert mit:

NC/PLC-Nahtstellensignal DB10, DBB170 - 185 (Setzwert von PLC der analogen NC-Ausgänge)

NC/PLC-Nahtstellensignal DB10, DBB210 - 225 (Sollwert der analogen NC-Ausgänge)

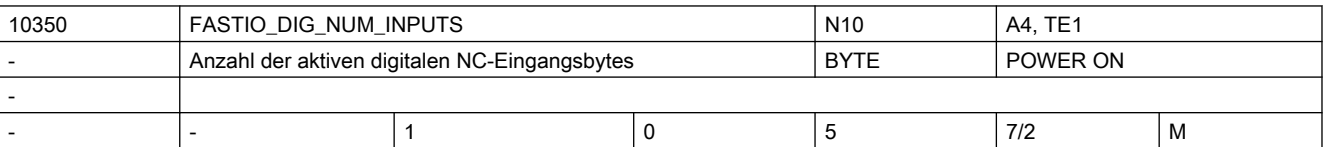

Beschreibung: Hiermit wird die Byteanzahl der an der Steuerung nutzbaren digitalen NC-Eingänge festgelegt.

> Diese digitalen NC-Eingänge können direkt vom Teileprogramm gelesen werden. Desweiteren kann der an den HW-Eingängen anliegende Signalzustand von der PLC verändert werden.

Falls mit dem Maschinendatum mehr digitale NC-Eingänge definiert wurden als hardwaremäßig an der Steuerung bestückt sind, werden für die hardwaremäßig nicht vorhandenen Eingänge steuerungsintern der Signalzustand gleich 0 gelesen. Der NCK-Wert kann von der PLC noch verändert werden.

Korrespondiert mit:

NC/PLC-Nahtstellensignal DB10 DBB0 (Sperre der digitalen NC-Eingänge 1-8); NC/PLC-Nahtstellensignal DB10 DBB122,124,126,128 (Sperre der externen digitalen Eingänge des NCK 9-40)

NC/PLC-Nahtstellensignal DB10 DBB1 (Setzen der digitalen NC-Eingänge von PLC 1-9); NC/PLC-Nahtstellensignal DB10 DBB123,125,127,129 (Werte von PLC für die externen digitalen Eingänge des NCK 9-40)

NC/PLC-Nahtstellensignal DB10, DBB60, DBB186 (Istwert der digitalen NC-Eingänge)

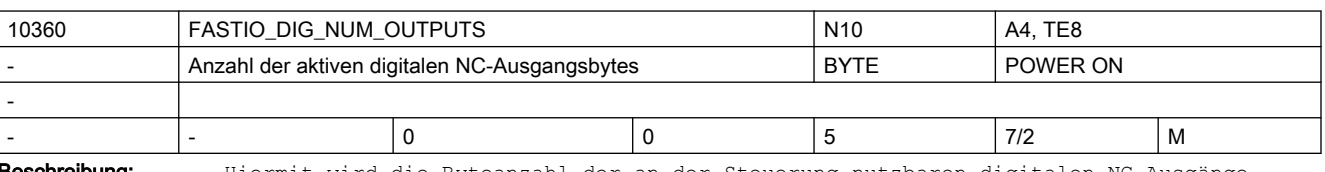

**schreibung:** Hiermit wird die Byteanzahl der an der Steuerung nutzbaren digitalen NC-Ausgänge festgelegt.

> Diese digitalen NC-Ausgänge können direkt vom Teileprogramm gesetzt werden. Von der PLC können

- die digitalen Ausgänge mit dem NC/PLC-Nahtstellensignal DB10, DBB4, DBB130 (Sperre der digitalen NC-Ausgänge) definiert auf "0" gesetzt werden.
- mit dem NC/PLC-Nahtstellensignal DB10, DBB5, DBB131 (Überschreibmaske der digitalen NC-Ausgänge) der NCK-Wert verändert werden.
- mit dem NC/PLC-Nahtstellensignal DB10, DBB7, DBB133 (Vorgabemaske der digitalen NC-Ausgänge) ein PLC-Wert vorgegeben werden.

Falls mit dem Maschinendatum mehr digitale NC-Ausgänge definiert wurden als hardwaremäßig an der Steuerung bestückt sind, erfolgt keine Alarmmeldung. Die vom Teileprogramm vorgegebenen Signalzustände können von der PLC gelesen werden. Sonderfälle:

Die digitalen NC-Ausgänge 5 bis 8 können nur von der PLC bearbeitet werden (keine Hardware-Ausgänge).

Korrespondiert mit:

NC/PLC-Nahtstellensignal DB10, DBB4, DBB130 (Sperre der digitalen NC-Ausgänge)

NC/PLC-Nahtstellensignal DB10, DBB5, DBB131 (Überschreibmaske der digitalen NC-Ausgänge) NC/PLC-Nahtstellensignal DB10, DBB6, DBB132 (Setzwert von PLC der digitalen NC-Ausgänge) NC/PLC-Nahtstellensignal DB10, DBB7, DBB133 (Vorgabemaske der digitalen NC-Ausgänge) NC/PLC-Nahtstellensignal DB10, DBB64, DBB190 (Sollwert der digitalen NC-Ausgänge)

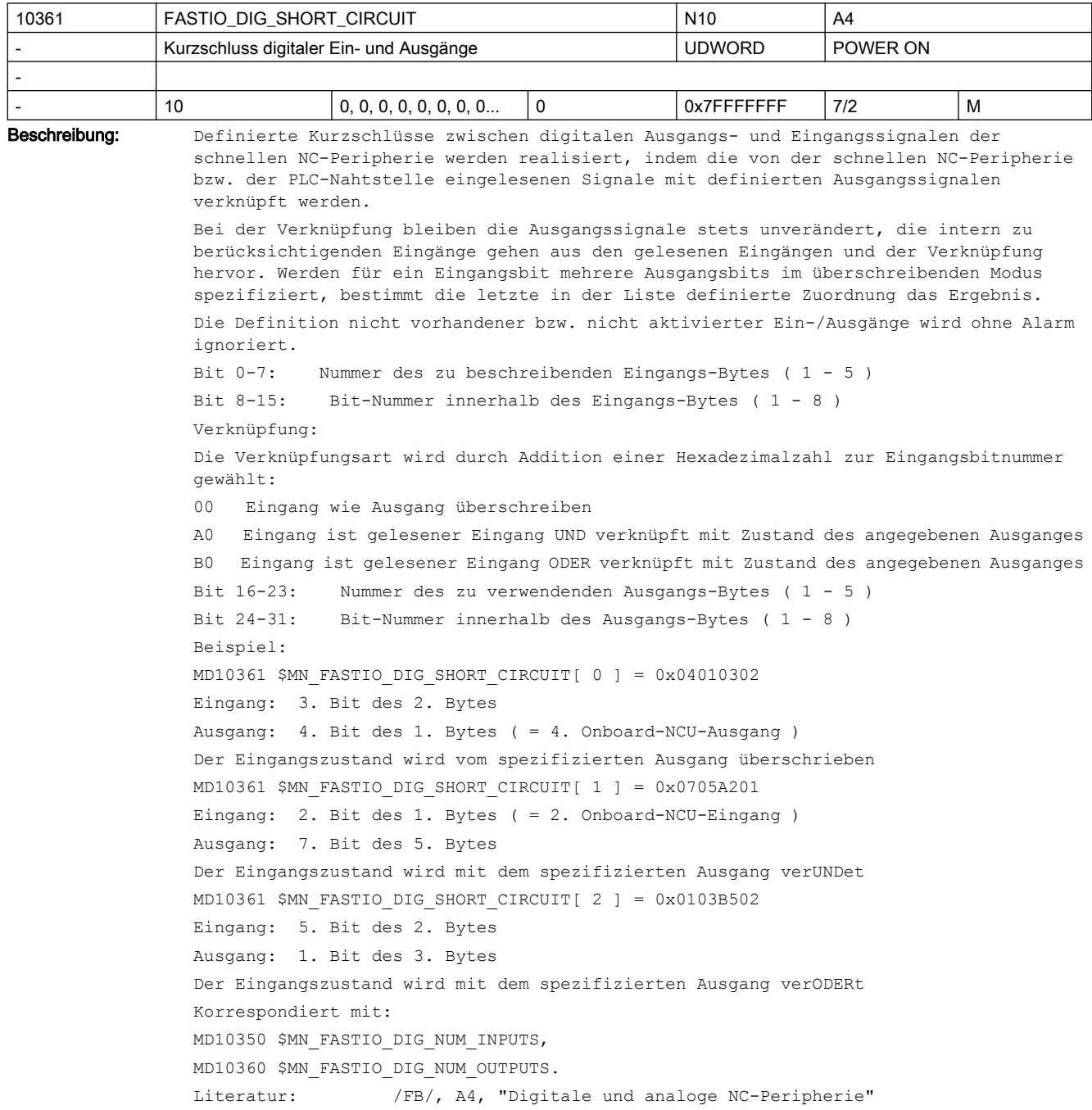

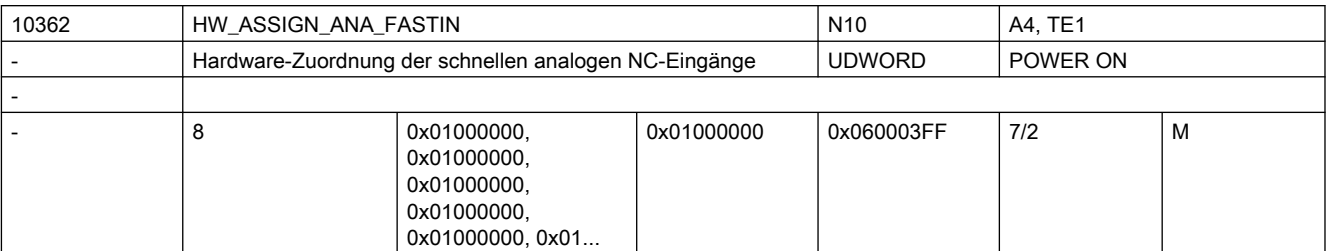

Beschreibung: Bei PROFIBUS/PROFINET:

 1. + 2. Byte geben die logische Basisadresse des I/O Slots auf dem PROFIBUS/ PROFINET an:

Wert 0000 bedeutet KEIN aktiver Slot

Werte 0001..0100 sind reserviert für das PLC-Prozessabbild (bei Eingangsslots kann vom NCK der Wert ohne Fehler mitgelesen werden, Ausgangsslots in diesem Bereich sind aber verboten und führen zu einem Alarm im Hochlauf)

1. Byte = LowByte der logischen Basisadresse

2. Byte = HighByte der logischen Basisadresse

3. Byte = 0 = ohne Bedeutung

4. Byte = 5 = Segment-Nr. für PROFIBUS/PROFINET

Die Erläuterungen zu den einzelnen Bytes ist in MD10366 \$MN\_HW\_ASSIGN\_DIG\_FASTIN beschrieben.

[hw] = Index (0 bis 7) für Adressierung der externen analogen Eingänge

Korrespondiert mit:

MD10366 \$MN\_HW\_ASSIGN\_DIG\_FASTIN

MD10368 \$MN\_HW\_ASSIGN\_DIG\_FASTOUT

MD10364 \$MN\_HW\_ASSIGN\_ANA\_FASTOUT

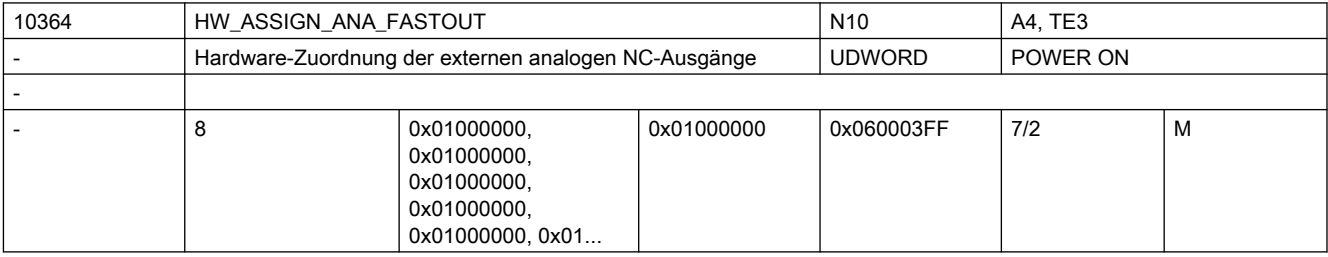

Beschreibung: Bei PROFIBUS/PROFINET:

 1. + 2. Byte geben die logische Basisadresse des I/O Slots auf dem PROFIBUS/ PROFINET an:

Wert 0000 bedeutet KEIN aktiver Slot

Werte 0001..0100 sind reserviert für das PLC-Prozessabbild (bei Eingangsslots kann vom NCK der Wert ohne Fehler mitgelesen werden, Ausgangsslots in diesem Bereich sind aber verboten und führen zu einem Alarm im Hochlauf)

- 1. Byte = LowByte der logischen Basisadresse
- 2. Byte = HighByte der logischen Basisadresse
- 3. Byte = 0 = ohne Bedeutung
- 4. Byte = 5 = Segment-Nr. für PROFIBUS/PROFINET

Die Erläuterungen zu den einzelnen Bytes ist in MD10366 \$MN\_HW\_ASSIGN\_DIG\_FASTIN beschrieben.

Korrespondiert mit:

MD10366 \$MN\_HW\_ASSIGN\_DIG\_FASTIN

MD10368 \$MN\_HW\_ASSIGN\_DIG\_FASTOUT

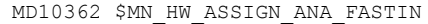

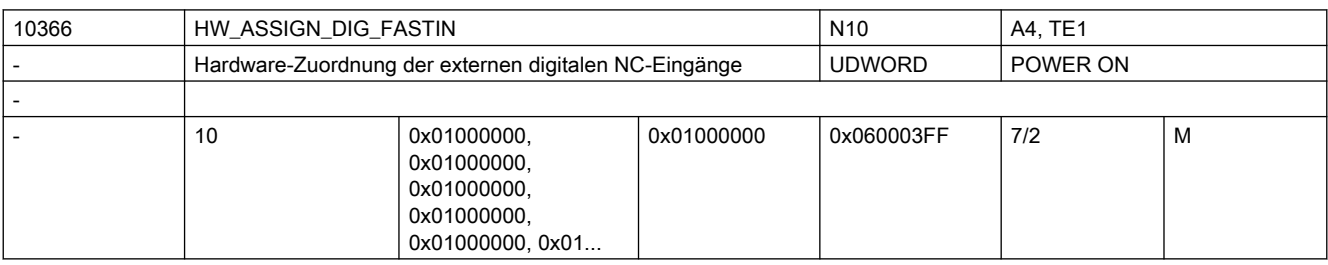

Beschreibung: Bei PROFIBUS/PROFINET:

 1. + 2. Byte geben die logische Basisadresse des I/O Slots auf dem PROFIBUS/ PROFINET an:

Wert 0000 bedeutet KEIN aktiver Slot

Werte 0001..0100 sind reserviert für das PLC-Prozessabbild (bei Eingangsslots kann vom NCK der Wert ohne Fehler mitgelesen werden, Ausgangsslots in diesem Bereich sind aber verboten und führen zu einem Alarm im Hochlauf)

- 1. Byte = LowByte der logischen Basisadresse
- 2. Byte = HighByte der logischen Basisadresse
- 3. Byte = 0 = ohne Bedeutung
- 4. Byte = 5 = Segment-Nr. für PROFIBUS/PROFINET

Modul-Nr.: 1 ... MD MAXNUM SIMO611D AXES:

Nr. des logischen Steckplatzes, in dem der Terminalblock mit den externen I/Os steckt.

- 1. + 2. Byte geben die logische Basisadresse des I/O Slots auf dem PROFIBUS an
- 1. Byte = LowByte
- 2. Byte = HighByte

Wert 0000 bedeutet KEIN aktiver Slot

Werte 0001..007F sind reserviert für die PLC (bei Eingangsslots kann vom NCK der Wert ohne Fehler mitgelesen werden, Ausgangsslots in diesem Bereich sind aber verboten und führen zu einem Alarm im Hochlauf)

```
Werte 0080..02FF sind gültige Werte
Werte> 02FF sind ungültig
Beispiel:
HW_ASSIGN_DIGITAL_FASTIN[3] = '05000302'
1.+2. Byte: 0302 (hex) = logische Basisadresse 770 (dezimal)
3. Byte: 00 = ohne Bedeutung
4. Byte: 05 = Kennung für PROFIBUS/PROFINET
Korrespondiert mit:
MD10368 $MN_HW_ASSIGN_DIG_FASTOUT
MD10362 $MN_HW_ASSIGN_ANA_FASTIN
MD10364 $MN_HW_ASSIGN_ANA_FASTOUT
```
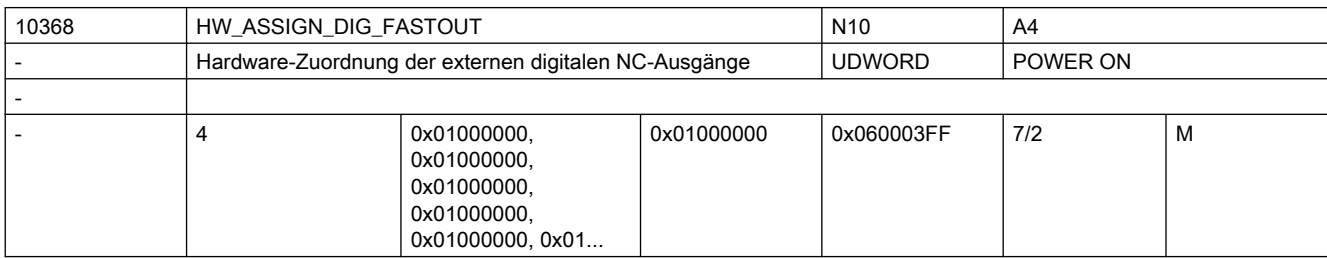

Beschreibung: Bei PROFIBUS/PROFINET:

 1. + 2. Byte geben die logische Basisadresse des I/O Slots auf dem PROFIBUS/ PROFINET an:

Wert 0000 bedeutet KEIN aktiver Slot

Werte 0001..0100 sind reserviert für das PLC-Prozessabbild (bei Eingangsslots kann vom NCK der Wert ohne Fehler mitgelesen werden, Ausgangsslots in diesem Bereich sind aber verboten und führen zu einem Alarm im Hochlauf)

- 1. Byte = LowByte der logischen Basisadresse
- 2. Byte = HighByte der logischen Basisadresse
- 3. Byte = 0 = ohne Bedeutung
- 4. Byte = 5 = Segment-Nr. für PROFIBUS/PROFINET

Die Erläuterungen zu den einzelnen Bytes ist in MD10366 \$MN\_HW\_ASSIGN\_DIG\_FASTIN beschrieben.

[hw] = Index (0 bis 3) für Adressierung des externen digitalen Ausgangsbytes Korrespondiert mit: MD10366 \$MN\_HW\_ASSIGN\_DIG\_FASTIN

MD10362 \$MN\_HW\_ASSIGN\_ANA\_FASTIN

MD10364 \$MN\_HW\_ASSIGN\_ANA\_FASTOUT

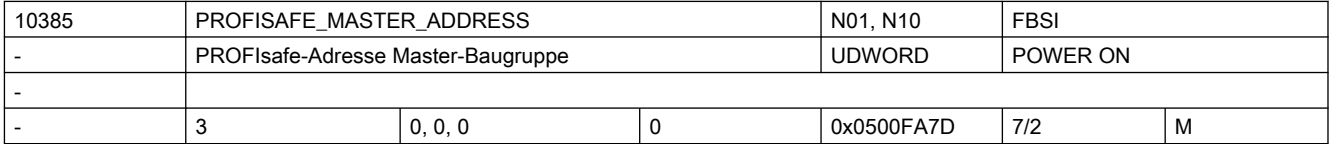

Beschreibung: Festlegung der PROFIsafe-Adresse des F-Masters NCK/PLC. Dient der eindeutigen Zuordnung zwischen F-Master und F-Slave. Dieser Parameter muss entsprechend dem in S7- ES für die F-Slaves eingestellten Parameter "F\_Quell\_Adresse" eingetragen werden. Nur mit F-Slaves, die diese Adresse eingetragen haben, wird versucht eine Kommunikation aufzubauen.

Format: 0s 00 aaaa

s: Bussegment (5 = PLC-seitiger Peripherie-Anschluss)

aaaa: hexadezimale PROFIsafe-Adresse des F-Masters

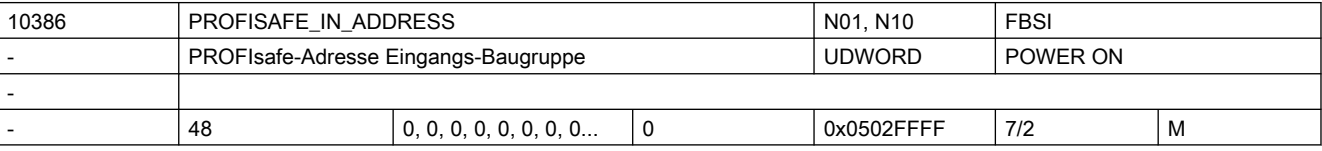

Beschreibung: PROFIsafe-Ziel-Adresse einer Eingangs-Baugruppe

Format: 0s 0x aaaa

s: Bussegment (5 = PLC-seitiger Peripherie-Anschluss)

- x: Sub-Slot-Adresse
	- Wertebereich: 0...2

x = 0 adressiert die F-Nutzdatensignale 1...32

- x = 1 adressiert die F-Nutzdatensignale 33...64
- x = 2 adressiert die F-Nutzdatensignale 65...96

aaaa: hexadezimale PROFIsafe-Adresse des F-Moduls

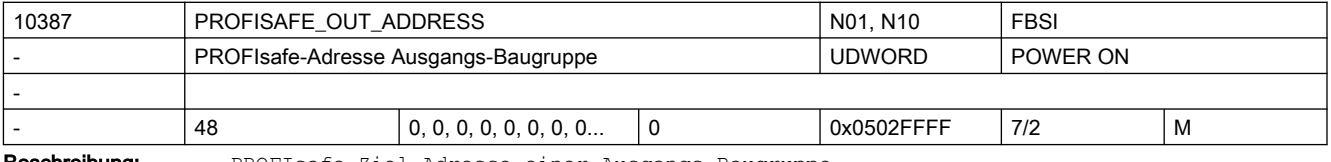

Beschreibung: PROFIsafe-Ziel-Adresse einer Ausgangs-Baugruppe

Format: 0s 0x aaaa

```
s: Bussegment (5 = PLC-seitiger Peripherie-Anschluss)
```
- x: Sub-Slot-Adresse
- Wertebereich: 0...2
- x = 0 adressiert die F-Nutzdatensignale 1...32
- x = 1 adressiert die F-Nutzdatensignale 33...64
- x = 2 adressiert die F-Nutzdatensignale 65...96

aaaa: hexadezimale PROFIsafe-Adresse des F-Moduls

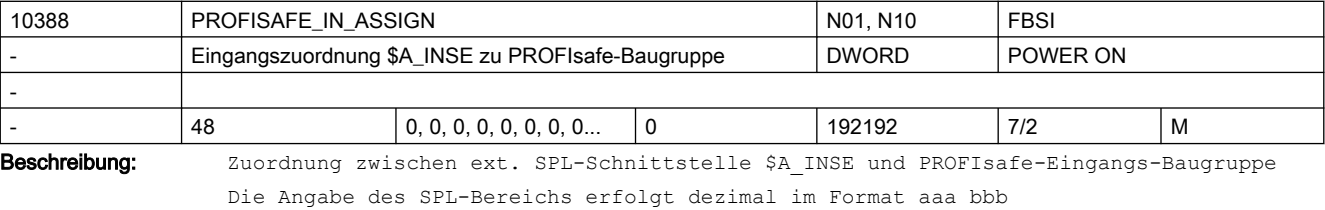

mit aaa = Bereichsgrenze 1, SPL-Signal \$A\_INSE[aaa]

bbb = Bereichsgrenze 2, SPL-Signal \$A\_INSE[bbb]

Beispiel:

\$MN\_PROFISAFE\_IN\_ASSIGN[0] = 001 004 oder alternativ 004 001:

Die Systemvariablen \$A\_INSE[1...4] werden mit dem Zustand der Eingangsklemmen der PROFIsafe-Baugruppe versorgt, die über das MD10386 \$MN\_PROFISAFE\_IN\_ADDRESS[0] parametriert und per MD13300 \$MN\_PROFISAFE\_IN\_FILTER[0] ausgewählt wurden.

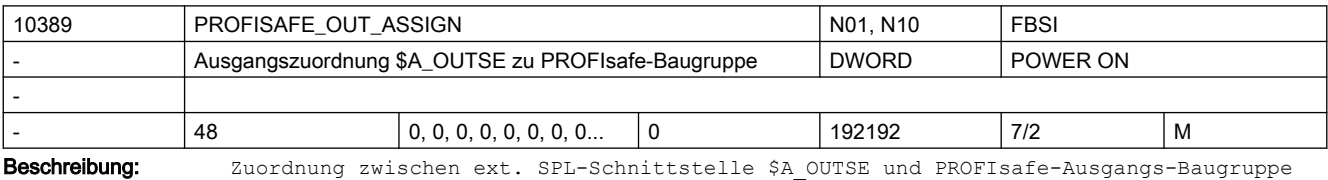

Die Angabe des SPL-Bereichs erfolgt dezimal im Format aaa bbb

mit aaa = Bereichsgrenze 1, SPL-Signal \$A\_OUTSE[aaa]

bbb = Bereichsgrenze 2, SPL-Signal \$A\_OUTSE[bbb]

Beispiel:

PROFISAFE OUT ASSIGN[0] = 064 061 oder alternativ 061 064: Die in MD13301 \$MN\_PROFISAFE\_OUT\_FILTER[0] ausgewählten Ausgangsklemmen der per MD10387 \$MN\_PROFISAFE\_OUT\_ADDRESS[0] parametrierten PROFIsafe-Baugruppe werden mit den Zuständen der Systemvariablen \$A\_OUTSE[61...64] versorgt.

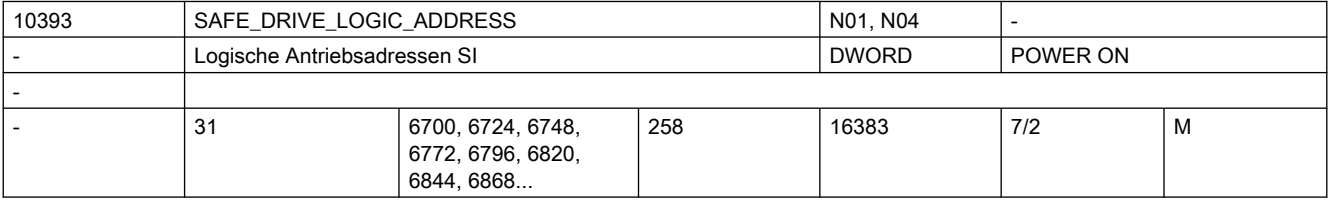

Beschreibung: Logische E/A-Adressen des SI-Telegramms der Antriebe am PROFIBUS.

Eine Adresse wird einem Antrieb zugeordnet.

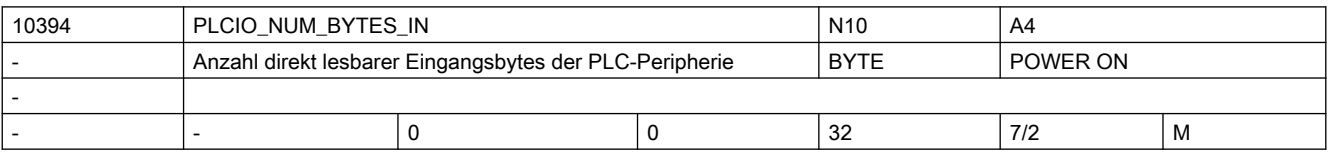

Beschreibung: Anzahl der PLC-Peripherie Eingang-Bytes, die von der NC direkt gelesen werden können.

Die Übertragung dieser Bytes erfolgt nicht über das PLC-Anwenderprogramm, sondern über einen Interrupt des PLC-Betriebssystems. Die Zugriffsverzögerung ist kleiner als ca. 0.5ms. Die Bytes können mit den Systemvariablen: \$A\_PBB\_IN \$A\_PBW\_IN \$A\_PBD\_IN \$A\_PBR\_IN vom Teileprogramm und aus Synchronaktionen gelesen werden. Achtung: Die Maschinendaten MD10394 \$MN\_PLCIO\_NUM\_BYTES\_IN und MD10395 \$MN\_PLCIO\_LOGIC\_ADDRESS\_IN müssen konsistent zur PLC-seitigen Projektierung sein. Korrespondierend mit:

MD10395 \$MN\_PLCIO\_LOGIC\_ADDRESS\_IN

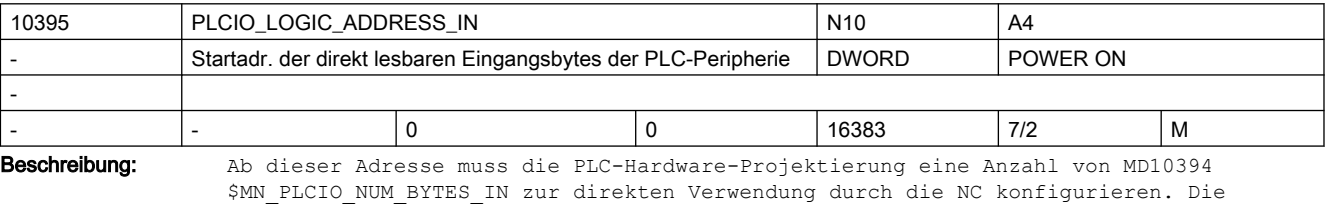

Übertragung dieser Bytes erfolgt nicht durch das PLC-Anwenderprogramm, sondern über einen Interrupt des PLC-Betriebssystems. Die Zugriffsverzögerung ist kleiner als ca. 0.5 ms. Die Bytes können mit den Systemvariablen: \$A\_PBB\_IN, \$A\_PBW\_IN,

```
$A_PBD_IN,
$A_PBR_IN
vom Teileprogramm und aus Synchronaktionen gelesen werden.
Achtung:
Die Maschinendaten MD10394 $MN_PLCIO_NUM_BYTES_IN und MD10395 
$MN_PLCIO_LOGIC_ADDRESS_IN müssen konsistent zur PLC-seitigen Projektierung sein.
Korrespondiert mit:
MD10394 $MN_PLCIO_NUM_BYTES_IN
```
10396 PLCIO\_NUM\_BYTES\_OUT N10 A4 - Anzahl der direkt schreibbaren Ausgangsbytes der PLC-Peripherie BYTE | POWER ON - |- |0 |0 |0 |32 |7/2 |M Beschreibung: Anzahl der PLC-Peripherie Ausgang-Bytes, die von der NC direkt beschrieben werden

können.

Die Übertragung dieser Bytes erfolgt nicht über das PLC-Anwenderprogramm, sondern über einen Interrupt des PLC-Betriebssystems.

Die Zugriffsverzögerung ist kleiner als ca. 0.5ms.

Die Bytes können NC-seitig über die Variablen:

\$A\_PBB\_OUT,

\$A\_PBW\_OUT,

\$A\_PBD\_OUT,

\$A\_PBR\_OUT

vom Teileprogramm und aus Synchronaktionen beschrieben werden.

-

Achtung:

Die Maschinendaten MD10396 \$MN\_PLCIO\_NUM\_BYTES\_OUT und MD10397 \$MN\_PLCIO\_LOGIC\_ADDRESS\_OUT müssen konsistent zur PLC-seitigen Projektierung sein, sonst werden andere PLC-Ausgangssignale überschrieben.

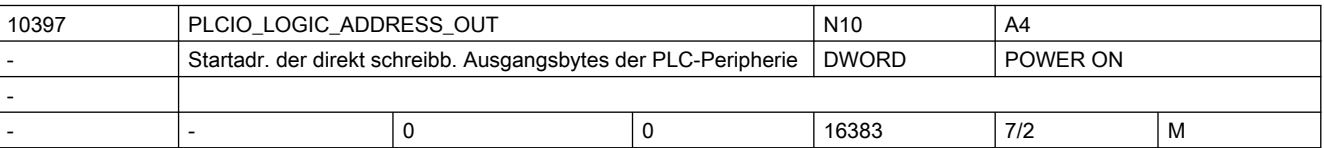

Beschreibung: Ab dieser Adresse muss die PLC-Hardware-Projektierung eine Anzahl von MD10396 \$MN\_PLCIO\_NUM\_BYTES\_OUT\_zur direkten Verwendung durch die NC konfigurieren.

> Die Übertragung dieser Bytes erfolgt nicht durch das PLC-Anwenderprogramm, sondern direkt über einen Interrupt des PLC-Betriebssystems.

Die Zugriffsverzögerung ist kleiner als ca. 0.5ms.

Die Bytes können mit den Systemvariablen:

\$A\_PBB\_OUT,

\$A\_PBW\_OUT,

\$A\_PBD\_OUT,

\$A\_PBR\_OUT

vom Teileprogramm und aus Synchronaktionen geschrieben werden.

Achtung:

Die Maschinendaten MD10396 \$MN\_PLCIO\_NUM\_BYTES\_OUT und MD10397 \$MN\_PLCIO\_LOGIC\_ADDRESS\_OUT müssen konsistent zur PLC-seitigen Projektierung sein.

Korrespondierend mit:

MD10396 \$MN\_PLClO\_NUM\_BYTES\_OUT

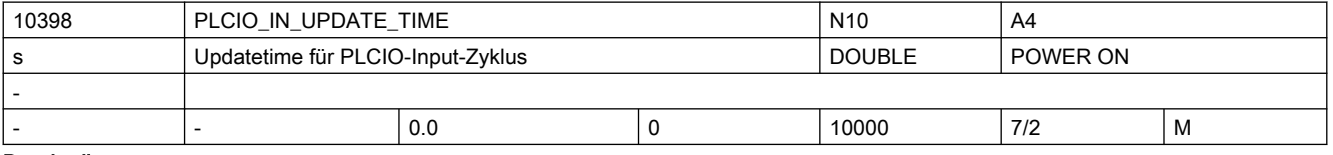

Beschreibung: Einstellung der Zeitdauer, in der die über \$A PBx IN Systemvariablen direkt lesbaren Daten der PLC-Peripherie aktualisiert werden.

> Diese Zeitdauer wird intern auf das nächsthöhere Vielfache der durch den IPO-Takt vorgegebenen Zeit aufgerundet.

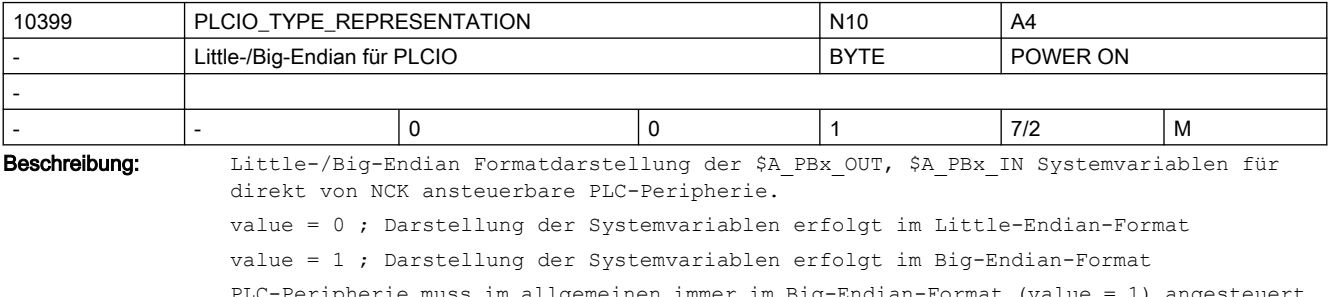

PLC-Peripherie muss im allgemeinen immer im Big-Endian-Format (value = 1) angesteuert werden. Aus Kompatibilitätsgründen ist die Defaulteinstellung jedoch das Little-Endian-Format (value = 0).

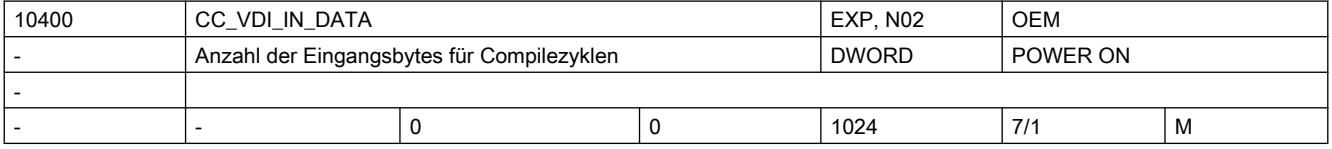

Beschreibung: Der Compilezyklenanwender hat die Möglichkeit auf der PLC-Anwendernahtstelle Daten innerhalb eines Datenbausteins frei zu definieren. Dabei legt er als Anwender selbst die Größe seiner Nahtstelle von PLC an NCK fest. Dieses Maschinendatum beschreibt die Länge des Bereiches auf der VDI-Nahtstelle in Bytes, welche die NCK-Inputschnittstelle definiert. Dieses und das MD10410 \$MN\_CC\_VDI\_OUT\_DATA dürfen für SW 1 in Summe den Wert 400 nicht überschreiten.

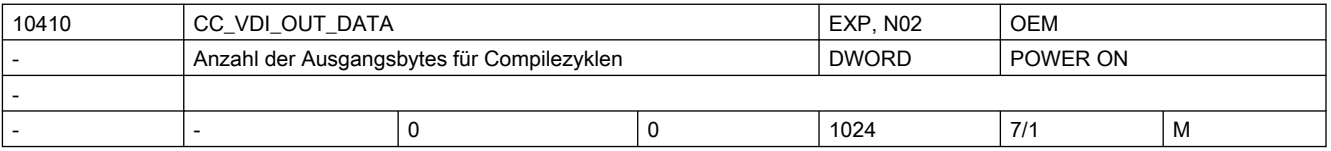

Beschreibung: Der Compilezyklenanwender hat die Möglichkeit auf der PLC-Anwendernahtstelle Daten innerhalb eines Datenbausteins frei zu definieren. Dabei legt er als Anwender selbst die Größe seiner Nahtstelle von NCK an PLC fest. Dieses Maschinendatum beschreibt die Länge des Bereiches auf der VDI-Nahtstelle in Bytes, welche die NCK-Outputschnittstelle definiert. Dieses und das MD10400 \$MN\_CC\_VDI\_IN\_DATA dürfen in Summe den Wert 400 nicht überschreiten.

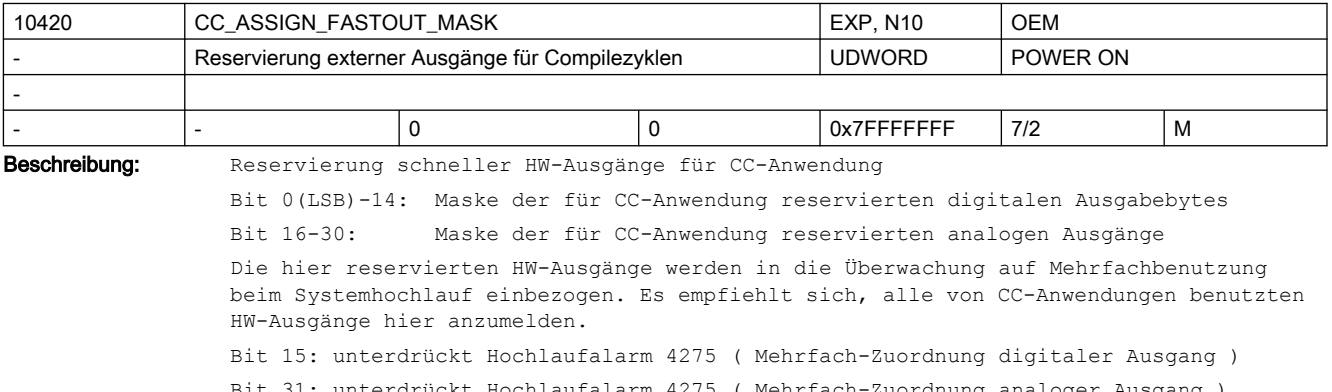

Bit 31: unterdrückt Hochlaufalarm 4275 ( Mehrfach-Zuordnung analoger Ausgang )

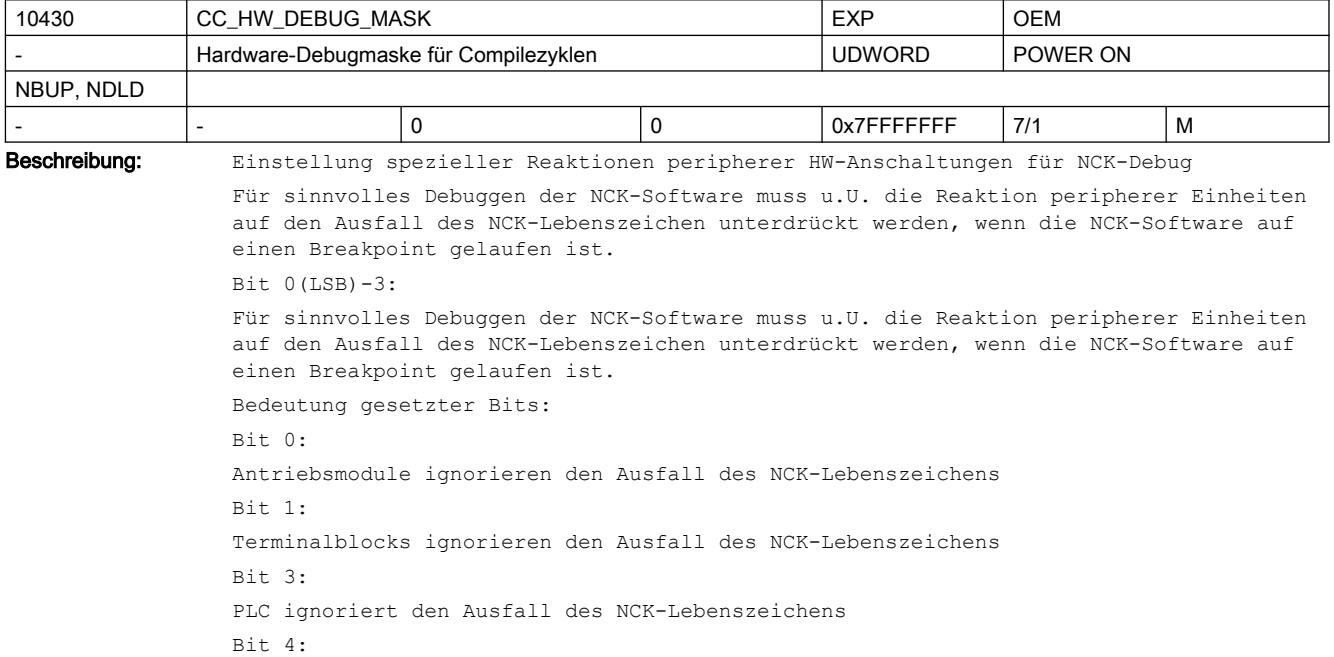

Aufzeichnung von internen bzw. externen Steuerungsbefehlen. Aufzeichnung der Steuerungsabläufe und deren Abspeicherung in einem File im passiven Filesystem. Mit Hilfe des Aufzeichnungsfiles kann man den genauen Ablauf zwischen den eintreffenden Hardwaresignalen der PlC-Schnittstelle und den internen Abläufen verfolgen. Bit 5: Servotrace: physikalische Adressen ohne Zugriffskontrolle erlauben

Bit10:

Test für Messfunktion. Wenn dieses Bit gesetzt ist, kann man mit den GUD Variablen CHAN INT MEA\_TASK und CHAN INT MEA\_COUNTER die Rücktransformation der Messwerte in die zyklische bzw. nicht zyklische Task verlegen.

 $R_{1}$  + 11 $\cdot$ 

Kein NOTAUS Alarm bei Ausfall des PLC-Lebenszeichen. Wird das PLC Lebenszeichen nicht innerhalb der in MD10100 \$MN\_PLC\_CYCLIC\_TIMEOUT definierten Zeit erhöht, so wird kein Alarm ausgegeben, sondern lediglich die Achsfreigaben weggenommen. (Anwendungsfall: Debuggen im PLC Anwenderprogramm)

```
Bit15:
```
Reserviert für Gantry Inbetriebnahme Hilfe.

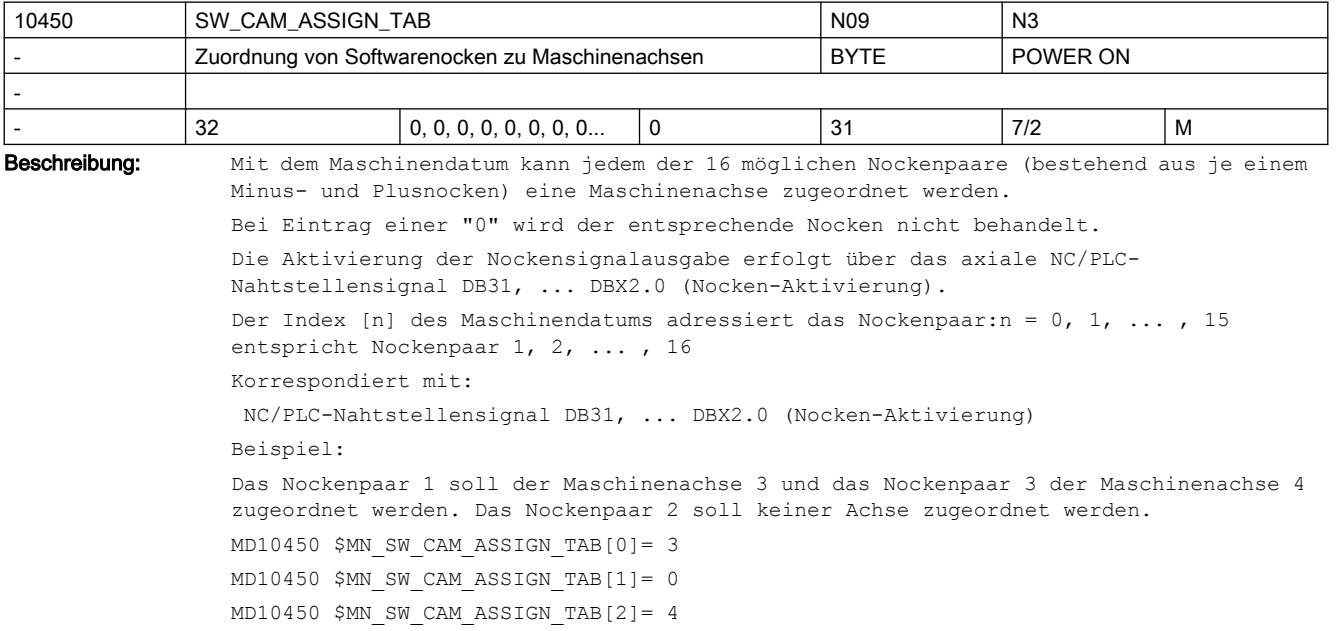

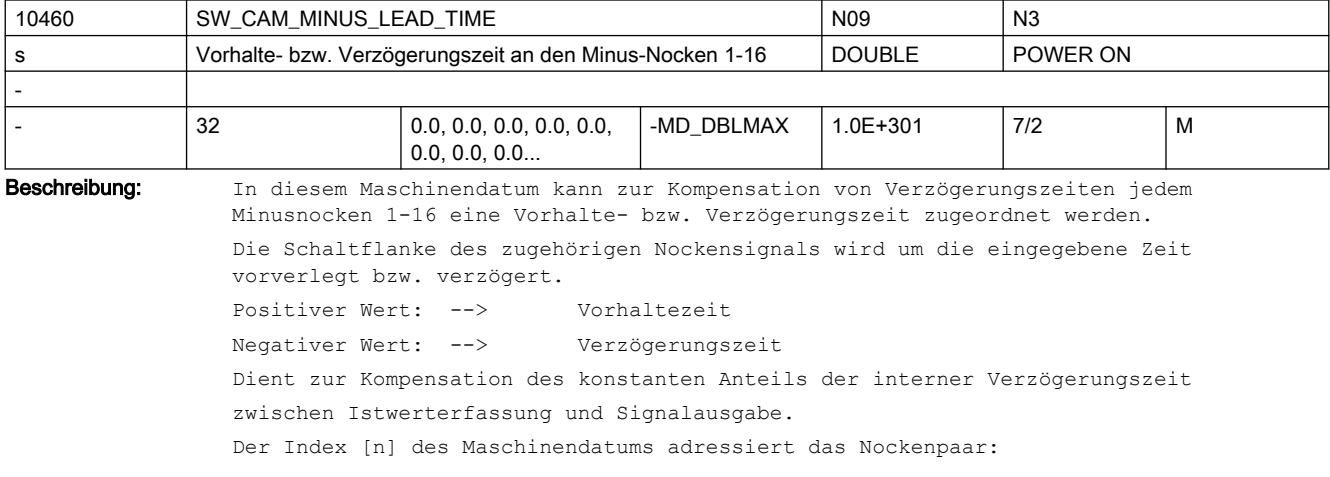

 $n = 0, 1, ...$ , 15 entspricht Nockenpaar 1, 2, ..., 16 Das Maschinendatum wirkt additiv zu den SD41520 \$SN\_SW\_CAM\_MINUS\_TIME\_TAB\_1[n] und SD41522 \$SN\_SW\_CAM\_MINUS\_TIME\_TAB\_2[n]. Korrespondiert mit: SD41520 \$SN\_SW\_CAM\_MINUS\_TIME\_TAB\_1[n] (Vorhalte- bzw. Verzögerungszeit an den  $Minusnocken$ <sup>-</sup>  $-8$ ) SD41522 \$SN\_SW\_CAM\_MINUS\_TIME\_TAB\_2[n] (Vorhalte- bzw. Verzögerungszeit an den Minusnocken  $9 - 16$ 

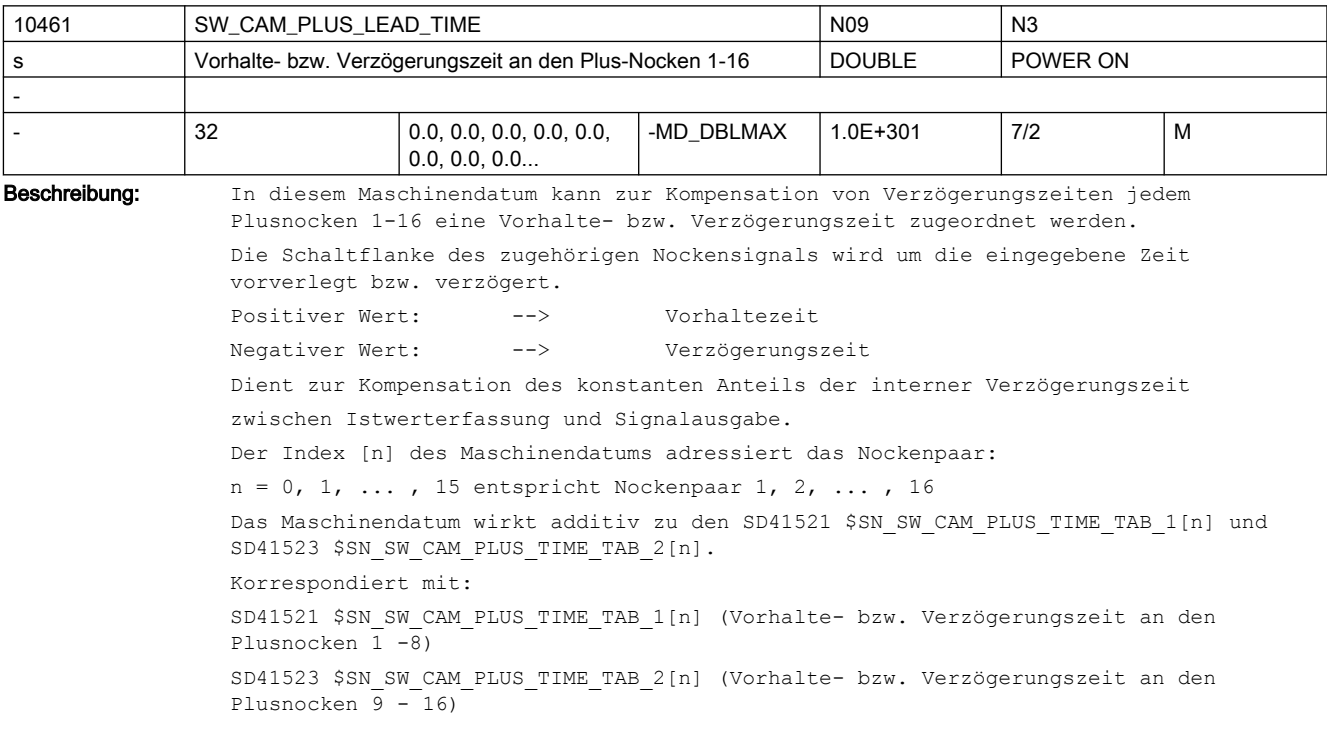

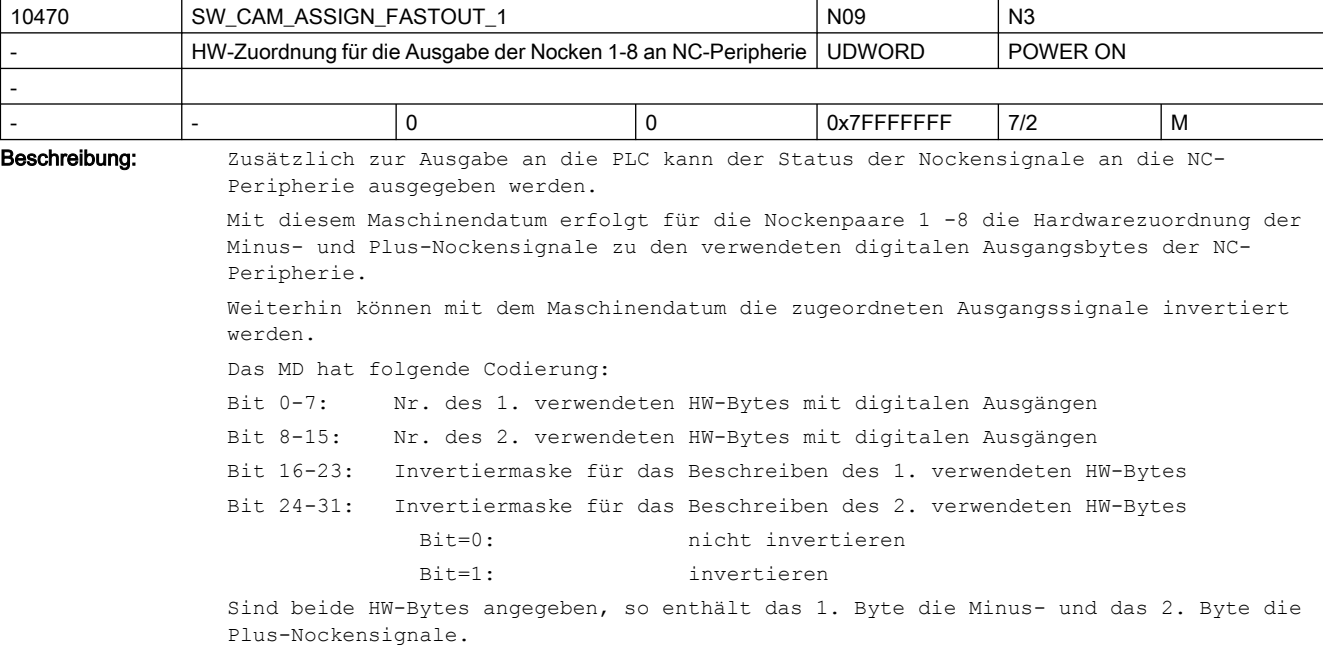

Wird das 2. Byte nicht spezifiziert (= "0"), so erfolgt die Ausgabe der 8 Nocken als UND-Verknüpfung der Minus- und Plusnockensignale unter Verwendung der 1. Invertiermaske über das 1. HW-Byte.

Der Status des nicht invertierten Ausgangssignals ist bei Linearachsen und bei Rundachsen mit "Plusnocken - Minusnocken < 180 Grad":

"1" zwischen Minus- und Plusnocken

"0" außerhalb dieses Bereiches

Der Status des nicht invertierten Ausgangssignals ist bei Rundachsen mit "Plusnocken - Minusnocken >= 180 Grad":

"0" zwischen Minus- und Plusnocken

"1" außerhalb dieses Bereiches

Als Byteadresse für die digitalen Ausgänge ist anzugeben:

- 1: für das On-Board-Byte
- 2 5: für externe Bytes

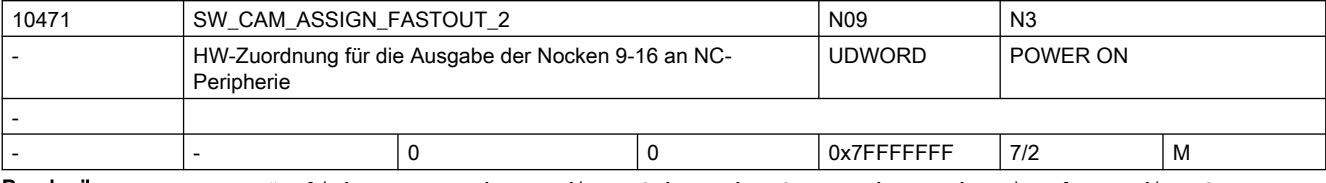

Beschreibung: Zusätzlich zur Ausgabe an die PLC kann der Status der Nockensignale an die NC-Peripherie ausgegeben werden.

> Mit diesem Maschinendatum erfolgt für die Nockenpaare 9 - 16 die Hardwarezuordnung der Minus- und Plus-Nockensignale zu den verwendeten digitalen Ausgangsbytes der NC-Peripherie.

Weiterhin können mit dem Maschinendatum die zugeordneten Ausgangssignale invertiert werden.

Das MD hat folgende Codierung:

Bit 0-7: Nr. des 1. verwendeten HW-Bytes mit digitalen Ausgängen Bit 8-15: Nr. des 2. verwendeten HW-Bytes mit digitalen Ausgängen Bit 16-23: Invertiermaske für das Beschreiben des 1. verwendeten HW-Bytes Bit 24-31: Invertiermaske für das Beschreiben des 2. verwendeten HW-Bytes Bit=0: nicht invertieren Bit=1: invertieren

Sind beide HW-Bytes angegeben, so enthält das 1. Byte die Minus- und das 2. Byte die Plus-Nockensignale.

Wird das 2. Byte nicht spezifiziert (= "0"), so erfolgt die Ausgabe der 8 Nocken als UND-Verknüpfung der Minus- und Plusnockensignale unter Verwendung der 1. Invertiermaske über das 1. HW-Byte.

Der Status des nicht invertierten Ausgangssignals ist bei Linearachsen und bei Rundachsen mit "Plusnocken - Minusnocken < 180 Grad":

"1" zwischen Minus- und Plusnocken

"0" außerhalb dieses Bereiches

Der Status des nicht invertierten Ausgangssignals ist bei Rundachsen mit "Plusnocken - Minusnocken >= 180 Grad":

"0" zwischen Minus- und Plusnocken

"1" außerhalb dieses Bereiches

Als Byteadresse für die digitalen Ausgänge ist anzugeben:

- 1: für das On-Board-Byte
- 2 5: für externe Bytes

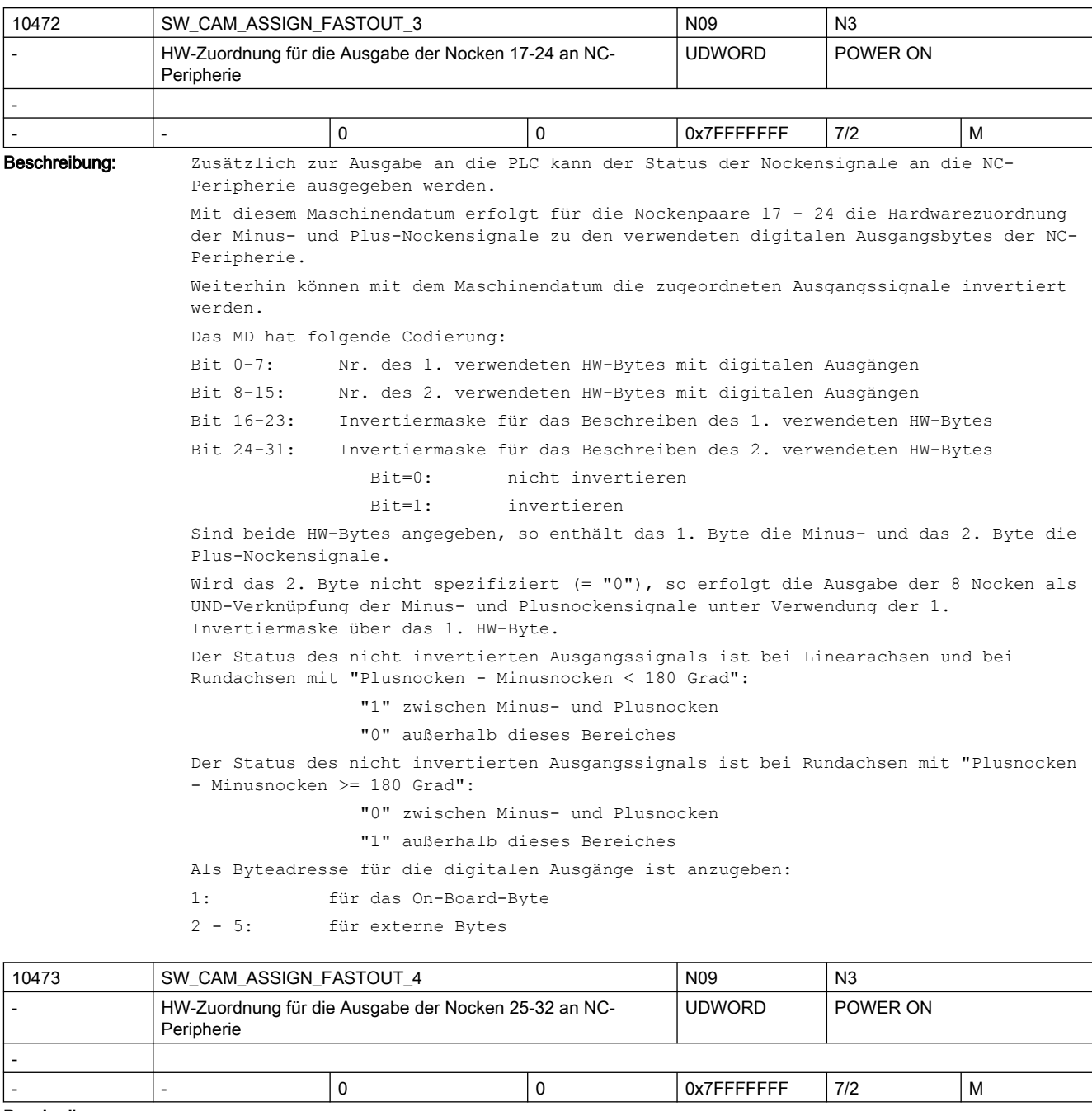

Beschreibung: Zusätzlich zur Ausgabe an die PLC kann der Status der Nockensignale an die NC-Peripherie ausgegeben werden.

> Mit diesem Maschinendatum erfolgt für die Nockenpaare 25 - 32 die Hardwarezuordnung der Minus- und Plus-Nockensignale zu den verwendeten digitalen Ausgangsbytes der NC-Peripherie.

> Weiterhin können mit dem Maschinendatum die zugeordneten Ausgangssignale invertiert werden.

Das MD hat folgende Codierung:

Bit 0-7: Nr. des 1. verwendeten HW-Bytes mit digitalen Ausgängen

Bit 8-15: Nr. des 2. verwendeten HW-Bytes mit digitalen Ausgängen

Bit 16-23: Invertiermaske für das Beschreiben des 1. verwendeten HW-Bytes Bit 24-31: Invertiermaske für das Beschreiben des 2. verwendeten HW-Bytes Bit=0: nicht invertieren Bit=1: invertieren Sind beide HW-Bytes angegeben, so enthält das 1. Byte die Minus- und das 2. Byte die Plus-Nockensignale. Wird das 2. Byte nicht spezifiziert (= "0"), so erfolgt die Ausgabe der 8 Nocken als UND-Verknüpfung der Minus- und Plusnockensignale unter Verwendung der 1. Invertiermaske über das 1. HW-Byte. Der Status des nicht invertierten Ausgangssignals ist bei Linearachsen und bei Rundachsen mit "Plusnocken - Minusnocken < 180 Grad": "1" zwischen Minus- und Plusnocken "0" außerhalb dieses Bereiches Der Status des nicht invertierten Ausgangssignals ist bei Rundachsen mit "Plusnocken - Minusnocken >= 180 Grad": "0" zwischen Minus- und Plusnocken "1" außerhalb dieses Bereiches Als Byteadresse für die digitalen Ausgänge ist anzugeben: 1: für das On-Board-Byte 2 - 5: für externe Bytes

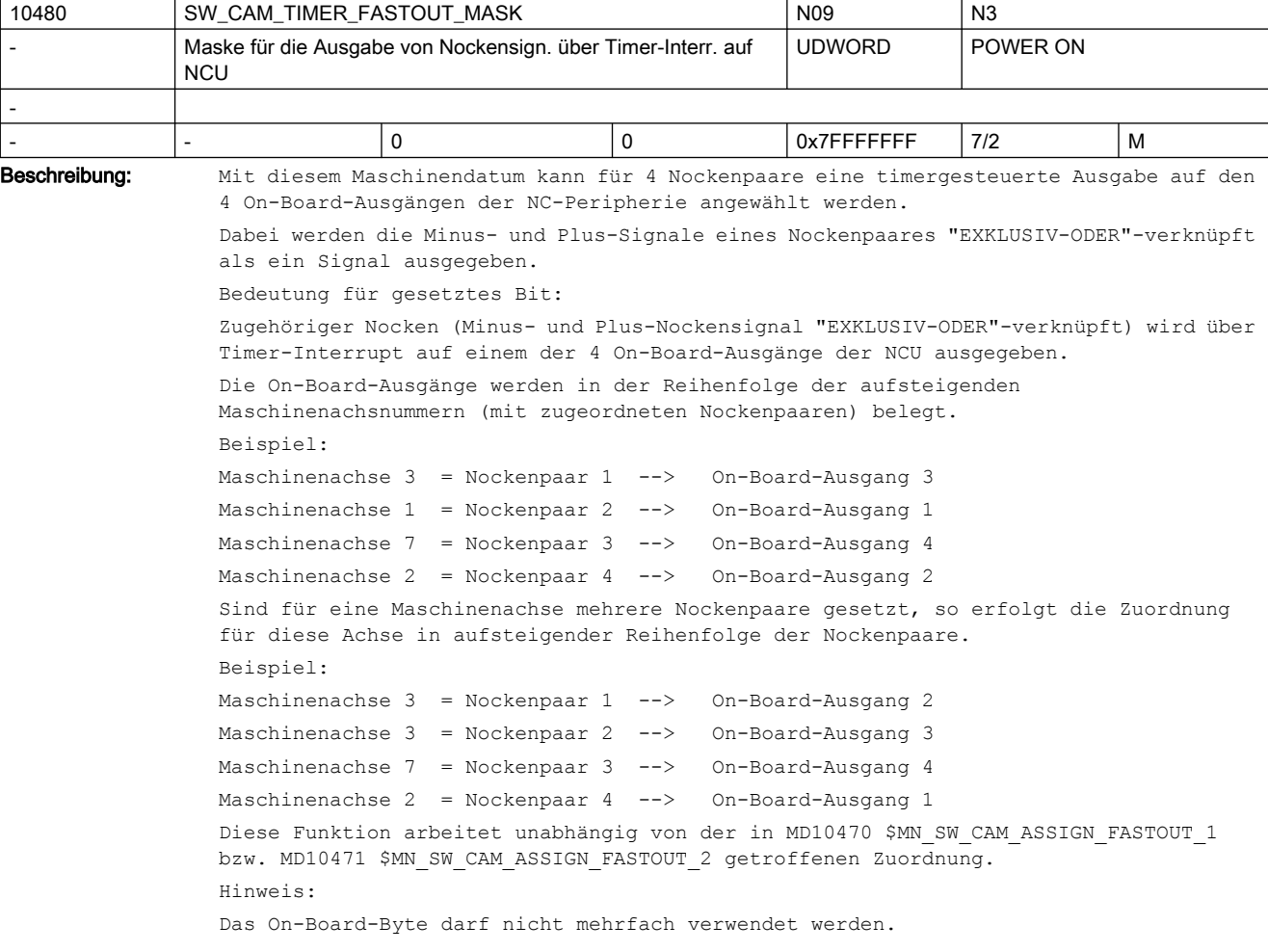

Steht für die in dem MD angegebenen Nockenpaare mehr als ein Signalwechsel im IPO-Takt an, so bestimmt das Nockenpaar mit der niedrigsten Nummer den Ausgabezeitpunkt. Die anderen Signalwechsel erfolgen zum selben Zeitpunkt.

```
10485 SW_CAM_MODE N3 N3
             Verhalten der SW-Nocken Naturalistischen Einer SW-Nocken POWER ON
-
- - 0 0 0x7FFFFFFF 7/2 M
Beschreibung: Bedeutung der einzelnen Bits:
                Bit 0(LSB) = 0:Steht für die im MD10480 $MN_SW_CAM_TIMER_FASTOUT_MASK angegebenen Nocken mehr als 1 
                Signalwechsel im IPO-Takt an, so bestimmt der Nocken mit der niedrigsten Nummer den 
                Ausgabezeitpunkt. Die anderen Signalwechsel erfolgen zum selben Zeitpunkt. D.h. pro 
                IPO-Takt erfolgt max. eine interruptgesteuert Ausgabe.
                Bit 0(I.SB) = 1:Jede im MD10480 $MN_SW_CAM_TIMER_FASTOUT_MASK angegebene Nocke wird zeitgenau im IPO-
                Takt ausgegeben. Es gibt keine Ausgabeprioritäten der Nocken. Pro Ipo-Takt können 
                max. 8 interruptgesteuerte Ausgaben erfolgen.
                Bit 1 = 0:
                Invertierung des Signalverhaltes vom Plusnocken bei Plusnocken - Minusnocken>= 180 
                grd .
                Bit 1 = 1:
                Keine Invertierung des Signalverhaltens vom Plusnocken bei Plusnocken - Minusnocken>= 
                180 grd.
                Signalverhalten On-Board Ausgang:
                Überfahren von:
                Minus-Nocken Plus-Nocken
                Verfahrrichtung:
                positiv 0->1 1->0
                negativ 1->0 0->1
                Bit 2 = 0:
                kein Weg-Zeit-Nocken
                Bit 2 = 1:
                Weg-Zeit-Nocken für Nocken mit Minusposition = Plusposition. Die applizierte Vorhalte/
                Verzögerungszeit verläuft unabhängig von:
                ● der Achsgeschwindigkeit
                ● der Achsposition
                ● einer Verfahrrichtungsumkehr
                   Die Nockenaktivierung erfolgt nur beim Überfahren der Nockenposition. Eine 
                   applizierte Vorhalte/Verzögerungszeit für den Minus-Nocken ist wirksam und führt 
                   zur Verschiebung der gesamten Nocke.
                Bit 3 = 0:
                Kein Justagesignal beim bereichsgenauen Messen.
                B_{1} + 3 = 1Ausgabe eines Justagesignals für bereichsgenaues Messen (nur FM). Es wird fest der On-
                Board Ausgang 8 verwendet.
                On-Board Ausgang 8 = 1: Messen möglich (Scharfbereich aktiv)
                On-Board Ausgang 8 = 0: Messen nicht möglich
                Bit 4 = 0:
                und folgende frei
```
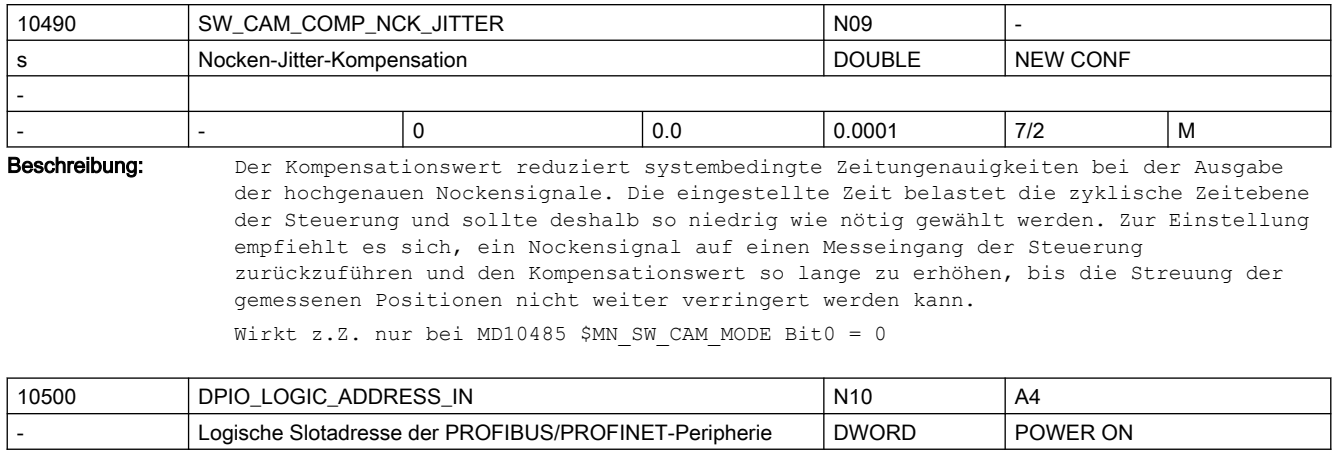

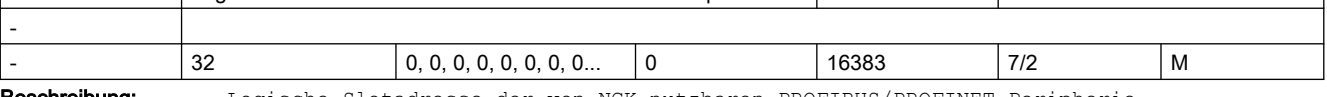

Beschreibung: Logische Slotadresse der von NCK nutzbaren PROFIBUS/PROFINET-Peripherie.

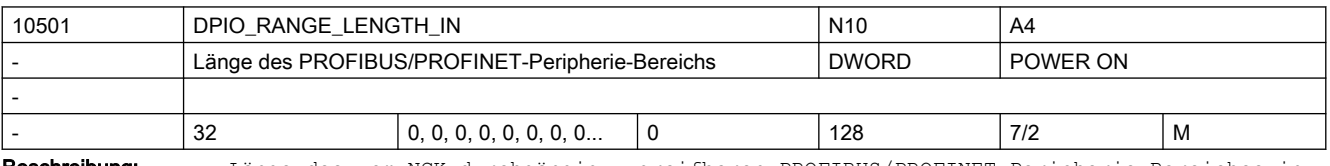

Beschreibung: Länge des vom NCK durchgängig zugreifbaren PROFIBUS/PROFINET-Peripherie Bereiches in Byte. Dieser Bereich muss in STEP 7, HW-Konfig festgelegt werden.

0: Es wird nur der erste Datenslot benutzt.

x: Länge des durchgängig PROFIBUS/PROFINET-Peripherie Bereiches in Byte

 Hinweis: Bei PROFINET können mehrere Slots nicht zu einem Bereich zusammengefasst werden.

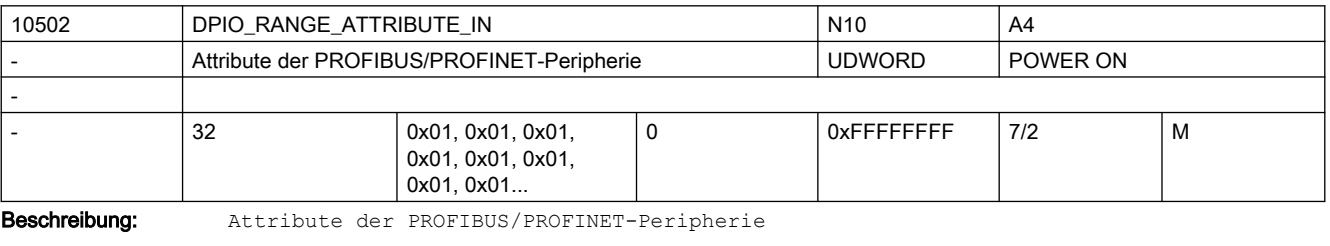

Bit 0: Little-/Big-Endian Formatdarstellung der Systemvariablen \$A\_DPx\_IN[n,m]

- 0: Little-Endian Format
- 1: Big-Endian Format
- Bit 1: (reserviert)
- Bit 2: Lesen von Eingangsdaten

 0: Lesen über Systemvariable und CC-Binding möglich. (erhöhter Performancebedarf)

1: Lesen nur für CC-Binding möglich. (geringerer Performancebedarf)

Bit 3: Slot-Lebenszeichen-Alarme

0: Slot-Lebenszeichen-Alarme werden ausgegeben.

1: Slot-Lebenszeichen-Alarme werden unterdrückt.

Bit 4...7: (reserviert für Erweiterungen)

```
 Bit 8...31: reserviert für die Zuordnung zu Compile-Zyklen-Funktionen (siehe 
Dokumentation der CC-Funktion)
```
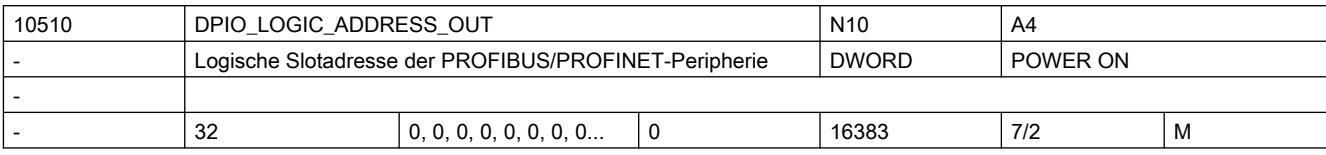

Beschreibung: Logische Slotadresse der von NCK nutzbaren PROFIBUS/PROFINET-Peripherie.

Hinweis: Die Logische Slotadresse muss ausserhalb des PLC-Prozessabbildes liegen.

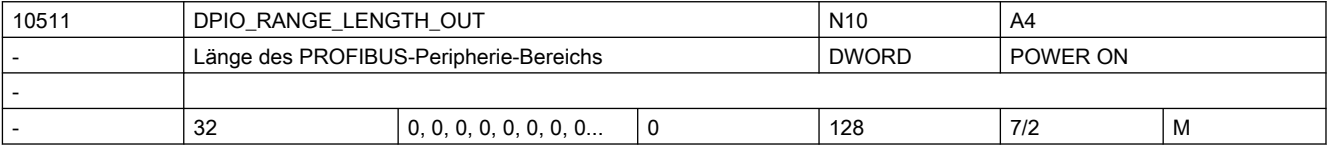

Beschreibung: Länge des vom NCK durchgängig zugreifbaren PROFIBUS-Peripherie Bereiches in Byte. Dieser Bereich muss in STEP 7, HW-Konfig festgelegt werden.

0: Es wird nur der erste Datenslot benutzt.

x: Länge des durchgängig PROFIBUS-Peripherie Bereiches in Byte

 Hinweis: Bei PROFINET können mehrere Slots nicht zu einem Bereich zusammengefasst werden.

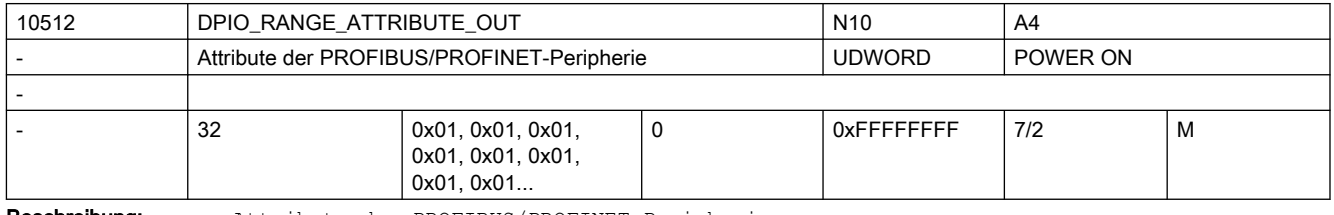

Beschreibung: Attribute der PROFIBUS/PROFINET-Peripherie

Bit 0: Little-/Big-Endian Formatdarstellung der Systemvariablen \$A\_DPx\_OUT[n,m]

0: Little-Endian Format

1: Big-Endian Format

Bit 1: Schreiben von Ausgangsdaten

0: Schreiben nur über Systemvariable

1: Schreiben nur über CC-Binding

Bit 2: (reserviert)

Bit 3: Slot-Lebenszeichen-Alarme

0: Slot-Lebenszeichen-Alarme werden ausgegeben.

1: Slot-Lebenszeichen-Alarme werden unterdrückt.

Bit 4...7: (reserviert für Erweiterungen)

 Bit 8...31: reserviert für die Zuordnung zu Compile-Zyklen-Funktionen (siehe Dokumentation der CC-Funktion)

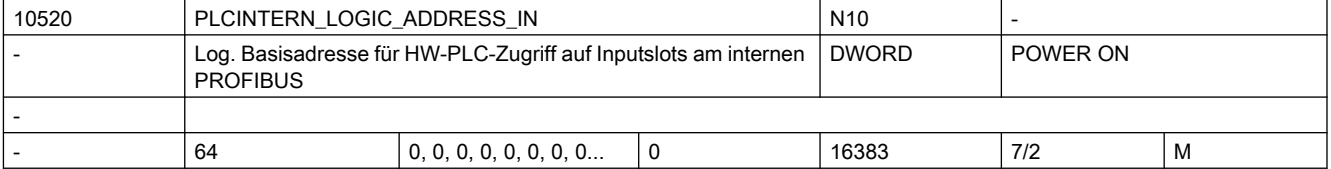

Beschreibung: Logische Basisadresse der durch die HW-PLC nutzbaren PROFIBUS-Peripherie am internen PROFIBUS. Nur bei HW-PLC relevant.

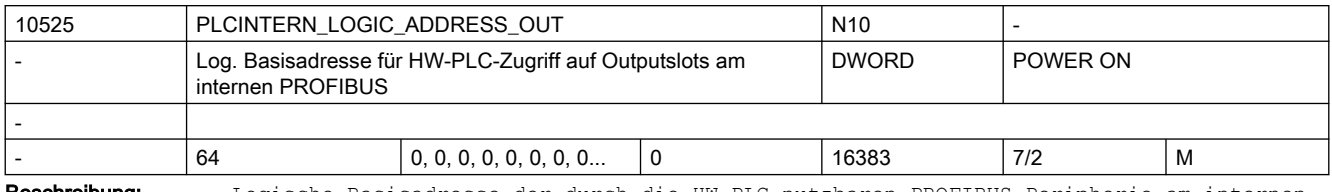

Beschreibung: Logische Basisadresse der durch die HW-PLC nutzbaren PROFIBUS-Peripherie am internen PROFIBUS. Nur bei HW-PLC relevant.

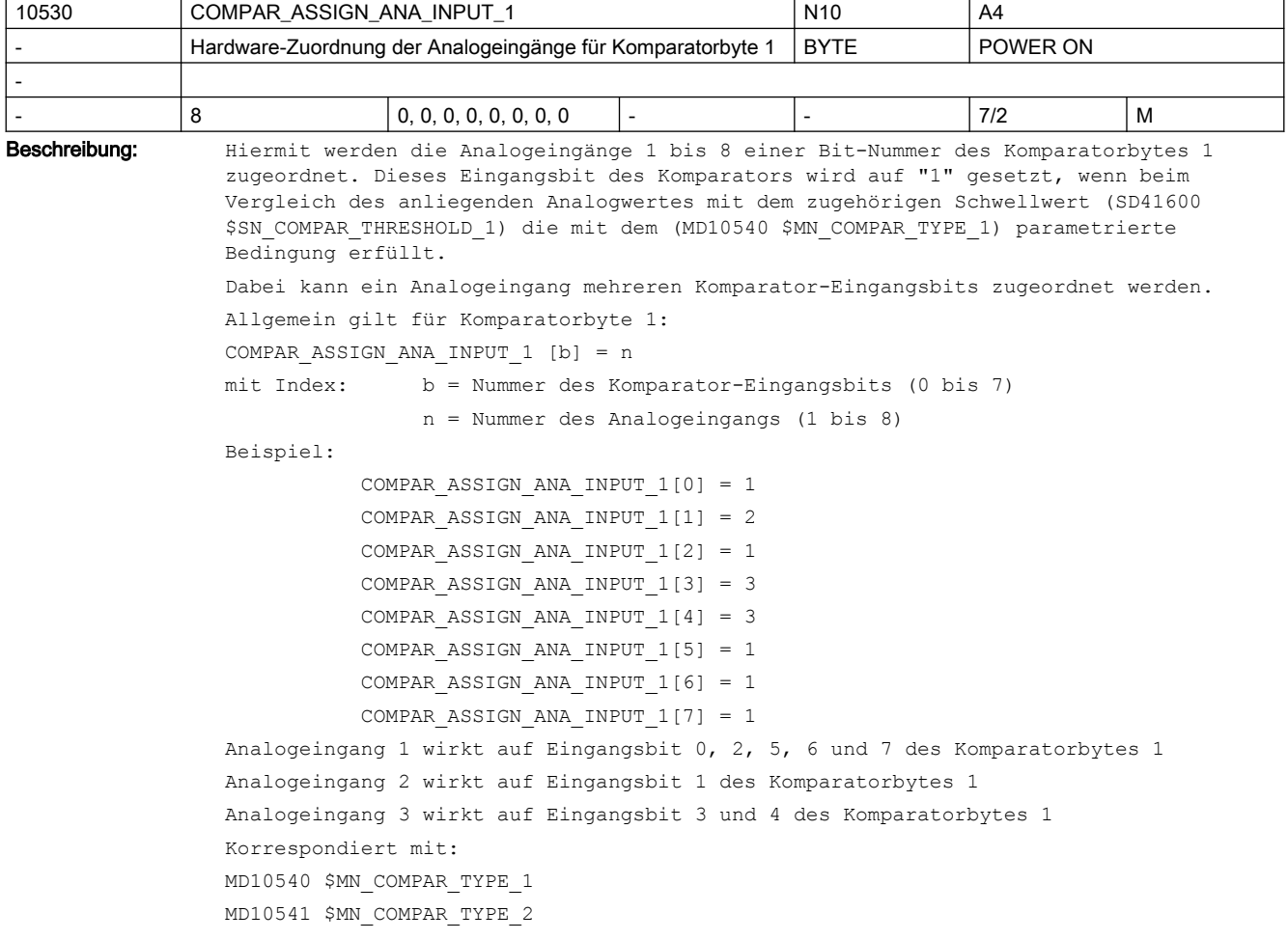

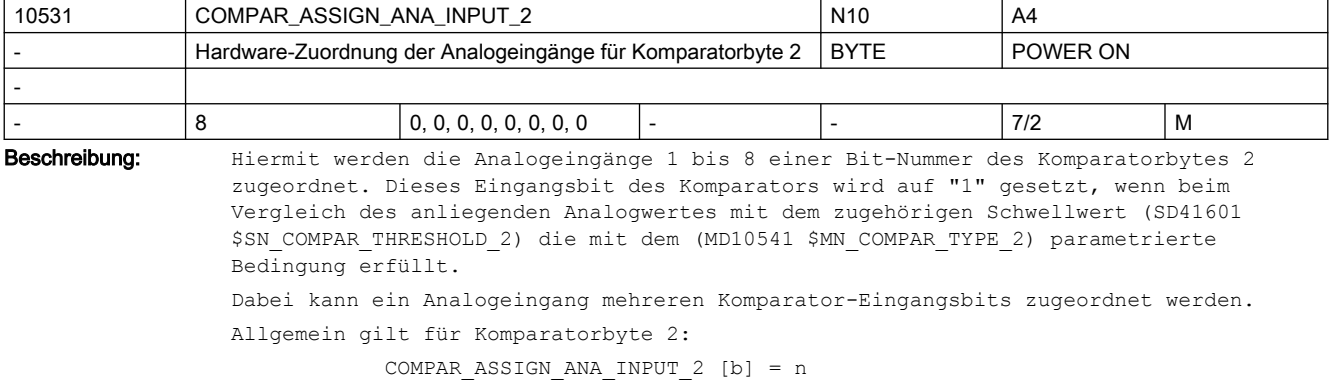

```
 mit Index: b = Nummer des Komparator-Eingangsbits (0 bis 7)
                        n = Nummer des Analogeingangs (1 bis 8)
Beispiel:
COMPAR ASSIGN ANA INPUT 2[0] = 1COMPAR_ASSIGN_ANA_INPUT_2[1] = 2
COMPAR_ASSIGN_ANA_INPUT_2[2] = 1
COMPAR_ASSIGN_ANA_INPUT_2[3] = 3
COMPAR_ASSIGN_ANA_INPUT_2[4] = 3
COMPAR ASSIGN ANA INPUT 2[5] = 1COMPAR ASSIGN ANA INPUT 2[6] = 1COMPAR ASSIGN ANA INPUT 2[7] = 1Analogeingang 1 wirkt auf Eingangsbit 0, 2, 5, 6 und 7 des Komparatorbytes 2
Analogeingang 2 wirkt auf Eingangsbit 1 des Komparatorbytes 2
Analogeingang 3 wirkt auf Eingangsbit 3 und 4 des Komparatorbytes 2
Korrespondiert mit:
MD10540 $MN_COMPAR_TYPE_1
MD10541 $MN_COMPAR_TYPE_2
```
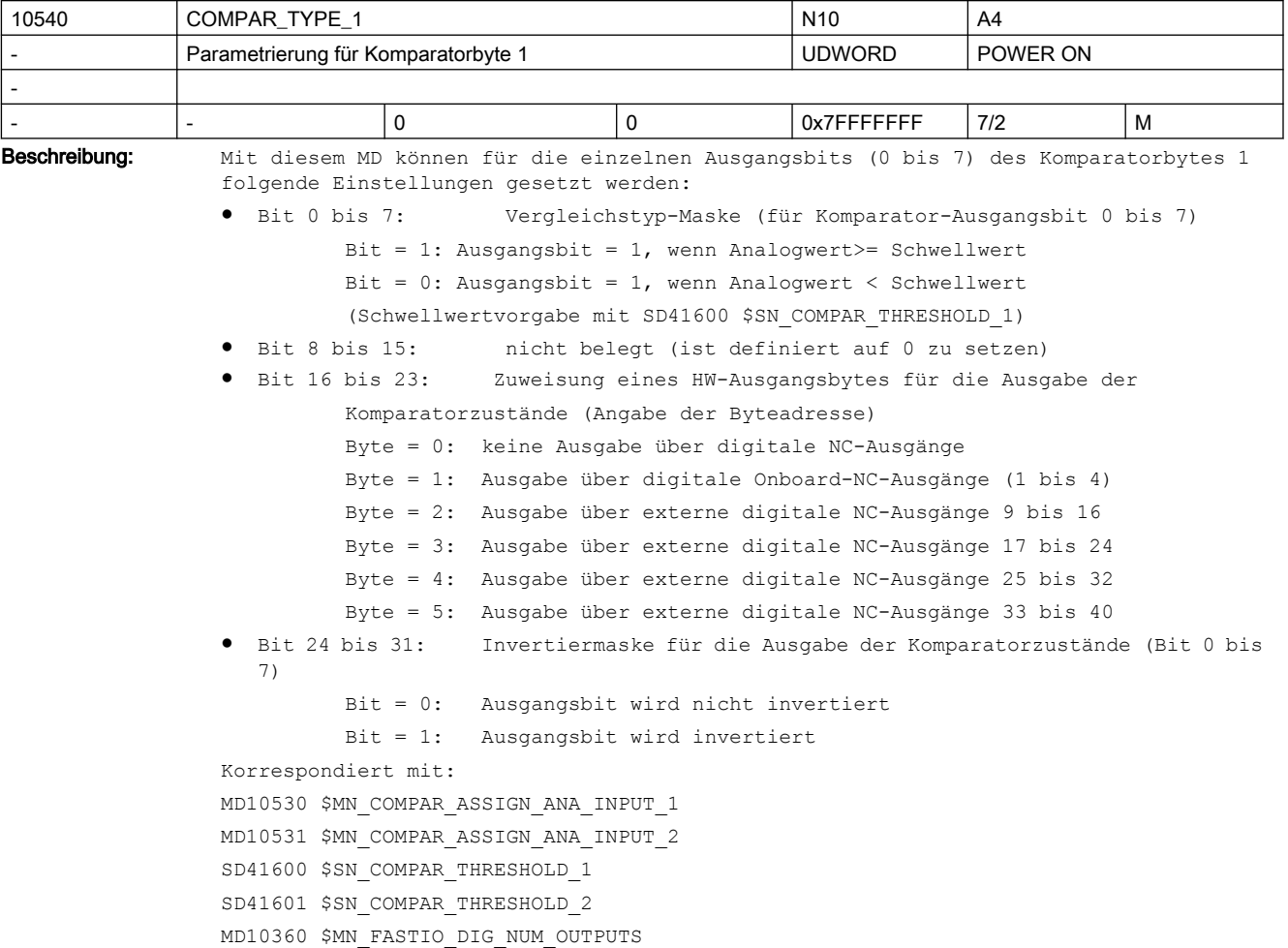

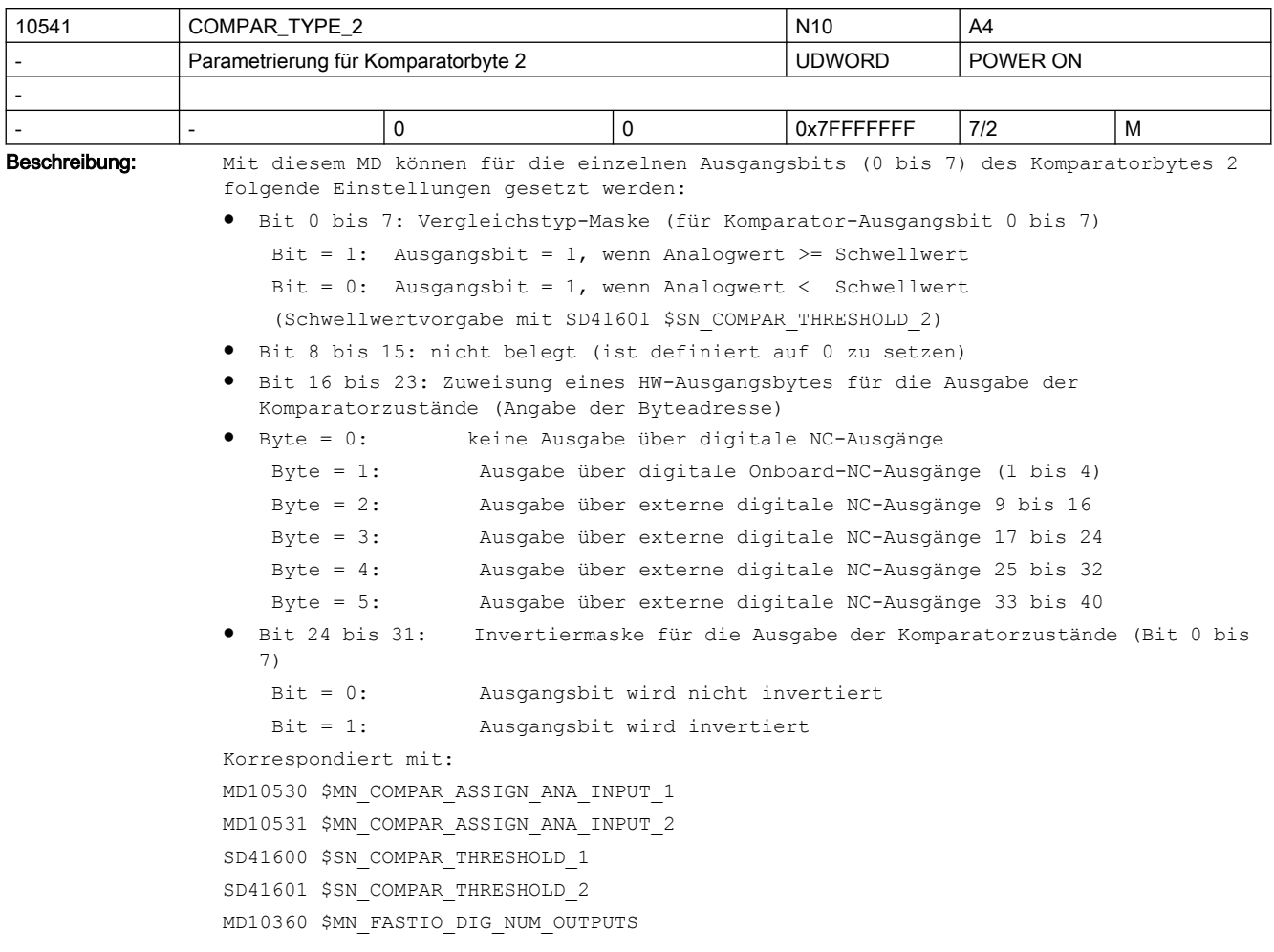

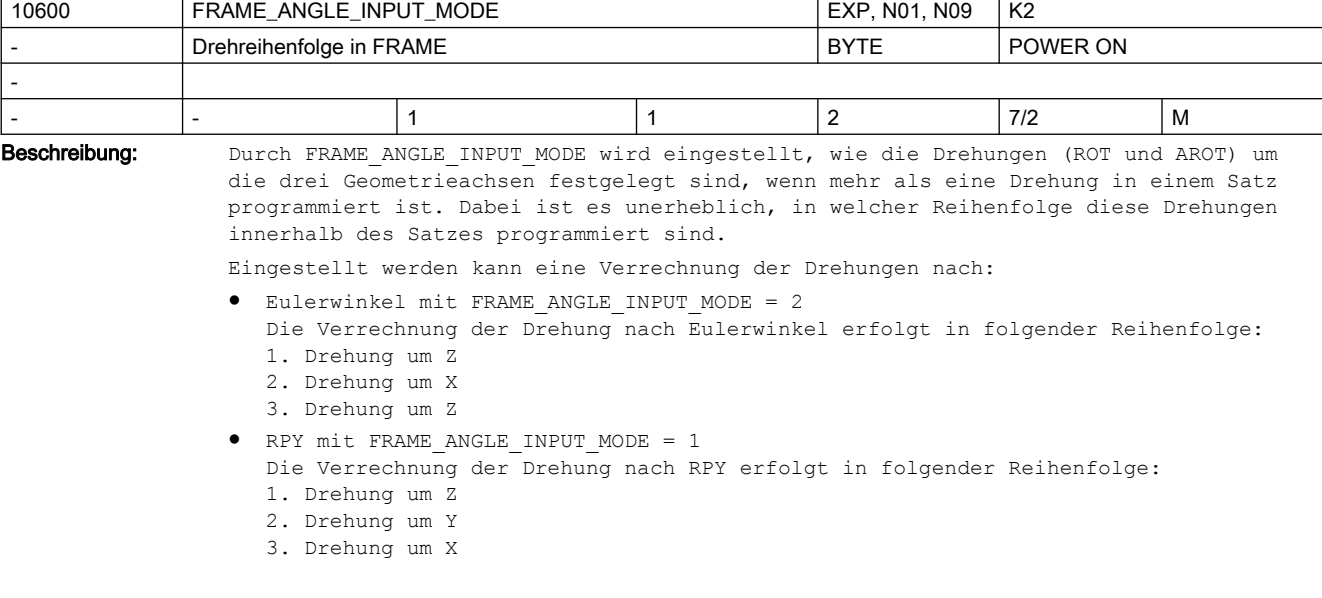

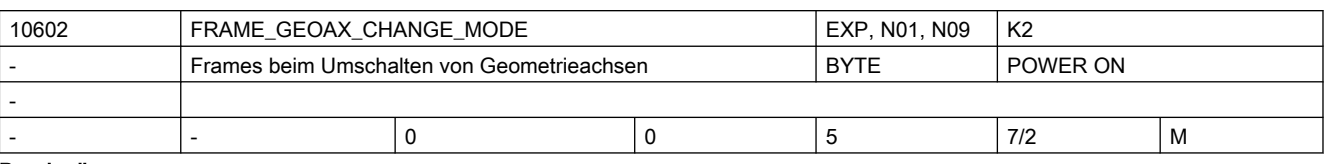

Beschreibung: Geometrieachsen können in folgenden Zuständen umgeschaltet werden:

● An- und Abwahl von Transformationen

● Umschaltbaren Geometrieachsen GEOAX()

Das aktuelle Gesamtframe ergibt sich dann wie folgt:

0: Das aktuelle Gesamtframe wird gelöscht.

1: Das aktuelle Gesamtframe wird beim Umschalten von Geometrieachsen neu berechnet, wobei die Translationen, Skalierungen und Spiegelungen der neuen Geometrieachsen wirksam werden. Die Drehungen der alten Geometrieachsen bleiben erhalten.

2: Das aktuelle Gesamtframe wird beim Umschalten von Geometrieachsen neu berechnet, wobei die Translationen, Skalierungen und Spiegelungen der neuen Geometrieachsen wirksam werden. Sind vor der Umschaltung in den aktuellen Basisframes, dem aktuellen einstellbarem Frame oder im programmierbaren Frame, Drehungen aktiv, so wird die Umschaltung mit Alarm abgebrochen.

3: Das aktuelle Gesamtframe wird bei An- und Abwahl von Transformationen gelöscht. Beim GEOAX()-Befehl wird das Frame neu berechnet, wobei Transaktion, Skalierung und Spiegelung der neuen Geometrieachsen wirksam werden. Die Drehungen der aktuellen Geometrieachsen bleiben erhalten.

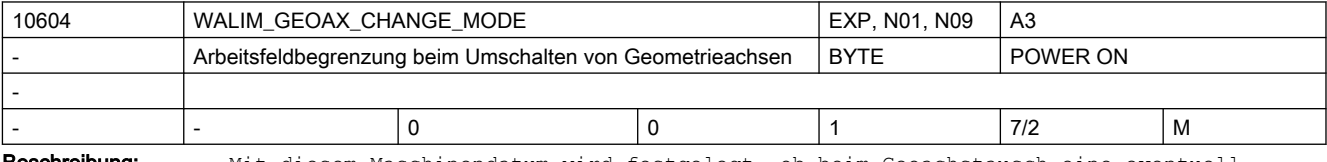

**Beschreibung:** Mit diesem Maschinendatum wird festgelegt, ob beim Geoachstausch eine eventuell aktive Arbeitsfeldbegrenzung erhalten bleibt oder deaktiviert wird.

Die MD-Werte haben folgende Bedeutungen:

= 0 Arbeitsfeldbegrenzung wird bei Geoachstausch deaktiviert.

= 1 Arbeitsfeldbegrenzung bleibt bei Geoachstausch aktiviert.

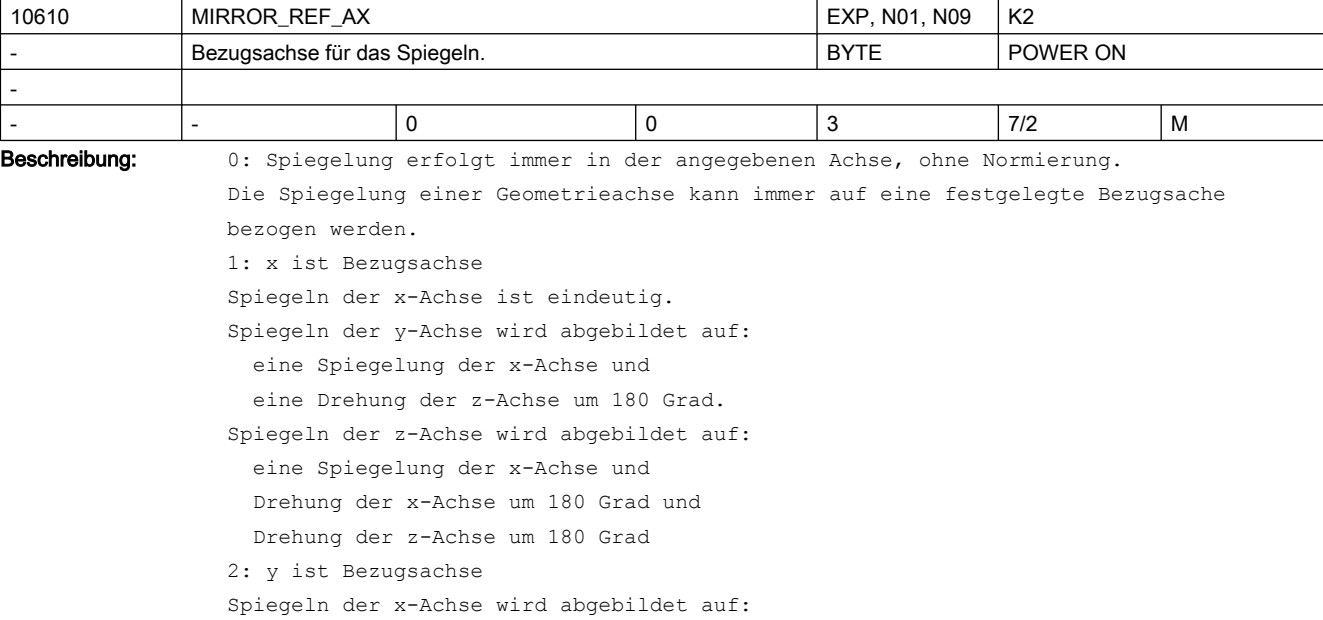

 eine Spiegelung der y-Achse und eine Drehung der z-Achse um 180 Grad. Spiegeln der y-Achse ist eindeutig. Spiegeln der z-Achse wird abgebildet auf: eine Spiegelung der y-Achse und Drehung der x-Achse um 180 Grad 3: z ist Bezugsachse Spiegeln der x-Achse wird abgebildet auf: eine Spiegelung der z-Achse und Drehung der z-Achse um 180 Grad und Drehung der x-Achse um 180 Grad Spiegeln der y-Achse wird abgebildet auf: eine Spiegelung der z-Achse und eine Drehung der x-Achse um 180 Grad. Spiegeln der z-Achse ist eindeutig.

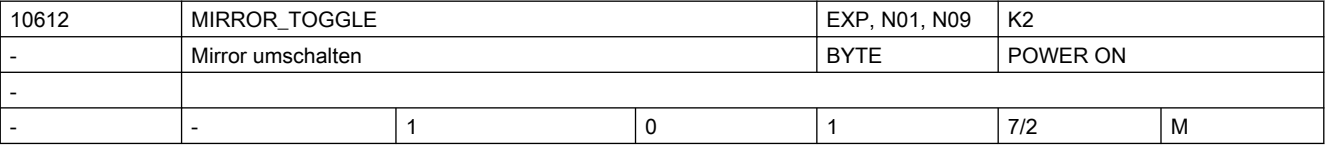

Beschreibung: Mirror Togglefunktion.

1: Programmierte Achswerte werden nicht ausgewertet. Toggle-Schaltverhalten.

0: Programmierte Achswerte werden ausgewertet.

Bei Werte ungleich 0 wird die Achse gespiegelt, wenn sie noch nicht gespiegelt ist. Bei einem Wert gleich 0 wird eine Spiegelung ausgeschaltet.

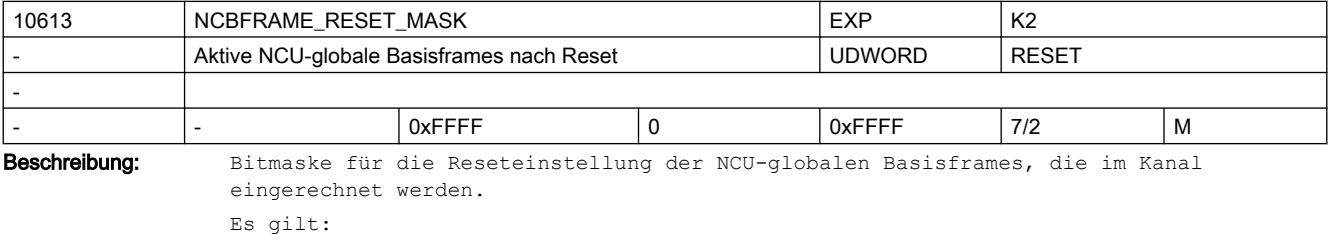

Bei MD20110 \$MC\_RESET\_MODE\_MASK Bit0 = 1 und BIT14 = 1 Gesamt-Basisframe bei Reset ergibt sich aus der Verkettung der NCU-globalen Basisframe-Feldelemente, deren Bit in der Bitmaske 1 ist. Bei MD20110 \$MC\_RESET\_MODE\_MASK Bit0 = 1 und BIT14 = 0 Das Gesamt-Basisframe wird bei Reset abgewählt.

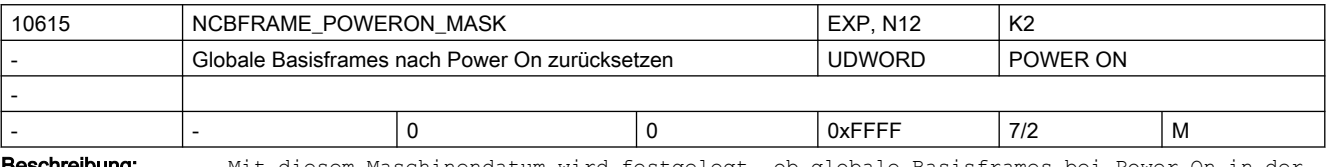

**schreibung:** Mit diesem Maschinendatum wird festgelegt, ob globale Basisframes bei Power On in der Datenhaltung zurückgesetzt werden.

D.h.

- Verschiebungen werden auf 0,
- Skalierungen auf 1 gesetzt.
- Spiegeln wird ausgeschaltet.

Die Anwahl kann für die einzelnen Basisframes getrennt erfolgen.

Bit 0 entspricht Basisframe 0, Bit 1 Basisframe 1 etc. Wert=0: Basisframe bleibt bei Power On erhalten Wert=1: Basisframe wird bei Power On in der Datenhaltung zurückgesetzt. Korrespondiert mit: MD24004 \$MC\_CHBFRAME\_POWERON\_MASK

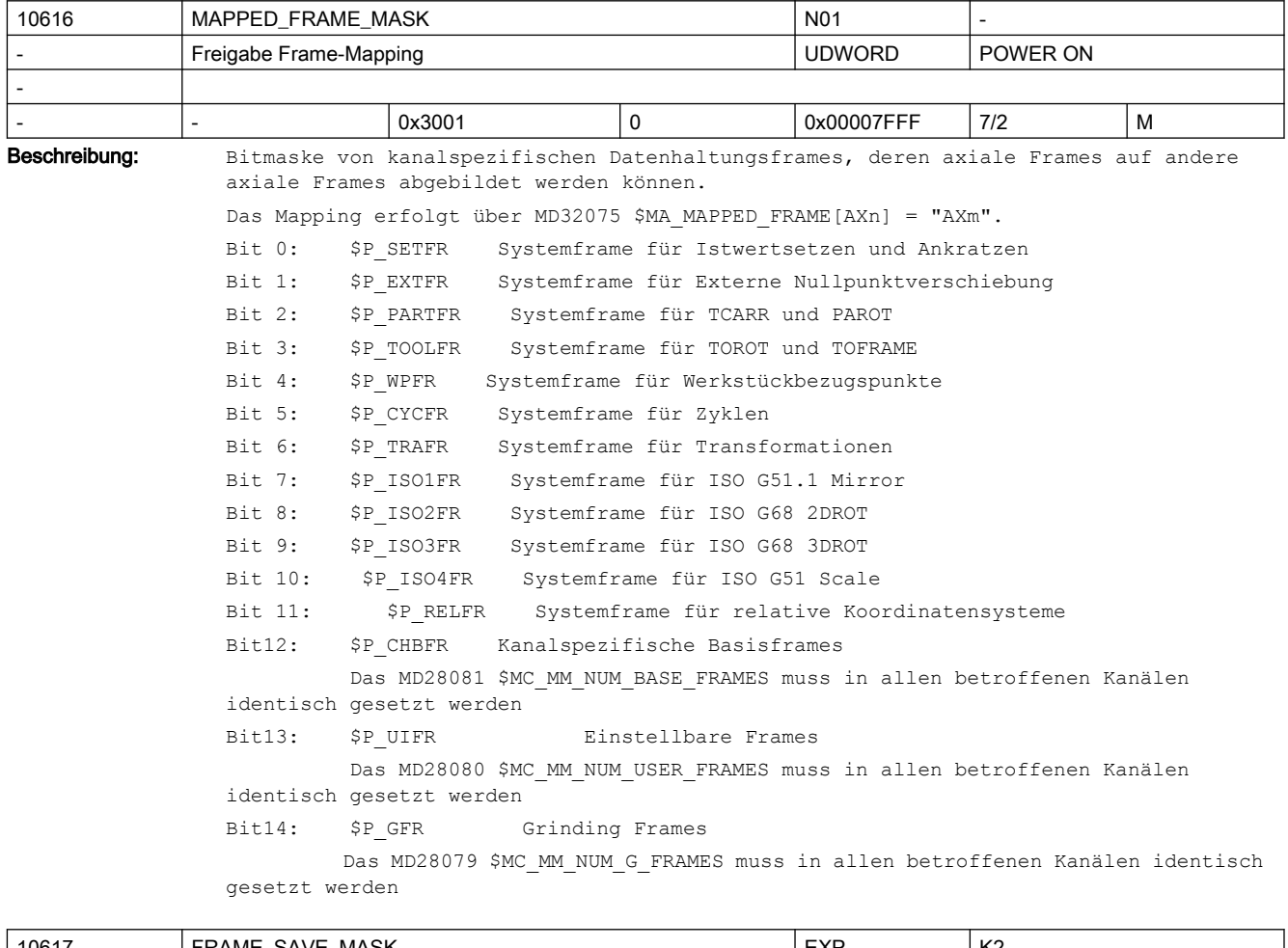

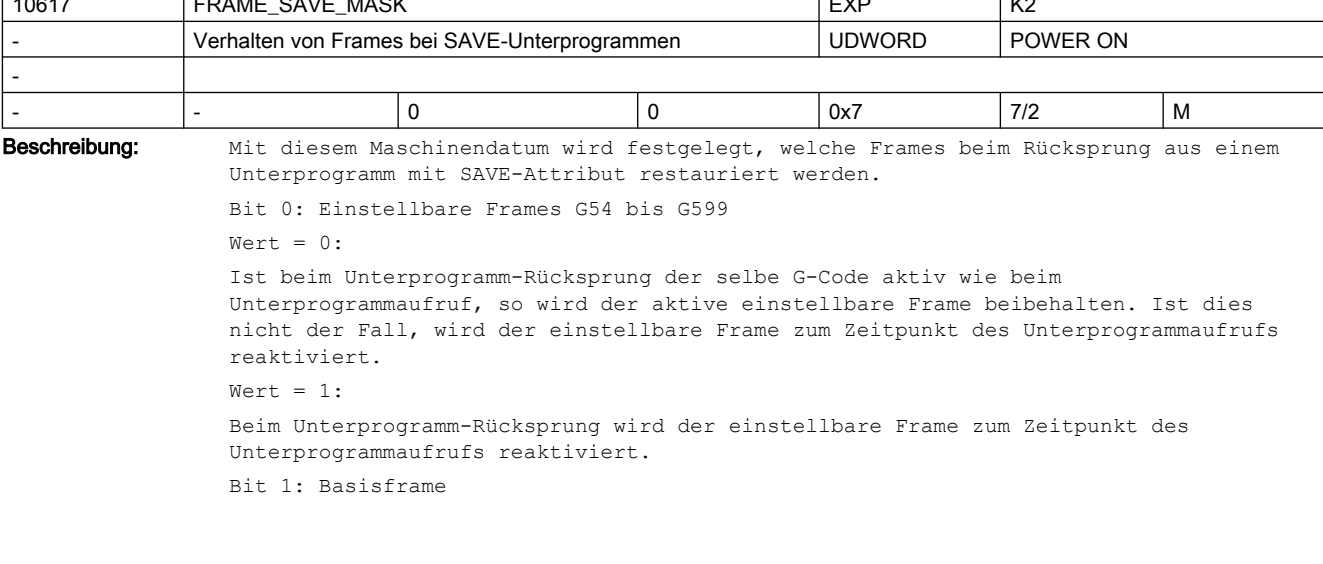

```
Wert = 0:Der aktive Basisframe wird beim Unterprogrammrücksprung nicht verändert. Dies ist 
auch der Fall, wenn im Unterprogramm eine Basisframeänderung durch eine 
Bedienhandlung oder durch eine implizite Frameabwahl (ggf. durch TRAFOOF) erfolgt.
W \cap r^+ = 1Beim Unterprogramm-Rücksprung wird der Basisframe zum Zeitpunkt des 
Unterprogrammaufrufs reaktiviert.
Bit 2: Grinding Frames GFRAME0 bis GFRAME100
Wert = 0:Ist beim Unterprogramm-Rücksprung der selbe G-Code aktiv wie beim 
Unterprogrammaufruf, so wird der aktive Grinding Frame beibehalten. Ist dies nicht 
der Fall, wird der Grinding Frame zum Zeitpunkt des Unterprogrammaufrufs reaktiviert.
Wert = 1:
Beim Unterprogramm-Rücksprung wird der Grinding Frame zum Zeitpunkt des
```
Unterprogrammaufrufs reaktiviert.

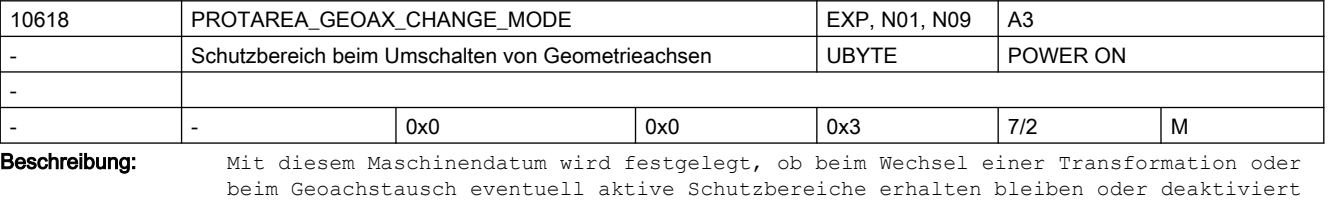

werden. Das Maschinendatum ist bitkodiert mit folgenden Bedeutungen:  $Bit 0 = 0:$ Schutzbereiche werden bei Transformationswechsel deaktiviert.  $Bit \cap = 1$ : Aktive Schutzbereiche bleiben bei Transformationswechsel aktiviert. Bit  $1 = 0$ : Schutzbereiche werden bei Geoachstausch deaktiviert. Bit 1 = 1: Aktive Schutzbereiche bleiben bei Geoachstausch aktiviert.

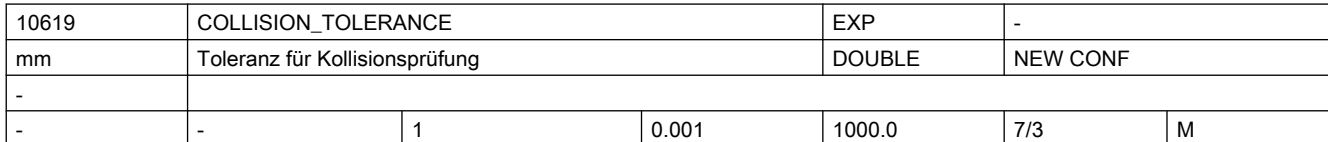

Beschreibung: Mit diesem Parameter kann die geforderte Genauigkeit der Kollisionsprüfung eingestellt werden. Das bedeutet: Zwei Schutzbereiche, deren Abstand geringer als dieser Wert ist, können schon als kollidierend gemeldet werden. Und andererseits: Zwei Schutzbereiche, die sich um weniger als diesen Wert durchdringen, können als nicht kollidierend eingestuft werden.

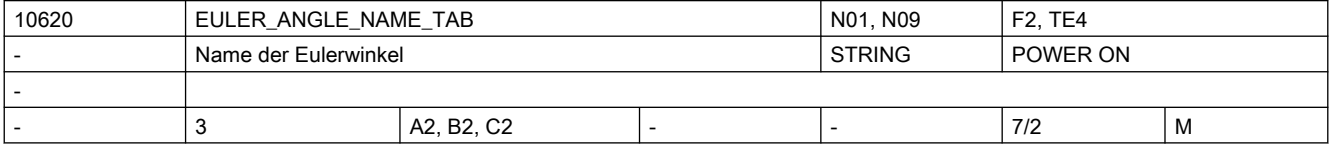

- Beschreibung: Der eingegebene Name darf nicht mit der Benennung und Zuordnung der Maschinen- und Geometrieachsnamen kollidieren.
	- Der eingegebene Name darf sich nicht mit Kanalachsnamen im Kanal (MD20080 \$MC AXCONF CHANAX NAME TAB), Namen für Richtungsvektoren (MD10640 \$MN\_DIR\_VECTOR\_NAME\_TAB), Namen für Zwischenkreispunktkoordinaten bei CIP(MD10660 \$MN\_INTERMEDIATE\_POINT\_NAME\_TAB) und den Namen für Interpolationsparameter (MD10650 \$MN\_IPO\_PARAM\_NAME\_TAB) überschneiden.
	- Der eingegebene Name darf folgende reservierte Adressbuchstaben nicht annehmen:
		- D Werkzeugkorrektur (D-Funktion)
	- E reserviert
	- F Vorschub (F-Funktion)
	- G Wegbedingung
	- H Hilfsfunktion (H-Funktion)
	- L Unterprogrammaufruf
	- M Zusatzfunktion (M-Funktion)
	- N Nebensatz
	- P Unterprogrammdurchlaufzahl
	- R Rechenparameter
	- S Spindeldrehzahl (S-Funktion)
	- T Werkzeug (T-Funktion)
	- Ebenfalls unzulässig sind Schlüsselworte (z.B. DEF, SPOS etc.) und vordefinierte Bezeichner (z.B. ASPLINE, SOFT).
	- Ein Winkelbezeichner besteht aus einem gültigen Adressbuchstaben (A, B, C, I, J, K, Q, U, V, W, X, Y, Z), gefolgt von einer optionalen numerischen Erweiterung (1-99).

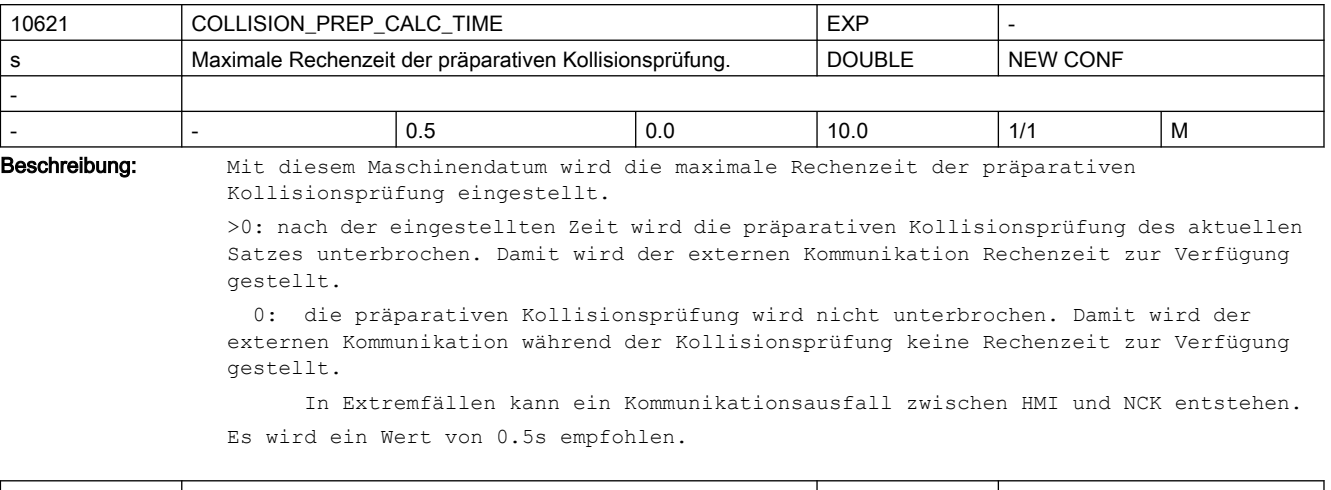

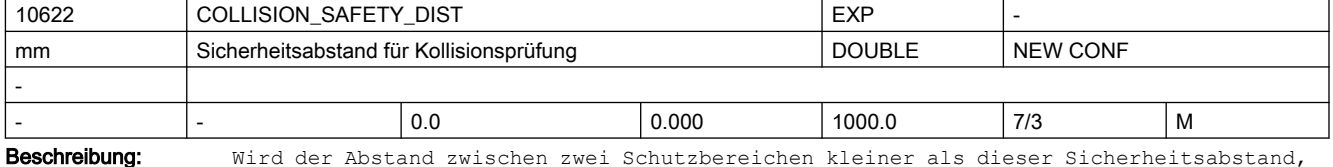

wird dies als Kollision gewertet. Dieses Maschinendatum wirkt global für Schutzbereichspaare, für die kein spezieller Sicherheitsabstand angegeben wurde (s. Funktion COLLCHECK).
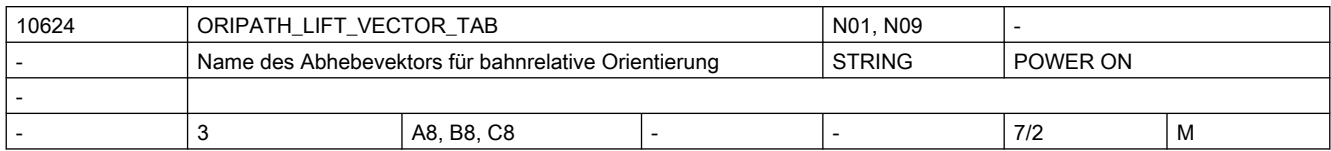

Beschreibung: Bezeichnerliste für Komponenten des Abhebevektors während Umorientierungen bei bahnrelativer Interpolation der Werkzeugorientierung.

> Für die Wahl der Bezeichner gelten die bei MD20080 \$MC\_AXCONF\_CHANAX\_NAME\_TAB beschriebenen Regeln für Achsbezeichner. Die Bezeichner müssen so gewählt werden, dass kein Konflikt mit anderen Bezeichnern ( Achsen, Normalenvektor, Richtungsvektor, Vektoren für Kegelinterpolation, Interpolationsparameter, Zwischenpunktkoordinate ) entsteht.

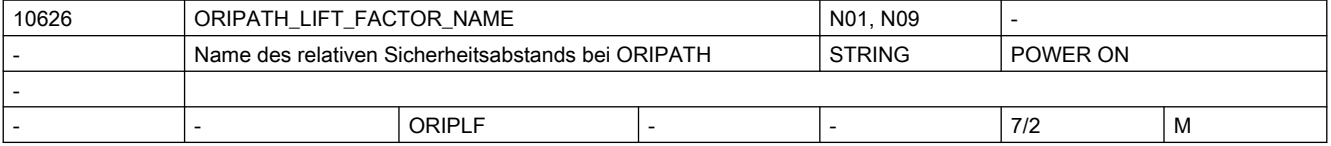

Beschreibung: Bezeichner für relativen Faktor zur Festlegung eines Sicherheitsabstandes für die Abhebebewegung während Umorientierungen bei bahnrelativer Interpolation der Werkzeugorientierung.

> Für die Wahl der Bezeichner gelten die bei MD20080 \$MC\_AXCONF\_CHANAX\_NAME\_TAB beschriebenen Regeln für Achsbezeichner. Die Bezeichner müssen so gewählt werden, dass kein Konflikt mit anderen Bezeichnern ( Achsen, Normalenvektor, Richtungsvektor, Vektoren für Kegelinterpolation, Interpolationsparameter, Zwischenpunktkoordinate ) entsteht.

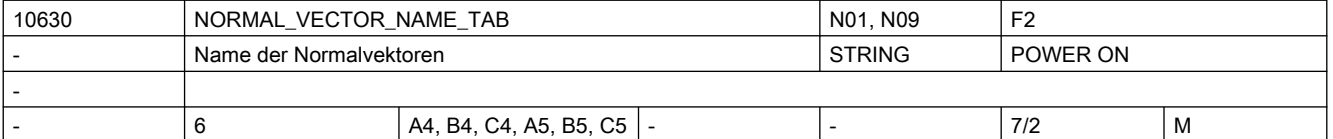

Beschreibung: Normalen-Vektor-Programmierung ab SW 3.2

Bezeichnerliste der Normalenvektor-Komponenten am Satzanfang und Satzende.

Für die Wahl der Bezeichner gelten die bei MD20080 \$MC\_AXCONF\_CHANAX\_NAME\_TAB beschriebenen Regeln für Achsbezeichner.

Die Bezeichner müssen so gewählt werden, dass kein Konflikt mit anderen Bezeichnern ( Achsen, Eulerwinkel, Richtungsvektor, Interpolationsparameter, Zwischenpunktkoordinate ) entsteht.

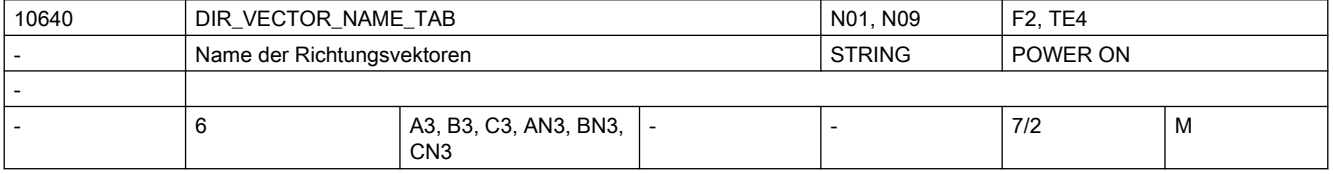

Beschreibung: Bezeichnerliste der Richtungsvektor-Komponenten (A3 bis C3)

Bezeichnerliste der Vektor-Komponenten senkrecht zum Richtungsvektor(AN3 bis CN3) Für die Wahl der Bezeichner gelten die bei MD20080 \$MC\_AXCONF\_CHANAX\_NAME\_TAB beschriebenen Regeln für Achsbezeichner.

Die Bezeichner müssen so gewählt werden, dass kein Konflikt mit anderen Bezeichnern ( Achsen, Eulerwinkel, Normalenvektor, Interpolationsparameter, Zwischenpunktkoordinate ) entsteht.

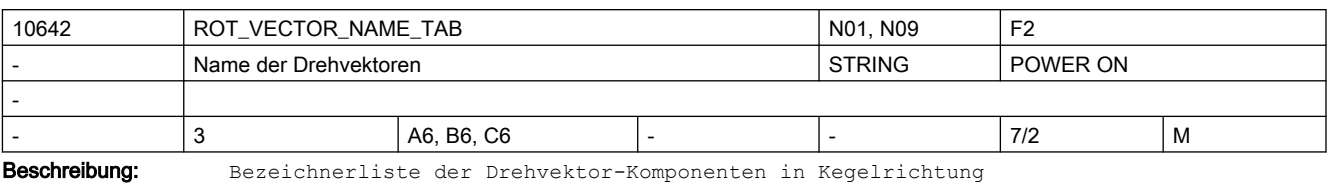

Für die Wahl der Bezeichner gelten die bei MD20080 \$MC\_AXCONF\_CHANAX\_NAME\_TAB beschriebenen Regeln für Achsbezeichner.

Die Bezeichner müssen so gewählt werden, dass kein Konflikt mit anderen Bezeichnern ( Achsen, Eulerwinkel, Normalenvektor, Interpolationsparameter, Zwischenpunktkoordinate ) entsteht.

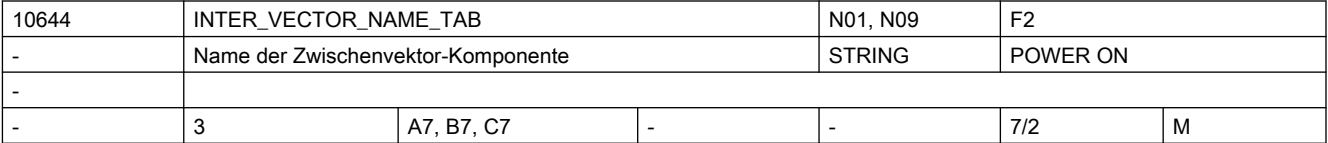

Beschreibung: Bezeichnerliste der Zwischenvektor-Komponenten

Für die Wahl der Bezeichner gelten die bei MD20080 \$MC\_AXCONF\_CHANAX\_NAME\_TAB beschriebenen Regeln für Achsbezeichner.

Die Bezeichner müssen so gewählt werden, dass kein Konflikt mit anderen Bezeichnern ( Achsen, Eulerwinkel, Normalenvektor, Interpolationsparameter, Zwischenpunktkoordinate ) entsteht.

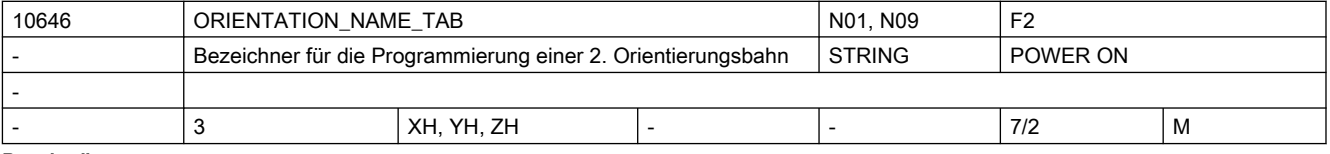

Beschreibung: Bezeichnerliste für die Programmierung der 2. Raumkurve für die Werkzeugorientierung

Für die Wahl der Bezeichner gelten die bei MD20080 \$MC\_AXCONF\_CHANAX\_NAME\_TAB beschriebenen Regeln für Achsbezeichner.

Die Bezeichner müssen so gewählt werden, dass kein Konflikt mit anderen Bezeichnern ( Achsen, Eulerwinkel, Normalenvektor, Interpolationsparameter, Zwischenpunktkoordinate ) entsteht.

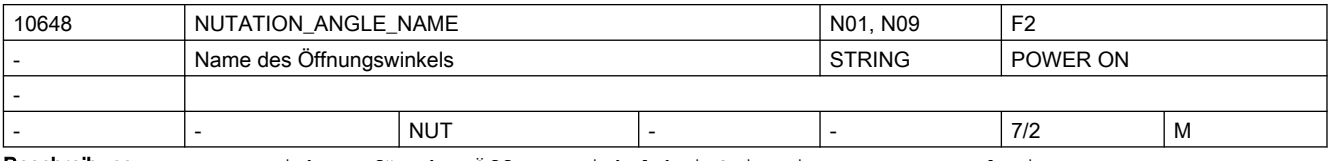

Beschreibung: Bezeichner für den Öffnungswinkel bei Orientierungs-Interpolation

Für die Wahl der Bezeichner gelten die bei MD20080 \$MC\_AXCONF\_CHANAX\_NAME\_TAB beschriebenen Regeln für Achsbezeichner.

Der Bezeichner muss so gewählt werden, dass kein Konflikt mit anderen Bezeichnern ( z. B. Achsen, Eulerwinkel, Normalenvektor, Richtungsvektor, Zwischenpunktkoordinate etc.) entsteht.

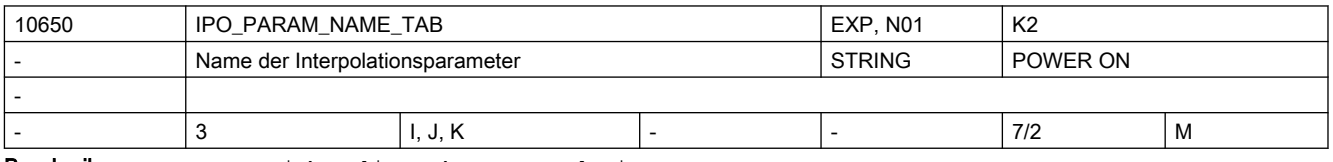

Beschreibung: Bezeichnerliste der Interpolationsparameter

Für die Wahl der Bezeichner gelten die bei MD20080 \$MC\_AXCONF\_CHANAX\_NAME\_TAB beschriebenen Regeln für Achsbezeichner.

Die Bezeichner müssen so gewählt werden, dass kein Konflikt mit anderen Bezeichnern (Achsen, Eulerwinkel, Normalenvektor, Richtungsvektor, Zwischenpunktkoordinate) entsteht.

Korrespondiert mit:

MD10651 \$MN\_IPO\_PARAM\_THREAD\_NAME\_TAB

MD10660 \$MN\_INTERMEDIATE\_POINT\_NAME\_TAB

Literatur: /PG/, "Programmieranleitung Grundlagen"

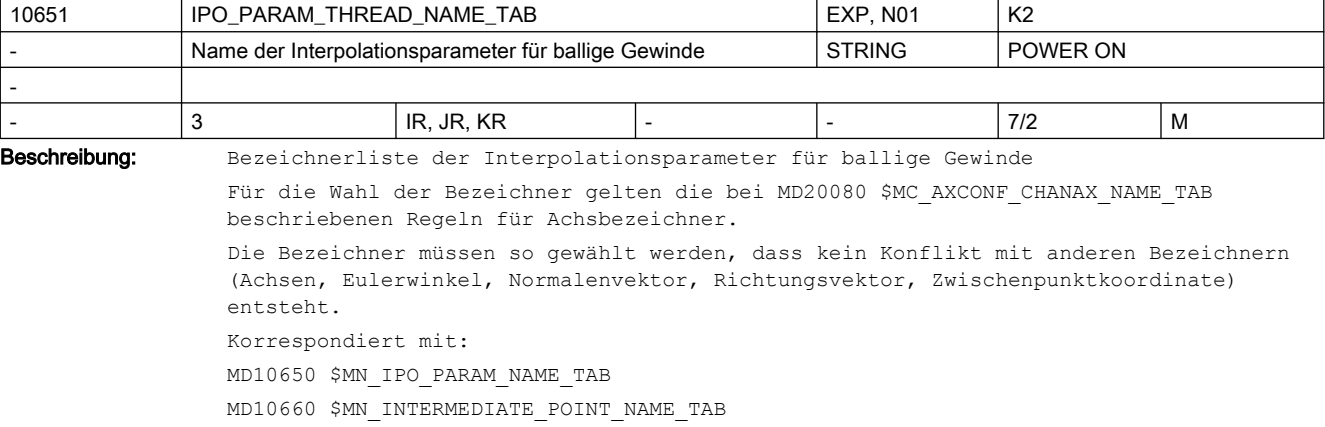

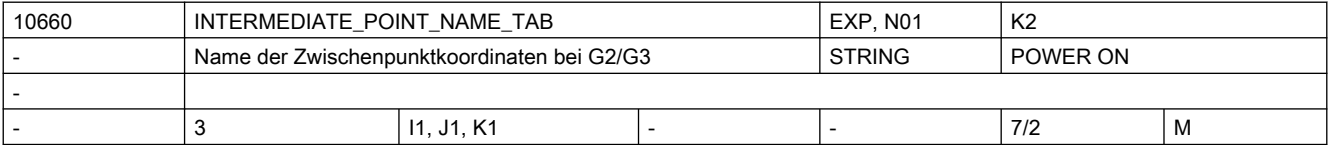

Beschreibung: Bezeichnerliste der Zwischenpunkt-Koordinaten

Für die Wahl der Bezeichner gelten die bei MD20080 \$MC\_AXCONF\_CHANAX\_NAME\_TAB beschriebenen Regeln für Achsbezeichner. Die Bezeichner müssen so gewählt werden, dass kein Konflikt mit anderen Bezeichnern (Achsen, Eulerwinkel, Normalenvektor, Richtungsvektor, Zwischenpunktkoordinate, etc.) entsteht.

Korrespondiert mit:

MD10650 \$MN\_IPO\_PARAM\_NAME\_TAB

MD10651 \$MN\_IPO\_PARAM\_THREAD\_NAME\_TAB

Literatur: /PG/, "Programmieranleitung Grundlagen"

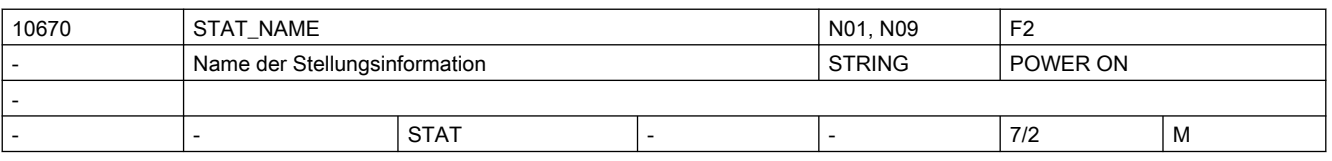

Beschreibung: Bezeichner für Stellungsinformation zur Auflösung der Mehrdeutigkeiten beim

#### kartesischen PTP-Fahren

Der Bezeichner muss so gewählt werden, dass kein Konflikt mit anderen Bezeichnern ( z. B. Achsen, Eulerwinkel, Normalenvektor, Richtungsvektor, Zwischenpunktkoordinate ) entsteht.

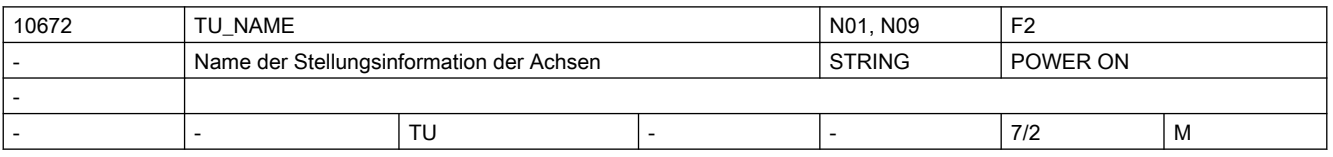

Beschreibung: Bezeichner für Stellungsinformation der Achsen zur Auflösung der Mehrdeutig-

keiten beim kartesischen PTP-Fahren

Der Bezeichner muss so gewählt werden, dass kein Konflikt mit anderen Bezeichnern ( z. B. Achsen, Eulerwinkel, Normalenvektor, Richtungsvektor, Zwischenpunktkoordinate ) entsteht.

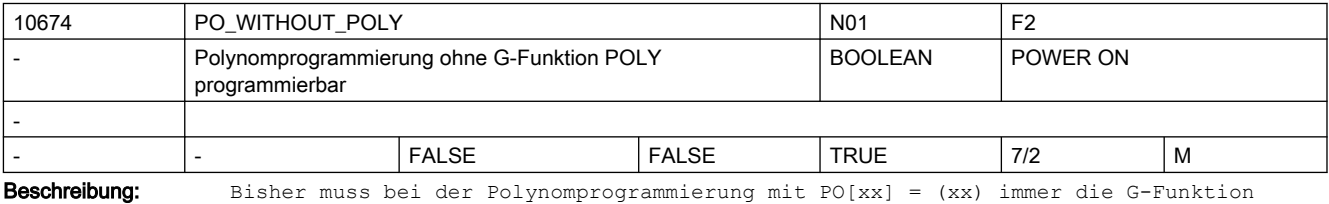

POLY aktiv sein, sonst wird ein Alarm ausgegeben.

Ist das MD10674 \$MN PO WITHOUT POLY auf TRUE gesetzt, wird bei der Polynomprogrammierung mit inaktivem POLY kein Alarm ausgegeben. Der Endpunkt des Polynoms wird dann mit der Geradeninterpolation G1 angefahren. Bei inaktivem POLY wird keine Polynominterpolation durchgeführt.

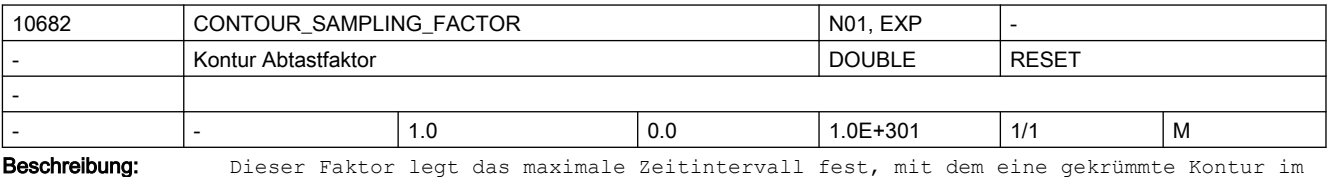

Interpolator abgetastet wird.

Die maximale Abtastzeit ergibt sich aus dem eingestellten Interpolationstakt (siehe MD10071 \$MN\_IPO\_CYCLE\_TIME),

dem mit diesem Datum eingestellten Faktor und der mit den MD33100 \$MA\_COMPRESS\_POS\_TOL[] eingestellten Toleranz für die Geometrieachsen.

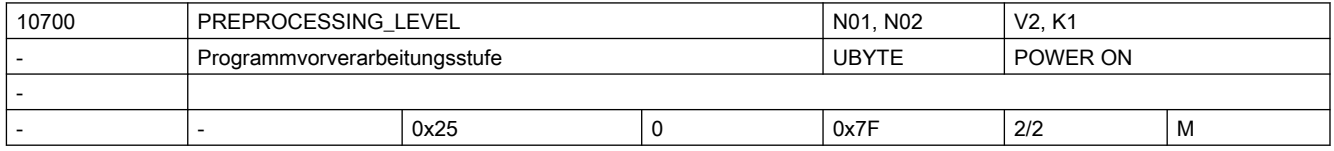

Beschreibung: Bit 0= 0:

keine Vorverarbeitung

Bit  $0=1$ :

Im Steuerungshochlauf wird die Aufrufbeschreibung der Zyklen gebildet. Alle in den Directories \_N\_CUS\_DIR, \_N\_CMA\_DIR und \_N\_CST\_DIR befindlichen Programme können im Teileprogramm ohne EXTERN-Erklärung aufgerufen werden. Wird die Parameter-Schnittstelle eines Zyklusses in der Steuerung geändert, so wird die Änderung erst nach Power On wirksam.

 $Bit = 1 = 1:$ 

Im Steuerungshochlauf werden alle Zyklen die sich in den Directories \_N\_CUS\_DIR, \_N\_CMA\_DIR und \_N\_CST\_DIR befinden in ein bearbeitungsoptimales Compilat vorverarbeitet. Diese Zyklen werden dann schneller abgearbeitet. Änderungen an den Zyklen-Programmen werden erst beim nächsten Power On wirksam.  $R_i + 2 = 1$ 

Im Steuerungshochlauf werden die Siemenszyklen aus dem Verzeichnis \_N\_CST\_DIR in ein bearbeitungsoptimales Compilat vorverarbeitet (ab SW 3.5). Bit 3=1:

Im Steuerungshochlauf werden die Anwenderzyklen aus dem Verzeichnis \_N\_CUS\_DIR in ein bearbeitungsoptimales Compilat vorverarbeitet (ab SW 3.5).

 $Bit 4=1:$ 

Vorverarbeitung der Anwenderzyklen aus dem Directory \_N\_CMA\_DIR Bit 5=1: Es werden alle Dateien, die mit PREPRO in der PROG-Anweisungszeile gekennzeichnet sind vorverarbeitet. (ab SW 6.4)  $Bit - 5=0:$ Im Steuerungshochlauf werden alle Zyklen in den Verzeichnissen, die mit Bit 1 - 4 aktiviert wurden, vorverarbeitet. Das gilt auch für Programme, die nicht mit PREPRO gekennzeichnet sind. Bit 6=1: Das Compilat wird im SRAM abgelegt, wenn DRAM nicht ausreicht. (ab SW 7.1). Für die Vorverarbeitung von Zyklen wird Speicherplatz benötigt. Durch selektives Setzen der Vorverarbeitung kann eine bessere Speicherausnutzung erreicht werden: Die laufzeitkritischen Zyklen werden in einem Directory zusammengefasst. Die übrigen Zyklen stehen im anderen Directory. Literatur:

/PG/, "Programmieranleitung Grundlagen" (EXTERN-Deklaration)

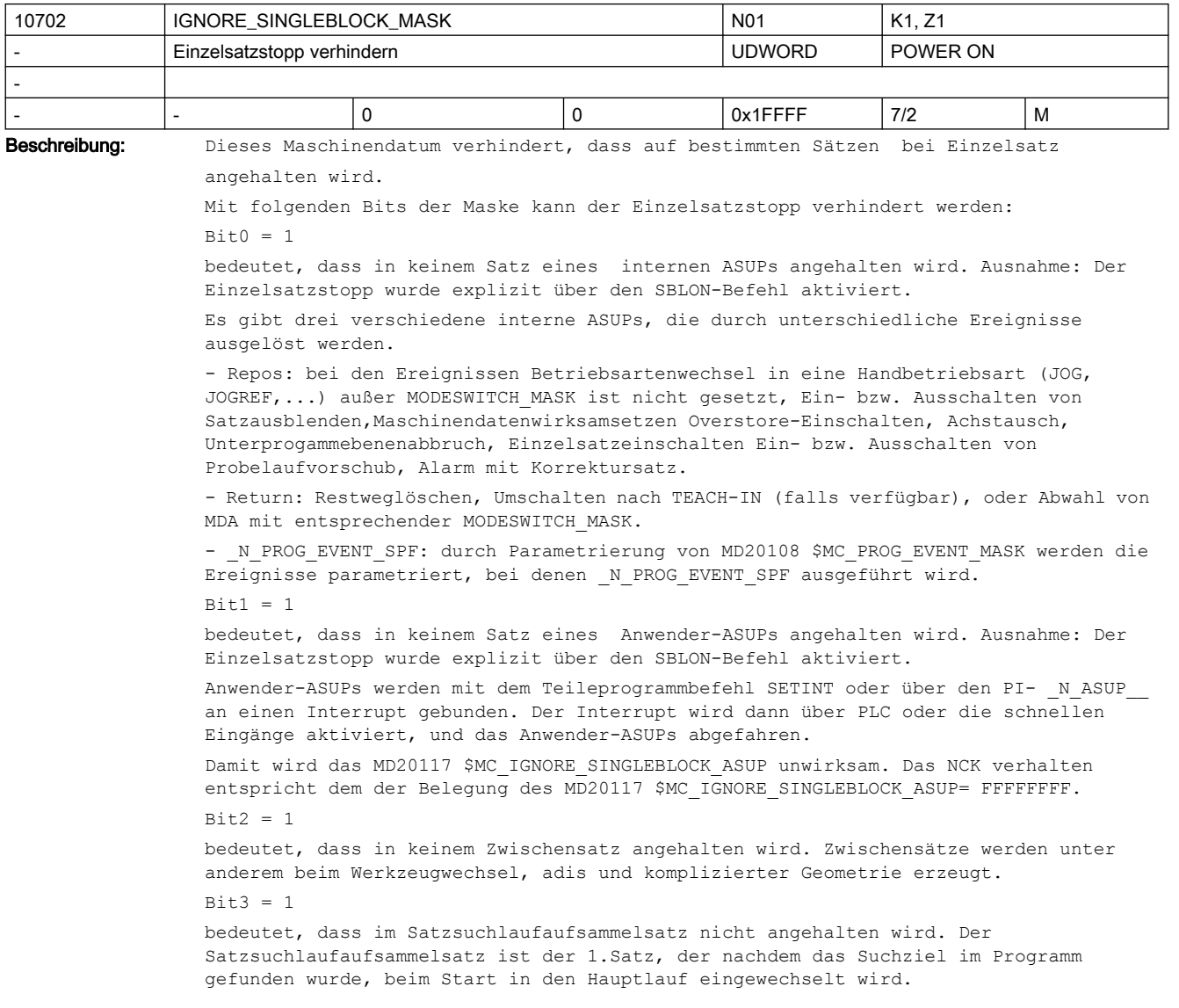

```
Bit4 = 1bedeutet, dass in den Init-Sätzen nicht angehalten wird. Init-Sätze werden sofort 
nach einem Teileprogrammstart aus Reset heraus erzeugt.
Bit5 = 1bedeutet, dass in keinem Satz eines Unterprogrammes mit dem Parameter DISPLOF 
gestoppt wird.
Bit6 = 1bedeutet, dass in keinem Satz, in dem NCK nicht reorganisieren kann, angehalten wird.
Reorganisieren ist ein interner Vorgang, der für den BA-Wechsel nach JOG/JOGREF..., 
Ein- bzw. Ausschalten von Satzausblenden, Maschinendatenwirksamsetzen, Achstausch, 
Overstore-Einschalten, Einzelsatzeinschalten, Ein- bzw. Ausschalten von 
Probelaufvorschub, Unterprogammebenenabbruch und Anwender-ASUPs Restweglöschen, 
Umschalten nach TEACH-IN (falls verfügbar) benötigt wird. Reorganisieren wird im 
Zustand Reset nie benötigt.
Beispielsätze auf denen reorganisieren unmöglich ist:
● Werkzeugwechsel
● 1.Satz des Repos-Vorganges
● Satz nach einen ASUP aus Jog/Unterbrochen
Bit7 = 1bedeutet, dass in keinem Satz in dem nicht repositioniert kann angehalten wird.
Repositionieren ist ein interner Vorgang, der für den BA-Wechsel nach JOG/JOGREF..., 
Ein- bzw. Ausschalten von Satzausblenden, Maschinendatenwirksamsetzen, Achstausch, 
Overstore-Einschalten, Einzelsatzeinschalten, Ein- bzw. Ausschalten von 
Probelaufvorschub, Unterprogammebenenabbruch und ggf. Anwender-ASUPs benötigt wird. 
Repositionieren wird im Zustand Reset nie benötigt.
Beispielsätze auf denen Repositionieren unmöglich ist:
- G33 + Sätze, in denen das Reorganisieren nicht möglich ist.
B_1 + B = 1bedeutet, dass in einem Restsatz, der keine Verfahrinformation enthält, nicht 
angehalten wird.
Bit9 = 1bedeutet, dass an einen Vorlauf/Hauptlauf Synchronisationsatz (z.B.STOPRE, 
$Variable), der aufgrund einer Unterbrechung mit Reorg (z. B. Betriebsartenwechsel) 
wiederholt wird , nicht angehalten wird.
B_{1} + 10 = 1bedeutet, dass an einem "Werkzeuganwahlsatz" nicht angehalten wird. 
"Werkzeuganwahlsatz" entsteht nur mit aktiver Werkzeugverwaltung (Magazinverwaltung 
bzw. WZMG). Dieser Satz gibt das entsprechende Werkzeugwechselkommando an den PLC.
Dieser Satz wird in der Regel durch eine T-Progammierung aus dem Teileprogramm 
erzeugt.
Beispiel-Satz "N1010 T="Bohrer" M6 D1"
In Abhängigkeit von Maschinendaten kann der "Werkzeuganwahlsatz" im Interpolator 
solange festgehalten werden, bis die PLC die entsprechende Werkzeugwechels-
Quittierung durchgeführt hat (siehe MD20310 $MC_TOOL_MANAGEMENT_MASK). Der 
Programmzustand verbleibt aber in "läuft".
Bit11 = 1Für die Funktion Achstausch (Achstausch: 2 oder mehr Kanäle steuern abwechselnd eine 
Achse) muss die Steuerung implizit GET-Sätze automatisch generieren, wenn kein 
explizites GET(D) programmiert worden ist und der nachfolgende Satz die Achse 
verfahren möchte. (zuvor hat diese Achse der andere Kanal benutzt).
Ein explizit programmiertes GET kann folgendermaßen aussehen "getd(x1,y1,z1) oder 
get(x1,y1,z1)".
Mit diesem Bit11 wird an expliziten und impliziten Get-Sätzen im Einzelsatz nicht 
angehalten.
```

```
2.3 NC-Maschinendaten
```
 $Bit12 = 1$ Im Einzelsatztyp 2 wird im SBLON Satz nicht angehalten. Bit13= 1 Wird mitten im Satz eine Achse herausgerissen und evtl. einem anderen Kanal zugeordnet, so wird am VORZEITIGEN Ende dieses Satzes nicht angehalten. Diesem Satz folgt ein REPOSA um ihn bis zum Ende zu verfahren, erst an diesem Ende wird gestoppt.  $B_1 + 14 = 1$ In einer Teileprogrammzeile, in der aufgrund der NC-Sprachersetzung ein Substitutionsunterprogramm aufgerufen wird, wird nur einmal angehalten. Voraussetzung ist, das das Unterprogramm das PROC-Attribut SBLOF enthält. Es ist unerheblich, ob das Unterprogramm am Satzanfang und/oder am Satzende aufgerufen wird oder ob es mit M17 oder RET verlassen wird. Bit15=1 bedeutet, dass in keinem Satz eines internen ASUPs angehalten wird. Ausnahme: Der Einzelsatzstopp wurde explizit über den SBLON-Befehl aktiviert. Es gibt drei verschiedene interne ASUPs, die durch unterschiedliche Ereignisse ausgelöst werden. - Repos: bei den Ereignissen Betriebsartenwechsel in eine Handbetriebsart (JOG, JOGREF,...) außer MODESWITCH\_MASK ist nicht gesetzt, Ein- bzw. Ausschalten von Satzausblenden,Maschinendatenwirksamsetzen Overstore-Einschalten, Achstausch, Unterprogammebenenabbruch, Einzelsatzeinschalten Ein- bzw. Ausschalten von Probelaufvorschub, Alarm mit Korrektursatz. - Return: Restweglöschen, Umschalten nach TEACH-IN (falls verfügbar), oder Abwahl von MDA mit entsprechender MODESWITCH\_MASK.  $B_1 + 16 = 1$ Wenn Serupro (Searchrun via Progtest) aktiv ist, wird nicht an den einzelnen Sätzen angehalten. Korrespondiert mit: MD20117 \$MC\_IGNORE\_SINGLEBLOCK\_ASUP 10703 IGNORE\_CFG\_STOP\_MASK NO1 2 Konfigurierten Halt verhindern North Walter Halt verhindern North VII POWER ON POWER ON - - 0x800003DC 0 0xFFFFFFFF 7/2 M Beschreibung: Das Maschinendatum legt fest, ob bestimmte NC-Sätze hinsichtlich der Funktion Konfigurierter Halt ignoriert werden. Mit folgenden Bits der Maske kann der Konfigurierte Halt verhindert werden.

Einige der Bits haben für den konfigurierten Halt dieselbe Bedeutung wie IGNORE\_SINGLEBLOCK\_MASK für Einzelsatz.

 $Bit0 = 1$ 

-

bedeutet, dass in keinem Satz eines internen ASUPs angehalten wird.

Es gibt drei verschiedene interne ASUPs, die durch unterschiedliche Ereignisse ausgelöst werden.

- Repos: Bei den Ereignissen Betriebsartenwechsel in eine Handbetriebsart (JOG, JOGREF,...) außer MODESWITCH\_MASK ist nicht gesetzt, Ein- bzw. Ausschalten von Satzausblenden, Maschinendatenwirksamsetzen Overstore-Einschalten, Achstausch, Unterprogammebenenabbruch, Einzelsatzeinschalten Ein- bzw. Ausschalten von Probelaufvorschub, Alarm mit Korrektursatz.

- Return: Restweglöschen, Umschalten nach TEACH-IN (falls verfügbar), oder Abwahl von MDA mit entsprechender MODESWITCH\_MASK.

- N\_PROG\_EVENT\_SPF: durch Parametrierung von MD20108 \$MC\_PROG\_EVENT\_MASK werden die Ereignisse parametriert, bei denen \_N\_PROG\_EVENT\_SPF ausgeführt wird.  $Bit1 = 1$ 

bedeutet, dass in keinem Satz eines Anwender-ASUPs angehalten wird.

```
an einen Interrupt gebunden. Der Interrupt wird dann über PLC oder die schnellen 
Eingänge aktiviert, und das Anwender-ASUPs abgefahren.
Bit2 = 1bedeutet, dass in keinem Zwischensatz angehalten wird. Zwischensätze werden unter 
anderem beim Werkzeugwechsel, bei ADIS und bei komplizierter Geometrie erzeugt.
B_{1} + 3 = 1bedeutet, dass im Satzsuchlaufaufsammelsatz nicht angehalten wird. Der 
Satzsuchlaufaufsammelsatz ist der 1. Satz, der, nachdem das Suchziel im Programm 
gefunden wurde, beim Start in den Hauptlauf eingewechselt wird.
Bit4 = 1bedeutet, dass in den Init-Sätzen nicht angehalten wird. Init-Sätze werden sofort 
nach einem Teileprogrammstart aus Reset heraus erzeugt.
Bif6 = 1bedeutet, dass in keinem Satz, in dem NCK nicht reorganisieren kann, angehalten wird.
Reorganisieren ist ein interner Vorgang, der für den BA-Wechsel nach JOG/JOGREF..., 
Ein- bzw. Ausschalten von Satzausblenden, Maschinendatenwirksamsetzen, Achstausch, 
Overstore-Einschalten, Einzelsatzeinschalten, Ein- bzw. Ausschalten von 
Probelaufvorschub, Unterprogammebenenabbruch und Anwender-ASUPs Restweglöschen, 
Umschalten nach TEACH-IN (falls verfügbar) benötigt wird. Reorganisieren wird im 
Zustand Reset nie benötigt.
Beispielsätze, auf denen reorganisieren unmöglich ist:
● Werkzeugwechsel
● 1.Satz des Repos-Vorganges
● Satz nach einen ASUP aus Jog/Unterbrochen
Bit7 = 1bedeutet, dass in keinem Satz in dem nicht repositioniert werden kann, angehalten 
wird.
Repositionieren ist ein interner Vorgang, der für den BA-Wechsel nach JOG/JOGREF..., 
Ein- bzw. Ausschalten von Satzausblenden, Maschinendatenwirksamsetzen, Achstausch, 
Overstore-Einschalten, Einzelsatzeinschalten, Ein- bzw. Ausschalten von 
Probelaufvorschub, Unterprogammebenenabbruch und ggf. Anwender-ASUPs benötigt wird. 
Repositionieren wird im Zustand Reset nie benötigt.
Beispielsätze auf denen Repositionieren unmöglich ist:
- G33 + Sätze, in denen das Reorganisieren nicht möglich ist.
Bif8 = 1bedeutet, dass in einem Restsatz, der keine Verfahrinformation enthält, nicht 
angehalten wird.
Bif9 = 1bedeutet, dass an einen Vorlauf/Hauptlauf Synchronisationssatz (z.B.STOPRE, 
$Variable), der aufgrund einer Unterbrechung mit Reorg (z. B. Betriebsartenwechsel) 
wiederholt wird, nicht angehalten wird.
Bit10 = 1bedeutet, dass an einem "Werkzeuganwahlsatz" nicht angehalten wird. 
"Werkzeuganwahlsatz" entsteht nur mit aktiver Werkzeugverwaltung (Magazinverwaltung 
bzw. WZMG). Dieser Satz gibt das entsprechende Werkzeugwechselkommando an den PLC.
Dieser Satz wird in der Regel durch eine T-Progammierung aus dem Teileprogramm 
erzeugt.
Beispiel-Satz "N1010 T="Bohrer" M6 D1"
In Abhängigkeit von Maschinendaten kann der "Werkzeuganwahlsatz" im Interpolator 
solange festgehalten werden, bis die PLC die entsprechende Werkzeugwechels-
Quittierung durchgeführt hat (siehe MD20310 $MC_TOOL_MANAGEMENT_MASK). Der 
Programmzustand verbleibt aber in "läuft".
Bit15=1
```
Anwender-ASUPs werden mit dem Teileprogrammbefehl SETINT oder über den PI- N ASUP

bedeutet, dass in keinem Satz eines internen ASUPs angehalten wird. Ausnahme: Der Einzelsatzstopp wurde explizit über den SBLON-Befehl aktiviert.

Es gibt drei verschiedene interne ASUPs, die durch unterschiedliche Ereignisse ausgelöst werden.

- Repos: bei den Ereignissen Betriebsartenwechsel in eine Handbetriebsart (JOG, JOGREF,...) außer MODESWITCH\_MASK ist nicht gesetzt, Ein- bzw. Ausschalten von Satzausblenden,Maschinendatenwirksamsetzen Overstore-Einschalten, Achstausch, Unterprogammebenenabbruch, Einzelsatzeinschalten Ein- bzw. Ausschalten von Probelaufvorschub, Alarm mit Korrektursatz.

- Return: Restweglöschen, Umschalten nach TEACH-IN (falls verfügbar), oder Abwahl von MDA mit entsprechender MODESWITCH\_MASK.

 $Bit16=1$ 

Wenn Serupro (Searchrun via Progtest) aktiv ist, wird nicht an den einzelnen Sätzen angehalten.

 $B_1 + 31 = 1$ 

In einem Abschnitt zwischen SBLOF und SBLOn wird nicht angehalten. Korrespondiert mit:

 SD42220 \$SC\_CFG\_STOP\_ARRAY, SD42222 \$SC\_CFG\_STOP\_MASK, SD42224 \$SC\_CFG\_STOP\_ARRAY\_MASK

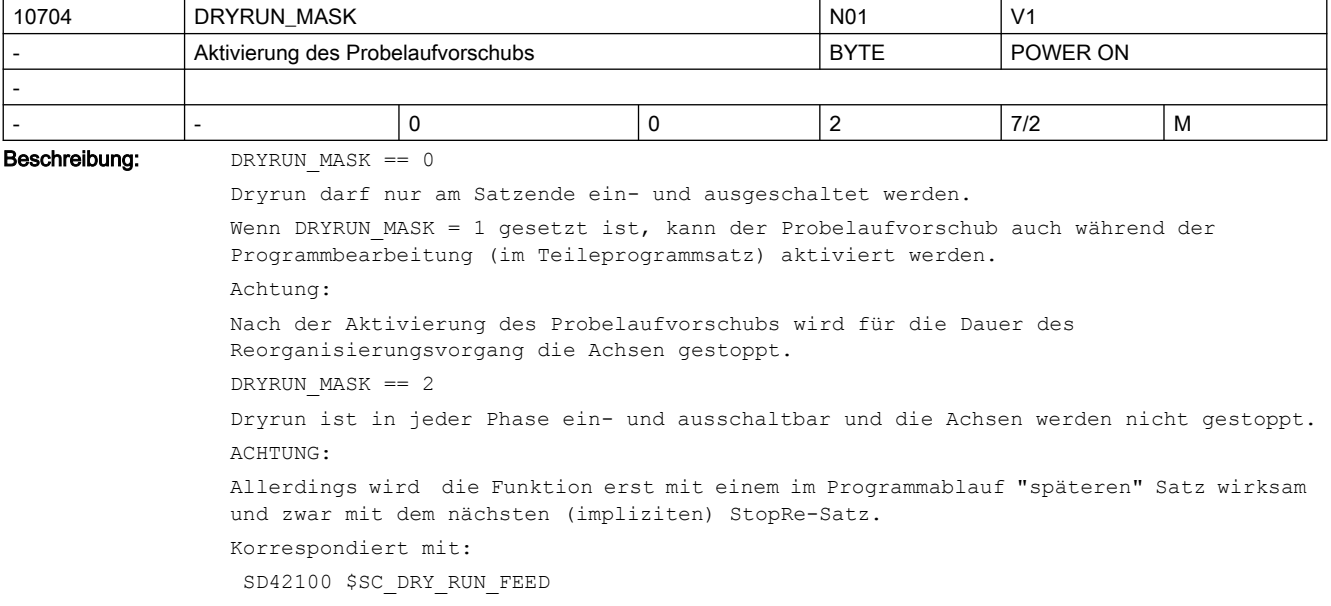

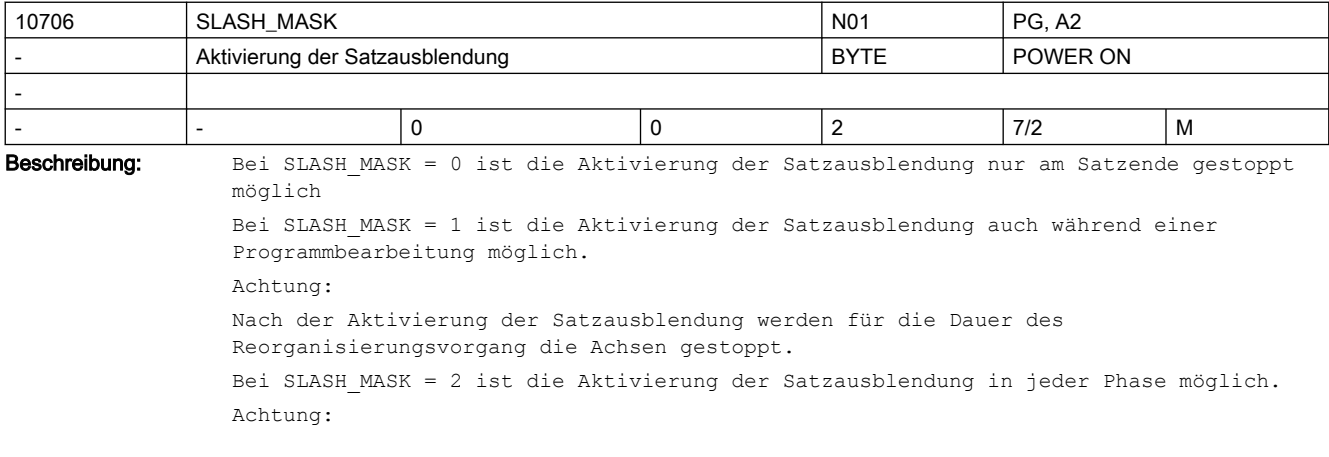

Allerdings wird die Funktion erst mit einem im Programmablauf "späteren" Satz wirksam! Mit dem nächsten (impliziten) StopRe-Satz wird die Funktion wirksam.

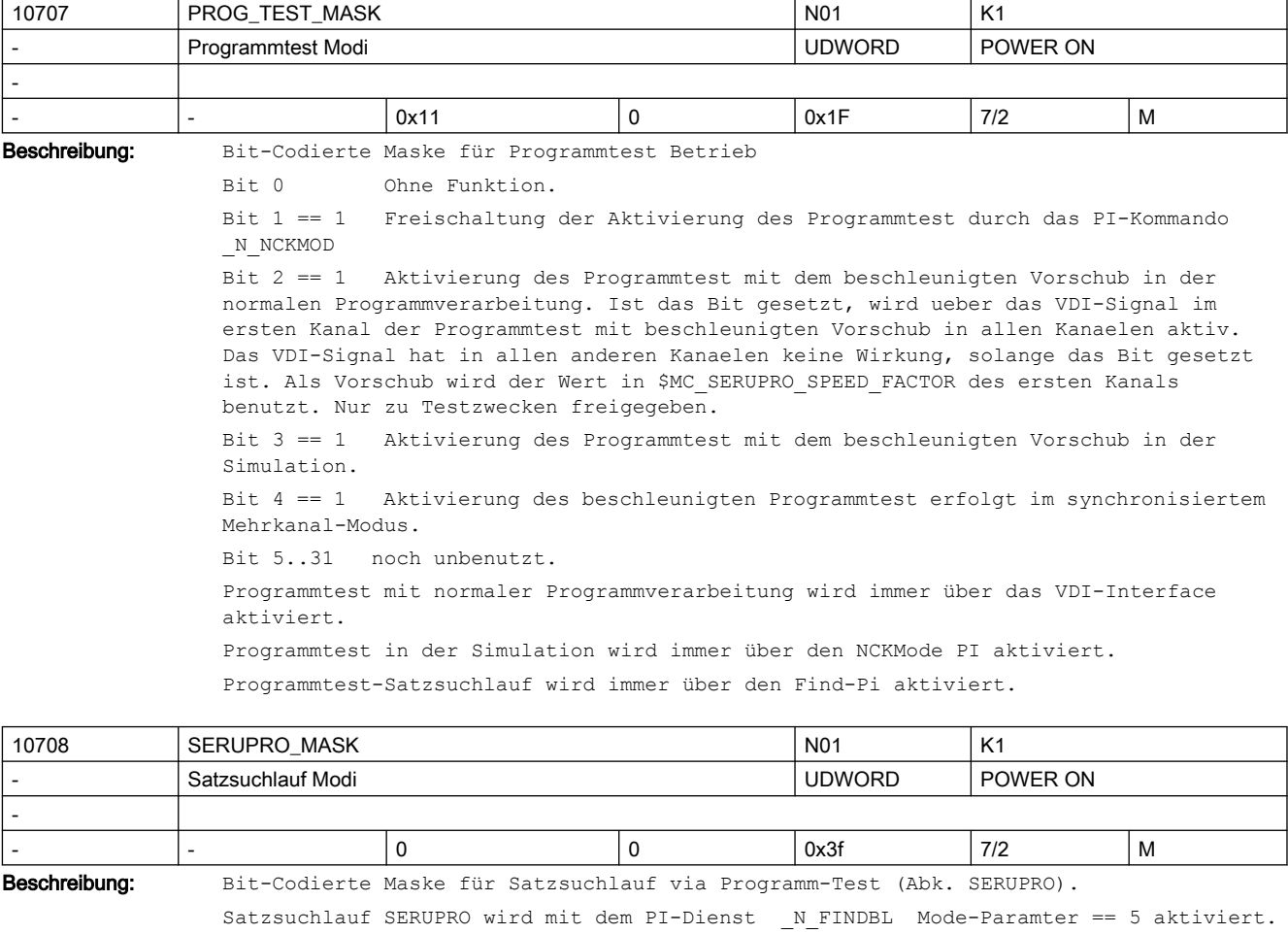

SERUPRO bedeutet SEarchRUn by PROgrammtest, dh. vom Programmanfang bis zum Suchziel wird unter Programmtest verfahren. Hinweis: Programmtest bewegt keine Achsen. Bit  $0 == 0$ während der Suchphase wird bei M0 wird angehalten Bit  $0 == 1$ während der Suchphase wird bei M0 wird nicht angehalten Bit  $1 == 0$ Alarm 16942 bricht die Suchphase beim Teileprogrammbefehl START ab. Bit  $1 == 1$ Alarm 16942 wird abgeschaltet. ACHTUNG: Ein Start-Programmbefehl im Suchvorgang startet ggf. den anderen Kanal real!  $Bit 2 == 0$ schaltet die Funktion "Group-Serupro" aus Bit  $2 == 1$ schaltet die Funktion "Group-Serupro" ein. "Group-Serupro" ermöglicht einen Suchvorgang, in dem der Start-Teileprogrammbefehl in einen Suchvorgang für den anderen Kanal umgewandelt wird.

```
Bit 3 == 0erzwingt, dass alle Kanäle, die Serupro gestartet haben, zu gleichen Zeit Serupro 
beenden, außer sie werden via Reset abgebrochen, oder der Kanal erreicht M30 ohne das 
Suchziel zu finden. Mit anderen Worten: Alle Kanäle, die das Suchziel finden, (auch 
Selfacting-Serupro) terminieren SERUPRO gleichzeitig.
Bit 3 == 1schaltet dieses Funktion aus
Bit 4 == 0Externen Override bei Serupro beachten.
Bit 4 == 1Ein externer Override (per PLC-Signal oder MSTT) wird während Serupro ignoriert.
Bit 5 == 0Bei Serupro werden komplexe Bahnberechnungen ausgeführt.
Bit 5 == 1Bei Serupro erfolgt die Berechnung mit einfachen, rechenzeitoptimierten Algorithmen.
Bit 6 .. 31 
noch unbenutzt.
```
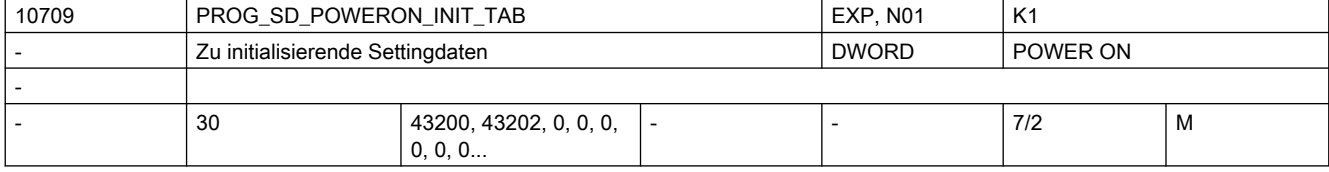

Die Werte der in diesem MD angegebenen programmierbaren SD werden im Steuerungshochlauf auf ihren Initialwert gesetzt.

Initialisierbar sind jedoch nur die in der nachfolgenden Tabelle aufgelisteten Settingdaten. Falls unzulässige Settingdatennummern projektiert werden,so wird beim nächsten Steuerungshochlauf der Alarm 4009 ausgegeben. Der Alarm zeigt den Index, mit dem das unzulässige Settingdatum projektiert wurde. Der Alarm kann nur durch Änderung des unzulässigen Settingdatums eliminiert werden, also entweder zulässigen Wert oder Null eintragen!

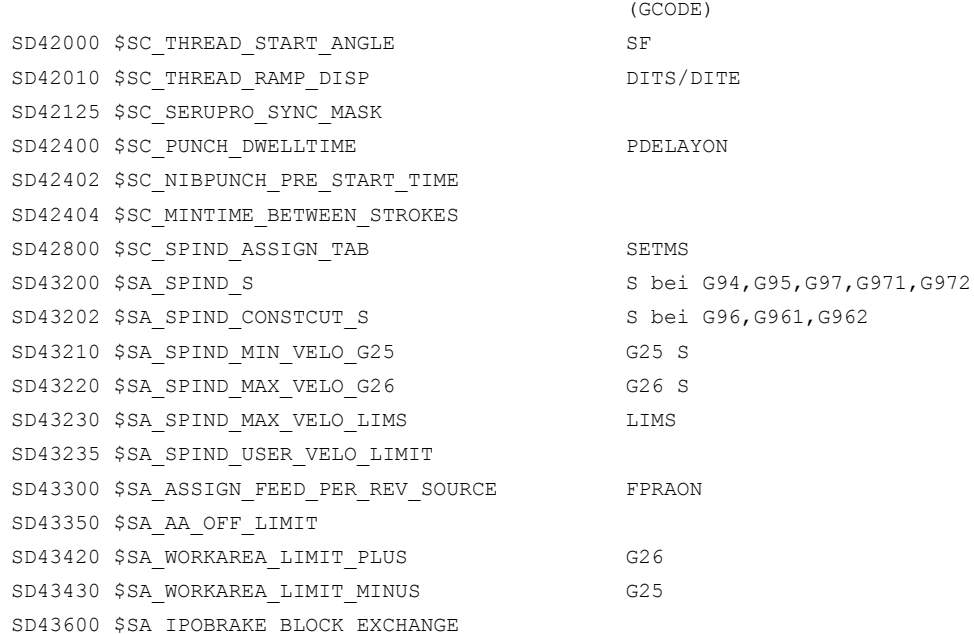

Beschreibung: Zu initialisierende Settingdaten:

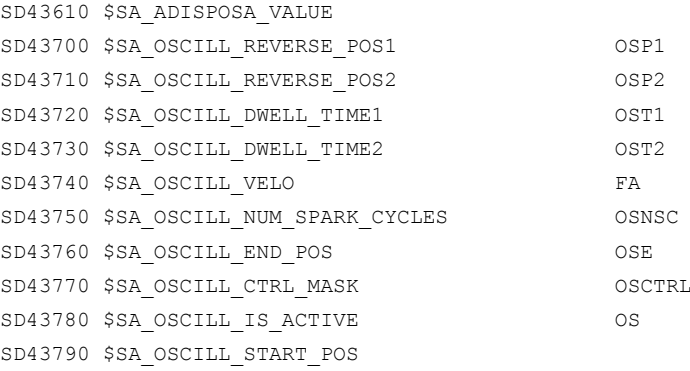

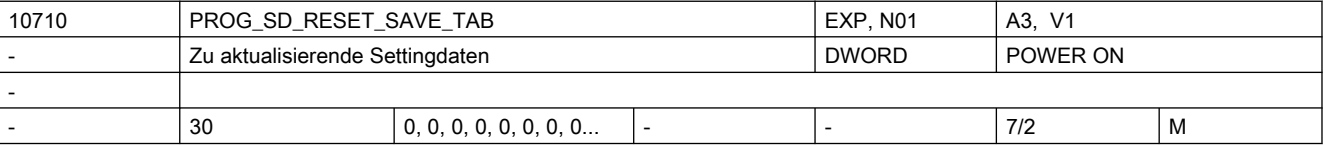

#### Beschreibung: Zu sichernde Settingdaten

Die Werte der in dieser Tabelle angegebenen SD werden remanent gesichert, wirken also über Power On. Die Settingdaten, deren HMI-Nummern in der Sicherungsliste eingetragen wurden, werden nach dem Beschreiben vom Teileprogramm bei Reset in das (gepufferte) aktive Filesystem geschrieben.

Programmierbare Settingdaten sind:

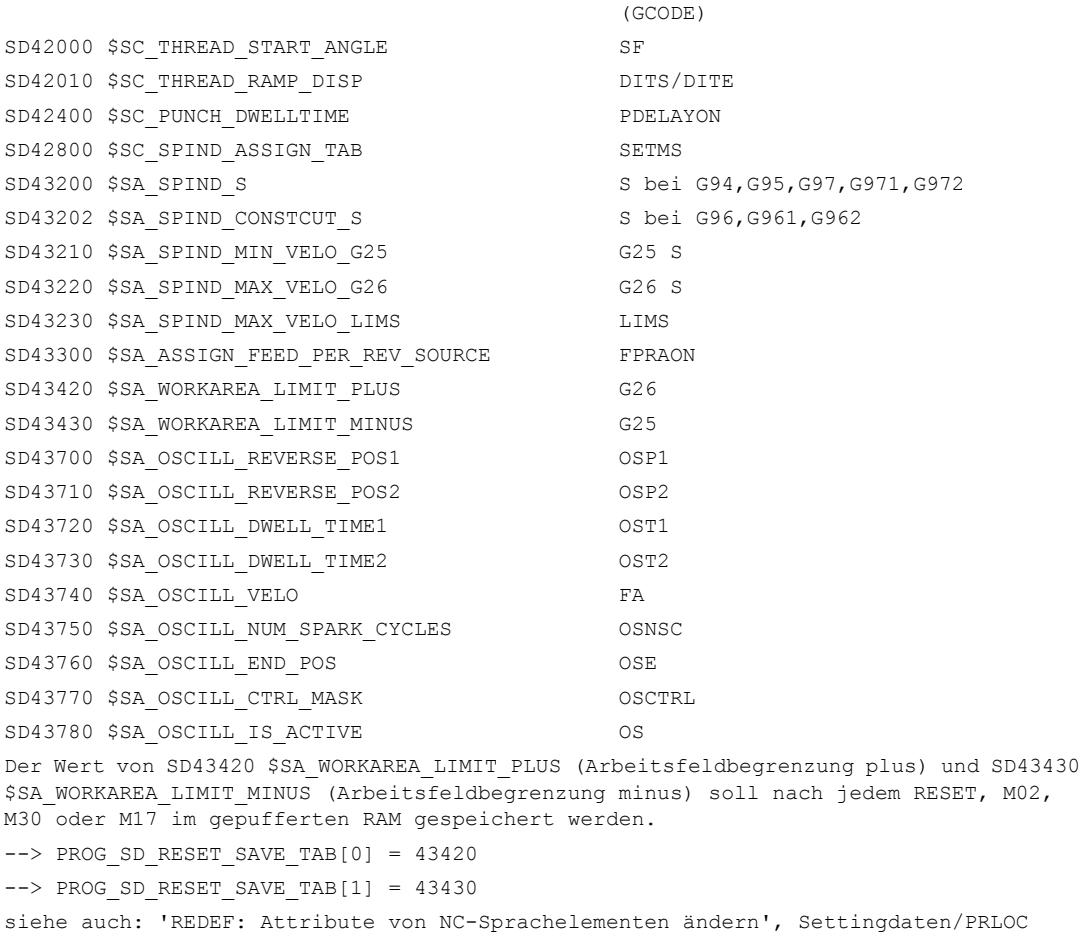

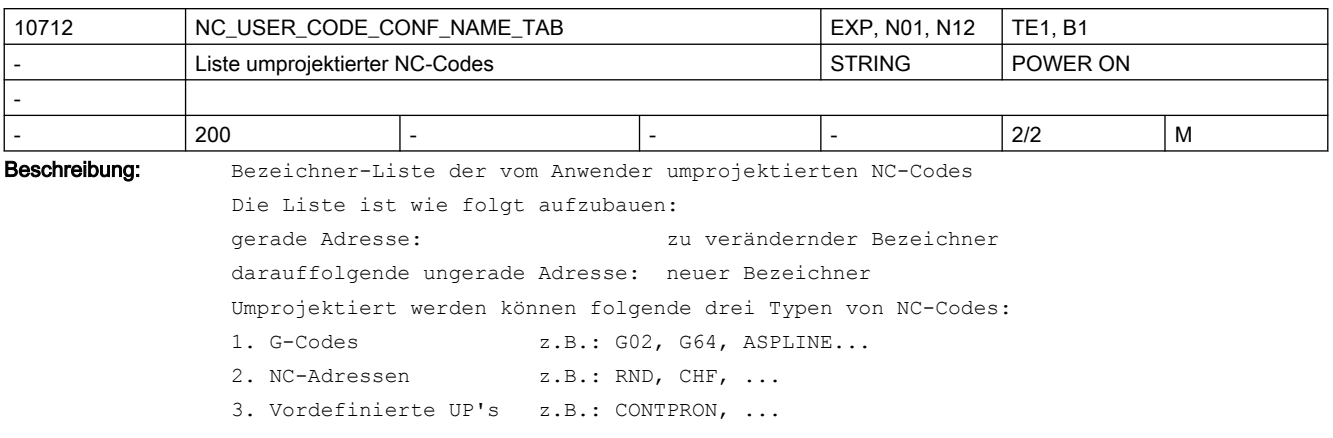

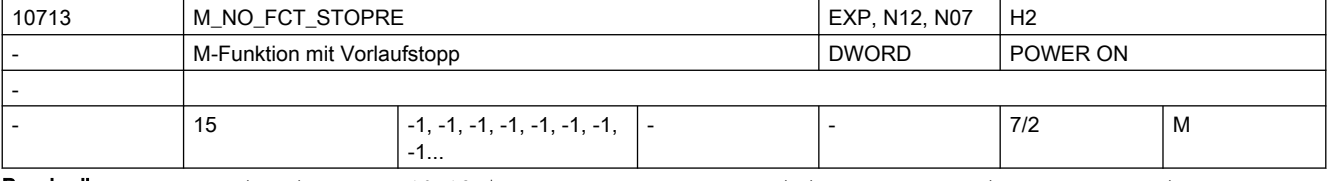

Beschreibung: Die mit dem MD10713 \$MN M NO FCT STOPRE definierten M-Funktionen führen einen impliziten Vorlaufstopp aus.

> D.h. die Interpretation der nächsten Teileprogrammzeile wird solange angehalten bis der Satz mit der so definierten M-Funktion vollständig abgearbeitet wurde (Quittung von PLC, Bewegung etc.).

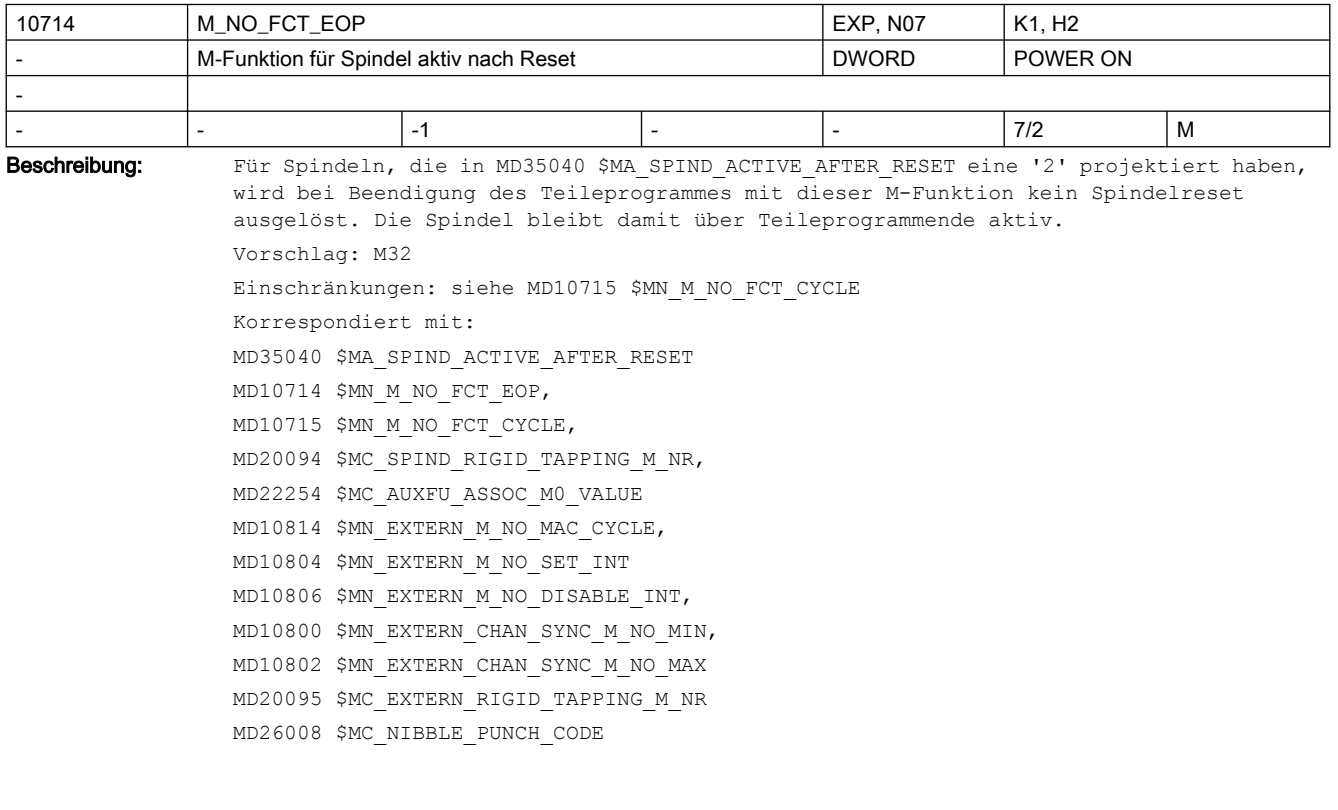

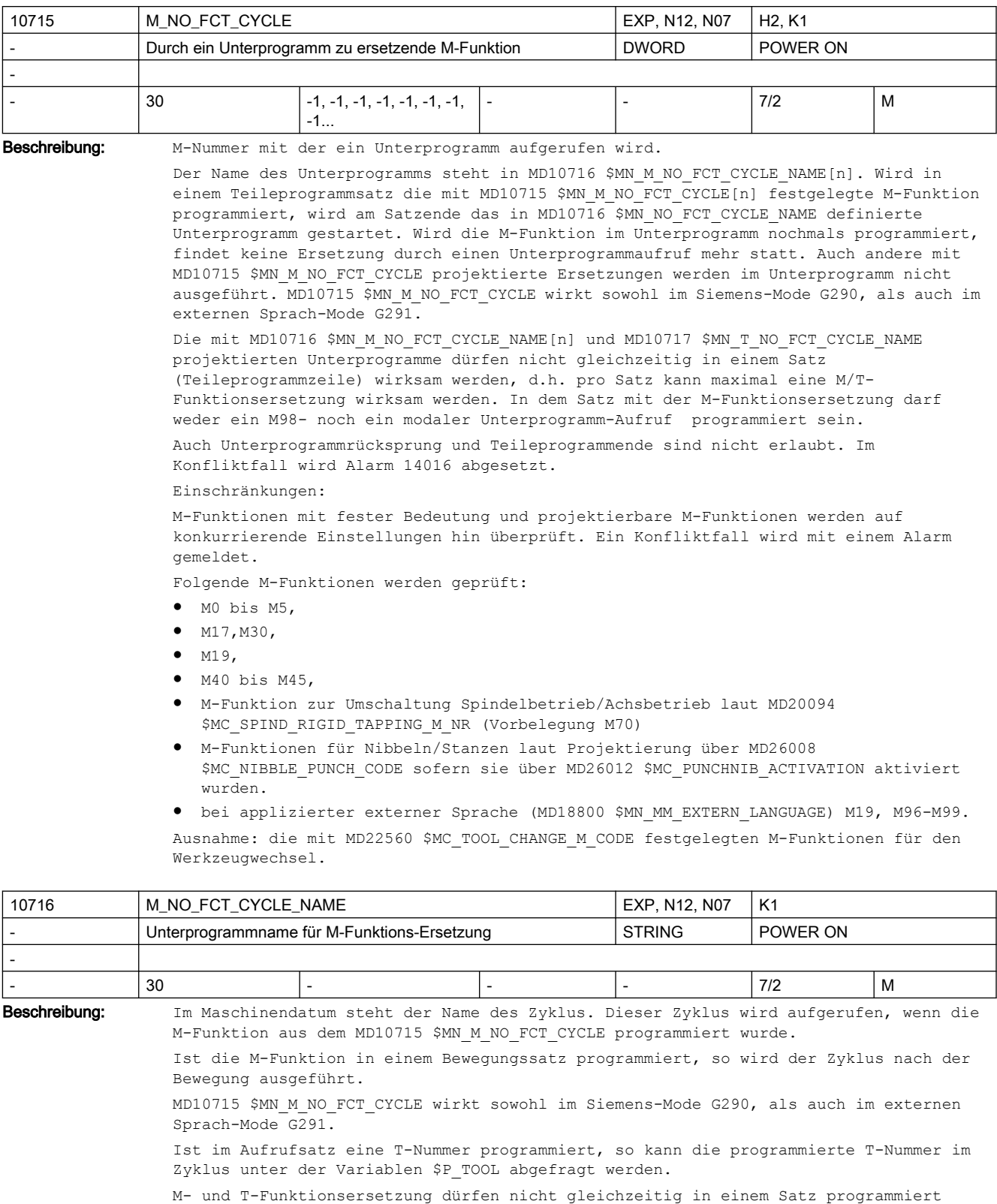

werden, d.h. pro Satz kann maximal eine M/T-Funktionsersetzung wirksam werden.

In dem Satz mit der M-Funktions- Ersetzung darf weder ein M98- noch ein modaler Unterprogramm-Aufruf programmiert sein. Auch Unterprogrammrücksprung und Teileprogrammende sind nicht erlaubt. Im Konfliktfall wird Alarm 14016 abgesetzt. Korrespondiert mit: MD10715 \$MN\_M\_NO\_FCT\_CYCLE, MD10717 \$MN\_T\_NO\_FCT\_CYCLE\_NAME

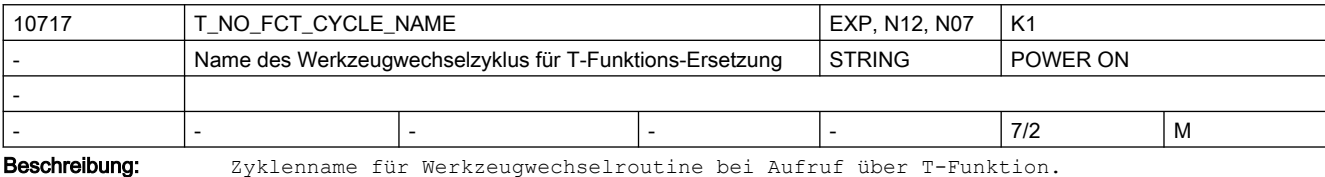

Wird in einem Teileprogrammsatz eine T-Funktion programmiert, so wird am Satzende das in T\_NO\_FCT\_CYCLE\_NAME definierte Unterprogramm aufgerufen. Die programmierte T-Nummer kann im Zyklus über die Systemvariablen \$C\_T / \$C\_T\_PROG als Dezimalwert und über \$C\_TS / \$C\_TS\_PROG als String (nur mit Werkzeugverwaltung) abgefragt werden. MD10717 \$MN\_T\_NO\_FCT\_CYCLE\_NAME wirkt sowohl im Siemens-Mode G290, als auch im externen Sprach-Mode G291. MD10716 \$MN\_M\_NO\_FCT\_CYCLE\_NAME und MD10717 \$MN\_T\_NO\_FCT\_CYCLE\_NAME dürfen nicht gleichzeitig in einem Satz wirksam werden, d.h. pro Satz kann maximal eine M/T-Funktionsersetzung wirksam werden. In dem Satz mit der T-Funktionsersetzung darf weder ein M98- noch ein modaler Unterprogramm-Aufruf programmiert sein. Auch Unterprogrammrücksprung und Teileprogrammende sind nicht erlaubt. Im Konfliktfall wird Alarm 14016 abgesetzt. Korrespondiert mit:

MD10715 \$MN\_M\_NO\_FCT\_CYCLE,

MD10716 \$MN\_M\_NO\_FCT\_CYCLE\_NAME

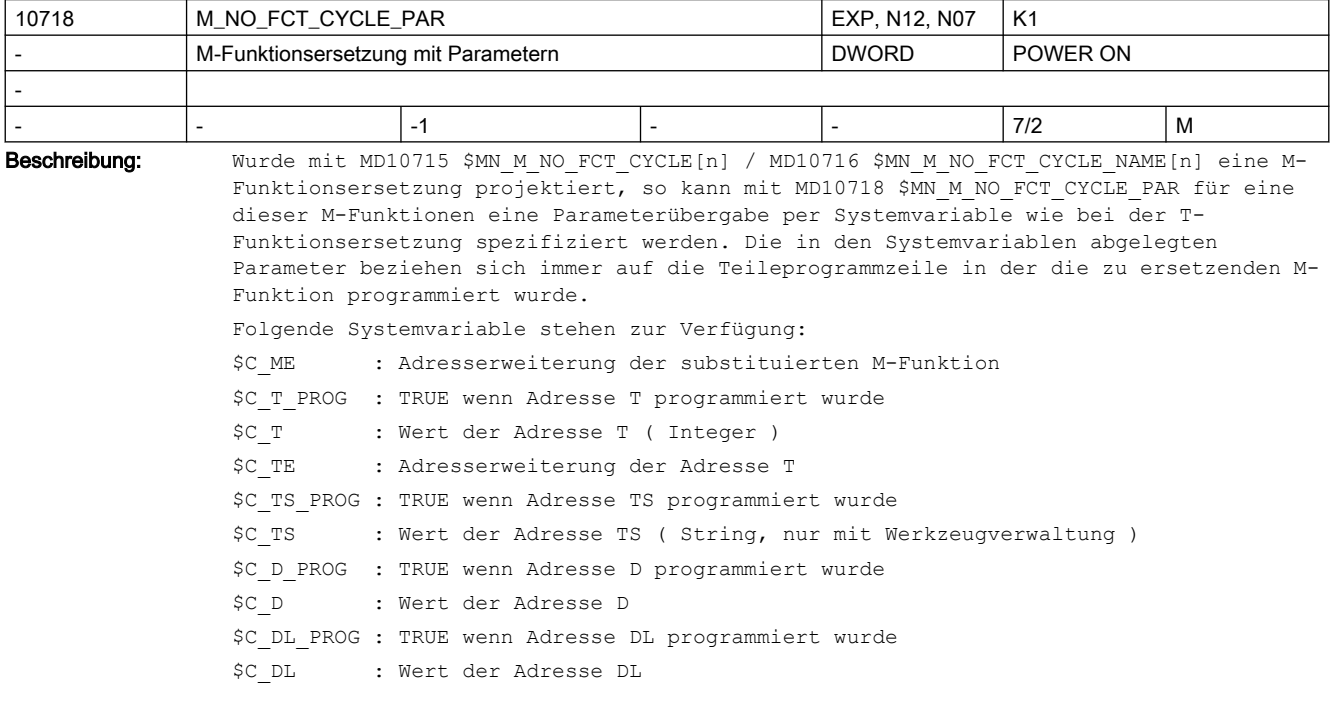

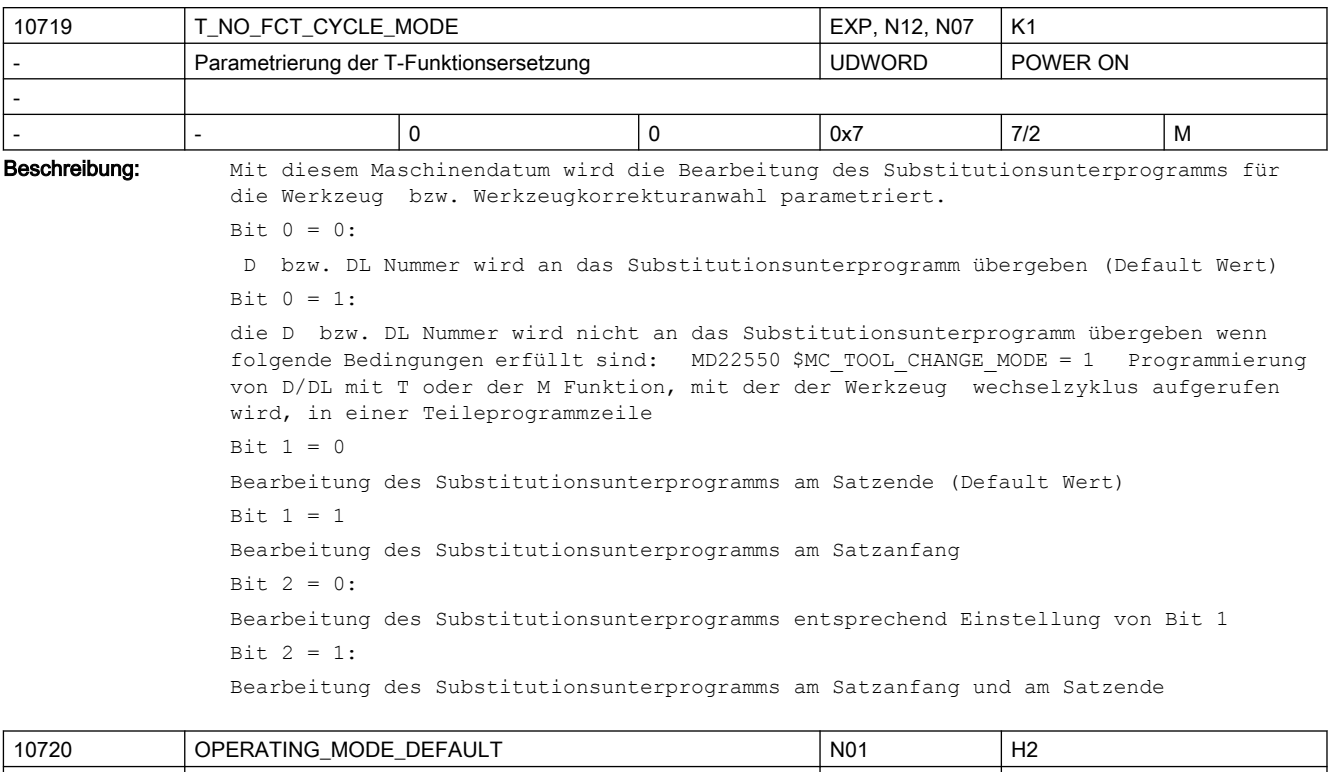

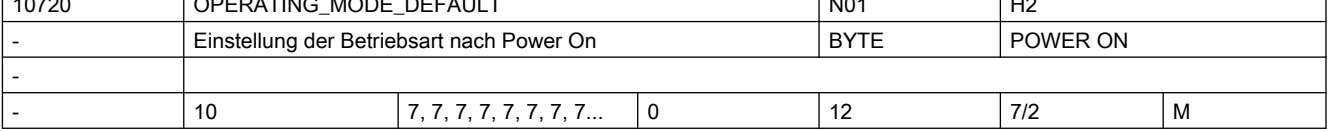

Beschreibung: Default-Betriebsart (BA) der Betriebsartengruppen (BAGs) nach Power-On:

Wenn von der PLC keine Betriebsart angewählt wird, sind alle zur BAG n gehörigen Kanäle nach Power-On in der durch OPERATING MODE DEFAULT[ n -1 ] vorgegebenen Betriebsart: 0 = BA Automatik 1 = BA Automatik, Unter-BA REPOS  $2 = BA$  MDA 3 = BA MDA, Unter-BA REPOS 4 = BA MDA, Unter-BA Teach In 5 = BA MDA, Unter-BA Referenzpunktfahren  $6 = BA$  JOG 7 = BA JOG, Unter-BA Referenzpunktfahren 8 = BA AUTO, Unter-BA Teach In 9 = BA AUTO, Unter-BA Teach In, Unter-BA Referenzpunktfahren 10 = BA AUTO, Unter-BA Teach In, Unter-BA Repos

11 = BA MDA, Unter-BA Teach In, Unter-BA Referenzpunktfahren

12 = BA MDA, Unter-BA Teach In, Unter-BA Repos

Achtung: Abhängig vom Maschinendatum MD10721 \$MN\_OPERATING\_MODE\_EXTENDED wird unter Umständen nicht die hier eingestellte Betriebsart bei Power-On eingenommen.

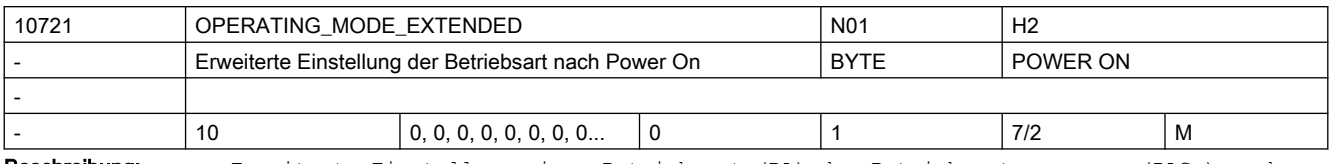

Beschreibung: Erweiterte Einstellung einer Betriebsart (BA) der Betriebsartengruppen (BAGs) nach Power-On:

0 = Anwahl der Betriebsart entsprechend MD10720 \$MN\_OPERATING\_MODE\_DEFAULT

1 = Anwahl der Betriebsart JOG, wenn PLC-Signal "Retract-Daten verfügbar" (DB21-30 DBX377.5) in mindestens einem Kanal der Betriebsartengruppe gesetzt ist

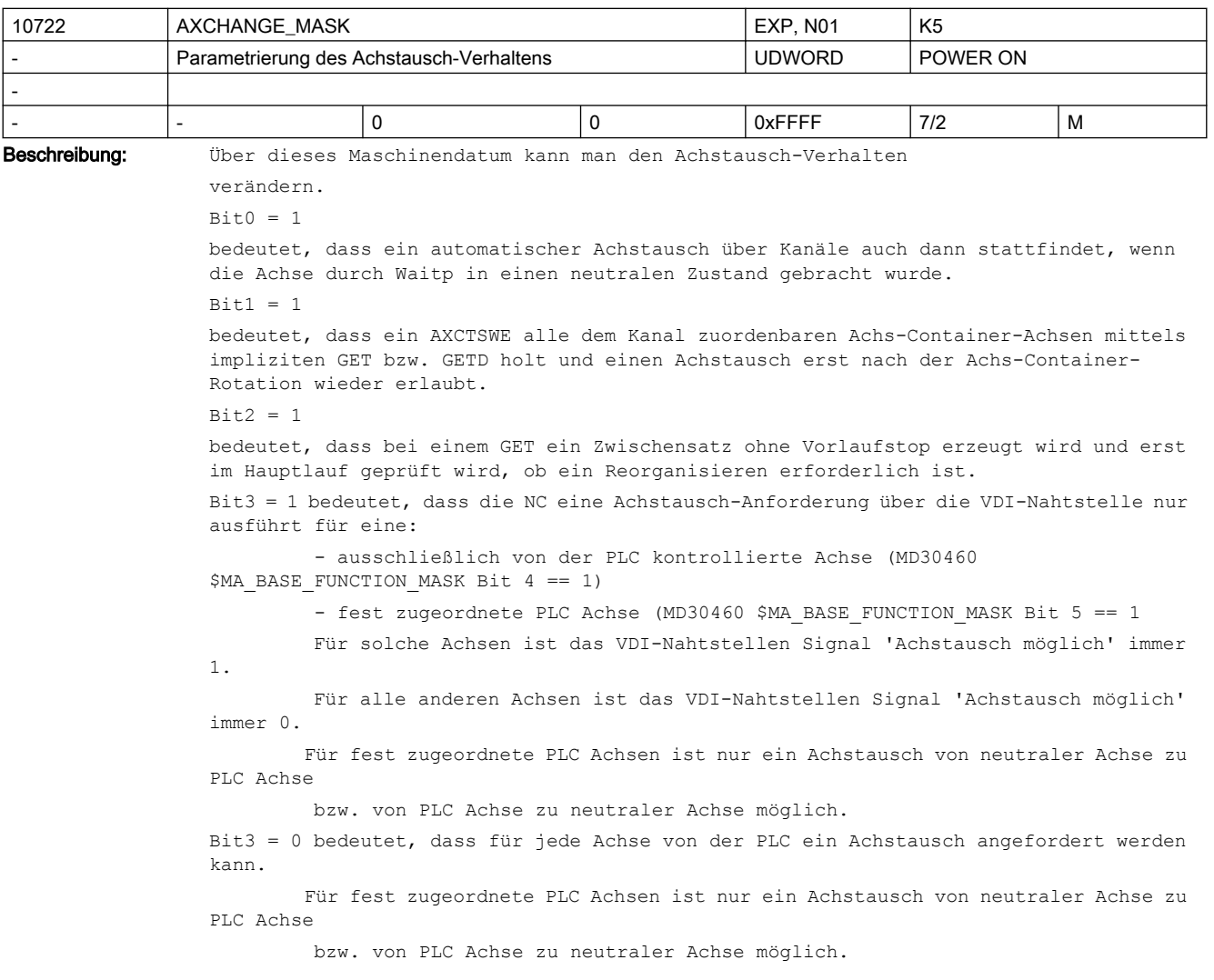

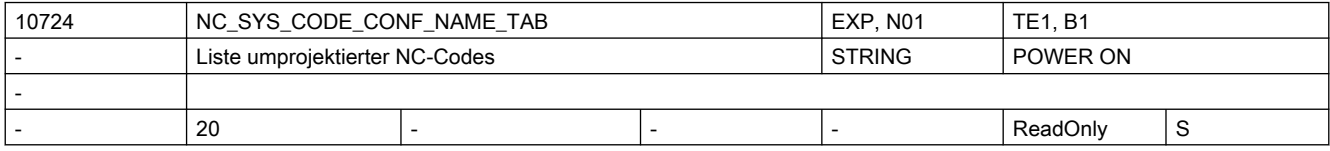

Beschreibung: Bezeichner-Liste interner NC-Codes

reserviert für interne Applikationen

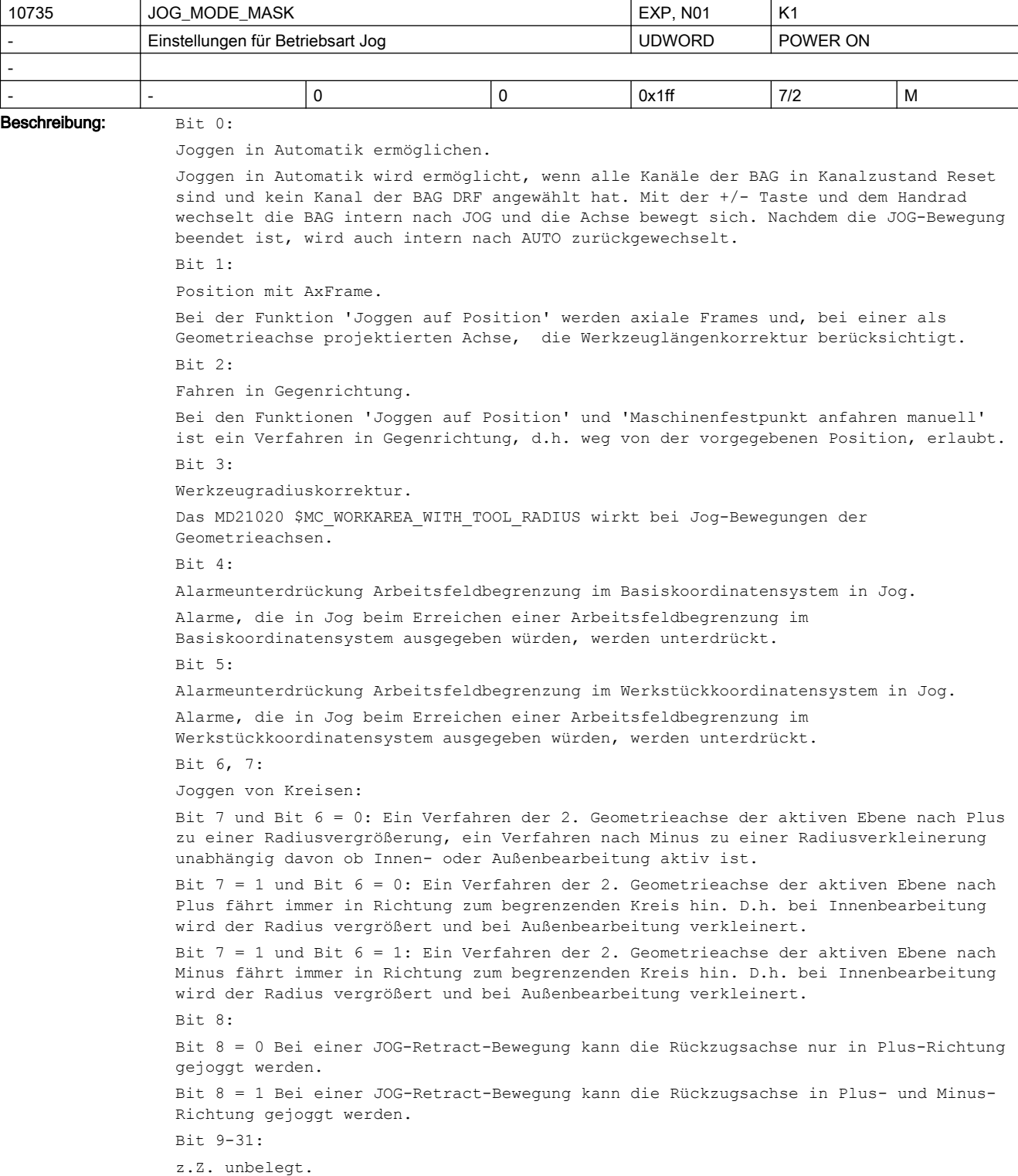

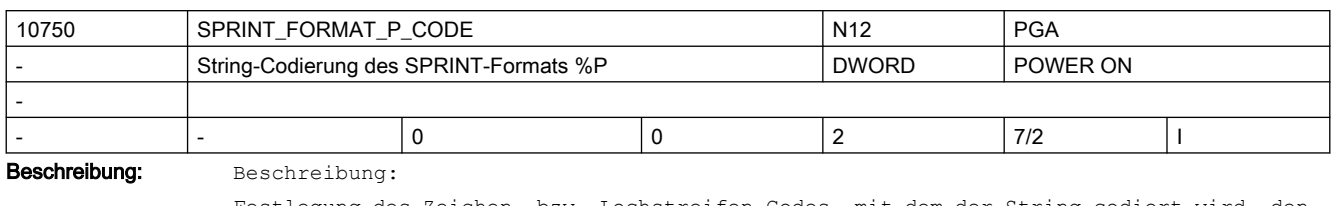

Festlegung des Zeichen- bzw. Lochstreifen-Codes, mit dem der String codiert wird, den der SPRINT-Befehl mit Formatsteuerzeichen %P generiert:

0: ASCII

1: ISO (DIN66024)

2. EIA (RS-244)

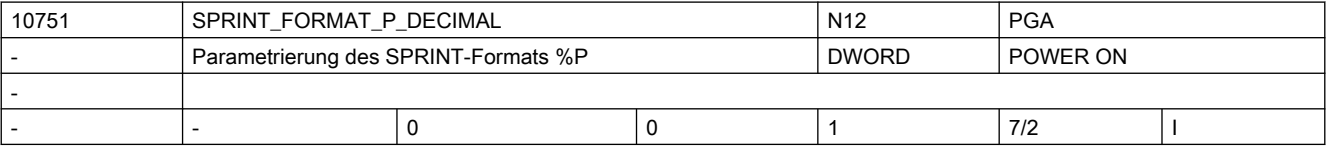

Beschreibung: Beschreibung:

Parametrierung der Formatbeschreibung %n.mP des SPRINT-Befehls Wertebereich:

0: Die Formatangabe %n.mP generiert aus einem Übergabeparameter vom Typ REAL oder INT einen String, der aus einer Ganzzahl mit n + m Stellen besteht. Dabei representieren die ersten n Stellen die Vorkommastellen und die folgenden m Stellen die Nachkommastellen des Übergabeparameters. Fehlende Nachkommastellen werden mit 0 aufgefüllt. Sind mehr als m Nachkommastellen vorhanden wird gerundet. Fehlende Vorkommastellen werden mit Leerzeichen aufgefüllt.

1: Die Formatangabe %n.mP generiert aus einem Übergabeparameter vom Typ REAL oder INT einen String, der aus einer Dezimalzahl mit bis zu n Vorkommastellen, dem Dezimalpunkt und m Nachkommastellen besteht, die ggf. mit 0 aufgefüllt oder gerundet werden.

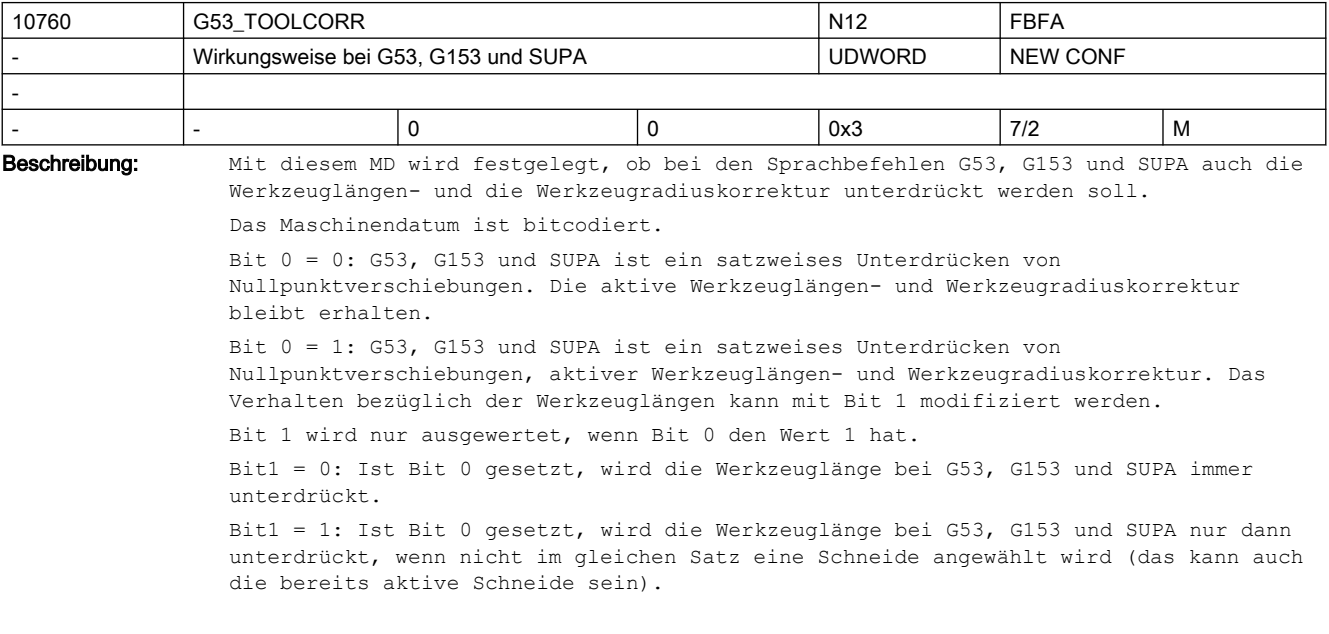

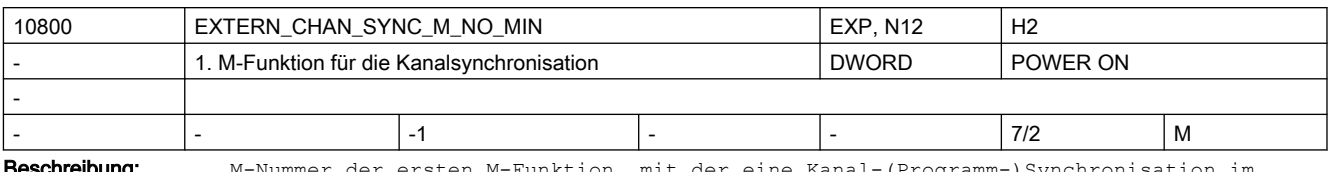

**Beschreibung:** M-Nummer der ersten M-Funktion, mit der eine Kanal-(Programm-)Synchronisation im ISO2/3-Mode durchgeführt werden kann.

> Um Konflikte mit Standard-M-Funktionen zu vermeiden, ist als kleinster Wert 100 erlaubt. Wird ein Wert zwischen 0 - 99 einegeben, wird der Alarm 4170 ausgegeben.

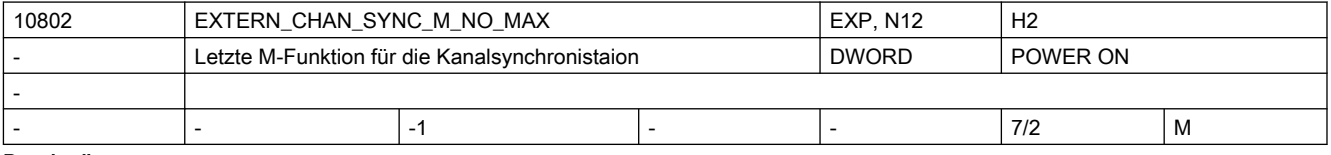

Beschreibung: M-Nummer der letzten M-Funktion, mit der eine Kanal-(Programm-)Synchronisation im ISO2/3-Mode durchgeführt werden kann.

> Das Maschinendatum definiert zusammen mit MD10800 \$MN\_EXTERN\_CHAN\_SYNC\_M\_NO\_MIN einen M-Nummernbereich, der für die Kanalsynchronisation reserviert ist. Der Bereich darf maximal 10 \* Kanalanzahl groß sein, da für jeden Kanal nur 10 WAIT-Marken gesetzt werden dürfen.

> Wird ein Wert zwischen 0 - 99 oder kleiner als MD10800 \$MN EXTERN CHAN SYNC M NO MIN, wird der Alarm 4170 ausgegeben.

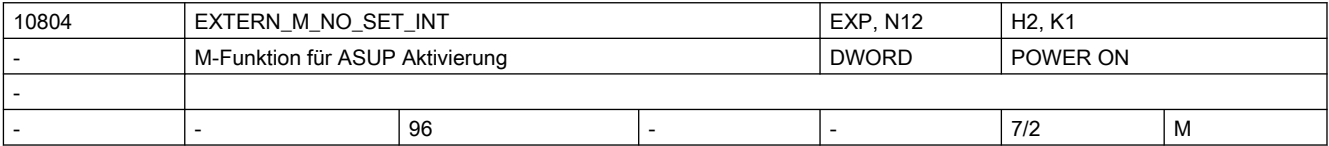

Beschreibung: M-Funktionsnummer, mit der im ISO2/3-Mode ein Interruptprogramm (ASUP) aktiviert wird. Das Interruptprogramm wird immer mit dem 1. schnellen Eingang der NC gestartet. Die im Maschinendatum definierte M-Nummer ersetzt M96 im externen Sprachmode. Einschränkungen: siehe MD10715 \$MN\_M\_NO\_FCT\_CYCLE Korrespondiert mit: MD10714 \$MN M NO FCT EOP,

MD10715 \$MN\_M\_NO\_FCT\_CYCLE, MD20094 \$MC\_SPIND\_RIGID\_TAPPING\_M\_NR, MD22254 \$MC\_AUXFU\_ASSOC\_M0\_VALUE MD10814 \$MN\_EXTERN\_M\_NO\_MAC\_CYCLE, MD10804 \$MN\_EXTERN\_M\_NO\_SET\_INT MD10806 \$MN\_EXTERN\_M\_NO\_DISABLE\_INT, MD10800 \$MN\_EXTERN\_CHAN\_SYNC\_M\_NO\_MIN, MD10802 \$MN\_EXTERN\_CHAN\_SYNC\_M\_NO\_MAX MD20095 \$MC\_EXTERN\_RIGID\_TAPPING\_M\_NR MD26008 \$MC\_NIBBLE\_PUNCH\_CODE

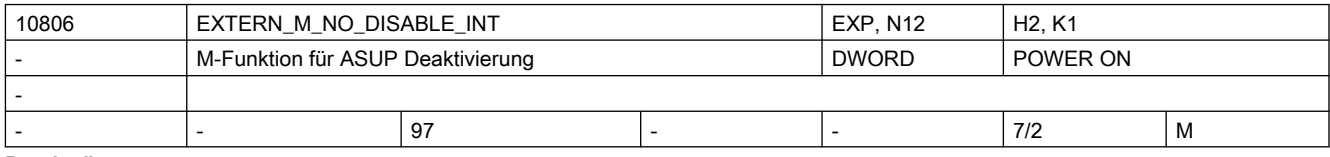

Beschreibung: M-Funktionsnummer, mit der im ISO2/3-Mode ein Interruptprogramm (ASUP) deaktiviert wird.

Die im Maschinendatum definierte M-Nummer ersetzt M97 im externen Sprachmode.

```
Einschränkungen: siehe MD10715 $MN_M_NO_FCT_CYCLE
MD10714 $MN M NO FCT EOP,
MD10715 $MN_M_NO_FCT_CYCLE,
MD20094 $MC_SPIND_RIGID_TAPPING_M_NR,
MD22254 $MC_AUXFU_ASSOC_M0_VALUE
MD10814 $MN_EXTERN_M_NO_MAC_CYCLE,
MD10804 $MN_EXTERN_M_NO_SET_INT
MD10806 $MN_EXTERN_M_NO_DISABLE_INT,
MD10800 $MN_EXTERN_CHAN_SYNC_M_NO_MIN,
MD10802 $MN_EXTERN_CHAN_SYNC_M_NO_MAX
MD20095 $MC_EXTERN_RIGID_TAPPING_M_NR
MD26008 $MC_NIBBLE_PUNCH_CODE
```
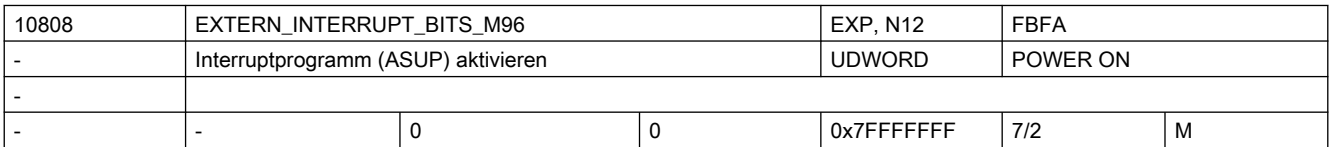

Beschreibung: Mit dem Setzen der verschiedenen Bits kann der Ablauf der mit M96 P.. aktivierten Interruptroutine beeinflusst werden.  $Bit 0 = 0$ kein Interrupt-Programm möglich, M96/M97 sind normale M-Funktionen Bit  $0 = 1$ Aktivierung eines Interrupt-Programms mit M96/M97 erlaubt  $Bit + 1 = 0$ Teileprogramm mit der Endposition des nächsten Satz nach dem Unterbrechungssatz weiterbearbeiten  $Bit 1 = 1$ Teileprogramm ab der Unterbrechungsposition weiterbearbeiten Bit  $2 = 0$ Das Interruptsignal unterbricht den aktuellen Satz sofort und startet die Interruptroutine Bit  $2 = 1$ Die Interruptroutine wird erst am Ende des Satzes gestartet. Bit  $3 = 0$ Bearbeitungszyklus bei einem Interuptsignal unterbrechen Bit  $3 = 1$ Interrupt-Programm erst am Ende des Bearbeitungszyklus starten.

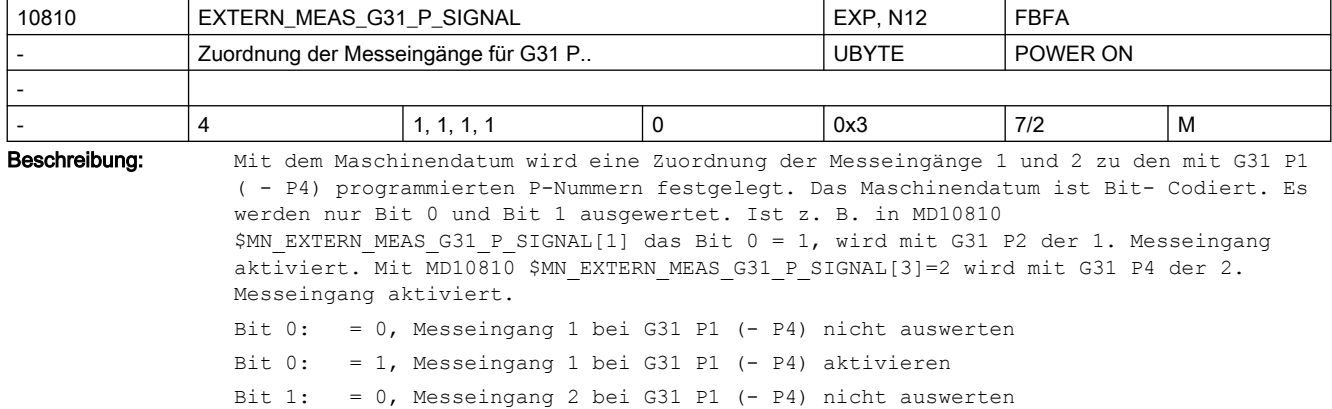

#### Bit 1: = 1, Messeingang 2 bei G31 P1 (- P4) aktivieren

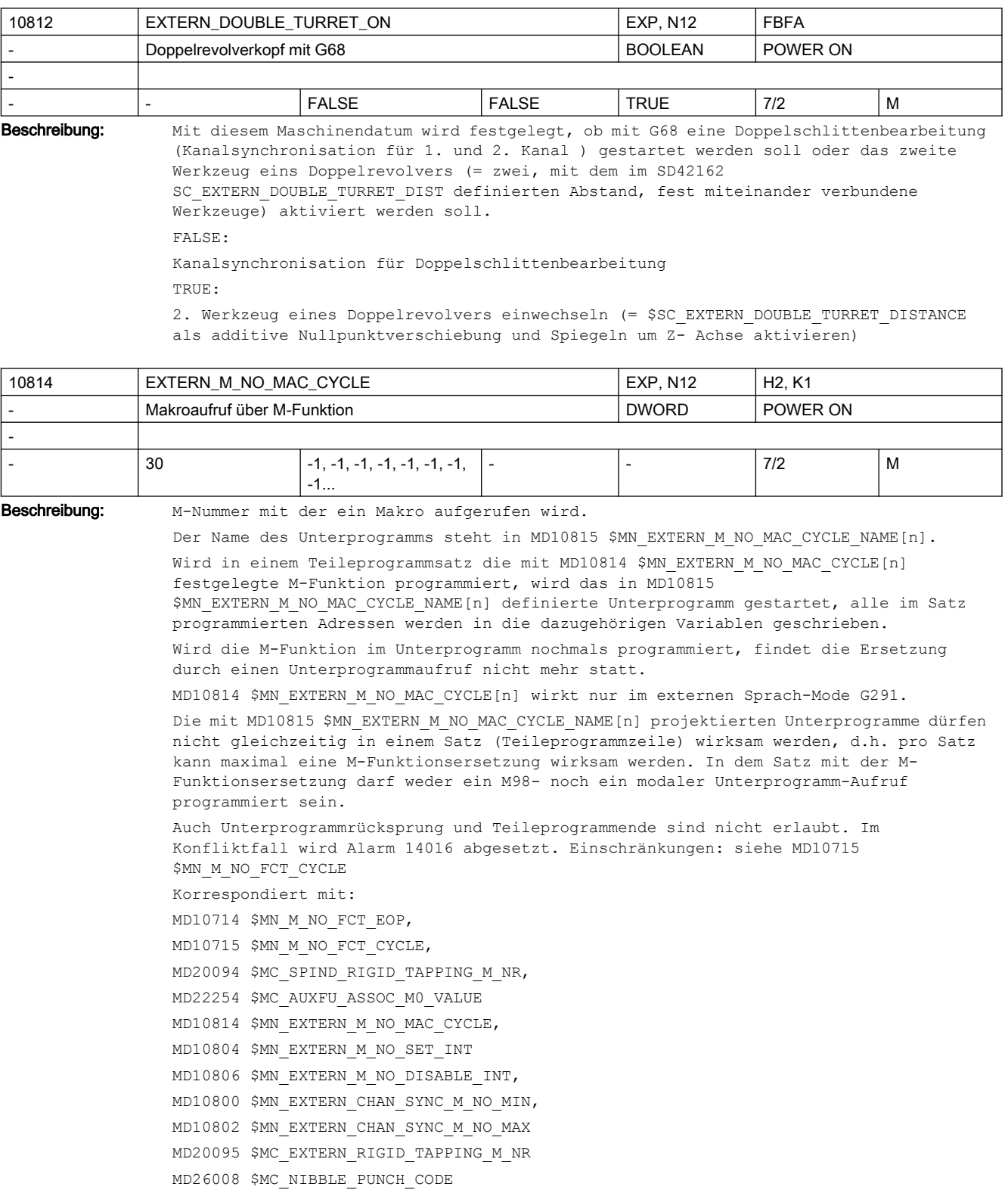

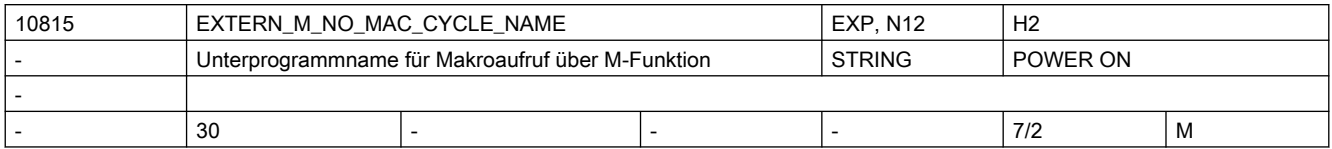

Beschreibung: Name des Unterprogramms, das bei Aufruf über die mit MD10814 \$MN\_EXTERN\_M\_NO\_MAC\_CYCLE[n] definierte M-Funktion gestartet wird.

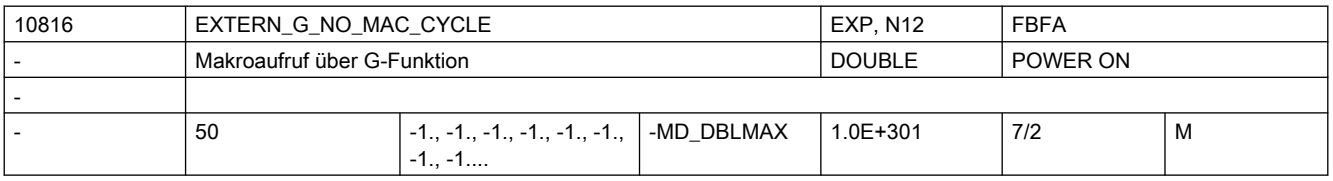

Beschreibung: G-Nummer mit der ein Makro aufgerufen wird.

Der Name des Unterprogramms steht in MD10817 \$MN\_EXTERN\_G\_NO\_MAC\_CYCLE\_NAME[n]. Wird in einem Teileprogrammsatz die mit MD10816 \$MN\_EXTERN\_G\_NO\_MAC\_CYCLE[n] festgelegte G-Funktion programmiert, wird das in MD10817 \$MN\_EXTERN\_M\_NO\_MAC\_CYCLE\_NAME[n] definierte Unterprogramm gestartet. Alle im Satz programmierten Adressen werden in die dazugehörigen \$C\_xx Variablen geschrieben. Ist bereits ein Unterprogrammaufruf über ein M/G-Makro oder eine M-Substitution aktiv, wird kein Unterprogrammaufruf ausgeführt. Ist in diesem Fall eine Standard-G-Funktion programmiert, wird diese ausgeführt, andernfalls wird der Alarm 12470 ausgegeben.

MD10816 \$MN\_EXTERN\_G\_NO\_MAC\_CYCLE[n] wirkt nur im externen Sprach-Mode G291.

In einem Satz darf nur ein Unterprogrammaufruf stehen. D. h., in einem Satz darf immer nur eine M/G-Funktionsersetzung programmiert werden und es darf kein zusätzlicher Unterprogramm- (M98) oder Zyklenaufruf im Satz stehen.

Auch Unterprogrammrücksprung und Teileprogrammende im selben Satz sind nicht erlaubt. Im Konfliktfall wird Alarm 14016 abgesetzt.

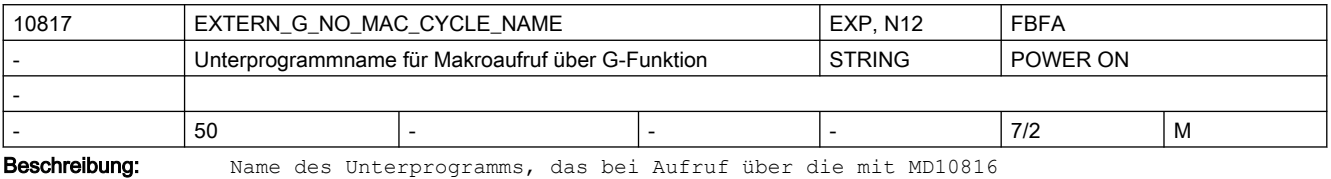

\$MN\_EXTERN\_G\_NO\_MAC\_CYCLE[n] definierte G-Funktion gestartet wird.

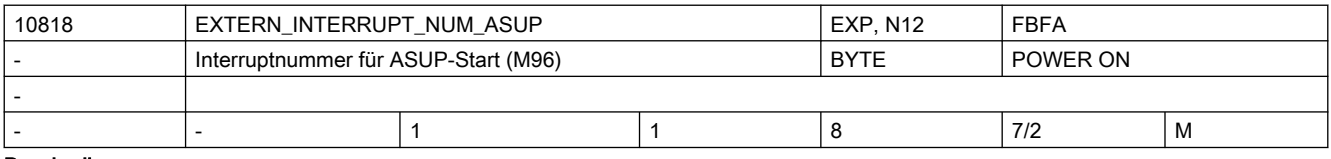

Beschreibung: Nummer des Interrupteingangs, mit dem ein im ISO-Mode aktiviertes asynchrones Unterprogramm ASUP gestartet wird. (M96 <Programmnummer>)

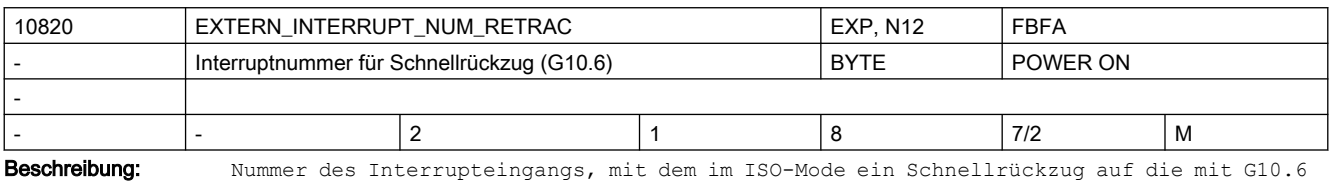

programmierte Position ausgelöst wird.

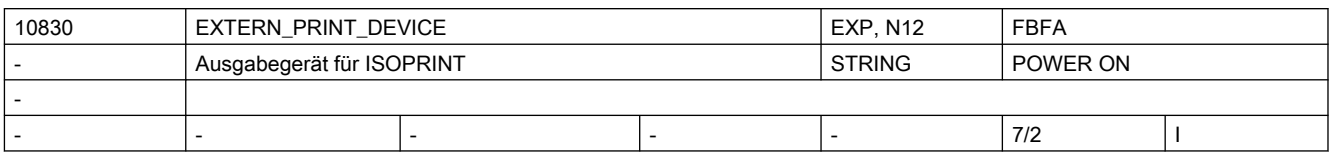

Beschreibung: Pfad des Ausgabegerätes für ISOPRINT

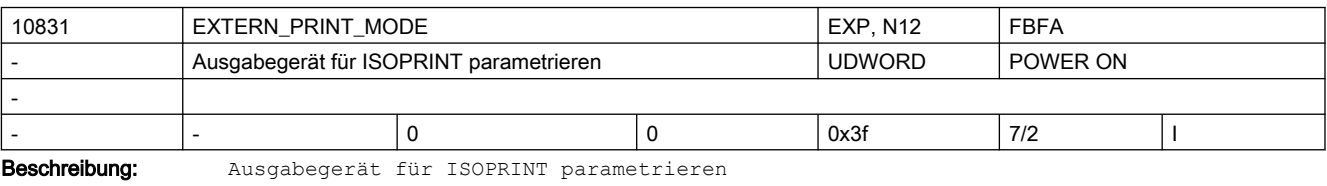

Bit 0: 0= synchrone Ausgabe

- 1= asynchrone Ausgabe
- Bit 1: 0= exklusive Belegung
	- 1= shared Belegung
- Bit 2: Ausgabe von DC2 (H12) beim Öffnen
- Bit 3: Ausgabe von DC4 (H14) beim Schließen
- Bit 4: Ausgabe-String wird mit LF abgeschlossen
- Bit 5: Ausgabe-String wird mit CR + LF abgeschlossen

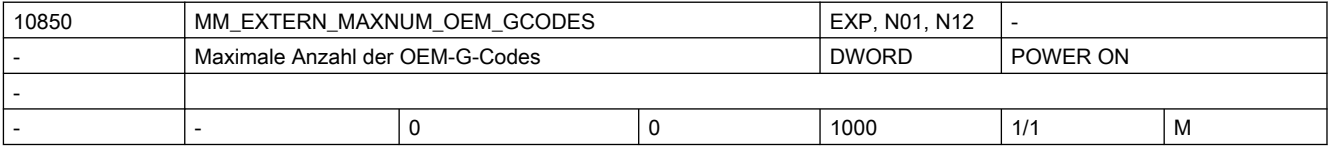

Beschreibung: Mit dem Maschinendatum wird die Anzahl der G-Codes definiert, die für eine externe Sprache über eine OEM-Applikation implementiert werden.

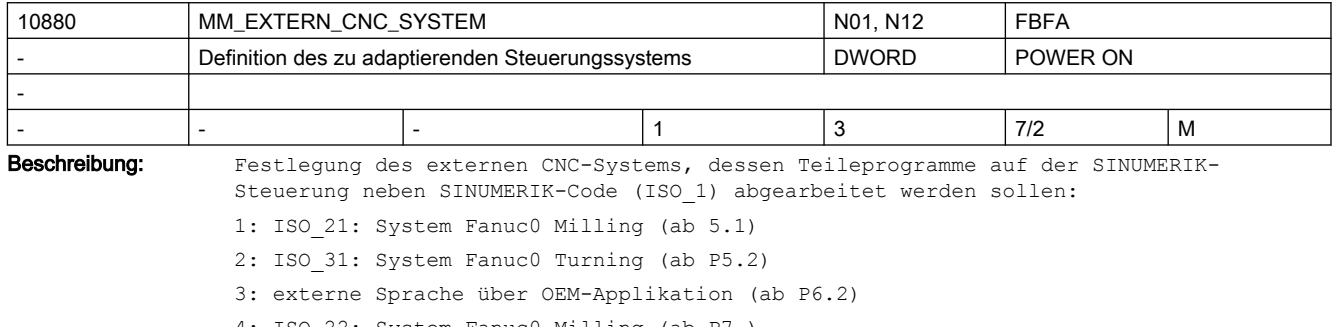

4: ISO\_22: System Fanuc0 Milling (ab P7.)

5: ISO\_32: System Fanuc0 Turning (ab P7.)

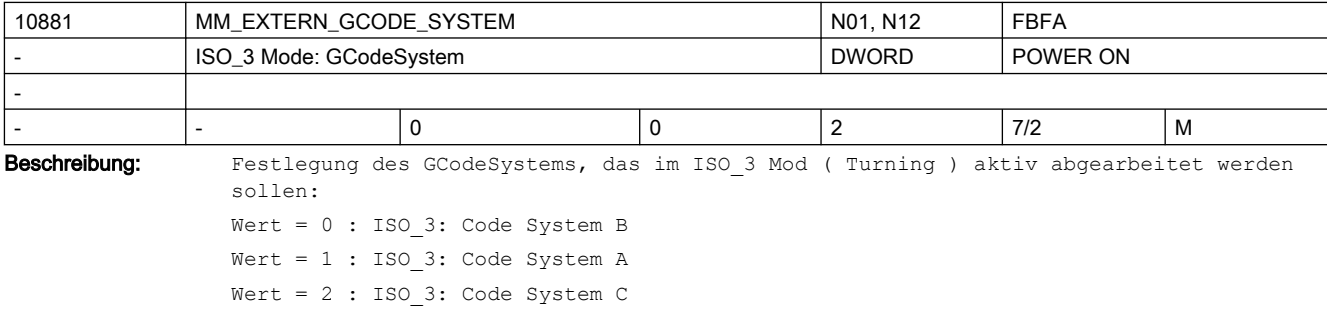

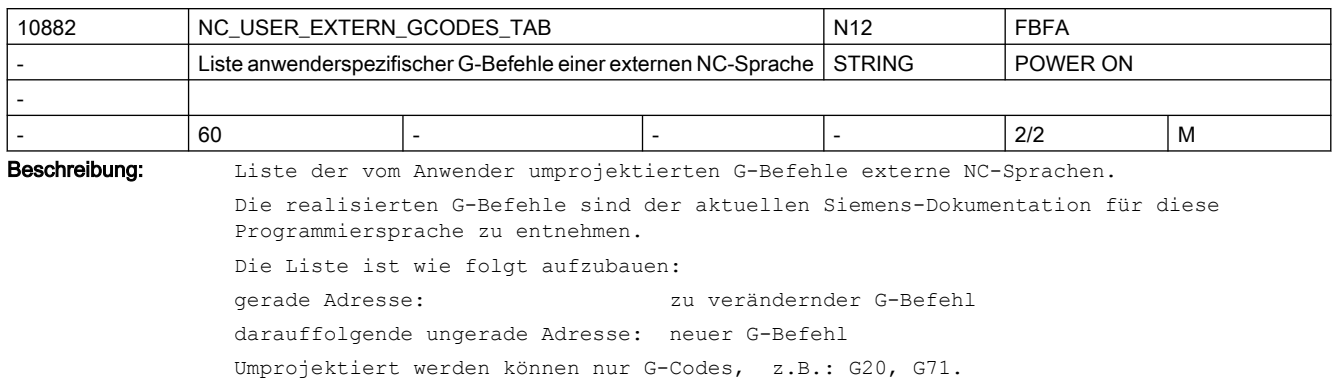

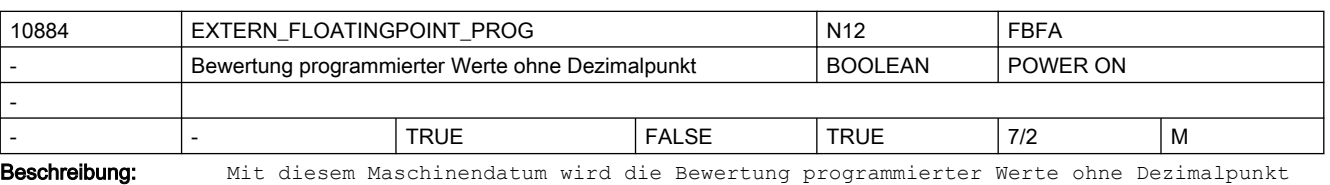

festgelegt: 0: 'standard notation', Werte ohne Dezimalpunkt werden in interne Einheiten interpretiert. z. B. X1000 = 1mm (bei 0.001mm Eingabefeinheit) X1000.0 = 1000 mm 1: 'pocketcalculator notation', Werte ohne Dezimalpunkt werden als mm, inch oder Grad interpretiert. z. B. X1000 = 1000 mm, X1000.0 = 1000 mm Korrespondiert mit: MD10886 \$MN\_EXTERN\_INCREMENT\_SYSTEM

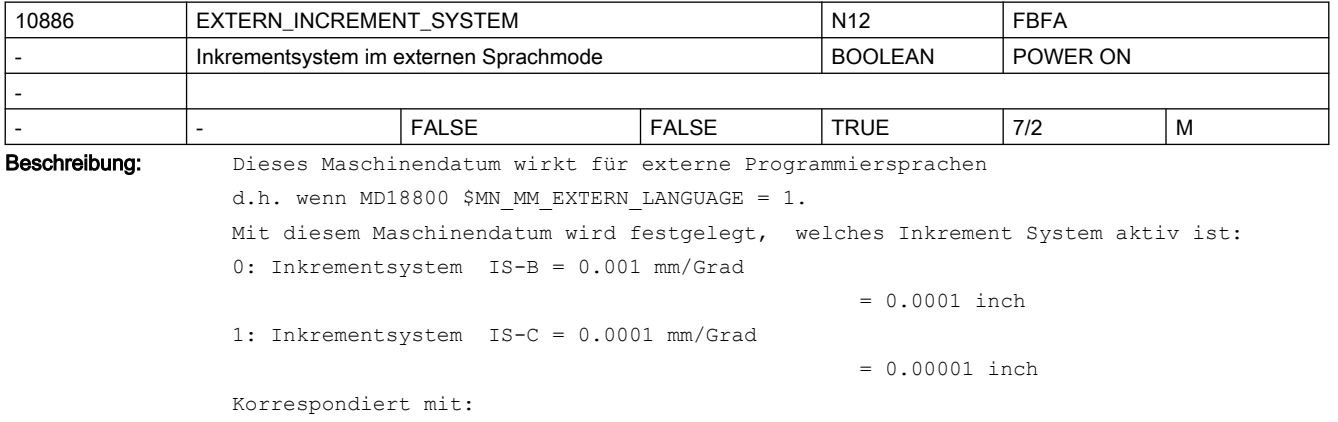

MD10884 \$MN\_EXTERN\_FLOATINGPOINT\_PROG

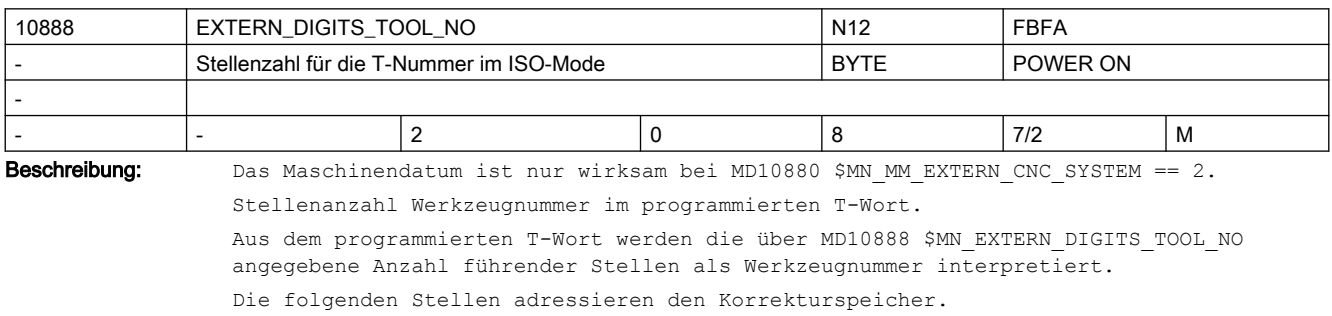

Wird in das MD10889 \$MN EXTERN DIGITS OFFSET NO ein Wert > 0 eingetragen, wirkt das MD10888 \$MN EXTERN DIGITS TOOL NO nicht. MD10889 \$MN\_EXTERN\_DIGITS\_OFFSET\_NO hat Vorrang vor MD10888 \$MN\_EXTERN\_DIGITS\_TOOL\_NO.

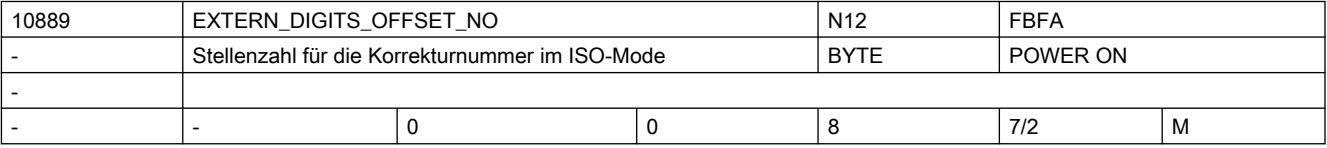

Beschreibung: Das Maschinendatum ist nur wirksam bei MD10880 \$MN\_MM\_EXTERN\_CNC\_SYSTEM == 2. Stellenanzahl Korrekturnummer im programmierten T-Wort.

> Aus dem programmierten T-Wort werden die über MD10889 \$MN\_EXTERN\_DIGITS\_OFFSET\_NO angegebene Anzahl Stellen als Korrekturnummer interpretiert.

Die folgenden Stellen adressieren die Werkzeugnummer.

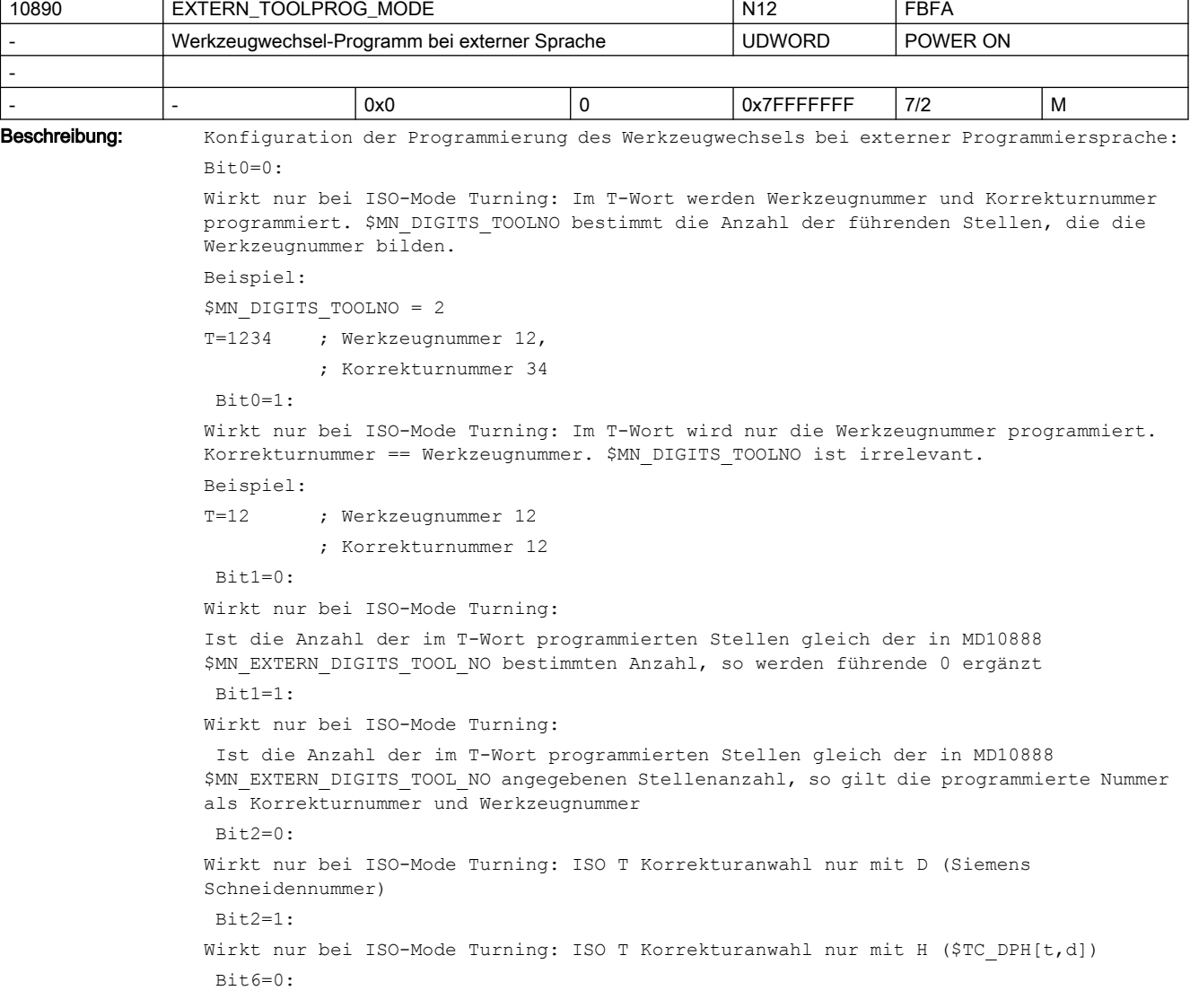

 Die Korrekturspeicher für die Werkzeuglänge und den Werkzeugradius sind der Art gekoppelt, dass mit der Programmierung von H oder D immer Werkzeuglänge und Werkzeugradius angewählt werden. Bit6=1:

 Die Korrekturspeicher für die Werkzeuglänge und den Werkzeugradius sind entkoppelt, so dass mit der Programmierung von H die Nummer des Werkzeuglängenwertes und mit der Programmierung von D die Nummer des Werkzeugradiuswerts angewählt wird.  $Bit7=0:$ 

Wirkt nur bei ISO-Mode Turning. Bei aktiver T-Substitution ( MD10717 \$MN\_T\_NO\_FCT\_CYCLE\_NAME ) wird die im T-Wort programmierte H-Nummer dem Zyklus in der Variable \$C\_D übergeben.

Bit7=1:

Wirkt nur bei ISO-Mode Turning. Bei aktiver T-Substitution ( MD10717 \$MN\_T\_NO\_FCT\_CYCLE\_NAME ) wird die, der im T-Wort programmierten H-Nummer entsprechende Siemens Schneidennummer D, dem Zyklus in der Variable \$C\_D übergeben.

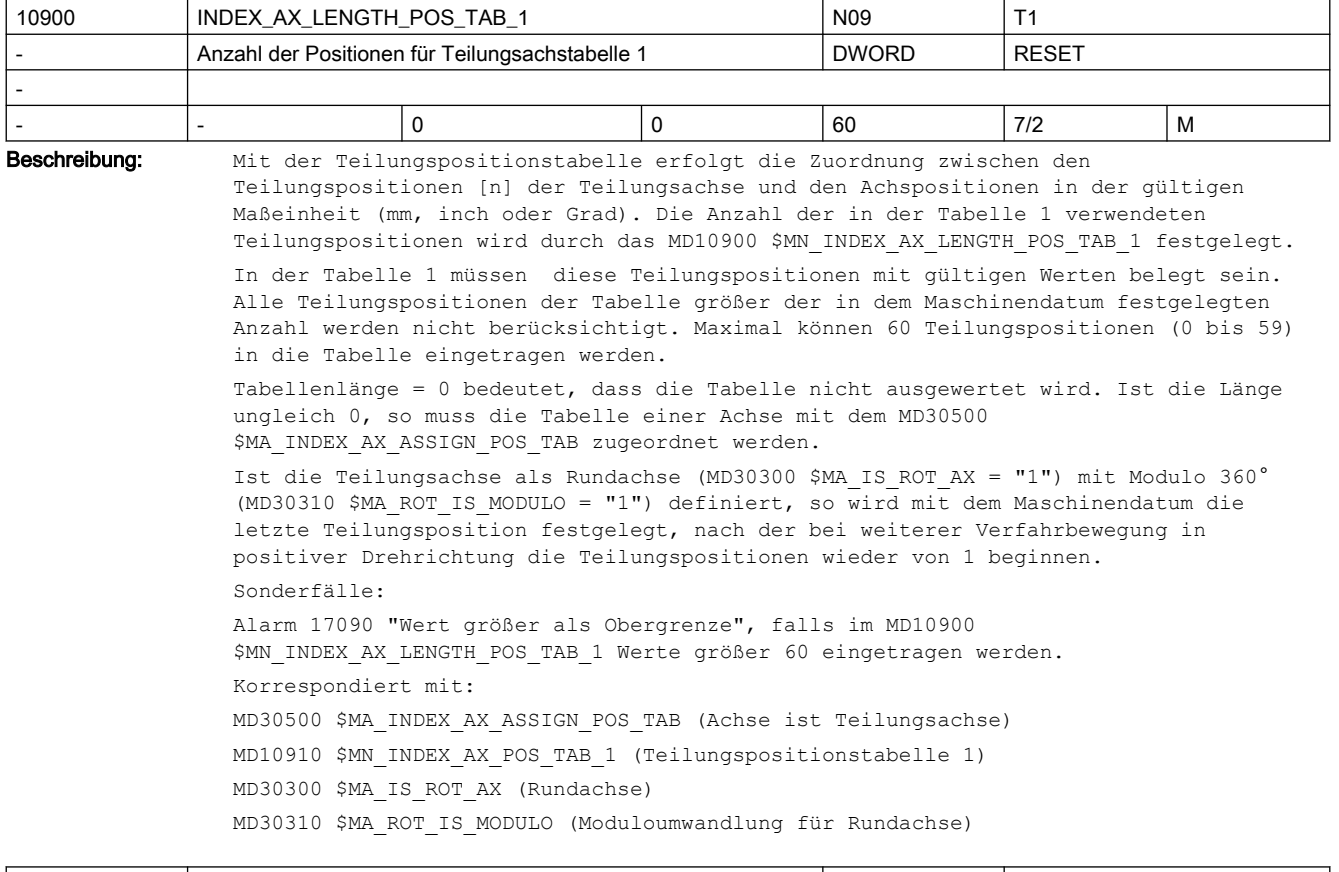

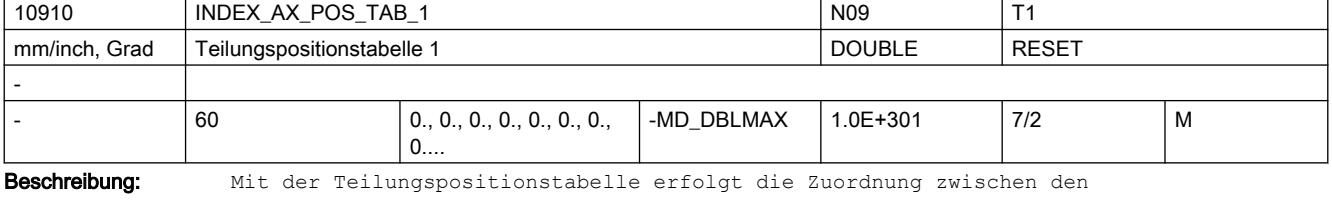

Teilungspositionen [n] der Teilungsachse und den Positionen in der gültigen Maßeinheit (mm, inch oder Grad).

[n] = Index für die Eingabe der Teilungspositionen in die Teilungspositionstabelle

```
Bereich: 0 y n x 59, wobei 0 der 1. Teilungsposition entspricht und 59 der 60. 
Teilungsposition.
Beachte:
Bei Programmierung auf die absolute Teilungsposition (z.B. CAC) wird mit 
Teilungsposition 1 begonnen. Dies entspricht der mit Index n = 0 in der 
Teilungspositionstabelle eingetragenen Teilungsposition.
Bei der Eingabe der Teilungspositionen ist folgendes zu beachten:
● Maximal können in der Tabelle 60 verschiedene Teilungspositionen abgelegt werden.
● Der 1. Eintrag in der Tabelle entspricht Teilungsposition 1; der n-te Eintrag somit 
  Teilungsposition n.
● Die Teilungspositionen müssen in aufsteigender Reihenfolge, beginnend vom 
  negativen zum positiven Verfahrbereich, ohne Lücken in die Tabelle eingetragen 
   werden. Dabei dürfen aufeinanderfolgende Positionswerte nicht identisch sein.
● Ist die Teilungsachse als Rundachse (MD30300 $MA_IS_ROT_AX = "1") mit Modulo 360° 
   (MD30310 $MA_ROT_IS_MODULO = "1") definiert, so sind die Positionswerte auf den 
   Bereich 0o x Pos. < 360o beschränkt.
Die Anzahl der in der Tabelle verwendeten Teilungspositionen wird durch das MD10900 
$MN_INDEX_AX_LENGTH_POS_TAB_1 festgelegt.
Durch Eintrag des Wertes 1 in das axiale MD30500 $MA_INDEX_AX_ASSIGN_POS_TAB wird der 
jeweiligen Achse die Teilungspositionstabelle 1 zugeordnet.
Sonderfälle:
Alarm 17020 "unerlaubter Array-Index", falls mehr als 60 Positionen in die Tabelle 
eingetragen werden.
Korrespondiert mit:
```
MD30500 \$MA\_INDEX\_AX\_ASSIGN\_POS\_TAB (Achse ist Teilungsachse)

MD10900 \$MN\_INDEX\_AX\_LENGTH\_POS\_TAB\_1 (Anzahl der in Tabelle 1 verwendeten Teilungspositionen)

MD30300 \$MA\_IS\_ROT\_AX (Rundachse)

MD30310 \$MA\_ROT\_IS\_MODULO (Moduloumwandlung für Rundachse)

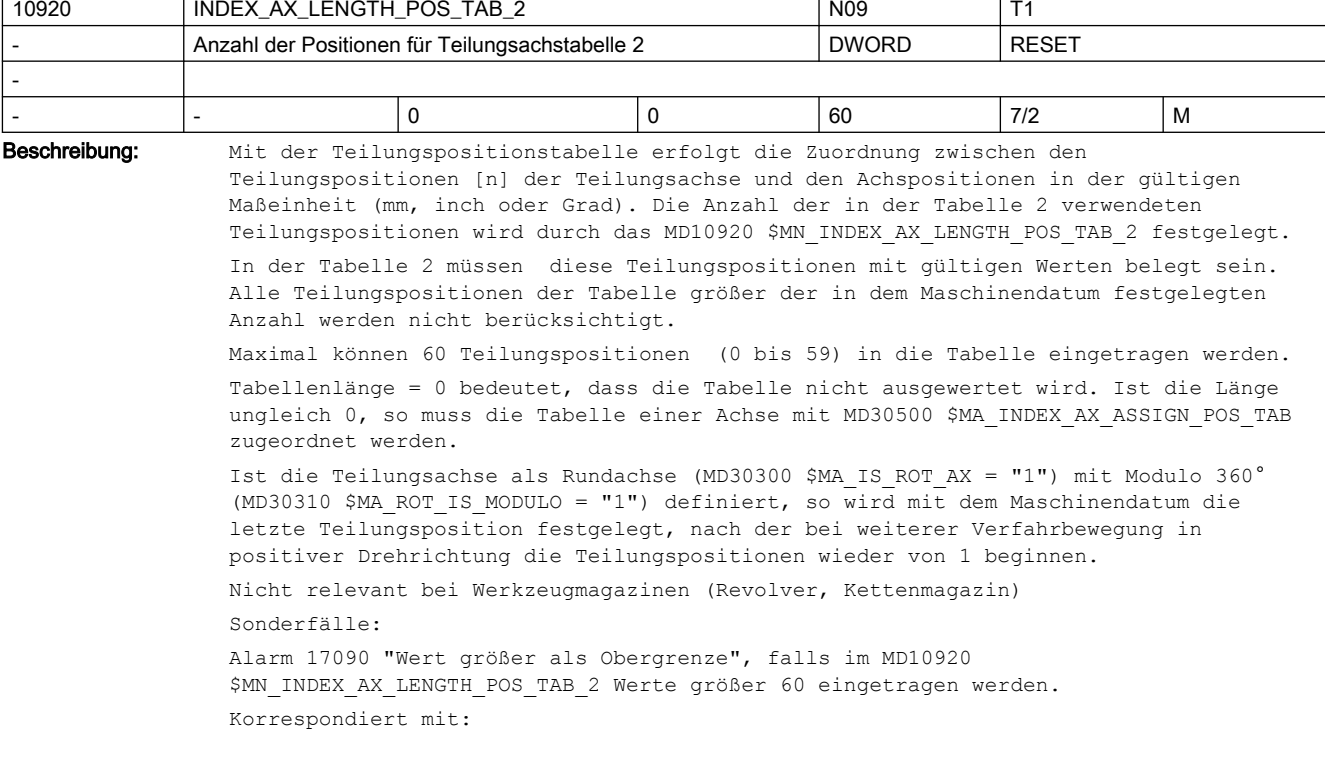

MD30500 \$MA\_INDEX\_AX\_ASSIGN\_POS\_TAB (Achse ist Teilungsachse) MD10930 \$MN\_INDEX\_AX\_POS\_TAB\_2 (Teilungspositionstabelle 2) MD30300 \$MA\_IS\_ROT\_AX (Rundachse) MD30310 \$MA\_ROT\_IS\_MODULO (Moduloumwandlung für Rundachse)

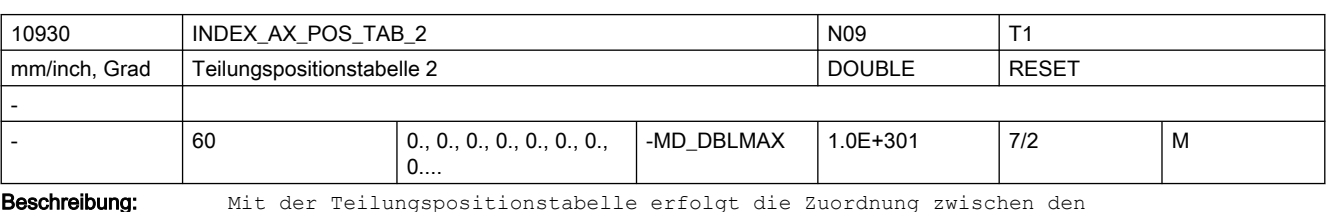

Teilungspositionen [n] der Teilungsachse und den Positionen in der gültigen Maßeinheit (mm, inch oder Grad).

[n] = Index für die Eingabe der Teilungspositionen in die Teilungspositionstabelle Bereich: 0 y n x 59, wobei 0 der 1. Teilungsposition entspricht und 59 der 60. Teilungsposition

Beachte:

Bei Programmierung auf die absolute Teilungsposition (z.B. CAC) wird mit Teilungsposition 1 begonnen. Dies entspricht der mit Index n = 0 in der Teilungspositionstabelle eingetragenen Teilungsposition.

Bei der Eingabe der Teilungspositionen ist folgendes zu beachten:

- Maximal können in der Tabelle 60 verschiedene Teilungspositionen abgelegt werden.
- Der 1. Eintrag in der Tabelle entspricht Teilungsposition 1; der n-te Eintrag somit Teilungsposition n.
- Die Teilungspositionen müssen in aufsteigender Reihenfolge, beginnend vom negativen zum positiven Verfahrbereich, ohne Lücken in die Tabelle eingetragen werden. Dabei dürfen aufeinanderfolgende Positionswerte nicht identisch sein.
- Ist die Teilungsachse als Rundachse (MD30300 \$MA IS ROT AX = "1") mit Modulo 360° (MD30310 \$MA\_ROT\_IS\_MODULO = "1") definiert, so sind die Positionswerte auf den Bereich 0° x Pos. < 360° beschränkt.

Die Anzahl der in der Tabelle verwendeten Teilungspositionen wird durch das MD10920 \$MN\_INDEX\_AX\_LENGTH\_POS\_TAB\_2 festgelegt.

Durch Eintrag des Wertes 1 in das axiale MD30500 \$MA\_INDEX\_AX\_ASSIGN\_POS\_TAB wird der jeweiligen Achse die Teilungspositionstabelle 1 zugeordnet.

Sonderfälle:

Alarm 17020 "unerlaubter Array-Index", falls mehr als 60 Positionen in die Tabelle eingetragen werden.

Korrespondiert mit:

MD30500 \$MA\_INDEX\_AX\_ASSIGN\_POS\_TAB (Achse ist Teilungsachse)

MD10920 \$MN\_INDEX\_AX\_LENGTH\_POS\_TAB\_2 (Anzahl der in Tabelle 2 verwendeten Teilungspositionen) MD30300 \$MA\_IS\_ROT\_AX (Rundachse)

MD30310 \$MA\_ROT\_IS\_MODULO (Moduloumwandlung für Rundachse)

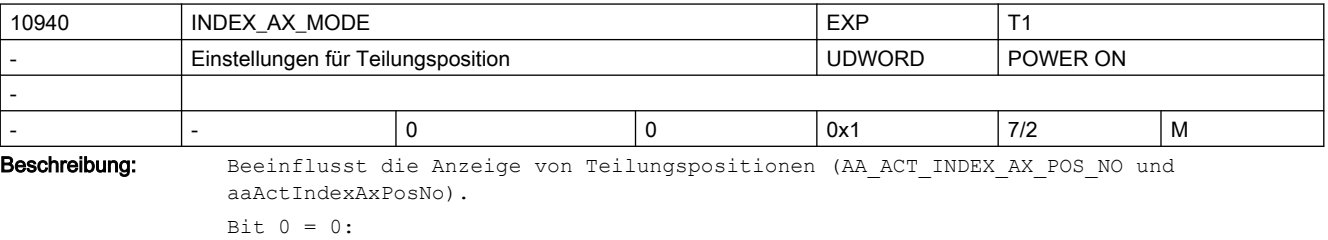

Teilungspositionsanzeige ändert sich beim Erreichen/Überfahren der Teilungsposition (Teilungsbereich liegt zwischen den Teilungspositionen, kompatibles Verhalten).

```
Bit 0 = 1:
```
Teilungspositionsanzeige ändert sich beim Überschreiten der halben Teilungsachsposition (Teilungsbereich liegt quasi symmetrisch um die Teilungsposition).

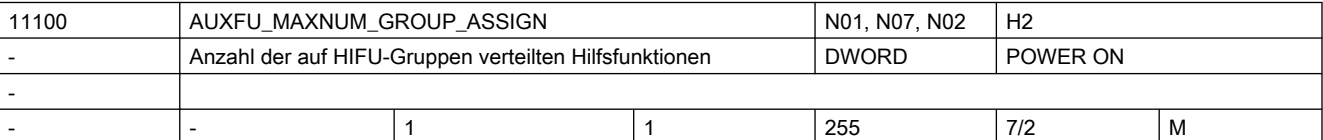

Beschreibung: Maximale Anzahl der Hilfsfunktionen, die über

AUXFU\_ASSIGN\_TYPE, AUXFU\_ASSIGN\_EXTENTION, AUXFU\_ASSIGN\_VALUE, AUXFU\_ASSIGN\_GROUP einer Gruppe zugeordnet werden können. Es zählen nur die anwenderdefinierten Hilfsfunktionen, nicht die vordefinierten Hilfsfunktionen. Korrespondiert mit: MD22010 \$MC\_AUXFU\_ASSIGN\_TYPE[n].

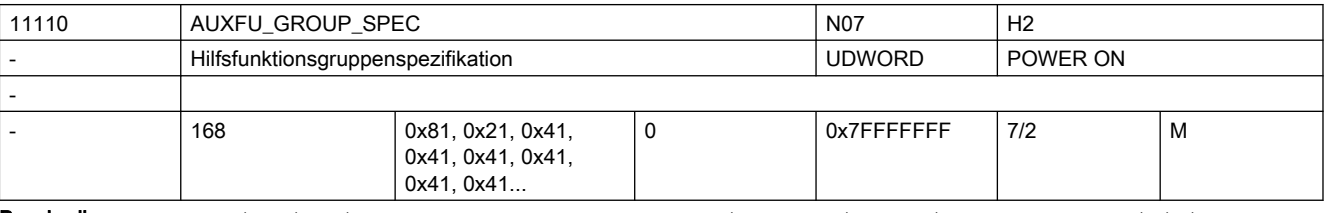

Beschreibung: Hiermit wird das Ausgabeverhalten der Hilfsfunktionen einer Gruppe spezifiziert.

Das Ausgabeverhalten einer projektierten Hilfsfunktion durch MD22080 \$MC\_AUXFU\_PREDEF\_SPEC[ preIndex ] oder MD22035 \$MC\_AUXFU\_ASSIGN\_SPEC[ auxIndex ] ist jedoch höherprior. Bit 0 = 1 Quittierung "normal" nach einen OB1-Takt Bit 1 = 1 Quittierung "quick" mit OB40 Bit 2 = 1 keine vordefinierte Hilfsfunktion Bit 3 = 1 keine Ausgabe an die PLC Bit 4 = 1 Spindelreaktion nach der Quittung durch die PLC Bit 5 = 1 Ausgabe vor der Bewegung Bit 6 = 1 Ausgabe während der Bewegung Bit 7 = 1 Ausgabe am Satzende Bit  $8 = 1$  keine Ausgabe nach Satzsuchlauf Type 1, 2, 4 Bit 9 = 1 Aufsammlung während Satzsuchlauf Type 5 (SERUPRO) Bit 10 = 1 keine Ausgabe während Satzsuchlauf Type 5 (SERUPRO) Bit 11 = 1 kanalübergreifende Hilfsfunktion während Satzsuchlauf Type 5 (SERUPRO) Bit 12 = 1 Ausgabe erfolgte über Synchronaktion Bit 13 = 1 implizite Hilfsfunktion Bit  $14 = 1$  aktives M01 Bit 15 = 1 keine Ausgabe während Einfahr-Testlauf Bit 16 = 1 Nibbeln aus Bit 17 = 1 Nibbeln ein Bit 18 = 1 Nibbeln Das MD ist für jede vorhandene Hilfsfunktionsgruppe zu definieren. Der Index [n] entspricht dem Hilfsfunktionsgruppenindex: 0..63

Die Zuordnung einzelner Hilfsfunktionen zu bestimmten Gruppen wird in kanalspez. Maschinendaten festgelegt ( AUXFU\_PREDEF\_TYPE, AUXFU\_PREDEF\_EXTENTION, AUXFU\_PREDEF\_VALUE, AUXFU\_PREDEF\_GROUP, AUXFU\_ASSIGN\_TYPE, AUXFU\_ASSIGN\_EXTENTION, AUXFU\_ASSIGN\_VALUE, AUXFU\_ASSIGN\_GROUP ).

M0, M1, M2, M17 und M30 werden defaultmäßig der Gruppe 1 zugeordnet.

Die Spezifikation dieser Gruppe ( 0x81: Ausgabedauer 1 OB1 Durchlauf, Ausgabe am Satzende ) darf nicht verändert werden.

Alle spindelspez. Hilfsfunktionen ( M3, M4, M5, M19, M70 ) werden defaultmäßig der Gruppe 2 zugeordnet.

Werden mehrere Hilfsfunktionen mit unterschiedlichen Ausgabetypen ( vor / während / am Ende der Bewegung ) in einem Satz mit Bewegung programmiert, erfolgt die Ausgabe der einzelnen Hifus entsprechend ihrem Ausgabetyp.

In einem Satz ohne Bewegung werden alle Hilfsfunktionen gleichzeitig ausgegeben.

Standardvorbesetzung:

AUXFU\_GROUP\_SPEC[0]=81H

AUXFU\_GROUP\_SPEC[1]=21H

AUXFU\_GROUP\_SPEC[2]=41H

...

AUXFU\_GROUP\_SPEC[n]=41H

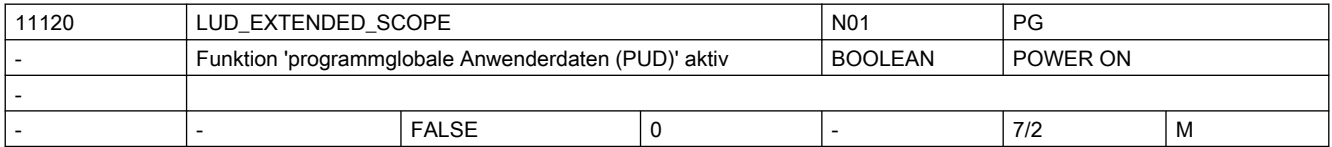

Beschreibung: Funktion "programmglobale Anwenderdaten (PUD)" aktivieren:

MD = 0: Anwenderdaten der Hauptprogrammebene wirken nur in dieser Ebene.

MD = 1: Anwenderdaten der Hauptprogrammebene sind auch in den Unterprogrammebenen sichtbar.

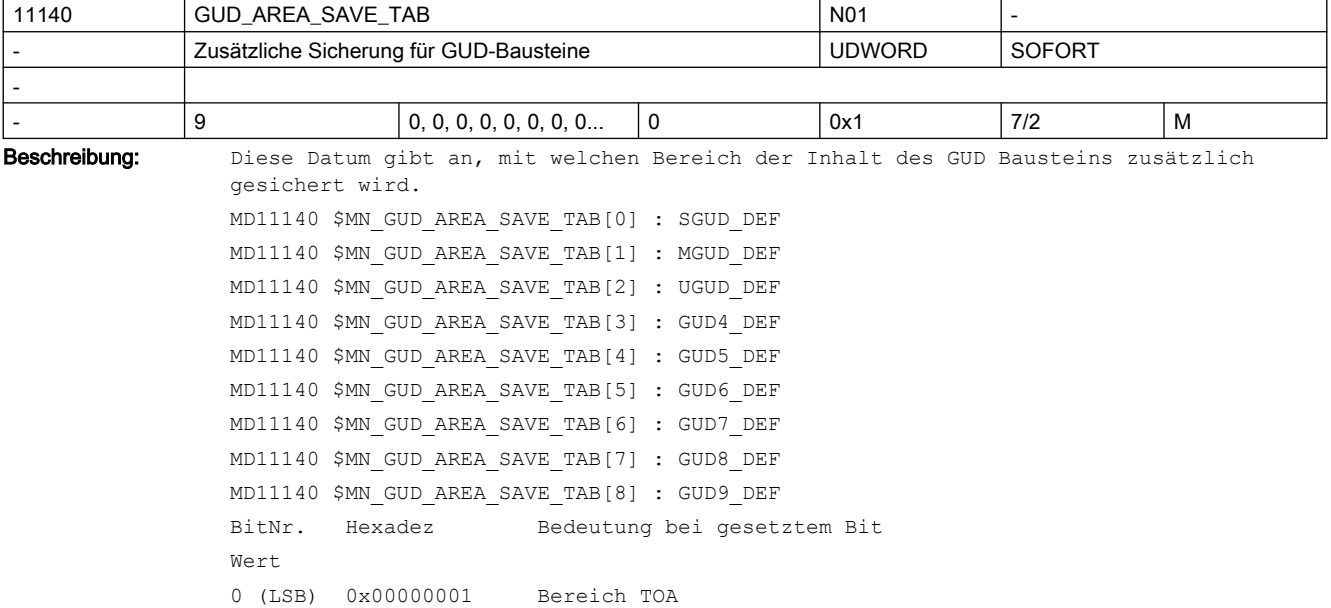

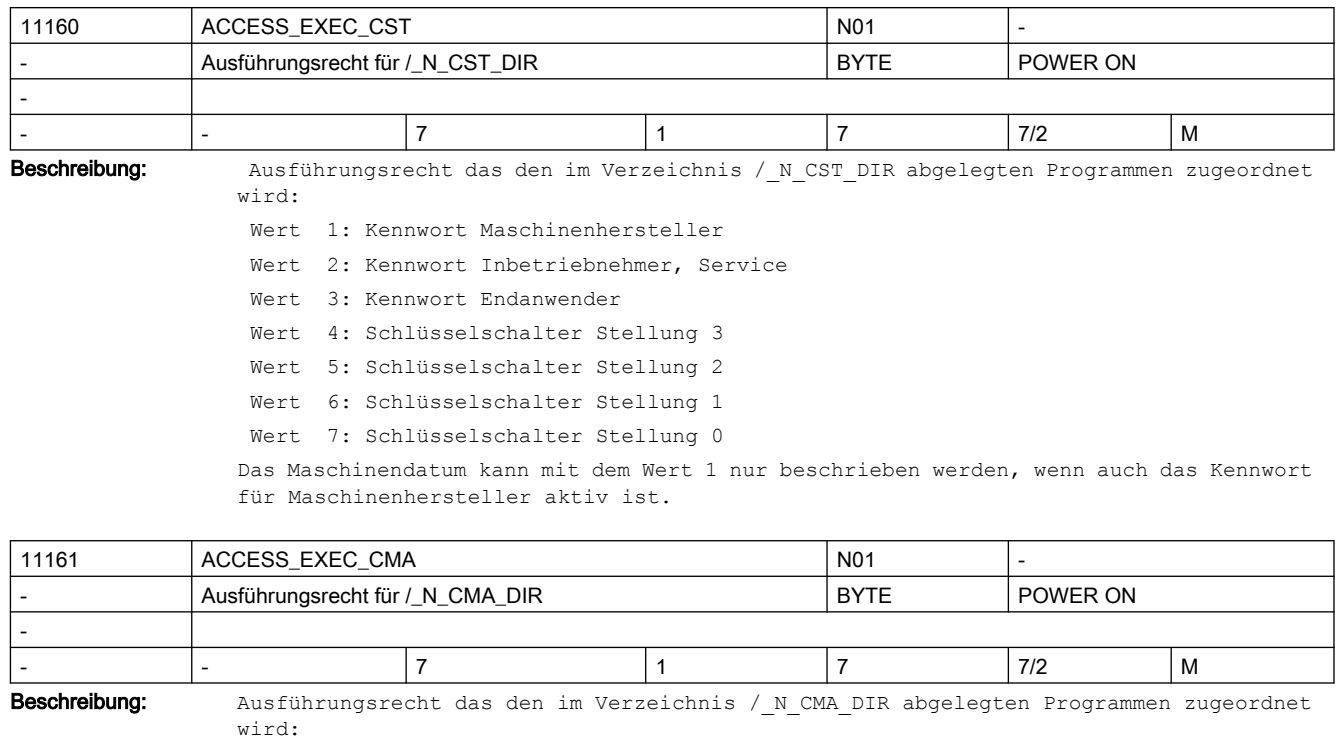

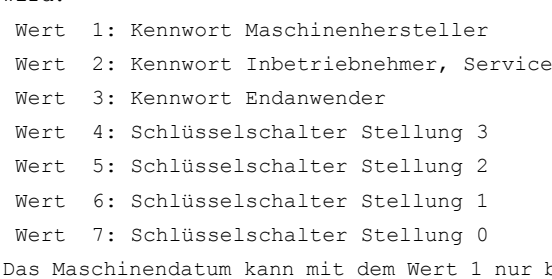

nur beschrieben werden, wenn auch das Kennwort für Maschinenhersteller aktiv ist.

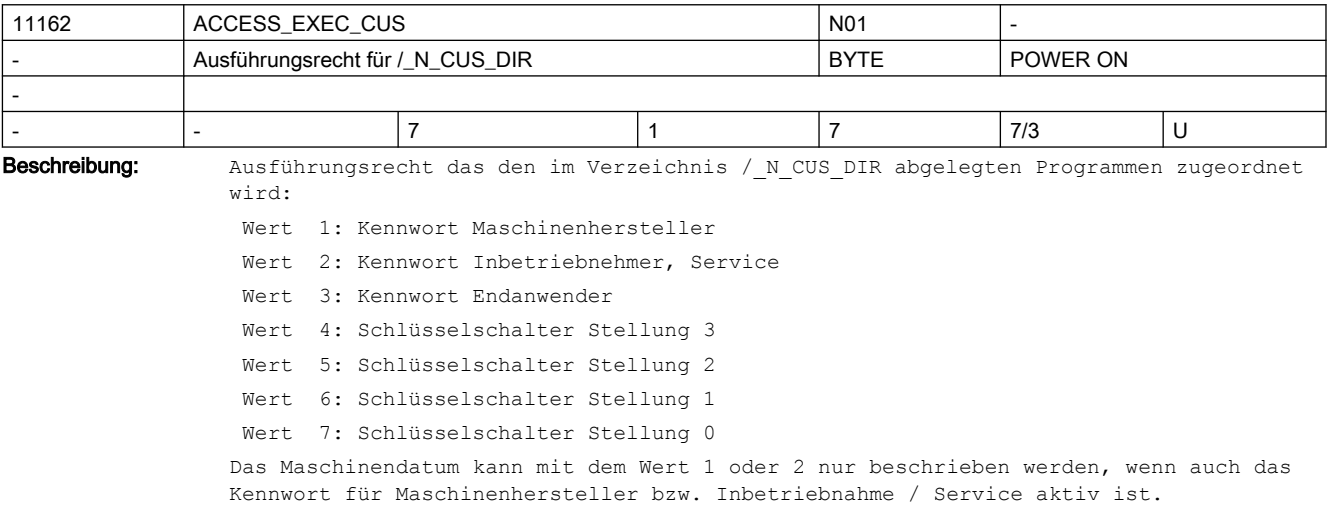

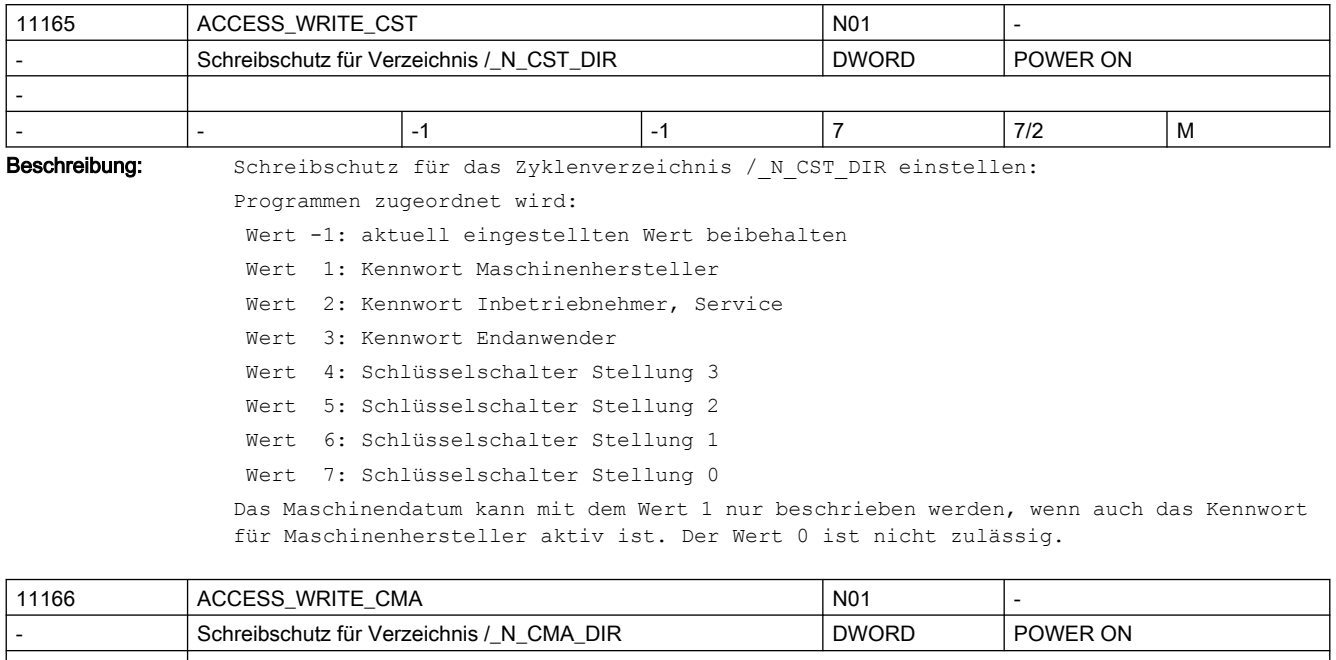

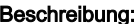

-

- |- |- |-1 |-1 |-1 |7 |7/2 |M

Schreibschutz für das Zyklenverzeichnis / N CMA DIR einstellen:

Programmen zugeordnet wird:

Wert -1: aktuell eingestellten Wert beibehalten

Wert 1: Kennwort Maschinenhersteller

Wert 2: Kennwort Inbetriebnehmer, Service

Wert 3: Kennwort Endanwender

Wert 4: Schlüsselschalter Stellung 3

Wert 5: Schlüsselschalter Stellung 2

Wert 6: Schlüsselschalter Stellung 1

Wert 7: Schlüsselschalter Stellung 0

Das Maschinendatum kann mit dem Wert 1 nur beschrieben werden, wenn auch das Kennwort für Maschinenhersteller aktiv ist. Der Wert 0 ist nicht zulässig.

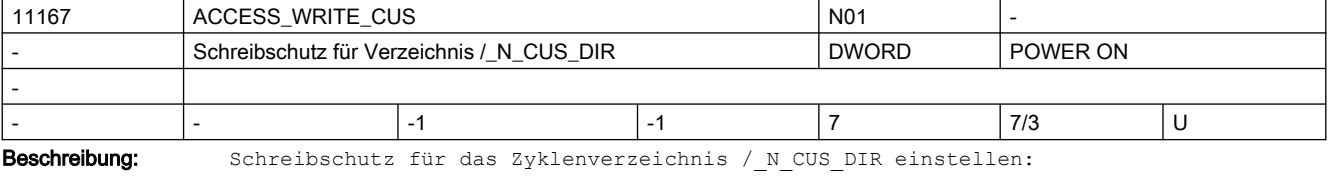

Programmen zugeordnet wird:

Wert -1: aktuell eingestellten Wert beibehalten

- Wert 1: Kennwort Maschinenhersteller
- Wert 2: Kennwort Inbetriebnehmer, Service
- Wert 3: Kennwort Endanwender

Wert 4: Schlüsselschalter Stellung 3

Wert 5: Schlüsselschalter Stellung 2

Wert 6: Schlüsselschalter Stellung 1

Wert 7: Schlüsselschalter Stellung 0

Das Maschinendatum kann mit dem Wert 1 oder 2 nur beschrieben werden, wenn auch das Kennwort für Maschinenhersteller bzw. Inbetriebnahme / Service aktiv ist. Der Wert 0 ist nicht zulässig.

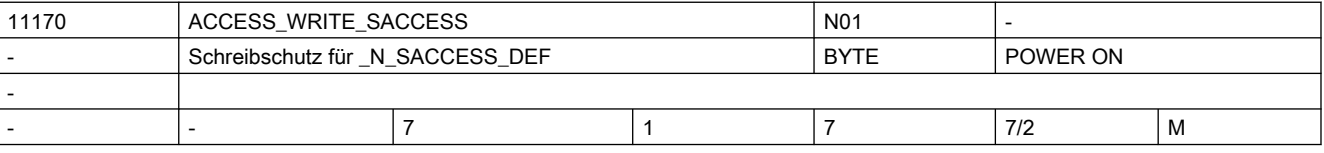

Beschreibung: Schreibschutz für Definitionsdatei / N DEF DIR/ N SACCESS DEF einstellen:

Wert 1: Kennwort Maschinenhersteller

Wert 2: Kennwort Inbetriebnehmer, Service

Wert 3: Kennwort Endanwender

Wert 4: Schlüsselschalter Stellung 3

Wert 5: Schlüsselschalter Stellung 2

Wert 6: Schlüsselschalter Stellung 1

Wert 7: Schlüsselschalter Stellung 0

Das Maschinendatum kann mit dem Wert 1 nur beschrieben werden, wenn auch das Kennwort für Maschinenhersteller aktiv ist.

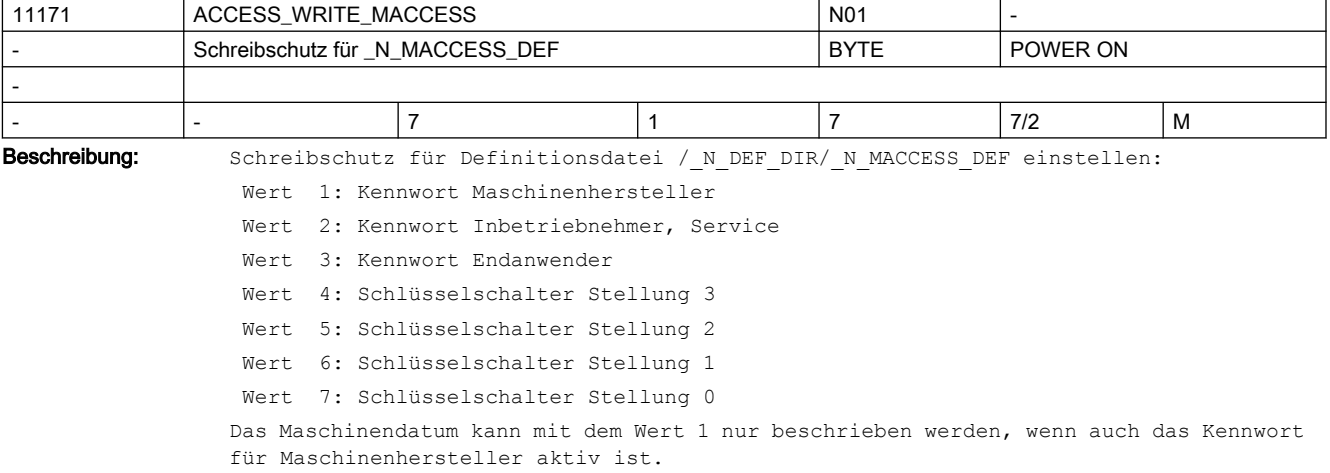

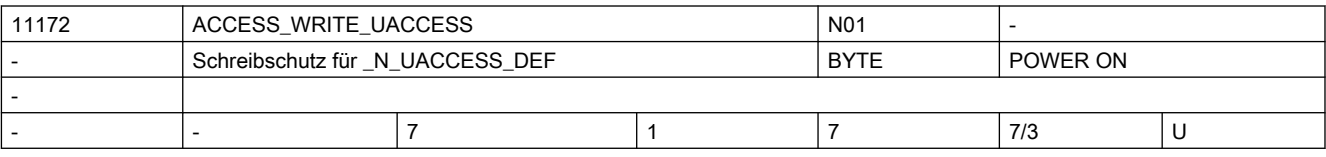

Beschreibung: Schreibschutz für Definitionsdatei / N\_DEF\_DIR/\_N\_UACCESS\_DEF einstellen:

Wert 1: Kennwort Maschinenhersteller

Wert 2: Kennwort Inbetriebnehmer, Service

Wert 3: Kennwort Endanwender

Wert 4: Schlüsselschalter Stellung 3

Wert 5: Schlüsselschalter Stellung 2

Wert 6: Schlüsselschalter Stellung 1

Wert 7: Schlüsselschalter Stellung 0

Das Maschinendatum kann mit dem Wert 1 oder 2 nur beschrieben werden, wenn auch das Kennwort für Maschinenhersteller bzw. Inbetriebnahme / Service aktiv ist.

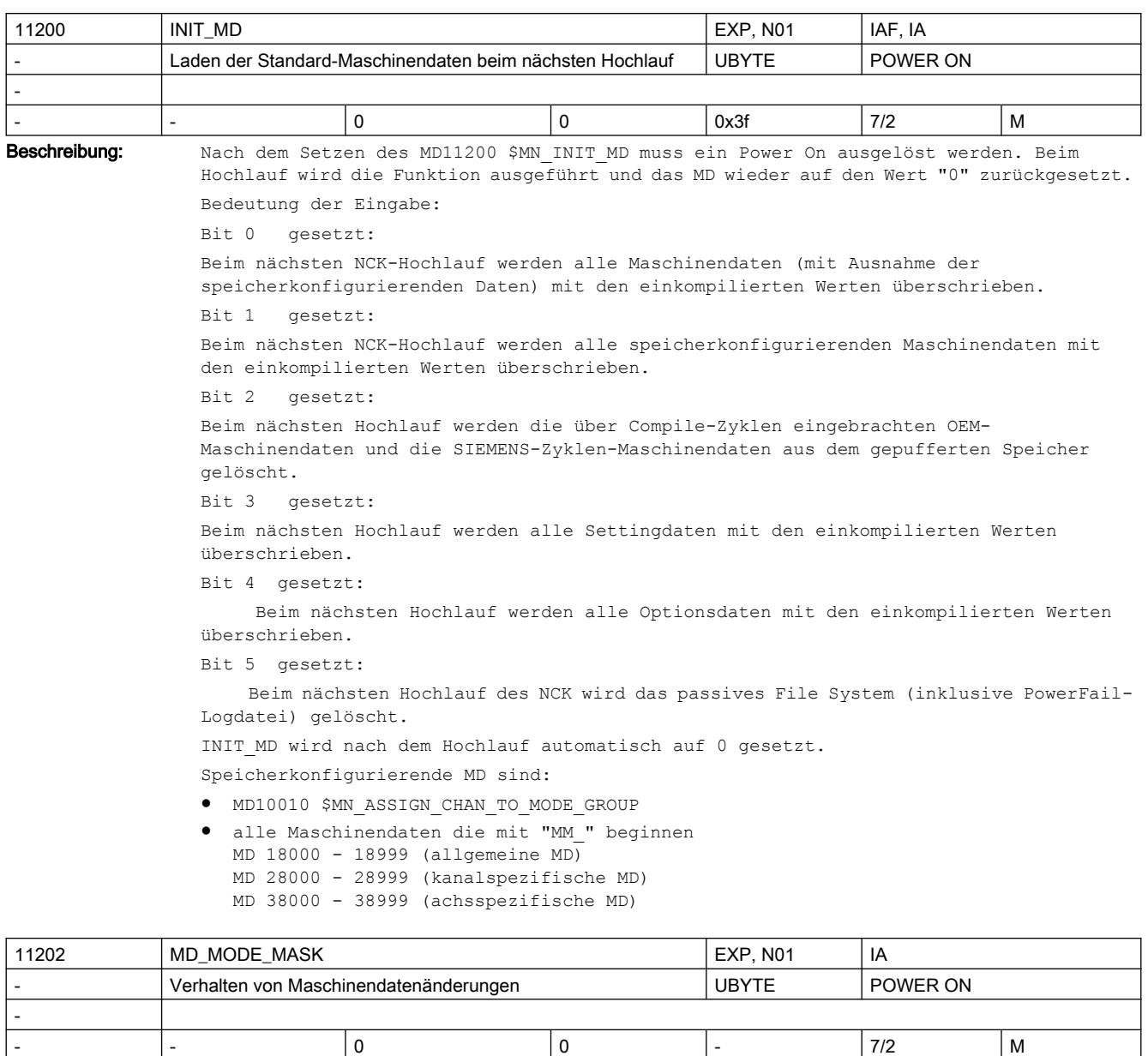

Beschreibung: Verhalten von Maschinendatenänderungen

Bit 0 (LSB): bei Lin-/Rotachsprojektierung keine Initialwerte für achstypabhängige MD's laden

Durch das Vorhandensein von jeweils einem sinnvollen Defaultwert für eine Linearoder Rundachse ist es für axiale Maschinendaten möglich dem Anwender in Falle eine Inbetriebnahme die Arbeit zu erleichtern. Mit dem Umschaltvorgang (Lin -> Rot, bzw. Rot -> Lin) werden die jeweilig projektierten Defaultwerte beim nächsten Warmstart der Steuerung als Aktualwerte aktiv.

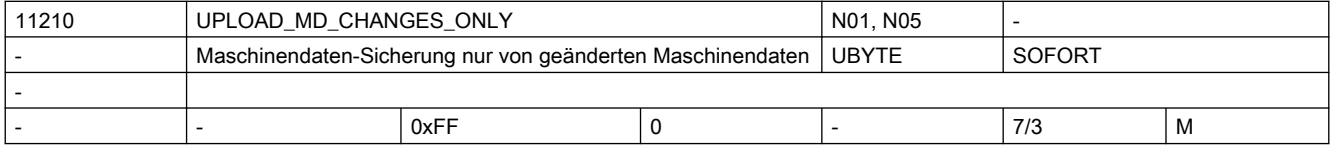

Beschreibung: Für die Erstellung von Standardarchiven (ARC) und beim Kopieren von 'NC-Aktive-Daten' kann eingestellt werden ob alle Daten oder nur die von der Standardeinstellung abweichenden Daten ausgegeben werden. Bit0(LSB) Wirksamkeit des differentiellen Upload bei INI-/TEA-Files 0: alle Daten werden ausgegeben 1: nur gegenüber dem einkompilierten Wert geänderte MDs werden ausgegeben Bit1 ist reserviert und wirkt wie Bit 0 Bit2 Änderung eines Feldelementes 0: komplette Array werden ausgeben 1: nur geänderte Feldelemente eines Arrays werden ausgeben Bit3 R-Parameter (nur für INI-Files) 0: alle R-Parameter werden ausgeben 1: nur R-Parameter ungleich '0' werden ausgeben Bit4 Frames (nur für INI-Files) 0: alle Frames werden ausgeben 1: nur Frames, die keine Nullframes sind, werden ausgeben. Bit5 Werkzeugdaten (Schneidenparameter) (nur für INI-Files) 0: alle Werkzeugdaten werden ausgeben 1: nur Werkzeugdaten ungleich '0' werden ausgeben. Bit6 Gepufferte Systemvariablen (\$AC\_MARKER[], \$AC\_PARAM[] nur für INI-Files) 0: alle Systemvariablen werden ausgegeben 1: nur Systemvariablen ungleich '0' werden ausgeben Bit7 Synchronaktions-GUD (nur für INI-Files) 0: alle Syna-GUD werden ausgeben 1: nur Syna-GUD ungleich '0' werden ausgeben Wirksamkeit: Die Veränderung des Datums wird beim Start des Uploads für den nächsten Bereich wirksam. Die Einstellungen wirken nur, falls gilt MD11212 \$MN\_UPLOAD\_CHANGES\_ONLY=FALSE.

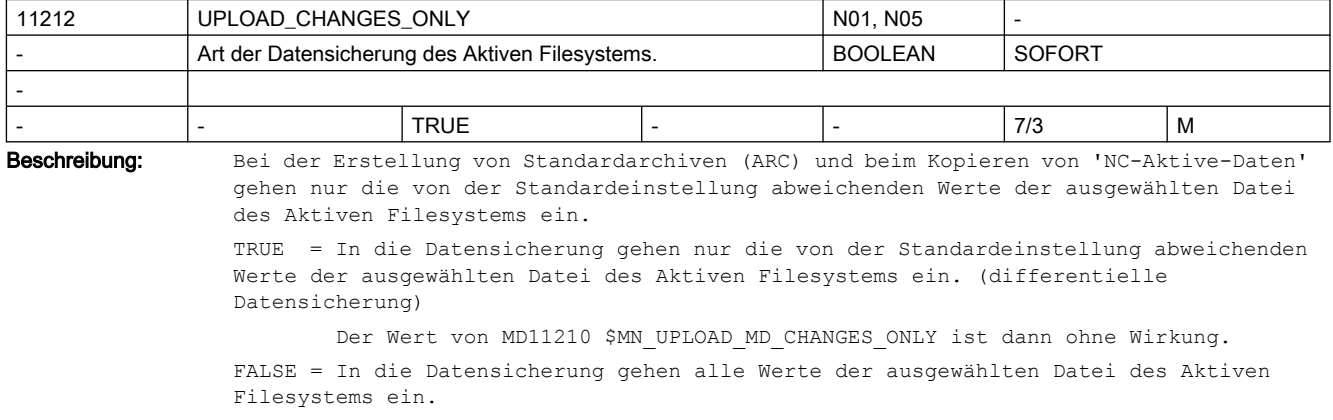

Bedeutungsgleich mit MD11210 \$MN\_UPLOAD\_MD\_CHANGES\_ONLY=0.

Falls jedoch MD11210 \$MN UPLOAD MD CHANGES ONLY ungleich 0 ist, wirkt diese Einstellung.

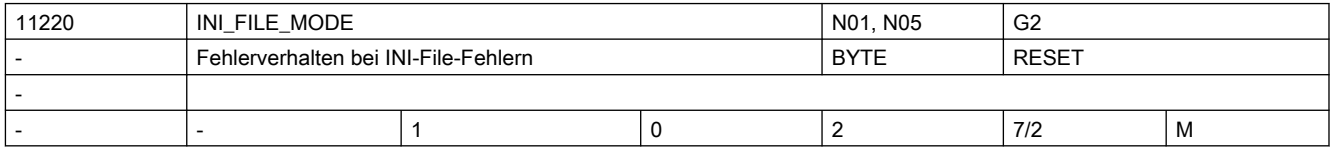
#### Beschreibung: Werden beim Einlesen von Maschinendaten-Dateien (INI-Files) in Steuerungen Daten eingelesen,

- die fehlerhaft sind oder
- die nicht zur Prüfsumme passen,

so werden Alarme erzeugt und das Einlesen ggf. abgebrochen. Folgende Verhaltensweisen der Steuerung sind über Einstellungen des Maschinendatums MD wählbar:

0: Ausgabe eines Alarms, Abbruch beim Erkennen des 1. Fehlers. (Wie SW-Stand 1 und 2). 1: Ausgabe eines Alarms, Fortsetzung der Bearbeitung.Am Ende der Bearbeitung wird ein

Alarm mit der Anzahl der Fehler ausgegeben 2: Die Bearbeitung läuft trotz eventueller Fehler weiter. Am Ende der Bearbeitung wird

ein Alarm mit der Anzahl der Fehler ausgegeben

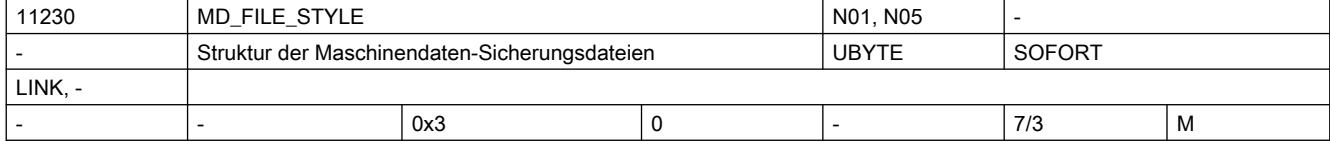

Beschreibung: Aussehen eines Maschinendatenfiles beim 'upload' Bit 0 (LSB): Zeilenprüfsumme wird generiert  $R_i + 1$ 

MD-Nummern werden generiert

Bit 2:

Kanalachsnamen als Feldindex bei AchsMD im TEA-File

Bit 3:

Bei NCU-Link werden auch die MD's der LINK-Achsen ausgegeben.

Bit 4:

Alle lokalen Achsen werden ausgegeben (auch wenn sie nicht durch MD20070 \$MC AXCONF MACHAX USED aktiviert sind)

Wirksamkeit:

Die Veränderung des Datums wird beim Start des Uploads für den nächsten Bereich wirksam.

Defaulteinstellung:

Es werden Zeilenprüfsummen und MD-Nummern, aber keine Kanalachsnamen als Feldindex bei AchsMD erzeugt.

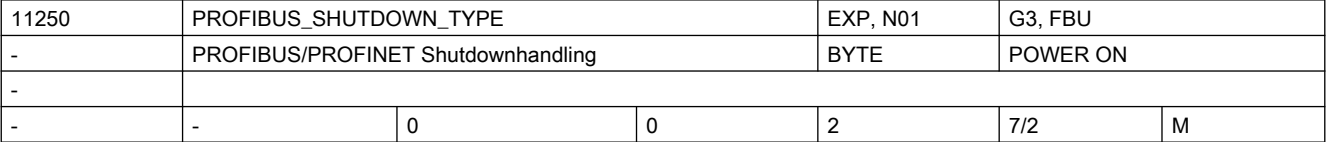

Beschreibung: Nur bei PROFIBUS/PROFINET:

Handling des PROFIBUS/PROFINET bei Shutdown des NCK (NCK-Reset) Wert 0: direkt aus dem zyklischen Betrieb wird der Bus abgeschaltet, ohne 'Vorwarnung' Wert 1: Bei NCK Shutdown wird der Bus zunächst für min. 20 Takte in den Zustand CLEAR gebracht, und dann abgeschaltet. Wenn dies hardwaremäßig nicht möglich ist, wird statt dessen wie bei Wert 2 verfahren.  $W \cap r$   $?$ Bei NCK Shutdown wird der Bus zunächst für min. 20 Takte in einen Zustand gebracht, bei dem alle Antriebe als Steuerwort1 und Steuerwort2 ein Nullwort gesendet bekommen (Pseudoclear). Der Bus selbst bleibt in Status Operate.

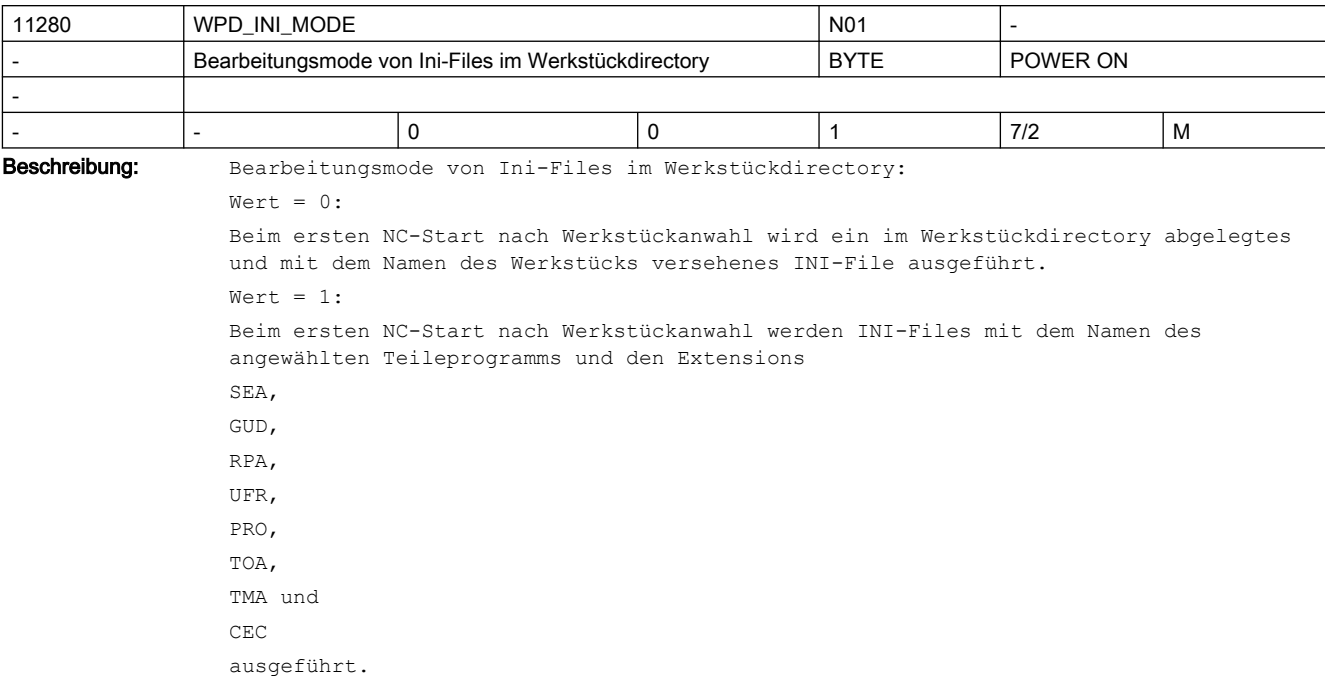

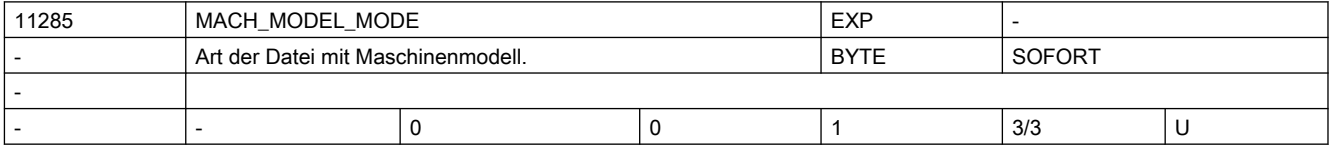

Beschreibung: Falls 3d-Schutzbereiche definiert sind, kann mit Hilfe dieses Datums die Erzeugung eines Maschinenmodells verlangt werden.

Wert 0: Es wird kein Modell erzeugt.

Wert 1: Nach jeder Veränderung (samt Aktivierung) der 3d-Schutzbereiche wird ein Maschinenmodell im Anwenderverzeichnis /\_N\_VRML\_DIR mit Namen \_N\_VRMLMODEL\_WRL erzeugt.

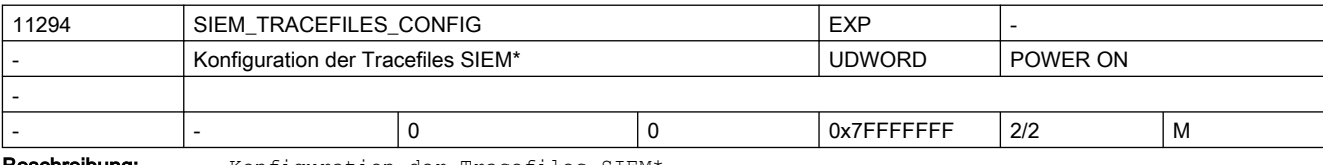

Beschreibung: Konfiguration der Tracefiles SIEM<sup>\*</sup>

```
 Bit0: 
Beim Download sollen Zusatzinformationen über die gesendeten PDUs in 
_N_SIEMDOMAINSEQ_MPF eingetragen werden 
  Bit1: 
Beim Download sollen Zusatzinformationen über die empfangenen PDUs in 
_N_SIEMDOMAINSEQ_MPF eingetragen werden 
   Bit2: 
Trace von Warmstart und Verbindungsabbruch in _N_SIEMDOMAINSEQ_MPF 
   Bit4: 
Beim Upload sollen Zusatzinformationen über die gesendeten PDUs in 
_N_SIEMDOMAINSEQ_MPF eingetragen werden 
   Bit5:
```
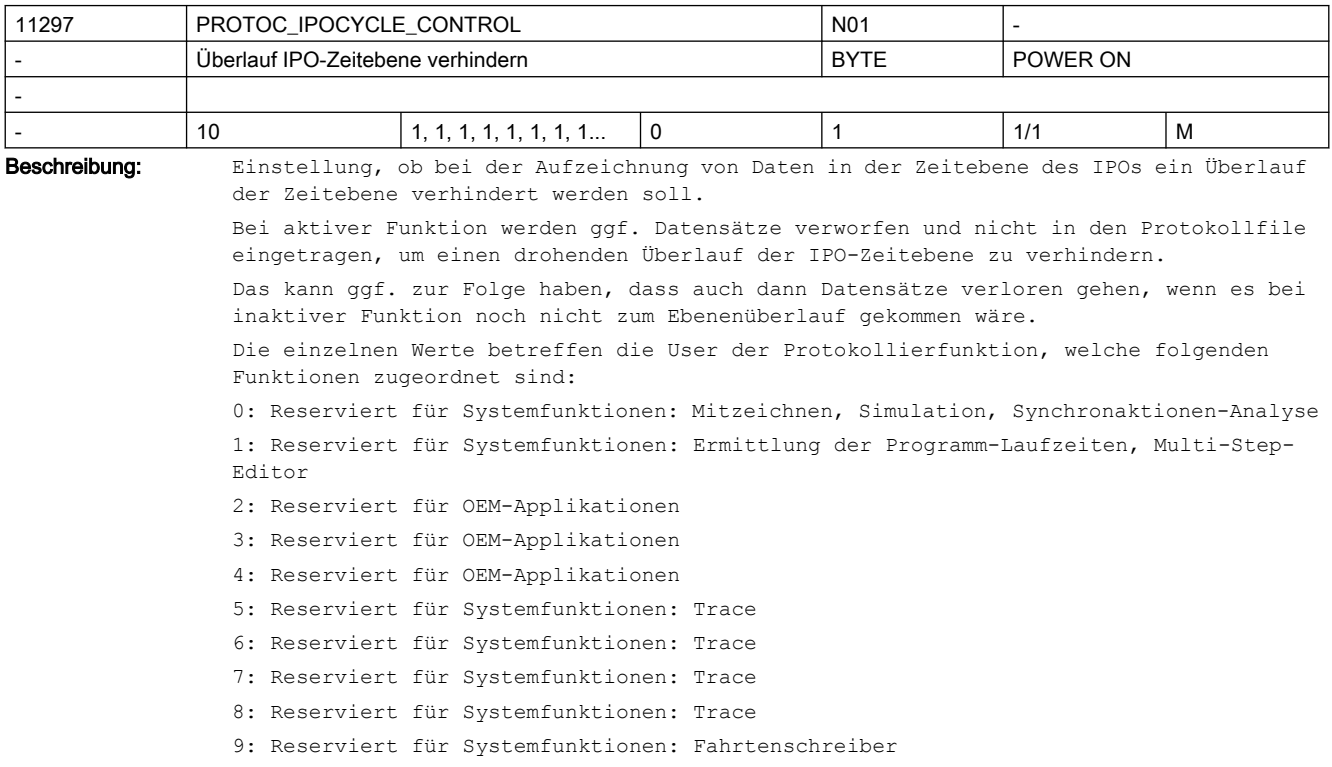

Beim Upload sollen Zusatzinformationen über die empfangenen PDUs in \_N\_SIEMDOMAINSEQ\_MPF eingetragen werden

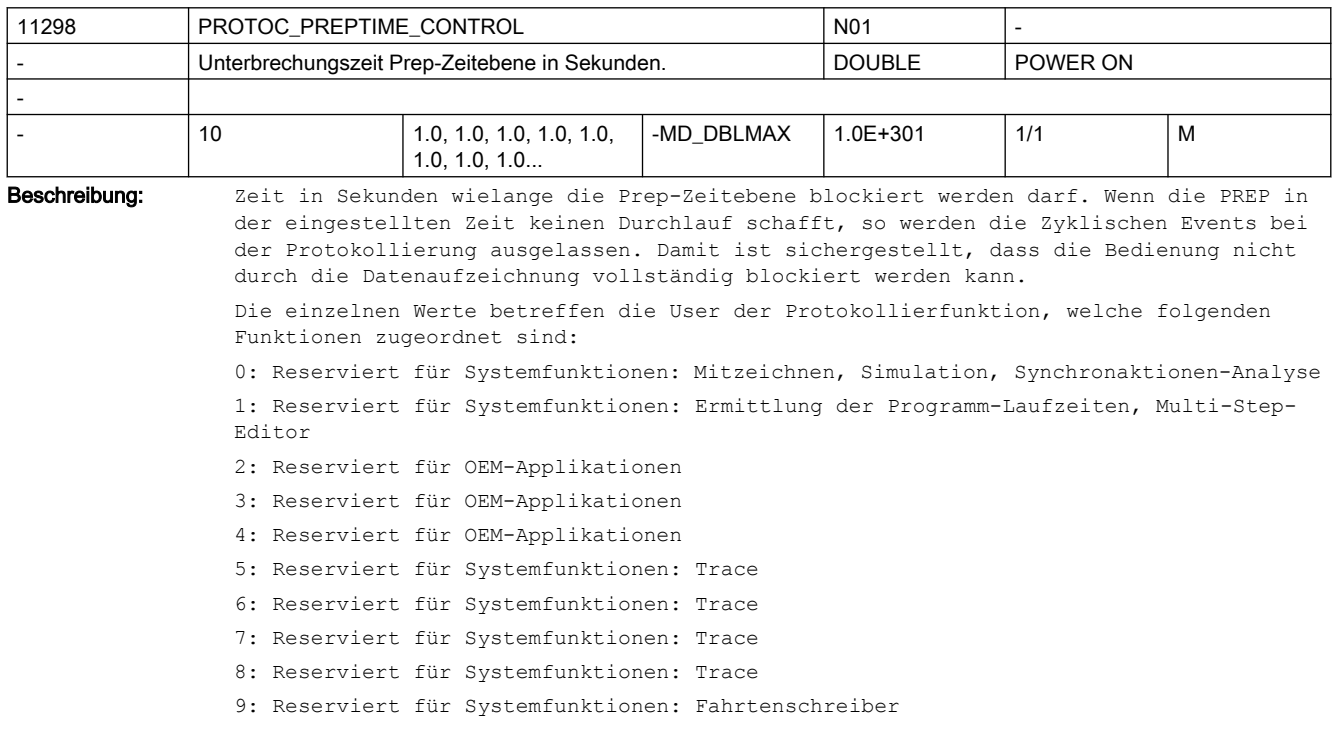

٦

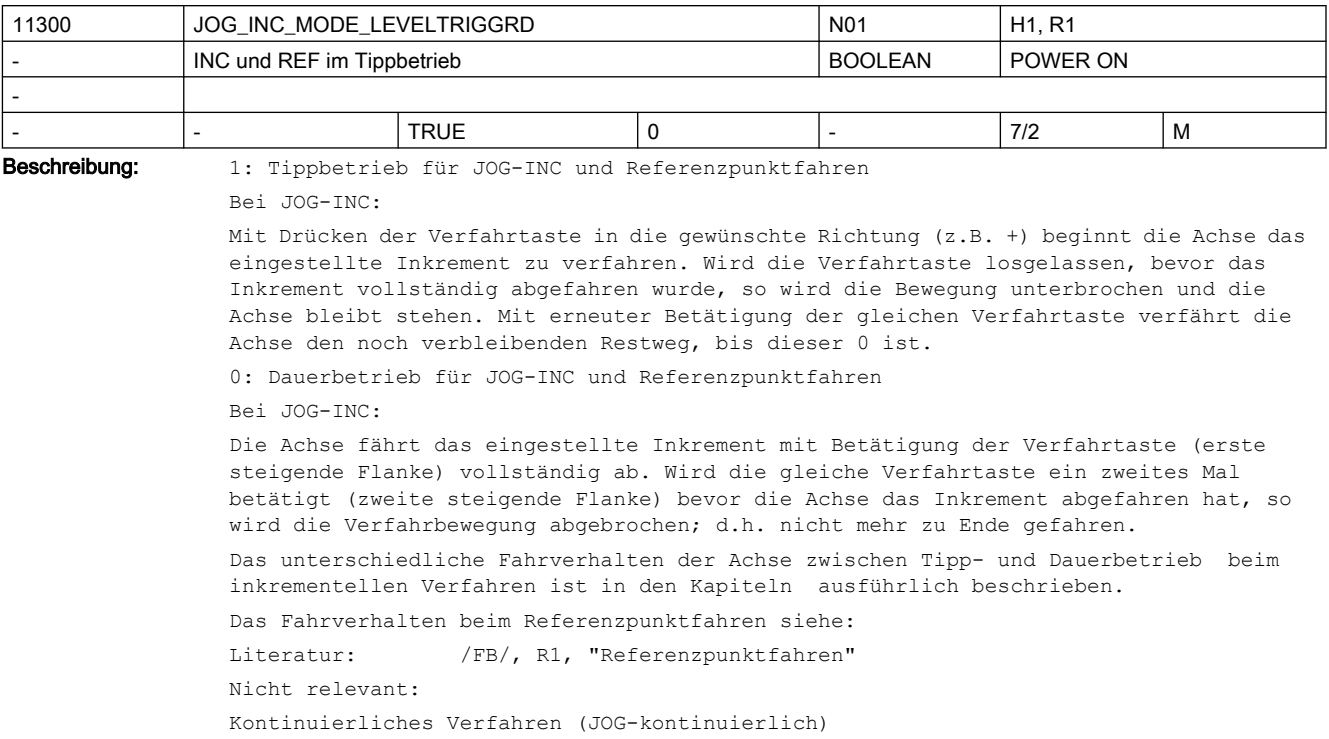

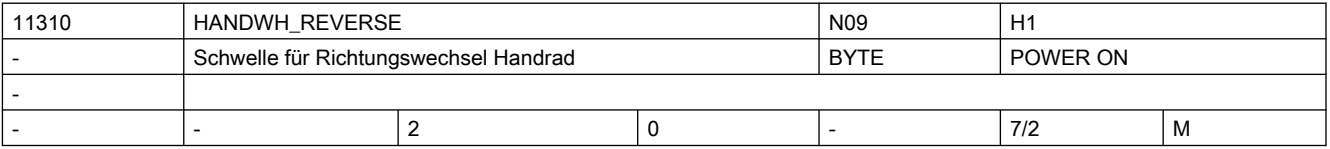

Beschreibung: Handradfahren:

 $Wert = 0:$ 

kein sofortiges Fahren in Gegenrichtung

 $Wert > 0:$ 

sofortiges Fahren in Gegenrichtung, wenn das Handrad um mindestens die angegebene Anzahl Impulse in Gegenrichtung gedreht wird.

Ob dieses Maschinendatum auch für das Handradfahren bei DRF wirksam ist, ist von Bit10 des MD20624 \$MC\_HANDWH\_CHAN\_STOP\_COND abhängig.

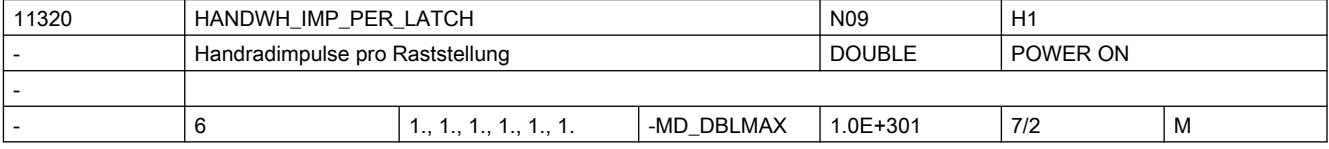

Beschreibung: Mit dem MD11320 \$MN\_HANDWH\_IMP\_PER\_LATCH werden die angeschlossenen Handräder an die Steuerung angepasst.

> Es ist die Anzahl der vom Handrad erzeugten Impulse je Handrad-Rasterstellung einzugeben. Die Handrad-Pulsbewertung ist einzeln für jedes vorhandene Handrad (1 bis 3) festzulegen. Mit dieser Anpassung wirkt jede Handrad-Rasterstellung wie eine Betätigung der Verfahrtaste beim inkrementellen Verfahren.

Mit Eingabe eines negativen Wertes wird eine Richtungsumkehr der Handrad-Drehrichtung bewirkt.

Korrespondiert mit:

MD31090 \$MA\_JOG\_INCR\_WEIGHT

### (Bewertung eines Inkrements einer Maschinenachse bei INC/Hand)

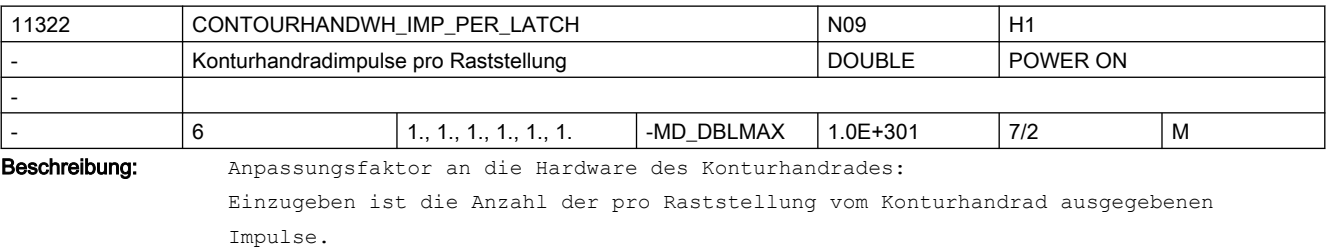

Durch diese Normierung entspricht eine Raststellung des Konturhandrades einem Tastendruck bei inkrementellem Jog-Verfahren.

Vorzeichenumkehr bewirkt Umkehr der Richtungsbewertung.

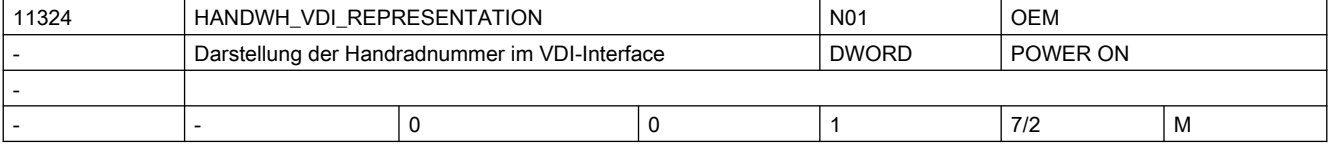

Beschreibung: Darstellung der Handradnummer in den kanal-/achsspezifischen Signalen der VDI-Schnittstelle erfolgt:

bit-codiert (1 aus 3, es können nur 3 Handräder dargestellt werden) value =  $1$  :

binär-codiert (es können 6 Handräder dargestellt werden)

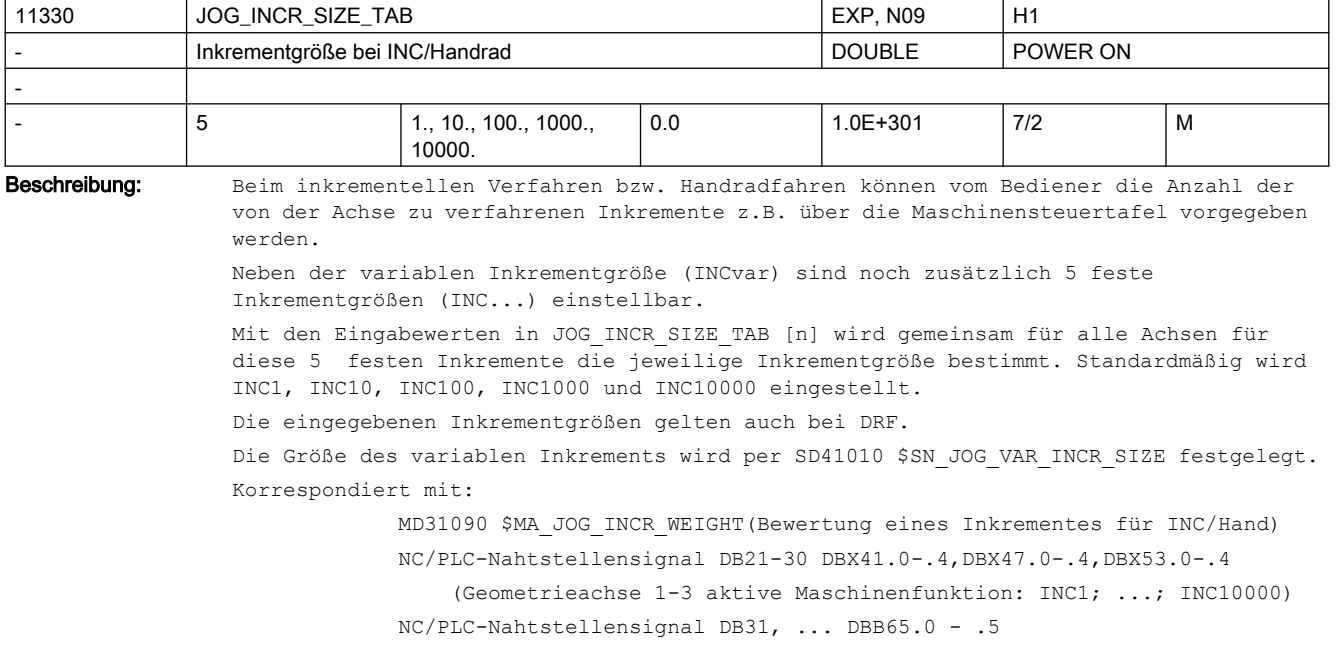

value = 0 :

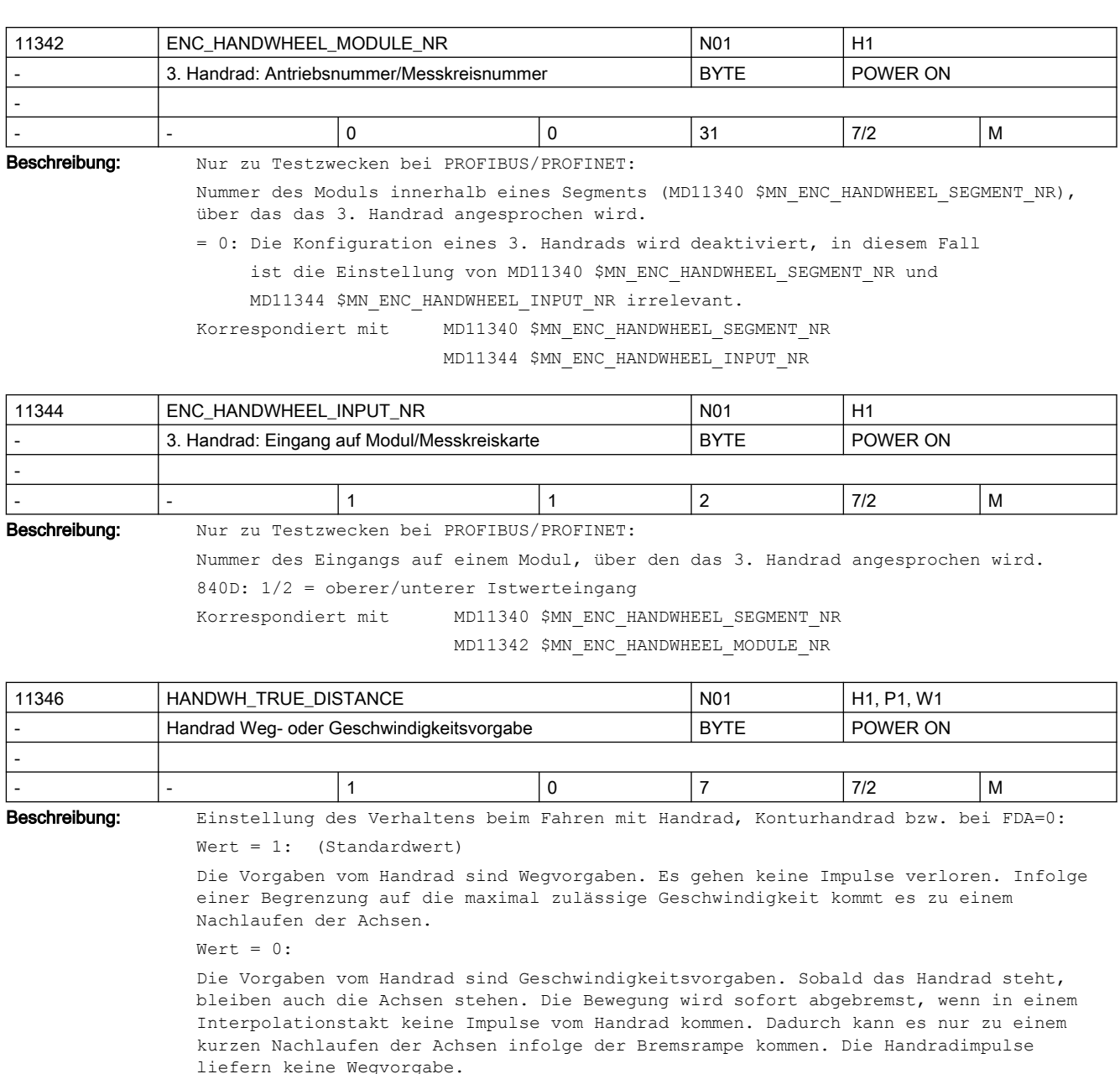

 $Wert = 2:$ 

Die Vorgaben vom Handrad sind Geschwindigkeitsvorgaben. Sobald das Handrad steht, sollen auch die Achsen stehen. Die Bewegung wird sofort abgebremst, wenn in einem Ipo-Takt keine Impulse vom Handrad kommen. Im Gegensatz zu Wert = 0 wird jedoch nicht auf dem kürzest möglichen Weg gebremst, sondern auf den nächstmöglichen Punkt einer gedachten Rasterung.

Diese Rasterung entspricht jeweils einer Wegstrecke, die die angewählte Achse pro Handrad-Raststellung verfährt

siehe MD31090 \$MA\_JOG\_INCR\_WEIGHT und

MD11330 \$MN\_JOG\_INCR\_SIZE\_TAB,

MD20620 \$MC\_HANDWH\_GEOAX\_MAX\_INCR\_SIZE,

MD32080 \$MA\_HANDWH\_MAX\_INCR\_SIZE).

```
Als Nullpunkt der Rasterung wird der Beginnder Verfahrbewegung angenommen.
Wert = 3:Die Vorgaben vom Handrad sind Wegvorgaben. Ist aufgrund von Einstellungen in anderen 
Maschinendaten
MD11310 $MN_HANDWH_REVERSE != 0
MD20624 $MC_HANDWH_CHAN_STOP_COND
MD32084 $MA_HANDWH_STOP_COND
ein vorzeitiges Bremsen erforderlich, so wird im Gegensatz zu Wert = 1 jedoch nicht 
auf dem kürzest möglichen Weg gebremst, sondern auf den nächstmöglichen Punkt einer 
gedachten Rasterung (siehe Wert = 2).
W \cap r^+ = 6Wie Wert = 2, es wird jedoch nicht auf die letztmögliche Rasterposition vor einer 
Begrenzung angehalten, sondern die Begrenzung wird angefahren.
Wert = 7:Wie Wert = 3, es wird jedoch nicht auf die letztmögliche Rasterposition vor einer 
Begrenzung angehalten, sondern die Begrenzung wird angefahren.
```
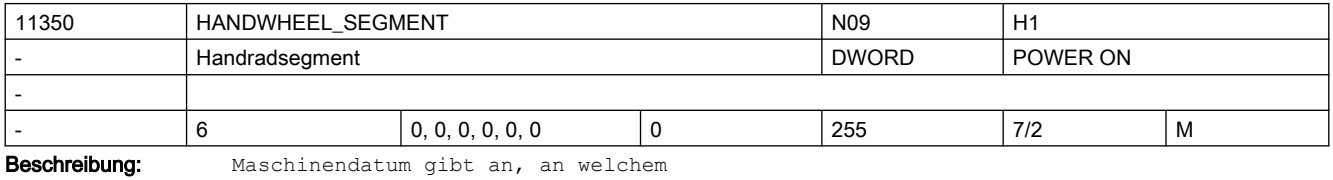

HW-Segment das Handrad angeschlossen ist:

0 = SEGMENT EMPTY ; kein Handrad

- $1 = SEGMENT 840D HW$ ; Handrad an 840D-HW
- $2 = SEGMENT 8xxD HW$  ;Handrad an 828D-, 808D-, PPU1740 -HW
- 5 = SEGMENT\_PROFIBUS ;Handrad an PROFIBUS
- 7 = SEGMENT\_ETHERNET ;Handrad an Ethernet
- 

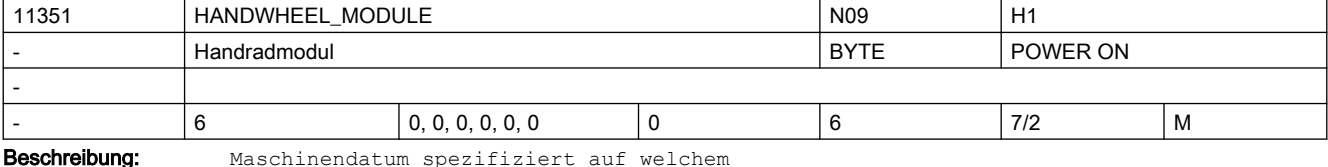

HW-Modul das Handrad angeschlossen ist.

(Inhalt von MD11350 \$MN\_HANDWHEEL\_SEGMENT abhängig):

- 0 = kein Handrad konfiguriert
	- MD11351 \$MN HANDWHEEL MODUL =
- 1 ; SEGMENT 840D HW
- 1 ;SEGMENT\_8xxD\_HW; 828D-, 808D -HW

1..6 ;SEGMENT\_PROFIBUS/PROFINET ;Index für MD11353

- \$MN\_HANDWHEEL\_LOGIC\_ADDRESS[(x-1)]
	- 1 ; SEGMENT\_ETHERNET

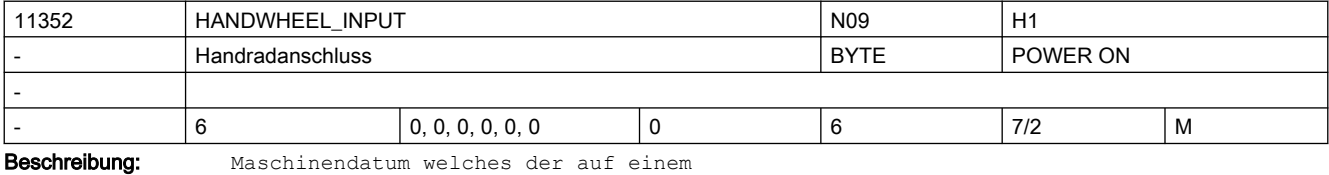

HW-Modul angeschlossenen Handräder

```
ausgewählt werden soll:
```

```
 0 = kein Handrad konfiguriert
```
1..6 = Handradanschluss auf HW-Modul/Ethernet-Schnittstelle

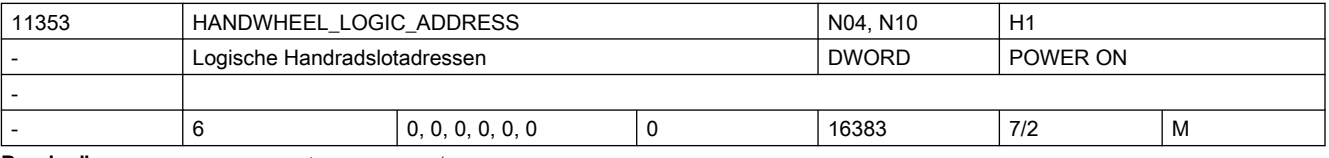

Beschreibung: Nur bei PROFIBUS/PROFINET:

Logische Basisadressen der Handradslots, wenn Handräder über PROFIBUS/PROFINET angeschlossen sind (MD11340 \$MN\_HANDWHEEL\_SEGMENT = 5)

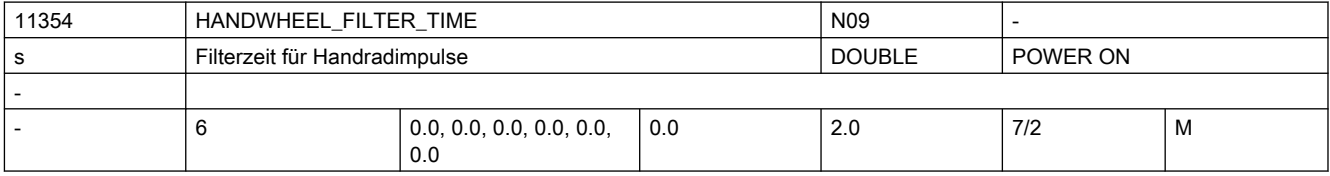

Beschreibung: Die Filterzeit gibt an, in welcher Zeitdauer, die vom Handrad gelieferten Impulse an den Interpolator abgegeben werden. Die Rasterung erfolgt intern in Interpolationstakten.

Bei Filterzeit = 0.0 werden die gelieferten Handradimpulse innerhalb eines einzigen Interpolationstaktes an den Interpolator abgegeben. Dies kann zu einem ruckartigen Verfahren der angesteuerten Achse führen.

Maschinendatum ist für folgende Handrad-Typen (siehe 11350 \$MN\_HANDWHEEL\_SEGMENT) gültig:

SEGMENT\_ETHERNET:

● empfohlene Filterzeit: 0.2 - 0.5 s

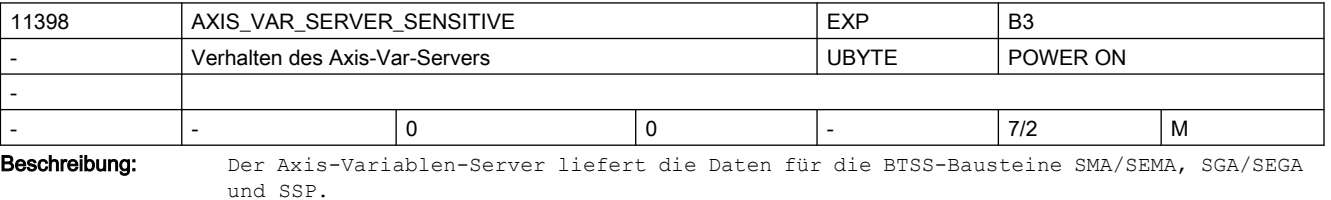

Wenn für eine Achse keine Werte geliefert werden können (z.B. weil die Achse eine Link-Achse ist), so wird ein Default-Wert (i.d.R. 0) zurückgegeben.

Für Debug-Zwecke kann mit Hilfe dieses Maschinendatums der Axis-Var-Server sensitiv eingestellt werden, so dass er anstatt von Default-Werten eine Fehlermeldung zurückgibt.

0: Default-Wert

1: Fehler-Meldung

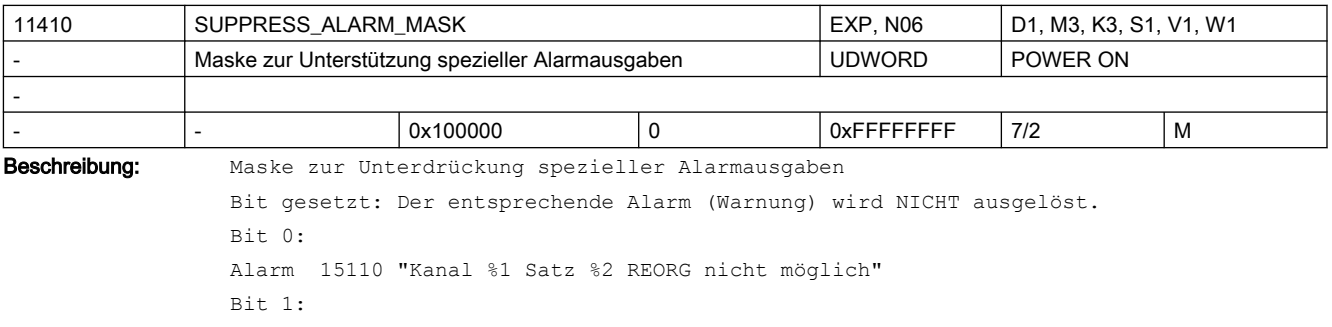

Alarm 10763 "Kanal %1 Satz %2 Die Bahnkomponente des Satzes in der Konturebene wird Null" Bit 2: Alarm 16924 "Kanal %1 Vorsicht: Programmtest kann Werkzeug- /Magazindaten ändern". Anmerkung: Der Alarm ist nur Hinweisalarm Bit 3: Alarm 22010 "Kanal %1 Spindel %2 Satz %3 Istgetriebestufe entspricht nicht der Sollgetriebestufe"  $B + 4$ Alarm 17188 "Kanal %1 D-Nummer %2 bei Werkzeug T-Nr. %3 und %4 definiert" Alarm 17189 "Kanal %1 D-Nummer %2 der Werkzeuge auf Magazin/ -Platz %3 und %4 definiert". Beide Alarme sind gleichrangig und nur Hinweisalarme.  $B_i + 5$ Alarm 22071 "TO-Einheit %1 Werkzeug %2 Duplonr. %3 ist aktiv, aber nicht im aktiven Verschleißverbund". Der Alarm ist nur Hinweisalarm. Bit6: Alarm 4027 "Achtung: MD %1 wurde auch für die anderen Achsen des Achscontainers %2 geändert" Alarm 4028 "Achtung: Beim nächsten Hochlauf werden die axialen MD im Achscontainer angeglichen"  $Bif+7:$ Alarm 22070 "TO-Einheit %1 Bitte Werkzeug T= %2 ins Magazin wechseln. Datensicherung wiederholen". Der Alarm ist nur Hinweisalarm. Bit8: Alarm 6411 "Kanal %1 Werkzeug %2 mit Duplonr. %3 hat WZ-Vorwarngrenze erreicht" Alarm 6413 "Kanal %1 Werkzeug %2 mit Duplonr. %3 hat WZ-Überwachungsgrenze erreicht". Beide Alarme sind nur Hinweisalarme. Sie treten aus der Programmbearbeitung heraus auf  $Bif+9:$ Alarm 6410 "TO-Einheit %1 Werkzeug %2 mit Duplonr. %3 hat WZ-Vorwarngrenze erreicht". Alarm 6412 "TO-Einheit %1 Werkzeug %2 mit Duplonr. %3 hat WZ-Überwachungsgrenze erreicht". Beide Alarme sind nur Hinweisalarme. Sie treten aufgrund einer Bedienhandlung auf.  $Ri+10$ Alarm 10604 "Kanal %1 Satz %2 "Gewindesteigungszunahme zu hoch" Alarm 10605 "Kanal %1 Satz %2 "Gewindesteigungsabnahme zu hoch"  $B<sub>1</sub>+11$ : Alarm 14088 "Kanal 51 Satz %2 Achse %3 zweifelhafte Position".  $Bit+12$ : obsolete (Alarm 10607)"  $R_i + 13$ Alarm 10704 "Kanal %1 Satz %2 Schutzbereichsüberwachung ist nicht gewährleistet."  $B_1 + 14$ : Alarm 21701 "Erneutes Aktivieren von Messen zu schnell (<2 IPO-Takte)"  $Ri+15$ : Alarm 5000 "Kommunikationsauftrag nicht ausführbar"  $R_{1}$  + 16 $\cdot$ Alarm 21600 "Überwachung für ESR aktiv" Bit17:

```
Alarm 16945 "Kanal %1 Aktion %2<ALNX> wird bis zum Satzende verzögert".
Anmerkung: Der Alarm ist nur ein Hinweisalarm
Bit18: 
Alarm 10750 "Kanal %1 Satz %2 Aktivierung der Werkzeugradiuskorrektur ohne 
Werkzeugnummer"
Bit19: Alarm 17193 "Kanal %1 Satz %2 Das aktive Werkzeug ist nicht mehr auf WZ-
Halternr./Spindelnr. %3, Programm %4"
Bit20: 
Alarm 2900 "Reboot erfolgt verzögert"
Bit21: 
Alarm 22012 "Kanal %1 Satz %2. Leitachse %3 ist im Simulationsbetrieb"
Alarm 22013 "Kanal %1 Satz %2. Folgeachse %3 ist im Simulationsbetrieb"
Alarm 22014 "Kanal %1 Satz %2. Die Dynamik von Leitachse %3 und Folgeachse %4 ist 
stark unterschiedlich"
Alarm 22040 "Kanal %1 Satz %3 Spindel %2 ist nicht mit Nullmarke referenziert" wird 
bei gesetztem
     Bit21 nach eingeschaltener Lageregelung nicht mehr (zyklisch) überprüft.
Bit22: 
Alarm 26080 "Kanal %1 Rückzugsposition der Achse %2 nicht programmiert oder ungültig"
Alarm 26081 "Kanal %1 EinzelAchsTrigger Achse %2 wurde ausgelöst, aber Achse ist nicht 
PLC-kontrolliert"
Bit23: 
Alarm 16949 "Korrespondenz zwischen Marke von Kanal %1 und Kanal %2
                                 ist ungültig"
R_i + 24Alarm 16950 "Kanal %1 Suchlauf mit Haltesatz"
R_i+25Alarm 22016 "Kanal %1 Satz %2 Folgespindel %3 im Bereich reduzierten 
Beschleunigungsvermögens"
R<sub>i</sub>+26:
Alarm 22015 "Kanal %1 Satz %2 Folgespindel %3 keine Dynamik für Zusatzbewegung"
Bit27: 
Alarm 16112 und 22030 Kanal %1 Satz %2 Folgespindel %3 unerlaubte Programmierung"
Ri+28Alarm 26083 "Kanal %1 ESR für PLC-kontrollierte Achse %2 wurde ausgelöst"
Ri+29:
Alarm 16772 "Kanal %1 Satz %2 Achse %3 ist Folgeachse, Kopplung wird geöffnet"
Bif30:Alarm 16600 "Kanal %1 Satz %2 Spindel %3 Getriebestufenwechsel nicht möglich"
Bit31: 
Alarm 16774 "Kanal %1 Achse %2 Synchronisation abgebrochen"
```
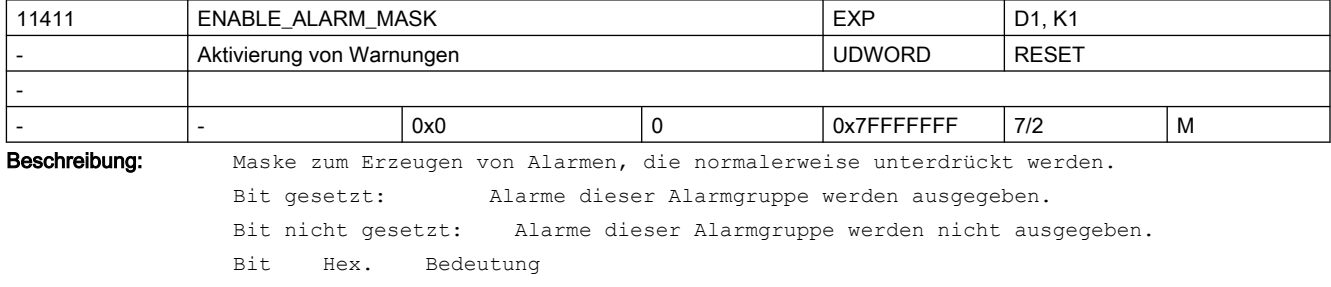

Wert ============================================================================ 0: 0x1 Alarme, die als Alarmreaktion SHOWALARMAUTO haben, werden ausgegeben. 1: 0x2 Alarme, die als Alarmreaktion SHOWWARNING haben, werden ausgegeben. 2: 0x4 Alarm 22280 "Gewindehochlaufweg zu kurz" wird ausgegeben. 3: 0x8 Alarme, die durch das NCU-LINK-MODUL getriggert sind, werden eingeschaltet. 4: 0x10 Alarm 10883 "Fase oder Rundung muss verkürzt werden" erlaubt. 5: 0x20 Alarm 20096 "Bremsentest abgebrochen" wird ausgegeben. 6: 0x40 Alarm 16956 "Programm kann wg. globaler Startsperre nicht gestartet werden" wird ausgegeben. Alarm 14005 "Programm kann wg. programmspezifischer Startsperre nicht gestartet werden" wird ausgegeben. Alarm ist nur im Kanalzustand RESET einschaltbar, in allen anderen Kanalzuständen wird er bedingungslos ausgegeben. 7: 0x80 Alarm 16957 "Stop-Delay-Bereich wird unterdrückt" wird ausgegeben. 8: 0x100 Alarm 1011 Feincodierung 150019 bzw. 150020 "falsche Achsnummer im LINK" 9: 0x200 Alarm 22033 Diagnose 1 bis 6 für "Synchronlauf nachführen" (Kopplungen) 10: 0x400 Alarm 15122 "PowerOn nach Powerfail: %1 Daten wurden restauriert, davon %2 Maschinendaten, %3 Fehler" wird ausgegeben. 11: 0x800 Es werden die Alarme 10722, 10723, 10732 bzw. 10733 statt der Alarme 10720, 10721, 10730 bzw. 10731 ausgegeben. 12: 0x1000 Alarm 22033 Diagnose größergleich 7 für "Synchronlauf nachführen" (Kopplungen) 13: 0x2000 Alle Alarme, die sich auf die Ablehnung eines ASUP-Starts beziehen, werden mit ausgegeben. 14: 0x4000 Alle Alarme, die sich auf die Ablehnung eines PI-Dienstes beziehen, werden mit ausgegeben. 15: 0x8000 Alarm 14004 "kanalspezifische Startsperre ist gesetzt" wird bei einem NC-Start ausgegeben. Bei Satzsuchlauf erscheint der Alarm immer, unabhängig von Bit 15.

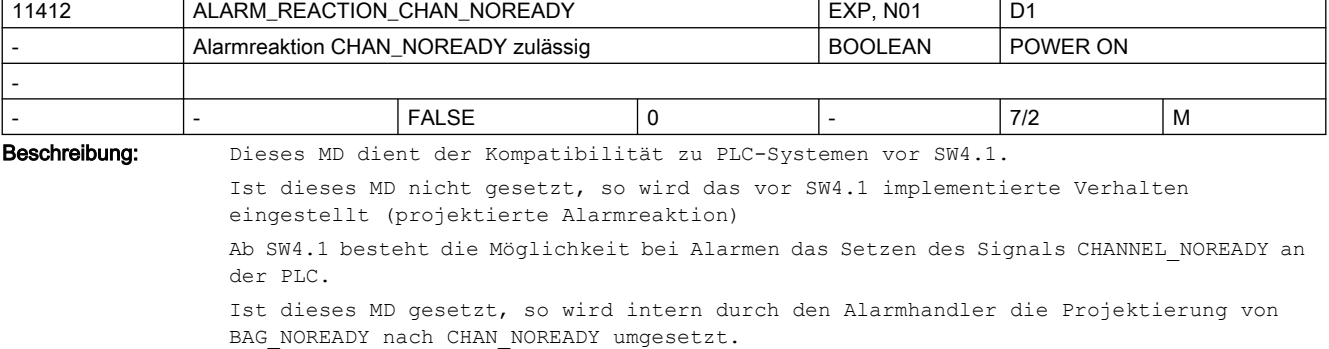

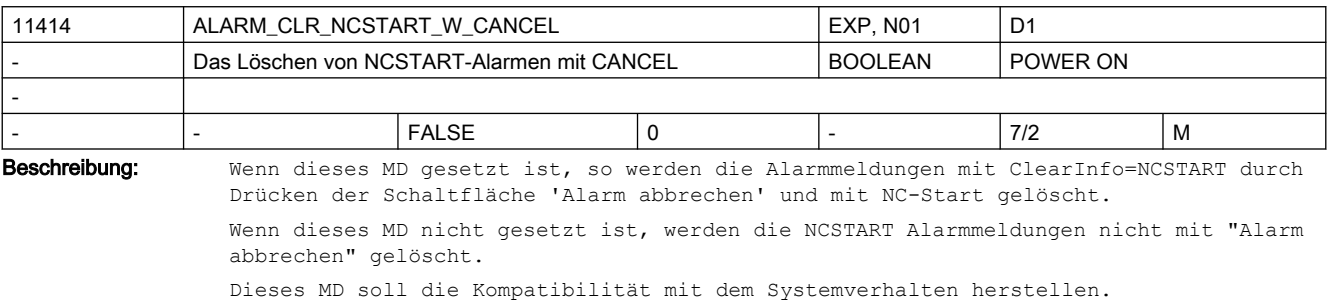

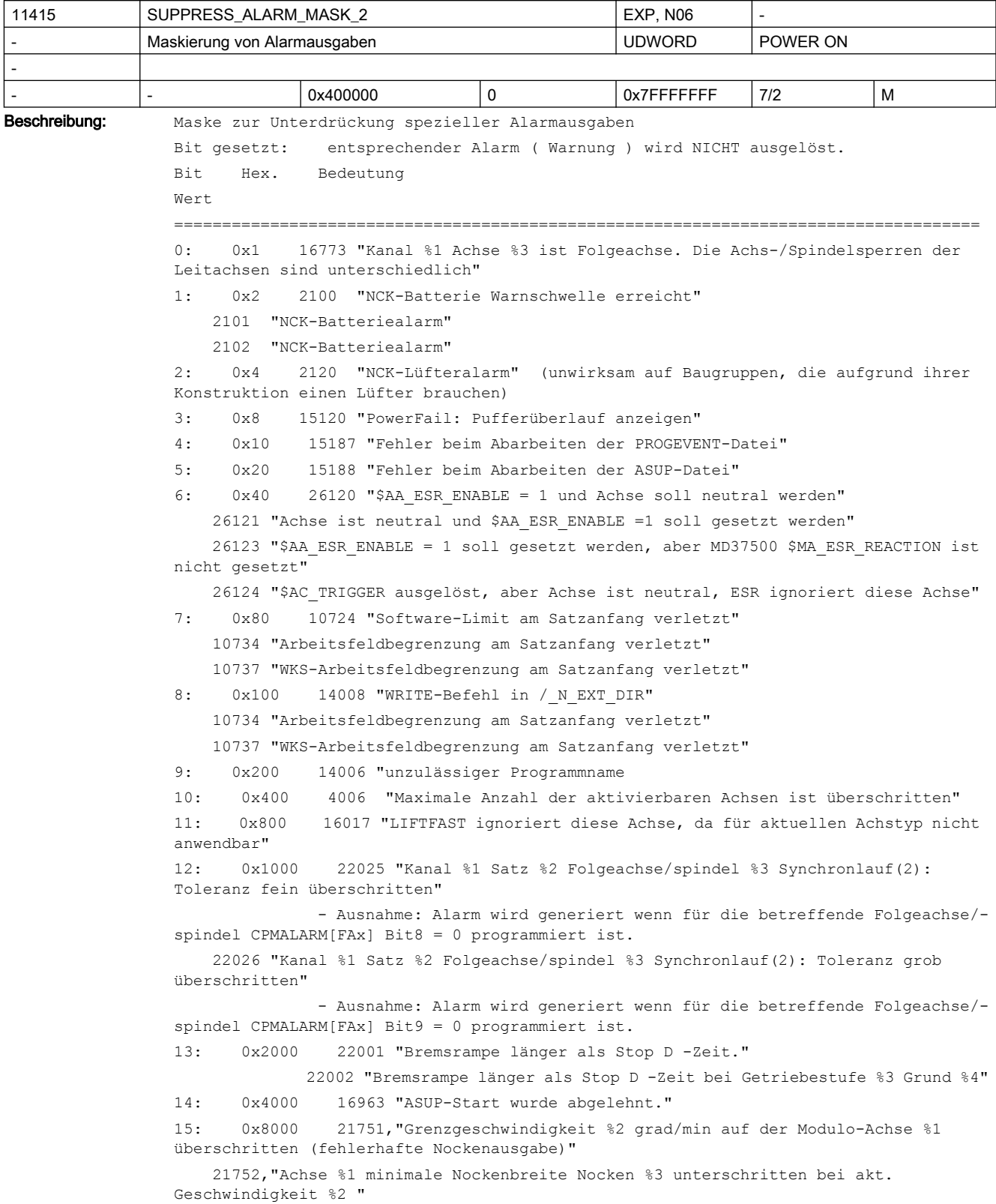

16: 0x10000 17212 "Kanal %1 Werkzeugverwaltung: Handwerkzeug %3, Duplonr. %2 einwechseln auf Spindel/Werkzeughalter" 17214 "Kanal %1 Werkzeugverwaltung: Handwerkzeug %3 von Spindel/ Werkzeughalter %2 entnehmen" 17215 "Kanal %1 Werkzeugverwaltung: Handwerkzeug %3 von Zwischenspeicherplatz %2 entnehmen" 17216 "Kanal %1 Hand-WZ aus WZ-Halter %4 entnehmen und Hand-WZ %3 %2 einwechseln" 17: 0x20000 16771 "Kanal %1 Satz %3 Folge-Achse %2 Überlagerte Bewegung nicht freigegeben" 18: 0x40000 4039 "Kanal %1 Achscontainer %2 weiterschalten nicht erlaubt: Kanal hat keine Containerachsen" 19: 0x80000 7204 "Der Compile-Zyklus %1 ist eine Vorab-Version" 20: 0x100000 Dieses Bit ist RESET-wirksam. Damit können die SHOWALARM und SETVDI Reaktionen folgender Alarme unterdrückt werden: 10700 "Kanal %1Satz %2 NCK-Schutzbereich %3 in Automatik oder MDA verletzt" 10701 "Kanal %1Satz %2 kanalspezifischer Schutzbereich %3 in Automatik oder MDA verletzt" 21: 0x200000 26295 "Schutzbereich %1 wurde nur grob approximiert." 22: 0x400000 6030 "Hinweisalarm:Kanal-/Achs-Aktivierung oder Speicheroption (MD19240, 19250) fordert mehr Speicher an, als verfügbar ist" 23: 0x800000 6035 "Hinweisalarm: bei Kaltstart wird erkannt, dass weniger freier Speicher verfügbar ist, als definiert mit MD18050, 18060" 24: 0x1000000 380040 "PROFIBUS/PROFINET: Bus %3, Projektierfehler %1, Parameter %2" PROFINET-device-spezifische Konsistenzkontrollen bzgl. Ti/To werden abgeschaltet. Damit ist der Inbetriebnehmer bzw. Anwender selbst verantwortlich, dass Achsen und dezentrale IOs am PROFINET synchron zu einander arbeiten, z.B. miteinander interpolieren können. 25: 0x2000000 16736/22282 "Hinweisalarme Kanal %1 Satz %2: Prog. Gewindesatz zur Einhaltung der Dynamikgrenzwerte zu kurz %3, benötigt %4 Alarme bzgl. zu kurzer Überschleifsätze und damit verbundener Überziehung der Dynamikgrezwerte zwischen zwei Gewindesätzen werden abgeschaltet. 27: 0x8000000 5020 "Kommunikationsauftrag ist zu umfangreich" 28:0x10000000 5030 "Kommunikationsauftrag nicht ausführbar" 26: 0x4000000 6710 "Datenverlust beim Trace im Bedienbereich Diagnose. Der IPO-Takt ist zu kurz, um alle ausgewählten Daten sicher aufzeichnen zu können" 6720 "Datenverlust beim Trace im Bedienbereich Diagnose. Der Vorlauf ist zu stark ausgelastet, um alle ausgewählten Daten sicher aufzeichnen zu können" 6730 "Datenverlust beim Trace im Bedienbereich Diagnose. Der Wert des Maschinendatums \$MN\_MM\_PROTOC\_FILE\_BUFFER\_SIZE[5-8] ist zu niedrig" 6740 "Datenverlust beim Trace im Bedienbereich Diagnose. Die Kommunikation zum HMI ist zu stark belastet, um alle ausgewählten Daten übertragen zu können"

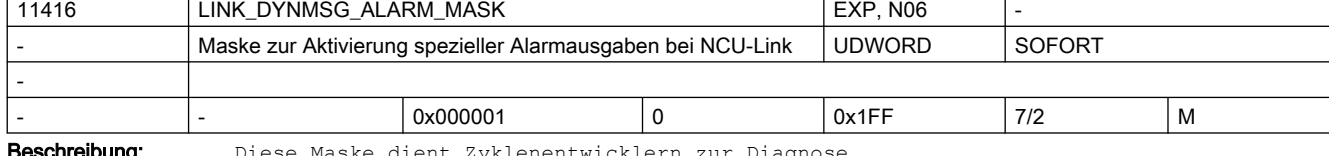

**schreibung:** Diese Maske dient Zyklenentwicklern zur Diagno

Maske zur Aktivierung spezieller Alarmausgaben bei NCU-Link, wenn nicht-zyklische Nachrichten nicht sofort übertragen werden können.

Der Alarm 14764 (NCU-Link kann nicht alle nicht-zyklischen Link-Nachrichten vom angegebenen Typ sofort übertragen) wird ausgelöst, wenn für den eingestellten Typ (entspricht den Bits dieses MDs) der betroffenen Nachrichtentyp nicht sofort übertragen werden konnte.

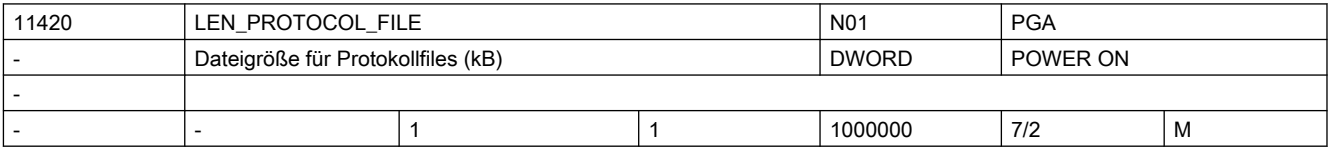

Beschreibung: Mit dem Befehl WRITE können aus dem Teileprogramm Sätze in einer Datei im passiven Filesystem abgelegt werden. Die Länge der Protokolldatei ist begrenzt. Der WRITE-Befehl liefert bei Überschreitung dieser Maximallänge einen Fehler (Fehlercode 10).

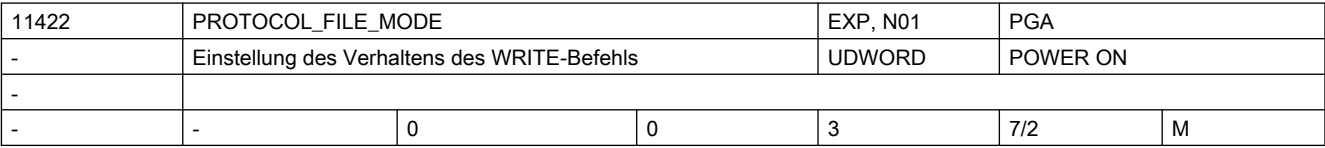

Beschreibung: Einstellung des Verhaltens des WRITE-Befehls beim Schreiben in das passive Filesystem  $\bigcap$ :

> Die mit WRITE angelegte Datei wird persistent in der die dem Directory zugehörige Partition angelegt

 Der mit WRITE geschriebene Satz wird sofort persistent, d.h. Power-Fail-sicher abgelegt.

Mit dieser Einstellung verzögert sich der WRITE durch die Sicherung.

1:

 Die mit WRITE angelegte Datei wird persistent in der die dem Directory zugehörige Partition angelegt

Der mit WRITE geschriebene Satz wird zeitverzögert persistent.

 Bei Power-Fail können WRITEs, die weniger als eine Sekunde zurückliegen, ggf. verloren gehen

Mit dieser Einstellung arbeitet der WRITE performanter.

<sup>2-3:</sup> reserviert

| 11450 | 'SEARCH RUN MODE        |      |  | EXP. N01      | K1, TE3, N4, H2, Z1 |   |  |  |  |
|-------|-------------------------|------|--|---------------|---------------------|---|--|--|--|
|       | Suchlauf Parametrierung |      |  | <b>UDWORD</b> | POWER ON            |   |  |  |  |
|       |                         |      |  |               |                     |   |  |  |  |
|       |                         | 0x40 |  | 0xFF          | 7/2                 | M |  |  |  |

Beschreibung: Mit den folgenden Bits kann das Verhalten nach Satzsuchlauf während der Aktionssätze beeinflusst werden:

 $Bit 0 = 0:$ 

Mit dem Einwechseln des letzten Aktionssatzes nach Satzsuchlauf wird die Bearbeitung gestoppt, das NC/PLC-Nahtstellensignal DB21-30 DBX32.6 (letzter Aktionssatz aktiv) gesetzt und der Alarm 10208 ausgegeben.

 $B_{1} + 0 = 1$ :

Mit dem Einwechseln des letzten Aktionssatzes nach Satzsuchlauf wird die Bearbeitung gestoppt und das NC/PLC-Nahtstellensignal DB21-30 DBX32.6 (letzter Aktionssatz aktiv) gesetzt. Der Alarm 10208 wird erst ausgegeben, wenn die PLC dies durch Setzen des NC/ PLC-Nahtstellensignal DB21-30 DBX1.6 (PLC-Aktion beendet) anfordert.

Anwendung:

Start eines ASUPs von PLC nach Satzsuchlauf.

Der Hinweis an den Bediener, dass zur Programmfortsetzung noch ein NC-Start notwendig ist, soll erst nach ASUP-Ende angezeigt werden.

```
Bit 1 = 1Automatischer ASUP-Start nach Ausgabe der Aktionssätze. Der Alarm 10208 wird erst 
                ausgegeben, wenn das ASUP beendet ist.
                siehe auch MD11620 $MN_PROG_EVENT_NAME
                Bit 2 = 0:
                Spindel: Ausgabe der Hilfsfunktionen erfolgt in den Aktionssätzen.
                R_{1} + 2 = 1Die Ausgabe der Hilfsfunktionen in den Aktionssätzen wird unterdrückt. Die bei 
                Satzsuchlauf aufgesammelten Spindelprogrammierungen können zu einem späteren 
                Zeitpunkt (z. B. in einem ASUP) ausgegeben werden.
                Die Programmdaten werden dazu in folgenden Systemvariablen gespeichert:
                - $P_SEARCH_S,
                - $P_SEARCH_SDIR,
                - $P_SEARCH_SGEAR,
                - $P_SEARCH_SPOS,
                - $P_SEARCH_SPOSMODE
                Bit 3 = 1:Der kaskadierte Suchlauf ist gesperrt (Voreinstellung: Freigabe).
                Kaskadierter Suchlauf bedeutet, dass der Suchlauf, direkt nachdem ein Suchziel 
                gefunden wurde, erneut gestartet wird.
                Bit 4: reserviert
                Bit 5 = 0:
                     Bei Satzsuchlauf auf einen Nibblingsatz wird der 1. Nibbling-Hub nicht ausgeführt.
                Bit 5 = 1:Bei Satzsuchlauf auf einen Nibblingsatz wird am Anfang des Satzes ein Stanzhub 
                ausgelöst (1. Nibbling-Hub).
                Bit 6 = 0:
                      Bei Satzsuchlauf werden komplexe Bahnberechnungen ausgeführt.
                Bit 6 = 1:Bei Satzsuchlauf erfolgt die Berechnung mit einfachen, rechenzeitoptimierten 
                Algorithmen.
                Bit 7 = 0:
                Die evtl. beim Einschalten einer Tangentialachskopplung, während oder nach einem SSL, 
                notwendigen Justierbewegungen der Tangentialchsen werden mit den im Einschaltsatz 
                aktiven Vorschubbedingungen ausgeführt (G0 bzw. G1 mit Vorschub). Bei G1 kann der 
                Vorschub zusätzlich mit dem SD 42121: $SC_AX_ADJUST_FEED vorgegeben werden.
                Bit 7 = 1:
                Die beim Einschalten einer Tangentialachskopplung, während oder nach einem SSL, 
                ausgeführten Justierbewegungen der Tangentialachsen werden immer mit 
                Eilganggeschwindigkeit verfahren (G0). In diesem Fall wird der Vorschubwert durch das 
                SD 42121: $SC_AX_ADJUST_FEED ignoriert.
11460 | OSCILL_MODE_MASK | NO9 | P5
             - Mode-Maske für asynchrones Pendeln UDWORD POWER ON
```
- - 0x0 0 0xFFFF 7/2 M

Bei Satzsuchlauf wird sofort nach NC-Start, also während des Anfahrens der

Anfahrposition die Pendelbewegung gestartet, sofern sie im durchlaufenen Programmteil

Maschinendaten und Parameter Listenhandbuch, 06/2019, A5E40870388A AC 123

aktiviert wurde.

Wert 1

Wert 0

-

Beschreibung: Bit 0

(Standardwert)

Die Pendelbewegung wird erst nach Erreichen der Anfahrposition gestartet.

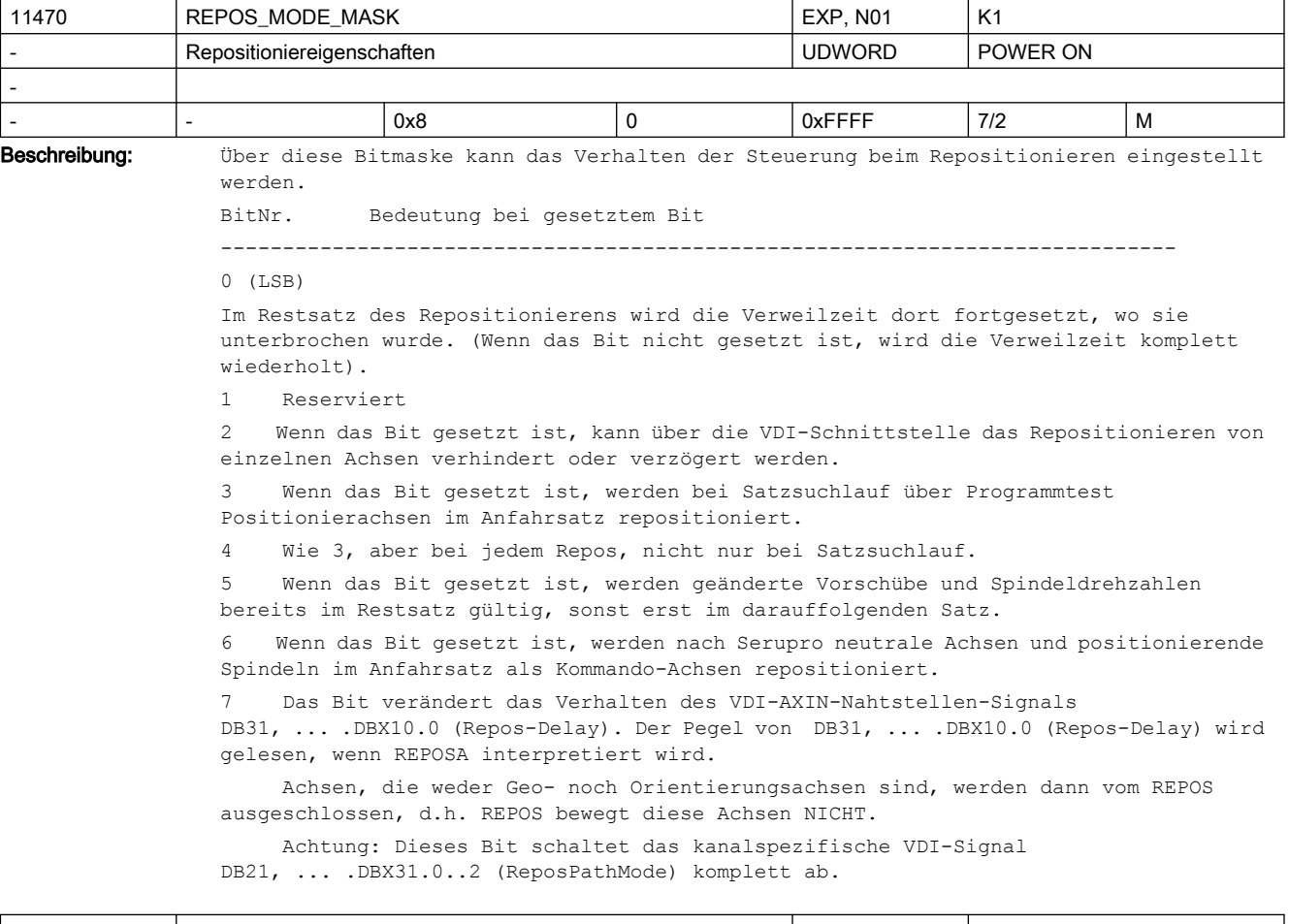

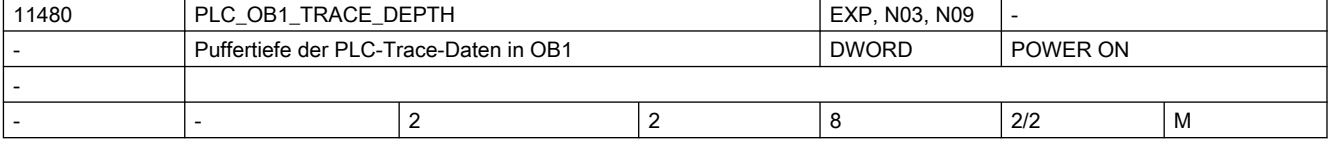

Beschreibung: Speichertiefe der PLC-Trace-Daten bei OB1.

Mehrfachwerte der PLC-Daten werden zwischen dem Zeitpunkt ihrer Erfassung in der PLC und dem Zeitpunkt, an dem sie im NCK geprüft werden, gespeichert. Variable, die bei "OB1" aufgezeichnet werden, werden einmal in jedem kompletten PLC-Scan zusammengeführt, können jedoch nur einmal pro IPO-Zyklus geprüft werden.

Der Speicher muss mindestens einen Wert mehr als die Gesamtanzahl der zu prüfenden Speicherwerte beinhalten. Damit soll verhindert werden, dass der NCK einen Wert prüft, den die PLC gerade aufnimmt.

Ein passender Wert, um damit zu beginnen, liegt um eins höher als das MD10074 \$MN\_PLC\_IPO\_TIME\_RATIO.

Je größer die Speichertiefe, desto geringer ist die Anzahl der PLC-Variablen, die aufgezeichnet werden können, weil es nur einen einzigen, kleinen, definierten Daten-Slot-Pool zum Versand von Beispieldaten von der PLC an den NCK gibt (64 Daten-Slots). Jeder aufgezeichneten PLC-Variable wird, entsprechend dem Wert der Speichertiefe, die entsprechende Anzahl an Daten-Slots aus dem Pool zugewiesen.

Dieser Daten-Slot-Pool wird auch für Daten verwendet, die bei OB1, OB35, und OB40 zusammenlaufen (auch wenn die Speichertiefe von OB1, OB35, und OB40 konfiguriert werden kann, um sich voneinander zu unterscheiden). Er wird auch von allen parallelen Trace-Anwendern verwendet, auch wenn sich diese gegenseitig vielleicht gar nicht kennen.

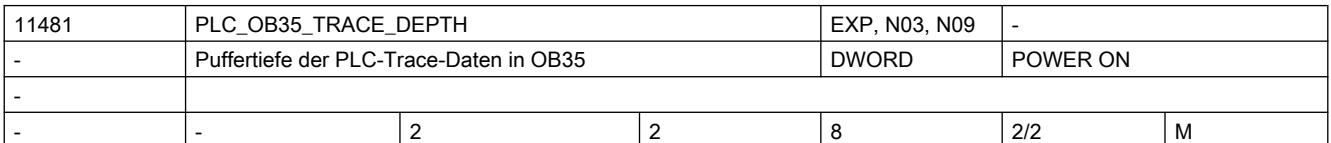

Beschreibung: Speichertiefe der PLC-Trace-Daten bei OB35.

Mehrfachwerte der PLC-Daten werden zwischen dem Zeitpunkt ihrer Erfassung in der PLC und dem Zeitpunkt, an dem sie im NCK geprüft werden, gespeichert. Variable, die bei "OB35" aufgezeichnet werden, werden bei jeder Unterbrechung des PLC-Timers zusammengeführt, können jedoch nur einmal pro IPO-Zyklus geprüft werden.

Der Speicher muss mindestens einen Wert mehr als die Gesamtanzahl der zu prüfenden Speicherwerte beinhalten. Damit soll verhindert werden, dass der NCK einen Wert prüft, den die PLC gerade aufnimmt.

Ein passender Wert, um damit zu beginnen, übersteigt die Anzahl der PLC-Timerunterbrechungen, die erwartungsgemäß in jedem IPO-Zyklus vorkommen, um eins.

Je größer die Speichertiefe, desto geringer ist die Anzahl der PLC-Variablen, die aufgezeichnet werden können, weil es nur einen einzigen, kleinen, definierten Daten-Slot-Pool zum Versand von Beispieldaten von der PLC an den NCK gibt (64 Daten-Slots). Jeder aufgezeichneten PLC-Variable wird, entsprechend dem Wert der Speichertiefe, die entsprechende Anzahl an Daten-Slots aus dem Pool zugewiesen.

Dieser Daten-Slot-Pool wird auch für Daten verwendet, die bei OB1, OB35, und OB40 zusammenlaufen (auch wenn die Speichertiefe von OB1, OB35, und OB40 konfiguriert werden kann, um sich voneinander zu unterscheiden). Er wird auch von allen parallelen Trace-Anwendern verwendet, auch wenn sich diese gegenseitig vielleicht gar nicht kennen.

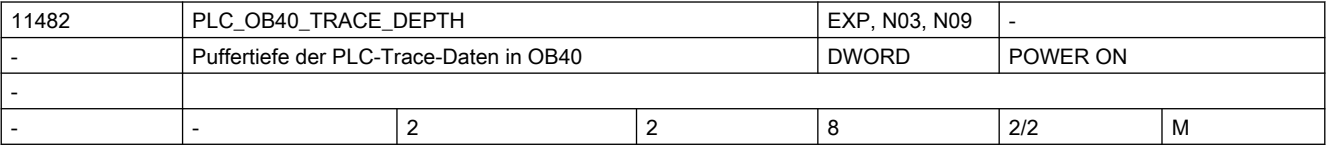

Beschreibung: Speichertiefe der PLC-Trace-Daten bei OB40.

Mehrfachwerte der PLC-Daten werden zwischen dem Zeitpunkt ihrer Erfassung in der PLC und dem Zeitpunkt, an dem sie im NCK geprüft werden, gespeichert. Variable, die bei "OB40" aufgezeichnet werden, werden nur dann zusammengeführt, wenn die PLC den ausdrücklichen OB40 Programm-Interrupt vom NCK erhalten, und können nur einmal pro IPO-Zyklus geprüft werden.

Der Speicher muss mindestens einen Wert mehr als die Gesamtanzahl der zu prüfenden Speicherwerte beinhalten. Damit soll verhindert werden, dass der NCK einen Wert prüft, den die PLC gerade aufnimmt.

Wenn der OB40-Interrupt seltener als einmal pro IPO-Zyklus ausgegeben wird, dann sollte die OB40-Puffertiefe bei 2 liegen. Sonst sollte diese die Höchstanzahl der in einem IPO-Zyklus zu erwartenden Interrupts um eins übersteigen.

Je größer die Speichertiefe, desto geringer ist die Anzahl der PLC-Variablen, die aufgezeichnet werden können, weil es nur einen einzigen, kleinen, definierten Daten-Slot-Pool zum Versand von Beispieldaten von der PLC an den NCK gibt (64 Daten-Slots). Jeder aufgezeichneten PLC-Variable wird, entsprechend dem Wert der Speichertiefe, die entsprechende Anzahl an Daten-Slots aus dem Pool zugewiesen.

Dieser Daten-Slot-Pool wird auch für Daten verwendet, die bei OB1, OB35, und OB40 zusammenlaufen (auch wenn die Speichertiefe von OB1, OB35, und OB40 konfiguriert werden kann, um sich voneinander zu unterscheiden). Er wird auch von allen parallelen Trace-Anwendern verwendet, auch wenn sich diese gegenseitig vielleicht gar nicht kennen.

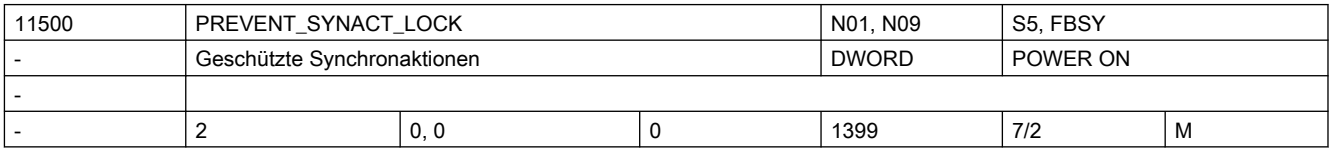

Beschreibung: Erste und letzte ID eines geschützten Synchronaktions-Bereichs.

Synchronaktionen mit ID-Nummern, die im geschützten Bereich liegen, können nicht mehr:

- überschrieben
- gelöscht (CANCEL)
- gesperrt (LOCK)

werden, wenn sie einmal definiert sind. Geschützte Synchronaktionen können auch durch PLC nicht gesperrt werden. Sie werden der PLC an der Nahtstelle als nicht sperrbar angezeigt.

Hinweis:

Während der Erstellung der zu schützenden Synchronaktionen sollte der Schutz aufgehoben werden, da sonst bei jeder Änderung Power On notwendig ist, um die Logik neu definieren zu können. Mit 0,0 gibt es keinen Bereich von geschützten Synchronaktionen. Die Funktion ist ausgeschaltet. Die Werte werden als Absolutwerte gelesen und Ober- und Unterwert können in beliebiger Reihenfolge angegeben werden.

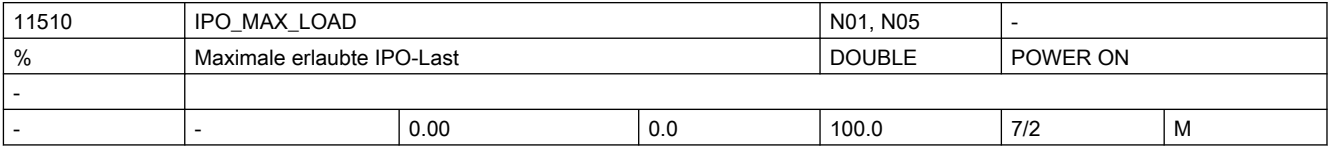

Beschreibung: Auslastungsauswertung über Synchronaktionen aktivieren.

Über dieses MD11510 \$MN\_IPO\_MAX\_LOAD wird eingestellt, ab welcher IPO-Rechenzeit (in % vom IPO-Takt) die Variable \$AN\_IPO\_LOAD\_LIMIT auf TRUE gesetzt werden soll. Wird der Wert nach Überschreitung wieder unterschritten, so wird die Variable wieder auf FALSE gesetzt.

Ist das Maschinendatum 0, so ist diese Diagnosefunktion deaktiviert.

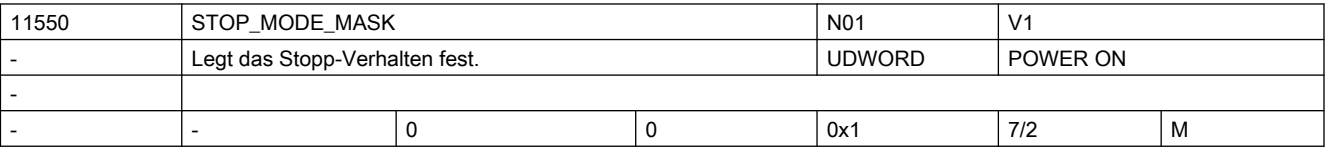

Beschreibung: Das MD beschreibt das Stopp-Verhalten des NCKs in bestimmten Situationen:

BitNr. Bedeutung

Bit  $0 == 0 :=$ 

kein Stopp, wenn die G-Codes G331/G332 aktiv sind und zusätzlich eine Bahnbewegung oder G4 programmiert wurde.

Bit  $0 == 1 :=$ 

Stopp während G331/G332 ist bei Unterbrechung des Bahnsteuerbetriebs möglich (G60 oder G4 zwischen G331/G332-Sätzen unterbrechen den Bahnsteuerbetrieb). Bit 1.....15

nicht belegt

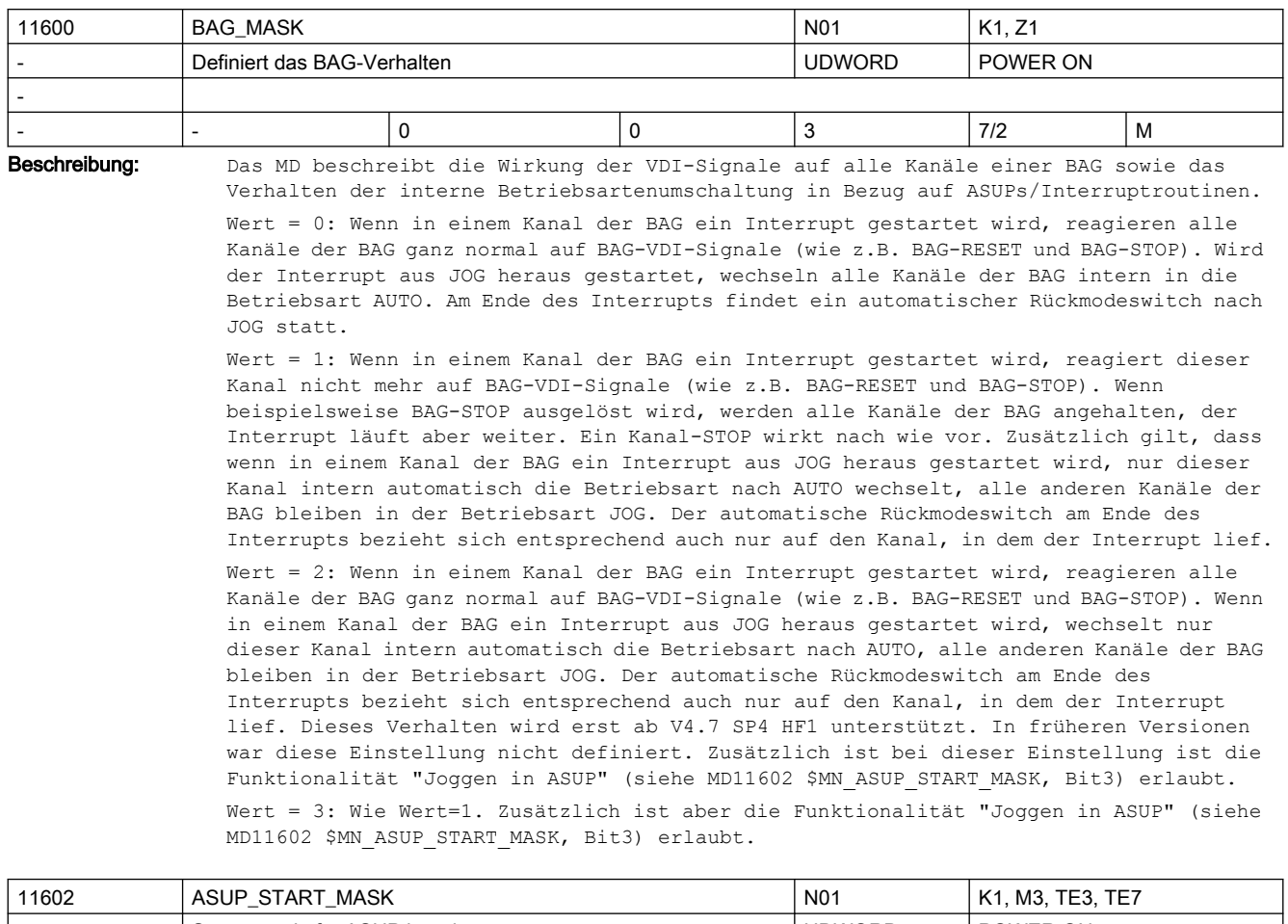

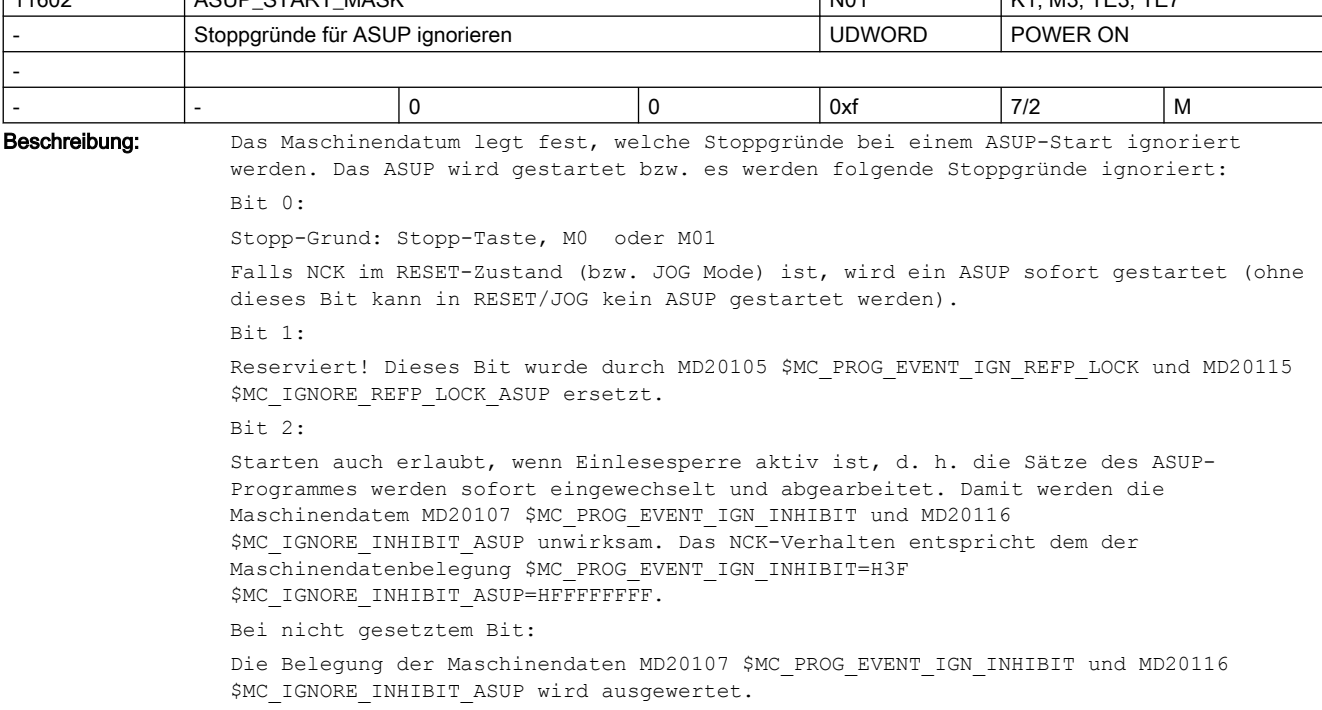

Ist das jeweilige Bit in \$MC\_PROG\_EVENT\_IGN\_INHIBIT bzw. \$MC\_IGNORE\_INHIBIT\_ASUP gleich 0, wird ein ASUP oder Prog-Event zwar intern sofort ausgelöst, die Sätze des ASUP-Programms werden erst mit dem Aufheben der Einlesesperre eingewechselt. Mit dem Auslösen des ASUPs wird die Bahn sofort gebremst (außer mit Option BLSYNC). Im ASUP-Programm wirkt ein erneutes Setzen der Einlesesperre.

 $Bif 3:$ 

Achtung:

 Folgende Funktion ist in einkanaligen Systemen immer aktivierbar. Mehrkanalige Systeme benötigen zusätzlich das Bit1 im MD11600 \$MN\_BAG\_MASK. Die Funktion wirkt n\_u\_r bei ASUPs, die aus dem Programmzustand abgebrochen (Kanalzustand Reset) heraus aktiviert worden waren. In mehrkanaligen Systemen ohne MD11600 \$MN\_BAG\_MASK, Bit 1 wirkt die Funktion nicht.

Wird ein ASUP aus der Betriebsart JOG heraus automatisch gestartet, so darf der Benutzer mitten im ASUP-Programm stoppen. Dem Benutzer wird ständig die Betriebsart JOG angezeigt. Durch das gesetzte BIT 3 kann der Benutzer in dieser Situation joggen. Das ist ohne das Bit 3 nicht möglich. Der BA-Wechsel bleibt in dieser Situation mit dem Alarm 16927 verriegelt. Mit der Taste "Start" kann der Benutzer das ASUP-Programm fortsetzen. Solange das ASUP-Programm läuft, kann der Anwender natürlich nicht joggen. Mit dem ASUP-Programm-Ende darf der Anwender wieder joggen.

Bit 4...15: reserviert Korrespondiert mit: MD11604 \$MN\_ASUP\_START\_PRIO\_LEVEL MD20105 \$MC\_PROG\_EVENT\_IGN\_REFP\_LOCK MD20107 \$MC\_PROG\_EVENT\_IGN\_INHIBIT MD20115 \$MC\_IGNORE\_REFP\_LOCK\_ASUP MD20116 \$MC\_IGNORE\_INHIBIT\_ASUP

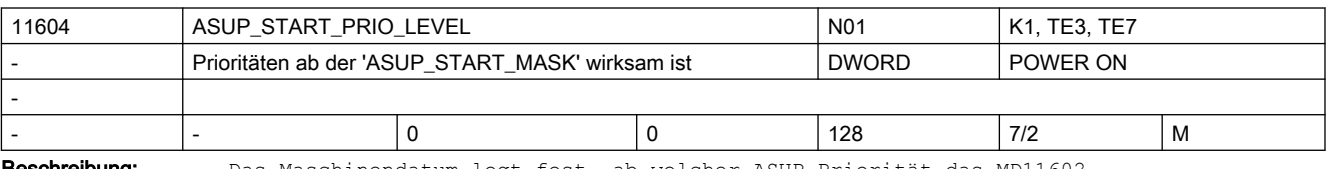

**schreibung:** Das Maschinendatum legt fest, ab welcher ASUP-Priorität das MD11602 \$MN\_ASUP\_START\_MASK verwendet wird. MD11602 \$MN\_ASUP\_START\_MASK wird von der hier angegebenen bis zur höchsten ASUP-Prioritätsebene 1 berücksichtigt.

MD11602 \$MN\_ASUP\_START\_MASK

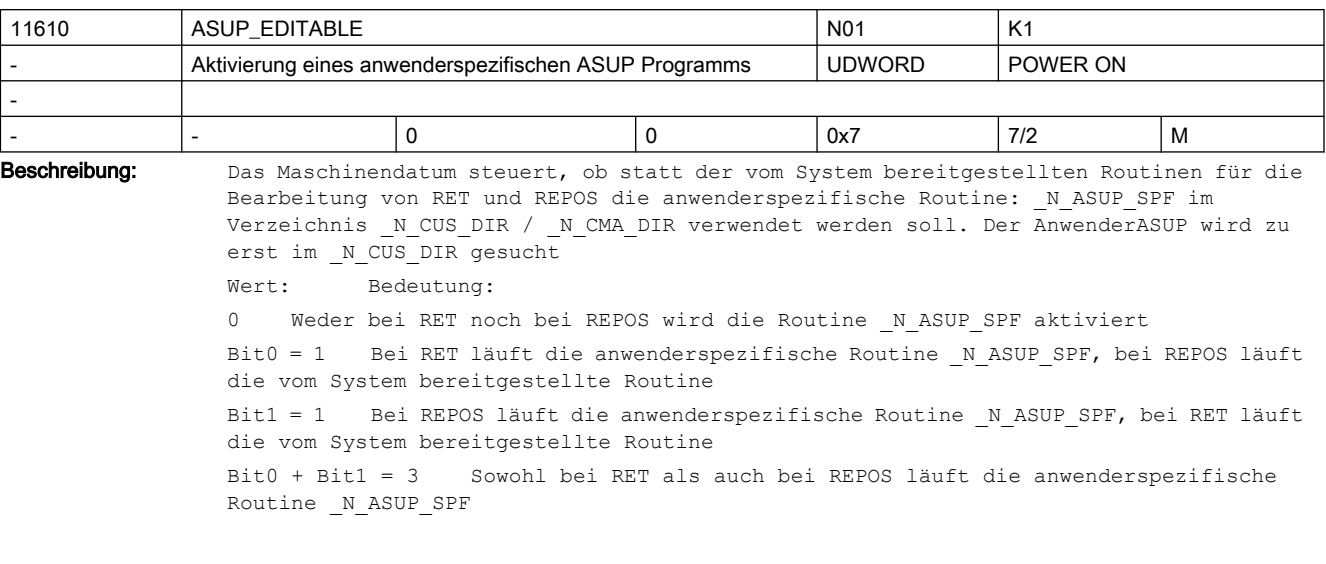

Korrespondiert mit:

Bit2 = 1 Der AnwenderASUP \_N\_ASUP\_SPF wird zu erst im \_N\_CMA\_DIR gesucht Korrespondiert mit: MD11612 \$MN\_ASUP\_EDIT\_PROTECTION\_LEVEL

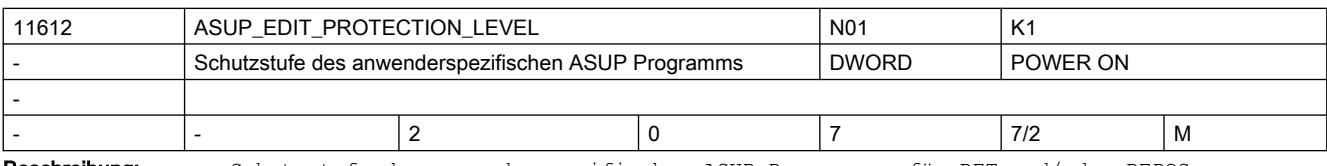

Beschreibung: Schutzstufe des anwenderspezifischen ASUP Programmes für RET und/oder REPOS Das Datum ist nur wirksam, wenn MD11610 \$MN\_ASUP\_EDITABLE ungleich 0 gesetzt ist. Das Maschinendatum legt den Protectionlevel des Programms \_N\_ASU CUS fest. Nicht relevant bei: MD11610 \$MN\_ASUP\_EDITABLE gleich 0 Korrespondiert mit: MD11610 \$MN\_ASUP\_EDITABLE

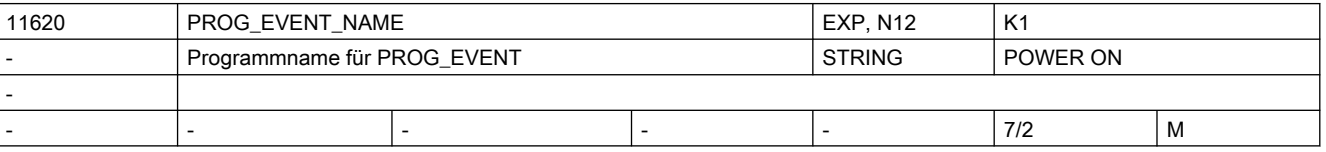

Beschreibung: Name des Anwenderprogramms, das durch die Funktionen "ereignisgesteuerte Programmaufrufe" und "automatischer ASUP-Start nach Satzsuchlauf" (MD11450 \$MN\_SEARCH\_RUN\_MODE, Bit 1) aufgerufen wird. Voreingestellt ist \_N\_PROG\_EVENT\_SPF. Die Voreinstellung wird aktiv, wenn MD11620 \$MN\_PROG\_EVENT\_NAME einen Leerstring enthält.

Enthält das Maschinendatum keinen Leerstring, so wird String syntaktisch wie bei einem Unterprogrammbezeichner geprüft, d.h. die ersten beiden Zeichen müssen Buchstaben (keine Ziffern) oder Unterstriche sein. Ist dies nicht der Fall, wird im Hochlauf der 4010 gemeldet.

Das Programm muss sich in einem Zyklendirectory befinden. Beim Aufruf werden die Zyklendirectories entsprechend der Einstellung von MD11622 \$MN\_PROG\_EVENT\_PATH durchsucht.

Prefix ( N ) und Suffix ( SPF) des Programmnamens werden - wenn nicht angegeben automatisch ergänzt.

| 11622                    | PROG_EVENT_PATH           |  | N <sub>0</sub> 1 |             |          |   |  |  |  |
|--------------------------|---------------------------|--|------------------|-------------|----------|---|--|--|--|
| $\overline{\phantom{a}}$ | Aufrufpfad für PROG EVENT |  |                  | <b>BYTE</b> | POWER ON |   |  |  |  |
| $\overline{\phantom{0}}$ |                           |  |                  |             |          |   |  |  |  |
|                          |                           |  |                  |             | 7/2      | M |  |  |  |

Beschreibung: Pfad, mit dem das mit MD11620 \$MN PROG EVENT NAME eingestellte Anwenderprogramm aufgrund eines mit MD20108 \$MC\_PROG\_EVENT\_MASK projektierten ereignisgesteuerten Programmaufrufes (Prog-Event) aufgerufen wird:

- 0: / N CMA DIR
- 1: /\_N\_CUS\_DIR
- 2: / N CST DIR
- 3: Suchpfad in der Reihenfolge / N\_CUS\_DIR, / N\_CMA\_DIR und / N\_CST\_DIR

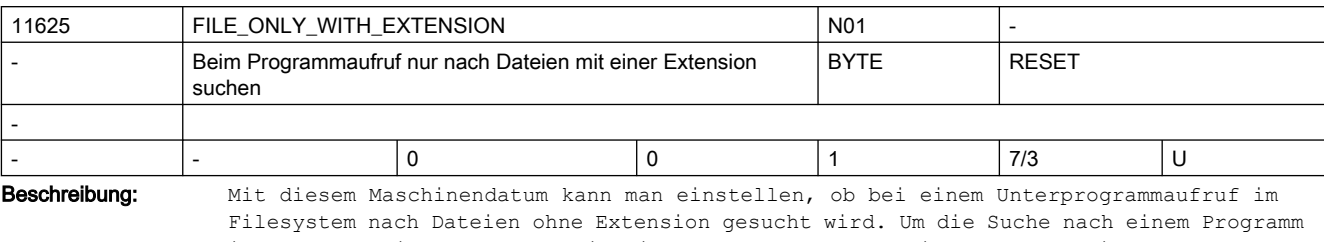

in den verschiedenen Pfaden im Filesystem zu beschleunigen, z. B. bei der Verwendung von EES, kann die Suche nach Dateien ohne Extension ausgeschaltet werden.

0: Bei Unterprogrammaufrufen wird auch nach Dateien ohne Extension gesucht

1: Bei Unterprogrammaufrufen wird nur nach Dateien mit Extension (z. B SPF, MPF etc.) gesucht

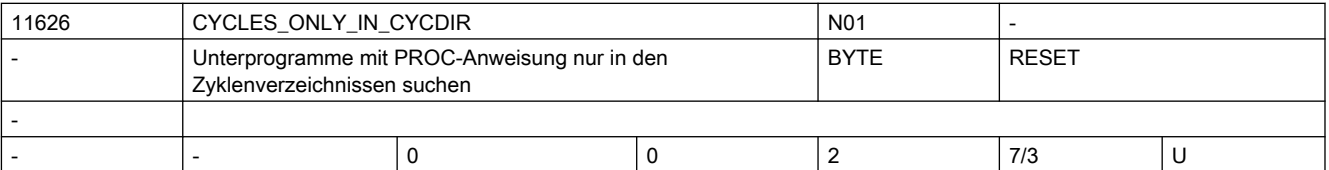

Beschreibung: Mit diesem Maschinendatum kann man einstellen, dass Unterprogramme, die eine PROC-Anweisung haben und in den Zyklenverzeichnissen (CUS, CMA, CST) abgelegt sind, beim Unterprogramm-Aufruf nur in diesen Verzeichnissen gesucht werden. Die PROC-Anweisungen werden beim Warmstart eingelesen. Die Funktion wirkt damit nur für Unterprogramme, die sich zum Zeitpunkt des Warmstarts in den Zyklenverzeichnissen befunden haben.

> Anwendung: diese Einstellung verhindert bei der Programmbearbeitung durch die Funktion "Execution from External Storage EES" unnötige Zugriffe auf den externen Speicher und beschleunigt damit z.B. den Aufruf der SIEMENS-Zyklen.

0: Bei Unterprogrammaufrufen wird das NC-Programm gemäß Suchpfad in allen Programmverzeichnissen gesucht

1: Bei Unterprogrammaufrufen wird das NC-Programm nur in den Zyklenverzeichnissen CUS, CMA und CST gesucht

2: Bei Unterprogrammaufrufen wird das NC-Programm in dem mit der CALLPATH-Anweisung definierten Verzeichnis und danach in den Zyklenverzeichnissen CUS, CMA und CST gesucht

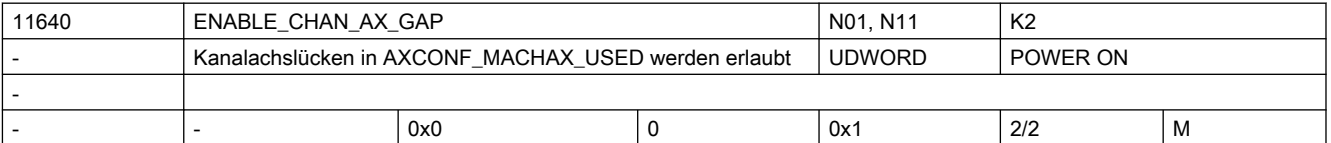

**Beschreibung:**  $Bite0 = 1$ Das Maschinendaten ermöglicht die Projektierung von Kanalachslücken im MD20070 \$MC\_AXCONF\_MACHAX\_USED. Damit wird folgende MD-Belegung erlaubt: \$AXCONF MACHAX USED[0] = 1 ; 1. MA ist 1. Achse im Kanal \$AXCONF MACHAX USED[1] = 2 ; 2. MA ist 2. Achse im Kanal  $$AXCONF MACHAX USED[2] = 0$  ; Kanalachslücke \$AXCONF MACHAX USED[3] = 3 ; 3. MA ist 3. Achse im Kanal \$AXCONF MACHAX USED[4] = 0 A C H T U N G: (mit MD20070 \$MC\_AXCONF\_MACHAX\_USED BIT0 gesetzt):

```
Falls mit MD20050 $MC AXCONF GEOAX ASSIGN TAB[1]= 3 eine Geo-Achse auf eine
Kanalachslücke gelegt wird, so verhält sich die Steuerung wie MD20050 
$MC_AXCONF_GEOAX_ASSIGN_TAB[1]= 0. Damit ist diese Geoachse entfernt!
Transformations - Maschinendaten dürfen nicht mit einer Kanalachsnummer versorgt 
werden, die als Lücke ausgelegt ist.
BIT1 - BIT31: unbenutzt.
Korrespondiert mit:
MD20080 $MC_AXCONF_CHANAX_NAME_TAB,
MD20050 $MC_AXCONF_GEOAX_ASSIGN_TAB,
MD20060 $MC_AXCONF_GEOAX_NAME_TAB
MD20070 $MC_AXCONF_MACHAX_USED
MD24... $MC_TRAFO_AXES_IN_...
```
MD24... \$MC\_TRAFO\_GEOAX\_ASSIGN\_TAB\_...

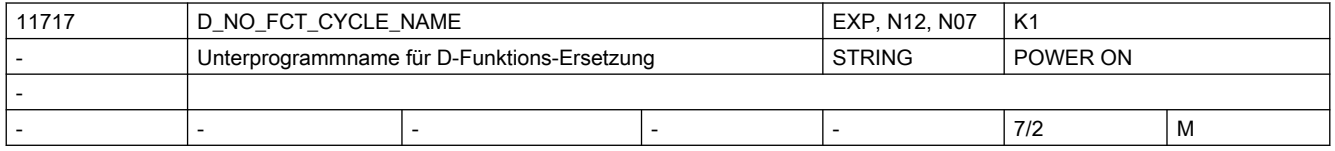

Beschreibung: Zyklenname für Ersetzungsroutine der D-Funktion.

Wird in einem Teileprogrammsatz eine D-Funktion programmiert, so wird in Abhängigkeit von den Maschinendaten MD10717 \$MN\_T\_NO\_FCT\_CYCLE\_NAME, MD10719 \$MN\_T\_NO\_FCT\_CYCLE\_MODE und MD10718 \$MN\_M\_NO\_FCT\_CYCLE\_PAR das mit MD11717 \$MN\_D\_NO\_FCT\_CYCLE\_NAME definierte Unterprogramm aufgerufen.

Die programmierte D-Nummer kann im Zyklus über die Systemvariablen \$C\_D / \$C\_D\_PROG abgefragt werden.

MD11717 \$MN\_D\_NO\_FCT\_CYCLE\_NAME wirkt nur im Siemens-Mode (G290).

Pro Teileprogrammzeile kann maximal eine M/T/D-Funktionsersetzung wirksam werden.

In dem Satz mit der D-Funktionsersetzung darf kein modaler Unterprogramm-Aufruf programmiert sein. Auch Unterprogrammrücksprung und Teileprogrammende sind nicht erlaubt.

Im Konfliktfall wird Alarm 14016 abgesetzt.

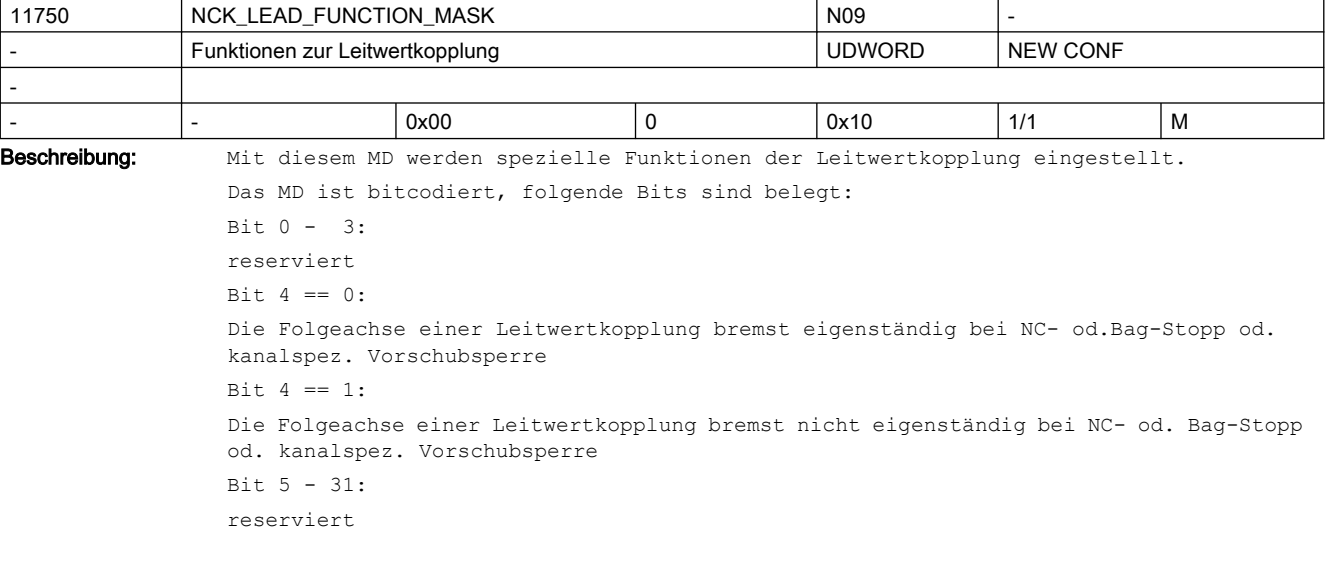

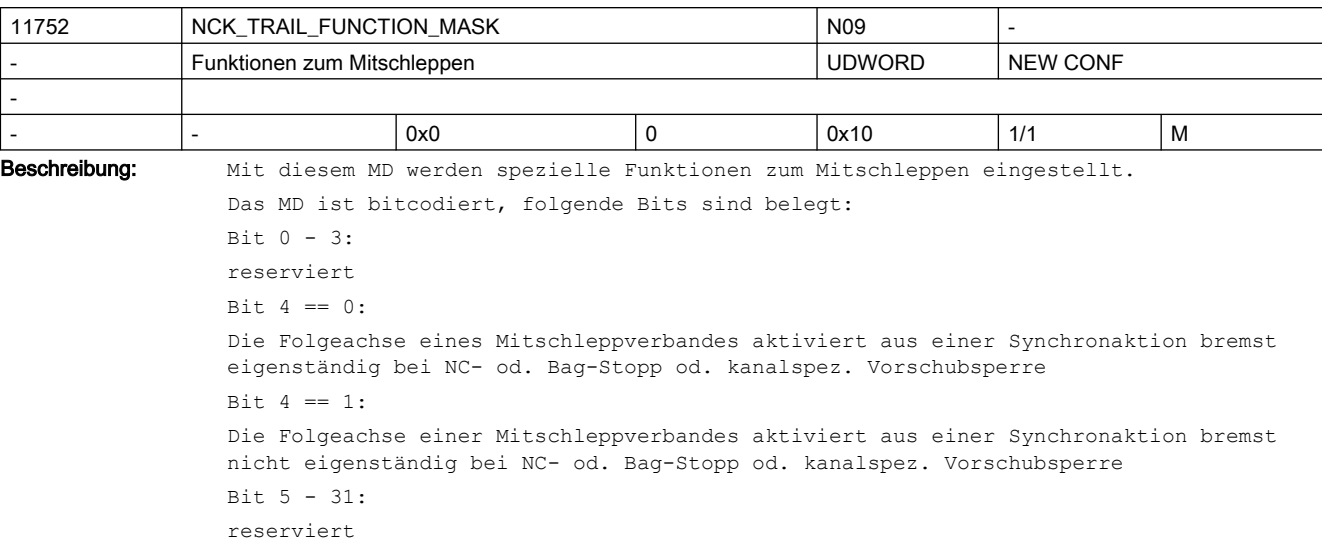

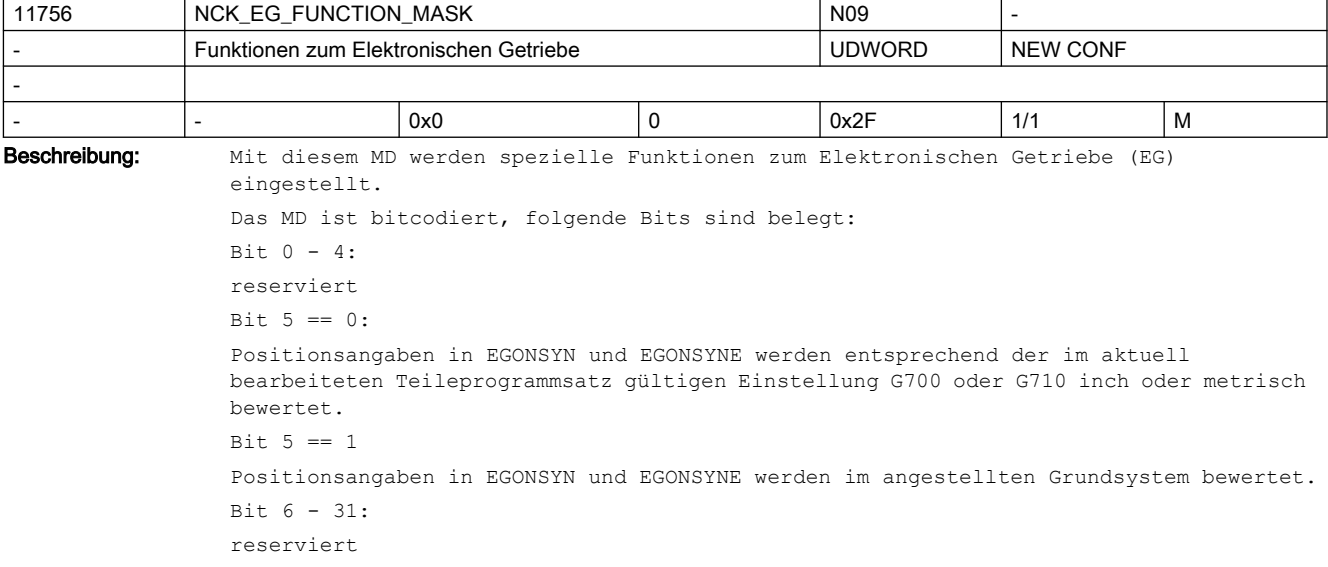

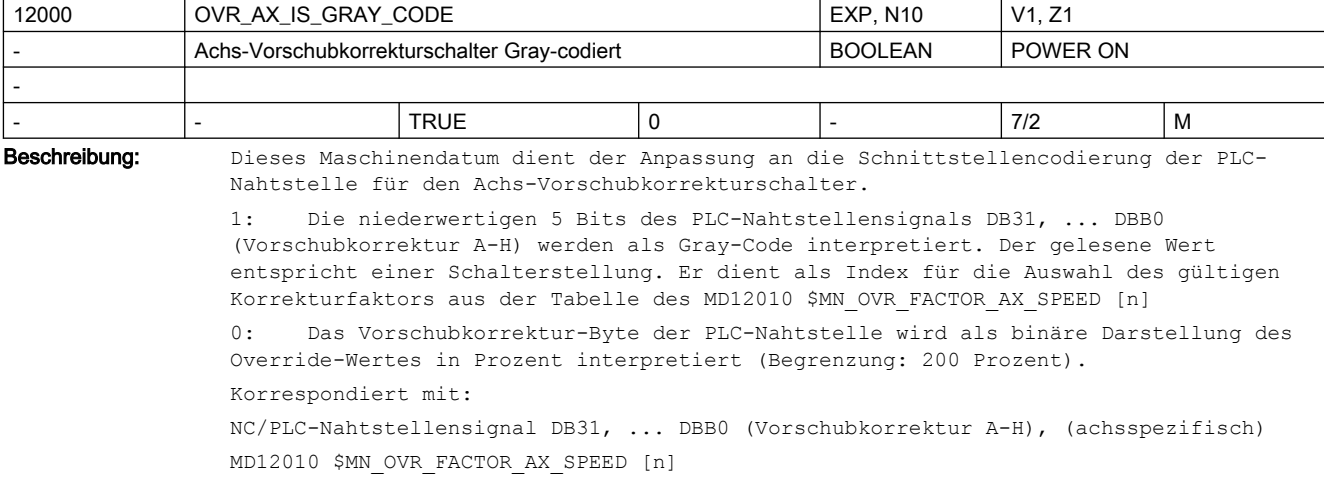

(Bewertung des Achs-Vorschubkorrekturschalters)

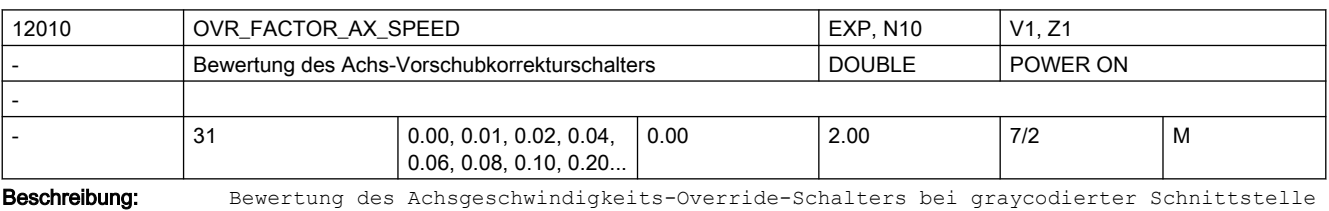

Nicht relevant bei:

MD12000 \$MN\_OVR\_AX\_IS\_GRAY\_CODE = 0

Korrespondiert mit:

NC/PLC-Nahtstellensignal DB31, ... DBB0 (Vorschubkorrektur A-H)), (achsspezifisch)

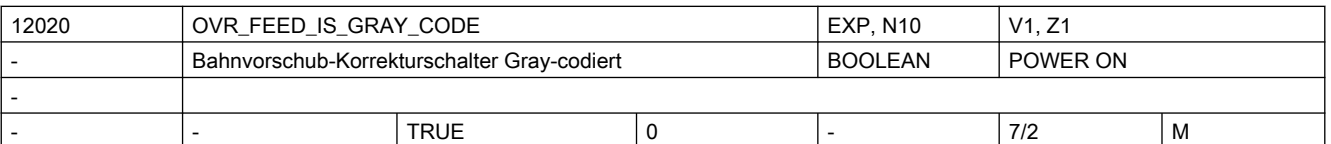

Beschreibung: Dieses Maschinendatum dient der Anpassung an die Schnittstellencodierung der PLC-Nahtstelle für den Bahnvorschub-Korrekturschalter.

> 1: Die niederwertigen 5 Bits des NC/PLC-Nahtstellensignals DB31, ... DBB0 (Vorschubkorrektur A-H) werden als Gray-Code interpretiert. Der gelesene Wert entspricht einer Schalterstellung. Er dient als Index für die Auswahl des gültigen Override-Faktors aus der Tabelle des MD12030 \$MN\_OVR\_FACTOR\_FEEDRATE [n].

0: Das Vorschubkorrektur-Byte der PLC-Nahtstelle wird als binäre Darstellung des Override-Wertes in Prozent interpretiert (Begrenzung: 200 Prozent).

Korrespondiert mit: NC/PLC-Nahtstellensignal DB31, ... DBB0 (Vorschubkorrektur A-H) MD12030 \$MN\_OVR\_FACTOR\_FEEDRATE [n]

(Bewertung des Bahnvorschub-Korrekturschalters)

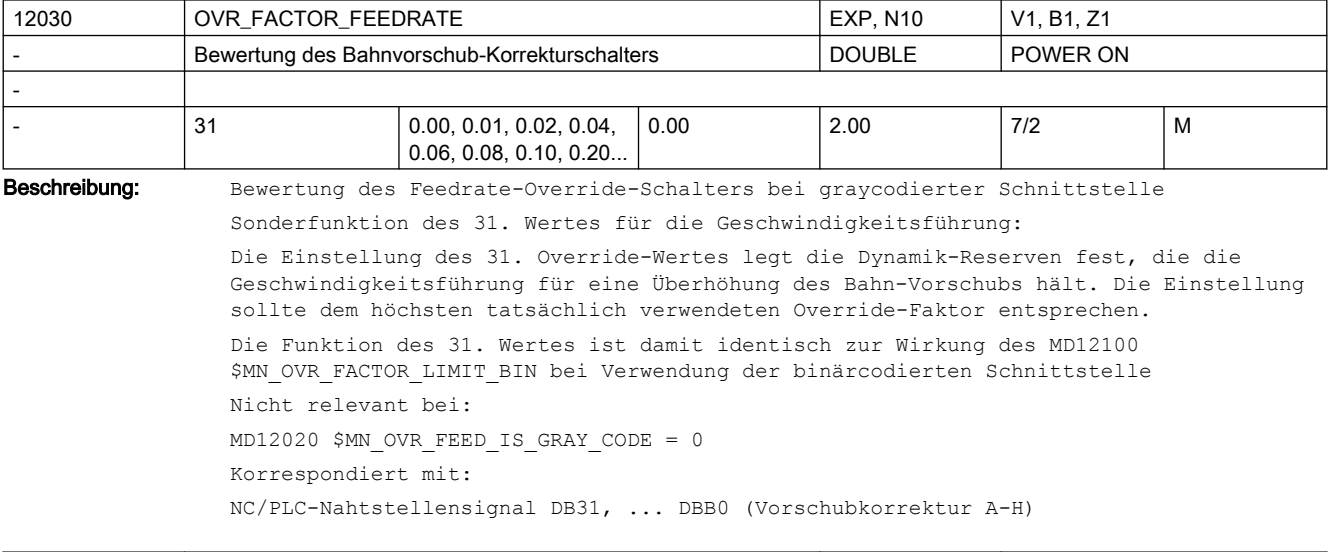

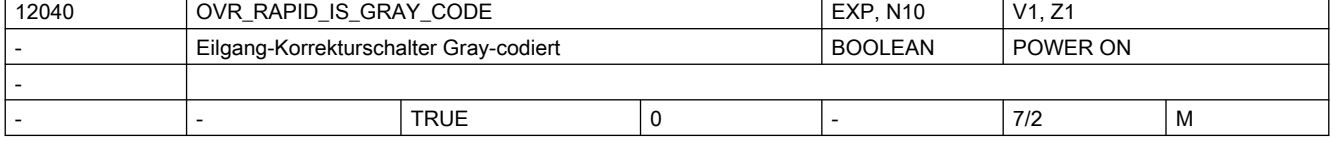

Beschreibung: Dieses Maschinendatum dient der Anpassung an die Schnittstellencodierung der PLC-Nahtstelle für den Eilgang-Korrekturschalter. Die niederwertigen 5 Bits des PLC-Nahtstellensignals DB21-30 DBB5 (Eilgangkorrektur A-H) werden als Gray-Code interpretiert. Der gelesene Wert entspricht einer Schalterstellung. Er dient als Index für die Auswahl des gültigen Korrekturfaktors aus der Tabelle des MD12050 \$MN\_OVR\_FACTOR\_RAPID\_TRA[n]. 0: Das Eilgangkorrektur-Byte der PLC-Nahtstelle wird als binäre Darstellung des Override-Wertes in Prozent interpretiert (Begrenzung: 200 Prozent). Korrespondiert mit: NC/PLC-Nahtstellensignal DB21-30 DBB5 (Eilgangkorrektur A-H) MD12050 \$MN\_OVR\_FACTOR\_RAPID\_TRA[n] (Bewertung des Eilgang-Korrekturschalters)

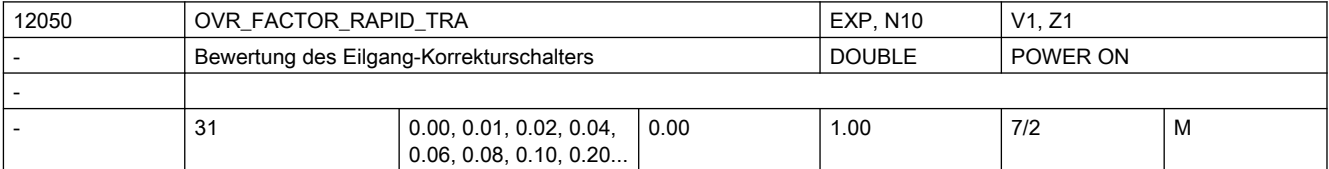

Beschreibung: Bewertung des Eilgang-Override-Schalters bei graycodierter Schnittstelle

Nicht relevant bei:

MD12040 \$MN\_OVR\_RAPID\_IS\_GRAY\_CODE = 0

NC/PLC-Nahtstellensignal DB21-30 DBB5 (Eilgangkorrektur A-H)

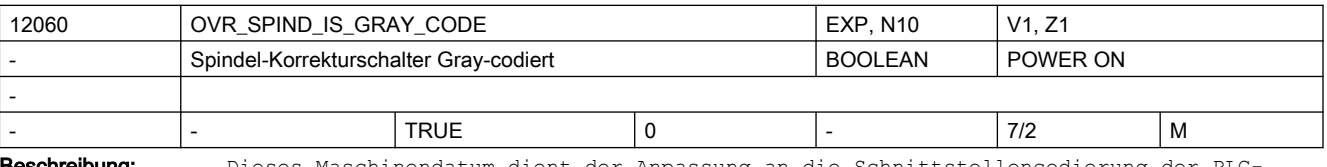

**chreibung:** Dieses Maschinendatum dient der Anpassung an die Schnittstellencodierung der PLC Nahtstelle für den Spindel-Korrekturschalter.

> 1: Die niederwertigen 5 Bits des PLC-Nahtstellensignals "Spindelkorrektur" werden als Gray-Code interpretiert. Der gelesene Wert entspricht einer Schalterstellung. Er dient als Index für die Auswahl des gültigen Korrekturfaktors aus der Tabelle des MD12070 \$MN\_OVR\_FACTOR\_SPIND\_ SPEED [n].

0: Das Spindelkorrektur-Byte der PLC-Nahtstelle wird als binäre Darstellung des Override-Wertes in Prozent interpretiert (Begrenzung: 200 Prozent). Korrespondiert mit: NC/PLC-Nahtstellensignal DB31, ... DBB19 (Spindelkorrektur)

MD12070 \$MN\_OVR\_FACTOR\_SPIND\_SPEED[n]

(Bewertung des Spindel-Korrekturschalters)

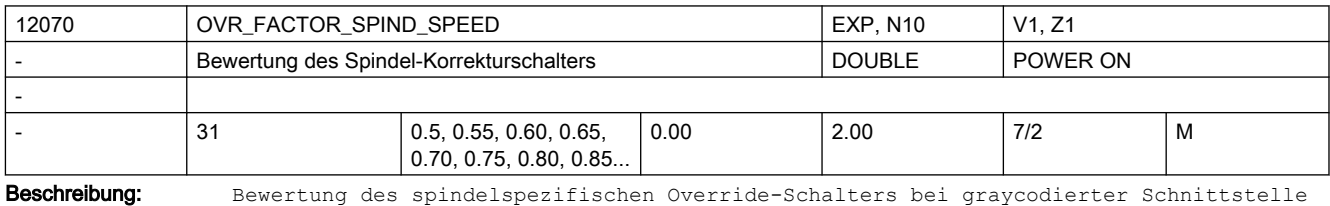

Sonderfunktion des 31. Wertes für die Geschwindigkeitsführung:

Die Einstellung des 31. Override-Wertes legt die Dynamik-Reserven fest, die die Geschwindigkeitsführung für eine Überhöhung des Spindel-Vorschubs hält. Die Einstellung sollte dem höchsten tatsächlich verwendeten Override-Faktor entsprechen.

Korrespondiert mit:

Die Funktion des 31. Wertes ist damit identisch zur Wirkung des MD12100 \$MN\_OVR\_FACTOR\_LIMIT\_BIN\_bei Verwendung der binärcodierten Schnittstelle. Nicht relevant bei: MD12060 \$MN\_OVR\_SPIND\_IS\_GRAY\_CODE = 0 Korrespondiert mit: NC/PLC-Nahtstellensignal DB31, ... DBB19 (Spindelkorrektur)

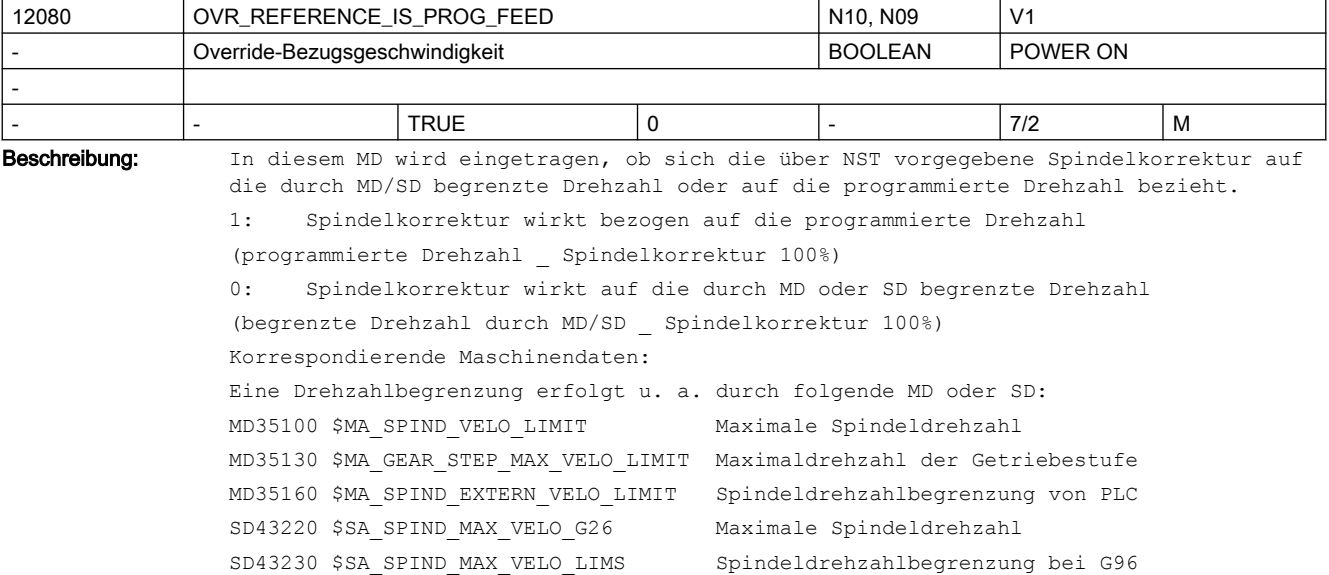

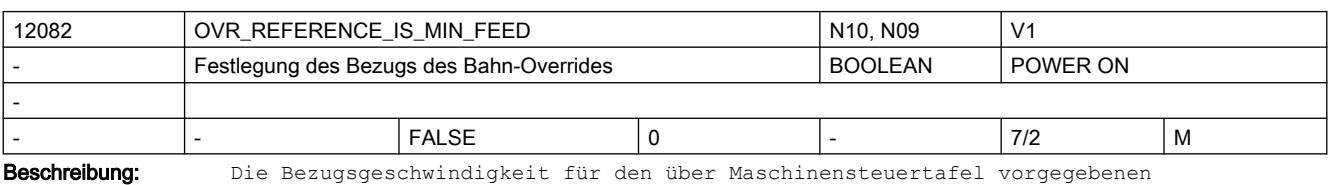

Bahnvorschuboverride kann abweichend vom Standard gesetzt werden.

0: Standard:

Der Override wird auf den programmierten Vorschub bezogen.

1: Sonderfall:

Der Override wird auf den programmierten Vorschub oder auf die Bahnvorschubbegrenzung bezogen, je nachdem, welcher resultierende Wert niedriger ist. Damit erhält man auch im Falle einer starken Vorschubreduzierung (infolge der zulässigen Achsdynamik) immer eine sichtbare Auswirkung des Override-Wertes (im Bereich 0 bis 100%).

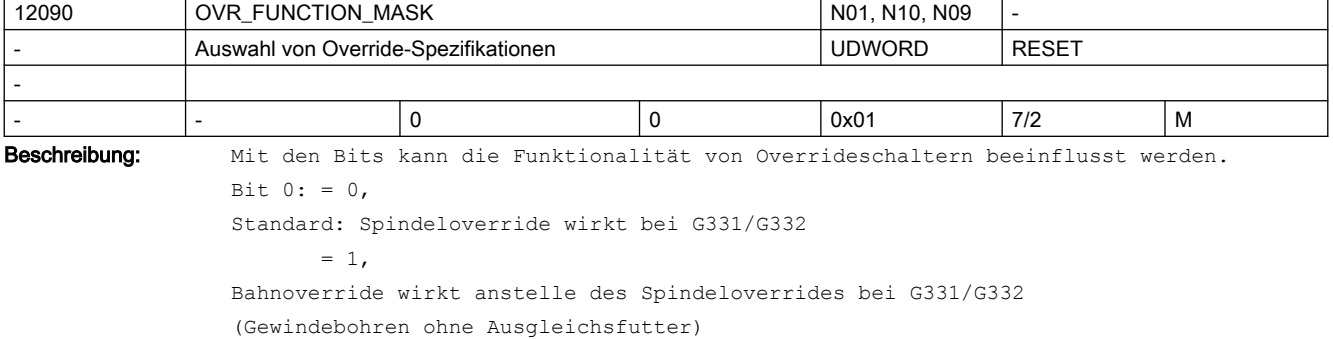

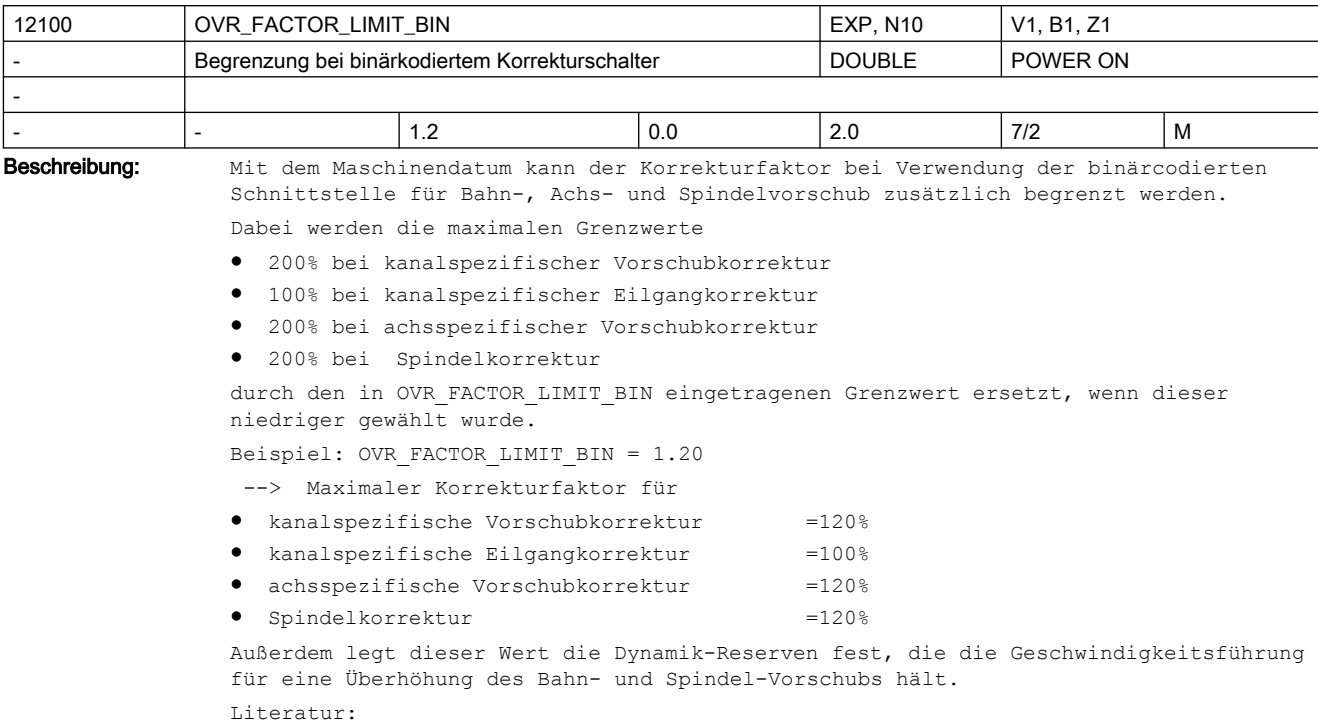

/FB/, B1, "Bahnsteuerbetrieb, Genauhalt und LookAhead"

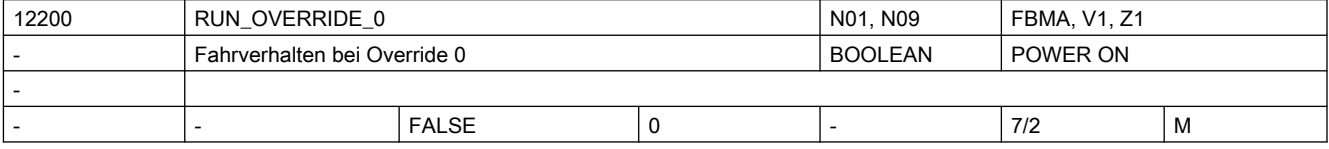

**Beschreibung:**  $= 0$ 

Override 0 ist wirksam und bedeutet Bremsen (konventioneller Betrieb, Sicherheitsfunktion).

Bei Handrädern wird über MD32084 \$MA\_HANDWH\_STOP\_COND für Maschinenachsen und über MD20624 \$MC\_HANDWH\_CHAN\_STOP\_COND, Bit 0 und 1 für Geometrieachsen und Konturhandrad festgelegt, ob die Pulse aufgesammelt werden.

= 1

Das Fahren mit Handrädern und im JOG-Betrieb mit Festvorschüben ist auch bei Override 0% möglich.

Korrespondiert mit:

MD32084 \$MA\_HANDWH\_STOP\_COND

MD20624 \$MC\_HANDWH\_CHAN\_STOP\_COND

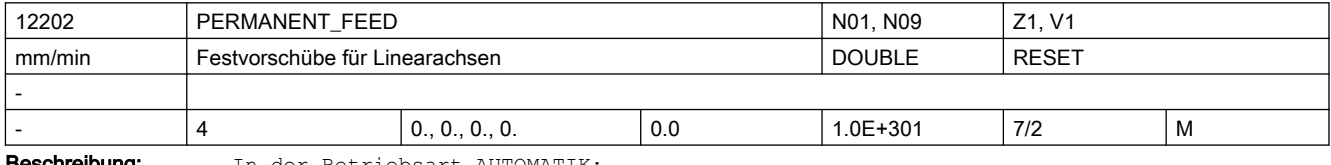

**schreibung:** In der Betriebsart AUTOMATIK:

Nach der Aktivierung eines Festvorschubs über Nahtstellensignal wird anstelle des programmierten Vorschubs mit Festvorschub verfahren. Beachte:

Der Festvorschub wird im Bahnsteuerbetrieb mitausgewertet, um den Aufwand für die LookAhead-Berechnung zu optimieren. Unnötig hohe Werte sind deshalb zu vermeiden. Ist kein Festvorschub gewünscht, ist Null einzutragen.

In der Betriebsart JOG:

Nach der Aktivierung eines Festvorschubs über Nahtstellensignal und Verfahren der Linearachse mit einer Verfahrtaste wird mit dem Festvorschub in die gewählte Richtung verfahren.

 $n = 0$ , 1, 2, 3 bedeutet Festvorschub 1, 2, 3, 4. Die Werte sind in aufsteigender Folge einzutragen.

Sonderfälle, Fehler, ......

Die durch MD32000 \$MA\_MAX\_AX\_VELO definierte Maximalgeschwindigkeit ist wirksam.

Es wird eine Override-Einstellung von 100 % angenommen, bei Override gleich 0 wirkt MD12200 \$MN\_RUN\_OVERRIDE\_0.

Korrespondiert mit:

MD12200 \$MN\_RUN\_OVERRIDE\_0

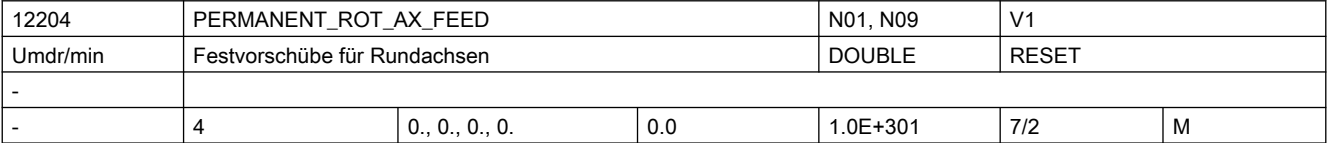

Beschreibung: Festvorschubwerte:

In der Betriebsart AUTOMATIK:

Nach der Aktivierung eines Festvorschubs über Nahtstellensignal wird anstelle des programmierten Vorschubs mit Festvorschub verfahren.

Beachte: Für die Bahnbewegung wird PERMANENT\_ROT\_AX\_FEED anstatt PERMANENT\_FEED verwendet, wenn im aktuellen Satz alle synchron verfahrenen Achsen Rundachsen sind. Sind Linear- und Rundachsen zusammen synchron zu verfahren, gilt PERMANENT\_FEED.

Der Festvorschub wird im Bahnsteuerbetrieb mitausgewertet, um den Aufwand für die LookAhead-Berechnung zu optimieren. Unnötig hohe Werte sind deshalb zu vermeiden. Ist kein Festvorschub gewünscht, ist Null einzutragen.

In der Betriebsart JOG:

Nach der Aktivierung eines Festvorschubs über Nahtstellensignal und Verfahren der Rundachse mit einer Verfahrtaste wird mit dem Festvorschub in die gewählte Richtung verfahren.

n = 0, 1, 2, 3 bedeutet Festvorschub 1, 2, 3, 4

Sonderfälle, Fehler, ......

Die durch MD32000 \$MA\_MAX\_AX\_VELO definierte Maximalgeschwindigkeit ist wirksam.

Es wird eine Override-Einstellung von 100 % angenommen, bei Override gleich 0 wirkt MD12200 \$MN\_RUN\_OVERRIDE\_0.

Korrespondiert mit:

MD12200 \$MN\_RUN\_OVERRIDE\_0

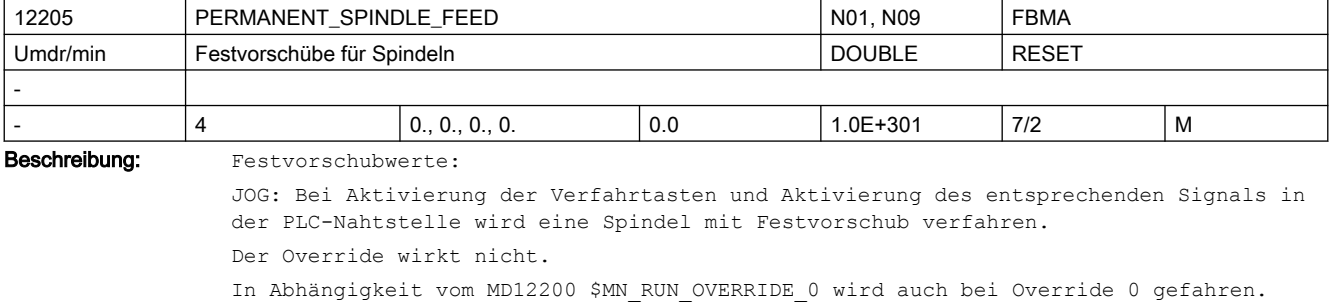

Der durch MD32000 \$MA\_MAX\_AX\_VELO vorgegebene Wert gilt als Obergrenze. Bei einem größeren Wert des Festvorschubs wird auf diesen Grenzwert begrenzt.

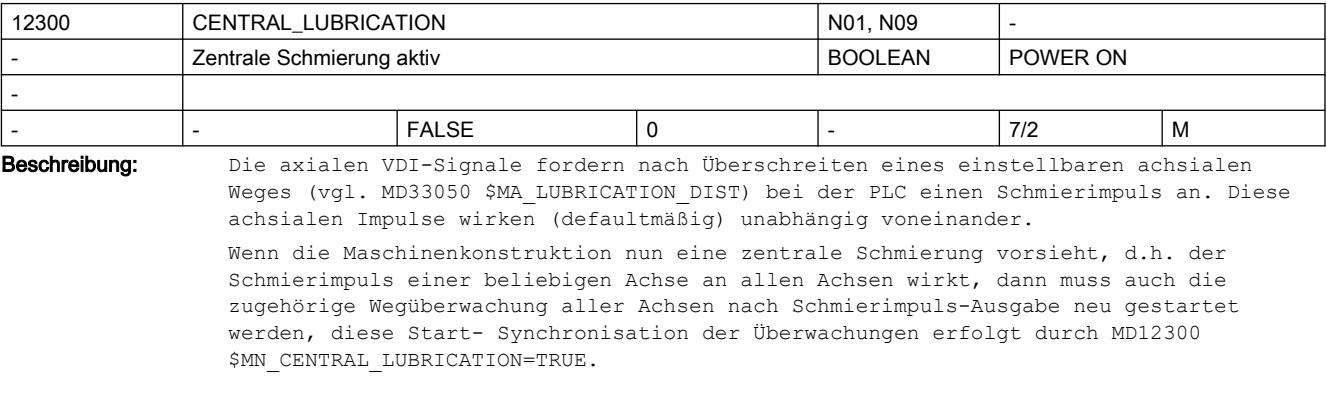

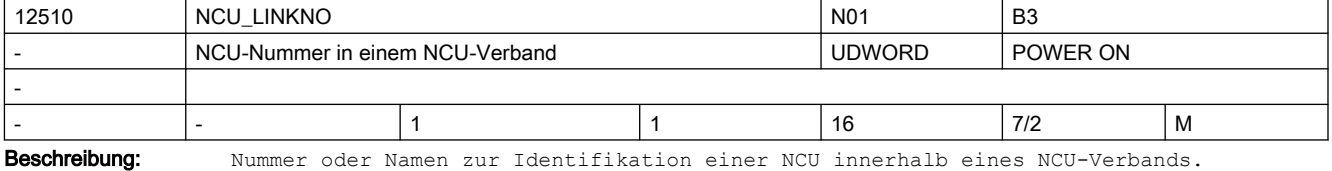

Bei einem NCU-Verband (NCU-Cluster) sind die NCUs über einen Link-Bus miteinander verbunden. Korrespondiert mit:

MD18780 \$MN\_MM\_NCU\_LINK\_MASK

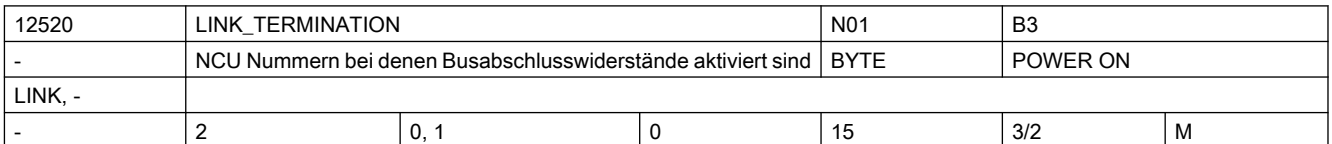

Beschreibung: LINK TERMINATION legt fest, bei welchen NCUs die Busabschlusswiderstände für die Taktleitung durch das Link-Modul eingeschaltet werden müssen. Korrespondiert mit:

MD18780 \$MN\_MM\_NCU\_LINK\_MASK

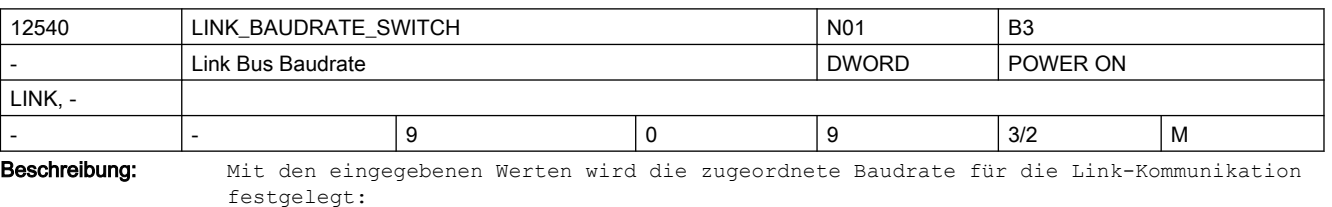

festgelegt:

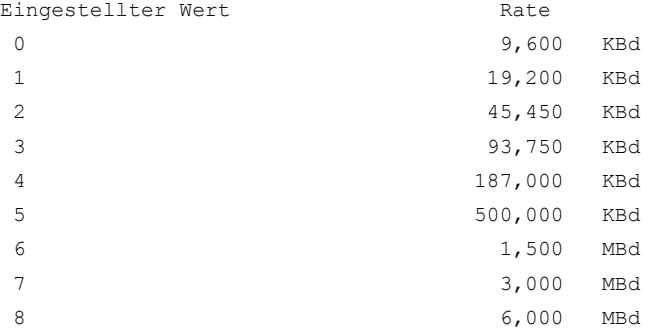

 9 12,000 MBd Nicht relevant bei: Systemen ohne Link-Module Korrespondiert mit: MD18780 \$MN\_MM\_NCU\_LINK\_MASK

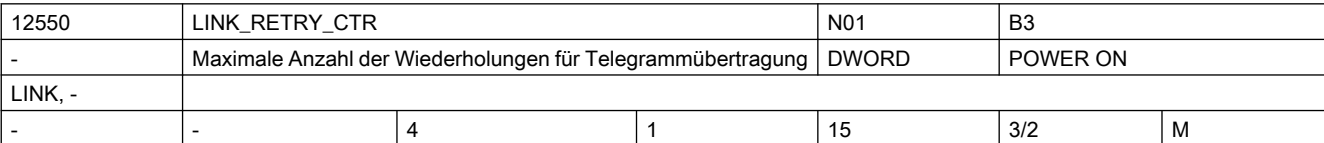

Beschreibung: Maximale Anzahl der Telegrammwiederholungen im Fehlerfall Nicht relevant bei: Systemen ohne Link-Module Korrespondiert mit: MD18780 \$MN\_MM\_NCU\_LINK\_MASK

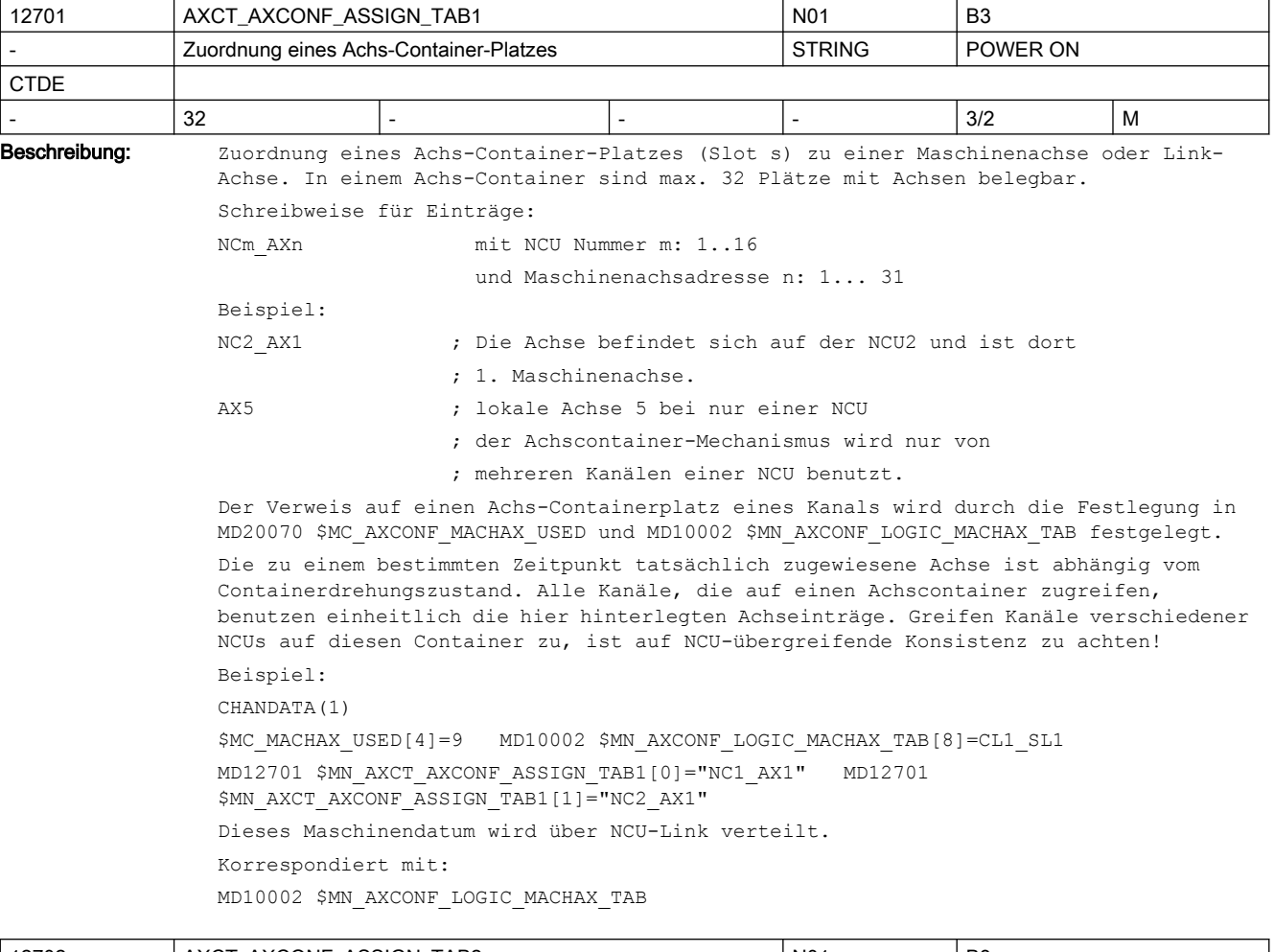

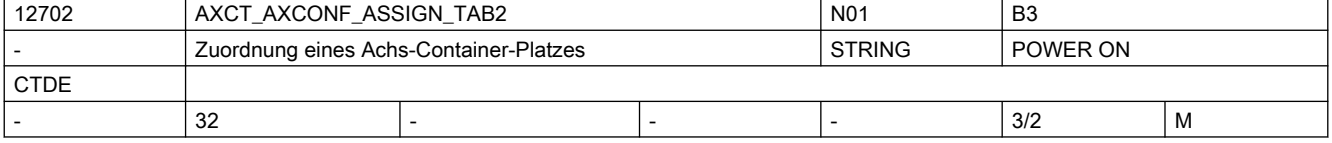

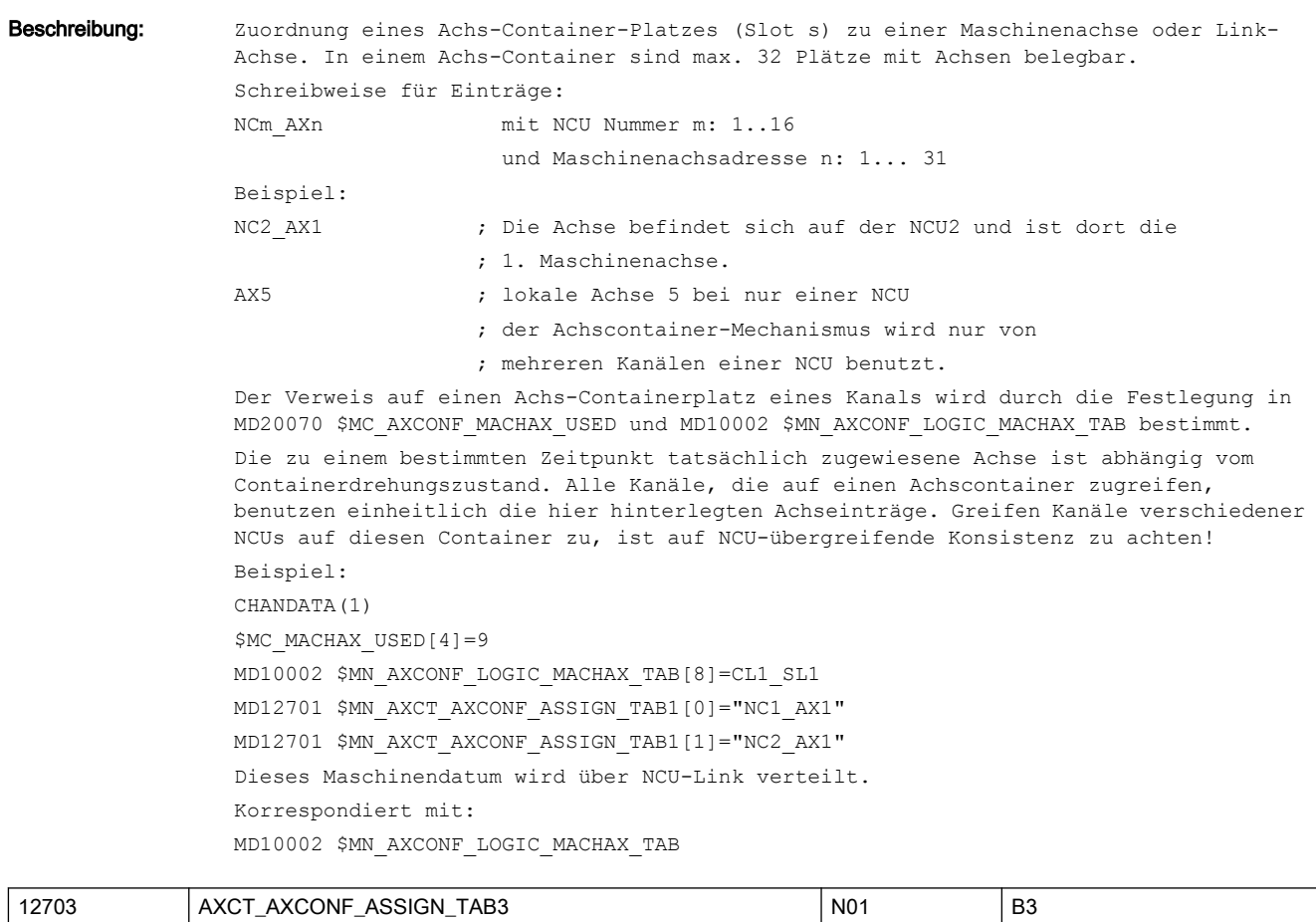

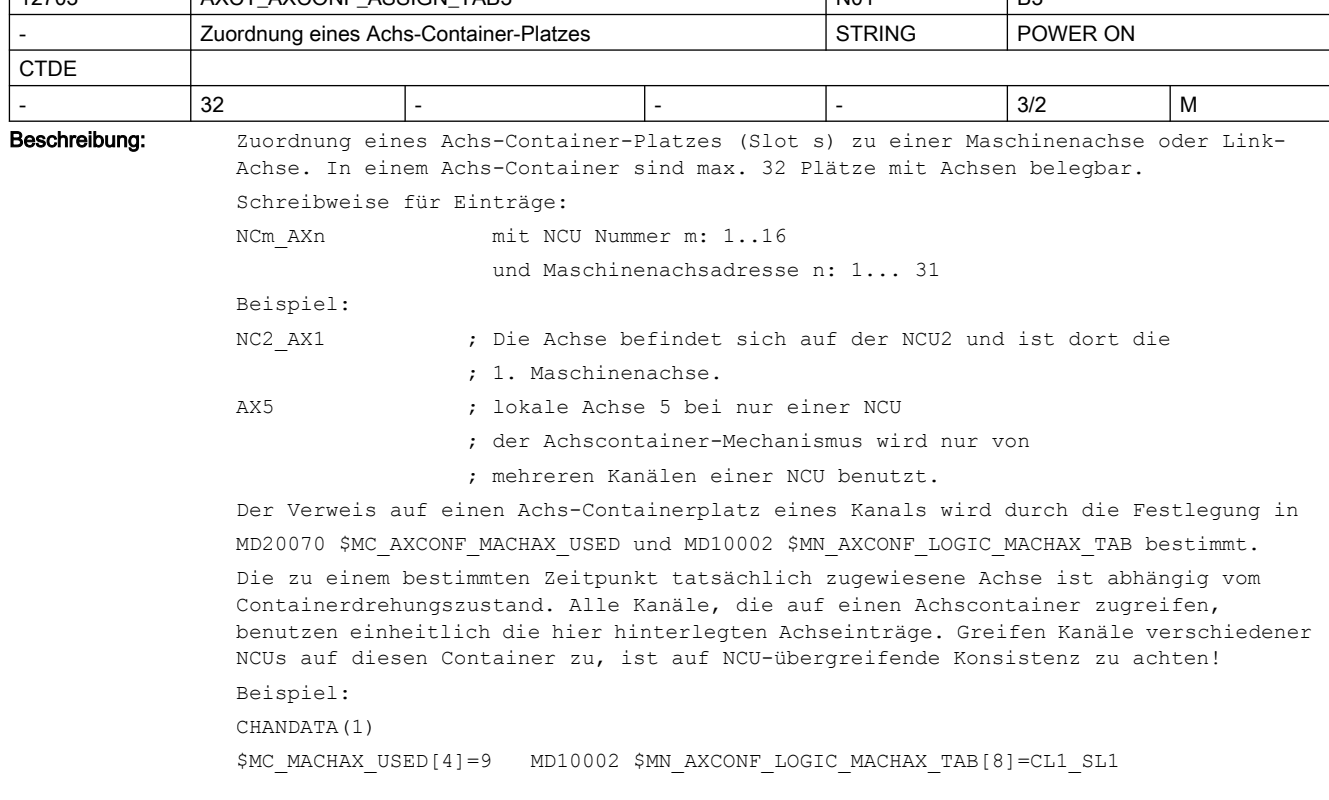

MD12701 \$MN\_AXCT\_AXCONF\_ASSIGN\_TAB1[0]="NC1\_AX1" MD12701  $$MN$  AXCT AXCONF ASSIGN TAB1[1]="NC2 AX1" Dieses Maschinendatum wird über NCU-Link verteilt. Korrespondiert mit: MD10002 \$MN\_AXCONF\_LOGIC\_MACHAX\_TAB

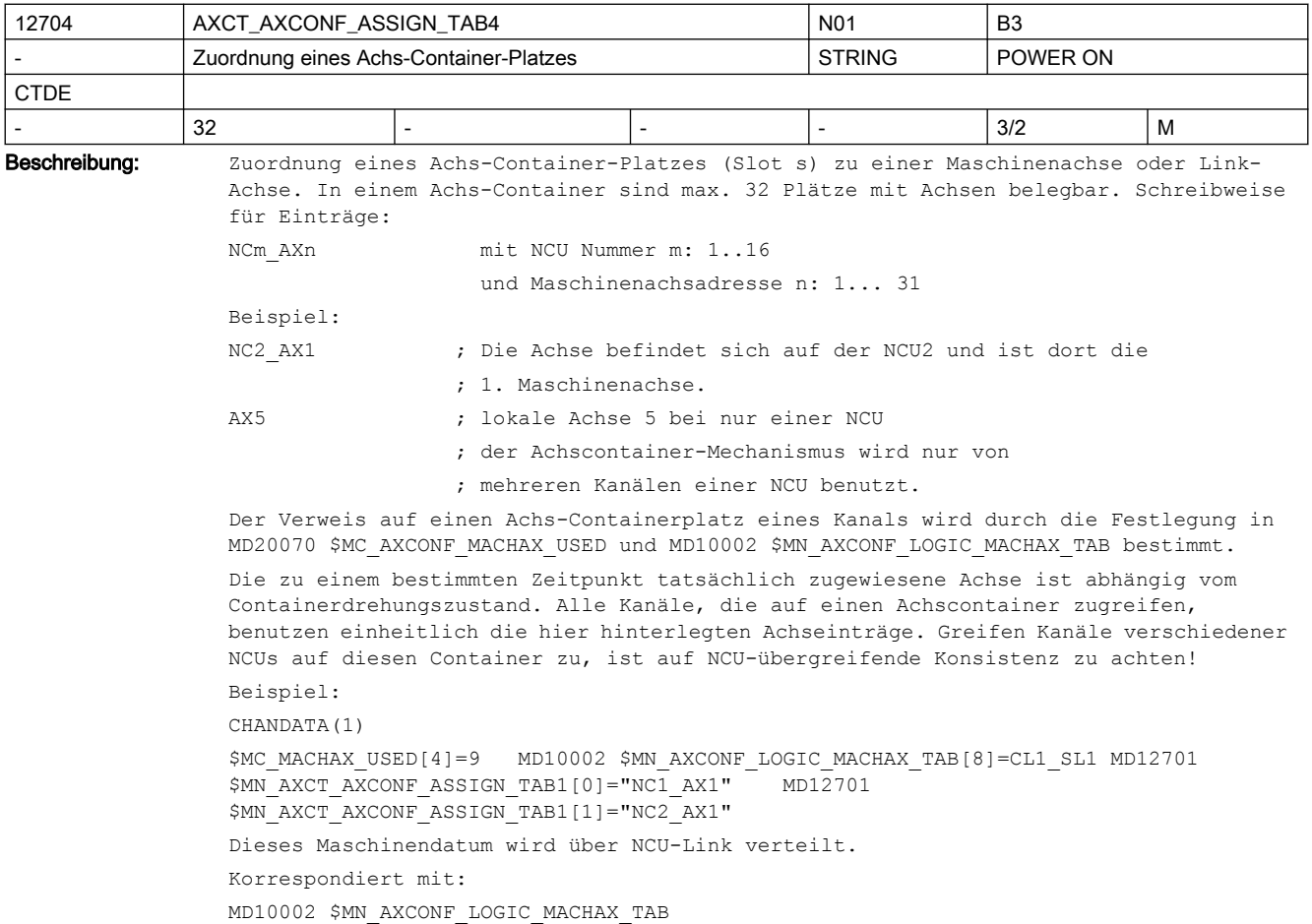

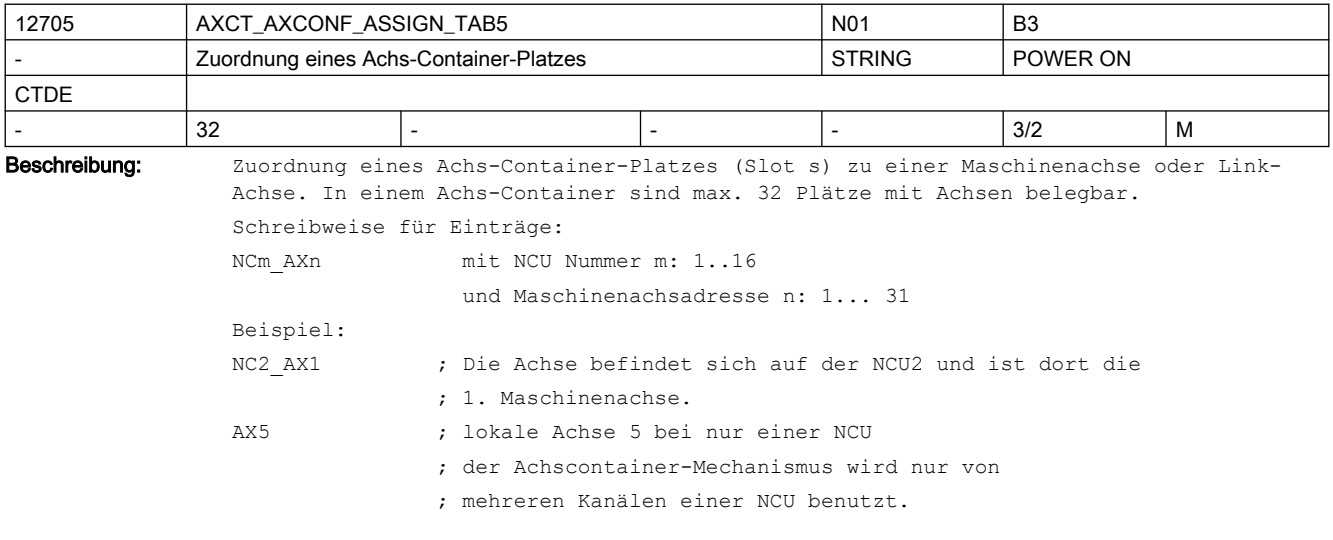

Der Verweis auf einen Achs-Containerplatz eines Kanals wird durch die Festlegung in MD20070 \$MC\_AXCONF\_MACHAX\_USED und MD10002 \$MN\_AXCONF\_LOGIC\_MACHAX\_TAB bestimmt.

Die zu einem bestimmten Zeitpunkt tatsächlich zugewiesene Achse ist abhängig vom Containerdrehungszustand. Alle Kanäle, die auf einen Achscontainer zugreifen, benutzen einheitlich die hier hinterlegten Achseinträge. Greifen Kanäle verschiedener NCUs auf diesen Container zu, ist auf NCU-übergreifende Konsistenz zu achten!

Beispiel:

CHANDATA(1)

\$MC\_MACHAX\_USED[4]=9 MD10002 \$MN\_AXCONF\_LOGIC\_MACHAX\_TAB[8]=CL1\_SL1 MD12701 \$MN\_AXCT\_AXCONF\_ASSIGN\_TAB1[0]="NC1\_AX1" MD12701 \$MN\_AXCT\_AXCONF\_ASSIGN\_TAB1[1]="NC2\_AX1" Dieses Maschinendatum wird über NCU-Link verteilt. Korrespondiert mit:

MD10002 \$MN\_AXCONF\_LOGIC\_MACHAX\_TAB

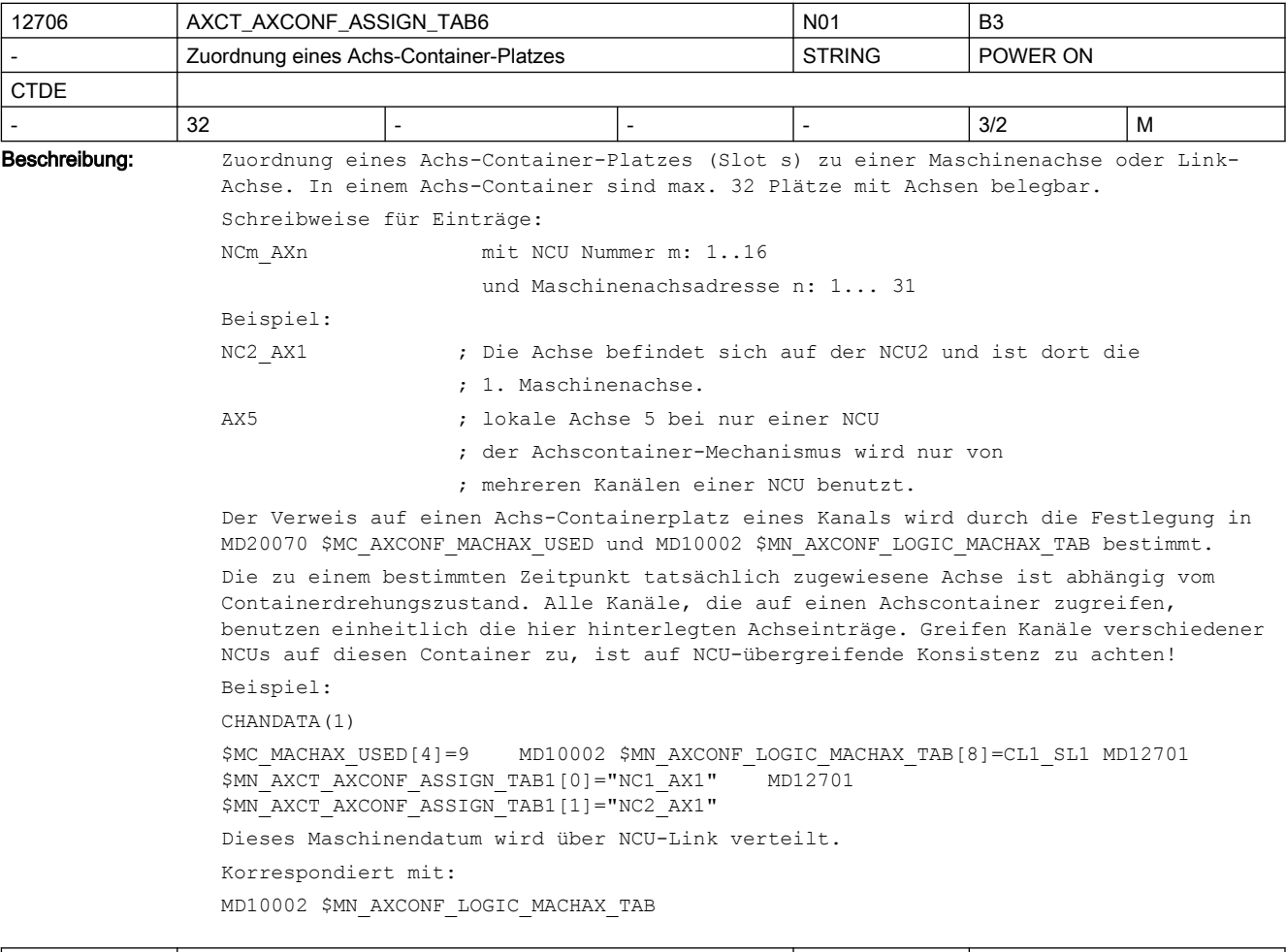

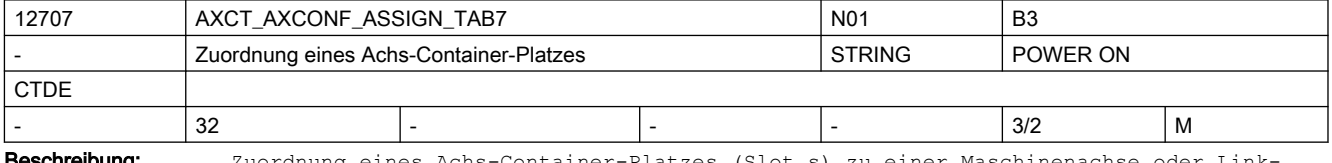

**Beschreibung:** Zuordnung eines Achs-Container-Platzes (Slot s) zu einer Maschinenachse oder Link-Achse. In einem Achs-Container sind max. 32 Plätze mit Achsen belegbar.

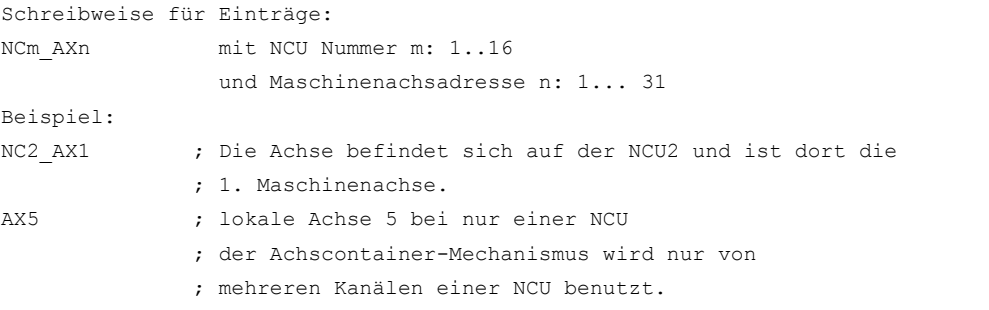

Der Verweis auf einen Achs-Containerplatz eines Kanals wird durch die Festlegung in MD20070 \$MC\_AXCONF\_MACHAX\_USED und MD10002 \$MN\_AXCONF\_LOGIC\_MACHAX\_TAB bestimmt. Die zu einem bestimmten Zeitpunkt tatsächlich zugewiesene Achse ist abhängig vom Containerdrehungszustand. Alle Kanäle, die auf einen Achscontainer zugreifen, benutzen einheitlich die hier hinterlegten Achseinträge. Greifen Kanäle verschiedener NCUs auf diesen Container zu, ist auf NCU-übergreifende Konsistenz zu achten!

Beispiel: CHANDATA(1)

```
$MC_MACHAX_USED[4]=9 MD10002 $MN_AXCONF_LOGIC_MACHAX_TAB[8]=CL1_SL1 MD12701<br>$MN_AXCT_AXCONF_ASSIGN_TAB1[0]="NC1_AX1" MD12701
$MN_AXCT_AXCONF_ASSIGN_TAB1[0]="NC1_AX1"
$MN_AXCT_AXCONF_ASSIGN_TAB1[1]="NC2_AX1"
Dieses Maschinendatum wird über NCU-Link verteilt.
Korrespondiert mit:
```
MD10002 \$MN\_AXCONF\_LOGIC\_MACHAX\_TAB

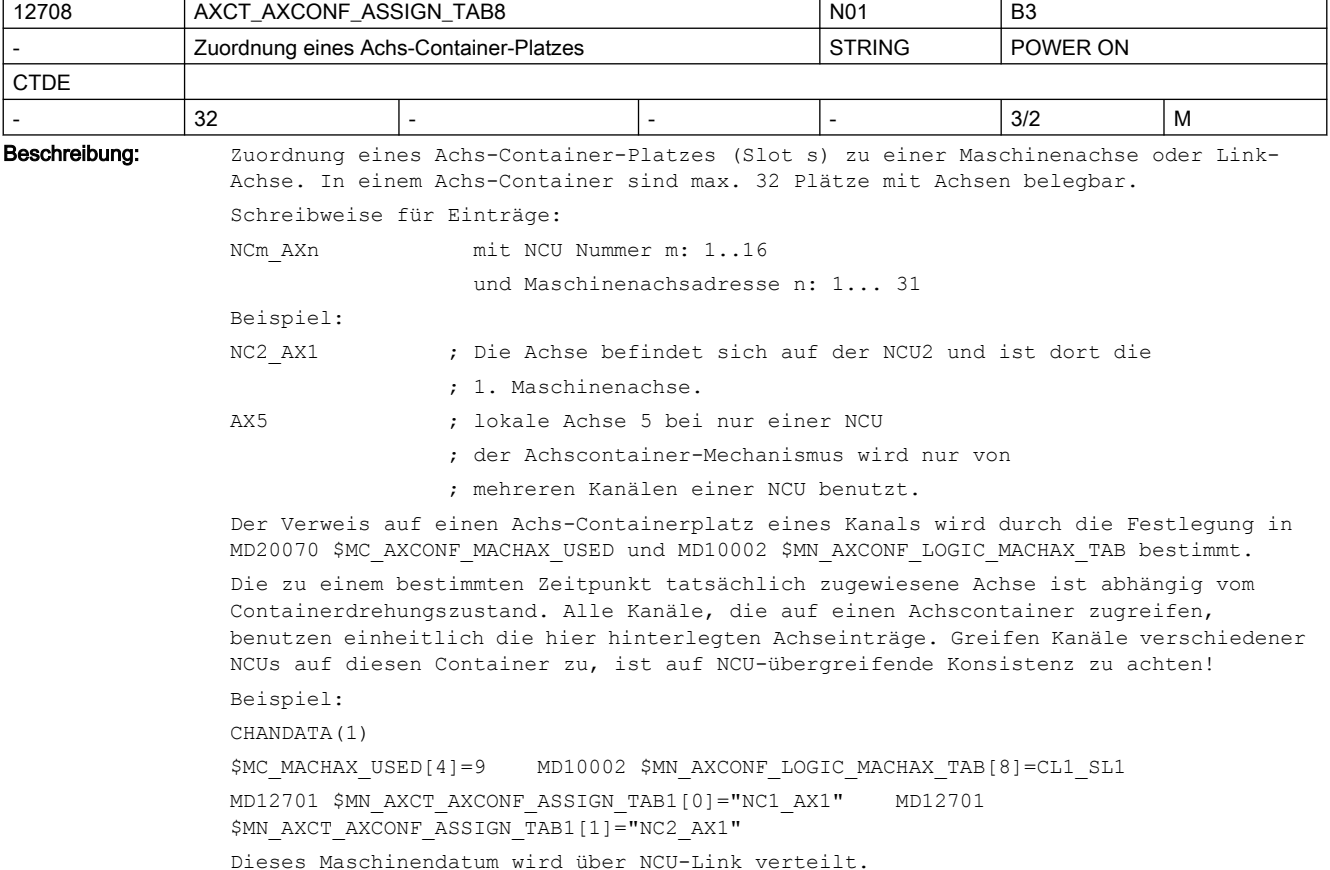

Korrespondiert mit:

MD10002 \$MN\_AXCONF\_LOGIC\_MACHAX\_TAB

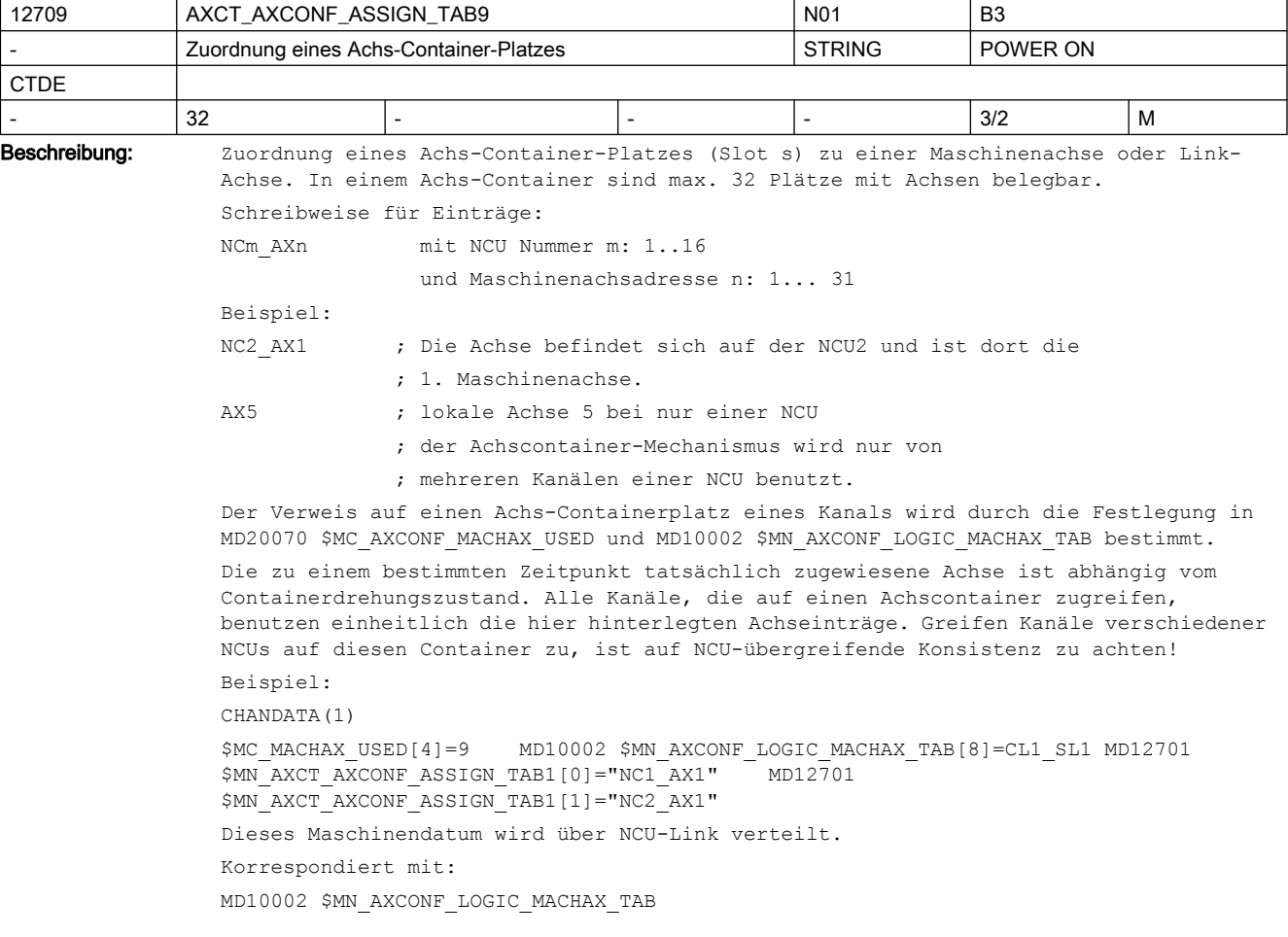

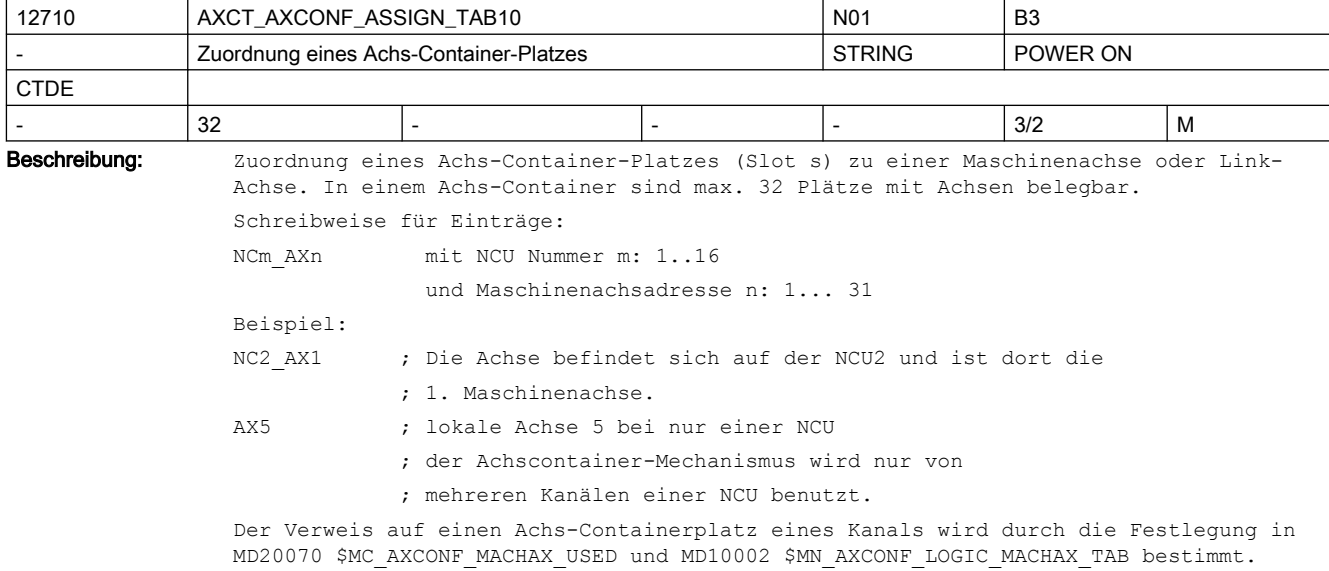
Die zu einem bestimmten Zeitpunkt tatsächlich zugewiesene Achse ist abhängig vom Containerdrehungszustand. Alle Kanäle, die auf einen Achscontainer zugreifen, benutzen einheitlich die hier hinterlegten Achseinträge. Greifen Kanäle verschiedener NCUs auf diesen Container zu, ist auf NCU-übergreifende Konsistenz zu achten! Beispiel: CHANDATA(1) \$MC\_MACHAX\_USED[4]=9 MD10002 \$MN\_AXCONF\_LOGIC\_MACHAX\_TAB[8]=CL1\_SL1 MD12701 \$MN\_AXCT\_AXCONF\_ASSIGN\_TAB1[0]="NC1\_AX1" MD12701 \$MN\_AXCT\_AXCONF\_ASSIGN\_TAB1[1]="NC2\_AX1" Dieses Maschinendatum wird über NCU-Link verteilt. Korrespondiert mit: MD10002 \$MN\_AXCONF\_LOGIC\_MACHAX\_TAB

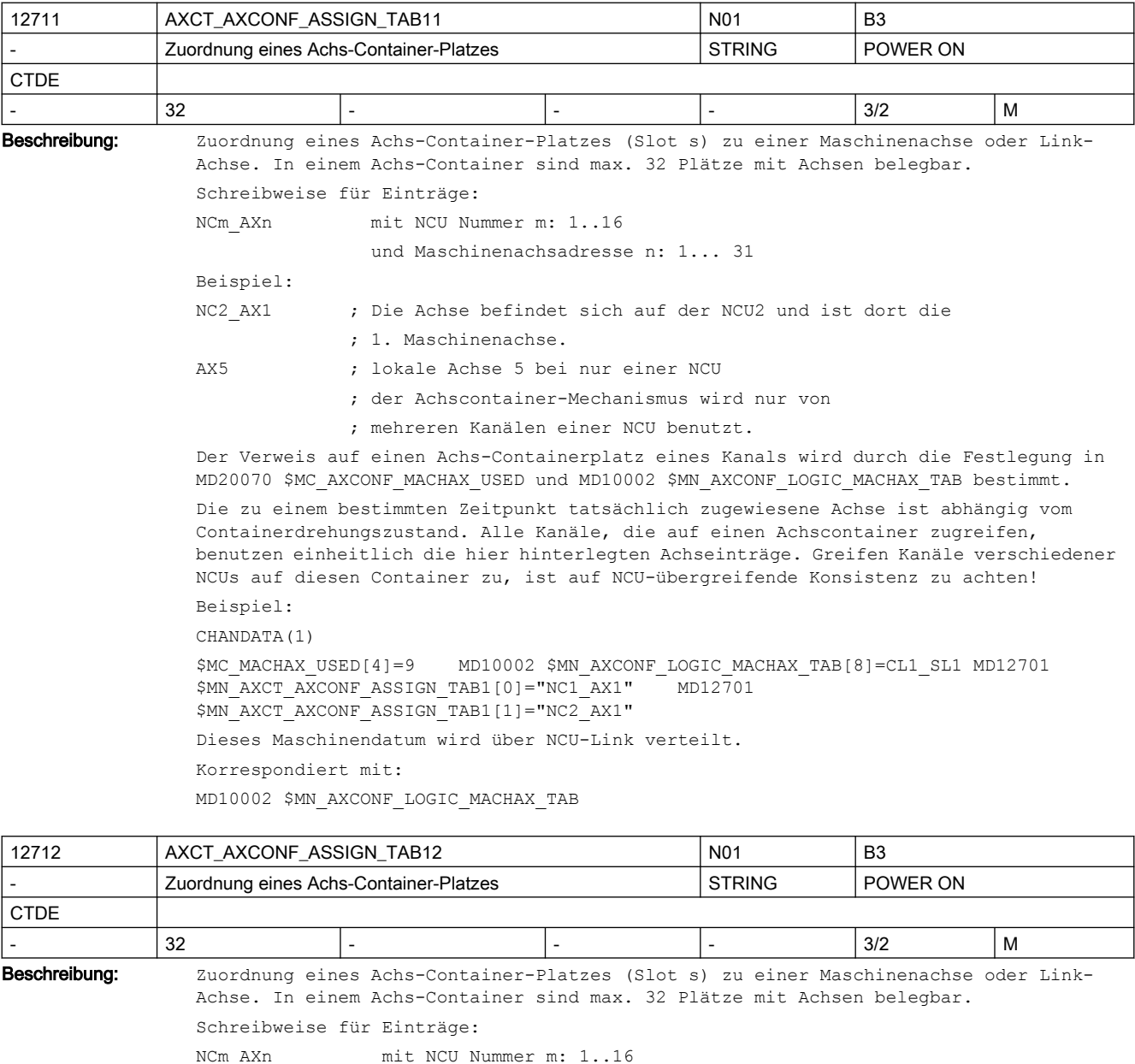

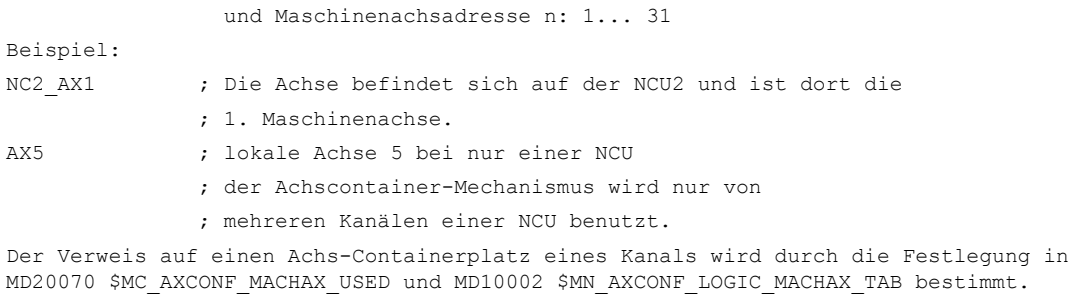

Die zu einem bestimmten Zeitpunkt tatsächlich zugewiesene Achse ist abhängig vom Containerdrehungszustand. Alle Kanäle, die auf einen Achscontainer zugreifen, benutzen einheitlich die hier hinterlegten Achseinträge. Greifen Kanäle verschiedener NCUs auf diesen Container zu, ist auf NCU-übergreifende Konsistenz zu achten!

Beispiel:

CHANDATA(1)

\$MC\_MACHAX\_USED[4]=9 MD10002 \$MN\_AXCONF\_LOGIC\_MACHAX\_TAB[8]=CL1\_SL1 MD12701<br>\$MN\_AXCT\_AXCONF\_ASSIGN\_TAB1[0]="NC1\_AX1" MD12701 \$MN\_AXCT\_AXCONF\_ASSIGN\_TAB1[0]="NC1\_AX1" \$MN\_AXCT\_AXCONF\_ASSIGN\_TAB1[1]="NC2\_AX1" Dieses Maschinendatum wird über NCU-Link verteilt. Korrespondiert mit:

MD10002 \$MN\_AXCONF\_LOGIC\_MACHAX\_TAB

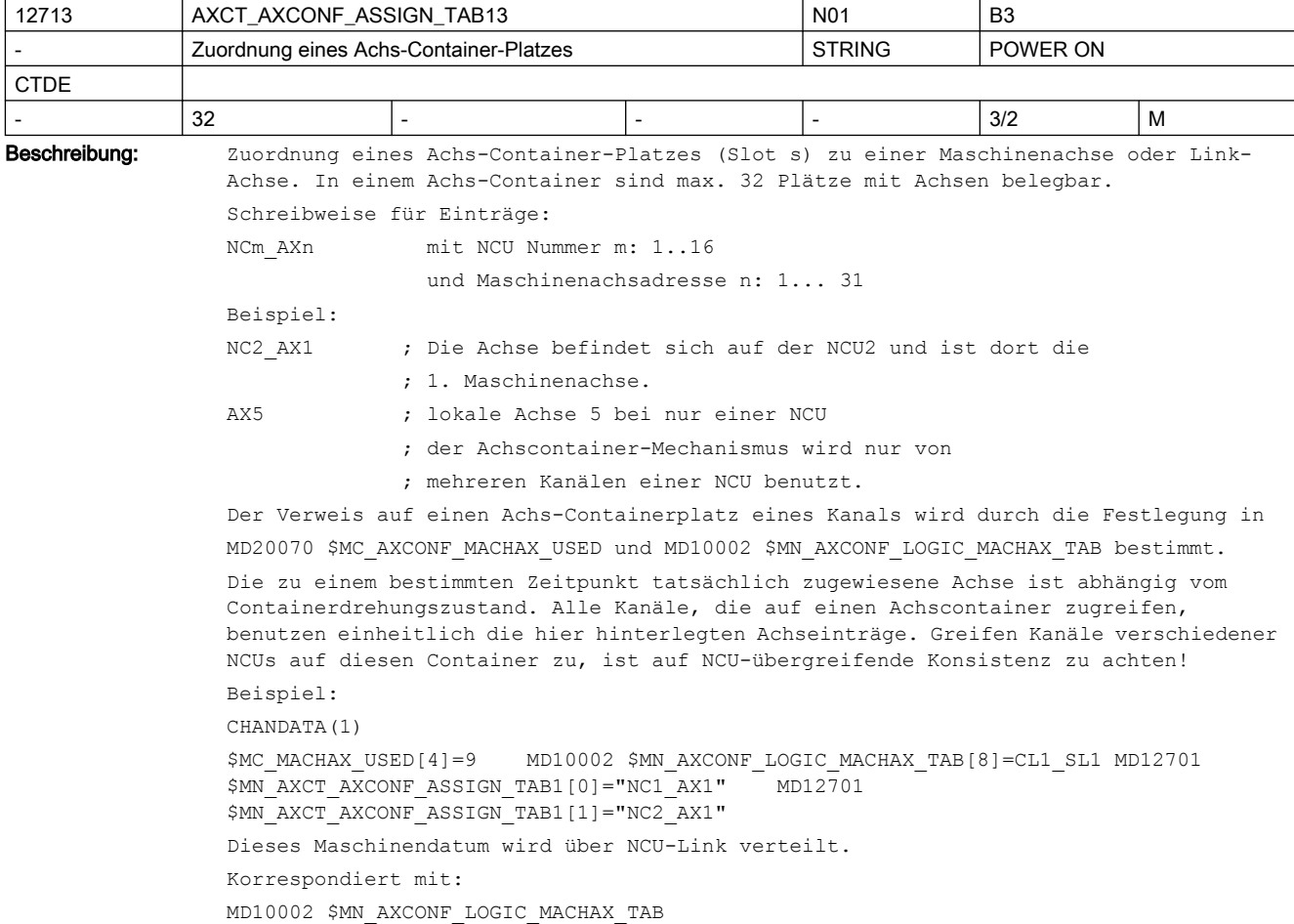

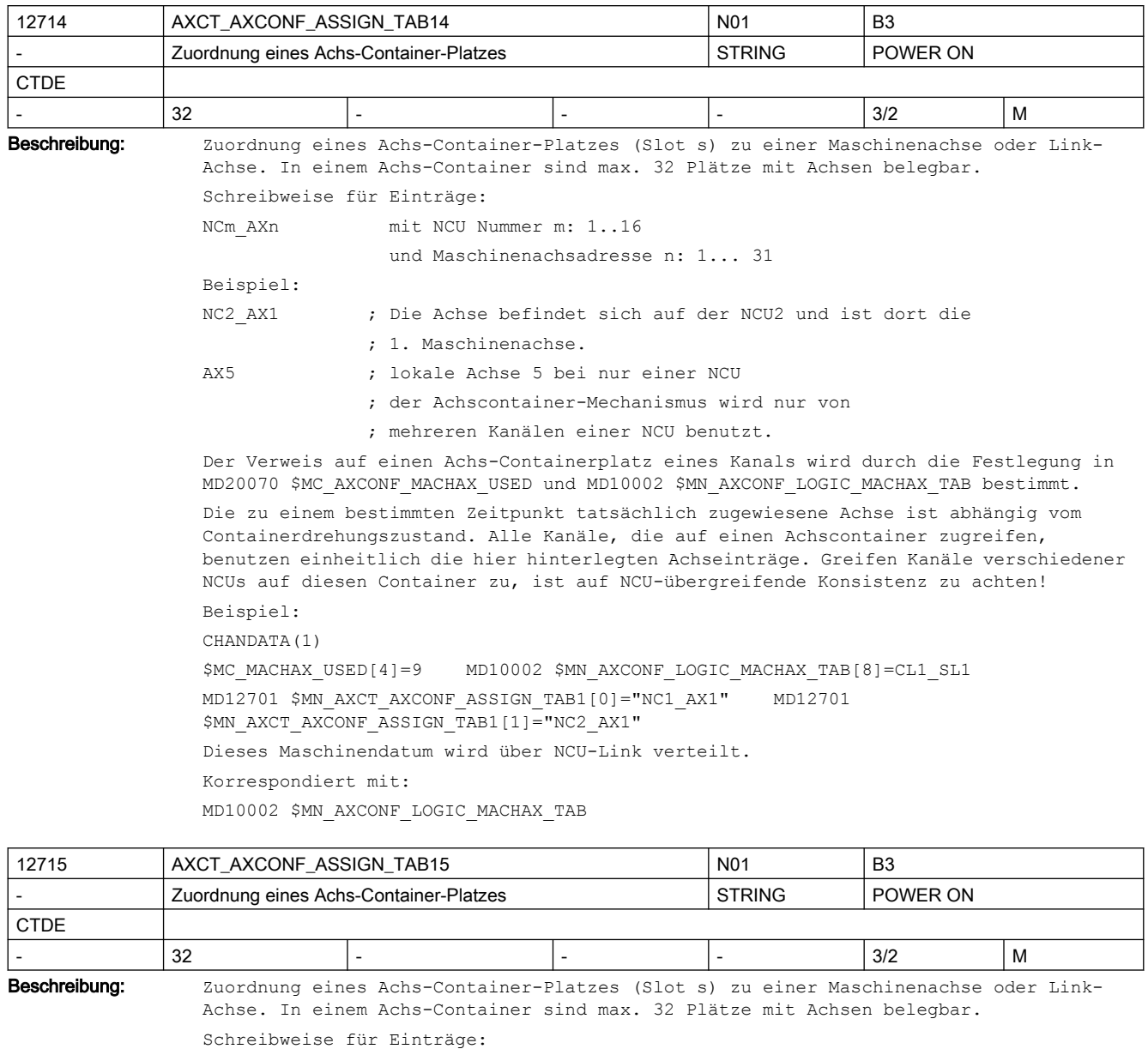

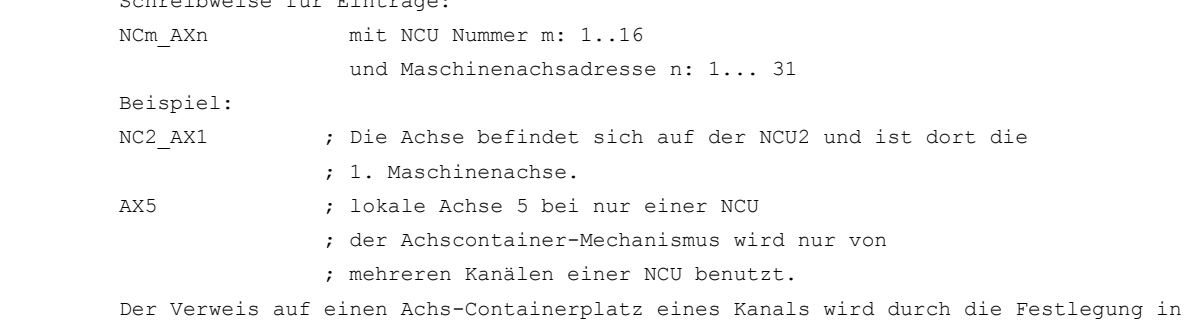

MD20070 \$MC\_AXCONF\_MACHAX\_USED und MD10002 \$MN\_AXCONF\_LOGIC\_MACHAX\_TAB bestimmt.

Die zu einem bestimmten Zeitpunkt tatsächlich zugewiesene Achse ist abhängig vom Containerdrehungszustand. Alle Kanäle, die auf einen Achscontainer zugreifen, benutzen einheitlich die hier hinterlegten Achseinträge. Greifen Kanäle verschiedener NCUs auf diesen Container zu, ist auf NCU-übergreifende Konsistenz zu achten! Beispiel: CHANDATA(1) \$MC\_MACHAX\_USED[4]=9 MD10002 \$MN\_AXCONF\_LOGIC\_MACHAX\_TAB[8]=CL1\_SL1 MD12701 \$MN\_AXCT\_AXCONF\_ASSIGN\_TAB1[0]="NC1\_AX1" MD12701 \$MN\_AXCT\_AXCONF\_ASSIGN\_TAB1[1]="NC2\_AX1" Dieses Maschinendatum wird über NCU-Link verteilt. Korrespondiert mit:

MD10002 \$MN\_AXCONF\_LOGIC\_MACHAX\_TAB

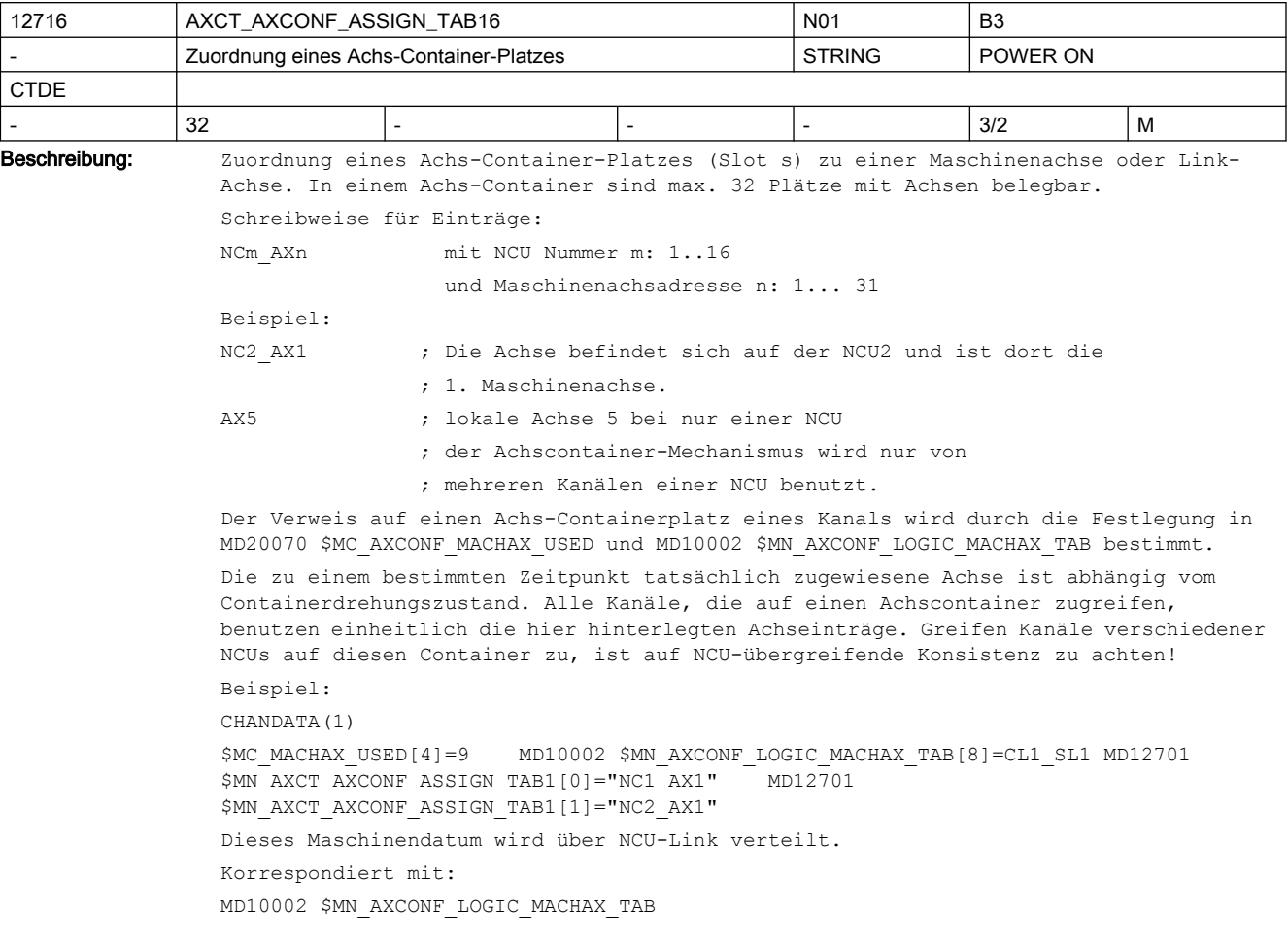

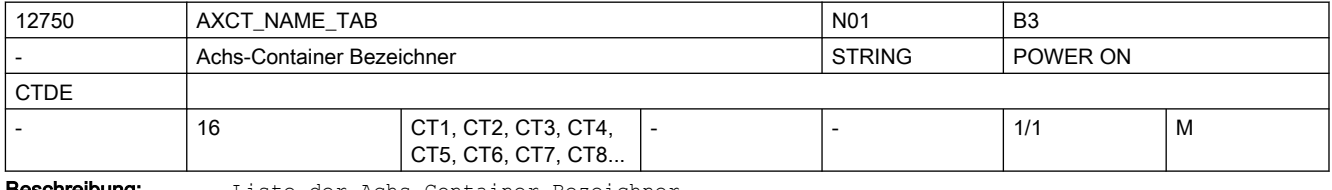

**Beschreibung:** Liste der Achs-Container-Bezeichner

Zusätzlich zu dem Kanalbezeichner einer Achse kann der hier anwenderdefinierbare Achs-Container-Bezeichner als Achs-Container-Name für z.B. eine Achs-Container-Drehung verwendet werden (AXCTSWE(CT1))

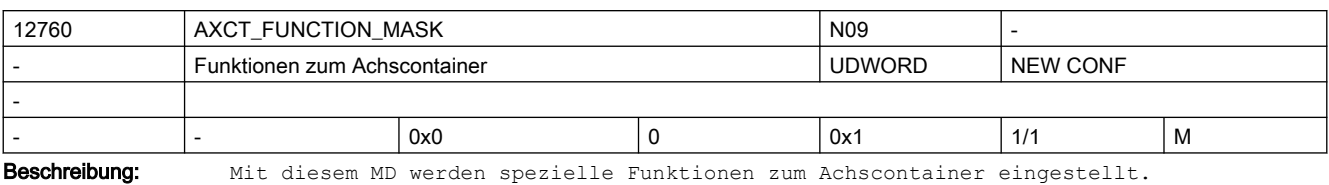

Das MD ist bitcodiert, folgende Bits sind belegt:

Bit 0 = 0: Bei einer direkten Achscontainerschaltung (AXCTSWED), müssen alle andere Kanäle im RESET-Zustand sein.

Bit 0 = 1: Bei einer direkten Achscontainerschaltung (AXCTSWED) müssen nur andere Kanäle, die auf Achsen des Achscontainers das Interpolationsrecht haben im RESET-Zustand sein.

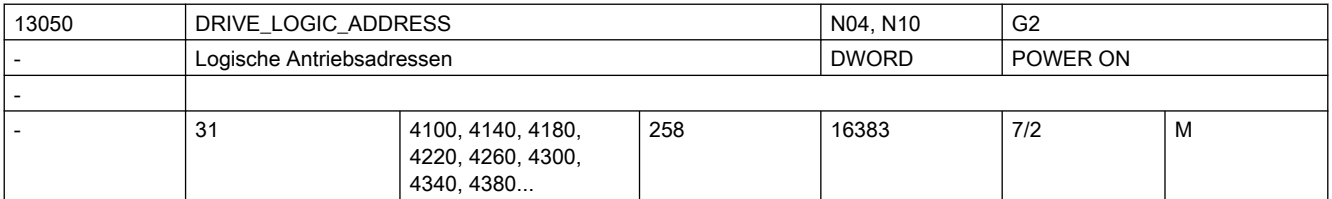

Beschreibung: Nur bei PROFIdrive:

Logische E/A-Adressen der PROFIdrive-Antriebe am PROFIBUS/PROFINET, die einer Achse zugeordnet werden können.

Der Wert des MD ist die mit HW-Konfig (SIMATIC Manager S7) vergebene logische E/A-Adresse des Antriebs. Der Index n aus \$MN\_DRIVE\_LOGIC\_ADDRESS[n] wird bei der Istwert- und

Sollwertzuordnung verwendet:

MD30220 \$MA\_ENC\_MODULE\_NR=n+1, MD30110 \$MA\_CTRLOUT\_MODULE\_NR=n+1.

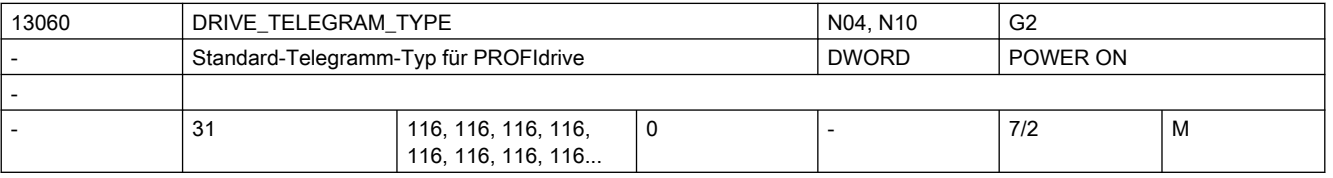

Beschreibung: Nur bei PROFIdrive:

Standard-Telegramm-Typ für PROFIdrive-Achsen:

 0 = kein Standard-Typ, benutzerdefiniert (NCK-intern wird dann Telegrammtyp 103 verwendet, wobei ein Anhängen weiterer PZD zulässig ist.)

1... 6 = PROFIdrive-Typ

 $101...107 =$  SIEMENS-Typ

116 = SIEMENS-Typ wie 106 zzgl. Tracedaten

118 = SIEMENS-Typ wie 116, jedoch Verwendung von Geber2+3

136 = SIEMENS-Typ wie 116 zzgl. Momentenvorsteuerung

138 = SIEMENS-Typ wie 136, jedoch Verwendung von Geber2+3

139 = SIEMENS-Typ Telegramm speziell für Weiss-Spindelfunktionalität

146 = SIEMENS-Typ wie 136 mit Adaptionen und Zusatzdiagnose

148 = SIEMENS-Typ wie 138 mit Adaptionen und Zusatzdiagnose

149 = SIEMENS-Typ wie 139 mit Adaptionen und Zusatzdiagnose

Hinweise:

Die Beschreibung der SIEMENS-Telegramm-Typen ist dem SINAMICS Funktionsplan zu entnehmen.

Alarm 26015 mit Hinweis auf dieses Maschinendatum wird ausgegeben falls die Telegramm-Projektierung Inkonsistenzen aufweist, d.h. der hier gewählte Telegrammtyp auf der NCK-Seite stimmt nicht mit dem Telegrammtyp überein, der am Antrieb (s.Antriebsparameter p922) eingestellt ist und die PZD-Projektierung passt nicht (s. Antriebsparameter p923, p915, p916). Die Prüfung auf Telegramm-Projektierungsfehler kann über das MD DRIVE FUNCTION MASK Bit15 abgeschaltet werden.

Die SIEMENS-Telegrammtypen 1xx müssen im SINUMERIK-Kontext im 611U-Schnittstellen-Modus betrieben werden.

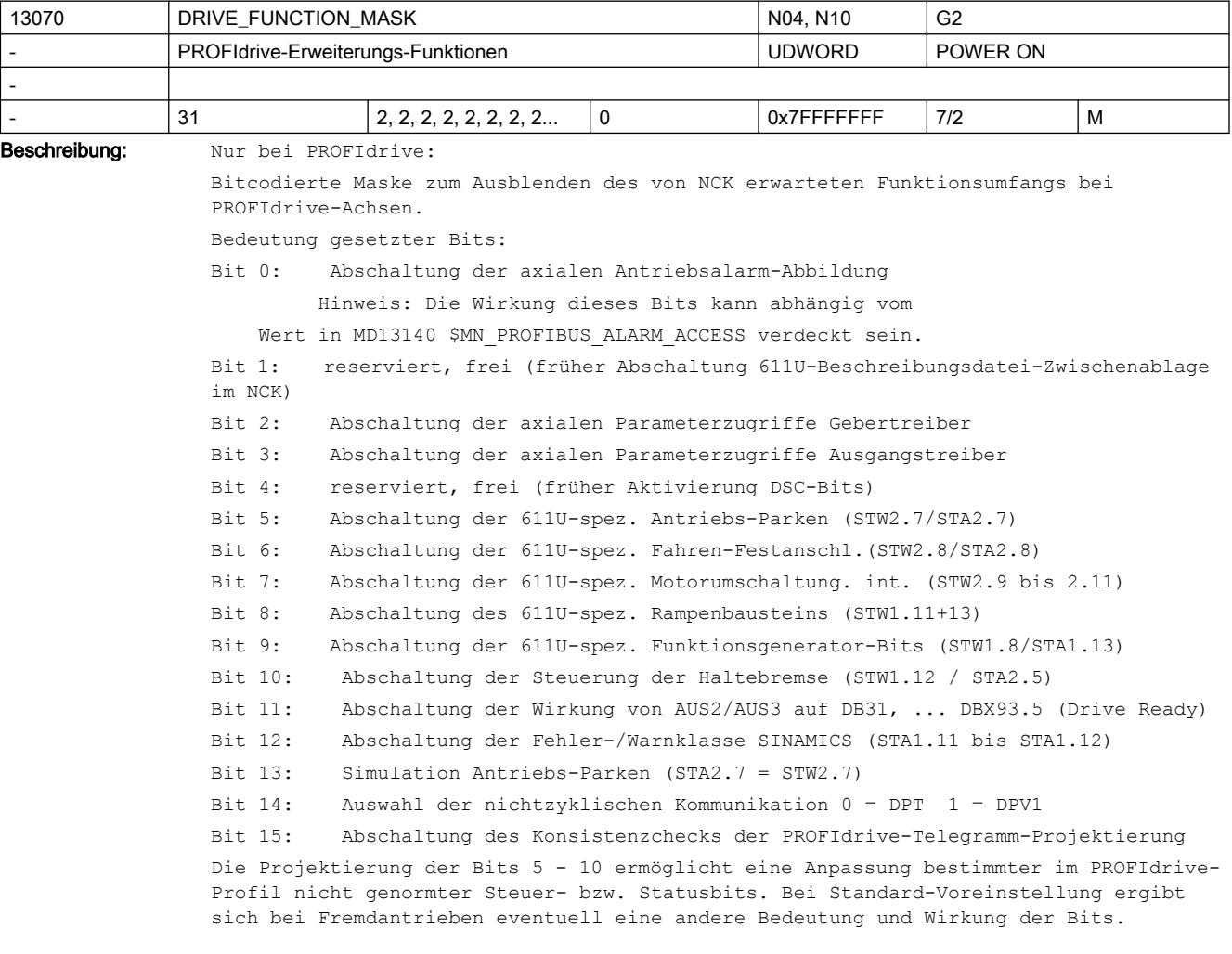

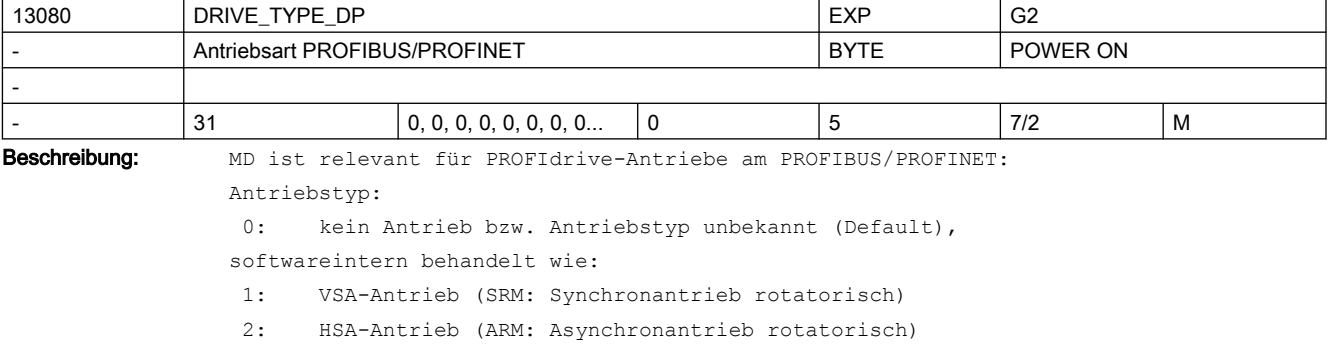

3: Linearantrieb

4: Analogantrieb (keine automatische Eintragung)

5: Hydraulikantrieb

Hinweis:

Der Antriebstyp wird bei Siemens-Antrieben i.a. automatisch eingetragen, sobald diese in Betrieb gegangen sind.

Bei Fremdantrieben (zumindest bei Linearantrieben) muss der Wert dagegen händisch eingegeben werden, wenn eine automatische Erkennung nicht möglich ist.

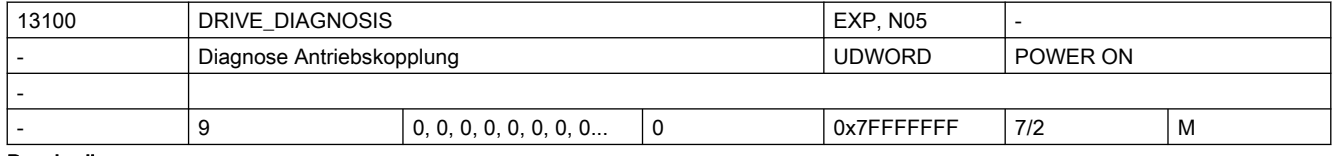

Beschreibung: reserviert

13110 PROFIBUS TRACE ADDRESS FOR THE SEXP - THE RESP. PROFIBUS/PROFINET-Trace von E/A-Slots DWORD NEW CONF - - 14 0, 0, 0, 0, 0, 0, 0, 0... 0 - 2/2 M

Beschreibung: Nur bei PROFIBUS/PROFINET:

Logische E/A-Adresse die aufgezeichnet werden soll.

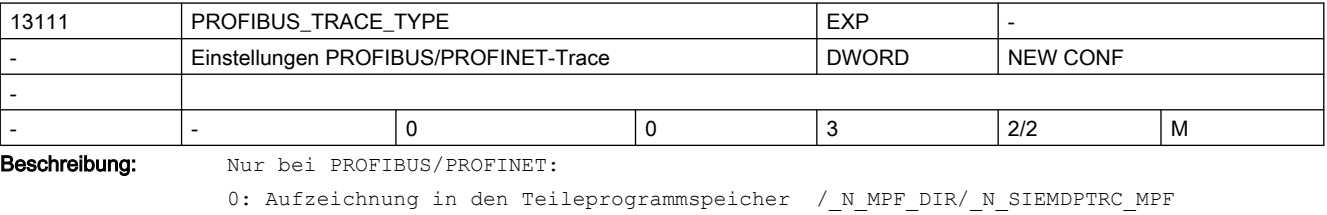

1: Aufzeichnung in den Massenspeicher /user/sinumerik/data/temp/siemdptrc.trc

2: Aufzeichnung in den Teileprogrammspeicher mit Laufzeitmessung

3: Aufzeichnung der zyklischen PN-NCULINK Kommunikation

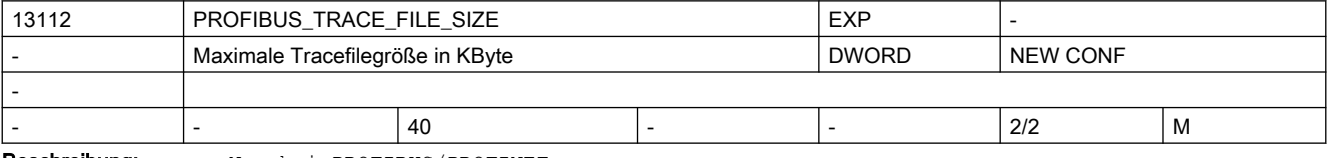

Beschreibung: Nur bei PROFIBUS/PROFINET:

0: Trace ohne Filegrößenbegrenzung

>0: Trace mit Filegrößenbegrenzung

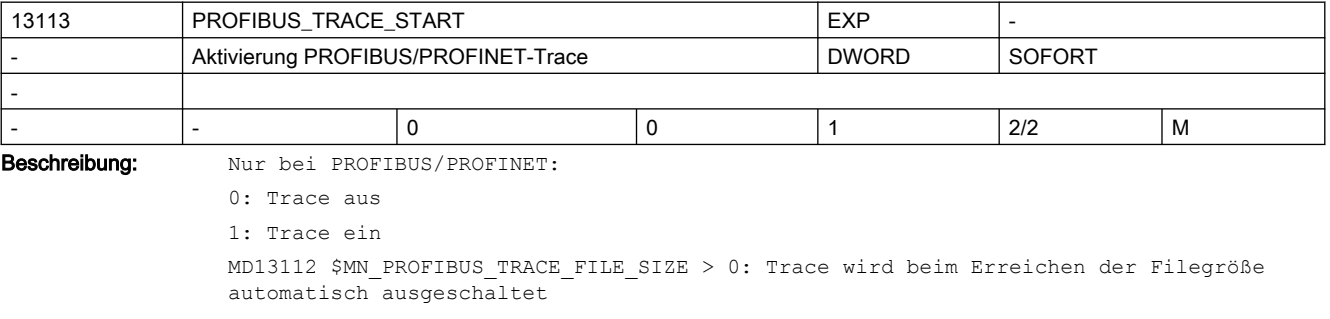

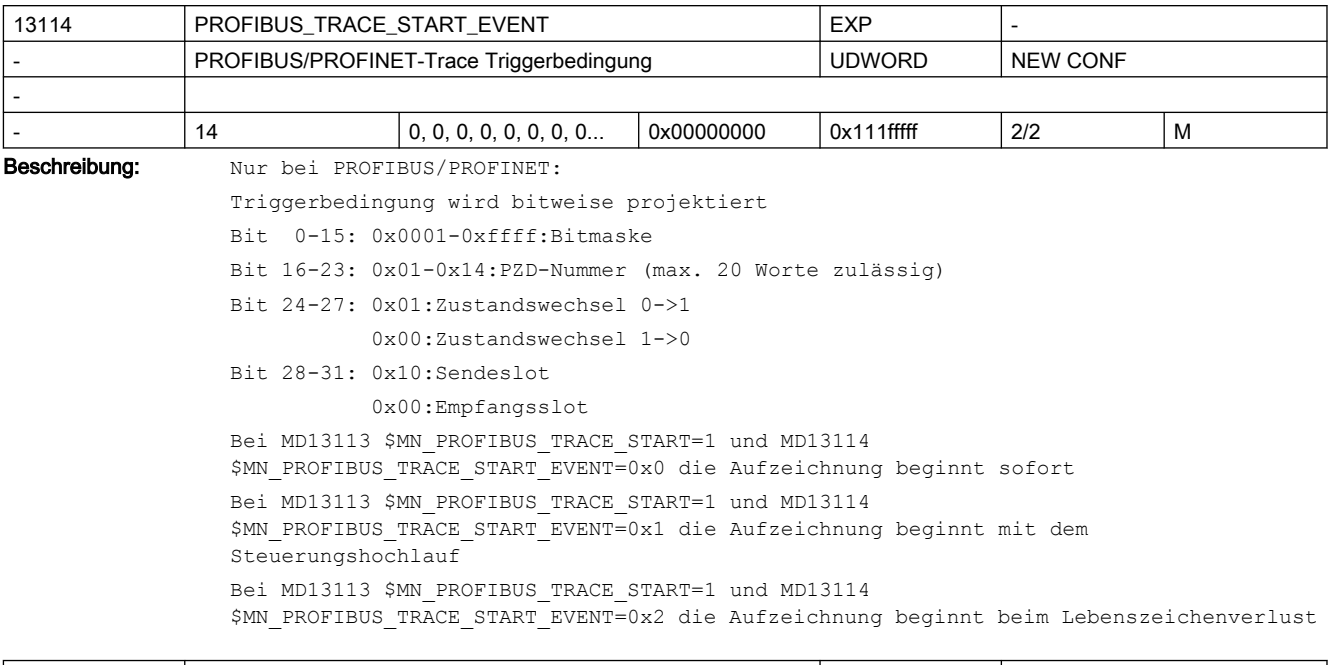

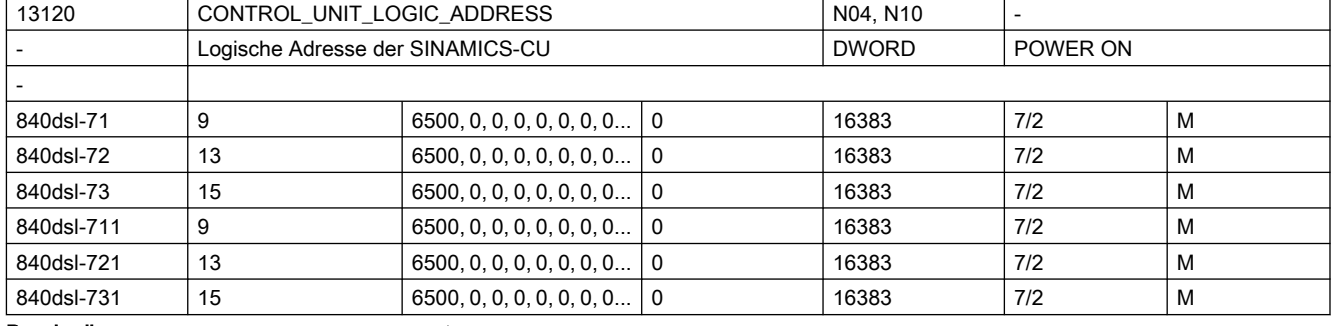

Beschreibung: Nur bei PROFIBUS/PROFINET, SINAMICS:

Logische E/A-Adresse einer SINAMICS-CU (Control Unit) am PROFIBUS/PROFINET.

Die zyklische Kommunikation mit SINAMICS-CU wird durch die Übernahme der zugehörigen Slotadresse aus dem STEP7-Projekt aktiviert. Erst nach der Projektierung ist der Zugriff auf die Onboard I/Os möglich.

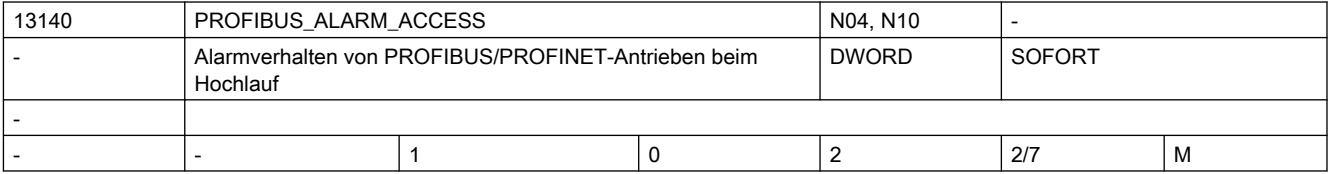

Beschreibung: Nur bei PROFIBUS/PROFINET:

Festlegung, zu welchem Zeitpunkt im Hochlauf die NCK-seitige Auswertung/Weiterleitung von PROFIBUS/PROFINET-Teilnehmer-Alarmen bzw. Warnungen (Feindiagnose-Meldungen) aktiv wird Betrifft Antriebs-Alarme bzw. -Warnungen 380500, 380501 (bzw. die daraus im HMI erzeugten Alarme 200000ff usw.) sowie die Antriebs-Safety-Alarme 27900. Bedeutung der MD-Werte: 0 = Alarme/Warnungen werden sofort ausgewertet

- 1 = Alarme/Warnungen werden nicht ausgewertet
- 2 = Alarme werden erst nach dem Hochlauf ausgewertet, d.h. sobald HMI den Wert 2 aktiv neu gesetzt hat (NCK setzt den MD-Wert in jedem Hochlauf automatisch auf 1 zurück, HMI muss seine Bereitschaft zur Meldungs-Weiterverarbeitung durch Setzen des Wertes 2 explizit artikulieren)
- Hinweis: Das MD beschränkt die Reichweite bzw. Wirksamkeit von MD13150 \$MN\_SINAMICS\_ALARM\_MASK
- Default: Das Default-Verhalten der Anzeige der genannten Antriebsalarme verändert sich mit Einführung dieses MDs. Die Alarme werden nun standardmäßig nicht transportiert und angezeigt. Das frühere Default-Verhalten kann wieder hergestellt werden durch MD13140 \$MN PROFIBUS ALARM ACCESS=0.

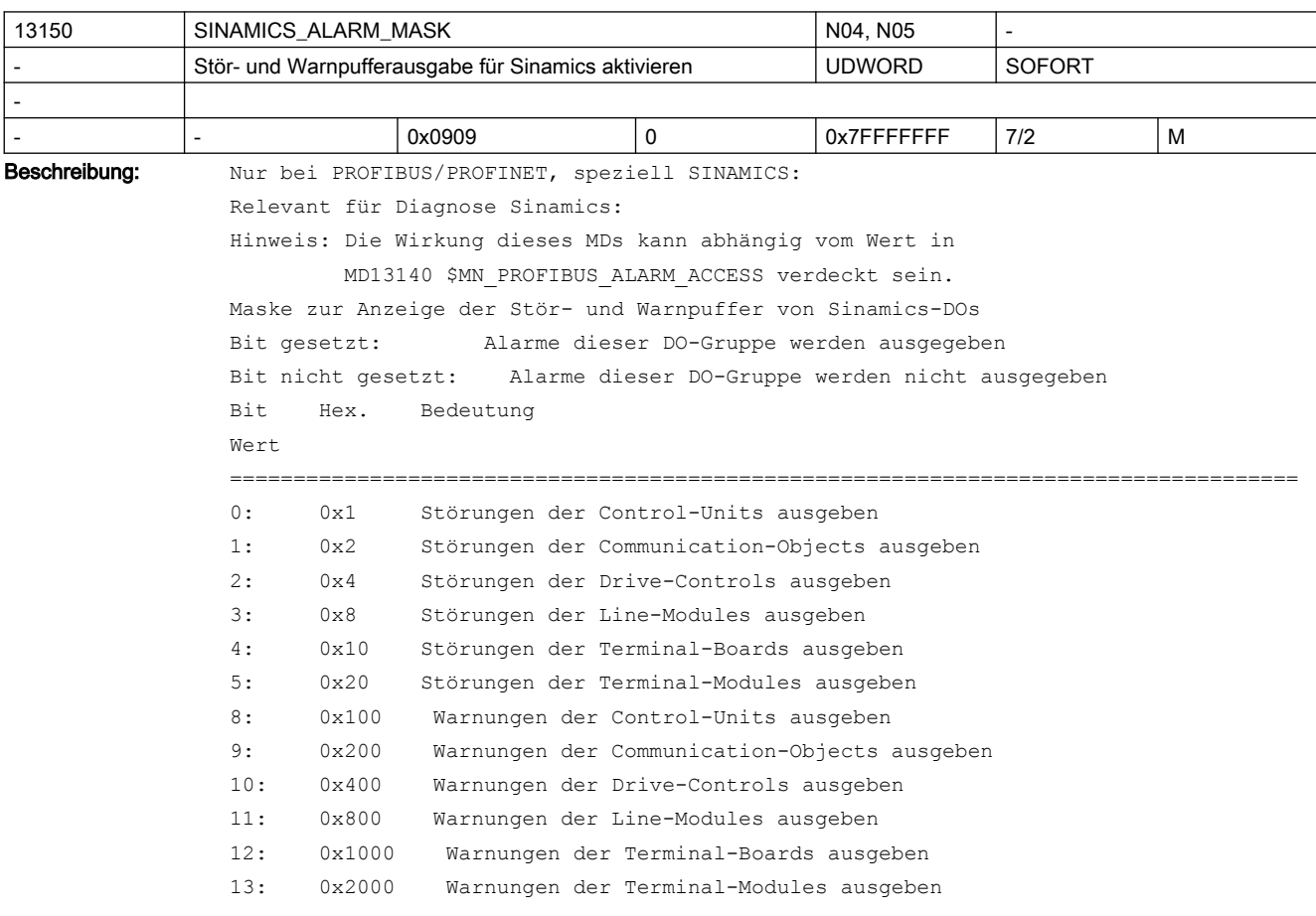

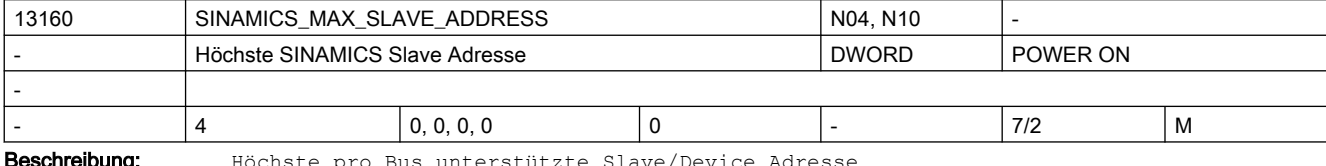

**Beschreibung:** Höchste pro Bus unterstützte Slave/Device Adresse

Alle Slaves/Devices mit einern höheren als der hier eingestellten Adresse werden NCKseitig nicht berücksichtigt

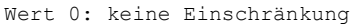

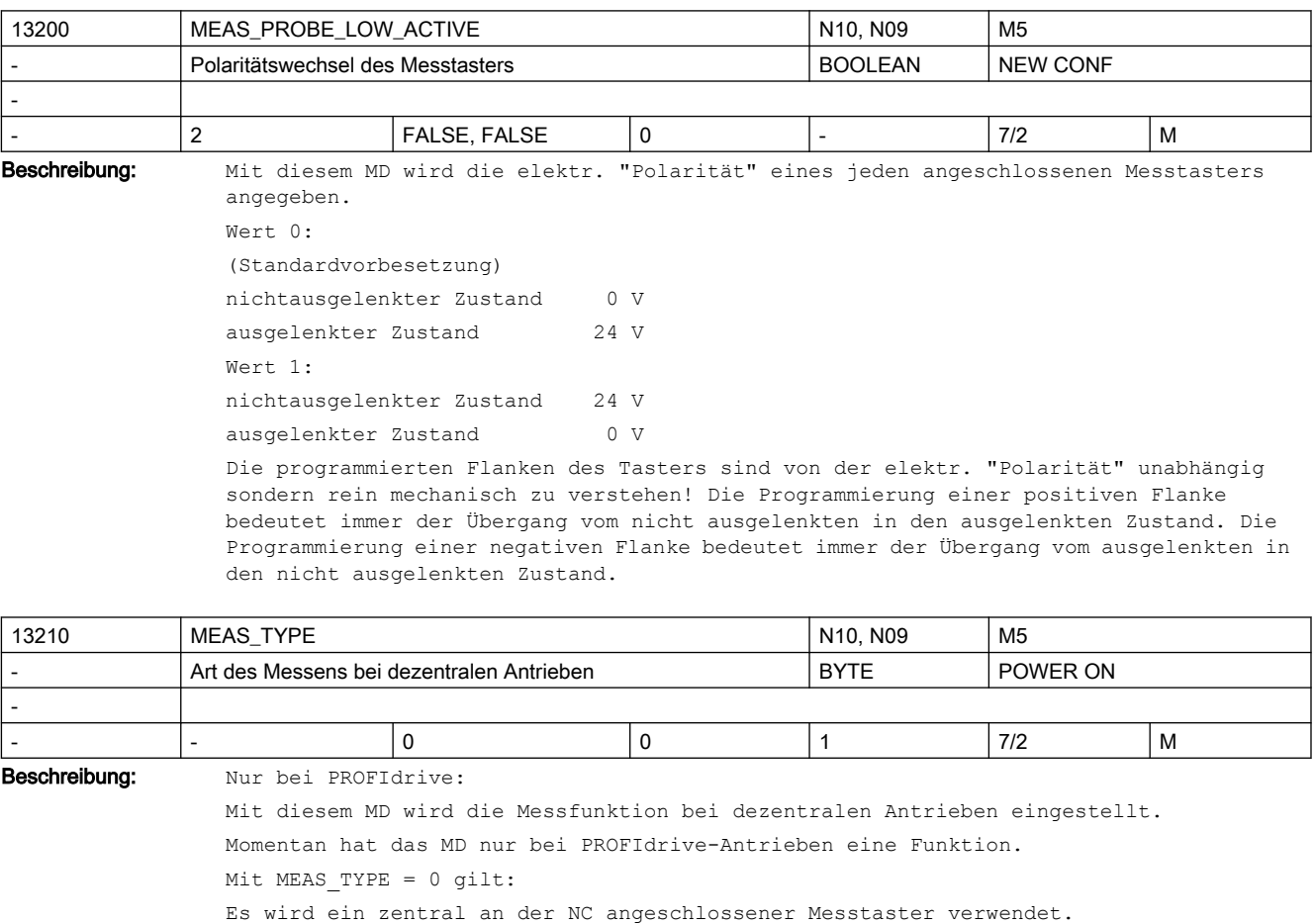

Da von den Gebern aber nur zyklisch Positionsistwerte kommen, wird die tatsächliche Messposition interpolatorisch ermittelt.

Mit MEAS\_TYPE = 1 gilt:

Der Messtaster muss dezentral an ALLEN Antrieben verdrahtet werden.

Es wird dann die Messfunktionalität des Antriebs eingesetzt.

Dabei werden in der Hardware die tatsächlichen Geber-Istwerte zum Zeitpunkt der Messflanke abgespeichert.

Diese Methode ist genauer als mit MEAS\_TYPE=0, erfordert aber einen höheren Verdrahtungsaufwand und Antriebe, die diese Messfunktionalität unterstützen (z.B. 611U).

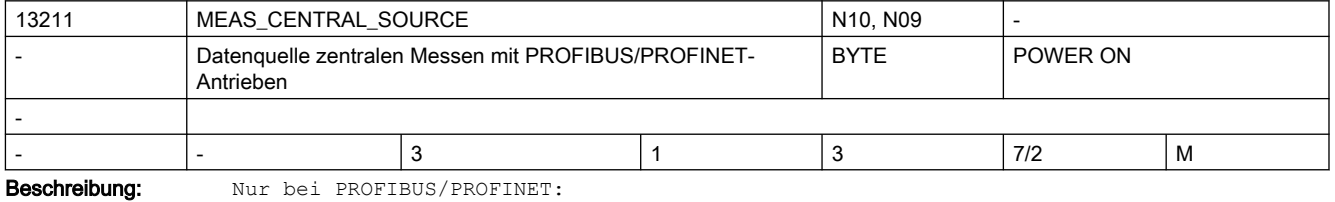

Stellt ein, welches technische Verfahren verwendet wird, um beim zentralen Messen mit PROFIdrive-Antrieben die Zeitstempel zu erhalten.

Mit MEAS CENTRAL SOURCE = 1 gilt:

 Es werden NRK Zugriffe verwendet, um auf die OnBoard Messregister zuzugreifen. Dazu muss eine entsprechende Hardware vorhanden sein, die das erlaubt, z.B. bei 840Di mit MCI-Extension Board.

Mit MEAS CENTRAL SOURCE = 2 gilt:

 Es wird das SINAMICS DO1 Telegramm verwendet (Telegrammtyp 391 und 395), und zwar in der Variante des "zyklischen Messens" ohne Handshake.

Dazu muss ein integrierter SINAMICS vorhanden sein, z.B. NCU 710.

 Beim Messen ohne Handshake müssen zwei Messtaster in den Antriebsparametern p0680 Index 0 und 1 vorhanden sein.

Mit MEAS\_CENTRAL\_SOURCE = 3 gilt:

 Es wird das SINAMICS DO1 Telegramm verwendet (Telegrammtyp 391), und zwar in der Variante mit Handshake. Dieses Verfahren ist fehlertolerant, erlaubt aber nur alle 4 PROFIBUS/PROFINET Zyklen eine Messflanke, ist also deutlich langsamer.

Dazu muss ein integrierter SINAMICS vorhanden sein, z.B. NCU 710.

Dieses MD hat nur eine Funktion, wenn MD13210 \$MN\_MEAS\_TYPE == 0.

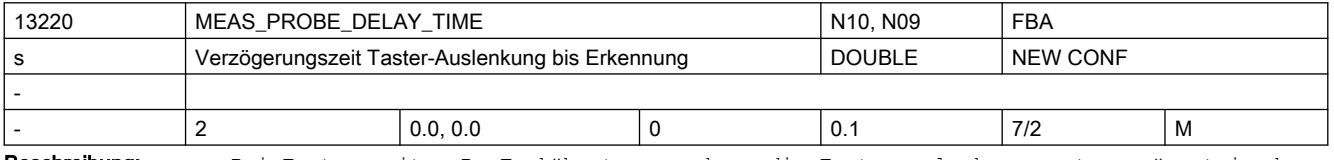

Beschreibung: Bei Tastern mit z.B. Funkübertragung kann die Tasterauslenkung erst verzögert in der NC erkannt werden.

> Mit diesem MD wird die Verzögerungszeit der Übertragungsstrecke zwischen Taster-Auslenkung und Erkennung dieser Auslenkung in der Steuerung eingestellt.

Der Messwert wird steuerungsintern um die Strecke korrigiert, die der Fahrbewegung während dieser Zeit vor der Messung entspricht (Modellierung).

Da die Modellierung bei höheren Lagereglertakten nicht mehr mit der erwarteten Genauigkeit arbeitet, wird die Verzögerungszeit unabhängig vom eingegebenen Wert auf 31 Lagereglertakte begrenzt.

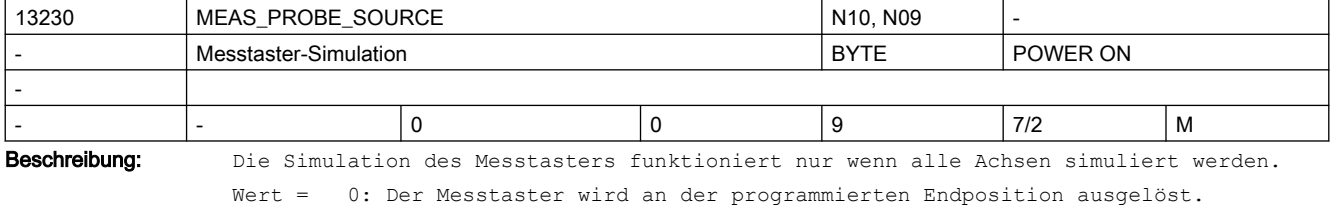

Wert = 1-8: Der Messtaster wird über digitalen Ausgang mit der Nummer=Wert ausgelöst. Wert = 9: Reserviert

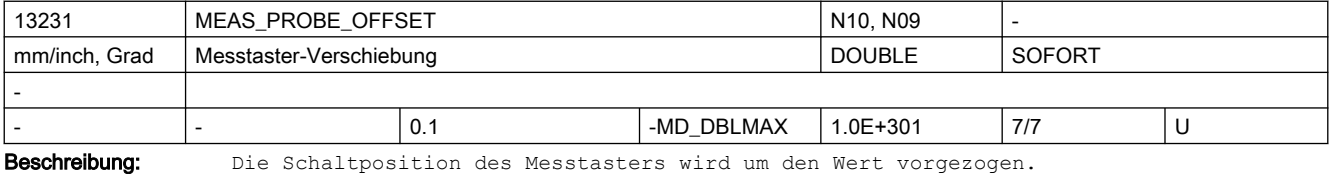

Die Verschiebung wirkt nur bei simulierten Messtastern und MD13230

\$MN\_MEAS\_PROBE\_SOURCE=0.

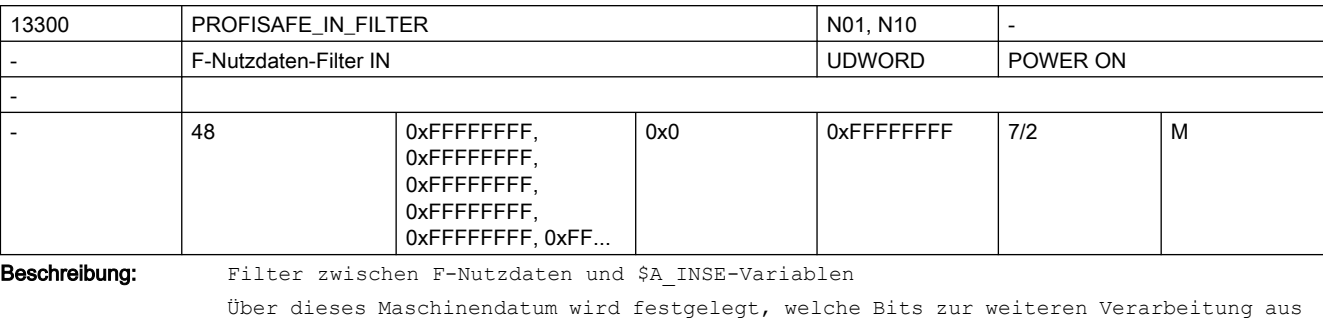

der F-Nutzdaten-Schnittstelle der PROFIsafe-Baugruppe in den NCK übernommen werden. Die gefilterten F-Nutzdatenbits werden NCK-intern zu einem lückenlosen Bitfeld dicht geschoben.

Über das Maschinendatum MD10388 \$MN\_PROFISAFE\_IN\_ASSIGN[n] wird dann weiter festgelegt, in welche \$A\_INSE-Variablen die gefilterten F-Nutzdatenbits übertragen werden.

```
Beispiel:
```
Hinweis:

Der Einfachheit halber werden nur 16 Bits betrachtet.

```
Parametrierung:
```
\$MN\_PROFISAFE\_IN\_FILTER = 1010100101000100

```
$MN_PROFISAFE_IN_ASSIGN = 011006
```

```
n = 16 11 6 1
```

```
 |x|x|x|x|x|1|1|1|0|0|1|x|x|x|x|x|
```

```
$A_INSE[n], x = nicht relevant
```

```
 |0|0|0|0|0|0|0|0|0|0|1|1|1|0|0|1|
```

```
NCK-internes F-Nutzdaten-Abbild
```

```
 |1|0|1|0|1|0|0|1|0|1|0|0|0|1|0|0|
```

```
$MN_PROFISAFE_IN_FILTER
```

```
 |1|0|1|0|1|0|0|0|0|0|0|0|0|1|0|0|
```
beispielhaft anliegender Wert an F-Nutzdaten-Schnittstelle der PROFIsafe-Baugruppe

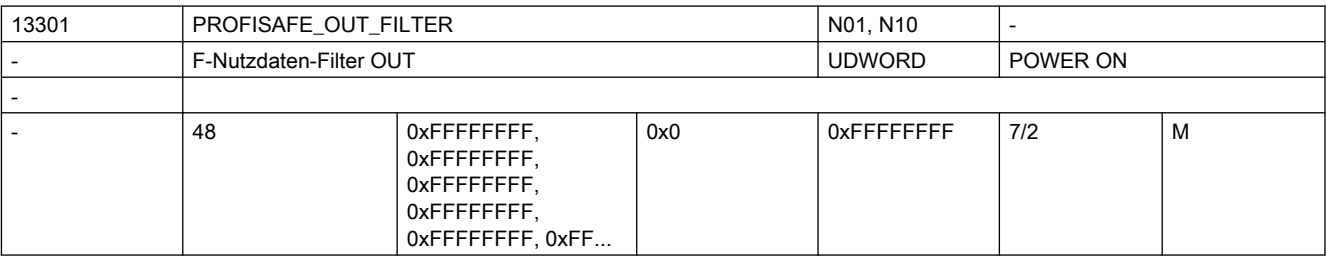

Beschreibung: Filter zwischen \$A OUTSE-Variablen und F-Nutzdaten

```
Über dieses Maschinendatum wird festgelegt, in welche F-Nutzdatenbits die jeweiligen 
$A_OUTSE[n]-Variablen übertragen werden.
Über Maschinendatum MD10389 $MN_PROFISAFE_OUT_ASSIGN wird festgelegt, welche
```
\$A\_OUTSE[n]-Variablen in die F-Nutzdatenbits der PROFIsafe-Baugruppe übertragen werden. Beispiel: Hinweis: Der Einfachheit halber werden nur 16 Bits betrachtet. Parametrierung: \$MN\_PROFISAFE\_OUT\_FILTER = 1010100101000100

```
$MN_PROFISAFE_OUT_ASSIGN = 011006
n = 16 11 6 1
   |x|x|x|x|1|1|1|1|1|x|x|x|x|x|beispielhaft anliegender Wert in den $A_OUTSE-Variablen, x = nicht relevant
    |0|0|0|0|0|0|0|0|0|0|1|1|1|1|1|1| 
NCK-internes F-Nutzdaten-Abbild
    |1|0|1|0|1|0|0|1|0|1|0|0|0|1|0|0| 
$MN_PROFISAFE_OUT_FILTER
     |1|0|1|0|1|0|0|1|0|1|0|0|0|1|0|0| 
F-Nutzdaten der PROFIsafe-Baugruppe
```
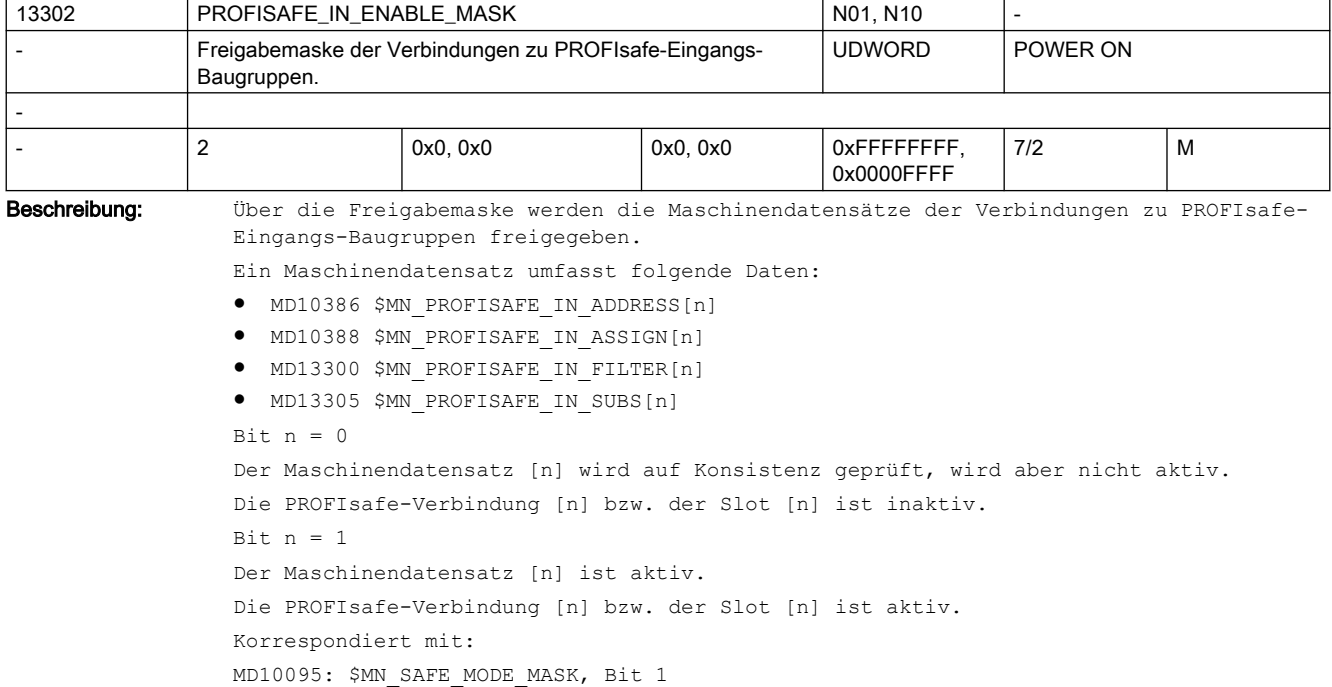

```
MD13304: $MN_PROFISAFE_IN_SUBS_ENAB_MASK
```
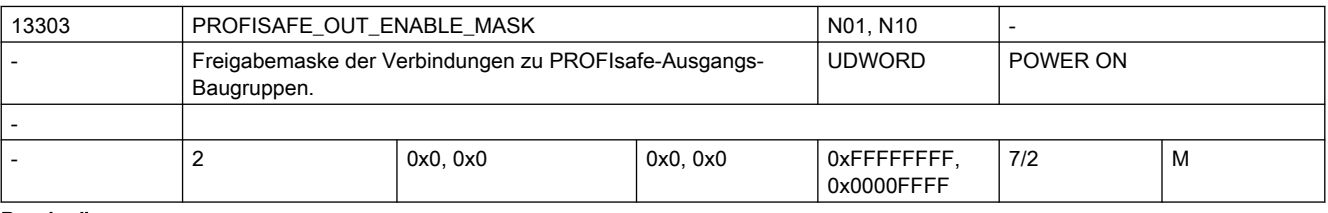

Beschreibung: Über die Freigabemaske werden die Maschinendatensätze der Verbindungen zu PROFIsafe-Ausgangs-Baugruppen freigegeben.

Ein Maschinendatensatz umfasst folgende Daten:

- MD10387 \$MN\_PROFISAFE\_OUT\_ADDRESS[n]
- MD10389 \$MN\_PROFISAFE\_OUT\_ASSIGN[n]
- MD13301 \$MN\_PROFISAFE\_OUT\_FILTER[n]
- Bit  $n = 0$

```
Der Maschinendatensatz [n] wird auf Konsistenz geprüft, wird aber nicht aktiv.
Die PROFIsafe-Verbindung [n] bzw. der Slot [n] ist inaktiv.
Bit n = 1
```

```
Maschinendaten und Parameter
Listenhandbuch, 06/2019, A5E40870388A AC 157
```

```
Der Maschinendatensatz [n] ist aktiv.
Die PROFIsafe-Verbindung [n] bzw. der Slot [n] ist aktiv.
Korrespondiert mit:
MD10095: $MN_SAFE_MODE_MASK, Bit 1
```
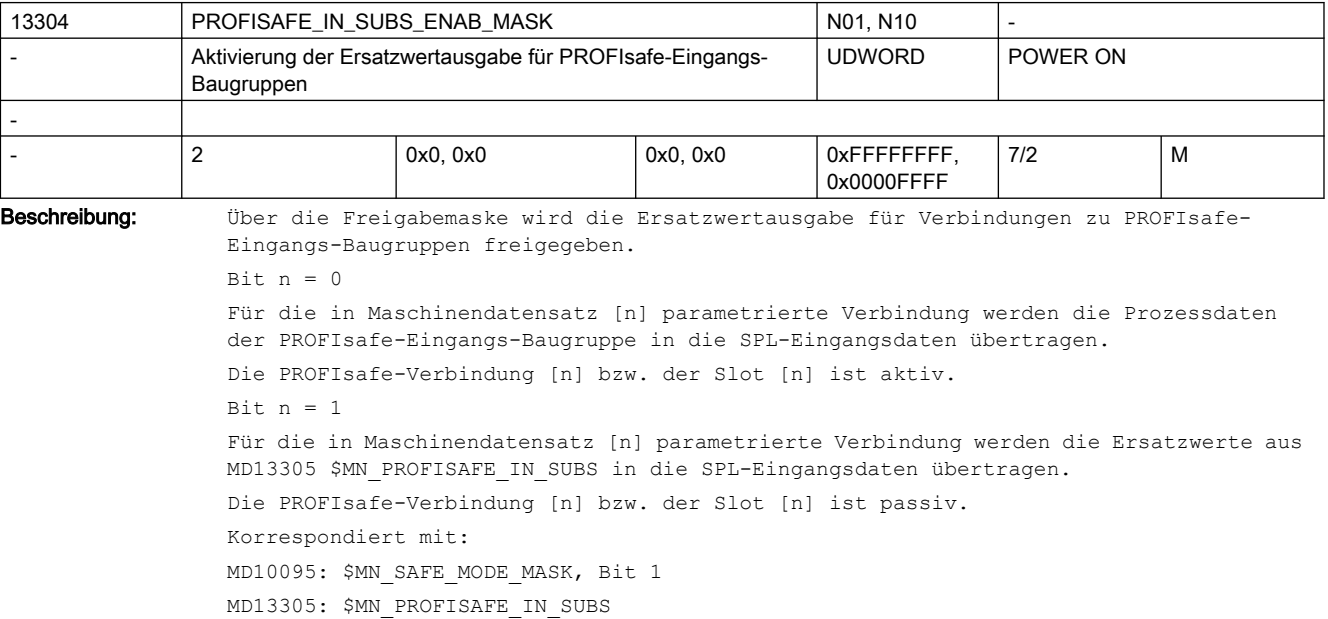

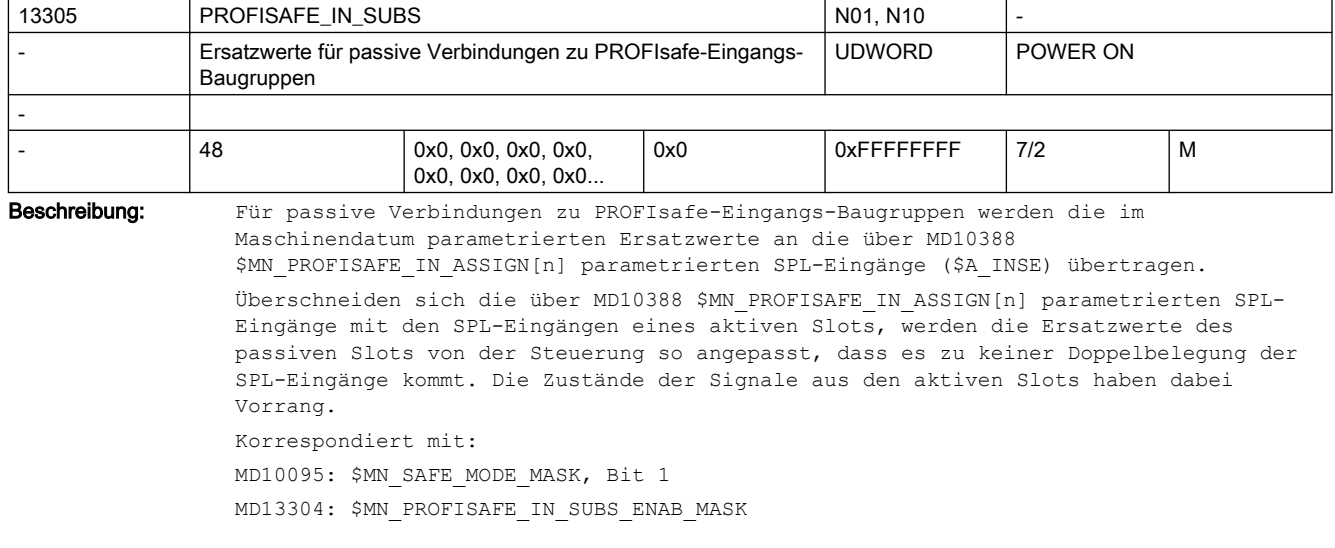

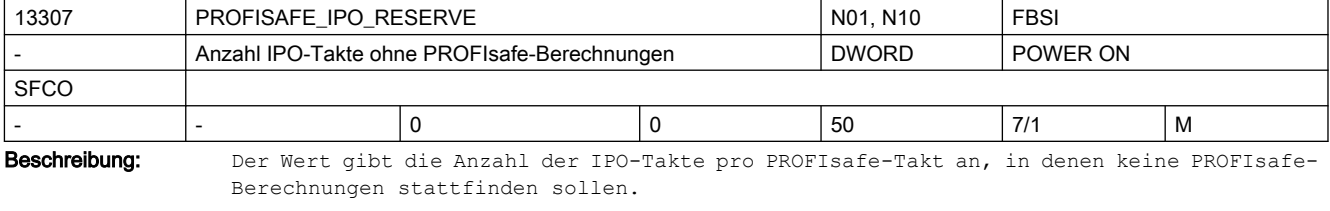

Dieses Maschinendatum wird nur wirksam, wenn das Maschinendatum MD10095 \$MN\_SAFE\_MODE\_MASK, Bit 3 gesetzt ist.

Die Anzahl IPO-Takte muss kleiner gewählt werden als der Wert in Maschinendatum MD10098 \$MN\_PROFISAFE\_IPO\_TIME\_RATIO.

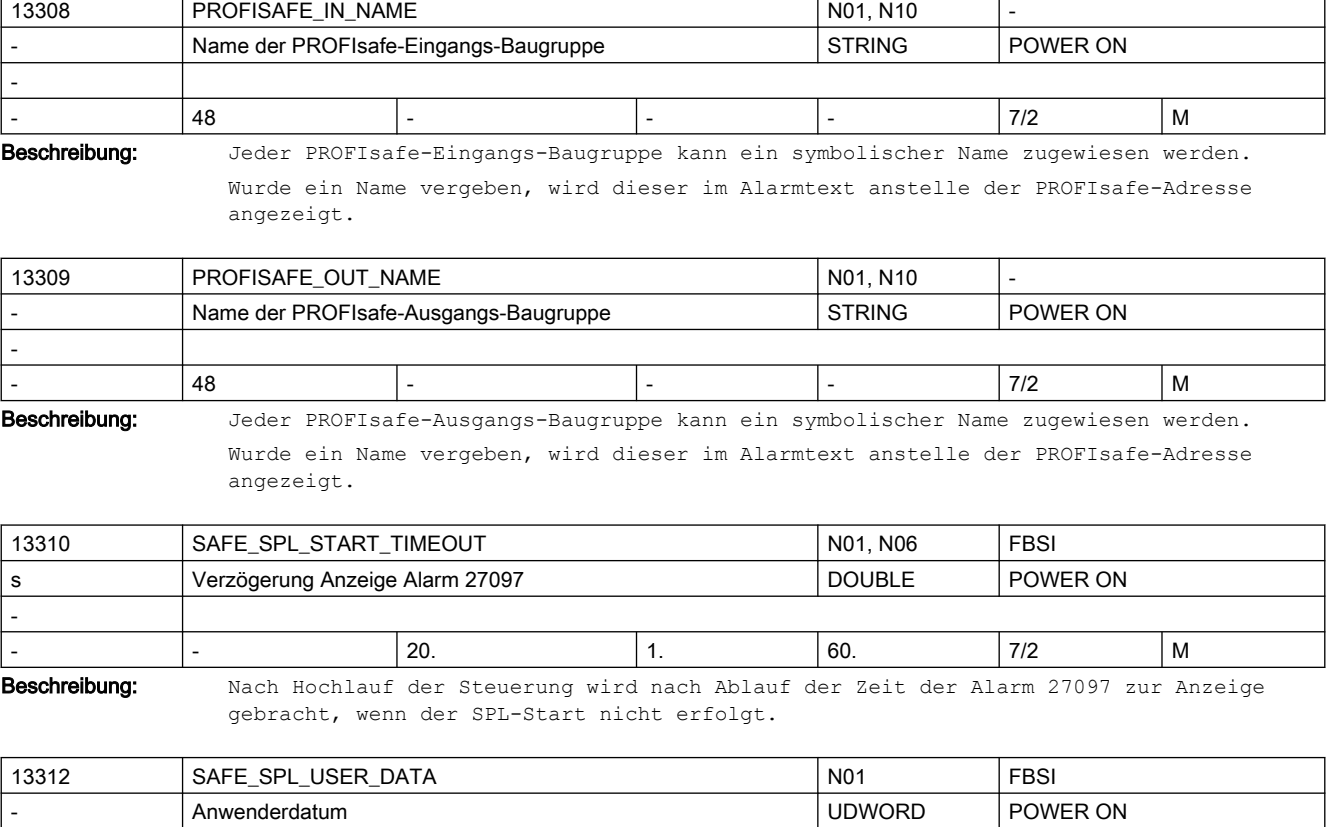

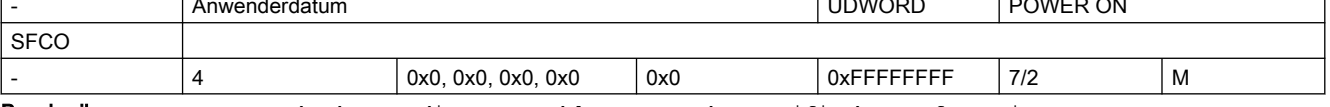

Beschreibung: Anwenderdatum, dient zur Ablage anwenderspezifischer Informationen.

Diese Daten werden über den Kreuzweisen Datenvergleich zwischen NCK und PLC auf Veränderung überwacht. Änderungen dieser Daten werden über Checksummeneinrechnung festgestellt und mit Alarm 27071 gemeldet.

Die Daten müssen mit den entsprechenden PLC-Daten (DB18 DBD256,260,264,268) übereinstimmen. Abweichungen zwischen NCK und PLC führen zum Auslösen des parametrierten Stops (Stop D oder Stop E) und werden über Alarm 27090 angezeigt.

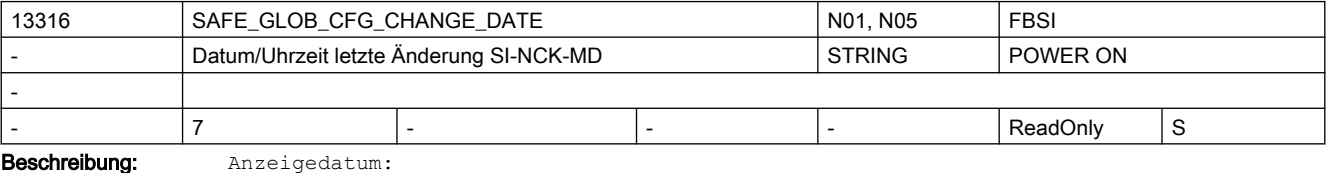

Datum und Uhrzeit der letzten Konfigurationsänderung sicherheitsrelevanter NCK-Maschinendaten.

Aufgezeichnet werden Änderungen der Maschinendaten, die in die Checksummen MD13318 \$MN\_SAFE\_GLOB\_ACT\_CHECKSUM\_eingerechnet werden.

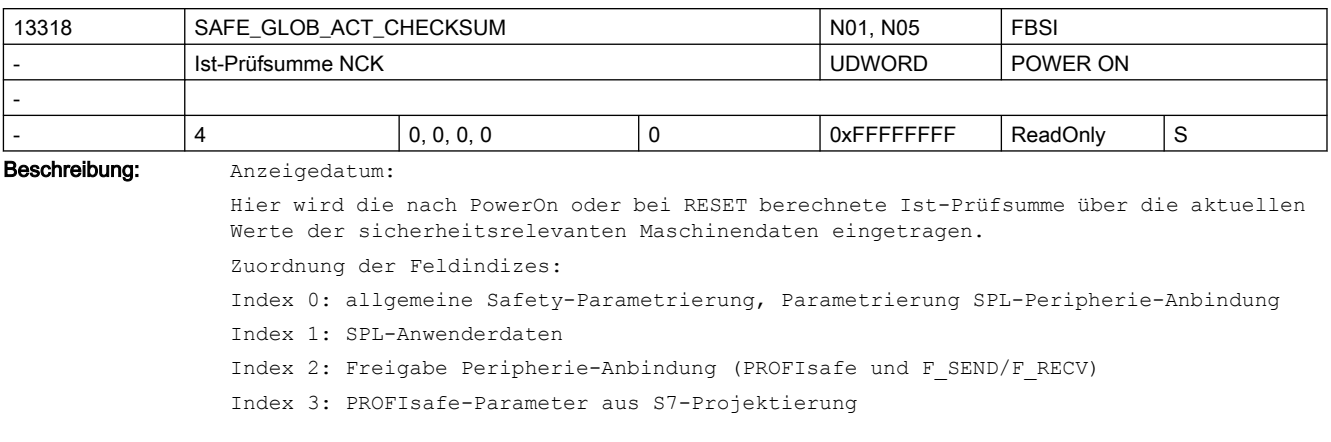

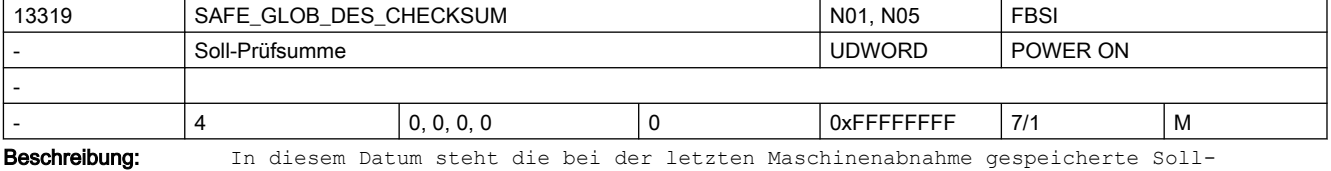

Prüfsumme über die aktuellen Werte der sicherheitsrelevanten Maschinendaten. Zuordnung der Feldindizes:

Index 0: allgemeine Safety-Parametrierung, Parametrierung SPL-Peripherie-Anbindung Index 1: SPL-Anwenderdaten

Index 2: Freigabe Peripherie-Anbindung (PROFIsafe und F\_SEND/F\_RECV)

Index 3: PROFIsafe-Parameter aus S7-Projektierung

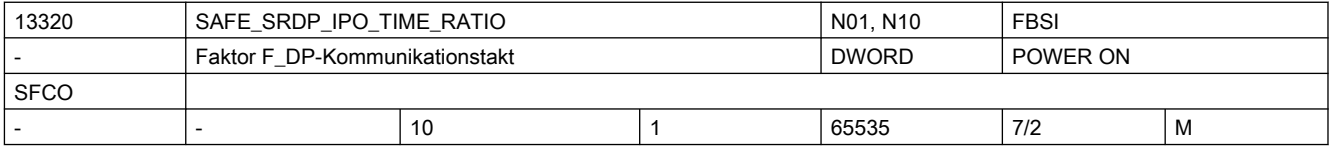

Beschreibung: Verhältnis zwischen Interpolatortakt und F\_DP-Takt, in dem die F\_DP-Kommunikation stattfindet. In dem sich ergebenden Zeitraster wird von NCK-Seite der OB40 auf PLC-Seite angestoßen, um die F\_DP-Kommunikation zu betreiben.

> Der sich aus diesem MD und dem eingestellten IPO-Takt ergebende Wert für den Kommunikationszyklus darf nicht größer als 250 ms werden.

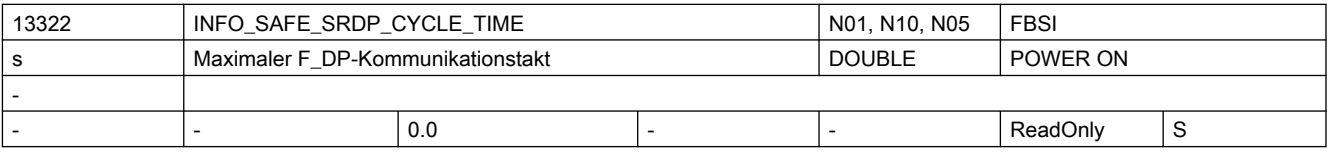

Beschreibung: Anzeigedatum:

Zeigt das maximale Zeitraster an, in dem die F\_DP-Kommunikation zur Anlagenkopplung stattfindet, die über den OB40 auf der PLC betrieben wird.

Der Wert ergibt sich aus dem Interpolatortakt und MD13320 \$MN\_SAFE\_SRDP\_IPO\_TIME\_RATIO.

Überschreitungen des eingestellten Kommunikationstaktes im zyklischen Betrieb werden hier ebenfalls angezeigt.

Im Falle einer Fehlparametrierung (Kommunikationstakt überschreitet den Maximalwert von 250.0 ms) wird der maximal einstellbare Wert angezeigt.

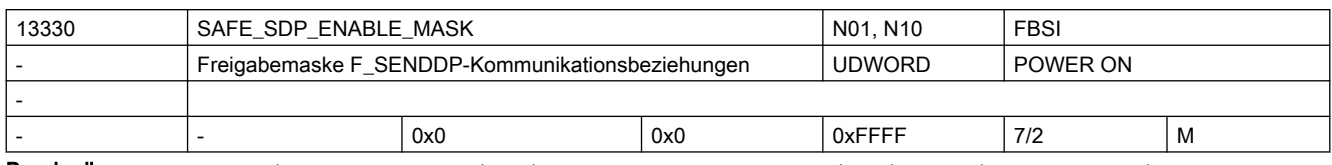

Beschreibung: Freigabemaske für die einzelnen F SENDDP-Kommunikationsbeziehungen und ihrer SPL-Anbindungen

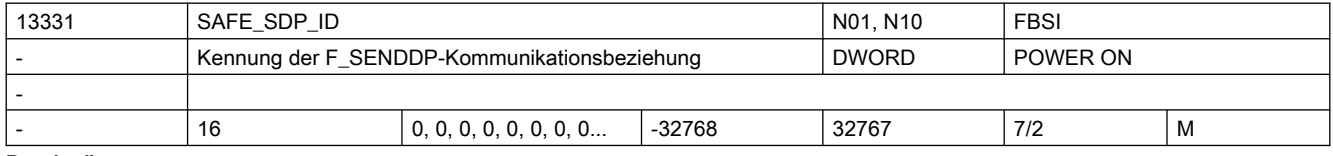

Beschreibung: Beliebiger, netzweit eindeutiger Wert als Kennung der F SENDDP-Kommunikationsbeziehung. SIMATIC Baustein-Parameter: DP\_DP\_ID

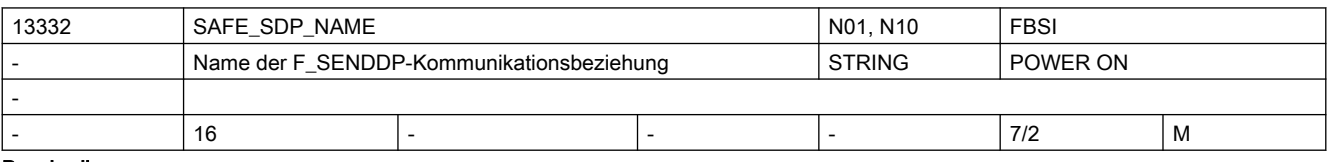

Beschreibung: Jeder F SENDDP-Kommunikationsbeziehung kann ein Name zugeordnet werden.

Wurde ein Name vergeben, wird dieser im Alarmtext anstelle der DP\_DP\_ID angezeigt.

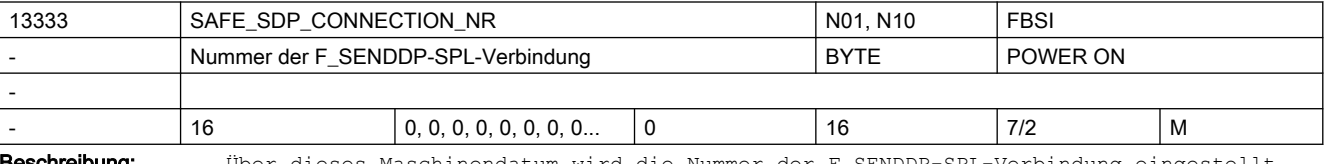

**Weschreibung:** Über dieses Maschinendatum wird die Nummer der F\_SENDDP-SPL-Verbindung eingestellt, die mit diesem Datensatz parametriert wird.

> Die Nummer der F\_SENDDP-SPL-Verbindung ist gleichzeitig auch der Index für den Zugriff auf die Systemvariablen der Anwenderschnittstelle dieser F\_SENDDP-SPL-Verbindung.

Dies gilt für die folgenden Systemvariablen:

- \$A\_FSDP\_ERR\_REAC
- \$A\_FSDP\_ERROR
- \$A\_FSDP\_SUBS\_ON
- \$A\_FSDP\_DIAG

Beispiel:

MD13333 \$MN\_SAFE\_SDP\_CONNECTION\_NR[2] = 3 bedeutet, dass die Steuer- und Statusinformationen der F\_SENDDP-SPL-Verbindung, die über Datensatz 2 parametriert wird, in den Systemvariablen mit dem Feldindex 3 zu finden sind.

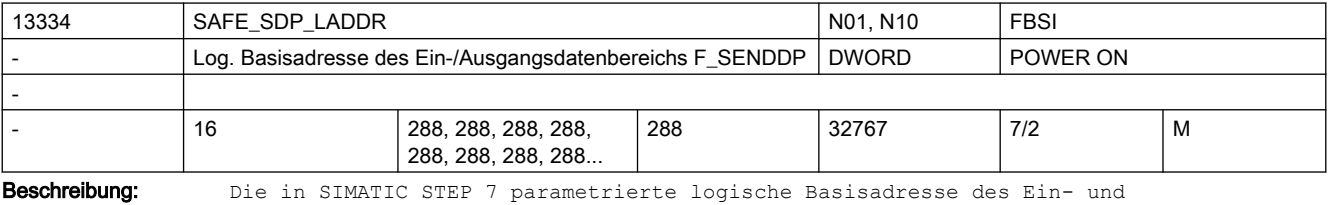

Ausgangsdatenbereichs, über den diese F\_SENDDP-Verbindung kommuniziert.

SIMATIC Baustein-Parameter: LADDR

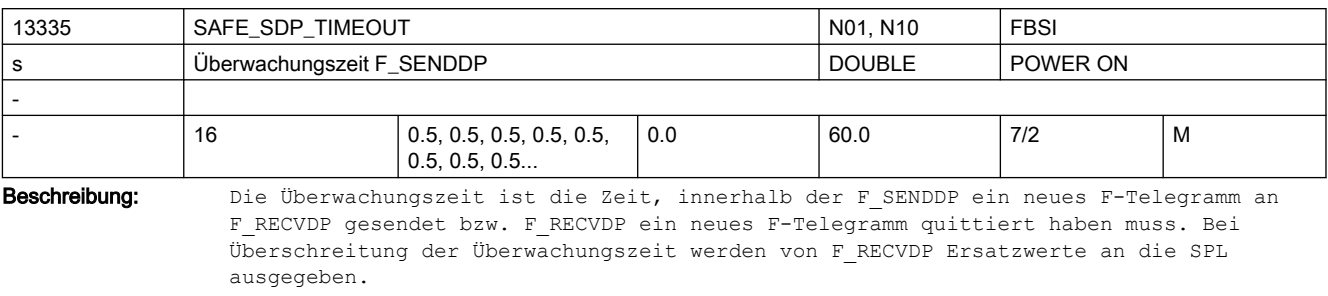

SIMATIC Baustein Parameter: TIMEOUT

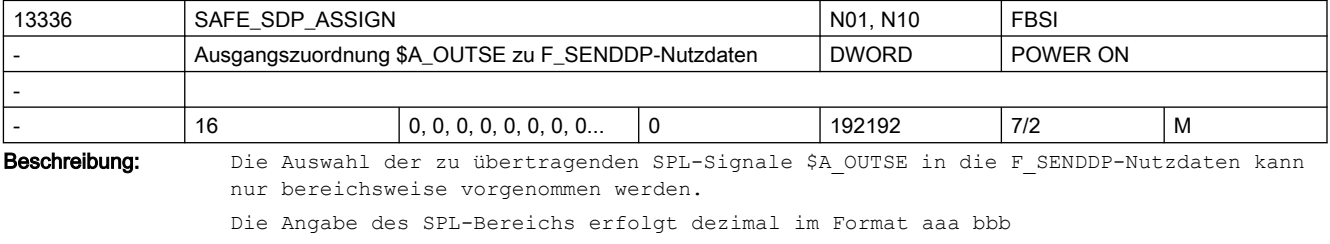

mit aaa = Bereichsgrenze 1, SPL-Signal \$A\_OUTSE[aaa]

bbb = Bereichsgrenze 2, SPL-Signal \$A\_OUTSE[bbb]

Beispiel:

\$MN\_SAFE\_SDP\_ASSIGN[0] = 001 004 oder alternativ 004 001:

Die SPL-Signale \$A\_OUTSE[1] bis \$A\_OUTSE[4] werden in die über MD13337

\$MN\_SAFE\_SDP\_FILTER[0] ausgewählten F\_SENDDP-Nutzdaten übertragen.

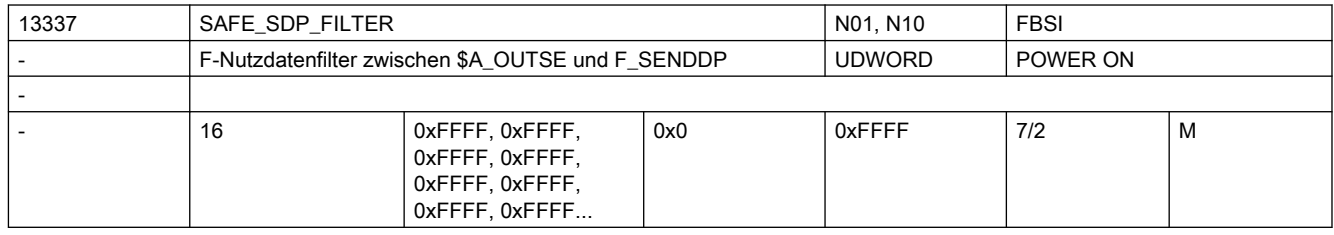

Beschreibung: Die über MD13336 \$MN SAFE SDP ASSIGN ausgewählten SPL-Signale werden in der Reihenfolge der auf 1 gesetzten FILTER-Bits in die F SENDDP-Nutzdatensignale übertragen. Das niederwertigste SPL-Signal an die Bit-Stelle der F\_SENDDP-Nutzdaten des niederwertigsten auf 1 gesetzten Filter-Bits usw. für alle ausgewählten SPL-Signale.

> Bit x = 1: An die Bit-Stelle x der F SENDDP-Nutzdaten wird ein SPL-Signal übertragen. Bit x = 0: An die Bit-Stelle x der F\_SENDDP-Nutzdaten wird kein SPL-Signal übertragen.

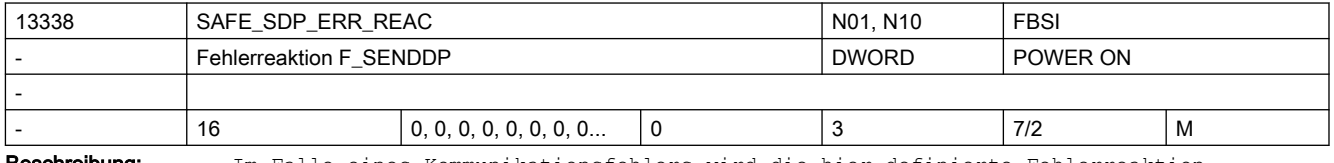

Beschreibung: Im Falle eines Kommunikationsfehlers wird die hier definierte Fehlerreaktion ausgelöst. Dieser Wert ist gültig, solange kein anderer Wert aus der SPL über die Systemvariable \$A\_FSDP\_ERR\_REAC vorgegeben wird.

Bedeutung der Werte:

- $\bullet$  0 = Alarm 27350 + Stop D/E
- $\bullet$  1 = Alarm 27350
- 2 = Alarm 27351 (nur Anzeige, selbstlöschend)
- 3 = es erfolgt keine Systemreaktion

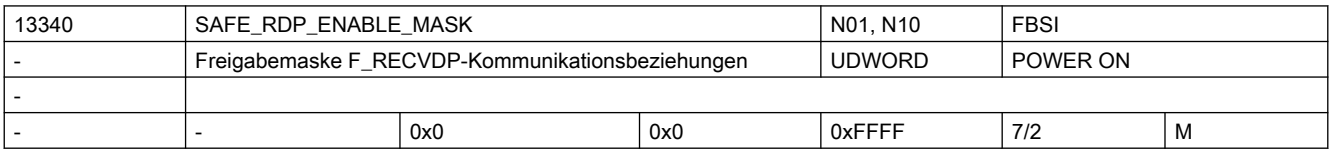

Beschreibung: Freigabemaske für die einzelnen F\_RECVDP-Kommunikationsbeziehungen und ihrer SPL-Anbindungen

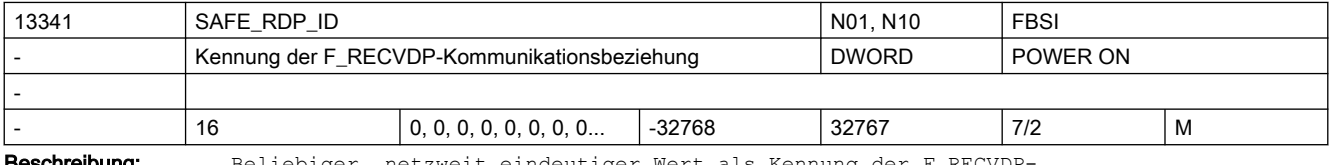

**eschreibung:** Beliebiger, netzweit eindeutiger Wert als Kennung der F\_RECVDE Kommunikationsbeziehung.

SIMATIC Baustein-Parameter: DP\_DP\_ID

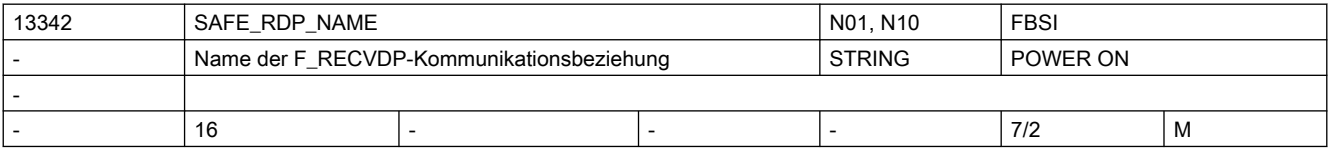

Beschreibung: Jeder F\_RECVDP-Kommunikationsbeziehung kann ein Name zugeordnet werden.

Wurde ein Name vergeben, wird dieser im Alarmtext anstelle der DP\_DP\_ID angezeigt.

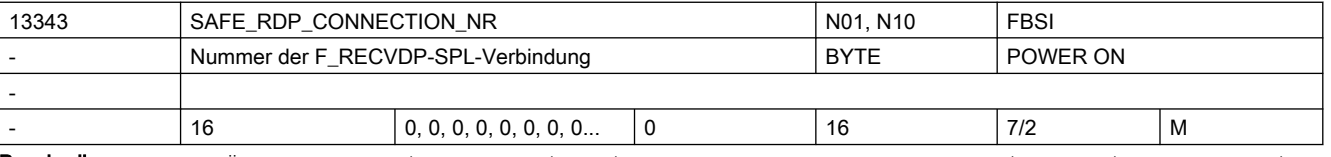

Beschreibung: Über das Maschinendatum wird die Nummer der F\_RECVDP-SPL-Verbindung eingestellt, die mit diesem Datensatz parametriert wird.

> Die Nummer der F\_RECVDP-SPL-Verbindung ist gleichzeitig auch der Index für den Zugriff auf die Systemvariablen der Anwenderschnittstelle dieser F\_RECVDP-SPL-Verbindung.

Dies gilt für die folgenden Systemvariablen:

- \$A\_FRDP\_SUBS
- \$A\_FRDP\_ERR\_REAC
- \$A\_FRDP\_ERROR
- \$A\_FRDP\_SUBS\_ON
- \$A\_FRDP\_ACK\_REQ
- \$A\_FRDP\_DIAG
- \$A\_FRDP\_SENDMODE

```
Beispiel:
```
MD13343 \$MN\_SAFE\_RDP\_CONNECTION\_NR[2] = 3 bedeutet, dass die Steuer- und Statusinformationen der F\_RECVDP-SPL-Verbindung, die über Datensatz 2 parametriert wird, in den Systemvariablen mit dem Feldindex 3 zu finden sind.

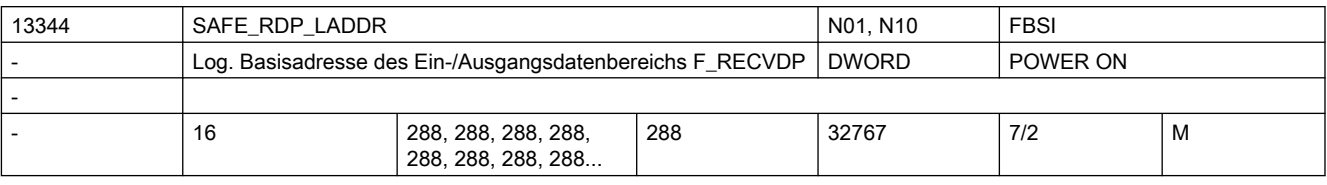

Beschreibung: Die in SIMATIC STEP 7 parametrierte logische Basisadresse des Ein- und Ausgangsdatenbereichs, über den diese F\_RECVDP-Verbindung kommuniziert SIMATIC Baustein-Parameter: LADDR

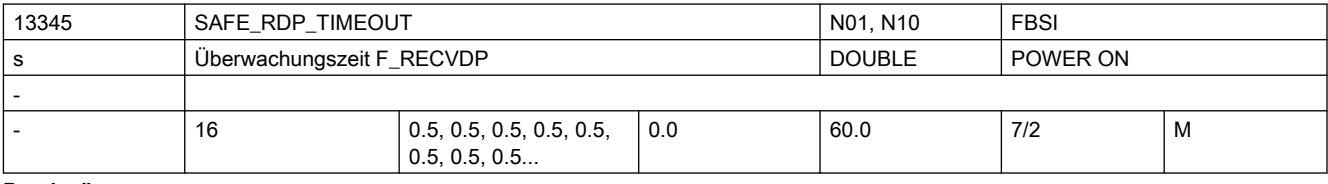

Beschreibung: Die Überwachungszeit ist die Zeit, innerhalb der F SENDDP ein neues F-Telegramm an F\_RECVDP gesendet bzw. F\_RECVDP ein neues F-Telegramm quittiert haben muss. Bei Überschreitung der Überwachungszeit werden von F\_RECVDP Ersatzwerte an die SPL ausgegeben.

SIMATIC Baustein Parameter: TIMEOUT

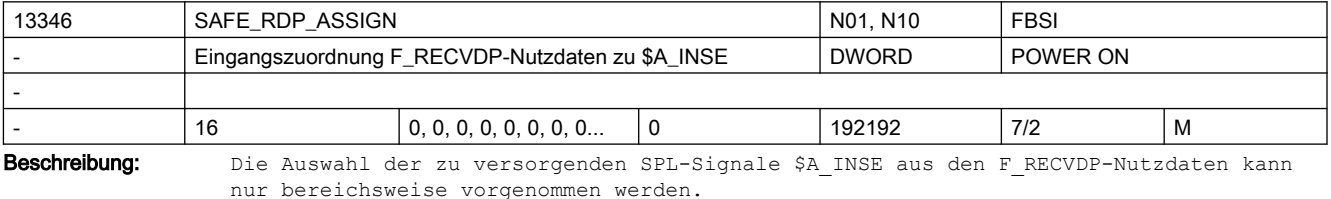

Die Angabe des SPL-Bereichs erfolgt dezimal im Format aaa bbb

mit aaa = Bereichsgrenze 1, SPL-Signal \$A\_INSE[aaa]

bbb = Bereichsgrenze 2, SPL-Signal \$A\_INSE[bbb]

Beispiel:

\$MN\_SAFE\_RDP\_ASSIGN[0] = 001 004 oder alternativ 004 001:

Die über MD13347 \$MN\_SAFE\_RDP\_FILTER[0] ausgewählten F\_RECVDP-Nutzdaten werden in die SPL-Signale \$A\_INSE[1] bis \$A\_INSE[4] übertragen.

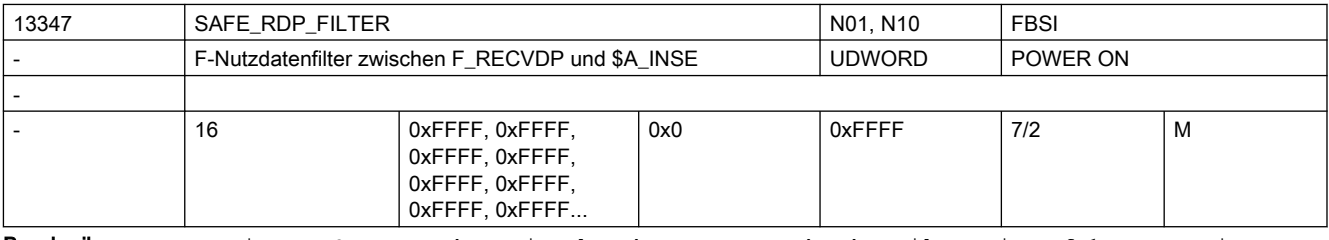

Beschreibung: Die F\_RECVDP-Nutzdatensignale, deren entsprechendes Filter-Bit auf 1 gesetzt ist, werden in die über MD13346 \$MN\_SAFE\_RDP\_ASSIGN ausgewählten SPL-Signale übertragen. Das niederwertigste F\_RECVDP-Nutzdatensignal in das niederwertigste ausgewählte SPL-Signal, usw. für alle ausgewählten F\_RECVDP-Nutzdatensignale.

> Bit x = 1: Das F RECVDP-Nutzdatensignal der Bit-Stelle x wird als SPL-Signal übertragen.

Bit x = 0: Das F\_RECVDP-Nutzdatensignal der Bit-Stelle x wird nicht als SPL-Signal übertragen.

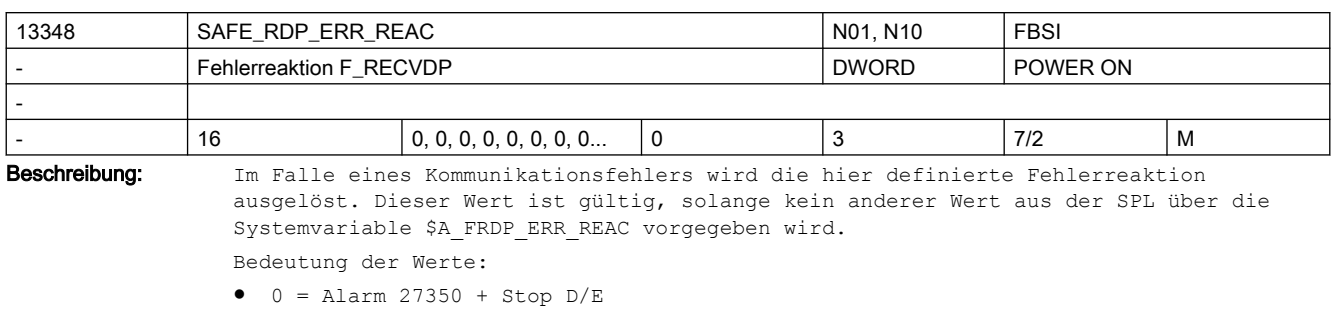

- $\bullet$  1 = Alarm 27350
- 2 = Alarm 27351 (nur Anzeige, selbstlöschend)
- 3 = es erfolgt keine Systemreaktion

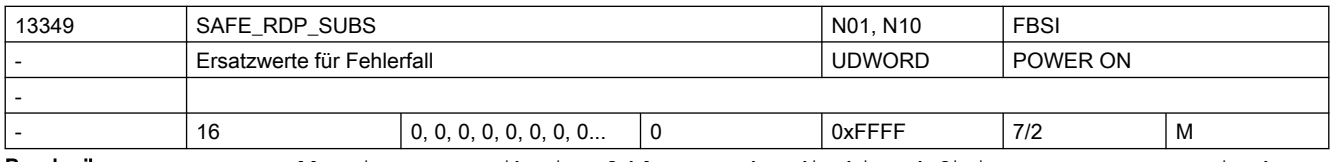

Beschreibung: Im Falle eines Kommunikationsfehlers werden die hier definierten Ersatzwerte in den dieser F\_RECVDP-SPL-Verbindung zugewiesenen Systemvariablen \$A\_INSE aktiviert.

Dieser Wert ist gültig, solange kein anderer Wert aus der SPL über die Systemvariable \$A\_FRDP\_SUBS\_vorgegeben\_wird.

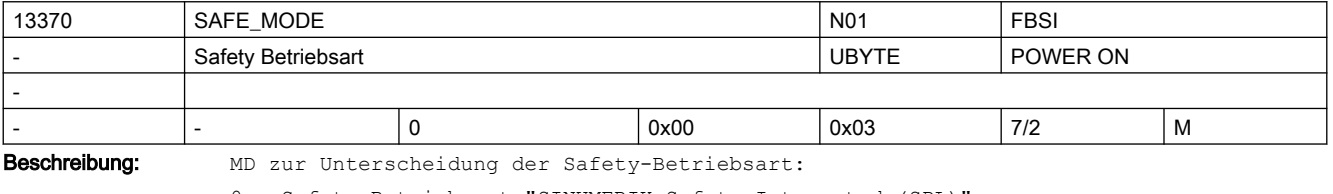

0 = Safety-Betriebsart "SINUMERIK Safety Integrated (SPL)"

1 = Safety-Betriebsart "SINUMERIK Safety Integrated (Drive Based)"

2 = Reserviert

3 = Safety-Betriebsart "SINUMERIK Safety Integrated plus (F-PLC)"

3 = Safety-Betriebsart "SINUMERIK Safety Integrated (F-PLC)"

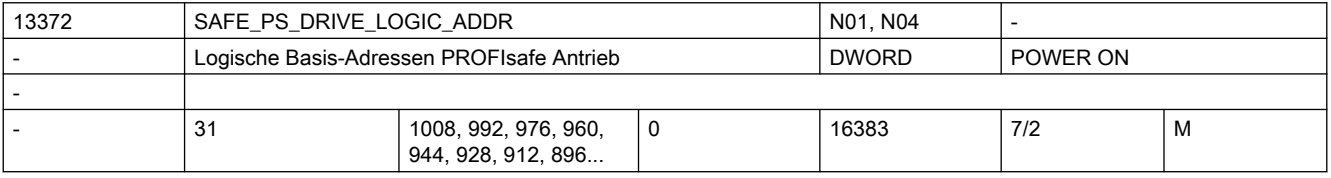

Beschreibung: Logische Basis-Adressen für die PROFIsafe-Kommunikation zwischen F-PLC und Antrieb.

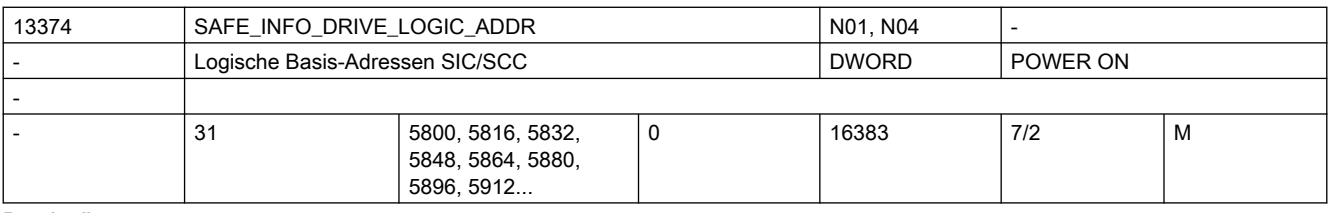

Beschreibung: Logische Basis-Adressen für die SIC/SCC-Kommunikation zwischen NCK und Antrieb.

Die Standardwerte der logischen Basisadressen entsprechen jeweils den Werten aus der S7-Default-Projektierung.

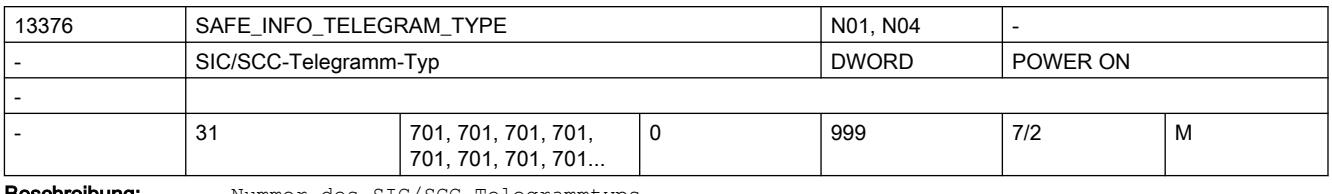

Beschreibung: Nummer des SIC/SCC-Telegrammtyps

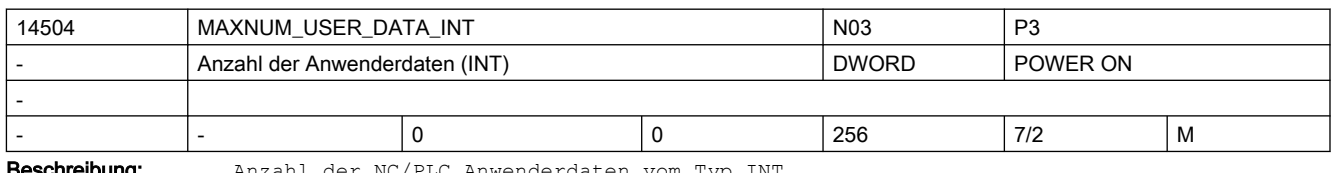

Beschreibung: Anzahl der NC/PLC Anwenderdaten vom Typ INT

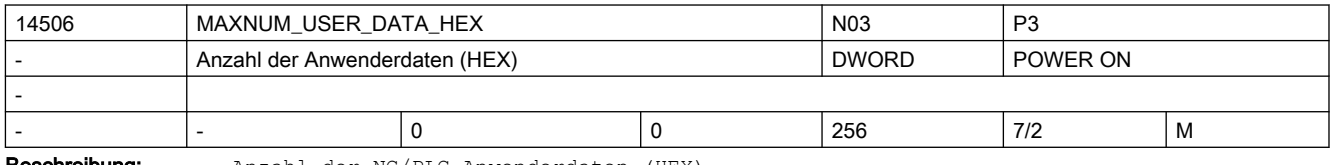

Beschreibung: Anzahl der NC/PLC Anwenderdaten (HEX)

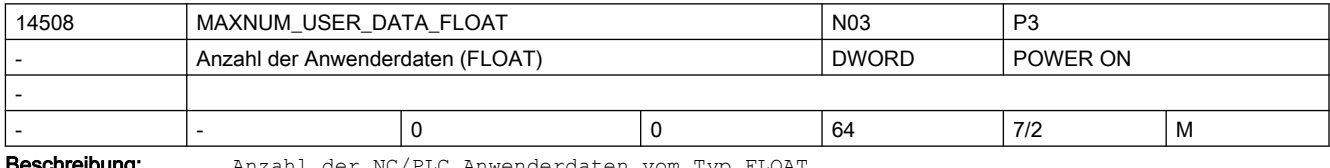

**eschreibung:** Anzahl der NC/PLC Anwenderdaten vom Typ FLOAT

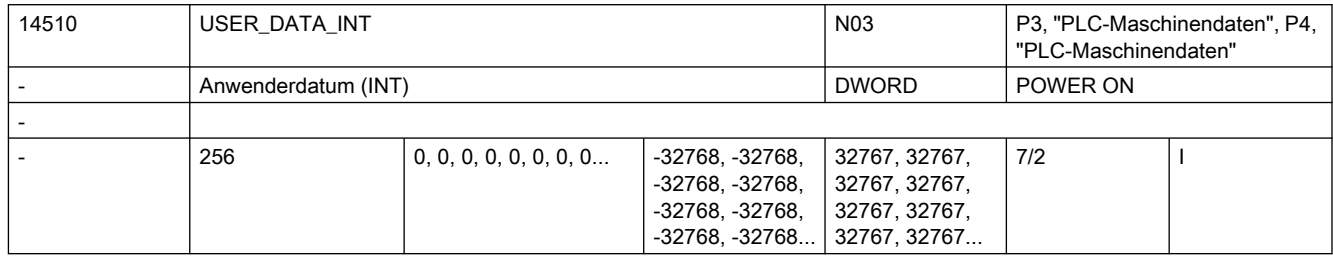

Beschreibung: Anwenderdatum, kann im PLC-Anwenderprogramm aus dem DB20 (Anwenderdatenbaustein) gelesen werden.

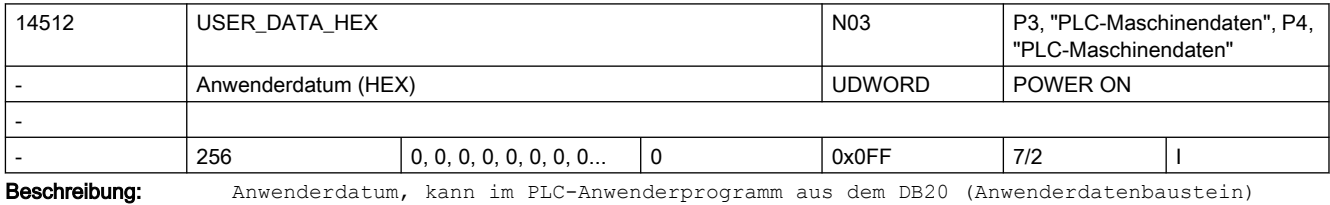

gelesen werden.

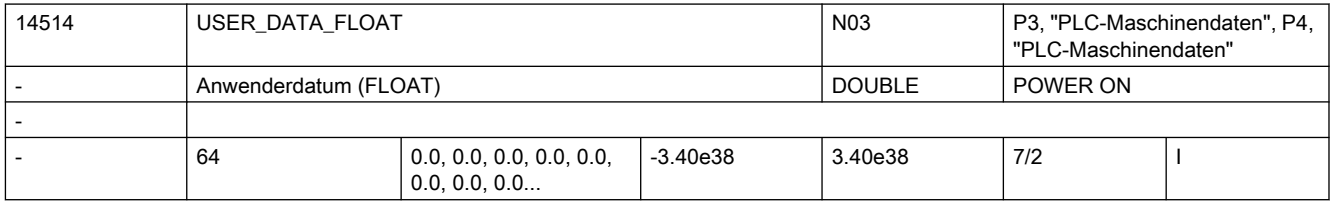

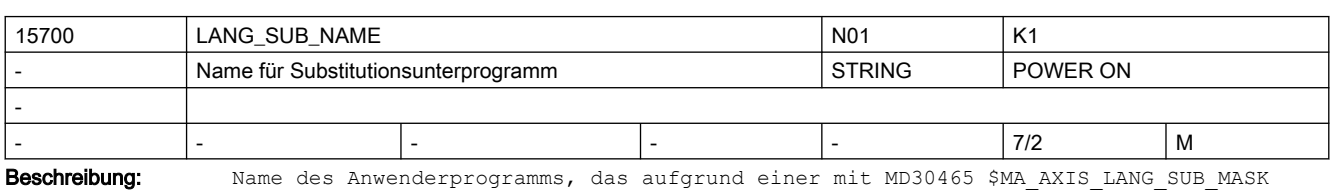

Beschreibung: Anwenderdatum, kann im PLC-Anwenderprogramm aus dem DB20 (Anwenderdatenbaustein) gelesen werden.

> projektierten Substituierung aufgerufen wird. Das Anwenderprogramm wird mit dem mit MD15702 \$MN\_LANG\_SUB\_PATH projektierten Pfad

> aufgerufen.

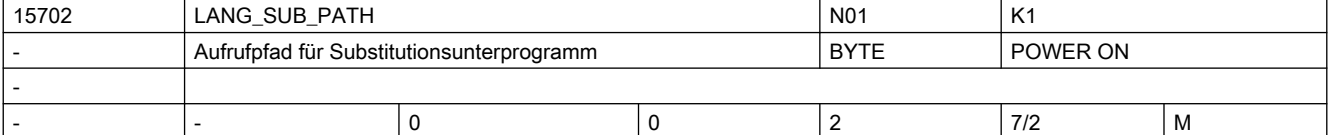

Beschreibung: Pfad, mit dem das mit MD15700 \$MN LANG SUB NAME eingestellte Anwenderprogramm aufgrund einer mit MD30465 \$MA\_AXIS\_LANG\_SUB\_MASK projektierten Substituierung aufgerufen wird:

0: / N CMA DIR (Default)

- 1: / N CUS DIR
- 2: /\_N\_CST\_DIR

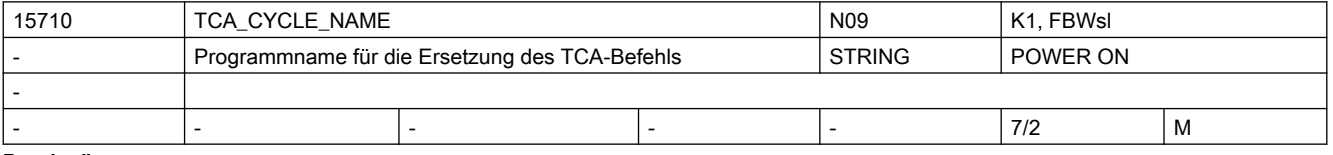

Beschreibung: Programmname für das Ersetzungsprogramm bei Aufruf des TCA-Befehls.

Wird in einem Teileprogrammsatz der TCA-Befehl programmiert, so wird am Satzende das in MD15710 \$MN\_TCA\_CYCLE\_NAME definierte Unterprogramm aufgerufen. Das programmierte Werkzeug kann im Ersetzungsprogramm über die Systemvariablen \$C\_TS\_PROG / \$C\_TS, die Duplo-Nummer über \$C\_DUPLO\_PROG / \$C\_DUPLO und die Toolholder/Spindel-Nummer über \$C\_THNO\_PROG / \$C\_THNO abgefragt werden. Die Systemvariable \$C\_TCA liefert im Ersetzungsprogramm den Wert TRUE. Da die Ersetzung am Satzende ausgeführt wird, liefert die Systemvariable \$P\_SUB\_STAT im Ersetzungsprogramm den Wert 2. Enthält MD15710 \$MN\_TCA\_CYCLE\_NAME einen Leerstring, ist die Ersetzung deaktiviert (Voreinstellung).

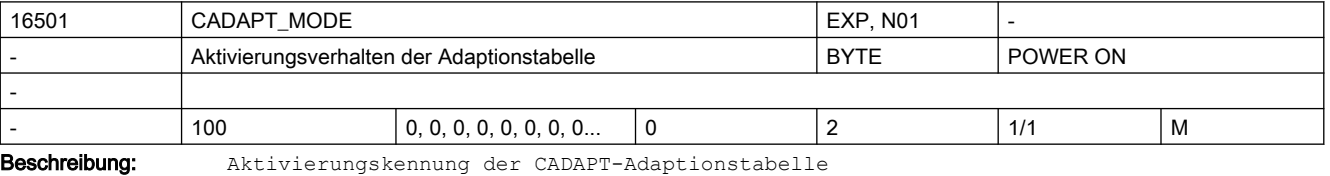

Wert 0 = Adaptionstabelle ist inaktiv

Wert 1 = Adaptionstabelle ist permanent aktiv

Wert 2 = Adaptionstabelle ist temporär über Teileprogramm aktivierbar und deaktivierbar

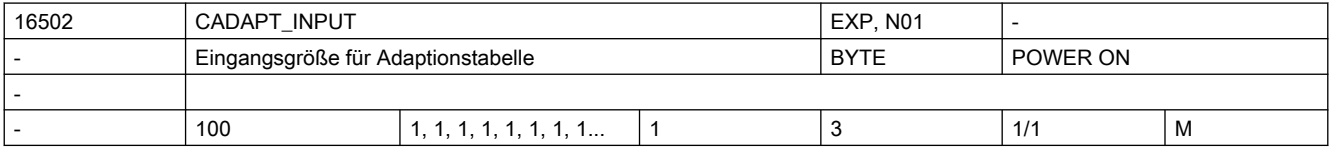

### SINUMERIK Maschinen- und Settingdaten

2.3 NC-Maschinendaten

Beschreibung: Auswahl der Eingangsgröße für die Adaptionstabelle Wert 1 = Eingangswert (Trägheit bzw. Masse) für die Lastadaption Wert 2 = Eingangswert (Achsposition) für die Positionsadaption Wert 3 = Eingangswert (Achsgeschwindigkeit bzw. Drehzahl) für die Geschwindigkeitsadaption

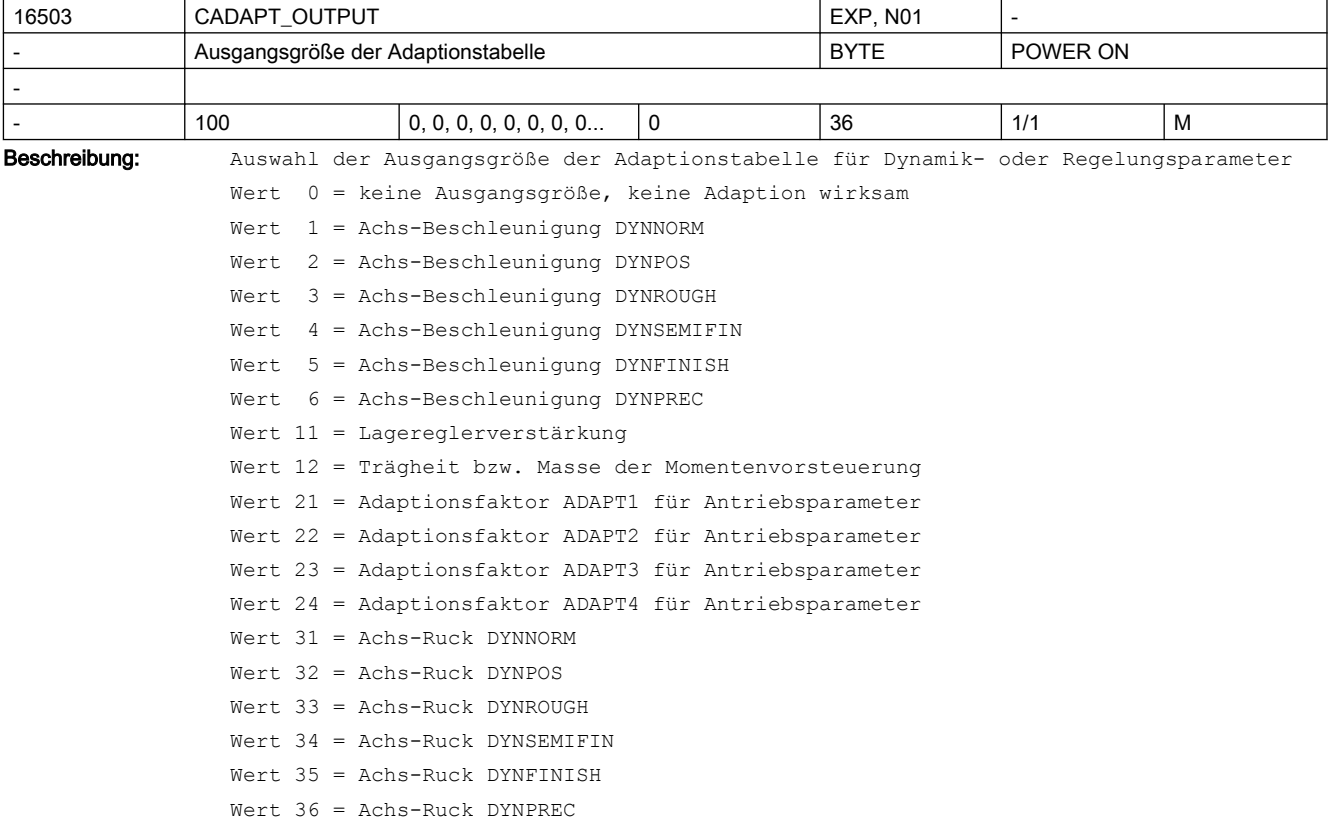

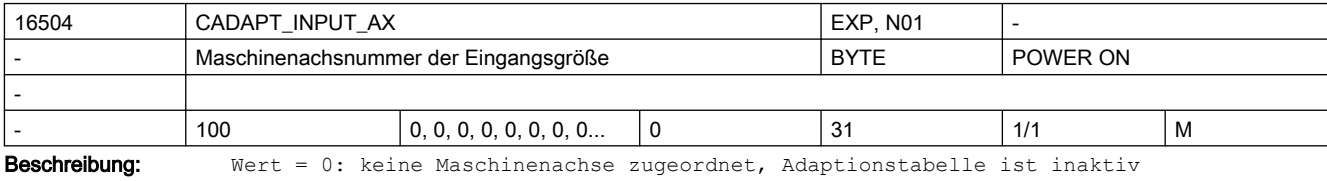

Wert > 0: Maschinenachsnummer für die Eingangsgröße der Adaptionstabelle

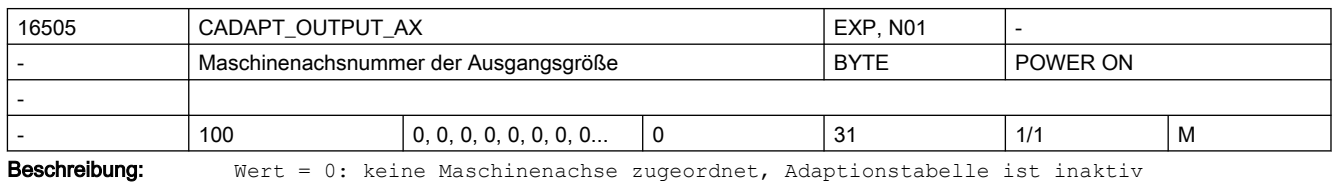

Wert > 0: Maschinenachsnummer für die Ausgangsgröße der Adaptionstabelle

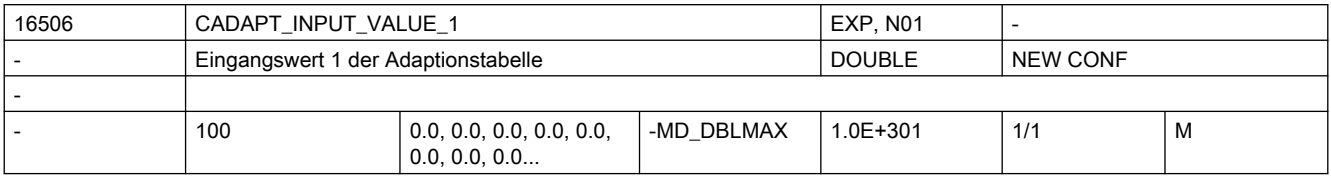

Beschreibung: Eingangswert 1 der Adaptionstabelle

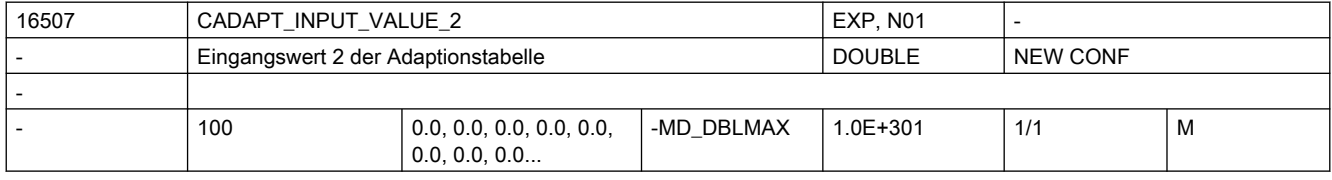

Beschreibung: Eingangswert 2 der Adaptionstabelle

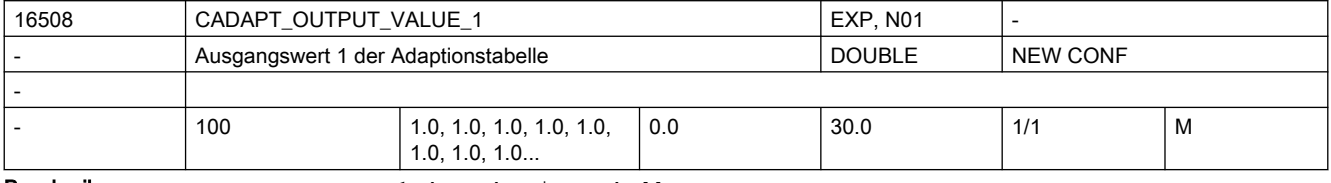

Beschreibung: Ausgangswert 1 der Adaptionstabelle

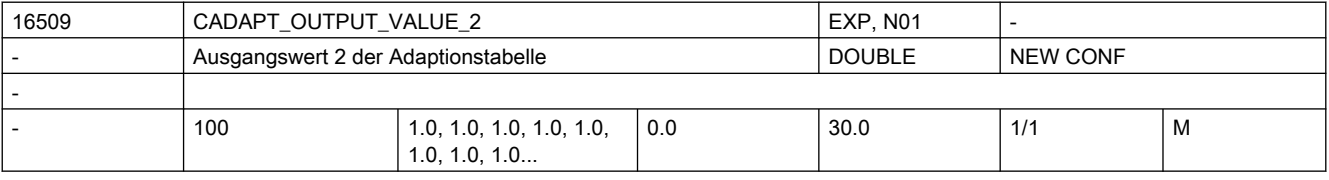

Beschreibung: Ausgangswert 2 der Adaptionstabelle

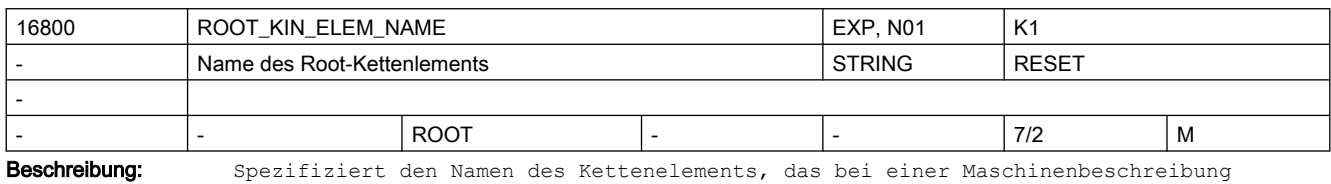

mittels kinematischer Ketten als einziges vom Nullpunkt des Weltkoordinatensystems ausgeht (Root-Kettenelement).

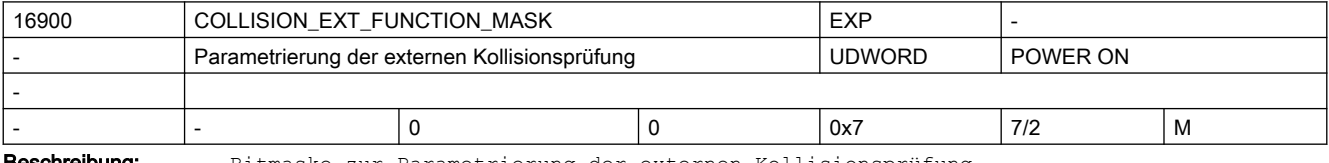

**Beschreibung:** Bitmaske zur Parametrierung der externen Kollisionsprüfung

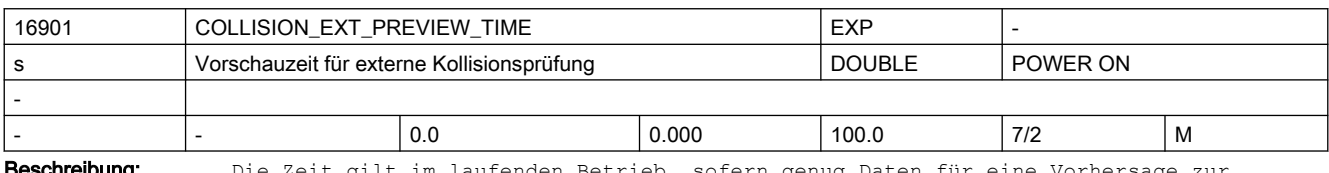

**eschreibung:** Die Zeit gilt im laufenden Betrieb, sofern genug Daten für eine Vorhersage zu: Verfügung stehen. Beim Start einer Bewegung startet die Bewegungsvorschau bei der aktuellen Position und liefert Vorhersagen in möglichst großen Schritten, solange bis die konfigurierte Vorschauzeit erreicht ist.

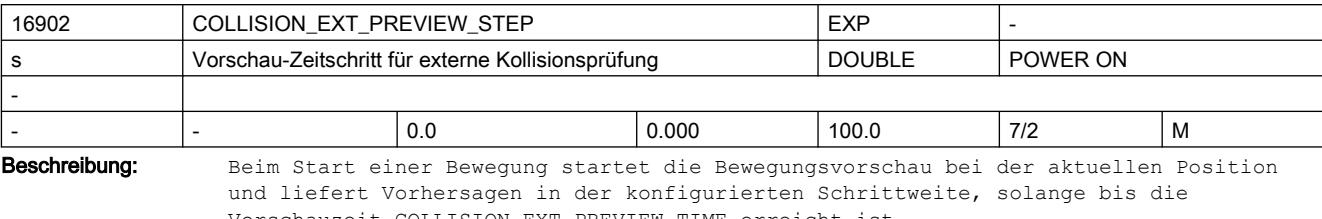

Vorschauzeit COLLISION\_EXT\_PREVIEW\_TIME erreicht ist.

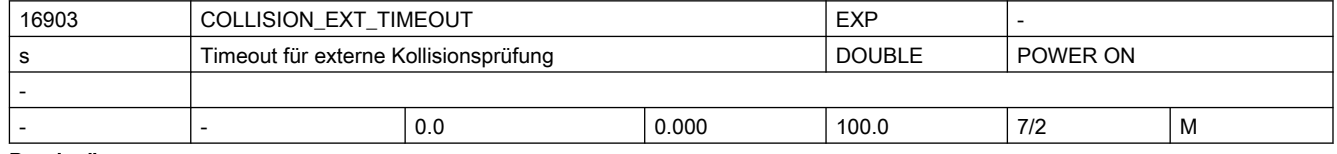

Beschreibung: Timeout für die Kommunikation mit einem externen System zur Kollisionsvermeidung.

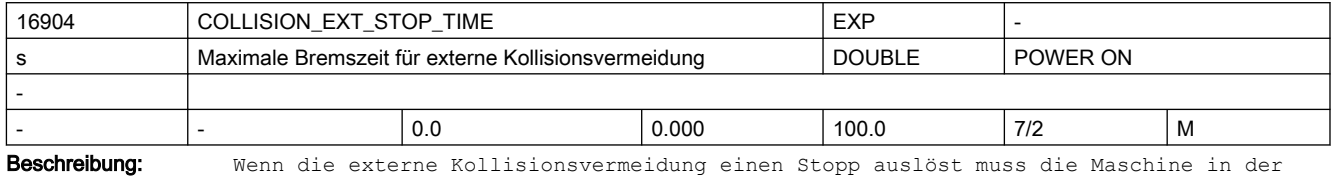

eingestellten Zeit zum Stehen kommen (analog zum Verhalten bei STOP D).

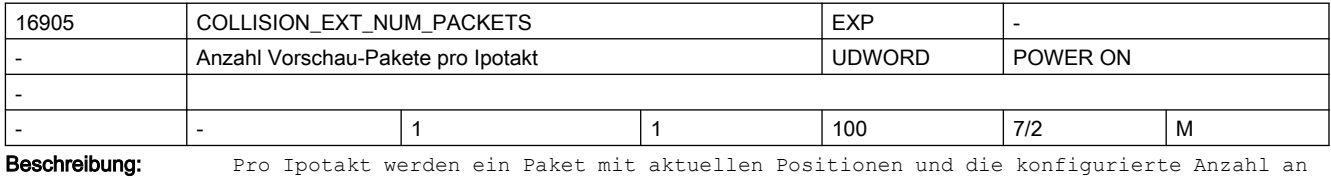

Vorschaupaketen erzeugt.

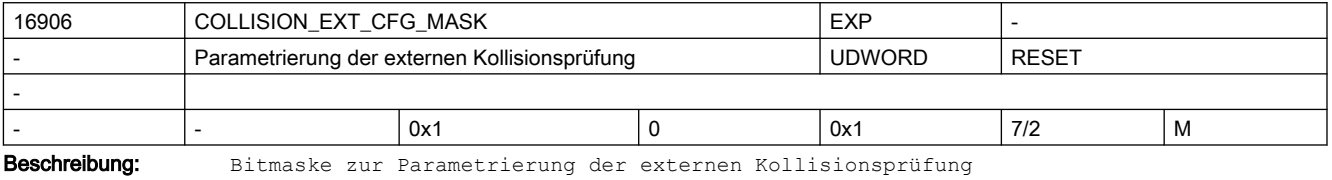

17000 EXTENSIONS\_OF\_BIN\_FILES | EXP Extensions von Binärfiles STRING POWER ON - 20 JPG, GIF, PNG, BMP, PDF, ICO, HTM, CLC - - 2/2 M

Beschreibung: Extensions von Files, die binär im passiven Filesystem des NCKs abgelegt werden.

Für diese Files gibt es keine Restriktionen bzgl. des Inhaltes.

Bei ASCII-Inhalten (z.B. HTM) sind beliebige Zeilenlängen möglich, dies ist für NC-Programme (z.B. MPF, SPF und DEF) nicht zulässig.

Jede Extension muss aus genau drei Großbuchstaben bestehen.

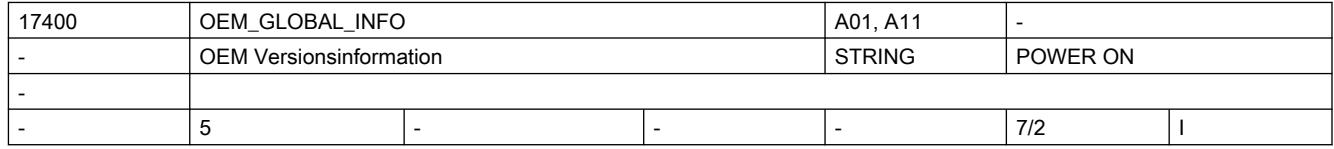

Beschreibung: Eine für den Anwender frei verfügbare Versionsinformation (wird im Versionsbild angezeigt) Hinweis: Das MD17400 \$MN OEM GLOBAL INFO[0] wird bei Funktionen wie Logbuch, Lizensierung, etc. zur Speicherung der Maschinenidentität genutzt.

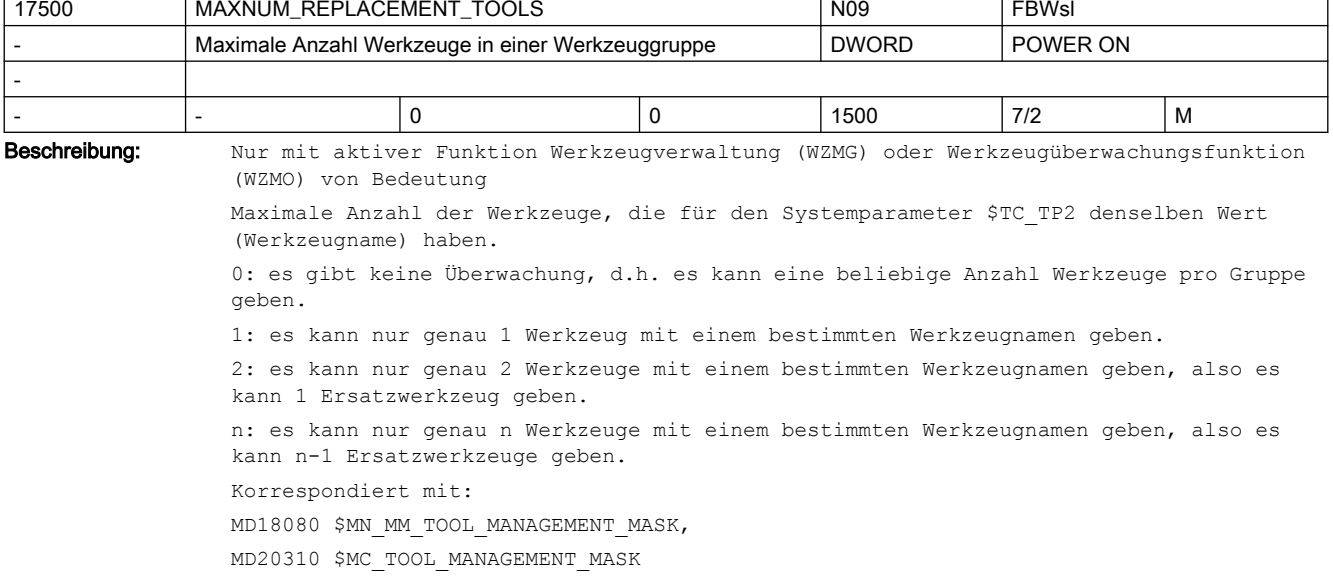

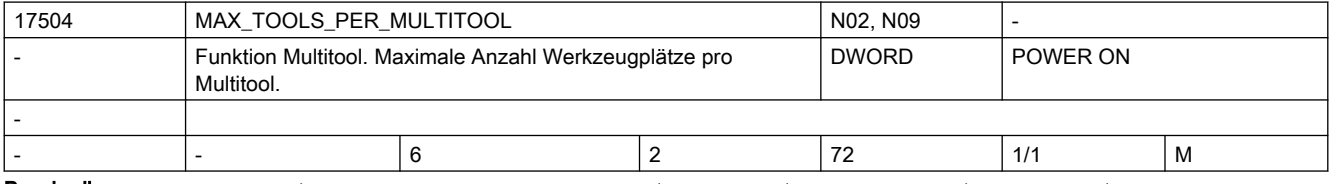

Beschreibung: Funktion "Mehrere Werkzeuge auf einem Magazinplatz" (Multitool). Maximale Anzahl der Plätze bzw. Werkzeuge pro Multitool.

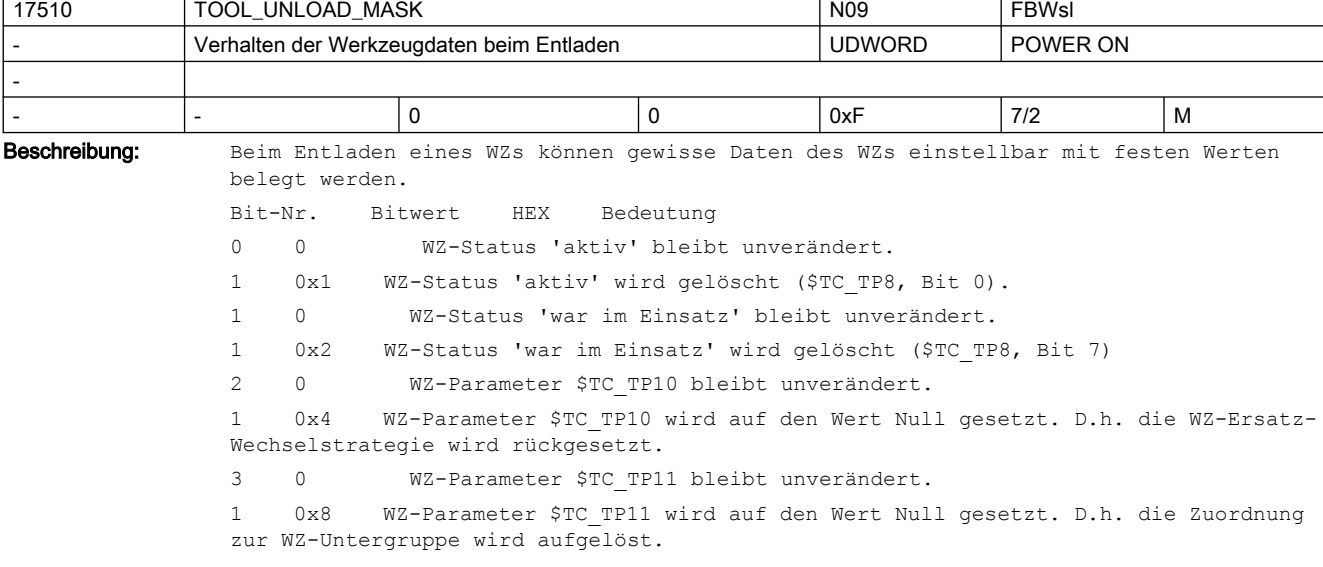

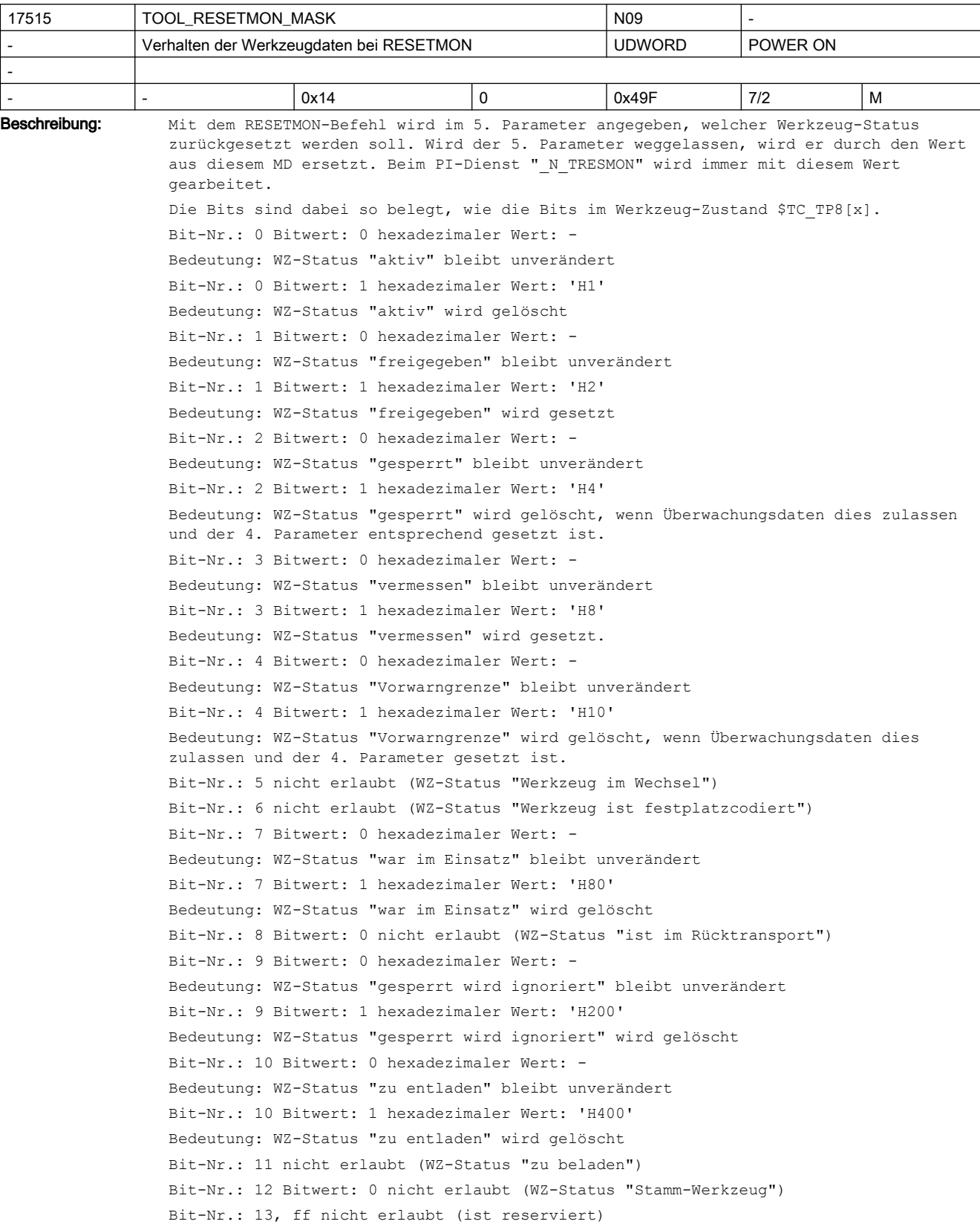

Default-Einstellung entspricht bisherigem Verhalten. Die nicht erlaubten Bits werden ausgefiltert und von Limit-Maske ausgeblendet. Hier nicht definierte Bits werden beim Schreiben des Maschinendatums ignoriert.

17520 TOOL DEFAULT DATA\_MASK NORTH ROOP RESERVED TO LATE INTERVENT Neues Werkzeug anlegen: Datenvorbelegung 
<br>  $|$  UDWORD  $|$  POWER ON - |- |0 |0 |0 |0x1F |7/2 |M Beschreibung: Bei Neudefinition eines Werkzeugs (Bits 0, 1, 2), oder der Neudefinition der Magazinplätze (Bit 3) können gewisse Daten des einstellbar mit festen Defaultwerten belegt werden. Bit 4 kann den Magazinplatzzustand 'Überlappung erlaubt' ('H2000') an den Wert des Magazinplatzzustands 'gesperrt' ('H1') koppeln. Damit können einfache Anwendungen davor bewahrt werden, sich mit Daten zu beschäftigen, die nicht zwingend mit individuellen Werten belegt werden müssen.

Bit-Nr.: 0 Bitwert: 0 hexadezimaler Wert: -

Bedeutung: Defaultwert von WZ-Status (\$TC\_TP8), Bit1=0='nicht freigegeben'

Bit-Nr.: 0 Bitwert: 1 hexadezimaler Wert: 'H1'

Bedeutung: Defaultwert von WZ-Status (\$TC\_TP8), Bit1=1='freigegeben'

Bit-Nr.: 1 Bitwert: 0 hexadezimaler Wert: -

Bedeutung: Defaultwert von WZ-Status (\$TC\_TP8), Bit6=0='nicht festplatzcodiert'

Bit-Nr.: 1 Bitwert: 1 hexadezimaler Wert: 'H2'

Bedeutung: Defaultwert von WZ-Status (\$TC\_TP8), Bit6=1='festplatzcodiert'

Bit-Nr.: 2 Bitwert: 0 hexadezimaler Wert: -

Bedeutung: Erst mit dem expliziten Schreibbefehl für den WZ-Namen wird das WZ in die WZ-Gruppe aufgenommen. Erst danach kann es über Programmierung eingewechselt werden. Bit-Nr.: 2 Bitwert: 1 hexadezimaler Wert: 'H4'

Bedeutung: Das WZ wird bei der Neudefinition automatisch in die WZ-Gruppe mit aufgenommen. (Damit kann der WZ-Wechsel mit dem Defaultnamen ('t'=t-Nr.) durchgeführt werden.

Dem Anwender kann der Begriff 'WZ-Name' (\$TC\_TP2) verborgen werden. (Nur sinnvoll, wenn nicht mit Ersatz-WZen gearbeitet wird; bzw. wenn der WZ-Name nicht explizit geschrieben wird. Denn dabei könnten sich Dateninkonsistenz-probleme ergeben.)

Bit-Nr.: 3 Bitwert: 0 nur mit TMMG: Defaultwert von Platztyp (\$TC\_TP7)=9999=nicht definiert

Bit-Nr.: 3 Bitwert: 1 hexadezimaler Wert: 'H8'

Bedeutung nur mit TMMG: Defaultwert von Platztyp (\$TC\_TP7)=1 und damit verbunden Defaultwert von Magazinplatztyp (\$TC\_MPP2)=1. Damit können alle Magazinplätze alle Werkzeuge aufnehmen.

Bit-Nr.: 4 Bitwert: 0 hexadezimaler Wert: -

Bedeutung: Nur mit TMMG + aktiver Nebenplatzbetrachtung. Mit dem Setzen/Rücksetzen des Magazinplatzzustands 'gesperrt' bleibt der Magazinplatzzustand 'Überlappung erlaubt' unverändert.

Bit-Nr.: 4 Bitwert: 1 hexadezimaler Wert: 'H10'

Bedeutung: Nur mit TMMG + aktiver Nebenplatzbetrachtung. Mit dem Setzen/Rücksetzen des Magazinplatzzustands 'gesperrt' wird automatisch der Zustand 'Überlappung erlaubt' gesetzt/rückgesetzt.

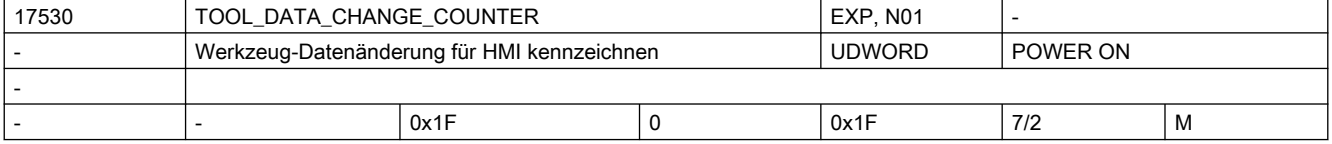

-

Beschreibung: HMI-Anzeigeunterstützung. Mit dem Datum ist es möglich, einzelne Daten explizit in den BTSS-Variablen (Baustein C/S) toolCounter, toolCounterC, toolCounterM zu berücksichtigen bzw. nicht zu berücksichtigen. Bit-Nr.: 0 Bitwert: 0 hexadezimaler Wert: - Bedeutung: Wertänderungen des WZ-Status (\$TC\_TP8) werden in toolCounterC nicht berücksichtigt Bit-Nr.: 0 Bitwert: 1 hexadezimaler Wert: 'H1' Bedeutung: Wertänderungen des WZ-Status (\$TC\_TP8) werden in toolCounterC berücksichtigt Bit-Nr.: 1 Bitwert: 0 hexadezimaler Wert: - Bedeutung: Wertänderungen der WZ-Reststückzahl (\$TC\_MOP4) werden in toolCounterC nicht berücksichtigt Bit-Nr.: 1 Bitwert: 1 hexadezimaler Wert: 'H2' Bedeutung: Wertänderungen der WZ-Reststückzahl (\$TC\_MOP4) werden in toolCounterC berücksichtigt Bit-Nr.: 2 Bitwert: 0 hexadezimaler Wert: - Bedeutung: Wertänderungen der WZ-Daten werden im WZ-Datenänderungs-dienst nicht berücksichtigt Bit-Nr.: 2 Bitwert: 1 hexadezimaler Wert: 'H4' Bedeutung: Wertänderungen der WZ-Daten werden im WZ-Datenänderungs-dienst berücksichtigt Bit-Nr.: 3 Bitwert: 0 hexadezimaler Wert: - Bedeutung: Wertänderungen der Magazin-Daten werden im WZ-Datenänderungsdienst nicht berücksichtigt Bit-Nr.: 3 Bitwert: 1 hexadezimaler Wert: 'H8' Bedeutung: Wertänderungen der Magazin-Daten werden im WZ-Datenänderungsdienst berücksichtigt Bit-Nr.: 4 Bitwert: 0 hexadezimaler Wert: - Bedeutung: Wertänderungen der ISO-Tool-Korrektur-Daten werden im WZ Datenänderungsdienst nicht berücksichtigt Bit-Nr.: 4 Bitwert: 1 hexadezimaler Wert: 'H10' Wertänderungen der ISO-Tool-Korrektur-Daten werden im WZ Datenänderungsdienst berücksichtigt. Die Angaben"Wertänderungen des WZ-Status" und "Wertänderungen der WZ-Reststückzahl" beziehen sich auf Werteänderungen, die durch interne Vorgänge in der NC bewirkt werden, als auch auf Werteänderungen, die durch Schreiben der entsprechenden Systemvariablen verursacht werden.

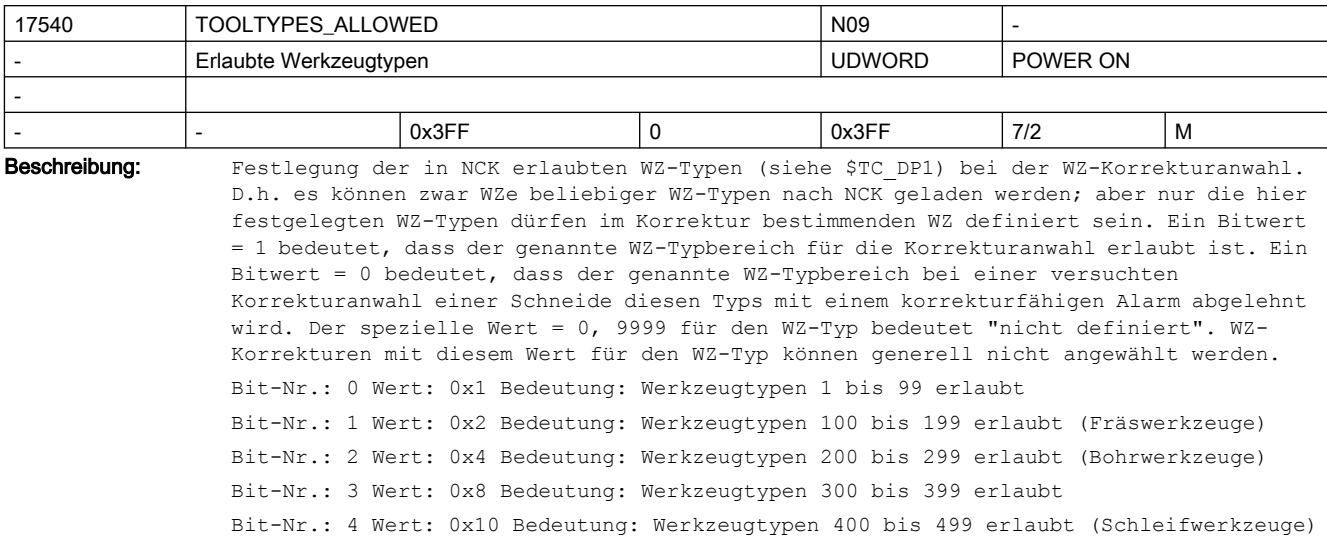

```
Bit-Nr.: 5 Wert: 0x20 Bedeutung: Werkzeugtypen 500 bis 599 erlaubt (Drehwerkzeuge)
Bit-Nr.: 6 Wert: 0x40 Bedeutung: Werkzeugtypen 600 bis 699 erlaubt
Bit-Nr.: 7 Wert: 0x80 Bedeutung: Werkzeugtypen 700 bis 799 erlaubt
Bit-Nr.: 8 Wert: 0x100 Bedeutung: Werkzeugtypen 800 bis 899 erlaubt
Bit-Nr.: 9 Wert: 0x200 Bedeutung: Werkzeugtypen 900 bis 999 erlaubt 
Korrespondierend mit:
MD18100 $MN_MM_NUM_CUTTING_EDGES_IN_TOA
```
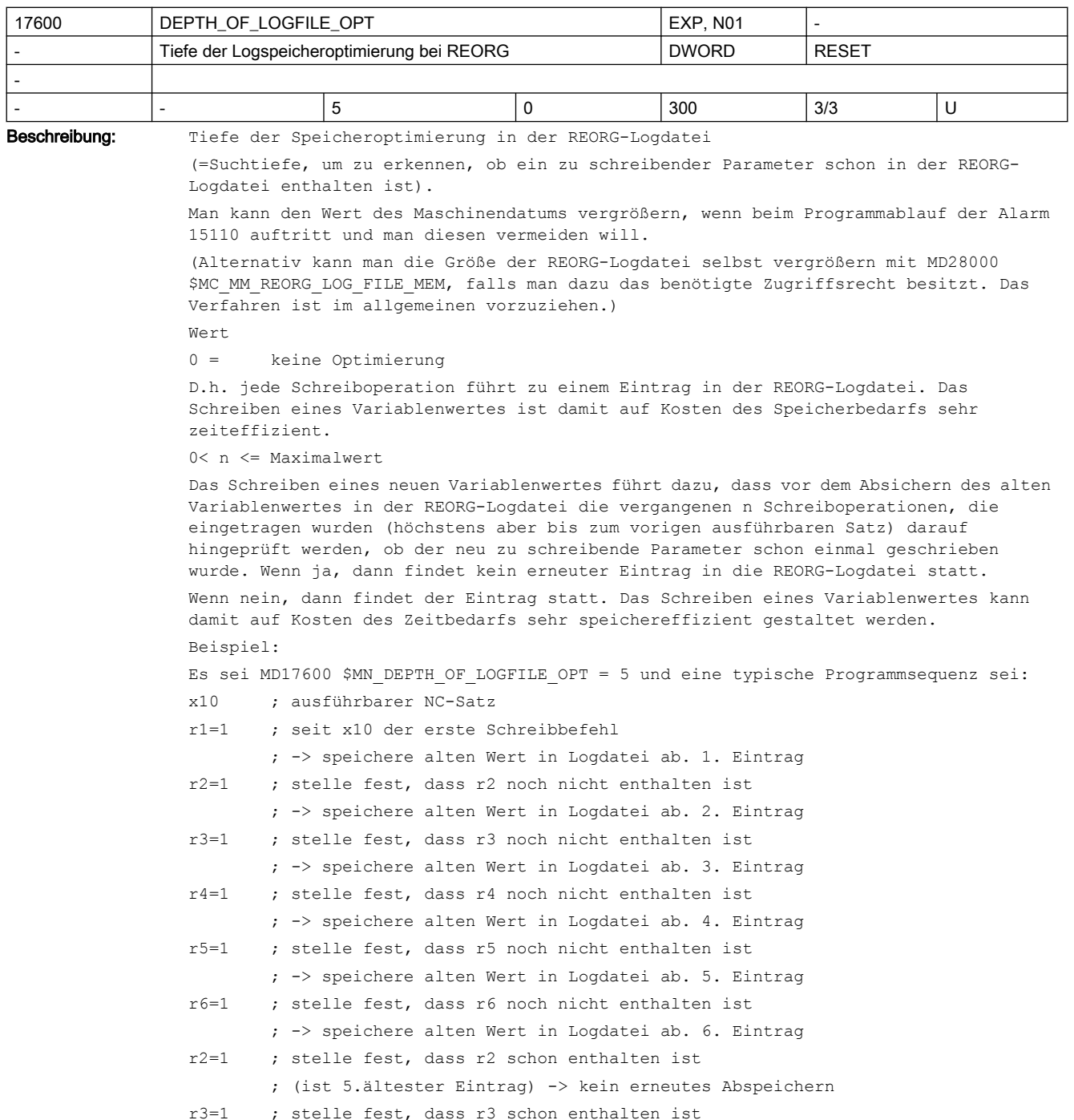

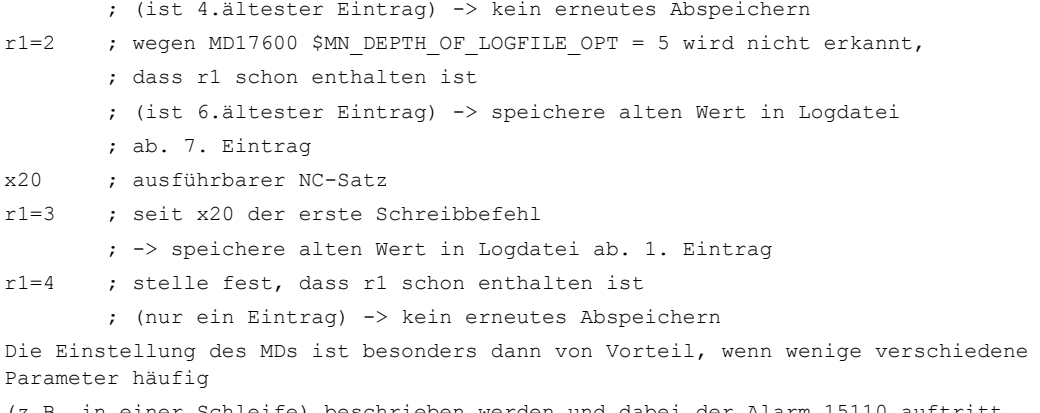

(z.B. in einer Schleife) beschrieben werden und dabei der Alarm 15110 auftritt.

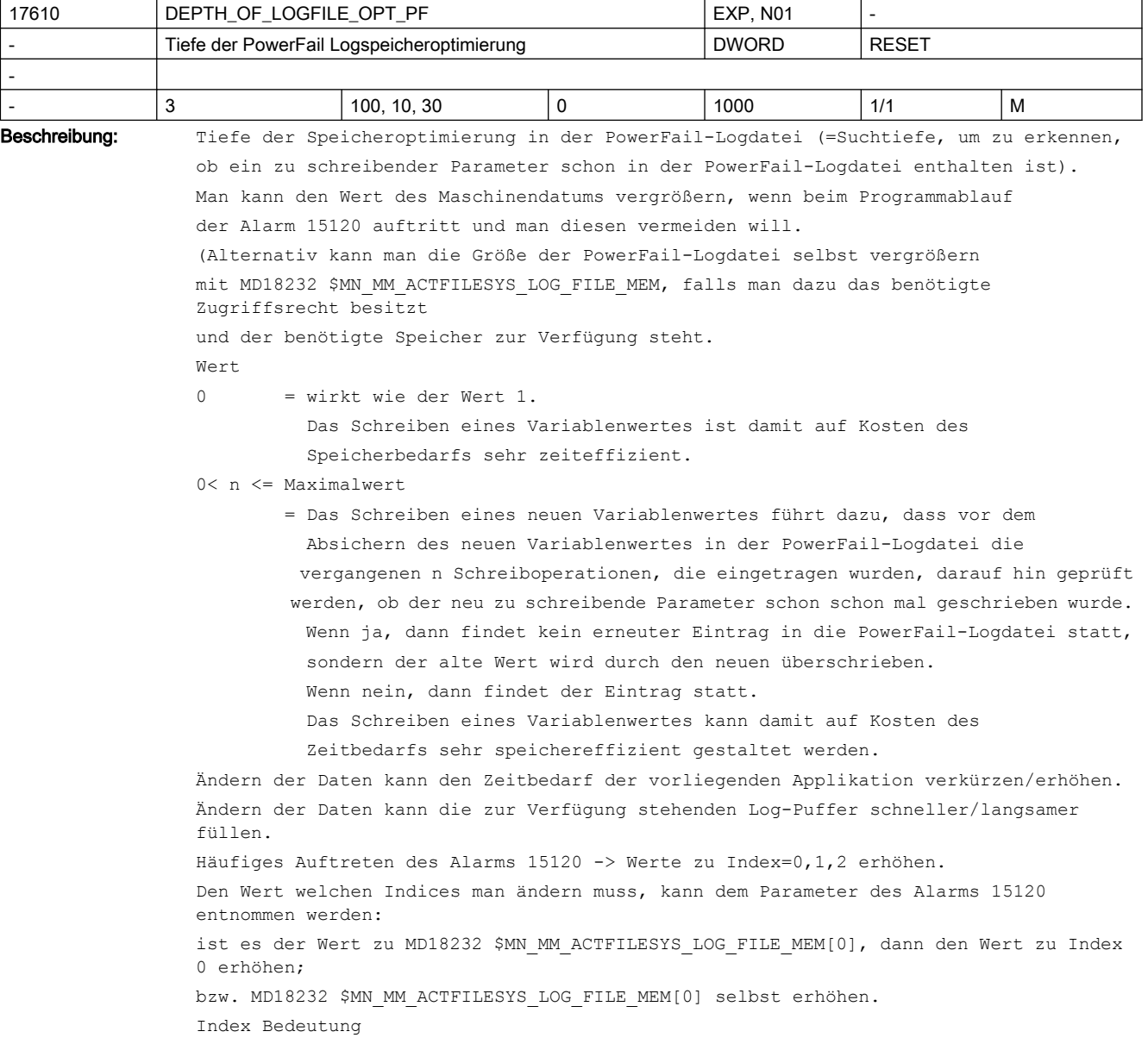

0 Suchtiefe im Puffer des Vorlaufs

1 Suchtiefe im Puffer für Datenänderungen im Rahmen des Werkzeugwechsels

2 Suchtiefe im Puffer für Datenänderungen des Hauptlaufs (speziell Synchronaktionen)

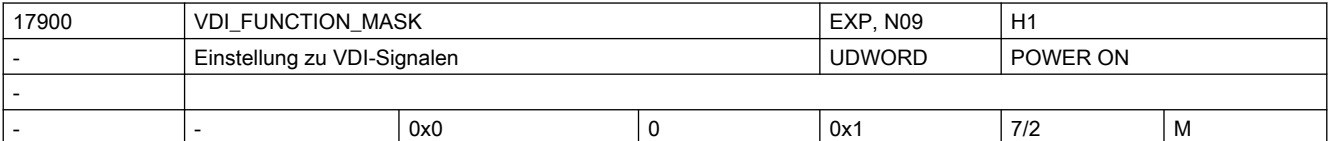

Beschreibung: Einstellungen für VDI-Signale:

 $Bit 0 == 0:$ 

Die VDI-Signale Fahrbefehl + / Fahrbefehl - werden bereits ausgegeben, wenn eine Fahranforderung besteht (default).  $Bit 0 == 1:$ 

Die VDI-Signale Fahrbefehl + / Fahrbefehl - werden nur ausgegeben, wenn die Achse tatsächlich fährt.

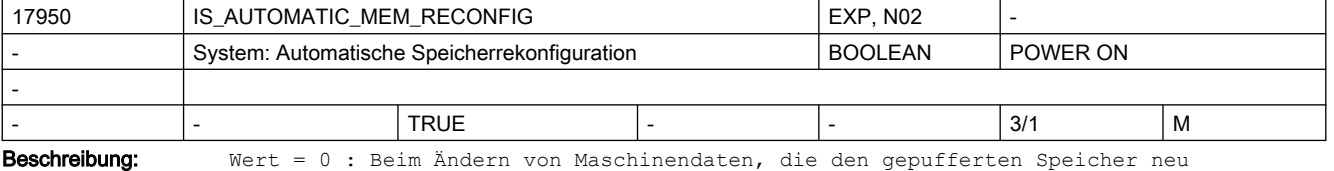

definieren, wird generell durch Alarm 4400 darauf hingewiesen, dass damit beim nächsten Softwarehochlauf die Anwenderdaten gelöscht werden.

Wert = 1 : Beim Ändern von Maschinendaten, die den gepufferten Speicher neu definieren, wird in der Regel Alarm 4400 nicht erzeugt. D.h. die Daten bleiben beim folgenden Softwarehochlauf erhalten.

Der vorbelegte Wert ist modellspezifisch gewählt und darf in aller Regel nicht verändert werden.

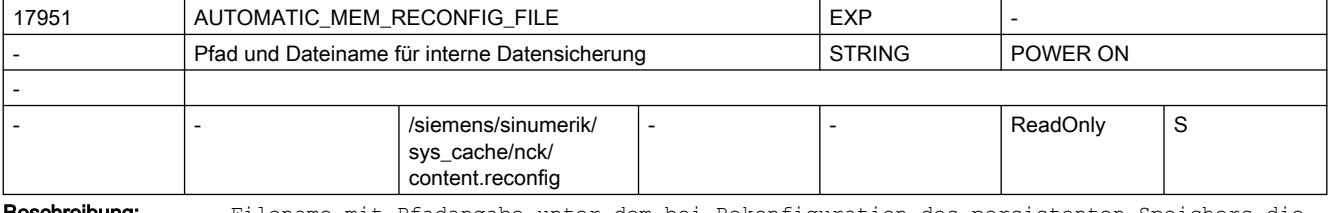

Beschreibung: Filename mit Pfadangabe unter dem bei Rekonfiguration des persistenten Speichers die Datensicherungsdatei abgelegt wird.

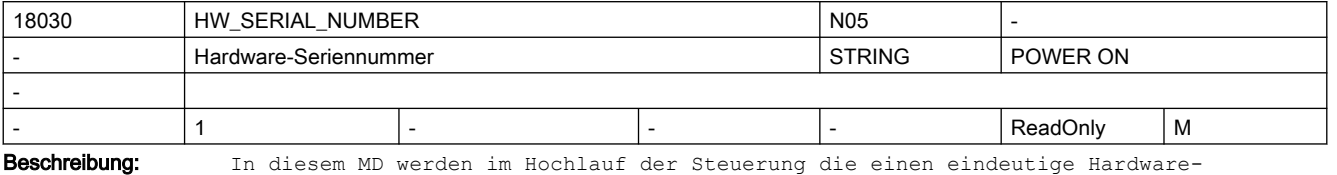

Seriennummer abgelegt

● für Baugruppen der Powerline-Reihe ist das die Seriennummer der NCU-Baugruppe

● für Baugruppen der Solutionline-Reihe ist das die Seriennummer der CF-Card bzw. für PC-Based-Systeme die Unikatsnummer der MCI-Baugruppe

Dieses Datum ist nicht schreibbar.

```
18040 VERSION INFO NOS
            Versions- und Produktinformationen STRING POWER ON
-
- 9 - - - ReadOnly M
Beschreibung: Versions- und Modell-Informationen der Systemsoftwarekomponente NCK
               [0]:'SW-Komponentenname[SI Version]' - - Wert: "Numeric Control
              NCK" (kann ab "trol NCK" mit 'SIxxx' überschrieben sein. 'SI' steht für Safety 
              Integrated, 'xxx' für die SI Version)
               [1]:'Version (und Datum der NCK Installation auf dem Zielsystem)'
               [2]:'Datum und Uhrzeit der NCK-Programmerzeugung' 
               [3]:'Name des Modells und Submodells' - - - - - - - Werte: 808d-me42, ...
              828d-me42, ... 840DSL731,... 840D732, ...
              [4]:'HW-Typ' - Werte für NCK in NCU: 
              IDC, SOC2, ... Simulations NCK: PC (Windows), PC (Linux), ... HOST-Entwicklungs NCK: 
              HOST development
              [5]:'Produktart' - Werte: machine tool,
              simulation, simulation development
               [6]:'Sub-Skalierung 1' - Werte: Dateiname.
              Verschiedene Varianten eines Modells können vom Modell abweichende Daten(-
              eigenschaften) haben.
               [7]:'Sub-Skalierung 2' - Werte: Dateiname.
              Verschiedene Varianten eines Modells können vom Modell abweichende Daten(-
              eigenschaften) haben.
               [8]:'Sub-Skalierung 3' - Werte: Dateiname.
              Verschiedene Varianten eines Modells können vom Modell abweichende Daten(-
              eigenschaften) haben.
              Für Indices 6,7,8 gilt: Voraussetzung für einen Werteintrag ist, dass die Datei beim 
              Start von NCK existiert.
              Beispiel für 840dsl auf NCU HW:
              [0]:"Numeric Control NCK" (ohne NC based Safety Integrated)
               [0]:"Numeric ControSI112" (mit NC based Safety Integrated)
               [1]:"112.00.00 "
               [2]:"22/02/16 09:28:03"
               [3]:"840DSL731"
               [4]:"SOC2"
               [5]:"machine tool"
               [6]:"" 
               [7]:""
               [8]:""
              Beispiel für '840d virtuelle Inbetriebnahme' (ein Simulationsprodukt) auf Windows 
              Rechner:
               [0]:"Numeric Control NCK" (ohne Safety Integrated)
               [1]:"112.00.00"
               [2]:"31/01/16 08:58:43"
               [3]:"840D732"
               [4]:"PC (Windows)"
               [5]:"simulation"
               [6]:"840evoVC_addon"
               [7]:"" 
               [8]:""
```
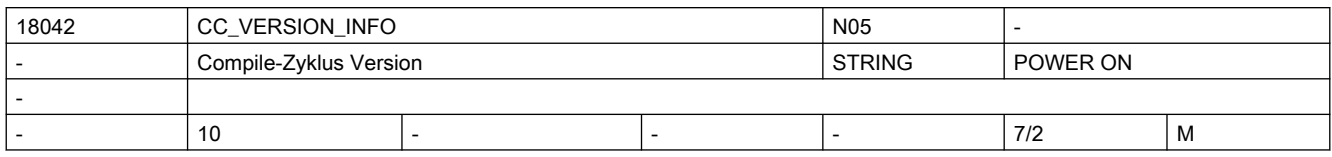

Beschreibung: Versionskennungen der Compile-Zyklen

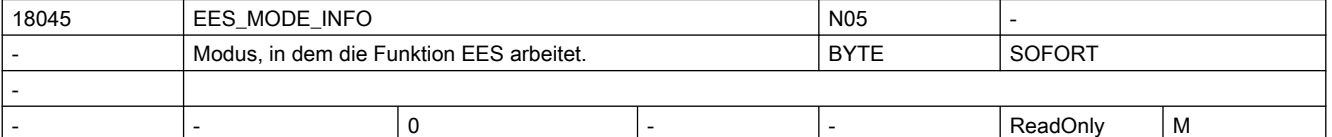

Beschreibung: Modus, in dem die Funktion "Execution from External Storage" arbeitet:

 $Bit0(LSB) = 1$ 

CNC Anwenderspeicher erweitert (lokales EES aktiv)

 $Bit1 = 1$ 

Abarbeiten vom externen Speicher (globales EES aktiv)

 $Bit2 = 1$ 

 Es ist ein globaler Teileprogrammspeicher auf einem externen Speicher eingerichtet. Siehe auch:

OD19730 \$ON\_HMI\_FUNCTION\_MASK[0] Bit 5 "CNC Anwenderspeicher erweitert"

OD19334 \$ON\_SYSTEM\_FUNCTION\_MASK Bit 9 "Abarbeiten vom externen Speicher"

 OD19334 \$ON\_SYSTEM\_FUNCTION\_MASK Bit 12 "zusätzlicher HMI-Anwenderspeicher auf CF-Card der NCU"

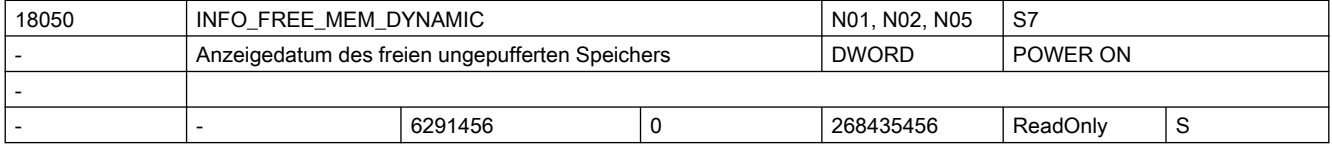

a) herstellerseitigen Vorbelegung der Speichergröße [ Bytes ], die dem Anwender nach Kaltstart pro Kanal zur Verfügung steht.

b) Anzeige des verfügbaren ungepufferten Speichers [ Bytes ]

Das Datum kann nicht beschrieben werden.

Der Inhalt des Datums gibt an, wieviel ungepufferter Speicher für die Vergrößerung ungepufferter Anwenderdatenbereiche über MD aktuell pro Kanal zur Verfügung steht. Vor Vergrößerung von z.B. Anzahl der LUDs, Anzahl der Funktionsparameter oder Größe des IPO-Puffers, sollte überprüft werden, ob der verfügbare Speicher dafür ausreicht. Evtl. schrittweise vorgehen:

- um 1 vergrößern, (alten) Wert merken
- NCK-Hochlauf (= 'Warmstart' bzw. NCK-Reset), neuen Wert ablesen
- Speicherbedarf = neuer Wert alter Wert

Beim ersten NCK-Hochlauf bzw. bei Kaltstart der Steuerung (=löschen der Anwenderdaten) wird das MD18210 \$MN\_MM\_USER\_MEM\_DYNAMIC von der NCK-SW derart eingestellt, dass sich für MD18050 \$MN\_INFO\_FREE\_MEM\_DYNAMIC mindestens der voreingestellte Wert ergibt.

D.h. falls der Ausgangswert von MD18210 \$MN\_MM\_USER\_MEM\_DYNAMIC zu klein ist, wird der Wert automatisch vergrößert.

Für mehrkanalige Systeme gilt zusätzlich:

Beschreibung: Das Datum dient zur

- der voreingestellte Wert gilt pro möglichem Kanal. D.h. bei möglichen zehn Kanälen wird das MD18210 \$MN MM USER MEM DYNAMIC von der NCK-SW derart eingestellt, dass sich für MD18050 \$MN\_INFO\_FREE\_MEM\_DYNAMIC mindestens der 'voreingestellte Wert \* zehn' ergibt.
- Beim Aktivieren eines Kanals wird das MD18210 \$MN\_MM\_USER\_MEM\_DYNAMIC gegebenenfalls automatisch derart vergrößert, dass weiterhin der zum Aktivierungszeitpunkt freie Speicher frei sein wird (sofern der Speicherausbau dies zulässt), nach dem der Kanal aktiv geworden ist.
- Die Aktivierung der maximal möglichen Achsanzahl wird gewährleistet, indem das MD18210 \$MN\_MM\_USER\_MEM\_DYNAMIC gegebenenfalls derart vergrößert wird, dass weiterhin der zum Aktivierungszeitpunkt freie Speicher frei sein wird (sofern der Speicherausbau dies zulässt), nach dem die Achse aktiv geworden ist.

'Gegebenenfalls' in den vorigen Sätzen heißt, dass die automatische Anpassung stattfindet, falls mit den aktuellen Werten von MD18210 \$MN\_MM\_USER\_MEM\_DYNAMIC/ \$MN\_INFO\_FREE\_MEM\_DYNAMIC der Kanal/die Achse nicht aktiviert werden könnte.

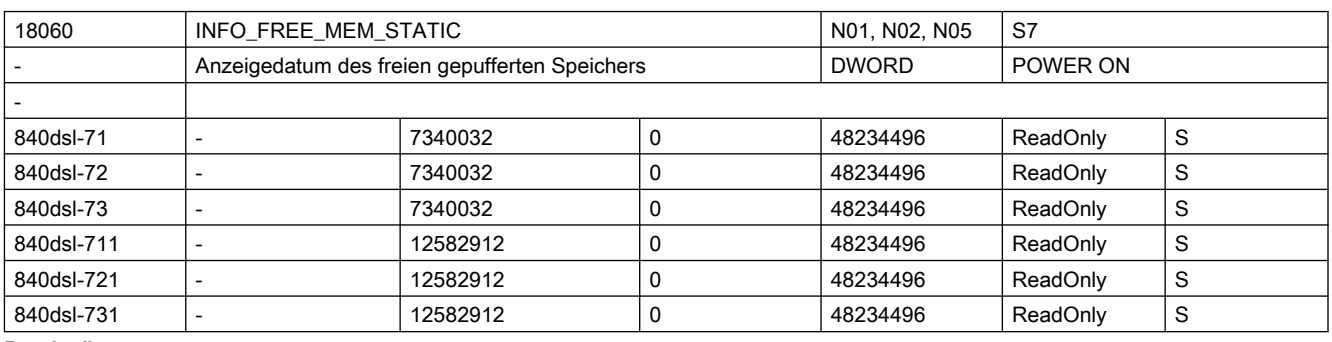

Beschreibung: Der vorbelegte Wert gibt an, wieviel Bytes mindestens frei sind für den Anwender, wenn NCK mit 'Kaltstart' hochläuft.

> Der Inhalt des Datums gibt an, wieviel gepufferter Speicher für die Konfiguration des Aktiven- und Passiven Filesystems und weiterer Funktionen zum Hochlaufzeitpunkt noch zur Verfügung steht.

z.B. MD18082 \$MN\_MM\_NUM\_TOOL

z.B. MD18150 \$MN\_MM\_GUD\_VALUES\_MEM

- z.B. MD18352 \$MN MM U FILE MEM SIZE
- z.B. MD38000 \$MA\_MM\_ENC\_COMP\_MAX\_POINTS)

Beim ersten NCK-Hochlauf bzw. bei Kaltstart der Steuerung (=löschen der Anwenderdaten) wird das MD18230 \$MN\_MM\_USER\_MEM\_BUFFERED von der NCK-SW derart eingestellt, dass sich für MD18060 \$MN\_INFO\_FREE\_MEM\_STATIC mindestens der voreingestellte Wert ergibt.

Maschinendaten zur Konfiguration von Funktionen, die persistenten Speicher benötigen (Werkzeuge, GUDs, Kompensationen, ...), können soweit vergrößert werden, bis dieser Speicher aufgebraucht ist.

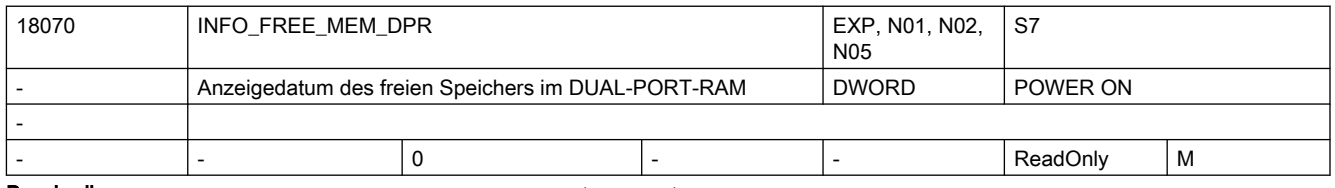

Beschreibung: Ausgabe des verfügbaren Speichers im Dual Port RAM [ Bytes ]

Das Datum kann nicht beschrieben werden.
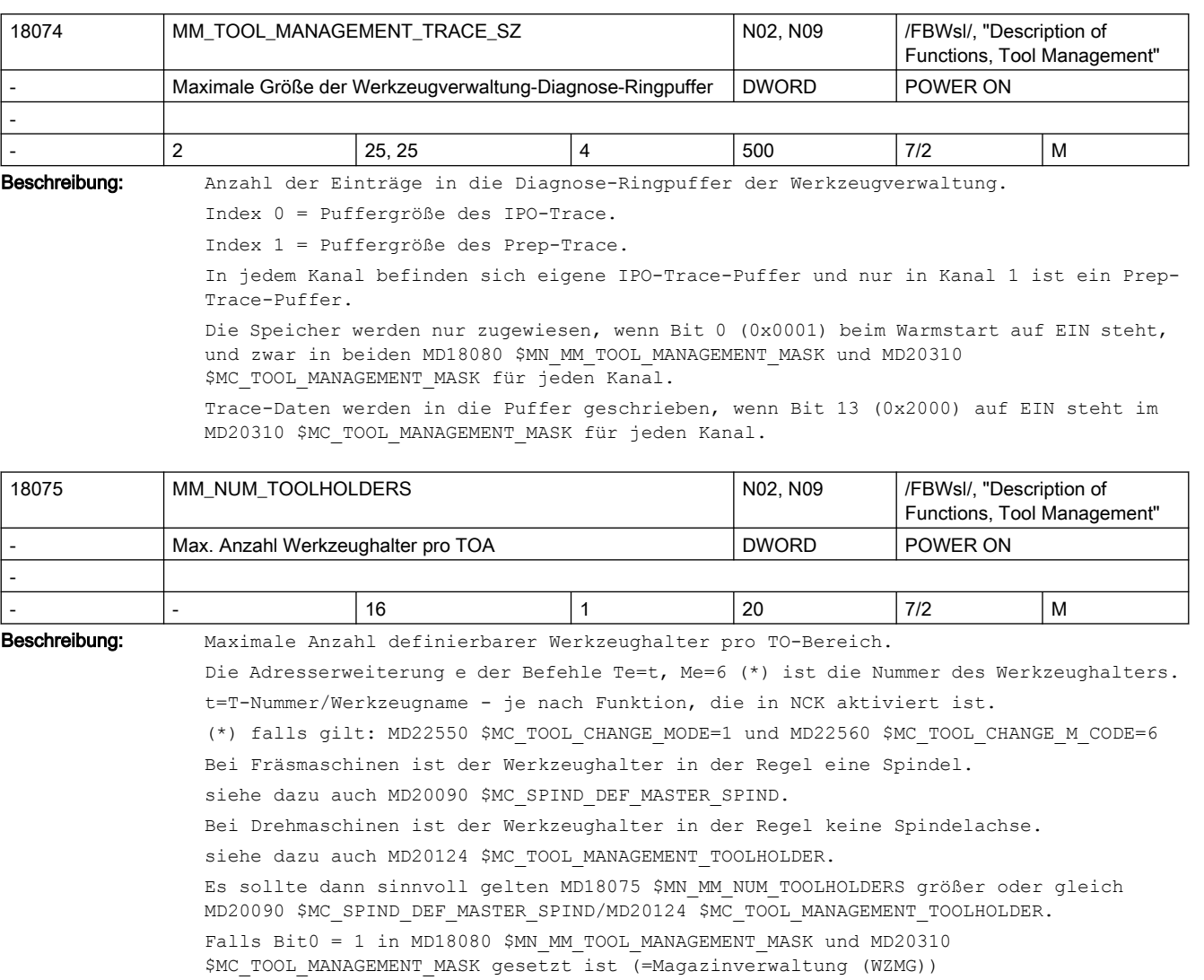

gilt für sinnvolle Werte MD18075 \$MN\_MM\_NUM\_TOOLHOLDERS kleiner oder gleich MD18076 \$MN\_MM\_NUM\_LOCS\_WITH\_DISTANCE.

Es können dann maximal MD18075 \$MN\_MM\_NUM\_TOOLHOLDERS Zwischenspeicherplätze von der Art Spindel

(\$TC\_MPP1[9998,x]=2) definiert werden.

Bsp.: WZMG nicht aktiv

Es sei MD20090 \$MC\_SPIND\_DEF\_MASTER\_SPIND=3, MD18075 \$MN\_MM\_NUM\_TOOLHOLDERS sei = 3. Dann kann T1=t, T2=t, T3=t, T=t programmiert werden.

Bsp.: WZMG aktiv, Fräsmaschine mit Me=6 als Werkzeugwechselbefehl

Es sei MD18075 \$MN MM NUM TOOLHOLDERS sei = 14, MD18076

\$MN\_MM\_NUM\_LOCS\_WITH\_DISTANCE=20,

10 Kanäle seien aktiv, alle Kanäle haben WZMG aktiv und haben dieselben Werkzeug- und Magazindaten

(=ein TO Bereich für alle Kanäle). MD20090 \$MC\_SPIND\_DEF\_MASTER\_SPIND=1,.....10 für die Kanäle.

Dann können im Magazinzwischenspeicher bis zu 14 Plätze der Art 'Werkzeughalter'/'Spindel' definiert werden.

Zusätzlich können weitere 6 Greifer, o.ä. definiert werden.

Diese bis zu 20 Plätze könne mit Magazinen verbunden werden. In den Kanälen kann programmiert werden T1=t, .... T14=t und Tt, bzw. M1=6,....M14=6 und M6

Die eingesetzte PLC Version kann die maximale Anzahl von Werkzeughaltern begrenzen.

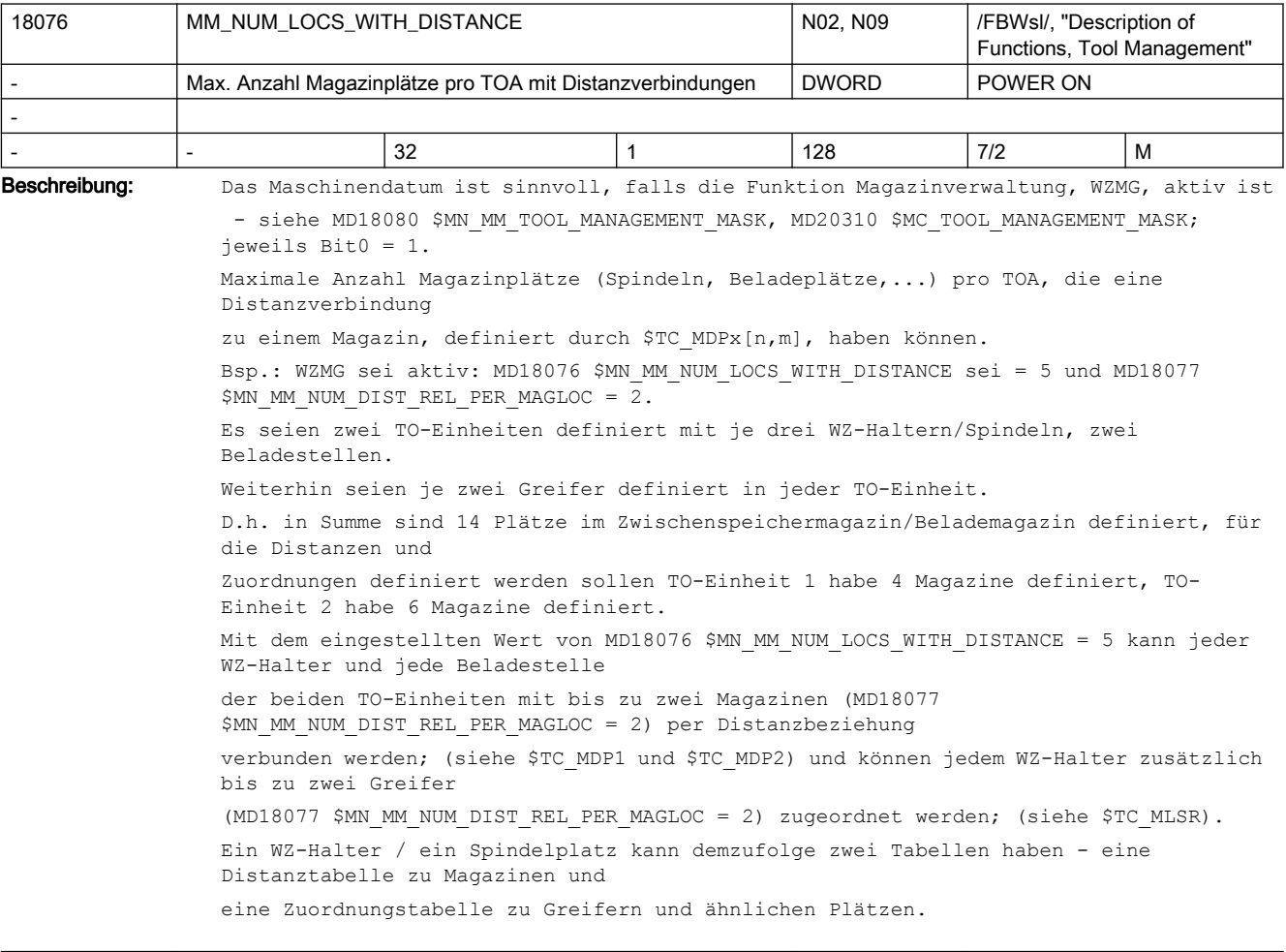

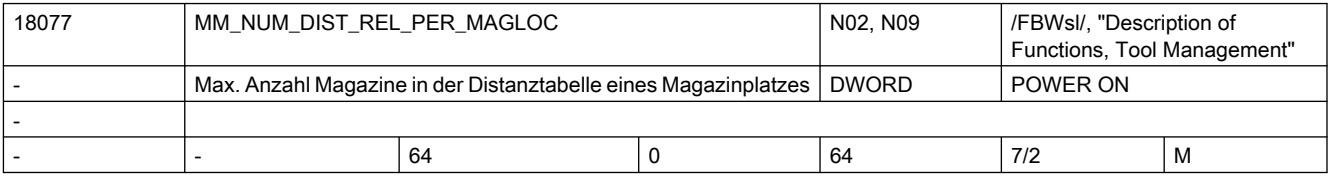

Beschreibung: Das Maschinendatum ist nur wirksam, falls die Funktion Magazinverwaltung, WZMG, aktiv ist

> ● siehe MD18080 \$MN\_MM\_TOOL\_MANAGEMENT\_MASK, MD20310 \$MC\_TOOL\_MANAGEMENT\_MASK. Mit dem Datum werden zwei Größen festgelegt:

1.) Maximale Anzahl Magazine in der Distanztabelle eines Magazinplatzes (Spindel, Beladeplatz, ...)

2.) Maximale Anzahl Plätze (Greifer, ...) in der Verbindungstabelle eines Spindel-/WZ-Halterplatzes.

Bsp.: MD18077 \$MN MM NUM DIST REL PER MAGLOC sei = 3.

Es seien zwei TO-Einheiten definiert mit je zwei WZ-Haltern/Spindeln und je einer Beladestelle.

Weiterhin seien je vier Greifer definiert in jeder TO-Einheit.

TO-Einheit 1 habe 4 Magazine definiert, TO-Einheit 2 habe 6 Magazine definiert. Dann kann jeder WZ-Halter bis zu drei Distanzen zu den Magazinen definieren (siehe \$TC\_MDP2)

und zusätzlich bis zu drei Beziehungen zu Greifern \$TC\_MLSR) definieren.

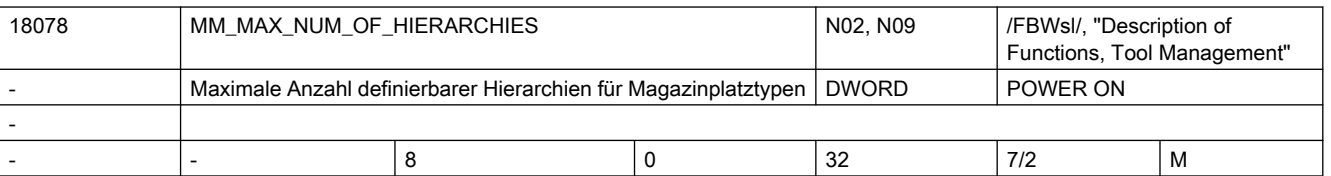

Beschreibung: Das Maschinendatum ist nur wirksam, falls die Funktion Magazinverwaltung, WZMG, aktiv ist - siehe MD18080 \$MN\_MM\_TOOL\_MANAGEMENT\_MASK, MD20310 \$MC\_TOOL\_MANAGEMENT\_MASK. Maximale Anzahl definierbarer Hierarchien für Magazinplatztypen.

> Der zulässige Wert des Index n des Systemparameters \$TC\_MPTH[n,m] ist von 0 bis MD18078 '\$MN MM MAX NUM OF HIERARCHIES - 1'.

(Das Maximum des Index m kann durch das MD18079 \$MN\_MM\_MAX\_HIERARCHY\_ENTRIES vorgegeben werden.)

Wert = 0 bedeutet, dass die Funktion 'Magazinplatztypehierarchie' nicht verfügbar ist.

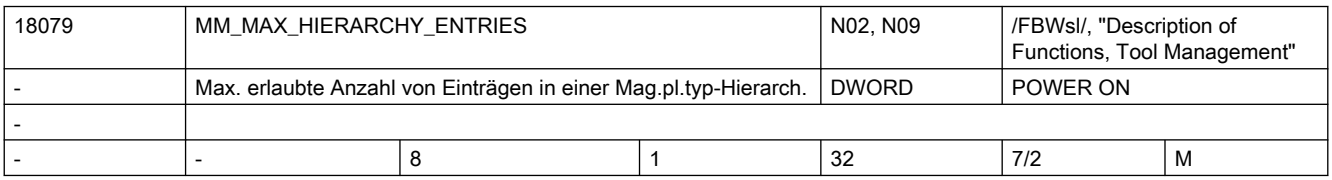

Beschreibung: Das Maschinendatum ist nur wirksam, falls die Funktion Magazinverwaltung, WZMG, aktiv ist -- siehe MD18080 \$MN MM\_TOOL\_MANAGEMENT\_MASK, MD20310 \$MC\_TOOL\_MANAGEMENT\_MASK -

und falls MD18078 \$MN MM MAX NUM OF HIERARCHIES größer Null ist.

Maximale Anzahl Einträge in einer Magazinplatztyp-Hierarchie.

Der zulässige Wert des Index m des Systemparameters \$TC\_MPTH[n,m] ist von 0 bis 'MD18079 \$MN MM MAX HIERARCHY ENTRIES - 1'.

(Das Maximum des Index n kann durch das MD18078 \$MN\_MM\_MAX\_NUM\_OF\_HIERARCHIES vorgegeben werden.)

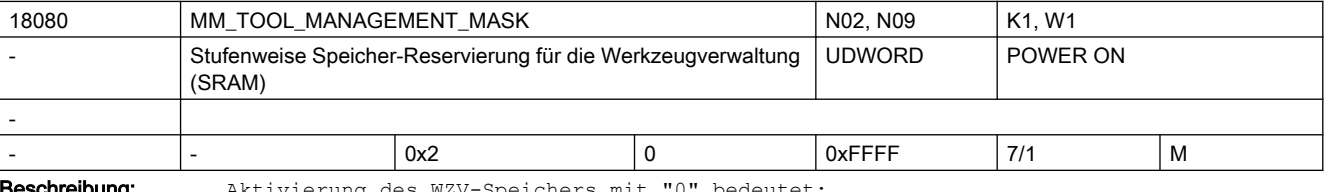

**eschreibung:** Aktivierung des WZV-Speichers mit "0" bedeutet:

Die eingestellten WZV-Daten belegen keinen Speicherplatz, die WZV ist nicht verfügbar. Bit 0=1: Speicher für WZV-spezifische Daten wird bereitgestellt, die speicherreservierenden MD müssen entsprechend gesetzt sein (MD18086 \$MN\_MM\_NUM\_MAGAZINE\_LOCATION, MD18084 \$MN\_MM\_NUM\_MAGAZINE) Bit 1=1: Speicher für Überwachungsdaten (WZMO) wird bereitgestellt Bit 2=1: Speicher für Anwender-Daten (CC-Daten) wird bereitgestellt Bit 3=1: Speicher für Nebenplatzbetrachtung wird bereitgestellt Bit 4=1: Speicher und Funktionsfreigabe für den PI-Dienst \_N\_TSEARC = "Komplexes Suchen nach Werkzeugen in Magazinen" wird bereitgestellt. Bit 5=1: Verschleißüberwachung aktiv Bit 6=1: Verschleißverbund verfügbar Bit 7=1: Speicher für die Adapter der Magazinplätze reservieren Bit 8=1: Speicher für Einsatz- und/oder Einrichtekorrekturen

Bit 9=1: Werkzeuge eines Revolvers verlassen ihren Revolverplatz beim WZ-Wechsel nicht mehr (anzeigemäßig).

Bit 10=1:Die Funktion Multitool ist verfügbar

(Die Konfiguration kann über weitere MDen geändert werden)

Bit 10=0:Die Funktion Multitool ist nicht verfügbar

 (Die über weitere MDen eingestellte Funktionsausprägung ist nicht wirksam) Diese aufgeschlüsselte Art der Speicherreservierung erlaubt einen der benutzten Funktionalität angemessenen sparsamen Speicherverbrauch.

Beispiel:

Standard-Speicherreservierung für WZV :

MD18080 \$MN MM TOOL MANAGEMENT MASK = 3 (Bit 0 + 1=1) bedeutet WZV und WZ-Überwachungsdaten sind bereitgestellt MD18080 \$MN\_MM\_TOOL\_MANAGEMENT\_MASK = 1 bedeutet WZV ohne WZ-

Überwachungsfunktionsdaten

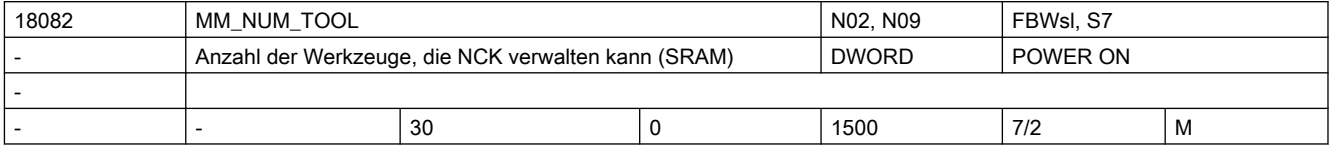

Beschreibung: Die NC kann maximal die in das MD eingetragene Anzahl an Werkzeugen verwalten. Ein Werkzeug hat mindestens eine Schneide.

Verwendet wird gepufferter Anwenderspeicher.

Es sind maximal so viele Werkzeuge möglich wie es Schneiden gibt. Das MD ist auch zu setzen, wenn keine WZV verwendet wird.

Die gepufferten Daten gehen mit Änderung des Maschinendatums verloren.

Korrespondiert mit:

MD18100 \$MN\_MM\_NUM\_CUTTING\_EDGES\_IN\_TOA

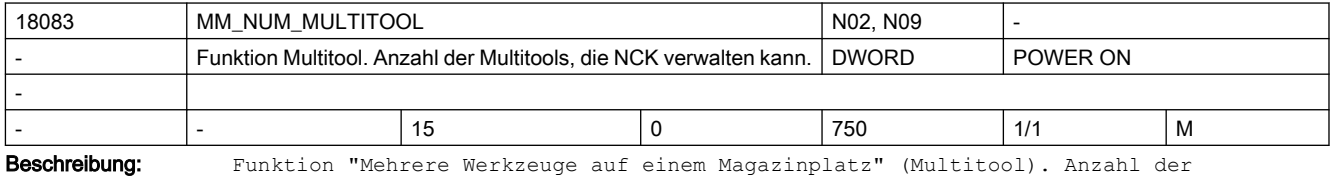

Multitools (Mehrfachwerkzeuge), die NCK verwalten kann.

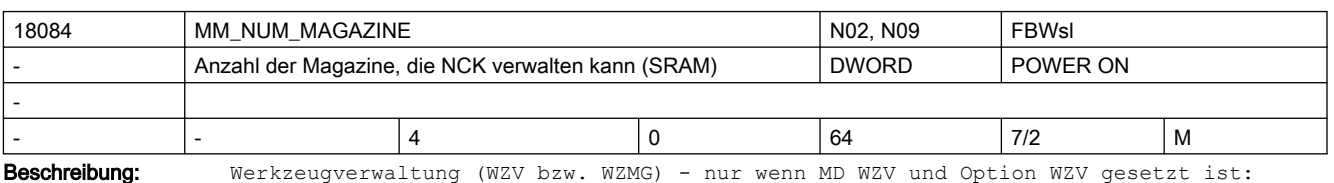

Anzahl der Magazine, die NCK verwalten kann (aktive und Hintergrundmagazine). Mit diesem Maschinendatum wird der gepufferter Speicher für die Magazine reserviert. Wichtig: In der Werkzeugverwaltung werden pro TOA-Einheit ein Belade- und ein Zwischenspeichermagazin eingerichtet. Diese Magazine sind hier zu berücksichtigen. Wert = 0: Die WZ-Verwaltung kann nicht aktiv werden, weil keine Daten angelegt werden können.

Korrespondiert mit:

MD18080 \$MN\_MM\_TOOL\_MANAGEMENT\_MASK

MD20310 \$MC\_TOOL\_MANAGEMENT\_MASK

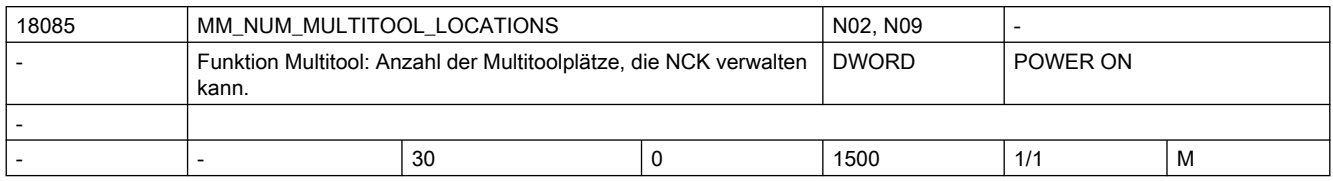

Beschreibung: Funktion "Mehrere Werkzeuge auf einem Magazinplatz" (Multitool). Anzahl der Multitoolplätze, die NCK verwalten kann.

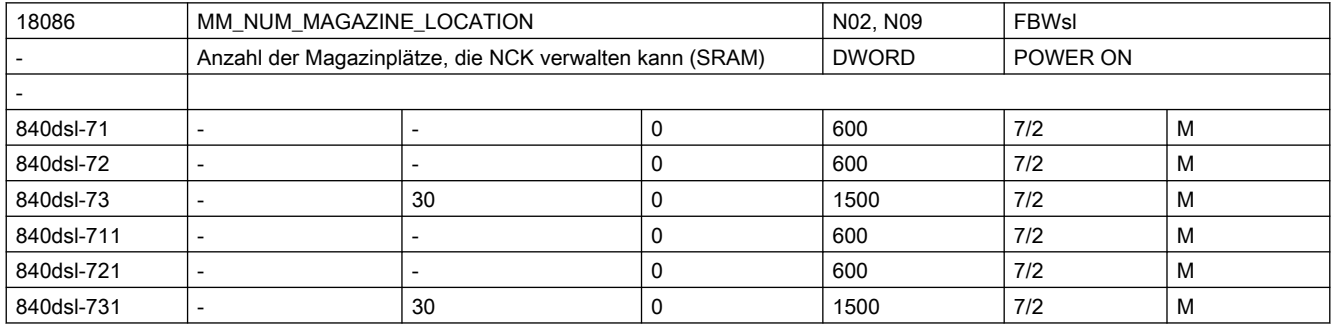

Beschreibung: WZMG - nur wenn MD WZV und Option WZV gesetzt ist:

Anzahl der Magazinplätze, die NCK verwalten kann. Mit diesem Maschinendatum wird der gepufferte Speicher für die Magazinplätze reserviert.

Wichtig: Die Anzahl aller Zwischenspeicher und Beladestellen muss hier auch mit eingerechnet werden.

Wert = 0: Die WZ-Verwaltung kann nicht aktiv werden, weil keine Daten angelegt werden können.

Korrespondiert mit:

MD18080 \$MN\_MM\_TOOL\_MANAGEMENT\_MASK

MD20310 \$MC\_TOOL\_MANAGEMENT\_MASK

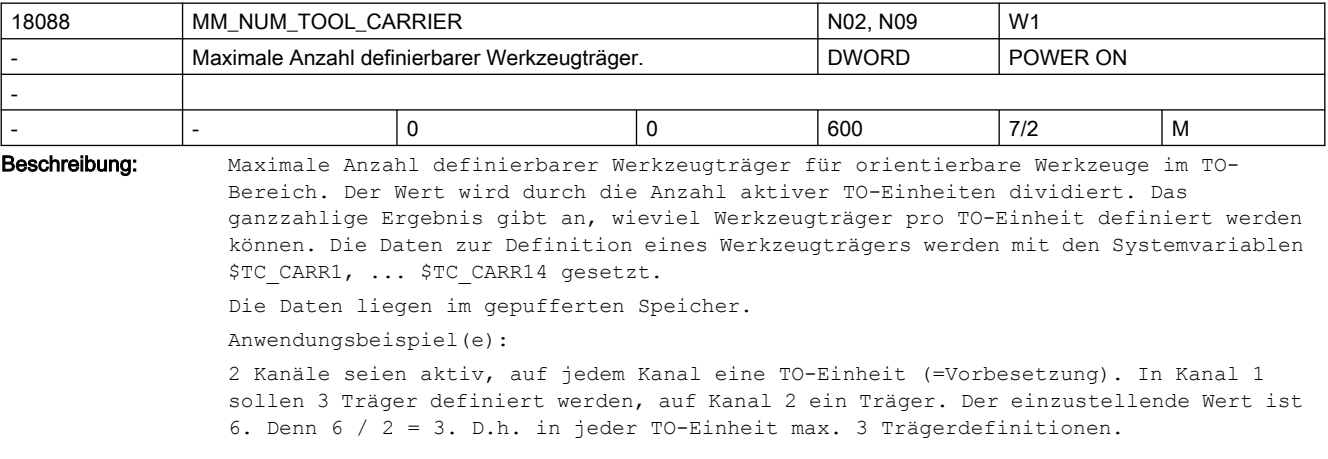

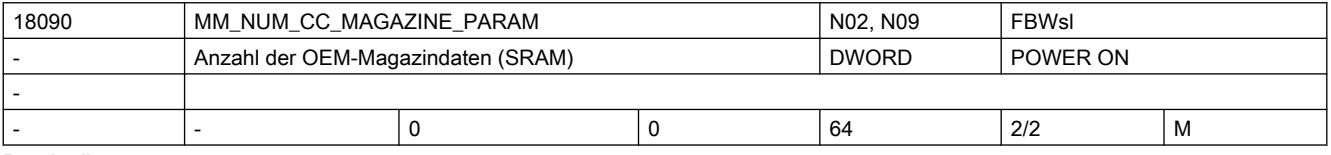

Beschreibung: Anzahl der Magazindaten (vom Typ Integer), die dem Anwender oder Compilezyklus zur Verfügung stehen.

Mit diesem Maschinendatum erhöht sich der Bedarf an gepuffertem Speicher um sizeof(int)\*max. Anzahl Magazine. Korrespondiert mit: MD18080 \$MN\_MM\_TOOL\_MANAGEMENT\_MASK MD18084 \$MN\_MM\_NUM\_MAGAZINE

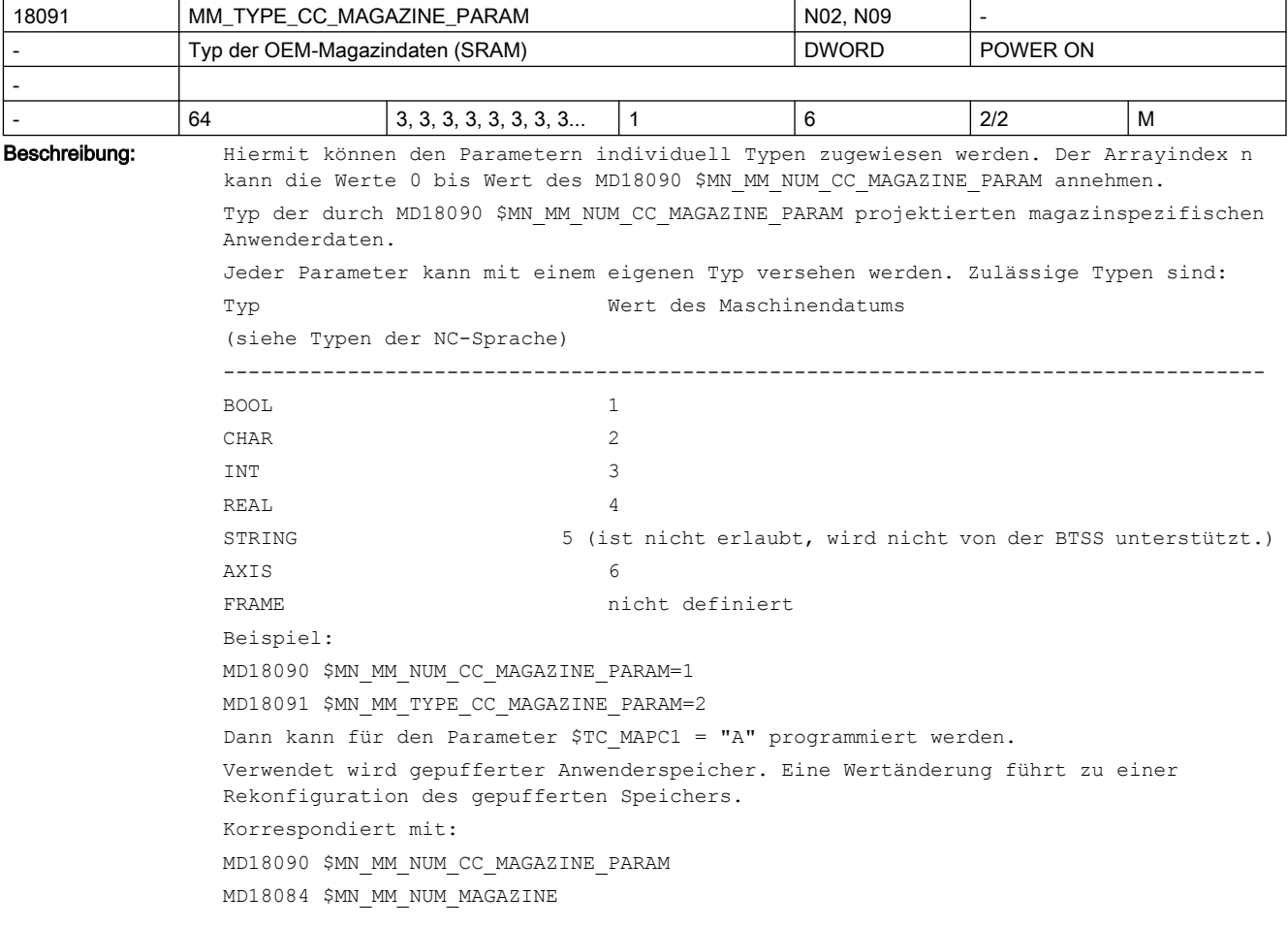

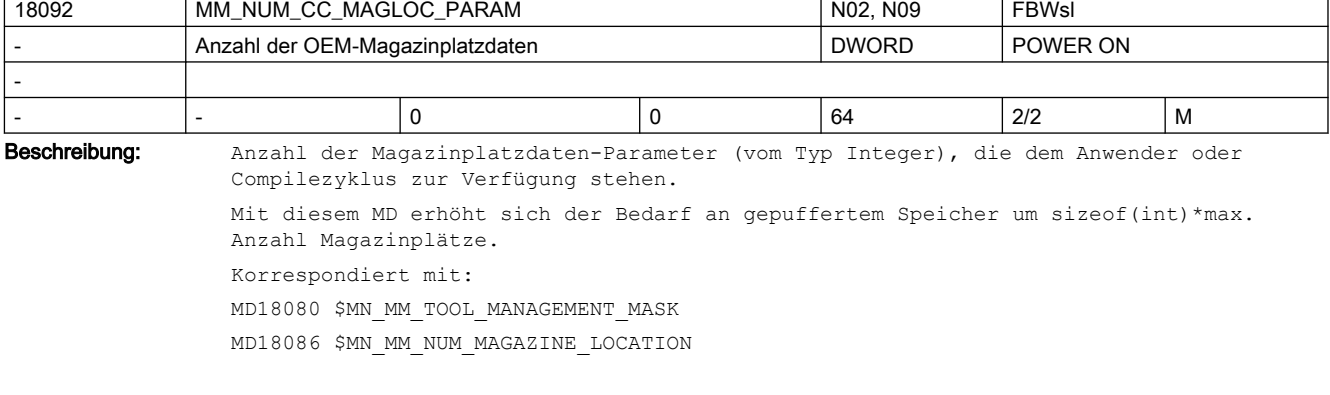

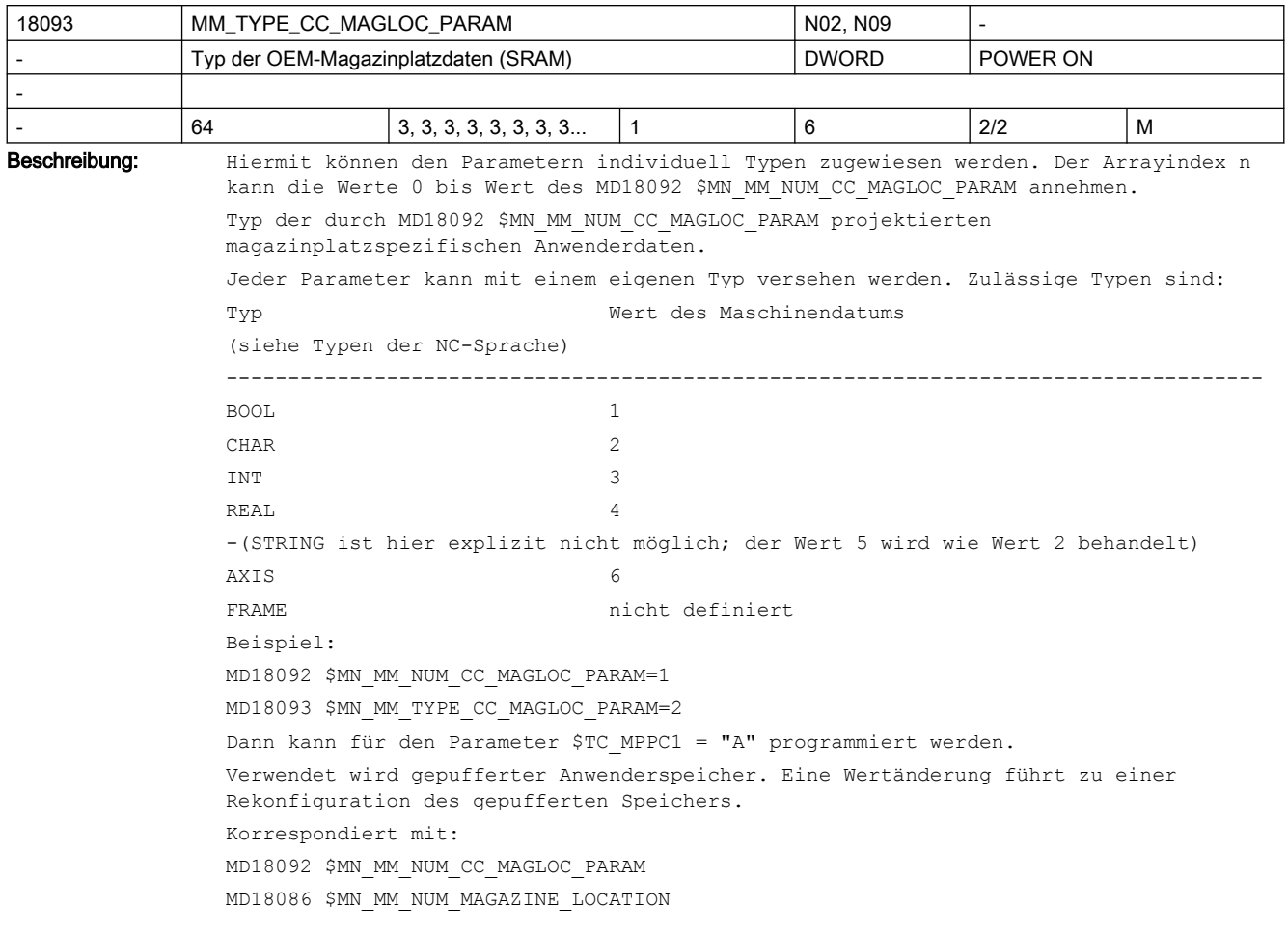

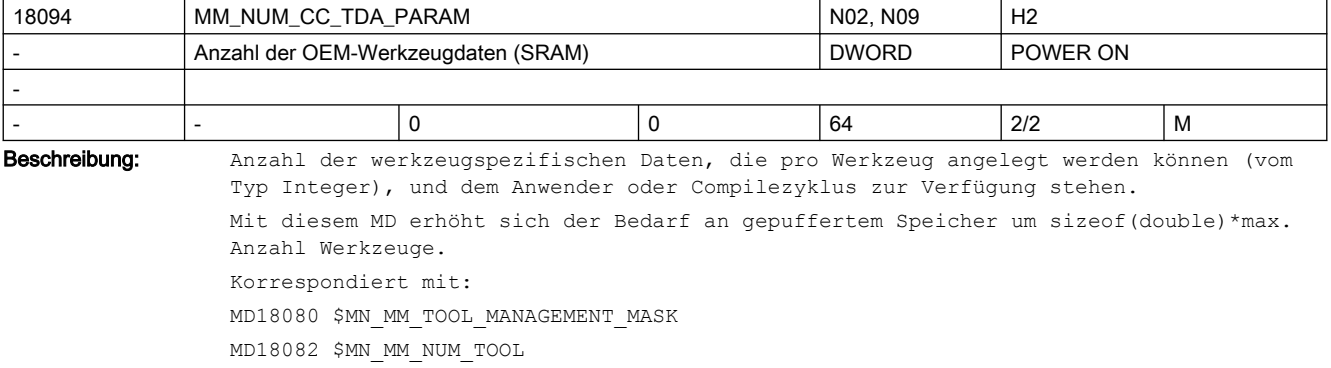

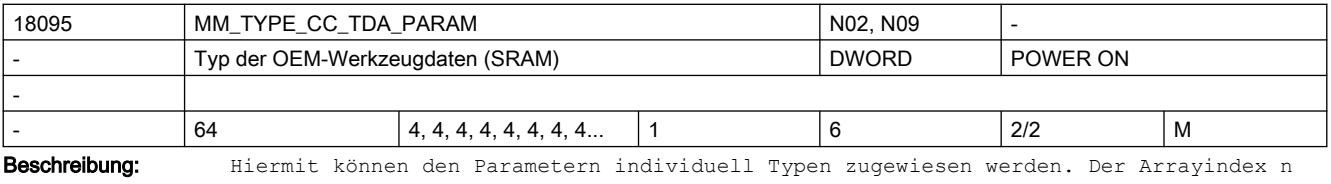

kann die Werte 0 bis Wert des MD18094 \$MN\_MM\_NUM\_CC\_TDA\_PARAM annehmen.

Typ der durch MD18094 \$MN\_MM\_NUM\_CC\_TDA\_PARAM projektierten werkzeugspezifischen Anwenderdaten.

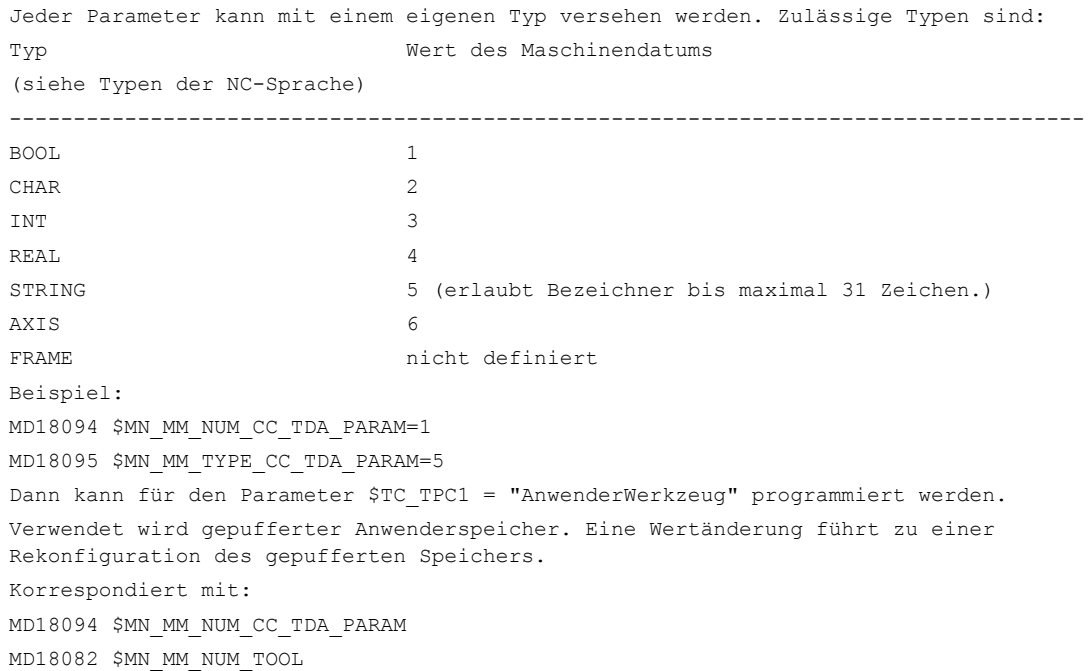

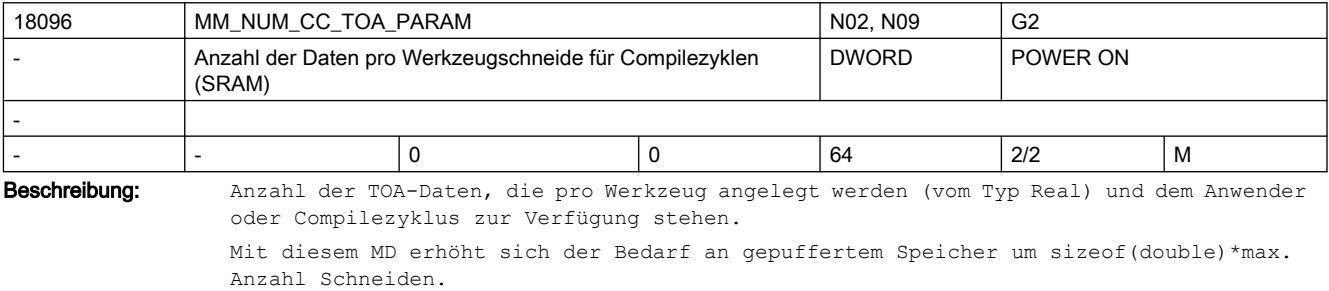

Korrespondiert mit: MD18080 \$MN\_MM\_TOOL\_MANAGEMENT\_MASK

MD18100 \$MN\_MM\_NUM\_CUTTING\_EDGES\_IN\_TOA

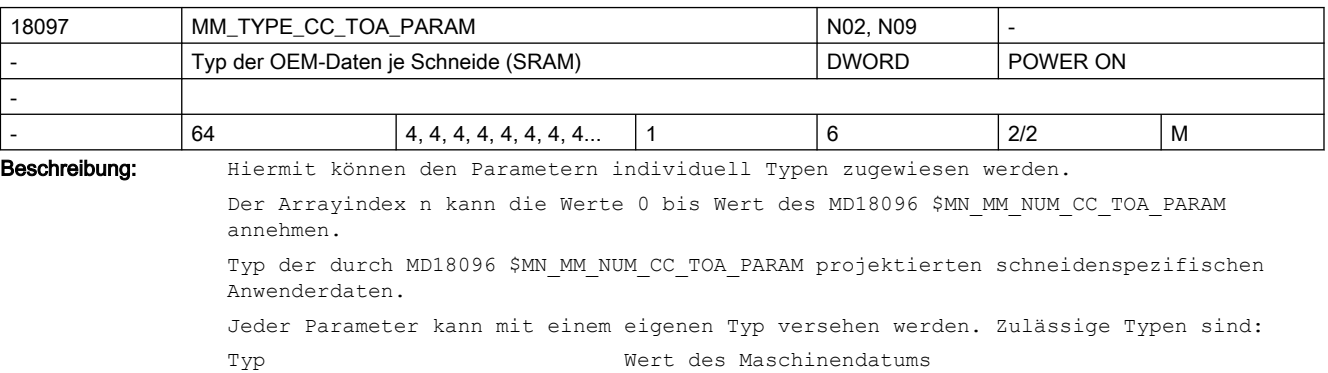

(siehe Typen der NC-Sprache)

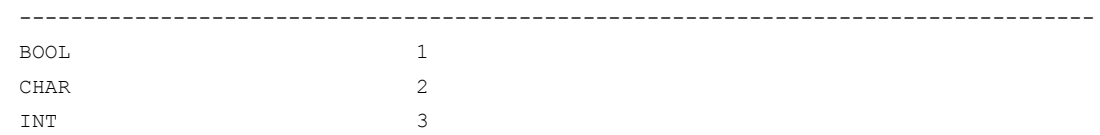

REAL 4 -(STRING ist hier explizit nicht möglich; der Wert 5 wird wie Wert 2 behandelt) AXIS 6 FRAME **nicht** definiert Beispiel: MD18096 \$MN\_MM\_NUM\_CC\_TOA\_PARAM=1 MD18097 \$MN\_MM\_TYPE\_CC\_TOA\_PARAM=2 Dann kann für den Parameter \$TC\_DPC1 = "A" programmiert werden. Verwendet wird gepufferter Anwenderspeicher. Eine Wertänderung führt zu einer Rekonfiguration des gepufferten Speichers. Korrespondiert mit: MD18096 \$MN\_MM\_NUM\_CC\_TOA\_PARAM MD18100 \$MN\_MM\_NUM\_CUTTING\_EDGES\_IN\_TOA

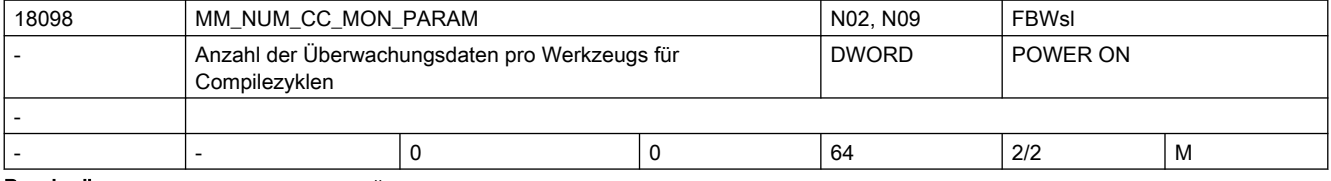

Beschreibung: Anzahl der Überwachungsdaten, die pro Werkzeug angelegt werden (vom Typ Integer) und dem Anwender oder Compilezyklus zur Verfügung stehen.

> Mit diesem MD erhöht sich der Bedarf an gepuffertem Speicher um sizeof(int)\*max. Anzahl Schneiden. Korrespondierend mit: MD18080 \$MN\_MM\_TOOL\_MANAGEMENT\_MASK

MD18100 \$MN\_MM\_NUM\_CUTTING\_EDGES\_IN\_TOA

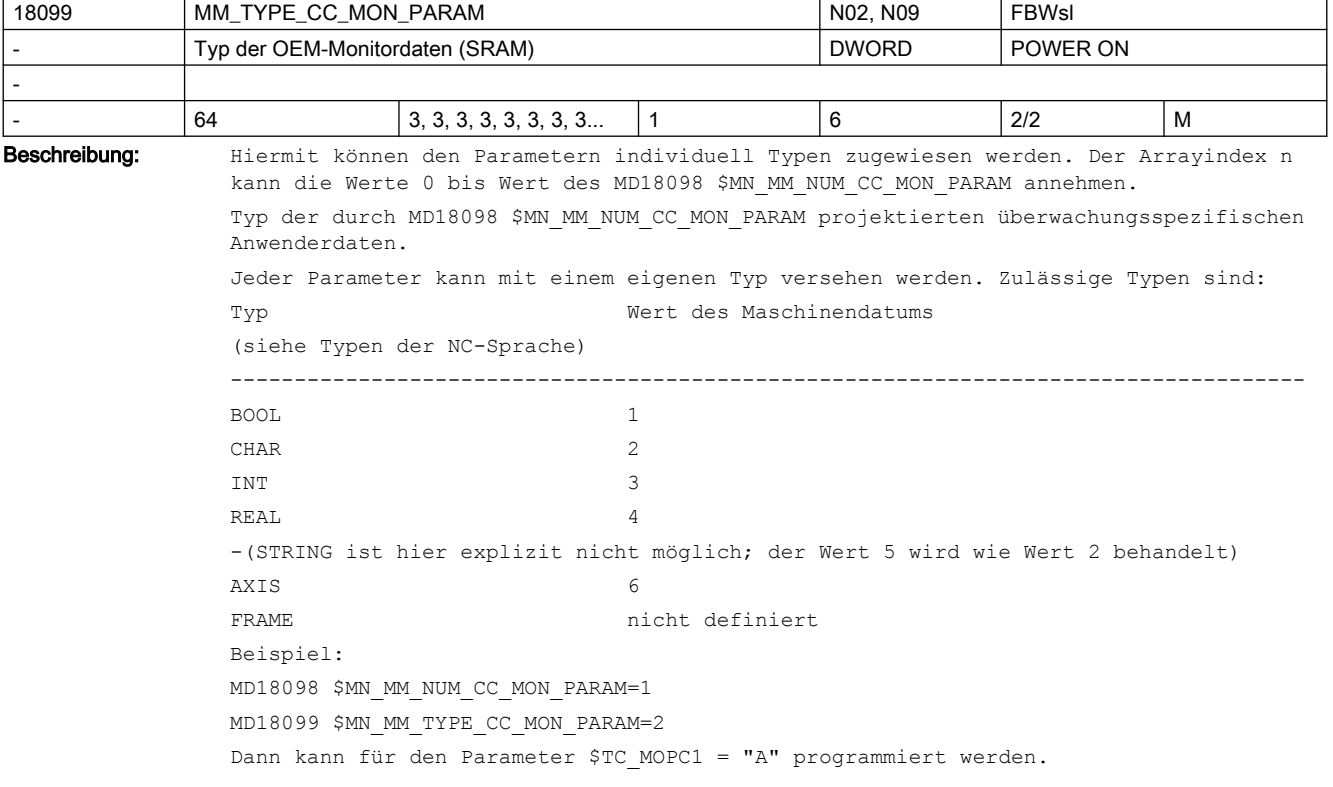

Verwendet wird gepufferter Anwenderspeicher. Eine Wertänderung führt zu einer Rekonfiguration des gepufferten Speichers. Korrespondiert mit: MD18100 \$MN\_MM\_NUM\_CUTTING\_EDGES\_IN\_TOA MD18098 \$MN\_MM\_NUM\_CC\_MON\_PARAM

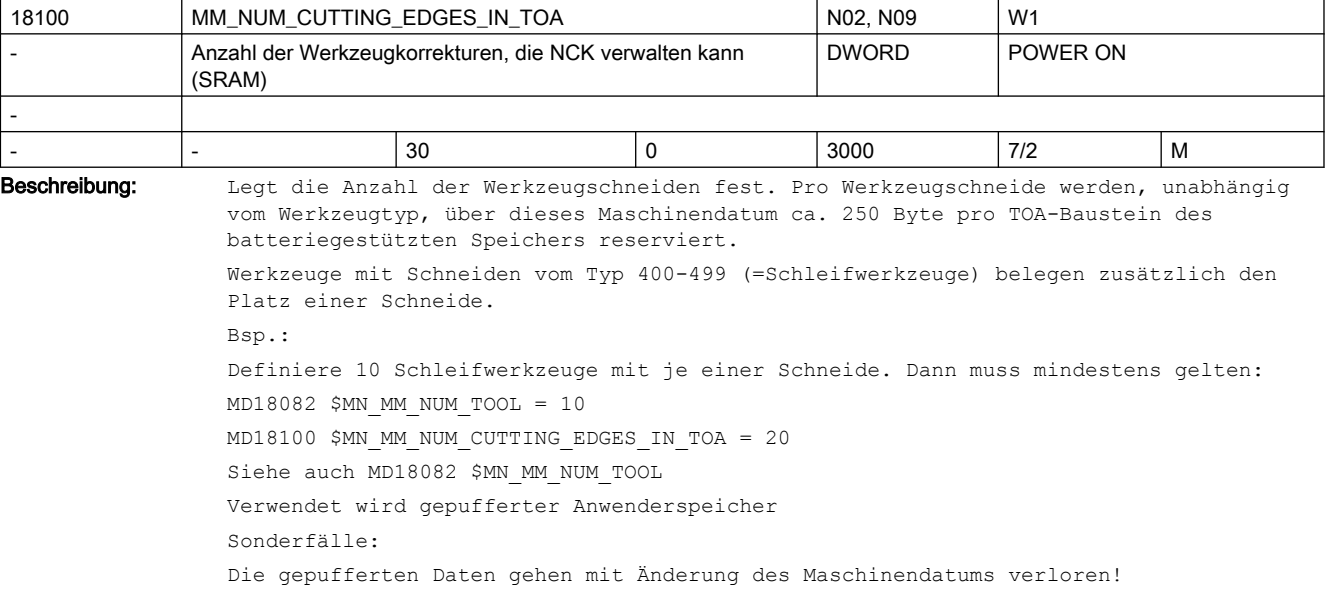

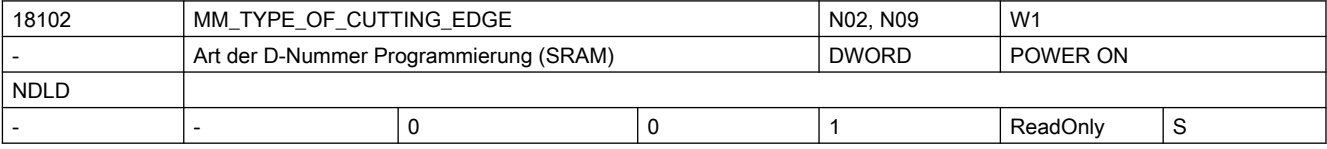

Beschreibung: Mit dem MD wird die 'flache D-Nummernverwaltung' aktiviert. Diese Funktion wird nicht mehr unterstützt.

Der Standardwert ist Null. Das bedeutet, dass NCK die T- und D-Nummern verwaltet.

Ein Wert > 0 wird von NCK nur akzeptiert, wenn in MD18080 \$MN\_MM\_TOOL\_MANAGEMENT\_MASK das Bit0 und Bit1 nicht gesetzt ist; d.h. es darf weder die Magazinverwaltungsfunktion noch die Werkzeugüberwachung aktiv sein.

Wert: Bedeutung

-----------------------------------------------------------------------------------

0: keine 'flache D-Nummernverwaltung' aktiv

1: Funktion 'flache D-Nummern' ist aktiv

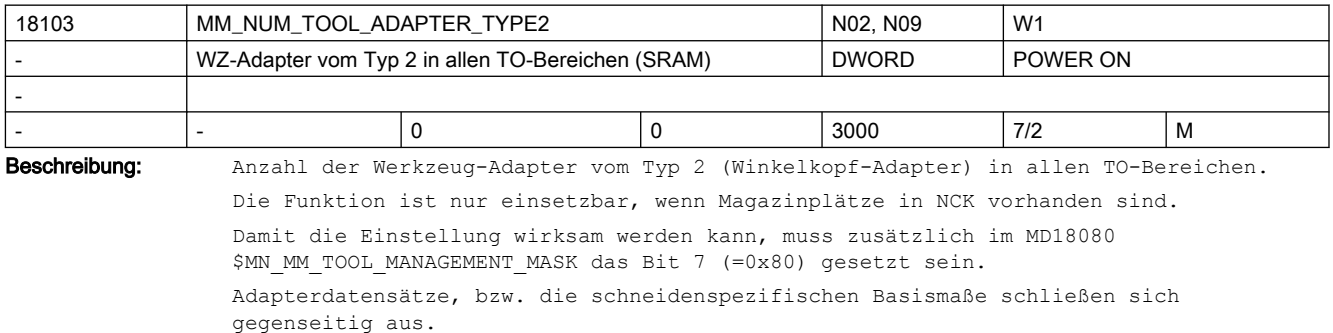

```
D.h., wenn Adapter vom Typ 2 angelegt werden können, dann werden die Werte der 
folgenden Parameter vom NCK intern belegt:
Basismaß: $TC_DP21, $TC_DP22, $TC_DP23.
Bedeutung der Werte:
0:
Keine Adapterdaten-Definitionen möglich.
Die schneidenspezifischen Parameter $TC_DP21-23, $TC_DPV, $TC_DPV3-5, $TC_DPVN3-5 
sind schreibbar.
>0:
Anzahl der Adapterdatensätze.
Ein zusätzlicher Schritt nach der Definition der Daten ordnet die Adapter den 
Multitoolplätzen zu.
Somit kann ein Adapter z.B. mehreren Multitoolplätzen zugeordnet werden.
Siehe die Maschinendaten
MD18080 $MN_MM_TOOL_MANAGEMENT_MASK,
MD18085 $MC_MM_NUM_MULTITOOL_LOCATIONS
```
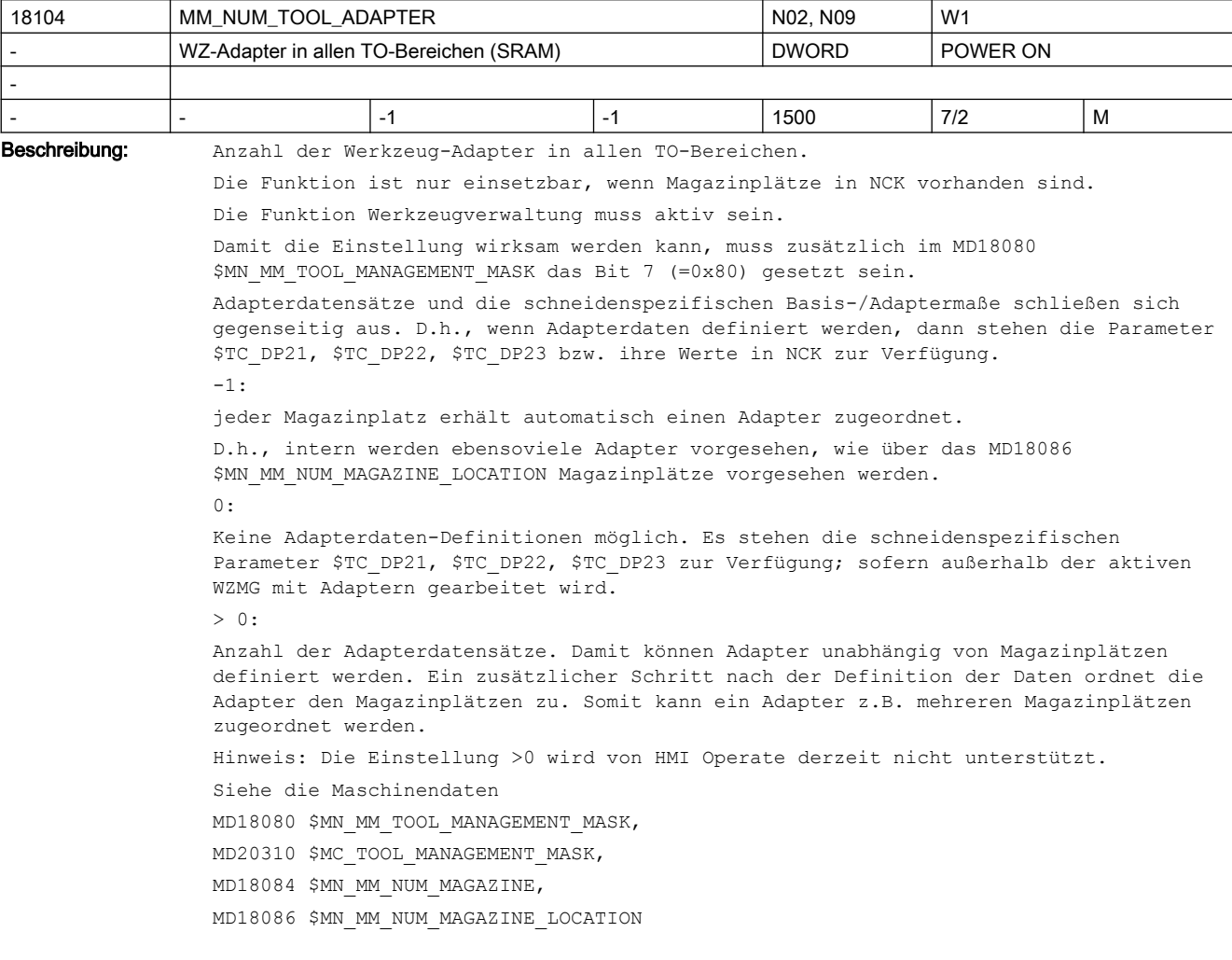

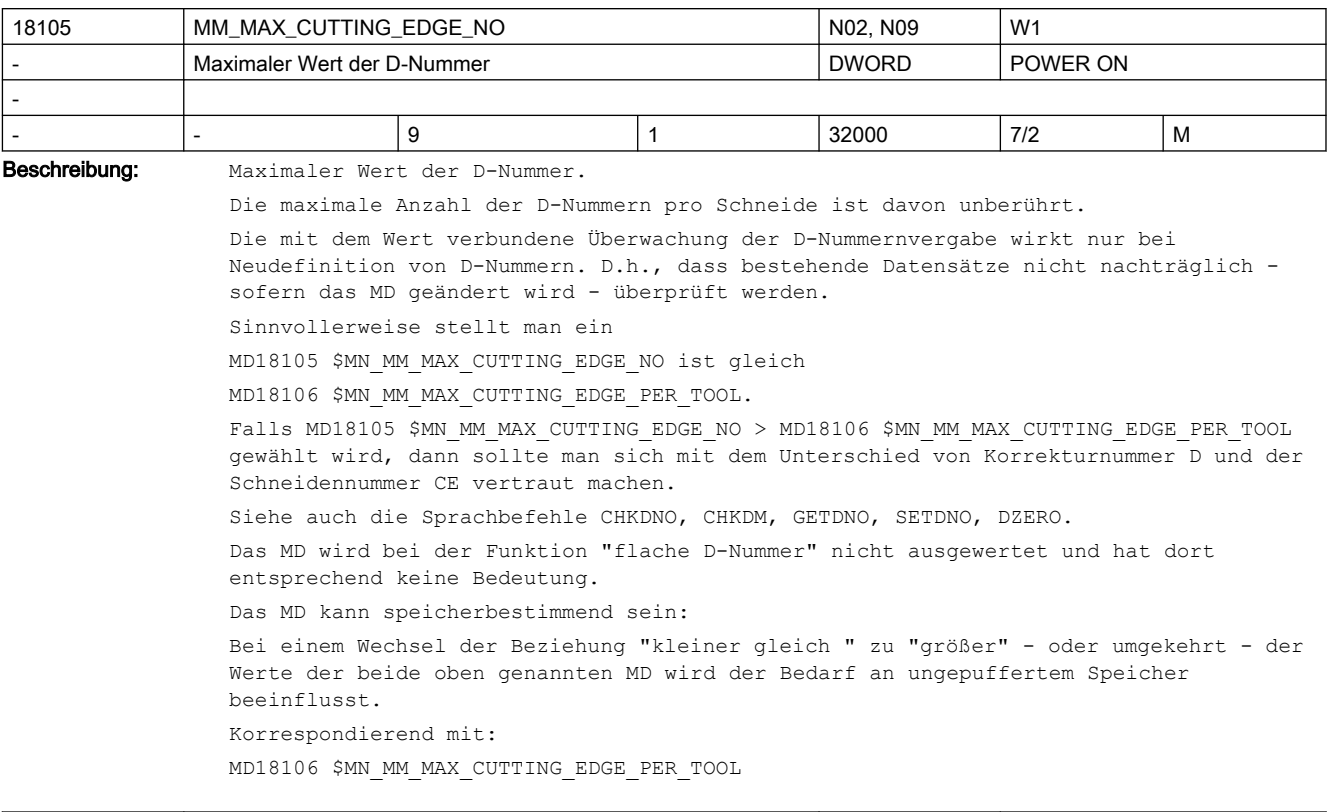

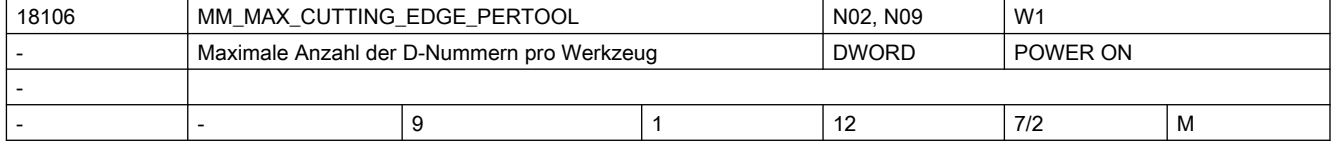

Beschreibung: Maximale Anzahl von Schneiden (D-Korrekturen) pro Werkzeug (pro T-Nummer).

Damit kann bei der Datendefinition mehr Sicherheit erreicht werden. Falls nur mit Werkzeugen mit einer Schneide gearbeitet wird, dann kann der Wert auf 1 eingestellt werden. Damit wird man bei der Datendefinition davor geschützt, mehr als eine Schneide dem Werkzeug zuzuweisen.

Sinnvollerweise stellt man ein MD18105 \$MN\_MM\_MAX\_CUTTING\_EDGE\_NO gleich MD18106 \$MN\_MM\_MAX\_CUTTING\_EDGE\_PER\_TOOL. Falls MD18105 \$MN\_MM\_MAX\_CUTTING\_EDGE\_NO größer MD18106 \$MN\_MM\_MAX\_CUTTING\_EDGE\_PER\_TOOL gewählt wird, dann sollte man sich mit dem Unterschied von Korrekturnummer D und der Schneidennummer CE vertraut machen.

Siehe auch Sprachbefehle CHKDNO, CHKDM, GETDNO, SETDNO, DZERO.

Das MD wird bei der Funktion "flache D-Nummer" nicht ausgewertet und hat dort entsprechend keine Bedeutung.

Das Datum kann den Speicherbedarf beeinflussen.

Das MD kann speicherbestimmend sein:

Bei einem Wechsel der Beziehung "kleiner gleich " zu "größer" - oder umgekehrt - der Werte der beide oben genannten MD wird der Bedarf an ungepuffertem Speicher beeinflusst.

Korrespondiert mit:

MD18105 \$MN\_MM\_MAX\_CUTTING\_EDGE\_NO

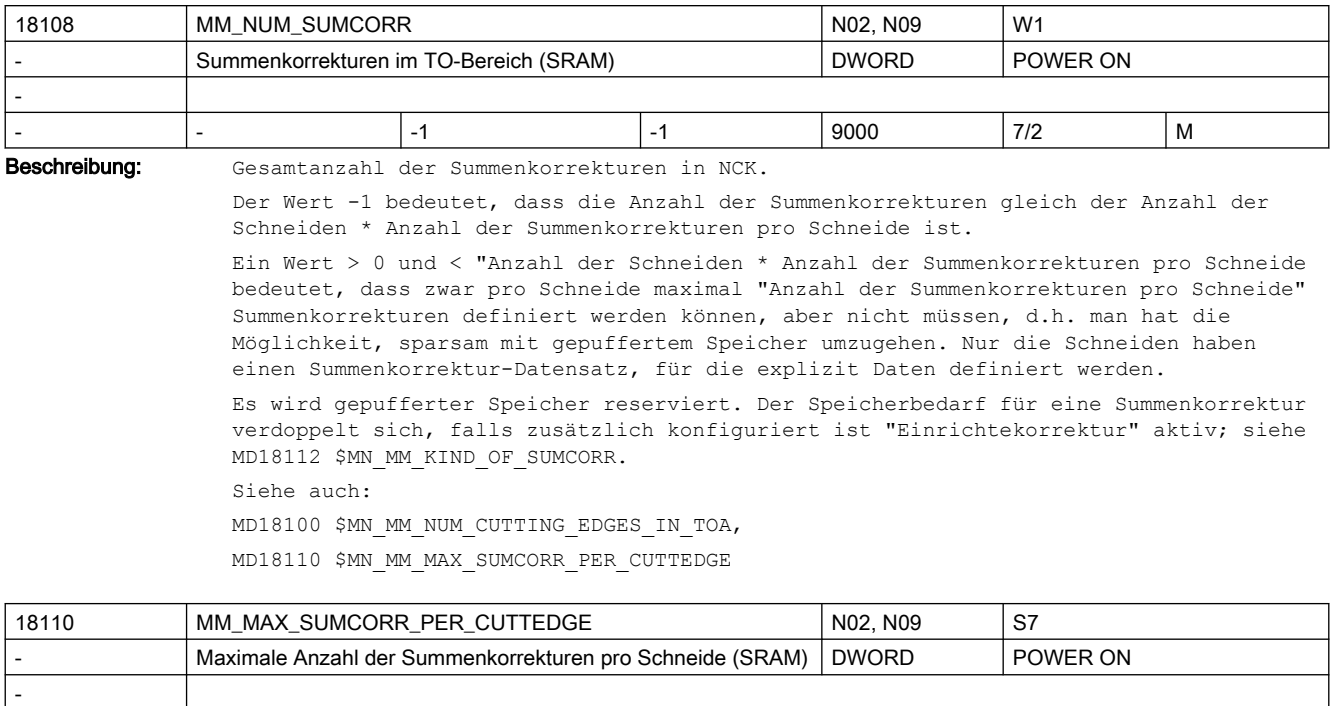

- |- |1 |1 |6 | 7/2 |M Beschreibung: Maximale Anzahl von Summenkorrekturen pro Schneide. Für MD18108 \$MN MM NUM SUMCORR > 0 gilt: Das Datum ist nicht speicherbestimmend, sondern dient nur der Überwachung. Für MD18108 \$MN MM NUM SUMCORR =  $-1$  gilt:

Das Datum ist speicherbestimmend.

Siehe dazu auch

MD18108 \$MN\_MM\_NUM\_SUMCORR,

MD18100 \$MN\_MM\_NUM\_CUTTING\_EDGES\_IN\_TOA.

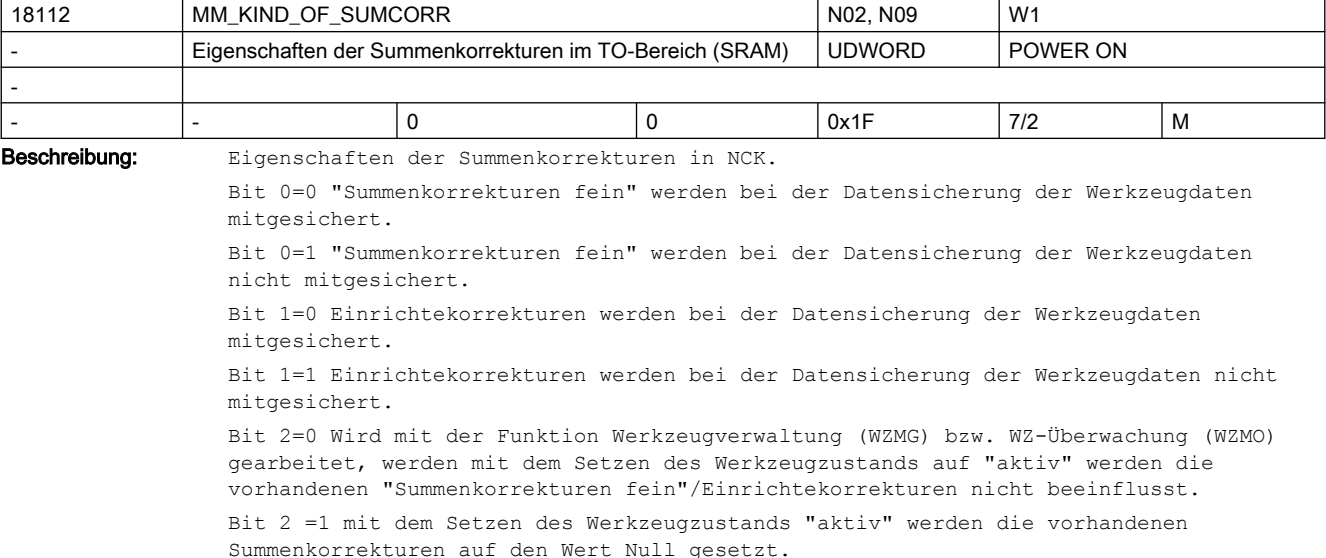

Bit 3=0 falls mit der Funktion "WZV? + "Adapter" gearbeitet wird: Transformation der "Summenkorrekturen fein"/Einrichtekorrekturen Bit 3=1 keine Transformation der "Summenkorrekturen fein"/Einrichtekorrekturen Bit 4=0 keine Einrichtekorrektur-Datensätze Bit 4=1 Einrichtekorrktur-Datensätze werden zusätzlich angelegt. Damit setzt sich die Summenkorrektur zusammen aus der Summe von Einrichtekorrektur + "Summenkorrektur fein" Das Ändern der Zustände der Bits 0, 1, 2, 3 ändert den Speicheraufbau nicht. Änderung des Zustands von Bit 4 löst nach dem nächsten PowerOn einen Neuaufbau des gepufferten Speichers aus. Siehe auch MD18100 \$MN\_MM\_NUM\_CUTTING\_EDGES\_IN\_TOA MD18108 \$MN\_MM\_NUM\_SUMCORR MD18110 \$MN\_MM\_MAX\_SUMCORR\_PER\_CUTTEDGE MD18080 \$MN\_MM\_TOOL\_MANAGEMENT\_MASK, MD20310 \$MC\_TOOL\_MANAGEMENT\_MASK, MD18086 \$MN\_MM\_NUM\_MAGAZINE\_LOCATION, MD18104 \$MN\_MM\_NUM\_TOOL\_ADAPTER

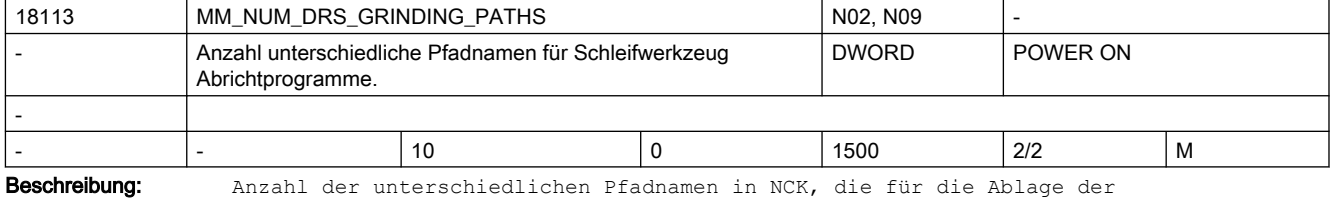

Abrichtprogramme der Schleifwerkzeuge definiert werden können. Siehe dazu den Systemparameter \$TC\_TPG\_DRSPATH. Schleifwerkzeuge können nur definiert werden, wenn MD17540 \$MN\_TOOLTYPES\_ALLOWED den Bitwert 'H90' gesetzt hat.

Es wird gepufferter Speicher reserviert, falls MD17540 \$MN\_TOOLTYPES\_ALLOWED die Funktion freigeschaltet hat.

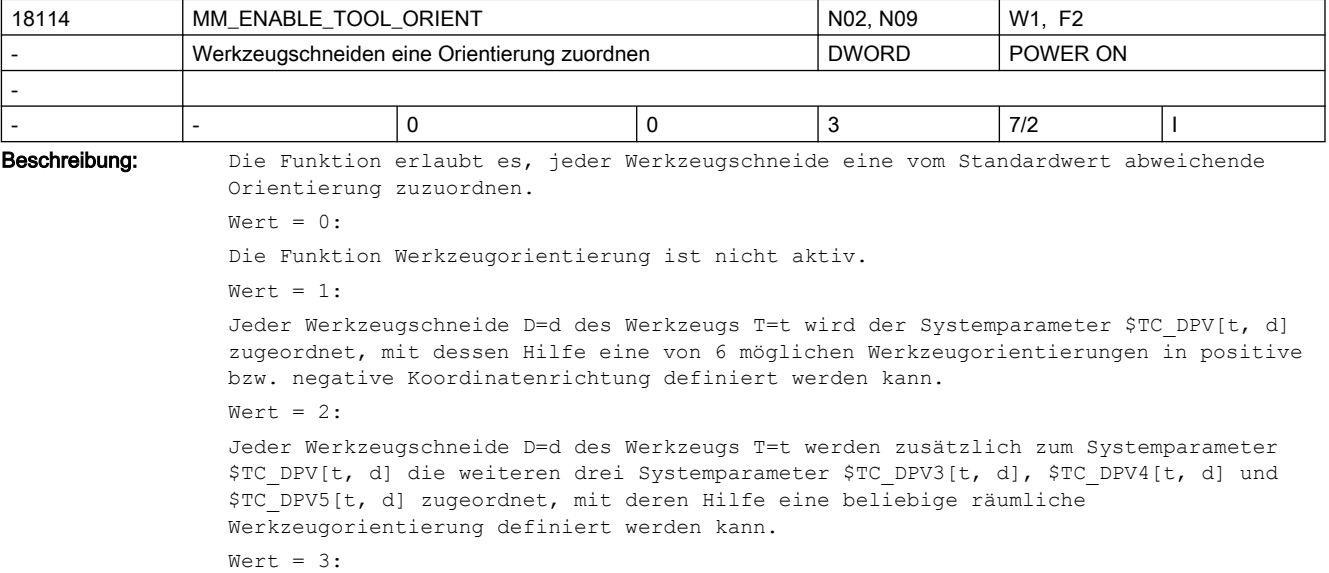

Jeder Werkzeugschneide D=d des Werkzeugs T=t werden zusätzlich zu den Systemparametern \$TC\_DPV[t, d] und \$TC\_DPV3 - \$TC\_DPV5 die weiteren drei Systemparameter \$TC\_DPVN3[t, d], \$TC\_DPVN4[t, d] und \$TC\_DPVN5[t, d] zugeordnet, mit deren Hilfe ein Vektor (Normalenvektor) definiert werden kann, der vorzugsweise senkrecht auf der Werkzeugorientierung steht. Gegebenenfalls wird der Normalenvektor so modifiziert, dass er in der von der Orientierung und dem programmierten Normalenvektor aufgespannten Ebene liegt, aber senkrecht auf der Orientierung steht. Die Orientierung und der gegebenenfalls modifizierte Normalenvektor definieren zusammen ein vollständiges Orientierungskoordinatensystem.. T, D sind die NC-Adressen T und D, mit denen der Werkzeugwechsel bzw. die Werkzeuganwahl und die Korrekturanwahl programmiert werden.

Das Maschinendatum beeinflusst den Bedarf an gepuffertem Speicher.

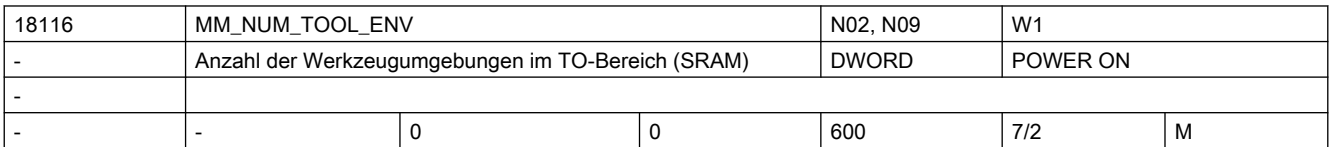

Beschreibung: Gesamtanzahl der Werkzeugumgebungen (tool environments) in NCK.

Es wird gepufferter Speicher reserviert.

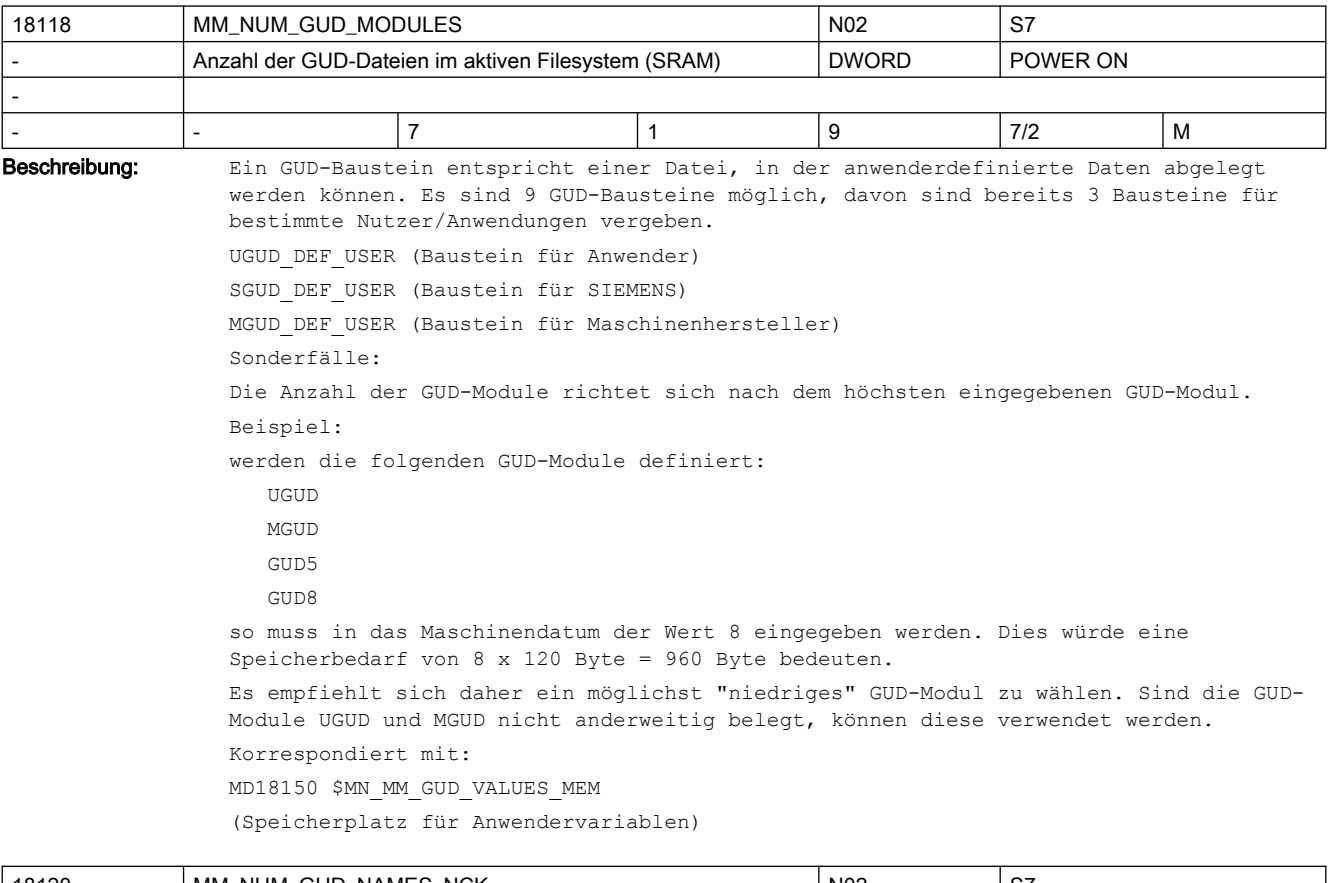

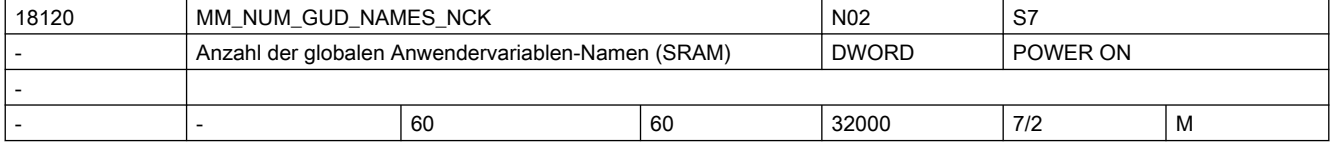

Beschreibung: Legt die Anzahl der Anwendervariablen für NCK-globalen Anwenderdaten (GUD) fest. Pro Variable werden ca. 80 Byte Speicher für den Namen der Variablen im SRAM reserviert. Der zusätzliche Speicherbedarf für den Variablenwert ist vom Datentyp der Variablen abhängig. Die Anzahl der verfügbaren NCK-globalen Anwenderdaten wird durch das Erreichen des Grenzwertes von MD18120 \$MN\_MM\_NUM\_GUD\_NAMES\_NCK oder MD18150 \$MN\_MM\_GUD\_VALUES\_MEM (Speicherplatz für Anwendervariablen) begrenzt.

Verwendet wird gepufferter Anwenderspeicher

Sonderfälle:

Die gepufferten Daten gehen mit Änderung des Maschinendatums verloren!

Korrespondiert mit:

MD18150 \$MN\_MM\_GUD\_VALUES\_MEM

(Speicherplatz für Anwendervariablen)

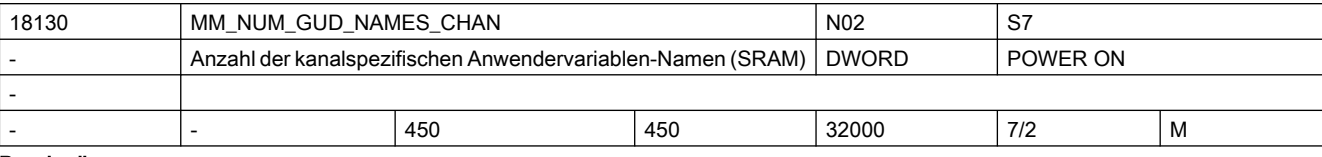

Beschreibung: Legt die Anzahl der Anwendervariablen-Namen für kanalspezifische globale Anwenderdaten (GUD) fest. Pro Variablen-Name werden ca. 80 Byte Speicher im SRAM reserviert. Der zusätzliche Speicherbedarf für den Variablenwert ist gleich der Größe des Datentyps der Variablen multipliziert mit der Kanalanzahl. Dies bedeutet, dass jedem Kanal eigener Speicher für die Variablenwerte zur Verfügung steht. Die Anzahl der verfügbaren kanalspezifischen globalen Anwenderdaten wird durch das Erreichen des Grenzwertes von MD18130 \$MN\_MM\_NUM\_GUD\_NAMES\_CHAN oder MD18150 \$MN\_MM\_GUD\_VALUES\_MEM (Speicherplatz für Anwendervariablen) begrenzt. Der mit der DEF-Anweisung angelegte Name gilt über alle Kanäle. Der Speicherbedarf für den Variablenwert ist gleich der Größe des Datentyps multipliziert mit der Kanalanzahl. Verwendet wird gepufferter Anwenderspeicher Sonderfälle: Die gepufferten Daten gehen mit Änderung des Maschinendatums verloren! Korrespondiert mit:

MD18150 \$MN\_MM\_GUD\_VALUES\_MEM

(Speicherplatz für Anwendervariablen)

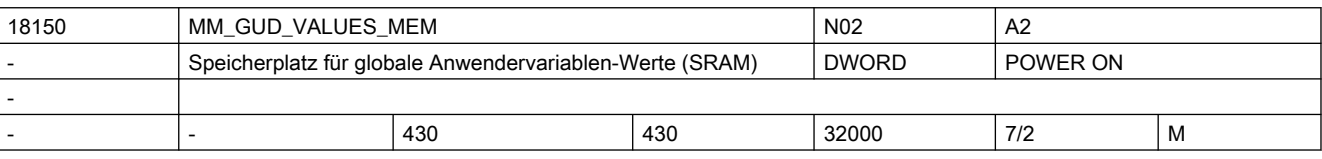

Beschreibung: Angegebener Wert reserviert den Speicherplatz für die Variablenwerte der globalen Anwenderdaten (GUD). Die Dimensionierung des Speichers hängt stark davon ab, welche Datentypen für die Variablen verwendet werden.

Übersicht des Speicherbedarfs der Datentypen:

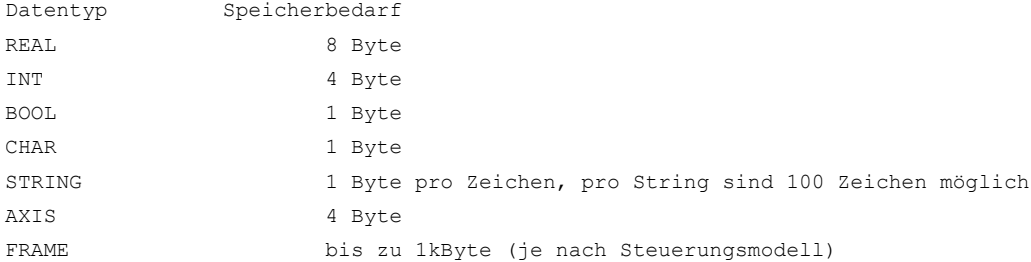

Der gesamte Speicherbedarf einer kanal- bzw. achsspezifischen globalen Anwendervariablen ist der Speicherbedarf der Variablen multipliziert mit der Anzahl der Kanäle bzw. der Achsen. Die Anzahl der verfügbaren globalen Anwendervariablen wird durch das Erreichen des Grenzwertes der Maschinendaten MD18120 \$MN\_MM\_NUM\_GUD\_NAMES\_NCK, MD18130 \$MN\_MM\_NUM\_GUD\_NAMES\_CHAN, MD18140 \$MN\_MM\_NUM\_GUD\_NAMES\_AXIS\_oder\_MD18150 \$MN\_MM\_GUD\_VALUES\_MEM gegeben. Verwendet wird gepufferter Anwenderspeicher Sonderfälle: Die gepufferten Daten gehen mit Änderung dieses Maschinendatums verloren! Korrespondiert mit: MD18118 \$MN\_MM\_NUM\_GUD\_MODULES (Anzahl der GUD-Bausteine) MD18120 \$MN\_MM\_NUM\_GUD\_NAMES\_NCK (Anzahl der globalen Anwendervariablen) MD18130 \$MN\_MM\_NUM\_GUD\_NAMES\_CHAN (Anzahl der kanalspezifischen Anwendervariablen)

18156 MM\_NUM\_R\_PARAM\_NCK N01 N01 K1 Anzahl der globalen R-Parameter (SRAM)  $\vert$  DWORD POWER ON - - |- |0 |0 |32535 |7/2 |M

Beschreibung: Legt die im NCK verfügbare Anzahl globaler R-Parameter fest.

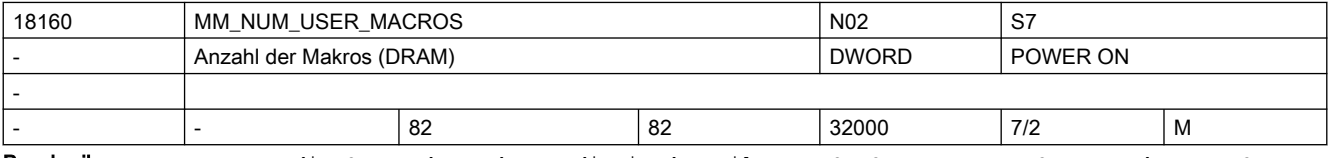

Beschreibung: Legt die Summe der Makros, die in den Files \_N\_SMAC\_DEF, \_N\_MMAC\_DEF und \_N\_UMAC\_DEF hinterlegt werden können, fest. Jeder dieser Files, welcher eröffnet wird, belegt im Teileprogrammspeicher mindestens ein kByte Speicherplatz für den Filecode. Mit der Überschreitung einer kByte-Grenze Filecode wird für die Datei ein weiteres kByte Speicher reserviert.

> Verwendet wird der dynamische Anwenderspeicher. Für die angegebene Anzahl von Makros werden pro Makro ca. 375 Byte für Verwaltungsaufgaben reserviert.

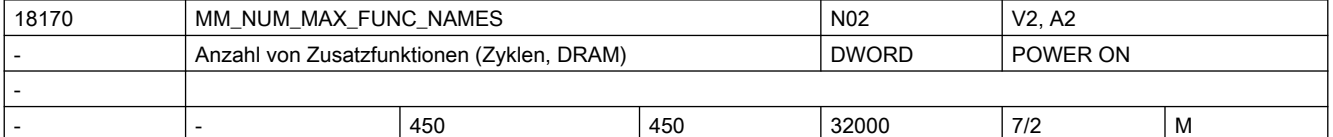

Beschreibung: Das Datum begrenzt die maximale Anzahl von zusätzlichen Funktionen, die zu den vordefinierten Funktionen (wie z.B. Sinus, Cosinus) in

● Zyklenprogrammen

- Compilezyklensoftware verwendet werden können.
- Die Funktionsnamen werden in NCK-globalen Wörterbuch eingetragen und dürfen nicht mit den bereits vorhandenen Namen kollidieren.

Das SIEMENS-Zyklen-Paket enthält Zusatzfunktionen, die mit der Standardeinstellung des MD berücksichtigt werden.

Die Daten werden im ungepufferten Speicher angelegt. Pro zusätzliche Funktion werden für Verwaltung ca. 150 Byte benötigt.

Korrespondiert mit:

MD18180 \$MN\_MM\_NUM\_MAX\_FUNC\_PARAM

(Anzahl von zusätzlichen Parametern)

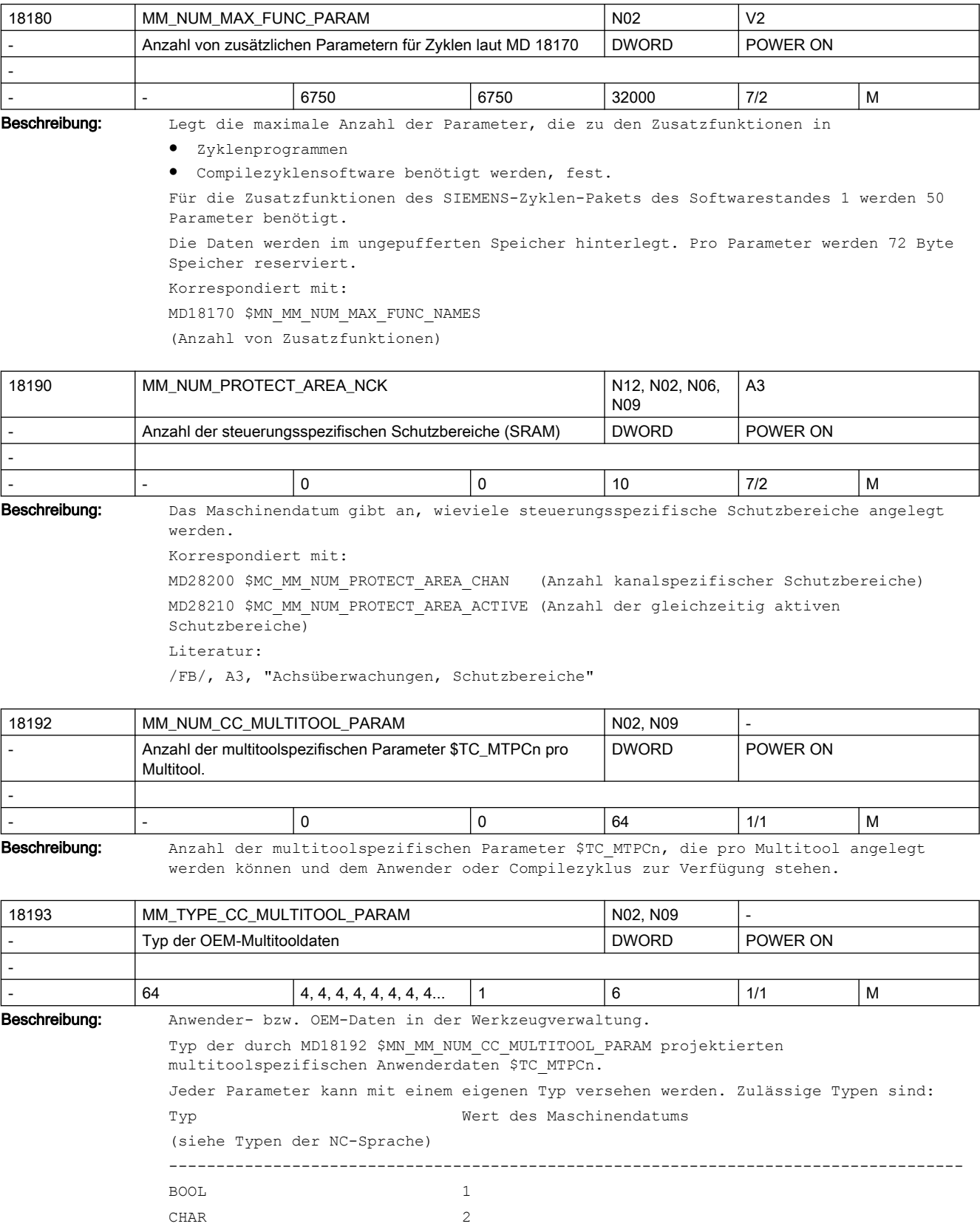

INT 3 REAL 4 STRING 5 (ist nicht erlaubt, wird nicht von der BTSS unterstützt.) AXIS 6 FRAME **nicht** definiert Verwendet wird gepufferter Anwenderspeicher. Eine Wertänderung führt zu einer Rekonfiguration des gepufferten Speichers. Korrespondiert mit: MD18192 \$MN\_MM\_NUM\_CC\_MULTITOOL\_PARAM MD18083 \$MN\_MM\_NUM\_MULTITOOL

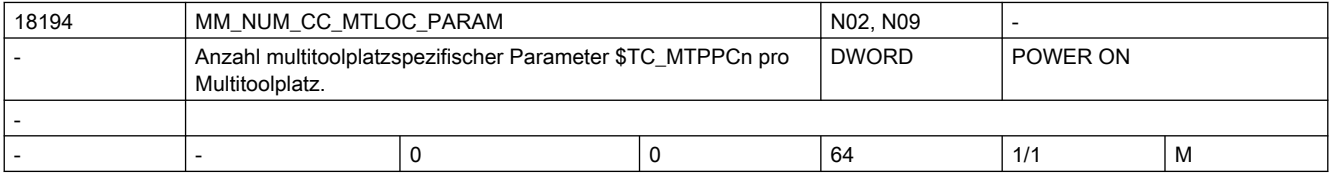

Beschreibung: Anzahl der multitoolplatzspezifischen Parameter \$TC\_MTPPCn, die pro Multitoolplatz angelegt werden können und dem Anwender oder Compilezyklus zur Verfügung stehen.

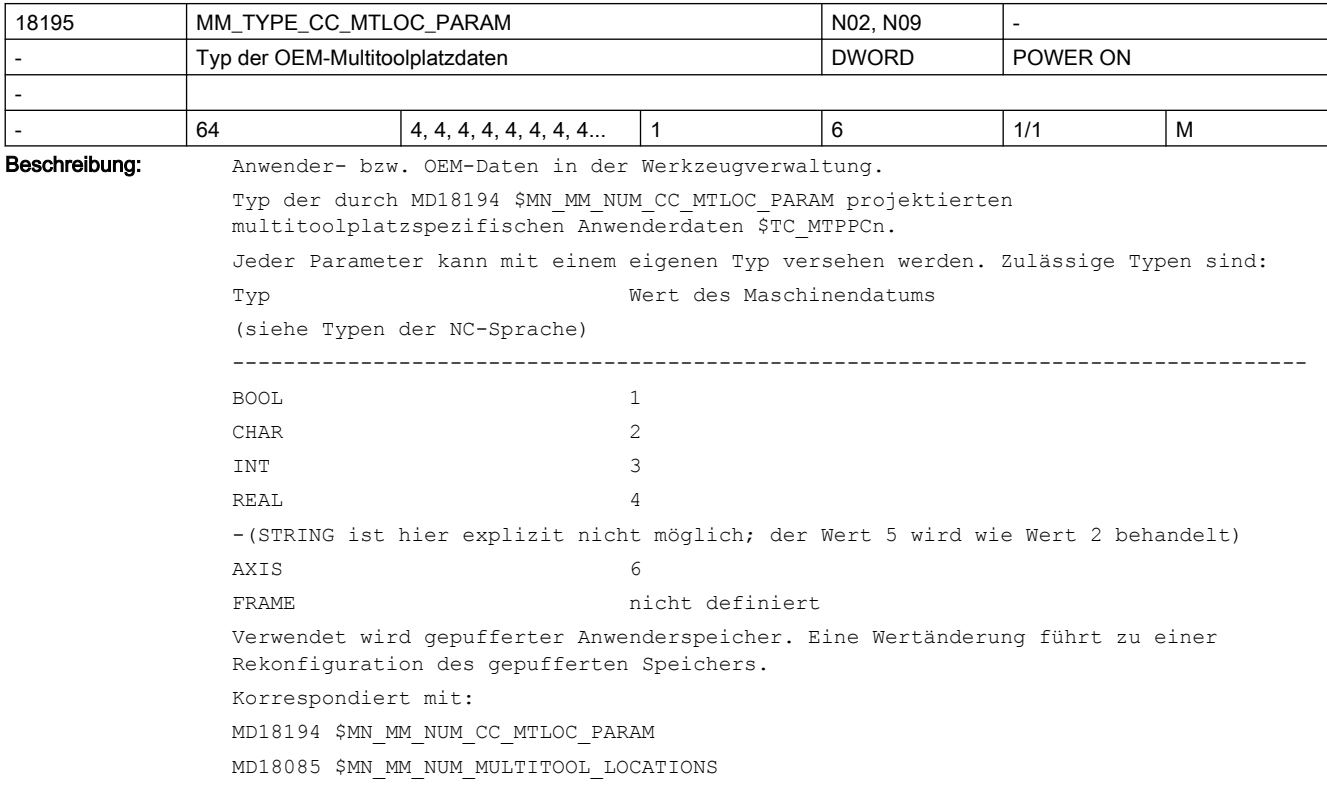

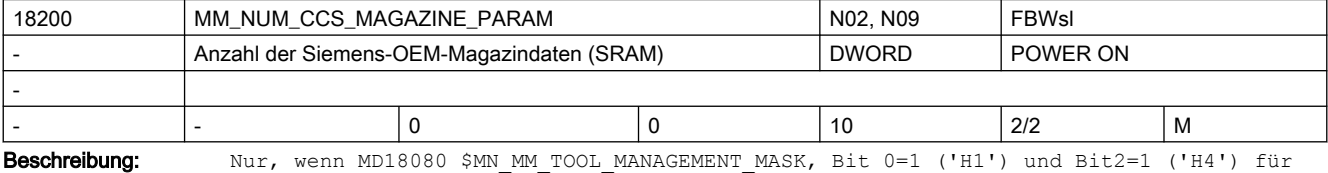

WZMG gesetzt ist (und Option gesetzt ist):

Anwender- bzw. OEM-Daten in der Werkzeugverwaltung (WZMG).

Anzahl der Siemens-OEM-Magazin-Daten (Standard-Format IN\_Int). Siehe auch: MD18090 \$MN MM\_NUM\_CC\_MAGAZINE\_PARAM, MD18084 \$MN\_MM\_NUM\_MAGAZINE Verwendet wird gepufferter Anwenderspeicher

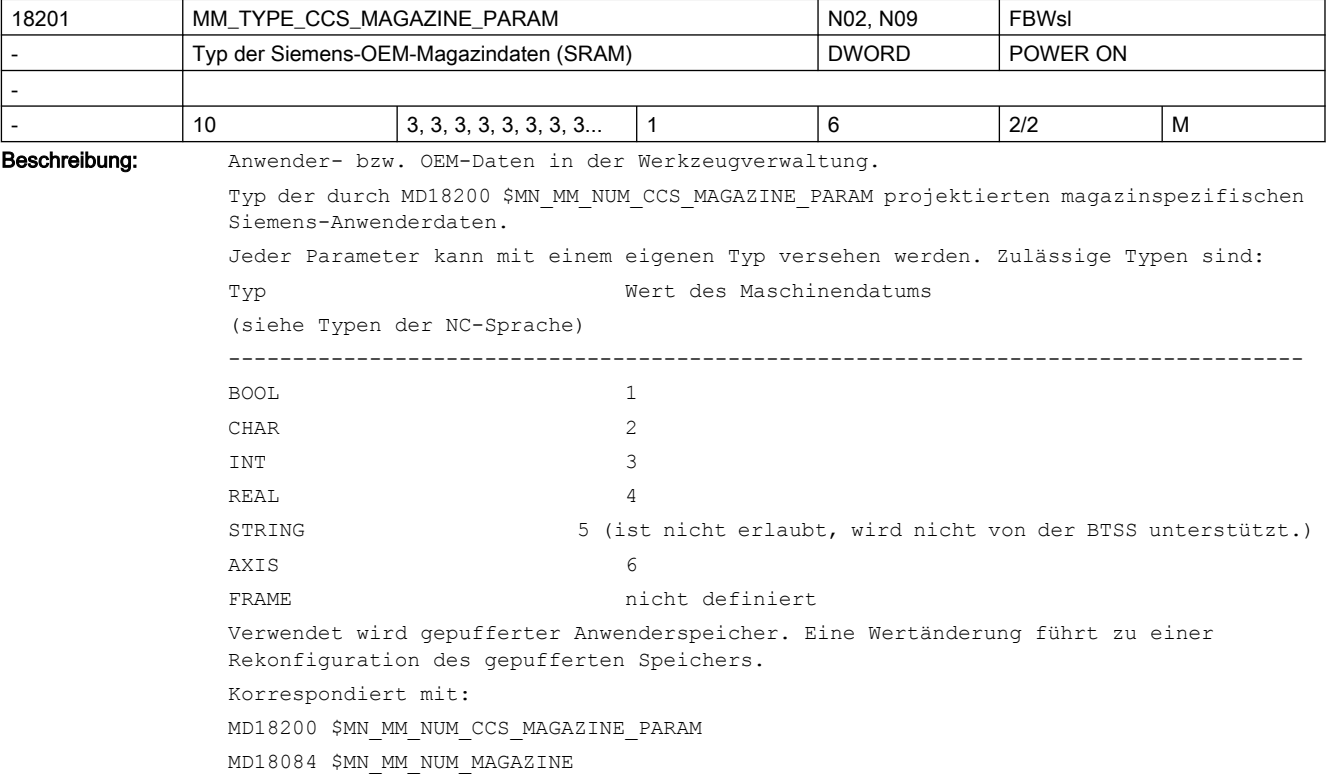

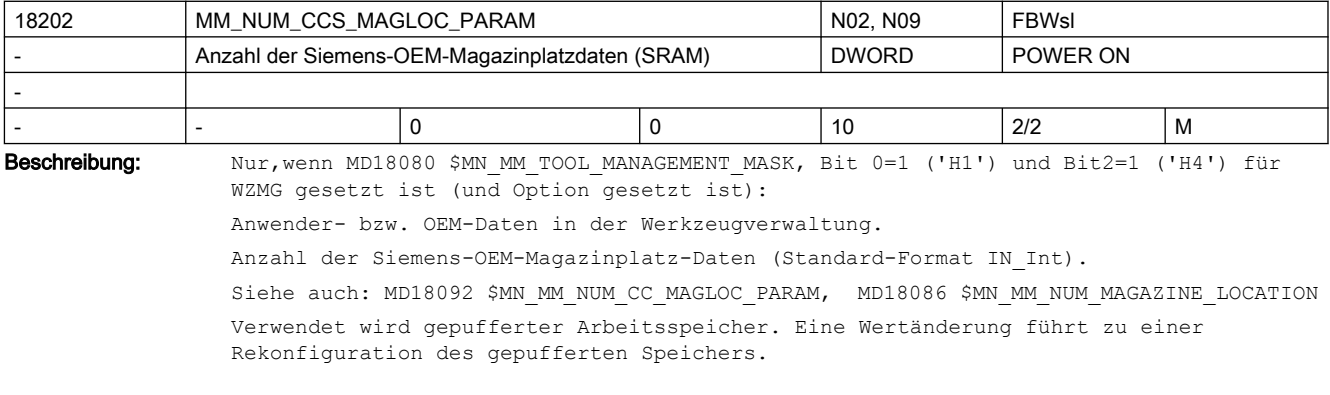

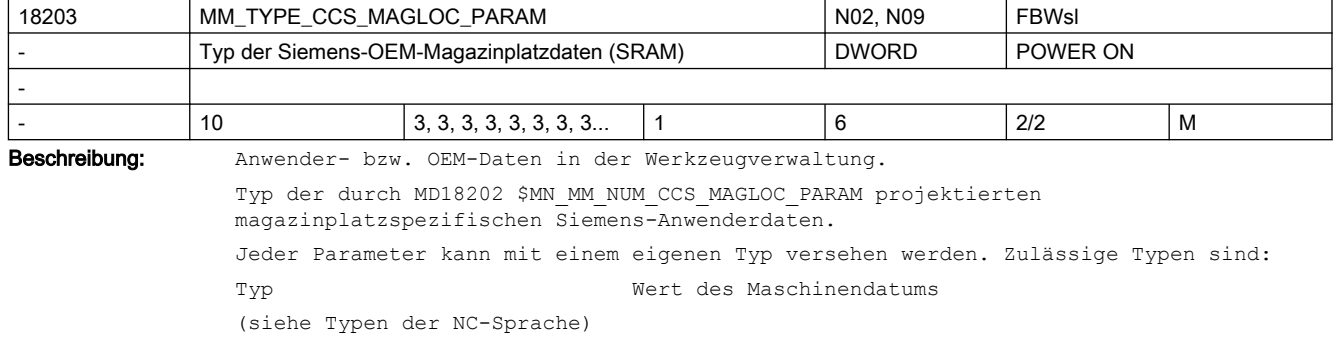

------------------------------------------------------------------------------------  ${\tt BOOD} \hspace{2.5cm} 1$ CHAR 2 INT 3 REAL 4 -(STRING ist hier explizit nicht möglich; der Wert 5 wird wie Wert 2 behandelt) AXIS 6 FRAME nicht definiert Verwendet wird gepufferter Anwenderspeicher. Eine Wertänderung führt zu einer Rekonfiguration des gepufferten Speichers. Korrespondiert mit: MD18202 \$MN\_MM\_NUM\_CCS\_MAGLOC\_PARAM MD18086 \$MN\_MM\_NUM\_MAGAZINE\_LOCATION

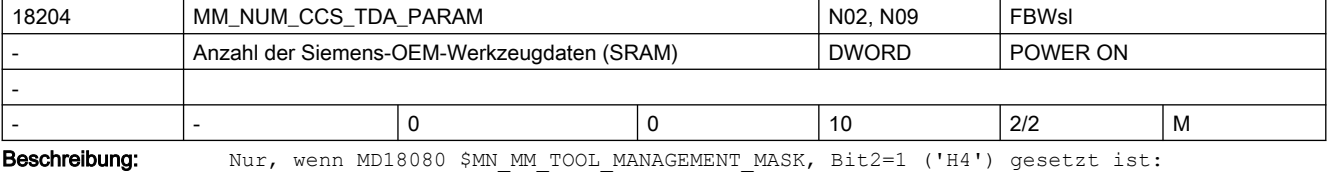

Anwender- bzw. OEM-Daten der Werkzeuge

Anzahl der Siemens-OEM-TDA(=WZ-spezifischen)-Daten (Standard-Format Int).

Siehe auch: MD18094 \$MN MM NUM CC TDA PARAM, MD18082 \$MN MM NUM TOOL

Verwendet wird gepufferter Anwenderspeicher

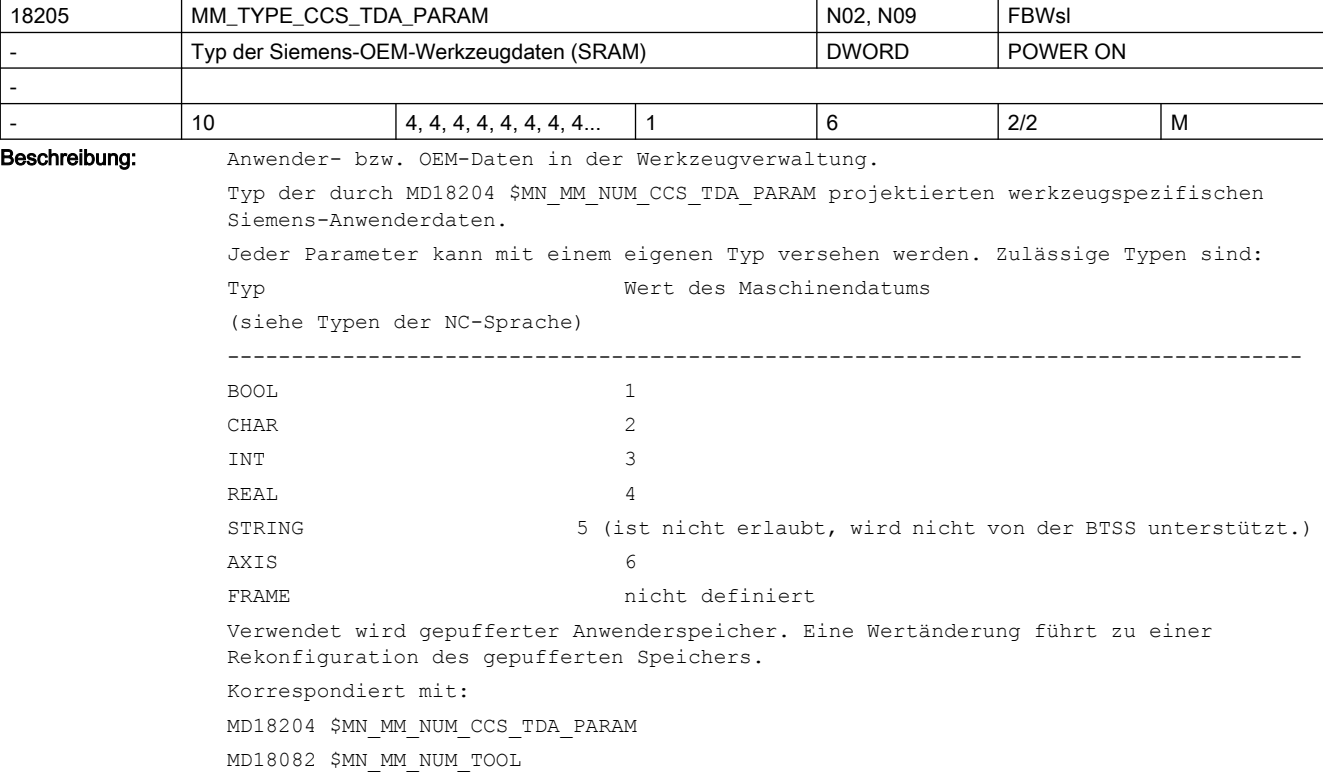

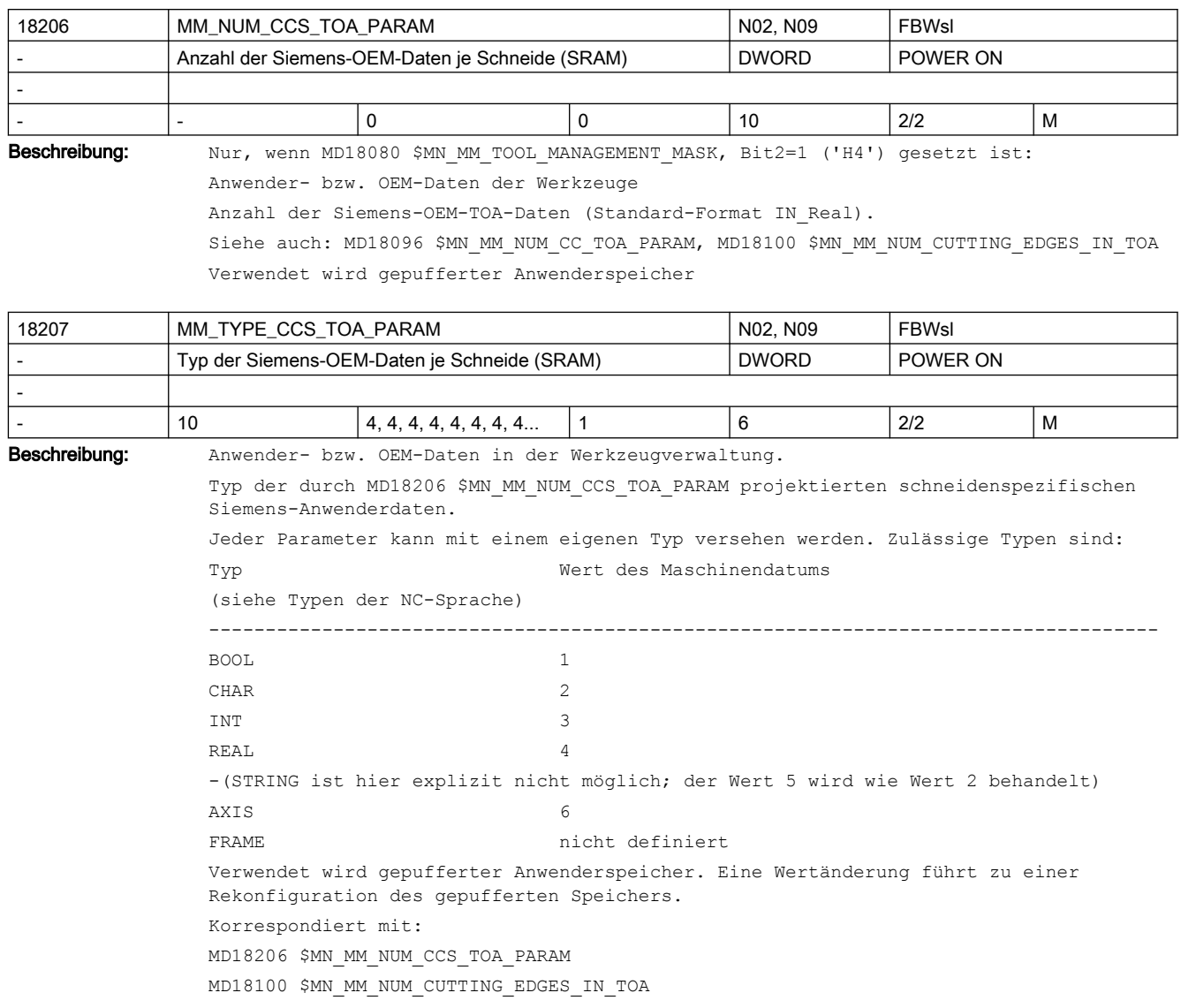

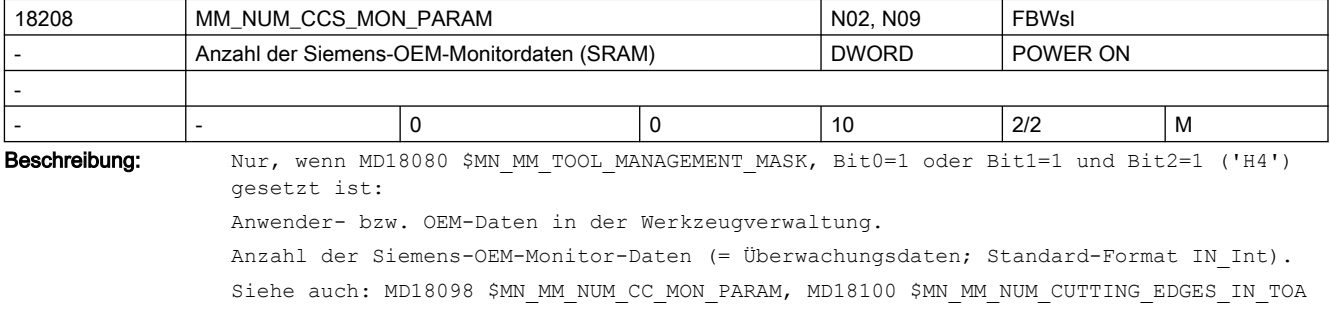

Verwendet wird gepufferter Anwenderspeicher

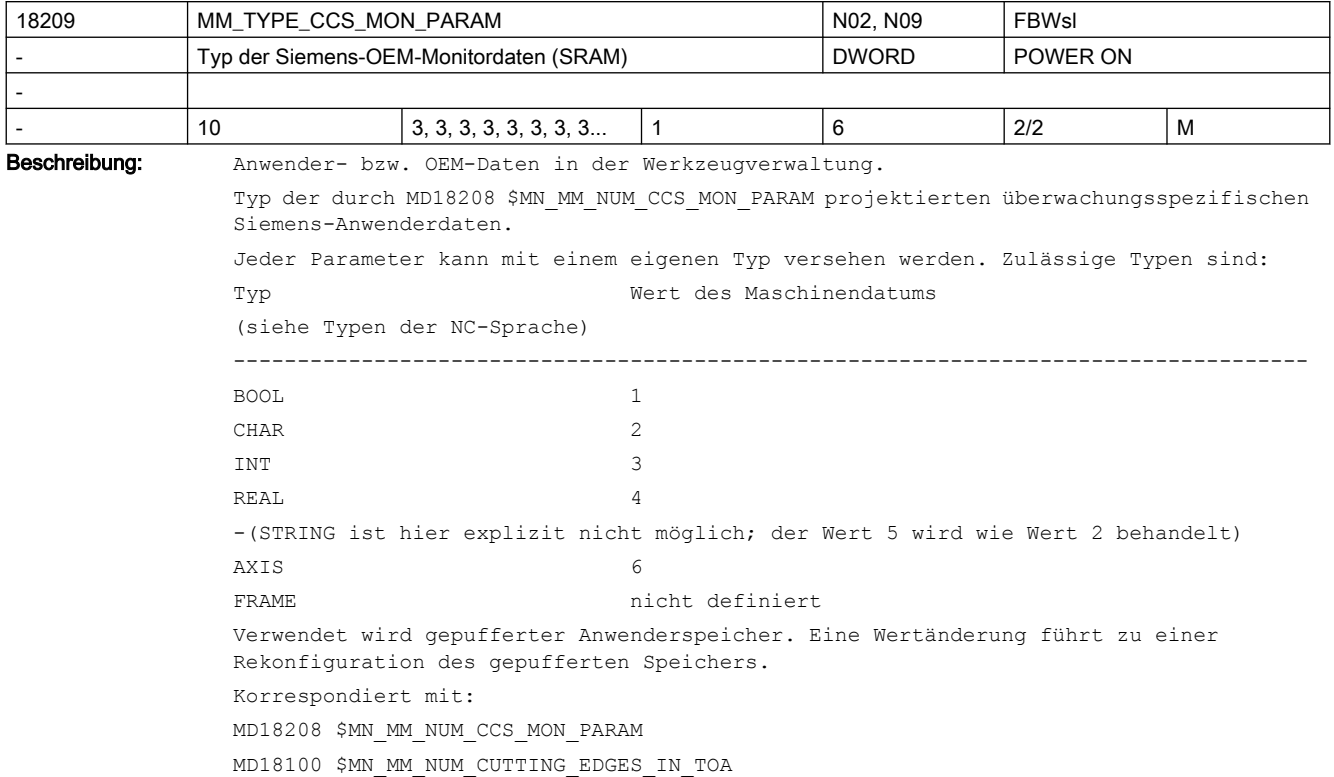

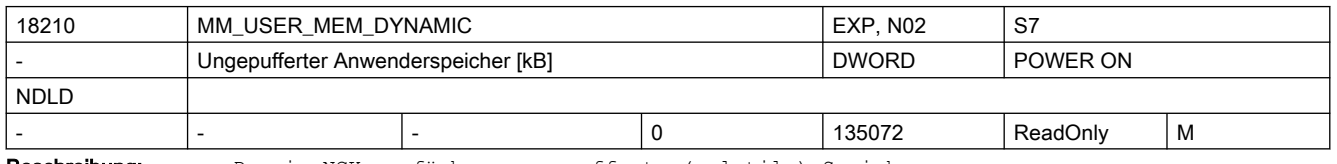

Beschreibung: Der in NCK verfügbare ungepufferte (volatile) Speicher.

Mit MD18210 \$MN\_MM\_USER\_MEM\_DYNAMIC wird die Größe des dem Anwender zur Verfügung stehenden ungepufferten Speichers sichtbar gemacht.

In diesem Speicherbereich liegen verschiedene Arten von Anwenderdaten wie z.B.

- Lokale Anwenderdaten
- Ipo-Satzpuffer
- Anwendermakros
- Diagnosefunktionen wie Trace-Aufzeichnung von Zeiten,.....
- Werkzeugverwaltungs-Trace
- Kommunikation mit 1-n HMIs; Wert von n: siehe dazu das MD10134 \$MN\_MM\_NUM\_MMC\_UNITS.
- Reorg-Log-Datei (für interne Zwecke des NC-Programmablaufs benötigt)
- ...

Jeder zusätzliche aktive Kanal belegt erheblich Speicher. Mit der Kanalaktivierung wird der Wert des MDs entsprechend automatisch derart erhöht, das der Wert von MD18050 \$MN\_INFO\_FREE\_MEM\_DYNAMIC nach Möglichkeit erhalten bleibt.

Jede aktivierte Achse benötigt hiervon Speicher. Mit der Achsaktivierung wird der Wert des MDs entsprechend automatisch derart erhöht, das der Wert von MD18050 \$MN\_INFO\_FREE\_MEM\_DYNAMIC nach Möglichkeit erhalten bleibt.

Die möglichen Werte für MD18050 hängen von der Hard- und Software-Konfiguration ab.

Hinweisalarme 6030, 6035 können anzeigen, das der gewünschte Gesamtspeicher eventuell auf dem Modell, oder der Hardware nicht verfügbar ist. Siehe dazu auch MD11415 \$MN\_SUPPRESS\_ALARM\_MASK\_2, Bit 22

Nach ungepuffertem Hochlauf von NCK (Kaltstart) wird der Wert von NCK automatisch eingestellt. Der Wert ist dann derart, dass der in MD18050 \$MN\_INFO\_FREE\_MEM\_DYNAMIC vorgegebene freie Speicher dem Anwender zur Verfügung steht. Zur weiteren Vergrößerung dieses Anwenderspeichers muss MD19240 \$ON\_USER\_MEM\_DYNAMIC vergrößert werden.

(Siehe die Beschreibung zu MD18050 \$MN\_INFO\_FREE\_MEM\_DYNAMIC).

Die im ungepufferten Speicher liegenden Daten gehen mit dem Ausschalten von NCK verloren.

Korrespondiert mit:

Der noch verfügbare ungepufferte Speicher kann dem MD18050 \$MN\_INFO\_FREE\_MEM\_DYNAMIC (Anzeigedatum des freien dynamischen Speichers) entnommen werden.

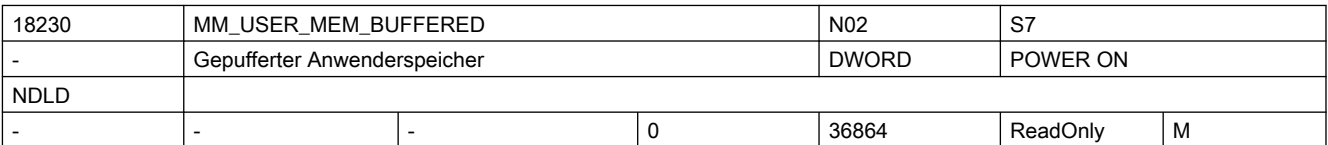

Beschreibung: Gepufferter (persistenter) Anwenderspeicher [kB].

In diesem Speicherbereich liegen verschiedene Arten von Anwenderdaten

- z.B.:
- NC-Teileprogramme
- R-Parameter
- globale Anwenderdaten (GUD)
- Definitionen der Schutzbereiche
- Korrekturtabellen EEC, CEC, QEC
- Werkzeug-/Magazin-Daten

...

Diese Daten bleiben über das Ausschalten der Steuerung hinweg erhalten.

(Sofern die Datenpufferung in Ordnung ist; d.h. der Init-Schalter an der Steuerung korrekt eingestellt ist).

D.h. sie stehen nach dem Wiedereinschalten unverändert zur Verfügung.

Jeder zusätzliche aktive Kanal belegt einigen persistenten Speicher. Mit der Kanalaktivierung wird der Wert des MDs entsprechend automatisch derart erhöht, das der Wert von MD18060 \$MN\_INFO\_FREE\_MEM\_STATIC nach Möglichkeit erhalten bleibt.

Zur weiteren Vergrößerung dieses Anwenderspeichers muss MD19250 \$ON\_USER\_MEM\_BUFFERED vergrößert werden.

Die verfügbaren Werte hängen von der Hard- und Software-Konfiguration ab.

Hinweisalarme 6030, 6035 können anzeigen, das der gewünschte Gesamtspeicher eventuell auf dem Modell, oder der Hardware nicht verfügbar ist. Siehe dazu auch MD11415 \$MN\_SUPPRESS\_ALARM\_MASK\_2, Bit 22

Siehe dazu die Bedeutung von MD18060 \$MN\_INFO\_FREE\_MEM\_STATIC

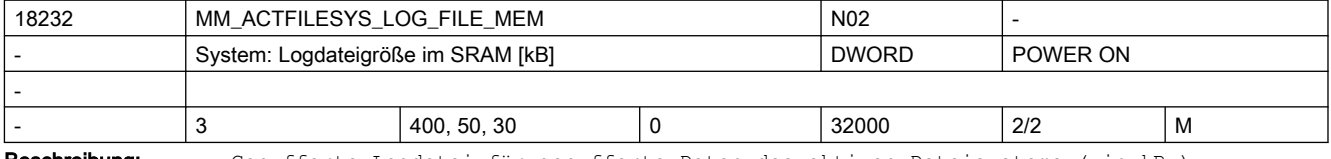

Beschreibung: Gepufferte Logdatei für gepufferte Daten des aktiven Dateisystems ( in kB )

Systeme mit langsamem Datenpufferungsmedium legen geänderte gepufferte Daten im systeminternem SRAM ab. Wenn der Puffer voll ist, werden alle Daten des aktiven Filesystem persistent gemacht. Der Puffer sichert die Datenpersistenz vom letzten Persistentmachen bis zum möglichen Powerfail. Nach Powerfail (Spannungsausfall bzw. PowerOff) können Daten, die zum Zeitpunkt von Powerfail noch nicht persistent gemacht worden sind, aus diesem Puffer restauriert werden. Die Logdatei dient dazu, den Datenverlust bei Powerfail zu minimieren, bzw. ganz zu vermeiden. 1000 Einträge benötigen ca. 70 kB. Ein Wert größer 0 ist nur sinnvoll, falls MD18231 \$MN\_MM\_USER\_MEM\_BUFFERED\_TYPEOF[1]  $= 1$  ist Ein Wert gleich 0 bedeutet, dass die gepufferten Daten nicht spannungsausfallsicher sind, falls MD18231 \$MN\_MM\_USER\_MEM\_BUFFERED\_TYPEOF[1] = 1 ist (typisch für Sinumerik SolutionLine) Beispiel: Mit MD18232 \$MN\_MM\_ACTFILESYS\_LOG\_FILE\_MEM[2] = 0 können Datenänderungen aus Synchronaktionen von der Powerfail Datensicherung ausgeschlossen werden. Vorteil wäre verbessertes Zeitverhalten der Synchronaktionen. Sollte nur eingestellt werden, wenn die gepufferten Daten, die durch die Synchronaktion geändert werden, nicht sicherheitsrelevant sind. Index Bedeutung 0 Puffer des Vorlaufs 1 Puffer für Datenänderungen im Rahmen des Werkzeugwechsels und Retract 2 Puffer für Datenänderungen des Hauptlaufs (Synchronaktionen) Siehe auch MD17610 \$MN DEPTH OF LOGFILE OPT PF, womit das Verhalten optimiert werden kann.  $18233$  IS CONTINOUS DATA SAVE ON EXP, NO2

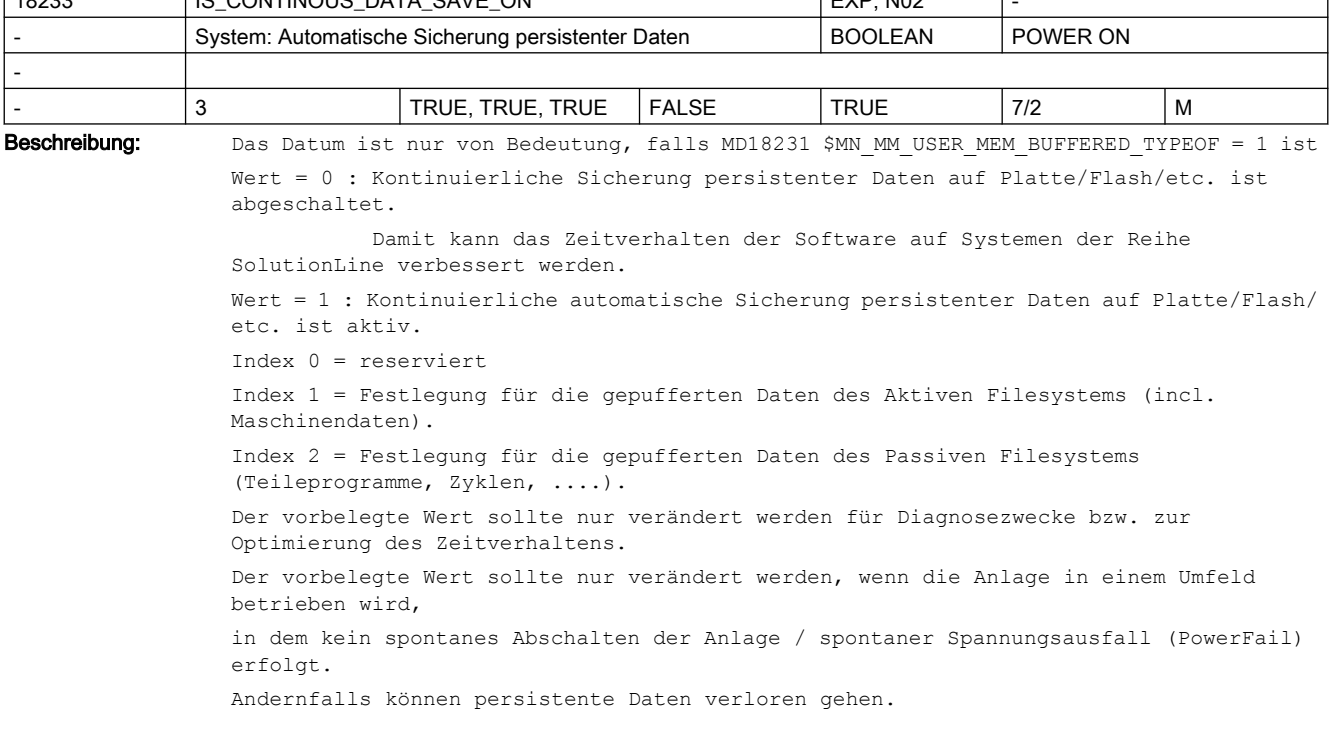

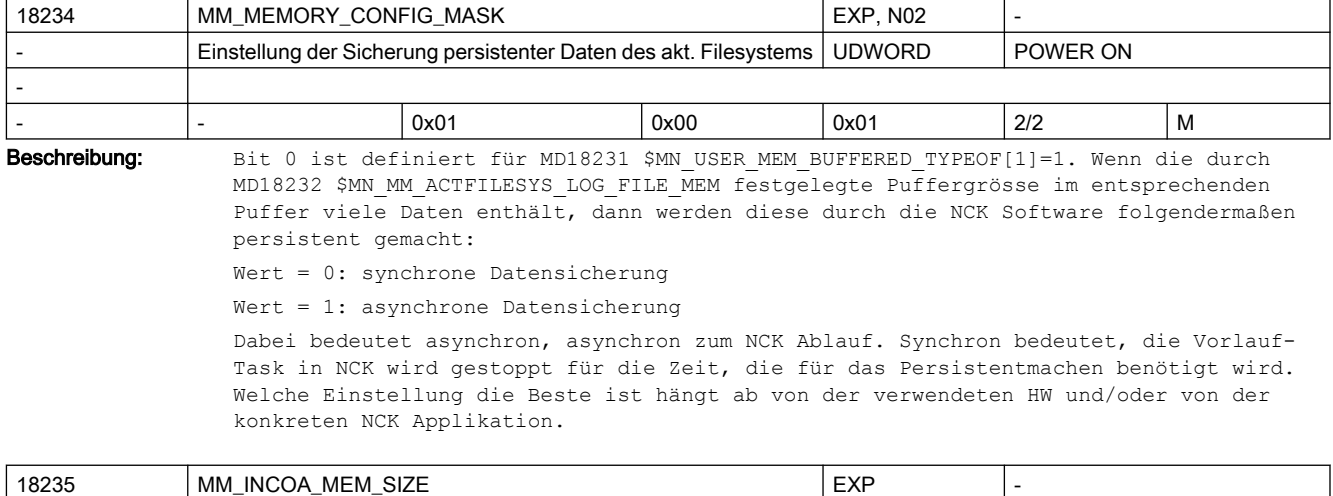

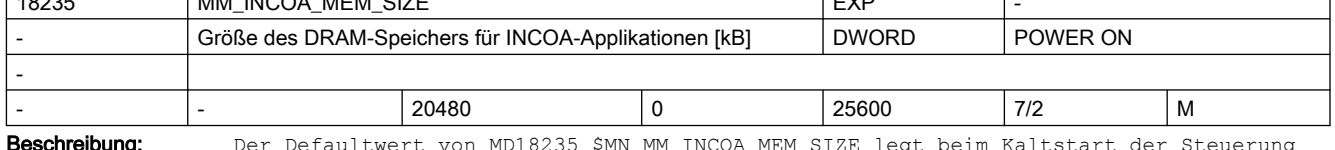

Beschreibung: Der Defaultwert von MD18235 \$MN\_MM\_INCOA\_MEM\_SIZE legt beim Kaltstart der Steuerung den DRAM-Speicherbereich

fest, der insgesamt für INCOA-Applikationen zur Verfügung steht.

Das Maschinendatum kann nur gelesen werden. Über die Diagnosefunktion "momentanen Istwert lesen" kann

der tatsächlich durch INCOA-Applikationen belegte Speicher ermittelt werden.

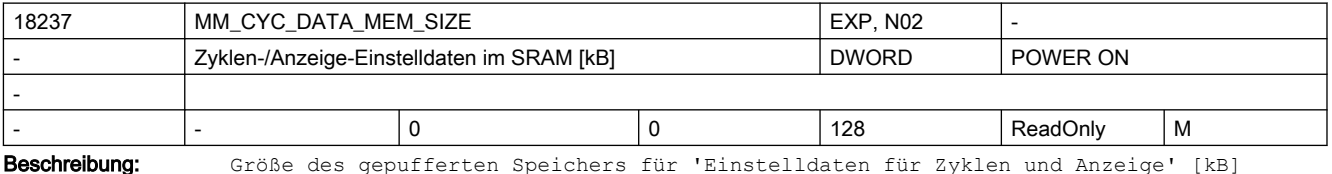

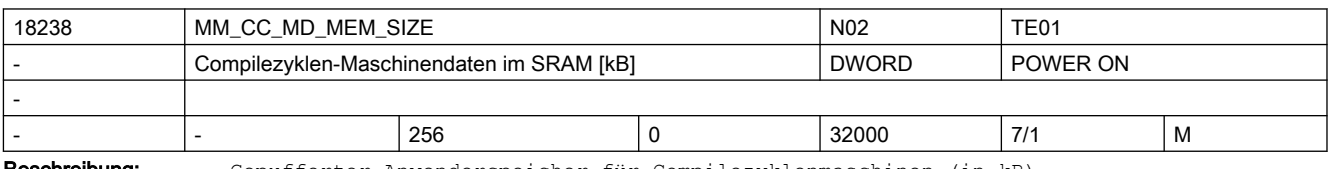

Beschreibung: Gepufferter Anwenderspeicher für Compilezyklenmaschinen (in kB)

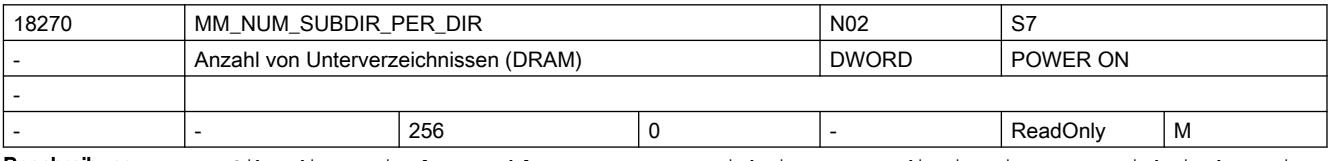

Beschreibung: Gibt die maximale Anzahl von Unterverzeichnissen an, die in einem Verzeichnis bzw. in einem Unterverzeichnis des passiven Filesystems angelegt werden können.

Der Wert dient lediglich der Information und ist nicht veränderbar.

siehe auch MD18280 \$MN\_MM\_NUM\_FILES\_PER\_DIR (Anzahl von Dateien pro Verzeichnis)

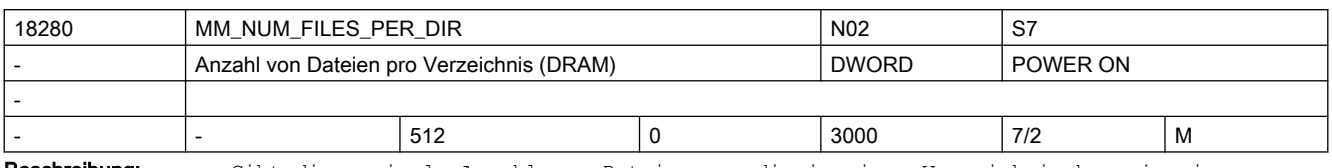

Beschreibung: Gibt die maximale Anzahl von Dateien an, die in einem Verzeichnis bzw. in einem Unterverzeichnis des passiven Filesystems angelegt werden können.

> Siehe auch MD18270 \$MN\_MM\_NUM\_SUBDIR\_PER\_DIR (Anzahl von Unterverzeichnissen pro Verzeichnis)

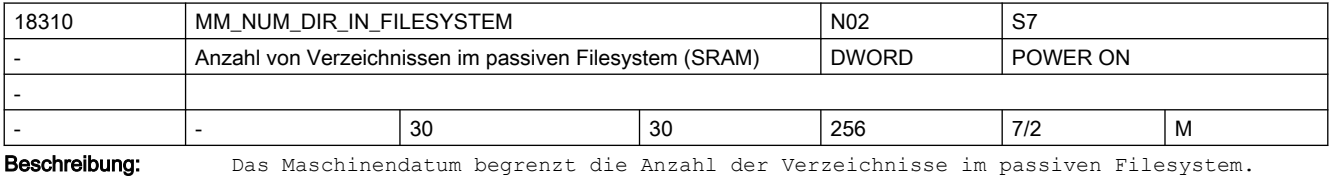

Anhand dieses Maschinendatums werden für die Verwaltung der Verzeichnisse Speicher im gepufferter Anwenderspeicher reserviert. Die vom System eingerichteten Verzeichnisse

und die Unterverzeichnisse des passiven Filesystems sind in diesem Maschinendatum mit einbezogen. Der Speicherbedarf für die Verwaltung der Verzeichnisse lässt sich folgenderweise ermitteln:

Korrespondiert mit:

MD18270 \$MN\_MM\_NUM\_SUBDIR\_PER\_DIR

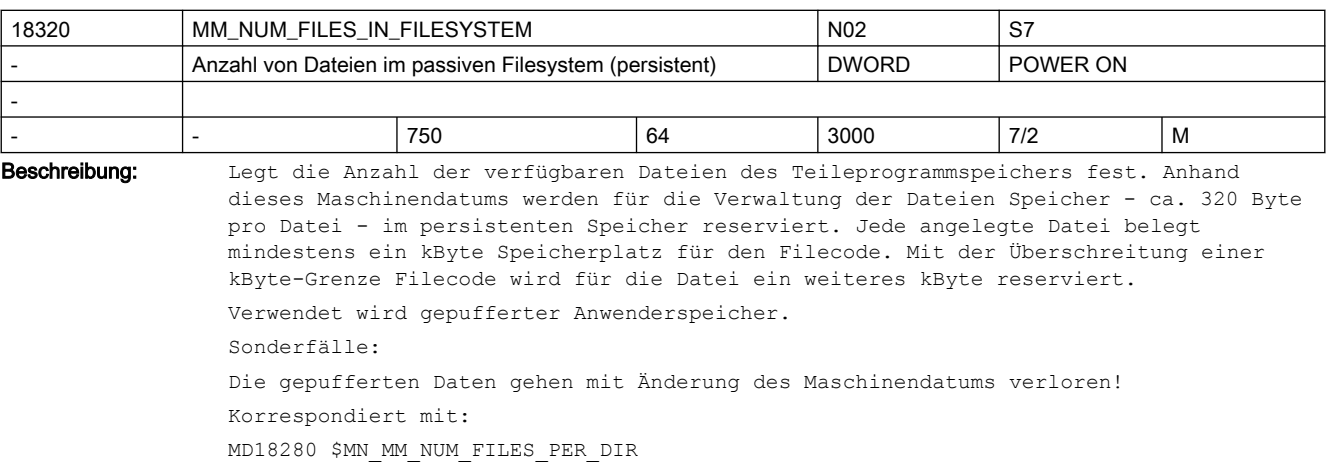

(Anzahl von Dateien in Verzeichnissen)

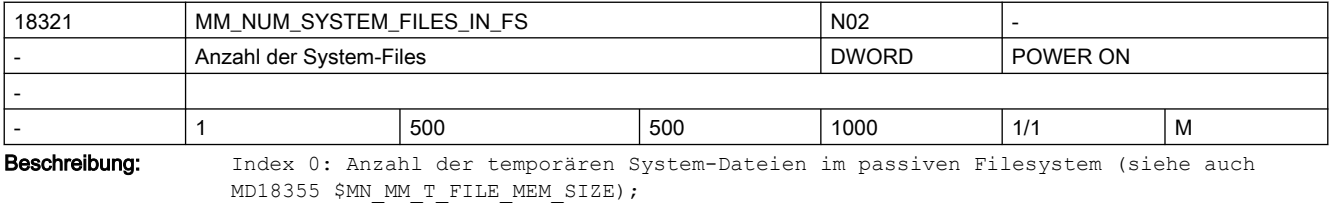

z.B.: Systemtraces

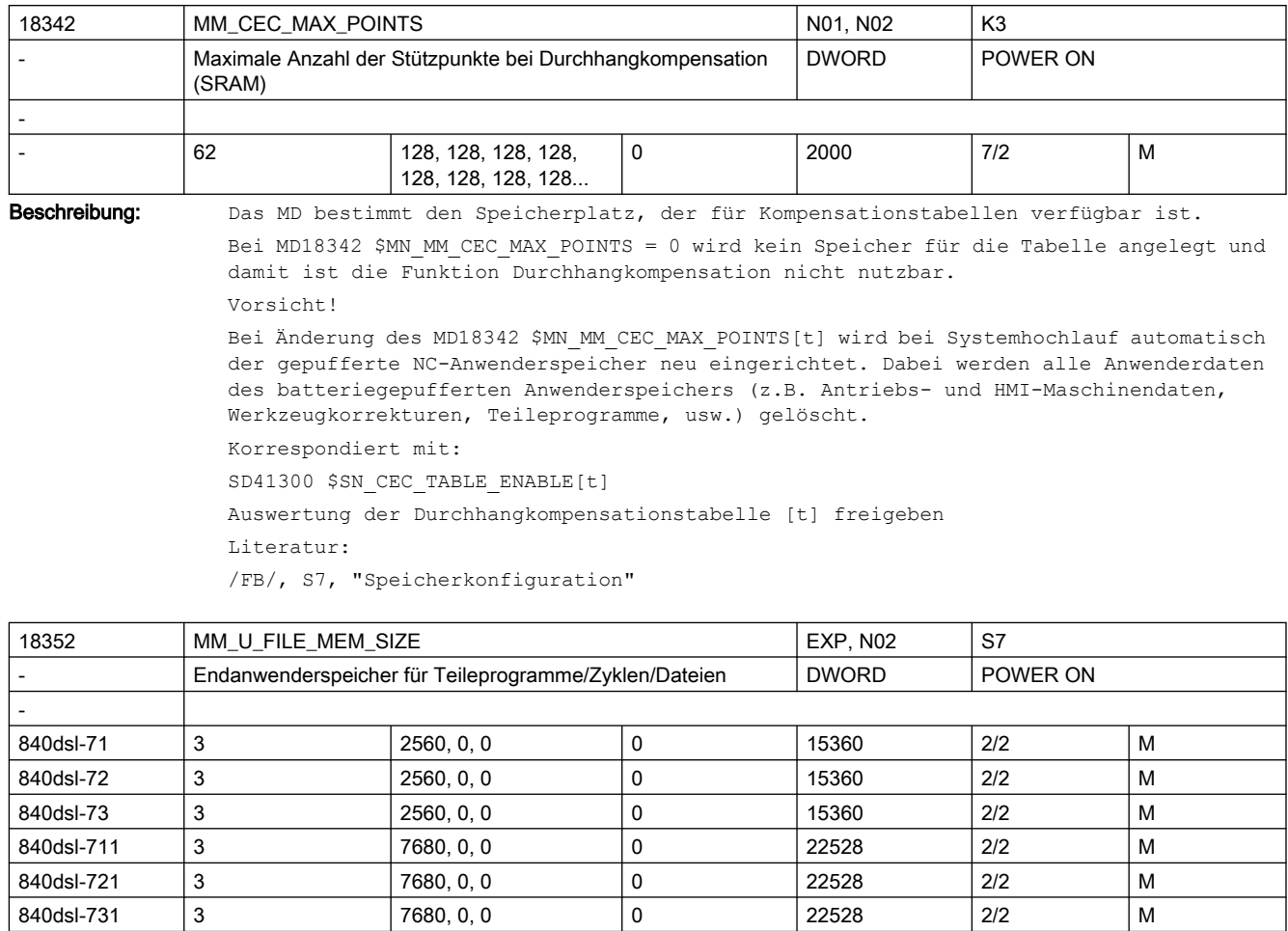

Beschreibung: Für PowerLine Steuerungsmodelle ist das Maschinendatum nicht verfügbar bzw. nicht definiert.

> Endanwenderspeicher für Dateien im passiven Filesystem ( in kB ) In diesem Speicherbereich liegen verschiedene Arten von Anwenderdaten z.B.: NC-Teileprogramme, Zyklenprogramme des Endanwenders, Diagnosedateien, .... Die einstellbaren Werte hängen von der Hard- und Software-Konfiguration ab. Die einstellbare Größe des Teileprogrammspeichers wird außer dem oberen Grenzwert durch das MD18230 \$MN\_MM\_USER\_MEM\_BUFFERED begrenzt und kann zusätzlich durch eine Softwareoption bestimmt sein. Index 0 = Größe des gepufferten Teileprogramm- / Zyklenprogrammspeichers Index 1 = reserviert Index 2 = reserviert

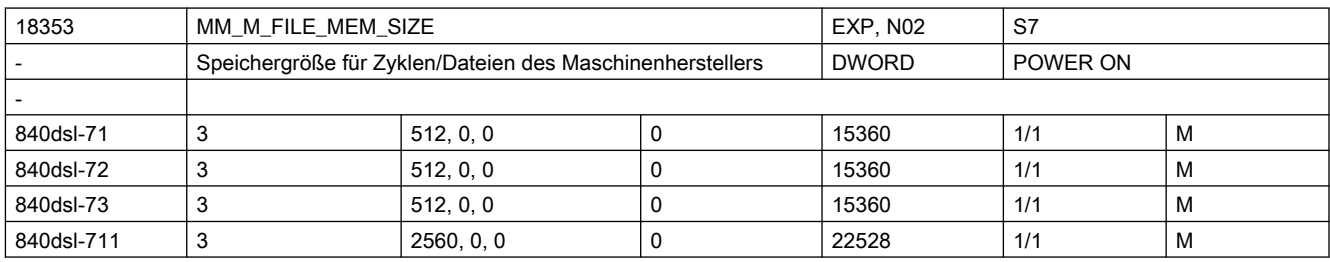

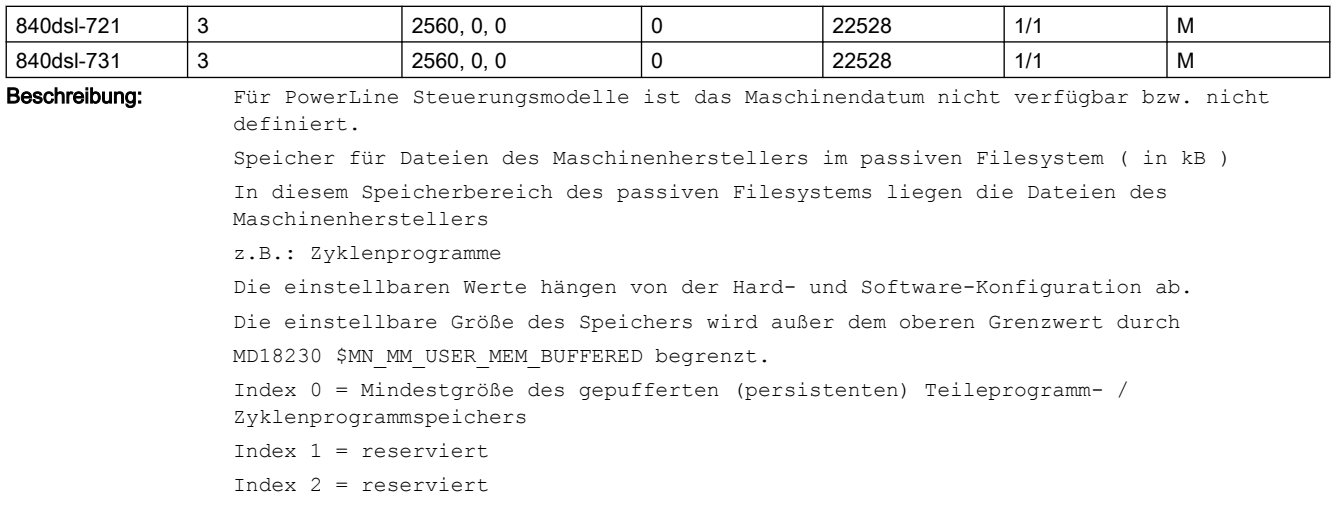

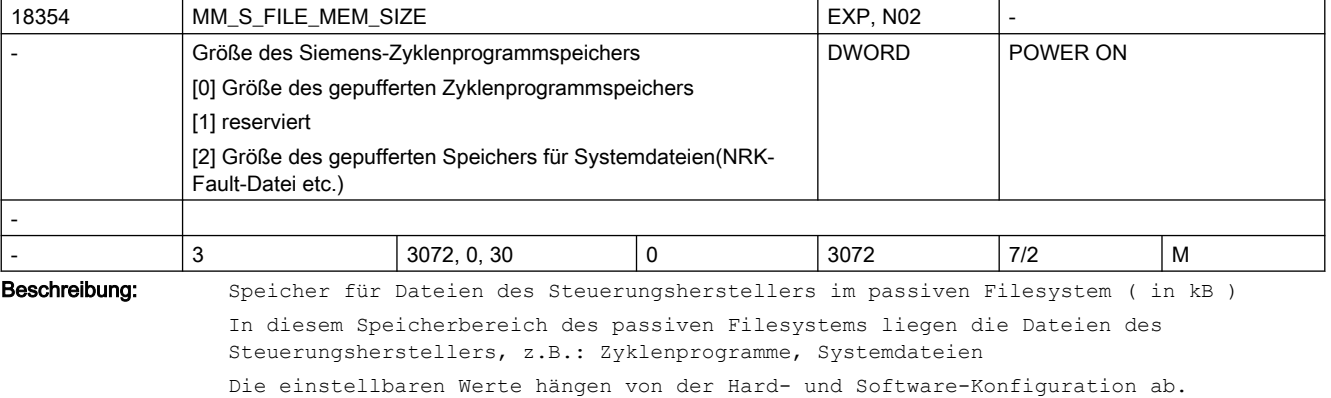

Die einstellbare Größe des Speichers wird außer dem oberen Grenzwert

für den Index = 0 durch die Größe des verfügbaren gepufferten Speichers (siehe MD18230 \$MN MM USER MEM BUFFERED) begrenzt,

für den Index = 2 durch die Größe des intern verfügbaren gepufferten (SRAM) Speichers begrenzt.

Index 0 = Größe des gepufferten Zyklenprogrammspeichers

Index 2 = Größe des gepufferten Speichers für Systemdateien im SRAM. z.B.. Ablageort der NRK Fault-Datei.

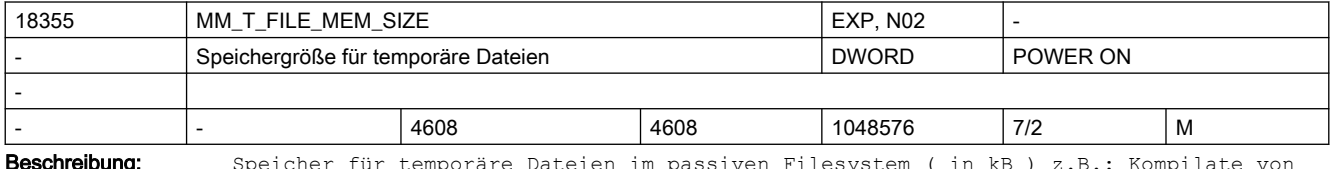

**sschreibung:** Speicher für temporäre Dateien im passiven Filesystem ( in kB ) z.B.: Kompilate von Zyklen (Vorverarbeitung), Zyklen auf CF, Systemtraces

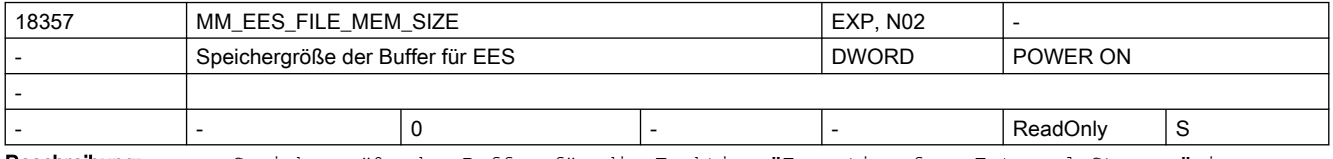

Beschreibung: Speichergröße der Buffer für die Funktion "Execution from External Storage" im passiven Filesystem ( in kB )

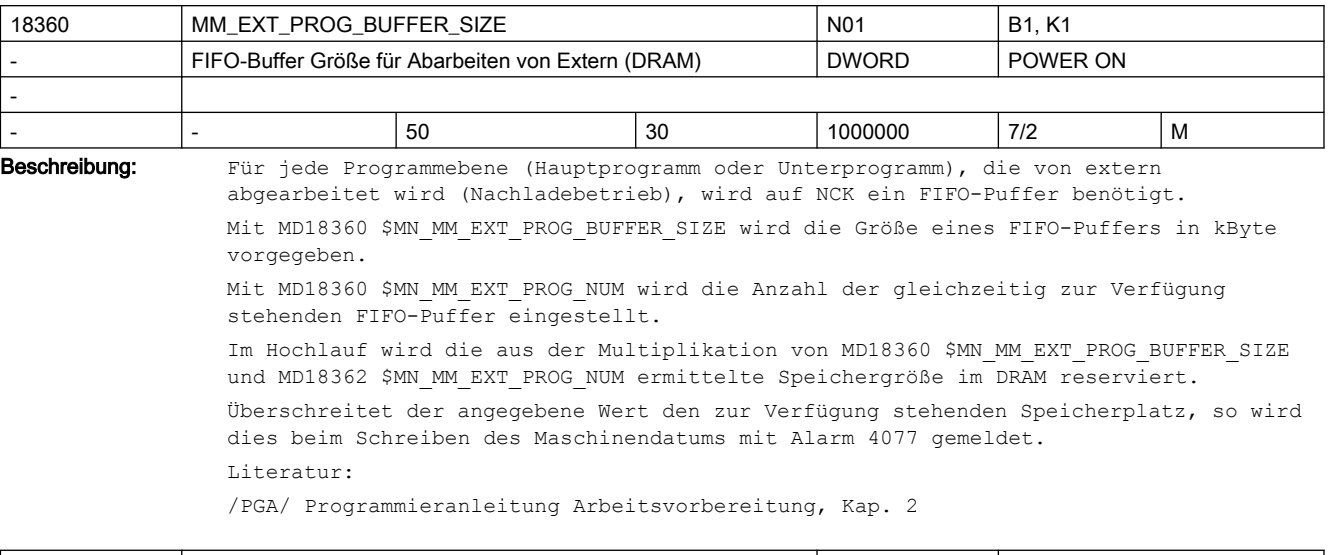

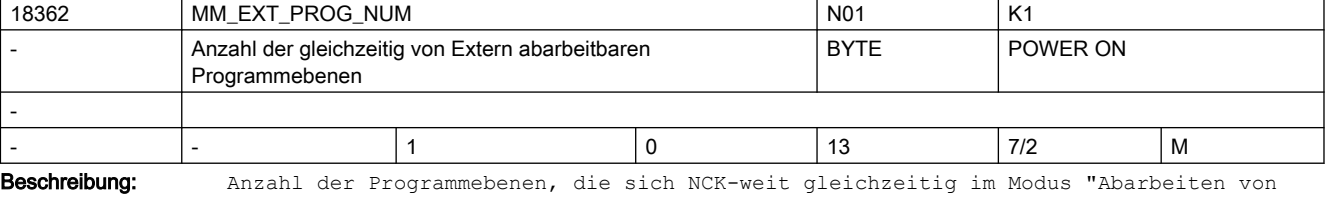

Extern" befinden können.

Für die Kommunikation HMI <-> NCK werden beim "Abarbeiten von Extern" Systemressourcen belegt. Mit dem Maschinendatum MD18362 \$MN\_EXT\_PROG\_NUM wird die Anzahl der möglichen Programmebenen festgelegt.

Im Hochlauf wird der Speicherplatz von MD18360 \$MN\_MM\_EXT\_PROG\_BUFFER\_SIZE \* MD18362 \$MN MM\_EXT\_PROG\_NUM\_reserviert. Wird bei der Programmbearbeitung festgestellt, dass alle Ressourcen belegt sind, wird dies mit Alarm 14600 gemeldet.

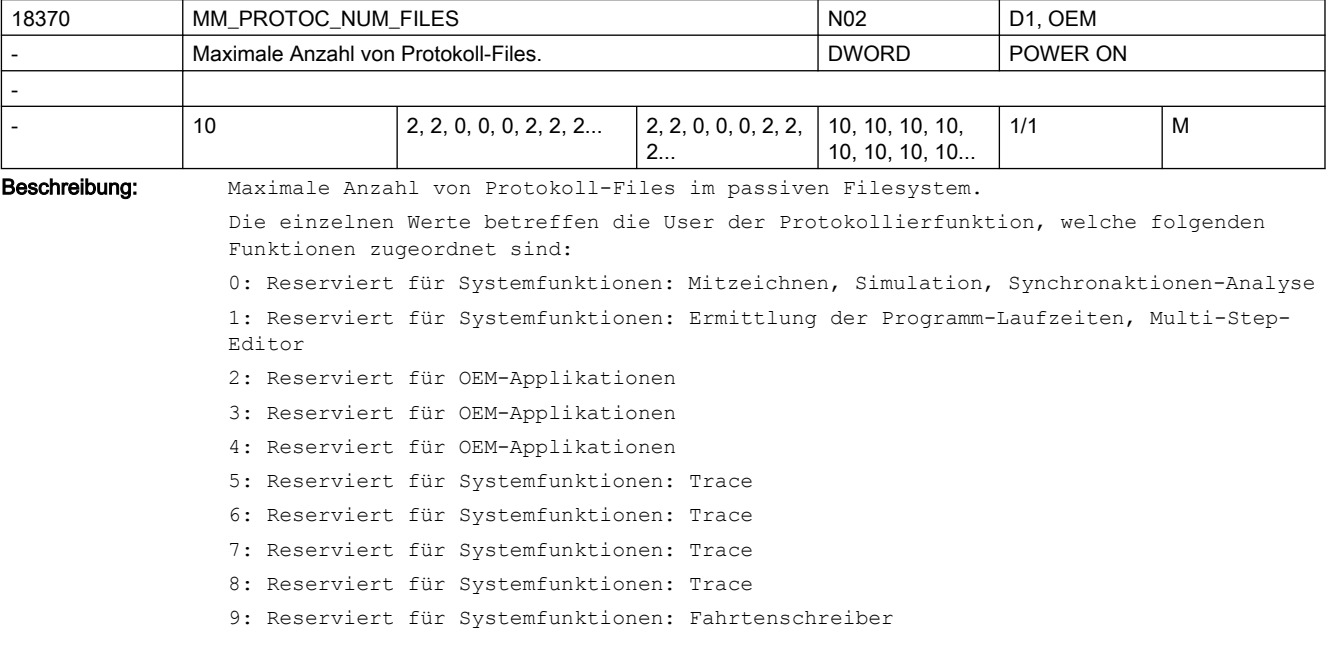

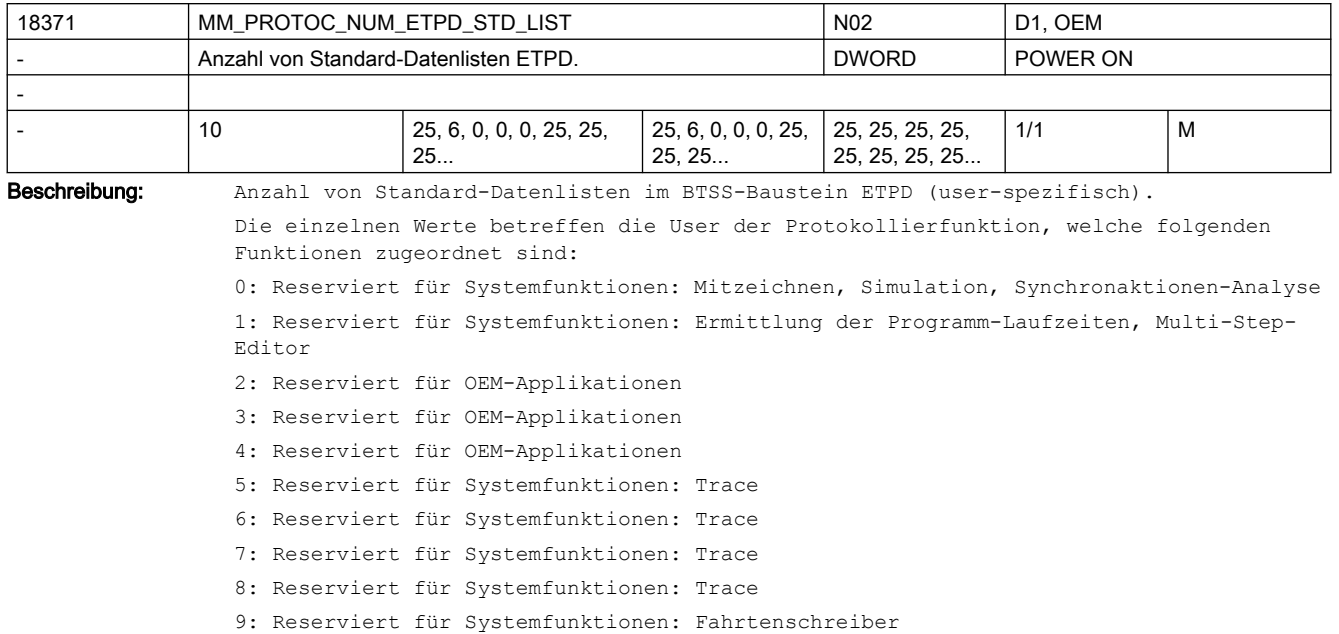

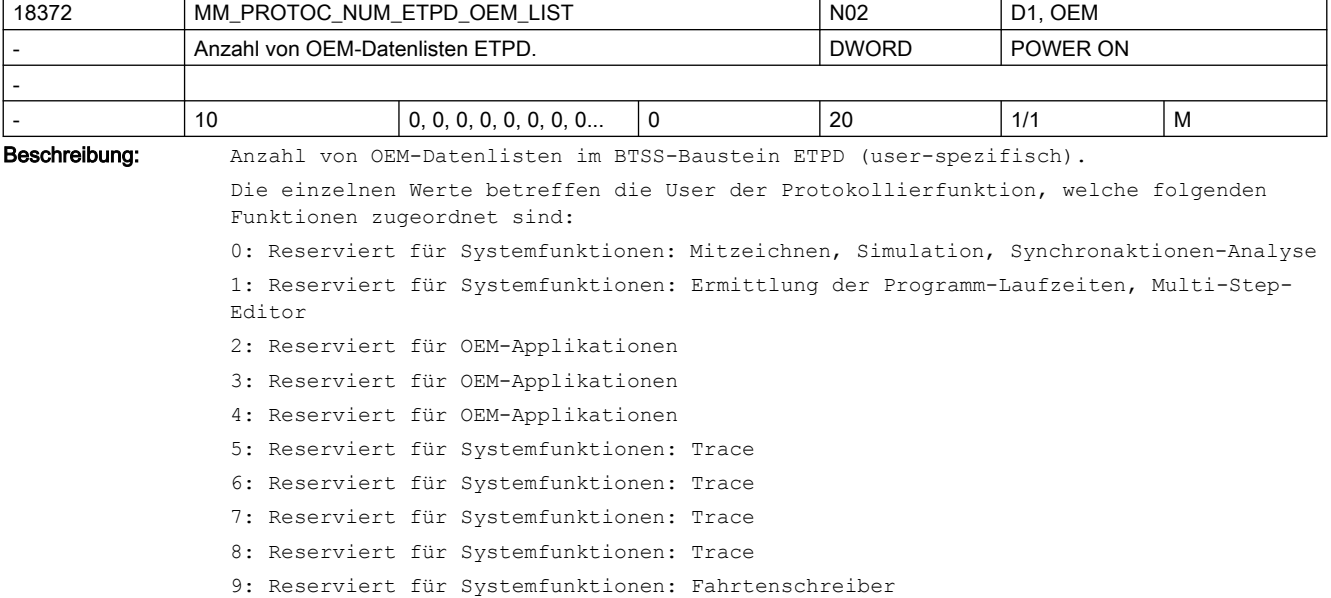

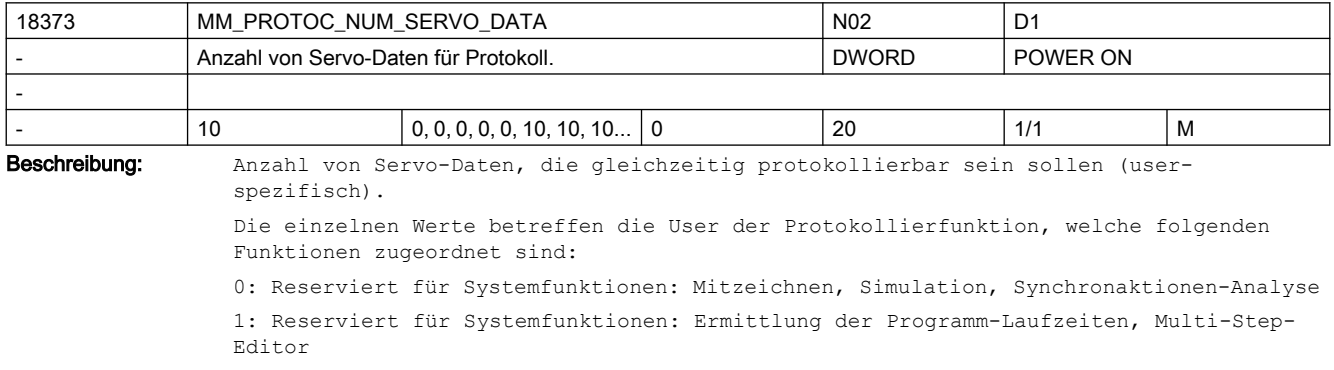

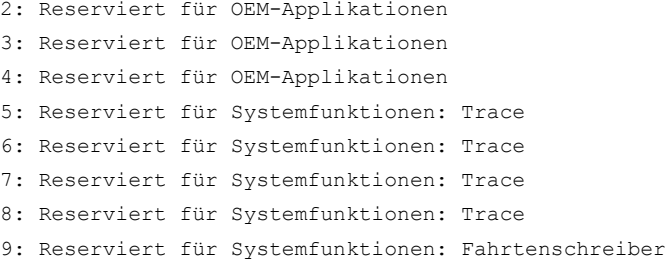

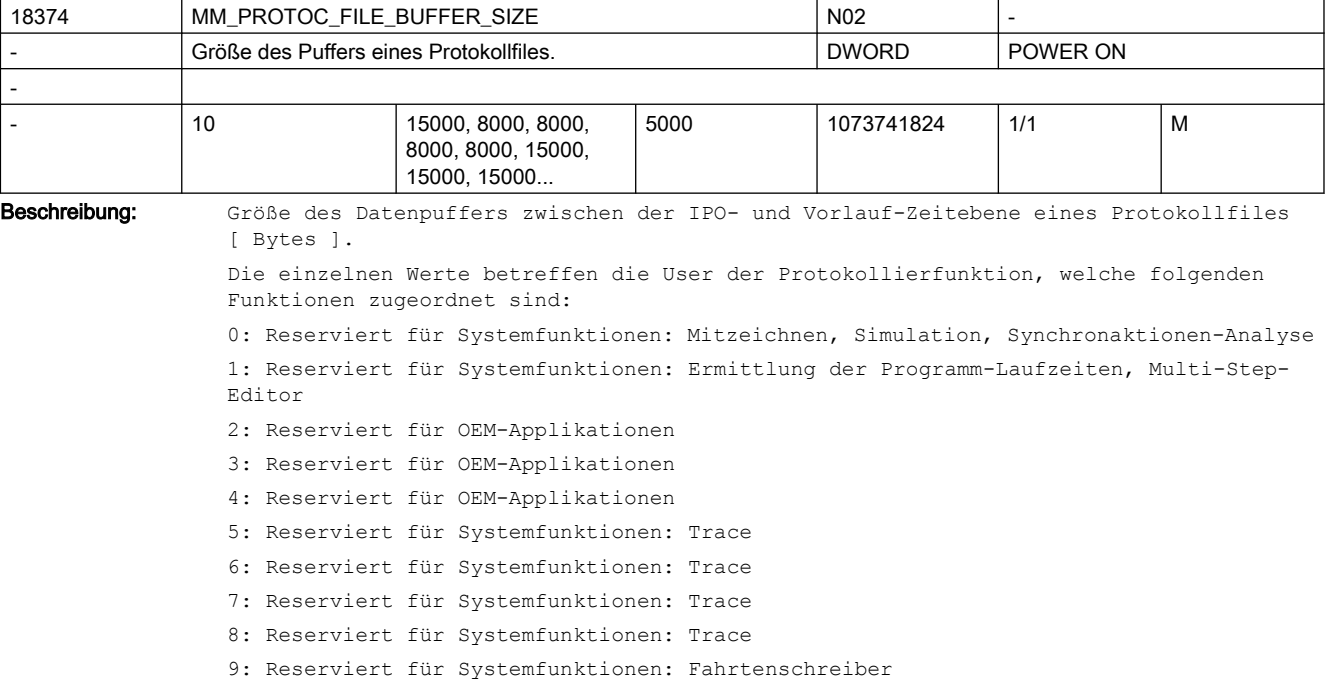

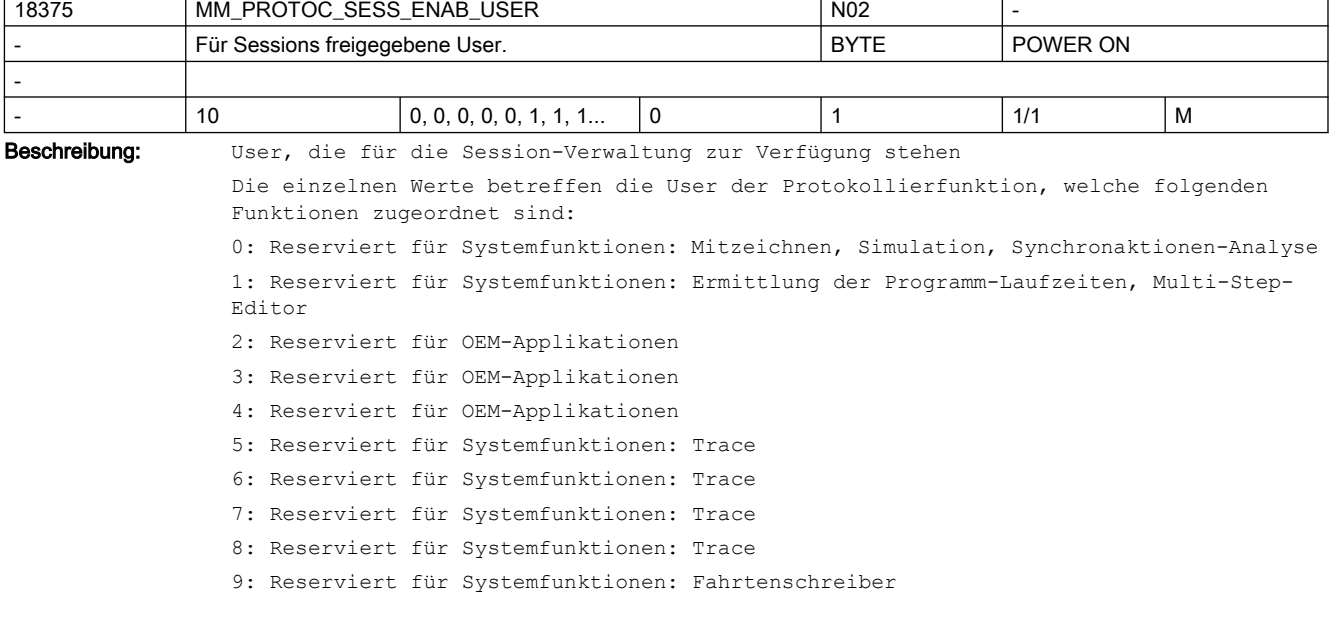

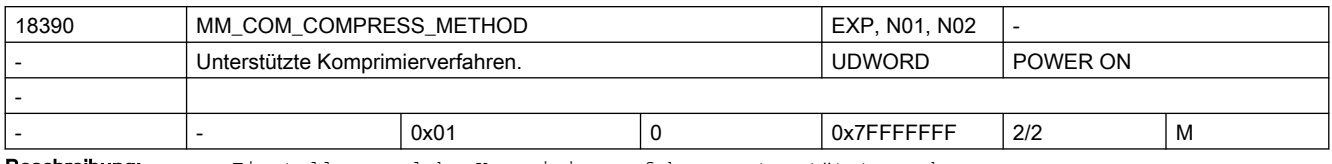

Beschreibung: Einstellung welche Komprimierverfahren unterstützt werden.

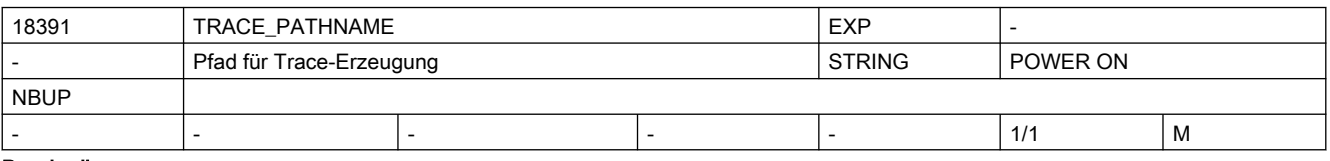

Beschreibung: Pfadangabe, unter dem Traces abgelegt wird.

Die Trace-Files dienen zur Problemanalyse durch die NCK-Entwicklung.

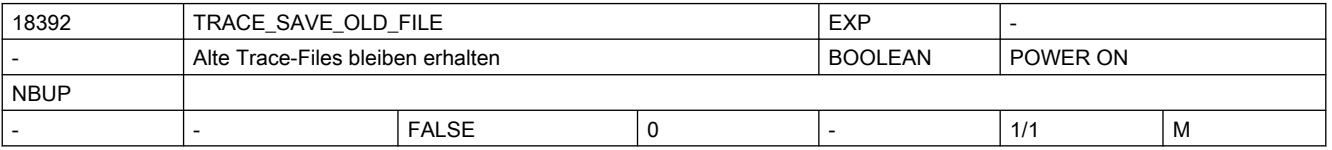

Beschreibung: Die alten Traces werden nicht mehr beim Neuanlegen überschrieben, stattdessen wird der Trace-Filename zusätzlich mit einer Versions-Extension versehen.

Vorerst wird diese Funktion nur bei Ablage auf dem Host-Filesystem durchgeführt. (siehe TRACE\_PATHNAME)

Die Trace-Files dienen zur Problemanalyse durch die NCK-Entwicklung.

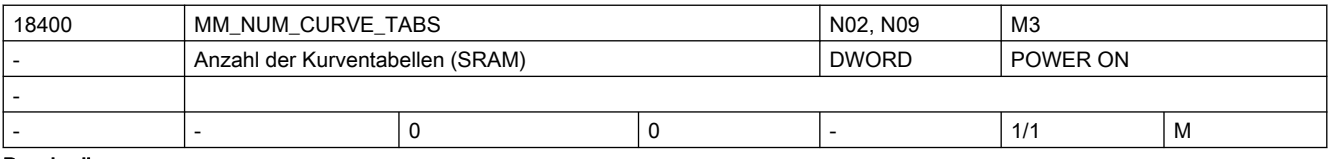

Beschreibung: Gibt die Zahl der Kurventabellen an, die maximal im Gesamtsystem im SRAM angelegt werden können. Eine Kurventabelle besteht aus mehreren Kurvensegmenten. Korrespondiert mit:

MD18402 \$MN\_MM\_NUM\_CURVE\_SEGMENTS

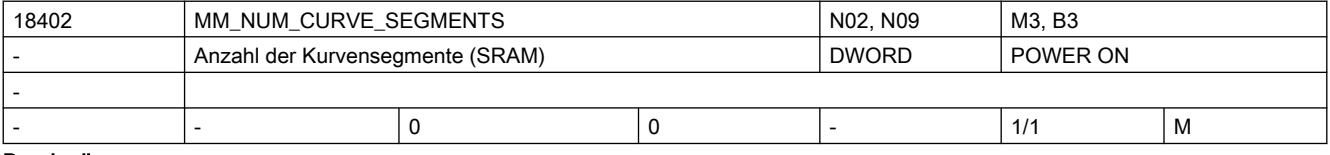

Beschreibung: Gibt die Zahl der Kurvensegmente an, die maximal im Gesamtsystem im SRAM angelegt werden können. Die Kurvensegmente sind Bestandteil einer Kurventabelle. Korrespondiert mit:

MD18400 \$MN\_MM\_NUM\_CURVE\_TABS

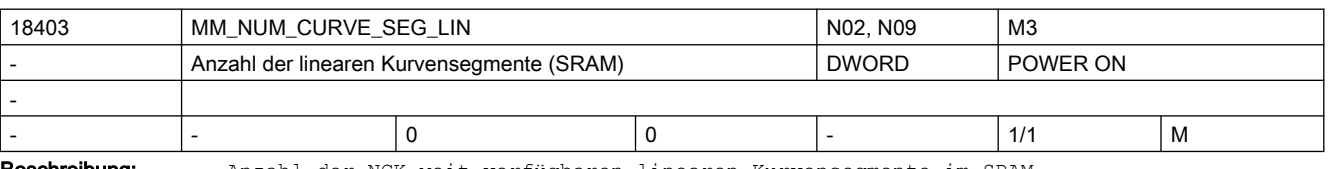

**Beschreibung:** Anzahl der NCK-weit verfügbaren linearen Kurvensegmente im SRAM.

Eine Kurventabelle kann aus "normalen" Kurvensegmenten und aus linearen Segmenten bestehen. Die Anzahl der "normalen" Kurvensegmente im SRAM wird durch das MD18402 \$MN MM NUM CURVE SEGMENTS festgelegt, diese Kurvensegmente können Polynome aufnehmen.

Lineare Kurvensegmente können nur Geraden aufnehmen. Diese linearen Kurvensegmente werden im gepufferten Speicher angelegt.

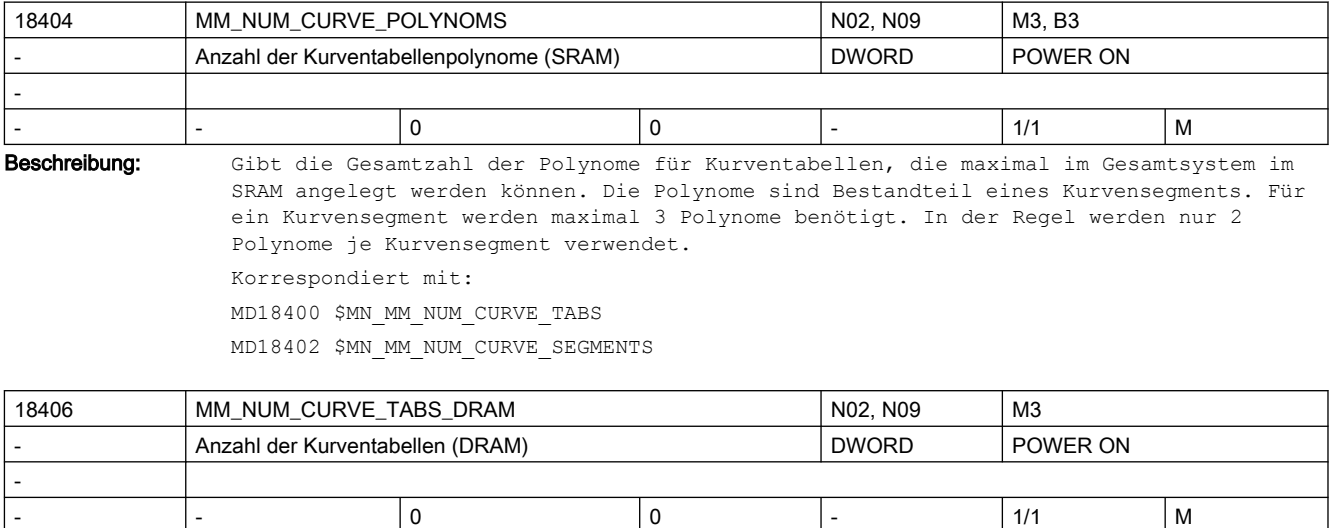

Beschreibung: Anzahl der NCK-weit verfügbaren Kurventabellen im DRAM.

Die Kurventabellen werden entweder im gepufferten Speicher oder im dynamischen Speicher angelegt.

Mit diesem MD wird die Anzahl der Kurventabellen im dynamischen Speicher (DRAM) festgelegt.

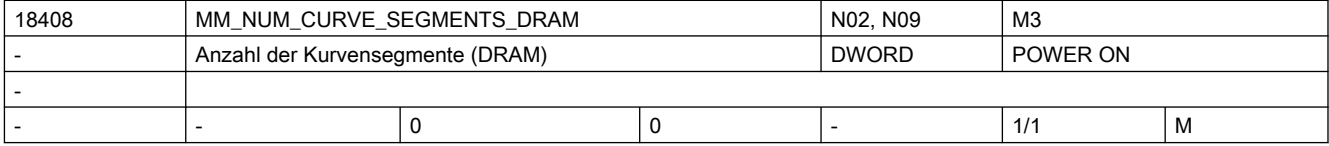

Beschreibung: Anzahl der NCK-weit verfügbaren Polynom Kurvensegmente im DRAM.

Die Kurvensegmente werden entweder im gepufferten Speicher oder im dynamischen Speicher angelegt angelegt.

Mit diesem MD wird die Anzahl der Kurvensegmente im dynamischen Speicher (DRAM) festgelegt.

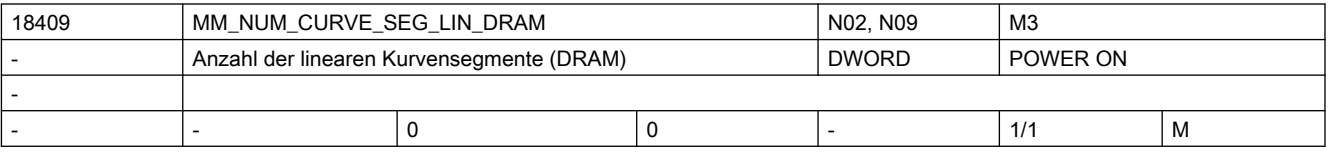

Beschreibung: Anzahl der NCK-weit verfügbaren linearen Kurvensegmente im DRAM

Eine Kurventabelle kann aus "normalen" Kurvensegmenten und aus linearen Segmenten bestehen. Die Anzahl der "normalen" Kurvensegmente im DRAM wird durch das MD18408 \$MN\_MM\_NUM\_CURVE\_SEGMENTS\_DRAM festgelegt, diese Kurvensegmente können Polynome aufnehmen. Lineare Kurvensegmente können nur Geraden aufnehmen.

Die Kurvensegmente werden entweder im gepufferten Speicher oder im dynamischen Speicher angelegt. Mit diesem MD wird die Anzahl der Kurvensgemente im dynamischen Speicher (DRAM) festgelegt.

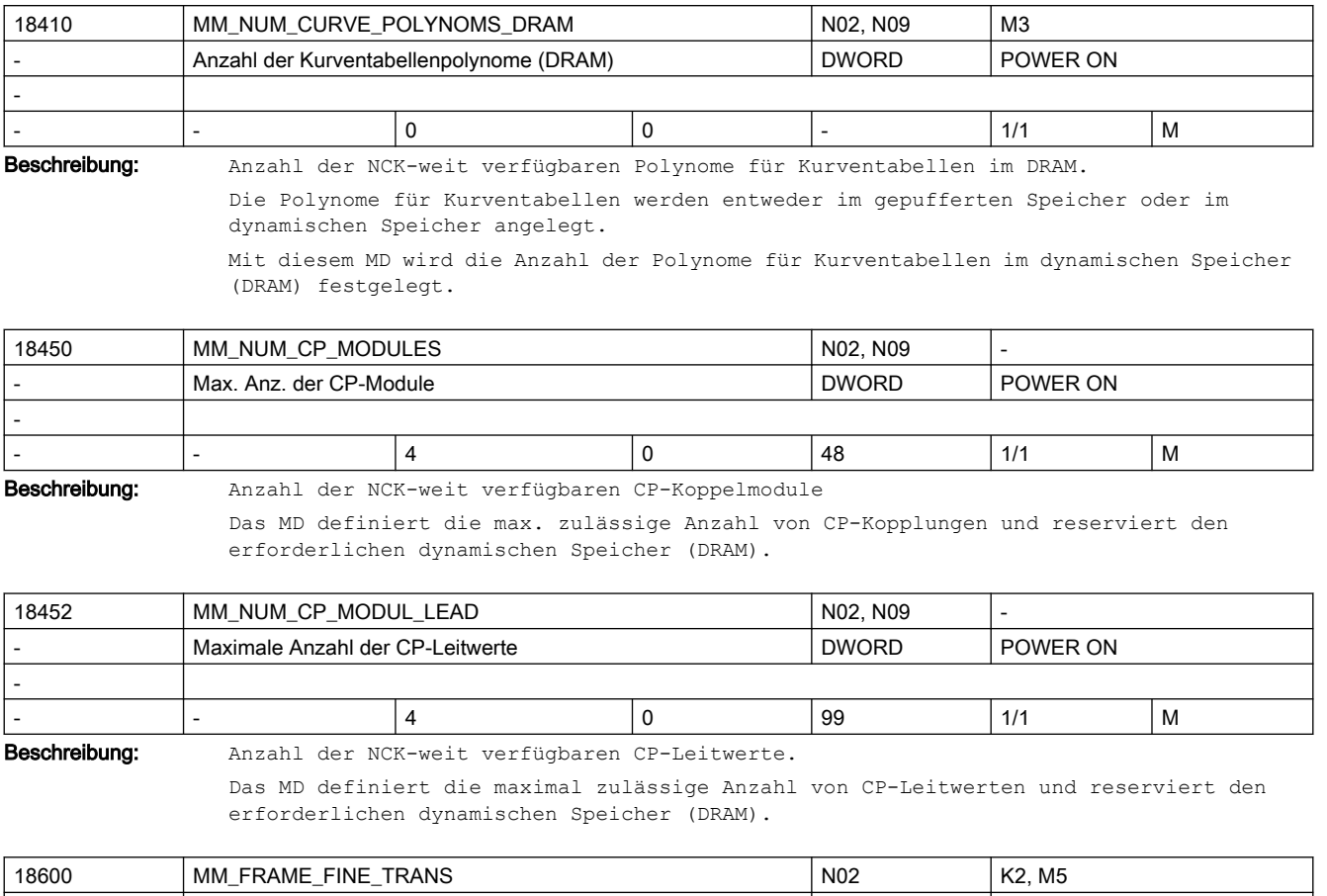

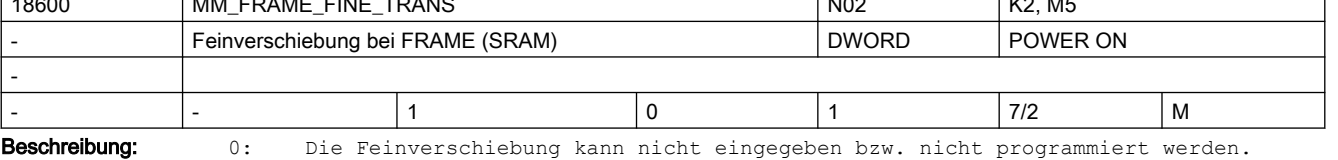

Bei ausgeschalteter Feinverschiebung werden max. 10 KB SRAM gespart, (abhängig von MD28080 \$MC\_MM\_NUM\_USER\_FRAMES).

1: Die Feinverschiebung für alle einstellbare Frames, das Basisframe und das programmierbare Frame ist durch Bedienung oder über Programm möglich.

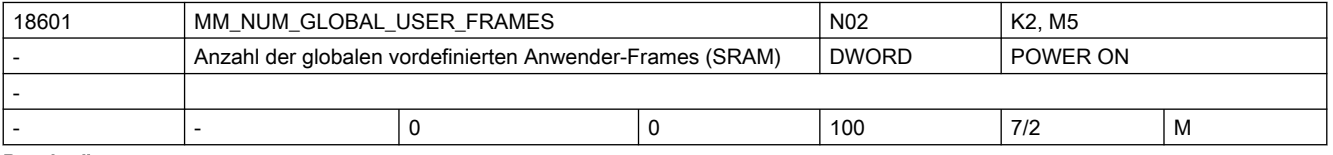

Beschreibung: Anzahl der globalen vordefinierten Anwender-Frames.

Der Wert entspricht der Anzahl der Feldelemente für das vordefinierte Feld \$P\_UIFR[]. Ist der Wert des Datums größer 0, dann sind alle einstellbaren Frames nur global. Das MD28080 \$MC\_MM\_NUM\_USER\_FRAMES wird dann ignoriert.

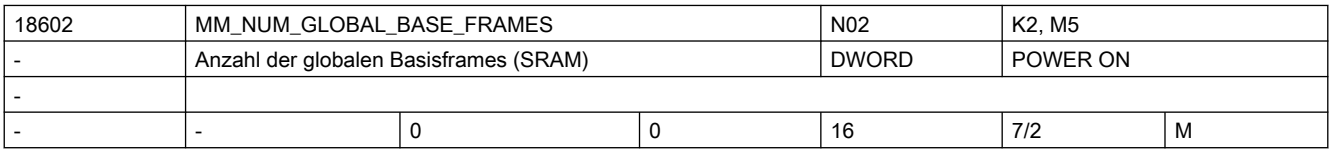

### SINUMERIK Maschinen- und Settingdaten

2.3 NC-Maschinendaten

Beschreibung: Anzahl der NCU-Basisframes.

Der Wert entspricht der Anzahl für das vordefinierte Feld \$P\_NCBFR[].

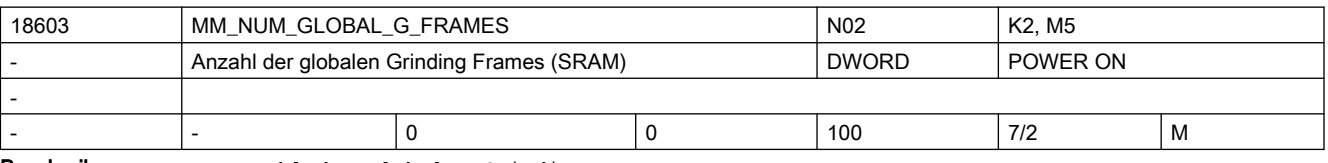

Beschreibung: Anzahl der globalen Grinding Frames.

Der Wert entspricht der Anzahl der Feldelemente für das vordefinierte Feld \$P\_GFR[]. Ist der Wert des Datums größer 0, dann sind alle einstellbaren Frames nur global. Das MD28079 \$MC\_MM\_NUM\_G\_FRAMES wird dann ignoriert.

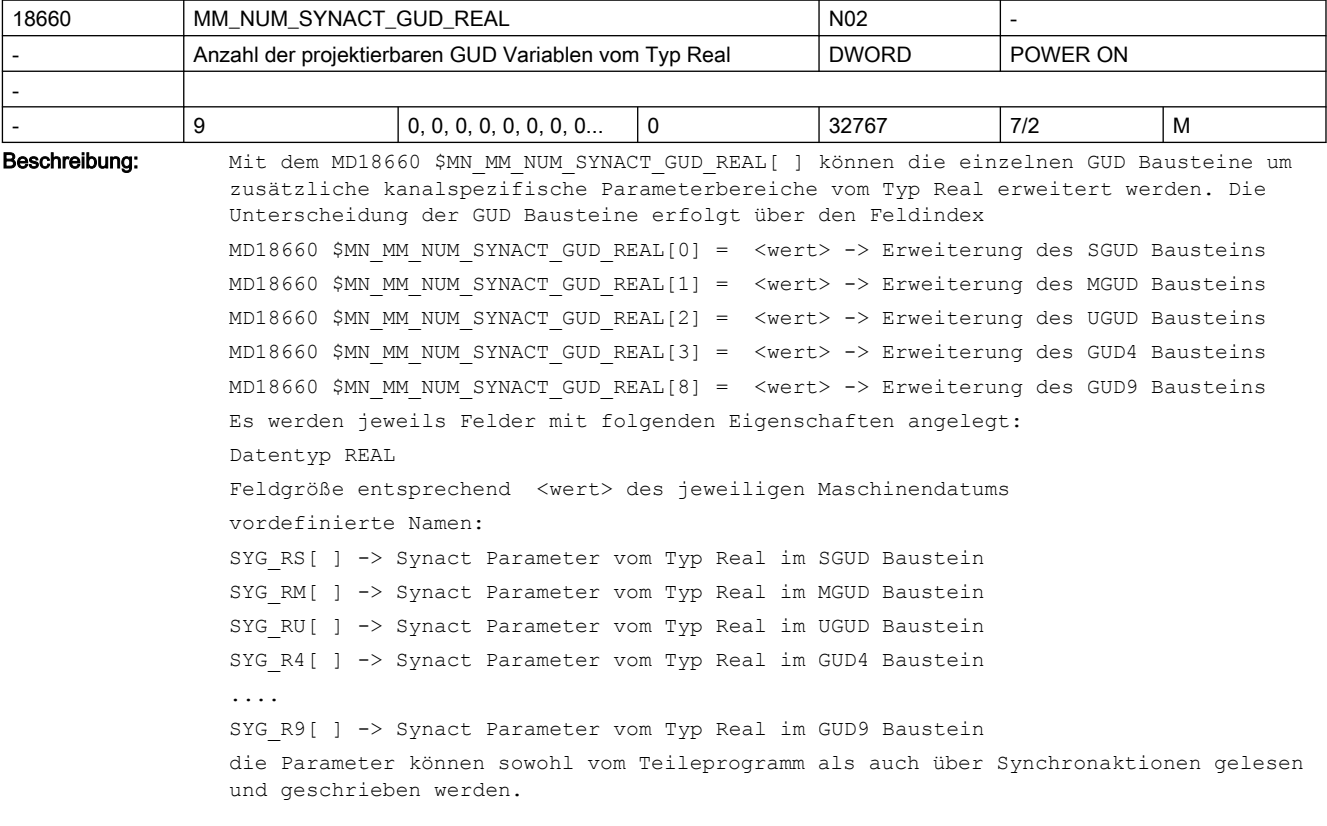

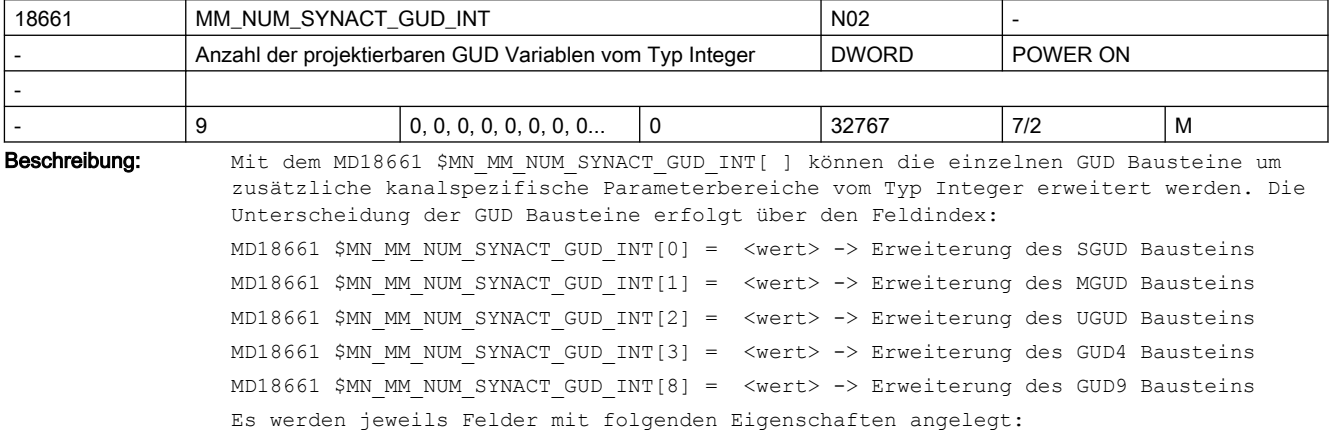
Datentyp BOOL Feldgröße entsprechend <wert> des jeweiligen Maschinendatums vordefinierte Namen: SYG IS[ ] -> Synact Parameter vom Typ Int im SGUD Baustein SYG\_IM[ ] -> Synact Parameter vom Typ Int im MGUD Baustein SYG\_IU[ ] -> Synact Parameter vom Typ Int im UGUD Baustein SYG\_I4[ ] -> Synact Parameter vom Typ Int im GUD4 Baustein .... SYG\_I9[ ] -> Synact Parameter vom Typ Int im GUD9 Baustein die Parameter können sowohl vom Teileprogramm als auch über Synchronaktionen gelesen und geschrieben werden.

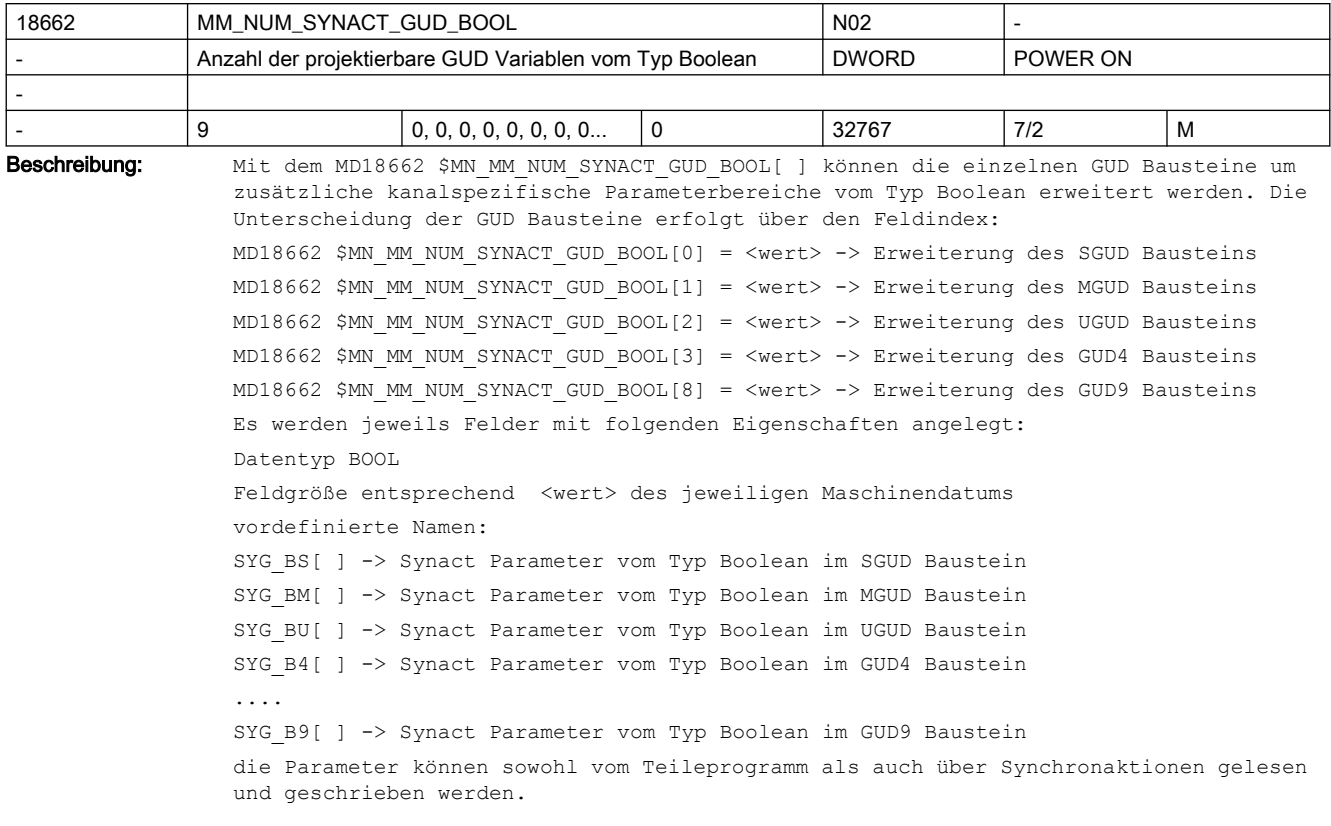

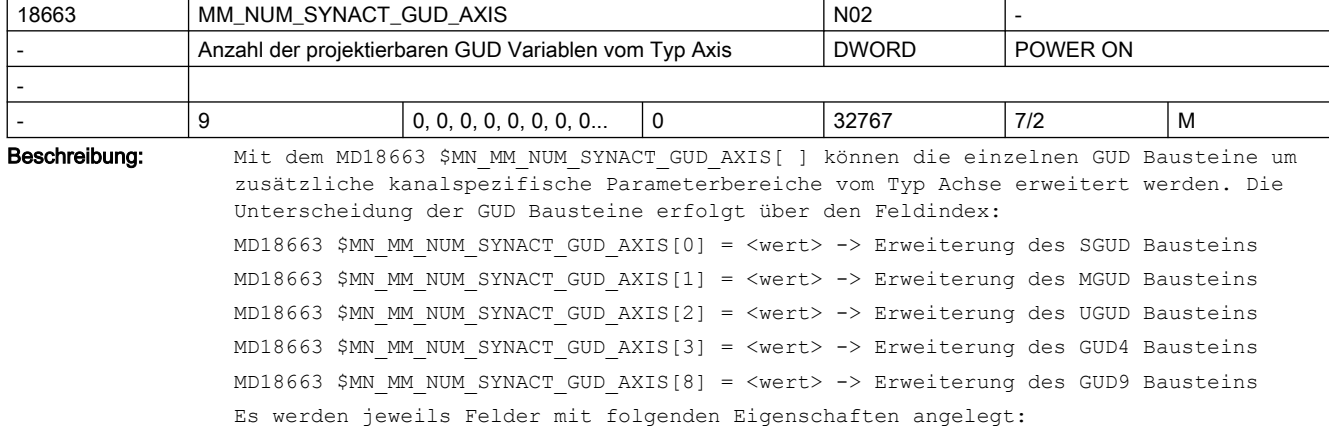

Datentyp AXIS Feldgröße entsprechend <wert> des jeweiligen Maschinendatums vordefinierte Namen: SYG AS[ ] -> Synact Parameter vom Typ Achse im SGUD Baustein SYG\_AM[ ] -> Synact Parameter vom Typ Achse im MGUD Baustein SYG\_AU[ ] -> Synact Parameter vom Typ Achse im UGUD Baustein SYG A4[ ] -> Synact Parameter vom Typ Achse im GUD4 Baustein .... SYG A9[ ] -> Synact Parameter vom Typ Achse im GUD9 Baustein die Parameter können sowohl vom Teileprogramm als auch über Synchronaktionen gelesen und geschrieben werden.

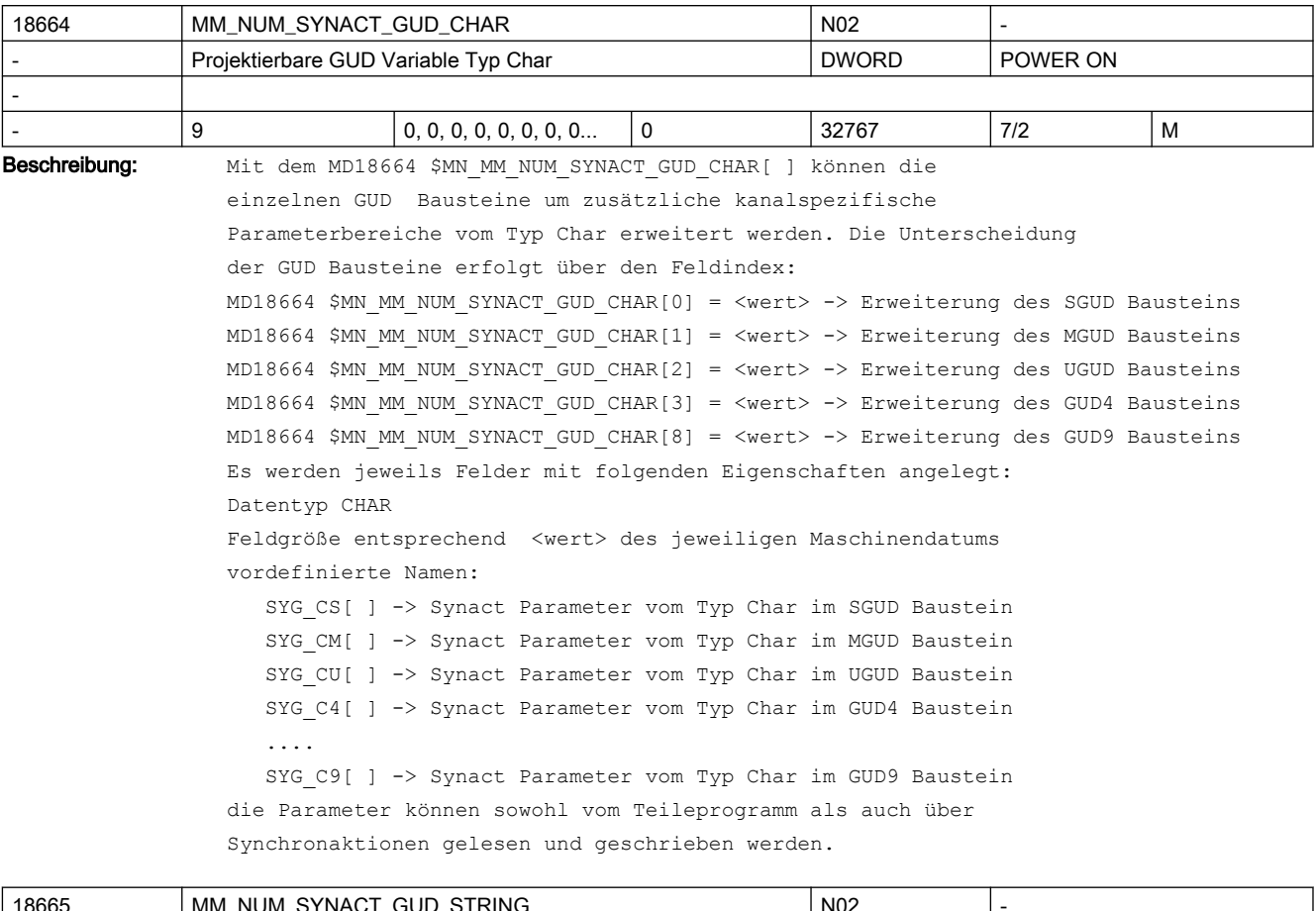

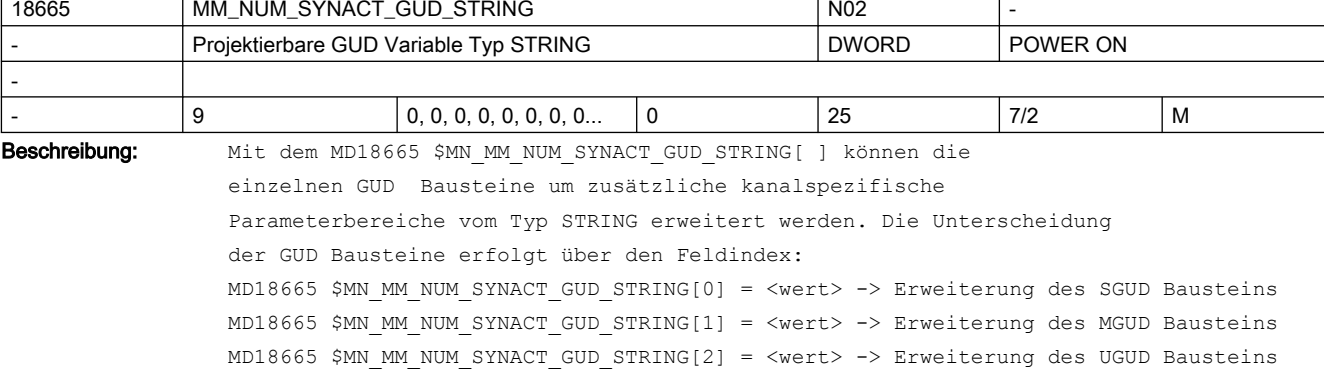

```
MD18665 $MN_MM_NUM_SYNACT_GUD_STRING[3] = <wert> -> Erweiterung des GUD4 Bausteins
MD18665 $MN_MM_NUM_SYNACT_GUD_STRING[8] = <wert> -> Erweiterung des GUD9 Bausteins
Es werden jeweils Felder mit folgenden Eigenschaften angelegt:
Datentyp STRING
Feldgröße entsprechend <wert> des jeweiligen Maschinendatums
Länge des Strings maximal 31 Zeichen.
vordefinierte Namen:
    SYG_SS[ ] -> Synact Parameter vom Typ String im SGUD Baustein
   SYG SM[ ] -> Synact Parameter vom Typ String im MGUD Baustein
   SYG_SU[ ] -> Synact Parameter vom Typ String im UGUD Baustein
  SYG S4[ ] -> Synact Parameter vom Typ String im GUD4 Baustein
    ....
   SYG S9[ ] -> Synact Parameter vom Typ String im GUD9 Baustein
die Parameter können sowohl vom Teileprogramm als auch über
```
Synchronaktionen gelesen und geschrieben werden.

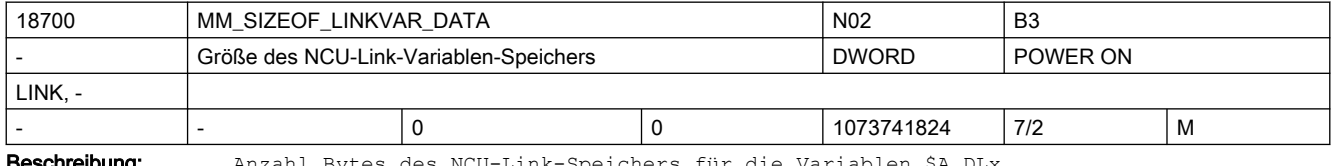

**schreibung:** Anzahl Bytes des NCU-Link-Speichers für die Variablen \$A\_DLx.

Hinweis: überschreitet die Anzahl der adressierbaren NCU-Link-Variablen den Wert 32767, so können Variablen mit einem Index über dieser Grenze nicht im Diagnosebild, etc. visualisiert werden. Funktional stehen sie dennoch zur Verfügung.

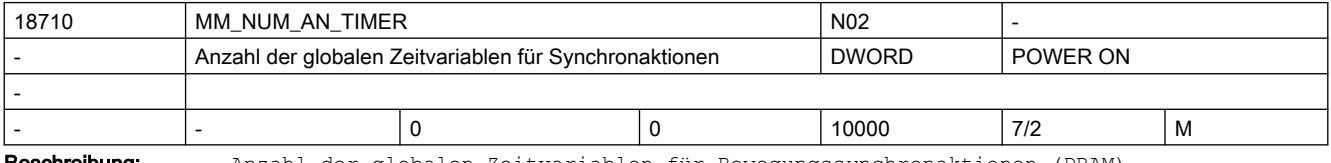

Beschreibung: Anzahl der globalen Zeitvariablen für Bewegungssynchronaktionen (DRAM)

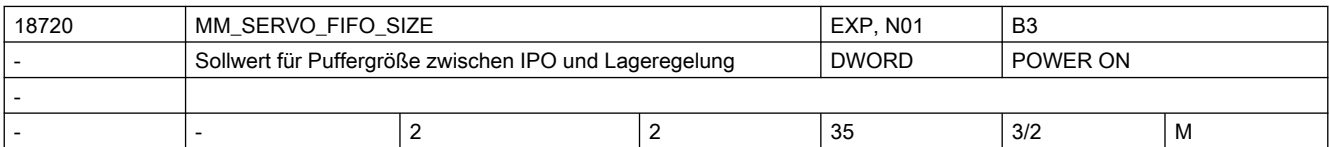

Beschreibung: Das Maschinendatum legt die Größe des Sollwertpuffers zwischen Interpolator und Lagereglung fest bzw. wirkt sich unmittelbar auf den Bedarf an dynamischem Anwender-Speicher aus.

> Im Standardfall ist das 2. Wenn mehrere NCUs für z.B. Rundtaktmaschinen über NCU-Link verbunden sind, sollte der Wert auf allen NCUs auf 3 gesetzt werden. Dadurch wird die Übertragungszeit von Sollwerten über den Link ausgeglichen.

> Bei einer Leitwertapplikation (z.B. Königswelle) sollte der Wert nur auf der NCU, die den Leitwert erzeugt auf 4 gesetzt werden, auf den anderen NCUs sollte die Voreinstellung 2 erhalten bleiben.

Beachten:

Jede Vergrößerung des Wertes erzeugt in Regelkreisen, die über den Interpolator geschlossen werden, eine weitere Totzeit.

Sind in einem NCU-Verband die Ipo-Zeiten der NCUs verschieden zueinander eingestellt, so findet die Link-Kommunikation nur in dem langsamsten Ipo-Takt statt. Das MD muss entsprechend dem Verhältnis des Ipo-Taktes der NCU zu dem langsamsten Ipo-Takt im NCU-Verband, erhöht werden, um eine synchrone Ausgabe der Sollwerte an die Antriebsschnittstelle zu erreichen. Die Formel dafür lautet:

MM\_SERVO\_FIFO\_SIZE = 2 \* IPO-Takt-Verhältnis + 1 Beispiel: Bei einem Ipo-Takt Verhältnis 4:1 sollte auf der schnellen NCU der Wert statt 3 auf 9 gesetzt werden. Auf der langsamen NCU muss der Wert 3 eingestellt werden.

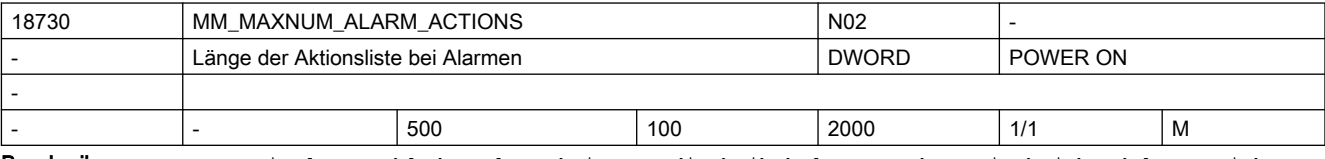

Beschreibung: Maximale Anzahl der Alarmaktionen, die beibehalten werden. Hierbei handelt es sich um die Länge der Aktionsliste bei Alarmen.

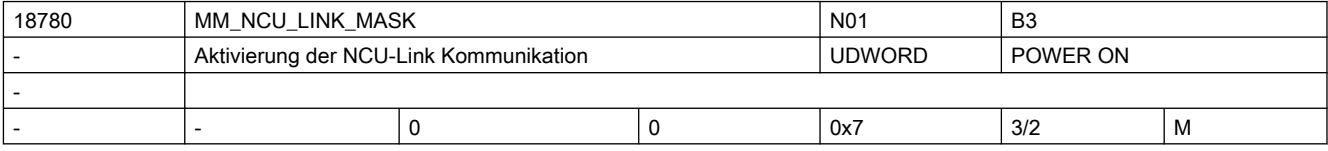

Beschreibung: Aktivierung NCU-Link-Kommunikation

Bitcodiertes Aktivierungsdatum. D.h. die NCU-Link-Kommunikation kann in verschiedenen Ausprägungen aktiviert werden. Bitcodiertes Aktivierungsdatum:

Bit 0 = 0x1: Link-Kommunikation soll aktiviert werden.

Bit  $1 = 0x2$ : reserviert

Bit 2 = 0x4: Erweiterte Suche nach Link-SDBs

Die Suche nach den SDBs erfolgt zusätzlich auf den folgenden Verzeichnisse:

-/user/sinumerik/sdb/...

-/oem/sinumerik/sdb/...

-/addon/sinumerik/sdb/...

Die Suche-Reihenfolge erfolgt wie üblich zurerst über user,oem,addon und zum Schluss auf dem siemens Verzeichnis

(siehe Beschreibung FAST\_IPO\_LINK)

Nicht relevant bei:

Systemen ohne Link-Modulen

Korrespondiert mit:

MD30560 \$MA\_IS\_LOCAL\_LINK\_AXIS,

MD12510 \$MN\_NCU\_LINKNO,

MD12520 \$MN\_LINK\_TERMINATION,

MD18782 \$MN\_MM\_LINK\_NUM\_OF\_MODULES,

MD12540 \$MN\_LINK\_BAUDRATE\_SWITCH,

MD12550 \$MN\_LINK\_RETRY\_CTR

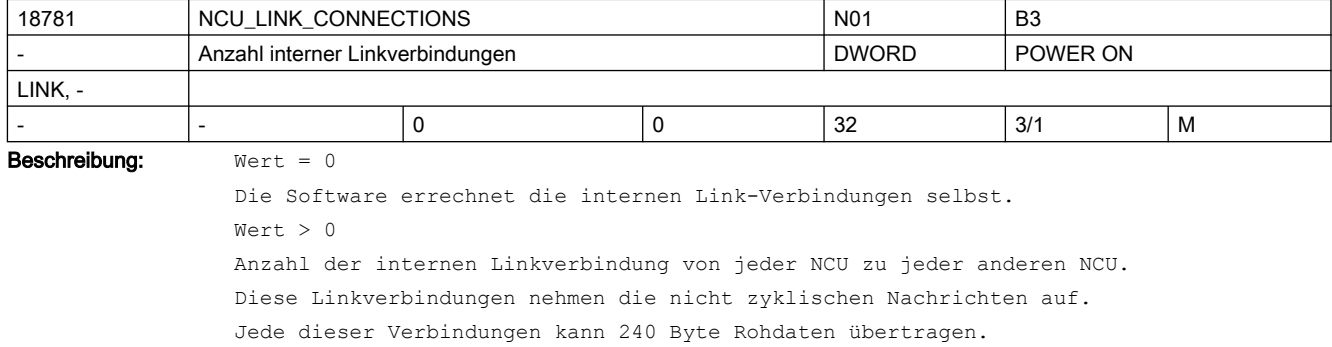

Nicht zyklische Nachrichten fallen bei Alarmen, Container-Switches und Linkvariablen an.

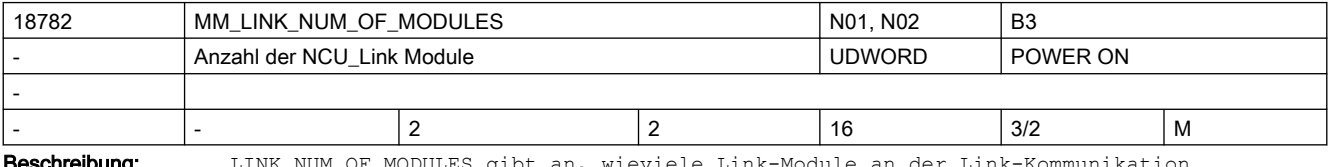

**eschreibung:** LINK\_NUM\_OF\_MODULES gibt an, wieviele Link-Module an der Link-Kommunikation teilnehmen.

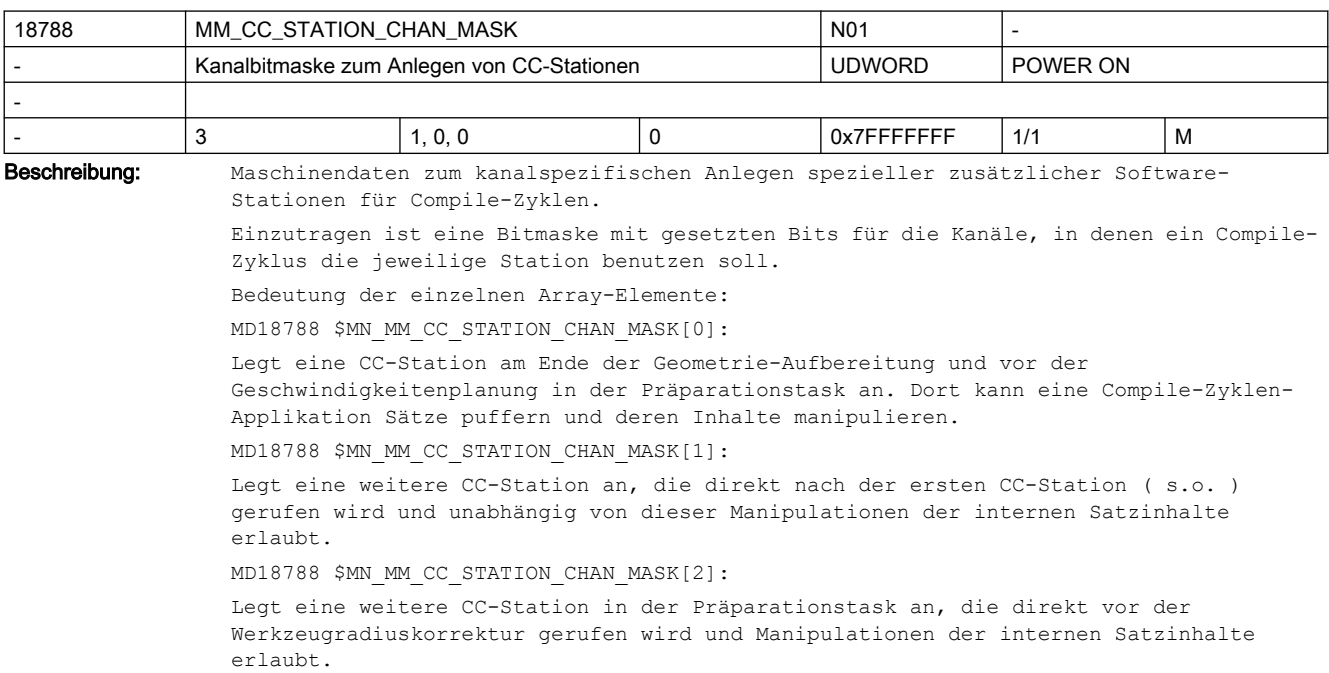

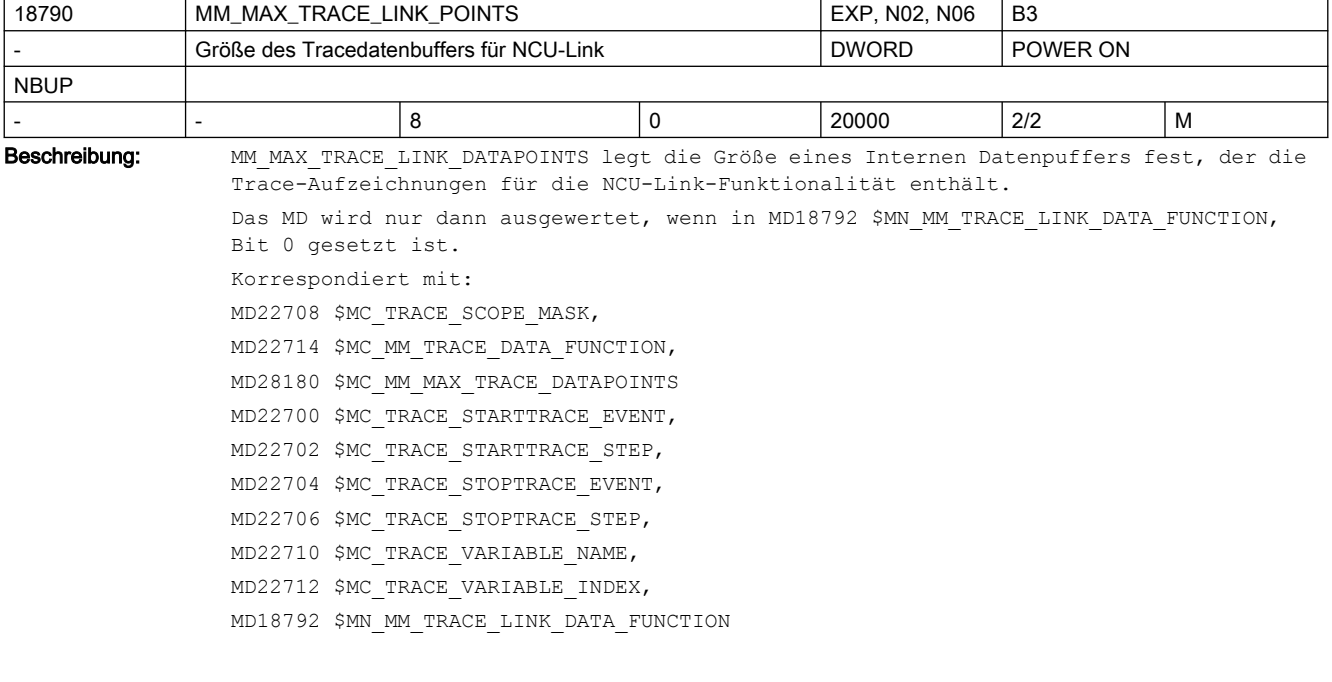

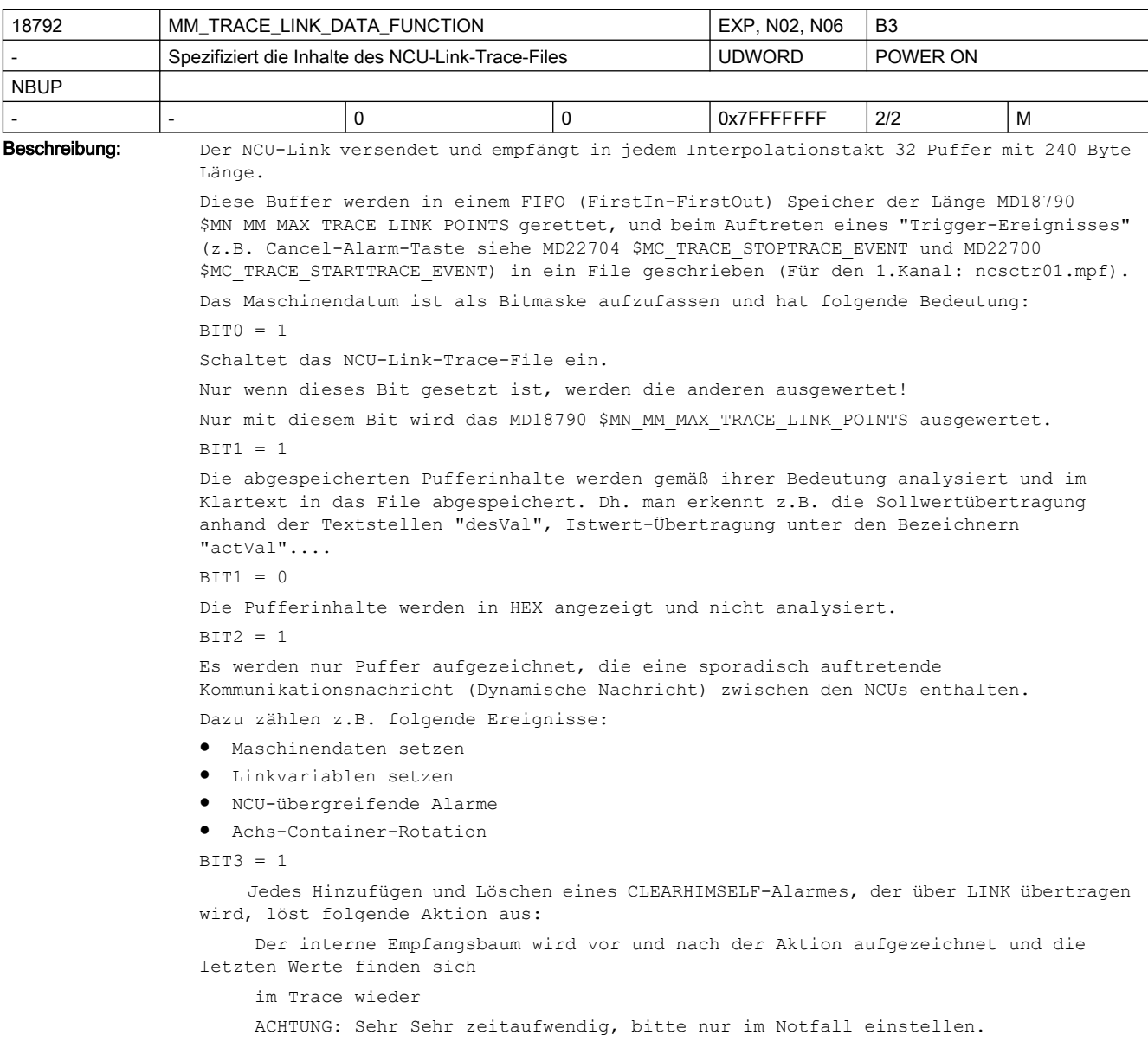

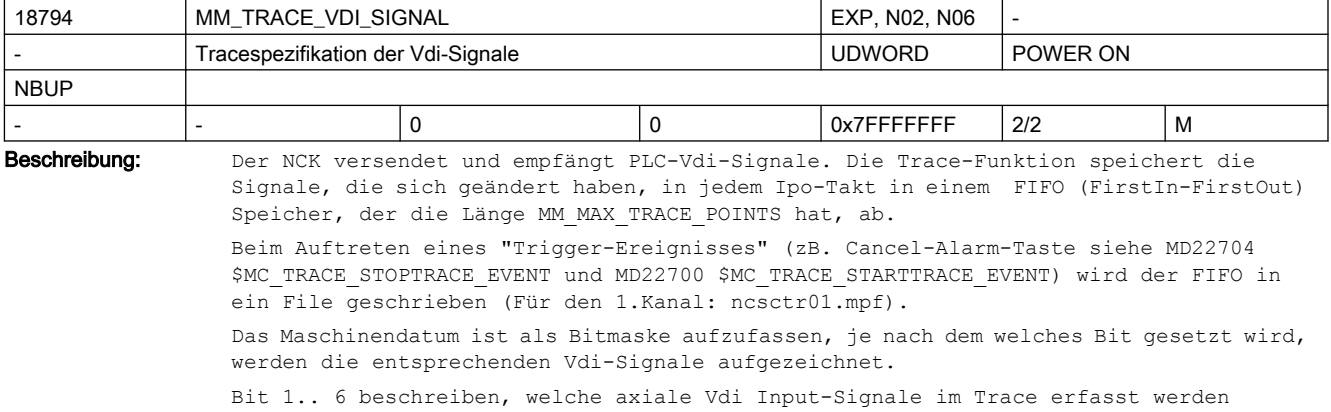

```
(siehe .. TRACE_DATA_FUNCTION)
```
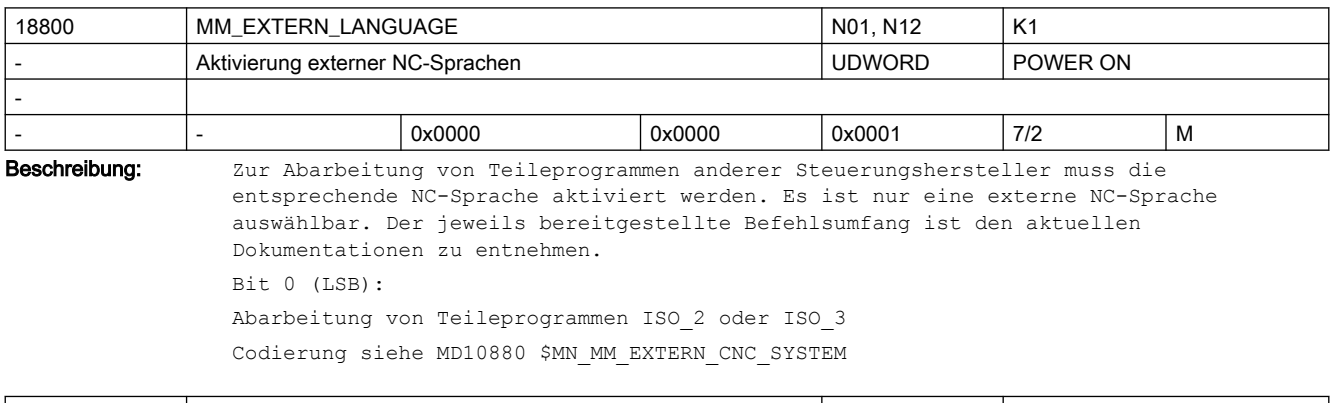

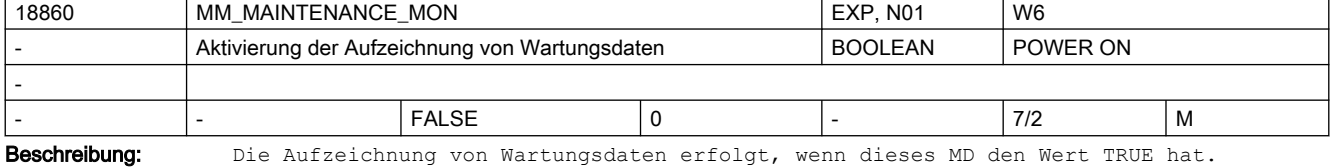

Mit den axialen MD33060 \$MA\_MAINTENANCE\_DATA wird eingestellt, welche Daten aufgezeichnet werden sollen.

Einzelheiten sind der Service-Dokumentationen zu entnehmen.

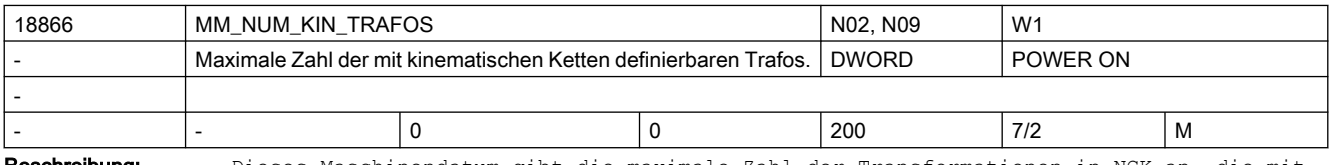

Beschreibung: Dieses Maschinendatum gibt die maximale Zahl der Transformationen in NCK an, die mit kinematischen Ketten definiert werden können.

> Es gibt gleichzeitig die Zahl der für die Parametrierung dieser Transformationen zur Verfügung stehenden Datensätze an (\$NT\_...[1] bis \$NT\_...[\$MN\_MM\_NUM\_KIN\_TRAFOS]. Der Datensatz mit dem Index 0 ist gesperrt).

> Die konventionell, mit Maschinendaten parametrierten kinematischen Transformationen, können unabhängig davon existieren.

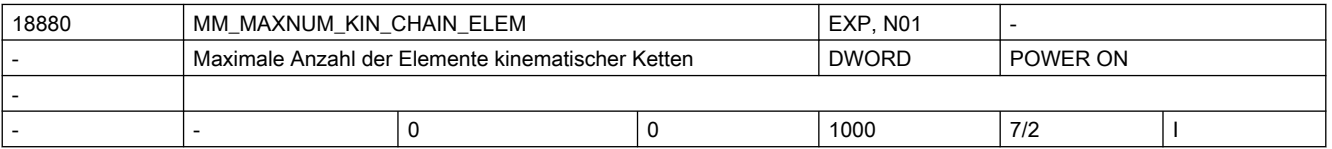

Beschreibung: Maximale Anzahl von Gliedern in kinematischen Ketten. Hat dieses MD den Wert 0 (Standardwert), so sind überhaupt keine kinematischen Ketten möglich.

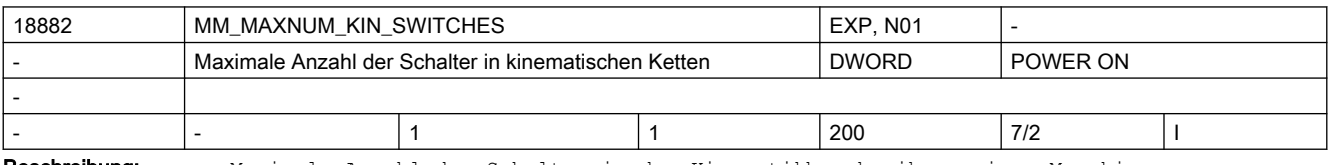

Beschreibung: Maximale Anzahl der Schalter in der Kineamtikbeschreibung einer Maschine.

Dieses Maschinendatum wird nur ausgewertet, wenn das Maschinendatum MD18880 \$MN MM MAXNUM KIN CHAIN ELEM ungleich Null ist.

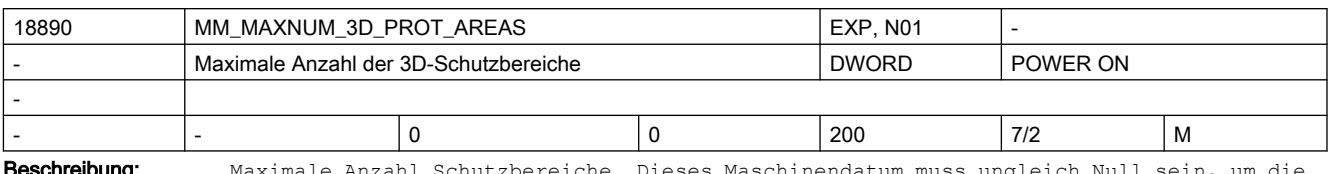

Beschreibung: Maximale Anzahl Schutzbereiche. Dieses Maschinendatum muss ungleich Null sein, um die Funkton "Kollisionsvermeidung" zu aktivieren.

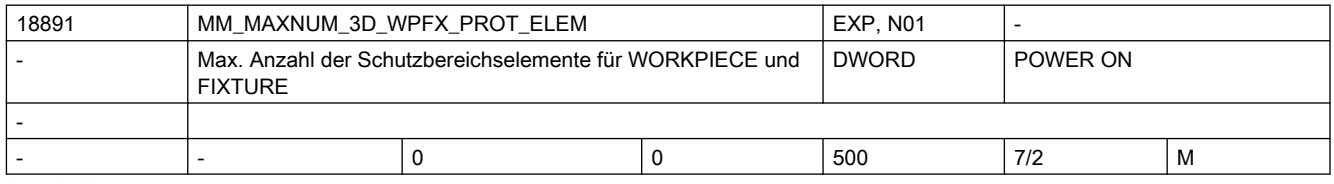

Beschreibung: Maximale Anzahl von Schutzbereichselementen für die automatische Erzeugung von Schutzbereichen mit den Sprachbefehlen WORKPIECE und FIXTURE.

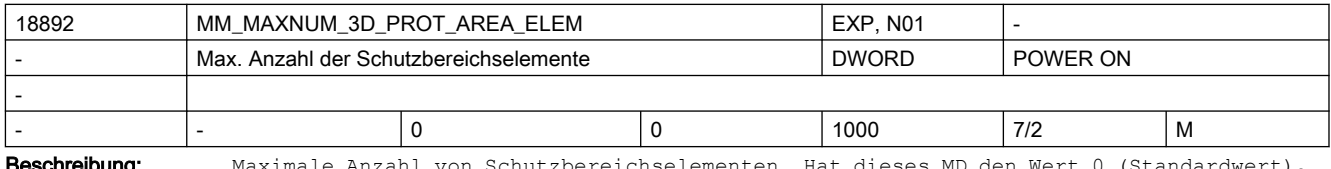

**schreibung:** Maximale Anzahl von Schutzbereichselementen. Hat dieses MD den Wert 0 (Standardwert), so sind keine Schutzbereiche möglich.

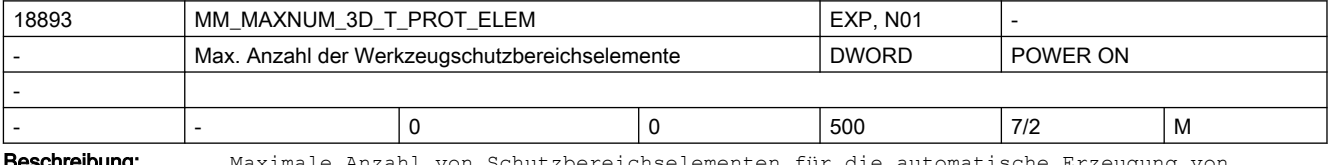

**Geschreibung:** Maximale Anzahl von Schutzbereichselementen für die automatische Erzeugung von Werkzeugschutzbereichen.

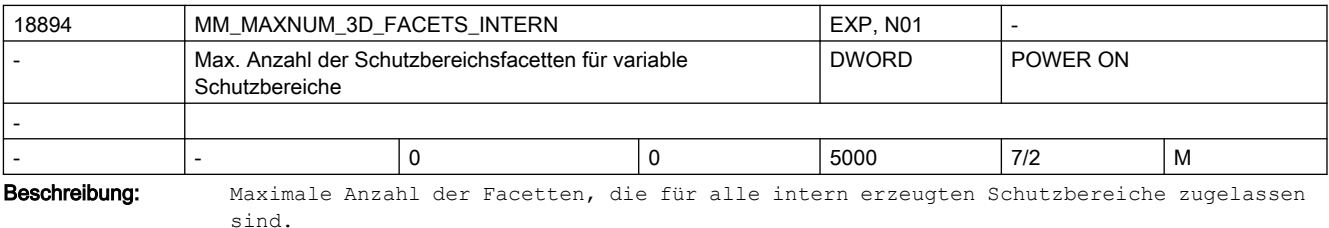

Gilt nur, wenn MAXNUM 3D PROT AREAS größer ist als Null und Bit 0 in PROT\_AREA\_TOOL\_MASK gesetzt ist.

 Typische Werte wären dann 1000 für Fräsmaschinen mit einem modellierten Werkzeug und 5000 für Drehmaschinen mit diversen Werkzeugtypen auf einem Revolver.

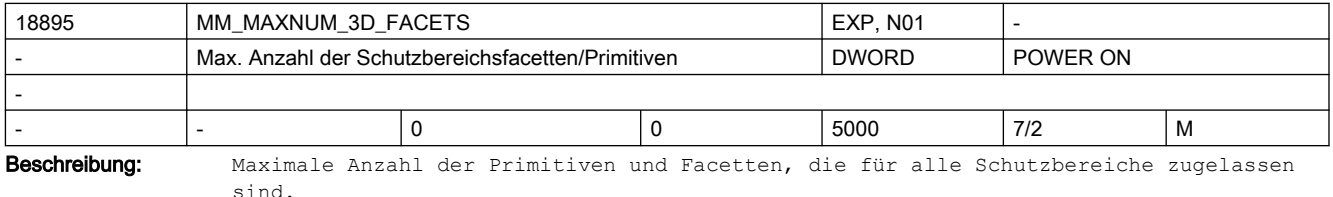

Gilt nur wenn MAXNUM\_3D\_PROT\_AREAS größer ist als Null.

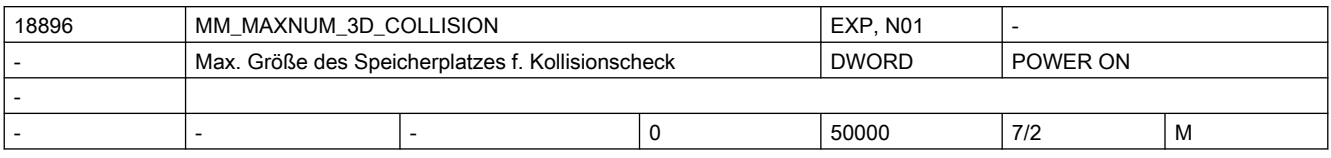

Beschreibung: Maximale Größe eines temporären Speicherbereichs (in KB), der bei der Kollisionsüberprüfung zweier Schutzbereiche benötigt wird.

> Ist der Inhalt dieses Maschinendatums 0, wird die benötigte Speicherplatzgröße automatisch aus den Maschinendaten MD18892 \$MN\_MM\_MAXNUM\_3D\_PROT\_AREA\_ELEM, MD18890 \$MN\_MM\_MAXNUM\_3D\_PROT\_AREAS und MD18895 \$MN\_MM\_MAXNUM\_3D\_FACETS ermittelt. Falls die so ermittelte Speicherplatzgröße nicht ausreicht, kann diese über dieses

Maschinendatum explizit festgelegt werden.

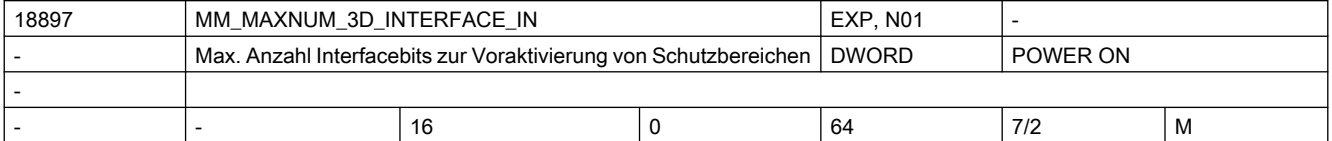

Beschreibung: Gibt an, wieviele Eingangsbits auf dem VDI-Interface zur Voraktivierung von 3D-Schutzbereichen zur Verfügung stehen.

Es beeinflusst die Größe des für jeden NC-Satz benötigten Speicherplatzes.

Hat dieses Maschinendatum den Wert n, wird pro Satz ein Speicherplatz von ungefähr n \* (n + 1) / 16 Byte benötigt.

Dieses Maschinendatum wird nur dann ausgewertet und führt nur dann zur Reservierung von Speicherplatz, wenn das MD18890 \$MN\_MM\_MAXNUM\_3D\_PROT\_AREAS ungleich 0 ist.

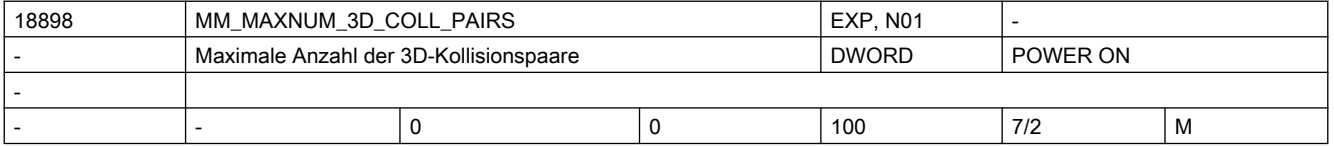

Beschreibung: Maximale Anzahl der 3D-Kollisionspaare.

Dieses Maschinendatum wird nur ausgewertet, wenn das MD18890 \$MN\_MAX\_NUM\_3D\_PROT\_AREAS ungleich Null ist.

Ist dieses Maschinendatum Null und das MD18890 \$MN\_MAX\_NUM\_3D\_PROT\_AREAS ist ungleich Null, wird automatisch Speicherplatz für die maximal mögliche Anzahl verschiedener Kollisionspaare reserviert (\$MN\_MAX\_NUM\_3D\_PROT\_AREAS \* (\$MN\_MAX\_NUM\_3D\_PROT\_AREAS - $1) / 2$ .

Ist der Inhalt dieses Maschinendatums größer als der genannte Maximalwert, wird es intern ohne Fehlermeldung auf diesen Maximalwert begrenzt.

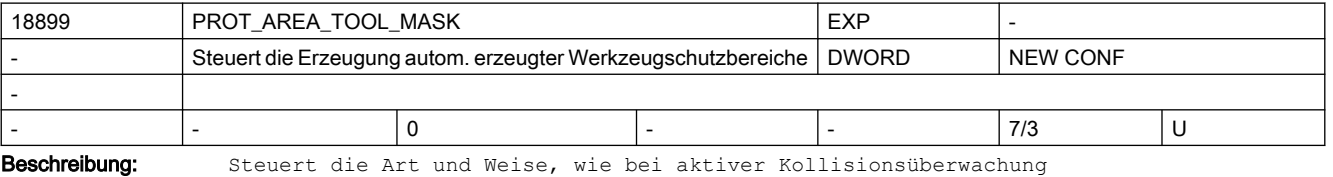

Werkzeugschutzbereiche automatisch erzeugt werden.

Falls Bit 0 = 1 ist, muss in MD 18894 \$MN\_MM\_MAXNUM\_3D\_FACETS\_INTERN Speicherplatz reserviert werden.

Das Maschinendatum ist bitcodiert.

Bit 0 (0x1) Falls keine anderen Daten verfügbar sind, Werkzeugschutzbereich aus den Werkzeugdaten (Werkzeuglänge und Radius) erzeugen.

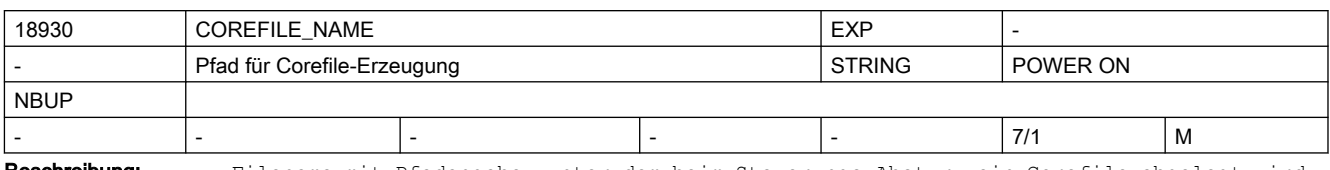

Beschreibung: Filename mit Pfadangabe, unter dem beim Steuerungs-Absturz ein Corefile abgelegt wird. Das Corefile dient zur Problemanalyse durch die NCK-Entwicklung.

Ein Corefile wird angelegt, wenn hier ein gültiger Filename eingetragen ist.

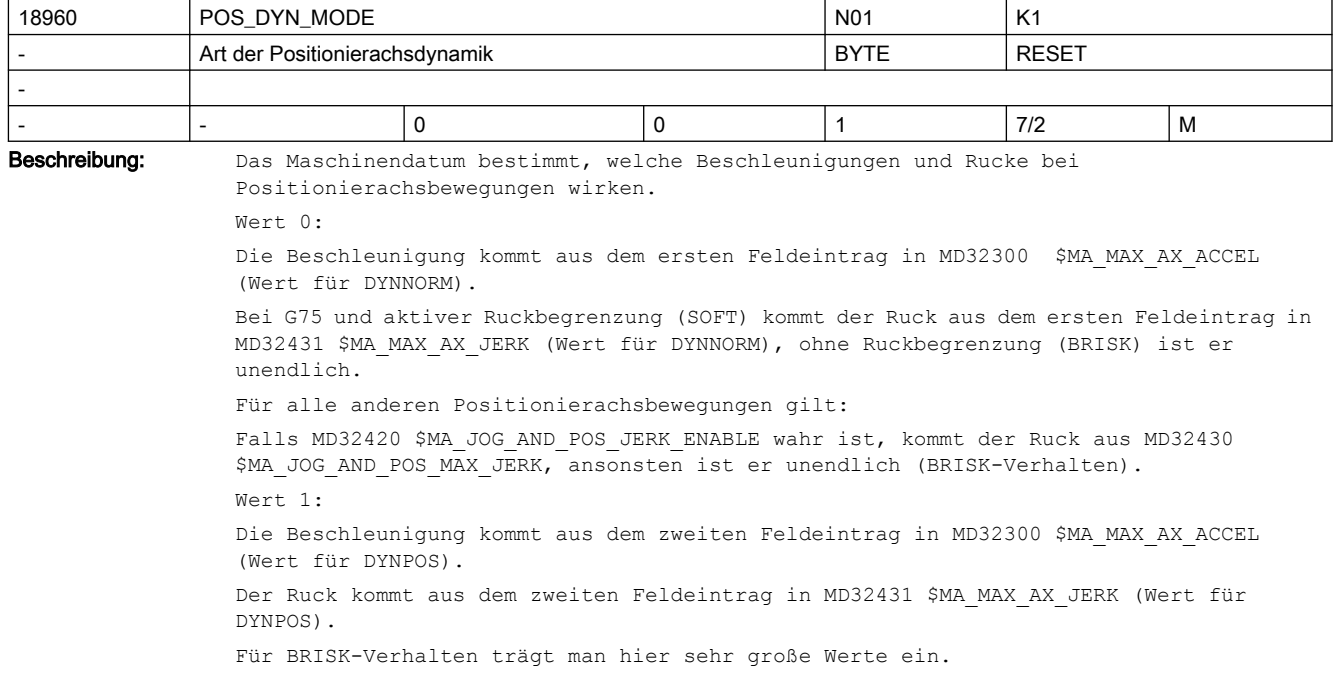

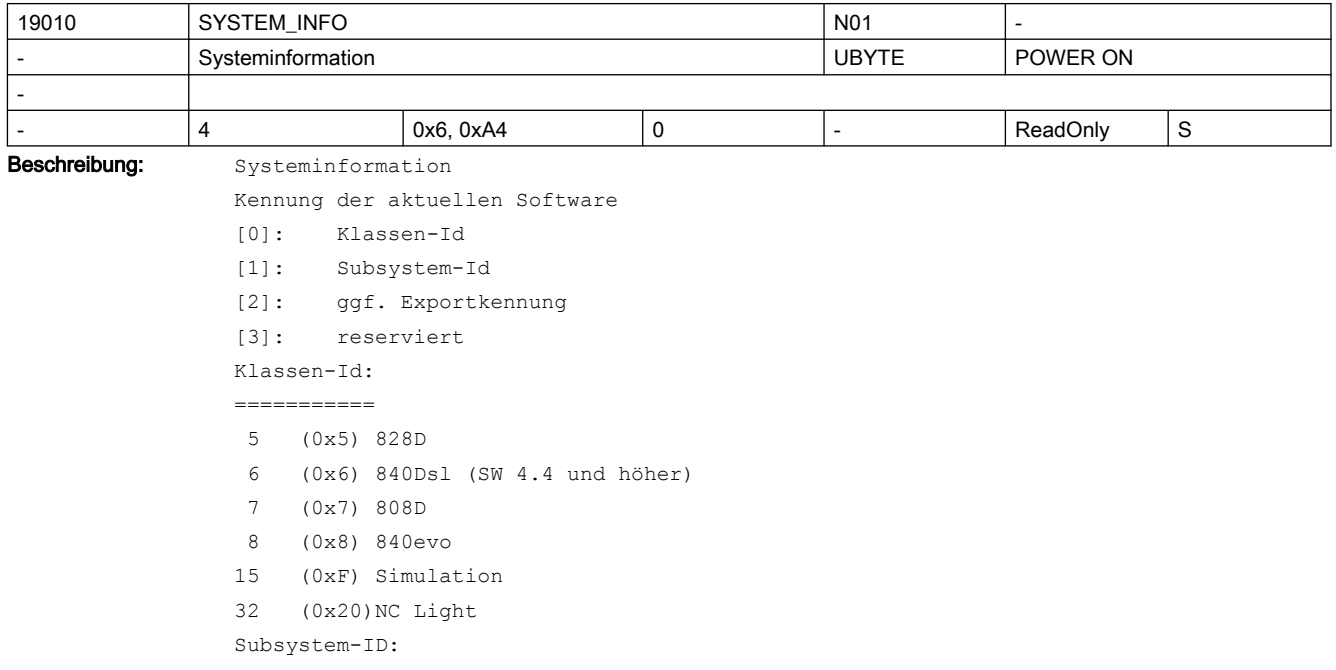

```
=============
bei 808D gilt:
 1 (0x01) PPU14*.* M 
 2 (0x02) PPU14*.* T 
  3 (0x03) reserviert
  4 (0x04) PPU16*.* M 
  5 (0x05) PPU16*.* T 
  6 (0x06) reserviert
  7 (0x07) PPU15*.* M 
  8 (0x08) PPU15*.* T 
bei 828D gilt:
 1 (0x01) SW26*.* T
 2 (0x02) SW26*.* M
  3 (0x03) reserviert
  4 (0x04) reserviert ab 4.8 SP3 : war SW28*.* T
  5 (0x05) reserviert ab 4.8 SP3 : war SW28*.* M
  6 (0x06) reserviert
  7 (0x07) SW24*.* T
  8 (0x08) SW24*.* M
  9 (0x09) reserviert
10 (0x0A) ab 4.8 SP3 : SW28*.* T, war SW28*.* T Adv.
11 (0x0B) ab 4.8 SP3 : SW28*.* M, war SW28*.* M Adv.
81/1 (0x51) SW24*.* GC
81/2 (0x51) SW24*.* GS
83/1 (0x53) SW26*.* GC
83/2 (0x53) SW26*.* GS
85/1 (0x55) SW28*.* GC Adv.
85/2 (0x55) SW28*.* GS Adv.
bei 840Dsl gilt:
   4 (0xA4) 31-3
   5 (0xA5) 31-3e
bei 840evo gilt:
   4 (0xB4) 31-3
   5 (0xB5) 31-3e
bei NC Light gilt:
   4 (0xC4) eco
   5 (0xC5) ecoe
Exportkennung:
=============
 14 (0x0E) nicht exportbeschränkte Systemsoftware
Dieses Datum ist nicht schreibbar.
```
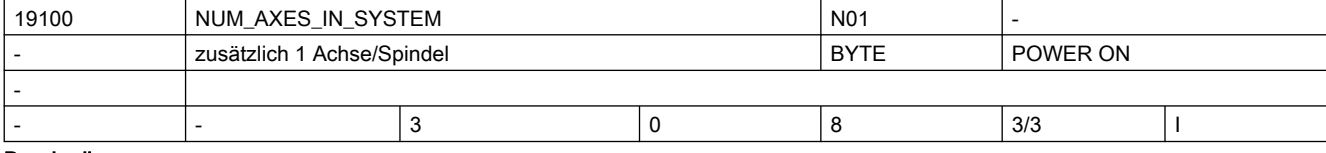

Beschreibung: Anzahl der verfügbaren Achsen (IPO-Funktionalität)

Werden über die kanalspez. MD20070 \$MC AXCONF MACHAX USED mehr Achsen aktiviert, als in OD19100 \$ON\_NUM\_AXES\_IN\_SYSTEM und/oder OD19102 \$ON\_NUM\_ADD\_AXES\_IN\_SYSTEM erlaubt sind, so wird ein Hochlaufalarm ausgelöst und der NC-Start verhindert. Hinweis:

Virtuelle und simulierte Achsen (Istwerterfassung und Sollwertausgabe sind simuliert) werden bei der Berechnung der Achsanzahl nicht berücksichtigt.

Korrespondiert mit:

MD30132 \$MA\_IS\_VIRTUAL\_AX

MD30130 \$MA\_CTRLOUT\_TYPE

MD30240 \$MA\_ENC\_TYPE

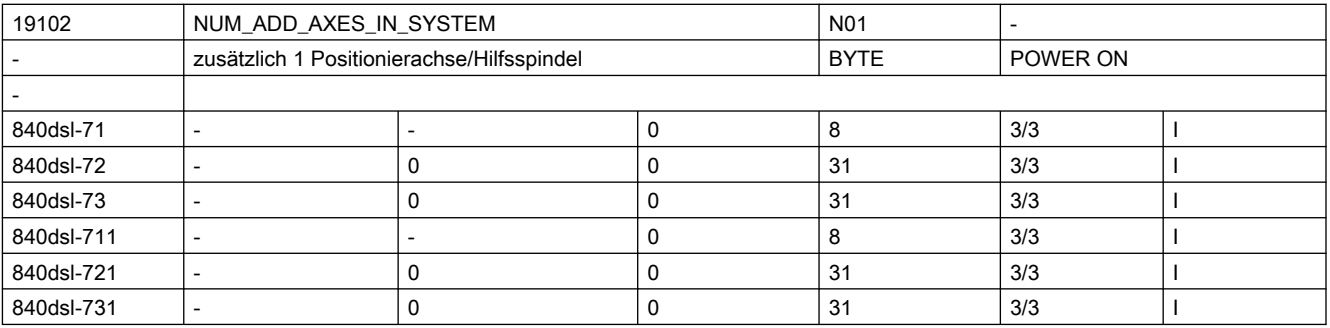

Beschreibung: Anzahl der verfügbaren Positionier-/Hilfsachsen

Werden über die kanalspez. MD \$MC AXCONF MACHAX USED mehr Achsen aktiviert, als in OD19100 \$ON NUM AXES IN SYSTEM und/oder OD19102 \$ON NUM ADD AXES IN SYSTEM erlaubt sind, so wird ein Hochlaufalarm ausgelöst und der NC-Start verhindert.

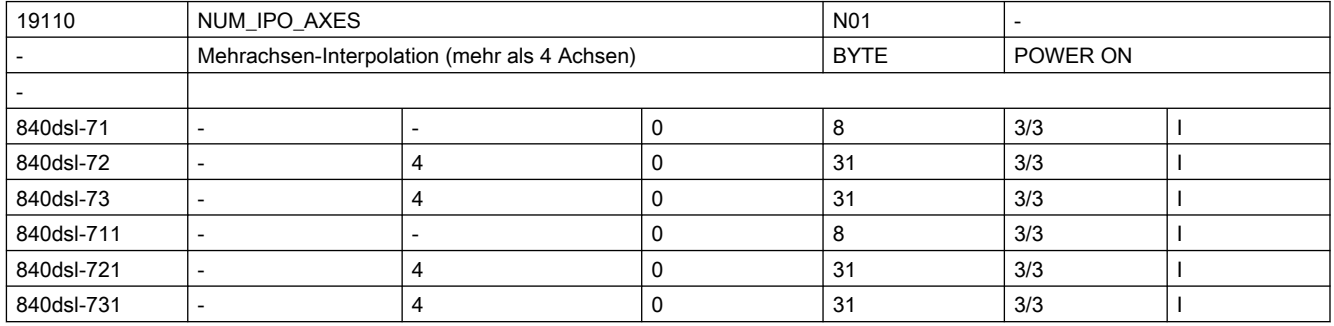

Beschreibung: Anzahl der gleichzeitig interpolierenden Bahnachsen

Werden mehr interpolierende Achsen programmiert, als in OD19110 \$ON NUM IPO AXES erlaubt sind, so wird ein Alarm ausgelöst und der entsprechende Satz wird nicht bearbeitet.

Hinweis: Für Systeme die nicht einer Exportbeschränkung unterliegen ist der Eingabebereich eingeschränkt.

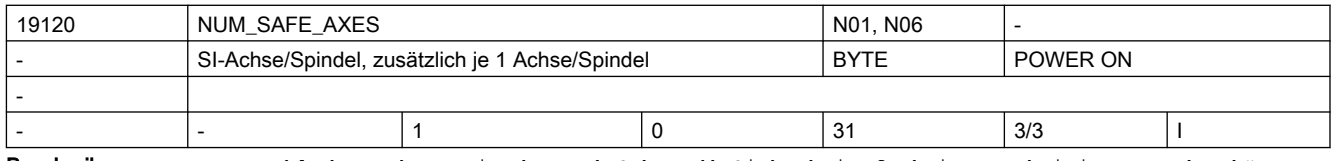

Beschreibung: Anzahl der Achsen, in denen 'NC based' Sicherheitsfunktionen aktiviert werden können.

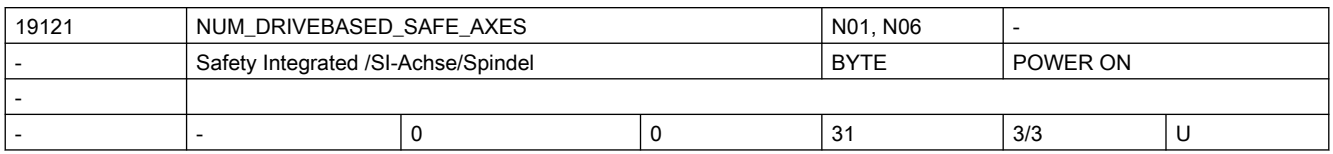

Beschreibung: Anzahl der Achsen, in denen 'drived based' Sicherheitsfunktionen aktiviert werden können.

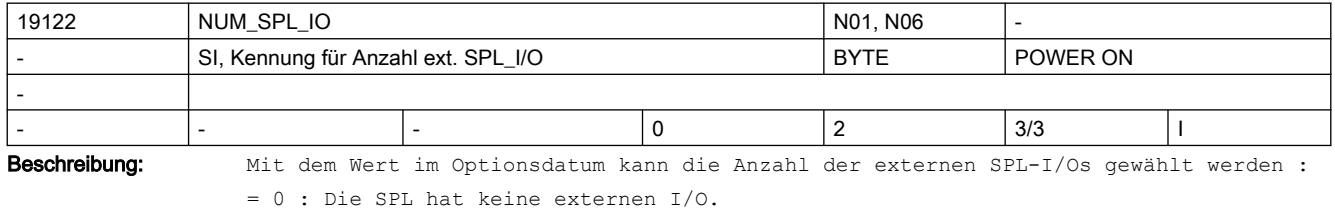

= 1 : Die SPL hat maximal 4/4 externe I/O.

= 2 : Die SPL hat maximal 64/64 externe I/O.

= 3 : Die SPL hat maximal 192/192 externe I/O.

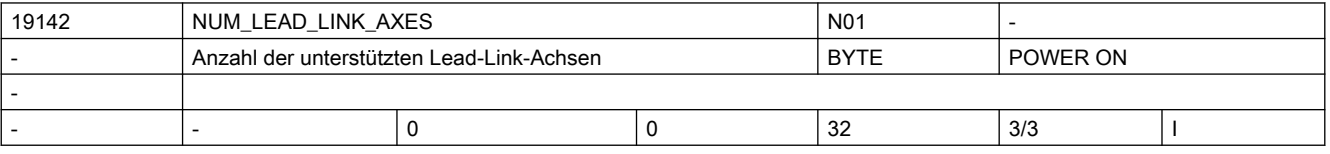

Beschreibung: Anzahl der von der SW unterstützten Lead-Link-Achsen

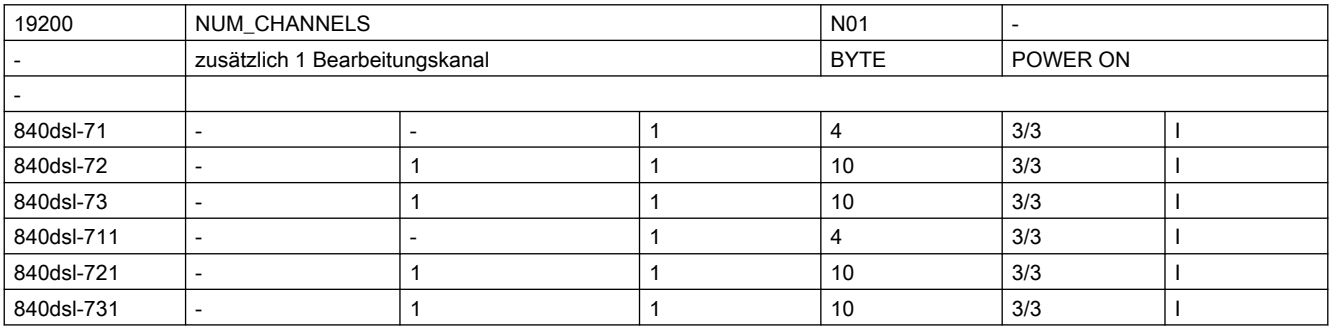

Beschreibung: Anzahl der aktivierbaren Kanäle

Werden über das globale MD \$MN\_ASSIGN\_CHAN\_TO\_MODE\_GROUP mehr Kanäle aktiviert, als in OD19200 \$ON NUM CHANNELS und OD19210 \$ON NUM ADD CHANNELS erlaubt sind, so wird ein Hochlaufalarm ausgelöst, der NC-Start verhindert.

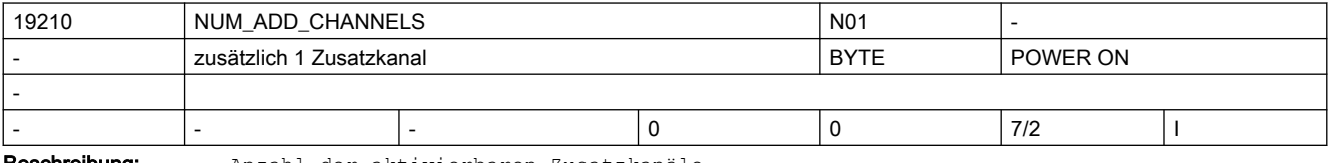

Beschreibung: Anzahl der aktivierbaren Zusatzkanäle

Werden über das globale MD \$MN\_ASSIGN\_CHAN\_TO\_MODE\_GROUP mehr Kanäle aktiviert, als in OD19200 \$ON\_NUM\_CHANNELS und OD19210 \$ON\_NUM\_ADD\_CHANNELS erlaubt sind, so wird ein Hochlaufalarm ausgelöst, der NC-Start verhindert.

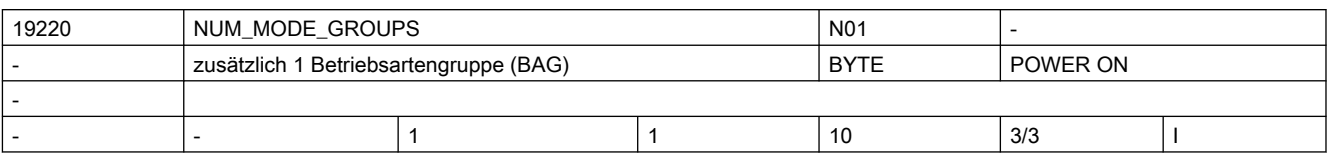

Beschreibung: Anzahl der aktivierbaren BAG

Werden über das globale MD \$MN ASSIGN CHAN TO MODE GROUP mehr BAG aktiviert, als in \$ON\_MODE\_GROUPS erlaubt sind, so wird ein Hochlaufalarm ausgelöst, der NC-Start verhindert.

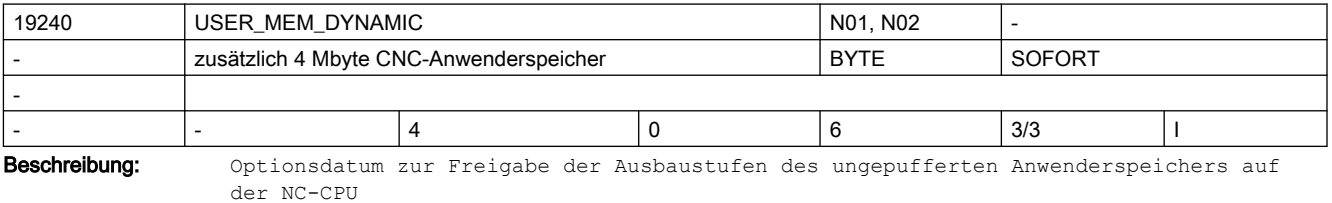

Es gilt:

verfügbarer Speicher = Grundausbau + OD19240 \$ON\_USER\_MEM\_DYNAMIC \* 4MB Bsp. OD19240 \$ON USER MEM DYNAMIC = 10: Die Speichergröße \$MN MM USER MEM DYNAMIC wird um 10  $*$  4 MB = 40 MB vergrößert.

OD19240 \$ON\_USER\_MEM\_DYNAMIC zeigt damit den zum Grundausbau relativen additiven Teil des ungepufferten Anwenderspeichers an.

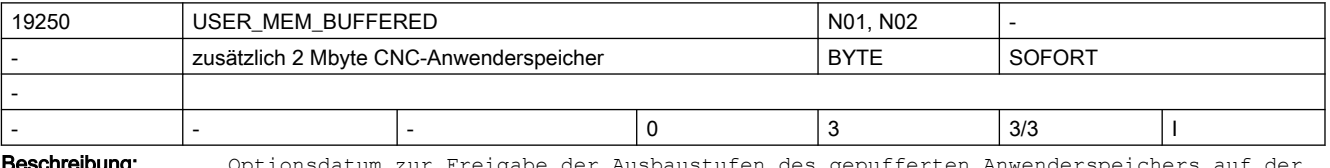

**eschreibung:** Optionsdatum zur Freigabe der Ausbaustufen des gepufferten Anwenderspeichers auf der NC-CPU

> verfügbarer Speicher = Grundausbau + OD19250 \$ON\_USER\_MEM\_BUFFERED \* 2MB OD19250 \$ON\_USER\_MEM\_BUFFERED zeigt damit den additiven Teil des Speichers relativ zur Grundausführung an

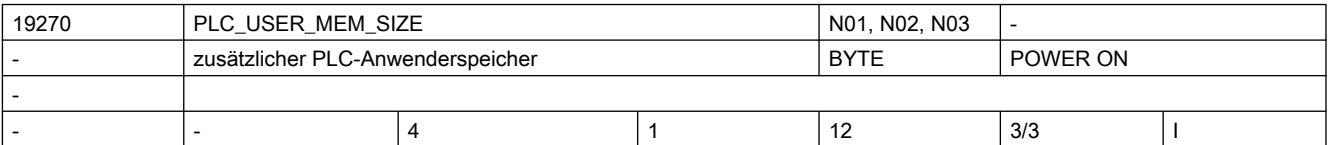

Beschreibung: Optionsdatum zur Freigabe des zusätzlichen PLC-Anwenderspeichers

1 Minimalausbau

- 4 Grundausbau (512kB)
- 5 GA + 128kB
- 6 GA + 256kB
- 7 GA + 384kB

... etc.

...

12 GA + 1MB (Maximalausbau)

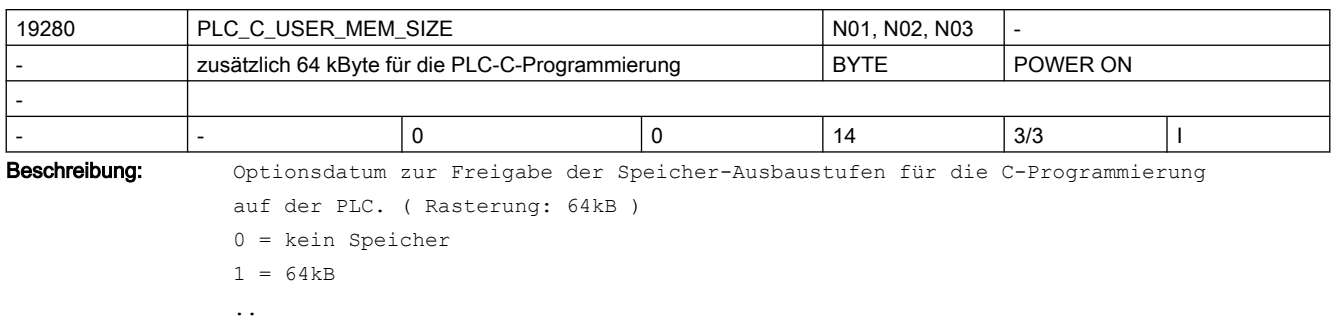

 $14 = 896$ 

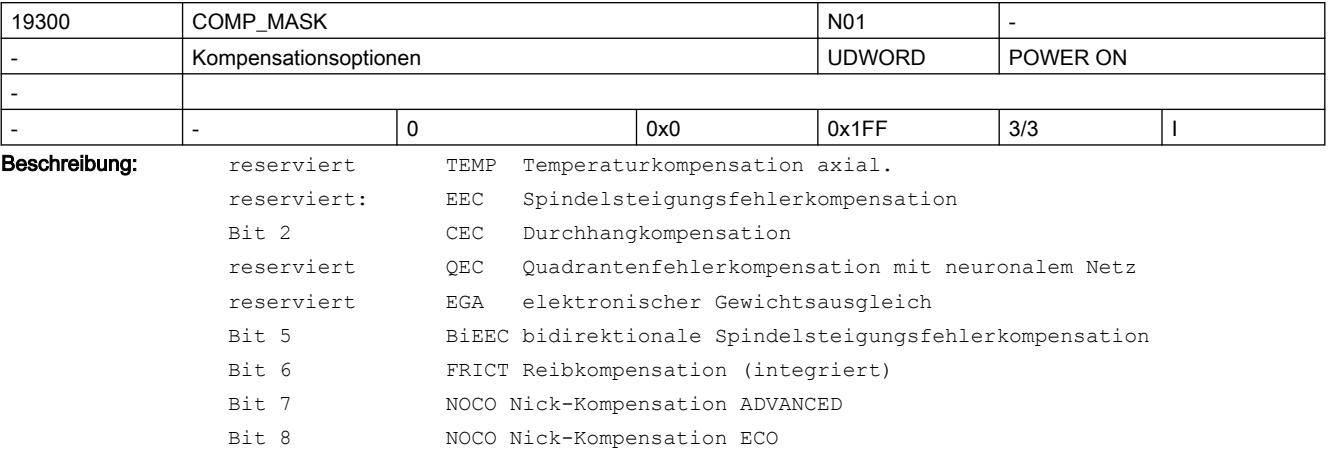

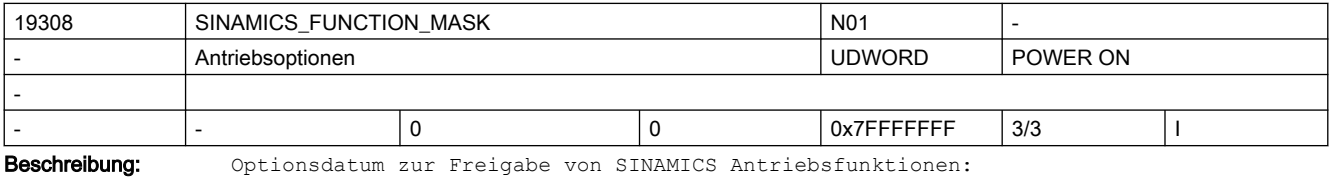

Bit 0 (LSB): Freigabe "'Advanced Positioning Control' (APC)" (Antriebsparameter r108 Bit 7) Bit 1: Freigabe "'Advanced Positioning Control ECO' (APCeco)"

(Antriebsparameter r108 Bit 19)

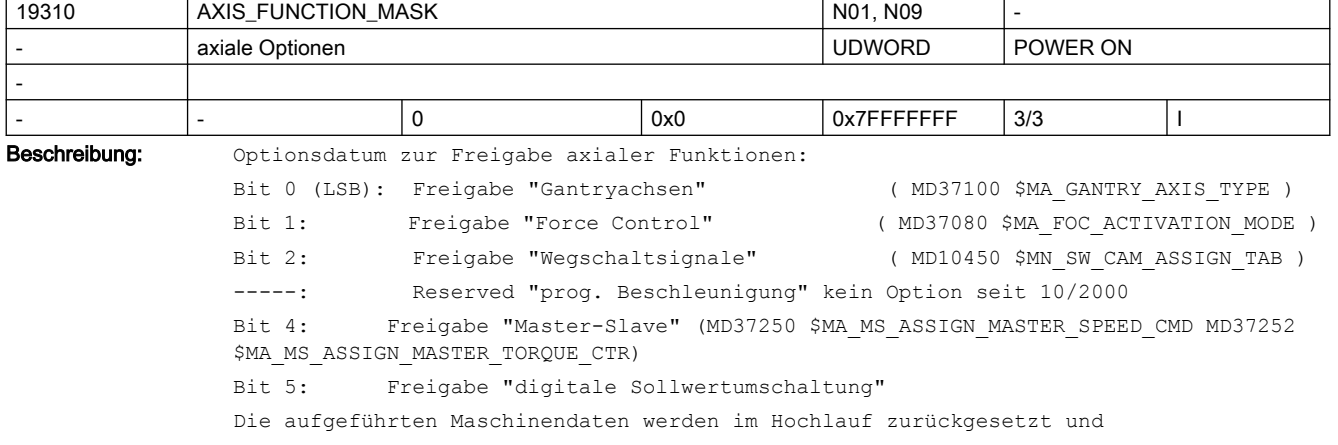

Alarm 8040 wird ausgegeben, wenn das entsprechende Bit des Optionsdatums nicht gesetzt ist.

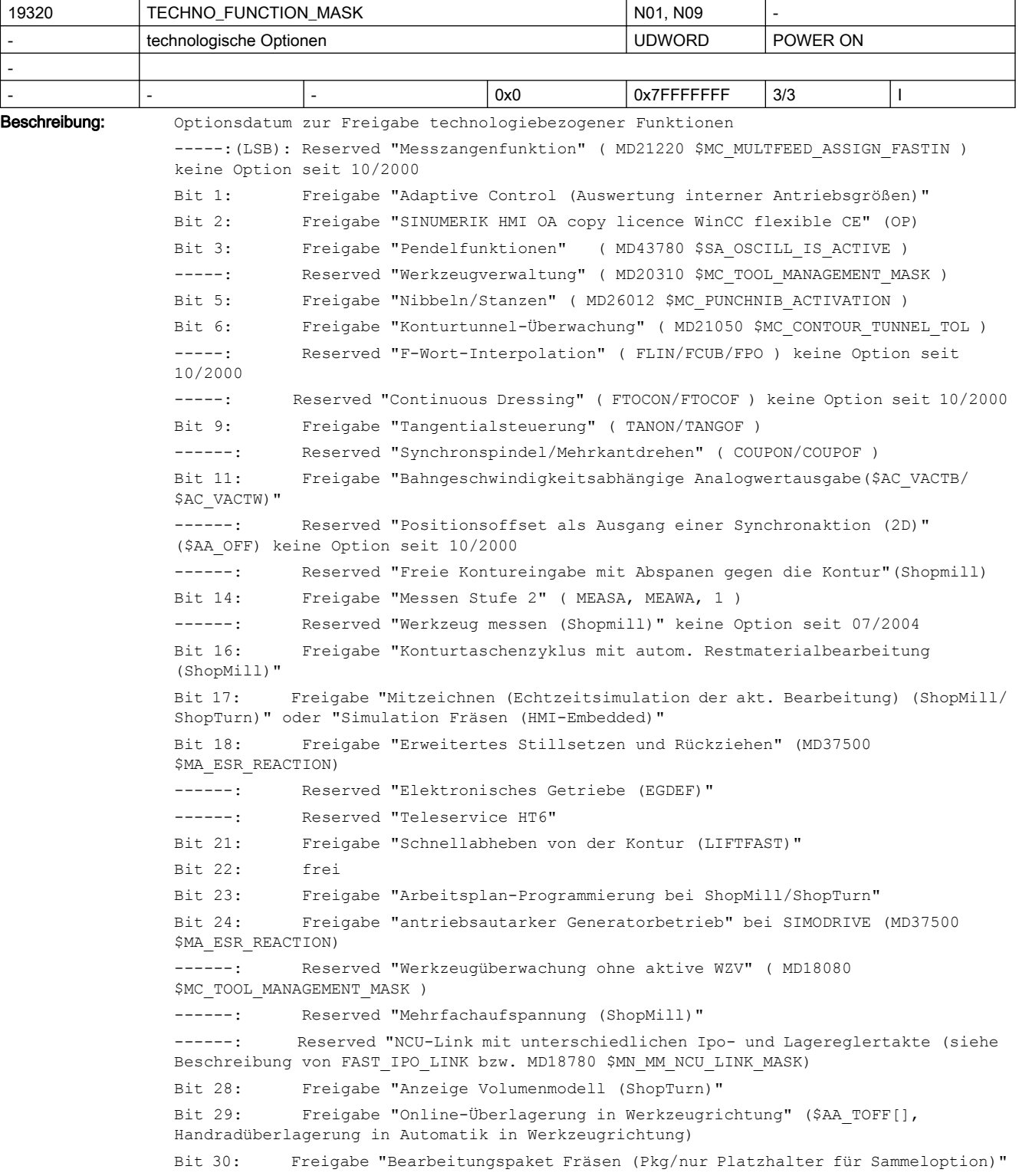

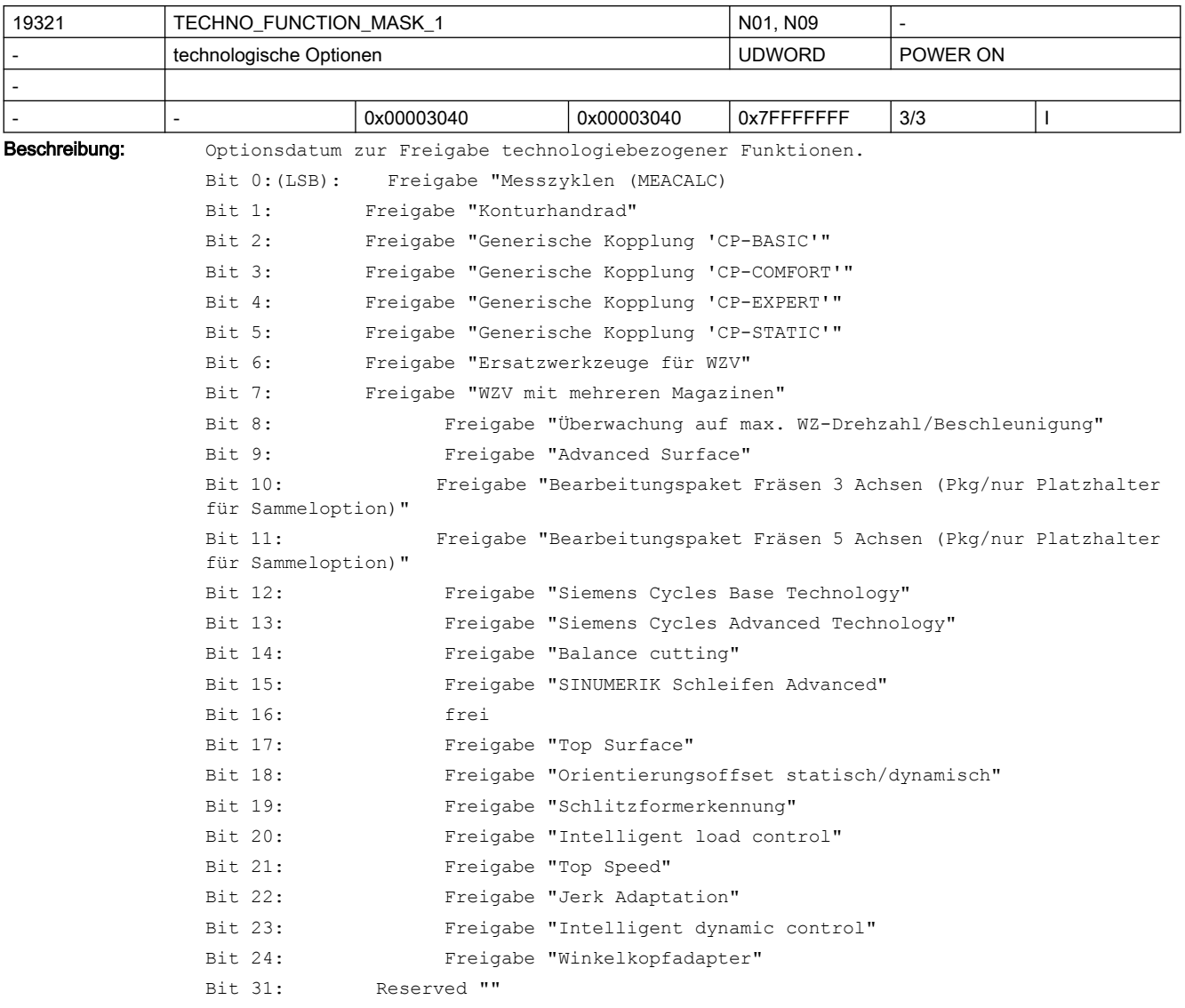

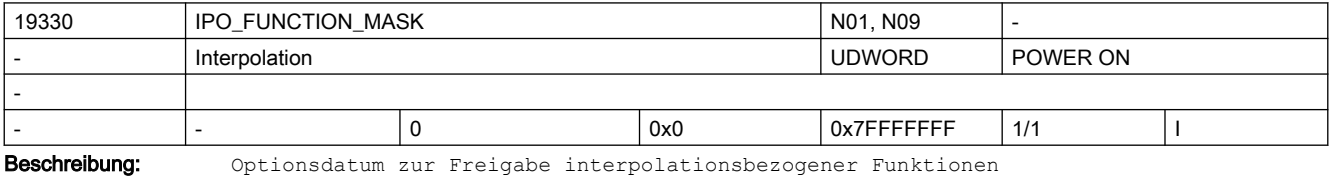

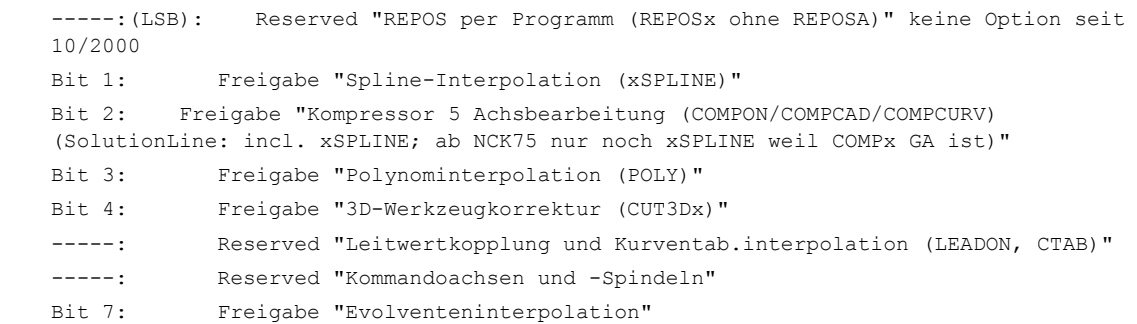

Bit 8: Freigabe "Kompressor 3 Achsbearbeitung (COMPON/COMPCAD/COMPCURV) (SolutionLine: incl. xSPLINE; ab NCK75 nur noch xSPLINE weil COMPx GA ist)" Bit 31: Reserved ""

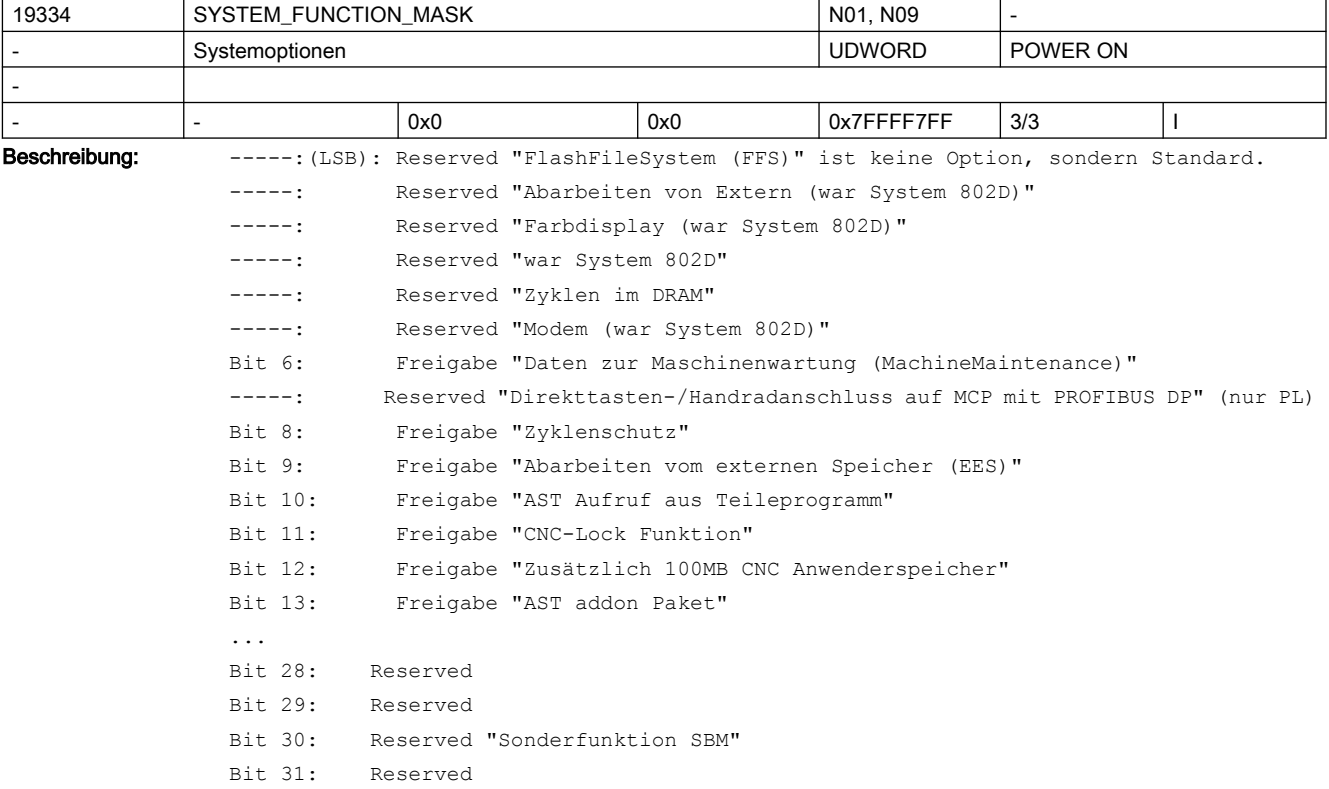

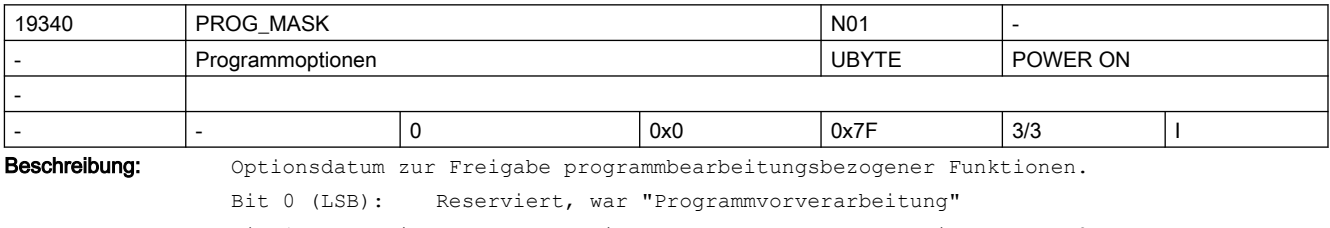

Bit 1: Freigabe "Technologiezyklen" und "Synchronaktionen Stufe2"

Bit 2: Freigabe "Betriebsartübergreifende Aktionen (ASUP und SYNACT)"

Bit 3: Freigabe "Konfigurierter Halt"

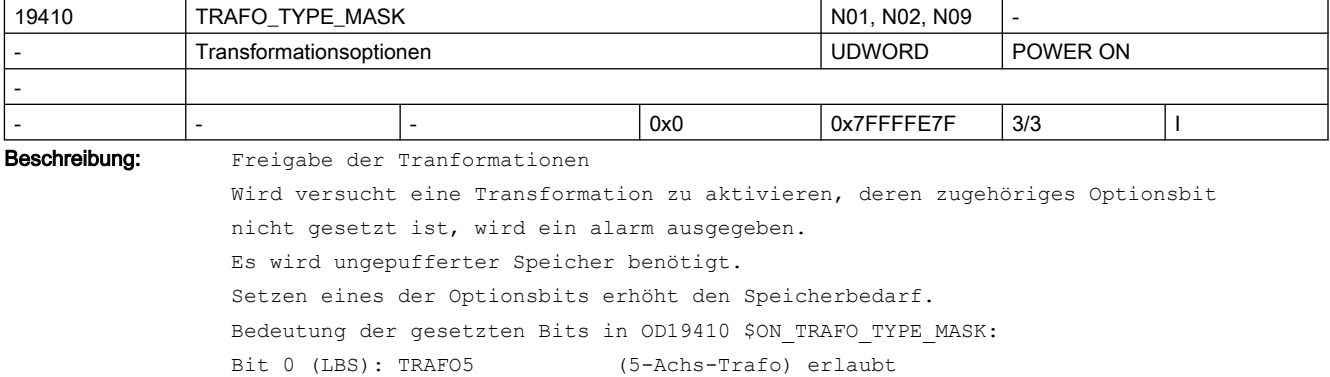

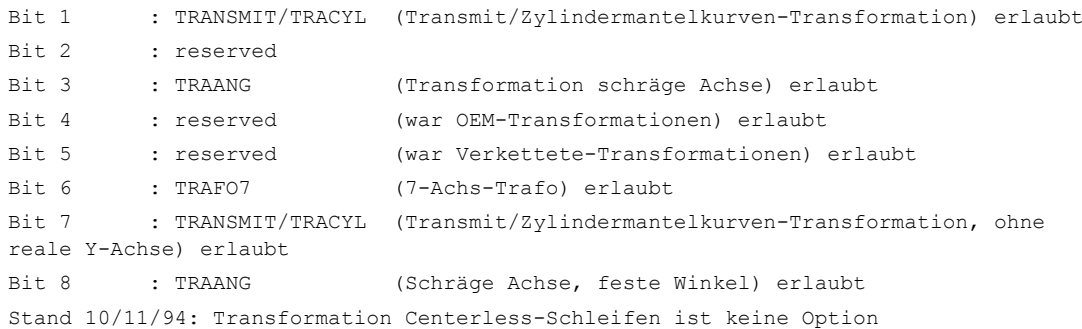

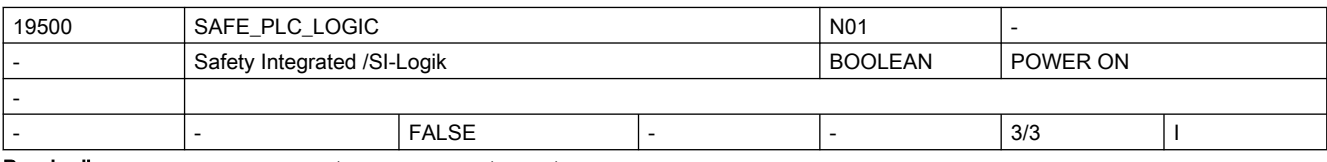

Beschreibung: Grundoption zum Betrieb einer F-PLC.

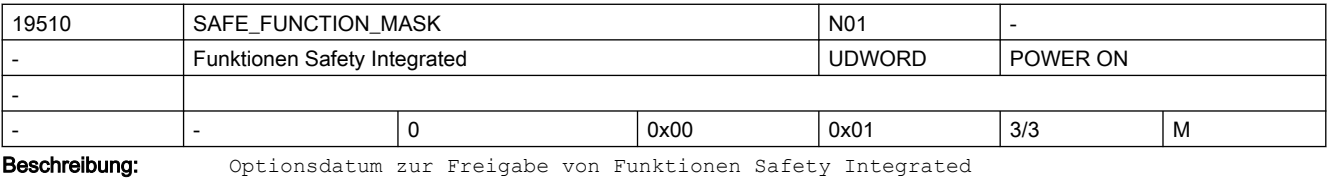

Bit 0 = 0: maximal 3 FSEND- und 3 FRECV-Verbindungen verfügbar

Bit 0 = 1: mehr als 3 FSEND- und 3 FRECV-Verbindungen verfügbar

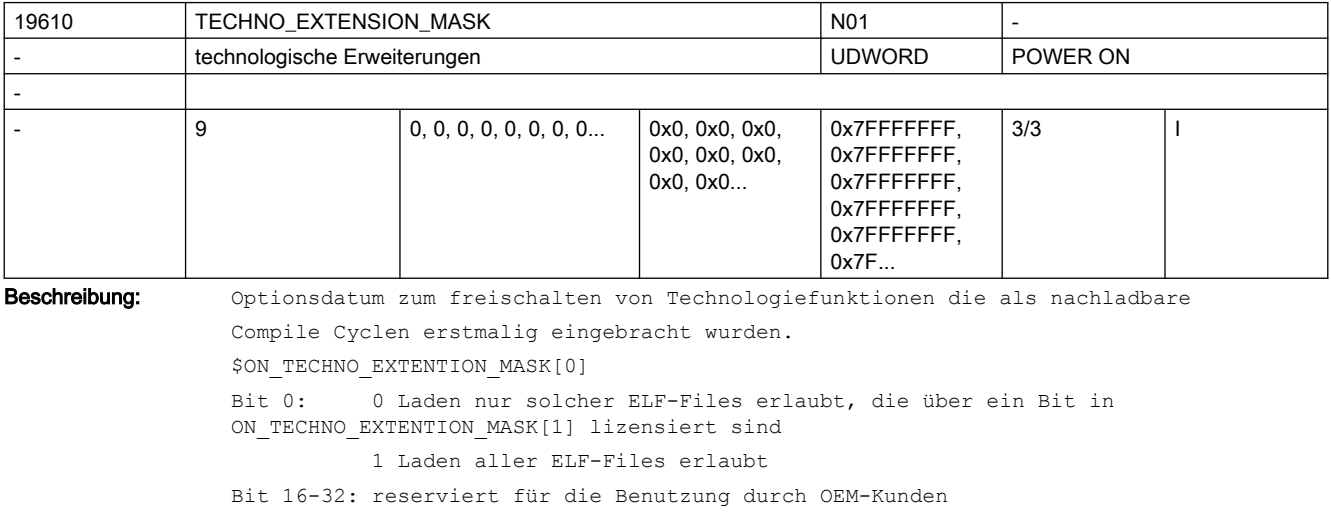

\$ON TECHNO EXTENTION MASK[1-n]

( von Siemens vermarktete ELF-Files )

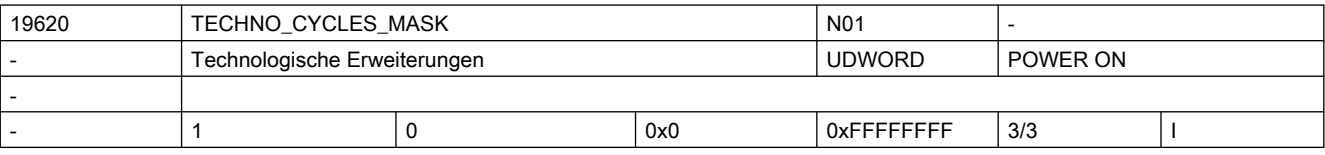

Beschreibung: Optionsdatum zum Freischalten von Technologiefunktionen, die als nachladbare Zyklen eingebracht wurden.

### SINUMERIK Maschinen- und Settingdaten

## 2.3 NC-Maschinendaten

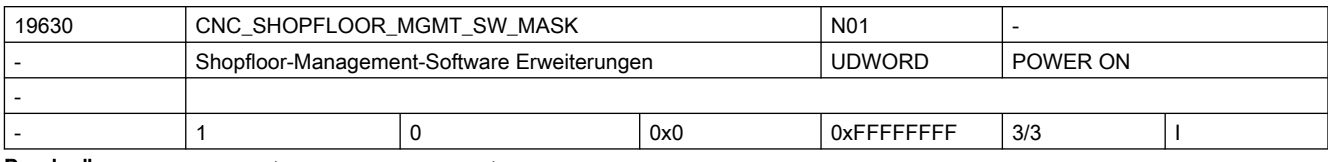

Beschreibung: Optionsdatum zum Freischalten von CNC-Shopfloor-Management-Software

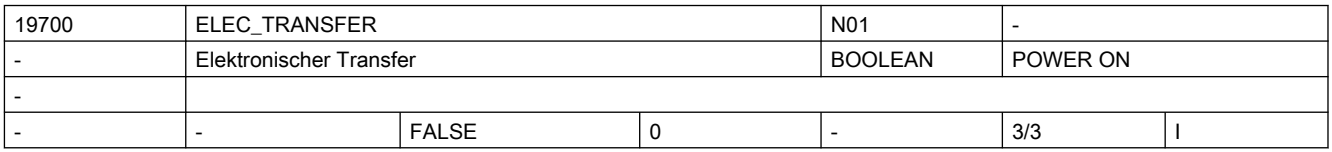

Beschreibung: Optionsdatum zur Freigabe der Funktionalität "Elektronischer Transfer"

Für dies Funktionalität werden die benötigten 'Einzeloptionen' gesetzt,

+ eine zusätzliche Positionierachsen

- + Gantry
- + Synchronactionen Stufe2
- + Wegschaltsignale/Nocken
- + Polynominterpolation
- + Leitwertkopplung
- + Betriebsartübergreifende Aktionen (ASUP und SYNACT)
- + PROFIBUS

sowie die normalerweise als Grundfunktion vorhanden Funktion

- Spindel (Zuweisungen in MD35000 \$MA\_SPIND\_ASSIGN\_TO\_MACHAX nicht möglich)

- Werkzeugkorrekturen (G40/G41/G42 nicht möglich)

ausgeschaltet.

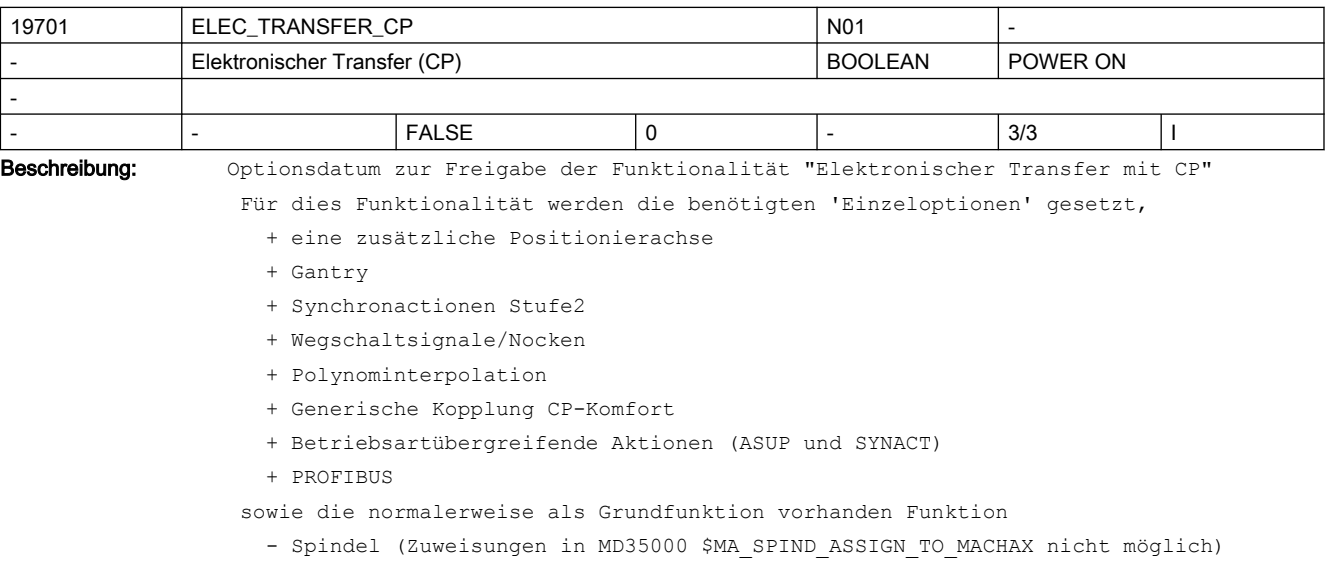

- Werkzeugkorrekturen (G40/G41/G42 nicht möglich)

ausgeschaltet.

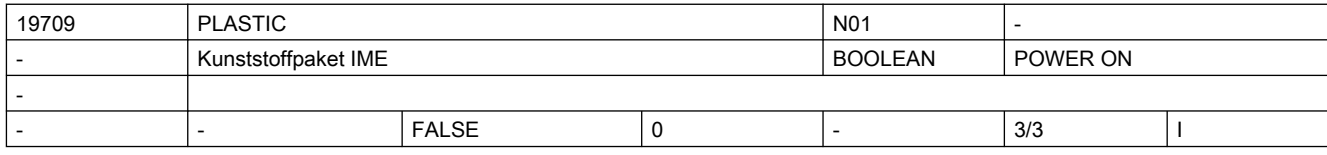

# SINUMERIK Maschinen- und Settingdaten

# 2.3 NC-Maschinendaten

Beschreibung: Optionsdatum zur Freigabe der Funktionalität "SINUMERIK plastic package"

- Für diese Funktionalität werden die benötigten 'Einzeloptionen' gesetzt,
	- + 3 zusätzliche Achsen
	- + Fahren auf Festanschlag
	- + Gantry
	- + Synchronaktionen Stufe2
	- + Master-Slave für Antriebe
	- + Wegschaltsignale/Nocken
	- + Polynominterpolation
	- + Transformationspaket Handling

sowie die normalerweise als Grundfunktion vorhandenen Funktionen

- Spindel (Zuweisungen in MD35000 \$MA\_SPIND\_ASSIGN\_TO\_MACHAX nicht möglich)
- Werkzeugkorrekturen (G40/G41/G42 nicht möglich)

ausgeschaltet.

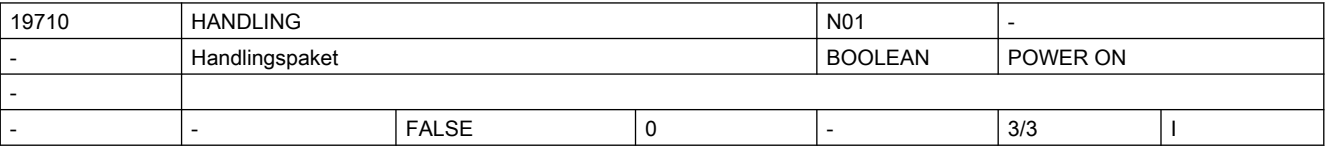

Beschreibung: Optionsdatum zur Freigabe der Funktionalität "Handling"

Für diese Funktionalität werden die benötigten 'Einzeloptionen' gesetzt,

- + 3 zusätzliche Achsen
- + 3 zusätzliche Kanäle
- + Synchronactionen Stufe2
- + Transformationspaket Handling
- + Betriebsartübergreifende Aktionen (ASUP und SYNACT)
- sowie die normalerweise als Grundfunktion vorhanden Funktion
	- Spindel (Zuweisungen in MD35000 \$MA\_SPIND\_ASSIGN\_TO\_MACHAX nicht möglich)
	- Werkzeugkorrekturen (G40/G41/G42 nicht möglich)
- ausgeschaltet.

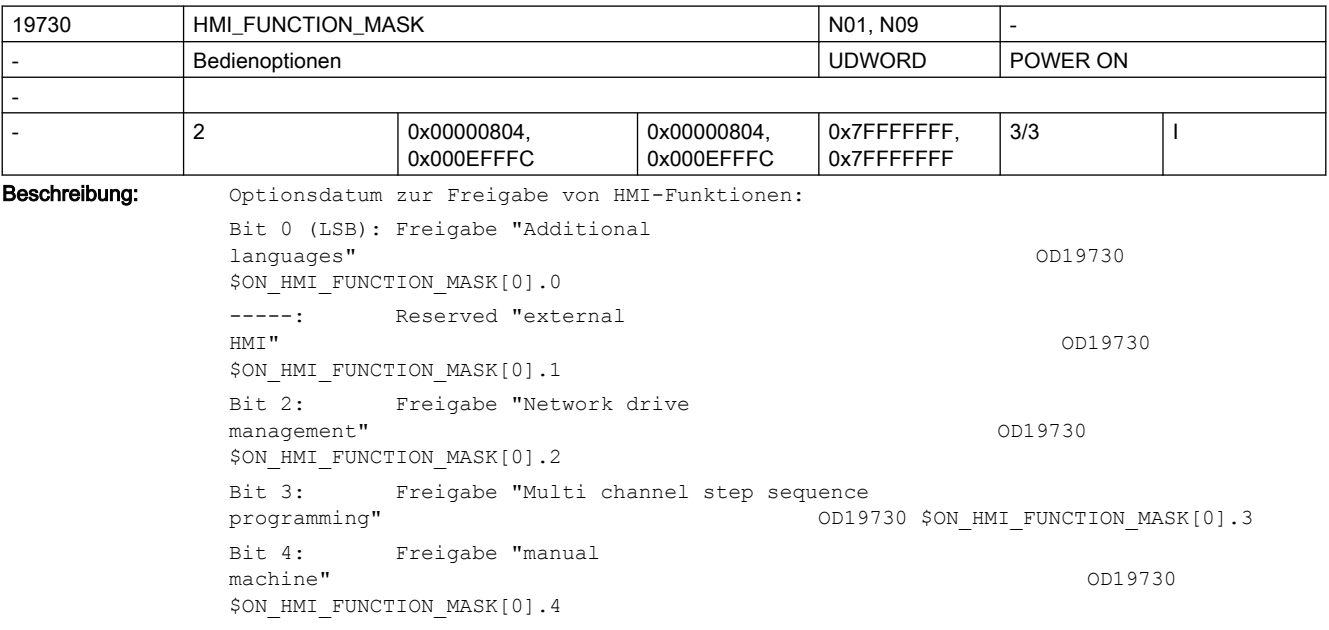

Bit 5: Freigabe "Add. 256 Mbyte HMI user memory on CF-Card of<br>
NCU" 0019730 SON HMI FUNCTION MASKIOLE OD19730 \$ON HMI FUNCTION MASK[0].5 Bit 6: Freigabe "Simulation milling (2D dynamic, 3D<br>static)" 0D19730 \$ON HMI FU OD19730 \$ON HMI FUNCTION MASK[0].6 -----: Reserved "measuring<br>cycles" cycles" OD19730 \$ON\_HMI\_FUNCTION\_MASK[0].7 Bit 8: Freigabe "SINUMERIK HMI copy license OA" OD19730 \$ON HMI FUNCTION MASK[0].8 Bit 9: Reserved "war Ethernet 802Dsl pro" OD19730 \$ON\_HMI\_FUNCTION\_MASK[0].9 Bit 10: Freigabe "ShopTurn/Mill HMI für 840Di sl incl. HMI Advanced" 0019730 \$ON HMI FUNCTION MASK OD19730 \$ON HMI FUNCTION MASK[0].10 Bit 11: Freigabe "Erweiterte Bedienfunktionen" OD19730 \$ON\_HMI\_FUNCTION\_MASK[0].11 Bit 12: Freigabe "ShopMill/ShopTurn<br>StepGuide" OD19730 \$ON HMI FUNCTION MASK[0].12 Bit 13: Freigabe "Kinematik vermessen" OD19730 \$ON HMI FUNCTION MASK[0].13 Bit 14: Freigabe "Mitzeichnen (Echtzeitsimulation der akt. Bearbeitung) MigA; für ShopMill" OD19730 \$ON HMI FUNCTION MASK[0].14 Bit 15: Freigabe "Mitzeichnen (Echtzeitsimulation der akt. Bearbeitung) MigA; für ShopTurn" OD19730 \$ON HMI FUNCTION MASK[0].15 Bit 16: Freigabe "3D-Simulation 1 (Fertigteil)" OD19730 \$ON\_HMI\_FUNCTION\_MASK[0].16 Bit 17: Freigabe "Werkzeugbedarf ermitteln" OD19730 \$ON\_HMI\_FUNCTION\_MASK[0].17 Bit 18: Freigabe "Manuelle Maschine Plus"  $OD19730$  \$ON HMI FUNCTION MASK[0].18 ------: Reserved "war AP60 Run MyHMI /3GL ist jetzt in 19732<br>\$ON HMI MASK" 0D19730 \$ON HMI FUNCTION MASK101.1 OD19730 \$ON HMI FUNCTION MASK[0].19 ------: Reserved AP61 "SINUMERIK HMI sl copy license OA project" OD19730 \$ON HMI FUNCTION MASK[0].20 ------: Reserved AP62 "SINUMERIK HMI sl copy license OA upgrade Programmieren" OD19730 \$ON HMI\_FUNCTION\_MASK[0].21 ------: Reserved AP63 "SINUMERIK HMI sl copy license OA upgrade Projektieren" OD19730 \$ON\_HMI\_FUNCTION\_MASK[0].22 Bit 23: Freigabe "SINUMERIK HMI sl Runtime OA Easy Screen" OD19730 \$ON HMI\_FUNCTION\_MASK[0].23 Bit 24: Freigabe "Bedienen ohne SINUMERIK OP" OP! OD19730 \$ON HMI\_FUNCTION\_MASK[0].24 ------: Reserved "SINUMERIK \*802\* Ladder OD19730 \$ON HMI FUNCTION MASK[0].25 Bit 26: Freigabe "CCG-Compiler (Nockenschleifen)" OD19730 \$ON\_HMI\_FUNCTION\_MASK[0].26 Bit 27: Freigabe "CCG-SINUMERIK Operate Runtime OA Solution<br>
0019730 \$ON HMI FUNCTION MASKIO1 OD19730 \$ON HMI FUNCTION MASK[0].27 Bit 28: Freigabe "SINUMERIK HMI sl Runtime OA .net" OD19730 \$ON HMI\_FUNCTION\_MASK[0].28 Bit 29: Freigabe "Access MyMachine /OPC UA" UA DE LOCAL CONFINITY ON THE SERVICE ON THE SERVICE ON THE SERVICE OF A SERVICE OF A SERVICE OF A SERVICE O

```
Bit 30: Reserved "SINUMERIK Operate /NCU (S00 - reserviert wg. 
SW4.6)" OD19730 $ON HMI_FUNCTION_MASK[0].30
ADD ON
Bit 0: Freigabe "MC Information System RCS 
Host" OD19730 $ON HMI_FUNCTION_MASK[1].0
Bit 1: Freigabe "MC Information System RCS 
@Event" 0019730 $ON HMI_FUNCTION_MASK[1].1
Bit 2: Freigabe "MC Information System TPM<br>Machine"
                                    OD19730 $ON HMI FUNCTION MASK[1].2
Bit 3: Freigabe "MC Information System TDI IFC (Interface<br>Client)" 0019730 $ON HMI FUNCTION MASK
                        OD19730 $ON HMI FUNCTION MASK[1].3
Bit 4: Freigabe "MC Information System TDI 
Overview" OD19730 $ON HMI_FUNCTION_MASK[1].4
Bit 5: Freigabe "MC Information System TDI<br>Toolhandling"
                                    OD19730 $ON HMI FUNCTION MASK[1].5
Bit 6: Freigabe "MC Information System TDI 
PLANNING" OD19730 $ON HMI_FUNCTION_MASK[1].6
Bit 7: Freigabe "MC Information System TDI 
Machine" OD19730 $ON HMI FUNCTION MASK[1].7
Bit 8: Freigabe "MC Information System TDI Toolplan 
Generation" OD19730 $ON_HMI_FUNCTION_MASK[1].8
Bit 9: Freigabe "MC Information System DNC 
Machine" OD19730 $ON HMI_FUNCTION_MASK[1].9
Bit 10: Freigabe "MC Information System DNC IFC (Interface 
Client)" OD19730 $ON HMI FUNCTION MASK[1].10
Bit 11: Freigabe "MC Information System MDA 
Machine" OD19730 $ON HMI_FUNCTION_MASK[1].11
Bit 12: Freigabe "MC Information System MDA IFC (Interface 
Client)" OD19730 $ON HMI_FUNCTION_MASK[1].12
Bit 13: Freigabe "MC Information System PMT IFC (Interface 
Client)" OD19730 $ON HMI FUNCTION MASK[1].13
Bit 14: Freigabe "MC Information System PDA IFC (Interface 
Client)" OD19730 $ON HMI FUNCTION MASK[1].14
Bit 15: Freigabe "MC Information System TPM IFC (Interface 
Client)" OD19730 $ON HMI FUNCTION MASK[1].15
Bit 16: Freigabe "TRANSLINE 2000 HMI PRO
                                     OD19730 $ON HMI FUNCTION MASK[1].16
Bit 17: Freigabe "MC Information System ADDM 
Agent" OD19730 $ON HMI_FUNCTION_MASK[1].17
Bit 18: Freigabe "MC Information System RPC 
SINUMERIK" OD19730 $ON HMI_FUNCTION_MASK[1].18
Bit 19: Freigabe "MC Information System TDI 
Statistic" OD19730 $ON HMI FUNCTION MASK[1].19
Bit 20: Freigabe "MC Information System TDI Ident 
Connection" OD19730 $ON HMI FUNCTION MASK[1].20
Bit 21: Freigabe "Electronic Key System 
(EKS)" OD19730 $ON_HMI_FUNCTION_MASK[1].21
Bit 22: Freigabe "SIMATIC ProDiag S7-1500 für 
WinCC" OD19730 $ON HMI_FUNCTION_MASK[1].22
Bit 23: Freigabe "integrierter Spindelmonitor (S-
Monitor)" OD19730 $ON HMI FUNCTION MASK[1].23
Bit 24: Freigabe "DXF-
Reader" OD19730 
$ON HMI FUNCTION MASK[1].24
```
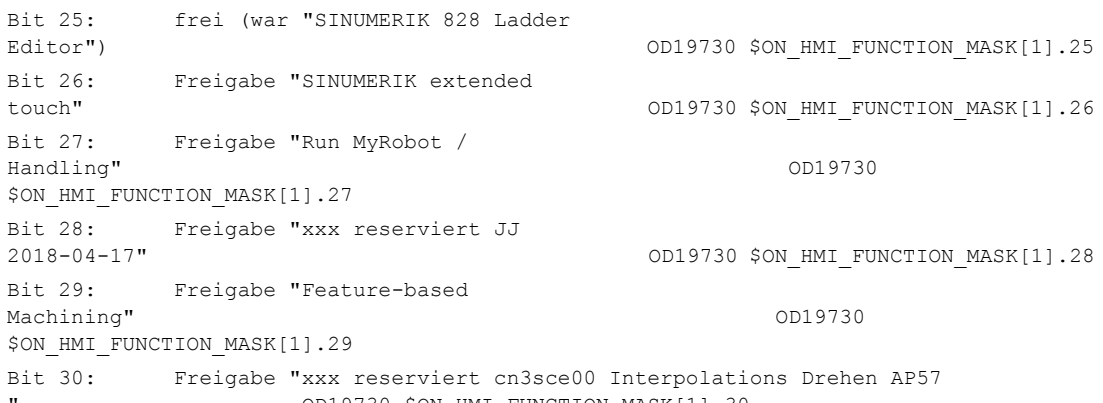

" OD19730 \$ON\_HMI\_FUNCTION\_MASK[1].30 19732 HMI\_MASK NO1 -

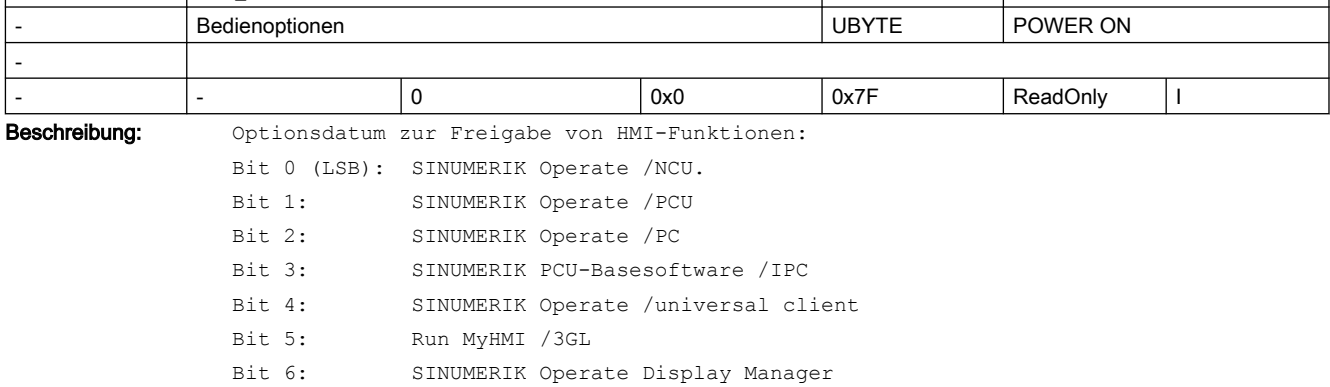

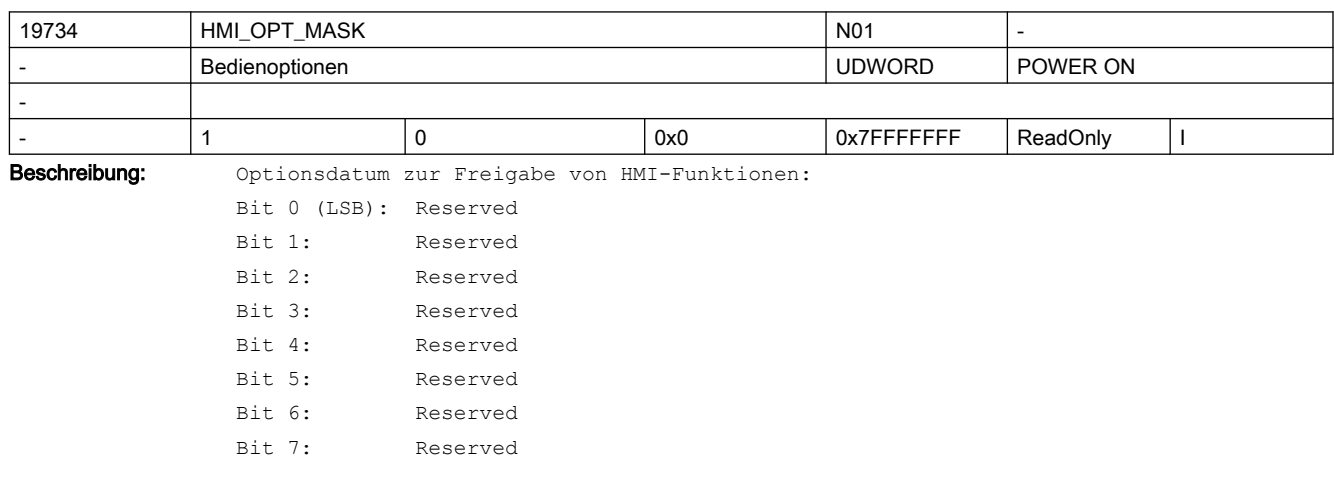

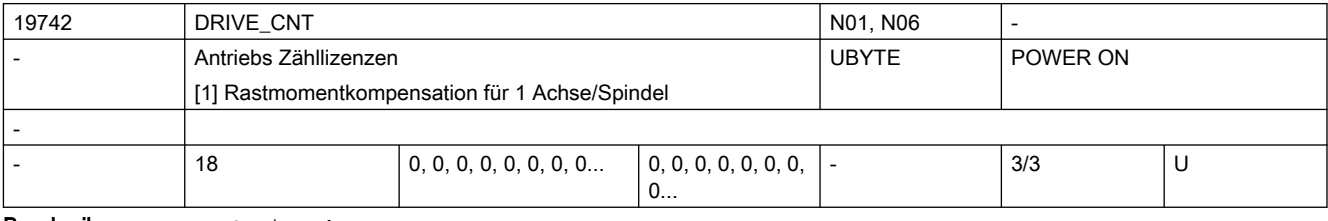

Beschreibung: Optionsdatum

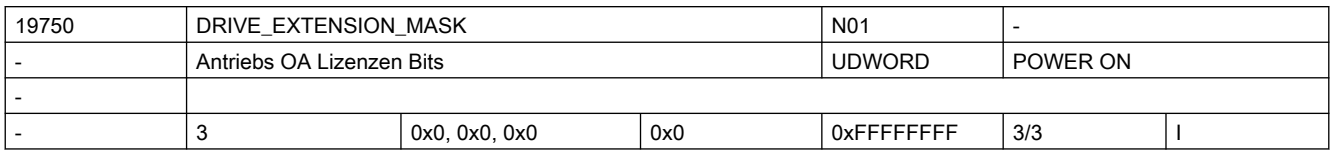

Beschreibung: Optionsdatum

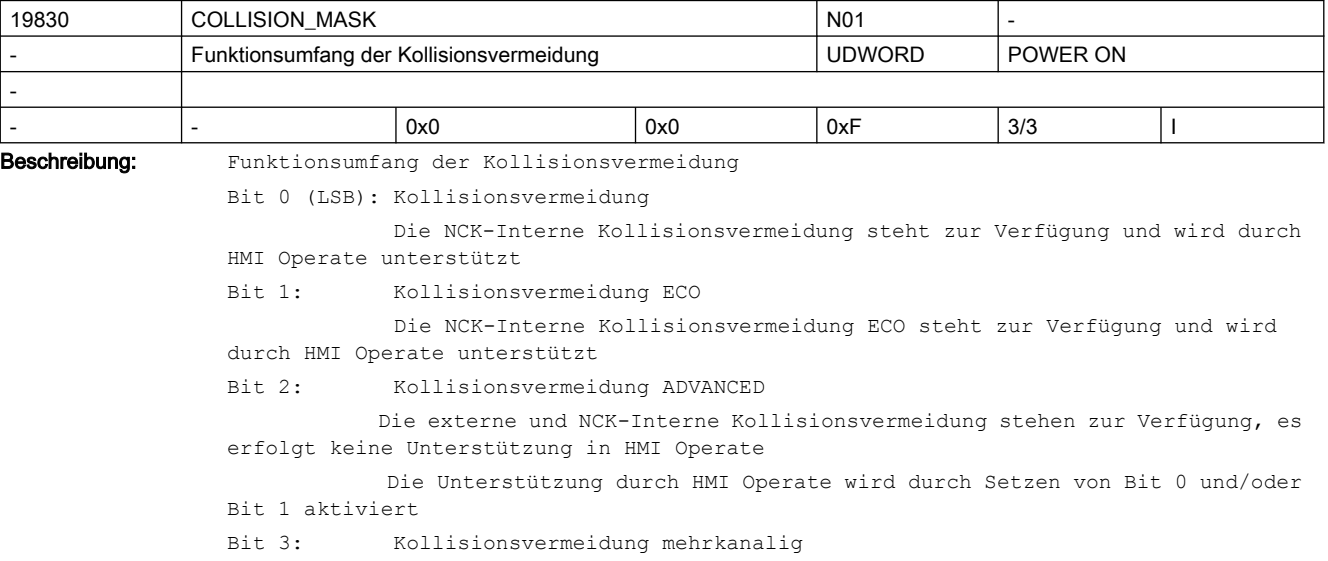

# 2.3.2 Kanalspezifische Maschinendaten

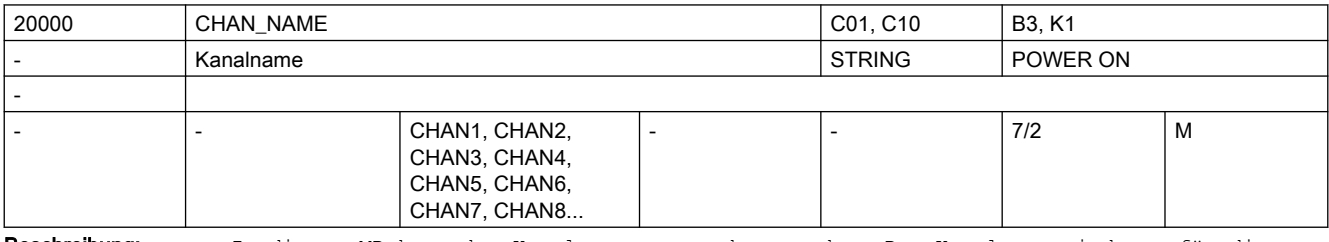

Beschreibung: In diesem MD kann der Kanalname vorgegeben werden. Der Kanalname wird nur für die Anzeige in der HMI verwendet.

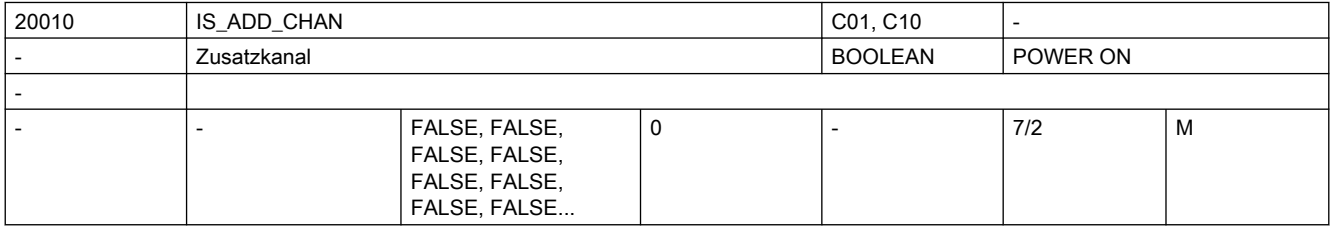

Beschreibung: Dieses MD definiert die Funktionalität eines Zusatzkanals.

FALSE: NC-Funktionen entsprechend der Option \$ON\_NUM\_HANNELS

TRUE : NC-Funktionen entsprechend der Option \$ON\_NUM\_ADD\_CHANNELS

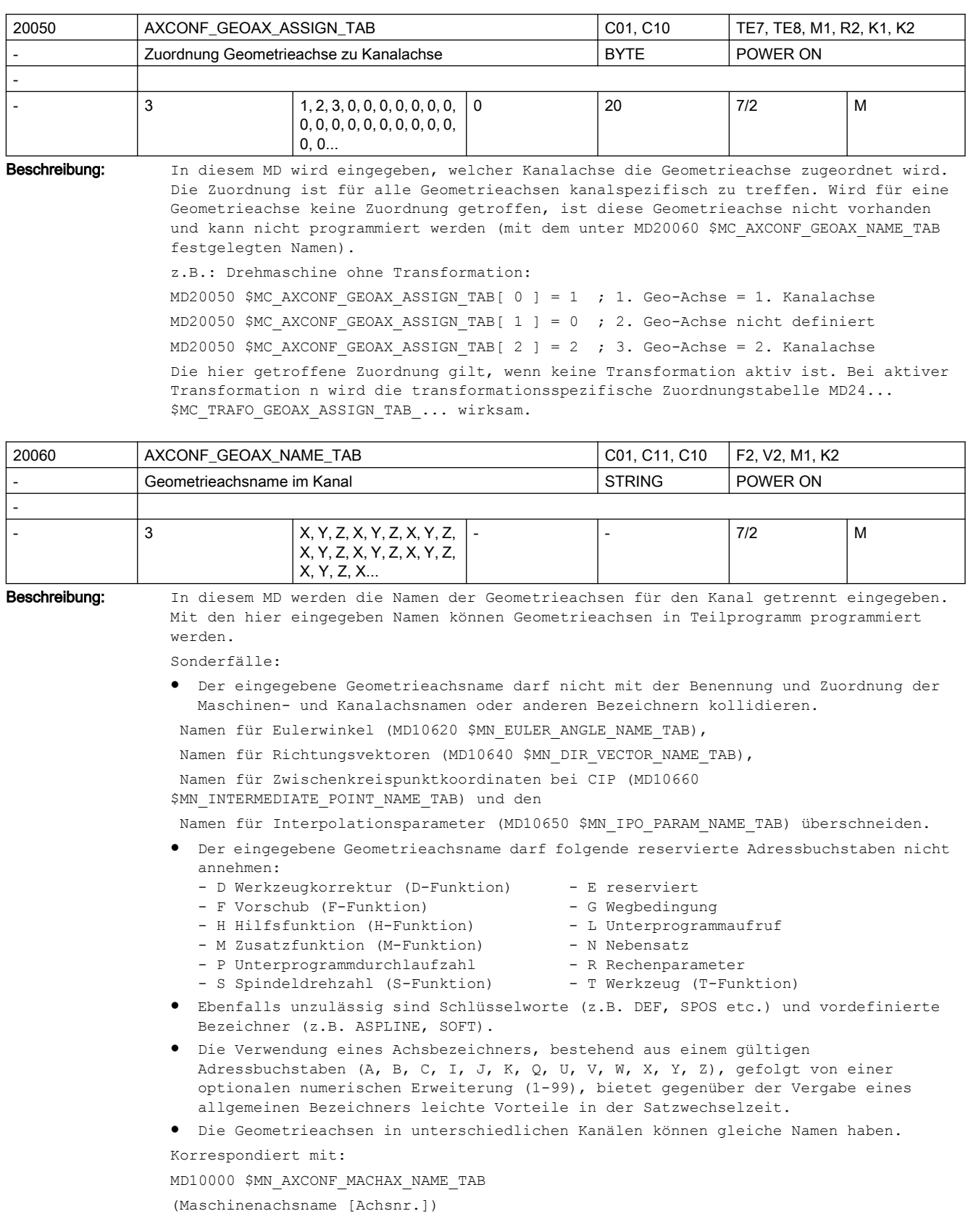

```
MD20080 $MC_AXCONF_CHANAX_NAME_TAB
```
(Kanalachsname im Kanal [Kanalachsnr.])

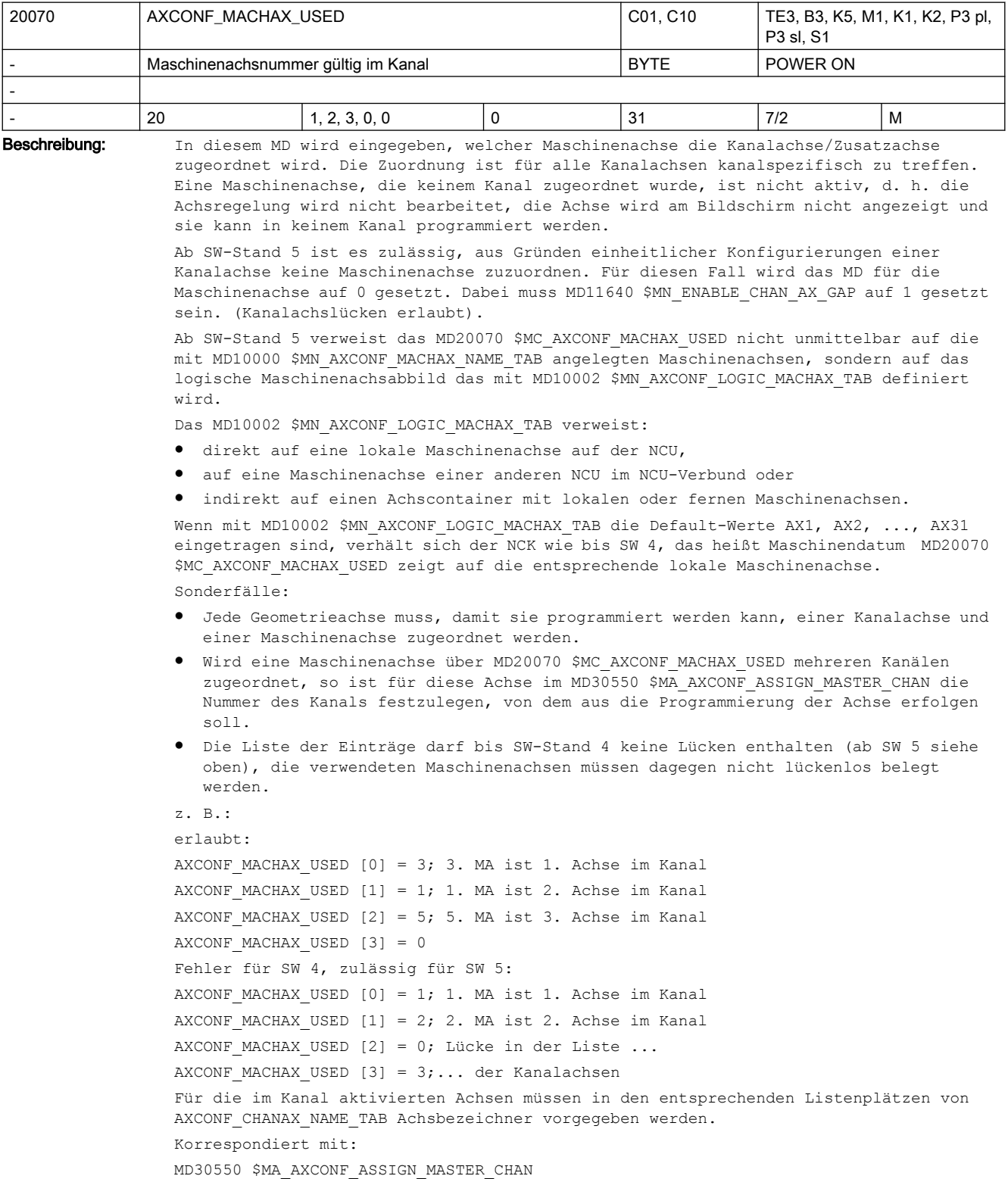

MD20080 \$MC\_AXCONF\_CHANAX\_NAME\_TAB MD10002 \$MN\_AXCONF\_LOGIC\_MACHAX\_TAB MD11640 \$MN\_ENABLE\_CHAN\_AX\_GAP weiterführende Literatur: Funktionsbeschreibung B3.

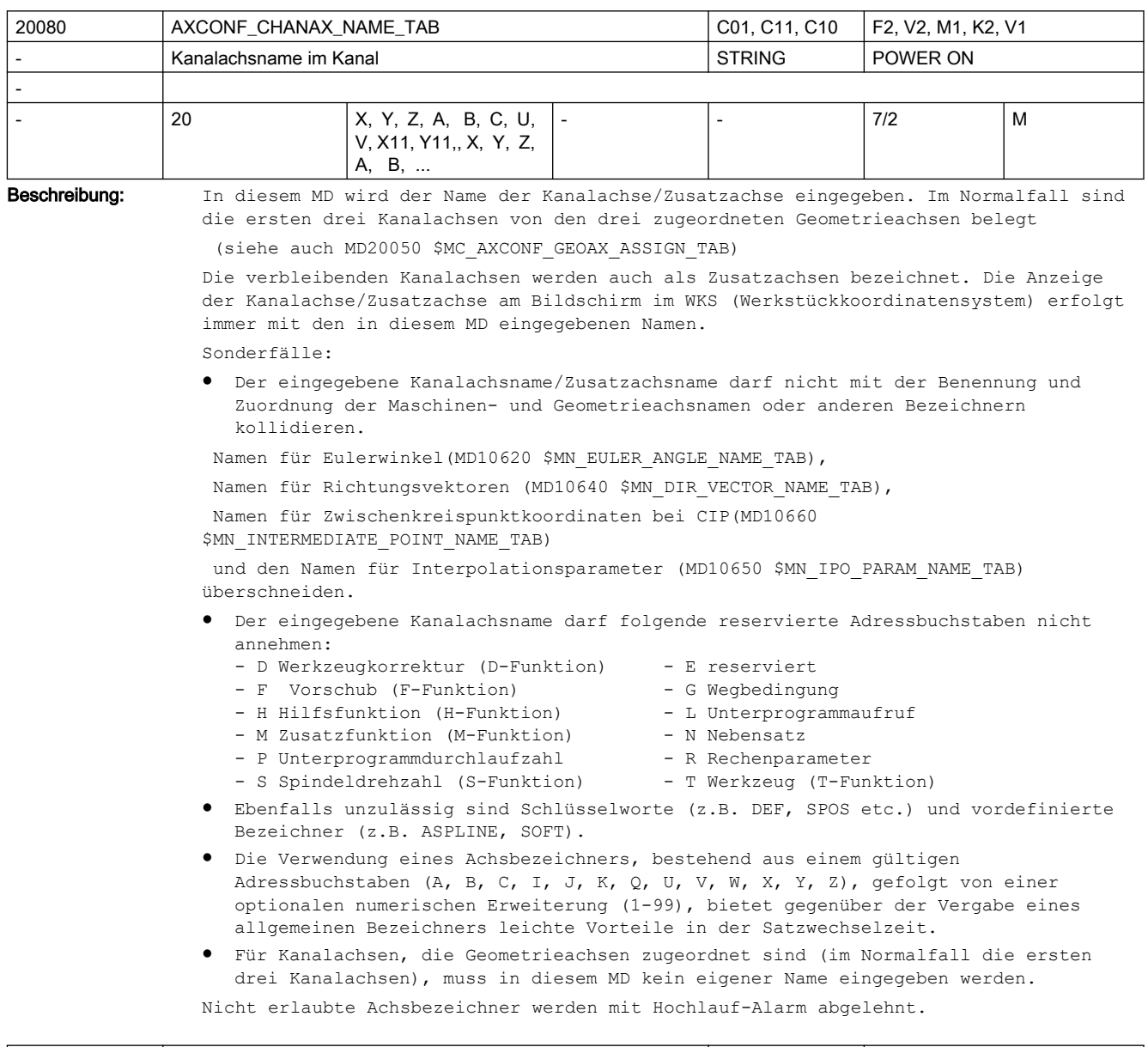

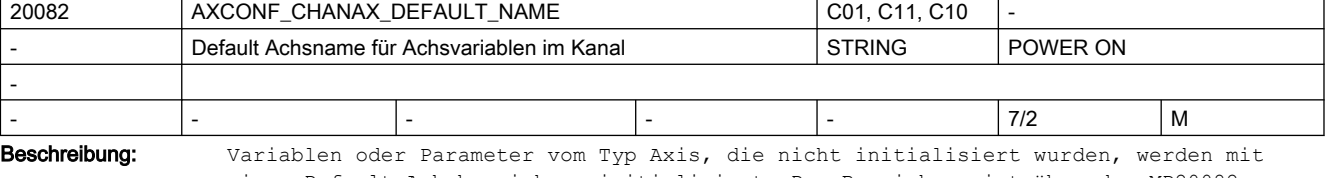

einem Default-Achsbezeichner initialisiert. Der Bezeichner ist über das MD20082 \$MC\_AXCONF\_CHANAX\_DEFAULT\_NAME projektierbar. Wird dieses Maschinendatum mit einem Leerstring festgelegt, so wird wie bisher die 1. GEO-Achse verwendet.

MD20082 \$MC\_AXCONF\_CHANAX\_DEFAULT\_NAME kann mit allen vorhandenen gültigen Achsbezeichnern vorbelegt werden. Der Wert dieses Maschinendatums sollte normalerweise immer einem Wert von MD20060 \$MC\_AXCONF\_GEOAX\_NAME\_TAB, MD20080 \$MC\_AXCONF\_CHANAX\_NAME\_TAB oder MD10000 \$MN\_AXCONF\_MACHAX\_NAME\_TAB entsprechen.

Wird ein ungültiger Achsname als Wert angegeben, oder z.B. dieser Name in MD20080 \$MC\_AXCONF\_CHANAX\_NAME\_TAB geändert, aber nicht in MD20082 \$MC AXCONF CHANAX DEFAULT NAME, so wird dies mit Alarm 4041 Kanal %1 Satz %2 Achsbezeichner %3 ist ungültig" angezeigt.

Für MD20082 \$MC AXCONF CHANAX DEFAULT NAME sind nur gültige Achsbezeichner, Leerstring, und "NO\_AXIS" erlaubt. "NO\_AXIS" dient zur Erkennung einer nichtinitialisierten Achsvariable, Leerstring bedeutet das bisherige Verhalten, dass jede Variable mit der 1. GEO-Achse initialisiert wird.

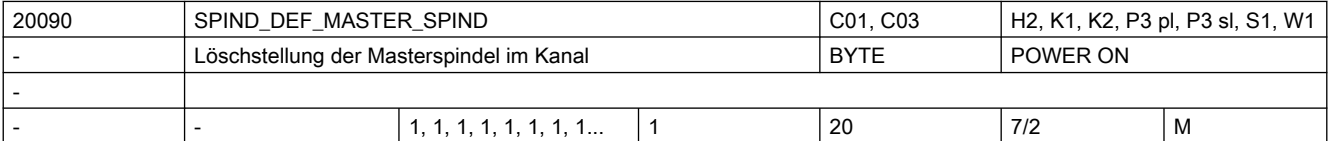

Beschreibung: Definition der Defaulteinstellung für Masterspindel (im Kanal).

Eingetragen wird die Nummer der Spindel.

An die Masterspindel sind eine Reihe von Funktionen gebunden, die bei einer anderen Spindel nicht möglich sind.

Hinweis:

Mit dem Sprachbefehl SETMS(n) kann die Spindelnummer n zur Masterspindel erklärt werden.

Mit SETMS wird die in diesem MD definierte Spindel wieder zur Masterspindel erklärt. Bei Programmende, Programmabbruch wird ebenfalls die in diesem MD definierte Spindel zur Masterspindel erklärt.

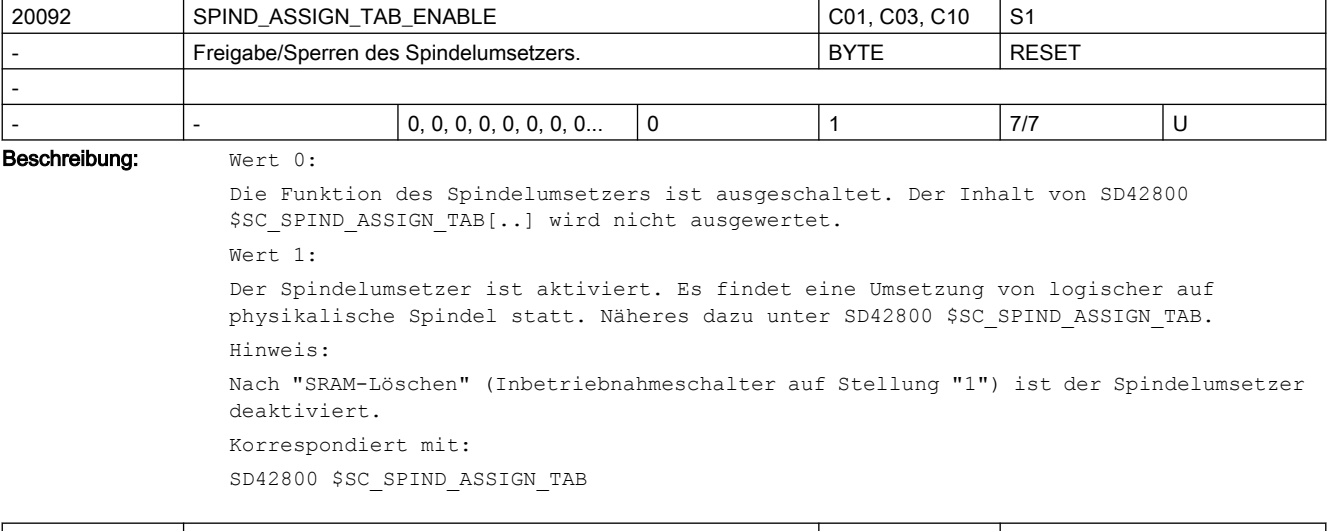

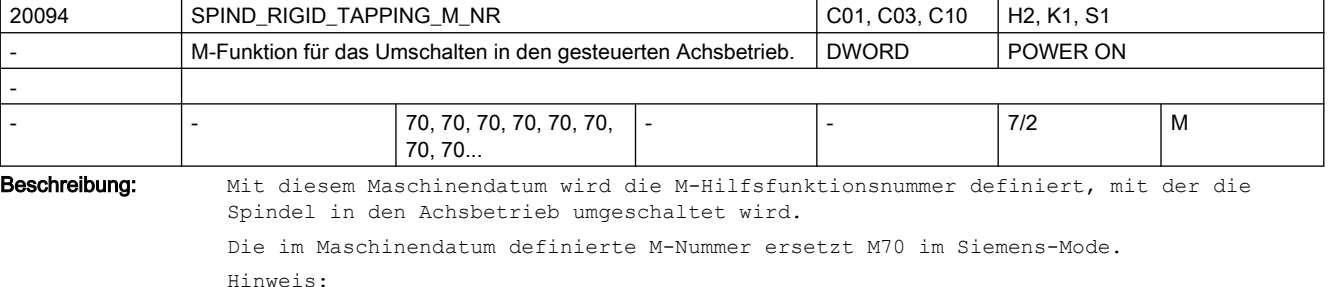

An der VDI-Nahtstelle wird als Kennung für die Umschaltung in den Achsbetrieb immer M70 mit der entsprechenden Adresserweiterung ausgegeben. Einschränkungen: siehe MD10715 \$MN\_M\_NO\_FCT\_CYCLE Korrespondiert mit: MD10714 \$MN\_M\_NO\_FCT\_EOP, MD10715 \$MN\_M\_NO\_FCT\_CYCLE, MD20094 \$MC\_SPIND\_RIGID\_TAPPING\_M\_NR, MD22254 \$MC\_AUXFU\_ASSOC\_M0\_VALUE MD10814 \$MN\_EXTERN\_M\_NO\_MAC\_CYCLE, MD10804 \$MN\_EXTERN\_M\_NO\_SET\_INT MD10806 \$MN\_EXTERN\_M\_NO\_DISABLE\_INT, MD10800 \$MN\_EXTERN\_CHAN\_SYNC\_M\_NO\_MIN, MD10802 \$MN\_EXTERN\_CHAN\_SYNC\_M\_NO\_MAX MD20095 \$MC\_EXTERN\_RIGID\_TAPPING\_M\_NR

MD26008 \$MC\_NIBBLE\_PUNCH\_CODE

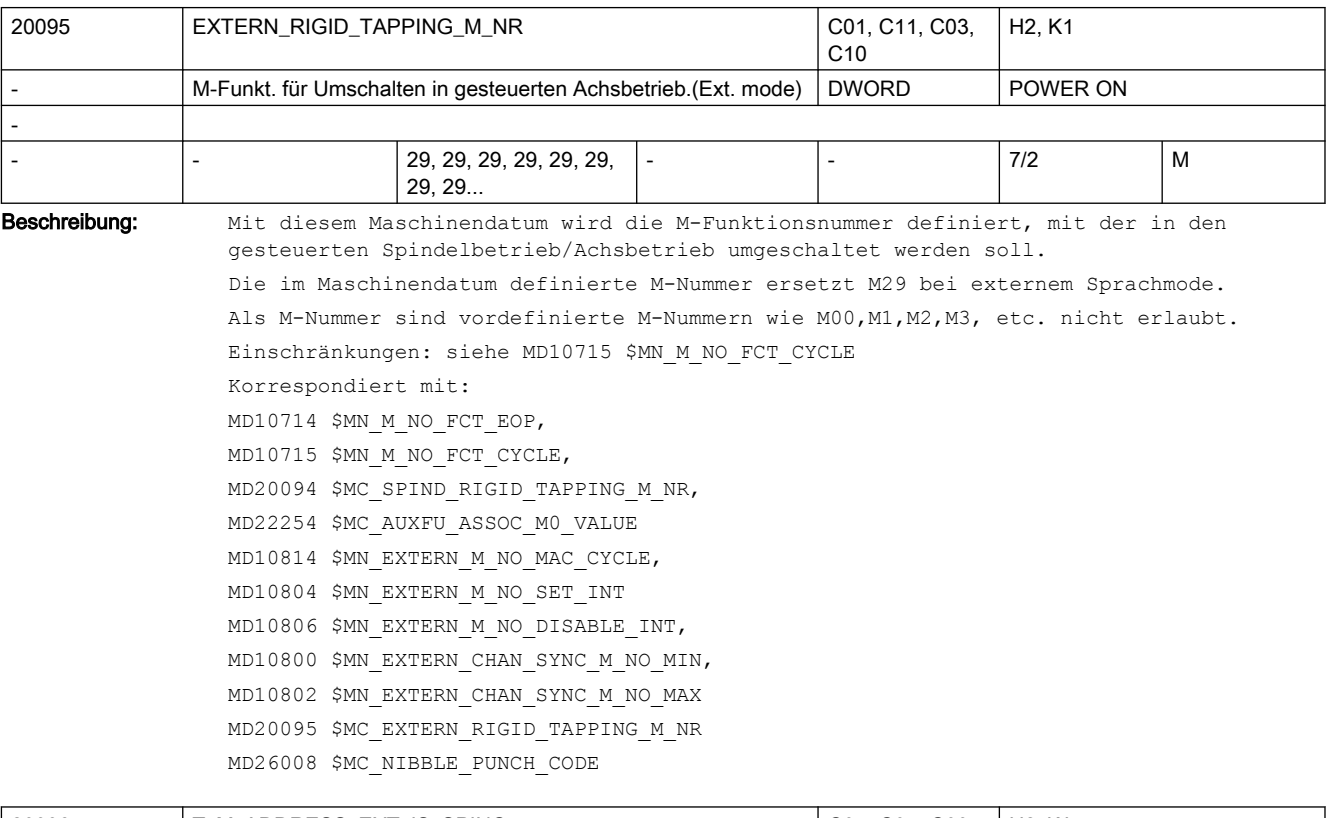

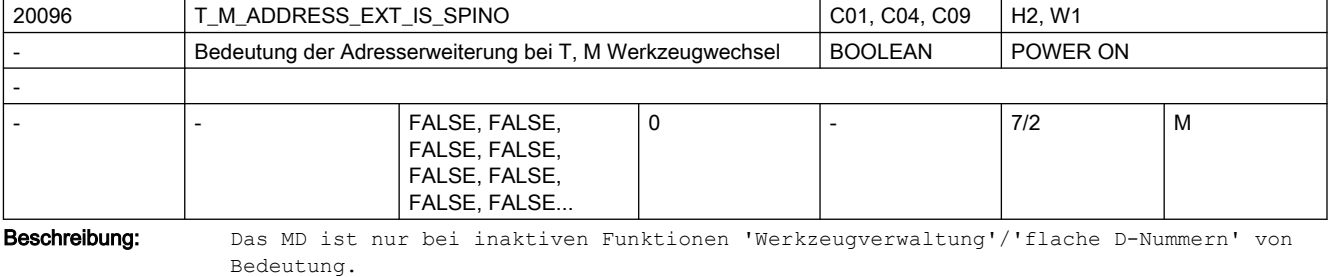

FALSE

Die Adresserweiterung der NC-Adressen T- und M-'WZ-Wechselbefehlnummer' werden von NCK inhaltlich nicht ausgewertet. PLC entscheidet über die Bedeutung der programmierten Erweiterung. TRUE Die Adresserweiterung der NC-Adressen T- und M-'WZ-Wechselbefehlnummer' - 'WZ-Wechselbefehlnummer'=TOOL CHANGE M\_CODE\_mit 6 als vorbelegtem Wert - werden als Spindelnummer interpretiert. NCK behandelt die Erweiterung analog den aktiven Funktionen 'Werkzeugverwaltung', bzw. 'flache D-Nummernverwaltung'. D.h. die programmierte D-Nummer bezieht sich immer auf die T-Nummer der programmierten Hauptspindelnummer. Siehe auch: MD20090 \$MC\_SPIND\_DEF\_MASTER\_SPIND, MD22550 \$MC\_TOOL\_CHANGE\_MODE, MD22560 \$MC\_TOOL\_CHANGE\_M\_CODE

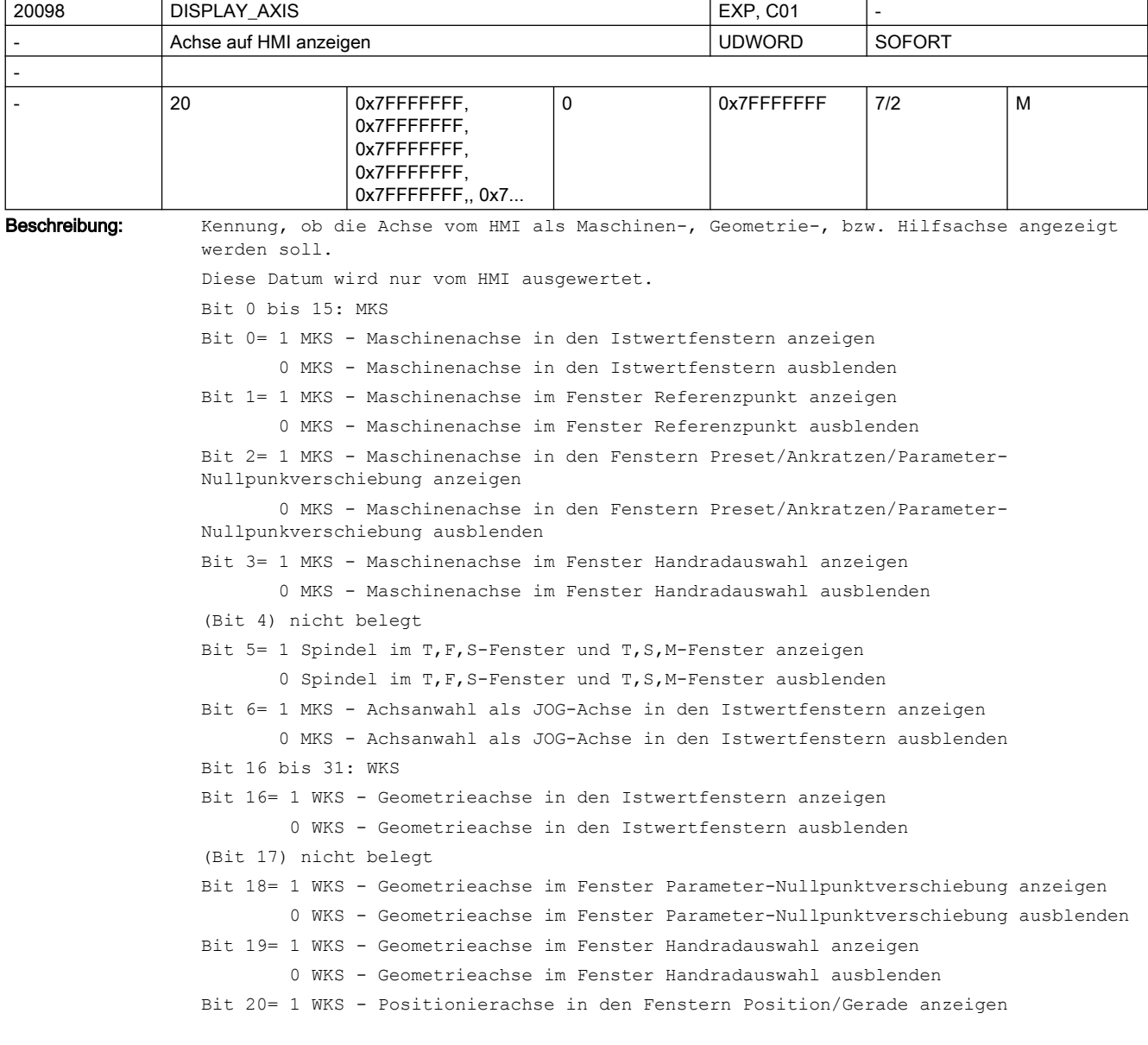

```
 0 WKS - Positionierachse in den Fenstern Position/Gerade ausblenden
(Bit 21) nicht belegt
Bit 22= 1 WKS - Achsanwahl als JOG-Achse in den Istwertfenstern anzeigen 
        0 WKS - Achsanwahl als JOG-Achse in den Istwertfenstern ausblenden
```
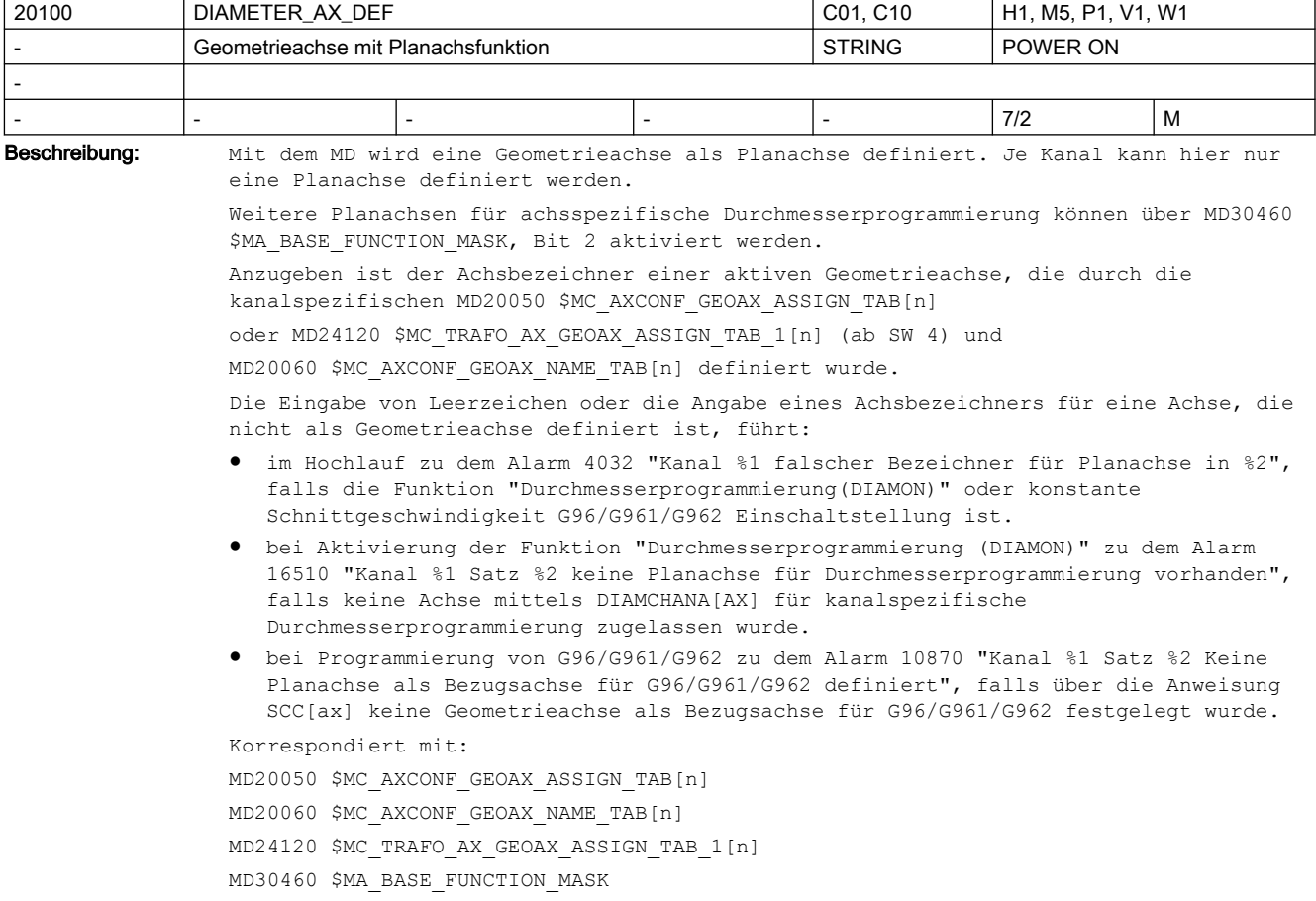

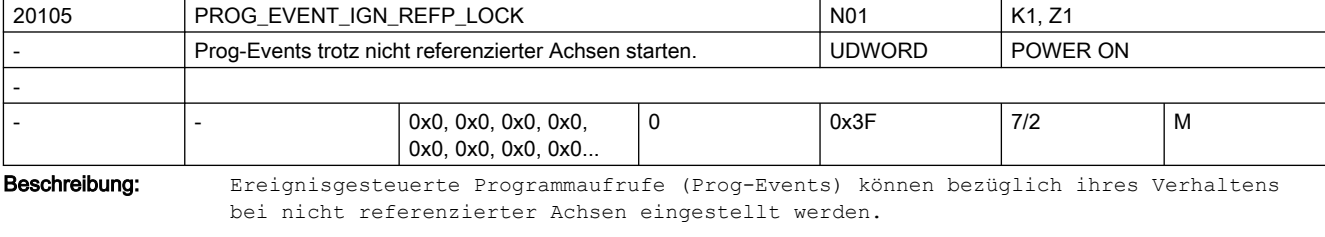

Bit  $0 = 1$  : Prog-Event nach Teileprogramm-Start ignoriert nicht referenzierte Achsen Bit 1 = 1 : Prog-Event nach Teileprogramm-Ende ignoriert nicht referenzierte Achsen Bit  $2 = 1$  : Prog-Event nach Bedientafel-Reset ignoriert nicht referenzierte Achsen Bit 3 = 1 : Prog-Event nach Hochlauf ignoriert nicht referenzierte Achsen Bit  $4 = 1$  : Prog-Event nach 1.Start nach Suchlauf ignoriert nicht referenzierte Achsen

Bit  $5 = 1$  : reserviert Korrespondiert mit: MD20106 \$MC\_PROG\_EVENT\_IGN\_SINGLEBLOCK MD20107 \$MC\_PROG\_EVENT\_IGN\_INHIBIT MD20108 \$MC\_PROG\_EVENT\_MASK MD20192 \$MC\_PROG\_EVENT\_IGN\_PROG\_STATE MD20193 \$MC\_PROG\_EVENT\_IGN\_STOP Die Maschinendaten MD20105 \$MC\_PROG\_EVENT\_IGN\_REFP\_LOCK und MD20115 \$MC\_IGNORE\_REFP\_LOCK\_ASUP\_ersetzen Bit 1 aus MD11602 \$MN\_ASUP\_START\_MASK.

Ist MD20700 \$MC\_REFP\_NC\_START\_LOCK gleich 0, so wird die Einstellung in MD20105 \$MC\_PROG\_EVENT\_IGN\_REFP\_LOCK ignoriert und nicht referenzierte Achsen werden immer ignoriert.

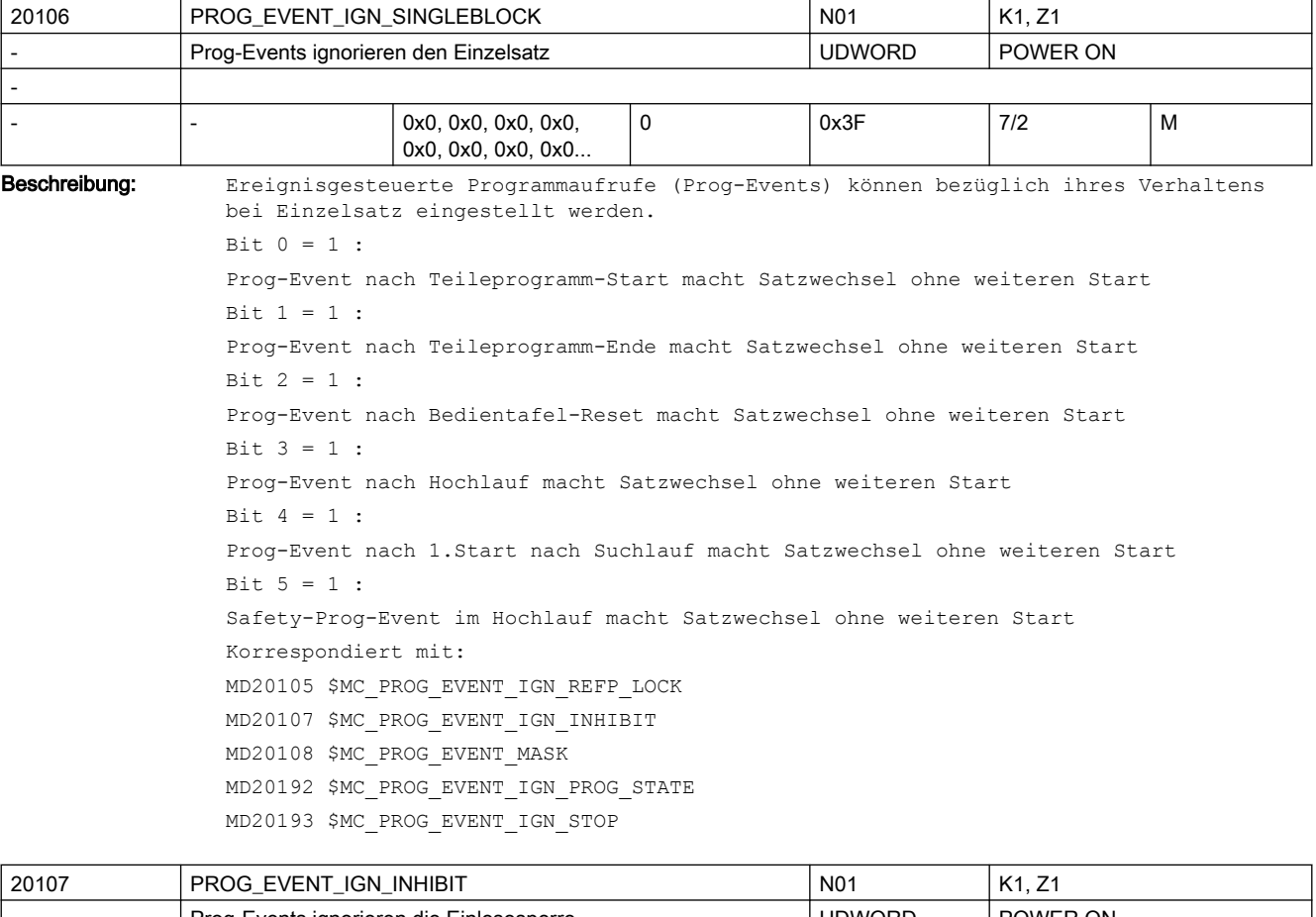

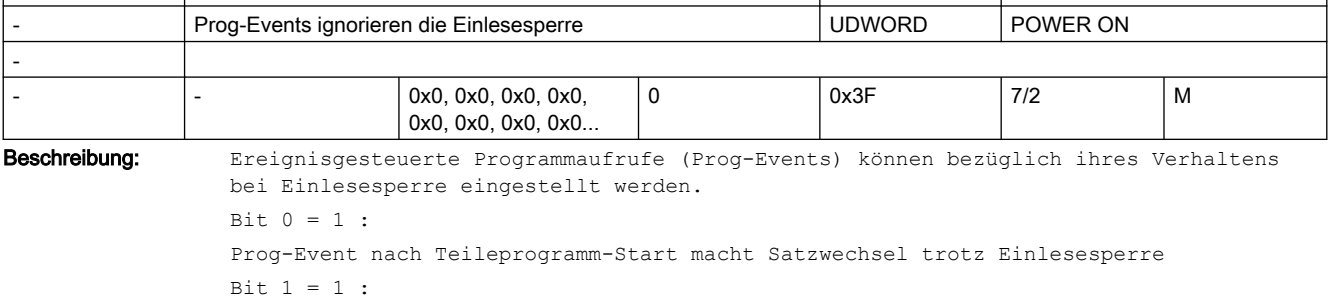

Prog-Event nach Teileprogramm-Ende macht Satzwechsel trotz Einlesesperre Bit  $2 = 1$  : Prog-Event nach Bedientafel-Reset macht Satzwechsel trotz Einlesesperre Bit  $3 = 1$  : Prog-Event nach Hochlauf macht Satzwechsel trotz Einlesesperre Bit  $4 = 1$  : Prog-Event nach 1.Start nach Suchlauf macht Satzwechsel trotz Einlesesperre Bit  $5 = 1$  : Safety-Prog-Event im Hochlauf macht Satzwechsel trotz Einlesesperre Korrespondiert mit: MD20105 \$MC\_PROG\_EVENT\_IGN\_REFP\_LOCK MD20106 \$MC\_PROG\_EVENT\_IGN\_SINGLEBLOCK MD20108 \$MC\_PROG\_EVENT\_MASK MD20192 \$MC\_PROG\_EVENT\_IGN\_PROG\_STATE MD20193 \$MC\_PROG\_EVENT\_IGN\_STOP

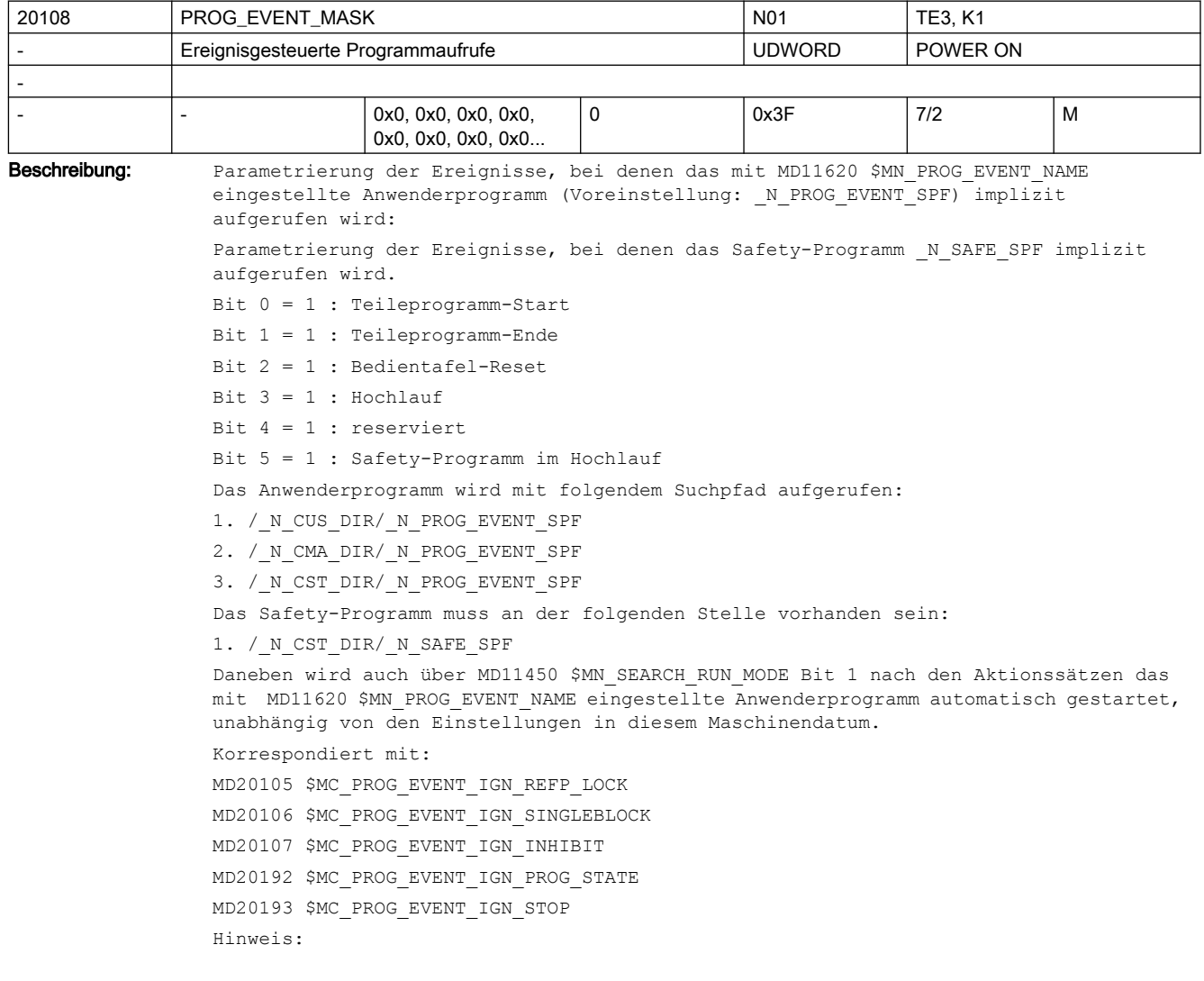

Das Siemens-Zyklenpaket enthält den Zyklus /\_N\_CST\_DIR/\_N\_PROG\_EVENT\_SPF, der standardmäßig für die Bearbeitung der ereignisgesteuerten Programmaufrufe verwendet werden soll. Er enthält Unterprogrammaufrufe für die jeweilige Hersteller- und Endanwender-Applikation (Details siehe Dokumentation "Standardzyklus PROG-EVENT.SPF").

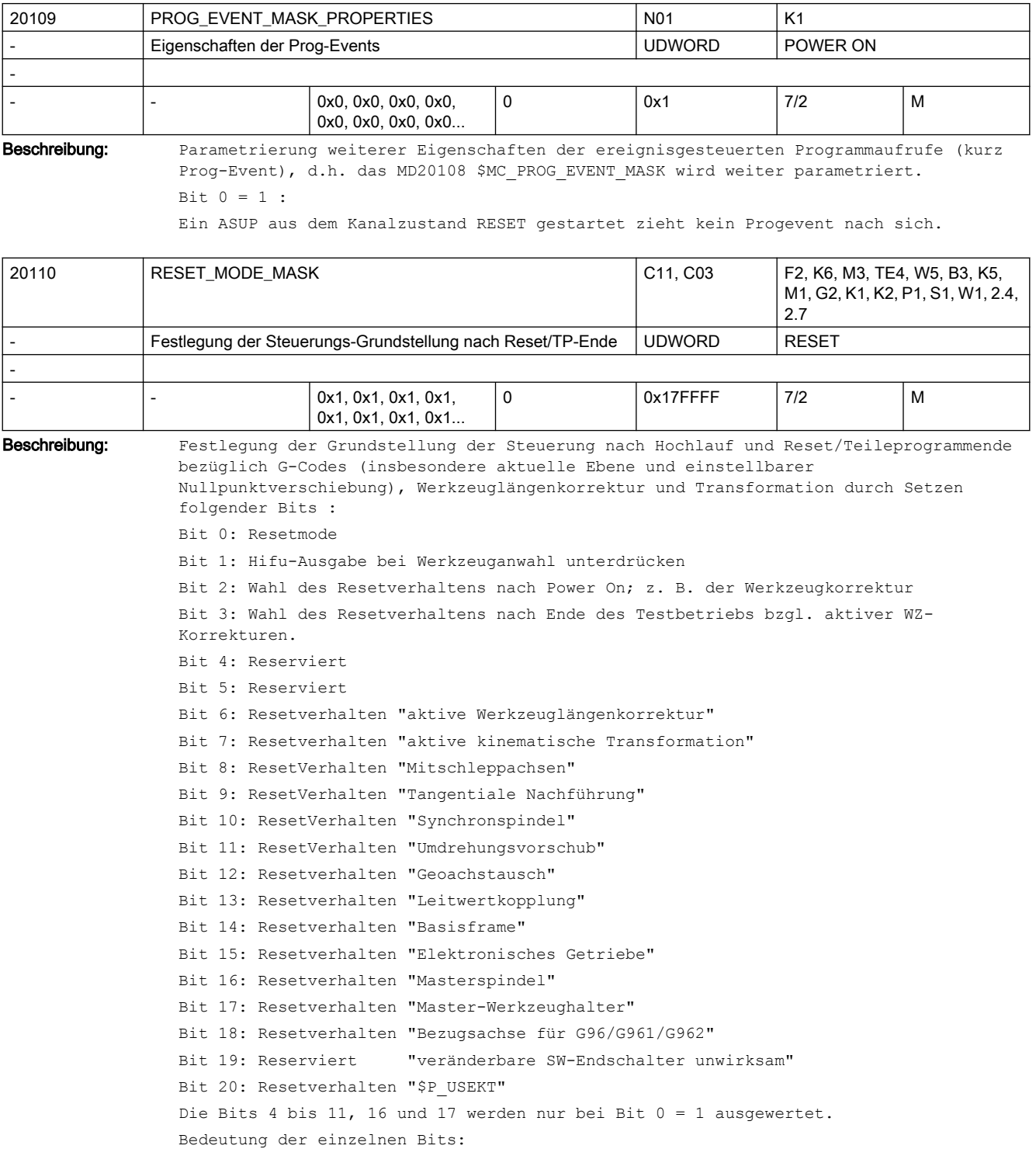

```
Bit 0 (LSB) = 0: entspricht dem Verhalten von SW-Stand 1, wird nur für Testbetrieb 
empfohlen
Grundstellung nach Hochlauf:
- G-Codes laut MD20150 $MC GCODE RESET VALUES
- Werkzeuglängenkorrektur nicht aktiv
- Transformation nicht aktiv
- keine Mitschleppverbände aktiv
- keine tangentiale Nachführung aktiv
- kein axialer Umdrehungsvorschub aktiv
- Bahn-Umdrehungsvorschub mit Masterspindel (Voreinstellung)
Grundstellung nach Reset bzw. Teileprogrammende:
Die aktuellen Einstellungen werden beibehalten.
Mit dem nächsten Teileprogrammstart wird folgende Grundstellung wirksam:
- G-Codes laut MD20150 $MC GCODE RESET VALUES
- Werkzeuglängenkorrektur nicht aktiv
- Transformation nicht aktiv
- keine Mitschleppverbände aktiv
- keine tangentiale Nachführung aktiv
- keine Leitwertkopplung aktiv
- kein axialer Umdrehungsvorschub aktiv
- Bahn-Umdrehungsvorschub mit Masterspindel (Voreinstellung)
Bit 0 (LSB) = 1: Standardwert für Powerline- und Solutionline-Systeme
Grundstellung nach Hochlauf:
- G-Codes laut MD20150 $MC GCODE RESET VALUES
- Werkzeuglängenkorrektur aktiv laut MD20120 $MC_TOOL_RESET_VALUE, MD20130 
$MC_CUTTING_EDGE_RESET_VALUE und MD20132 $MC_SUMCORR_RESET_VALUE
- Transformation aktiv laut MD20140 $MC TRAFO RESET VALUE
- Geoachswechsel laut MD20118 $MC GEOAX CHANGE RESET
- keine Mitschleppverbände aktiv
- keine tangentiale Nachführung aktiv
Grundstellung nach Reset bzw. Teileprogrammende:
In Abhängigkeit von MD20152 $MC_GCODE_RESET_MODE werden die für die G-Gruppen 
aktuellen Einstellungen beibehalten oder die in MD20150 $MC_GCODE_RESET_VALUES 
hinterlegten Grundstellungen eingestellt.
Grundstellung nach Reset bzw. Teileprogrammende:
In Abhängigkeit von MD20110 $MC_RESET_MODE_MASK Bit 6 bis 7 werden für
  - Werkzeuglängenkorrektur
  - Transformation
entweder die aktuellen Einstellungen beibehalten oder die in MD's hinterlegten 
Grundstellungen eingestellt.
In Abhängigkeit von Bit 8 und 9 werden die aktuellen Einstellungen von 
Mitschleppachsen oder tangential nachgeführten Achsen entweder ausgeschaltet oder 
beibehalten.
Projektierte Synchronspindelkopplung:
In Abhängigkeit von MD21330 $MC_COUPLE_RESET_MODE_1 wird die Kopplung abgewählt.
Nichtprojektierte Synchronspindelkopplung:
In Abhängigkeit von Bit 10 wird die Kopplung entweder ausgeschaltet oder beibehalten.
In Abhängigkeit von Bit 14 wird das Basisframe entweder beibehalten oder abgewählt.
Bit 1 = 0:
```
Hifu-Ausgabe (D,T,M) an PLC bei Werkzeuganwahl entsprechend der Maschinendaten
```
MD20120 $MC_TOOL_RESET_VALUE
MD20130 $MC_CUTTING_EDGE_RESET_VALUE
MD20121 $MC_TOOL_PRESEL_RESET_VALUE
MD22550 $MC_TOOL_CHANGE_MODE
Bei aktiver Magazinverwaltung werden T, M generell nicht als Hilfsfunktionen 
ausgegeben.
Die Funktion nutzt eine eigene Kommunikation, um u. a. auch T, M an PLC auszugeben.
Bit 1 = 1:
Hifu-Ausgabe an PLC bei Werkzeuganwahl unterdrücken.
Bei aktiver Werkzeug- bzw. Magazinverwaltung werden T, M generell nicht als 
Hilfsfunktionen ausgegeben.
Bit 2 = 0:Bei nicht aktiver Werkzeug- bzw. Magazinverwaltung:
- Keine Werkzeugkorrektur nach Power On aktiv. Aktives und programmiertes T richten 
sich nach den weiteren Einstellungen des Maschinendatums (Bits 0, 6).
Bei aktiver Werkzeug- bzw. Magazinverwaltung:
- Keine Bedeutung.
Bit 2 = 1:
Bei nicht aktiver Werkzeug- bzw. Magazinverwaltung:
- Falls die Bits 0 und 6 beide den Wert = 1 haben (0x41), dann ist die 
Werkzeugkorrektur des zuletzt in NCK aktiven Werkzeugs nach dem ersten Reset nach 
Power On aktiv.
(Der Wert des programmierten WZs richtet sich nach dem Wert des Maschinendatums 
MD20121 $MC_TOOL_PRESEL_RESET_VALUE.)
Achtung: NCK kennt dabei nicht die Verhältnisse an der Maschine.
Bei aktiver Werkzeug- bzw. Magazinverwaltung:
- Keine Bedeutung.
Bit 3 = 0:Mit und ohne aktive WZV:
- Ende des Testbetriebs: "Behalte aktuelle Einstellung für die aktive 
Werkzeuglängenkorrektur bei" (Bits 0 und 6 gesetzt) bezieht sich auf das Programm, das 
vor Einschalten des Testbetriebs aktiv war.
Bit 3 = 1:
Nur ohne aktive WZV von Bedeutung:
- Ende des Testbetriebs: "Behalte aktuelle Einstellung für die aktive 
Werkzeuglängenkorrektur bei" (Bits 0 und 6 gesetzt) bezieht sich auf das Programm, das 
bei Ende des Testbetriebs aktiv war.(Bei aktiver WZV ist i. A. das auf der Spindel 
befindliche WZ das aktive WZ. Ausnahme nur für MD20270 $MC_CUTTING_EDGE_DEFAULT = -2.)
Bit 4 = 0: Reserviert
Bit 4 = 1: Reserviert
Bit 5 = 0: Reserviert
Bit 5 = 1: Reserviert
Bit 6 = 0:Grundstellung für aktive Werkzeuglängenkorrektur nach Reset/Teileprogrammende laut 
MD20120 $MC_TOOL_RESET_VALUE, MD20130 $MC_CUTTING_EDGE_RESET_VALUE,
MD20123$MC_USEKT_RESET_VALUE und MD20132 $MC_SUMCORR_RESET_VALUE.
Ist MD22550 $MC_TOOL_CHANGE_MODE = 1, so wird zusätzlich das durch MD20121 
$MC_TOOL_PRESEL_RESET_VALUE angegebene Werkzeug vorgewählt.
Bei aktiver Werkzeug- bzw. Magazinverwaltung wird nicht das Datum MD20120 
$MC_TOOL_RESET_VALUE verwendet, sondern MD20122 $MC_TOOL_RESET_NAME.
Bit 6 = 1:
```
Die aktuelle Einstellung für die aktive Werkzeuglängenkorrektur bleibt über Reset/ Teileprogrammende erhalten. Bei aktiver Werkzeug- bzw. Magazinverwaltung wird das Werkzeug angewählt, das sich gerade auf der Masterspindel (allgemein = Master-Werkzeughalter) befindet. Ist das auf der Masterspindel befindliche Werkzeug gesperrt, so wird der "gesperrt"- Zustand ignoriert. Zu beachten gilt, dass nach Programmende, Probrammabbruch entweder der zuletzt im Programm programmierte Wert für Masterspindel bzw. Master-Werkzeughalter, oder der durch MD20090 \$MC\_SPIND\_DEF\_MASTER\_SPIND bzw. MD20124 \$MC\_TOOL\_MANAGEMENT\_TOOLHOLDER festgelegte Wert die Masterspindel bzw. den Master-Werkzeughalter bestimmt. (Auswahl erfolgt durch Bit16 bzw. Bit17.) Für MD20270 \$MC CUTTING EDGE DEFAULT = -2 gilt speziell: Ist ein Werkzeug auf die Spindel gewechselt worden, aber noch keine neue Korrektur D programmiert worden, so ist in NCK das Vorgänger-Werkzeug noch aktiv. Wenn in diesem Zustand unterbrochen wird - z. B. mit der Reset-Taste - so wird die Korrektur mit der kleinsten D-Nummer des Masterspindel-WZs bestimmt.  $Bit 7 = 0:$ Grundstellung für aktive Transformation nach Reset/Teileprogrammende laut MD20140 \$MC\_TRAFO\_RESET\_VALUE.  $R_{1} + 7 = 1$ Die aktuelle Einstellung für die aktive Transformation bleibt über Reset/ Teileprogrammende erhalten.  $B_{1} + B_{2} = 0$ : Mitschleppverbände werden bei Reset/Teileprogrammende aufgelöst.  $Bit 8 = 1:$ Mitschleppverbände bleiben über Reset/Teileprogrammende hinweg aktiv.  $Bit - 9 = 0$ Tangentiale Nachführung wird bei Reset/Teileprogrammende ausgeschaltet. Bit  $9 = 1$ : Tangentiale Nachführung bleibt über Reset/Teileprogrammende hinweg aktiv.  $Bit 10 = 0:$ Nichtprojektierte Synchronspindelkopplung wird bei Reset/Teileprogrammende ausgeschaltet.  $Bit 10 = 1:$ Nichtprojektierte Synchronspindelkopplung bleibt über Reset/Teileprogrammende.  $Bit 11 = 0:$ Bei Reset/Teileprogrammende wird für alle nichtaktiven Achsen/Spindeln das Settingdatum SD43300 \$SA\_ASSIGN\_FEED\_PER\_REV\_SOURCE auf 0 zurückgesetzt, d. h. nicht mehr mit Umdrehungsvorschub verfahren und die Einstellung für Bahn- und Synchronachsen wird auf die Masterspindel (Voreinstellung) zurückgesetzt.  $B_{1} + 11 = 1$ : Die aktuelle Einstellung für Umdrehungsvorschub bleibt über Reset/Teileprogrammende hinaus erhalten. Bei Teileprogrammstart wird für alle nichtaktiven Achsen/Spindeln das Settingdatum SD43300 \$SA ASSIGN FEED PER REV SOURCE auf 0 zurückgesetzt, d. h. nicht mehr mit Umdrehungsvorschub verfahren und die Einstellung für Bahn- und Synchronachsen wird auf die Masterspindel (Voreinstellung) zurückgesetzt. Bit 12 = 0: Bei gesetztem Maschinendatum MD20118 \$MC\_GEOAX\_CHANGE\_RESET wird eine geänderte Geometrieachszuordnung bei Reset bzw. bei Teileprogrammende gelöscht. Die in den Maschinendaten festgelegte Grundeinstellung für die Geometrieachszuordnung wird aktiv. Bit 12 = 1: Eine geänderte Geometrieachszuordnung bleibt über Reset/Teileprogrammende hinaus aktiv.

```
2.3 NC-Maschinendaten
```

```
Bit 13 = 0:Leitwertkopplungen werden bei Reset/Teileprogrammende aufgelöst.
Bit 13 = 1:
Leitwertkopplungen bleiben über Reset/Teileprogrammende hinweg aktiv.
Bit 14 = 0:
Das Basisframe wird abgewählt.
Bit 14 = 1:
Die aktuelle Einstellung des Basisframes bleibt erhalten.
B_{1} + 15 = 0Aktive elektronische Getriebe bleiben bei Reset/Teileprogrammende aktiv.
B_{1} + 15 = 1Aktive elektronische Getriebe werden bei Reset/Teileprogrammende aufgelöst.
Bit + 16 = 0:Grundstellung für die Masterspindel laut MD20090 $MC_SPIND_DEF_MASTER_SPIND.
Bit 16 = 1:
Die aktuelle Einstellung der Masterspindel (SETMS) bleibt erhalten.
Dieses Bit hat bei MD20124 $MC_TOOL_MANAGEMENT_TOOLHOLDER = 0 auch Auswirkung auf das 
Verhalten von Bit 6.
Bit 17 = 0:Grundstellung für den Master-Werkzeughalter laut MD20124 
$MC_TOOL_MANAGEMENT_TOOLHOLDER.
Bit 17 = 1:
Die aktuelle Einstellung des Master-Werkzeughalter (SETMTH) bleibt erhalten.
(Bit17 ist nur bei aktiver Werkzeug- bzw. Magazinverwaltung von Bedeutung und wenn 
MD20124 $MC_TOOL_MANAGEMENT_TOOLHOLDER > 0. Sonst gilt Einstellung für Masterspindel 
Bit 16, bei aktiver Werkzeug- bzw. Magazinverwaltung. Dieses Bit hat auch Auswirkung 
auf das Verhalten von Bit6.)
Bit 18 = 0:Bezugsachse für G96/G961/G962 laut MD 20100: $MC_DIAMETER_AX_DEF.
Bei Verwendung von SCC bei eigenem Spindel-Reset wird Bit 18 = 1 empfohlen (siehe auch 
MD 20112 $MC START MODE MASK, Bit 18).
Bit 18 = 1:
Bezugsachse für G96/G961/G962 bleibt erhalten.
Bit 19: Reserviert!
Bit 19= 0:
Die beiden veränderbaren Software-Endschalter werden bei Reset gelöscht und sind 
nicht mehr wirksam.
Bit 19 = 1:Es bleiben die beiden veränderlichen Software-Endschalter bei Reset aktiv.
Bit 20: Reset-Verhalten für $P_USEKT (use kind of tool)
Bit 20= 0:
    Nach dem RESET wird $P_USEKT auf $MC_USEKT_RESET_VALUE gesetzt (default=0).
Bit 20 = 1:
     Beim RESET bleibt $P_USEKT erhalten.
Korrespondiert mit:
MD20120 $MC_TOOL_RESET_VALUE 
MD20130 $MC_CUTTING_EDGE_RESET_VALUE
MD20150 $MC_GCODE_RESET_VALUES 
MD20152 $MC_GCODE_RESET_MODE 
MD20140 $MC_TRAFO_RESET_VALUE
```
MD20112 \$MC\_START\_MODE\_MASK MD20121 \$MC\_TOOL\_PRESEL\_RESET\_VALUE MD20118 \$MC\_GEOAX\_CHANGE\_RESET MD20123 \$MC\_USEKT\_RESET\_VALUE

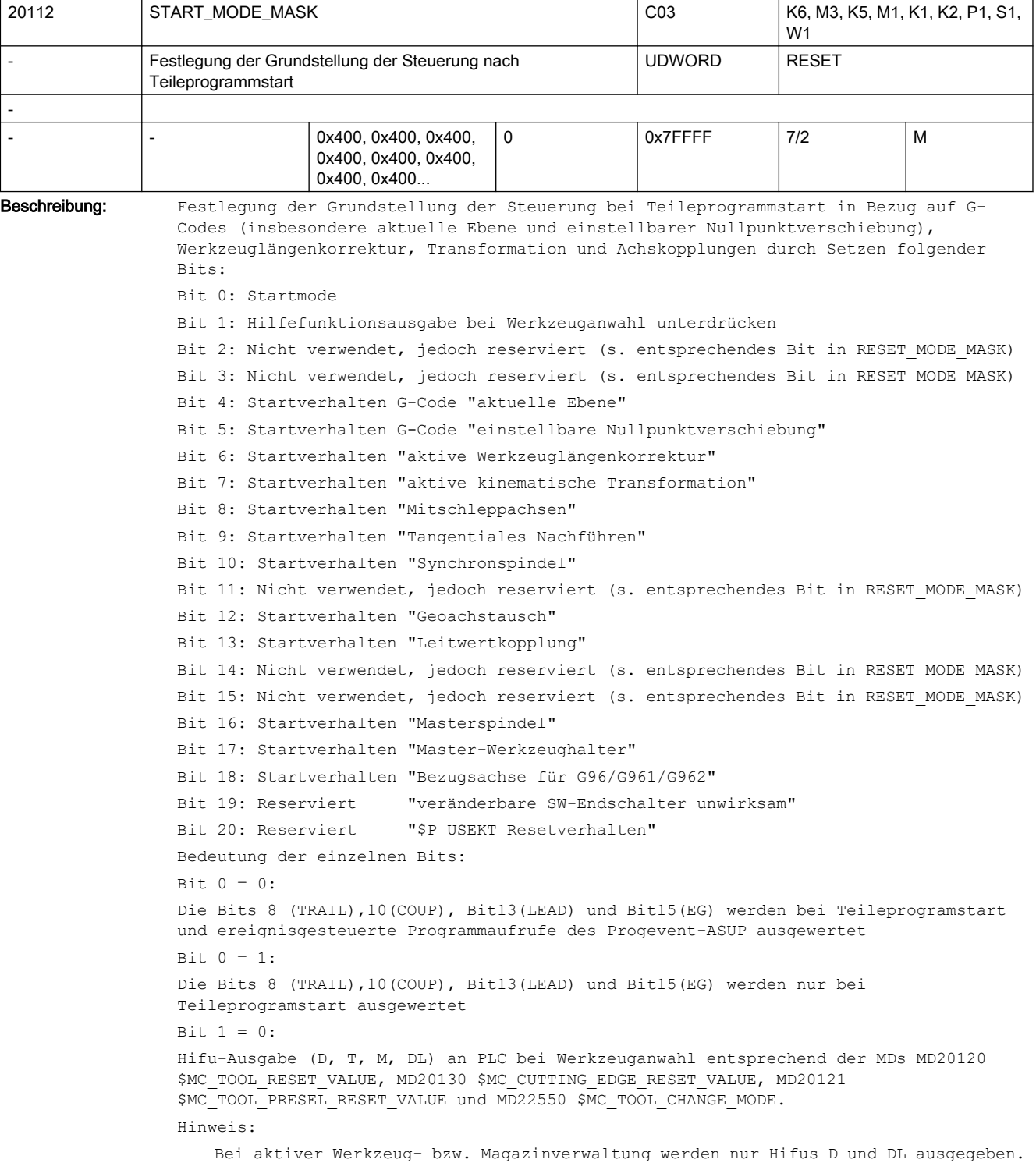

```
Bit 1 = 1:Hifu-Ausgabe an PLC bei Werkzeuganwahl unterdrücken.
Bei aktiver Werkzeug- bzw. Magazinverwaltung ist Bit 1 ohne Bedeutung.
Bit 2 : Reserviert (Resetverhaltens nach Power On).
Bit 3 : Reserviert (Ende des Testbetriebs).
Bit 4 = 0:Die aktuelle Einstellung für G-Code "aktuelle Ebene" bleibt erhalten.
Bit 4 = 1:Grundstellung für G-Code "aktuelle Ebene" laut MD20150 $MC_GCODE_RESET_VALUES.
Bit 5 = 0:
Die aktuelle Einstellung für G-Code "einstellbare Nullpunktverschiebung" bleibt 
erhalten.
Bit 5 = 1:
Grundstellung für G-Code "einstellbare Nullpunktverschiebung" laut MD20150 
$MC_GCODE_RESET_VALUES.
Bit 6 = 0:Die aktuelle Einstellung für die aktive Werkzeuglängenkorrektur bleibt erhalten.
Bei aktiver Werkzeug- bzw. Magazinverwaltung wird immer das Werkzeug angewählt, das 
sich gerade auf dem aktiven Werkzeughalter(Spindel) befindet.
Ist das auf der Spindel befindliche WZ gesperrt, so wird es automatisch durch ein 
geeignetes Ersatz-WZ ersetzt.
Existiert ein solches nicht, so wird ein Alarm ausgegeben.
Bit 6 = 1:Grundstellung für aktive Werkzeuglängenkorrektur laut MD20120 $MC_TOOL_RESET_VALUE, 
MD20130 $MC_CUTTING_EDGE_RESET_VALUE, MD20123 $MC_USEKT_RESET_VALUE und MD20132 
$MC_SUMCORR_RESET_VALUE.
Ist MD22550 $MC_TOOL_CHANGE_MODE = 1, so wird zusätzlich das durch MD20121 
$MC_TOOL_PRESEL_RESET_VALUE selektierte Werkzeug vorgewählt.
Bei aktiver Werkzeug- bzw. Magazinverwaltung wird nicht das MD20120 
$MC_TOOL_RESET_VALUE verwendet, sondern MD20122 $MC_TOOL_RESET_NAME.
Bit 7 = 0:
Die aktuelle Einstellung für die aktive Transformation bleibt erhalten.
Bit 7 = 1:
Grundstellung für aktive Transformation nach Reset/Teileprogrammende laut MD20140 
$MC_TRAFO_RESET_VALUE.
Bit 8 = 0:
Mitschleppverbände bleiben aktiv.
Bit 8 = 1:Mitschleppverbände werden aufgelöst.
Bit 9 = 0:
Tangentiale Nachführung bleibt aktiv.
Bit 9 = 1:
Tangentiale Nachführung wird ausgeschaltet.
Bit 10 = 0:
Nichtprojektierte Synchronspindelkopplung bleibt aktiv.
Bit 10 = 1:Nichtprojektierte Synchronspindelkopplung wird ausgeschaltet.
Bit 11 : Reserviert (Umdrehungsvorschub).
Bit 12 = 0:
Eine geänderte Geometrieachszuordnung bleibt bei Teileprogrammstart aktiv.
Bit 12 = 1:
```

```
Bei gesetztem Maschinendatum MD20118 $MC_GEOAX_CHANGE_RESET wird eine geänderte 
Geometrieachszuordnung bei Teileprogrammstart gelöscht.
Bit + 13 = 0:Leitwertkopplungen bleiben aktiv.
Bit 13 = 1:
Leitwertkopplungen werden aufgelöst.
Bit 14 : Reserviert (Basisframe).
Bit 15 = 0:Aktive elektronische Getriebe bleiben aktiv
B_{1} + 15 = 1Aktive elektronische Getriebe werden aufgelöst.
Bit 16 = 0:Die aktuelle Einstellung der Masterspindel (SETMS) bleibt erhalten.
Bit 16 = 1:Grundstellung für die Masterspindel laut MD20090 $MC_SPIND_DEF_MASTER_SPIND.
Bit 17 = 0:
Die aktuelle Einstellung des Master-Werkzeughalters (SETMTH) bleibt erhalten (ist nur 
bei aktiver Werkzeug- bzw. Magazinverwaltung von Bedeutung).
Bit 17 = 1:
Nur wenn MD20124 $MC TOOL MANAGEMENT TOOLHOLDER > 0: Grundstellung für den Master-
Werkzeughalters laut MD20124 $MC TOOL MANAGEMENT TOOLHOLDER.
Sonst gilt Einstellung für Masterspindel.
Bit 18 = 0:Bezugsachse für G96/G961/G962 laut MD20100 $MC_DIAMETER_AX_DEF.
Bei Verwendung von SCC bei eigenem Spindel-Reset wird Bit 18 = 1 empfohlen (siehe auch 
MD20110: $MC_RESET_MODE_MASK, Bit 18).
R_{1} + 18 = 1Bezugsachse für G96/G961/G962 bleibt erhalten.
Korrespondiert mit:
MD20120 $MC_TOOL_RESET_VALUE 
MD20130 $MC_CUTTING_EDGE_RESET_VALUE
MD20150 $MC_GCODE_RESET_VALUES 
MD20152 $MC_GCODE_RESET_MODE 
MD20140 $MC_TRAFO_RESET_VALUE 
MD20110 $MC_RESET_MODE_MASK 
MD20121 $MC_TOOL_PRESEL_RESET_VALUE 
MD20118 $MC_GEOAX_CHANGE_RESET
```
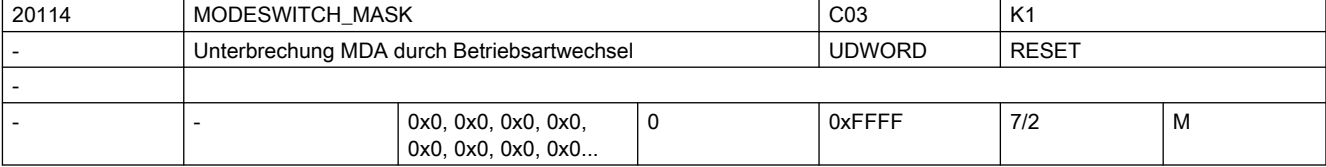

Beschreibung: Nach einer Programmunterbrechung im MDA-Betrieb (z. B. um eine Messung am Werkstück durchzuführen und die Werkzeugverschleißwerte zu korrigieren oder nach Werkzeugbruch) kann durch Wechseln in die Betriebsart "JOG" das Werkzeug im Handbetrieb von der Kontur weggefahren werden.

> Die Steuerung speichert in diesem Fall die Koordinaten der Unterbrechungsstelle und zeigt die in "JOG" verfahrenen Wegdifferenzen der Achsen als "Repos-Verschiebung" an. Beim Zurückschalten nach MDA wird dann wieder an die Kontur angefahren. Mit diesem Maschinendatum kann man dieses Verhalten abstellen.

 $Bit 0 (LSB) = 0:$ Bei der Abwahl von MDA (JOG, JOGREF, JOGREPOS, MDAREF und MDAREPOS) im gestoppten Zustand wird der SystemASUP Repos angewählt. Bit  $0$  (LSB) = 1: Bei der Abwahl von MDA (JOG, JOGREF, JOGREPOS, MDAREF und MDAREPOS) im gestoppten Zustand wird der SystemASUP Repos nicht angewählt.  $Bit 1 (LSB) = 0:$ Hält die NCK in der Programmverarbeitung auf einem Teileprogrammsatz an, in dem das Repositionieren nicht möglich ist, wird beim Versuch in eine Handbetriebsart umzuschalten, der Alarm 16916 erzeugt. Bit  $1$  (LSB) =  $1$ : Hält die NCK in der Programmverarbeitung auf einem Teileprogrammsatz an, in dem das Repositionieren nicht möglich ist, wird beim Versuch in eine Handbetriebsart

20115 IGNORE REFP LOCK ASUP C01 K1, Z1 Interruptprogramm trotz nicht referenzierter Achsen abarbeiten | UDWORD | NEW CONF - 0x200, 0x200, 0x200, 0x200, 0x200, 0x200, 0x200, 0x200... 0  $0 \times 7$ FFFFFFFF  $7/2$  M Beschreibung: Trotz nicht referenzierter Achsen wird für den Interrupt, dessen Bit gesetzt ist, das zugeordnete ASUP abgearbeitet. Bit 0 = 1: Freigabe Interrupt 1 (Anwender-Interrupt) Bit 1 = 1: Freigabe Interrupt 2 (Anwender-Interrupt) ... Bit 7 = 1: Freigabe Interrupt 8 (Anwender-Interrupt) Bit 8 = 1: Freigabe Interrupt 9 (System-Interrupt, reserviert) Bit 9 = 1: Freigabe Interrupt 10 (System-Interrupt, reserviert) Bit 10 = 1: Freigabe Interrupt 11 (System-Interrupt, reserviert) ... Bit 31 = 1: Freigabe Interrupt 32 (System-Interrupt, reserviert) Achtung System-Interrupts können System-ASUPs mit Verfahrbewegungen starten Hinweise 1. Folgenden Maschinendaten ersetzen MD11602 \$MN\_ASUP\_START\_MASK, Bit1. - MD20105 \$MC PROG EVENT IGN REFP LOCK - MD20115 \$MC IGNORE REFP LOCK ASUP 2. Bei MD20700 \$MC\_REFP\_NC\_START\_LOCK == 0, wird die Einstellung im MD20105 \$MC\_PROG\_EVENT\_IGN\_REFP\_LOCK ignoriert und nicht referenzierte Achsen werden immer ignoriert. Korrespondiert mit: MD11602 \$MN\_ASUP\_START\_MASK MD20116 \$MC\_IGNORE\_INHIBIT\_ASUP MD20117 \$MC\_IGNORE\_SINGLEBLOCK\_ASUP MD20191 \$MC\_IGN\_PROG\_STATE\_ASUP MD20194 \$MC\_IGNORE\_NONCSTART\_ASUP

umzuschalten, kein Alarm erzeugt.

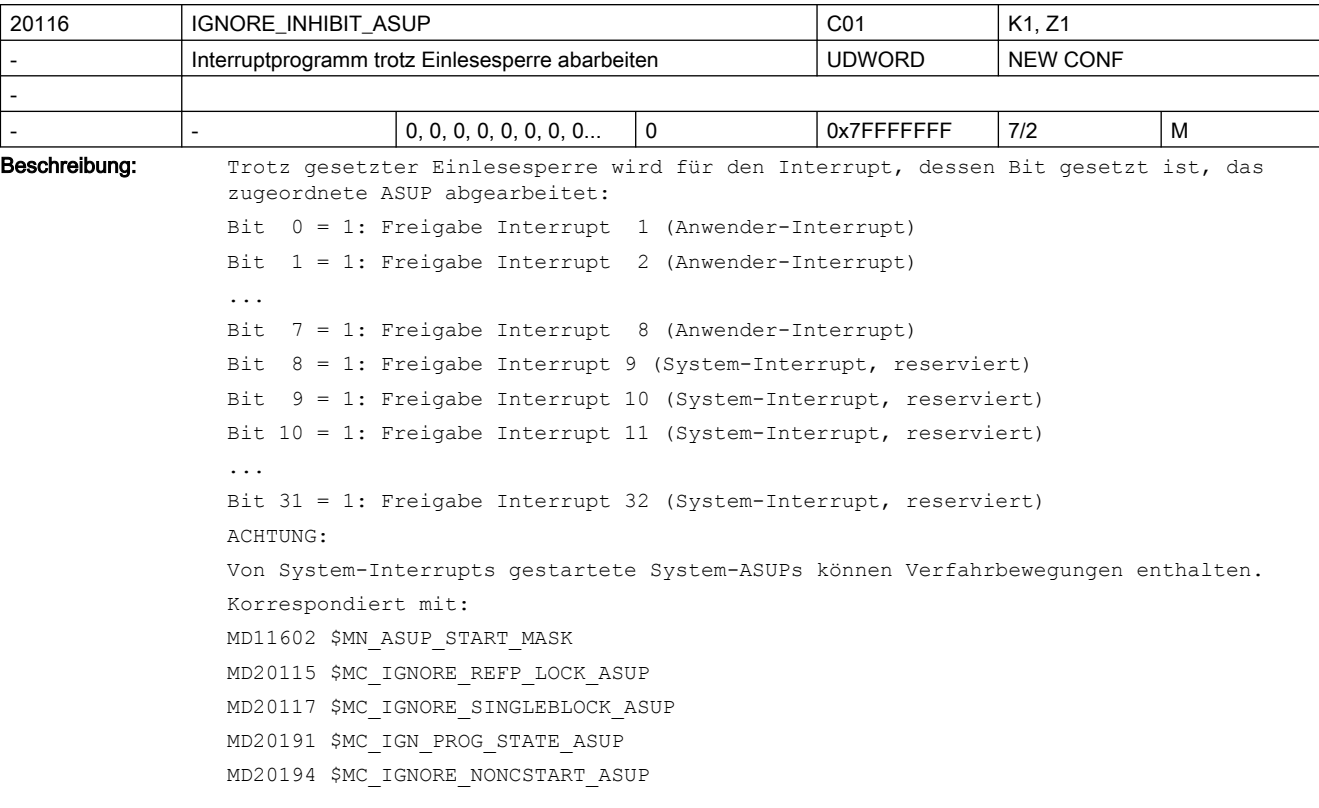

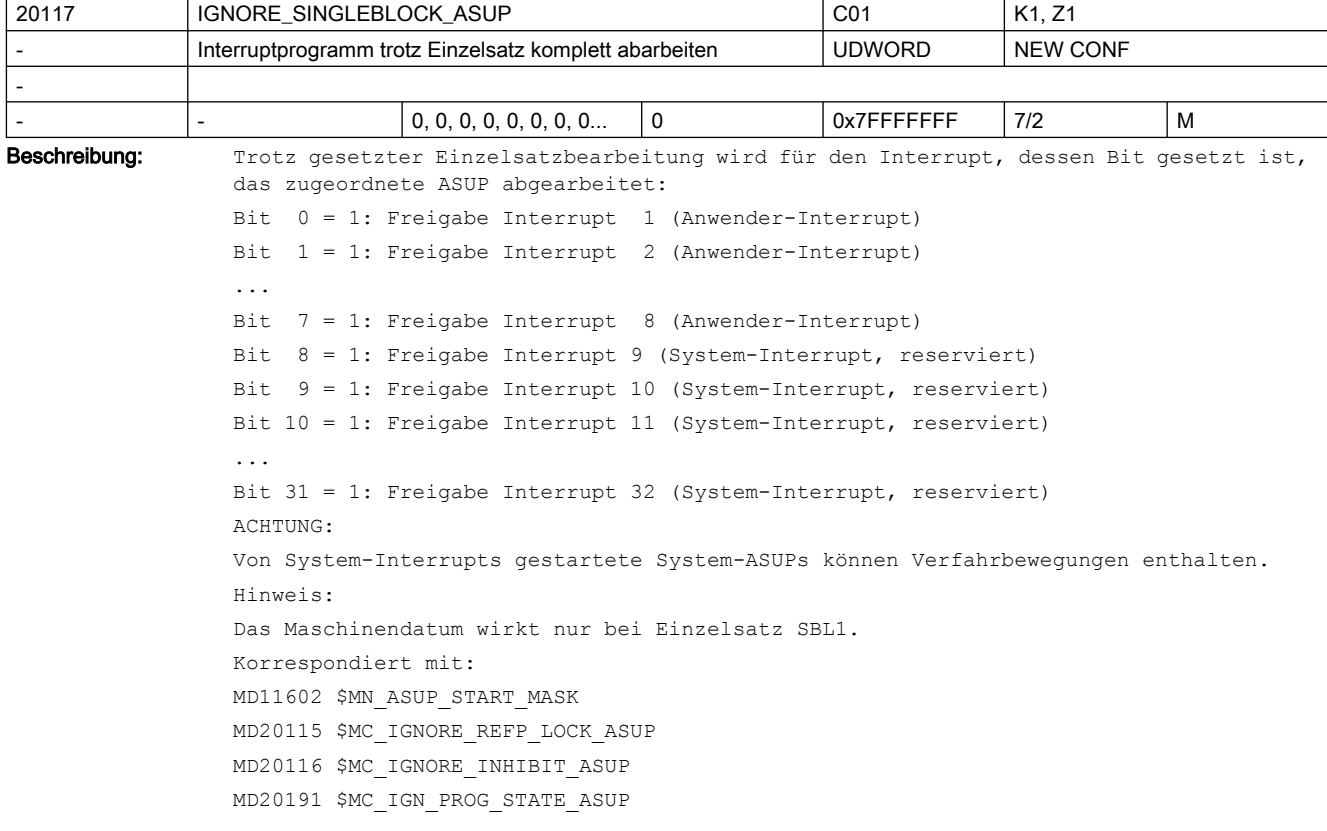

### MD20194 \$MC\_IGNORE\_NONCSTART\_ASUP

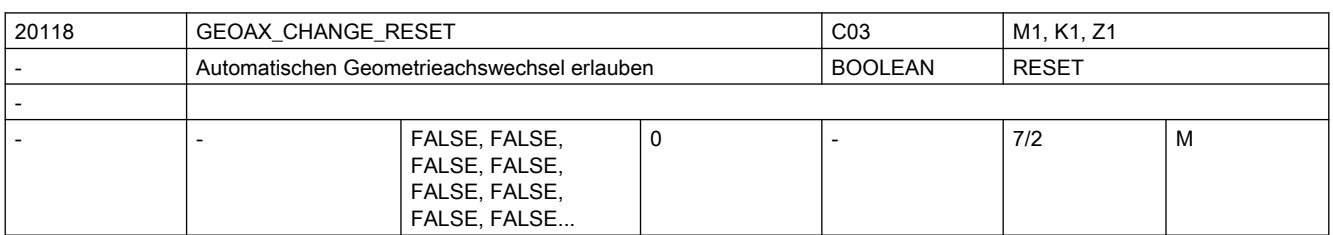

Beschreibung: 0: Die aktuelle Konfiguration der Geometrieachsen bleibt bei Reset und Teileprogramm-Start unverändert. Mit dieser Einstellung ist das Verhalten identisch zu älteren Softwareständen ohne Geometrieachstausch.

> 1: Die Konfiguration der Geometrieachsen wird bei Reset bzw. Teileprogramm-Ende in Abhängigkeit vom MD20110 \$MC\_RESET\_MODE\_MASK und bei TP-Start in Abhängigkeit vom MD20112 \$MC\_START\_MODE\_MASK unverändert beibehalten oder in den durch das MD20050 \$MC AXCONF GEOAX ASSIGN TAB definierten Grundzustand gebracht. Korrespondiert mit:

MD20050 \$MC\_AXCONF\_GEOAX\_ASSIGN\_TAB

MD20110 \$MC\_RESET\_MODE\_MASK

MD20112 \$MC\_START\_MODE\_MASK

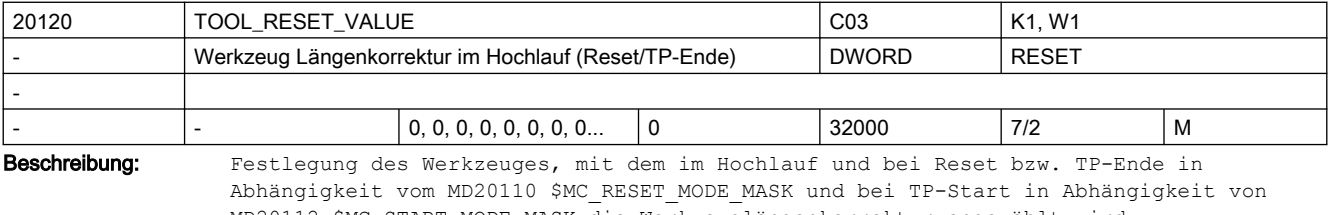

MD20112 \$MC\_START\_MODE\_MASK die Werkzeuglängenkorrektur angewählt wird.

MD20110 \$MC\_RESET\_MODE\_MASK

MD20112 \$MC\_START\_MODE\_MASK

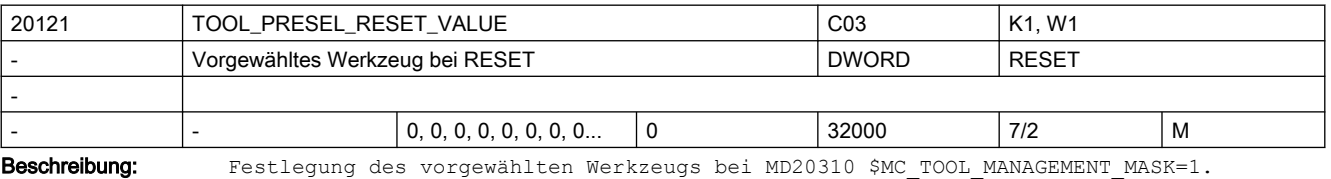

Nach Hochlauf und bei Reset bzw. Teileprogrammende wird in Abhängigkeit vom MD20110 \$MC\_RESET\_MODE\_MASK und bei Teileprogrammstart in Abhängigkeit vom MD20112 \$MC\_START\_MODE\_MASK ein Werkzeug vorgewählt.

Dieses Datum ist nur gültig ohne Werkzeugverwaltung.

Korrespondiert mit:

MD20110 \$MC\_RESET\_MODE\_MASK MD20112 \$MC\_START\_MODE\_MASK

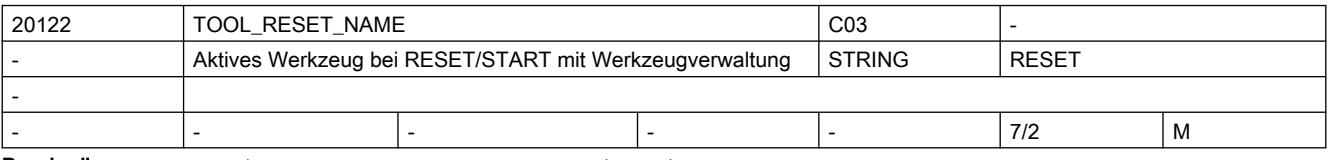

Beschreibung: Die Verwendung erfolgt nur bei aktiver Werkzeugverwaltung.

Korrespondiert mit:

Festlegung des Werkzeugs mit dem im Hochlauf und bei Reset bzw. Teileprogrammende in Abhängigkeit vom MD20110 \$MC\_RESET\_MODE\_MASK und bei Teileprogrammstart in Abhängigkeit vom MD20112 \$MC\_START\_MODE\_MASK die Werkzeuglängenkorrektur angewählt wird. Korrespondiert mit: MD20110 \$MC\_RESET\_MODE\_MASK,

MD20112 \$MC\_START\_MODE\_MASK

MD20124 \$MC\_TOOL\_MANAGEMENT\_TOOLHOLDER

MD20130 \$MC\_CUTTING\_EDGE\_RESET\_VALUE

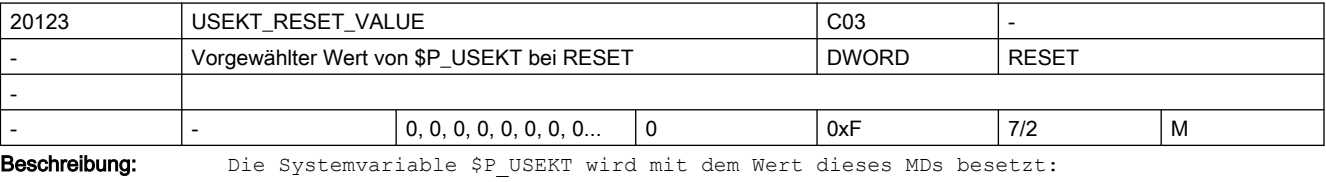

● nach Hochlauf:

abhängig von MD20112 \$MC\_START\_MODE\_MASK

● nach RESET oder Teileprogrammende:

abhängig von MD20110 \$MC\_RESET\_MODE\_MASK

Korrespondierend mit:

MD20110 \$MC\_RESET\_MODE\_MASK

MD20112 \$MC\_START\_MODE\_MASK

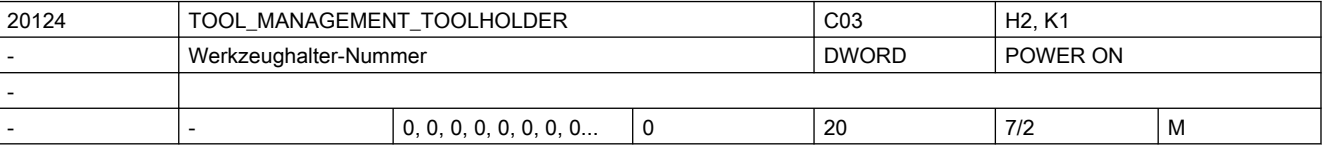

Beschreibung: Dieses MD ist nur mit aktiver WZV von Bedeutung.

Der WZV muss bekannt sein, auf welchen Werkzeughalter ein WZ eingewechselt wird. Das Datum wird nur ausgewertet, wenn der Wert größer Null ist.

Dann werden die Nummern \$TC\_MPP5 nicht mehr als 'Spindelnummern', sondern als Werkzeughalternummern angesehen.

Die automatische Adresserweiterung von T und von M=6 ist dann der Wert dieses Maschinendatums - und nicht mehr der Wert von MD20090 \$MC\_SPIND\_DEF\_MASTER\_SPIND. Das MD dient zur Festlegung der Master-Werkzeughalternummer, auf die sich eine WZ-Vorbereitung bzw. ein WZ-Wechsel beziehen.

Bei der Ermittlung des WZs auf dem Werkzeughalter bei der Einstellung 'behalte alte Korrektur bei' des MD20110 \$MC\_RESET\_MODE\_MASK wird ebenfalls auf diesen Wert Bezug genommen.

Hat eine Maschine mehrere Werkzeughalter, aber keine ausgezeichnete Masterspindel, so dient das MD als Default-Wert, um bei einem Werkzeugwechsel (Reset, Start, T='Bezeichner', M6) den Werkzeughalter zu bestimmen, auf den das Werkzeug eingewechselt wird.

Bei der Definition der Magazinplätze interner Magazine (siehe Doku. zur WZV) können Plätze von der Art 'SPINDEL' - \$TC\_MPP1=2 = Spindelplatz - mit einem 'Platzartindex' versehen werden (\$TC\_MPP5). Dieser ordnet den Platz einem konkreten Werkzeughalter zu. Mit dem Sprachbefehl SETMTH(n) kann der WZ-Halter mit der Nummer n zum Master-WZ-Halter erklärt werden. D.h. die Korrekturen eines WZs, das eingewechselt wird auf

einen Zwischenspeicher-Platz der Art 'SPINDEL' und mit dem Wert \$TC\_MPP5=n, korrigieren die WZ-Bahn.

WZ-Wechsel auf 'SPINDEL'-Plätze mit \$TC\_MPP5 ungleich der Nummer des Master-WZ-Halters wirken sich nicht auf die Bahn aus.

Mit SETMTH wird der im MD definierte WZ-Halter wieder zum Master-WZ-Halter erklärt.

Korrespondiert mit: MD20110 \$MC\_RESET\_MODE\_MASK, MD20112 \$MC\_START\_MODE\_MASK MD20122 \$MC\_TOOL\_RESET\_NAME MD20130 \$MC\_CUTTING\_EDGE\_RESET\_VALUE Weiterführende Literatur: Funktionsbeschreibung: Koordinatensysteme (K2)

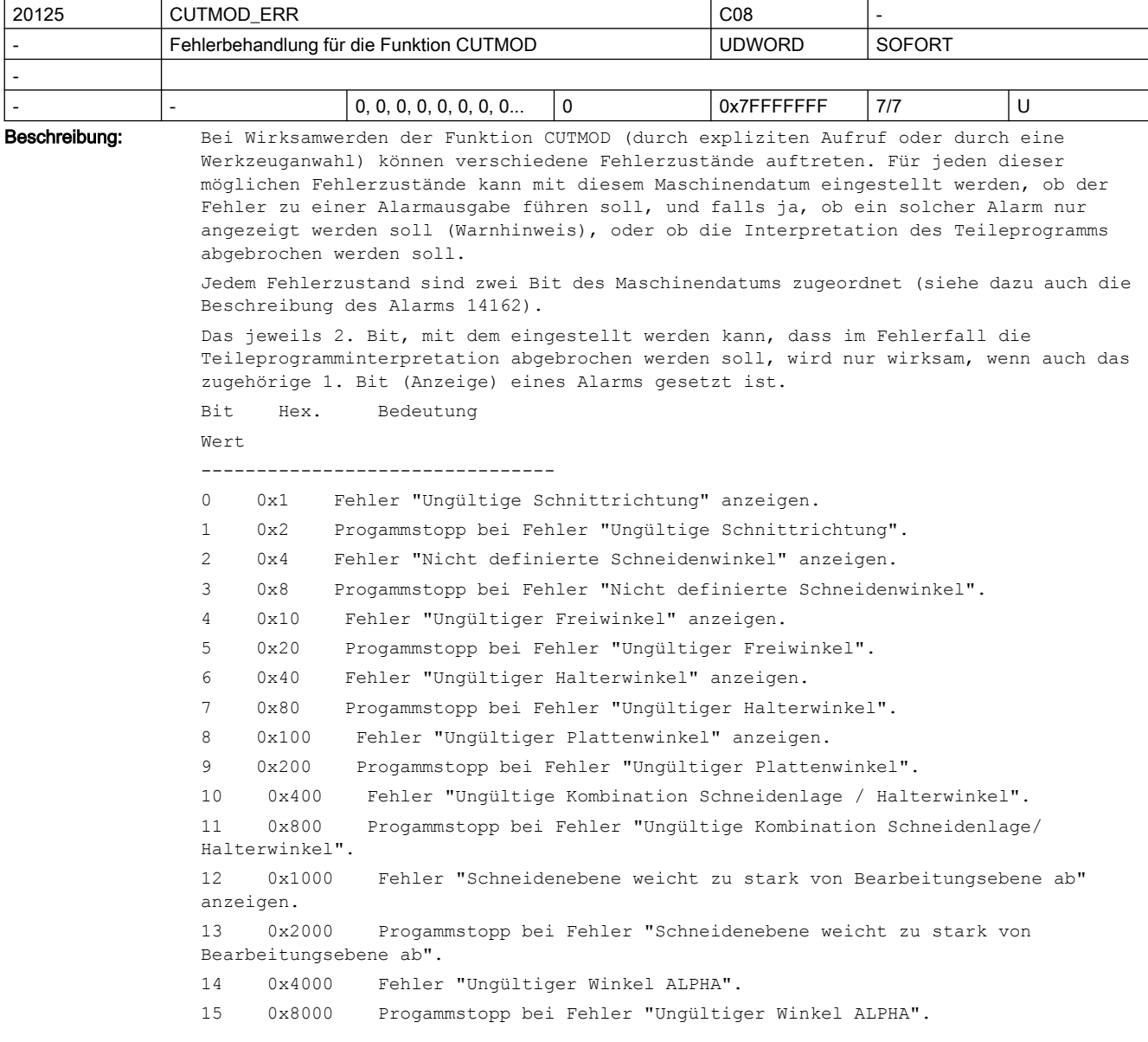

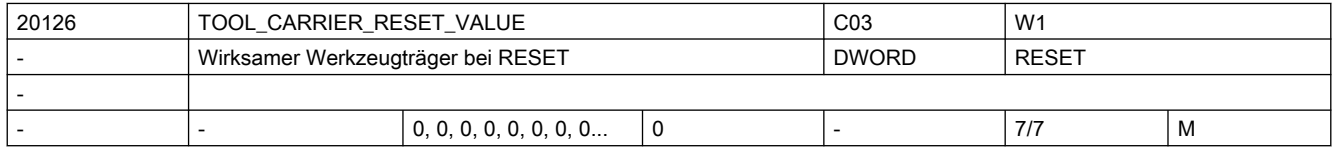

Beschreibung: Festlegung des Werkzeugträgers, mit dem im Hochlauf und bei Reset bzw. Teileprogrammende in Abhängigkeit vom MD20110 \$MC\_RESET\_MODE\_MASK und bei Teileprogrammstart in Abhängigkeit vom MD20112 \$MC\_START\_MODE\_MASK die Werkzeuglängenkorrektur angewählt wird. Dieses Datum ist gültig ohne Werkzeugverwaltung. Korrespondiert mit: MD20110 \$MC\_RESET\_MODE\_MASK

MD20112 \$MC\_START\_MODE\_MASK

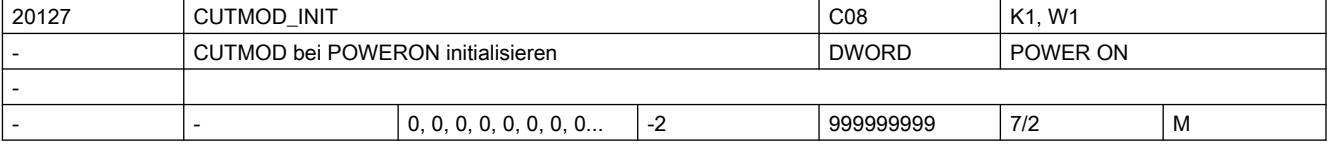

Beschreibung: Der mit dem Sprachbefehl CUTMOD programmierbare Wert wird bei POWER ON automatisch mit dem in diesem Maschinendatum hinterlegten Wert initialisiert. Ist der Wert des Maschinendatums gleich -2, wird CUTMOD auf den im MD20126 \$MC\_TOOL\_CARRIER\_VALUE enthaltenen Wert gesetzt.

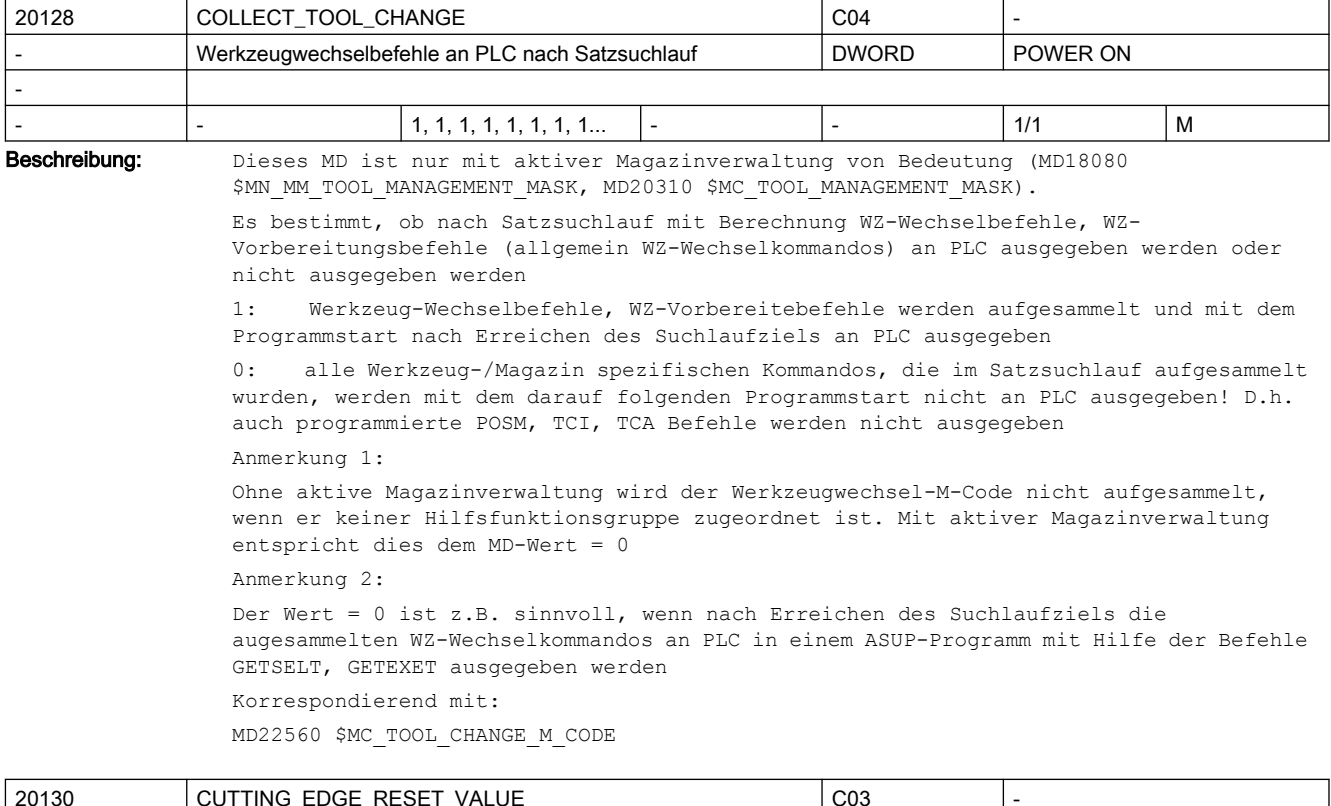

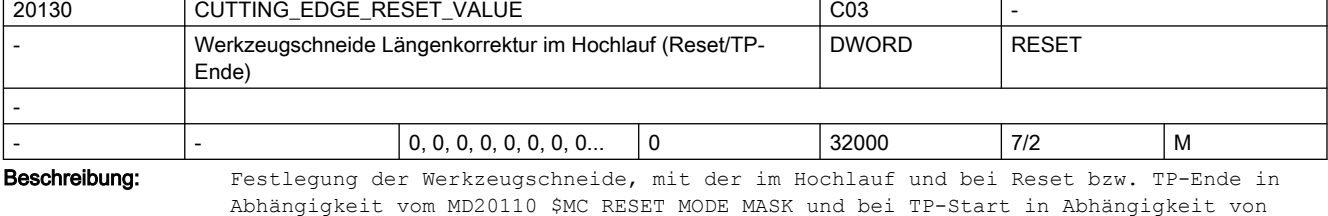

MD20112 \$MC\_START\_MODE\_MASK die Werkzeuglängenkorrektur angewählt wird.

Bei aktiver WZ-Verwaltung und bei der Wahl Bit 0 und Bit 6 sind gesetzt in MD20110 \$MC\_RESET\_MODE\_MASK, ist nach dem Hochlauf die letzte Korrektur des beim Ausschalten aktiven WZs - in der Regel das WZ auf der Spindel - wirksam. Korrespondiert mit: MD20110 \$MC\_RESET\_MODE\_MASK MD20112 \$MC\_START\_MODE\_MASK

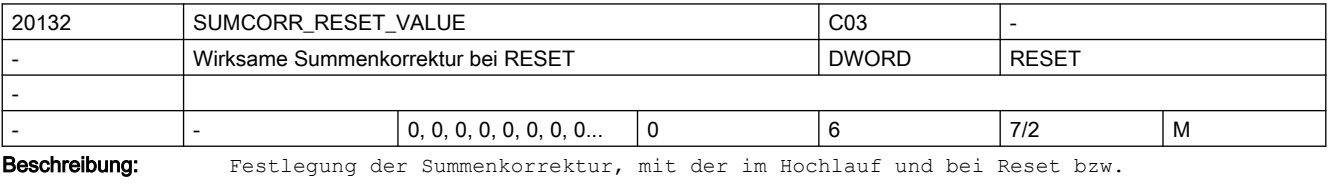

Teileprogrammende in Abhängigkeit vom MD20110 \$MC\_RESET\_MODE\_MASK und bei Teileprogrammstart in Abhängigkeit vom MD20112 \$MC\_START\_MODE\_MASK die Werkzeuglängenkorrektur angewählt wird.

Das MD18110 \$MN MM MAX SUMCORR PER CUTTEDGE bestimmt den maximalen Wert, der sinnvollerweise eingegeben werden kann.

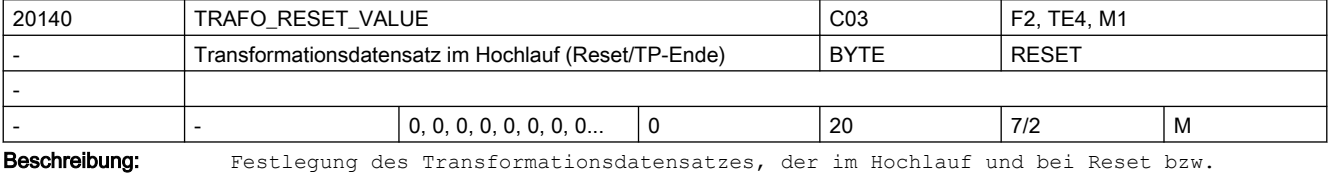

Teileprogrammende in Abhängigkeit vom MD20110 \$MC\_RESET\_MODE\_MASK und bei Teileprogrammstart in Abhängigkeit vom MD20112 \$MC\_START\_MODE\_MASK angewählt wird. Korrespondierend mit: MD20110 \$MC\_RESET\_MODE\_MASK

MD20112 \$MC\_START\_MODE\_MASK

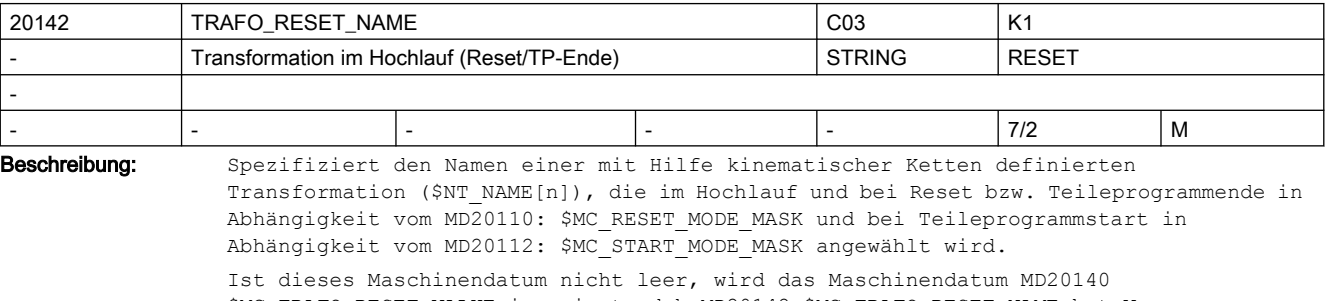

\$MC\_TRAFO\_RESET\_VALUE ignoriert, d.h MD20142 \$MC\_TRAFO\_RESET\_NAME hat Vorrang vor MD20140 \$MC\_TRAFO\_RESET\_VALUE

Nicht relevant:

MD20110 \$MC\_RESET\_MODE\_MASK, Bit 0 = 0

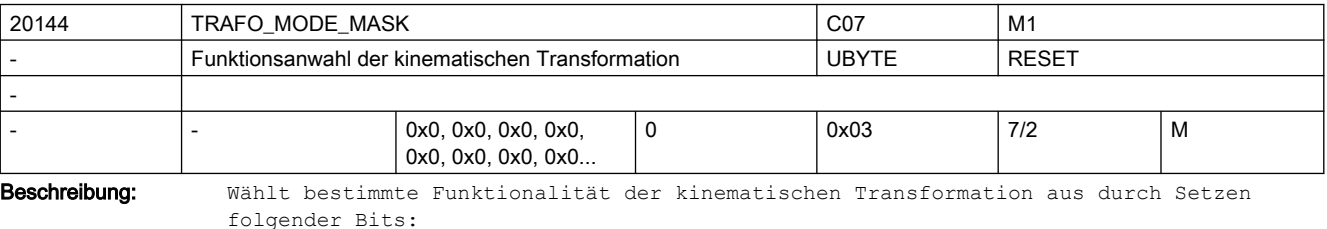

 $Bit 0 = 0:$ 

Standardverhalten.

```
Bit 0 = 1:
```
Die in MD20140 \$MC TRAFO RESET VALUE festgelegte Transformation ist persistent, d. h. sie wird auch mit TRAFOOF angewählt und die Anzeige zeigt sie nicht an. Voraussetzung ist, dass die MD20140 \$MC\_TRAFO\_RESET\_VALUE festgelegte Transformation über MD20110 \$MC\_RESET\_MODE\_MASK\_und\_MD20112 \$MC\_START\_MODE\_MASK\_bei RESET\_und START\_automatisch angewählt wird, d. h.:

MD20110 \$MC RESET MODE MASK Bit  $0 = 1$  und Bit 7 = 0

MD20112 \$MC START MODE MASK Bit 7 = 1

MD20118 \$MC\_GEOAX\_CHANGE\_RESET = TRUE

Bit  $1 = 0$ : Standardverhalten.

 $Bit 1 = 1:$ 

 Nach Steuerungshochlauf wird die zuletzt aktive Transformation wieder angewählt. Zusätzlich müssen MD20110 \$MC RESET MODE MASK Bit  $0 = 1$  und Bit 7 = 1 gesetzt sein.

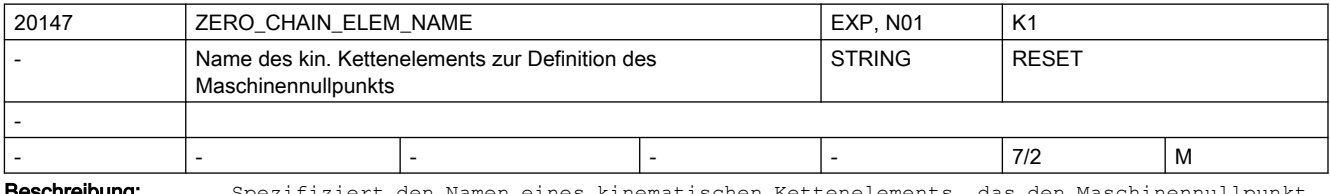

**eschreibung:** Spezifiziert den Namen eines kinematischen Kettenelements, das den Maschinennullpunkt definiert. Dieser Nullpunkt wird beispielsweise benötigt, um die Lage eines mit dem Sprachbefehl WORKPIECE definierten Werkstücks festzulegen, wenn im Sprachbefehl selbst dessen Ort relativ zu einer kinematischen Kette nicht festgelegt wurde.

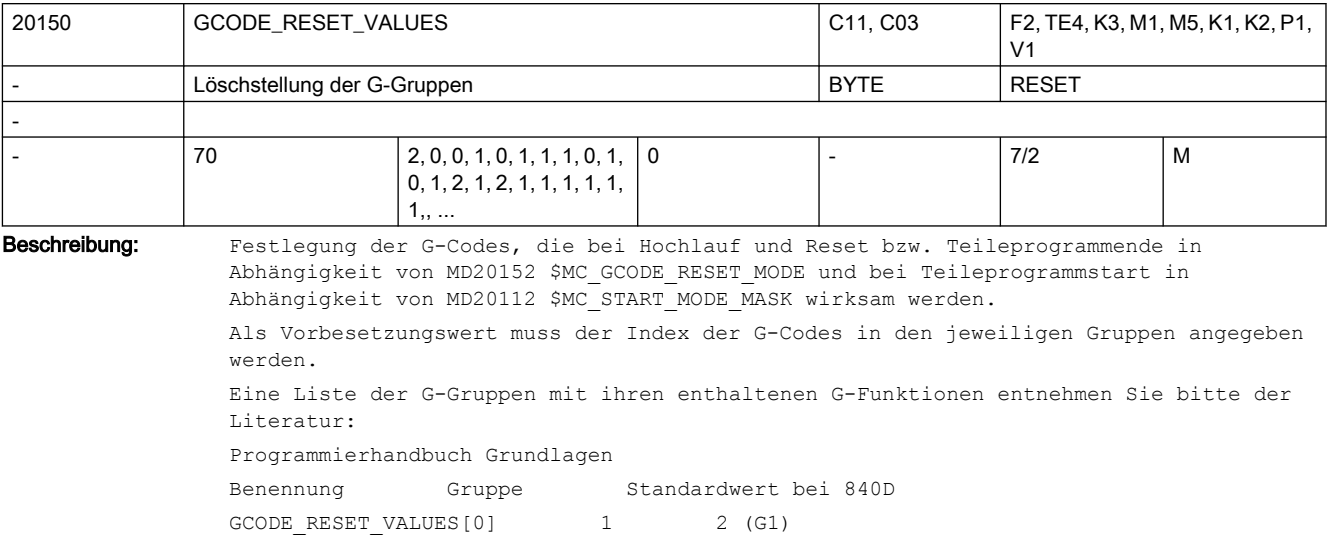

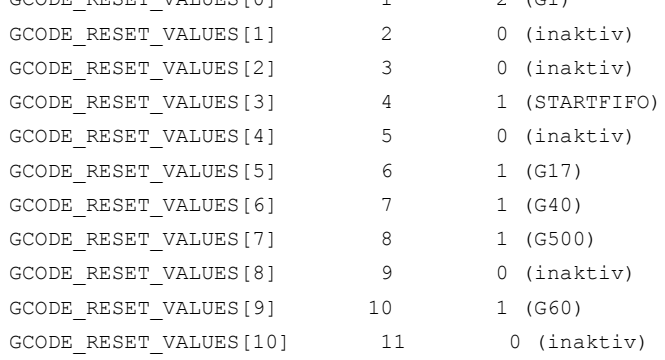

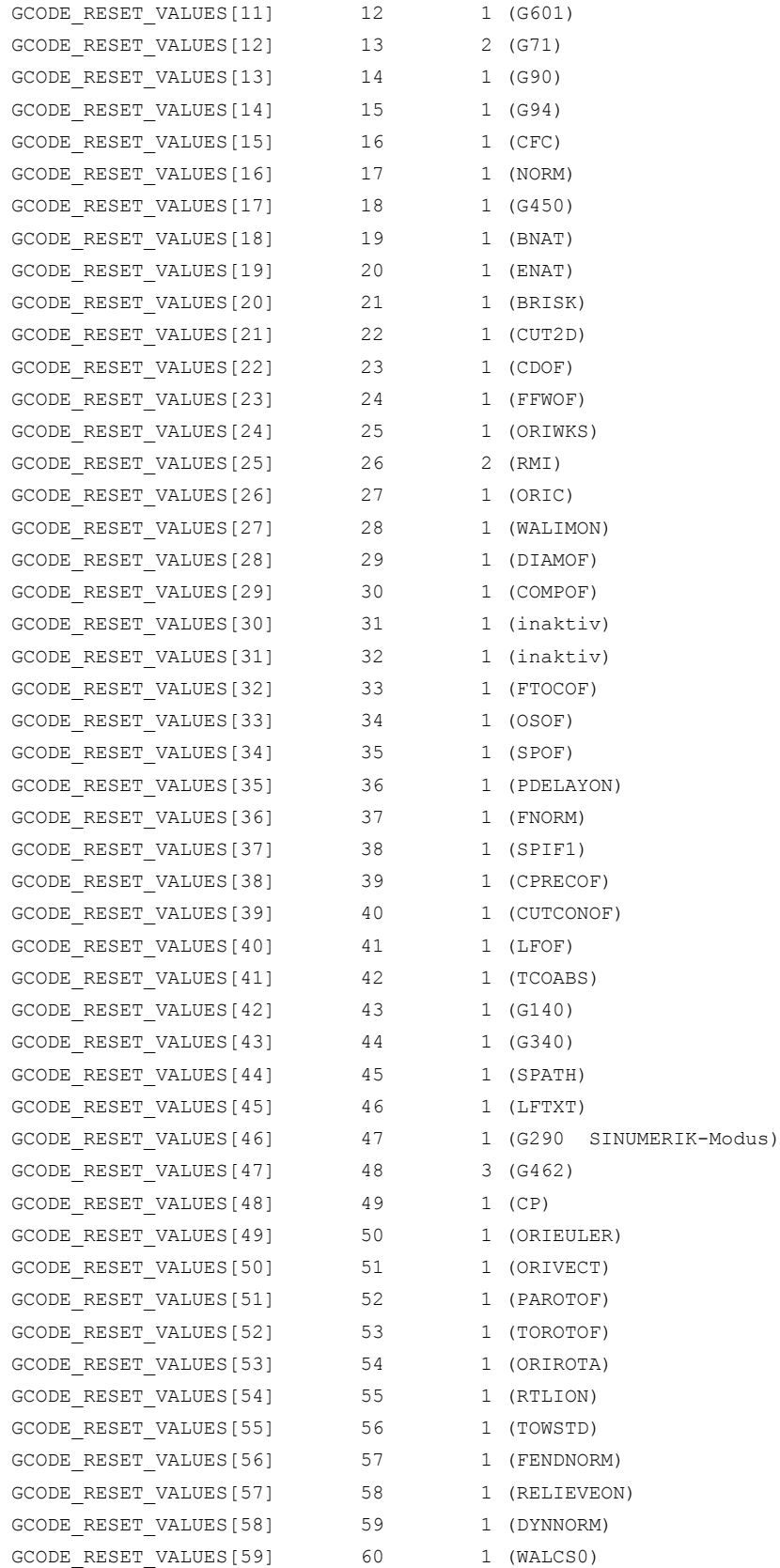

-

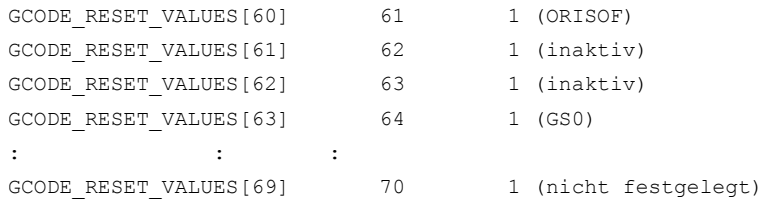

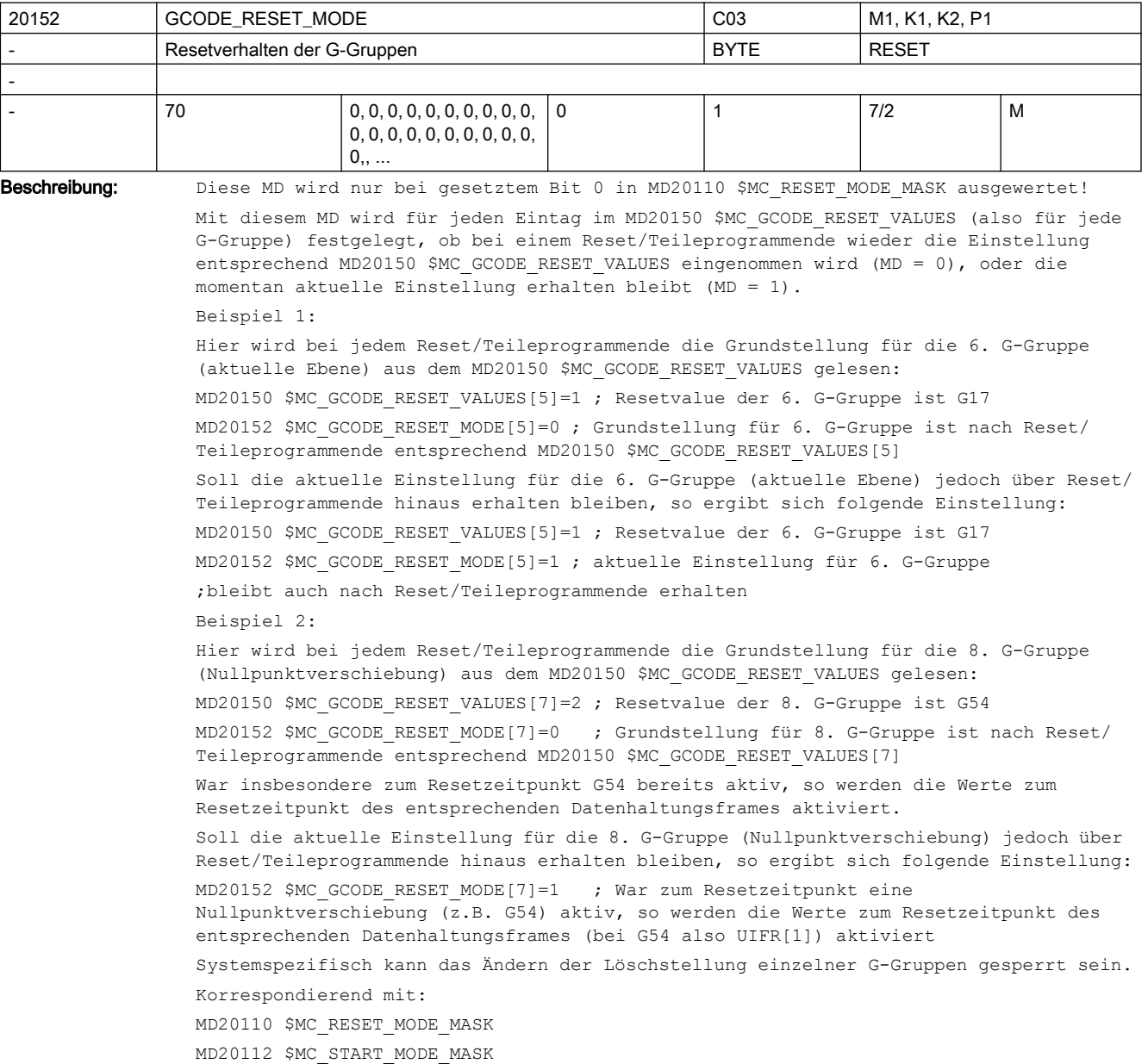

٦

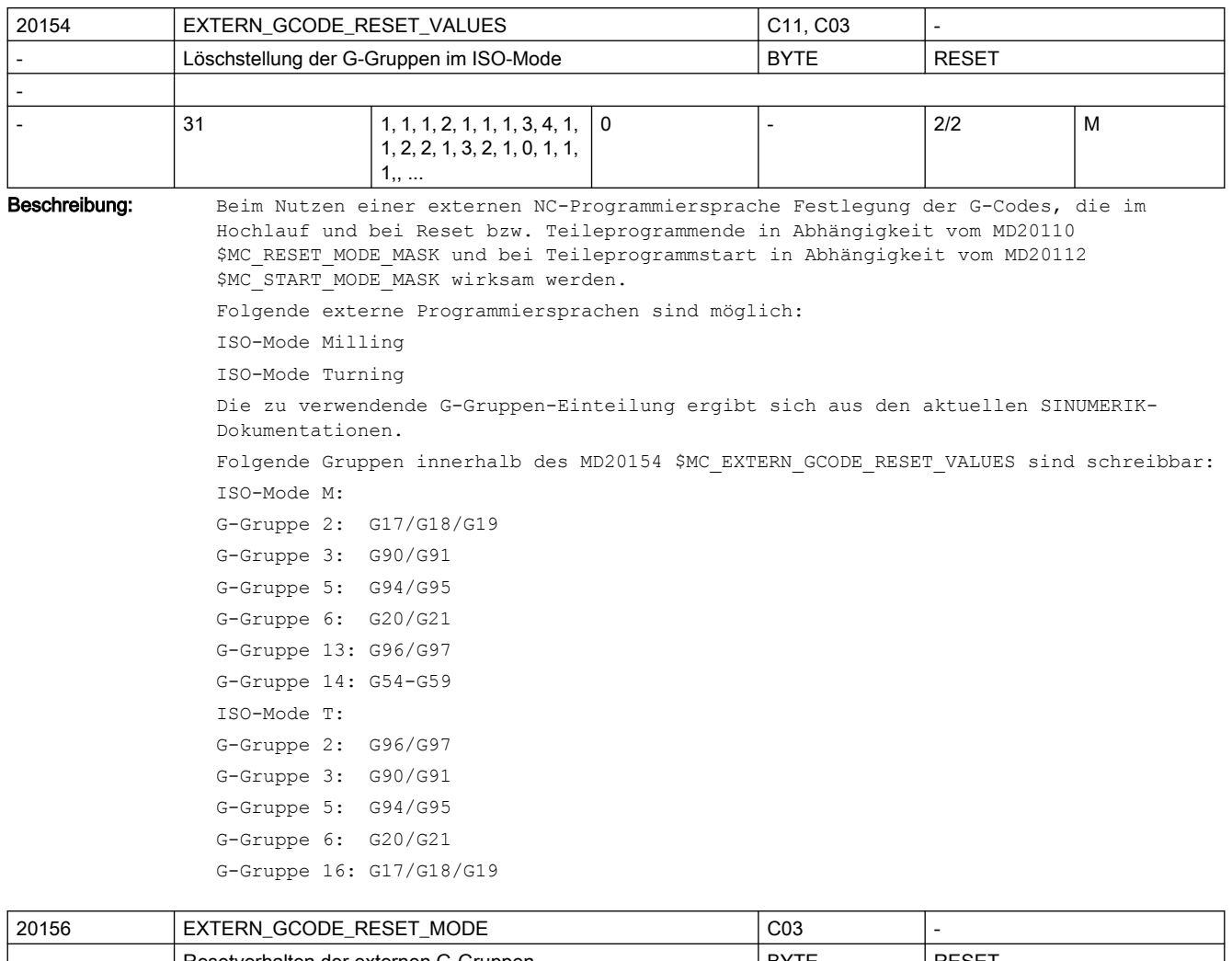

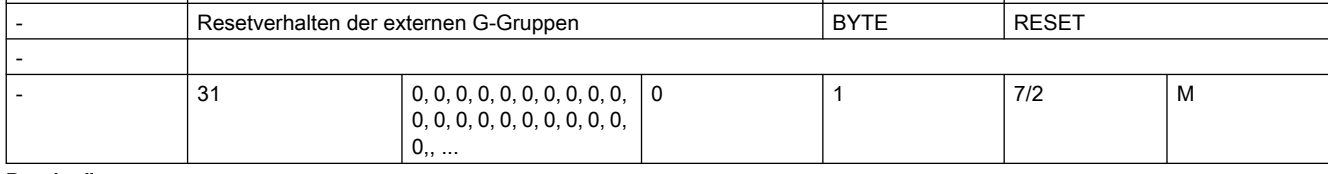

Beschreibung: Diese MD wird nur bei gesetztem Bit0 in MD20110 \$MC RESET MODE MASK (siehe dort) ausgewertet!

> Mit diesem MD wird für jeden Eintrag im MD20154 \$MC\_EXTERN\_GCODE\_RESET\_VALUES (also für jede G-Gruppe) festgelegt, ob bei einem Reset/Teileprogrammende wieder die Einstellung entsprechend MD20154 \$MC\_EXTERN\_GCODE\_RESET\_VALUES eingenommen wird ( MD = 0 ), oder die momentan aktuelle Einstellung erhalten bleibt ( MD = 1 ). Beispiel für ISO-Mode M: Hier wird bei jedem Reset/Teileprogrammende die Grundstellung für die 14. G-Gruppe (einstellbare Nullpunktverschiebung) aus dem MD20154 \$MC\_EXTERN\_GCODE\_RESET\_VALUES

gelesen: MD20154 \$MC\_EXTERN\_GCODE\_RESET\_VALUES[13]=1 ;Resetvalue der 14. G-Gruppe ;ist G54 MD20156 \$MC EXTERN GCODE RESET MODE[13]=0 ;Grundstellung für 14. G-Gruppe ist ;nach Reset/Teileprogrammende durch

;MD20154 \$MC\_EXTERN\_GCODE\_RESET\_VALUES[13]

```
 ;festgelegt
Soll die aktuelle Einstellung für die 14. G-Gruppe jedoch über Reset/
Teileprogrammende hinaus erhalten bleiben, so ergibt sich folgende Einstellung:
MD20154 $MC_EXTERN_GCODE_RESET_VALUES[13]=1 ;Resetvalue der 14. G-Gruppe
                                             ;ist G54
MD20156 $MC EXTERN GCODE RESET MODE[13]=1 ;aktuelle Einstellung für 14.
                                             ;G-Gruppe bleibt auch nach
                                             ;Reset/Teileprogrammende erhalten
```
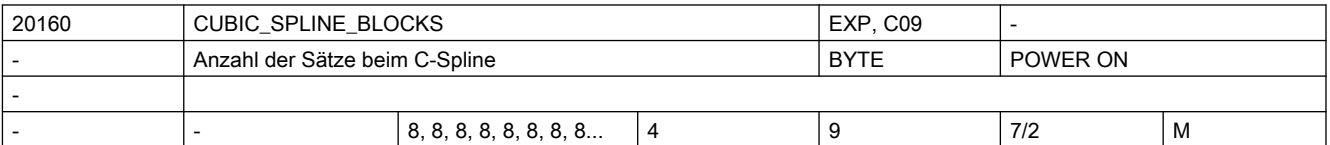

Beschreibung: Anzahl der Bewegungssätze, über welche beim kubischen Spline (CSPLINE) ein Splineabschnitt berechnet wird.

> Je größer der Wert, umso besser approximiert die erzeugte Kontur den idealen mathematischen kubischen Spline, welcher im Grenzfall CUBIC\_SPLINE\_BLOCKS = unendlich erreicht wird.

Allerdings wächst mit höherem Wert auch die Vorlaufrechenzeit.

Literatur:

/PA/, "Programmieranleitung Grundlagen"

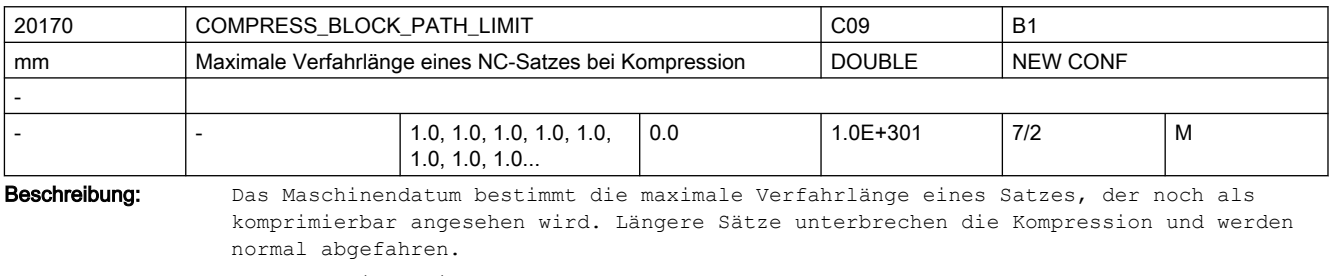

Korrespondiert mit:

MD33100 \$MA\_COMPRESS\_POS\_TOL (Maximale Abweichung bei Kompression)

Literatur:

/PA/, "Programmieranleitung Grundlagen"

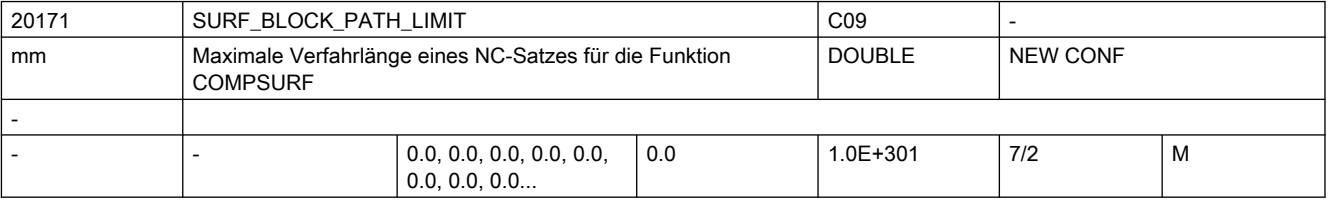

Beschreibung: Das Maschinendatum bestimmt die maximale Verfahrlänge eines Satzes, der noch als komprimierbar angesehen wird. Längere Sätze unterbrechen die Glättung und werden normal abgefahren.

> Wird der Wert 0 eingetragen, so wird die maximale Verfahrlänge in der Steuerung durch die vorgegeben Toleranz bestimmt.

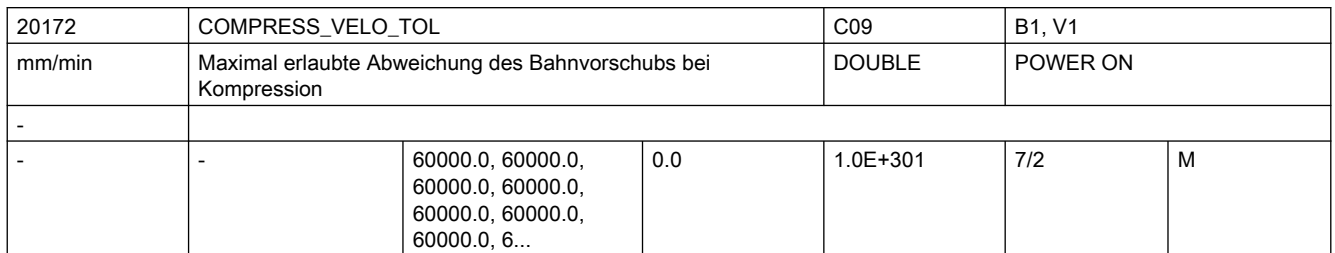

Beschreibung: Der Wert gibt für den Bahnvorschub die maximal erlaubte Abweichung für die Kompression an. Je größer der Wert ist, umso mehr kurze Sätze können in einen langen Satz komprimiert werden. Die Maximalzahl komprimierbarer Sätze ist nach oben durch die Größe des Splinepuffers begrenzt.

> Die Kompressoren COMPON und COMPCURV begrenzen auf diese Weise eventuell die Kompression der Bahnachsen.

Der Kompressor COMPCAD verhält sich anders: Er ignoriert Änderungen des F-Wortes, solange sie unterhalb der durch COMPRESS\_VELO\_TOL gegebenen Schwelle liegen. Ändert sich der programmierte Vorschub in einem Satz um mehr als COMPRESS\_VELO\_TOL, unterbricht COMPCAD die Kompression an diesem Satzübergang, damit der Vorschubwechsel exakt an der gewollten Position erfolgt.

Korrespondiert mit:

MD33100 \$MA\_COMPRESS\_POS\_TOL[AXn]

MD20170 \$MC\_COMPRESS\_BLOCK\_PATH\_LIMIT

Literatur:

/PGA/, Programmieranleitung Arbeitsvorbereitung

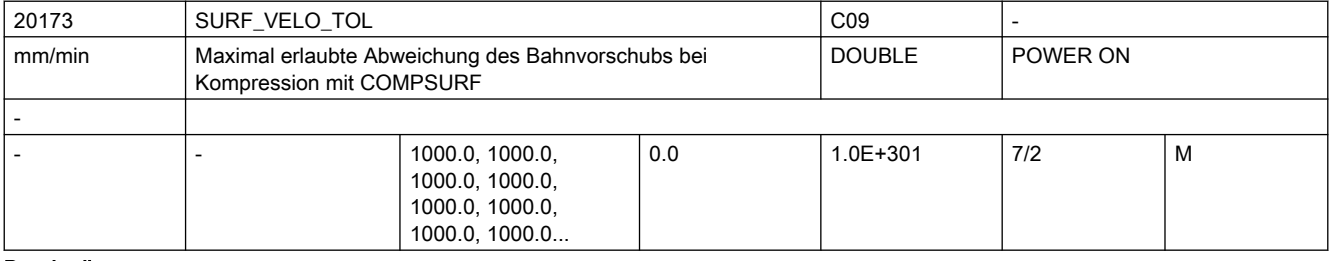

Beschreibung: Der Wert gibt für den Bahnvorschub die maximal erlaubte Abweichung für die Kompression an. Je größer der Wert ist, umso mehr kurze Sätze können in einen langen Satz komprimiert werden.

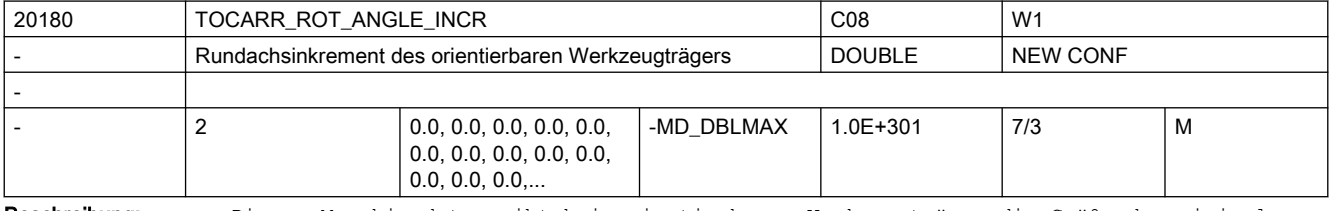

Beschreibung: Dieses Maschinedatum gibt bei orientierbarem Werkzeugträger die Größe des minimalen Inkrementschrittes (in Grad) an, mit dem die erste bzw. die zweite Orientierungsachse verändert werden kann (z.B. bei Hirth-Verzahnungen).

> Ein programmierter oder berechneter Winkel wir auf den nächstliegenden Wert gerundet, der sich bei ganzzahligem n aus

 $phi = s + n * d$ 

ergibt.

Dabei ist

s = MD20180 \$MC\_TOCARR\_ROT\_ANGLE\_INCR[i]

d = MD20182 \$MC\_TOCARR\_ROT\_ANGLE\_OFFSET[i]

mit i gleich 0 für die 1. und i gleich 1 für die zweite Achse. Ist dieses Maschinendatum gleich Null, findet keine Rundung statt.

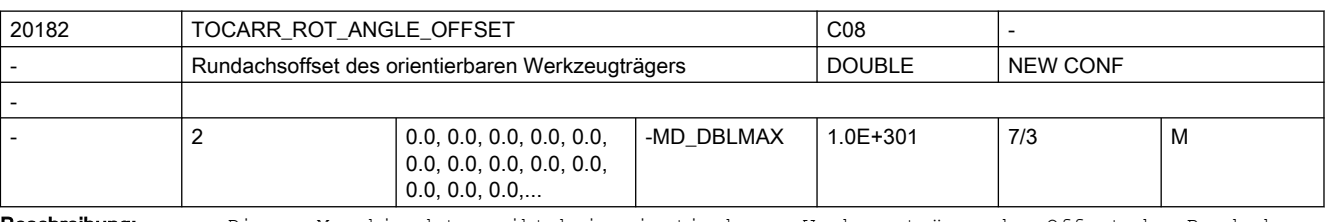

Beschreibung: Dieses Maschinedatum gibt bei orientierbarem Werkzeugträger den Offset der Rundachse an, wenn deren Position nicht kontinuierlich veränderbar ist.

> Es wird nur ausgewertet, wenn MD20180 \$MC\_TOCARR\_ROT\_ANGLE\_INCR ungleich Null ist. Zur genauen Bedeutung dieses Maschinendatums, siehe die Beschreibung von MD20180 \$MC\_TOCARR\_ROT\_ANGLE\_INCR.

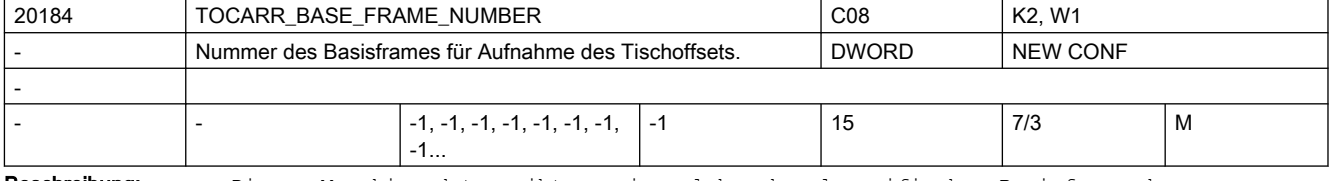

Beschreibung: Dieses Maschinendatum gibt an, in welchem kanalspezifischen Basisframe der Tischoffset eines orientierbaren Werkzeugträgers mit drehbarem Tisch geschrieben wird.

Diese Maschinendatum muss auf einen gültigen Basisframe verweisen.

Ist sein Inhalt kleiner 0 oder größer oder gleich der in MD28081 \$MC\_MM\_NUM\_BASE\_FRAMES eingestellten maximalen Basisframeanzahl, führt die Anwahl eines entsprechenden Werkzeugträgers zu einem Alarm.

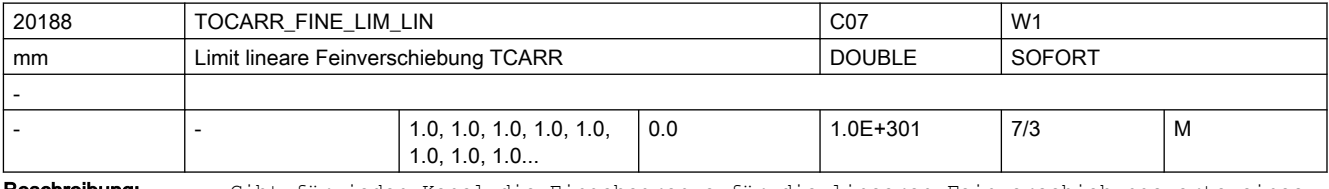

Beschreibung: Gibt für jeden Kanal die Eingabegrenze für die linearen Feinverschiebungswerte eines orientierbaren Werkzeugträgers an.

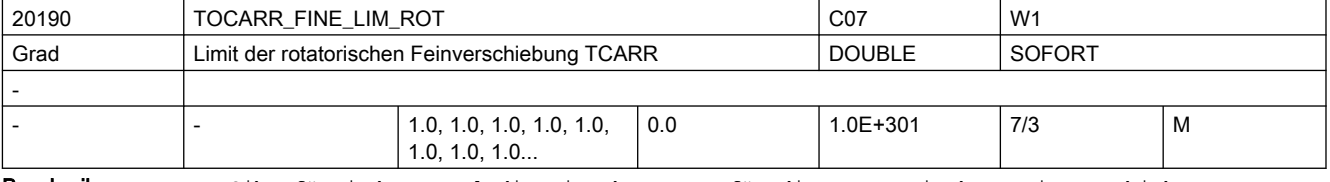

Beschreibung: Gibt für jeden Kanal die Eingabegrenze für die rotatorischen Feinverschiebungswerte eines orientierbaren Werkzeugträgers an.

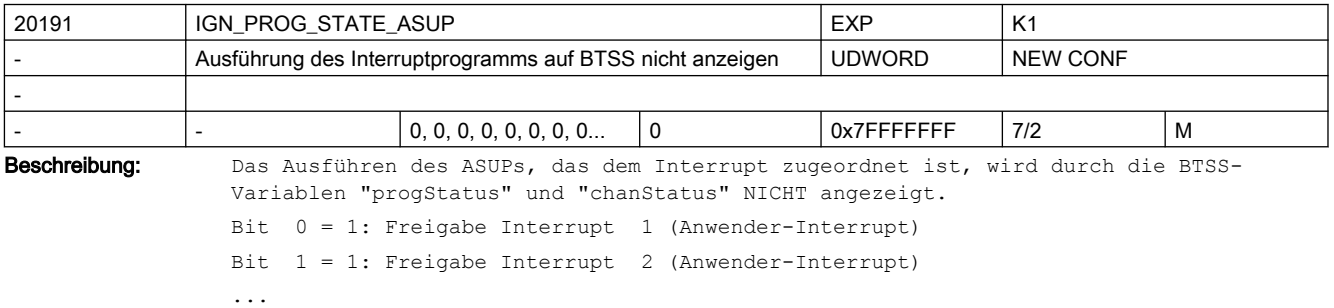

```
Bit 7 = 1: Freigabe Interrupt 8 (Anwender-Interrupt)
Bit 8 = 1: Freigabe Interrupt 9 (System-Interrupt, reserviert)
Bit 9 = 1: Freigabe Interrupt 10 (System-Interrupt, reserviert)
Bit 10 = 1: Freigabe Interrupt 11 (System-Interrupt, reserviert)
...
Bit 31 = 1: Freigabe Interrupt 32 (System-Interrupt, reserviert)
ACHTUNG:
Von System-Interrupts gestartete System-ASUPs können Verfahrbewegungen enthalten.
Korrespondiert mit:
MD11602 $MN_ASUP_START_MASK
MD20115 $MC_IGNORE_REFP_LOCK_ASUP
MD20116 $MC_IGNORE_INHIBIT_ASUP
MD20117 $MC_IGNORE_SINGLEBLOCK_ASUP
MD20194 $MC_IGNORE_NONCSTART_ASUP
```
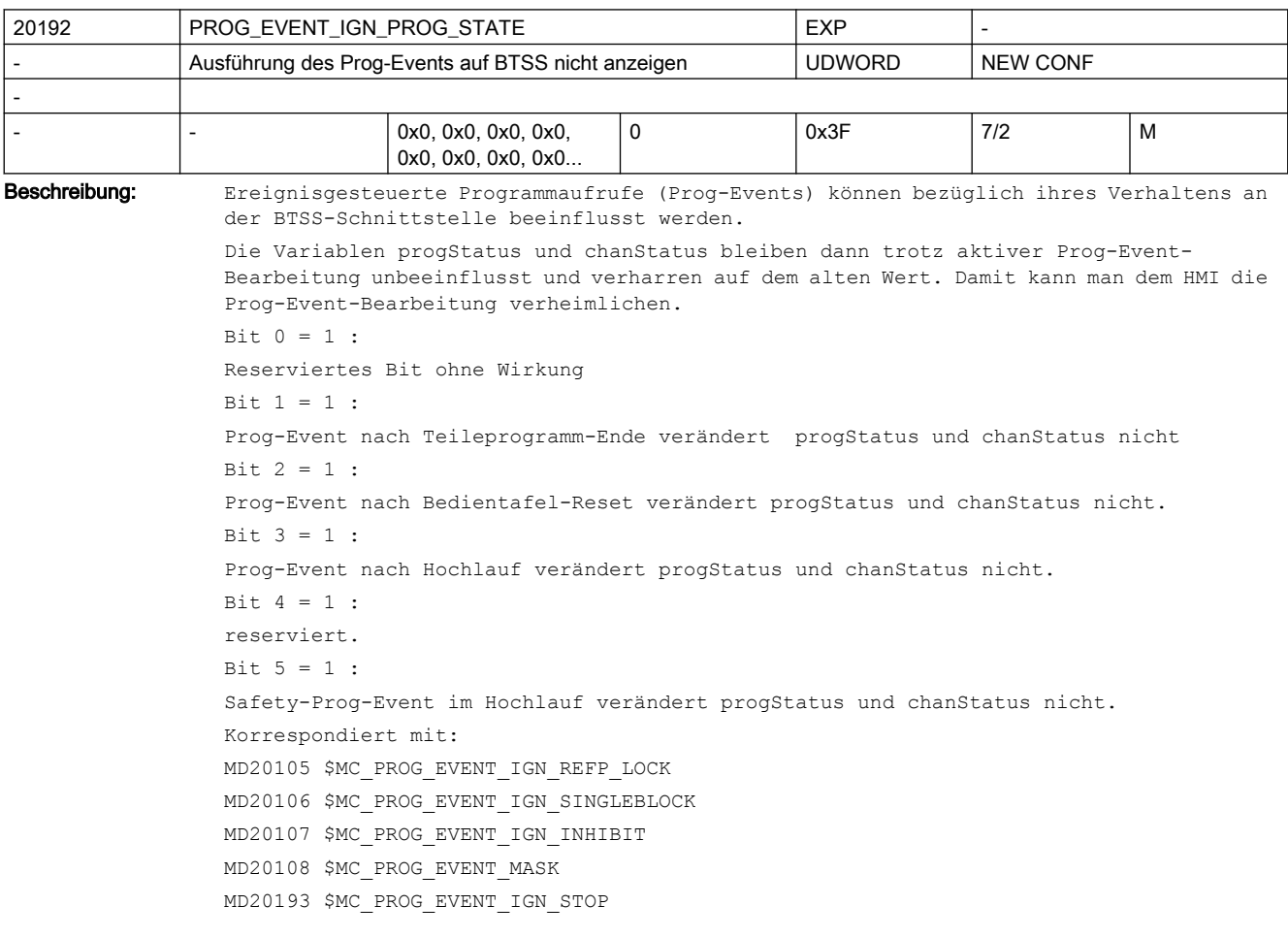

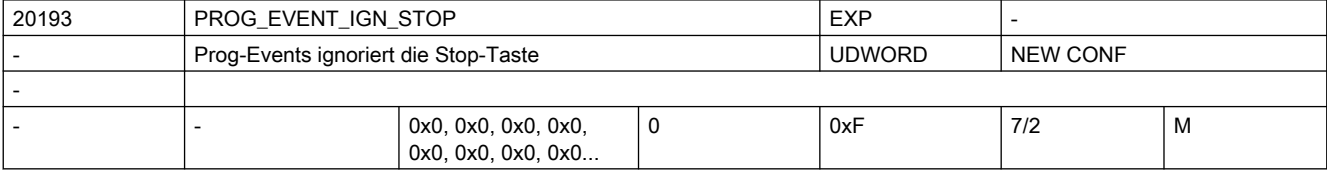

```
Beschreibung: Ereignisgesteuerte Programmaufrufe (Prog-Events) können bezüglich ihres Verhaltens
                  zur Stop-Taste beeinflusst werden.
                  Die Stop, StopAll und StopAtEnd-Taste vom PLC wird ggf. ignoriert.
                  Bit 0 = 1 :Prog-Event bei Teileprogrammstart verzögert den Stop, bis das Teileprogramm beginnt, 
                  d.h. der Stopp wirkt erst im Teileprogramm und nicht davor. Beginnt das Teileprogramm 
                  mit einem Verfahrsatz, so kann es sein, dass dieser kurz begonnen wird, d.h. eine 
                  kleine Bewegung findet statt, obwohl man im Start-Prog-Event bereits Stop gedrückt 
                 hatte. 
                 Bit 1 = 1 :Prog-Event nach Teileprogramm-Ende ignoriert den Stop
                  Bit 2 = 1 :
                  Prog-Event nach Bedientafel-Reset ignoriert den Stop
                  Bit 3 = 1 :
                  Prog-Event nach Hochlauf ignoriert den Stop
                  Korrespondiert mit:
                 MD20105 $MC_PROG_EVENT_IGN_REFP_LOCK
                  MD20106 $MC_PROG_EVENT_IGN_SINGLEBLOCK
                  MD20107 $MC_PROG_EVENT_IGN_INHIBIT
                 MD20108 $MC_PROG_EVENT_MASK
                  MD20192 $MC_PROG_EVENT_IGN_PROG_STATE
```
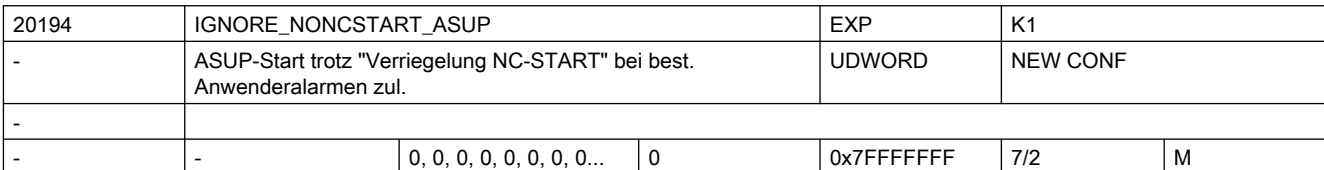

Beschreibung: Durch einen Anwenderalarm aus dem Nummernband 65500 - 65999 wird das Signal "NC-Start Verriegelung" gesetzt. Dadurch werden standardmäßig auch keine ASUPs aufgrund von Interrupts abgearbeitet. Trotz anstehendem Signal "NC-Start Verriegelung" wird für den Interrupt, dessen Bit gesetzt ist, das zugeordnete ASUP abgearbeitet: Bit 0 = 1: Freigabe Interrupt 1 (Anwender-Interrupt) Bit 1 = 1: Freigabe Interrupt 2 (Anwender-Interrupt) ... Bit 7 = 1: Freigabe Interrupt 8 (Anwender-Interrupt) Bit 8 = 1: Freigabe Interrupt 9 (System-Interrupt, reserviert) Bit 9 = 1: Freigabe Interrupt 10 (System-Interrupt, reserviert) Bit 10 = 1: Freigabe Interrupt 11 (System-Interrupt, reserviert) ... Bit 31 = 1: Freigabe Interrupt 32 (System-Interrupt, reserviert) ACHTUNG: Von System-Interrupts gestartete System-ASUPs können Verfahrbewegungen enthalten. Korrespondiert mit: MD11602 \$MN\_ASUP\_START\_MASK MD20115 \$MC\_IGNORE\_REFP\_LOCK\_ASUP MD20116 \$MC\_IGNORE\_INHIBIT\_ASUP MD20117 \$MC\_IGNORE\_SINGLEBLOCK\_ASUP MD20191 \$MC\_IGN\_PROG\_STATE\_ASUP

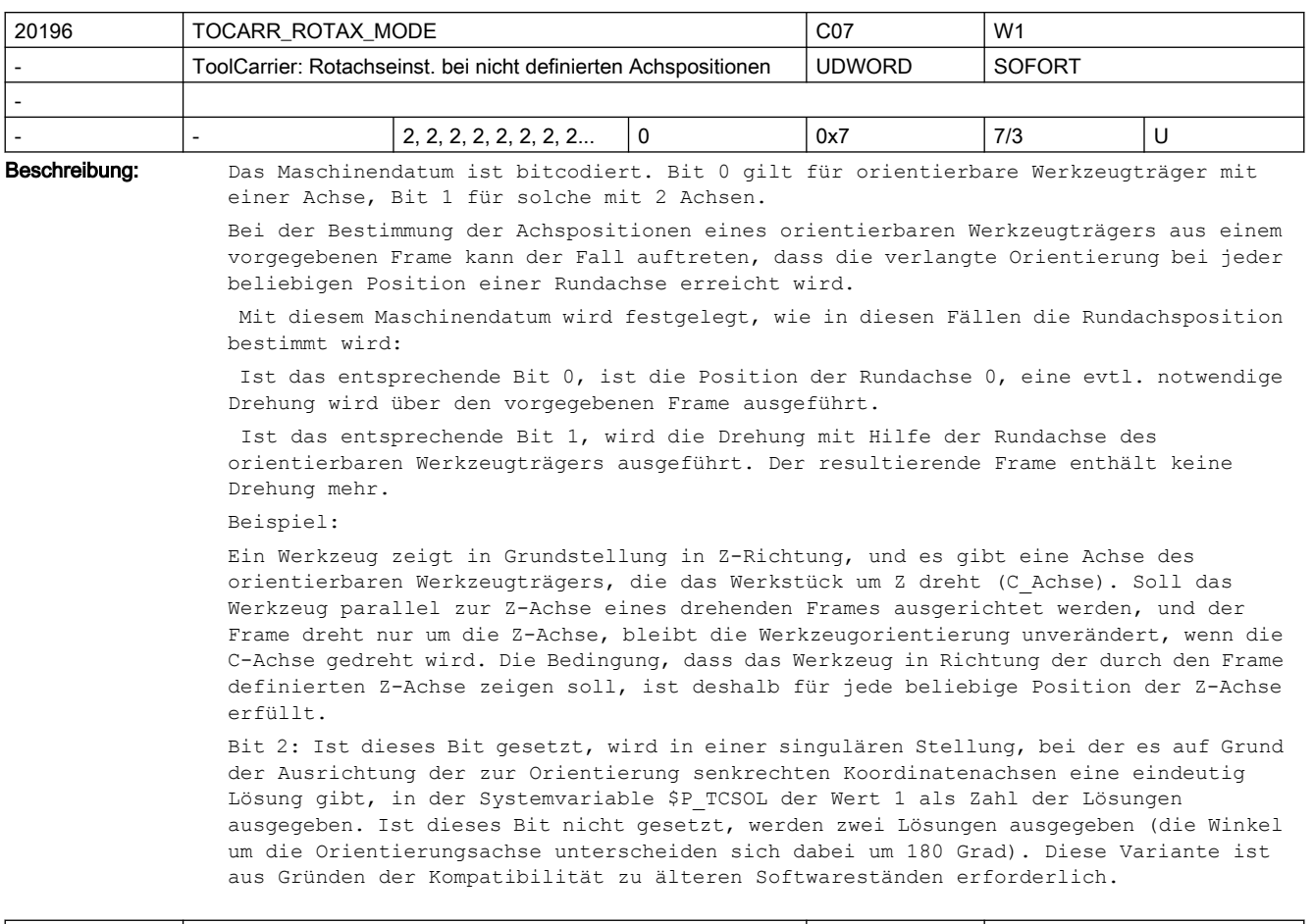

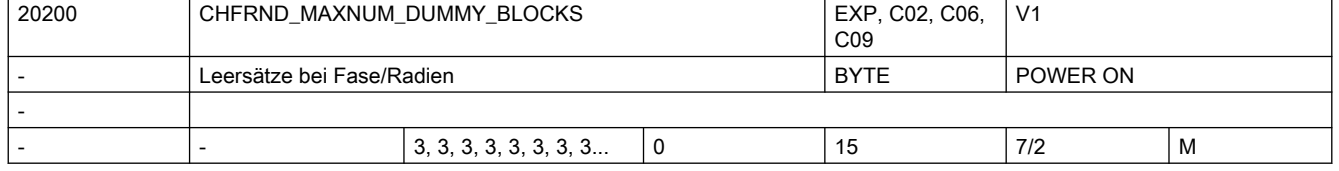

Beschreibung: Gibt die Maximalzahl der Sätze ohne Verfahrinformationen in der Korrekturebene (Dummysätze) an, die bei aktiver Fase/Rundung zwischen zwei Sätzen mit Verfahrinformation stehen dürfen.

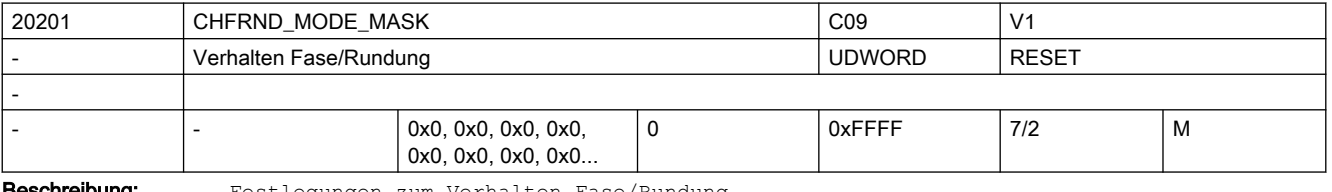

Geschreibung: Festlegungen zum Verhalten Fase/Rundung

Bit 0: (LSB) Zuordnung der Fase/Rundung zum Vorgänger- oder Nachfolgesatz Damit wird beeinflusst:

- die Technologie der Fase/Rundung (Vorschub, Vorschubtyp, M-Befehle ..)
- die Ausführung der Sätze ohne Bewegung in der aktiven Ebene (z.B. M-Befehle, Bewegung in der Applikaten) vor oder nach einer modalen Rundung (RNDM)

Bit 1: frei

Bedeutung der einzelnen Bits:

### $Bit 0 = 0:$

Fase/Rundung wird vom Nachfolgesatz abgeleitet (Defaultwert).

Die Technologie der Fase/Rundung wird vom Nachfolgesatz bestimmt. Sätze ohne Bewegung (M-Befehle) oder Bewegung nur in der Applikaten zwischen zwei Bewegungssätzen in der Ebene werden vor der modalen Rundung ausgeführt

 $R_i + 0 = 1$ 

Fase/Rundung wird vom Vorgängersatz abgeleitet.

Die Technologie der Fase/Rundung wird vom Vorgängersatz bestimmt. Sätze ohne Bewegung (M-Befehle) oder Bewegung nur in der Applikaten, zwischen zwei Bewegungssätzen in der Ebene werden nach der modalen Rundung ausgeführt.

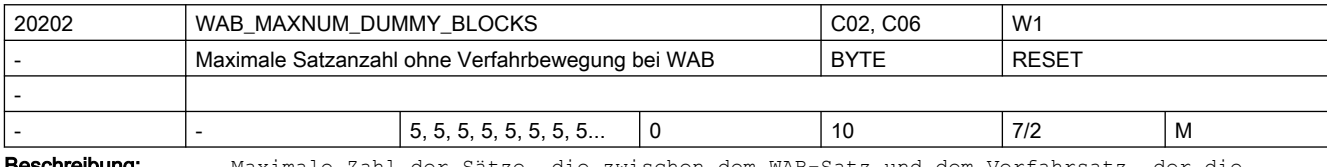

**eschreibung:** Maximale Zahl der Sätze, die zwischen dem WAB-Satz und dem Verfahrsatz, der die Richtung der Anfahr- bzw. Abfahrtangente bestimmt, liegen darf.

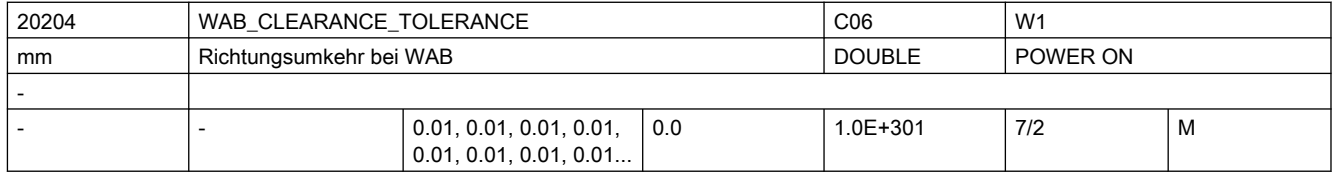

Beschreibung: Beim weichen An- und Abfahren muss der mit DISCL definierte Punkt, ab dem beim Zustellen von der Ausgangsebene aus mit niedrigerer Geschwindigkeit verfahren wird (G341) bzw. der Punkt, in dem die eigentliche Anfahrbewegung beginnt (G340), zwischen Ausgangsebene und Anfahrebene liegen.

> Liegt dieser Punkt außerhalb dieses Intervalls, und die Abweichung ist kleiner oder gleich diesem Maschinendatum, wird angenommen, dass der Punkt in der An- bzw. Abfahrebene liegt.

Ist die Abweichung größer, wird der Alarm 10741 ausgegeben.

Beispiel:

Es wird von der Position  $Z = 20$  angefahren. Die WAB-Ebene ist bei  $Z = 0$ . Der durch DISCL definierte Punkt muss deshalb zwischen diesen beiden Werten liegen. Liegt er zwischen 20.000 und 20.010 bzw. zwischen 0 und -0.010, so wird angenommen, es sei der Wert 20.0 bzw. 0.0 programmiert (unter der Voraussetzung, dass das MD den Wert 0.010 hat). Der Alarm wird ausgegeben, wenn die Position größer 20.010 oder kleiner -0.010 ist.

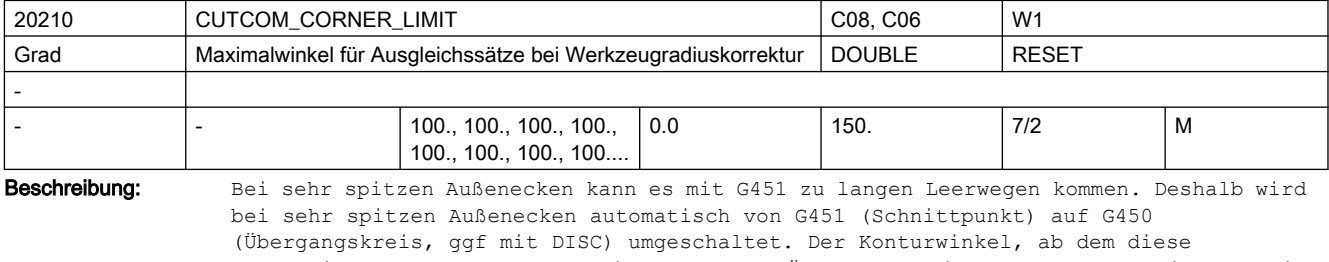

automatische Umschaltung (Schnittpunkt ---> Übergangskreis) durchgeführt wird,kann in CUTCOM\_CORNER\_LIMIT vorgegeben werden.

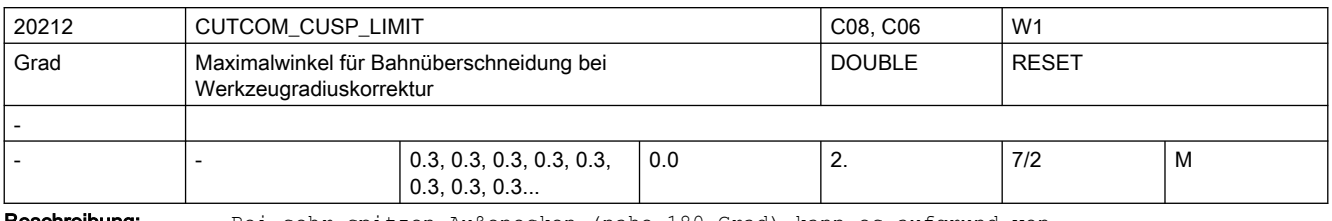

**Beschreibung:** Bei sehr spitzen Außenecken (nahe 180 Grad) kann es aufgrund von Rundungsfehlern(begrenzte Auflösung der Positionen im NC-Programm) zu Überschneidungen am Umkehrpunkt der Bahn kommen, d.h. Satzübergänge, die eigentlich Außenecken sein sollten, werden mathematisch gesehen zu Innenecken.

> Mit diesem Maschinendatum kann eingestellt werden, bis zu welcher Abweichung von 180 Grad eine Innenecke als Außenecken behandelt werden soll.

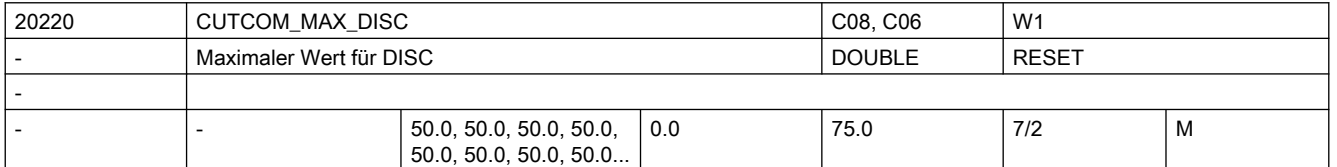

Beschreibung: Mit G450 - Übergangskreis können keine scharfen Außenkonturecken entstehen, weil durch den Übergangskreis die Werkzeugmittelpunktsbahn so geführt wird, dass die WZ-Schneide auf der Außenecke (programmierte Position) stillsteht. Sollen mit G450 trotzdem scharfe Außenecken bearbeitet werden, kann mit der Anweisung DISC im Programm eine Überhöhung programmiert werden. Dadurch wird aus dem Übergangskreis ein Kegelschnitt und die WZ-Schneide hebt von der Außenecke ab. Der Wertebereich der Anweisung DISC beträgt 0 bis theoretisch 100 in Schritten von 1.

DISC = 0 ... Überhöhung abgeschaltet, Übergangskreis wirksam

DISC = 100 ... Überhöhung so groß, dass sich theoretisch ein Verhalten wie bei Schnittpunkt (G451) ergibt.

Programmierte Werte von DISC, die größer als in CUTCOM\_MAX\_DISC hinterlegt sind, werden ohne Meldung auf diesen Maximalwert begrenzt. Damit wird eine stark nichtlineare Änderung der Bahngeschwindigkeit vermieden. Sonderfälle:

Sinnvolle Werte für DISC liegen in der Regel nicht über 50.

Die Eingabe von Werten>75 ist deshalb nicht möglich.

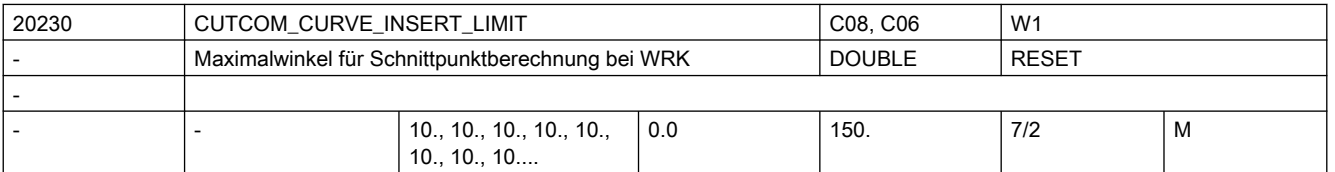

Beschreibung: Bei sehr flachen Außenecken nähern sich die Verfahren mit G450 (Übergangskreis) und G451 (Schnittpunkt) immer mehr an. In diesem Fall macht es keinen Sinn mehr, einen Übergangskreis einzufügen. Insbesondere bei der 5Achsbearbeitung darf an diesen Außenecken kein Übergangskreis eingefügt werden, weil es sonst im Bahnsteuerbetrieb (G64) zu Geschwindigkeitseinbußen kommt.

> Deshalb wird bei sehr flachen Außenecken automatisch von G450 (Übergangskreis, ggf. mit DISC) auf G451 (Schnittpunkt umgeschaltet). Der Konturwinkel (in Grad), ab dem diese automatische Umschaltung (Übergangskreis ---> Schnittpunkt) durchgeführt wird, kann in CUTCOM\_CURVE\_INSERT\_LIMIT vorgegeben werden.

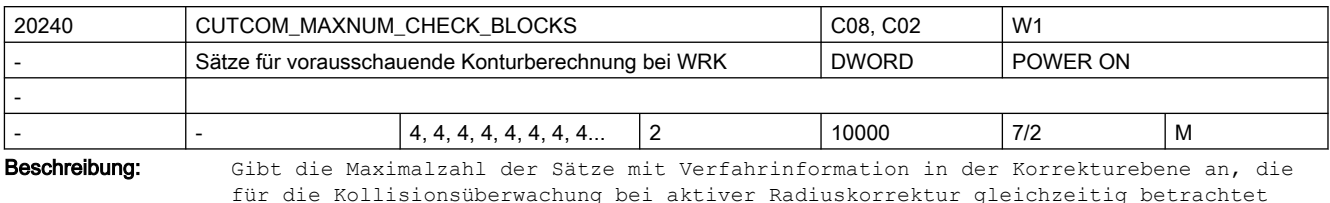

werden.

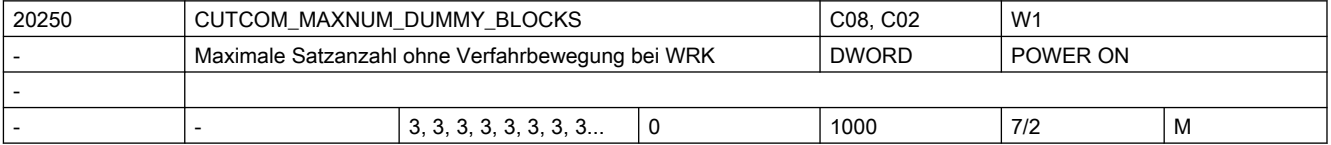

Beschreibung: Während der aktiven WRK werden in der Regel nur Programmsätze mit Bewegungen von Geometrieachsen senkrecht zur aktuellen Werkzeugorientierung programmiert. Trotzdem können bei aktiver WRK auch einzelne Zwischensätze programmiert werden, die keine derartigen Weginformationen enthalten, wie z. B.:

- Bewegungen in Richtung der Werkzeugorientierung
- Bewegungen in Achsen, die keine Geometrieachsen sind
- Hilfsfunktionen
- allgemein: Sätze, die in den Hauptlauf gelangen und dort ausgeführt werden

Die maximale Anzahl dieser Zwischensätze wird durch dieses MD vorgegeben. Bei Überschreitung wird der Alarm 10762 "Zuviele Leersätze zwischen 2 Verfahrsätzen bei aktiver Werkzeugradiuskorrektur" ausgelöst.

Hinweis:

Kommentarsätze, Rechensätze und Leersätze sind keine Zwischensätze im Sinne dieses MDs und können deshalb in beliebiger Anzahl (ohne Alarmauslösung) programmiert werden.

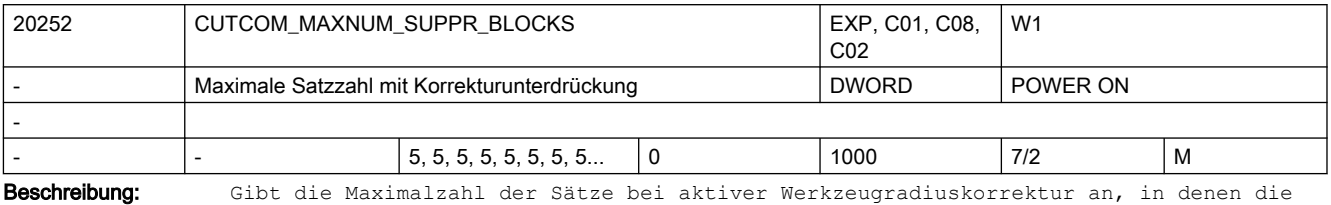

Funktion "Radiuskorrektur konstant halten" (CUTCONON bzw. Neuprogrammierung von G41 / G42 bei aktiver WRK) aktiv sein darf.

Hinweis:

Die Beschränkung der Anzahl Sätze mit aktivem CUTONON ist notwendig, um auch in dieser Situation repositionieren zu können. Eine Erhöhung des Wertes dieses Maschinendatums kann zu einem erhöhten Speicherbedarf für NC-Sätze führen.

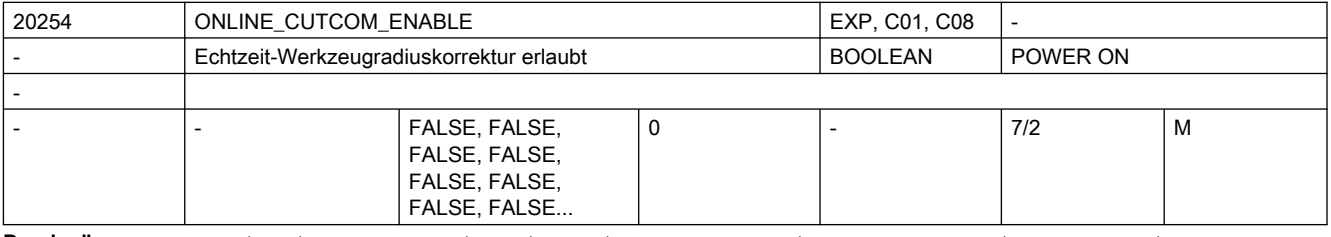

Beschreibung: Mit diesem Datum wird die Online-Werkzeugradiuskorrektur freigegeben. Bei freigegebener Funktion reserviert die Steuerung nach POWER ON den für die Online-Werkzeugradiuskorrektur notwendigen Speicherplatz.

ONLINE\_CUTCOM\_ENABLE = 0:

Online-Werkzeugradiuskorrektur ist nicht möglich

### ONLINE\_CUTCOM\_ENABLE = 1:

Online-Werkzeugradiuskorrektur ist möglich

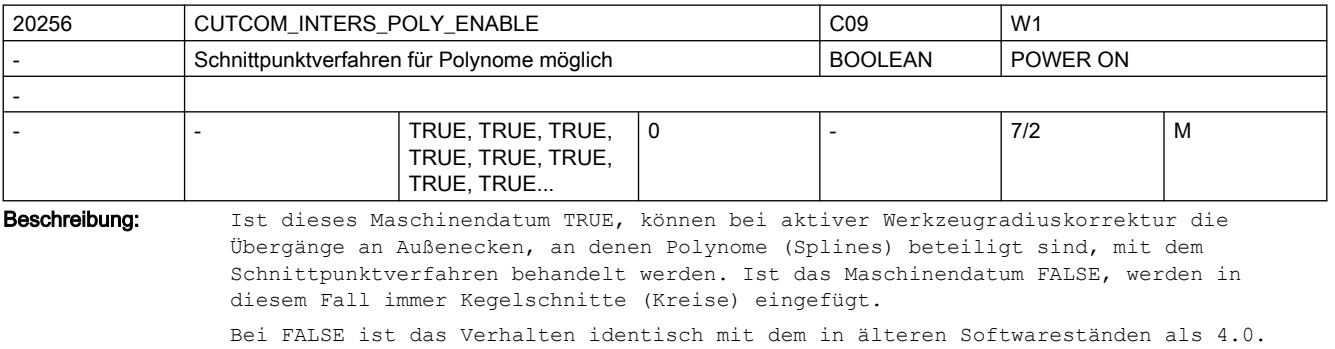

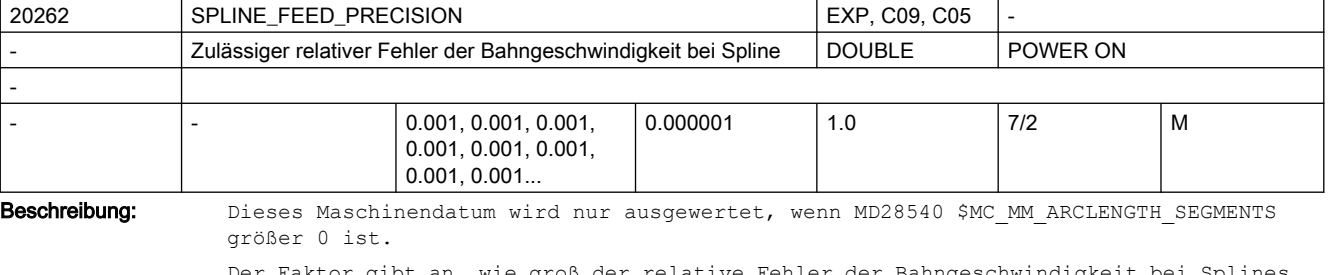

Der Faktor gibt an, wie groß der relative Fehler der Bahngeschwindigkeit bei Splines, Kompressor und Polynominterpolation sein darf. Je kleiner der Faktor ist, umso mehr Rechenzeit wird in der Vorverarbeitung benötigt.

Außerdem wird dann mehr Speicher zur Darstellung der Bogenlägenfunktion benötigt (siehe MD28540 \$MC\_MM\_ARCLENGTH\_SEGMENTS).

Beispiel:

SPLINE\_FEED\_PRECISION=0.1, programmierte Bahngeschwindigkeit=1000 mm/min.

Die tatsächliche Bahngeschwindigkeit bei Polynom- und Spline Interpolation kann dann im Bereich von 900 mm/min bis 1100 mm/min schwanken.

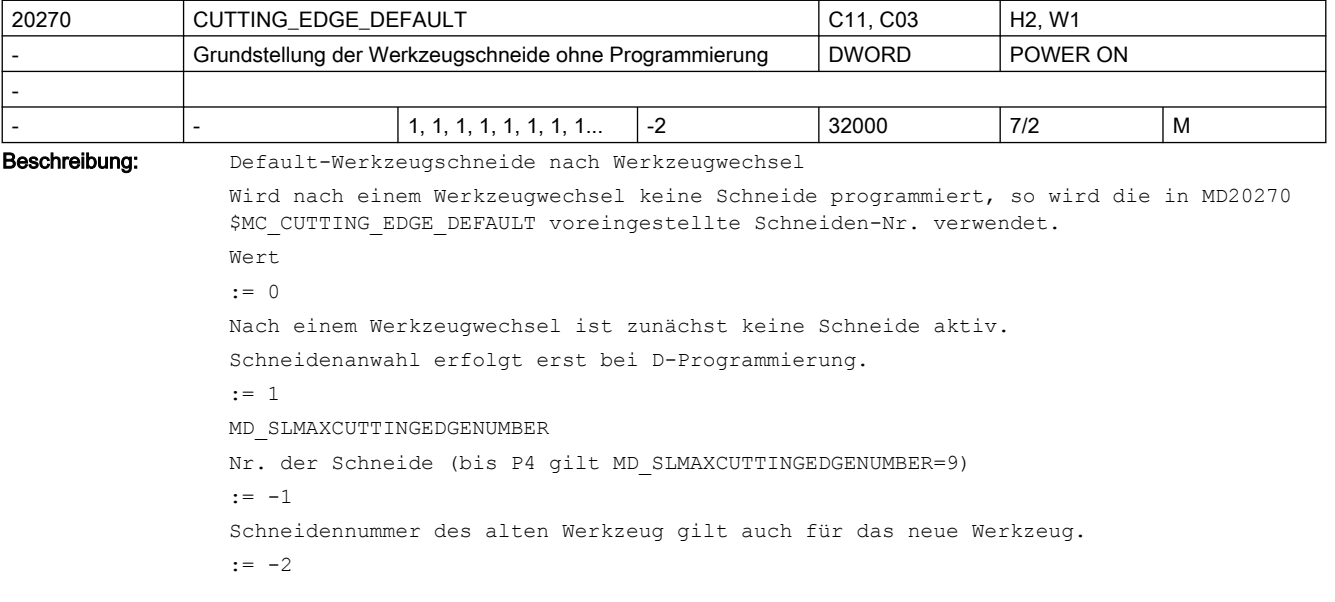

Schneide (Korrektur) des alten Werkzeugs bleibt weiterhin aktiv; solange bis D programmiert wird. D.h. das alte WZ bleibt das aktive WZ, bis D programmiert wird. Oder anders formuliert: das WZ auf der Spindel bleibt solange das programmierte WZ, bis D programmiert wird.

Beispiel:

MD20270 \$MC CUTTING EDGE DEFAULT = 1;

nach Werkzeugwechsel ist ohne die Programmierung einer Schneide die erste Schneide aktiv.

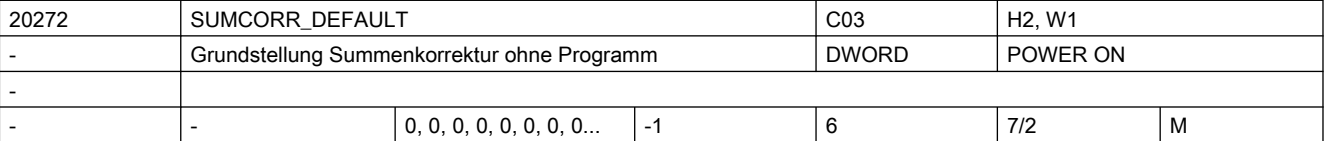

Beschreibung: Die Nummer der Summenkorrektur der Schneide, die aktiv wird, wenn eine neue Schneidenkorrektur aktiviert wird, ohne dass ein programmierter DL-Wert zur Verfügung steht.

Das MD18110 \$MN\_MM\_MAX\_SUMCORR\_PER\_CUTTEDGE

bestimmt den maximalen Wert, der sinnvollerweise eingegeben werden kann.

Wert Bedeutung

> 0 Nummer der Summenkorrektur

= 0 keine Summenkorrektur aktiv bei D-Programmierung

=-1 Die Summenkorrekturnummer zum vorher programmierten D wird verwendet.

Korrespondiert mit:

MD20270 \$MC\_CUTTING\_EDGE\_DEFAULT.

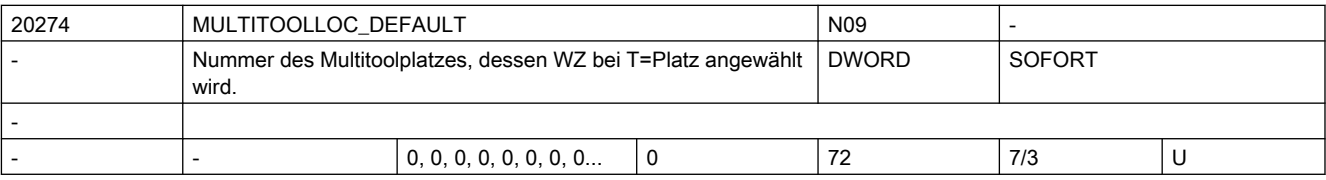

Beschreibung: Nur bei aktiver Funktion 'Multitool' plus 'T=Platz'-Programmierung von Bedeutung: Multitoolplatznummer des Platzes im Multitool, dessen WZ bei einem mit 'T=Platz' programmierten Werkzeugwechsel angewählt wird. Ist das WZ nicht einsatzfähig, so wird - bei entsprechender Konfiguration - versucht, ein Ersatz-WZ anzuwählen.

> Falls das WZ auf dem mit 'T=Platz' programmierten Magazinplatz kein Multitool ist, dann hat MD20274 keinen Effekt.

Der Wert Null bedeutet speziell, dass bei Programmierung von 'T=Platz' die Multitoolplatznummer verwendet wird, die dem Wert der Multitoolposition entspricht. Die Vorgabe des MDs kann verdrängt werden durch explizite Programmierung der Multitoolplatznummer mit dem Befehl MTL.

 Der eingetragene Wert in MD20274 muss zum Programmierzeitpunkt einem Platz des Multitools entsprechen, das sich auf dem Magazinplatz befindet, der mit 'T=Platz' programmiert wurde.

Beispiel:

MD20274 \$MC MULTITOOLLOC DEFAULT = 2;

T=5 ; 5 sei ein Magazinplatz mit einem Multitool. Wähle das WZ an, das sich auf Platz 2 dieses Multitools befindet.

T=5 MTL=1 ; 5 sei ein Magazinplatz mit einem Multitool. Wähle das WZ an, das sich auf Platz 1 dieses Multitools befindet. Die Programmierung von MTL verdrängt die Einstellung des MDs

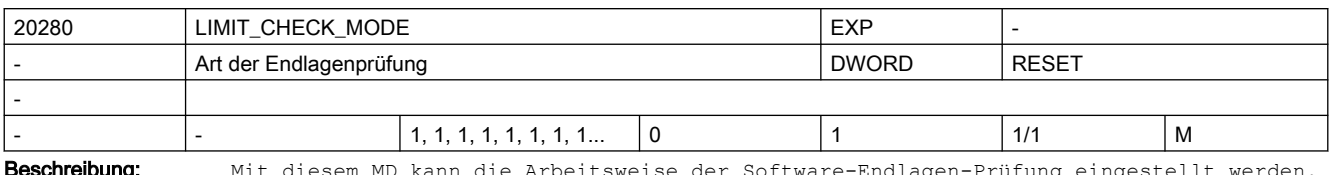

**Beschreibung:** Mit diesem MD kann die Arbeitsweise der Software-Endlagen-Prüfung eingestellt werden. Es gibt dabei folgende Möglichkeiten:

0: Die Endlagen werden bei aktiver Transformation in Echtzeit geprüft

1: Die Endlagen werden bei aktiver Transformation präparativ geprüft.

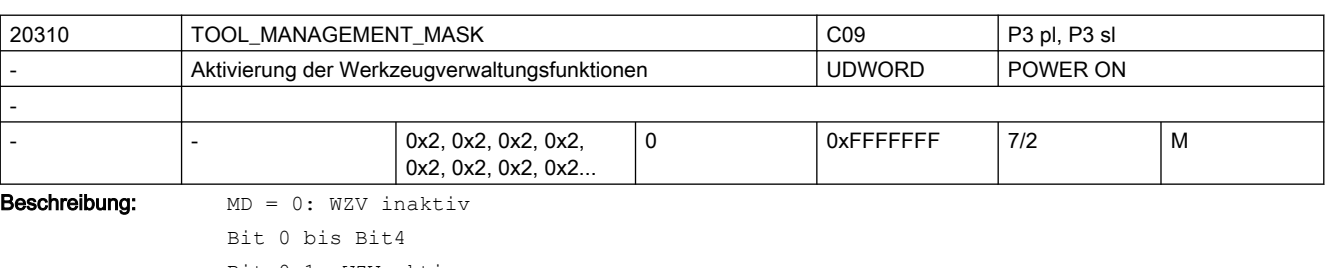

Bit 0=1: WZV aktiv Die Werkzeugverwaltungsfunktionen sind für den aktuellen Kanal frei geschaltet. Bit 1=1: WZV-Überwachungsfunktion aktiv Die Funktionen für die Überwachung der Werkzeuge (Standzeit und Stückzahl) werden frei geschaltet. Bit 2=1: OEM-Funktionen aktiv Es kann der Speicher für die Anwenderdaten genutzt werden (s. a. MD18090 \$MN\_MM\_NUM\_CC\_MAGAZINE\_PARAM bis MD18098 \$MN\_MM\_NUM\_CC\_MON\_PARAM) Bit 3=1: Nebenplatzbetrachtung aktiv Bit 0 bis Bit 3 müssen wie beim MD18080 \$MN\_MM\_TOOL\_MANAGEMENT\_MASK gesetzt sein. Bit 4=1: Die PLC hat die Möglichkeit, eine T-Vorbereitung mit geänderten Parametern noch einmal anzufordern. Mit diesem Bit wird der Quittierungsstatus "2", "7" und "103" freigegeben. Dadurch wird die WZ-Anwahl in NCK neu berechnet. Hinweis: Bit4=1 (PLC darf Werkzeug ablehnen) und Bit23=1 (Interpreter wählt Werkzeug aus) schließen sich gegenseitig aus. Bit 5 bis Bit 8 Bit 5 und Bit 7 beziehen sich auf die Hauptspindel Bit 6 und Bit 8 beziehen sich auf die Nebenspindeln Bit 5 = 1: Die Kommandoausgabe gilt als erfolgt, wenn die interne Transportquittung + die Transportquittung vorliegen, d.h. wenn das Kommando vom PLC-Grundprogramm abgenommen wurde. (Das Bit 19=1 erlaubt zusätzlich eine Verhinderung des Satzwechsels (Hauptlauf) solange die verlangten Quittungen nicht vorliegen.) Bit 7 = 1: Die Kommandoausgabe gilt erst als abgeschlossen, wenn die Endequittung von PLC vorliegt, d.h. das Kommando wurde vom PLC-Anwenderprogramm mit Status "1" quittiert. (Das Bit 19=1 erlaubt zusätzlich eine Verhinderung des Satzwechsels (Hauptlauf) solange die verlangten Quittungen nicht vorliegen.) Bit 5 und Bit 7 (alternativ Bit 6 und Bit 8) schließen sich gegenseitig aus! Es sind nur folgende Kombinationen zulässig:

Bit 5: ... 0... 1... 0

Bit 7: ...0...0...1

Bei der Defaulteinstellung, d.h. Bit 5 bis 8 = 0, erfolgt die Synchronisation in dem Satz, in dem erstmalig eine Schneide angewählt wird. Das Setzen dieser Bits verzögert die Satzbearbeitung. Bit 9 bis Bit 11 Bit 9: reserviert für Testzwecke kann auch vom Maschinenbauer in der Testphase benutzt werden, solange das PLC-Programm den WZ-Wechsel noch nicht beherrscht Bit 10=1: M06 wird verzögert, bis die Vorbereitung vom PLC-Anwenderprogramm abgenommen wurde. Das Wechselkommando wird erst mit erhaltener Vorbereitungsquittung ausgegeben. Das kann z.B. der Status "1" oder "105" sein. Bit 10=0: Die Ausgabe des Wechselkommandos erfolgt ohne Verzögerung, unmittelbar nach dem Vorbereitungskommando. Bit 11=1: Der WZ-Vorbereitungsbefehl (PLC Kommandonummern = 2, 4, 5) wird auch dann durchgeführt, wenn schon der selbe WZ-Vorbereitungsbefehl erfolgt ist! (Kommandos 4, 5 beinhalten die WZ-Vorbereitung) Bsp. (WZ-Wechsel erfolgt mit M6 (PLC Kommandonr.=3): T="WZ1"; WZ-Vorbereitung M6; WZ-Wechsel T="WZ2"; 1. WZ-Vorbereitung nach M6 (für denselben WZ-Halter) ; wird immer an PLC ausgegeben T="WZ2"; 2. WZ-Vorbereitung - wird nur als Kommando an PLC ausgegeben, falls Bit 11 = 1 ist ; Diese WZ-Vorbereitung zählt als erste, wenn sich seit der vorherigen WZ-Vorb. der Zustand des Werkzeugs so geändert hat, dass es nicht mehr einsatzfähig wäre. Das kann z.B. ein asynchrones Entladen des Werkzeugs sein. Diese WZ-Vorb. versucht dann, ein Ersatz-WZ anzuwählen. Bit 11=0: Der Vorbereitungsbefehl kann für ein Werkzeug nur einmal ausgegeben werden. Bit 12 bis Bit 14 Bit 12=1: Der Vorbereitungsbefehl (PLC Kommandonummern = 2, 4, 5) wird auch durchgeführt, wenn das Werkzeug schon in der Spindel/dem WZ-Halter ist. T="WZ1"; WZ-Vorbereitung M6; WZ-Wechsel T="WZ1"; WZ ist schon auf dem WZ-Halter ; 1. WZ-Vorbereitung nach M6 (für denselben WZ-Halter) ; wird nur an PLC ausgegeben, falls Bit 12 = 1 ist ; Ein nicht einsatzfähiges (z.B. gesperrt wegen WZ-Überwachung) WZ auf dem WZ-Halter zählt als nicht auf dem Halter seiend. Diese WZ-Vorb. versucht dann, ein Ersatz-WZ anzuwählen. T="WZ2"; 2. WZ-Vorbereitung - für die Ausgabe gelten die Regeln des Bits 11 Bit 12=0: Der Vorbereitungsbefehl wird nicht ausgeführt, wenn sich das Werkzeug bereits in der Spindel befindet. Bit 13=1: Bei Reset werden die Befehle aus dem Diagnosepuffer im passiven Filesystem abgelegt (TCTRA xx.MPF unter Teileprogramm). Dieses File wird von der Hotline benötigt. Die Werkzeugabläufe werden nur bei Systemen mit ausreichend Speicher (NCU572, NCU573) im Diagnosepuffer aufgezeichnet. Bit 14=1: Reset-Mode WZ- und Korrekturanwahl entsprechend den Einstellungen der MD20110 \$MC\_RESET\_MODE\_MASK und MD20112 \$MC\_START\_MODE\_MASK. Bit 14=0: Kein Reset-Mode Bit 15 bis Bit 19

Bit 15=1: Es erfolgt kein Rücktransport des Werkzeugs bei mehreren Vorbereitungsbefehlen (Tx->Tx). Bit 15=0: Es erfolgt ein Rücktransport des Werkzeuges aus evt. definierten Zwischenspeichern. Bit 16=1: T=Platznummer ist aktiv  $R_i + 16=0 \cdot T = "WZ-Name"$ Bit 17=1: Start/Stopp der Standzeitdekrementierung ist über die PLC im Kanal DB 2.1...DBx 1.3 möglich. Bit 18=1: Aktivierung der Überwachung "letztes Werkzeug der Werkzeuggruppe" Bit 18 verlängert den Suchvorgang nach einem geeigneten Werkzeug, vor allem, wenn viele gesperrte Ersatzwerkzeuge vorhanden sind. Bit 18=0: keine Überwachung auf "letztes Werkzeug der Werkzeuggruppe" Bit 19=1: die durch die Bit 5...8 bestimmten Synchronisationen beziehen sich auf den Hauptlauf-Satz, d.h. es erfolgt kein Satzwechsel, bis die verlangten Quittungen vorliegen Bit 19 in Verbindung mit gesetzten Bits 5, 6, 7, 8 verzögern die Satzverarbeitung. Bit 19=0: die durch die Bit 5...8 bestimmten Synchronisationen beziehen sich auf die WZV-Kommandoausgabe, d.h. es erfolgt keine Satzwechselverzögerung Bit 20 bis Bit 24 Bit 20=0: Bei PLC-Signal "Programmtest aktiv" werden die erzeugten Kommandos nicht an die PLC ausgegeben. NCK quittiert die Kommandos selbst. Magazin- und Werkzeugdaten werden nicht verändert. Bit 20=1: Bei PLC-Signal "Programmtest aktiv", werden die erzeugten Kommandos an die PLC ausgegeben. Je nach Art der Quittierung können dabei WZ-/Magazindaten in NCK verändert werden. Werden die Quittierungsparameter für das "Zielmagazin" mit den Werten des "Quellmagazins" belegt, so erfolgt kein WZ-Transport und damit auch keine Datenänderung in NCK. Bit 21=0: Standardeinstellung: ignoriere bei WZ-Anwahl den WZ-Zustand ?W? Bit 21=1: WZe im Zustand "W" können nicht durch einen anderen WZ-Wechsel, WZ-Vorbereitungsbefehl angewählt werden. Bit 22=1: Funktion "WZ-Untergruppen" \$TC\_TP11[x] ist der Gruppierungs- bzw. Selektionsparameter Bit 23=0: Standardeinstellung Die WZV wählt das WZ optimal sicher im Hauptlauf an, d.h. der Interpreter muss eventuell bei der Korrekturanwahl auf das Ende der WZ-Anwahl warten. Bit 23=1: Für Einfachanwendungen Der Interpreter wählt das WZ selbst aus, d.h. es ist keine Synchronisation mit dem Hauptlauf bei der Korrekturanwahl nötig. (Falls WZ nach Anwahl, aber vor Einwechseln Einsatzfähigkeit verliert, kann nicht korrigierbarer Alarm die Folge sein.) Hinweis: Bit4=1 (PLC darf Werkzeug ablehnen) und Bit23=1 (Interpreter wählt Werkzeug aus) schließen sich gegenseitig aus. Bit 24=0: Standardeinstellung Falls die PLC Kommandos 8 und 9 (Asynchroner Transfer) ein WZ auf einen für ein anderes WZ reservierten Platz bewegen wollen, so wird das mit Alarm abgewiesen. Bit 24=1: Falls die PLC Kommandos 8 und 9 ein WZ auf einen für ein anderes WZ mit "reserviert für WZ aus Zwischenspeicher" (Bitwerte="H4" reservierten Platz bewegen sollen, so ist das möglich. Diese Platzreservierung wird dazu vor der Ausführung der Bewegung entfernt ("reserviert für neu zu beladenes WZ" (Bitwert="H8") bleibt wirksam). Korrespondierend mit: MD18080 \$MN\_MM\_TOOL\_MANAGEMENT\_MASK MD20320 \$MC\_TOOL\_TIME\_MONITOR\_MASK MD20122 \$MC\_TOOL\_RESET\_NAME MD20110 \$MC\_RESET\_MODE\_MASK

MD20124 \$MC\_TOOL\_MANAGEMENT\_TOOLHOLDER MD22560 \$MC\_TOOL\_CHANGE\_M\_CODE

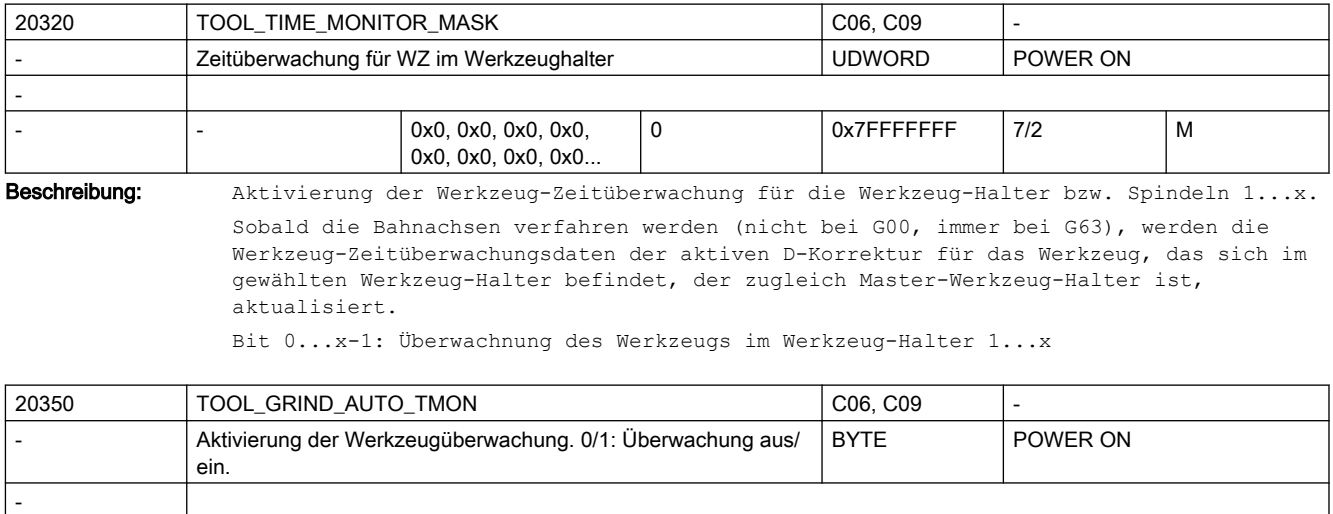

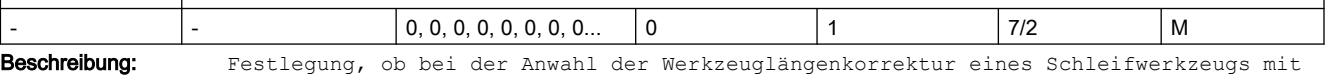

Überwachung (ungerader Typnummer Typ 401 - 499) automatisch die Werkzeug-überwachung eingeschaltet wird.

TOOL\_GRIND\_AUTO\_TMON = 1 : automatische Überwachung eingeschaltet

TOOL\_GRIND\_AUTO\_TMON = 0 : automatische Überwachung ausgeschaltet

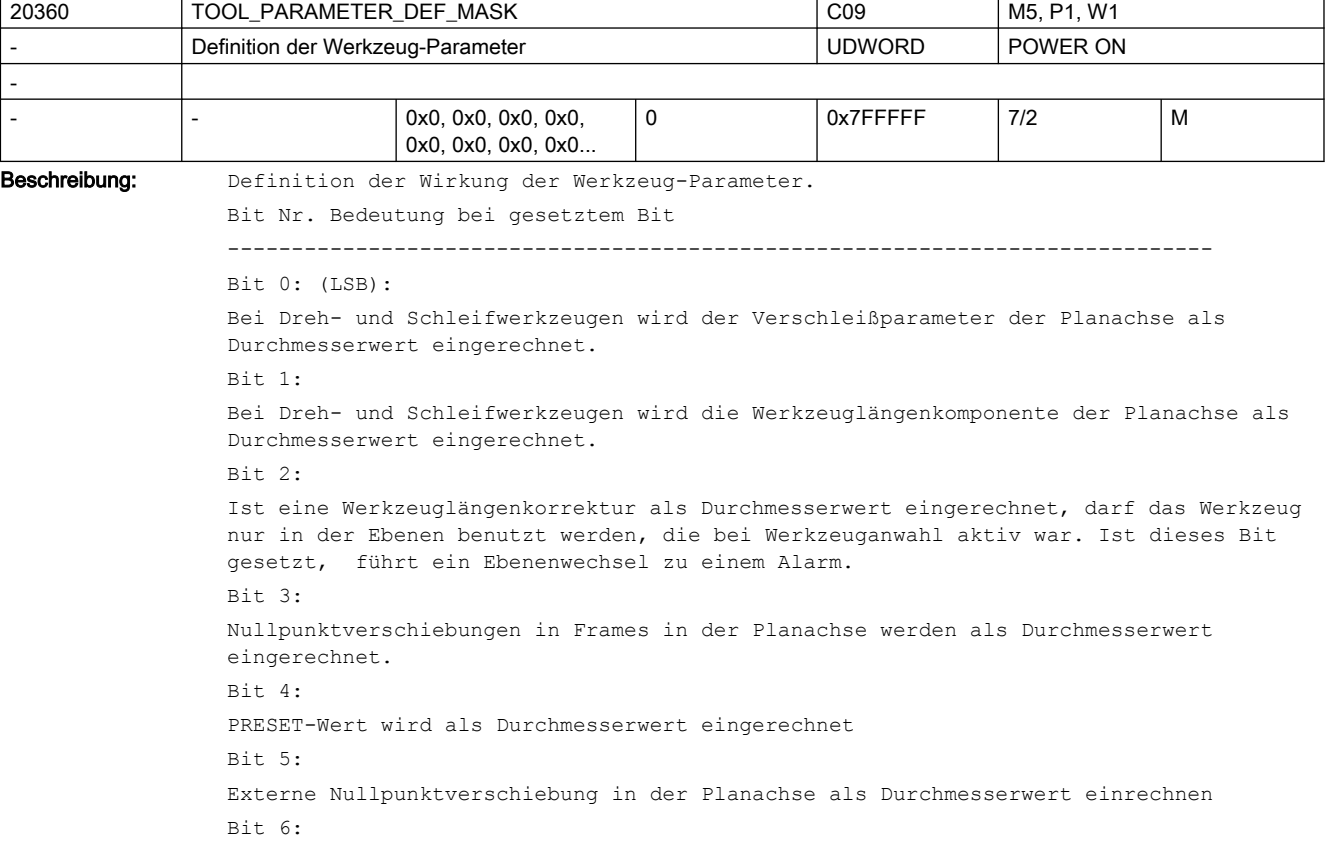

Istwerte der Planachse als Durchmesserwert lesen (AA\_IW, AA\_IEN, AA\_IBN, AA\_IB, Achtung: aber nicht AA\_IM)  $R_i + 7:$ Anzeige aller Istwerte der Planachse als Durchmesserwert unabhängig vom G-Code der Gruppe 29 (DIAMON / DIAMOF)  $R_i + R_i$ Anzeige des Restwegs im WKS immer als Radius Bit 9: Beim DRF-Handradverfahren einer Planachse wird nur der halbe Weg des vorgegebenen Inkrements verfahren (MD11346 \$MN\_HANDWH\_TRUE\_DISTANCE = 1 vorausgesetzt).  $R_i + 10$ Den Werkzeuganteil eines aktiven orientierbaren Werkzeugträgers auch dann wirksam werden lassen, wenn kein Werkzeug aktiv ist. Bit11: Der Werkzeugparameter \$TC\_DP6 wird nicht als Werkzeugradius, sondern als Werkzeugdurchmesser interpretiert. Bit12: Der Werkzeugparameter \$TC\_DP15 wird nicht als Verschleiß des Werkzeugradius, sondern als Verschleiß des Werkzeugdurchmessers interpretiert. Bit13: Beim Joggen von Kreisen ist die Kreismittelpunktskoordinate immer ein Radiuswert, siehe SD42690 \$SC JOG CIRCLE CENTRE.  $R_i + 14$  Absolutwerte der Planachse bei Zyklenmasken im Radius  $R<sub>1</sub>+15$ : Inkrementalwerte der Planachse bei Zyklenmasken als Durchmesser Bit16: Bei SUG (GWPSON/TMON) werden die Werkzeugparameter Werkzeuglänge, Verschleiß und Basismaß als Durchmesserwerte interpretiert Bit17: Bei Schneidenlagenkorrektur (CUTMOD) für Dreh- und Schleifwerkzeuge wird die Schneidenebene zur Berechnung der Korrekturwerte in die Bearbeitungsebene gedreht. Ist dieses Bit nicht gesetzt, wird statt dessen die Schneide in die Bearbeitungsebene projiziert. Bit18: Bei Schneidenlagenkorrektur (CUTMOD) für Dreh- und Schleifwerkzeuge immer die aktive Ebene (G17 - G19) verwenden. Ist dieses Bit nicht gesetzt, hat die Bestimmung der Ebene durch das Settingdatum SD42940 \$SC\_TOOL\_LENGTH\_CONST Vorrang vor der Ebenenbestimmung durch die G-Code-Gruppe 6 (Ebenenanwahl, G17 - G19). Bit19: Die durch einen orientierbaren Werkzeugträger verursachte Orientierungsänderung eines Werkzeugs auch dann wirksam werden lassen, wenn kein Werkzeug aktiv ist. Dieses Bit ist nur dann wirksam, wenn auch das Bit 10 gesetzt ist.  $Ri+20:$ Ist dieses Bit Null und enthalten die Werkzeugparameter \$TC\_DP10 (Halterwinkel) und / oder \$TC\_DP24 (Freiwinkel) den Wert 0, werden bei der Funktion CUTMOD zur Berechnung der modifizierten Schneidenlage und der modifizierten Schnittrichtung die folgenden Default-Werte zu Grunde gelegt: Halterwinkel 112.5 Grad bei Schneidenlagen 1 - 4 Halterwinkel 67.5 Grad bei Schneidenlagen 5 - 8 Freiwinkel 22.5 Grad bei Schneidenlagen 1 - 4 Freiwinkel 67.5 Grad bei Schneidenlagen 5 - 8

Ist dieses Bit gesetzt, wird in den genannten Fällen ein Alarm ausgegeben. Dieses Bit dient zur Herstellung der Kompatibilität mit älteren Softwareständen.  $R_i + 21$ :

Ist dieses Bit Null, wird bei CUTMOD mit ToolCarrier bei der Schneidenlagenmodifikation eine eventuell vorhandene Drehung im Part-Anteil des ToolCarriers berücksichtigt. Frames werden ignoriert.

 Ist dieses Bit 1, wird bei CUTMOD mit ToolCarrier bei der Schneidenlagenmodifikation an Stelle des Part-Anteils des ToolCarriers der aktive Gesamtframe berücksichtigt. Der Gesamtframe kann dabei auch einen Part-Anteil des ToolCarriers enthalten.

 $Bif22:$ 

Ist dieses Bit Null, wird bei aktiver kinematischer Transformation ein nicht zu transformierender Verschleißanteil des Werkzeugs (siehe SD42935 \$SC\_WEAR\_TRANSFORM) statisch mit der Stellung der Transformation berücksichtigt, die zum Zeitpunkt der Werkzeuganwahl gültig war.

Ist dieses Bit 1, wird bei aktiver kinematischer Transformation ein nicht zu transformierender Verschleißanteil des Werkzeugs (siehe SD42935 \$SC\_WEAR\_TRANSFORM) in Echtzeit mit der jeweils aktuellen Stellung der Transformation berücksichtigt.

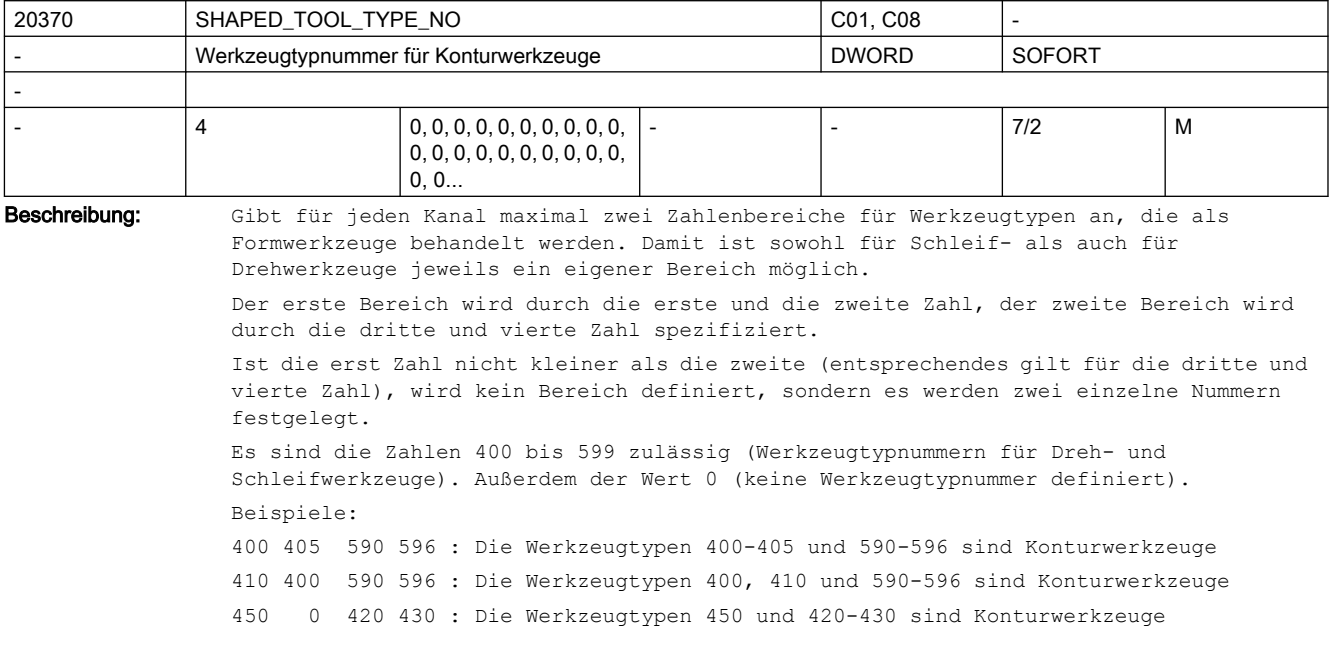

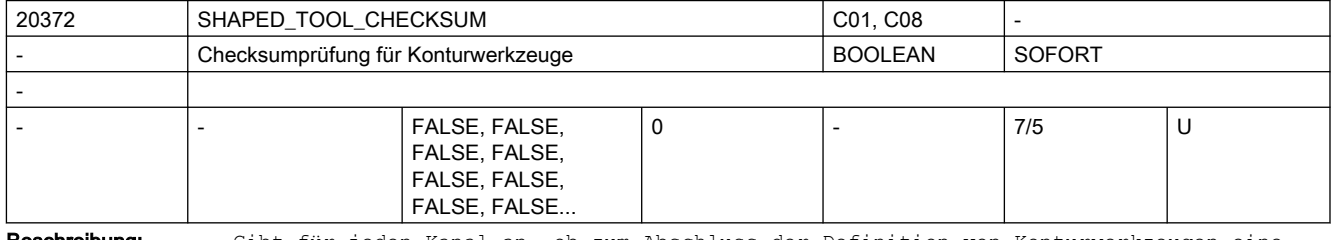

Beschreibung: Gibt für jeden Kanal an, ob zum Abschluss der Definition von Konturwerkzeugen eine Schneide vorhanden sein muss, die die negativen Summen von Werkzeuglängenkomponenten und Werkzeugradius der Vorgängerschneiden enthält.

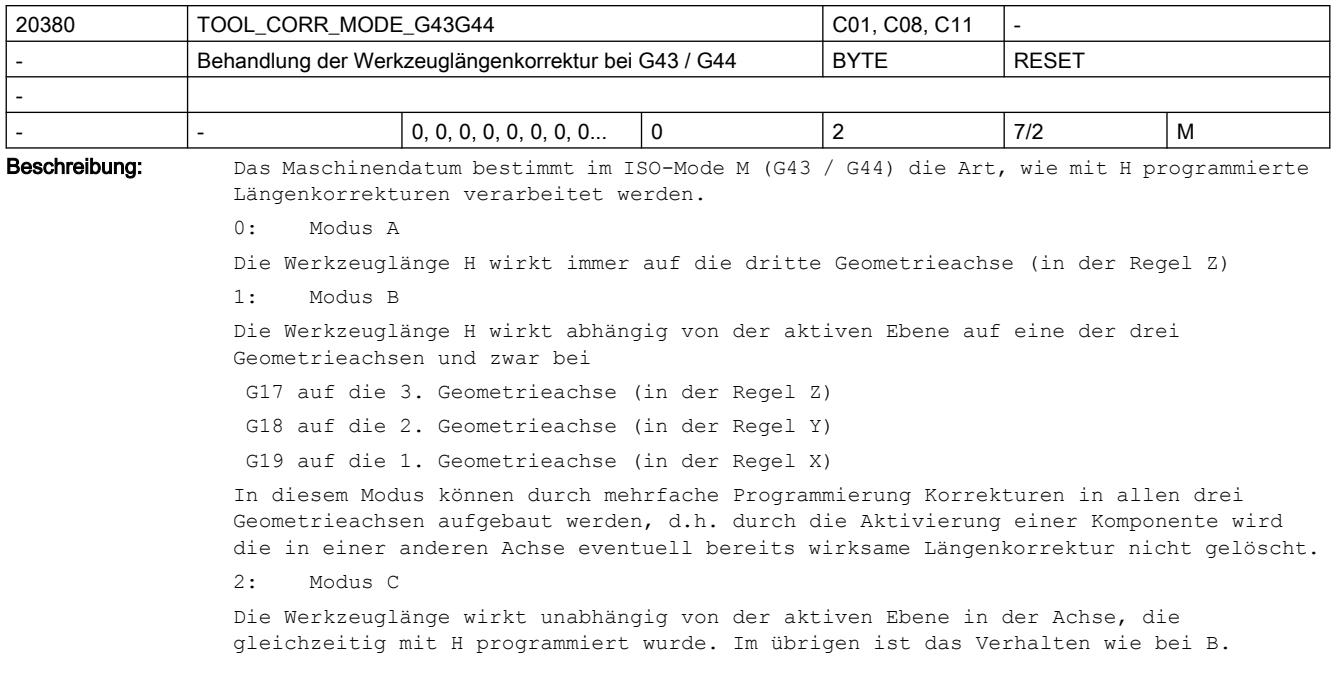

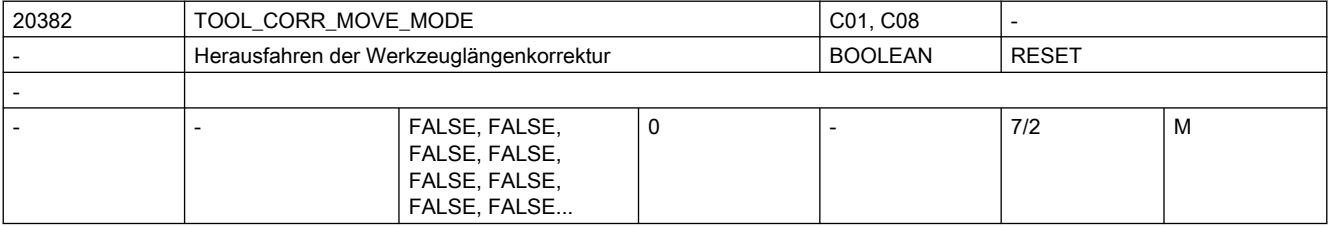

Beschreibung: Das Maschinendatum bestimmt, wie die Werkzeuglängenkorrekturen herausgefahren werden.

0: Eine Werkzeuglängenkomponente wird nur herausgefahren, wenn die zugehörige Achse programmiert wurde (Verhalten wie in bisherigen Softwareständen) 1: Werkzeuglängen werden immer sofort herausgefahren, unabhängig davon, ob die

zugehörigen Achsen programmiert sind oder nicht.

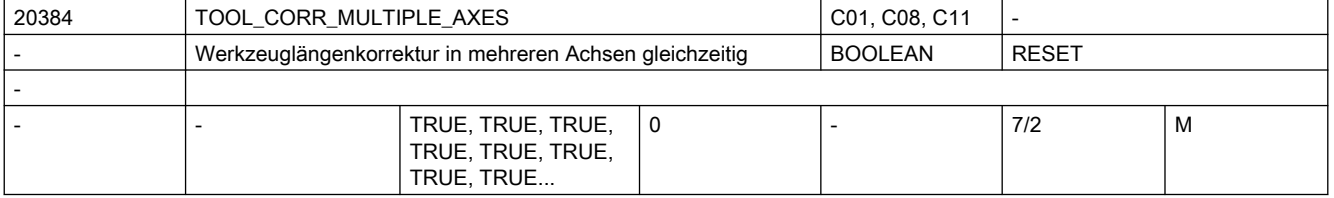

Beschreibung: Dieses Maschinendatum bestimmt bei der Werkzeuglängenkorrektur im ISO-Mode M (ISO2) (G43 / G44), ob es im Modus C (Auswahl der Achse, auf die die Korrektur wirkt, durch Angabe des betreffenden Achsbuchstabens) zulässig sein soll, dass die Korrektur gleichzeitig auf mehrere Achsen wirkt.

> Ist dieses Maschinendatum 1, ist diese Art der Programmierung erlaubt, andernfalls wird dies mit einem Alarm abgelehnt.

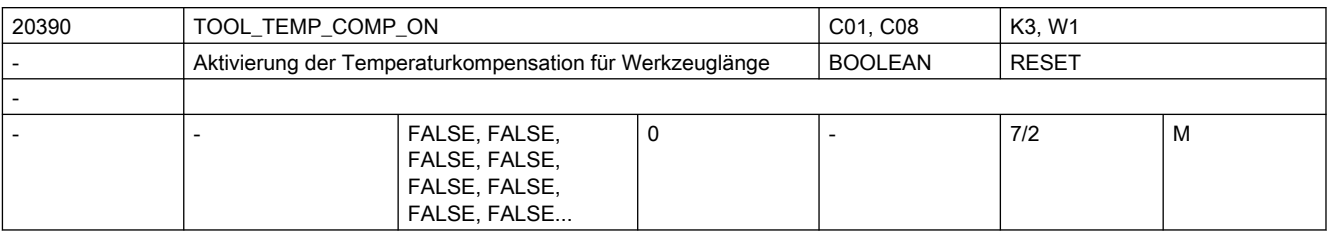

Beschreibung: Mit diesem Maschinendatum wird die Temperaturkompensation in Werkzeugrichtung aktiviert (s. auch SD42960 \$SC TOOL TEMP COMP)

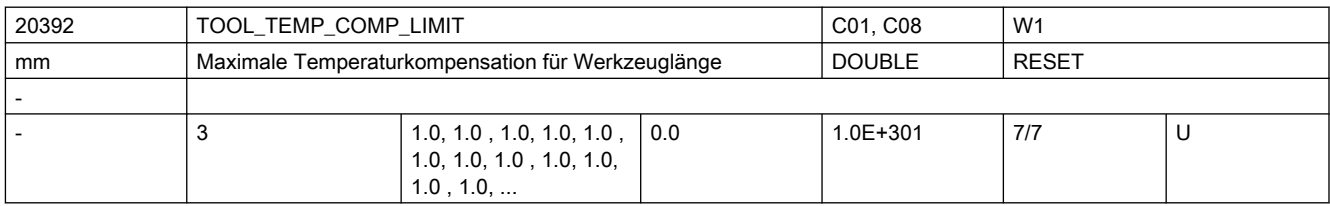

Beschreibung: Dieses Maschinendatum gibt bei der Temperaturkompensation für die Werkzeuglänge den zulässigen Maximalwert für jede Geometrieachse an.

> Wird ein Temperaturkompensationswert vorgegeben, der größer als dieser Grenzwert ist, wird dieser ohne Alarm begrenzt.

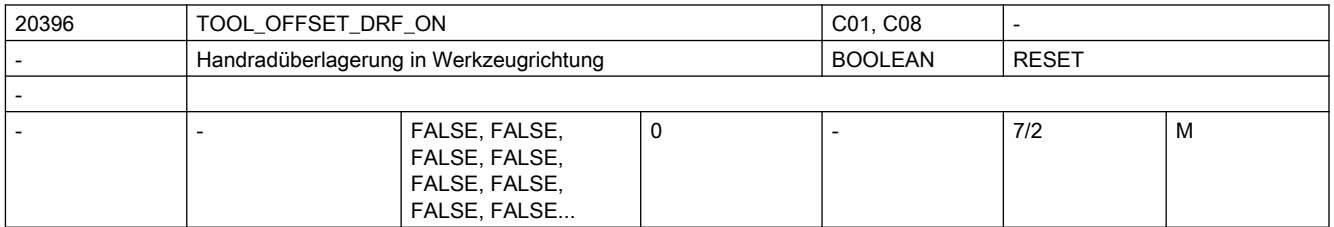

Beschreibung: Mit diesem Maschinendatum wird die Handradüberlagerung in Werkzeugrichtung aktiviert. Ist dieses Maschinendatum gesetzt, wirkt eine aktive Handradüberlagerung in der Achse, die der Länge L1 des aktiven Werkzeugs zugeordnet ist, in der Richtung, die durch die Werkzeugorientierung bestimmt ist.

Beispiel:

Es ist G17 aktiv, das Werkzeug ist ein Fräswerkzeug, die Werkzeuglänge L1 ist deshalb der Z-Achse (der 3. Geometrieachse) zugeordnet.

Wird das Werkzeug (z.B. bei aktiver 5-Achstransformation) um 90 Grad um die Y-Achse gedreht, so dass es in X-Richtung zeigt, wirkt eine Handradüberlagerung in der 3. Achse in der X-Achse.

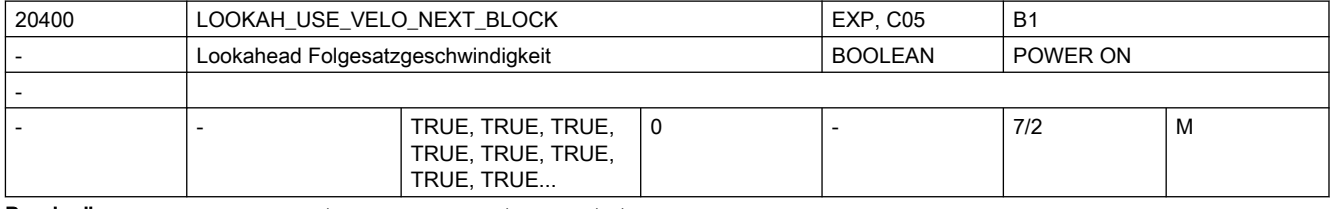

Beschreibung: Zur SW-internen Funktionsoptimierung.

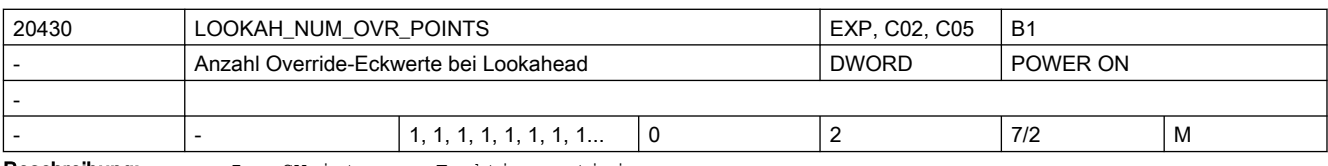

Beschreibung: Zur SW-internen Funktionsoptimierung.
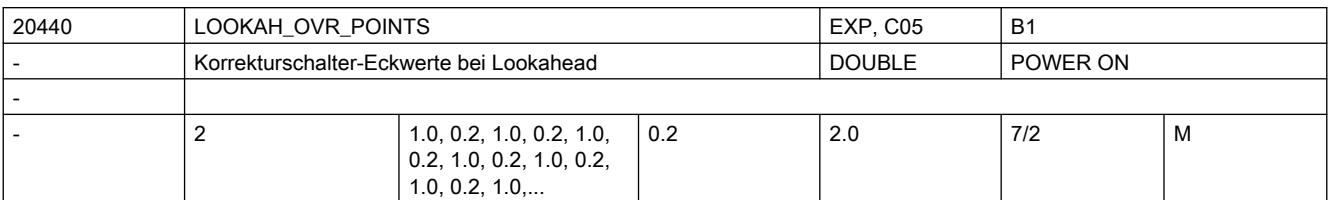

Beschreibung: Zur SW-internen Funktionsoptimierung.

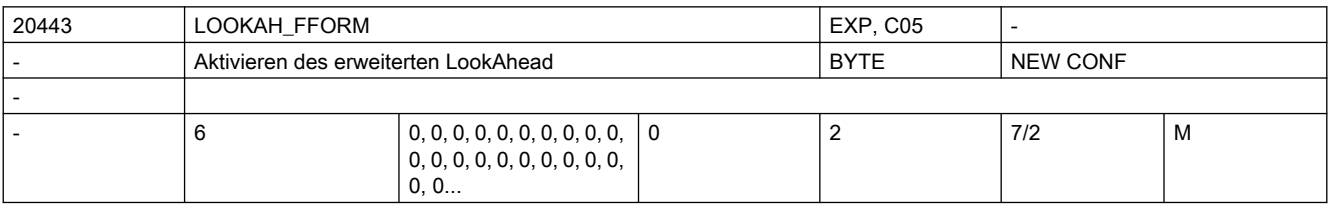

Beschreibung: Das Datum legt fest für welche Technologiegruppen der erweiterte LookAhead aktiv ist.

Wert 0: Standard-LookAhead

Wert 1: Erweitertes LookAhead

Wert 2: reserviert

z.B. MD20443 \$MC\_LOOKAH\_FFORM[4]=1; D.h. Aktivierung für DYNFINISH.

Eintrag für jede Dynamik-G-Code-Gruppe.

Beim Wechsel zwischen Standard-LookAhead und erweitertem LookAhead bzw. umgekehrt wird der Bahnsteuerbetrieb durch einen interpolatorischen Stopp unterbrochen.

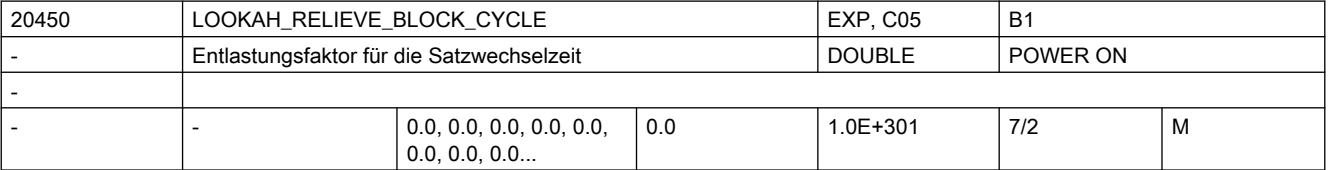

Beschreibung: Satzwechselprobleme treten aus folgendem Grund auf:

Die Verfahrlänge der abzuarbeitenden NC-Sätze ist so kurz, dass die LookAhead-Funktion die Maschinengeschwindigkeit reduzieren muss um der Satzaufbereitung genügend Zeit zur Verfügung zu stellen. In dieser Situation kann ein ständiges Abbremsen und Beschleunigen der Bahnbewegung auftreten.

Mit diesem Datum wird festgelegt, wie sehr derartige Geschwindigkeits-Schwankungen gedämpft werden sollen.

Sonderfälle:

Sinnvoll sind Werte bis ca. 1.0.

Der Wert 0.0 bedeutet: Funktion ist deaktiviert.

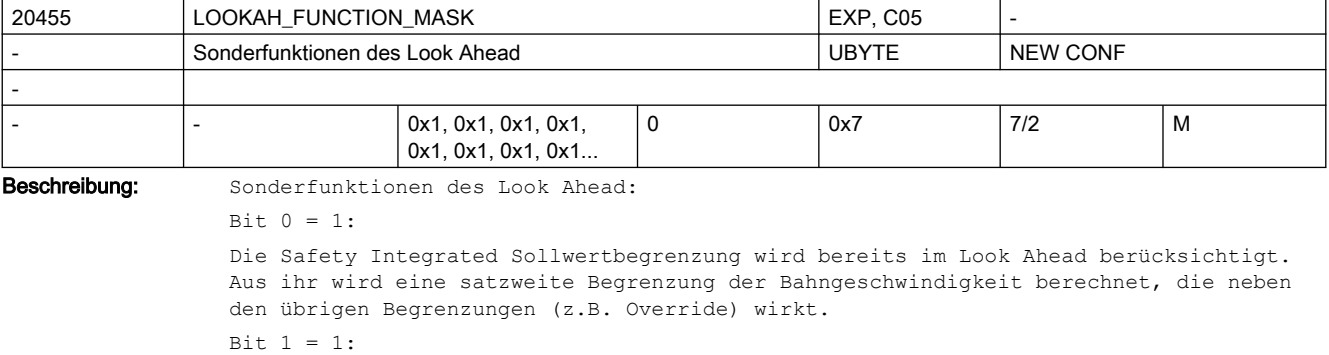

Die Funktion von Bit 0 wird erweitert, sodass aus der Safety Integrated Sollwertbegrenzung für verschiedene Bereiche des Satzes auch verschiedene Begrenzungen der Bahngeschwindigkeit berechnet werden. Im Vergleich zur Funktionalität von Bit 0 kann dadurch die Achsgeschwindigkeit näher an (aber weiterhin unterhalb) der Safety Integrated Sollwertbegrenzung verlaufen. Bit  $2 = 1$ : Reserviert

Korrespondiert mit: MD36931 \$MA\_SAFE\_VELO\_LIMIT MD36933 \$MA\_SAFE\_DES\_VELO\_LIMIT

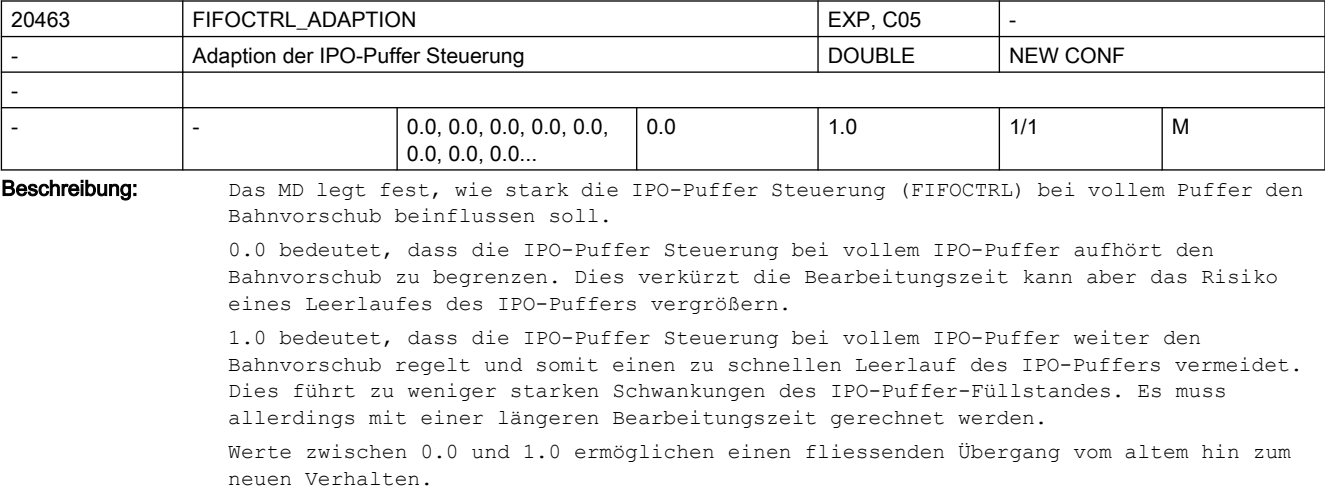

Korrespondiert mit:

FIFOCTRL

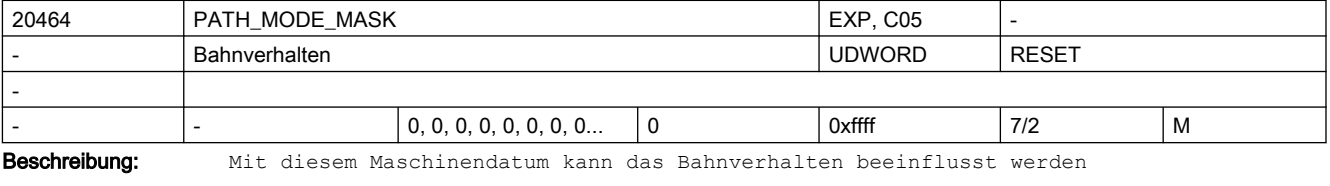

Bit0: Werden im Satz ausschließlich Rundachsen als Bahnachsen mit aktiven G700 verfahren, entspricht die programmierte Rundachsgeschwindigkeit

<sup>1: [25.4\*</sup>grad/min]

| 20470         | CPREC WITH FFW                                                                     |                        |  | EXP, C06, C05 | K6       |   |
|---------------|------------------------------------------------------------------------------------|------------------------|--|---------------|----------|---|
|               | Programmierbare Konturgenauigkeit                                                  |                        |  | <b>BYTE</b>   | NEW CONF |   |
|               |                                                                                    |                        |  |               |          |   |
|               |                                                                                    | 0, 0, 0, 0, 0, 0, 0, 0 |  |               | 7/2      | м |
| Beschreibung: | Mit diesem Maschinendatum wird das Verhalten der programmierbaren Funktion CPRECON |                        |  |               |          |   |

festgelegt.

0: die Funktion CPRECON ist bei gleichzeitig aktiver Vorsteuerung unwirksam.

1: CPRECON ist auch bei Vorsteuerung wirksam.

2: Wie 1, die Funktion wird aber mit MD32415 \$MA EQUIV CPREC TIME parametriert.

<sup>0: [</sup>grad/min]

3: Wie 2, aber eine eventuell mit CTOL programmierte Konturgenauigkeit hat Vorrang vor SD42450 \$SC\_CONTPREC.

4: CPRECON ist unabhängig von der Vorsteuerung und Ruckfilter wirksam. Es wird ausschließlich MD32415 \$MA\_EQUIV\_CPREC\_TIME in der Berechnung des Konturfehlers betrachtet. Alle Zeitkonstanten, die Einflüsse auf den Konturfehler haben, müssen aufsummiert im MD32415 \$MA\_EQUIV\_CPREC\_TIME eingetragen werden.

5: Wie 4, aber eine eventuell mit CTOL programmierte Konturgenauigkeit hat Vorrang vor SD42450 \$SC\_CONTPREC.

Die Werte 0 und 1 werden nicht mehr empfohlen. SIe stellen lediglich noch die Kompatibilität zu älteren Softwareständen her.

Korrespondiert mit:

SD42450 \$SC\_CONTPREC

SD42460 \$SC\_MINFEED

MD32415 \$MA\_EQUIV\_CPREC\_TIME

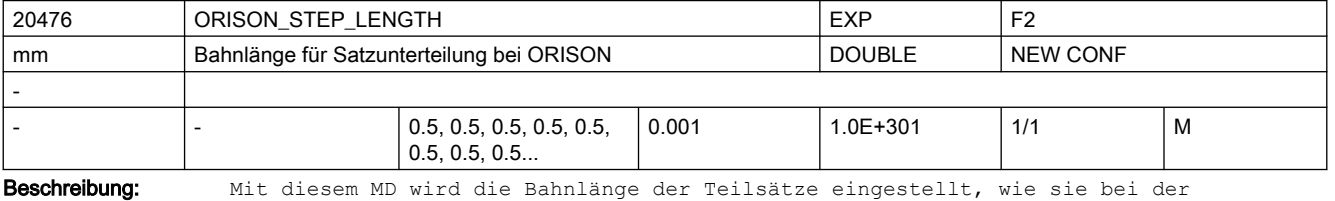

Orientierungsglättung mit ORISON gebildet werden.

Damit dieses Datum wirksam wird, muss das Zerteilen von Sätzen bei ORISON mit dem MD20478 \$MC\_ORISON\_MODE ermöglicht sein

(Wert 100).

Wenn für dieses MD eine Länge eingestellt wird, die deutlich kürzer als die Standardlänge von 0.5 mm ist, kann es zu Problemen mit der Performance und der Wirkung der Orientierungsglättung bei großen Toleranzen kommen. Wenn diese Länge verringert wird, muss in der Regel auch der Satzpuffer für die Orientierungsglättung (MD28590 \$MC\_MM\_ORISON\_BLOCKS) vergrößert werden, damit die Orientierungsglättung noch über eine hinreichend große Bahnlänge wirken kann.

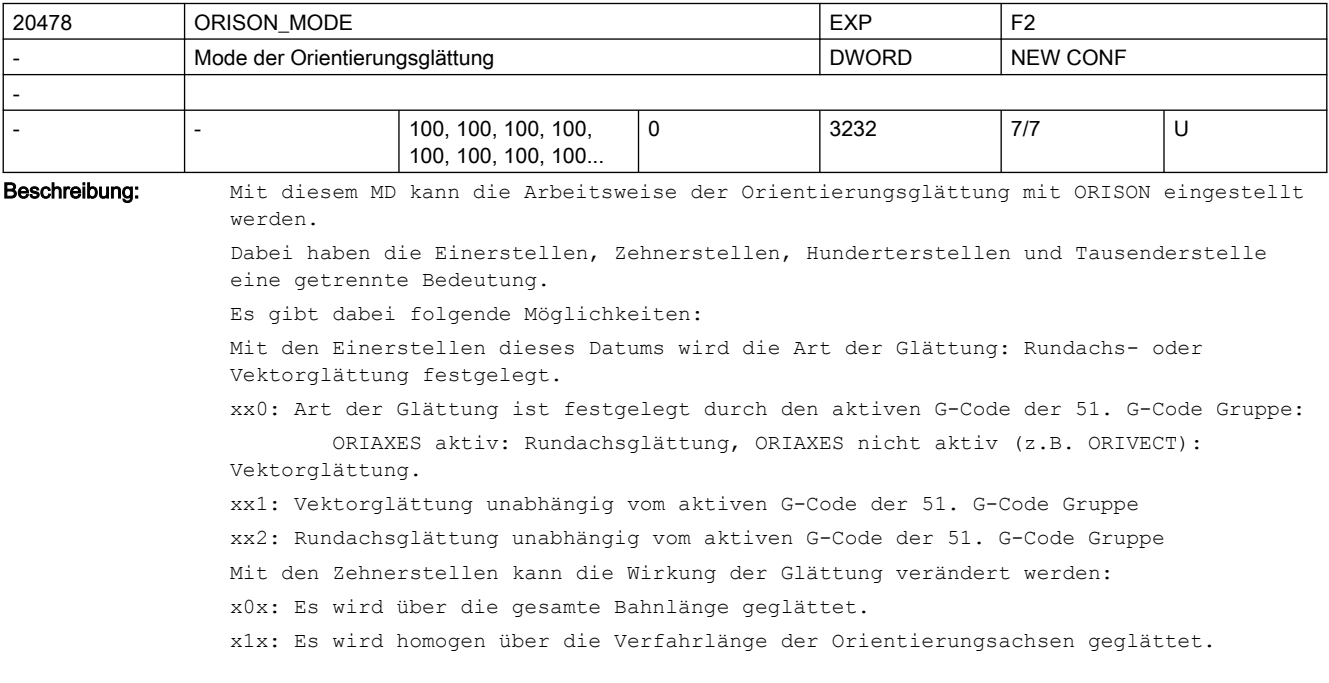

x2x: Toleranzänderungen werden satzsynchron wirksam. Im anderen Fall wird eine Änderung der Toleranz stufenweise über eine bestimmte Bahnlänge wirksam. Dies führt in der Regel zu einem homogeneren Verlauf der Orientierung. Diese Einstellmöglichkeit spielt nur dann eine Rolle, falls die Sätze unterteilt werden (Hunderterstelle dieses Maschinendatums 1xx). Falls die Sätze nicht unterteilt werden, wird eine eventuelle Toleranzänderung immer satzsynchron wirksam.

Mit der Hunderterstelle kann eingestellt werden, ob die Glättung auf den programmierten Originalsätzen oder auf geeignet unterteilten Sätzen arbeitet:

0xx: Die programmierten Sätze werden nicht unterteilt. Die Wirkung der Glättung der Orientierung hängt stark von der programmierten Satzstruktur ab.

1xx: Die programmierten Sätze werden unterteilt, sodass die Orientierungsglättung insgesamt einen homogeneren Verlauf der Orientierung erzeugen kann.

 Es werden nur solche Sätze unterteilt, in denen ein Kompressor (COMPCAD, COMPCURV, COMPON) aktiv ist.

2xx: Die programmierten Sätze werden unterteilt, sodass die Orientierungsglättung insgesamt einen homogeneren Verlauf der Orientierung erzeugen kann.

 Es werden alle programmierten Sätze unterteilt unabhängig davon, ob in darin ein Kompressor (COMPCAD, COMPCURV, COMPON) aktiv ist.

Mit der Tausenderstelle kann eingestellt werden, wie die Toleranzvorgabe für die Orientierungsglättung erfolgt:

0xxx: Die Toleranzvorgabe erfolgt nach den üblichen Regeln, d.h. bei Programmierung von OTOL = <...> wird der damit programmierte Wert wirksam, im anderen Fall der Wert des SD \$SC\_ORISON\_TOL. Der G0 Toleranz Faktor wird

 immer eingerechnet (Wert des MD20560 \$MC\_G0\_TOLERANCE\_FACTOR bzw. mit STOLF = <...> programmierter Wert.

1xxx: Die Toleranzvorgabe erfolgt immer mit dem SD42678 \$SC\_ORISON\_TOL, unabhängig von einer evtl. Programmierung von OTOL = <...>.

2xxx: Der G0 Toleranz Faktor wird nicht eingerechnet. Dies erfolgt sowohl für die Toleranzvorgabe mit OTOL = <...> als auch mit SD42678 \$SC\_ORISON\_TOL.

Die beiden Zahlenwerte können miteinander kombiniert werden.

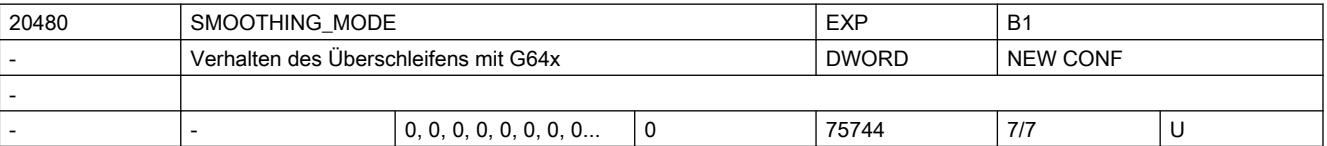

Beschreibung: Konfiguration des Überschleifens mit G641 und G642 bzw. G643.

Das MD ist dezimal kodiert. Die Einerstellen definieren das Verhalten bei G643 und die Zehnerstellen das Verhalten bei G642. Mit der Hunderterstelle kann festgelegt werden, ob bei G641 bzw. G642 die Achsen evtl. innerhalb des Überschleifbereichs beschleunigt werden oder ob sie mit konstanter Geschwindigkeit fahren. Mit der Tausender- und der Zehntausenderstelle wird das Überschleifen mit G644 konfiguriert.

x0: Bei G643 werden achsspezifischen Toleranzen verwendet. Diese werden mit den achsspezifischen MD33100 \$MA\_COMPRESS\_POS\_TOL eingestellt.

x1: Bei G643 werden beim Überschleifen für die Geometrieachsen die Konturtoleranz SD42465 \$SC\_SMOOTH\_CONTUR\_TOL verwendet. Die restlichen Achsen werden überschliffen unter Verwendung der achsspezifischen Toleranzen MD33100 \$MA\_COMPRESS\_POS\_TOL.

x2: Die Orientierungsbewegung wird überschliffen unter Verwendung der Winkeltoleranz SD42466 \$SC SMOOTH ORI TOL. Für alle anderen Achsen werden die achsspezifischen Toleranzen MD33100 \$MA\_COMPRESS\_POS\_TOL verwendet.

x3: Kombination der beiden Möglichkeiten 01 und 02. D.h. es werden bei G643 die Toleranzen SD42465 \$SC\_SMOOTH\_CONTUR\_TOL und SD42466 \$SC\_SMOOTH\_ORI\_TOL verwendet. Weitere Achsen werden mit achsspezifischer Toleranz überschliffen.

x4: Bei G643 wird die mit ADIS= bzw. ADISPOS= programmierte Überschleiflänge verwendet. Die Vorgabe von evtl. achsspezifischen Toleranz bzw. der Kontur- und Orientierungstoleranz wird ignoriert.

0x: Bei G642 werden achsspezifischen Toleranzen verwendet. Diese werden mit den achsspezifischen MD33100 \$MA\_COMPRESS\_POS\_TOL eingestellt.

Bei G642 werden beim Überschleifen für die Geometrieachsen die Konturtoleranz verwendet. Die restlichen Achsen werden überschliffen unter Verwendung der achsspezifischen Toleranzen MD33100 \$MA\_COMPRESS\_POS\_TOL.

2x: Die Orientierungsbewegung bei G642 wird überschliffen unter Verwendung der Winkeltoleranz SD42466 \$SC SMOOTH ORI TOL. Für alle anderen Achsen werden die achsspezifischen Toleranzen MD33100 \$MA\_COMPRESS\_POS\_TOL verwendet.

3x: Kombination der beiden Möglichkeiten 10 und 20. D.h. es werden bei G642 die Toleranzen SD42465 \$SC\_SMOOTH\_CONTUR\_TOL und SD42466 \$SC\_SMOOTH\_ORI\_TOL verwendet. Weitere Achsen werden mit achsspezifischer Toleranz überschliffen.

4x: Bei G642 wird die mit ADIS= bzw. ADISPOS= programmierte Überschleiflänge verwendet. Die Vorgabe von evtl. achsspezifischen Toleranz bzw. der Kontur- und Orientierungstoleranz wird ignoriert.

Mögliche Werte der Hunderterstelle (Festlegung der Bahngeschwindigkeit beim Überschleifen):

Innerhalb des Überschleifbereichs wird ein Profil der Grenzgeschwindigkeit berechnet, wie es sich aus den vorgegebenen maximalen Werte für Beschleunigung und Ruck der beteiligten Achsen bzw. der Bahn ergibt. Dies kann zu einem Ansteigen

 der Bahngeschwindigkeit in dem Überschleifbereich führen, und damit zu einem Beschleunigen der beteiligten Achsen.

1xx: Für Überschleifsätze mit G641 wird kein Profil der Grenzgeschwindigkeit berechnet. Es wird nur eine konstante Grenzgeschwindigkeit festgelegt. Damit wird verhindert, dass beim Überschleifen mit G641/G642 die beteiligten Achsen im

 Überschleifbereich eventuell beschleunigt werden. Diese Einstellung kann jedoch unter Umständen, insbesondere bei großen Überschleifbereichen, dazu führen, dass in Überschleifsätzen mit zu kleiner Geschwindigkeit gefahren wird.

2xx: Kein Geschwindigkeitsprofil für G642 und G645 (Beschreibung siehe den obigen Fall).

4xx: Die "effektive" Bahngeschwindigkeit in einem Überschleifsatz bleibt nach Möglichkeit konstant, sofern es die Dynamik der Achsen zulässt. Im Unterschied zur Standardeinstellung werden bei dieser Einstellung die Überschleifsätze auch als Bahn interpoliert.

Mögliche Werte für die Tausenderstelle (Konfiguration von G644):

0xxx:

Beim Überschleifen mit G644 werden die mit dem MD COMPRESS\_POS\_TOL angegebenen maximalen Abweichungen jeder Achse eingehalten. Falls die Dynamik der Achse es zulässt wird dabei evtl. die vorgegebene Toleranz nicht ausgenutzt.

1xxx:

Beim Überschleifen mit G644 wird der Überschleifabstand vorgegeben.

2xxx:

Beim Überschleifen mit G644 wird die maximal auftretende Frequenz der Überschleifbewegung jeder Achse begrenzt. Die maximale Frequenz wird mit dem MD32440 \$MA\_LOOKAH\_FREQUENCY angegeben.

3xxx:

Beim Überschleifen mit G644 werden weder die Toleranz noch der Überschleifabstand überwacht. Jede Achse fährt mit maximal möglicher Dynamik um eine Ecke. Bei SOFT wird hierbei sowohl die maximale Beschleunigung als auch der maximale Ruck jeder Achse eingehalten. Bei BRISK wird der Ruck nicht begrenzt, sondern jede Achse fährt mit maximal möglicher Beschleunigung.

4xxx:

Beim Überschleifen mit G644 werden die mit dem MD COMPRESS\_POS\_TOL angegebenen maximalen Abweichungen jeder Achse eingehalten. Dabei wird im Unterschied zu dem dem Wert 0xxx nach Möglichkeit die vorgegebene Toleranz ausgenutzt. Dabei erreicht dann die Achse nicht ihre maximal mögliche Dynamik. 5xxx:

Beim Überschleifen mit G644 wird der Überschleifabstand vorgegeben (ADIS bzw. ADISPOS). Dabei wird im Unterschied zu dem Wert 1xxx nach Möglichkeit der vorgegebene Überschleifabstand auch ausgenutzt. Die beteiligten Achsen erreichen dann evtl. nicht ihre maximal mögliche Dynamik. Mögliche Werte für die Zehntausenderstelle (Verschiedene spezielle Einstellmöglichkeiten für G641/G642/G645): 0xxxx: Die Geschwindigkeitsprofile der Achsen werden im Überschleifbereich bei BRISK ohne Ruckbegrenzung, und bei SOFT mit Ruckbegrenzung bestimmt. 1xxxx: Die Geschwindigkeitsprofile der Achsen werden im Überschleifbereich immer mit Ruckbegrenzung, unabhängig davon ob BRISK oder SOFT aktiv ist, bestimmt. 2xxxx: Beim Überschleifen von tangentialen Satzübergängen mit G645 kann es vorkommen, dass bei der Kontur "Ausholbewegungen" stattfinden. Diese können vermieden werden, falls Kreise beteiligt sind. Wird diese Funktion aktiviert, werden beteiligte Kreise um die eingestellte Toleranz verkleinert. Damit verläuft die geglättete Kontur auf der Innenseite des Toleranzbandes und es werden "Ausholbewegungen" vermieden. 4xxxx: Beim Überschleifen mit G641/G642 und G645 werden die Überschleifbewegungen der Orientierungsachsen, falls dies möglich ist, mit Vektorinterpolation durchgeführt. Voraussetzung dafür ist, dass in beiden beteiligten Sätzen

Vektorinterpolation aktiv ist und die aktive Orientierungstransformation dies zulässt (z.B. durch die Polbehandlung).

 Standardmässig werden die Orientierungsachsen immer mittels Rundachsinterpolation überschliffen.

Die Werte der Einer-, Zehner-, Hunderter- und Zehntausenderstellen werden addiert.

Die Werte der Tausenderstelle werden einzeln interpretiert.

Korrespondiert mit:

MD33100 \$MA\_COMPRESS\_POS\_TOL,

SD42465 \$SC\_SMOOTH\_CONTUR\_TOL,

SD42466 \$SC\_SMOOTH\_ORI\_TOL

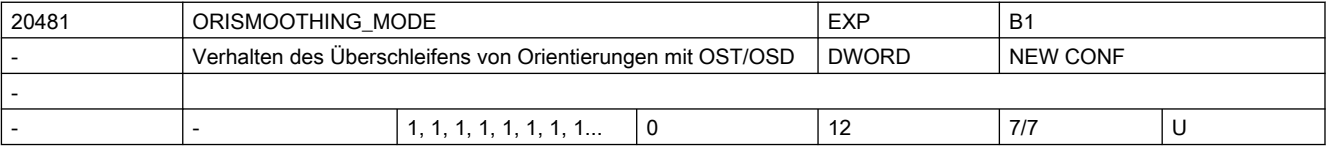

Beschreibung: Einstellungen für das Verhalten des Überschleifens von Orientierungsbewegungen mit OST/OSD.

> Damit kann man einstellen, wie Satzübergänge überschliffen werden, falls bei einer Bahnbewegung zusätzliche Rundachsen beteiligt sind, die nicht in eine Transformation als Orientierungsachsen eingehen. Ist der Wert dieses MD Null, werden bei OST/OSD an einem Satzübergang nur Rundachsen überschliffen, die als Orientierungsachse in eine Transformation eingehen. Für Werte <> 0 werden eventuell vorhandene zusätzliche Rundachsen je nach Situation ebenso überschliffen.

Bedeutung der Einerstelle:

x0: Zusätzliche Rundachsen werden nicht überschliffen.

x1: Zusätzliche Rundachsen werden nur dann überschliffen, falls Rundachsinterpolation für die Orientierung aktiv ist.

x2: Zusätzliche Rundachsen werden auch dann überschliffen, falls Vektorinterpolation aktiv ist. Dabei wird dann in den beiden beteiligten Sätzen auf Rundachsinterpolation umgeschaltet. Die Umschaltung auf Rundachsinterpolation kann je nach Maschinenkinematik und Situation zu unerwünschten Rundachsbewegungen (Orientierungsänderungen) führen.

Bedeutung der Zehnerstelle:

0x: Falls keine Orientierungstransformation aktiv ist, werden Rundachsbewegungen mit OST/OSD nicht überschliffen.

1x: Rundachsbewegungen werden auch ohne aktive Transformation überschliffen. Damit ist es möglich das Überschleifen von Rundachsen mit OST/OSD auch ohne aktive Orientierungstransformation zu verwenden.

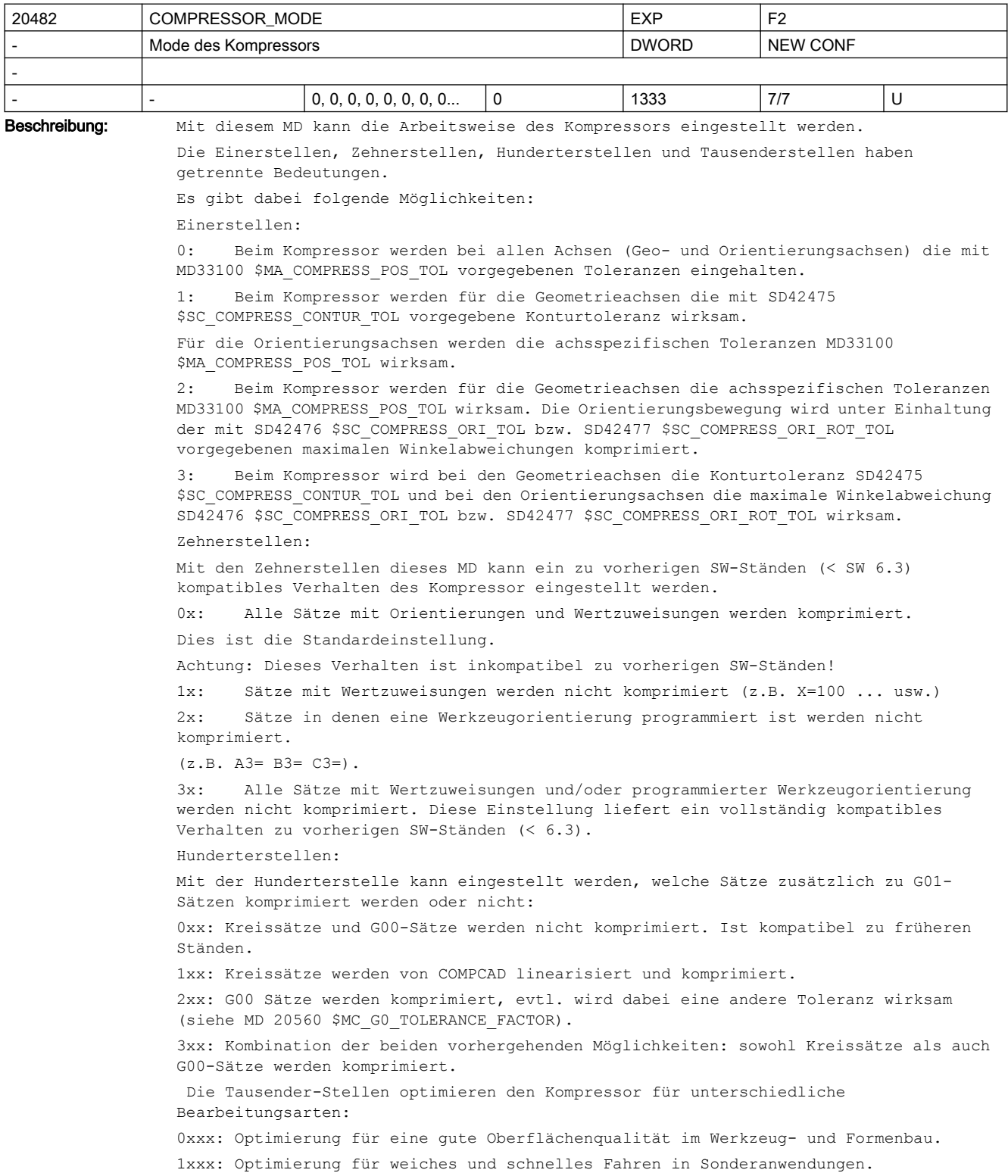

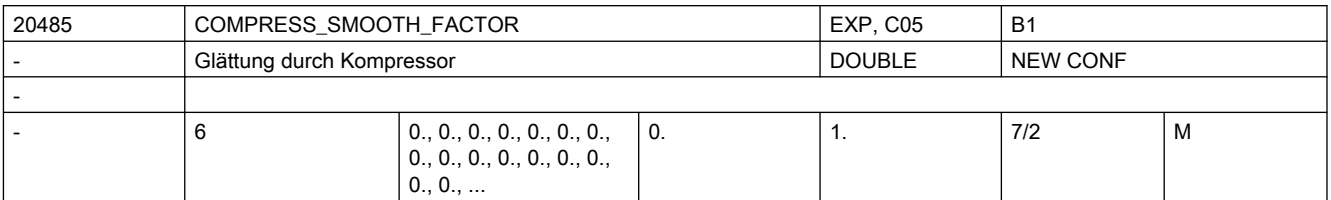

Beschreibung: Ausmaß der Glättung der programmierten Satzendpunkte beim Kompressortyp COMPCAD. Wert 0: Keine Glättung. Wert 1: Maximale Glättung.

Eintrag für jede Dynamik-G-Code-Gruppe.

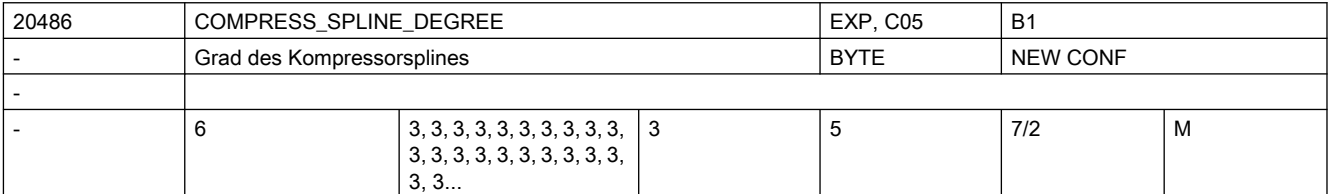

Beschreibung: Splinegrad beim Kompressortyp COMPCAD. Wert 3 wird empfohlen, Wert 5 mag beim Schruppen möglich sein, wenn es weniger auf die Genauigkeit als auf weiche und schnelle Bewegungen ankommt

Eintrag für jede Dynamik-G-Code-Gruppe.

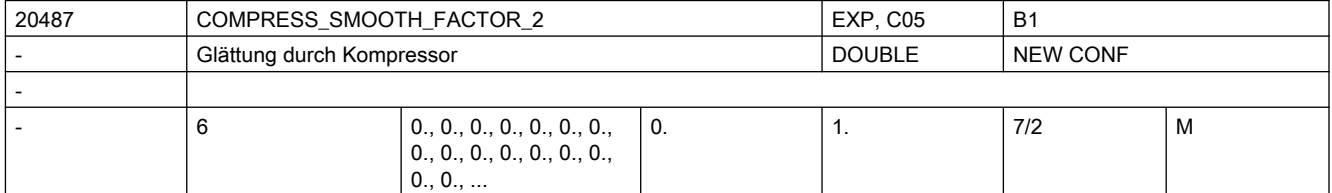

Beschreibung: Ausmaß der Glättung der programmierten Satzendpunkte beim Kompressortyp COMPCAD für Nicht-Geometrieachsen. Wert 0: Keine Glättung. Wert 1: Maximale Glättung.

Eintrag für jede Dynamik-G-Code-Gruppe.

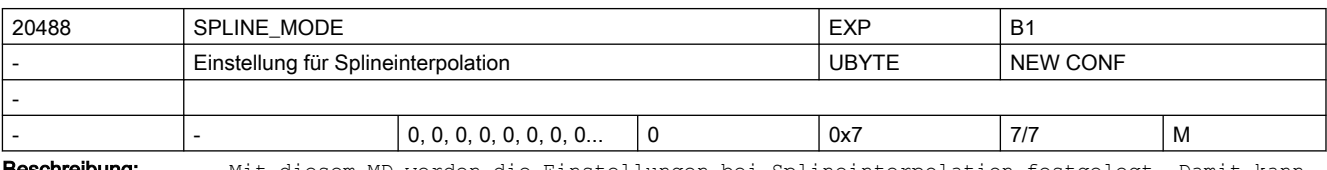

**chreibung:** Mit diesem MD werden die Einstellungen bei Splineinterpolation festgelegt. Damit kann die Aufteilung der Splineabschnitte auf die NC-Sätze beeinflusst werden. Bei Spline Interpolation werden, falls dies möglich ist, die Splinesätze so zusammengefasst, dass keine zu kurze Sätze entstehen, die zu einer Reduzierung der möglichen Bahngeschwindigkeit führen kann.

Bit 0: Bei BSPLINE werden zu kurze Sätze vermieden.

Bit 1: Bei BSPLINE/ORICURVE werden zu kurze Sätze vermieden.

Bit 2: Bei CSPLINE werden zu kurze Sätze vermieden.

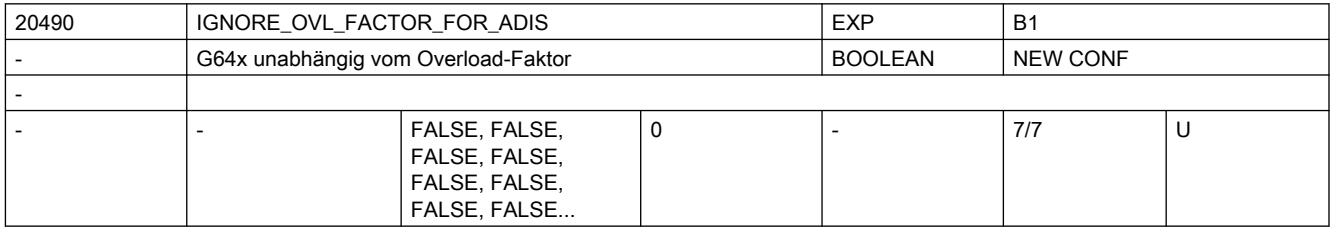

Beschreibung: Ein Satzübergang wird normalerweise nur dann mit G64x überschliffen, wenn die Bahngeschwindigkeit am Satzübergang auf Grund des eingestellten Überlastfaktors (MD32310 \$MA\_MAX\_ACCEL\_OVL\_FACTOR) abgesenkt wird. Bei aktivem SOFT wird zusätzlich mittels des MD32432 \$MA\_PATH\_TRANS\_JERK\_LIM der am Satzübergang maximal auftretende Ruck begrenzt. Dies bedeutet, dass die Wirkung des Überschleifens mit G64x von den eingestellten Werten für den Overload-Faktor und evtl. für den maximalen Ruck abhängt. Durch Setzen des MD20490 \$MC\_IGNORE\_OVL\_FACTOR\_FOR\_ADIS = TRUE kann erreicht werden, dass ein Satzübergang mit G64x überschliffen wird unabhängig von den eingestellten Werten für den Overload-Faktor.

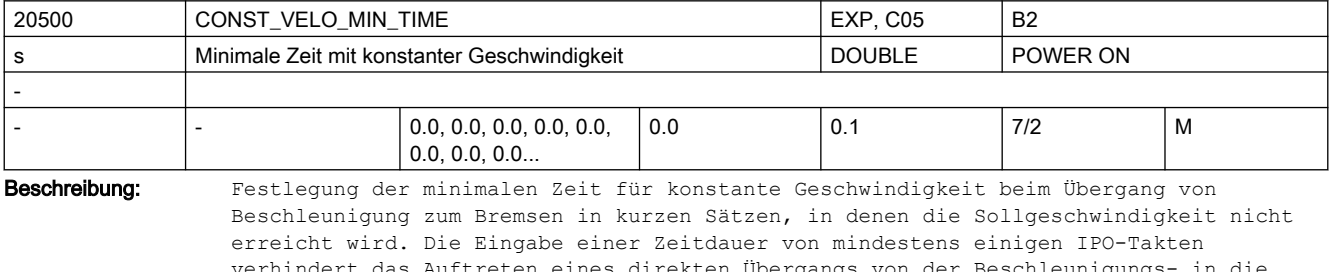

verhindert das Auftreten eines direkten Übergangs von der Beschleunigungs- in die Bremsphase und begrenzt somit den Beschleunigungssprung auf die Hälfte. Diese Begrenzung der Beschleunigung ist nur mit dem Beschleunigungsprofil BRISK aktiv. Nicht relevant bei:

LookAhead berücksichtigt diese Funktionalität nicht.

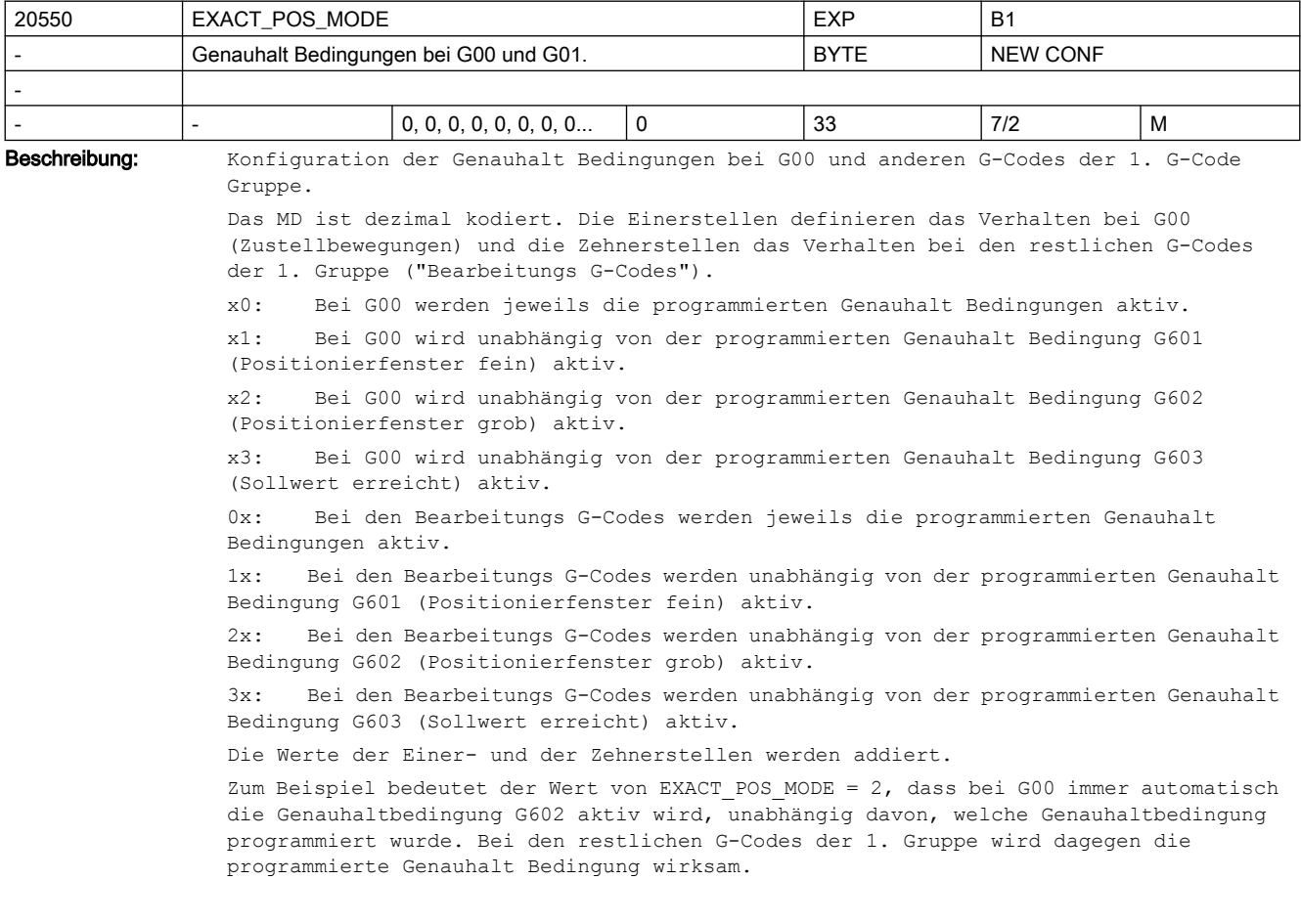

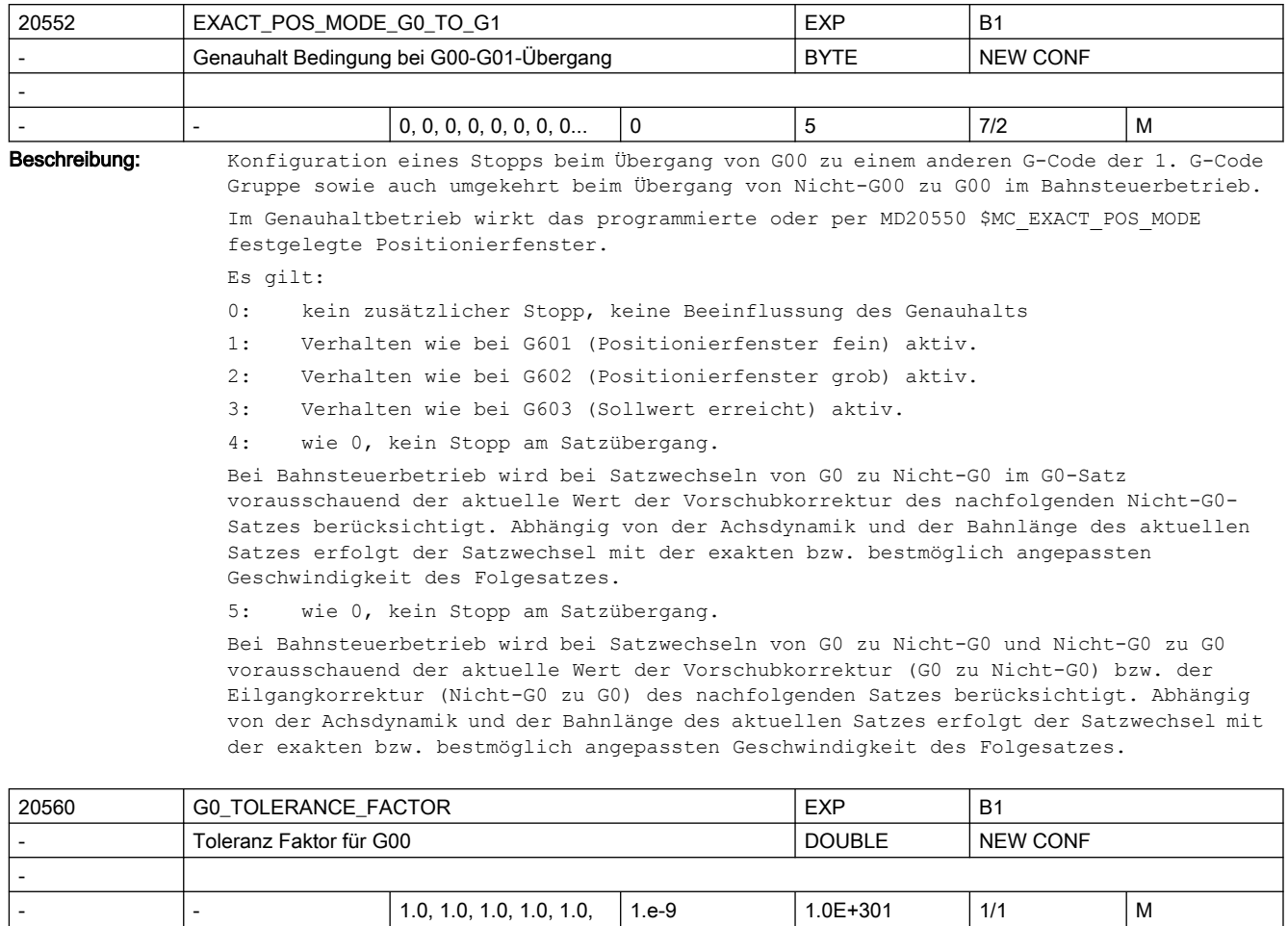

Beschreibung: Toleranz Faktor für G00.

1.0, 1.0, 1.0...

Mit diesem Faktor können die Toleranzen bei aktivem G00 (Eilgang, Zustellbewegungen) unterschiedlich zur Bearbeitung eingestellt werden.

Dieser Toleranzfaktor ist für folgende Funktionen der Steuerung relevant:

- 1. Kompressor (COMPCAD, COMPCURV und COMPON)
- 2. Überschleifen mit G64x
- 3. Überschleifen der Orientierung mit OST
- 4. Glätten des Orientierungsverlaufs mit ORISON

Dieser Faktor kann sowohl größer 1 als auch kleiner 1 sein. Normalerweise werden jedoch für Zustellbewegungen größere Toleranzen einstellbar sein.

Ist der Faktor gleich 1, so sind für G00-Bewegungen dieselbe Toleranzen wirksam wie für Nicht-G00-Bewegungen.

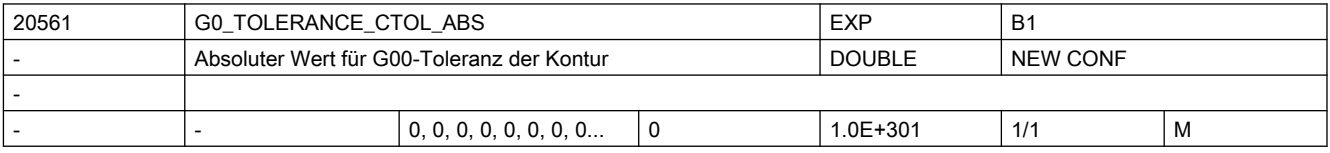

Beschreibung: Absoluter Wert für G00-Toleranz der Kontur

Mit diesem Wert können die Toleranzen bei aktivem G00 (Eilgang, Zustellbewegungen) unterschiedlich zur Bearbeitung eingestellt werden.

Dieser Toleranzwert ist für folgende Funktionen der Steuerung relevant:

1. Kompressor (COMPSURF, COMPCAD, COMPCURV und COMPON)

2. Überschleifen mit G64x

wirksam.

Der hier eingestellte Wert hat Vorrang vor dem Wert aus MD20605 \$MC\_G0\_TOLERANCE\_FACTOR. Ist der eingestellte Wert 0, so wird der Faktor aus MD20605 \$MC\_G0\_TOLERANCE\_FACTOR

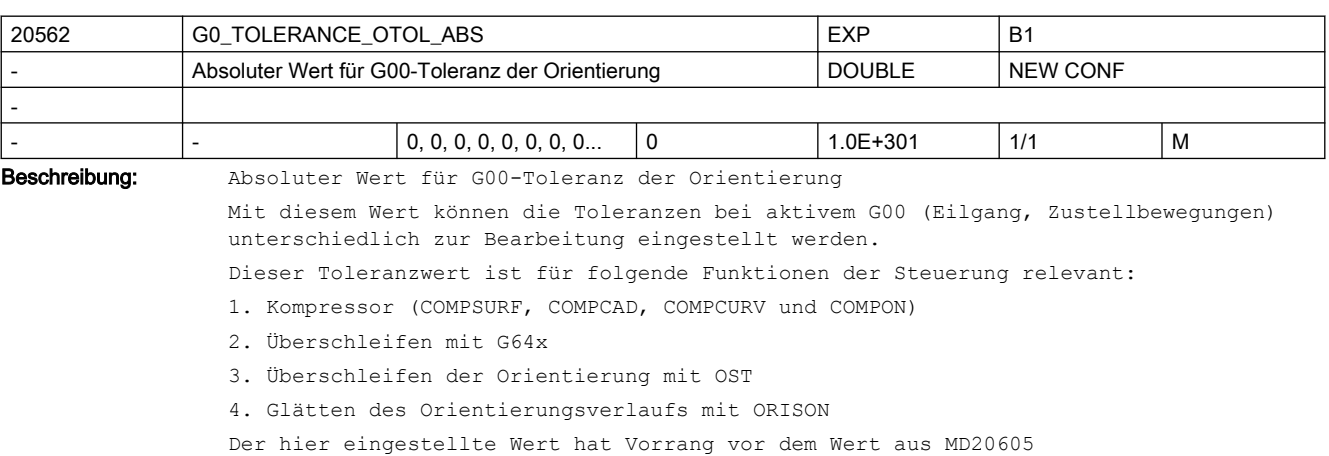

\$MC\_G0\_TOLERANCE\_FACTOR.

Ist der eingestellte Wert 0, so wird der Faktor aus MD20605 \$MC\_G0\_TOLERANCE\_FACTOR wirksam.

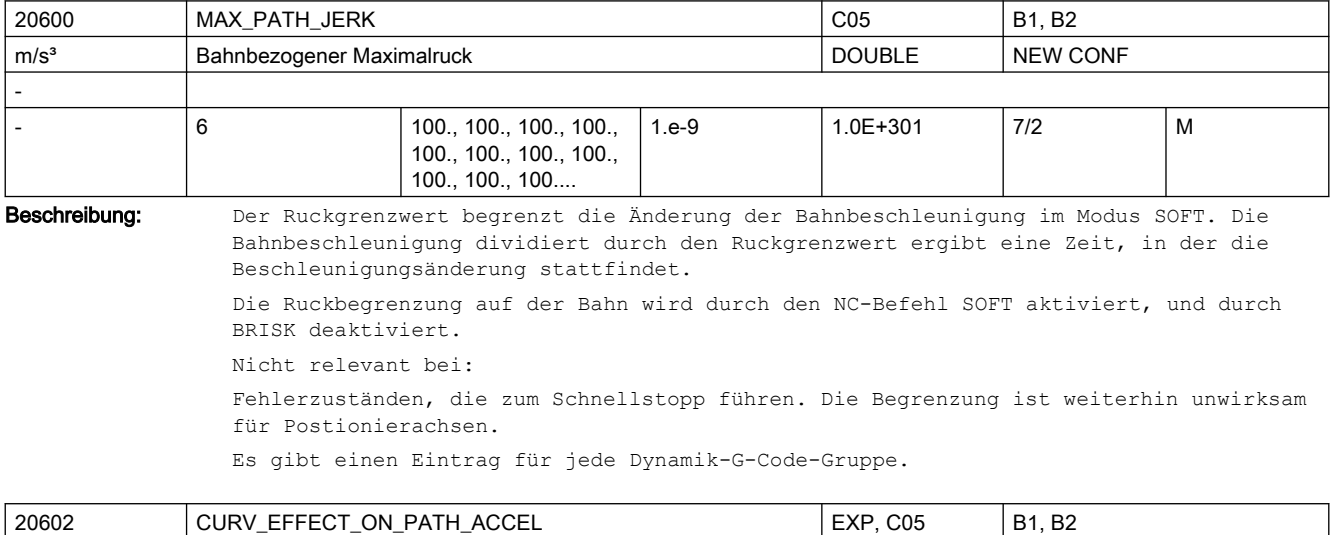

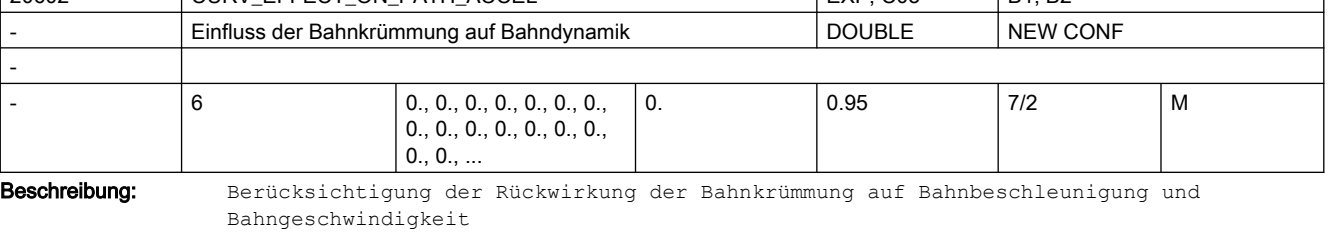

keine Berücksichtigung

> 0:

0:

bei Bedarf werden Bahngeschwindigkeit und Bahnbeschleunigung verringert, um ausreichend Reserve auf den Maschinenachsen für die Zentripetalbeschleunigung vorzuhalten.

0.75: Empfohlene Einstellung.

MD20602 \$MC\_CURV\_EFFECT\_ON\_PATH\_ACCEL gibt den Anteil der Achsbeschleunigungen (siehe MD32300 \$MA\_MAX\_AX\_ACCEL[..]) an, der für die Zentripetalpetalbeschleunigung verwendet werden kann. Der Rest dient zur Veränderung der Bahngeschwindigkeit.

Bei Linearsätzen wird keine Zentripetalbeschleunigung benötigt und damit steht die volle Achsbeschleunigung der Bahnbeschleunigung zur Verfügung. An schwach gekrümmten Konturen, bzw. bei ausreichend geringem maximalen Bahnvorschub, wirkt sich \$MC\_CURV\_EFFECT\_ON\_PATH\_ACCEL nicht voll oder gar nicht aus. Dementsprechend ist Bahnbeschleunigung höher als durch (1. - MD20602 \$MC CURV EFFECT ON PATH ACCEL) \* MD32300 \$MA\_MAX\_AX\_ACCEL[..] vorgegeben.

Es gibt einen Eintrag für jede Dynamik-G-Code-Gruppe.

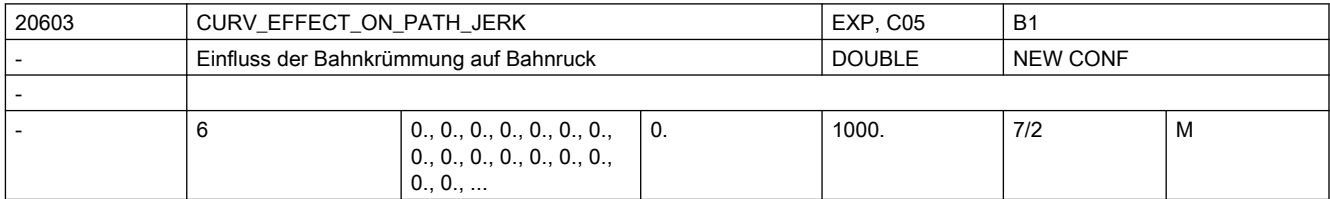

Beschreibung: Ermöglicht eine Berücksichtigung der Bahnkrümmung auf den Bahnruck an besonders ruckempfindlichen Maschinen.

Eintrag für jede Dynamik-G-Code-Gruppe.

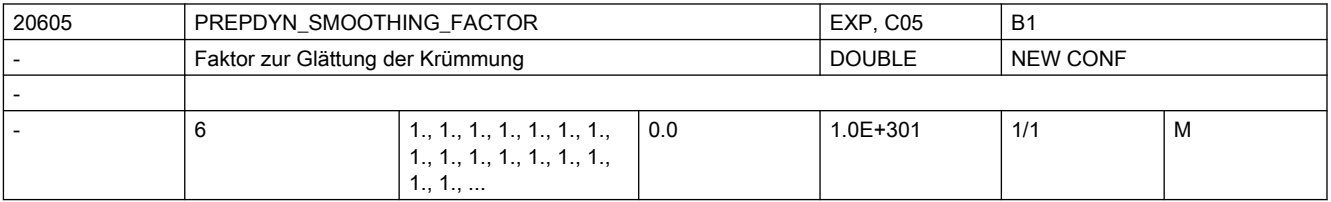

Beschreibung: Faktor der die Stärke der Glättung der Krümmung und Torsion bestimmt.

Ein größerer Wert dies MD führt zu einer stärkeren Glättung und demzufolge zu einem homogeneren Verlauf der Krümmung/Torsion und er daraus resultierenden Bahngeschwindigkeit.

Ist dieser Faktor Null wird nicht geglättet.

Es gibt einen Eintrag für jede Dynamik-G-Code-Gruppe.

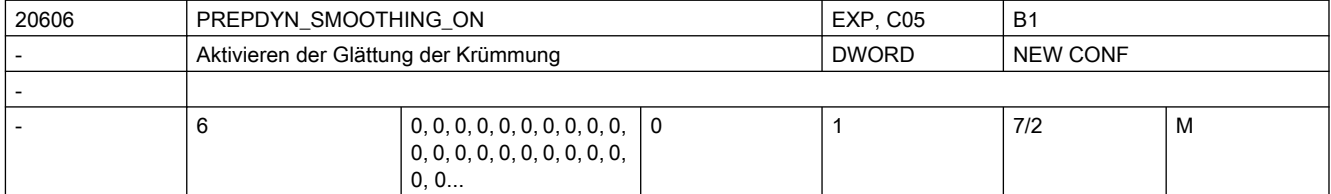

Beschreibung: Einschalten der Glättung der Krümmung und Torsion.

Die Glättung der Krümmung bzw. Torsion führt zu einem homogeneren Verlauf der Bahngeschwindigkeit.

Es wird nur dann geglättet, falls auch der zugehörige Faktor MD20605 \$MC\_PREPDYN\_SMOOTHING\_FACTOR > 0 ist. Bedeutung:

- 0: Krümmungsglättung aus.
- 1: Krümmungsglättung eingeschaltet.
- 2: reserviert

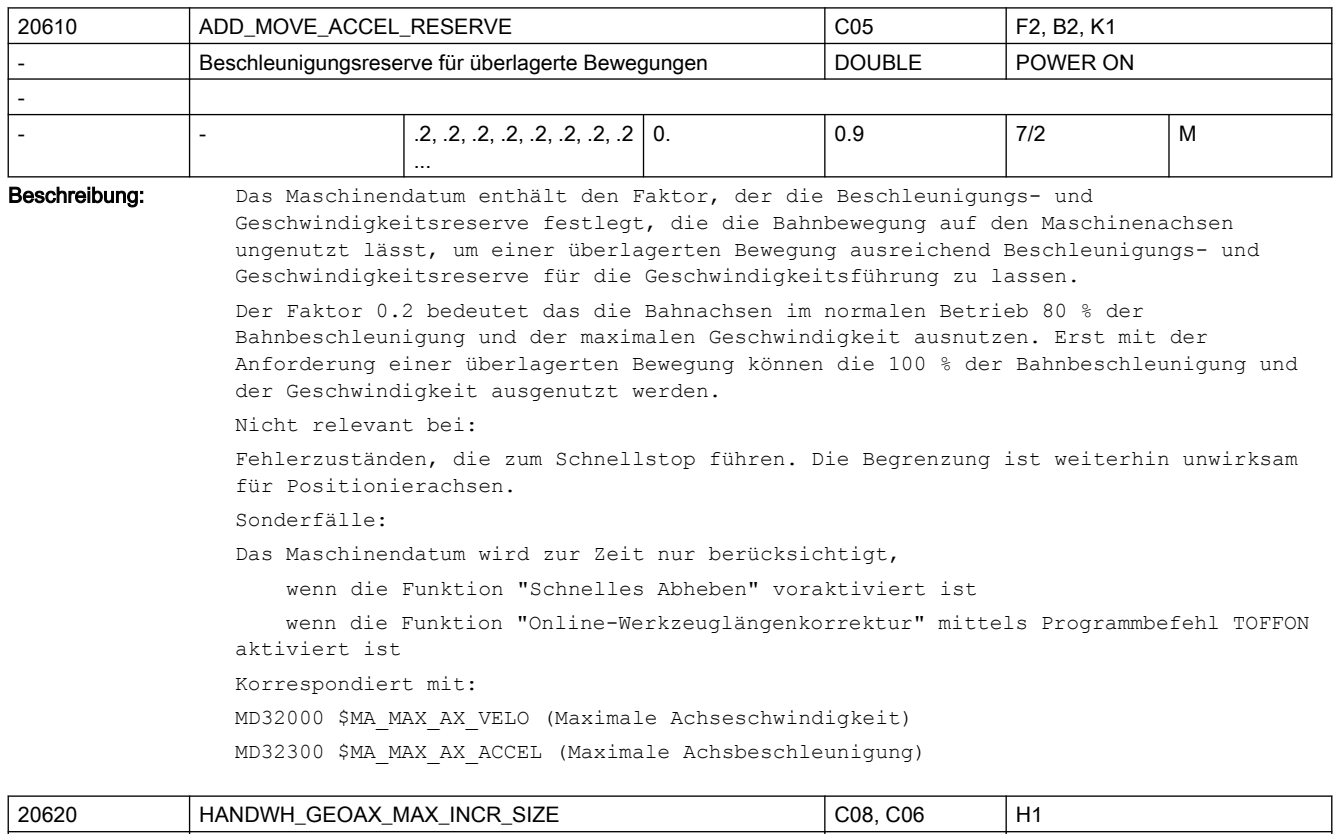

Es gibt einen Eintrag für jede Dynamik-G-Code-Gruppe.

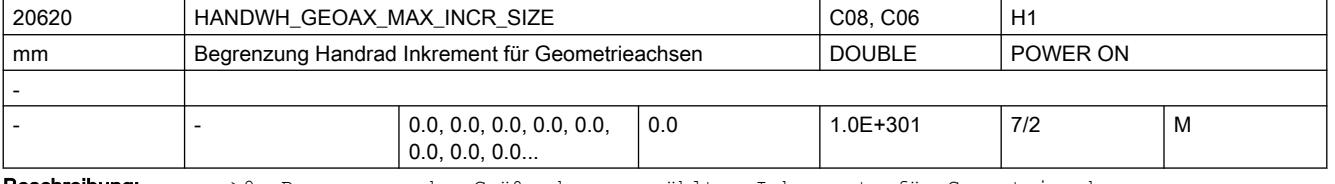

Beschreibung: > > > D: Begrenzung der Größe des angewählten Inkrements für Geometrieachsen

MD11330 \$MN\_JOG\_INCR\_SIZE0[<Inkrement/VDI-Signal>] bzw.

SD41010 \$SN\_JOG\_VAR\_INCR\_SIZE für Geometrieachsen

0: keine Begrenzung für Geometrieachsen

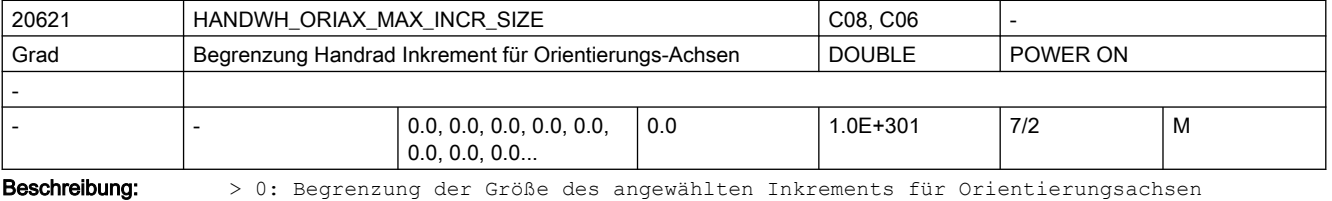

MD11330 \$MN\_JOG\_INCR\_SIZE[<Inkrement/VDI-Signal>] bzw.

SD41010 \$SN\_JOG\_VAR\_INCR\_SIZE für Orientierungsachsen

= 0: keine Begrenzung für Orientierungsachsen

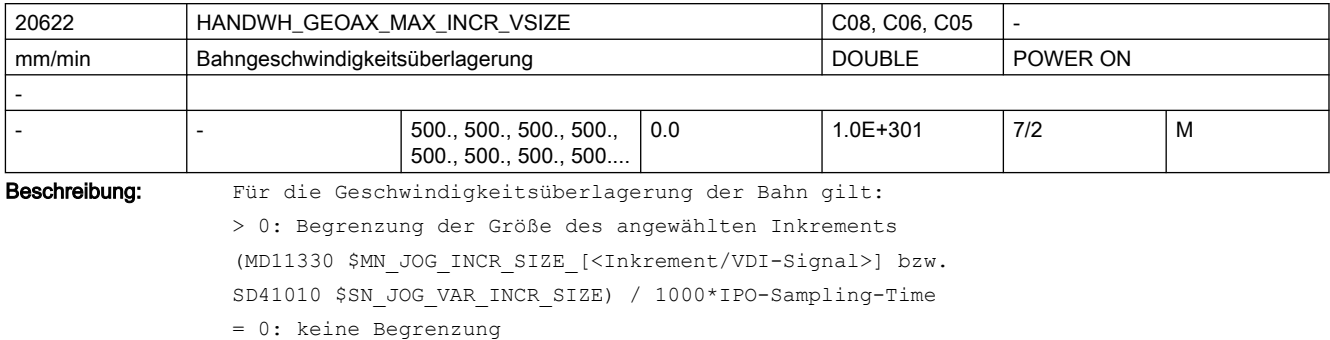

20623 HANDWH\_ORIAX\_MAX\_INCR\_VSIZE C08, C06, C06, C05 Umdr/min | Orientierungsgeschwindigkeitsüberlagerung | DOUBLE | POWER ON - 0.1, 0.1, 0.1, 0.1, 0.1, 0.1, 0.1... 0.0 | 1.0E+301 | 7/2 | M Beschreibung: Für die Geschwindigkeitsüberlagerung der Orientierung:

> 0: Begrenzung der Größe des angewählten Inkrements (MD11330 \$MN\_JOG\_INCR\_SIZE[<Inkrement/VDI-Signal>] bzw. SD41010 \$SN\_JOG\_VAR\_INCR\_SIZE) / 1000 \* Ipo-Sampling-Time

= 0: keine Begrenzung

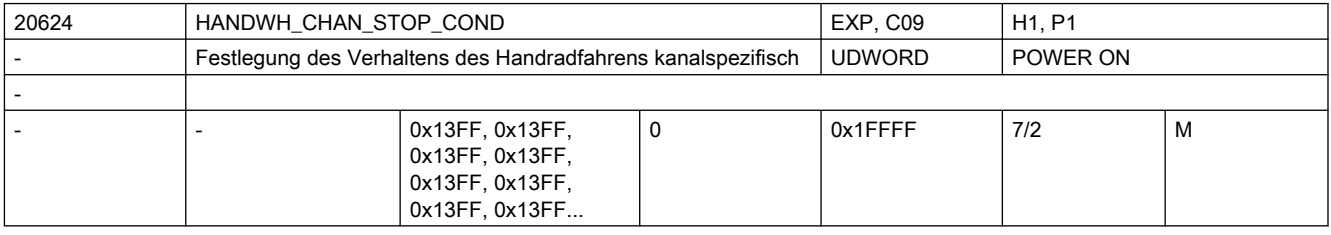

Beschreibung: Festlegung des Verhaltens des Handradfahrens auf kanalspezifische VDI-Nahtstellensignale (Bit 0 bis Bit 7) bzw. CP-SW-Limit-Stop bzw. Stopp durch eine OEM Anwendung (Bit 7):

 $Bit = 0:$ 

Unterbrechung bzw. Aufsammeln der über das Handrad vorgegebenen Wegstrecken.

 $Bit = 1:$ 

Abbruch der Verfahrbewegung bzw. kein Aufsammeln.

Bitbelegung:

- Bit 0: BAG-Stopp
- Bit 1: BAG-Stopp Achsen plus Spindel
- Bit 2: NC-Stopp
- Bit 3: NC-Stopp Achsen plus Spindeln
- Bit 4: Vorschubsperre (Ausnahme bei MD30460 \$MA\_BASE\_FUNCTION\_MASK Bit6)

 Für Bit 4 Vorschubsperre ist zu beachten, dass eine PLC kontrollierte Achse,für die MD30460 \$MA\_BASE\_FUNCTION\_MASK Bit6 = 1 ist, durch die Vorschubsperre nicht angehalten wird und damit hier auch keine Unterbrechung und keine Abbruch ausgelöst wird.

- Bit 5: Vorschubkorrektur
- Bit 6: Eilgangkorrektur

Bit 7: Vorschub-Halt Geometrieachse bzw. CP-SW-Limit-Stop bzw. Stopp durch eine OEM Anwendung

```
Bit 8 = 0:Beim Handradfahren von Geometrieachsen kann maximal mit dem Vorschub im 
Maschinendatum JOG_AX_VELO der entsprechenden Maschinenachse(n) verfahren werden.
Bit 8 = 1:Beim Handradfahren von Geometrieachsen kann maximal mit dem Vorschub im 
Maschinendatum MAX_AX_VELO der entsprechenden Maschinenachse(n) verfahren werden.
Bit 9 = 0:Beim Handradfahren von Geometrieachsen ist der Override wirksam.
B_{1} + 9 = 1Beim Handradfahren von Geometrieachsen wird der Override unabhängig von der Stellung 
des Overrideschalters mit 100 % angenommen.
Ausnahme: Override 0, dieser ist immer wirksam.
Bit 10 = 0:
Bei DRF wirkt das MD11310 $MN_HANDWH_REVERSE nicht, d. h. es wird für das 
Handradfahren bei DRF so gearbeitet, als ob dafür MD11310 $MN_HANDWH_REVERSE = 0 ist.
Bit + 10 = 1:Bei DRF wirkt das MD11310 $MN_HANDWH_REVERSE.
Bit 11 = 0:Bei Abwahl des Konturhandrads wird automatisch die Programmabarbeitung fortgesetzt.
B_{1} + 11 = 1 Bei Abwahl des Konturhandrads wird automatisch ein NC-STOPP ausgelöst. Erst nach 
Eingabe von NC-START wird die Programmabarbeitung fortgesetzt.
Bit + 12 = 0:NC-Start hat keine Auswirkung auf das Handradfahren.
R_{1} + 12 = 1Bei NC-Start werden bis dahin aufgesammelte Wegstrecken verworfen.
Bit 13 = 0:Bei DRF wirken die Bits 0 - 3 und Bit 12: Bit = 0 / Bit = 1 (siehe oben).
Bit + 13 = 1:Bei DRF wirken die Bits 0 - 3 und Bit 12 NICHT: die DRF-Bewegung wird durch einen 
Stopp nicht unterbrochen und auch im Zustand "Automatik unterbrochen" (wird durch NC-
Stopp erreicht) kann eine DRF-Bewegung stattfinden.
Hinweis:
    Falls ein Alarm zu einem Achsenstopp führt und ein solcher Alarm ansteht, kann 
keine DRF-Bewegung stattfinden.
Bit 14 = 0:
Beim Handradfahren von Geometrieachsen kann bei Umdrehungsvorschub maximal mit dem 
Vorschub im SD41120 $SN_JOG_REV_SET_VELO bzw. dem Vorschub im MD32050 
$MA_JOG_REV_VELO bzw. bei Eilgang mit MD32040 $MA_JOG_REV_VELO_RAPID der
entsprechenden Maschinenachse, verrechnet mit dem Spindel- bzw. Rundachs-Vorschub, 
verfahren werden.
Bit 14 = 1:Beim Handradfahren von Geometrieachsen kann bei Umdrehungsvorschub maximal mit dem 
Vorschub im MD32000 $MA_MAX_AX_VELO der entsprechenden Maschinenachse verfahren 
werden. (Siehe auch Bit 6.)
Bit 15 = 0:
Falls eine Achse bei aktiver Durchmesser-Programmierung im Kanal verfahren wird, so 
wird beim Handradfahren nur der halbe Weg des vorgegebenen Inkrements verfahren 
(MD11346 $MN_HANDWH_TRUE_DISTANCE = 1 oder 3).
Bit 15 = 1:
Falls eine Achse bei aktiver Durchmesser-Programmierung im Kanal verfahren wird, so 
wird beim Handradfahren das vorgegebene Inkrement vollständig verfahren (MD11346 
$MN_HANDWH_TRUE_DISTANCE = 1 oder 3).
```

```
Bit 16 = 0: Rückwärtsfahren ist möglich bis zum Satzanfang. 
Bit 16 = 1:
 Rückwärtsfahren ist nicht möglich (Verhalten wie am Satzanfang, d.h. Impulse werden 
ignoriert).
```
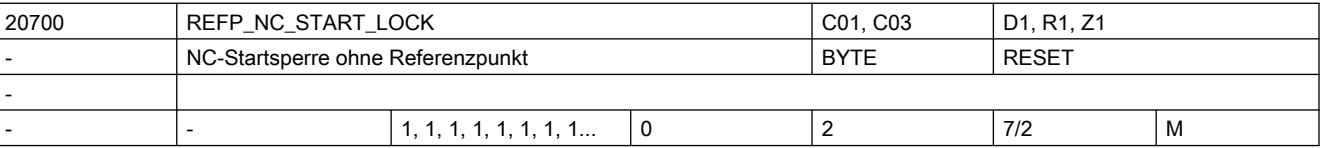

Beschreibung: 0: Das NC/PLC-Nahtstellensignal DB21-30 DBX7.1 (NC-Start) zum Starten von Teileprogrammen oder Teileprogrammsätzen (MDA und Überspeichern) ist wirksam, auch wenn eine oder alle Achsen des Kanals noch nicht referenziert sind.

> Damit die Achsen nach NC-Start trotzdem die richtige Position erreichen, muss das Werkstückkoordinatensystem (WKS) durch andere Methoden auf einen richtigen Wert gesetzt werden (Ankratzmethode, automatische Nullpunktverschiebungsermittlung, etc.).

> 1: Diejenigen Achsen, die im axialen MD34110 \$MA\_REFP\_CYCLE\_NR als referenzpunktpflichtig appliziert wurden (Wert > -1), müssen referenziert sein, bevor NC-Start erlaubt wird.

2: Erweiterung der Einstellung 1 in der Form, dass für NC-Start in MDA oder Überspeichern der Achs-Zustand "Position restauriert" anstelle von "referenziert" ausreichend ist.

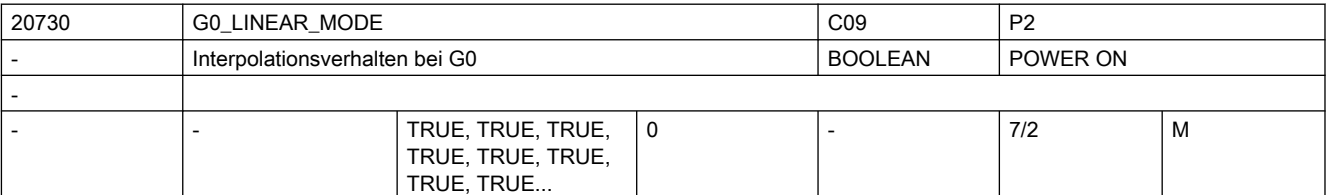

Beschreibung: Mit diesem Maschinendatum wird das Interpolationsverhalten bei G0 festgelegt:

0: Nicht-Lineare Interpolation (RTLIOF): Jede Bahnachse interpoliert als Einzelachse (Positionierachse) unabhängig von den anderen Achsen mit der Eilganggeschwindigkeit der Achse (MD32000 \$MA\_MAX\_AX\_VELO).

Das ist aber nur in einfachen Fällen möglich:

- Keine Transformation aktiv (TRAORI, TRANSMIT etc.).
	- G60 aktiv (Anhalten am Satzende).
	- Kein Kompressor aktiv (COMPOF).
	- Keine Werkzeugradiuskorrektur aktiv (G40).
	- Kein Konturhandrad angewählt.
	- Kein Nibbeln aktiv.

 Wenn eine dieser Bedingungen nicht erfüllt ist, wird linear interpoliert wie mit dem Wert 1 (RTLION).

1: Lineare Interpolation (RTLION): Die Bahnachsen werden gemeinsam interpoliert.

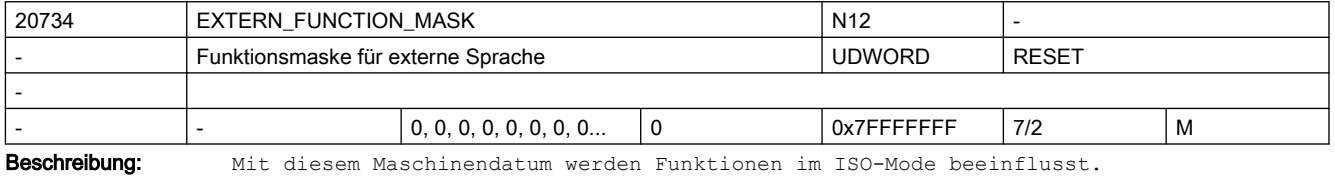

Bit0: 0:

ISO-Mode T: "A" und "C" werden als Achsen interpretiert. Wenn Konturzug programmiert wird, muss vor "A" oder "C" ein Komma stehen.

```
2.3 NC-Maschinendaten
```

```
 1:
"A" und "C" im Teileprogramm werden immer als Konturzug interpretiert. Es darf keine 
Achse "A" oder "C" geben.
Bit1: 0:
ISO-Mode T: G10 P < 100 Werkzeuggeometrie
                 P > 100 Werkzeugverschleiß
       1:
             G10 P < 10000 Werkzeuggeometrie
                 P > 10000 Werkzeugverschleiß
Bit2: 0:
G04 Verweilzeit: immer [s] oder [ms]
      1:
wenn G95 aktiv ist, in Spindelumdrehungen
Bif3:0:Fehler in ISO-Mode führen zu Alarm
       1:
Fehler im ISO-Mode werden nicht ausgegeben, es wird der Satz im Siemens-Mode 
übersetzt.
Bit4: 0:
G00 wird mit dem aktuellen Genauhalt - Bahnsteuerbetrieb G Code verfahren
       1:
G00 wird immer G09 verfahren
Ri+5 \cdot 0 \cdotModulorundachse wird auf kürzestem Weg positioniert
      1:
Drehrrichtung bei Modulorundachse ist abhängig vom Vorzeichen
Bit6: 0:
nur 4-stellige Programmnummer erlaubt.
       1:
8-stellige Programmnummer erlaubt. Bei weniger als 4 Stellen wird mit 0 auf 4 Stellen 
erweitert.
Bit7: 0:
Achsprogrammierung bei Geoachstausch/parallele Achsen ist ISO-Mode kompatibel.
       1:
Achsprogrammierung bei Geoachstausch/parallele Achsen ist im ISO-Mode kompatibel zum 
Siemens-Mode.
Bit8: 0:
Bei Zyklen wird der F-Wert immer als Vorschub interpretiert übergeben.
      1:
Bei Gewindezyklen wird der F-Wert als Steigung interpretiert übergeben.
Bit9: 0:
Bei ISO-Mode T wird bei G84, G88 im Standardmode F bei G95 mit 0.01mm bzw.0.0001inch 
m_11+
       1:
Bei ISO-Mode T wird bei G84, G88 im Standardmode F bei G95 mit 0.001mm bzw.0.00001inch 
mult.
Bit10: 0:
Bei M96 Pxx wird beim Interrupt immer das mit Pxx progr. Programm aufgerufen
       1:
Bei M96 Pxx wird beim Interrupt immer CYCLE396.spf aufgerufen
```

```
Bit11: 0:
Bei G54 Pxx wird nur G54.1 angezeigt
       1:
Bei G54 Pxx wird nach dem Punkt das programmierte P angezeigt, z.B. G54.48
Bit12: 0:
Bei Aufruf des mit M96 Pxx definierten UP wird $P_ISO_STACK nicht verändert
        1:
Bei Aufruf des mit M96 Pxx definierten UP wird $P_ISO_STACK inkrementiert
Bit13: 0: 
G10 wird ohne internem STOPRE ausgeführt
       1:
G10 wird mit internem STOPRE ausgeführt
Bit14: 0:
ISO-Mode T: kein Alarm, wenn im T-Befehl keine Schneide programmiert wurde.
         1:
      ISO-Mode T: Alarm 14185, wenn im T-Befehl keine Schneide programmiert wurde.
Bit 15: 0:
ISO-Mode M: G51 Scale, die achsialen Scalefactoren I, J, K wirken bei 
'pocketcalculator notation' wie programmiert.
         1:
     ISO-Mode M: G51 Scale, die achsialen Scalefactoren I, J, K werden bei 
'pocketcalculator notation' mit dem Wert aus MD22910 $MC_WEIGHTING_FACTOR_FOR_SCALE 
multipliziert.
Bit 16: 0:
Bei Kreisprogrammierung mit Radius R werden fehlende Geometrieachsen der angewählten 
Ebene nicht ergänzt. Das enstpricht dem Verhalten im Siemens-Mode
```
1:

 Bei Kreisprogrammierung mit Radius R werden fehlende Geometrieachsen der angewählten Ebene mit inkrementellem Weg 0 ergänzt

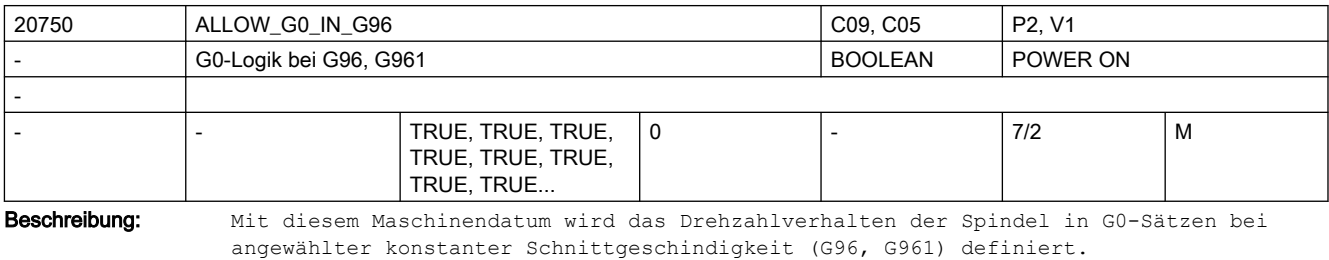

1: In einem G0-Satz wird die Spindeldrehzahl auf dem letzten Wert des vorhergehen den Satzes der ungleich G0 war, konstant gehalten.

Vor einem nachfolgendem Satz, der nicht G0 enthält, wird die Spindeldrehzahl auf einen Wert beschleunigt, der zur Planachsposition des nachfolgenden Satzes gehört.

0: In einem G0-Satz ändert sich die Spindeldrehzahl in Abhängigkeit der Planachsposition.

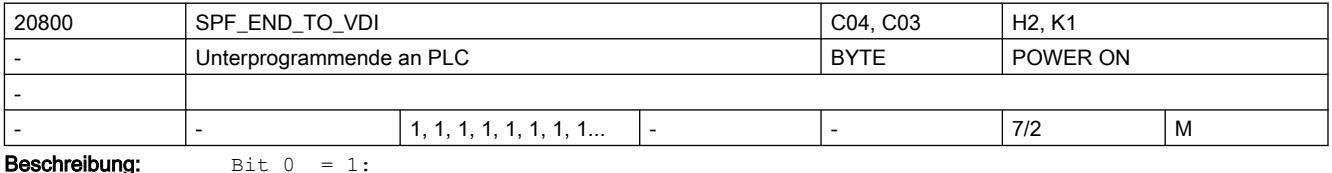

Die M-Funktionen für Unterprogrammende (M17 bzw. M2/M30) werden an die PLC-Nahtstelle übergeben.  $Bit 0 = 0:$ Die M-Funktionen für Unterprogrammende (M17 bzw. M2/M30) werden nicht an die PLC-Nahtstelle übergeben. Hinweis: Damit im Bahnsteuerbetrieb kein Stop erfolgt, darf M17 nicht allein in einem Satz stehen. Beispiel eines UP: G64 F2000 G91 Y10 X10 X10 Z10 M17  $Bit 1 = 0:$ M01: bedingter Programmstopp wird immer an PLC ausgegeben, unabhängig davon, ob das M01- Signal aktiv ist oder nicht. Schnelle Hilfsfunktionsausgabe M=QU(1) ist unwirksam, da M01 der 1. M-Funktionsgruppe zugeordnet ist und damit immer am Satzende ausgegeben wird. Bit  $1 = 1$ : Die M-Funktion M01: bedingter Programmstopp wird nur dann an PLC ausgegeben, wenn M01 auch aktiv ist. Dadurch ist laufzeitoptimalere Bearbeitung des Teileprogramms möglich.

Bei schneller Hilfsfunktionsausgabe M=QU(1) wird M1 während der Bewegung ausgegeben; damit ist es möglich, im Bahnsteuerbetrieb Sätze mit programmiertem M01 zu fahren, solange M01 nicht aktiv ist.

Die Abfrage des M01-Signals erfolgt bei M=QU(1) nicht mehr am Satzende, sondern während der Bewegung.

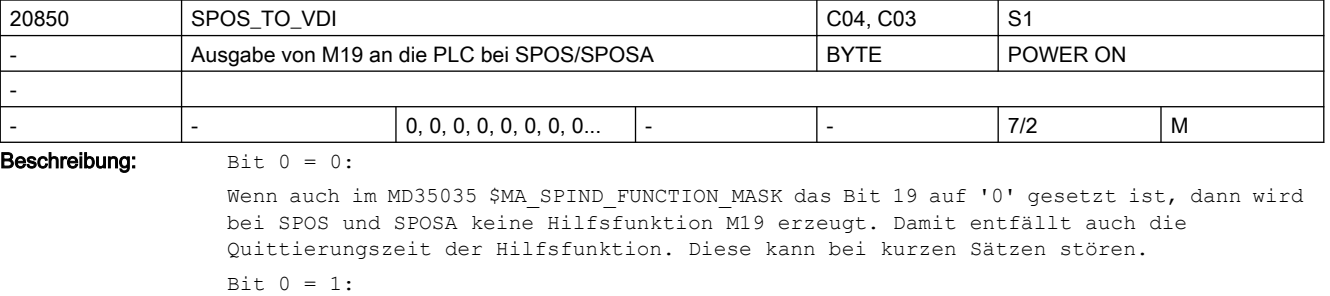

Bei der Programmierung von SPOS und SPOSA im Teileprogramm wird die Hilfsfunktion M19 erzeugt und an die PLC ausgegeben. Die Adresserweiterung entspricht der Spindelnummer. Korrespondiert mit:

SPIND\_FUNCTION\_MASK

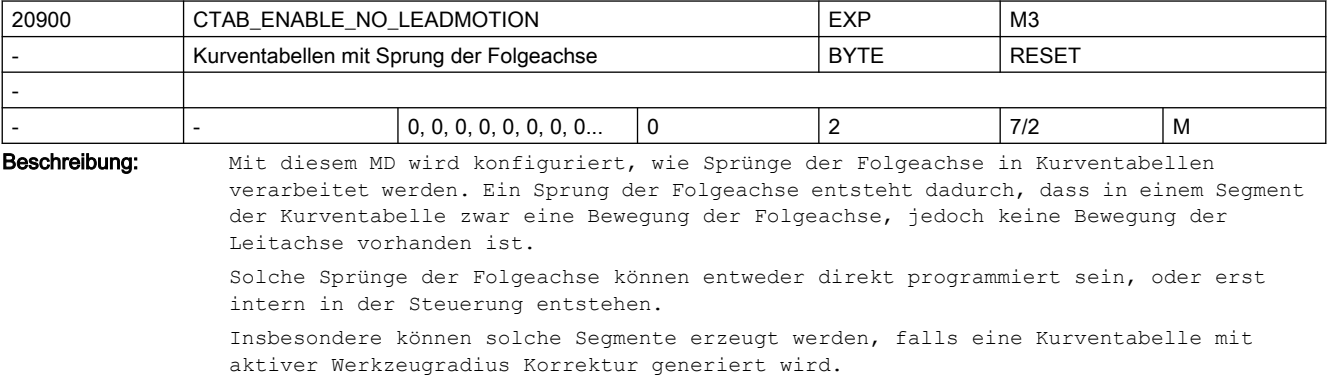

Es gibt dabei folgende Konfigurationsmöglichkeiten:

0: Es werden keine Kurventabellen erzeugt, die einen Sprung der Folgeachse enthalten. Falls ein Sprung der Folgeachse auftritt, wird der Alarm 10949 (CTAB\_NO\_LEADMOTION) ausgegeben und die Programmverarbeitung abgebrochen. Diese Einstellung ist kompatibel zu älteren SW-Versionen.

Es können Kurventabellen angelegt werden, die einen Sprung der Folgeachse enthalten. Falls ein Sprung der Folgeachse auftritt, wird der Alarm 10955 (CTAB\_NO\_LEADMOTIONWARNING) ausgegeben, ohne jedoch die Programmverarbeitung abzubrechen.

2: Es werden Kurventabellen mit Sprünge der Folgeachse angelegt, ohne dass ein Alarm oder Hinweis ausgegeben wird.

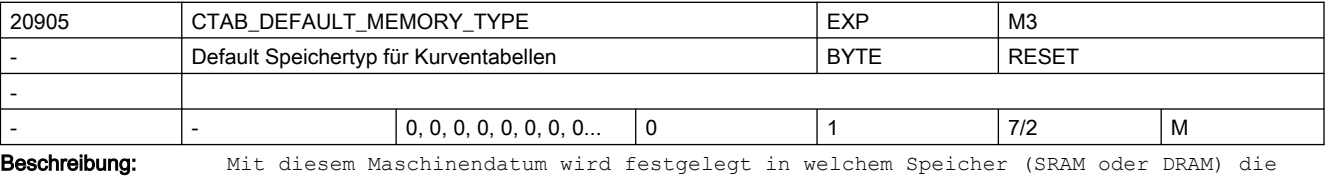

Kurventabellen standardmäßig angelegt werden.

Dieses MD ist nur relevant für den Fall, dass bei der Definition einer Kurventabelle mit CTABDEF() kein Speichertyp angegeben wird.

Es gibt folgende Einstellmöglichkeiten:

0: Standardmäßig werden Kurventabellen im SRAM angelegt.

1: Standardmäßig werden Kurventabellen im DRAM angelegt.

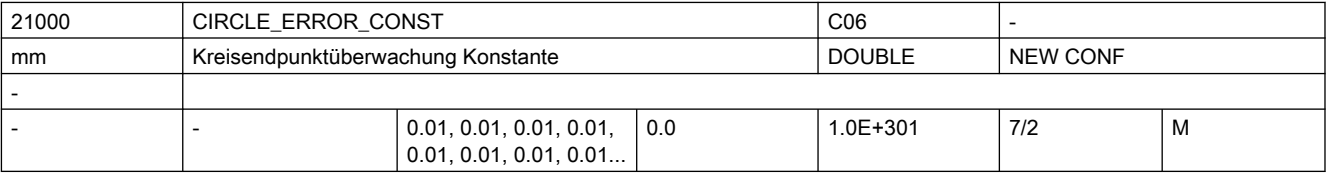

Beschreibung: Dieses Maschinendatum kennzeichnet die zulässige absolute Kreisdifferenz [mm].

Bei der Kreisprogrammierung gelten die beiden Bedingungen, dass die Abstände des Mittelpunktes vom Startpunkt und vom Endpunkt (Kreisradius) gleich sein müssen, und dass der Kreismittelpunkt auf der Mittelsenkrechten der Geraden liegen muss, die Start- und Endpunkt verbindet (Mittelsenkrechte der Kreissehne).

Durch die freie Programmierbarkeit der Kreisparameter sind diese Bedingungen bei der Kreisprogrammierung mit I, J und K in der Regel nicht exakt erfüllt (der Kreis ist "überbestimmt").

Die maximal zulässige Differenz der beiden Radien, die ohne Alarm akzeptiert wird, so wie der Abstand des programmierten Kreismittelpunktes von der oben beschriebenen Mittelsenkrechten ist durch den größeren Wert von folgenden Daten bestimmt:

- MD21000 \$MC\_CIRCLE\_ERROR\_CONST
- Startradius multipliziert mit MD21010 \$MC\_CIRCLE\_ERROR\_FACTOR

D.h. für kleine Kreise ist die Toleranz ein fester Wert (MD21000

\$MC\_CIRCLE\_ERROR\_CONST) und bei großen Kreisen ist sie proportional zum Startradius. Korrespondiert mit:

MD21010 \$MC\_CIRCLE\_ERROR\_FACTOR

(Kreisendpunktüberwachung Faktor)

Der Ausgleich widersprüchlicher Kreisdaten erfolgt im Rahmen der vorgegebenen Toleranzen im Wesentlichen durch eine Verschiebung des Kreismittelpunktes. Es muss beachtet werden, dass die Abweichung zwischen programmiertem und realem Mittelpunkt die Größenordnung erreichen kann, die durch die Maschinendaten MD21000 \$MC\_CIRCLE\_ERROR\_CONST bzw.MD21010 \$MC\_CIRCLE\_ERROR\_FACTOR eingestellt wurde. Dies kann insbesondere bei Kreisen, die fast Vollkreise sind, auch zu Konturabweichungen in gleicher Größenordnung führen.

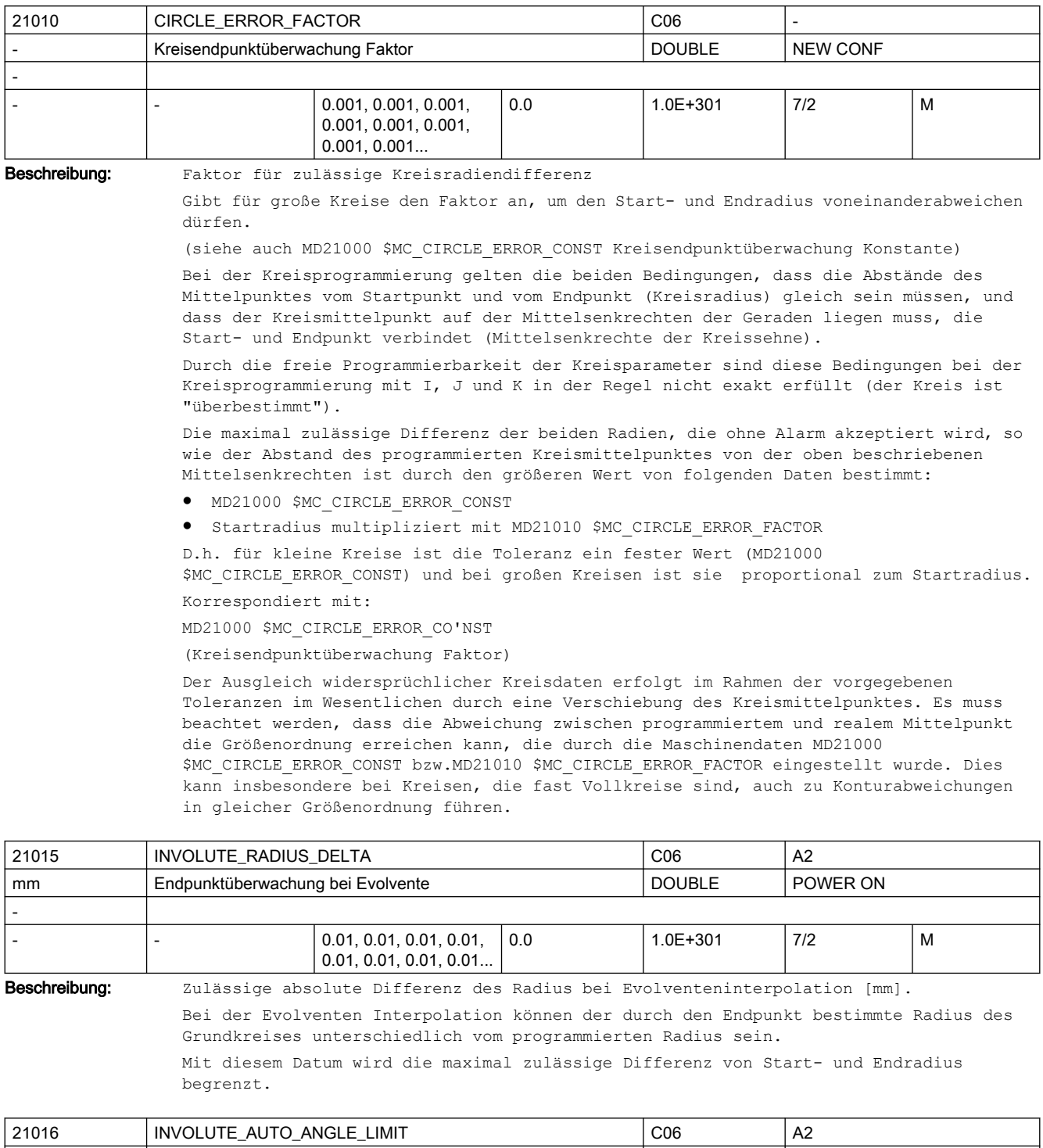

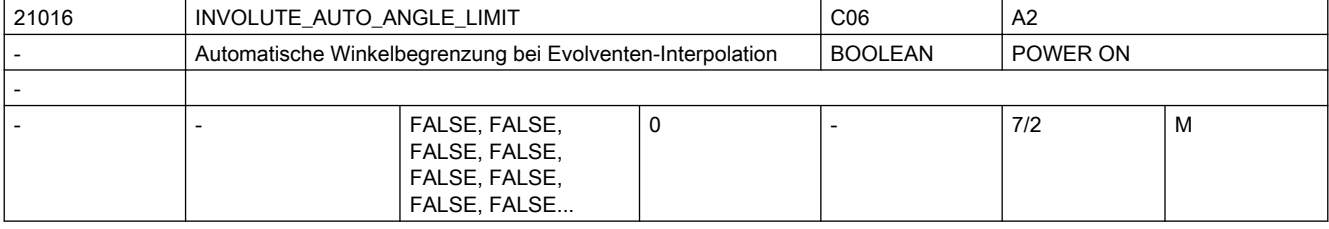

Beschreibung: Wird bei einer Evolventen der Drehwinkel programmiert (AR=Winkel), so ist der maximale Drehwinkel im Fall, dass die Evolvente sich zum Grundkreis hin bewegt (AR < 0), begrenzt. Der maximale Drehwinkel wird dann erreicht, wenn die Evolvente den Grundkreis trifft.

> Im Normalfall wird, falls ein Winkel programmiert wird, der größer als der Maximalwinkel ist, ein Alarm ausgegeben und das NC-Programm abgebrochen. Ist dieses MD gleich TRUE gesetzt, dann wird für die Programmierung jeder beliebige Winkel ohne Alarm akzeptiert, gegebenenfalls wird dieser dann automatisch begrenzt.

21020 WORKAREA\_WITH\_TOOL\_RADIUS CO3, C06 A3 Berücksichtigung des Werkzeugradius bei Arbeitsfeldbegrenzung BOOLEAN RESET - FALSE, FALSE, FALSE, FALSE, FALSE, FALSE, FALSE, FALSE... 0 |- | 7/2 | M

Beschreibung: Datum, ob Werkzeugradius bei der Arbeitsfeldbegrenzung berücksichtigt wird.

0: Es wird geprüft, ob der Werkzeugmittelpunkt innerhalb der Arbeitsfeldbegrenzung liegt.

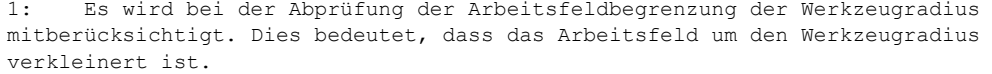

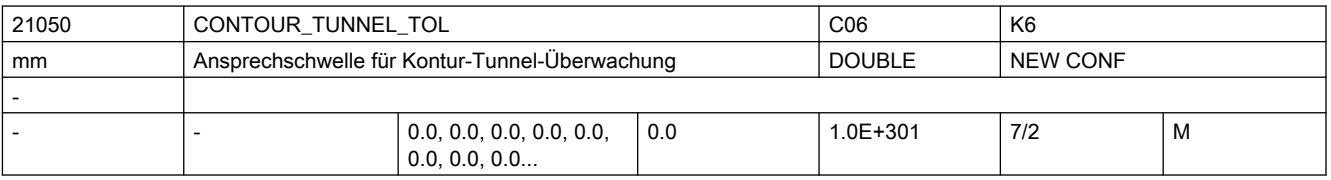

Beschreibung: Ansprechschwelle für Konturtunnel-Überwachung. Gibt den Radius des "Tunnels" an, der um die Bahn der Werkzeugspitze gelegt wird.

> Sind drei Geometrieachsen definiert, kann man sich den Tunnel wie einen Schlauch vorstellen, durch dessen Mitte die Bahn der Werkzeugspitze läuft.

Sind nur zwei Geometrieachsen definiert, ist dieser Schlauch flachgedrückt in die Ebene der beiden Geometrieachsen.

Überwachung nur dann aktive, wenn:

- Option Konturtunnelüberwachung vorhanden ist und
- MD21050 \$MC\_CONTOUR\_TUNNEL\_TOL größer als 0.0 ist und
- mindestens zwei und höchstens drei Geometrieachsen definiert sind.
- Korrespondiert mit:
- MD21060 \$MC\_CONTOUR\_TUNNEL\_REACTION,
- MD21070 \$MC\_CONTOUR\_ASSIGN\_FASTOUT,
- MD36500 \$MA\_ENC\_CHANGE\_TOL

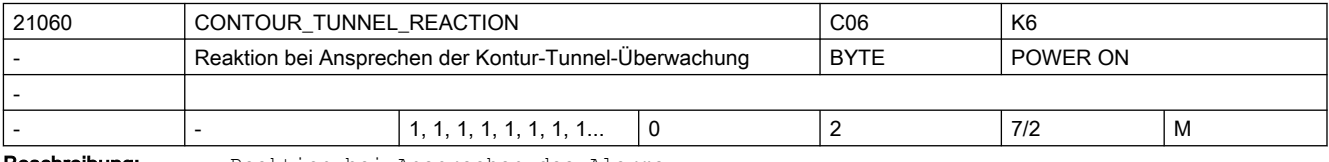

Beschreibung: Reaktion bei Ansprechen des Alarms

0: Alarm nur anzeigen, Bearbeitung fortsetzen

1: Rampenstop

2: Schnellstop

Nicht relevant:

Wenn Option Konturtunnelüberwachung nicht vorhanden Korrespondiert mit: MD21050 \$MC\_CONTOUR\_TUNNEL\_TOL, MD21070 \$MC\_CONTOUR\_ASSIGN\_FASTOUT

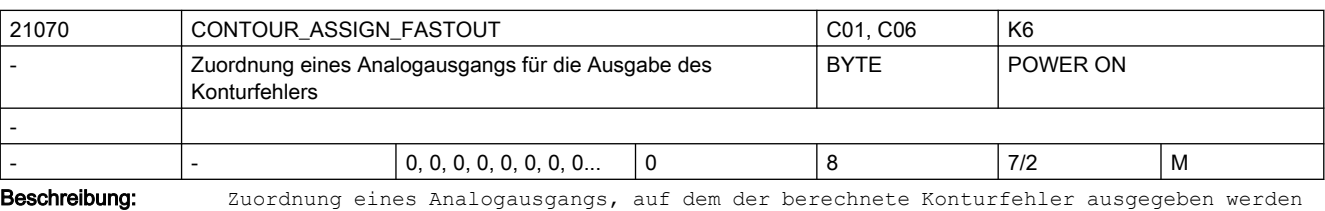

kann.

0: keine Ausgabe

- 1: Ausgabe auf Ausgang 1
- 2: Ausgabe auf Ausgang 2
- usw.
- 8: Ausgabe auf Ausgang 8

Ein Fehler in Höhe der Ansprechschwelle MD21050 \$MC\_CONTOUR\_TUNNEL\_TOL erscheint auf dem Ausgang als Spannung von 10V.

Mehrfachbelegung desselben Ausgangs durch andere Signale wird automatisch geprüft.

Nicht relevant:

Wenn Option Konturtunnelüberwachung nicht vorhanden

Korrespondiert mit:

MD21050 \$MC\_CONTOUR\_TUNNEL\_TOL, MD21060 \$MC\_CONTOUR\_TUNNEL\_REACTION

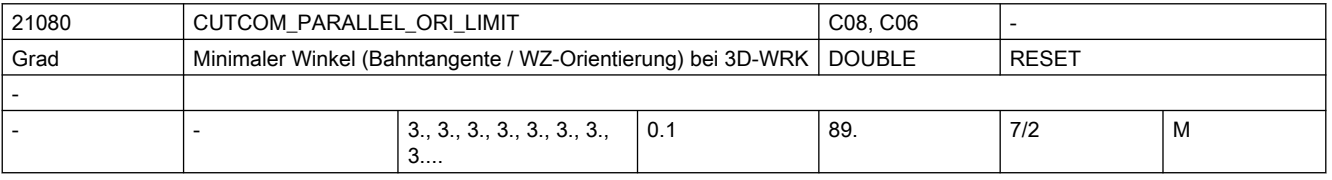

Beschreibung: Bei der 3D-Werkzeuradiuskorrektur darf der Winkel zwischen der Bahntangente und der Werkzeugorientierung einen bestimmten Grenzwinkel nicht unterschreiten. Dieses Maschinendatum gibt diesen Winkel (in Grad) an.

> Je geringer der Wert dieses Maschinendatums gewählt wird, umso höher ist im allgemeinen der Rechenaufwand, der benötigt wird, um die Einhaltung der genannten Bedingungen zu überprüfen.

Ausnahmen gelten für Linearsätze mit konstanter Orientierung.

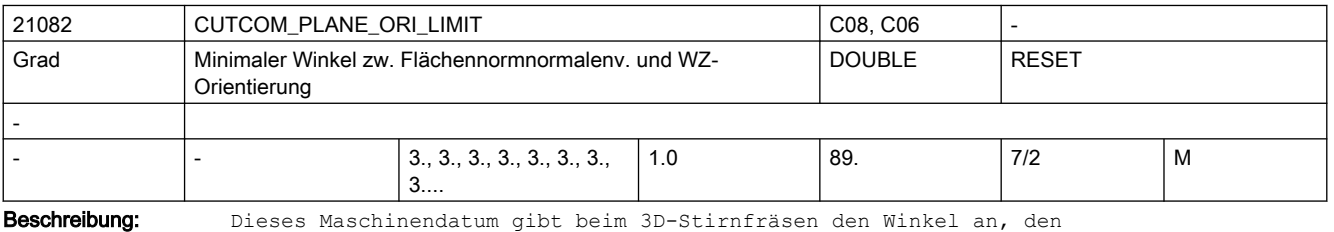

Flächennormalenvektor und Werkzeugorientierung in jedem Punkt der Bahn mindestens bilden müssen, wenn mit einem Seitwärtswinkel ungleich Null gearbeitet wird und das Werkzeug kein Kugelfräser ist. Anderfalls wird beim Unterschreiten dieses Wertes die Bearbeitung mit einem Alarm abgebrochen.

Je geringer der Wert dieses Maschinendatums gewählt wird, umso höher ist im allgemeinen der Rechenaufwand, der benötigt wird, um die Einhaltung der genannten Bedingung zu überprüfen.Das Maschinendatum ist nicht wirksam in Linearsätzen mit konstanter Orientierung. In diesem Fall sind beliebig kleine Winkel zugelassen, auch wenn der Seitwärtswinkel ungleich Null ist.

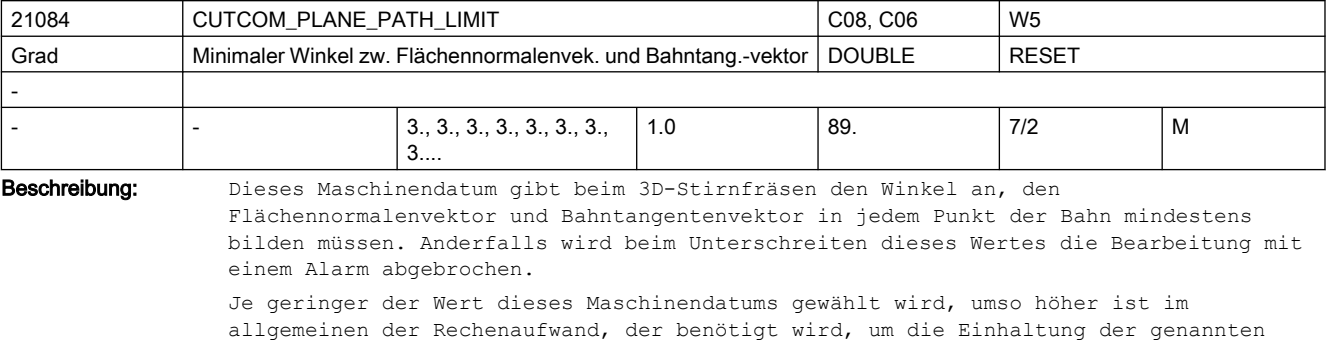

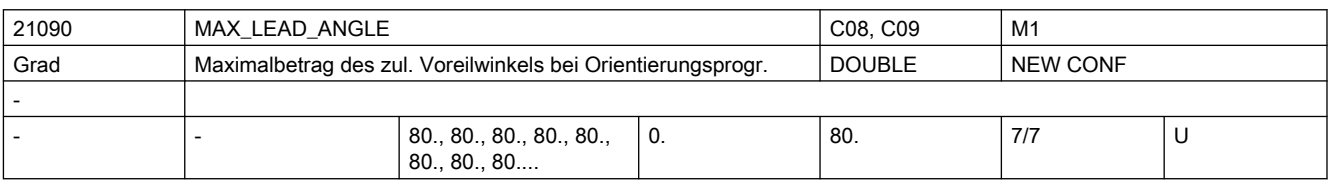

Beschreibung: Maximalbetrag des zulässigen Voreilwinkels in Grad.

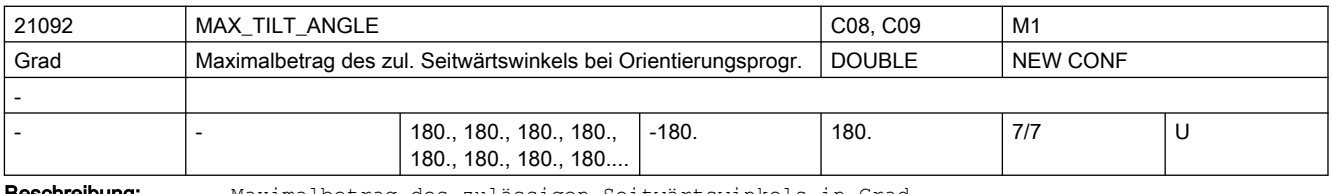

**Beschreibung:** Maximalbetrag des zulässigen Seitwärtswinkels in Grad.

Bedingung zu überprüfen.

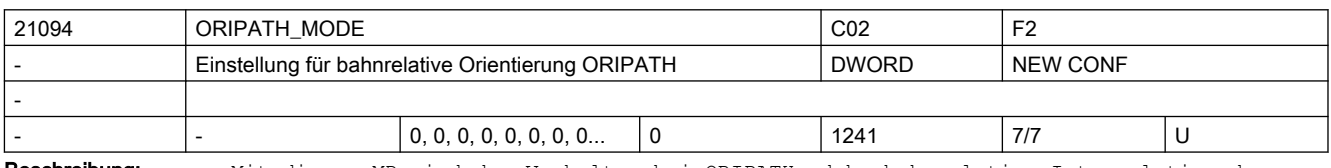

Beschreibung: Mit diesem MD wird das Verhalten bei ORIPATH, d.h. bahnrelative Interpolation der Werkzeugorientierung eingestellt.

> Dabei werden mit den verschiedenen Ziffern dieses Datums unterschiedliche Funktionen für ORIPATH aktiviert.

Die Zehnerstelle dieses MD erlaubt die Festlegung wie die programmierten LEAD- und TILT-Winkel interpretiert werden.

Diese Einstellmöglichkeit ist auch ohne aktives ORIPATH von Bedeutung, falls Offsets für den LEAD- und TILT-Winkel programmiert werden

(mit \$P\_OFF\_LEAD und \$P\_OFF\_TILT bzw. \$AC\_OFF\_LEAD und \$AC\_OFF\_TILT).

Bedeutung der Einerstelle: Aktivierung der "echten" bahnrelativen Orientierungsinterpolation

xxx0:

Werkzeugorientierung hat nur am Satzende den mit LEAD und TILT programmierten Bezug zur Bahntangente und dem Normalenvektor, während des Satzes folgt die Orientierung nicht der Bahntangente. Dies entpricht dem Verhalten in SW-Stand 6.xx xxx1:

Der mit LEAD/TILT programmierte Bezug der Werkzeugorientierung zur Bahntangente und dem Flächennormalenvektor wird über den ganzen Satz hinweg eingehalten

Bedeutung der Zehnerstelle: Interpretation des LEAD- und TILT-Winkels. Dies gilt sowohl für die bei bahnrelativer Orientierunginterpolation (ORIPATH) mit LEAD und TILT programmierten Winkel,

als auch für Offsets der LEAD-und TILT-Winkel, die auch ohne ORIPATH mit \$P\_OFF\_LEAD und \$P\_OFF\_TILT bzw. \$AC\_OFF\_LEAD und \$AC\_OFF\_TILT programmiert werden können. Bei der bahnrelativen Orientierung wird das Koordinatensystem durch die beiden Vektoren Bahntangente und Normalenvektor aufgespannt. Bei der Anwendung eines Offsets auf eine programmierte Orientierung übernimmt die Rolle des Normalenvektors die aktuelle Orientierung selber. Es wird dann durch die aktuelle Orientierung und der Bahntangente eine Ebene aufgespannt in der die Drehung mit dem LEAD-Winkel erfolgt, bzw. mit dem TILT-Winkel senkrecht dazu. xx0x: Die mit LEAD und TILT programmierten Winkel werden in der folgenden Drehreihenfolge ausgewertet: 1. LEAD = Drehung um Richtung senkrecht zur Tangente und Normalenvektor/ Orientierungvektor (Vorwärtswinkel) 2. TILT = Drehung der Orientierung um Normalenvektor Dies ist die Interpretation der LEAD/TILT Winkel in SW Versionen < 7.2 xx1x: Die mit LEAD und TILT programmierten Winkel werden in der folgenden Drehreihenfolge ausgewertet: 1. LEAD = Drehung um Richtung senkrecht zur Tangente und Normalenvektor/ Orientierungsvektor (Vorwärtswinkel) 2. TILT = Drehung der Orientierung um Vektor in Richtung der Tangente (Seitwärtswinkel) xx2x: Die mit LEAD und TILT programmierten Winkel werden in der folgenden Drehreihenfolge ausgewertet: 1. LEAD = Drehung um Richtung senkrecht zur Tangente und Normalenvektor/ Orientierungsvektor (Vorwärtswinkel) 2. TILT = Drehung der Orientierung um Vektor in Richtung der gedrehten (neuen) Tangente (Seitwärtswinkel) xx3x: Die mit LEAD und TILT programmierten Winkel werden in der folgenden Drehreihenfolge ausgewertet: 1. TILT = Drehung der Orientierung um Vektor in Richtung der Tangente (Seitwärtswinkel) 2. LEAD = Drehung um Richtung senkrecht zur Tangente und Normalenvektor/ Orientierungsvektor (Vorwärtswinkel) xx4x: Die mit LEAD und TILT programmierten Winkel werden in der folgenden Drehreihenfolge ausgewertet: 1. TILT = Drehung der Orientierung um Vektor in Richtung der Tangente (Seitwärtswinkel) 2. LEAD = Drehung um Richtung senkrecht zur Tangente und den gedrehten (neuen) Normalenvektor/Orientierungsvektor (Vorwärtswinkel) Bedeutung der Hunderterstelle: Aktivierung einer Abhebebewegung bei Umorientierungen. x0xx: Bei Umorientierungen bei ORIPATH wird keine Abhebebewegung durchgeführt. x1xx: Bei Umorientierungen bei aktivem ORIPATH wird eine Abhebebewegung in Richtung des programmierten Vektors durchgeführt. Der programmierte Vektor für die Richtung der Abhebbewegung bezieht sich auf das durch die aktuelle Werkzeugrichtung (z-Koordinate) und der Orientierungsänderung (x-Koordinate) definierte Koordinatensystem. x2xx:

Bei Umorientierungen bei aktivem ORIPATH wird eine Abhebebewegung in Richtung des programmierten Vektors durchgeführt. Der programmierte Vektor für die Richtung der Abhebbewegung bezieht sich auf das durch den aktuellen Flächennormalvektor (z-Koordinate) und der Orientierungsänderung (x-Koordinate) definierte Koordinatensystem.

Eine Abhebebewegung ist nur dann möglich bei "echter" bahnrelativer Orientierungsinterpolation, d.h. wenn die Einerstelle dieses MD den Wert Eins hat. Bedeutung der Tausenderstelle: Verhalten bahnrelativer Orientierung bei Aktivierung/ Deaktivierung der Werkzeugkorrektur.

0xxx:

Die bahnrelative Orientierung wird auch in Aktivierungs- bzw. Deaktivierungssätzen der Werkzeugkorrektur eingehalten.

1xxx:

Die bahnrelative Orientierung wird in Aktivierungs- bzw. Deaktivierungssätzen der Werkzeugkorrektur nicht eingehalten. In diesen Sätzen bleibt dann die Werkzeugorientierung normalerweise konstant. Es ist jedoch erlaubt in diesen Sätzen eine Werkzeugorientierung zu programmieren, die dann in diesen Sätzen verfahren wird. Die Programmierung der Orientierung kann in diesen Sätzen jedoch nur mit Vektoren erfolgen, die Programmierung von Rundachspositionen ist nicht erlaubt..

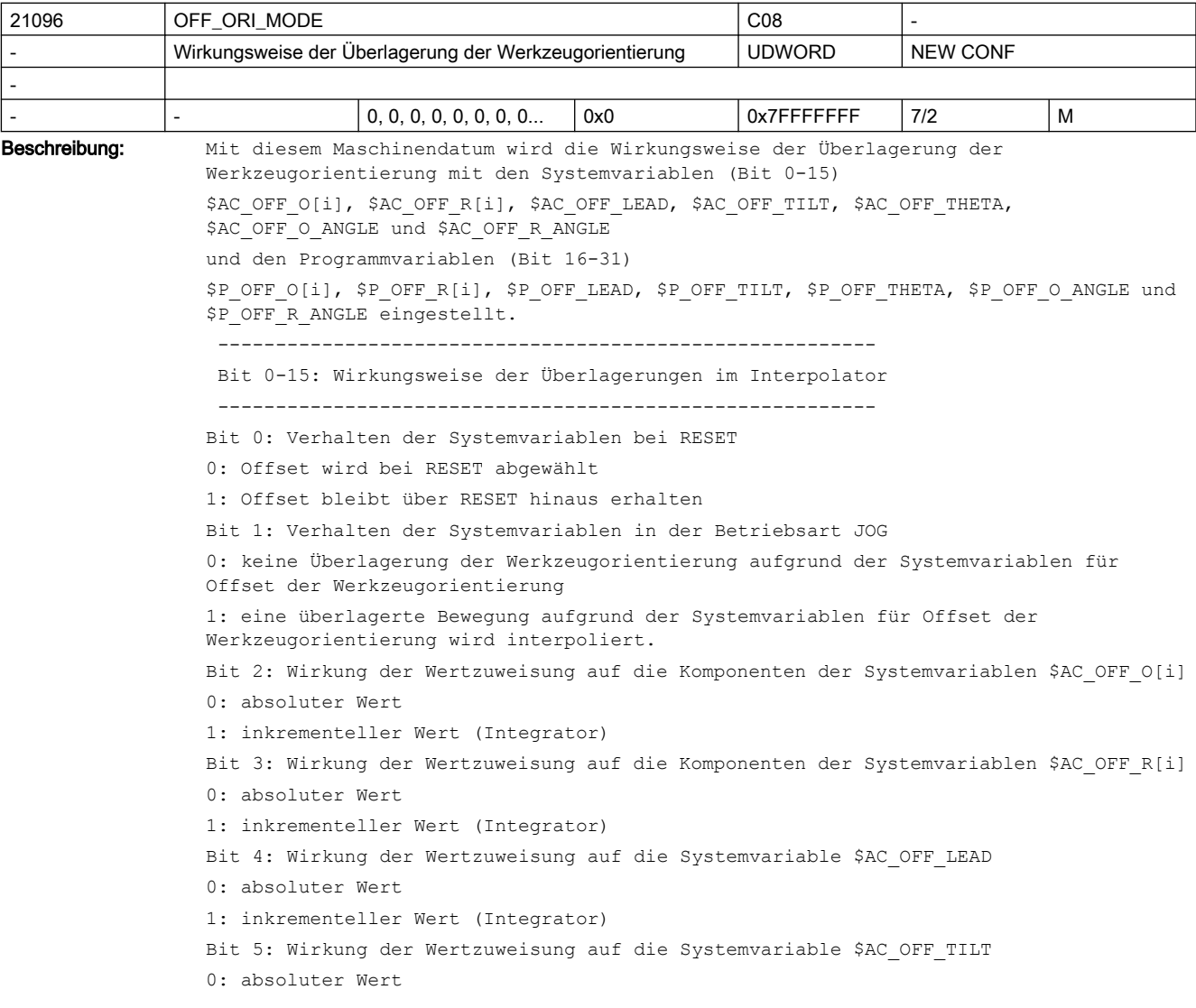

```
2.3 NC-Maschinendaten
```

```
1: inkrementeller Wert (Integrator)
Bit 6: Wirkung der Wertzuweisung auf die Systemvariable $AC_OFF_THETA
0: absoluter Wert
1: inkrementeller Wert (Integrator)
Bit 7: Wirkung der Wertzuweisung auf die Systemvariable $AC_OFF_O_ANGLE
0: absoluter Wert
1: inkrementeller Wert (Integrator)
Bit 8: Wirkung der Wertzuweisung auf die Systemvariable $AC_OFF_R_ANGLE
0: absoluter Wert
1: inkrementeller Wert (Integrator)
Bit 9: Unterdrückung des Alarms 20301
0: Alarm wird ausgegeben
1: Alarm wird unterdrückt
  --------------------------------------------------------- 
 Bit 16-31: Wirkungsweise der Überlagerungen im NC-Programm
  --------------------------------------------------------- 
Bit 16: Wirkung der Wertzuweisung auf die Komponenten der Systemvariablen $P_OFF_O[i]
0: absoluter Wert
1: inkrementeller Wert (Integrator)
Bit 17: Wirkung der Wertzuweisung auf die Komponenten der Systemvariablen $P_OFF_R[i]
0: absoluter Wert
1: inkrementeller Wert (Integrator)
Bit 18: Wirkung der Wertzuweisung auf die Systemvariable $P_OFF_LEAD
0: absoluter Wert
1: inkrementeller Wert (Integrator)
Bit 19: Wirkung der Wertzuweisung auf die Systemvariable $P_OFF_TILT
0: absoluter Wert
1: inkrementeller Wert (Integrator)
Bit 20: Wirkung der Wertzuweisung auf die Systemvariable $P_OFF_THETA
0: absoluter Wert
1: inkrementeller Wert (Integrator)
Bit 21: Wirkung der Wertzuweisung auf die Systemvariable $P_OFF_O_ANGLE
0: absoluter Wert
1: inkrementeller Wert (Integrator)
Bit 22: Wirkung der Wertzuweisung auf die Systemvariable $P_OFF_R_ANGLE
0: absoluter Wert
1: inkrementeller Wert (Integrator)
```
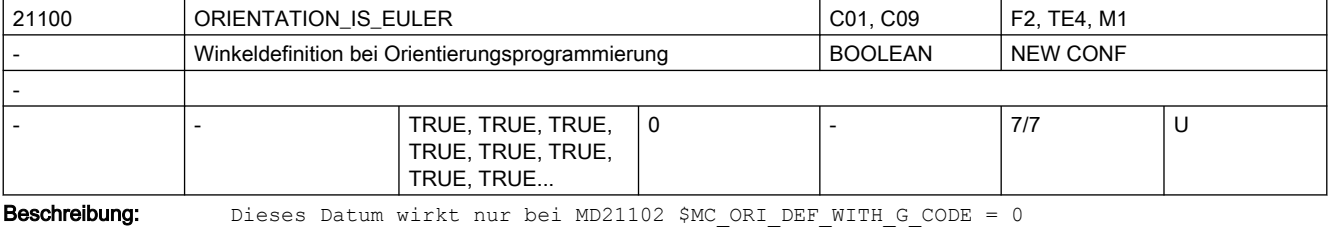

 $MD = 0$  (FALSE):

Die bei der Orientierungsprogrammierung mit A2, B2, C2 programmierten Werte werden als RPY-Winkel (in Grad) interpretiert.

Der Orientierungsvektor ergibt sich, indem ein Vektor in Z-Richtung zunächst um C2 um die Z-Achse, dann um B2 um die neue Y-Achse und zuletzt um A2 um die neue X-Achse gedreht wird. Im Gegensatz zur Eulerwinkelprogrammierung haben hier alle drei Werte Einfluss auf den Orientierungsvektor.

 $MD = 1$  (TRUE):

Die bei der Orientierungsprogrammierung mit A2, B2, C2 programmierten Werte werden als Euler-Winkel (in Grad) interpretiert.

Der Orientierungsvektor ergibt sich, indem ein Vektor in Z-Richtung zunächst um A2 um die Z-Achse, dann um B2 um die neue X-Achse und zuletzt um C2 um die neue Z-Achse gedreht wird. Daraus folgt, dass der Wert von C2 bedeutungslos ist.

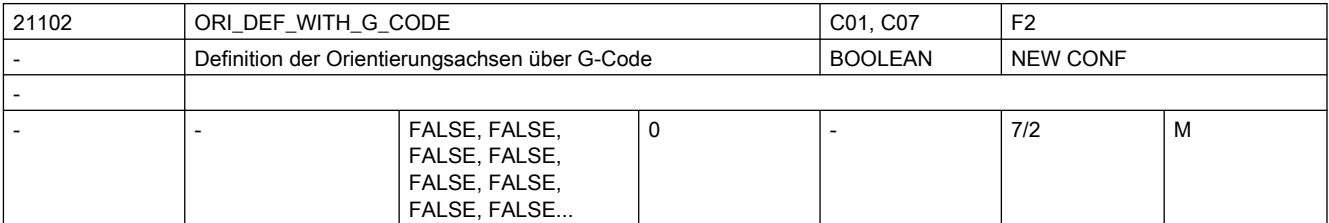

Beschreibung: Definition der Orientierungswinkel A2, B2, C2 0: Definition laut MD21100 \$MC ORIENTATION IS EULER

1: Definition laut G-Code (ORIEULER, ORIRPY, ORIVIRT1, ORIVIRT2)

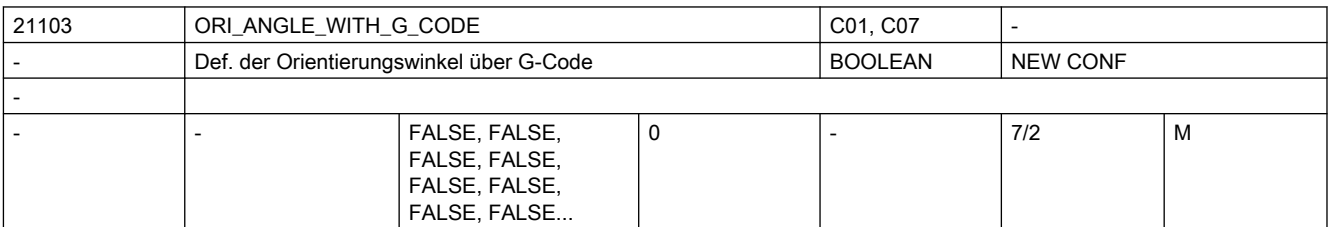

Beschreibung: Definition der Orientierungswinkel A2, B2, C2:

FALSE: Definition laut MD21100 \$MC ORIENTATION IS EULER

TRUE : Definition laut G-Code ( ORIEULER, ORIRPY, ORIVIRT1, ORIVIRT2)

Nur die Programmierung der Winkel mit A2, B2, C2 wird gemäß den G-Codes ORIEULER, ORIRPY, ORIVIRT1, ORIVIRT2 interpretiert und nicht die Programmierung von Winkel mittels den Orientierungsachsen, wie es der Fall ist, wenn das MD21102 \$MC\_ORI\_DEF\_WITH\_G\_CODE = 1 ist.

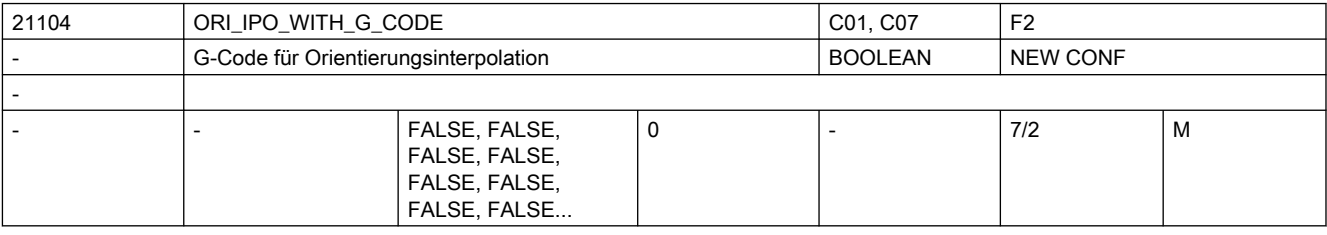

Beschreibung: Definition der Interpolationsart für die Orientierung

FALSE: Bezug sind die G-Codes ORIWKS und ORIMKS

TRUE : Bezug sind die G-Codes ORIAXES, ORIVECT, ORIPLANE, ORICONxx und ORICURVE der 51. G-Code Gruppe

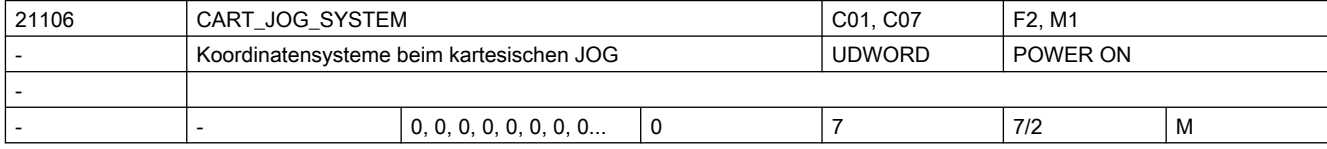

Beschreibung: Dieses Maschinendatum hat zweierlei Bedeutung. Zum Einen dient es dazu, die Funktion "Kartesisches Handverfahren" zu aktivieren. Zum Zweiten kann damit festgelegt werden, zwischen welchen Bezugssystemen eine Umschaltung ausgeführt werden kann.

Die Bedeutung der einzelnen Bits ist folgendermaßen festgelegt:

Bit 0 : Basiskoordinatensystem

Bit 1 : Werkstückkoordinatensystem

Bit 2 : Werkzeugkoordinatensystem

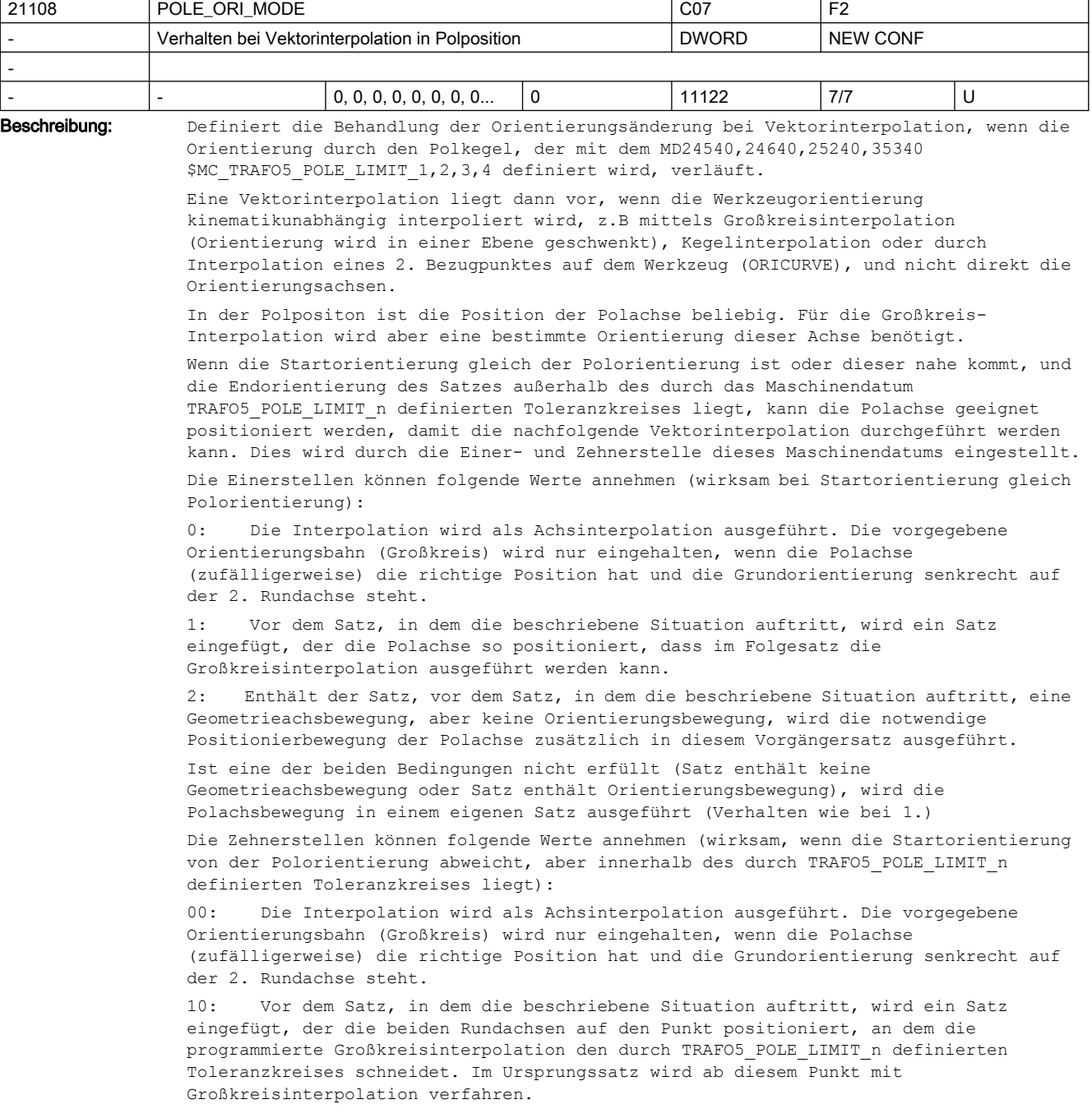

20: Enthält der Satz, vor dem Satz, in dem die beschriebene Situation auftritt, eine Geometrieachsbewegung, aber keine Orientierungsbewegung, werden die notwendigen Positionierbewegungen der beiden Rundachsen zusätzlich in diesem Vorgängersatz ausgeführt. Die Restbewegung im Ursprungssatz ist die gleiche, wie die beim Wert 10 des Maschinendatums.

Ist eine der beiden Bedingungen nicht erfüllt (Satz enthält keine Geometrieachsbewegung oder Satz enthält Orientierungsbewegung), wird die Polachsbewgung in einem eigenen Satz ausgeführt (Verhalten wie bei 10.)

Mit der Hunderterstelle des MD wird das Verhalten für den Fall eingestellt, dass die Orientierung durch den Polkegel verläuft oder innerhalb des Polkegels endet.

Die Hunderterstellen kann folgende Werte annehmen:

000: Ein Satz, dessen Orientierung innerhalb des Polkegels verläuft, wird nur dann unterteilt, falls die Startorientierung gleich der Polorientierung ist (bei POLE ORI\_MODE = 1) oder der Polorientierung nahe kommt (bei POLE ORI\_MODE = 10). Tritt die Polorientierung an beliebiger Stelle im Satz auf, wird die gesamte Orientierungsänderung mittels Rundachsinterpolation verfahren. Dies führt im allgemeinen zu einer mehr oder weniger großen Abweichung von der programmierten Orientierungsbahn.

100: Durchläuft die programmierte Orientierungsbahn den Polkegel wird eine Unterteilung des Satzes in bis zu 3 Teilen vorgenommen, so dass nur innerhalb des Polkegels eine Abweichung von der programmierten Orientierungsbahn vorkommt. Außerhalb des Polkegels wird die Orientierung exakt auf der programmierten Orientierungsbahn interpoliert.

Mit der Tausenderstelle des MD wird das Verhalten bzgl. der Polbehandlung bei aktivem ORIANGLE (Interpolation der Orientierung in virtuellen Achswinkeln) eingestellt.

0xxx: Bei dieser Einstellung ist das normale Polverhalten auch bei ORIANGLE aktiv. Veranlasst die Transformation wegen eines Pols die Umschaltung auf Achsinterpolation, so wird die Orientierung mittels der realen Rundachsen interpoliert. Dies kann zu beträchtlichen Abweichungen von der programmierten Orientierungsbahn führen. Evtl. andere Einstellungen des MD \$MC\_POLE\_ORI\_MODE sind ebenso wirksam. D.h. zum Beispiel kann durch die Einstellung MD21108 \$MC\_POLE\_ORI\_MODE = 100 dieses Verhalten so verändert werden, dass Abweichungen von der programmierten Orientierungsbahn nur innerhalb des Polkegels stattfinden.

1xxx: Bei aktivem ORIANGLE erfolgt nie eine Umschaltung auf die Interpolation der Orientierung mittels realer Rundachsen. Die Orientierung wird immer mit virtuellen Achswinkeln (z.B. Eulerwinkel oder RPY-Winkel) interpoliert. Es werden andere Einstellungen des MD21108 \$MC\_POLE\_ORI\_MODE nicht wirksam. Z.B. wird bei MD21108 \$MC\_POLE\_ORI\_MODE = 1100 die mit dem Wert 100 aktivierte Aufteilung der Orientierungsbewegung nicht wirksam. Ist also das MD21108 \$MC\_POLE\_ORI\_MODE = 1xxx, werden die Einer-, Zehner- und Hunderterstelle ignoriert.

Mit der Zehntausenderstelle kann eingestellt werden, ob bei der generischen 5/6-Achs Transformation der Alarm 14112 ausgegeben wird, falls die Zwischenorientierungen im nicht erreichbaren Orientierungsbereich der Kinematik liegen, die Endorientierung des Satzes jedoch möglich ist:

0xxxx: Es werden die Zwischenorientierungen überprüft, ob diese erreichbar sind. Falls ein Orientierungsverlauf programmiert wird, der durch den nicht erreichbaren Bereich führt, wird dann der Alarm 14112 (Programmierter Orientierungsweg nicht möglich) ausgegeben.

1xxxx: Die Zwischenorientierungen werden überprüft, ob diese erreichbar sind. Es wird jedoch kein Alarm ausgegeben, falls die Orientierung durch den nicht erreichbaren Bereich verläuft, sondern die Orientierungsänderung wird mittels Rundachsinterpolation durchgeführt. Dies kann dann zu beträchtlichen Abweichungen der Orientierung von dem programmierten Orientierungsverlauf kommen

Die Werte der Einer-, der Zehner-, der Hunderter- und der Tausenderstellen werden addiert. Ist die Tausenderstelle = 1, werden die restlichen Dezimalstellen des MD (ausser der Zehntausenderstelle) nicht ausgewertet.

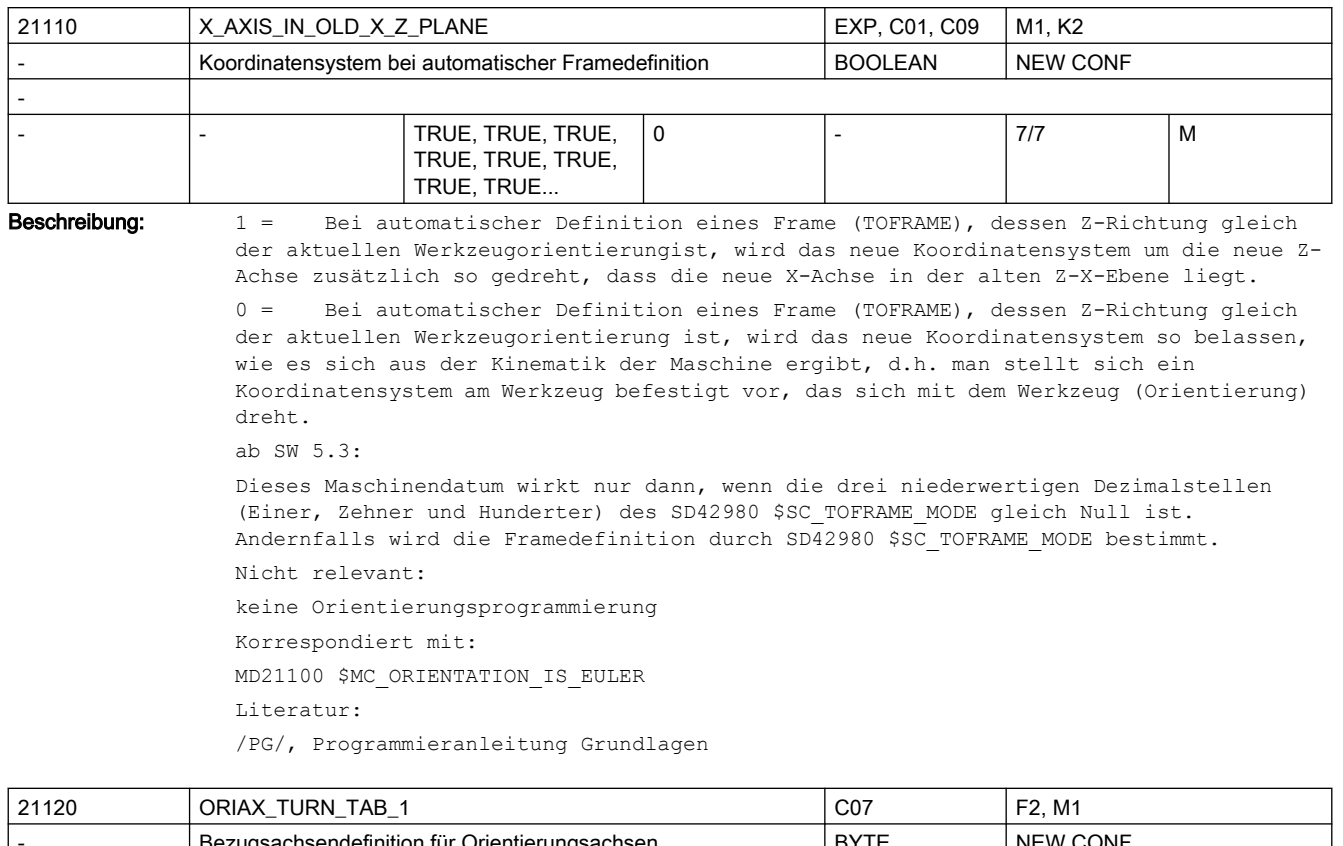

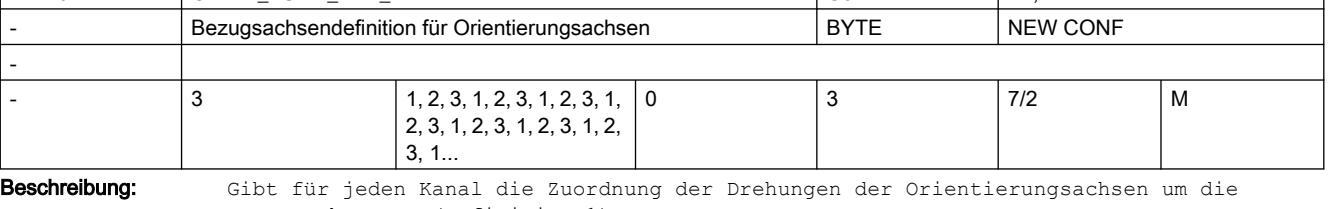

Bezugsachsen an (Definition 1).

Diese Orientierungsbeschreibung wird mit dem G-Code ORIVIRT1 aktiviert.

- 0: keine Drehung
- 1: Drehung um Bezugsachse X
- 2: Drehung um Bezugsachse Y
- 3: Drehung um Bezugsachse Z

```
Beispiel:
```

```
MD21120 $MC ORIAX TURN TAB 1 [ 0 ] = 3 ; 1.ORI-Achse dreht um Bezugsachse Z
MD21120 $MC ORIAX TURN TAB 1 [ 1 ] = 2 ; 2.ORI-Achse dreht um Bezugsachse Y
MD21120 $MC_ORIAX_TURN_TAB_1[ 2 ] = 1 ; 3.ORI-Achse dreht um Bezugsachse X
```
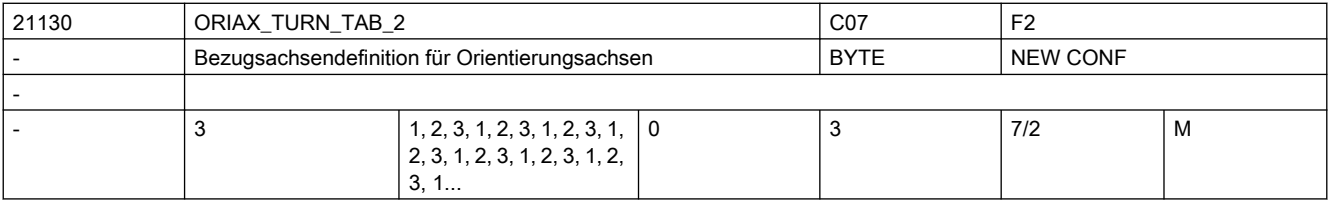

Beschreibung: Gibt für jeden Kanal die Zuordnung der Drehungen der Orientierungsachsen um die Bezugsachsen an (Definition 2).

Diese Orientierungsbeschreibung wird mit dem G-Code ORIVIRT2 aktiviert.

- 0: keine Drehung
- 1: Drehung um Bezugsachse X
- 2: Drehung um Bezugsachse Y
- 3: Drehung um Bezugsachse Z

Beispiel :

```
MD21120 $MC_ORIAX_TURN_TAB_1[ 0 ] = 3 ; 1.ORI-Achse dreht um Bezugsachse Z
MD21120 $MC ORIAX TURN TAB 1 [ 1 ] = 2 ; 2.ORI-Achse dreht um Bezugsachse Y
MD21120 $MC ORIAX TURN TAB 1 [ 2 ] = 1 ; 3.ORI-Achse dreht um Bezugsachse X
```
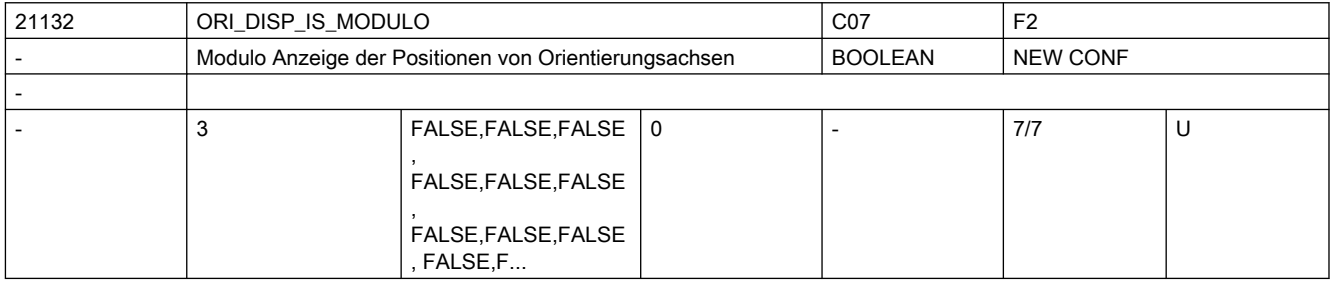

Beschreibung: Mit diesem Maschinendatum wird die Modulo Anzeige von Orientierungsachsen aktiviert. Dies hat nur Auswirkungen auf die angezeigten Positionen und nicht auf die mögliche Programmierung bzw. Verfahrbereich dieser Achsen.

> Der Modulo Bereich wird mit den MD21134 \$MC\_ORI\_DISP\_MODULO\_RANGE und MD21136 \$MC\_ORI\_DISP\_MODULO\_RANGE\_START eingestellt.

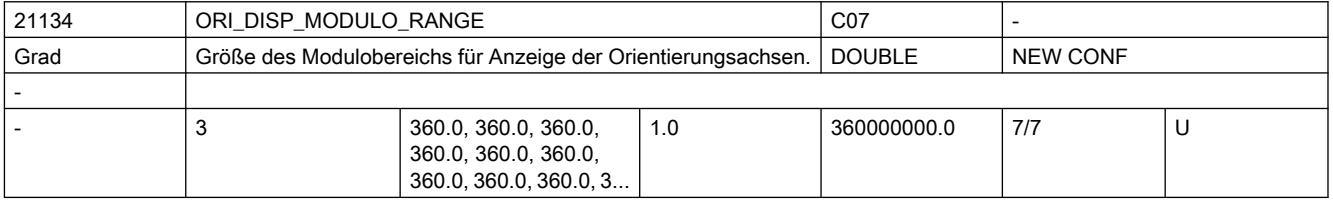

Beschreibung: Legt die Größe des Modulobereiches für die Anzeige von Positionen von Orientierungsachsen fest.

> Dieser Modulobereich hat keine Auswirkungen auf die programmierbaren Werte der Positionen und den möglichen Verfahrbereich von Orientierungsachsen.

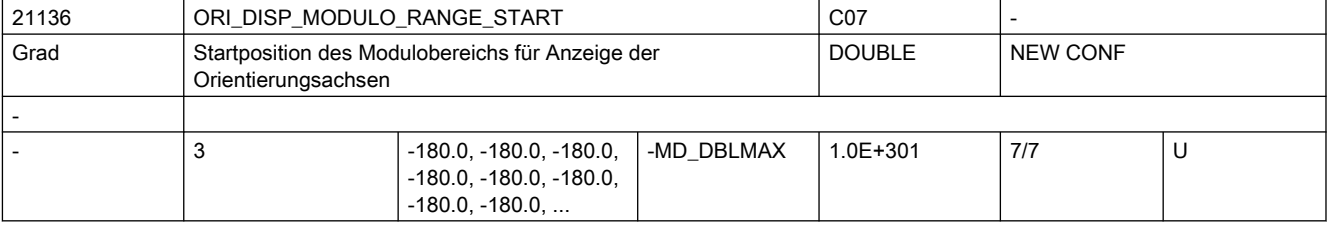

Beschreibung: Legt die Startposition des Modulobereiches für die Anzeige der Positionen von Orientierungsachsen fest.

> Dies hat nur Auswirkungen auf die angezeigten Positionen und nicht auf die mögliche Programmierung bzw. Verfahrbereich dieser Achsen. Beispiel:

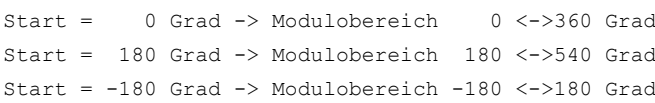

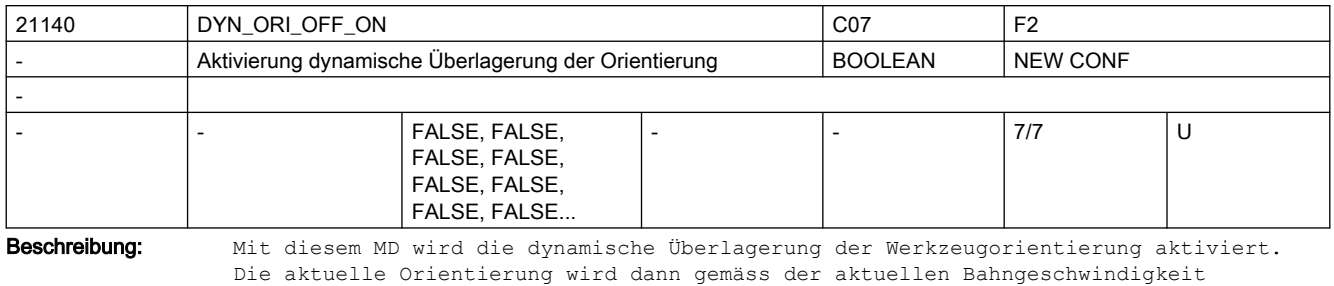

Die aktuelle Orientierung wird dann gemäss der aktuellen Bahngeschwindigkeit korrigiert. Damit kann z.B. der Strahl bei Wasserstrahl-Maschinen geschwindigkeitsabhängig korrigiert werden. Siehe hierzu auch die MD MD21142 \$MC\_DYN\_ORI\_OFF\_VEL MD21144 \$MC\_DYN\_ORI\_OFF\_ANGLE

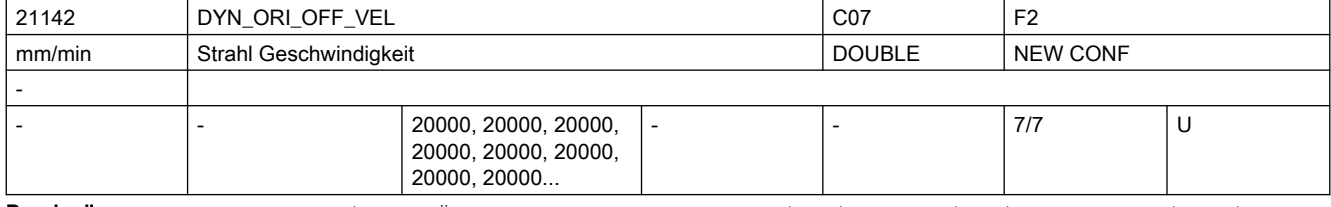

Beschreibung: Zur dynamischen Überlagerung der Werkzeugorientierung. Mit diesem Datum wird die Austrittsgeschwindigkeit des Wasserstrahls angegeben.

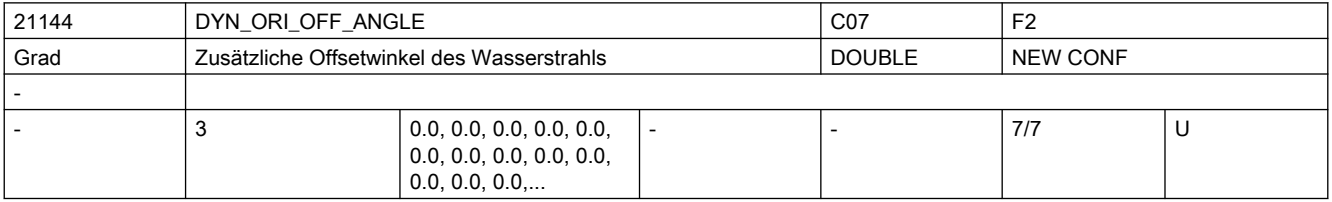

Beschreibung: Zur dynamischen Überlagerung der Werkzeugorientierung.

Zusätzliche Offsetwinkel des Wasserstrahls:

- 0: Voreilwinkel LEAD
- 1: Seitwärtswinkel TILT
- 2: Drehwinkel THETA (nur bei 6-Achs Kinematiken)

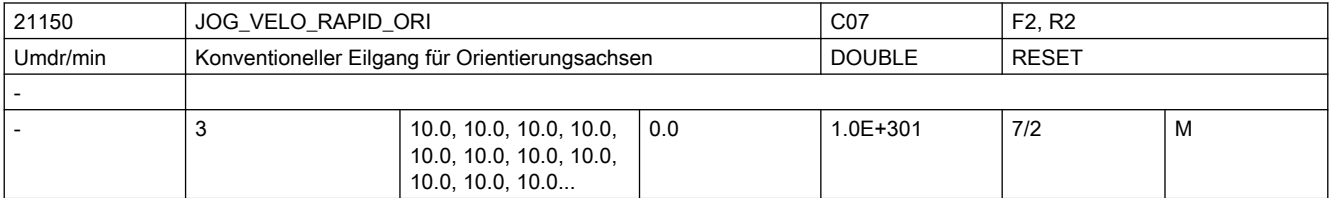

Beschreibung: Geschwindigkeit bei Jog-Betrieb mit Eilgangüberlagerung für Orientierungsachsen im Kanal [ Grad/min ]

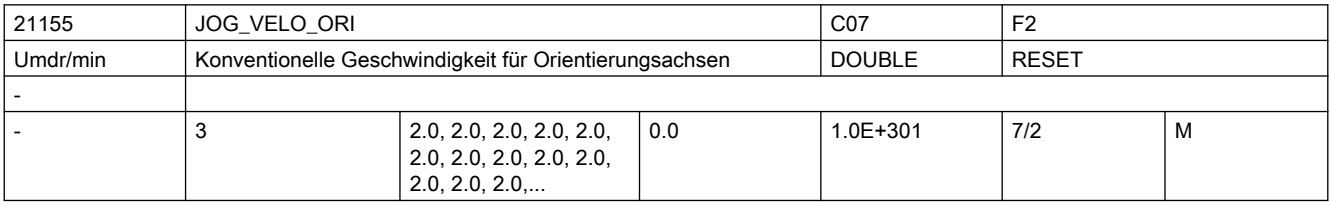

Beschreibung: Geschwindigkeit für Orientierungsachsen im Kanal bei Jog-Betrieb

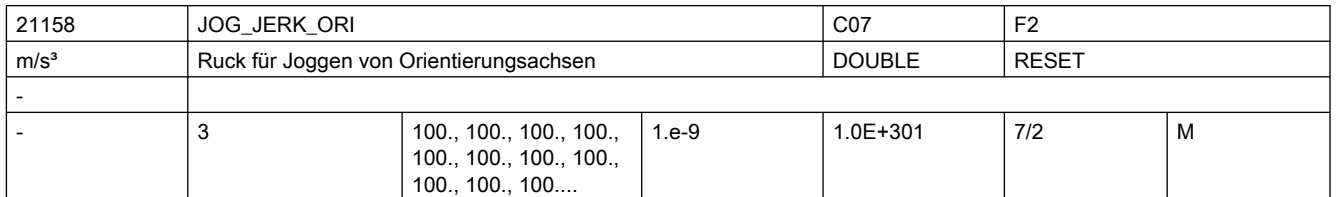

Beschreibung: Der Ruckgrenzwert begrenzt die Änderung der Beschleunigung der Orientierungsachsen im Modus SOFT beim Joggen. Die Beschleunigung dividiert durch den Ruckgrenzwert ergibt eine Zeit, in der die Beschleunigungsänderung stattfindet.

> Die Ruckbegrenzung beim Joggen von Orientierungsachsen wird durch das Maschinendatum MD21159 \$MC\_JOG\_JERK\_ORI\_ENABLE = 1 (SOFT) aktiviert, und durch MD21159 \$MC\_JOG\_JERK\_ORI\_ENABLE = 0 (BRISK) deaktiviert.

Fehlerzuständen, die zum Schnellstopp führen.

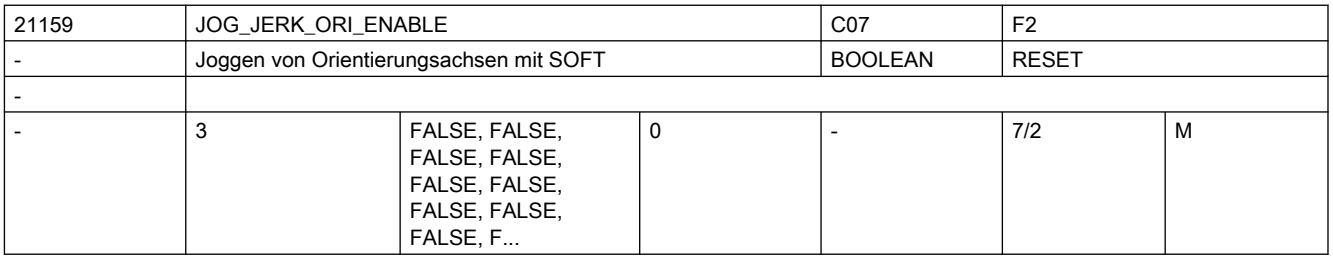

Beschreibung: Die Funktion der Ruckbegrenzung beim Joggen von Orientierungsachsen wird freigegeben.

FALSE: keine Ruckbegrenzung (BRISK)

TRUE: Ruckbegrenzung (SOFT)

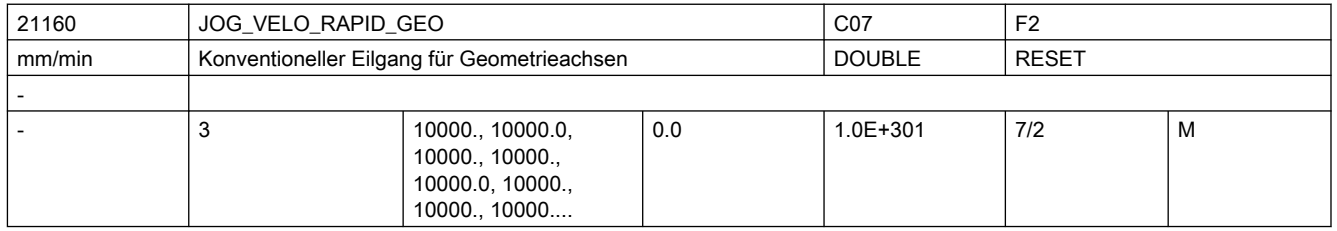

Beschreibung: Geschwindigkeit bei Jog-Betrieb mit Eilgangüberlagerung für Geometrieachsen im Kanal [ mm/min ]

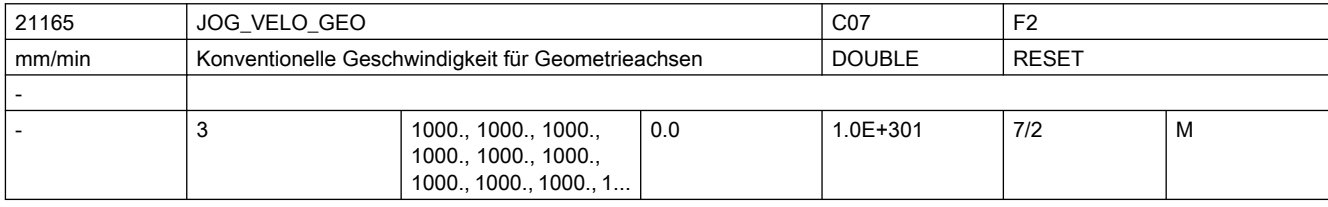

Beschreibung: JOG-Geschwindigkeit für Geometrieachsen im Kanal [ mm/min ]

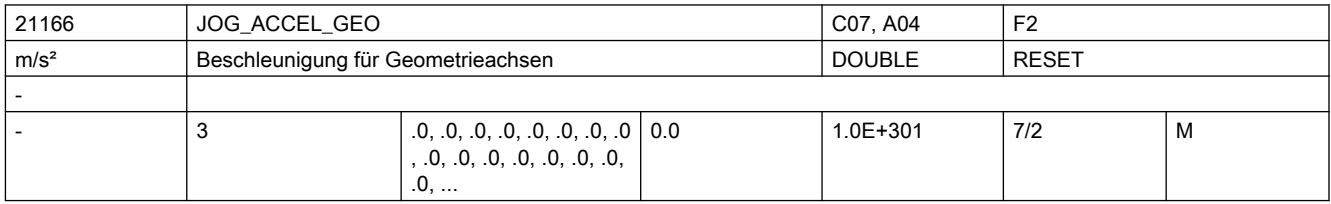

Beschreibung: Beschleunigung der Geometrieachsen beim Verfahren in Jog.

Nicht relevant bei:

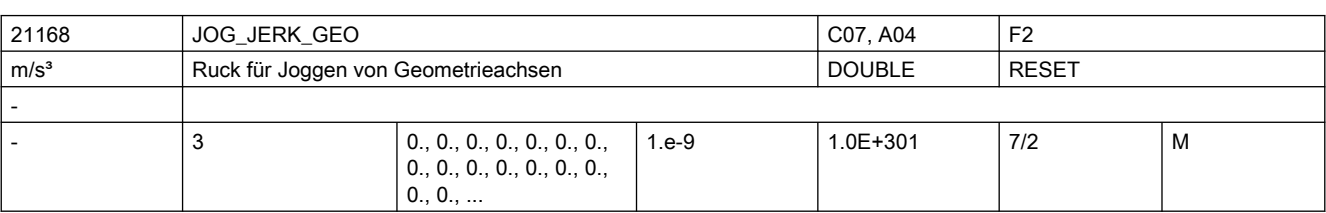

Falls das Maschinendatum den Wert Null hat, so wird der Wert des Maschinendatums MD32301 \$MA\_JOG\_MAX\_ACCEL[<Achse>] verwendet.

Beschreibung: Der Ruckgrenzwert begrenzt die Änderung der Beschleunigung der Geometrieachsen im Modus SOFT beim Joggen. Die Beschleunigung dividiert durch den Ruckgrenzwert ergibt eine Zeit, in der die Beschleunigungsänderung stattfindet.

> Falls das Maschinendatum den Wert Null hat, so wird der Wert des Maschinendatums MD32436 \$MA\_JOG\_MAX\_JERK[<Achse>] verwendet.

Die Ruckbegrenzung beim Joggen von Geometrieachsen wird durch die Maschinendatum \$JOG\_AND\_POS\_JERK\_ENABLED[<Achse>] = 1 (SOFTA) der zugrundeliegenden Maschinenachsen aktiviert, und durch \$JOG\_AND\_POS\_JERK\_ENABLED[<Achse>] = 0 (BRISKA) deaktiviert, bzw. durch die NC-Sprachbefehle SOFTA, DRIVEA bzw. BRISKA.

Nicht relevant bei:

Fehlerzuständen, die zum Schnellstopp führen.

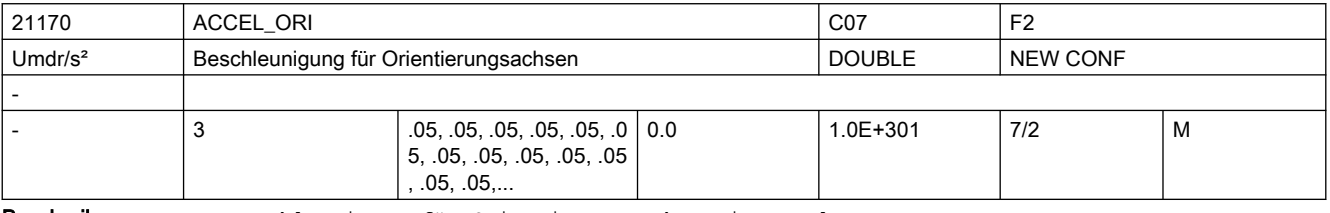

Beschreibung: Beschleunigung für Orientierungsachsen im Kanal

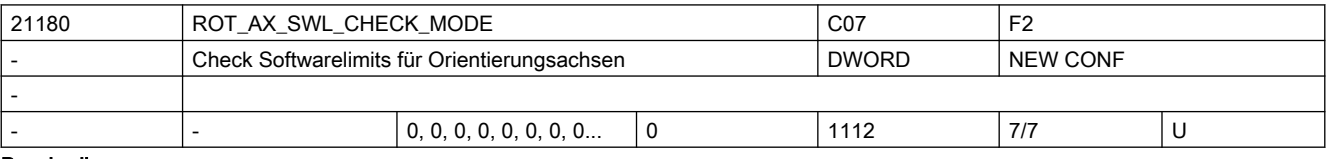

Beschreibung: Dieses Maschinendatum wird nur bei der generischen 5-Achs-Transformation ausgewertet.

Es bestimmt, wie die Bewegung der Rundachsen bei Richtungsprogrammierung gegebenenfalls modifiziert wird, wenn bei der Satzvorbereitung erkannt wird, dass der programmierte Weg zu einer Verletzung der Softwarelimits der Orientierungsachsen führen würde.

Dabei kann mit der Einerstelle des MD eingestellt werden, wie bei Verletzung der SW-Limits alternative Endpositionen der Rundachsen gebildet werden. Mit der Zehnerstelle kann eingestellt wie die Achsen die so bestimmten Endpositionen anfahren. Mit der Hunderterstelle kann eine automatische Begrenzung der Achse, die durch den Pol schwenkt (Nichtpolachse), aktiviert werden.

Bedeutung der Einerstelle:

0: Es findet keine Modifikation der Bahn statt. Ist eine Bewegung auf dem kürzesten Weg nicht möglich, wird der Alarm 10720 (SW\_LIMITSWITCH) ausgegeben.

1: Verletzt die zunächst bestimmte Orientierungsbahn die Achsgrenzen der Orientierungsachsen, wird versucht, den Endpunkt so anzupassen, dass eine Bewegung möglich ist.

Dabei wird zunächst versucht, die zweite Lösung zu verwenden. (Bei der Umrechnung Orientierung ==> Achswinkel ergeben sich i. A. immer zwei verschiedene Lösungen). Verletzt auch diese Lösung die Achsgrenzen, wird versucht, eine zulässige Lösung zu finden, indem bei beiden Lösungen beide Rundachsen um Vielfache von 360 Grad verändert werden.

Die beschriebenen Veränderungen der Endpositionen werden nur ausgeführt, wenn Achsinterpolation der Rundachsen aktiv ist. 2: Die Überwachungen und gegebenfalls Veränderungen der Rundachspositionen sind die gleichen wie beim Wert 1 des Maschinendatums. Veränderungen sind aber auch dann zulässig, wenn Vektorinterpolation (Großkreisinterpolation, Kegelmantelinterpolation usw.) aktiv ist. Ist in einem solchen Fall eine Veränderung der Rundachspositionen notwendig, wird auf Achsinterpolation umgeschaltet. Die ursprünglich programmierte Orientierungsbahn wird dann in der Regel nicht mehr eingehalten. Bedeutung der Zehnerstelle: 0x: Die Orientierungsachsen fahren simultan zu der möglichen Endposition. Dabei gibt es evtl. mehr oder weniger große Abweichungen vom ursprünglichen Orientierungsverlauf. 1x: Falls möglich, wird zuerst die Orientierung in Polrichtung gedreht. In Polstellung wird dann die Polachse so positioniert, dass im Folgenden die Endorientierung angefahren werden kann, indem die Orientierung aus der Polstellung in die programmierte Richtung gedreht wird. Dabei wird dann der ursprünglich programmierte Orientierungsverlauf eingehalten. Bedeutung der Hunderterstelle: 0xx: Der Bereich der Nichtpolachse wird durch deren SW-Limits bzw. Arbeitsfeldbegrenzungen festgelegt. 1xx: Der Bereich der Nichtpolachse wird entweder auf den positiven oder negativen Verfahrbereich begrenzt. Der mögliche Bereich wird dadurch bestimmt, welche Begrenzung (positiver Wert oder negativer Wert) den größten Absolutbetrag hat. Beispiele: 1. MD36100 \$MA\_POS\_LIMIT\_MINUS[AX5] = -5.0 und MD36110 \$MA\_POS\_LIMIT\_PLUS[AX5] = 135.0, der mögliche Bereich der Achse AX5 ist 0 ... 135.0 2. MD36100 \$MA\_POS\_LIMIT\_MINUS[AX5] = -100.0 und MD36110 \$MA\_POS\_LIMIT\_PLUS[AX5] = 10.0, der mögliche Bereich der Achse AX5 ist -100.0 ... 0.0 3. MD36100 \$MA\_POS\_LIMIT\_MINUS[AX5] = 5.0 und MD36110 \$MA\_POS\_LIMIT\_PLUS[AX5] = 120.0, der mögliche Bereich ist 5.0 ... 120.0, es gibt keine automatische Begrenzung des Verfahrbereichs. Tausenderstelle: Reserviert.

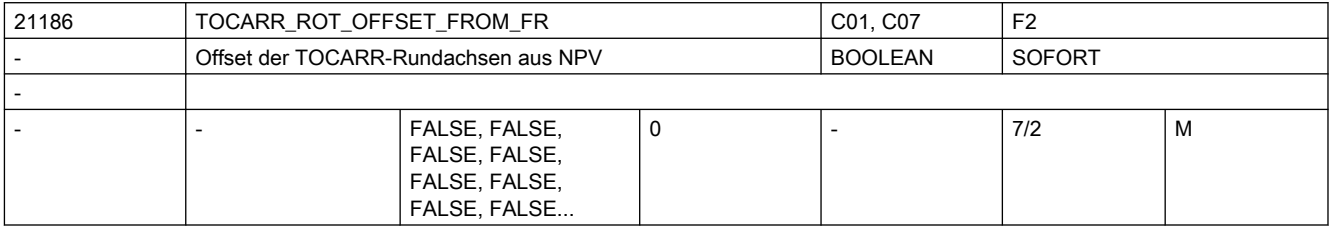

Beschreibung: Der Offset der Rundachsen für den orientierbaren Werkzeugträger wird automatisch aus der bei Aktivierung des orientierbaren Werkzeugträgers für die Rundachsen aktiven Nullpunktsverschiebung übernommen.

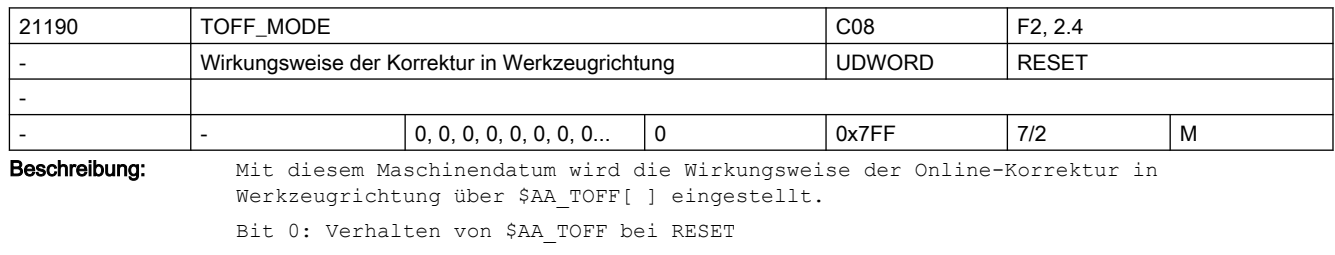

0: \$AA TOFF wird bei RESET abgewählt

1: \$AA\_TOFF bleibt über RESET hinaus erhalten
```
Bit 1: Wirkung der Wertzuweisung auf die 1. Komponente von $AA_TOFF[ ]
0: absoluter Wert
1: inkrementeller Wert (Integrator)
Bit 2: Wirkung der Wertzuweisung auf die 2. Komponente von $AA_TOFF[ ]
0: absoluter Wert
1: inkrementeller Wert (Integrator)
Bit 3: Wirkung der Wertzuweisung auf die 3. Komponente von $AA_TOFF[ ]
0: absoluter Wert
1: inkrementeller Wert (Integrator)
Bit 4: Verhalten der $AA_TOFF Bewegung bei NC-Stop
0: Bewegung wird bei NC-Stop unterbrochen
1: Bewegung bleibt bei NC-Stop aktiv
Bit 5: Verhalten der $AA_TOFF Bewegung bei RESET und Programmende
0: Bewegung wird bei RESET oder Programmende unterbrochen
1: Bewegung bleibt bei RESET oder Programmende aktiv
Bit 6: Wirksamkeit des Settingdatums $SC_TOFF_LIMIT_MINUS
0: Die Untergrenze $SC TOFF LIMIT MINUS wirkt nicht. Als Untergrenze wird -
$SC_TOFF_LIMIT_genommen.
1: Die Untergrenze $SC_TOFF_LIMIT_MINUS wirkt.
Bit 7: Satzweises Unterdrücken von TOFF bei SUPA
0: TOFF wird bei SUPA nicht satzweise unterdrückt.
1: TOFF wird bei SUPA satzweise unterdrückt.
Bit 8: Verhalten des TOFF-Handradfahrens am TOFF LIMIT / TOFF LIMIT MINUS
0: Unterbrechung, d.h. Aufsammeln der über das Handrad vorgegebenen Wegstrecken
1: Abbruch der Verfahrbewegung, d.h. kein Aufsammeln
Bit 9: $AA_TOFF-Handradüberlagerung ohne Aktivierung durch TOFFON möglich.
0: $AA_TOFF-Handradüberlagerung nur nach Aktivierung der $AA_TOFF-Funktion durch 
TOFFON möglich.
1: $AA_TOFF-Handradüberlagerung ohne Aktivierung der $AA_TOFF-Funktion durch TOFFON 
möglich.
Bit 10: Achszuordnung der TOFF-Komponenten bei Ebenenwechsel.
0: Bei Ebenenwechsel von G17 nach G18 oder G19 werden die Achskomponenten zyklisch 
vertauscht. Das bedeutet, dass alle drei Achsen des gedrehten Koordinatensystems in 
die positiven Achsrichtungen des Ausgangskoordinatensystems zeigen.
1: Bei Ebenenwechsel von G17 nach G18 wird das Koordinatensystem um -90 Grad um die X-
Achse gedreht, bei Ebenenwechsel von G17 nach G18 um 90 Grad um die Y-Achse.
   In beiden Fällen zeigt die gedrehte Z-Achse in die gleiche Richtung wie bei nicht 
gesetztem Bit 10.
   Die beiden anderen Achsen sind gegenüber der Einstellung mit nicht gesetztem Bit 10 
vertauscht, und eine der beiden Achsen zeigt in negative Richtung.
```
 Diese Einstellung sollte nur noch verwendet werden, wenn Kompatibilität mit ältern Softwareständen notwendig ist (SW 4.5 und älter). Für Neuentwicklungen wird diese Einstellung nicht empfohlen.

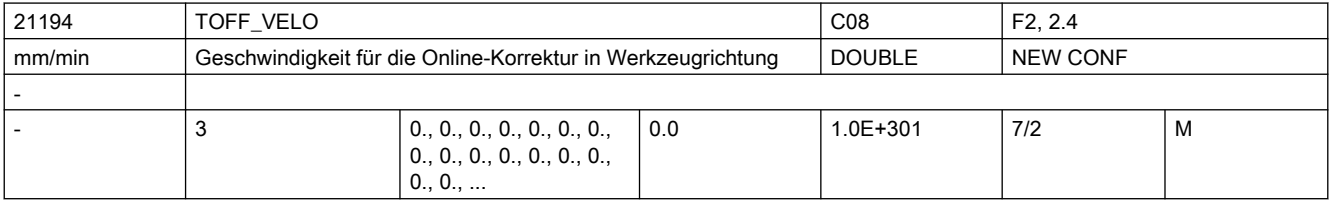

**Beschreibung:** Geschwindigkeit für die Online-Korrektur in Werkzeugrichtung [ mm/min ] über \$AA\_TOFF[ ]

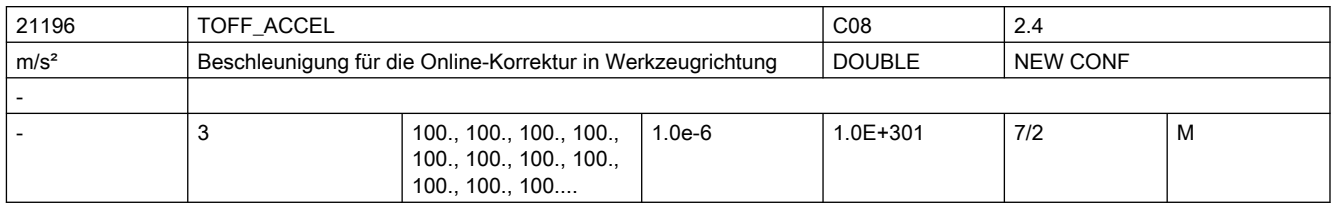

Beschreibung: Beschleunigung für die Online-Korrektur in Werkzeugrichtung [ m/s\*\*2 ] über \$AA\_TOFF[ ]

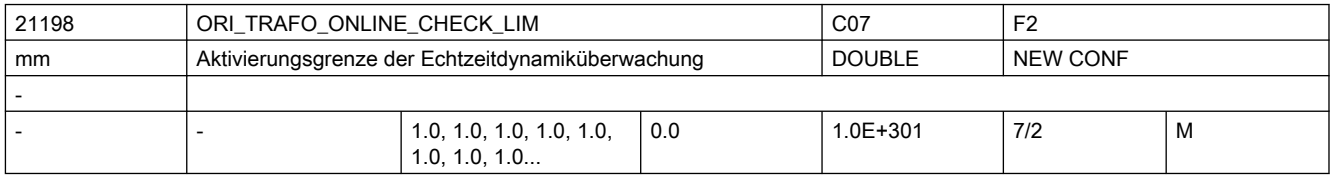

Beschreibung: Weicht die effektive BCS-Position oder die effektive Werkzeuglänge bei einer Orientierungstransformation um mehr als den in diesem Maschinendatum definierten Wert von den im Vorlauf berücksichtigten Werten ab, z.B. durch überlagerte Bewegungen oder durch Aktivierung der Online-Werkzeuglängenkorrektur, wird die Echtzeitdynamikbergrenzung aktiviert.

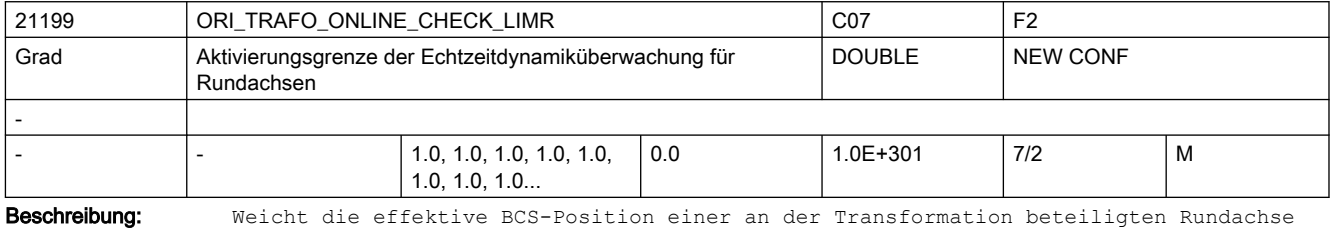

bei einer Orientierungstransformation um mehr als den in diesem Maschinendatum definierten Wert von den im Vorlauf berücksichtigten Werten ab, z.B. durch überlagerte Bewegungen, wird die Echtzeitdynamikbergrenzung aktiviert.

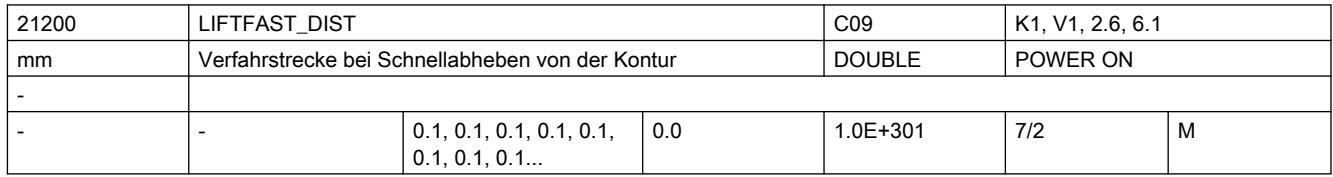

Beschreibung: Das Maschinendatum bestimmt den Absolutbetrag der Verfahrbewegung bei Schnellabheben. Die Richtung der Verfahrbewegung wird im Teileprogramm durch den Befehl ALF festgelegt.

Literatur:

/PA/, "Programmieranleitung Grundlagen"

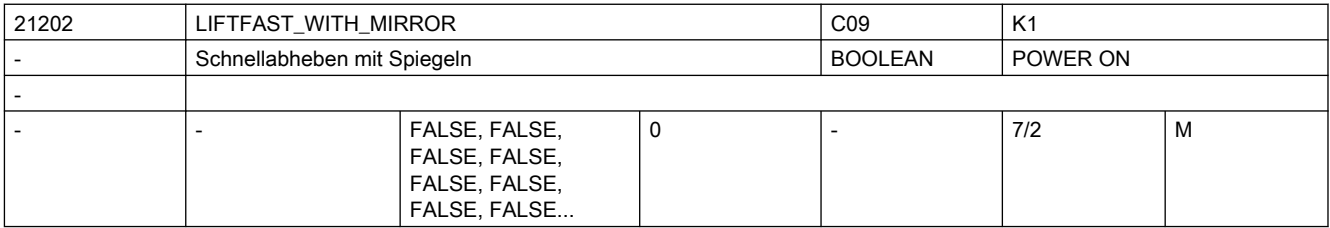

Beschreibung: 1: Bei der Bestimmung der Abheberichtung wird bei aktiver Spiegelung der Kontur auch die Abheberichtung gespiegelt. Die Spiegelung der Abheberichtung bezieht sich nur auf die Richtungskomponenten senkrecht zur Werkzeugrichtung.

0: Spiegelung der Kontur wird bei der Bestimmung der Abheberichtung n i c h t berücksichtigt.

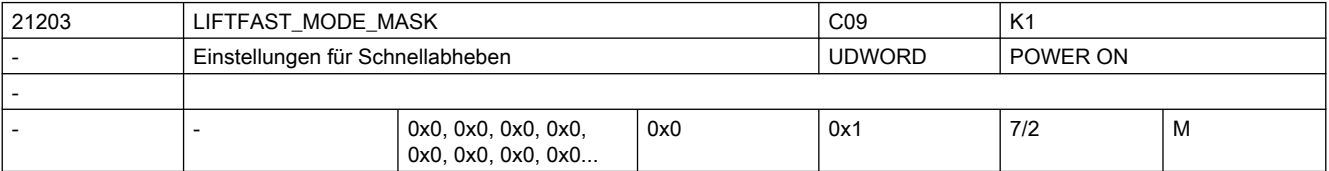

Beschreibung: Bit0: Verhalten von LFWP bei aktivem Frame

=0 Bei Definition der Abheberichtung mit LFWP wirkt der aktive Frame n i c h t. =1 Bei Definition der Abheberichtung mit LFWP wirkt der aktive Frame. In diesem Fall hat MD21202 \$MC LIFTFAST WITH MIRROR keine Wirkung.

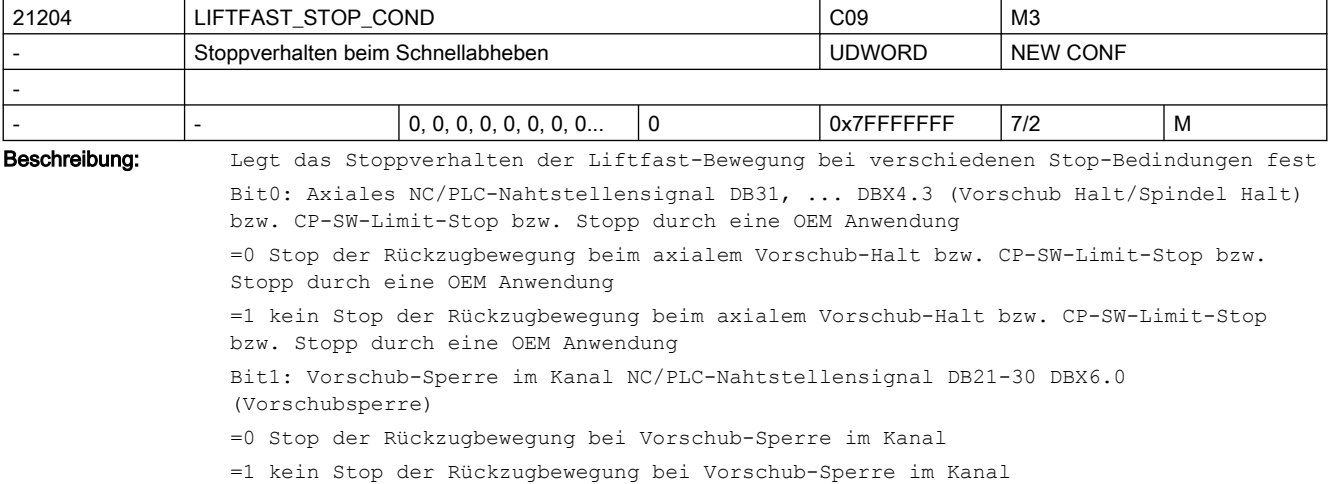

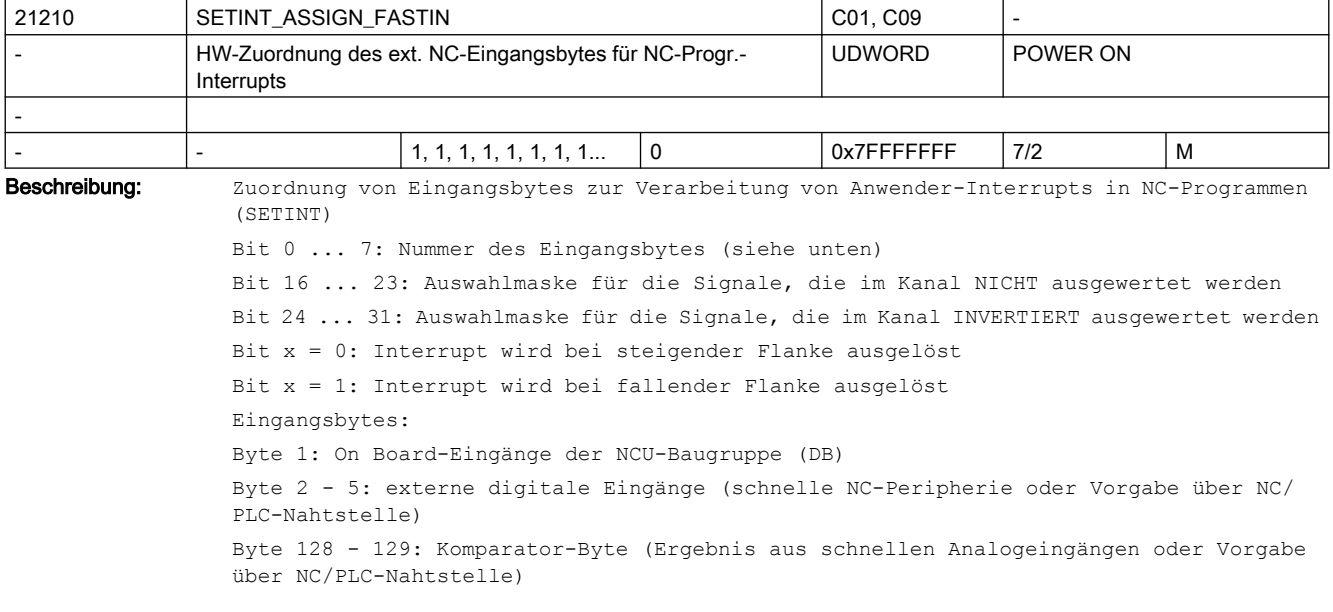

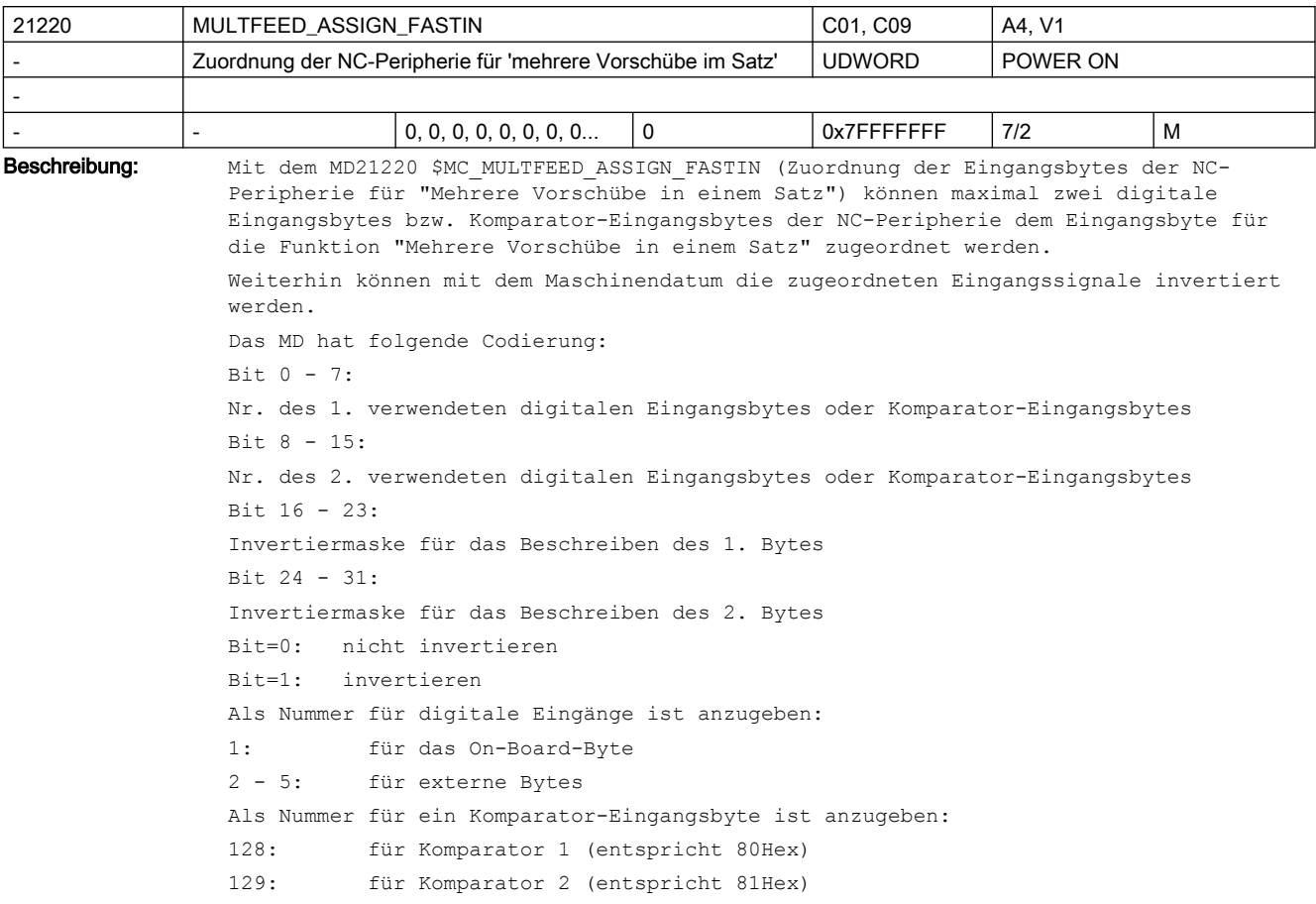

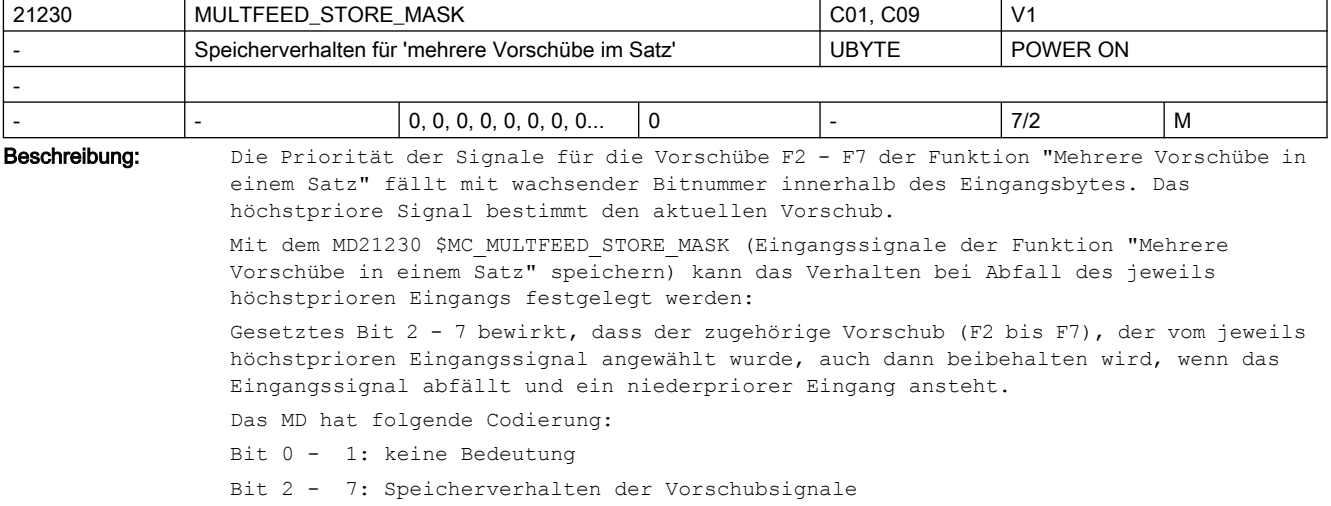

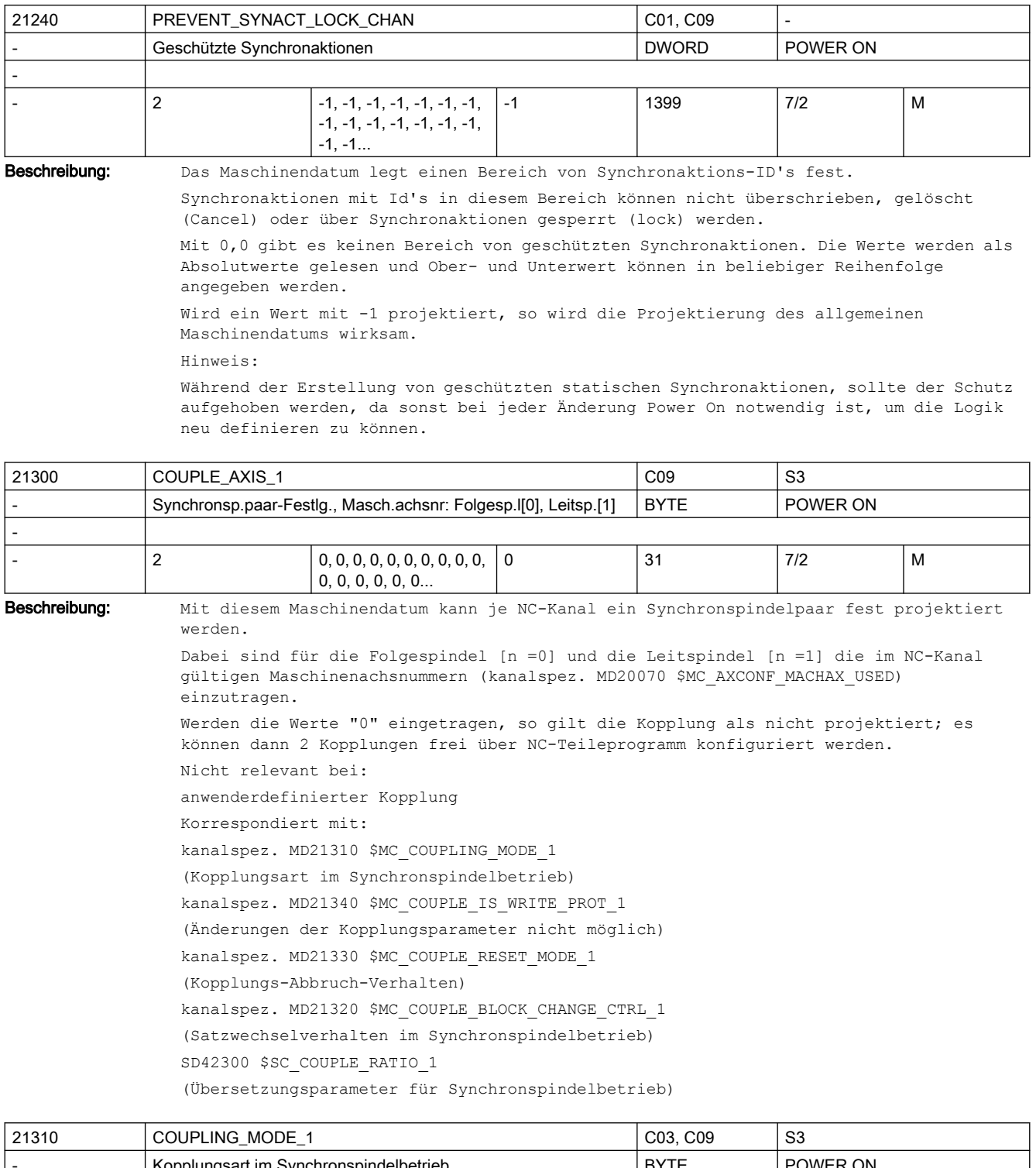

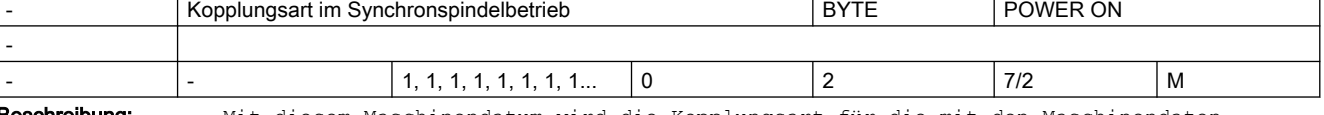

Beschreibung: Mit diesem Maschinendatum wird die Kopplungsart für die mit den Maschinendaten COUPLE\_AXIS\_1[n] fest projektierte Kopplung bestimmt.

1: Sollwertkopplung aktiviert.

Bei der Sollwertkopplung wird die Führungsgröße für die Folgespindel aus dem Lagesollwert der Leitspindel ermittelt. Dadurch wird eine zeitgleiche Sollwertvorgabe bei FS und LS ermöglicht, was sich insbesondere auch bei Beschleunigungs- und Bremsvorgänge positiv auf die Synchronität auswirkt.

Mit der Sollwertkopplung wird somit ein besseres Führungsverhalten als bei der Istwertkopplung erreicht.

Bei Anwendung der Sollwertkopplung müssen vor Aktivierung des Synchronbetriebes folgende Bedingungen erfüllt sein:

- Die LS muss den gleichen NC-Kanal zugeordnet sein wie die FS.
- Die FS und LS müssen sich in Lageregelung befinden (SPCON).
- FS und LS müssen gleiche Regeldynamik aufweisen
- 0: Istwertkopplung aktiviert.

Bei der Sollwertkopplung wird die Führungsgröße für die Folgespindel aus dem Lageistwert der Leitspindel ermittelt. Dabei soll der Folgeantrieb wesentlich dynamischer sein, als der Leitantrieb; auf keinen Fall umgekehrt.

Die Istwertkopplung findet beispielsweise in folgenden Fällen Anwendung:

- Die LS muss einen anderen NC-Kanal zugeordnet sein wie die FS.
- Bei LS, die nicht für Lageregelung geeignet ist.
- Falls die Regeldynamik der Leitspindel wesentlich geringer ist als die der Folgespindel. Sobald die Istwertkopplung aktiv ist, wird das NC/PLC-Nahtstellensignal DB31, ... DBX98.2 (Istwertkopplung) für die FS auf 1-Signal gesetzt.
- 2: Geschwindigkeitskopplung aktiviert.

Die Geschwindigkeitskopplung ist intern eine Sollwertkopplung. Es werden geringere dynamische Anforderungen an die FS und LS gestellt. Ein definierter Positionsbezug zwischen FS und LS kann nicht hergestellt werden.

Die Geschwindigkeitskopplung findet in folgenden Fällen Anwendung:

- Die LS und/oder FS befinden sich nicht in Lageregelung.
- Es sind keine Messsysteme vorhanden.

Mit der Sprachanweisung COUPDEF kann die Kopplungsart im NC-Teileprogramm bei ausgeschalteter Kopplung verändert werden, sofern dies nicht mit dem kanalspez. MD21340 \$MC\_COUPLE\_IS\_WRITE\_PROT\_1 verriegelt ist. Der parametrierte Wert des kanalspez. MD21310 \$MC\_COUPLING\_MODE\_1 wird jedoch nicht verändert!

Nicht relevant:

anwenderdefinierte Kopplung Korrespondiert mit: kanalspez. MD21300 \$MC\_COUPLE\_AXIS\_1 (Synchronspindelpaar Festlegung) kanalspez. MD21340 \$MC COUPLE IS WRITE PROT 1 (Änderungen der projektierten Kopplungsparameter nicht möglich) NC/PLC-Nahtstellensignal DB31, ... DBX98.2 (Istwertkopplung)

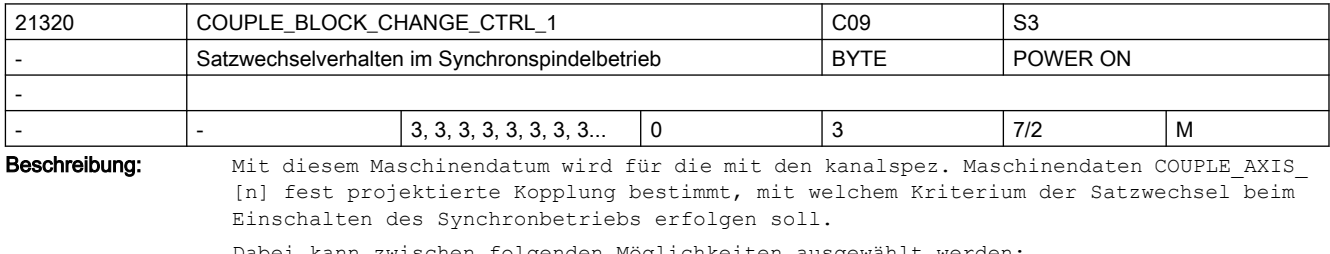

Dabei kann zwischen folgenden Möglichkeiten ausgewählt werden:

0: Satzwechsel wird sofort freigegeben

1: Satzwechsel bei "Synchronlauf fein"

```
2: Satzwechsel bei "Synchronlauf grob"
3: Satzwechsel bei IPOSTOP (d.h. nach sollwertseitigem Synchronlauf)
Mit der Sprachanweisung COUPDEF kann das Satzwechselverhalten im NC-Teileprogramm 
verändert werden, sofern dies nicht mit dem kanalspez. MD21340 
$MC_COUPLE_IS_WRITE_PROT_1 verriegelt ist. Der parametrierte Wert des kanalspez. 
MD21320 $MC_COUPLE_BLOCK_CHANGE_CTRL_1 wird jedoch nicht verändert!
Das eingestellte Satzwechselverhalten wirkt auch bei Änderung des 
Übersetzungsverhältnisses bzw. bei Programmierung eines definierten Winkelversatzes 
während aktiver Kopplung.
Nicht relevant:
anwenderdefinierte Kopplung
Korrespondiert mit:
kanalspez. MD21300 $MC_COUPLE_AXIS_1
(Synchronspindelpaar Festlegung)
kanalspez. MD21340 $MC_COUPLE_IS_WRITE_PROT_1
(Änderungen der Kopplungsparameter nicht möglich)
kanalspez. MD37200 $MA_COUPLE_POS_TOL_COARSE oder MD37220 $MA_COUPLE_VELO_TOL_COARSE
(Schwellwert für Synchronlauf grob)
kanalspez. MD37210 $MA_COUPLE_POS_TOL_FINE oder MD37230 $MA_COUPLE_VELO_TOL_FINE
(Schwellwert für Synchronlauf fein)
```
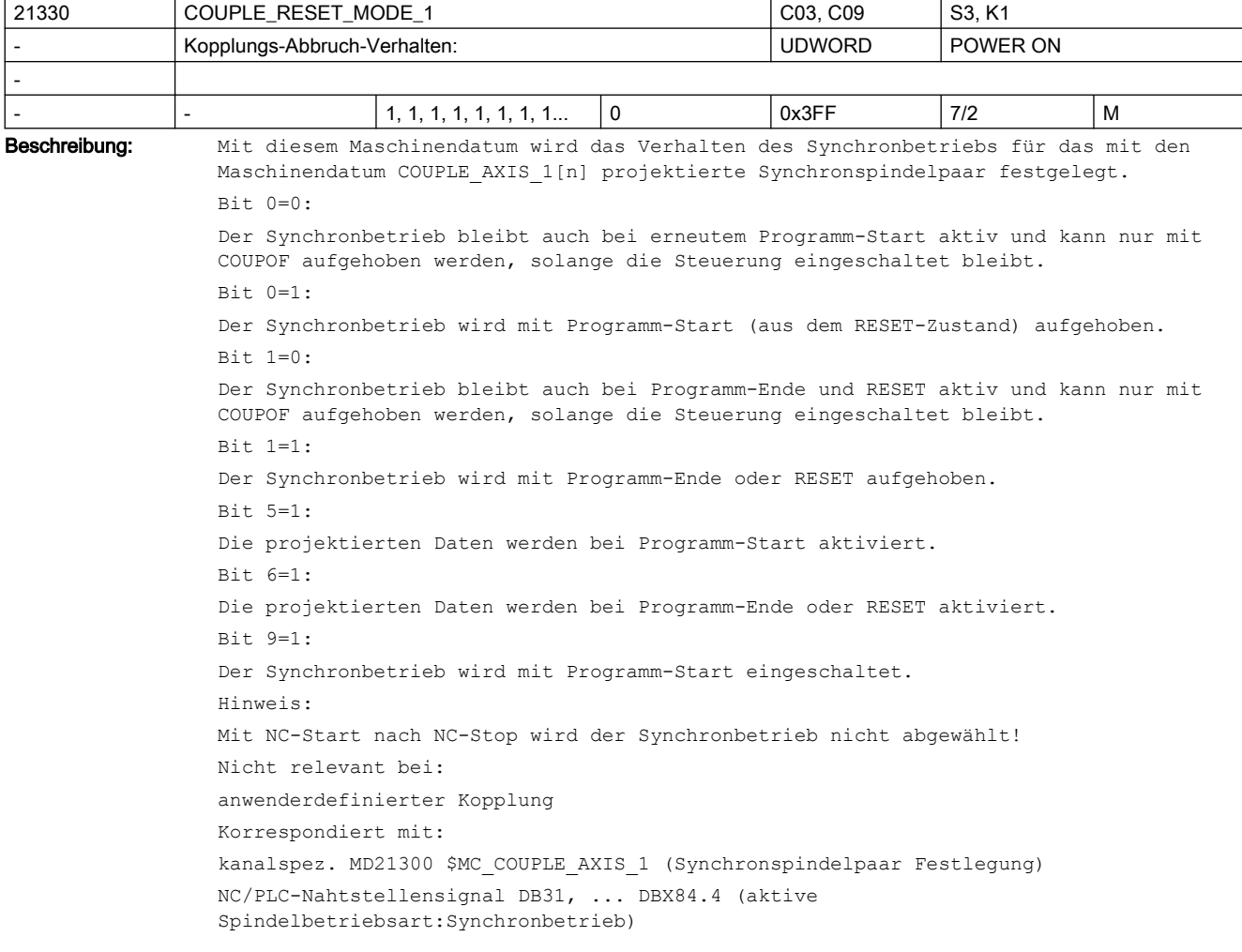

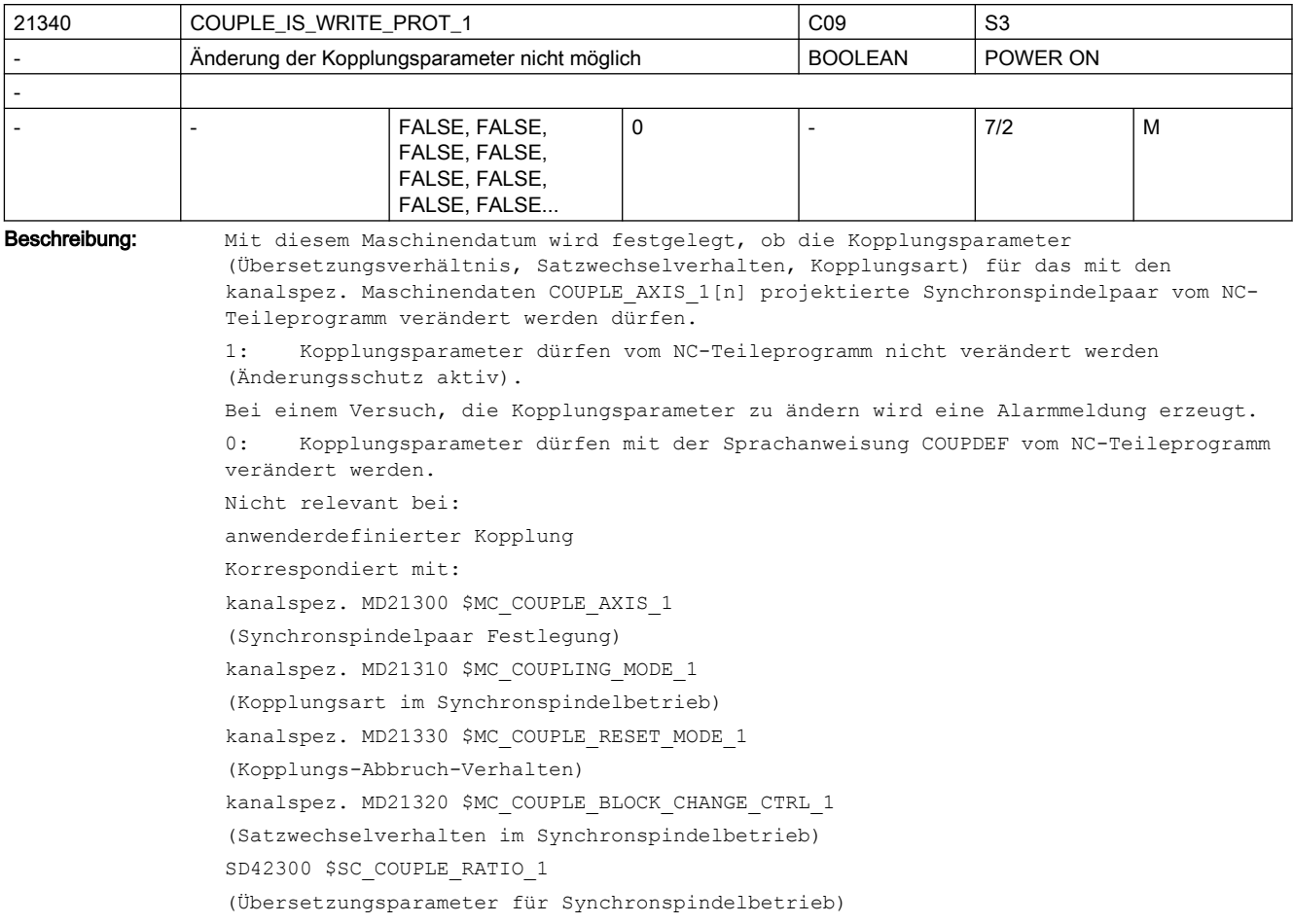

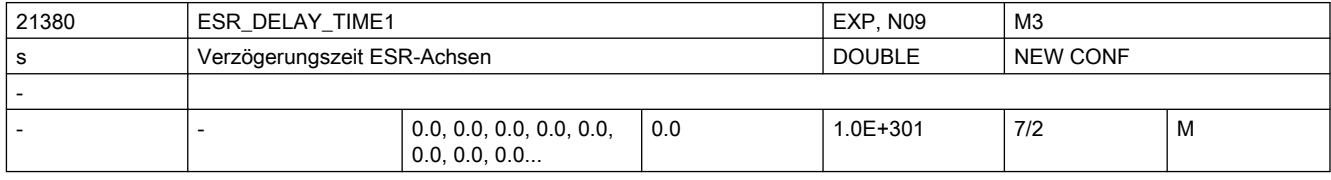

Beschreibung: Bei Auftreten z.B. eines Alarms kann mit Hilfe des vorliegenden MDs der Brems-Zeitpunkt verzögert werden, um z.B. bei Zahnrad-Wälzbearbeitung zunächst den Rückzug aus der Zahnlücke zu ermöglichen. (ESR).

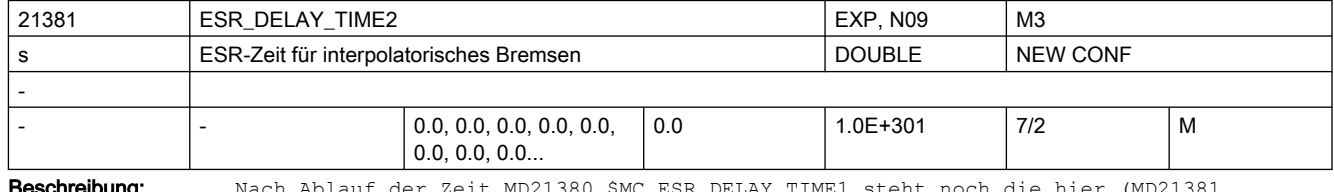

Beschreibung: Nach Ablauf der Zeit MD21380 \$MC\_ESR\_DELAY\_TIME1 steht noch die hier (MD21381 \$MC\_ESR\_DELAY\_TIME2) spezifizierte Zeit für interpolatorisches Bremsen zur Verfügung. Nach Ablauf der Zeit MD21381 \$MC\_ESR\_DELAY\_TIME2 wird Schnellbremsen mit anschließendem Nachführen eingeleitet.

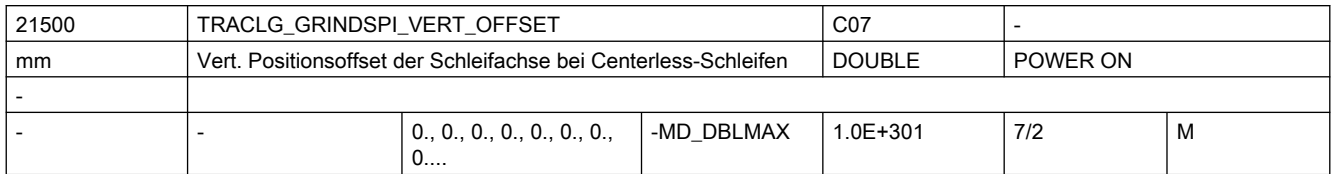

Beschreibung: In diesem MD wird der vertikale Offset der Schleifachse eingegeben.

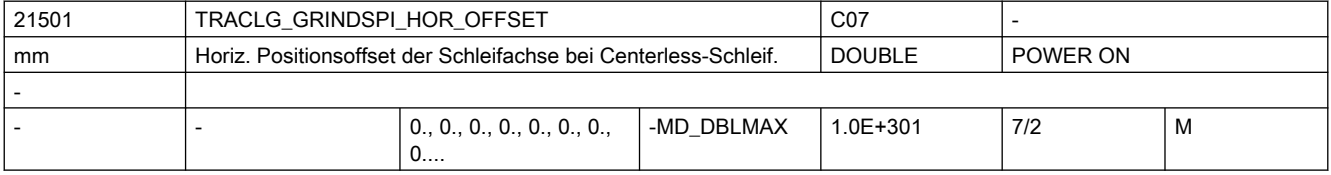

Beschreibung: Horizontaler Positionsoffset der Schleifachse bei Centerless-Schleifen.

In diesem MD ist nur dann von Bedeutung, wenn das MD: TRAFO\_AXES\_IN\_n[0] = 0 ist, d. h. keine Achse für die Schleifscheibe vorhanden ist.

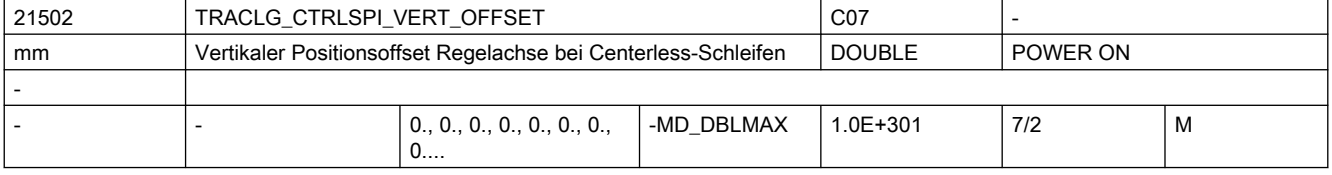

Beschreibung: In diesem MD wird der vertikale Offset für die Regelachse eingegeben.

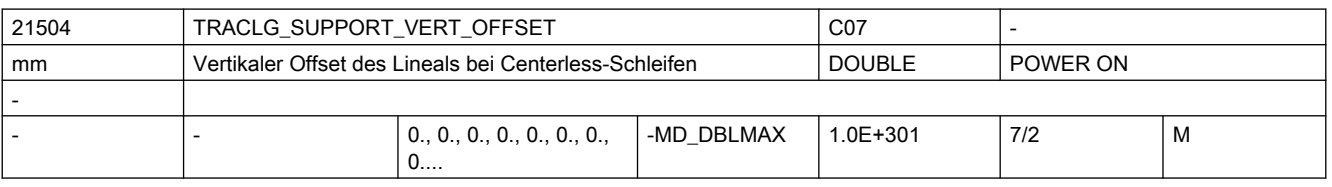

Beschreibung: Y-Offset für Lineal

Es gilt: Y(0) = Y(Offset) + Q1 <Y(RichtungsvektorQ1) + Q2 < Y(RichtungsvektorQ2)

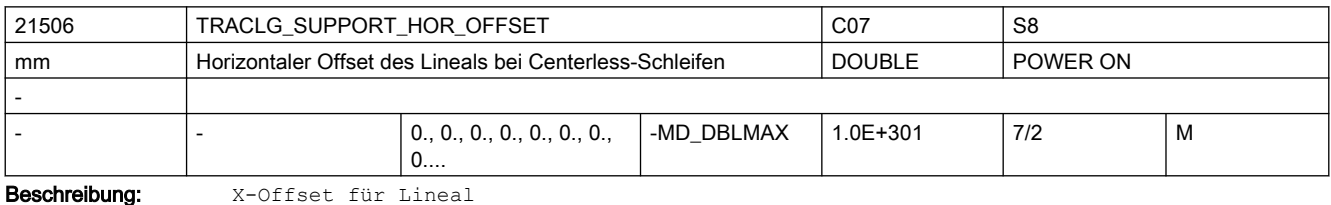

Es gilt:  $X(0) = X(0$ ffset) + Q1 <X(RichtungsvektorQ1) + Q2 < X(RichtungsvektorQ2)

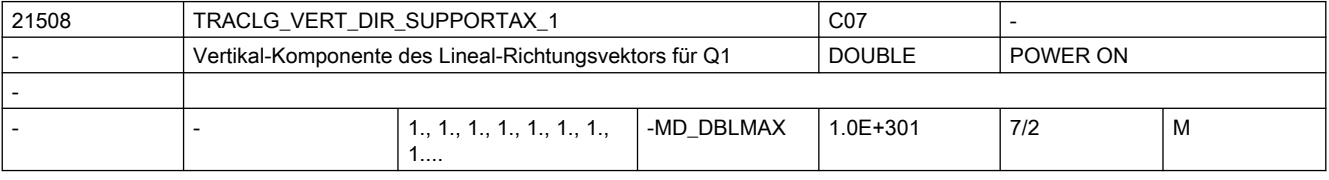

Beschreibung: Y-Komponente des Lineal-Richtungsvektors für Q1

Es gilt: Y(0) = Y(Offset) + Q1 <Y(RichtungsvektorQ1) + Q2 < Y(RichtungsvektorQ2)

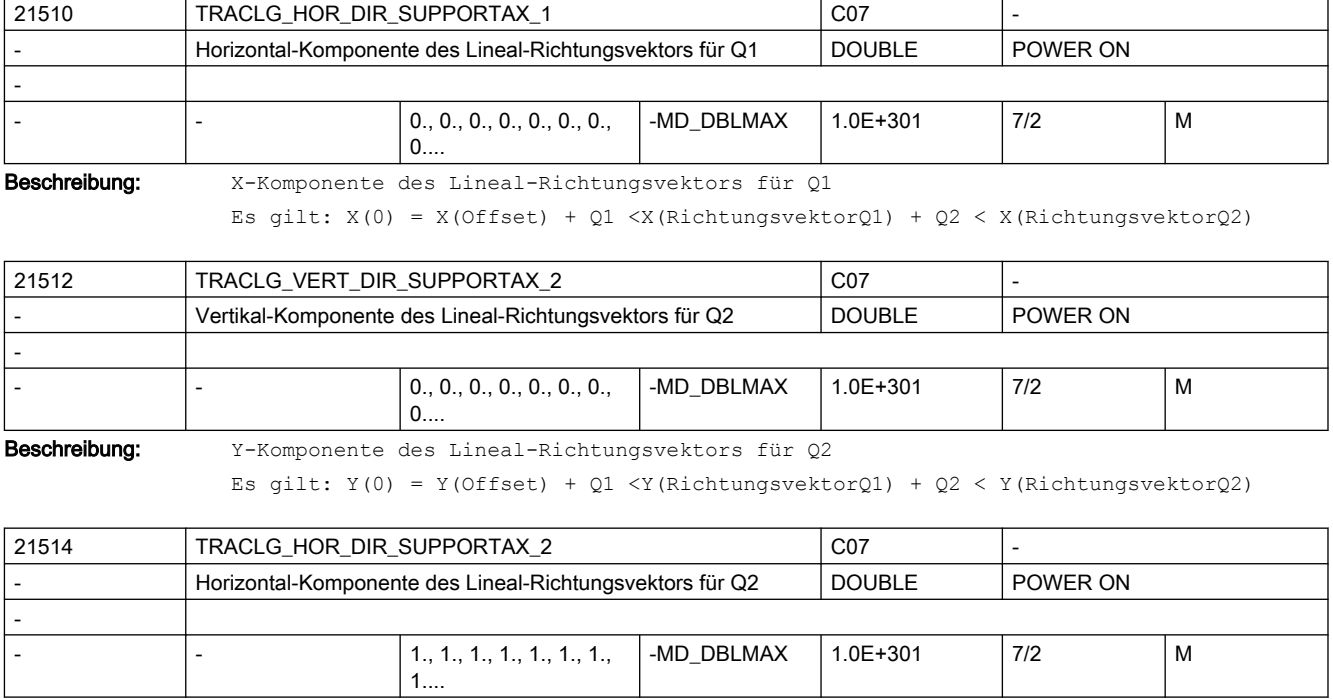

Beschreibung: X-Komponente des Lineal-Richtungsvektors für Q2

Es gilt:  $X(0) = X(0$ ffset) + Q1 < X(RichtungsvektorQ1) + Q2 < X(RichtungsvektorQ2)

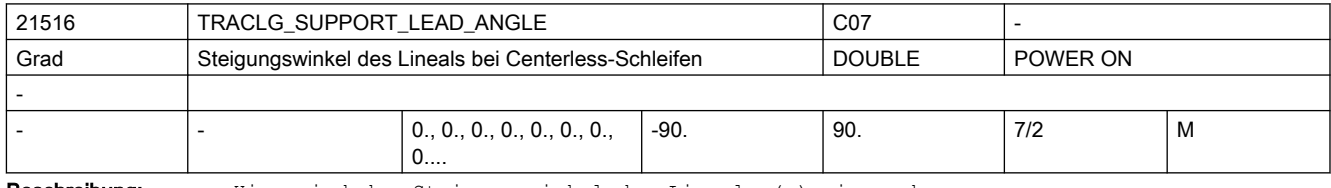

Beschreibung: Hier wird der Steigungswinkel des Lineals (a) eingegeben.

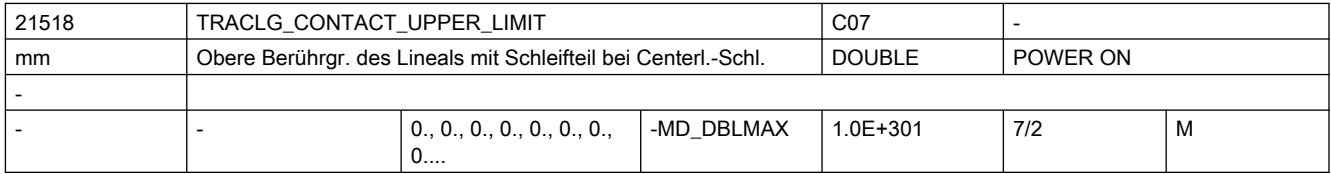

Beschreibung: Die Angabe der oberen Berührungsgrenze des Lineals mit dem Schleifteil (d1) wird zur Überwachung der Auflagenbereichsgrenzen benötigt.

MD21520 \$MC\_TRACLG\_CONTACT\_LOWER\_LIMIT

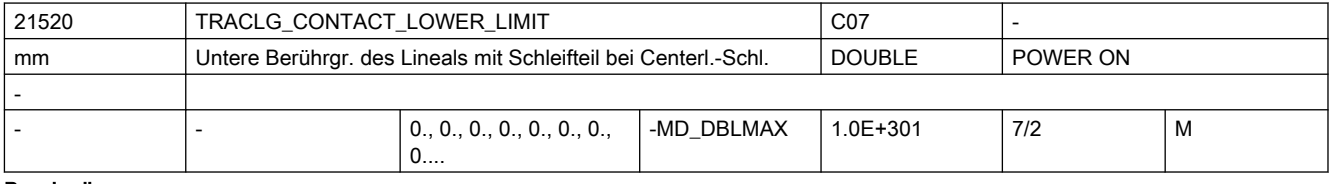

Beschreibung: Die Angabe der unteren Berührungsgrenze des Lineals mit dem Schleifteil (d2) wird zur Überwachung der Auflagenbereichsgrenzen benötigt.

Korrespondiert mit MD:

TRACLG\_CONTACT\_UPPER\_LIMIT

Korrespondiert mit:

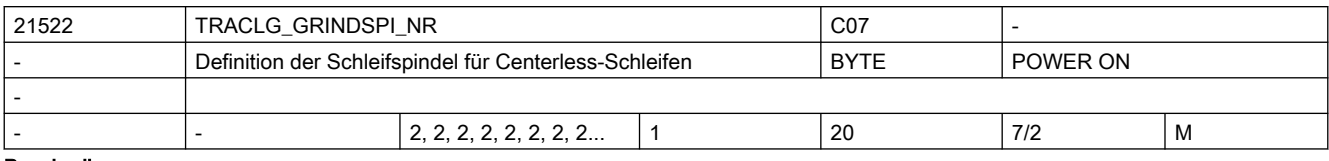

Beschreibung: Hier wird die Nr. der Schleifspindel angegeben.

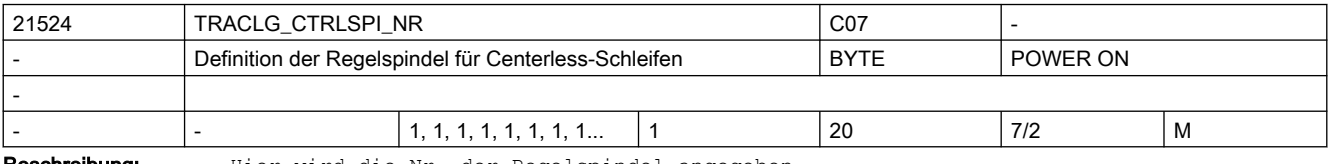

Beschreibung: Hier wird die Nr. der Regelspindel angegeben.

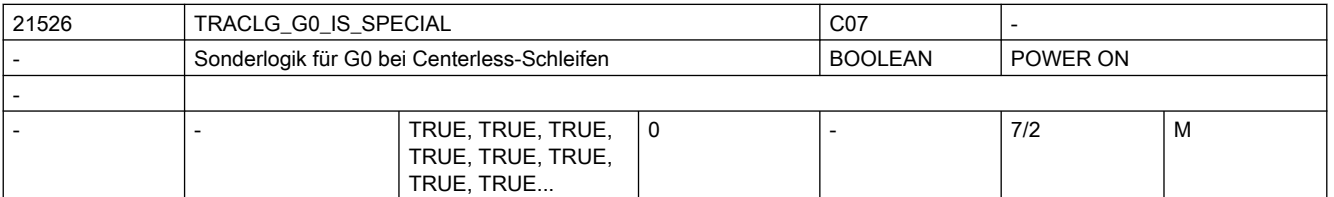

Beschreibung: Damit kann bei Übergängen von Bewegungssätzen mit G0 und ohne G0 definiert werden, wie sich die Drehzahl der Regelscheibe verhalten soll (siehe Tabelle ).

#### TRACLG GO IS SPECIAL = 1:

Beim Übergang von einem Bewegungssatz mit G0 auf einen ohne G0 wird die Drehzahl der Regelscheibe während des G0-Satzes auf die gewünschte Anfangsdrehzahl im Satz ohne G0 hochgefahren.

TRACLG\_G0\_IS\_SPECIAL = 0:

Die Drehzahl der Regelscheibe wird nur bei Bewegungssätzen ohne G0 geregelt (die Übergänge von einem Bewegungssatz mit G0 auf einen ohne G0 werden nicht berücksichtigt).

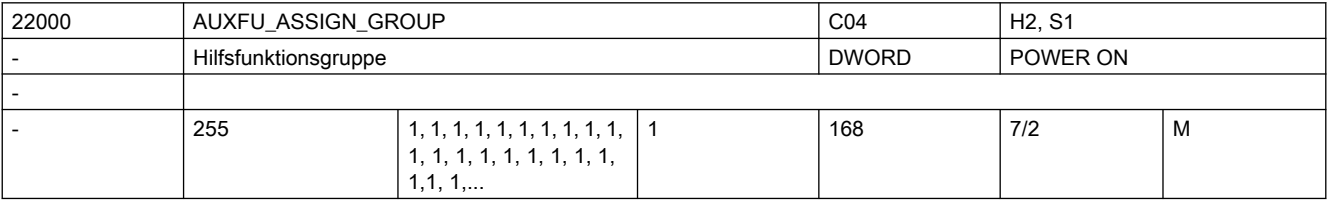

Beschreibung: siehe MD22010 \$MC AUXFU ASSIGN TYPE [n] (Hilfsfunktionsart)

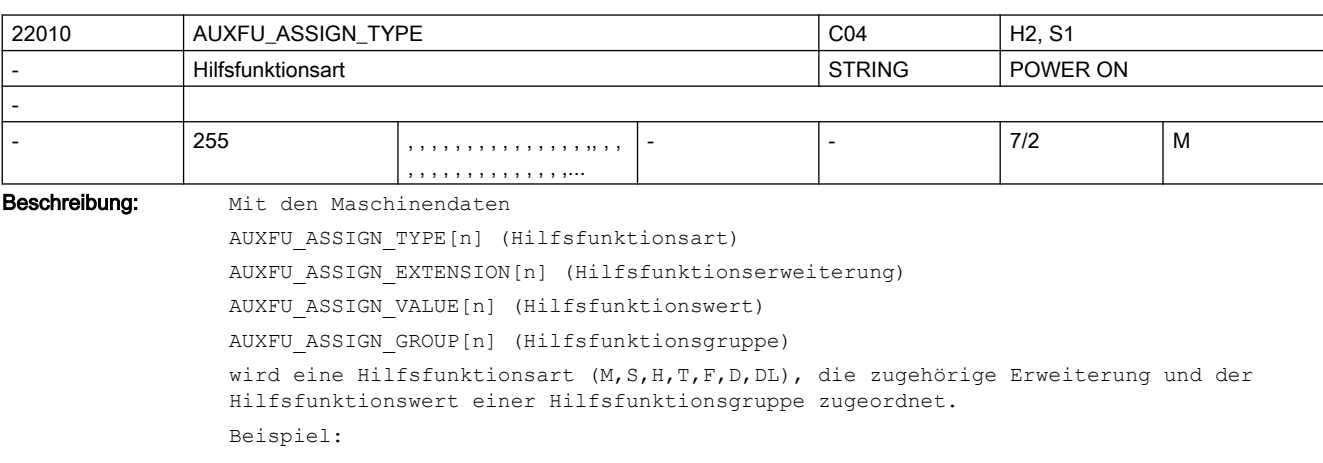

 $MO = 100 \Rightarrow$  Gruppe 5 (entspr. M100) Hilfsfunktionsart M Hilfsfunktionserweiterung 0 Hilfsfunktionswert 100 Hilfsfunktionsgruppe 5 MD22010 \$MC\_AUXFU\_ASSIGN\_TYPE[0] = "M" MD22020 \$MC\_AUXFU\_ASSIGN\_EXTENSION[0] = 0 MD22030 \$MC\_AUXFU\_ASSIGN\_VALUE[0] = 100 MD22040 \$MC AUXFU ASSIGN GROUP[0] = 5  $\qquad$  ; (5. Gruppe) M00, M01, M02, M17 und M30 sind standardmäßig der Gruppe 1 zugeordnet. M3, M4, M5 und M70 der Masterspindel sind standardmäßig der Gruppe 2 zugeordnet. Die S-Funktionen der Masterspindel sind standardmäßig der Gruppe 3 zugeordnet. Die vier Maschinendaten zur Zuordnung einer Hilfsfunktion zu einer Hilfsfunktionsgruppe sind jeweils mit dem gleichen Index [n] zu versehen. Sonderfälle: Wenn der Hilfsfunktionswert einer Hifu kleiner 0 ist, werden alle Hilfsfunktionen dieser Art und Erweiterung einer Gruppe zugeordnet. Beispiel:  $S2 = -1$  => Gruppe 9 (alle S-Werte der 2. Spindel werden der Gruppe 9 zugeordnet) Hinweis: Pro Satz darf nur eine Hilfsfunktion einer Gruppe programmiert werden, ansonsten wird der Alarm 14760 ausgegeben. Korrespondiert mit:

MD11100 \$MN\_AUXFU\_MAXNUM\_GROUP\_ASSIGN

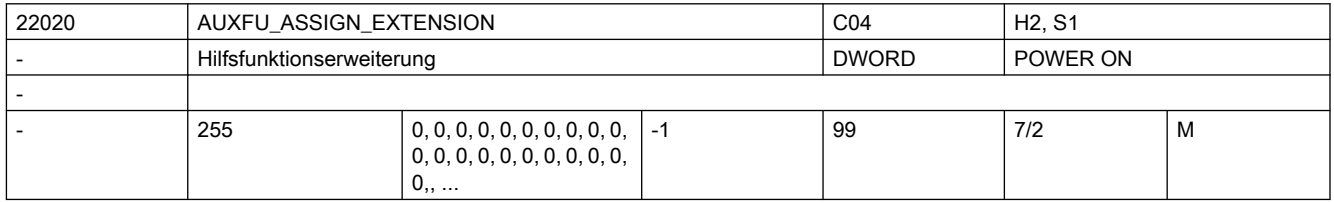

Beschreibung: siehe MD22010 \$MC AUXFU ASSIGN TYPE[n] (Hilfsfunktionsart)

Sonderfälle:

Bei den Spindelfunktionen M3, M4, M5, M19, M70, M40, M41, M42, M43, M44, M45 und S wird über die Hilfsfunktionserweiterung die Spindelnummer an die PLC ausgegeben.

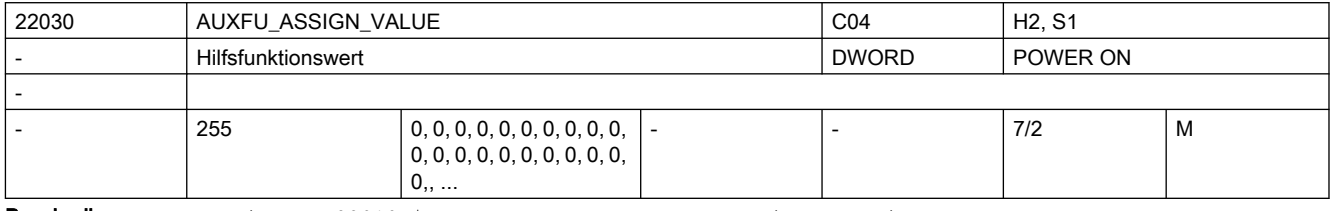

#### Beschreibung: siehe MD22010 \$MC AUXFU ASSIGN TYPE[n] (Hilfsfunktionsart)

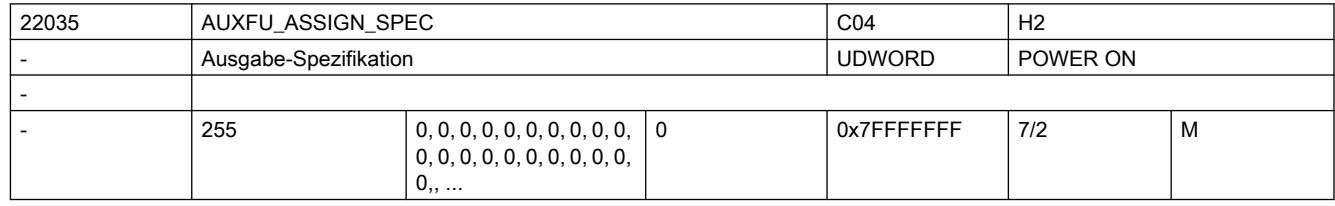

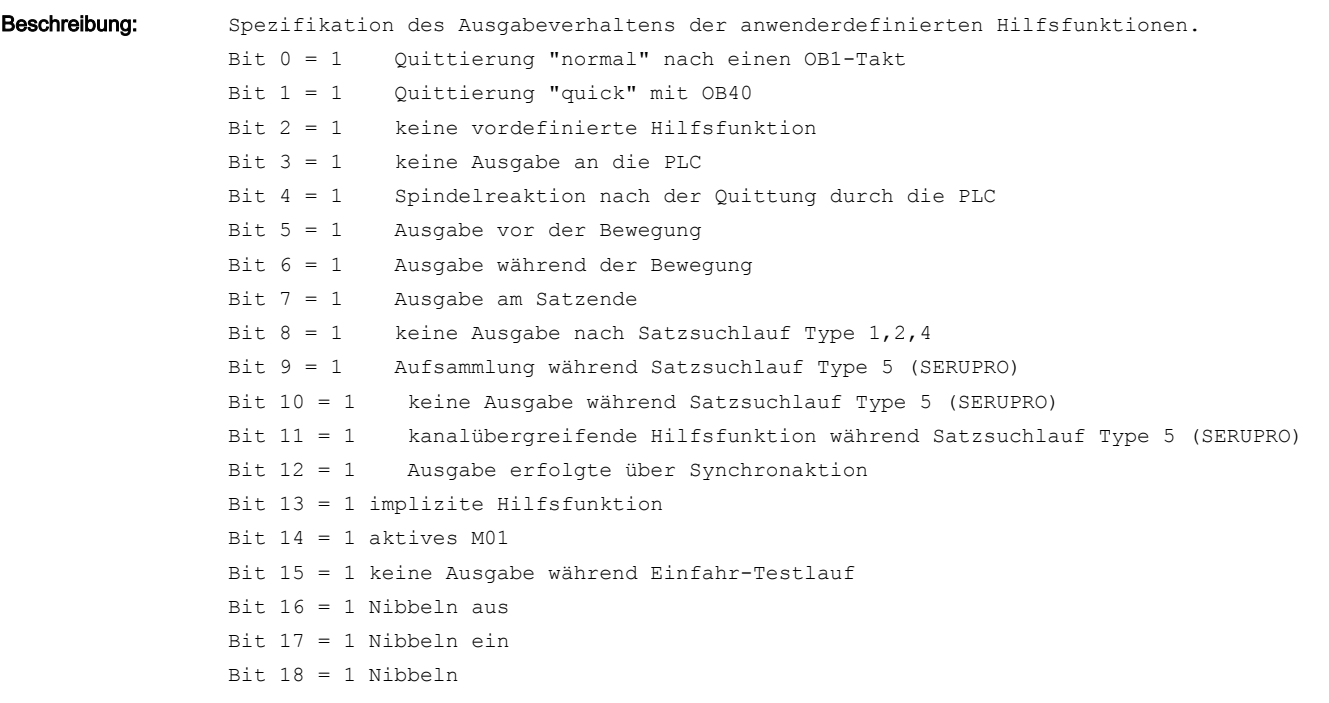

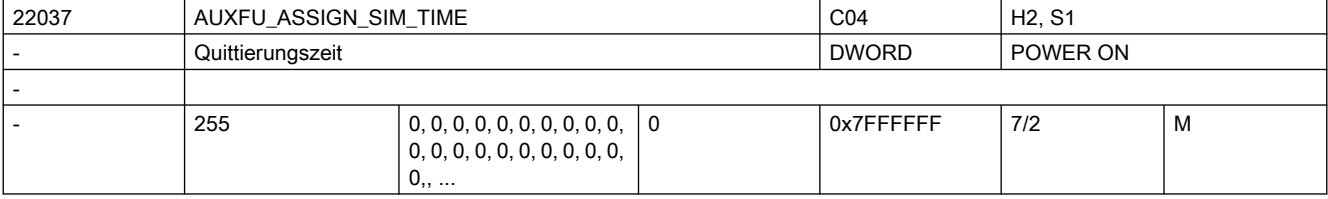

Beschreibung: Quittierungszeit der Hilfsfunktion in msec.

siehe MD22010 \$MC AUXFU ASSIGN TYPE[n] (Hilfsfunktionsart)

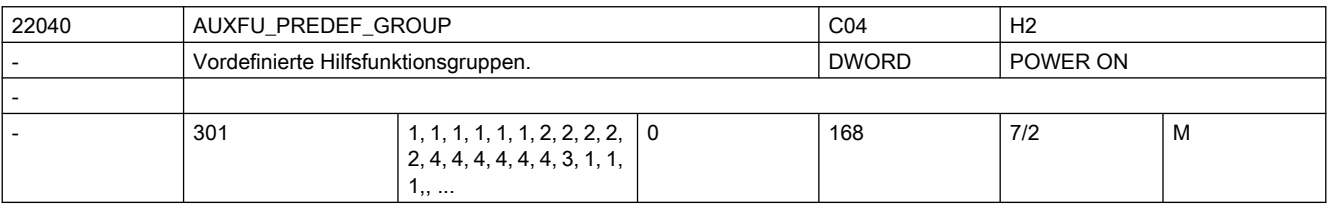

Beschreibung: Gruppenzuordnung von vordefinierten Hilfsfunktionen.

Für die Indices 0, 1, 2, 3, 4, 22, 23, 24 können die vordefinierten Gruppen nicht geändert werden.

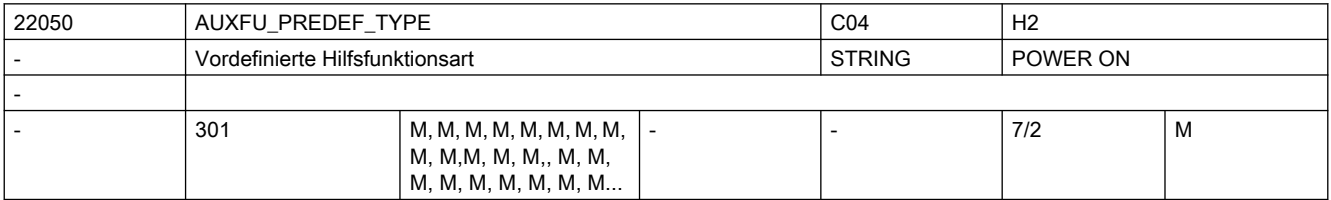

Beschreibung: Die Adresscodes der vordefinierten Hilfsfunktionen sind fest vorgegeben.

Diese Einstellung kann nicht geändert werden!

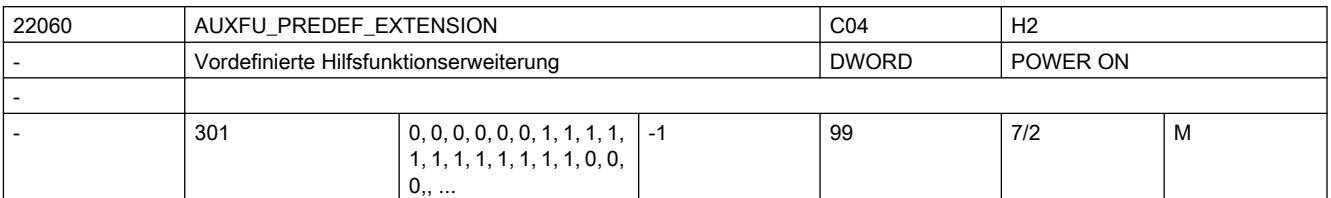

Beschreibung: Adresserweiterung für vordefinierte Hilfsfunktionen.

Diese Einstellung kann nur für die Indices 5 - 17 und 21 geändert werden!

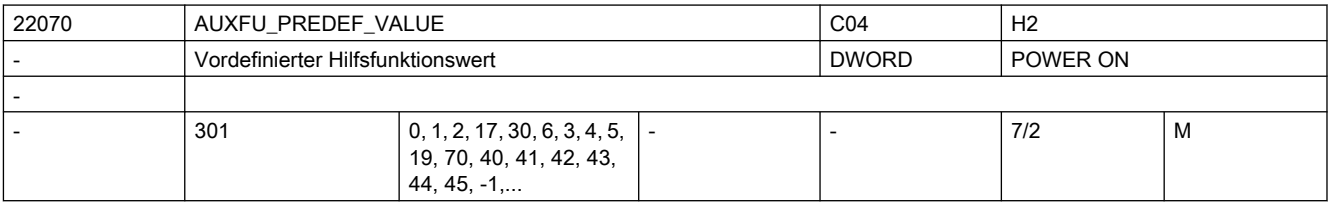

Beschreibung: Wert von vordefinierten Hilfsfunktionen.

Diese Einstellung kann nicht geändert werden!

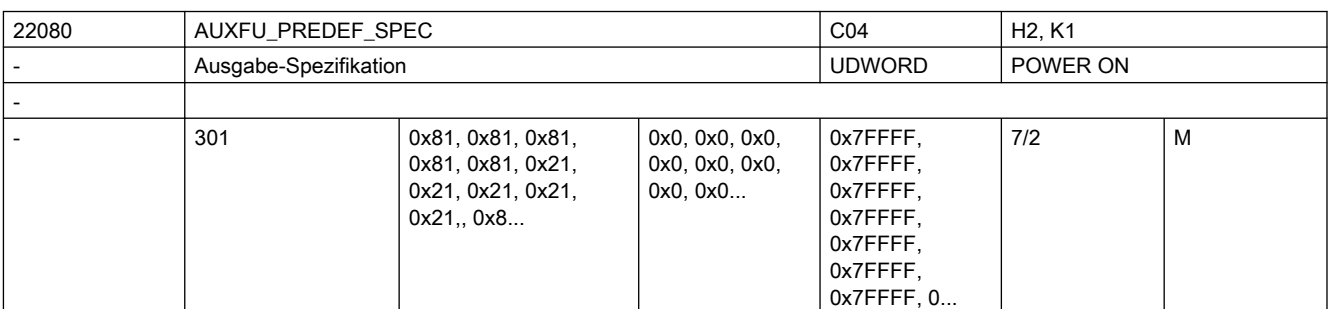

Beschreibung: Spezifikation des Ausgabeverhaltens der vordefinierten Hilfsfunktionen.

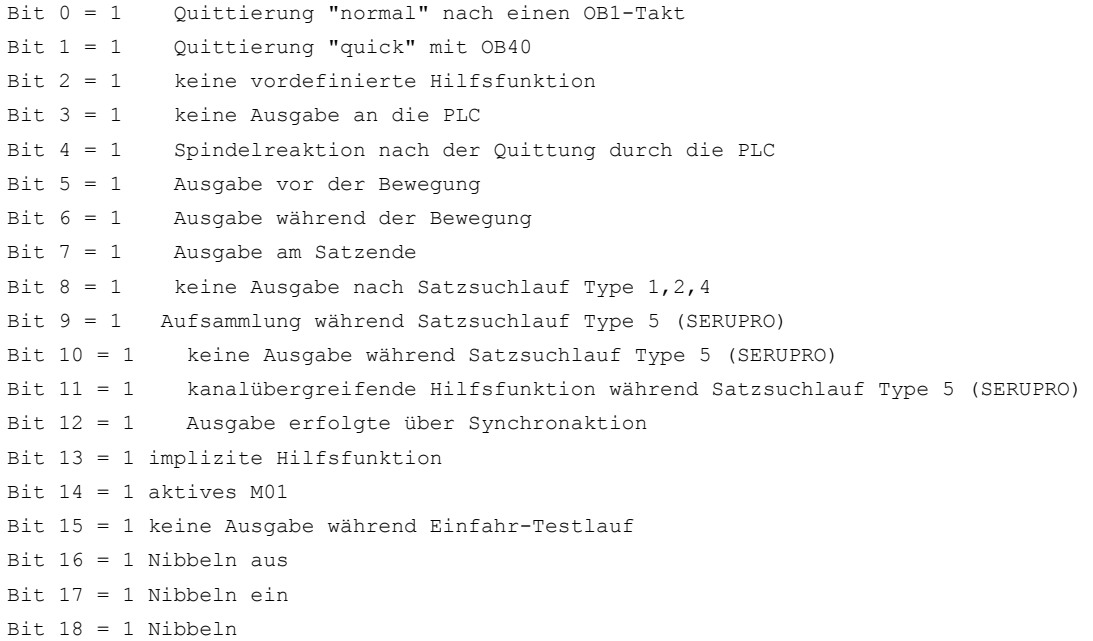

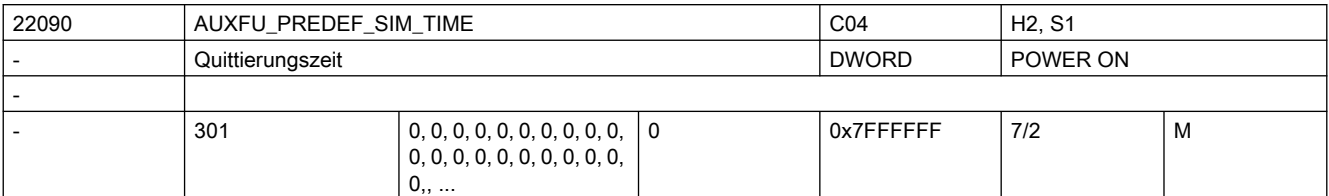

Beschreibung: Quittierungszeit der Hilfsfunktion in msec.

siehe MD22010 \$MC\_AUXFU\_PREDEF\_TYPE[n] (Hilfsfunktionsart)

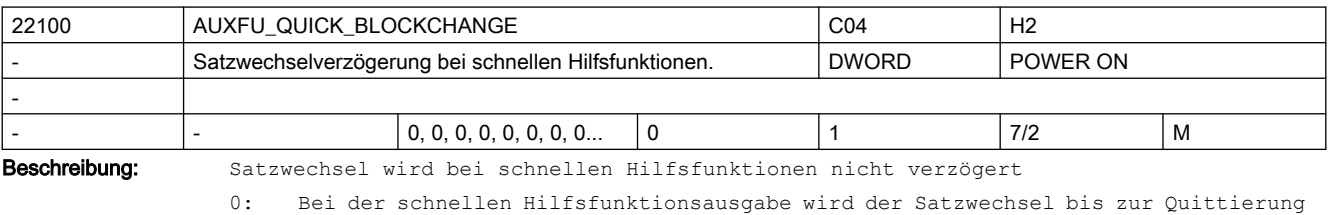

durch die PLC (OB40) verzögert. 1: Bei der schnellen Hilfsfunktionsausgabe an die PLC wird der Satzwechsel nicht verzögert. Nicht relevant bei: Hilfsfunktionen mit normaler Quittung Weiterführende Literatur: /FBSY/, Synchronaktionen

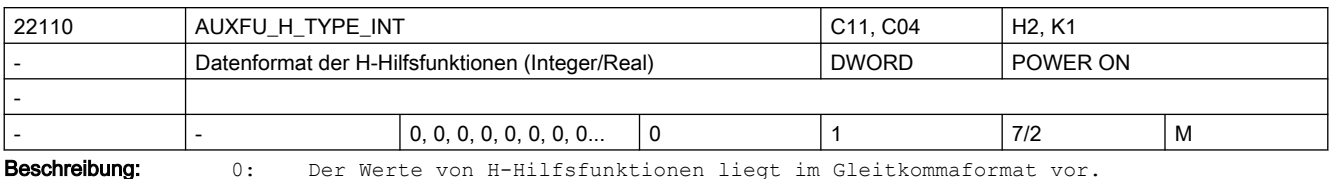

Der maximale Wertebereich ist +/-3.4028 ex 38.

1: Der Wert von H-Hilfsfunktionen wird gerundet und nach Integer gewandelt.

Das Grundprogramm in der PLC muss den Wert als Integer-Wert interpretieren.

Der maximale Wertebereich beträgt -2147483648 bis 2147483647.

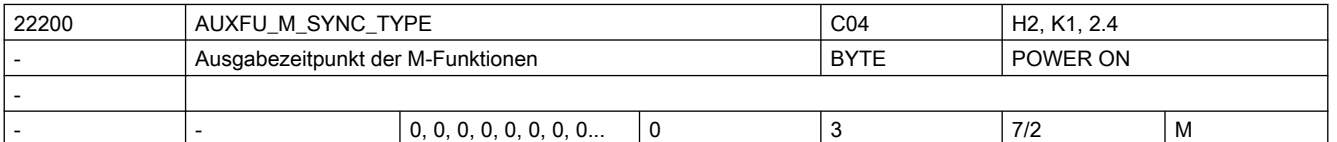

Beschreibung: Synchronisation der M-Hilfsfunktionen bzgl. einer mitprogrammierten Achsbewegung.

0 = Ausgabe vor der Bewegung

- 1 = Ausgabe während der Bewegung
- 2 = Ausgabe am Ende vom Satz

3 = Keine Ausgabe an die PLC (somit keine Satzwechselverzögerung)

Achtung:

Eine projektierte Ausgabespezifikation einer Hilfsfunktion durch MD22080 \$MC\_AUXFU\_PREDEF\_SPEC[ preIndex ], MD22035 \$MC\_AUXFU\_ASSIGN\_SPEC[ auxIndex ] oder eine projektierte Ausgabespezifikation der Gruppe durch MD11110 \$MN AUXFU GROUP SPEC[ groupIndex ] hat eine höhere Priorität!

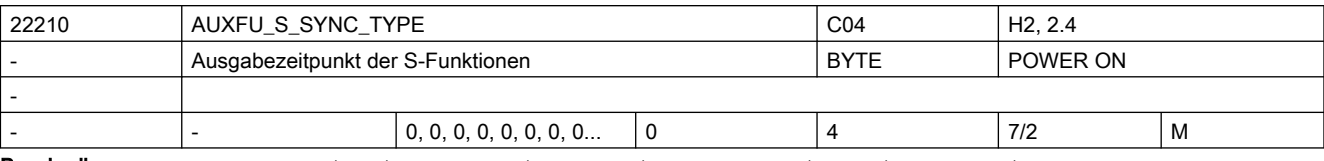

Beschreibung: Synchronisation der S-Hilfsfunktionen bzgl. einer mitprogrammierten Achsbewegung.

0 = Ausgabe vor der Bewegung

1 = Ausgabe während der Bewegung

2 = Ausgabe am Ende vom Satz

3 = Keine Ausgabe an die PLC (somit keine Satzwechselverzögerung)

4 = Ausgabe entsprechend der vordefinierten Ausgabespezifikation

Achtung:

Eine projektierte Ausgabespezifikation einer Hilfsfunktion durch MD22035 \$MC AUXFU ASSIGN SPEC[ auxIndex ] hat eine höhere Priorität!

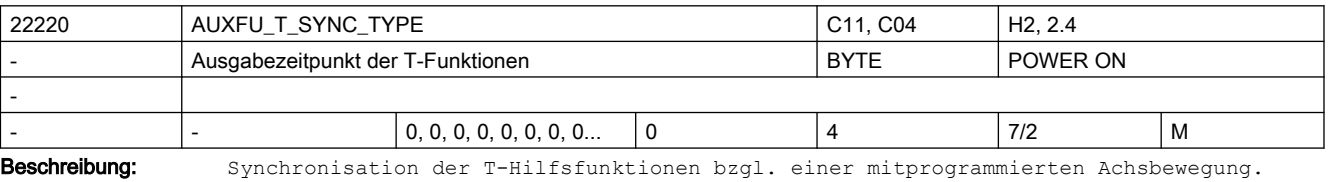

0 = Ausgabe vor der Bewegung

1 = Ausgabe während der Bewegung

2 = Ausgabe am Ende vom Satz

3 = Keine Ausgabe an die PLC (somit keine Satzwechselverzögerung)

4 = Ausgabe entsprechend der vordefinierten Ausgabespezifikation

Achtung:

Eine projektierte Ausgabespezifikation einer Hilfsfunktion durch MD22035 \$MC AUXFU ASSIGN SPEC[ auxIndex ] hat eine höhere Priorität!

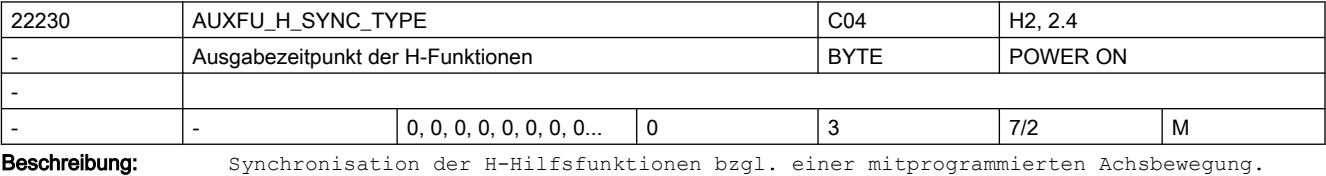

0 = Ausgabe vor der Bewegung

1 = Ausgabe während der Bewegung

2 = Ausgabe am Ende vom Satz

3 = Keine Ausgabe an die PLC (somit keine Satzwechselverzögerung) Achtung:

Eine projektierte Ausgabespezifikation einer Hilfsfunktion durch MD22080 \$MC\_AUXFU\_PREDEF\_SPEC[ preIndex ], MD22035 \$MC\_AUXFU\_ASSIGN\_SPEC[ auxIndex ] oder eine projektierte Ausgabespezifikation der Gruppe durch MD11110 \$MN AUXFU GROUP SPEC[ groupIndex ] hat eine höhere Priorität!

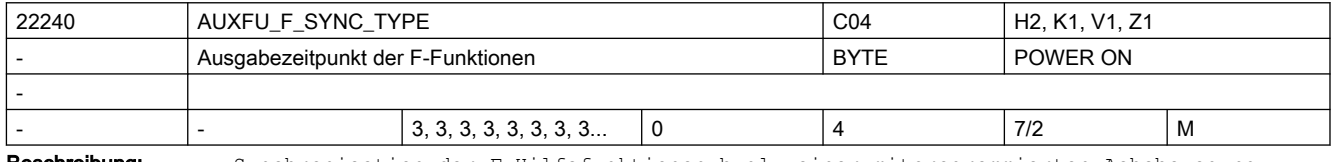

Beschreibung: Synchronisation der F-Hilfsfunktionen bzgl. einer mitprogrammierten Achsbewegung.

0 = Ausgabe vor der Bewegung

- 1 = Ausgabe während der Bewegung
- 2 = Ausgabe am Ende vom Satz
- 3 = Keine Ausgabe an die PLC (somit keine Satzwechselverzögerung)

4 = Ausgabe entsprechend der vordefinierten Ausgabespezifikation

Achtung:

Eine projektierte Ausgabespezifikation einer Hilfsfunktion durch MD22035 \$MC AUXFU ASSIGN SPEC[ auxIndex ] hat eine höhere Priorität!

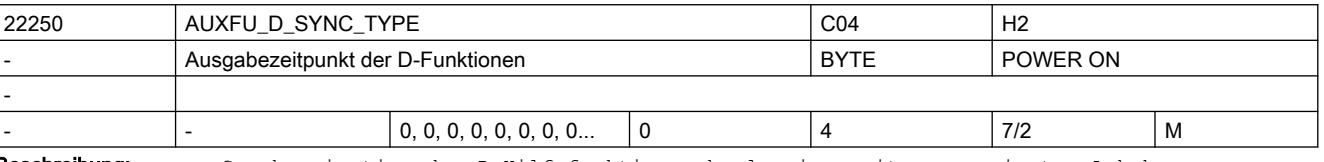

- Beschreibung: Synchronisation der D-Hilfsfunktionen bzgl. einer mitprogrammierten Achsbewegung.
	- 0 = Ausgabe vor der Bewegung
	- 1 = Ausgabe während der Bewegung
	- 2 = Ausgabe am Ende vom Satz

3 = Keine Ausgabe an die PLC (somit keine Satzwechselverzögerung)

4 = Ausgabe entsprechend der vordefinierten Ausgabespezifikation Achtung:

Eine projektierte Ausgabespezifikation einer Hilfsfunktion durch MD22035 \$MC AUXFU ASSIGN SPEC[ auxIndex ] hat eine höhere Priorität!

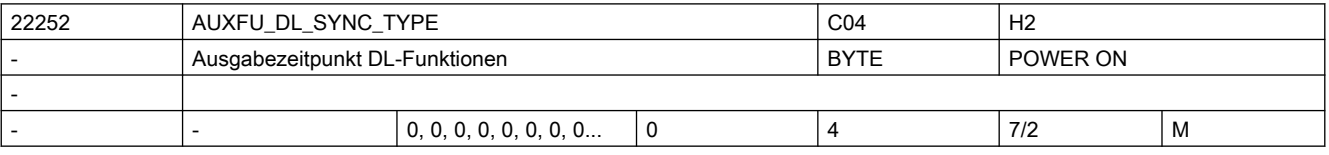

Beschreibung: Synchronisation der Hilfsfunktion bzgl. einer mitprogrammierten Bewegung.

- 0 = Ausgabe vor der Bewegung
- 1 = Ausgabe während der Bewegung
- 2 = Ausgabe am Ende des Satzes
- 3 = Keine Ausgabe an die PLC (somit keine Satzwechselverzögerung)
- 4 = Ausgabe entsprechend der vordefinierten Ausgabespezifikation
- Achtung:

Eine projektierte Ausgabespezifikation einer Hilfsfunktion durch MD22035 \$MC AUXFU ASSIGN SPEC[ auxIndex ] hat eine höhere Priorität!

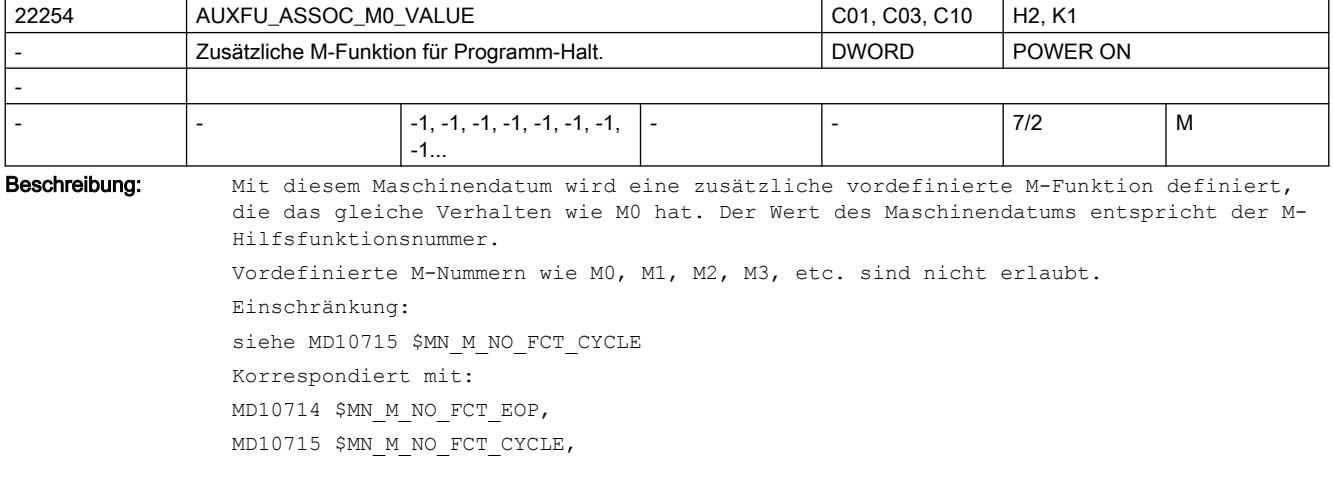

MD20094 \$MC\_SPIND\_RIGID\_TAPPING\_M\_NR, MD22254 \$MC\_AUXFU\_ASSOC\_M0\_VALUE MD10814 \$MN\_EXTERN\_M\_NO\_MAC\_CYCLE, MD10804 \$MN\_EXTERN\_M\_NO\_SET\_INT MD10806 \$MN\_EXTERN\_M\_NO\_DISABLE\_INT, MD10800 \$MN\_EXTERN\_CHAN\_SYNC\_M\_NO\_MIN, MD10802 \$MN\_EXTERN\_CHAN\_SYNC\_M\_NO\_MAX MD20095 \$MC\_EXTERN\_RIGID\_TAPPING\_M\_NR MD26008 \$MC\_NIBBLE\_PUNCH\_CODE

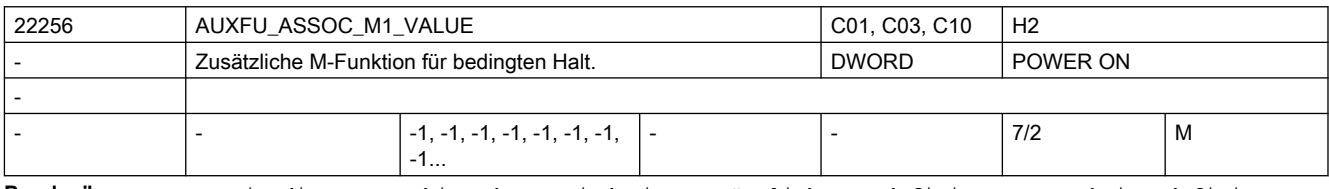

Beschreibung: Mit diesem Maschinendatum wird eine zusätzliche vordefinierte M-Funktion definiert, die das gleiche Verhalten wie M1 hat. Der Wert des Maschinendatums entspricht der M-Hilfsfunktionsnummer.

Vordefinierte M-Nummern wie M0, M1, M2, M3, etc. sind nicht erlaubt.

Einschränkung:

siehe MD10715 \$MN M NO FCT CYCLE

Korrespondiert mit:

- MD10714 \$MN M NO FCT EOP,
- MD10715 \$MN\_M\_NO\_FCT\_CYCLE,
- MD20094 \$MC\_SPIND\_RIGID\_TAPPING\_M\_NR,
- MD22254 \$MC\_AUXFU\_ASSOC\_M0\_VALUE
- MD10814 \$MN\_EXTERN\_M\_NO\_MAC\_CYCLE,
- MD10804 \$MN\_EXTERN\_M\_NO\_SET\_INT
- MD10806 \$MN\_EXTERN\_M\_NO\_DISABLE\_INT,
- MD10800 \$MN\_EXTERN\_CHAN\_SYNC\_M\_NO\_MIN,
- MD10802 \$MN\_EXTERN\_CHAN\_SYNC\_M\_NO\_MAX
- MD20095 \$MC\_EXTERN\_RIGID\_TAPPING\_M\_NR

MD26008 \$MC\_NIBBLE\_PUNCH\_CODE

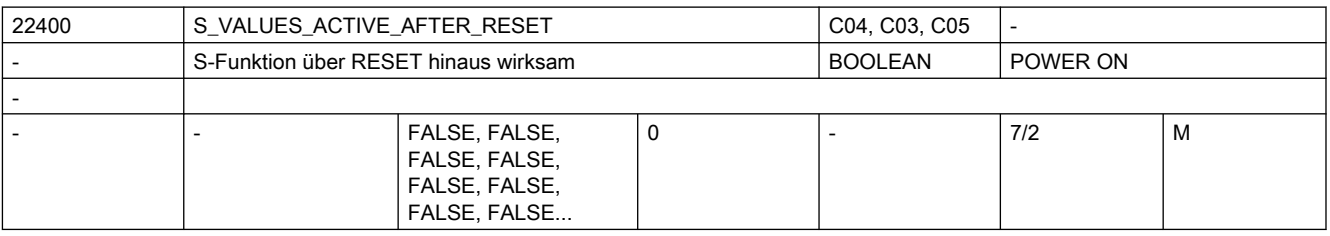

Beschreibung: 1: Die zuletzt im Hauptlauf eingestellten S-Werte sind auch nach RESET wirksam Das gilt auch für die Dynamikkorrekturwerte ACC, VELOLIM im Spindelbetrieb.

> 0: Nach RESET sind die verschiedenen S-Werte gleich 0 und sind daher neu zu programmieren.

Die Dynamikkorrekturwerte ACC und VELOLIM für den Spindelbetrieb sind auf 100% zurückgesetzt, sofern die achsspezifischen MD35040 \$MA\_SPIND\_ACTIVE\_AFTER\_RESET und MD32320 \$MA\_DYN\_LIMIT\_RESET\_MASK nichts anderes vorsehen. Hinweis:

Die Werte für ACC und VELOLIM für den Spindelbetrieb bleiben auch dann erhalten, wenn MD35040 \$MA\_SPIND\_ACTIVE\_AFTER\_RESET ungleich Null ist oder das achsspezifische MD35040 \$MA\_SPIND\_ACTIVE\_AFTER\_RESET ungleich Null ist.

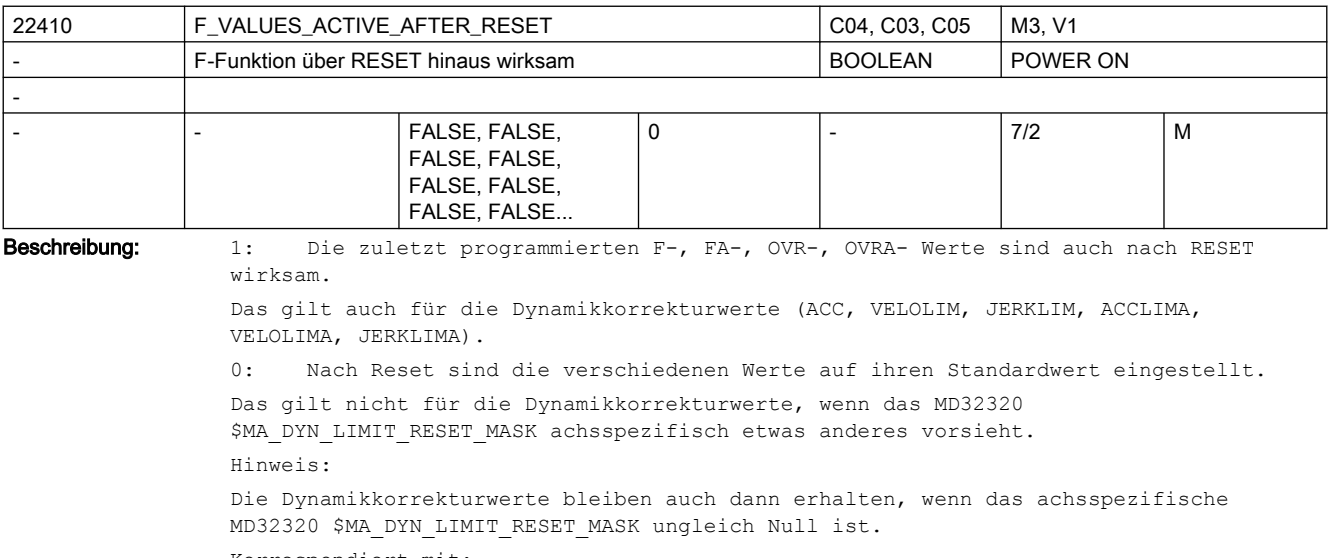

Korrespondiert mit:

MD22240 \$MC\_AUXFU\_F\_SYNC\_TYPE Ausgabezeitpunkt der F-Funktionen

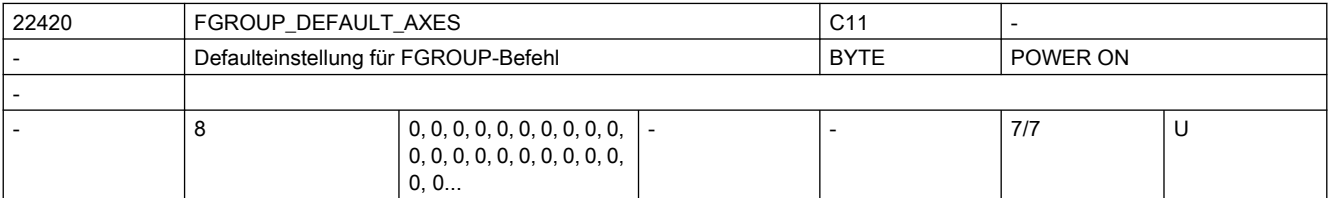

Beschreibung: Defaulteinstellung für FGROUP-Befehl. Man kann bis zu 8 Kanalachsen angeben, deren resultierende Geschwindigkeit dem programmierten Bahnvorschub entspricht.

> Stehen alle acht Werte auf null (Vorbelegung), werden wie bisher als Defaulteinstellung für den FGROUP-Befehl die in MD20050 \$MC\_AXCONF\_GEOAX\_ASSIGN\_TAB eingetragenen Geo-Achsen aktiv.

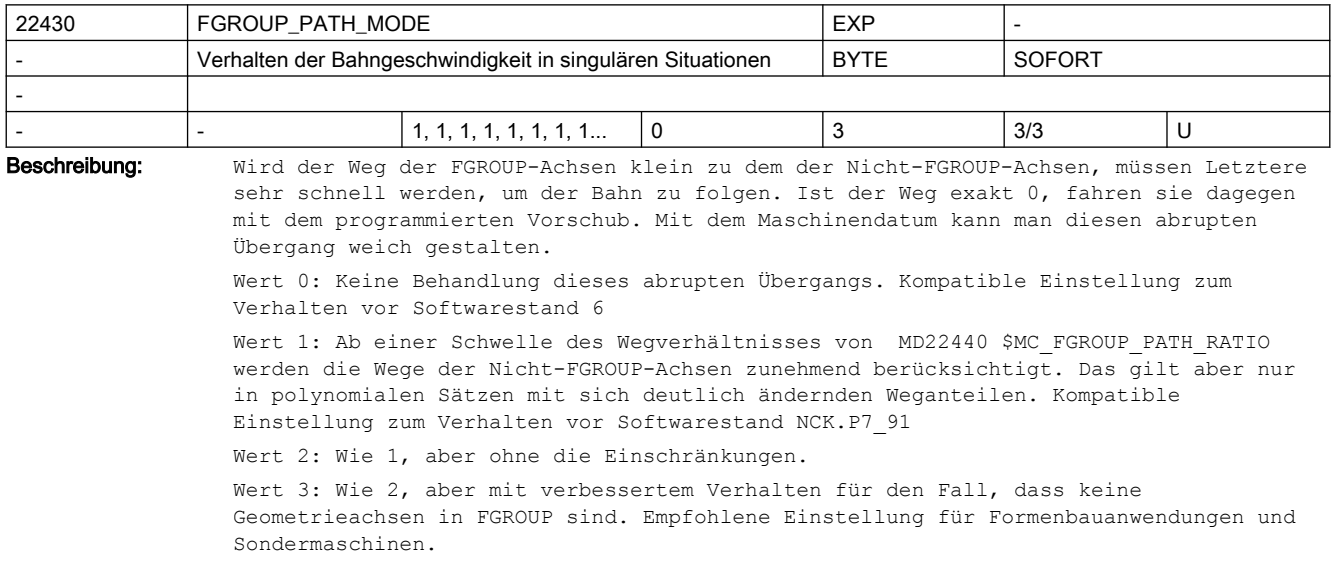

.

#### 2.3 NC-Maschinendaten

#### Korrespondiert mit:

MD22420 \$MC\_FGROUP\_DEFAULT\_AXES, MD22440 \$MC\_FGROUP\_PATH\_RATIO

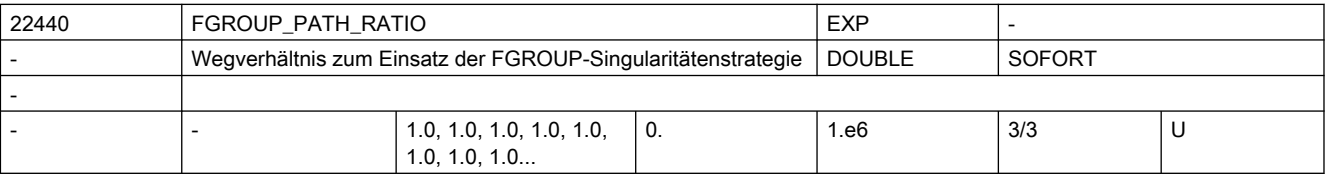

Beschreibung: Verhältnis des Weges der Nicht-FGROUP-Achsen zu dem der FGROUP-Achsen, ab dem auch der Weg der Ersteren für den Bezug der Bahngeschwindigkeit berücksichtigt wird.

> Hat nur für MD22430 \$MC FGROUP PATH MODE > 0 Bedeutung. Der Wert 0 wirkt so, als ob alle Achsen in FGROUP wären. Bei großen Werten nähert sich das das Verhalten dem bei MDMD22430 \$MC FGROUP PATH MODE = 0 an.

Korrespondiert mit:

MD22420 \$MC\_FGROUP\_DEFAULT\_AXES, MD22430 \$MC\_FGROUP\_PATH\_MODE

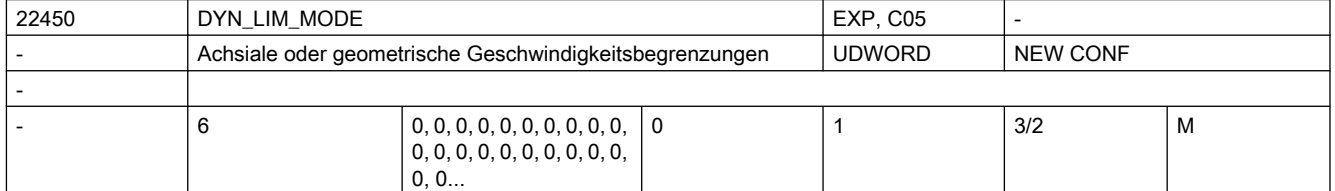

Beschreibung: Das Datum legt fest für die Technologiegruppen fest, wie die Geschwindigkeiten der Geometrieachsen aufgrund von Krümmungen begrenzt werden.

> Wert 0: Die Begrenzung erfolgt aufgrund der achsialen Beschleunigungen der an der Bahn beteiligten Geometrieachsen.

Wert 1: Die Begrenzung erfolgt aufgrund der geometrischen Krümmung der an der Bahn beteiligten Geometrieachsen.

Einstellung 0 führt zu einer höheren Bahngeschwindigkeit, weil dann in diagonaler Richtung schneller gefahren werden kann. Bei Einstellung 1 wird die Bahngeschwindigkeit an Stellen mit diagonaler und achsparalleler Tangente gleich begrenzt. Der Verlauf der Bahngeschwindigkeit ist dann ruhiger. Diese Einstellung sollte man daher beim Schlichten wählen.

Die Einstellung wirkt sich aus auf die Begrenzungen der Bahngeschwindigkeit aufgrund der Funktion Konturgenauigkeit (G-Code CPRECON), aufgrund der maximalen Achsbeschleunigung (MD32300 \$MA\_MAX\_AX\_ACCEL) und aufgrund des Sehnenfehlers durch den Interpolationstakt (MD10682 \$MN CONTOUR\_SAMPLING\_FACTOR).

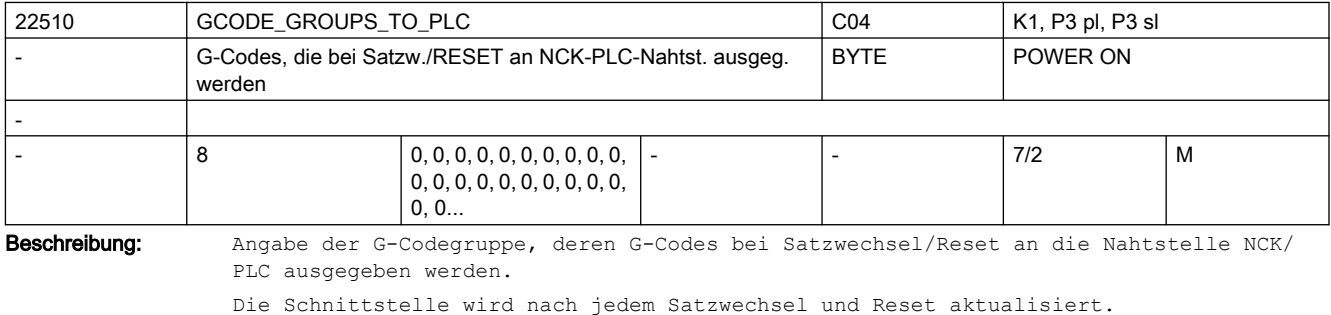

Achtung:

Es ist nicht gewährleistet, dass ein PLC-Anwenderprogramm jederzeit einen Satzsynchronen Zusammenhang zwischen aktiven NC-Satz und anliegenden G-Codes hat. Beispiel: Bahnbetrieb mit sehr kurzen Sätzen

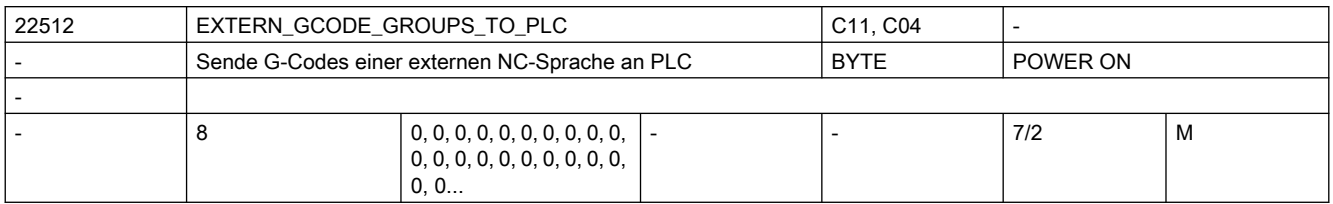

Beschreibung: Angabe der G-Codegruppe externer Sprachen, deren G-Codes bei Satzwechsel/Reset an die Nahtstelle NCK/PLC ausgegeben werden.

> Die Schnittstelle wird mit jedem Satzwechsel und nach RESET aktualisiert. Achtung:

Es ist nicht gewährleistet, dass ein PLC-Anwenderprogramm jederzeit einen satzsynchronen Zusammenhang zwischen aktivem NC-Satz und den anliegenden G-Codes hat (Bsp. Bahnbetrieb mit sehr kurzen Sätzen).

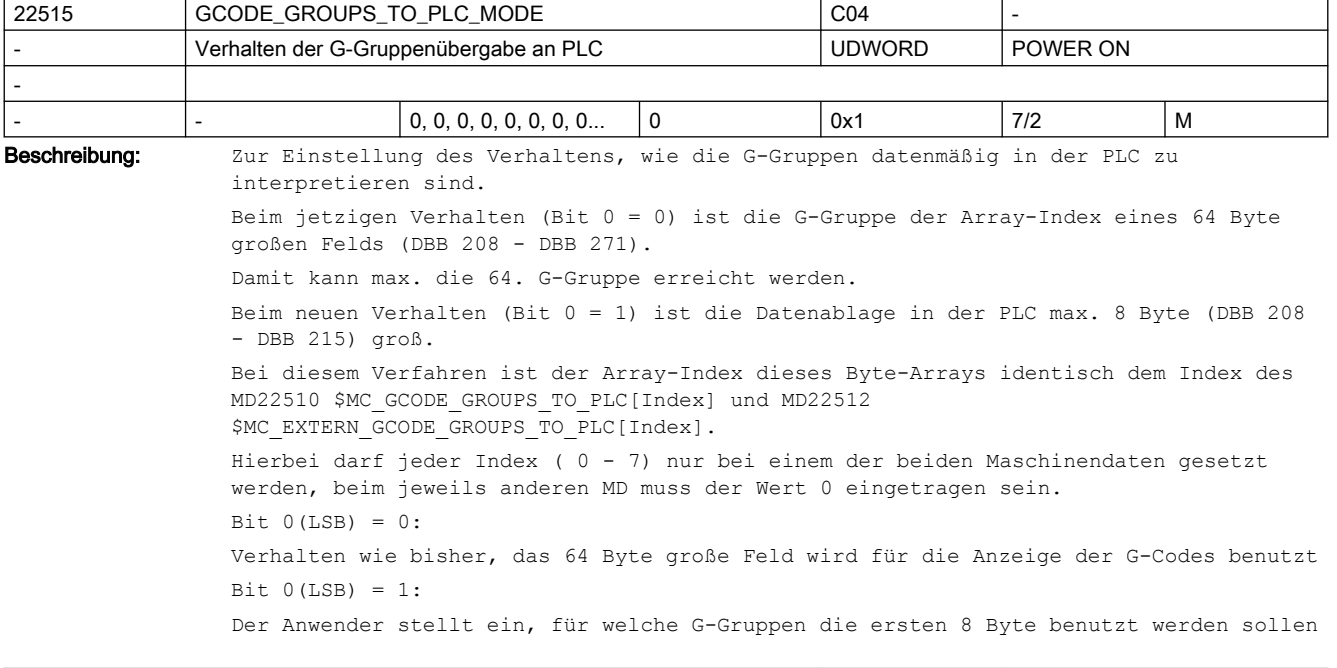

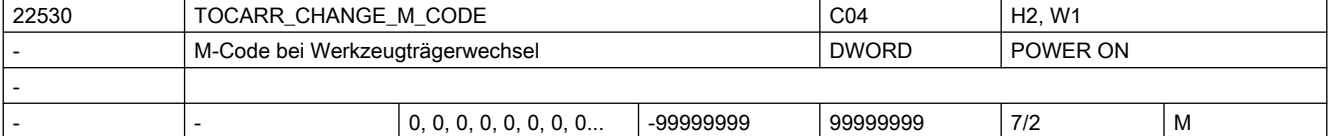

Beschreibung: Der Betrag dieses Maschinendatums gibt die Nummer des M-Codes an, der bei Aktivierung eines Werkzeugträgers an der VDI-Schnittstelle ausgegeben wird.

- Ist das MD positiv, wird immer der unveränderte M-Code ausgegeben.
- Ist das MD negativ, wird die Nummer des Werkzeugträgers zum Betrag des Maschinendatums addiert und die Nummer ausgegeben.

Sonderfälle:

Hat die Nummer des auszugebenden M-Codes oder der Betrag dieses MDs selbst einen der Werte 0 bis 6, 17 oder 30, wird kein M-Code ausgegeben. Es wird nicht überwacht, ob ein derart erzeugter M-Code zu Konflikten mit anderen Funktionen führt. Literatur:

/FB/, H2, Hilfsfunktionsausgabe an PLC

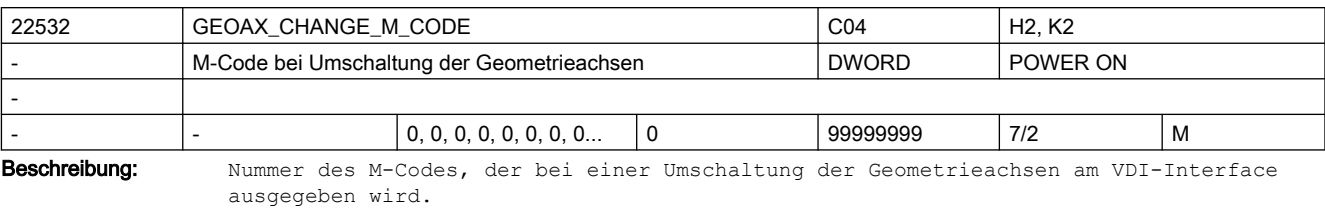

Hat dieses MD einen der Werte 0 bis 6, 17, 30, wird kein M-Code ausgegeben.

Es wird nicht überwacht, ob ein derart erzeugter M-Code zu Konflikten mit anderen Funktionen führt.

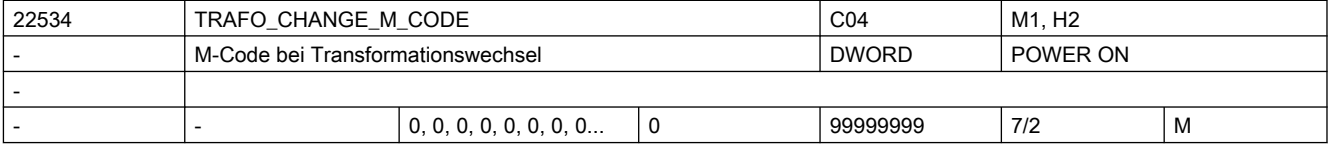

Beschreibung: Nummer des M-Codes, der bei einer Transformationsumschaltung der Geometrieachsen am VDI-Interface ausgegeben wird.

Hat dieses MD einen der Werte 0 bis 6, 17, 30, wird kein M-Code ausgegeben.

Es wird nicht überwacht, ob ein derart erzeugter M-Code zu Konflikten mit anderen Funktionen führt.

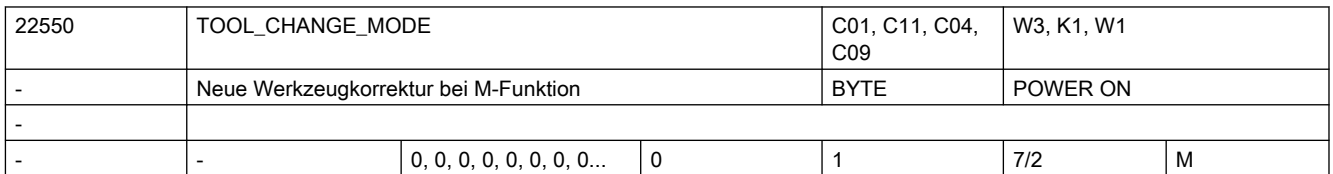

Beschreibung: Ein Werkzeug wird im Programm mit der T-Funktion angewählt. Ob mit der T-Funktion das neue Werkzeug sofort eingewechselt wird, hängt von der Einstellung in diesem MD ab: MD22550 \$MC\_TOOL\_CHANGE\_MODE = 0

> Die neuen Werkzeugdaten werden direkt mit der Programmierung von T oder D wirksam. Bei Drehmaschinen mit Werkzeugrevolver wird hauptsächlich diese Einstellung verwendet. Wird mit T kein D im Satz programmiert, so wird die WZ-Korrektur wirksam, die durch MD20270 \$MC\_CUTTING\_EDGE\_DEFAULT vorgegeben ist.

Die Funktion "Handwerkzeuge" ist für diesen Fall nicht freigegeben.

 $MD22550$  \$MC TOOL CHANGE MODE = 1

Das neue Werkzeug wird mit der T-Funktion zum Wechsel vorbereitet. Bei Fräsmaschinen mit Werkzeugmagazin wird hauptsächlich diese Einstellung verwendet, um das neue Werkzeug hauptzeitparallel (die Bearbeitung wird nicht unterbrochen) auf die Werkzeugwechselposition zu bringen. Mit der im MD22560 \$MC\_ TOOL\_CHANGE\_M\_CODE eingegebenen M-Funktion wird das alte Werkzeug aus der Spindel entfernt und das neue Werkzeug in die Spindel eingewechselt. Nach DIN 66025 soll dieser Werkzeugwechsel mit der M-Funktion M06 programmiert werden.

Korrespondiert mit:

MD22560 \$MC\_TOOL\_CHANGE\_M\_CODE

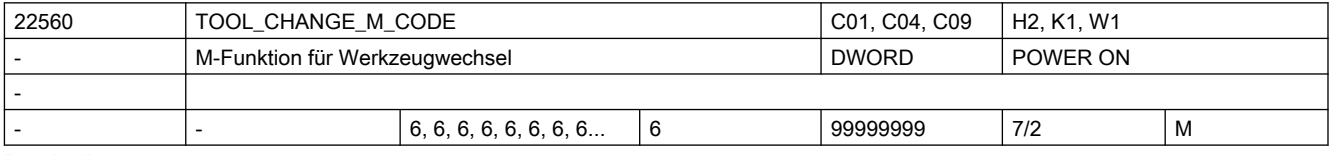

Beschreibung: Wird mit der T-Funktion ein neues Werkzeug lediglich zum Werkzeug-Wechsel vorbereitet (bei Fräsmaschinen mit Werkzeugmagazin wird hauptsächlich diese Einstellung verwendet, um das neue Werkzeug hauptzeitparallel auf die Werkzeugwechselposition zu bringen), muss mit einer weiteren M-Funktion der Werkzeug-Wechsel angestoßen werden.

Mit der in TOOL CHANGE M CODE eingegebenen M-Funktion wird der Werkzeug-Wechsel angestoßen (altes Werkzeug aus der Spindel entfernen und das neue Werkzeug in die Spindel einwechseln). Nach DIN 66025 soll dieser Werkzeug-Wechsel mit der M-Funktion M06 programmiert werden.

Korrespondiert mit:

MD22550 \$MC\_TOOL\_CHANGE\_MODE

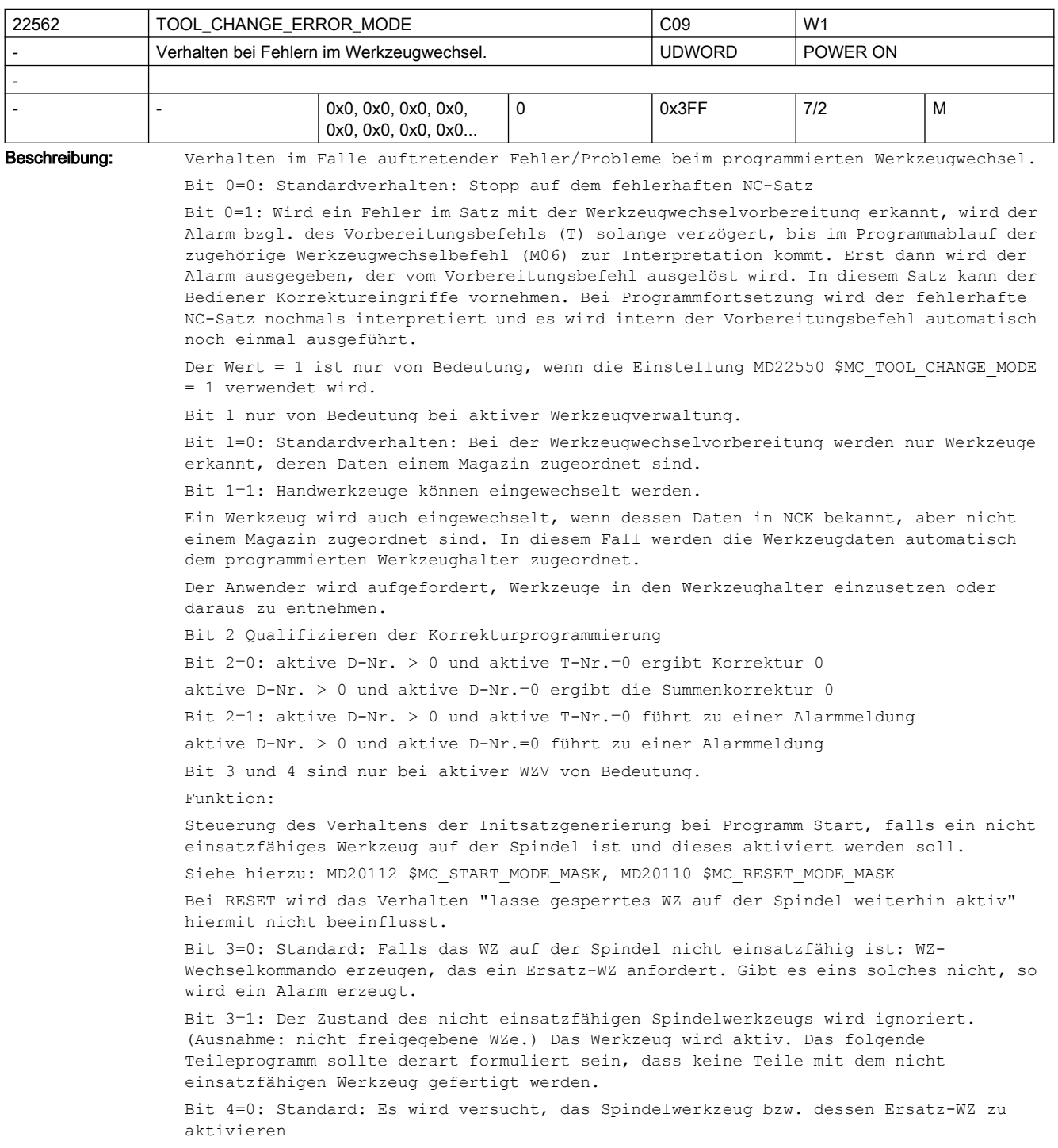

Bit 4=1: Falls das Werkzeug auf der Spindel nicht einsatzfähig ist, dann wird im Start Initsatz T0 programmiert. Bei der Kombination von Bit 3 und 4 erhält man folgende Aussagen: 0 / 0: Verhalten wie bisher, automatischer Wechsel bei NC-Start, wenn nicht einsatzfähiges Werkzeug in Spindel 1 / 0: Wird nicht immer automatisch gewechselt 0 / 1: Ein T0 wird bei nicht einsatzfähigem Werkzeug in Spindel bei NC-Start automatisch generiert 1 / 1: keine Aussage Bit 5: reserviert Bit 6=0: Standard: mit T0 bzw. D0 wird exakt nur T0 bzw. D0 programmiert. D.h. MD20270 \$MC\_CUTTING\_EDGE\_DEFAULT und MD20272 \$MC\_SUMCORR\_DEFAULT legen mit Programmierung von T0 den Wert von D, DL fest. Bsp. MD20270 \$MC\_CUTTING\_EDGE\_DEFAULT=1 MD20272 \$MC\_SUMCORR\_DEFAULT=2 MD22550 \$MC\_TOOL\_CHANGE\_MODE=0 (WZ-Wechsel mit T-Programmierung) N10 T0; T-Nr. 0 hat aktive Nummer D1 und DL=2 was die Korrektur Null ergibt. Falls zusätzlich Bit 2 gesetzt ist: Programmierung von a) T0; zur Werkzeug-Abwahl b) D0; zur Korrektur-Abwahl erzeugt einen Alarm, falls mindestens eines der Maschinendaten MD20270 \$MC\_CUTTING\_EDGE\_DEFAULT MD20272 \$MC\_SUMCORR\_DEFAULT ungleich Null ist (T0 D0 DL=0 ist die korrekte Programmierung). oder das MD20272 \$MC\_SUMCORR\_DEFAULT ungleich Null ist (D0 DL=0 ist die korrekte Programmierung). Bit 6=1: steuert das NCK-Verhalten bei Programmierung von (x, y, z alle größer Null), falls mindestens eines der MD20270 \$MC\_CUTTING\_EDGE\_DEFAULT MD20272 \$MC\_SUMCORR\_DEFAULT ungleich Null ist. a) Tx  $Dy \rightarrow T0$ es wird mit T0 automatisch in NCK D0 bzw. D0 DL=0 programmiert; d.h. Werte ungleich Null der MD20270 \$MC\_CUTTING\_EDGE\_DEFAULT, MD20272 \$MC\_SUMCORR\_DEFAULT werden als Wert gleich Null behandelt. b) Tx Dy -> T0 Dy, oder T0 DL =z, oder T0 Dy DL=z, oderT0 D0 DL=z explizit programmierte Werte von D, DL werden nicht beeinflusst. c) Dy DL=z -> D0 es wird mit D0 automatisch in NCK DL=0 programmiert; d.h. Werte ungleich Null des MD20272 \$MC SUMCORR DEFAULT wird als Wert gleich Null behandelt. d) Dy  $DL=z$   $\rightarrow$  D0  $DL=z$ explizit programmierte Werte von DL werden nicht beeinflusst. Falls zusätzlich Bit 2 gesetzt ist: man muss nur T0/D0 zur Werkzeug-/Korrekturabwahl programmieren und erhält damit keinen Alarm. Die Aussagen bzgl. MD20272 \$MC SUMCORR DEFAULT bzw. DL haben nur dann Gültigkeit, wenn die Funktion Summenkorrektur aktiv ist (siehe MD18080 \$MN\_MM\_TOOL\_MANAGEMENT\_MASK, Bit 8). Bit 7=0: Mit der Programmierung von Tx wird geprüft, ob ein Werkzeug mit der T-Nummer x in der TO-Einheit des Kanals bekannt ist. Wenn nicht, wird in dem Satz mit dem Alarm

```
Bit 7=1: Nur wenn Werkzeug-Basisfunktionalität aktiv ist
(MD20310 $MC_TOOL_MANAGEMENT_MASK, Bit 0,1=0)
und (MD18102 $MN MM TYPE OF CUTTING EDGE=0):
Wenn Tx programmiert ist, wird ein unbekanntes Tx zunächst ignoriert und der Alarm 
bzgl. des Vorbereitungsbefehls (Tx) solange ignoriert, bis im Programmablauf die D-
Anwahl zur Interpretation kommt. Erst dann wird der Alarm 17191 ausgegeben, der vom 
Vorbereitungsbefehl ausgelöst wurde. D.h. in diesem Satz mit der D-Anwahl besteht die 
Möglichkeit für den Bediener, Korrektureingriffe vorzunehmen. Bei Programmfortsetzung 
wird der fehlerhafte NC-Satz nochmals interpretiert und es wird intern der 
Vorbereitungsbefehl automatisch noch einmal ausgeführt.
(Ist bei Cutting-Edge-Default=0 bzw. =-2 oder D0-Programmierung interessant, sonst 
wird beim Werkzeug-Wechsel die D von Cutting-Edge-Default abgewählt.)
Diese Variante ist begründet, wenn man ohne WZV eine Programmierung "Werkzeug-
Nummer=Platz" (Revolver als Werkzeughalter) machen will. Es kann nun der Revolver auf 
einen Platz positioniert werden, zu dem (noch) kein WZ definiert ist.
Wenn Bit 0=1 gesetzt ist, ist dieses Bit ohne Bedeutung.
Bit 8=0: Ein Werkzeug, dass auf einen gesperrten Magazinplatz sitzt, wird bei der 
Werkzeuganwahl nicht berücksichtigt. (Default-Einstellung)
Bit 8=1: Auch ein Werkzeug, das auf einen gesperrten Magazinplatz sitzt, wird bei der 
Werkzeuganwahl berücksichtigt. (Entspricht dem früheren Verhalten.)
Bit 9=0: Der Werkzeugstatus "zu entladen" ($TC_TP8[T_Nr] Bit10=1) hat keine 
Bedeutung. (Default-Einstellung)
Bit 9=1: Ein Werkzeug, das den Status "zu entladen" ($TC_TP8[T_Nr] Bit10=1) hat, wird 
im Rahmen einer T-Programmierung nicht angewählt.
Bit 9=1: Wenn ein Multitool oder eines der Werkzeuge auf dem Multitool den Status "zu 
entladen" hat ($TC_MTP8[MT_Nr] bzw. $TC_TP8[T_Nr] Bit10=1)
werden die Werkzeuge auf dem Multitool im Rahmen einer T-Programmierung nicht 
angewählt.
```
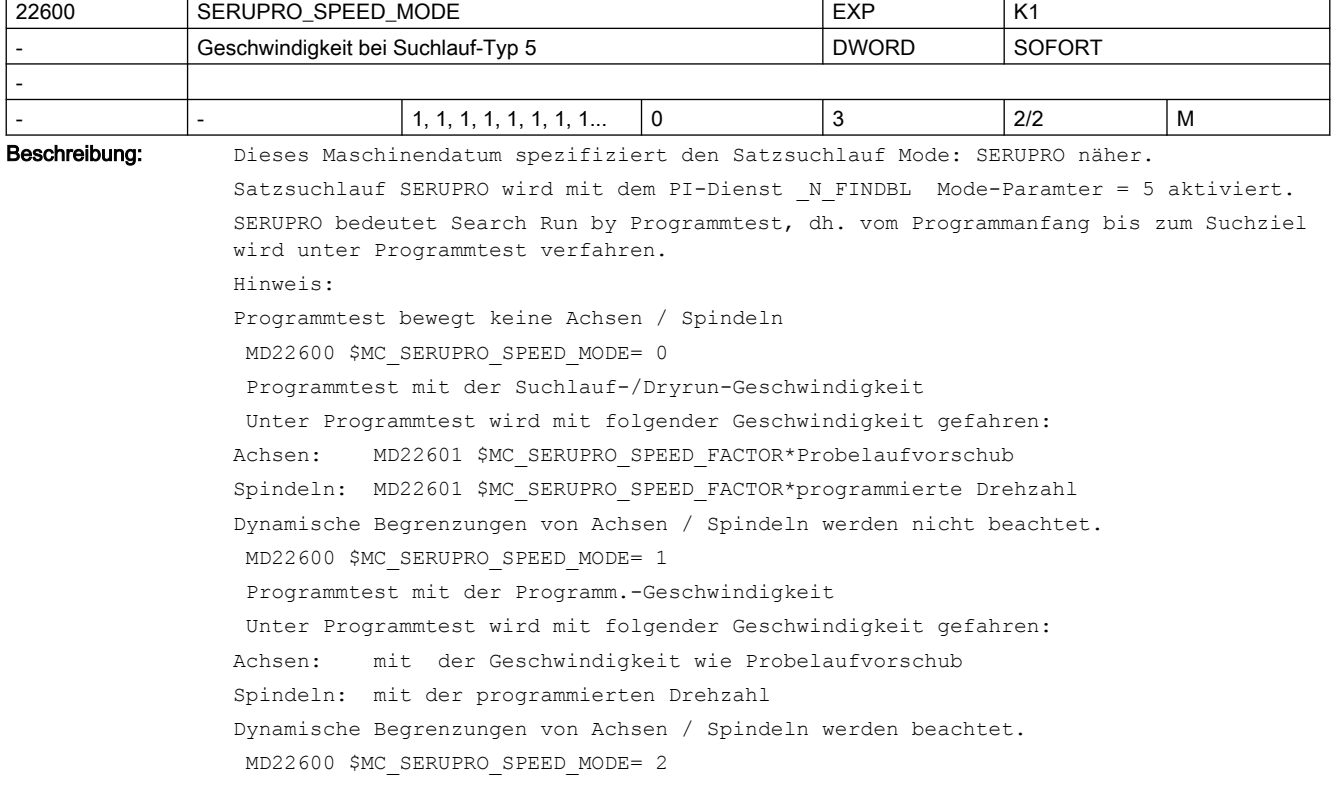

 Programmtest mit der Dryrun-Geschwindigkeit Unter Programmtest wird mit der programmierten Geschwindigkeit / Drehzahl mit gefahren. Dynamische Begrenzungen von Achsen / Spindeln werden beachtet. MD22600 \$MC\_SERUPRO\_SPEED\_MODE= 3 Programmtest mit der Suchlauf-Geschwindigkeit Unter Programmtest wird mit folgender Geschwindigkeit gefahren: Achsen: MD22601 \$MC\_SERUPRO\_SPEED\_FACTOR\*programmierte Vorschub Spindeln: MD22601 \$MC SERUPRO SPEED FACTOR\*programmierte Drehzahl. Dynamische Begrenzungen von Achsen / Spindeln werden nicht beachtet. Hinweis: Bei aktivem Umdrehungsvorschub (z.B. G95) wird der programmierte F-Wert nicht mit dem Faktor MD22601 \$MC\_SERUPRO\_SPEED\_FACTOR multipliziert, sondern nur die programmierte Spindeldrehzahl. Dadurch ergibt sich auch hier eine Erhöhung der effektiven Bahngeschwindigkeit um den MD22601 \$MC\_SERUPRO\_SPEED\_FACTOR. Korrespondiert mit: SD42100 \$SC\_DRY\_RUN\_FEED, MD22601 \$MC\_SERUPRO\_SPEED\_FACTOR

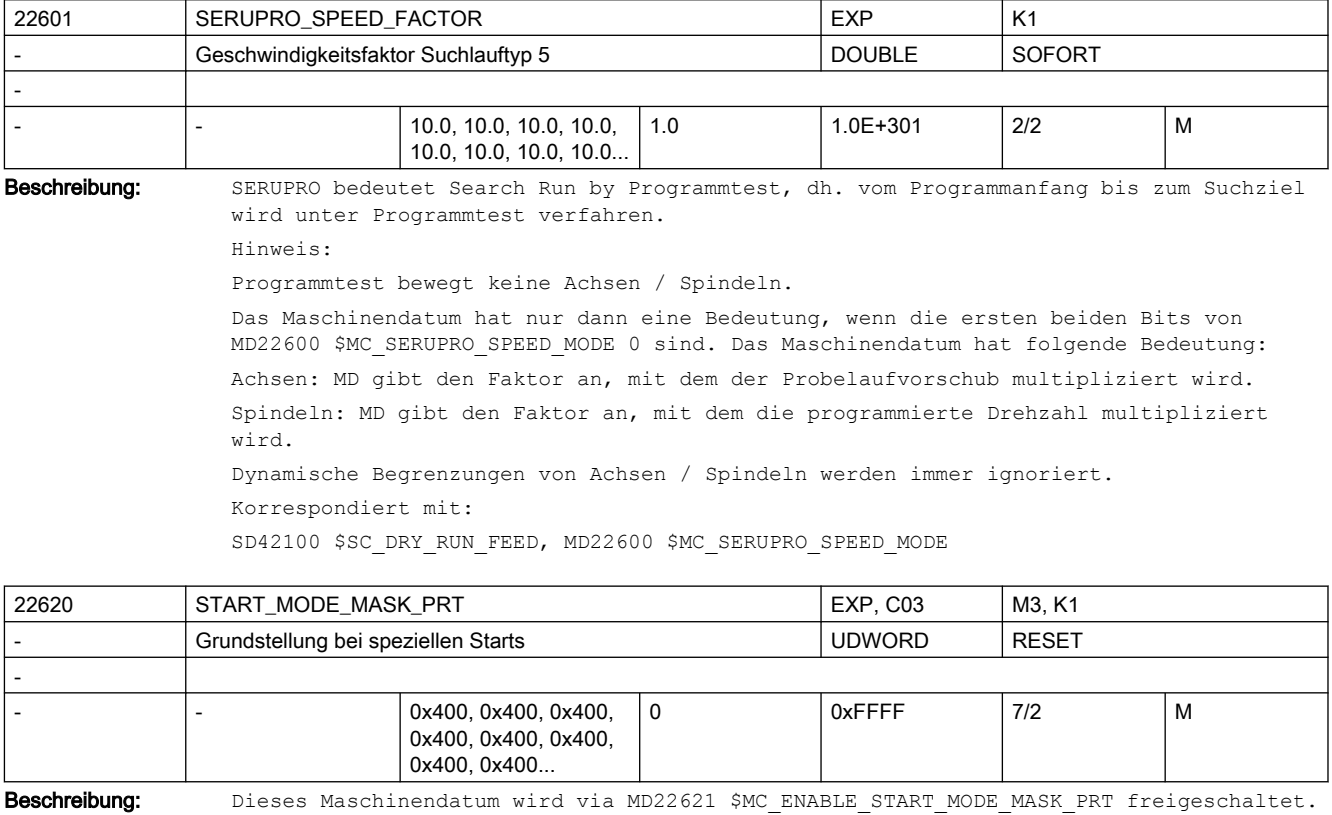

In der Grundstellung von MD22621 \$MC\_ENABLE\_START\_MODE\_MASK\_PRT ist MD22620 \$MC\_START\_MODE\_MASK\_PRT\_unwirksam.

Ist MD22620 \$MC\_START\_MODE\_MASK\_PRT für den Fall "Suchlauf via Programmtest" (kurz. SERUPRO) freigeschaltet, so ersetzt MD22620 \$MC\_START\_MODE\_MASK\_PRT bei Start des "Suchlauf via Programmtest" das MD20112 \$MC\_START\_MODE\_MASK.

Damit lässt sich bei Suchlauf-Start ein zum PLC-Start abweichendes Verhalten einstellen. Die Bedeutung der bitweisen Belegung von MD22620 \$MC\_START\_MODE\_MASK\_PRT ist identisch zu MD20112 \$MC\_START\_MODE\_MASK.

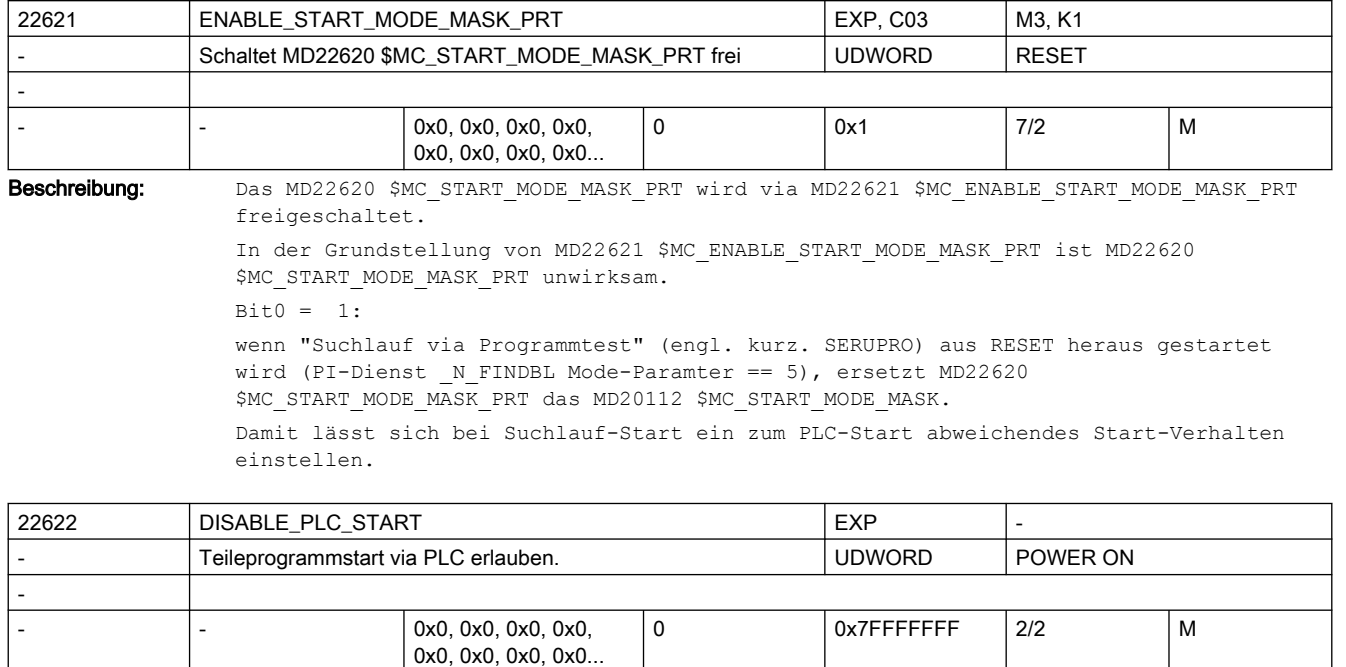

Beschreibung: Teileprogrammstart via PLC erlauben.

Das Maschinendatum wird NUR ausgewertet, wenn der Mode "Group-Serupro" eingeschaltet ist.

"Group-Serupro" wird mit "\$MC\_SERUPRO\_MODE BIT2" eingeschaltet.

 $BTT0 = 0$ 

Ein Teileprogramm kann in diesem Kanal nur über die PLC gestartet werden. Ein Start durch den Teileprogrammbefehl "START" ist verriegelt.

 $BITO = 1$ 

Ein Teileprogramm kann in diesem Kanal nur mit dem Teileprogrammbefehl "START" aus einem anderen Kanal gestartet werden. Der Start via PLC ist verriegelt.

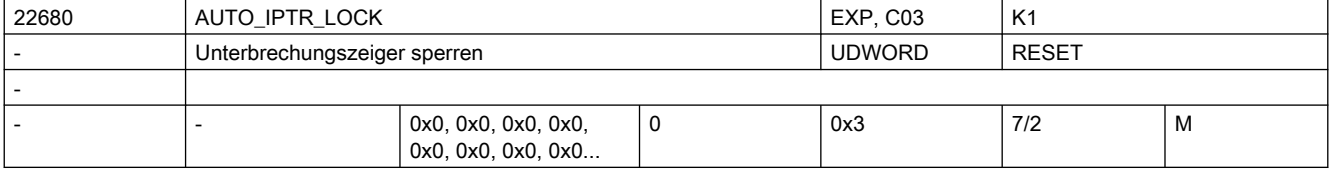

Beschreibung: Mit MD22680 \$MC AUTO IPTR LOCK werden Programmbereiche festgelegt, in denen die jeweils angegebenen Kopplungsarten aktiv sind. Erfolgt nun in einen derart definierten Programmbereich ein Programmabbruch, so wird im Unterbrechungszeiger (BTSS-Baustein InterruptionSearch) nicht der aktuell bearbeitete Teileprogrammsatz abgelegt, sondern der letzte Satz vor dem Aktivieren der Kopplung.

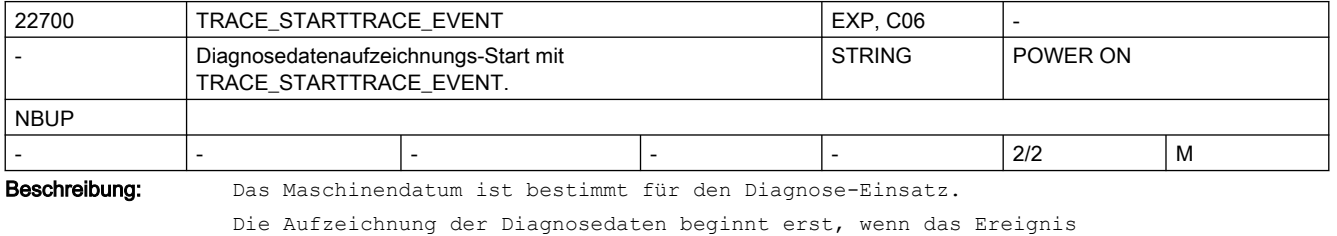

(TRACE\_STARTTRACE\_EVENT) an dem Tracepoint (TRACE\_STARTTRACE\_TRACEPOINT) und im richtigen Schritt (TRACE\_STARTTRACE\_STEP) eingetroffen ist!

### SINUMERIK Maschinen- und Settingdaten

#### 2.3 NC-Maschinendaten

Das Maschinendatum wird zusätzlich mittels der Cancel-Alarm-Taste aktiviert.

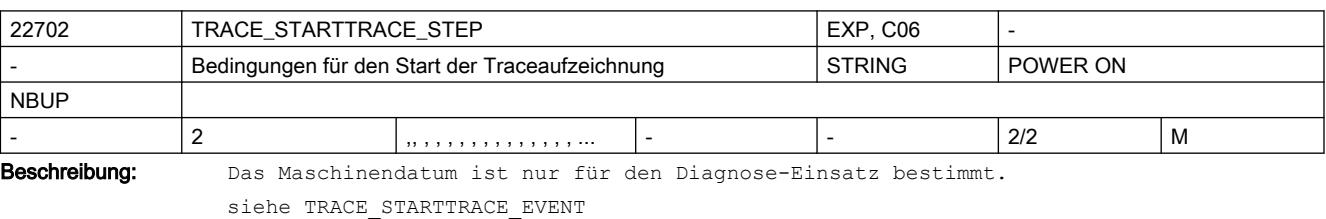

Bei TRACE\_STARTTRACE\_EVENT BLOCK\_CHANGE wird der String TRACE\_STARTTRACE\_STEP als Filename und Satznummer interpretiert!

Bei BSEVENTTYPE\_SETALARM wird der String als Alarmnummer interpretiert.

Das Maschinendatum wird zusätzlich mittels der Cancel-Alarm-Taste aktiviert.

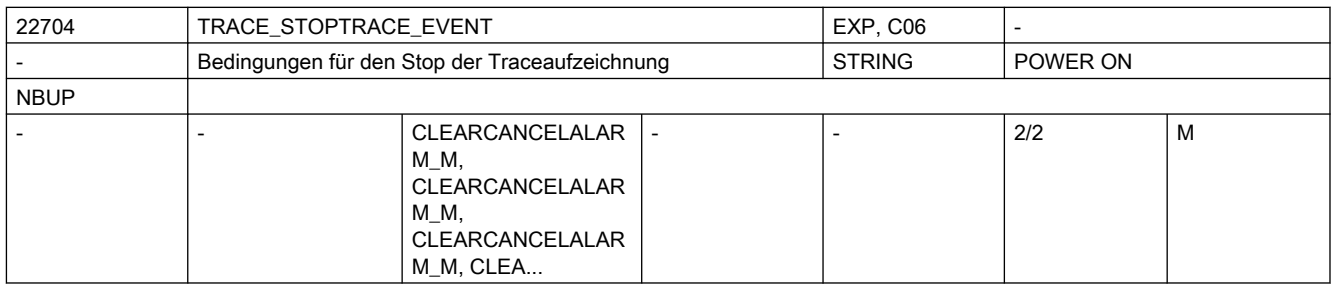

Beschreibung: Das Maschinendatum ist nur für den Diagnose-Einsatz bestimmt.

Die Aufzeichnung der Diagnosedaten endet, wenn das Ereignis (TRACE\_STOPTRACE\_EVENT) im richtigen Schritt (TRACE STOPTRACE STEP) eingetroffen ist!

Nach dem Erreichen der Stopbedingung werden die bisher aufgezeichneten Diagnosedaten in einem File "NCSCTRyy.MPF" bzw. bei NCU-LINK in "NCxxTRyy.MPF" im MPF-Directory abgespeichert.

Das Maschinendatum wird zusätzlich mittels der Cancel-Alarm-Taste aktiviert.

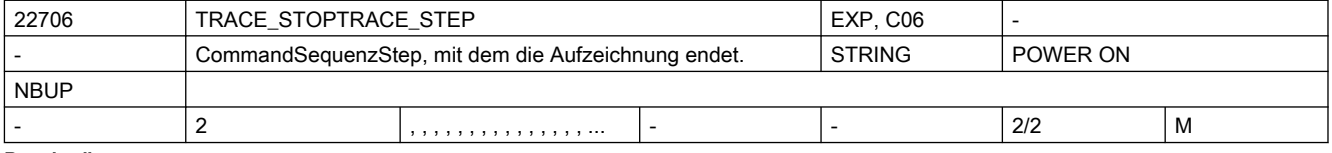

Beschreibung: Das Maschinendatum ist nur für den Diagnose-Einsatz bestimmt.

Das Maschinendatum wird zusätzlich mittels der Cancel-Alarm-Taste aktiviert.

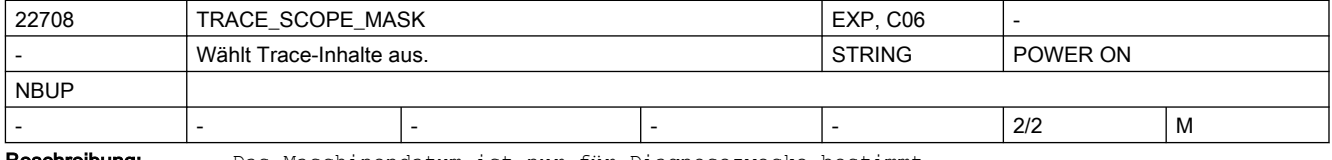

Beschreibung: Das Maschinendatum ist nur für Diagnosezwecke bestimmt.

Mit dem MD-Datum werden bestimmte Trace-Inhalte ausgewählt.

Durch den Eintrag SETALARM wird das Alarmumfeld aufgezeichnet und durch BLOCK\_CHANGE wird der Satzwechsel im Hauptlauf mitprotokolliert.

Das Maschinendatum wird zusätzlich mittels der Cancel-Alarm-Taste aktiviert.

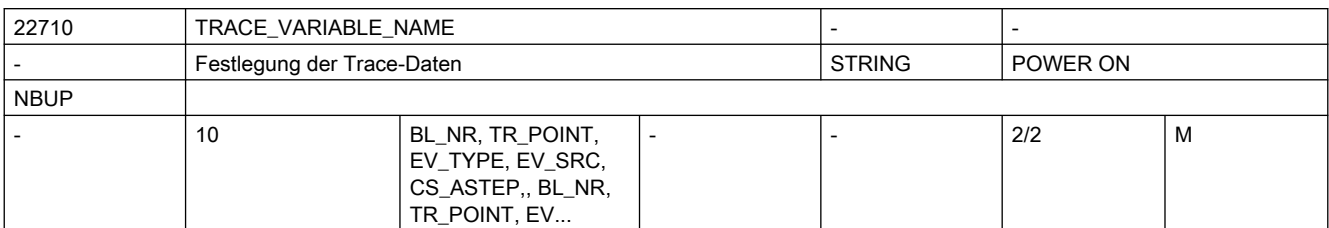

Beschreibung: Das Maschinendatum ist nur für Diagnosezwecke bestimmt.

Das MD-Datum legt fest, welche Daten im Trace-File aufgezeichnet werden.

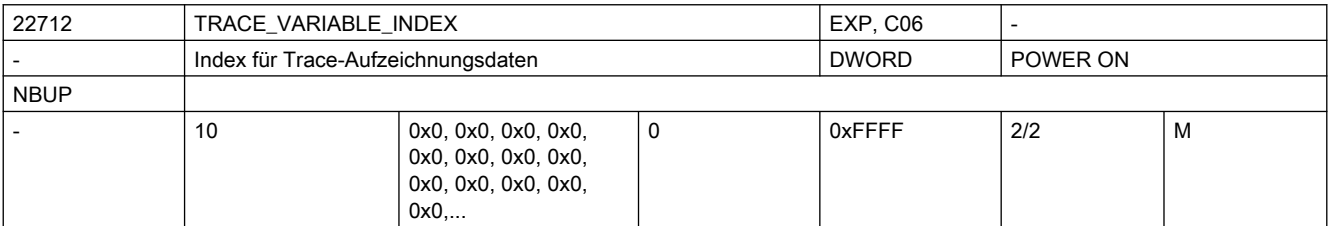

Beschreibung: Das Maschinendatum ist nur für Diagnosezwecke bestimmt.

Das MD-Datum legt zusammen mit TRACE VARIABLE NAME fest, welche Daten im Trace-File aufgezeichnet werden.

Es ermöglicht den Zugriff auf ein Array-Element.

z.B: Verwendung als Achsindex beim Zugriff auf Achsdaten.

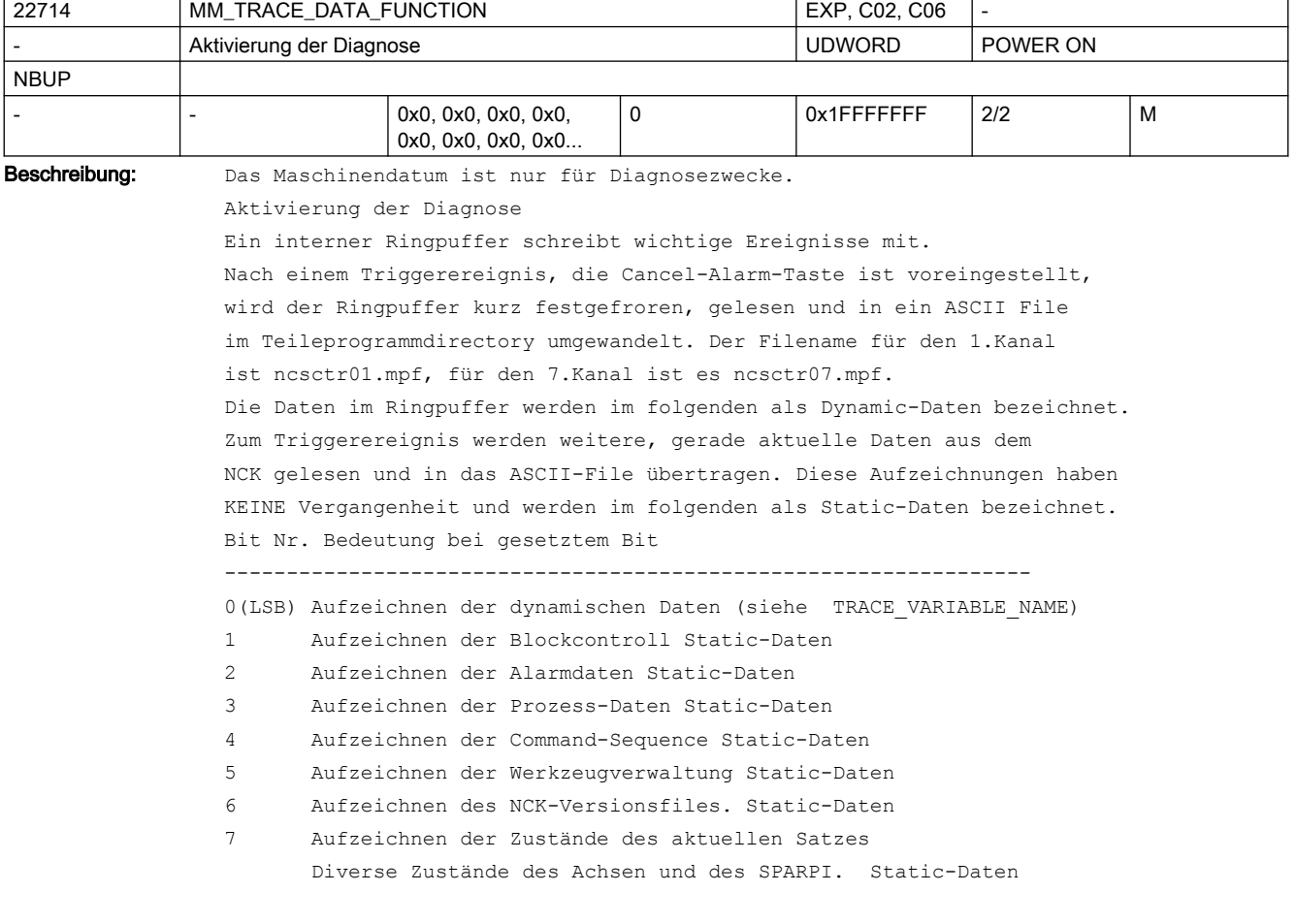

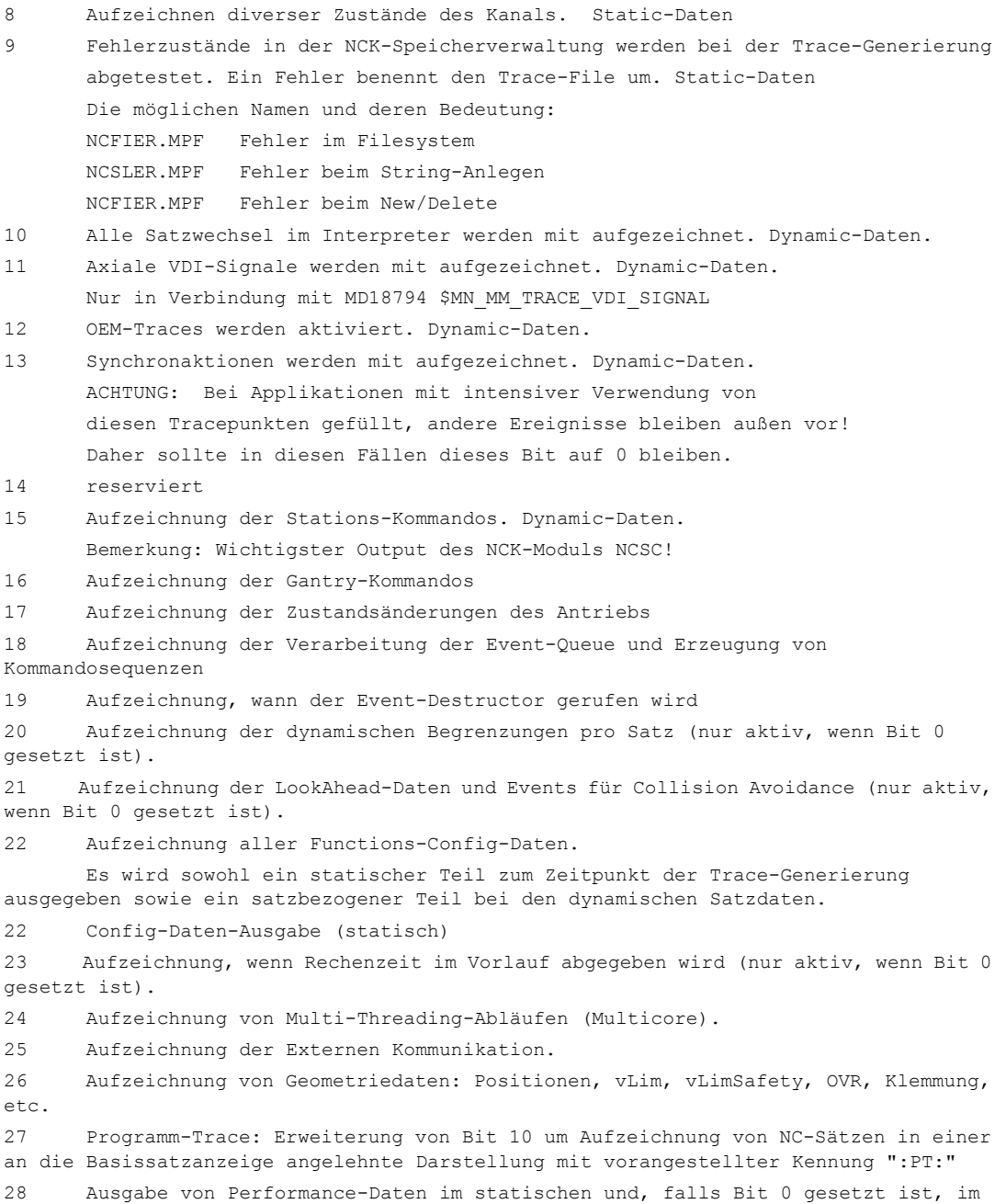

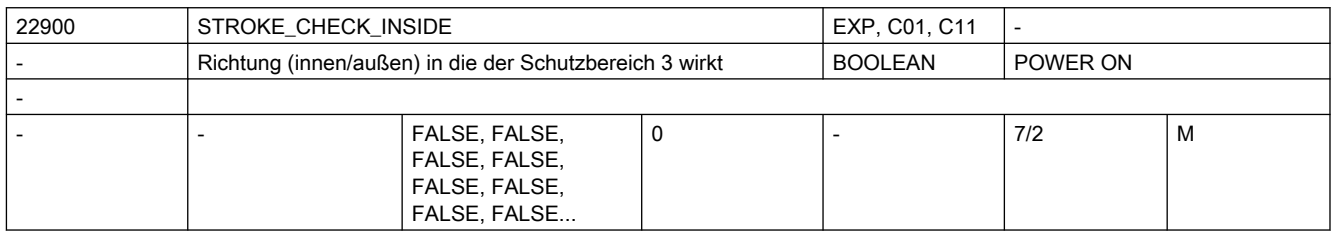

dynamischen Teil, bei entsprechender Trace-Projektierung

Beschreibung: Es wird festgelegt ob der Schutzbereich 3 ein Schutzbereich innen oder außen ist. Bedeutung:

0: Schutzbereich 3 ist ein Schutzbereich innen, d. h. der Schutzbereich darf nach innen nicht überfahren werden.

1: Schutzbereich 3 ist ein Schutzbereich außen

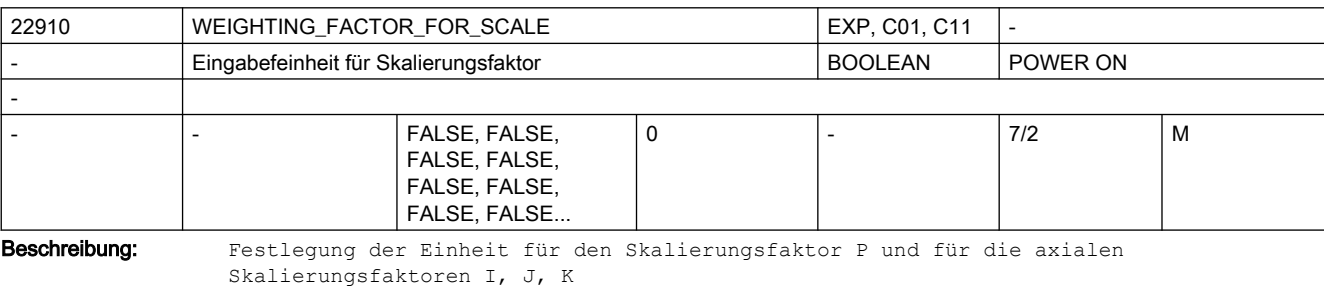

Bedeutung: 0 Skalierungsfaktor in 0.001 1 Skalierungsfaktor in 0.00001 Korrespondiert mit:

SD43120 \$SA DEFAULT SCALE FACTOR AXIS,

SD42140 \$SC\_DEFAULT\_SCALE\_FACTOR\_P

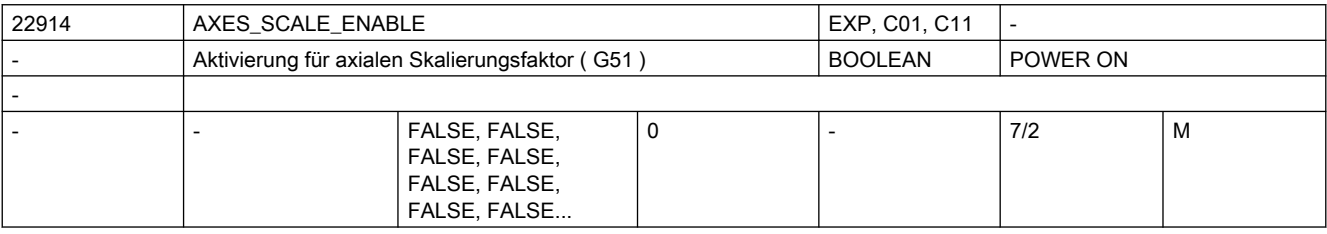

Beschreibung: Mit diesem MD wird axiales Skalieren freigeschaltet.

Bedeutung:

0: axiales Skalieren nicht möglich

1: axiales Skalieren möglich -> MD DEFAULT\_SCALE\_FACTOR\_AXIS ist wirksam

Korrespondiert mit:

SD43120 \$SA\_DEFAULT\_SCALE\_FACTOR\_AXIS

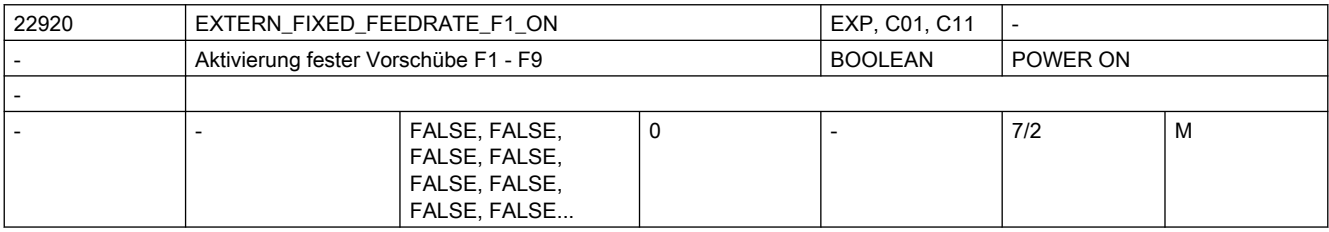

Beschreibung: Mit diesem MD werden die festen Vorschübe aus den SD42160 \$SC\_EXTERN\_FIXED\_FEEDRATE\_F1\_F9[] freigeschaltet.

Bedeutung:

0: keine festen Vorschübe mit F1 - F9

1: die Vorschübe aus den SD42160 \$SC\_EXTERN\_FIXED\_FEEDRATE\_F1\_F9[] werden mit der Programmierung von F1 - F9 wirksam

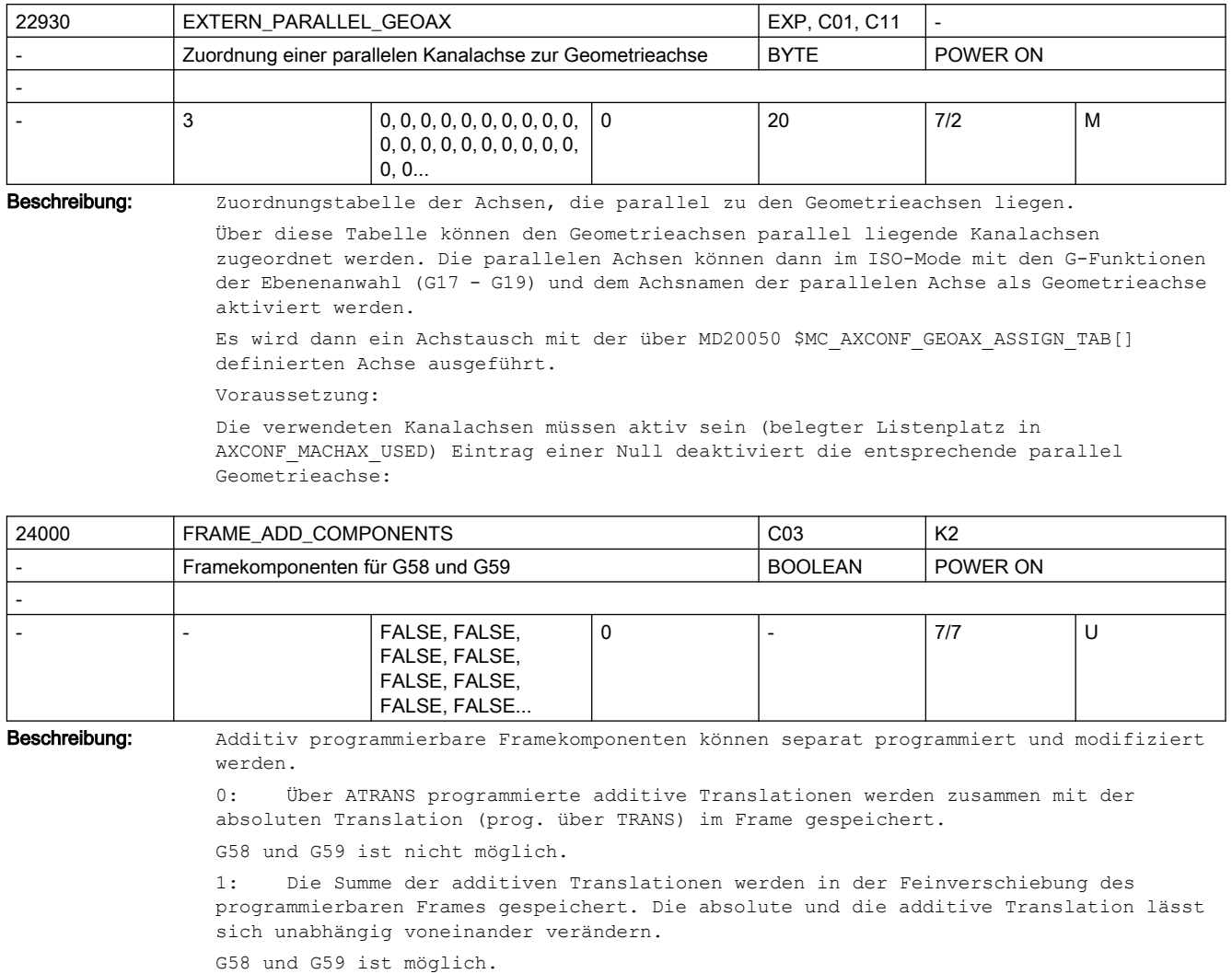

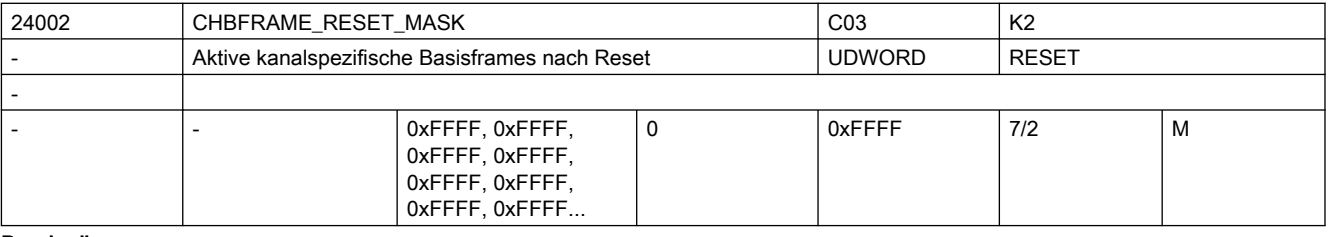

Beschreibung: Bitmaske für die Reseteinstellung der kanalspezifischen Basisframes, die im Kanal eingerechnet werden. Es gilt:

Bei MD20110 \$MC\_RESET\_MODE\_MASK Bit0 = 1 und BIT14 = 1 Gesamt-Basisframe bei Reset ergibt sich aus der Verkettung der Basisframe-Feldelemente, deren Bit in der Bitmaske 1 ist. Bei MD20110 \$MC RESET MODE MASK Bit0 = 1 und BIT14 = 0 Das Gesamt-Basisframe wird bei Reset abgewählt.

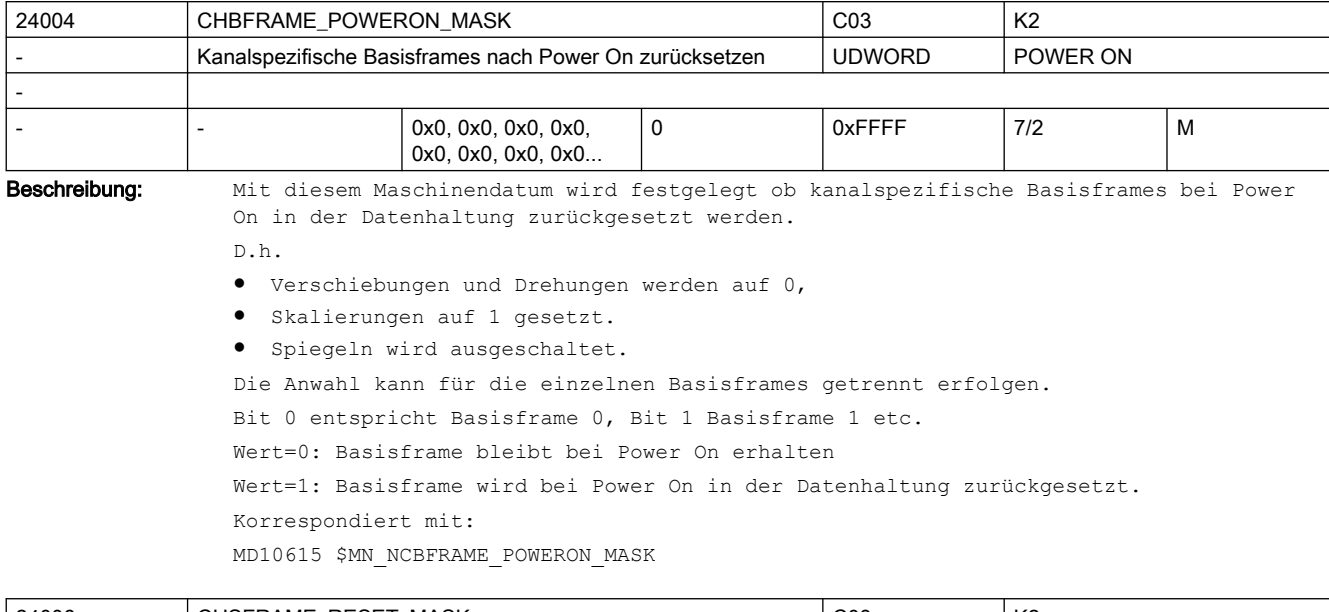

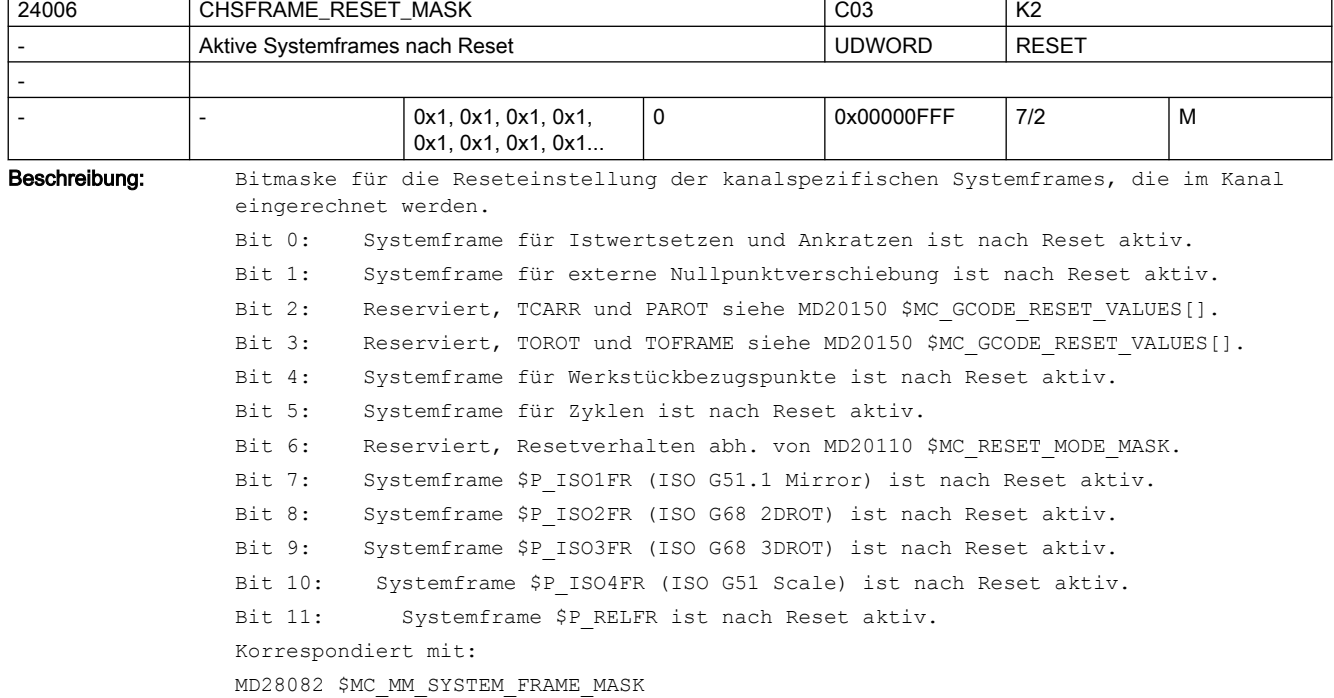

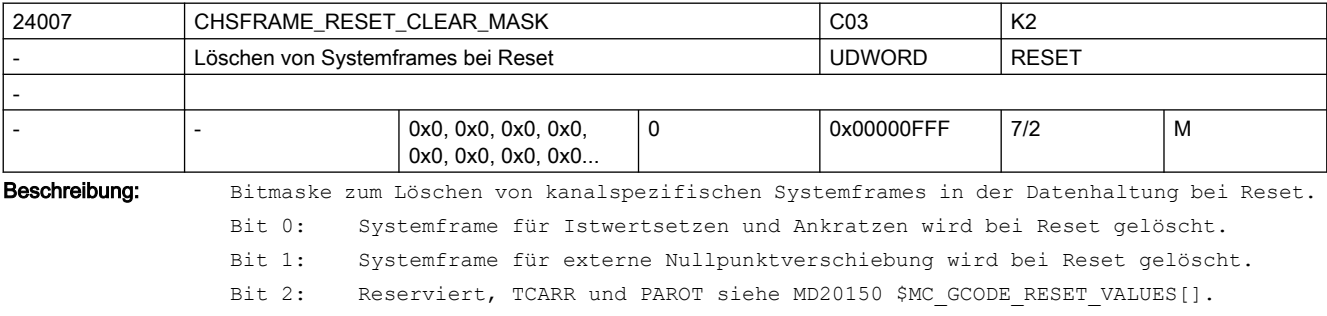

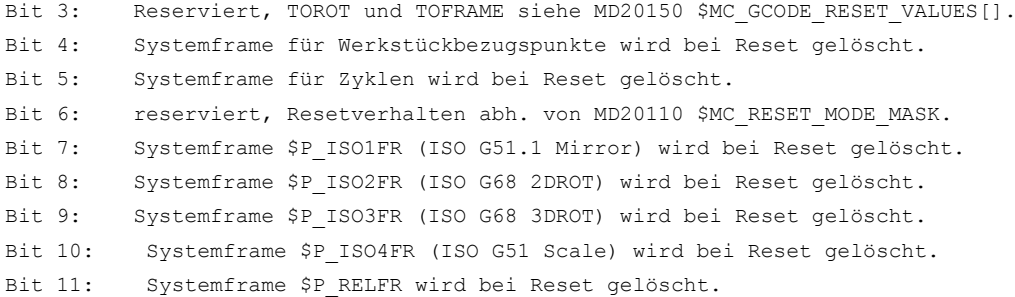

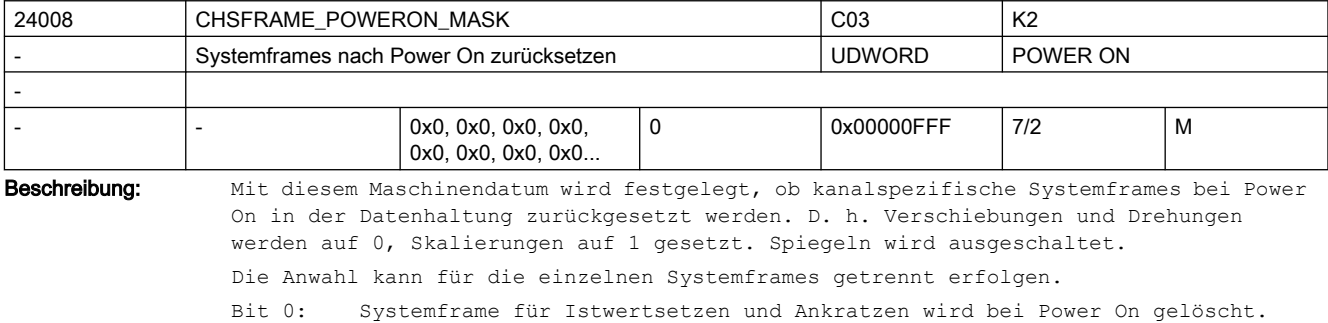

Bit 1: Systemframe für externe Nullpunktverschiebung wird bei Power On gelöscht.

Bit 2: Systemframe für TCARR und PAROT wird bei Power On gelöscht.

Bit 3: Systemframe für TOROT und TOFRAME wird bei Power On gelöscht.

Bit 4: Systemframe für Werkstückbezugspunkte wird bei Power On gelöscht.

Bit 5: Systemframe für Zyklen wird bei Power On erhalten.

Bit 6: Systemframe für Transformationen wird bei Power On gelöscht.

Bit 7: Systemframe \$P\_ISO1FR (ISO G51.1 Mirror) wird bei Power On gelöscht.

Bit 8: Systemframe \$P\_ISO2FR (ISO G68 2DROT) wird bei Power On gelöscht.

Bit 9: Systemframe \$P\_ISO3FR (ISO G68 3DROT) wird bei Power On gelöscht.

Bit 10: Systemframe \$P\_ISO4FR (ISO G51 Scale) wird bei Power On gelöscht.

Bit 11: Systemframe \$P\_RELFR wird bei Power On gelöscht.

Korrespondiert mit:

MD28082 \$MC\_MM\_SYSTEM\_FRAME\_MASK

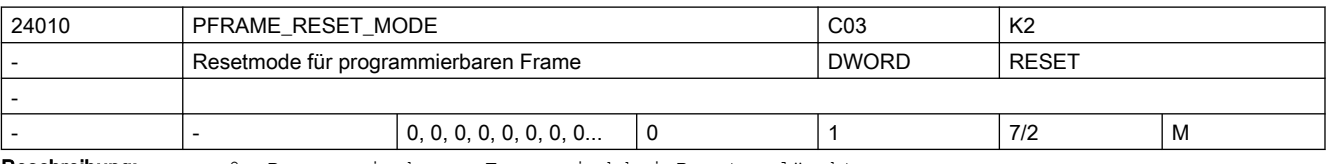

Beschreibung: 0: Programmierbarer Frame wird bei Reset gelöscht.

1: Programmierbarer Frame bleibt nach Reset erhalten.

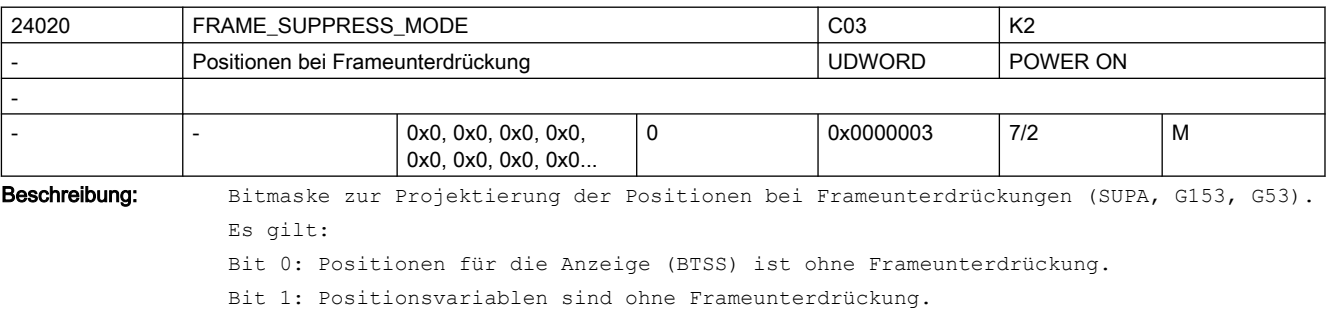

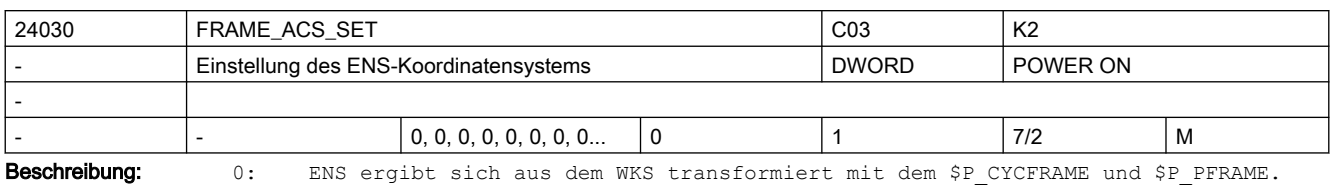

1: ENS ergibt sich aus dem WKS transformiert mit dem \$P\_CYCFRAME.

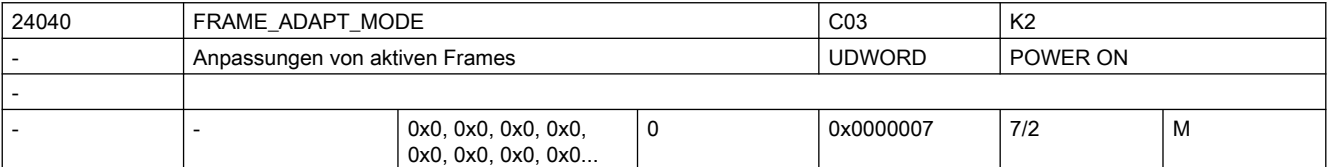

Beschreibung: Bitmaske zur Anpassung der aktiven Frames bzgl. der Achskonstellation

Drehungen in aktiven Frames, die Koordinatenachsen verdrehen, für die es keine Geometrieachsen gibt, werden aus den aktiven Frames gelöscht. Bit 1: Scherungswinkel in aktiven Frames werden orthogonalisiert. Bit 2:

Skalierungen aller Geometrieachsen in den aktiven Frames werden auf den Wert 1 gesetzt.

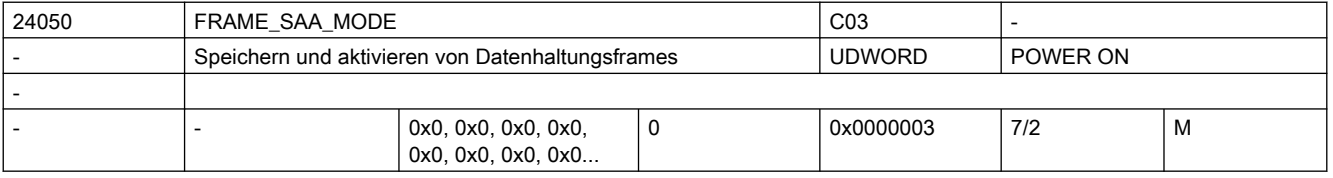

Beschreibung: Bitmaske Save And Activate von Datenhaltungsframes.

Es gilt:

Bit 0:

Datenhaltungsframes werden nur durch die Programmierung der Bitmasken \$P\_CHBFRMASK, \$P\_NCBFRMASK und \$P\_CHSFRMASK aktiv. G500..G599 aktiviert nur das entsprechende einstellbare Frame, GFRAME0..GFRAME100 aktiviert nur das entsprechende Grinding Frame. Das Resetverhalten ist unabhängig davon.

Bit 1:

Datenhaltungsframes werden durch Systemfunktionen, wie TOROT, PAROT, ext. Nullpunktverschiebung, Transformationen nicht implizit beschrieben.

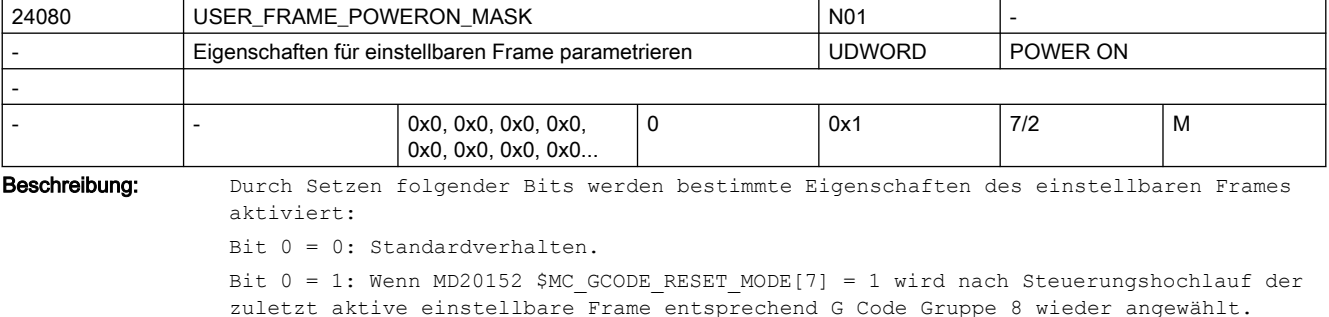

Es gilt: Bit 0:

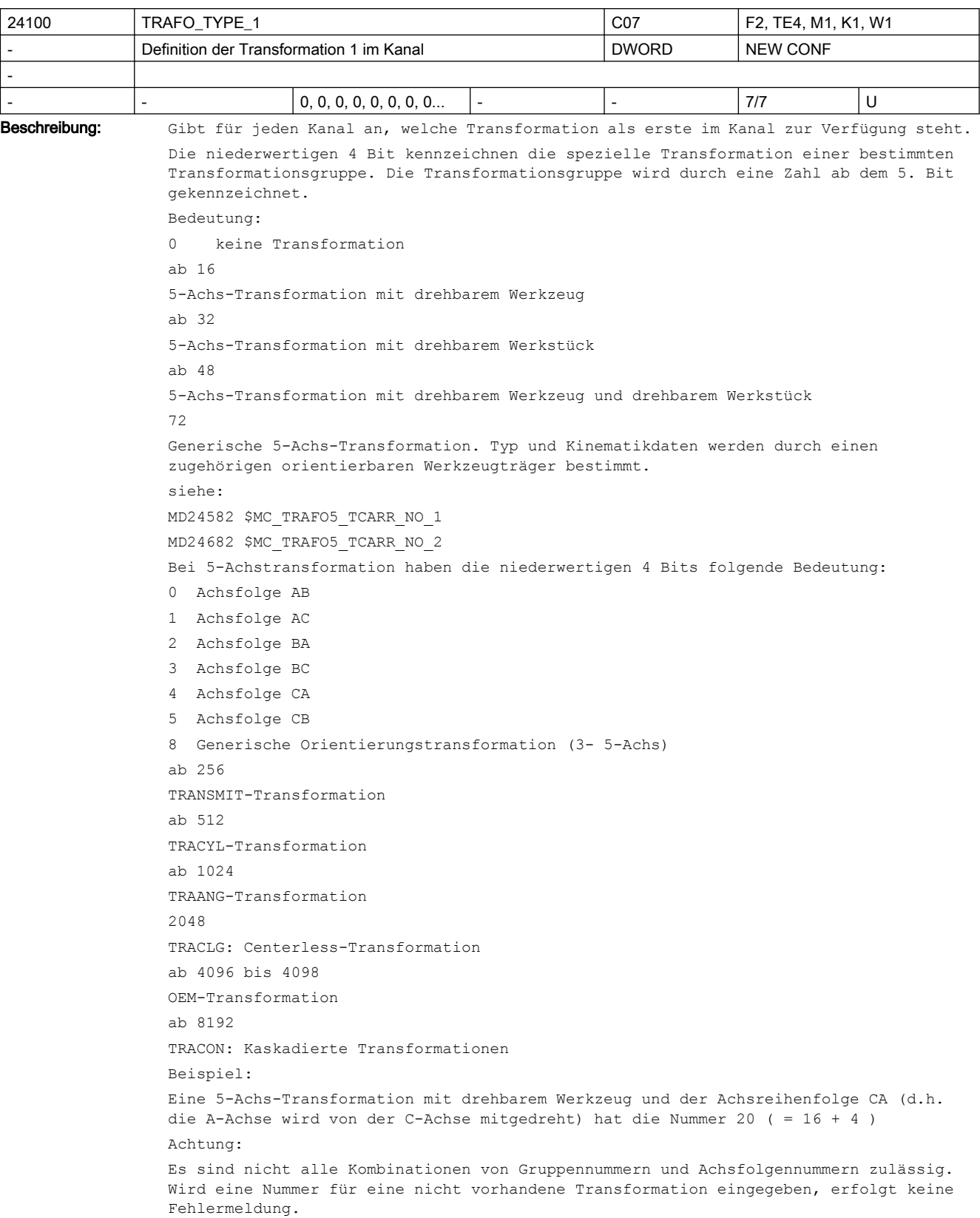
Korrespondiert mit: MD24200 \$MC\_TRAFO\_TYPE\_2, MD24300 \$MC\_TRAFO\_TYPE\_3, ... MD24460 \$MC\_TRAFO\_TYPE\_8 Literatur: /FB/, F2, "5-Achs-Transformation"

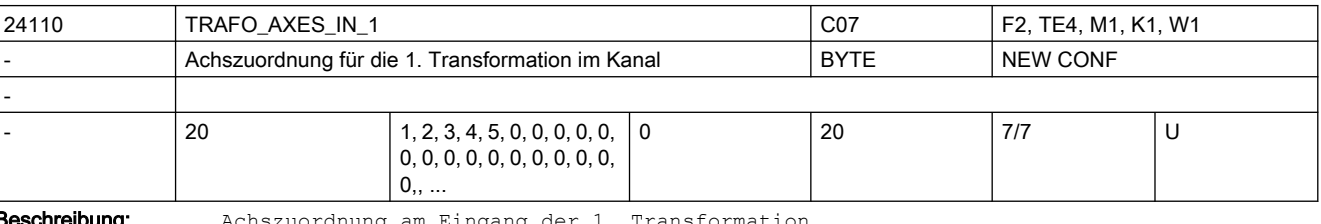

Achszuordnung am Eingang der 1. Transformation

Der an der n-ten Stelle eingetragene Index gibt an, welche Achse intern von der Transformation auf die Achse n abgebildet wird. Nicht relevant: keine Transformation Korrespondiert mit: MD24200 \$MC\_TRAFO\_TYPE\_2, MD24300 \$MC\_TRAFO\_TYPE\_3,  $\ldots$ MD24460 \$MC\_TRAFO\_TYPE\_8 Literatur: /FB/, F2, "5-Achs-Transformation"

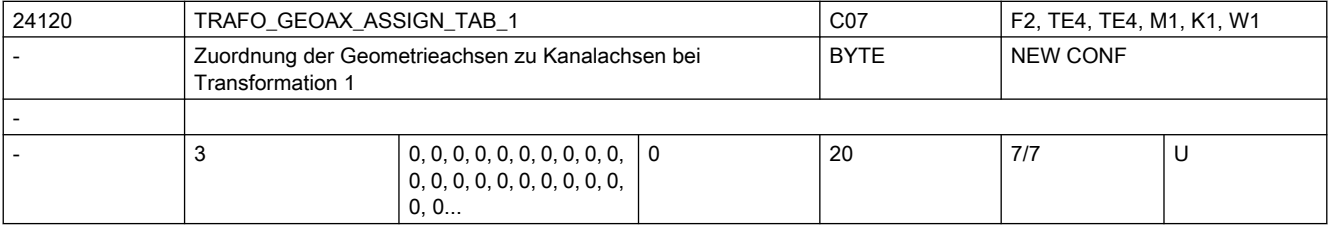

Beschreibung: MD gibt für den Fall der aktiven Transformation 1 an, auf welche Kanalachsen die Achsen des kartesischen Koordinatensystems abgebildet werden.

Nicht relevant:

keine Transformation Korrespondiert mit: MD20050 \$MC AXCONF GEOAX ASSIGN\_TAB, wenn keine Transformation aktiv ist. Literatur: /FB/, K2, "Koordinatensysteme, Achstypen, Achskonfigurationen, Werkstücknahes

Istwertsystem, Externe Nullpunktverschiebung"

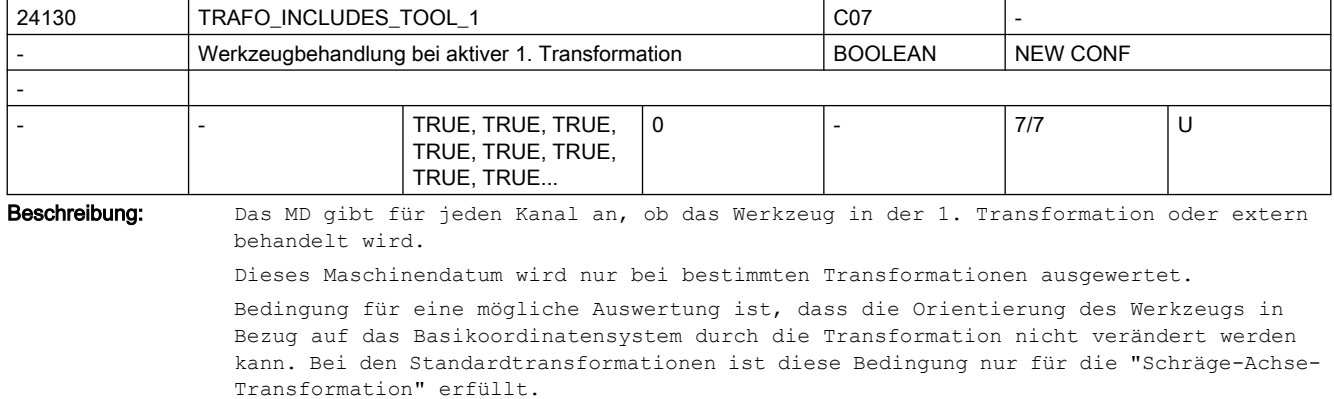

Ist dieses Maschinendatum gesetzt, bezieht sich das Basiskoordinatensystem (BKS) auch bei aktiver Transformation auf den Werkzeugbezugspunkt, während es sich andernfalls auf die Werkzeugspitze (Tool Center Point - TCP) bezieht.

Entsprechend unterschiedlich ist die Wirkungsweise von Schutzbereichen und Arbeitsfeldbegrenzungen.

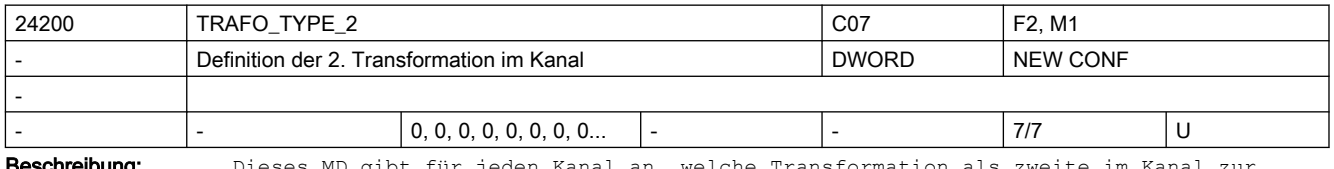

**eschreibung:** Dieses MD gibt für jeden Kanal an, welche Transformation als zweite im Kanal zur Verfügung steht.

Wie TRAFO TYPE 1, jedoch für die Transformation, die als zweite im Kanal zur Verfügung steht.

Literatur:

/FB/, F2, "5-Achs-Transformation"

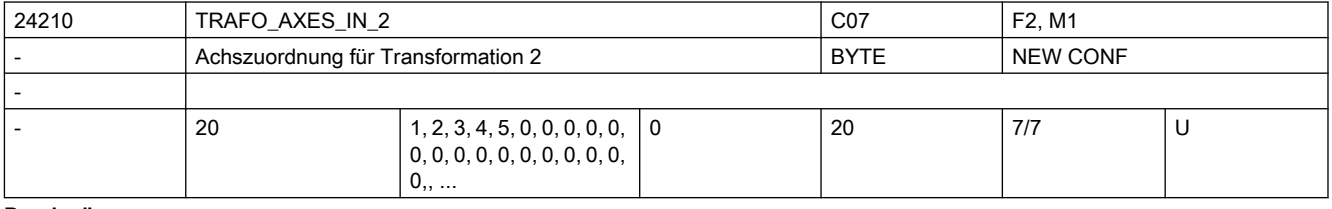

Beschreibung: TRAFO AXES IN 2[n]

Achszuordnung am Eingang der 2. bis 8. Transformation.

Bedeutung wie TRAFO\_AXES\_IN\_1.

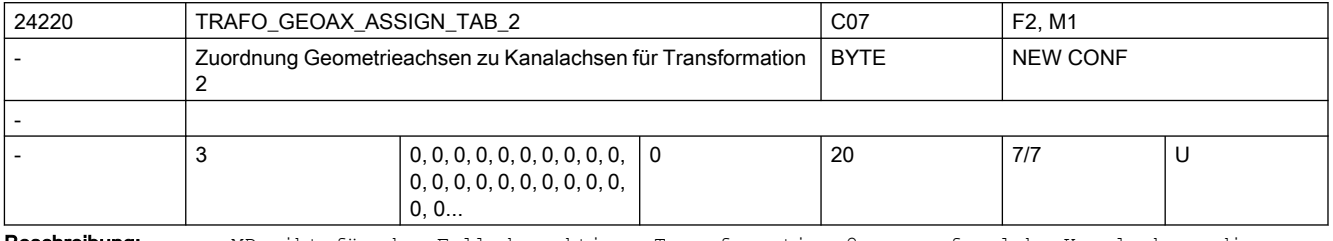

Beschreibung: MD gibt für den Fall der aktiven Transformation 2 an, auf welche Kanalachsen die Achsen des kartesischen Koordinatensystems abgebildet werden.

Die Bedeutung entspricht ansonsten TRAFO GEOAX ASSIGN TAB 1.

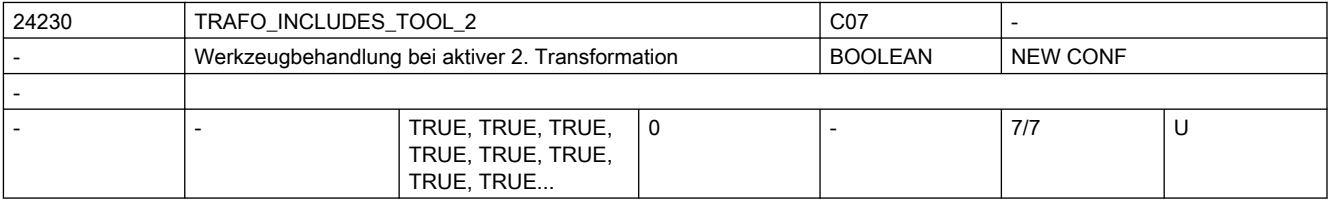

Beschreibung: Das MD gibt für jeden Kanal an, ob das Werkzeug in der 2. Transformation oder extern behandelt wird.

Dieses Maschinendatum wird nur bei bestimmten Transformationen ausgewertet.

Bedingung für eine mögliche Auswertung ist, dass die Orientierung des Werkzeugs in Bezug auf das Basikoordinatensystem durch die Transformation nicht verändert werden kann. Bei den Standardtransformationen ist diese Bedingung nur für die "Schräge-Achse-Transformation" erfüllt.

Ist dieses Maschinendatum gesetzt, bezieht sich das Basiskoordinatensystem (BKS) auch bei aktiver Transformation auf den Werkzeugbezugspunkt, während es sich andernfalls auf die Werkzeugspitze (Tool Center Point - TCP) bezieht.

Entsprechend unterschiedlich ist die Wirkungsweise von Schutzbereichen und Arbeitsfeldbegrenzungen.

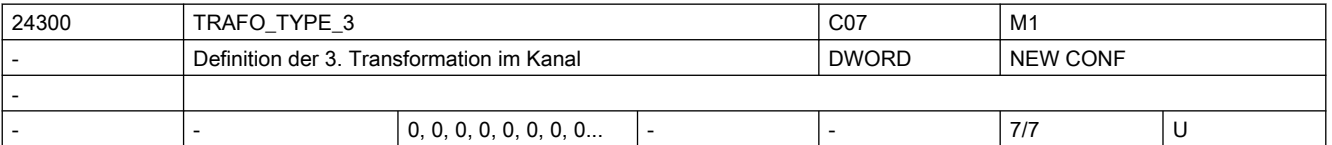

Beschreibung: Dieses MD gibt für jeden Kanal an, welche Transformation als dritte im Kanal zur Verfügung steht.

Wie TRAFO TYPE 1, jedoch für die Transformation, die als dritte im Kanal zur Verfügung steht.

Literatur:

/FB/, F2, "5-Achs-Transformation"

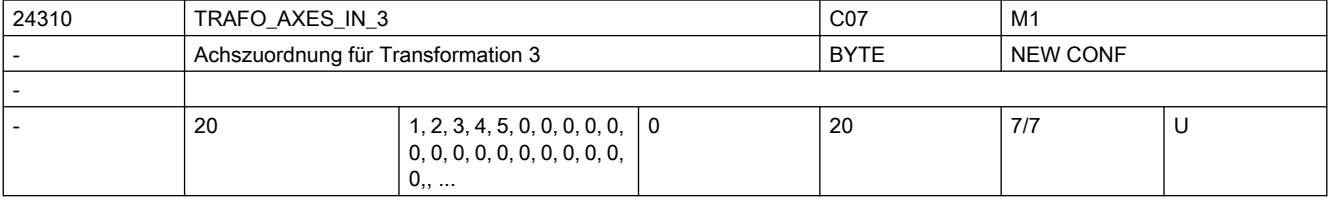

Beschreibung: Achszuordnung am Eingang der 3. Transformation im Kanal.

Bedeutung wie TRAFO\_AXES\_IN\_1, jedoch für die Transformation, die als dritte im Kanal zur Verfügung steht.

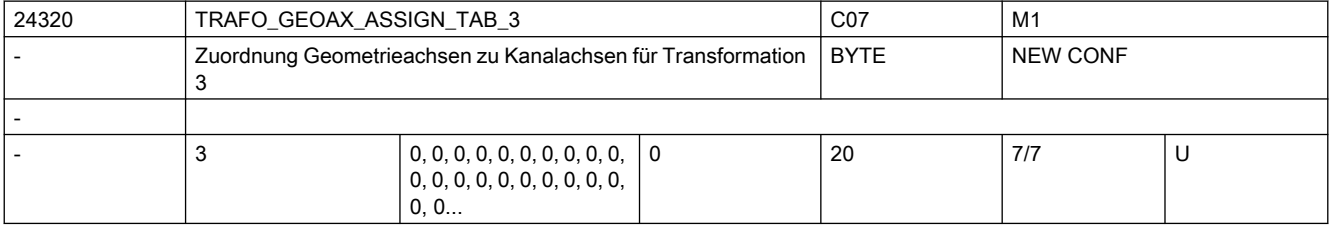

Beschreibung: MD gibt für den Fall der aktiven Transformation 3 an, auf welche Kanalachsen die Achsen des kartesischen Koordinatensystems abgebildet werden.

Die Bedeutung entspricht ansonsten TRAFO GEOAX ASSIGN TAB 1.

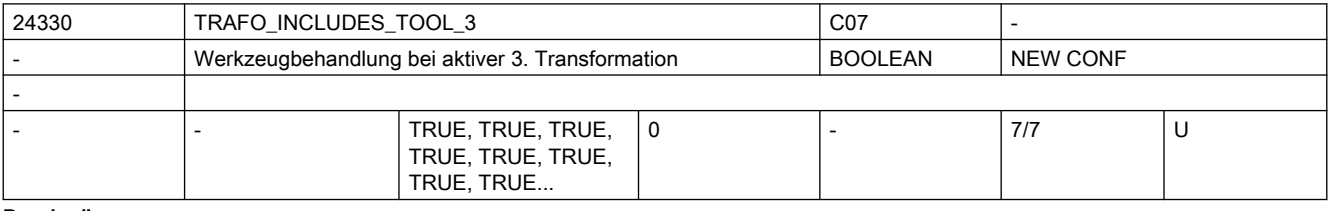

Beschreibung: Das MD gibt für jeden Kanal an, ob das Werkzeug in der 3. Transformation oder extern behandelt wird.

Dieses Maschinendatum wird nur bei bestimmten Transformationen ausgewertet.

Bedingung für eine mögliche Auswertung ist, dass die Orientierung des Werkzeugs in Bezug auf das Basikoordinatensystem durch die Transformation nicht verändert werden kann. Bei den Standardtransformationen ist diese Bedingung nur für die "Schräge-Achse-Transformation" erfüllt.

Ist dieses Maschinendatum gesetzt, bezieht sich das Basiskoordinatensystem (BKS) auch bei aktiver Transformation auf den Werkzeugbezugspunkt, während es sich andernfalls auf die Werkzeugspitze (Tool Center Point - TCP) bezieht.

Entsprechend unterschiedlich ist die Wirkungsweise von Schutzbereichen und Arbeitsfeldbegrenzungen.

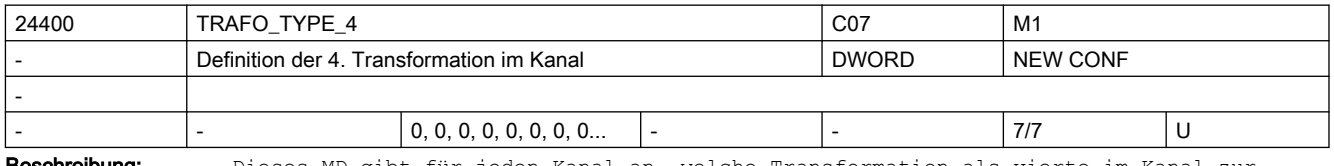

**Beschreibung:** Dieses MD gibt für jeden Kanal an, welche Transformation als vierte im Kanal zur Verfügung steht.

Wie TRAFO TYPE 1, jedoch für die Transformation, die als vierte im Kanal zur Verfügung steht.

Literatur:

/FB/, F2, "5-Achs-Transformation"

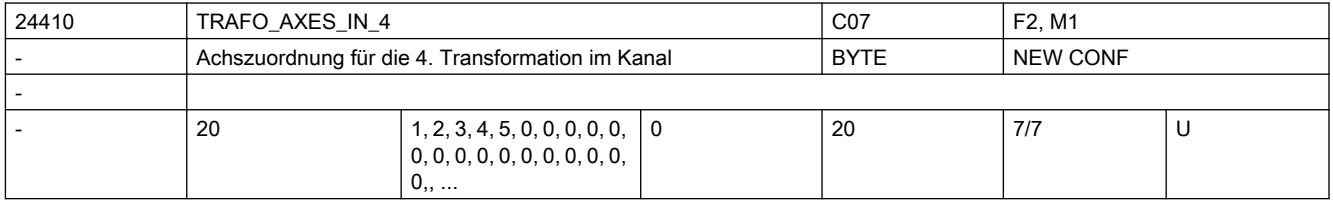

Beschreibung: Achszuordnung am Eingang der 4. Transformation im Kanal.

Bedeutung wie TRAFO\_AXES\_IN\_1, jedoch für die Transformation, die als vierte im Kanal zur Verfügung steht.

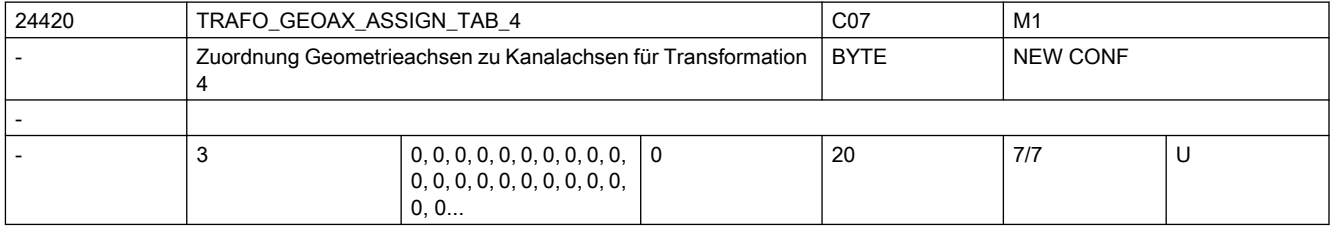

Beschreibung: MD gibt für den Fall der aktiven Transformation 4 an, auf welche Kanalachsen die Achsen des kartesischen Koordinatensystems abgebildet werden.

Die Bedeutung entspricht ansonsten TRAFO GEOAX ASSIGN TAB 1.

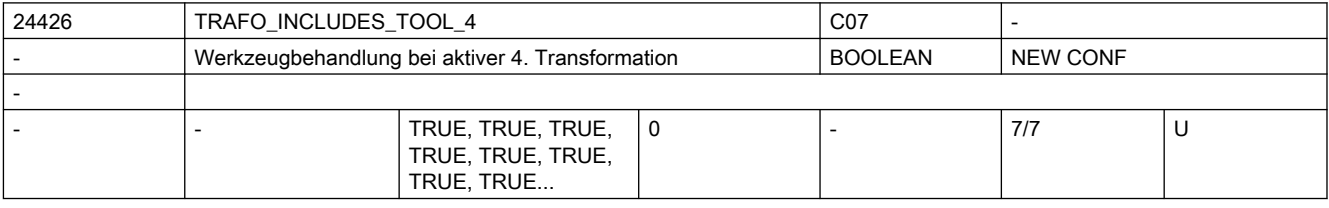

Beschreibung: Das MD gibt für jeden Kanal an, ob das Werkzeug in der 4. Transformation oder extern behandelt wird.

Dieses Maschinendatum wird nur bei bestimmten Transformationen ausgewertet.

Bedingung für eine mögliche Auswertung ist, dass die Orientierung des Werkzeugs in Bezug auf das Basikoordinatensystem durch die Transformation nicht verändert werden kann. Bei den Standardtransformationen ist diese Bedingung nur für die "Schräge-Achse-Transformation" erfüllt.

Ist dieses Maschinendatum gesetzt, bezieht sich das Basiskoordinatensystem (BKS) auch bei aktiver Transformation auf den Werkzeugbezugspunkt, während es sich andernfalls auf die Werkzeugspitze (Tool Center Point - TCP) bezieht.

Entsprechend unterschiedlich ist die Wirkungsweise von Schutzbereichen und Arbeitsfeldbegrenzungen.

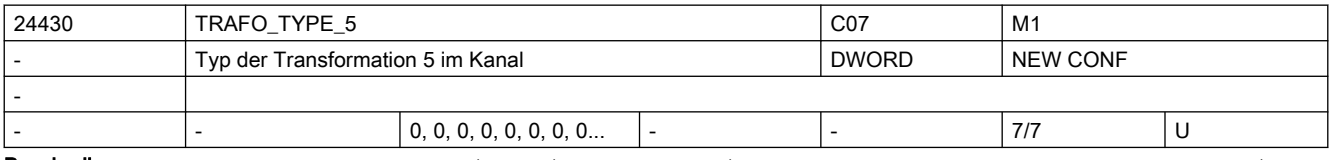

Beschreibung: Typ der Transformation, die als fünfte im Kanal zur Verfügung steht. - Bedeutung siehe MD24100 \$MC\_TRAFO\_TYPE\_1.

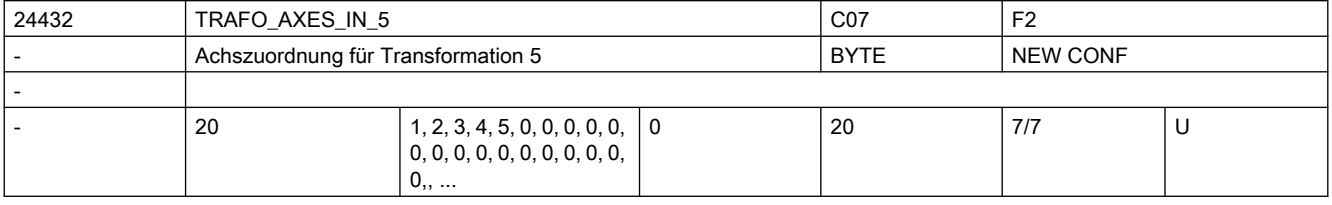

Beschreibung: Achszuordnung am Eingang der 5. Transformation. - Bedeutung siehe TRAFO AXES IN 1.

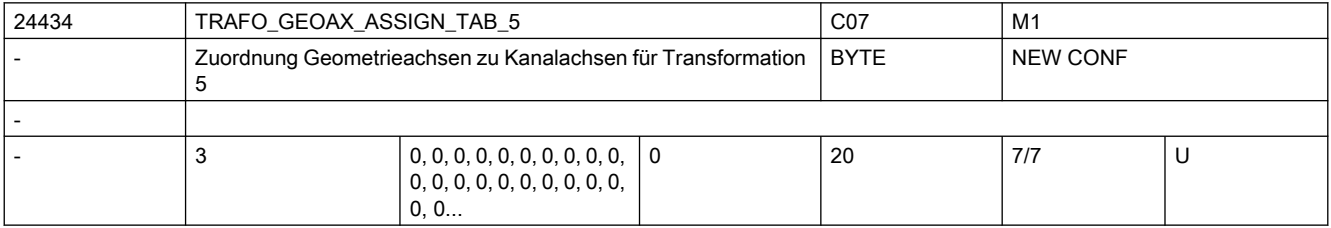

Beschreibung: MD gibt für den Fall der aktiven Transformation 5 an, auf welche Kanalachsen die Achsen des kartesischen Koordinatensystems abgebildet werden.

Die Bedeutung entspricht ansonsten TRAFO GEOAX ASSIGN TAB 1.

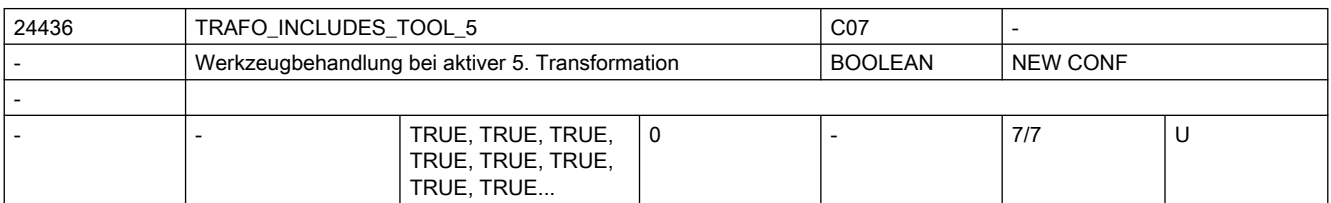

Beschreibung: Das MD gibt für jeden Kanal an, ob das Werkzeug in der 5. Transformation oder extern behandelt wird.

Dieses Maschinendatum wird nur bei bestimmten Transformationen ausgewertet.

Bedingung für eine mögliche Auswertung ist, dass die Orientierung des Werkzeugs in Bezug auf das Basikoordinatensystem durch die Transformation nicht verändert werden kann. Bei den Standardtransformationen ist diese Bedingung nur für die "Schräge-Achse-Transformation" erfüllt.

Ist dieses Maschinendatum gesetzt, bezieht sich das Basiskoordinatensystem (BKS) auch bei aktiver Transformation auf den Werkzeugbezugspunkt, während es sich andernfalls auf die Werkzeugspitze (Tool Center Point - TCP) bezieht.

Entsprechend unterschiedlich ist die Wirkungsweise von Schutzbereichen und Arbeitsfeldbegrenzungen.

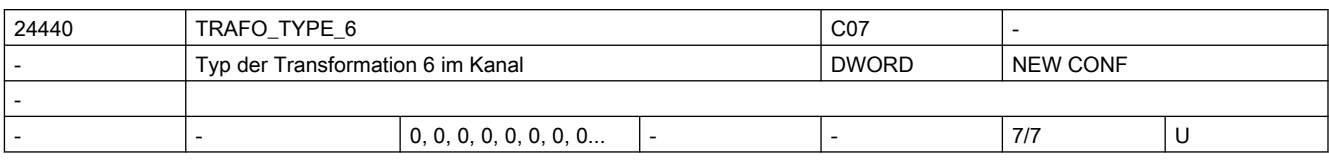

Beschreibung: Typ der Transformation, die als sechste im Kanal zur Verfügung steht. - Bedeutung siehe MD24100 \$MC\_TRAFO\_TYPE\_1.

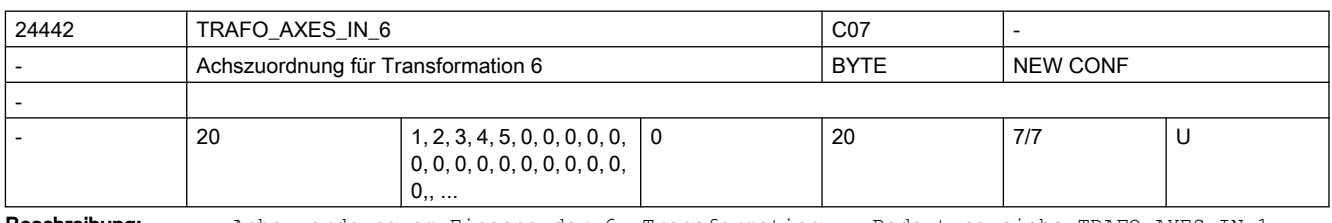

Beschreibung: Achszuordnung am Eingang der 6. Transformation. - Bedeutung siehe TRAFO\_AXES\_IN\_1.

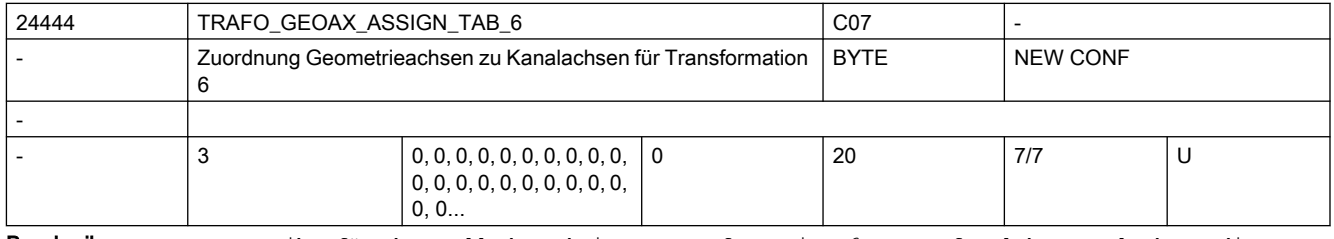

Beschreibung: MD gibt für den Fall der aktiven Transformation 6 an, auf welche Kanalachsen die Achsen des kartesischen Koordinatensystems abgebildet werden.

Die Bedeutung entspricht ansonsten TRAFO GEOAX ASSIGN TAB 1.

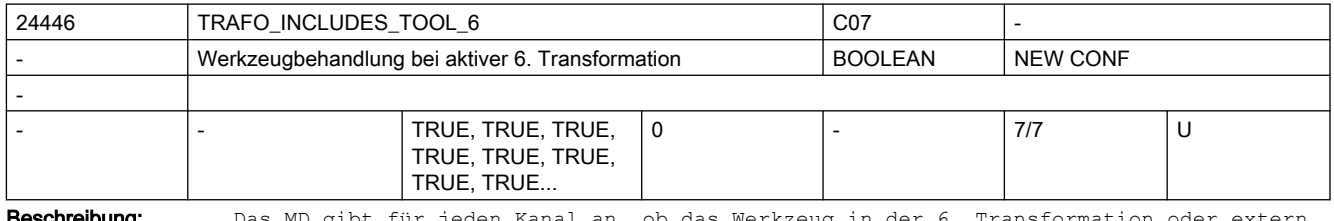

**Beschreibung:** Das MD gibt für jeden Kanal an, ob das Werkzeug in der 6. Transformation oder extern behandelt wird.

Dieses Maschinendatum wird nur bei bestimmten Transformationen ausgewertet.

Bedingung für eine mögliche Auswertung ist, dass die Orientierung des Werkzeugs in Bezug auf das Basikoordinatensystem durch die Transformation nicht verändert werden kann. Bei den Standardtransformationen ist diese Bedingung nur für die "Schräge-Achse-Transformation" erfüllt.

Ist dieses Maschinendatum gesetzt, bezieht sich das Basiskoordinatensystem (BKS) auch bei aktiver Transformation auf den Werkzeugbezugspunkt, während es sich andernfalls auf die Werkzeugspitze (Tool Center Point - TCP) bezieht.

Entsprechend unterschiedlich ist die Wirkungsweise von Schutzbereichen und Arbeitsfeldbegrenzungen.

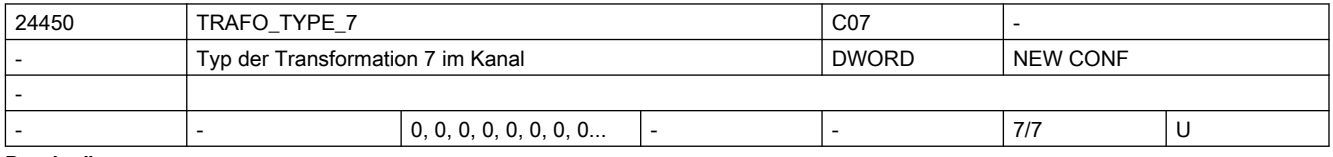

Beschreibung: Typ der Transformation, die als siebte im Kanal zur Verfügung steht. - Bedeutung siehe MD24100 \$MC\_TRAFO\_TYPE\_1.

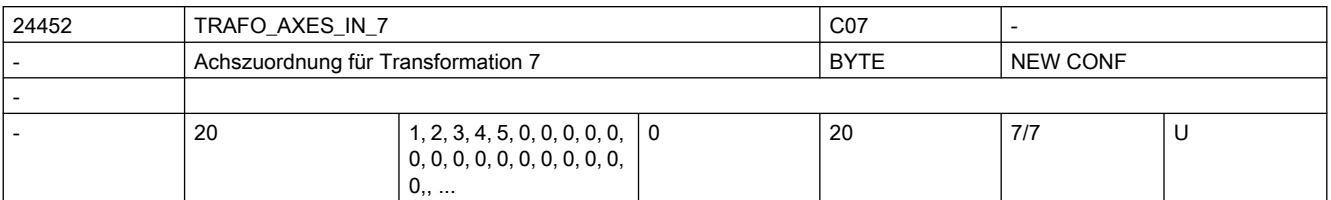

Beschreibung: Achszuordnung am Eingang der 7. Transformation. - Bedeutung siehe TRAFO AXES IN 1.

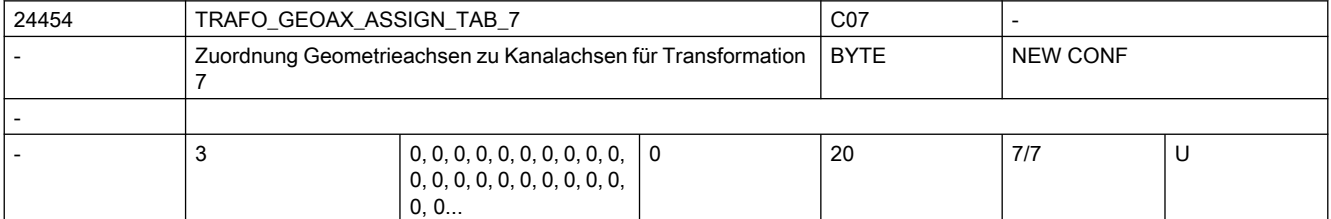

Beschreibung: MD gibt für den Fall der aktiven Transformation 7 an, auf welche Kanalachsen die Achsen des kartesischen Koordinatensystems abgebildet werden.

Die Bedeutung entspricht ansonsten TRAFO GEOAX ASSIGN TAB 1.

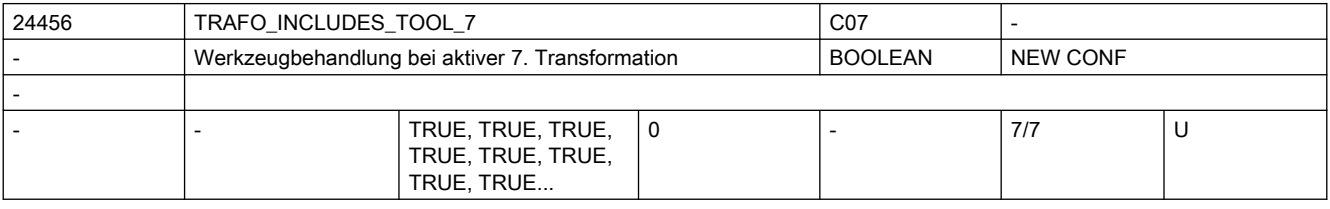

Beschreibung: Das MD gibt für jeden Kanal an, ob das Werkzeug in der 7. Transformation oder extern behandelt wird.

Dieses Maschinendatum wird nur bei bestimmten Transformationen ausgewertet.

Bedingung für eine mögliche Auswertung ist, dass die Orientierung des Werkzeugs in Bezug auf das Basikoordinatensystem durch die Transformation nicht verändert werden kann. Bei den Standardtransformationen ist diese Bedingung nur für die "Schräge-Achse-Transformation" erfüllt.

Ist dieses Maschinendatum gesetzt, bezieht sich das Basiskoordinatensystem (BKS) auch bei aktiver Transformation auf den Werkzeugbezugspunkt, während es sich andernfalls auf die Werkzeugspitze (Tool Center Point - TCP) bezieht.

Entsprechend unterschiedlich ist die Wirkungsweise von Schutzbereichen und Arbeitsfeldbegrenzungen.

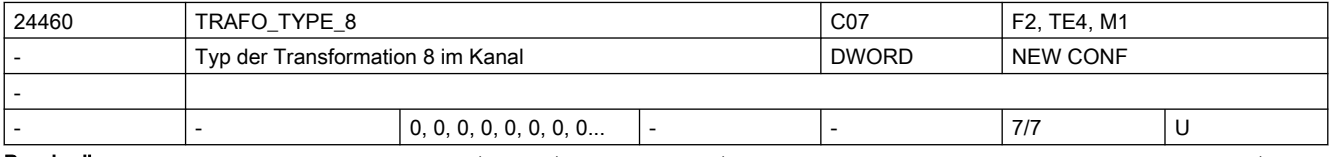

Beschreibung: Typ der Transformation, die als achte im Kanal zur Verfügung steht.- Bedeutung siehe MD24100 \$MC\_TRAFO\_TYPE\_1.

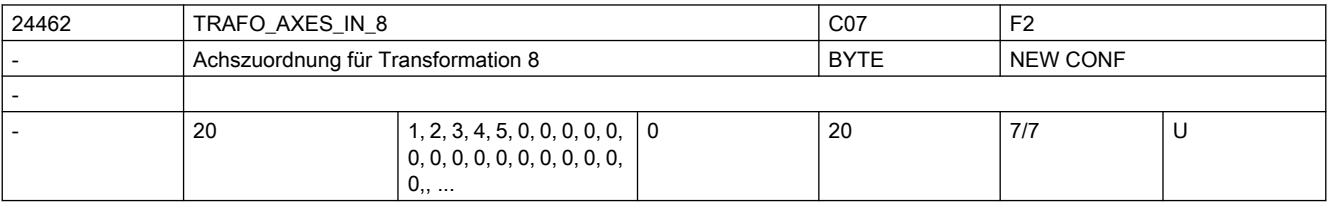

Beschreibung: Achszuordnung am Eingang der 8. Transformation. - Bedeutung siehe TRAFO AXES IN 1.

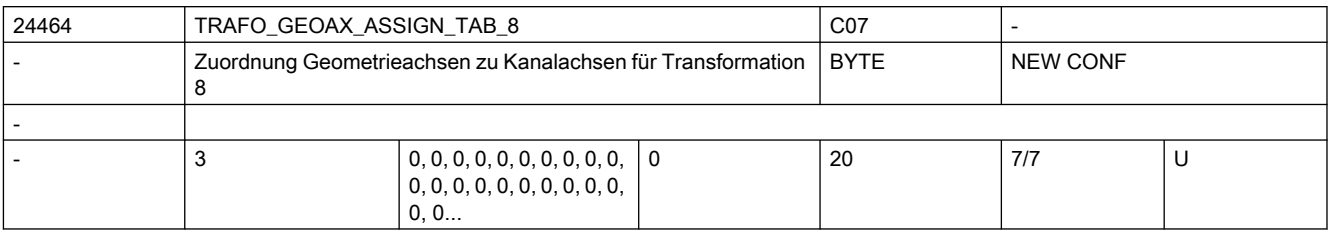

Beschreibung: MD gibt für den Fall der aktiven Transformation 8 an, auf welche Kanalachsen die Achsen des kartesischen Koordinatensystems abgebildet werden.

Die Bedeutung entspricht ansonsten TRAFO GEOAX ASSIGN TAB 1.

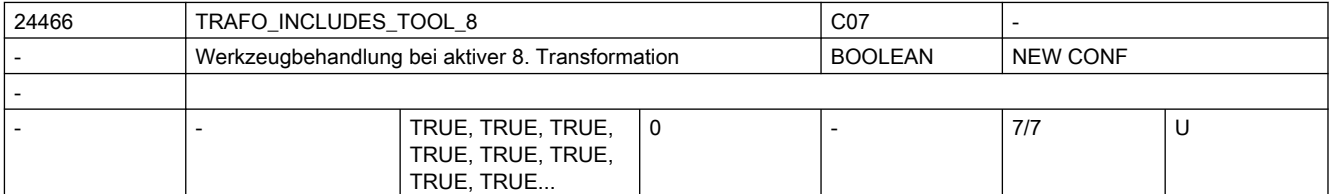

Beschreibung: Das MD gibt für jeden Kanal an, ob das Werkzeug in der 8. Transformation oder extern behandelt wird.

Dieses Maschinendatum wird nur bei bestimmten Transformationen ausgewertet.

Bedingung für eine mögliche Auswertung ist, dass die Orientierung des Werkzeugs in Bezug auf das Basikoordinatensystem durch die Transformation nicht verändert werden kann. Bei den Standardtransformationen ist diese Bedingung nur für die "Schräge-Achse-Transformation" erfüllt.

Ist dieses Maschinendatum gesetzt, bezieht sich das Basiskoordinatensystem (BKS) auch bei aktiver Transformation auf den Werkzeugbezugspunkt, während es sich andernfalls auf die Werkzeugspitze (Tool Center Point - TCP) bezieht.

Entsprechend unterschiedlich ist die Wirkungsweise von Schutzbereichen und Arbeitsfeldbegrenzungen.

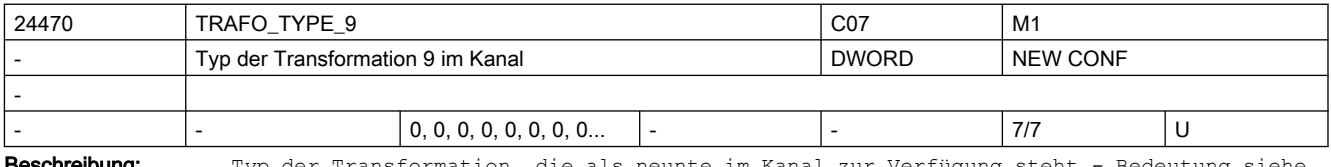

**hreibung:** Typ der Transformation, die als neunte im Kanal zur Verfügung steht.- Bedeutung siehe MD24100 \$MC\_TRAFO\_TYPE\_1.

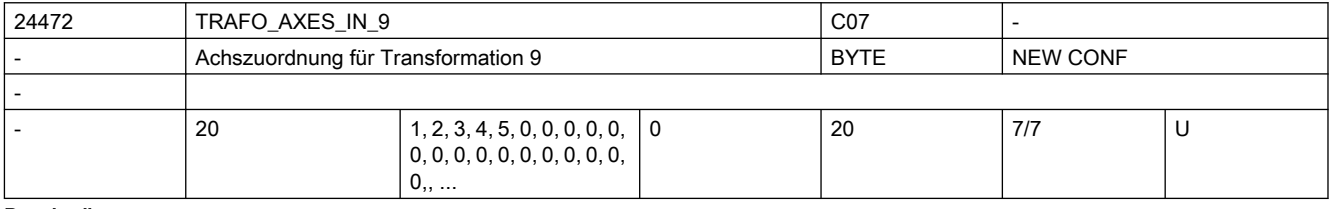

Beschreibung: Achszuordnung am Eingang der 9. Transformation. - Bedeutung siehe TRAFO\_AXES\_IN\_1.

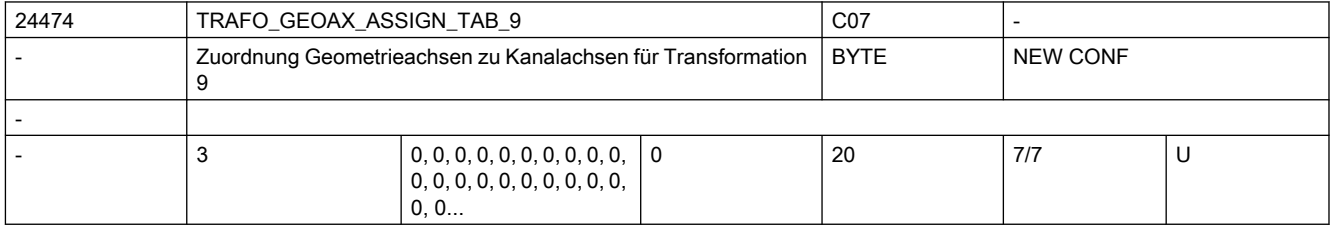

Beschreibung: MD gibt für den Fall der aktiven Transformation 9 an, auf welche Kanalachsen die Achsen des kartesischen Koordinatensystems abgebildet werden.

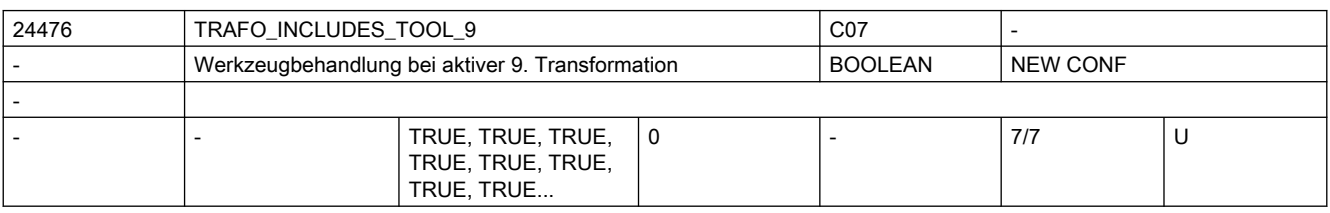

Beschreibung: Wie TRAFO\_INCLUDES\_TOOL\_1 jedoch für die 9. Transformation.

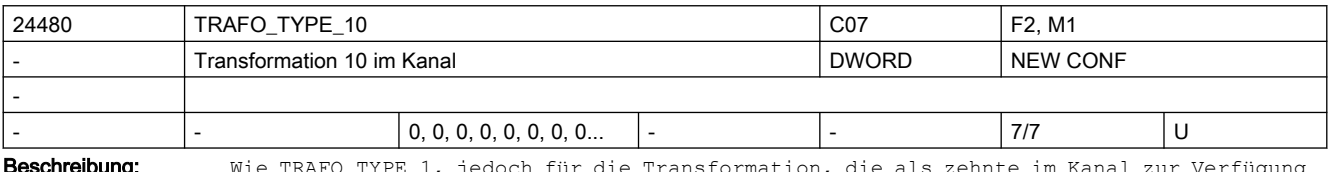

**Beschreibung:** Wie TRAFO TYPE 1, jedoch für die Transformation, die als zehnte im Kanal zur Verfügung steht.

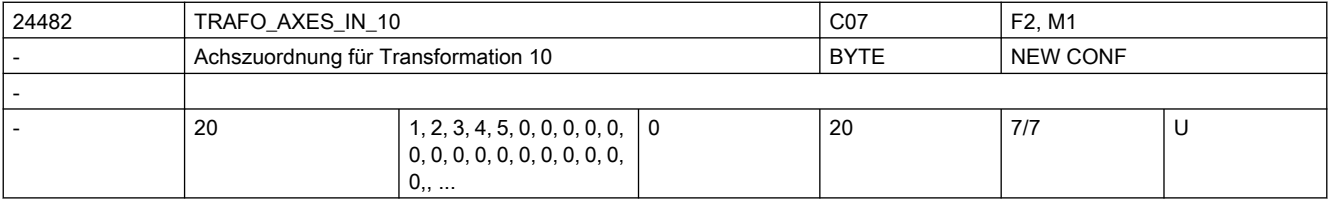

Beschreibung: Achszuordnung am Eingang der 10. Transformation. Bedeutung s. TRAFO\_AXES\_IN\_1.

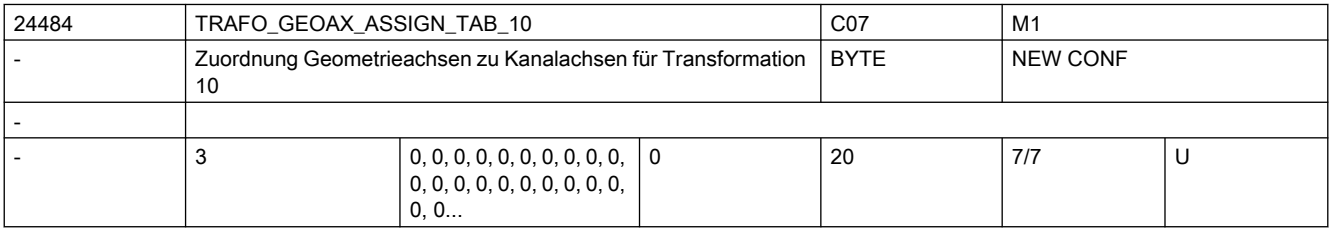

Beschreibung: Zuordnungstabelle der Geometrieachsen bei Transformation 10

Wie AXCONF GEOAX ASSIGN TAB, jedoch nur bei aktiver Transformation 10 wirksam.

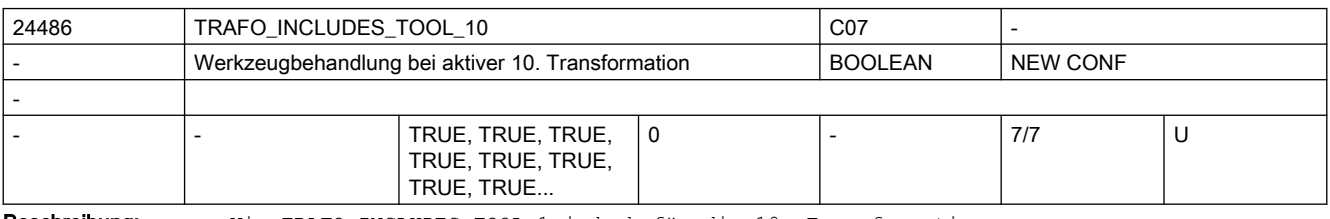

Beschreibung: Wie TRAFO\_INCLUDES\_TOOL\_1 jedoch für die 10. Transformation.

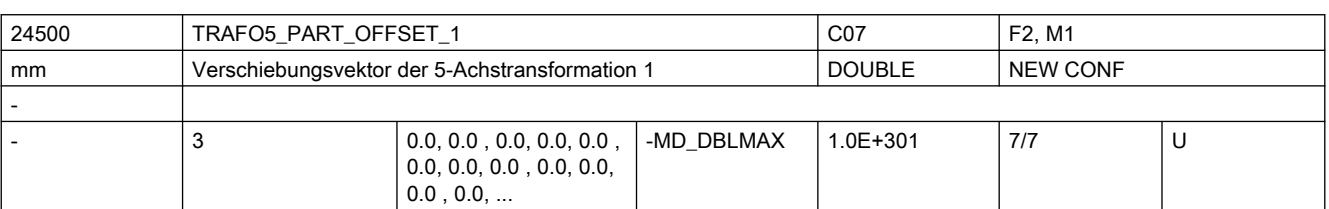

Beschreibung: Dieses Maschinendatum kennzeichnet eine Verschiebung des Werkstückträgers für die erste (MD24500 \$MC\_TRAFO5\_PART\_OFFSET\_1) oder zweite (MD24600 \$MC\_TRAFO5\_PART\_OFFSET\_2 5-Achs-Transformation eines Kanals und hat für die verschiedenen Maschinentypen spezifische Bedeutung: Maschinentyp 1 (Zweiachsen-Schwenkkopf für Werkzeug): Vektor vom Maschinenbezugspunkt zum Nullpunkt des Werkstücktisches. Dies wird in der Regel ein Nullvektor sein, wenn beide zusammenfallen. Maschinentyp 2 (Zweiachsen-Drehtisch für Werkstück): Vektor vom zweiten Drehgelenk des Werkstück-Drehtisches zum Nullpunkt des Tisches. Maschinentyp 3 (Einachs-Drehtisch für Werkstück und Einachs-Schwenkkopf für Werkzeug): Vektor vom Drehgelenk des Werkstücktisches zum Nullpunkt des Tisches. Nicht relevant:

wenn die Option "5-Achs-Transformation" nicht installiert ist.

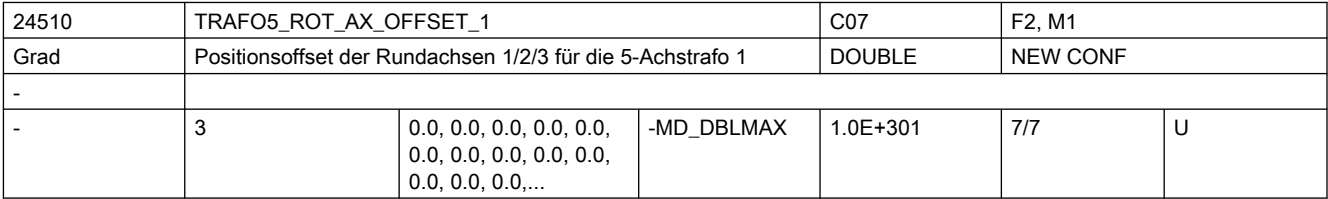

Beschreibung: Dieses Maschinendatum kennzeichnet den Winkeloffset der ersten bzw. zweiten Rundachse in Grad für die erste 5-Achs-Transformation eines Kanals.

Nicht relevant:

wenn die Option "5-Achs-Transformation" nicht installiert ist.

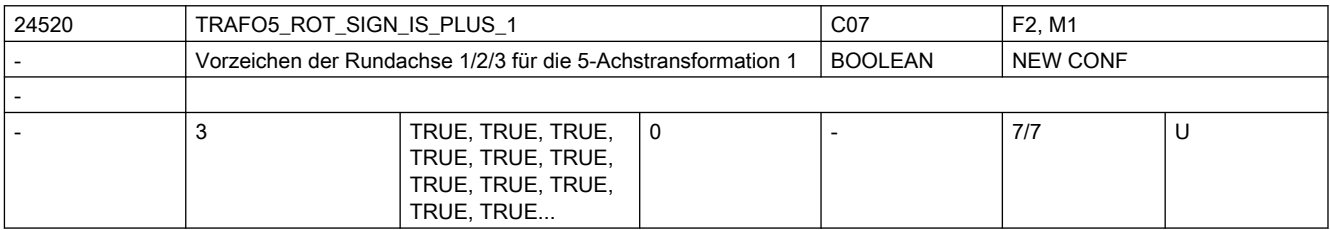

Beschreibung: Dieses Maschinendatum kennzeichnet das Vorzeichen, mit dem die beiden Rundachsen in die ersten 5-Achs-Transformation eines Kanals eingehen.

 $MD = 0$  (FALSE):

Vorzeichen wird gedreht.

 $MD = 1$  (TRUE) :

Vorzeichen wird nicht gedreht und die Verfahrrichtung ist so, wie in MD32100 \$MA AX MOTION DIR festgelegt.

Das Maschinendatum bedeutet nicht, dass die Drehrichtung der betreffenden Rundachse gedreht werden soll, sondern gibt an, ob sie sich bei einer Bewegung in positiver Richtung in mathematisch positiver oder negativer Richtung bewegt.

Die Folge einer Änderung dieses Maschinendatums ist deshalb nicht eine Drehrichtungsänderung, sondern eine Änderung der Ausgleichsbewegung der Linearachsen.

Wird allerdings ein Richtungsvektor und damit implizit eine Ausgleichsbewegung vorgegeben, resultiert daraus eine Drehrichtungsänderung der beteiligten Rundachse. Das Maschinendatum darf deshalb an einer realen Maschine nur dann auf FALSE (bzw.

Null) gesetzt werden, wenn sich die Rundachse bei Bewegung in positiver Richtung im Gegenuhrzeigersinn dreht.

Nicht relevant:

wenn die Option "5-Achs-Transformation" nicht installiert ist.

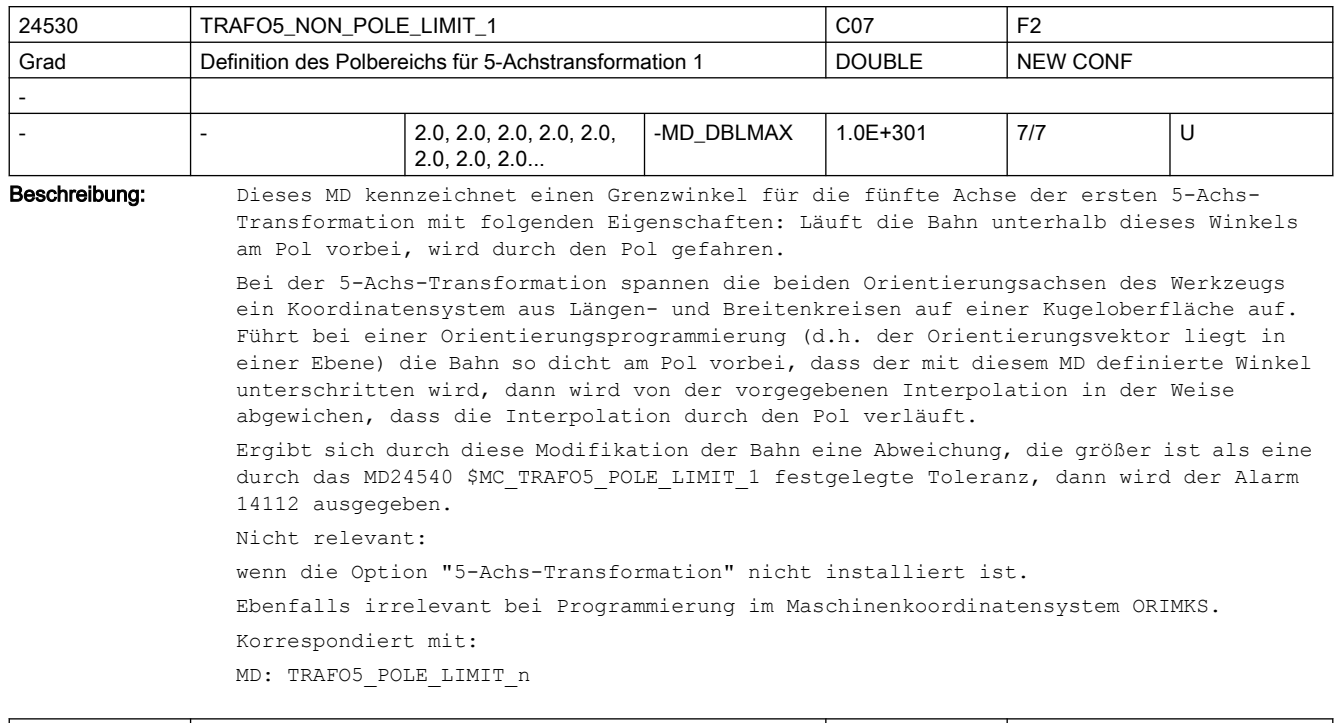

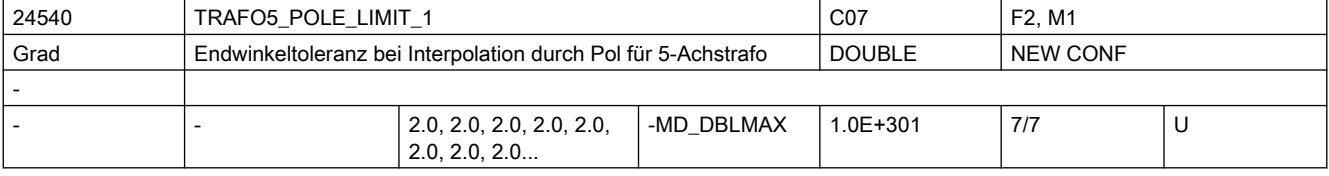

Beschreibung: Dieses MD kennzeichnet eine Endwinkeltoleranz für die fünfte Achse der ersten 5-Achs-Transformation mit folgenden Eigenschaften:

> Bei der Interpolation durch den Polpunkt bewegt sich nur die fünfte Achse, die vierte Achse behält ihre Startposition bei. Wird eine Bewegung programmiert, die nicht exakt durch den Polpunkt, aber innerhalb des durch MD: TRAFO5 NON POLE LIMIT n gegebenen Bereichs in der Nähe des Pols verlaufen soll, wird von der vorgegebenen Bahn abgewichen, da die Interpolation exakt durch den Polpunkt verläuft. Dadurch ergibt sich im Endpunkt der vierten Achse (der Polachse) eine Positionsabweichung gegenüber dem programmierten Wert.

> Dieses MD gibt den Winkel an, um den die Polachse bei der 5-Achs-Transformation vom programmierten Wert abweichen darf, wenn von der programmierten Interpolation auf die Interpolation durch den Polpunkt umgeschaltet wird.

> Ergibt sich eine größere Abweichung, wird eine Fehlermeldung ausgegeben (Alarm 14112) und die Interpolation nicht durchgeführt.

Nicht relevant:

wenn die Option "5-Achs-Transformation" nicht installiert ist.

Ebenfalls irrelevant bei Programmierung im Maschinenkoordinatensystem ORIMKS.

Korrespondiert mit:

MD2.... \$MC\_TRAFO5\_NON\_POLE\_LIMIT\_...

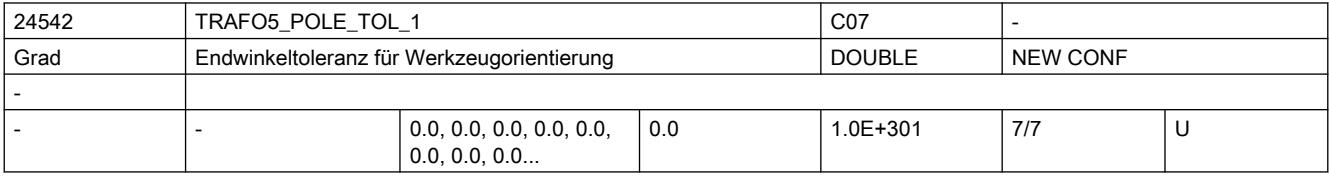

Beschreibung: Endwinkel-Toleranz bei Interpolation durch den Pol für 1. 5/6-Achs-Transformation. Dieses MD wird nur von der generischen 5/6-Achs Transformation ausgewertet. Liegt die programmierte Endorientierung innerhalb des Polkegels und innerhalb des mit diesem MD angegebenen Toleranzkegels, bewegt sich die Polachse nicht und behält ihre Startpositionen bei. Die andere Rundachse nimmt dagegen den programmierten Winkel an. Dadurch gibt es eine Abweichung der Endorientierung von der programmierten Orientierung. Eine weitere Bedeutung dieses MD ist die Behandlung der programmierten Endorientierung bei nicht rechtwinkligen Kinematiken. Bei diesen Maschinenkinematiken können in der Regel nicht alle Werkzeugorientierungen eingestellt werden. Wird eine Orientierung programmiert, die außerhalb des einstellbaren Bereichs auf der Orientierungskugel liegt, wird der Alarm 14112 ausgegeben (Programmierter Orientierungsweg nicht möglich). Liegt die programmierte Endorientierung jedoch noch innerhalb des durch das MD24542 \$MC\_TRAFO5\_POLE\_TOL definierten Bereichs, wird kein Alarm ausgegeben und die programmierte Orientierung akzeptiert. Es wird jedoch die programmierte Orientierung so korrigiert, dass die Orientierung auf dem Rand des einstellbaren Bereichs stehen bleibt. Maximal wirksamer Wert dieses MD ist der Wert des MD TRAFO5\_POLE\_LIMIT\_1 mit dem der Polkegel festgelegt wird.

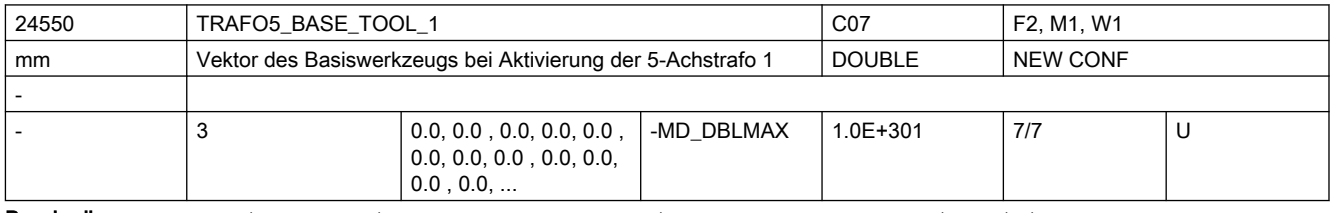

Beschreibung: Dieses MD gibt den Vektor des Basiswerkzeugs an, der bei Aktivierung der ersten Transformation wirkt, ohne dass eine Längenkorrektur angewählt ist. Programmierte Längenkorrekturen wirken additiv zum Basiswerkzeug.

Nicht relevant:

wenn die Option "5-Achs-Transformation" nicht installiert ist.

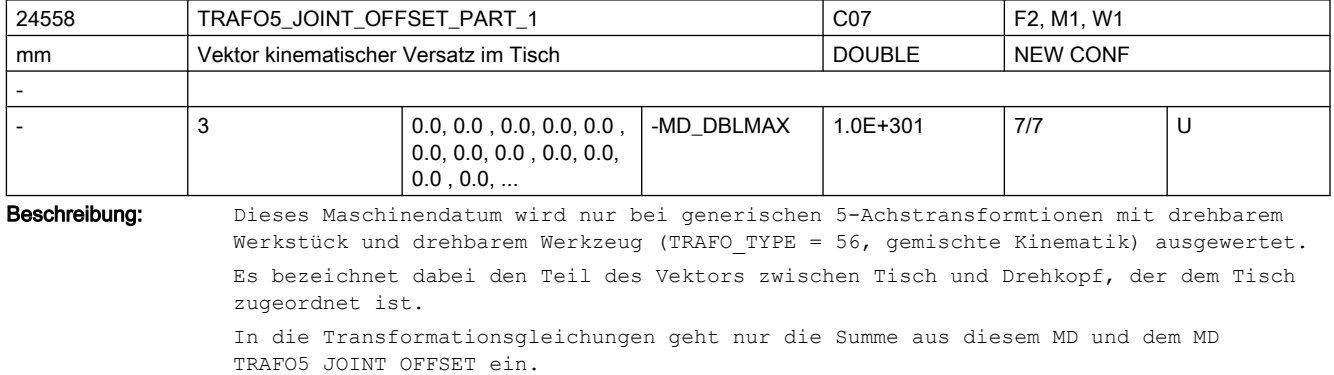

Ein Unterschied ergibt sich lediglich beim Auslesen der gesamten Werkzeuglänge mit der Funktion GETTCOR. In diesem Fall wird nur das MD TRAFO5\_JOINT\_OFFSET berücksichtigt.

Mit diesem Maschinendatum können bei einer Maschine mit gemischter Kinematik die Maschinendaten der 5-Achs-Transformation und die Parameter des orientierbaren Werkzeugträgers einander wie folgt eindeutig zugeordnet werden: orientierbarer Werkzeugträger 5-Achs-Transformation (1. Transformation)

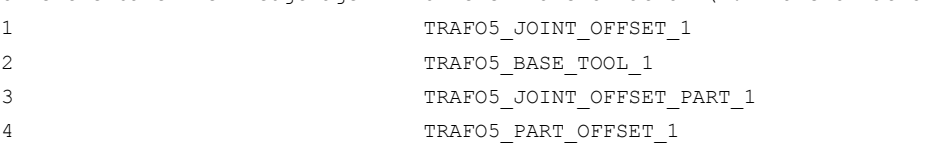

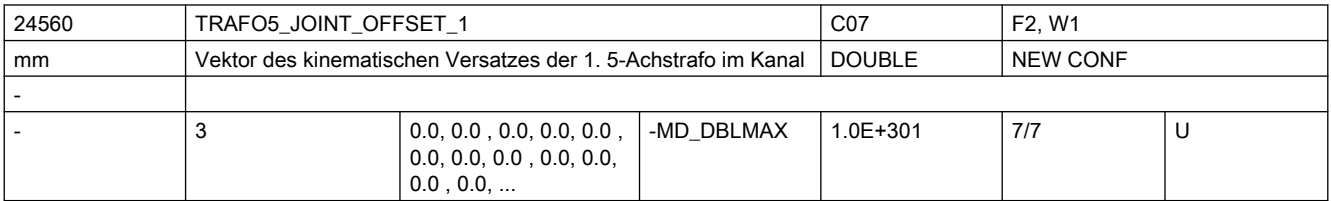

Beschreibung: Dieses Maschinendatum kennzeichnet den Vektor von ersten zum zweiten Drehgelenk für die erste Transformation eines Kanals und hat für die verschiedenen Maschinentypen spezifische Bedeutung:

Maschinentyp 1 (Zweiachsen-Schwenkkopf für Werkzeug) und

Maschinentyp 2 (Zweiachsen-Drehtisch für Werkstück):

Vektor vom ersten zum zweiten Drehgelenk des Werkzeug-Drehkopfes bzw. Werkstück-Drehtisches.

Maschinentyp 3 (Einachs-Drehtisch für Werkstück und Einachs-Schwenkkopf für Werkzeug): Vektor vom Maschinenbezugspunkt zum Drehgelenk des Werkstücktisches.

Nicht relevant:

wenn die Option "5-Achs-Transformation" nicht installiert ist. Ebenso bei 3- und 4- Achs-Transformation.

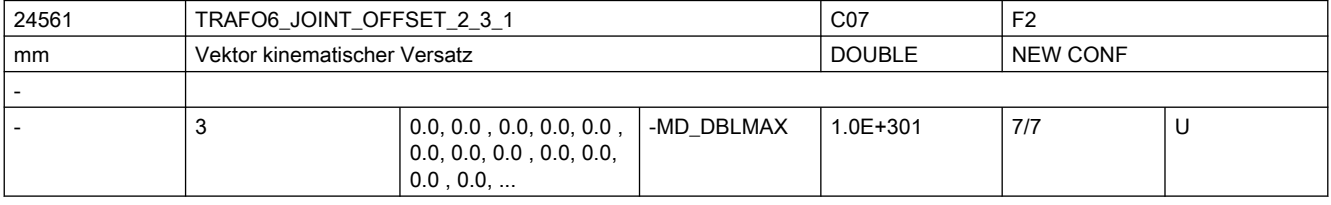

Beschreibung: Gibt bei 6-Achs-Transformationen den Offset zwischen der 2. und der dritten Rundachse für die 1. Transformation jedes Kanals an.

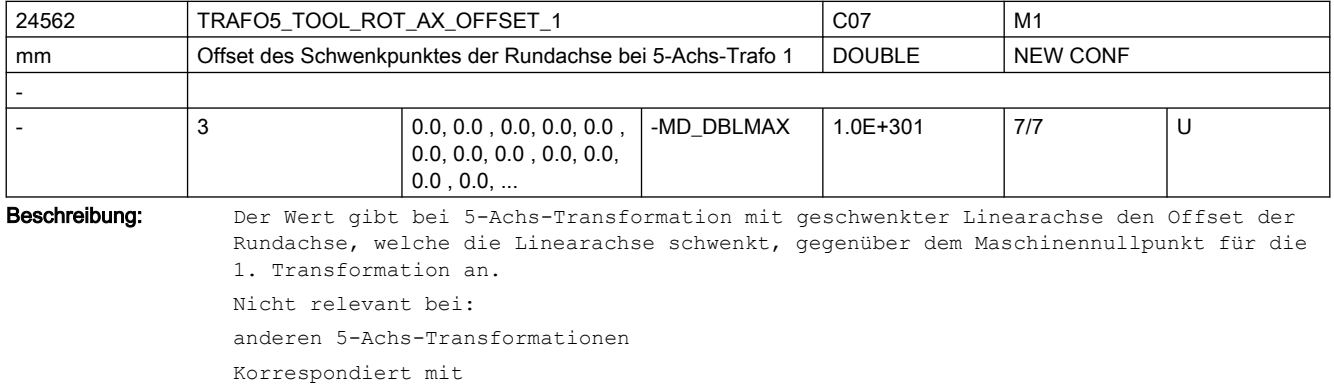

MD24662 \$MC\_TRAFO5\_TOOL\_ROT\_AX\_OFFSET\_2

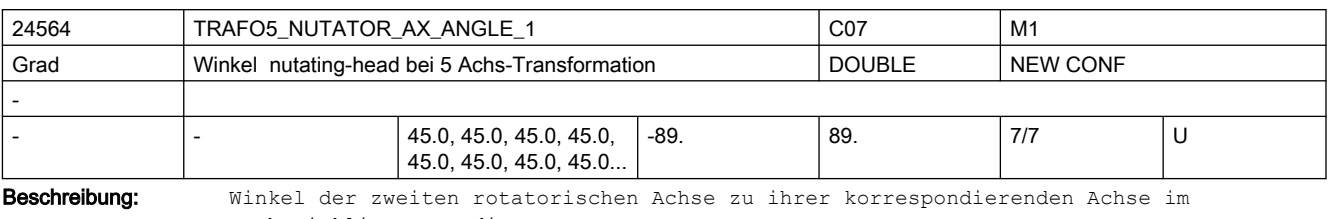

rechtwinkligen Koordinatensystem

MD irrelevant bei Transformationsart ungleich "kardanischer Fräskopf"

Korrespondiert mit:

MD2.... \$MC\_TRAFO\_TYPE\_...

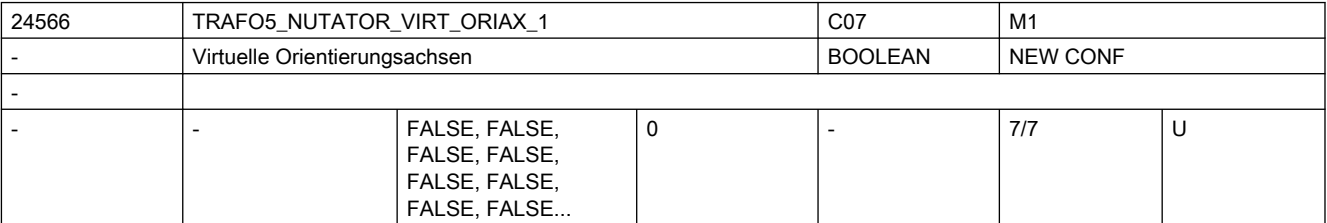

Beschreibung: Das MD hat folgende Werte:

0: Die Achswinkel der Orientierungsachsen sind Maschinenachswinkel.

1: Es werden virtuelle Orientierungsachsen definiert, die ein rechtwinkliges Koordinatensystem bilden und die Achswinkel sind Drehungen um diese virtuellen Achsen.

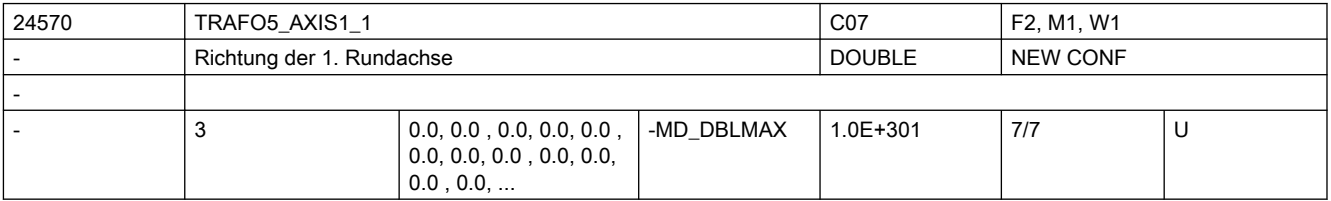

Beschreibung: Das MD gibt den Vektor an, der bei der allgemeinen 5-Achs-Transformation (TRAFO\_TYPE\_\* = 24) die Richtung der ersten Rundachse beschreibt.

Der Betrag des Vektors ist beliebig.

Beispiel:

Sowohl mit (0, 1, 0) als auch mit (0, 7.21, 0) wird die gleiche Achse (in Richtung der 2. Geometrieachse, d.h. in der Regel y) beschrieben.

Gültig für die erste Transformation eines Kanals.

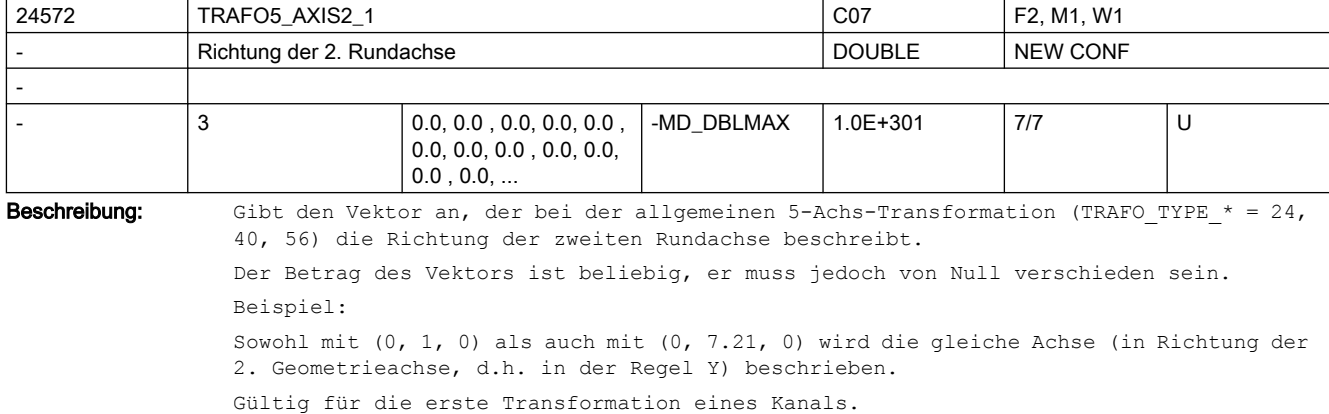

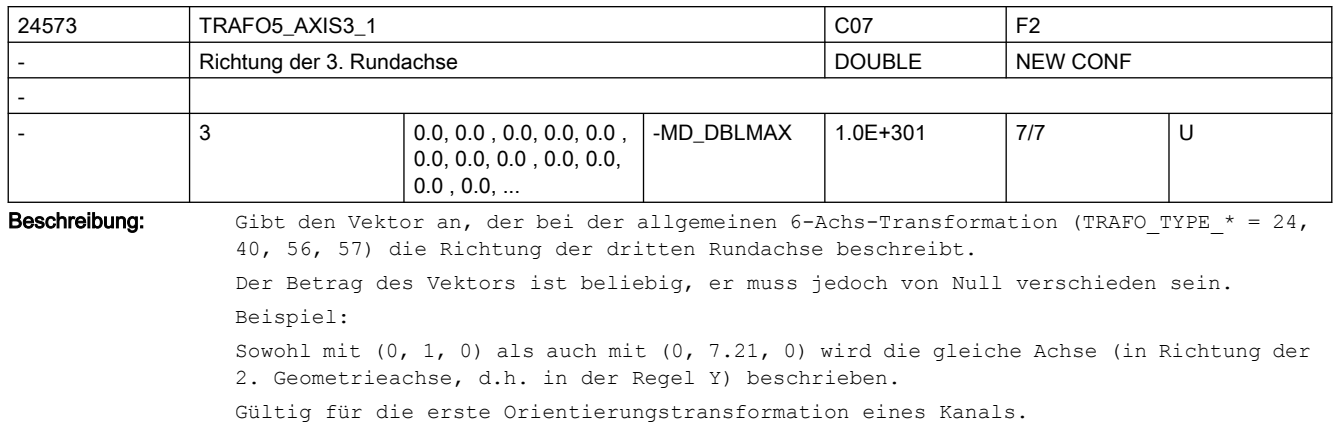

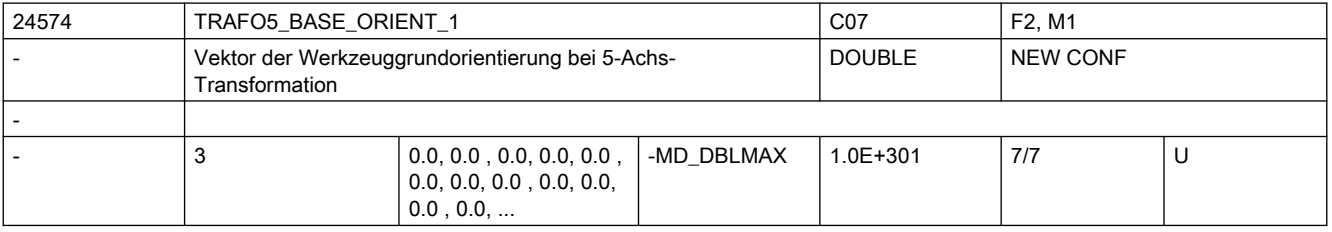

Beschreibung: Gibt Vektor der Werkzeugorientierung bei der allgemeinen 5-Achs-Transformation (TRAFO\_TYPE\_\* = 24, 40, 56) an, wenn diese nicht beim Aufruf der Transformation angegeben oder aus einem programmierten Werkzeug gelesen wird.

Der Betrag des Vektors ist beliebig, er muss jedoch von Null verschieden sein.

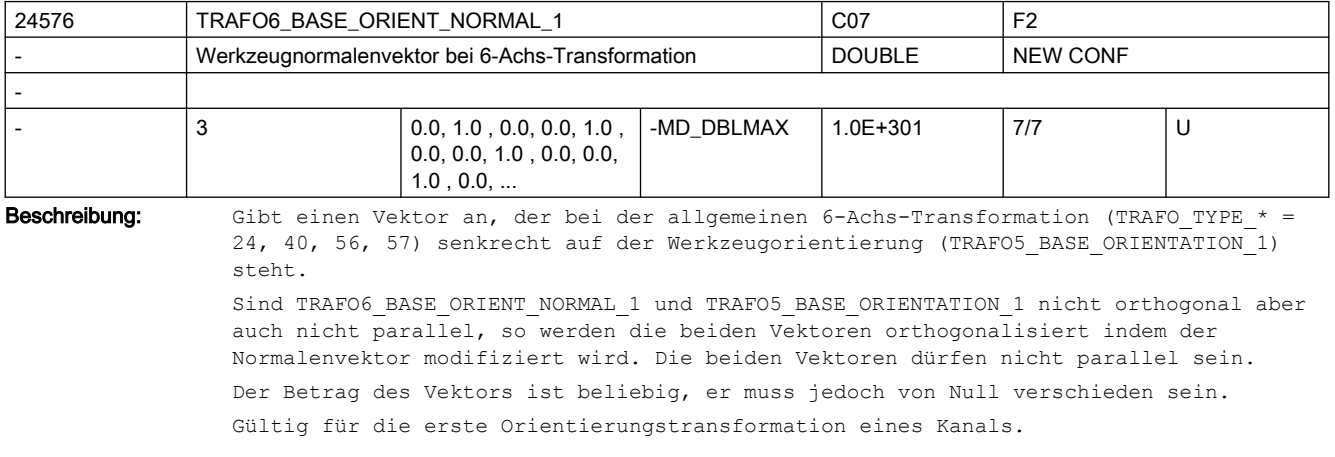

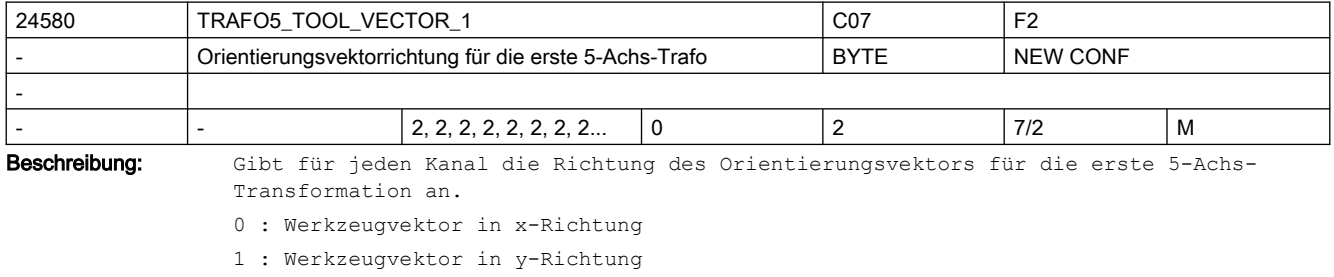

2 : Werkzeugvektor in z-Richtung

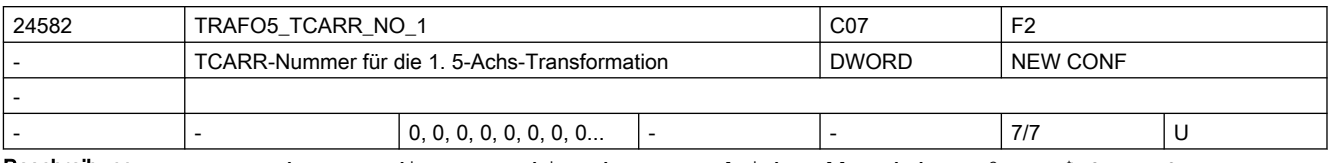

Beschreibung: Ist der Wert dieses Maschinendatums ungleich Null und das MD2.... \$MC\_TRAFO\_TYPE\_..., das auf die erste Orientierungstransformation verweist, hat den Wert 72, werden die Kinematikdaten (Offsets usw.), welche die erste 5-Achs-Transformation parametrieren, nicht aus den Maschinendaten, sondern aus den Daten des orientierbaren Werkzeugträgers, auf das dieses Maschinendatum verweist, gelesen.

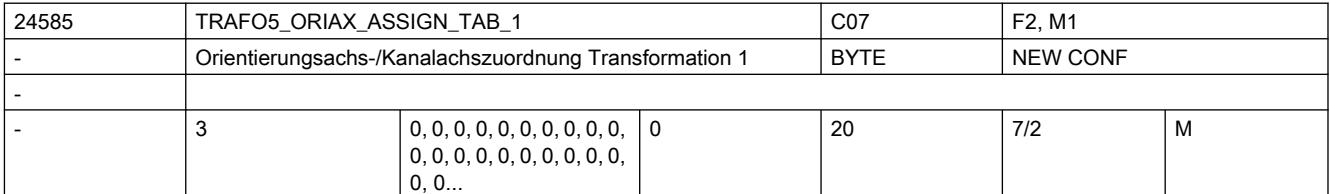

Beschreibung: Zuordnungstabelle der Orientierungsachsen bei 5-Achs Transformation 1

Nur bei aktiver 5-Achs Transformation 1 wirksam.

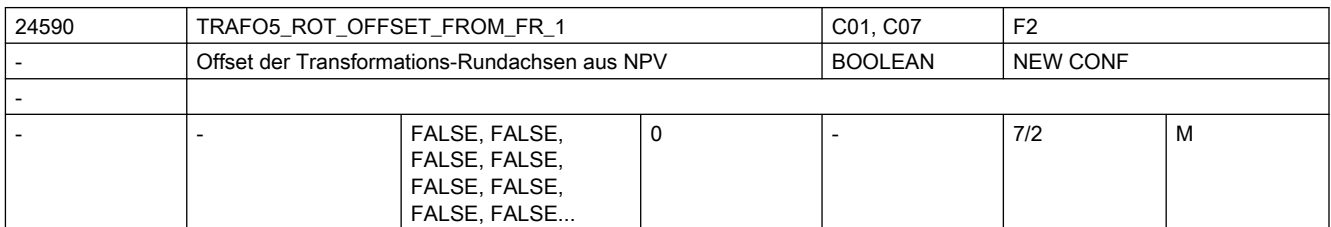

Beschreibung: Mit dem Offset für die Orientierungsachsen der 5/6-Achs Transformation werden die Positionen (Winkel) der Rundachsen festgelegt bei denen die Werkzeugorientierung sich in Grundstellung befindet. Dieser Offset setzt sich aus 2 Anteilen zusammen. Einmal ist dies der Wert des MD24510 \$MC\_TRAFO5\_ROT\_AX\_OFFSET\_1 für die 1. Orientierungstransformation. Für die weiteren Orientierungstransformationen sind dies die Werte der MD24610/25210/25310 \$MC\_TRAFO5\_ROT\_AX\_OFFSET\_2/3/4/. Der 2. Anteil wird beim Einschalten der Transformation definiert. Entweder direkt als optionalen Parameter bei dem Sprachbefehl TRAORI(), oder er kann aus einer aktiven Nullpunktverschiebung der Rundachsen, die beim Einschalten der Transformation aktiv ist, übernommen werden. Diese Übernahme in den Offset der Orientierungsachsen erfolgt nur, falls dieses MD den Wert TRUE hat und falls die Nullpunktverschiebungen beim Einschalten der Transformation erhalten bleiben, d.h. das MD10602: \$MN\_FRAME\_GEOAX\_CHANGE\_MODE > 0 ist.

> Hinweis: Die automatische Übernahme von aktiven Nullpunktverschiebungen in den Offset ist im Normalfall nur für die Polachse bei Tischkinematiken sinnvoll. D.h. zum Beispiel bei einer AC-Kinematik für die C-Achse. Falls bei einer anderen Orientierungsachse, insbesondere bei der Nichtpolachse, der Offset verändert wird, ändert sich dadurch das kinematische Verhalten der Transformation und kann dazu führen, dass die Ausgleichsbewegungen der Linearachsen nicht mehr stimmen.

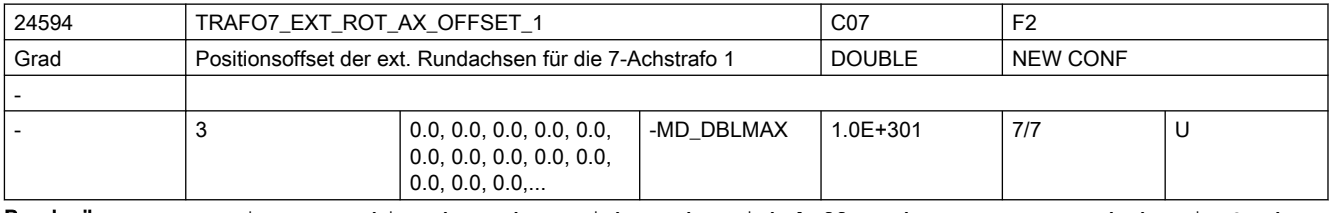

**Beschreibung:** Dieses Maschinendatum kennzeichnet den Winkeloffset der externen Rundachse in Grad für die erste 7-Achs-Transformation eines Kanals.

### Nicht relevant:

wenn die Option "5-Achs-Transformation" nicht installiert ist.

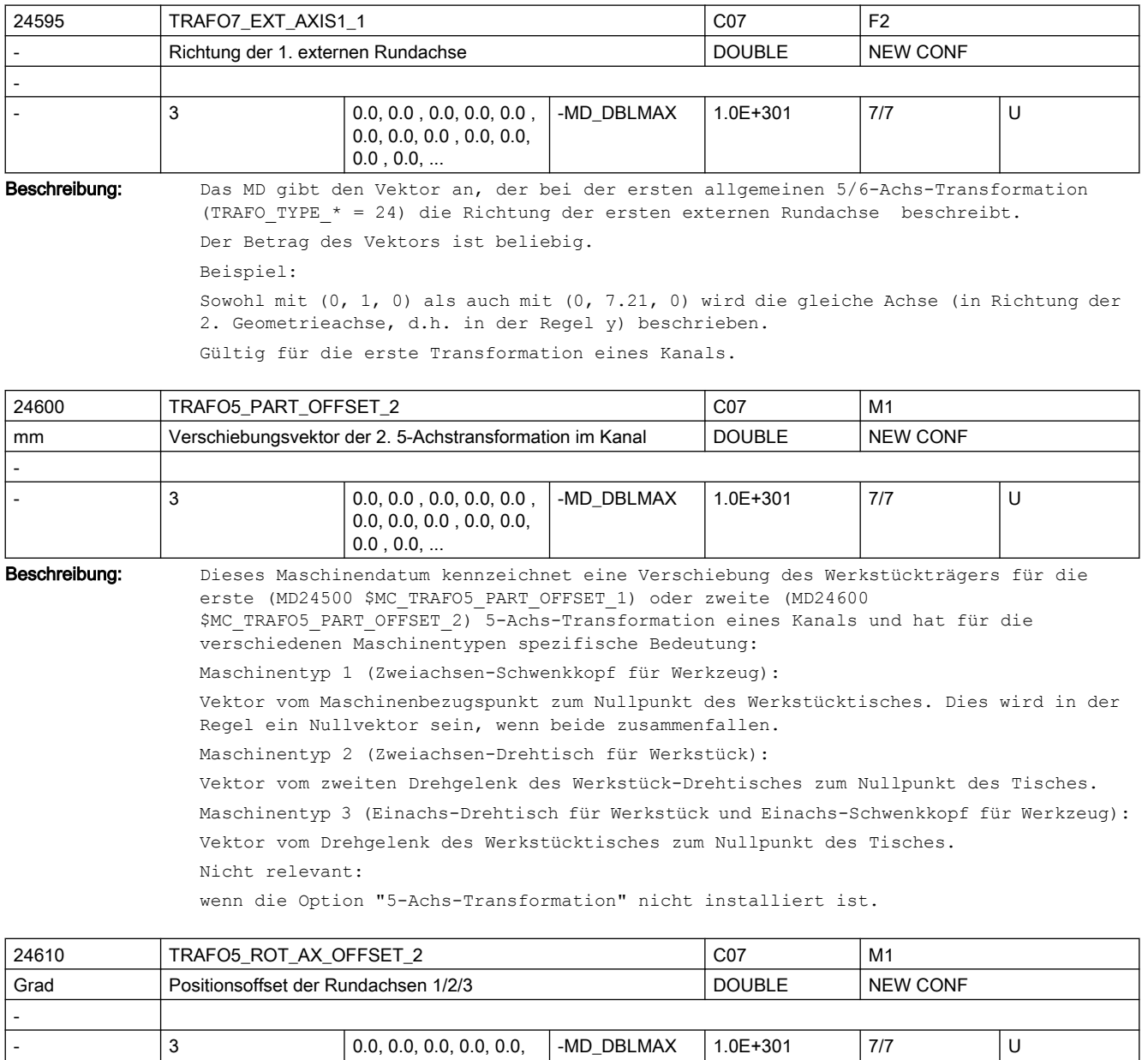

Beschreibung: Gibt für jeden Kanal den Offset der Rundachsen in Grad für die zweite Orientierungstransformation an.

0.0, 0.0, 0.0, 0.0, 0.0,  $0.0, 0.0, 0.0,...$ 

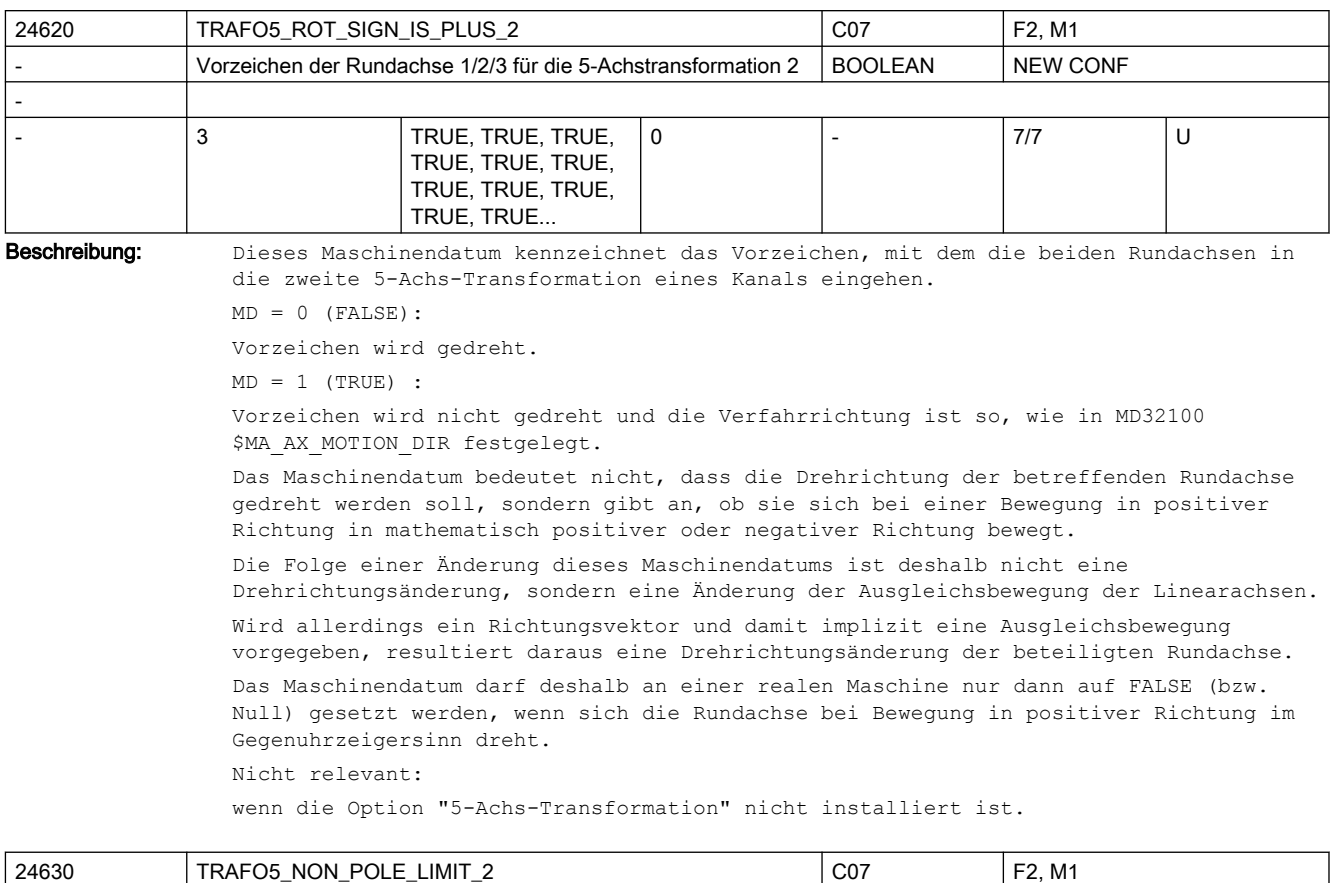

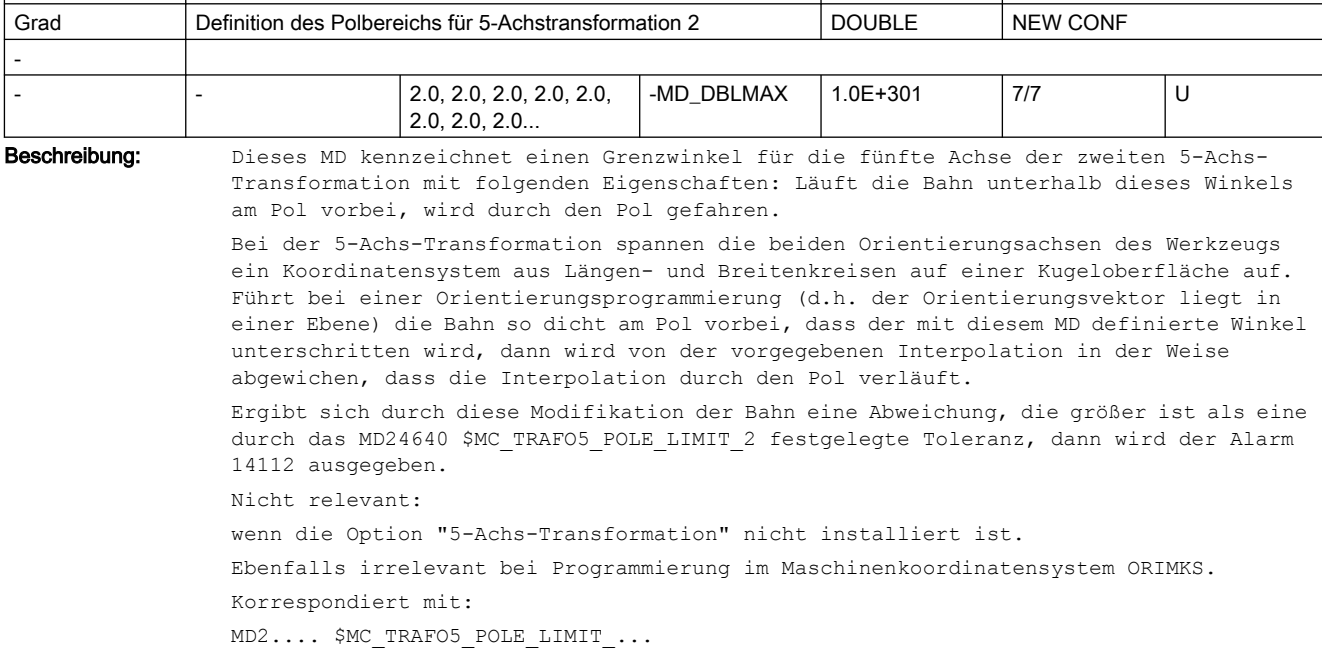

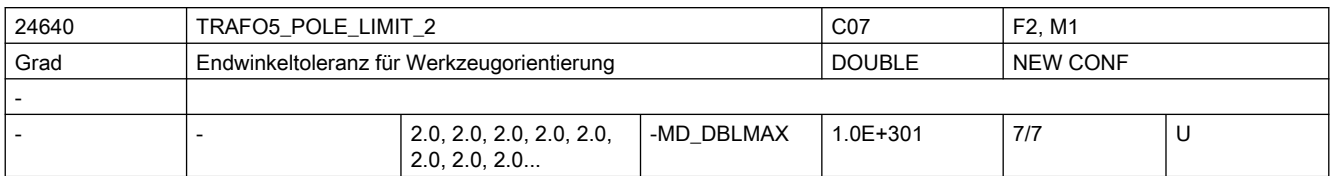

Beschreibung: Dieses MD kennzeichnet eine Endwinkeltoleranz für die fünfte Achse der zweiten 5-Achs-Transformation mit folgenden Eigenschaften:

> Bei der Interpolation durch den Polpunkt bewegt sich nur die fünfte Achse, die vierte Achse behält ihre Startposition bei. Wird eine Bewegung programmiert, die nicht exakt durch den Polpunkt, aber innerhalb des durch MD: TRAFO5 NON POLE LIMIT n gegebenen Bereichs in der Nähe des Pols verlaufen soll, wird von der vorgegebenen Bahn abgewichen, da die Interpolation exakt durch den Polpunkt verläuft. Dadurch ergibt sich im Endpunkt der vierten Achse (der Polachse) eine Positionsabweichung gegenüber dem programmierten Wert.

> Dieses MD gibt den Winkel an, um den die Polachse bei der 5-Achs-Transformation vom programmierten Wert abweichen kann, wenn von der programmierten Interpolation auf die Interpolation durch den Polpunkt umgeschaltet wird.

> Ergibt sich eine größere Abweichung, wird eine Fehlermeldung ausgegeben (Alarm 14112) und die Interpolation nicht durchgeführt.

Nicht relevant:

wenn die Option "5-Achs-Transformation" nicht installiert ist.

Ebenfalls irrelevant bei Programmierung im Maschinenkoordinatensystem ORIMKS.

Korrespondiert mit:

MD24530 \$MC\_TRAFO5\_NON\_POLE\_LIMIT\_1

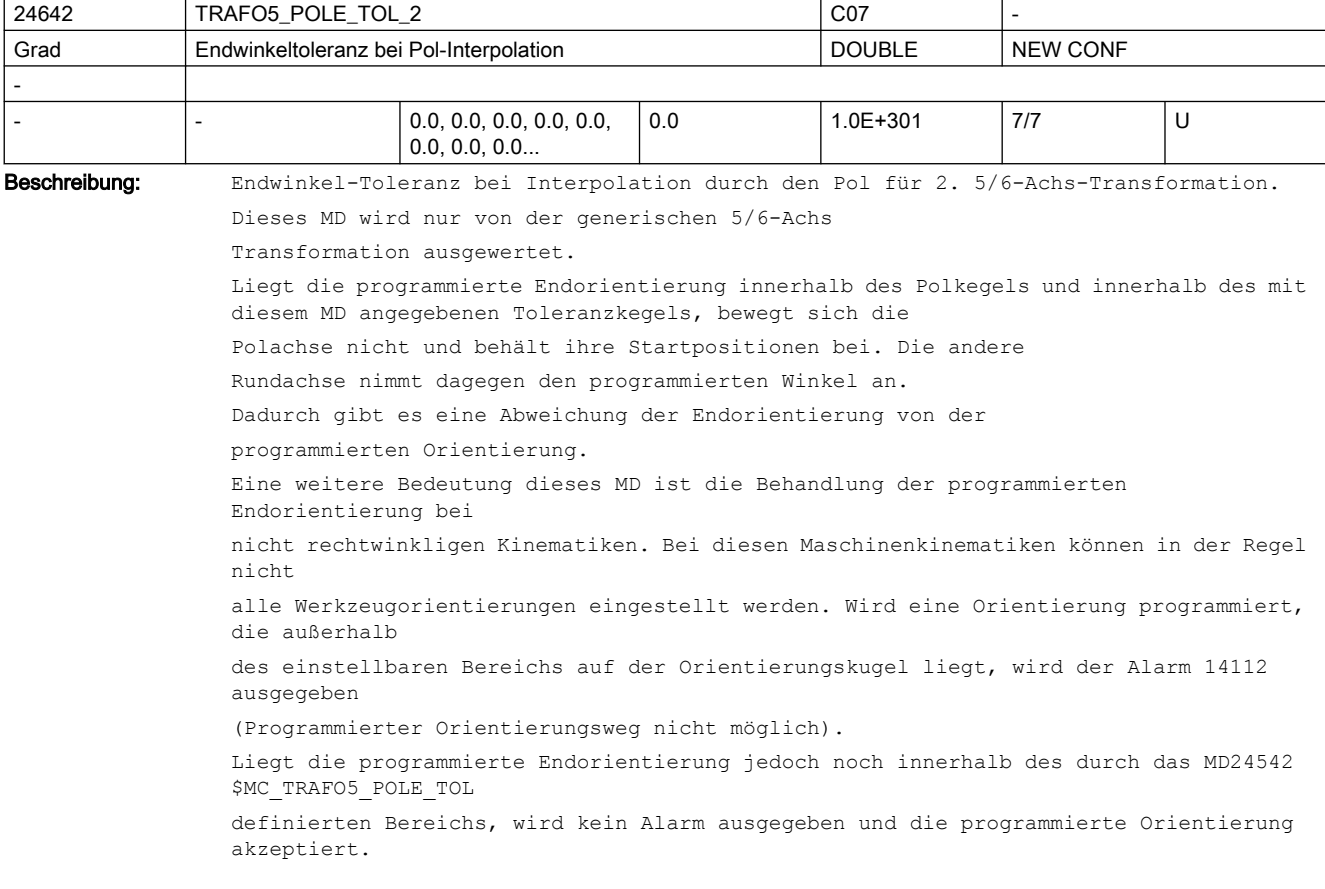

Es wird jedoch die programmierte Orientierung so korrigiert, dass die Orientierung auf dem Rand des einstellbaren

Bereichs stehen bleibt.

Maximal wirksamer Wert dieses MD ist der Wert des MD TRAFO5\_POLE\_LIMIT\_1 mit dem der Polkegel festgelegt wird.

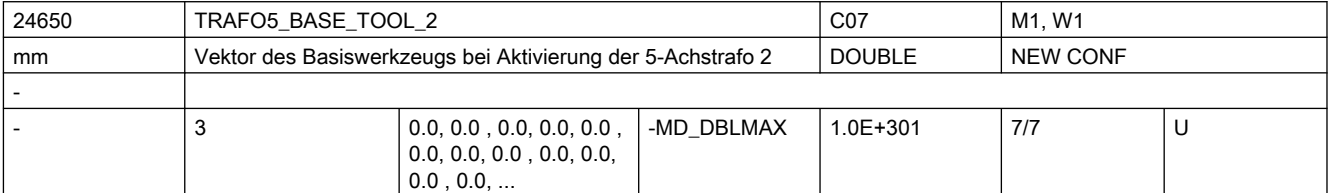

Beschreibung: Dieses MD gibt den Vektor des Basiswerkzeugs an, der bei Aktivierung der zweiten Transformation wirkt, ohne dass eine Längenkorrektur angewählt ist. Programmierte Längenkorrekturen wirken additiv zum Basiswerkzeug.

Nicht relevant:

wenn die Option "5-Achs-Transformation" nicht installiert ist.

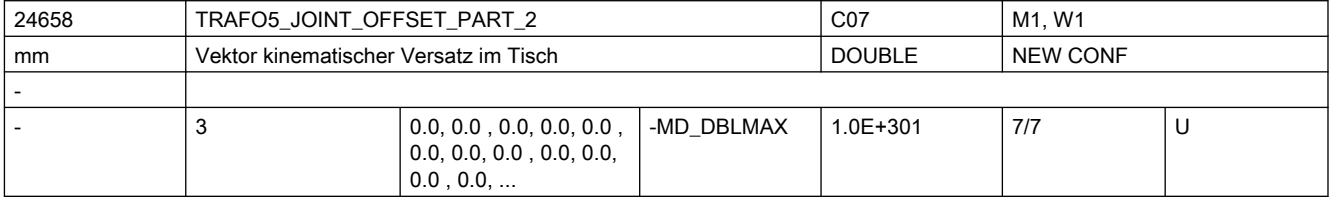

Beschreibung: Wie MD24558 \$MC TRAFO5 JOINT OFFSET PART 1, jedoch für die zweite Transformation.

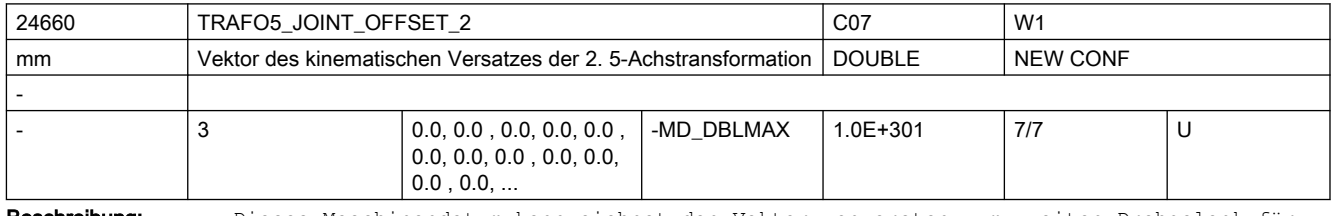

Beschreibung: Dieses Maschinendatum kennzeichnet den Vektor von ersten zum zweiten Drehgelenk für die erste Transformation eines Kanals und hat für die verschiedenen Maschinentypen spezifische Bedeutung:

Maschinentyp 1 (Zweiachsen-Schwenkkopf für Werkzeug) und

Maschinentyp 2 (Zweiachsen-Drehtisch für Werkstück):

Vektor vom ersten zum zweiten Drehgelenk des Werkzeug-Drehkopfes bzw. Werkstück-Drehtisches.

Maschinentyp 3 (Einachs-Drehtisch für Werkstück und Einachs-Schwenkkopf für Werkzeug):

Vektor vom Maschinenbezugspunkt zum Drehgelenk des Werkstücktisches.

Nicht relevant:

wenn die Option "5-Achs-Transformation" nicht installiert ist. Ebenso bei 3- und 4- Achs-Transformation.

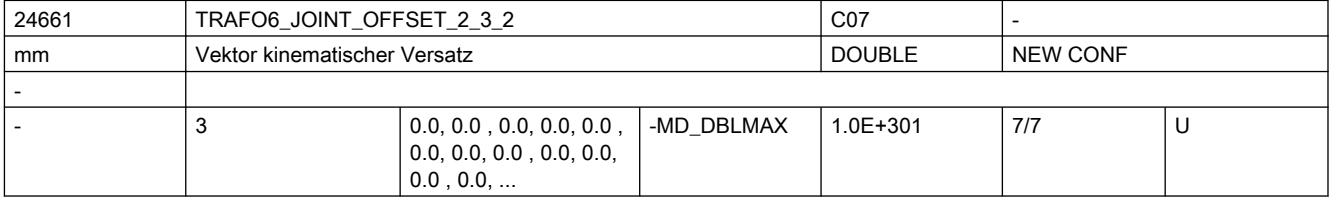

Beschreibung: Wie TRAFO6\_JOINT\_OFFSET\_2\_3\_1, jedoch für die zweite Transformation.

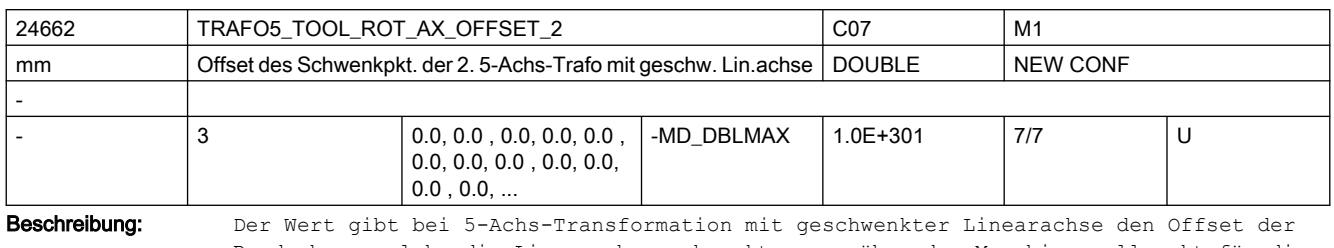

Rundachse, welche die Linearachse schwenkt, gegenüber dem Maschinennullpunkt für die 2. Transformation an. Nicht relevant bei:

anderen 5-Achs-Transformationen

Korrespondiert mit:

MD24562 \$MC\_TRAFO5\_TOOL\_ROT\_AX\_OFFSET\_1

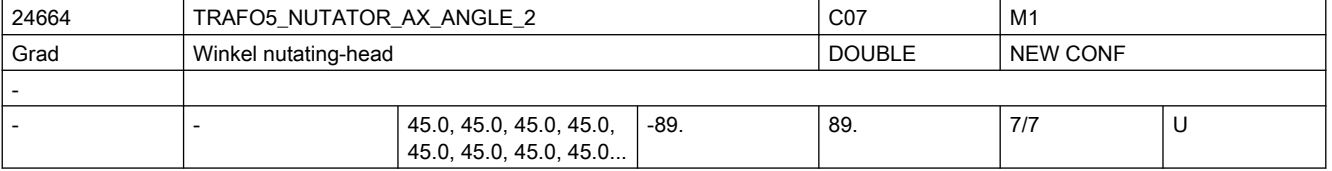

Beschreibung: Winkel der zweiten rotatorischen Achse zu ihrer korrespondierenden Achse im rechtwinkligen Koordinatensystem

Nicht relevant bei:

Transformationsart ungleich "kardanischer Fräskopf"

Korrespondiert mit:

MD24564 \$MC\_TRAFO5\_NUTATOR\_AX\_ANGLE\_1

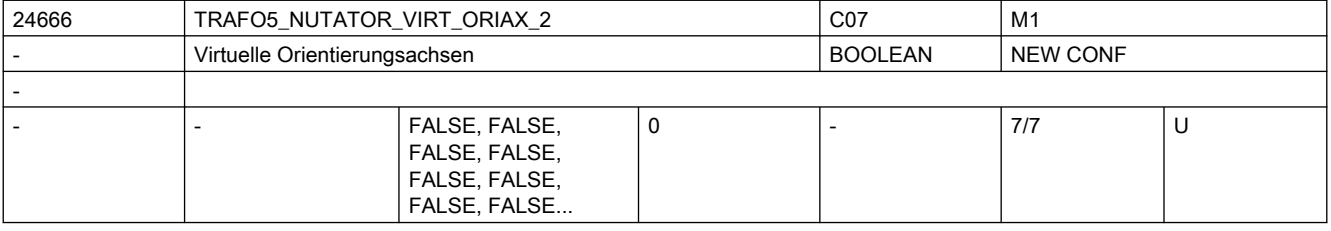

Beschreibung: Das MD hat folgende Werte:

0: Die Achswinkel der Orientierungsachsen sind Maschinenachswinkel.

1: Es werden virtuelle Orientierungsachsen definiert, die ein rechtwinkliges Koordinatensystem bilden und die Achswinkel sind Drehungen um diese virtuellen Achsen.

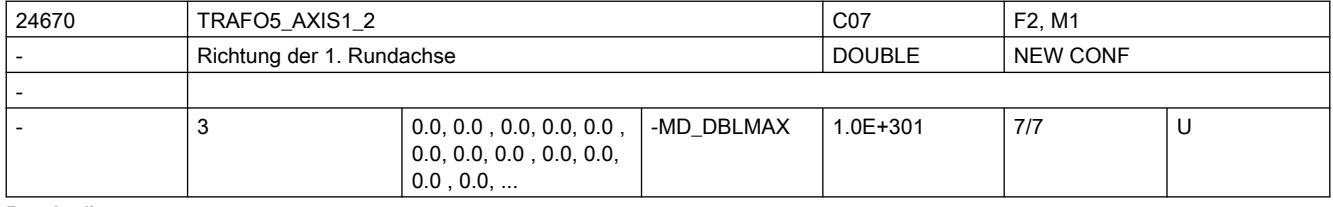

Beschreibung: Wie TRAFO5\_AXIS1\_1 jedoch für die zweite Orientierungstransformation eines Kanals

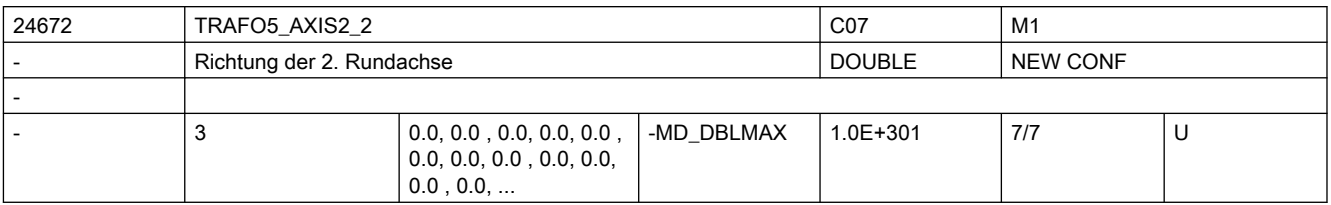

Beschreibung: Wie TRAFO5 AXIS2 1, jedoch für die zweite Transformation eines Kanals.

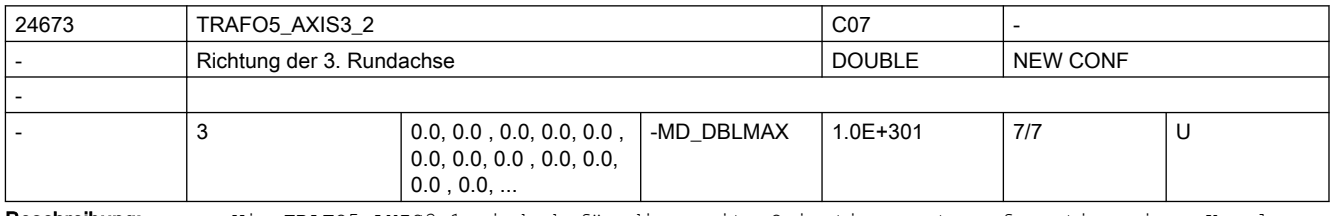

Beschreibung: Wie TRAFO5 AXIS3 1, jedoch für die zweite Orientierungstransformation eines Kanals.

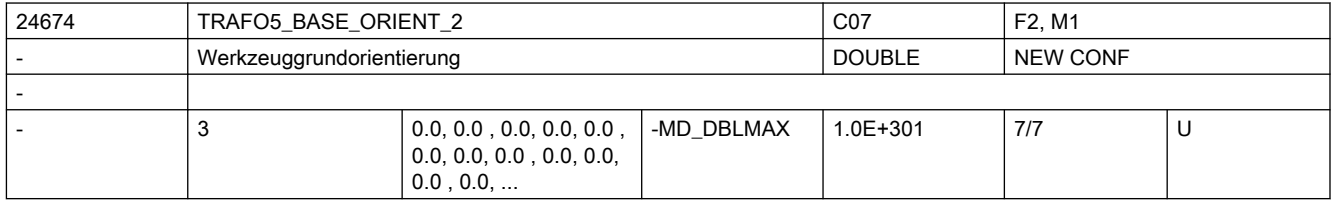

Beschreibung: Wie TRAFO5\_BASE\_ORIENT\_1, jedoch für die zweite Transformation eines Kanals.

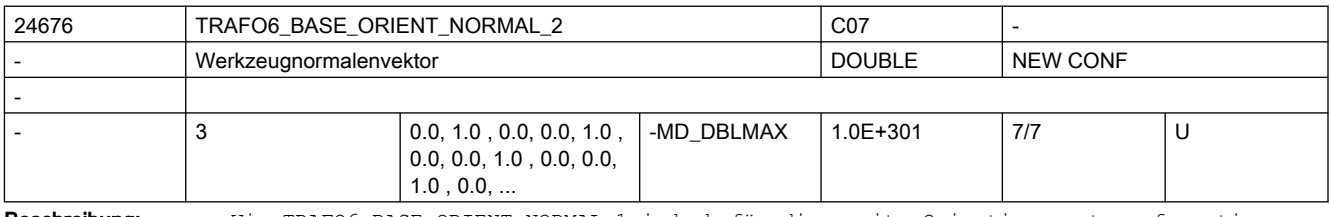

Beschreibung: Wie TRAFO6\_BASE\_ORIENT\_NORMAL\_1 jedoch für die zweite Orientierungstransformation

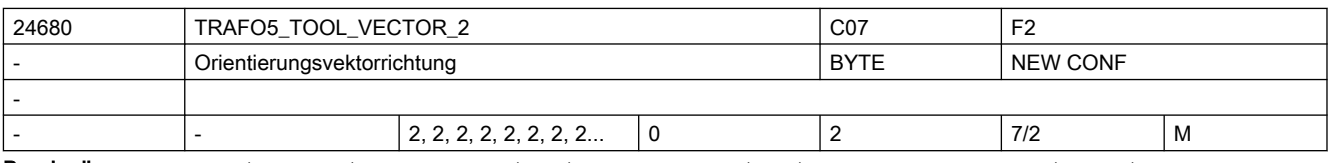

Beschreibung: Gibt für jeden Kanal die Richtung des Orientierungsvektors für die zweite 5-Achs-Transformation an.

0 : Werkzeugvektor in x-Richtung

- 1 : Werkzeugvektor in y-Richtung
- 2 : Werkzeugvektor in z-Richtung

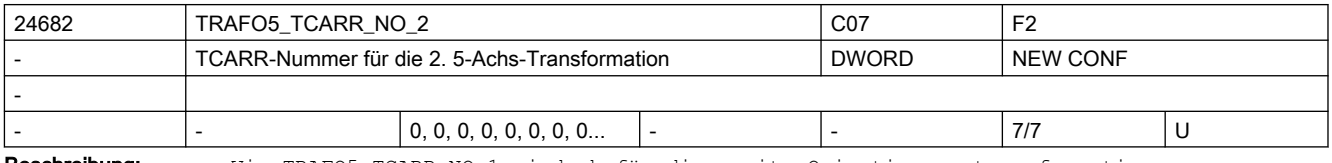

Beschreibung: Wie TRAFO5 TCARR NO 1, jedoch für die zweite Orientierungstransformation.

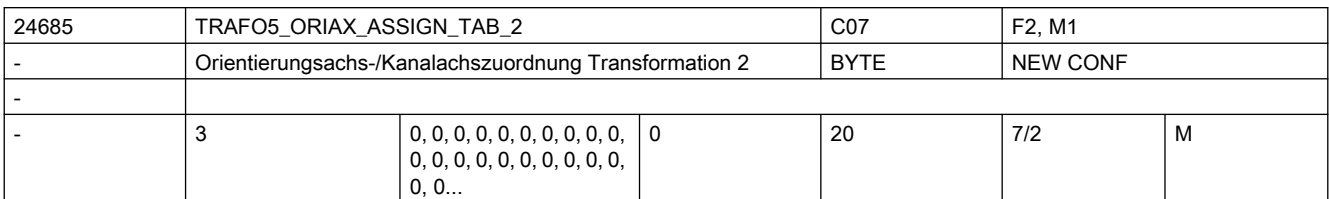

Beschreibung: Zuordnungstabelle der Orientierungsachsen bei 5-Achs Transformation 2

Nur bei aktiver 5-Achs Transformation 2 wirksam.

Die Bedeutung entspricht ansonsten TRAFO5\_ORIAX\_ASSIGN\_TAB\_1.

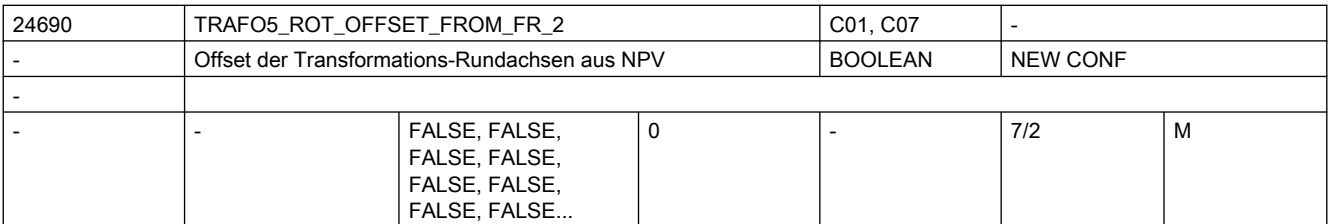

Beschreibung: Wie TRAFO5\_ROT\_OFFSET\_FROM\_FR\_1, jedoch für 2. Transformation eines Kanals

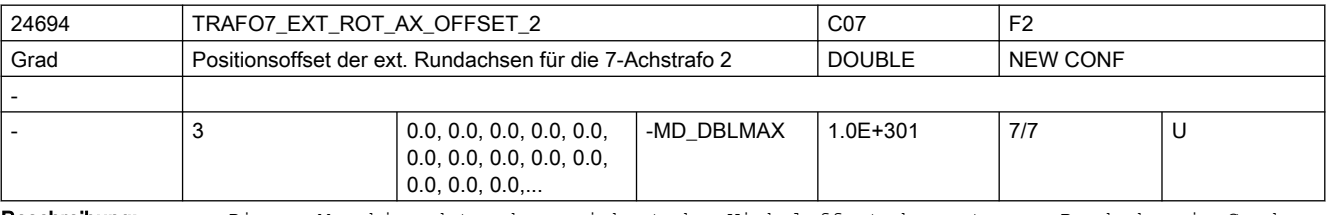

Beschreibung: Dieses Maschinendatum kennzeichnet den Winkeloffset der externen Rundachse in Grad für die zweite 7-Achs-Transformation eines Kanals.

Nicht relevant:

wenn die Option "5-Achs-Transformation" nicht installiert ist.

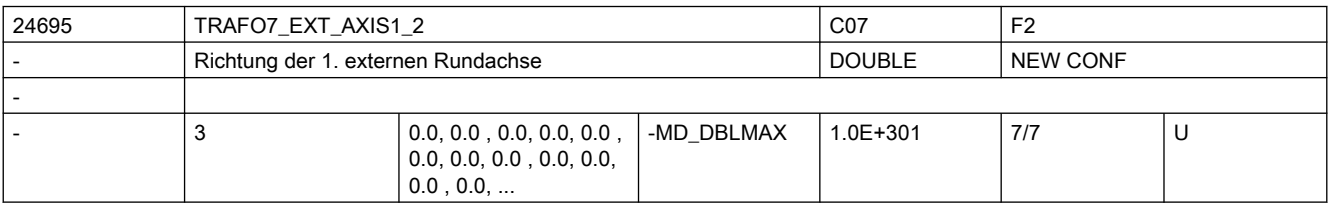

Beschreibung: Das MD gibt den Vektor an, der bei der zweiten allgemeinen 5/6-Achs-Transformation (TRAFO\_TYPE\_\* = 24) die Richtung der ersten externen Rundachse beschreibt. Der Betrag des Vektors ist beliebig. Beispiel: Sowohl mit (0, 1, 0) als auch mit (0, 7.21, 0) wird die gleiche Achse (in Richtung der 2. Geometrieachse, d.h. in der Regel y) beschrieben.

Gültig für die erste Transformation eines Kanals.

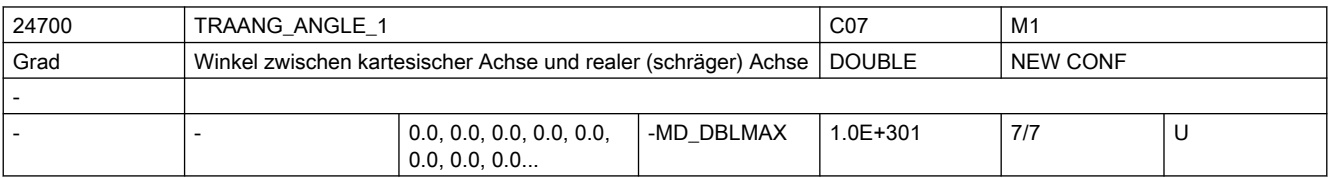

Beschreibung: Gibt für die erste vereinbarte TRAANG-Transformation des Kanals den Winkel der Schrägen Achse in Grad zwischen der 1.Machinenachse und der 1.Basisachse während TRAANG aktiv an. Der Winkel wird positiv im Uhrzeigersinn gezählt. Korrespondiert mit:

MD24750 \$MC\_TRAANG\_ANGLE\_2

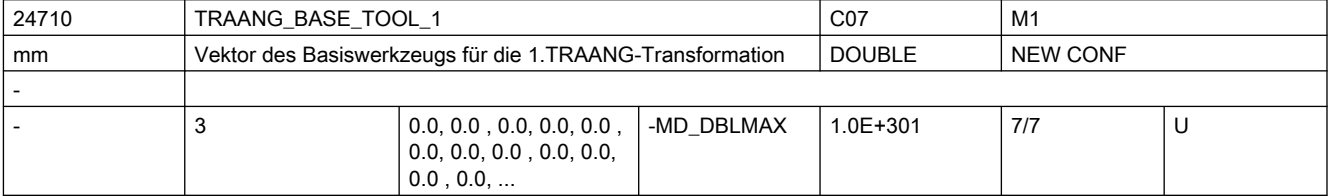

Beschreibung: Gibt für die 1. TRAANG-Transformation eine Basisverschiebung des Werkzeugnullpunktes an. Die Verschiebung ist bezogen auf die bei aktivem TRAANG gültigen Geometrieachsen. Die Basisverschiebung wird mit und ohne Anwahl der Werkzeuglängenkorrektur eingerechnet. Programmierte Längenkorrekturen wirken additiv zum Basis-Werkzeug. Der Index i nimmt die Werte 0, 1, 2 für die 1. bis 3. Geometrieachse an.

Korrespondiert mit:

MD24760 \$MC\_TRAANG\_BASE\_TOOL\_2

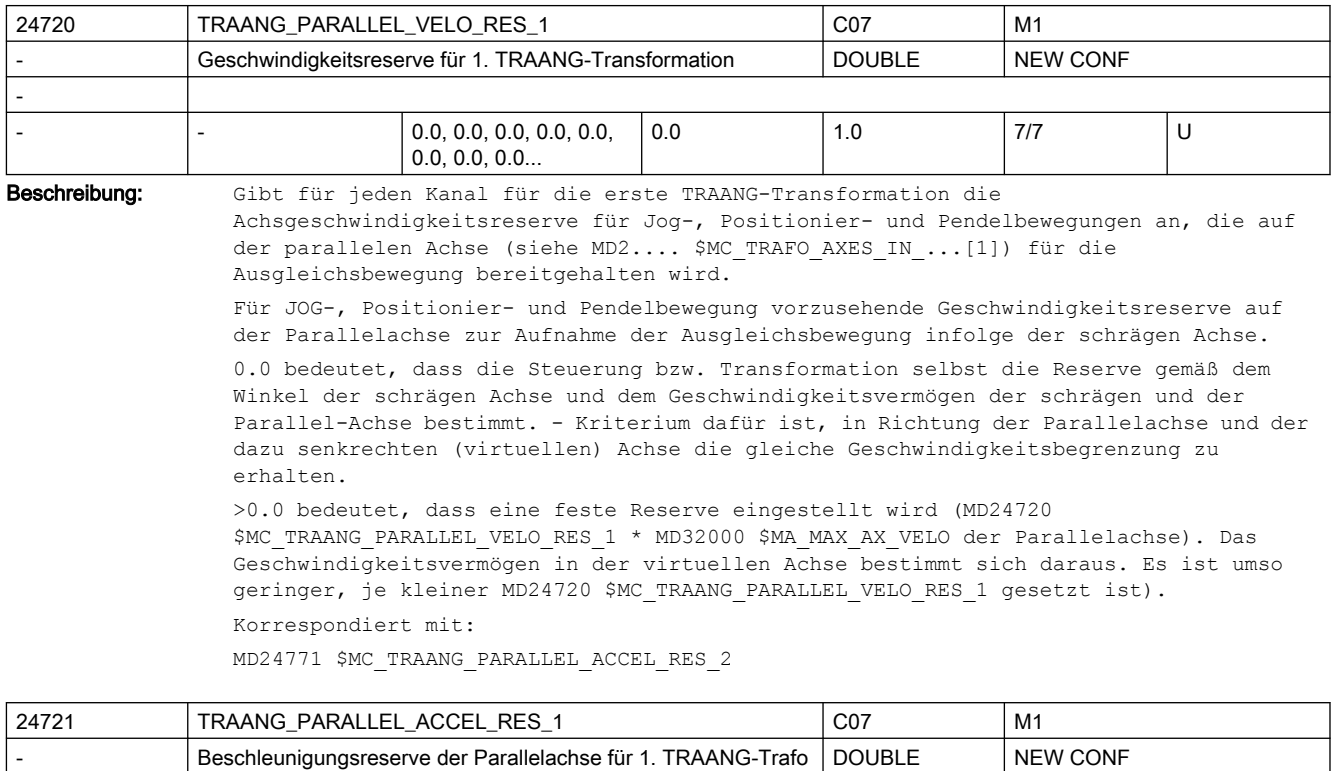

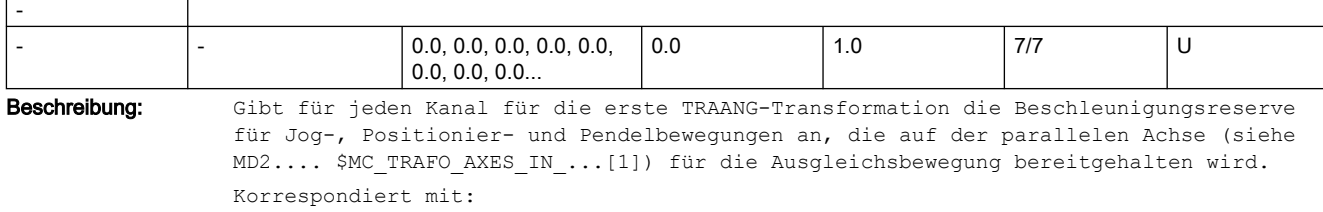

MD24720 \$MC\_TRAANG\_PARALLEL\_VELO\_RES\_1

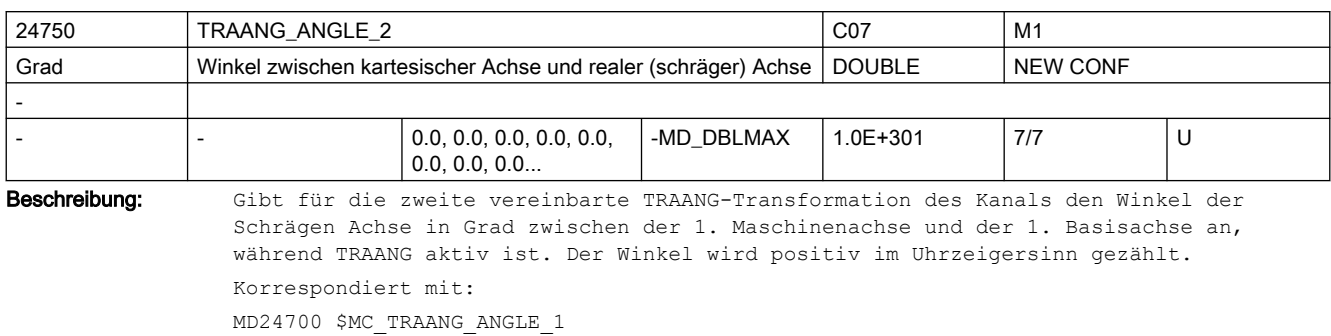

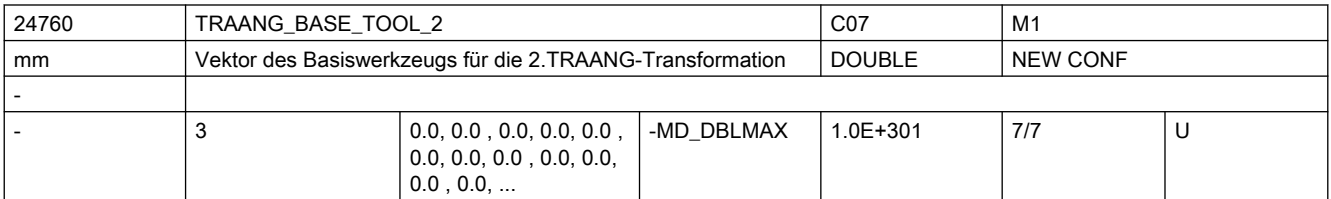

Beschreibung: Gibt für die 2. TRAANG-Transformation eine Basisverschiebung des Werkzeugnullpunktes an. Die Verschiebung ist bezogen auf die bei aktivem TRAANG gültigen Geometrieachsen. Die Basisverschiebung wird mit und ohne Anwahl der Werkzeuglängenkorrektur eingerechnet. Programmierte Längenkorrekturen wirken additiv zum Basis-Werkzeug. Der Index i nimmt die Werte 0, 1, 2 für die 1. bis 3. Geometrieachse an. Korrespondiert mit: MD24710 \$MC\_TRAANG\_BASE\_TOOL\_1

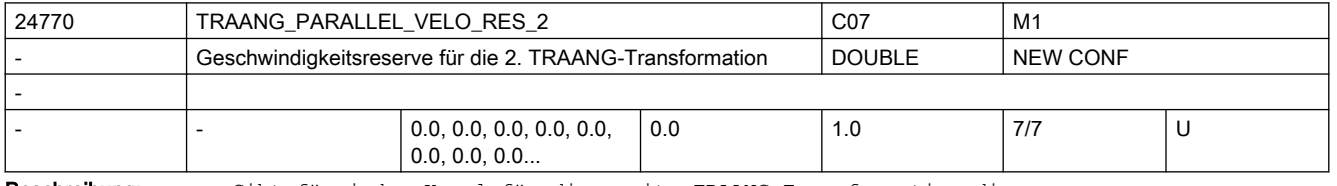

Beschreibung: Gibt für jeden Kanal für die zweite TRAANG-Transformation die Achsgeschwindigkeitsreserve für Jog-, Positionier- und Pendelbewegungen an, die auf der parallelen Achse (siehe MD2.... \$MC\_TRAFO\_AXES\_IN\_...[1]) für die Ausgleichsbewegung bereitgehalten wird.

Korrespondiert mit:

MD24771 \$MC\_TRAANG\_PARALLEL\_ACCEL\_RES\_2

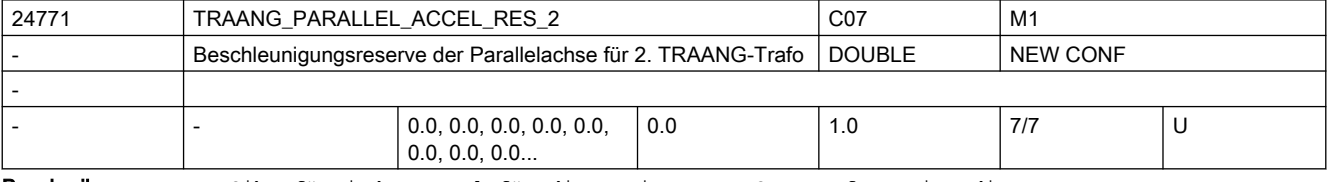

Beschreibung: Gibt für jeden Kanal für die zweite TRAANG-Transformation die

Achsbeschleunigungsreserve für Jog-, Positionier- und Pendelbewegungen an, die auf der parallelen Achse (siehe MD2.... \$MC\_TRAFO\_AXES\_IN\_...[1]) für die Ausgleichsbewegung bereitgehalten wird.

Korrespondiert mit:

\$MC\_TRAANG\_PARALLEL\_RES\_1

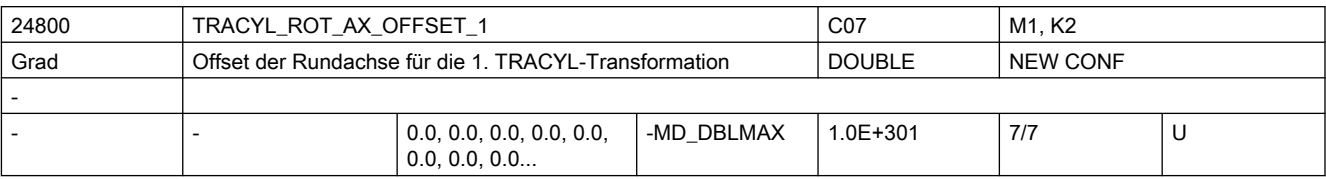

Beschreibung: Gibt für die erste vereinbarte TRACYL-Transformation den Offset der Rundachse in Grad gegenüber der Nullstellung während TRACYL aktiv an.

Korrespondiert mit:

MD24850 \$MC\_TRACYL\_ROT\_AX\_OFFSET\_2

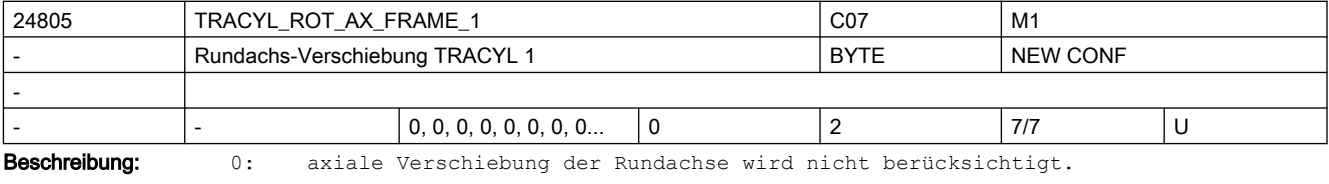

1: axiale Verschiebung der Rundachse wird berücksichtigt.

2: axiale Verschiebung der Rundachse wird bis zum ENS berücksichtigt.

Die ENS-Frames enthalten transformierte axiale Verschiebungen der Rundachse.

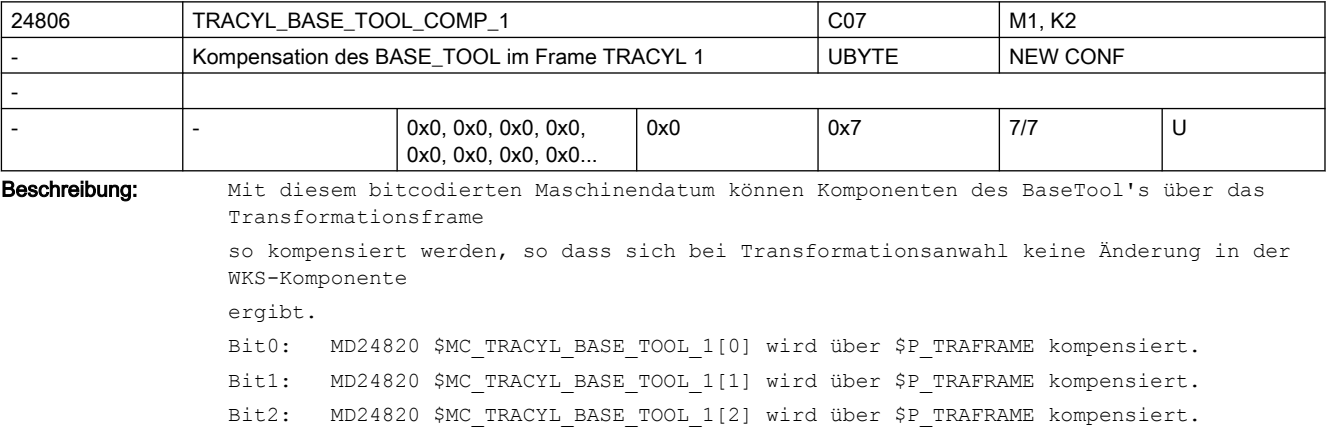

Diese Funktion ist nur verfügbar, wenn das Systemframe \$P\_TRAFRAME über das MD28082 \$MC MM SYSTEM FRAME MASK Bit6 projektiert worden ist.

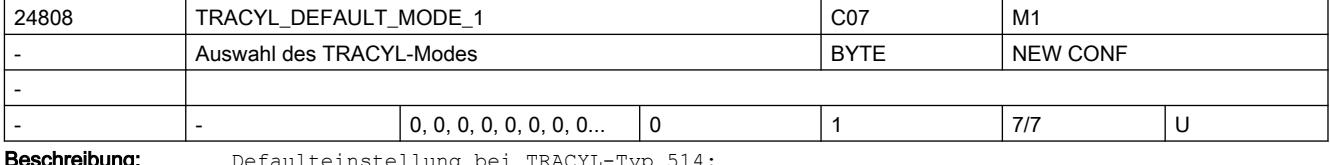

eschreibung:

0: ohne Nutwandkorrektur (d.h. TRACYL-Typ 514 - entspricht 512)

1: mit Nutwandkorrektur (d.h. TRACYL-Typ 514 - entspricht 513)

Mit MD2.... \$MC TRAFO TYPE ... = 514 kann über die Anwahlparameter entschieden werden, ob ohne oder mit Nutwandkorrektur gerechnet wird. Der Parameter legt fest, welche Variante angewählt wird, wenn in den Aufrufparametern keine Auswahl getroffen wurde.

Ist MD24808 \$MC TRACYL DEFAULT MODE 1 = 1 gesetzt, so reicht es aus, im Teileprogramm TRACYL(30) zu programmieren, anstatt TRACYL(30,1,1).

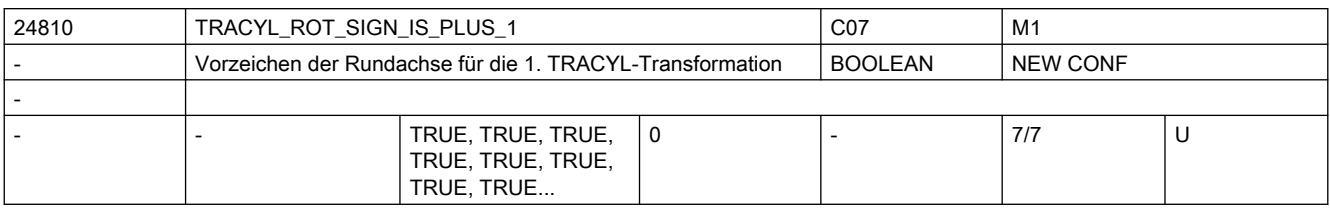

Beschreibung: Gibt für die erste vereinbarte TRACYL-Transformation an, mit welchem Vorzeichen die Rundachse bei der TRACYL-Transformation berücksichtigt wird.

> Korrespondiert mit: MD24860 \$MC\_TRACYL\_ROT\_SIGN\_IS\_PLUS\_2

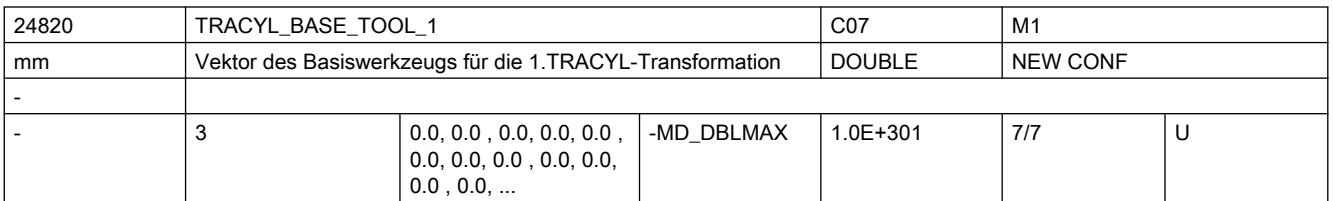

Beschreibung: Gibt für die 1. TRACYL-Transformation eine Basisverschiebung des Werkzeugnullpunktes an. Die Verschiebung ist bezogen auf die bei aktivem TRACYL gültigen Geometrieachsen. Die Basisverschiebung wird mit und ohne Anwahl der Werkzeuglängenkorrektur eingerechnet. Programmierte Längenkorrekturen wirken additiv zum Basis-Werkzeug. Der Index i nimmt die Werte 0, 1, 2 für die 1. bis 3. Geometrieachse an. Korrespondiert mit: MD24870 \$MC\_TRACYL\_BASE\_TOOL\_2

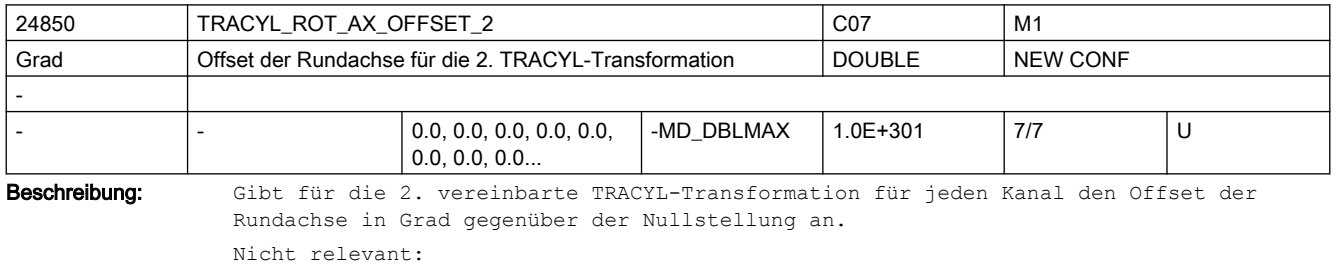

wenn kein TRACYL aktiv Korrespondiert mit: MD24800 \$MC\_TRACYL\_ROT\_AX\_OFFSET\_1

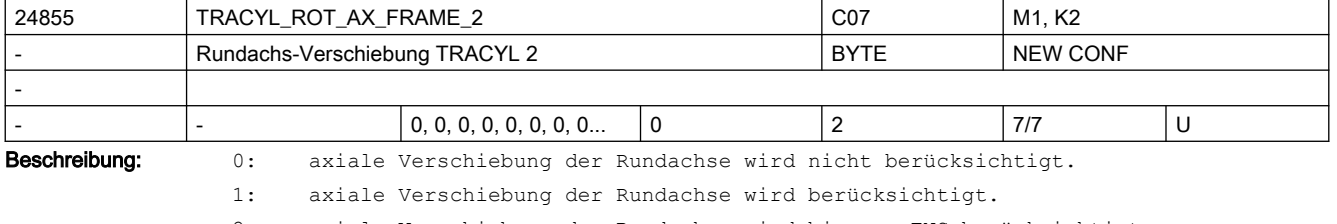

2: axiale Verschiebung der Rundachse wird bis zum ENS berücksichtigt.

Die ENS-Frames enthalten transformierte axiale Verschiebungen der Rundachse.

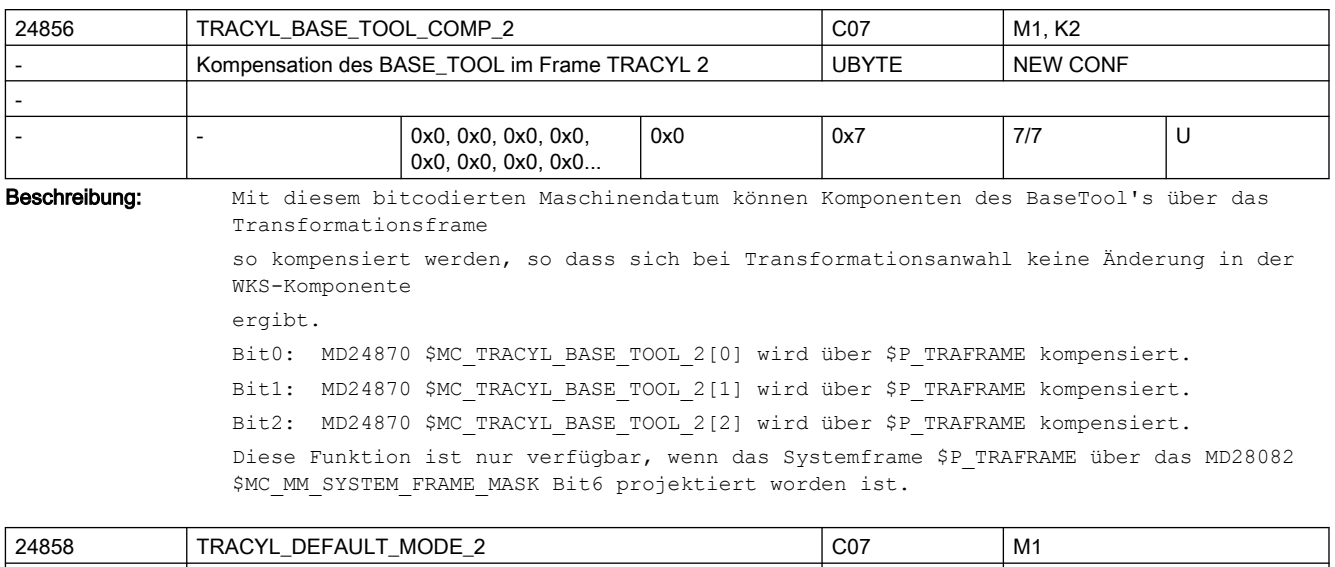

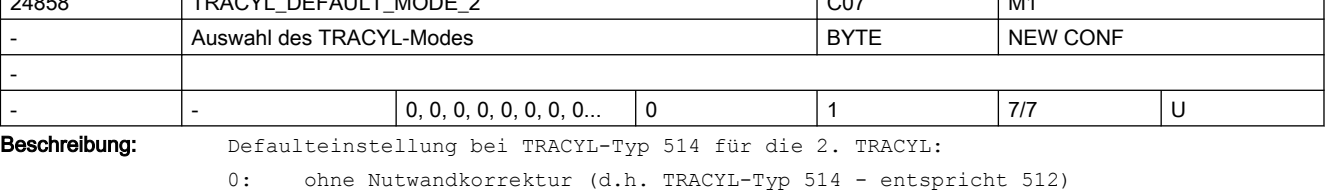

1: mit Nutwandkorrektur (d.h. TRACYL-Typ 514 - entspricht 513) Mit MD2.... \$MC\_TRAFO\_TYPE\_... = 514 kann über die Anwahlparameter entschieden werden, ob ohne oder mit Nutwandkorrektur gerechnet wird. Der Parameter legt fest, welche Variante angewählt wird, wenn in den Aufrufparametern keine Auswahl getroffen wurde.

Ist MD24858 \$MC\_TRACYL\_DEFAULT\_MODE\_2 = 1 gesetzt, so reicht es aus, im Teileprogramm TRACYL(30,2) zu programmieren, anstatt TRACYL(30,2,1).

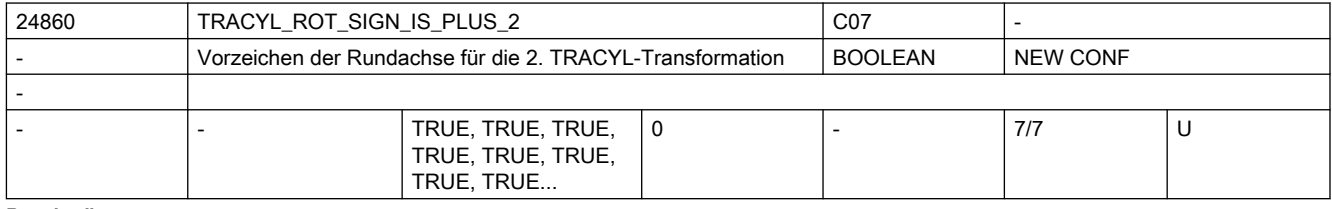

Beschreibung: Gibt für die 2. vereinbarte TRACYL-Transformation für jeden Kanal an, mit welchem Vorzeichen die Rundachse bei der TRACYL-Transformation berücksichtigt wird.

MD24810 \$MC\_TRACYL\_ROT\_SIGN\_IS\_PLUS\_1

Korrespondiert mit:

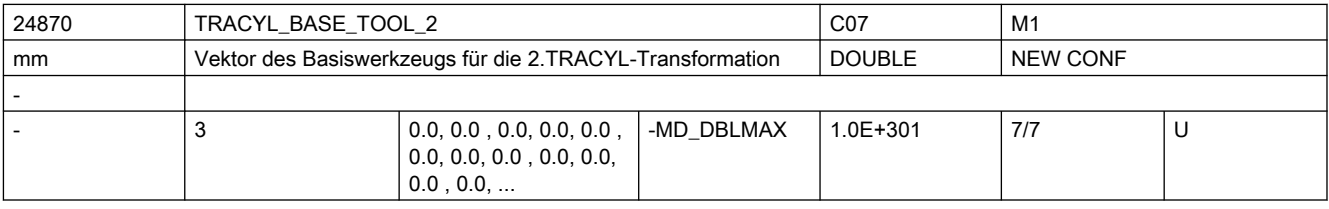

Beschreibung: Gibt für die 2. TRACYL-Transformation eine Basisverschiebung des Werkzeugnullpunktes an. Die Verschiebung ist bezogen auf die bei aktivem TRACYL gültigen Geometrieachsen. Die Basisverschiebung wird mit und ohne Anwahl der Werkzeuglängenkorrektur eingerechnet. Programmierte Längenkorrekturen wirken additiv zum Basis-Werkzeug.

Der Index i nimmt die Werte 0, 1, 2 für die 1. bis 3. Geometrieachse an. Korrespondiert mit: MD24820 \$MC\_TRACYL\_BASE\_TOOL\_1

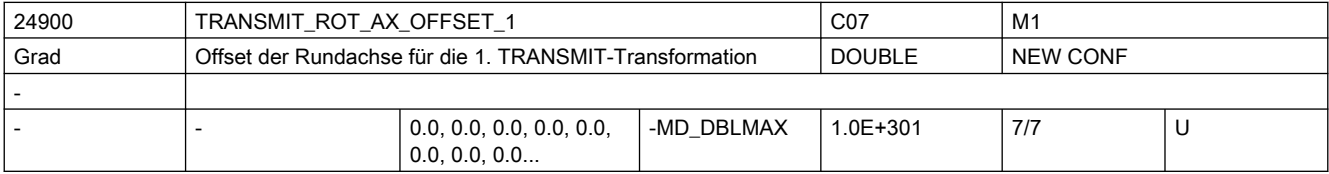

Beschreibung: Gibt für die erste vereinbarte TRANSMIT-Transformation den Offset der Rundachse in Grad gegenüber der Nullstellung während TRANSMIT aktiv an.

Korrespondiert mit:

MD24950 \$MC\_TRANSMIT\_ROT\_AX\_OFFSET\_2

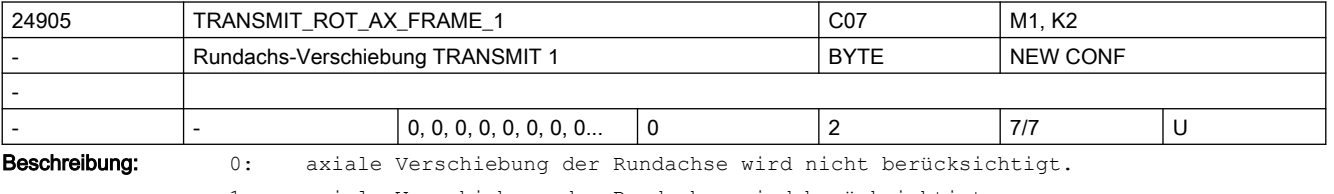

1: axiale Verschiebung der Rundachse wird berücksichtigt.

2: axiale Verschiebung der Rundachse wird bis zum ENS berücksichtigt.

Die ENS-Frames enthalten transformierte Drehungen um die Rundachse.

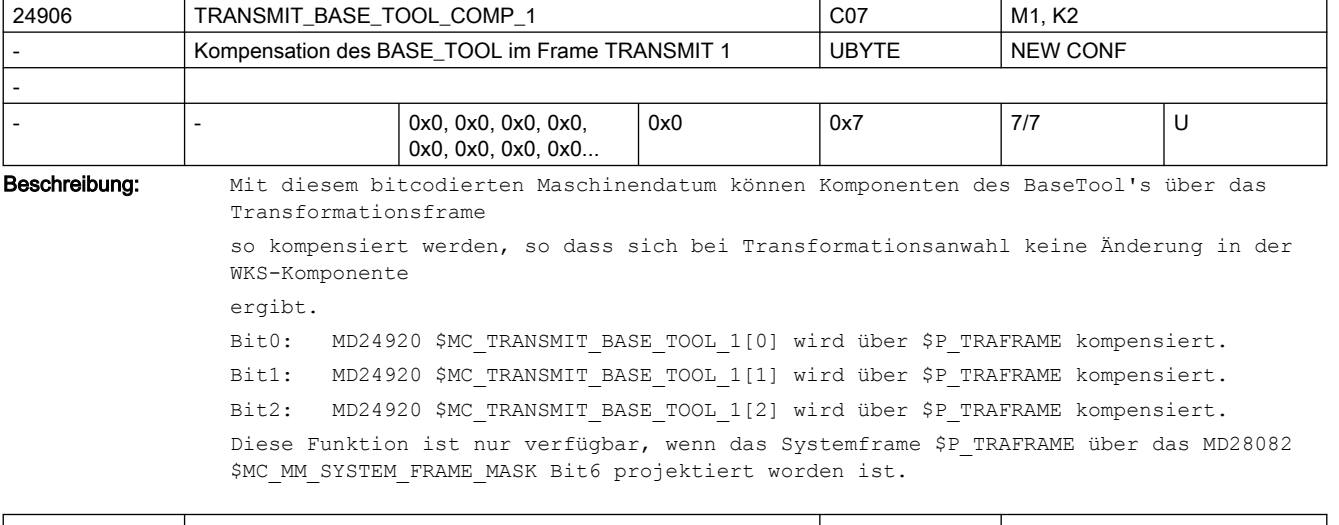

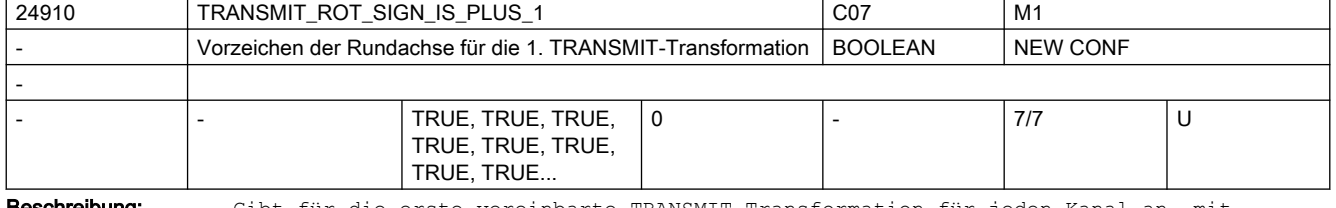

**sschreibung:** Gibt für die erste vereinbarte TRANSMIT-Transformation für jeden Kanal an, mit welchem Vorzeichen die Rundachse bei der TRANSMIT-Transformation berücksichtigt wird. Korrespondiert mit:

MD24960 \$MC\_TRANSMIT\_ROT\_SIGN\_IS\_PLUS\_2

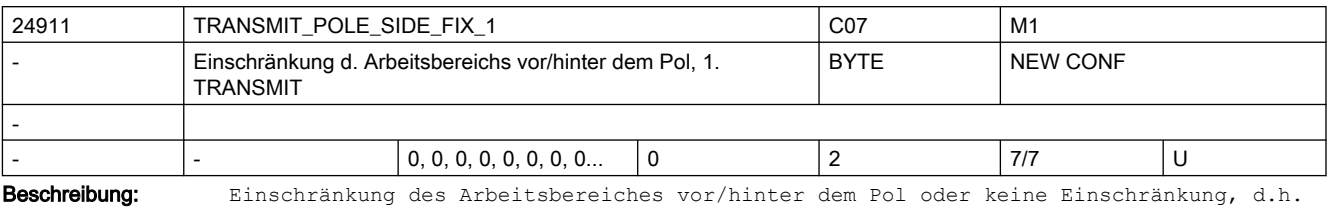

Fahren durch den Pol.

Die zugewiesenen Werte haben die folgende Bedeutung:

1: Arbeitsbereich der Linearachse für Positionen >= 0,

(wenn Werkzeuglängenkorrektur parallel zu Linearachse = 0)

2: Arbeitsbereich der Linearachse für Positionen <=0,

(wenn Werkzeuglängenkorrektur parallel zu Linearachse = 0)

0: Keine Einschränkung des Arbeitsbereiches. Fahren durch den Pol.

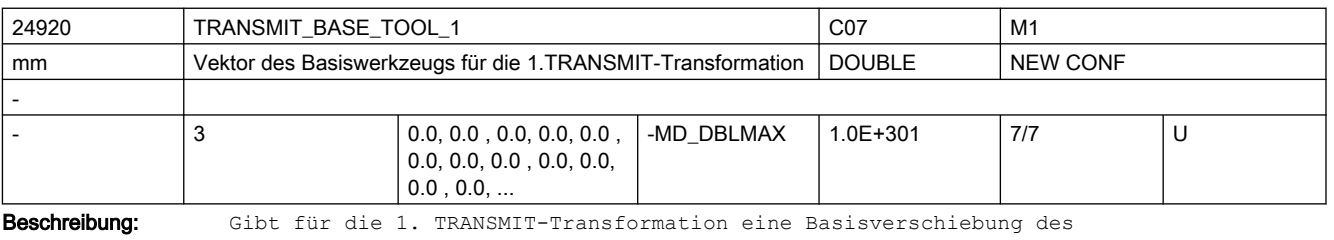

Werkzeugnullpunktes an. Die Verschiebung ist bezogen auf die bei aktivem TRANSMIT gültigen Geometrieachsen. Die Basisverschiebung wird mit und ohne Anwahl der Werkzeuglängenkorrektur eingerechnet. Programmierte Längenkorrekturen wirken additiv zum Basis-Werkzeug. Der Index i nimmt die Werte 0, 1, 2 für die 1. bis 3. Geometrieachse an.

MD24970 \$MC\_TRANSMIT\_BASE\_TOOL\_2

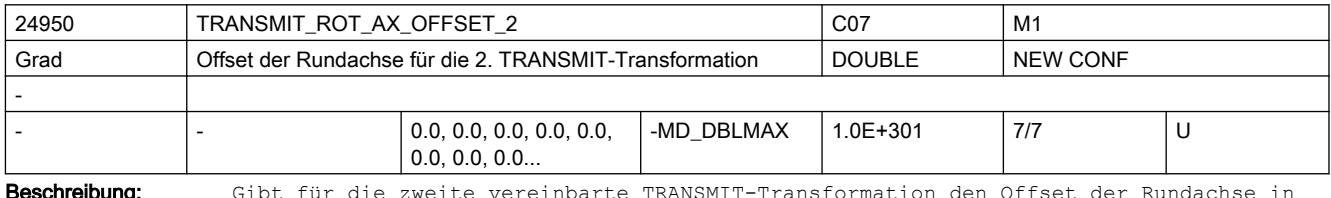

**Beschreibung:** Gibt für die zweite vereinbarte TRANSMIT-Transformation den Offset der Rundachse in Grad gegenüber der Nullstellung während TRANSMIT aktiv an.

Korrespondiert mit:

MD24900 \$MC\_TRANSMIT\_ROT\_AX\_OFFSET\_1

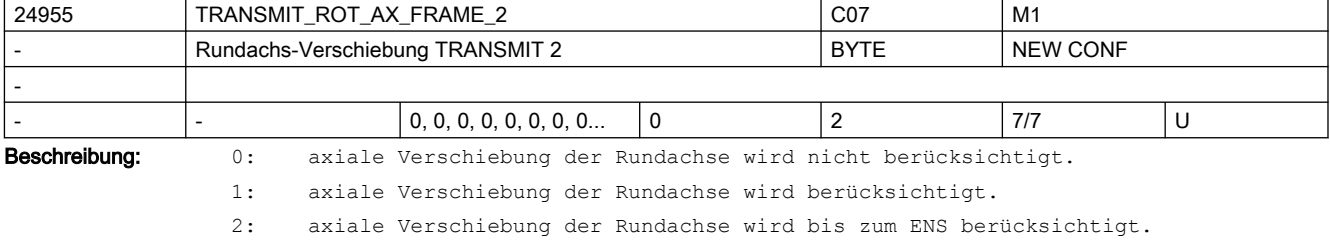

Die ENS-Frames enthalten transformierte Drehungen um die Rundachse.

Korrespondiert mit:

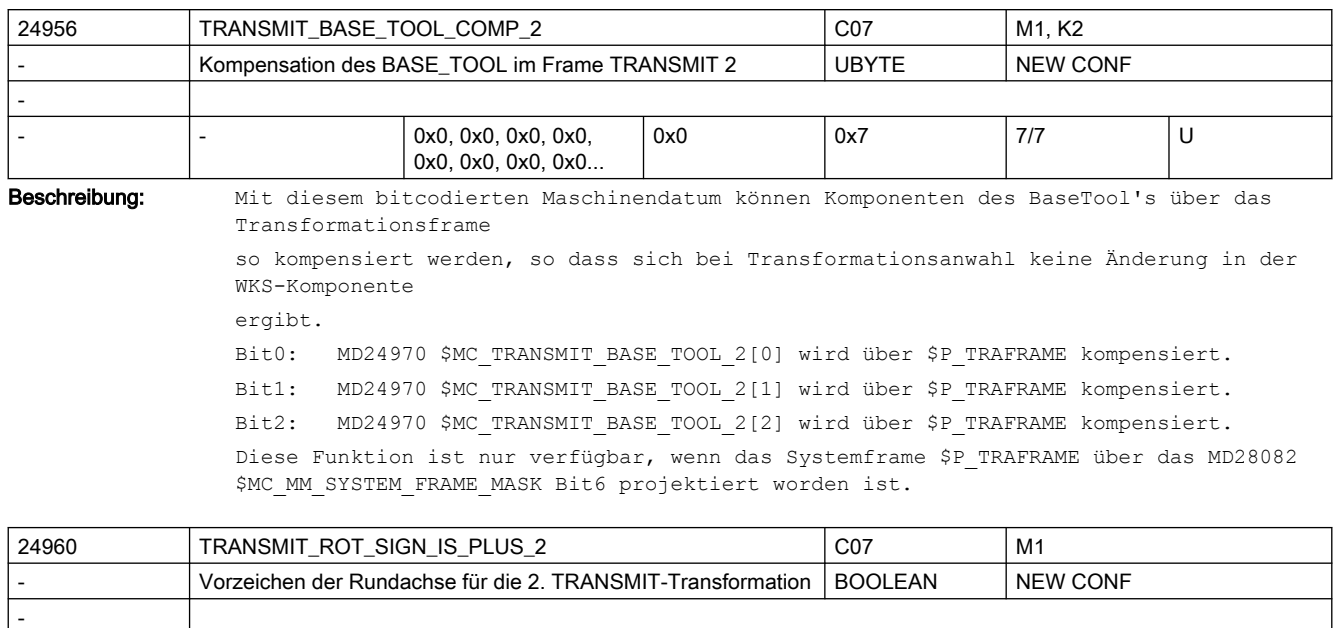

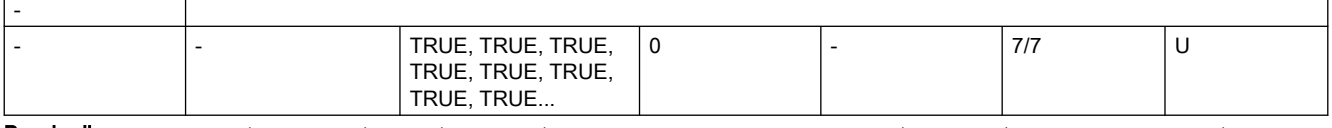

Beschreibung: Gibt für die zweite vereinbarte TRANSMIT-Transformation für jeden Kanal an, mit welchem Vorzeichen die Rundachse bei der TRANSMIT-Transformation berücksichtigt wird. Korrespondiert mit:

MD24910 \$MC\_TRANSMIT\_ROT\_SIGN\_IS\_PLUS\_1

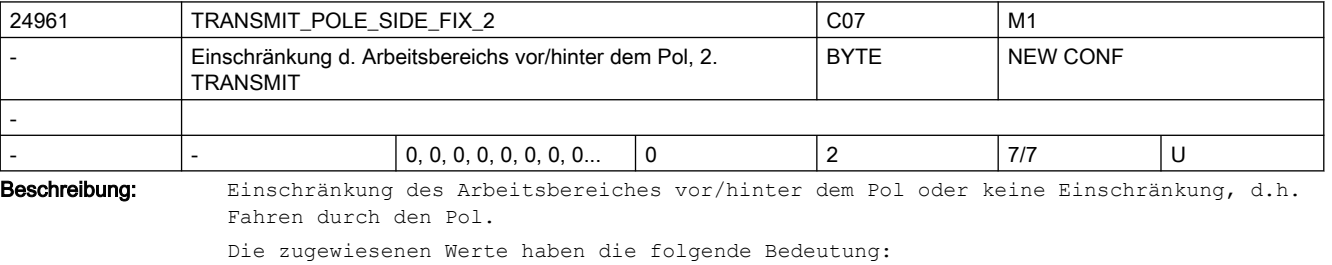

1: Arbeitsbereich der Linearachse für Positionen>=0,

(wenn Werkzeuglängenkorrektur parallel zu Linearachse gleich 0)

2: Arbeitsbereich der Linearachse für Positionen <=0,

(wenn Werkzeuglängenkorrektur parallel zu Linearachse gleich 0)

0: Keine Einschränkung des Arbeitsbereiches. Fahren durch den Pol.

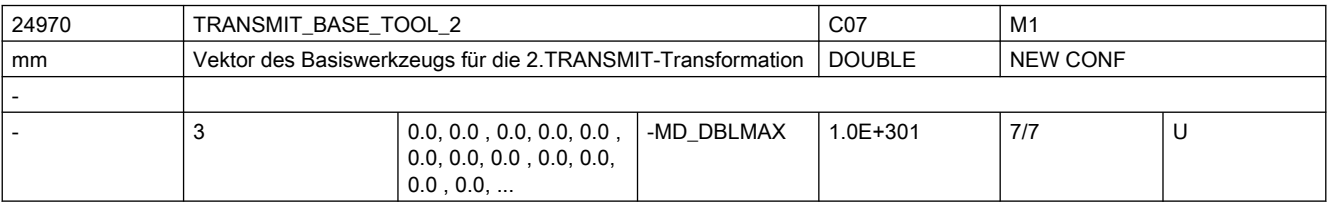

Beschreibung: Gibt für die 2. TRANSMIT-Transformation eine Basisverschiebung des Werkzeugnullpunktes an. Die Verschiebung ist bezogen auf die bei aktivem TRANSMIT gültigen Geometrieachsen. Die Basisverschiebung wird mit und ohne Anwahl der Werkzeuglängenkorrektur eingerechnet. Programmierte Längenkorrekturen wirken additiv zum Basis-Werkzeug.

Der Index i nimmt die Werte 0, 1, 2 für die 1. bis 3. Geometrieachse an.

Korrespondiert mit:

MD24920 \$MC\_TRANSMIT\_BASE\_TOOL\_1

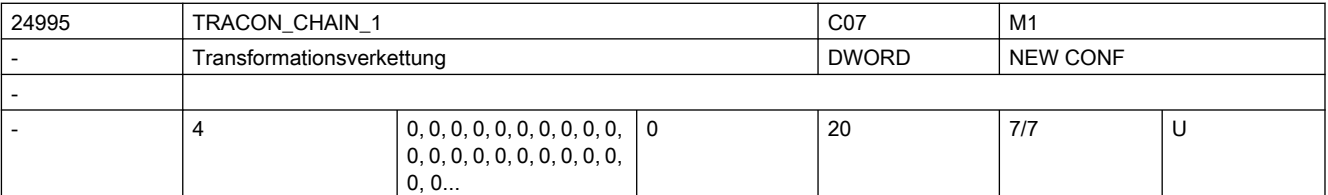

Beschreibung: Transformationskette der ersten verketteten Transformation.

In der Tabelle werden die Nummern der zu verkettenden Transformationen in der Reihenfolge angeben, wie die Transformation vom BCS ins MCS ausgeführt werden muss. Beispiel:

Eine Maschine kann wahlweise als 5-Achs-Maschine oder als Transmit-Maschine betrieben werden. Eine Linearachse ist nicht rechtwinklig zu den übrigen Linearachsen angeordnet (schräge Achse).

Es müssen 5 Transformationen über Maschinendaten eingestellt werden, z.B.

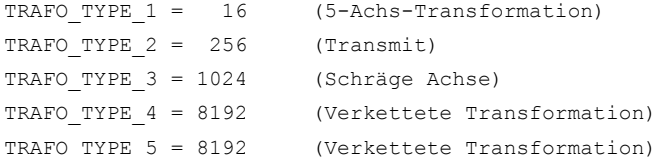

Soll die 4. Transformtion die Verkettung 5-Achs-Transformation / Schräge Achse sein und die 5. Transformtion die Verkettung Transmit / Schräge Achse, so wird in die erste Tabelle TRACON\_CHAIN\_1 (1, 3, 0, 0) eingetragen und in die Tabelle TRACON\_CHAIN\_2 (2, 3, 0, 0). Der Eintrag 0 bedeutet keine Transformation.

Die Reihenfolge, wie die Transformationen zugeordnet sind (TRAFO\_TYPE\_1 bis TRAFO\_TYPE\_20) ist beliebig. Die verketteten Transformationen müssen auch nicht die letzten sein. Sie müssen jedoch immer hinter allen Transformations stehen, die in einer Transformationskette auftreten. Im vorherigen Beispiel bedeutet das, dass z.B. die dritte und die vierte Transformation nicht vertauscht werden dürfen.

Es wäre aber möglich, eine weiter sechste, Transformation zu definieren, wenn diese nicht in eine verkettete Transformation eingeht.

Es können nicht beliebige Transformationen miteinander verkettet werden.

In SW-Stand 5 gelten folgende Einschränkungen:

Die erste Transformation in der Kette muss eine Orientierungstransformation (3- , 4- , 5-Achs-Transformation, Nutator) Transmit oder Mantelkurventransformation sein. Die zweite Transformation muss eine schräge Achsentransformation sein.

Es dürfen nur zwei Transformationen verkettet werden.

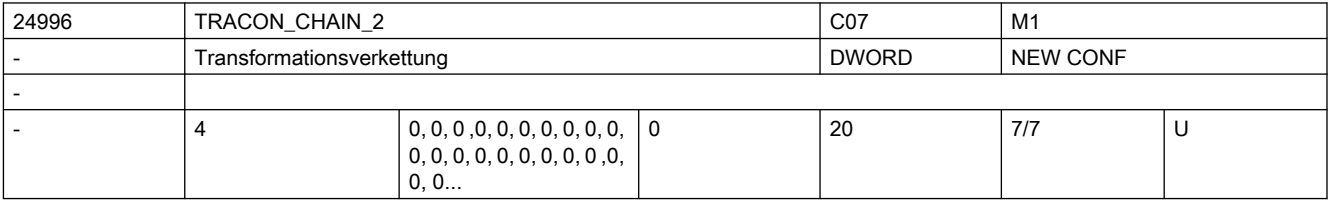

Beschreibung: Transformationskette der ersten verketteten Transformation.

In der Tabelle werden die Nummern der zu verkettenden Transformationen in der Reihenfolge angeben, wie die Transformation vom BCS ins MCS ausgeführt werden muss. Beispiel:

Eine Maschine kann wahlweise als 5-Achs-Maschine oder als Transmit-Maschine betrieben werden. Eine Linearachse ist nicht rechtwinklig zu den übrigen Linearachsen angeordnet (schräge Achse).

Transformationskette der zweiten verketteten Transformation.

Beispiel: Es sollen 5 Transformationen über Maschinendaten eingestellt werden

TRAFO TYPE  $1 = 16$  (5-Achs-Transformation)

TRAFO TYPE  $2 = 256$  (Transmit)

TRAFO\_TYPE\_3 = 1024 (Schräge Achse)

TRAFO TYPE 4 = 8192 (Verkettete Transformation)

TRAFO TYPE 5 = 8192 (Verkettete Transformation)

Soll die 4. Transformation die Verkettung 5-Achs-Transformation / Schräge Achse sein und die 5. Transformtion die Verkettung Transmit / Schräge Achse, so wird in die erste Tabelle TRACON\_CHAIN\_1 (1, 3, 0, 0) eingetragen und in die Tabelle TRACON\_CHAIN\_2 (2, 3, 0, 0). Der Eintrag 0 bedeutet keine Transformation.

Die Reihenfolge, wie die Transformationen zugeordnet sind (TRAFO\_TYPE\_1 bis TRAFO\_TYPE\_20) ist beliebig. Die verketteten Transformationen müssen auch nicht die letzten sein. Sie müssen jedoch immer hinter allen Transformations stehen, die in einer Transformationskette auftreten. Im vorherigen Beispiel bedeutet das, dass z.B. die dritte und die vierte Transformation nicht vertauscht werden dürfen.

Es wäre aber möglich, eine weiter sechste, Transformation zu definieren, wenn diese nicht in eine verkettete Transformation eingeht.

Es können nicht beliebige Transformationen miteinander verkettet werden.

In SW-Stand 5 gelten folgende Einschränkungen:

Die erste Transformation in der Kette muss eine Orientierungstransformation (3- , 4- , 5-Achs-Transformation, Nutator) Transmit oder Mantelkurventransformation sein.

Die zweite Transformation muss eine schräge Achsentransformation sein.

Es dürfen nur zwei Transformationen verkettet werden.

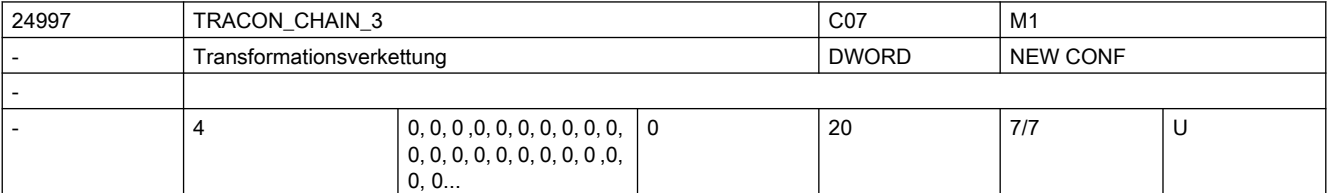

Beschreibung: Transformationskette der dritten verketteten Transformation. Zur Dokumentation siehe TRACON\_CHAIN\_1

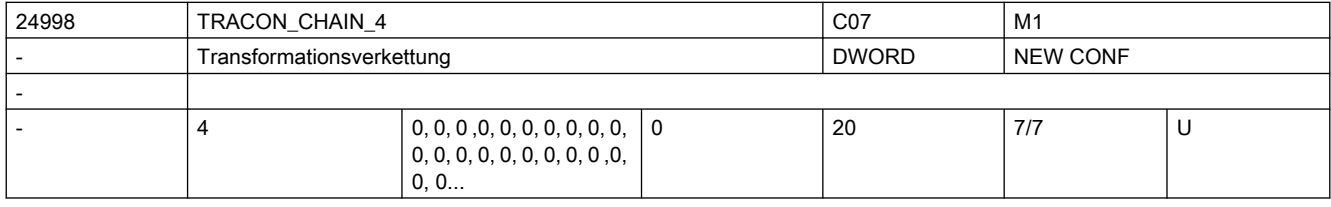

Beschreibung: Transformationskette der vierten verketteten Transformation.

Zur Dokumentation siehe TRACON\_CHAIN\_1

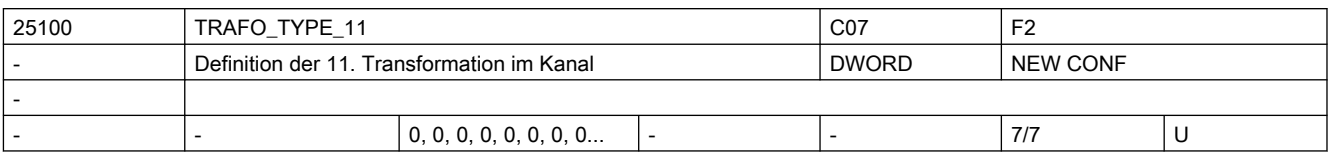

Beschreibung: Dieses MD gibt für jeden Kanal an, welche Transformation als 11. im Kanal zur Verfügung steht.

Die Bedeutung entspricht ansonsten TRAFO TYPE 1.

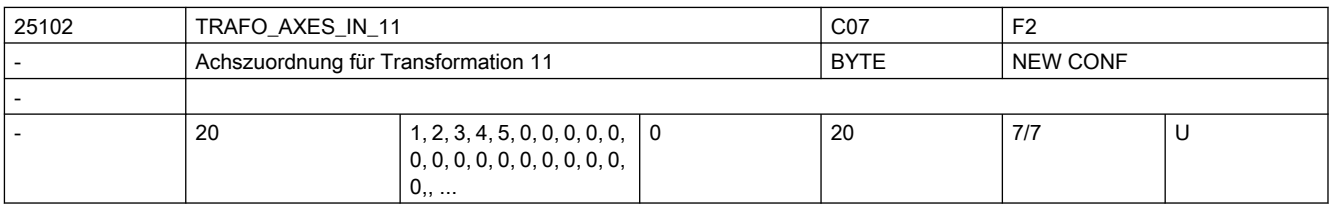

Beschreibung: Achszuordnung am Eingang der 11. Transformation.

Bedeutung wie TRAFO\_AXES\_IN\_1.

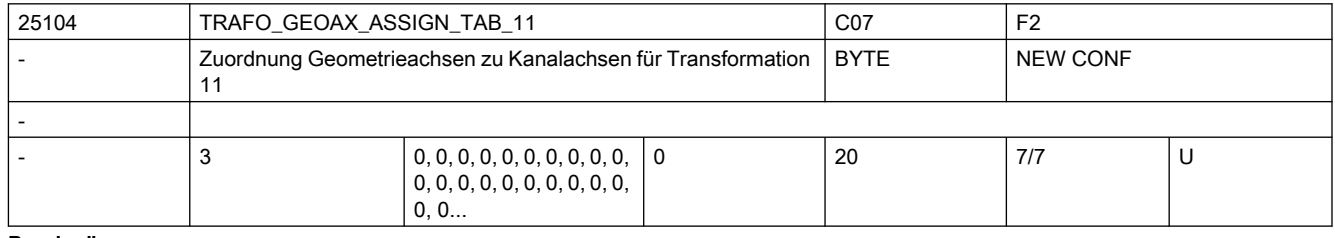

Beschreibung: MD gibt für den Fall der aktiven Transformation 11 an, auf welche Kanalachsen die Achsen des kartesischen Koordinatensystems abgebildet werden.

Die Bedeutung entspricht ansonsten TRAFO GEOAX ASSIGN TAB 1.

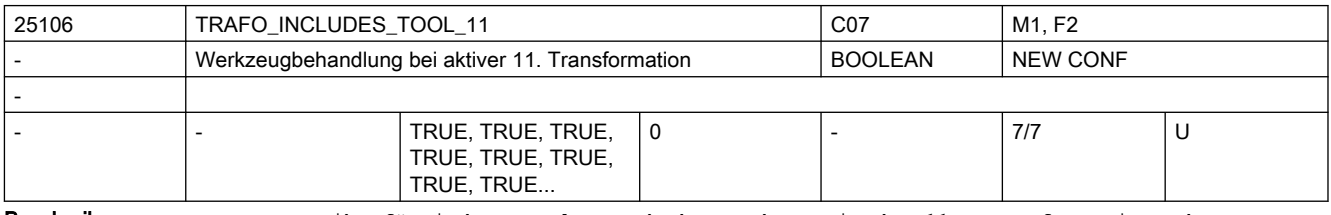

Beschreibung: Das MD gibt für jeden Kanal an, ob das Werkzeug in der 11. Transformation oder extern behandelt wird.

Die Bedeutung entspricht ansonsten TRAFO\_INCLUDES\_TOOL\_1.

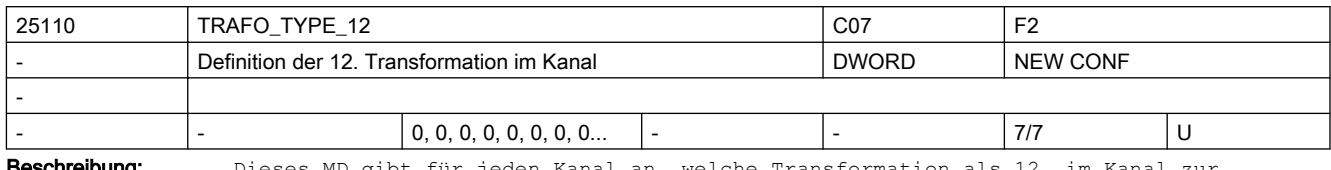

**chreibung:** Dieses MD gibt für jeden Kanal an, welche Transformation als 12. im Kanal zur Verfügung steht.

Die Bedeutung entspricht ansonsten TRAFO TYPE 1.

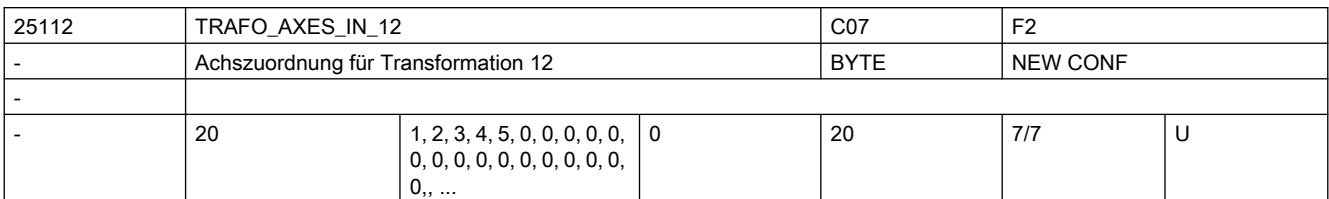

Beschreibung: Achszuordnung am Eingang der 12. Transformation.

Bedeutung wie TRAFO\_AXES\_IN\_1.

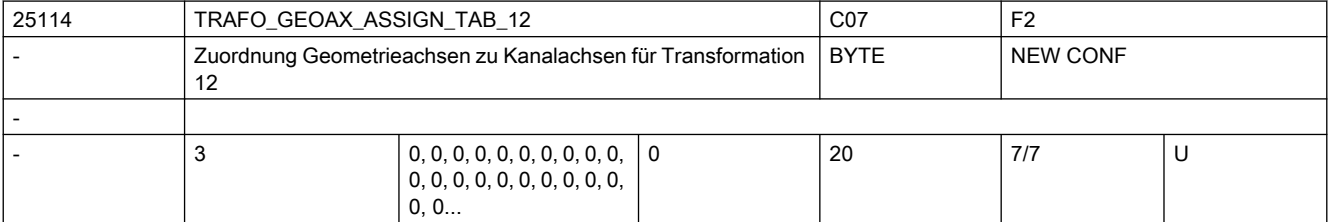

Beschreibung: MD gibt für den Fall der aktiven Transformation 12 an, auf welche Kanalachsen die Achsen des kartesischen Koordinatensystems abgebildet werden.

Die Bedeutung entspricht ansonsten TRAFO GEOAX ASSIGN TAB 1.

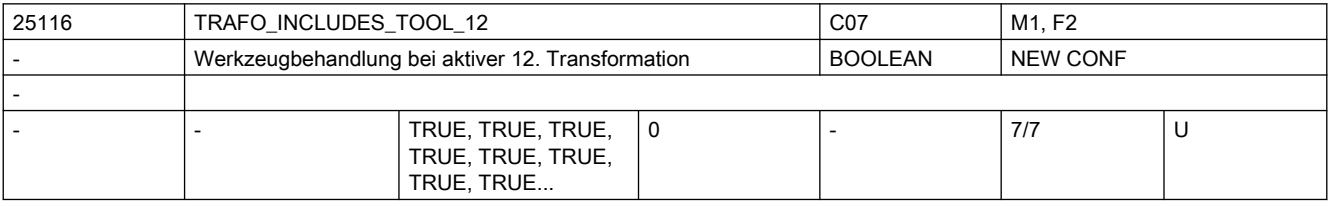

Beschreibung: Das MD gibt für jeden Kanal an, ob das Werkzeug in der 12. Transformation oder extern behandelt wird.

Die Bedeutung entspricht ansonsten TRAFO\_INCLUDES\_TOOL\_1.

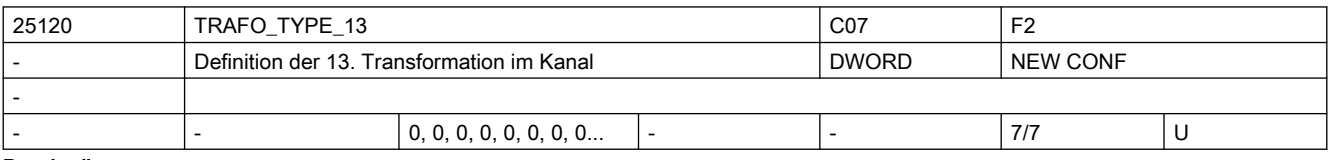

Beschreibung: Dieses MD gibt für jeden Kanal an, welche Transformation als 13. im Kanal zur Verfügung steht.

Die Bedeutung entspricht ansonsten TRAFO\_TYPE\_1.

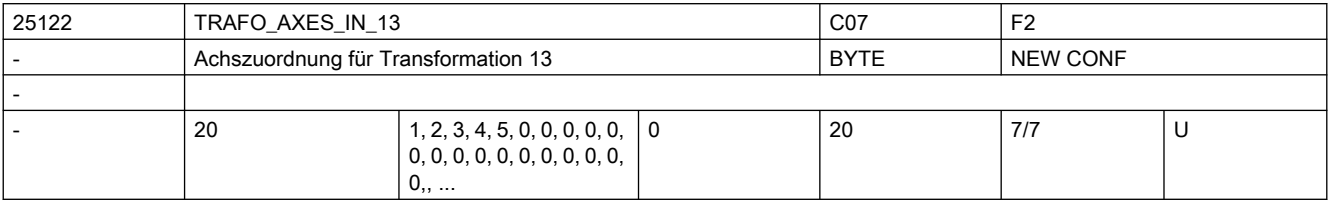

Beschreibung: Achszuordnung am Eingang der 13. Transformation.

Bedeutung wie TRAFO\_AXES\_IN\_1.

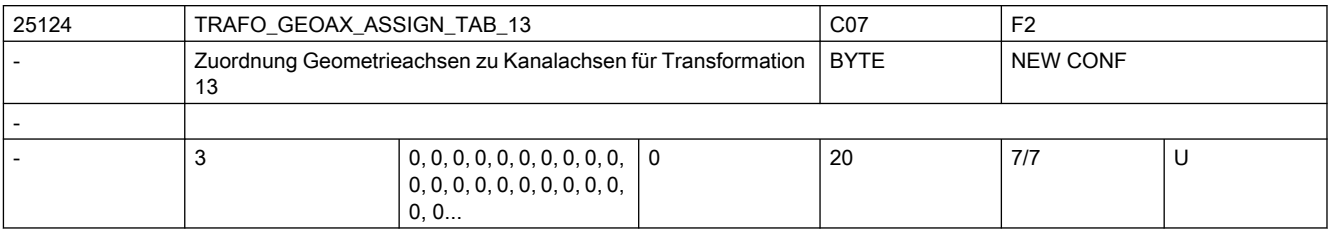

Beschreibung: MD gibt für den Fall der aktiven Transformation 13 an, auf welche Kanalachsen die Achsen des kartesischen Koordinatensystems abgebildet werden.

Die Bedeutung entspricht ansonsten TRAFO GEOAX ASSIGN TAB 1.

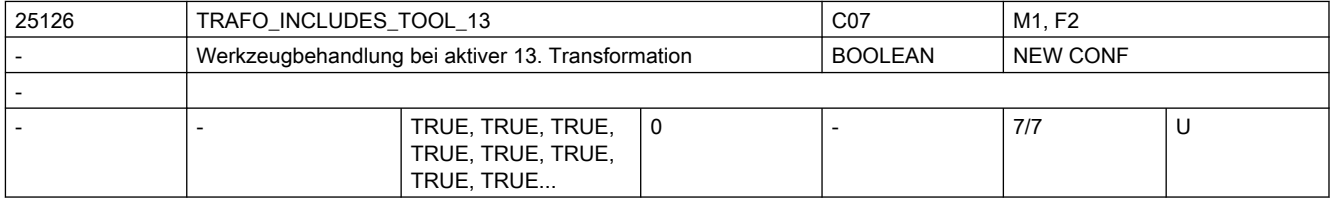

Beschreibung: Das MD gibt für jeden Kanal an, ob das Werkzeug in der 13. Transformation oder extern behandelt wird.

Die Bedeutung entspricht ansonsten TRAFO INCLUDES TOOL 1.

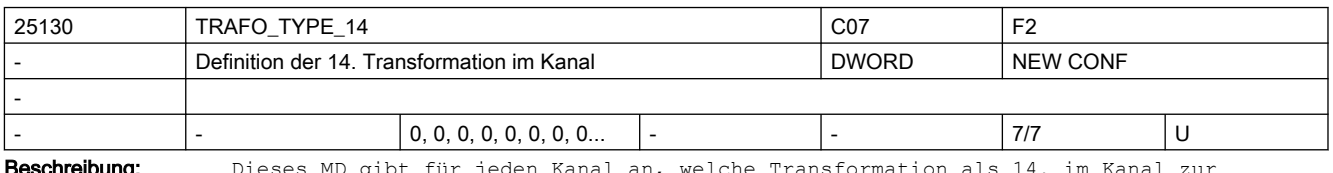

**Beschreibung:** Dieses MD gibt für jeden Kanal an, welche Transformation Verfügung steht.

Die Bedeutung entspricht ansonsten TRAFO\_TYPE\_1.

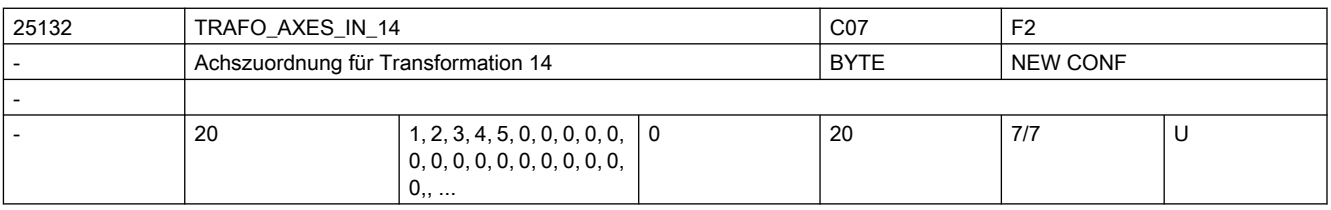

Beschreibung: Achszuordnung am Eingang der 14. Transformation.

Bedeutung wie TRAFO\_AXES\_IN\_1.

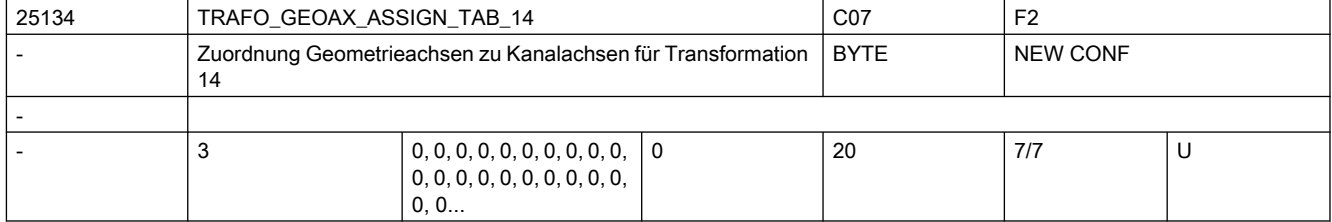

Beschreibung: MD gibt für den Fall der aktiven Transformation 14 an, auf welche Kanalachsen die Achsen des kartesischen Koordinatensystems abgebildet werden.

Die Bedeutung entspricht ansonsten TRAFO GEOAX ASSIGN TAB 1.
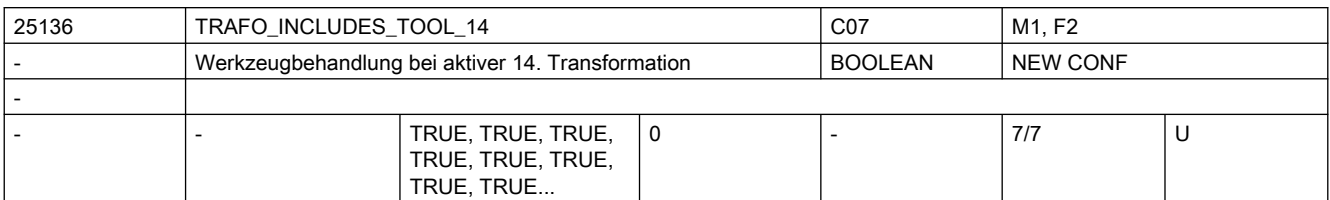

Beschreibung: Das MD gibt für jeden Kanal an, ob das Werkzeug in der 14. Transformation oder extern behandelt wird.

Die Bedeutung entspricht ansonsten TRAFO\_INCLUDES\_TOOL\_1.

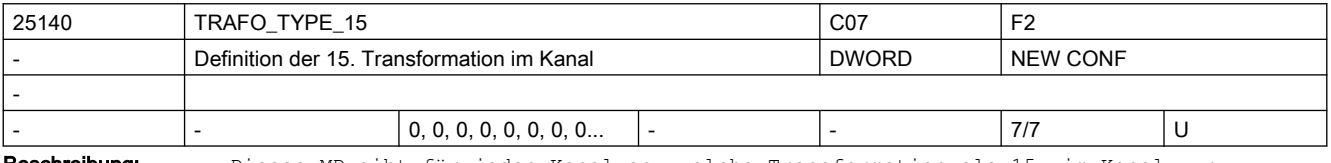

Beschreibung: Dieses MD gibt für jeden Kanal an, welche Transformation als 15. im Kanal zur Verfügung steht.

Die Bedeutung entspricht ansonsten TRAFO\_TYPE\_1.

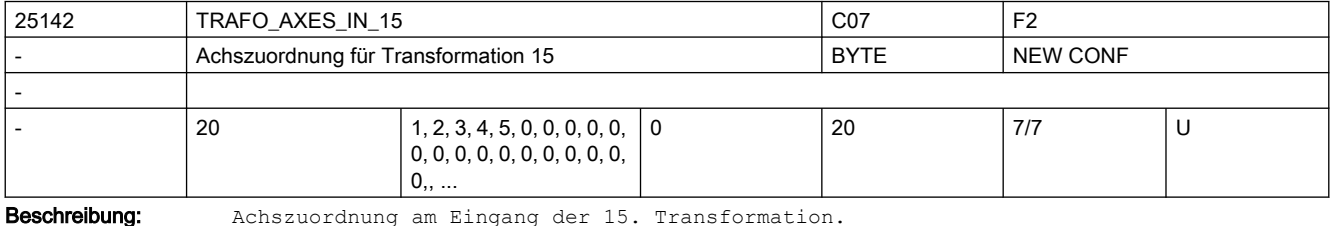

Bedeutung wie TRAFO\_AXES\_IN\_1.

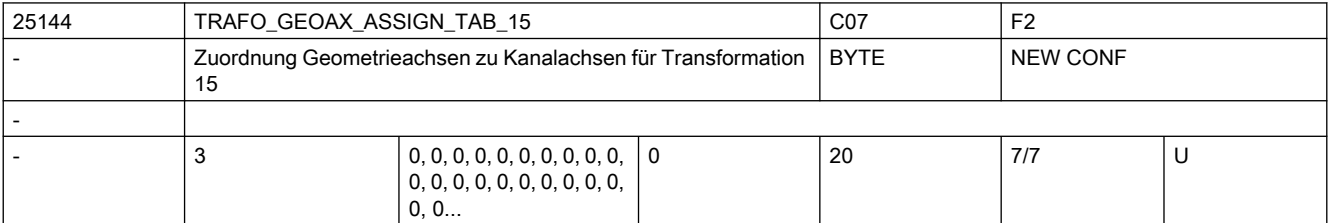

Beschreibung: MD gibt für den Fall der aktiven Transformation 15 an, auf welche Kanalachsen die Achsen des kartesischen Koordinatensystems abgebildet werden.

Die Bedeutung entspricht ansonsten TRAFO GEOAX ASSIGN TAB 1.

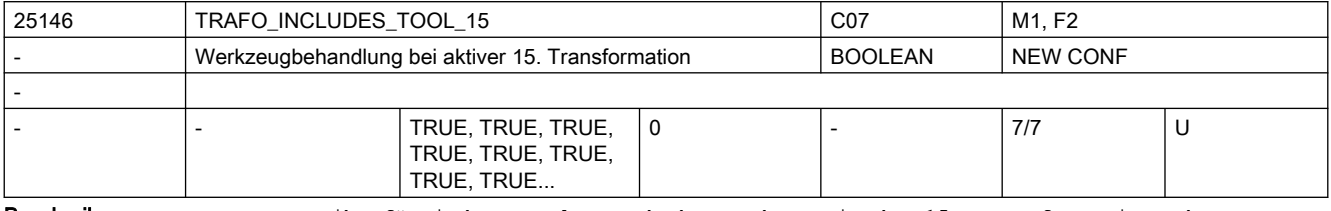

Beschreibung: Das MD gibt für jeden Kanal an, ob das Werkzeug in der 15. Transformation oder extern behandelt wird.

Die Bedeutung entspricht ansonsten TRAFO INCLUDES TOOL 1.

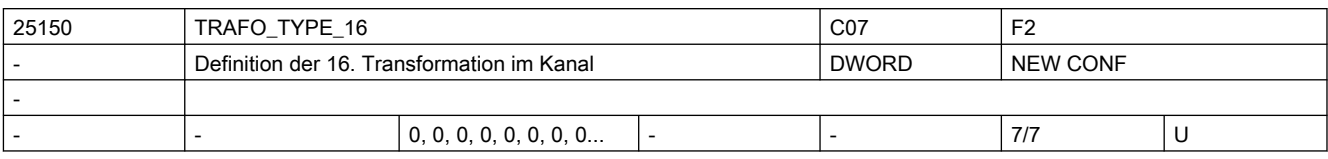

Beschreibung: Dieses MD gibt für jeden Kanal an, welche Transformation als 16. im Kanal zur Verfügung steht.

Die Bedeutung entspricht ansonsten TRAFO TYPE 1.

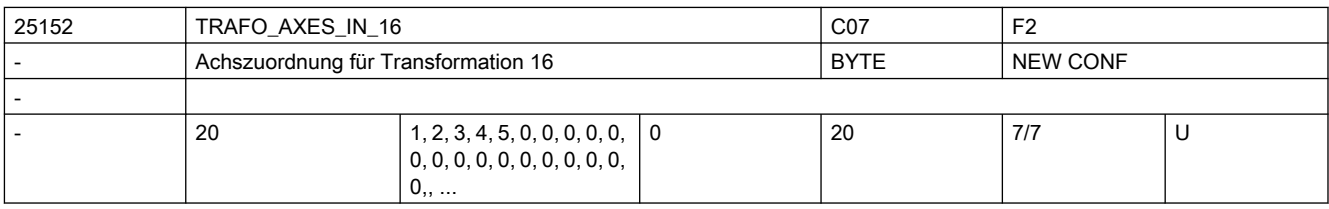

Beschreibung: Achszuordnung am Eingang der 16. Transformation.

Bedeutung wie TRAFO\_AXES\_IN\_1.

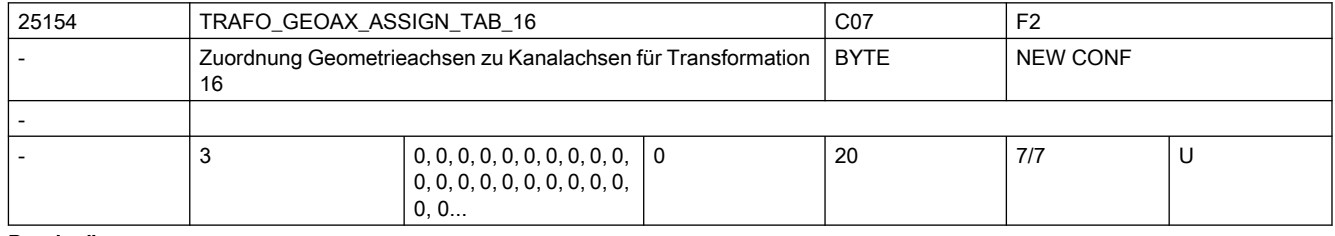

Beschreibung: MD gibt für den Fall der aktiven Transformation 16 an, auf welche Kanalachsen die Achsen des kartesischen Koordinatensystems abgebildet werden.

Die Bedeutung entspricht ansonsten TRAFO GEOAX ASSIGN TAB 1.

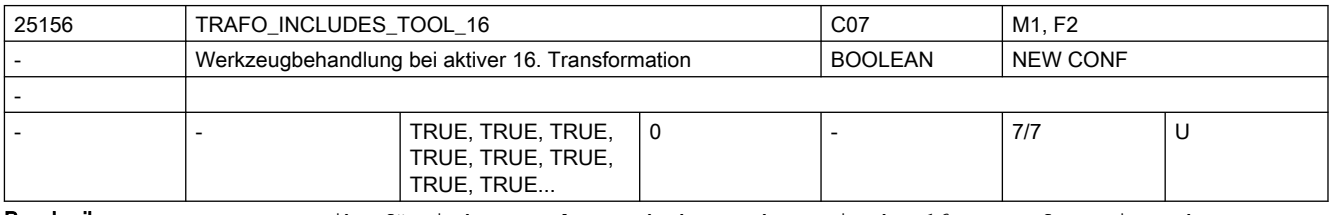

Beschreibung: Das MD gibt für jeden Kanal an, ob das Werkzeug in der 16. Transformation oder extern behandelt wird.

Die Bedeutung entspricht ansonsten TRAFO\_INCLUDES\_TOOL\_1.

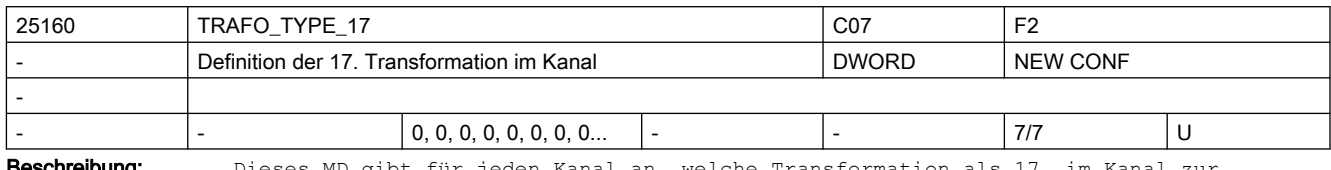

**chreibung:** Dieses MD gibt für jeden Kanal an, welche Transformation als 17. im Kanal zur Verfügung steht.

Die Bedeutung entspricht ansonsten TRAFO TYPE 1.

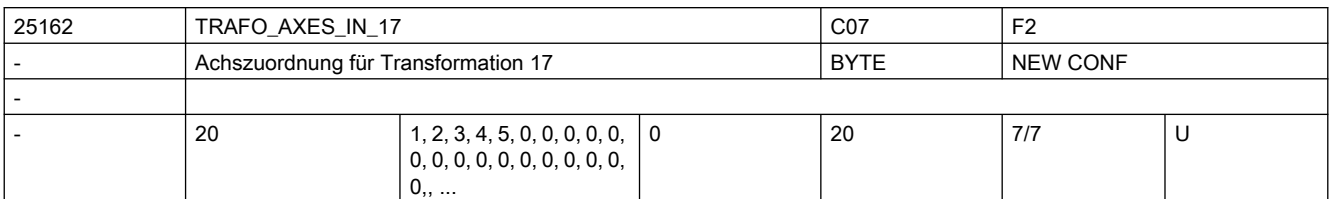

Beschreibung: Achszuordnung am Eingang der 17. Transformation.

Bedeutung wie TRAFO\_AXES\_IN\_1.

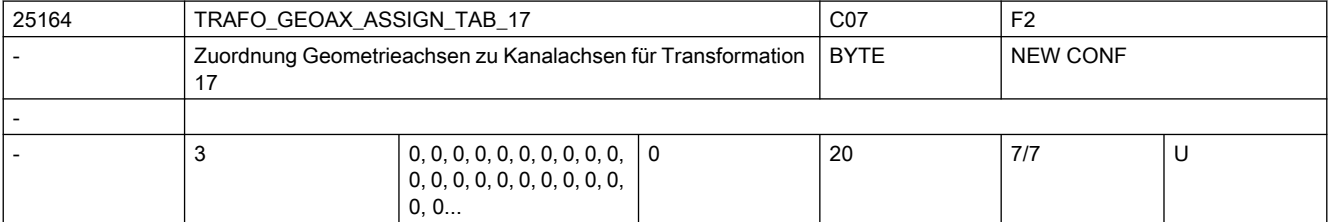

Beschreibung: MD gibt für den Fall der aktiven Transformation 17 an, auf welche Kanalachsen die Achsen des kartesischen Koordinatensystems abgebildet werden.

Die Bedeutung entspricht ansonsten TRAFO GEOAX ASSIGN TAB 1.

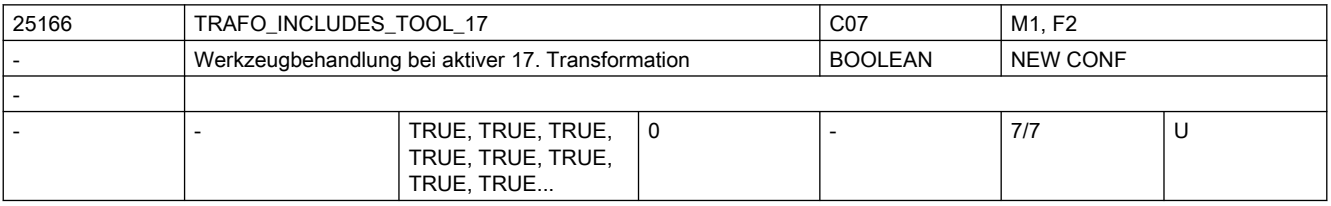

Beschreibung: Das MD gibt für jeden Kanal an, ob das Werkzeug in der 17. Transformation oder extern behandelt wird.

Die Bedeutung entspricht ansonsten TRAFO\_INCLUDES\_TOOL\_1.

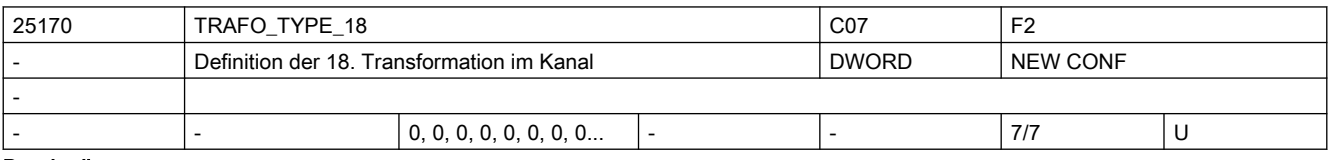

Beschreibung: Dieses MD gibt für jeden Kanal an, welche Transformation als 18. im Kanal zur Verfügung steht.

Die Bedeutung entspricht ansonsten TRAFO\_TYPE\_1.

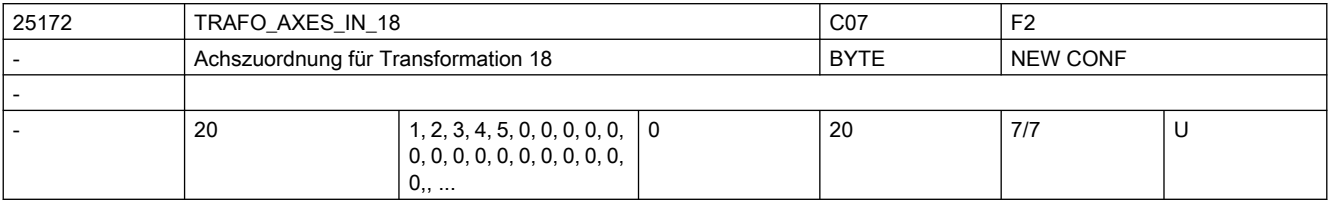

Beschreibung: Achszuordnung am Eingang der 18. Transformation.

Bedeutung wie TRAFO\_AXES\_IN\_1.

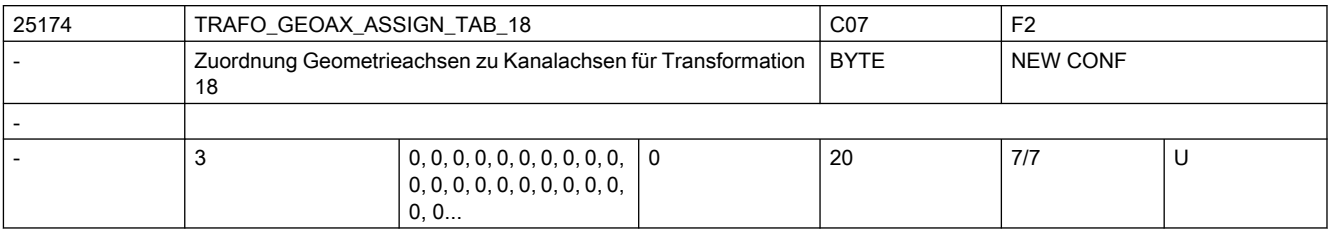

Beschreibung: MD gibt für den Fall der aktiven Transformation 18 an, auf welche Kanalachsen die Achsen des kartesischen Koordinatensystems abgebildet werden.

Die Bedeutung entspricht ansonsten TRAFO GEOAX ASSIGN TAB 1.

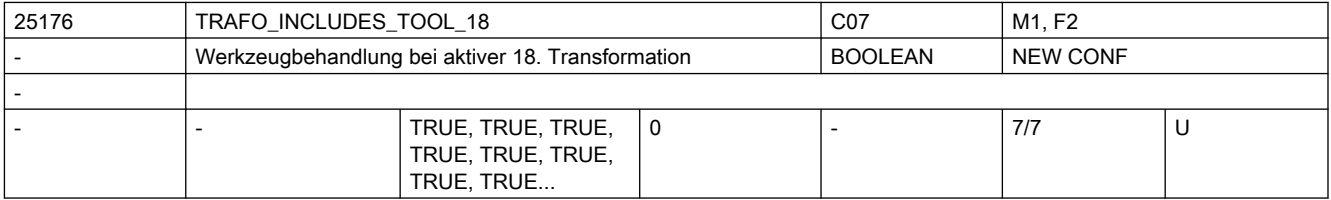

Beschreibung: Das MD gibt für jeden Kanal an, ob das Werkzeug in der 18. Transformation oder extern behandelt wird.

Die Bedeutung entspricht ansonsten TRAFO INCLUDES TOOL 1.

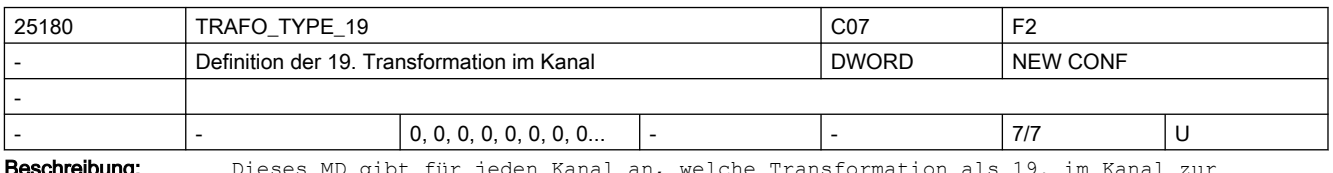

**Beschreibung:** Dieses MD gibt für jeden Kanal an, welche Transformation als 19. Verfügung steht.

Die Bedeutung entspricht ansonsten TRAFO\_TYPE\_1.

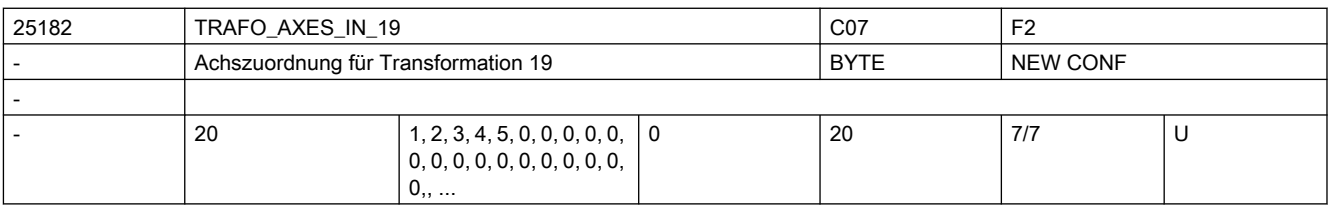

Beschreibung: Achszuordnung am Eingang der 19. Transformation.

Bedeutung wie TRAFO\_AXES\_IN\_1.

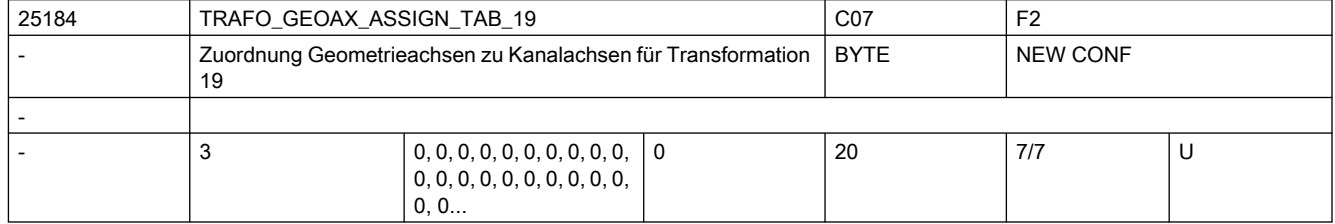

Beschreibung: MD gibt für den Fall der aktiven Transformation 19 an, auf welche Kanalachsen die Achsen des kartesischen Koordinatensystems abgebildet werden.

Die Bedeutung entspricht ansonsten TRAFO GEOAX ASSIGN TAB 1.

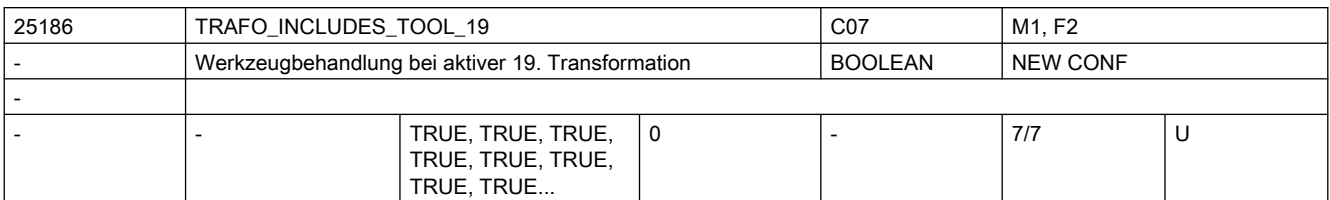

Beschreibung: Das MD gibt für jeden Kanal an, ob das Werkzeug in der 19. Transformation oder extern behandelt wird.

Die Bedeutung entspricht ansonsten TRAFO\_INCLUDES\_TOOL\_1.

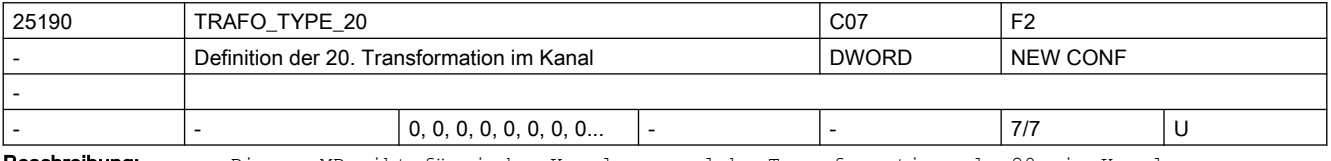

Beschreibung: Dieses MD gibt für jeden Kanal an, welche Transformation als 20. im Kanal zur Verfügung steht.

Die Bedeutung entspricht ansonsten TRAFO\_TYPE\_1.

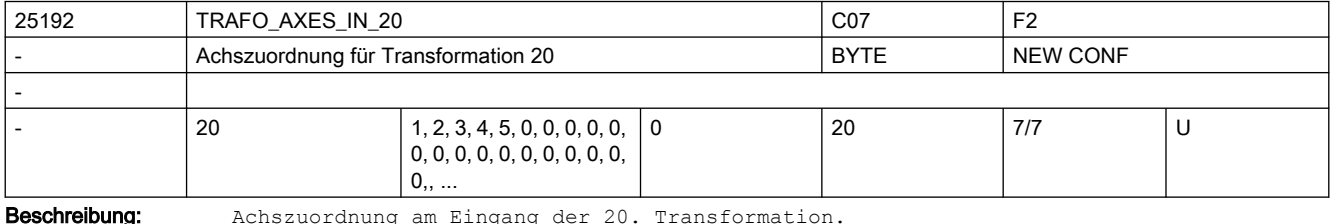

Bedeutung wie TRAFO\_AXES\_IN\_1.

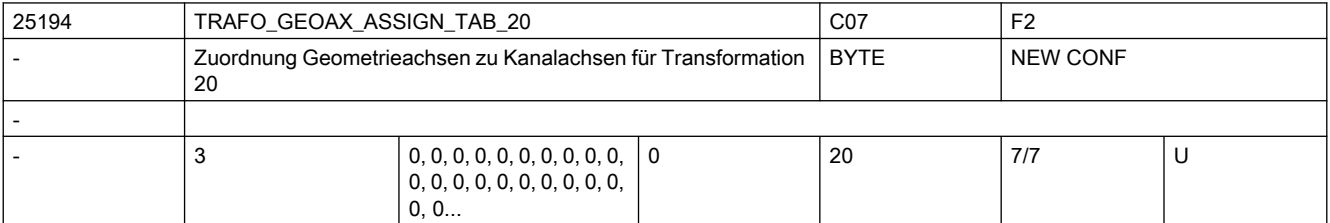

Beschreibung: MD gibt für den Fall der aktiven Transformation 20 an, auf welche Kanalachsen die Achsen des kartesischen Koordinatensystems abgebildet werden.

Die Bedeutung entspricht ansonsten TRAFO GEOAX ASSIGN TAB 1.

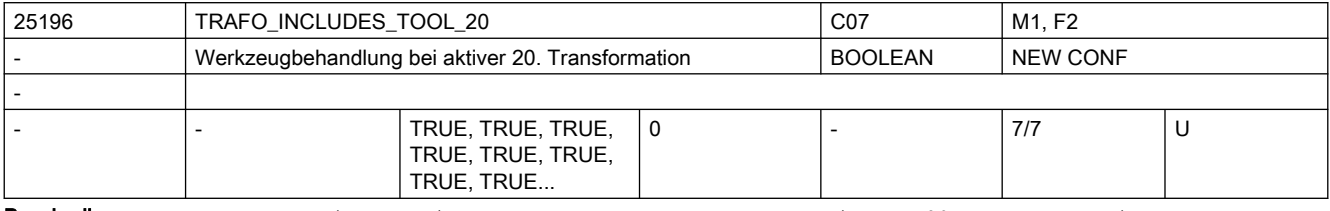

Beschreibung: Das MD gibt für jeden Kanal an, ob das Werkzeug in der 20. Transformation oder extern behandelt wird.

Die Bedeutung entspricht ansonsten TRAFO\_INCLUDES\_TOOL\_1.

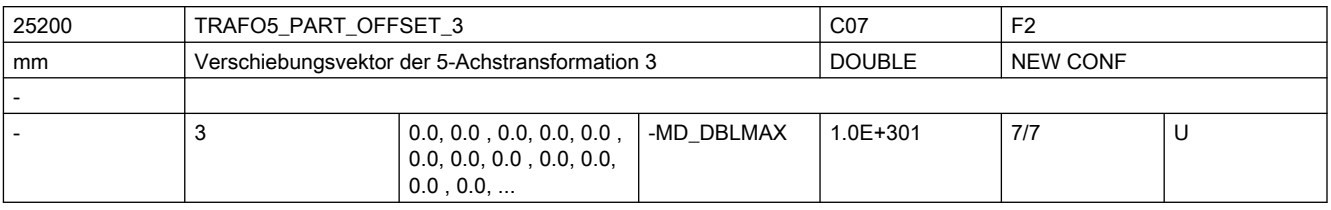

Beschreibung: Dieses Maschinendatum kennzeichnet eine Verschiebung des Werkstückträgers für die 3. 5-Achs-Transformation eines Kanals und hat für die verschiedenen Maschinentypen spezifische Bedeutung:

Die Bedeutung entspricht ansonsten TRAFO5 PART OFFSET 1.

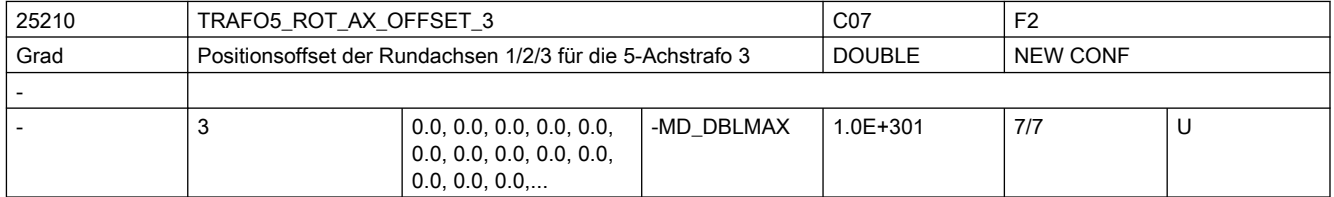

Beschreibung: Dieses Maschinendatum kennzeichnet den Winkeloffset der ersten bzw. zweiten Rundachse in Grad für die 3. 5-Achs-Transformation eines Kanals.

Die Bedeutung entspricht ansonsten TRAFO5 ROT AX OFFSET 1.

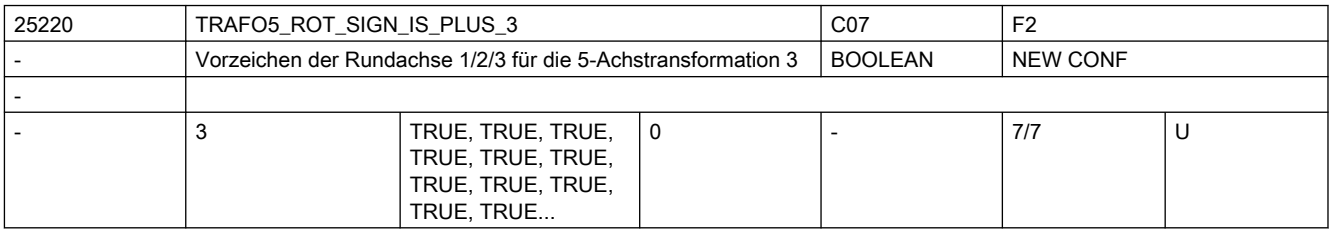

Beschreibung: Dieses Maschinendatum kennzeichnet das Vorzeichen, mit dem die beiden Rundachsen in die 3. 5-Achs-Transformation eines Kanals eingehen.

Die Bedeutung entspricht ansonsten TRAFO5 ROT SIGN IS PLUS 1.

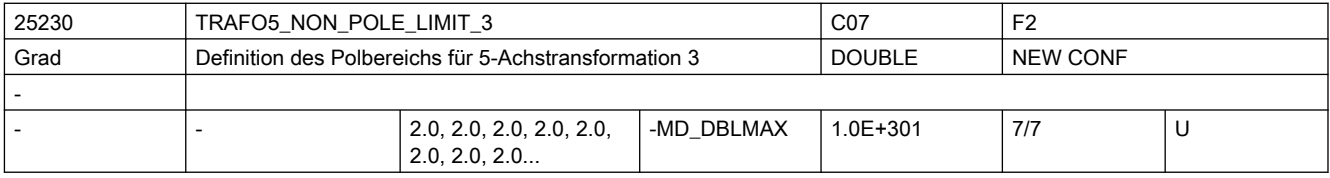

Beschreibung: Dieses MD kennzeichnet einen Grenzwinkel für die fünfte Achse der 3. 5-Achs-Transformation.

Die Bedeutung entspricht ansonsten TRAFO5 NON POLE LIMIT 1.

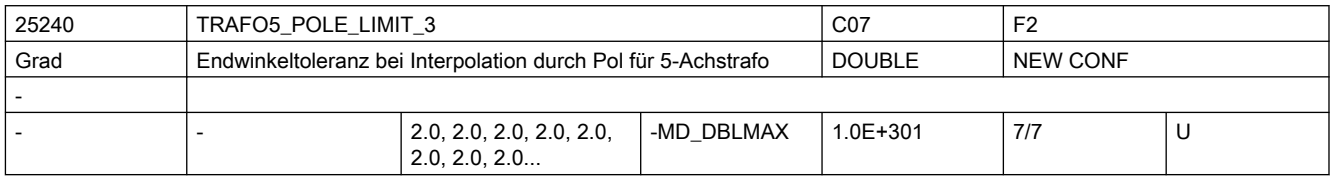

Beschreibung: Dieses MD kennzeichnet eine Endwinkeltoleranz für die fünfte Achse der 3. 5-Achs-Transformation mit folgenden Eigenschaften:

Die Bedeutung entspricht ansonsten TRAFO5 POLE LIMIT 1.

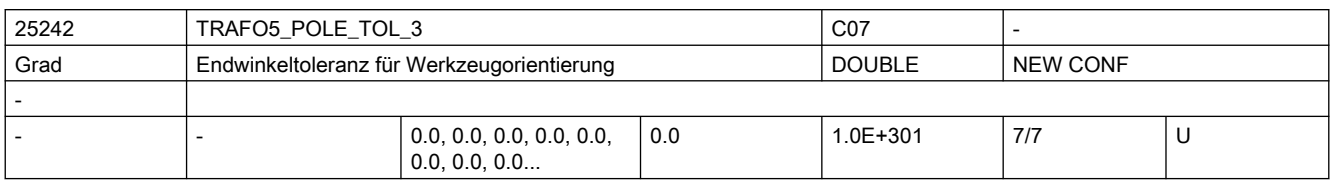

Beschreibung: Endwinkel-Toleranz bei Interpolation durch den Pol für 5/6-Achs-Transformation 3.

Die Bedeutung entspricht ansonsten TRAFO5 POLE TOL 1.

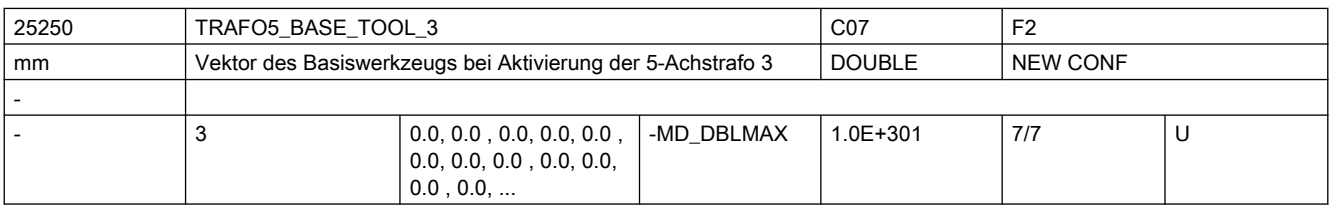

Beschreibung: Dieses MD gibt den Vektor des Basiswerkzeugs an, der bei Aktivierung der dritten Transformation wirkt, ohne dass eine Längenkorrektur angewählt ist. Programmierte Längenkorrekturen wirken additiv zum Basiswerkzeug.

wenn die Option "5-Achs-Transformation" nicht installiert ist.

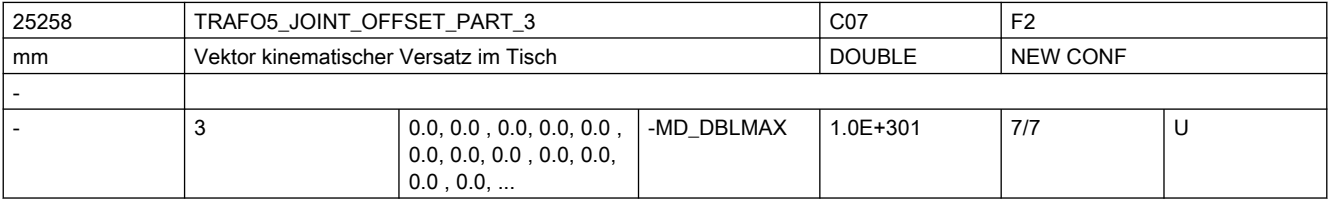

Beschreibung: Dieses Maschinendatum wird nur bei generischen 5-Achstransformtionen mit drehbarem Werkstück und drehbarem Werkzeug (TRAFO\_TYPE = 56, gemischte Kinematik) ausgewertet. Die Bedeutung entspricht ansonsten TRAFO5 JOINT OFFSET PART 1.

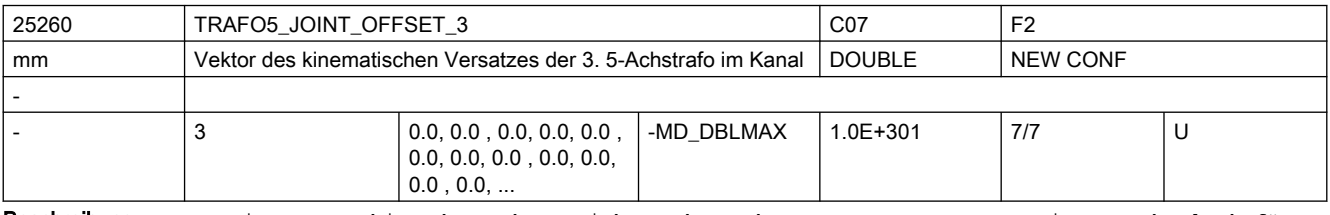

Beschreibung: Dieses Maschinendatum kennzeichnet den Vektor von ersten zum zweiten Drehgelenk für die 3. Transformation eines Kanals.

Die Bedeutung entspricht ansonsten TRAFO5 JOINT OFFSET 1.

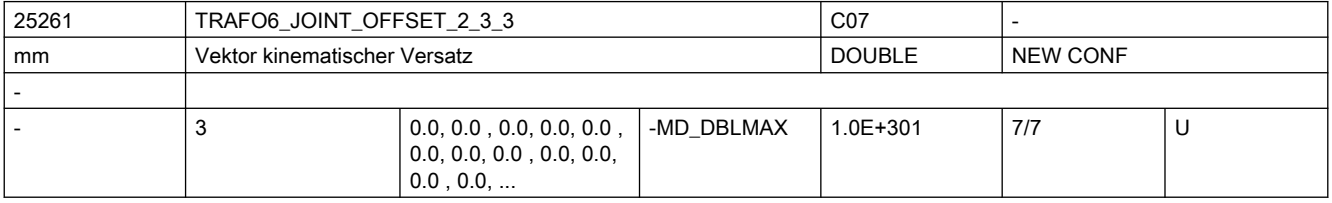

Beschreibung: Gibt bei 6-Achs-Transformationen den Offset zwischen der 2. und der dritten Rundachse für die 3. Transformation jedes Kanals an.

Nicht relevant:

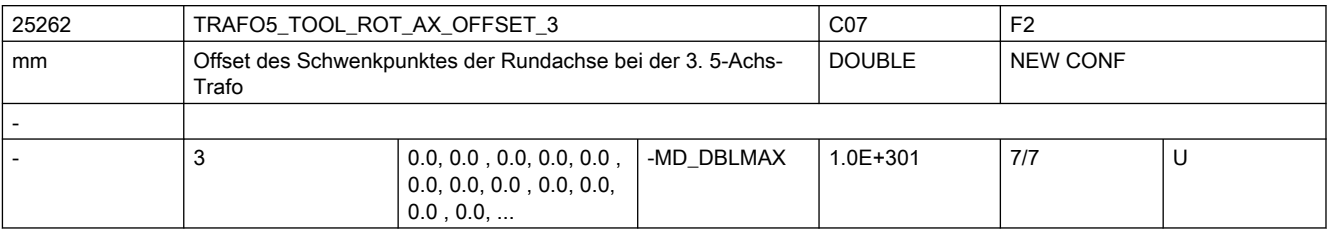

Beschreibung: Der Wert gibt bei 5-Achs-Transformation mit geschwenkter Linearachse den Offset der Rundachse, welche die Linearachse schwenkt, gegenüber dem Maschinennullpunkt für die 3. Transformation an.

Die Bedeutung entspricht ansonsten >TRAFO5\_TOOL\_ROT\_AX\_OFFSET\_1.

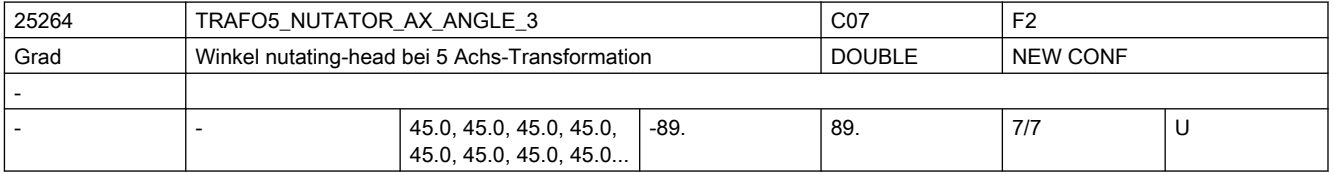

Beschreibung: Winkel der zweiten rotatorischen Achse zu ihrer korrespondierenden Achse im rechtwinkligen Koordinatensystem

Die Bedeutung entspricht ansonsten TRAFO5 NUTATOR AX ANGLE 1.

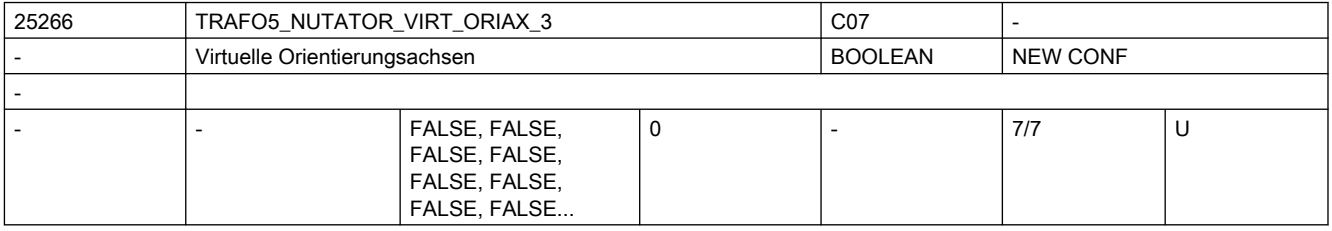

Beschreibung: Die Bedeutung entspricht TRAFO5 NUTATOR VIRT ORIAX 1.

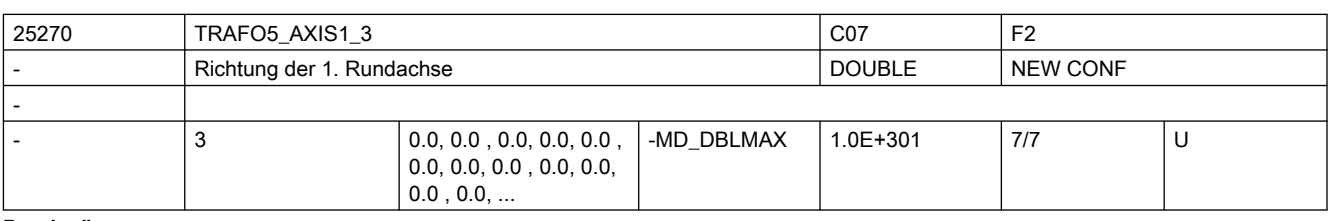

Beschreibung: Das MD gibt den Vektor an, der bei der allgemeinen 5-Achs-Transformation (TRAFO\_TYPE\_\* = 24) die Richtung der ersten Rundachse beschreibt.

Die Bedeutung entspricht ansonsten TRAFO5\_AXIS1\_1.

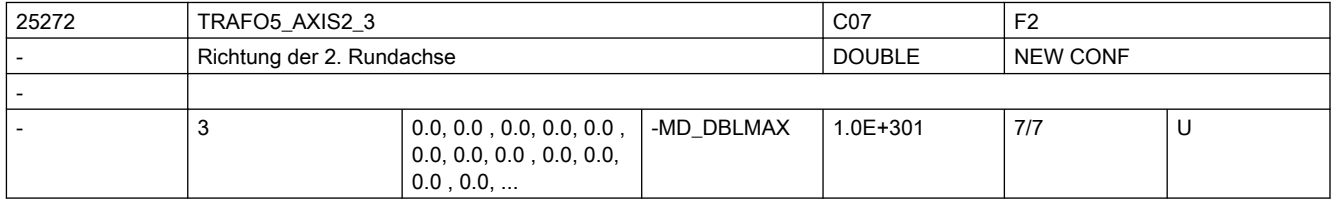

**Beschreibung:** Gibt den Vektor an, der bei der allgemeinen 5-Achs-Transformation (TRAFO TYPE  $* = 24$ , 40, 56) die Richtung der zweiten Rundachse beschreibt.

Die Bedeutung entspricht ansonsten TRAFO5\_AXIS2\_1.

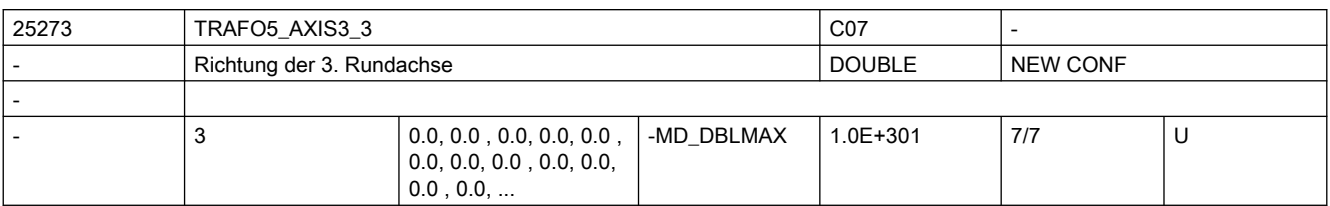

**Beschreibung:** Gibt den Vektor an, der bei der allgemeinen 6-Achs-Transformation (TRAFO TYPE  $* = 24$ , 40, 56, 57) die Richtung der dritten Rundachse beschreibt.

Die Bedeutung entspricht ansonsten TRAFO5\_AXIS3\_1.

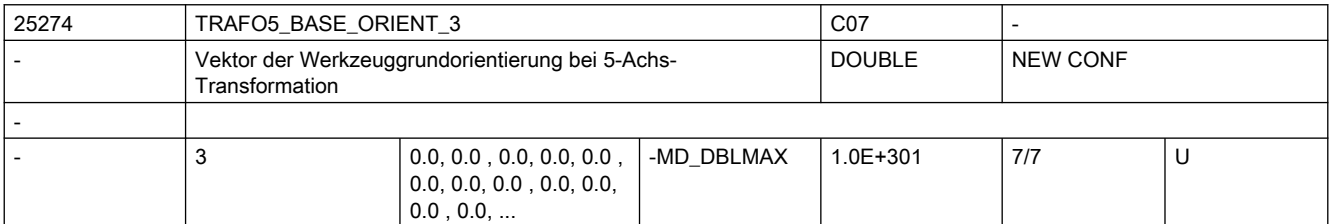

Beschreibung: Gibt Vektor der Werkzeugorientierung bei der allgemeinen 5-Achs-Transformation (TRAFO TYPE  $* = 24$ , 40, 56) an, wenn diese nicht beim Aufruf der Transformation angegeben oder aus einem programmierten Werkzeug gelesen wird.

Die Bedeutung entspricht ansonsten TRAFO5 BASE ORIENT 1.

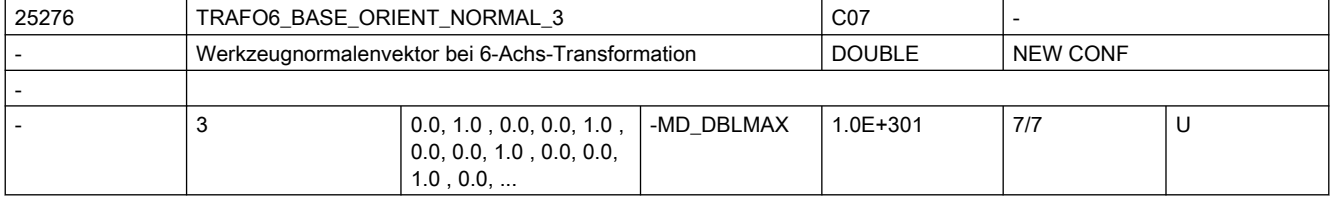

Beschreibung: Gibt einen Vektor an, der bei der allgemeinen 6-Achs-Transformation (TRAFO TYPE \* = 24, 40, 56, 57) senkrecht auf der Werkzeugorientierung (TRAFO5\_BASE\_ORIENTATION\_1) steht.

Die Bedeutung entspricht ansonsten TRAFO6 BASE ORIENT NORMAL 1.

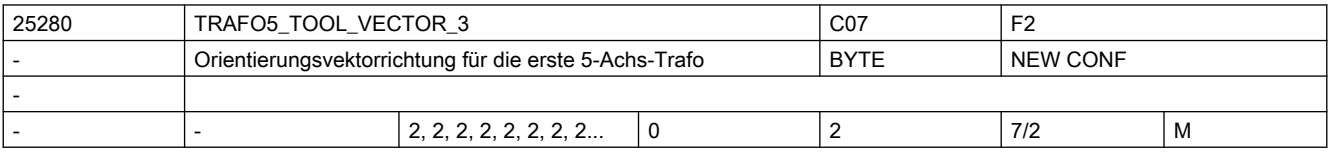

Beschreibung: Gibt für jeden Kanal die Richtung des Orientierungsvektors für die erste 5-Achs-Transformation an.

Die Bedeutung entspricht ansonsten TRAFO5\_TOOL\_VECTOR\_1.

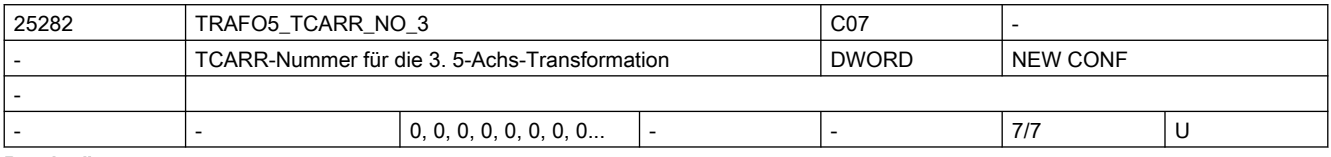

Beschreibung: Die Bedeutung entspricht TRAFO5\_TCARR\_NO\_1.

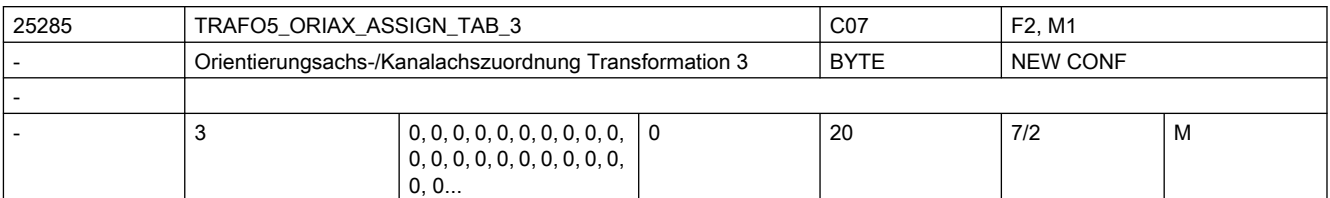

Beschreibung: Zuordnungstabelle der Orientierungsachsen bei 5-Achs Transformation 3

Nur bei aktiver 5-Achs Transformation 3 wirksam.

Die Bedeutung entspricht ansonsten TRAFO5\_ORIAX\_ASSIGN\_TAB\_1.

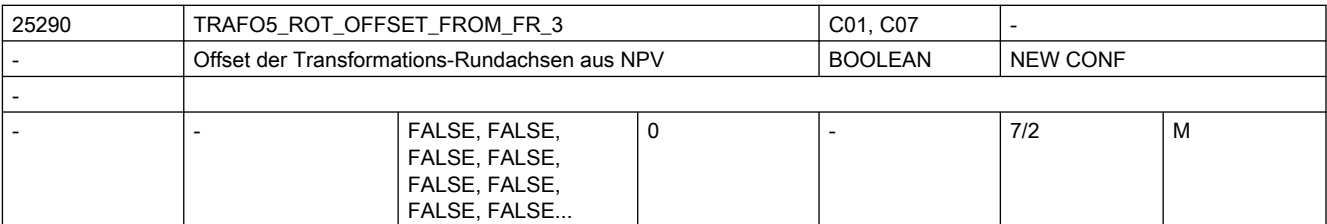

Beschreibung: Die Bedeutung entspricht TRAFO5\_ROT\_OFFSET\_FROM\_FR\_1.

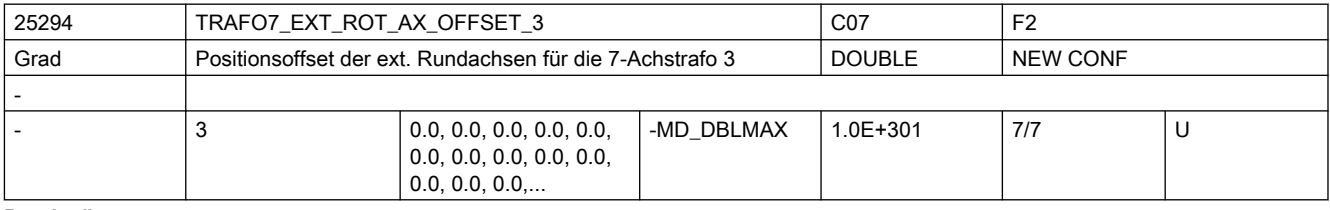

Beschreibung: Dieses Maschinendatum kennzeichnet den Winkeloffset der externen Rundachse in Grad für die dritte 7-Achs-Transformation eines Kanals.

Nicht relevant:

wenn die Option "5-Achs-Transformation" nicht installiert ist.

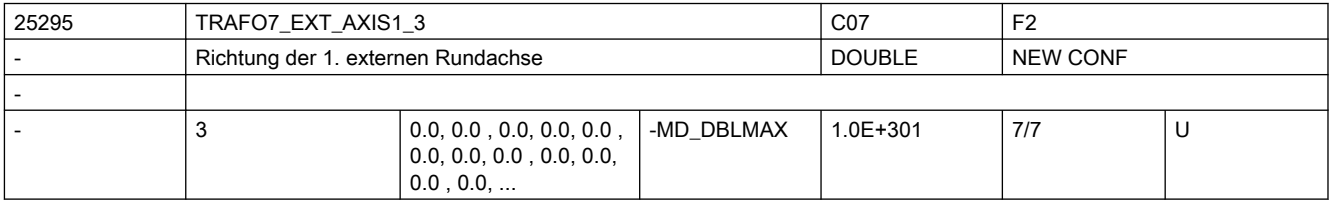

Beschreibung: Das MD gibt den Vektor an, der bei der dritten allgemeinen 5/6-Achs-Transformation (TRAFO\_TYPE\_\* = 24) die Richtung der ersten externen Rundachse beschreibt.

> Der Betrag des Vektors ist beliebig. Beispiel:

Sowohl mit (0, 1, 0) als auch mit (0, 7.21, 0) wird die gleiche Achse (in Richtung der 2. Geometrieachse, d.h. in der Regel y) beschrieben.

Gültig für die erste Transformation eines Kanals.

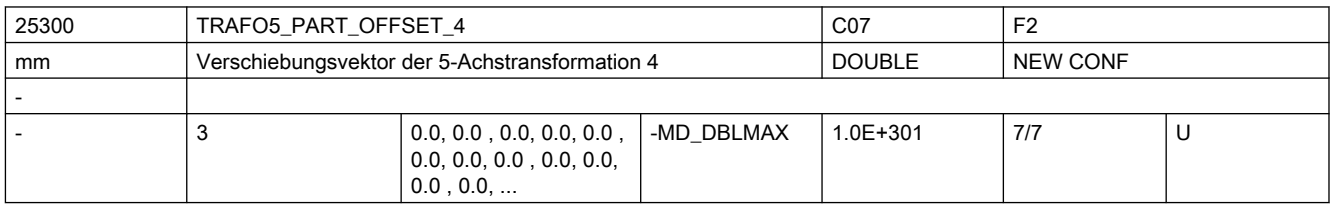

Beschreibung: Dieses Maschinendatum kennzeichnet eine Verschiebung des Werkstückträgers für die 4. 5-Achs-Transformation eines Kanals und hat für die verschiedenen Maschinentypen spezifische Bedeutung:

Die Bedeutung entspricht ansonsten TRAFO5 PART OFFSET 1.

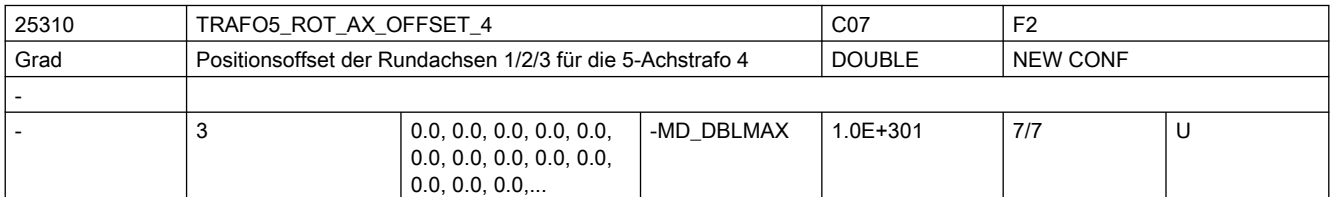

Beschreibung: Dieses Maschinendatum kennzeichnet den Winkeloffset der ersten bzw. zweiten Rundachse in Grad für die 4. 5-Achs-Transformation eines Kanals.

Die Bedeutung entspricht ansonsten TRAFO5 ROT AX OFFSET 1.

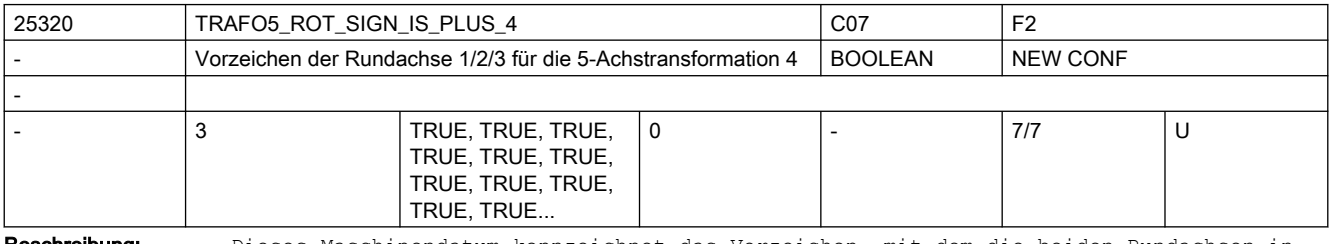

Beschreibung: Dieses Maschinendatum kennzeichnet das Vorzeichen, mit dem die beiden Rundachsen in die 4. 5-Achs-Transformation eines Kanals eingehen.

Die Bedeutung entspricht ansonsten TRAFO5 ROT SIGN IS PLUS 1.

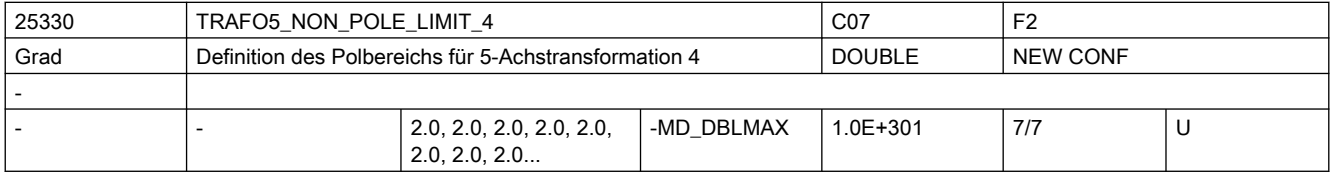

Beschreibung: Dieses MD kennzeichnet einen Grenzwinkel für die fünfte Achse der 4. 5-Achs-Transformation.

Die Bedeutung entspricht ansonsten TRAFO5 NON POLE LIMIT 1.

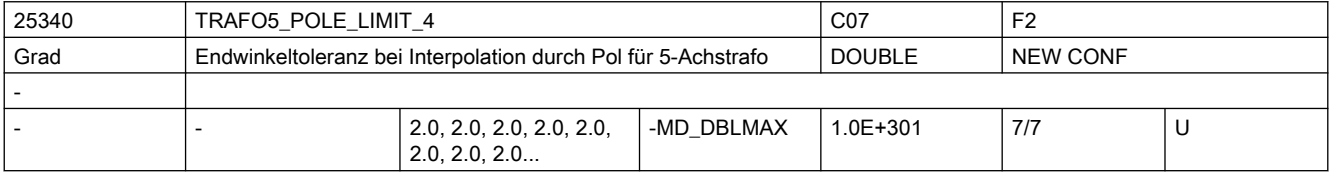

Beschreibung: Dieses MD kennzeichnet eine Endwinkeltoleranz für die fünfte Achse der 4. 5-Achs-Transformation mit folgenden Eigenschaften:

Die Bedeutung entspricht ansonsten TRAFO5 POLE LIMIT 1.

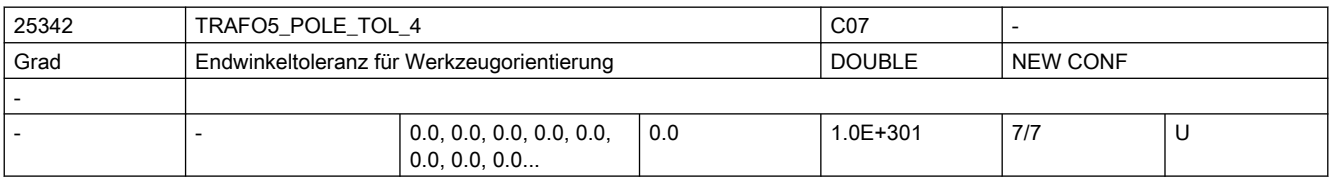

Beschreibung: Endwinkel-Toleranz bei Interpolation durch den Pol für 5/6-Achs-Transformation 4.

Die Bedeutung entspricht ansonsten TRAFO5 POLE TOL 1.

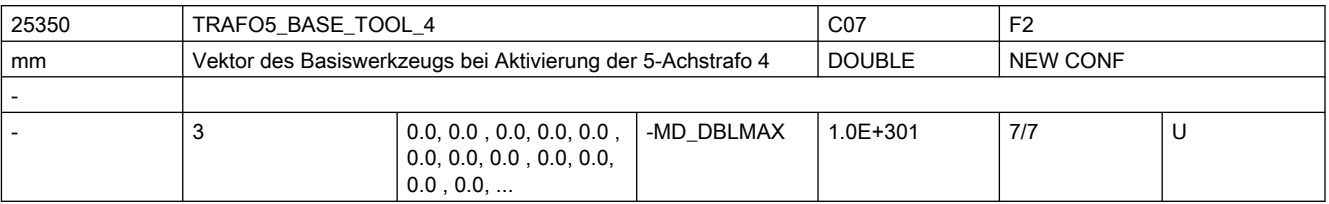

Beschreibung: Dieses MD gibt den Vektor des Basiswerkzeugs an, der bei Aktivierung der vierten Transformation wirkt, ohne dass eine Längenkorrektur angewählt ist. Programmierte Längenkorrekturen wirken additiv zum Basiswerkzeug.

Nicht relevant:

wenn die Option "5-Achs-Transformation" nicht installiert ist.

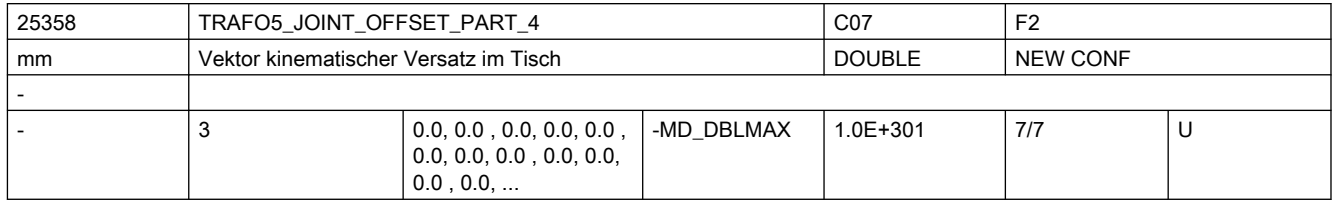

Beschreibung: Dieses Maschinendatum wird nur bei generischen 5-Achstransformtionen mit drehbarem Werkstück und drehbarem Werkzeug (TRAFO\_TYPE = 56, gemischte Kinematik) ausgewertet. Die Bedeutung entspricht ansonsten TRAFO5\_JOINT\_OFFSET\_PART\_1.

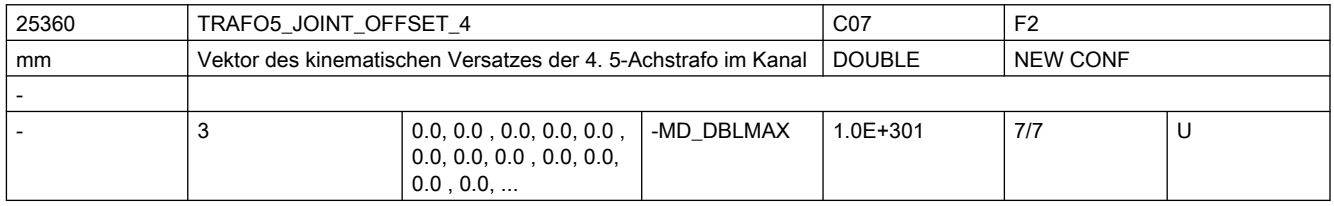

Beschreibung: Dieses Maschinendatum kennzeichnet den Vektor von ersten zum zweiten Drehgelenk für die 4. Transformation eines Kanals.

Die Bedeutung entspricht ansonsten TRAFO5 JOINT OFFSET 1.

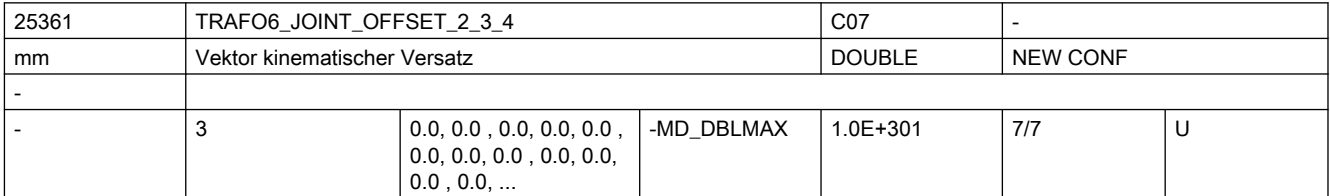

Beschreibung: Gibt bei 6-Achs-Transformationen den Offset zwischen der 2. und der dritten Rundachse für die 4. Transformation jedes Kanals an.

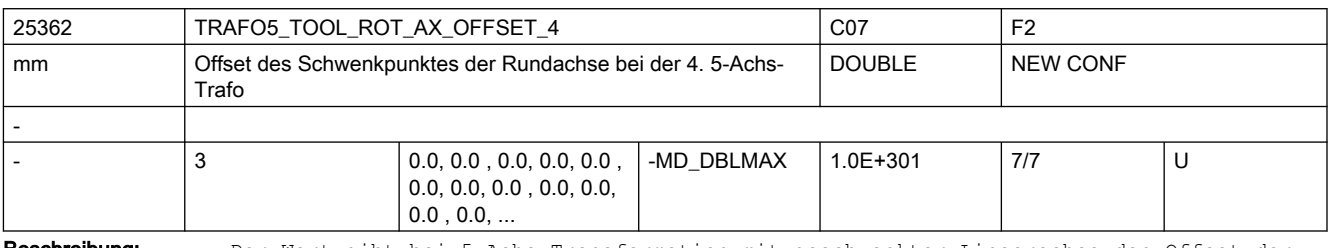

Beschreibung: Der Wert gibt bei 5-Achs-Transformation mit geschwenkter Linearachse den Offset der Rundachse, welche die Linearachse schwenkt, gegenüber dem Maschinennullpunkt für die 4. Transformation an.

Die Bedeutung entspricht ansonsten >TRAFO5\_TOOL\_ROT\_AX\_OFFSET\_1.

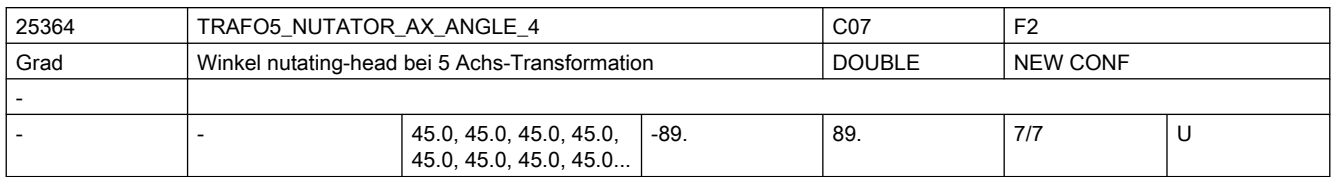

Beschreibung: Winkel der zweiten rotatorischen Achse zu ihrer korrespondierenden Achse im rechtwinkligen Koordinatensystem

Die Bedeutung entspricht ansonsten TRAFO5 NUTATOR AX ANGLE 1.

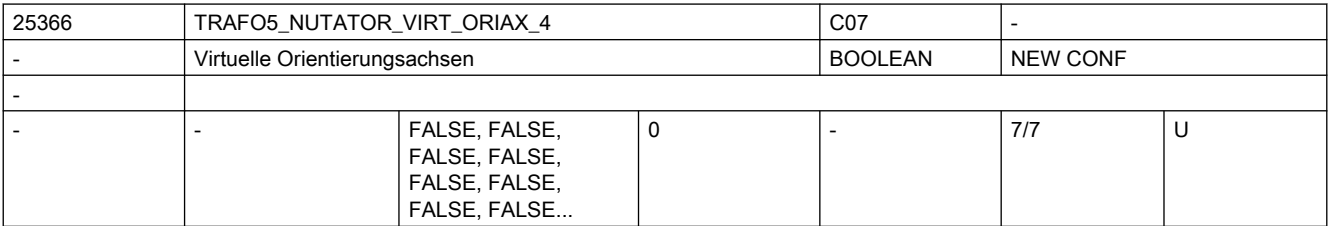

Beschreibung: Die Bedeutung entspricht TRAFO5\_NUTATOR\_VIRT\_ORIAX\_1.

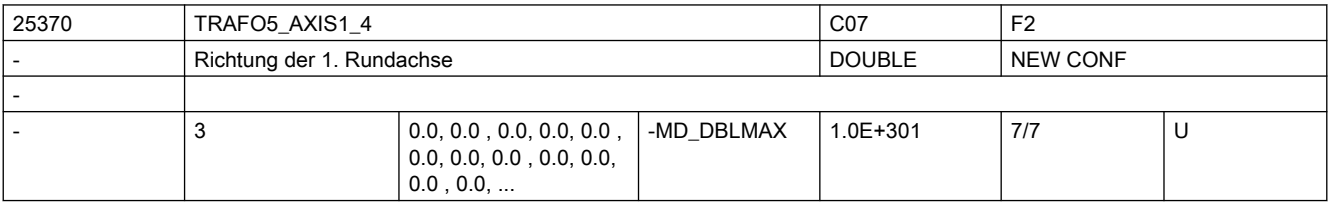

Beschreibung: Das MD gibt den Vektor an, der bei der allgemeinen 5-Achs-Transformation

(TRAFO\_TYPE\_\* = 24) die Richtung der ersten Rundachse beschreibt.

Die Bedeutung entspricht ansonsten TRAFO5 AXIS1 1.

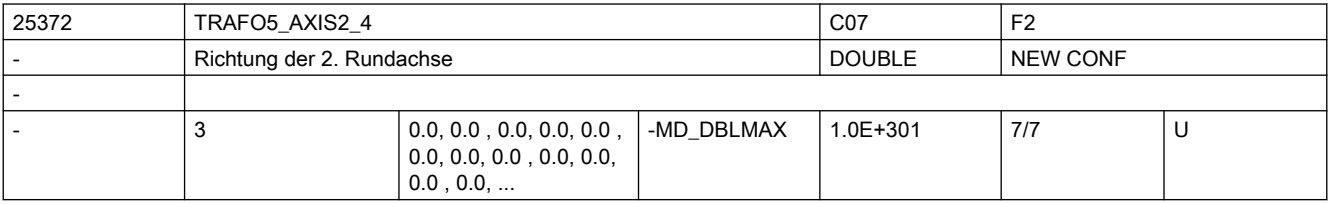

**Beschreibung:** Gibt den Vektor an, der bei der allgemeinen 5-Achs-Transformation (TRAFO TYPE \* = 24, 40, 56) die Richtung der zweiten Rundachse beschreibt.

Die Bedeutung entspricht ansonsten TRAFO5\_AXIS2\_1.

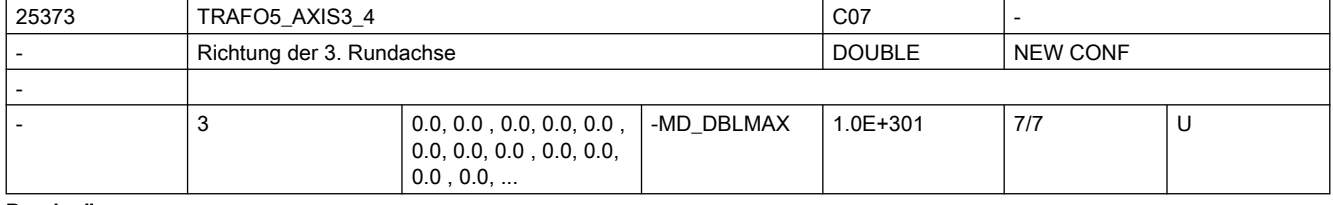

Beschreibung: Gibt den Vektor an, der bei der allgemeinen 6-Achs-Transformation (TRAFO TYPE \* = 24, 40, 56, 57) die Richtung der dritten Rundachse beschreibt.

Die Bedeutung entspricht ansonsten TRAFO5\_AXIS3\_1.

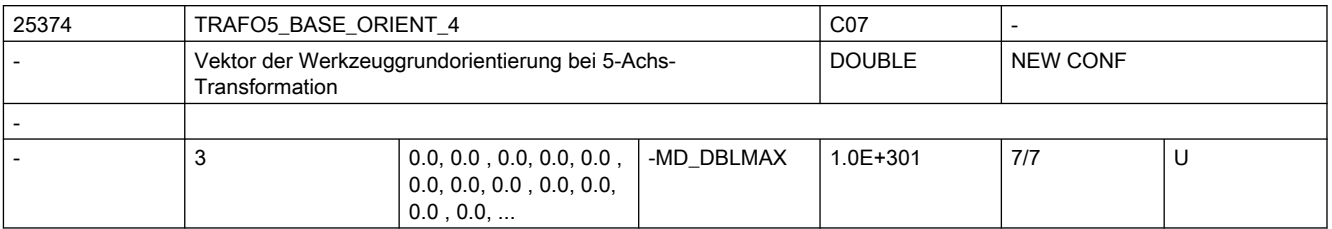

Beschreibung: Gibt Vektor der Werkzeugorientierung bei der allgemeinen 5-Achs-Transformation (TRAFO TYPE  $* = 24, 40, 56$ ) an, wenn diese nicht beim Aufruf der Transformation angegeben oder aus einem programmierten Werkzeug gelesen wird.

Die Bedeutung entspricht ansonsten TRAFO5 BASE ORIENT 1.

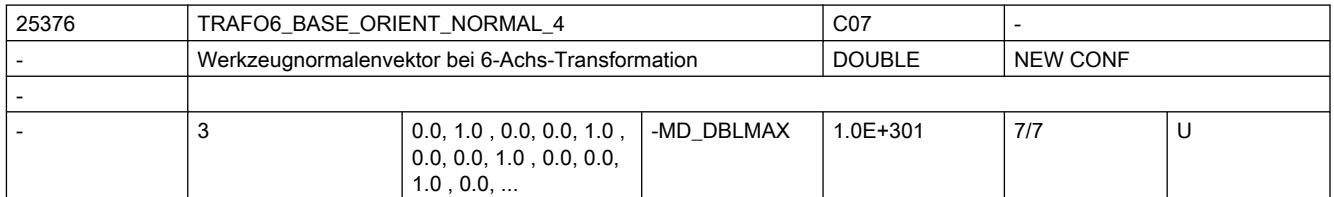

**Beschreibung:** Gibt einen Vektor an, der bei der allgemeinen 6-Achs-Transformation (TRAFO TYPE  $* =$ 24, 40, 56, 57) senkrecht auf der Werkzeugorientierung (TRAFO5\_BASE\_ORIENTATION\_1) steht.

Die Bedeutung entspricht ansonsten TRAFO6 BASE ORIENT NORMAL 1.

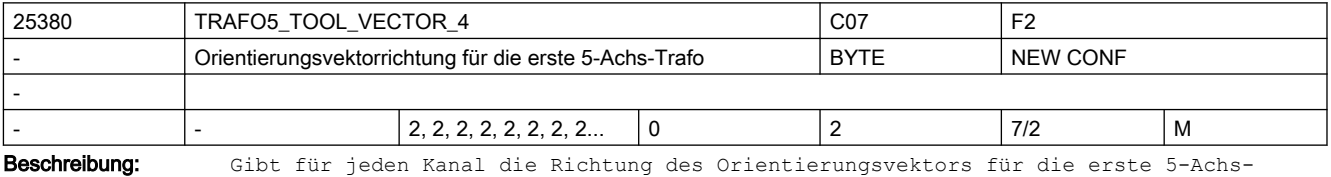

Transformation an.

Die Bedeutung entspricht ansonsten TRAFO5 TOOL VECTOR 1.

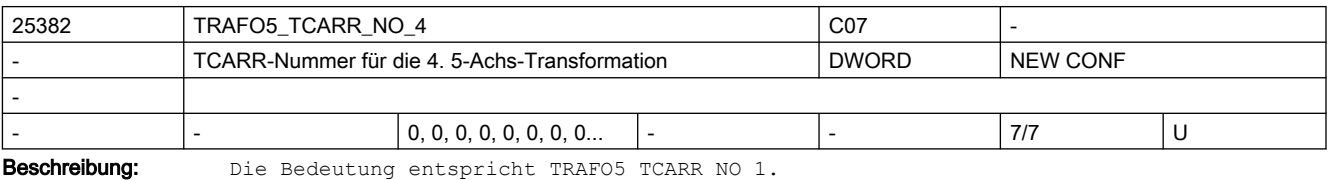

25385 | TRAFO5\_ORIAX\_ASSIGN\_TAB\_4  $\vert$  C07 | F2, M1 Orientierungsachs-/Kanalachszuordnung Transformation 4 BYTE NEW CONF -  $\begin{array}{ccc} 3 & 0, 0, 0, 0, 0, 0, 0, 0, 0, 0, 0, 0, \end{array}$ 0, 0, 0, 0, 0, 0, 0, 0, 0, 0, 0, 0... 0 20 7/2 M

Beschreibung: Zuordnungstabelle der Orientierungsachsen bei 5-Achs Transformation 4

Nur bei aktiver 5-Achs Transformation 4 wirksam.

Die Bedeutung entspricht ansonsten TRAFO5 ORIAX ASSIGN TAB 1.

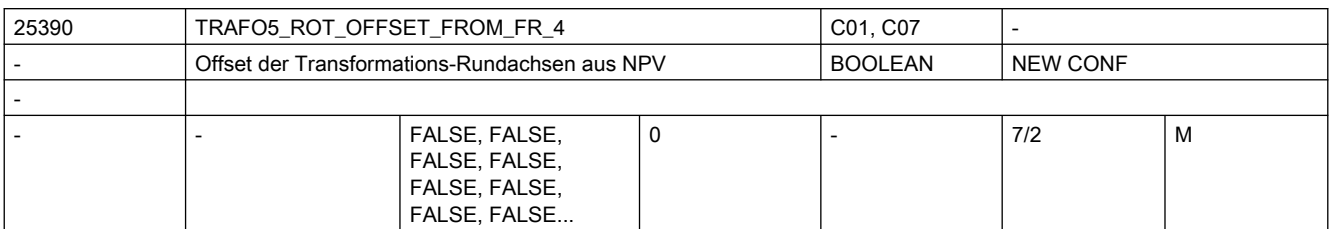

Beschreibung: Die Bedeutung entspricht TRAFO5 ROT OFFSET FROM FR 1.

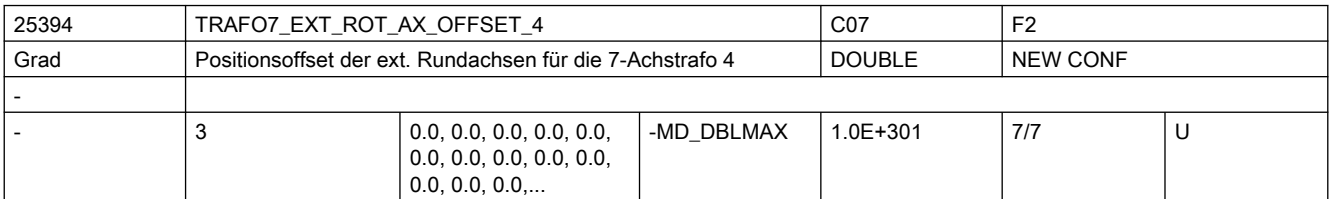

Beschreibung: Dieses Maschinendatum kennzeichnet den Winkeloffset der externen Rundachse in Grad für die vierte 7-Achs-Transformation eines Kanals.

Nicht relevant:

wenn die Option "5-Achs-Transformation" nicht installiert ist.

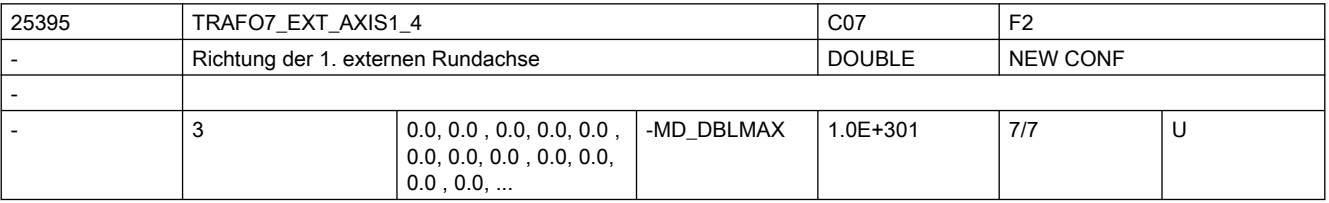

Beschreibung: Das MD gibt den Vektor an, der bei der vierten allgemeinen 5/6-Achs-Transformation (TRAFO\_TYPE\_\* = 24) die Richtung der ersten externen Rundachse beschreibt. Der Betrag des Vektors ist beliebig.

Beispiel:

Sowohl mit (0, 1, 0) als auch mit (0, 7.21, 0) wird die gleiche Achse (in Richtung der 2. Geometrieachse, d.h. in der Regel y) beschrieben. Gültig für die erste Transformation eines Kanals.

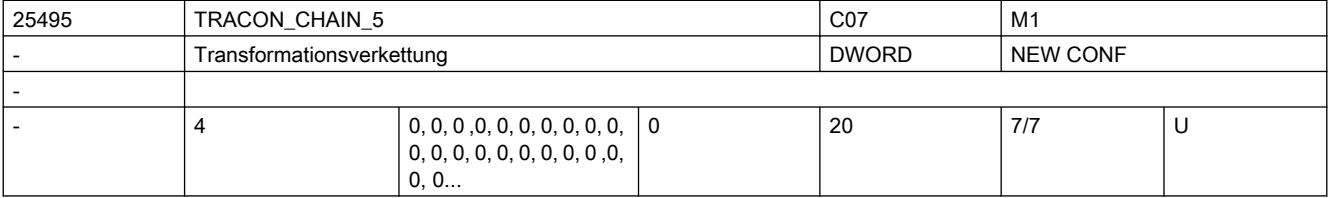

Beschreibung: Transformationskette der 5. verketteten Transformation.

Zur Dokumentation siehe TRACON\_CHAIN\_1

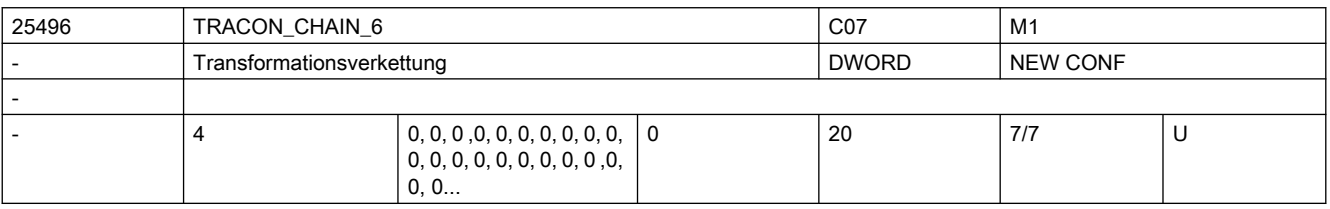

Beschreibung: Transformationskette der 6. verketteten Transformation.

Zur Dokumentation siehe TRACON\_CHAIN\_1

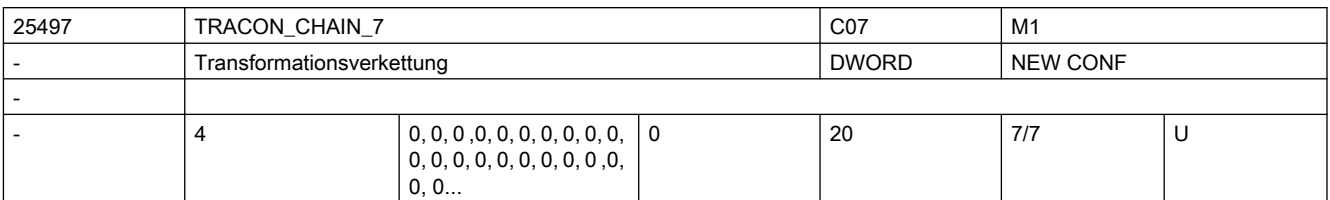

Beschreibung: Transformationskette der 7. verketteten Transformation.

Zur Dokumentation siehe TRACON\_CHAIN\_1

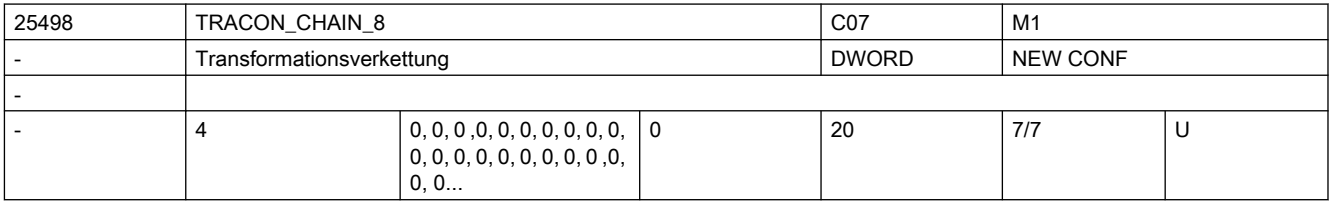

Beschreibung: Transformationskette der 8. verketteten Transformation.

Zur Dokumentation siehe TRACON\_CHAIN\_1

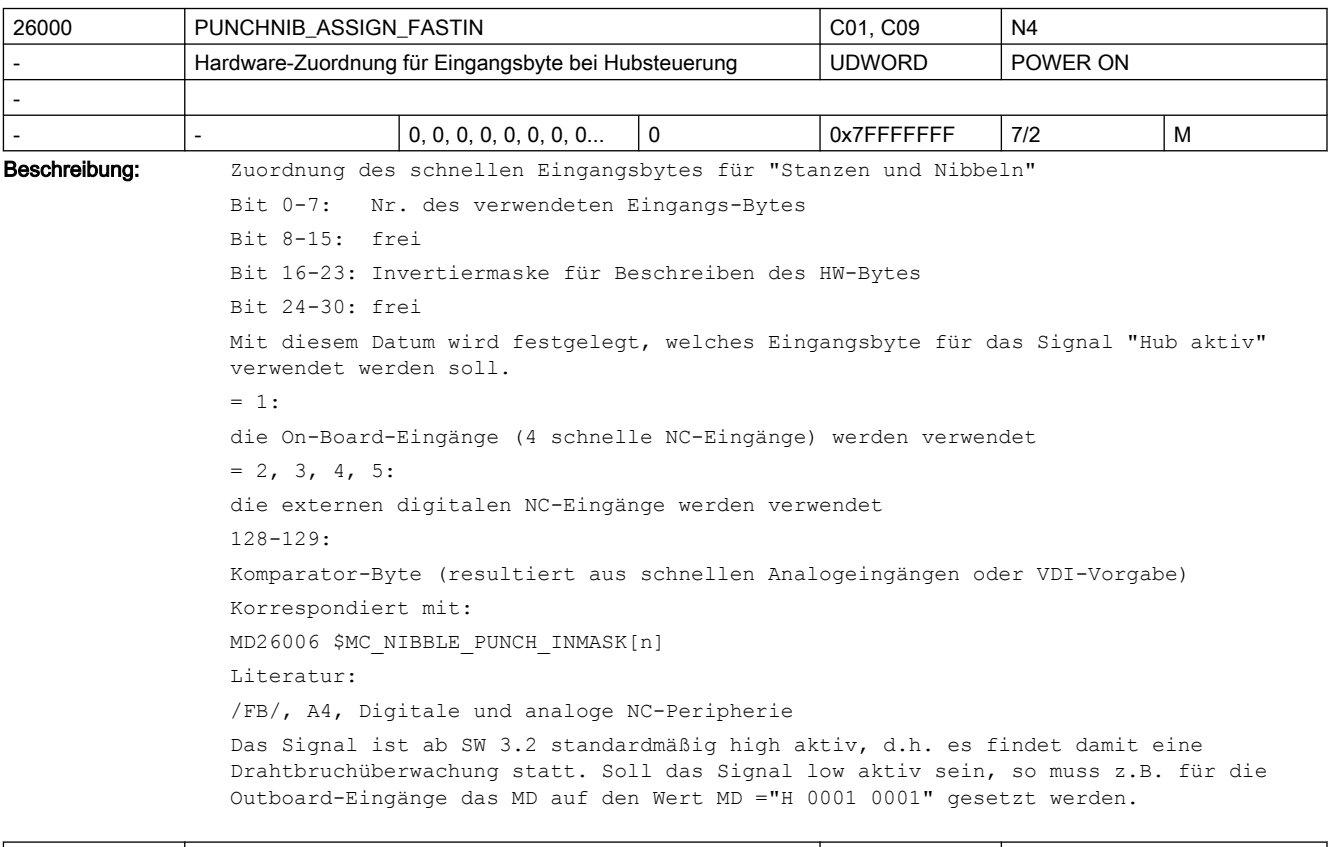

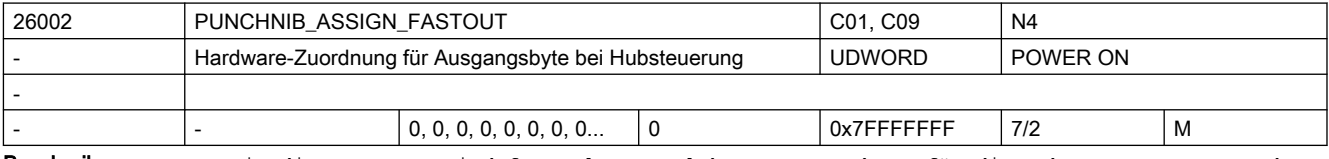

Beschreibung: Mit diesem Datum wird festgelegt, welches Ausgangsbyte für die Hubsteuerung verwendet werden soll.

Nummer des schnellen Ausgabebytes für "Stanzen und Nibbeln"

```
Bit 0-7: Nr. des verwendeten Ausgangs-Bytes
Bit 8-15: frei
Bit 16-23: Invertiermaske für Beschreiben des HW-Bytes
Bit 24-30: frei
mögliche Eingänge:
1:
on-Board-Ausgänge der 840D (4 schnelle + 4 Bits über VDI-Vorgabe)
2 - 5:externe dig. Ausgänge (schnelle NC-Peripherie oder VDI-Vorgabe)
Korrespondiert mit:
MD26004 $MC_NIBBLE_PUNCH_OUTMASK[n]
Literatur:
/FB/, A4, Digitale und analoge NC-Peripherie
```
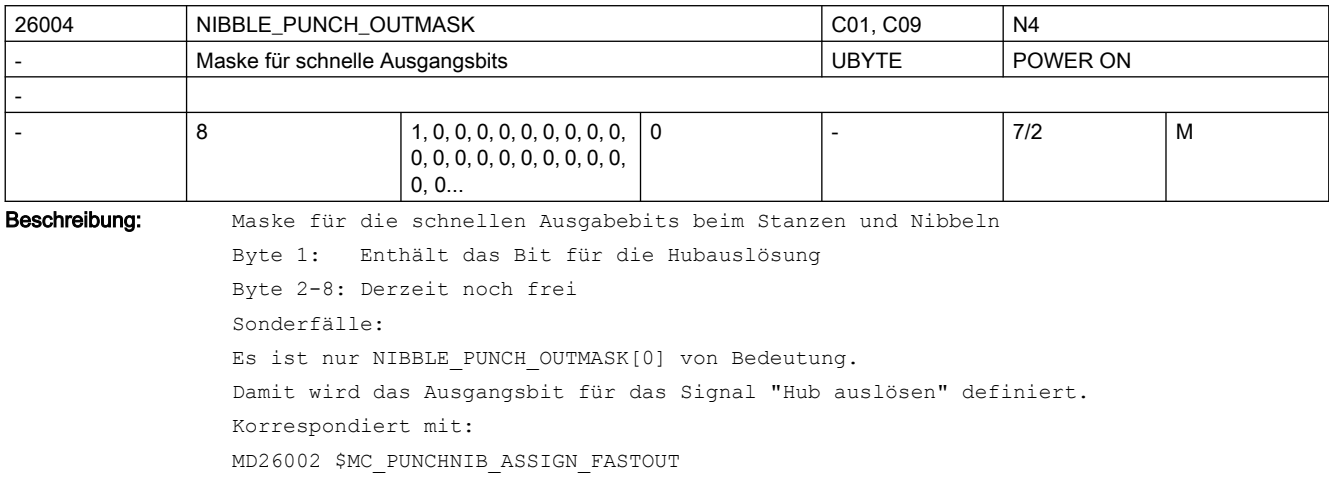

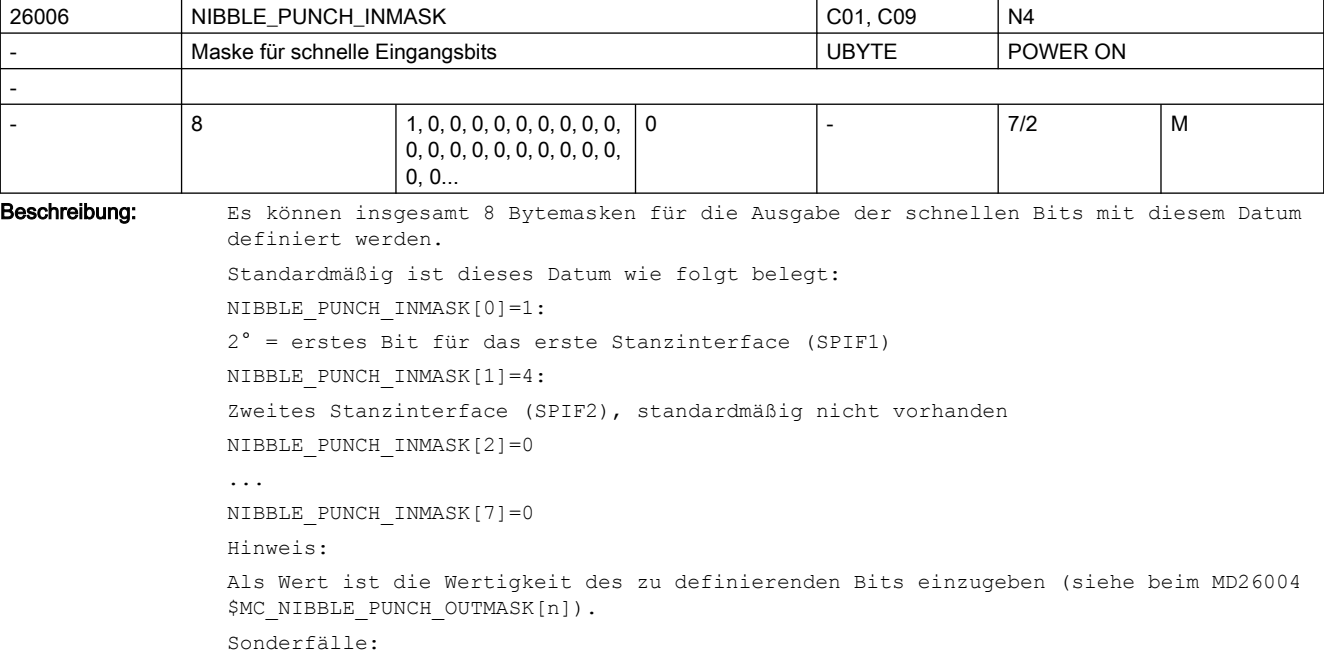

Es ist nur NIBBLE\_PUNCH\_INMASK[0] von Bedeutung. Damit wird das Eingangsbit für das Signal "Hub aktiv" definiert. Korrespondiert mit: MD26000 \$MC\_PUNCHNIB\_ASSIGN\_FASTIN

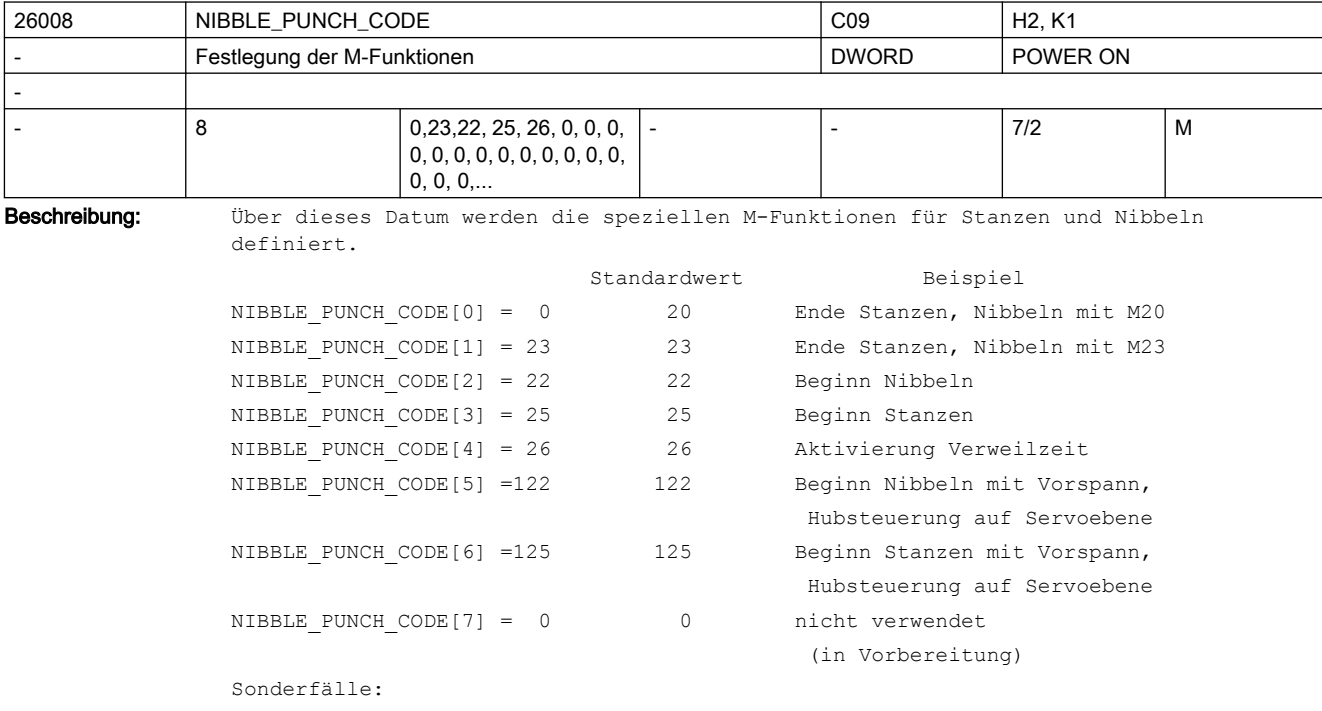

Wenn MD26012 \$MC PUNCHNIB ACTIVATION = 2 (M-Funktionen werden direkt von der Software interpretiert), dann muss das MD26008 \$MC\_NIBBLE\_PUNCH\_CODE[0] =20 gesetzt werden. Korrespondiert mit:

MD26012 \$MC\_PUNCHNIB\_ACTIVATION

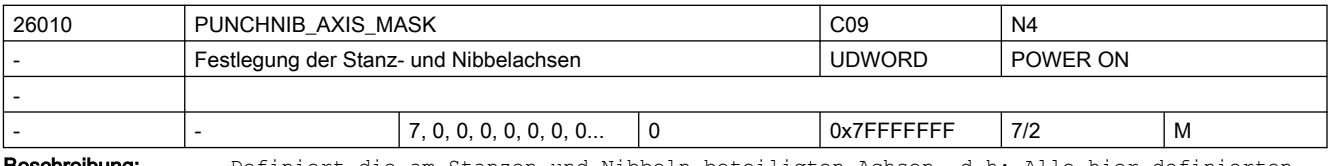

Beschreibung: Definiert die am Stanzen und Nibbeln beteiligten Achsen. d.h: Alle hier definierten Achsen müssen jeweils in Ruhe sein, wenn gestanzt oder genibbelt wird.

Korrespondiert mit:

MD26016 \$MC\_PUNCH\_PARTITION\_TYPE

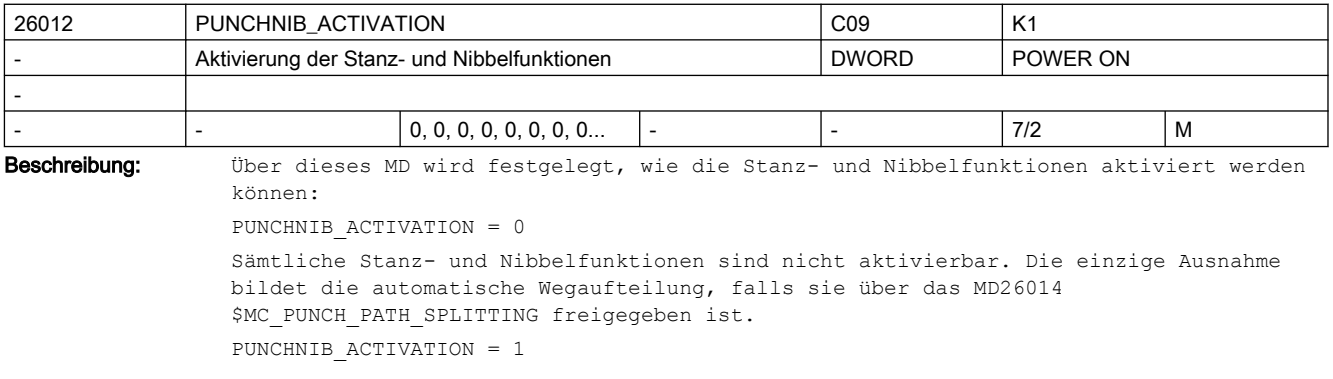

Die Aktivierung erfolgt über Sprachbefehle. Falls M-Funktionen verwendet werden sollen, muss dies über Makrotechnik erfolgen. PUNCHNIB ACTIVATION = 2 Die M-Funktionen werden direkt von der Software interpretiert. Die Verwendung der Sprachbefehle ist trotzdem möglich. Hinweis: Diese Möglichkeit ist nur für eine Übergangszeit vorgesehen. Korrespondiert mit: MD26014 \$MC\_PUNCH\_PATH\_SPLITTING MD26008 \$MC\_NIBBLE\_PUNCH\_CODE[n]

| 26014         | PUNCH PATH SPLITTING                                                            |                         |  | CO9          | N <sub>4</sub> |   |
|---------------|---------------------------------------------------------------------------------|-------------------------|--|--------------|----------------|---|
|               | Aktivierung der automatischen Wegaufteilung                                     |                         |  | <b>DWORD</b> | POWER ON       |   |
|               |                                                                                 |                         |  |              |                |   |
|               |                                                                                 | 2, 2, 2, 2, 2, 2, 2, 2, |  |              | 7/2            | M |
| Beschreibung: | Aktivierungsdatum für automatische Wegaufteilung.                               |                         |  |              |                |   |
|               | Bedeutung<br>Wert                                                               |                         |  |              |                |   |
|               |                                                                                 |                         |  |              |                |   |
|               | $0 =$                                                                           |                         |  |              |                |   |
|               | Automatische Wegaufteilung nur beim Stanzen und Nibbeln aktiv.                  |                         |  |              |                |   |
|               | $1 =$                                                                           |                         |  |              |                |   |
|               | Automatische Wegaufteilung auch ohne Funktionen Stanzen und Nibbel aktivierbar; |                         |  |              |                |   |
|               | d.h. programmierbar und NC-intern nutzbar                                       |                         |  |              |                |   |
|               | $2 =$                                                                           |                         |  |              |                |   |
|               | Automatische Wegaufteilung nur NC-intern nutzbar;                               |                         |  |              |                |   |

d.h. nicht programmierbar.

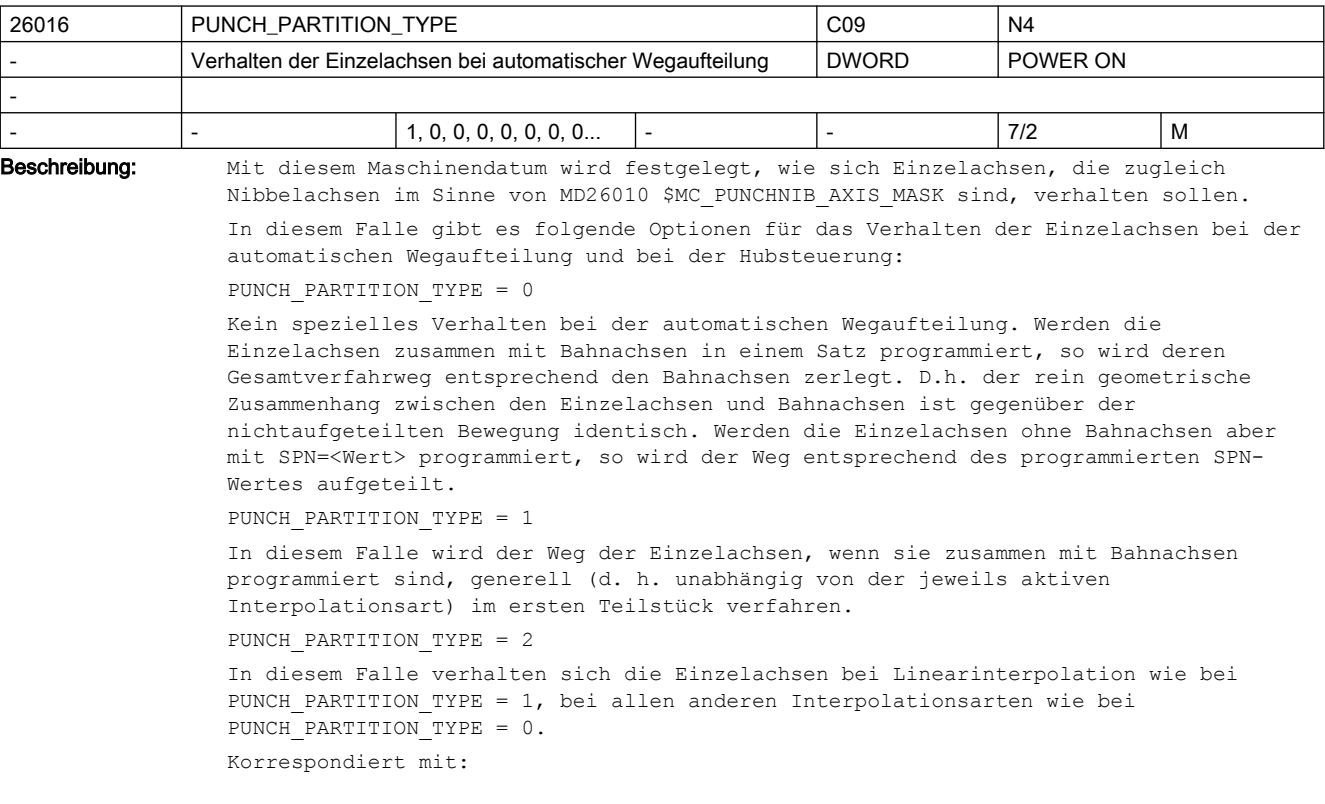

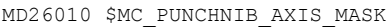

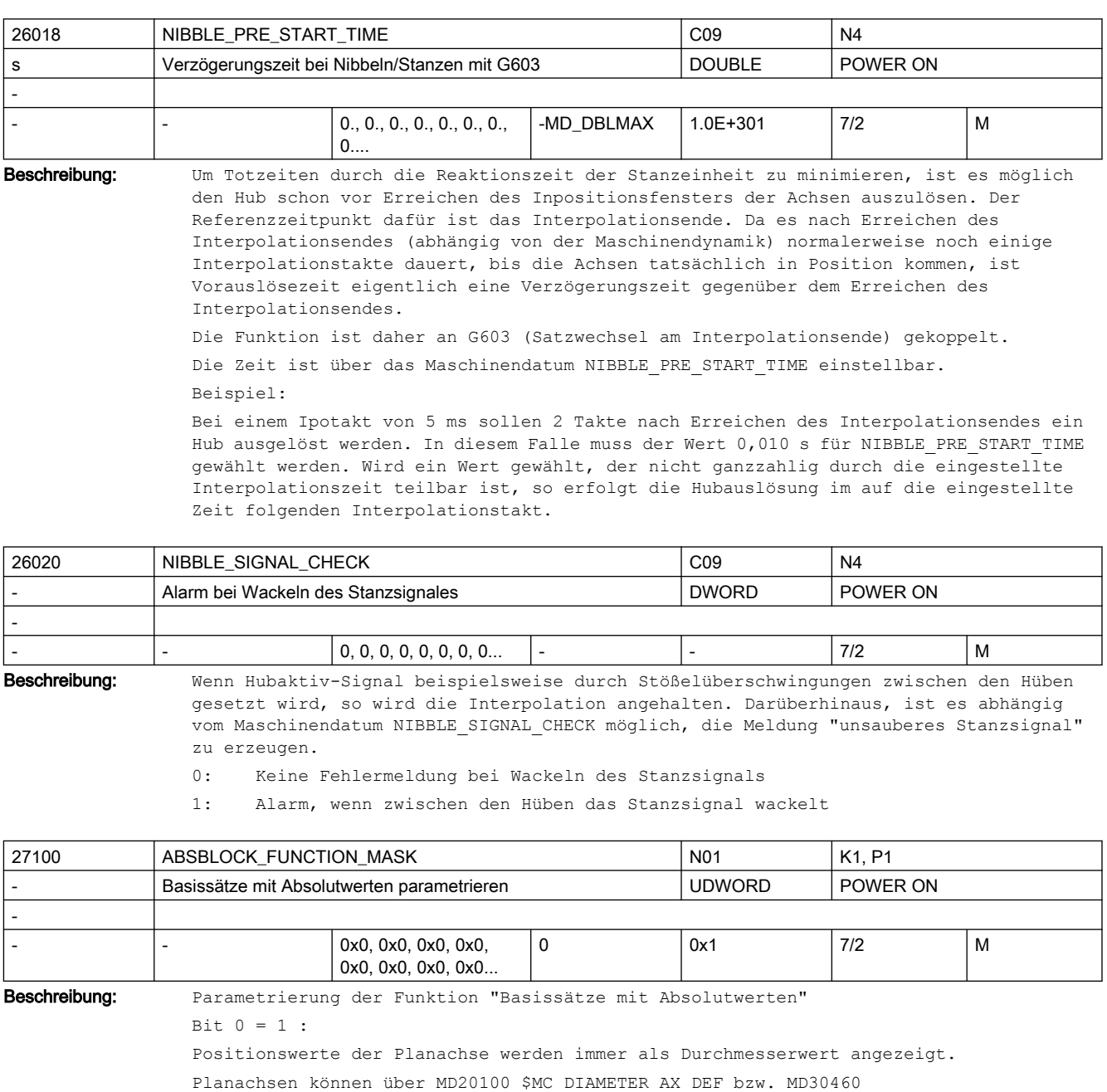

\$MA\_BASE\_FUNCTION\_MASK, Bit 2 appliziert werden.

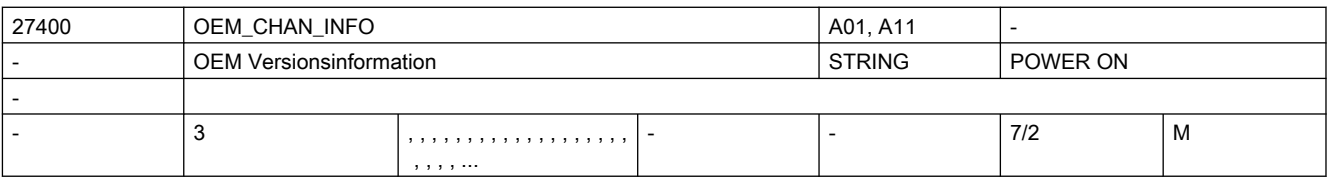

Beschreibung: Eine für den Anwender frei verfügbare Versionsinformation (wird im Versionsbild angezeigt)

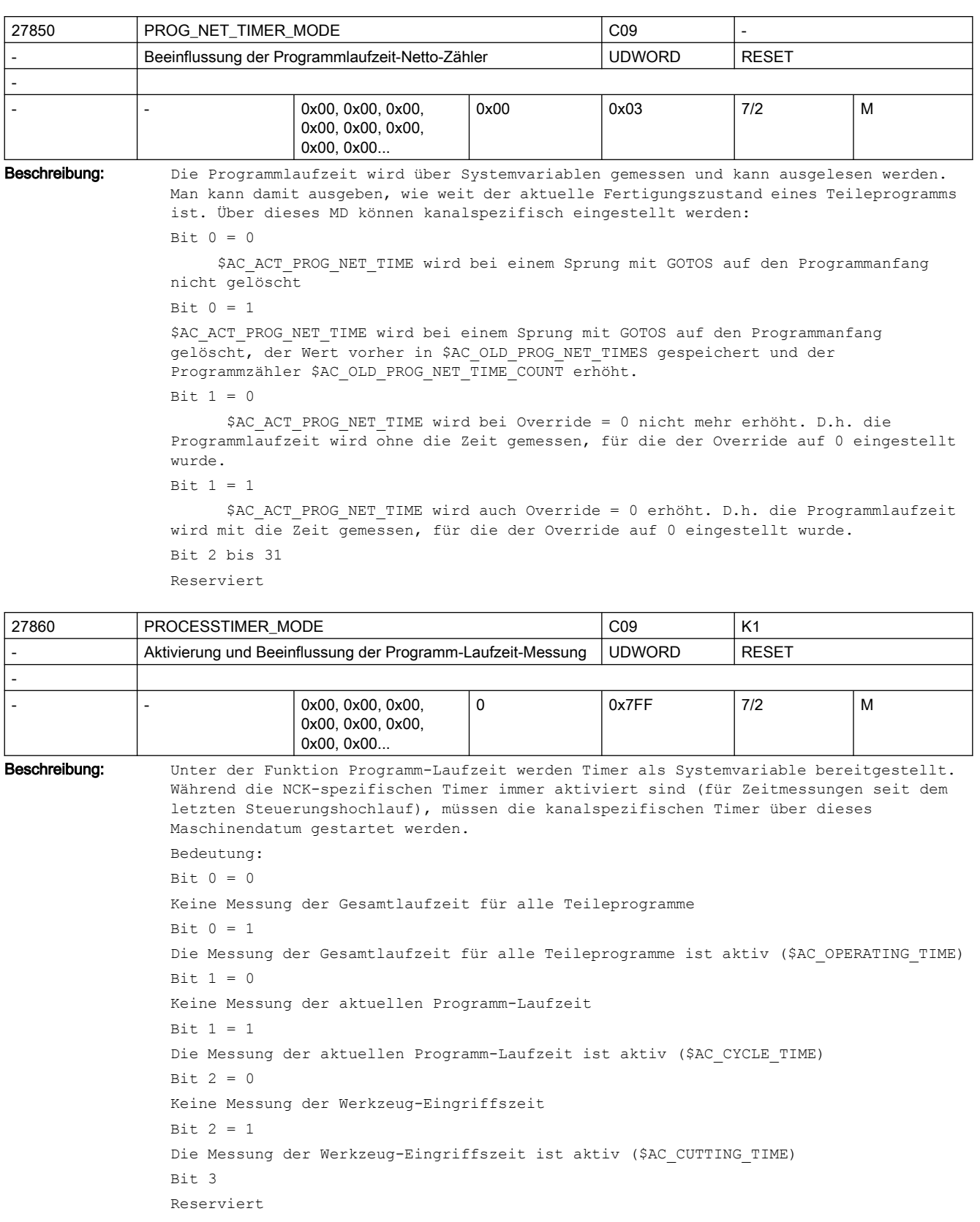

```
Bits 4,5 nur bei Bit 0, 1, 2 = 1:
Bit 4 = 0 Keine Messung bei aktivem Probelauf-Vorschub
Bit 4 = 1 Messung auch bei aktivem Probelauf-Vorschub
Bit 5 = 0 Keine Messung bei Programm-Test
Bit 5 = 1 Messung auch bei Programm-Test
Bit 6 nur bei Bit 1 = 1:
Bit 6 = 0Löschen $AC_CYCLE_TIME auch bei Start durch ASUP und PROG_EVENTs.
Bit 6 = 1$AC CYCLE TIME wird bei Start durch ASUP und PROG EVENTs nicht gelöscht.
Bit 7 nur bei Bit 2 = 1:
Bit 7 = 0 $AC_CUTTING_TIME zählt nur bei aktivem Werkzeug.
Bit 7 = 1 $AC_CUTTING_TIME zählt werkzeugunabhängig.
Bit 8 nur bei Bit 1 = 1:
Bit 8 = 0$AC CYCLE TIME wird bei einem Sprung mit GOTOS auf den Programmanfang nicht
gelöscht.
Bit 8 = 1$AC_CYCLE_TIME wird bei einem Sprung mit GOTOS auf den Programmanfang gelöscht.
Bit 9 nur bei Bit 0, 1 = 1:
Bit 9 = 0$AC OPERATING TIME, $AC CYCLE TIME: Keine Messung bei Override = 0.
Bit 9 = 1$AC OPERATING TIME, $AC CYCLE TIME: Messung auch bei Override = 0.
Bit 10 bis 31
Reserviert
```
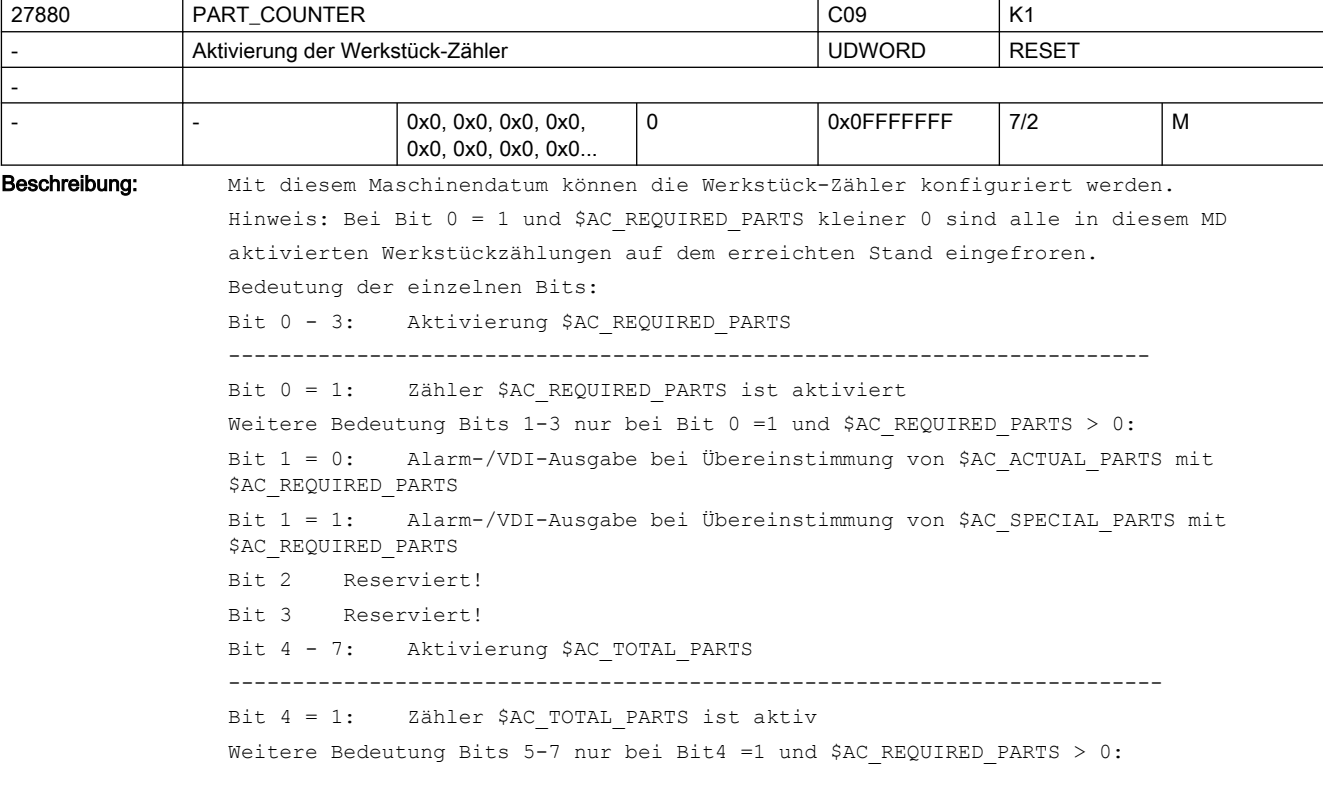

```
Bit 5 = 0: Zähler $AC_TOTAL_PARTS wird bei einer VDI-Ausgabe von M02/M30 um den 
Wert 1 erhöht
Bit 5 = 1: Zähler $AC_TOTAL_PARTS wird bei Ausgabe des M-Befehls aus dem MD 
PART COUNTER MCODE[0] um den Wert 1 erhöht
Bit 6 = 0: $AC_TOTAL_PARTS auch bei Programm-Test/Satzsuchlauf aktiv
Bit 6 = 1: Keine Bearbeitung $AC_TOTAL_PARTS bei Programm-Test/Satzsuchlauf
Bit 7 = 1: Zähler $AC_TOTAL_PARTS wird bei einem Rücksprung mit GOTOS um den Wert 
1 erhöht
Bit 8 - 11: Aktivierung $AC_ACTUAL_PARTS
-------------------------------------------------------------------------
Bit 8 = 1: Zähler $AC ACTUAL PARTS ist aktiv
Weitere Bedeutung Bits 9-11 nur bei Bit8 =1 und $AC REQUIRED PARTS > 0:
Bit 9 = 0: Zähler $AC_ACTUAL_PARTS wird bei einer VDI-Ausgabe von M02/M30 um den 
Wert 1 erhöht
Bit 9 = 1: Zähler $AC_ACTUAL_PARTS wird bei Ausgabe des M-Befehls aus dem MD 
PART COUNTER MCODE[1] um den Wert 1 erhöht
Bit 10 = 0: $AC_ACTUAL_PARTS auch bei Programm-Test/Satzsuchlauf aktiv
Bit 10 = 1: Keine Bearbeitung $AC_ACTUAL_PARTS bei Programm-Test/Satzsuchlauf
Bit 11 = 1: Zähler $AC_ACTUAL_PARTS wird bei einem Rücksprung mit GOTOS um den Wert 
1 erhöht
Bit 12 - 15: Aktivierung $AC_SPECIAL_PARTS
-------------------------------------------------------------------------
Bit 12 = 1: Zähler $AC SPECIAL PARTS ist aktiv
Weitere Bedeutung Bits 13-15 nur bei Bit12 =1 und $AC REQUIRED PARTS > 0:
Bit 13 = 0: Zähler $AC_SPECIAL_PARTS wird bei einer VDI-Ausgabe von M02/M30 um den 
Wert 1 erhöht
Bit 13 = 1: Zähler $AC_SPECIAL_PARTS wird bei Ausgabe des M-Befehls aus dem MD 
PART COUNTER MCODE[2] um den Wert 1 erhöht
Bit 14 = 0: $AC_SPECIAL_PARTS auch bei Programm-Test/Satzsuchlauf aktiv
Bit 14 = 1: Keine Bearbeitung $AC_SPECIAL_PARTS bei Programm-Test/Satzsuchlauf
Bit 15 = 1: Zähler $AC_SPECIAL_PARTS wird bei einem Rücksprung mit GOTOS um den 
Wert 1 erhöht
Bit 16 - 19: Erweiterung $AC_TOTAL_PARTS
-------------------------------------------------------------------------
Bedeutung der Bits 16-19 gilt nur bei Bit4 =1 und $AC_REQUIRED_PARTS > 0:
Bit 16 = 0: $AC_TOTAL_PARTS ist in der Betriebsart MDA aktiv
Bit 16 = 1: Keine Bearbeitung $AC_TOTAL_PARTS in der Betriebsart MDA
Bit 17 Reserviert!
Bit 18 Reserviert!
Bit 19 Reserviert!
Bit 20 - 23: Erweiterung $AC_ACTUAL_PARTS
-------------------------------------------------------------------------
Bedeutung der Bits 20-23 nur bei Bit8 =1 und $AC_REQUIRED_PARTS > 0:
Bit 20 = 0: $AC ACTUAL PARTS ist in der Betriebsart MDA aktiv
Bit 20 = 1: Keine Bearbeitung $AC_ACTUAL_PARTS in der Betriebsart MDA
Bit 21 Reserviert!
Bit 22 Reserviert!
Bit 23 Reserviert!
Bit 24 - 27: Erweiterung $AC SPECIAL PARTS
-------------------------------------------------------------------------
Bedeutung der Bits 24-27 nur bei Bit12 =1 und $AC_REQUIRED_PARTS > 0:
```

```
Bit 24 = 0: $AC_SPECIAL_PARTS ist in der Betriebsart MDA aktiv
Bit 24 = 1: Keine Bearbeitung $AC_SPECIAL_PARTS in der Betriebsart MDA
Bit 25 Reserviert!
Bit 26 Reserviert!
Bit 27 Reserviert!
Korrespondiert mit:
MD27882 $MC_PART_COUNTER_MCODE
```
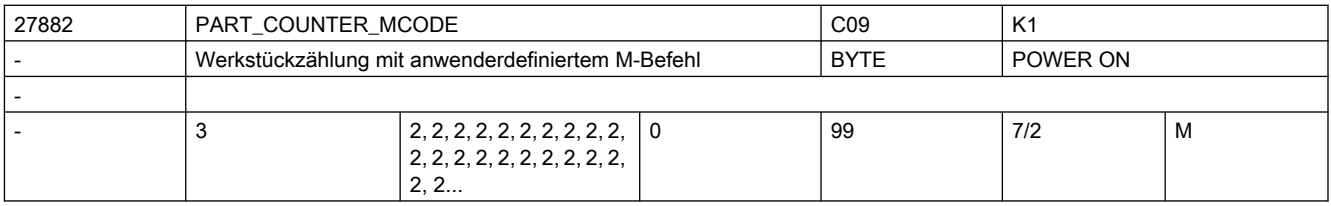

Beschreibung: Bei einer Aktivierung der Werkstückzählung über das MD27880 \$MC PART COUNTER kann der Zählimpuls über einen speziellen M-Befehl augelöst werden.

> Nur in diesem Fall werden die hier definierten Werte beachtet. Bedeutung: Die Werkstück-Zähler werden bei der NST-Signal-Ausgabe des beschriebenen M-Befehls um den Wert 1 erhöht. Dabei gilt: MD27882 \$MC\_PART\_COUNTER\_MCODE[0] für \$AC\_TOTAL\_PARTS

MD27882 \$MC\_PART\_COUNTER\_MCODE[1] für \$AC\_ACTUAL\_PARTS

MD27882 \$MC\_PART\_COUNTER\_MCODE[2] für \$AC\_SPECIAL\_PARTS

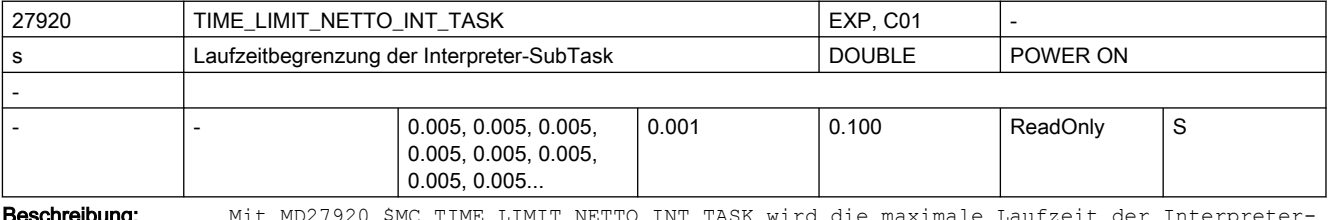

**Weschreibung:** Mit MD27920 \$MC\_TIME\_LIMIT\_NETTO\_INT\_TASK wird die maximale Laufzeit de Subtask eingestellt. Die Interpreter-Subtask wird aus der Vorlauf-Task gestartet. Beendet sich die Interpreter-Subtask nicht innerhalb der mit MD27920 \$MC\_TIME\_LIMIT\_NETTO\_INT\_TASK eingestellten Zeit von selbst, wird sie angehalten und nach einem Vorlauftakt wieder fortgesetzt.

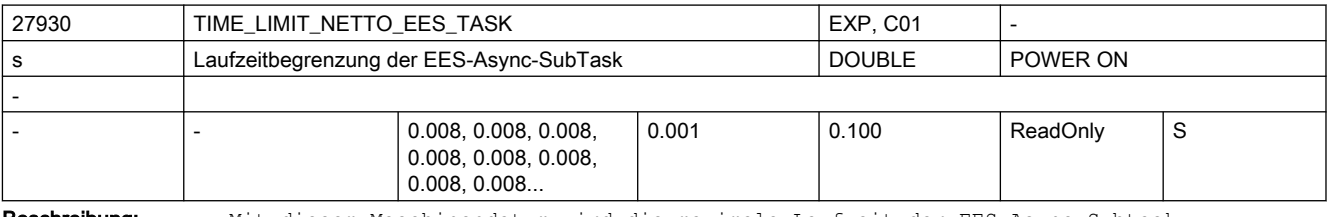

Beschreibung: Mit diesem Maschinendatum wird die maximale Laufzeit der EES-Async-Subtask eingestellt. Die EES-Async-Subtask wird aus der Vorlauf-Task gestartet. Beendet sich die EES-Async-Subtask nicht innerhalb der mit der in diesem Maschinendatum eingestellten Zeit von selbst, wird sie angehalten und nach einem Vorlauftakt wieder fortgesetzt.

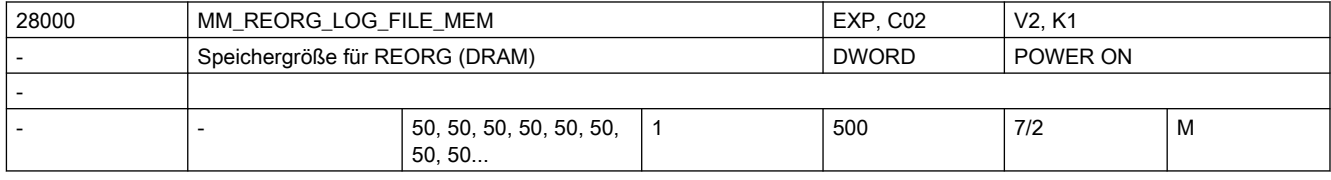

Beschreibung: Festlegung der Größe (in kB) des dynamischen Speichers für die REORG-LOG-Daten. Die Größe des Speichers bestimmt die Datenmenge, die für die Funktion REORG zur Verfügung stehen.

Literatur:

/FB/, K1, "BAG, Kanal, Programmbetrieb"

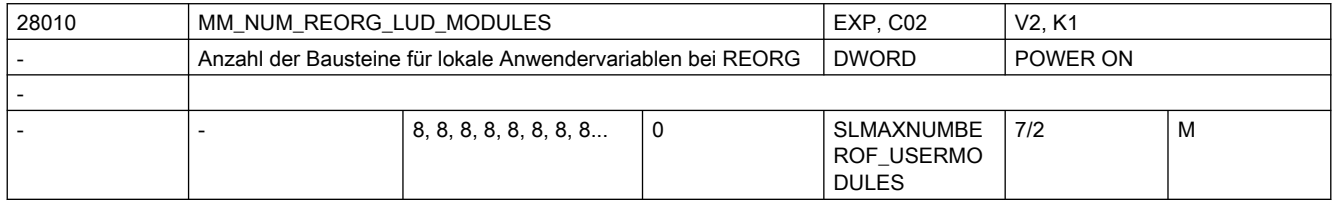

Beschreibung: Legt die Anzahl der für die Funktion REORG (Siehe Funktionsbeschreibung Kanäle, BAG, Programmbetrieb (K1)) zusätzlich zur Verfügung stehenden LUD-Datenbausteine fest.

> Wird die Funktion REORG nicht genutzt, so kann dieser Wert 0 sein. Von der CNC werden immer 12 LUD-Datenbausteine geöffnet, wovon 8 für NC-Programme und 4 für die ASUP?s verwendet werden.

> Pro NC-Programm, bzw. ASUP, in denen eine lokale Anwendervariable definiert wird, wird ein LUD-Datenbaustein benötigt. Für die Funktion REORG kann es notwendig sein, diesen Wert zu erhöhen, wenn ein großer IPO-Puffer vorhanden ist und viele kurze NC-Programme, in denen LUD-Variablen definiert werden, aktiv sind (NC-Sätze der Programme befinden sich aufbereitet im IPO-Puffer).

Für jedes dieser Programme wird ein LUD-Datenbaustein benötigt. Die Größe des reservierten Speichers wird beeinflusst durch die Anzahl der LUD?s pro NC-Programm und deren einzelner Speicherbedarf.Die LUD-Datenbausteine werden im dynamischen Speicher hinterlegt.

Der Speicherbedarf für die Verwaltung der Bausteine für lokale Anwendervariablen bei REORG lässt sich folgend ermitteln:

Die Größe der LUD-Bausteine ist von der Anzahl der aktiven LUDs und ihres Datentypes abhängig. Der Speicher für die LUD-Bausteine ist durch das MD28000 \$MC\_MM\_REORG\_LOG\_FILE\_MEM (Speichergröße für REORG) begrenzt.

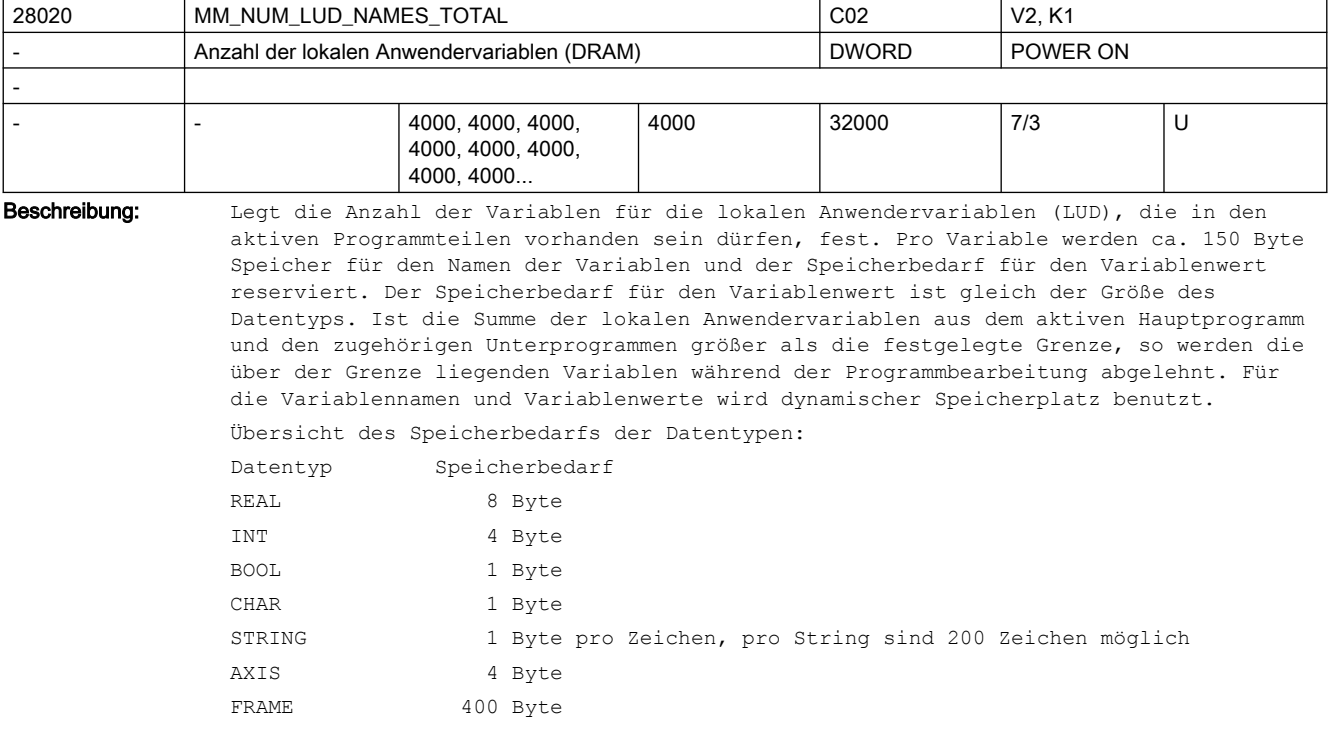

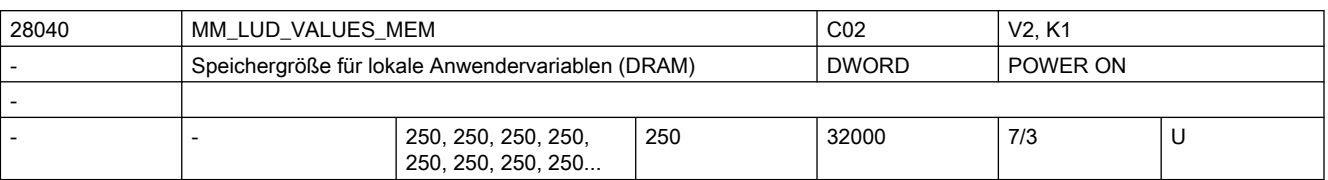

Beschreibung: Mit dem MD wird die Größe des für LUD-Variablen zur Verfügung stehenden Speichers festgelegt.

> Die Anzahl der verfügbaren LUDs wird durch das Erreichen eines der Grenzwerte von MD28020 \$MC\_MM\_NUM\_LUD\_NAMES\_TOTAL oder MD28040 \$MC\_MM\_LUD\_VALUES\_MEM gegeben. Dabei ist zu beachten, dass zu einem Zeitpunkt mehrere Teileprogramme in NCK geöffnet sein können und entsprechend Speicher verbrauchen. Wieviele das sind, hängt von der Art der Programmierung, der Programmlänge und der Größe des NCK-internen Satzspeichers ab (MD28060 \$MC\_MM\_IPO\_BUFFER\_SIZE, MD28070 \$MC\_MM\_NUM\_BLOCKS\_IN\_PREP).

Korrespondiert mit:

MD28020 \$MC\_MM\_NUM\_LUD\_NAMES\_TOTAL

(Anzahl der lokalen Anwendervariablen (DRAM))

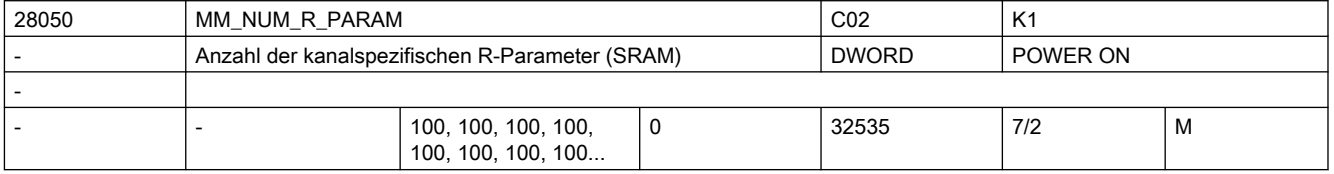

Beschreibung: Legt die im Kanal verfügbare Anzahl von R-Parameter fest. Anhand dieses Maschinendatums werden pro R-Parameter 8 Byte des gepufferten Anwenderspeichers reserviert.

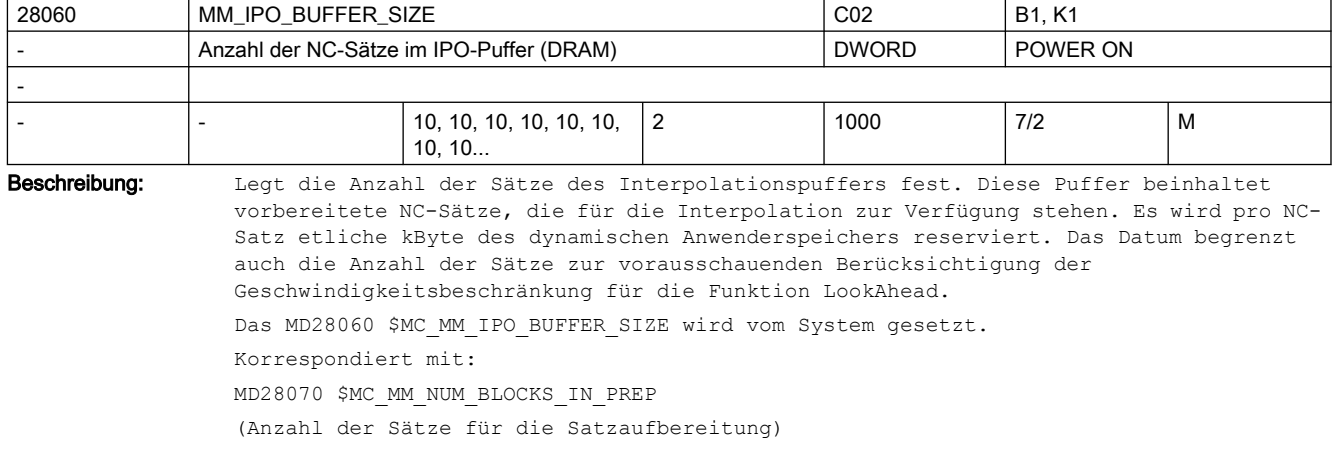

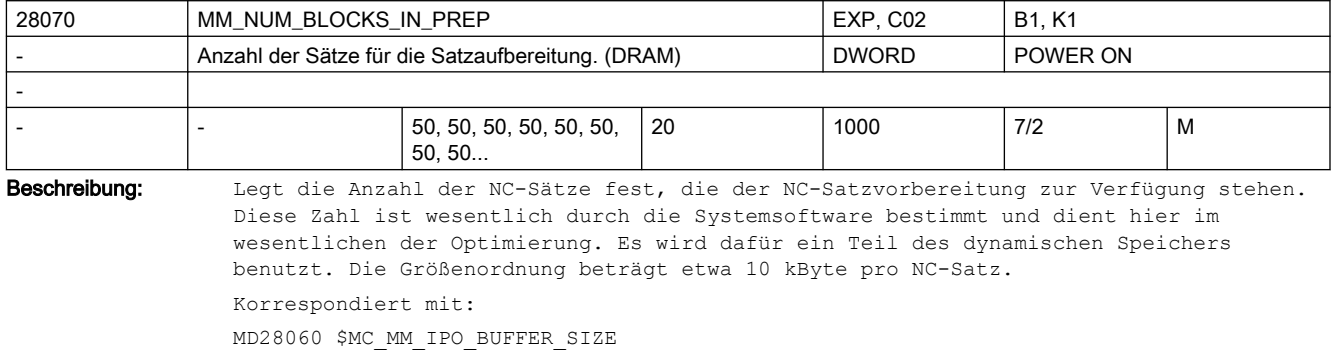

(Anzahl der NC-Sätze mit IPO-Puffer)

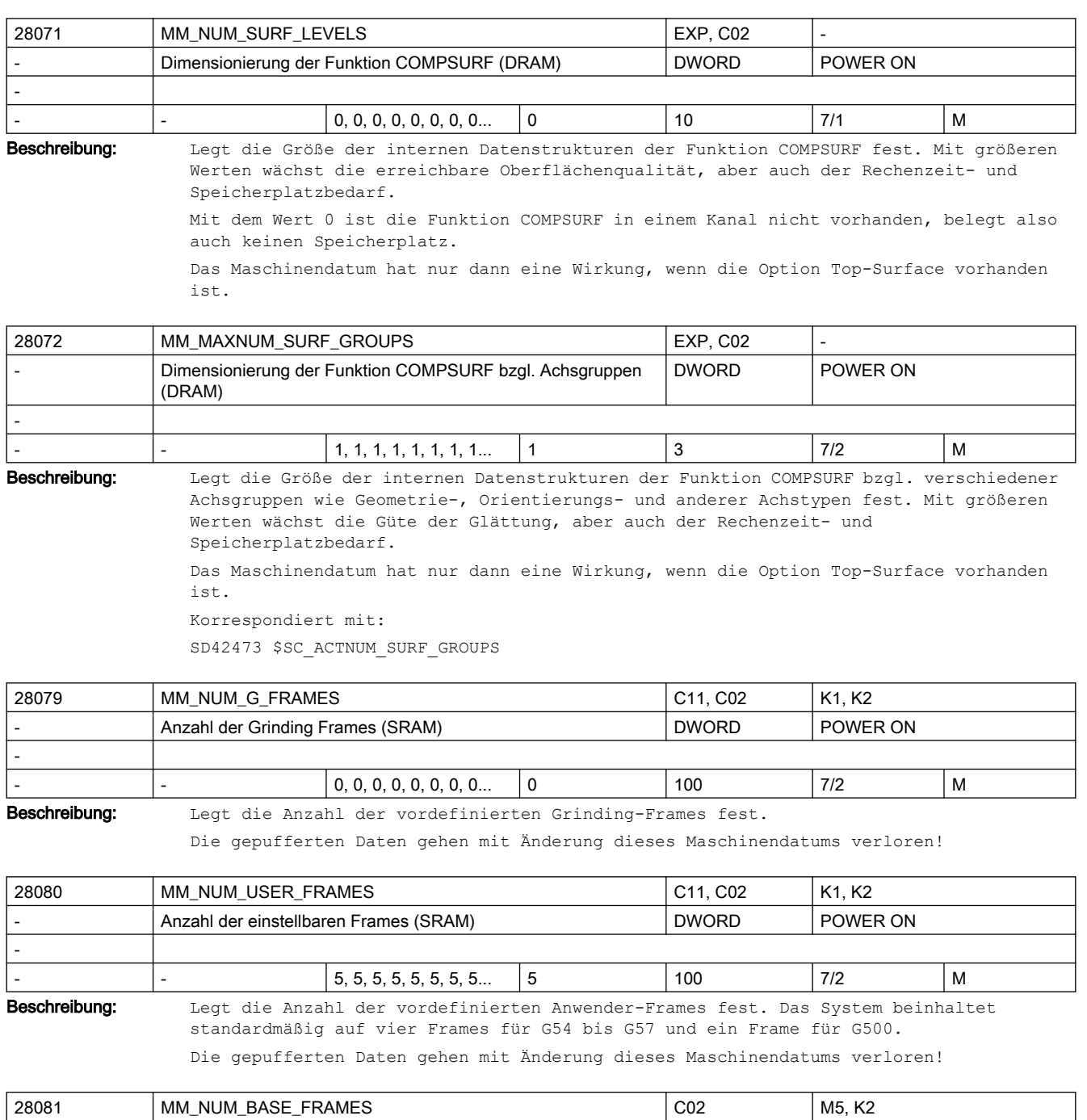

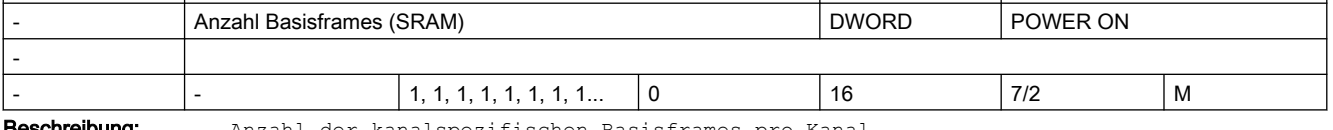

**Beschreibung:** Anzahl der kanalspezifischen Basisframes pro Kanal.

Der Wert entspricht der Anzahl der Feldelemente für das vordefinierte Feld \$P\_CHBFR[]. Es wird dafür gepufferter Speicher reserviert.

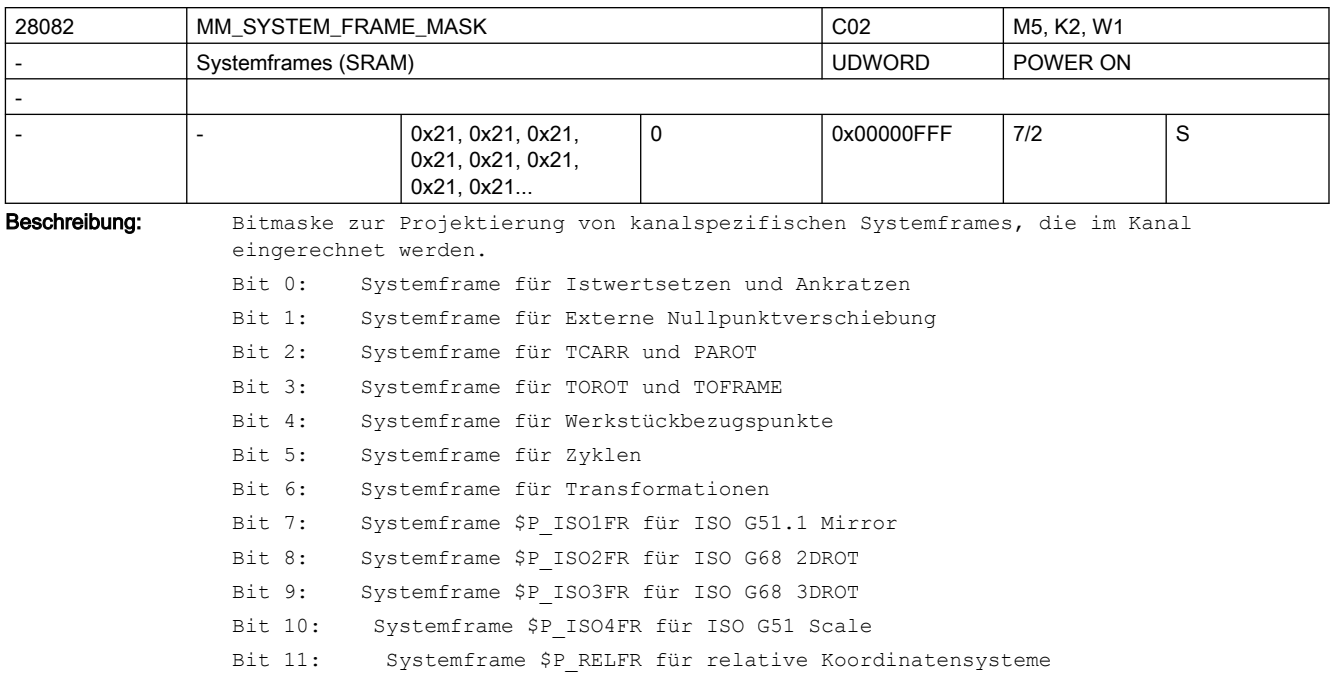

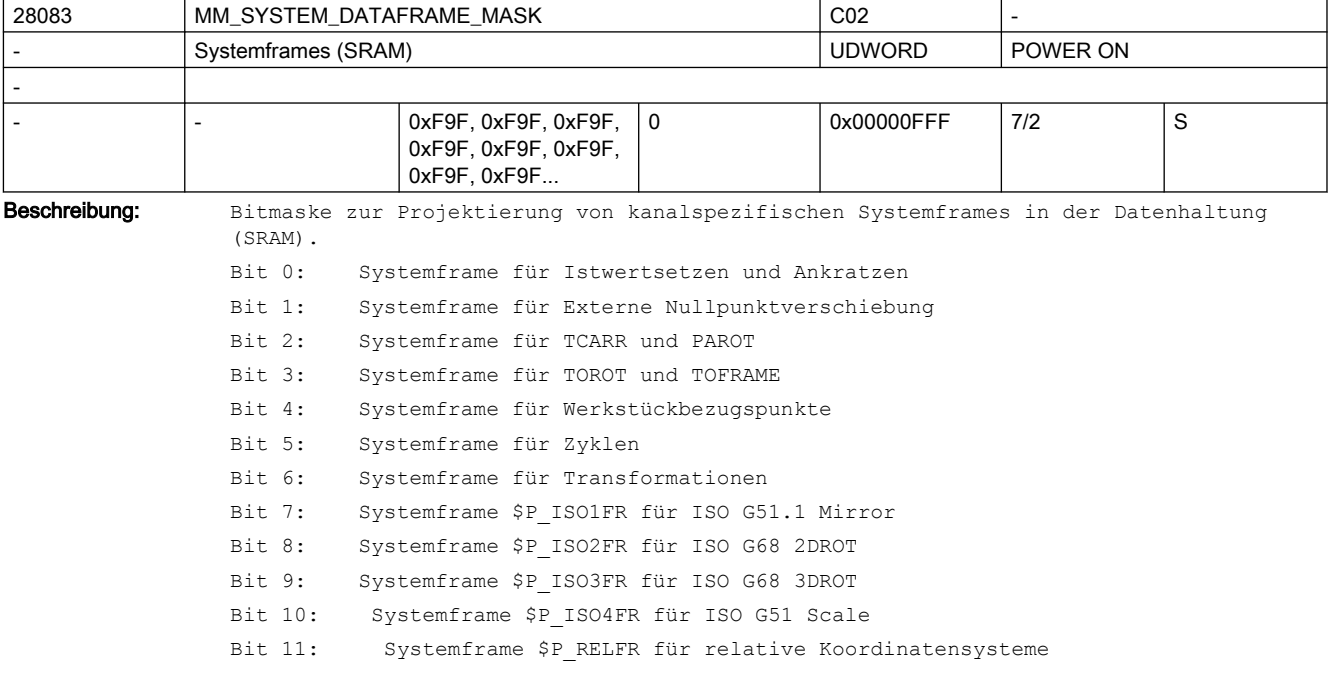

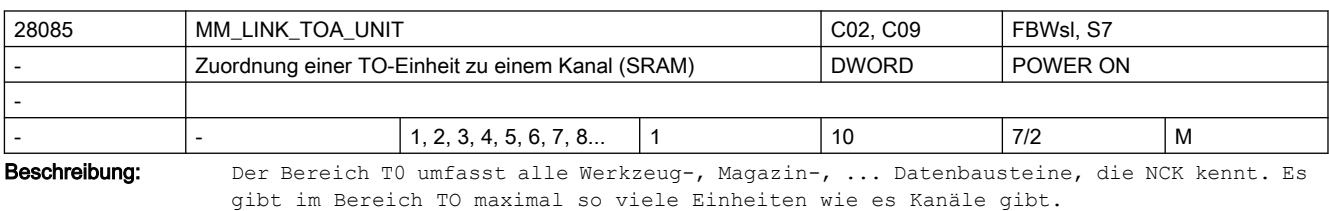

Ist MD28085 \$MC\_MM\_LINK\_TOA\_UNIT = Voreinstellung, so erhält jeder Kanal individuell eine TO-Einheit zugeordnet.

Mit MD28085 \$MC\_MM\_LINK\_TOA\_UNIT = i erhält der Kanal die TO-Einheit i zugeordnet. Damit wird es möglich, mehreren Kanälen eine TO-Einheit zuzuordnen. Achtung

Der obere Grenzwert besagt nicht, dass der Wert immer sinnvoll bzw. konfliktfrei ist. Wenn auf einem System mit maximal 2 Kanälen einer (der erste) aktiv ist und der andere nicht, kann dem MD auf Kanal 1 zwar formal der Wert 2 gegeben werden, aber der NCK kann damit nicht arbeiten. Diese Einstellung würde bedeuten, dass Kanal 1 keine Datenbausteine für die WZ-Korrekturen hätte, da der Kanal mit Id=2 nicht existiert. NCK erkennt diesen Konfliktfall bei Power On, bei Warmstart und reagiert darauf mit dem selbständigen Ändern des (falschen) Wertes auf den voreingestellten Wert des MD.

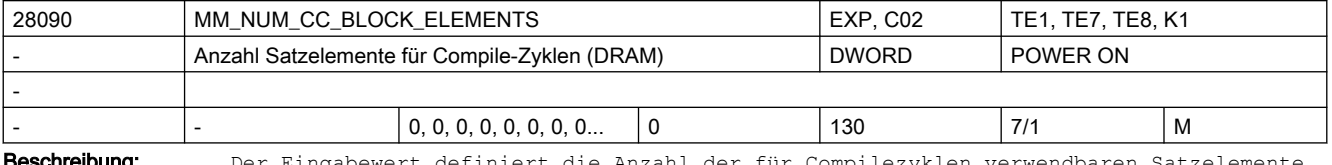

Ghreibung: Der Eingabewert definiert die Anzahl der für Compilezyklen verwendbaren

Für Softwarestand 2 werden pro Satzelement ca. 1,2 kB Speicherplatz im dynamischen Speicher benötigt.

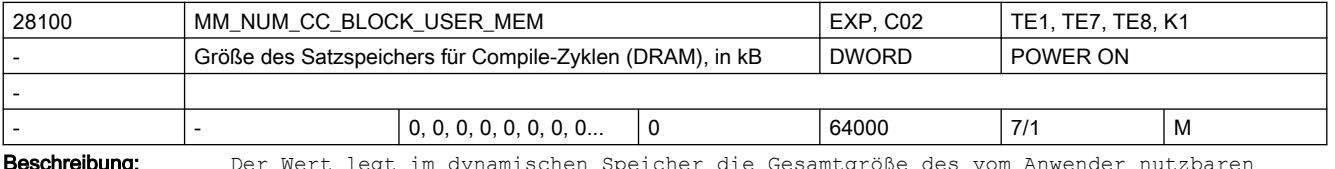

**Beschreibung:** Der Wert legt im dynamischen Speicher die Gesamtgröße des vom Anwender nutzbaren Satzspeichers für die Compile-Zyklen fest. Der Speicher wird in 128-Byte-Blöcken gerastet vergeben.

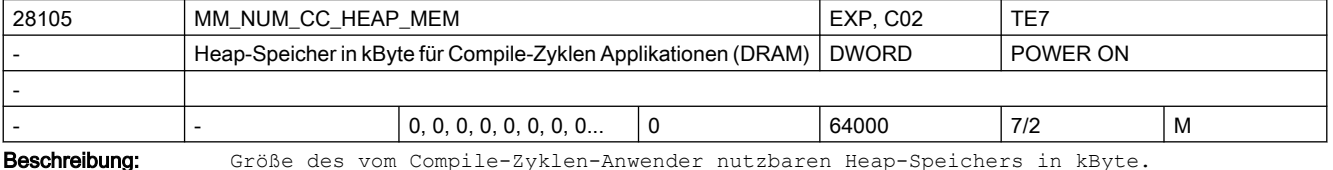

Es wird dynamischer Speicher reserviert.

Der Speicher wird gerastert in 128-Byte-Blöcken vergeben.

Die Startadresse und Größe des reservierten Speichers wird über ein Binding zur Verfügung gestellt, die Verwaltung liegt in Händen des CC-Anwenders.

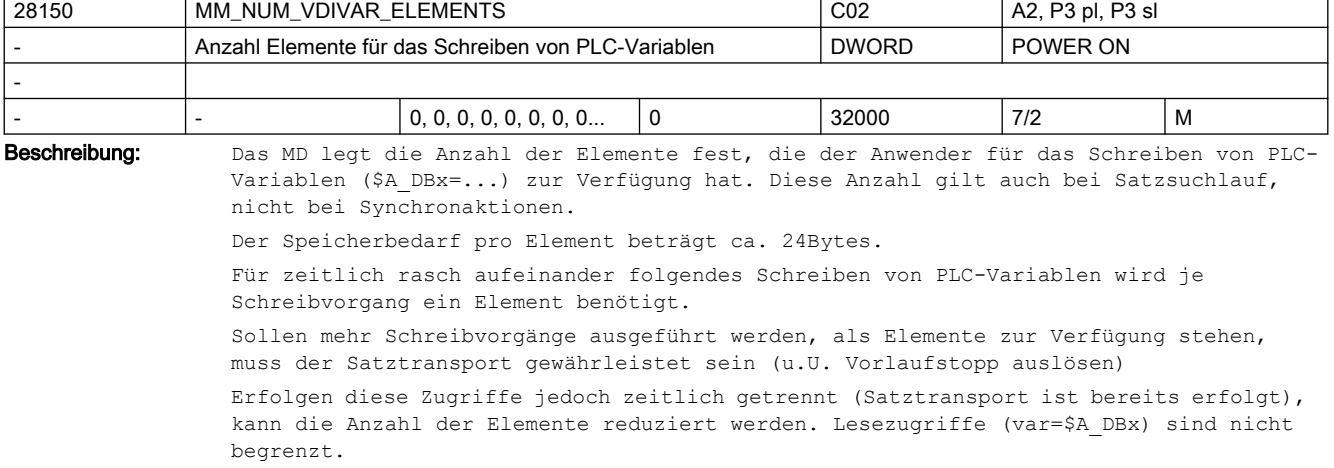

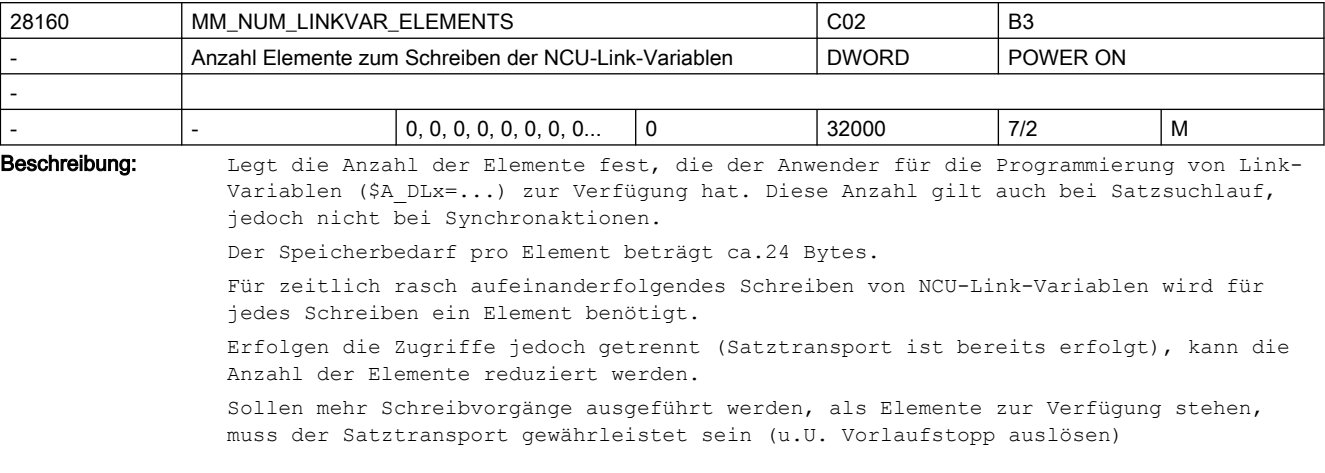

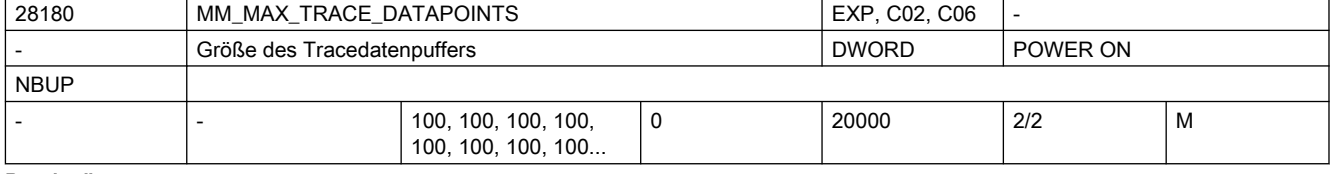

Beschreibung: MM MAX TRACE DATAPOINTS legt die Größe eines Internen Datenbuffers fest, der die Trace-Aufzeichnungen enthält.

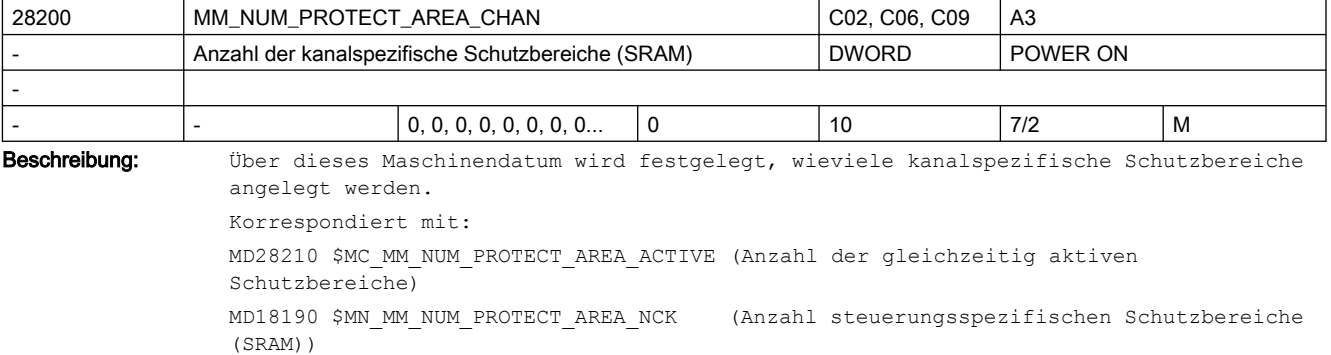

Literatur:

/FB/, A3, "Achsüberwachungen, Schutzbereiche"

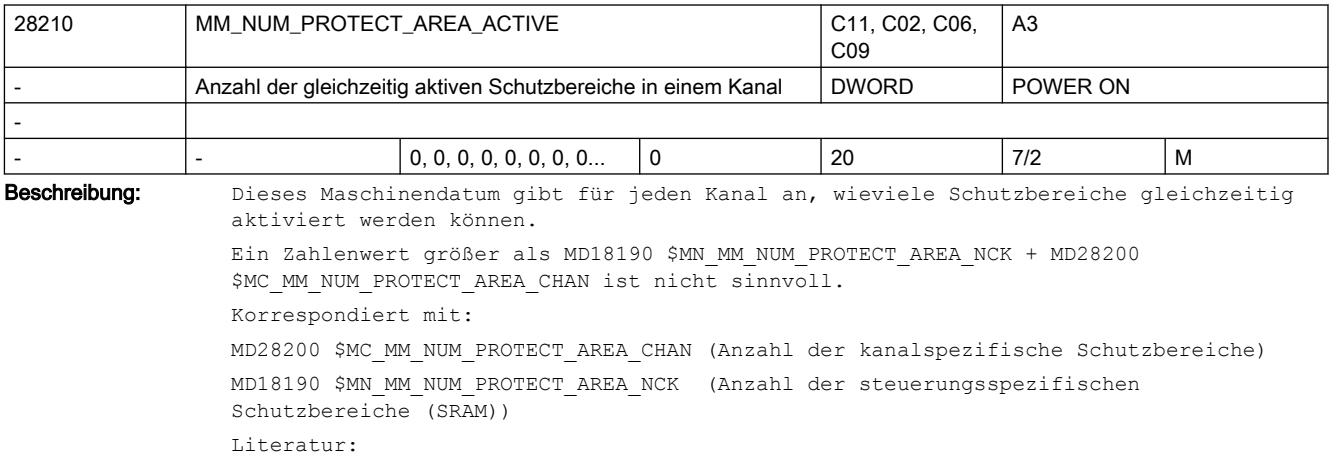

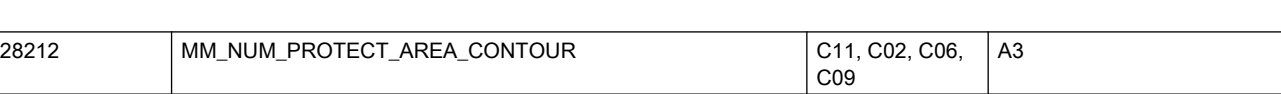

- Elemente für aktive Schutzbereiche (DRAM) DWORD POWER ON

/FB1/ Funktionshandbuch Grundfunktionen; Achsüberwachungen, Schutzbereiche (A3)

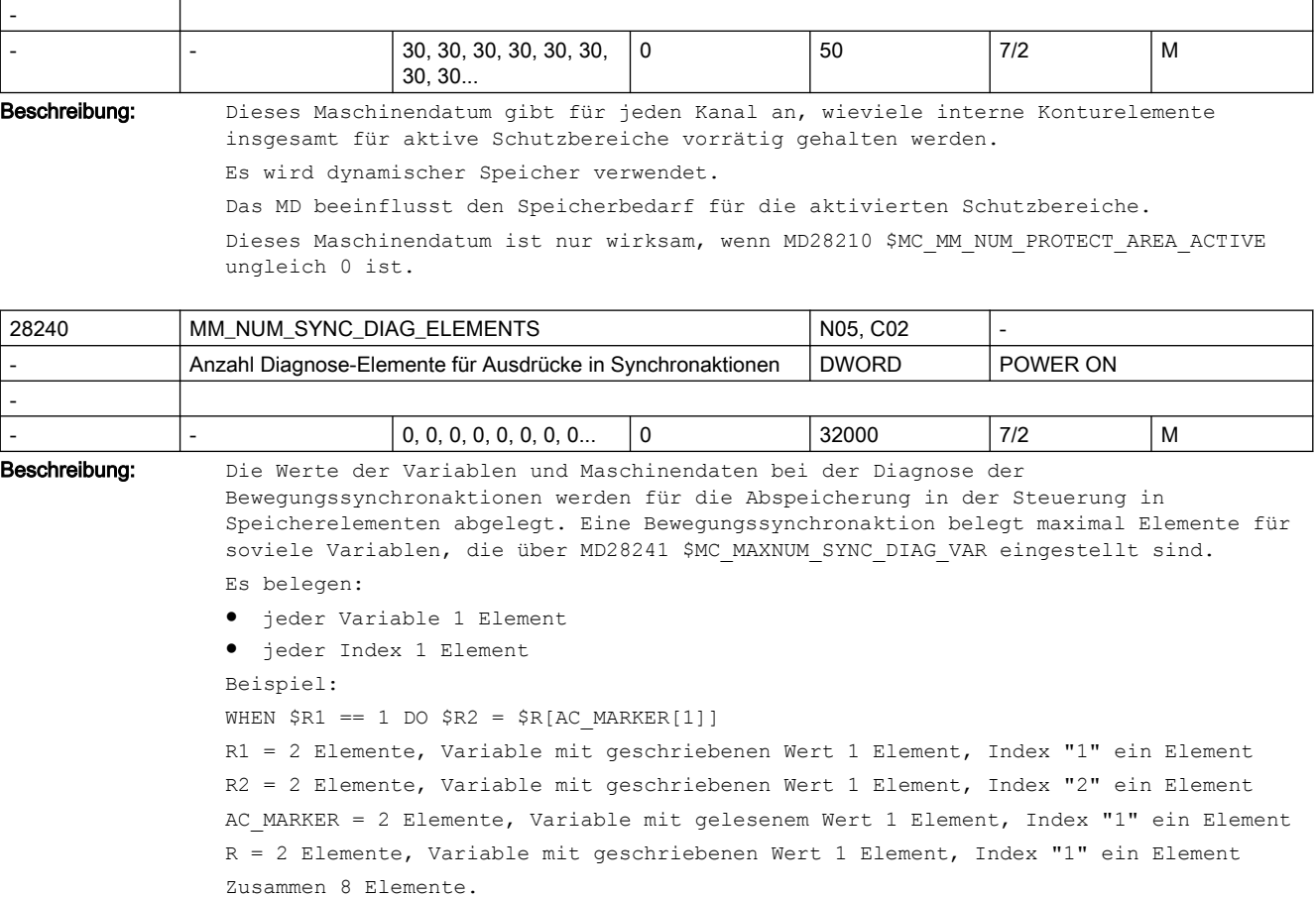

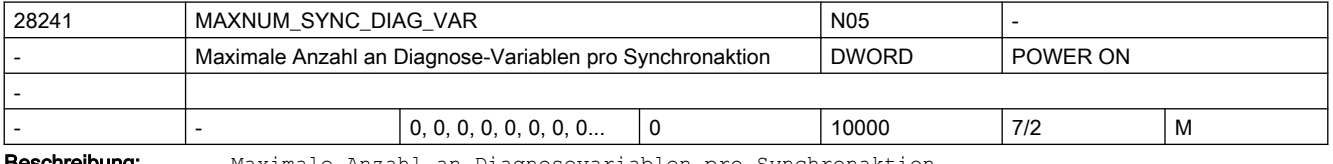

Beschreibung: Maximale Anzahl an Diagnosevariablen pro Synchronaktion.

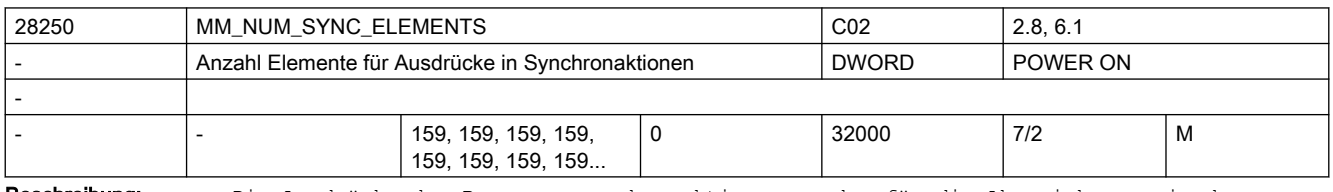

Beschreibung: Die Ausdrücke der Bewegungssynchronaktionen werden für die Abspeicherung in der Steuerung in Speicherelementen abgelegt. Eine Bewegungssynchronaktion belegt minimal 4 Elemente.

Es belegen:

- jeder Operand in der Bedingung 1 Element
- jede Aktion >= 1 Element
- jede Zuweisung 2 Elemente
- jeder weitere Operand in komplexen Ausdrücken 1 Element.
- Ein Element belegt ca 64 Bytes.

Ist das MD schreibbar, so ist die Option "Synchronaktionen Stufe 2" dazu notwendig.

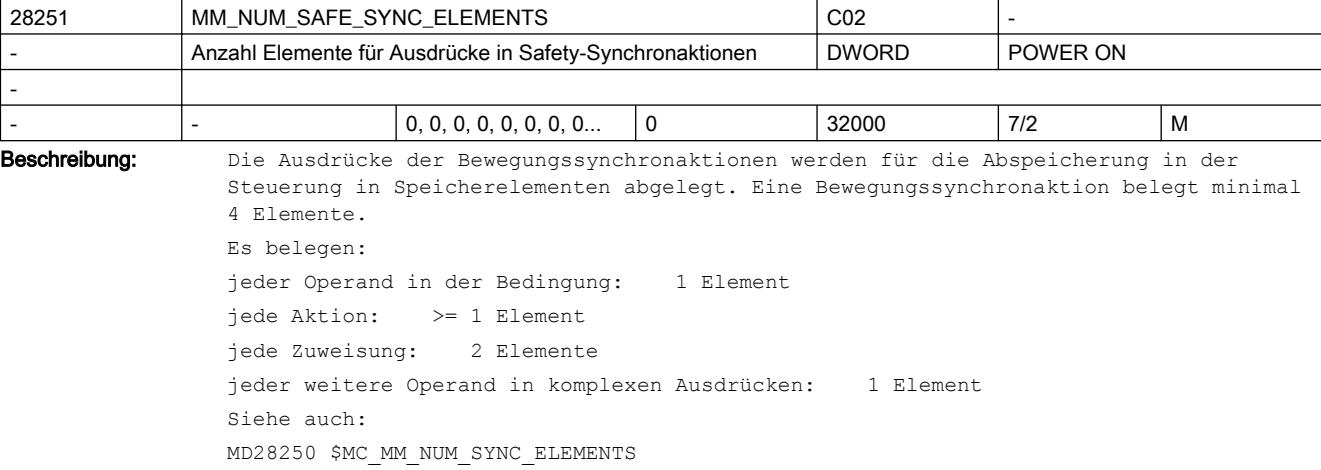

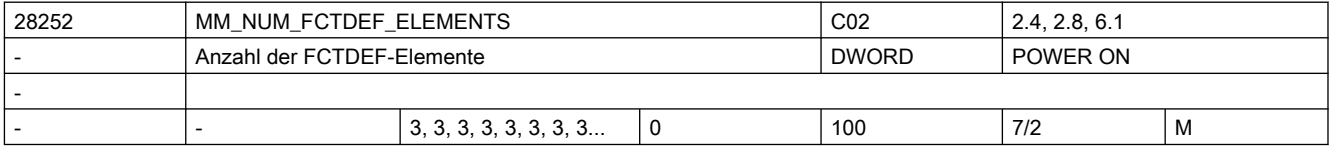

Beschreibung: Legt die Anzahl der FCTDEF-Elemente fest.

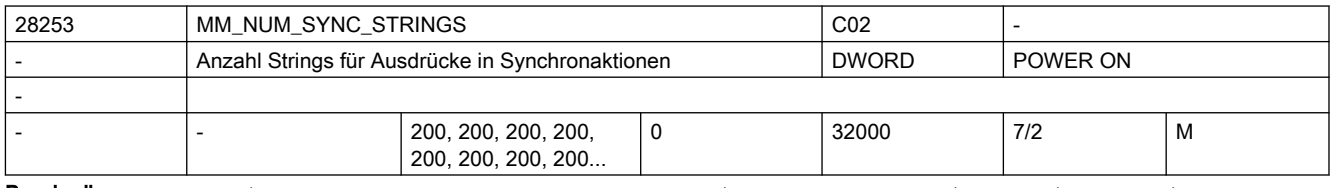

Beschreibung: Die Ausdrücke der Bewegungssynchronaktionen werden für die Abspeicherung in der Steuerung in Speicherelementen abgelegt. Für Strings innerhalb der Ausdrücke müssen extra Elemente reserviert werden.

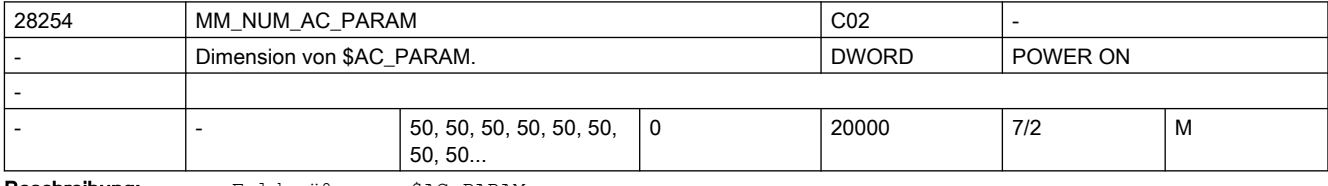

Beschreibung: Feldgröße von \$AC\_PARAM.

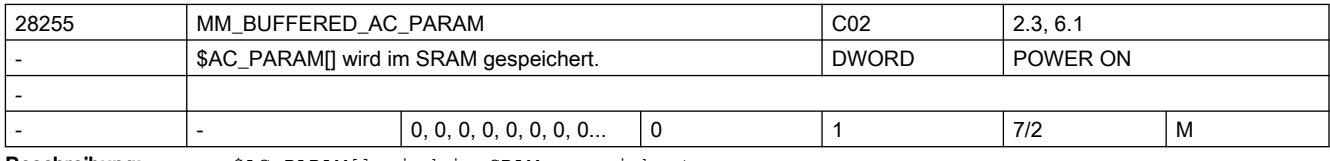

Beschreibung: \$AC\_PARAM[] wird im SRAM gespeichert.

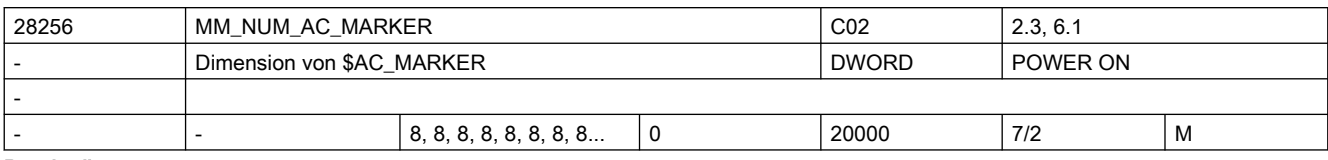

Beschreibung: Anzahl kanalspezifischer Merker \$AC MARKER für Bewegungssynchronaktionen.

Abhängig von MD28257 \$MC\_MM\_BUFFERED\_AC\_MARKER wird DRAM oder SRAM benötigt.

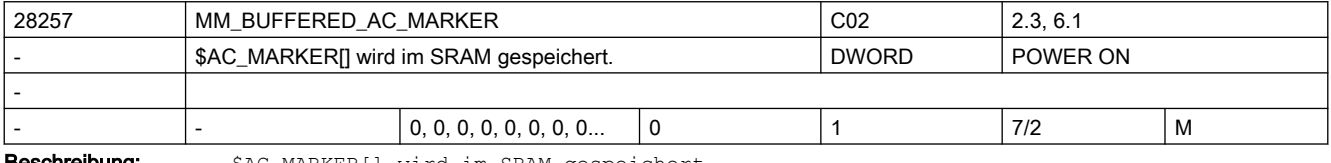

**Beschreibung:** \$AC MARKER[] wird im SRAM gespeichert.

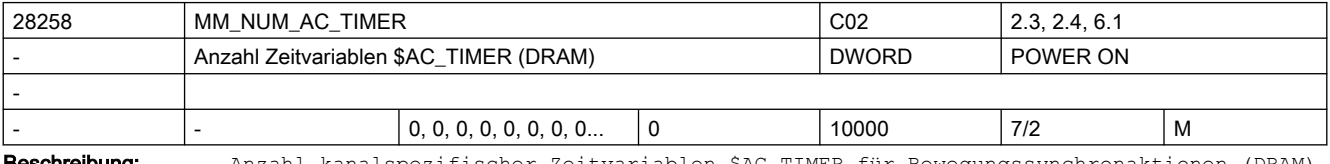

**eschreibung:** Anzahl kanalspezifischer Zeitvariablen \$AC\_TIMER für Bewegungssynchronaktionen (DRAM)

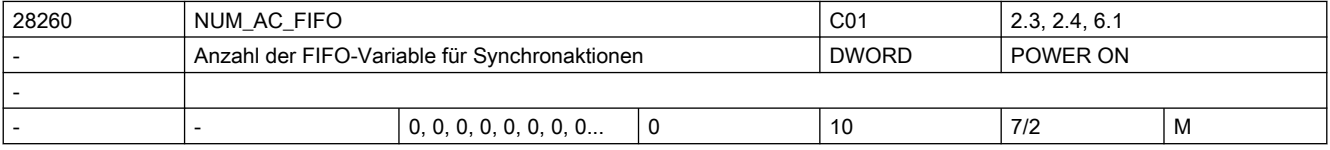

Beschreibung: Anzahl FIFO-Variable \$AC FIFO1 - \$AC FIFO10 für Bewegungssynchronaktionen.

FIFO-Variable dienen zur Produktverfolgung: In jeder FIFO-Variable kann für jedes Teil auf einem Band eine Information (z.B. die Produktlänge) zwischengespeichert werden.

FIFO-Variable werden in R-Parametern gespeichert.

Das MD28262 \$MC START AC FIFO gibt die Nummer des R-Parameters an, ab dem die FIFO-Variable gespeichert werden. Alle R-Parameter mit niedrigeren Nummern können beliebig im Teileprogramm verwendet werden.

R-Parameter oberhalb des FIFO-Bereichs können aus dem Teileprogramm nicht beschrieben werden.

Die Anzahl der R-Parameter muss über das MD28050 \$MC\_MM\_NUM\_R\_PARAM so eingestellt werden, dass ab dem Start R-Parameter alle FIFO-Variable untergebracht werden können: MD28050 \$MC\_MM\_NUM\_R\_PARAM = MD28262 \$MC\_START\_AC\_FIFO + MD28260 \$MC\_NUM\_AC\_FIFO \* (MD28264 \$MC\_LEN\_AC\_FIFO + 6)

Die FIFO-Variable tragen die Namen \$AC\_FIFO1 bis \$AC\_FIFOn.

Sie sind als Felder angelegt.

Die Indizes 0 - 5 haben Sonderbedeutungen:  $n=0$ :

Beim Schreiben mit Index 0 wird ein neuer Wert in den FIFO abgelegt

Beim Lesen mit Index 0 wird das älteste Element gelesen und aus dem FIFO entfernt

n=1: Zugriff auf das zuerst eingelesene Element

n=2: Zugriff auf das zuletzt eingelesene Element1

n=3: Summe aller FIFO-Elemente

n=4: Anzahl der im FIFO verfügbaren Elemente

n=5: aktueller Schreibindex relativ zum FIFO-Beginn

n=6: 1. eingelesenes Element

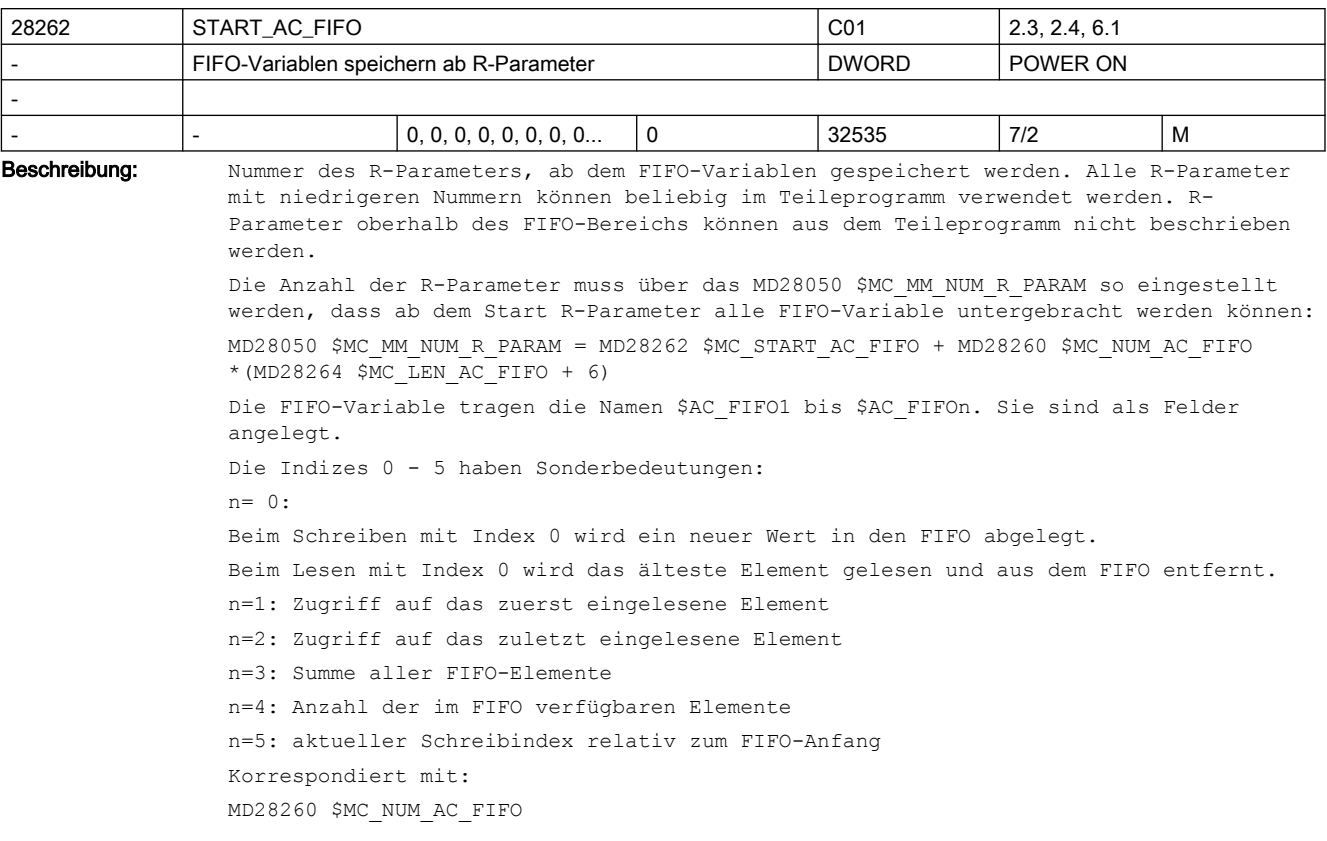

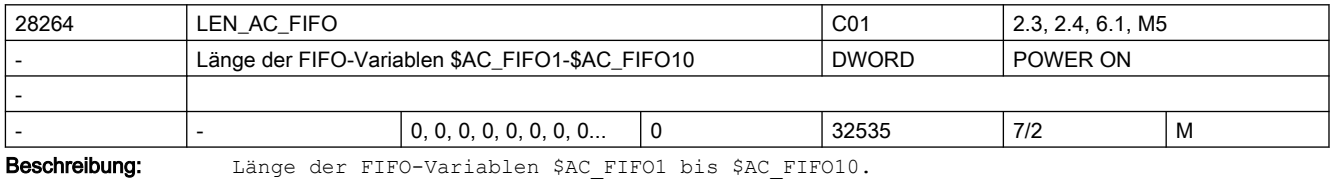

Alle FIFO-Variablen haben die gleiche Länge.

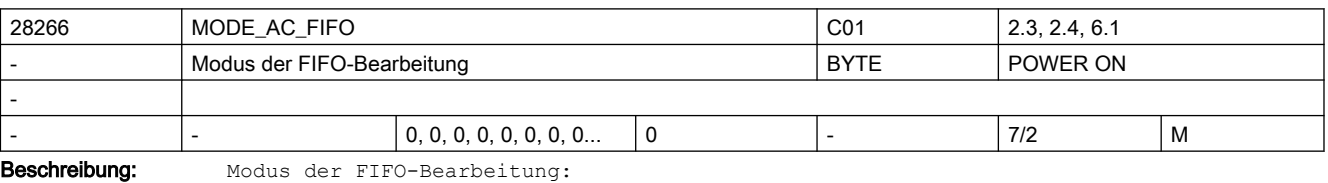

Bit  $0 = 1$ : Die Summe aller FIFO-Inhalte wird bei jedem Schreibzugriff aktuell gebildet. Bit 0 = 0: Keine Summenbildung Korrespondiert mit: MD28260 \$MC\_NUM\_AC\_FIFO

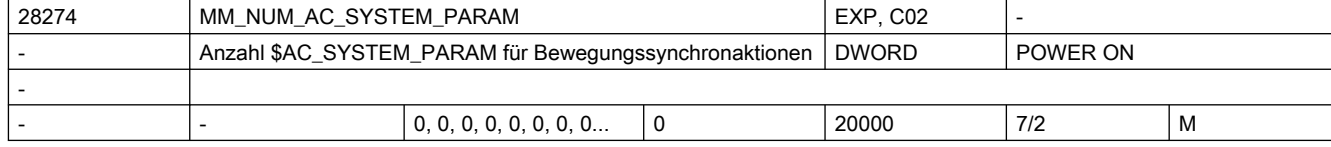

```
Beschreibung: Anzahl Parameter $AC SYSTEM PARAM für Bewegungssynchronaktionen.
                 Abhängig von MD28255 $MC_MM_BUFFERED_AC_PARAM wird DRAM oder SRAM benötigt.
                 Reserviert für SIEMENS-Applikationen.
```
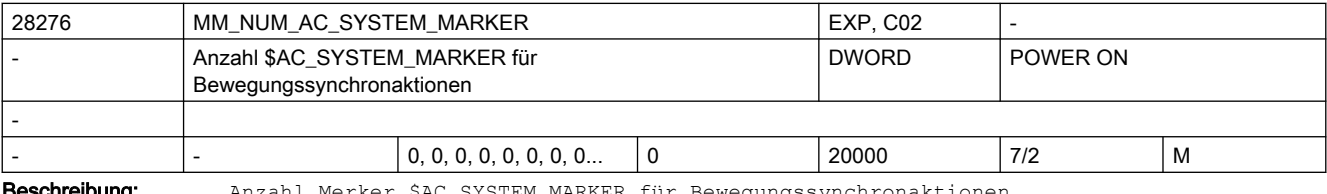

chreibung: Anzahl Merker \$AC SYSTEM MARKER für Bewegungssynchronaktionen.

Abhängig von MD28257 \$MC\_MM\_BUFFERED\_AC\_MARKER wird DRAM oder SRAM benötigt. Reserviert für SIEMENS-Applikationen.

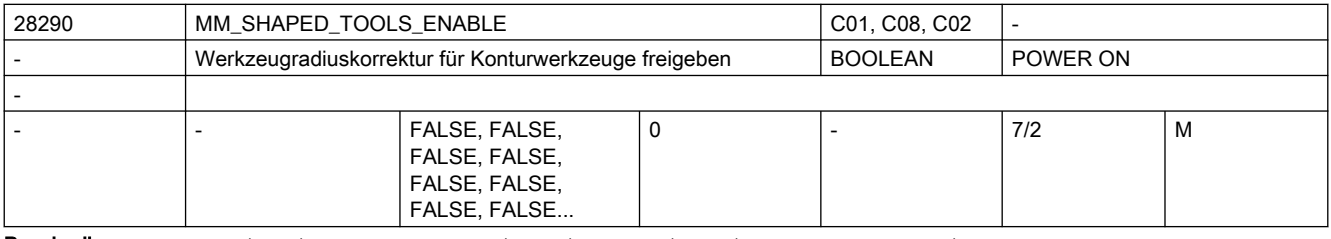

Beschreibung: Mit diesem Werkzeug wird die Funktionalität "Werkzeugradiuskorrektur für Konturwerkzeuge" freigegeben.

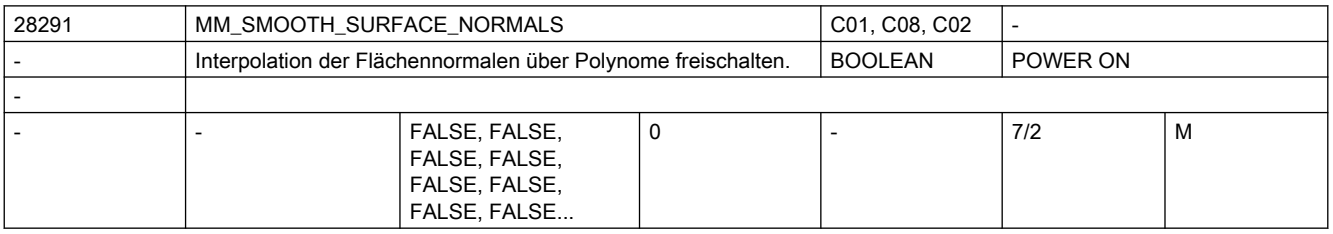

Beschreibung: Mit diesem Maschinendatum wird die Behandlung der Flächennormalen über Polynome ermöglicht. Es wird u.a. für die Glättung der Flächennormalen mit der Funktion COMPSURF benötigt.

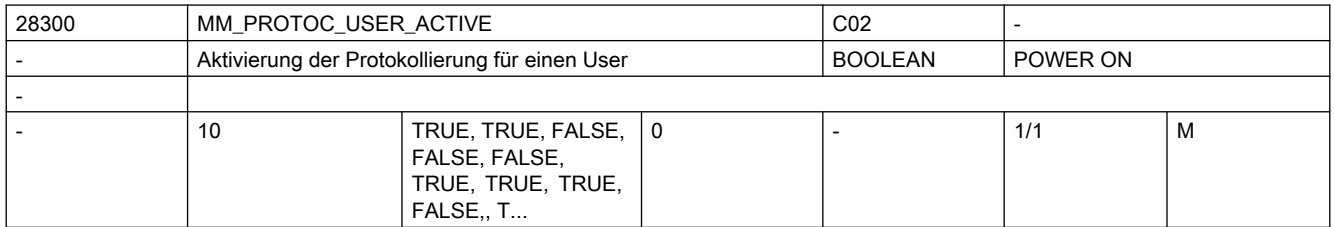

Beschreibung: Aktivierung der Protokollierung für einen User.

Die User 0 und 1, sowie 5 - 9 sind für System-Funktionen reserviert. Die User 2, 3 und 4 dürfen von OEM verwendet werden. Die einzelnen Werte betreffen die User der Protokollierfunktion, welche folgenden Funktionen zugeordnet sind: 0: Reserviert für Systemfunktionen: Mitzeichnen, Simulation, Synchronaktionen-Analyse 1: Reserviert für Systemfunktionen: Ermittlung der Programm-Laufzeiten, Multi-Step-Editor 2: Reserviert für OEM-Applikationen 3: Reserviert für OEM-Applikationen 4: Reserviert für OEM-Applikationen

5: Reserviert für Systemfunktionen: Trace 6: Reserviert für Systemfunktionen: Trace 7: Reserviert für Systemfunktionen: Trace 8: Reserviert für Systemfunktionen: Trace 9: Reserviert für Systemfunktionen: Fahrtenschreiber

28301 MM\_PROTOC\_NUM\_ETP\_OEM\_TYP C02 Anzahl von OEM-Event-Typen ETP. DWORD POWER ON - 10 0, 0, 0, 0, 0, 0, 0, 0, 0, 0, 0, 0, 0, 0, 0, 0, 0, 0, 0, 0, 0, 0... 0 | 20 | 1/1 | M

-

Beschreibung: Anzahl von OEM-Event-Typen im BTSS-Baustein ETP.

Die einzelnen Werte betreffen die User der Protokollierfunktion, welche folgenden Funktionen zugeordnet sind:

0: Reserviert für Systemfunktionen: Mitzeichnen, Simulation, Synchronaktionen-Analyse 1: Reserviert für Systemfunktionen: Ermittlung der Programm-Laufzeiten, Multi-Step-Editor

- 2: Reserviert für OEM-Applikationen
- 3: Reserviert für OEM-Applikationen 4: Reserviert für OEM-Applikationen
- 5: Reserviert für Systemfunktionen: Trace
- 6: Reserviert für Systemfunktionen: Trace
- 7: Reserviert für Systemfunktionen: Trace
- 8: Reserviert für Systemfunktionen: Trace
- 

9: Reserviert für Systemfunktionen: Fahrtenschreiber

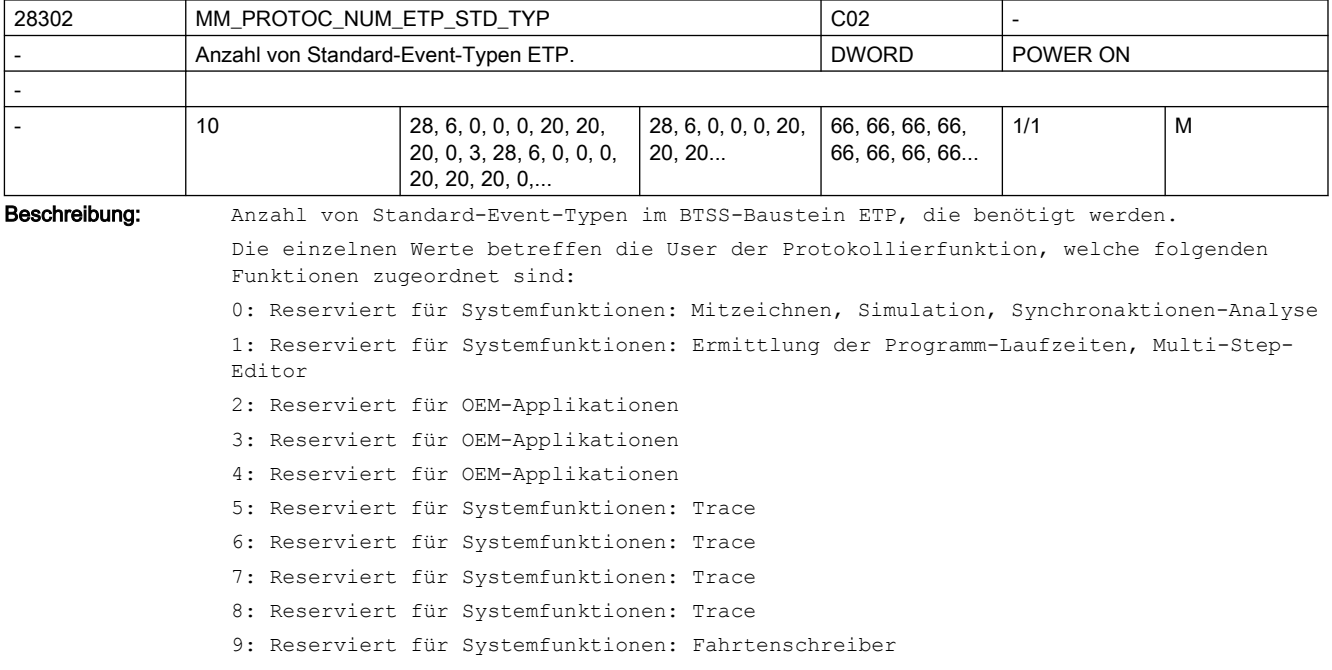
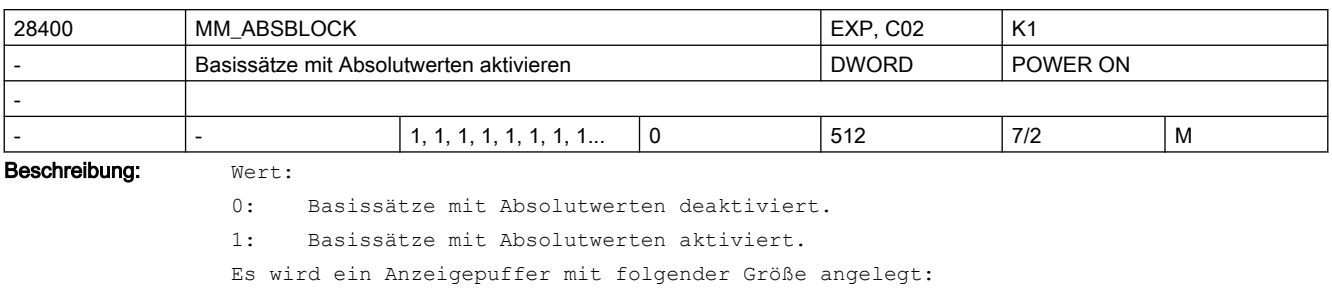

(MD28257 \$MC\_MM\_BUFFERED\_AC\_MARKER + MD28070 \$MC\_MM\_NUM\_BLOCKS\_IN\_PREP) \* 256 Byte >= 128: Basissätze mit Absolutwerten aktiviert.

Es wird ein Anzeigepuffer mit folgender Größe angelegt:

(MD28060 \$MC\_MM\_IPO\_BUFFER\_SIZE + MD28070 \$MC\_MM\_NUM\_BLOCKS\_IN\_PREP) \* <wert>

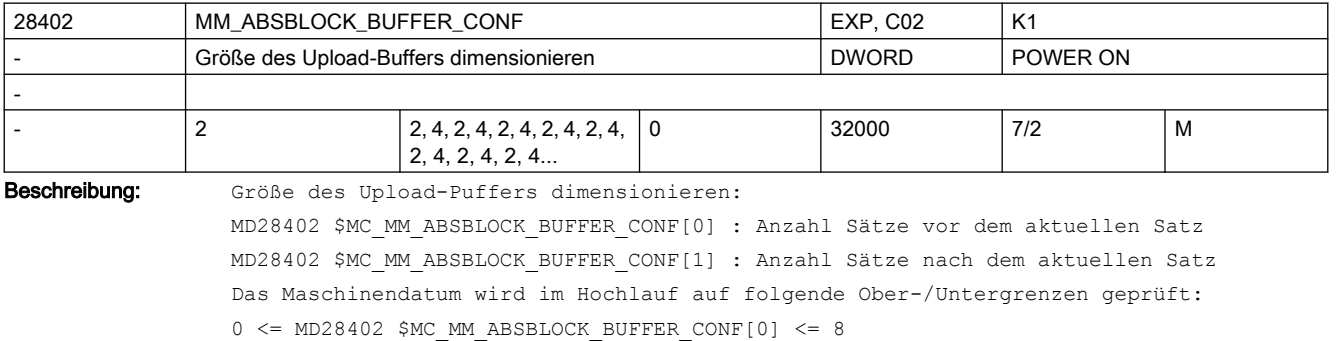

 $0 \leq MD28402$  \$MC\_MM\_ABSBLOCK\_BUFFER\_CONF[1]  $\leq MD28060$  \$MC\_MM\_IPO\_BUFFER SIZE + MD28070 \$MC\_MM\_NUM\_BLOCKS\_IN\_PREP)

Bei Verletzung der Grenzen wird der Alarm 4152 abgesetzt.

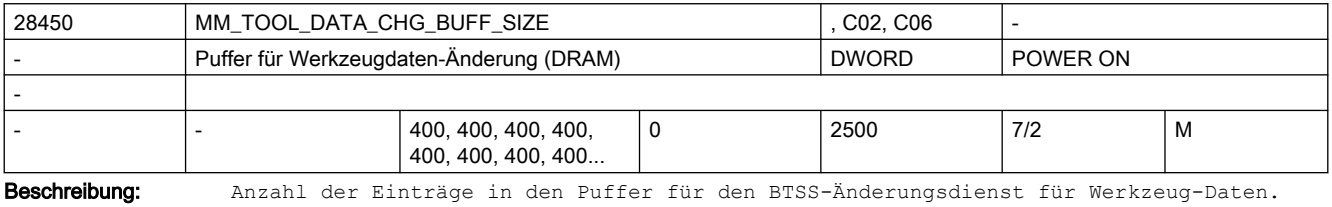

Verwendet wird dynamischer Speicher.

Dieser Buffer wird nur angelegt, wenn im MD17530 \$MN\_TOOL\_DATA\_CHANGE\_COUNTER, Bit 2 oder Bit 3 gesetzt ist.

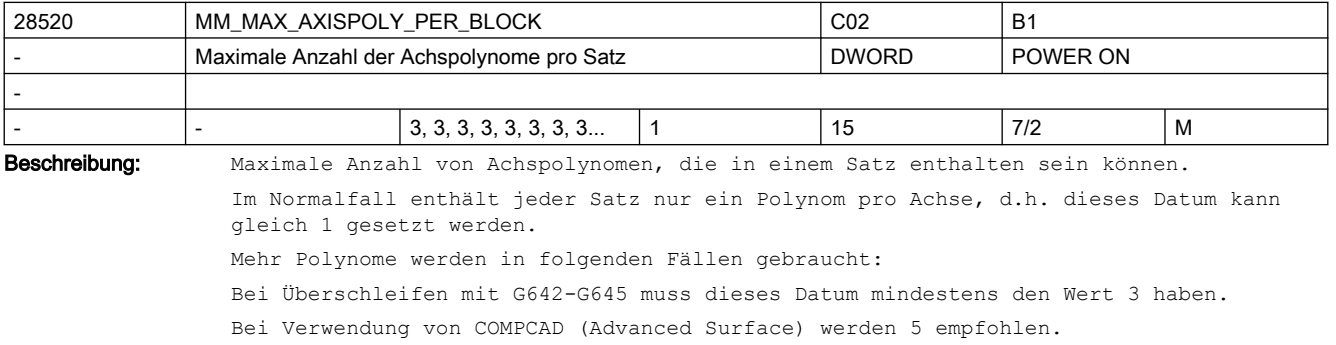

Bei Verwendung von COMPSURF werden 15 empfohlen.

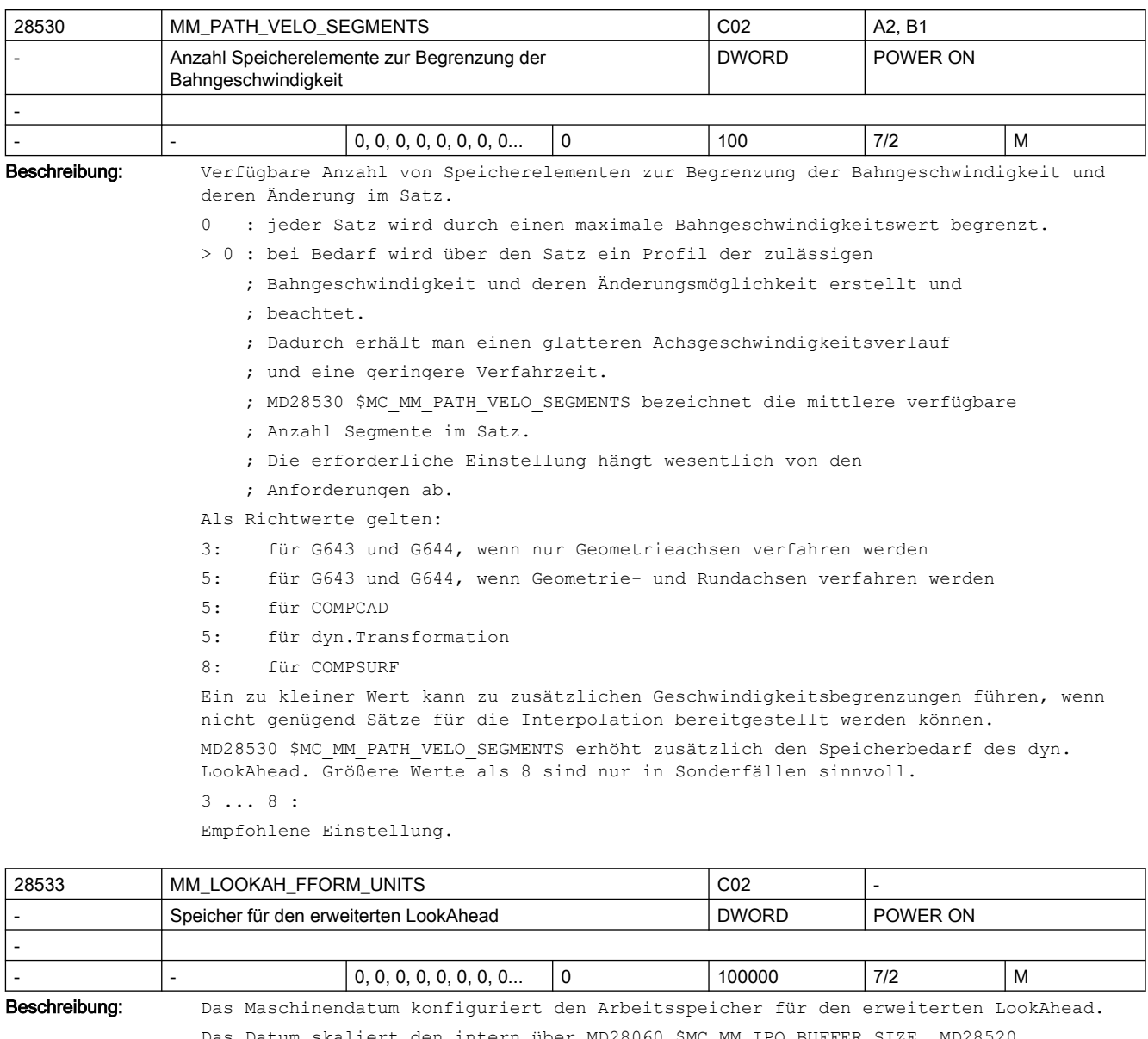

Datum skaliert den intern über MD28060 \$MC\_MM\_IPO\_BUFFER\_SIZE, MD \$MC\_MM\_MAX\_AXISPOLY\_PER\_BLOCK, MD28530 \$MC\_MM\_PATH\_VELO\_SEGMENTS, MD28535 \$MC\_MM\_FEED\_PROFILE\_SEGMENTS, MD28540 \$MC\_MM\_ARCLENGTH\_SEGMENTS) bestimmten Wert. Die sinnvolle Größe hängt ab vom Teileprogramm, den Satzlängen, der Achsdynamik sowie einer aktiven kinematischen Transformation.

Das Datum sollte nur für die Kanäle gesetzt werden, in denen auch Freiformflächen bearbeitet werden.

0 : Standard-LookAhead ist aktiv.

> 0 : Erweiterter LookAhead ist aktiv, wenn über MD20443 \$MC\_LOOKAH\_FFORM einschaltet. Als Einstellwert für Freiformflächen-Anwendungen gilt 18.

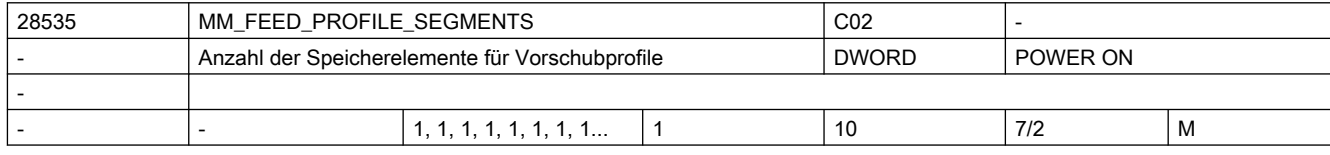

Beschreibung: Verfügbare Anzahl von Speicherelementen für Vorschubprofil pro Satz. Für ein programmierbares Vorschubprofil (FLIN, FCUB, FPO()) ist der Standwert 1 ausreichend.

Falls Compile Zyklen Anwendungen mehr Segmente pro Satz benötigen ist dieses Maschinendatum entsprechend zu erhöhen.

Soll z.B. ein Vorschubprofil wirksam werden, bei dem sowohl am Anfang als auch am Ende des Satzes abgebremst werden soll, so werden 3 Segmente für das Vorschubprofil im Satz benötigt. d.h. dieses MD muss den Wert 3 haben.

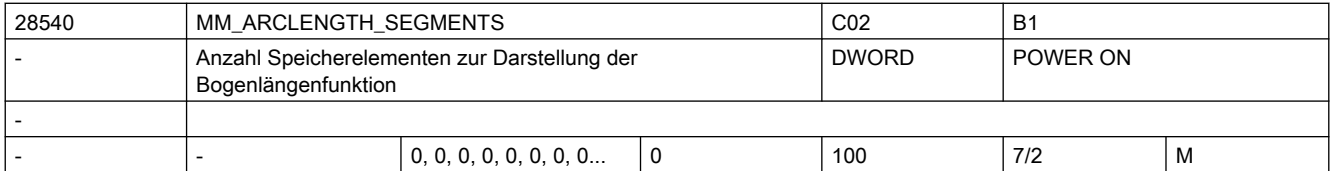

Beschreibung: Verfügbare Anzahl von Speicherelementen für die Bogenlängenfunktion zur Parametrierung von Polynomen.

> Ist dieses Maschinendatum gleich null, so wird eine feste Intervalleinteilung bei der Darstellung der Bogenlängenfunktion verwendet. In diesem Fall ist die berechnete Funktion nur tangentenstetig. Dies kann zu Unstetigkeiten der Achsbeschleunigungen führen.

Wird die Funktion G643 bzw. G644 zum Überschleifen und/oder COMPCAD oder COMPSURF verwendet, sollte dieses MD mindestens den Wert 10 haben. In diesem Fall ist die Funktion darüberhinaus krümmungsstetig, was zu einem glatteren Verlauf sowohl der Bahngeschwindigkeit als auch der Achsgeschwindigkeiten und Beschleunigungen führt.

Bei Verwendung von COMPSURF und 3-Achs-Anwendungen sind 10 ausreichend.

Bei Verwendung von COMPSURF und 5-Achs-Anwendungen können Werte bis zu 20 sinnvoll sein.

Für die Genauigkeit ist nicht nur der Wert von MD28540 \$MC\_MM\_ARCLENGTH\_SEGMENTS maßgebend, sondern auch MD20262 \$MC\_SPLINE\_FEED\_PRECISION.

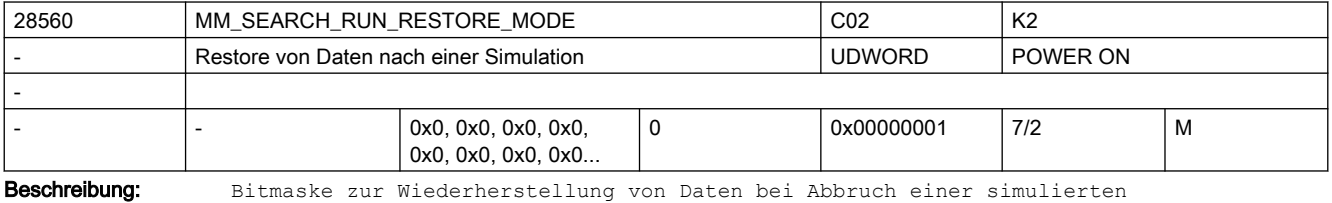

Programmbearbeitung. Es gilt:

Bit 0: Alle Frames in der Datenhaltung werden restauriert.

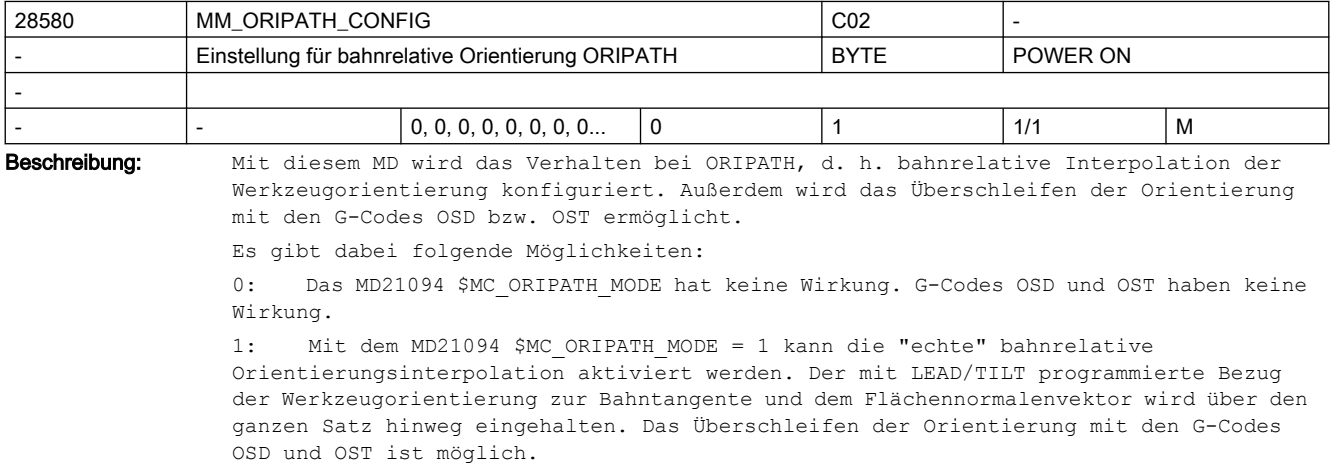

Hinweis:

Wird ORIPATH bei MD21094 \$MC ORIPATH\_MODE = 1 bzw. OSD oder OST programmiert, ohne dass das MD28580 \$MC\_MM\_ORIPATH\_CONFIG = 1 ist, wird der Alarm 10980 ausgegeben.

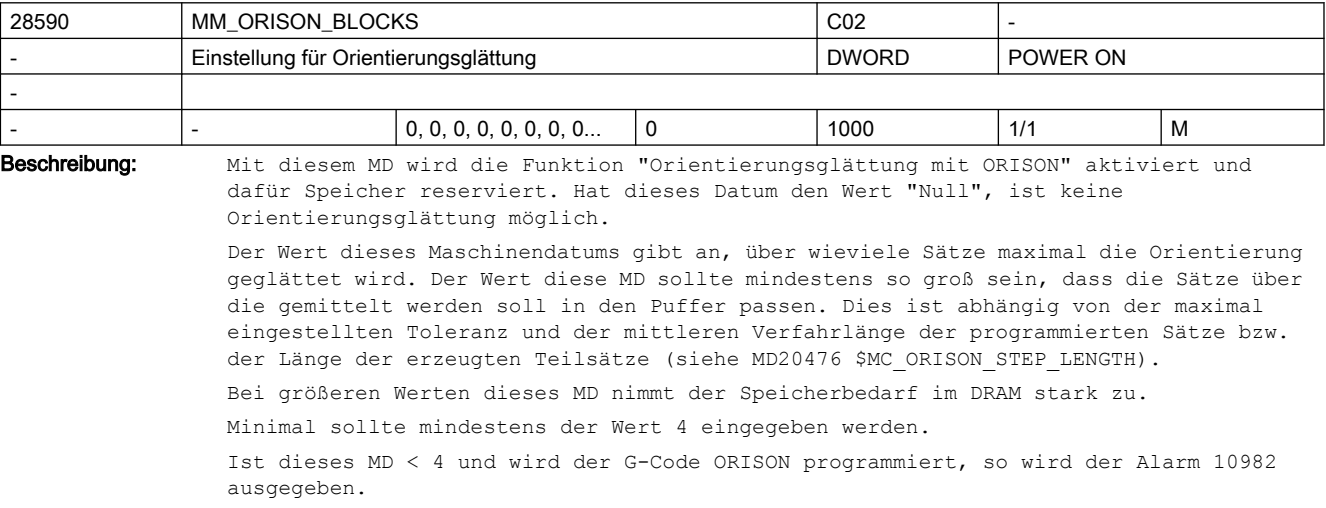

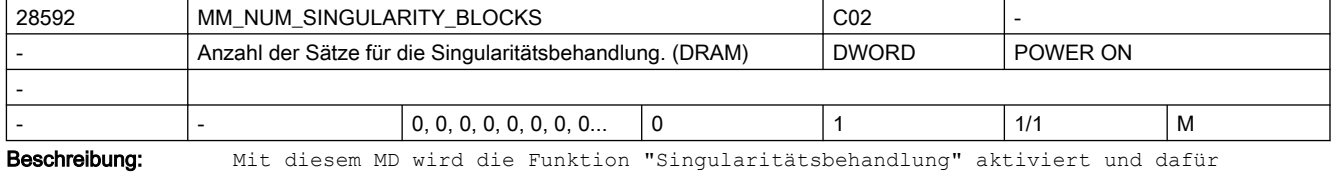

Speicher reserviert. Hat dieses Datum den Wert "Null", ist keine Singularitätsbehandlung möglich.

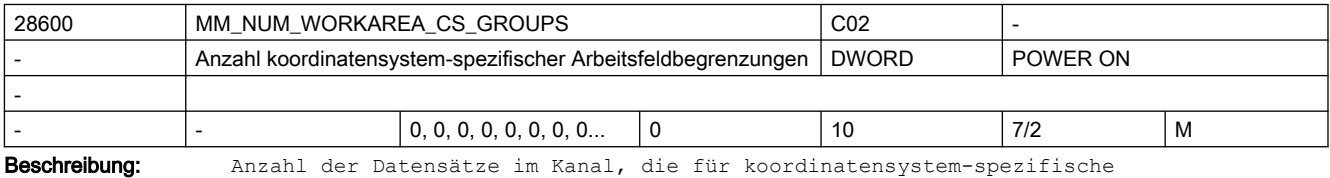

Arbeitsfeldbegrenzungen angelegt werden.

Damit wird der maximale Wert des 1. Index der Systemvariablen \$P\_WORKAREA\_CS... [WALimNo, Ax] angegeben. Auch die Anzahl der programmierbaren G-Funktionen "WALCS1, WALCS2, ... WALCS10" und der maximale Wert der Systemvariablen \$AC WORKAREA CS GROUP" werden festgelegt.

=0: Die Funktion "Überwachung der koordinatenspezifischen Arbeitsfeldbegrenzung" ist nicht aktivierbar.

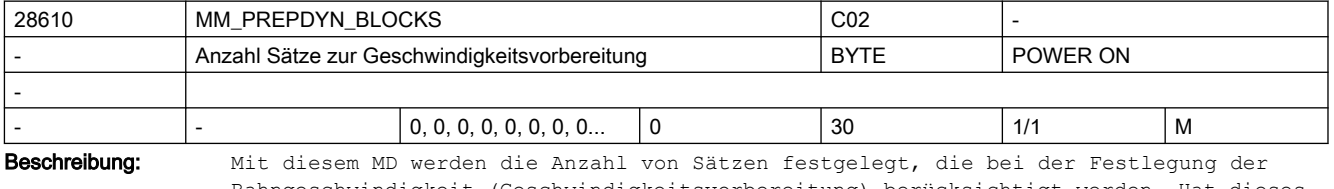

Bahngeschwindigkeit (Geschwindigkeitsvorbereitung) berücksichtigt werden. Hat dieses MD den Wert Null, so werden zur Festlegung der maximalen Bahngeschwindigkeit eines Satzes nur die jeweiligen Bewegungen der Achsen in diesem Satz berücksichtigt. Wird bei der Festlegung der Bahngeschwindigkeit auch die Geometrie in benachbarten Sätzen berücksichtigt erhält man einen gleichmäßigeren Verlauf der Bahngeschwindigkeit.

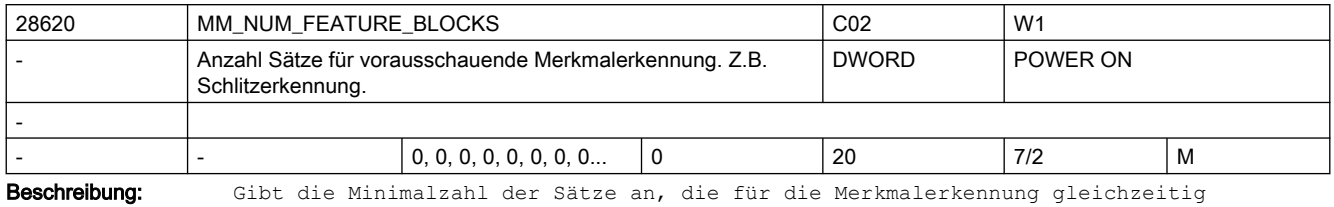

betrachtet werden.

# 2.3.3 Achsspezifische Maschinendaten

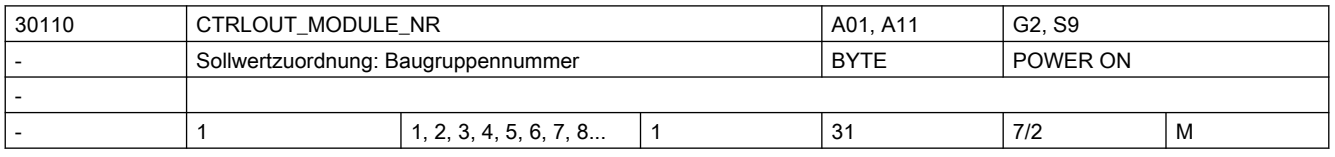

Beschreibung: In das MD ist die Nummer des Moduls innerhalb eines Bussegments einzutragen, über das der Ausgang angesprochen wird.

> Für eine Achse am PROFIBUS/PROFINET wird die logische E/A-Adresse aus MD13050 \$MN\_DRIVE\_LOGIC\_ADDRESS[index] durch Eingabe von index+1 in MD30110 \$MA\_CTRLOUT\_MODULE\_NR\_zugeordnet.

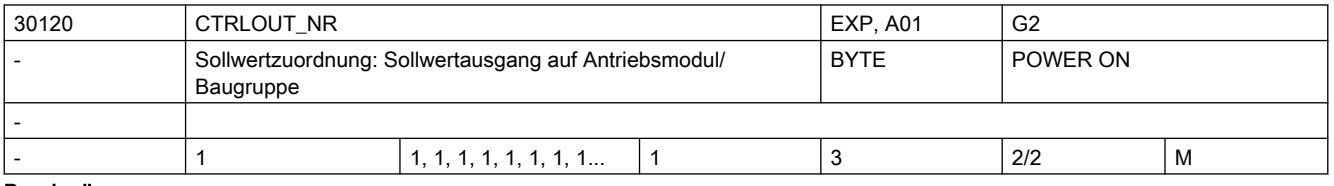

Beschreibung: Nummer des Ausgangs auf einem Modul, über den die Sollwertausgabe angesprochen wird. Bei modularen Antrieben ist der Wert stets 1.

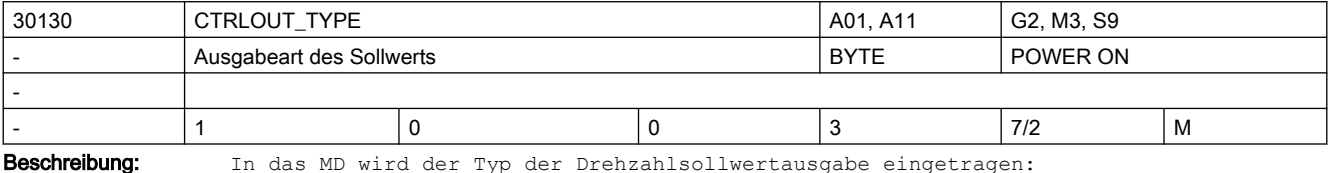

0: Simulation (keine HW erforderlich)

1: Sollwertausgang aktiv (Unterscheidung über HW-Konfiguration)

2: Semi-Servo - nur bei vorhandener Onboard-Hardware

- 3: reserviert
- 4: reserviert

Hinweis: statt Wert 4 ist nun MD30132 \$MA\_IS\_VIRTUAL\_AX zu verwenden.

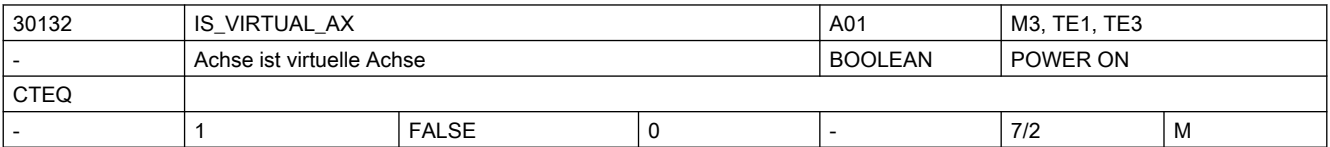

Beschreibung: Virtuelle Achse. Eine Achse die auch im Nachführbetrieb interpoliert wird. (Technologie elektronischer Transfer. Virtueller und realer Leitwert.)

Dieses MD ist Nachfolge zu MD30130 \$MA\_CTRLOUT\_TYPE=4. Anstelle von MD30130 \$MA\_CTRLOUT\_TYPE=4 ist MD30130 \$MA\_CTRLOUT\_TYPE=0 und MD30132 \$MA\_IS\_VIRTUAL\_AX=1 zu verwenden. Korrespondiert mit: MD30130 \$MA\_CTRLOUT\_TYPE

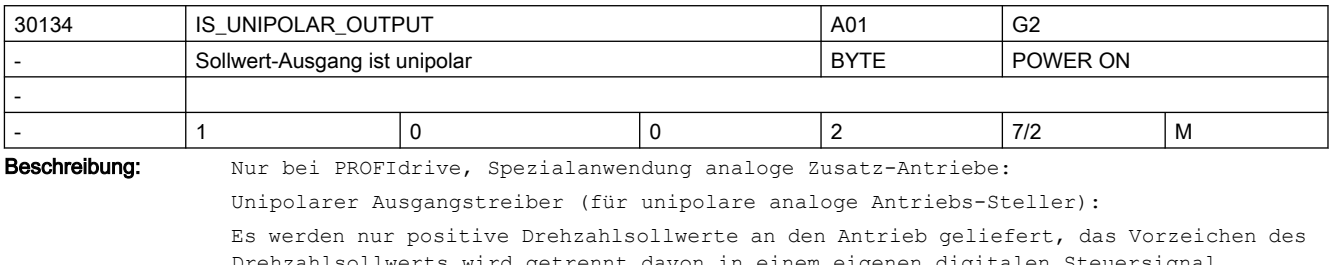

Drehzahlsollwerts wird getrennt davon in einem eigenen digitalen Steuersignal ausgegeben. Eingabewert "0":

bipolarer Ausgang mit pos./neg. Drehzahlsollwert (das ist der Normalfall)

Eingabewert "1":

0. Digitalbit = Reglerfreigabe

1. Digitalbit = neg. Fahrrichtung

Eingabewert "2": (Verknüpfung der Freigabe- und Fahrrichtungs-Signale):

0. Digitalbit = Reglerfreigabe pos. Fahrrichtung

1. Digitalbit = Reglerfreigabe neg. Fahrrichtung

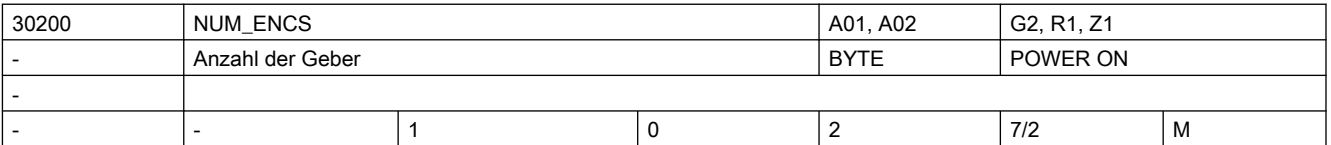

Beschreibung: In das MD ist die Anzahl der Geber der Achse bzw. Spindel für die Lageistwerterfassung einzutragen (die Unterscheidung direktes/indirektes Messsystem, d.h. der Anbauort dieser Geber wird dann z.B. per MD31040 \$MA\_ENC\_IS\_DIRECT spezifiziert).

> Für Simulationsachsen/-Spindeln muss MD30200 \$MA\_NUM\_ENCS > 0 zum Referenzieren vorgegeben werden.

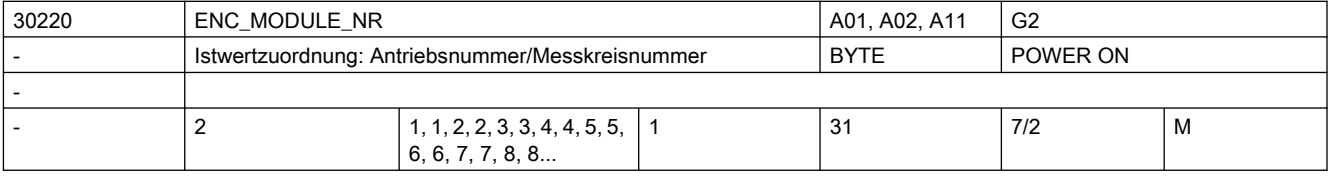

Beschreibung: Für eine Achse am PROFIBUS/PROFINET wird die logische E/A-Adresse aus MD13050 \$MN\_DRIVE\_LOGIC\_ADDRESS[index] durch Eingabe von index+1 in MD30220 \$MA\_ENC\_MODULE\_NR zugeordnet. Der Index[n] des Maschinendatums hat folgende Codierung:

[Encodernr.]: 0 oder 1

Korrespondiert mit:

MD30110 \$MA\_CTRLOUT\_MODULE\_NR (Sollwertzuordnung)

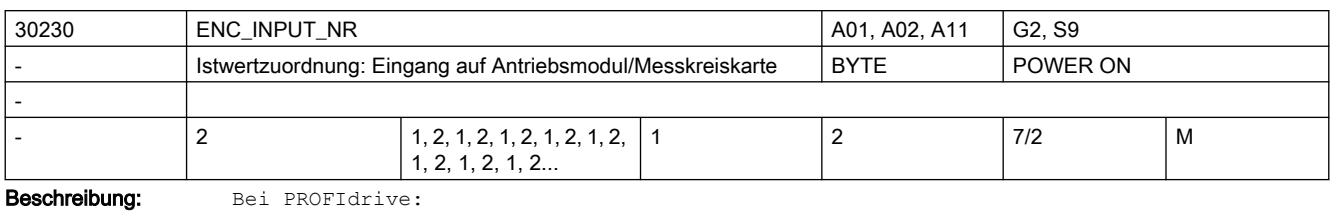

Nummer des Gebers innerhalb des PROFIdrive-Telegramms, über die der Geber

angesprochen wird. z. B. bei Telegramm 103: 1 (=G1\_ZSW usw.) oder 2 (=G2\_ZSW usw.).

Der Index[n] des Maschinendatums hat folgende Codierung:

[Encodernr.]: 0 oder 1

Wird ein Eingang ausgewählt, an dem kein Geber angeschlossen ist, so wird der Alarm 300008 "Messkreis auf Antrieb nicht vorhanden" gemeldet.

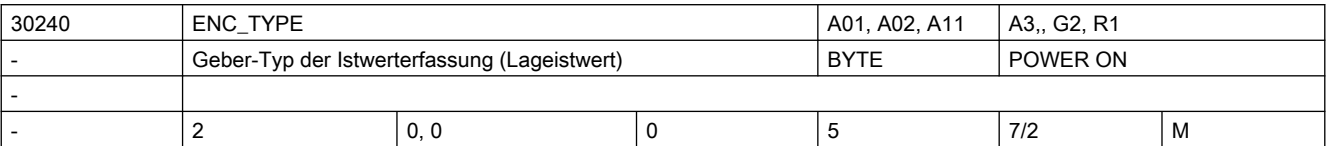

Beschreibung: Geber-Typ:

- 0: Simulation
- 1: Rohsignalgeber (Hochauflösung)
- 2: Rechteckgeber nur bei vorhandener Onboard-Hardware
- 3: Geber für Semi-Servo nur bei vorhandener Onboard-Hardware
- 4: Absolutgeber allg. (z.B. mit EnDat-Schnittstelle)
- 5: reserviert
- Korrespondiert mit:

PROFIdrive-Parameter P979 (vgl. dort)

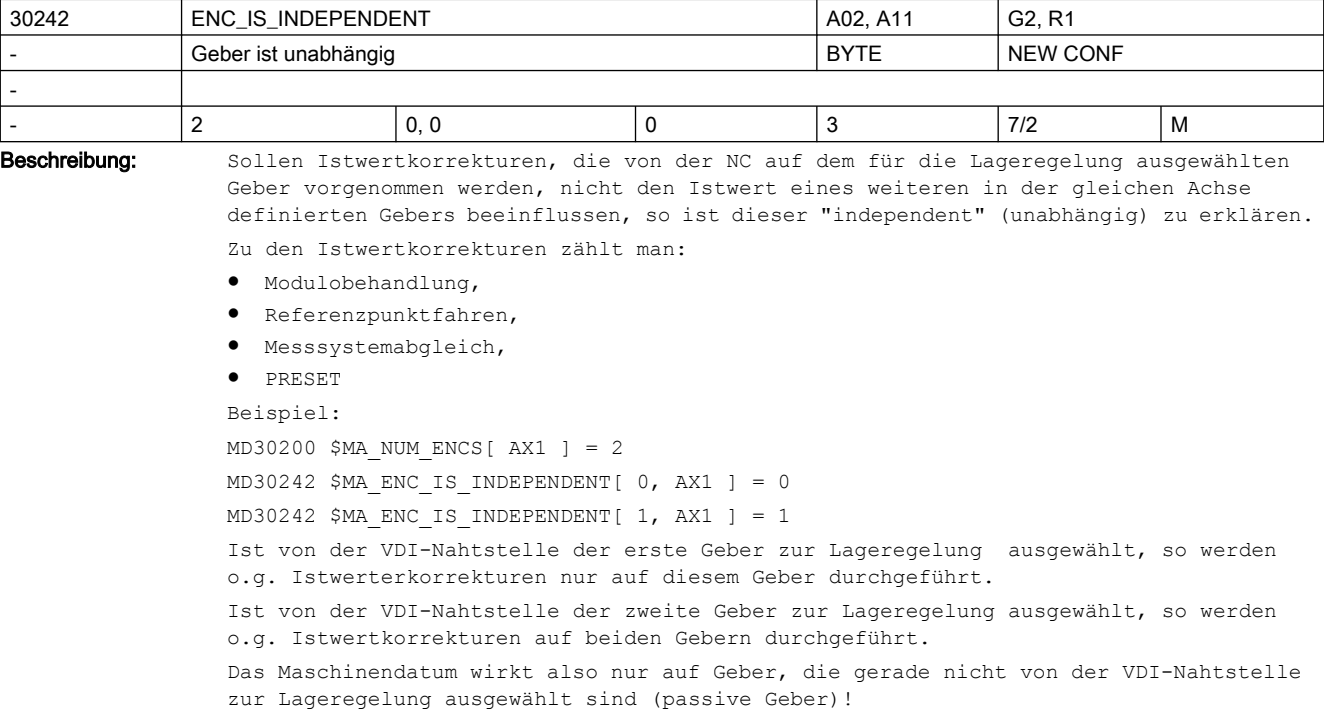

Ab SW5 Erweiterung des Funktionsumfangs:

MD30242 \$MA\_ENC\_IS\_INDEPENDENT = 2

Der passive Geber ist abhängig. Der Geberistwert wird durch den aktiven Geber verändert. In der Kombination mit MD34102 \$MA\_REFP\_SYNC\_ENCS = 1 wird der passive Geber beim Referenzpunktfahren auf den aktiven Geber abgeglichen NICHT aber referenziert.

Im Referenziermodus MD34200 \$MA\_ENC\_REFP\_MODE = 3 (abstandscodierte Referenzmarken) wird der passive Geber mit der nächsten Verfahrbewegung nach dem Überfahren der Nullmarkendistanz automatisch referenziert. Dieses geschieht unabhängig von der aktuellen Betriebsarteinstellung.

MD30242 \$MA\_ENC\_IS\_INDEPENDENT = 3

Im Gegensatz zu MD30242 \$MA\_ENC\_IS\_INDEPENDENT = 1 werden bei Modulorundachsen auch modulo Istwertkorrekturen im passiven Geber durchgeführt.

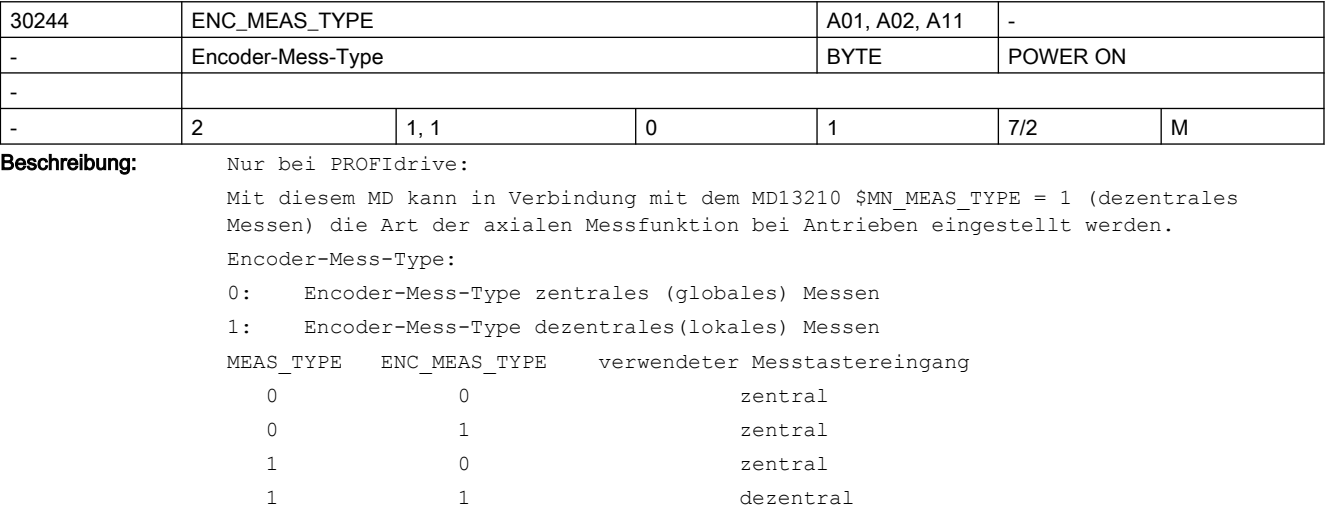

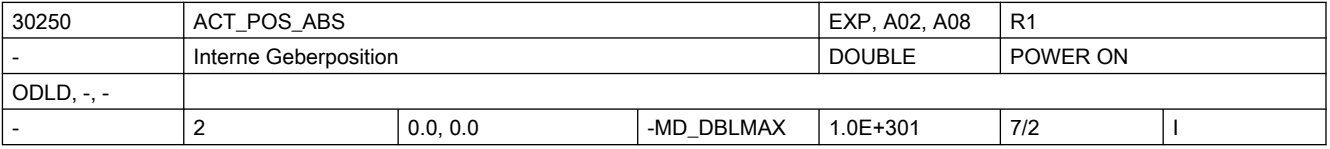

Beschreibung: In diesem MD wird (in interner Formatdarstellung) die aktuelle Position (reiner Hardware-Zählerstand ohne Maschinenbezug!) hinterlegt.

Sie dient bei Power-On (bzw. Geber-Aktivierung) bei:

● Absolutwertgebern: zur Restaurierung der aktuellen Position (in Verbindung mit der im Geber gepufferten, u. U. mehrdeutigen Position) Inkrementalgebern: zur Istwert-Pufferung über Power-Off bei aktivierter Funktionalität MD34210

\$MA\_ENC\_REFP\_STATE = 1 bzw. 2 (d. h. als Referenzpunkt-Ersatz). zur Istwert-Pufferung über Power-Off bei aktivierter Funktionalität MD34210 \$MA\_ENC\_REFP\_STATE = 3 (d. h. als restaurierter Positionswert).

Hinweis:

Dieses MD wird bei Verfahrbewegungen steuerungsintern geändert. Das Einspielen eines zu einem früheren Zeitpunkt gesicherten MD-Datensatzes kann deshalb die Geberjustage (Maschinenpositions-Bezug) zerstören.

Für SW-Umrüstungen wird empfohlen, im alten SW-Stand den MD-Datensatz unmittelbar vor der Umrüstung abzuziehen und dann, ohne zwischenzeitliche Achsbewegungen, in den neuen SW-Stand wieder einzuspielen. Bei SW 3.6 sollte dabei Schutzstufe 1 gesetzt sein, ab SW 4 genügt Schutzstufe 2. Die Geberjustage ist nach der SW-Umrüstung explizit zu verifizieren (kontrollieren/justieren)!

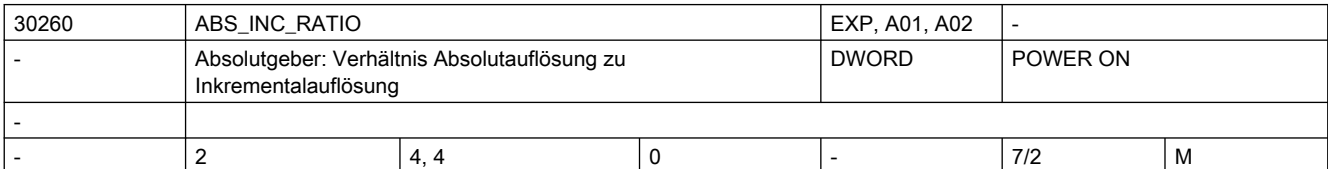

Beschreibung: Verhältnis der Absolutspur-Auflösung zur Inkrementalspur-Auflösung.

Dieses MD hat nur Bedeutung bei Absolutgeber:

Verhältnis der Absolut-Information XIST2 zur Inkremental-Information XIST1.

Bei plausiblen Antriebs-Parametern (z.B. im PROFIdrive-Parameter P979) wird der Wert dieses MD automatisch aus Antriebs-Parametern berechnet und aktualisiert (falls das Parameter-Lesen nicht durch MD13070 \$MN\_DRIVE\_FUNCTION\_MASK, Bit2 außer Kraft gesetzt ist).

Nicht plausible Antriebs-Parameter (z.B. Absolutspur höher vervielfacht als Inkrementalspur) werden verworfen und durch den eingetragenen Wert im vorliegenden MD ersetzt.

Nicht plausible Eingabewerte im vorliegenden MD (z.B. Wert=0) werden auf Standardwert zurückgesetzt. Zusätzlich wird Alarm 26025 oder 26002 zur Information des Anwenders ausgelöst.

Bei MD31700 \$MA\_ENC\_EDS\_ACTIVE = 1 ist dieses Maschinendatum ohne Funktion und wird durch MD31730 \$MA\_ABS\_INC\_RATIO\_EDS\_ersetzt.

Korrespondiert mit:

MD31700 \$MA\_ENC\_EDS\_ACTIVE

MD31730 \$MA\_ABS\_INC\_RATIO\_EDS

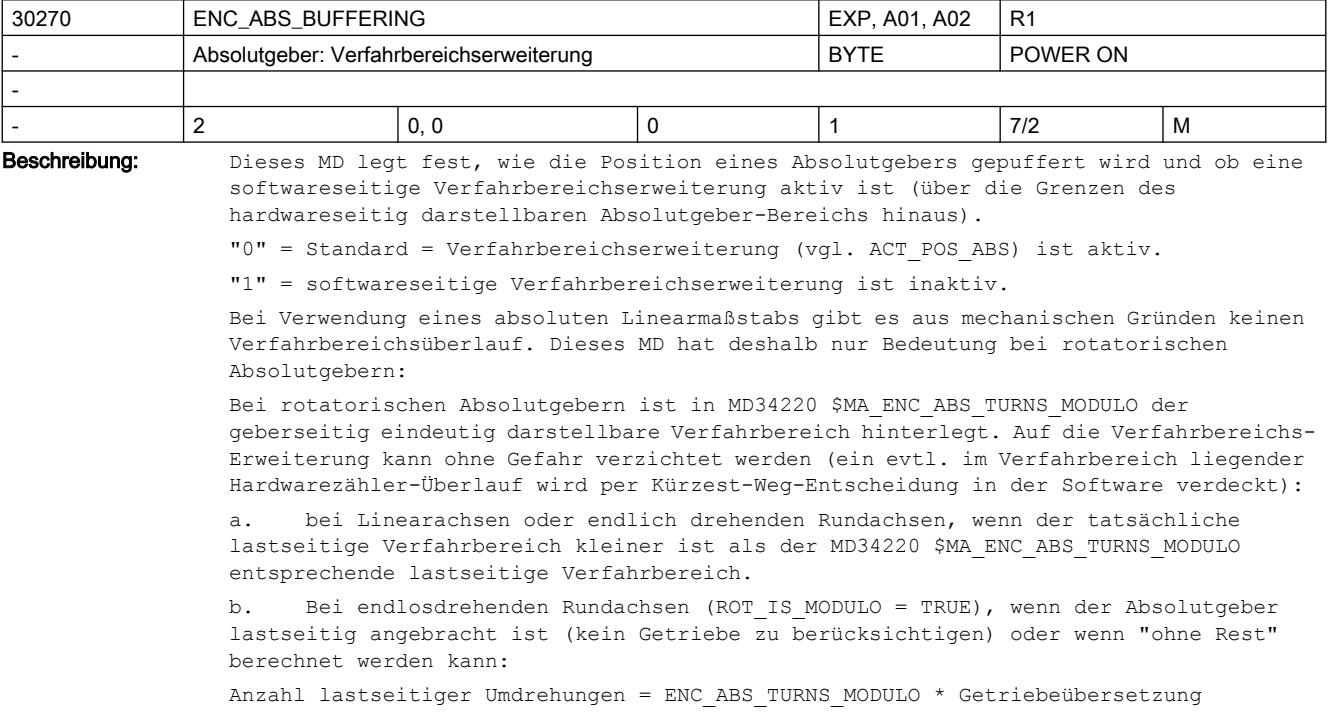

<sup>-</sup> PROFIBUS-Antriebe:

(Bsp.: ENC\_ABS\_TURNS\_MODULO = 4096 Geber-Umdrehungen, Getriebe 25:32, d.h. Anzahl lastseitiger Umdrehungen =  $4096*(25/32)$ =3200). Achtung: Bei Verletzung der unter a. bzw. b. genannten Bedingungen besteht die Gefahr, dass ohne Vorwarnung die Absolutgeber-Position beim nächsten Power-On bzw. Geber-Aktivierung nach Parken falsch sein kann, wenn die Verfahrbereichserweiterung nicht

arbeitet. Deshalb bleibt standardmäßig die Verfahrbereichserweiterung aktiv. Bei MD31700 \$MA\_ENC\_EDS\_ACTIVE = 1 ist keine Verfahrbereichserweiterung möglich. Alarm 26017 mit Hinweis auf dieses Maschinendatum fordert deshalb bei rotatorischem Absolutgeber dazu auf, die Verfahrbereichserweiterung hier abzuschalten.

Falls die Verfahrbereichserweiterung zwingend benötigt wird (weil die unter b. genannten Randbedingungen für eine Deaktivierung nicht erfüllt sind), darf MD31700 \$MA\_ENC\_EDS\_ACTIVE nicht aktiviert werden.

Korrespondiert mit:

MD30240 \$MA\_ENC\_TYPE MD30300 \$MA\_IS\_ROT\_AX MD30310 \$MA\_ROT\_IS\_MODULO MD30250 \$MA\_ACT\_POS\_ABS MD34220 \$MA\_ENC\_ABS\_TURNS\_MODULO MD34090 \$MA\_REFP\_MOVE\_DIST\_CORR MD31700 \$MA\_ENC\_EDS\_ACTIVE

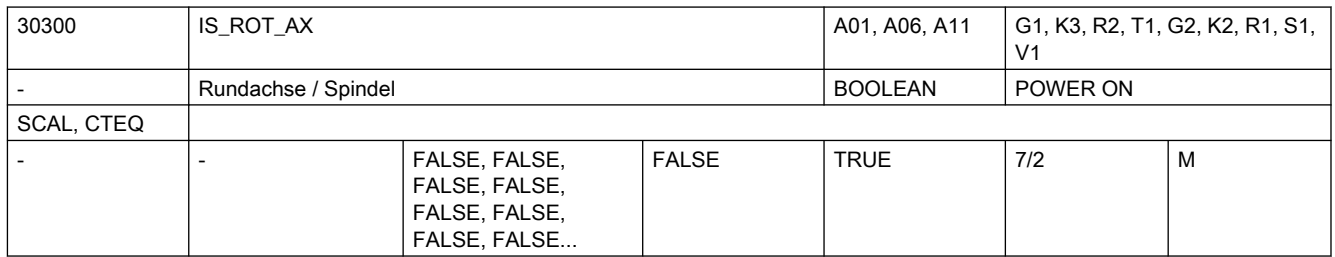

Beschreibung: 1: Achse: Die Achse wird als "Rundachse" definiert.

● Die speziellen Funktionen der Rundachse sind wirksam bzw. können in Abhängigkeit vom benötigten Maschinentyp mit Hilfe von weiteren Maschinendaten (siehe unten) aktiviert werden.

- Die Maßeinheit ist Grad.
- Die Einheiten der achsspezifischen Maschinen- und Settingdaten werden bei Standardeinstellung von der Steuerung wie folgt interpretiert:
	- Positionen in Grad
	- Geschwindigkeiten in Umdr./Minute
	- Beschleunigungen in Umdr./s<sup>2</sup>
	- Ruckbegrenzung in Umdr./s<sup>3</sup>

Spindel:

Bei einer Spindel ist das Maschinendatum grundsätzlich auf "1" zu setzen, ansonsten wird der Alarm 4210 "Rundachsdeklaration fehlt" gemeldet.

0: Die Achse wird als "Linearachse" definiert.

Sonderfälle:

- bei Achse: Alarm 4200, falls die Achse bereits als Geometrieachse definiert ist.
- bei Spindel: Alarm 4210

Korrespondiert mit:

Die nachfolgenden Maschinendaten sind erst nach Aktivierung des MD30300 \$MA\_IS\_ROT\_AX = "1" wirksam:

- MD30310 \$MA\_ROT\_IS\_MODULO "Modulowandlung für Rundachse"
- MD30320 \$MA\_DISPLAY\_IS\_MODULO "Positionsanzeige ist Modulo"
- MD10210 \$MN\_INT\_INCR\_PER\_DEG "Rechenfeinheit für Winkelpositionen"

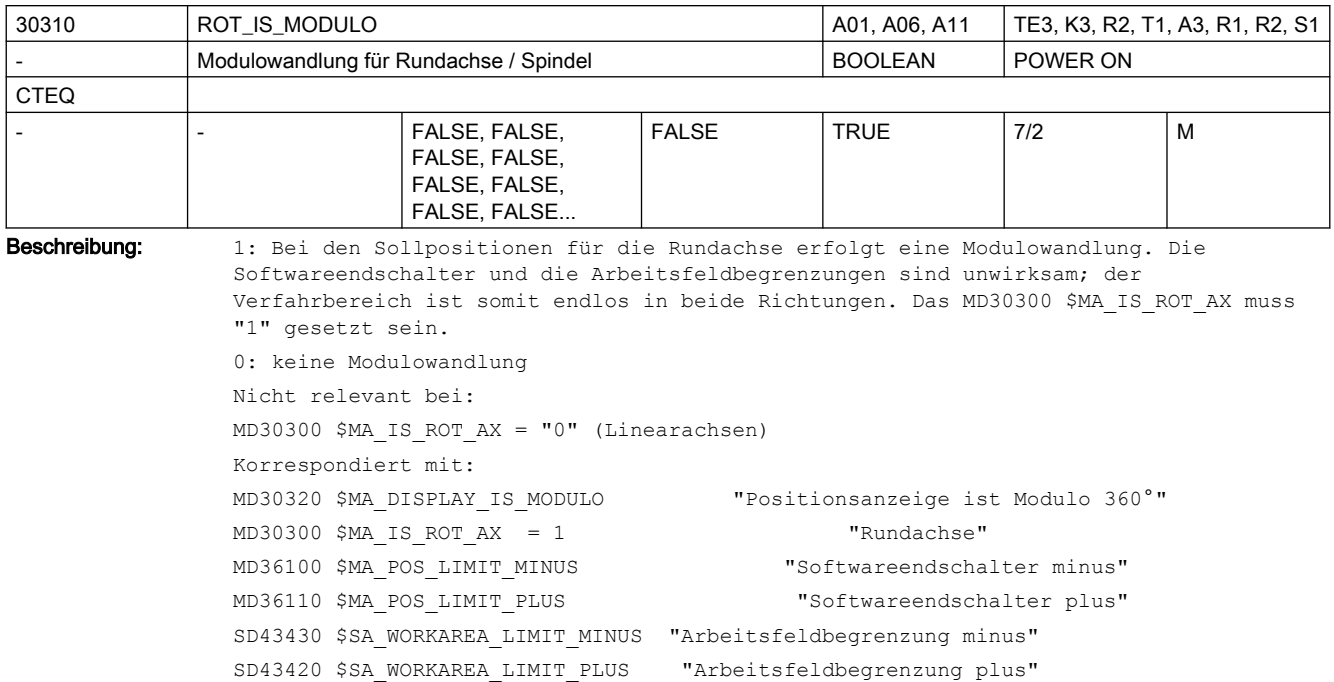

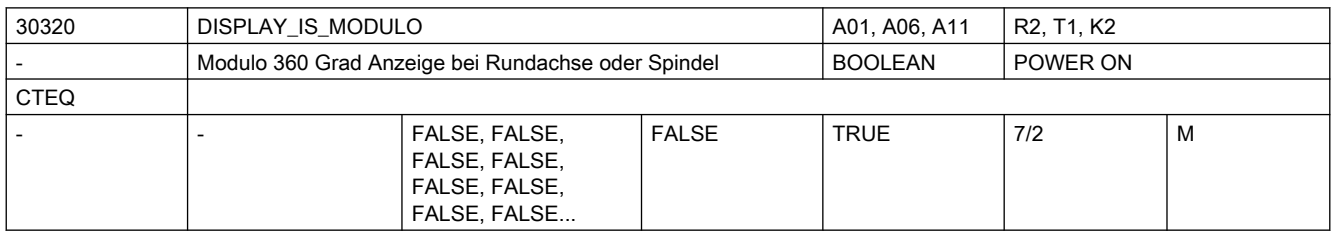

Beschreibung: 1: Positionsanzeige "Modulo 360 Grad" ist aktiv:

Die Positionsanzeige von Rundachse bzw. Spindel (bei Basis- oder Maschinenkoordinatensystem) wird auf "Modulo 360 Grad" festgelegt. Damit wird die Positionsanzeige bei positiver Drehrichtung steuerungsintern periodisch nach 359,999 Grad auf 0,000 Grad zurückgesetzt. Der Anzeigebereich ist stets positiv und immer zwischen 0 Grad und 359,999 Grad.

0: Absolutpositionsanzeige ist aktiv:

Im Gegensatz zur Positionsanzeige Modulo 360 Grad wird bei der Absolutpositionsanzeige z.B. bei positiver Drehrichtung nach 1 Umdrehung +360 Grad, nach 2 Umdrehungen +720 Grad usw. angezeigt. Hier ist der Anzeigebereich entsprechend den Linearachsen begrenzt.

Nicht relevant bei:

Linearachsen MD30300 \$MA\_IS\_ROT\_AX = "0"

Korrespondiert mit:

MD30300 \$MA\_IS\_ROT\_AX = 1  $"$ Achse ist Rundachse"

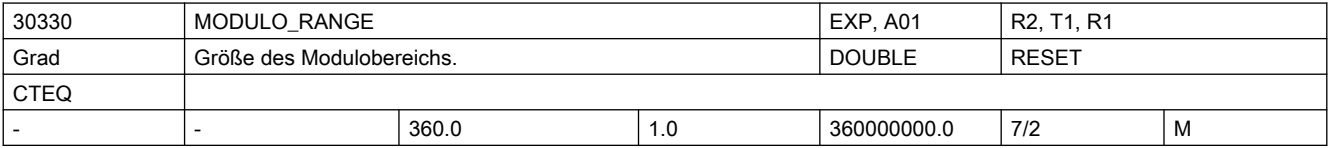

Beschreibung: Legt die Größe des Modulobereiches fest. Innerhalb dieses Bereiches werden Positionsvorgaben akzeptiert und angezeigt. Sinnvolle Modulobereichswerte betragen n \* 360 Grad, mit ganzzahligem n. Andere Einstellungen sind prinzipiell genauso möglich. Es sollte dabei auf einen sinnvollen Bezug zwischen den Positionen in der NC und der Mechanik geachtet werden (Mehrdeutigkeit). Geschwindigkeitsangaben werden durch Einstellungen in diesem MD nicht beeinflusst.

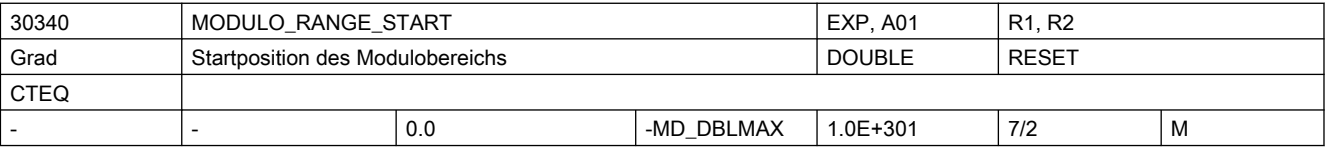

Beschreibung: Legt die Startposition des Modulobereiches fest.

Beispiel: Start = 0 Grad -> Modulobereich 0 <->360 Grad Start = 180 Grad -> Modulobereich 180 <->540 Grad Start =  $-180$  Grad  $-$ > Modulobereich  $-180$  < $-$ >> $180$  Grad

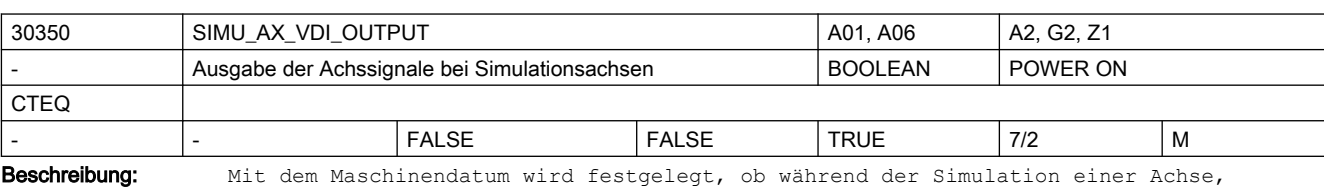

achsspezifische Nahtstellensignale an die PLC ausgegeben werden.

1: Die achsspezifischen NC/PLC-Nahtstellensignale einer simulierten Achse werden an die PLC ausgegeben.

 Damit kann das Anwender-PLC-Programm getestet werden, ohne dass die Antriebe vorhanden sein müssen.

0: Die achsspezifischen NC/PLC-Nahtstellensignale einer simulierten Achse werden nicht an die PLC ausgegeben.

Alle achsspezifischen NC/PLC-Nahtstellensignale werden auf "0" gesetzt.

Nicht relevant bei:

MD30130 \$MA\_CTRLOUT\_TYPE (Ausgabeart des Sollwertes) = 1

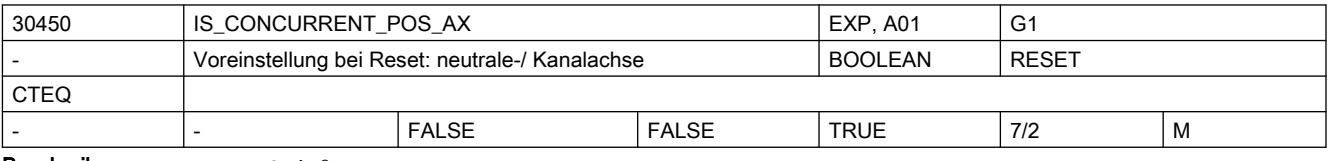

Beschreibung: AB SW4.3:

Wenn FALSE: Bei RESET wird eine neutrale Achse wieder dem NC-Programm zugeordnet.

Wenn TRUE: Bei RESET bleibt eine neutrale Achse im Zustand neutrale Achse, und eine dem NC-Programm zugeordnete Achse wird neutrale Achse

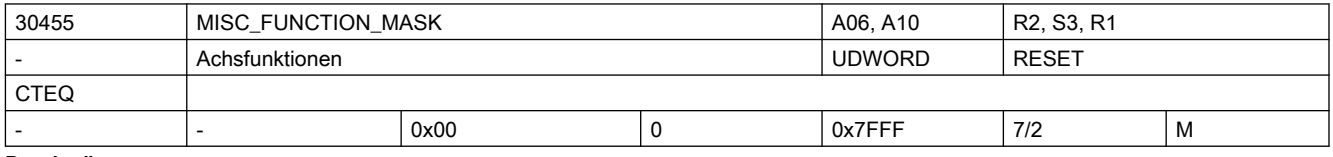

**Beschreibung:**  $Bite 0 = 0$ :

Modulorundachse/Spindel: Programmierte Positionen müssen im Modulobereich liegen. Andernfalls wird ein Alarm ausgegeben.

 $Bit 0 = 1:$ 

```
Bei der Programmierung von Positionen außerhalb des Modulobereichs wird kein Alarm 
gemeldet. Die Position wird intern modulogewandelt.
Bsp.: B-5 ist gleichbedeutend mit B355, POS[A]=730 ist identisch zu POS[A]=10 und 
SPOS=-360 verhält sich wie SPOS=0 (Modulobereich 360 Grad)
Bit 1 = 0:Bestimmung der Referenzpunktposition rotatorischer, abstandscodierter Geber analog 
(1:1) zur mechanischen Absolutposition.
Bit 1 = 1:
Bestimmung der Referenzpunktposition rotatorischer, abstandscodierter Geber innerhalb 
des projektierten Modulobereichs.
Bei Rundachsen mit MD30310 $MA_ROT_IS_MODULO=0, die rotatorische, abstandscodierte 
Geber MD34200 $MA_ENC_REFP_MODE=3 verwenden, wird die Referenzpunktposition abhängig 
von MD30330 $MA_MODULO_RANGE u. MD30340 $MA_MODULO_RANGE_START ermittelt. Diese wird 
automatisch den Verfahrgrenzen des Modulobereichs angepasst. Bei Rundachsen mit 
MD30310 $MA_ROT_IS_MODULO=1 hat dieses Bit keine Bedeutung, da die 
Referenzpunktposition immer innerhalb des Modulobereichs ermittelt wird.
Bit 2 = 0:Modulorundachse positioniert bei G90 standardmäßig mit AC.
Bit 2 = 1:Modulorundachse positioniert bei G90 standardmäßig mit DC (kürzester Weg).
B_{1} + 3 = 0Bei Spindel-/Achssperre liefern $VA_IM, $VA_IM1, $VA_IM2 den Sollwert.
Bit 3 = 1:
Bei Spindel-/Achssperre liefern $VA_IM, $VA_IM1, $VA_IM2 den Istwert.
Bit 4 = 0:
Synchronspindelkopplung, Folgespindel: Wegnahme der Vorschubfreigabe bremst den 
Kopplungsverband ab.
Bit 4 = 1:
Folgespindel: Vorschubfreigabe bezieht sich nur auf den Interpolationsanteil der 
überlagerten Bewegung (SPOS,...) und hat keinen Einfluss auf die Kopplung.
Bit 5 = 0: Synchronspindelkopplung, Folgespindel: Lageregelung, Vorsteuerung und Parametersatz 
werden abhängig von der Leitspindel eingestellt.
Bit 5 = 1:Synchronspindelkopplung: Die Parameter der Folgespindel werden wie im ungekoppelten 
Fall eingestellt.
Bit 6 = 0:
Die Programmierung von FA, OVRA, ACC und VELOLIM wirkt getrennt für Spindel- und 
Achsbetrieb. Die Zuordnung erfolgt durch den programmierten Achs- oder 
Spindelbezeichner.
Bit 6 = 1:Die Programmierung von FA, OVRA, ACC und VELOLIM wirkt gemeinsam für Spindel- und 
Achsbetrieb unabhängig vom programmierten Bezeichner.
Bit 7 = 0:Synchronspindel, Synchronlaufabweichung nachführen: Der Korrekturwert 
$AA COUP CORR[Sn] wird ständig berechnet, solange das NC/PLC-Nahtstellensignal
DB31, ... DBX31.6 (Synchronlauf nachführen) gesetzt ist und sollwertseitiger 
Synchronlauf vorhanden ist.
Bit 7 = 1:
Synchronspindel, Synchronlaufabweichung nachführen: Der Korrekturwert 
$AA COUP CORR[Sn] wird nur zum Zeitpunkt des Setzens des NC/PLC-Nahtstellensignals
DB31, ... DBX31.6 (Synchronlauf nachführen) von 0 auf 1 berechnet.
Bit 8 = 0:
```

```
Neue Justage von Absolutgebern nur im freigegebenen Zustand MD34210 
$MA_ENC_REFP_STATE = 1 zulässig.
B_{1} + B_{2} = 1:
Neue Justage von Absolutgebern auch im justierten Zustand MD34210 $MA_ENC_REFP_STATE 
= 2 zulässig.
R_i + Q = 0gekoppelte Achsen (z.B. Gantry) löschen im Fehlerfall ihre Impulsfreigabe gemeinsam.
Bit 9 = 1:gekoppelte Achsen (z.B. Gantry) löschen nur bei eigenen Fehlern ihre Impulsfreigabe.
Bit 10 = 0:
Die maximale Dynamik einer TRAIL bzw. TANGON Achse begrenzt die maximale Bahndynamik.
Bit 10 = 1:
Die maximale Dynamik einer TRAIL bzw. TANGON Achse hat keine Rückwirkungen auf die 
Bahndynamik. Dies kann zu einem größeren Nachlauf der abhängigen Achse führen.
B_i + 11 = 0Deaktivierung der CP-SW-Limit-Überwachung
Bit 11 = 1:
Aktivierung der CP-SW-Limit-Überwachung bei folgenden Folgeachsen/-spindeln:
- Kopplung vom Typ CP mit CPSETTYPE[FAx] = "CP"
- Kopplung vom Typ CP, TRAIL, EG, LEAD oder COUP mit maximal einer aktiven Leitachse/-
spindel
Bit 12 = 0:
Beim Rücksetzen der Reglerfreigabe der stehenden Achse/-spindel wird (bzgl. dieser 
Leitachse/-spindel) unbedingt auf Istwertkopplung umgeschalten, wie beim Schnellstopp 
nach Rücksetzen der Reglerfreigabe während der Bewegung (Alarm 21612). Das gilt für 
generische Kopplungen (mit Ablösezyklen bzw. bei CP-Programmierung).
Bit 12 = 1:
Beim Rücksetzen der Reglerfreigabe der stehenden Achse/-spindel wird (bzgl. dieser 
Leitachse/-spindel) die Umschaltung auf Istwertkopplung unterdrückt. Das gilt für 
generische Kopplungen (mit Ablösezyklen bzw. bei CP-Programmierung).
Bit 13 = 0:
Eine achsiale DRIVE Einstellung mit dem MD35240 $MA_ACCEL_TYPE_DRIVE[] bzw. durch die 
Programmierung von DRIVEA() einer Achse wird bei der Bahndynamik ignoriert, falls die 
betreffende Achse mit der Bahn interpoliert wird.
Bit 13 = 1:
Eine durch das MD35240 $MA_ACCEL_TYPE_DRIVE[] bzw. durch die Programmierung von 
DRIVEA() aktivierte Beschleunigungskennlinie einer Achse wird bei der Festlegung der 
Bahndynamik berücksichtigt, falls die betreffende Achse mit der Bahn interpoliert 
wird.
Bit 14 = 0:
                  Beim kartesischen PTP-Fahren wird bei 
Softwareendschalterüberschreitung einer Rundachse die Strategie "kürzester Weg" 
beibehalten.
Bit 14 = 1:
                 Es wird die Strategie "langer Weg" zur Vermeidung der 
Softwareendschalterüberschreitung verwendet, wenn beim kartesischen PTP-Fahren eine 
Rundachse mit der Strategie "kürzester Weg" über den Softwareendschalter fahren
```
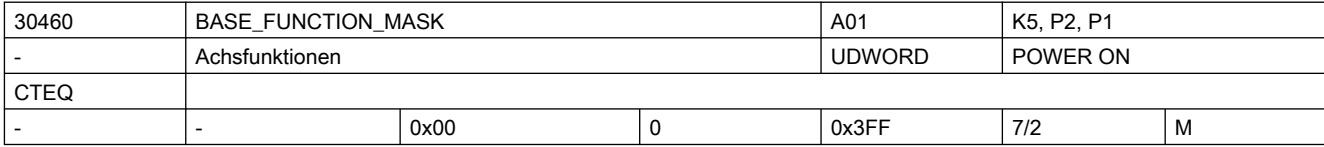

würde.

```
Beschreibung: Mit dem MD können achsspezifische Funktionen eingestellt werden.
                 Das MD ist bitcodiert, folgende Bits sind belegt:
                 Bit 0 = 0:"Achse Steuern" ist nicht erlaubt.
                 Bit 0 = 1:"Achse Steuern" ist erlaubt (Achse fährt im Drehzahl-Modus, wenn das NC/PLC-
                 Nahtstellensignal DB31, ... DBX24.1 (Achse Steuern) gesetzt ist).
                 Bit 1:
                 Reserviert für "Achse Steuern".
                 B_{1} + 2 = 0Achsspezifische Durchmesserprogrammierung ist nicht zugelassen.
                 Bit 2 = 1:
                 Achsspezifische Durchmesserprogrammierung ist zugelassen.
                 Bit 3:Reserviert für "Achse Steuern".
                 Bit 4 = 0:Die Achse kann bzgl. Kontrolle von NC und PLC genutzt werden.
                 R_i + 4 = 1Die Achse ist ausschließlich eine von der PLC kontrollierte Achse.
                 Bit 5 = 0:
                 Die Achse kann von NC und PLC genutzt werden.
                 Bit 5 = 1:
                 Die Achse ist eine festzugeordnete PLC Achse. Die Achse kann jedoch gejoggt und 
                 referenziert werden.
                 Ein Achstausch zwischen Kanälen ist nicht möglich. Die Achse kann nicht dem NC-
                 Programm zugeordnet werden.
                 Bit 6 = 0:
                 Das kanalspezifische Nahtstellensignal DB21-30 DBX6.0 (Vorschubsperre) wirkt auf die 
                 Achse, auch wenn diese eine PLC-kontrollierte Achse ist.
                 Bit 6 = 1:Das kanalspezifische Nahtstellensignal DB21-30 DBX6.0 (Vorschubsperre) wirkt nicht 
                 auf die Achse, wenn diese eine PLC-kontrollierte Achse ist.
                 Bit 7 = 0:Das kanalspezifische Nahtstellensignal DB21-30 DBX36.3 (alle Achsen stehen) wird 
                 abhängig von der Achse gesetzt, auch wenn diese PLC-kontrolliert ist.
                 Bit 7 = 1:Das kanalspezifische Nahtstellensignal DB21-30 DBX36.3 (alle Achsen stehen) wird 
                 unabhängig von der Achse gesetzt, wenn diese PLC-kontrolliert ist.
                 Bit 8 = 0:
                        Die Achse ist eine 'interpolierende (vollwertige)Achse' (Bahn-/GEO-/
                 Bahnzusatzachse/GEOAX()/Spindel beim Gewindeschneiden/-bohren)
                 B_{1} + B_{2} = 1:
                 Die Achse ist eine Positionierachse/Hilfsspindel
                 Bit 9 = 0:Die Funktion PRESETON ist freigegeben. PRESETONS ist gesperrt.
                 Bit 9 = 1:Die Funktion PRESETON ist gesperrt. PRESETONS ist freigegeben.
```
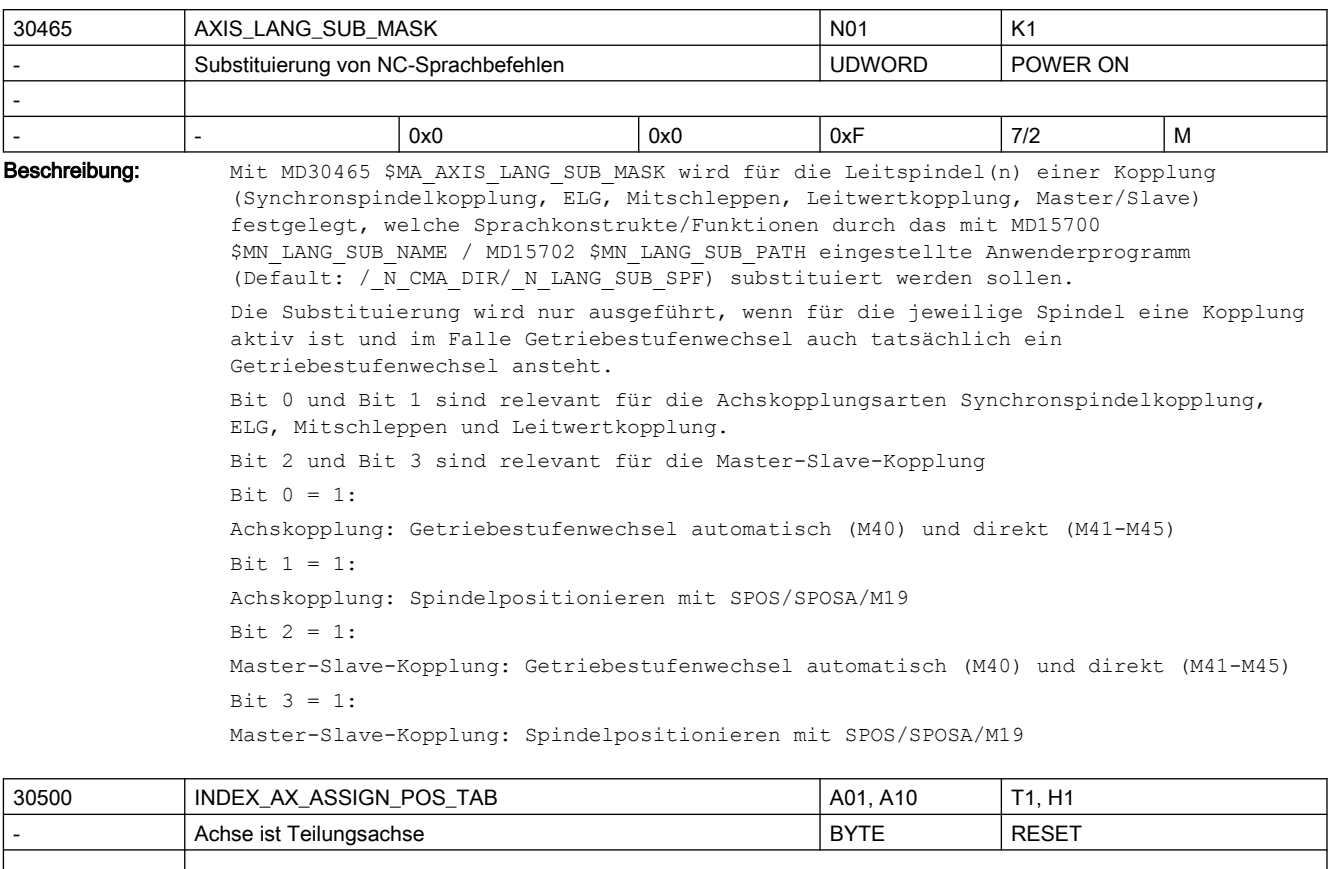

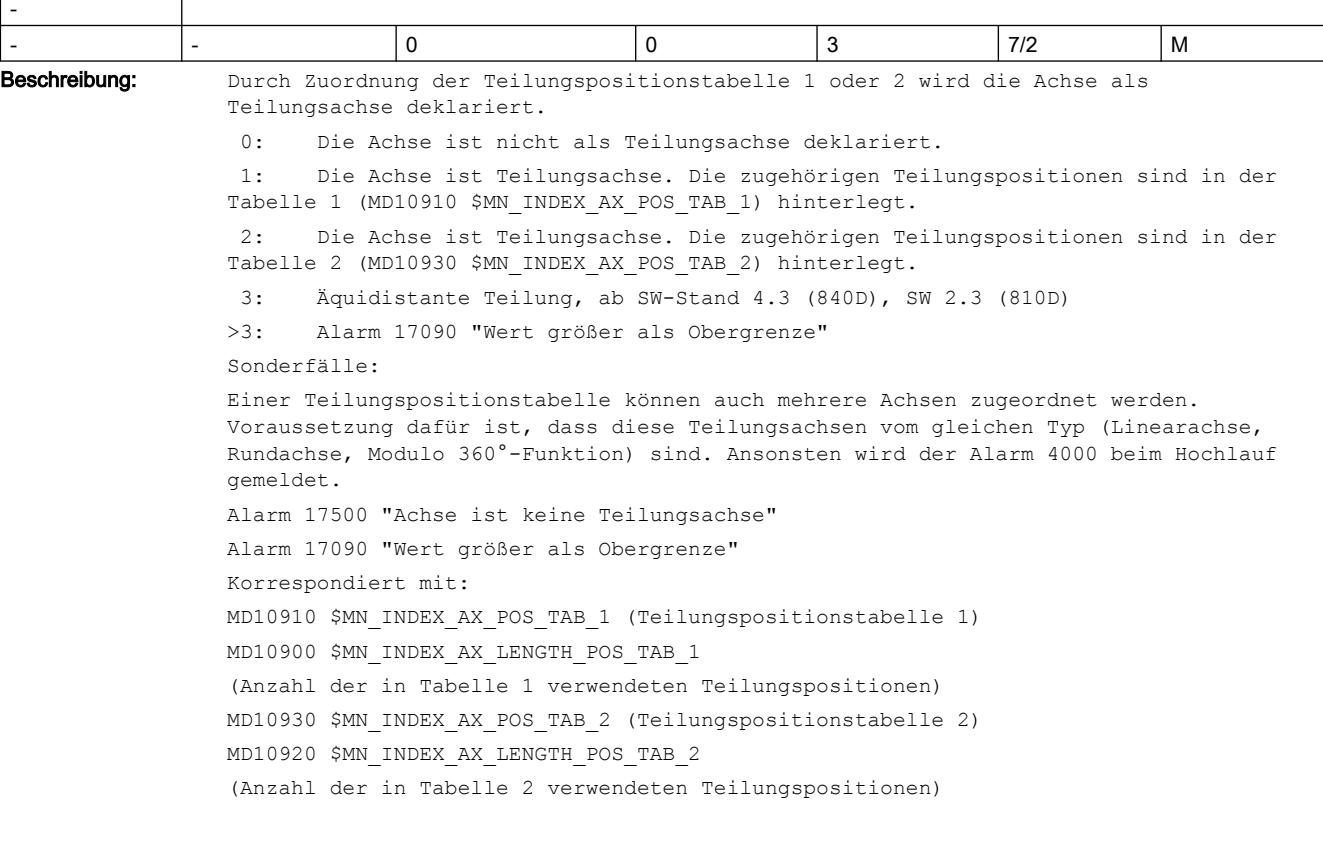

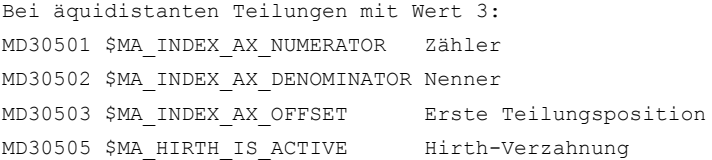

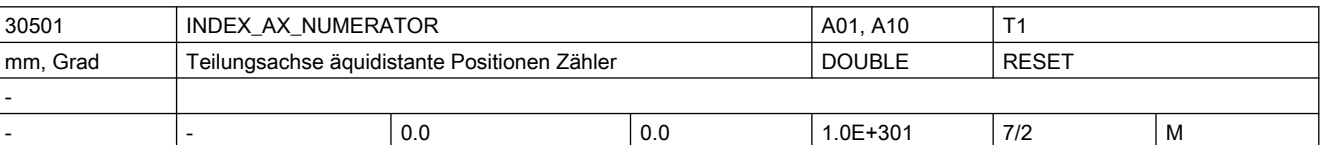

Beschreibung: Definiert den Wert des Zählers zur Berechnung der Abstände zwischen zwei Teilungspositionen bei äquidistanten Positionen. Für Modulo-Achsen wird dieser Wert ignoriert und dafür MD30330 \$MA\_MODULO\_RANGE verwendet. MD ist irrelevant bei nicht äquidistanten Teilungen gemäß Tabellen.

Korrespondiert mit: MD30502 \$MA\_INDEX\_AX\_DENOMINATOR, MD30503 \$MA\_INDEX\_AX\_OFFSET;

MD30500 \$MA\_INDEX\_AX\_ASSIGN\_POS\_TAB

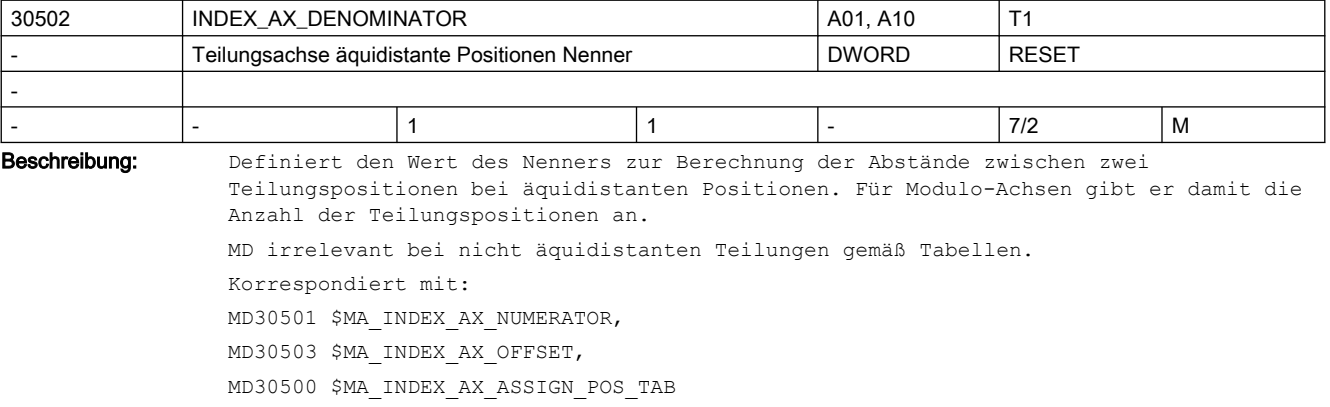

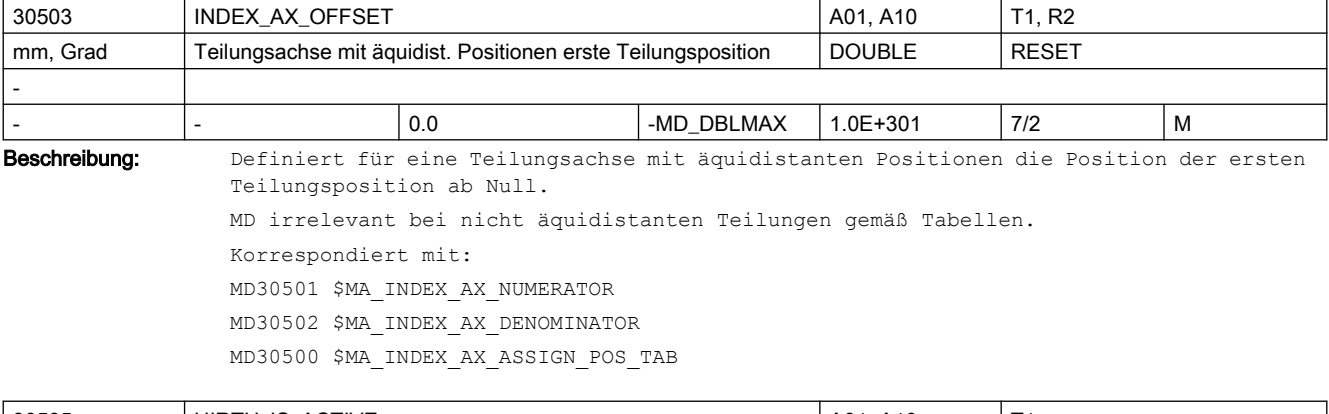

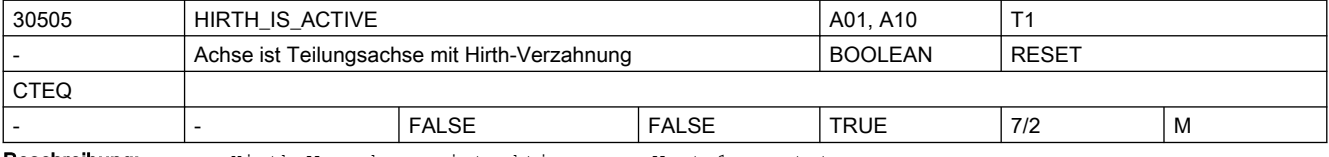

Beschreibung: Hirth-Verzahnung ist aktiv, wenn Wert 1 gesetzt.

MD irrelevant wenn Achse nicht Teilungsachse ist.

Korrespondiert mit:

MD30500 \$MA\_INDEX\_AX\_ASSIGN\_POS\_TAB, MD30501 \$MA\_INDEX\_AX\_NUMERATOR, MD30502 \$MA\_INDEX\_AX\_DENOMINATOR, MD30503 \$MA\_INDEX\_AX\_OFFSET

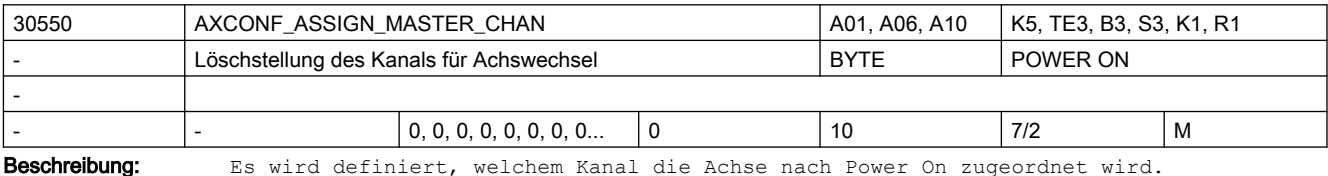

Korrespondiert mit:

MD20070 \$MC\_AXCONF\_MACHAX\_USED

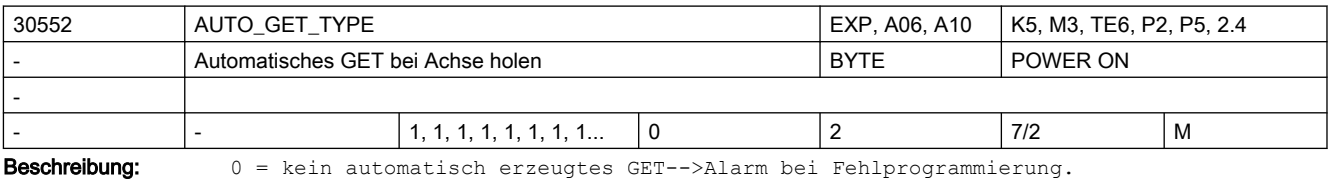

1 = bei automatisch erzeugtem GET wird ein GET abgegeben.

2 = bei automatisch erzeugtem GET wird ein GETD abgegeben.

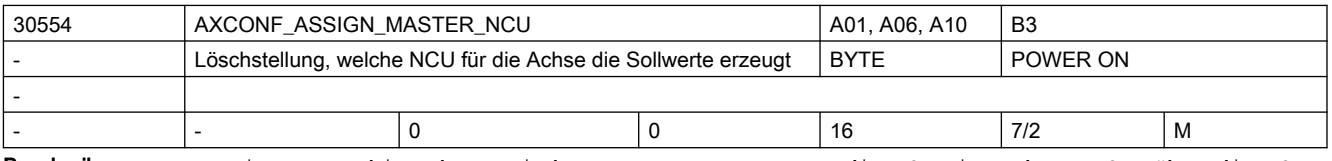

Beschreibung: Dieses Maschinendatum wird nur ausgewertet, wenn die NCU mit anderen NCUs über die NCU-Link Kommunikation verbunden ist.

Zuordnung Master-NCU:

Wird eine Maschinenachse über MD10002 \$MN\_AXCONF\_LOGIC\_MACHAX\_TAB in mehreren NCUs eines NCU-Clusters aktiviert, so muss ihr eine MASTER-NCU zugeordnet werden. Diese NCU übernimmt nach dem Hochlauf die Sollwerterzeugung für die Achse. Für Achsen, die nur in einer NCU aktiviert wurden, ist die Nummer dieser NCU oder 0 einzutragen. Andere Eintragungen lösen einen Hochlauf-Alarm aus.

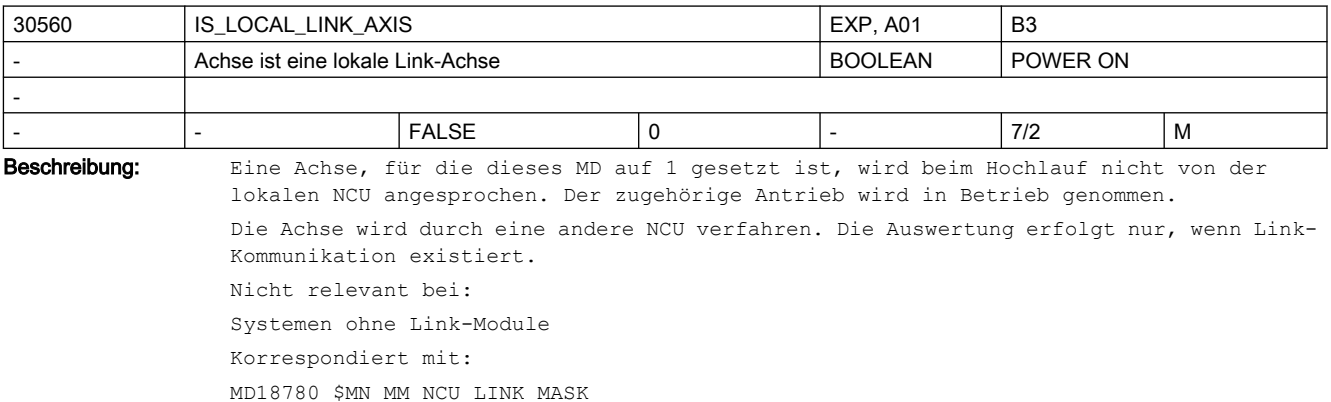

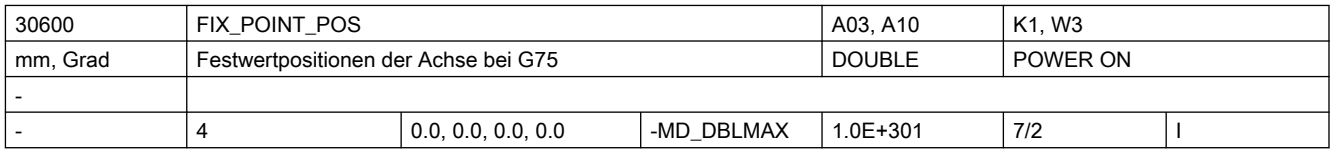

Beschreibung: In diesen Maschinendaten werden für jede Achse die Festpunktpositionen (max. 4) angegeben, die durch Programmierung von G75 bzw. per JOG angefahren werden können. Literatur:

/PA/, "Programmieranleitung Grundlagen"

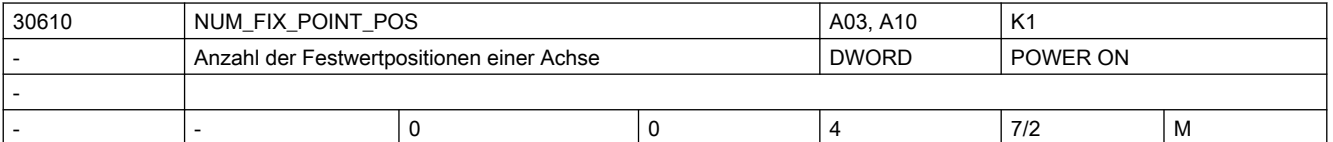

Beschreibung: Anzahl eingerichteter Festpunktpositionen. d.h. Anzahl der gültigen Einträge im MD30600 \$MA\_FIX\_POINT\_POS.

> Bei G75 werden aus Gründen der Kompatibilität auch bei einem Eintrag von '0' in diesem Maschinendatum 2 Festpunktpositionen in MD30600 \$MA\_FIX\_POINT\_POS angenommen.

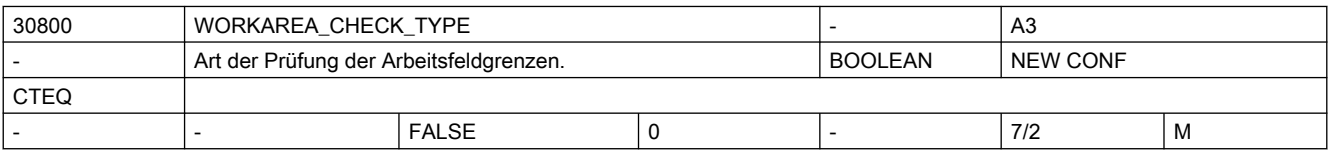

Beschreibung: Mit diesem Maschinendatum kann man unterscheiden, ob nur die Arbeitsfeldgrenzen fahrender Achsen geprüft werden (0),

oder

ob in einem Verfahrsatz auch die Achsen geprüft werden, die stillstehen (1). Der Wert 0 entspricht dem Verhalten bis SW5.

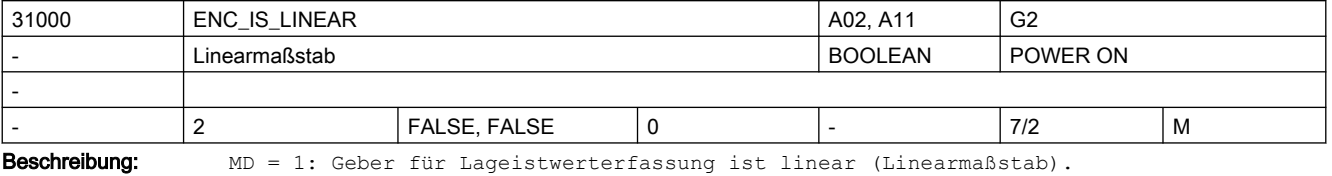

MD = 0: Geber für Lageistwerterfassung ist rotatorisch.

Der Index[n] des Maschinendatums hat folgende Codierung: [Encodernr.]: 0 oder 1

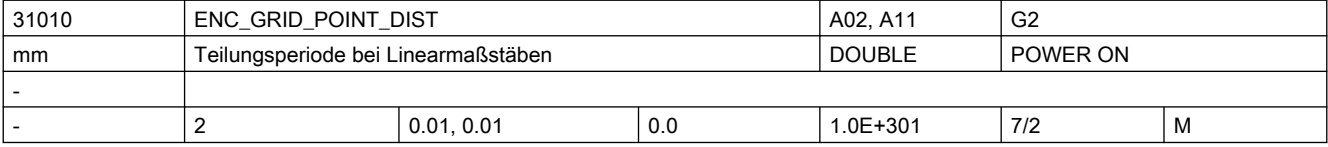

Beschreibung: Nur bei linearem Messsystem:

In das MD ist der Abstand der Striche bei Lineargebern einzutragen.

Der Index[n] des Maschinendatums hat folgende Codierung:

[Encodernr.]: 0 oder 1

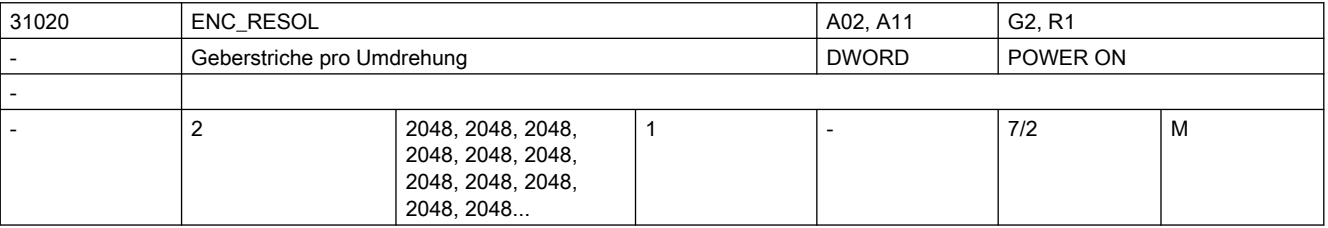

Beschreibung: Nur bei rotatorischem Messsystem:

In das MD sind die Geberstriche pro Geberumdrehung einzutragen. Der Index[n] des Maschinendatums hat folgende Codierung: [Encodernr.]: 0 oder 1 Bei MD31700 \$MA\_ENC\_EDS\_ACTIVE = 1 ist dieses Maschinendatum ohne Funktion und wird durch MD31710 \$MA\_ENC\_RESOL\_EDS ersetzt. Korrespondiert mit: MD31700 \$MA\_ENC\_EDS\_ACTIVE MD31710 \$MA\_ENC\_RESOL\_EDS

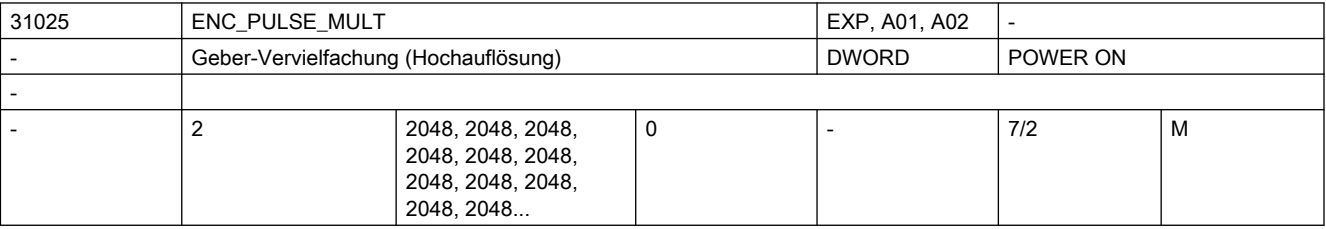

Beschreibung: Nur bei PROFIdrive:

Dieses MD beschreibt die Messsystem-Vervielfachung am PROFIBUS/PROFINET.

Der Standardwert 2048 bedeutet: Eine Änderung um einen einzigen Geberstrich wird im Bit11 des PROFIdrive-Istwerts XIST1 sichtbar, der Geberistwert ist also um 2hoch11=2048 vervielfacht.

Bei MD31700 \$MA\_ENC\_EDS\_ACTIVE = 1 ist dieses Maschinendatum ohne Funktion und wird durch MD31720 \$MA\_ENC\_PULSE\_MULT\_EDS ersetzt.

Korrespondiert mit:

MD31700 \$MA\_ENC\_EDS\_ACTIVE

MD31720 \$MA\_ENC\_PULSE\_MULT\_EDS

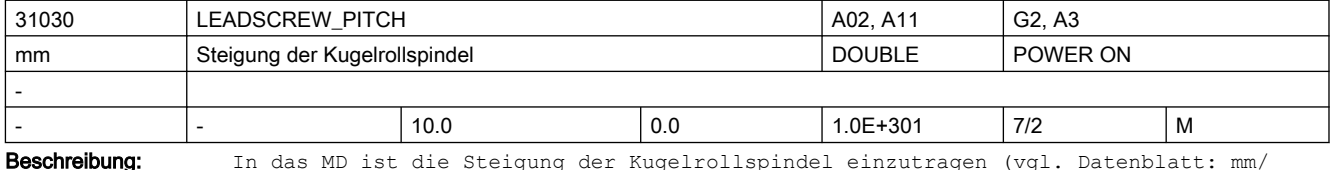

Umdrehung oder inch/Umdrehung).

Besondere Bedeutung bei hydraulischen Linearantrieben:

Wird ein hydraulischer Linearantrieb (HLA) als Rundachse projektiert, muss in diesem Maschinendatum angegeben werden, wieviel mm-Vorschub des Antriebs einer programmierten Umdrehung (360 Grad) entsprechen.

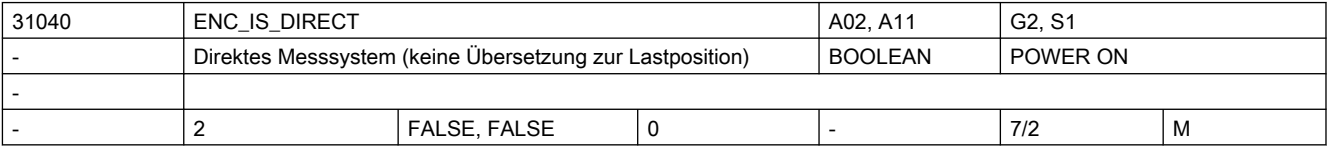

**Beschreibung:**  $MD = 1$ :

Geber für Lageistwerterfassung ist direkt (ohne Zwischen-Getriebe) an der Maschine angebracht.

 $MD = 0$ :

Geber für Lageistwerterfassung ist am Motor angebracht (MD31060 \$MA\_DRIVE\_AX\_RATIO\_NUMERA und MD31050 \$MA\_DRIVE\_AX\_RATIO\_DENOM gehen in Geberbewertung ein). Der Index[n] des Maschinendatums hat folgende Codierung: [Encodernr.]: 0 oder 1 Sonderfälle:

Eine Falschangabe kann zu fehlerhafter Geberauflösung führen, da z.B. die falschen Getriebeübersetzungen verrechnet werden.

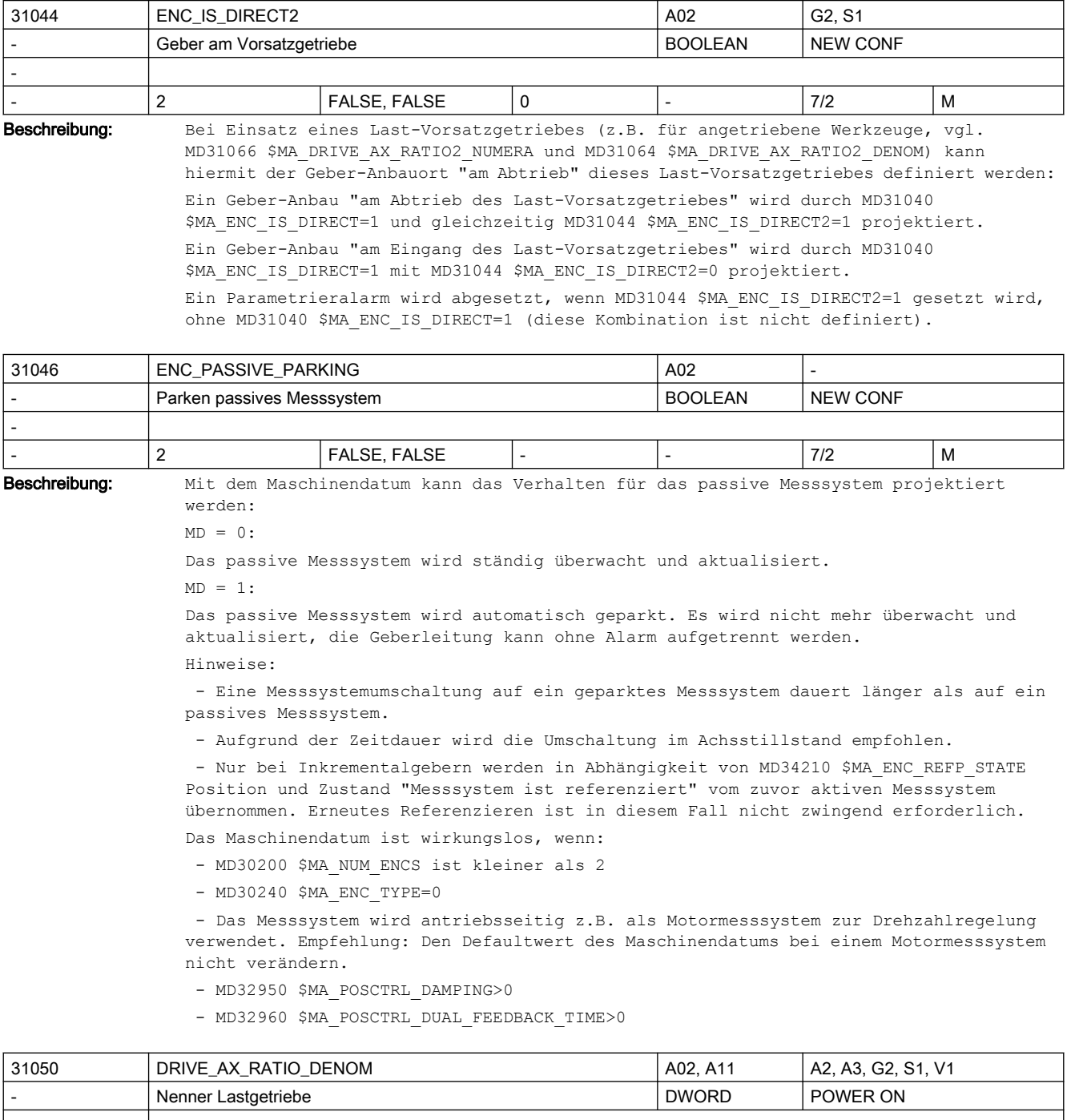

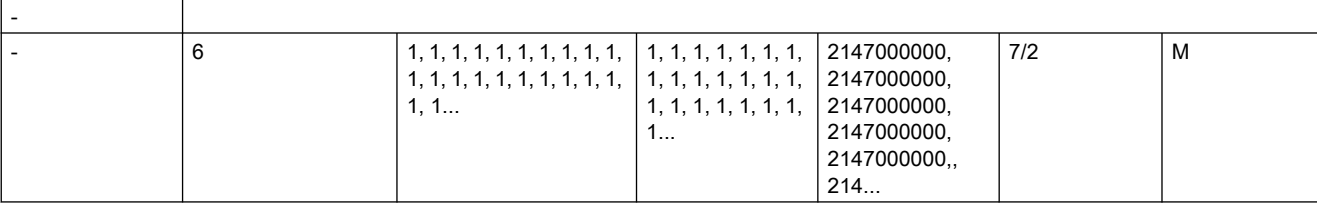

Beschreibung: In das MD ist der Nenner des Lastgetriebes einzutragen. Der Index[n] des Maschinendatums hat folgende Codierung: [Regelungs-Parametersatz-Nr.]: 0-5

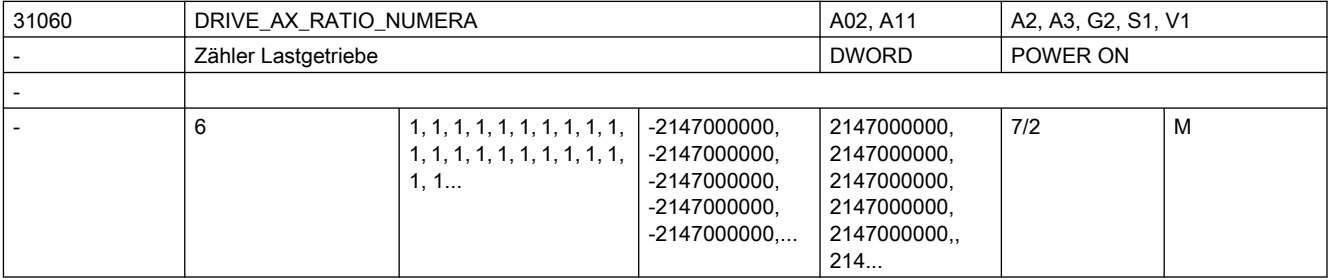

Beschreibung: In das MD ist der Zähler des Lastgetriebes einzutragen. Der Index[n] des Maschinendatums hat folgende Codierung:

[Regelungs-Parametersatz-Nr.]: 0-5

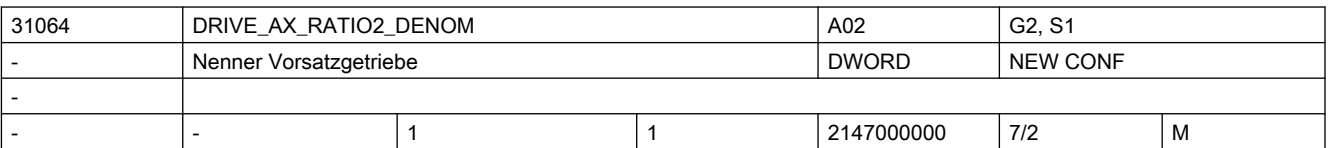

Beschreibung: Nenner Vorsatzgetriebe

Das MD definiert zusammen mit MD31066 \$MA\_DRIVE\_AX\_RATIO2\_NUMERA ein Vorsatzgetriebe, das multiplikativ zum Motor-/Last-Getriebe (beschrieben durch MD31060 \$MA\_DRIVE\_AX\_RATIO\_NUMERA und MD31050 \$MA\_DRIVE\_AX\_RATIO\_DENOM) wirkt.

Das Last-Vorsatzgetriebe ist inaktiv bei den Standardwerten 1:1

Bzgl. Geber-Anbau ist MD31044 \$MA\_ENC\_IS\_DIRECT2 zu beachten.

Bei aktiver Funktionalität Safety Integrated (vgl. MD36901 \$MA\_SAFE\_FUNCTION\_ENABLE) ist das Vorsatzgetriebe verwendbar, wenn

- die effektiv wirksame Getriebeübersetzung vom Motor bis zum Werkzeug in den sicherheitsrelevanten Maschinendaten berücksichtigt wird, und
- die sicherheitsrelevanten Randbedingungen für Getriebeübersetzungen berücksichtigt werden.

Nähere Angaben vgl. Funktionsbeschreibung Safety Integrated.

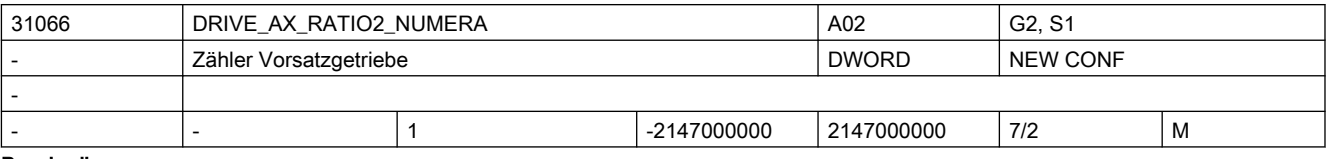

Beschreibung: Zähler Vorsatzgetriebe

Korrespondiert mit:

MD31064 \$MA\_DRIVE\_AX\_RATIO2\_DENOM

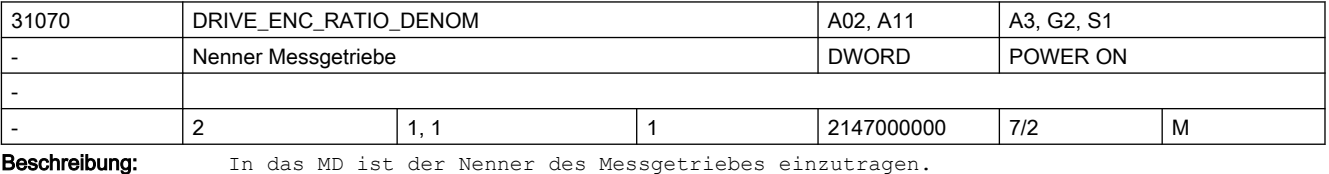

Der Index[n] des Maschinendatums hat folgende Codierung:

[Encodernr.]: 0 oder 1

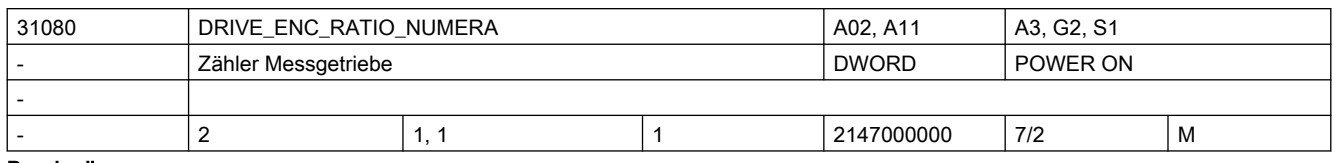

Beschreibung: In das MD ist der Zähler des Messgetriebes einzutragen.

Der Index[n] des Maschinendatums hat folgende Codierung: [Encodernr.]: 0 oder 1

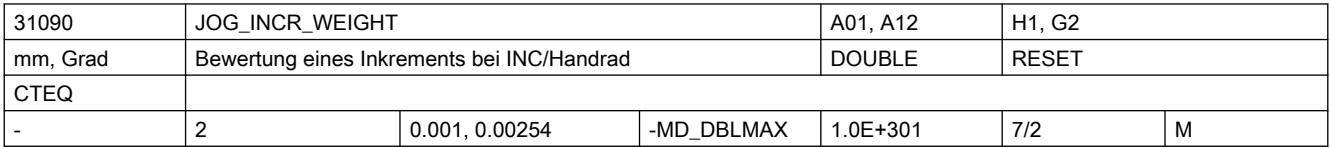

Beschreibung: Mit dem Eingabewert wird der Weg eines Inkrements festgelegt, der beim Verfahren einer Achse über JOG-Tasten bei Schrittmaß bzw. über Handrad gültig ist. Die Wegstrecke, die die Achse beim Abfahren des Schrittmaßes je Verfahrtastenbetätigung bzw. je Handrad-Rasterstellung verfährt, wird von folgenden Parametern festgelegt: ● MD31090 \$MA\_JOG\_INCR\_WEIGHT (Bewertung eines Inkrements einer Maschinenachse bei INC/Handrad) ● angewählte Inkrementgröße (INC1, ..., INCvar) Die möglichen Inkrementstufen sind global für alle Achsen im MD11330 \$MN JOG INCR SIZE TAB [n] bzw. im SD41010 \$SN\_JOG\_VAR\_INCR\_SIZE festgelegt. Die Eingabe eines negativen Wertes bewirkt eine Umkehr der Richtungsbewertung der Verfahrtasten bzw. der Handrad-Drehrichtung. Korrespondiert mit: MD11330 \$MN\_JOG\_INCR\_SIZE\_TAB SD41010 \$SN\_JOG\_VAR\_INCR\_SIZE

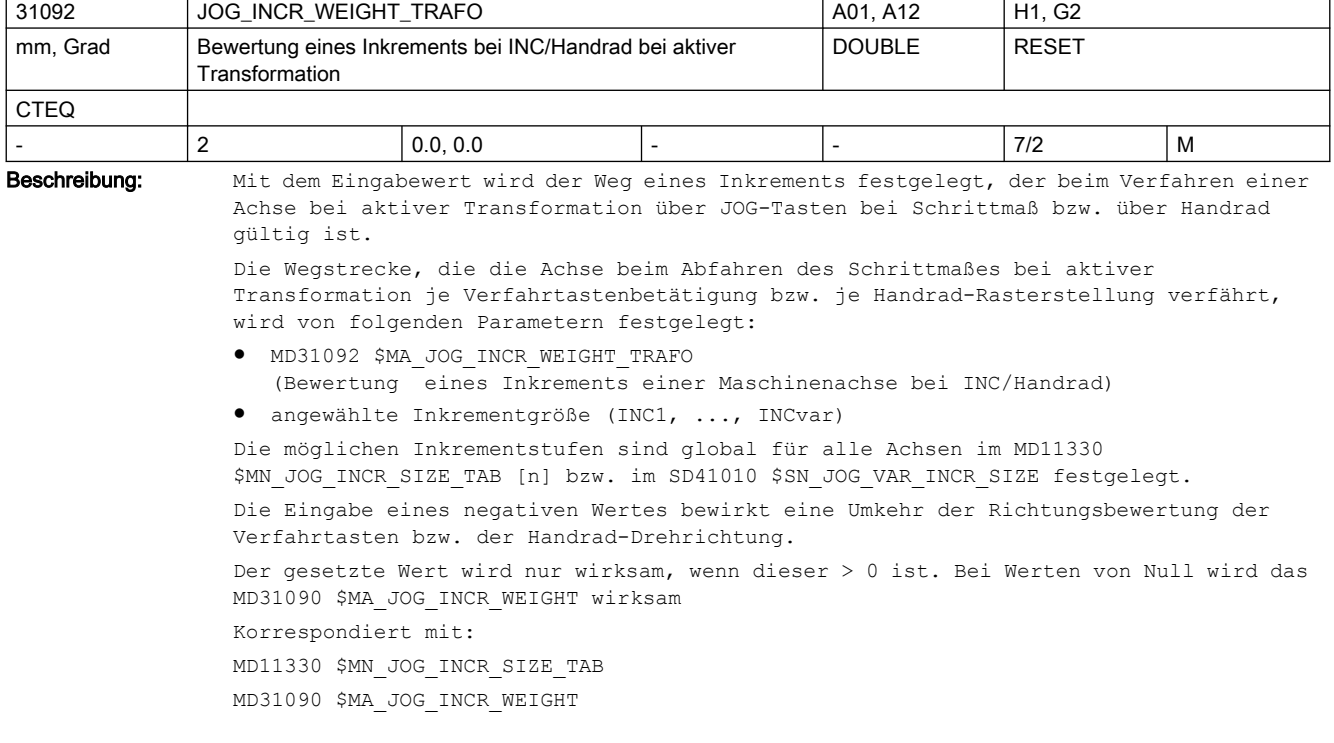

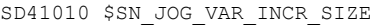

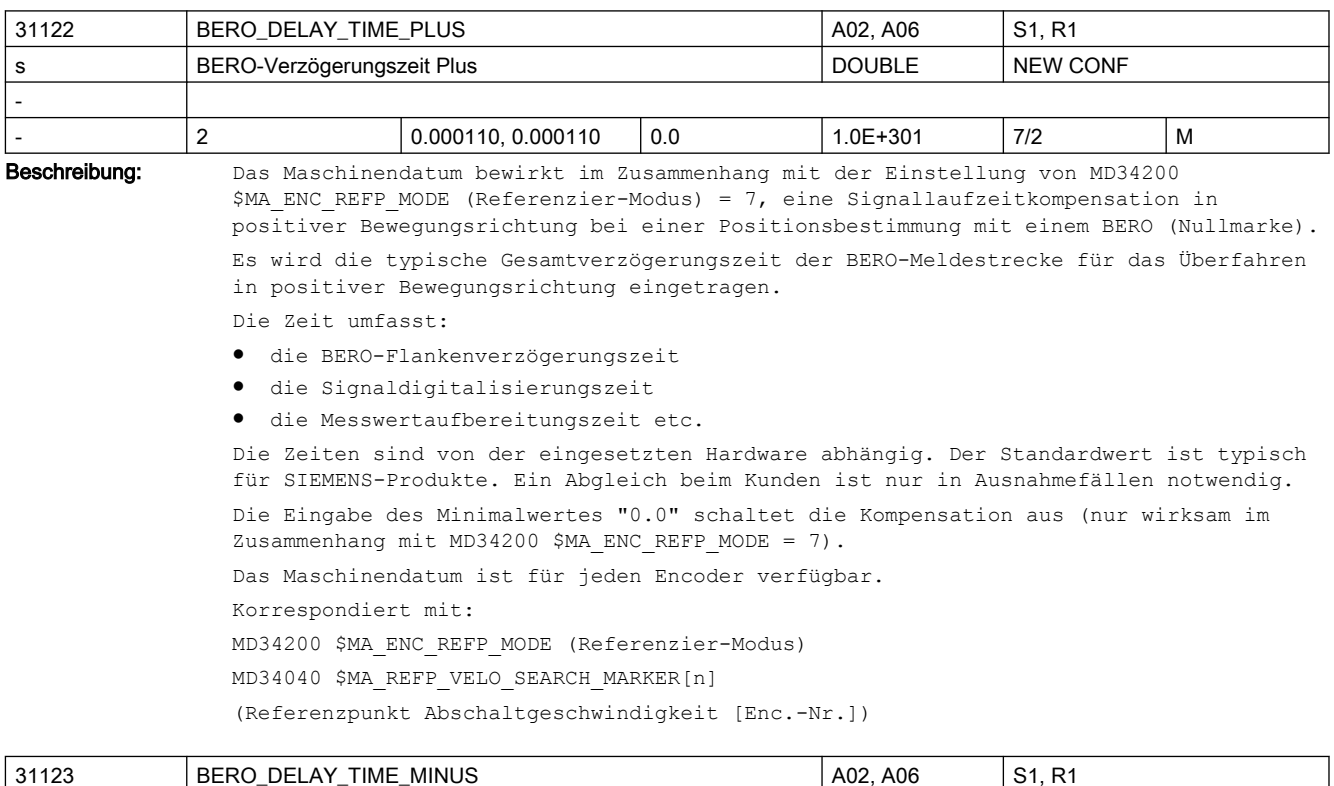

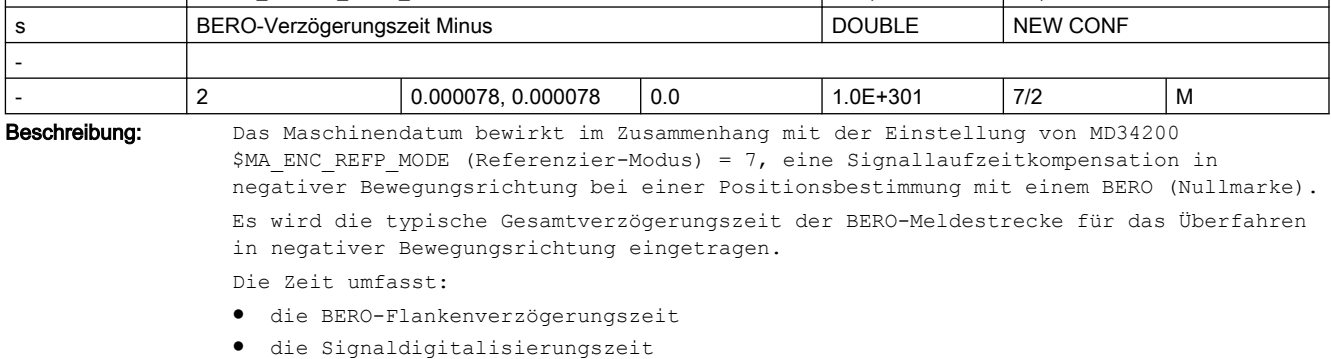

● die Messwertaufbereitungszeit etc.

Die Zeiten sind von der eingesetzten Hardware abhängig. Der Standardwert ist typisch für SIEMENS-Produkte. Ein Abgleich beim Kunden ist nur in Ausnahmefällen notwendig. Die Eingabe des Minimalwertes "0.0" schaltet die Kompensation aus (nur wirksam im Zusammenhang mit MD34200 \$MA\_ENC\_REFP\_MODE = 7). Das Maschinendatum ist für jeden Encoder verfügbar.

Korrespondiert mit:

MD34200 \$MA\_ENC\_REFP\_MODE (Referenzier-Modus)

MD34040 \$MA\_REFP\_VELO\_SEARCH\_MARKER[n]

(Abschaltgeschwindigkeit [Enc.-Nr.])

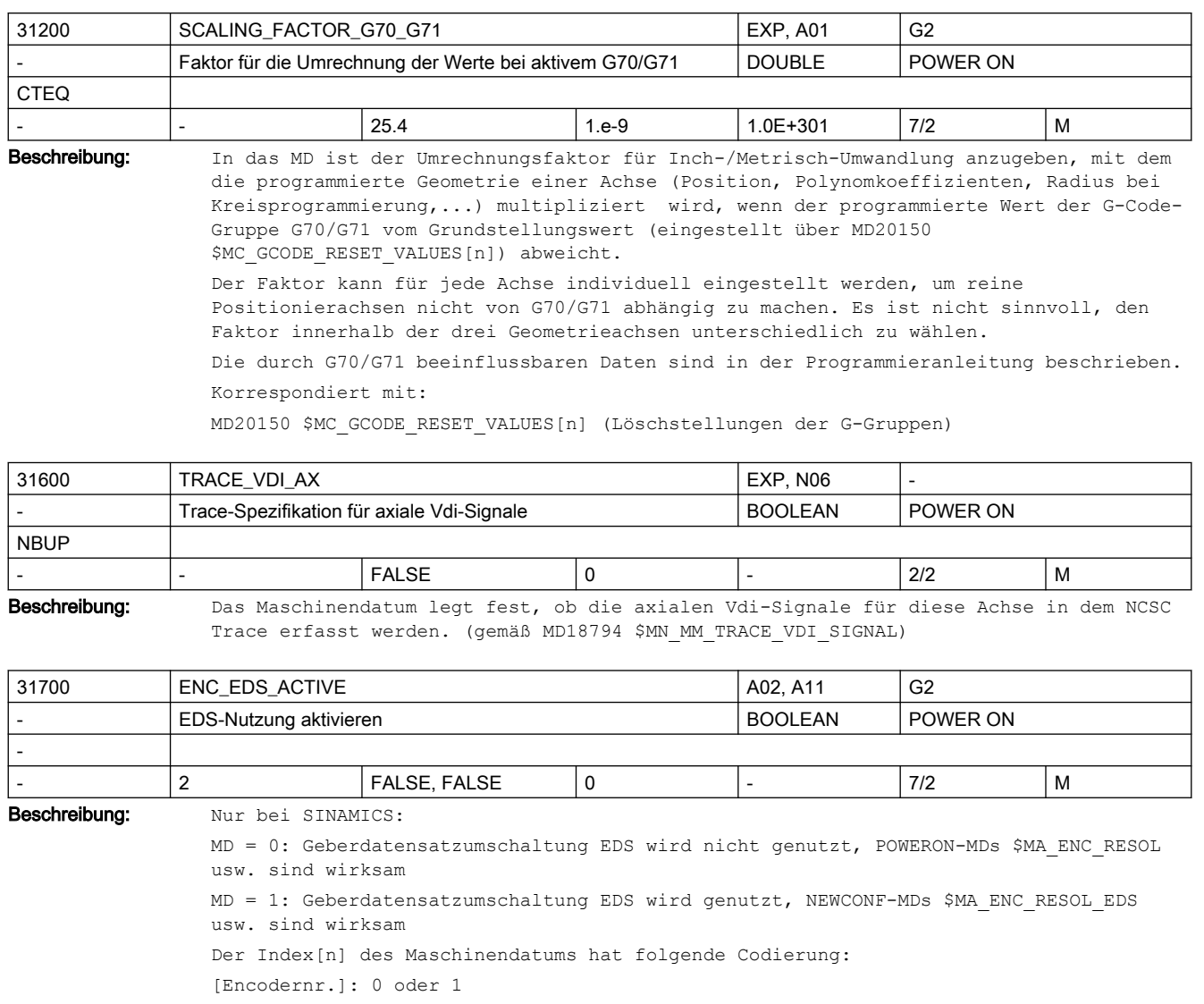

Korrespondiert mit:

MD31020 \$MA\_ENC\_RESOL

MD31710 \$MA\_ENC\_RESOL\_EDS

MD31025 \$MA\_ENC\_PULSE\_MULT

MD31720 \$MA\_ENC\_PULSE\_MULT\_EDS

MD30260 \$MA\_ABS\_INC\_RATIO

MD31730 \$MA\_ABS\_INC\_RATIO\_EDS

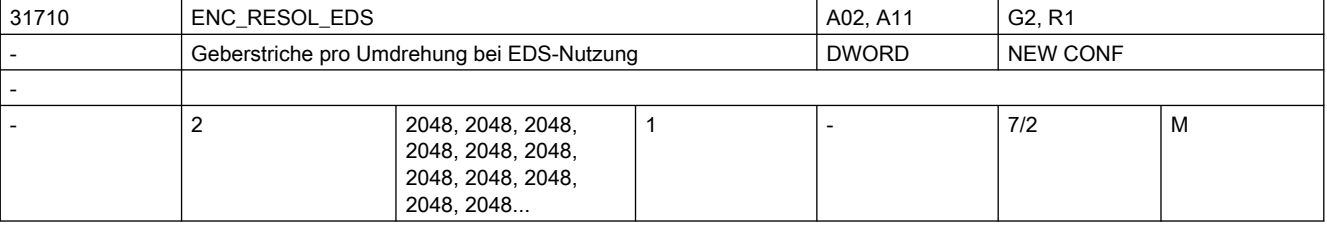

Beschreibung: Nur bei SINAMICS:

Das Maschinendatum ist nur wirksam bei MD31700 \$MA\_ENC\_EDS\_ACTIVE = 1 und ersetzt MD31020 \$MA\_ENC\_RESOL Nur bei rotatorischem Messsystem: In das MD sind die Geberstriche pro Geberumdrehung bei EDS-Nutzung einzutragen. Der Index[n] des Maschinendatums hat folgende Codierung: [Encodernr.]: 0 oder 1 Korrespondiert mit: MD31700 \$MA\_ENC\_EDS\_ACTIVE MD31020 \$MA\_ENC\_RESOL

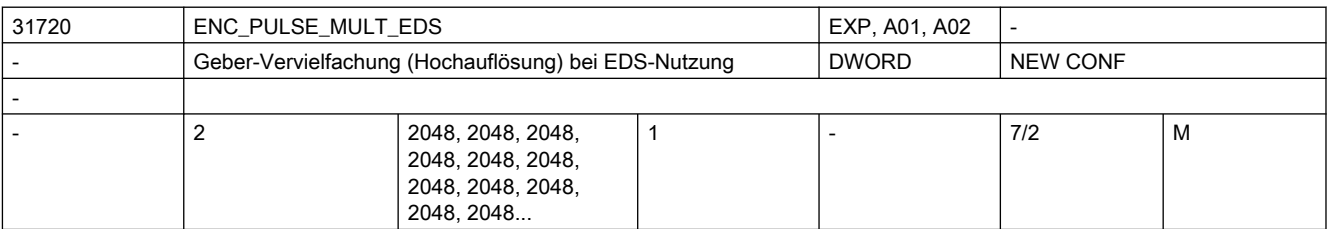

Beschreibung: Nur bei SINAMICS:

Das Maschinendatum ist nur wirksam bei MD31700 \$MA\_ENC\_EDS\_ACTIVE = 1 und ersetzt MD31025 \$MA\_ENC\_PULSE\_MULT

Dieses MD beschreibt die Messsystem-Vervielfachung bei EDS-Nutzung am PROFIBUS/ PROFINET.

Der Standardwert 2048 bedeutet: Eine Änderung um einen einzigen Geberstrich wird im Bit11 des PROFIdrive-Istwerts XIST1 sichtbar, der Geberistwert ist also um 2hoch11=2048 vervielfacht.

Korrespondiert mit:

MD31700 \$MA\_ENC\_EDS\_ACTIVE

MD31025 \$MA\_ENC\_PULSE\_MULT

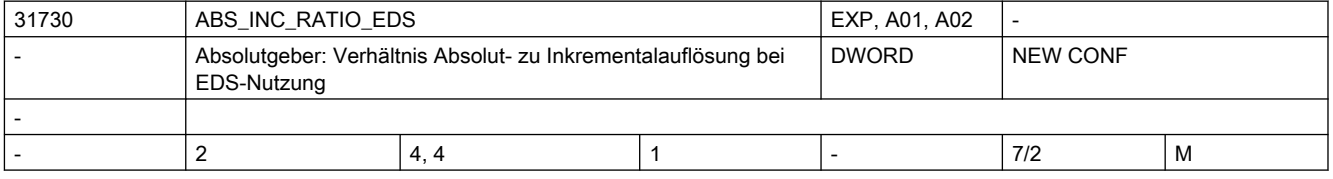

Beschreibung: Nur bei SINAMICS:

Das Maschinendatum ist nur wirksam bei MD31700 \$MA\_ENC\_EDS\_ACTIVE = 1 und ersetzt MD30260 \$MA\_ABS\_INC\_RATIO

Verhältnis der Absolutspur-Auflösung zur Inkrementalspur-Auflösung bei EDS-Nutzung. Dieses MD hat nur Bedeutung bei Absolutgeber:

- PROFIBUS-Antriebe:

Verhältnis der Absolut-Information XIST2 zur Inkremental-Information XIST1.

Korrespondiert mit:

MD31700 \$MA\_ENC\_EDS\_ACTIVE

MD30260 \$MA\_ABS\_INC\_RATIO

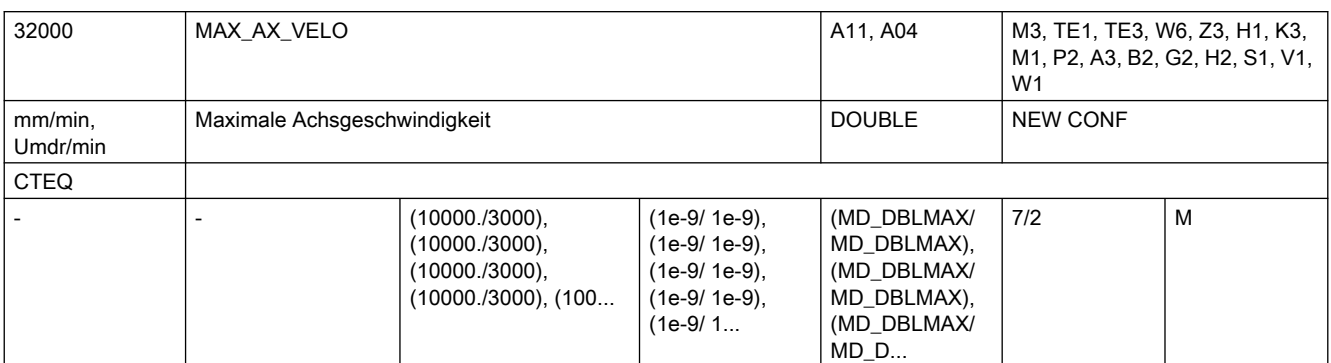

Beschreibung: Geschwindigkeit, mit der die Achse maximal auf Dauer fahren kann. Der Wert begrenzt sowohl die positive wie die negative Achsgeschwindigkeit. Bei programmiertem Eilgang wird mit dieser Geschwindigkeit verfahren.

> Abhängig von dem MD30300 \$MA\_IS\_ROT\_AX ist die maximale Rund- bzw. Linearachsgeschwindigkeit einzugeben.

In dem Maschinendatum muss die Maschinen- und Antriebsdynamik sowie die Grenzfrequenz der Istwerterfassung berücksichtigt werden.

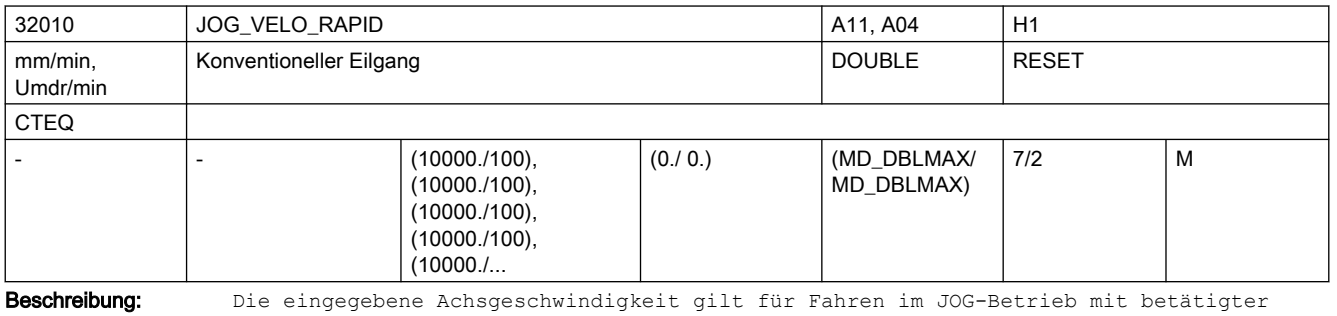

Eilgangüberlagerungstaste und bei axialer Vorschubkorrektur von 100%.

```
Der eingegebene Wert darf die maximal zulässige Achsgeschwindigkeit (MD32000 
$MA_MAX_AX_VELO) nicht überschreiten.
```
Dieses Maschinendatum wird nicht für den programmierten Eilgang G0 verwendet.

Nicht relevant bei:

Betriebsart AUTOMATIK und MDA

Korrespondiert mit:

MD32000 \$MA\_MAX\_AX\_VELO (Maximale Achsgeschwindigkeit)

MD32040 \$MA\_JOG\_REV\_VELO\_RAPID

(Umdrehungsvorschub bei JOG mit Eilgangüberlagerung)

NC/PLC-Nahtstellensignal DB21-30 DBX12.5, DBX16.5, DBX20.5 (Eilgangüberlagerung)

NC/PLC-Nahtstellensignal DB21-30 DBB4 (Vorschubkorrektur A-H)

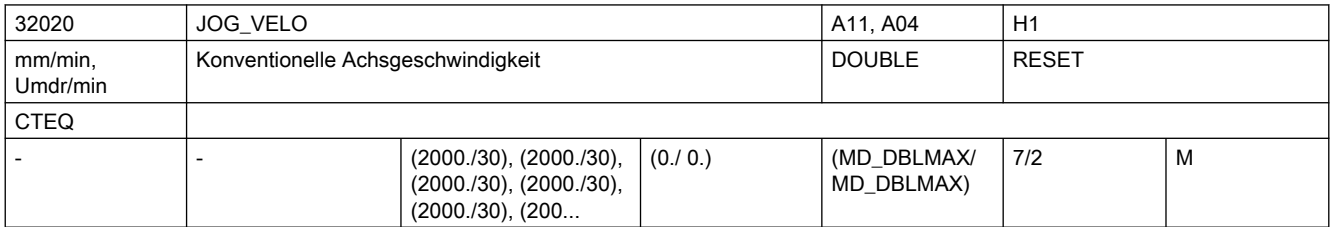

Beschreibung: Die eingegebene Geschwindigkeit gilt für Fahren im JOG-Betrieb bei axialer Vorschubkorrektur-Schalterstellung auf 100%.

Die Geschwindigkeit wird nur dann verwendet, wenn bei Linearachsen das allgemeine SD41110 \$SN\_JOG\_SET\_VELO = 0 ist und der Linearvorschub angewählt ist (SD41100 \$SN JOG REV IS ACTIVE = 0) bzw. bei Rundachsen das SD41130 \$SN JOG ROT AX SET VELO = 0 ist. Falls dies der Fall ist, wirkt die Achsgeschwindigkeit: ● bei kontinuierlichen Verfahren ● bei inkrementellen Verfahren (INC1, ... INCvar) ● bei Verfahren mit Handrad Der eingegebene Wert darf die maximal zulässige Achsgeschwindigkeit (MD32000 \$MA\_MAX\_AX\_VELO) nicht überschreiten. Bei DRF ist die konventionelle Achsgeschwindigkeit mit dem MD32090 \$MA\_HANDWH\_VELO\_OVERLAY\_FACTOR\_zu reduzieren. Spindeln im JOG-Betrieb: Auch bei Spindeln kann hiermit die Geschwindigkeit bei Verfahren im JOG-Betrieb spindelspezifisch vorgegeben werden (falls SD41200 \$SN\_JOG\_SPIND\_SET\_VELO = 0). Die Geschwindigkeit wird hierbei jedoch vom Spindel-Korrekturschalter beeinflusst. Korrespondiert mit: MD32000 \$MA\_MAX\_AX\_VELO (Maximale Achsgeschwindigkeit) MD32050 \$MA\_JOG\_REV\_VELO (Umdrehungsvorschub bei JOG) MD32090 \$MA\_HANDWH\_VELO\_OVERLAY\_FACTOR (Verhältnis JOG-Geschwindigkeit zu Handradgeschwindigkeit (DRF)) SD41110 \$SN\_JOG\_SET\_VELO (JOG-Geschwindigkeit für G94) SD41130 \$SN\_JOG\_ROT\_AX\_SET\_VELO (JOG-Geschwindigkeit bei Rundachsen) NC/PLC-Nahtstellensignal DB21-30 DBB4 (Vorschubkorrektur A-H)

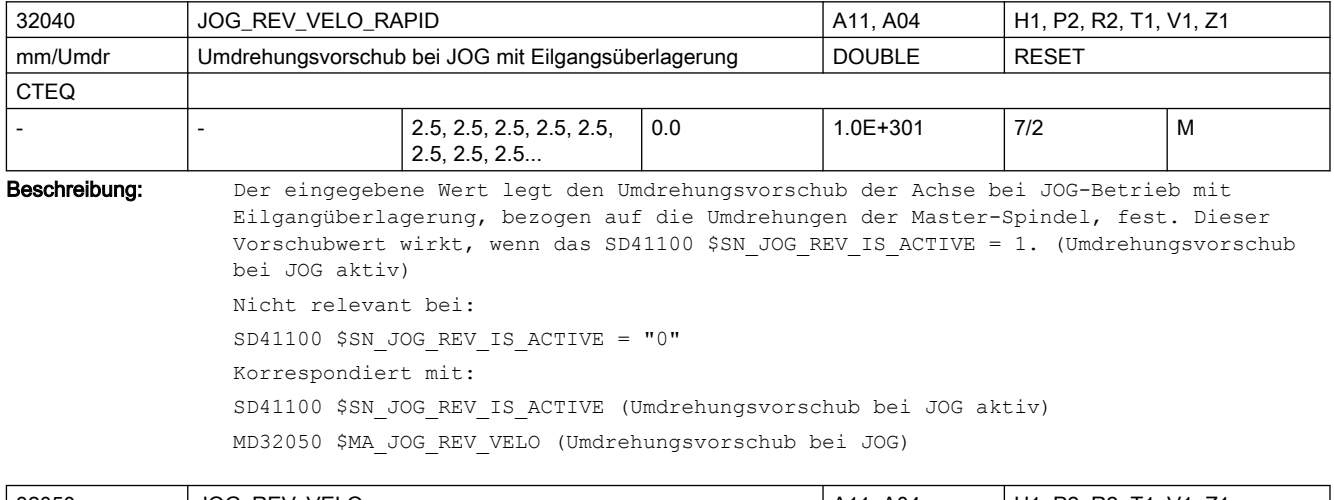

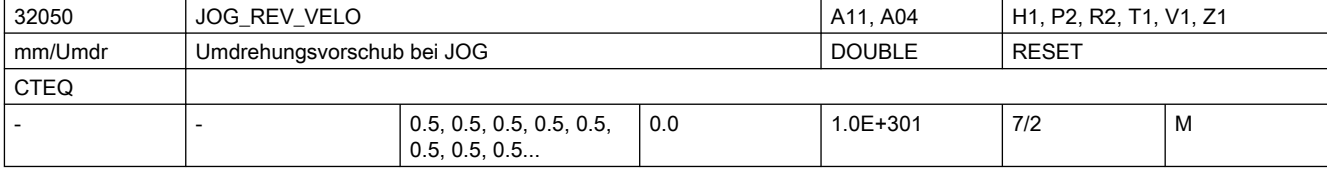

Beschreibung: Der eingegebene Wert legt den Umdrehungsvorschub der Achse bei JOG-Betrieb, bezogen auf die Umdrehungen der Master-Spindel, fest.

```
Dieser Vorschubwert wirkt, wenn das SD41100 $SN_JOG_REV_IS_ACTIVE = 1 
(Umdrehungsvorschub bei JOG aktiv).
Nicht relevant bei:
Linearvorschub; d.h. SD41100 $SN JOG REV IS ACTIVE = 0
Korrespondiert mit:
SD41100 $SN_JOG_REV_IS_ACTIVE
(Umdrehungsvorschub bei JOG aktiv)
MD32040 $MA_JOG_REV_VELO_RAPID
(Umdrehungsvorschub bei JOG mit Eilgangüberlagerung)
```
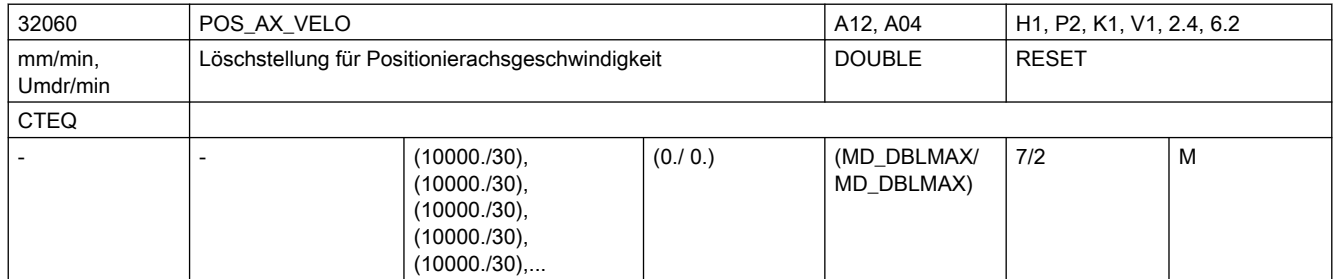

Beschreibung: Wird im Teileprogramm eine Positionierachse ohne Angabe des achsspezifischen Vorschubs programmiert, gilt für diese Achse automatisch der im MD32060 \$MA\_POS\_AX\_VELO eingetragene Vorschub. Der Vorschub aus dem MD32060 \$MA\_POS\_AX\_VELO gilt so lange, bis im Teileprogramm ein achsspezifischer Vorschub für diese Positionierachse programmiert wird.

Nicht relevant bei:

MD32060 \$MA\_POS\_AX\_VELO ist irrelevant bei allen anderen Achstypen als Positionierrachse.

Sonderfälle:

Wird in MD32060 \$MA\_POS\_AX\_VELO eine Geschwindigkeit von NULL eingegeben, bewegt sich die Positionierachse bei Programmierung ohne Vorschub nicht. Wird in MD32060 \$MA\_POS\_AX\_VELO eine Geschwindigkeit eingegeben, die über der max. Geschwindigkeit der Achse liegt (MD32000 \$MA\_MAX\_AX\_VELO), wird die Geschwindigkeit automatisch auf die maximale Geschwindigkeit begrenzt.

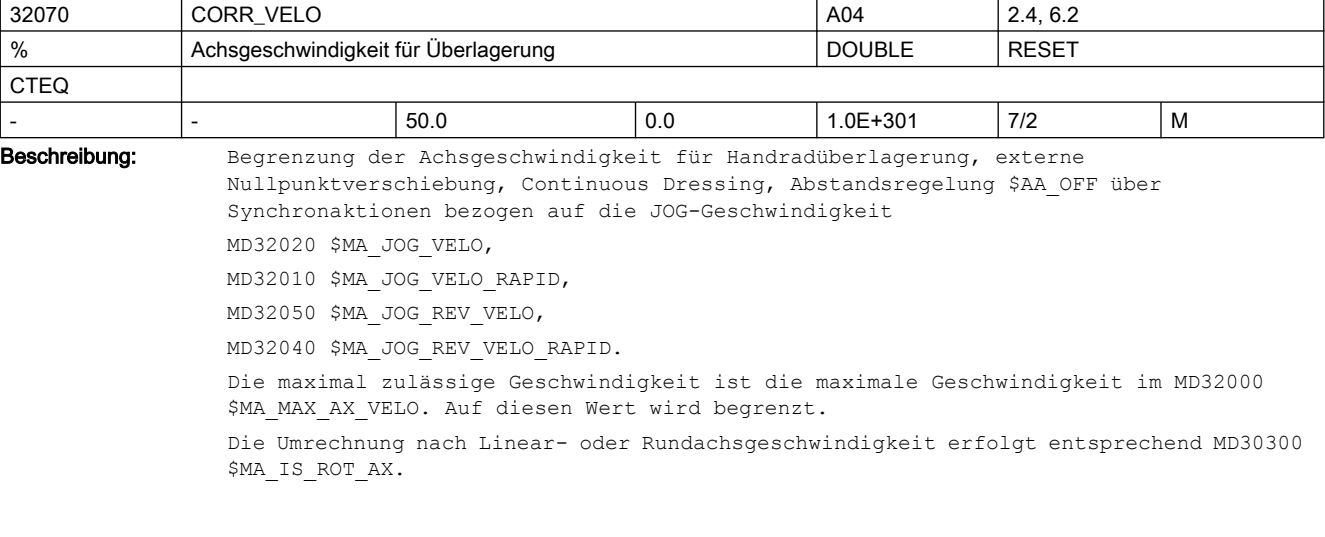

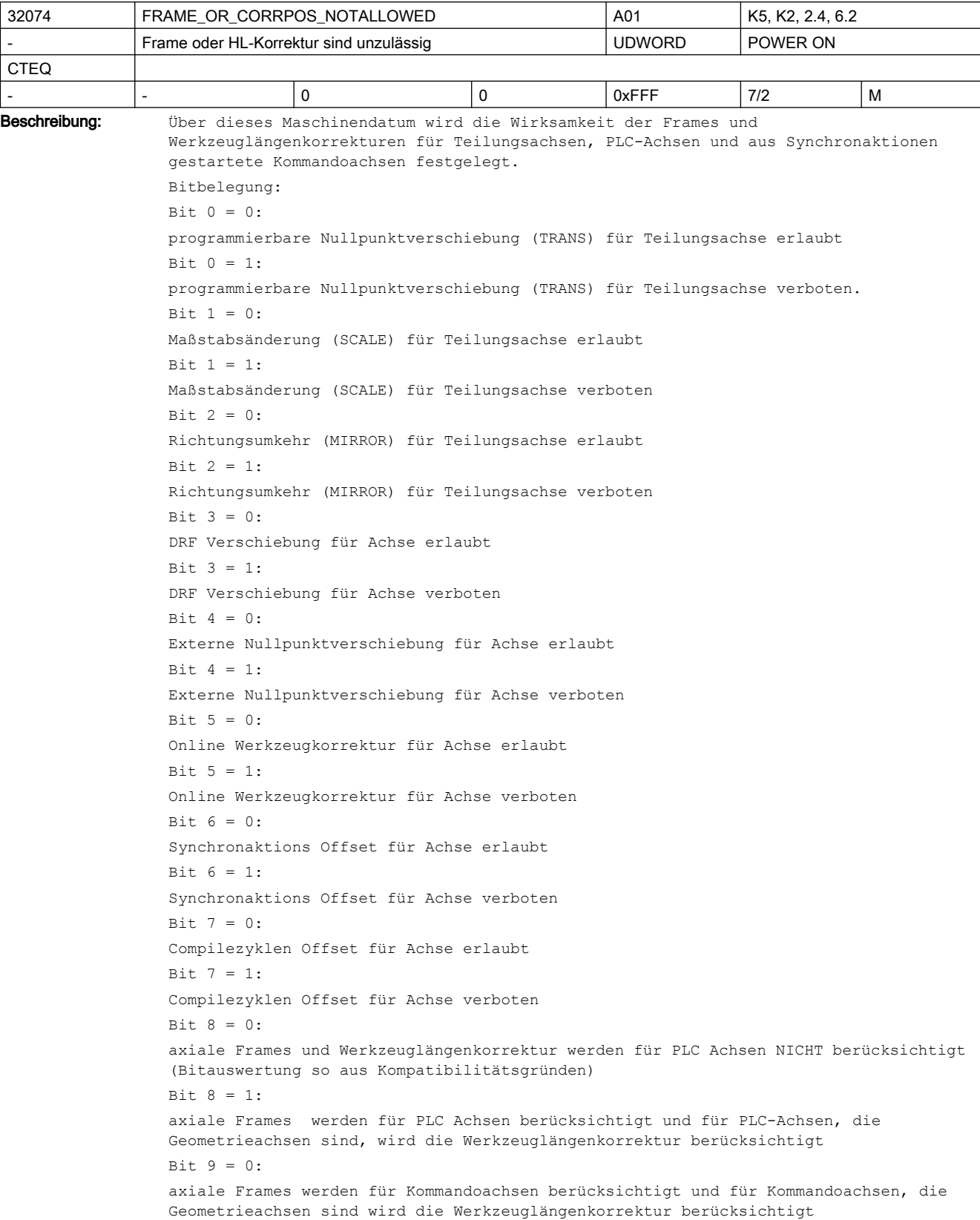

 $Bit 9 = 1:$ axiale Frames und Werkzeuglängenkorrektur werden für Kommandoachsen NICHT berücksichtigt. Wird das Werkzeug in einer aktiven Transformation behandelt, wird bei Geometrieachsen die Werkzeuglängenkorrektur berücksichtigt (wie bit9=0, siehe auch MD24130 \$MC\_TRAFO\_INCLUDES\_TOOL\_1).  $B_{1} + 10 = 0$ Auch in der Betriebsart JOG ist bei aktiver Rotation ein Verfahren einer Geometrieachse als PLC- oder Kommandoachse NICHT erlaubt.  $Bit 10 = 1:$ In der Betriebsart JOG ist bei aktiver Rotation (ROT-Frame) ein Verfahren einer Geometrieachse als PLC-Achse oder Kommandoachse (statische Synchronaktion) erlaubt. Diese Verfahrbewegung muss vor einer Rückkehr in den Automatik-Betrieb beendet sein (Zustand neutrale Achse), sonst wird beim Betriebsartenwechsel der Alarm 16908 gemeldet. Bit  $11 = 0$ : Im Zustand 'Programm unterbrochen' wird beim Wechsel von JOG nach AUTO wird auf die Unterbrechungsposition (AUTO - JOG) zurückpositioniert.  $Bit 11 = 1:$ Voraussetzung: Bit 10 == 1 (PLC- bzw. Kommandoachsbewegung bei aktiver Rotation in der BA JOG).

Im Zustand 'Programm unterbrochen' wird beim Wechsel von JOG nach AUTOMATIK der Endpunkt der PLC- bzw. Kommandoachsbewegung übernommen und die Geometrieachsen entsprechend der Rotation positioniert.

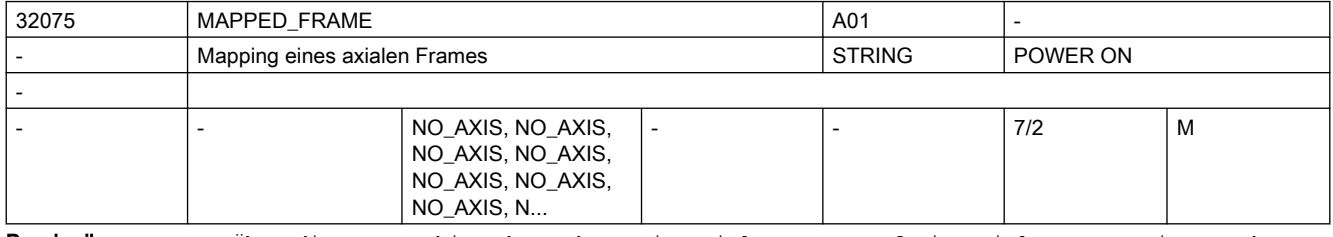

Beschreibung: Über dieses Maschinendatum kann ein axiales Frame auf ein axiales Frame einer anderen Achse abgebildet werden. D.h. beim Beschreiben eines Frames in der Datenhaltung kann gleichzeitig auch das Frame einer anderen Achse mit den gleichen Werten beschrieben werden. Über MD10616 \$MN\_MAPPED\_FRAME\_MASK können ausgewählte Datenhaltungsframes für das Mapping freigeschalten werden.

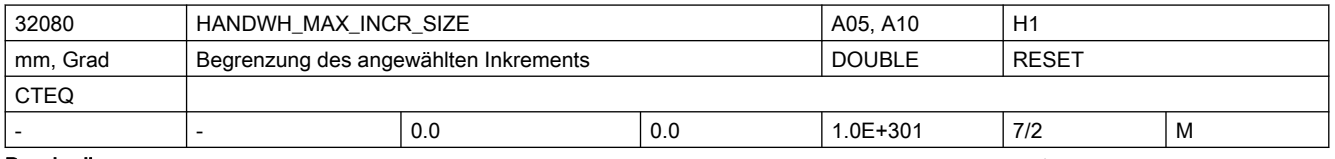

Beschreibung: >0: Begrenzung der Größe des angewählten Inkrements MD11330 \$MN JOG INCR SIZE <Inkrement/VDI-Signal>Ü bzw. SD41010 \$SN\_JOG\_VAR\_INCR\_SIZE für die zugehörige Maschinenachse

0: keine Begrenzung

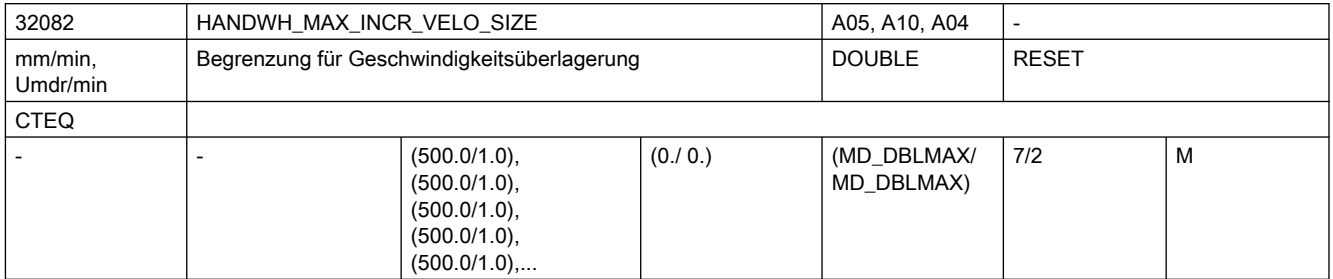

Beschreibung: Für die Geschwindigkeitsüberlagerung von Positionierachsen:

>0: Begrenzung der Größe des angewählten Inkrements \$MN\_JOG\_INCR\_SIZEL<Inkrement/ VDI-Signal> 0 bzw. SD41010 \$SN\_JOG\_VAR\_INCR\_SIZE für die zugehörige Maschinenachse

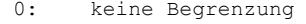

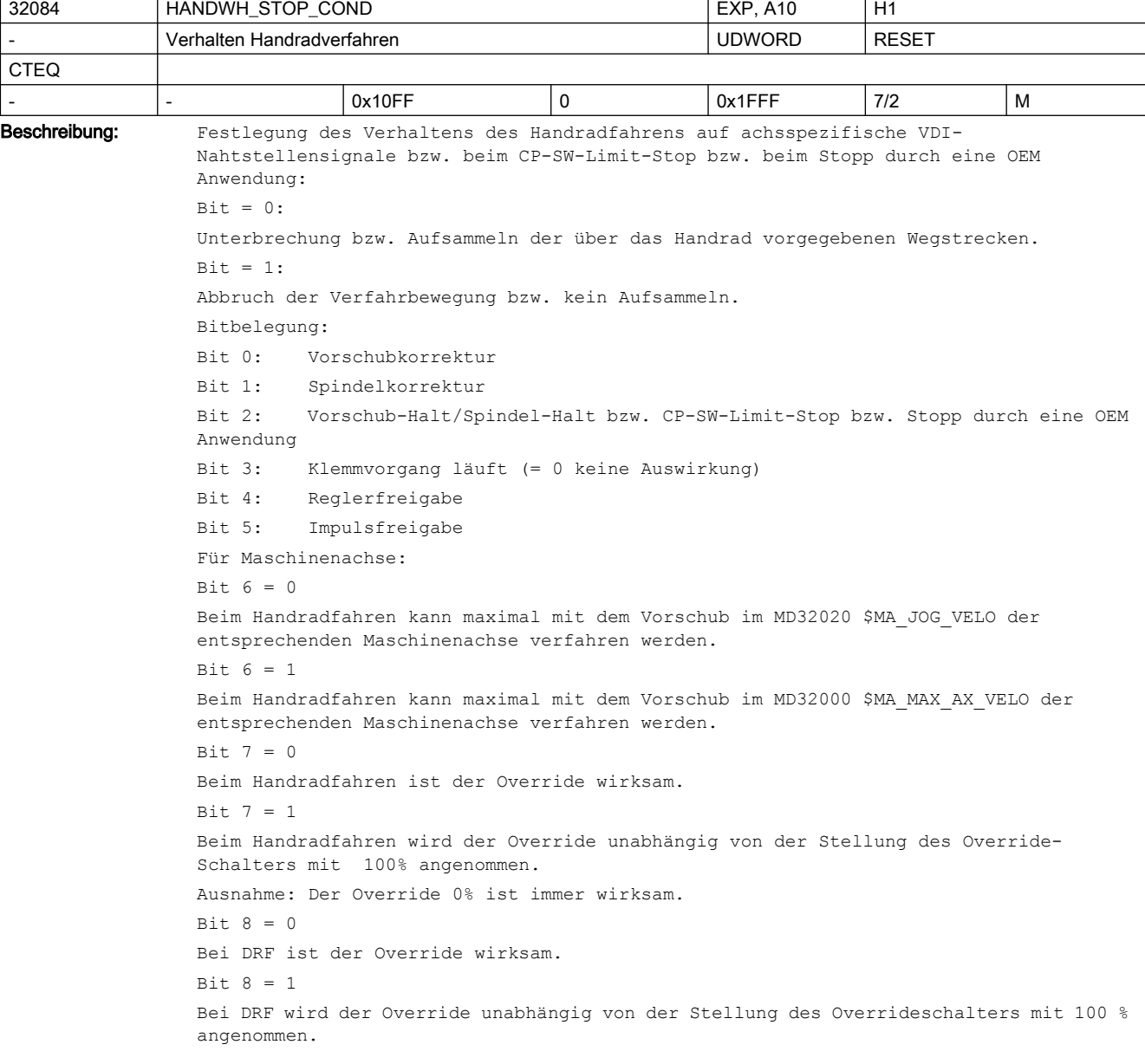

```
Ausnahme: Der Override 0% ist immer wirksam.
Bit + 9 = 0Beim Handradfahren kann bei Umdrehungsvorschub maximal mit dem Vorschub:
- im SD41120 $SN JOG REV SET VELO oder
- im MD32050 $MA JOG REV VELO oder
- bei Eilgang mit MD32040 $MA_JOG_REV_VELO_RAPID
der entsprechenden Maschinenachse, verrechnet mit dem Spindel- bzw. Rundachs-
Vorschub, verfahren werden.
Bit 9 = 1Beim Handradfahren kann bei Umdrehungsvorschub maximal mit dem Vorschub im MD32000 
$MA_MAX_AX_VELO der entsprechenden Maschinenachse verfahren werden. (Siehe auch Bit 
6.)
Bit 10 = 0Für überlagerte Bewegungen ist $AA_OVR nicht wirksam.
B_i + 10 = 1Für überlagerte Bewegungen (DRF, $AA_OFF, Externe Nullpunktverschiebung, Online-
Werkzeugkorrektur) ist der über Synchronaktionen einstellbare Override $AA_OVR 
wirksam.
Bit 11 = 0Bei fehlendem VDI-Nahtstellensignal DB31, ... DBX93.5 (Drive Ready) werden über das 
Handrad vorgegebene Wegstrecken nicht aufgesammelt, jedoch eine Verfahranforderung 
angezeigt. Das Anstarten einer kontinuierlichen JOG-Bewegung bei Dauerbetrieb 
(MD41050 $SN_JOG_CONT_MODE_LEVELTRIGGRD 41050 = 0) bzw. einer inkrementellen JOG-
Bewegung bei Dauerbetrieb (MD11300 $MN_JOG_INC_MODE_LEVELTRIGGRD 11300 = 0) wird als 
Verfahranforderung angezeigt. Bei "driveReady" = 1 wird jedoch nicht verfahren, 
sondern das Verfahren wird abgebrochen und muss neu gestartet werden.
Bit 11 = 1Bei fehlendem VDI-Nahtstellensignal DB31, ... DBX93.5 (Drive Ready) werden über das 
Handrad vorgegebene Wegstrecken aufgesammelt. Das Anstarten einer kontinuierlichen 
JOG-Bewegung bei Dauerbetrieb (MD41050 $SN_JOG_CONT_MODE_LEVELTRIGGRD 41050 = 0) bzw. 
einer inkrementellen JOG-Bewegung bei Dauerbetrieb (MS11300 
$MN_JOG_INC_MODE_LEVELTRIGGRD 11300 = 0) wird als Verfahranforderung angezeigt und 
gespeichert. Bei "driveReady" = 1 wird die Verfahrbewegung 
gestartet. |
Bit 12 = 0Unterbrechung bzw. Aufsammeln der über das Handrad vorgegebenen Wegstrecken bei 
sicherem Betriebshalt. 
Bit 12 = 1Abbruch der Verfahrbewegung bzw. kein Aufsammeln bei sicherem Betriebshalt.
```
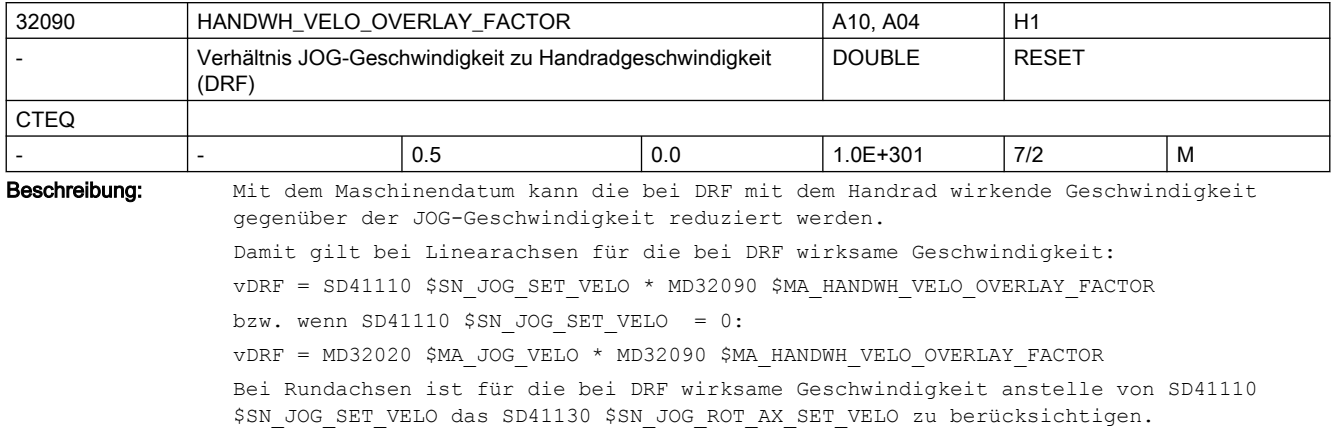

Nicht relevant bei: JOG-Handrad Korrespondiert mit: MD32020 \$MA\_JOG\_VELO (Konventionelle Achsgeschwindigkeit) SD41110 \$SN\_JOG\_SET\_VELO (JOG-Geschwindigkeit für G94) SD41130 \$SN\_JOG\_ROT\_AX\_SET\_VELO (JOG-Geschwindigkeit bei Rundachsen)

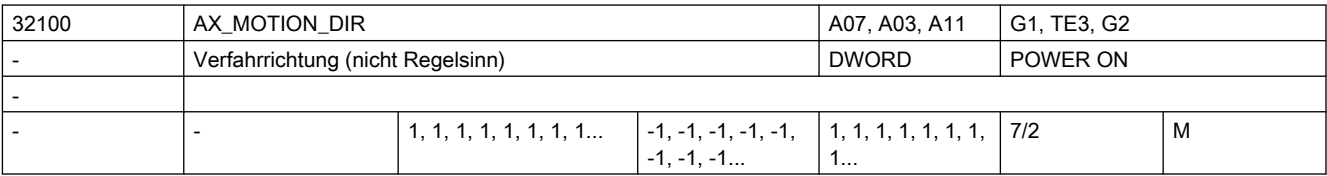

Beschreibung: Mit dem MD kann die Bewegungsrichtung der Maschine umgekehrt werden.

Der Regelsinn wird dabei aber nicht zerstört, d.h. die Regelung bleibt stabil.

-1: Richtungsumkehr

0, 1: keine Richtungsumkehr

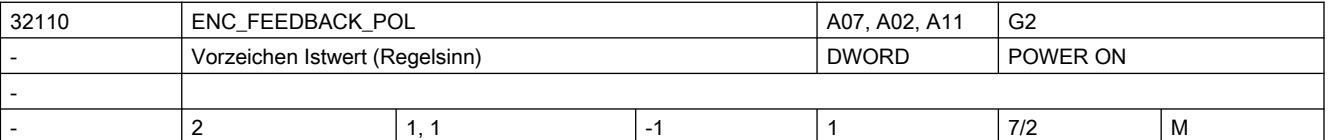

Beschreibung: In das MD wird die Auswerterichtung der Drehgebersignale eingetragen

```
 -1: Istwertumkehr
```
0, 1: keine Istwertumkehr

Der Index[n] des Maschinendatums hat folgende Codierung:

```
[Encodernr.]: 0 oder 1
```
Sonderfälle:

Bei Eingabe des falschen Regelsinns kann die Achse durchgehen.

Je nach Einstellung der zugehörigen Grenzwerte kommt einer der folgenden Alarme:

Alarm 25040 "Stillstandsüberwachung"

Alarm 25050 "Konturüberwachung"

Alarm 25060 "Drehzahlsollwertbegrenzung"

Wenn beim Zuschalten eines Antriebs ein unkontrollierter Sollwertsprung auftritt, liegt evtl. ein falscher Regelsinn vor.

Hinweis:

Für SINAMICS-Antriebe wird empfohlen den Regelsinn im Antrieb zu realisieren (siehe P410)

Bei der Verwendung von DSC ist das eine Notwendigkeit (siehe auch MD32640 \$MA\_STIFFNESS\_CONTROL\_ENABLE)

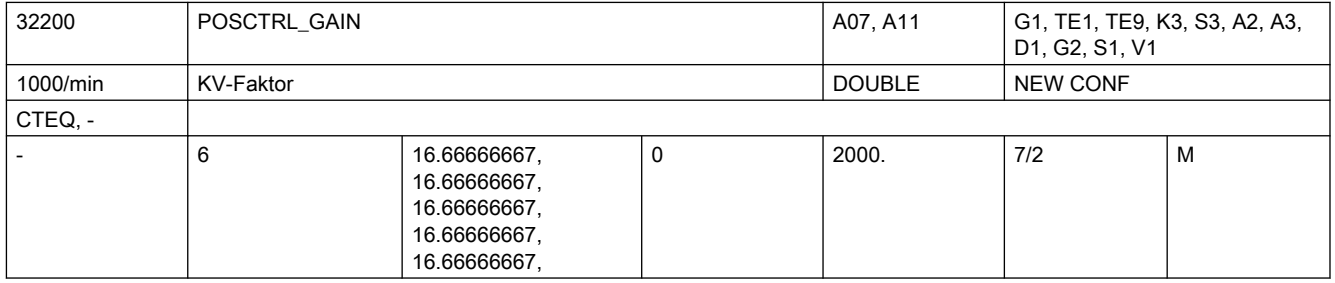

Beschreibung: Lagereglerverstärkung, sog. KV-Faktor.

Die Ein-/Ausgabeeinheit für den Anwender ist [(m/min)/mm].

D.h. MD32200 \$MA\_POSCTRL\_GAIN[n] = 1 entspricht 1 mm Schleppfehler bei V = 1 m/min. Zur Anpassung dieser standardmäßig gewählten Ein-/Ausgabeeinheit an die interne Einheit [1/s] sind folgende Maschinendaten vorbesetzt.

- MD10230 \$MN\_SCALING\_FACTORS\_USER\_DEF[9] = 16,666667S
- MD10220 \$MN\_SCALING\_USER\_DEF\_MASK = 0x200; (Bit-Nr. 9 als Hex-Wert)

Die Eingabe des Wertes "0" führt zum Auftrennen des Lagereglers.

Bei der Eingabe des KV-Faktors ist zu berücksichtigen, dass der Verstärkungsfaktor des gesamten Lageregelkreises noch von anderen Parametern der Regelstrecke abhängig ist. Streng genommen muss also zwischen einem "gewünschten KV-Faktor" (MD32200 \$MA\_POSCTRL\_GAIN) und einem "tatsächlichen KV-Faktor" (der sich an der Maschine ergibt) unterschieden werden. Nur wenn alle Parameter des Regelkreises richtig zueinander justiert sind, sind diese KV-Faktoren gleich.

Die weiteren Einfluss-Faktoren sind:

- Drehzahlsollwertanpassung (MD32260 \$MA\_RATED\_VELO, MD32250 \$MA\_RATED\_OUTVAL) bzw. automatische Drehzahlsollwert-Schnittstellenanpassung (bei MD32250 \$MA\_RATED\_OUTVAL = 0 usw.)
- korrekte Istwert-Erfassung des Lage-Gebers (Geberstrichzahl, Hochauflösung, Geber-Anbau-Ort, Getriebe usw.)
- korrekte Ist-Drehzahl-Erfassung am Antrieb (Normierung, evtl. Tachoabgleich, Tachogenerator)

Hinweis:

Achsen, die zusammen interpolieren und eine Bearbeitung durchführen sollen, müssen entweder die gleiche Verstärkung aufweisen (d. h., bei gleicher Geschwindigkeit gleicher Schleppabstand = 45° Schräge) oder es muss eine Anpassung über MD32910 \$MA\_DYN\_MATCH\_TIME erfolgen.

Der tatsächliche KV-Faktor kann mit Hilfe des Schleppabstandes (in den Serviceanzeigen) kontrolliert werden.

Bei analogen Achsen ist darauf zu achten, dass vor der Kontrolle ein Driftabgleich durchgeführt wurde.

Der Index[n] des Maschinendatums hat folgende Kodierung:

[Regelungs-Parametersatz-Nr.]: 0-5

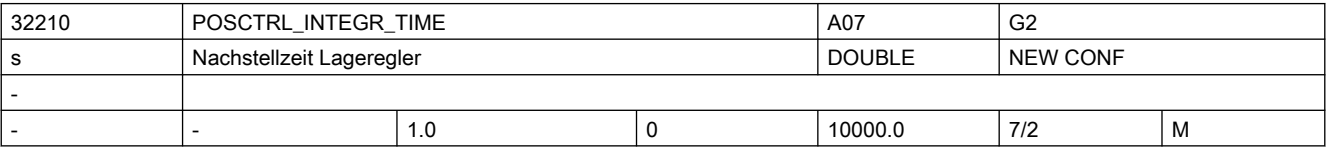

Beschreibung: Lageregler-Nachstellzeit für den Integralanteil in s

Das MD ist nur wirksam, wenn MD32220 \$MA\_POSCTRL\_INTEGR\_ENABLE = TRUE ist.

Ein Wert des MD kleiner 0.001 deaktiviert den Integralteil des PI-Reglers. Der Regler ist dann ein P-Regler, welcher mit abgeschalteter Stellgrößen-Klemmung (s.a. MD32230 \$MA\_POSCTRL\_CONFIG, Bit0 = 1) arbeitet.

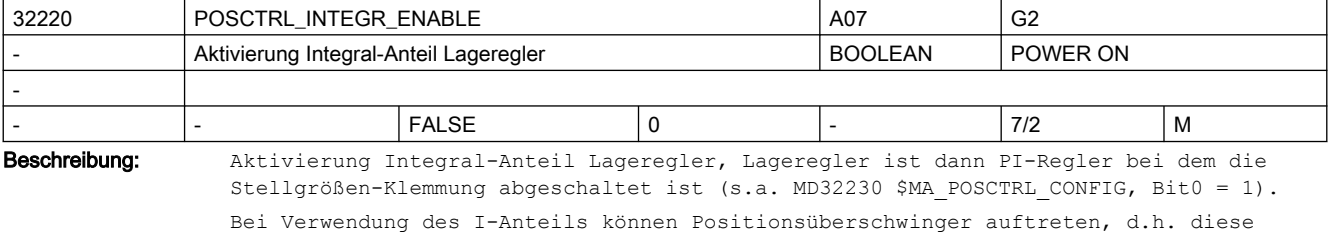

Funktionalität ist nur für Sonderfälle geeignet.

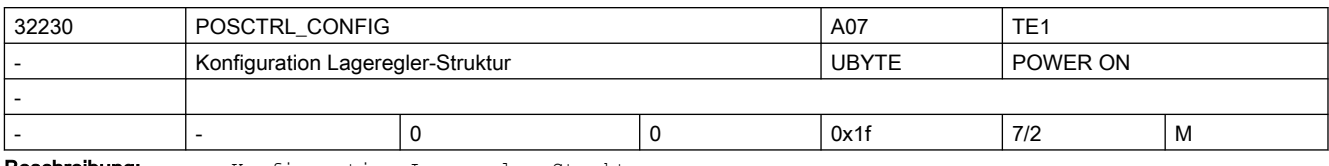

**Beschreibung:** Konfiguration Lageregler-Struktur:

Bit0 = 1 heißt: Stellgrößen-Klemmung inaktiv

Bit4 = 1 heißt: beschleunigtes Genauhaltsignal aktiv

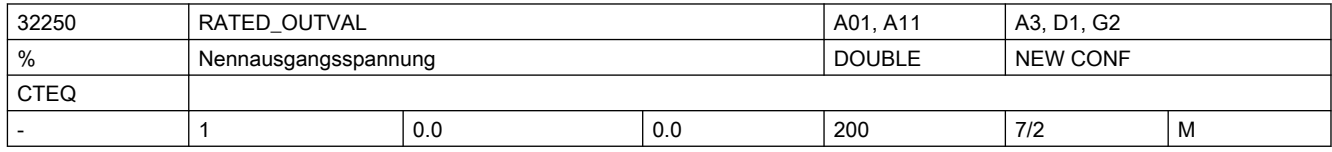

#### Beschreibung: a.)

Stellgrößen-Normierung bei analogen Antrieben:

In das MD ist der Wert des Drehzahlsollwertes in Prozent, bezogen auf den max. Drehzahlsollwert, einzutragen, bei der die im MD32260 \$MA\_RATED\_VELO[n] angegebene Motordrehzahl erreicht wird.

Korrespondiert mit:

Das MD32250 \$MA\_RATED\_OUTVAL[n] ist nur in Verbindung mit dem MD32260 \$MA\_RATED\_VELO[n] sinnvoll.

Beispiel:

1. bei einer Spannung von 5V erreicht der Antrieb eine Drehzahl von

1875 U/min ==> RATED OUTVAL = 50%, RATED VELO = 11250 [Grad/s]

2. bei einer Spannung von 8V erreicht der Antrieb eine Drehzahl von

3000 U/min ==> RATED OUTVAL =  $80\%$ , RATED VELO = 18000 [Grad/s]

3. bei einer Spannung von 1.5V erreicht der Antrieb eine Drehzahl von

562.5 U/min ==> RATED\_OUTVAL = 15%, RATED\_VELO = 3375 [Grad/s]

Alle drei Zahlenbeispiele sind für ein und denselben Antrieb/Umrichter möglich. Entscheidend ist das Verhältnis der beiden Werte und das ist in allen drei Beispielen gleich.

Die MD32250 \$MA\_RATED\_OUTVAL und MD32260 \$MA\_RATED\_VELO beschreiben physikalische Eigenschaften von Umrichter und Antrieb und sind daher auch nur durch Messung oder Inbetriebnahmeanleitung (Umrichter, Antrieb) bestimmbar!

 $b.$ 

Stellgrößen-Normierung bei digitalen PROFIdrive-Antrieben:

Der Standardwert "0" erklärt MD32250 \$MA\_RATED\_OUTVAL und MD32260 \$MA\_RATED\_VELO für ungültig, stattdessen wird die Stellgrößen-Normierung automatisch aus den Antriebs-Parametern ermittelt und abgeglichen.

Andernfalls (MD32250 \$MA\_RATED\_OUTVAL ungleich Null) wird die Stellgrößen-Normierung nicht aus dem Antrieb ermittelt (z.B. Fremd-PROFIdrive-Antriebe), sondern auch bei diesen unabhängig von der antriebsseitig wirkenden Normierung mittels RATED\_VELO und RATED OUTVAL eingestellt. In diesem Fall muss gelten:

antriebsseitige Stellgrößen-Normierung = RATED\_VELO / RATED\_OUTVAL

Weitere Normierungen aus Antriebsparametern heraus wie z.b. die Drehmoment-Normierung wirken bei MD32250 \$MA\_RATED\_OUTVAL ungleich Null nicht, die darauf basierenden Werte bleiben Null.

Bei gleichzeitigem Betrieb von analogen Antrieben und PROFIdrive-Antrieben muss die Einstellung für die analogen Achsen entsprechend a.) angepasst werden.
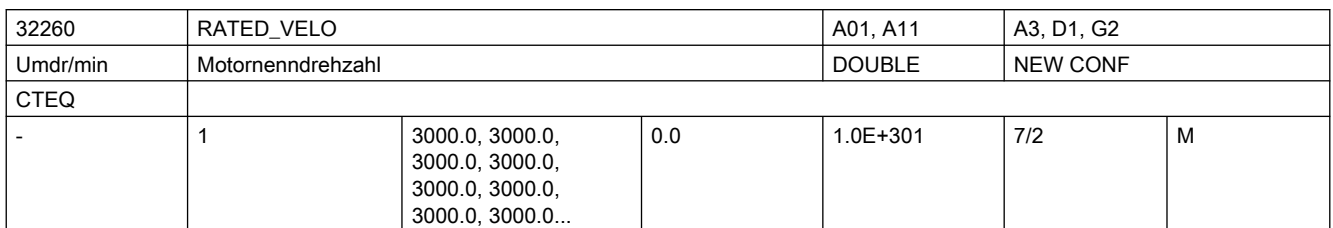

Beschreibung: Nur relevant, wenn:

MD32250 \$MA\_RATED\_OUTVAL größer 0 eingestellt ist.

In das MD ist die Drehzahl des Antriebes (antriebsseitig normiert!) einzutragen, die bei dem im MD32250 \$MA\_RATED\_OUTVAL[n] angegebenen prozentualen Drehzahlsollwert erreicht wird.

Korrespondiert mit:

Das MD32260 \$MA\_RATED\_VELO[n] ist nur in Verbindung mit dem MD32250 \$MA\_RATED\_OUTVAL[n] sinnvoll.

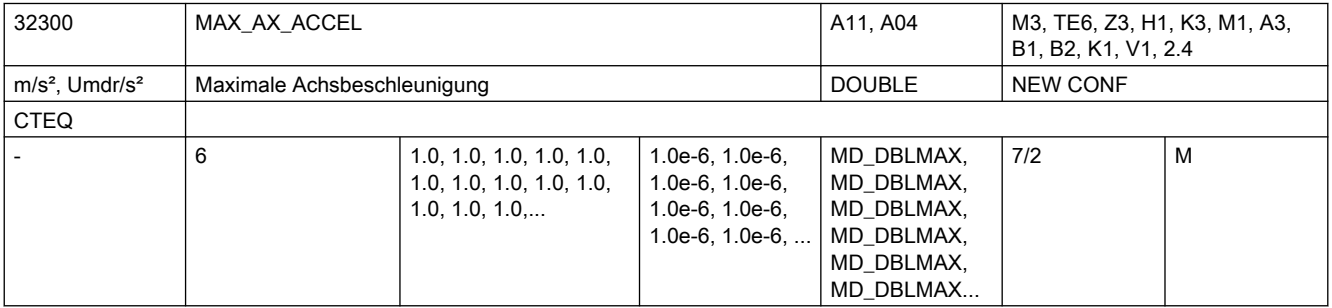

Beschreibung: Beschleunigung, d.h. Sollgeschwindigkeitsänderung, mit der die Achse maximal beaufschlagt werden soll. Der Wert begrenzt sowohl die positive wie die negative Achsbeschleunigung.

Abhängig von dem MD30300 \$MA\_IS\_ROT\_AX ist die maximale Winkel- bzw.

Linearachsbeschleunigung einzugeben.

Werden Achsen im Verbund linear interpoliert, so wird der Verbund so beschränkt, dass keine Achse überlastet wird. Hinsichtlich der Konturgenauigkeit ist die Regeldynamik zu berücksichtigen.

Nicht relevant bei Fehlerzuständen, die zum Schnellstopp führen.

Jedes Feldelement entspricht einem G-Code der 59. G-Code-Gruppe

Korrespondiert mit:

 MD32310 \$MA\_MAX\_ACCEL\_OVL\_FACTOR MD32434 \$MA\_G00\_ACCEL\_FACTOR

MD32433 \$MA\_SOFT\_ACCEL\_FACTOR

MD20610 \$MC\_ADD\_MOVE\_ACCEL\_RESERVE

MD20602 \$MC\_CURV\_EFFECT\_ON\_PATH\_ACCEL

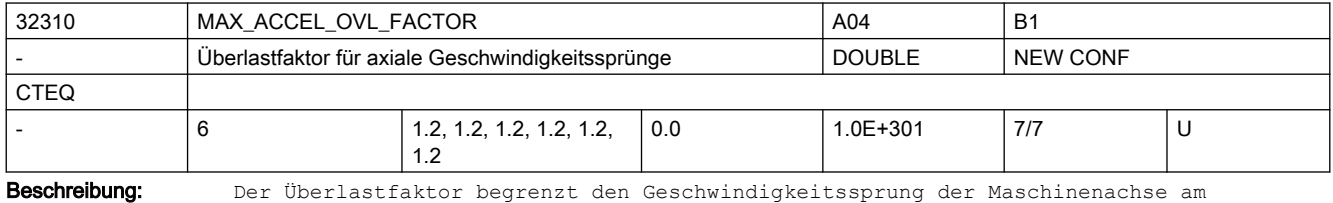

Satzübergang. Der eingegebene Wert bezieht sich auf den Wert des MD32300 \$MA MAX AX ACCEL (Achsbeschleunigung) und gibt an, wie weit die maximale Beschleunigung für einen IPO-Takt überschritten werden darf.

Korrespondiert mit: MD32300 \$MA\_MAX\_AX\_ACCEL (Achsbeschleunigung) MD10070 \$MN\_IPO\_SYSCLOCK\_TIME\_RATIO (Interpolatortakt) Jedes Feldelement entspricht einem G-Code der 59. G-Code-Gruppe

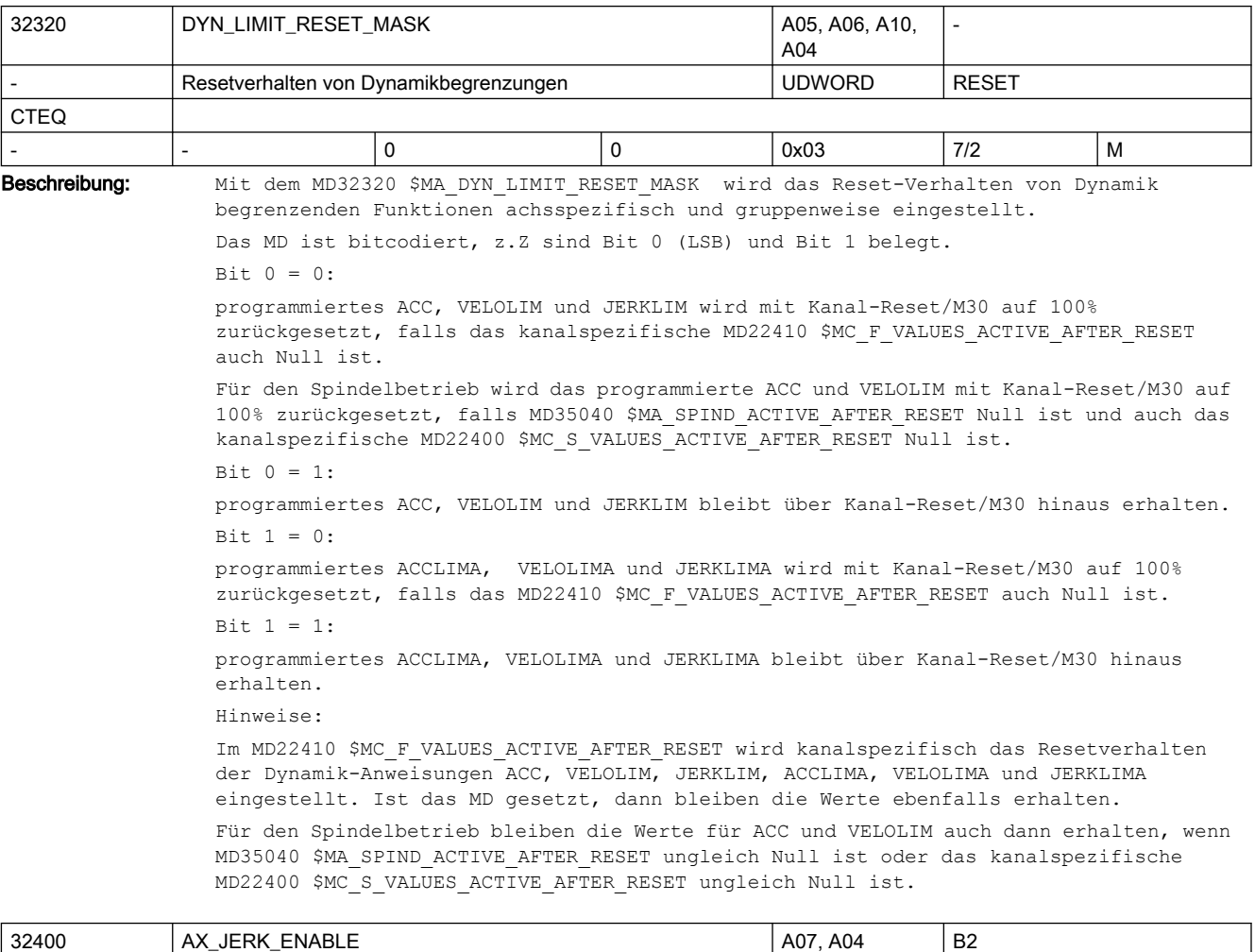

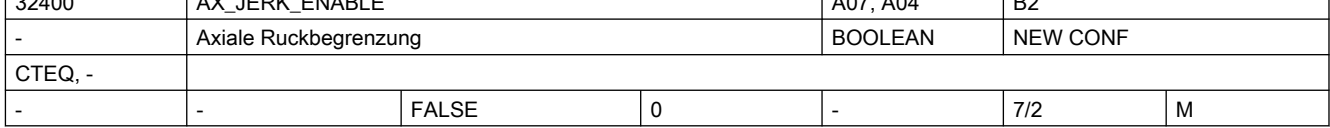

Beschreibung: Gibt die Funktion einer axialen Ruckbegrenzung frei.

Die Begrenzung wird über eine Zeitkonstante eingestellt und ist immer aktiv.

Die Begrenzung arbeitet unabhängig von den Begrenzungen "Bahnbezogener Maximal Ruck", "Geknickte Beschleunigungskennlinie" und der axialen Ruckbegrenzung der Achsen, die im JOG- oder Positionierachsmode betrieben werden.

Korrespondiert mit:

MD32410 \$MA\_AX\_JERK\_TIME (Zeitkonstante für axiale Ruckbegrenzung)

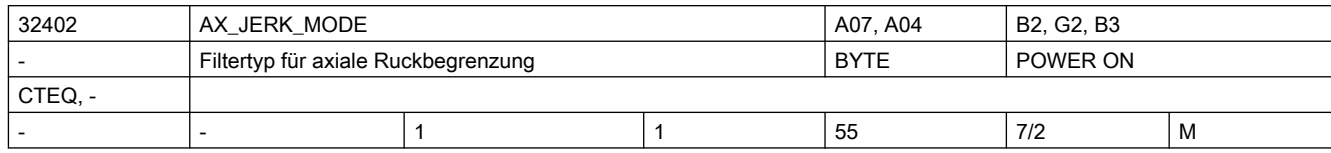

```
Beschreibung: Filtertyp für axiale Ruckbegrenzung:
                 1: Filter 2. Ordnung
                 2: Gleitende Mittelwertbildung
                 3: Bandsperre
                 4: Doppelte gleitende Mittelwertbildung
                 5: FIR-Tiefpass
                 zweistellige Parametrierung aktiviert umschaltbare Filterketten, z.B. 
                 25: Umschaltbare Filterkette mit Ruckfiltern Typ 5 und Typ 2
                 Hinweise zur Parametrierung:
                 MD32402 $MA_AX_JERK_MODE ist nur wirksam, wenn MD32400 $MA_AX_JERK_ENABLE auf 1 
                 gesetzt ist.
                 Typ 1 benötigt die Einstellung von
                 MD32410 $MA_AX_JERK_TIME
                 Empfohlene Werte min: 0.03 s bis max. 0.06s
                 Typ 1 wird aus Kompatibilitätsgründen angeboten, Typ 2 wird empfohlen:
                 Typ 2 benötigt die Einstellung von
                 MD32410 $MA_AX_JERK_TIME
                 Empfohlene Werte: min: 1 Lageregeltakt bis max: 127 Lageregeltakte. Bei 2ms 
                 Lageregeltakt entspricht dies 0.002 s bis 0.254 s.
                 Typ 2 benötigt etwas mehr Rechenzeit als Typ 1, führt aber bei gleicher 
                 Glättungswirkung zu geringeren Konturfehlern oder bei gleicher Genauigkeit zu 
                 weicheren Bewegungen.
                 Typ 3 benötigt die Einstellung von 
                 MD32410 $MA_AX_JERK_TIME
                 MD32412 $MA_AX_JERK_FREQ
                 MD32414 $MA_AX_JERK_DAMP.
                 Zur Parametrierung einer reinen Bandsperre wird empfohlen, MD32410 $MA AX JERK TIME=0
                 zu setzen
                  , wodurch automatisch "Nennerfrequenz = Zählerfrequenz = Sperrfrequenz = MD32412 
                 $MA_AX_JERK_FREQ" eingestellt wird.
                 Mit MD32410 $MA AX JERK TIME > 0 dagegen stellt man eine eigene Nennerfrequenz ein,
                 damit ist eine Bandsperre mit Amplitudenanhebung bei Frequenzen oberhalb der 
                 Sperrfrequenz realisierbar.
                 Typ 4 entspricht zwei hintereinandergeschalteten Filtern vom Typ2 und benötigt dazu 
                 die Einstellung von 
                 MD32410 $MA_AX_JERK_TIME
                 MD32411 $MA_AX_JERK_TIME_ADD
                 Typ 5 benötigt die Einstellung von 
                 MD32407 $MA_AX_JERK_FIR_FREQ
                 MD32408 $MA_AX_JERK_FIR_ORDER
                 MD32409 $MA_AX_JERK_FIR_WINDOW
                 zweistellige Parametrierung aktiviert umschaltbare Filterketten, z.B. 
                 Typ 25 ergänzt Typ 5 um eine umschaltbare Alternative Typ 2
                 Die Parametrierung erfolgt in Index 0 der Parameter für Typ 5 sowie in Index 1 der 
                 Parameter für Typ 2.
                 Eine Laufzeitanpassung der umschaltbaren Filterketten ist in den Indizes 0 und 1 von 
                 MD32895 $MA_DESVAL_DELAY_TIME möglich, falls dies durch MD32890 
                 $MA_DESVAL_DELAY_ENABLE freigegeben ist.
                 Korrespondiert mit:
                 MD32400 $MA_AX_JERK_ENABLE
                 MD32407 $MA_AX_JERK_FIR_FREQ
```
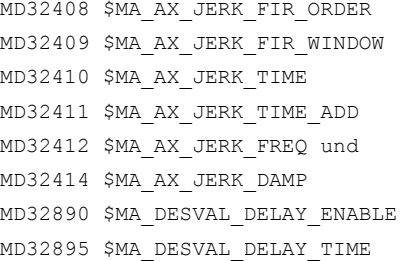

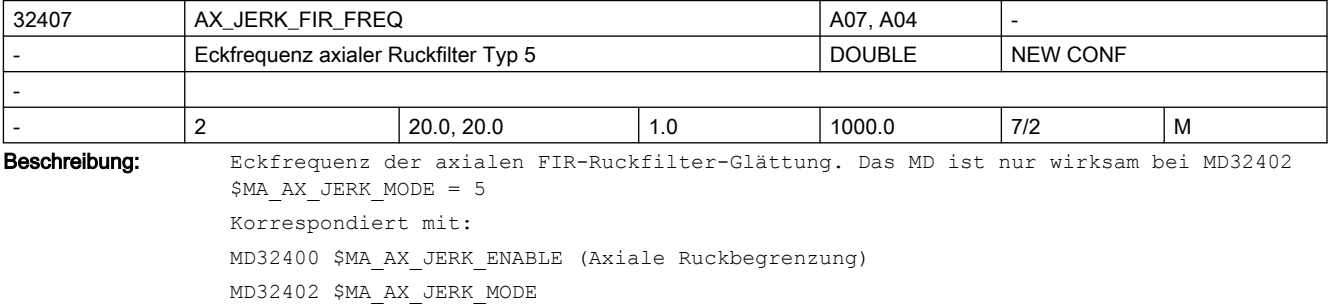

MD32408 \$MA\_AX\_JERK\_FIR\_ORDER

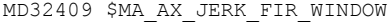

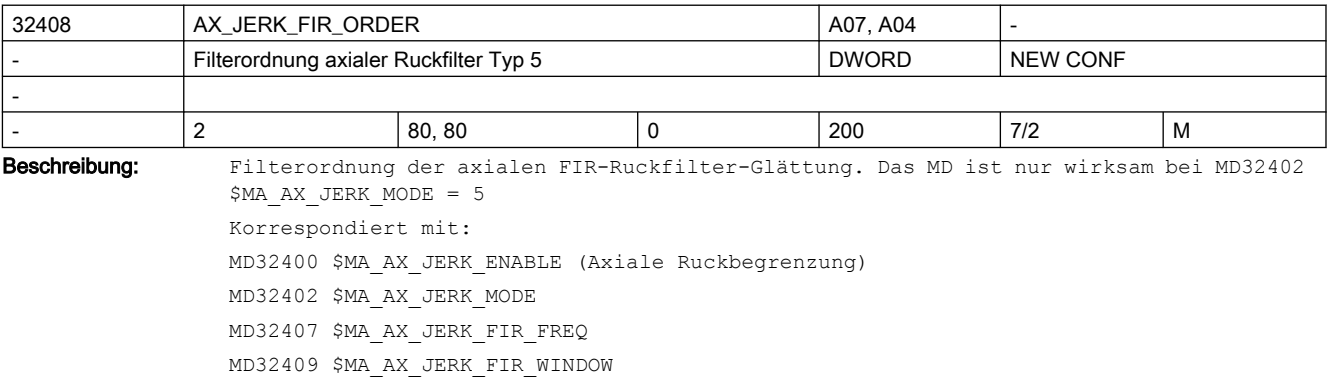

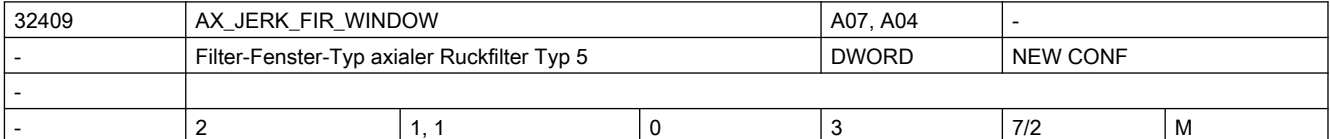

Beschreibung: Filter-Fenster-Typ der axialen FIR-Ruckfilter-Glättung. Das MD ist nur wirksam bei

MD32402 \$MA\_AX\_JERK\_MODE = 5 Fenster-Typ 0 verwendet kein Fenster Fenster-Typ 1 verwendet Hamming-Fenster Fenster-Typ 2 verwendet Blackman-Harris-Fenster Fenster-Typ 3 verwendet Gauss-Fenster Korrespondiert mit: MD32400 \$MA\_AX\_JERK\_ENABLE (Axiale Ruckbegrenzung) MD32402 \$MA\_AX\_JERK\_MODE MD32407 \$MA\_AX\_JERK\_FIR\_FREQ MD32408 \$MA\_AX\_JERK\_FIR\_ORDER

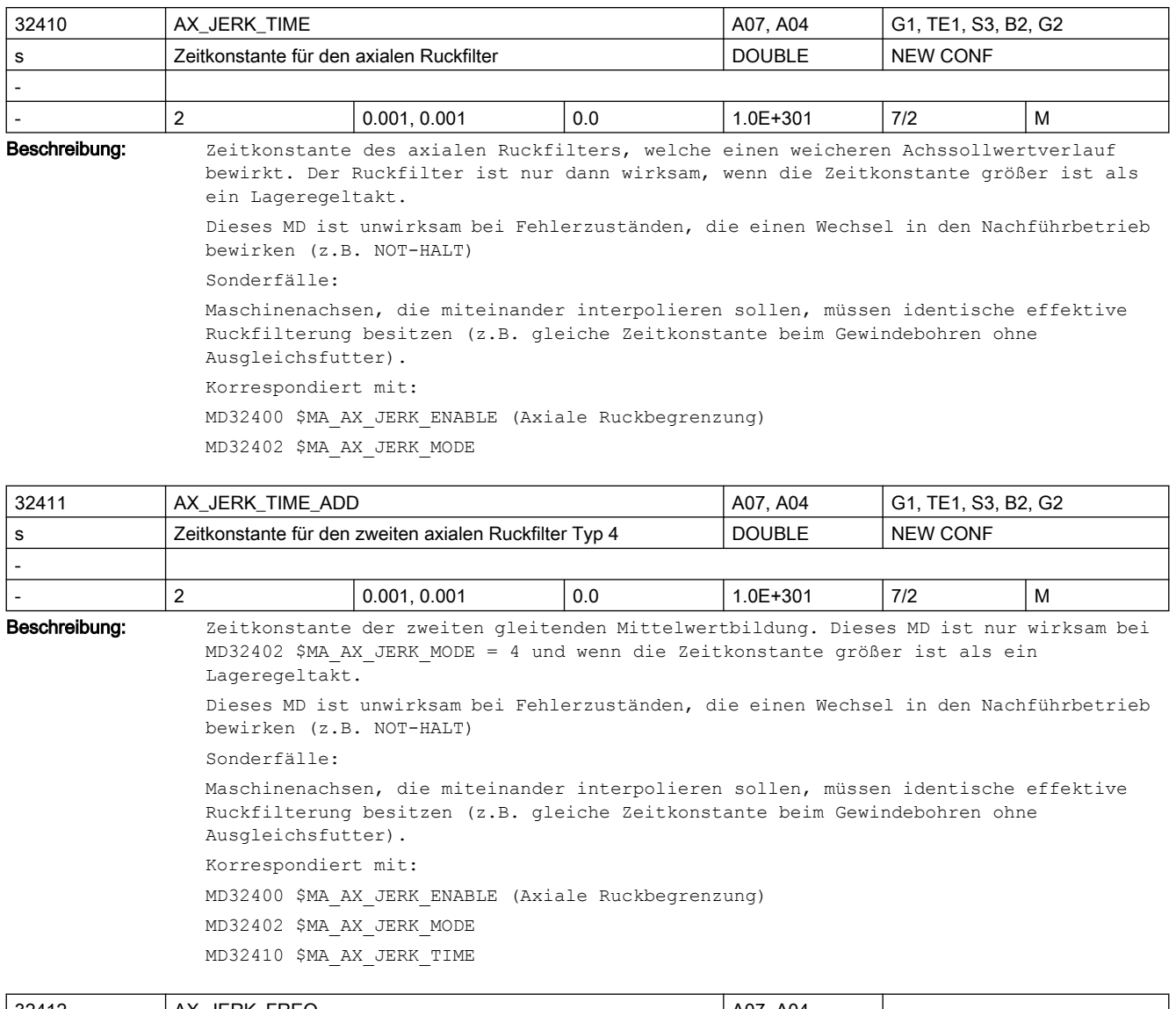

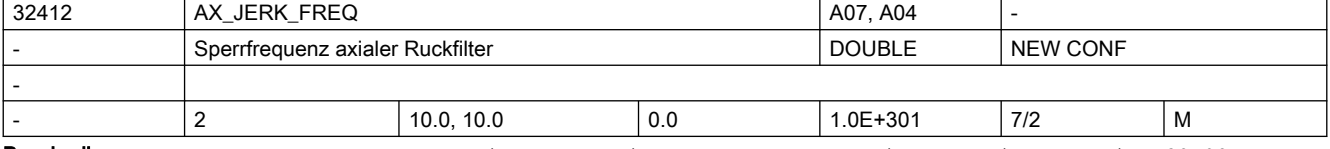

Beschreibung: Sperrfrequenz der axialen Ruckfilter-Bandsperre MD ist nur wirksam bei MD32402 \$MA\_AX\_JERK\_MODE = 3

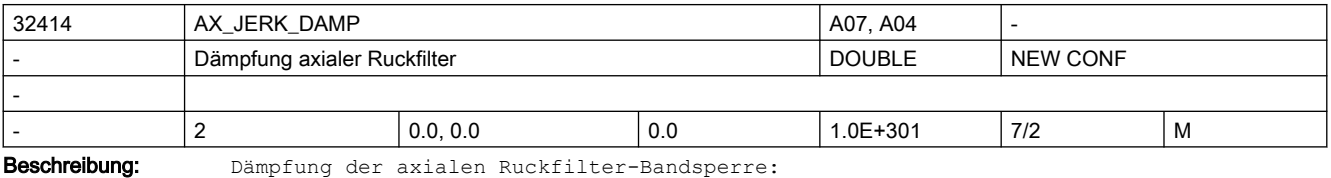

Eingabewert 0 bedeutet vollständige Sperrwirkung bei MD32412 \$MA\_AX\_JERK\_FREQ, durch Eingabewerte>0 kann die Sperrwirkung abgeschwächt werden.

MD ist nur wirksam bei MD32402 \$MA\_AX\_JERK\_MODE = 3

## SINUMERIK Maschinen- und Settingdaten

## 2.3 NC-Maschinendaten

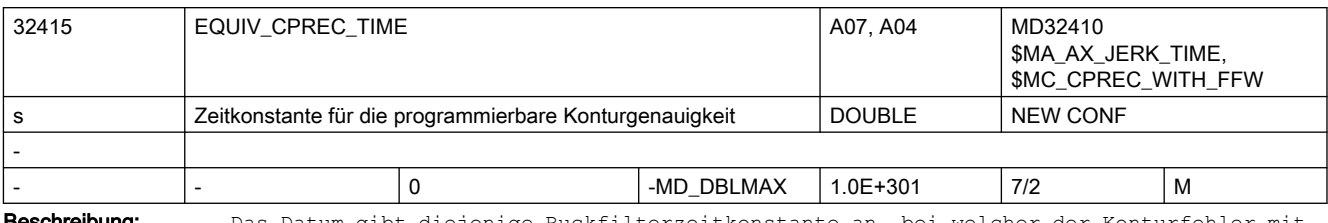

**eschreibung:** Das Datum gibt diejenige Ruckfilterzeitkonstante an, bei welcher der Konturfehler mit aktiver Vorsteuerung vernachlässigbar klein ist.

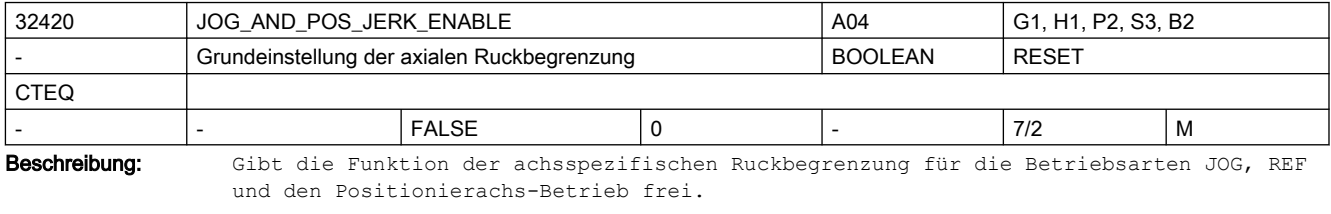

1: axiale Ruckbegrenzung bei Jog-Verfahren und Positionierachs-Betrieb

0: keine Ruckbegrenzung bei Jog-Verfahren und Positionierachs-Betrieb

Der maximal auftretende Ruck wird über MD32430 \$MA\_JOG\_AND\_POS\_MAX\_JERK eingestellt. Korrespondiert mit:

MD32430 \$MA\_JOG\_AND\_POS\_MAX\_JERK (Axialer Ruck)

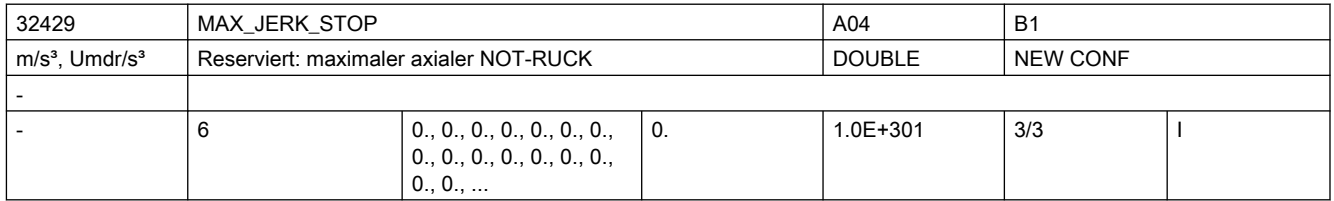

Beschreibung: Reserviert für maximalen Achsruck in Notsituationen. Der Wert 0 wirkt wie MAX AX JERK. Jedes Feldelement entspricht einem G-Code der 59. G-Code-Gruppe

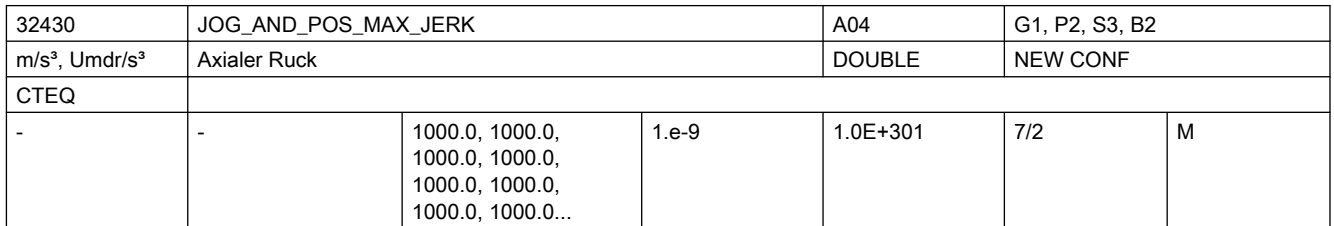

Beschreibung: Der Ruckgrenzwert begrenzt die Änderung der Achsbeschleunigung in den Betriebsarten JOG und REF, mit MD18960 \$MN\_POS\_DYN\_MODE=0 auch im Positionierachsbetrieb.

> Die Einstellung und Zeitermittlung erfolgt analog dem MD20600 \$MC\_MAX\_PATH\_JERK (Bahnbezogener Maximalruck).

Nicht relevant bei:

- Bahninterpolation
- Fehlerzustände, die zum Schnellstop führen.
- Korrespondiert mit:

MD32420 \$MA\_JOG\_AND\_POS\_JERK\_ENABLE (Grundeinstellung der axialen Ruckbegrenzung) MD18960 \$MN\_POS\_DYN\_MODE

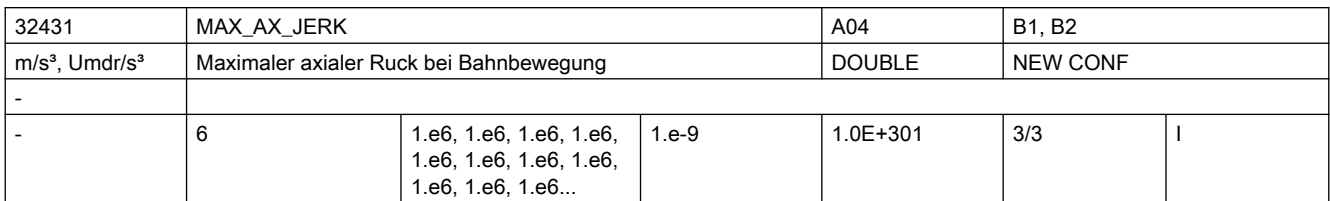

Beschreibung: max. axialer Ruck bei Bahnbewegung

Jedes Feldelement entspricht einem G-Code der 59. G-Code-Gruppe

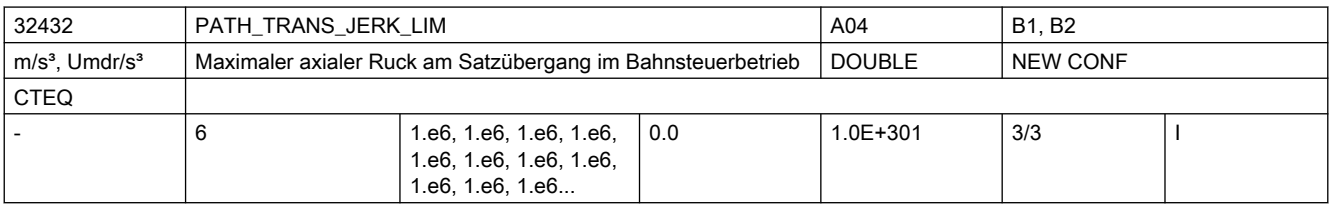

Beschreibung: Die Steuerung begrenzt den Ruck (Beschleunigungssprung) am Satzübergang aus ungleich gekrümmten Konturstücken auf den eingestellten Wert bei aktiver Ruckbegrenzung. Nicht relevant bei: Genauhalt

> Es gibt einen Eintrag für jeden G-Code aus der 59. G-Code-Gruppe (Dynamik-G-Code-Gruppe).

Korrespondiert mit:

Bahnsteuerung, Beschleunigungsart SOFT

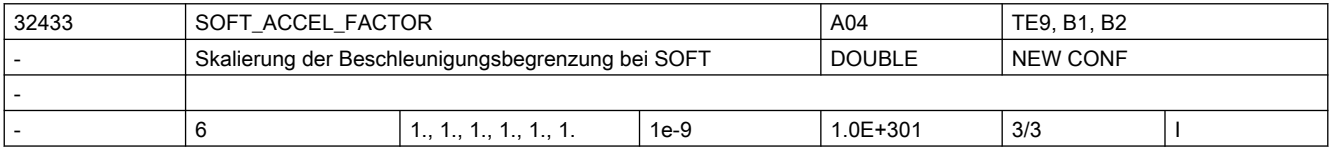

Beschreibung: Skalierung der Beschleunigungsbegrenzung bei SOFT.

Relevante Axiale Beschleunigungsbegrenzung bei SOFT =:

(MD32433 \$MA\_SOFT\_ACCEL\_FACTOR[..] \* MD32300 \$MA\_MAX\_AX\_ACCEL[..])

Jedes Feldelement entspricht einem G-Code der 59. G-Code-Gruppe

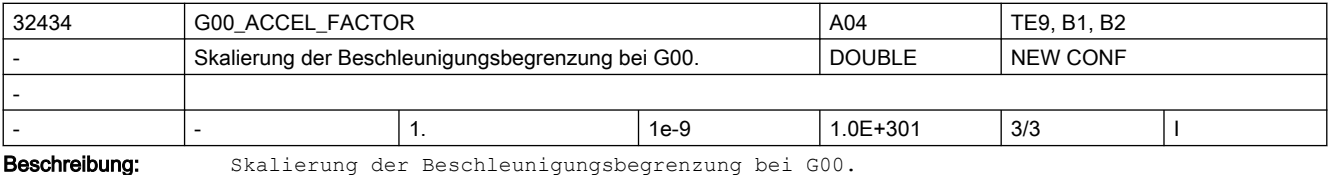

Relevante Axiale Beschleunigungsbegrenzung bei G00 =:

(MD32433 \$MA\_G00\_ACCEL\_FACTOR[..] \* MD32300 \$MA\_MAX\_AX\_ACCEL[..])

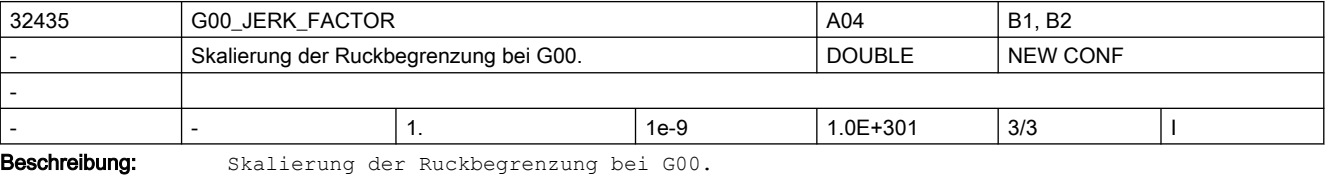

# Relevante Axiale Ruckbegrenzung bei G00 =:

(MD32435 \$MA\_G00\_JERK\_FACTOR[..] \* MD32431 \$MA\_MAX\_AX\_JERK[..])

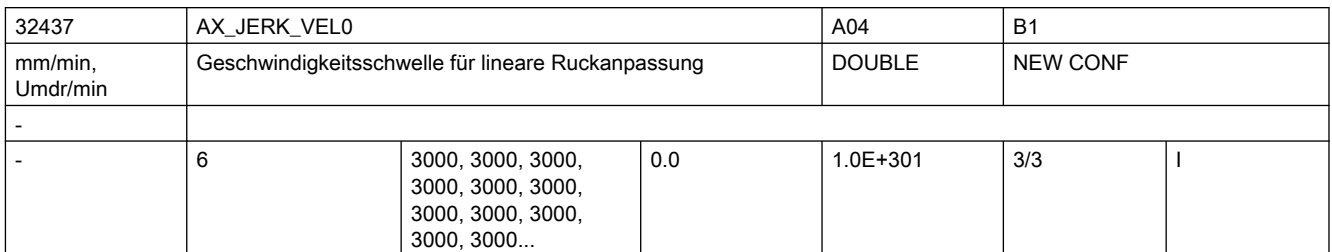

Beschreibung: Geschwindigkeit ab der der erlaubte Ruck einer Achse linear ansteigt.

Die Ruckanpassung wird nur dann aktiv, falls das MD32439 \$MA\_MAX\_AX\_JERK\_FACTOR > 1.0 ist.

Es gibt einen Eintrag für jede Dynamik-G-Code-Gruppe.

siehe auch MD32438 \$MA\_AX\_JERK\_VEL1 und \$MA\_MAX\_AX\_JERK\_FACTOR

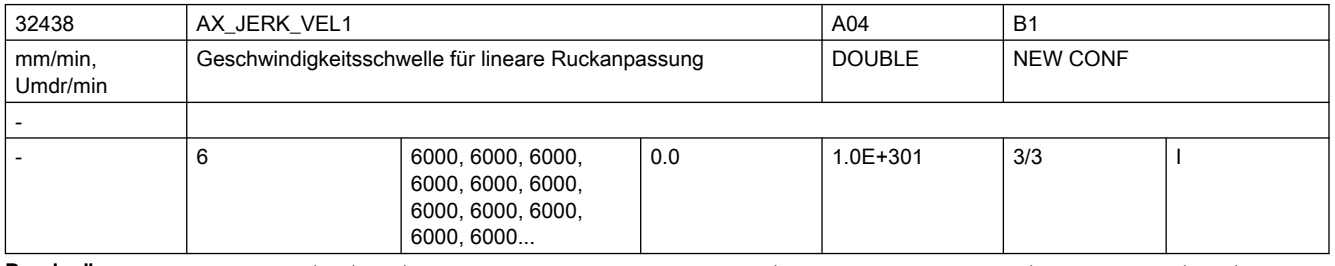

Beschreibung: Geschwindigkeit ab der der erlaubte Ruck einer Achse von dem linearen Anstieg in den durch

das MD32439 \$MA\_MAX\_AX\_JERK\_FACTOR definierte Sättigung geht.

Der Wert dieser Geschwindigkeit muss größer als der durch das MD32437 \$MA AX JERK VEL0 eingestellte Wert sein.

Die Ruckanpassung wird nur dann aktiv, falls das MD32439 \$MA\_MAX\_AX\_JERK\_FACTOR > 1.0 ist.

Es gibt einen Eintrag für jede Dynamik-G-Code-Gruppe.

siehe auch MD32437 \$MA\_AX\_JERK\_VEL0 und MD32439 \$MA\_MAX\_AX\_JERK\_FACTOR

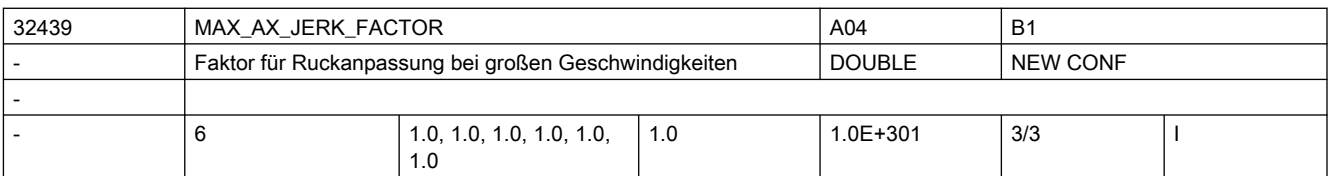

Beschreibung: Faktor zur Einstellung einer adaptiven Ruckanpassung einer Achse.

Die Ruckanpassung wird nur dann aktiv, falls der Wert dieses MD größer als 1 ist.

Der geschwindigkeitsabhängige Achsruck wird nur zur Festlegung der maximalen Bahngeschwindigkeit verwendet, und hat keinen Einfluss auf die maximale Bahnbeschleunigung und maximalen Bahnruck. Deshalb wirkt sich die geschwindigkeitsabhängige Ruckadaption nur bei Verfahrbewegungen aus, die eine geometrische Torsion (Änderung der Krümmung) enthalten. Bei Linearbewegungen sind sowohl die Krümmung als auch die Torsion Null, und die Ruckadaption hat keine Auswirkung.

Es gibt einen Eintrag für jede Dynamik-G-Code-Gruppe.

siehe auch MD32437 \$MA\_AX\_JERK\_VEL0 und MD32438 \$MA\_AX\_JERK\_VEL1

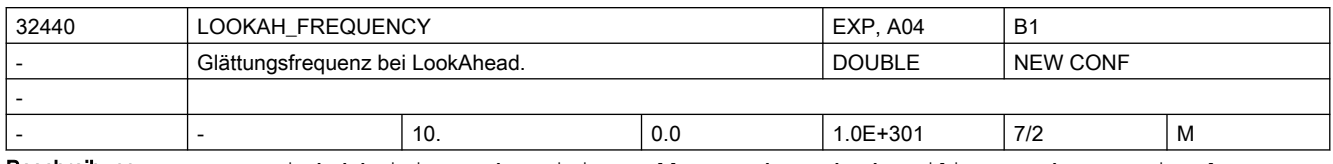

Beschreibung: Es wird dabei immer das Minimum aller an der Bahn beteiligten Achsen ermittelt. Werden Schwingungen in der Mechanik dieser Achse angeregt und ist deren Frequenz bekannt, so sollte dieses MD kleiner als diese Frequenz eingestellt werden.

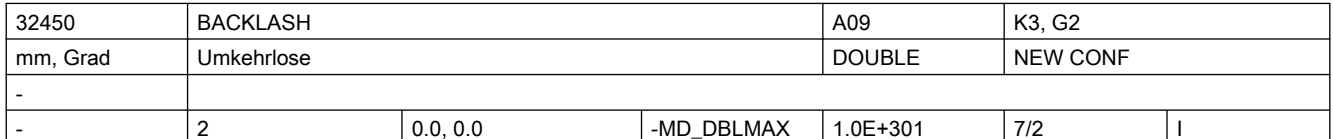

Beschreibung: Umkehrlose zwischen positiver und negativer Verfahrrichtung.

Die Eingabe des Kompensationswertes ist

● positiv, wenn der Geber dem Maschinenteil voraus eilt (Normalfall)

● negativ, wenn der Geber dem Maschinenteil hinterher hinkt.

Bei Eingabe von 0 ist die Losekompensation unwirksam.

Die Losekompensation ist nach dem Referenzpunktfahren in allen Betriebsarten immer aktiv. Sonderfälle: Für jedes Messsystem ist eine eigene Umkehrlose einzutragen. Korrespondiert mit: MD30200 \$MA\_NUM\_ENCS (Anzahl der Messsysteme) MD36500 \$MA\_ENC\_CHANGE\_TOL

(Maximale Toleranz bei Lageistwertumschaltung)

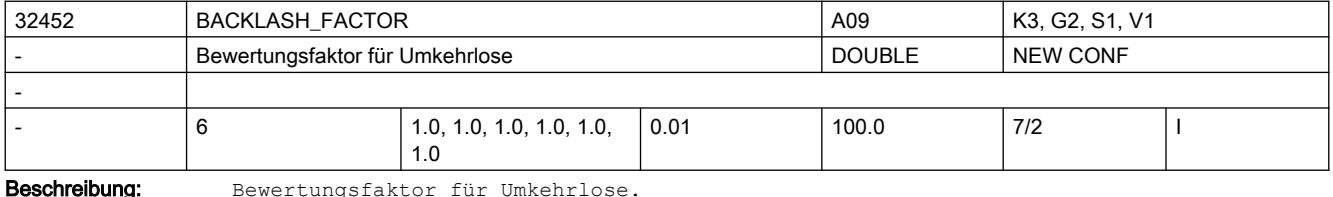

Durch das Maschinendatum kann die in MD32450 \$MA\_BACKLASH angegebene Lose parametersatzabhängig verändert werden, z.B. um eine getriebestufenabhängige Lose zu berücksichtigen. Korrespondiert mit: MD32450 \$MA\_BACKLASH[n]

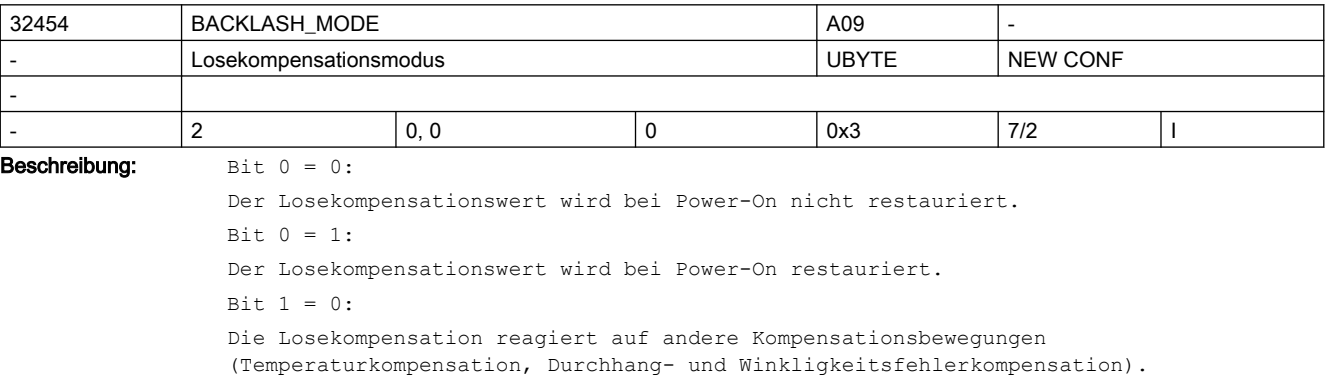

 $Bit 1 = 1:$ 

Die Losekompensation reagiert nicht auf andere Kompensationsbewegungen (Temperaturkompensation, Durchhang- und Winkligkeitsfehlerkompensation).

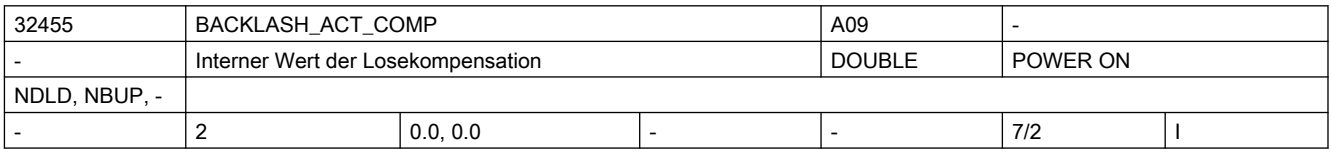

Beschreibung: In diesem MD wird (in interner Formatdarstellung) der aktuelle Zahlenwert der Losekompensation hinterlegt, damit bei Power-On der Kompensationswert restauriert werden kann.

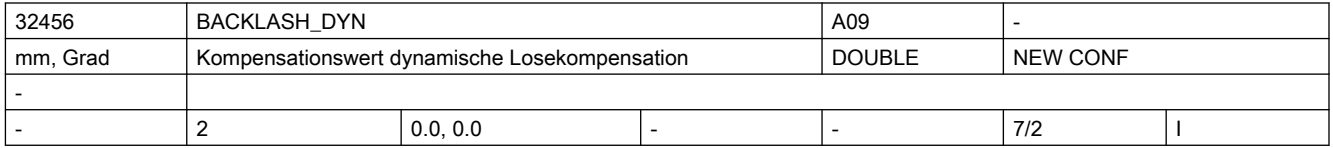

Beschreibung: Kompensationswert für dynamische Losekompensation

Die Eingabe des Kompensationswertes ist

- positiv, wenn der Geber dem Maschinenteil voraus eilt (Normalfall)
- negativ, wenn der Geber dem Maschinenteil hinterher hinkt.

Bei Eingabe von 0 ist die Losekompensation unwirksam.

Die dynamische Losekompensation kann erst nach dem Referenzpunktfahren aktiviert werden. Die Aktivierung geschieht über PLC-Anwenderschnittstellensignale. Sonderfälle: Für jedes Messsystem ist eine eigener Kompensationswert einzutragen. Korrespondiert mit: MD32457 \$MA\_BACKLASH\_DYN\_MAX\_VELO (Begrenzung der Kompensationswertänderung) MD32000 \$MA\_MAX\_AX\_VELO (Maximale Achsgeschwindigkeit) MD30200 \$MA\_NUM\_ENCS (Anzahl der Messsysteme) MD30200 \$MA\_NUM\_ENCS (Anzahl der Messsysteme)

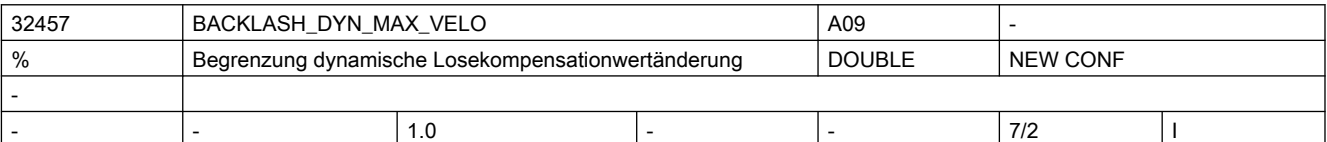

Beschreibung: Relative Geschwindigkeit, mit der ein dynamischer Losekompensationwert herausgefahren wird. Begrenzung der Kompensationswertänderung. Die Eingabe erfolgt in Prozent von MD32000 \$MA\_MAX\_AX\_VELO. Korrespondiert mit:

MD32456 \$MA\_BACKLASH\_DYN

(Kompensationswert dynamische Losekompensation)

MD32000 \$MA\_MAX\_AX\_VELO

(Maximale Achsgeschwindigkeit)

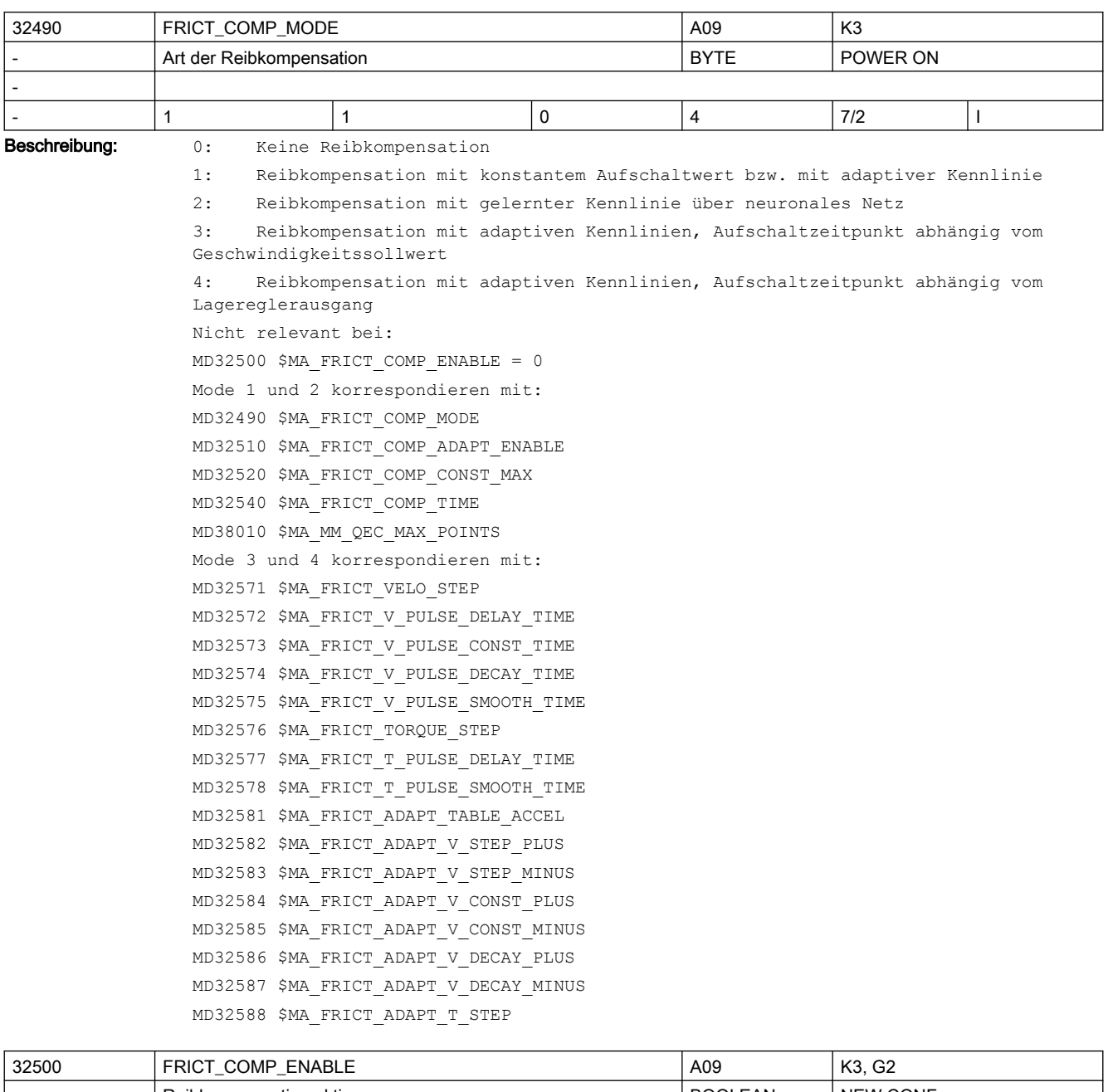

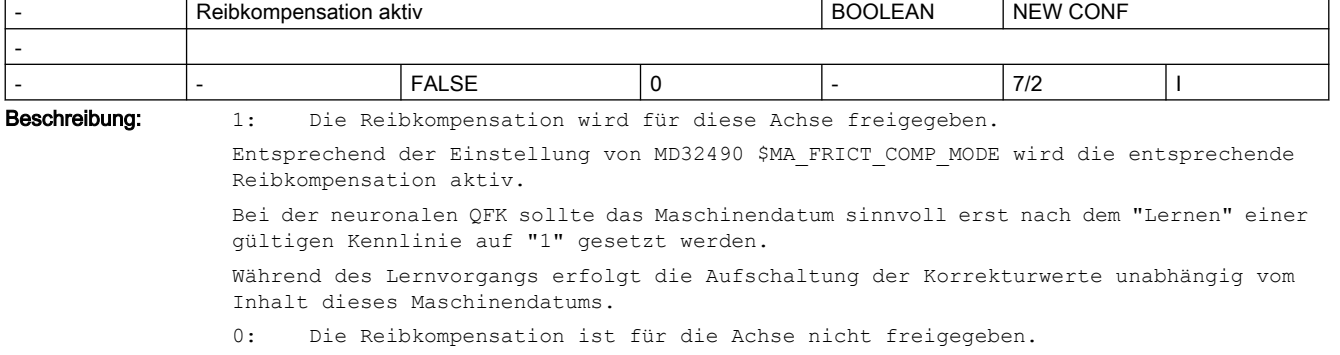

Damit werden keine Reibkompensationswerte aufgeschaltet. Korrespondiert mit: MD32490 \$MA\_FRICT\_COMP\_MODE

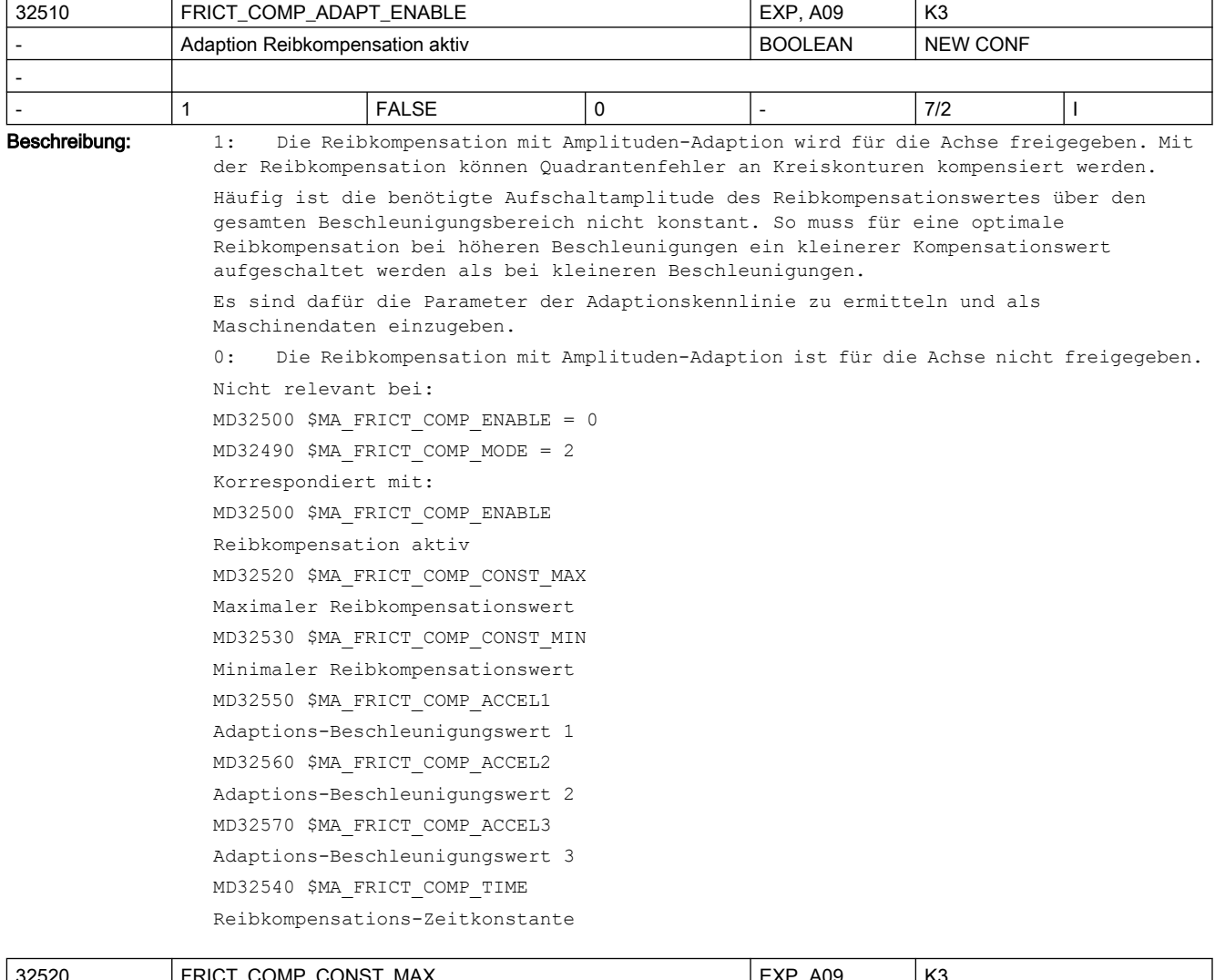

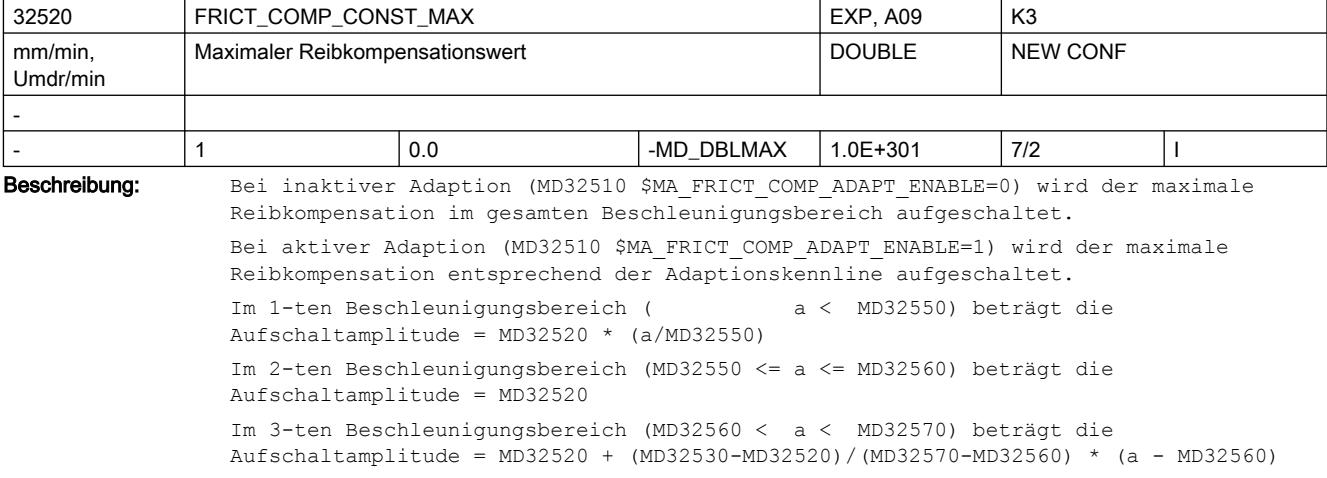

```
Im 4-ten Beschleunigungsbereich (MD32570 <= a ) beträgt die 
Aufschaltamplitude = MD32530
Nicht relevant bei:
MD32500 $MA_FRICT_COMP_ENABLE = 0
MD32490 $MA_FRICT_COMP_MODE = 2 (neuronale QFK)
Korrespondiert mit:
MD32500 $MA_FRICT_COMP_ENABLE
Reibkompensation aktiv
MD32510 $MA_FRICT_COMP_ADAPT_ENABLE
Adaption Reibkompensation aktiv
MD32530 $MA_FRICT_COMP_CONST_MIN
Minimaler Reibkompensationswert
MD32550 $MA_FRICT_COMP_ACCEL1
Adaptions-Beschleunigungswert 1
MD32560 $MA_FRICT_COMP_ACCEL2
Adaptions-Beschleunigungswert 2
MD32570 $MA_FRICT_COMP_ACCEL3
Adaptions-Beschleunigungswert 3
MD32540 $MA_FRICT_COMP_TIME
Reibkompensations-Zeitkonstante
```
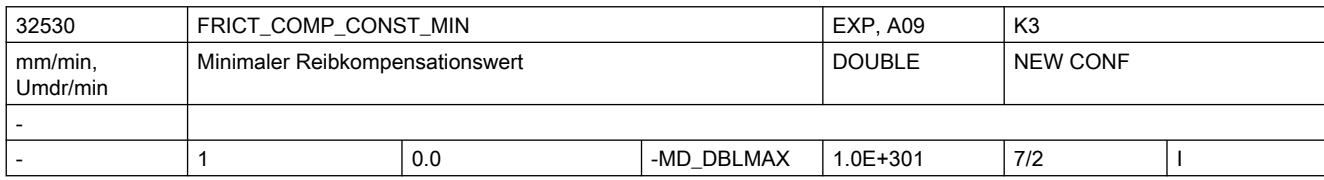

Beschreibung: Der minimale Reibkompensationswert ist nur bei aktiver "Reibkompensation mit Adaption" (MD32510 \$MA\_FRICT\_COMP\_ADAPT\_ENABLE=1) wirksam. Die Amplitude des Reibkompensationswertes wird im 4-ten Beschleunigungsbereich (MD32570 \$MA\_FRICT\_COMP\_ACCEL3 <= a) aufgeschaltet. Nicht relevant bei: MD32510 \$MA\_FRICT\_COMP\_ADAPT\_ENABLE = 0 MD32490 \$MA\_FRICT\_COMP\_MODE = 2 (neuronale QFK) Sonderfälle: In Sonderfällen kann der Wert für FRICT\_COMP\_CONST\_MIN sogar größer sein als für MD32520 \$MA\_FRICT\_COMP\_CONST\_MAX. Korrespondiert mit: MD32500 \$MA\_FRICT\_COMP\_ENABLE Reibkompensation aktiv MD32510 \$MA\_FRICT\_COMP\_ADAPT\_ENABLE Adaption Reibkompensation aktiv MD32520 \$MA\_FRICT\_COMP\_CONST\_MAX Maximaler Reibkompensationswert MD32550 \$MA\_FRICT\_COMP\_ACCEL1 Adaptions-Beschleunigungswert 1 MD32560 \$MA\_FRICT\_COMP\_ACCEL2 Adaptions-Beschleunigungswert 2 MD32570 \$MA\_FRICT\_COMP\_ACCEL3 Adaptions-Beschleunigungswert 3 MD32540 \$MA\_FRICT\_COMP\_TIME

Reibkompensations-Zeitkonstante

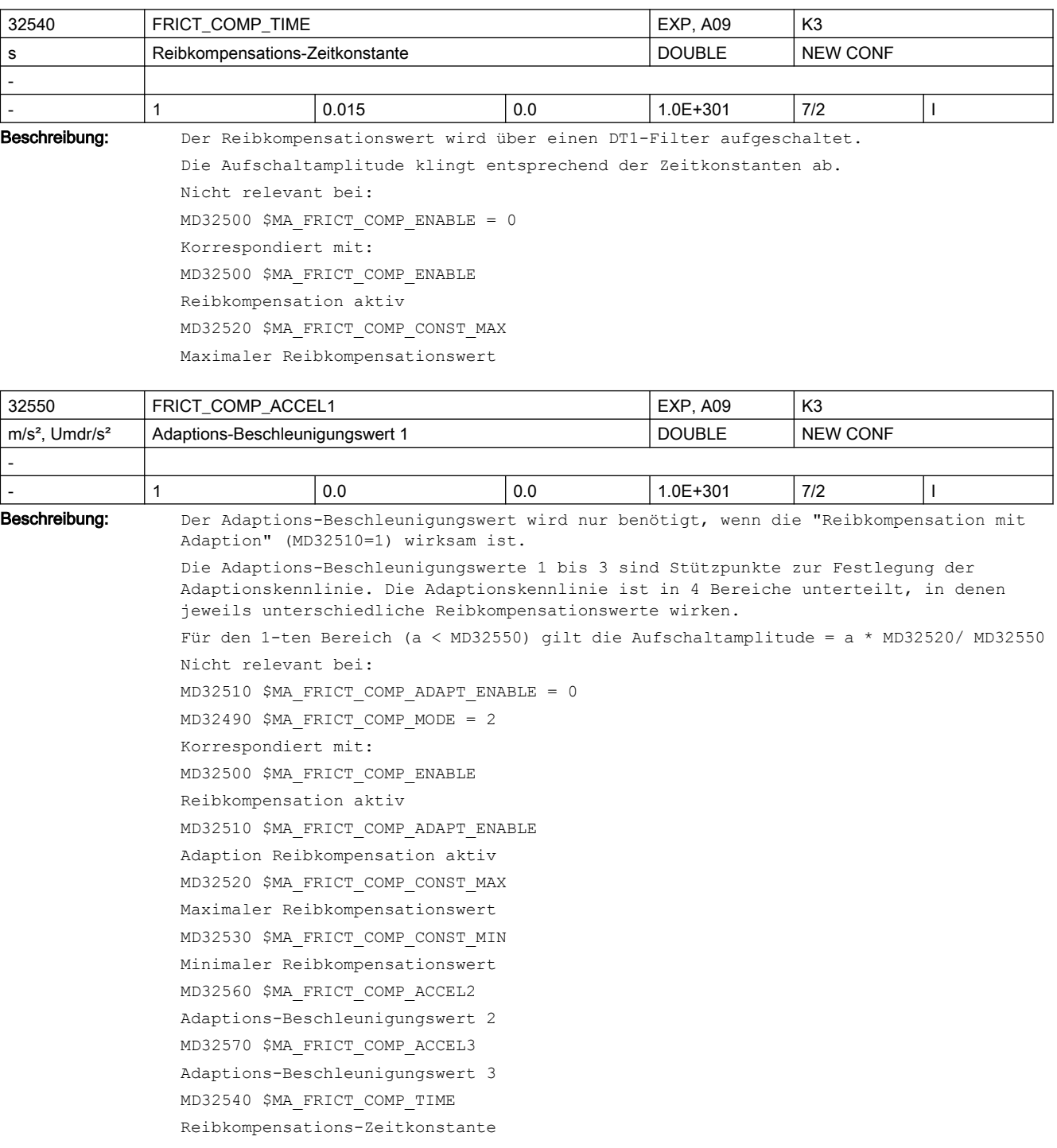

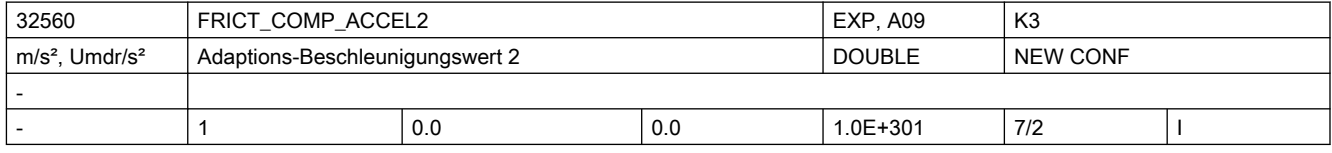

Beschreibung: Der Adaptions-Beschleunigungswert wird nur benötigt, wenn die "Reibkompensation mit Adaption" (MD32510 \$MA\_FRICT\_COMP\_ADAPT\_ENABLE=1) wirksam ist. Die Adaptions-Beschleunigungswerte 1 bis 3 sind Stützpunkte zur Festlegung der Adaptionskennlinie. Die Adaptionskennlinie ist in 4 Bereiche unterteilt, in denen jeweils unterschiedliche Reibkompensationswerte wirken. Im 1-ten Beschleunigungsbereich ( a < MD32550) beträgt die Aufschaltamplitude = MD32520 \* (a/MD32550) Im 2-ten Beschleunigungsbereich (MD32550 <= a <= MD32560) beträgt die Aufschaltamplitude = MD32520 Im 3-ten Beschleunigungsbereich (MD32560 < a < MD32570) beträgt die Aufschaltamplitude = MD32520 + (MD32530-MD32520)/(MD32570-MD32560) \* (a - MD32560) Im 4-ten Beschleunigungsbereich (MD32570 <= a ) beträgt die Aufschaltamplitude = MD32530 Nicht relevant bei: MD32510 \$MA\_FRICT\_COMP\_ADAPT\_ENABLE =  $0$  $MD32490$  \$MA FRICT COMP MODE = 2 Korrespondiert mit: MD32500 \$MA\_FRICT\_COMP\_ENABLE Reibkompensation aktiv MD32510 \$MA\_FRICT\_COMP\_ADAPT\_ENABLE Adaption Reibkompensation aktiv MD32520 \$MA\_FRICT\_COMP\_CONST\_MAX Maximaler Reibkompensationswert MD32530 \$MA\_FRICT\_COMP\_CONST\_MIN Minimaler Reibkompensationswert MD32550 \$MA\_FRICT\_COMP\_ACCEL1 Adaptions-Beschleunigungswert 1 MD32570 \$MA\_FRICT\_COMP\_ACCEL3 Adaptions-Beschleunigungswert 3 MD32540 \$MA\_FRICT\_COMP\_TIME Reibkompensations-Zeitkonstante

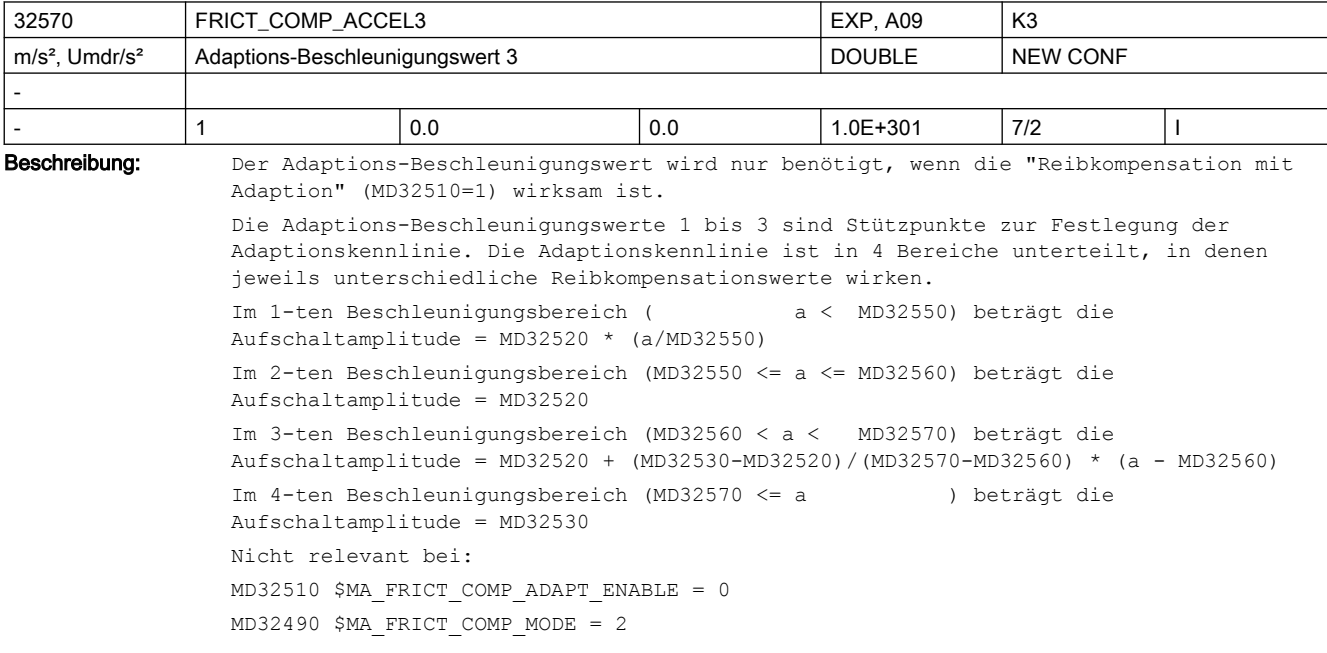

Korrespondiert mit: MD32500 \$MA\_FRICT\_COMP\_ENABLE Reibkompensation aktiv MD32510 \$MA\_FRICT\_COMP\_ADAPT\_ENABLE Adaption Reibkompensation aktiv MD32520 \$MA\_FRICT\_COMP\_CONST\_MAX Maximaler Reibkompensationswert MD32530 \$MA\_FRICT\_COMP\_CONST\_MIN Minimaler Reibkompensationswert MD32550 \$MA\_FRICT\_COMP\_ACCEL1 Adaptions-Beschleunigungswert 1 MD32560 \$MA\_FRICT\_COMP\_ACCEL2 Adaptions-Beschleunigungswert 2 MD32540 \$MA\_FRICT\_COMP\_TIME Reibkompensations-Zeitkonstante

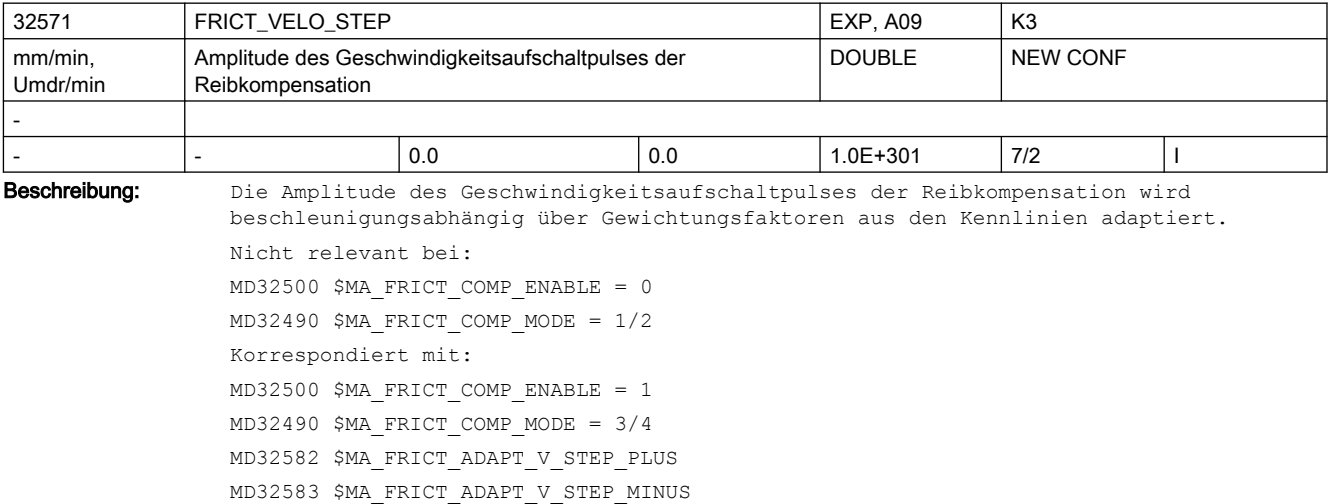

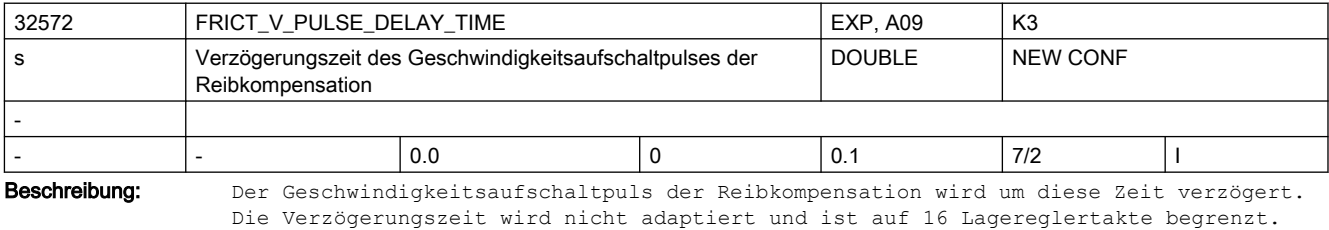

Nicht relevant bei: MD32500 \$MA\_FRICT\_COMP\_ENABLE = 0  $MD32490$  \$MA FRICT COMP MODE =  $1/2$ Korrespondiert mit: MD32500 \$MA\_FRICT\_COMP\_ENABLE = 1 MD32490 \$MA\_FRICT\_COMP\_MODE = 3/4 MD10050 \$MN\_SYSCLOCK\_CYCLE\_TIME MD10060 \$MN\_POSCTRL\_SYSCLOCK\_TIME\_RATIO

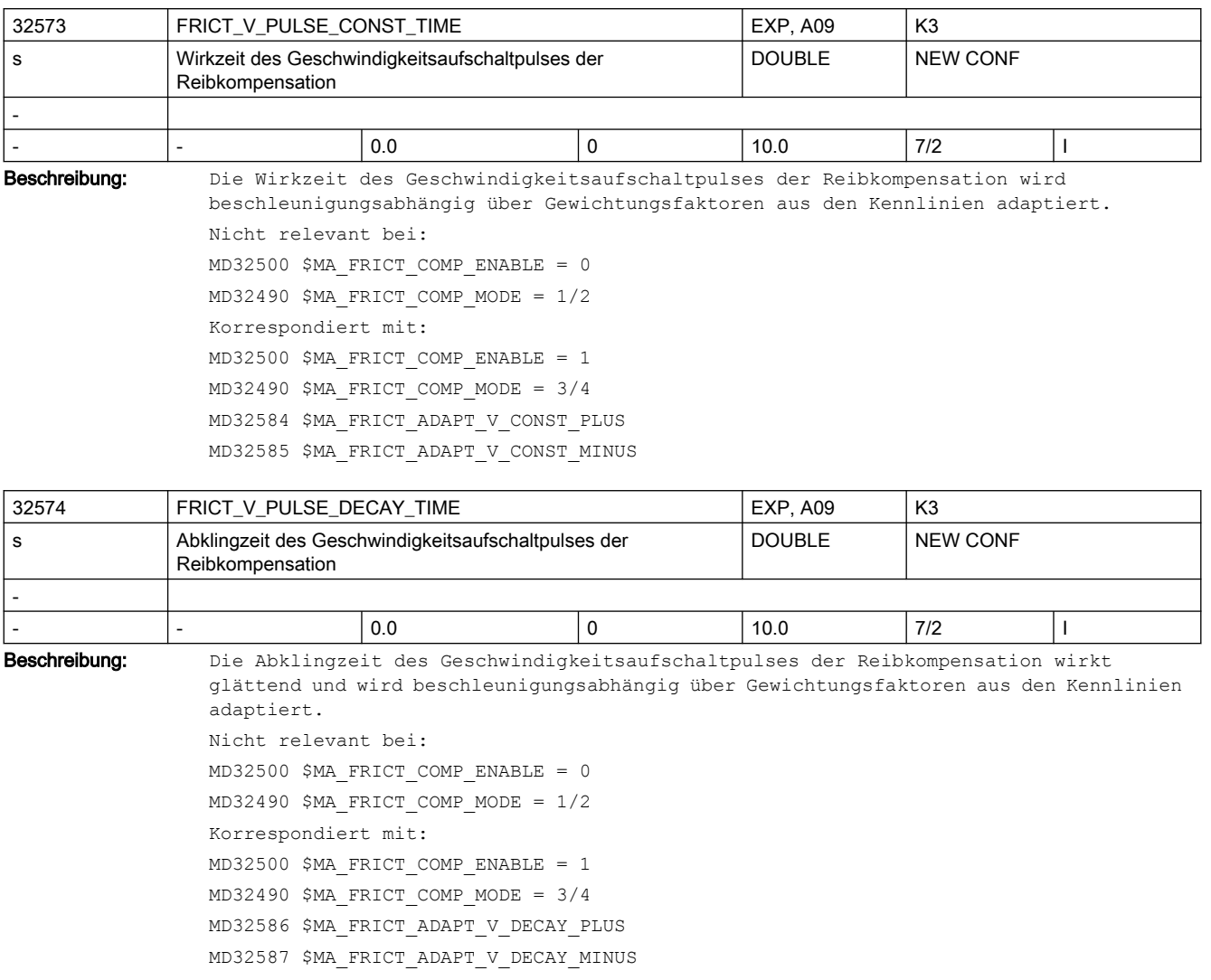

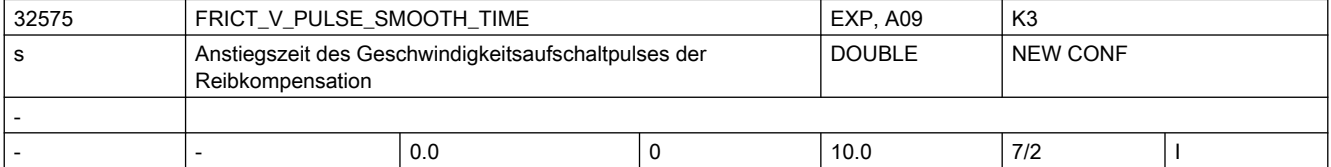

Beschreibung: Die Anstiegszeit des Geschwindigkeitsaufschaltpulses der Reibkompensation. Die Anstiegszeit wirkt glättend und wird nicht adaptiert.

Nicht relevant bei: MD32500 \$MA\_FRICT\_COMP\_ENABLE = 0 MD32490 \$MA\_FRICT\_COMP\_MODE = 1/2 Korrespondiert mit: MD32500 \$MA\_FRICT\_COMP\_ENABLE = 1 MD32490 \$MA\_FRICT\_COMP\_MODE = 3/4 MD32571 \$MA\_FRICT\_VELO\_STEP MD32573 \$MA\_FRICT\_V\_PULSE\_CONST\_TIME MD32574 \$MA\_FRICT\_V\_PULSE\_DECAY\_TIME

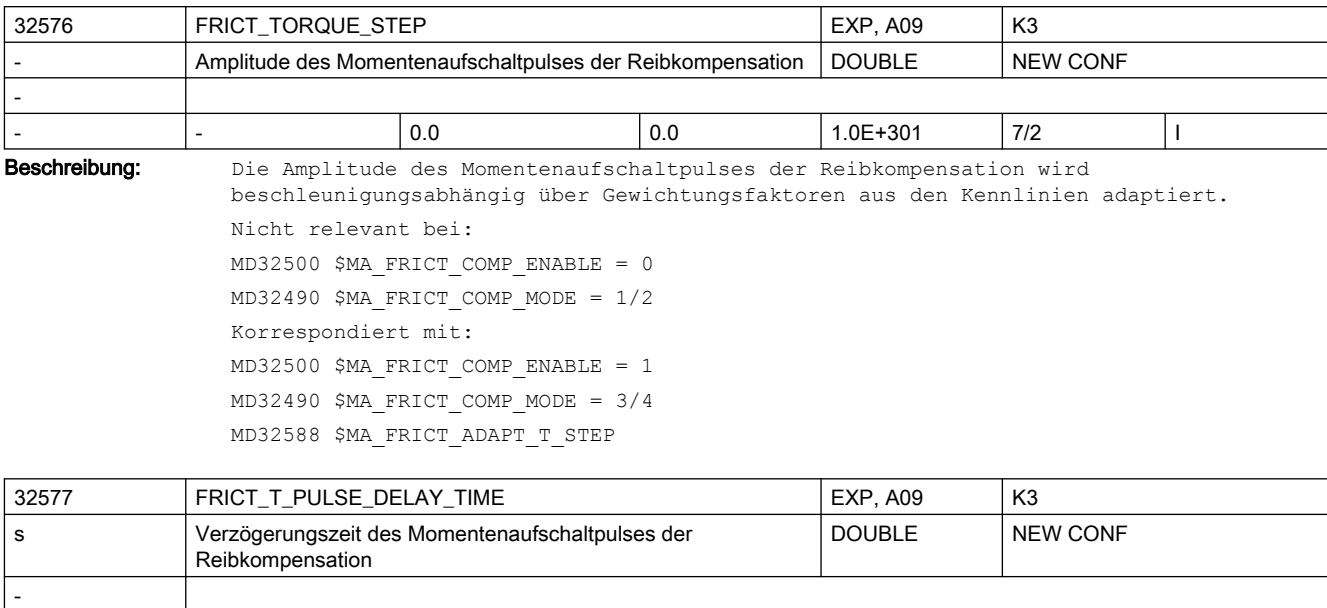

- |- |0.0 |0 |0.1 |7/2 |1 Beschreibung: Der Momentenaufschaltpuls der Reibkompensation wird um diese Zeit verzögert. Die Verzögerungszeit wird nicht adaptiert und ist auf 16 Lagereglertakte begrenzt. Nicht relevant bei: MD32500 \$MA\_FRICT\_COMP\_ENABLE = 0  $MD32490$  \$MA FRICT COMP MODE =  $1/2$ Korrespondiert mit: MD32500 \$MA\_FRICT\_COMP\_ENABLE =  $1$ MD32490 \$MA\_FRICT\_COMP\_MODE = 3/4 MD10050 \$MN\_SYSCLOCK\_CYCLE\_TIME MD10060 \$MN\_POSCTRL\_SYSCLOCK\_TIME\_RATIO

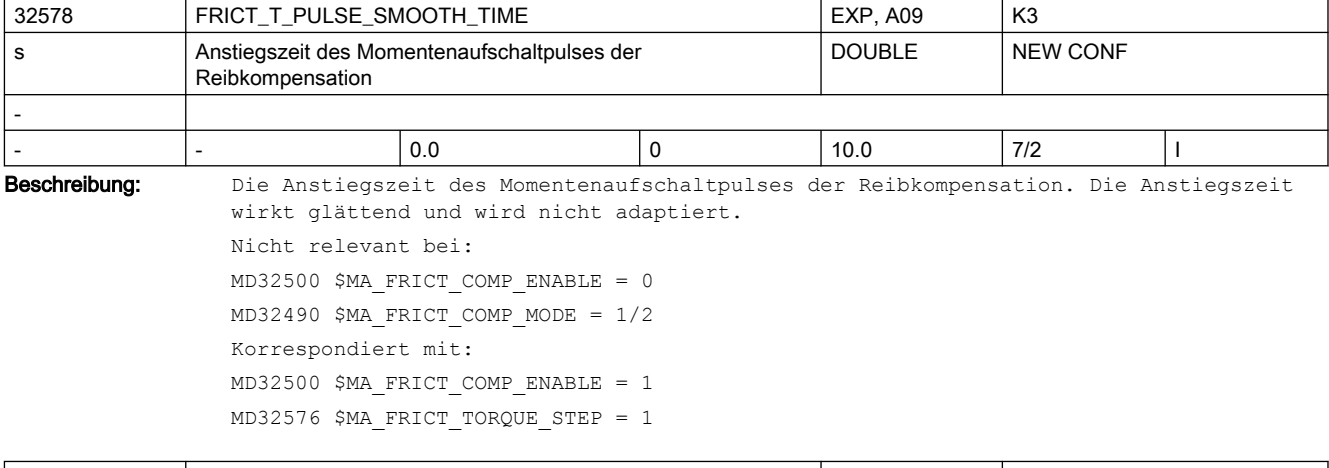

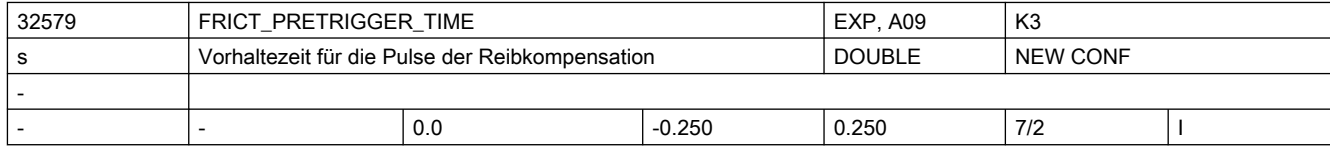

Beschreibung: Vorhalte- bzw. Verzögerungszeiten im Bereich von 0 bis 128 Lagereglertakten sind einstellbar, das Phasenfilter (vgl. MD32895 \$MA\_DESVAL\_DELAY\_TIME) kann in Summe bei z.B. 2ms Lagereglertakt die Sollwerte um 0 bis 256ms verzögern. Die Vorhalte- bzw. Verzögerungszeit für die Pulse der Reibkompensation wird nicht adaptiert. a. positive Eingabewerte: Die Pulse der Reibkompensation werden um diese Zeit vorzeitig aufgeschaltet. Die Vorhaltezeit ist auf MD32895 \$MA\_DESVAL\_DELAY\_TIME begrenzt. b. negative Eingabewerte: Die Pulse der Reibkompensation werden um diese Zeit (zusätzlich zu MD32895 \$MA\_DESVAL\_DELAY\_TIME) verzögert aufgeschaltet. Nicht relevant bei: MD32500 \$MA\_FRICT\_COMP\_ENABLE = 0 MD32490 \$MA\_FRICT\_COMP\_MODE = 1/2 Korrespondiert mit:  $MD32500$  \$MA FRICT COMP ENABLE = 1  $MD32490$  \$MA FRICT COMP MODE =  $3/4$ MD32890 \$MA\_DESVAL\_DELAY\_ENABLE MD32895 \$MA\_DESVAL\_DELAY\_TIME 32580 FRICT\_COMP\_INC\_FACTOR A09 K3

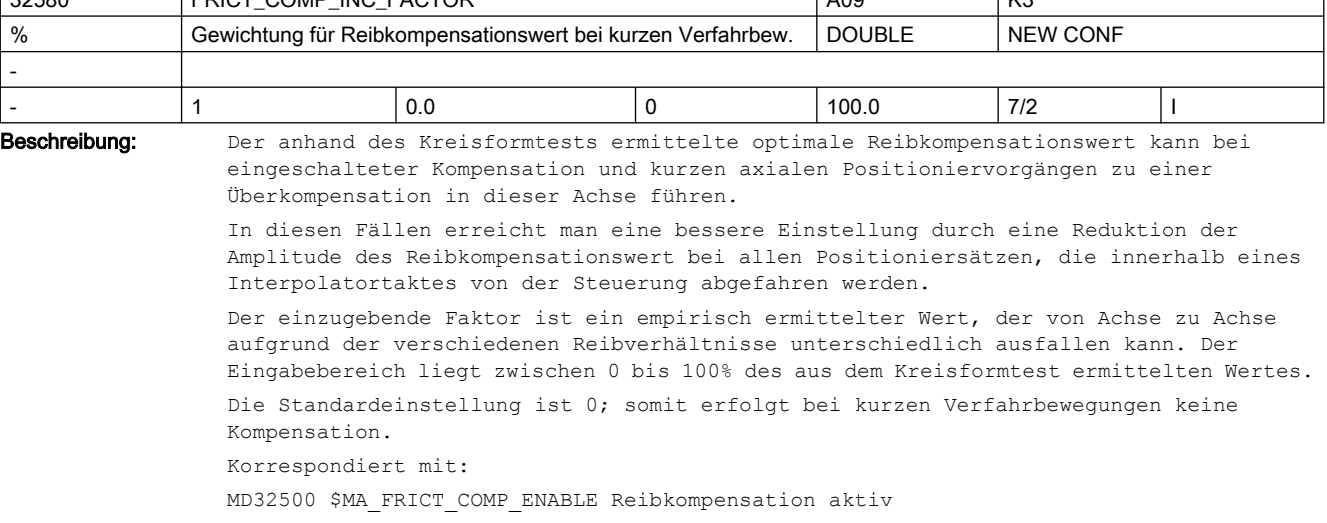

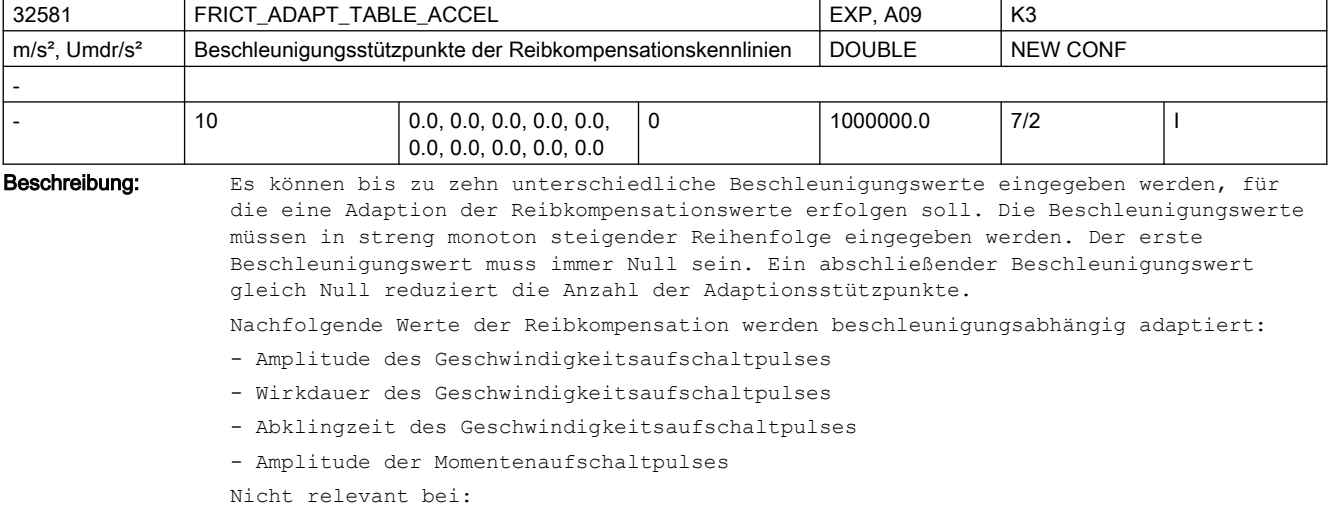

```
MD32500 $MA FRICT COMP ENABLE = 0
MD32490 $MA FRICT COMP MODE = 1/2Korrespondiert mit:
MD32500 $MA_FRICT_COMP_ENABLE = 1MD32490 $MA FRICT COMP MODE = 3/4MD32582 $MA_FRICT_ADAPT_V_STEP_PLUS
MD32583 $MA_FRICT_ADAPT_V_STEP_MINUS
MD32584 $MA_FRICT_ADAPT_V_CONST_PLUS
MD32585 $MA_FRICT_ADAPT_V_CONST_MINUS
MD32586 $MA_FRICT_ADAPT_V_DECAY_PLUS
MD32587 $MA_FRICT_ADAPT_V_DECAY_MINUS
MD32588 $MA_FRICT_ADAPT_T_STEP
```
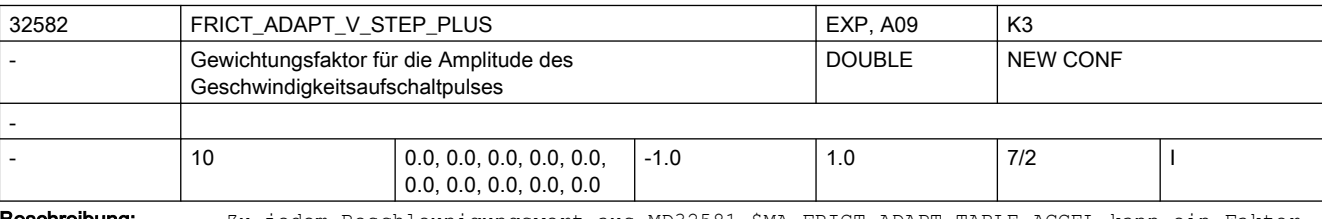

**Beschreibung:** Zu jedem Beschleunigungswert aus MD32581 \$MA\_FRICT\_ADAPT\_TABLE\_ACCEL kann ein Faktor zwischen -1.0 und 1.0 eingegeben werden, mit dem die Amplitude des Geschwindigkeitsaufschaltpulses der Reibkompensation gewichtet wird. Die Gewichtungsfaktoren wirken beim Vorzeichenwechsel der Geschwindigkeit in positiver Richtung.

> Nicht relevant bei:  $MD32500$  \$MA\_FRICT\_COMP\_ENABLE = 0

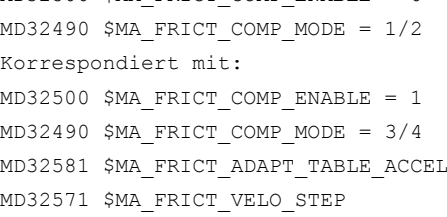

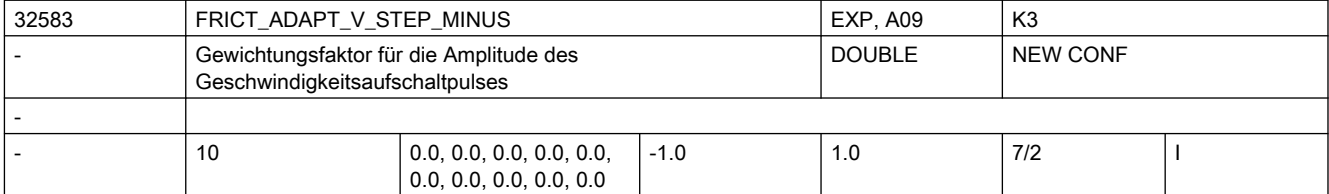

Beschreibung: Zu jedem Beschleunigungswert aus MD32581 \$MA\_FRICT\_ADAPT\_TABLE\_ACCEL kann ein Faktor zwischen -1.0 und 1.0 eingegeben werden, mit dem die Amplitude des Geschwindigkeitsaufschaltpulses der Reibkompensation gewichtet wird. Die Gewichtungsfaktoren wirken beim Vorzeichenwechsel der Geschwindigkeit in negativer Richtung. Nicht relevant bei: MD32500 \$MA\_FRICT\_COMP\_ENABLE = 0

 $MD32490$  \$MA FRICT COMP MODE =  $1/2$ Korrespondiert mit: MD32500 \$MA\_FRICT\_COMP\_ENABLE = 1  $MD32490$  \$MA FRICT COMP MODE =  $3/4$ 

MD32581 \$MA\_FRICT\_ADAPT\_TABLE\_ACCEL

MD32571 \$MA\_FRICT\_VELO\_STEP

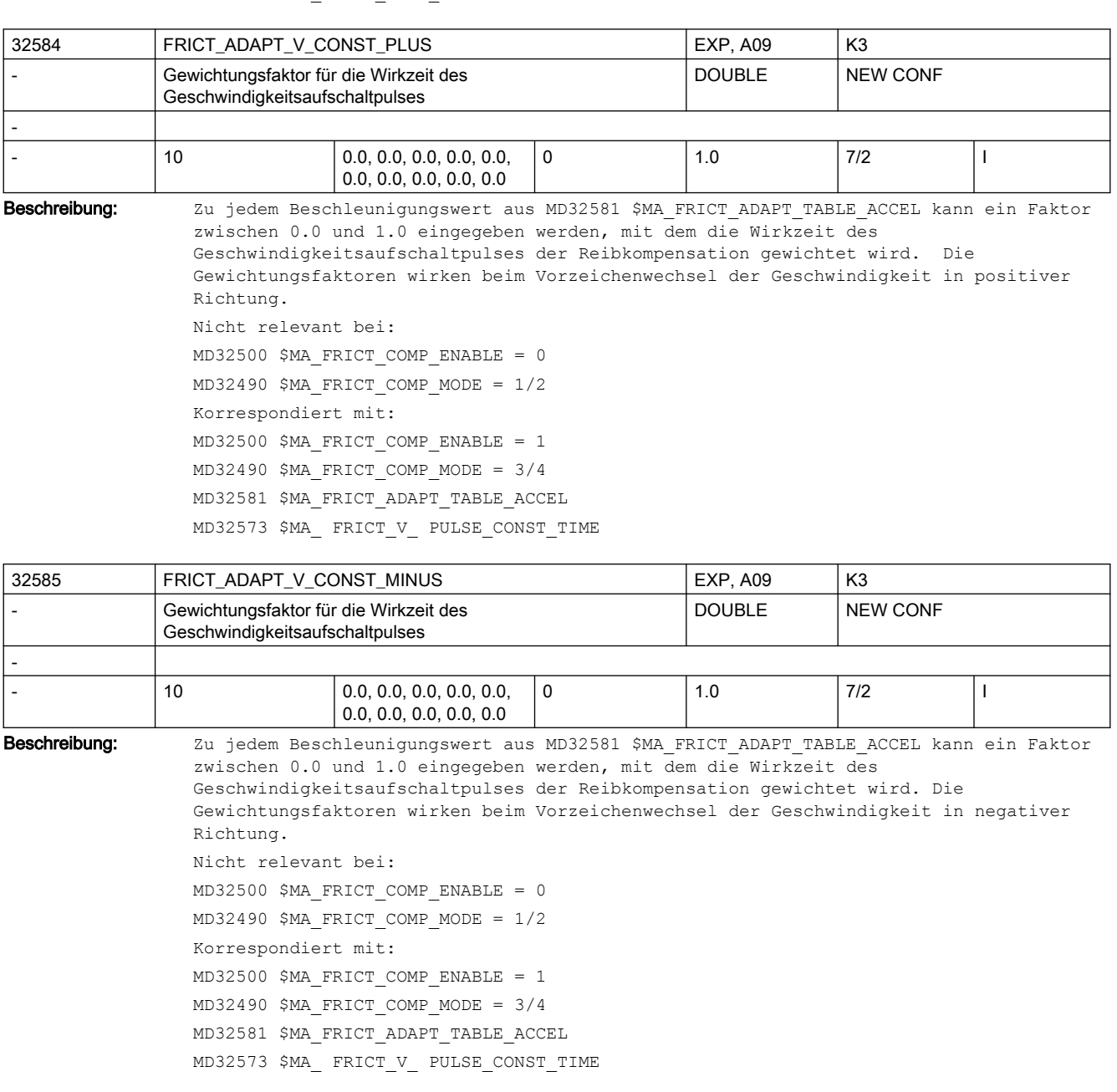

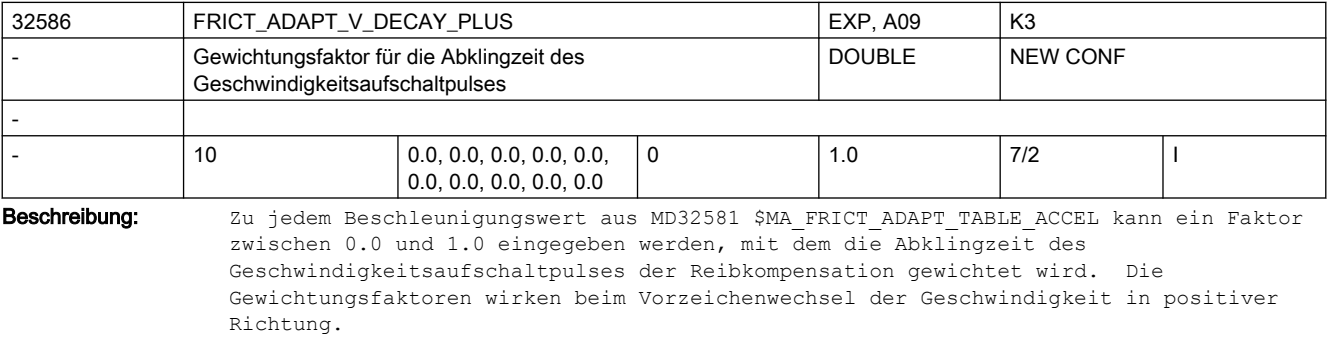

```
Nicht relevant bei:
MD32500 $MA_FRICT_COMP_ENABLE = 0
MD32490 $MA FRICT COMP MODE = 1/2Korrespondiert mit:
MD32500 $MA_FRICT_COMP_ENABLE = 1
MD32490 $MA FRICT COMP MODE = 3/4MD32581 $MA_FRICT_ADAPT_TABLE_ACCEL
MD32574 $MA_ FRICT_V_PULSE_DECAY_TIME
```
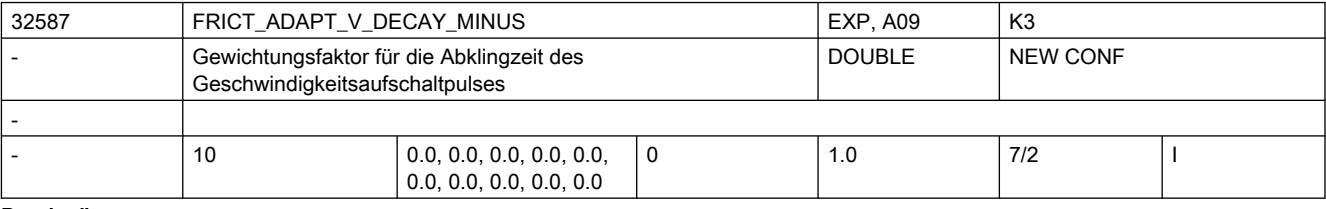

Beschreibung: Zu jedem Beschleunigungswert aus MD32581 \$MA\_FRICT\_ADAPT\_TABLE\_ACCEL kann ein Faktor zwischen 0.0 und 1.0 eingegeben werden, mit dem die Abklingzeit des Geschwindigkeitsaufschaltpulses der Reibkompensation gewichtet wird. Die Gewichtungsfaktoren wirken beim Vorzeichenwechsel der Geschwindigkeit in negativer Richtung. Nicht relevant bei:

> $MD32500$  \$MA FRICT COMP ENABLE = 0  $MD32490$  \$MA FRICT COMP MODE =  $1/2$ Korrespondiert mit: MD32500 \$MA\_FRICT\_COMP\_ENABLE = 1 MD32490 \$MA\_FRICT\_COMP\_MODE = 3/4 MD32581 \$MA\_FRICT\_ADAPT\_TABLE\_ACCEL MD32574 \$MA\_ FRICT\_V\_PULSE\_DECAY\_TIME

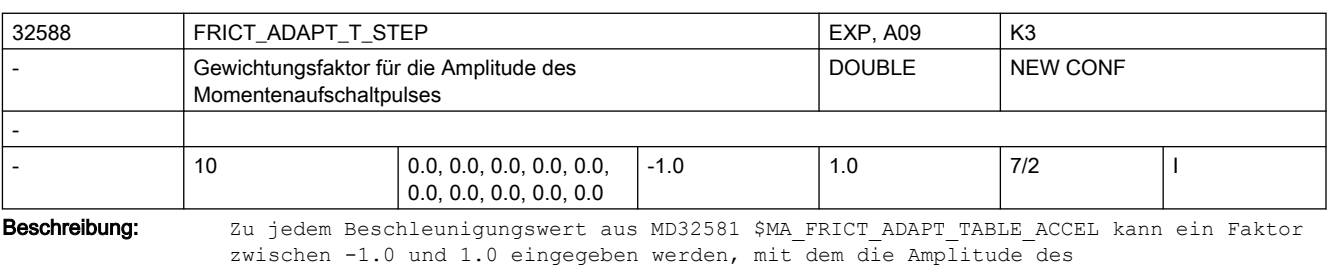

Momentenaufschaltpulses der Reibkompensation gewichtet wird.

Nicht relevant bei:

MD32500 \$MA\_FRICT\_COMP\_ENABLE = 0 MD32490 \$MA\_FRICT\_COMP\_MODE = 1/2 Korrespondiert mit:

MD32500 \$MA\_FRICT\_COMP\_ENABLE = 1

MD32490 \$MA\_FRICT\_COMP\_MODE = 3/4

MD32581 \$MA\_FRICT\_ADAPT\_TABLE\_ACCEL

MD32576 \$MA\_ FRICT\_TORQUE\_STEP

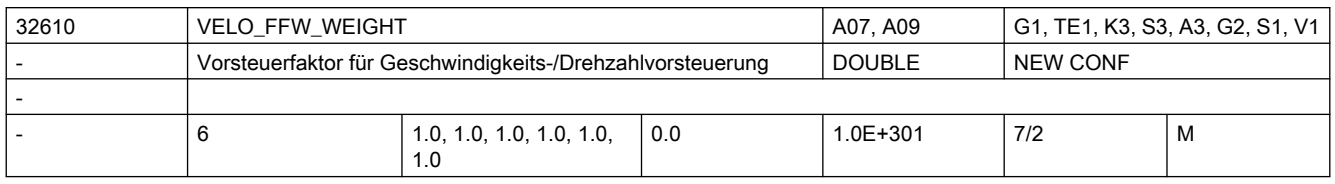

Beschreibung: Wichtungsfaktor für Vorsteuerung. Ist bei digitalen Antrieben normalerweise = 1.0, da diese die Solldrehzahl exakt einhalten.

> Bei analogen Antrieben kann mit diesem Faktor der Verstärkungsfehler des Antriebsstellers ausgeglichen werden, so dass die Istdrehzahl exakt gleich der Solldrehzahl wird (dies reduziert den Schleppabstand mit Vorsteuerung).

Bei beiden Antriebstypen kann mit einem Faktor < 1.0 die Wirkung der Vorsteuerung kontinuierlich zurückgenommen werden, wenn die Maschine zu hart fährt und andere Maßnahmen (z.B. Ruckbegrenzung) nicht angewendet werden sollen. Dabei gehen auch evtl. vorhandene Überschwinger zurück; allerdings steigt der Fehler an gekrümmten Konturen, z.B. am Kreis. Bei 0.0 bleibt ein reiner Lageregler ohne Vorsteuerung übrig. Die Konturüberwachung berücksichtigt Faktoren < 1.0.

In Einzelfällen kann es trotzdem notwendig werden, MD CONTOUR\_TOL zu vergrößern.

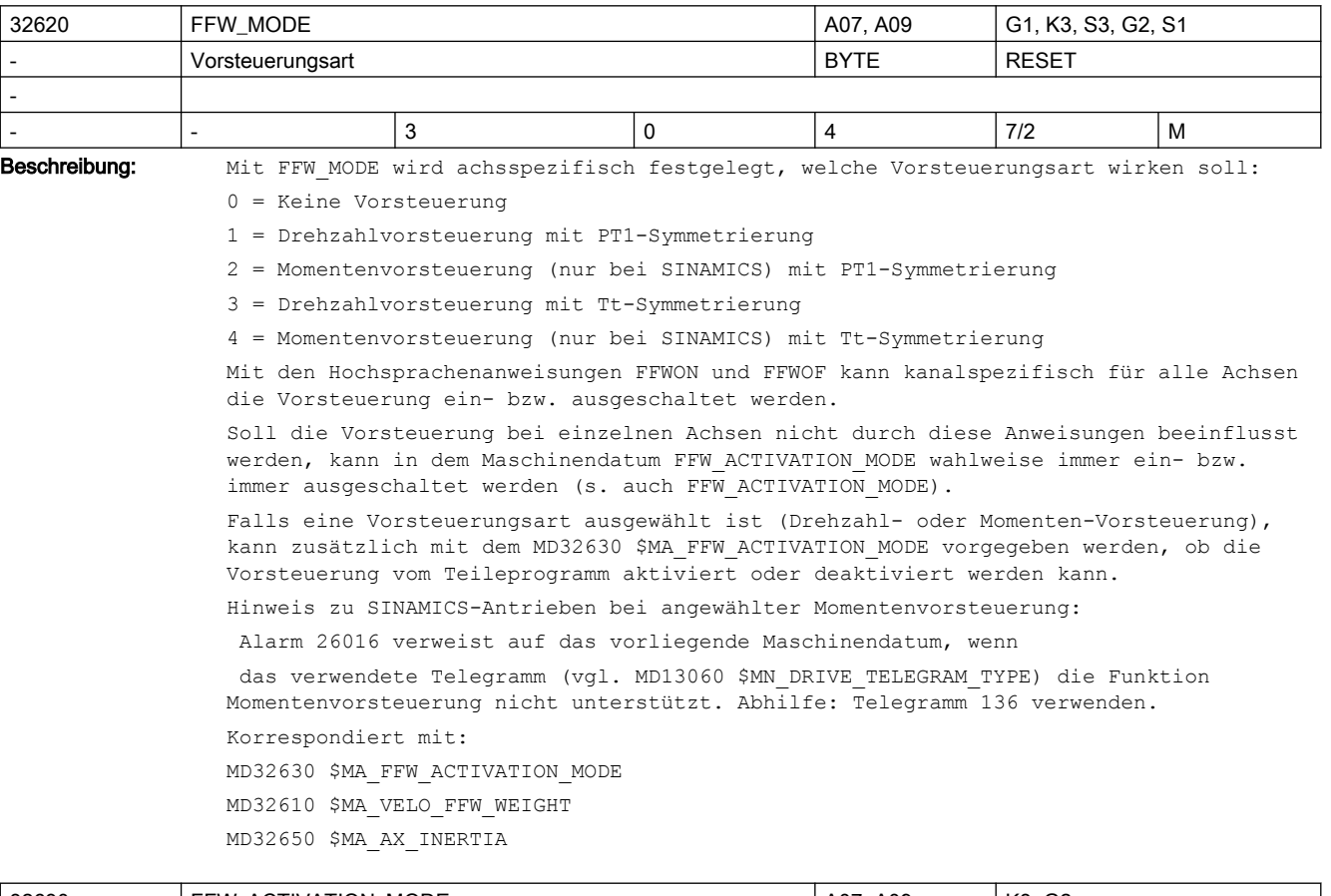

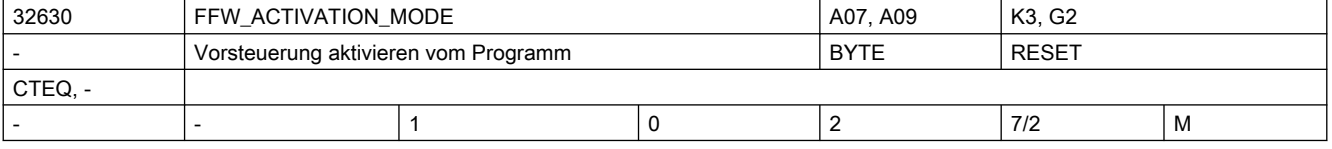

Beschreibung: Mit MD32630 \$FFW\_ACTIVATION\_MODE kann festgelegt werden, ob die Vorsteuerung für diese Achse/Spindel vom Teileprogramm ein- und ausschaltbar ist.

0 = Die Vorsteuerung kann nicht durch die Hochsprachenelemente FFWON bzw. FFWOF ein- bzw. ausgeschaltet werden.

Für die Achse/Spindel wirkt somit stets der mit MD32620 \$MA\_FFW\_MODE vorgegebene Zustand.

1 = Die Vorsteuerung kann vom Teileprogramm durch FFWON bzw. FFWOF ein- bzw. ausgeschaltet werden.

Die Anweisung FFWON/FFWOF wird sofort wirksam

2 = Die Vorsteuerung kann vom Teileprogramm durch FFWON bzw. FFWOF ein- bzw. ausgeschaltet werden.

Die Anweisung FFWON/FFWOF wird erst im nächsten Achsstillstand wirksam

Die Default-Einstellung wird mit dem kanalspezifischen MD20150 \$MC\_GCODE\_RESET\_VALUES vorgegeben. Diese Einstellung gilt auch schon, bevor der erste NC-Satz abgearbeitet wurde.

Hinweise:

Der zuletzt gültige Zustand bleibt auch nach Reset weiterhin wirksam (und damit auch bei JOG).

Da mit FFWON bzw. FFWOF die Vorsteuerung von allen Achsen des Kanals ein- bzw. ausgeschaltet wird, sollte bei miteinander interpolierenden Achsen das MD32630 \$MA\_FFW\_ACTIVATION\_MODE\_identisch eingestellt sein.

Ein-/Ausschalten der Vorsteuerung bei fahrender Achse/Spindel kann Ausgleichsvorgänge im Regelkreis hervorrufen. Interpolierende Achsen werden deshalb bei solchen Schaltvorgängen aus dem Teileprogramm angehalten (interner Stop G09 wird ausgelöst).

Korrespondiert mit:

MD32620 \$MA\_FFW\_MODE

MD20150 \$MC\_GCODE\_RESET\_VALUES

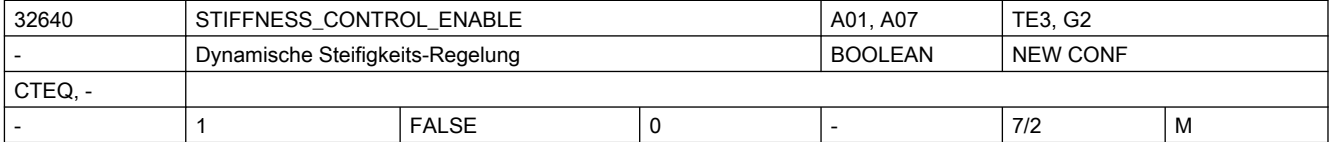

Beschreibung: Dynamische Steifigkeitsregelung aktivieren, wenn Bit gesetzt.

Bei aktiver Steifigkeitsregelung sind höhere Kv-Verstärkungsfaktoren möglich (MD32200 \$MA\_POSCTRL\_GAIN).

Hinweise:

Verfügbarkeit dieser Funktion ist vom verwendeten Antrieb abhängig (Der Antrieb muss die Funktion DSC unterstützen).

Hinweis zu PROFIdrive-Antrieben:

Alarm 26017 verweist auf das vorliegende Maschinendatum, wenn

 a. das verwendete PROFIdrive-Telegramm (vgl. MD13060 \$MN\_DRIVE\_TELEGRAM\_TYPE) die Funktion DSC gar nicht unterstützt bzw. keinen Geber 1 (wie z.b. Tel. 118), auf den sich die DSC-Normierung für das PZD XERR bezieht, enthält. Abhilfe: Ausreichend mächtiges Telegramm welches auch Geber 1 enthält verwenden (z.B. Tel. 106, 116).

 b. speziell bei Sinamics-Antrieben, falls bei aktivem DSC eine Gebersignal-Invertierung in MD32110 \$MA\_ENC\_FEEDBACK\_POL=-1 parametriert ist. Abhilfe: Gebersignal-Invertierung aus MD32110 \$MA\_ENC\_FEEDBACK\_POL entfernen und stattdessen in SINAMICS-Parameter P410 eingeben.

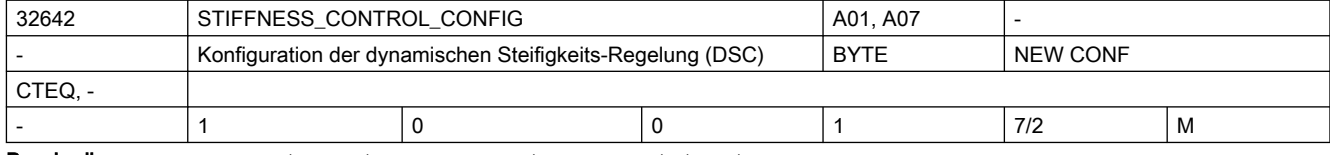

Beschreibung: Konfiguration der dynamischen Steifigkeits-Regelung (DSC):

0: DSC im Antrieb arbeitet mit indirektem Messsystem, d.h. Motor-Mess-System (Standardfall).

1: DSC im Antrieb arbeitet mit direktem Messsystem.

Hinweise:

Verfügbarkeit dieser Funktion ist vom verwendeten Antrieb abhängig (Der Antrieb muss die Funktion DSC unterstützen).

Bei SINAMICS (P1193 ungleich 0) muss dieses Maschinendatum den Wert 0 haben.

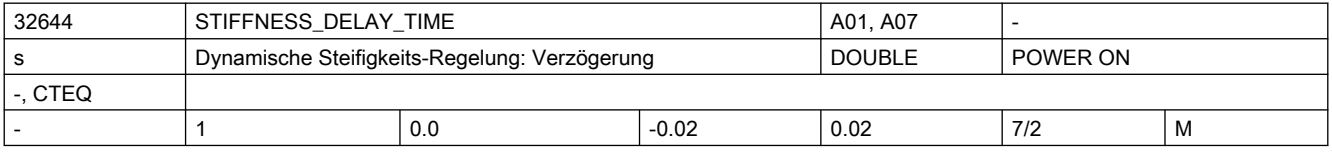

Beschreibung: Konfiguration einer Korrektur-Totzeit der Dynamischen Steifigkeits-Regelung (DSC) bei optimiertem PROFIBUS/PROFINET-Zyklus, Einheit: Sekunden

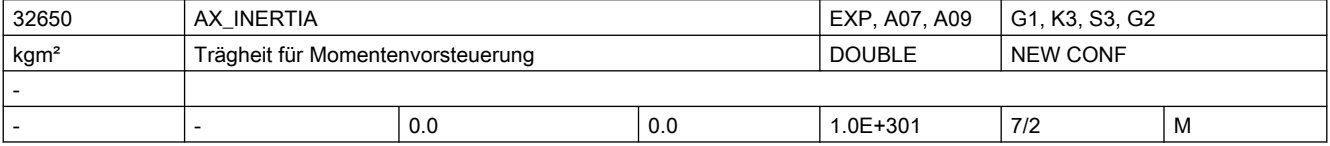

Beschreibung: Nur bei SINAMICS:

Trägheit der Achse. Wird bei Momentenvorsteuerung benötigt.

Bei der Momentenvorsteuerung wird ein zusätzlicher Stromsollwert, proportional zum Drehmoment, direkt am Eingang des Stromreglers eingegeben. Dieser Wert setzt sich zusammen aus der Beschleunigung und dem Trägheitsmoment. Die entsprechende Zeitkonstante des Stromreglerkreises muss für diesen Zweck definiert und im MD32800 \$MA\_EQUIV\_CURRCTRL\_TIME eingegeben werden.

Das gesamte Trägheitsmoment der Achse (Antrieb + Last) muss auch unter MD32650 \$MA\_AX\_INERTIA eingegeben sein (gesamtes Trägheitsmoment in Bezug auf Antriebswelle entsprechend der vom Maschinenhersteller gelieferten Daten).

Wenn MD32650 \$MA AX INERTIA und MD32800 \$MA EQUIV CURRCTRL TIME richtig gesetzt sind, ist der Schleppabstand selbst bei Beschleunigung fast Null (prüfen Sie dies bitte in der Service-Anzeige unter "Schleppabstand" nach).

Die Momentenvorsteuerung ist deaktiviert, wenn MD32650 \$MA\_AX\_INERTIA auf 0 gesetzt ist. Da die Berechnungen jedoch unter allen Umständen durchgeführt werden, muss die Momentenvorsteuerung immer im MD32620 \$MA\_FFW\_MODE = 0 oder 1 oder 3 (empfohlen) deaktiviert werden. Aufgrund der direkten Stromsollwerteingabe ist eine Momentenvorsteuerung nur bei digitalen Antrieben möglich.

MD gilt nicht für:

MD32620 \$MA\_FFW\_MODE = 0 oder 1 oder 3

Bezogen auf:

MD32620 \$MA\_FFW\_MODE

MD32630 \$MA\_FFW\_ACTIVATION\_MODE MD32800 \$MA\_EQUIV\_CURRCTRL\_TIME

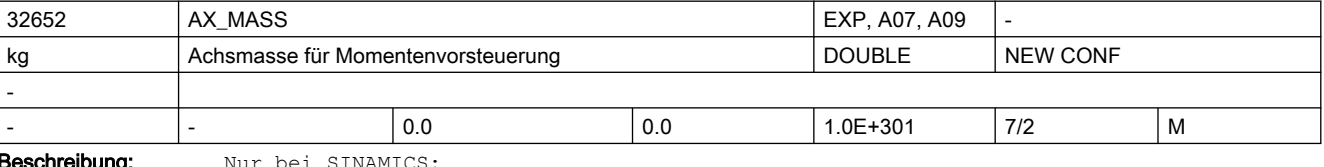

Nur bei SINAMICS:

Masse der Achse für Momentenvorsteuerung.

Das MD wird bei Linearantrieben MD13080 \$MN\_DRIVE\_TYPE\_DP=3) anstelle von MD32650 \$MA\_AX\_INERTIA verwendet.

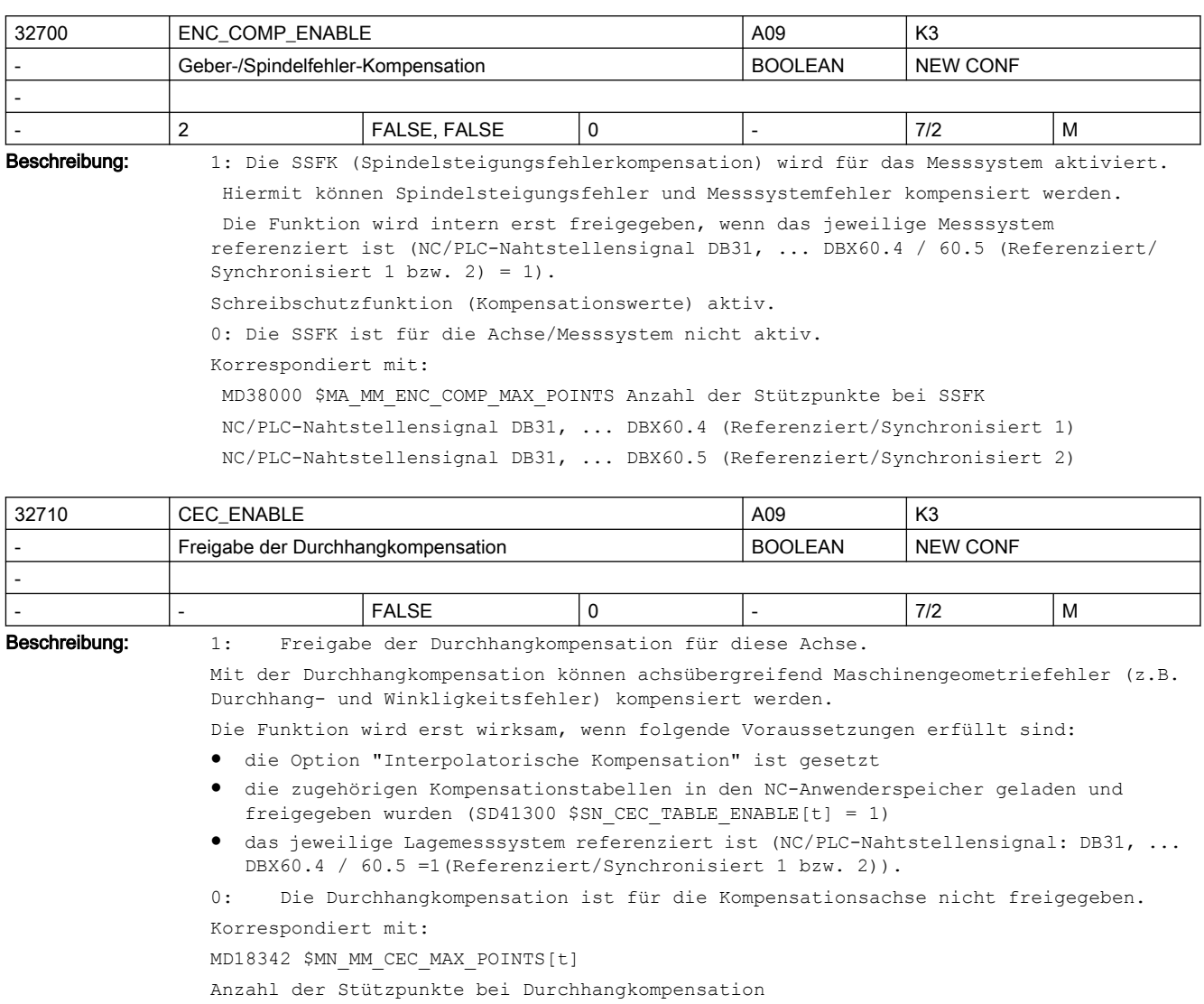

SD41300 \$SN\_CEC\_TABLE\_ENABLE[t]

Auswertung der Durchhangkompensationstabelle t freigeben

SD41310 \$SN\_CEC\_TABLE\_WEIGHT[t]

Gewichtungsfaktor der Durchhangkompensationstabelle t

NC/PLC-Nahtstellensignal DB31, ... DBX60.4 / 60.5

(Referenziert/Synchronisiert 1 bzw. 2)

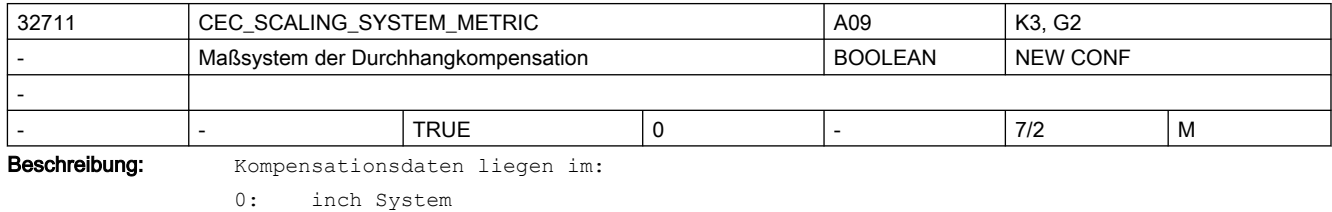

1: metrischen System vor.

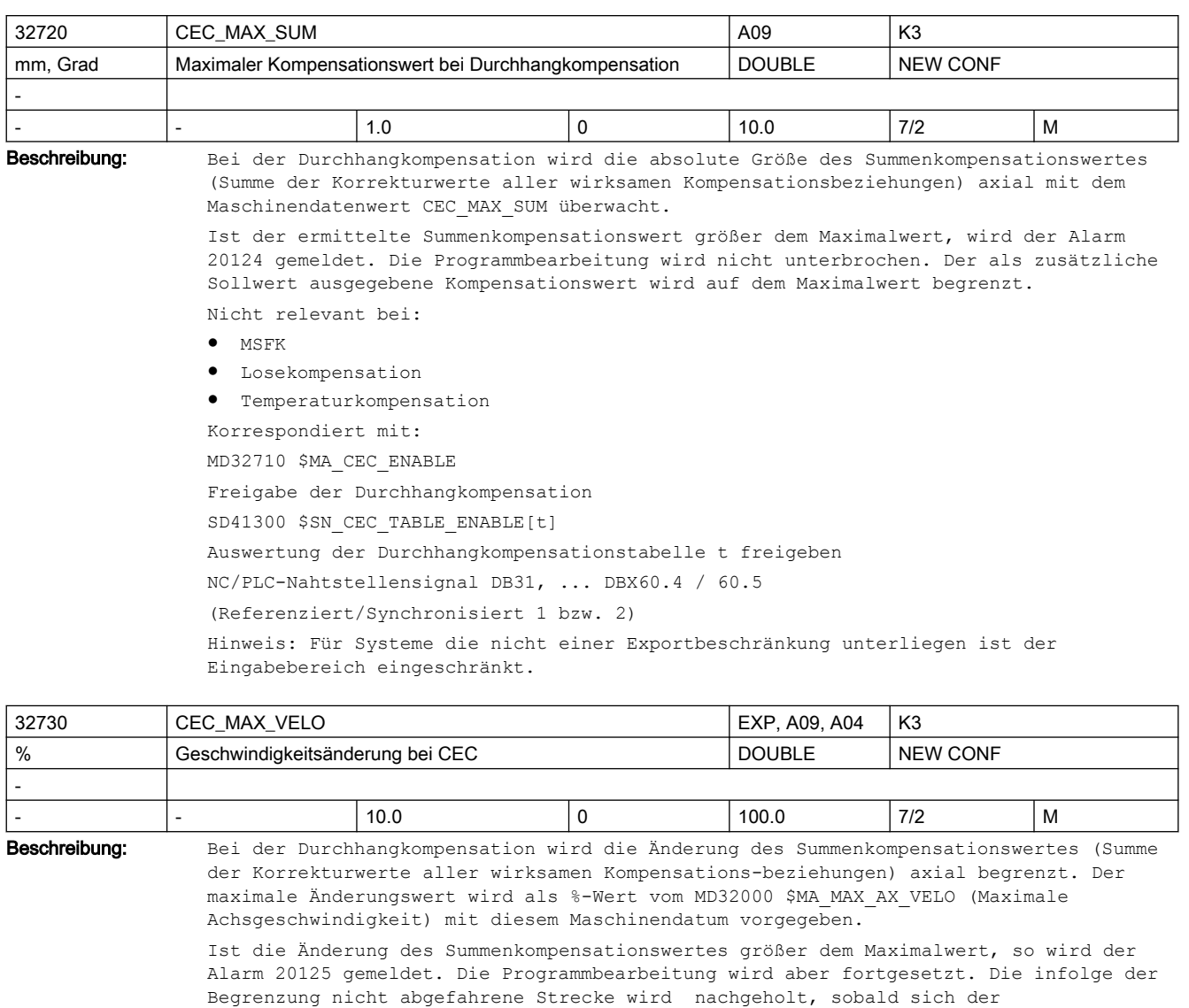

Nicht relevant bei:

- MSFK
- Losekompensation
- Temperaturkompensation

```
Korrespondiert mit:
MD32710 $MA_CEC_ENABLE
Freigabe der Durchhangkompensation
MD32000 $MA_MAX_AX_VELO
Maximale Achsgeschwindigkeit
SD41300 $SN_CEC_TABLE_ENABLE[t]
Auswertung der Durchhangkompensationstabelle t freigeben
NC/PLC-Nahtstellensignal DB31, ... DBX60.4 / 60.5
(Referenziert/Synchronisiert 1 bzw. 2)
```
Kompensationswert wieder aus der Begrenzung löst.

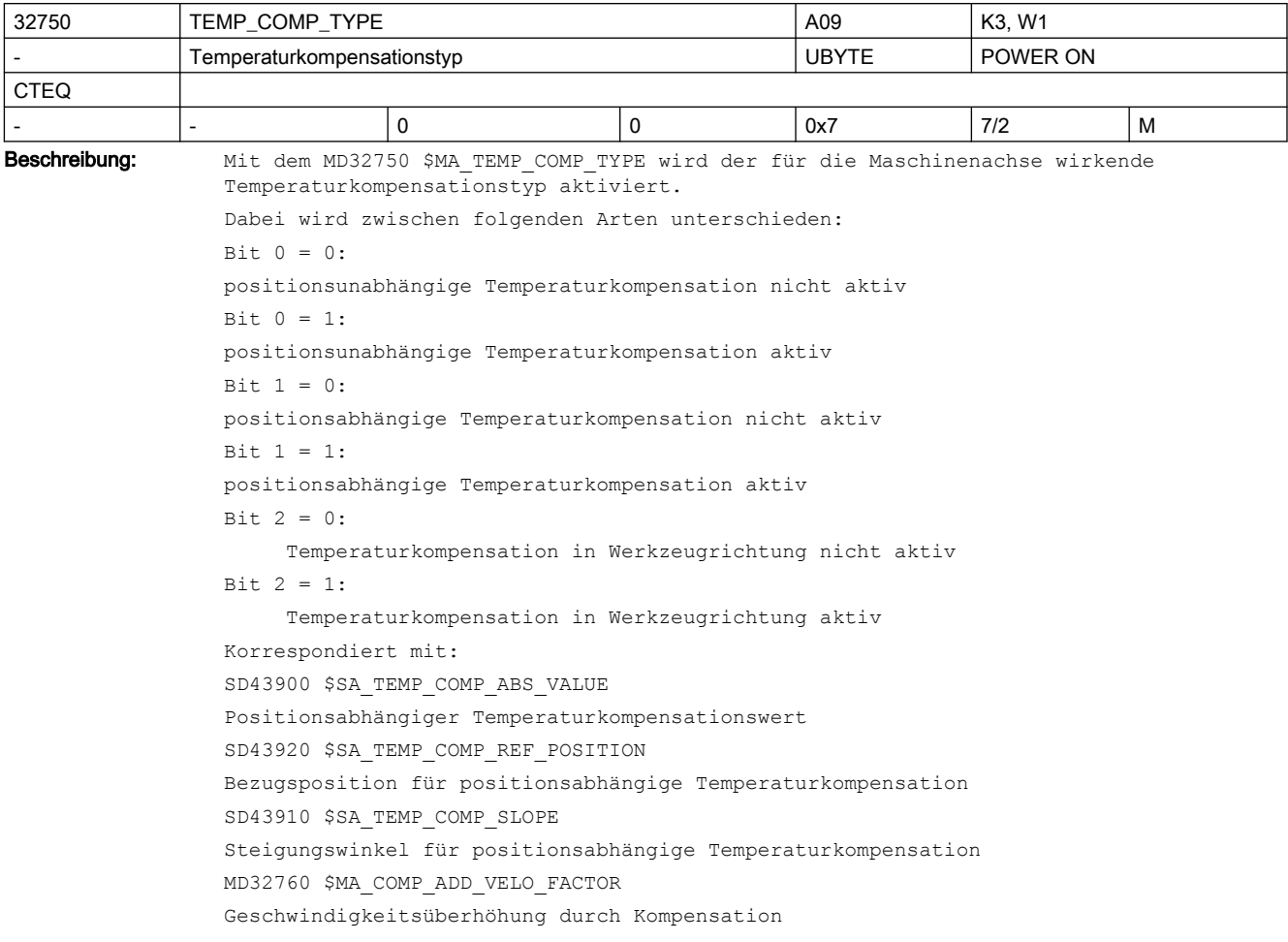

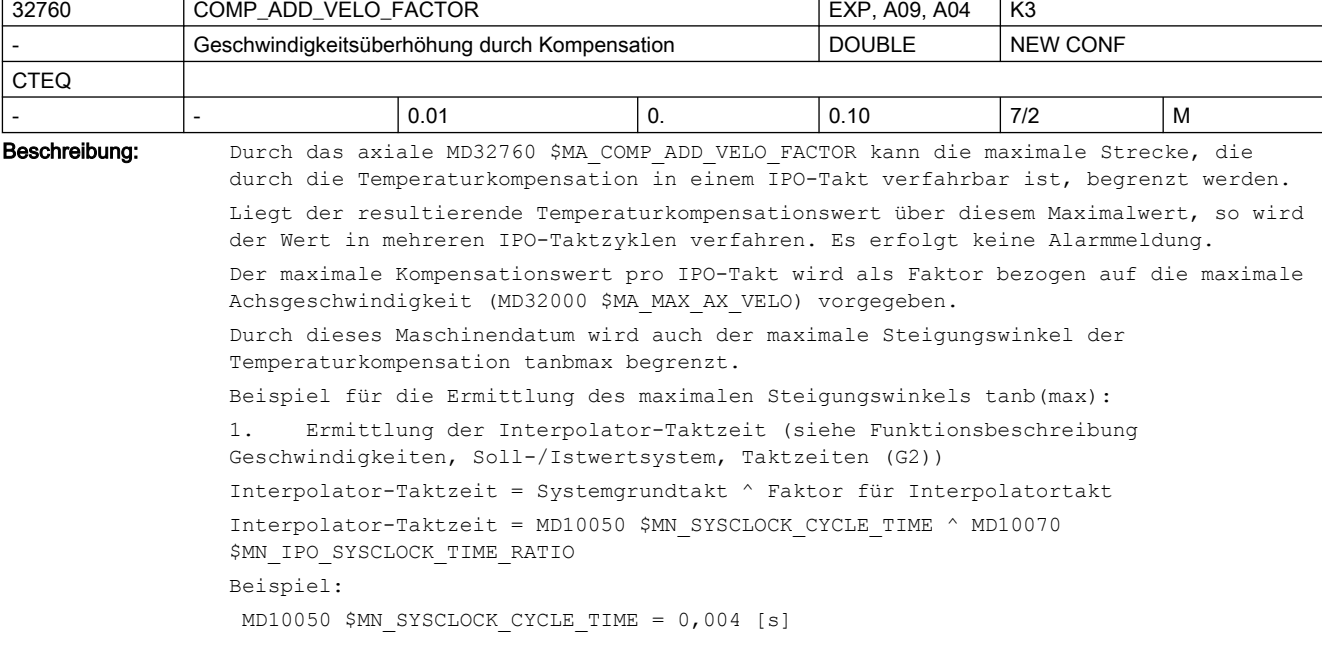

```
 MD10070 $MN_IPO_SYSCLOCK_TIME_RATIO = 3
\leftarrow Interpolator-Taktzeit = 0,004 * 3 = 0,012 [s]
2. Ermittlung der maximalen Geschwindigkeitserhöhung infolge Änderung des 
Temperaturkompensationsparameters DvTmax
DvTmax = MD32000 $MA_MAX_AX_VELO * MD32760 $MA_COMP_ADD_VELO_FACTOR
Beispiel: MD32000 $MA_MAX_AX_VELO = 10 000 [mm/min]
          MD32760 $MA_COMP_ADD_VELO_FACTOR = 0,01
\text{--} DvTmax = 10 000 ^0,01 = 100 [mm/min]
3. Ermittlung der Verfahrstrecken pro Interpolator-Taktzeit
 0,012
    S1 (bei vmax) = 10 000 x ----- = 2,0 [mm]
\sim 60
                                   0,012
    ST (bei DvTmax) = 100 \times - - - - - = 0,02 \text{ [mm]}\sim 60
4. Ermittlung von tanbmax
                       ST 0,02
            tanbmax = --- = --- = 0,01 (entspricht dem Wert von
                       S1 2 COMP_ADD_VELO_FACTOR)
             \leftarrow > bmax = arc tan 0,01 = 0,57 Grad
Bei größeren Wertvorgaben von SD43910 $SA_TEMP_COMP_SLOPE wird steuerungsintern der 
maximale Steigungswinkel (hier 0,57 Grad) für den positionsabhängigen 
Temperaturkompensationswert verwendet. Es erfolgt keine Alarmmeldung.
Hinweis:
Bei der Festlegung des Schwellwertes für die Geschwindigkeitsüberwachung (MD36200 
$MA_AX_VELO_LIMIT) ist ggf. die durch die Temperaturkompensation zusätzliche 
Geschwindigkeitsüberhöhung zu berücksichtigen.
Nicht relevant bei:
MD32750 $MA_TEMP_COMP_TYPE = 0, Durchhangkompensation, SSFK, Losekompensation
Korrespondiert mit:
MD32750 $MA_TEMP_COMP_TYPE
SD43900 $SA_TEMP_COMP_ABS_VALUE
SD43910 $SA_TEMP_COMP_SLOPE
MD32000 $MA_MAX_AX_VELO
MD36200 $MA_AX_VELO_LIMIT
MD10070 $MN_IPO_SYSCLOCK_TIME_RATIO
MD10050 $MN_SYSCLOCK_CYCLE_TIME
```
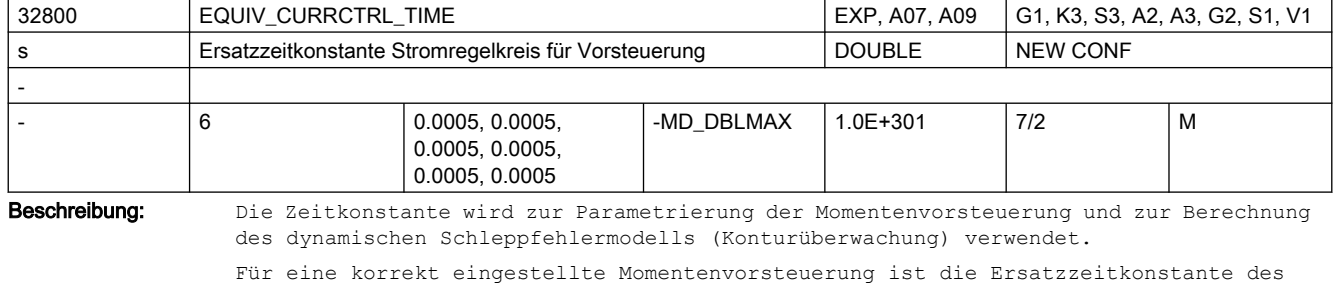

Für eine korrekt eingestellte Momentenvorsteuerung ist die Ersatzzeitkonstante des Stromregelkreises durch Ausmessen der Sprungantwort des Stromregelkreises genau zu bestimmen.

Bei MD32620 \$MA\_FFW\_MODE=4 kann hier mit Hilfe negativer Eingabewerte eine schleppfehlerfreie Regelung (dann evtl. mit Überschwingen beim Positionieren) eingestellt werden. Softwareintern automatisch berücksichtigte Verzögerungswerte werden dadurch wieder kompensiert bis zur tatsächlich wirksamen minimalen Symmetrierzeit "0". Darüberhinausgehende negative Eingabewerte haben keine weitere Wirkung. Bei MD32620 \$MA\_FFW\_MODE=2 werden negative Eingabewerte automatisch intern auf den Eingabewert "0" umgesetzt, sind also in diesem Fall unwirksam. Korrespondiert mit: MD32620 \$MA\_FFW\_MODE Vorsteuerungsart MD32650 \$MA\_AX\_INERTIA Trägheit für Momentenvorsteuerung oder MD32652 \$MA\_AX\_MASS Achsmasse für Momentenvorsteuerung MD36400 \$MA\_CONTOUR\_TOL Toleranzband Konturüberwachung

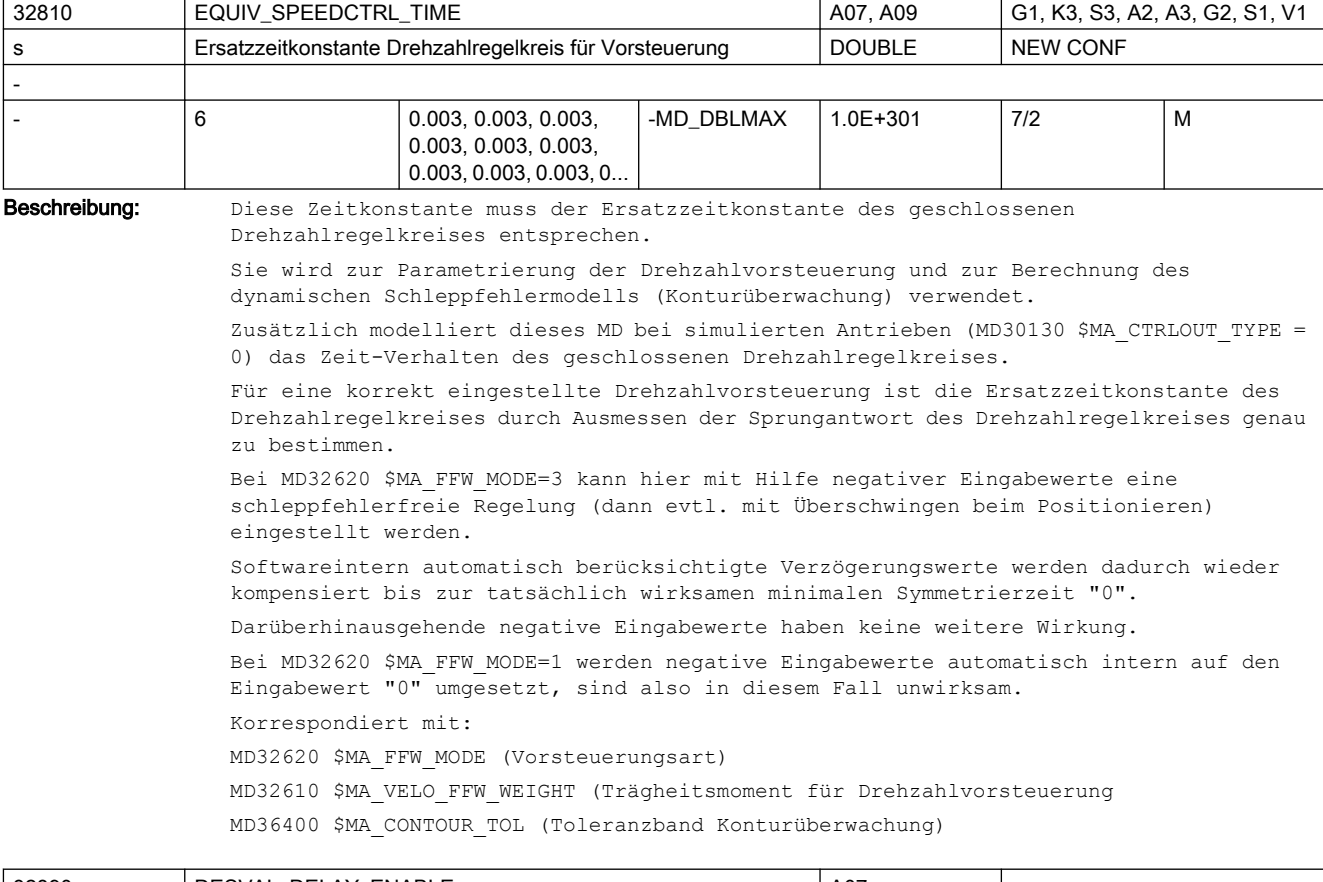

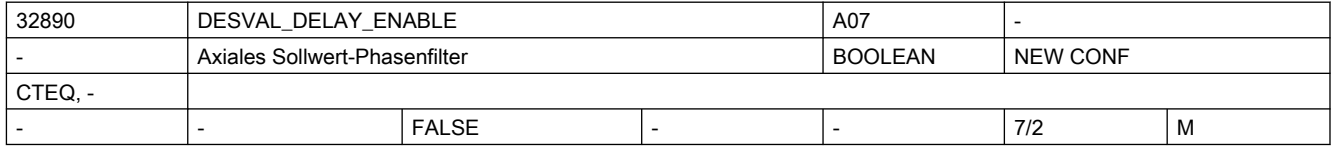

Beschreibung: Mit dem axialen Sollwert-Phasenfilter (Totzeit/Verzögerung) kann der Phasengang unabhängig vom Amplitudengang verändert werden (die üblichen Ruckfilter - vgl. MD32402 \$MA\_AX\_JERK\_MODE - beeinflussen dagegen Amplituden- und Phasengang gleichzeitig).

1: Sollwert-Phasenfilter (Verzögerung) ist aktiv.

```
0: Sollwert-Phasenfilter (Verzögerung) ist inaktiv.
```
Korrespondiert mit:

MD32895 \$MA\_DESVAL\_DELAY\_TIME (Zeitkonstante für das axiale Sollwert-Phasenfilter)

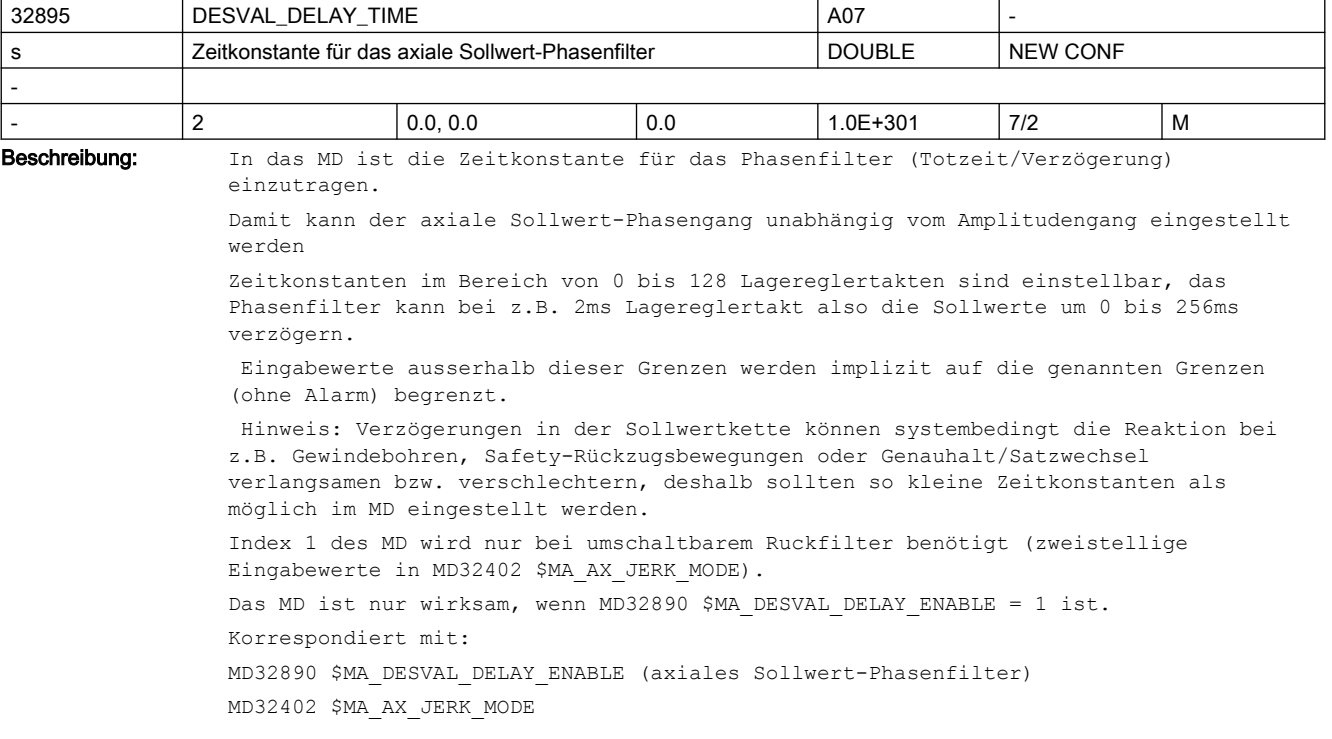

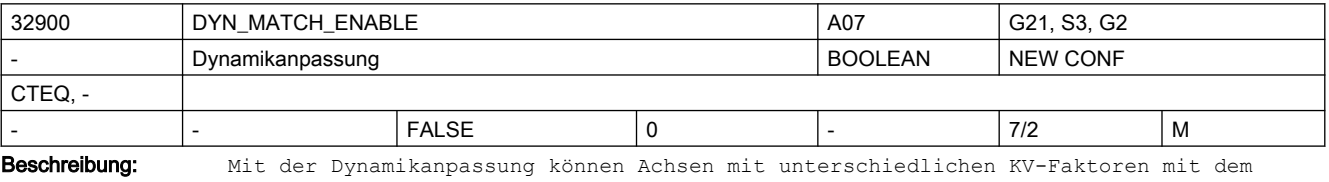

MD32910 \$MA\_DYN\_MATCH\_TIME auf gleichen Schleppabstand eingestellt werden.

1: Dynamikanpassung ist aktiv.

0: Dynamikanpassung ist inaktiv.

Korrespondiert mit:

MD32910 \$MA\_DYN\_MATCH\_TIME[n]

(Zeitkonstante der Dynamikanpassung)

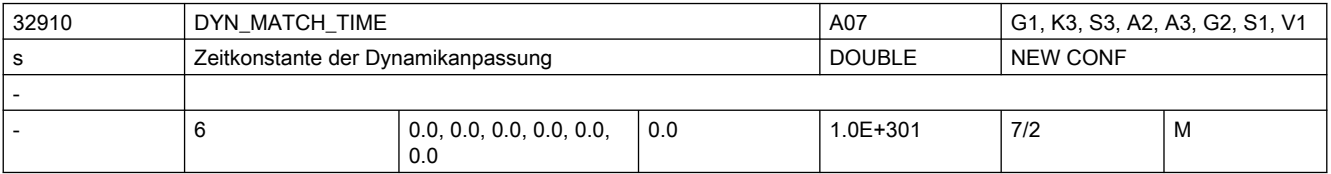

Beschreibung: In das MD ist die Zeitkonstante der Dynamikanpassung einer Achse einzutragen.

Miteinander interpolierende Achsen unterschiedlicher Dynamik können mit diesem Wert auf den "langsamsten" Regelkreis angepasst werden.

Als Zeitkonstante der Dynamikanpassung ist hierfür die Differenz der Ersatzzeitkonstanten des "langsamsten" Regelkreises zu der jeweiligen Achse einzugeben.

Das MD ist nur wirksam, wenn MD32900 \$MA\_DYN\_MATCH\_ENABLE = 1 ist.

Korrespondiert mit:

MD32900 \$MA\_DYN\_MATCH\_ENABLE (Dynamikanpassung)

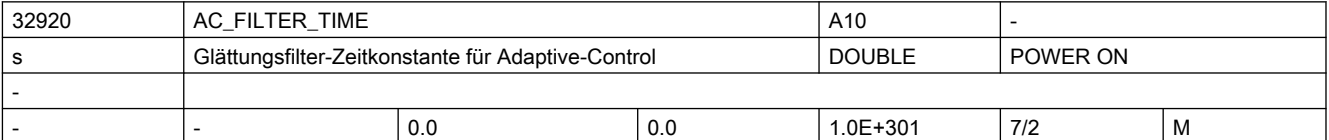

Beschreibung: Bei PROFIdrive-Antrieben (soweit diese die nachfolgenden Antriebs-Istwerte im PROFIdrive-Telegramm transportieren, z.B. MD13060 \$MN DRIVE TELEGRAM TYPE = 116):

Mit den Hauptlaufvariablen \$AA\_LOAD, \$AA\_POWER, \$AA\_TORQUE und \$AA\_CURR können die folgenden Antriebs-Istwerte erfasst werden:

- Antriebsauslastung
- Antriebswirkleistung
- Antriebsmomentensollwert
- Stromistwert der Achse oder Spindel

Um Spitzen auszugleichen, können die gemessenen Werte durch ein PT1-Filter geglättet werden. Die Filterzeitkonstante wird mit dem MD32920 \$MA\_AC\_FILTER\_TIME (Filter-Glättungszeitkonstante für Adaptive-Control) definiert.

Bei Erfassung des Antriebsmomentensollwerts oder Stromistwerts wirkt das Filter zusätzlich zu den im Antrieb vorhandenen Filtern. Beide Filter werden hintereinander geschaltet, wenn im System sowohl stark wie auch schwach geglättete Werte benötigt werden. Durch Vorgabe der Glättungszeit 0 Sekunden wird das Filter ausgeschaltet.

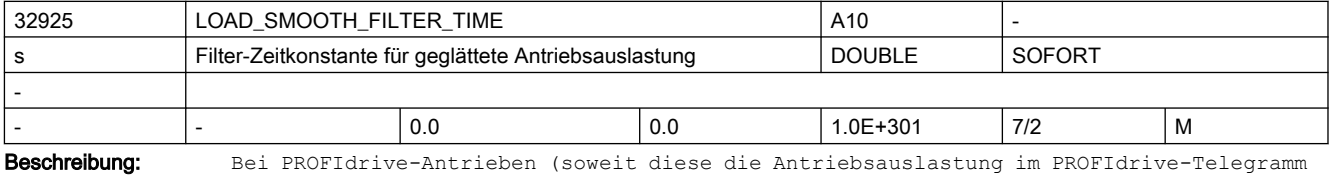

transportieren, z.B. MD13060 \$MN\_DRIVE\_TELEGRAM\_TYPE = 116):

Um Spitzen auszugleichen, können die gemessenen Werte durch ein PT1-Filter geglättet werden.

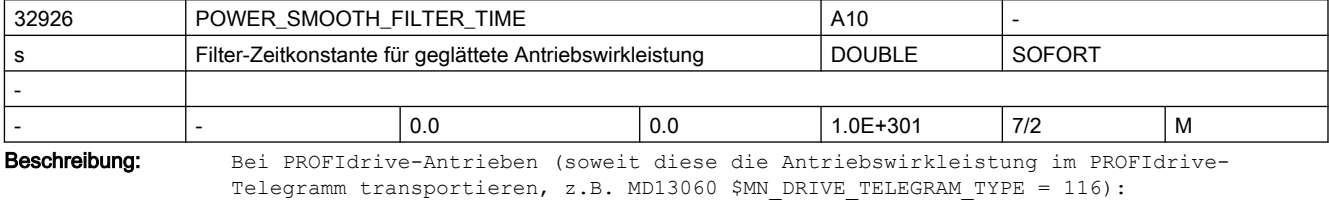

Um Spitzen auszugleichen, können die gemessenen Werte durch ein PT1-Filter geglättet werden.

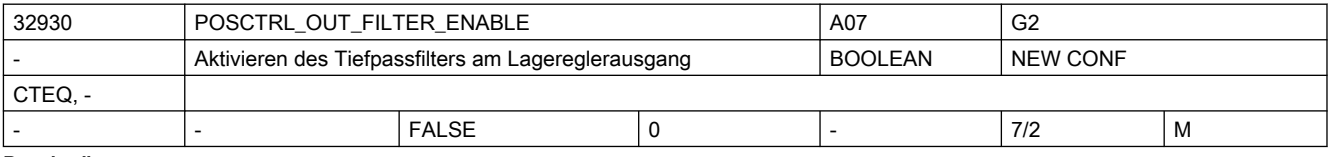

Beschreibung: Aktivieren des Tiefpassfilters am Lagereglerausgang.

Die Aktivieren des Tiefpassfilters wird nur bei inaktiver dynamischer Steifigkeits-Regelung MD32640=0 wirksam.

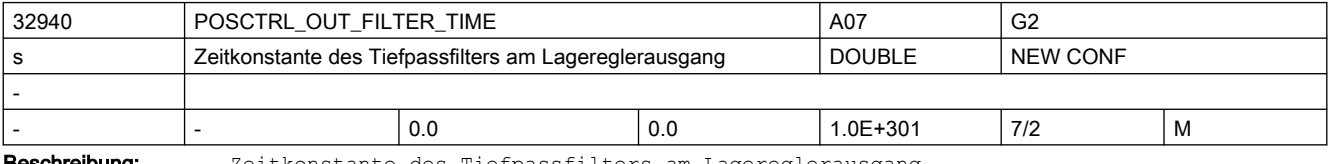

**sschreibung:** Zeitkonstante des Tiefpassfilters am Lagereglerausgang Korrespondiert mit:

MD32640 \$MA\_STIFFNESS\_CONTROL\_ENABLE (Dynamische Steifigkeitsregelung)

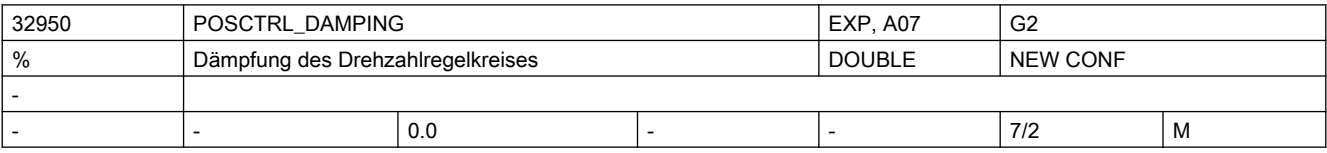

Beschreibung: Faktor für zusätzliche Dämpfung des Drehzahlregelkreises Verwendungszweck: Bedämpfung einer schwingenden Achse durch zusätzliche Aufschaltung einer Differenzlage, die aus der Differenz der beiden Messsysteme ermittelt wird. Voraussetzung: Die Achse muss zwei Messsysteme besitzen, dabei muss ein Geber direkt, der andere indirekt angeschlossen sein. Erläuterung der Normierung:

Ein Eingabewert "100%" bedeutet: Es wird ein Zusatz-Moment entsprechend SINAMICSp2003 aufgeschaltet, wenn

- bei Linearmotoren eine Lagedifferenz von 1mm vorliegt
- bei Rundachsen eine lastseitige Lagedifferenz von 360 Grad vorliegt
- bei Linearachsen (rot. Antrieb) eine Lagedifferenz entsprechend MD31030 \$MA\_LEADSCREW\_PITCH (z.B. Standard 10mm) vorliegt.

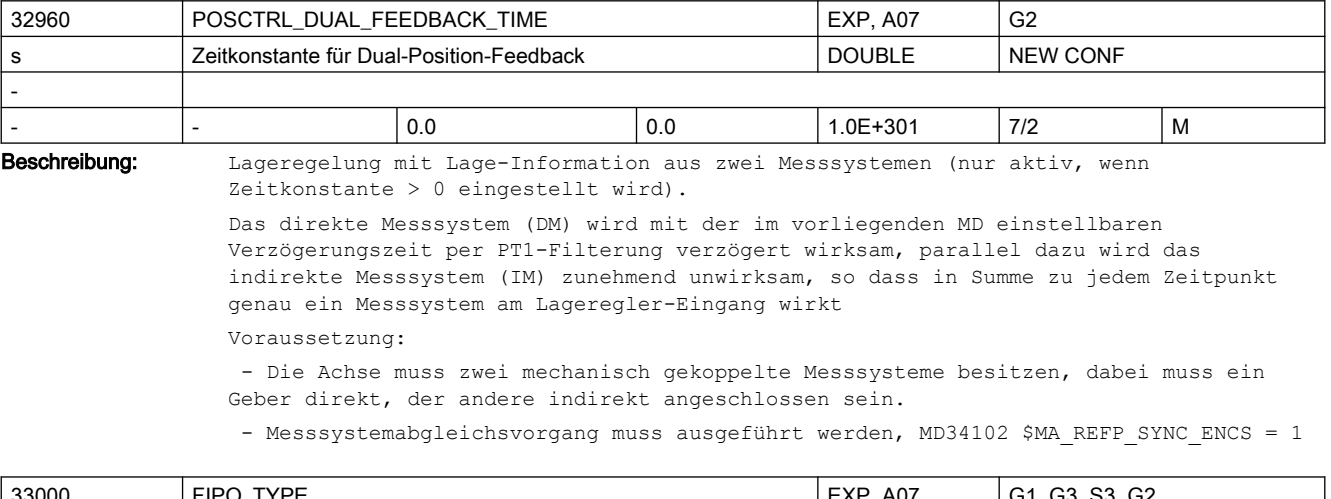

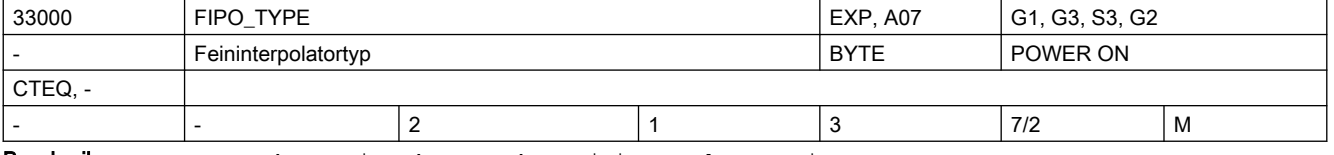

Beschreibung: In das MD ist der Typ des Feininterpolators einzutragen:

1: differenzieller FIPO

2: kubischer FIPO

3: kubischer FIPO, optimiert für Betrieb mit Vorsteuerung

Rechenzeitbedarf und Konturgüte steigen mit aufsteigender FIPO-Art.

- Standardmäßig ist der kubische FIPO eingestellt.
- Wird keine Vorsteuerung im Lageregelkreis verwendet, so erhält man mit dem differenziellen FIPO eine Rechenzeitersparnis bei geringfügig höherem Konturfehler.
- Sind der Lageregel- und Interpolatortakt identisch, dann findet keine Feininterpolation statt, d.h. es gibt in der Wirkung der verschiedenen Feininterpolator-Typen keinen Unterschied.

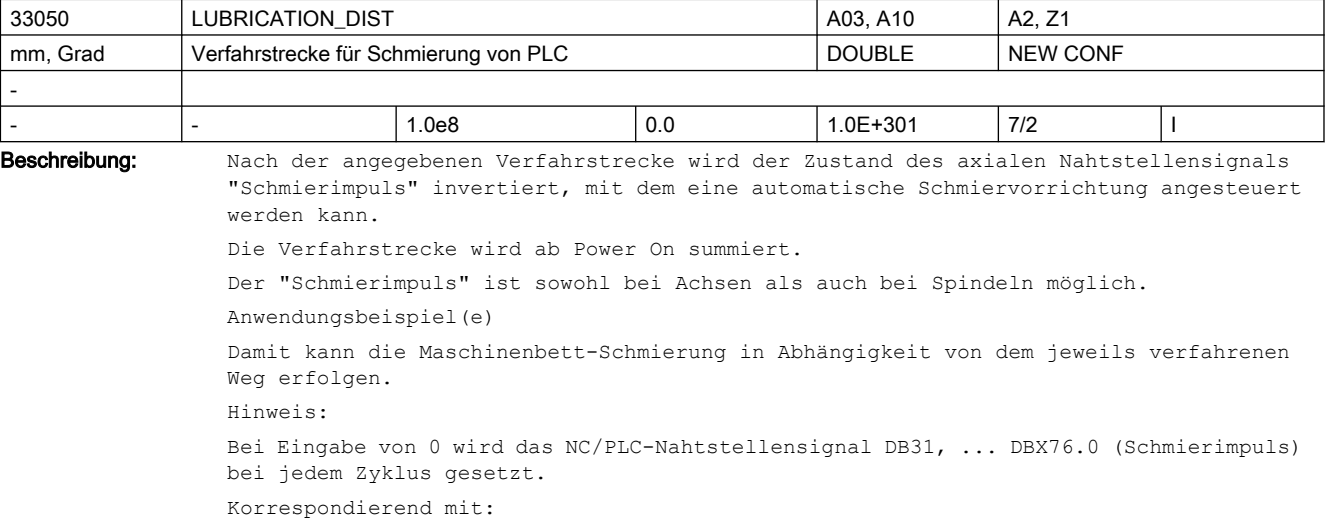

NC/PLC-Nahtstellensignal DB31, ... DBX76.0 (Schmierimpuls)

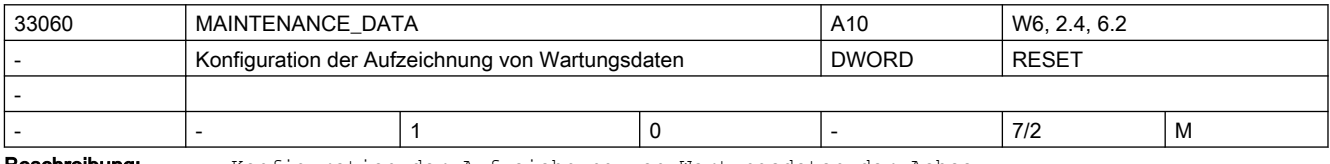

Beschreibung: Konfiguration der Aufzeichnung von Wartungsdaten der Achse:

Bit 0: Aufzeichnung von Gesamtverfahrstrecke, Gesamtverfahrzeit und Anzahl der Verfahrvorgänge der Achse Bit 1: Aufzeichnung von Gesamtverfahrstrecke, Gesamtverfahrzeit und Anzahl der Verfahrvorgänge bei großer Geschwindigkeit der Achse

Aufzeichnung der gesamten Summe des Rucks der Achse, der Zeit in der die Achse mit Ruck verfahren wird, und der Anzahl der Verfahrvorgänge mit Ruck.

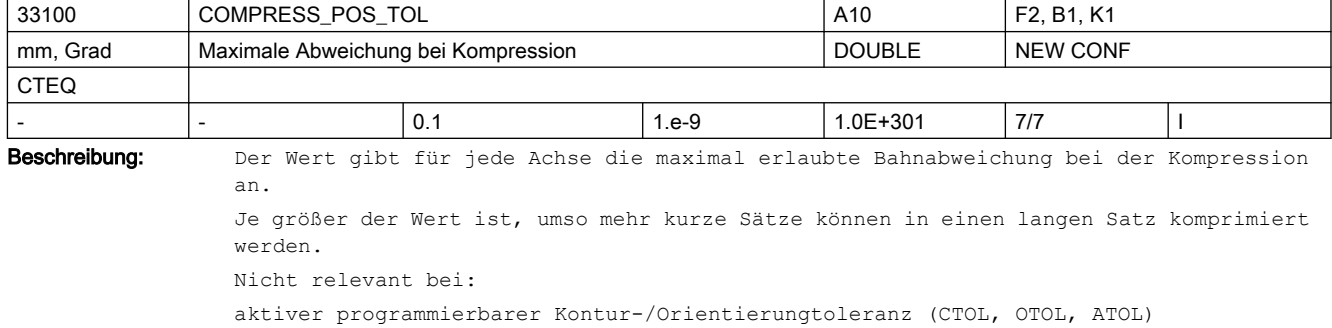

Bit 2:

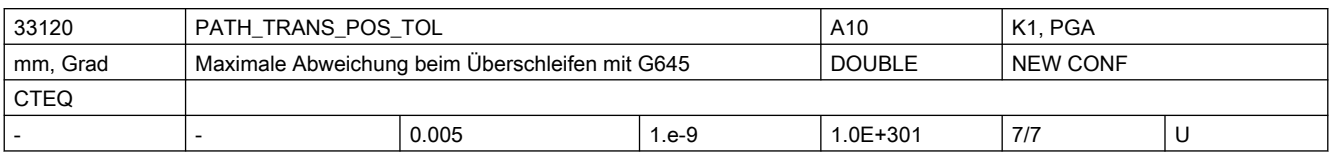

Beschreibung: Der Wert gibt für jede Achse die maximal erlaubte Bahnabweichung beim Überschleifen mit G645 an.

> Dies ist nur relevant für tangentiale Satzübergänge, die nicht beschleunigungsstetig sind.

> Beim Überschleifen von Ecken mit G645 wird, wie bei G642 auch, die Toleranz MD33100 \$MA\_COMPRESS\_POS\_TOL wirksam.

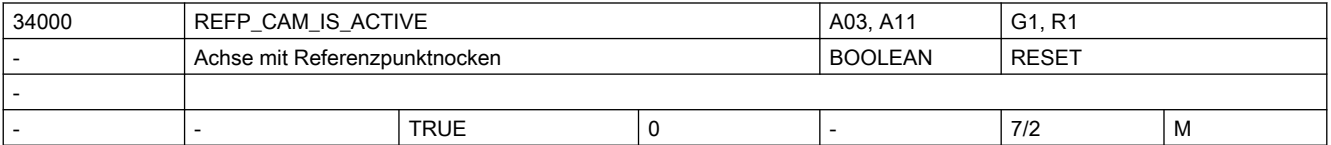

Beschreibung: 1: Für die Achse gibt es mindestens einen Referenzpunktnocken.

0: Die Achse hat keinen Referenzpunktnocken. (z.B. Rundachse)

Der Referenzierzyklus beginnt sofort mit Phase 2. (siehe Dokumentation)

Maschinenachsen, die über ihren gesamten Verfahrbereich nur eine Nullmarke haben oder Rundachsen, die nur eine Nullmarke pro Umdrehung haben, benötigen keinen zusätzlichen die Nullmarke auswählenden Referenznocken (MD34000 \$MA\_REFP\_CAM\_IS\_ACTIVE = 0 wählen).

Die so gekennzeichnete Maschinenachse beschleunigt, wenn die Verfahrtaste plus/minus gedrückt wurde, auf die im MD34040 \$MA\_REFP\_VELO\_SEARCH\_MARKER (Referenzpunkt-Abschaltgeschwindigkeit) vorgegebene Geschwindigkeit und synchronisiert mit der nächsten Nullmarke.

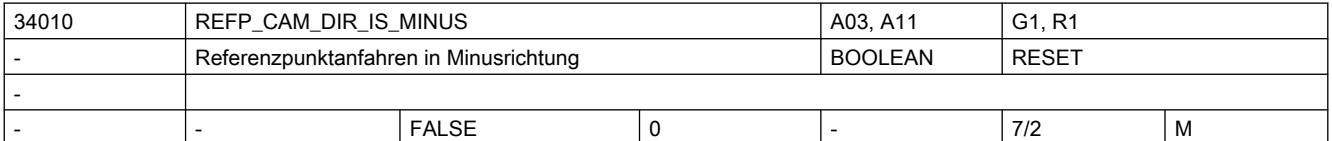

Beschreibung: 0: MD34010 \$MA REFP CAM DIR IS MINUS Referenzpunktanfahren in Plusrichtung

1: MD34010 \$MA\_REFP\_CAM\_DIR\_IS\_MINUS Referenzpunktanfahren in Minusrichtung

Bei inkrementellen Messsystemen:

Steht die Maschinenachse vor dem Referenznocken, beschleunigt sie, abhängig von der gedrückten Verfahrtaste plus/minus, auf die im MD34020 \$MA\_REFP\_VELO\_SEARCH\_CAM (Referenzpunktanfahrgeschwindigkeit) vorgegebene Geschwindigkeit in die im MD34010 \$MA\_REFP\_CAM\_DIR\_IS\_MINUS vorgegebene Richtung. Wird die falsche Verfahrtaste gedrückt, erfolgt kein Start des Referenzpunktfahrens.

Steht die Maschinenachse auf dem Referenznocken, beschleunigt sie auf die im MD34020 \$MA\_REFP\_VELO\_SEARCH\_CAM vorgegebene Geschwindigkeit und fährt entgegen der im MD34010 \$MA\_REFP\_CAM\_DIR\_IS\_MINUS vorgegebenen Richtung.

Bei Längenmesssystemen mit abstandscodierten Referenzmarken:

Hat die Maschinenachse einen Referenznocken (Längenmesssysteme mit abstands-codierten Referenzmarken brauchen nicht zwangsweise einen Referenznocken) und steht die Maschinenachse auf dem Referenznocken, beschleunigt sie, unabhängig von der gedrückten Verfahrtaste plus/minus, auf die im MD34040 \$MA\_REFP\_VELO\_SEARCH\_MARKER (Referenzpunktabschaltgeschwindigkeit) vorgegebene Geschwindigkeit entgegen der im MD34010 \$MA\_REFP\_CAM\_DIR\_IS\_MINUS vorgegebenen Richtung.

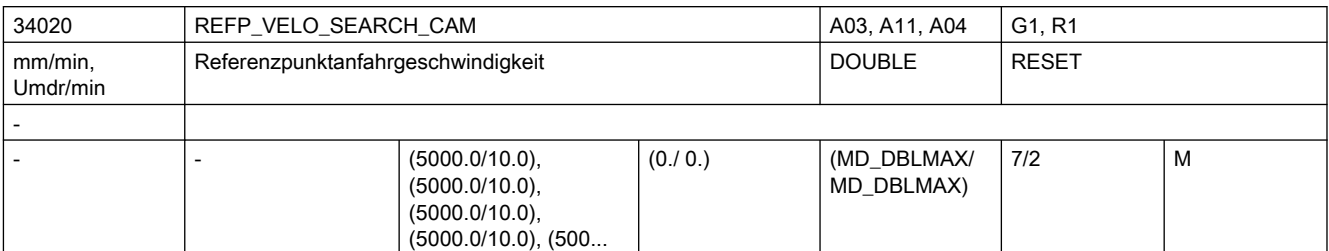

Beschreibung: Die Referenzpunktanfahrgeschwindigkeit ist die Geschwindigkeit, mit der die Maschinenachse nach dem Drücken der Verfahrtaste in Richtung des Referenznockens fährt (Phase 1). Dieser Wert sollte so groß eingestellt werden, dass die Achse auf 0 abgebremst werden kann, bevor sie einen Hardware-Endschalter erreicht.

Nicht relevant bei:

Längenmesssystemen mit abstandcodierten Referenzmarken

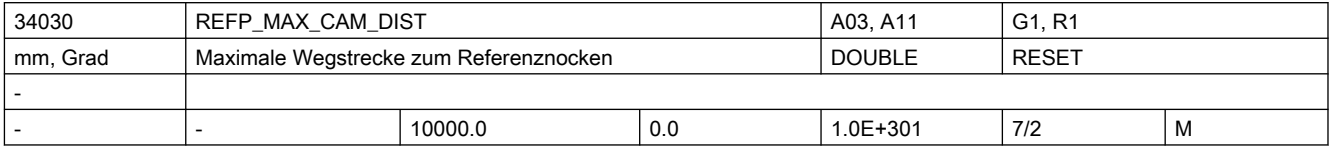

Beschreibung: Fährt die Maschinenachse von der Ausgangsposition in Richtung Referenznocken einen in MD34030 \$MA\_REFP\_MAX\_CAM\_DIST festgelegten Weg, ohne dass der Referenznocken erreicht wird (NC/PLC-Nahtstellensignal DB31, ... DBX12.7 (Verzögerung Referenzpunktfahren) ist zurückgesetzt), bleibt die Achse stehen und der Alarm 20000 "Referenznocken nicht erreicht" wird ausgegeben.

Nicht relevant bei:

Längenmesssystemen mit abstandscodierten Referenzmarken

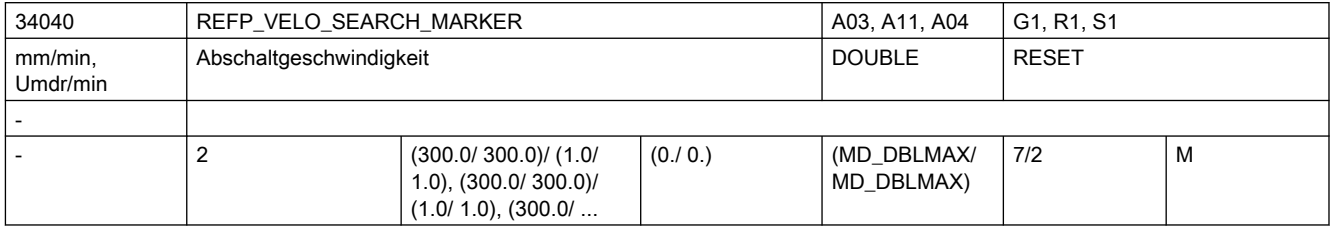

Beschreibung: 1) Bei inkrementellen Messsystemen:

Mit dieser Geschwindigkeit fährt die Achse im Zeitraum zwischen dem ersten Erkennen des Referenznockens und der Synchronisation mit der ersten Nullmarke (Phase 2). Verfahrrichtung: entgegengesetzt zu der für die Nockensuche eingestellten Richtung (MD34010 \$MA\_REFP\_CAM\_DIR\_IS\_MINUS)

Wenn das MD34050 \$MA\_REFP\_SEARCH\_MARKER\_REVERSE (Richtungsumkehr auf Referenznocken) gesetzt ist, dann wird bei Synchronisation mit steigender Referenznockenflanke auf dem Nocken mit der Geschwindigkeit gemäß MD34020 \$MA\_REFP\_VELO\_SEARCH\_CAM verfahren.

2) Indirektes Messsystem mit lastseitigem BERO (vorzugsweise bei Spindeln):

Mit dieser Geschwindigkeit wird die zum BERO gehörige Nullmarke gesucht (Nullmarkenauswahl mittels VDI-Signal). Die Nullmarke wird akzeptiert, wenn sich die Istgeschwindigkeit innerhalb des durch MD35150 \$MA\_SPIND\_DES\_VELO\_TOL festgelegten Toleranzbereiches, von der durch MD34040 \$MA\_REFP\_VELO\_SEARCH\_MARKER[n] vorgegebenen Geschwindigkeit, befindet.

3) Bei Längenmesssystemen mit abstandscodierten Referenzmarken:

Mit dieser Geschwindigkeit überfährt die Achse die zwei Referenzmarken. Die max. Geschwindigkeit muss so klein sein, dass die Zeit, um den kleinsten auf dem Längenmesssystem möglichen Referenzmarkenabstend [x(minimum)] abzufahren, größer als ein Lagereglertakt ist.
Aus Grundabstand Messlänge  $[x (minimum)]$   $[mm] =$  ------------ \* Teilungperiode - ------------ 2 Grundabstand ergibt sich mit Grundabstand [Vielfaches der Teilungsperiode] Teilungsperiode [mm] Messlänge [mm] x(minimal) [mm] max. Geschwindigkeit [m/s] = -------------------- Lagereglertakt [ms] Diese Grenzwertbetrachtung gilt entsprechend auch für die anderen Messsysteme. Verfahrrichtung:

- gemäß MD34010 \$MA\_REFP\_CAM\_DIR\_IS\_MINUS;
- steht die Achse schon auf dem Nocken, dann in entgegengesetzter Richtung.

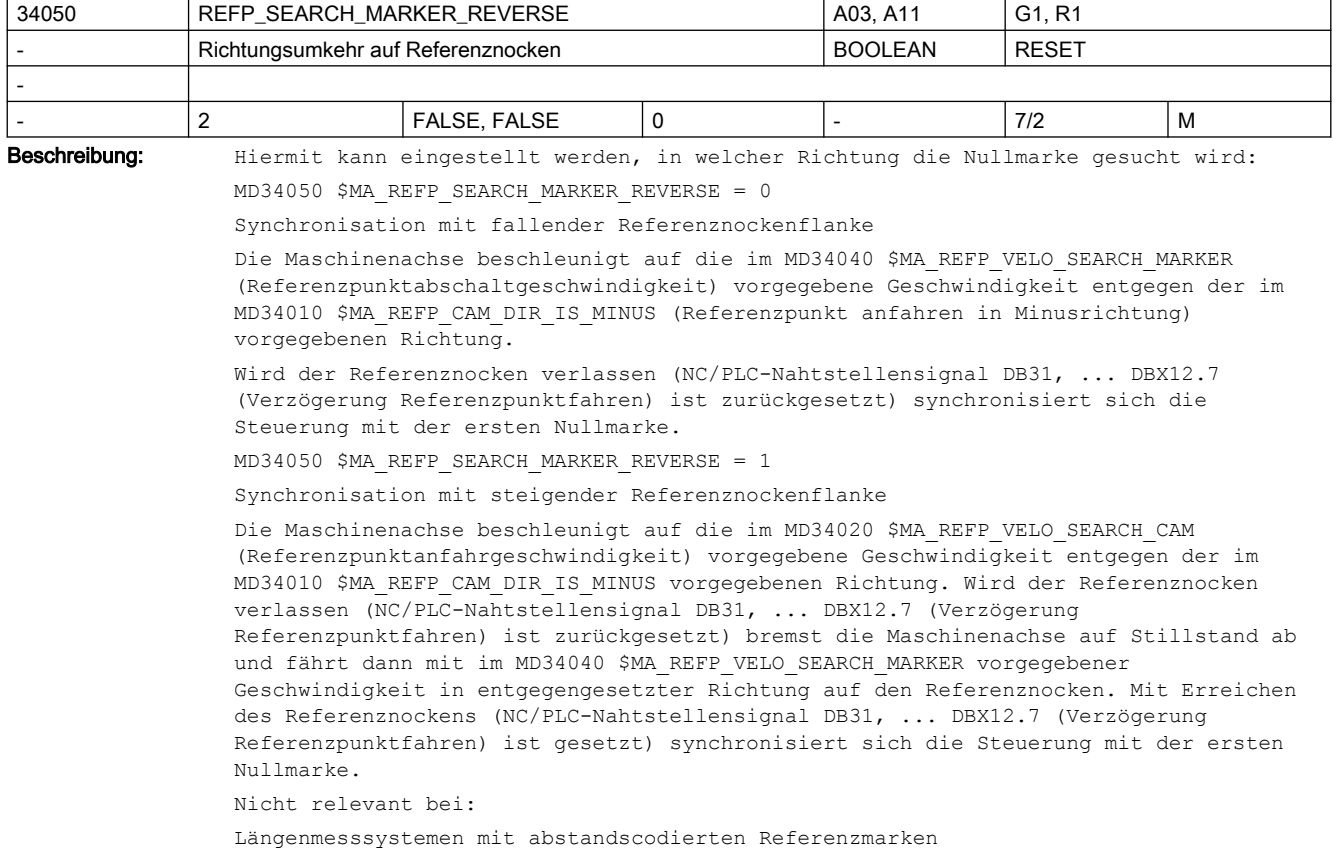

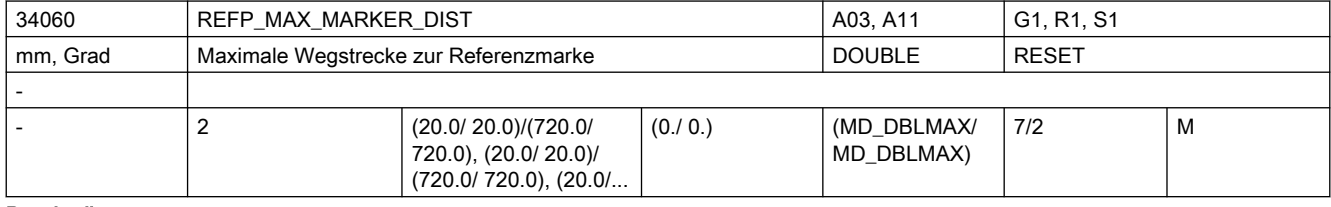

Beschreibung: Bei inkrementellen Messsystemen:

Fährt die Maschinenachse vom Referenznocken aus (NC/PLC-Nahtstellensignal DB31, ... DBX12.7 (Verzögerung Referenzpunktfahren) ist rückgesetzt) einen im MD34060 \$MA\_REFP\_MAX\_MARKER\_DIST festgelegten Weg, ohne dass die Referenzmarke erkannt wird , bleibt die Achse stehen und der Alarm 20002 "Nullmarke fehlt" wird ausgegeben.

Bei Längenmesssystemen mit abstandscodierten Referenzmarken:

Fährt die Maschinenachse von der Ausgangsposition einen im MD34060 \$MA\_REFP\_MAX\_MARKER\_DIST festgelegten Weg, ohne dass zwei Referenzmarken überfahren werden, bleibt die Achse stehen und der Alarm 20004 "Referenzmarke fehlt" wird ausgegeben.

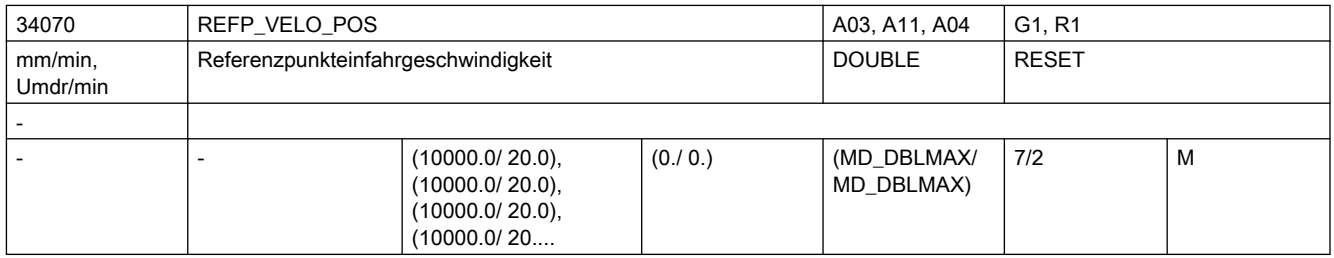

Beschreibung: Bei inkrementellen Messsystemen:

Mit dieser Geschwindigkeit fährt die Achse im Zeitraum zwischen der Synchronisation mit der ersten Nullmarke und dem Erreichen des Referenzpunktes.

Bei Längenmesssystemen mit abstandscodierten Referenzmarken:

Mit dieser Geschwindigkeit fährt die Achse im Zeitraum zwischen der Synchronisation (Überfahren von zwei Nullmarken) und dem Erreichen des Zielpunktes.

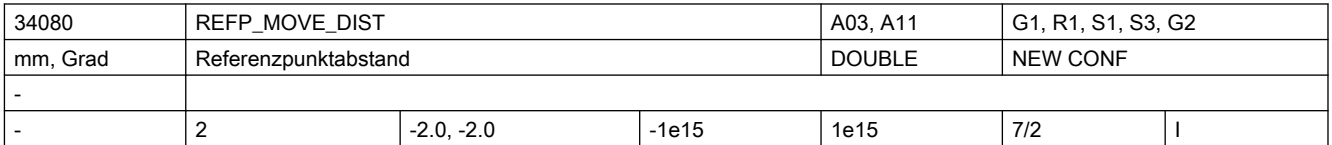

Beschreibung: 1. Standard-Messsystem (inkrementell mit äquidistanten Null-Markern)

Referenzpunkt-Positionier-Bewegung: 3. Phase des Referenzpunkt-Fahrens: Die Achse verfährt von der Stelle, an der der Null-Marker erkannt wurde, mit der

Geschwindigkeit REFP AX VELO\_POS um die Strecke REFP\_MOVE\_DIST + REFP\_MOVE\_DIST\_CORR (relativ zum Marker).

Am Zielpunkt wird REFP SET POS als aktuelle Achsposition gesetzt.

2. Abstandscodiertes Messsystem ohne Bedeutung

Override-Schalter und Auswahl Tipp/Dauerbetrieb (MD JOG\_INC\_MODE\_IS\_CONT) sind wirksam.

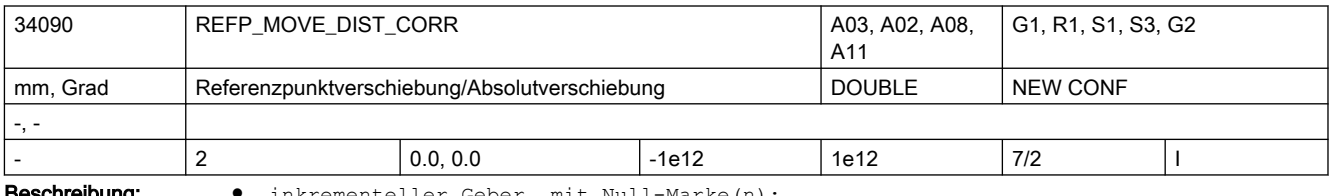

**schreibung: ●** inkrementeller Geber mit Null-Marke(n):

Nach Erkennen der Null-Marke wird die Achse um die Strecke MD34080 \$MA\_REFP\_MOVE\_DIST + MD34090 \$MA\_REFP\_MOVE\_DIST\_CORR von der Null-Marke wegpositioniert. Nach dem Verfahren dieser Strecke hat die Achse den Referenzpunkt erreicht. MD34100 \$MA\_REFP\_SET\_POS\_wird in den Istwert übernommen. Während der Verfahrbewegung um MD34080 \$MA\_REFP\_MOVE\_DIST + MD34090 \$MA\_REFP\_MOVE\_DIST\_CORR\_sind Override-Schalter und MD11300 \$MN\_JOG\_INC\_MODE\_LEVELTRIGGRD (Dauer-/Tippbetrieb) wirksam.

● abstandscodiertes Messsystem:

MD34090 \$MA\_REFP\_MOVE\_DIST\_CORR wirkt als Absolutoffset. Er beschreibt die Verschiebung zwischen Maschinennullpunkt und der ersten Referenzmarke des Messsystems.

● Absolutwertgeber:

MD34090 \$MA\_REFP\_MOVE\_DIST\_CORR wirkt als Absolutoffset.

Er beschreibt die Verschiebung zwischen Maschinennullpunkt und dem Nullpunkt des Absolutmesssystems.

Hinweis:

Dieses MD wird in Verbindung mit Absolutgebern bei Justagevorgängen und Modulokorrektur durch die Steuerung verändert!

Die Änderungshäufigkeit bei rotatorischen Absolutwertgebern (an Linear-/Rundachsen) hängt außerdem von der Einstellung des MD34220 \$MA\_ENC\_ABS\_TURNS\_MODULO ab.

Einer händischen Eingabe oder Änderung dieses MDs per Teileprogramm sollte deshalb ein Power-ON-Reset folgen, damit der neue Wert auch wirksam wird und nicht verloren gehen kann.

Für NCU-LINK gilt:

Verwendet eine Link-Achse einen Absolutgeber, so wird jede Änderung des MD34090 \$MA\_REFP\_MOVE\_DIST\_CORR auf der Heim-NCU (Servo physikalisch vorhanden) nur lokal, nicht aber über die NCU-Grenzen aktualisiert. Die Änderung ist damit für die Link-Achse nicht sichtbar. Das Schreiben von MD34090 \$MA\_REFP\_MOVE\_DIST\_CORR durch die Link-Achse wird mit dem Alarm 17070 abgewiesen.

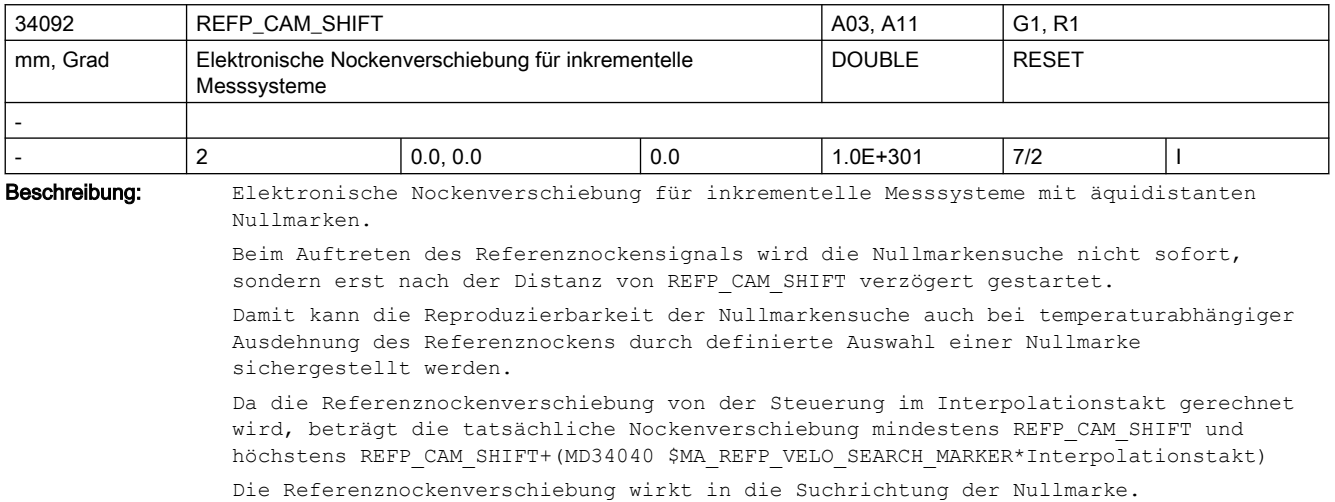

Die Referenznockenverschiebung ist nur beim vorhandenen Nocken MD34000 \$MA\_REFP\_CAM\_IS\_ACTIVE=1 aktiv.

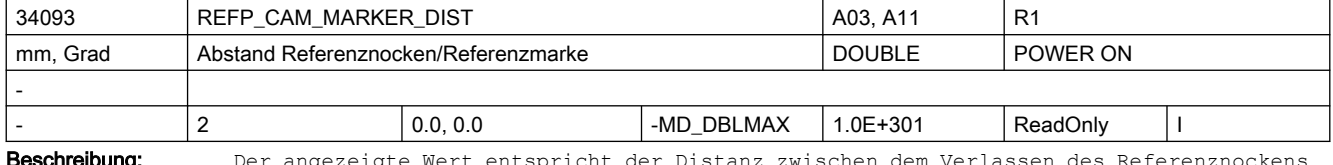

**eschreibung:** Der angezeigte Wert entspricht der Distanz zwischen dem Verlassen und dem Auftreten der Referenzmarke. Bei zu kleinen Werten besteht die Gefahr, dass die Ermittlung des Referenzpunkts aufgrund von Temperatureinflüssen oder einer schwankenden Laufzeit des Nockensignals nicht deterministisch ist. Der zurückgelegte Weg kann als ein Anhaltspunkt für die Einstellung der elektronischen Referenznockenverschiebung verwendet werden.

Das Maschinendatum ist ein Anzeigedatum, kann damit nicht verändert werden.

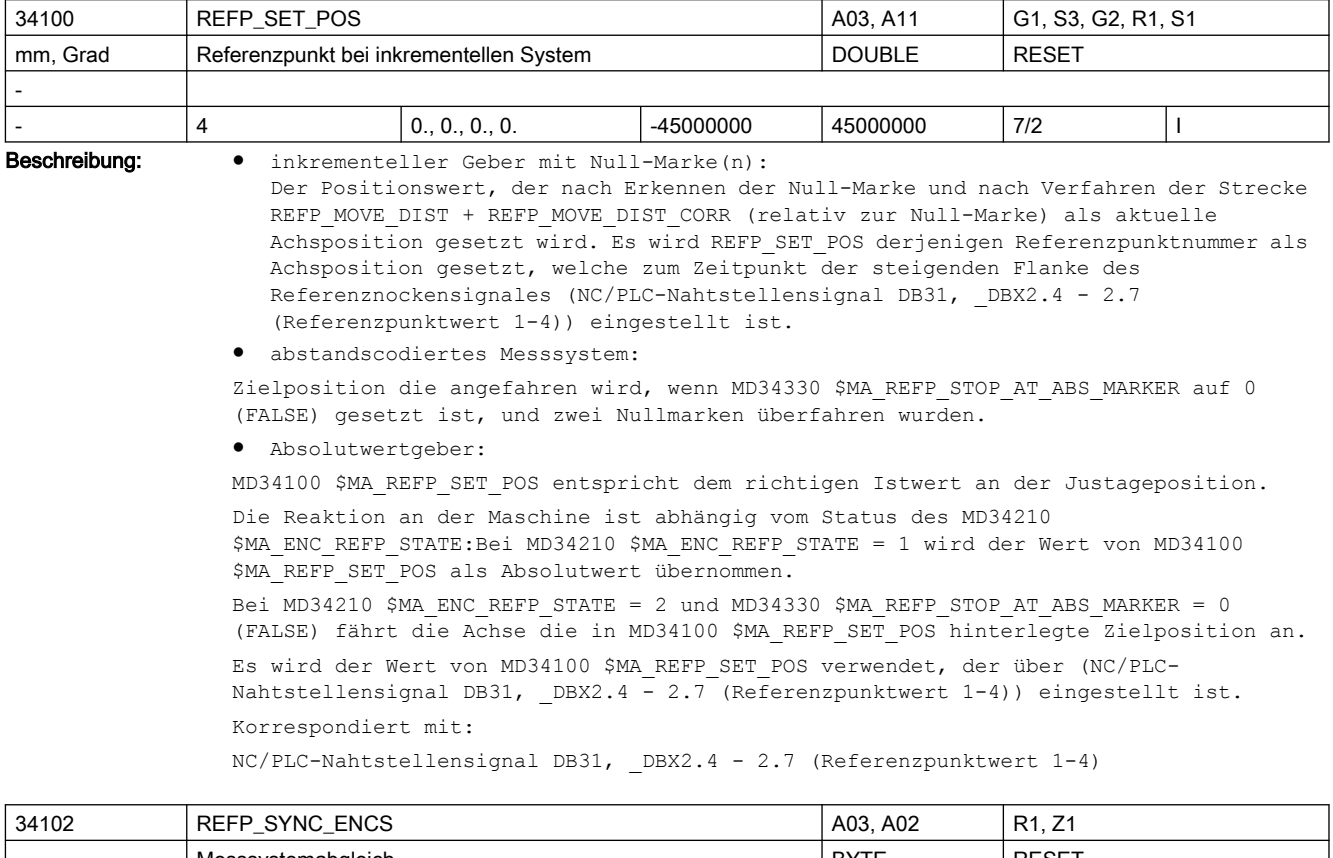

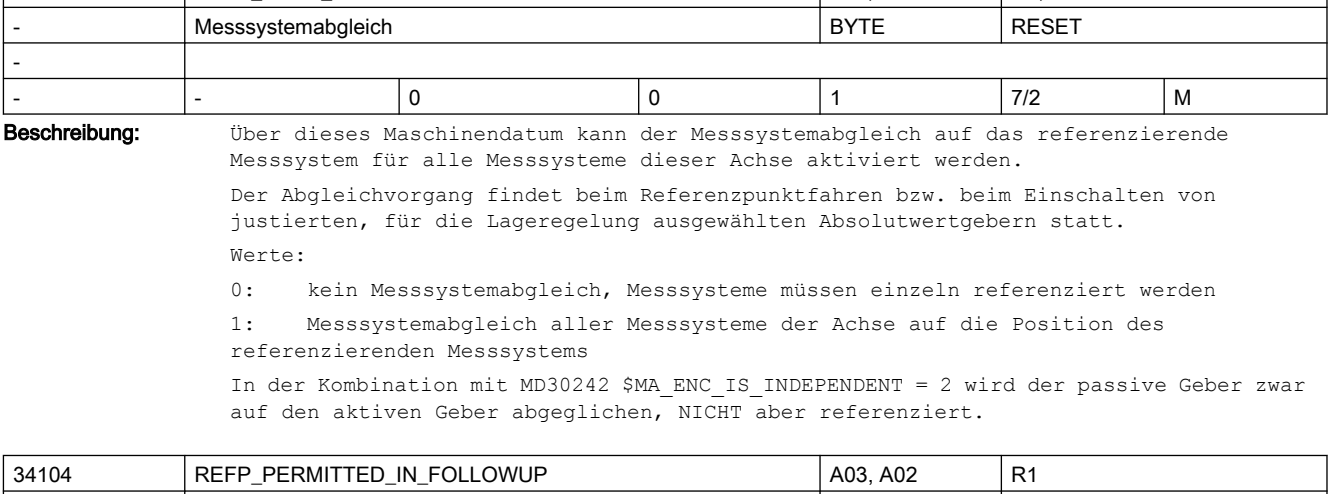

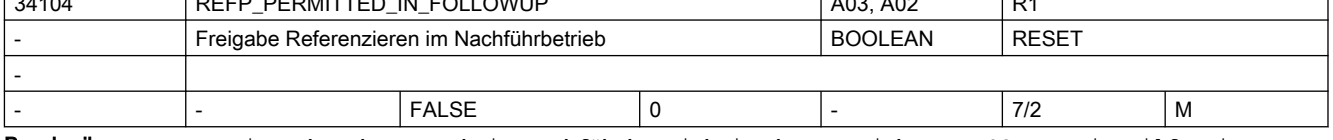

Beschreibung: Die Achse kann auch im Nachführbetrieb in der Betriebsart JOG+REF mit Hilfe einer externen Bewegung referenziert werden.

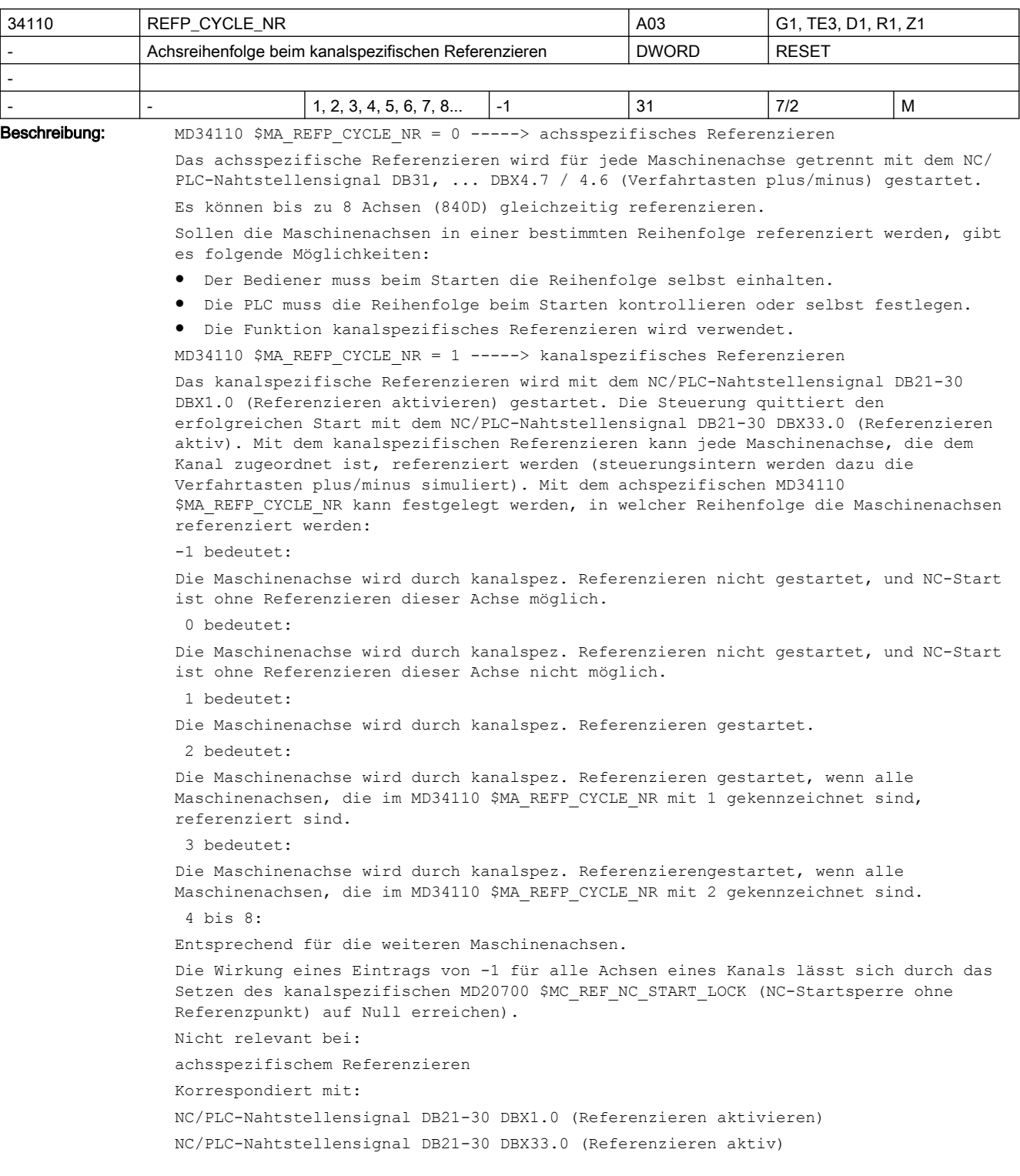

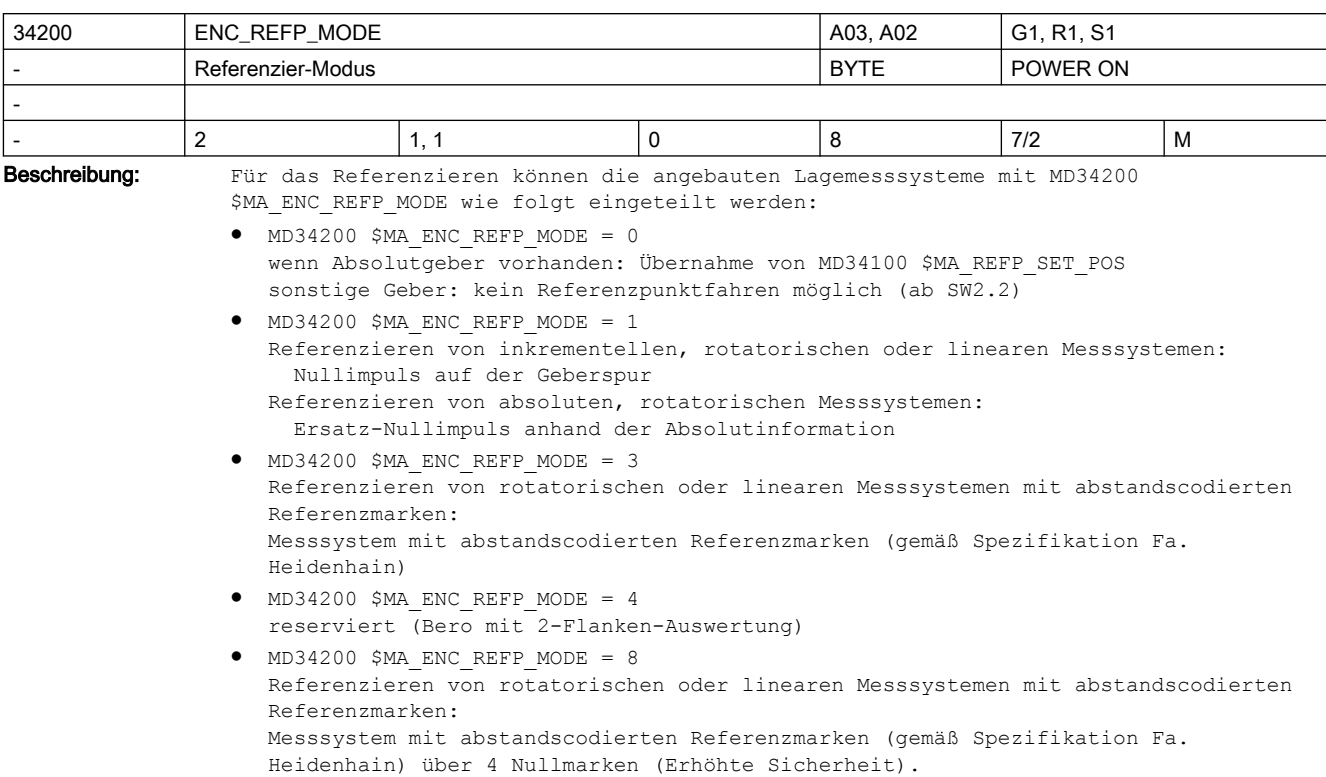

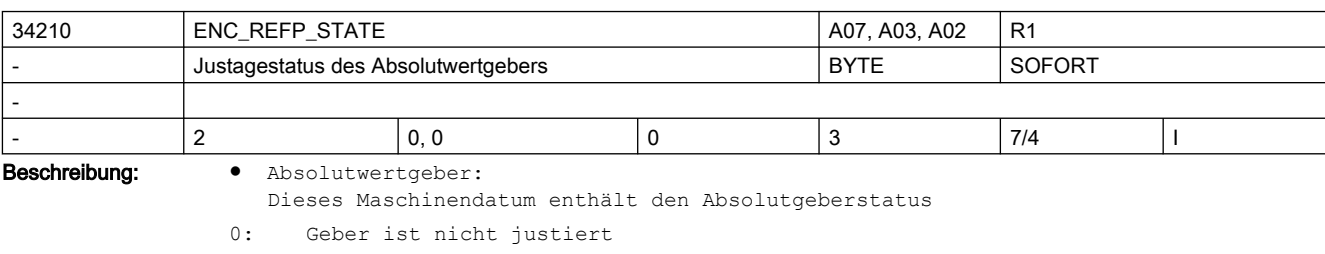

- 1: Geberjustage freigegeben (aber noch nicht justiert)
- 2: Geber ist justiert

Voreinstellung bei Neuinbetriebnahme: Geber ist nicht justiert.

- 3: keine Bedeutung, wirkt wie "0"
- Inkrementalgeber: Dieses Maschinendatum enthält den "Referenziert-Status", der über Power-On hinweg gerettet werden kann:
- 0: Voreinstellung: kein automat. Referenzieren
- 1: automat. Referenzieren freigegeben, aber Geber noch nicht referenziert

2: Geber ist referenziert und im Genauhalt, automat. Referenzieren bei der nächsten Geberaktivierung wirksam

3: Die letzte vor dem Ausschalten gepufferte Achsposition wird restauriert, kein automat. Referenzieren

Voreinstellung bei Neuinbetriebnahme: kein automat. Referenzieren.

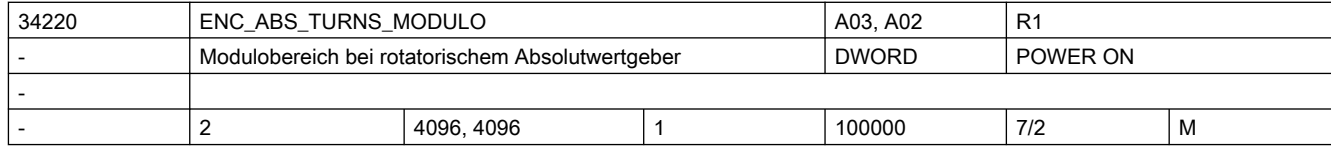

Beschreibung: Anzahl der Geberumdrehungen, die ein rotatorischer Absolutgeber auflösen kann (vgl. auch maximale Multiturn-Information des Absolutgebers, vgl. Geber-Datenblatt bzw. PROFIdrive-Parameter P979).

> Die Absolutposition einer Rundachse wird beim Einschalten eines Absolutgebers auf diesen auflösbaren Bereich reduziert:

D.h., es wird eine MODULO-Wandlung ausgeführt, wenn die gelesene Istposition größer als die durch das MD ENC ABS TURNS MODULO zugelassene Position ist.

0 Grad  $\leq$  Position  $\leq$  n\*360 Grad, (mit n = ENC ABS TURNS MODULO) Hinweis:

Mit SW 2.2 wird die Position beim Einschalten der Steuerung/des Gebers auf diesen Bereich reduziert. Ab SW 3.6 stellt die Hälfte dieses Werts den maximal zulässigen Verfahrweg bei ausgeschalteter Steuerung/inaktivem Geber dar. Sonderfälle:

Bei PROFIdrive sind beliebige, ganzzahlige Werte zulässig.

Das MD ist nur für rotatorische Geber relevant (an Linear- und Rundachsen).

Korrespondiert mit:

PROFIdrive-Parameter P979

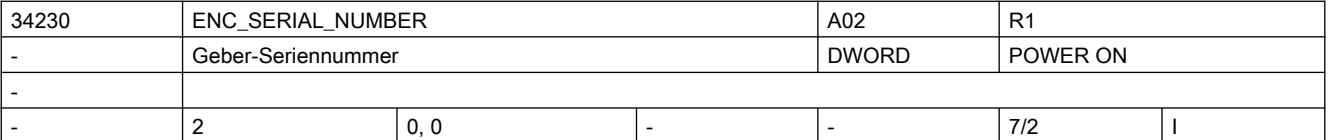

Beschreibung: Hier ist die Geber-Seriennummer (von EnDat-Gebern) auslesbar.

Diese wird aktualisiert bei PowerOn oder Parken-Abwahl

Für Geber, die keine Seriennummer zur Verfügung stellen, wird "0" geliefert.

Eine Manipulation dieses MDs zieht normalerweise eine automatische Absolutgeber-Dejustage nach sich (MD34210 \$MA\_ENC\_REFP\_STATE fällt auf "0" zurück).

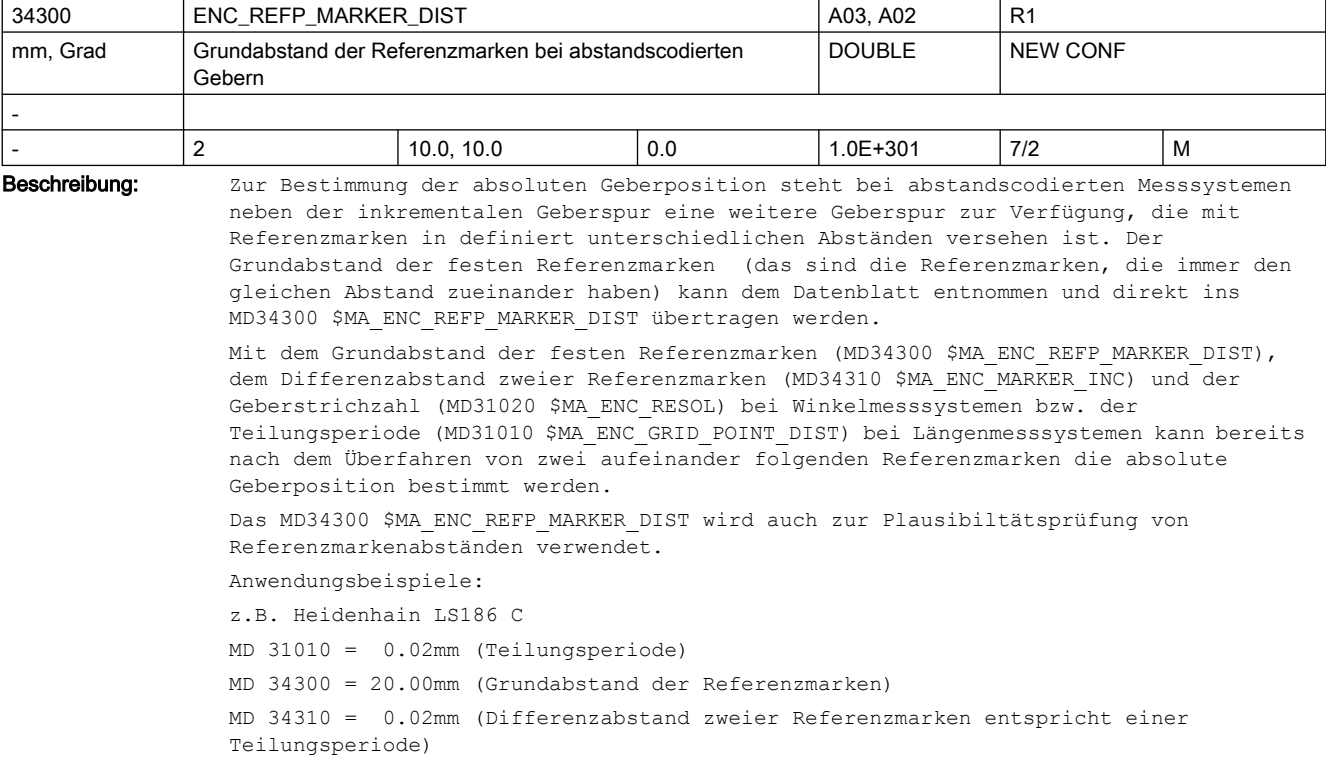

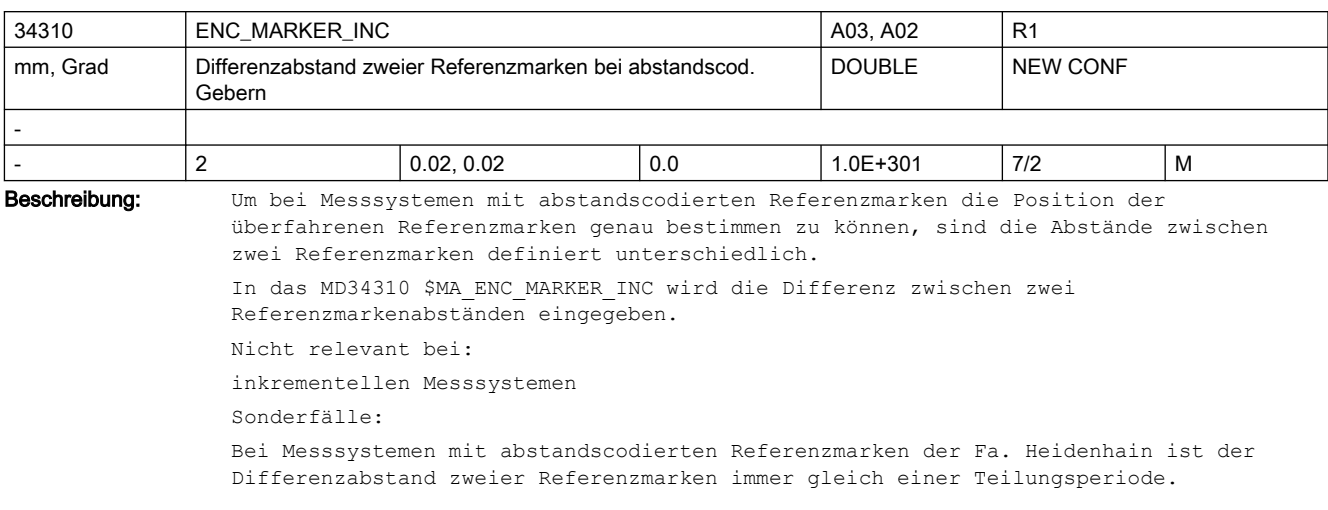

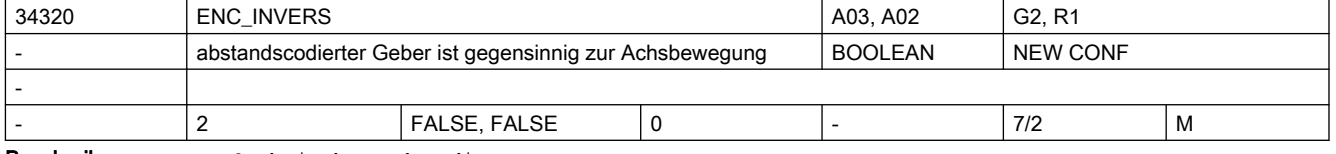

```
Beschreibung: • bei abstandscodiertem Messsystem:
```
Beim Bezugspunkt setzen wird die Istposition (bestimmt durch die abstandscodierten Referenzmarken) auf dem Messsystem einer exakten Maschinenachsposition (bezüglich des Maschinennullpunkts) zugewiesen. Dazu muss im MD34090 \$MA\_REFP\_MOVE\_DIST\_CORR (Referenzpunkt-/Absolutverschiebung) die absolute Verschiebung zwischen dem Maschinennullpunkt und der Position der 1. Referenzmarke auf dem Messsystem eingegeben werden. Weiter muss mit dem MD34320 \$MA\_ENC\_INVERS eingestellt werden, ob das Messsystem gleichsinnig oder gegensinnig zum Maschinensystem angebaut ist. Nicht relevant bei:

Gebern ohne abstandscodierte Referenzmarken.

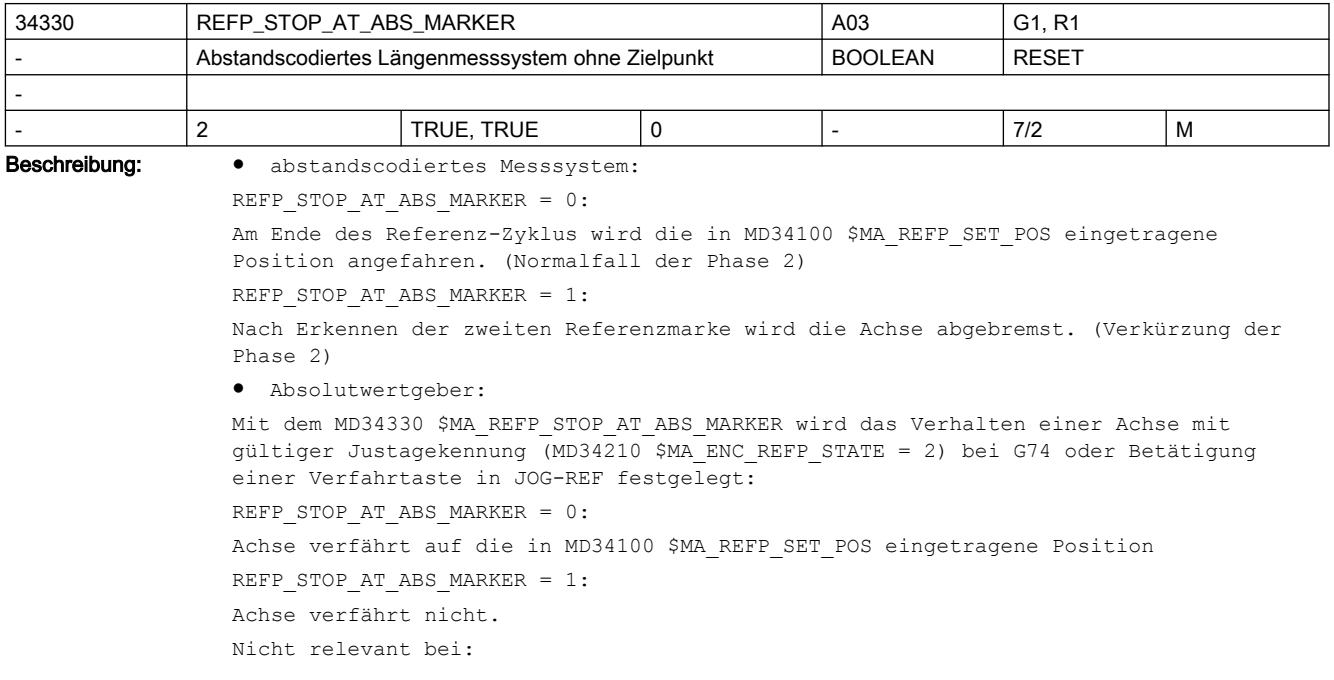

inkrementalen Gebern mit Null-Marke (Standardgeber) Korrespondiert mit: MD34100 \$MA\_REFP\_SET\_POS (Referenzpunktabstand/Zielpunkt bei abstandscodiertem System.)

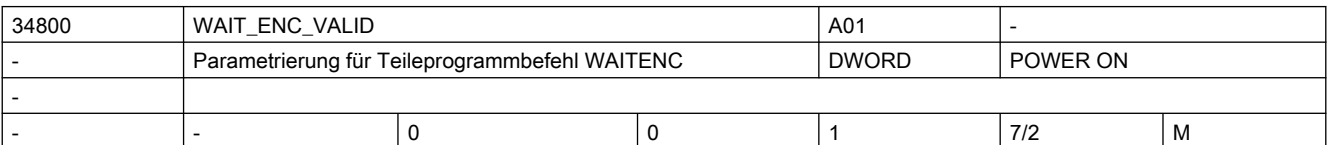

Beschreibung: Parametrierung für Teileprogrammbefehl WAITENC:

0: Achse wird beim Warten auf synchronisierte/referenzierte bzw. restaurierte Position per Teileprogrammbefehl WAITENC nicht berücksichtigt.

1: Es wird im Teileprogrammbefehl WAITENC gewartet, bis für diese Achse eine synchronisierte/referenzierte bzw. restaurierte Position zur Verfügung steht.

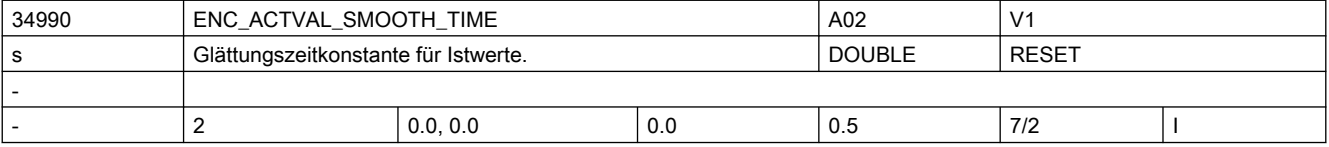

Beschreibung: Bei der Verwendung von niedrigauflösenden Gebern kann mit geglätteten Istwerten eine stetigere Bewegung angekoppelter Bahn- bzw. Achsbewegungen erreicht werden. Je größer die Zeitkonstante ist, um so besser ist die Glättung der Istwerte und um so größer ist der Nachlauf.

Geglättete Istwerte werden verwendet bei:

- Gewindeschneiden (G33, G34, G35)
- Umdrehungsvorschub (G95, G96, G97, FPRAON)
- Anzeige von Istposition und -geschwindigkeit bzw. Drehzahl.

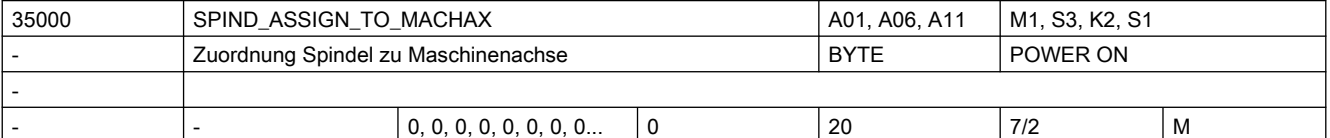

Beschreibung: Definition der Spindel. Die Spindel ist definiert, wenn in diesem MD die Spindelnummer eingetragen ist.

Beispiel:

Soll die betreffende Achse die Spindel 1 sein, dann ist in diesem MD der Wert "1" einzutragen.

Die Spindelfunktionen sind nur für Modulo-Rundachsen möglich. Dazu sind die MD30300 \$MA\_IS\_ROT\_AX und MD30310 \$MA\_ROT\_IS\_MODULO zu setzen.

Die Achsfunktionalität bleibt erhalten, der Übergang in den Achsbetrieb kann mit M70 erfolgen.

Die Spindeldaten werden getriebestufenspezifisch in den Parametersätzen 1..5 eingestellt, im Achsbetrieb wird der Parametersatz 0 verwendet (MD35590 \$MA\_PARAMSET\_CHANGE\_ENABLE).

Die kleinste Spindelnummer ist 1, die höchste Nummer ist von der Anzahl der Achsen im Kanal abhängig.

Sollen andere Spindelnummern vergeben werden, ist die Funktion "Spindelumsetzer" zu verwenden.

Bei mehrkanaligen Systemen können in allen Kanälen gleiche Nummern vergeben werden, außer bei Spindeln, die in mehreren Kanälen angemeldet sind (Tauschachsen/-spindeln MD30550 \$MA\_AXCONF\_ASSIGN\_MASTER\_CHAN).

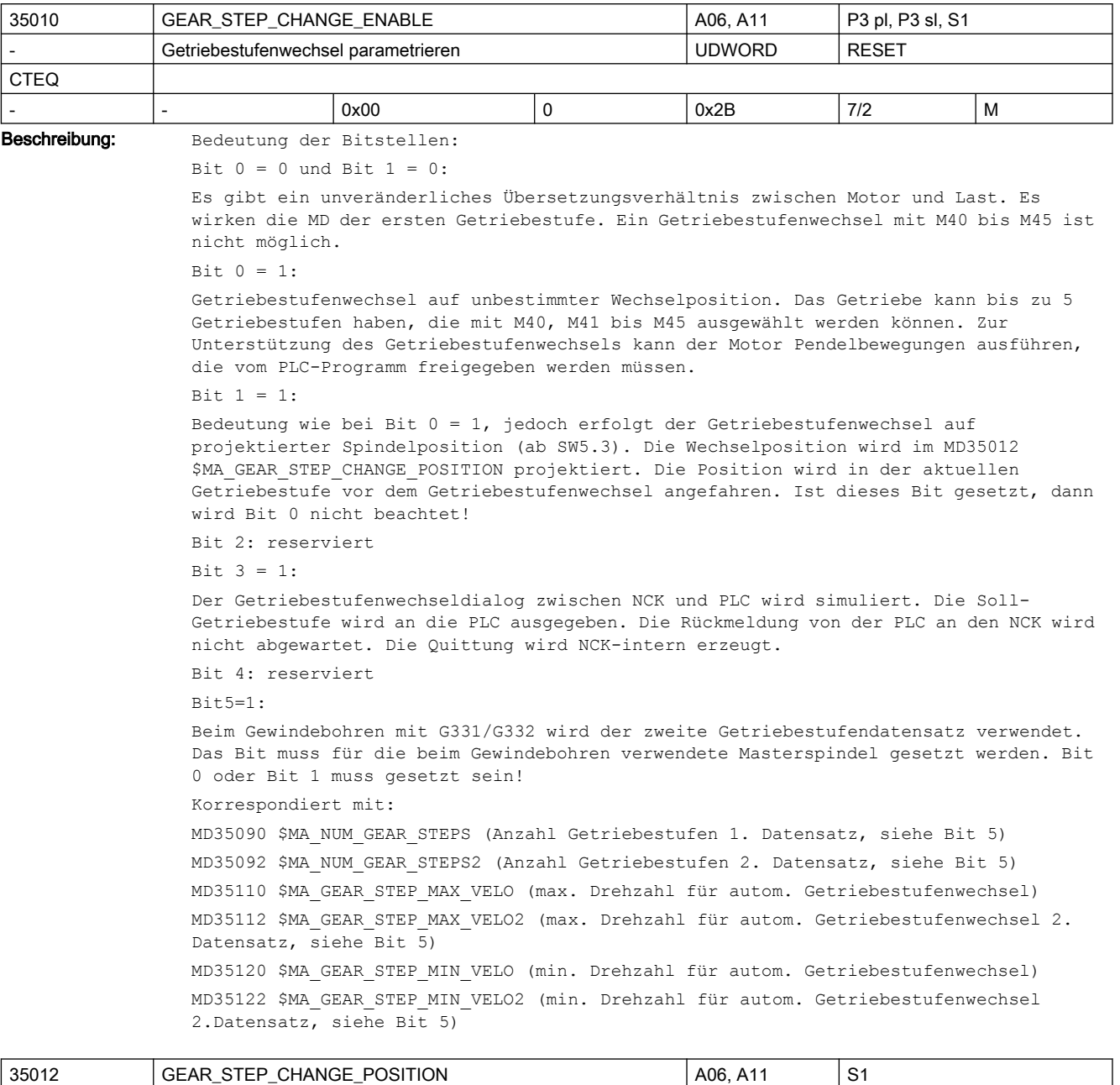

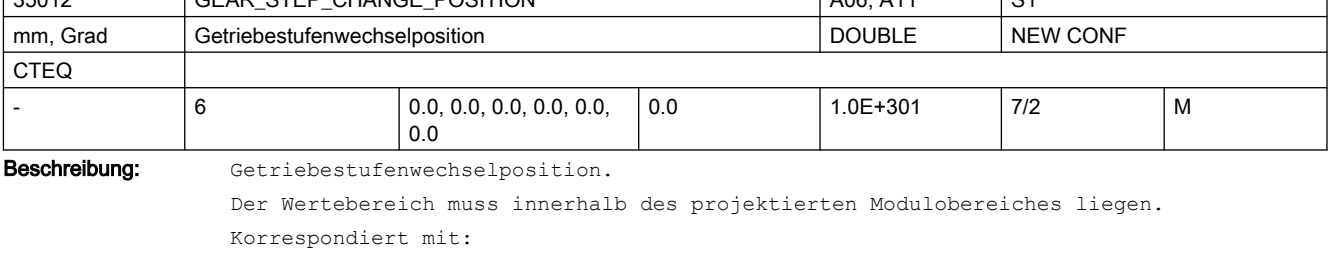

MD35010 \$MA\_GEAR\_STEP\_CHANGE\_ENABLE, Bit 1

MD30330 \$MA\_MODULO\_RANGE

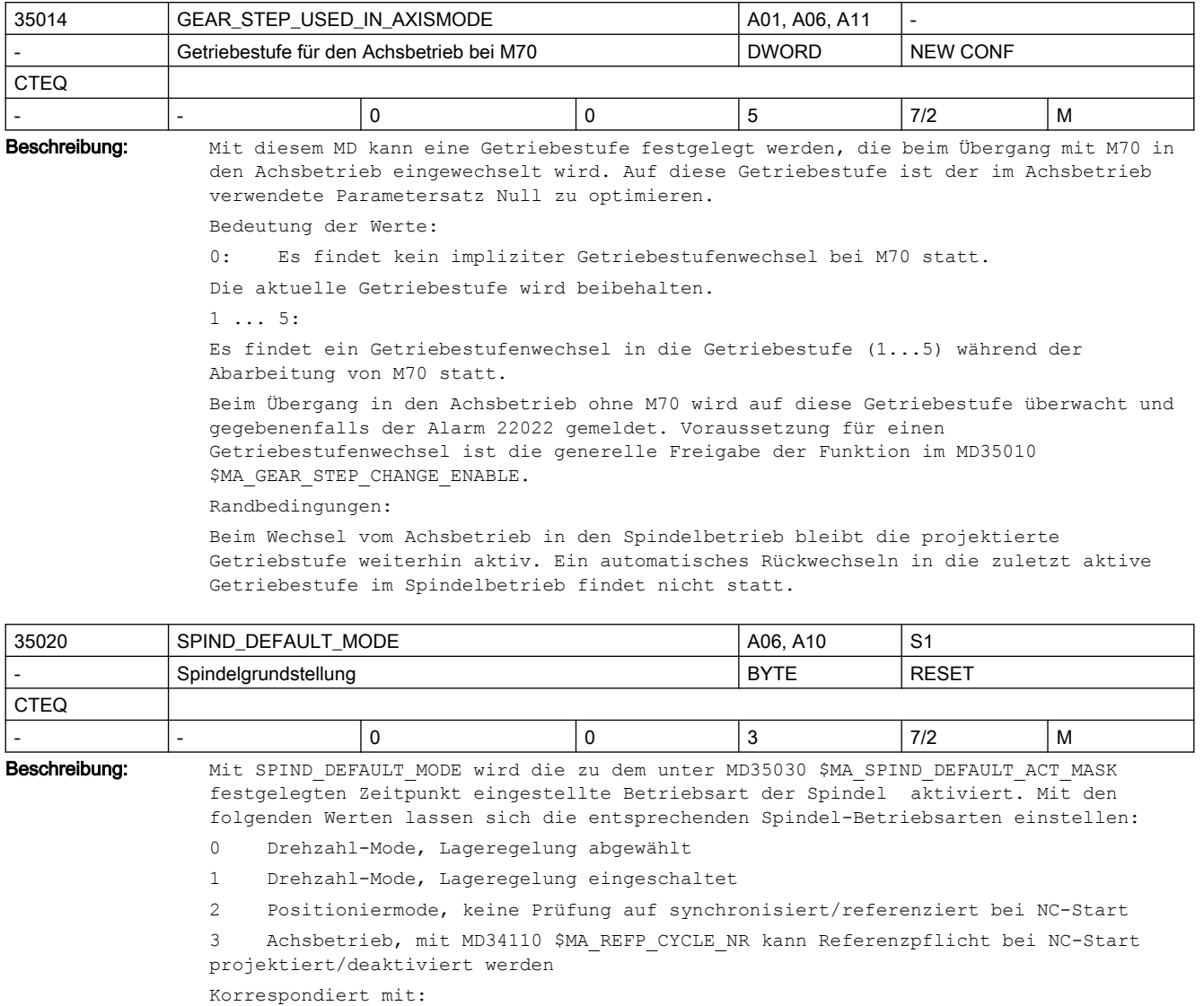

MD35030 \$MA\_SPIND\_DEFAULT\_ACT\_MASK (Aktivieren Spindel Grundstellung) MD20700 \$MC\_REFP\_NC\_START\_LOCK (NC-Startsperre ohne Referenzpunk)

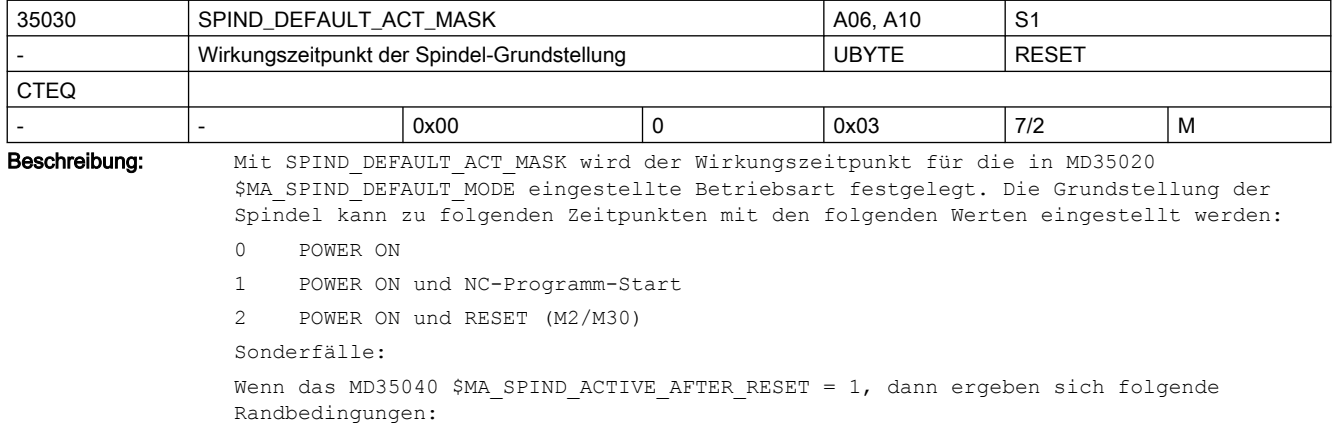

- SPIND\_DEFAULT\_ACT\_MASK sollte auf 0 gesetzt sein
- Ist das nicht möglich, dann muss sich die Spindel vor dem Aktivierungszeitpunkt im Stillstand befinden.

```
Korrespondiert mit:
MD35020 $MA_SPIND_DEFAULT_MODE (Grundstellung der Spindel)
MD35040 $MA_SPIND_ACTIVE_AFTER_RESET (Spindel über Reset aktiv)
```
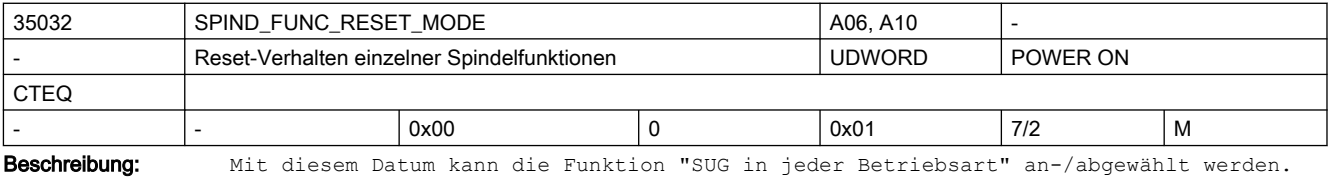

SPIND FUNC RESET MODE, Bit 0 = 0 : "SUG in jeder Betriebsart" ist abgewählt

SPIND\_FUNC\_RESET\_MODE, Bit 0 = 1 : "SUG in jeder Betriebsart" ist angewählt

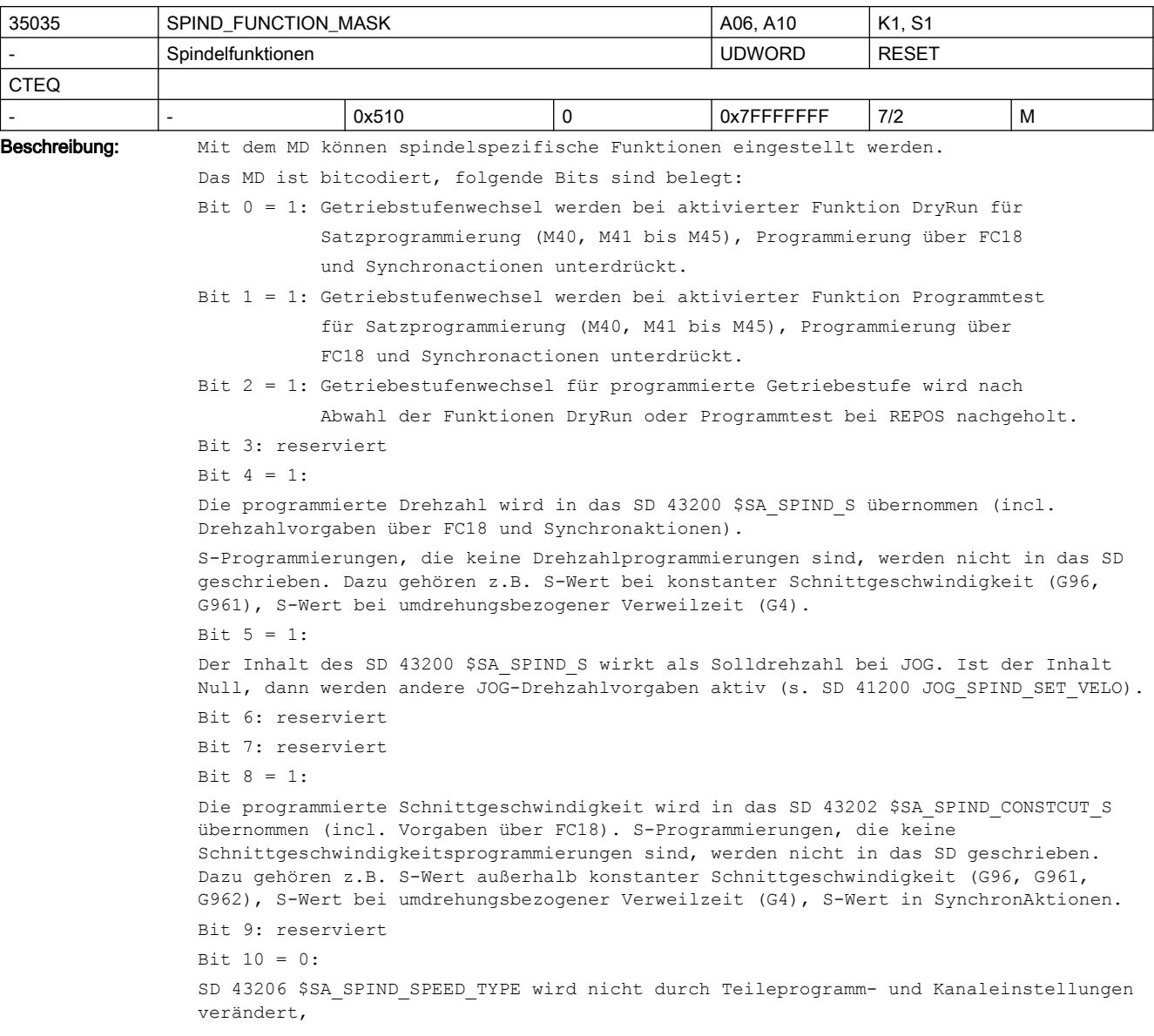

 $\overline{\phantom{0}}$ 

```
= 1:Für die Masterspindel wird der Wert der 15. G-Gruppe (Vorschubtyp) in das SD 43206 
$SA_SPIND_SPEED_TYPE übernommen. Für alle anderen Spindeln bleibt das zugehörige SD 
unverändert.
Bit 11: reserviert
R_{1} + 12 = 1Spindeloverride wirkt bei der Nullmarkensuche bei M19, SPOS bzw. SPOSA
       = 0 \cdotbisheriges Verhalten (Default)
Mit den nachfolgenden Bits 16-20 können spindelspezifische M-Funktionen eingestellt 
werden, die an die VDI-Nahtstelle ausgegeben werden, 
wenn die dazu gehörige M-Funktionalität für den Programmablauf implizit erzeugt wurde.
Bit 16: reserviert
Bit 17: reserviert
Bit 18: reserviert
Bit 19:"Ausgabe implizites M19 an PLC"
 = 0: Wenn auch das MD20850 $MC_SPOS_TO_VDI = 0 ist, dann wird bei SPOS und SPOSA 
keine Hilfsfunktion M19 erzeugt. Damit entfällt auch die Quittierungszeit der 
Hilfsfunktion. Diese kann bei kurzen Sätzen stören.
 = 1: Bei der Programmierung von SPOS und SPOSA wird die implizite Hilfsfunktion M19 
erzeugt und an die PLC ausgegeben. Die Adresserweiterung entspricht der Spindelnummer.
Bit 20:"Ausgabe implizites M70 an PLC"
 = 0: Keine Erzeugung der impliziten Hilfsfunktion M70. Hinweis: Eine programmierte 
Hilfsfunktion M70 wird immer an die PLC ausgegeben.
 = 1: Beim Übergang in den Achsbetrieb wird implizit die Hilfsfunktion M70 erzeugt und 
an die PLC ausgegeben. Die Adresserweiterung entspricht der Spindelnummer. 
Bit 21: reserviert
Bit 22 = 0: Ab NCK-Version 78.00.00: Das NC/PLC-Nst.-Signal DB31, ... DBX17.6 (M3/M4 
invertieren) wirkt auch auf die Funktion interpolatorisches Gewindebohren G331/G332
Bit 22 = 1: Kompatibles Verhalten zu SW-Ständen vor NCK-Version 78.00.00: Das NC/PLC-
Nst.-Signal DB31, ... DBX17.6 (M3/M4 invertieren) wirkt nicht auf die Funktion 
interpolatorisches Gewindebohren G331/G332.
Bit 23:"Berechnung der Beschleunigungsreduktion bei Geschwindigkeitsführung DRIVE"
 = 0: Zur Berechnung der Beschleunigungsreduktion wird als Maximaldrehzahl das 
aktuell wirksame Drehzahllimit der Spindel herangezogen (Kompatibilitätsmodus).
  = 1: Zur Berechnung der Beschleunigungsreduktion werden für die Maximaldrehzahl nur 
die Maschinendaten MD35100 $MA_SPIND_VELO_LIMIT, MD35130 
$MA_GEAR_STEP_MAX_VELO_LIMIT sowie bei Lageregelung MD35135 
$MA_GEAR_STEP_PC_MAX_VELO_LIMIT herangezogen.'
MD korrespondiert mit:
MD20850 $MC_SPOS_TO_VDI
MD35040 $MA_SPIND_ACTIVE_AFTER_RESET
MD35020 $MA_SPIND_DEFAULT_MODE
SD43200 $SA_SPIND_S
```
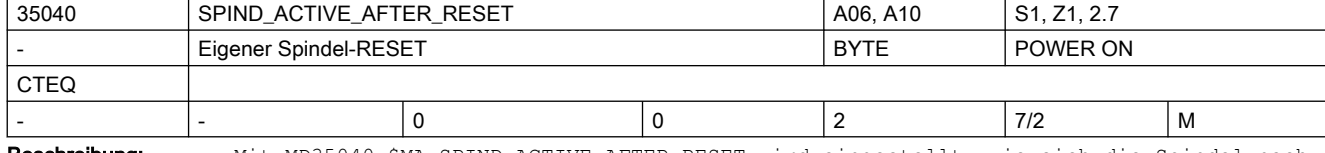

Beschreibung: Mit MD35040 \$MA SPIND ACTIVE AFTER RESET wird eingestellt, wie sich die Spindel nach Kanalreset NC/PLC-Nahtstellensignal DB21-30 DBX7.7 (Reset) und Programmende (M2, M30) verhält.

Dieses Datum wirkt nur in der Spindelbetriebsart Steuerbetrieb. Bei Positionierbetrieb oder Pendelbetrieb wird die Spindel immer gestoppt. MD35040 \$MA\_SPIND\_ACTIVE\_AFTER\_RESET = 0:

- Spindel stoppt (bei M2/M30 und Kanal-und Bag-Reset).
- Programm wird abgebrochen.
- Für den Spindelbetrieb wird das programmierte ACC und VELOLIM auf 100% zurückgesetzt, sofern das MD22400 \$MC\_S\_VALUES\_ACTIVE\_AFTER\_RESET und das achsspezifische MD32320 \$MA\_DYN\_LIMIT\_RESET\_MASK nichts anderes vorsehen.

MD35040 \$MA\_SPIND\_ACTIVE\_AFTER\_RESET = 1:

- Spindel stoppt nicht.
- Programm wird abgebrochen.
- Für den Spindelbetrieb bleibt das programmierte ACC und VELOLIM erhalten.

MD35040 \$MA\_SPIND\_ACTIVE\_AFTER\_RESET= 2:

- Spindel stoppt nicht bei der über MD10714 \$MN\_M\_NO\_FCT\_EOP projektierten M-Funktion (z. B. M32).
- Spindel stoppt jedoch bei Kanal- oder Bag-Reset.
- Für den Spindelbetrieb bleibt das programmierte ACC und VELOLIM erhalten.

Das NC/PLC-Nahtstellensignal DB31, ... DBX2.2 (Restweglöschen/Spindel-Reset) wirkt unabhängig vom MD35040 \$MA SPIND ACTIVE AFTER RESET immer.

Nicht relevant bei:

● anderen Spindelbetriebsarten als Steuerbetrieb.

Korrespondiert mit:

NC/PLC-Nahtstellensignal DB21-30 DBX7.7 (Reset)

NC/PLC-Nahtstellensignal DB31, ... DBX2.2 (Restweglöschen/Spindel-Reset)

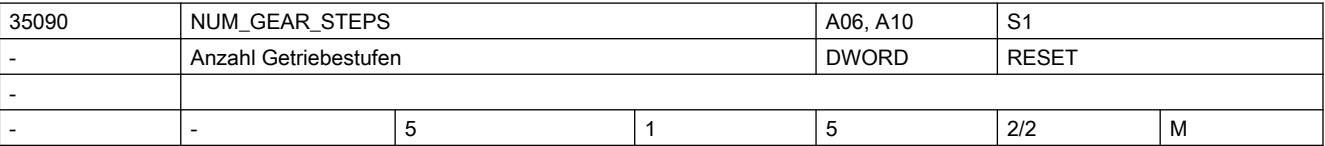

Beschreibung: Anzahl eingerichteter Getriebestufen.

Die erste Getriebestufe ist immer vorhanden.

Korrespondierende MD:

MD35010 \$MA\_GEAR\_STEP\_CHANGE\_ENABLE (Getriebestufen vorhanden/Funktionen) MD35012 \$MA\_GEAR\_STEP\_CHANGE\_POSITION (Getriebestufenwechselposition) MD35014 \$MA\_GEAR\_STEP\_USED\_IN\_AXISMODE (Getriebestufe für den Achsbetrieb bei M70) MD35110 \$MA\_GEAR\_STEP\_MAX\_VELO (max. Drehzahl für Getriebestufenwechsel) MD35120 \$MA\_GEAR\_STEP\_MIN\_VELO (min. Drehzahl für Getriebestufenwechsel) MD35130 \$MA\_GEAR\_STEP\_MAX\_VELO\_LIMIT (max. Drehzahl der Getriebestufe) MD35140 \$MA\_GEAR\_STEP\_MIN\_VELO\_LIMIT (min. Drehzahl der Getriebestufe) MD35200 \$MA GEAR STEP SPEEDCTRL ACCEL (Beschleunigung im Drehzahlsteuerbetrieb) MD35210 \$MA\_GEAR\_STEP\_POSCTRL\_ACCEL (Beschleunigung im Lageregelbetrieb) MD35310 \$MA\_SPIND\_POSIT\_DELAY\_TIME (Positionierverzögerungszeit) MD35550 \$MA\_DRILL\_VELO\_LIMIT (Maximaldrehzahlen für das Gewindebohren) MD35092 \$MA\_NUM\_GEAR\_STEPS2 (Anzahl Getriebestufen 2. Getriebestufendatensatz)

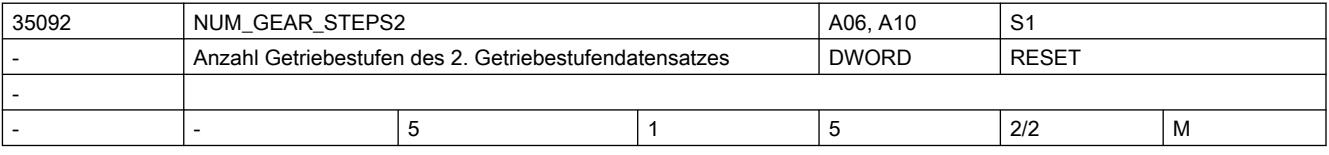

Beschreibung: Anzahl eingerichteter Getriebestufen des zweiten Getriebestufendatensatzes für die Funktion 'Gewindebohren mit G331/G332'.

Aktivierung (nur für Masterspindel beim Gewindebohren sinnvoll): MD35010 \$MA\_GEAR\_STEP\_CHANGE\_ENABLE, Bit 5. Die Anzahl Getriebestufen des ersten und des zweiten Getriebestufendatensatzes müssen nicht gleich sein. Korrespondierende MD: MD35010 \$MA\_GEAR\_STEP\_CHANGE\_ENABLE (Getriebestufen vorhanden/Funktionen) MD35112 \$MA\_GEAR\_STEP\_MAX\_VELO2 (2. Getriebestufendatensatz: max. Drehzahl für Getriebestufenwechsel) MD35122 \$MA\_GEAR\_STEP\_MIN\_VELO2 (2. Getriebestufendatensatz: min. Drehzahl für Getriebestufenwechsel) MD35212 \$MA\_GEAR\_STEP\_POSCTRL\_ACCEL2 (2. Getriebestufendatensatz: Beschleunigung im Lageregelbetrieb)

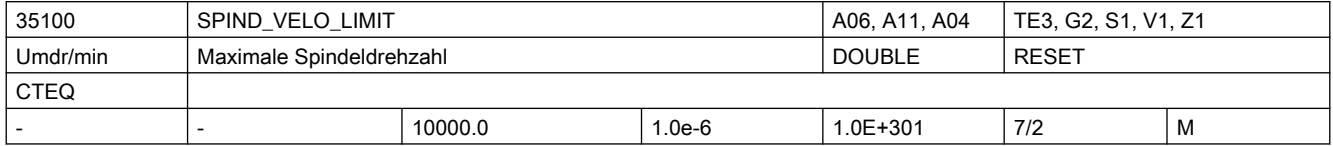

Beschreibung: In MD35100 \$MA SPIND VELO LIMIT wird die max. Spindeldrehzahl eingegeben, die die Spindel (das Spindelfutter mit dem Werkstück oder das Werkzeug) nicht überschreiten darf. Der NCK begrenzt eine zu große Spindelsolldrehzahl auf diesen Wert. Wird die max. Spindelistdrehzahl unter Einrechnung der Spindeldrehzahltoleranz (MD35150 \$MA\_SPIND\_DES\_VELO\_TOL) trotzdem überschritten, liegt ein Antriebsfehler vor und das NC/PLC-Nahtstellensignal DB31, ... DBX83.0 (Drehzahlgrenze überschritten) wird gesetzt. Außerdem wird der Alarm 22100 "Maximaldrehzahl erreicht" ausgegeben und alle Achsen und Spindeln des Kanals abgebremst (Voraussetzung: Geber ist noch funktionsfähig). Vor Änderung des MD ist die Spindel stillzusetzen. Korrespondiert mit: MD35150 \$MA\_SPIND\_DES\_VELO\_TOL (Spindeldrehzahltoleranz) SD43235 \$SD\_SPIND\_USER\_VELO\_LIMIT (anwenderseitige Drehzahlbegrenzung) NC/PLC-Nahtstellensignal DB31, ... DBX83.0 (Drehzahlgrenze überschritten) Alarm 22100 "Maximaldrehzahl erreicht"

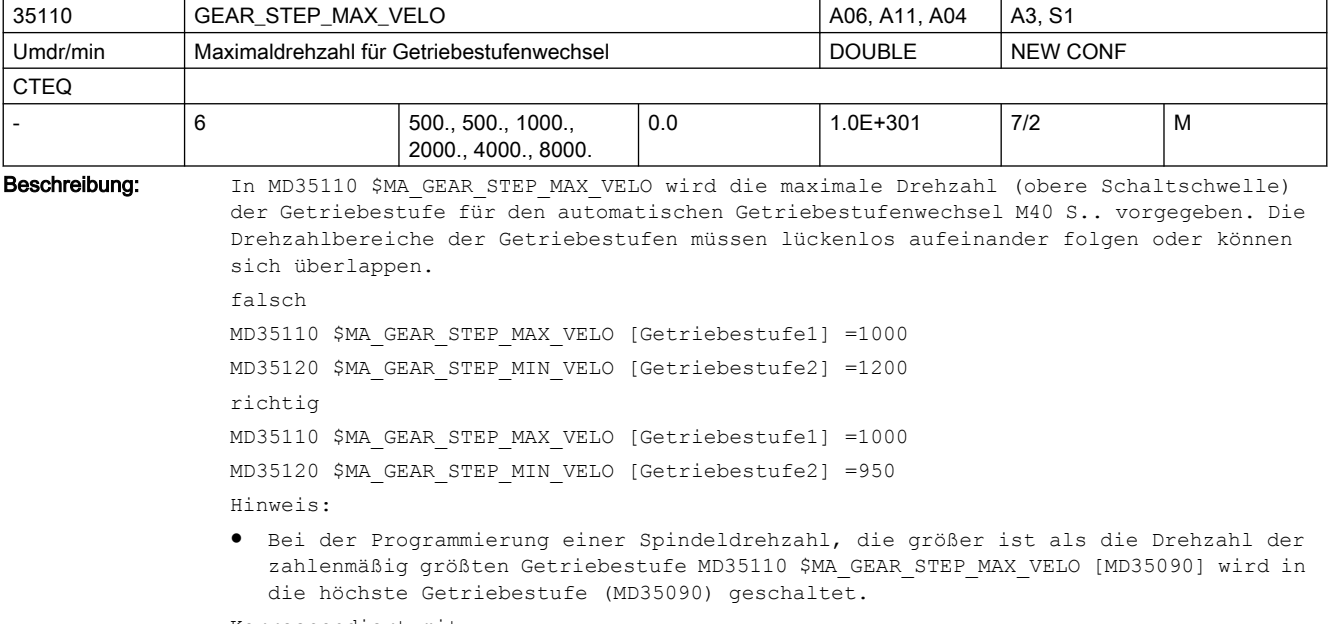

MD35120 \$MA\_GEAR\_STEP\_MIN\_VELO (min. Drehzahl für automatische Getriebestufenauswahl M40) MD35090 \$MA\_NUM\_GEAR\_STEPS (Anzahl Getriebestufen) MD35010 \$MA\_GEAR\_STEP\_CHANGE\_ENABLE (Getriebestufenwechsel ist möglich) MD35130 \$MA\_GEAR\_STEP\_MAX\_VELO\_LIMIT (maximale Drehzahl der Getriebestufe bei Drehzahlregelung) MD35135 \$MA\_GEAR\_STEP\_PC\_MAX\_VELO\_LIMIT (maximale Drehzahl der Getriebestufe bei Lageregelung)

MD35140 \$MA\_GEAR\_STEP\_MIN\_VELO\_LIMIT (min. Drehzahl der Getriebestufe)

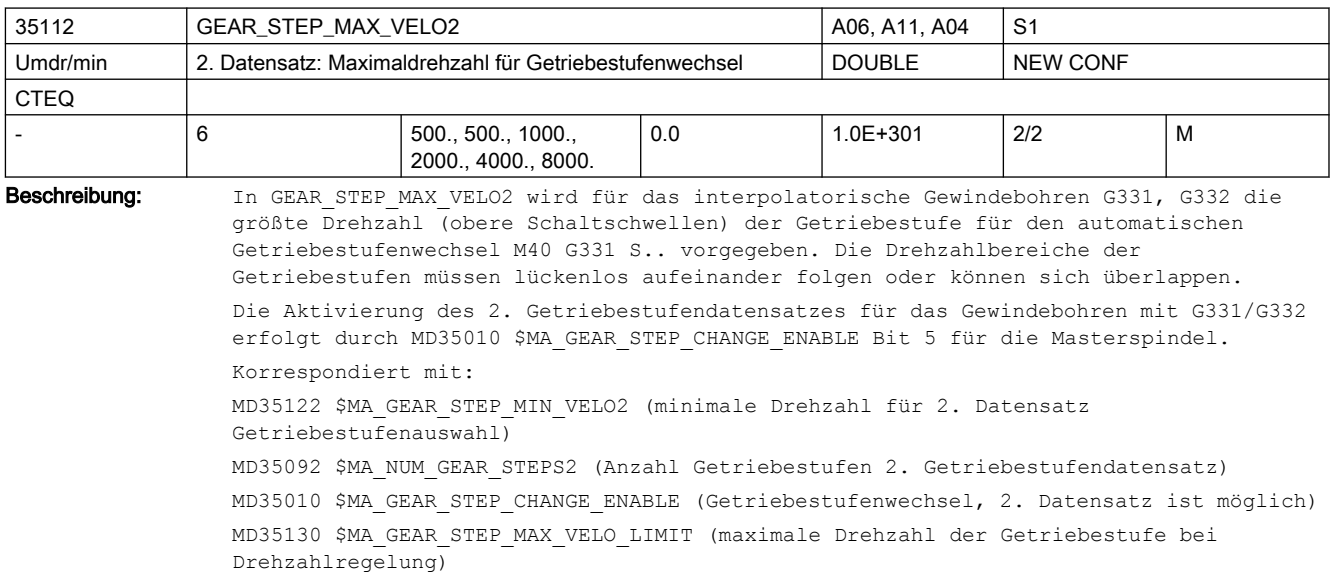

MD35135 \$MA\_GEAR\_STEP\_PC\_MAX\_VELO\_LIMIT (maximale Drehzahl der Getriebestufe bei Lageregelung)

MD35140 \$MA\_GEAR\_STEP\_MIN\_VELO\_LIMIT (min. Drehzahl der Getriebestufe)

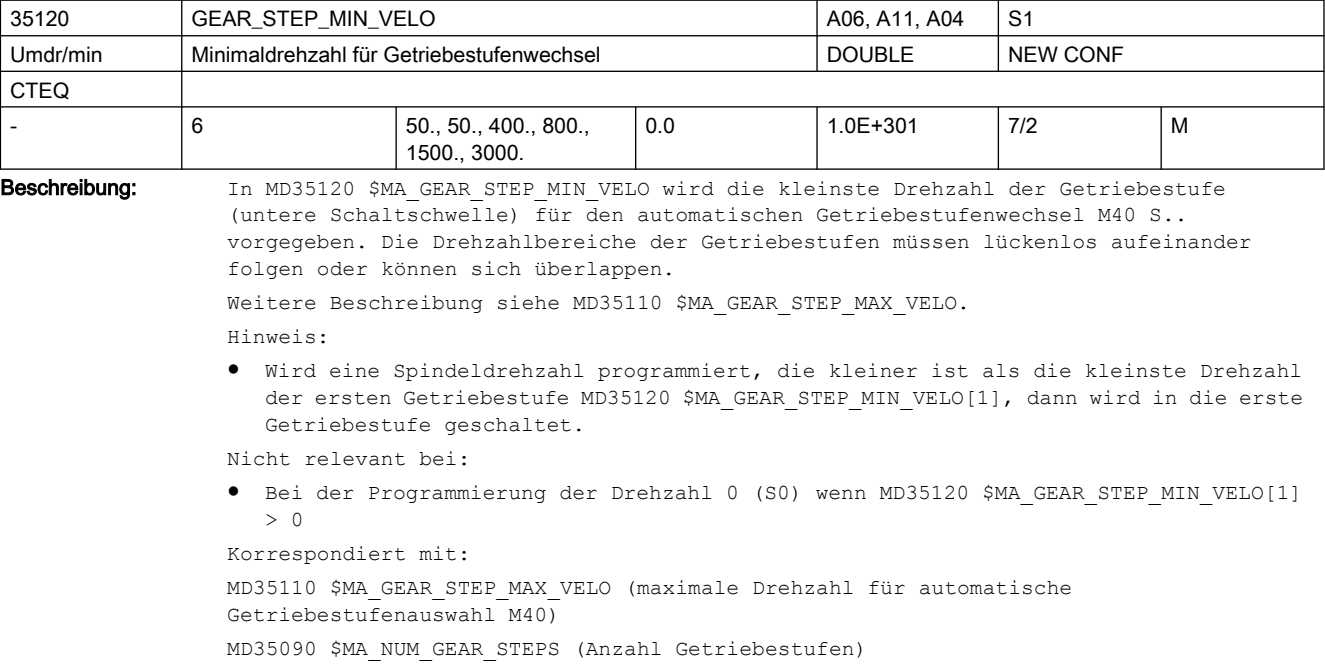

MD35010 \$MA\_GEAR\_STEP\_CHANGE\_ENABLE (Getriebestufenwechsel ist möglich) MD35130 \$MA\_GEAR\_STEP\_MAX\_VELO\_LIMIT (maximale Drehzahl der Getriebestufe bei Drehzahlregelung) MD35135 \$MA\_GEAR\_STEP\_PC\_MAX\_VELO\_LIMIT (maximale Drehzahl der Getriebestufe bei Lageregelung)

MD35140 \$MA\_GEAR\_STEP\_MIN\_VELO\_LIMIT (min. Drehzahl der Getriebestufe)

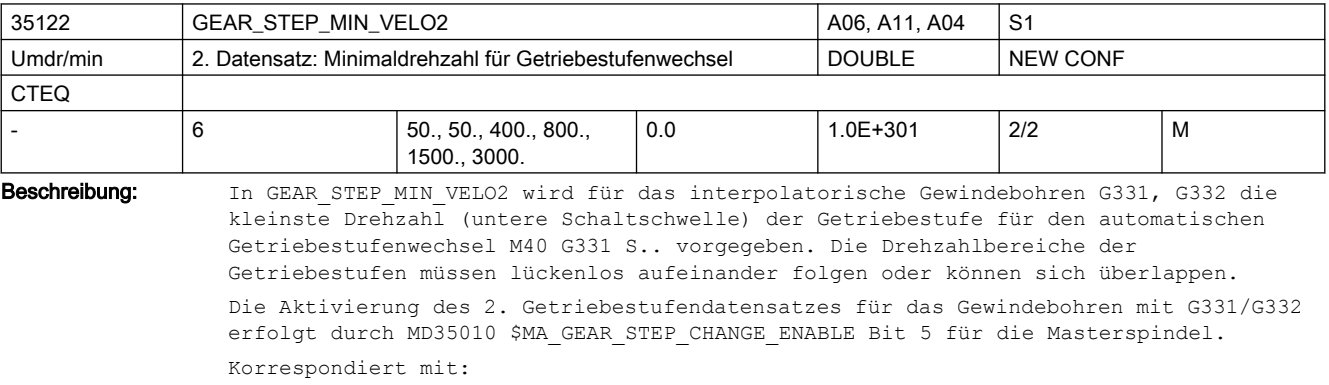

MD35112 \$MA\_GEAR\_STEP\_MAX\_VELO2 (maximale Drehzahl für 2. Datensatz Getriebestufenauswahl)

MD35092 \$MA\_NUM\_GEAR\_STEPS2 (Anzahl Getriebestufen 2. Getriebestufendatensatz) MD35010 \$MA GEAR STEP CHANGE ENABLE (Getriebestufenwechsel, 2. Datensatz ist möglich) MD35130 \$MA\_GEAR\_STEP\_MAX\_VELO\_LIMIT (maximale Drehzahl der Getriebestufe bei Drehzahlregelung) MD35135 \$MA\_GEAR\_STEP\_PC\_MAX\_VELO\_LIMIT (maximale Drehzahl der Getriebestufe bei Lageregelung)

MD35140 \$MA\_GEAR\_STEP\_MIN\_VELO\_LIMIT (min. Drehzahl der Getriebestufe)

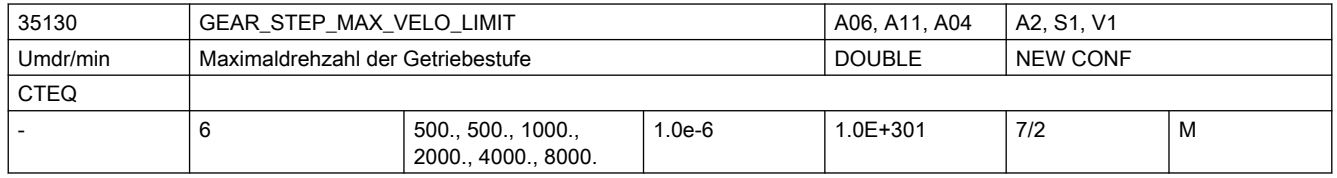

Beschreibung: In MD35130 \$MA GEAR STEP MAX VELO LIMIT wird die maximale Drehzahl der aktuellen Getriebestufe für den Drehzahlsteuerbetrieb (keine Lageregelung aktiv) projektiert. Die unter Berücksichtigung des Overrides erzeugten Drehzahlsollwerte werden auf diese Drehzahl begrenzt.

Hinweis:

- Die projektierte Drehzahl kann den Wert aus MD35100 \$MA\_SPIND\_VELO\_LIMIT nicht übersteigen.
- Ist für die Spindel Lageregelung aktiv, dann wird auf die maximale Drehzahl von MD35135 \$MA\_GEAR\_STEP\_PC\_MAX\_VELO\_LIMIT begrenzt.
- Im Falle der Begrenzung der Drehzahl wird das NC/PLC-Nahtstellensignal "Solldrehzahl begrenzt" gesetzt.
- Die hier eingegebene maximale Drehzahl hat keine Auswirkung auf die automatische Getriebestufenauswahl M40 S..
- Die obere Schaltschwelle für die automatische Getriebestufenauswahl M40 wird im MD35110 \$MA\_GEAR\_STEP\_MAX\_VELO projektiert.

Korrespondiert mit:

MD35135 \$MA\_GEAR\_STEP\_PC\_MAX\_VELO\_LIMIT (maximale Drehzahl der Getriebestufe bei Lageregelung)

MD35140 \$MA\_GEAR\_STEP\_MIN\_VELO\_LIMIT (minimale Drehzahl der Getriebestufe)

MD35010 \$MA\_GEAR\_STEP\_CHANGE\_ENABLE (Getriebestufenwechsel ist möglich) MD35110 \$MA\_GEAR\_STEP\_MAX\_VELO (max. Drehzahl für automatische Getriebestufenauswahl M40) MD35120 \$MA\_GEAR\_STEP\_MIN\_VELO (min. Drehzahl für automatische Getriebestufenauswahl M40)

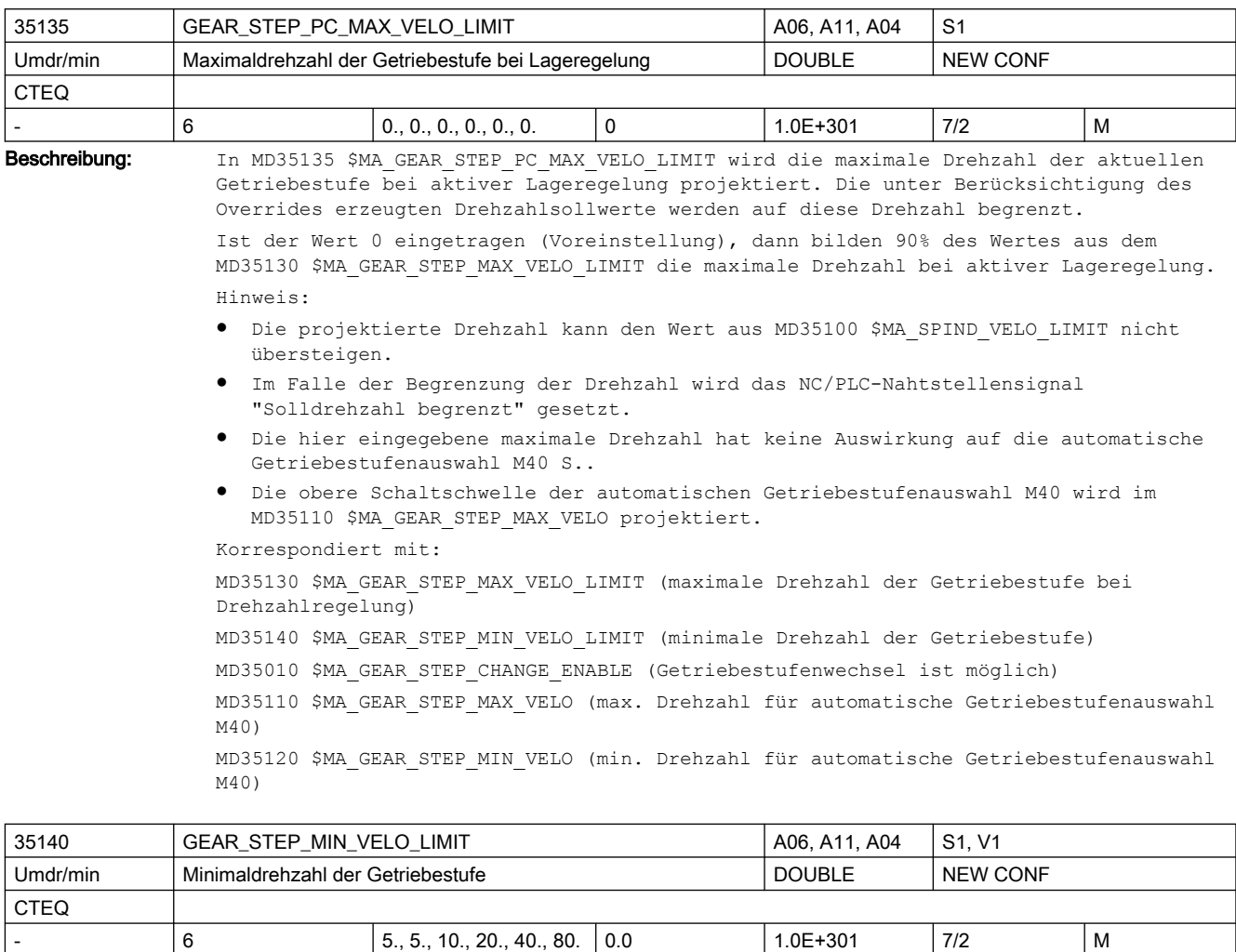

Beschreibung: In MD35140 \$MA GEAR STEP MIN VELO LIMIT wird die minimale Drehzahl in der aktuellen Getriebestufe projektiert. Die Minimaldrehzahl wirkt nur im Drehzahlbetrieb der Spindel. Die unter Berücksichtigung des Overrides erzeugten Drehzahlsollwerte unterschreiten die minimale Drehzahl nicht.

Hinweis:

- Wird ein S-Wert programmiert, der kleiner als die minimale Drehzahl ist, so wird die Solldrehzahl auf die Minimaldrehzahl angehoben.
- Im Falle der Anhebung der Drehzahl wird das NC/PLC-Nahtstellensignal "Solldrehzahl erhöht" gesetzt.
- Die hier eingegebene minimale Drehzahl hat keine Auswirkung auf die automatische Getriebestufenauswahl M40 S..
- Die untere Schaltschwelle für die automatische Getriebestufenauswahl M40 wird im MD35120 \$MA\_GEAR\_STEP\_MIN\_VELO projektiert.

Nicht relevant bei:

- Spindelbetriebsart Pendelbetrieb (Getriebestufenwechsel)
- Spindelbetriebsarten Positionierbetrieb und Achsbetrieb
- Signalen, die das Stoppen der Spindel bewirken

```
Korrespondiert mit:
MD35130 $MA_GEAR_STEP_MAX_VELO_LIMIT (maximale Drehzahl der Getriebestufe bei 
Drehzahlregelung)
MD35135 $MA_GEAR_STEP_PC_MAX_VELO_LIMIT (maximale Drehzahl der Getriebestufe bei 
Lageregelung)
MD35010 $MA_GEAR_STEP_CHANGE_ENABLE (Getriebestufenwechsel ist möglich)
MD35110 $MA_GEAR_STEP_MAX_VELO (max. Drehzahl für automatische Getriebestufenauswahl 
M40)
MD35120 $MA_GEAR_STEP_MIN_VELO (min. Drehzahl für automatische Getriebestufenauswahl 
M40)
```
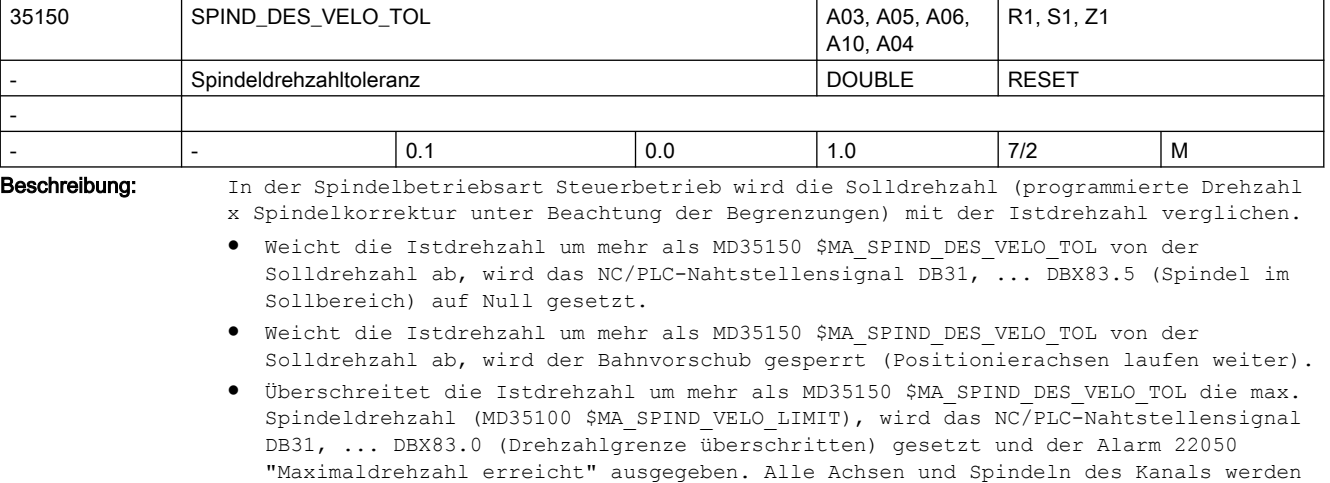

Nicht relevant bei:

abgebremst.

- Spindelbetriebsart Pendelbetrieb
- Spindelbetriebsart Positionierbetrieb

Beispiel:

MD 35150 \$MA\_SPIND\_DES\_VELO\_TOL = 0.1

Die Spindel-Istdrehzahl darf +/- 10% von der Solldrehzahl abweichen.

```
Korrespondiert mit:
```
MD35500 \$MA\_SPIND\_ON\_SPEED\_AT\_IPO\_START

(Vorschubfreigabe bei Spindel im Sollbereich)

```
MD35100 $MA_SPIND_VELO_LIMIT
```
(Maximale Spindeldrehzahl)

```
NC/PLC-Nahtstellensignal DB31, ... DBX83.5 (Spindel im Sollbereich)
```

```
NC/PLC-Nahtstellensignal DB31, ... DBX83.0 (Drehzahlgrenze überschritten)
```

```
Alarm 22050 "Maximaldrehzahl erreicht"
```
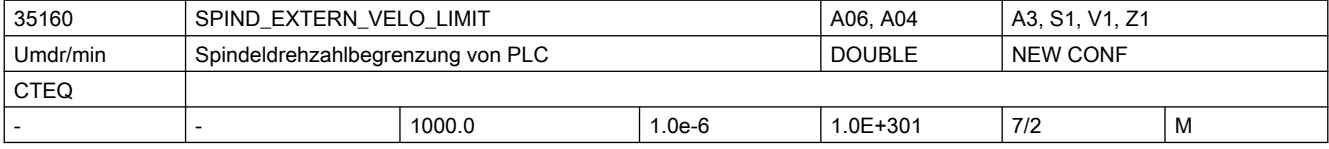

Beschreibung: In MD35160 \$MA SPIND EXTERN VELO LIMIT wird ein Grenzwert für die maximale Spindeldrehzahl eingegeben, der genau dann berücksichtigt wird, wenn das NC/PLC-Nahtstellensignal DB31, ... DBX3.6 (Geschwindigkeits-/Drehzahlbegrenzung) gesetzt ist.

Die Steuerung begrenzt eine zu hohe Spindeldrehzahl sollwertseitig auf diesen Wert.

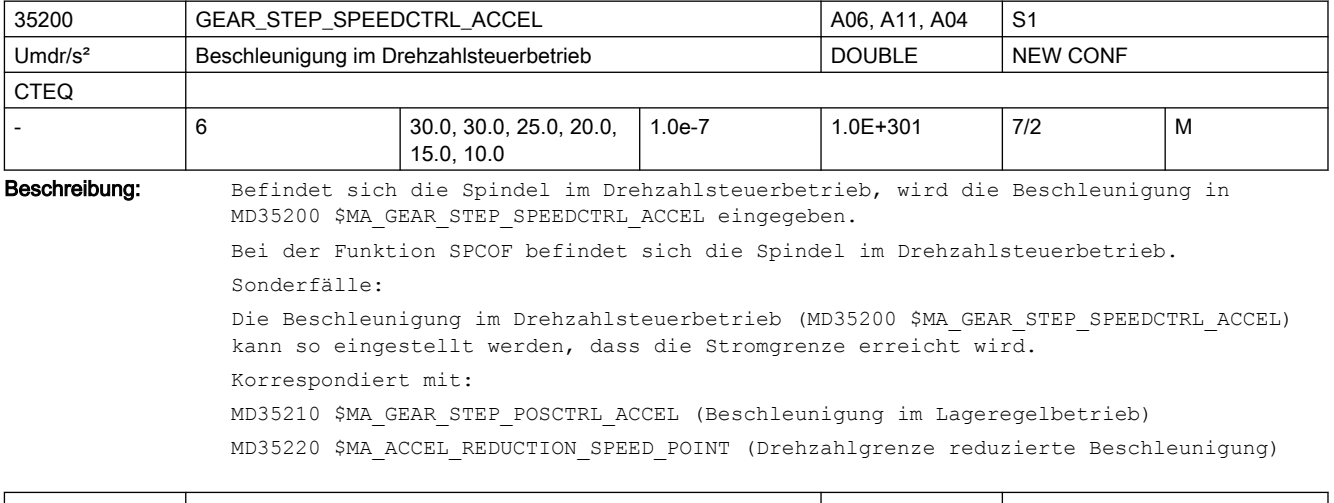

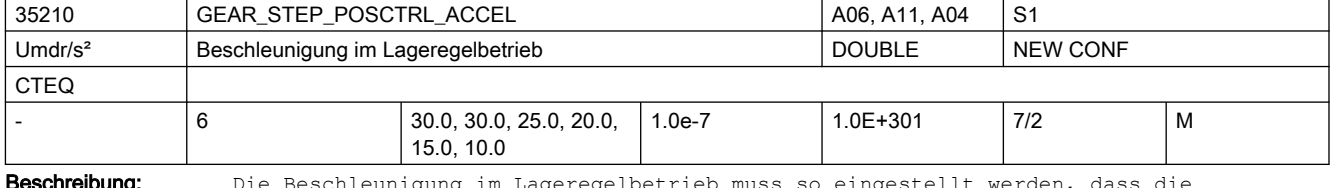

**Beschreibung:** Die Beschleunigung im Lageregelbetrieb muss so eingestellt werden, dass die Stromgrenze nicht erreicht wird.

Korrespondiert mit:

MD35200 \$MA\_GEAR\_STEP\_SPEEDCTRL\_ACCEL

MD35212 \$MA\_GEAR\_STEP\_POSCTRL\_ACCEL2

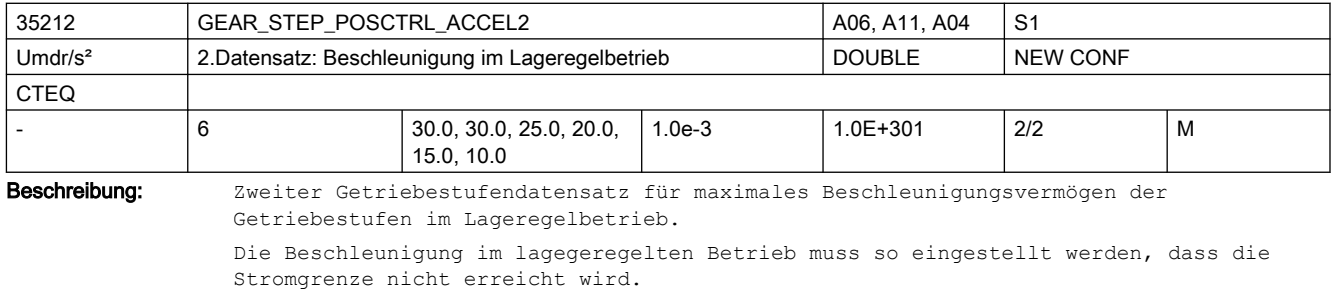

Aktivierung des 2. Datensatzes für Gewindebohren mit G331/G332 durch MD35010 \$MA GEAR STEP CHANGE ENABLE, Bit 5 bei der Masterspindel. Korrespondiert mit:

MD35210 \$MA\_GEAR\_STEP\_POSCTRL\_ACCEL

MD35200 \$MA\_GEAR\_STEP\_SPEEDCTRL\_ACCEL

MD35220 \$MA\_ACCEL\_REDUCTION\_SPEED\_POINT

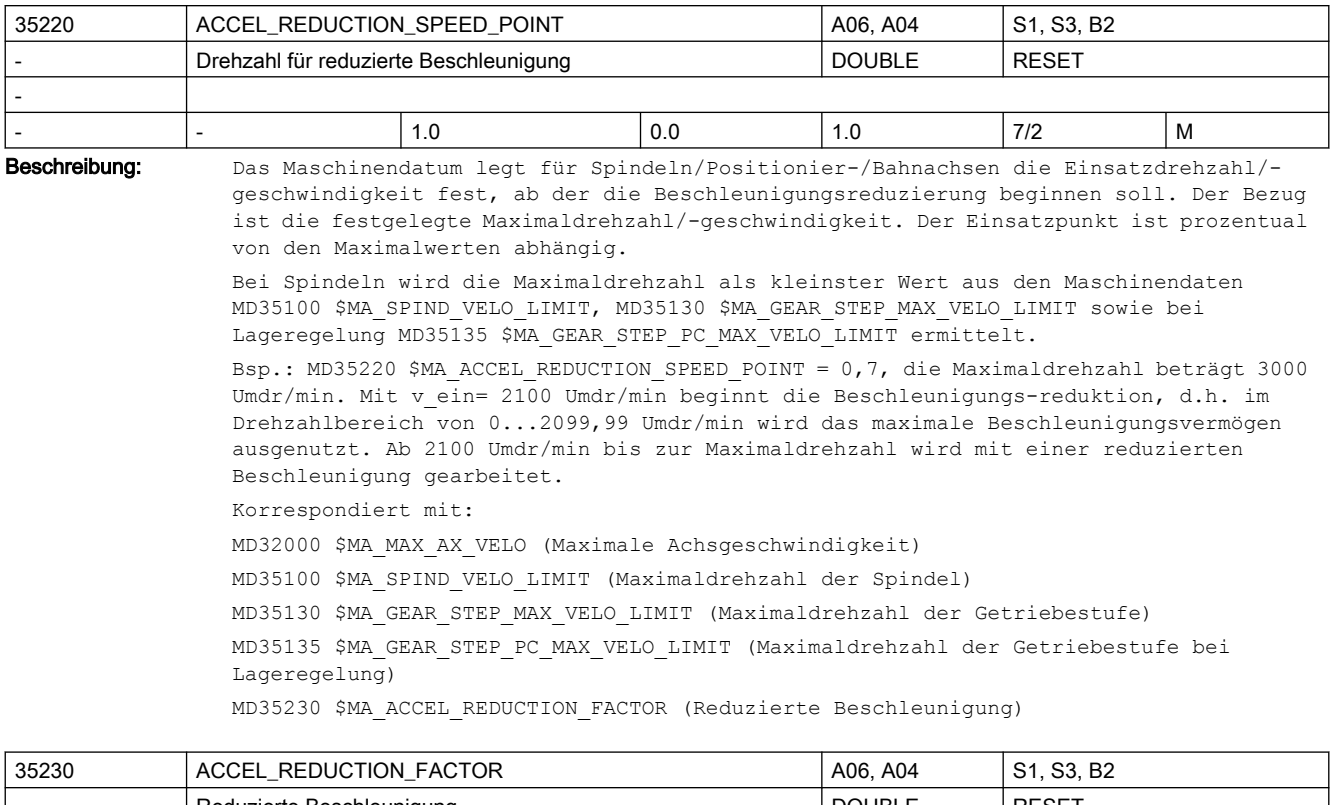

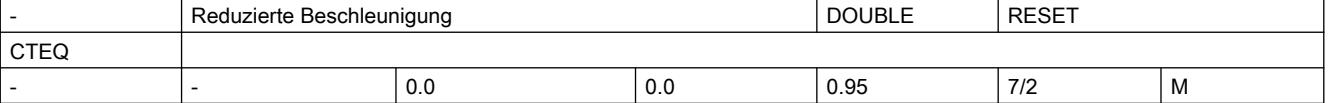

Beschreibung: Das Maschinendatum beinhaltet den Faktor um den die Beschleunigung der Spindel/ Positionier-/Bahnachsen an der Maximaldrehzahl/-geschwindigkeit reduziert ist. Die Beschleunigung wird ab der ermittelten Einsatzdrehzahl/-geschwindigkeit aus dem MD35220 \$MA\_ACCEL\_REDUCTION\_SPEED\_POINT bis zur Maximaldrehzahl/-geschwindigkeit bis auf die um den Faktor verringerte Beschleunigung reduziert.

Bsp.:

a= 10 Umdr/s<sup>2</sup>, v(ein)= 2100 Umdr/min, MD35230 \$MA ACCEL REDUCTION FACTOR =0.3. Beschleunigt und gebremst wird im Drehzahlbereich 0...2099,99 Umdr/min mit einer Beschleunigung von 10 Umdr/s². Ab der Drehzahl 2100 Umdr/min wird die Beschleunigung bis zur Maximaldrehzahl von 10 Umdr/s² bis auf 7 Umdr/s² reduziert. Nicht relevant bei:

Fehlern, die zum Schnellstop führen.

Korrespondiert mit:

MD32300 \$MA\_MAX\_AX\_ACCEL (Achsbeschleunigung) MD35200 \$MA\_GEAR\_STEP\_SPEEDCTRL\_ACCEL (Beschleunigung im Drehzahlsteuerbetrieb)

MD35210 \$MA\_GEAR\_STEP\_POSCTRL\_ACCEL

(Beschleunigung im Lageregelbetrieb)

MD35242 \$MA\_ACCEL\_REDUCTION\_SPEED\_POINT

(Drehzahl für reduzierte Beschleunigung)

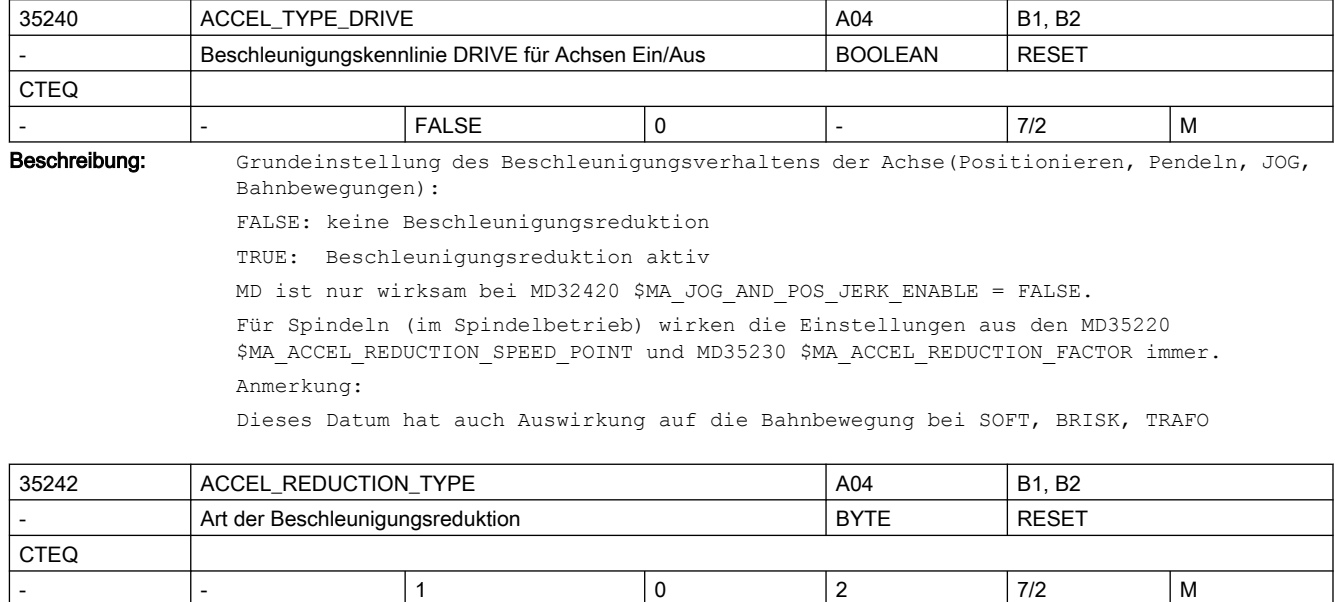

Beschreibung: Verlauf der Beschleunigungsreduktion bei Geschwindigkeitsführung DRIVE

- 0: konstant
- 1: hyperbolisch
- 2: linear

Bei Spindeln wird der Endpunkt der Beschleunigungskurve abhängig vom MD35035 \$MA\_SPIND\_FUNCTION\_MASK Bit23 entweder von der aus MD35100 \$MA\_SPIND\_VELO\_LIMIT, MD35130 \$MA\_GEAR\_STEP\_MAX\_VELO\_LIMIT und MD35135 \$MA\_GEAR\_STEP\_PC\_MAX\_VELO\_LIMIT ermittelten Maximaldrehzahl oder dem jeweils aktuell wirksamen Drehzahllimit gewählt.

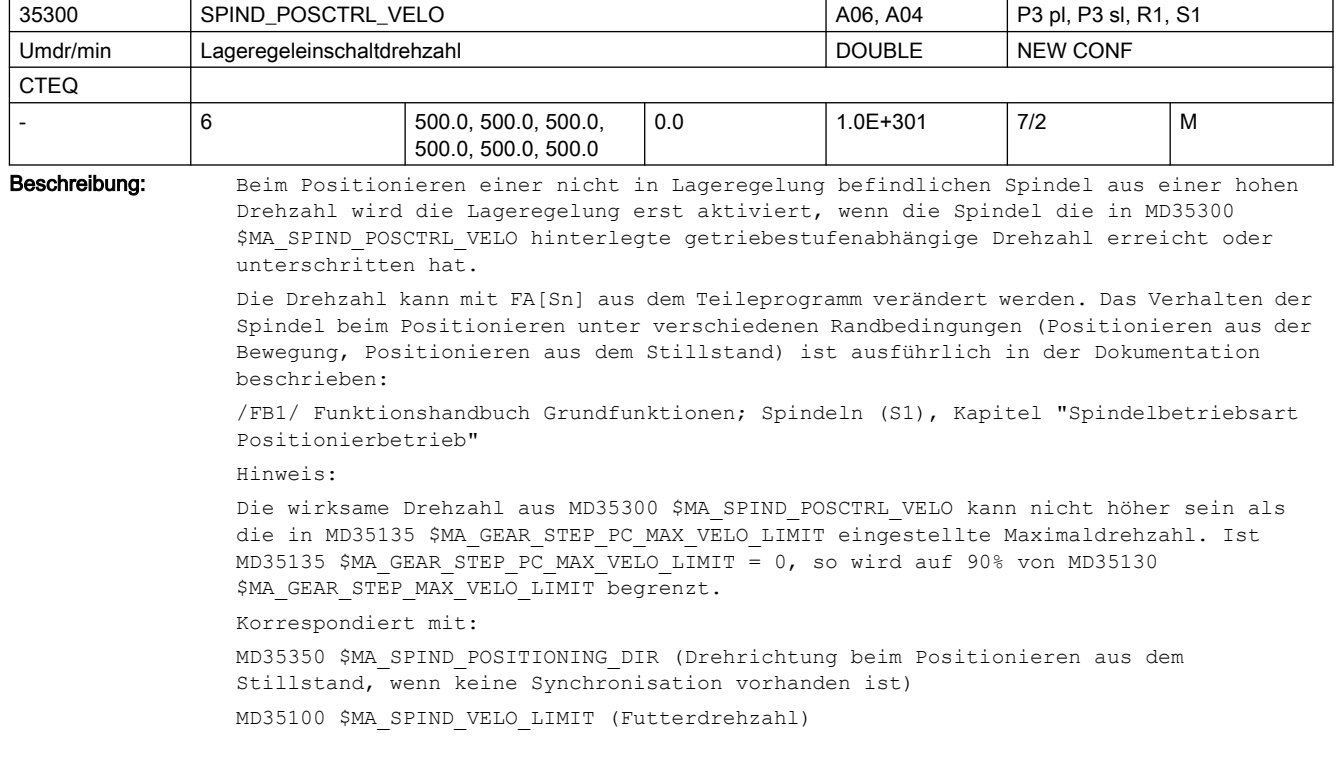

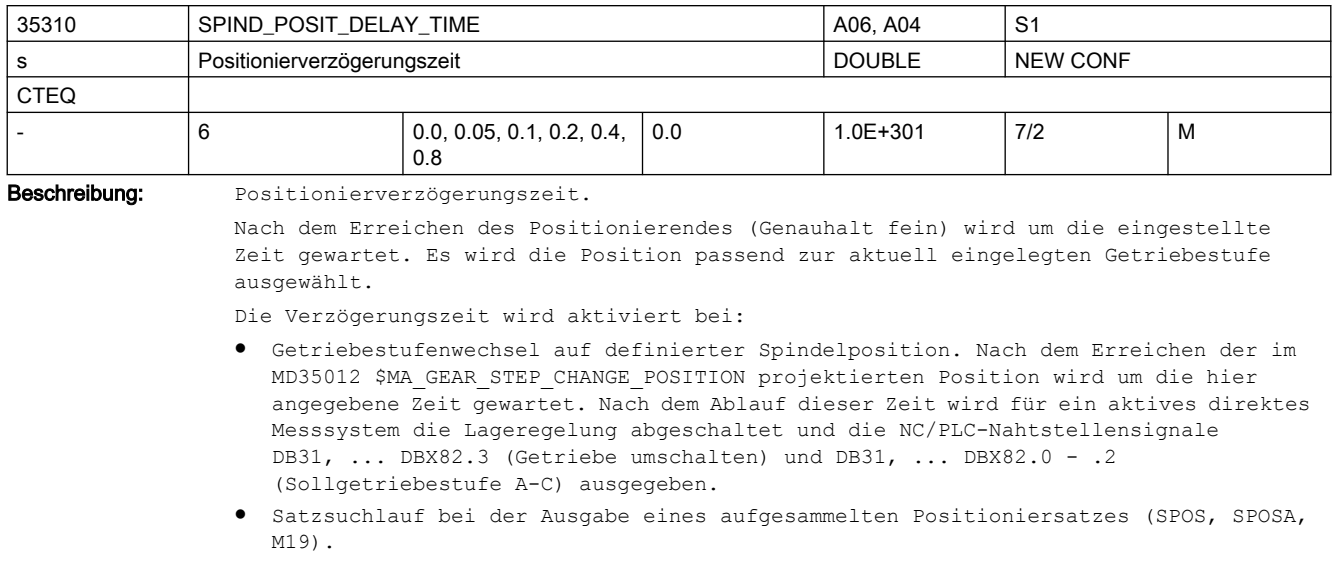

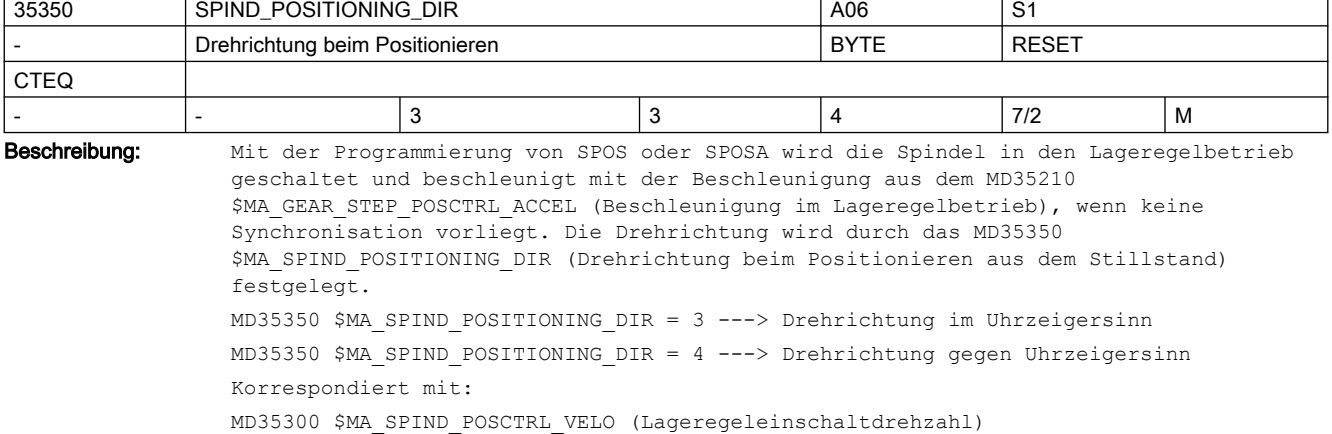

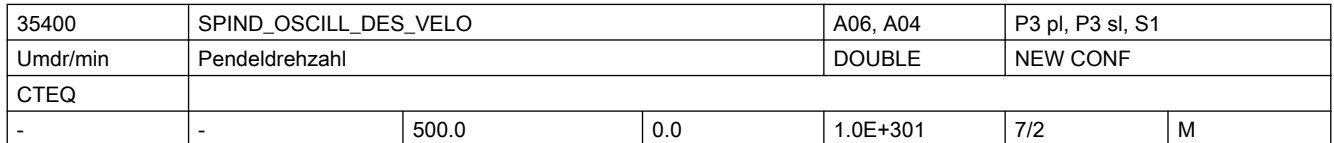

Beschreibung: Beim Pendeln wird mit dem NC/PLC-Nahtstellensignal DB31, ... DBX18.5 (Pendeldrehzahl) eine Motordrehzahl für den Spindelmotor vorgegeben. Diese Motordrehzahl wird in MD35400 \$MA\_SPIND\_OSCILL\_DES\_VELO festgelegt. Die in diesem MD festgelegte Motordrehzahl ist unabhängig von der aktuellen Getriebestufe. Im AUTOMATIK und MDA-Bild wird die Pendeldrehzahl im Fenster "Spindel-Soll" angezeigt, bis der Getriebstufenwechsel durchgeführt ist. Nicht relevant bei: anderen Spindelbetriebsarten als den Pendelbetrieb Sonderfälle: Für die in diesem MD festgelegte Pendeldrehzahl gilt die Beschleunigung beim Pendeln (MD35410 \$MA\_SPIND\_OSCILL\_ACCEL). Korrespondiert mit: MD35410 \$MA\_SPIND\_OSCILL\_ACCEL (Beschleunigen beim Pendeln) NC/PLC-Nahtstellensignal DB31, ... DBX18.5 (Pendeldrehzahl)

NC/PLC-Nahtstellensignal DB31, ... DBX18.4 (Pendeln durch die PLC)

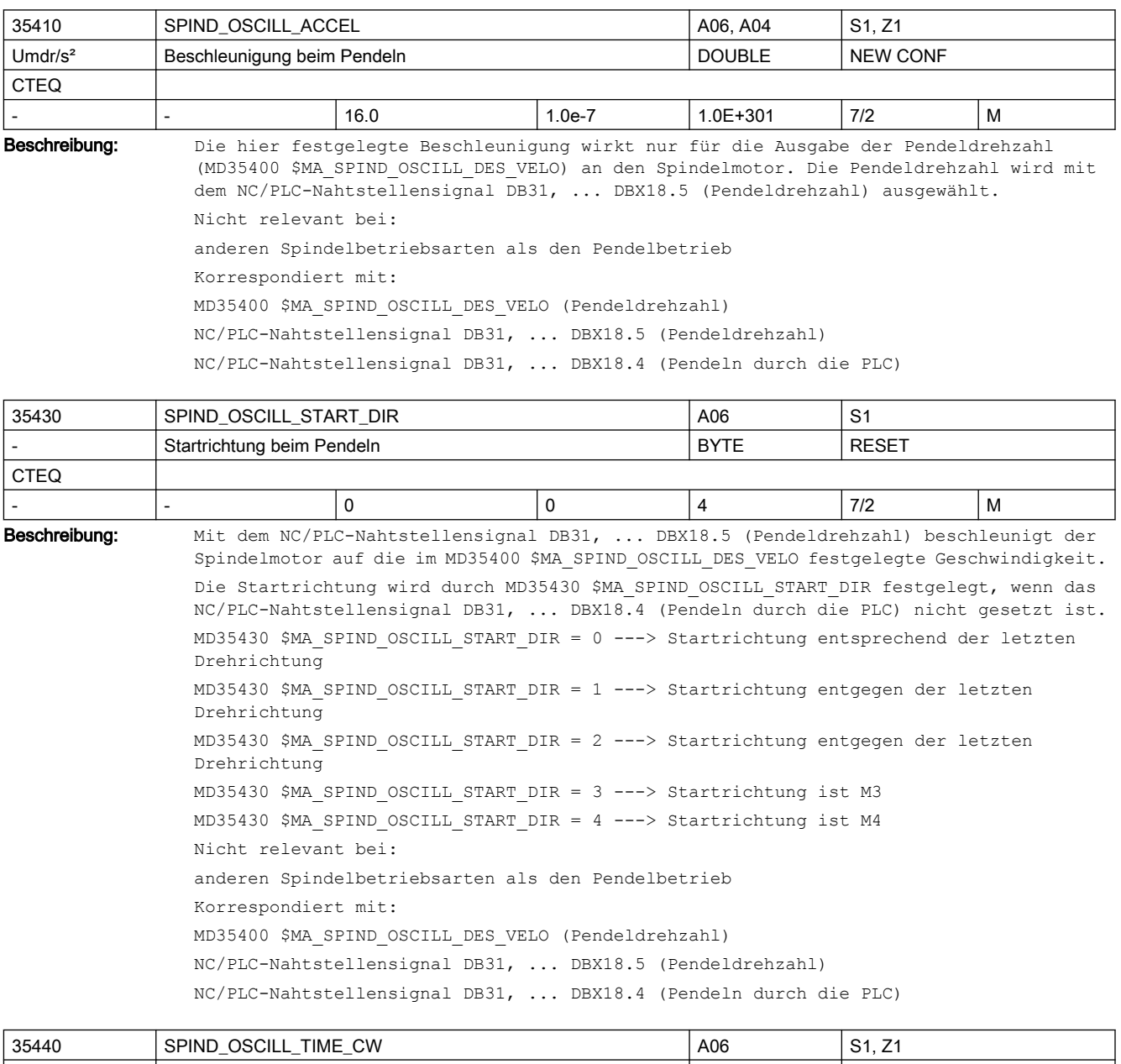

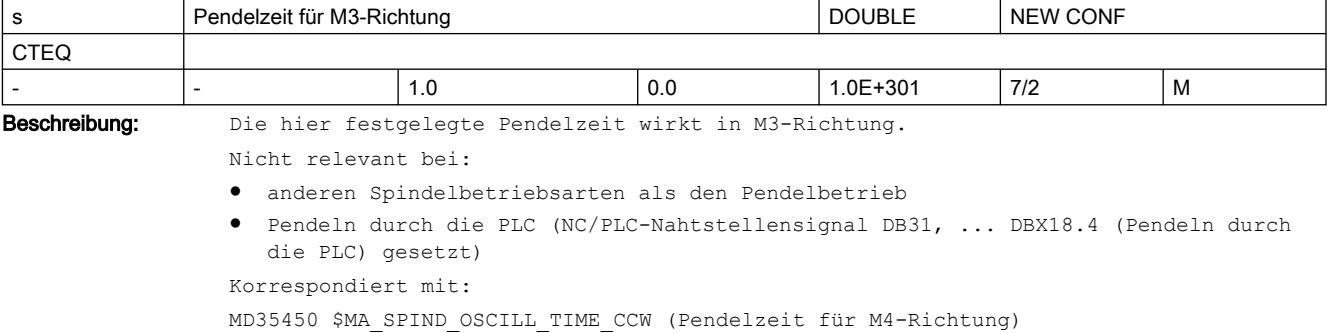

MD10070 \$MN\_IPO\_SYSCLOCK\_TIME\_RATIO (Interpolatortakt)

NC/PLC-Nahtstellensignal DB31, ... DBX18.5 (Pendeldrehzahl) NC/PLC-Nahtstellensignal DB31, ... DBX18.4 (Pendeln durch die PLC)

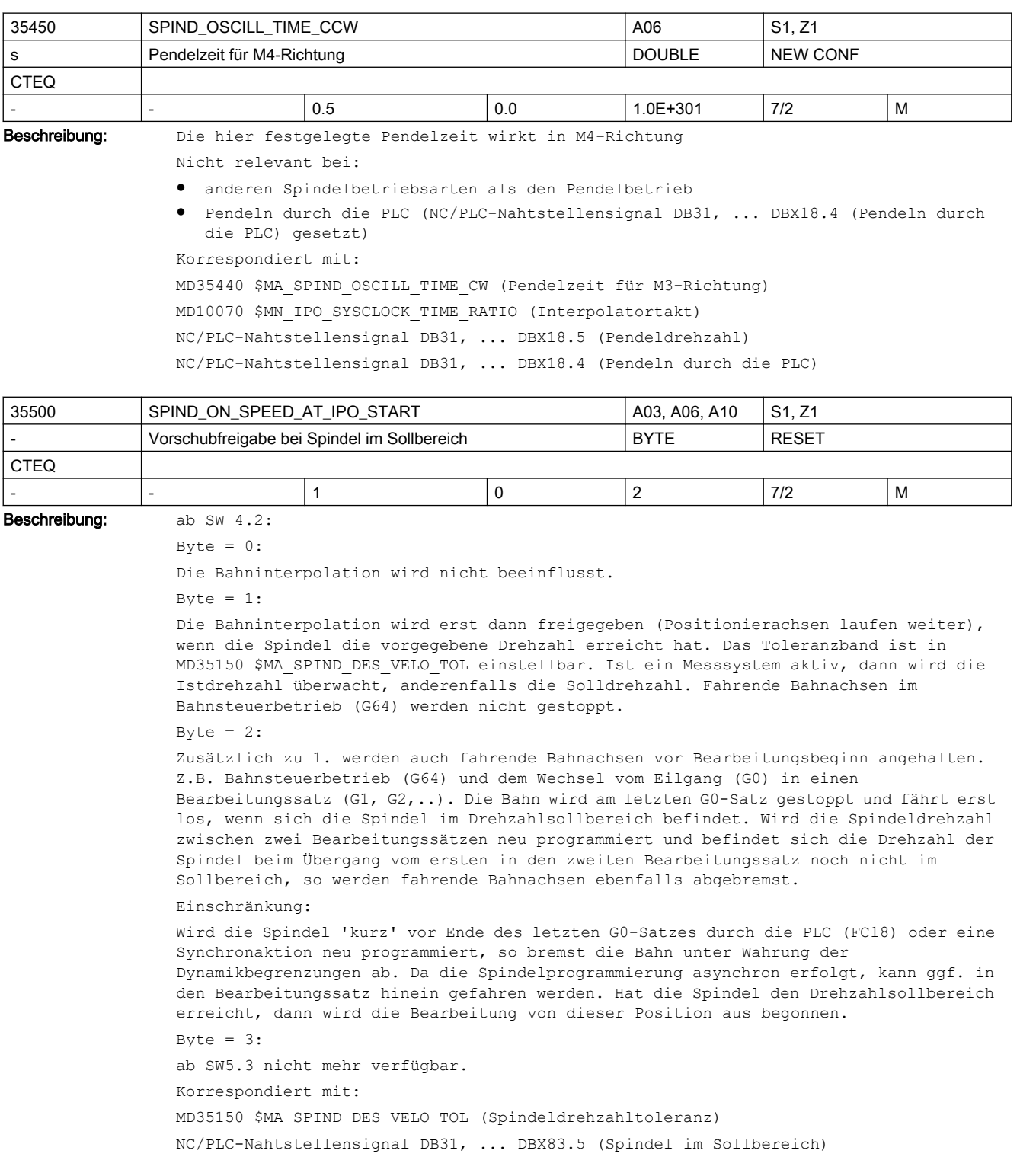

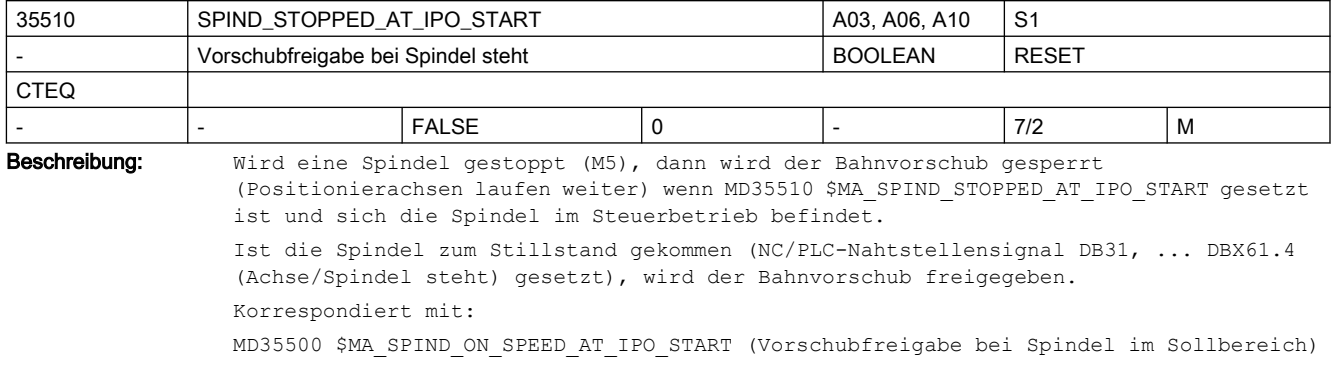

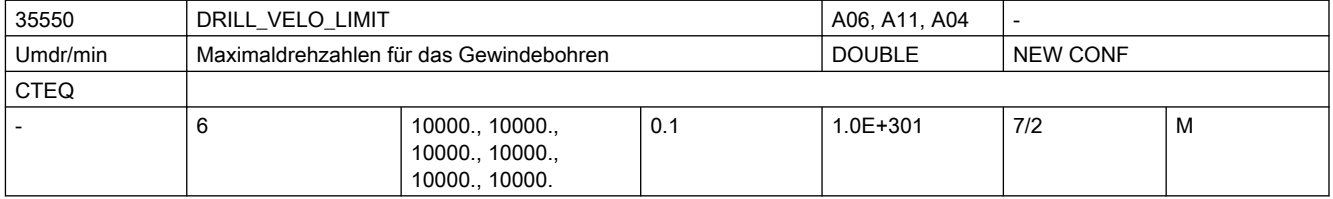

Beschreibung: Grenzdrehzahlen für das Gewindebohren ohne Ausgleichsfutter mit G331/G332. Es ist die maximale Drehzahl des linearen Motorkennlinienbereiches (konstantes Beschleunigungsvermögen) getriebestufenabhängig anzugeben.

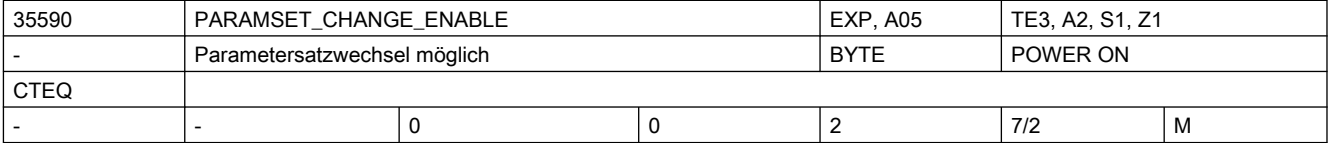

Beschreibung: 0: Es ist keine Einflussnahme auf den Parametersatzwechsel möglich.

 Bei Achsen und Spindeln im Achsbetrieb: Es wirkt grundsätzlich der erste Parametersatz. Bei Spindeln wird der Parametersatz passend zur Getriebestufe eingestellt (1. Getriebestufe verwendet den 2. Parametersatz) Ausnahmen: s.u.

1: Der im Servo verwendete Parametersatz wird durch die VDI-Nahtstelle oder SCPARA vorgegeben. Es können die Parametersätze 1 bis 6 ausgewählt werden. Die Auswahl erfolgt über den NC/PLC-Nahtstellensignal DB31, ... DBX9.0 - .2 (Anwahl Parametersatz Servo A, B, C) in binärcodiert, Wertebereich 0...5. Die Binärwerte 6 und 7 wählen den Parametersatz 6 an. Ausnahmen: s.u.

Für 0 und 1:

Bei G33, G34, G35, G331, G332 wird für die beteiligten Achsen die Parametersatznummer entsprechend der Masterspindelgetriebestufe, erhöht um eins (entspricht Parametersatznummer 2..6), aktiv.

Für Spindeln ist immer der 2. bis 6. Parametersatz, abhängig von der eingelegten Getriebestufe plus eins, aktiv.

2: Der Parametersatz wird ausschließlich durch die VDI-Nahtstelle oder SCPARA vorgegeben. Es können die Parametersätze 1 bis 6 ausgewählt werden. Die Auswahl erfolgt über den NC/PLC-Nahtstellensignal DB31, ... DBX9.0 - .2 (Anwahl Parametersatz Servo A, B, C) in binärcodiert, Wertebereich 0...5. Die Binärwerte 6 und 7 wählen den Parametersatz 6 an.

Randbedingungen:

Das Umschaltverhalten ist davon abhängig, ob sich der KV-Faktor zwischen altem und neuem Parametersatz ändert.

Eine Parametersatzumschaltung, bei der die Lastgetriebefaktoren zwischen aktivem und neuem Parametersatz unterschiedlich sind, führt zum Zurücksetzen des Referenziertsignales, wenn die Achse ein indirektes Messsystem besitzt.

Der Parametersatz beinhaltet folgende axiale Maschinendaten:

MD36200 \$MA\_AX\_VELO\_LIMIT MD32200 \$MA\_POSCTRL\_GAIN MD32800 \$MA\_EQUIV\_CURRCTRL\_TIME MD32810 \$MA\_EQUIV\_SPEEDCTRL\_TIME MD32910 \$MA\_DYN\_MATCH\_TIME MD31050 \$MA\_DRIVE\_AX\_RATIO\_DENOM MD31060 \$MA\_DRIVE\_AX\_RATIO\_NUMERA Korrespondiert mit: NC/PLC-Nahtstellensignale DB31, ... DBX9.0 - .2 (Anwahl Parametersatz Servo A, B, C) und DB31, ... DBX69.0 - .2 (angewählte Parametersatz Servo A, B, C) Weiterführende Literatur: /FB/, H2, "Hilfsfunktionsausgabe an PLC"

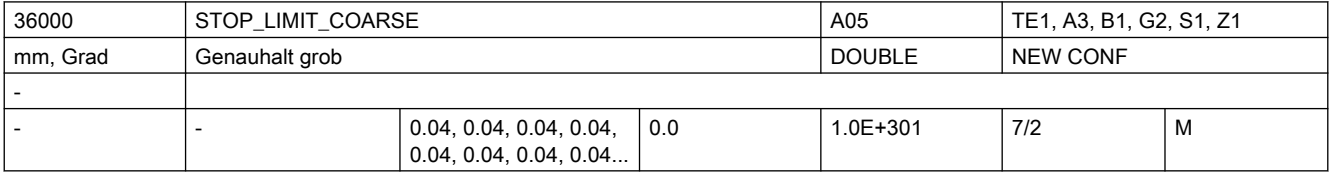

```
Beschreibung: Schwelle für Genauhalt grob
```
Ein NC-Satz gilt als beendet, wenn die Istposition der Bahnachsen um den Wert der eingegebenen Genauhaltgrenze von der Sollposition entfernt ist. Liegt die Istposition einer Bahnachse nicht innerhalb dieser Grenze, so gilt der NC-Satz als nicht beendet und eine weitere Teileprogrammbearbeitung ist nicht möglich. Durch die Größe des eingegebenen Wertes kann die Weiterschaltung zum nächsten Satz beeinflusst werden. Je größer der Wert gewählt wird, desto früher wird der Satzwechsel eingeleitet.

Wird die vorgegebene Genauhaltgrenze nicht erreicht, so

- gilt der Satz als nicht beendet.
- ist ein weiteres Verfahren der Achse nicht möglich.
- wird nach Ablauf der Zeit aus dem MD36020 \$MA\_POSITIONING\_TIME (Überwachungszeit Genauhalt fein) der Alarm 25080 Positionierüberwachung ausgegeben.
- wird in der Positionieranzeige die Bewegungsrichtung +/- für die Achse angezeigt. Das Genauhaltfenster wird auch für Spindeln im lagegeregelten Mode (SPCON-Anweisung) ausgewertet.

Sonderfälle:

Das MD36000 \$MA\_STOP\_LIMIT\_COARSE darf nicht kleiner als das MD36010 \$MA STOP LIMIT FINE (Genauhalt fein) eingestellt sein. Um identisches Satzwechselverhalten wie mit dem Kriterium Genauhalt fein zu erreichen darf das Fenster von Genauhalt grob gleich dem von Genauhalt fein sein. Das MD36000 \$MA\_STOP\_LIMIT\_COARSE darf nicht gleich oder größer als das MD36030 \$MA STANDSTILL POS TOL (Stillstandstoleranz) eingestellt sein.

Korrespondiert mit:

MD36020 \$MA\_POSITIONING\_TIME (Verzögerungszeit Genauhalt fein)

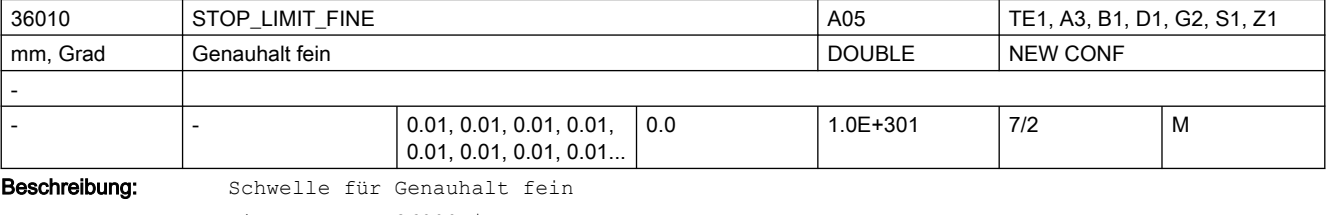

Siehe auch MD36000 \$MA STOP LIMIT COARSE (Genauhalt grob) Sonderfälle:

Das MD36010 \$MA\_STOP\_LIMIT\_FINE darf nicht größer als das MD36000 \$MA\_STOP\_LIMIT\_COARSE (Genauhalt grob) eingestellt sein. Das MD36010 \$MA\_STOP\_LIMIT\_FINE darf nicht gleich oder größer als das MD36030 \$MA\_STANDSTILL\_POS\_TOL (Stillstandstoleranz) eingestellt sein. Korrespondiert mit: MD36020 \$MA\_POSITIONING\_TIME (Verzögerungszeit Genauhalt fein)

36012 STOP\_LIMIT\_FACTOR And CONSERVERTIAL ADS AND G1, A3, B1, G2, S1, Z1 Faktor Genauhalt grob/fein und Stillstand New CONF

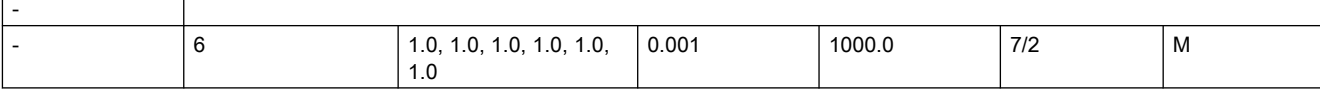

Beschreibung: Mit diesem Faktor können:

MD36000 \$MA\_STOP\_LIMIT\_COARSE,

MD36010 \$MA\_STOP\_LIMIT\_FINE,

MD36030 \$MA\_STANDSTILL\_POS\_TOL

parametersatzabhängig neu bewertet werden. Das Verhältnis dieser drei Werte untereinander bleibt stets gleich.

Anwendungsbeispiele:

Anpassung des Positionierverhaltens, wenn sich bei einer Getriebeumschaltung die Massenverhältnisse deutlich ändern oder wenn man in verschiedenen Betriebszuständen der Maschine Positionierzeit auf Kosten der Genauigkeit sparen will.

Korrespondierend mit:

MD36000 \$MA\_STOP\_LIMIT\_COARSE,

MD36010 \$MA\_STOP\_LIMIT\_FINE,

MD36030 \$MA\_STANDSTILL\_POS\_TOL

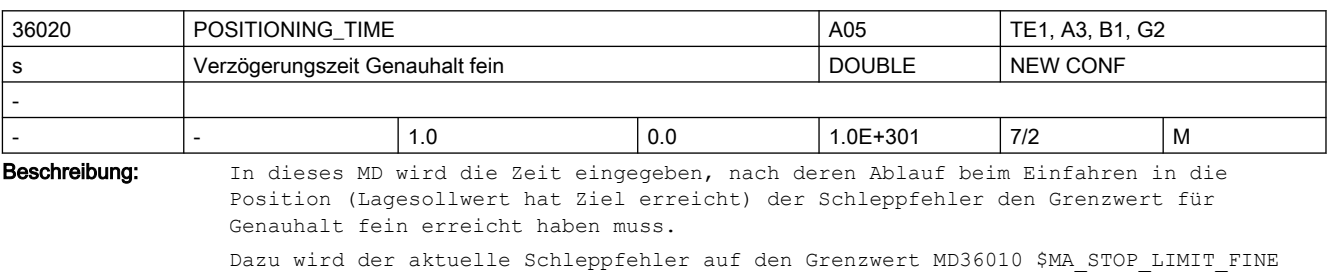

kontinuierlich überwacht. Bei Zeitüberschreitung wird der Alarm 25080 "Positionierüberwachung" ausgegeben und die Achse stillgesetzt. Das MD sollte so großzügig gewählt werden, dass die Überwachung im Normalbetrieb unter Berücksichtigung von Ausregelzeiten nicht anspricht.

Korrespondiert mit:

MD36010 \$MA\_STOP\_LIMIT\_FINE (Genauhalt fein)

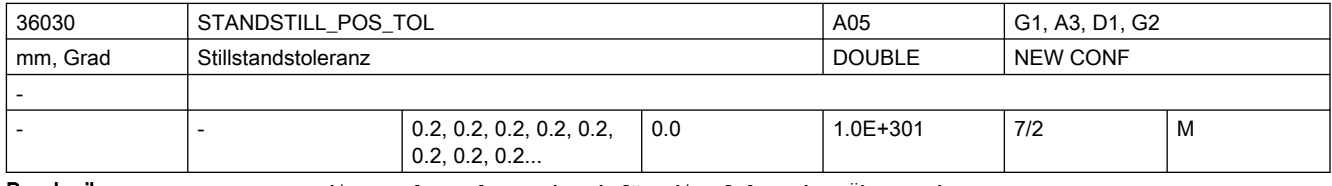

Beschreibung: Das MD dient als Toleranzband für die folgenden Überwachungen:

- Nach Beendigung eines Bewegungssatzes (Lageteilsollwert=0 am Ende der Bewegung) wird überwacht, ob der Schleppabstand nach der parametrierbaren MD36040 \$MA\_STANDSTILL\_DELAY\_TIME (Verzögerungszeit Stillstandsüberwachung) den Grenzwert für die MD36030 \$MA\_STANDSTILL\_POS\_TOL (Stillstandstoleranz) erreicht hat.
- Nach Abschluss eines Positioniervorganges (Genauhalt fein erreicht) wird die Positionier- von der Stillstandsüberwachung abgelöst. Dabei wird überwacht, ob sich die Achse mehr als im MD36030 \$MA\_STANDSTILL\_POS\_TOL (Stillstandstoleranz) angegeben aus ihrer Position bewegt.

Wird die Sollposition um die Stillstandstoleranz über- oder unterschritten, so wird der Alarm 25040 "Stillstandsüberwachung" gemeldet und die Achse stillgesetzt. Sonderfälle:

Die Stillstandstoleranz muss größer als die "Genauhaltgrenze grob" sein. Korrespondiert mit:

MD36040 \$MA\_STANDSTILL\_DELAY\_TIME (Verzögerungszeit Stillstandsüberwachung)

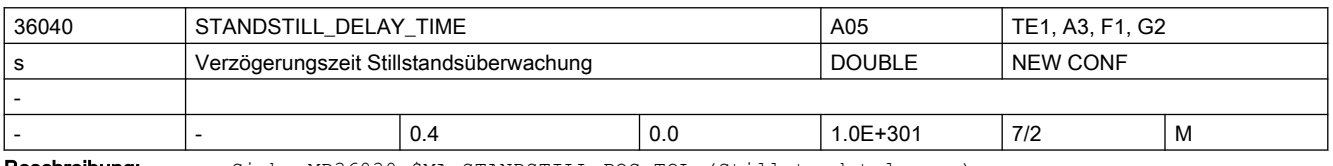

Beschreibung: Siehe MD36030 \$MA STANDSTILL POS TOL (Stillstandstoleranz).

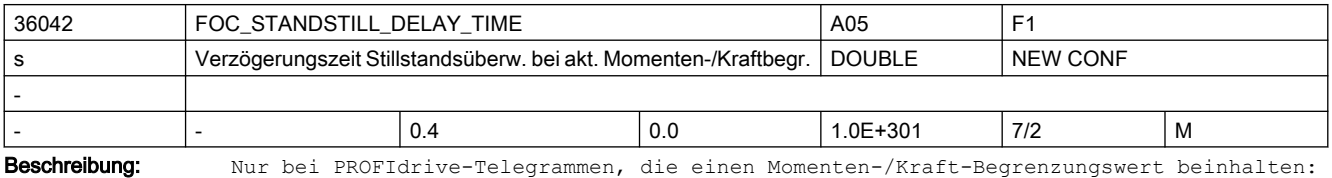

Wartezeit zwischen Ende einer Bewegung und Aktivierung der Stillstandsüberwachung bei aktiver Momenten-/Kraftbegrenzung.

Tritt innerhalb dieser Zeit das projektierbare Satzendekriterium ein, wird die Stillstandsüberwachung aktiviert.

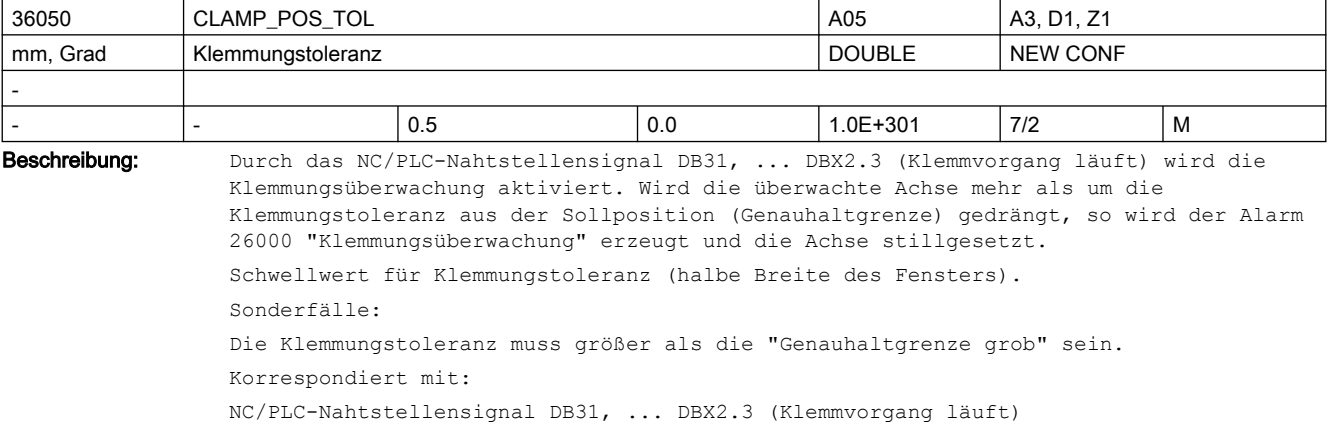

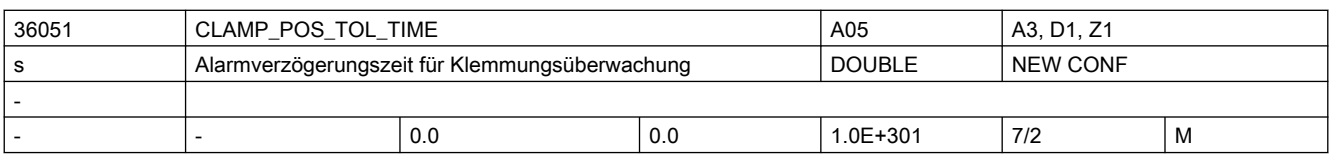

Beschreibung: Das MD definiert die Zeit, wie lange die Klemmungstoleranz überschritten sein darf, bevor der Alarm 26000 "Klemmungsüberwachung" ausgegeben wird.

Bei Überschreitung der Klemmungstoleranz vor Ablauf dieser Zeit wird der Anwender zunächst per NC/PLC-Nahtstellensignal DB31, ... DBX102.3 (Klemmungstoleranz überschritten) informiert (ohne Alarm) Bei Unterschreitung der Klemmungstoleranz vor Ablauf dieser Zeit wird die Klemmungsüberwachung mit dem NC/PLC-Nahtstellensignal DB31, ... DBX102.3 (Klemmungstoleranz überschritten) zurückgesetzt (ohne Alarm) Siehe MD36050 \$MA CLAMP POS TOL (Klemmungstoleranz).

Korrespondiert mit:

NC/PLC-Nahtstellensignal DB31, ... DBX2.3 (Klemmvorgang läuft)

NC/PLC-Nahtstellensignal DB31, ... DBX102.3 (Klemmungstoleranz überschritten)

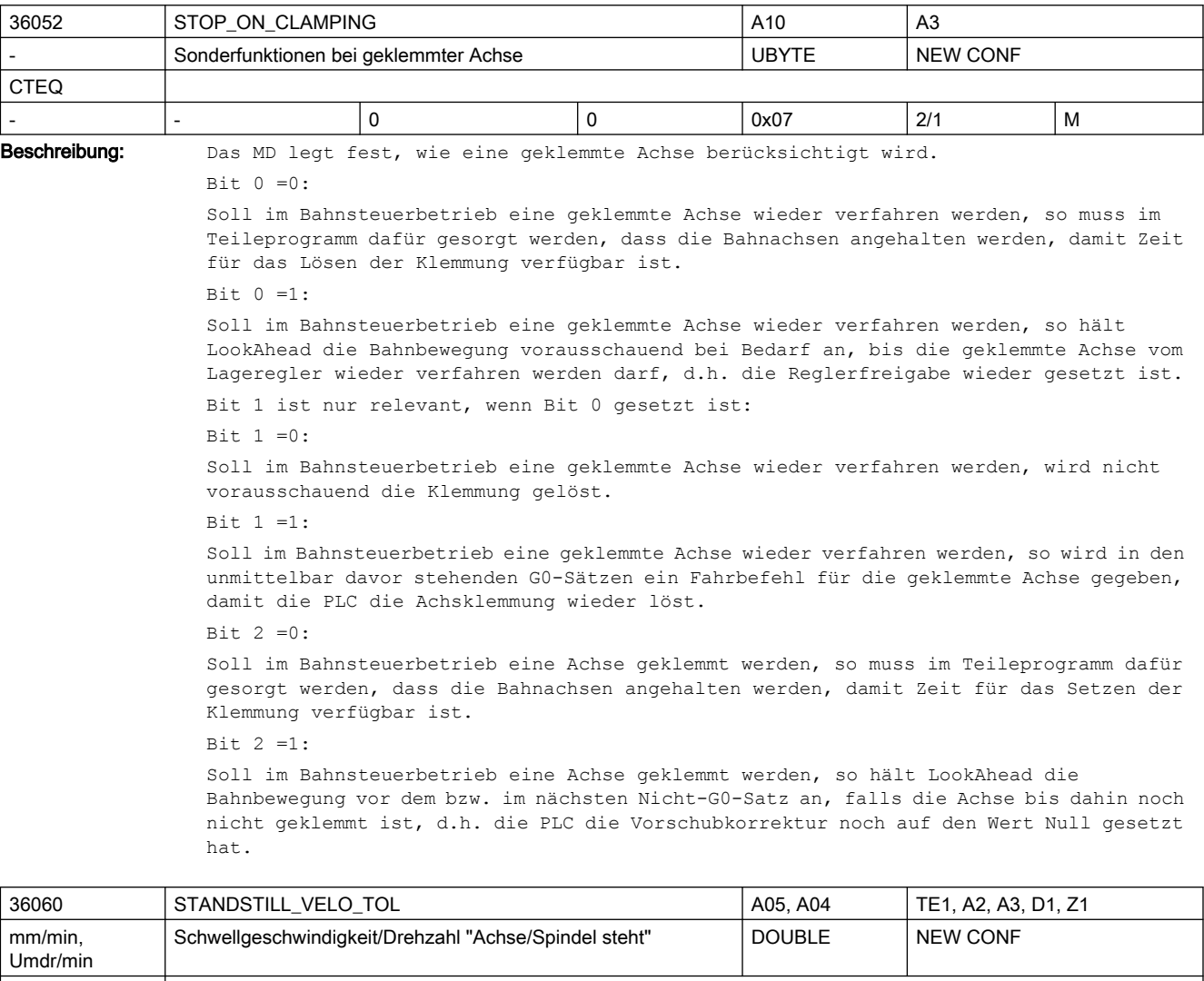

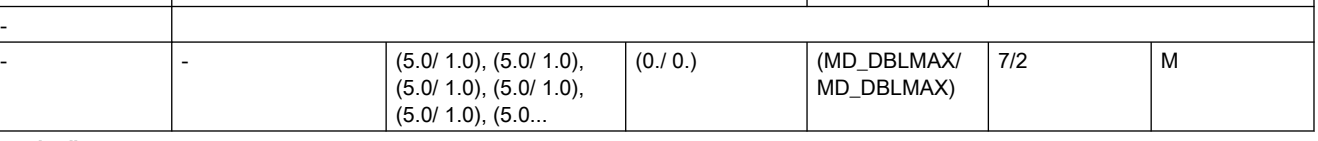

Beschreibung: Mit diesem Maschinendatum wird der Stillstandsbereich für die Achsgeschwindigkeit bzw. für die Spindeldrehzahl festgelegt. Ist die aktuelle Istgeschwindigkeit der Achse bzw. die Istdrehzahl der Spindel kleiner als der eingetragene Wert, so wird NC/ PLC-Nahtstellensignal DB31, ... DBX61.4 (Achse/Spindel steht) gesetzt.

-

Damit die Achse/Spindel geführt stillgesetzt wird, sollte die Impulsfreigabe erst bei stehender Achse/Spindel weggenommen werden, um zu vermeiden, dass sie austrudelt.

Um eine robuste Stillstandsinformation im NC/PLC-Nahtstellensignal DB31, ... DBX61.4 (Achse/Spindel steht) zu erhalten, werden Schwankungen der Achsgeschwindigkeit bzw. Spindeldrehzahl gegenüber dem Mittelwert in der Software um das Verhältnis von MD10071 \$MN\_IPO\_CYCLE\_TIME zu MD10061 \$MN\_POSCTRL\_CYCLE\_TIME verstärkt bewertet.

Für eine robuste Schwellwerteinstellung ist die maximale im Stillstand beobachtete Schwankung der Achsgeschwindigkeit bzw. Spindeldrehzahl mit diesem Verhältnis zu multiplizieren.

Korrespondiert mit:

NC/PLC-Nahtstellensignal DB31, ... DBX61.4 (Achse/Spindel steht)

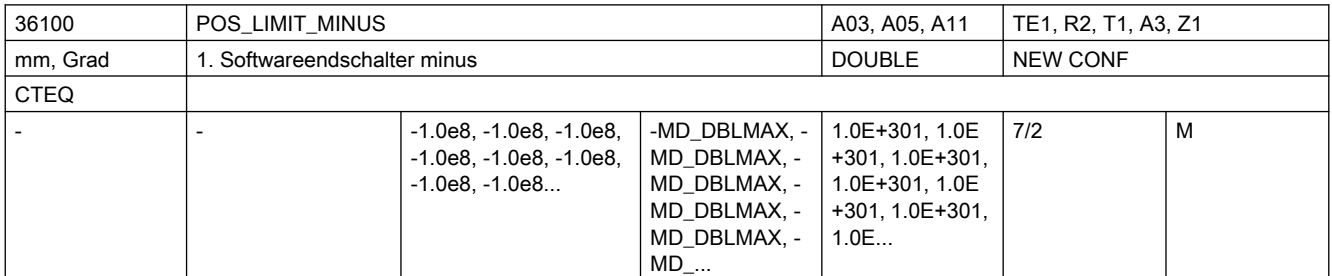

Beschreibung: Bedeutung wie 1. SW-Endschalter plus, jedoch für die Verfahrbereichsgrenze in negativer Richtung.

> Das MD ist nach Referenzpunktfahren wirksam, wenn das NC/PLC-Nahtstellensignall DB31, ... DBX12.2 (2. Softwareendschalter Minus) nicht gesetzt ist. Nicht relevant: wenn Achse nicht referenziert ist. Korrespondiert mit:

NC/PLC-Nahtstellensignal DB31, ... DBX12.2 (2. Softwareendschalter Minus)

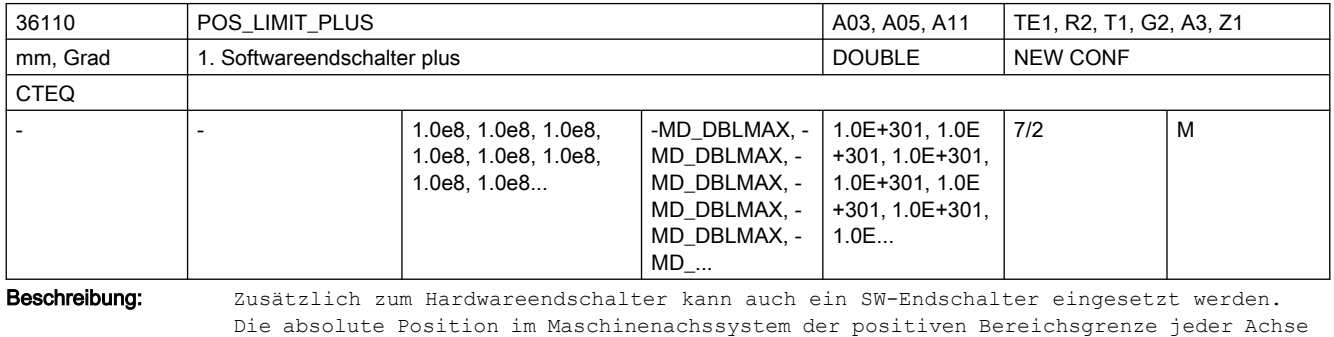

wird eingegeben. Das MD ist nach Referenzpunktfahren wirksam, wenn NC/PLC-Nahtstellensignal DB31, ...

DBX12.3 (2. Softwareendschalter Plus) nicht gesetzt ist.

Nicht relevant:

wenn Achse nicht referenziert ist.

Korrespondiert mit:

NC/PLC-Nahtstellensignal DB31, ... DBX12.3 (2. Softwareendschalter Plus)

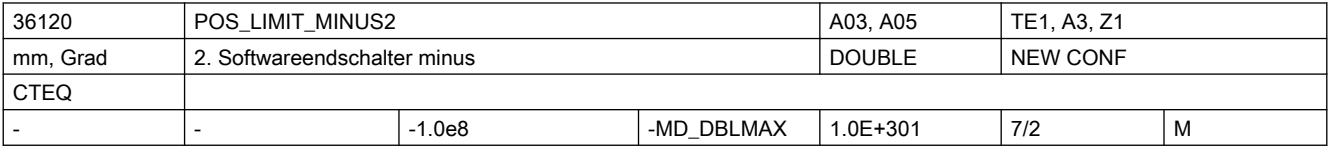

# Beschreibung: Bedeutung wie 2. SW-Endschalter plus, jedoch für die Verfahrbereichsgrenze in negativer Richtung. Welcher der beiden SW-Endschalter 1 oder 2 wirksam sein soll, kann von der PLC mittels Nahtstellensignal ausgewählt werden. z. B. DB31, ... DBX12.2 = 0 (1. Softwareendschalter minus) für 1. Achse aktiv DB31, ... DBX12.2 = 1 (2. Softwareendschalter minus) für 1. Achse aktiv Nicht relevant: wenn Achse nicht referenziert ist. Korrespondiert mit:

NC/PLC-Nahtstellensignal DB31, ... DBX12.2 (2. Softwareendschalter Minus)

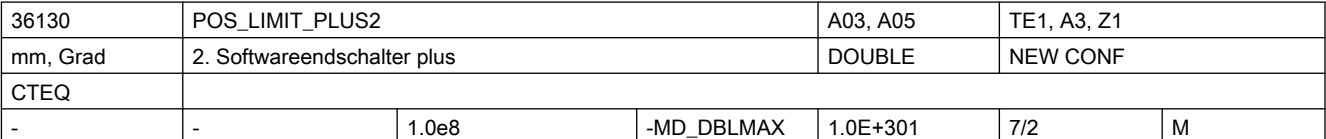

Beschreibung: Mit dem Maschinendatum kann eine 2. SW-Endschalterposition in positiver Richtung im Maschinenachssystem angegeben werden. Welcher der beiden SW-Endschalter 1 oder 2 wirksam sein soll, kann von der PLC mittels Nahtstellensignal ausgewählt werden. z. B.:

> DB31, ... DBX12.3 = 0 (1. Softwareendschalter plus) für 1. Achse aktiv DB31, ... DBX12.3 = 1 (2. Softwareendschalter plus) für 1. Achse aktiv Nicht relevant: wenn Achse nicht referenziert ist. Korrespondiert mit:

> NC/PLC-Nahtstellensignal DB31, ... DBX12.3 (2. Softwareendschalter Plus)

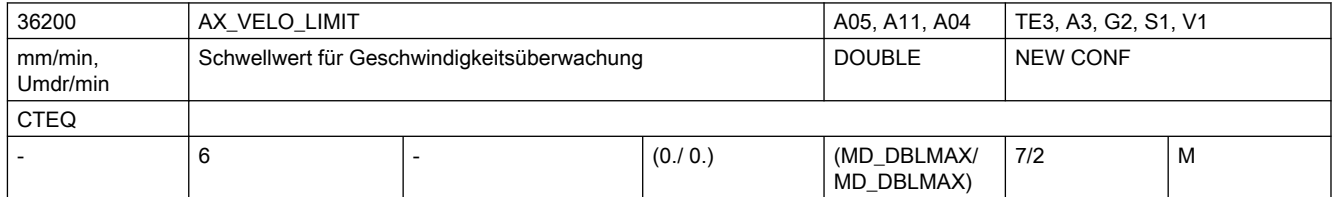

Beschreibung: In dieses Maschinendatum wird der Schwellwert der Istgeschwindigkeitsüberwachung eingetragen.

> Wenn die Achse mindestens einen aktiven Geber hat und dieser sich unterhalb seiner Grenzfrequenz befindet, wird beim Überschreiten des Schwellwertes der Alarm 25030 "Istgeschwindigkeit Alarmgrenze" ausgelöst und die Achse stillgesetzt.

Einstellungen:

● Bei Achsen sollte ein Wert gewählt werden, der 10-15 % über MD32000 \$MA MAX AX VELO (Maximale Achsgeschwindigkeit) liegt.

Bei aktiver Temperaturkompensation MD32750 \$MA\_TEMP\_COMP\_TYPE, wird die maximale Achsgeschwindigkeit durch einen zusätzlichen Faktor, der sich durch das MD32760 \$MA\_COMP\_ADD\_VELO\_FACTOR (Geschwindigkeitsüberhöhung durch Kompensation) ergibt, erhöht. Für den Schwellwert der Geschwindigkeitsüberwachung sollte daher gelten: MD36200 \$MA AX VELO LIMIT[n] > MD32000 \$MA MAX AX VELO \* (1,1 ... 1,15 + MD32760 \$MA\_COMP\_ADD\_VELO\_FACTOR)

● Bei Spindeln sollte je Getriebestufe ein Wert gewählt werden, der 10-15 % über MD35130 \$MA\_GEAR\_STEP\_MAX\_VELO\_LIMIT[n] (Maximaldrehzahl der Getriebestufe) liegt.

Der Index des Maschinendatums hat folgende Codierung: [Regelungs-Parametersatz-Nr.]:  $0 - 5$ 

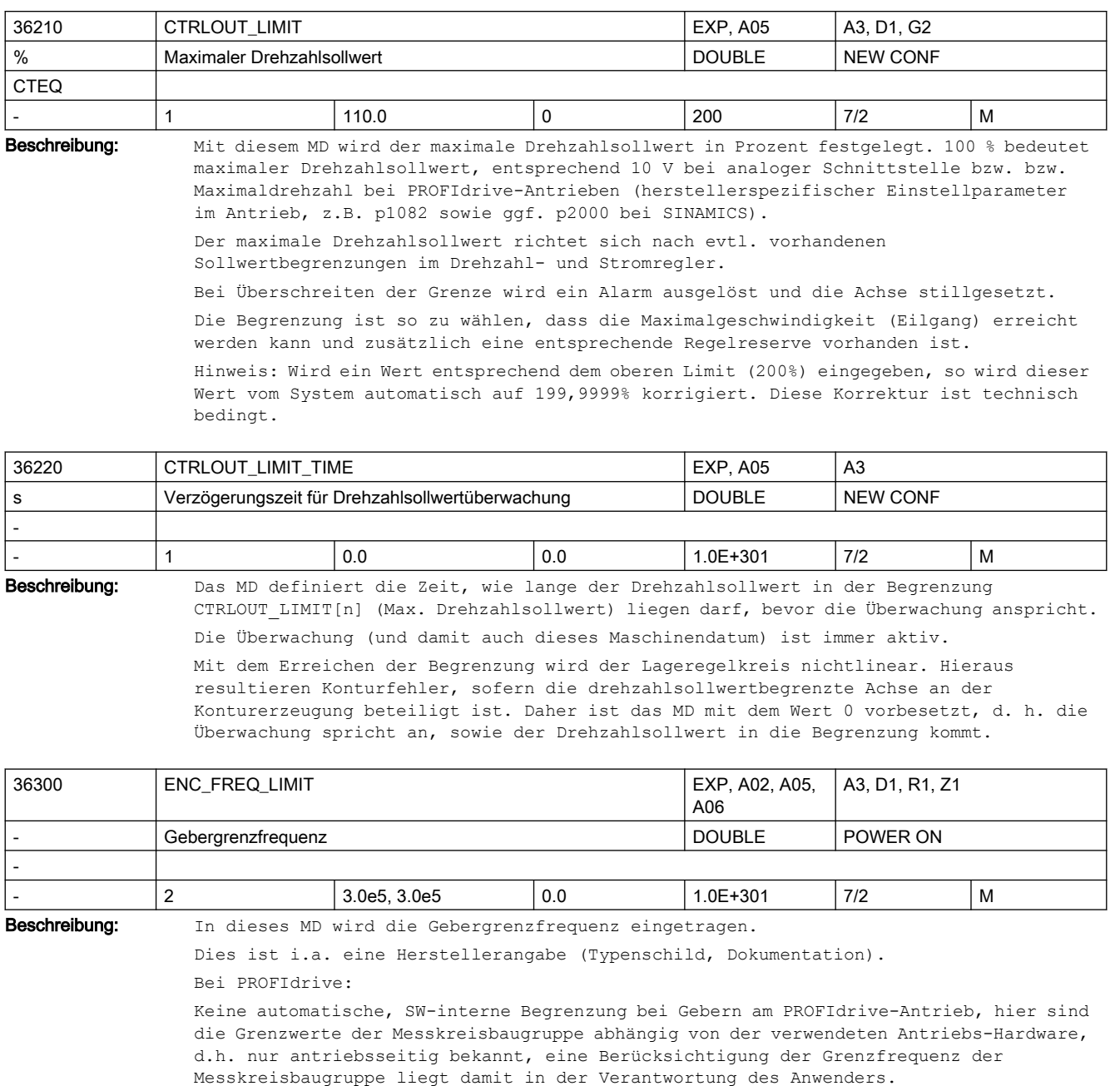

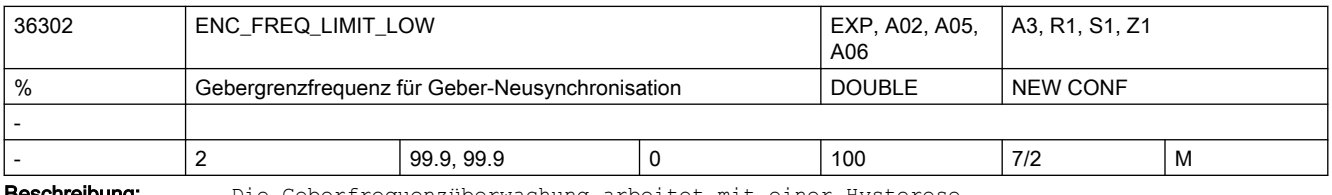

schreibung: Die Geberfrequenzüberwachung arbeitet mit einer Hysterese.

MD36300 \$MA\_ENC\_FREQ\_LIMIT legt die Gebergrenzfrequenz fest, bei deren Überschreitung der Geber ausgeschaltet wird, MD36302 \$MA\_ENC\_FREQ\_LIMIT\_LOW die Frequenz, bei deren Unterschreitung der Geber wieder eingeschaltet wird.

Dabei wird MD36300 \$MA\_ENC\_FREQ\_LIMIT direkt in Hertz eingegeben.

MD36302 \$MA\_ENC\_FREQ\_LIMIT\_LOW ist dagegen ein Bruchteil von MD36300 \$MA\_ENC\_FREQ\_LIMIT in Prozent. Damit ist MD36302 \$MA\_ENC\_FREQ\_LIMIT\_LOW bereits für die meisten verwendeten Geber korrekt voreingestellt. Ausnahme: Bei Absolutwertgebern mit En-Dat-Schnittstelle liegt dagegen die Grenzfrequenz der Absolutspur deutlich niedriger als die Grenzfrequenz der Inkrementalspur. Durch einen kleinen Wert in MD36302 \$MA\_ENC\_FREQ\_LIMIT\_LOW kann man erreichen, dass der Geber erst unterhalb der Grenzfrequenz der Absolutspur wieder eingeschaltet wird und daher auch erst dann referenziert, wenn die Absolutspur das zulässt. Dieses Referenzieren geschieht für Spindeln automatisch. Beispiel EnDat-Geber EQN 1325: Grenzfrequenz der Elektronik der Inkrementalspur: 430 kHz  $==> MD36300$  \$MA ENC FREQ LIMIT = 430 kHz Grenzfrequenz der Absolutspur ca. 2000 Geberumdr./min bei 2048 Strichen/Geberumdr., d. h. Grenzfrequenz (2000/60) \* 2048 Hz = 68 kHz  $==> MD36302$  \$MA ENC FREQ LIMIT LOW = 68/430 = 15 %

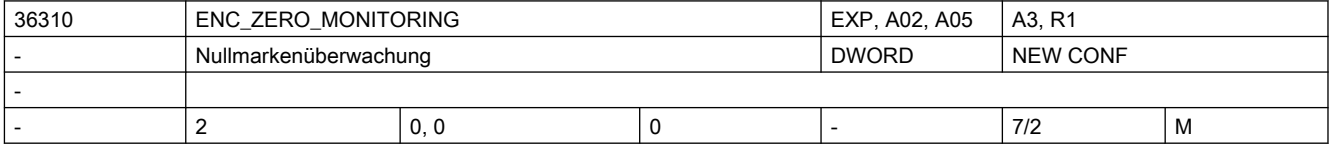

Beschreibung: Mit diesem MD wird die Nullmarkenüberwachung aktiviert.

Bei PROFIdrive-Antrieben (derzeit keine Versorgung der zugehörigen Diagnose-Systemvariablen bei inkrementellen Messsystemen):

Die zulässige Abweichung muss bei PROFIdrive im Antrieb, \*nicht\* in der NC eingestellt werden. Vom Antrieb gemeldete Nullmarkenüberwachung wird nach folgender Regel auf NCK abgebildet:

0: keine Nullmarkenüberwachung.

100: keine Nullmarkenüberwachung sowie Ausblenden sämtlicher Geberüberwachungen (d. h. neben Alarm 25020 werden auch Alarme 25000, 25010 usw. unterdrückt).

 >0 aber kleiner als 100: Unmittelbare Auslösung von PowerOn-Alarm 25000 ( bzw. 25001).

 >100: abgeschwächte Fehlermeldung: Anstelle von PowerOn-Alarm 25000 (25001) wird Reset-Alarm 25010 (25011) ausgegeben.

bei absoluten Messsystemen (MD30240 \$MA\_ENC\_TYPE=4):

Zulässige Abweichung in 1/2 Grobstrichen zwischen der absoluten und der inkrementellen Geberspur (ein 1/2 Grobstrich ist ausreichend).

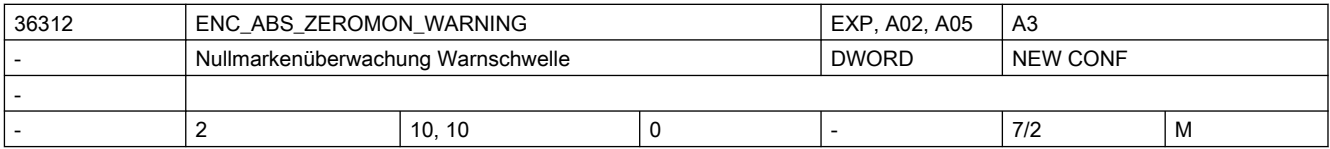

Beschreibung: Nur bei bei Absoluten Messsystemen (MD30240 \$MA ENC TYPE=4):

Mit diesem MD wird die Nullmarken-Diagnose aktiviert.

0: keine Nullmarken-Diagnose

>0: Zulässige Abweichung in 1/2 Grobstrichen zwischen der absoluten und der inkrementellen Geberspur (ein 1/2 Grobstrich ist ausreichend).

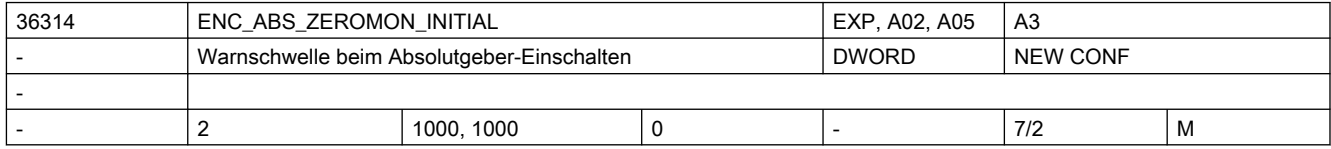

Beschreibung: Nur bei bei Absoluten Messsystemen (MD30240 \$MA\_ENC\_TYPE=4): Parametrierung in 1/2 Grobstrichen

> Mit diesem MD wird beim Einschalten des Absolutgebers (Parken-Abwahl u.ä.) die zuvor zulässige Positionsverschiebung parametriert (Vergleich der neuen Absolutposition mit den zuletzt im SRAM gespeicherten Informationen). Bei Überschreitung der Warnschwelle wird die Systemvariable \$VA\_ENC\_ZERO\_MON\_ERR\_CNT im groben Raster um den Wert 10000 inkrementiert.

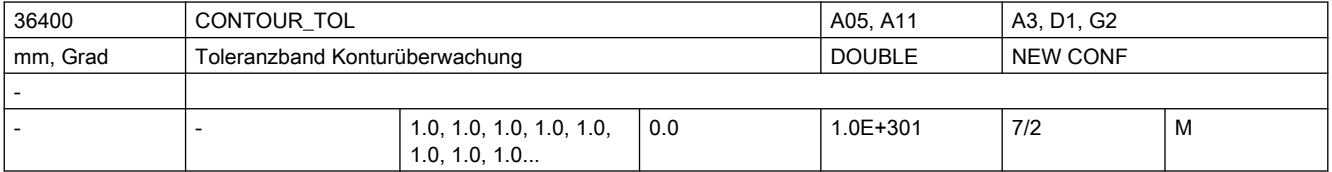

Beschreibung: Toleranzband für die axiale Konturüberwachung (dynamische Schleppfehlerüberwachung).

In dieses MD wird die zulässige Abweichung zwischen realem und modellierten Schleppfehler eingetragen.

Die Eingabe eines Toleranzbandes soll Fehlauslösungen der dynamischen Schleppabstandsüberwachung durch leichte Drehzahlschwankungen, die sich aufgrund betriebsmäßiger Regelvorgänge ergeben (z. B. beim Anschnitt), vermeiden.

Die Schleppfehler-Modellierung und damit die Eingabe dieses MD ist abhängig von der Lagereglerverstärkung MD32200 \$MA\_POSCTRL\_GAIN

bei Vorsteuerung oder Simulation von der Genauigkeit des Streckenmodells MD32810 \$MA\_EQUIV\_SPEEDCTRL\_TIME (Ersatzzeitkonstante für Vorsteuerung Drehzahlregelkreis) sowie von den verwendeten Beschleunigungen und Geschwindigkeiten.

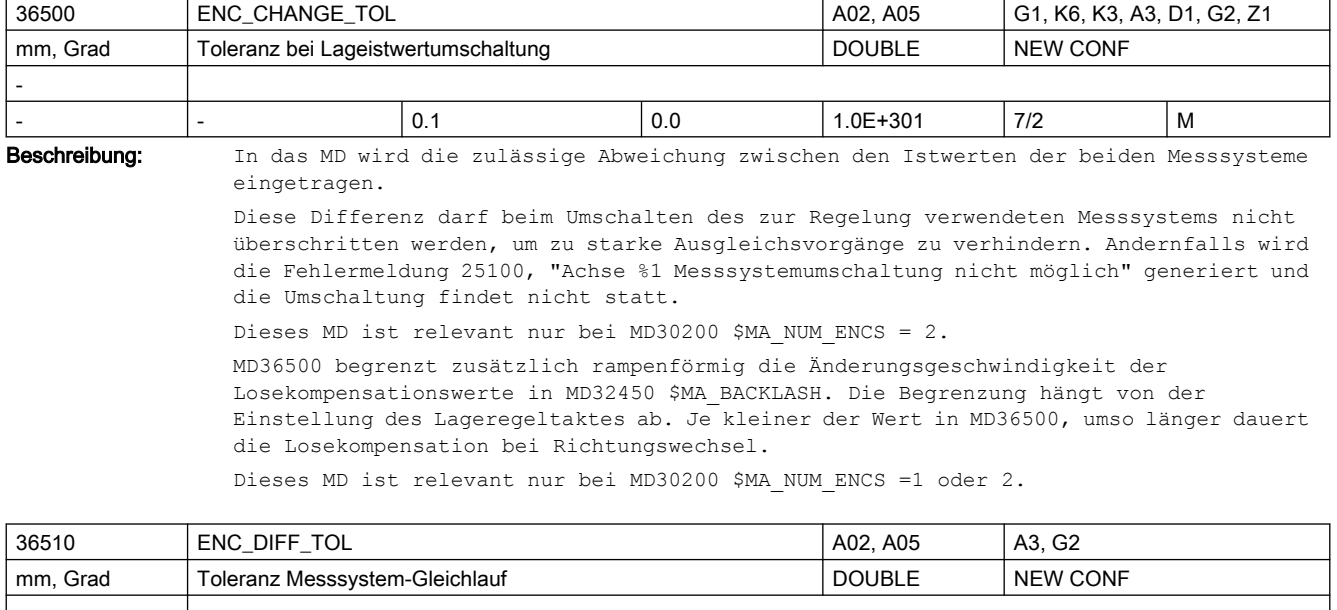

#### - - - 0.0 0.0 1.0E+301 7/2 M Beschreibung: Zulässige Abweichung zwischen den Istwerten der beiden Messsysteme. Diese Differenz darf beim zyklischen Vergleich der beiden verwendeten Messsysteme nicht überschritten werden, ansonsten wird Fehlermeldung 25105 (Messsysteme laufen auseinander) generiert.

Nicht aktiv ist die zugehörige Überwachung

- bei MD-Eingabewert=0,
- wenn weniger als 2 Messsysteme in der Achse aktiv/vorhanden sind
- bzw. wenn die Achse nicht referenziert ist (zumindest akt. Regelungs-Messsystem).

Bei Modulorundachsen wird immer der Betrag der kürzesten/direkten Positionsdifferenz überwacht.

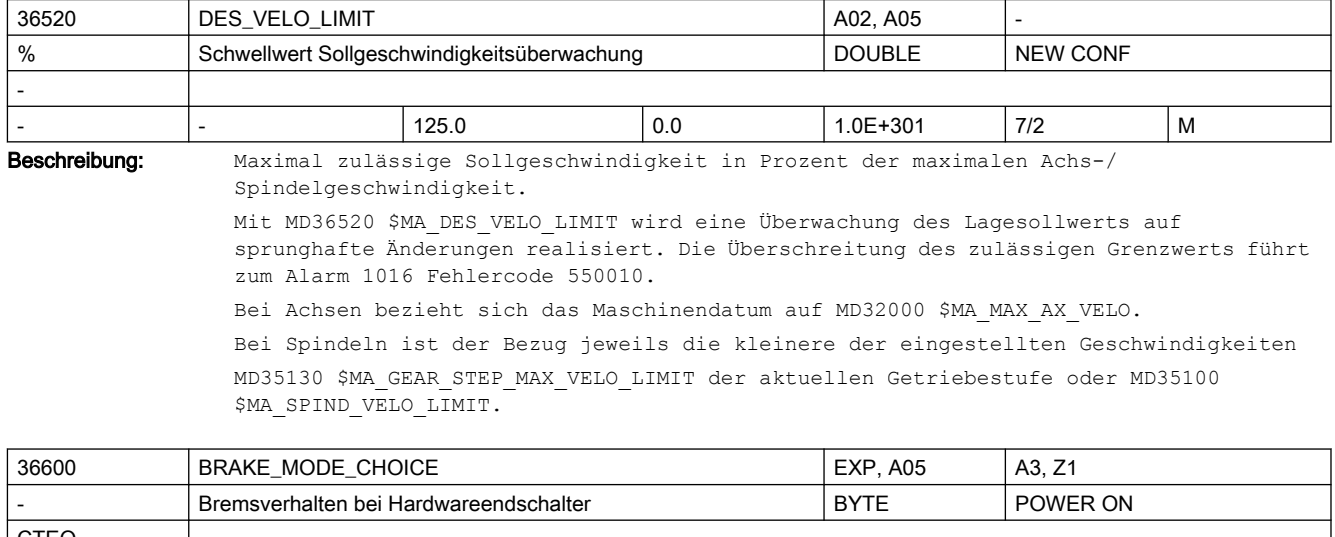

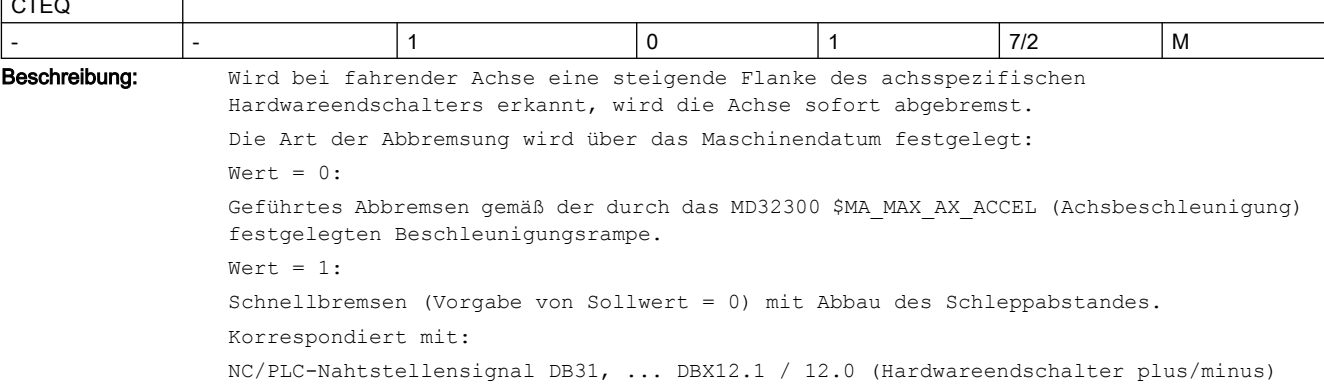

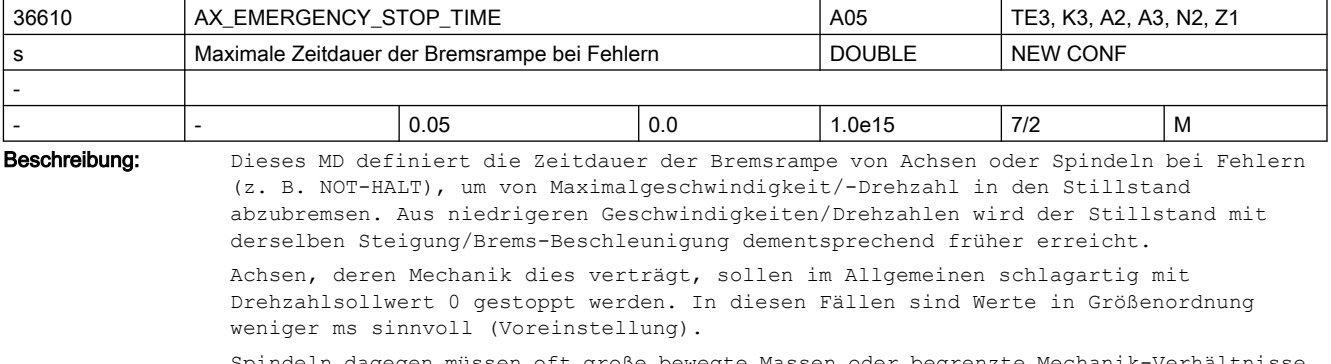

Spindeln dagegen müssen oft große bewegte Massen oder begrenzte Mechanik-Verhältnisse (z. B. Getriebe-Belastbarkeit) berücksichtigen. Hierfür wird eine längere Bremsrampe durch MD-Veränderung erforderlich.

Achtung:
- Bei interpolierenden Achsen oder Achs-/Spindel-Kopplungen ist ein Einhalten der Kontur bzw. Kopplung während der Bremsphase nicht gewährleistet.
- Falls die Zeitdauer der Bremsrampe bei Fehlerzuständen zu groß eingestellt ist, wird die Reglerfreigabe bereits weggenommen, obwohl die Achse/Spindel noch fährt. Abhängig vom eingesetzten Antriebstyp sowie Ansteuerung der Impulsfreigabe würde danach entweder schlagartig mit Drehzahlsollwert 0 gestoppt oder die Achse/Spindel würde kraftlos austrudeln. Daher sollte die Zeit im MD36610 \$MA\_AX\_EMERGENCY\_STOP\_TIME kleiner als die Zeit im MD36620 \$MA\_SERVO\_DISABLE\_DELAY\_TIME (Abschaltverzögerung Reglerfreigabe) gewählt werden, damit die projektierte Bremsrampe vollständig über den gesamten Bremsablauf wirksam sein kann.
- Die Bremsrampe kann unwirksam sein bzw. nicht eingehalten werden, falls der verwendete Antrieb eine eigene Bremsrampen-Ablauflogik betreibt (z. B. SINAMICS).

Korrespondiert mit:

MD36620 \$MA\_SERVO\_DISABLE\_DELAY\_TIME (Abschaltverzögerung Reglerfreigabe) MD36210 \$MA\_CTRLOUT\_LIMIT (Maximaler Drehzahlsollwert)

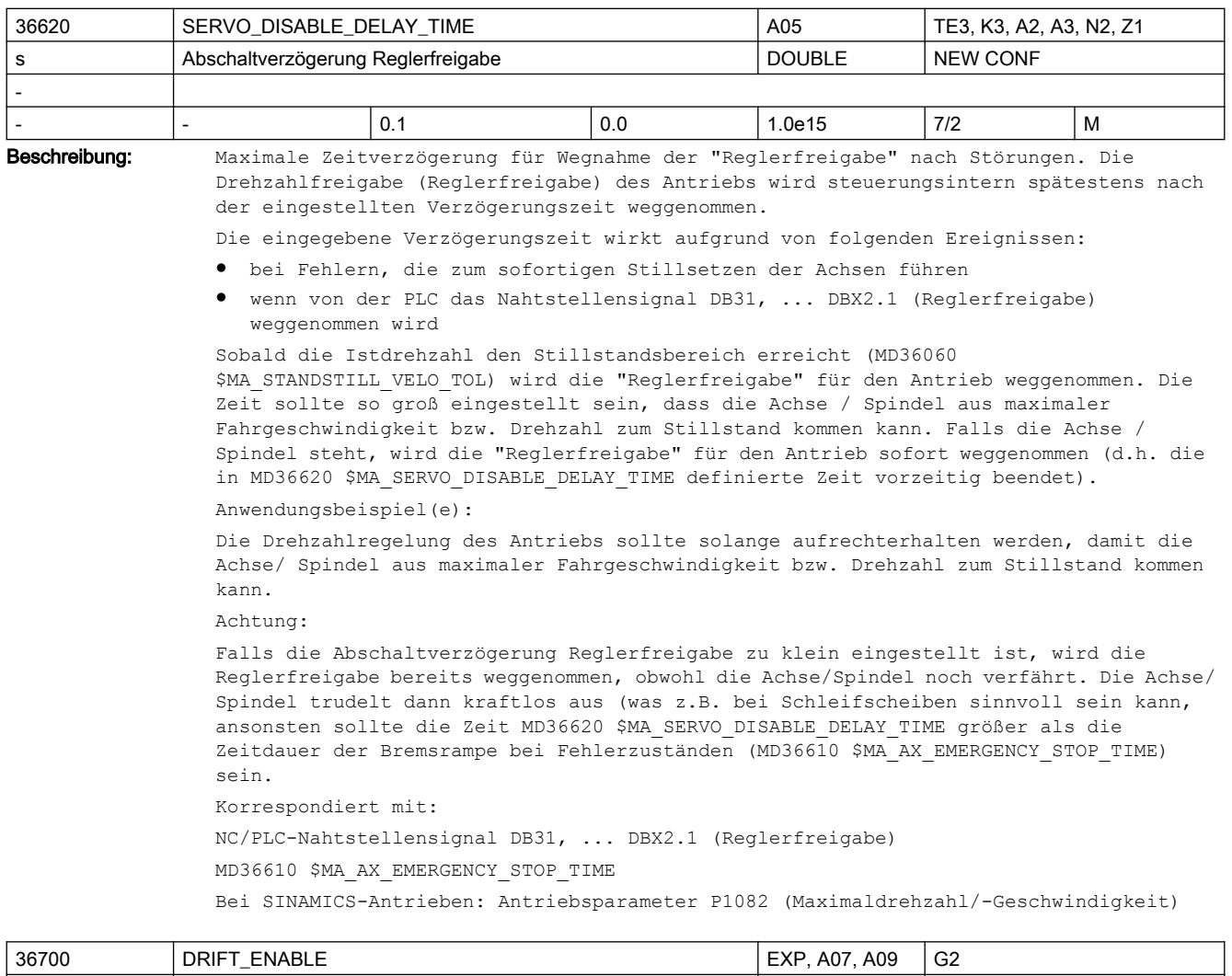

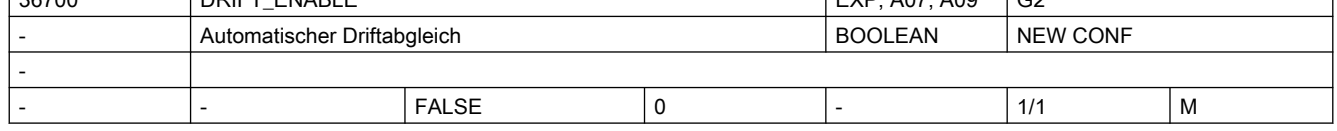

Beschreibung: Nur bei speziellen Analog- und Hydraulik-Antrieben (unwirksam bei PROFIdrive-Antrieben): Mit dem MD36700 \$MA\_DRIFT\_ENABLE wird der automatische Driftabgleich aktiviert. 1: Automatischer Driftabgleich ist aktiv (nur bei lagegeregelten Achsen/Spindeln).

> Beim automatischen Driftabgleich ermittelt die Steuerung ständig während des Stillstandes der Achse den noch erforderlichen Drift-Zusatzwert, damit der Schleppabstand den Wert 0 erreicht (Abgleichkriterium). Somit ergibt sich der gesamte Driftwert aus Drift-Grundwert (MD36720 \$MA\_DRIFT\_VALUE) und Drift-Zusatzwert

0: Automatischer Driftabgleich ist nicht aktiv.

Der Driftwert wird nur aus dem Drift-Grundwert (MD36720 \$MA\_DRIFT\_VALUE) gebildet. Nicht relevant bei:

nicht lagegeregelten Spindeln

Korrespondiert mit:

MD36710 \$MA\_DRIFT\_LIMIT Driftgrenzwert bei automatischem Driftabgleich

MD36720 \$MA\_DRIFT\_VALUE Drift-Grundwert

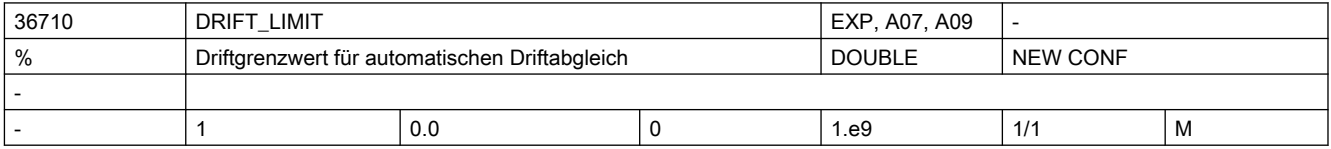

Beschreibung: Nur bei speziellen Analog- und Hydraulik-Antrieben (unwirksam bei PROFIdrive-Antrieben):

> Mit dem MD36710 \$MA\_DRIFT\_LIMIT kann die Größe des beim automatischen Driftabgleich ermittelten Drift-Zusatzwertes begrenzt werden.

Wenn der Drift-Zusatzwert den im MD36710 \$MA\_DRIFT\_LIMIT eingetragenen Grenzwert überschreitet, wird der Alarm 25070 "Driftwert zu groß" gemeldet und der Drift-Zusatzwert auf diesen Wert begrenzt.

Nicht relevant bei:

 $MD36700$  \$MA DRIFT ENABLE = 0

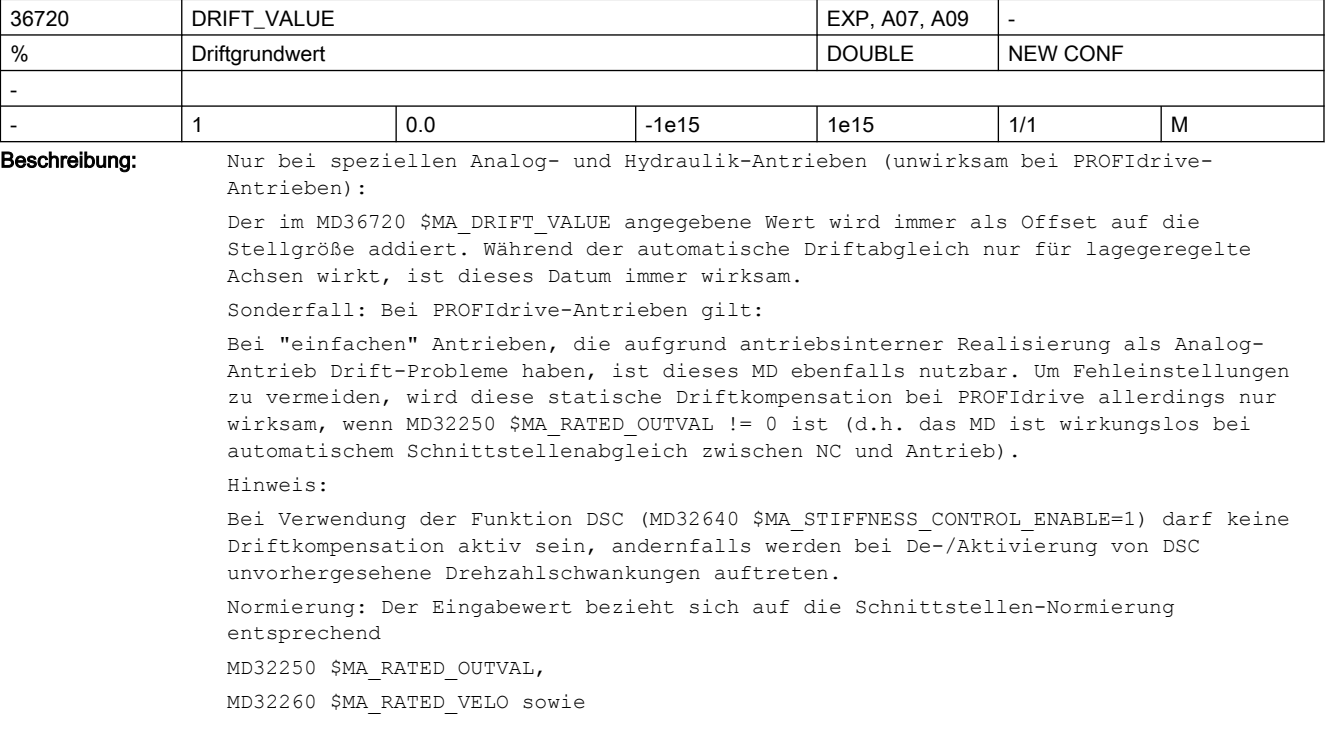

MD36210 \$MA\_CTRLOUT\_LIMIT.

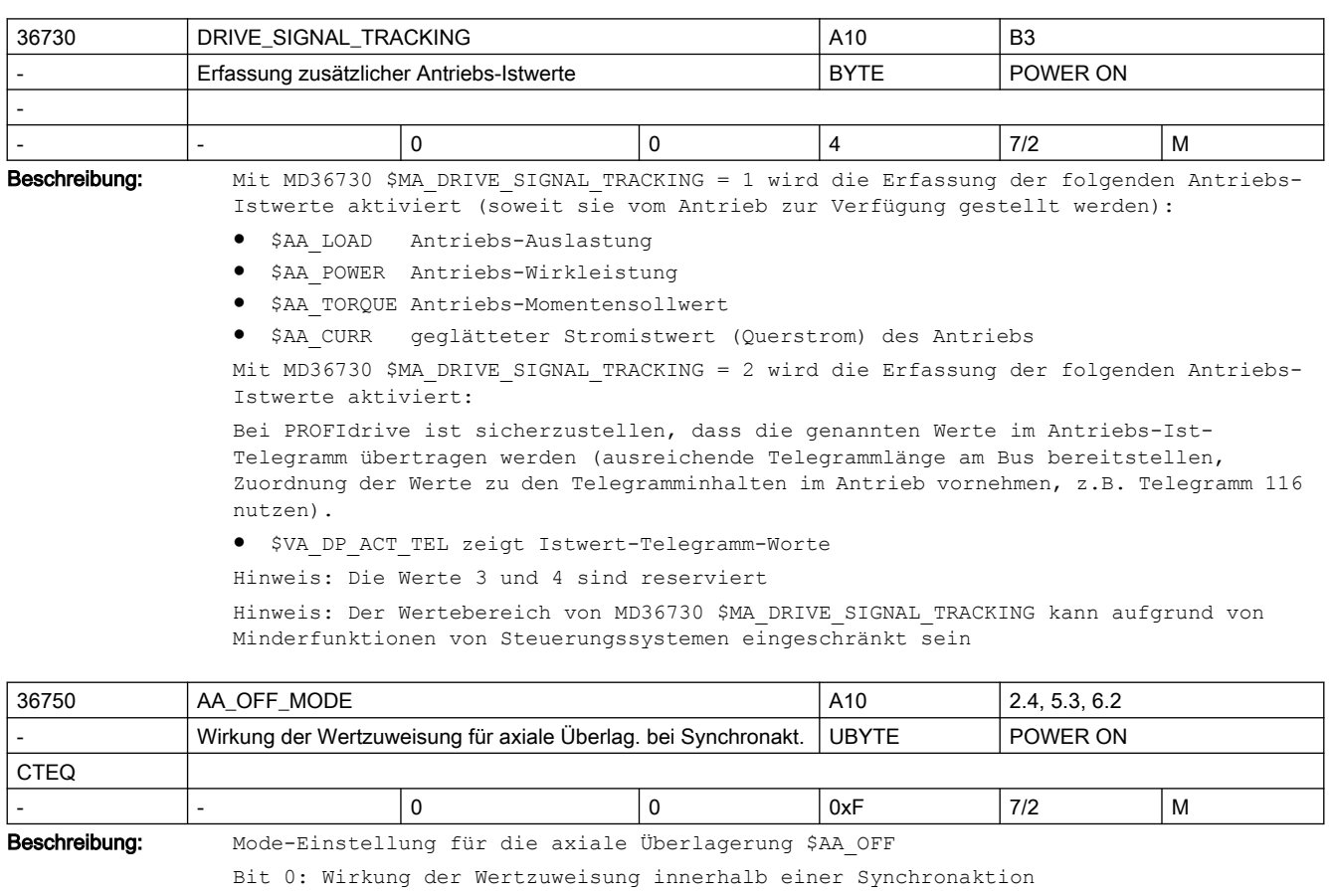

- 0: absoluter Wert
- 1: inkrementeller Wert (Integrator)
- Bit 1: Verhalten von \$AA\_OFF bei RESET
- 0: \$AA OFF wird bei RESET abgewählt
- 1: \$AA\_OFF bleibt über RESET hinaus erhalten
- Bit 2: \$AA\_OFF in der Betriebsart JOG
- 0: keine überlagerte Bewegung aufgrund von \$AA\_OFF
- 1: eine überlagerte Bewegung aufgrund von \$AA\_OFF wird interpoliert
- Bit 3: \$AA\_OFF Bewegung bleibt bei NC-Stopp aktiv
- 0: Bewegung wird bei NC-Stopp unterbrochen
- 1: Bewegung bleibt bei NC-Stopp aktiv

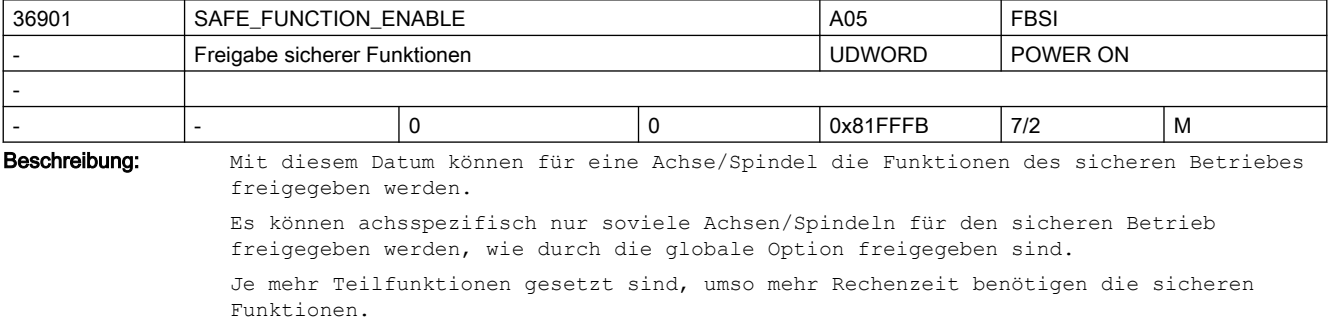

```
Bit 0: Freigabe sichere Geschwindigkeit, sicherer Betriebshalt
Bit 1: Freigabe sichere Endschalter
Bit 2: reserviert für Funktionen mit Absolutbezug (wie SE/SN)
Bit 3: Freigabe Istwertsynchronisation 2-Geber-System
Bit 4: Freigabe externe ESR-Aktivierung (STOP E)
Bit 5: Freigabe der SG-Korrektur
Bit 6: Freigabe der externen Stillsetzanforderungen
Bit 7: Freigabe der Nockensynchronisation
Bit 8: Freigabe sichere Nocken, Paar 1, Nocke +
Bit 9: Freigabe sichere Nocken, Paar 1, Nocke -
Bit 10: Freigabe sichere Nocken, Paar 2, Nocke +
Bit 11: Freigabe sichere Nocken, Paar 2, Nocke -
Bit 12: Freigabe sichere Nocken, Paar 3, Nocke +
Bit 13: Freigabe sichere Nocken, Paar 3, Nocke -
Bit 14: Freigabe sichere Nocken, Paar 4, Nocke +
Bit 15: Freigabe sichere Nocken, Paar 4, Nocke -
Bit 16: Freigabe Synchronisation "n < nx", Hysterese und Filterung
Bit 23: Freigabe Deaktivieren der SBH/SG-Überwachung während externem Stop A
Sonderfälle:
● Wenn eines der Bits ab Bit 1 gesetzt ist, dann muss auch Bit 0 gesetzt werden, da 
  die Steuerung bei STOP C, D, E in den sicheren Betriebshalt schaltet (bei Fehler
```
● Wenn durch die globale Option nicht genügend Achsen/Spindeln für den sicheren Betrieb freigegeben sind, dann kann beim Hochlauf dieses Datum mit dem Wert 0 überschrieben werden.

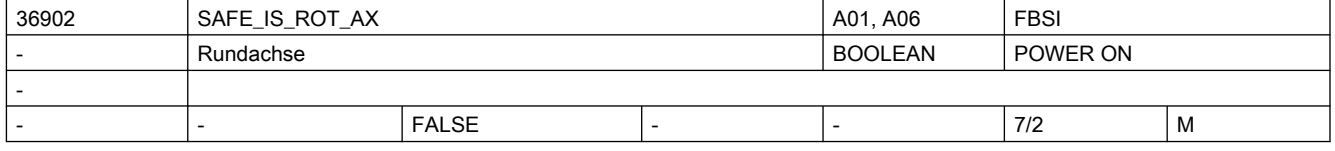

Korrespondiert mit: Globaler Option

wird Parametrieralarm 27033 angezeigt).

Beschreibung: Angabe, ob Achse für sicheren Betrieb eine Rundachse/Spindel oder Linearachse ist. 0: Linearachse

1: Rundachse/Spindel

Der Wert in diesem MD muss gleich sein wie im MD30300 \$MA\_IS\_ROT\_AX. Bei einer Abweichung wird ein Parametrierfehler angezeigt.

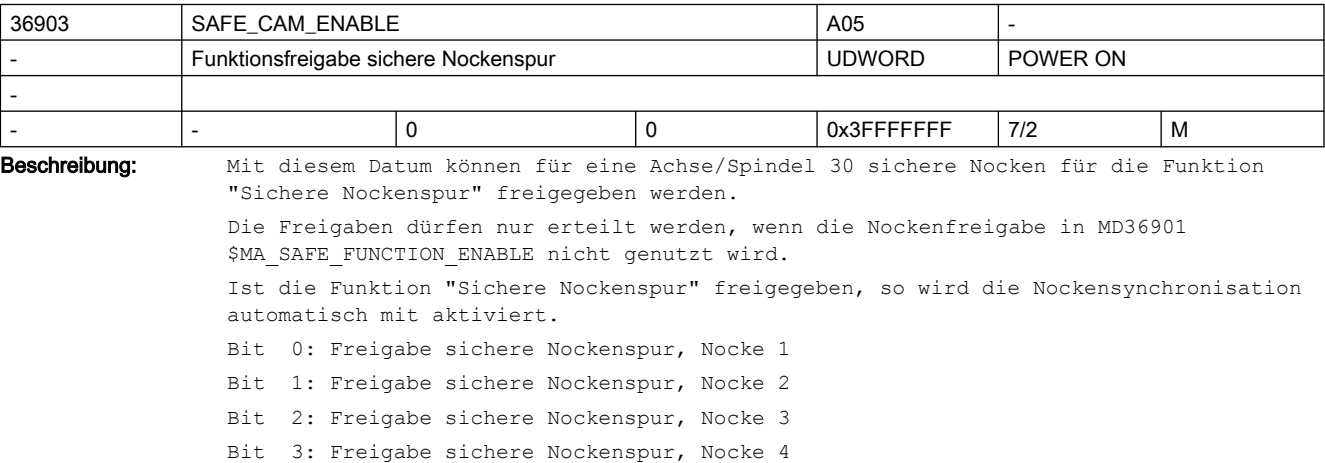

```
Bit 4: Freigabe sichere Nockenspur, Nocke 5
Bit 5: Freigabe sichere Nockenspur, Nocke 6
Bit 6: Freigabe sichere Nockenspur, Nocke 7
Bit 7: Freigabe sichere Nockenspur, Nocke 8
Bit 8: Freigabe sichere Nockenspur, Nocke 9
Bit 9: Freigabe sichere Nockenspur, Nocke 10
Bit 10: Freigabe sichere Nockenspur, Nocke 11
Bit 11: Freigabe sichere Nockenspur, Nocke 12
Bit 12: Freigabe sichere Nockenspur, Nocke 13
Bit 13: Freigabe sichere Nockenspur, Nocke 14
Bit 14: Freigabe sichere Nockenspur, Nocke 15
Bit 15: Freigabe sichere Nockenspur, Nocke 16
Bit 16: Freigabe sichere Nockenspur, Nocke 17
Bit 17: Freigabe sichere Nockenspur, Nocke 18
Bit 18: Freigabe sichere Nockenspur, Nocke 19
Bit 19: Freigabe sichere Nockenspur, Nocke 20
Bit 20: Freigabe sichere Nockenspur, Nocke 21
Bit 21: Freigabe sichere Nockenspur, Nocke 22
Bit 22: Freigabe sichere Nockenspur, Nocke 23
Bit 23: Freigabe sichere Nockenspur, Nocke 24
Bit 24: Freigabe sichere Nockenspur, Nocke 25
Bit 25: Freigabe sichere Nockenspur, Nocke 26
Bit 26: Freigabe sichere Nockenspur, Nocke 27
Bit 27: Freigabe sichere Nockenspur, Nocke 28
Bit 28: Freigabe sichere Nockenspur, Nocke 29
Bit 29: Freigabe sichere Nockenspur, Nocke 30
Korrespondiert mit:
MD36901: $MA_SAFE_FUNCTION_ENABLE
```
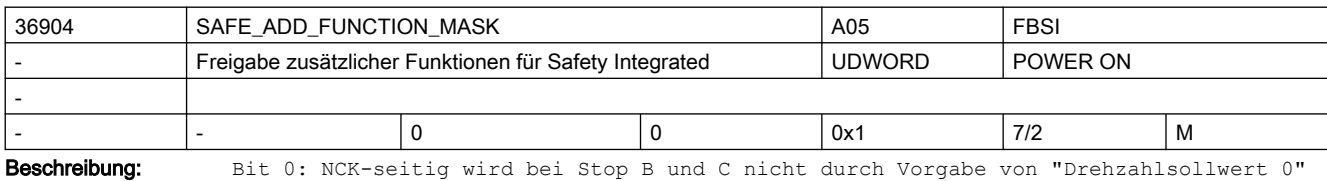

gebremst. Das Abbremsen findet antriebsseitig auf Basis der AUS3-Rampe statt.

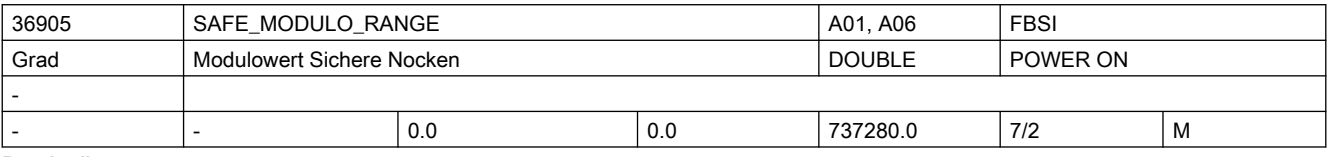

Beschreibung: Istwertbereich, in dem die sicheren Nocken bei Rundachsen gerechnet werden. Die Achse muss eine Rundachse sein (MD36902 \$MA\_SAFE\_IS\_ROT\_AX = 1).

0: Modulokorrektur nach +/- 2048 Umdrehungen (d. h. nach 737 280 Grad)

>0 und Vielfaches von 360 Grad: Modulokorrektur nach diesem Wert z.B. Wert = 360 --> der Istwertbereich liegt zwischen 0 und 359,999 Grad, d.h. nach jeder Umdrehung wird eine Modulokorrektur durchgeführt.

Sonderfälle:

- Wenn der Wert dieses Datums nicht 0 bzw. ein Vielfaches von 360 Grad ist, dann kommt es beim Hochlauf zu einem entsprechenden Alarm.
- Die Nockenpositionen werden ebenfalls im Hochlauf bezüglich des parametrierten Istwertbereiches überprüft. Bei einer fehlerhaften Parametrierung kommt es zu einem entsprechenden Alarm.
- Die durch MD36905 \$MA\_SAFE\_MODULO\_RANGE und MD30330 \$MA\_MODULO\_RANGE eingestellten Istwertbereiche müssen ganzzahlig ohne Rest teilbar sein.

Korrespondiert mit:

MD30330: \$MA\_MODULO\_RANGE

MD36935: \$MA\_SAFE\_CAM\_POS\_PLUS[n]

MD36937: \$MA\_SAFE\_CAM\_POS\_MINUS[n]

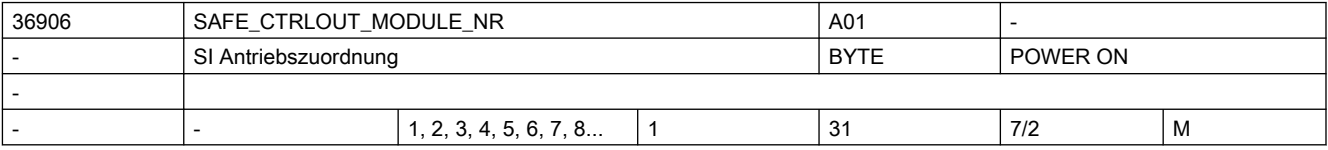

Beschreibung: Zuordnung des Antriebs für die SI Bewegungsüberwachungen.

Der Eintrag verweist auf das Datenfeld MD10393 \$MN\_SAFE\_DRIVE\_LOGIC\_ADDRESS

Es muss der gleiche Antrieb zugeordnet werden, der auch über MD30110 \$MA\_CTRLOUT\_MODULE\_NR\_und\_MD13050 \$MN\_DRIVE\_LOGIC\_ADDRESS ausgewählt wurde.

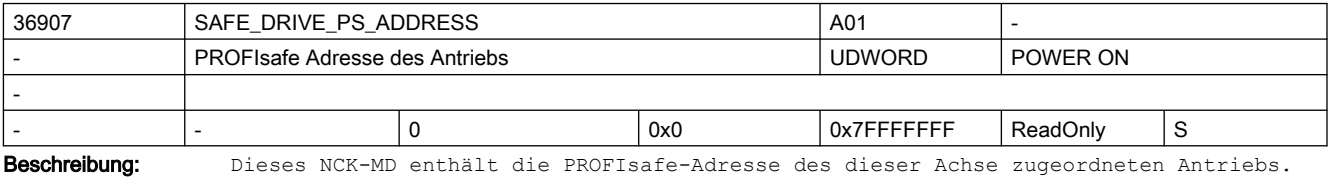

Dieses MD wird im Hochlauf aus Antriebsparameter r9810 ausgelesen. Diese Adresse muss über alle Achsen eindeutig sein.

Dieses MD ist nicht schreibbar, die PROFIsafe Adresse muss im Antrieb parametriert werden.

Der Wert dieses MDs fließt in die Berechnung von MD36998 \$MA\_SAFE\_ACT\_CHECKSUM[2] ein.

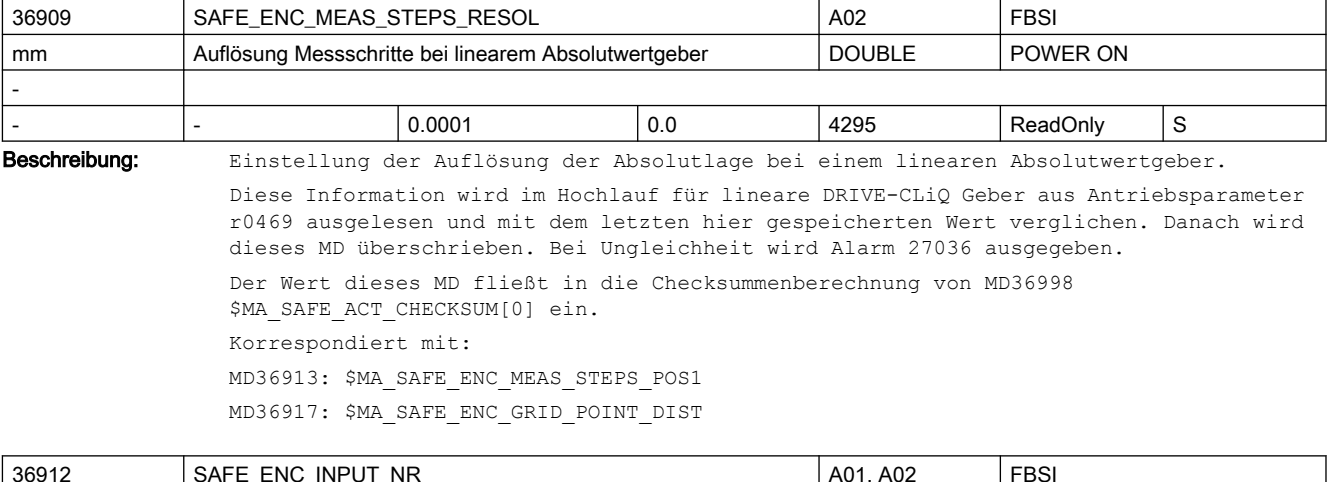

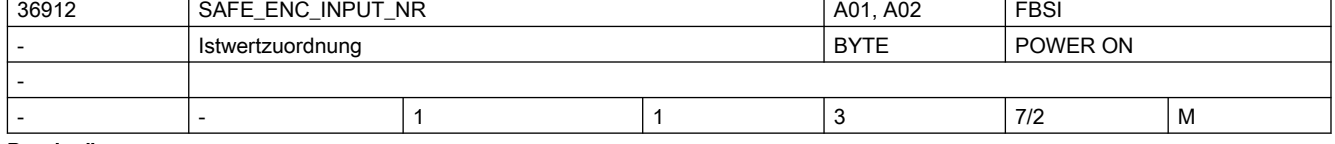

Beschreibung: Nummer des Istwerteingangs, über den die sicheren Istwerte erfasst werden.

Korrespondiert mit: p9526, p0189

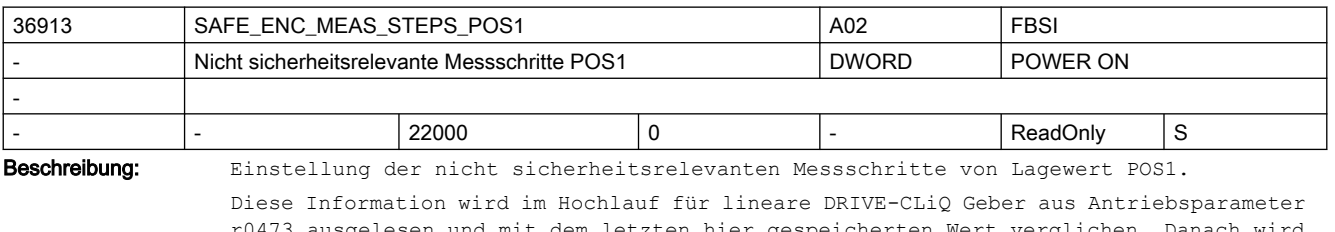

r0473 ausgelesen und mit dem letzten hier gespeicherten Wert verglichen. Danach wird dieses MD überschrieben. Bei Ungleichheit wird Alarm 27036 ausgegeben. Der Wert dieses MD fließt in die Checksummenberechnung von MD36998 \$MA\_SAFE\_ACT\_CHECKSUM[0] ein. Korrespondiert mit: MD36909: \$MA\_SAFE\_ENC\_MEAS\_STEPS\_RESOL MD36917: \$MA\_SAFE\_ENC\_GRID\_POINT\_DIST

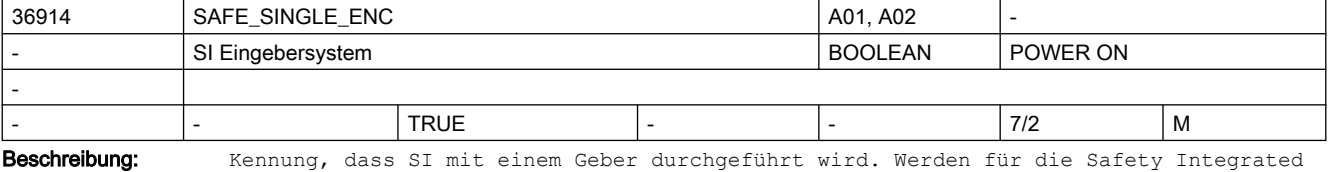

Überwachungsfunktionen im NCK und im Antrieb verschiedene Geber verwendet, muss dieses MD auf 0 parametriert werden.

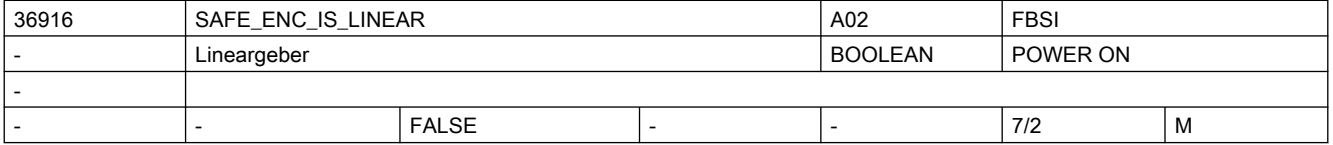

Beschreibung: Angabe, ob ein linearer oder ein rotatorischer Geber angeschlossen ist.

0: rotatorischer Geber ist angeschlossen, seine Auflösung wird mit MD36918 \$MA\_SAFE\_ENC\_RESOL angegeben und mit MD36920 \$MA\_SAFE\_ENC\_GEAR\_PITCH, MD36921 \$MA\_SAFE\_ENC\_GEAR\_DENOM[n] und MD36922 \$MA\_SAFE\_ENC\_GEAR\_NUMERA[n] auf die Lastseite umgerechnet. Das MD36917 \$MA SAFE ENC GRID POINT DIST ist ohne Bedeutung.

1: linearer Geber ist angeschlossen, seine Auflösung wird mit MD36917 \$MA\_SAFE\_ENC\_GRID\_POINT\_DIST angegeben. Die MD36918 \$MA\_SAFE\_ENC\_RESOL, MD36920 \$MA\_SAFE\_ENC\_GEAR\_PITCH, MD36921 \$MA\_SAFE\_ENC\_GEAR\_DENOM[n] und MD36922 \$MA\_SAFE\_ENC\_GEAR\_NUMERA[n] sind ohne Bedeutung. Ändert sich der Wert, wird der Alarm 27036 ausgelöst.

Korrespondiert mit:

bei 0:

MD36918: \$MA\_SAFE\_ENC\_RESOL

MD36920: \$MA\_SAFE\_ENC\_GEAR\_PITCH

MD36921: \$MA\_SAFE\_ENC\_GEAR\_DENOM[n]

MD36922: \$MA\_SAFE\_ENC\_GEAR\_NUMERA[n]

bei 1:

MD36917: \$MA\_SAFE\_ENC\_GRID\_POINT\_DIST

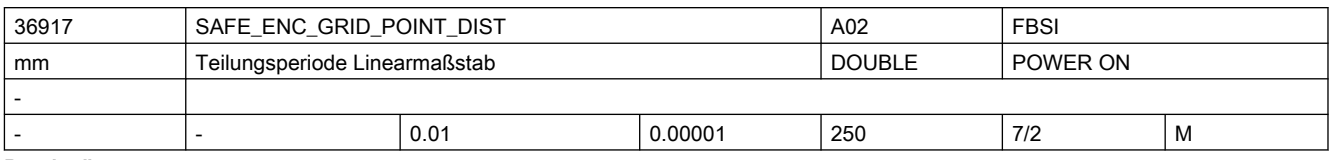

Beschreibung: Angabe der Gitterteilung des verwendeten Linearmaßstabes.

Nicht relevant bei einem rotatorischen Geber.

Ändert sich der Wert, wird der Alarm 27036 ausgelöst.

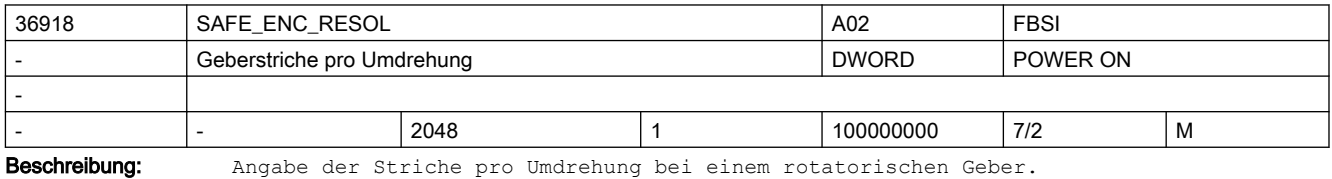

Nicht relevant bei einem linearen Geber

Ändert sich der Wert, wird der Alarm 27036 ausgelöst.

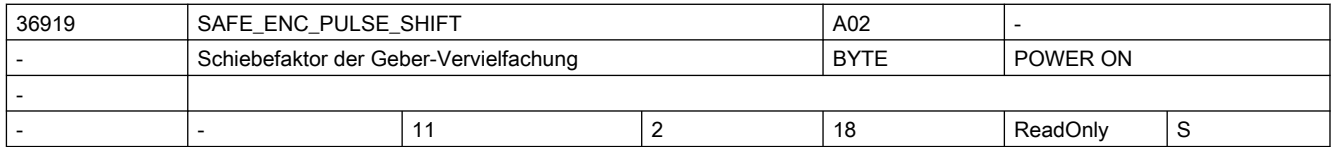

Beschreibung: Schiebefaktor der Vervielfachung (Hochauflösung) des Gebers, der für die Safety Integrated Überwachungsfunktionen im NCK verwendet wird. So oft muss der Geberwert durch 2 dividiert werden, um die Anzahl der Geberstriche zu erhalten. Ein Schiebefaktor von 11 entspricht einer Gebervervielfachung um den Faktor 2048. Stellt der Antrieb diese Information zur Verfügung (r0979[3,13,23]), wird dieses MD automatisch nach dem Hochlauf des Antriebs intern belegt. Ändert sich dabei der Wert, wird der Alarm 27036 ausgelöst.

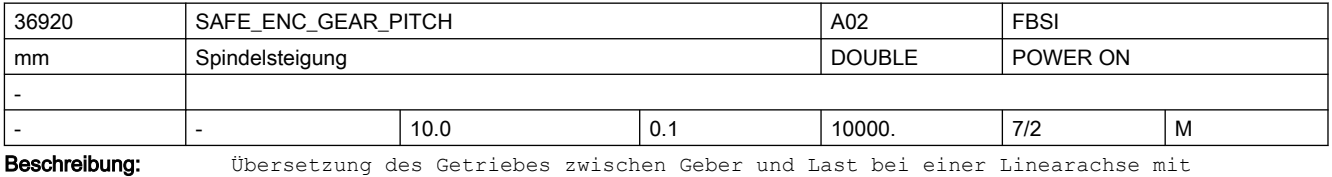

rotatorischem Geber.

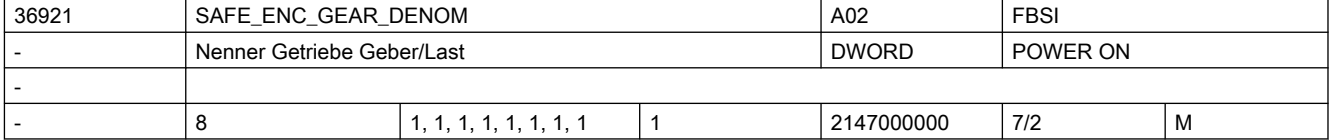

Beschreibung: Nenner des Getriebes zwischen Geber und Last, d.h. der Nenner des Bruches Anzahl Geberumdrehungen / Anzahl Lastumdrehungen

n = 0, 1, ... ,7 steht für Getriebestufe 1, 2, ... 8

Der aktuelle Wert wird über sicherheitsgerichtete Eingangssignale (SGE) angewählt. Korrespondiert mit:

MD36922: \$MA\_SAFE\_ENC\_GEAR\_NUMERA[n]

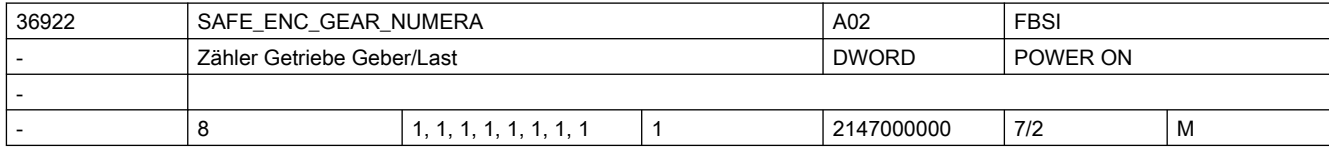

Beschreibung: Zähler des Getriebes zwischen Geber und Last, d.h. der Zähler des Bruches Anzahl Geberumdrehungen / Anzahl Lastumdrehungen

n = 0, 1, ... 7 steht für Getriebestufe 1, 2, ... 8

Der aktuelle Wert wird über sicherheitsgerichtete Eingangssignale (SGE) angewählt. Korrespondiert mit:

MD36921: \$MA\_SAFE\_ENC\_GEAR\_DENOM[n]

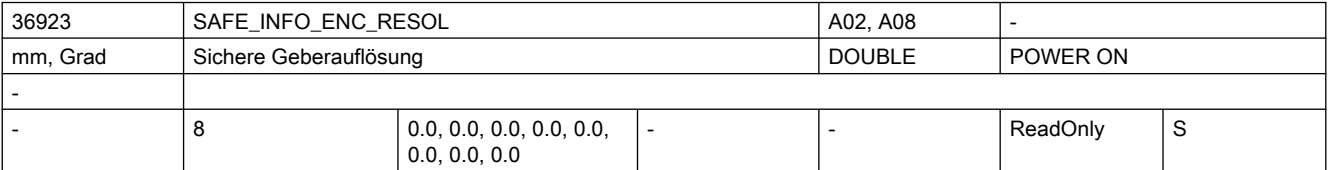

Beschreibung: Anzeigedatum:

Auflösung des verwendeten Gebers in der jeweiligen Getriebestufe für die Safety Integrated Überwachungsfunktionen. Mit dieser Genauigkeit können bei einem Eingebersystem sichere Positionen überwacht werden. Werden im Antrieb und im NCK unterschiedliche Geber für die Safety Integrated Überwachungsfunktionen verwendet, ist dieses MD 0.

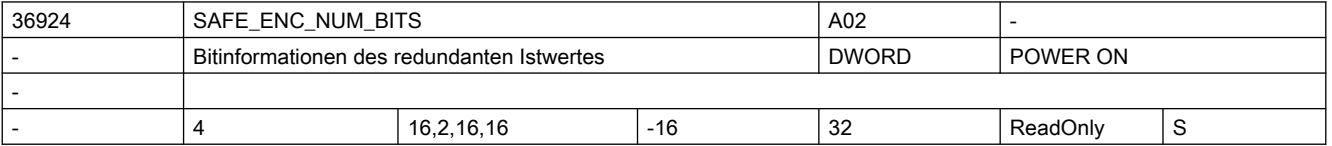

Beschreibung: Informationen über den redundanten Istwert:

- Feldindex 0: Anzahl der gültigen Bits des redundanten Istwertes
- Feldindex 1: Anzahl der Bits der Feinauflösung des redundanten Istwertes
- Feldindex 2: Anzahl der relevanten Bits des redundanten Istwertes
- Feldindex 3: Höchstwertiges Bit der redundanten Groblage

Diese Informationen werden im Hochlauf ausgelesen (für DRIVE-CLiQ Geber aus den Antriebsparametern p0470, p0471, p0472 und p0475, für SMI/SMC/SME-Geber gelten die Standardwerte) und mit den letzten hier gespeicherten Werten verglichen. Danach wird dieses MD überschrieben. Bei Ungleichheit wird Alarm 27035 bzw. 27036 ausgegeben. Die Werte von MD36924 \$MA SAFE ENC NUM BITS[0,1] fließen in die Berechnung von MD36998 \$MA\_SAFE\_ACT\_CHECKSUM[1] ein. Die Werte von MD36924 \$MA\_SAFE\_ENC\_NUM\_BITS[2,3] fließen in die Berechnung von MD36998 \$MA\_SAFE\_ACT\_CHECKSUM[0] ein.

Ist die Kombination einiger Werte fehlerhaft bzw. ist die Anzahl der relevanten Bits (Index 2) gleich 0, so wird Alarm 27038 ausgegeben.

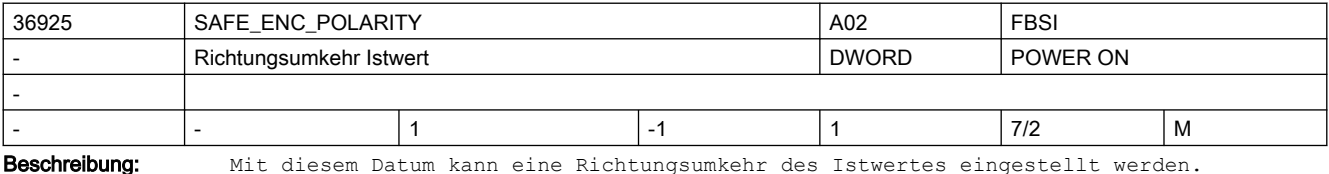

- -1: Richtungsumkehr
- 0: keine Richtungsumkehr oder
- 1: keine Richtungsumkehr

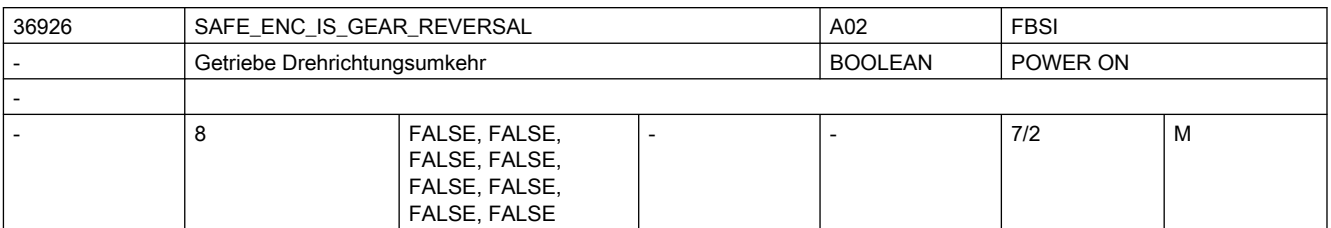

Beschreibung: Einstellung der Drehrichtungsumkehr für das Getriebe.

0 (FALSE): Keine Drehrichtungsumkehr

1 (TRUE): Drehrichtungsumkehr

 $n = 0, 1, \ldots 7$  steht für Getriebestufe 1, 2, ... 8

Der aktuelle Wert wird über sicherheitsgerichtete Eingangssignale (SGE) angewählt.

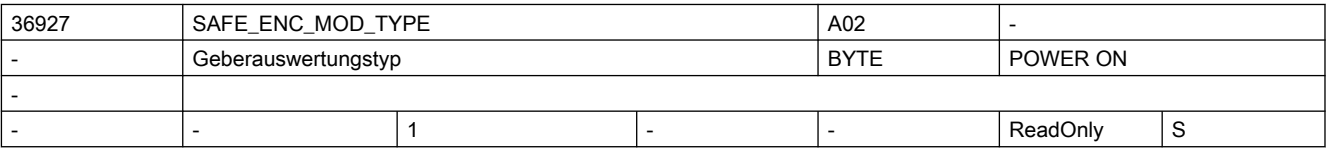

Beschreibung: Typ der für Safety Integrated benutzten Geberauswertung dieser Achse.

- 1 = Sensor Module (SMI,SMC,SME)
- 2 = DRIVE-CLiQ Geber
- 3 = EnDatV2.2-Umsetzer

Dieser Typ wird im Hochlauf aus Antriebsparameter r9527 ausgelesen. Ist kein gültiger Wert eingetragen, so wird Alarm 27038 ausgegeben. Enthält der Antriebsparameter einen gültigen Wert, so wird dieser mit dem letzten in diesem MD gespeicherten Wert verglichen. Danach wird dieses MD überschrieben. Bei Ungleichheit wird Alarm 27035 augegeben. Der Wert dieses MDs fließt in die Berechnung von MD36998 \$MA\_SAFE\_ACT\_CHECKSUM[1] ein.

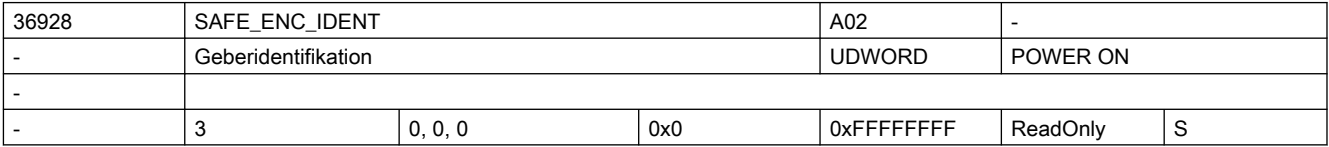

Beschreibung: Identifikation der für Safety Integrated benutzten Geberauswertung dieser Achse. Diese Identifikation wird im Hochlauf von der Geberauswertung (Antriebsparameter r9881) ausgelesen und mit dem letzten hier gespeicherten Wert verglichen. Danach wird dieses MD überschrieben. Der Wert dieses MDs fließt in die Berechnung von MD36998 \$MA\_SAFE\_ACT\_CHECKSUM[1] ein.

> Korrespondiert mit: r9881: SI Motion Sensor Module Node Identifier Zweiter Kanal

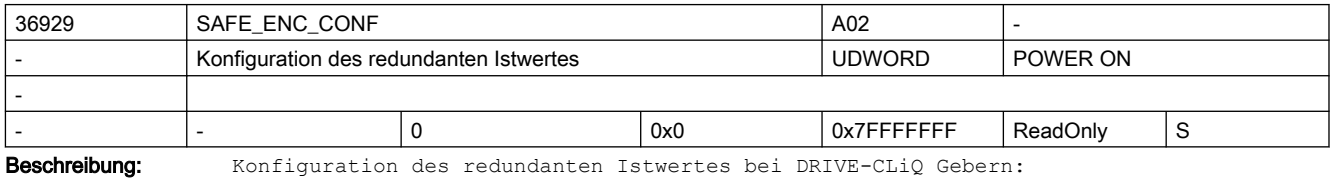

Bit 0: Vorwärts-/ Rückwärtszähler

- = 0: Rückwärtszähler
- = 1: Vorwärtszähler

Bit 1: Geber-CRC: Verarbeitung der redundanten Groblage

= 0: höchstwertiges Byte zuerst

- = 1: niederwertigstes Byte zuerst
- Bit 2: redundante Groblage MSB/LSB-bündig
	- = 0: redundante Groblage LSB-bündig
	- = 1: redundante Groblage MSB-bündig
- Bit 4: Binärer Vergleich nicht möglich
	- = 0: Binärer Vergleich möglich
	- = 1: Binärer Vergleich nicht möglich

Diese Information wird im Hochlauf für DRIVE-CLiQ-Geber aus Antriebsparameter r0474 ausgelesen (für SMI/SMC/SME-Geber gelten die Standardwerte) und mit dem letzten hier gespeicherten Wert verglichen. Danach wird dieses MD überschrieben. Bei Ungleichheit wird Alarm 27035 ausgegeben. Der Wert dieses MDs fließt in die Berechnung von MD36998 \$MA\_SAFE\_ACT\_CHECKSUM[1] ein.

Ist im Antriebsparameter r0474 ein unbekanntes Bit gesetzt, so wird Alarm 27038 ausgegeben. Die Alarmausgabe an dieser Stelle kann über das MD10096 \$MN\_SAFE\_DIAGNOSIS\_MASK, Bit 3 = 1 ausgeblendet werden.

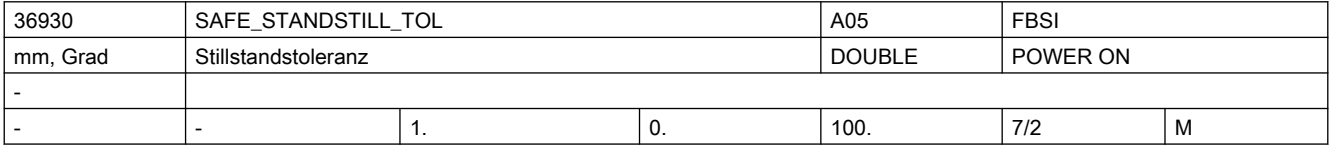

Beschreibung: Angabe der Toleranz für den sicheren Betriebshalt.

Wenn bei angewähltem sicheren Betriebshalt die Differenz zwischen Lagegrenzwert und Lageistwert größer als diese Toleranz wird, dann löst die Steuerung den Alarm 27010 mit STOP B aus. Der Lagegrenzwert ist der Lageistwert zum Zeitpunkt der Anwahl des sicheren Betriebshalts.

Korrespondiert mit:

MD36956: \$MA\_SAFE\_PULSE\_DISABLE\_DELAY

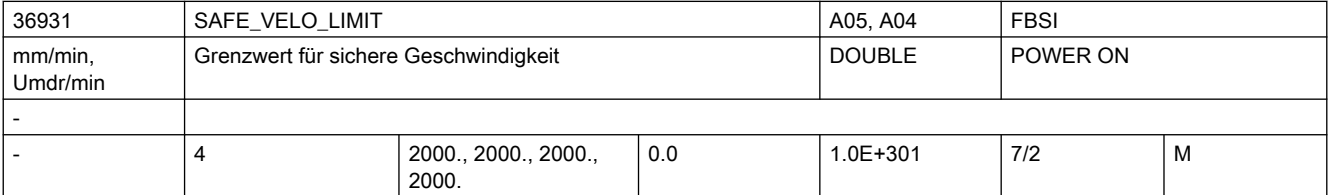

Beschreibung: Festlegung der Grenzwerte für die sicheren Geschwindigkeiten 1, 2, 3 und 4.

Wenn SG1, SG2, SG3 oder SG4 angewählt ist und die aktuelle Geschwindigkeit diesen Grenzwert überschreitet, dann löst die Steuerung den Alarm 27011 mit der in MD36961 \$MA\_SAFE\_VELO\_STOP\_MODE\_oder\_MD36963 \$MA\_SAFE\_VELO\_STOP\_REACTION projektierten Stopreaktion aus.

n = 0, 1, 2, 3 steht für Grenzwert von SG1, SG2, SG3, SG4

Sonderfälle:

● Bei aktivem SBH/SG und einem 1-Geber-System wird die Geschwindigkeit entsprechend der Geber-Grenzfrequenz überwacht. Beim Überschreiten wird ein entsprechender Alarm ausgegeben.

Korrespondiert mit:

MD36961: \$MA\_SAFE\_VELO\_STOP\_MODE

MD36963: \$MA\_SAFE\_VELO\_STOP\_REACTION

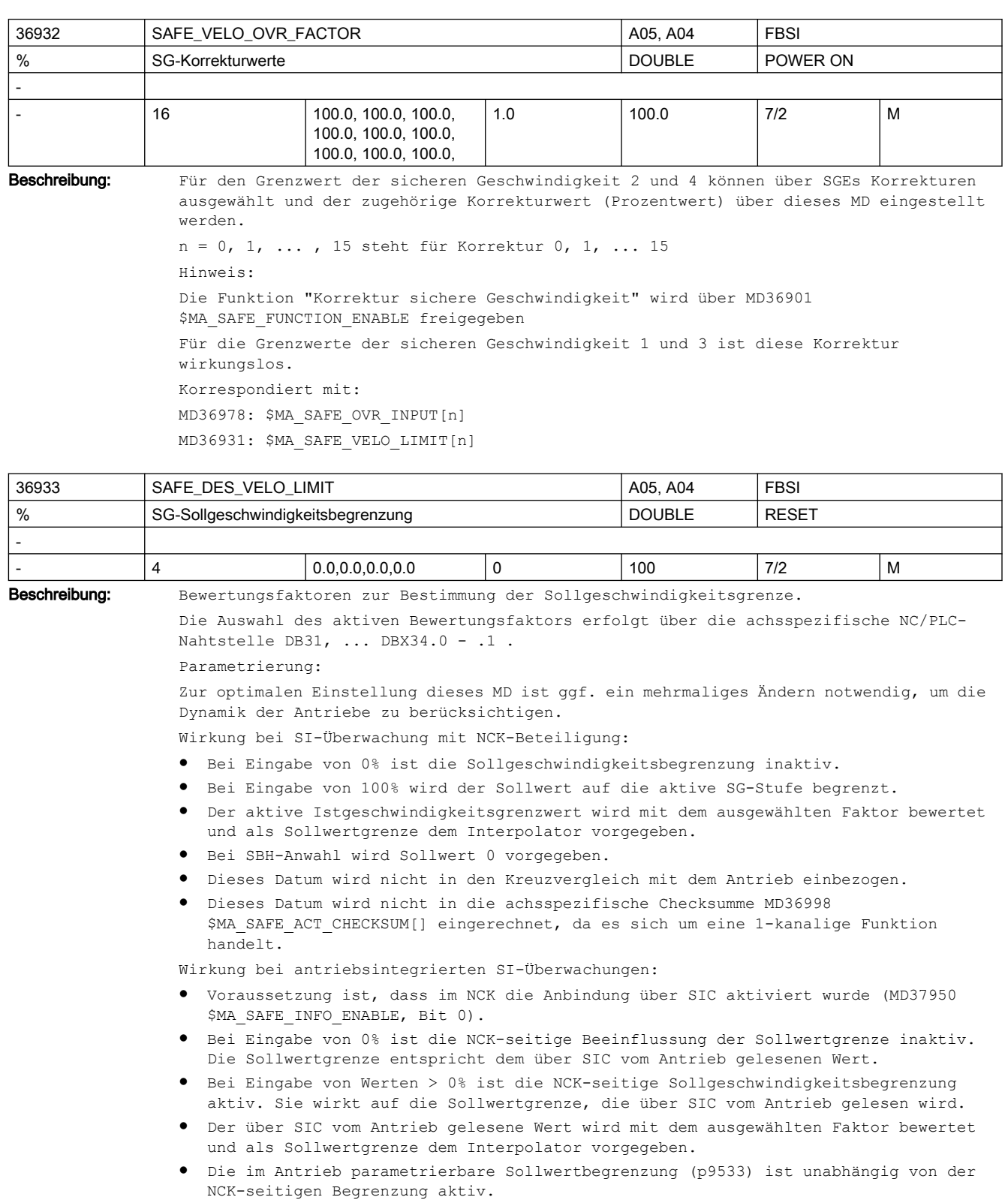

Sonderfälle:

● Wird vom PLC-Anwenderprogramm keine Vorgabe zur Auswahl des Bewertungsfaktors gemacht, wirkt der MD-Wert aus MD36933 \$MA\_SAFE\_DES\_VELO\_LIMIT[0].

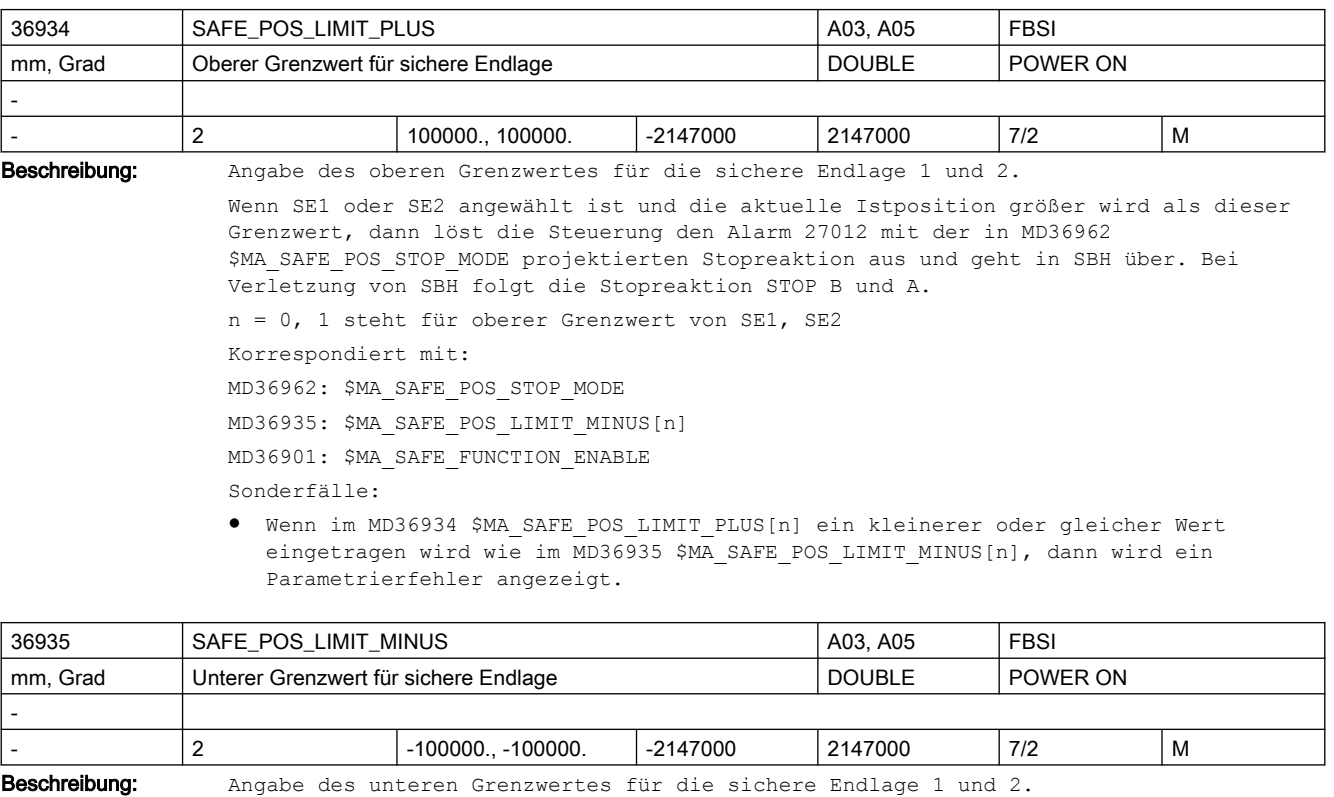

Wenn SE1 oder SE2 angewählt ist und die aktuelle Istposition kleiner wird als dieser Grenzwert, dann löst die Steuerung den Alarm 27012 mit der in MD36962 \$MA\_SAFE\_POS\_STOP\_MODE projektierten Stopreaktion aus und geht in SBH über. Bei Verletzung von SBH folgt die Stopreaktion STOP B und A.

n = 0, 1 steht für unterer Grenzwert von SE1, SE2

Korrespondiert mit:

MD36962: \$MA\_SAFE\_POS\_STOP\_MODE

MD36934: \$MA\_SAFE\_POS\_LIMIT\_PLUS[n]

Sonderfälle:

● Wenn im MD36934 \$MA\_SAFE\_POS\_LIMIT\_PLUS[n] ein kleinerer oder gleicher Wert eingetragen wird wie im MD36935 \$MA\_SAFE\_POS\_LIMIT\_MINUS[n], dann wird ein Parametrierfehler angezeigt.

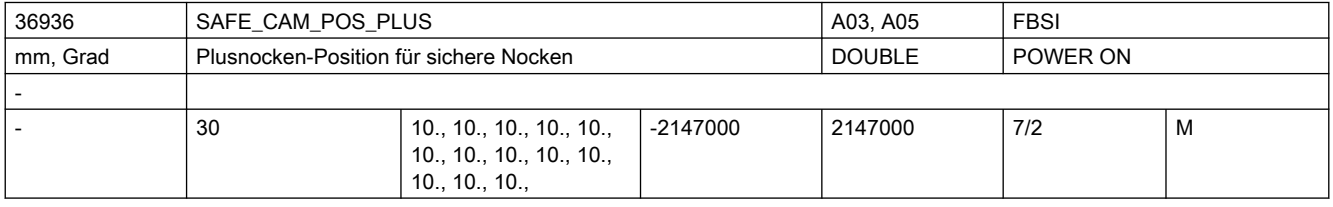

Beschreibung: Angabe der Plusnocken-Position für die sicheren Nocken SN1 +, SN2 +, SN3 +, ...

Für die Funktion "Sichere Nocken" gilt:

Wenn bei aktiviertem sicheren Nocken (MD36901 \$MA\_SAFE\_FUNCTION\_ENABLE) die Istposition größer als dieser Wert ist, wird das entsprechende sicherheitsgerichtete Ausgangssignal (SGA) auf 1 gesetzt. Unterschreitet die Istposition diesen Wert, wird der SGA auf 0 gesetzt.

```
n = 0, 1, 2, 3 steht für Plusnocken-Position von SN1 +, SN2 +, SN3 +, SN4 +
Für die Funktion "Sichere Nockenspur" gilt:
Ist die Funktion "Sichere Nockenspur" freigegeben (MD36903 $MA_SAFE_CAM_ENABLE), so 
werden die sicherheitsgerichteten Ausgangssignale "Nockenspur" und "Nockenbereich" 
entsprechend der Parametrierung in MD36938 $MA_SAFE_CAM_TRACK_ASSIGN[n] gesetzt.
n = 0 ... 29 steht für Plusnocken-Position von SN1+, SN2+, ..., SN30+.
Korrespondiert mit:
MD36901: $MA_SAFE_FUNCTION_ENABLE
MD36903: $MA_SAFE_CAM_ENABLE
MD36937: $MA_SAFE_CAM_POS_MINUS[n]
MD36938: $MA_SAFE_CAM_TRACK_ASSIGN[n]
MD36988: $MA_SAFE_CAM_PLUS_OUTPUT[n]
MD37900: $MA_SAFE_CAM_TRACK_OUTPUT[n]
MD37901/37902/37903/37904: $MA_SAFE_CAM_RANGE_OUTPUT_1/2/3/4[n]
MD37906/37907/37908/37909: $MA_SAFE_CAM_RANGE_BIN_OUTPUT_1/2/3/4[n]
```
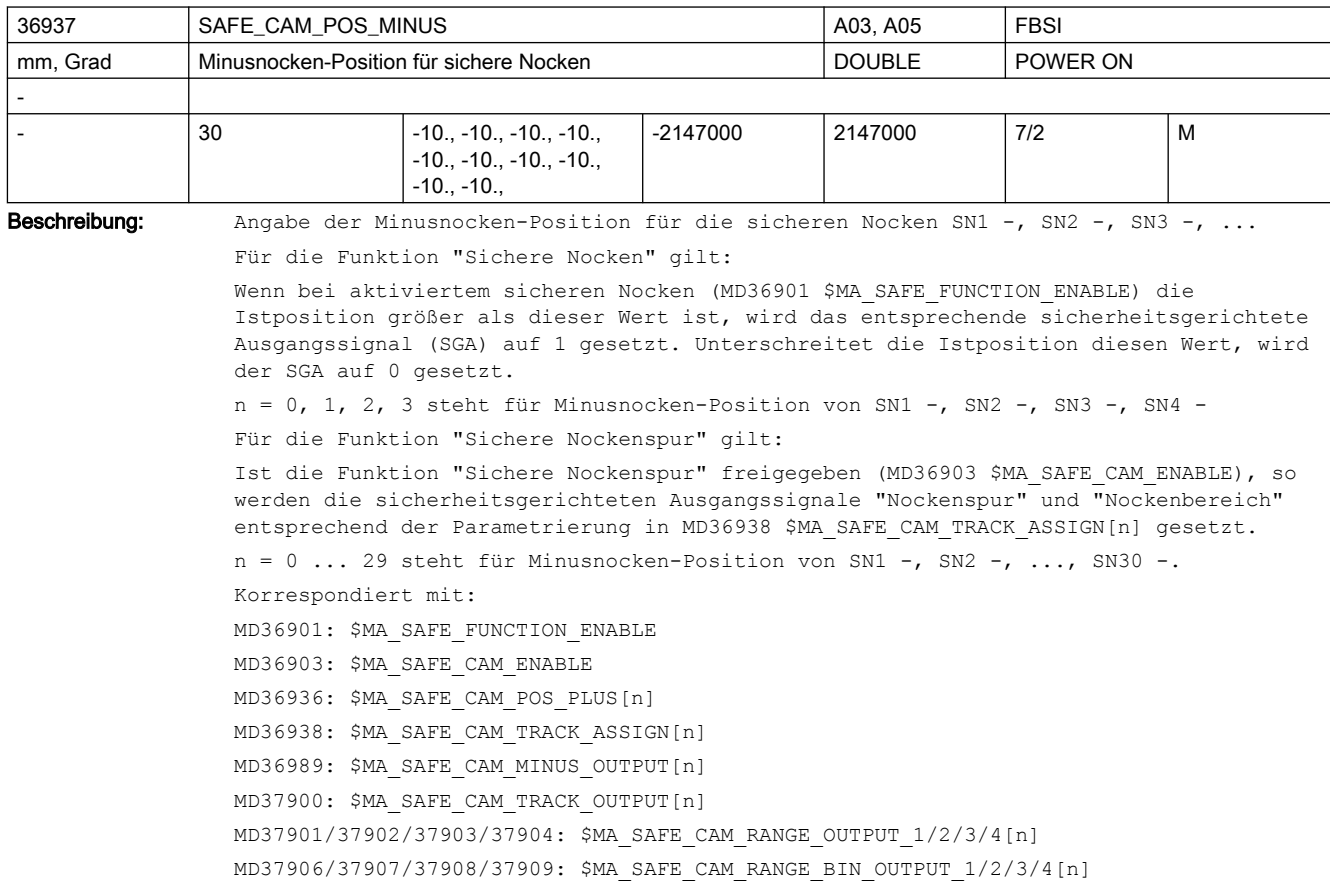

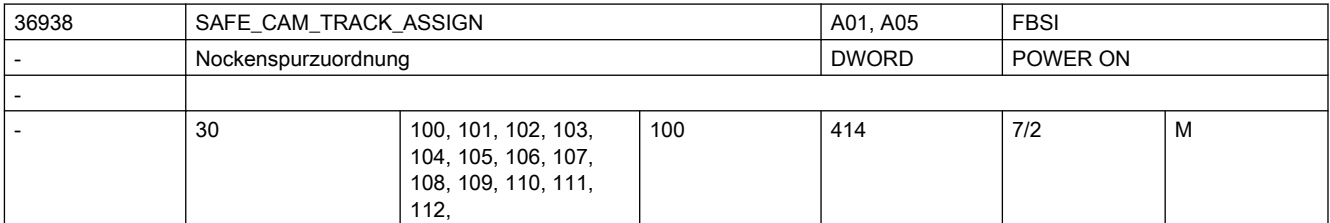

Beschreibung: Zuordnung der einzelnen Nocken zu den maximal 4 Nockenspuren inklusive Festlegung des Zahlenwertes für den SGA "Nockenbereich". >Die "Hunderter"-Stelle legt fest, welcher Nockenspur der Nocken zugewiesen ist. Gültige Werte sind 1, 2, 3 oder 4. Die "Zehner"- und "Einer"-Stelle enthält den Zahlenwert, der als SGA "Nockenbereich" an die sichere Logik gemeldet werden soll und dort verarbeitet wird. Gültige Werte sind 0 bis 14, wobei jeder Zahlenwert pro Nockenspur nur einmal verwendet werden darf. Der gültige Wertebereich dieses Maschinendatums ist daher: 100...114, 200...214, 300...314, 400...414 Beispiele: MD36938 \$MA\_SAFE\_CAM\_TRACK\_ASSIGN[0] = 207: Der Nocken 1 (Index 0) wird der Nockenspur 2 zugewiesen. Ist die Position im Bereich dieses Nockens, wird im SGA "Nockenbereich" der 2.Nockenspur die 7 eingetragen. MD36938 \$MA\_SAFE\_CAM\_TRACK\_ASSIGN[5] = 100: Der Nocken 6 (Index 5) wird der Nockenspur 1 zugewiesen. Ist die Position im Bereich dieses Nockens, wird im SGA "Nockenbereich" der 1.Nockenspur die 0 eingetragen.. Korrespondiert mit: MD36903: \$MA\_SAFE\_CAM\_ENABLE MD36936: \$MA\_SAFE\_CAM\_POS\_PLUS[n] MD36937: \$MA\_SAFE\_CAM\_POS\_MINUS[n] MD37900: \$MA\_SAFE\_CAM\_TRACK\_OUTPUT[n] MD37901/37902/37903/37904: \$MA\_SAFE\_CAM\_RANGE\_OUTPUT\_1/2/3/4[n] MD37906/37907/37908/37909: \$MA\_SAFE\_CAM\_RANGE\_BIN\_OUTPUT\_1/2/3/4[n]

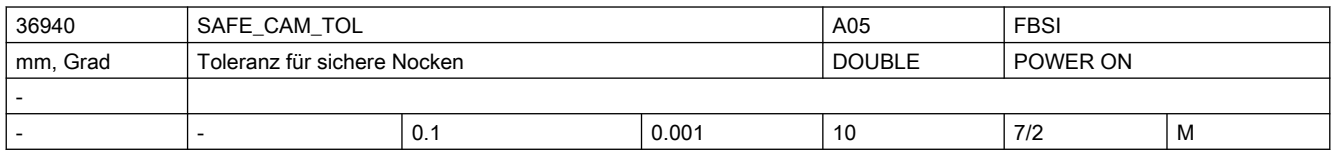

Beschreibung: Durch unterschiedlichen Einbauort der Geber und unterschiedliche Takt- und Laufzeiten schalten die Nockensignale der beiden Überwachungskanäle niemals genau auf der gleichen Position und niemals genau gleichzeitig.

> Dieses Datum gibt die Toleranz als lastseitigen Weg und für alle Nocken an, innerhalb dessen die Überwachungskanäle unterschiedliche Signalzustände des gleichen Nockens haben können, ohne dass der Alarm 27001 ausgelöst wird. Empfehlung:

Gleichen Wert wie in MD36942 \$MA\_SAFE\_POS\_TOL eingeben oder geringfügig größer.

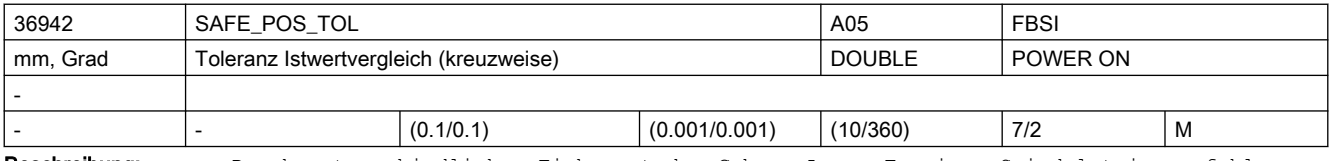

Beschreibung: Durch unterschiedlichen Einbauort der Geber, Lose, Torsion, Spindelsteigungsfehler usw. können die beiden von NCK und Antrieb zum gleichen Zeitpunkt erfassten Istpositionen voneinander abweichen.

> In diesem Datum wird die Toleranz für den kreuzweisen Vergleich der Istpositionen in den beiden Überwachungskanälen eingegeben.

Sonderfälle:

- Für die Festlegung dieses Toleranzwertes sind in erster Linie die Werte aus der maschinenspezifischen Risikoanalyse zu berücksichtigen.
- Beim Überschreiten dieser Toleranz erfolgt die Stopreaktion STOP F.

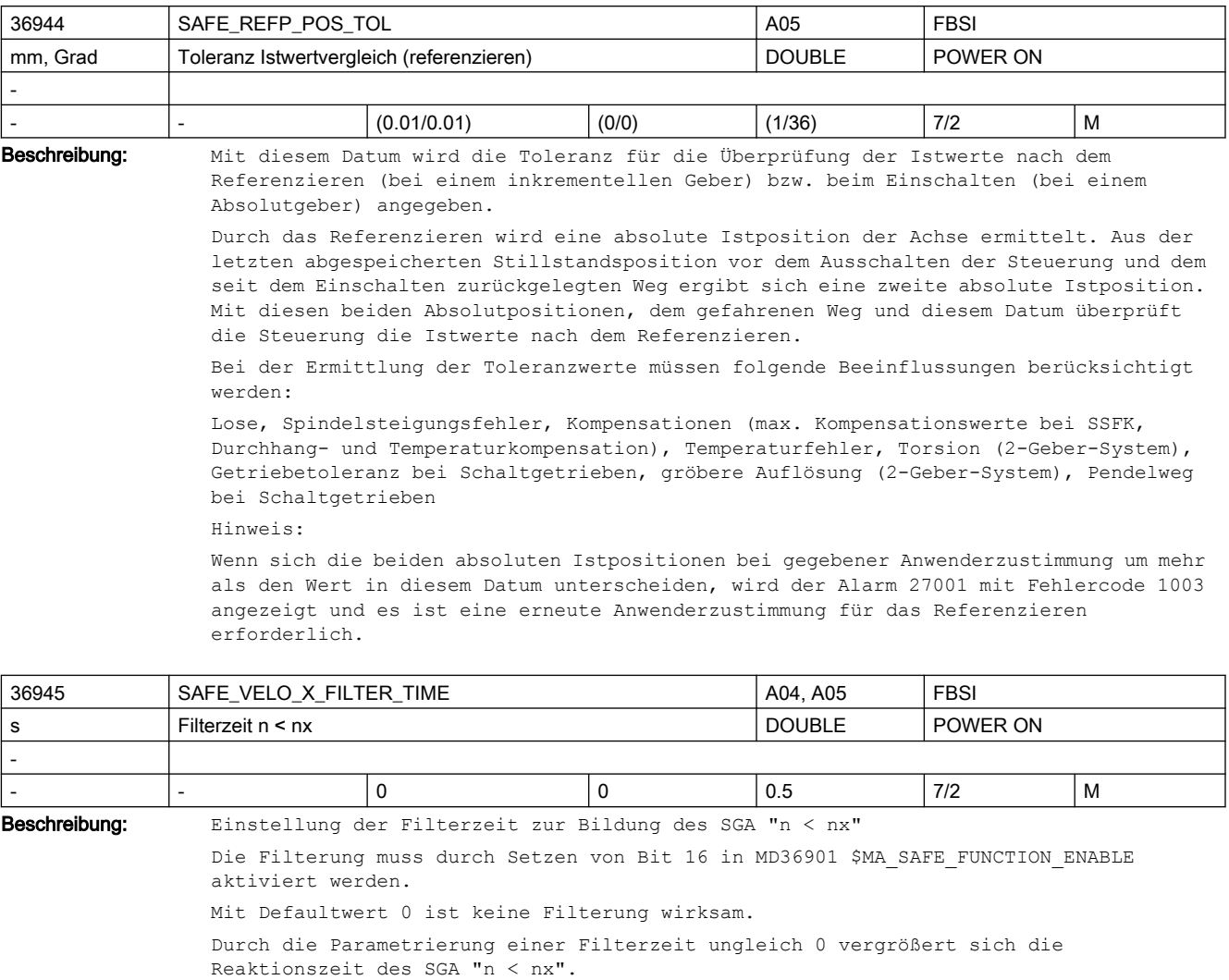

Korrespondiert mit:

MD36946: \$MA\_SAFE\_VELO\_X

MD36947: \$MA\_SAFE\_VELO\_X\_HYSTERESIS

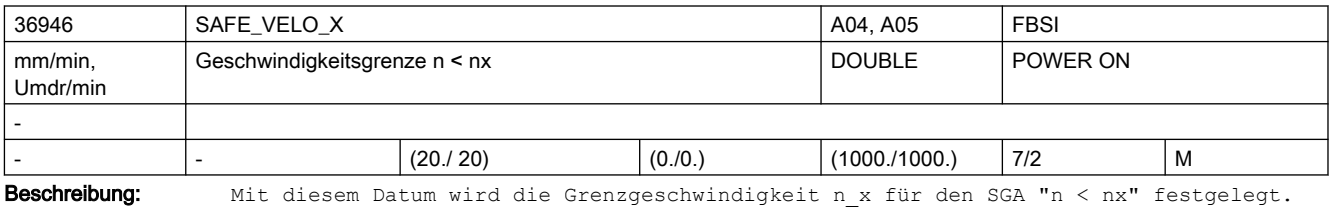

Bei Unterschreiten dieser Geschwindigkeitsgrenze wird der SGA "n < nx" gesetzt. Hat dieses Maschinendatum den Wert 0, so ist die Funktion "n < nx" nicht aktiv. Hinweis:

Zur Auswertung des SGA "n < nx" muss über MD36985 \$MA SAFE VELO X STATUS OUTPUT eine Peripherie-Zuordnung vorgenommen werden.

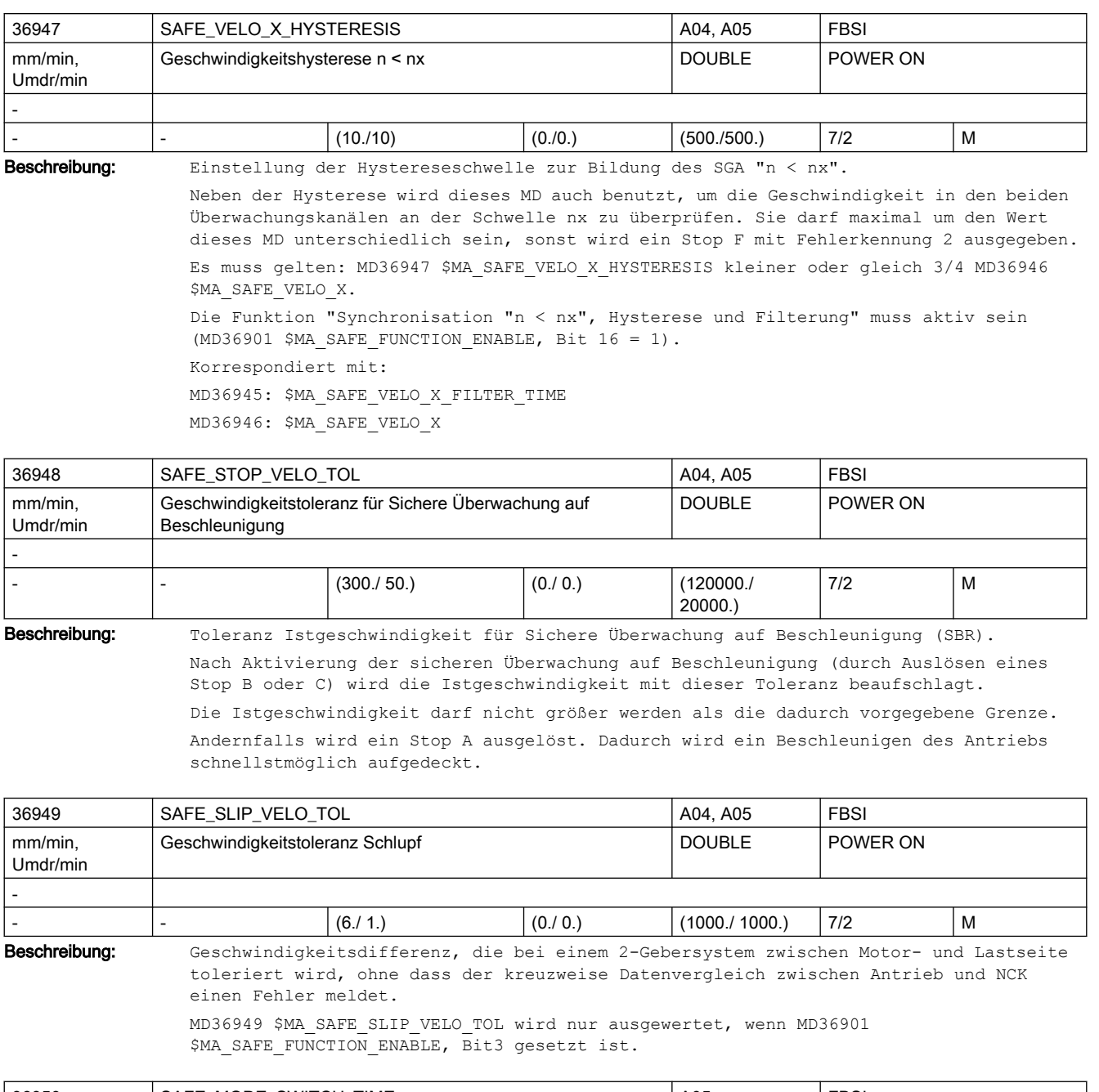

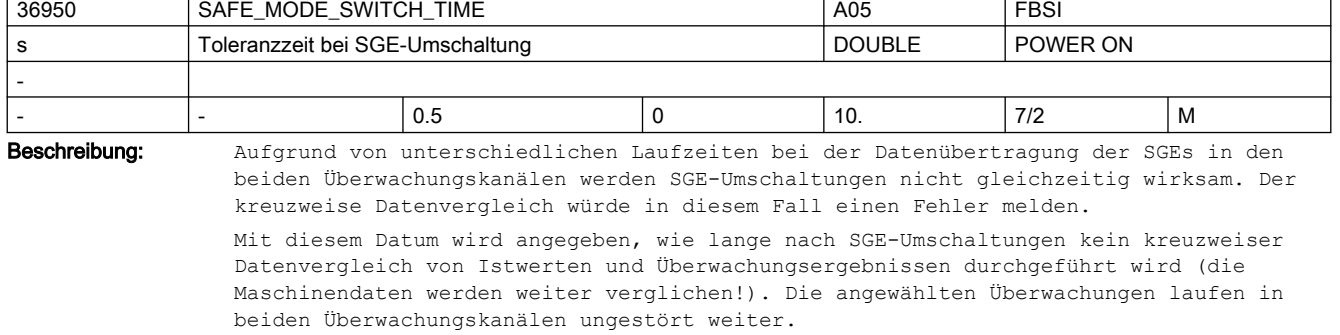

Eine sichere Funktion wird in einem Überwachungskanal sofort aktiv, wenn die Anwahl oder Umschaltung in diesem Kanal erkannt wird.

Die unterschiedliche Laufzeit wird hauptsächlich von der PLC-Zykluszeit bestimmt.

Systembedingte Mindest-Toleranzzeit: 2 x PLC-Zykluszeit (maximaler Zyklus) + 1 x IPO-Taktzeit

Zusätzlich müssen die Laufzeitunterschiede in der externen Beschaltung (z.B. Relais-Schaltzeiten) berücksichtigt werden.

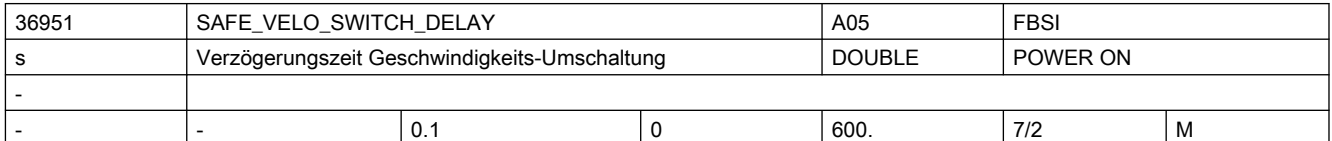

Beschreibung: Beim Übergang von einer größeren auf eine kleinere sichere Geschwindigkeit oder bei der Anwahl des sicheren Betriebshalt bei aktiver sicherer Geschwindigkeit wird ein Timer mit diesem Wert gestartet.

Der parametrierte Wert muss so klein wie möglich gewählt werden.

Während der Timer läuft, wird auf den zuletzt angewählten Geschwindigkeits-Grenzwert weiterhin überwacht. In dieser Zeit kann die Achse/Spindel z.B. über das PLC-Anwenderprogramm abgebremst werden, ohne dass die Überwachung einen Fehler meldet und eine Stopreaktion auslöst.

Sonderfälle:

- Der Timer wird sofort abgebrochen, wenn auf eine höhere oder gleichgroße ( wie die bisher aktive) SG-Grenze umgeschaltet wird.
- Der Timer wird sofort abgebrochen, wenn auf "nicht sicheren Betrieb" (SGE "Abwahl SBH/SG=1) umgeschaltet wird.
- Der Timer wird nachgetriggert (erneut gestartet), wenn während des Timerlaufs auf eine kleinere als die bisher aktive SG-Grenze oder auf SBH umgeschaltet wird.

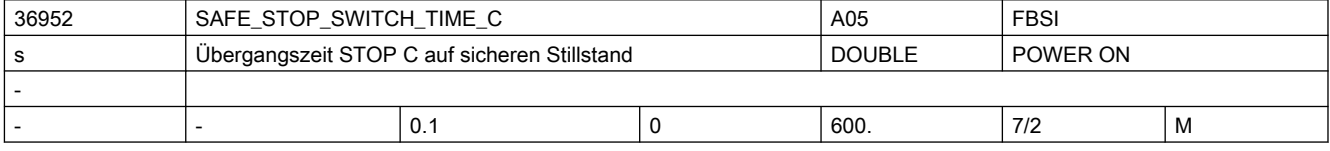

Beschreibung: In diesem Datum wird die Zeit angegeben, nach der auf sicheren Betriebshalt geschaltet wird, wenn ein STOP C ausgelöst wurde.

Der parametrierte Wert muss so klein wie möglich gewählt werden.

Nachdem die Zeit abgelaufen ist, wird auf sicheren Betriebshalt überwacht. Konnte die Achse/Spindel noch nicht stillgesetzt werden, wird STOP B ausgelöst.

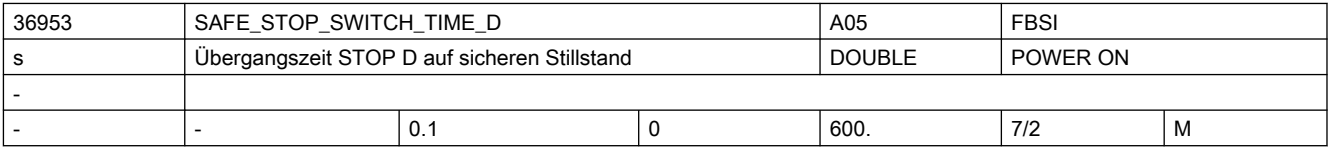

Beschreibung: In diesem Datum wird die Zeit angegeben, nach der auf sicheren Betriebshalt geschaltet wird, wenn ein STOP D ausgelöst wurde.

Der parametrierte Wert muss so klein wie möglich gewählt werden.

Nachdem die Zeit abgelaufen ist, wird auf sicheren Betriebshalt überwacht. Konnte die Achse/Spindel noch nicht stillgesetzt werden, wird STOP B ausgelöst.

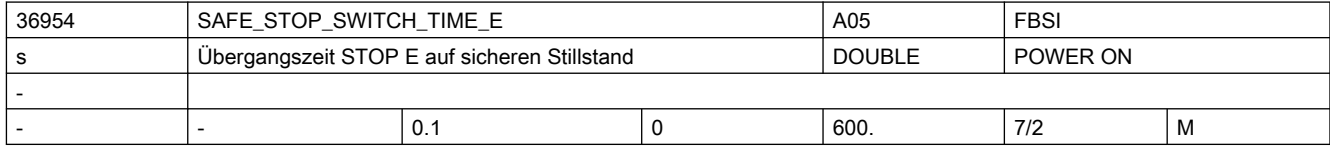

Beschreibung: In diesem Datum wird die Zeit angegeben, nach der auf sicheren Betriebshalt geschaltet wird, wenn ein STOP E ausgelöst wurde.

Der parametrierte Wert muss so klein wie möglich gewählt werden.

Nachdem die Zeit abgelaufen ist, wird auf sicheren Betriebshalt überwacht. Konnte die Achse/Spindel noch nicht stillgesetzt werden, wird STOP B ausgelöst.

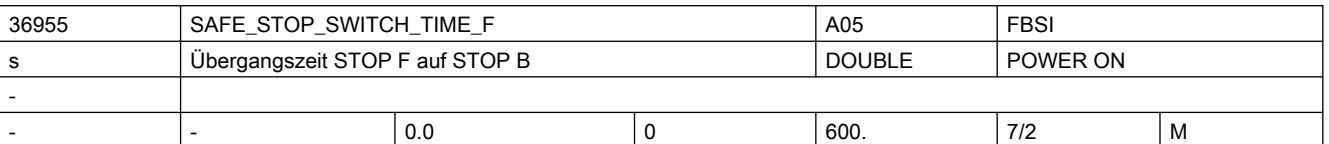

Beschreibung: Zeit, nach der bei Stop F mit aktiven Überwachungsfunktionen auf Stop B weitergeschaltet wird.

Der parametrierte Wert muss so klein wie möglich gewählt werden.

Während dieser Zeit kann z.B. über Synchronaktionen eine andere Bremsreaktion aktiviert werden.

Die Umschaltung erfolgt auch dann, wenn während dieser Zeit ein Stop C/D/E auftritt.

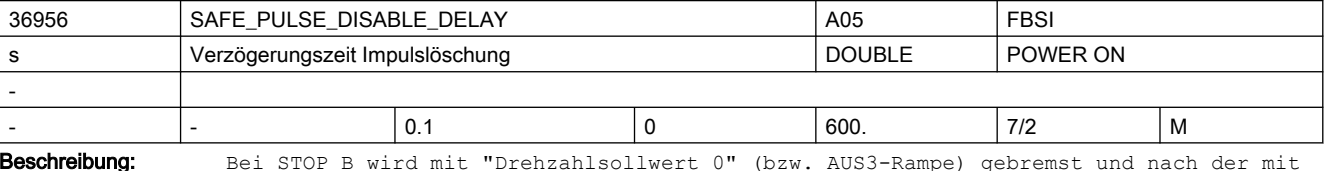

diesem Datum definierten Verzögerungszeit in STOP A zur Impulslöschung übergegangen. Der parametrierte Wert muss so klein wie möglich gewählt werden.

Sonderfälle:

- Die Impulslöschung wird früher als in diesem Datum definiert durchgeführt, wenn über MD36960 \$MA\_SAFE\_STANDSTILL\_VELO\_TOL oder über MD36620 \$MA\_SERVO\_DISABLE\_DELAY\_TIME die Bedingung für die Impulslöschung vorliegt.
- Wenn die Zeitstufe in diesem Datum auf Null eingestellt wird, so wird bei STOP B sofort auf STOP A (sofortige Impulslöschung) übergegangen.

Korrespondiert mit:

MD36960: \$MA\_SAFE\_STANDSTILL\_VELO\_TOL

MD36620: \$MA\_SERVO\_DISABLE\_DELAY\_TIME

MD36060: \$MA\_STANDSTILL\_VELO\_TOL

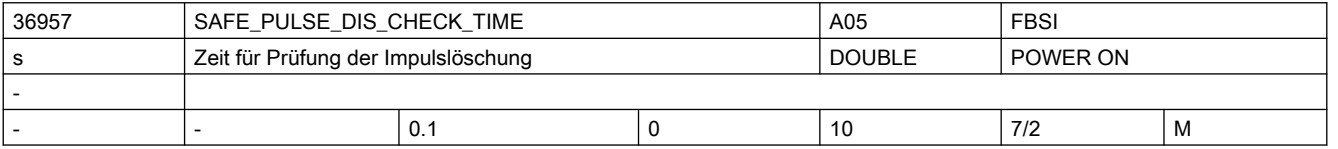

Beschreibung: Angabe der Zeit, nach der bei einer Anforderung zur Impulslöschung die Impulse gelöscht sein müssen.

> Die Zeit zwischen dem Löschen des SGA "Impulse freigeben" und dem Erkennen der Impulslöschung über den SGE "Status Impulse gelöscht" darf den Wert dieses Datums nicht überschreiten.

Hinweis:

Bei Überschreitung dieser Zeit wird STOP A ausgelöst.

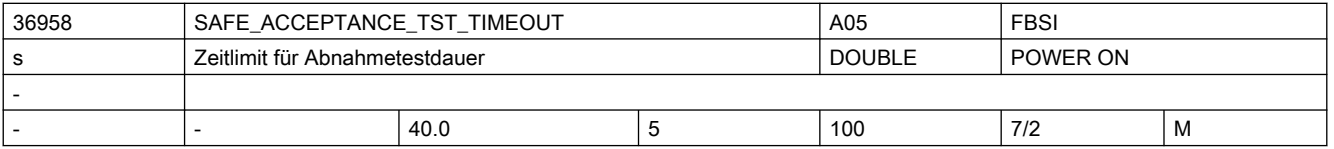

Beschreibung: Es kann NCK-seitig ein Zeitlimit für die Dauer eines Abnahmetests vorgegeben werden. Dauert ein Abnahmetest länger als die in diesem MD vorgegebene Zeit, wird der Test vom NCK beendet.

> Der Abnahmeteststatus wird NCK-seitig auf Null gesetzt. Ist der Abnahmeteststatus zurückgesetzt, werden NCK- und antriebsseitig SI-PowerOn-Alarme wieder von Resetquittierbar auf PowerOn-quittierbar umgesetzt.

Vom NCK wird der Alarm 27007 und vom Antrieb die Meldung C01799 gelöscht.

Dieses MD wird auch verwendet, um die Zeitdauer eines Abnahmetests SE (Sichere Endlagen) zu begrenzen. Nach Ablauf der parametrierten Zeit wird der Abnahmetest SE abgebrochen und der Alarm 27008 gelöscht. Die Software-Endlagen wirken dann wieder so, wie es in den Maschinendaten vorgegeben ist.

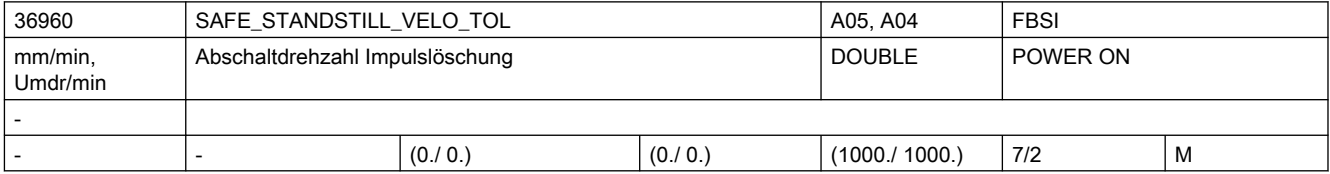

Beschreibung: Geschwindigkeit, unterhalb der eine Achse/Spindel als "stillstehend" betrachtet wird und bei STOP B die Impulse gelöscht werden (durch Übergang zu STOP A).

MD36956: \$MA\_SAFE\_PULSE\_DISABLE\_DELAY

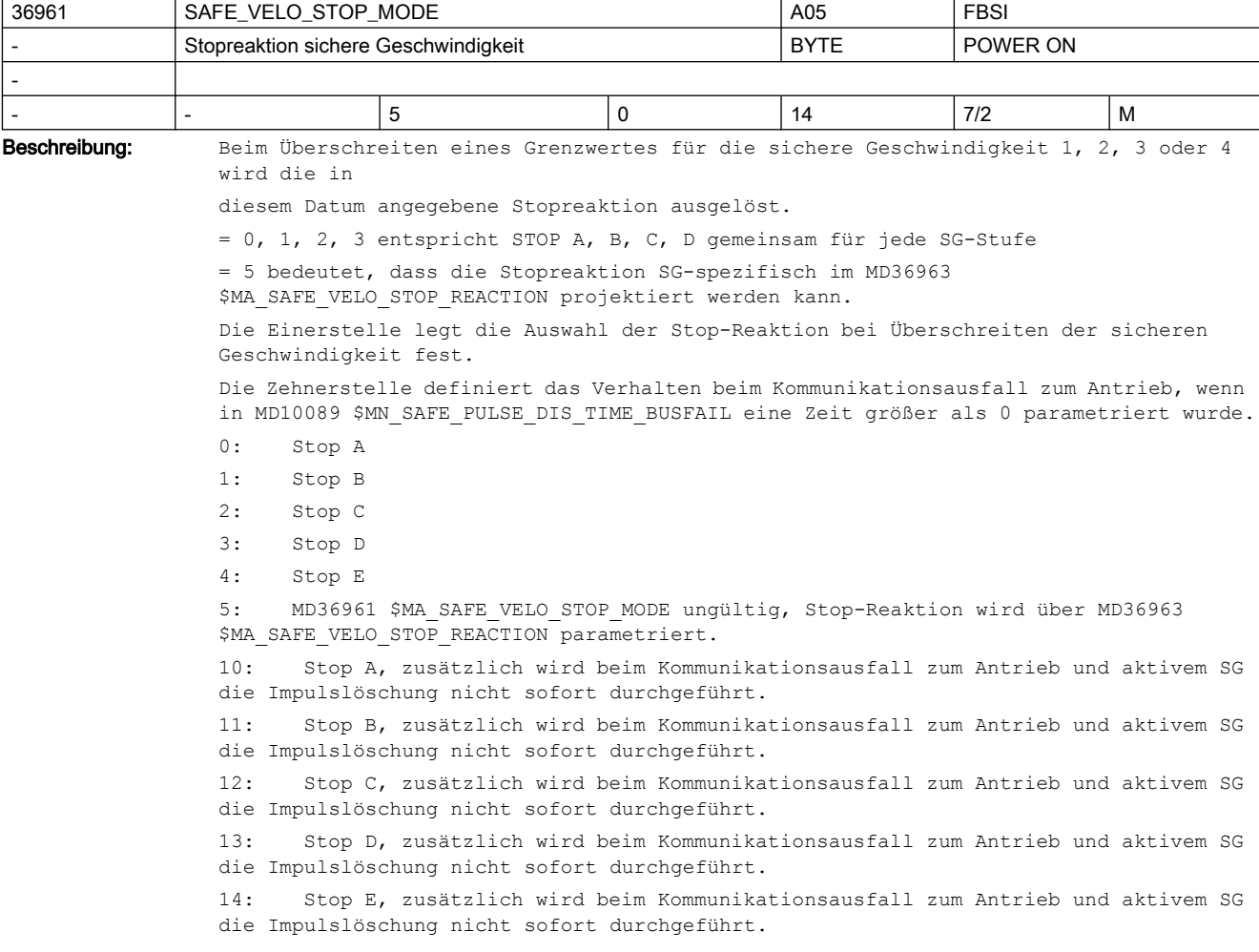

Korrespondiert mit:

```
2.3 NC-Maschinendaten
```
Sonderfälle:

● Beim Wert 5 in diesem MD wird die Stopreaktion für jede SG-Stufe selektiv in MD36963 \$MA\_SAFE\_VELO\_STOP\_REACTION festgelegt. Korrespondiert mit: MD36931: \$MA\_SAFE\_VELO\_LIMIT[n] MD36963: \$MA\_SAFE\_VELO\_STOP\_REACTION[n]

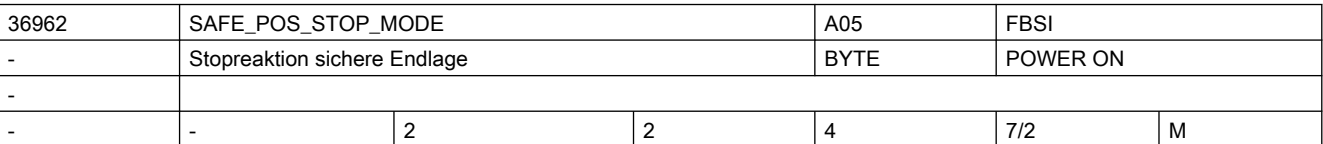

Beschreibung: Beim Überfahren einer sicheren Endlage 1 oder 2 wird die in diesem Datum angegebene Stopreaktion ausgelöst.

```
2: Stop C
3: Stop D
4: Stop E
Korrespondiert mit:
MD36934: $MA_SAFE_POS_LIMIT_PLUS[n]
MD36935: $MA_SAFE_POS_LIMIT_MINUS[n]
```
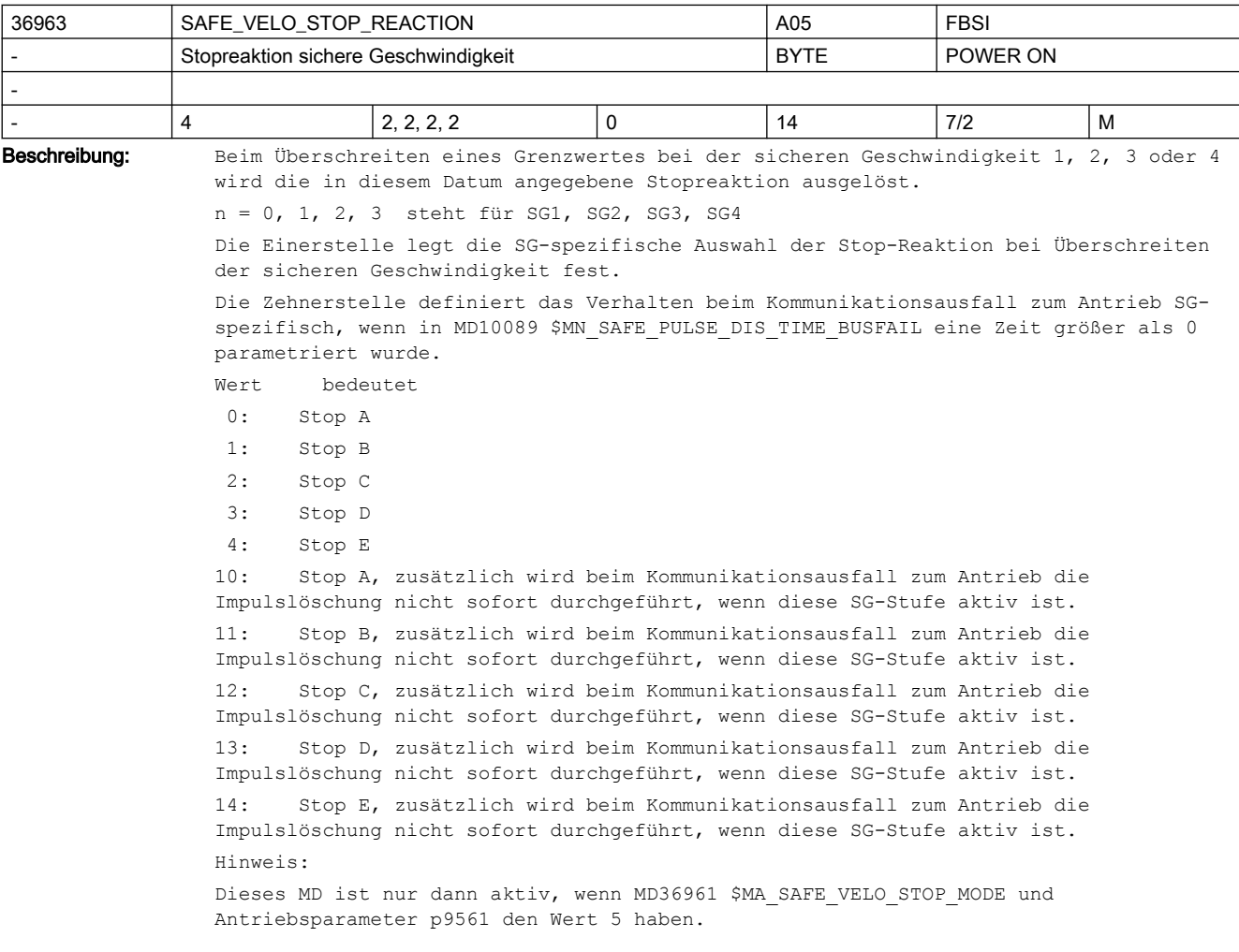

Korrespondiert mit: MD10089: \$MN\_SAFE\_PULSE\_DIS\_TIME\_BUSFAIL MD36961: \$MA\_SAFE\_VELO\_STOP\_MODE

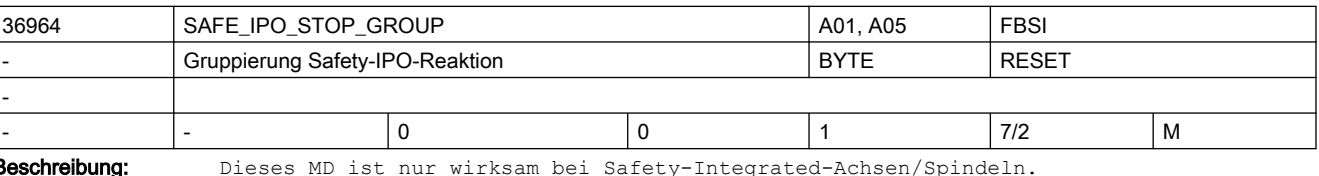

Es beeinflusst die kanalweite IPO-Reaktions-Verteilung von Safety Integrated:

0 = Voreinstellung: Alle anderen Achsen/Spindeln im Kanal bekommen die IPO-Stop-Reaktion dieser Achse mitgeteilt.

1 = Bei internen Stops werden die mit der betroffenen Achse interpolierenden Achsen bzw. Bearbeitungs-Spindeln zusätzlich über die ausgelösten Safety-Alarme beeinflusst. Andere Achsen/Spindeln im Kanal dagegen laufen ungestört weiter.

Bei externen Stops (ohne Alarm) bleiben alle anderen Achsen/Spindeln vom Stop der Safety-Achse/Spindel unbeeinflusst. Dies erlaubt es z.B., die Impulse einer Spindel sicher zu löschen (mittels externem Stop A), um diese Spindel von Hand drehen zu können, und die Achsen trotzdem sicher überwacht zu bewegen.

Sollen die anderen Achsen/Spindeln in manchen Bearbeitungssituationen trotzdem zusammen mit der Safety-Achse/Spindel anhalten, so muss der Anwender dies in eigener Verantwortung mittels PLC- oder Synchronaktions-Verknüpfungen realisieren.

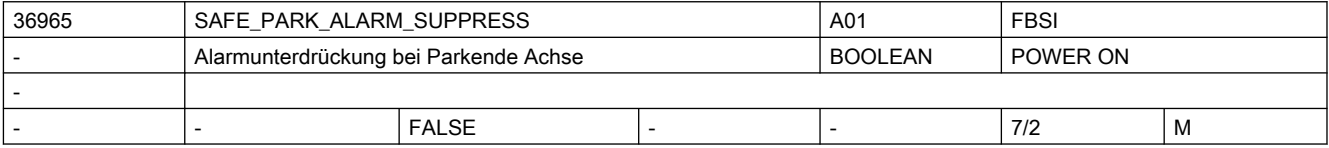

Beschreibung: Dieses MD ist nur wirksam bei Safety-Integrated-Achsen/Spindeln.

0 = Voreinstellung: Die Alarme 27000/A01797 werden bei Anwahl Parken angezeigt.

1 = Die Alarme 27000/A01797 werden bei Anwahl Parken nicht angezeigt. Dies ist bei Achsen notwendig, die während des Bearbeitungsprozesses geberseitig abgetrennt sind (z.B. Abricht-Achsen). Bei anschließender Abwahl des Parkbetriebs werden die Alarme angezeigt.

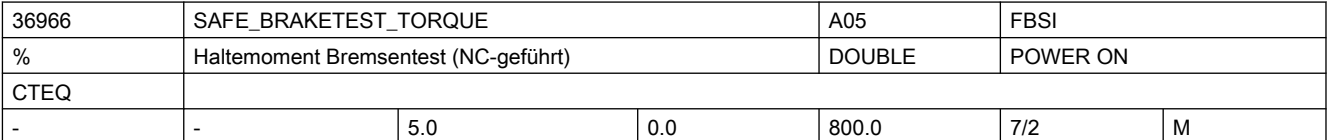

Beschreibung: Vorgabe des Moments bzw. der Kraft für die NC-geführte Funktionsprüfung der Bremsenmechanik.

> Dieses Moment bzw. diese Kraft wird während des Tests gegen die geschlossene Bremse aufgebracht, ohne dass sich die Achse bewegen darf.

> Der hier eingetragene prozentuale Wert bezieht sich auf den Antriebsparameter p2003 der Achse.

Es gelten folgende Randbedingungen:

Beträgt das aktuelle Moment bei Anwahl des Bremsentest (also mit geöffneter Bremse) mehr als 85% des Testmoments, wird der Bremsentest mit Alarm 20095 abgebrochen. Damit wird sicher gestellt, dass der Motor auch bei defekter Bremse die Achse halten kann. Wird der Bremsentest unter Verwendung des Antriebsparameters p1532 (MD36968 \$MA\_SAFE\_BRAKETEST\_CONTROL Bit0 = 0) durchgeführt, erhöht sich die benötigte Sicherheitsreserve um das Doppelte der Differenz zwischen dem aktuellen Haltemoment und dem Wert im Parameter p1532.

Freigabe der entsprechenden Testfunktion über MD37000 \$MA\_FIXED\_STOP\_MODE Bit 1.

### Korrespondiert mit: MD36969: \$MA\_SAFE\_BRAKETEST\_TORQUE\_NORM

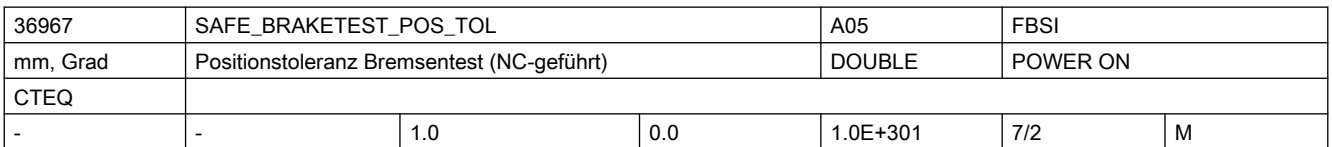

Beschreibung: Maximale Positionstoleranz für die Funktionsprüfung der Bremsenmechanik.

Weicht die Achsposition um mehr als diese Toleranz von der Position bei Anwahl des Bremsentests ab, so wird die Funktionsprüfung der Bremsenprüfung abgebrochen.

Freigabe der entsprechenden Testfunktion über MD37000 \$MA\_FIXED\_STOP\_MODE, Bit 1.

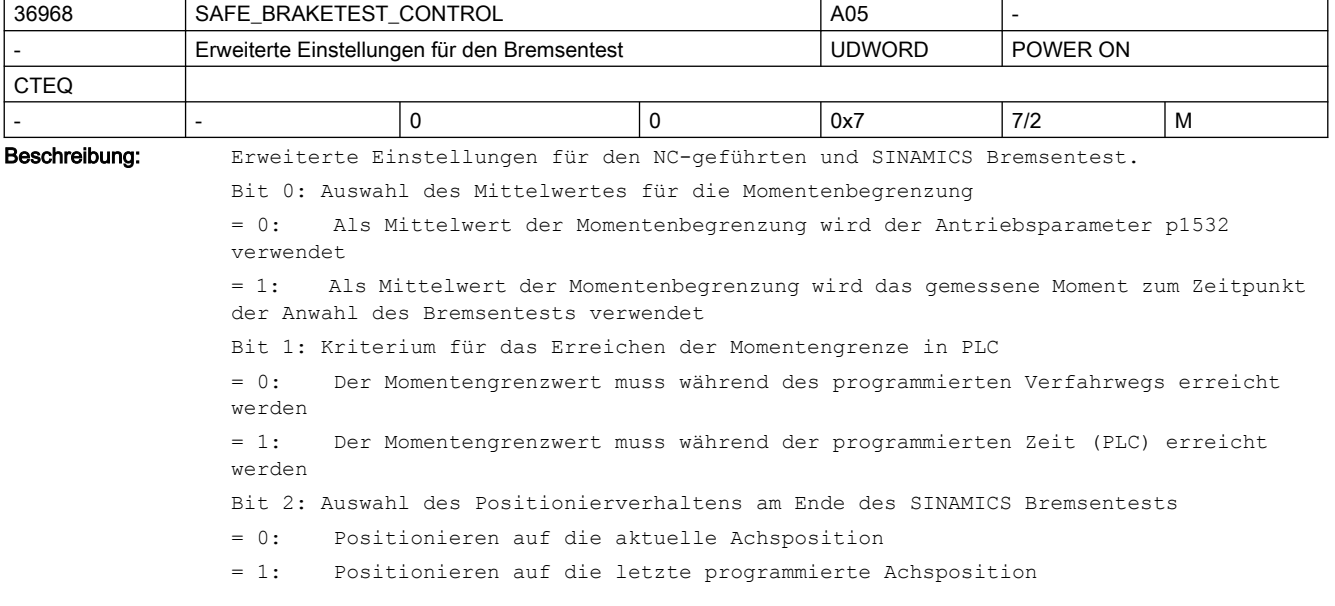

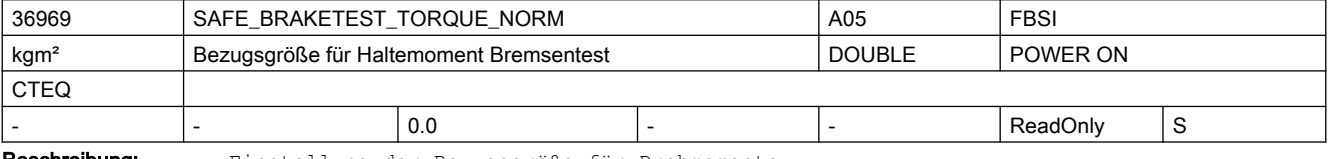

Beschreibung: Einstellung der Bezugsgröße für Drehmomente

Alle relativ angegebenen Drehmomente beziehen sich auf diese Bezugsgröße. Bei diesem MD handelt es sich um ein Abbild des Antriebsparameters p2003

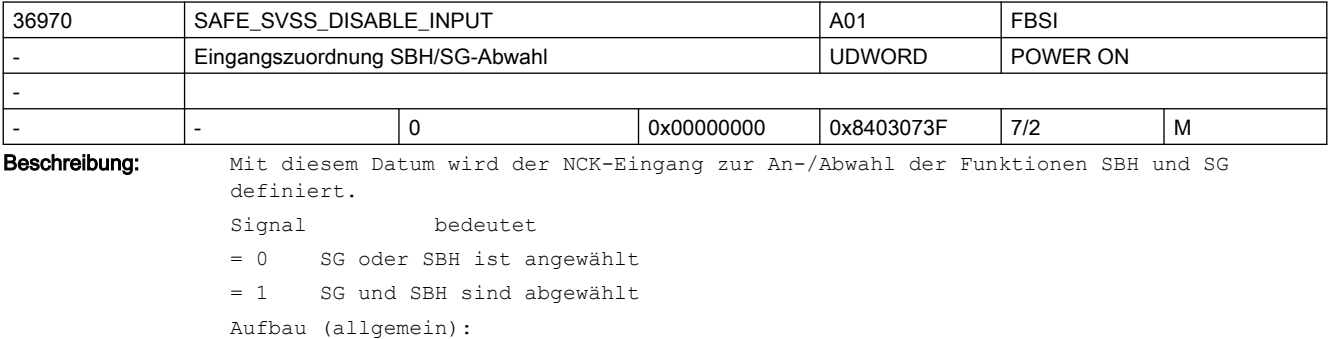

Die Maschinendaten zur Zuordnung der sicherheitsgerichteten Eingänge sind folgendermaßen aufgebaut:

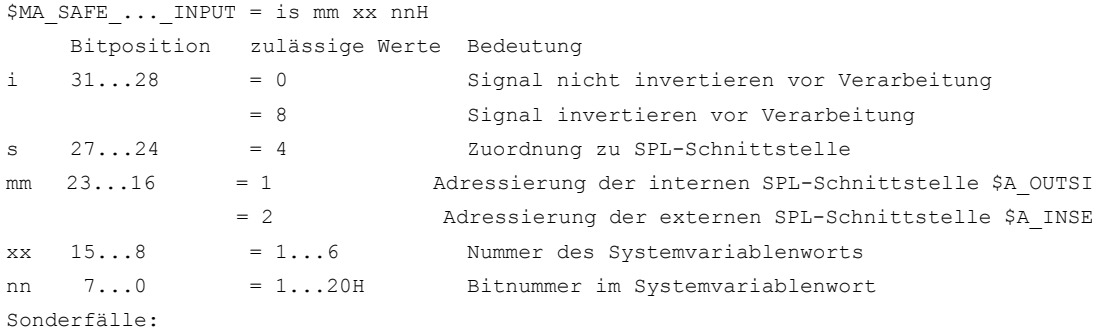

- Eingabe von 0 bedeutet: es ist keine Zuordnung vorhanden, der Eingang bleibt fest auf 0, SG und SBH sind nicht abwählbar.
- Eingabe von 80 00 00 00 bedeutet: es ist keine Zuordnung vorhanden, der Eingang bleibt fest auf 1
- Mehrere Eingangssignale können auf die gleiche Systemvariable parametriert werden.

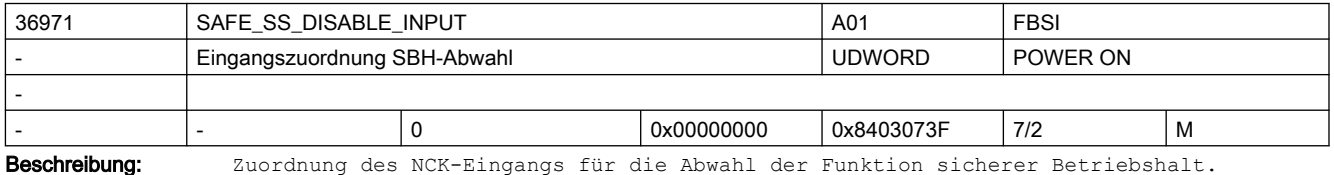

Aufbau: siehe MD36970 \$MA\_SAFE\_SVSS\_DISABLE\_INPUT

Eingangszuordnung zu den sicheren Funktionen, wenn entweder sichere Geschwindigkeit oder sicherer Betriebshalt aktiviert wurde.

Signal bedeutet

= 0 sicherer Betriebshalt wird angewählt

= 1 sicherer Betriebshalt wird abgewählt (nur wenn von anderen Funktionen kein STOP C, D oder E ausgelöst wurde)

Sonderfälle:

● Wenn SG und SBH abgewählt wurden (siehe MD36970 \$MA\_SAFE\_SVSS\_DISABLE\_INPUT), dann ist dieser Eingang ohne Bedeutung.

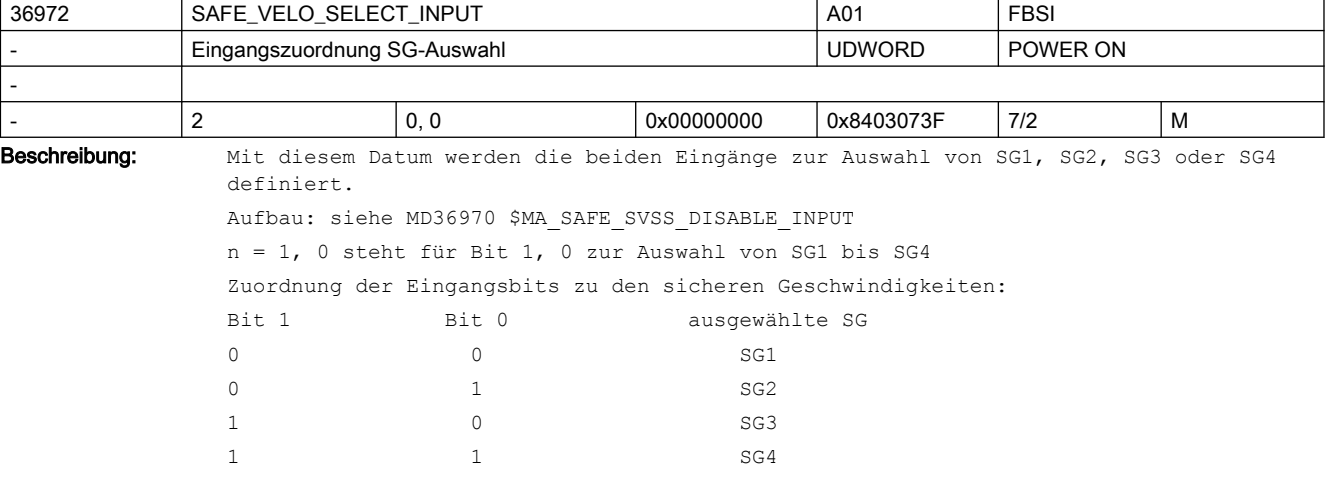

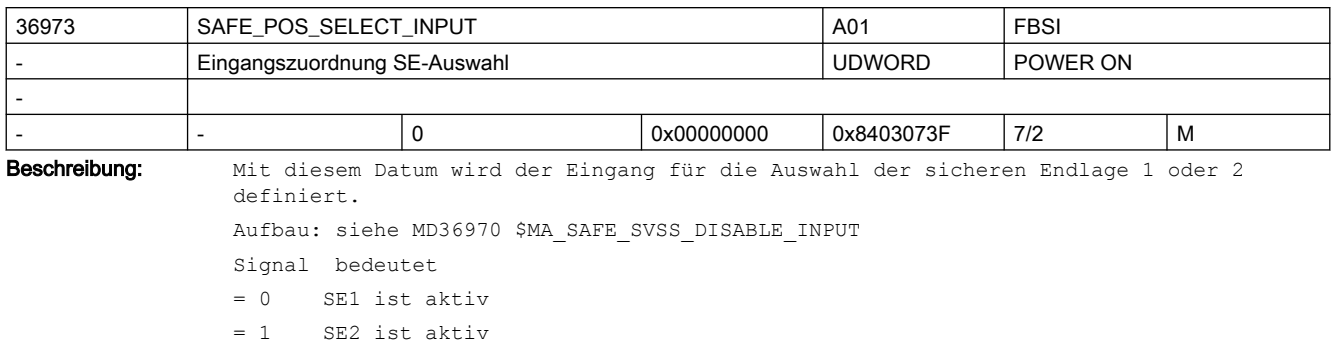

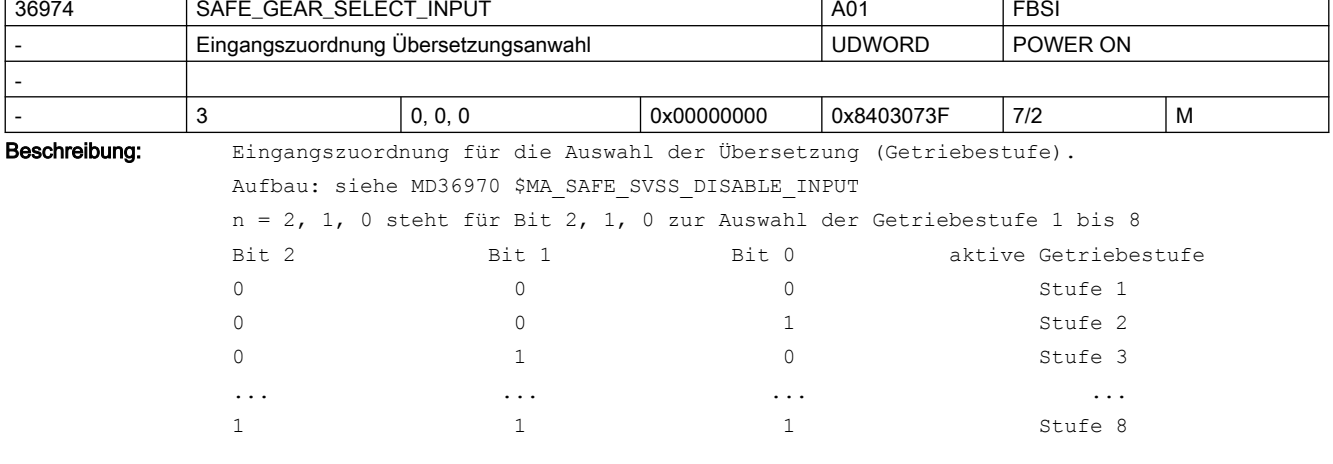

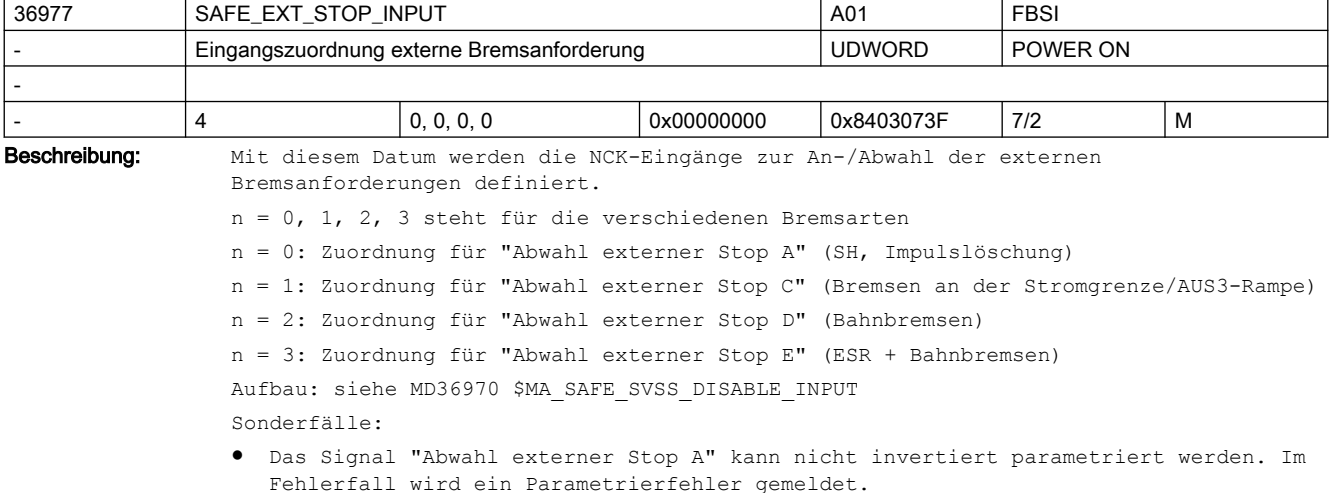

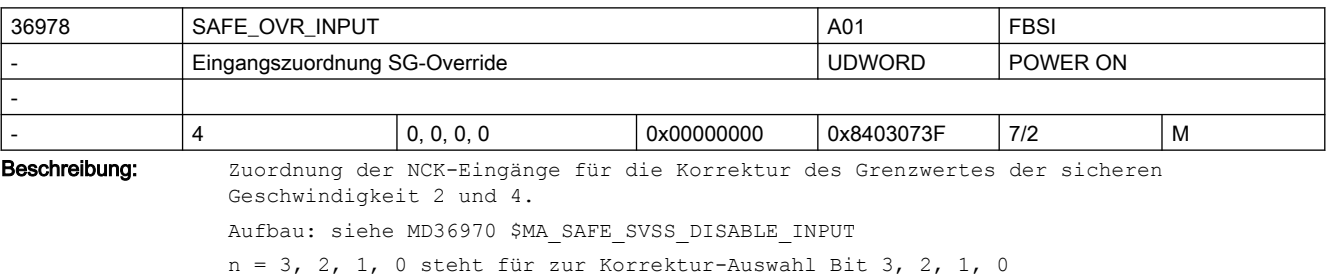

```
Zuordnung der Eingangsbits zu den SG-Korrekturwerten:
Bit 3 Bit 2 Bit 1 Bit 0
  0 0 0 0 0 Korrektur 0 ist angewählt
   0 0 0 0 0 1 Korrektur 1 ist angewählt
bis ...
  1 1 1 1 1 Korrektur 15 ist angewählt
Der Korrekturfaktor selbst (Prozentwert) wird über folgende Maschinendaten festgelegt:
MD36932: $MA_SAFE_VELO_OVR_FACTOR[n]
Hinweis:
Die Funktion "Korrektur sichere Geschwindigkeit" wird über MD36901 
$MA_SAFE_FUNCTION_ENABLE, Bit 5 freigegeben.
Korrespondiert mit:
MD36932: $MA_SAFE_VELO_OVR_FACTOR[n]
```
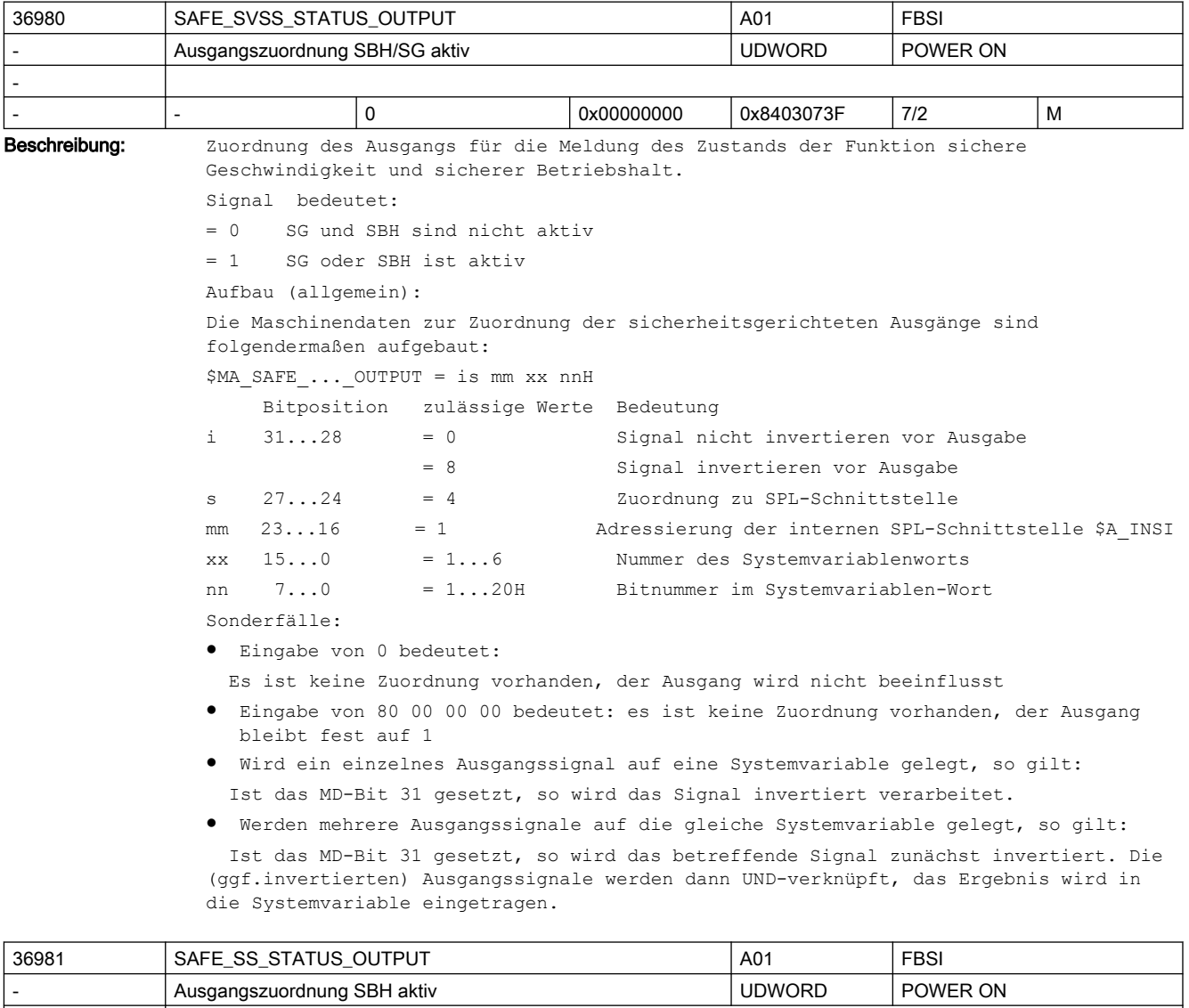

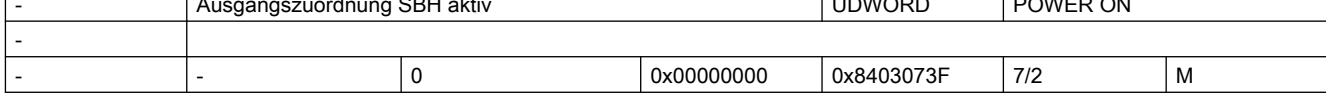

Beschreibung: Mit diesem Datum wird der Ausgang oder die Systemvariable für die Meldung "SBH aktiv" bestimmt. Aufbau: siehe MD36980 \$MA\_SAFE\_SVSS\_STATUS\_OUTPUT Signal bedeutet = 0 SBH ist nicht aktiv = 1 SBH ist aktiv

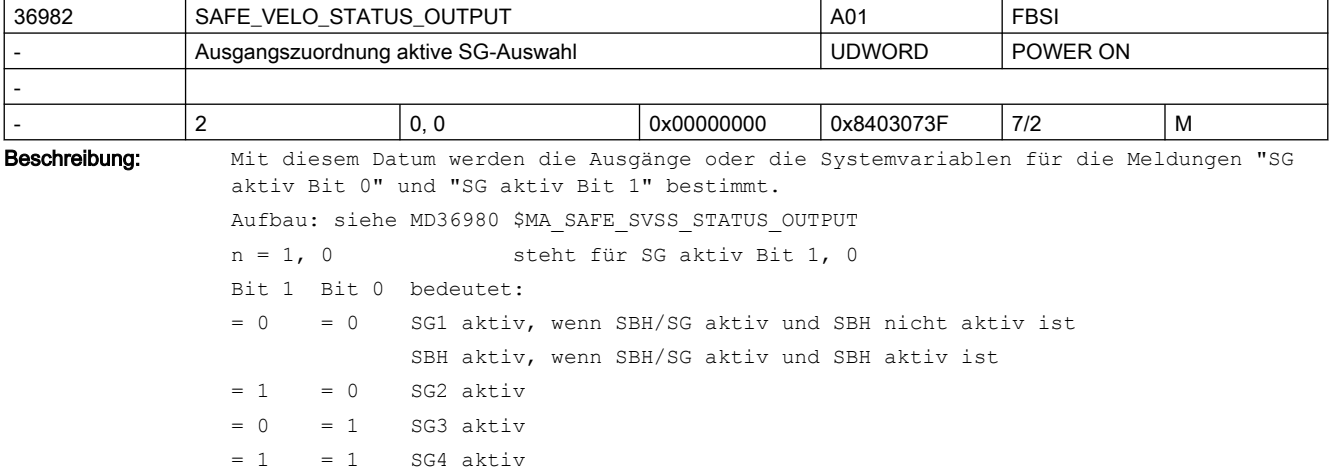

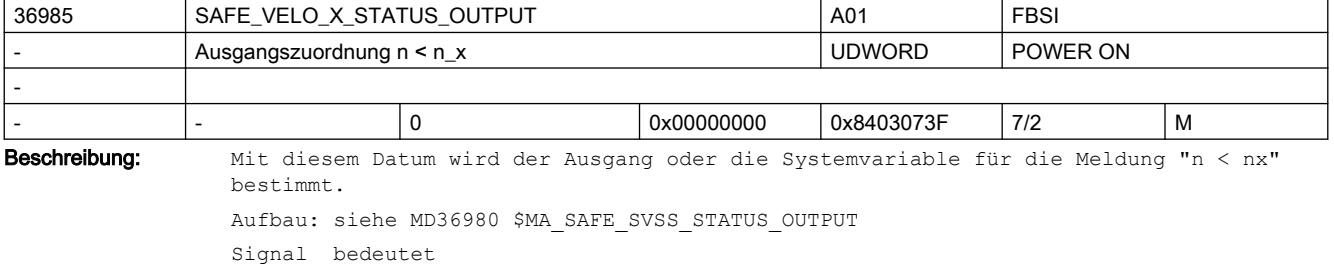

= 0 Istdrehzahl größer als Grenzgeschwindigkeit in MD36946 \$MA\_SAFE\_VELO\_X

= 1 Istdrehzahl kleiner oder gleich als Grenzgeschwindigkeit

Korrespondiert mit:

MD36946: \$MA\_SAFE\_VELO\_X

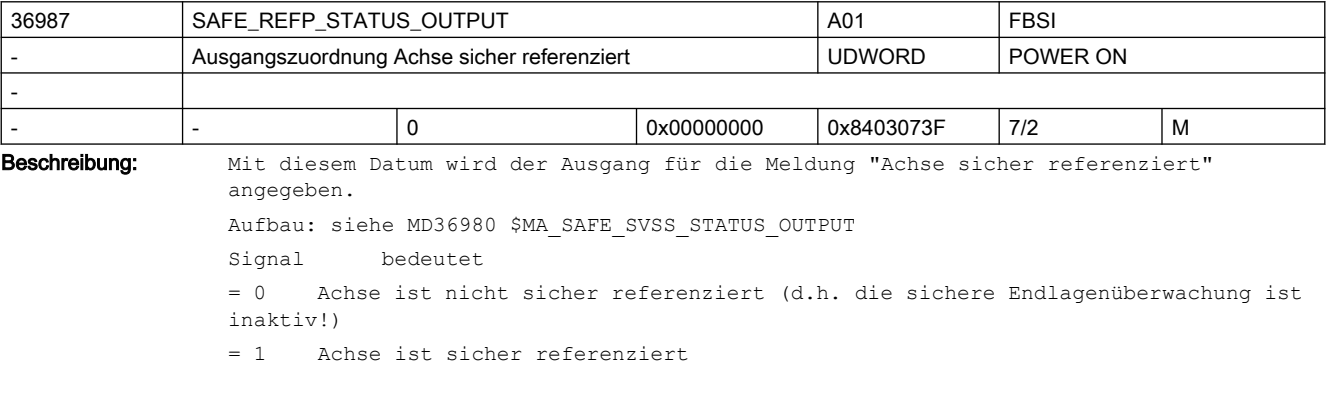

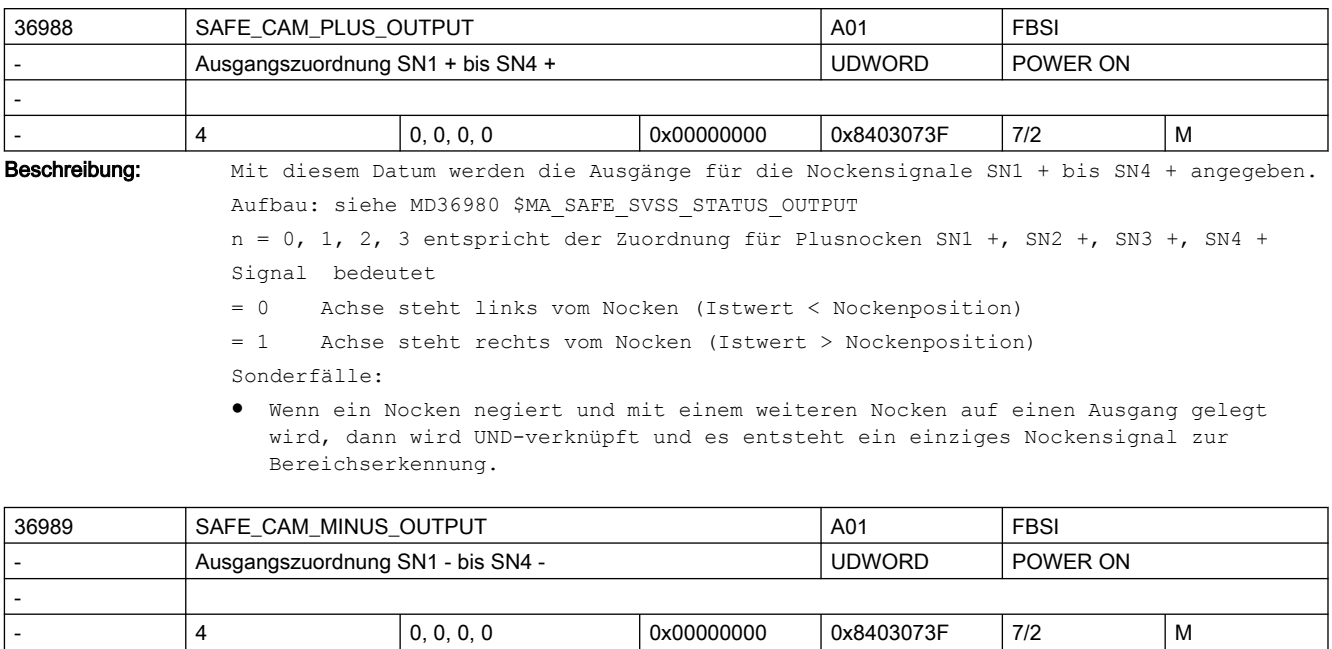

Beschreibung: Mit diesem Datum werden die Ausgänge für die Minusnocken SN1 - bis SN4 - definiert.

Aufbau: siehe MD36980 \$MA\_SAFE\_SVSS\_STATUS\_OUTPUT

n = 0, 1, 2, 3 entspricht der Zuordnung für Minusnocken SN1 -, SN2 -, SN3 -, SN4 - Signal bedeutet

Sonderfälle:

● Wenn ein Nocken negiert und mit einem weiteren Nocken auf einen Ausgang gelegt wird, dann wird UND-verknüpft und es entsteht ein einziges Nockensignal zur Bereichserkennung.

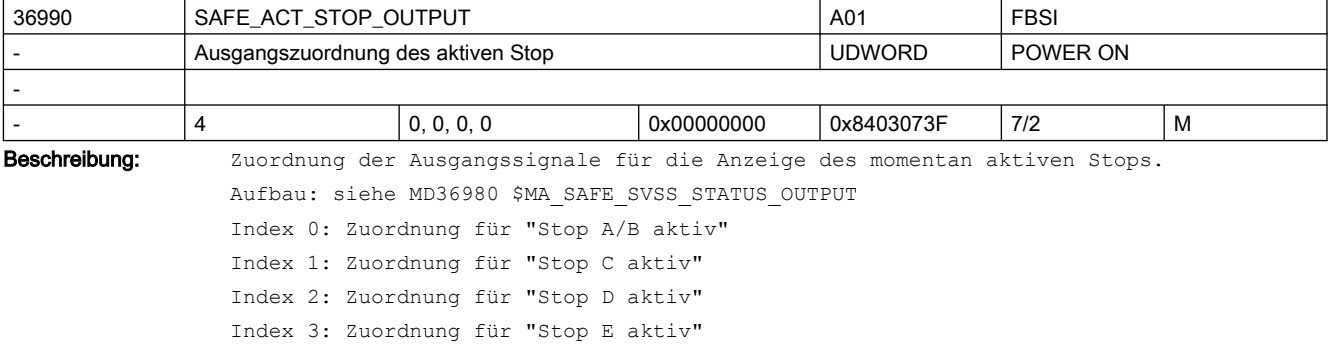

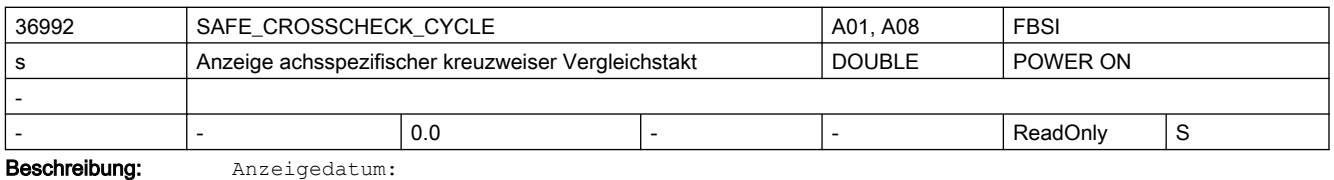

Effektiver achsspezifischer Vergleichstakt in Sekunden.

Der Takt ergibt sich aus MD10091 \$MN\_INFO\_SAFETY\_CYCLE\_TIME und der Anzahl der kreuzweise zu vergleichenden Daten.

<sup>= 0</sup> Achse steht links vom Nocken (Istwert < Nockenposition)

<sup>= 1</sup> Achse steht rechts vom Nocken (Istwert > Nockenposition)

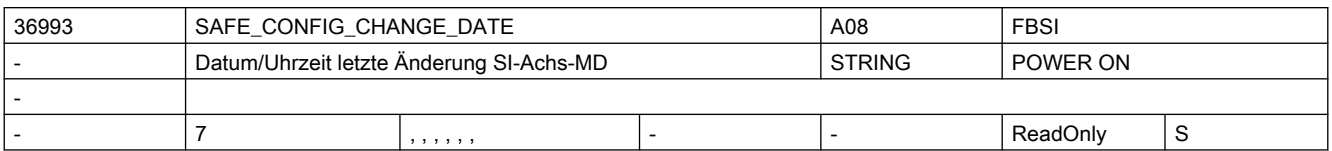

Beschreibung: Anzeigedatum:

Datum und Uhrzeit der letzten Konfigurationsänderung sicherheitsrelevanter NCK-Achs-Maschinendaten.

Aufgezeichnet werden Änderungen der Maschinendaten, die in die achsspezifischen Checksummen MD36998 \$MA\_SAFE\_ACT\_CHECKSUM[] eingerechnet werden.

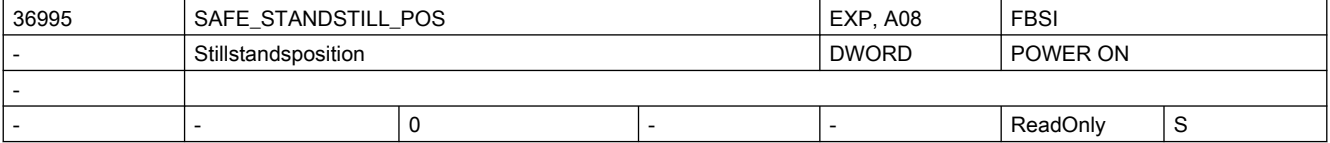

Beschreibung: In diesem MD wird die aktuelle Stillstandsposition angezeigt.

Um beim nächsten Einschalten der Steuerung das Referenzieren der Achse auf Plausibilität prüfen zu können, wird die aktuelle Achsposition bei folgenden Ereignissen nichtflüchtig gespeichert:

- bei der Anwahl des sicheren Betriebshaltes (SBH)
- zyklisch bei aktiviertem SE/SN
- Sonderfälle:
- Wenn das MD manuell geändert wird, dann wird dies beim nächsten Einschalten und Prüfen auf Plausibilität erkannt. Nach dem Referenzieren ist wieder eine Anwenderzustimmung erforderlich.

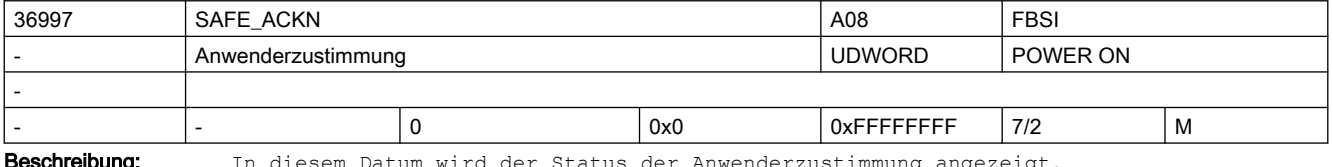

**schreibung:** In diesem Datum wird der Status der Anwenderzustimmung angezeigt.

Die Anwenderzustimmung kann vom Anwender über ein entsprechendes Bild gegeben bzw. weggenommen werden.

Wenn softwareintern erkannt wird, dass der Bezug zur Maschine verlorengegangen ist, dann wird sie "automatisch" weggenommen (z.B. beim Getriebeschalten, oder wenn beim Referenzieren der Plausibilitätsvergleich mit der abgespeicherten Stillstandsposition fehlschlägt).

Sonderfälle:

● Wenn das MD manuell geändert wird, dann wird dies beim nächsten Einschalten und Prüfen auf Plausibilität erkannt. Nach dem Referenzieren ist wieder eine Anwenderzustimmung erforderlich.

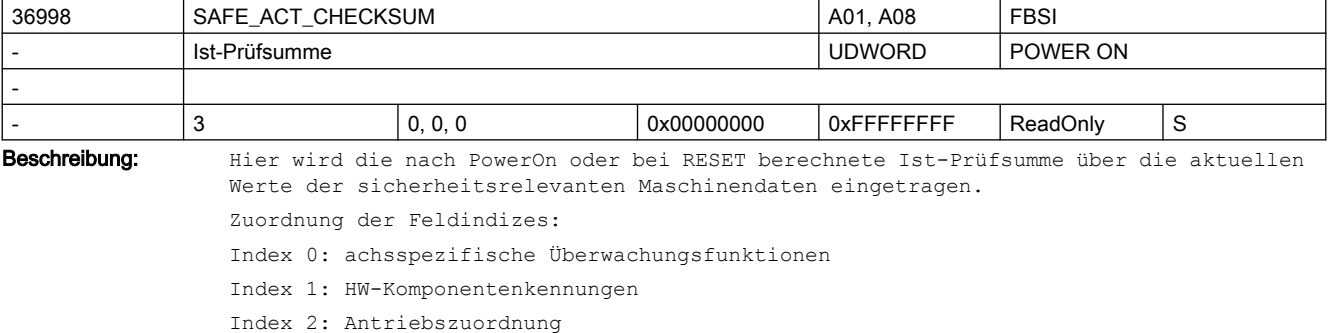

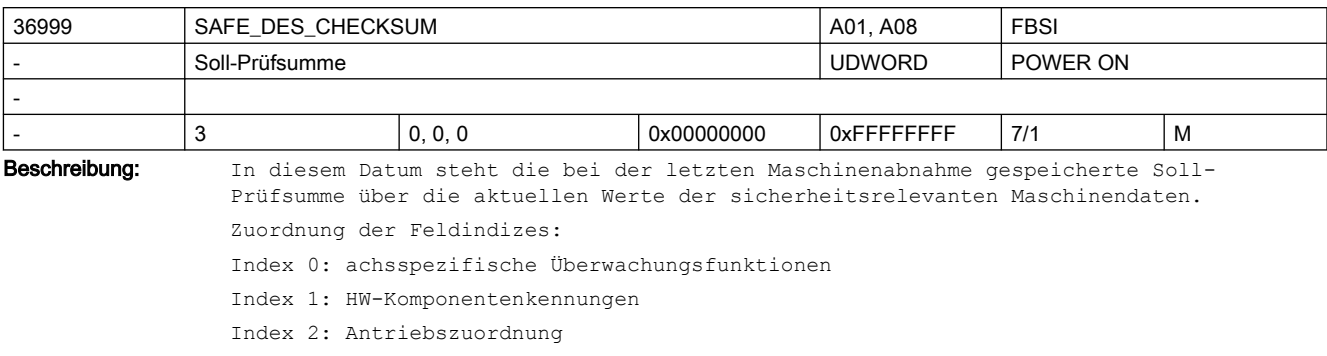

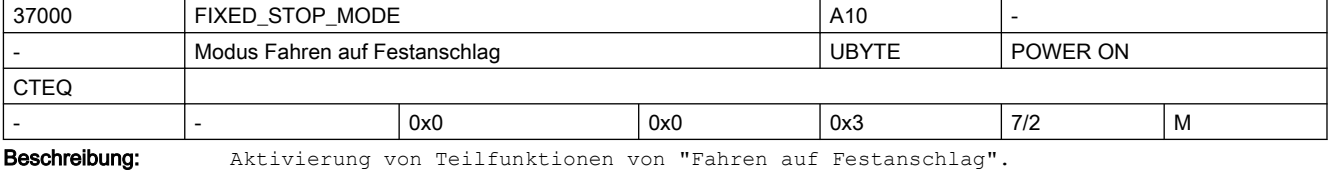

Bit 0: reserviert

Bit 1: Freigabe des Sicheren Bremsentests (NC-geführt)

= 0: Sicherer Bremsentest nicht verfügbar

= 1: Sicherer Bremsentest kann von der PLC gesteuert durchgeführt werden

Hinweis: Der Anwender muss sicherstellen, dass Fahren auf Festanschlag und Sicherer Bremsentest nicht gleichzeitig vorgegeben werden.

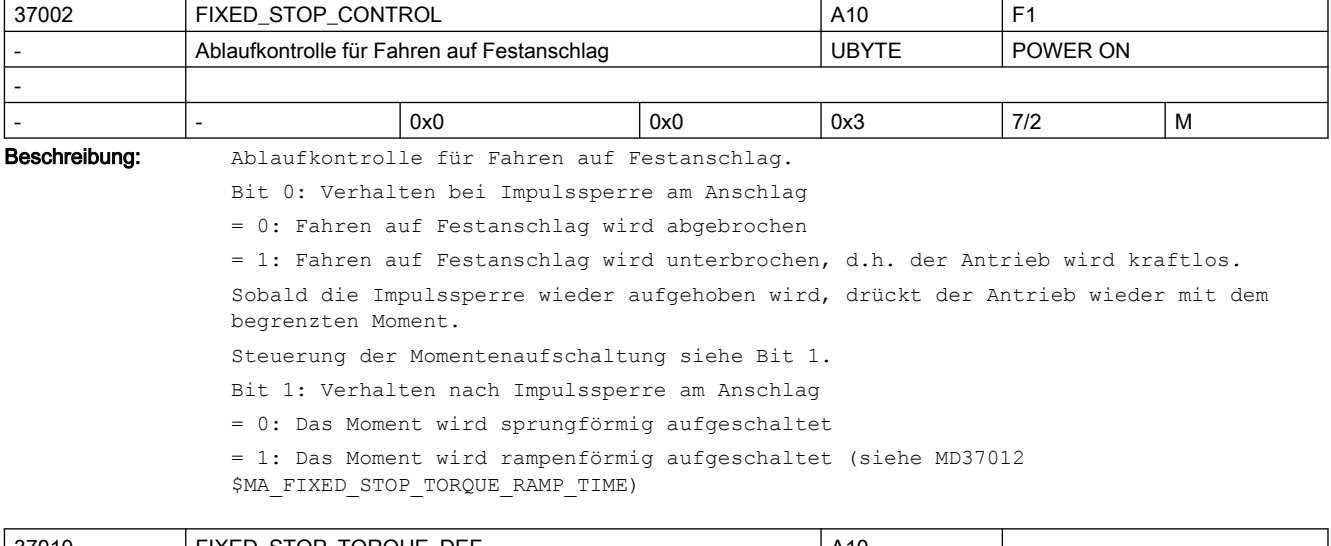

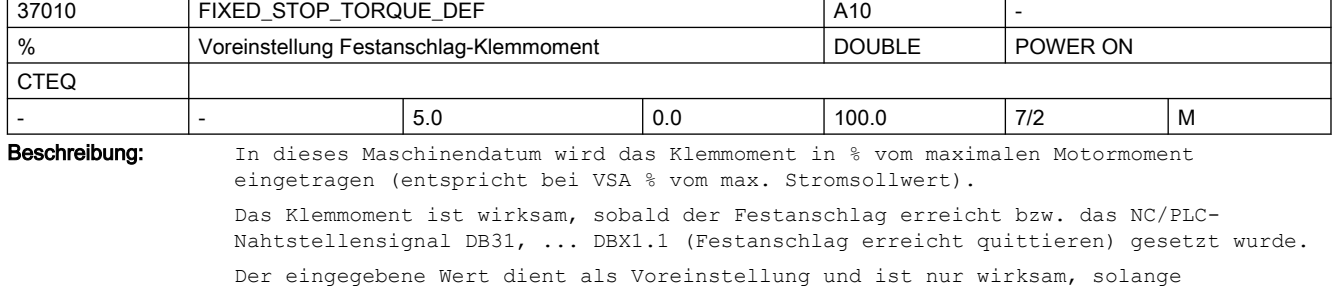

- mit dem Befehl FXST[x] kein Klemmoment programmiert wurde.
- das Klemmoment über das SD 43510: FIXED\_STOP\_TORQUE nicht verändert wurde (nach Erreichen des Festanschlags).

Bei "Fahren auf Festanschlag" mit einem analogen Antrieb (611-A) und festem Klemmoment sollte die im Antrieb eingestellte Momentengrenze gleich der im MD37070 \$MA\_FIXED\_STOP\_ANA\_TORQUE eingegeben Grenze sein.

Korrespondiert mit:

MD37070 \$MA\_FIXED\_STOP\_ANA\_TORQUE

SD 43510: FIXED\_STOP\_TORQUE

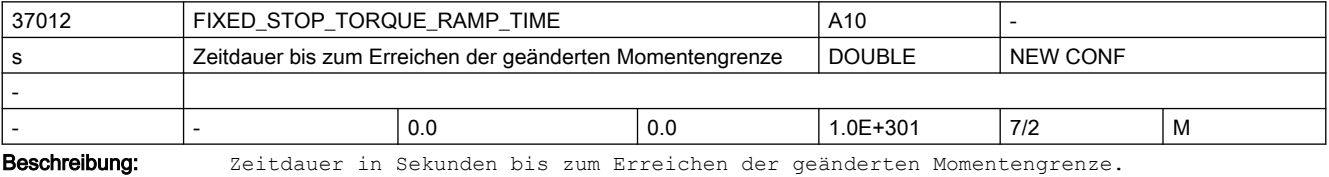

Der Wert 0.0 deaktiviert die Rampenfunktion.

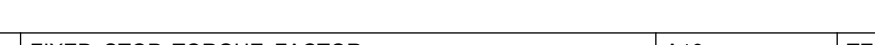

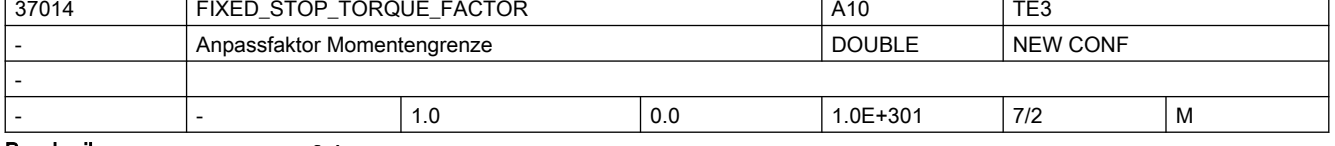

Beschreibung: Anpassfaktor-Momentengrenze.

Mit diesem Faktor kann die Momentengrenze von gekoppelten Slaveachsen (MD 37250) zusätzlich gewichtet werden.

Damit können auch bei unterschiedlichen Motoren die Momentengrenzen in allen gekoppelten Achsen gleich gehalten werden.

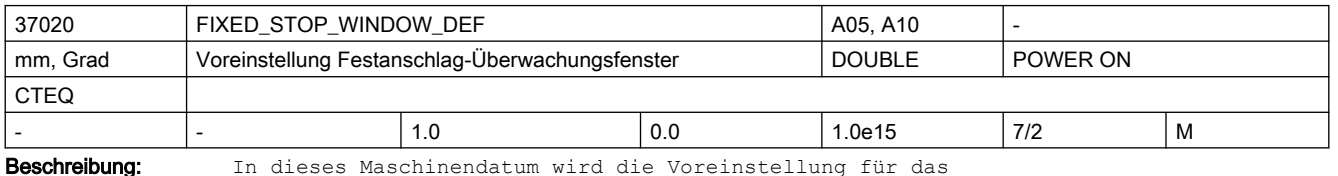

Stillstandsüberwachungsfenster am Festanschlag eingetragen.

Die Festanschlags-Überwachung ist wirksam, sobald der Festanschlag erreicht wurde, d. h. NC/PLC-Nahtstellensignal DB31, ... DBX62.5 (Festanschlag erreicht) ist gesetzt. Wird die Position, an der der Festanschlag erkannt wurde, um mehr als die im MD37020 \$MA\_FIXED\_STOP\_WINDOW\_DEF angegebene Toleranz verlassen, so wird der Alarm 20093 "Festanschlags-Überwachung hat angesprochen" ausgegeben und die Funktion "FXS" abgewählt.

Der eingegebene Wert dient als Voreinstellung und ist nur wirksam, solange

- mit dem Befehl FXSW[x] kein Festanschlags-Überwachungsfenster programmiert wurde.
- das Festanschlags-Überwachungsfenster über das SD 43520: FIXED\_STOP\_WINDOW nicht verändert wurde (nach Erreichen des Festanschlags).

Korrespondiert mit:

SD43520 \$SA\_FIXED\_STOP\_WINDOW (Festanschlags-Überwachungsfenster)

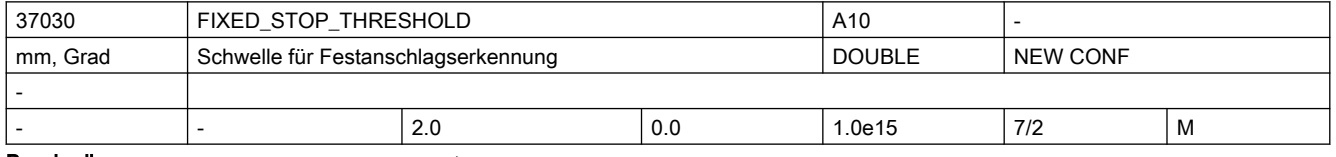

Beschreibung: Schwellwert für die Festanschlagerkennung.

Als Kriterium für das Erreichen des Festanschlags wird die Konturabweichung auf diese Schwelle geprüft. Für digitale Antriebe wird als weitere Bedingung das Erreichen der eingestellten Momentengrenze abgewartet.

Dieses Maschinendatum ist nur wirksam, wenn MD37040 \$MA\_FIXED\_STOP\_BY\_SENSOR = 0 ist. Das NC/PLC-Nahtstellensignal DB31, ... DBX62.5 (Festanschlag erreicht) wird gesetzt, wenn die axiale Konturabweichung den im MD37030 \$MA\_FIXED\_STOP\_THRESHOLD eingegebenen Wert überschritten hat.

Nicht relevant bei:

MD37040 \$MA\_FIXED\_STOP\_BY\_SENSOR = 1

Korrespondiert mit:

NC/PLC-Nahtstellensignal DB31, ... DBX62.5 (Festanschlag erreicht)

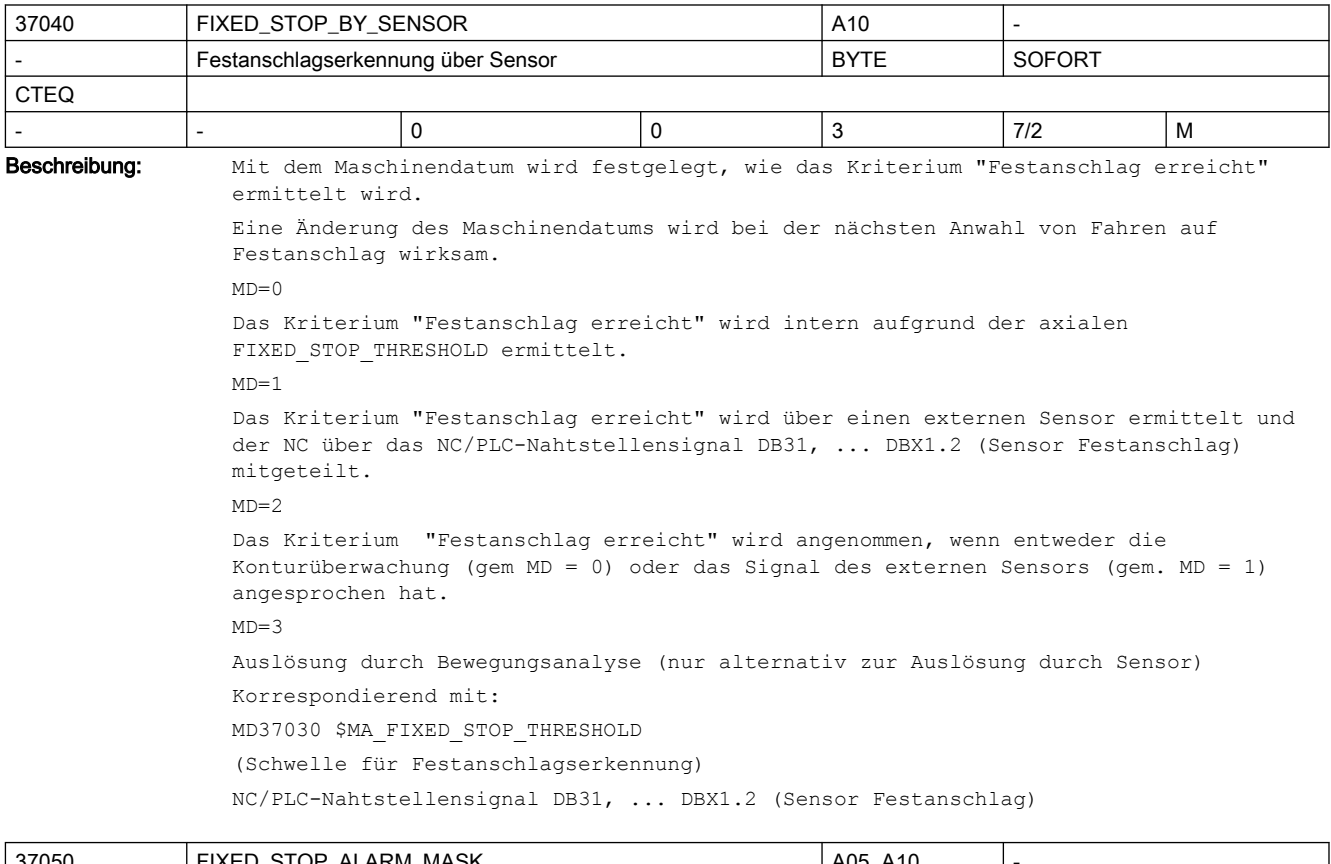

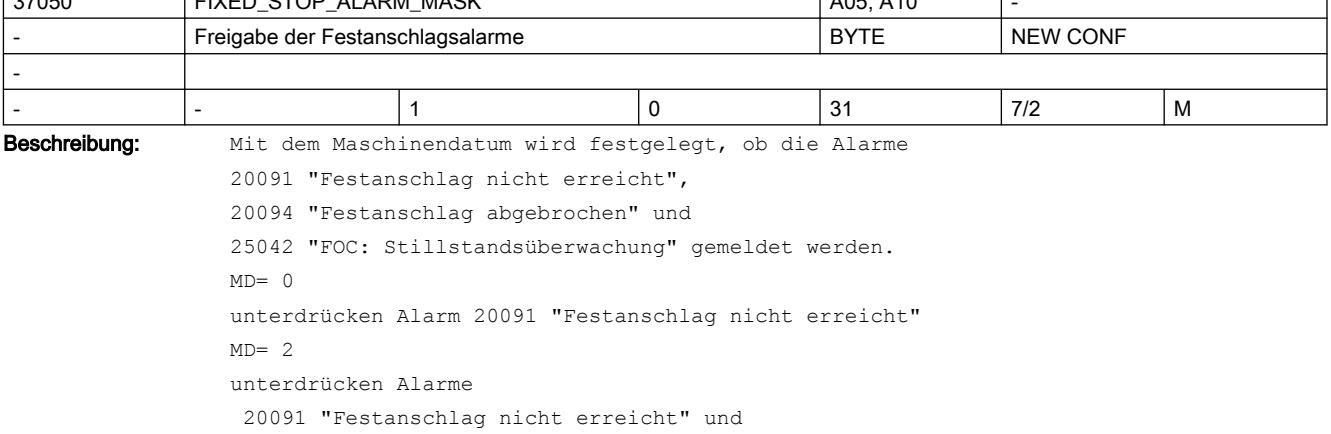

 20094 "Festanschlag abgebrochen" (ab SW-Stand 4)  $MD = 3$ unterdrücken Alarm 20094 "Festanschlag abgebrochen" (ab SW-Stand 4) Wert 8 hinzuaddieren unterdrücken Alarm 25042 "FOC: Stillstandsüberwachung" (ab SW-Stand 7) Wert 16 hinzuaddieren Alarm 20095 nur auslösen, wenn das Bremsentestmoment kleiner als das Haltemoment ist Unabhängig von der Einstellung der Alarmmaske können Fehler beim Anfahren des Festanschlags aus der Statusvariablen \$AA\_FXS gelesen werden.

Standard: 1 = Alarme 20091, 20094 und 25042 werden ausgelöst

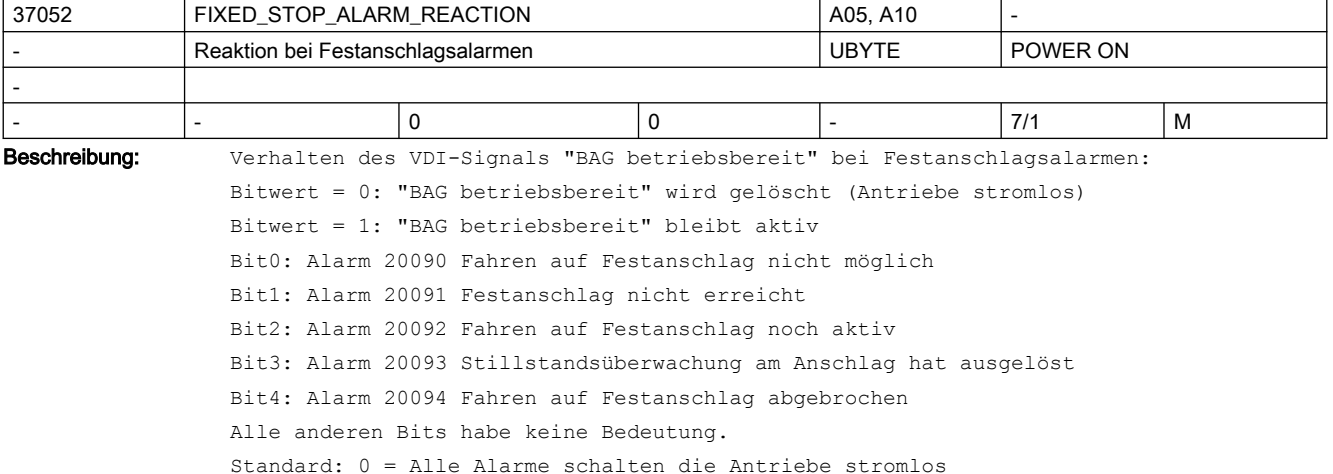

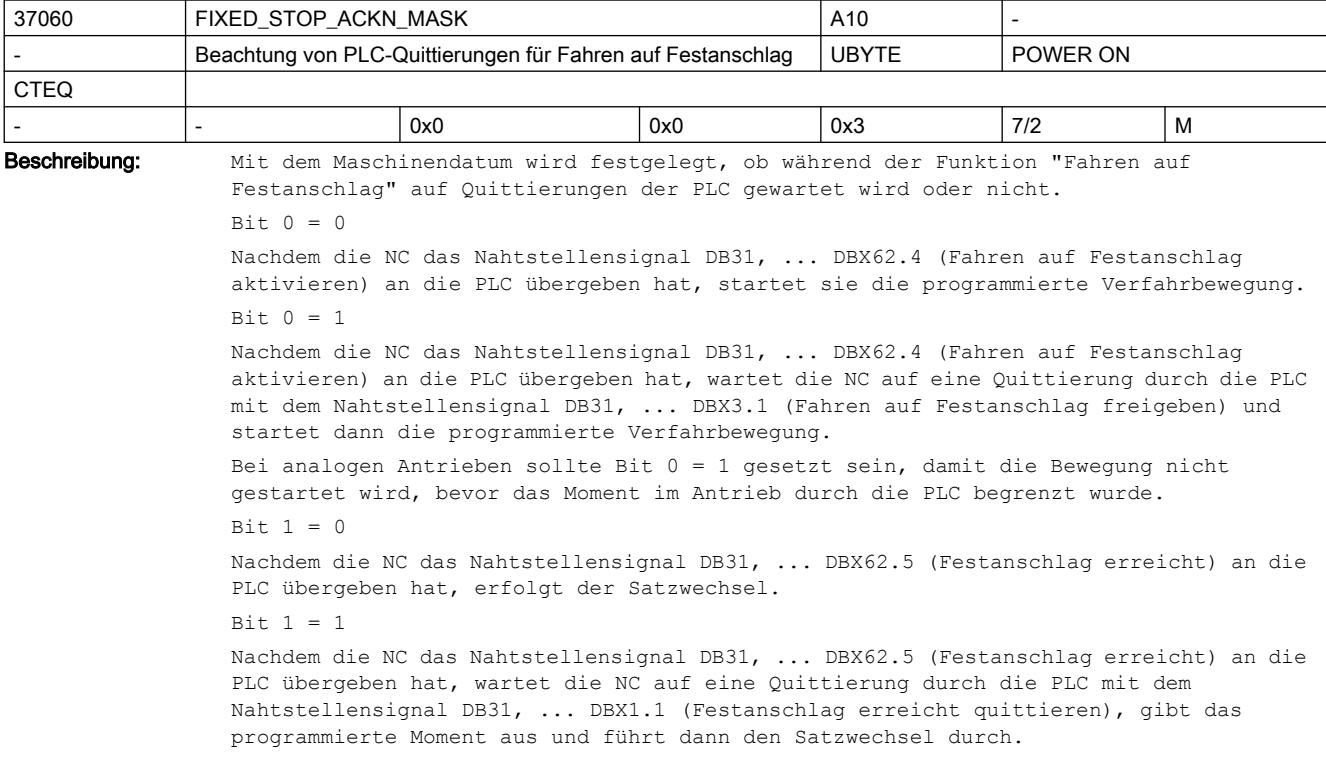

Bei analogen Antrieben sollte das Bit 1 gesetzt sein, damit die PLC den Antrieb in den momentengeregelten Betrieb umschalten kann, wenn ein programmierbares Klemmoment vorgegeben werden soll. Bei digitalen Antrieben (PROFIdrive) kann der Ablauf der Funktion "Fahren auf Festanschlag" auch ohne Quittierungen erfolgen, dadurch wird Programmlaufzeit gespart. Korrespondiert mit:

NC/PLC-Nahtstellensignal DB31, ... DBX62.4 (Fahren auf Festanschlag aktivieren) NC/PLC-Nahtstellensignal DB31, ... DBX3.1 (Fahren auf Festanschlag freigeben) NC/PLC-Nahtstellensignal DB31, ... DBX62.5 (Festanschlag erreicht) NC/PLC-Nahtstellensignal DB31, ... DBX1.1 (Festanschlag erreicht quittieren)

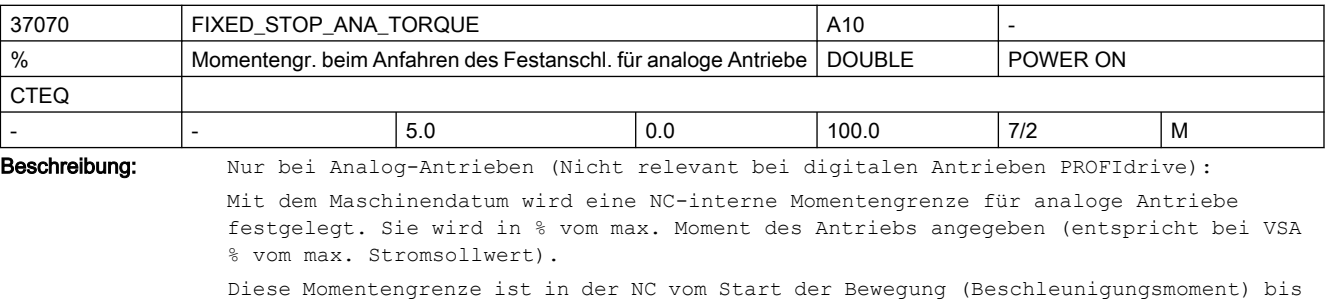

zum Ereichen des Festanschlags wirksam. Die Momentengrenze muss in ihrer Wirkung der im Antrieb eingestellten Momentengrenze entsprechen.

Diese Momentengrenze ist notwendig, damit

- beim Umschalten vom drehzahl- in den Strom- bzw. momentengeregelten Betrieb,das Moment nicht springt.
- in der NC die Beschleunigung auf den richtigen Wert reduziert wird.

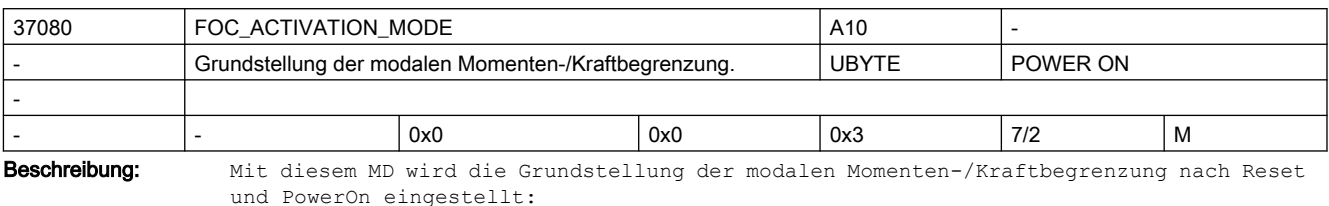

Bit 0: Verhalten nach PowerON

- $= 0 : FOCOF$
- = 1 : FOCON (modal)
- Bit 1: Verhalten nach Reset
- $= 0 : FOCOF$
- $= 1$  : FOCON (modal)

Standardeinstellung: FOCOF nach Reset und PowerOn

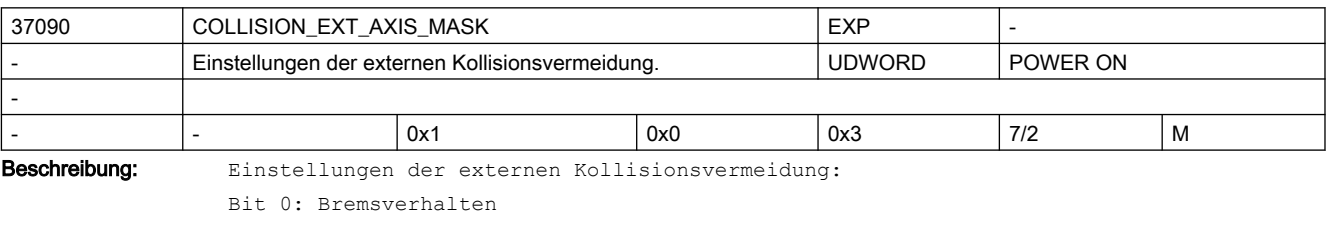

= 0 : Bremssignale werden ignoriert

= 1 : Bremssignale wirken

Bit 1: reserviert

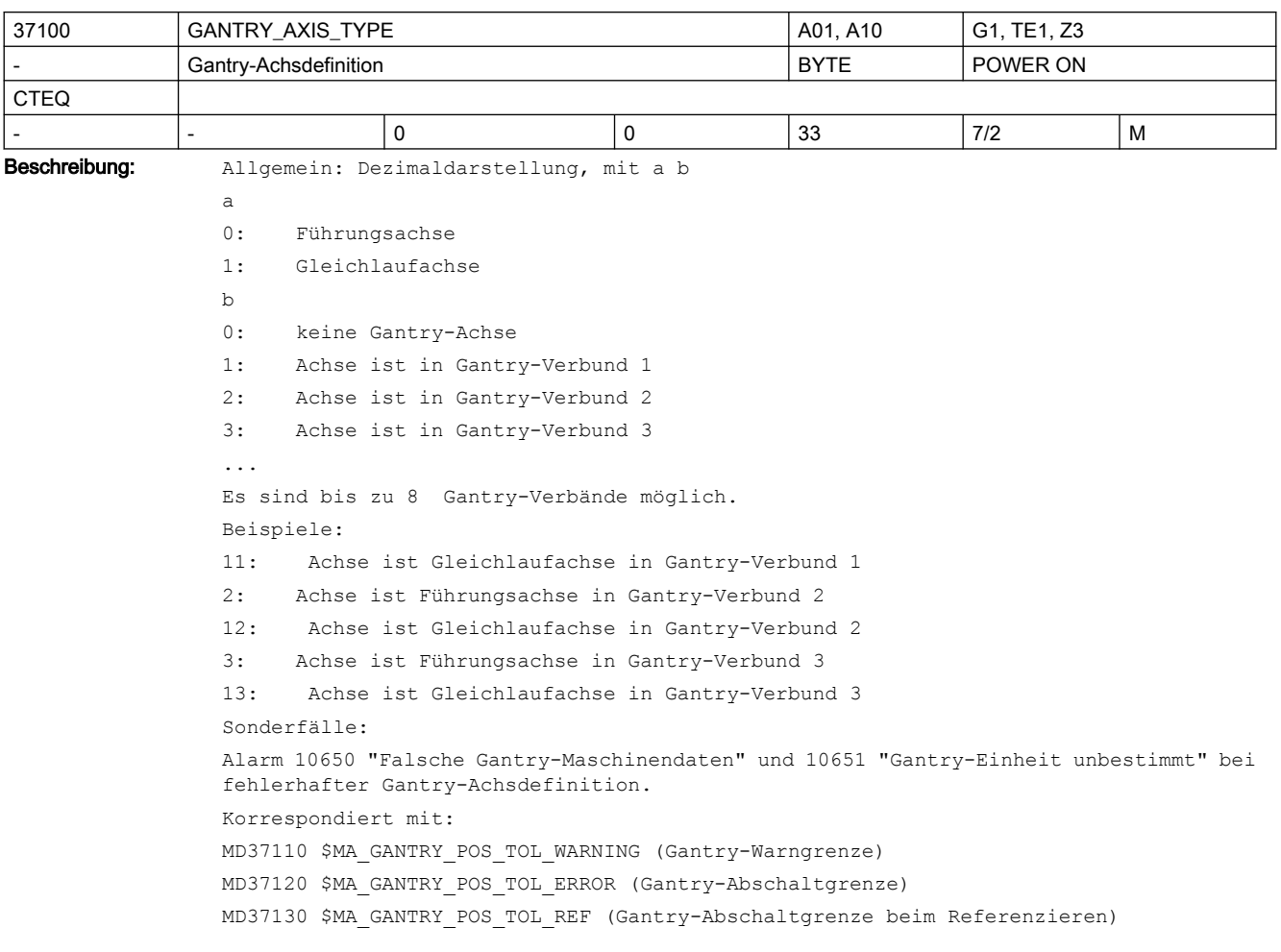

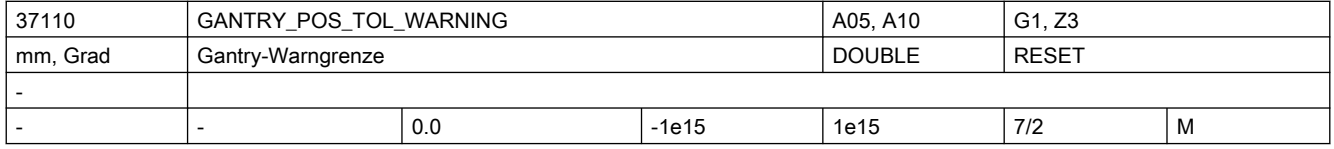

Beschreibung: Wert > 0

Bei Gantry-Achsen wird die Differenz der Lageistwerte von Führungs- und Gleichlaufachse stets überwacht.

Mit dem MD37110 \$MA\_GANTRY\_POS\_TOL\_WARNING ist ein Grenzwert für die Lageistwert-Differenz festzulegen, bei dessen Überschreitung die Warnung 10652 "Warngrenze überschritten" an den Bediener gemeldet wird. Die Gantry-Achsen werden jedoch steuerungsintern nicht stillgesetzt. Die Warnschwelle ist daher so zu wählen, dass die Maschine diese Lageistwert-Differenz der Gantry-Achsen noch problemlos verkraften kann.

Desweiteren wird das NC/PLC-Nahtstellensignal DB31, ... DBX101.3 (Gantry-Warngrenze überschritten) an die PLC auf "1" gesetzt. Damit können vom PLC-Anwenderprogramm bei Überschreitung der Warngrenze die notwendigen Maßnahmen (z.B. Programmunterbrechung am Satzende) angestoßen werden.

Sobald die aktuelle Lageistwert-Differenz wieder unterhalb der Warngrenze liegt, wird die Meldung gelöscht und das Nahtstellensignal "Gantry-Warngrenze überschritten" zurückgesetzt.

Einfluss der Gantry-Warngrenze auf den Gantry-Synchronisationslauf:

Beim Gantry-Synchronisationslauf wird die Lageistwertdifferenz zwischen Führungs- und Gleichlaufachse ermittelt. Ist die Abweichung kleiner der Gantry-Warngrenze, so wird die Synchronisationsbewegung der Gantry-Achsen steuerungsintern automatisch gestartet. Ansonsten muss die Synchronisationsbewegung über die PLC-Nahtstelle angestoßen werden (Nahtstellensignal DB31, ... DBX29.4 (Gantry-Synchronisationslauf starten)).  $Wert = 0$ Bei MD37110 \$MA\_GANTRY\_POS\_TOL\_WARNING = 0 ist die Überwachung auf Überschreitung der Warngrenze unwirksam! Der Gantry-Synchronisationslauf wird steuerungsintern nicht ausgelöst. Sonderfälle: Alarm 10652 "Warngrenze überschritten" bei Überschreitung der Gantry-Warngrenze. Korrespondiert mit: MD37100 \$MA\_GANTRY\_AXIS\_TYPE Gantry-Achsdefinition MD37120 \$MA\_GANTRY\_POS\_TOL\_ERROR Gantry-Abschaltgrenze MD37130 \$MA\_GANTRY\_POS\_TOL\_REF Gantry-Abschaltgrenze beim Referenzieren NC/PLC-Nahtstellensignal DB31, ... DBX101.3 (Gantry-Warngrenze überschritten) NC/PLC-Nahtstellensignal DB31, ... DBX29.4 (Gantry-Synchronisationslauf starten)

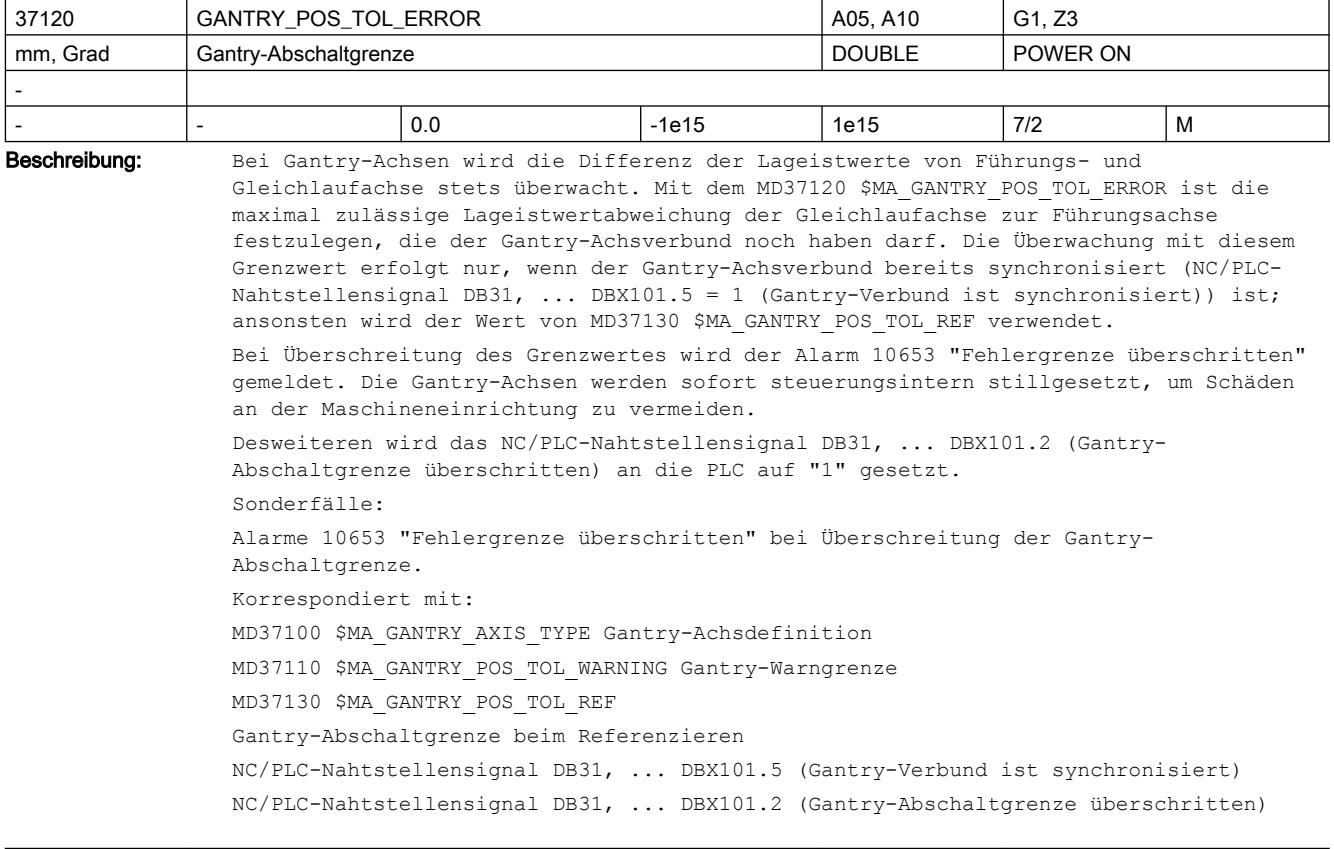

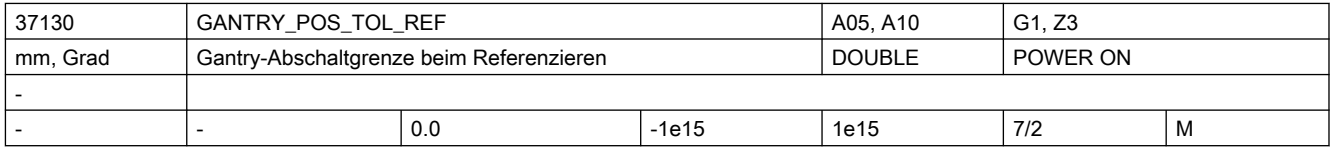
Beschreibung: Bei Gantry-Achsen wird die Differenz der Lageistwerte von Führungs- und

Gleichlaufachse stets überwacht. Mit dem MD37130 \$MA\_GANTRY\_POS\_TOL\_REF ist die maximal zulässige Lageistwertabweichung der Gleichlaufachse zur Führungsachse festzulegen, die überwacht wird, wenn der Gantry-Achsverbund noch nicht synchronisiert (NC/PLC-Nahtstellensignal DB31, ... DBX101.5 = "0" (Gantry-Verbund ist synchronisiert)) ist.

Bei Überschreitung des Grenzwertes wird der Alarm 10653 "Fehlergrenze überschritten" gemeldet. Die Gantry-Achsen werden sofort steuerungsintern stillgesetzt, um Schäden an der Maschine zu vermeiden.

Desweiteren wird das NC/PLC-Nahtstellensignal DB31, ... DBX101.2 (Gantry-Abschaltgrenze überschritten) an die PLC auf "1" gesetzt.

Sonderfälle:

Alarm 10653 "Fehlergrenze überschritten" bei Überschreitung der Gantry-Abschaltgrenze. Korrespondiert mit:

MD37100 \$MA\_GANTRY\_AXIS\_TYPE Gantry-Achsdefinition

MD37110 \$MA\_GANTRY\_POS\_TOL\_WARNING Gantry-Warngrenze

MD37120 \$MA\_GANTRY\_POS\_TOL\_ERROR Gantry-Abschaltgrenze

NC/PLC-Nahtstellensignal DB31, ... DBX101.5 (Gantry-Verbund ist synchronisiert)

NC/PLC-Nahtstellensignal DB31, ... DBX101.2 (Gantry-Abschaltgrenze überschritten)

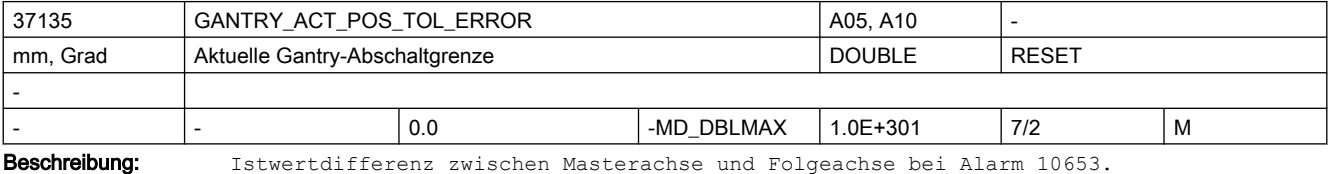

Führt nach Power On zum Alarm 10657.

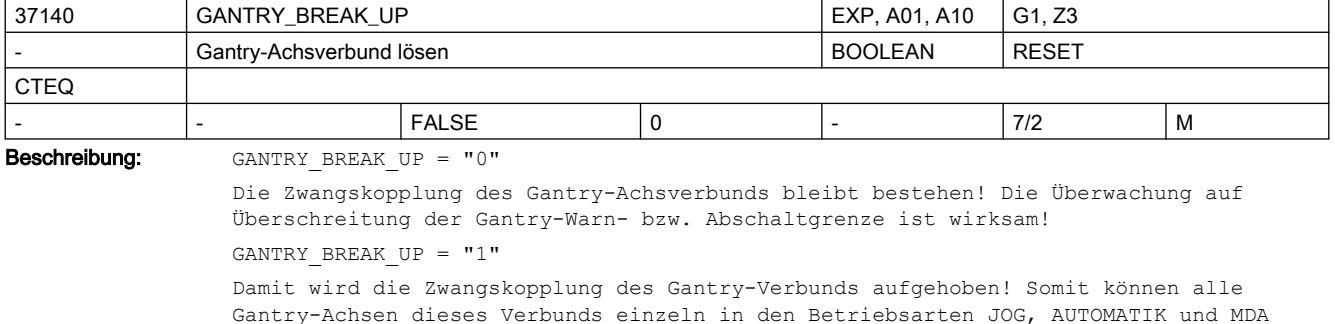

Gantry-Achsen dieses Verbunds einzeln in den Betriebsarten JOG, AUTOMATIK und MDA verfahren werden. Die Überwachung auf Überschreitung der Gantry-Warn- bzw. Abschaltgrenze ist unwirksam! Das NC/PLC-Nahtstellensignal DB31, ... DBX101.5 "Gantry-Verbund ist synchronisiert" wird auf "0" gesetzt.

Achtung:

Falls die Gantry-Achsen weiterhin mechanisch verbunden sind, kann in diesem Betriebszustand beim Verfahren der Führungs- oder Gleichlaufachse die Maschine beschädigt werden!

Die Gantry-Achsen können nicht einzeln referenziert werden.

Korrespondiert mit:

MD37100 \$MA\_GANTRY\_AXIS\_TYPE Gantry-Achsdefinition

MD37110 \$MA\_GANTRY\_POS\_TOL\_WARNING Gantry-Warngrenze

MD37130 \$MA\_GANTRY\_POS\_TOL\_REF

Gantry-Abschaltgrenze beim Referenzieren

NC/PLC-Nahtstellensignal DB31, ... DBX101.5 (Gantry-Verbund ist synchronisiert) NC/PLC-Nahtstellensignal DB31, ... DBX101.2 (Gantry-Abschaltgrenze überschritten)

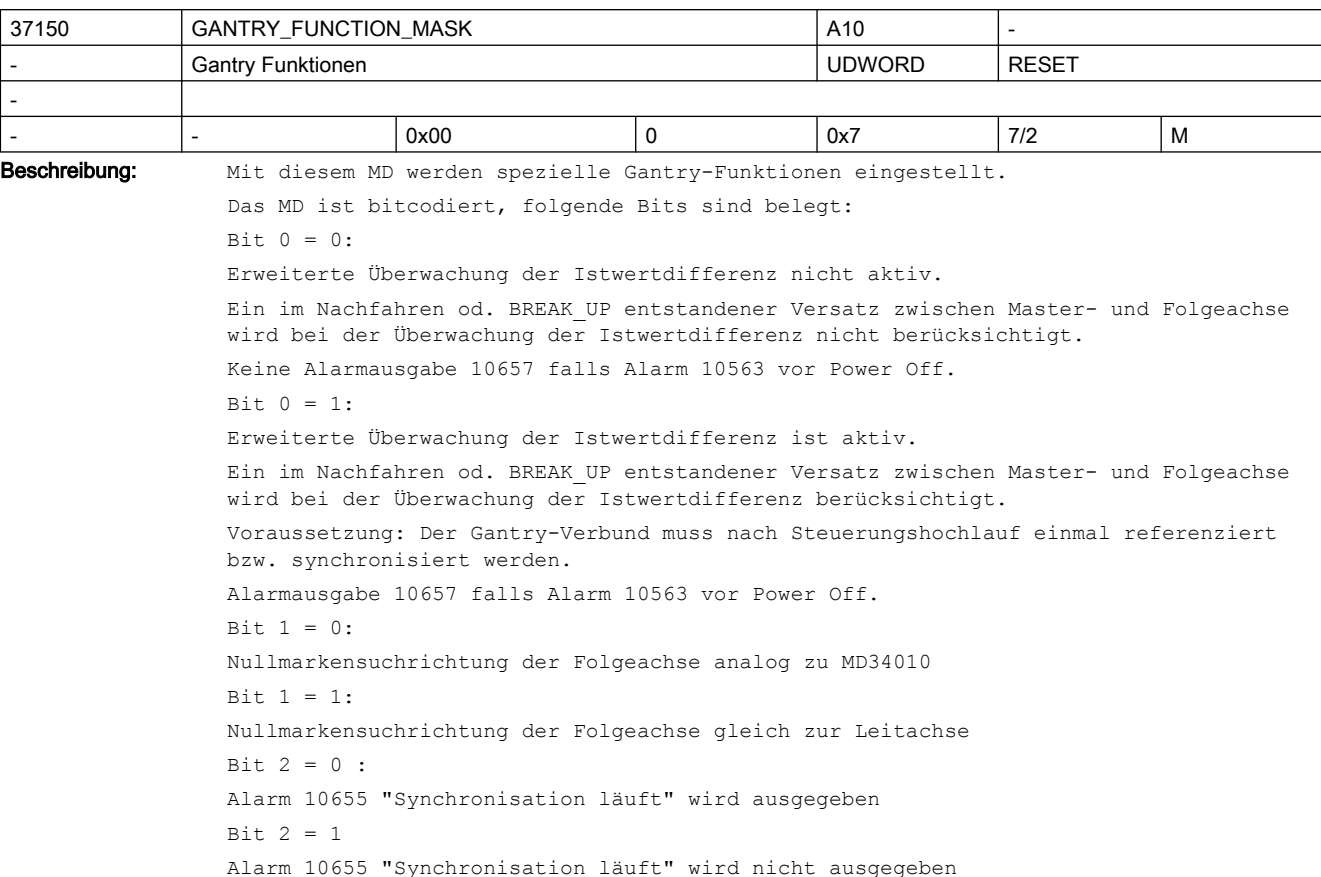

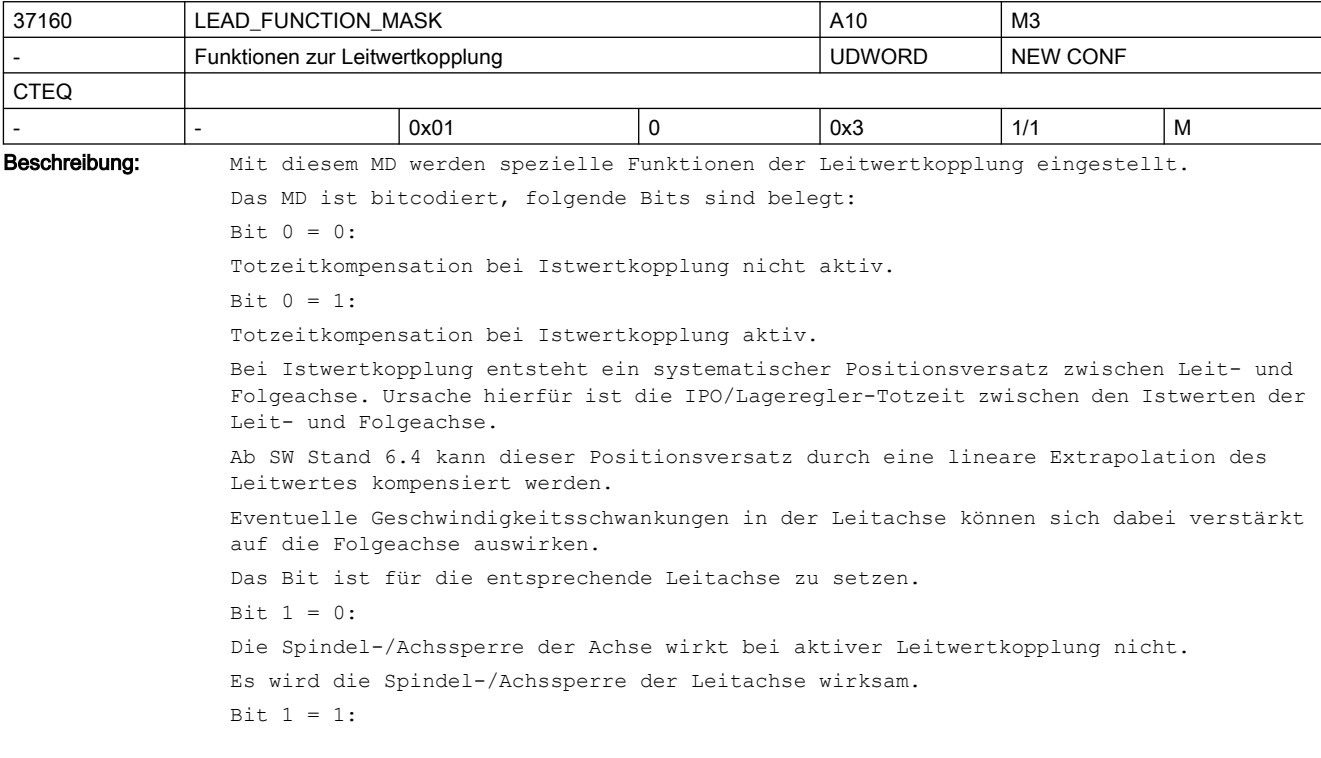

Die Spindel-/Achssperre wirkt auch bei aktiver Leitwertkopplung auf diese Achse. Das Bit ist für die entsprechende Folgeachse zu setzen.

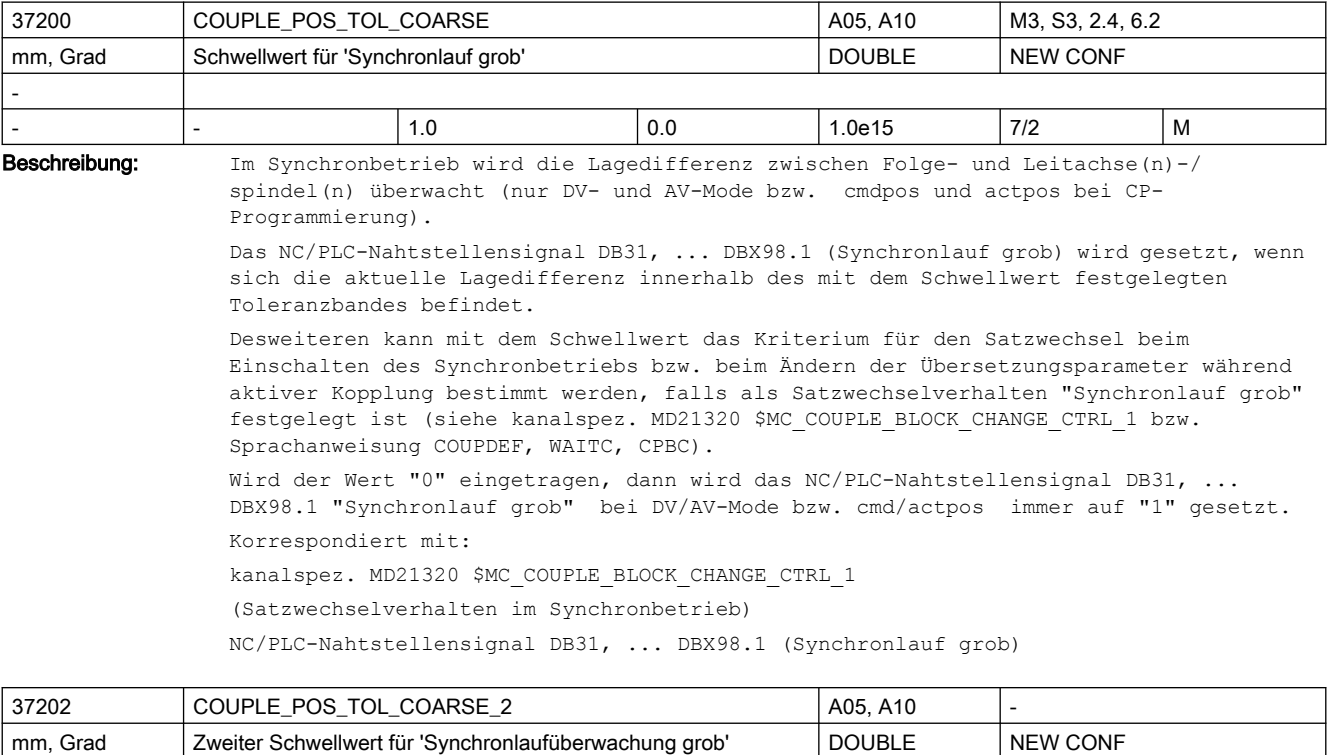

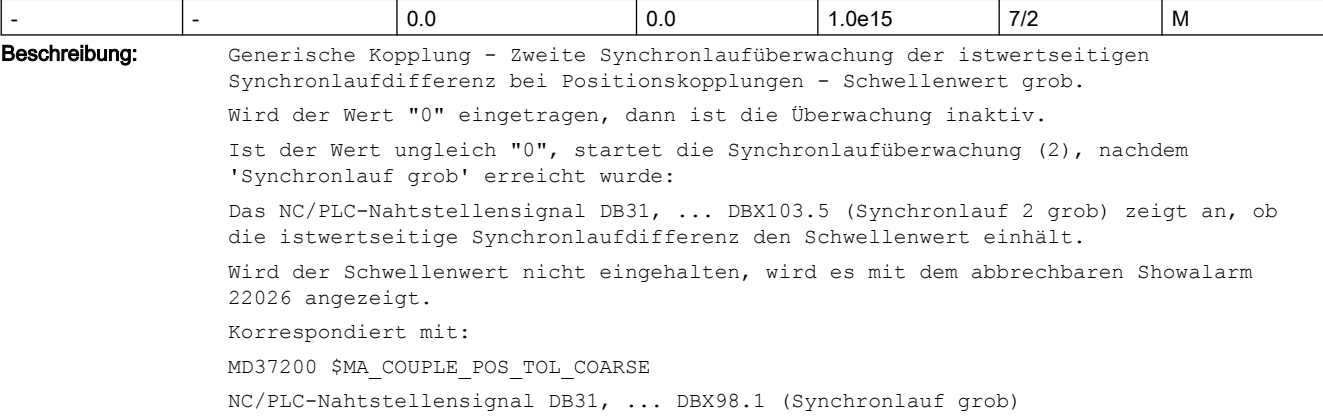

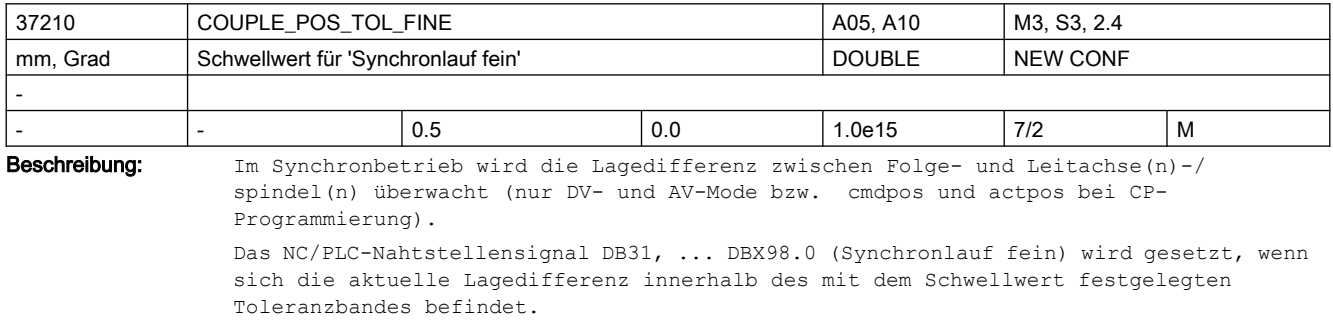

-

Desweiteren wird mit dem Schwellwert das Kriterium für den Satzwechsel bei Anwahl des Synchronbetriebs bzw. beim Ändern der Übersetzungsparameter während aktiver Kopplung bestimmt, falls als Satzwechselverhalten "Synchronlauf fein" festgelegt ist (siehe kanalspez. MD21320 \$MC\_COUPLE\_BLOCK\_CHANGE\_CTRL\_1 bzw. Sprachanweisungen COUPDEF, WAITC, CPBC).

Wird der Wert "0" eingetragen, dann wird das NC/PLC-Nahtstellensignal DB31, ... DBX98.0 (Synchronlauf fein) bei DV/AV-Mode bzw. cmd/actpos immer auf "1" gesetzt. Korrespondiert mit:

kanalspez. MD21320 \$MC\_COUPLE\_BLOCK\_CHANGE\_CTRL\_1

(Satzwechselverhalten im Synchronbetrieb)

NC/PLC-Nahtstellensignal DB31, ... DBX98.0 (Synchronlauf fein)

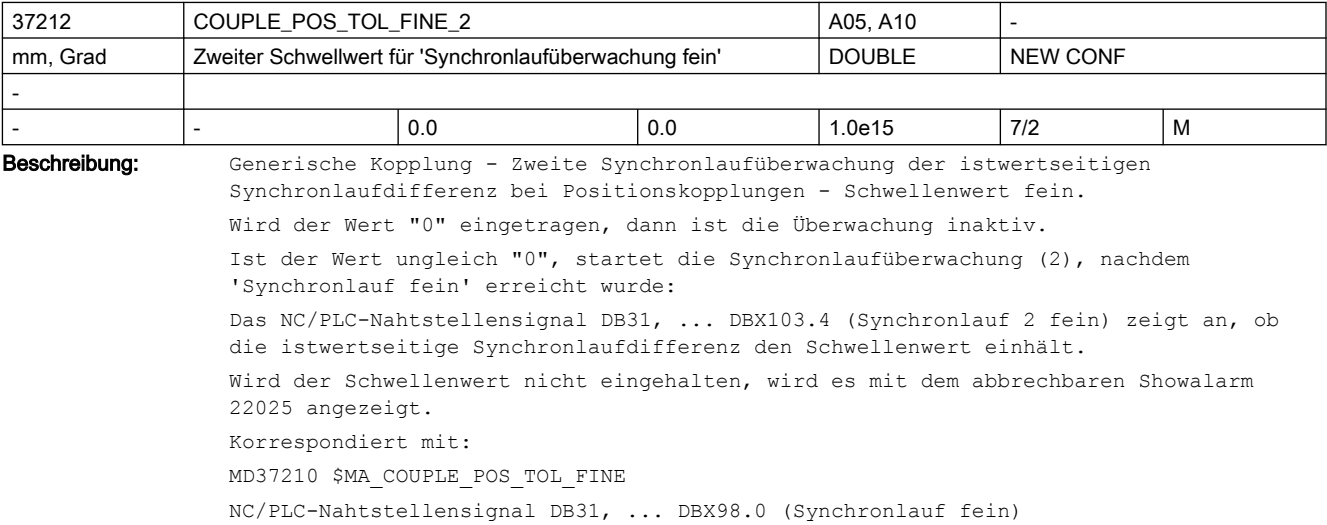

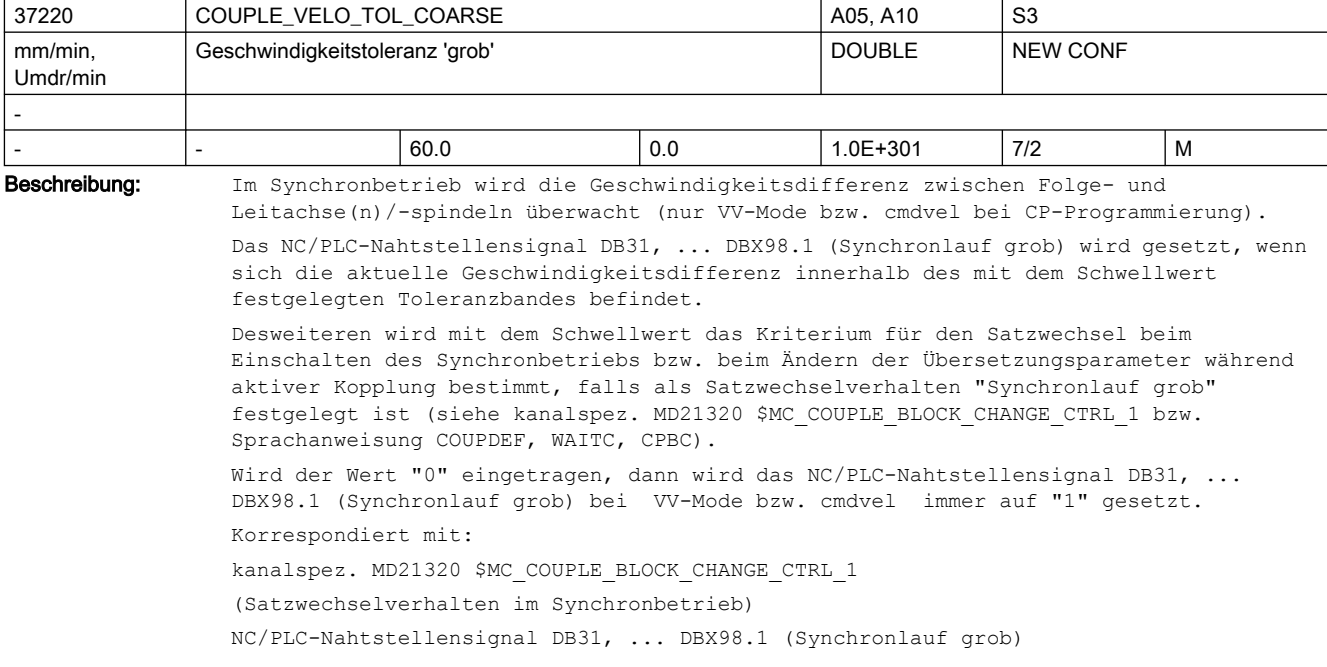

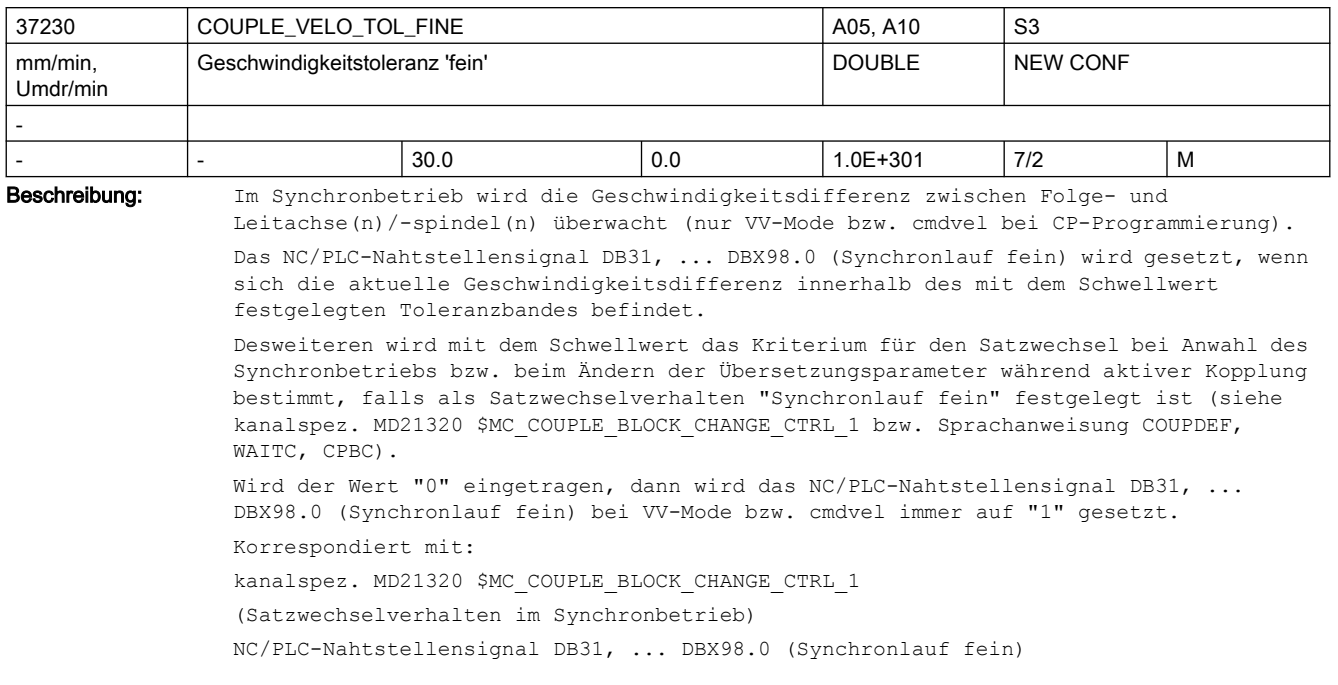

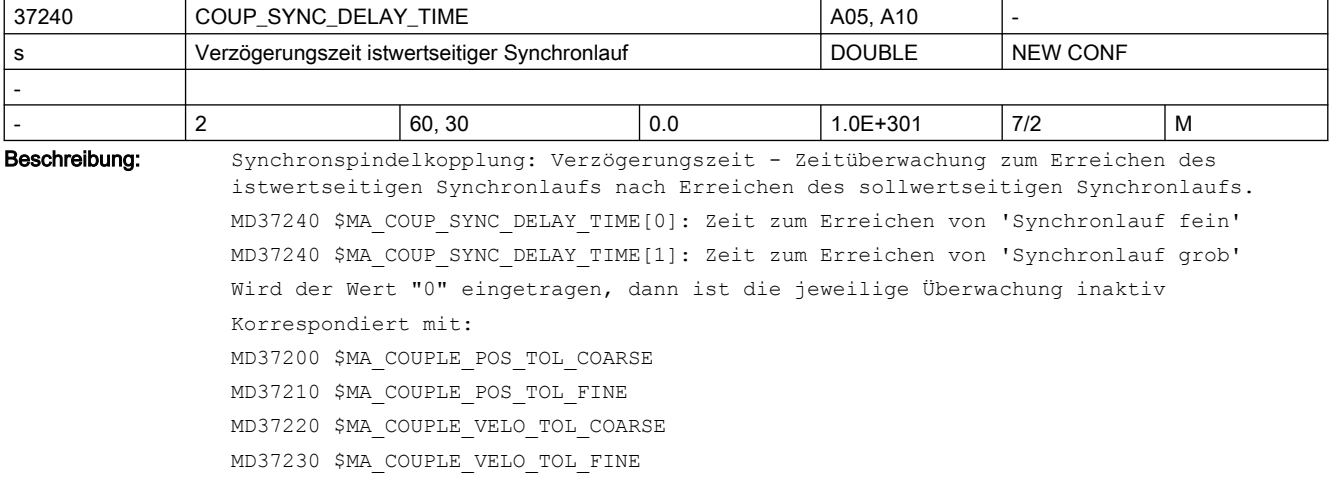

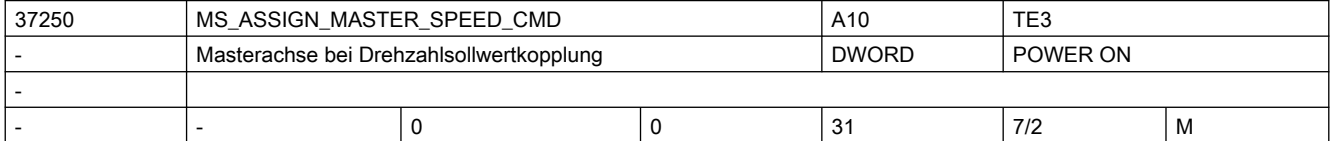

Beschreibung: Projektierung einer Master-Slave Drehzahlsollwertkopplung erfolgt durch die Angabe der Maschinenachsnummer, der zu diesem Slave zugehörigen Masterachse.

Korrespondiert mit:

MD37252 \$MA\_MS\_ASSIGN\_MASTER\_TORQUE\_CTR

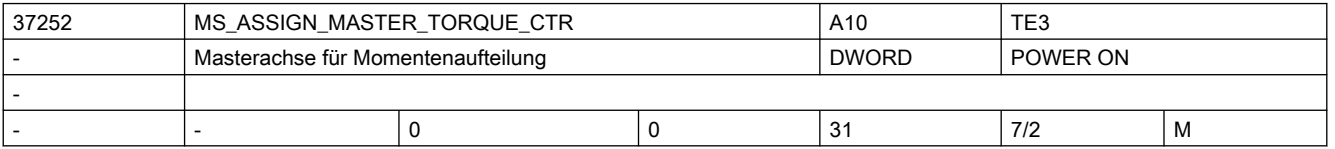

Beschreibung: Projektierung einer Momentenaufteilung zwischen der Master- und der Slaveachse erfolgt durch die Angabe der Maschinenachsnummer der zum Slave zugehörigen Masterachse. Über den Momentenausgleichsregler wird eine gleichmäßige Momentaufteilung erreicht. Voraussetzung dafür ist, dass die Steuerung die Momenten-Istwerte der beteiligten Antriebe kennt (bei PROFIdrive muss das genutzte Telegramm diese Werte enthalten und

> übertragen, z.B. Telegramm 116 verwenden). In der Standardeinstellung = 0 wird für die Momentenaufteilung die gleiche Masterachse wie bei der Drehzahlsollwertkopplung MD37250 \$MA\_MS\_ASSIGN\_MASTER\_SPEED\_CMD\_verwendet.

Korrespondiert mit:

MD37250 \$MA\_MS\_ASSIGN\_MASTER\_SPEED\_CMD

MD37254 \$MA\_MS\_TORQUE\_CTRL\_MODE

MD37256 \$MA\_MS\_TORQUE\_CTRL\_P\_GAIN

MD37258 \$MA\_MS\_TORQUE\_CTRL\_I\_TIME

MD37268 \$MA\_MS\_TORQUE\_WEIGHT\_SLAVE

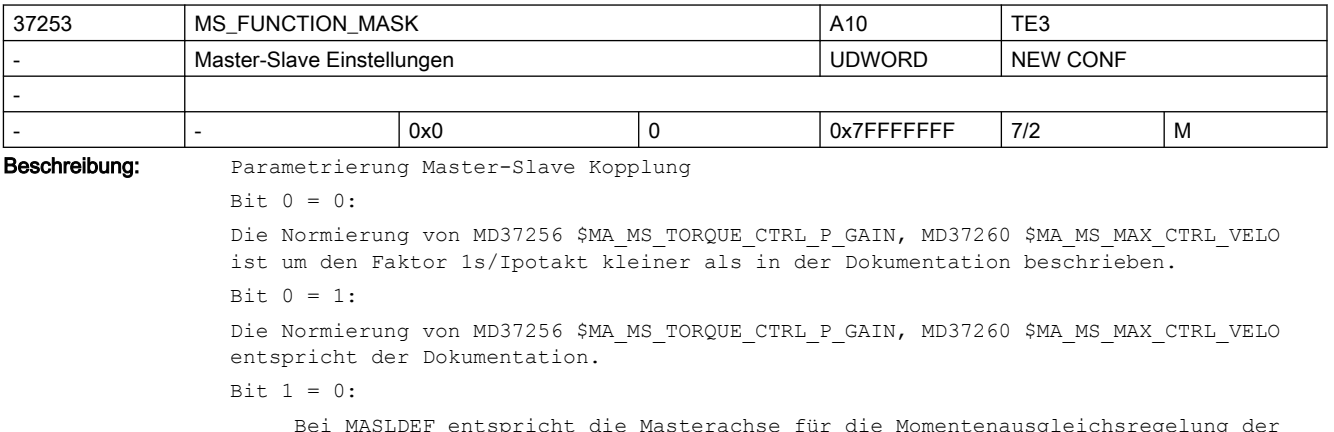

 Bei MASLDEF entspricht die Masterachse für die Momentenausgleichsregelung der programmierten Achse

Bit  $1 = 1$ :

Bei MASLDEF entspricht die Masterachse für die Momentenausgleichsregelung der im MD37252 \$MA\_MS\_ASSIGN\_MASTER\_TORQUE\_CTR projektierten Achse.

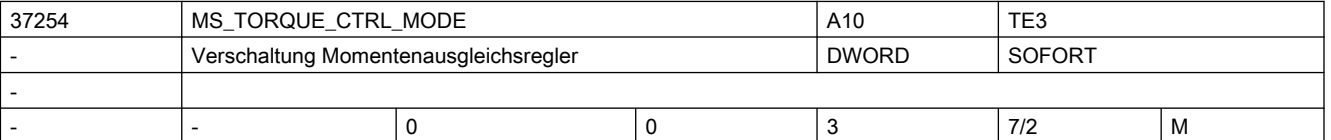

Beschreibung: Der Ausgang des Momentenausgleichsreglers wird bei aktiver Momentenaufteilung auf

- 0: Master- und Slaveachse
- 1: Slaveachse
- 2: Masterachse
- 3: Keine der Achsen

aufgeschaltet.

Korrespondiert mit:

MD37252 \$MA\_MS\_ASSIGN\_MASTER\_TORQUE\_CTR

MD37250 \$MA\_MS\_ASSIGN\_MASTER\_SPEED\_CMD

MD37254 \$MA\_MS\_TORQUE\_CTRL\_MODE

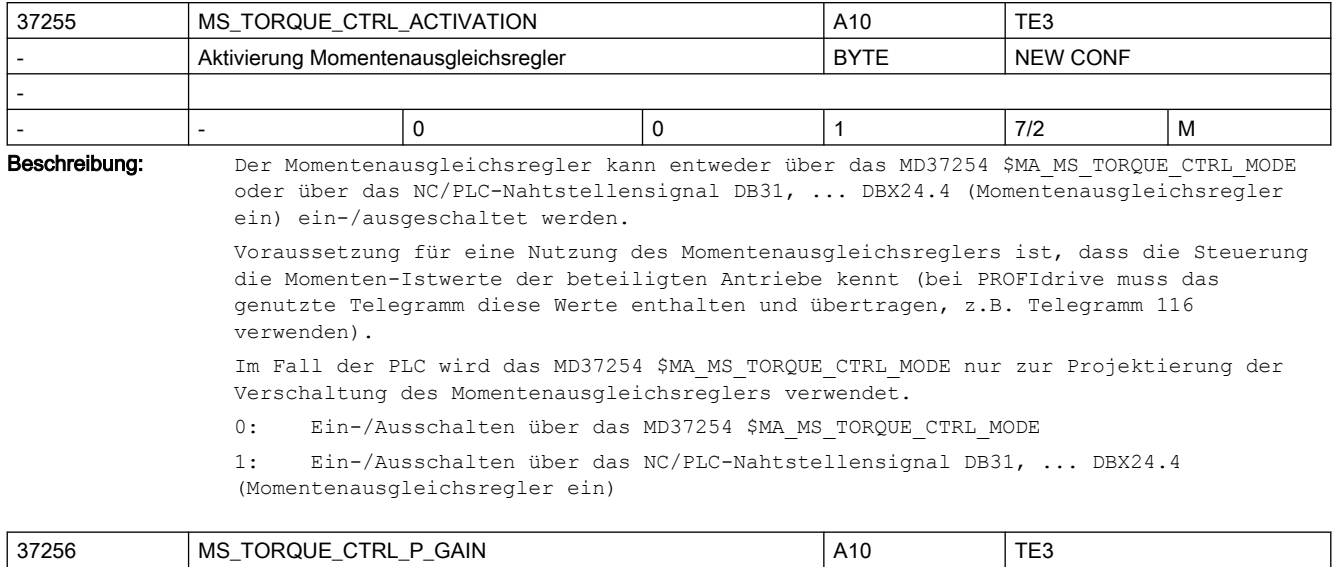

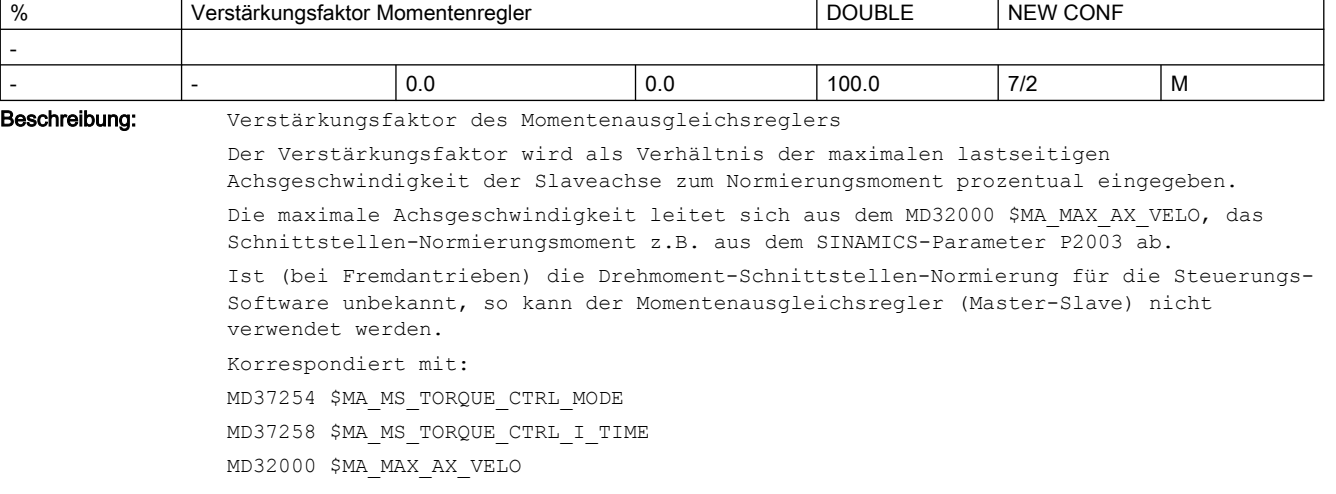

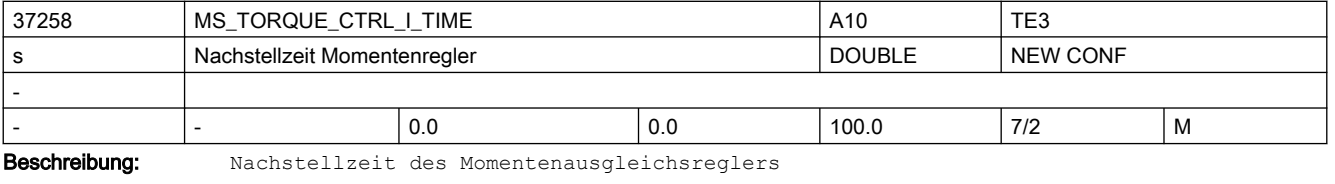

Erst beim P-Verstärkungsfaktor > 0 wird die Nachstellzeit wirksam. Korrespondiert mit: MD37254 \$MA\_MS\_TORQUE\_CTRL\_MODE MD37256 \$MA\_MS\_TORQUE\_CTRL\_P\_GAIN MD32000 \$MA\_MAX\_AX\_VELO

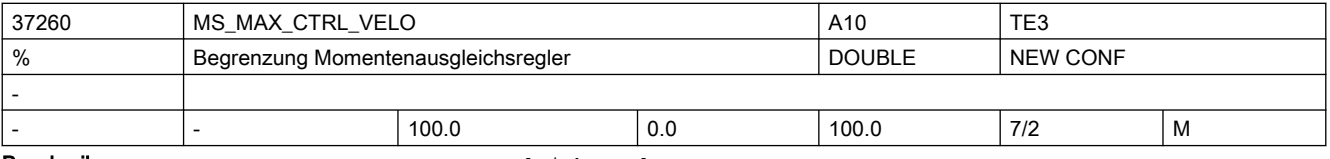

Beschreibung: Begrenzung Momentenausgleichsregler

Der vom Momentenausgleichsregler berechnete Drehzahlsollwert wird begrenzt. Die in Prozent eingebbare Begrenzung bezieht sich auf MD32000 \$MA\_MAX\_AX\_VELO der Slaveachse. Korrespondiert mit: MD37254 \$MA\_MS\_TORQUE\_CTRL\_MODE MD37256 \$MA\_MS\_TORQUE\_CTRL\_P\_GAIN MD37258 \$MA\_MS\_TORQUE\_CTRL\_I\_TIME MD32000 \$MA\_MAX\_AX\_VELO

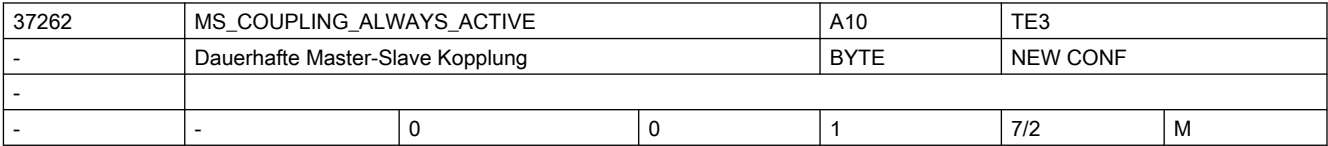

Beschreibung: Einschaltverhalten einer Master-Slave Kopplung.

0: Temporäre Kopplung

Die Kopplung wird über PLC-Nahtstellensignale und Sprachbefehle aktiviert/deaktiviert. 1: Permanente Kopplung

Die Kopplung wird dauerhaft über dieses Maschinendatum aktiviert.

Die PLC-Nahtstellensignale und Sprachbefehle haben keine Auswirkung.

Korrespondiert mit:

MD37252 \$MA\_MS\_ASSIGN\_MASTER\_TORQUE\_CTR

MD37250 \$MA\_MS\_ASSIGN\_MASTER\_SPEED\_CMD

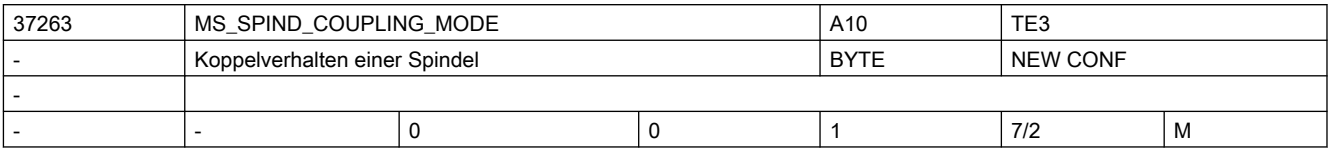

Beschreibung: Koppelverhalten einer drehzahlgeregelten Spindel:

0: Kopplung wird erst im Stillstand geschlossen/getrennt

1: Kopplung wird bereits in der Bewegung geschlossen/getrennt

Die Projektierung gilt sowohl für das Ein-/Ausschalten über NC/PLC-Nahtstellensignal DB31, ... DBX24.7 (MS aktivieren) wie auch MASLON, MASLOF, MASLOFs, MASLDEL

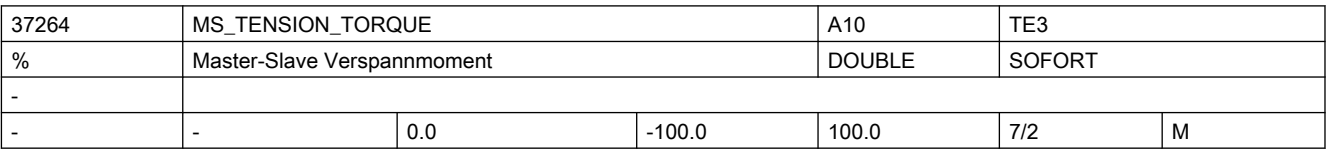

Beschreibung: Zwischen der Master- und der Slaveachse kann ein konstantes Verspannmoment in Prozent zum Normierungsmoment der Slaveachse prozentual eingegeben werden.

Der hier eingetragene Wert leitet sich aus dem SINAMICS-Parameter P2003 ab.

Voraussetzung für eine Nutzung des Verspannmoments ist ein aktiver Momentenausgleichsregler (vgl. MD37255 \$MA\_MS\_TORQUE\_CTRL\_ACTIVATION). Korrespondiert mit: MD37252 \$MA\_MS\_ASSIGN\_MASTER\_TORQUE\_CTR MD37266 \$MA\_MS\_TENSION\_TORQ\_FILTER\_TIME

MD37255 \$MA\_MS\_TORQUE\_CTRL\_ACTIVATION

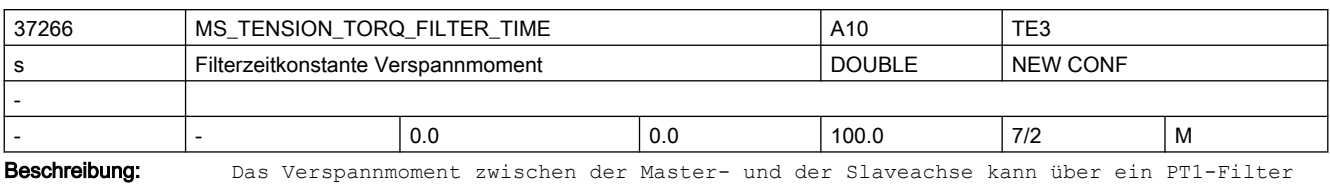

aufgeschaltet werden. Jede Änderung in MD37264 \$MA\_MS\_TENSION\_TORQUE wird dann mit der Zeitkonstante des Filters ausgefahren.

In Standardeinstellung ist das Filter inaktiv, jede Momentenänderung wird ungefiltert wirksam.

Korrespondiert mit:

MD37264 \$MA\_MS\_TENSION\_TORQUE

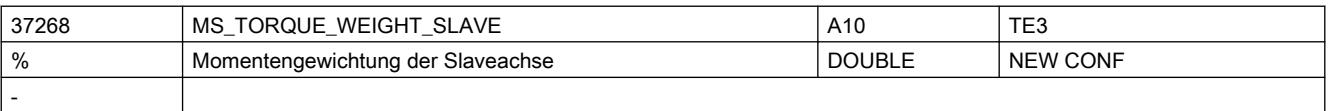

- |- | 50.0 | 1.0 | 100.0 | 7/2 | M Beschreibung: Über die Gewichtung kann der Momentenbeitrag der Slaveachse zum Gesamtmoment projektiert werden. Damit kann eine unterschiedliche Momentenaufteilung zwischen der Slave- und der Masterachse realisiert werden. Bei Motoren mit gleichem Nennmoment ist eine 50% zu 50% Momentaufteilung sinnvoll. Der Momentenbeitrag der Masterachse ergibt sich implizit aus 100% - MD37268 \$MA\_MS\_TORQUE\_WEIGHT\_SLAVE. Korrespondiert mit: MD37252 \$MA\_MS\_ASSIGN\_MASTER\_TORQUE\_CTR

MD37266 \$MA\_MS\_TENSION\_TORQ\_FILTER\_TIME

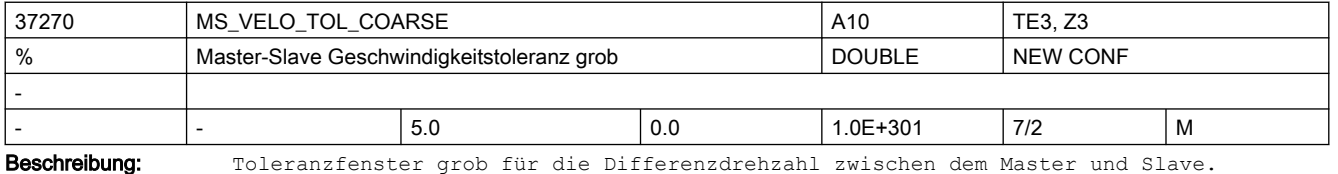

Liegt die Geschwindigkeitsdifferenz innerhalb des Toleranzfensters wird das NC/PLC-Nahtstellensignal DB31, ... DBX96.4 (Master/ Slave Ausgleichr. aktiv) gesetzt.

Der Toleranzwert wird in Prozent von MD32000 \$MA\_MAX\_AX\_VELO eingegeben.

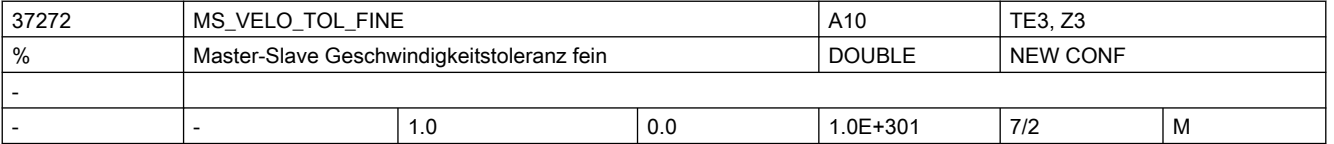

Beschreibung: Toleranzfenster fein für die Differenzdrehzahl zwischen dem Master und Slave.

Liegt die Geschwindigkeitsdifferenz innerhalb des Toleranzfensters, wird das NC/PLC-Nahtstellensignal DB31, ... DBX96.3 (Master/Slave grob) gesetzt.

Der Toleranzwert wird in Prozent von MD32000 \$MA\_MAX\_AX\_VELO eingegeben.

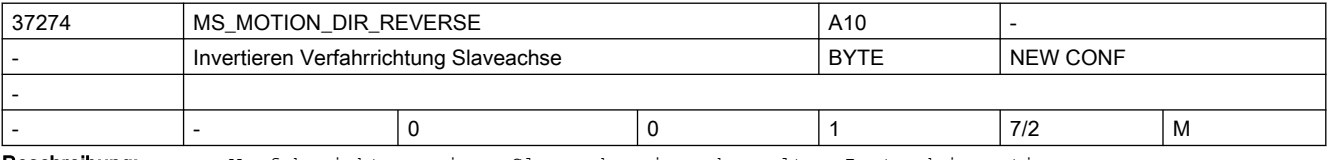

Beschreibung: Verfahrrichtung einer Slaveachse im gekoppelten Zustand invertieren.

<sup>0:</sup> Gleichsinnig zur Masterachse

# SINUMERIK Maschinen- und Settingdaten

# 2.3 NC-Maschinendaten

1: Gegensinnig zur Masterachse

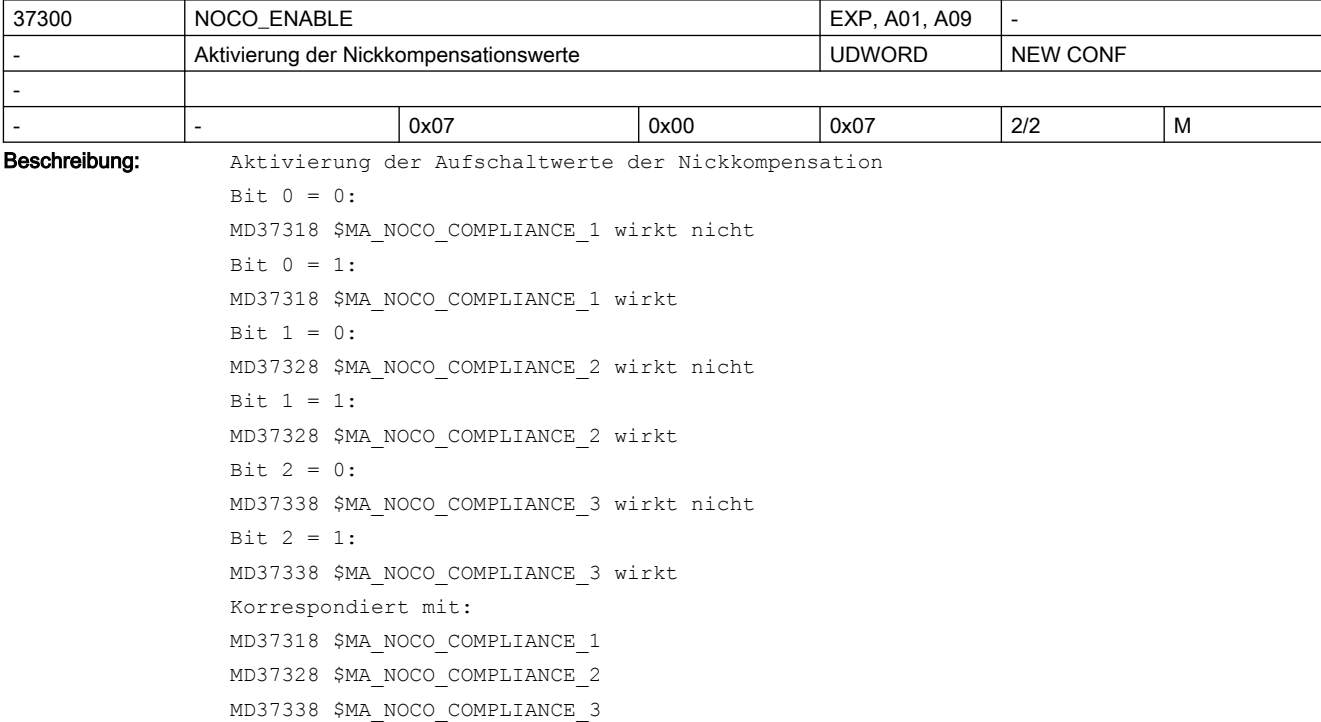

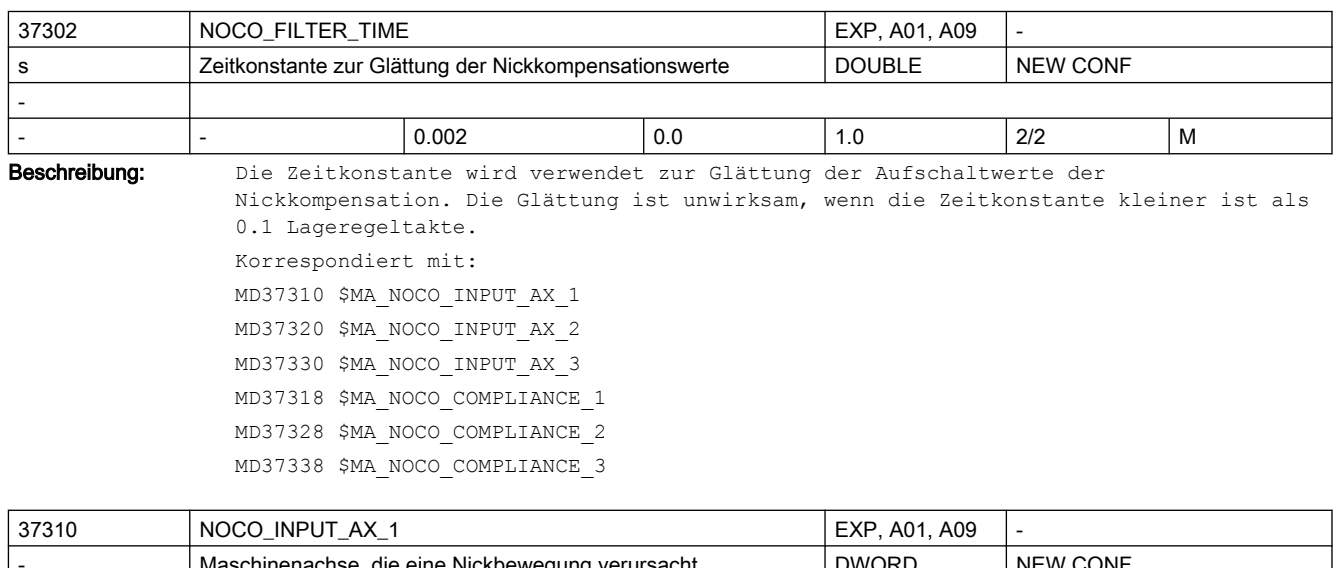

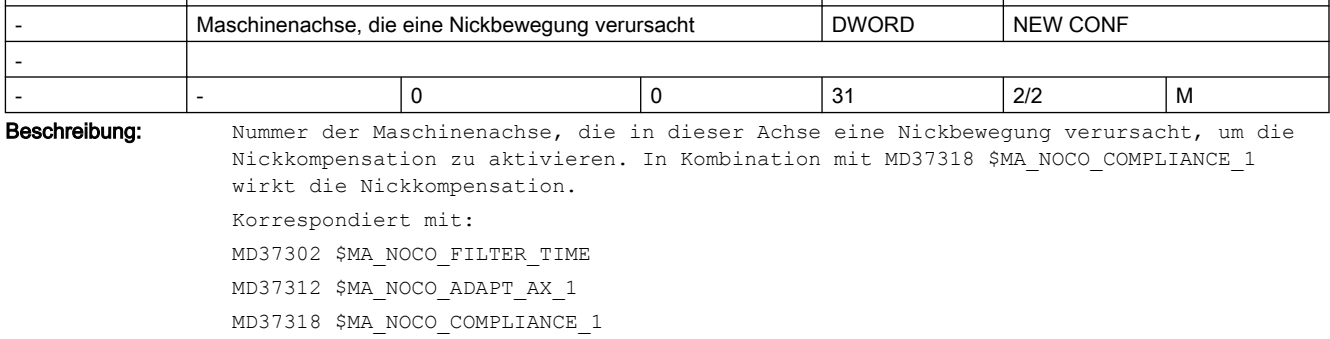

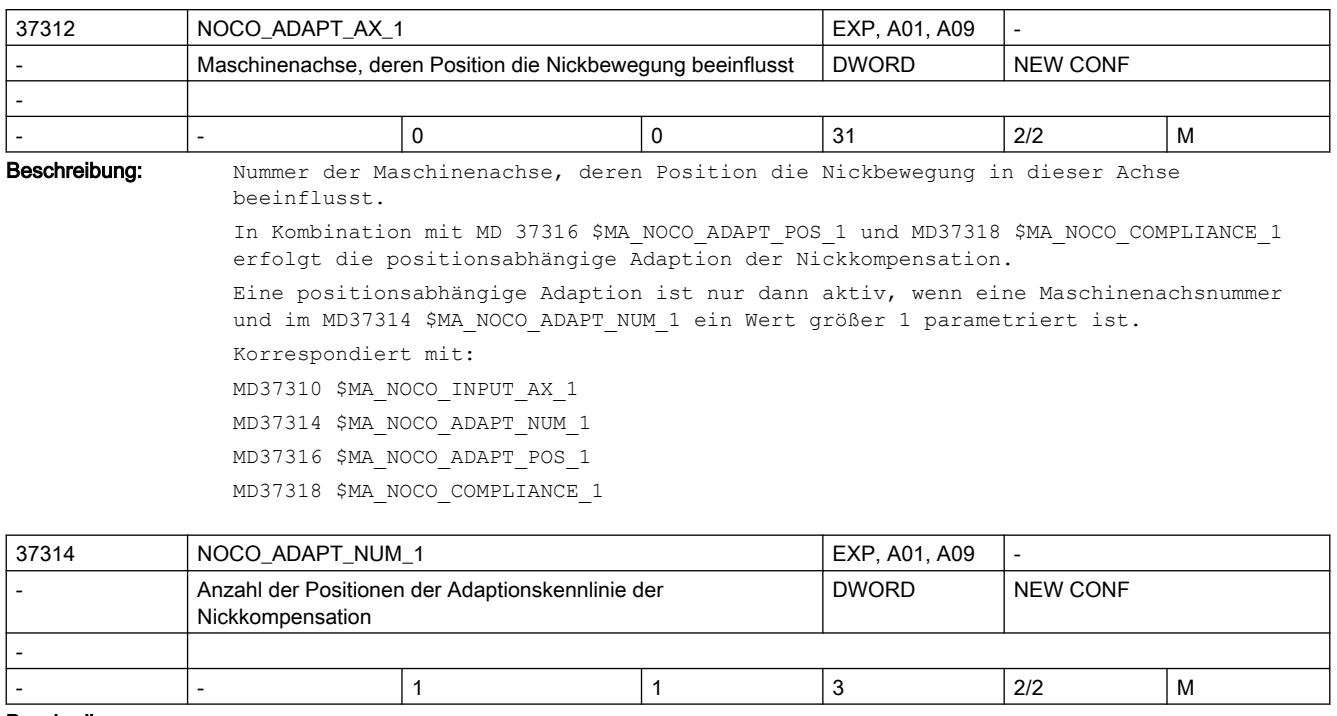

Beschreibung: Anzahl der Achspositionen, die für die positionsabhängige Adaption der Nickkompensation verwendet werden.

> Eine positionsabhängige Adaption ist nur dann aktiv, wenn die Anzahl der Positionen größer 1 und in MD37312 \$MA\_NOCO\_ADAPT\_AX\_1 eine Maschinenachsnummer parametriert ist. Korrespondiert mit: MD37310 \$MA\_NOCO\_INPUT\_AX\_1 MD37312 \$MA\_NOCO\_ADAPT\_AX\_1 MD37316 \$MA\_NOCO\_ADAPT\_POS\_1 MD37318 \$MA\_NOCO\_COMPLIANCE\_1

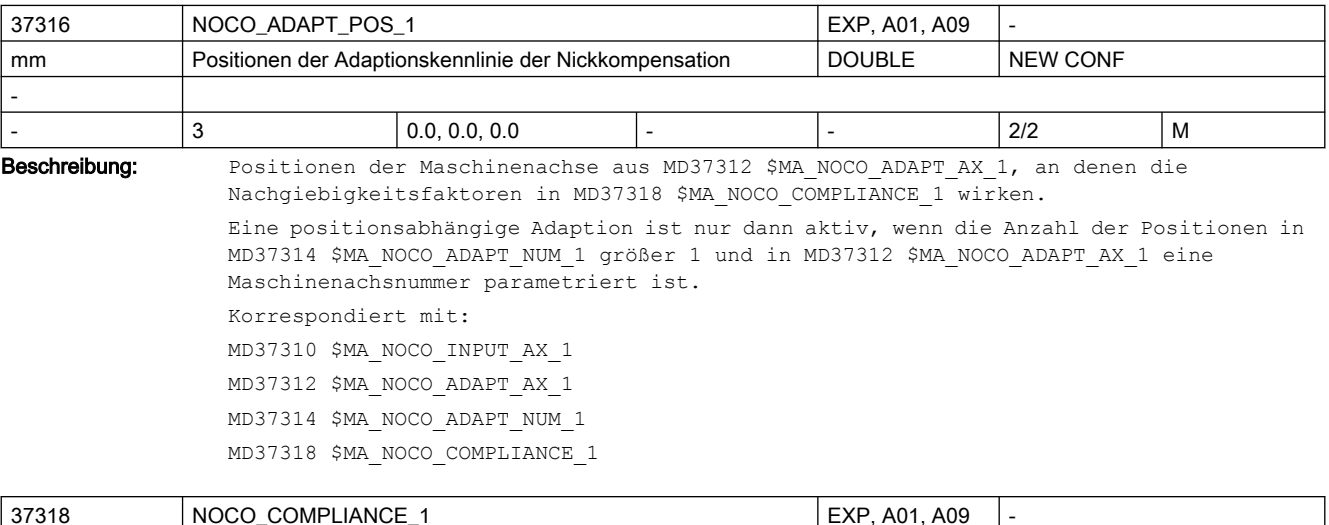

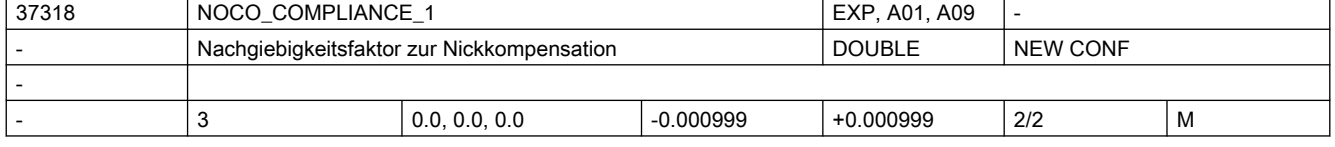

Beschreibung: Faktor zur Kompensation der Nickbewegung, die durch MD37310 \$MA\_NOCO\_INPUT\_AX\_1 verursacht wird.

> Nachgiebigkeitsfaktor = Nachgeben in der Position (m) / Beschleunigung (m/s2) Ist keine positionsabhängige Adaption aktiv, so wirkt ausschließlich der Wert in MD37318 \$MA\_NOCO\_COMPLIANCE\_1[0].

Bei aktiver positionsabhängiger Adaption wirken so viele Werte aus MD37318 \$MA\_NOCO\_COMPLIANCE\_1 wie in MD37314 \$MA\_NOCO\_ADAPT\_NUM\_1 parametriert sind. Korrespondiert mit:

MD37300 \$MA\_NOCO\_ENABLE

MD37302 \$MA\_NOCO\_FILTER\_TIME

MD37310 \$MA\_NOCO\_INPUT\_AX\_1

MD37312 \$MA\_NOCO\_ADAPT\_AX\_1

MD37314 \$MA\_NOCO\_ADAPT\_NUM\_1

MD37316 \$MA\_NOCO\_ADAPT\_POS\_1

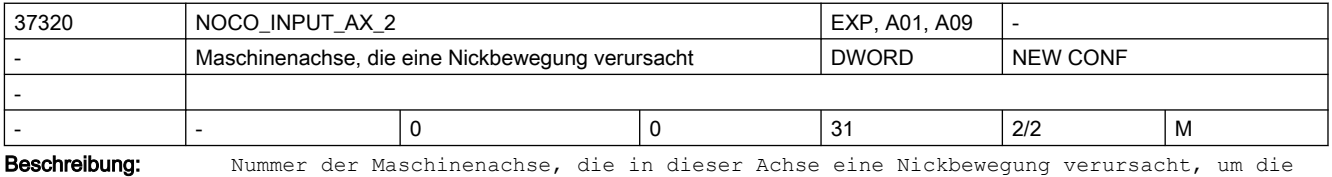

Nickkompensation zu aktivieren. In Kombination mit MD37328 \$MA\_NOCO\_COMPLIANCE\_2 wirkt die Nickkompensation.

Korrespondiert mit: MD37302 \$MA\_NOCO\_FILTER\_TIME MD37322 \$MA\_NOCO\_ADAPT\_AX\_2 MD37328 \$MA\_NOCO\_COMPLIANCE\_2

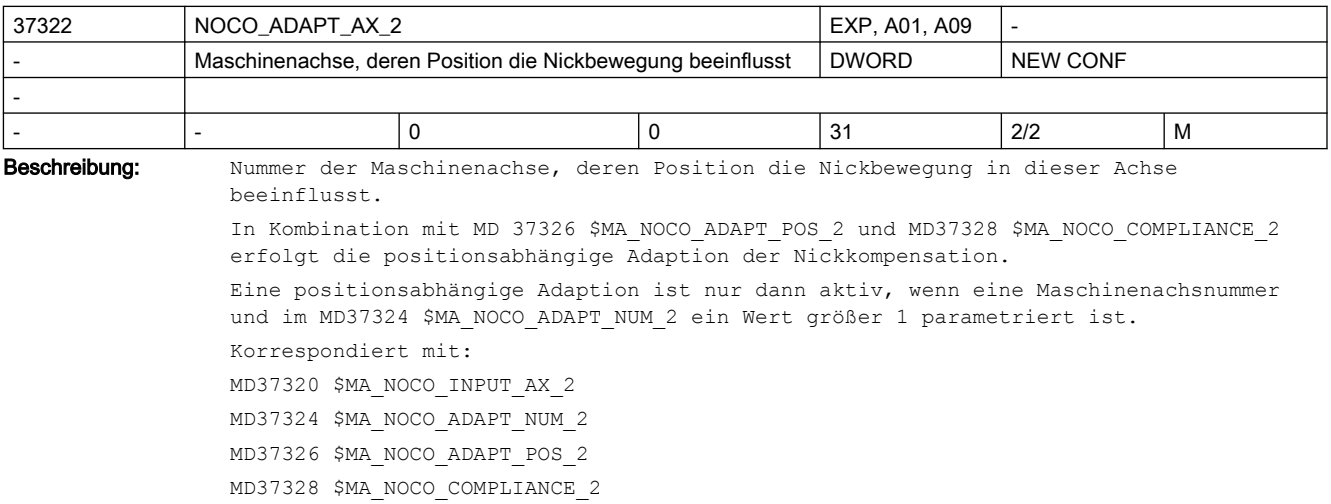

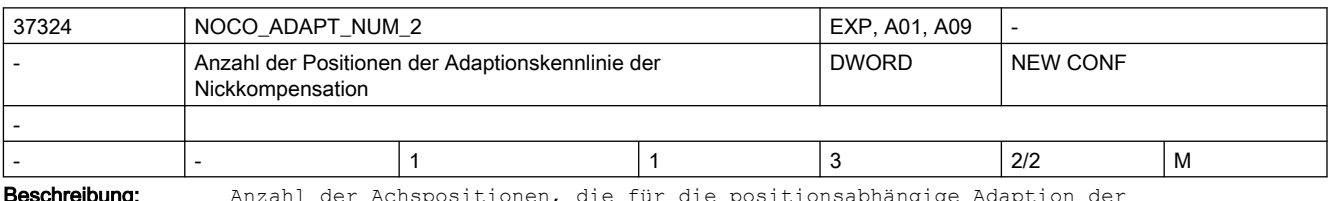

**leschreibung:** Anzahl der Achspositionen, die für die positionsabhängige Adaption der Nickkompensation verwendet werden.

Eine positionsabhängige Adaption ist nur dann aktiv, wenn die Anzahl der Positionen größer 1 und in MD37322 \$MA\_NOCO\_ADAPT\_AX\_2 eine Maschinenachsnummer parametriert ist. Korrespondiert mit: MD37320 \$MA\_NOCO\_INPUT\_AX\_2 MD37322 \$MA\_NOCO\_ADAPT\_AX\_2 MD37326 \$MA\_NOCO\_ADAPT\_POS\_2 MD37328 \$MA\_NOCO\_COMPLIANCE\_2

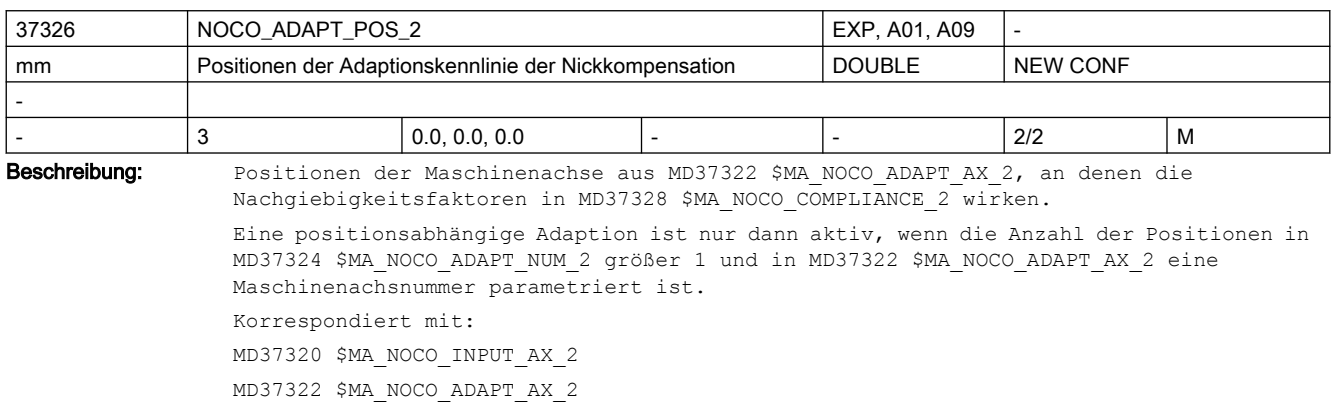

MD37324 \$MA\_NOCO\_ADAPT\_NUM\_2

MD37328 \$MA\_NOCO\_COMPLIANCE\_2

MD37324 \$MA\_NOCO\_ADAPT\_NUM\_2 MD37326 \$MA\_NOCO\_ADAPT\_POS\_2

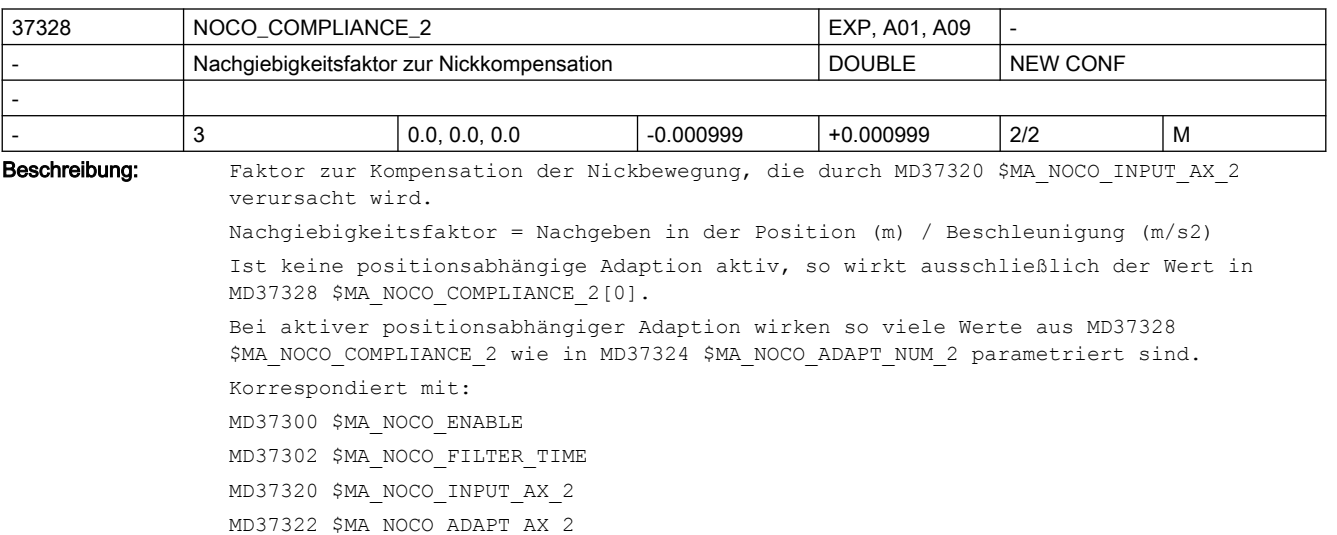

37330 NOCO\_INPUT\_AX\_3 EXP, A01, A09 Maschinenachse, die eine Nickbewegung verursacht NEW DWORD NEW CONF - - |- |0 |0 |31 |2/2 |M Beschreibung: Nummer der Maschinenachse, die in dieser Achse eine Nickbewegung verursacht, um die Nickkompensation zu aktivieren. In Kombination mit MD37338 \$MA\_NOCO\_COMPLIANCE\_3 wirkt die Nickkompensation. Korrespondiert mit: MD37302 \$MA\_NOCO\_FILTER\_TIME

MD37332 \$MA\_NOCO\_ADAPT\_AX\_3 MD37338 \$MA\_NOCO\_COMPLIANCE\_3

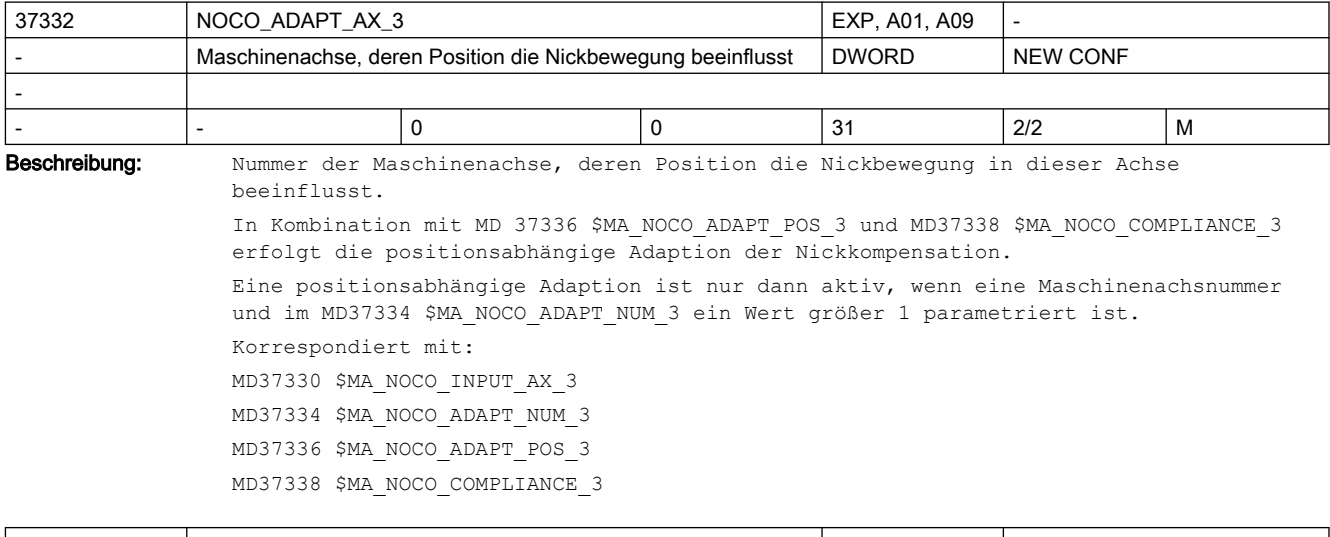

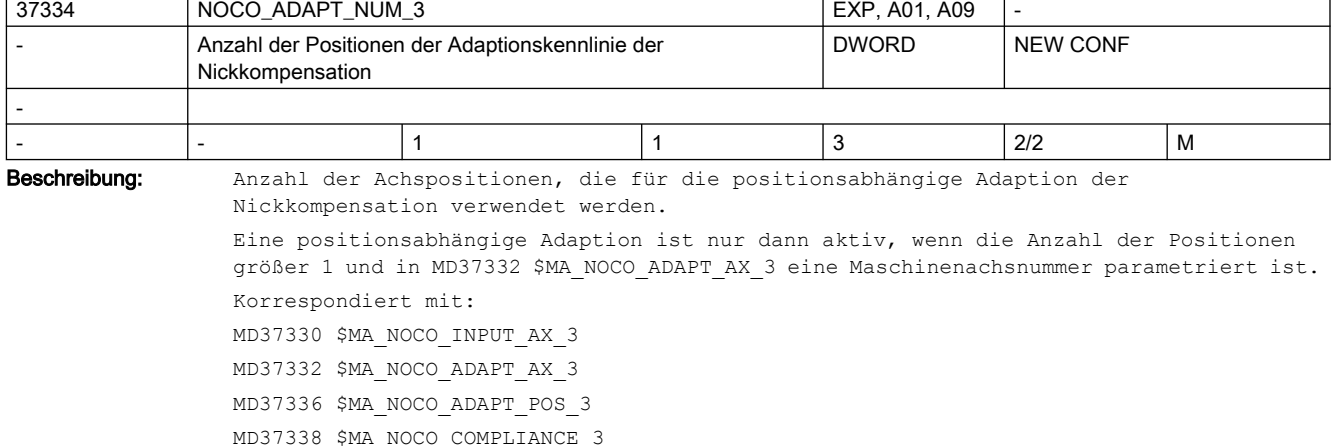

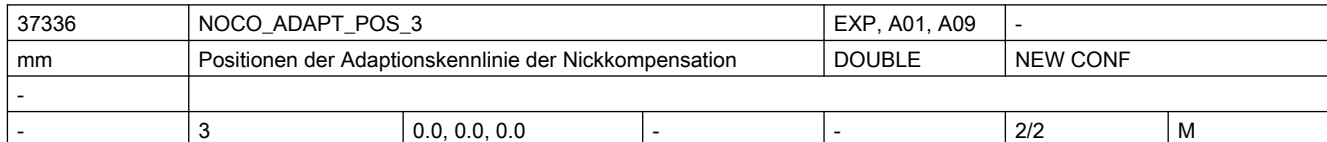

Beschreibung: Positionen der Maschinenachse aus MD37332 \$MA\_NOCO\_ADAPT\_AX\_3, an denen die Nachgiebigkeitsfaktoren in MD37338 \$MA\_NOCO\_COMPLIANCE\_3 wirken.

> Eine positionsabhängige Adaption ist nur dann aktiv, wenn die Anzahl der Positionen in MD37334 \$MA\_NOCO\_ADAPT\_NUM\_3 größer 1 und in MD37332 \$MA\_NOCO\_ADAPT\_AX\_3 eine Maschinenachsnummer parametriert ist.

Korrespondiert mit:

MD37330 \$MA\_NOCO\_INPUT\_AX\_3 MD37332 \$MA\_NOCO\_ADAPT\_AX\_3

MD37334 \$MA\_NOCO\_ADAPT\_NUM\_3

MD37338 \$MA\_NOCO\_COMPLIANCE\_3

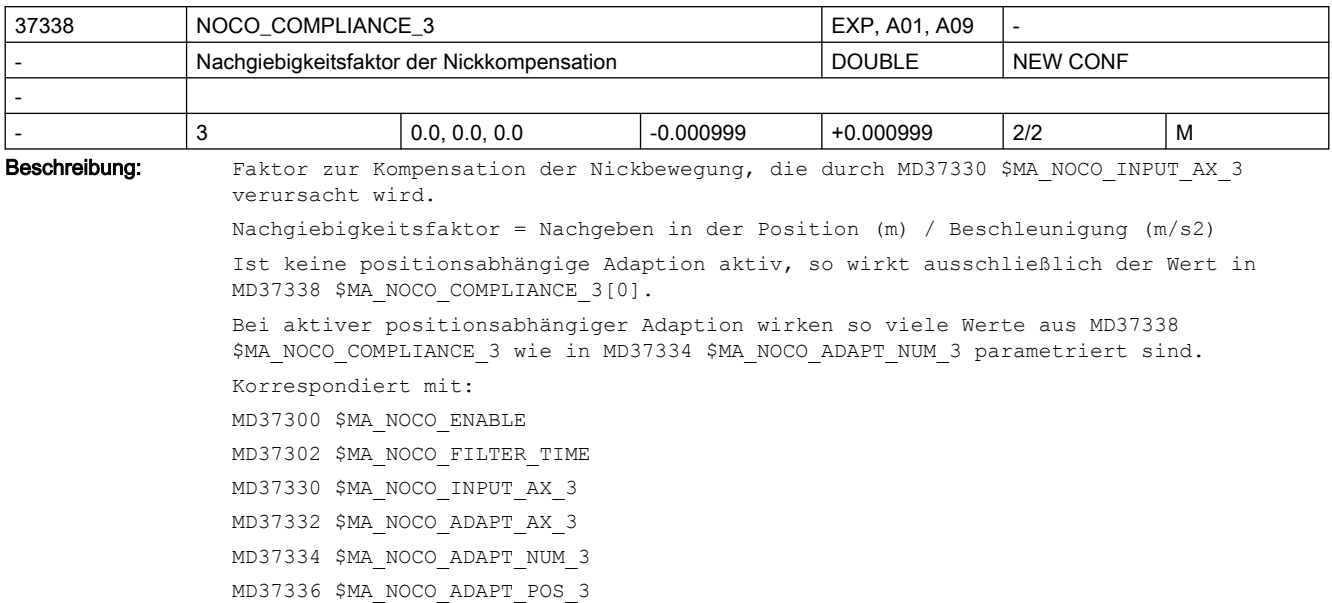

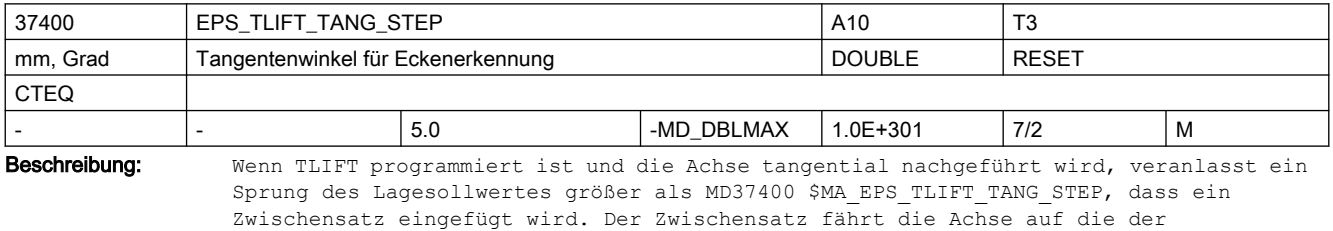

Anfangstangente im nächsten Satz entsprechende Position.

Nicht relevant wenn: TLIFT nicht aktiviert

Korrespondiert mit:

Anweisung TLIFT

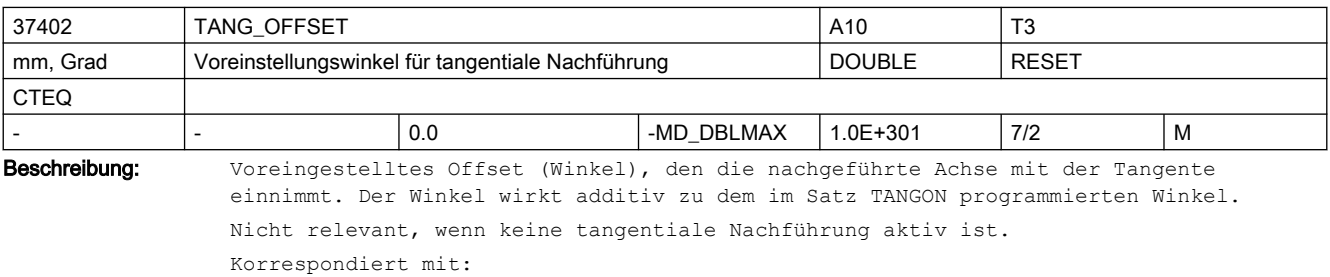

Anweisung TANGON

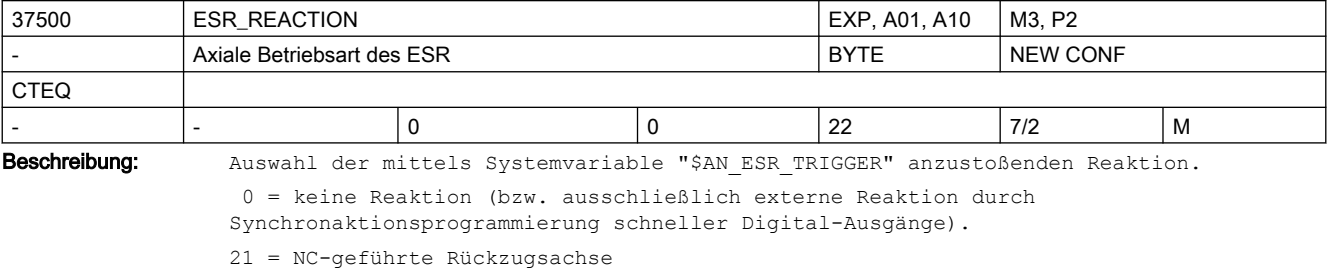

22 = NC-geführte Stillsetzachse

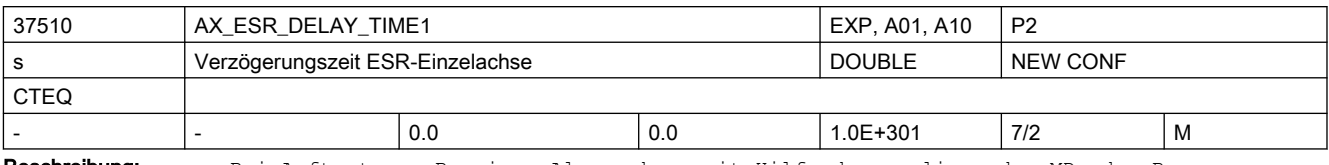

Beschreibung: Bei Auftreten z.B. eines Alarms kann mit Hilfe des vorliegenden MDs der Brems-Zeitpunkt verzögert werden, um z.B. bei Zahnrad-Wälzbearbeitung zunächst den Rückzug aus der Zahnlücke zu ermöglichen.

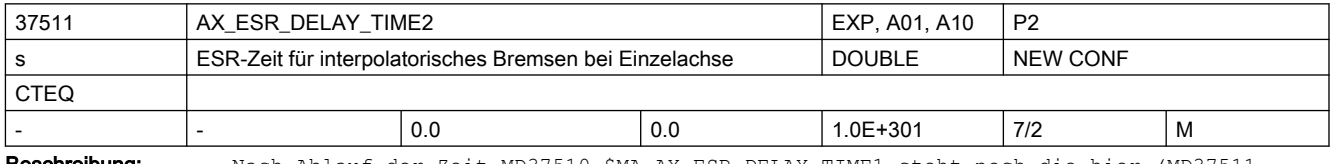

Beschreibung: Nach Ablauf der Zeit MD37510 \$MA\_AX\_ESR\_DELAY\_TIME1 steht noch die hier (MD37511 \$MA\_AX\_ESR\_DELAY\_TIME2) spezifizierte Zeit für interpolatorisches Bremsen zur Verfügung.

> Nach Ablauf der Zeit MD37511 \$MA\_AX\_ESR\_DELAY\_TIME2 wird Schnellbremsen mit anschließendem Nachführen eingeleitet.

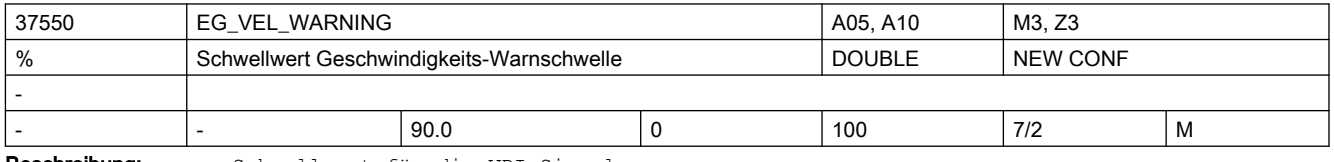

Wenn bei aktiver EG-Achskopplung für die aktuelle Geschwindigkeit der Achse die in MD32000 \$MA\_MAX\_AX\_VELO hinterlegten Maximalgeschwindigkeiten zu dem hier eingestellten Prozentsatz erreicht ist, wird eine Warnung (Signal) für Geschwindigkeit ausgegeben.

Korrespondiert mit:

MD32000 \$MA\_MAX\_AX\_VELO

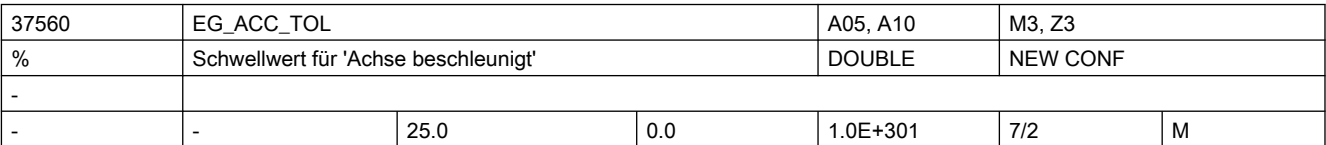

Beschreibung: Schwellwert für das VDI-Signal "Achse beschleunigt"

Wenn bei aktiver EG-Achskopplung für die aktuelle Beschleunigung der Achse die in MD32300 \$MA\_MAX\_AX\_ACCEL hinterlegten Maximalbeschleunigung zu dem hier eingestellten Prozentsatz erreicht ist, wird eine Warnung (Signal) für Beschleunigung ausgegeben. Korrespondiert mit:

MD32300 \$MA\_MAX\_AX\_ACCEL

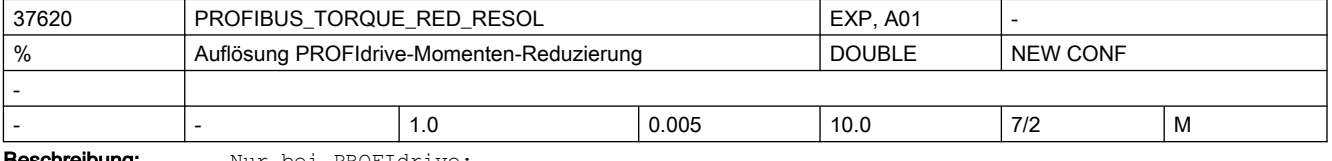

Beschreibung: Nur bei PROFIdrive:

Auflösung der Momenten-Reduzierung am PROFIdrive (LSB-Wertigkeit)

Das MD ist nur bei Steuerungen mit PROFIdrive-Antrieben relevant und definiert dort die Auflösung des zyklischen Schnittstellen-Datums "Momenten-Reduzierwert" (existiert nur bei MD13060 \$MN\_DRIVE\_TELEGRAM\_TYPE = 101 ff. bzw. 201 ff.), der für die Funktionalität "Fahren auf Festanschlag" benötigt wird.

Beschreibung: Schwellwert für die VDI-Signale

Der Standardwert 1% entspricht der ursprünglichen Wertigkeit: Der Momenten-Grenzwert wird bei PROFIdrive mit einer Rasterung von 1% übertragen, der Wert 100 in der entsprechenden PROFIdrive-Telegramm-Datenzelle entspricht voller Momenten-Reduzierung (d.h. kraftlos).

Durch Änderung des vorliegenden MDs auf z.B. 0.005% wird die Rasterung des Werts in 0.005% vorgebbar, d.h. der Momentengrenzwert wird um den Faktor 200 feiner gerastert.

Zur Begrenzung auf Nennmoment wird in diesem Fall der Wert 0 übertragen, eine vollständige Momentenreduzierung (d.h. kraftlos) kennzeichnet der übertragene Wert 10000.

Der Einstellwert des MDs muss zur Vermeidung von Fehladaption passend zur antriebsseitig projektierten bzw. fest definierten Interpretation des Momenten-Reduzierwerts gewählt werden. Soweit die antriebsseitige Einstellung (herstellerspezifische Antriebs-Parameter) der Steuerung bekannt ist (d.h. bei SIEMENS-Antrieben) wird die Einstellung des MDs automatisch durch die Software vorgenommen, das MD dient in diesem Fall nur noch der Anzeige.

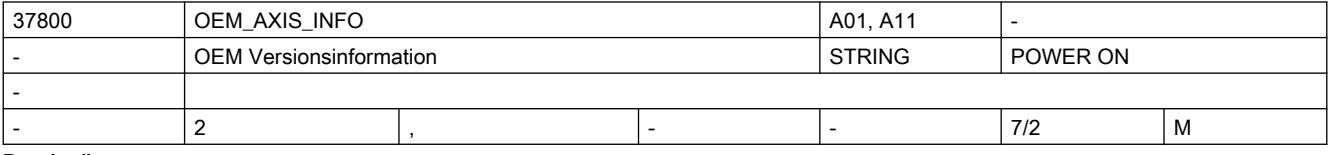

Beschreibung: Eine für den Anwender frei verfügbare Versionsinformation (wird im Versionsbild angezeigt)

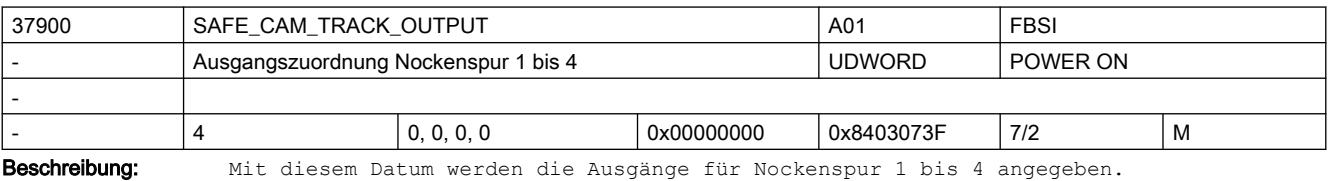

Aufbau: siehe MD36980 \$MA\_SAFE\_SVSS\_STATUS\_OUTPUT

n = 0, 1, 2, 3 entspricht der Zuordnung für Nockenspur 1 bis 4

Signal bedeutet

= 0 Achse steht nicht auf einem Nocken der Nockenspur

= 1 Achse steht auf einem Nocken der Nockenspur

Hinweis:

Die Funktion "sichere Nockenspur" wird über MD36903 \$MA\_SAFE\_CAM\_ENABLE freigegeben.

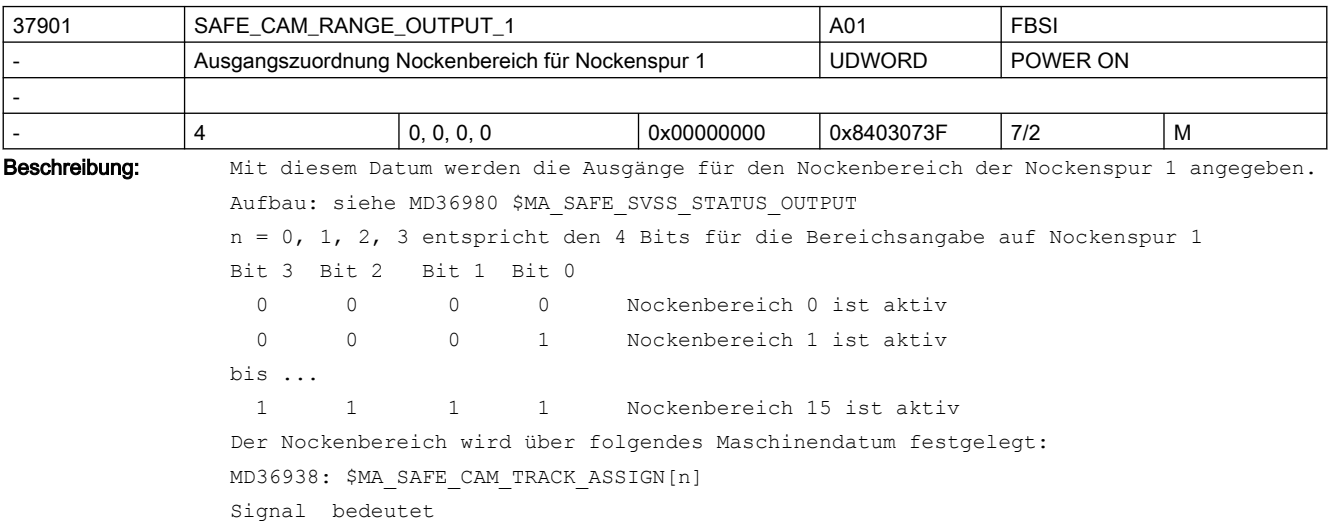

= 0...14 Achse steht im Bereich des Nocken, dem die Bereichskennung 0...14 auf Nockenspur 1 zugewiesen wurde = 15 Achse steht im Bereich rechts vom positionsmäßig größten Nocken der Nockenspur 1 Hinweis: Die Funktion "sichere Nockenspur" wird über MD36903 \$MA\_SAFE\_CAM\_ENABLE freigegeben. Sind nicht alle 4 Bits zugeordnet, so kann u.U. nicht eindeutig erkannt werden, welcher Nockenbereich aktiv ist. Korrespondiert mit:

MD37900: \$MA\_SAFE\_CAM\_TRACK\_OUTPUT

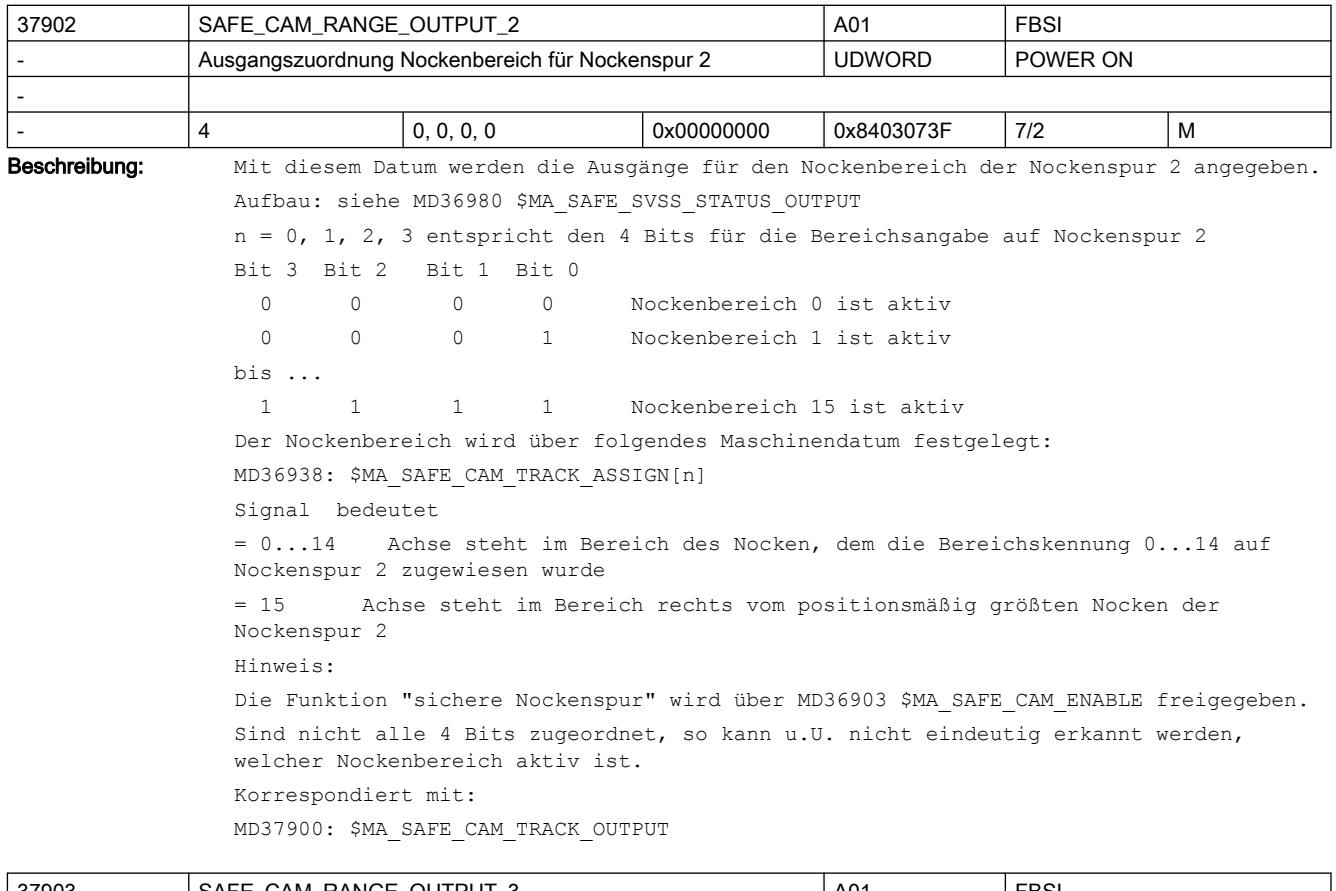

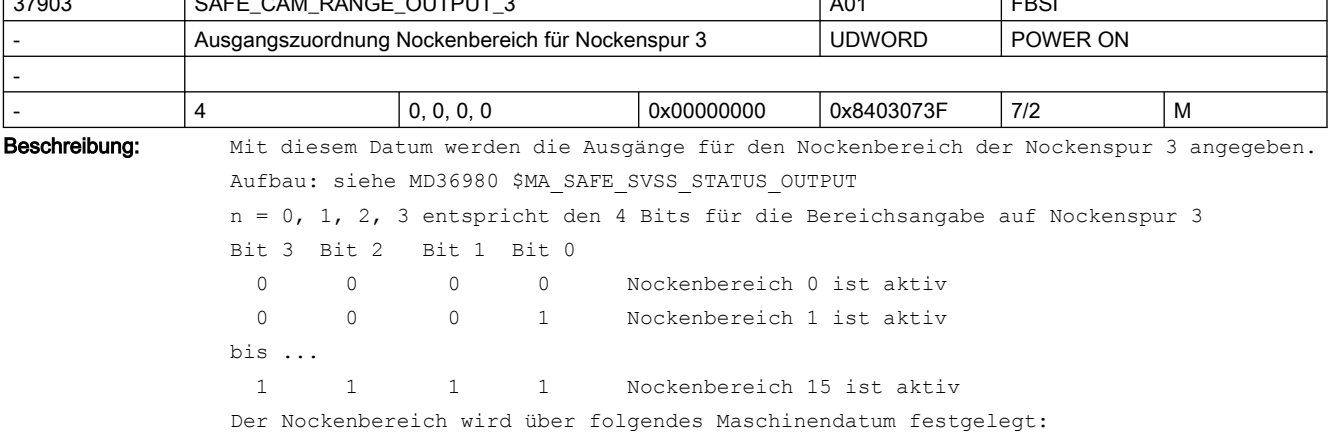

```
MD36938: $MA_SAFE_CAM_TRACK_ASSIGN[n]
Signal bedeutet
= 0...14 Achse steht im Bereich des Nocken, dem die Bereichskennung 0...14 auf 
Nockenspur 3 zugewiesen wurde
= 15 Achse steht im Bereich rechts vom positionsmäßig größten Nocken der 
Nockenspur 3
Hinweis:
Die Funktion "sichere Nockenspur" wird über MD36903 $MA_SAFE_CAM_ENABLE freigegeben.
Sind nicht alle 4 Bits zugeordnet, so kann u.U. nicht eindeutig erkannt werden, 
welcher Nockenbereich aktiv ist.
Korrespondiert mit:
MD37900: $MA_SAFE_CAM_TRACK_OUTPUT
```
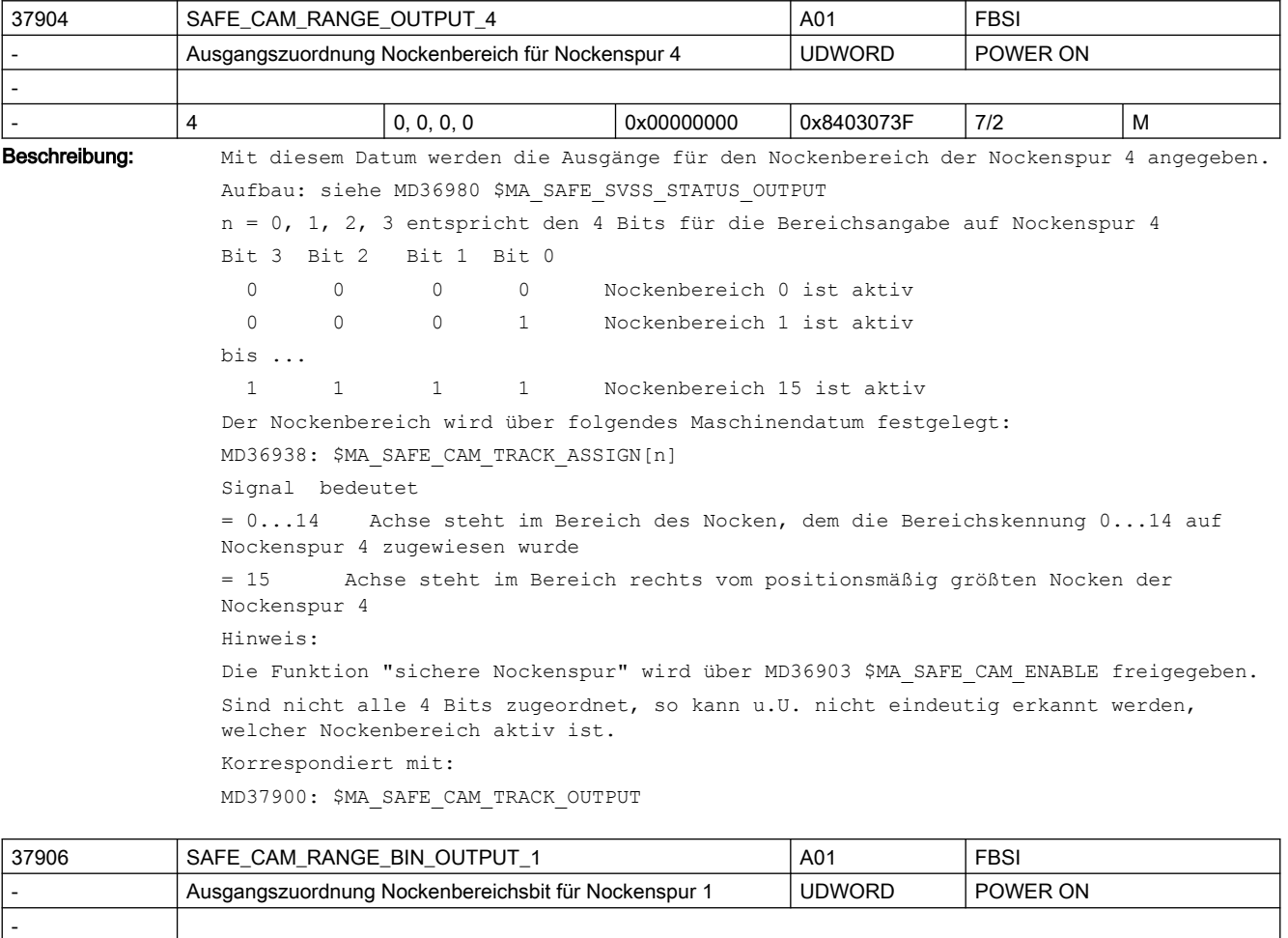

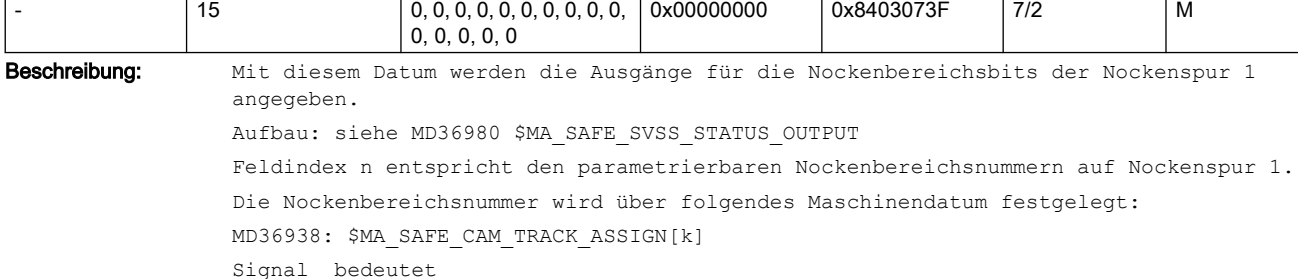

= 0 Achse steht nicht auf Nocken mit Nockenbereichsnummer n

= 1 Achse steht auf Nocken mit Nockenbereichsnummer n

Beispiel:

Das Signal, das über Feldindex 5 angesprochen wird, geht auf 1, wenn die Achse auf dem Nocken steht, dem durch Parametrierung die Nockenbereichsnummer 5 auf Nockenspur 1 zugewiesen ist.

Hinweis:

Die Funktion "sichere Nockenspur" wird über MD36903 \$MA\_SAFE\_CAM\_ENABLE freigegeben. Ist die Nockenbereichsnummer n auf Nockenspur 1 nicht parametriert, so kann das Signal des Feldindex n niemals auf 1 gehen. Das Output-MD mit Feldindex n muss in diesem Fall nicht parametriert werden.

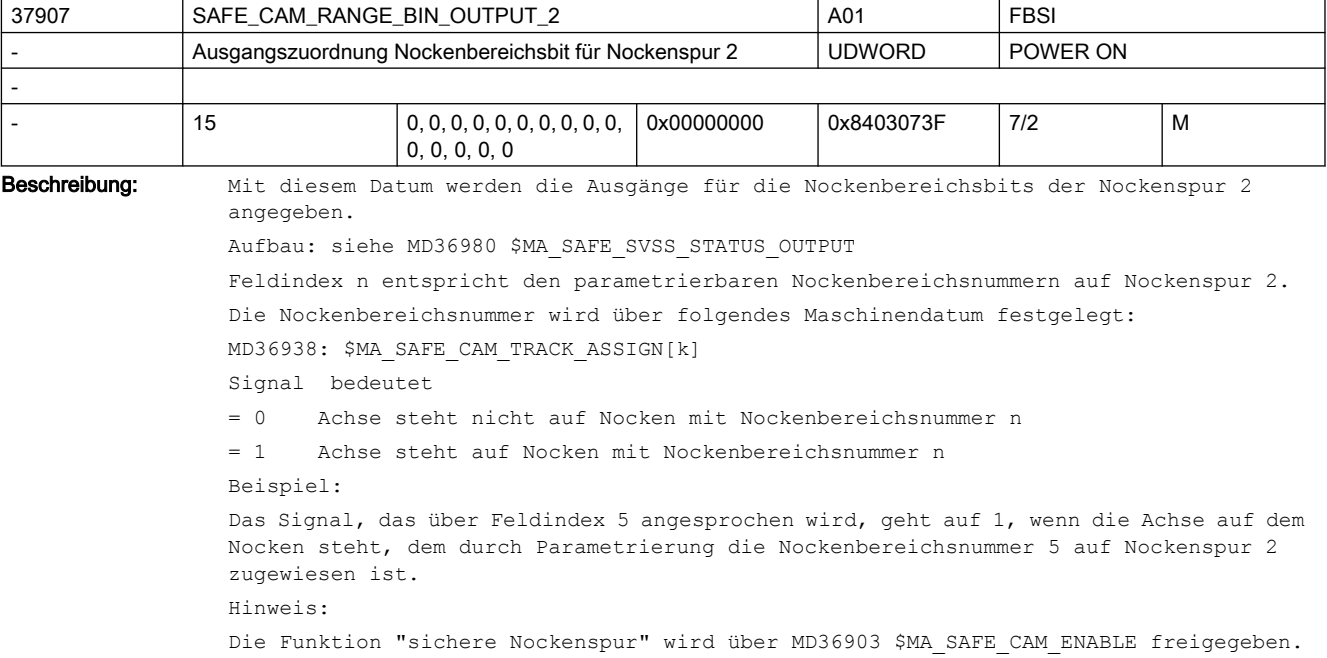

Ist die Nockenbereichsnummer n auf Nockenspur 2 nicht parametriert, so kann das Signal des Feldindex n niemals auf 1 gehen. Das Output-MD mit Feldindex n muss in diesem Fall nicht parametriert werden.

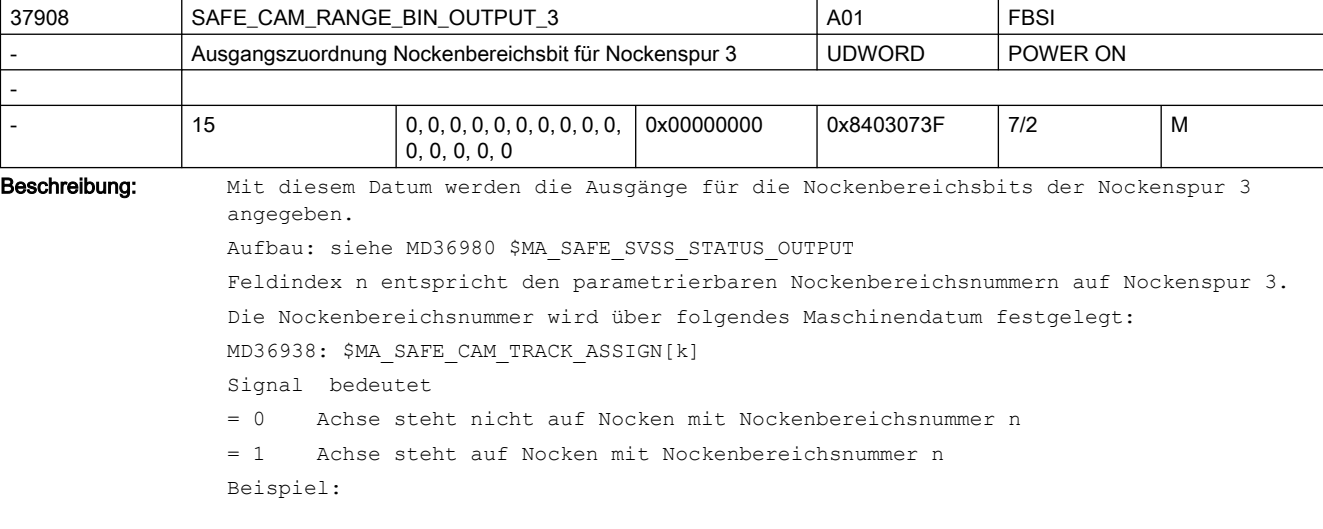

Das Signal, das über Feldindex 5 angesprochen wird, geht auf 1, wenn die Achse auf dem Nocken steht, dem durch Parametrierung die Nockenbereichsnummer 5 auf Nockenspur 3 zugewiesen ist.

Hinweis:

Die Funktion "sichere Nockenspur" wird über MD36903 \$MA\_SAFE\_CAM\_ENABLE freigegeben.

Ist die Nockenbereichsnummer n auf Nockenspur 3 nicht parametriert, so kann das Signal des Feldindex n niemals auf 1 gehen. Das Output-MD mit Feldindex n muss in diesem Fall nicht parametriert werden.

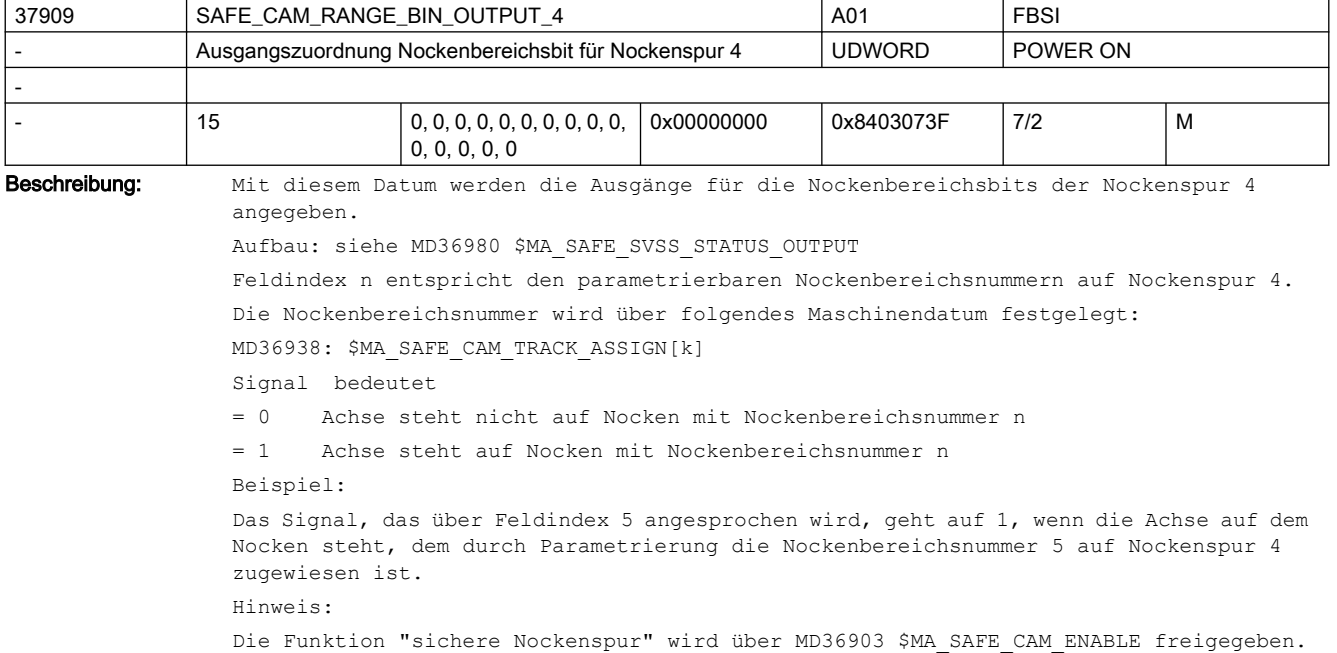

Ist die Nockenbereichsnummer n auf Nockenspur 4 nicht parametriert, so kann das Signal des Feldindex n niemals auf 1 gehen. Das Output-MD mit Feldindex n muss in diesem Fall nicht parametriert werden.

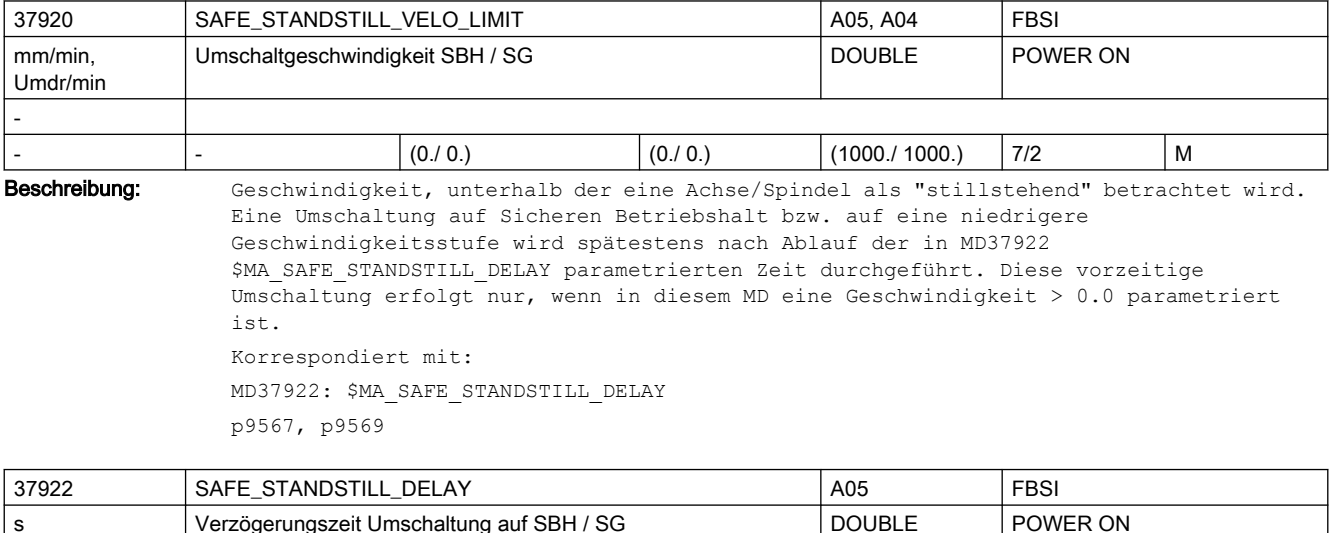

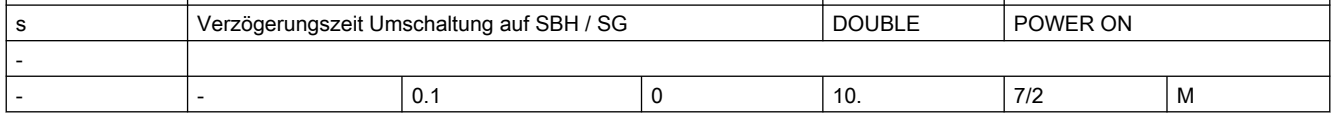

-

Beschreibung: Wird beim Übergang auf Sicheren Betriebshalt bzw. auf eine niedrigere Geschwindigkeitsstufe Stillstand erkannt (siehe MD37920 \$MA\_SAFE\_STANDSTILL\_VELO\_LIMIT), so wird spätestens nach dieser Übergangszeit SBH bzw. die angewählte SG-Stufe aktiv. Die Übergangszeiten von Stop C, D und E sowie von SG nach SBH bzw. von einer höheren auf eine niedrigere SG-Stufe werden in diesem Fall abgebrochen, bzw. durch diese Verzögerungszeit abgelöst. Korrespondiert mit: MD37920: \$MA\_SAFE\_STANDSTILL\_VELO\_LIMIT p9567, p9569

37950 SAFE\_INFO\_ENABLE A01, A05 FBSI - SIC/SCC- und PROFIsafe-Freigabe UDWORD POWER ON

- |- |0 |0 |0x03 |7/2 |M Beschreibung: MD zur Freigabe der Auswertung des SIC/SCC-Telegramms zwischen Steuerung und Antrieb und zur Freigabe der Übertragung des PROFIsafe-Telegramms zwischen F-PLC und Antrieb. Bit 0: Freigabe der Auswertung des Safety Info Channel / Safety Control Channel (SIC/ SCC)

 Bei Achsen mit NC-Safety-Funktionalität wird über SIC/SCC ausschliesslich der antriebsintegrierte Bremsentest unterstützt.

Bit 1: Freigabe der PROFIsafe-Kommunikation zwischen F-PLC und Antrieb

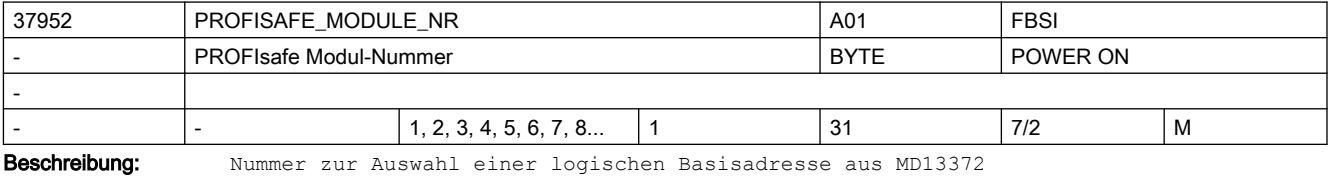

\$MN\_SAFE\_PS\_DRIVE\_LOGIC\_ADDR.

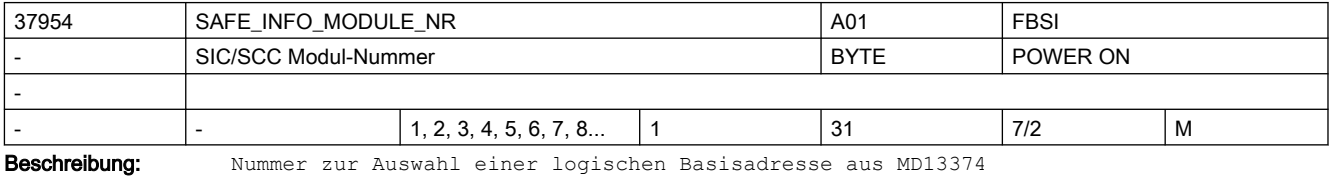

\$MN\_SAFE\_INFO\_DRIVE\_LOGIC\_ADDR.

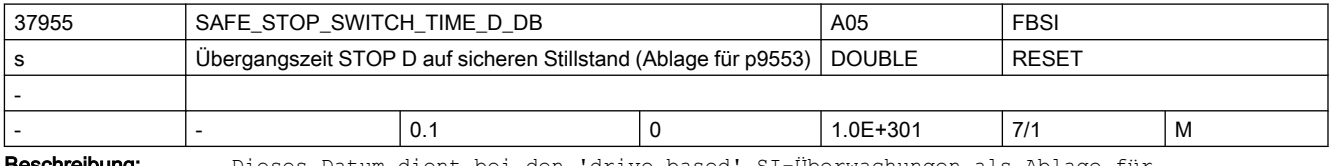

**schreibung:** Dieses Datum dient bei den 'drive based' SI-Überwachungen als Ablage für Antriebsparameter p9553. Es enthält die Übergangszeit von STOP D auf "Sicheren Betriebshalt" (SOS). (siehe Beschreibung Antriebsparameter p9553)

Achtung! Änderungen in diesem MD werden nach Reset wirksam, nach PowerOn wird wieder der Wert aus p9553 übernommen.

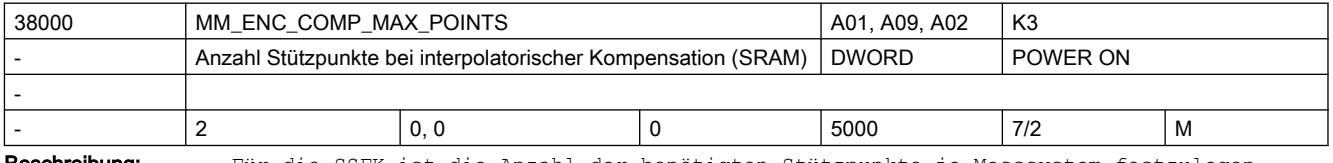

Beschreibung: Für die SSFK ist die Anzahl der benötigten Stützpunkte je Messsystem festzulegen.

```
Die notwendige Anzahl kann anhand der festgelegten Parameter wie folgt berechnet 
werden:
                                    $AA_ENC_COMP_MAX - $AA_ENC_COMP_MIN
MD38000 $MA_MM_ENC_COMP_MAX_POINTS = ---------------------------------- + 1
                                               $AA_ENC_COMP_STEP
$AA ENC COMP MIN Anfangsposition (Systemvariable)
$AA ENC COMP MAX Endposition (Systemvariable)
$AA ENC COMP STEP Stützpunktabstand (Systemvariable)
Bei der Wahl der Anzahl bzw. der Abstände der Stützpunkte ist die daraus resultierende 
Größe der Kompensationstabelle und der damit erforderliche Speicherplatz des 
gepufferten NC-Anwenderspeichers (SRAM) zu beachten. Je Kompensationswert 
(Stützpunkt) werden 8 Byte benötigt.
Der Index [n] hat folgende Codierung: [Encodernr.]: 0 oder 1
Sonderfälle: Achtung:
Nach Änderung des MD38000 $MA_MM_ENC_COMP_MAX_POINTS wird bei Systemhochlauf 
automatisch der gepufferte NC-Anwenderspeicher neu eingerichtet.
Dabei gehen alle Daten des gepufferten NC-Anwenderspeichers (z.B. Teileprogramme, 
Werkzeugkorrekturen, usw.) verloren. Der Alarm 6020 "Maschinendaten geändert - 
Speicheraufteilung neu vorgenommen" wird gemeldet.
Kann die Aufteilung des NC-Anwenderspeichers nicht erfolgen, weil der zur Verfügung 
stehende Gesamtspeicher dafür nicht ausreicht, so wird der Alarm 6000 
"Speicheraufteilung erfolgte mit Standard-Maschinendaten" gemeldet.
Die NC-Anwenderspeicheraufteilung wird in diesem Fall mit den Default-Werten der 
Standard-Maschinendaten vorgenommen.
Literatur:
/FB/, S7, "Speicherkonfiguration"
/DA/, "Diagnoseanleitung"
Korrespondiert mit:
MD32700 $MA_ENC_COMP_ENABLE[n] SSFK aktiv
Literatur:
/FB/, S7, "Speicherkonfiguration"
```
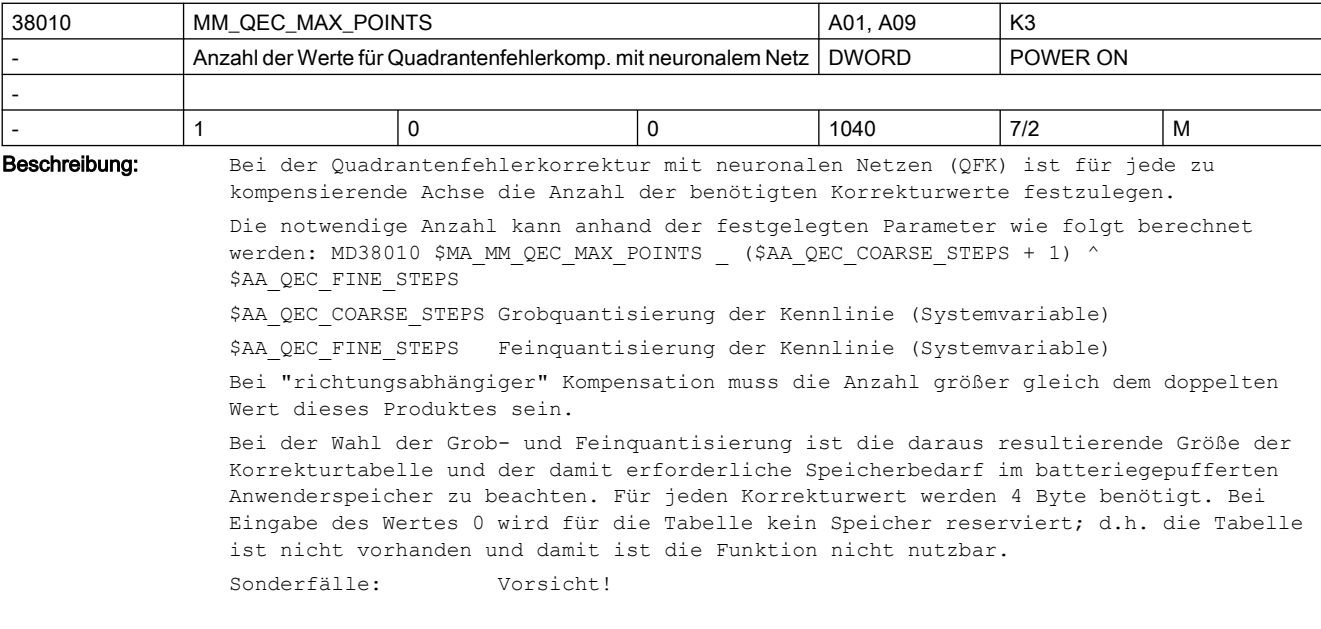

Bei Änderung des MD38010 \$MA\_MM\_QEC\_MAX\_POINTS wird bei Systemhochlauf automatisch der gepufferte NC-Anwenderspeicher neu eingerichtet. Dabei werden alle Anwenderdaten des batteriegepufferten Anwenderspeichers (z.B. Antriebs- und HMI-Maschinendaten, Kennwort, Werkzeugkorrekturen, Teileprogramme, usw.) gelöscht. Hinweis:

Da bei der Erstinbetriebnahme der Kompensation noch nicht die genaue Anzahl der benötigten Korrekturwerte bekannt ist, wird zwecks besserer Handhabung empfohlen, die Anzahl zunächst groß zu wählen. Sobald die Kennlinien aufgenommen und gesichert sind, kann die Anzahl auf die erforderliche Größe reduziert werden. Nach erneutem Power On sind die gesicherten Kennlinien wieder zuladen.

Literatur:

/FB/, S7, "Speicherkonfiguration"

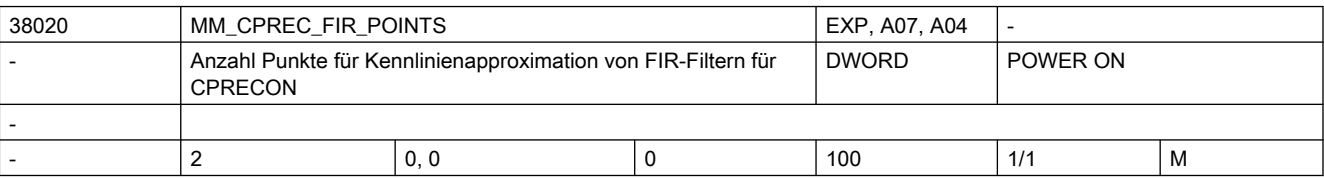

Beschreibung: Die Funktion "Programmierbare Konturgenauigkeit" (G-Code CPRECON) verwendet zur Approximation der inversen Kennlinie von FIR-Filtern eine Tabelle. Dieses Datum gibt die Anzahl der Tabellenwerte an. Je größer der Wert, umso genauer ist die Approximation. Empfohlen werden \$MA\_AX\_JERK\_FIR\_FREQ Punkte.

# 2.4 NC-Settingdaten

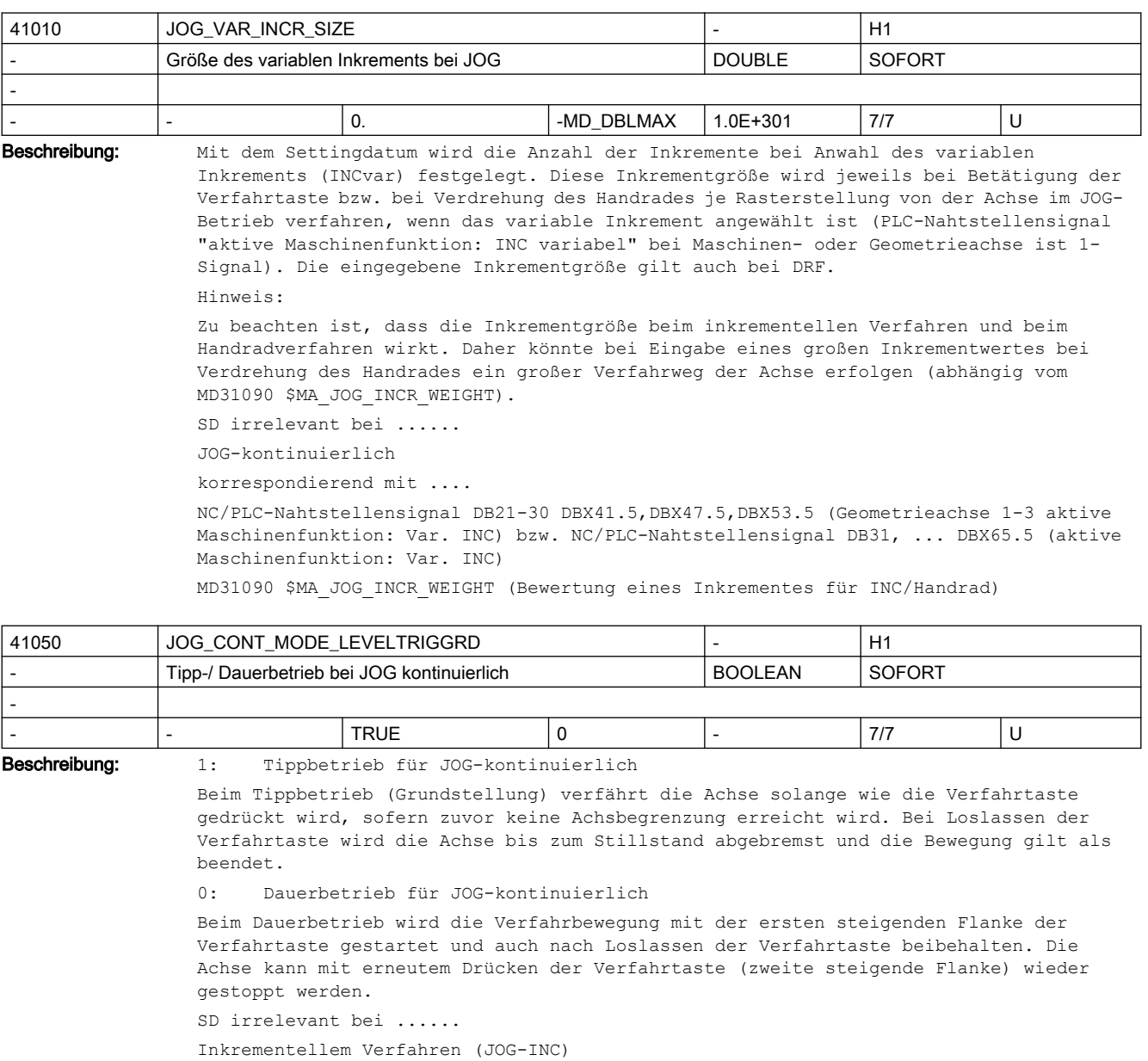

Referenzpunktfahren (JOG-REF)

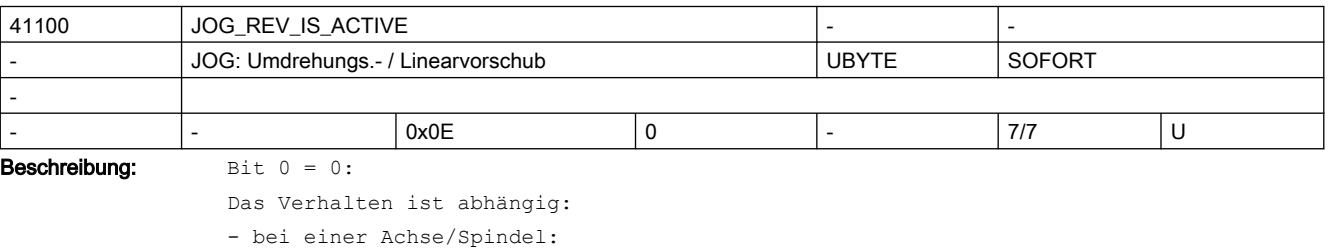

vom axialen SD43300 \$SA\_ASSIGN\_FEED\_PER\_REV\_SOURCE

- bei einer Geometrieachse, auf die ein Frame mit Rotation wirkt:

```
 vom kanalspezifischen SD42600 $SC_JOG_FEED_PER_REV_SOURCE
- bei einer Orientierungsachse:
     vom kanalspezifischen SD42600 $SC_JOG_FEED_PER_REV_SOURCE
B_i + 0 = 1Es soll bei einer JOG-Bewegung mit Umdrehungsvorschub in Abhängigkeit von der 
Masterspindel verfahren werden.
Dabei ist zu berücksichtigen:
- Ist eine Spindel selbst die Masterspindel, so wird diese ohne Umdrehungsvorschub 
verfahren.
- Steht die Masterspindel und ist das SD43300 $SA_ASSIGN_FEED PER REV SOURCE (bei
einer Achse/Spindel) bzw. SD42600 $SC JOG FEED PER REV SOURCE (bei einer
Geometrieachse, auf die ein Frame mit Rotation wirkt, bzw. bei einer 
Orientierungsachse) = -3, so wird ohne Umdrehungsvorschub verfahren.
Bit 1 = 0:Auch bei Eilgang wird die Achse/Spindel, Geometrieachse bzw. Orientierungsachse mit 
Umdrehungsvorschub verfahren (Anwahl siehe Bit 0).
B_{1} + 1 = 1Bei Eilgang wird die Achse/Spindel, Geometrieachse bzw. Orientierungsachse immer ohne 
Umdrehungsvorschub verfahren.
Bit 2 = 0:Auch beim JOG-Handradfahren wird die Achse/Spindel, Geometrieachse bzw. 
Orientierungsachse mit Umdrehungsvorschub verfahren (Anwahl siehe Bit 0).
B_{1} + 2 = 1:
Beim JOG-Handradfahren wird die Achse/Spindel, Geometrieachse bzw. Orientierungsachse 
immer ohne Umdrehungsvorschub verfahren.
Bit 3 = 0:Auch beim DRF-Handradfahren wird die Achse/Spindel mit Umdrehungsvorschub verfahren 
(Anwahl siehe Bit 0).
```
Bit 3 = 1:

Beim DRF-Handradfahren wird die Achse/Spindel immer ohne Umdrehungsvorschub verfahren.

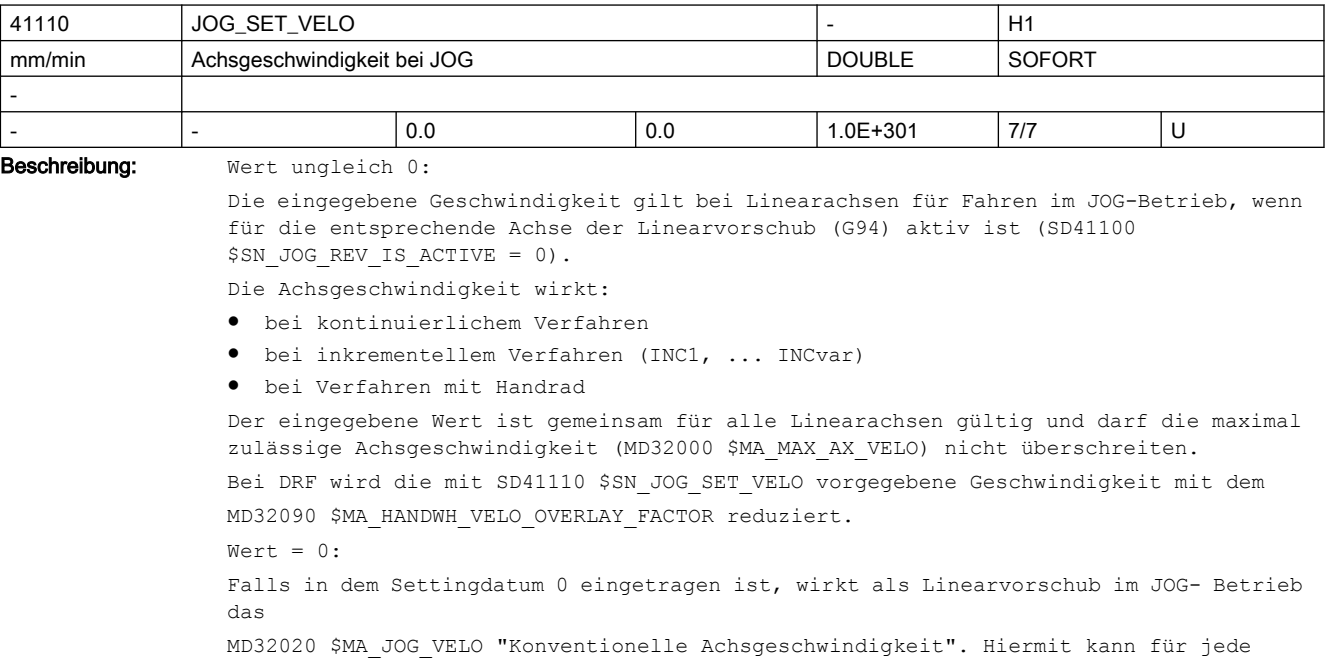

Achse eine eigene JOG-Geschwindigkeit (axiales MD) festgelegt werden.

```
SD irrelevant bei ......
● bei Linearachsen, falls SD41100 $SN_JOG_REV_IS_ACTIVE = 1
● bei Rundachsen (hier wirkt SD41130 $SN_JOG_ROT_AX_SET_VELO)
Anwendungsbeispiel(e)
Der Bediener kann hiermit anwendungsspezifisch eine JOG-Geschwindigkeit vorgeben.
korrespondierend mit ....
SD41100 $SN_JOG_REV_IS_ACTIVE (Umdrehungsvorschub bei JOG aktiv)
axiales MD32020 $MA JOG VELO (Konventionelle Achsgeschwindigkeit)
axiales MD32000 $MA MAX AX VELO (Maximale Achsgeschwindigkeit)
axiales MD32090 $MA_HANDWH_VELO_OVERLAY_FACTOR (Verhältnis JOG-Geschwindigkeit zu 
Handradgeschwindigkeit (DRF))
SD41130 $SN_JOG_ROT_AX_SET_VELO (JOG-Geschwindigkeit bei Rundachsen)
```
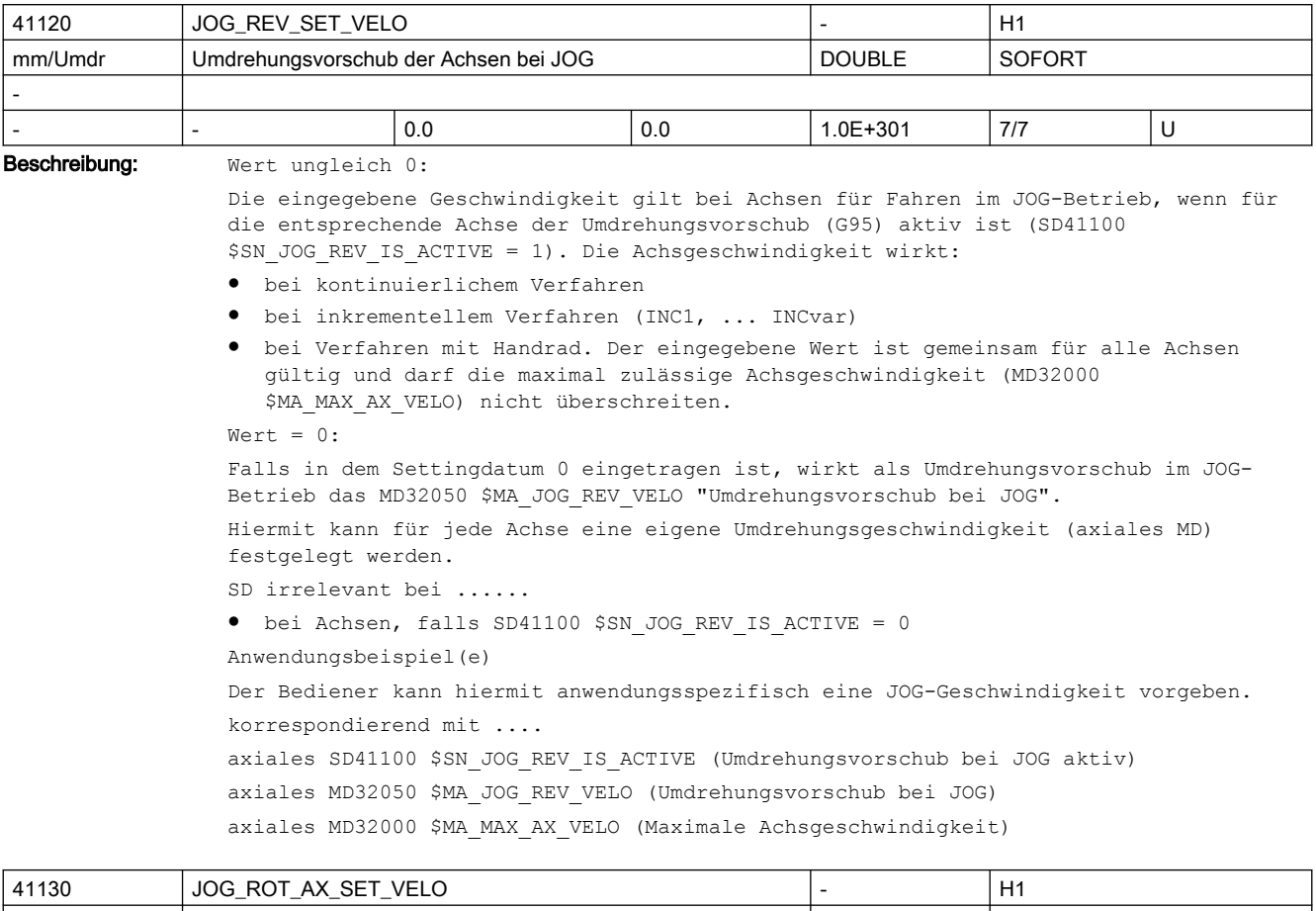

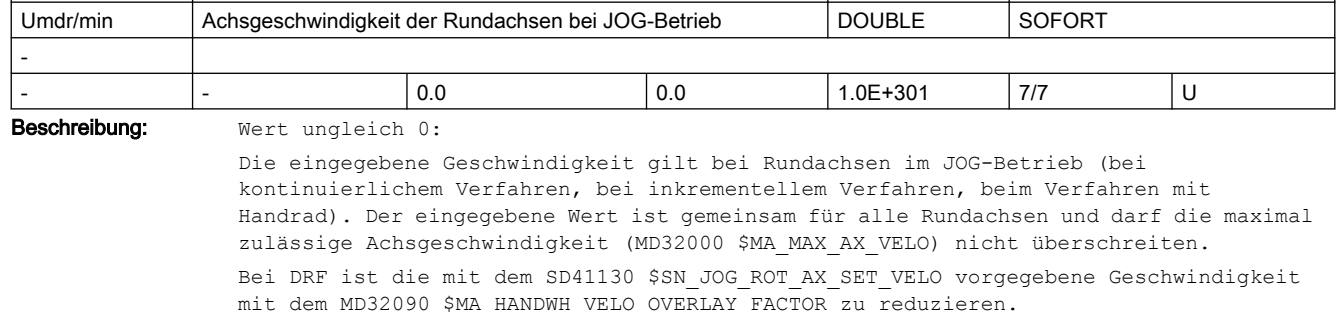

Wert  $= 0:$ Wird in dem Settingdatum der Wert 0 eingetragen, so wirkt als Geschwindigkeit im JOG-Betrieb für die Rundachsen das axiale MD32020 \$MA\_JOG\_VELO (Konventionelle Achsgeschwindigkeit). Hiermit kann für jede Achse eine eigene JOG-Geschwindigkeit festgelegt werden. Anwendungsbeispiel(e)

Der Bediener kann hiermit anwendungsspezifisch eine JOG-Geschwindigkeit vorgeben.

korrespondierend mit ....

MD32020 \$MA\_JOG\_VELO (Konventionelle Geschwindigkeit)

MD32000 \$MA\_MAX\_AX\_VELO (Maximale Achsgeschwindigkeit)

MD32090 \$MA\_HANDWH\_VELO\_OVERLAY\_FACTOR (Verhältnis JOG-Geschwindigkeit zu Handradgeschwindigkeit (DRF)

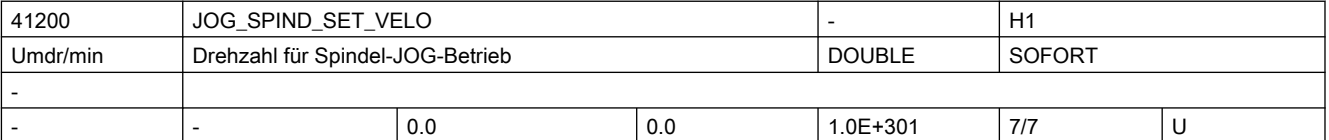

Beschreibung: Wert ungleich 0:

Die eingegebene Geschwindigkeit gilt bei Spindeln im JOG-Betrieb, wenn diese über die "Verfahrtasten Plus bzw. Minus" bzw. über Handrad manuell verfahren werden. Die Geschwindigkeit wirkt:

- bei kontinuierlichem Verfahren
- bei inkrementellem Verfahren (INC1, ... INCvar)
- bei Verfahren mit Handrad. Der eingegebene Wert ist gemeinsam für alle Spindeln gültig und darf die maximal zulässige Geschwindigkeit (MD32000 \$MA\_MAX\_AX\_VELO) nicht überschreiten.
- Wert  $= 0:$

Falls in dem Settingdatum 0 eingetragen ist, wirkt als JOG-Geschwindigkeit das MD32020 \$MA\_JOG\_VELO (Konventionelle Achsgeschwindigkeit). Hiermit kann für jede Achse eine eigene JOG-Geschwindigkeit (axiales MD) festgelegt werden.

Bei Verfahren der Spindel mit JOG werden die Maximaldrehzahlen der aktiven Getriebestufe (MD35130 \$MA\_GEAR\_STEP\_MAX\_VELO\_LIMIT) berücksichtigt.

```
SD irrelevant bei ......
```
Achsen Anwendungsbeispiel(e). Der Bediener kann hiermit anwendungsspezifisch eine JOG-Geschwindigkeit für die Spindeln vorgeben.

korrespondierend mit ....

axiales MD32020 \$MA JOG VELO (Konventionelle Achsgeschwindigkeit)

MD35130 \$MA\_GEAR\_STEP\_MAX\_VELO\_LIMIT (Maximaldrehzahl der Getriebestufen)

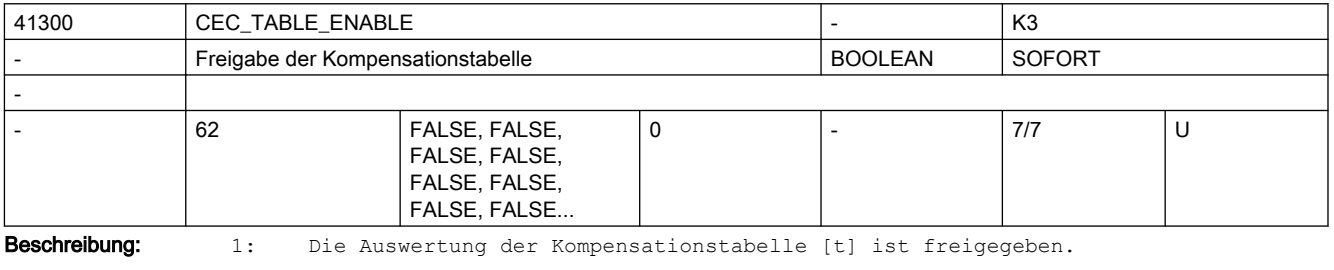

Die Kompensationstabelle geht nun in die Kompensationswertberechnung der Kompensationsachse ein.

Die Kompensationsachse \$AN\_CEC\_OUTPUT\_AXIS kann der Tabellenprojektierung entnommen werden.

Der wirksame Gesamtkompensationswert in der Kompensationsachse kann durch gezielte Aktivierung von Tabellen (aus NC-Teileprogramm oder PLC-Anwenderprogramm heraus) der jeweiligen Bearbeitung angepasst werden.

Die Funktion wird erst wirksam, wenn folgende Voraussetzungen erfüllt sind:

- die Option "Interpolatorische Kompensation" ist gesetzt
- die zugehörigen Kompensationstabellen in den NC-Anwenderspeicher geladen und freigegeben wurden (SD41300 \$SN\_CEC\_TABLE\_ENABLE[t] = 1)
- das jeweilige Lagemesssystem referenziert ist (NC/PLC-Nahtstellensignal DB31, ... DBX60.4 / 60.5 (Referenziert/Synchronisiert 1 bzw. 2) = 1).

0: Die Auswertung der Durchhangkompensations-Tabelle [t] ist nicht freigegeben. korrespondierend mit ....

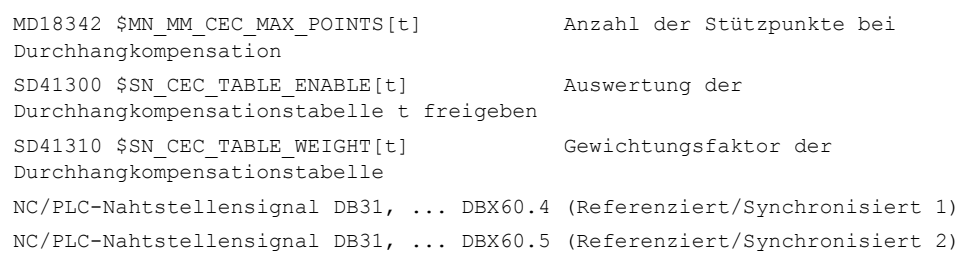

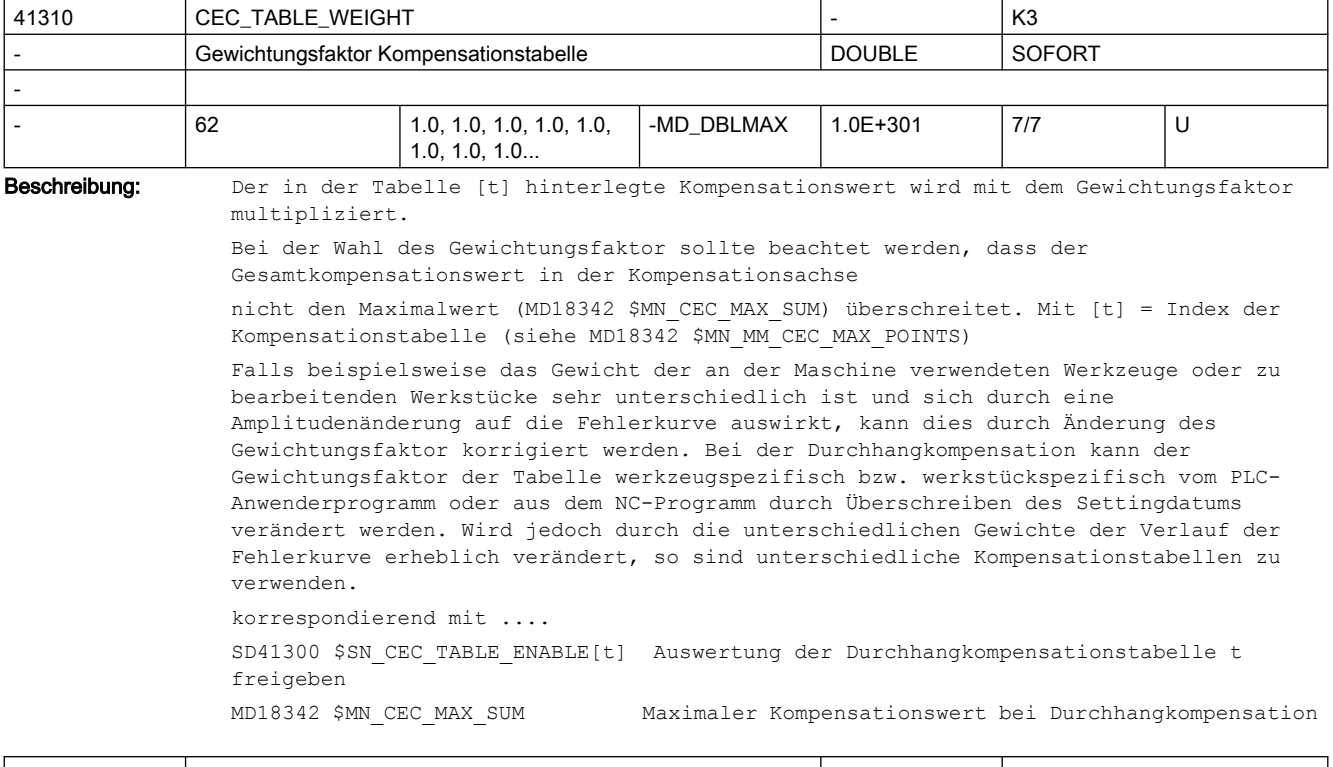

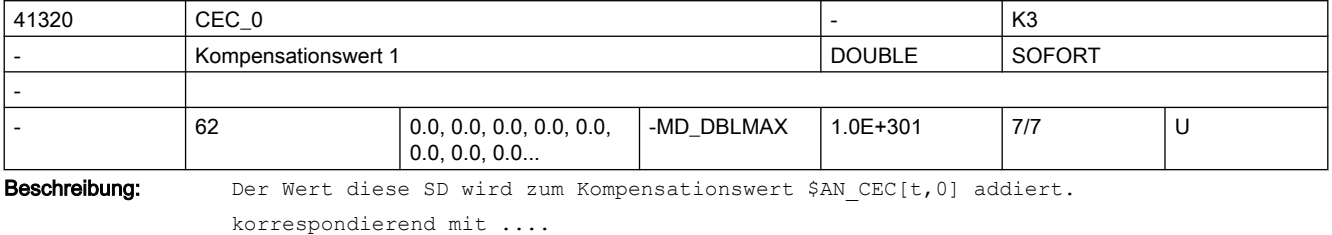

\$AN CEC[t,0] Kompensationswert

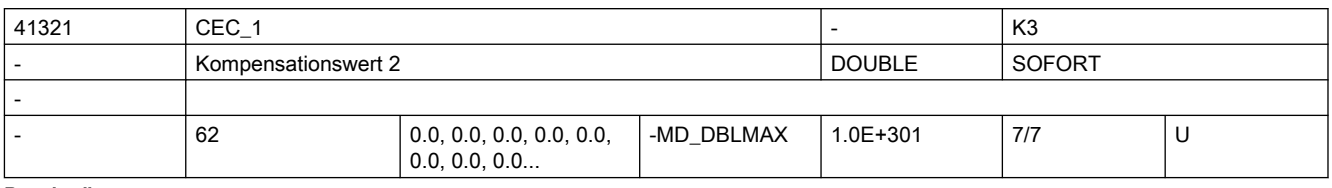

Beschreibung: Der Wert diese SD wird zum Kompensationswert \$AN CEC[t,1] addiert.

korrespondierend mit ....

\$AN CEC[t,1] Kompensationswert

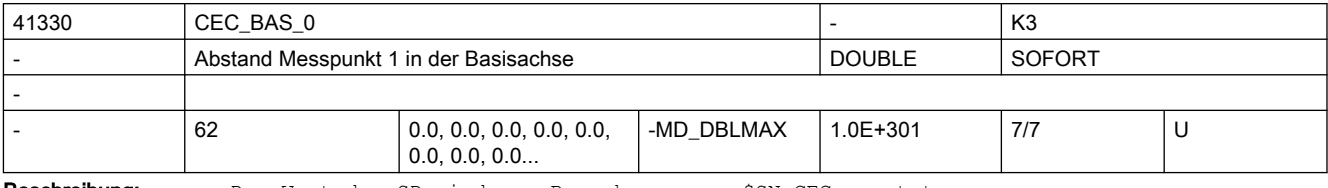

Beschreibung: Der Wert des SD wird zur Berechnung von \$SN CEC genutzt.

Wird nach Berechnung von \$SN\_CEC gelöscht.

korrespondierend mit ....

\$SN\_CEC\_0[t], \$SN\_CEC\_1[t] Kompensationswerte

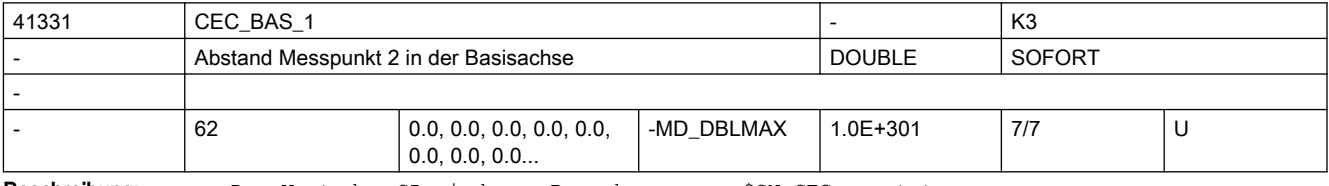

Beschreibung: Der Wert des SD wird zur Berechnung von \$SN CEC genutzt.

Wird nach Berechnung von \$SN\_CEC gelöscht.

korrespondierend mit ....

\$SN\_CEC\_0[t], \$SN\_CEC\_1[t] Kompensationswerte

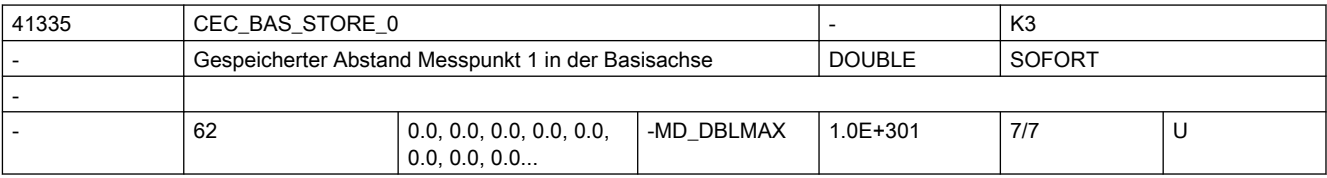

Beschreibung: Speichert den Wert von \$SN CEC BAS nach der Berechnung von \$SN CEC.

korrespondierend mit ....

\$SN\_CEC\_0[t], \$SN\_CEC\_0[t] Kompensationswerte

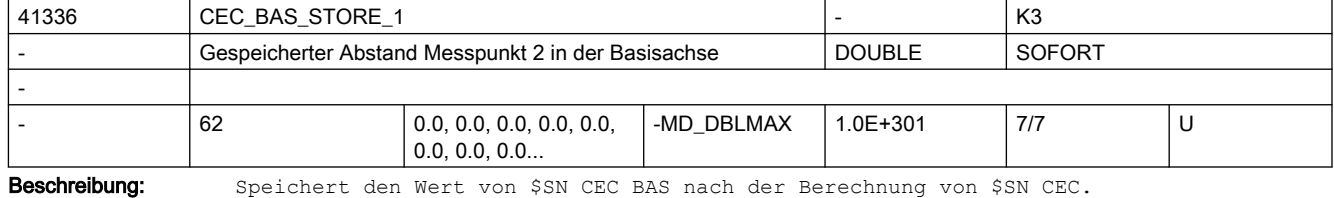

korrespondierend mit ....

\$SN\_CEC\_0[t], \$SN\_CEC\_1[t] Kompensationswerte

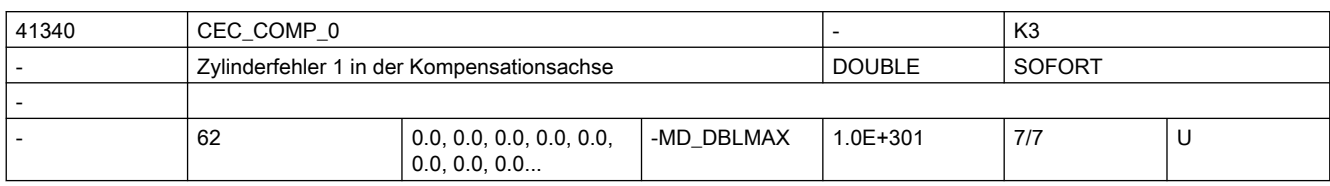

Beschreibung: Der Wert des SD wird zur Berechnung von \$SN CEC genutzt.

Wird nach Berechnung von \$SN\_CEC gelöscht.

korrespondierend mit ....

\$SN CEC 0[t], \$SN CEC 1[t] Kompensationswerte

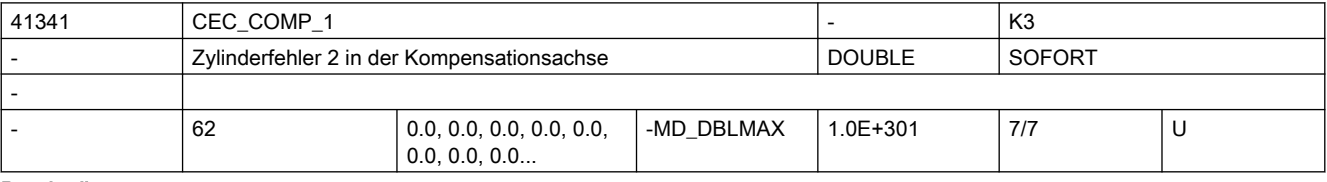

Beschreibung: Der Wert des SD wird zur Berechnung von \$SN\_CEC genutzt.

Wird nach Berechnung von \$SN\_CEC gelöscht.

korrespondierend mit .... \$SN\_CEC\_0[t], \$SN\_CEC\_1[t] Kompensationswerte

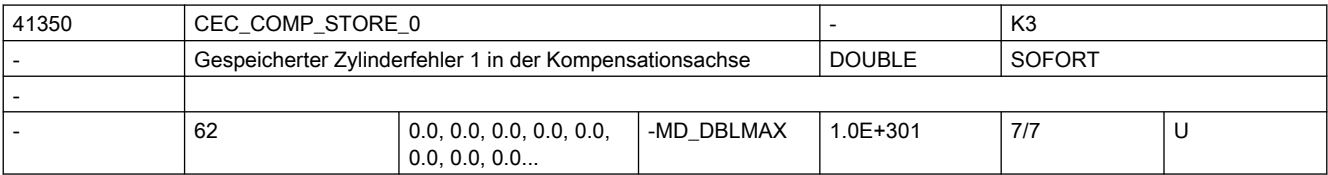

Beschreibung: Speichert den Wert von \$SN CEC COMP nach der Berechnung von \$SN CEC.

korrespondierend mit ....

\$SN CEC 0[t], \$SN CEC 1[t] Kompensationswerte

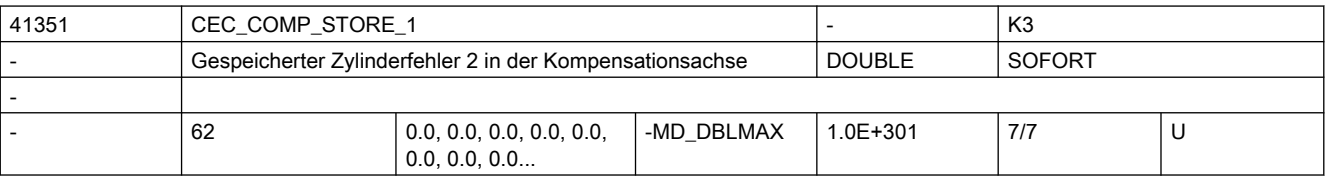

Beschreibung: Speichert den Wert von \$SN CEC COMP nach der Berechnung von \$SN CEC.

korrespondierend mit ....

\$SN\_CEC\_0[t], \$SN\_CEC\_1[t] Kompensationswerte

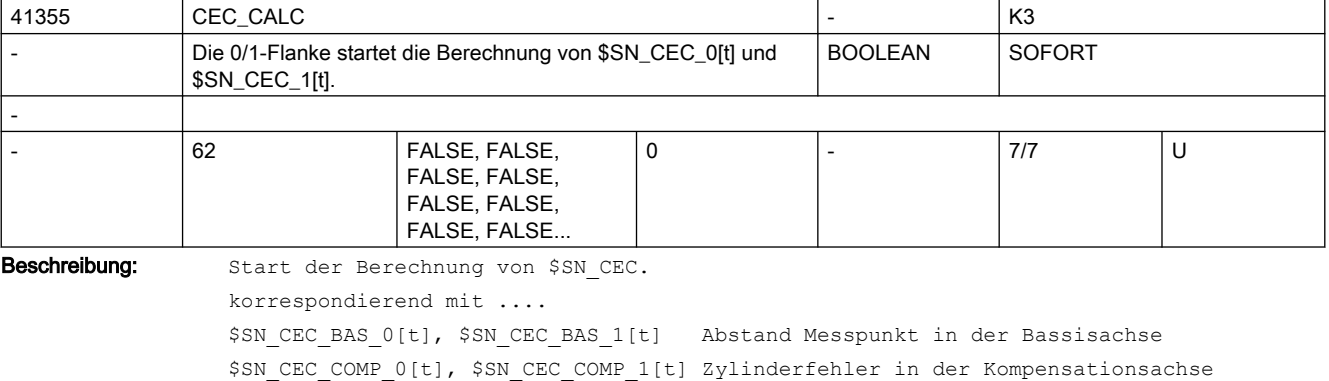

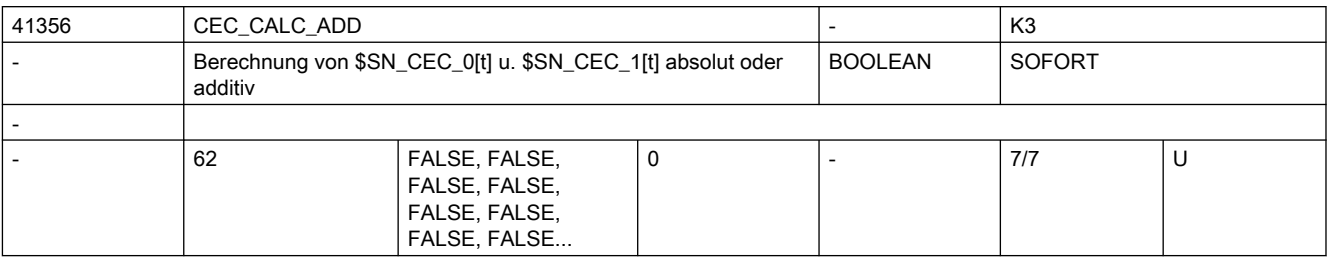

Beschreibung: Die Verechnung von \$SN CEC 0[t] u. \$SN CEC 1[t] kann absolut oder additiv erfolgen: FALSE: Absolut, die berechneten Wert von \$SN\_CEC\_0[t] und \$SN\_CEC\_1[t] werden absolut eingerechnet.

> TRUE: Additiv, die berechneten Wert von \$SN\_CEC\_0[t] und \$SN\_CEC\_1[t] werden auf die vorhandenen Werten aufaddiert.

korrespondierend mit ....

\$SN\_CEC\_BAS\_0[t], \$SN\_CEC\_BAS\_1[t] Abstand Messpunkt in der Bassisachse

\$SN\_CEC\_COMP\_0[t], \$SN\_CEC\_COMP\_1[t] Zylinderfehler in der Kompensationsachse

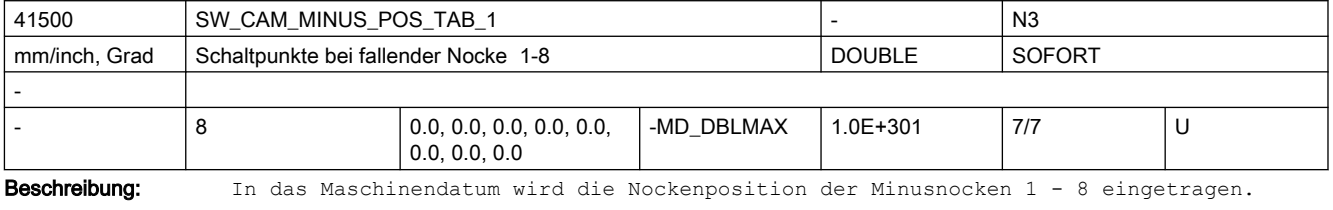

Die Positionen werden im Maschinenkoordinatensystem eingetragen.

Der Index [n] des Settingdatums adressiert das Nockenpaar:

 $n = 0, 1, \ldots$ , 7 entspricht Nockenpaar 1, 2, ..., 8

Bei Überfahren der eingestellten Schaltpunkte in positiver Achsrichtung schalten die zugehörigen "Minus"-Nockensignale in der PLC-Nahtstelle ( und evtl. applizierte schnelle Ausgangssignale ) von 1 nach 0.

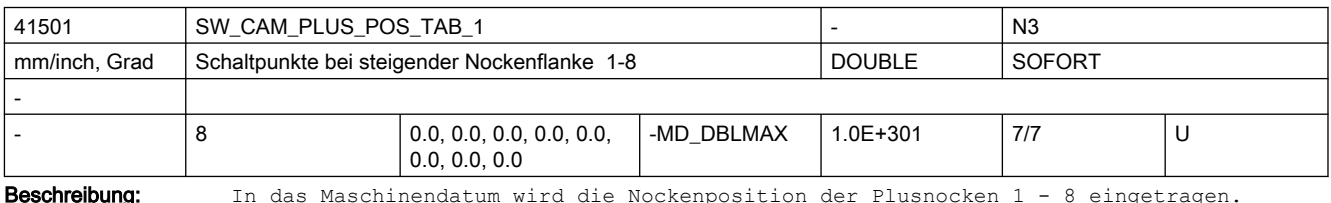

Die Positionen werden im Maschinenkoordinatensystem eingetragen.

Der Index [n] des Settingdatums adressiert das Nockenpaar:

 $n = 0, 1, ...$ , 7 entspricht Nockenpaar 1, 2, ..., 8

Bei Überfahren der eingestellten Schaltpunkte in positiver Achsrichtung schalten die zugehörigen "Plus"-Nockensignale in der PLC-Nahtstelle ( und evtl. applizierte schnelle Ausgangssignale ) von 0 nach 1.

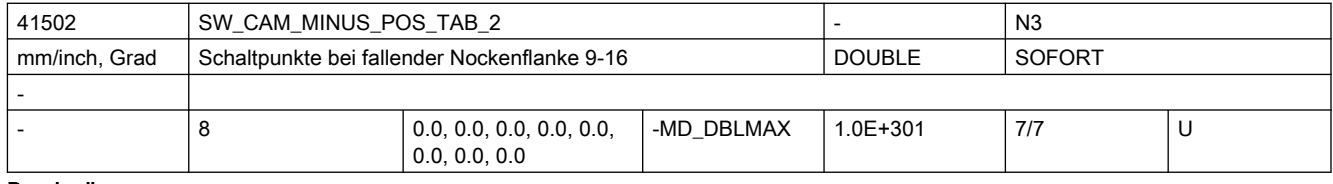

Beschreibung: In das Maschinendatum wird die Nockenposition der Minusnocken 9 - 16 eingetragen.

Die Positionen werden im Maschinenkoordinatensystem eingetragen.

Der Index [n] des Settingdatums adressiert das Nockenpaar:

 $n = 8, 9, ...$ , 15 entspricht Nockenpaar 9, 10, ..., 16

Schaltpunkte mit fallender Flanke der Nocken 9 - 16

Beim Überfahren der eingestellten Schaltpunkte in positiver Achsrichtung schalten die zugehörigen "Minus"-Nockensignale in der PLC-Nahtstelle ( und evtl. applizierte schnelle Ausgangssignale ) von 1 nach 0.

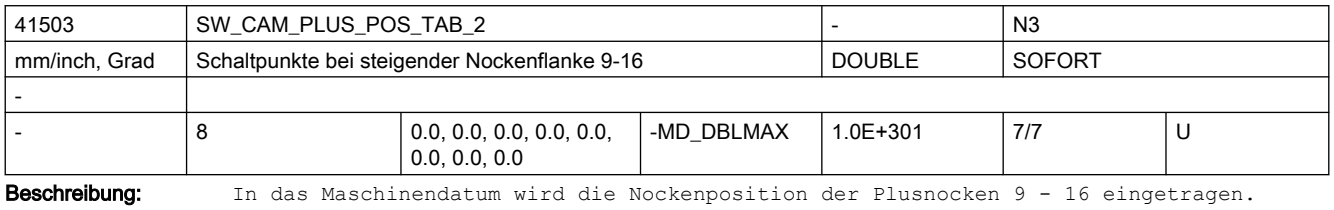

Die Positionen werden im Maschinenkoordinatensystem eingetragen.

Der Index [n] des Settingdatums adressiert das Nockenpaar:

n = 8, 9, ... , 15 entspricht Nockenpaar 9, 10, ... , 16

Schaltpunkte mit steigender Flanke der Nocken 9 - 16

Bei Überfahren der eingestellten Schaltpunkte in positiver Achsrichtung schalten die zugehörigen "Plus"-Nockensignale in der PLC-Nahtstelle ( und evtl. applizierte schnelle Ausgangssignale ) von 0 nach 1.

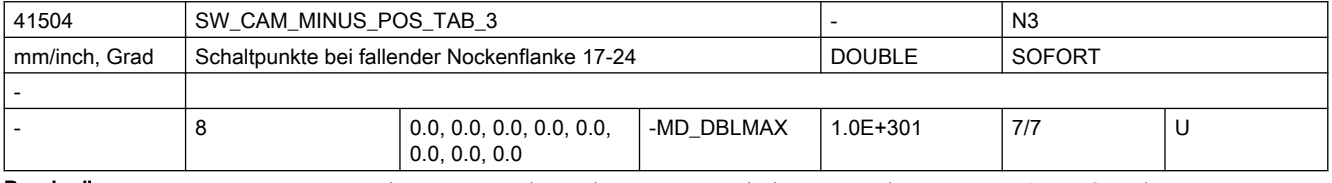

Beschreibung: In das Maschinendatum wird die Nockenposition der Minusnocken 17 - 24 eingetragen.

Die Positionen werden im Maschinenkoordinatensystem eingetragen.

Der Index [n] des Settingdatums adressiert das Nockenpaar:

 $n = 0, 1, ...$ , 7 entspricht Nockenpaar 17, 18, ..., 24

Schaltpunkte mit fallender Flanke der Nocken 17 - 24

Bei Überfahren der eingestellten Schaltpunkte in positiver Achsrichtung schalten die zugehörigen "Minus"-Nockensignale in der PLC-Nahtstelle ( und evtl. applizierte schnelle Ausgangssignale ) von 1 nach 0.

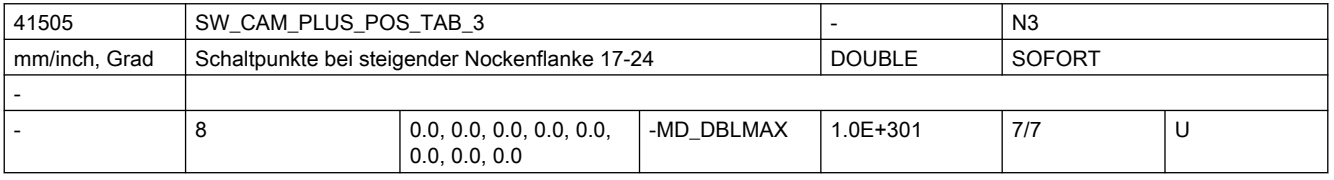

Beschreibung: In das Maschinendatum wird die Nockenposition der Plusnocken 17 - 24 eingetragen.

Die Positionen werden im Maschinenkoordinatensystem eingetragen.

Der Index [n] des Settingdatums adressiert das Nockenpaar:

n = 0, 1, ... , 7 entspricht Nockenpaar 17, 18, ... , 24 Schaltpunkte mit steigender Flanke der Nocken 17 - 24

Bei Überfahren der eingestellten Schaltpunkte in positiver Achsrichtung schalten die zugehörigen "Plus"-Nockensignale in der PLC-Nahtstelle ( und evtl. applizierte schnelle Ausgangssignale ) von 0 nach 1.

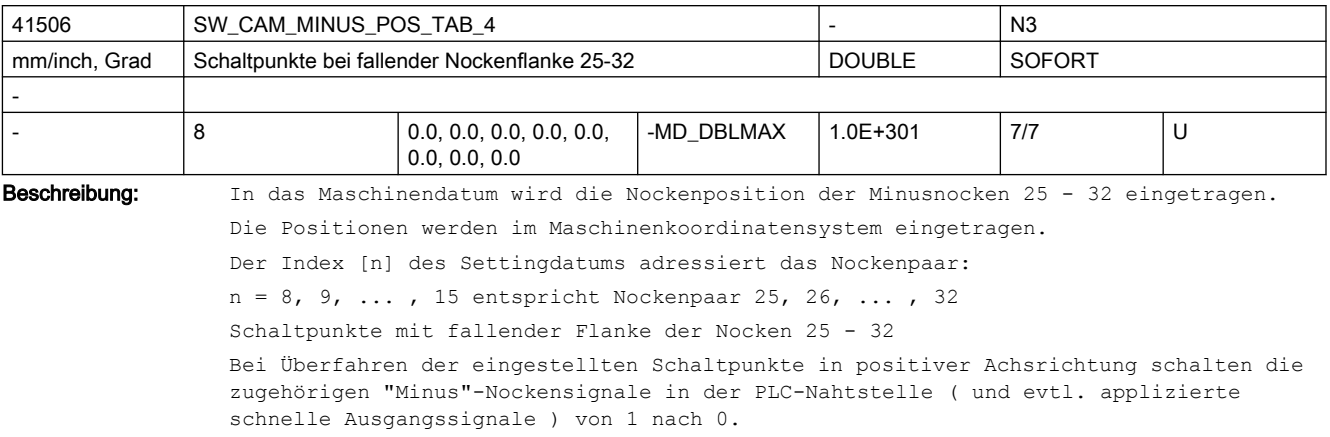

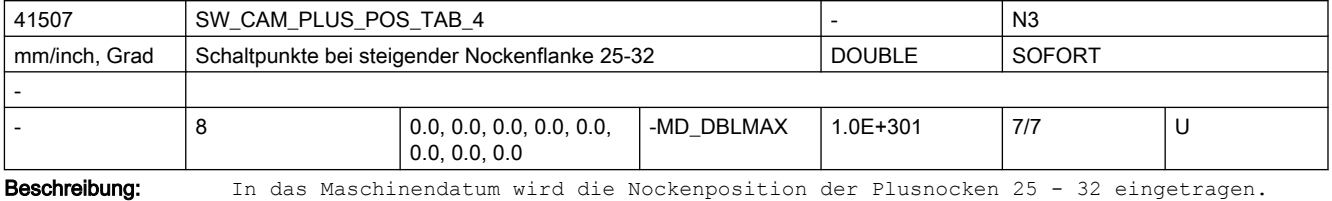

Die Positionen werden im Maschinenkoordinatensystem eingetragen.

Der Index [n] des Settingdatums adressiert das Nockenpaar:

n = 8, 9, ... , 15 entspricht Nockenpaar 25, 26, ... , 32

Schaltpunkte mit steigender Flanke der Nocken 25 - 32

Bei Überfahren der eingestellten Schaltpunkte in positiver Achsrichtung schalten die zugehörigen "Plus"-Nockensignale in der PLC-Nahtstelle ( und evtl. applizierte schnelle Ausgangssignale ) von 0 nach 1.

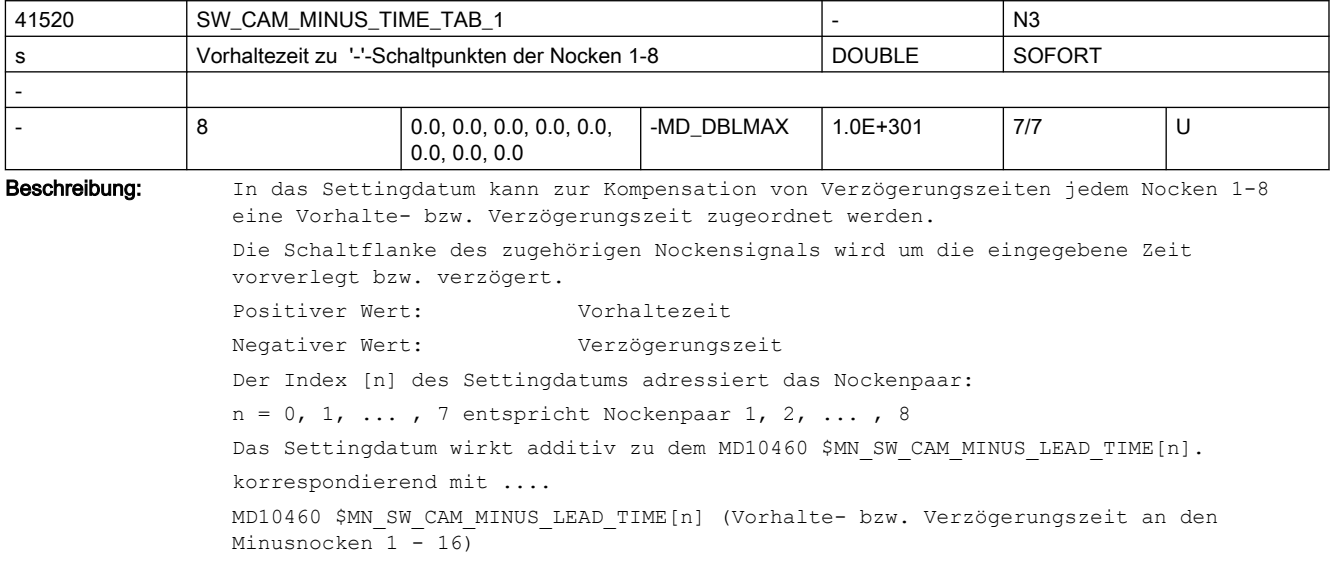

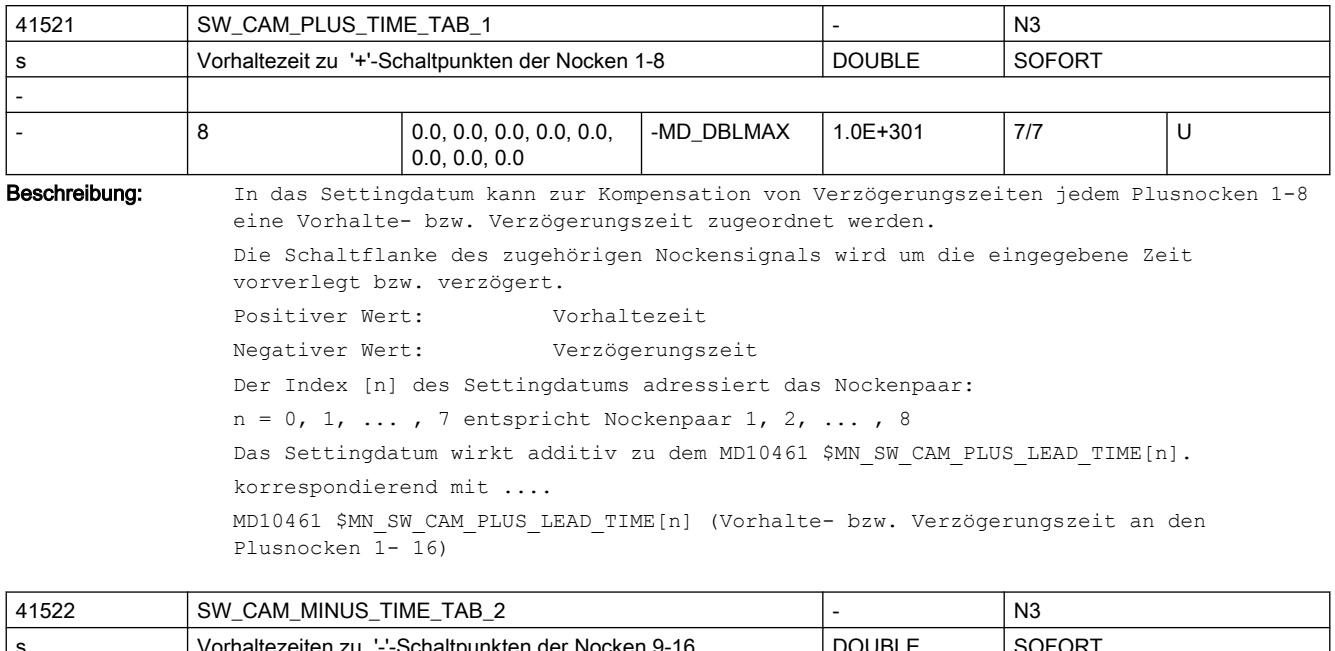

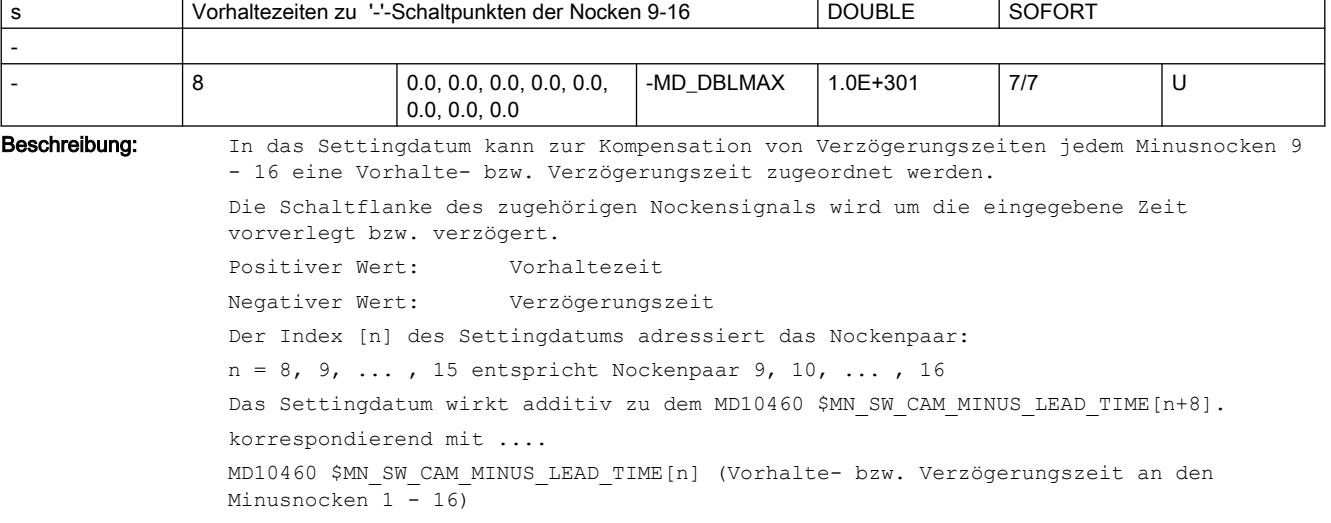

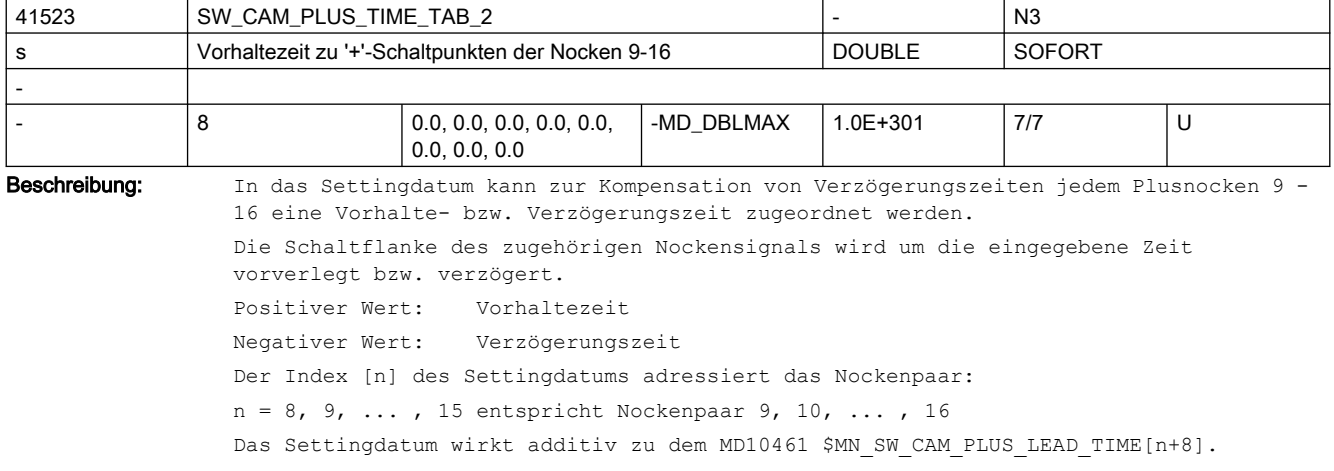

korrespondierend mit .... MD10461 \$MN\_SW\_CAM\_PLUS\_LEAD\_TIME[n] (Vorhalte- bzw. Verzögerungszeit an den Plusnocken  $1-\overline{16}$ )

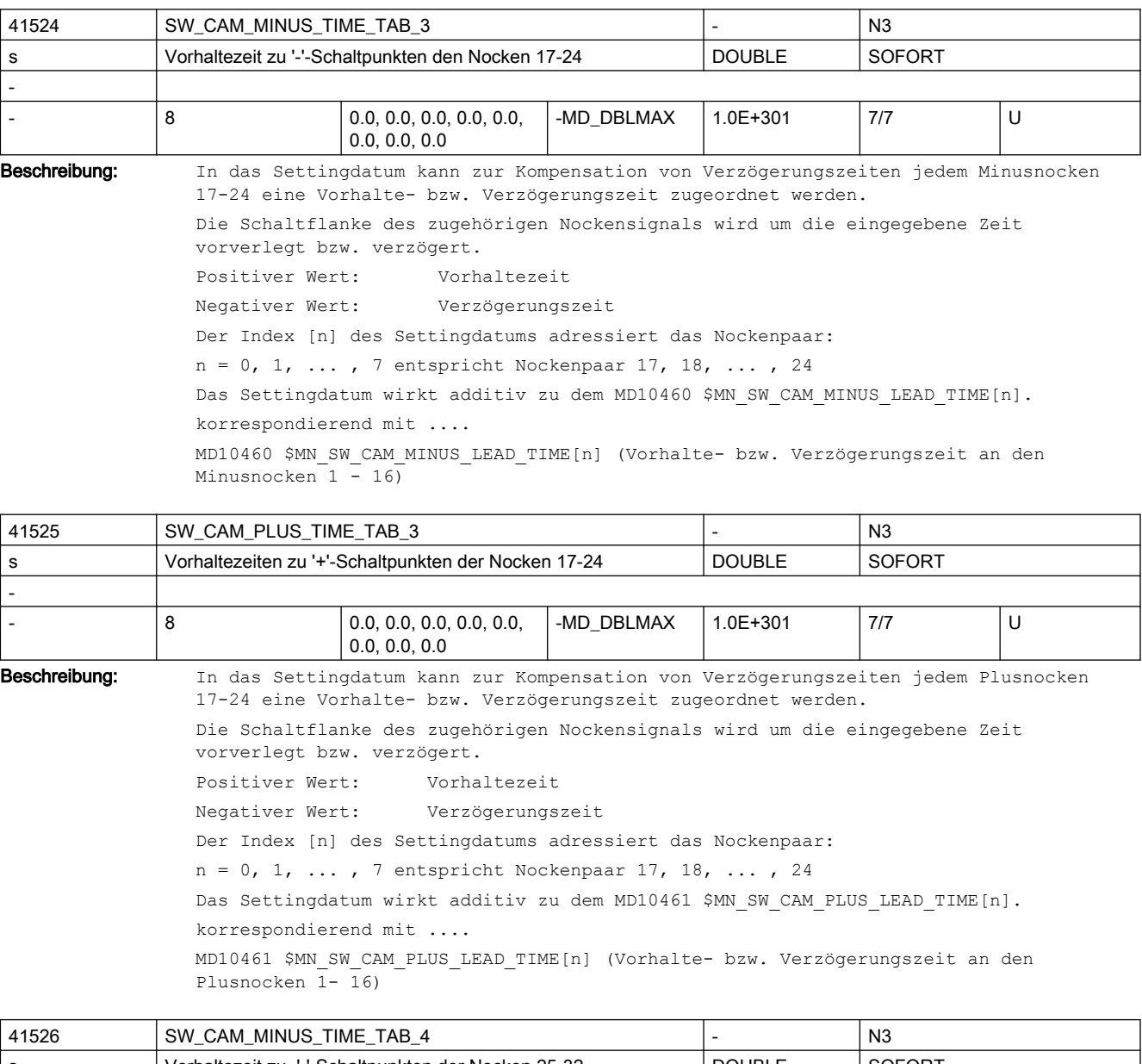

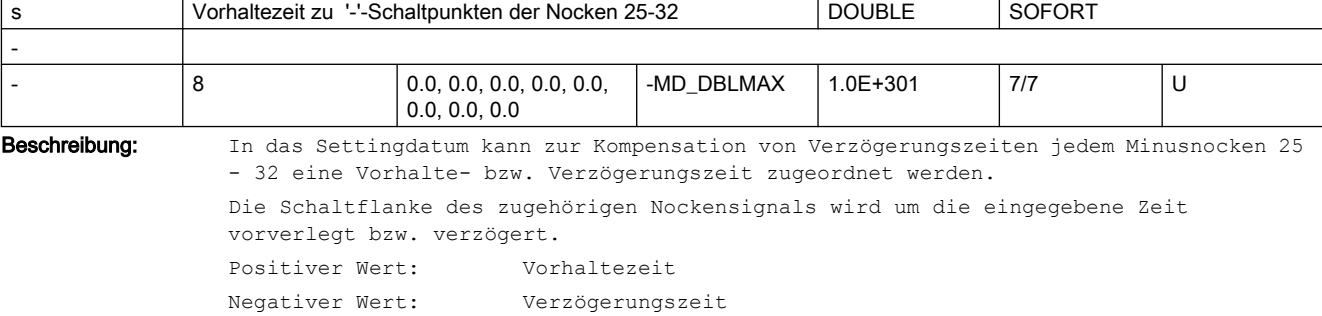
Der Index [n] des Settingdatums adressiert das Nockenpaar:  $n = 8, 9, ...$ , 15 entspricht Nockenpaar 25, 26, ..., 32 Das Settingdatum wirkt additiv zu dem MD10460 \$MN\_SW\_CAM\_MINUS\_LEAD\_TIME[n+8]. korrespondierend mit .... MD10460 \$MN\_SW\_CAM\_MINUS\_LEAD\_TIME[n] (Vorhalte- bzw. Verzögerungszeit an den

41527 SW\_CAM\_PLUS\_TIME\_TAB\_4  $\vert$  -  $\vert$  N3 s Vorhaltezeiten zu '+'-Schaltpunkten den Nocken 25-32 DOUBLE SOFORT -  $\begin{array}{ccc} 8 & 0.0, 0.0, 0.0, 0.0, 0.0, 0.0, 0.0, \end{array}$ 0.0, 0.0, 0.0 -MD\_DBLMAX  $\vert$  1.0E+301  $\vert$  7/7 U

Beschreibung: In das Settingdatum kann zur Kompensation von Verzögerungszeiten jedem Plusnocken 25 - 32 eine Vorhalte- bzw. Verzögerungszeit zugeordnet werden.

Die Schaltflanke des zugehörigen Nockensignals wird um die eingegebene Zeit vorverlegt bzw. verzögert. Positiver Wert: Vorhaltezeit

Negativer Wert: Verzögerungszeit

Der Index [n] des Settingdatums adressiert das Nockenpaar:

n = 8, 9, ... , 15 entspricht Nockenpaar 25, 26, ... , 32

Das Settingdatum wirkt additiv zu dem MD10461 \$MN\_SW\_CAM\_PLUS\_LEAD\_TIME[n+8].

korrespondierend mit ....

Minusnocken 1 - 16)

MD10461 \$MN\_SW\_CAM\_PLUS\_LEAD\_TIME[n] (Vorhalte- bzw. Verzögerungszeit an den Plusnocken 1- 16)

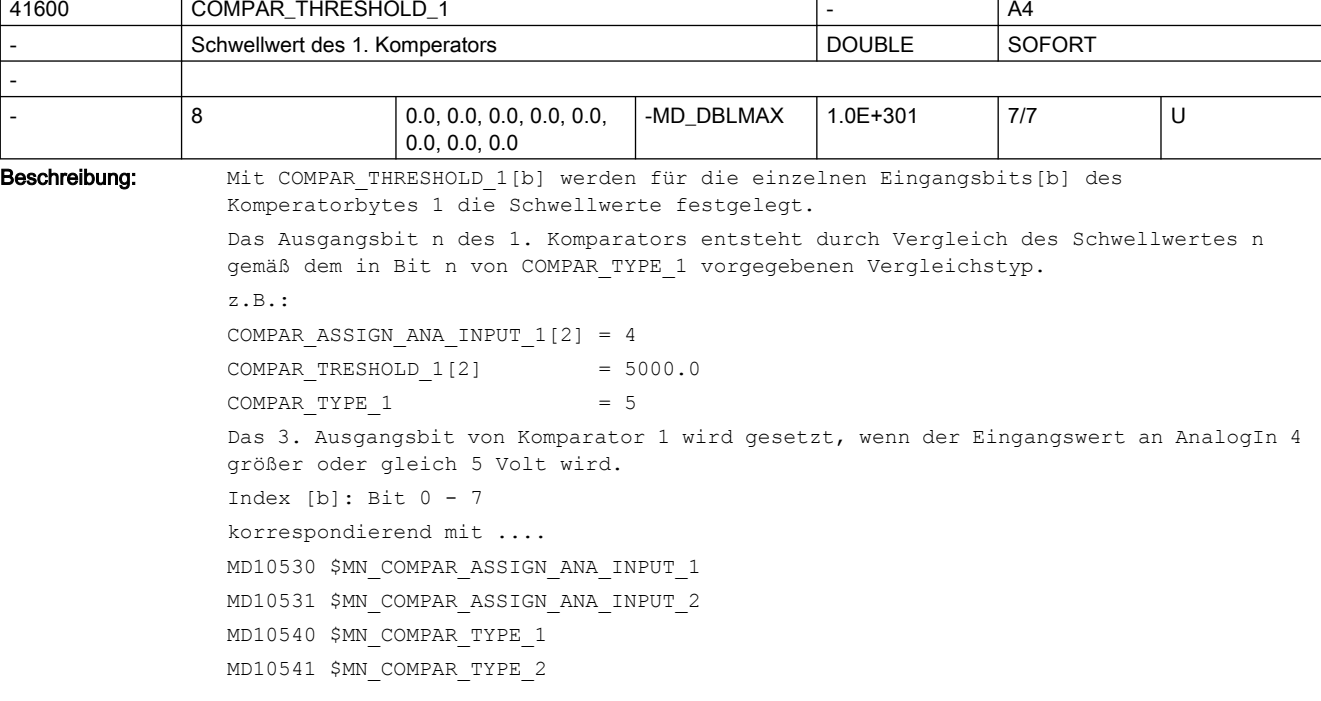

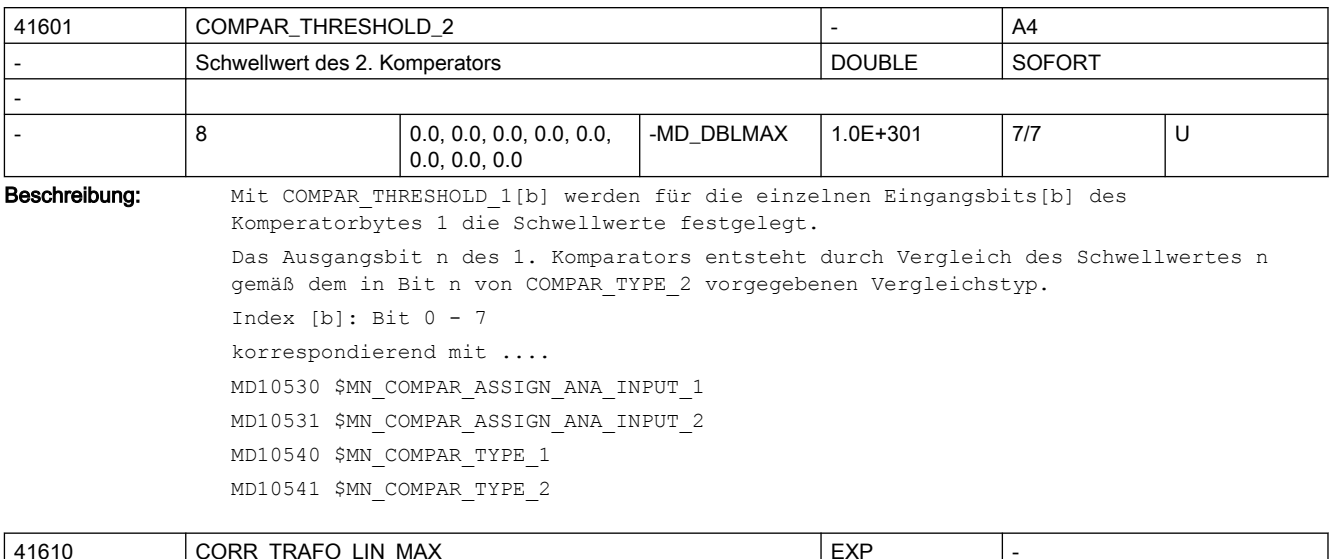

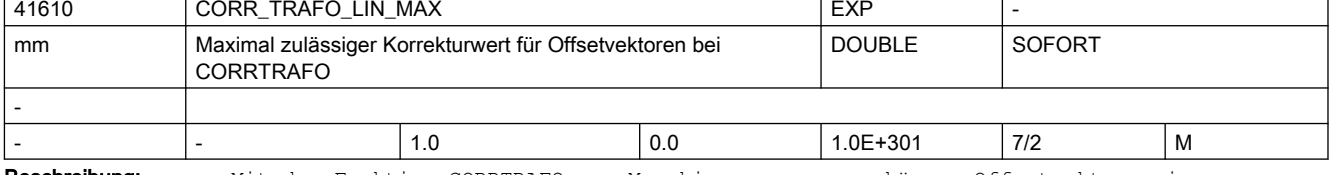

Beschreibung: Mit der Funktion CORRTRAFO zur Maschinenvermessung können Offsetvektoren im kinematischen Modell einer Maschine modifiziert werden.

> Dieses Settingdatum begrenzt die maximal zulässige Änderung in jeder Komponente eines solchen Vektors auf den angegebenen Maximalwert.

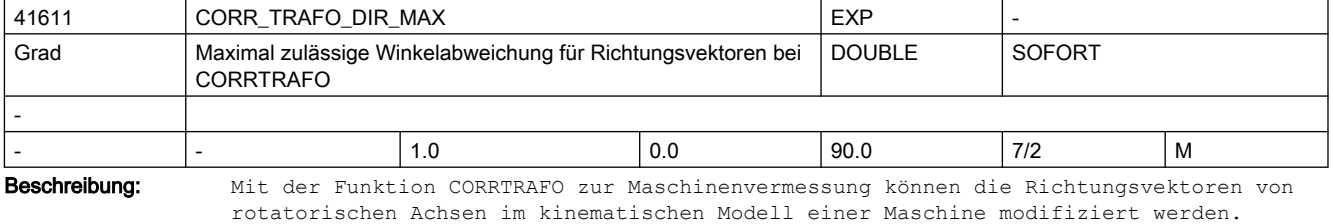

Dieses Settingdatum begrenzt die maximal zulässige Winkeländerung eines solchen Vektors auf den angegebenen Maximalwert.

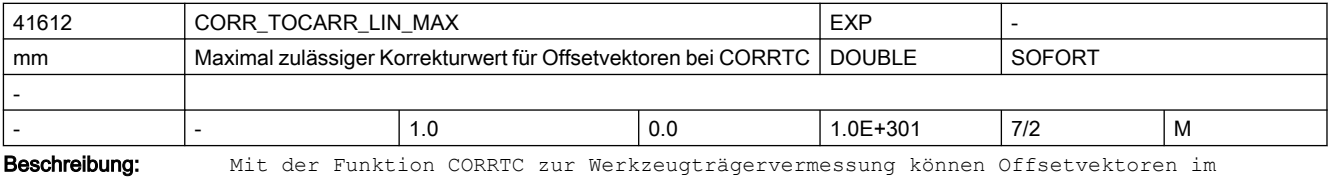

kinematischen Modell eines Werkzeugträger modifiziert werden.

Dieses Settingdatum begrenzt die maximal zulässige Änderung in jeder Komponente eines solchen Vektors auf den angegebenen Maximalwert.

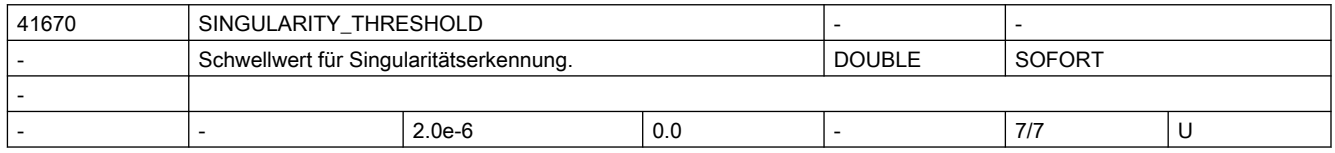

Beschreibung: Mit diesem SD wird der Schwellwert für die Erkennung von Singularitäten in den programmierten Sätzen festgelegt.

Bei zu großen Werten dieses SD werden unnötige Singularitätsbehandlungen ausgeführt die auch zu unnötige Konturabweichungen führen können.

Bei zu kleinen Werten dieses SD werden nicht alle singulären Stellen erkannt und behandelt.

Der Wert 2.0e-6 wird empfohlen.

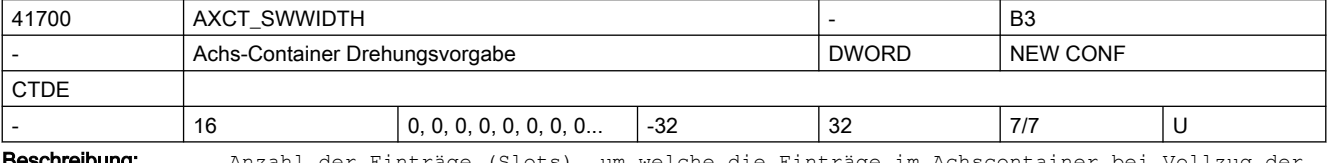

**schreibung:** Anzahl der Einträge (Slots), um welche die Einträge im Achscontainer bei Vollzug der Drehung weitergeschaltet werden. Der Wert wird modulo der tatsächlich existierenden Einträge interpretiert. Negative Werte kehren die Drehrichtung um.

Korrespondiert mit Achscontainer-Drehbefehl, Containerachsen.

Dieses Maschinendatum wird über NCU-Link verteilt.

Diese SD ist entgegen der Definition für Settingdaten nicht sofort, sondern erst mit NEWCONF wirksam.

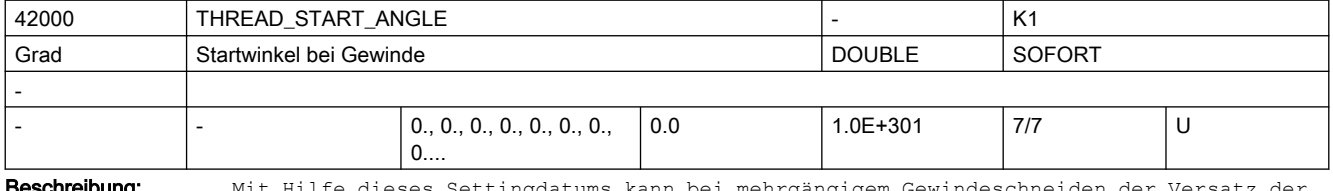

**»schreibung:** Mit Hilfe dieses Settingdatums kann bei mehrgängigem Gewindeschneiden der Versatz der einzelnen Gewindegänge programmiert werden.

> Dieses SD kann über den Befehl SF vom Teileprogramm aus verändert werden. Anmerkung:

Über das MD10710 \$MN\_PROG\_SD\_RESET\_SAVE\_TAB kann eingestellt werden, dass der vom Teileprogramm geschriebene Wert bei Reset in das aktive Filesystem übernommen wird (d.h. der Wert bleibt über Reset hinweg erhalten).

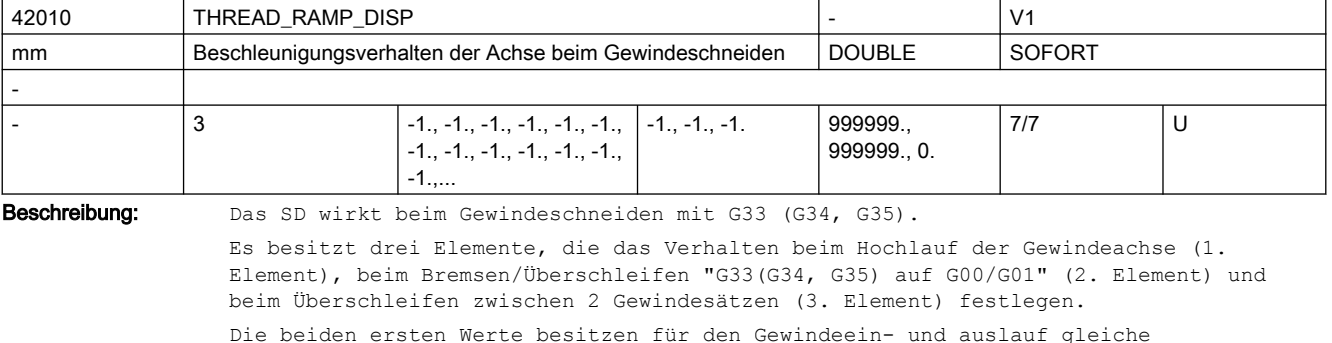

Eigenschaften:

 $\langle 0: \rangle$ 

Start/Bremsen der Gewindeachse erfolgt mit projektierter Beschleunigung. Der Ruck wirkt entsprechend der aktuellen Programmierung von BRISK/SOFT. Das Verhalten ist kompatibel zum bisherigen MD 20650\_THREAD START IS HARD = FALSE.

 $0:$ 

Start/Bremsen der Vorschubachse beim Gewindeschneiden erfolgt sprungförmig. Das Verhalten ist kompatibel zum bisherigen MD 20650\_\_THREAD\_START\_IS\_HARD = TRUE. > 0:

Es wird der maximale Gewindehochlauf- bzw. Bremsweg vorgegeben. Der vorgegebene Weg kann ggf. zu einer Beschleunigungsüberlastung der Achse führen. Das SD wird bei der Programmierung von DITR (Displacement Thread Ramp) aus dem Satz beschrieben. Ein zu langer Weg hat keinen Einfluss.

Anmerkung:

Über das MD10710 \$MN\_PROG\_SD\_RESET\_SAVE\_TAB kann eingestellt werden, dass der vom Teileprogramm geschriebene Wert bei RESET in das aktive Filesystem übernommen wird (d.h. der Wert bleibt über RESET hinweg erhalten.

Der 3. Wert erlaubt das Überschleifen an einer Ecke zwischen 2 Gewindesätzen, um den Übergang weicher zu gestalten. Es wird nicht durch Überschleifen verrundet, wenn die Dynamik der Maschine, z.B. wegen MD32310 \$MA\_MAX\_ACCEL\_OVL\_FACTOR, einen harten Übergang erlaubt:

 $-1$ .

Der Übergang wird geometrisch so weich wie möglich gestaltet.

 $\bigcap$ :

 Die Ecke wird hart ausgefahren, die Achsen folgen nach Vorgabe der Regelkreise.  $> 0:$ 

Reserviert für eine Erweiterung der Funktion.

Der 3. Wert gibt die geometrische Toleranz an, die an einer Ecke zwischen 2 Gewindesätzen ausgenutzt werden darf, um den Übergang weicher zu gestalten:

< oder = 0:

 Die Ecke wird hart ausgefahren, die Achsen folgen nach Vorgabe der Regelkreise.  $> 0:$ 

 Der Übergang wird unter Ausnutzung dieser Toleranz geometrisch so weich wie möglich gestaltet.

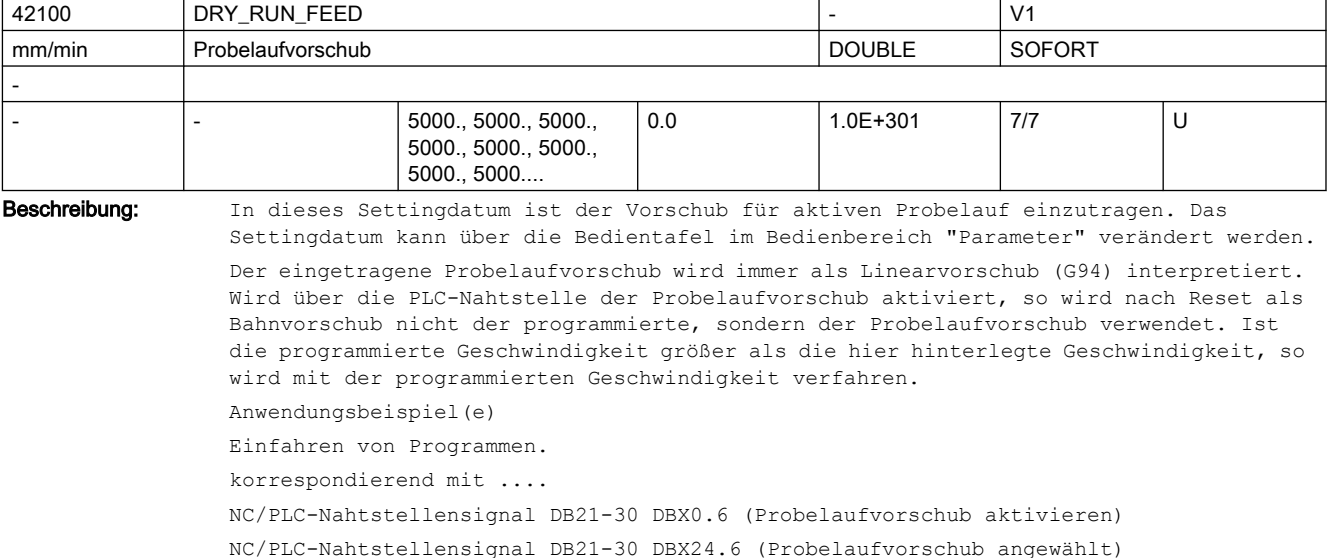

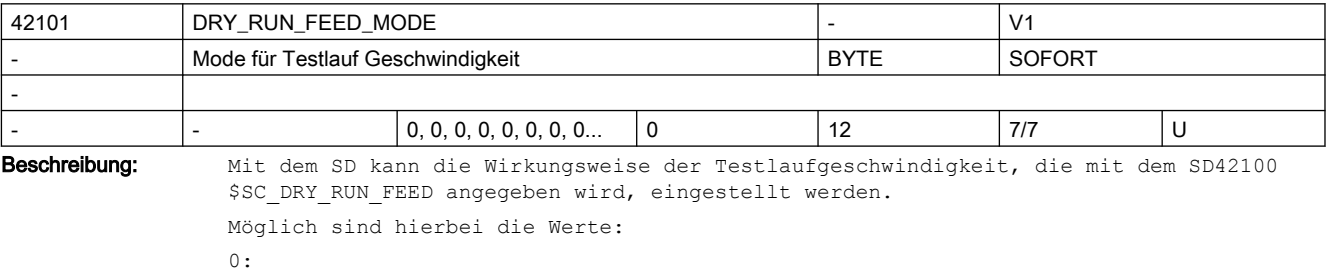

Es wird das Maximum des SD42100 \$SC\_DRY\_RUN\_FEED und der programmierten Geschwindigkeit wirksam. Dies ist die Standardeinstellung und entspricht dem Verhalten bis SW 5. 1: Es wird das Minimum des SD42100 \$SC\_DRY\_RUN\_FEED und der programmierten Geschwindigkeit wirksam.  $2.2$ Es wird direkt das SD42100 \$SC\_DRY\_RUN\_FEED, unabhängig von der programmierten Geschwindigkeit, wirksam. Die Werte 3...9 sind für Erweiterungen reserviert. 10: Wie Projektierung 0 außer Gewindeschneiden (G33, G34, G35) und Gewindebohren (G331, G332, G63). Diese Funktionen werden wie programmiert ausgeführt. 11: Wie Projektierung 1 außer Gewindeschneiden (G33, G34, G35) und Gewindebohren (G331, G332, G63). Diese Funktionen werden wie programmiert ausgeführt. 12: Wie Projektierung 2 außer Gewindeschneiden (G33, G34, G35) und Gewindebohren (G331, G332, G63). Diese Funktionen werden wie programmiert ausgeführt.

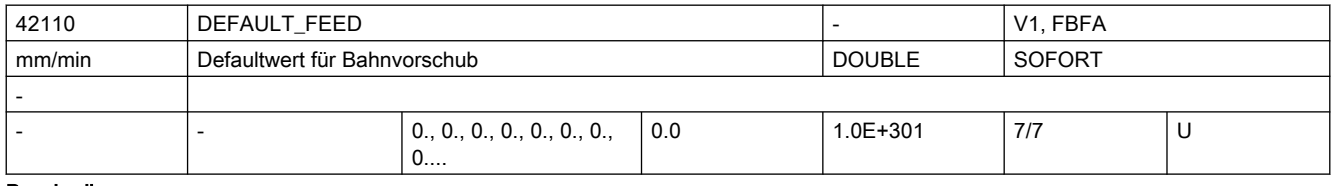

Beschreibung: Defaultwert für Bahnvorschub. Die Auswertung des Settingdatums erfolgt beim Teileprogrammstart unter Berücksichtigung des zu diesem Zeitpunkt wirksamen Vorschubtyps (siehe MD20150 \$MC\_GCODE\_RESET\_VALUES bzw. MD20154 \$MC\_EXTERN\_GCODE\_RESET\_VALUES).

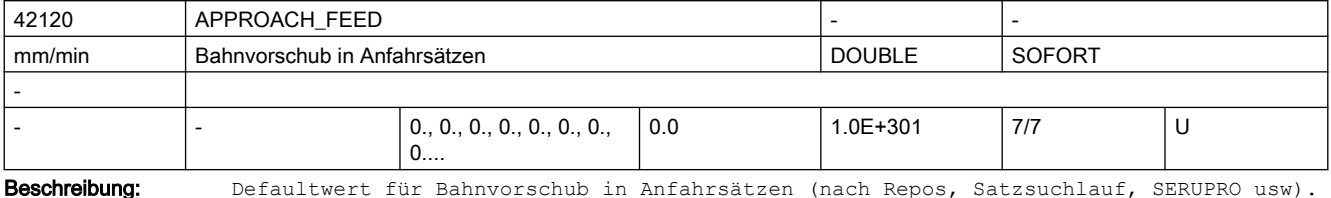

Der Inhalt dieses Settingdatums wird nur verwendet, wenn er ungleich Null ist.

Er wird bewertet, wie ein bei G94 programmiertes F-Wort.

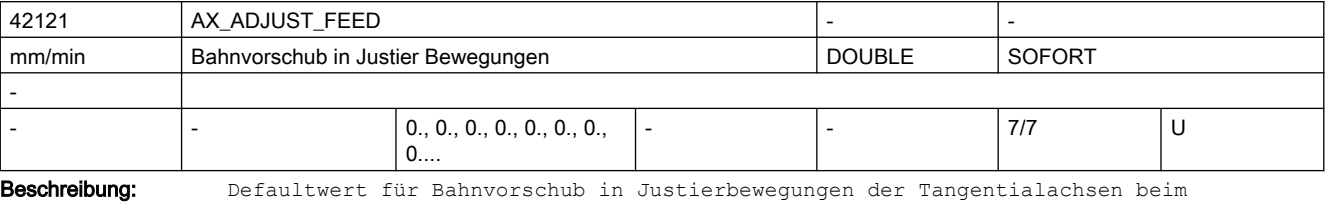

Einschalten einer Tangentialachskopplung während oder nach dem Satzsuchlauf.

Der Inhalt dieses Settingdatums wird nur verwendet, wenn er ungleich Null ist und das  $Bit7 = 0$ 

des MD \$MN\_SEARCH\_RUN\_MODE gesetzt ist.

Er wird bewertet, wie ein bei G94 programmiertes F-Wort.

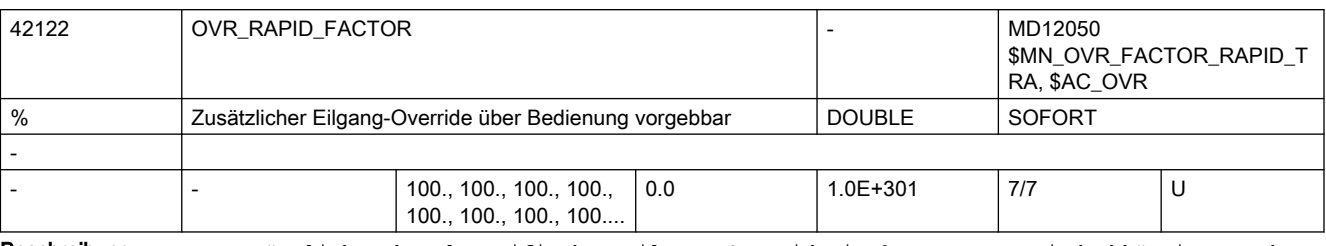

Beschreibung: Zusätzlicher kanalspezifischer Eilgang-Override in %. Der Wert wird abhängig von der BTSS-Variablen enablOvrRapidFactor auf die Bahn und beim Joggen von Geometrieachsen eingerechnet. Der Wert wirkt multiplikativ zu den übrigen Eilgang-relevanten Overrides (Eilgang-Override von der Maschinensteuertafel, Override-Vorgabe über Synchronaktionen \$AC\_OVR).

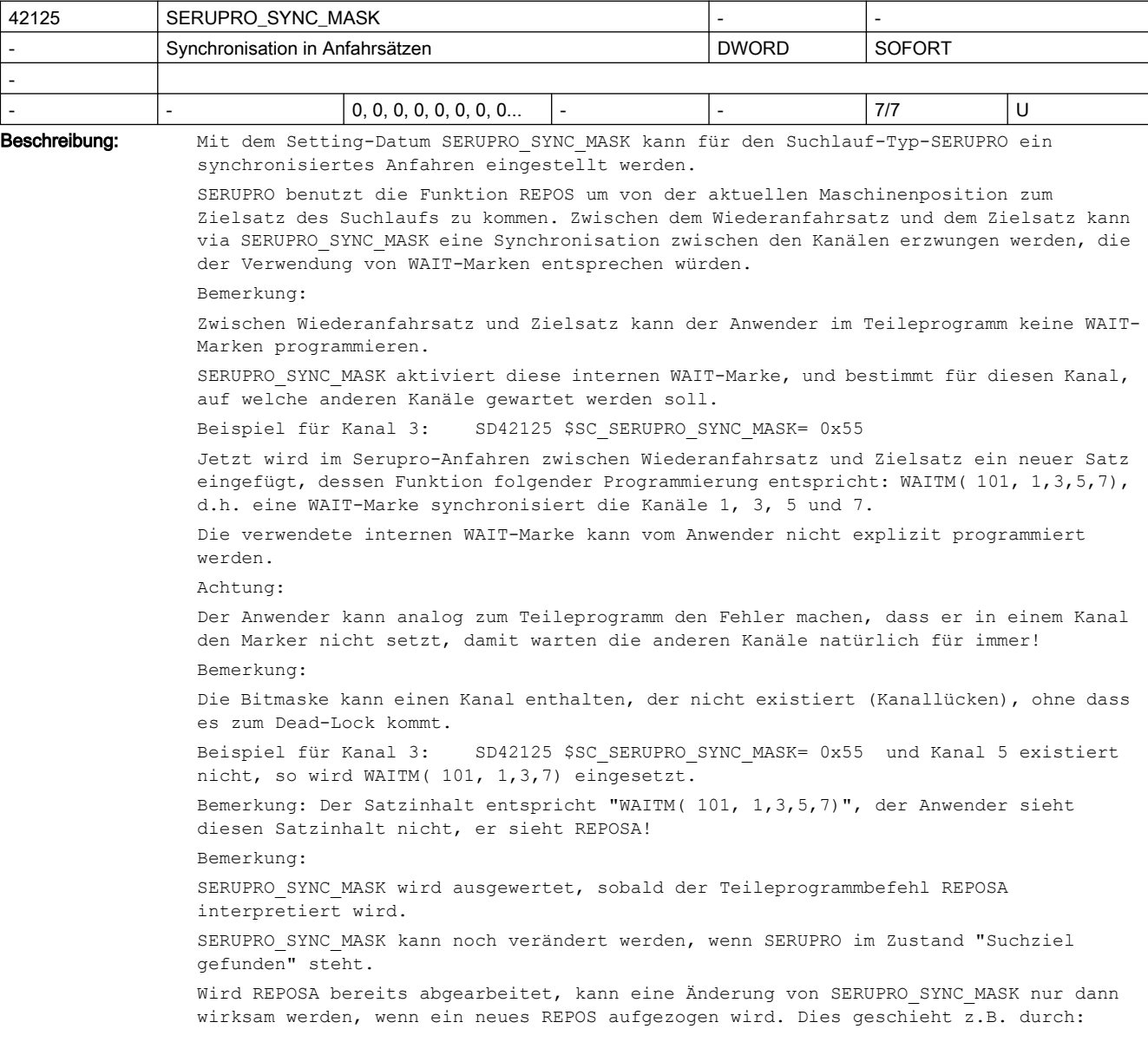

- Starten eines neuen ASUPs.
- STOP-JOG-AUTO-START
- STOP Anwahl eines neuen REPOS-Modes RMI/RMN/RME/RMB START

Bemerkung:

Verwendet man das Prog-Event zum Suchlauf und steht der NCK auf Alarm 10208 so wirkt eine Veränderung von SERUPRO\_SYNC\_MASK nicht, außer man zieht ein neues REPOS auf. SERUPRO SYNC MASK == 0 es wird kein (!) Satz eingefügt.

Wird in SD42125 \$SC SERUPRO SYNC MASK das Bit für den aktuellen Kanal nicht gesetzt so wird kein (!) Satz eingefügt.

Beispiel:

Bemerkung:

Wird in Kanal-1 SD42125 \$SC SERUPRO SYNC MASK= 0xE programmiert, so wird kein (!) Satz eingefügt.

Diese Belegung ist für eine kommende Funktion reserviert!

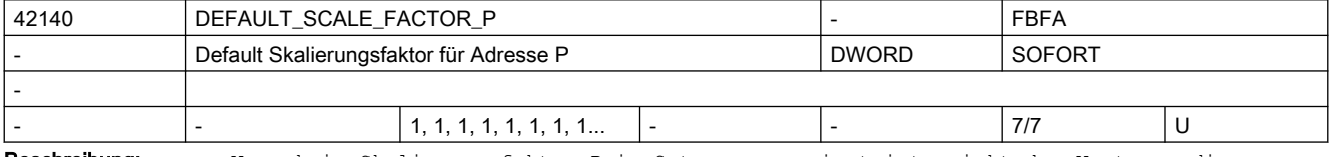

Beschreibung: Wenn kein Skalierungsfaktor P im Satz programmiert ist, wirkt der Wert aus diesem Maschinendatum. Korrespondiert mit:

WEIGHTING FACTOR FOR SCALE

| 42150 | DEFAULT ROT FACTOR R                  |                           |             | -             |        |   |
|-------|---------------------------------------|---------------------------|-------------|---------------|--------|---|
|       | Default Rotationsfaktor für Adresse R |                           |             | <b>DOUBLE</b> | SOFORT |   |
|       |                                       |                           |             |               |        |   |
|       |                                       | 0.0.0.0.0.0.0.0.0.0.<br>∪ | l-MD DBLMAX | $1.0E + 301$  | 7/7    | U |

Beschreibung: Wenn kein Faktor für Rotation R im Satz programmiert ist, wirkt der Wert aus diesem Maschinendatum.

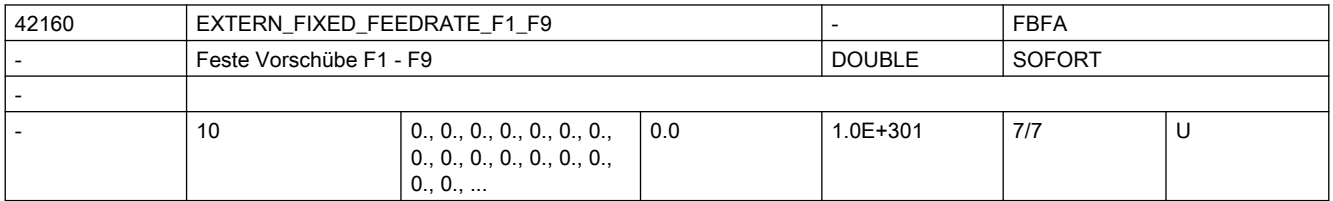

Beschreibung: Feste Vorschubwerte für die Programmierung mit F1 - F9. Ist das Maschinendatum \$MC\_FEEDRATE\_F1\_F9\_ON = TRUE gesetzt, werden mit der Programmierung von F1 - F9 die Vorschubwerte aus den SD42160 \$SC\_EXTERN\_FIXED\_FEEDRATE\_F1\_F9[0] - SD42160 \$SC\_EXTERN\_FIXED\_FEEDRATE\_F1\_F9[8] gelesen und als Bearbeitungsvorschub aktiviert. In SD42160 \$SC\_EXTERN\_FIXED\_FEEDRATE\_F1\_F9[0], muss der Eilgang Vorschub eingetragen werden.

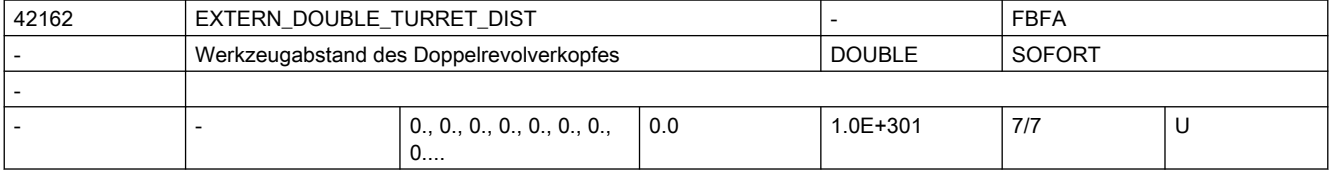

Beschreibung: Abstand der beiden Werkzeuge eines Doppelrevolverkopfes.

Der Abstand wird mit G68 als additive Nullpunktverschiebung aktiviert, wenn MD10812 \$MN\_EXTERN\_DOUBLE\_TURRET\_ON = TRUE gesetzt ist.

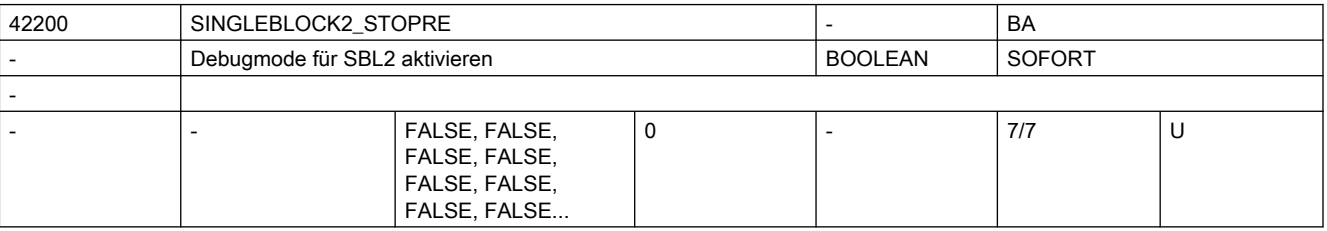

Beschreibung: Wert = TRUE:

Bei aktivem SBL2 (Einzelsatz mit Stopp nach jedem Satz) wird mit jedem Satz ein Vorlaufstopp ausgeführt. Dadurch wird die Vorausbearbeitung der Teileprogrammsätze unterdrückt. Diese Variante des SBL2 ist nicht konturtreu.

Das bedeutet, dass bedingt durch den Vorlaufstopp u.U. ein anderer Konturverlauf generiert wird als ohne Einzelsatz oder mit SBL1.

Anwendung: Debug-Mode zum Austesten von Teileprogrammen.

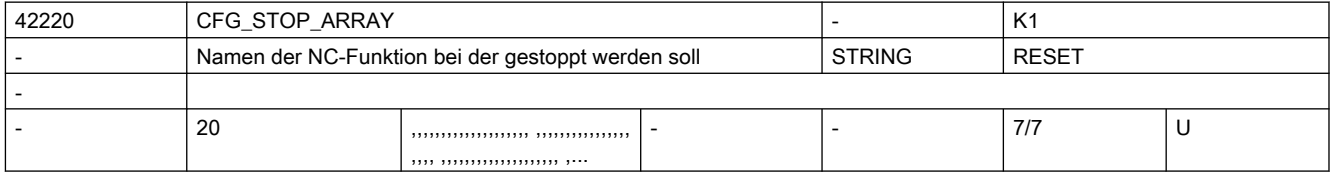

Beschreibung: Dieses Settingdatum legt zusammen mit SD42222 \$SC CFG STOP MASK und SD42224 \$SC CFG STOP ARRAY MASK die Gründe für den konfigurierten Halt fest.

> Als Einträge sind zum Beispiel NC-Sprachfunktion-Bezeichner bzw. Unter-Programm-Name als String zulässig.

Vorerst ist die Eingabe für M-Hilfs-Funktionen bzw. Unterprogramme-Namen eingeschränkt.

Beispiele: M-Hilfs-Funktionen M87 bzw. Unterprogramme-Namen CS\_TOOL

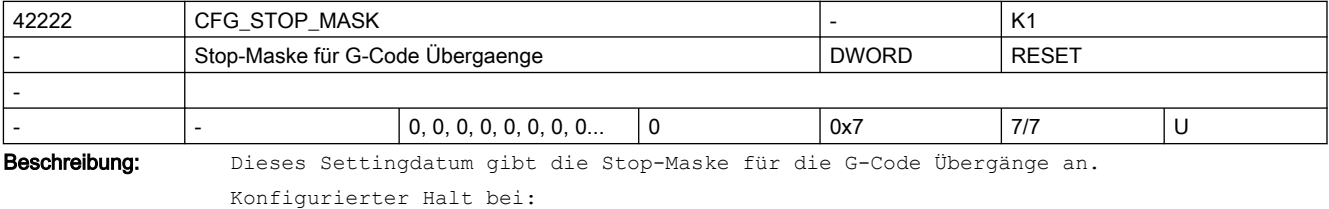

Bit 0 Übergang G0 nach G0

Bit 1 Übergang G0 nach Nicht-G0

Bit 2 Übergang Nicht-G0 nach G0

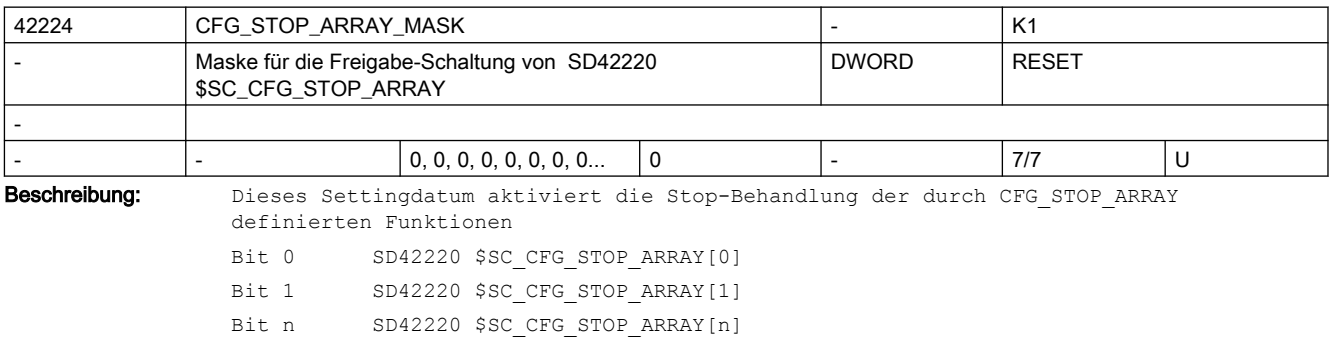

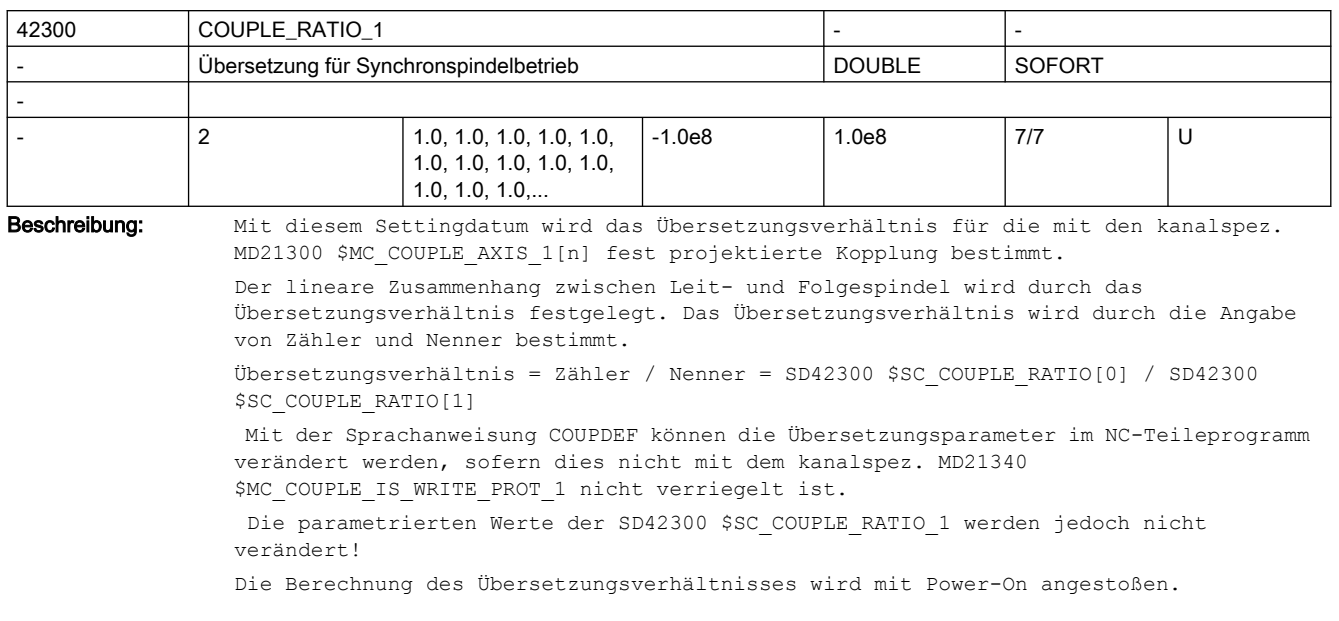

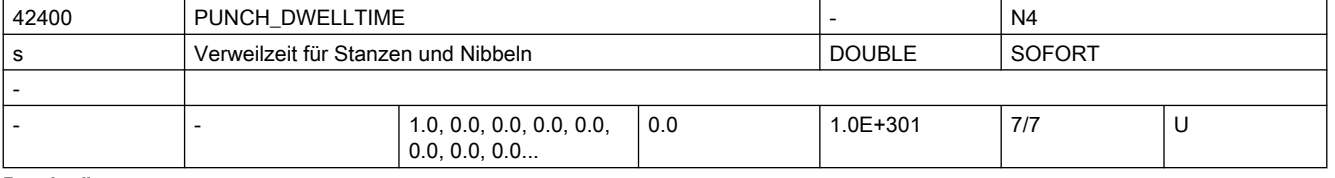

Beschreibung: Über dieses Datum wird die Verweilzeit zwischen dem Erreichen der Position und dem Auslösen des Hubes eingestellt.

> Der eingestellte Wert wird auf ganzzahlige Vielfache des Interpolationstaktes gerundet (d. h. der hier eingestellte Wert kann gegenüber dem tatsächlich zur Ausführung kommenden geringfügig abweichen).

Anmerkung:

Über das MD10710 \$MN\_PROG\_SD\_RESET\_SAVE\_TAB kann eingestellt werden, dass der vom Teileprogramm geschriebene Wert bei Reset in das aktive Filesystem übernommen wird (d.h. der Wert bleibt über Reset hinweg erhalten)

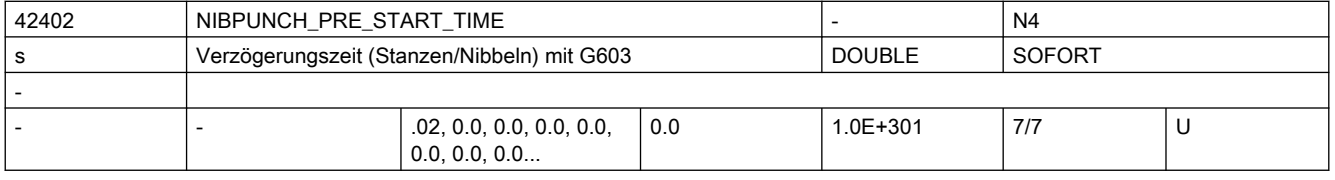

Beschreibung: Die Wirkung dieses Settingdatums ist identisch mit der des MD26018

\$MC\_NIBBLE\_PRE\_START\_TIME. Es dient in erster Linie dazu, die Vorauslösezeit aus dem NC-Programm heraus zu verändern, um diese an unterschiedliche Blechgrößen und -dicken anpassen zu können. Das Settingdatum wird allerdings nur dann wirksam, wenn das Maschinendatum Null gesetzt wurde.

korrespondierend mit .... NIBBLE\_PRESTART\_TIME

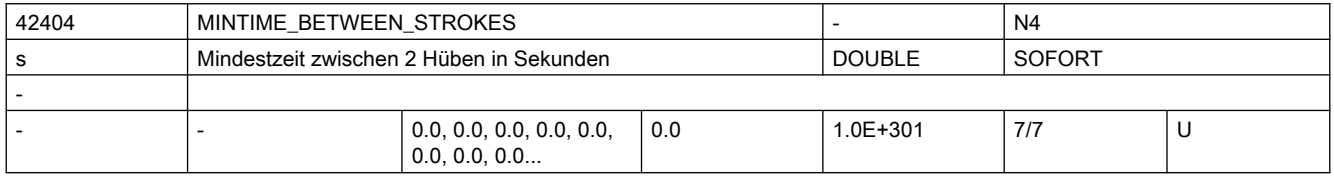

# SINUMERIK Maschinen- und Settingdaten

### 2.4 NC-Settingdaten

#### Beschreibung: Mindestzeit zwischen 2 Hüben in Sekunden

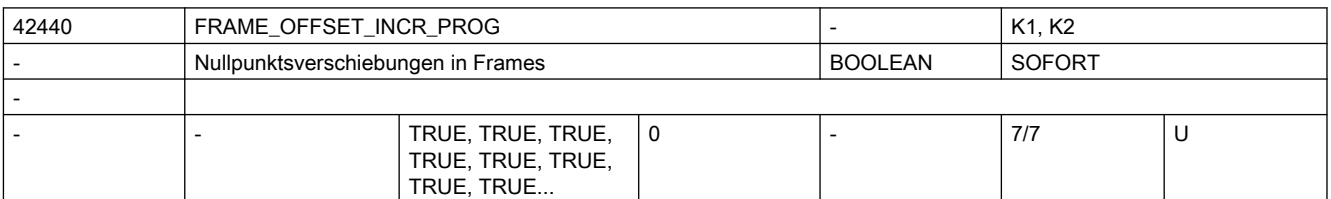

Beschreibung: 0: Bei inkrementeller Programmierung einer Achse wird nach einem Framewechsel nur das programmierte Positionsdelta gefahren. Nullpunktverschiebungen in FRAMES werden dann nur bei absoluter Positionsangabe herausgefahren.

> 1: Bei inkrementeller Programmierung einer Achse werden nach einem Framewechsel Änderungen von Nullpunktverschiebungen herausgefahren. (Standardverhalten bis SW 3) korrespondierend mit ....

SD42442 \$SC\_TOOL\_OFFSET\_INCR\_PROG

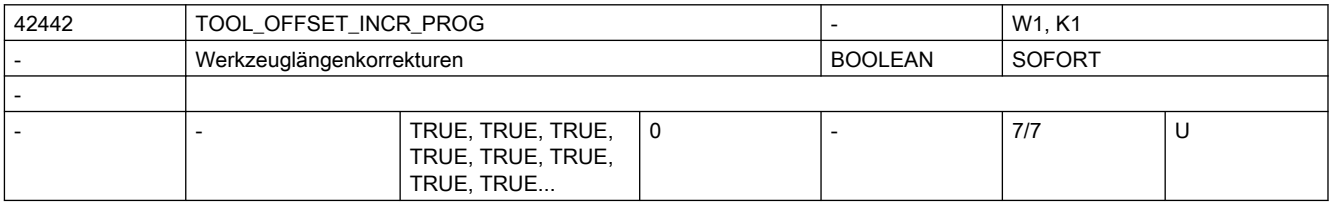

Beschreibung: 0: Bei inkrementeller Programmierung einer Achse wird nach einem Framewechsel nur das programmierte Positionsdelta gefahren. Werkzeuglängenkorrekturen in FRAMES werden dann nur bei absoluter Positionsangabe herausgefahren.

> 1: Bei inkrementeller Programmierung einer Achse werden nach einem Werkzeugwechsel Werkzeuglängenkorrekturen herausgefahren. (Standardverhalten bis SW 3)

korrespondierend mit ....

SD42440 \$SC\_FRAME\_OFFSET\_INCR\_PROG

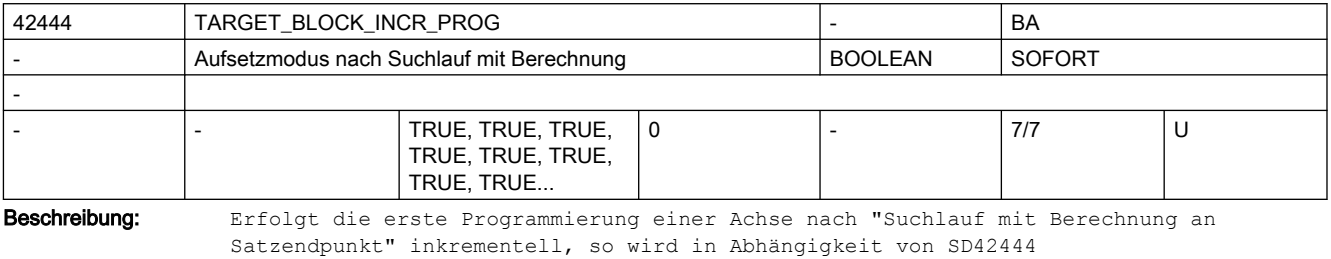

\$SC TARGET BLOCK INCR PROG der inkrementelle Wert auf den bis Suchziel aufgesammelten Wert addiert:

SD = TRUE : inkrementeller Wert wird auf aufgesammelte Position addiert

SD = FALSE : inkrementeller Wert wird auf aktuellen Istwert addiert

Das Settingdatum wird mit dem NC-Start für die Ausgabe der Aktionssätze ausgewertet.

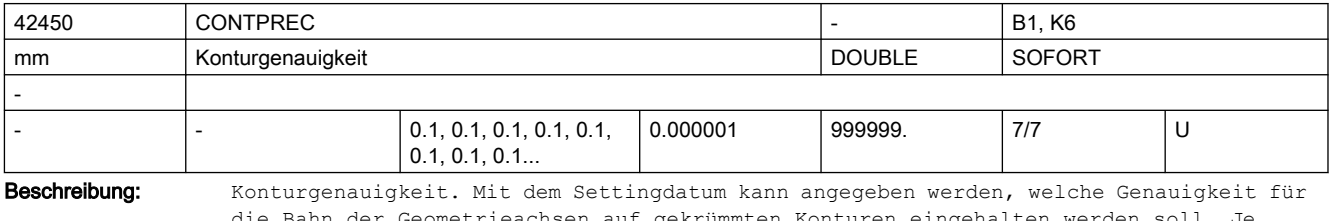

ie Bahn der Geometrieachsen auf gekrümmten Konturen eingehalten werden soll. Je kleiner der Wert und je kleiner der KV-Faktor der Geometrieachsen, umso stärker wird der Bahnvorschub auf gekrümmten Konturen abgesenkt.

korrespondierend mit .... MD20470 \$MC\_CPREC\_WITH\_FFW SD42460 \$SC\_MINFEED

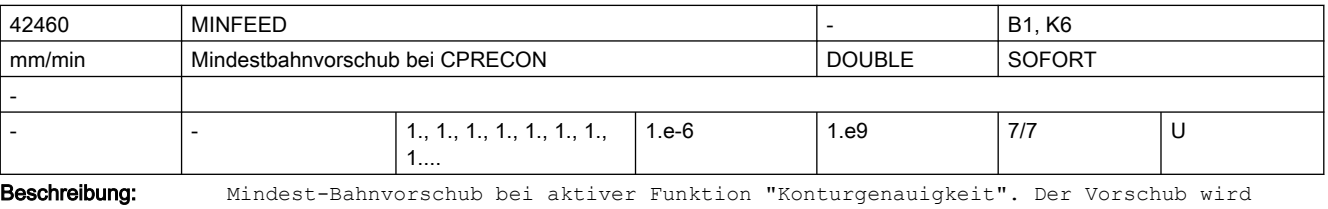

nicht unter diesen Wert begrenzt, es sei denn, ein niedrigerer F-Wert wurde programmiert oder die Achsdynamiken lassen ihn nicht zu. korrespondierend mit ....

MD20470 \$MC\_CPREC\_WITH\_FFW

SD42450 \$SC\_CONTPREC

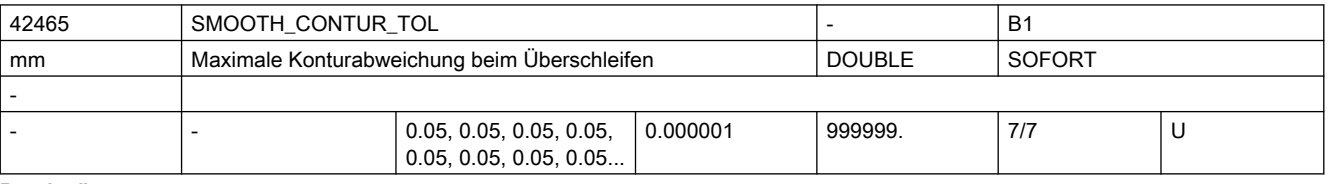

Beschreibung: Mit diesem Settingdatum wird die maximale Toleranz beim Überschleifen für die Kontur festgelegt.

Korrespondiert mit:

MD20480 \$MC\_SMOOTHING\_MODE,

SD42466 \$SC\_SMOOTH\_ORI\_TOL

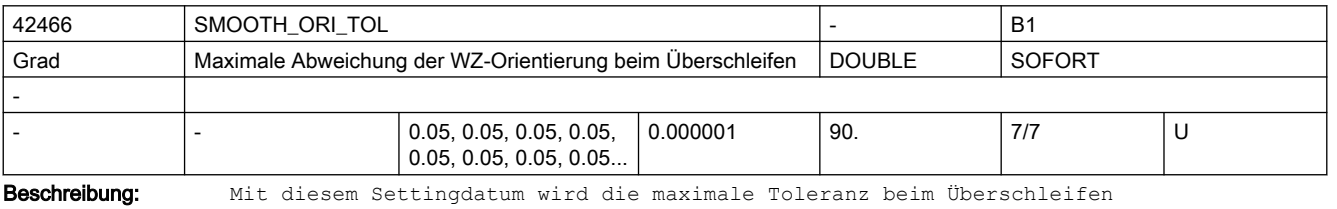

für die Werkzeugorientierung festgelegt. Mit dem Datum wird die maximale erlaubte Winkelabweichung der Werkzeugorientierung bestimmt. Dieses Datum ist nur wirksam, falls eine Orientierungstransformation aktiv ist. Korrespondiert mit: MD20480 \$MC\_SMOOTHING\_MODE, SD42465 \$SC\_SMOOTH\_CONTUR\_TOL

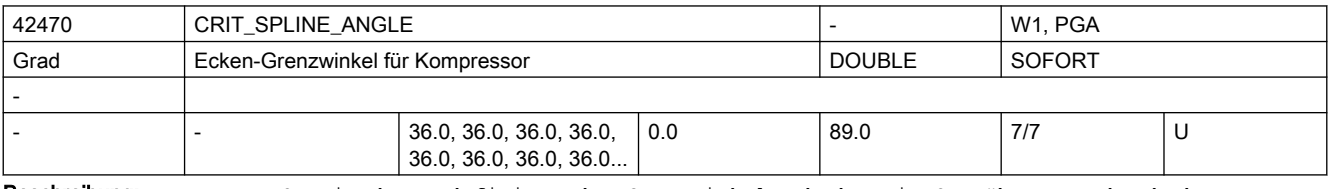

Beschreibung: Das Settingdatum definiert den Grenzwinkel, ab dem ein Satzübergang durch den Kompressor COMPCAD als Ecke interpretiert wird. Sinnvoll sind Werte zwischen 10 und 40 Grad. Erlaubt sind Werte von 0 bis 89 Grad einschließlich.

Der Winkel dient nur als ungefähres Maß für die Eckenerkennung. Der Kompressor kann aufgrund von Plausibilitätsbetrachtungen auch flachere Satzübergänge als Ecken klassifizieren und auch größere Winkel als Ausreißer eliminieren.

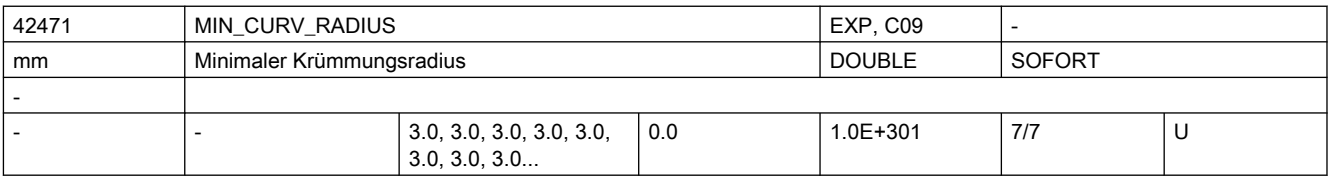

Beschreibung: Das Settingdatum gibt einen typischen Werkzeugradius an. Es wird nur beim Kompressor COMPCAD ausgewertet. Je kleiner der Wert, umso genauer, aber auch umso langsamer wird ein Programm abgearbeitet.

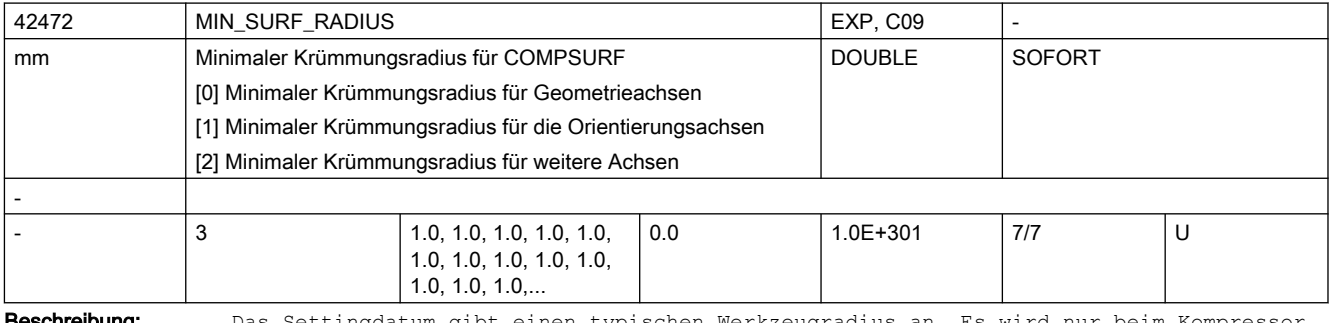

**schreibung:** Das Settingdatum gibt einen typischen Werkzeugradius an. Es wird nur beim Kompressor COMPSURF ausgewertet. Je kleiner der Wert, umso genauer, aber auch umso langsamer wird ein Programm abgearbeitet.

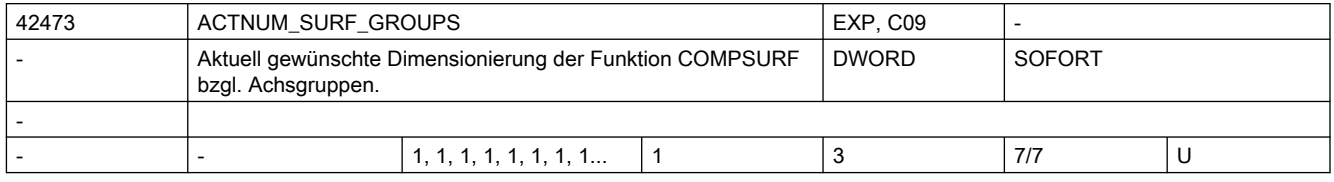

Beschreibung: Das Settingdatum dimensioniert die Funktion COMPSURF bzgl. Achsgruppen für die folgende Bearbeitung. Werte größer als \$MC\_MM\_MAXNUM\_SURF\_GROUPS werden ohne Alarm begrenzt.

Korrespondiert mit:

MD28072 \$MC\_MM\_MAXNUM\_SURF\_GROUPS

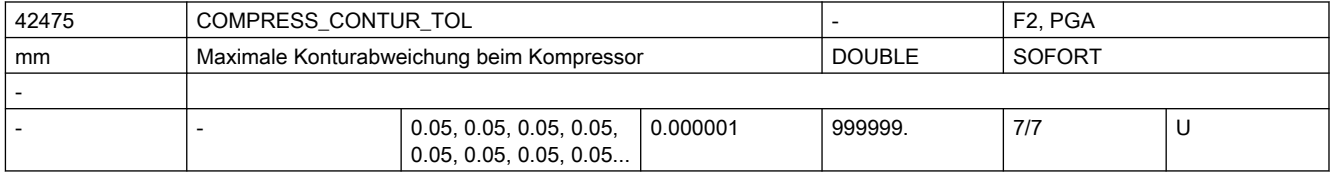

Beschreibung: Mit diesem Settingdatum wird die maximale Toleranz beim Kompressor für die Kontur festgelegt.

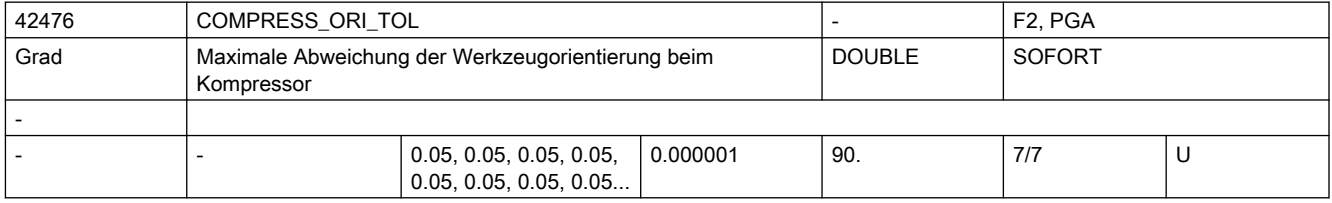

## Beschreibung: Mit diesem Settingdatum wird die maximale Toleranz beim Kompressor für die Werkzeugorientierung festgelegt. Mit dem Datum wird die maximale erlaubte Winkelabweichung der Werkzeugorientierung bestimmt.

Dieses Datum ist nur wirksam, falls eine Orientierungstransformation aktiv ist.

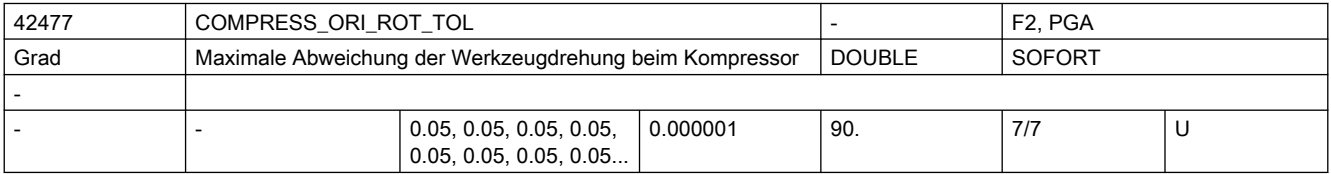

Beschreibung: Mit diesem Settingdatum wird die maximale Toleranz beim Kompressor für die Drehung der Werkzeugorientierung festgelegt. Mit dem Datum wird die maximale erlaubte Winkelabweichung der Drehung des Werkzeugs bestimmt.

Dieses Datum ist nur wirksam, falls eine Orientierungstransformation aktiv ist.

Eine Drehung der Werkzeugorientierung ist nur bei 6-Achs Maschinen möglich.

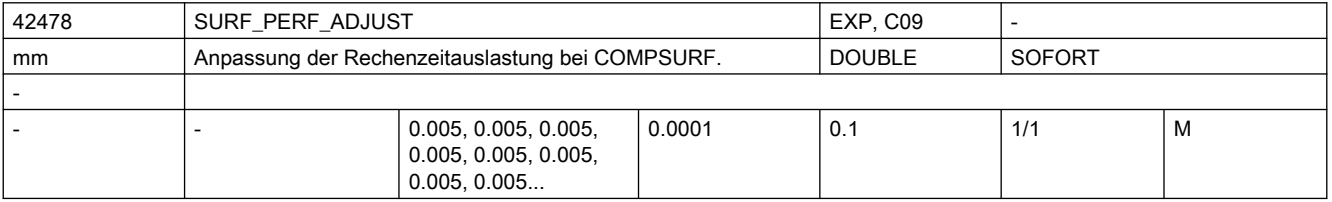

Beschreibung: Stellt einen Kompromiss zwischen Rechenauslastung und Genauigkeit dar. Je höher der Wert umso kleiner die Rechenauslastung, je kleiner der Wert desto höher die Genauigkeit.

> Eine schärfere Oberfläche kann insbesondere durch die COMPSURF mit "Glätten aus" (MIN SURF RADIUS = 0) erzielt werden.

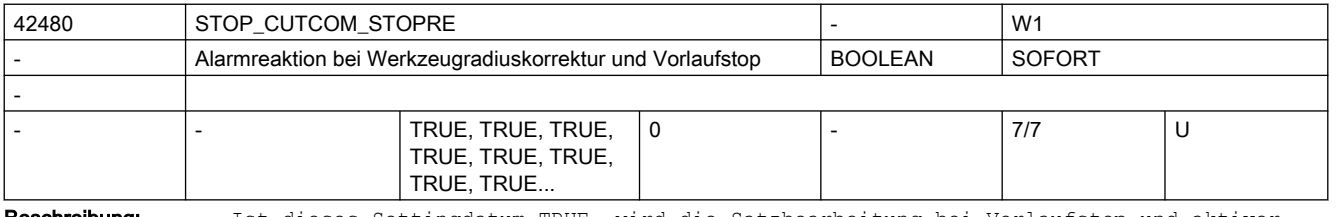

Beschreibung: Ist dieses Settingdatum TRUE, wird die Satzbearbeitung bei Vorlaufstop und aktiver Werkzeugradiuskorrektur angehalten und erst nach einer Bedienerquittung (START) wieder fortgesetzt.

> Ist es FALSE wird die Bearbeitung an einer derartigen Programmstelle nicht unterbrochen.

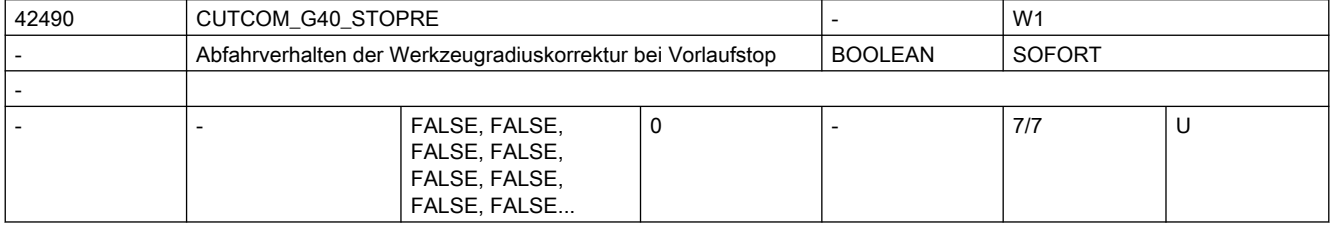

Beschreibung: FALSE:

Steht bei aktiver Werkzeugradiuskorrektur vor dem Abwahlsatz (G40) ein Vorlaufstop (programmiert oder von der Steuerung intern erzeugt), so wird vom letzten Endpunkt vor dem Vorlaufstop ausgehend zunächst der Startpunkt des Abwahlsatzes angefahren. Anschließend wird der Abwahlsatz selbst abgearbeitet, d.h. aus dem Abwahlsatz entstehen in der Regel zwei Verfahrsätze. In diesen Sätzen ist keine Werkzeugradiuskorrektur mehr aktiv. Das Verhalten ist damit identisch zu dem vor Einführung dieses Settingdatums.

TRUE:

Steht bei aktiver Werkzeugradiuskorrektur vor dem Abwahlsatz (G40) ein Vorlaufstop (programmiert oder von der Steuerung intern erzeugt), so wird vom letzten Endpunkt vor dem Vorlaufstop ausgehend mit einer Geraden der Endpunkt des Abwahlsatzes angefahren.

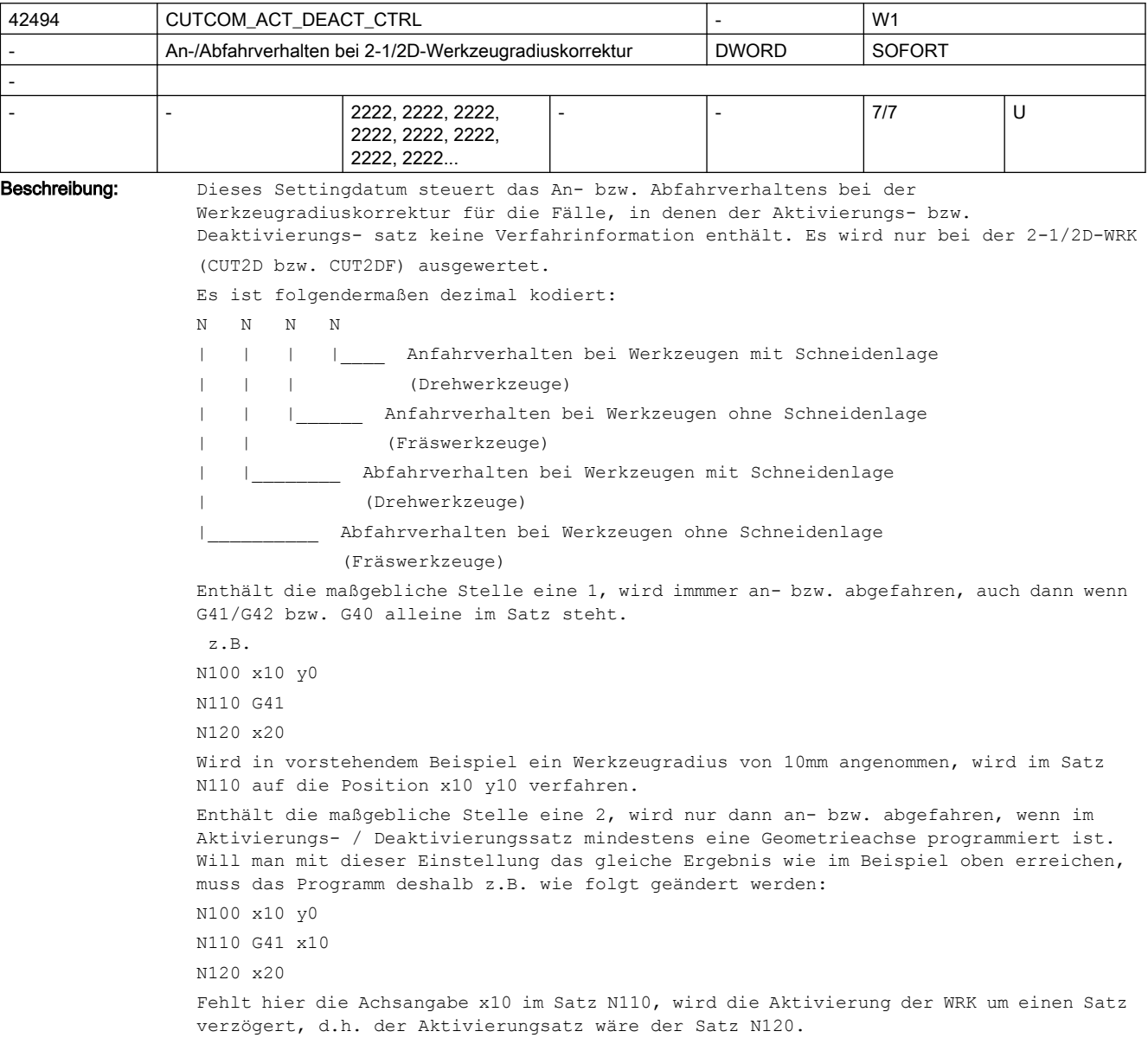

٦

Enthält die maßgebliche Stelle ein 3, wird in einem Deaktivierungssatz (G40) nicht abgefahren, falls nur die Geometrieachse senkrecht zur Korrekturebene programmiert ist. In diesem Fall wird zunächst die Bewegung senkrecht zur Korrektureben ausgeführt. Anschließend folgt die Abfahrbewegung in der Korrekturebene. In diesem Fall muss der Satz nach G40 eine Bewegungsinformation in der Korrektureben enthalten. Die Anfahrbewegungen für die Werte 2 und 3 sind identisch.

Enthält die maßgebliche Stelle eine andere Zahl als 1, 2 oder 3, also insbesondere den Wert 0, wird in einem Satz, der keine Verfahrinformation enthält, nicht an- bzw. abgefahren.

Zum Begriff "Werkzeuge mit Schneidenlage":

Das sind Werkzeuge mit Werkzeugnummern zwischen 400 und 599 (Dreh- und Schleifwerkzeuge), deren Schneidenlage einen Wert zwischen 1 und 8 hat. Dreh- und Schleifwerkzeuge mit Schneidenlage 0 oder 9 bzw. anderen, nicht definierten Werten, werden wie Fräswerkzeuge behandelt.

Hinweis:

Wird der Wert dieses Settingdatums innerhalb eines Programmes verändert, so empfiehlt es sich, vor dem Beschreiben einen Vorlaufstop (stopre) zu programmieren, da sonst die Gefahr besteht, dass in davor liegenden Programmteilen der neue Wert verwendet wird. Der umgekehrte Fall ist unkritisch, d.h. wird das Settingdatum beschrieben, greifen nachfolgende NC-Sätze mit Sicherheit auf den geänderte Wert zu.

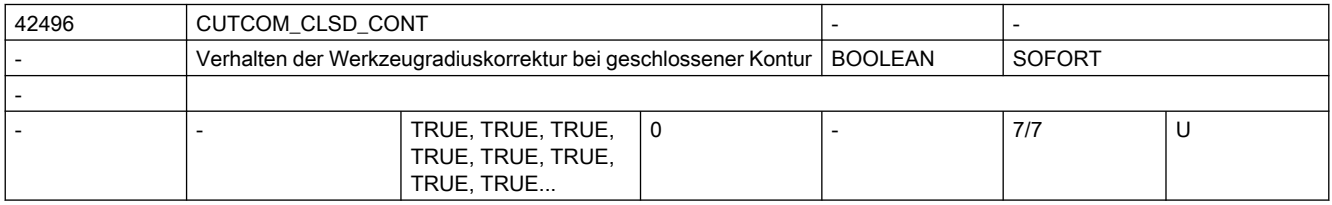

#### Beschreibung: FALSE:

FALL A: Ergeben sich bei einer (nahezu) geschlossenen Kontur, die aus zwei aufeinanderfolgenden Kreissätzen oder einem (nahezu) geschlossenen Vollkreis besteht, bei Korrektur an der Innenseite zwei Schnittpunkte, so wird entsprechend dem Standardverfahren der Schnittpunkt gewählt, der auf der ersten Teilkontur näher am Satzanfang liegt.

Mit diesem Verfahren können Konturen ausgelassen werden.

Ein Kontur wird dann als (nahezu) geschlossen betrachtet, wenn der Abstand zwischen dem Startpunkt des ersten Satzes und dem Endpunkt des zweiten Satzes bzw. dem Startund Endpunkt des nahezu geschlossenen Vollkreises kleiner ist als 10% des wirksamen Korrekturradius aber nicht größer als 1000 Weginkremente (entspr. 1mm bei 3 Nachkommastellen).

FALL B: Schneidet bei der Korrektur an der Innenseite und einem Satzübergang zwischen einer Geraden und einem Kreis mit einem Öffnungswinkel vom mehr als etwa 315 Grad die Offsetkurve der Geraden die Offsetkurve des Kreises in zwei Punkten, so wird entsprechend dem Standardverfahren der Schnittpunkt gewählt, der auf der ersten Teilkontur näher am Satzanfang liegt.

 In dieser Situation werden die beiden beteiligten Kurven fast vollständig ausgelassen.

TRUE:

 In der gleichen Situationen wie oben beschrieben wird der Schnittpunkt gewählt, der auf der ersten Teilkontur näher am Satzende liegt. Damit bleibt mehr von den beiden Teilkonturen erhalten. Das ist das bessere Verfahren um die programmierte Orginalkontur zu erreichen.

 Es ist bei (nahezu) geschlossenen Konturen generell immer besser, Konturen in Teilkonturen aufzuteilen (z.B. anstatt einem Vollkreis, zwei Halbkreise programmieren) so dass die Werkzeugradiuskorrektur den eindeutigen Schnittpunkt finden kann.

 FALL A: Bei zwei aufeinanderfolgenden Kurven (wie oben beschrieben), deren Offsetkurven sich zweimal schneiden, wird der Schnittpunkt gewählt, der näher am Ende der ersten Kurve liegt.

 Dabei wird am Satzanfang der ersten Kurve und am Satzende der zweiten Kurve eine geringfügige Konturverletzung in Kauf genommen, um die beiden Kurven vollständig bearbeiten zu können. Dies jedoch nur dann, wenn die Kontur (nahezu) geschlossen ist(s. die Definition oben).

 FALL B: In der gleichen Situation, wie oben beschrieben, wird der Schnittpunkt gewählt, der näher am Ende der ersten Kurve liegt.

 Dies jedoch nur dann, wenn der Betrag der dadurch verursachten Konturverletzung kleiner ist als die fest eingestellte Toleranz von 0,002 mm.

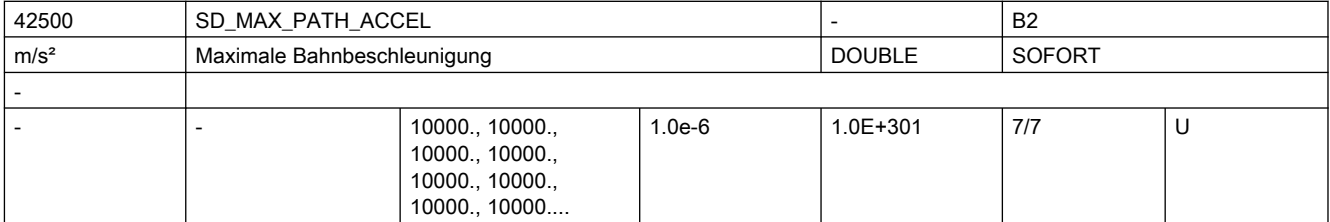

Beschreibung: Settingdatum für zusätzliche Begrenzung der (tangentialen) Bahnbeschleunigung korrespondierend mit ...

MD32300 \$MA\_MAX\_AX\_ACCEL

SD42502 \$SC\_IS\_SD\_MAX\_PATH\_ACCEL

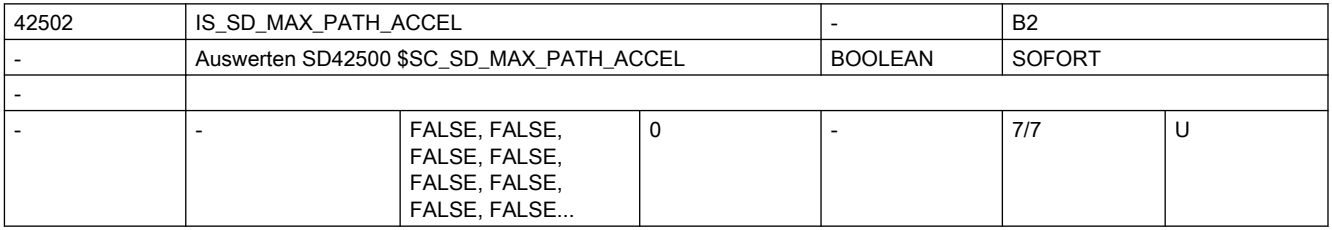

Beschreibung: SD42500 \$SC\_SD\_MAX\_PATH\_ACCEL wird eingerechnet, wenn SD42502 \$SC\_IS\_SD\_MAX\_PATH\_ACCEL=TRUE ist. korrespondierend mit ...

SD42500 \$SC\_SD\_MAX\_PATH\_ACCEL

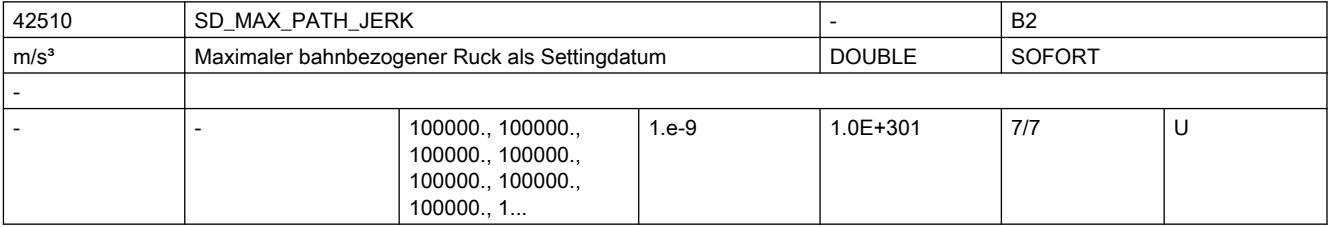

Beschreibung: Maximaler bahnbezogener Ruck kann zusätzlich zu MD20600 \$MC\_MAX\_PATH\_JERK den Ruck begrenzen.

korrespondierend mit ...

MD20600 \$MC\_MAX\_PATH\_JERK

SD42512 \$SC\_IS\_SD\_MAX\_PATH\_JERK

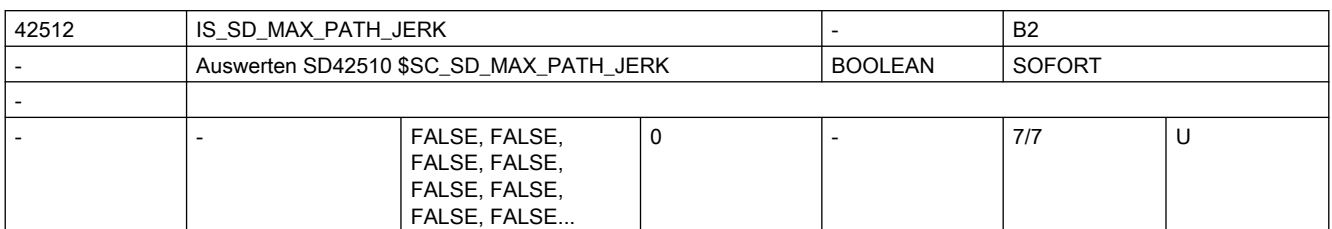

Beschreibung: SD42510 \$SC SD MAX PATH JERK wird eingerechnet, wenn SD42512 \$SC\_IS\_SD\_MAX\_PATH\_JERK=TRUE ist.

korrespondierend mit ...

SD42510 \$SC\_SD\_MAX\_PATH\_JERK (SD für zusätzliche Begrenzung des (tangentialen) Bahnrucks)

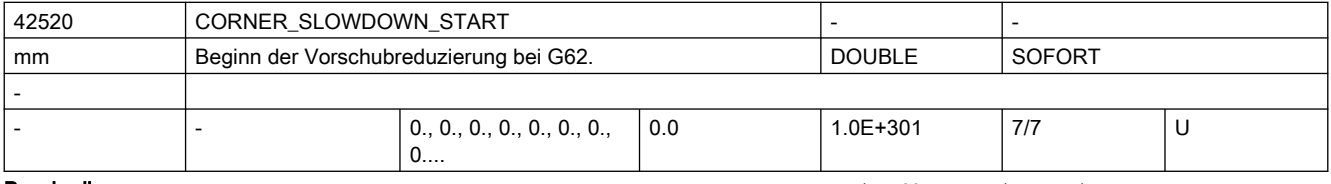

Beschreibung: Bahnweglänge, ab der der Vorschub vor der Ecke bei G62 reduziert wird.

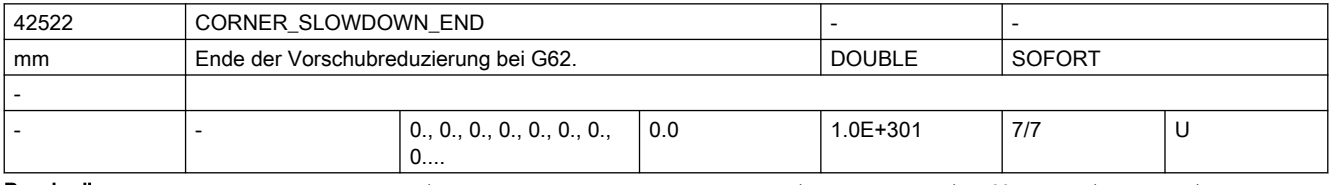

Beschreibung: Bahnweglänge, bis zu der der Vorschub nach einer Ecke bei G62 reduziert bleibt.

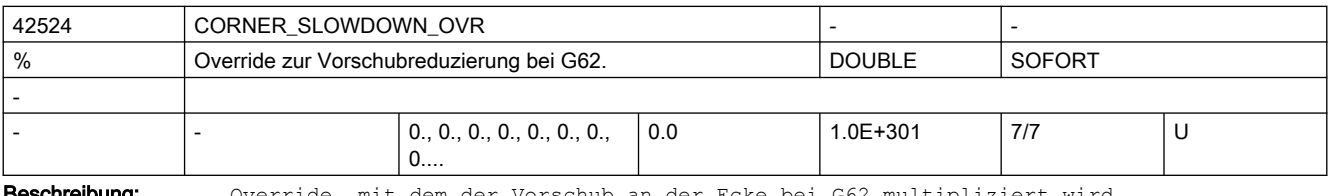

**schreibung:** Override, mit dem der Vorschub an der Ecke bei G62 multipliziert wird.

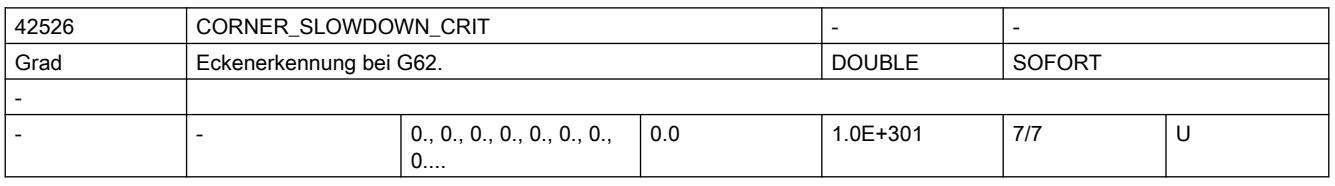

Beschreibung: Winkel, ab dem eine Ecke bei der Vorschubreduzierung mit G62 berücksichtigt wird. Z.B. SD42526 \$SC\_CORNER\_SLOWDOWN\_CRIT = 90: alle Ecken mit 90Grad oder spitzer,

werden bei G62 langsamer gefahren.

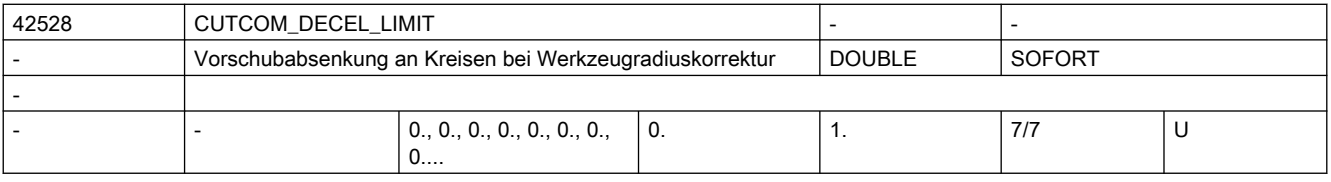

Beschreibung: Das Settingdatum begrenzt die Vorschubabsenkung des Werkzeugmittelpunkts an innengekrümmten Kreisabschnitten bei aktiver Werkzeugradiuskorrektur und angewähltem

Bei CFC wird der Vorschub an der Kontur vorgegeben. An innengekrümmten Kreisbögen ergibt sich aus dem Verhältnis von Konturkrümmung und Krümmung der Werkzeugmittelpunktsbahn eine Vorschubabsenkung des Werkzeugmittelpunktes. Das Settingdatum begrenzt diesen Effekt. Damit kann Freischneiden und Heißlaufen des Werkzeugs verringert werden.

Bei Konturen mit veränderlicher Krümmung wird eine mittlere Krümmung verwendet.

0: liefert das bisherige Verhalten: Bei einem Verhältnis von Konturradius zum Radius der Werkzeugmittelpunktsbahn kleiner gleich 0.01 wird der Vorschub auf die Werkzeugmittelpunktsbahn angewendet. Weniger ausgeprägte Vorschubreduzierungen werden durchgeführt.

>0: die Vorschubabsenkung wird auf den programmierten Faktor begrenzt. Bei 0.01 bedeutet dies, dass der Vorschub der Werkzeugmittelpunktsbahn ggf. nur 1 Prozent des programmierten Vorschubwertes beträgt.

1: Der Vorschub des Werkzeugmittelpunkts wird an innengekrümmten Konturen gleich dem programmierten Vorschub (das Verhalten entspricht dann CFTCP).

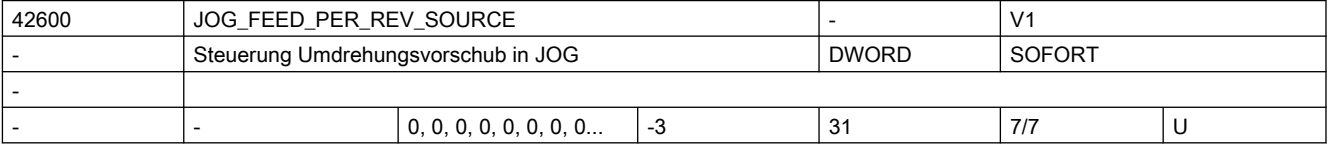

Beschreibung: In der Betriebsart JOG Umdrehungsvorschub für Geometrieachsen auf die ein Frame mit Rotation wirkt:

0= Es ist kein Umdrehungsvorschub aktiv

>0= Maschinenachsindex der Rundachse/Spindel, von der der Umdrehungsvorschub abgeleitet wird

-1= Umdrehungsvorschub abgeleitet von der Masterspindel des Kanals, in dem die Achse/Spindel aktiv ist

-2= von der Achse mit Maschinenachsindex == 0, wird der Umdrehungsvorschub abgeleitet

-3= Umdrehungsvorschub abgeleitet von der Masterspindel des Kanals in dem die Achse/ Spindel aktiv ist. Bei stehender Masterspindel ist kein Umdrehungsvorschub angewählt. korrespondierend mit ....

SD43300 \$SA\_ASSIGN\_FEED\_PER\_REV\_SOURCE (Umdrehungsvorschub für Positionsachsen/ Spindeln)

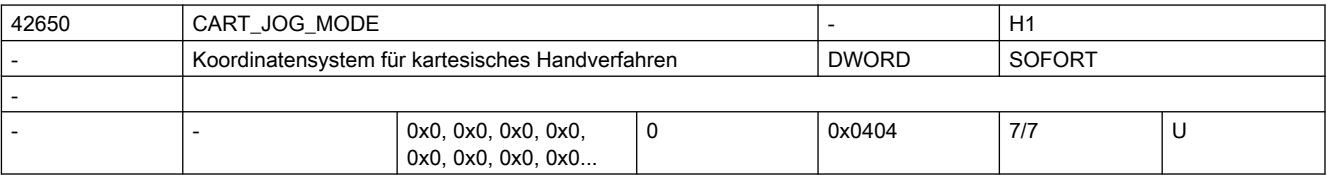

Beschreibung: Damit kann das Bezugskoordinatensystem beim Kartesischen Handverfahren eingestellt werden. Die Bits 0 bis 7 sind hierbei für die Auswahl des Koordinatensystems für die Translation, die Bits 8 bis 15 sind für die Auswahl des Bezugssystems für die Orientierung vorgesehen.

> Wenn kein Bit gesetzt ist, oder nur ein Bit entweder für die Translation, oder für die Orientierung gesetzt ist, wird das Kartesische Handverfahren nicht aktiv. Das bedeutet, dass immer ein Bit für die Translation und die Orientierung gesetzt werden muss. Wenn mehr als ein Bit für die Translation oder die Orientierung gesetzt wird, wird das Kartesische Handverfahren ebenfalls nicht aktiv.

Die Bedeutung der einzelnen Bits ist folgendermaßen festgelegt :

Bit 0 : Translation im Basiskoordinatensystem

Bit 1 : Translation im Werkstückkoordinatensystem

Bit 2 : Translation im Werkzeugkoordinatensystem

Bit 3 : reserviert

```
Bit 4 : reserviert
Bit 5 : reserviert
Bit 6 : reserviert
Bit 7 : reserviert
Bit 8 : Orientierung im Basiskoordinatensystem
Bit 9 : Orientierung im Werkstückkoordinatensystem
Bit 10 : Orientierung im Werkzeugkoordinatensystem
Bit 11 : reserviert
Bit 12 : reserviert
Bit 13 : reserviert
Bit 14 : reserviert
Bit 15 : reserviert
```
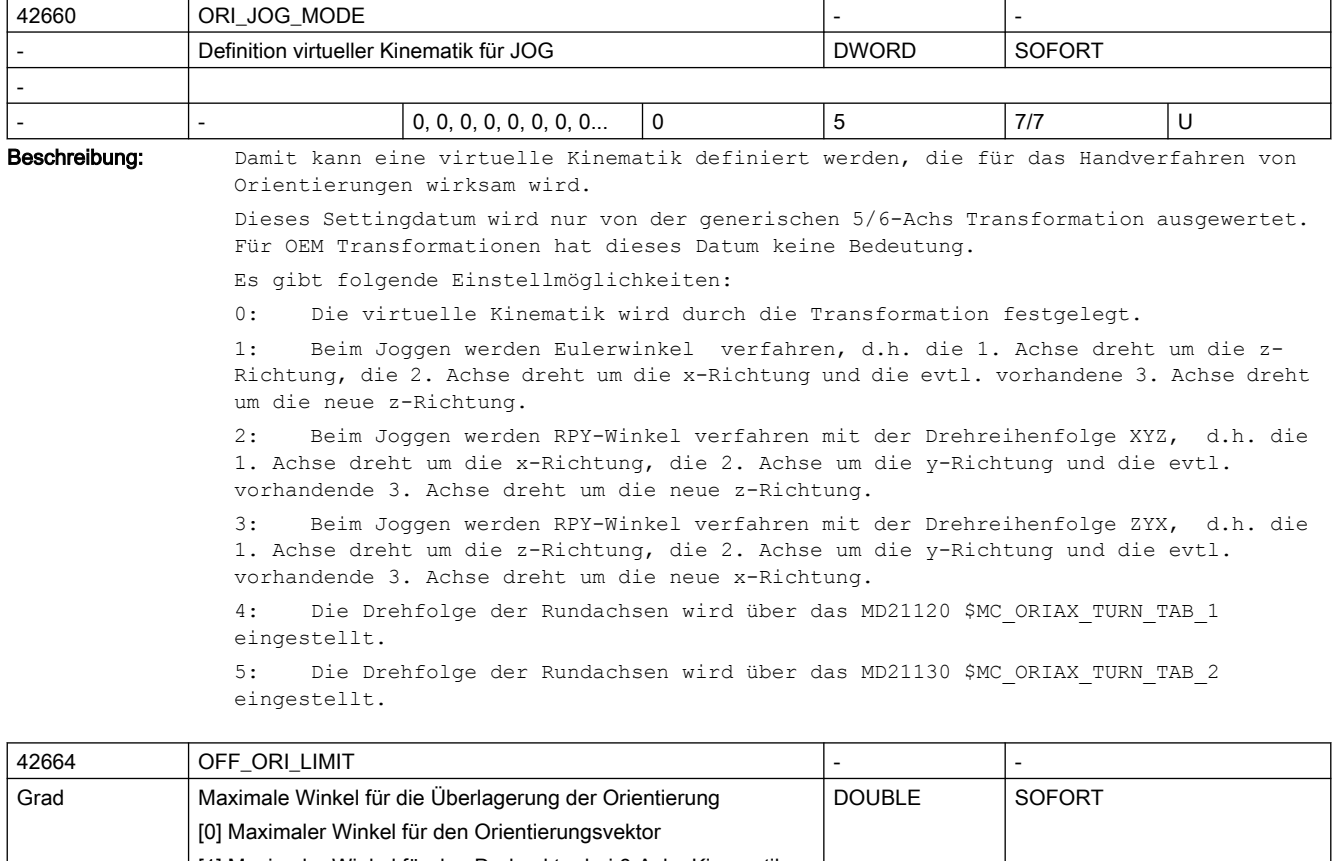

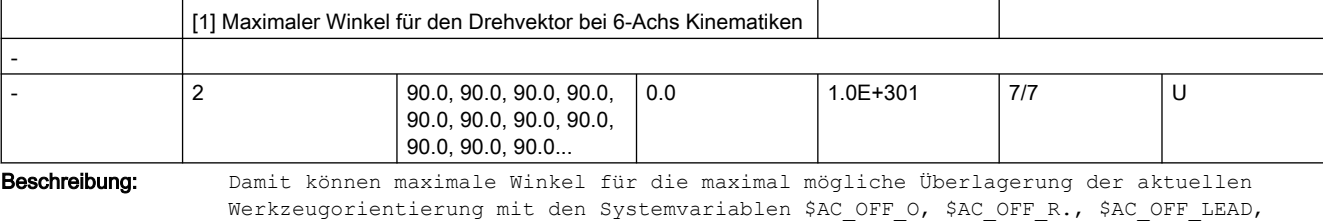

\$AC\_OFF\_TILT und \$AC\_OFF\_THETA vorgegeben werden.

\$AC\_OFF\_ORI\_LIMIT[0]: Maximaler Winkel für den Vektor der Werkzeugorientierung \$AC OFF ORI LIMIT[1]: Maximaler Winkel für den Drehvektor (nur bei 6-Achs Kinematiken) Falls eine Überlagerung der Werkzeugorientierung vorgegeben wird, die grösser ist als die maximalen Winkel wird dies in der Systemvariable \$AC\_OFF\_ORI\_LIMIT angezeigt.

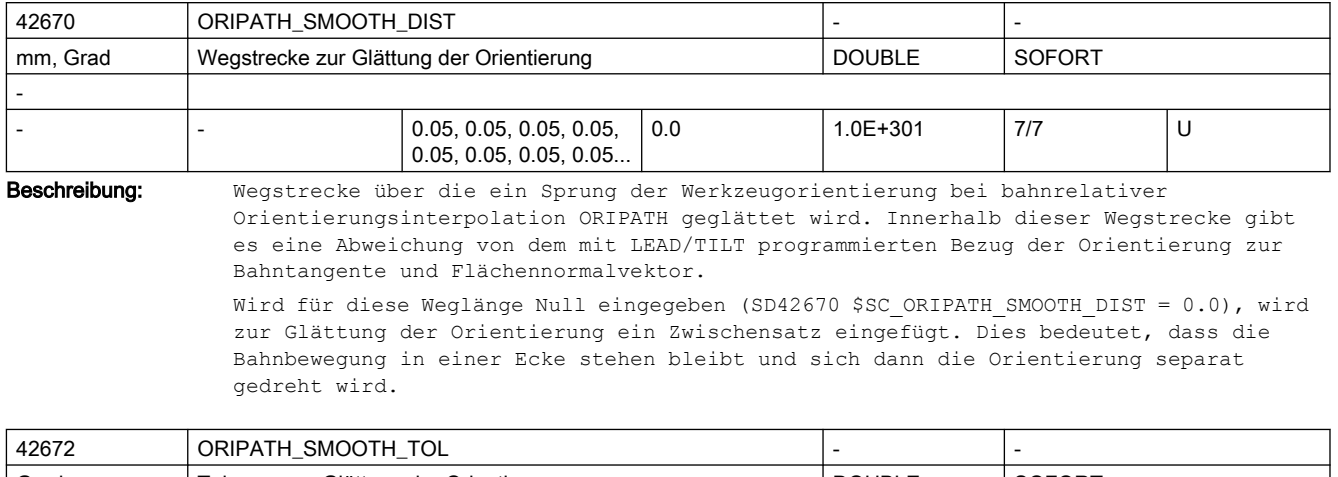

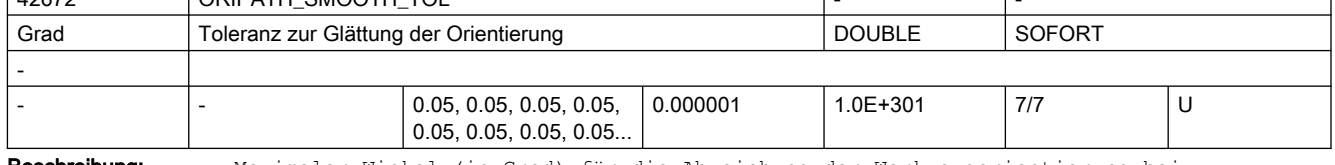

Beschreibung: Maximaler Winkel (in Grad) für die Abweichung der Werkzeugorientierung bei bahnrelativer Orientierungsinterpolation ORIPATH. Diese Winkeltoleranz wird verwendet zur Glättung eines "Knicks" im Orientierungsverlauf.

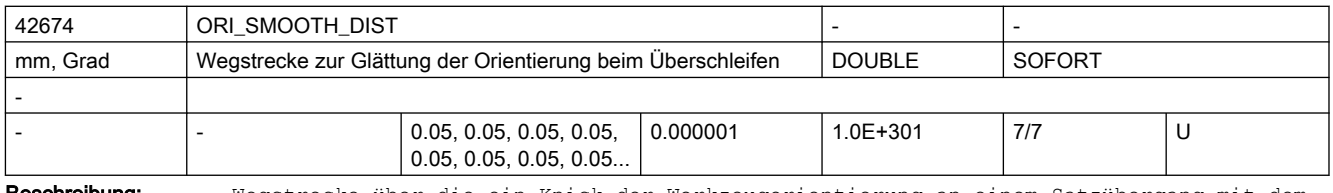

Beschreibung: Wegstrecke über die ein Knick der Werkzeugorientierung an einem Satzübergang mit dem G-Code OSD geglättet wird.

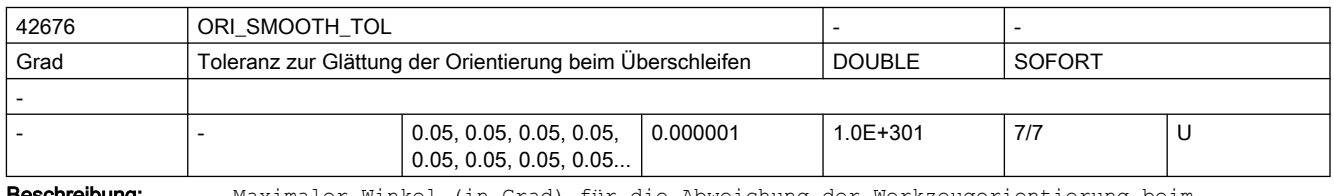

Beschreibung: Maximaler Winkel (in Grad) für die Abweichung der Werkzeugorientierung beim Überschleifen der Orientierung mit dem G-Code OST bei einem Knick des Orientierungsverlaufs an Satzübergängen.

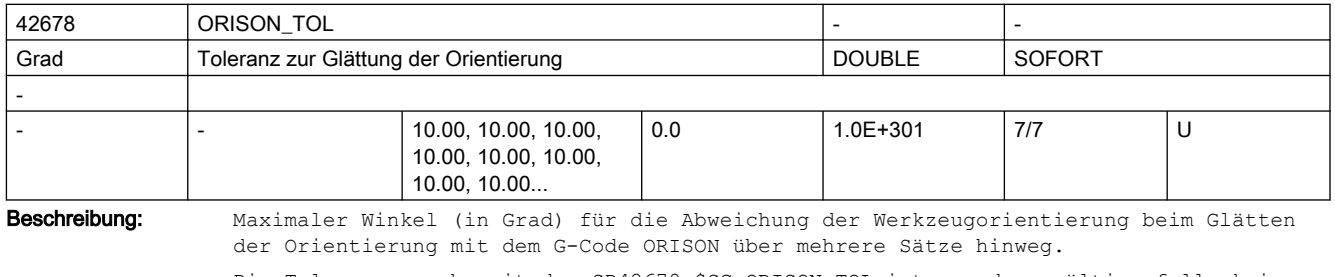

Die Toleranzvorgabe mit dem SD42678 \$SC\_ORISON\_TOL ist nur dann gültig, falls keine programmierte Orientierungstoleranz (OTOL) aktiv ist.

Dieses Verhalten ist die Standardeinstellung. Mit dem MD20478 \$MC\_ORISON\_MODE kann dies jedoch verändert werden.

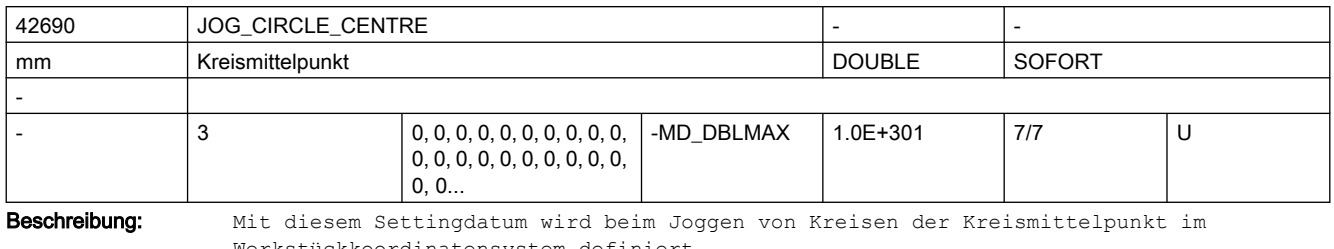

Werkstückkoordinatensystem definiert. Ausgewertet werden jeweils nur die Mittelpunktkoordinaten der Geometrieachsen der aktiven Ebene, nicht die Koordinate der senkrecht zur Ebene stehenden Geometrieachse.

Dieses Settingdatum wird über die Bedienoberfläche geschrieben.

Per default ist die Koordinate einer Achse mit Durchmesserprogrammierung im Durchmesser, dies kann über das MD20360 \$MC\_TOOL\_PARAMETER\_DEF\_MASK, Bit 13 = 1 auf Radiusangabe geändert werden.

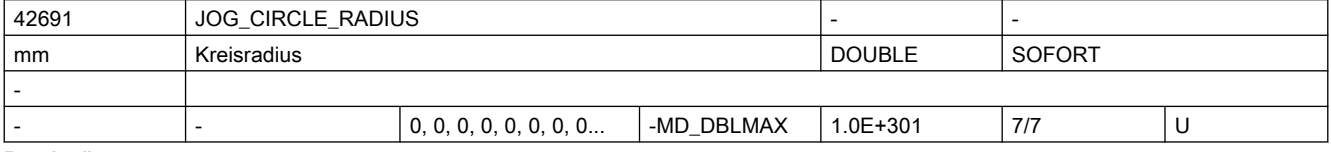

Beschreibung: Mit diesem Settingdatum wird beim Joggen von Kreisen der Kreisradius, im Werkstückkoordinatensystem, des maximalen Kreises bei Innenbearbeitung, bzw. des minimalen Kreises bei Außenbearbeitung definiert. Dieses Settingdatum wird über die Bedienoberfläche geschrieben.

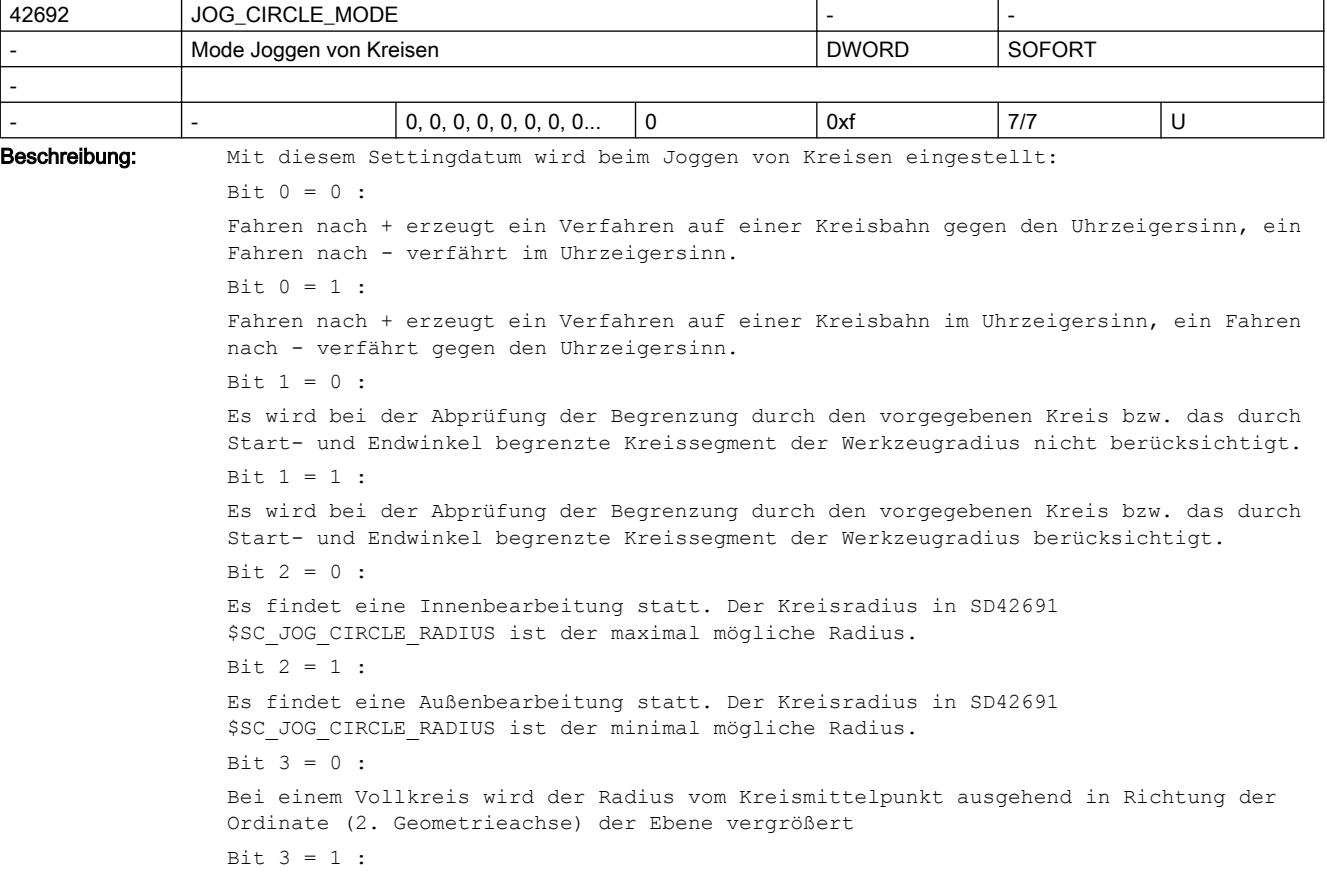

Bei einem Vollkreis wird der Radius vom Kreismittelpunkt ausgehend in Richtung der Abszisse (1. Geometrieachse) der Ebene vergrößert

Dieses Settingdatum sollte über die Bedienoberfläche geschrieben werden.

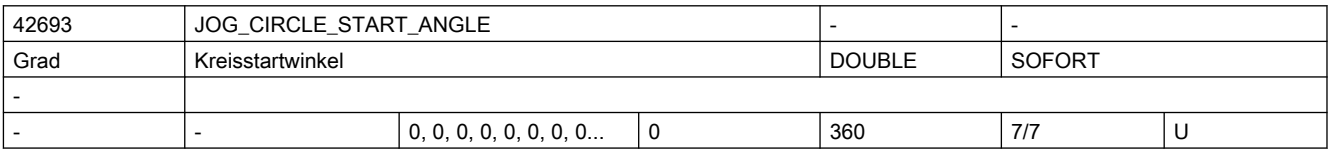

Beschreibung: Mit diesem Settingdatum wird beim Joggen von Kreisen der

Startwinkel definiert. Der Startwinkel bezieht sich auf die Abszisse der aktuellen Ebene. Ein Verfahren ist nur innerhalb des zwischen

Start- und Endwinkel liegenden Bereichs möglich. Das SD42692 \$SC\_JOG\_CIRCLE\_MODE, Bit 0 definiert dabei die Richtung vom Start- zum Endwinkel. Sind Start- und Endwinkel gleich Null, so wirkt keine Begrenzung. Dieses

Settingdatum wird über die Bedienoberfläche geschrieben.

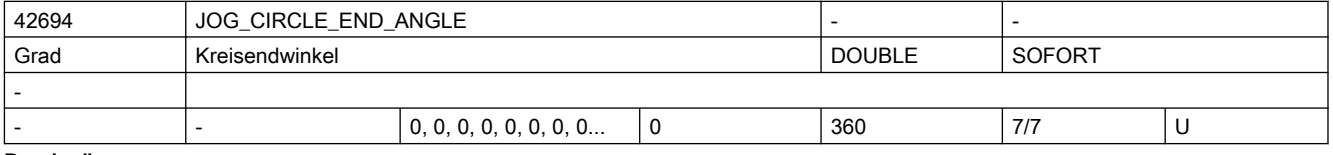

Beschreibung: Mit diesem Settingdatum wird beim Joggen von Kreisen der

Endwinkel definiert. Der Endwinkel bezieht sich auf die Abszisse der aktuellen Ebene. Ein Verfahren ist nur innerhalb des zwischen

Start- und Endwinkel liegenden Bereichs möglich. Das SD42692 \$SC\_JOG\_CIRCLE\_MODE, Bit 0 definiert dabei die Richtung vom Start- zum Endwinkel. Sind Start- und Endwinkel gleich Null, so wirkt keine Begrenzung. Dieses

Settingdatum wird über die Bedienoberfläche geschrieben.

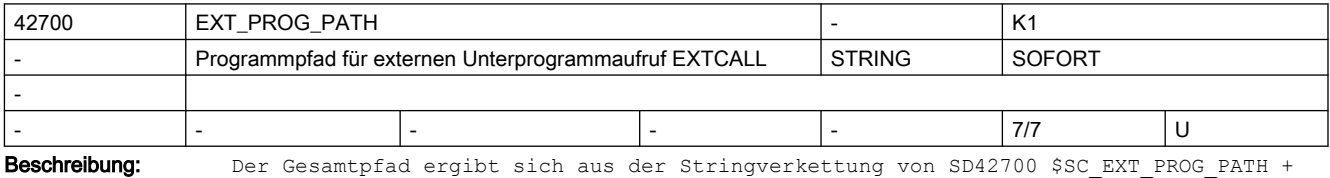

programmierter Unterprogrammbezeichner

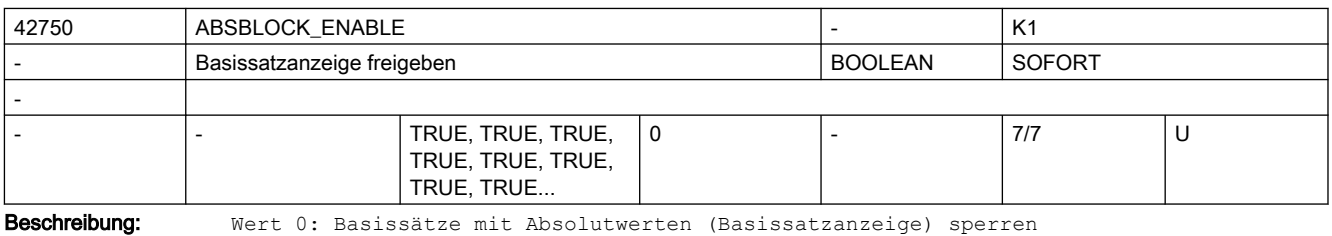

Wert 1: Basissätze mit Absolutwerten (Basissatzanzeige) freigeben

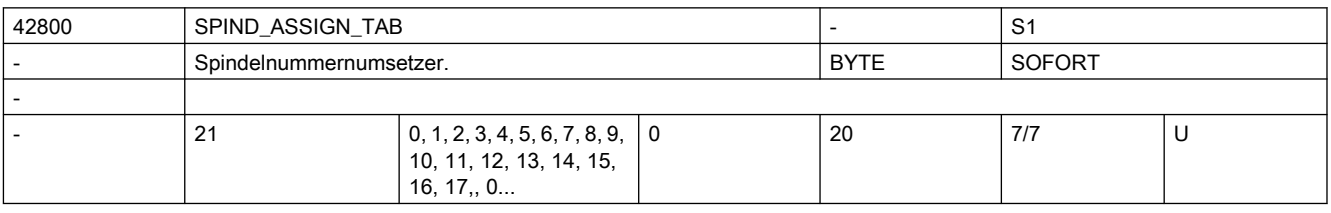

Beschreibung: Der Spindelumsetzer setzt die programmierte (= logische) Spindelnummer auf die physikalische (= interne, projektierte) Spindelnummer um.

Der Index des Settingdatums (SD) entspricht der programmierten Spindelnummer bzw. der programmierten Adresserweiterung.

Der Inhalt des jeweiligen SD ist die physikalische, tatsächlich vorhandene Spindel. Sonderfälle, Fehler, ......

Hinweise:

- Der Index Null (SPIND\_ASSIGN\_TAB[0]) dient ausschließlich der Anzeige der im Kanal angewählten Masterspindel (= logische Spindelnummer) und darf nicht überschrieben werden.
- Änderungen des Spindelumsetzers wirken sofort. Es ist deshalb nicht empfehlenswert, den Spindelumsetzer von HMI oder PLC während eines laufenden Teileprogramms für die im Teileprogramm verwendeten Spindeln zu verändern.
- Nach "SRAM-Löschen" sind logische und physikalische Spindeln identisch.

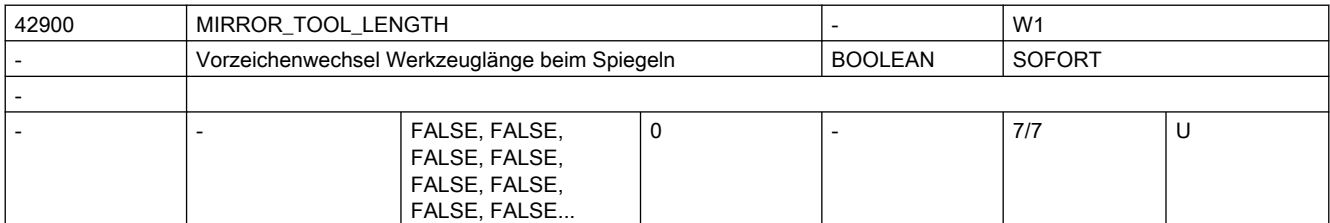

Beschreibung: TRUE:

Wird ein Frame mit Spiegeln aktiviert, werden die Werkzeuglängekomponenten (\$TC\_DP3[..., ...] bis \$TC\_DP5[..., ...]) und die Komponenten des Basismaßes (\$TC\_DP21[..., ...] bis \$TC\_DP23[..., ...]), deren zugehörige Achsen gespiegelt sind, ebenfalls gespiegelt, d.h. ihr Vorzeichen wird invertiert. Die Verschleißwerte werden nicht mitgespiegelt. Sollen diese ebenfalls gespiegelt werden, muss das SD42910 \$SC\_MIRROR\_TOOL\_WEAR gesetzt sein. FALSE:

Die Vorzeichen der Werkzeuglängekomponenten sind unabhängig davon, ob ein Frame mit Spiegeln aktiv ist.

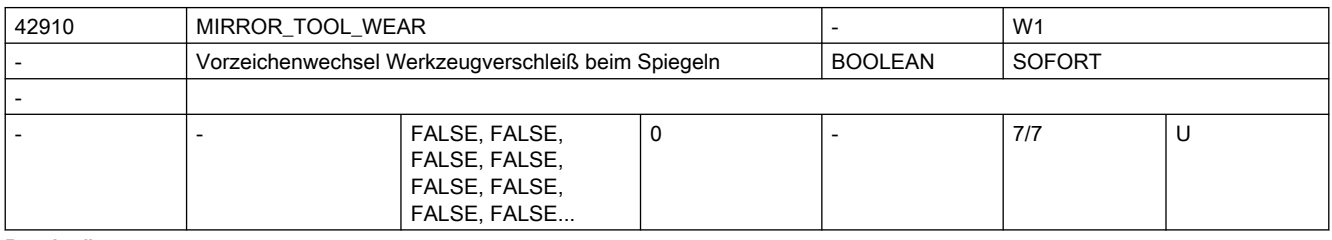

Beschreibung: TRUE:

Wird ein Frame mit Spiegeln aktiviert, werden die Vorzeichen der Verschleißwerte der entsprechenden Komponenten invertiert. Die Ver- schleißwerte der Komponenten, die nicht gespiegelten Achsen zugeordnet sind, bleiben unverändert.

FALSE:

Die Vorzeichen der Verschleißwerte sind unabhängig davon, ob ein Frame mit Spiegeln aktiv ist.

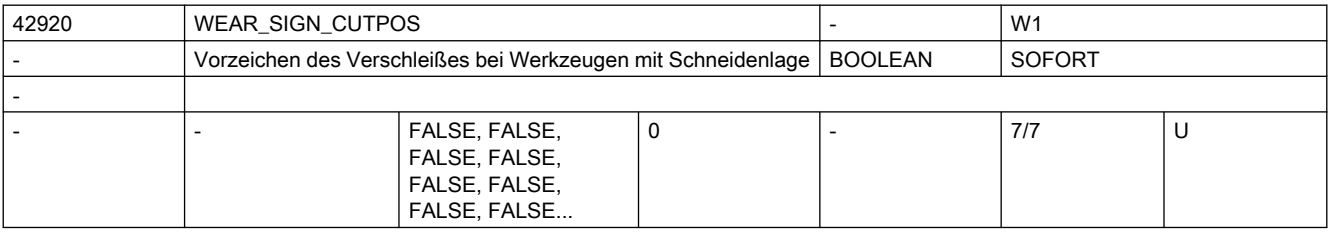

#### Beschreibung: TRUE:

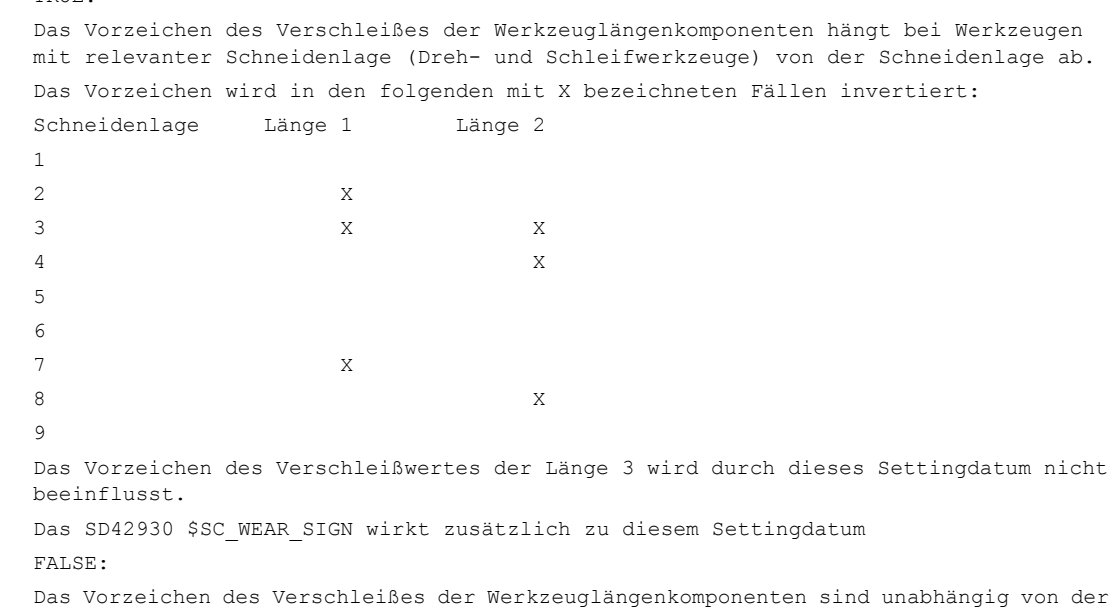

42930 WEAR\_SIGN - W1

Schneidenlage.

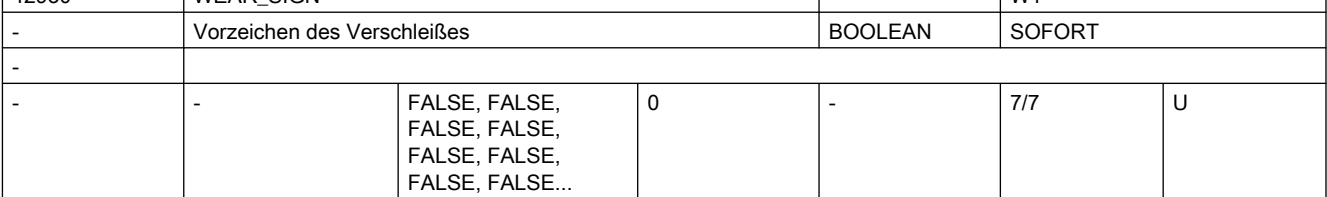

Beschreibung: TRUE:

Das Vorzeichen des Verschleißes der Werkzeuglängenkomponenten und des Werkzeugradius wird invertiert, d.h. bei einer positiven Eingabe wird das Gesamtmaß verringert. FALSE:

Das Vorzeichen des Verschleißes der Werkzeuglängenkomponenten und des Werkzeugradius wird nicht invertiert.

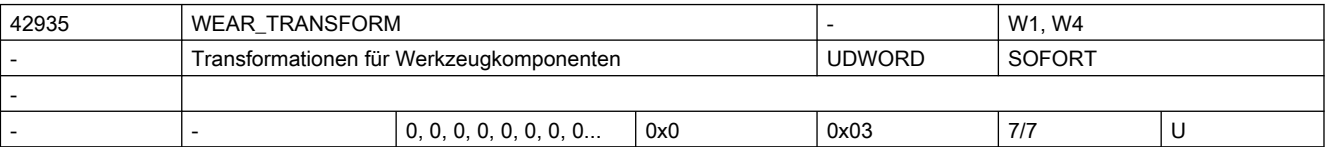

Beschreibung: Dieses Settingdatum ist Bit-codiert.

```
Es legt fest, welche der drei Verschleißkomponenten
Verschleiß
(STCDPI2 - STCDP14),
Summenkorrekturen fein ($TC_SCPx3 - $TC_SCPx5)
und Summenkorrekturen grob ($TC_ECPx3 - $TC_ECPx5)
einer Adaptertransformation und einer Transformation durch einen orientierbaren 
Werkzeugträger unterworfen wird, wenn aus der G-Code-Gruppe 56 einer der beiden G-
Codes TOWMCS bzw. TOWWCS aktiv ist. Ist der Grundstellungs-G-Code TOWSTD aktiv, wird
```
dieses Settingdatum nicht wirksam.

Es gilt dabei die folgende Zuordnung:

Bit 0 = TRUE: Transformationen nicht auf \$TC\_DP12 - \$TC\_DP14 anwenden.

Bit 1 = TRUE: Transformationen nicht auf \$TC SCPx3 - \$TC SCPx5 anwenden. Bit 2 = TRUE: Transformationen nicht auf \$TC\_ECPx3 - \$TC\_ECPx5 anwenden. Die nicht genannten Bits sind (derzeit) nicht belegt.

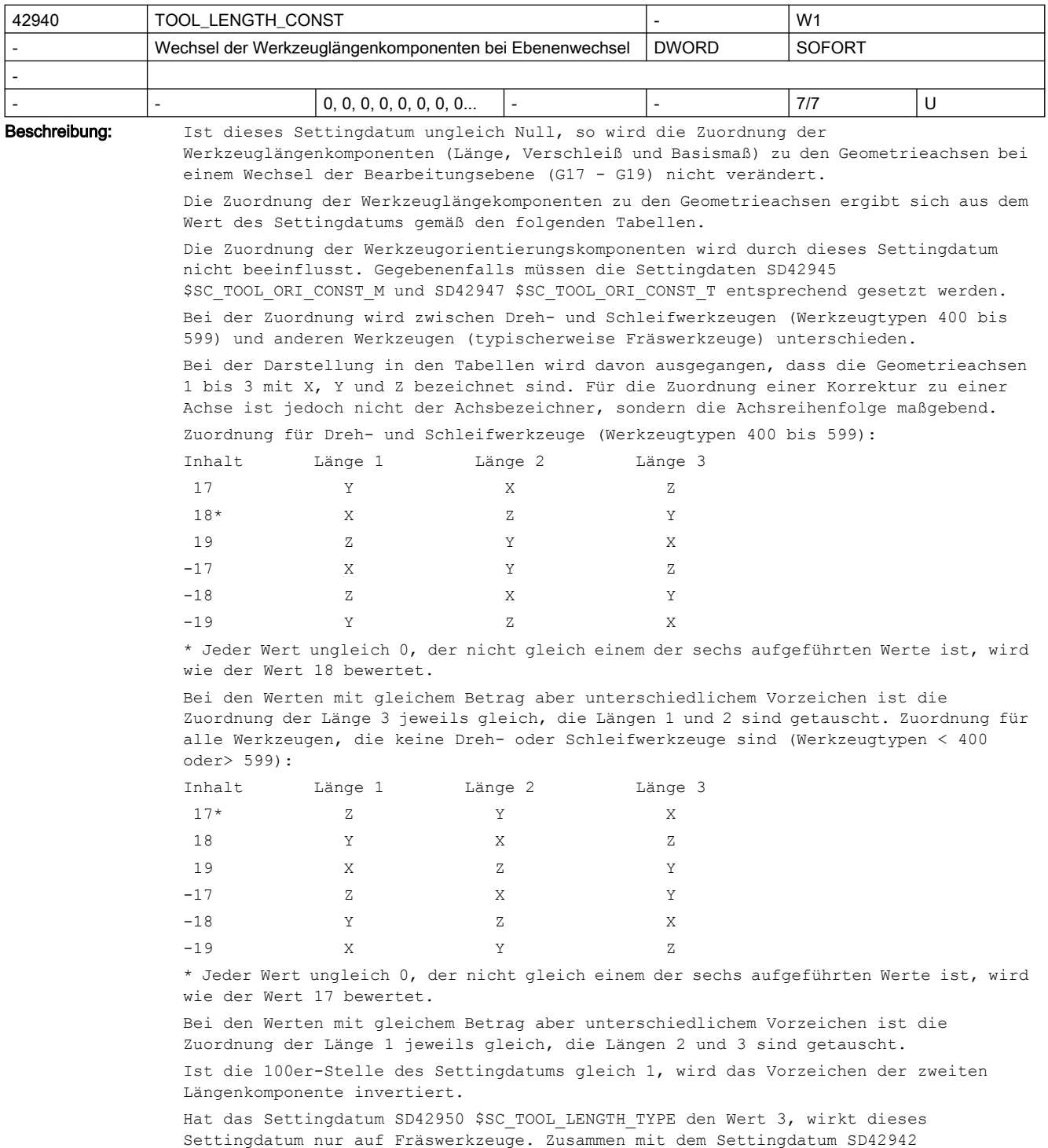

\$SC\_TOOL\_LENGTH\_CONST\_T können die Längenzuordnungen dann getrennt für Dreh- bzw. Fräswerkzeuge eingestellt werden.

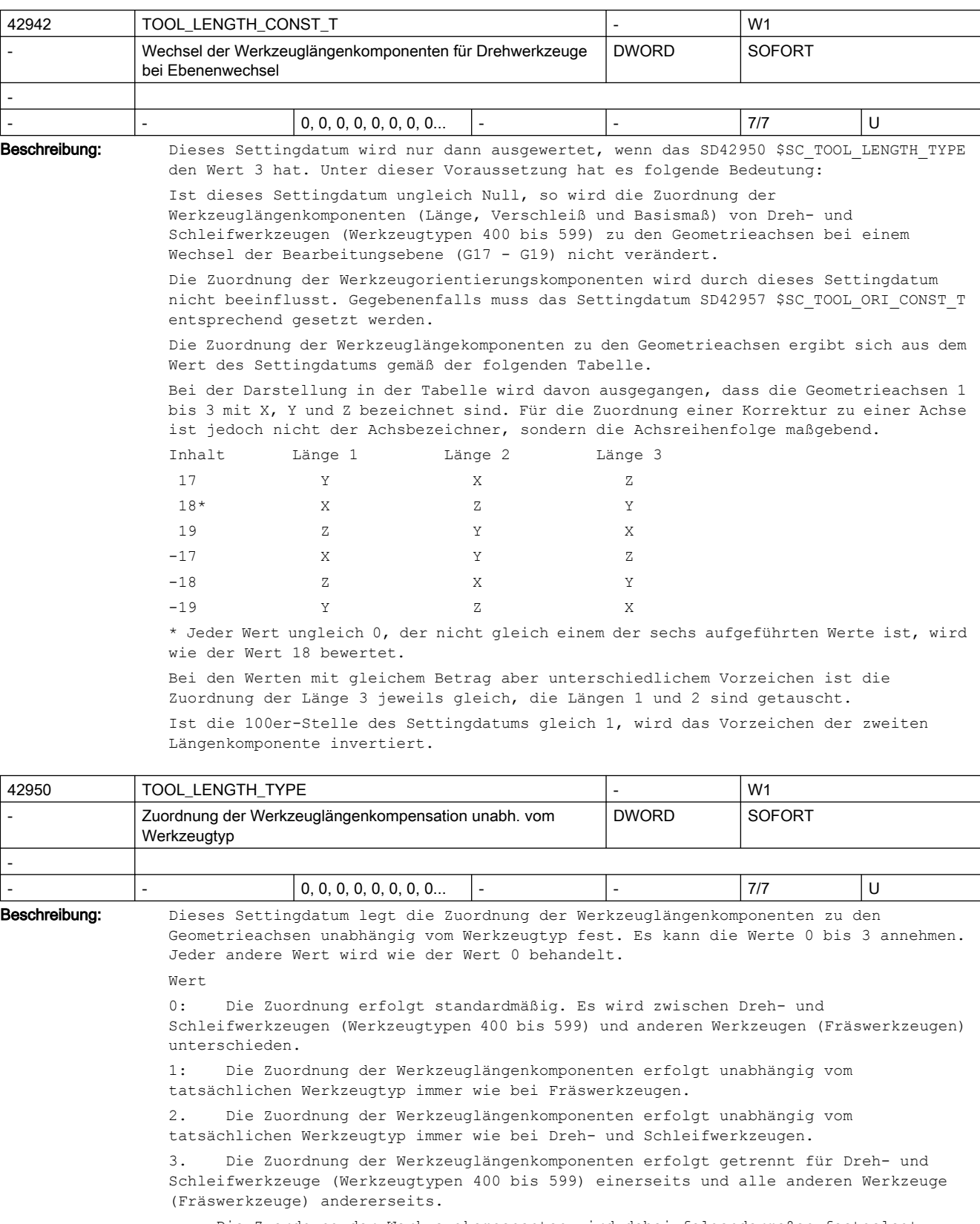

Die Zuordnung der Werkzeugkomponenten wird dabei folgendermaßen festgelegt:

Fräswerkzeuge:

 Die Zuordnung der Werkzeuglängenkomponenten wird durch SD42940 \$SC\_TOOL\_LENGTH\_CONST\_bestimmt.

Dreh- und Schleifwerkzeuge:

 Die Zuordnung der Werkzeuglängenkomponenten wird durch SD42942 \$SC\_TOOL\_LENGTH\_CONST\_T\_bestimmt.

Das Settingdatum wirkt auch auf die den Längenkomponenten zugeordneten Verschleißwerte.

Ist das SD42940 \$SC\_TOOL\_LENGTH\_CONST gesetzt, so wird in den dort definierten Tabellen unabhängig vom tatsächlichen Werkzeugtyp auf die durch SD42950 \$SC\_TOOL\_LENGTH\_TYPE definierte Tabelle für Fräs- bzw. Drehwerkzeuge zugegriffen, falls der Wert des letzteren gleich 1 oder 2 ist.

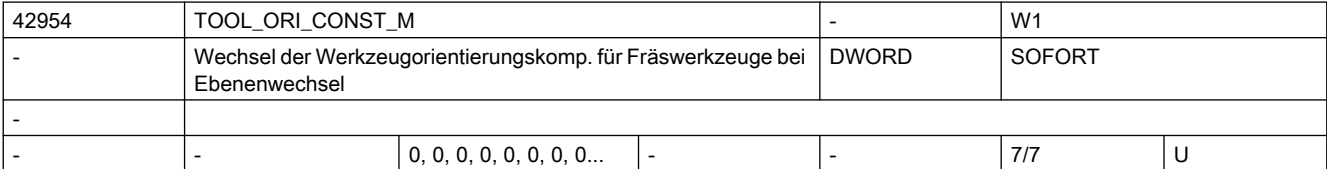

Beschreibung: Ist dieses Settingdatum ungleich Null, so wird für Fräswerkzeuge (alle Werkzeugtypen außer 400 bis 599) ein rechtshändiges, orthogonales Werkzeugkoordinatensystem definiert, das beim Wechsel der Bearbeitungsebene (G17 - G19) unverändert bleibt. Es hat keine Bedeutung für Dreh- und Schleifwerkzeuge.

> Das Orientierungskoordinatensystem wird bestimmt durch den Orientierungsvektor und einen darauf senkrecht stehenden Orientierungsnormalenvektor. Es wird vervollständigt durch einen dritten Vektor, den sogenannten Binormalenvektor, der sich aus dem Kreuzprodukt aus Orientierungsnormalenvektor und Orientierungsvektor ergibt.

> Die Grundorientierung wird dabei durch die Einer- und Zehnerstelle des Settingdatums bestimmt. Zulässig sind außer dem Wert 0 nur die Werte 17, 18 und 19. Alle andern Werte werden so behandelt, als sei der Wert 17.

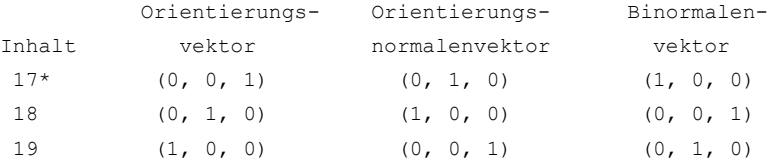

\* Jeder Wert ungleich 0, der nicht gleich einem der drei aufgeführten Werte ist, wird wie der Wert 17 bewertet.

Ist n der Inhalt 100er-Stelle des Settingdatums, wird das Koordinatensystem mit dem Winkel n \* 90 Grad um den Orientierungsvektor gedreht. Für n sind die Werte 0 bis 3 zulässig. Größere Werte werden wie der Wert 0 bewertet.

Ist das Vorzeichen des Settingdatums negativ, wird das Koordinatensystem um 180 Grad um die Achse gedreht, die durch die ursprüngliche Lage des

Orientierungsnormlenvektors (d.h. vor einer eventuellen Drehung wegen n ungleich 0) definiert ist.

Beispiel:

Ist der Inhalt des Settingdatums -18, so gilt:

Orientierungsvektor (0, -1, 0)

Orientierungsnormalenvektor (1, 0, 0)

Binormalenvektor (0, 0, -1)

Behandlung von Werkzeugen mit explizit programmierter Werkzeugorientierung mittels Schneidendaten (\$TC\_DPV..):

Bei den Werkzeugen, bei denen die Orientierung auf diese Art definiert ist, wird dieses Settingdatum normalerweise ignoriert, d.h. die programmierten Orientierungsvektoren werden abhängig von der aktiven Bearbeitungsebene (G17 - G19) den Geometrieachsen zugeordnet.

Soll das Settingdatum auch für solche Werkzeuge wirksam sein, muss die 1000er-Stelle gleich 1 sein. Dabei werden die 100er-Stelle und das Vorzeichen nicht ausgewertet, d.h. das Settingdatum definiert ausschließlich, wie die Orientierungskomponenten den Geometrieachsrichtungen zugeordnet werden. Es werden keine zusätzlichen Drehungen ausgeführt.

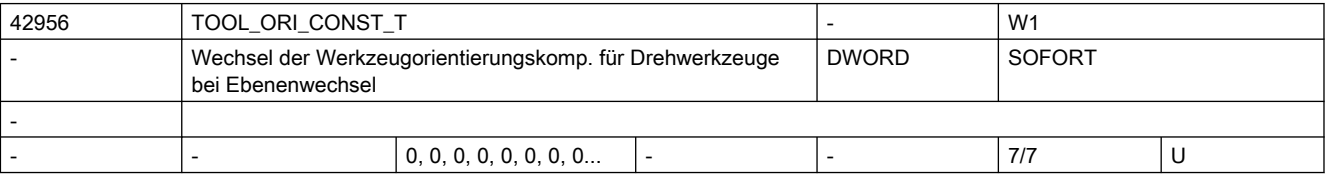

Beschreibung: Ist dieses Settingdatum ungleich Null, so wird die Zuordnung der

Werkzeugorientierungskomponenten von Dreh- und Schleifwerkzeugen (Werkzeugtypen 400 bis 599) zu den Geometrieachsen bei einem Wechsel der Bearbeitungsebene (G17 - G19) nicht verändert. Es hat keine Bedeutung für Werkzeuge, die keine Dreh- oder Schleifwerkzeuge sind.

Das Orientierungskoordinatensystem wird bestimmt durch den Orientierungsvektor und einen darauf senkrecht stehenden Orientierungsnormalenvektor. Es wird vervollständigt durch einen dritten Vektor, den sogenannten Binormalenvektor, der sich aus dem Kreuzprodukt aus Orientierungsnormalenvektor und Orientierungsvektor ergibt.

Die Grundorientierung wird dabei durch die Einer- und Zehnerstelle des Settingdatums bestimmt. Zulässig sind außer dem Wert 0 nur die Werte 17, 18 und 19. Alle andern Werte werden so behandelt, als sei der Wert 18.

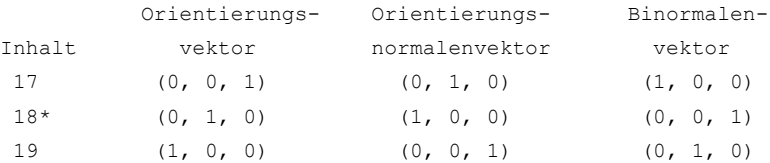

\* Jeder Wert ungleich 0, der nicht gleich einem der drei aufgeführten Werte ist, wird wie der Wert 18 bewertet.

Ist n der Inhalt 100er-Stelle des Settingdatums, wird das Koordinatensystem mit dem Winkel n \* 90 Grad um den Orientierungsvektor gedreht. Für n sind die Werte 0 bis 3 zulässig. Größere Werte werden wie der Wert 0 bewertet.

Ist das Vorzeichen des Settingdatums negativ, wird das Koordinatensystem um 180 Grad um die Achse gedreht, die durch die ursprüngliche Lage des

Orientierungsnormlenvektors (d.h. vor einer eventuellen Drehung wegen n ungleich 0) definiert ist.

Beispiel:

Ist der Inhalt des Settingdatums -18, so gilt:

Orientierungsvektor (0, -1, 0)

Orientierungsnormalenvektor (1, 0, 0)

Binormalenvektor (0, 0, -1)

Behandlung von Werkzeugen mit explizit programmierter Werkzeugorientierung mittels Schneidendaten (\$TC\_DPV..):

Bei den Werkzeugen, bei denen die Orientierung auf diese Art definiert ist, wird dieses Settingdatum normalerweise ignoriert, d.h. die programmierten Orientierungsvektoren werden abhängig von der aktiven Bearbeitungsebene (G17 - G19) den Geometrieachsen zugeordnet.

Soll das Settingdatum auch für solche Werkzeuge wirksam sein, muss die 1000er-Stelle gleich 1 sein. Dabei werden die 100er-Stelle und das Vorzeichen nicht ausgewertet, d.h. das Settingdatum definiert ausschließlich, wie die Orientierungskomponenten den Geometrieachsrichtungen zugeordnet werden. Es werden keine zusätzlichen Drehungen ausgeführt.

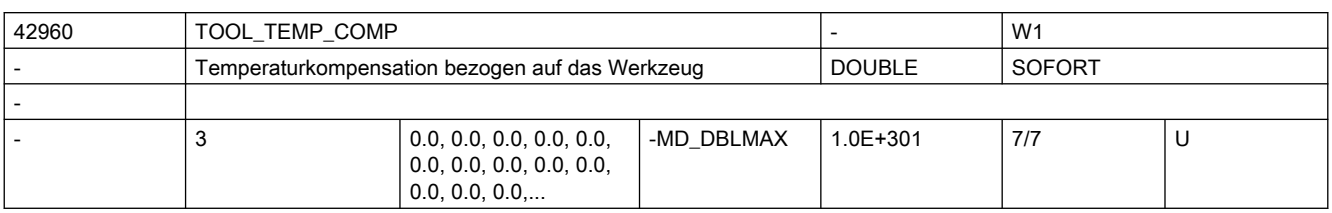

Beschreibung: Temperaturkompensationswert bezogen auf das Werkzeug. Der Kompensationswert wirkt vektoriell entsprechend der aktuellen Drehung der Werkzeugrichtung.

> Dieses Settingdatum wird nur ausgewertet, wenn die Temperaturkompensation für Werkzeuge mit dem MD20390 \$MC TOOL TEMP COMP ON aktiviert wurde.

Außerdem muss der Temperaturkompensationstyp für die "Korrektur in Werkzeugrichtung" MD32750 \$MA\_TEP\_COMP\_TYPE das Bit 2 gesetzt werden.

Die "Temperaturkompensation" ist eine Option, die vorher freigeschaltet werden muss.

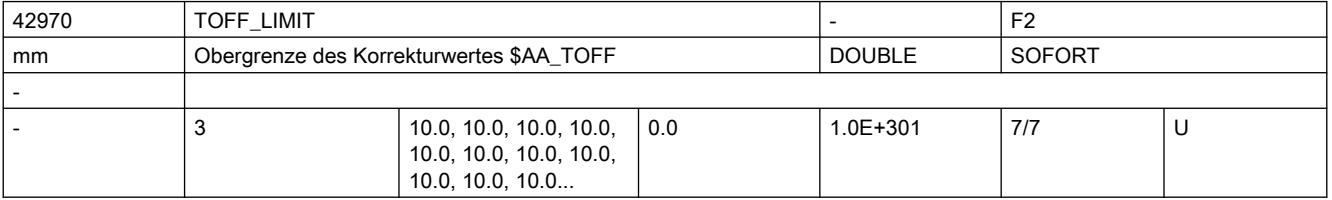

Beschreibung: Obergrenze des Korrekturwertes, der mittels Synchronaktionen über die Systemvariable \$AA TOFF vorgegeben werden kann.

> Dieser Grenzwert wirkt auf den absolut wirksamen Korrekturbetrag durch \$AA\_TOFF. Über die Systemvariable \$AA\_TOFF\_LIMIT kann abgefragt werden, ob sich der Korrekturwert im Grenzbereich befindet.

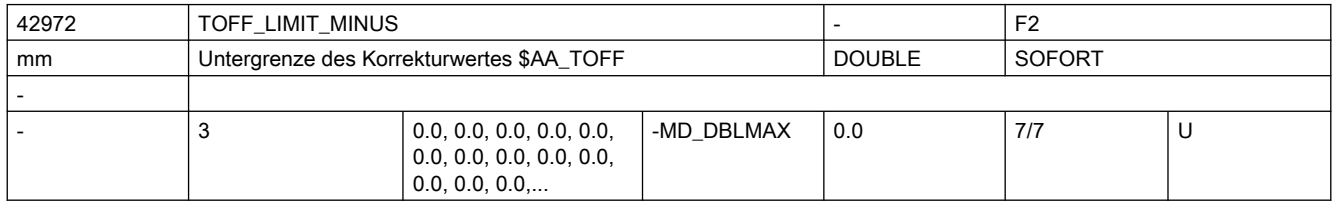

Beschreibung: Untergrenze des Korrekturwertes, der mittels Synchronaktionen über die Systemvariable \$AA\_TOFF vorgegeben werden kann.

> Dieser Grenzwert wirkt auf den wirksamen Korrekturbetrag durch \$AA\_TOFF in Minus-Richtung.

Dieser Grenzwert wird nur wirksam, wenn \$MC\_TOFF\_MODE Bit6 = 1 gesetzt ist. Über die Systemvariable \$AA\_TOFF\_LIMIT kann abgefragt werden, ob sich der Korrekturwert im Grenzbereich befindet.

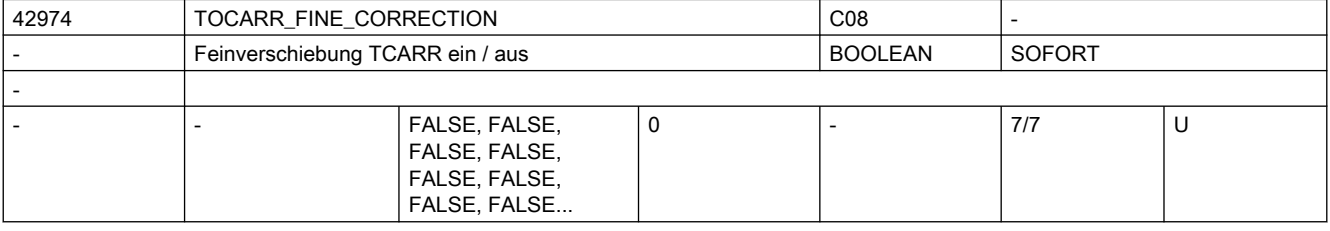

Beschreibung: TRUE:

Bei der Aktivierung eines orientierbaren Werkzeugträgers werden die Feinverschiebungswerte berücksichtigt. FALSE:

Bei der Aktivierung eines orientierbaren Werkzeugträgers werden die Feinverschiebungswerte nicht berücksichtigt.

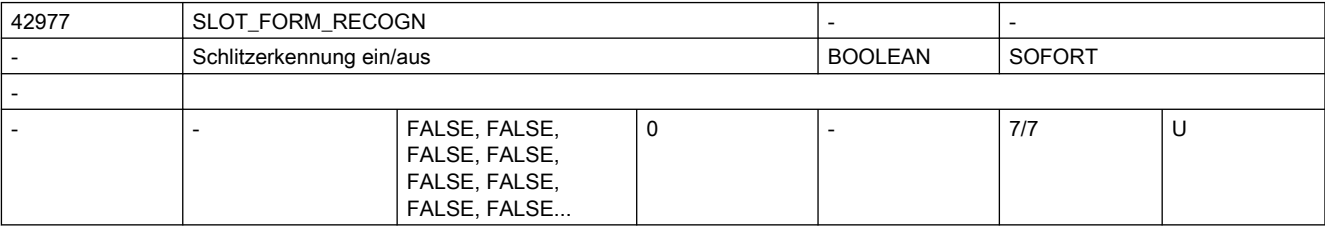

## Beschreibung: TRUE:

Bei aktiver Werkzeugradiuskorrektur werden schmale Schlitze erkannt und durchfahren. FALSE:

Bei aktiver Werkzeugradiuskorrektur werden schmale Schlitze ausgelassen.

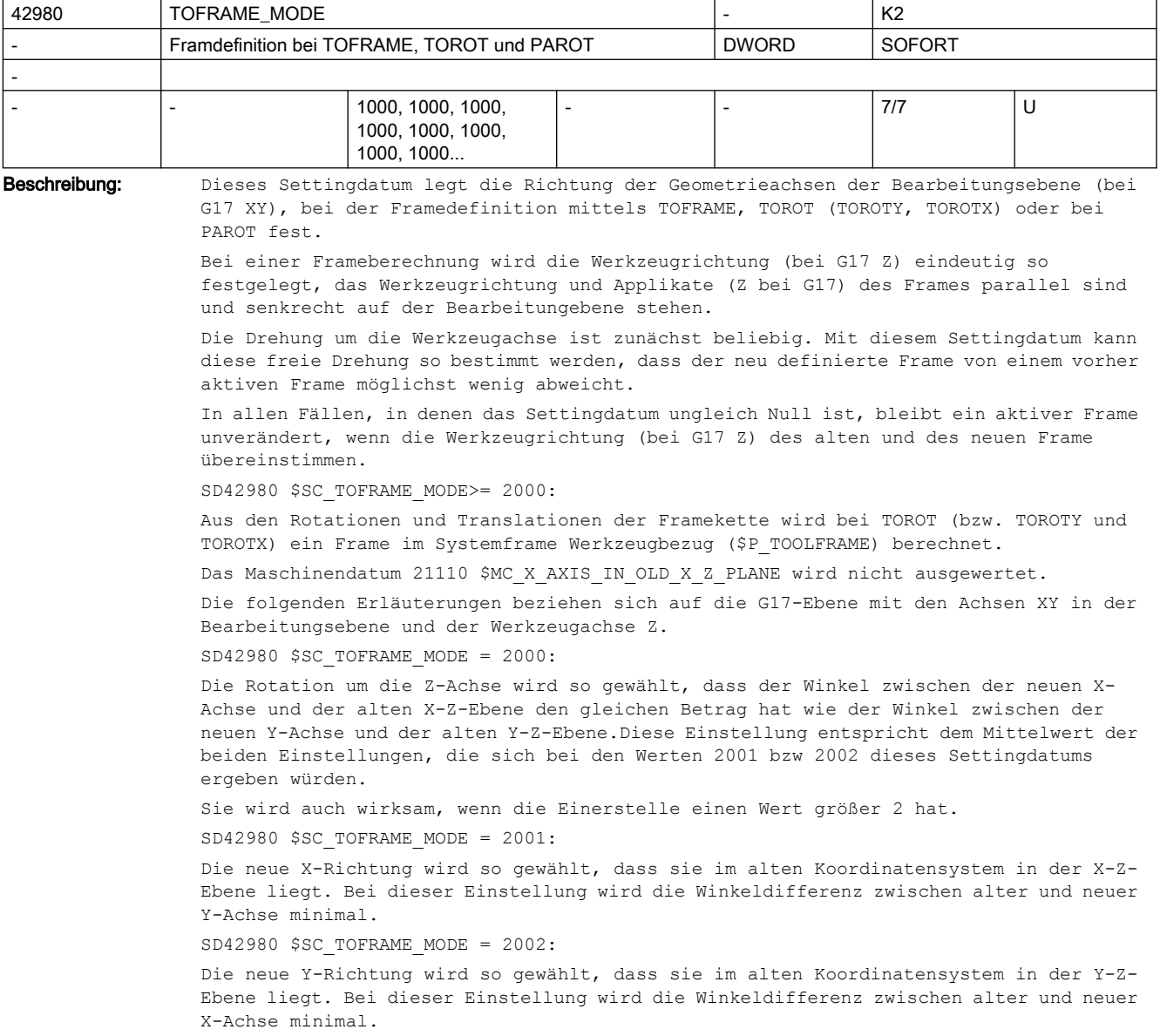

Alle anderen Einstellungen des SD42980 \$SC\_TOFRAME\_MODE (0,1,2,...1000,1001..) sollten bei Neuinbetriebnahmen nicht verwendet werden.

Aus Kompatibilitätsgründen sind diese Einstellungen weiterhin gültig:

0: Die Orientierung des Koordinatensystems wird durch den Wert des Maschinendatums 21110 \$MC X AXIS IN OLD X Z PLANE bestimmt.

1: Die neue X-Richtung wird so gewählt, dass sie im alten Koordinatensystem in der X-Z-Ebene liegt. Bei dieser Einstellung wird die Winkeldifferenz zwischen alter und neuer Y-Achse minimal.

2: Die neue Y-Richtung wird so gewählt, dass sie im alten Koordinatensystem in der Y-Z-Ebene liegt. Bei dieser Einstellung wird die Winkeldifferenz zwischen alter und neuer X-Achse minimal.

3: Es wird der Mittelwert der beiden Einstellungen, die sich nach 1 bzw. 2 ergeben gewählt.

Addition von 100: Bei einem Ebenewechsel von G17 nach G18 oder G19 wird eine Werkzeugmatrix erzeugt, bei der die neuen Achsrichtungen parallel zu den alten Richtungen sind.Die Achsen sind entsprechend zyklisch vertauscht

(Standarttransformation bei Ebenenwechsel).Ist die Hunderter-Stelle gleich Null, wird bei G18 und G19 eine Matrix geliefert, die aus der Einheitsmatrix durch eine einfache Drehung um 90 Grad um die X-Achse (G18) bzw. um -90 Grad um die Y-Achse (G19) hervorgeht. Damit ist jeweils eine Achse antiparallel zu einer Ausgangsachse. Diese Einstellung ist notwendig, um zu älteren Softwareständen kompatibel zu bleiben.

Addition von 1000: Der Tool-Frame wird mit eventuell aktiven Basis-Frames und einstellbaren Frames verkettet. Damit ist das Verhalten kompatibel zu früheren Softwareständen (vor 5.3). Ist die Tausender-Stelle nicht gesetzt, wird der Tool-Frame so berechnet, dass evtl. aktive Basisframes und einstellbare Frames berücksichtigt werden.

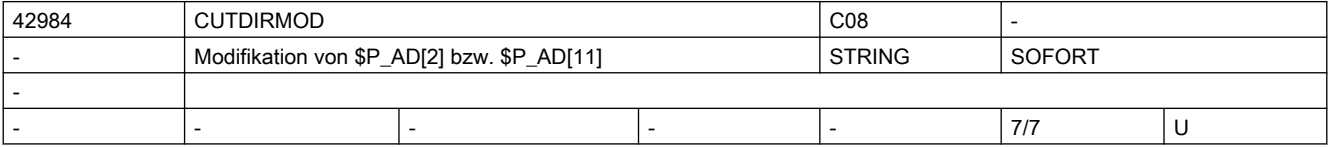

Beschreibung: Gibt an, ob die Schneidenlage und die Schnittrichtung beim Lesen der zugehörigen Systemvariablen \$P\_AD[2] bzw. \$P\_AD[11] modifiziert werden soll

> Die Modifikation ergibt sich, indem der Vektor der Schneidenlage bzw. die Schnittrichtung in der aktiven Bearbeitungsebene (G17-G19) um einen bestimmten Winkel gedreht wird. Der resultierende Ausgabewert ist dann immer die Schneidenlage bzw. Schnittrichtung, die sich durch die Drehung ergeben hat, bzw. der der gedrehte Wert am nächsten liegt. Der Drehwinkel kann mit einer der folgenden sechs Möglichkeiten bestimmt werden:

1: Der String ist leer. Die genannten Daten werden unverändert ausgegeben.

2: Der Inhalt des Strings ist "P\_TOTFRAME". Die resultierende Drehung wird aus dem Gesamtframe ermittelt.

3: Der Inhalt des Strings ist ein gültiger Framename (z.B. \$P\_NCBFRAME[3]). Die resultierende Drehung wird dann aus diesem Frame berechnet.

4: Der Inhalt des Strings ist von der Form "Frame1 : Frame2". Die resultierende Drehung wird aus der der Teilframekette ermittelt, die sich durch Verkettung aller Frames von Frame1 bis Frame2 (jeweils einschließlich) ergibt. Frame1 und Frame2 sind dabei gültige Framenamen wie z.B \$P\_PFRAME oder \$P\_CHBFRAME[5]"

Der Inhalt des Frames ist der gültige Name einer Rundachse (Maschinenachse). Die resultierende Drehung wird aus der programmierten Endposition dieser Rundachse ermittelt. Zusätzlich kann ein Offset (in Grad) angegeben werden (z.B "A+90).

6: Die Drehung wird explizit programmiert (in Grad).

Optional kann als erstes Zeichen des Strings ein Vorzeichen (+ oder - Zeichen) geschrieben werden. Ein Pluszeichen hat auf die Winkelberechnung keinen Einfluss, bei einem Minuszeichen wird das Vorzeichen des berechneten Winkels invertiert.

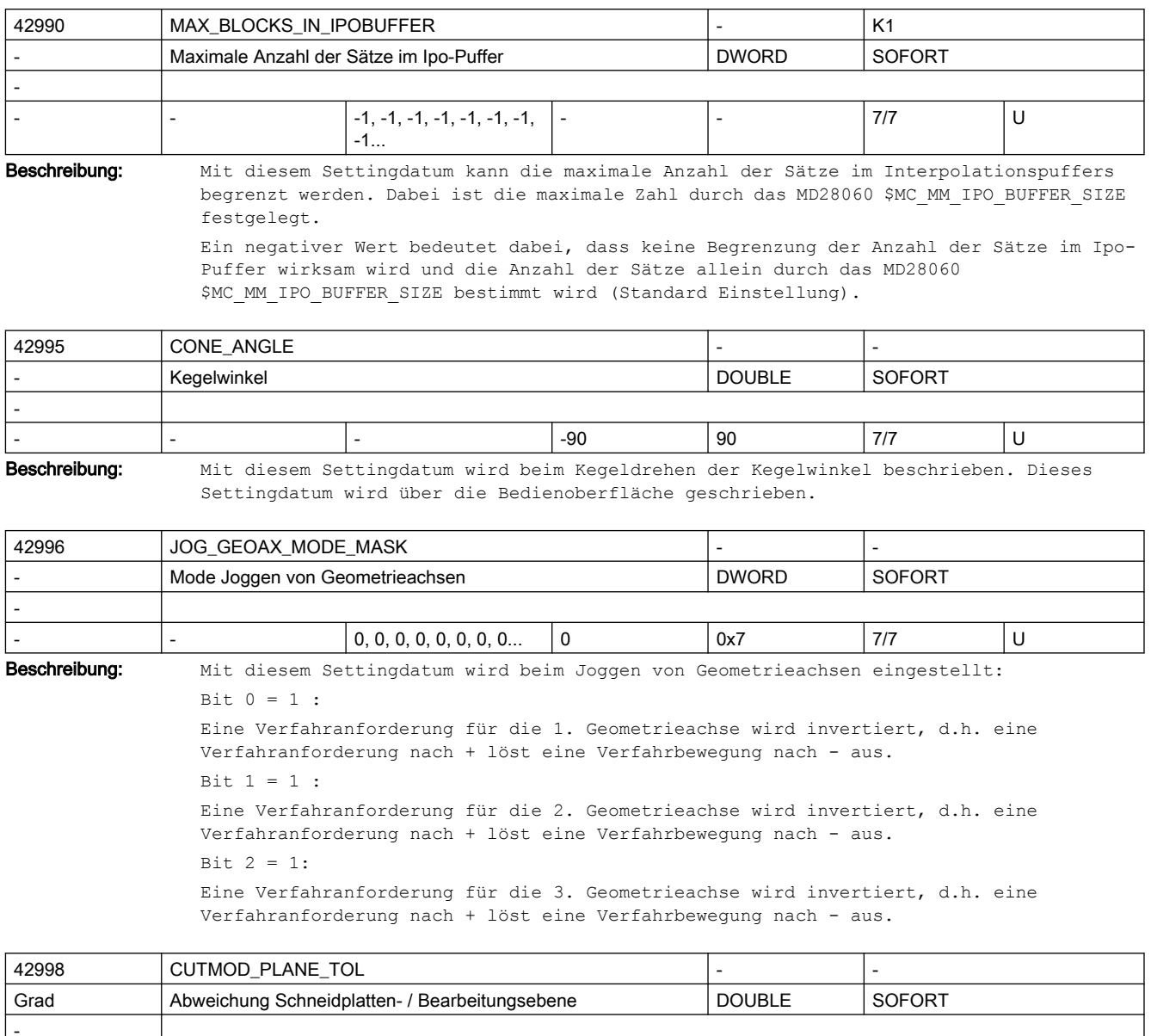

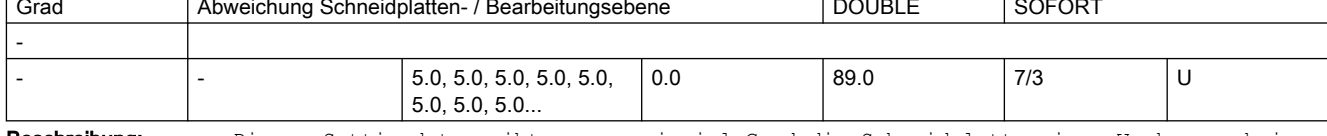

Beschreibung: Dieses Settingdatum gibt an, um wieviel Grad die Schneidplatte eines Werkzeugs beim Aufruf der Funktion CUTMOD bzw. CUTMODK maximal aus der Bearbeitungsebene gedreht sein darf, d.h es gibt die maximale Abweichung des Winkels Gamma von einer der beiden Standardpositionen 0 bzw. 180 Grad an.

> Ist der Wert dieses Settingdatums 0, darf der Betrag des genannnten Winkels maximal 89 Grad sein.

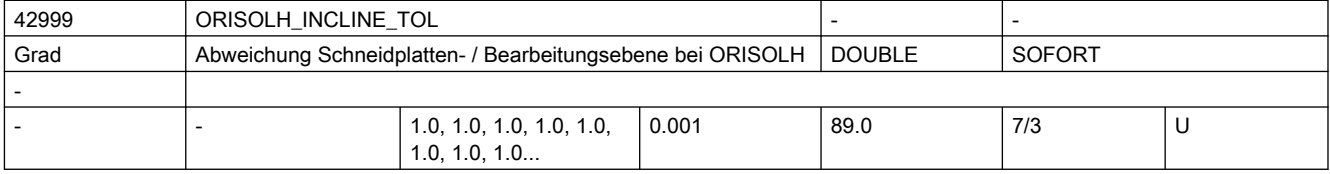

Beschreibung: Dieses Settingdatum gibt die maximal zulässige Neigung der Schneidplatte gegenüber der Bearbeitungsebene (im Standardfall G18) beim Aufruf der Funktion ORISOLH für "Werkzeug schwenken direkt" an.

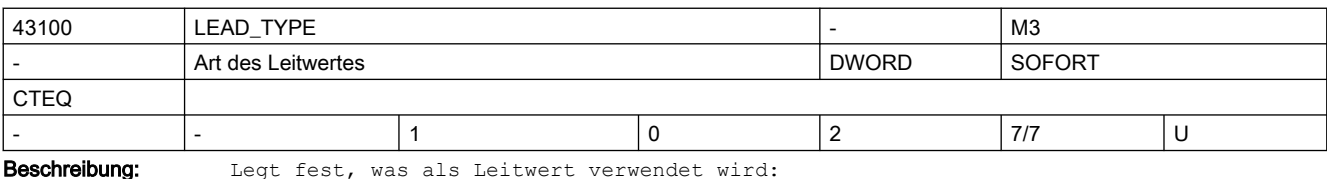

0: Istwert

1: Sollwert

2: Simulierter Leitwert

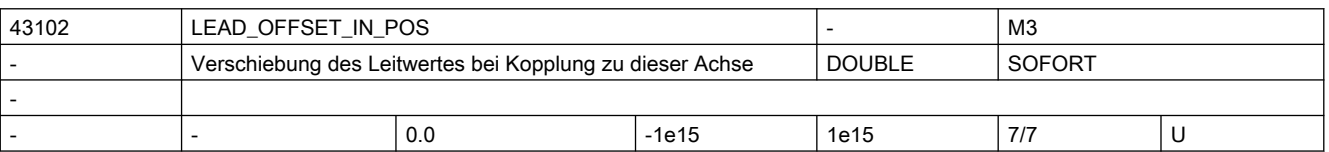

Beschreibung: Verschiebung des Leitwerts vor Anwendung auf die Kopplung.

Ist diese Achse leitwertgekoppelte Folgeachse mit CTABP als Kurventabelle und X als Leitwert, so berechnet sich deren Sollposition aus LEAD OFFSET OUT POS + LEAD\_SCALE\_OUT\_POS \* CTABP( LEAD\_OFFSET\_IN\_POS + LEAD\_SCALE\_IN\_POS \* X) korrespondierend mit .... SD43104 \$SA\_LEAD\_SCALE\_IN\_POS SD43106 \$SA\_LEAD\_OFFSET\_OUT\_POS SD43108 \$SA\_LEAD\_SCALE\_OUT\_POS

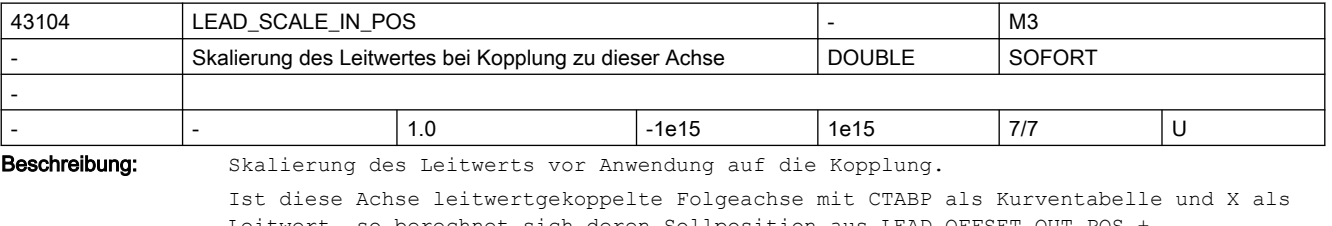

Leitwert, so berechnet sich deren Sollposition aus LEAD\_OFFSET\_OUT\_POS + LEAD\_SCALE\_OUT\_POS \* CTABP( LEAD\_OFFSET\_IN\_POS + LEAD\_SCALE\_IN\_POS \* X) korrespondierend mit .... SD43102 \$SA\_LEAD\_OFFSET\_IN\_POS SD43106 \$SA\_LEAD\_OFFSET\_OUT\_POS

SD43108 \$SA\_LEAD\_SCALE\_OUT\_POS

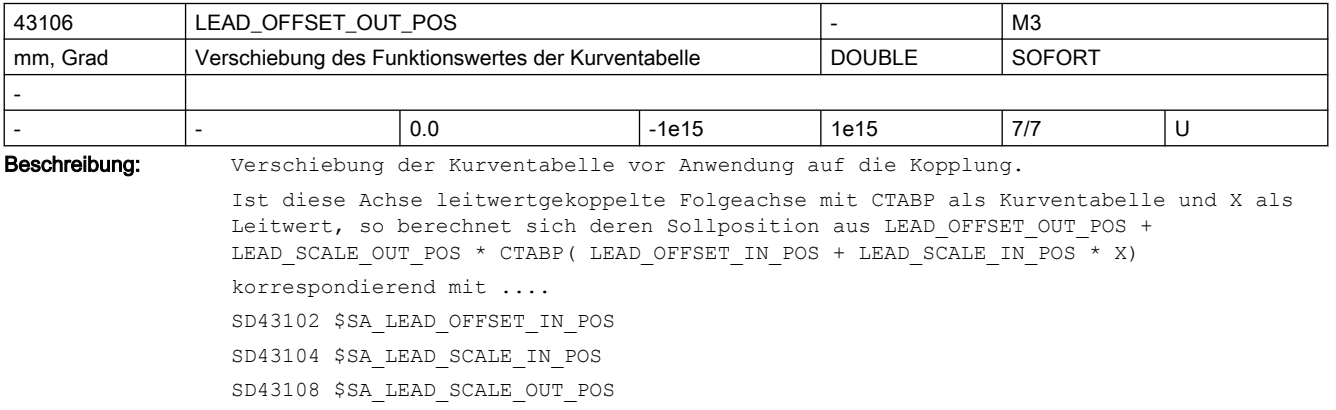

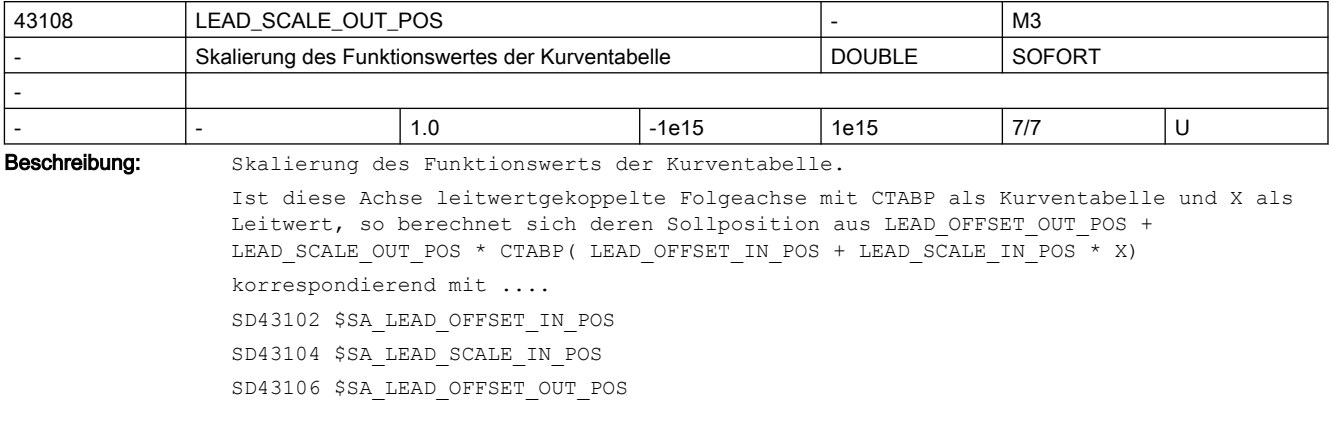

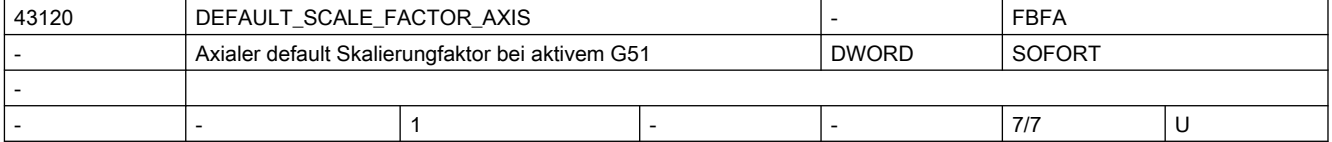

Beschreibung: Wenn kein axialer Scalefaktor I, J oder K im G51 Satz programmiert wird, wirkt SD43120 \$SA DEFAULT SCALE FACTOR AXIS. Damit der Skalierungsfaktor wirkt, muss das MD22914 \$MC AXES SCALE ENABLE gesetzt sein.

Korrespondiert mit:

MD22914 \$MC\_AXES\_SCALE\_ENABLE,

MD22910 \$MC\_WEIGHTING\_FACTOR\_FOR\_SCALE

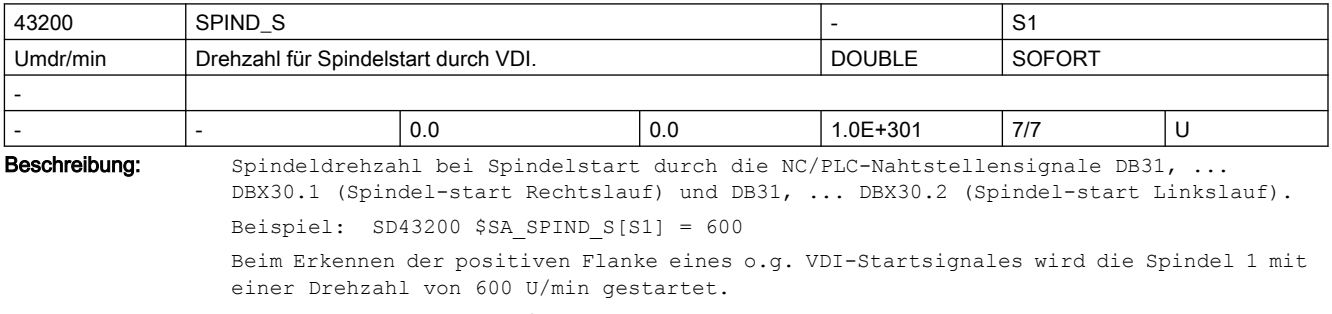

Mit Setzen des MD35035 \$MA\_SPIND\_FUNCTION\_MASK, Bit4=1 werden

Drehzahlprogrammierungen in das SD eingetragen.

Mit Setzen des MD35035 \$MA\_SPIND\_FUNCTION\_MASK, Bit5=1 wird das SD im JOG-Mode als Drehzahlvorgabe wirksam (Ausnahme: der Wert ist Null).

Korrespondiert mit:

MD35035 \$MA\_SPIND\_FUNCTION\_MASK

MD10709 \$MN\_PROG\_SD\_POWERON\_INIT\_TAB

MD10710 \$MN\_PROG\_SD\_RESET\_SAVE\_TAB

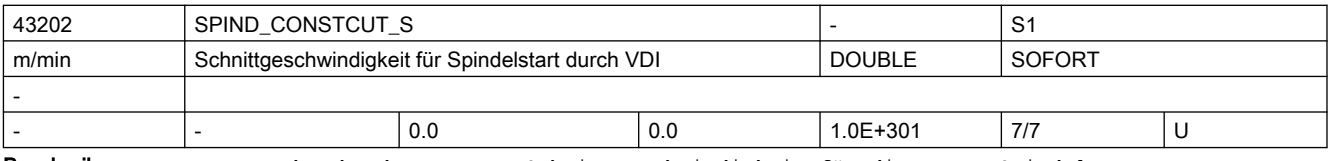

Beschreibung: Vorgabe der konstanten Schnittgeschwindigkeit für die MasterSpindel.

Das Settingdatum wird bei Spindelstart durch die NC/PLC-Nahtstellensignale DB31, ... DBX30.1 (Spindel-start Rechtslauf) und DB31, ... DBX30.2 (Spindel-start Linkslauf) ausgewertet.

```
Mit Setzen des MD35035 $MA_SPIND_FUNCTION_MASK, Bit8=1 werden
Schnittgeschwindigkeitsprogrammierungen in das SD eingetragen.
Korrespondiert mit:
      MD35035 $MA_SPIND_FUNCTION_MASK
```

```
 MD10709 $MN_PROG_SD_POWERON_INIT_TAB
 MD10710 $MN_PROG_SD_RESET_SAVE_TAB
```
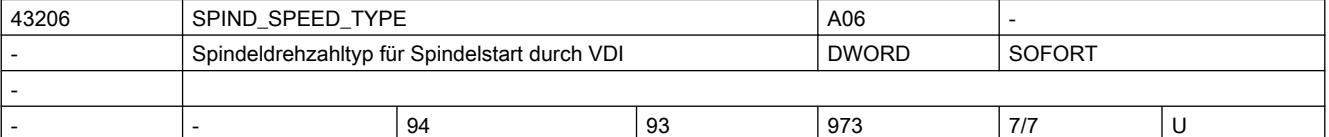

Beschreibung: Vorgabe des Spindeldrehzahltyps für die Masterspindel.

Der Wertebereich und die Funktionalität entspricht der 15. G-Gruppe "Vorschubtyp". Zulässige Werte sind die G-Werte: 93, 94, 95, 96, 961, 97, 971 und 973 Mit den genannten Werten sind folgende Varianten funktionell zu unterschieden: ==> 93, 94, 95, 97 und 971: Die Spindel wird mit der Drehzahl aus dem SD43200 \$SA\_SPIND\_S gestartet ==> 96 und 961: Die Drehzahl der Spindel ergibt sich aus der Schnittgeschwindigkeit des SD43202 \$SA SPIND CONSTCUT S und dem Radius der Planachse. ==> 973: G973 verhält sich wie G97, jedoch ist die Spindeldrehzahlbegrenzung nicht aktiv Default-Wert ist 94 (entspricht G94).

Beim Beschreiben des SD mit unzulässigen Werten wird der Defaultwert wirksam.

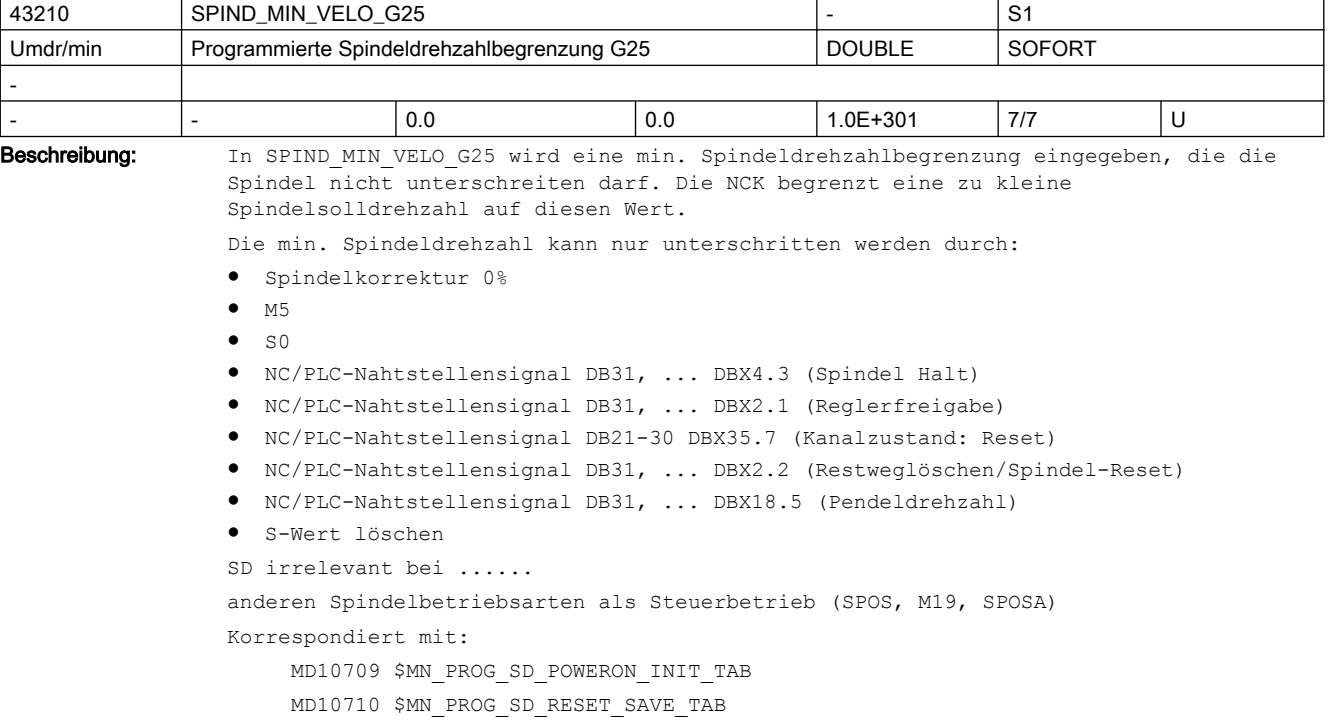

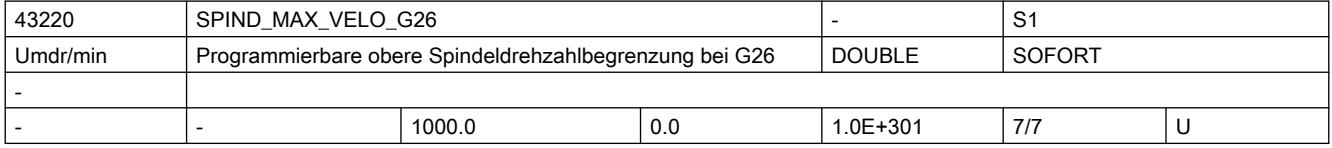

Beschreibung: Im SD43220 \$SA SPIND MAX VELO G26 wird eine max. Spindeldrehzahlbegrenzung eingegeben, die die Spindel nicht überschreiten darf. Die NCK begrenzt eine zu große Spindelsolldrehzahl auf diesen Wert. SD irrelevant bei ...... anderen Spindelbetriebsarten als Steuerbetrieb. Sonderfälle, Fehler, ...... Der Wert im SD43210 \$SA\_SPIND\_MIN\_VELO\_G26 kann verändert werden durch: ● G26 S.... im Teileprogramm ● Bedienung von HMI Der Wert im SD43210 \$SA\_SPIND\_MIN\_VELO\_G26 bleibt über Reset oder Netz-Aus erhalten. korrespondierent mit .... SD43210 \$SA\_SPIND\_MIN\_VELO\_G25 (progr. Spindeldrehzahlbegrenzung G25) SD43230 \$SA\_SPIND\_MAX\_VELO\_LIMS (progr. Spindeldrehzahlbegrenzung bei G96/961) MD10709 \$MN\_PROG\_SD\_POWERON\_INIT\_TAB MD10710 \$MN\_PROG\_SD\_RESET\_SAVE\_TAB

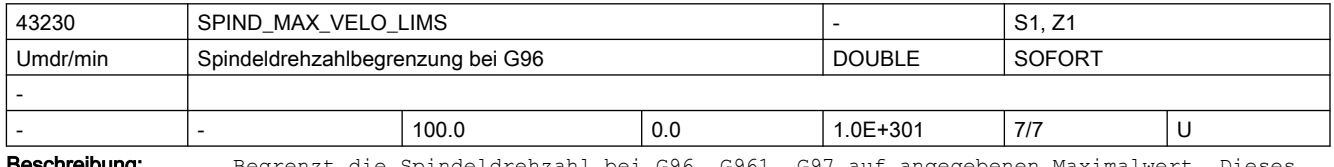

**Beschreibung:** Begrenzt die Spindeldrehzahl bei G96, G961, G97 auf angegebenen Maximalwert. Dieses Settingdatum kann mit LIMS aus dem Satz beschrieben werden.

Anmerkung:

Über das MD10710 \$MN\_PROG\_SD\_RESET\_SAVE\_TAB kann eingestellt werden, dass der vom Teileprogramm geschriebene Wert bei Reset in das aktive Filesystem übernommen wird (d.h. der Wert bleibt über Reset hinweg erhalten)

korrespondierend mit ....

 SD43210 \$SA\_SPIND\_MIN\_VELO\_G25 (progr. Spindeldrehzahlbegrenzung G25) SD43230 \$SA\_SPIND\_MAX\_VELO\_LIMS (progr. Spindeldrehzahlbegrenzung bei G96/961) MD10709 \$MN\_PROG\_SD\_POWERON\_INIT\_TAB MD10710 \$MN\_PROG\_SD\_RESET\_SAVE\_TAB

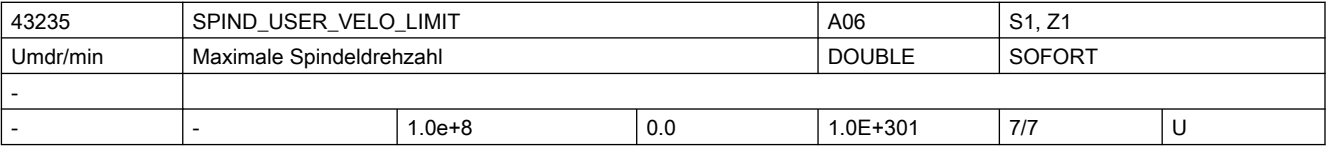

Beschreibung: Es kann anwenderseitig eine maximale Spindeldrehzahl eingegeben werden.

Der NCK begrenzt eine zu große Spindelsolldrehzahl auf diesen Wert. Das SD ist sofort wirksam.

Korrespondiert mit:

MD35100 \$MA\_SPIND\_VELO\_LIMIT (Maximale Spindeldrehzahl)

MD35110 \$MA\_GEAR\_STEP\_MAX\_VELO (Maximaldrehzahl für Getriebestufenwechsel)

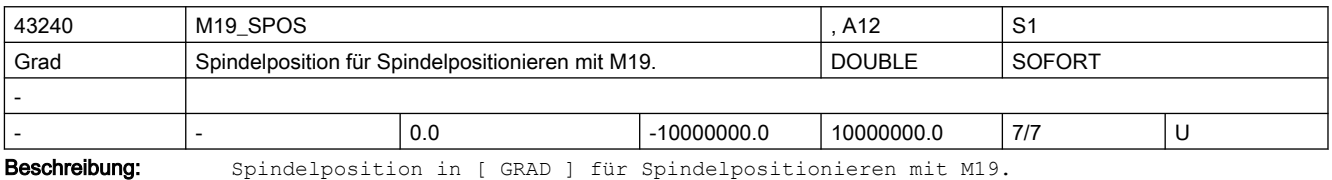

Der Positionsanfahrmode wird in SD43250 \$SA\_M19\_SPOSMODE festgelegt.

Positionsvorgaben müssen im Bereich 0 <= pos < MD30330 \$MA\_MODULO\_RANGE liegen.
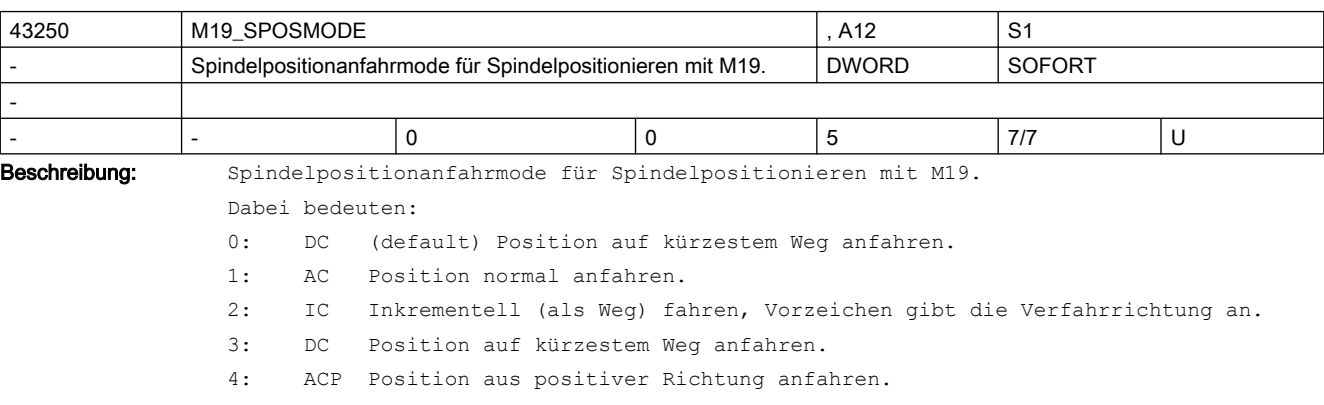

Wegvorgaben (SD43250 \$SA\_M19\_SPOSMODE = 2) können positiv oder negativ sein und werden nur durch das Eingabeformat begrenzt.

5: ACN Position aus negativer Richtung anfahren.

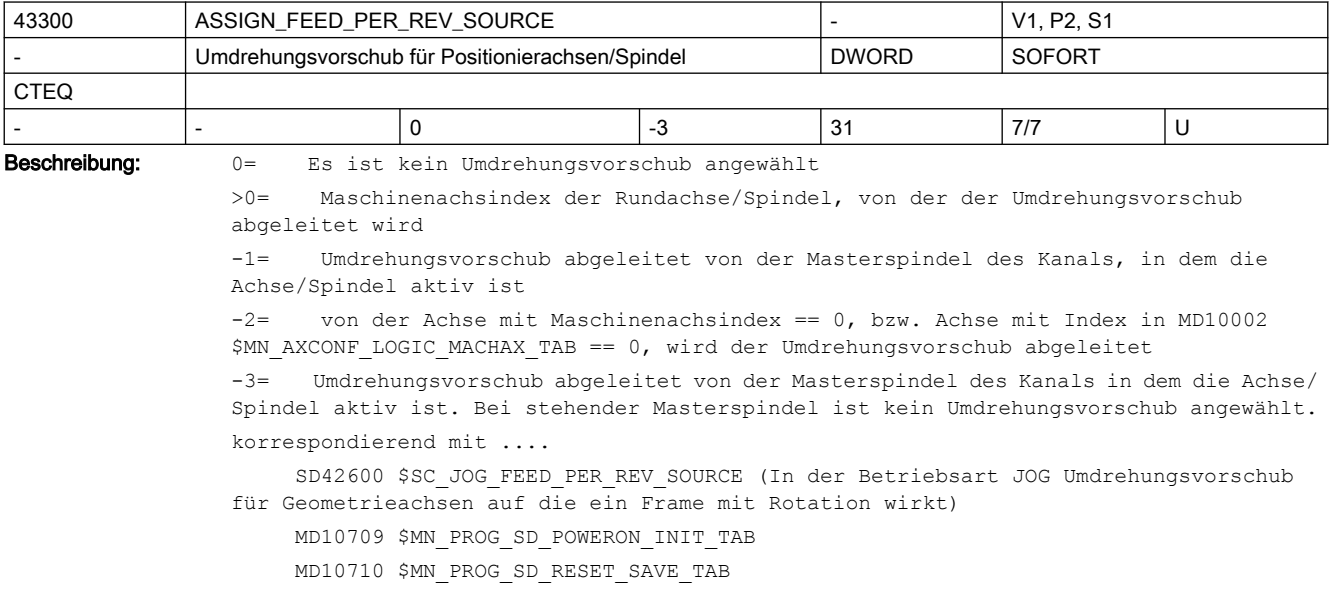

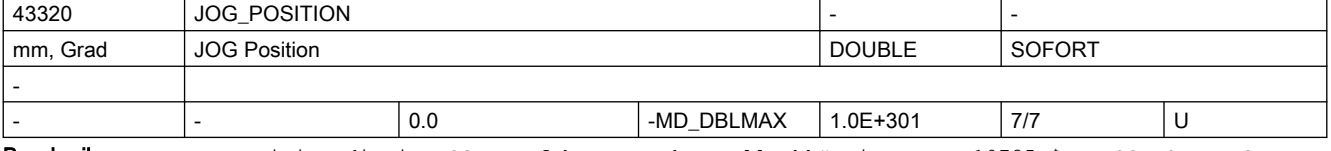

Beschreibung: Position die in JOG angefahren werden soll.Abhängig von MD10735 \$MN JOG MODE MASK, Bit 4 werden axiale Frames und, bei einer als Geometrieachse projektierten Achse, die Werkzeuglängenkorrektur berücksichtigt.

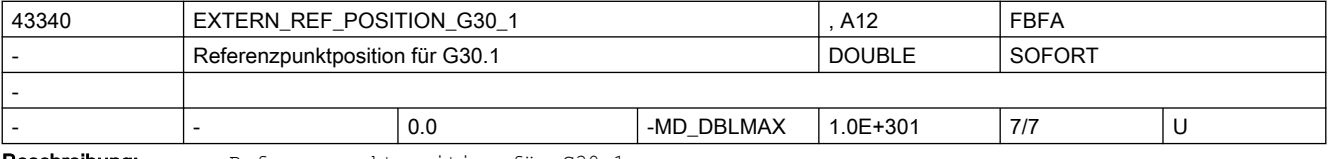

Beschreibung: Referenzpunktposition für G30.1.

Dieses Settingdatum wird im CYCLE328 ausgewertet.

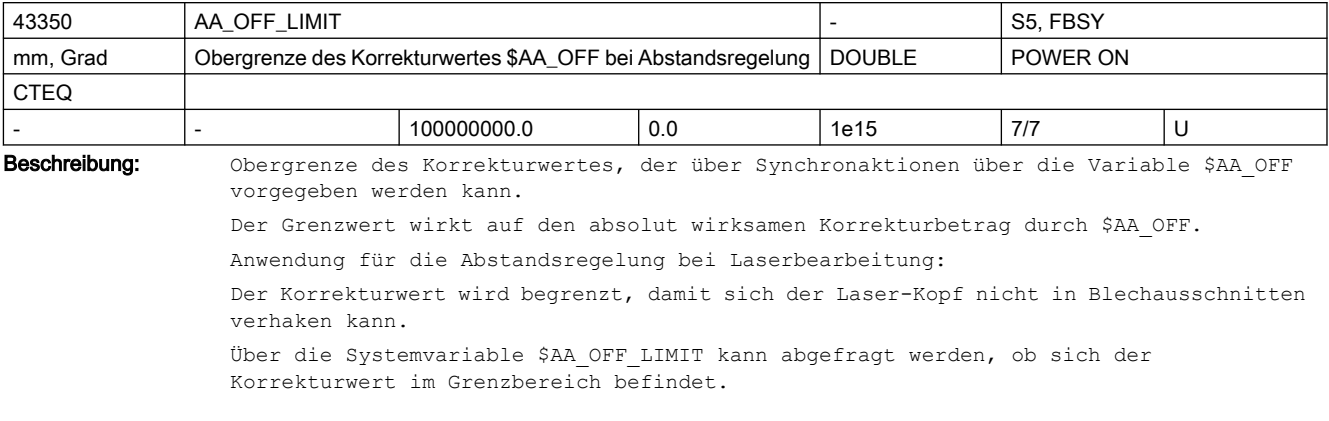

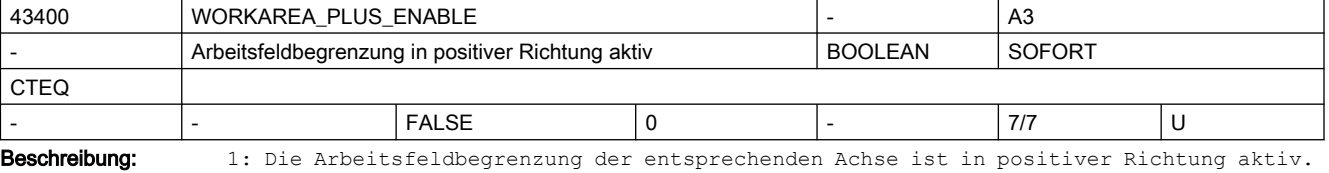

0: Die Arbeitsfeldbegrenzung der entsprechenden Achse ist in positiver Richtung ausgeschaltet.

Die Parametrierung des Settingdatums erfolgt über die Bedientafel im Bedienbereich "Parameter" durch Aktivierung/Deaktivierung der Arbeitsfeldbegrenzung.

```
SD irrelevant bei ......
```
G-Code: WALIMOF

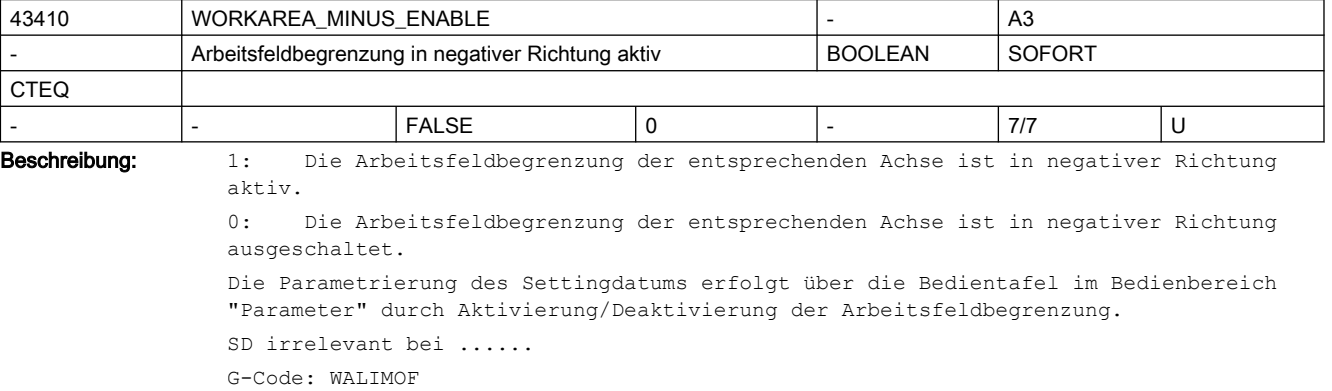

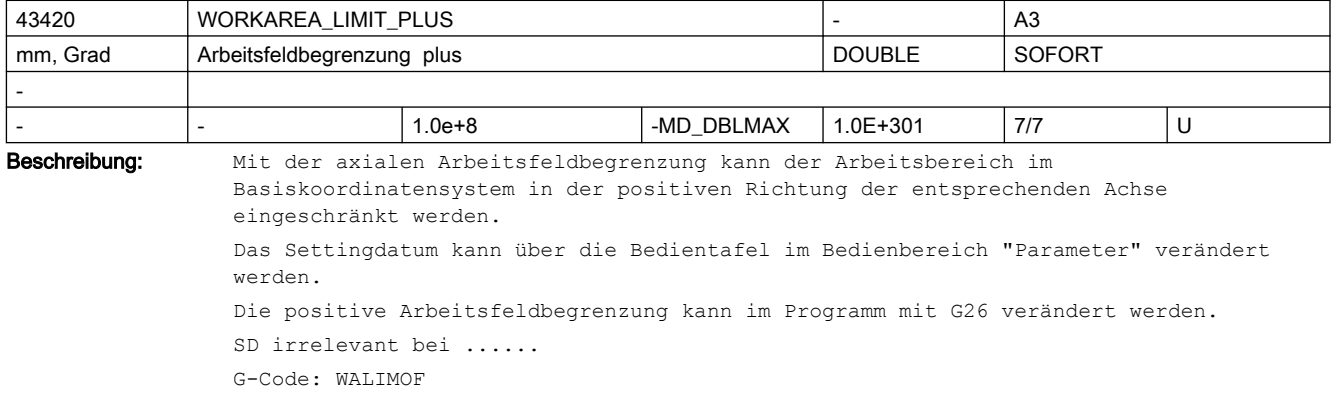

korrespondierend mit .... SD43400 \$SA\_WORKAREA\_PLUS\_ENABLE MD10709 \$MN\_PROG\_SD\_POWERON\_INIT\_TAB MD10710 \$MN\_PROG\_SD\_RESET\_SAVE\_TAB

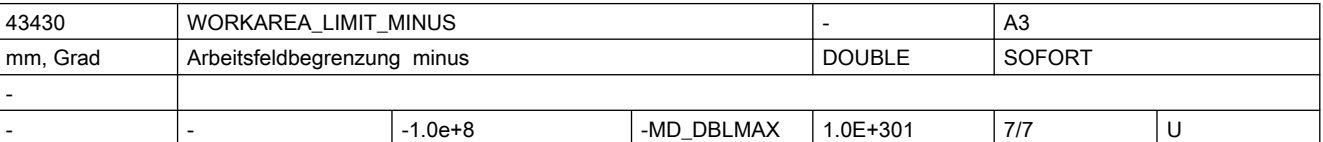

Beschreibung: Mit der axialen Arbeitsfeldbegrenzung kann der Arbeitsbereich im Basiskoordinatensystem in der negativen Richtung der entsprechenden Achse eingeschränkt werden. Das Settingdatum kann über die Bedientafel im Bedienbereich "Parameter" verändert werden. Die negative Arbeitsfeldbegrenzung kann im Programm mit G25 verändert werden. SD irrelevant bei ......

G-Code: WALIMOF

korrespondierend mit ....

 SD43410 \$SA\_WORKAREA\_MINUS\_ENABLE MD10709 \$MN\_PROG\_SD\_POWERON\_INIT\_TAB

MD10710 \$MN\_PROG\_SD\_RESET\_SAVE\_TAB

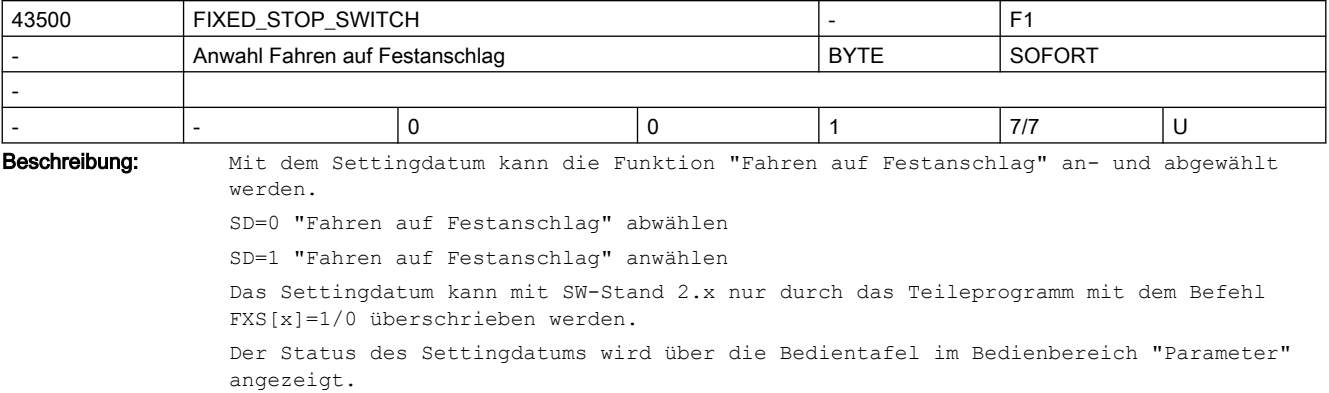

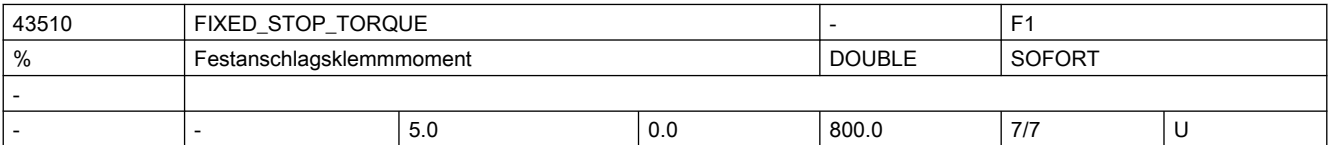

Beschreibung: In dieses Settingdatum wird das Klemmoment in % vom maximalen Motormoment eingetragen (entspricht bei VSA % vom max. Stromsollwert).

Das Settingdatum ist nur dann wirksam, wenn der Festanschlag erreicht wurde.

Der Festanschlag gilt als erreicht, wenn

- bei MD37060 \$MA\_FIXED\_STOP\_ACKN\_MASK, Bit 1 = 0 (keine Quittierung notwendig) das Nahtstellensignal DB31, ... DBX62.5 (Festanschlag erreicht) von der NC gesetzt wird
- bei MD37060 \$MA\_FIXED\_STOP\_ACKN\_MASK, Bit 1 = 1 (Quittierung notwendig) das Nahtstellensignal DB31, ... DBX62.5 (Festanschlag erreicht) von der NC gesetzt wird und mit dem Nahtstellensignal DB31, ... DBX1.1 (Festanschlag erreicht quittieren) quittiert wird

Der Status des Settingdatums wird über die Bedientafel im Bedienbereich "Parameter" angezeigt.

Der Befehl FXST[x] bewirkt eine satzsynchrone Änderung dieses Settingdatums. Weiterhin kann das Settingdatum vom Bediener und über die PLC verändert werden. Ansonsten wird, wenn "Fahren auf Festanschlag" aktiv ist, der Wert aus MD37010 \$MA\_FIXED\_STOP\_TORQUE\_DEF in das Settingdatum übernommen. korrespondierend mit ....

MD37010 \$MA\_FIXED\_STOP\_TORQUE\_DEF (Voreinstellung für Klemmoment)

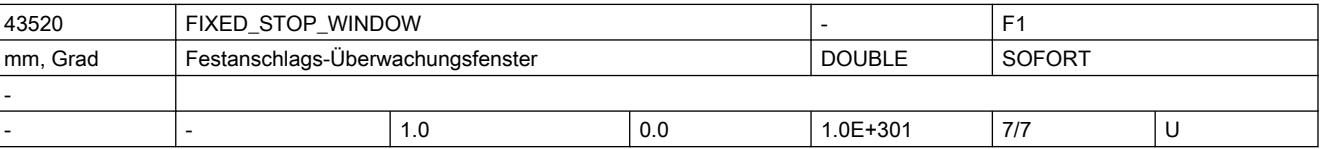

Beschreibung: In dieses Settingdatum wird das Festanschlags-Überwachungsfenster eingetragen.

Das Settingdatum ist nur dann wirksam, wenn der Festanschlag erreicht wurde.

Der Festanschlag gilt als erreicht, wenn

- bei MD37060 \$MA\_FIXED\_STOP\_ACKN\_MASK, Bit 1 = 0 (keine Quittierung notwendig) das Nahtstellensignal DB31, ... DBX62.5 (Festanschlag erreicht) von der NC gesetzt wird
- bei MD37060 \$MA\_FIXED\_STOP\_ACKN\_MASK, Bit 1 = 1 (Quittierung notwendig) das Nahtstellensignal DB31, ... DBX62.5 (Festanschlag erreicht) von der NC gesetzt wird und mit dem Nahtstellensignal DB31, ... DBX1.1 (Festanschlag erreicht quittieren) quittiert wird

Wird die Position, an der der Festanschlag erkannt wurde, um mehr als die im SD43520 \$SA\_FIXED\_STOP\_WINDOW angegebene Toleranz verlassen, so wird der Alarm 20093 "Festanschlags-Überwachung hat angesprochen" ausgegeben und die Funktion "FXS" abgewählt.

Der Status des Settingdatums wird über die Bedientafel im Bedienbereich "Parameter" angezeigt.

Der Befehl FXSW[x] bewirkt eine satzsynchrone Änderung dieses Settingdatums. Weiterhin kann das Settingdatum vom Bediener und über die PLC verändert werden. Ansonsten wird, wenn "Fahren auf Festanschlag" aktiv ist, der Wert aus MD37020 \$MA\_FIXED\_STOP\_WINDOW\_DEF\_in das Settingdatum übernommen.

korrespondierend mit ....

MD37020 \$MA\_FIXED\_STOP\_WINDOW\_DEF (Voreinstellung für Festanschlags-Überwachungsfenster)

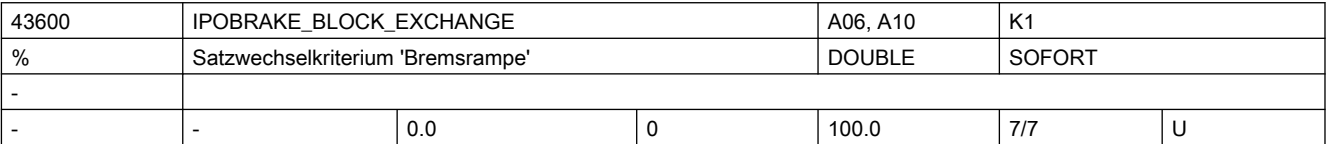

Beschreibung: Spezifiziert bei Einzelachsinterpolation für das Satzwechselkriterium Bremsrampe den Einsatzzeitpunkt: bei 100 % ist das Satzwechselkriterium zum Einsatzzeitpunkt der Bremsrampe erfüllt. Bei 0% ist das Satzwechselkriterium identisch mit IPOENDA Anmerkung:

> Über das MD10710 \$MN\_PROG\_SD\_RESET\_SAVE\_TAB kann eingestellt werden, dass der vom Teileprogramm geschriebene Wert bei Reset in das aktive Filesystem übernommen wird (d.h. der Wert bleibt über Reset hinweg erhalten).

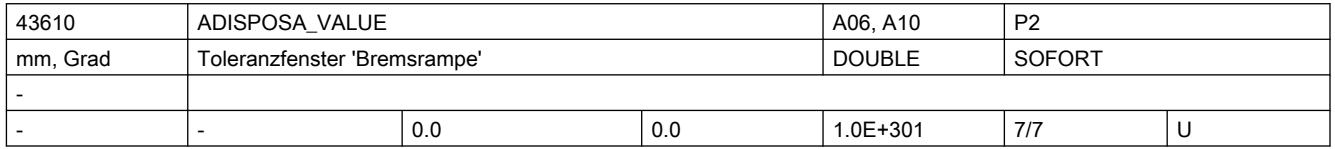

#### Beschreibung: Wert definiert bei Einzelachsinterpolation die Größe des Toleranzfensters, das die Achse erreicht haben muss, um bei Satzwechselkriterium Bremsrampe mit Toleranzfenster gültig und bei Erreichen des entsprechenden %-Werts der Bremsrampe (SD43600 \$SA IPOBRAKE BLOCK EXCHANGE) einen Satzwechsel freizugeben. Anmerkung:

Über das MD10710 \$MN\_PROG\_SD\_RESET\_SAVE\_TAB kann eingestellt werden, dass der vom Teileprogramm geschriebene Wert bei Reset in das aktive Filesystem übernommen wird (d.h. der Wert bleibt über Reset hinweg erhalten)

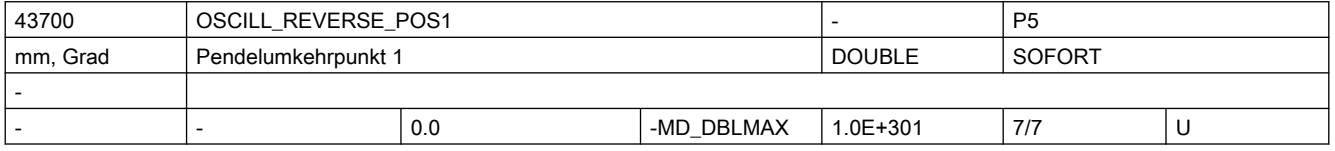

Beschreibung: Position der Pendelachse im Umkehrpunkt 1

Anmerkung:

Über das MD10710 \$MN\_PROG\_SD\_RESET\_SAVE\_TAB kann eingestellt werden, dass der vom Teileprogramm geschriebene Wert bei Reset in das aktive Filesystem übernommen wird (d.h. der Wert bleibt über Reset hinweg erhalten)

Anwendungsbeispiel(e)

NC Sprache: OSP1[Achse]=Position

korrespondierend mit ....

SD43710 \$SA\_OSCILL\_REVERSE\_POS2

MD10709 \$MN\_PROG\_SD\_POWERON\_INIT\_TAB

MD10710 \$MN\_PROG\_SD\_RESET\_SAVE\_TAB

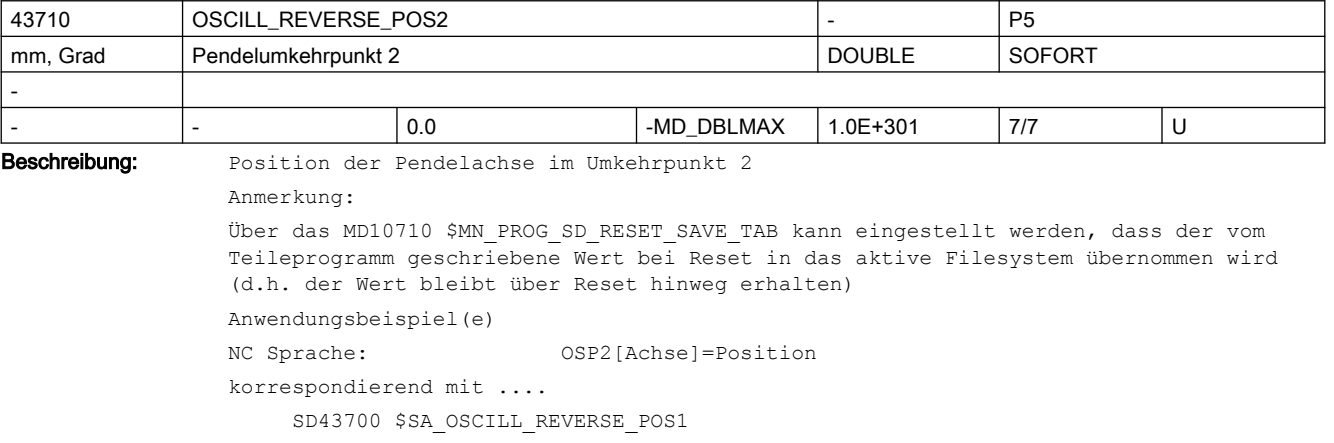

MD10709 \$MN\_PROG\_SD\_POWERON\_INIT\_TAB

MD10710 \$MN\_PROG\_SD\_RESET\_SAVE\_TAB

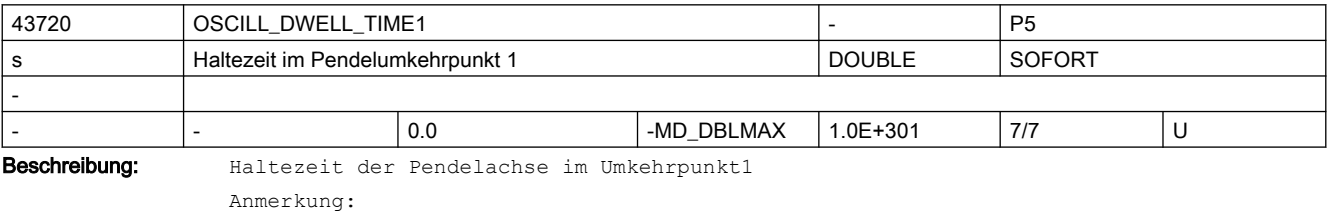

Über das MD10710 \$MN\_PROG\_SD\_RESET\_SAVE\_TAB kann eingestellt werden, dass der vom Teileprogramm geschriebene Wert bei Reset in das aktive Filesystem übernommen wird (d.h. der Wert bleibt über Reset hinweg erhalten) Anwendungsbeispiel(e)

```
NC Sprache: OST1[Achse]=Zeit
korrespondierend mit ....
     SD43730 $SA_OSCILL_DWELL_TIME2
     MD10709 $MN_PROG_SD_POWERON_INIT_TAB
     MD10710 $MN_PROG_SD_RESET_SAVE_TAB
```
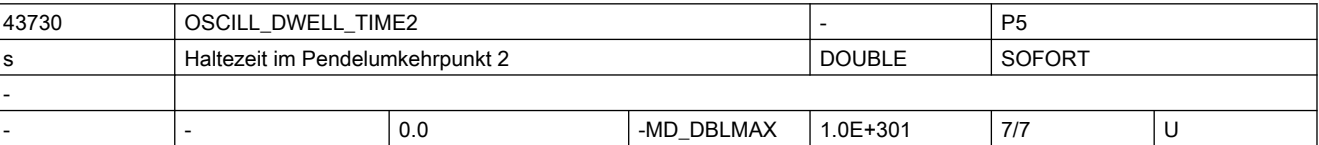

Beschreibung: Haltezeit der Pendelachse im Umkehrpunkt2

Anmerkung:

Über das MD10710 \$MN\_PROG\_SD\_RESET\_SAVE\_TAB kann eingestellt werden, dass der vom Teileprogramm geschriebene Wert bei Reset in das aktive Filesystem übernommen wird (d.h. der Wert bleibt über Reset hinweg erhalten)

Anwendungsbeispiel(e)

NC Sprache: OST2[Achse]=Zeit

korrespondierend mit ....

SD43720 \$SA\_OSCILL\_DWELL\_TIME1

MD10709 \$MN\_PROG\_SD\_POWERON\_INIT\_TAB

MD10710 \$MN\_PROG\_SD\_RESET\_SAVE\_TAB

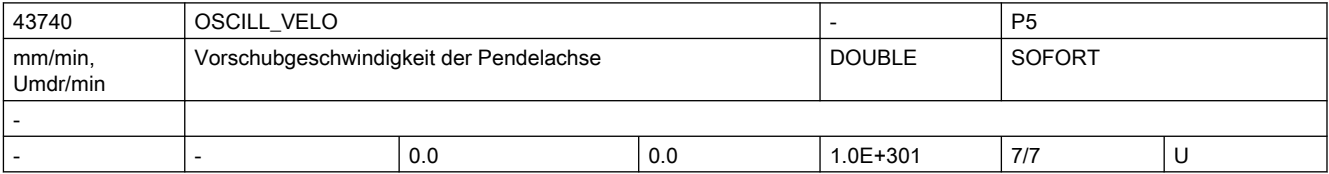

Beschreibung: Vorschubgeschwindigkeit der Pendelachse

Anmerkung:

Über das MD10710 \$MN\_PROG\_SD\_RESET\_SAVE\_TAB kann eingestellt werden, dass der vom Teileprogramm geschriebene Wert bei Reset in das aktive Filesystem übernommen wird (d.h. der Wert bleibt über Reset hinweg erhalten)

Anwendungsbeispiel(e)

NC Sprache: FA[Achse]=FWert

korrespondierent mit ....

MD10709 \$MN\_PROG\_SD\_POWERON\_INIT\_TAB

MD10710 \$MN\_PROG\_SD\_RESET\_SAVE\_TAB

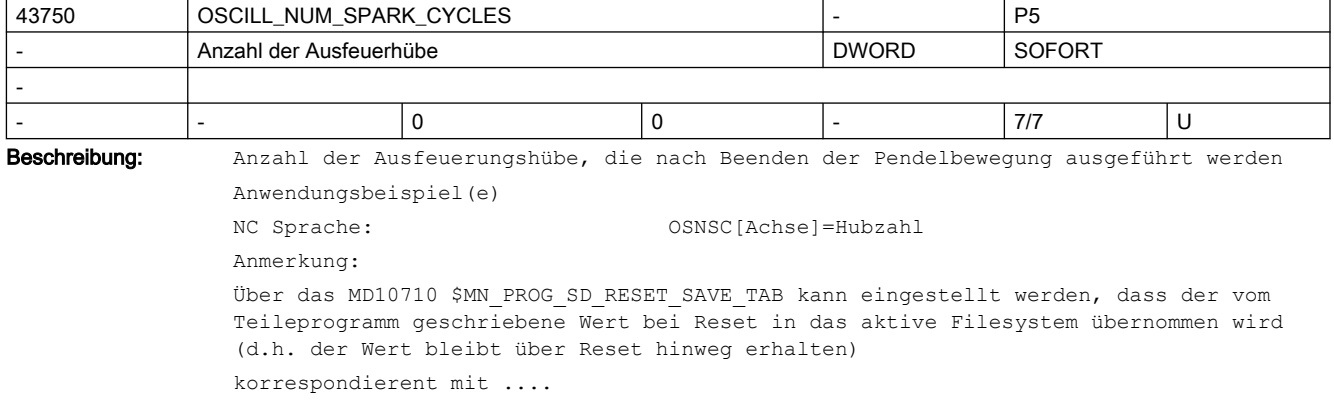

 MD10709 \$MN\_PROG\_SD\_POWERON\_INIT\_TAB MD10710 \$MN\_PROG\_SD\_RESET\_SAVE\_TAB

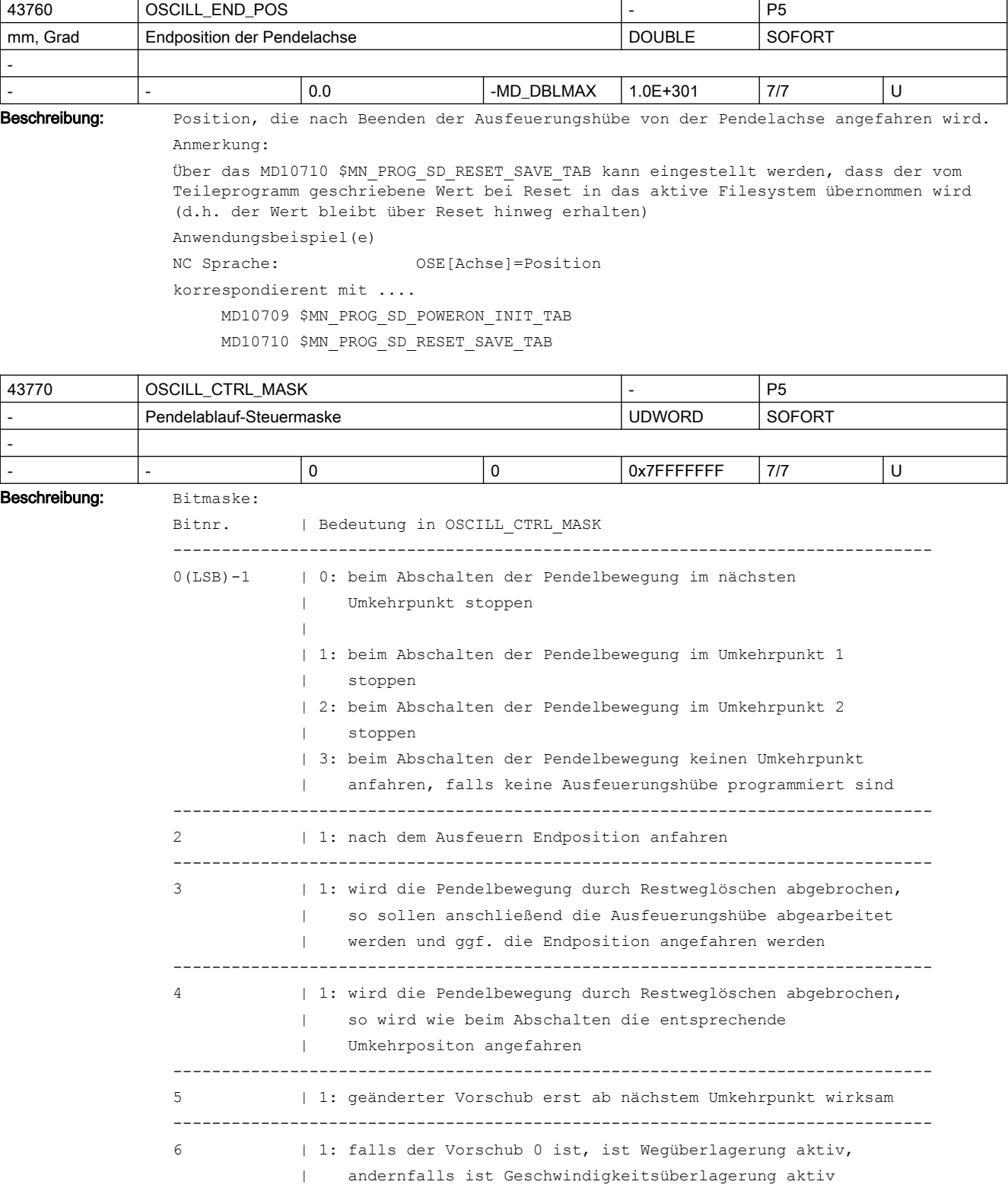

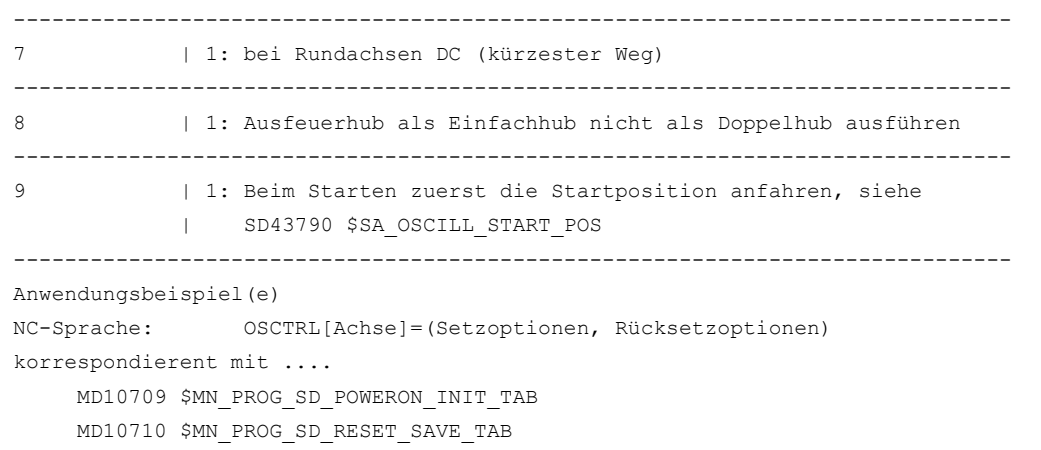

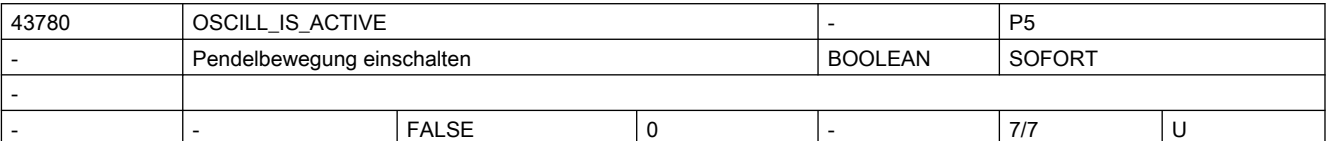

Beschreibung: Pendelbewegung ein- und ausschalten

Anmerkung:

Über das MD10710 \$MN\_PROG\_SD\_RESET\_SAVE\_TAB kann eingestellt werden, dass der vom Teileprogramm geschriebene Wert bei Reset in das aktive Filesystem übernommen wird (d.h. der Wert bleibt bei Reset hinweg erhalten)

```
Anwendungsbeispiel(e)
```
NC-Sprache: OS[Achse]=1, OS[Achse]=0 korrespondierent mit ....

 MD10709 \$MN\_PROG\_SD\_POWERON\_INIT\_TAB MD10710 \$MN\_PROG\_SD\_RESET\_SAVE\_TAB

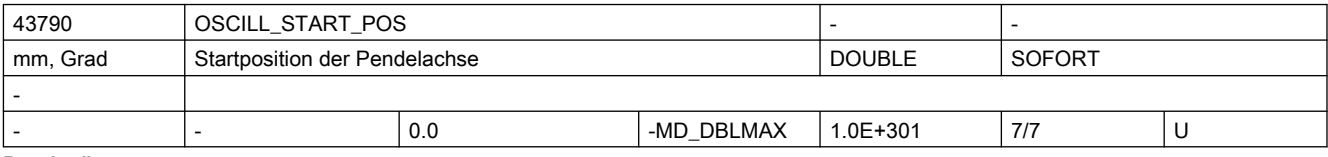

Beschreibung: Position, die zu Beginn des Pendelns von der Pendelachse angefahren wird, falls dies in SD43770 \$SA OSCILL CTRL MASK eingestellt ist.

Anmerkung:

Über das MD10710 \$MN\_PROG\_SD\_RESET\_SAVE\_TAB kann eingestellt werden, dass der vom Teileprogramm geschriebene Wert bei Reset in das aktive Filesystem übernommen wird (d.h. der Wert bleibt über Reset hinweg erhalten)

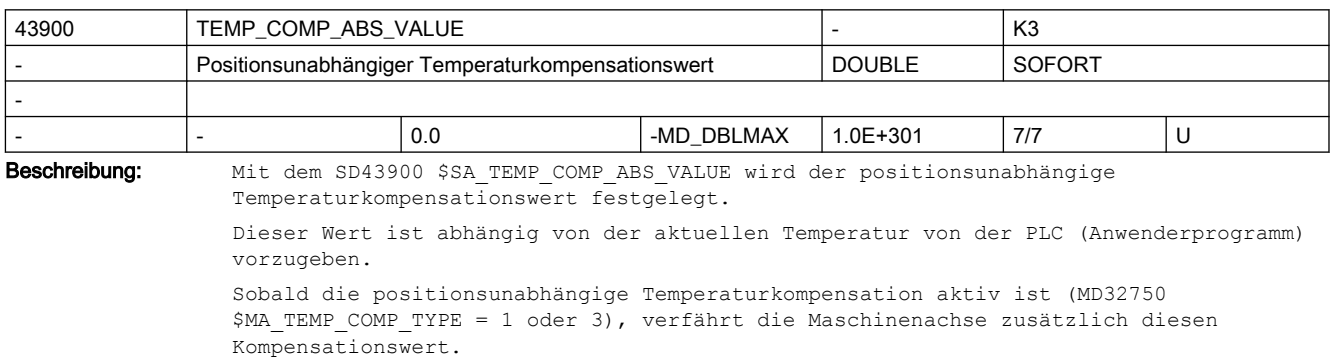

```
SD irrelevant bei ......
MD32750 $MA_TEMP_COMP_TYPE = 0 oder 2
korrespondierend mit ....
MD32750 $MA TEMP_COMP_TYPE Temperaturkompensations-Typ
MD32760 $MA_COMP_ADD_VELO_FACTOR Geschwindigkeitsüberhöhung durch Kompensation
```
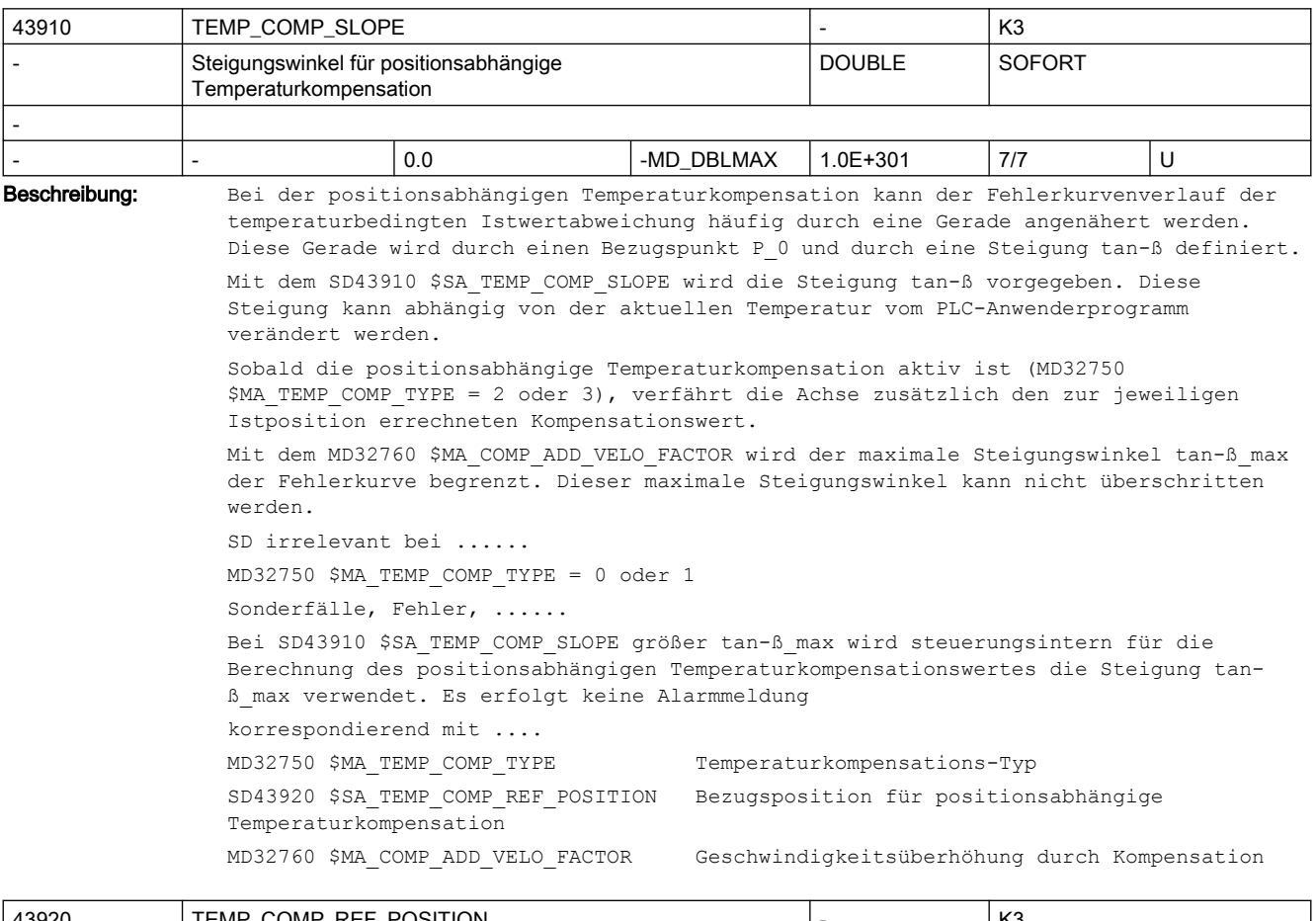

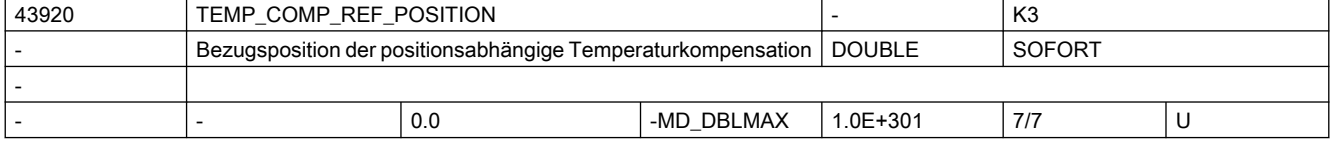

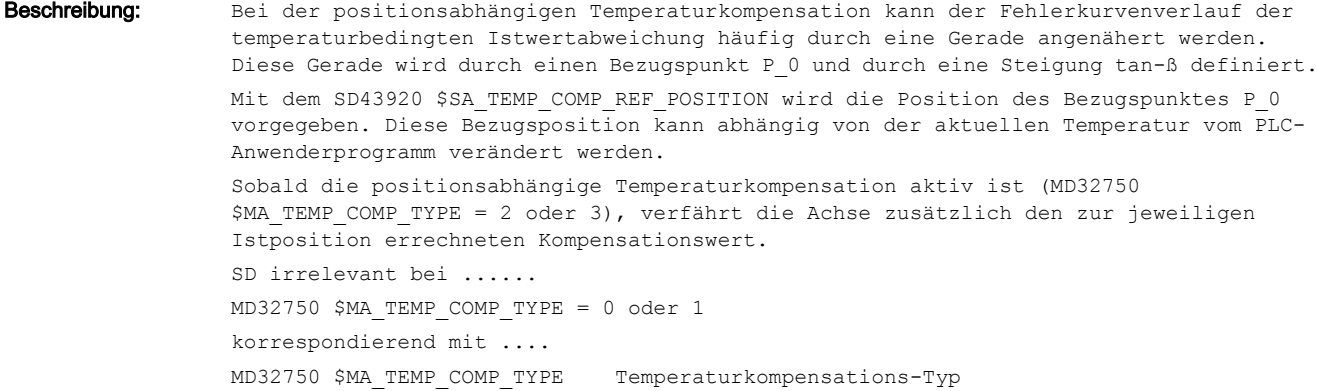

SD43910 \$SA\_TEMP\_COMP\_SLOPE Steigungswinkel für positionsabhängige Temperaturkompensation

# 2.5 Zyklen Maschinen- und Settingdaten

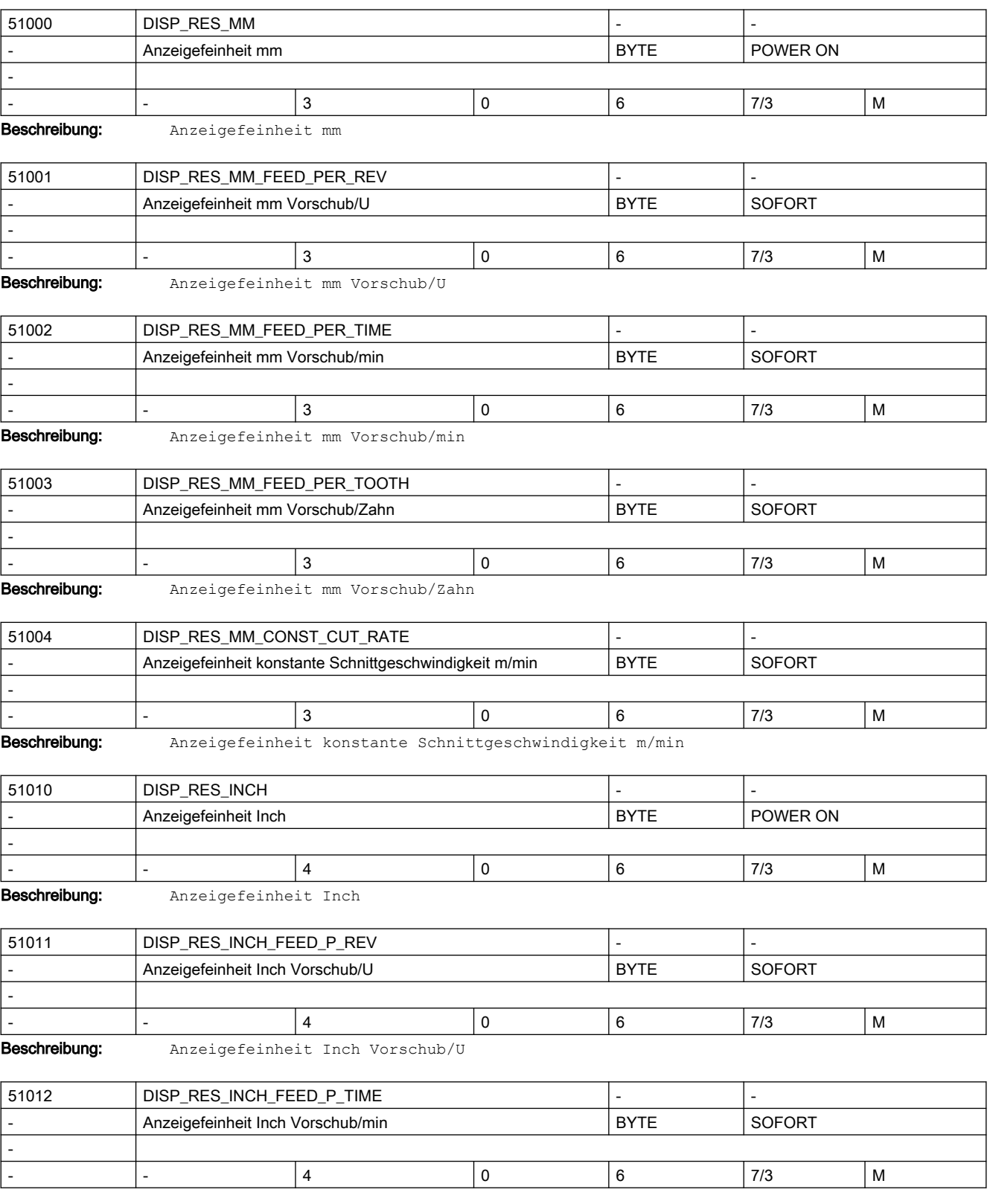

# 2.5 Zyklen Maschinen- und Settingdaten

#### Beschreibung: Anzeigefeinheit Inch Vorschub/min

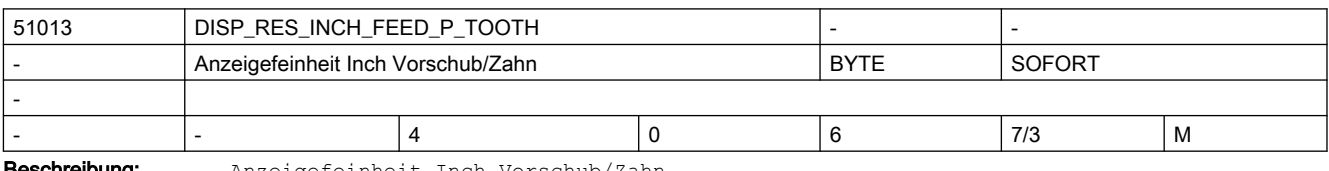

**eschreibung:** Anzeigefeinheit Inch Vorschub/Zahn

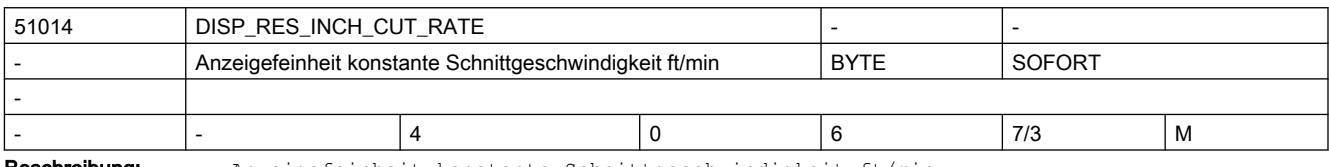

Beschreibung: Anzeigefeinheit konstante Schnittgeschwindigkeit ft/min

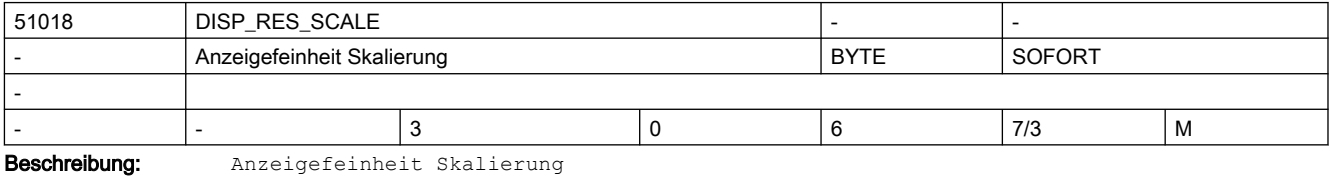

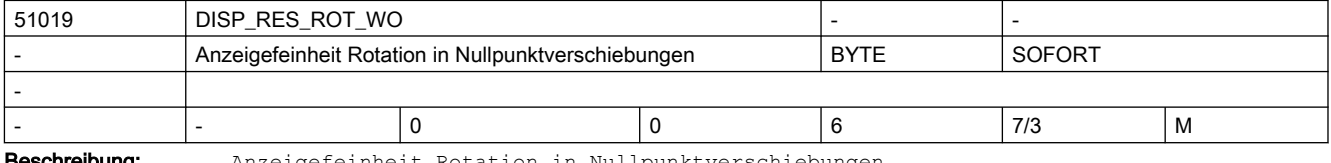

Beschreibung: Anzeigefeinheit Rotation in Nullpunktverschiebungen

Ist der Wert des Datums 0, wird das MD51020 \$MNS\_DISP\_RES\_ANGLE verwendet.

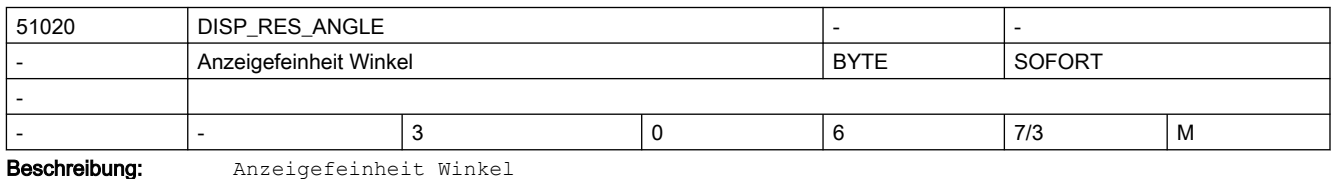

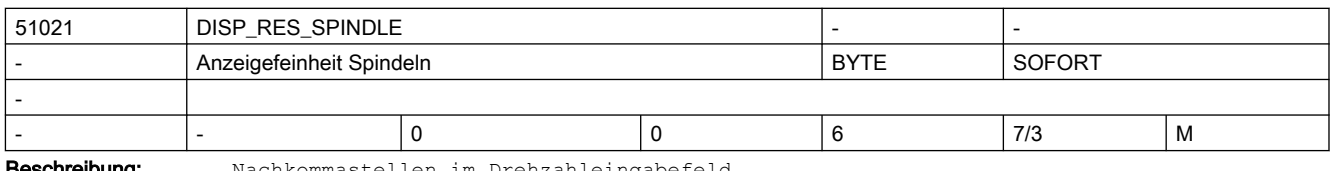

**schreibung:** Nachkommastellen im Drehzahleingabefeld

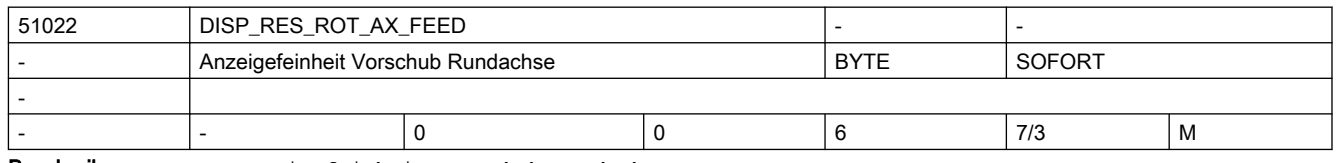

Beschreibung: Anzeigefeinheit Vorschub Rundachse

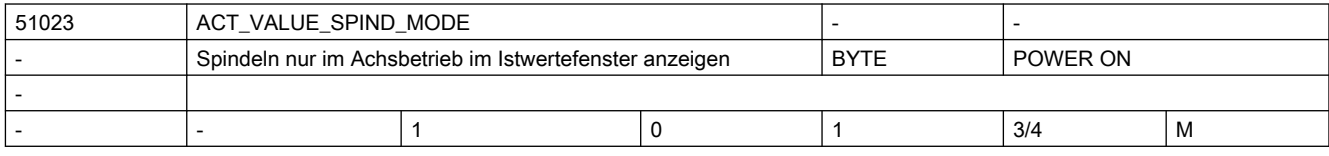

#### Beschreibung: Die Anzeige der Spindeln in den Achs-Istwerte-Fenstern kann damit beeinflusst werden. Ist der Wert auf 1 gesetzt, werden die Spindeln nur dann angezeigt, wenn sie sich im Achsbetrieb befinden. Im Spindelbetrieb werden sie als Lücken dargestellt. Ist der Wert auf 0 gesetzt, werden die Spindeln immer angezeigt.

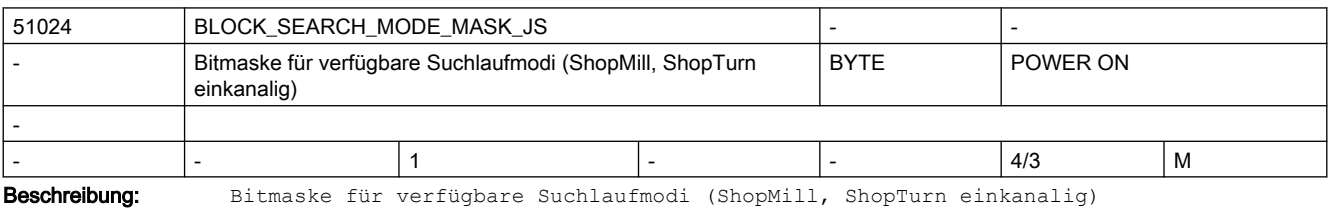

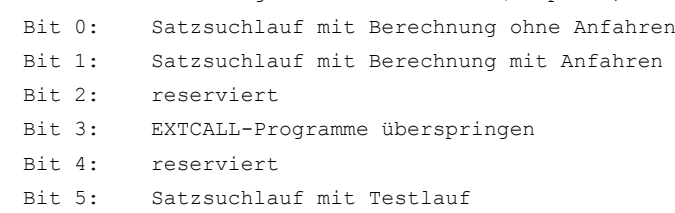

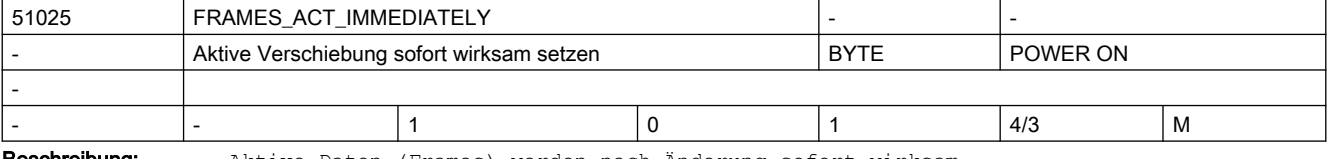

Beschreibung: Aktive Daten (Frames) werden nach Änderung sofort wirksam

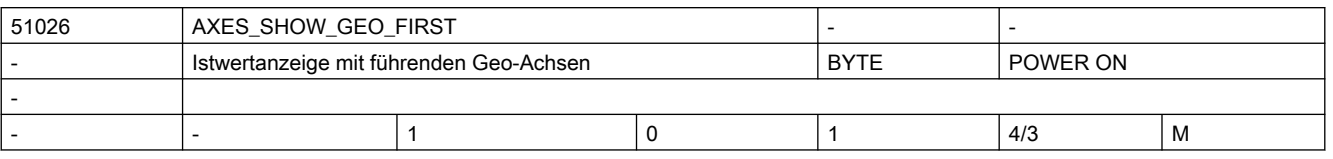

Beschreibung: Wenn der Wert des Maschinendatums 1 ist, werden die Geometrieachsen des Kanals zuerst angezeigt.

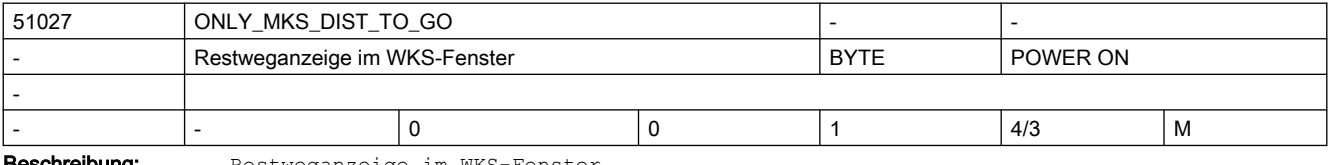

**Beschreibung:** Restweganzeige im WKS-Fenster

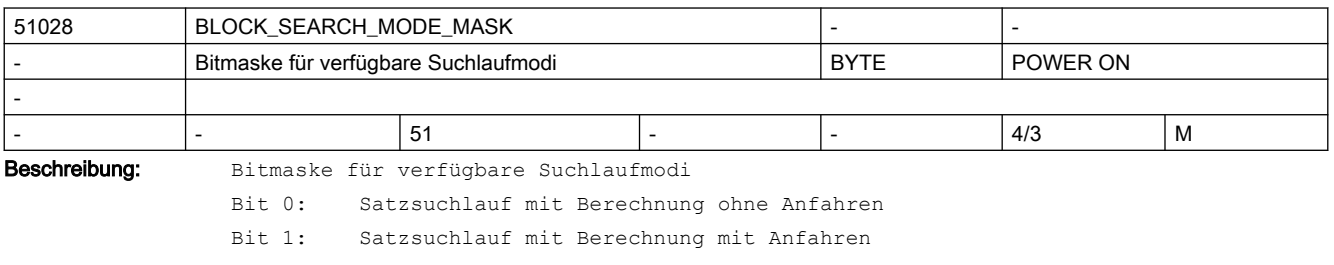

- Bit 3: EXTCALL-Programme überspringen
- Bit 4: Satzsuchlauf ohne Berechnung
- Bit 5: Satzsuchlauf mit Testlauf

#### 2.5 Zyklen Maschinen- und Settingdaten

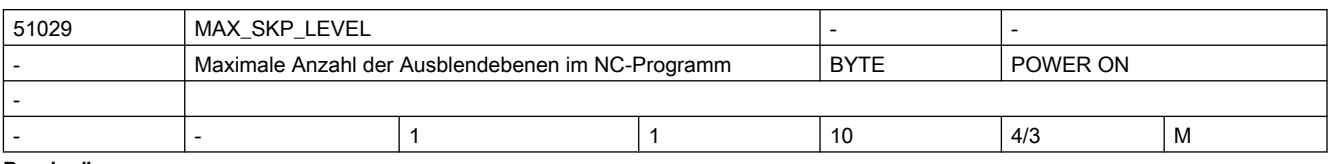

Beschreibung: Das Maschinendatum legt fest, wieviel Ausblendebenen in der Bedienung nutzbar gemacht werden.

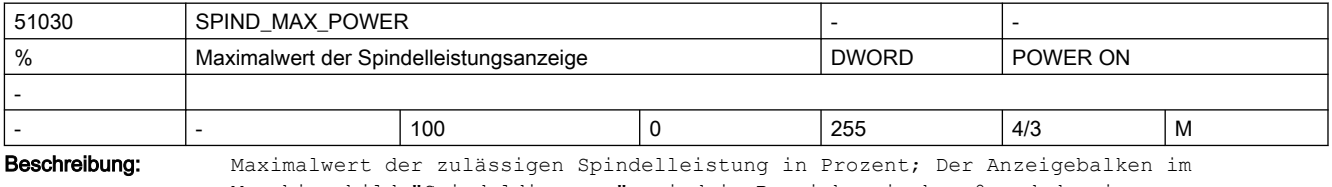

Maschinenbild "Spindeldiagnose", wird im Bereich zwischen 0 und dem im SPIND MAX POWER hinterlegten Wert, grün dargestellt.

Bei einem SINAMICS-Antrieb wird der Antriebsparameter r0033 "Momentenausnutzung geglättet" im Auslastungsbalken dargestellt.

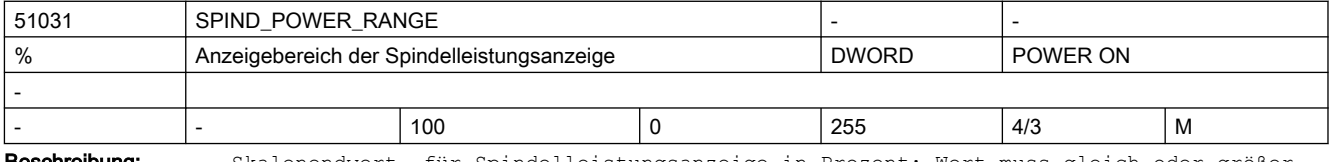

Beschreibung: Skalenendwert für Spindelleistungsanzeige in Prozent; Wert muss gleich oder größer SPIND\_MAX\_POWER sein.

> Die Balkenanzeige im Maschinenbild, wird im Bereich zwischen den Werten von SPIND MAX POWER und SPIND POWER RANGE, rot dargestellt.

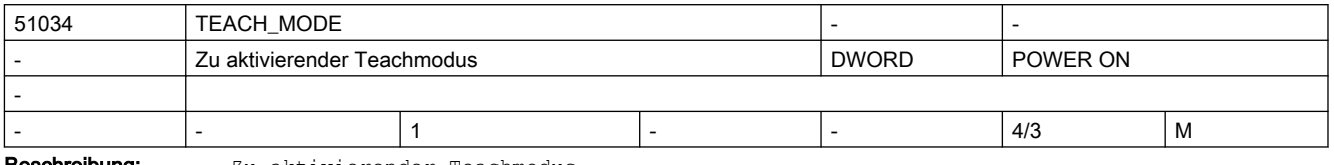

**Beschreibung:** Zu aktivierender Teachmodus

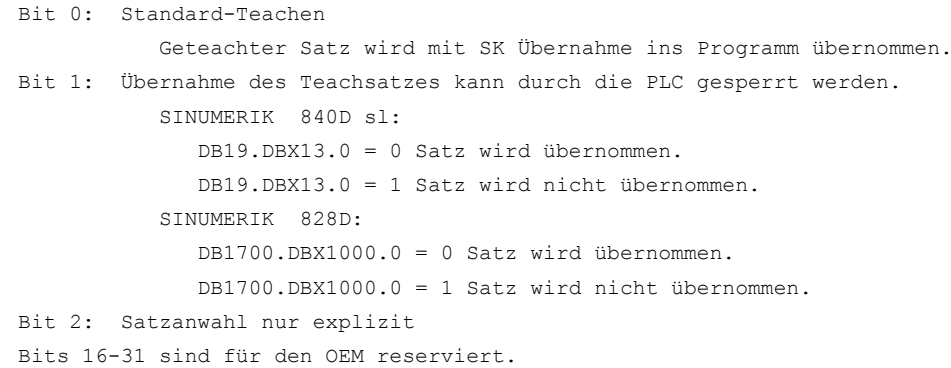

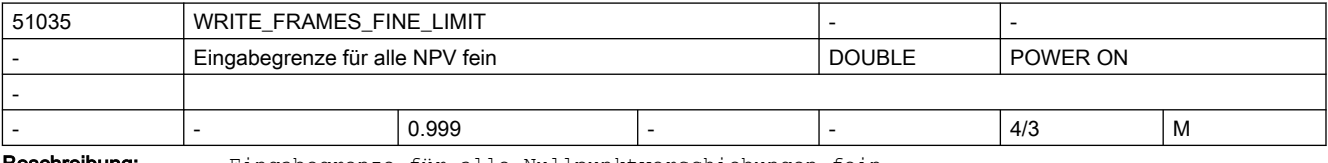

Beschreibung: Eingabegrenze für alle Nullpunktverschiebungen fein

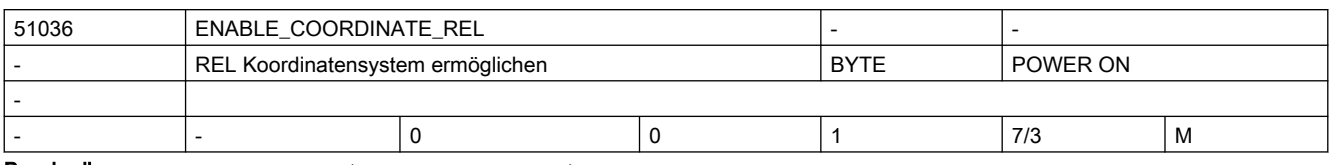

Beschreibung: REL Koordinatensystem anzeigen

0 = kein relatives Koordinatensystem anwählbar

1 = das REL Koordinatensystem kann alternativ zum WKS/ENS Koordinatensystem angewählt werden

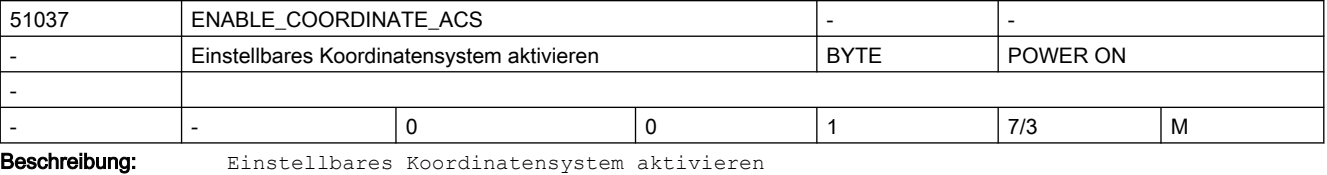

0 = WKS Koordinatensystem wird angezeigt.

1 = ENS Koordinatensystem wird angezeigt.

(ENS ist WKS reduziert um die unter MD24030 festgelegten Verschiebungsanteile)

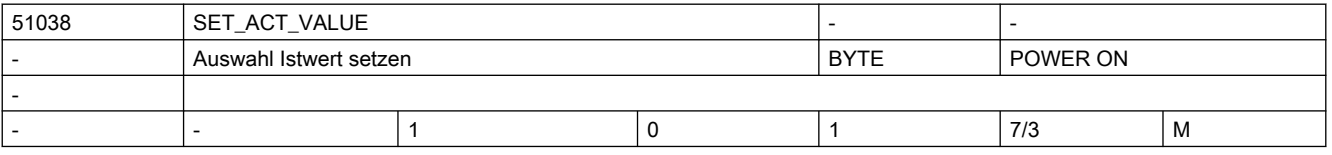

Beschreibung: Auswahl Istwert setzen

0 = Istwerte setzen wird nicht angeboten.

1 = ist ein User-Frame (Einstellbare Nullpunktverschiebung z.B. G54) aktiv, wird dieser verwendet. Bei G500 wird Istwerte setzen nicht angeboten (Systemframe wird nicht mehr verwendet).

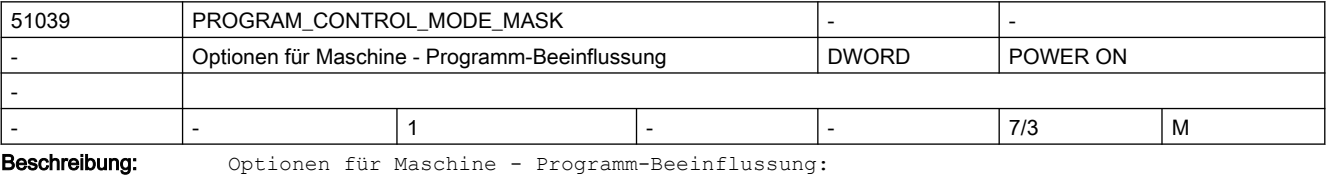

Bit 0: Funktion Programmtest verfügbar

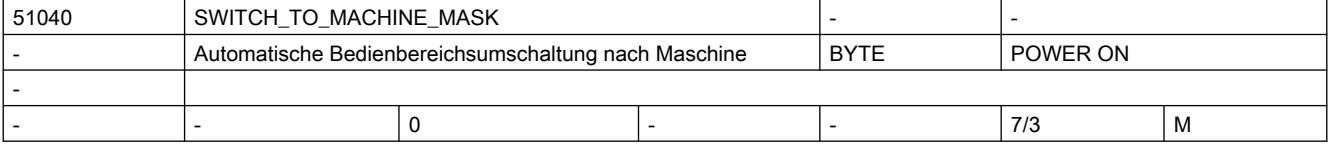

Beschreibung: Automatische Bedienbereichsumschaltung nach Maschine

Bit 0: Bei der Programmanwahl im Programm-Manager wird nicht automatisch in den Bedienbereich Maschine gewechselt.

BIt 1: Bei der Umschaltung der Betriebsart über die Maschinensteuertafel (MSTT) wird nicht automatisch in den Bedienbereich Maschine gewechselt.

Bit 2: Bei der Programmanwahl im Bedienbereich Programm wird nicht automatisch in den Bedienbereich Maschine gewechselt.

Bit 3: Bei der Programmanwahl/Abarbeiten im Bedienbereich Programm wird der Satzsuchlauf nicht automatisch gestartet.

# 2.5 Zyklen Maschinen- und Settingdaten

51041 | ENABLE\_PROGLIST\_USER

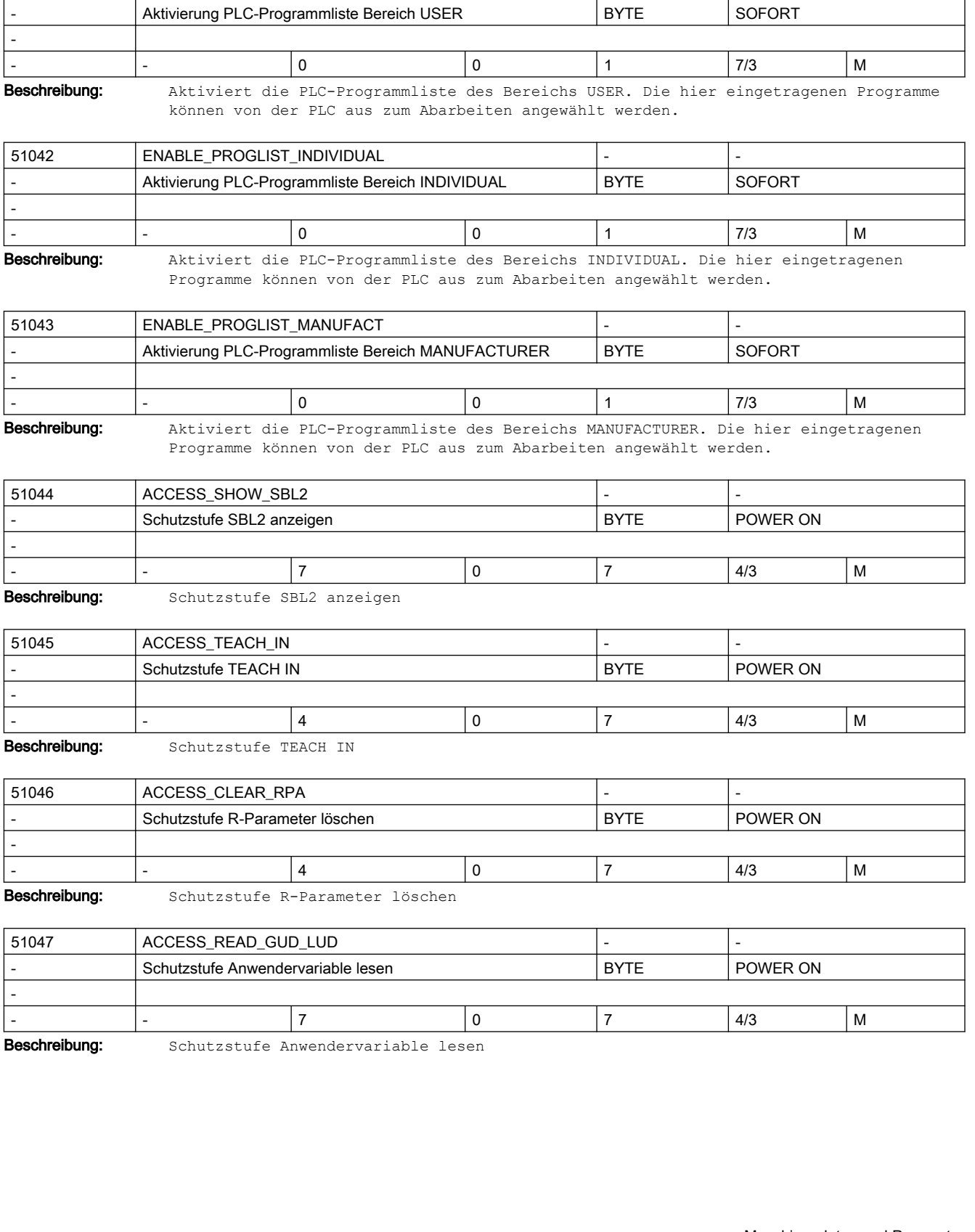

2.5 Zyklen Maschinen- und Settingdaten

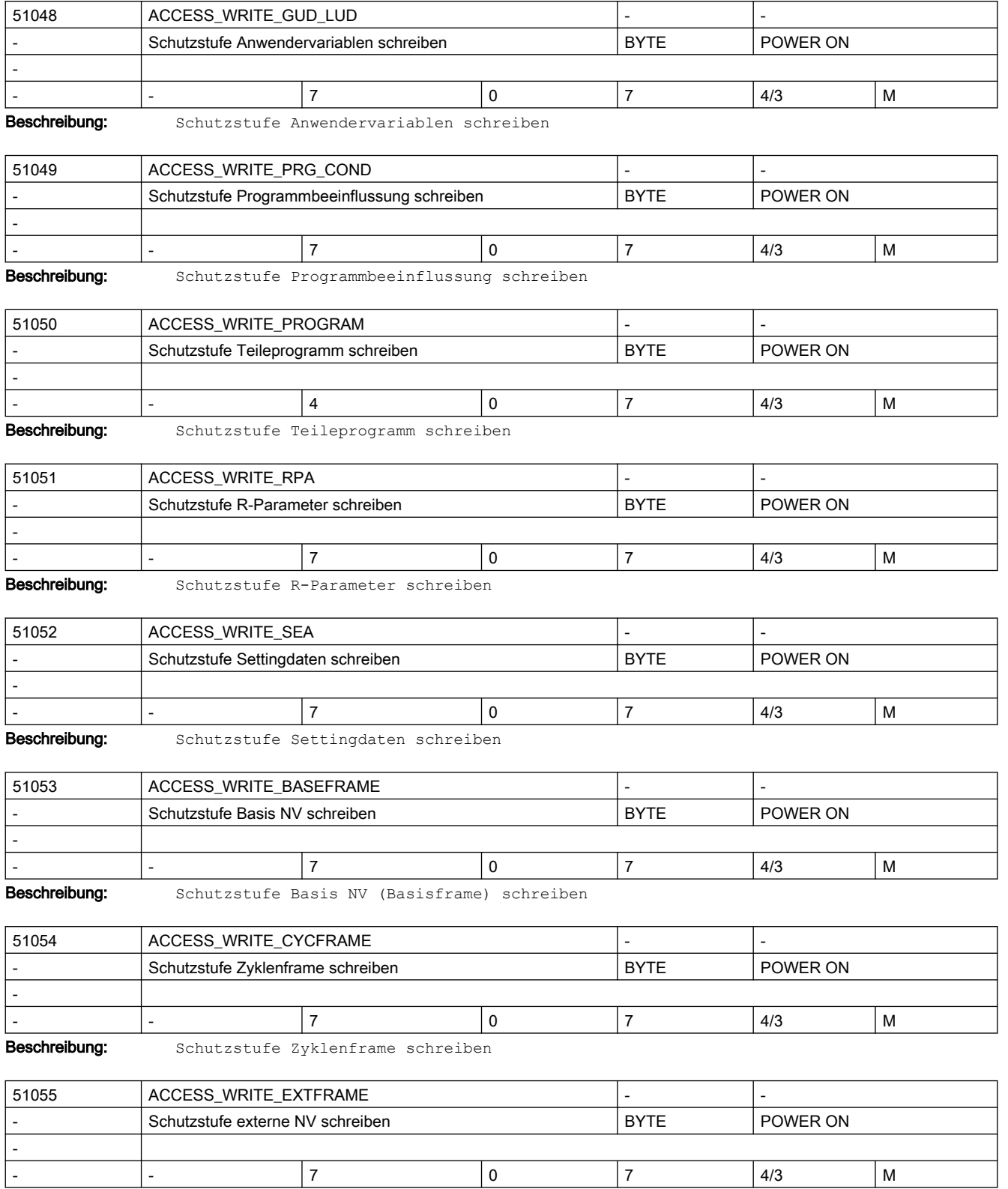

Beschreibung: Schutzstufe externe Nullpunktverschiebung schreiben

# 2.5 Zyklen Maschinen- und Settingdaten

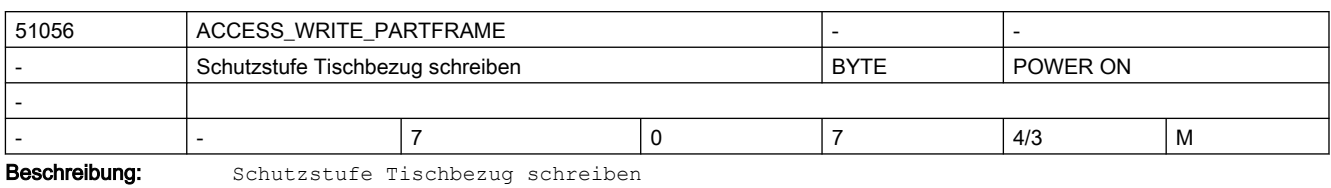

51057 | ACCESS\_WRITE\_SETFRAME Schutzstufe Basisbezug schreiben **BYTE** POWER ON - - |- |7 |0 |7 |4/3 |M

Beschreibung: Schutzstufe Basisbezug schreiben

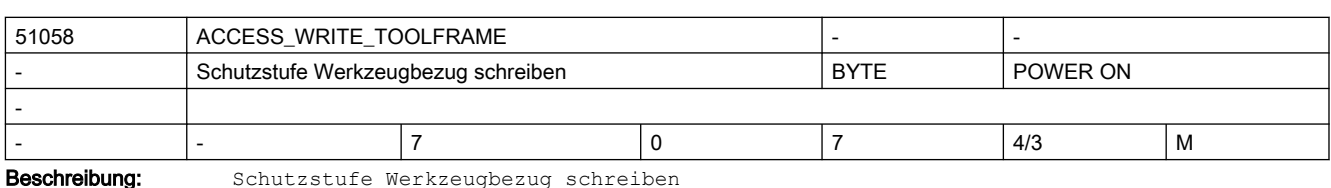

51059 | ACCESS\_WRITE\_TRAFRAME | -Schutzstufe Transformationsframe schreiben BYTE POWER ON - - |- |7 |0 |7 |4/3 |M

Beschreibung: Schutzstufe Transformationsframe schreiben

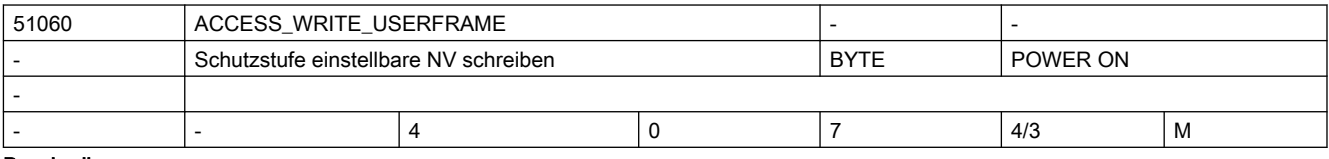

Beschreibung: Schutzstufe einstellbare NV (G54 ... G599) schreiben

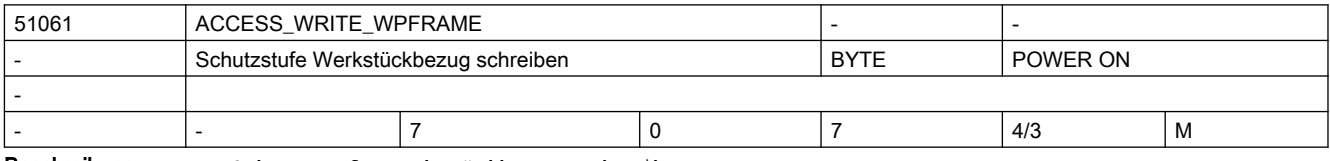

Beschreibung: Schutzstufe Werkstückbezug schreiben

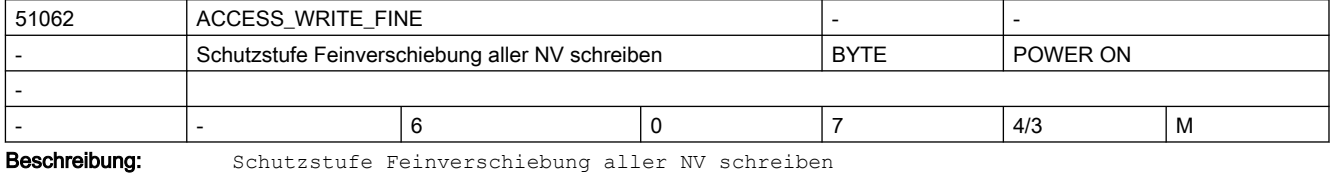

51063 | ACCESS\_SET\_ACT\_VALUE | -Schutzstufe Istwert setzen BYTE POWER ON - - |- |4 | 0 | 7 | 4/3 | M

Beschreibung: Schutzstufe Istwert setzen

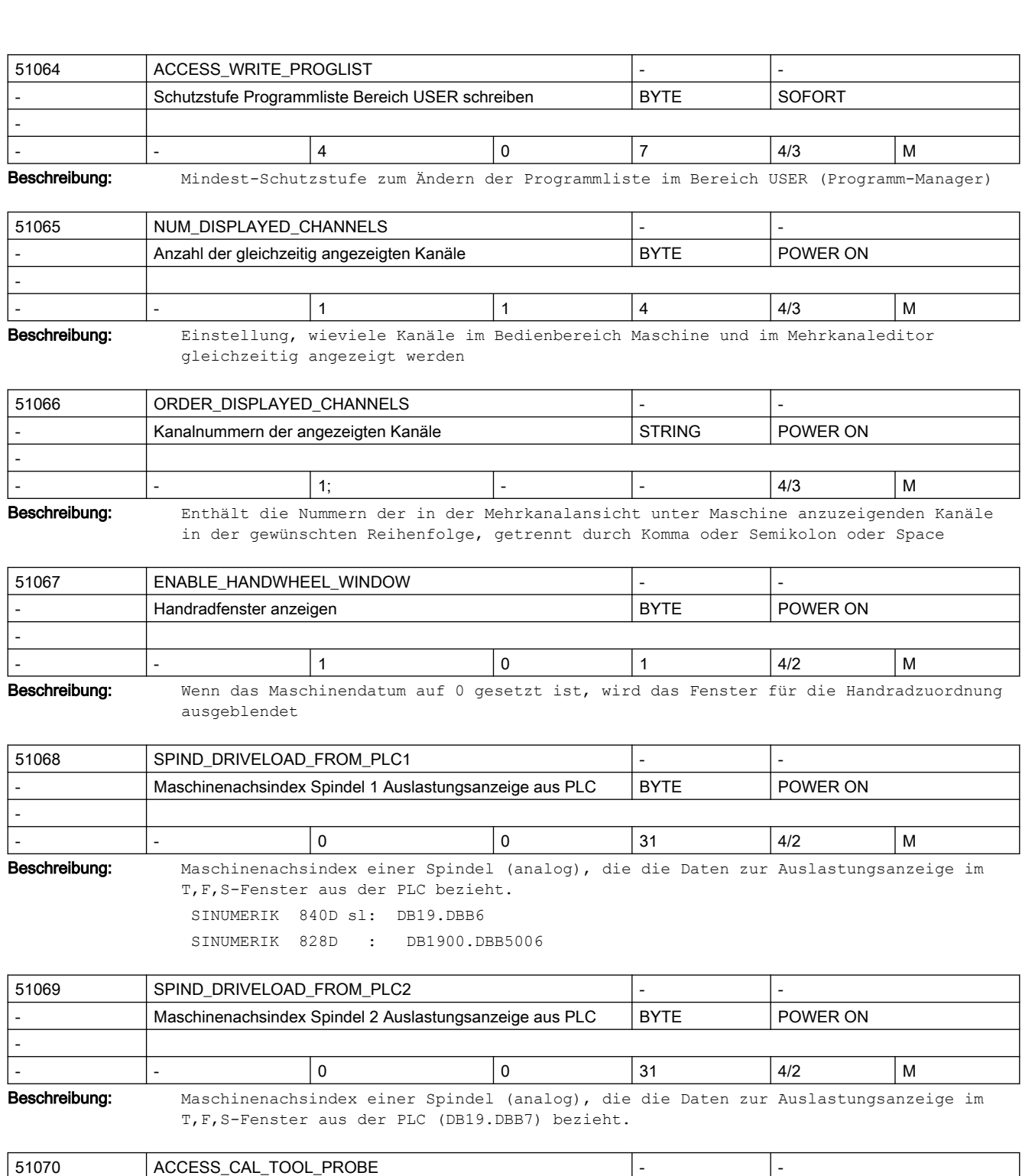

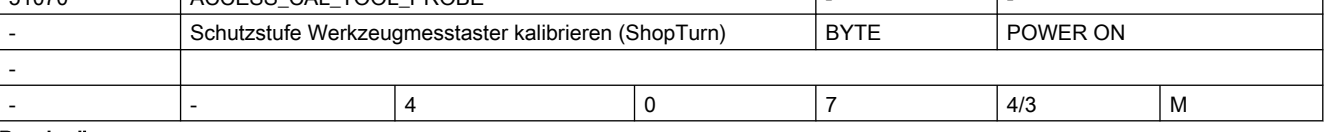

Beschreibung: Schutzstufe Werkzeugmesstaster kalibrieren (ShopTurn)

# 2.5 Zyklen Maschinen- und Settingdaten

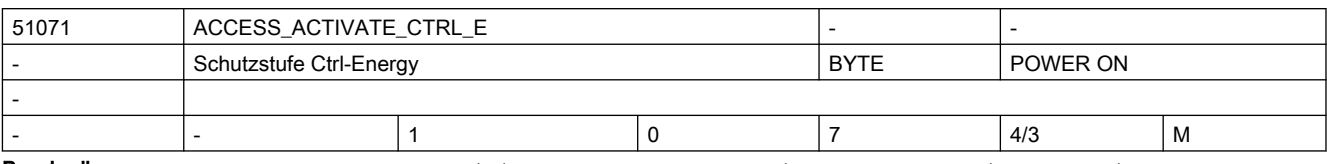

Beschreibung: Schutzstufe zum Aktivieren, Sperren und Freigeben von Energiesparprofilen.

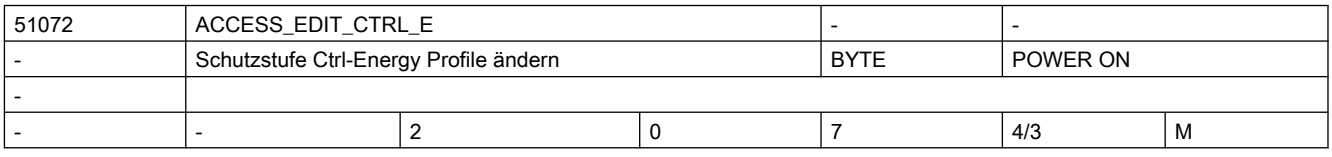

Beschreibung: Schutzstufe Ctrl-Energy: Definition der Energiesparprofile

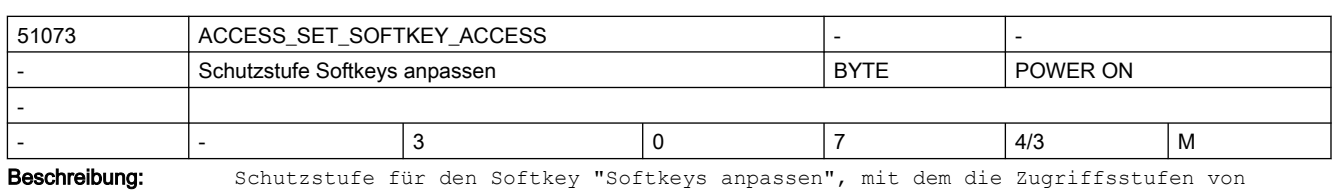

anderen Softkeys geändert werden können.

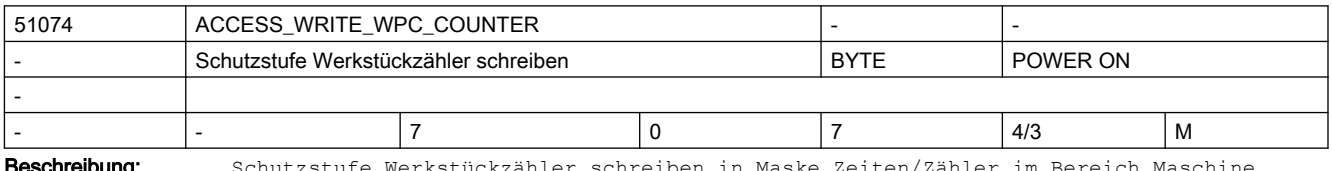

**hreibung:** Schutzstufe Werkstückzähler schreiben in Maske Zeiten/Zähler im Bereich Ma

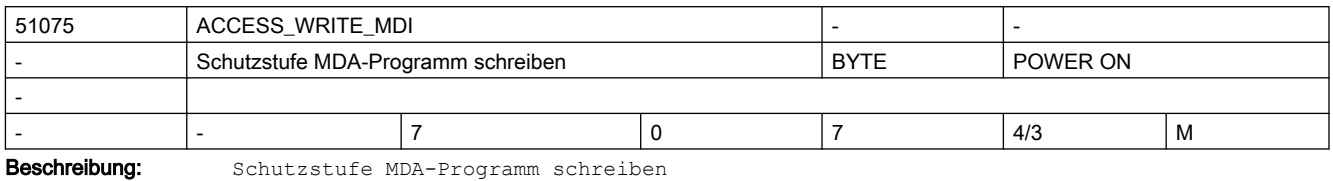

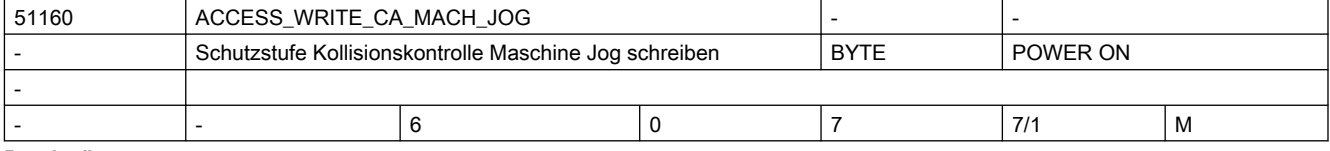

Beschreibung: Dieses Maschinendatum legt fest, ab welcher Schutzstufe die Kollisionskontrolle Maschine/Maschine unter Jog ein- bzw. ausgeschaltet werden kann.

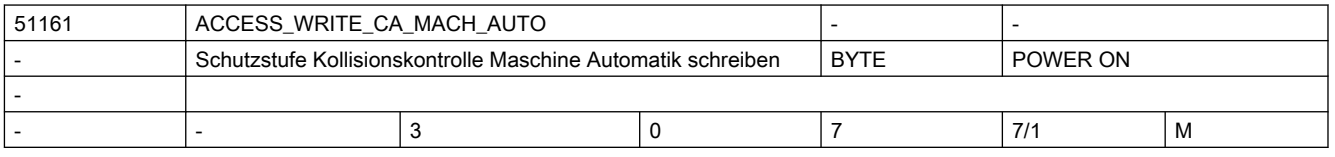

Beschreibung: Dieses Maschinendatum legt fest, ab welcher Schutzstufe die Kollisionskontrolle Maschine/Maschine unter Automatik ein- bzw. ausgeschaltet werden kann.

# 2.5 Zyklen Maschinen- und Settingdaten

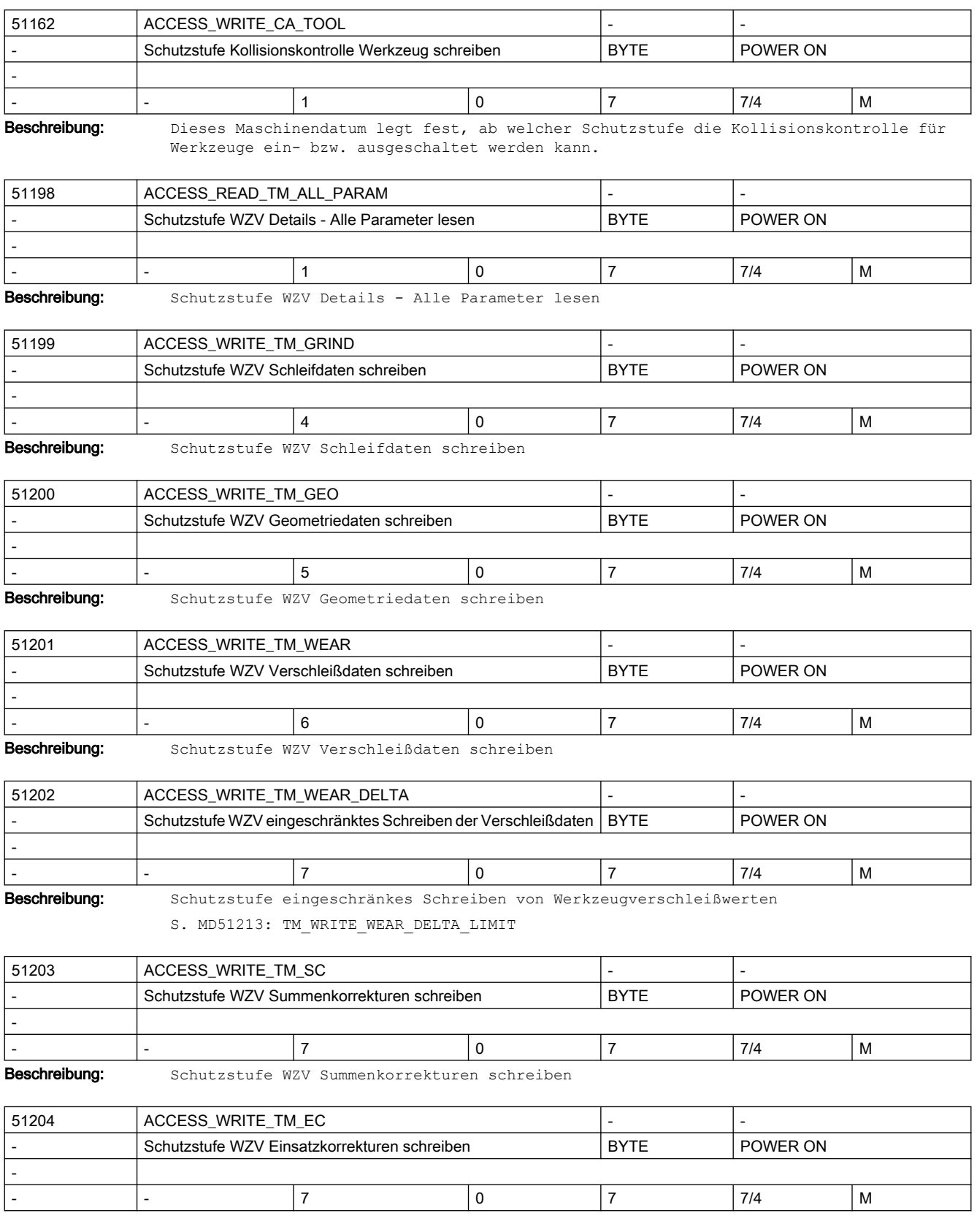

Beschreibung: Schutzstufe WZV Einsatzkorrekturen schreiben

# 2.5 Zyklen Maschinen- und Settingdaten

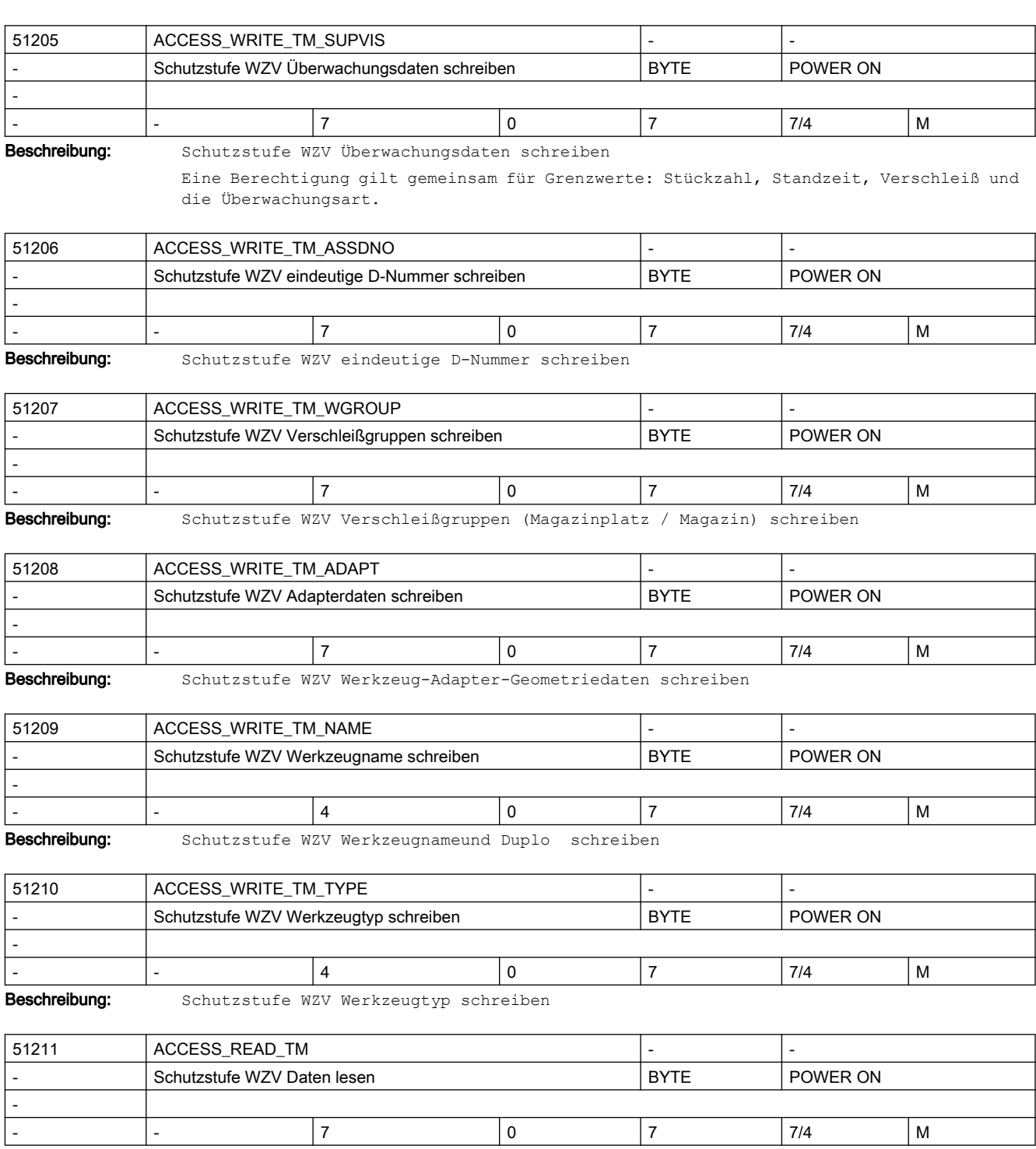

Beschreibung: Schutzstufe WZV Daten lesen

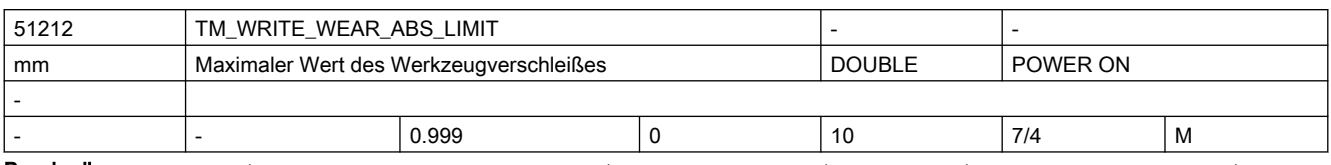

Beschreibung: Mit TM WRITE WEAR ABS LIMIT wird der max. mögliche Wert eines Werkzeugverschleißes absolut begrenzt, unabhängig von der aktuellen Schutzstufe

(Schlüsselschalterstellung), d.h. auch unabhängig von ACCESS\_WRITE\_TM\_WEAR. Absolute und inkrementelle Verschleißbegrenzung können kombiniert werden, d.h. der Verschleiß kann inkrementell bis zur absoluten Grenze geändert werden. S. MD51213.

Der Wert 0 schaltet die Begrenzung der Verschleißeingabe aus.

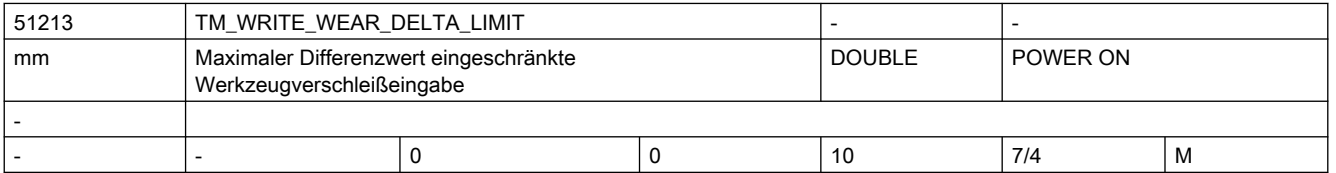

Beschreibung: Bei der Eingabe von Werkzeugkorrekturen kann der Betrag der Änderung zwischen bisherigem Wert und neuem Wert maximal die hier eingestellte Größe annehmen.

> Mit TM\_WRITE\_WEAR\_DELTA\_LIMIT wird die Änderung eines Werkzeugverschleißes inkrementell begrenzt, wenn die aktuelle Schutzstufe gleich oder höher ist wie in ACCESS WRITE TM WEAR DELTA eingestellt. Mit akt. Schutzstufe gleich oder höher ACCESS\_WRITE\_TM\_WEAR wird nicht mehr inkrementell begrenzt. Absolute und inkrementelle Verschleißbegrenzung können kombiniert werden, d.h. der Verschleiß kann inkrementell bis zur absoluten Grenze geändert werden. S. MD51212.

Der Wert 0 schaltet die Begrenzung der Verschleißeingabe aus.

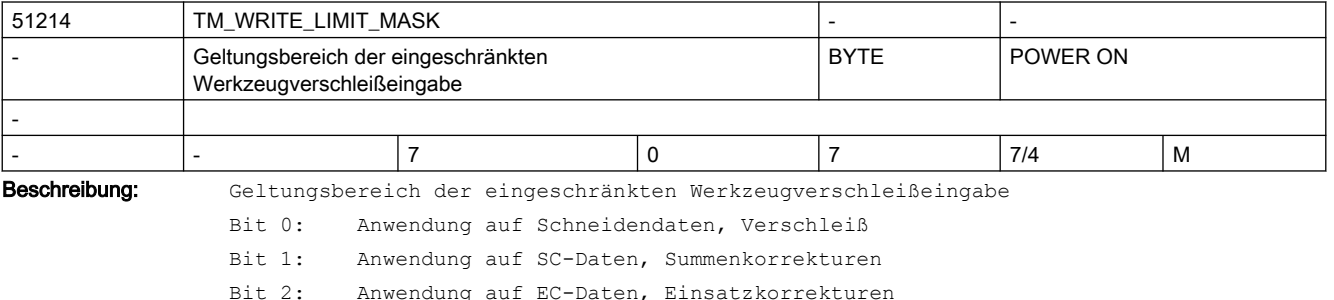

Bit 0+1+2: Anwendung auf alle Daten, Verschleiß, SC, EC

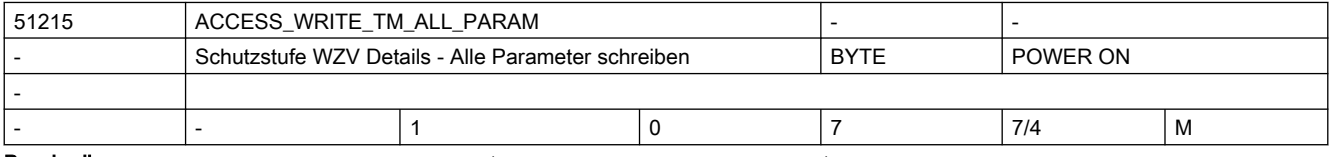

Beschreibung: Schutzstufe WZV Details - Alle Parameter schreiben

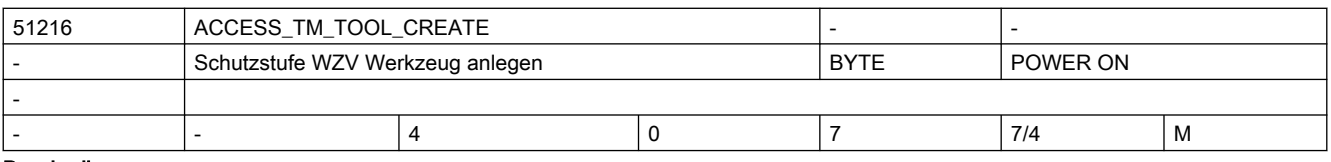

Beschreibung: Schutzstufe WZV Werkzeug anlegen

# 2.5 Zyklen Maschinen- und Settingdaten

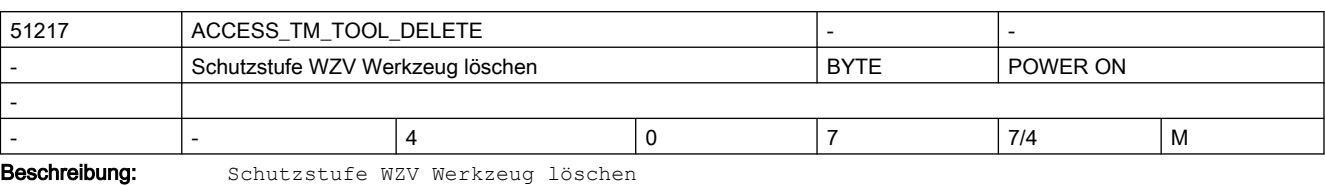

51218 | ACCESS\_TM\_TOOL\_LOAD Schutzstufe WZV Werkzeug beladen  $\vert$  BYTE  $\vert$  POWER ON - - |- |4 |0 |7 |7/4 |M

Beschreibung: Schutzstufe WZV Werkzeug beladen

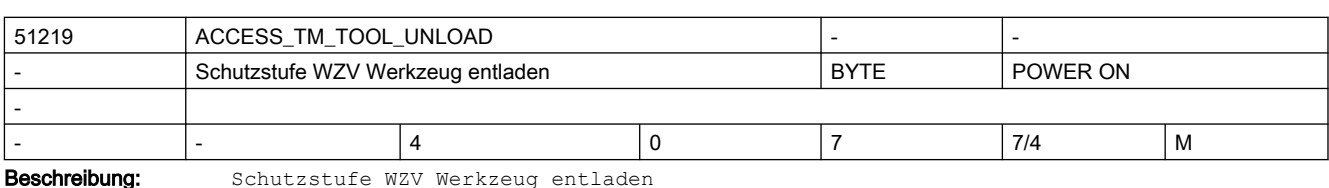

51220 ACCESS\_TM\_TOOL\_MOVE - - Schutzstufe WZV Werkzeug umsetzen  $|$  BYTE  $|$  POWER ON

- - |- |4 |0 |7 |7/4 |M

Beschreibung: Schutzstufe WZV Werkzeug umsetzen

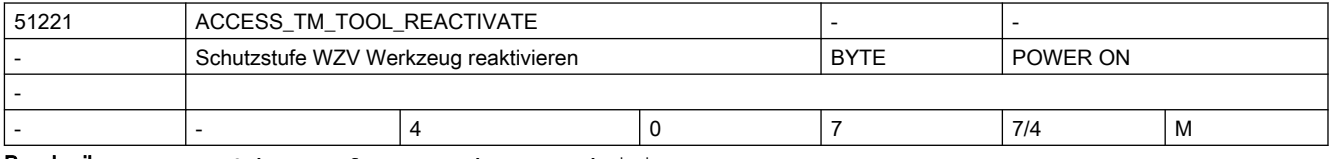

Beschreibung: Schutzstufe WZV Werkzeug reaktivieren

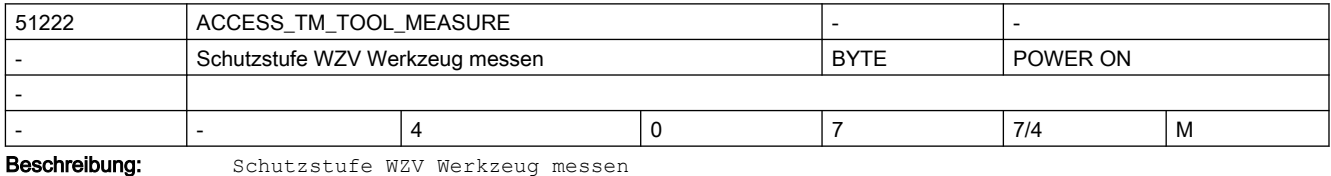

Direktsprung aus der Werkzeugliste in das Messenbild,

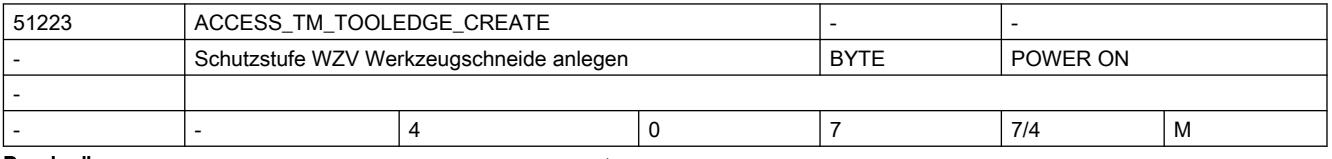

Beschreibung: Schutzstufe WZV Werkzeugschneide anlegen

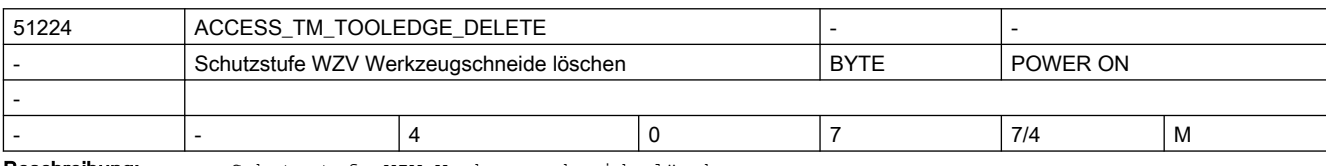

Beschreibung: Schutzstufe WZV Werkzeugschneide löschen

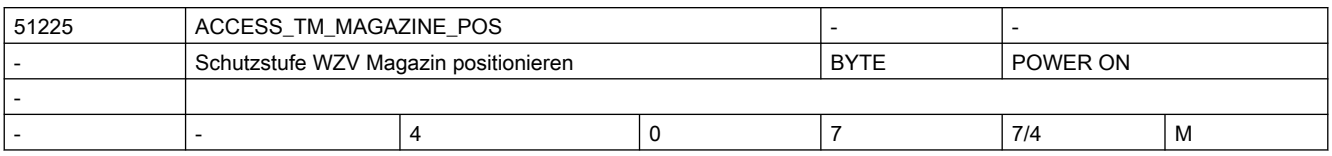

Beschreibung: Schutzstufe WZV Magazin positionieren

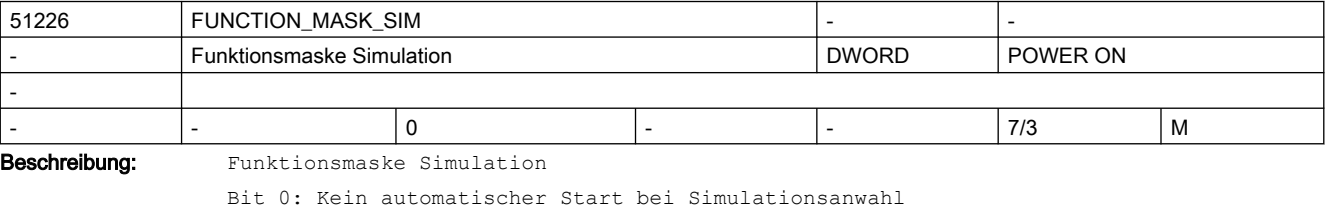

Bit 1: Simulation deaktivieren

Bit 4: Framekomponenten in X und Y ignorieren (Kompatibilität)

Bit 5: Drehwerkzeug in Werkzeugspindel drehbar

Bit 6: Freigabe Handrad als Simulations-Override (Werte aus DB19.DBW400)

Bit 7: Interpretation der Handrad-Werte aus DB19.DBW400 als Absolutwerte

Bit 10: Nullpunktsymbol ausblenden

Bit 22: Maschinenmodell für Simulation aus kinematischer Kette (auch ohne Kollisionsvermeidung)

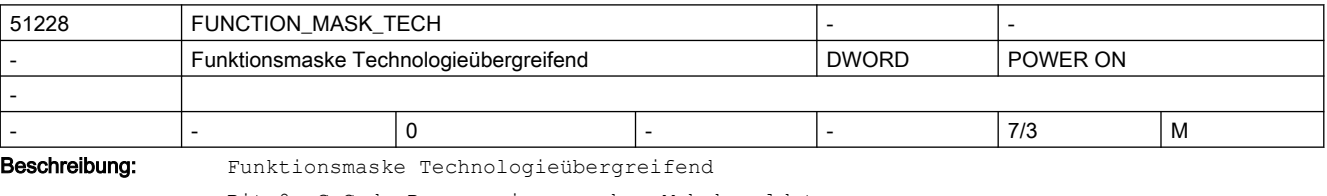

Bit 0: G-Code-Programmierung ohne Mehrkanaldaten

Wenn das Bit 0 = 1 ist, werden bei Joblisten, die nur G-Code-Programme enthalten keine Mehrkanaldaten angeboten.

Bit 1: Druckfunktion des Editors freigeben

Bit 2: Bei externer Programmanwahl(z.B. über PLC) Startsperrenbehandlung durchführen. (Programmcheck)

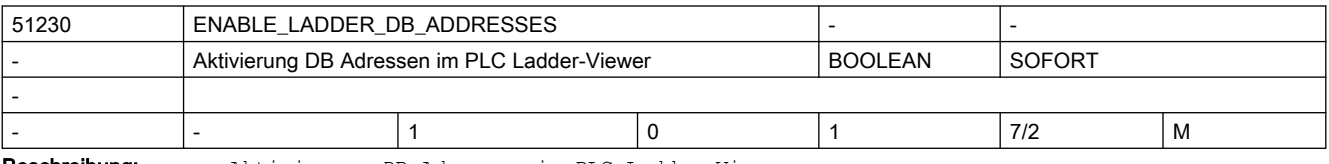

Beschreibung: Aktivierung DB Adressen im PLC Ladder-Viewer

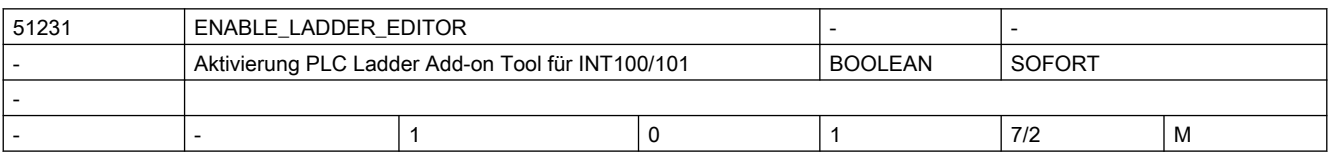

Beschreibung: Aktivierung PLC Ladder Add-on Tool für INT100/101

# 2.5 Zyklen Maschinen- und Settingdaten

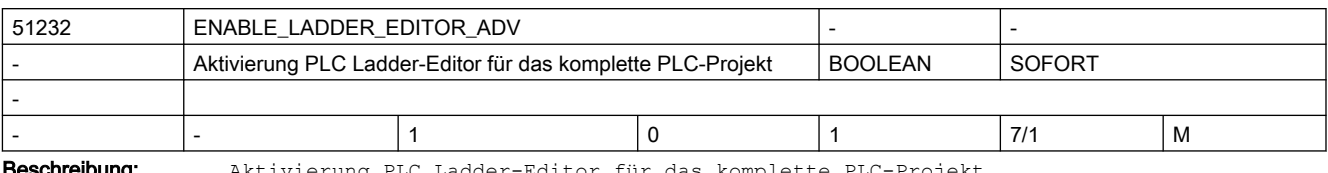

Beschreibung: Aktivierung PLC Ladder-Editor für das komplette PLC-Projekt

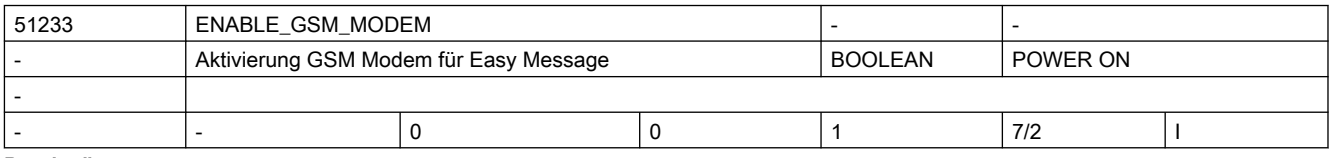

Beschreibung: Aktivierung GSM Modem für Easy Message

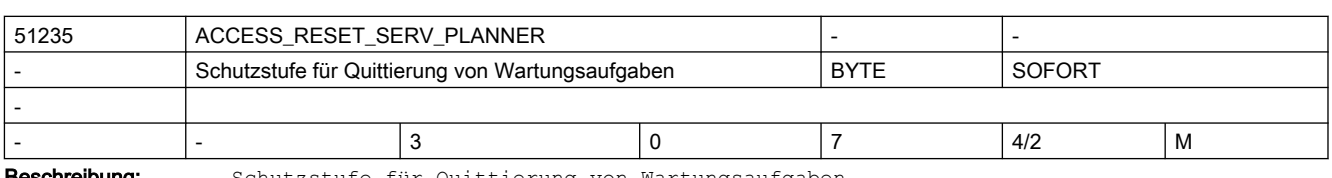

Beschreibung: Schutzstufe für Quittierung von Wartungsaufgaben

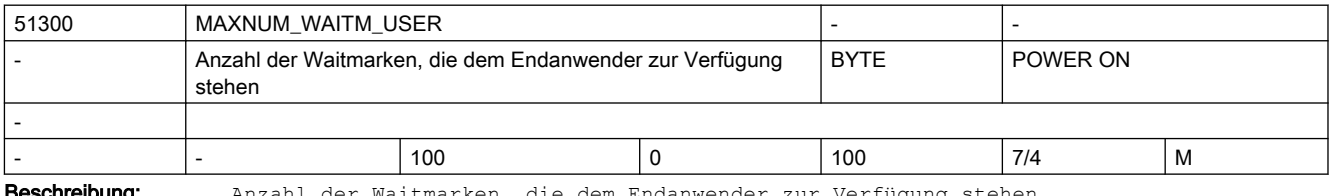

**chreibung:** Anzahl der Waitmarken, die dem Endanwender zur Verfügung stehen

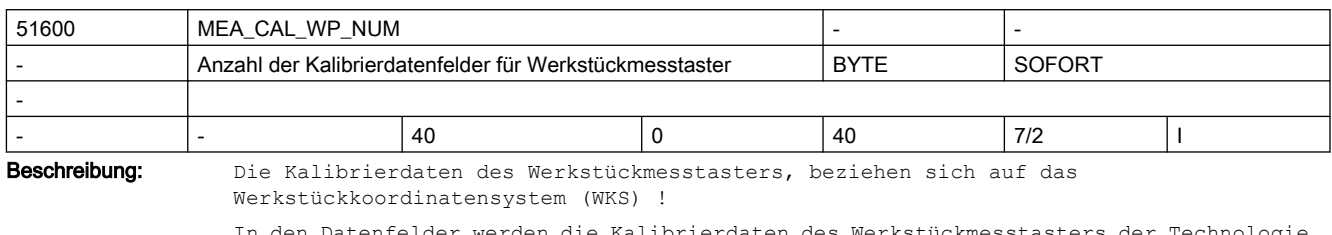

In den Datenfelder werden die Kalibrierdaten des Werkstückmesstasters der Technologie Fräsen, sowie Drehen abgelegt!

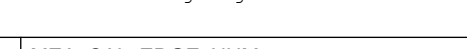

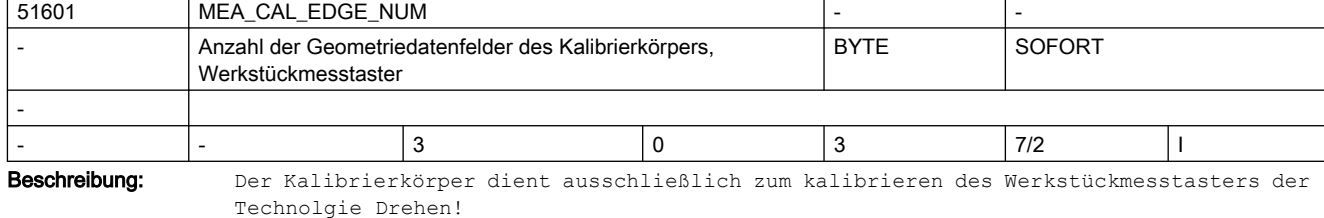

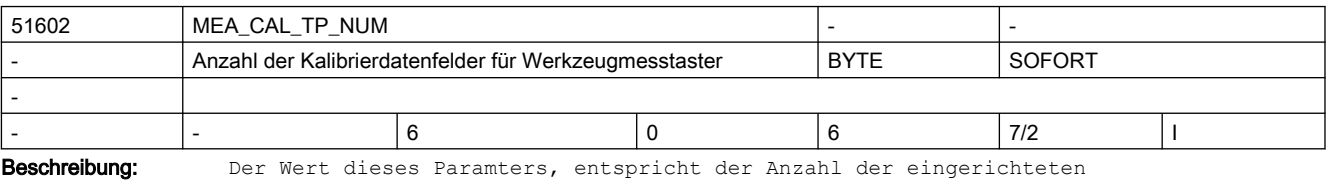

Werkzeugmesstaster-Kalibrierdatensätze,

bezezogen auf das Maschinenkoordinatensystem (MKS) !

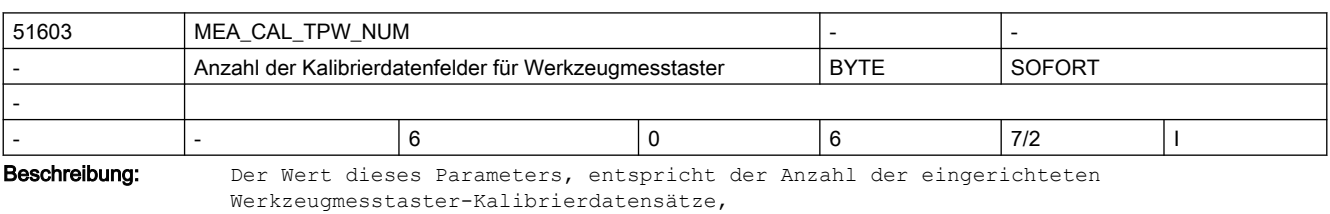

bezogen auf das Werkstückkoordinatensystem (WKS) !

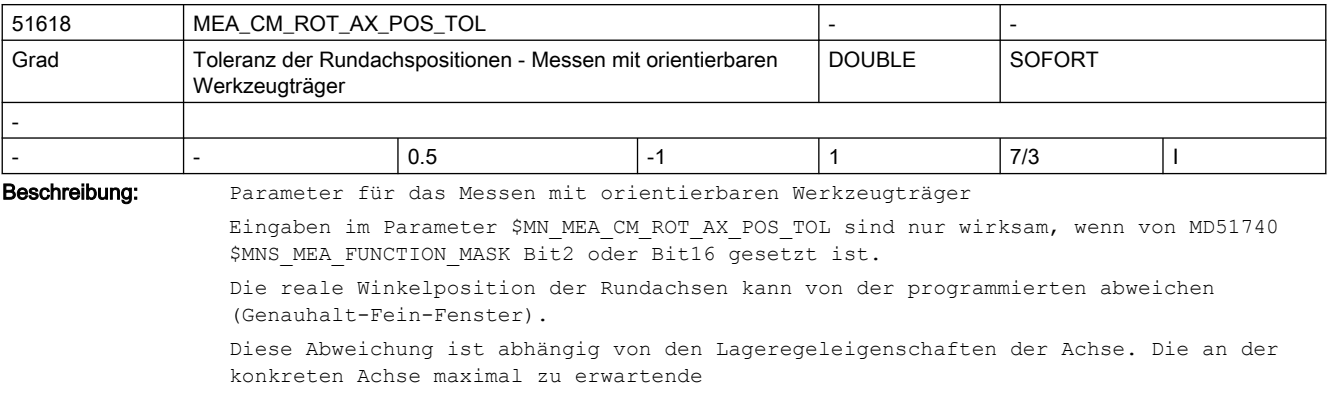

Abweichung ist in diesem Parameter einzutragen. Bei Überschreitung der Toleranz erfolgt der Alarm 61442, "Werkzeugträger nicht parallel zu den Geometrieachsen".

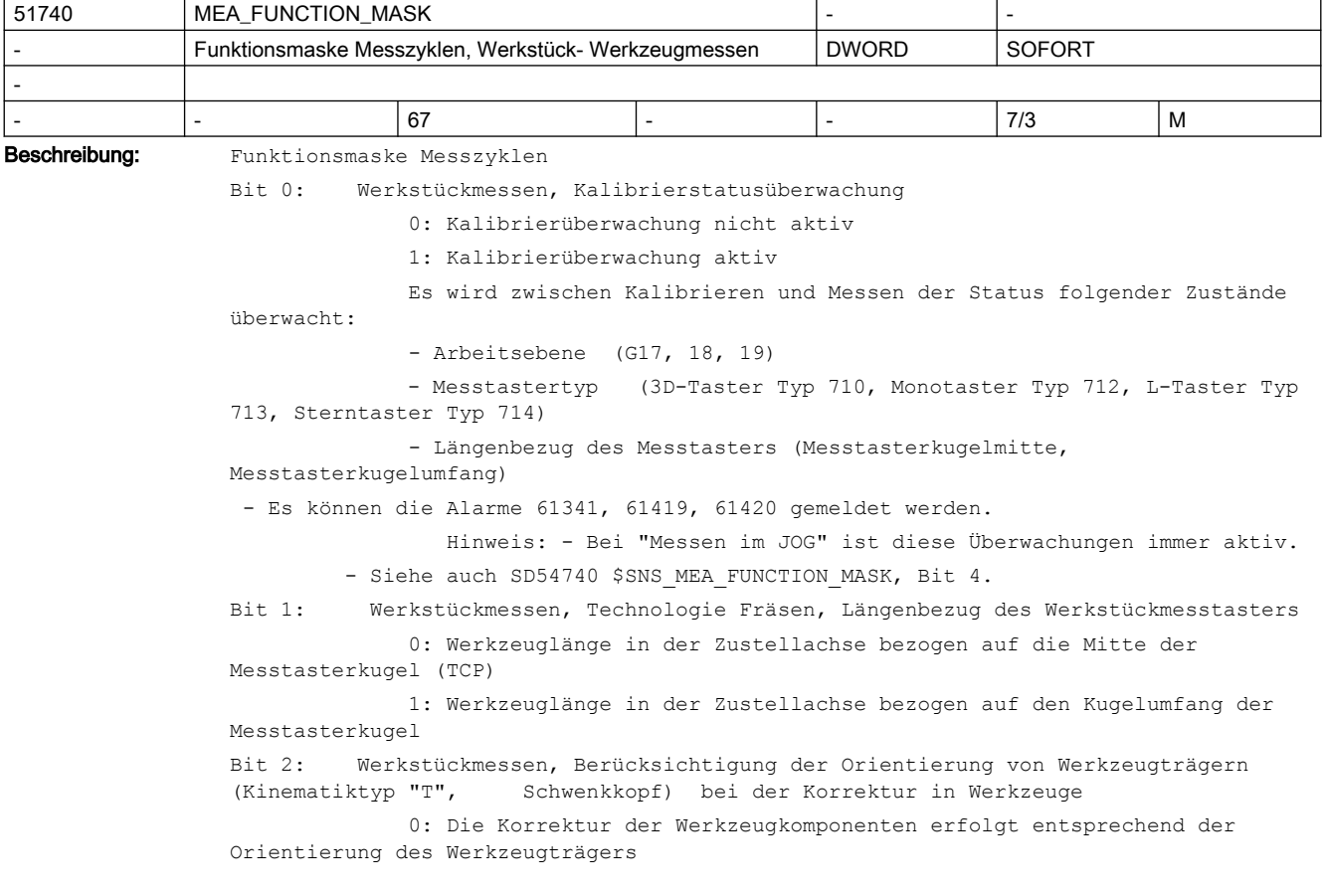

#### 2.5 Zyklen Maschinen- und Settingdaten

 beim Messen. Dies gilt für die Orientierungen 0°, 90°, 180° und 270°. 1: Die Korrektur der Werkzeugkomponenten erfolgt entsprechend der Orientierung des Werkzeugträgers in Grundstellung. Bit 4: Werkstückmessen, Technologie Fräsen, Messtaster ist fest an der Maschine angebaut 0: Der Werkstückmesstaster befindet sich beim Messen in einer Werkzeugspindel. 1: Der Werkstückmesstaster ist fest an der Maschine angebaut. Es stehen nicht alle Messvarianten zur Verfügung. Bei Auswahl einer unzulässigen Messvariante wird der Alarm 61373 ausgegeben. Bit 5: Werkstückmessen, Korrektur in NPV grob, wenn keine Feinverschiebung eingerichtet ist 0: Nur die Messdifferenz wird in die Grobverschiebung der NPV eingetragen (Kompatibilität). 1: Die absolute Verschiebung, korrigiert um die Messdifferenz, wird in die Grobverschiebung der NPV eingetragen. Bit 6: Wirkung des Vorschuboverride in Messsätzen von Messzyklen 0: Messsätze werden in den Messzyklen mit dem aktuellen Vorschuboverride verfahren (Kompatibilität). 1: Messsätze werden in den Messzyklen mit 100% Vorschuboveride verfahren, wenn der Vorschuboverride >0 eingestellt ist. Bit 7: Werkstückmessen, Übernahme aktive in nicht aktive NPV, nur BA JOG, Kante setzen 0: In der BA JOG, Funktion "Kante setzen" mit Korrektur des Messergebnisses in eine nicht aktive Nullpunktverschiebung (Zielframe), wird von den Geometrieachsen im Zielframe, nur die Messachse mit dem Ergebnis beschrieben. Für die nicht gemessenen Geometrieachsen werden keine Werte aus der aktiven Nullpunktverschiebung (Quellframe) übernommen. (Kompatibilität) Von allen Nichtgeometrieachsen (Rund-und Hilfsachsen) werden Spiegelungen, Rotationen und Translationen, aus der aktiven Nullpunktverschiebung (Quellframe) mit in die ausgewählte nicht aktive Nullpunktverschiebung (Zielframe) übernommen. (Kompatibilität) Diese Beschreibung gilt für das automatische Messen mittels elektronischem Messtaster und gleichermaßen für die Funktion "Ankratzen" mit einem Bearbeitungswerkzeug. 1: In der BA JOG, Funktion "Kante setzen" mit Korrektur des Messergebnisses in eine nicht aktive Nullpunktverschiebung (Zielframe), wird die Messachse im Zielframe mit dem Messergebnis beschrieben. Für alle weiteren Achsen (Geo-, Rund-und Hilfsachsen) werden Spiegelungen, Rotationen und Translationen, aus der aktiven Nullpunktverschiebung (Quellframe) mit in die ausgewählte nicht aktive Nullpunktverschiebung (Zielframe) übernommen.

#### 2.5 Zyklen Maschinen- und Settingdaten

 Diese Beschreibung gilt für das automatische Messen mittels elektronischem Messtaster und gleichermaßen für die Funktion "Ankratzen" mit einem Bearbeitungswerkzeug. Bit 15: Werkstückmessen, Messsatz mit Bahnverhalten G60 Genauhalt am Satzende verfahren 0: Der Messsatz wird im Bahnsteuerbetrieb G64 verfahren. 1: Der Messsatz wird mit Bahnverhalten G60 Genauhalt am Satzende verfahren. Bit 16: Werkzeugmessen, Technologie Drehen, Berücksichtigung der Orientierung des Werkzeugträgers (Kinematiktyp "T", Schwenkkopf) 0: Die Korrektur der Werkzeugkomponenten erfolgt entsprechend der Orientierung des Werkzeugträgers beim Messen. 1: Die Korrektur der Werkzeugkomponenten erfolgt entsprechend der Orientierung des Werkzeugträgers

in Grundstellung.

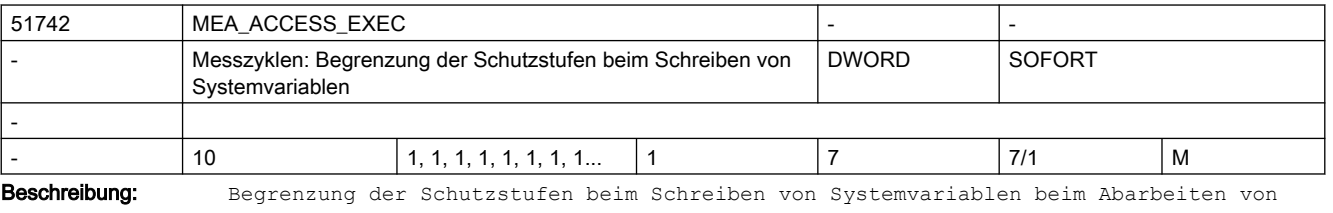

Messzyklen. Das MD51742 begrenzt einen Bereich der aktuellen Schutzstufe zwischen der Einstellung

der Schutzstufe im MD11160 \$NM\_ACCESS\_EXEC\_CST und der Einstellung im MD51742 beim Abarbeiten von Messzyklen.

Die Feldelemente [0] bis [9] werden wie folgt verwendet:

[0] Kinematik komplett vermessen

[1] bis [9] reserviert

Bedeutung der Zahlenwerte (Schutzstufe) siehe MD11160

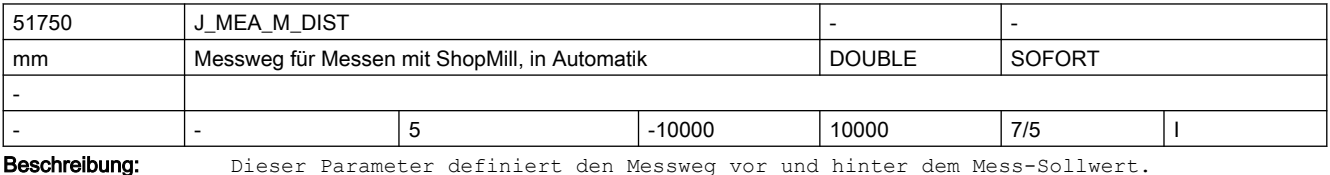

Er wird nur von alten ShopMill-Messzyklen (PowerLine) verwendet.

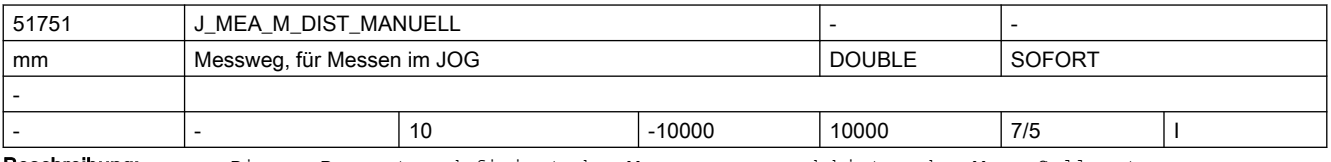

Beschreibung: Dieser Parameter definiert den Messweg vor und hinter dem Mess-Sollwert.

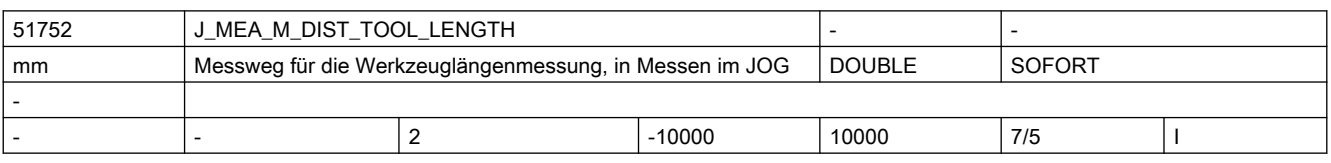

Beschreibung: Dieser Parameter definiert den Messweg vor und hinter dem Mess-Sollwert.

# 2.5 Zyklen Maschinen- und Settingdaten

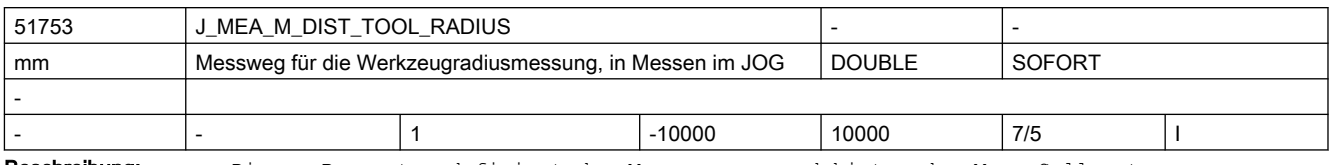

Beschreibung: Dieser Parameter definiert den Messweg vor und hinter dem Mess-Sollwert.

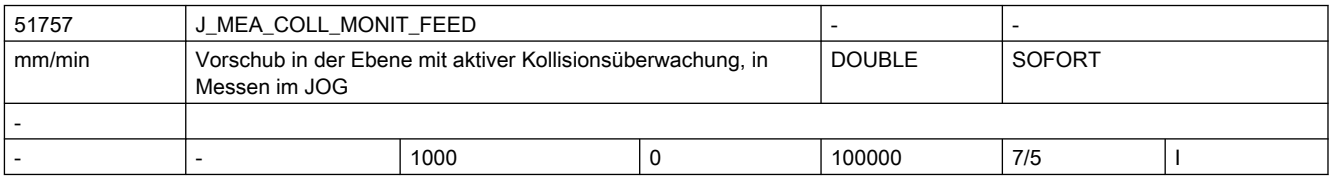

Beschreibung: Vorschub in der Arbeitsebene mit aktiver Kollisionsüberwachung.

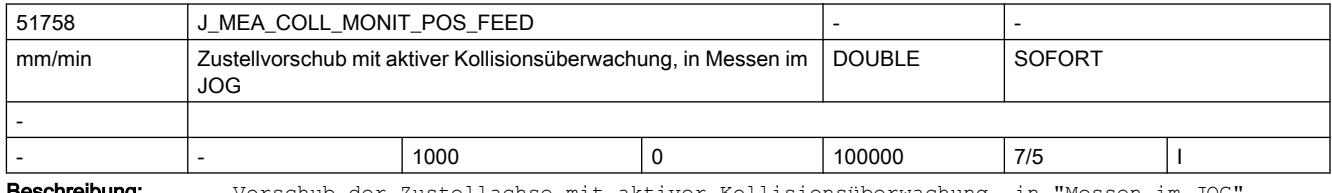

**schreibung:** Vorschub der Zustellachse mit aktiver Kollisionsüberwachung, in "Messen im JOG".

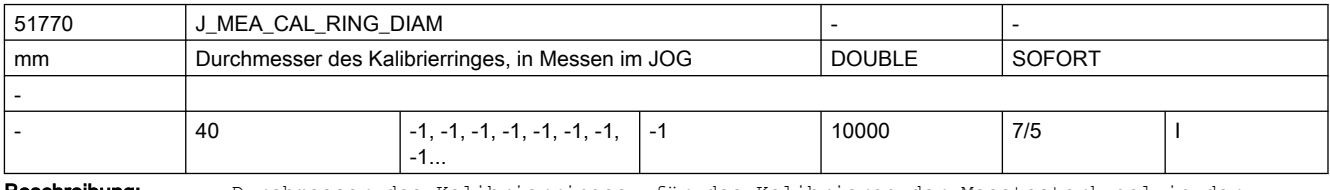

Beschreibung: Durchmesser des Kalibrierringes, für das Kalibrieren der Messtasterkugel in der Ebene, in "Messen im JOG"

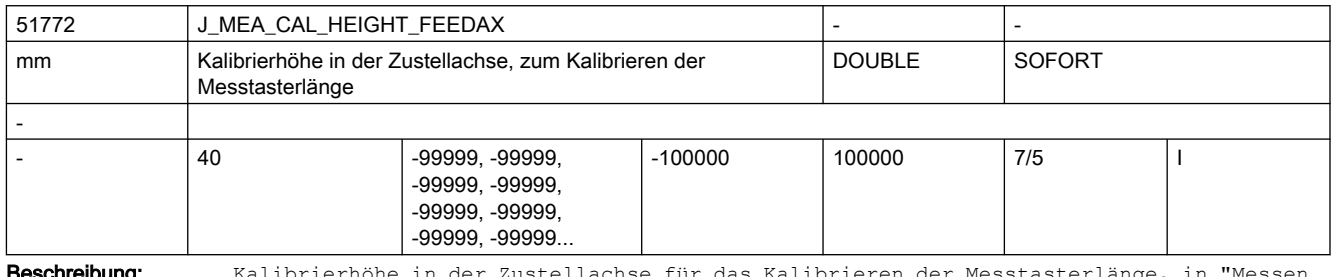

**chreibung:** Kalibrierhöhe in der Zustellachse für das Kalibrieren der Messtasterlänge, in "Messen im JOG"

Die Kalibrierhöhe ist mit Bezug auf das Werkstückkoordinatensystem (WKS) einzugeben!

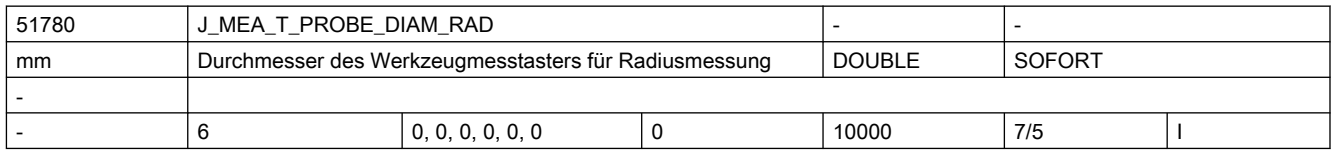

Beschreibung: Wirksamer Scheibendurchmesser des Werkzeugmesstasters zur Radiusmessung von Fräswerkzeugen

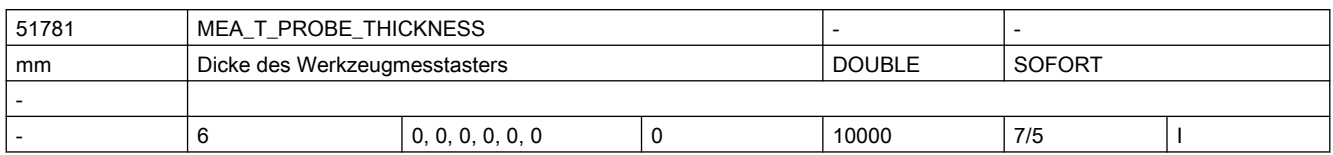

Beschreibung: Dicke des Werkzeugmesstasters, zum automatischen Anfahren von Drehwerkzeugen an den Messtaster auf Fräs-/Drehmaschinen

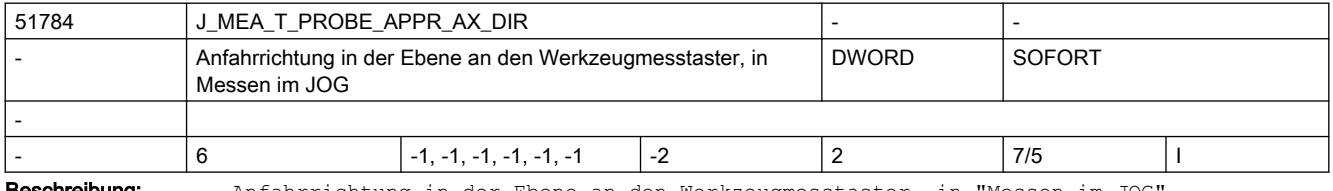

Beschreibung: Anfahrrichtung in der Ebene an den Werkzeugmesstaster, in "Messen im JOG"

- = -2 negative Richtung 2. Messachse
- = -1 negative Richtung 1. Messachse
- = 0 oder 1 positive Richtung 1. Messachse
- = 2 positive Richtung 2. Messachse

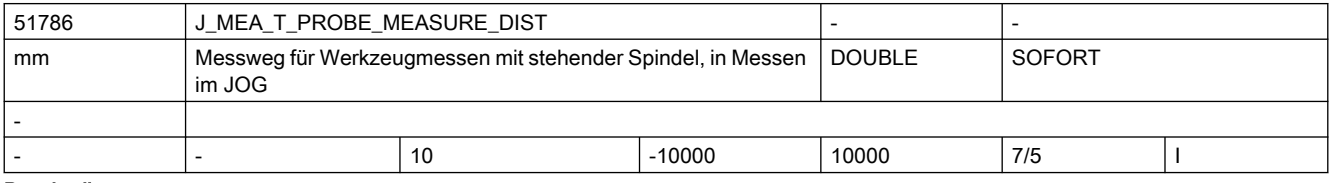

Beschreibung: Messweg zum Werkzeugmesstaster kalibrieren und Werkzeugmessen mit stehender Spindel, vor und hinter der erwarteten Schaltposition.

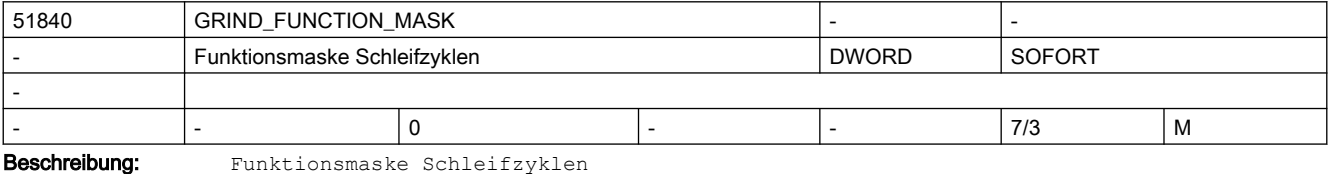

Bit 0: Bezugspunkt beim Abrichter / Scheibe erfassen ist eine Nullpunktverschiebung

0: Abwahl Nullpunktverschiebung als Bezugspunkt

1: Anwahl Nullpunktverschiebung als Bezugspunkt

Bit 1: reserviert

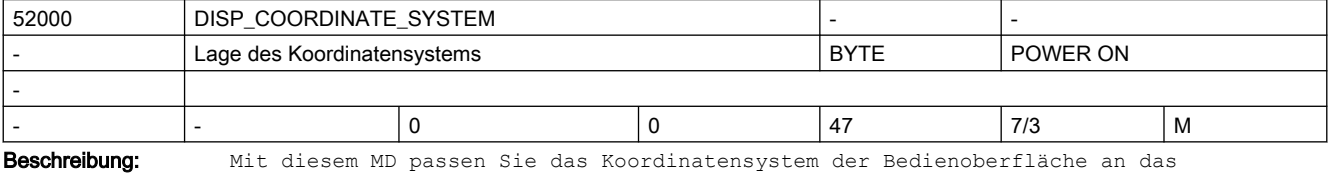

Koordinatensystem der Maschine an. In der Bedienoberfläche ändern sich automatisch je nach gewählter Lage alle Hilfebilder, die Ablaufgrafik, die Simulation und die Eingabefelder mit Kreisrichtungsangabe.

Das Maschinendatum wird in den Zyklen ausgewertet.

Beachten Sie auch MD52210 \$MCS FUNCTION MASK DISP, Bit 1.

#### 2.5 Zyklen Maschinen- und Settingdaten

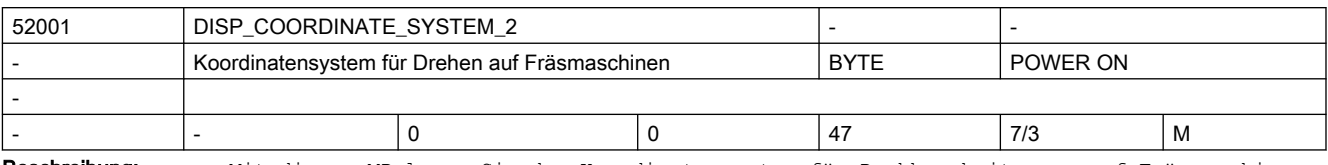

Beschreibung: Mit diesem MD legen Sie das Koordinatensystem für Drehbearbeitungen auf Fräsmaschinen fest.

Beachten Sie auch MD52000 \$MCS\_DISP\_COORDINATE\_SYSTEM.

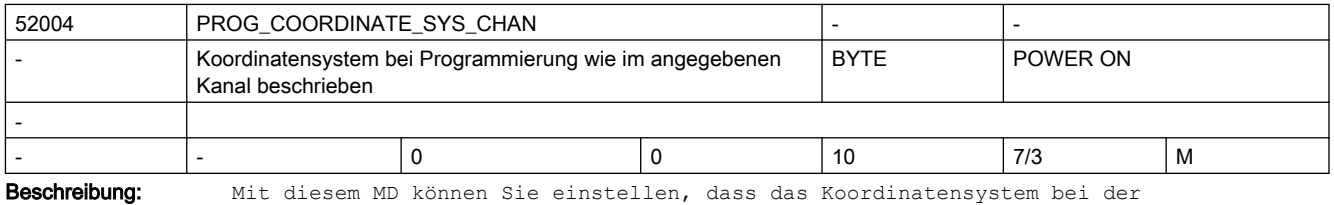

Programmierung so dargestellt wird, wie im angegebenen Kanal beschrieben.

0: Darstellung wie im eigenen Kanal beschrieben

n: Darstellung wie im Kanal n beschrieben

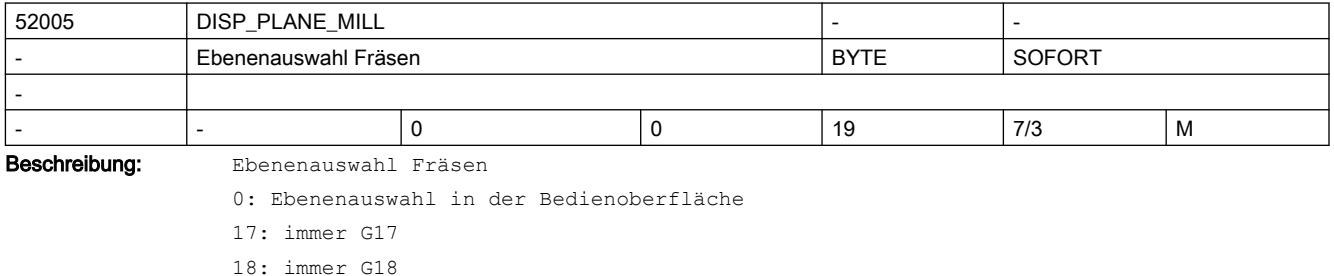

19: immer G19

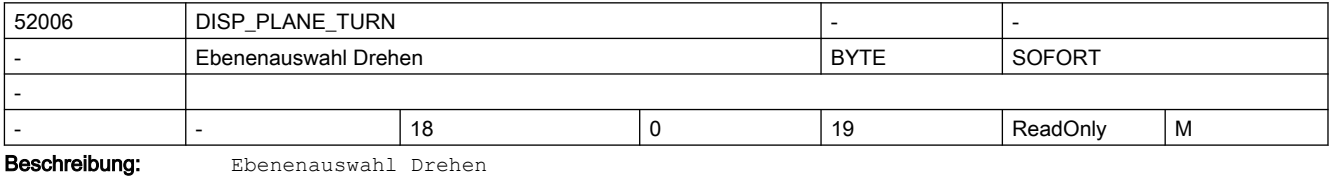

0: Ebenenauswahl in der Bedienoberfläche

17: immer G17

18: immer G18

19: immer G19

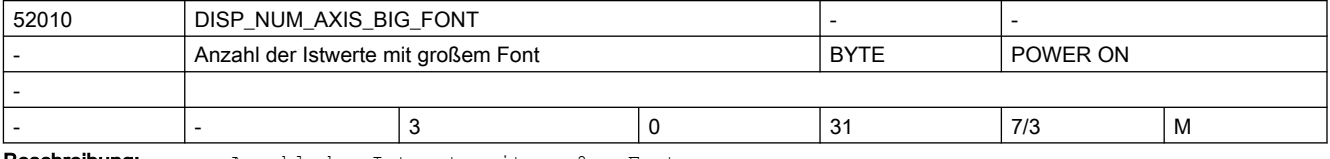

Beschreibung: Anzahl der Istwerte mit großem Font

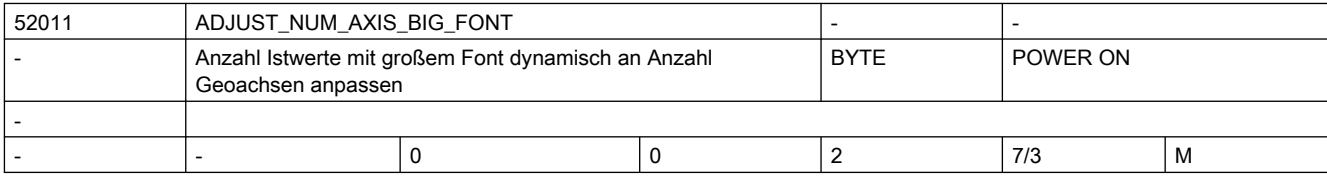

#### 2.5 Zyklen Maschinen- und Settingdaten

Beschreibung: Anzahl der Istwerte mit großem Font anpassen, wenn sich die Anzahl der Geoachsen ändert, z.B. durch Transformationen, wie TRANSMIT oder TRACYL. 0 = nur MD52010 "DISP\_NUM\_AXIS\_BIG\_FONT" ist gültig. Die Anzahl ist damit fest vorgegeben. 1 = nur die Geoachsen werden mit großem Font dargestellt. MD52010 "DISP\_NUM\_AXIS\_BIG\_FONT" wird ignoriert.

> 2 = Anzahl der Geoachsen plus Inhalt MD52010 "DISP\_NUM\_AXIS\_BIG\_FONT" werden mit großem Font dargestellt.

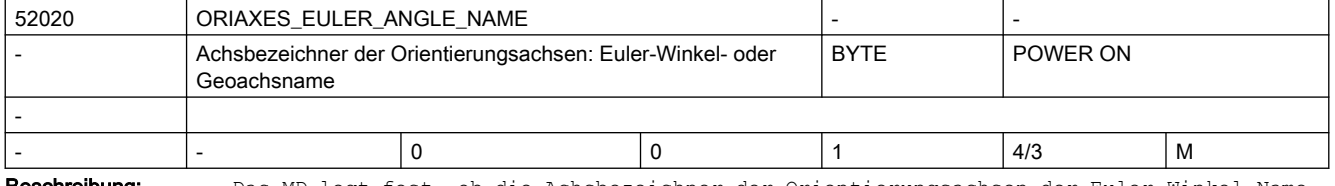

Beschreibung: Das MD legt fest, ob die Achsbezeichner der Orientierungsachsen der Euler-Winkel-Name oder Kanal-Geoachsname ist.

Mögliche Werte sind:

= 0 Orientierungsachsname aus dem Kanalbaustein Geoachsname mit dem Index 3 bis 5

= 1 Orientierungsachsname ist der Name des Euler-Winkels aus den allgemeinen Maschinendaten

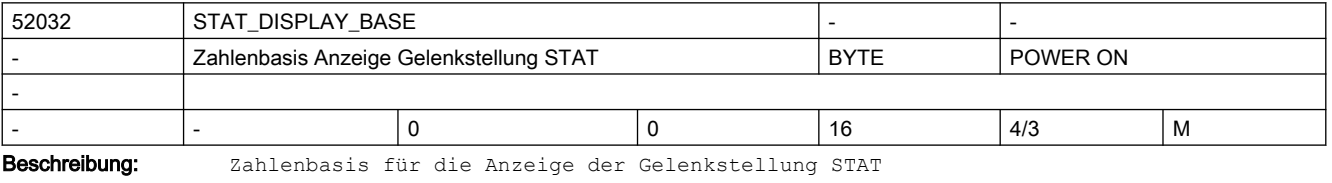

Ist der Wert des Datums größer 0, wird das MD51032 \$MNS\_STAT\_DISPLAY\_BASE für diesen Kanal ignoriert.

00: MD51032 ist wirksam

02: Darstellung als binärer Wert

10: Darstellung als dezimaler Wert

16: Darstellung als hexadezimaler Wert

Das Maschinendatum aktiviert sowohl die Anzeige STAT kanalspezifisch im Grundbild als auch die Anzeige bei "TEACH IN".

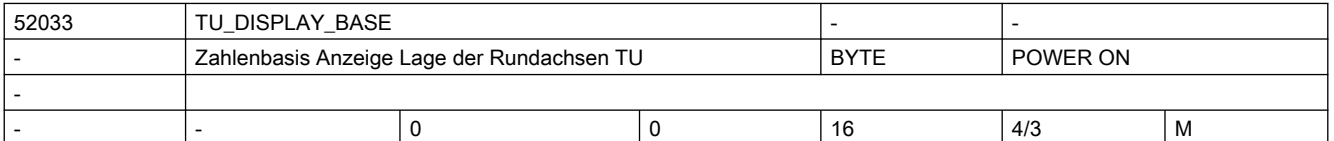

Beschreibung: Zahlenbasis für die Anzeige der Rundachsstellung TU Ist der Wert des Datums größer 0, wird das MD51033 \$MNS\_TU\_DISPLAY\_BASE für diesen Kanal ignoriert. 00: MD51033 ist wirksam 02: Darstellung als binärer Wert 10: Darstellung als dezimaler Wert 16: Darstellung als hexadezimaler Wert

Das Maschinendatum aktiviert sowohl die Anzeige TU kanalspezifisch im Grundbild als auch die Anzeige bei "TEACH IN".

# 2.5 Zyklen Maschinen- und Settingdaten

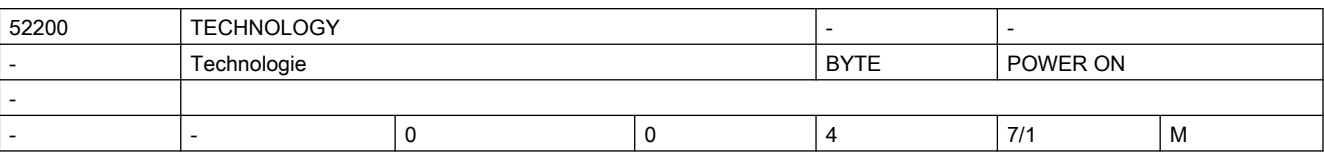

Beschreibung: Technologie

0: keine spezifische Konfiguration

1: Drehen

2: Fräsen

3: Rundschleifen

4: Flachschleifen

Beachten Sie auch MD52201 \$MCS\_TECHNOLOGY\_EXTENSION.

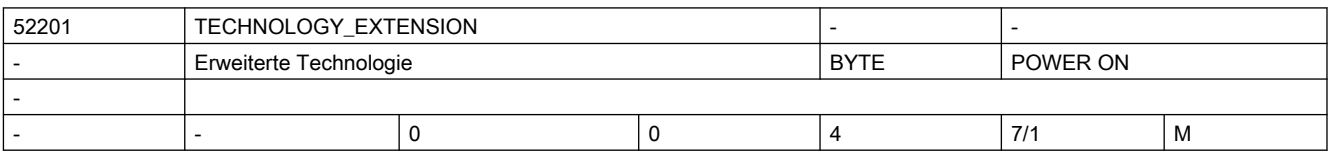

Beschreibung: Erweiterte Technologie

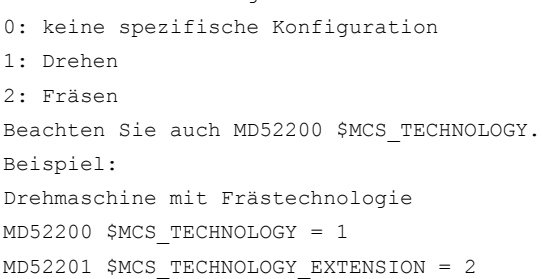

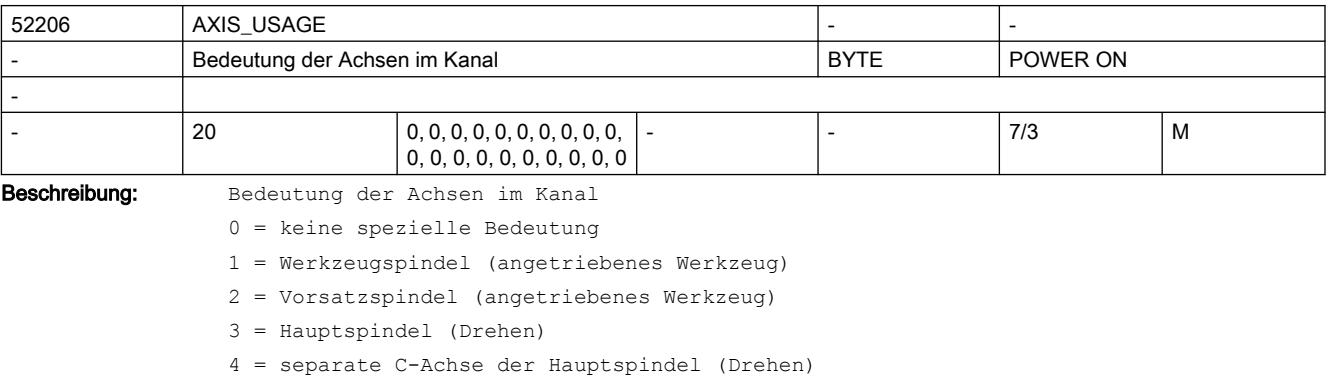

5 = Gegenspindel (Drehen)

6 = separate C-Achse der Gegenspindel (Drehen)

7 = Linearachse der Gegenspindel (Drehen)

8 = Reitstock (Drehen)

9 = Lünette (Drehen)

10 = B-Achse im Kopf (Drehen und Rundschleifen)

11 = reserviert

12 = B-Achse in Gegenspindel (Drehen)

13 = Querhub X der Gegenspindel (Drehen)

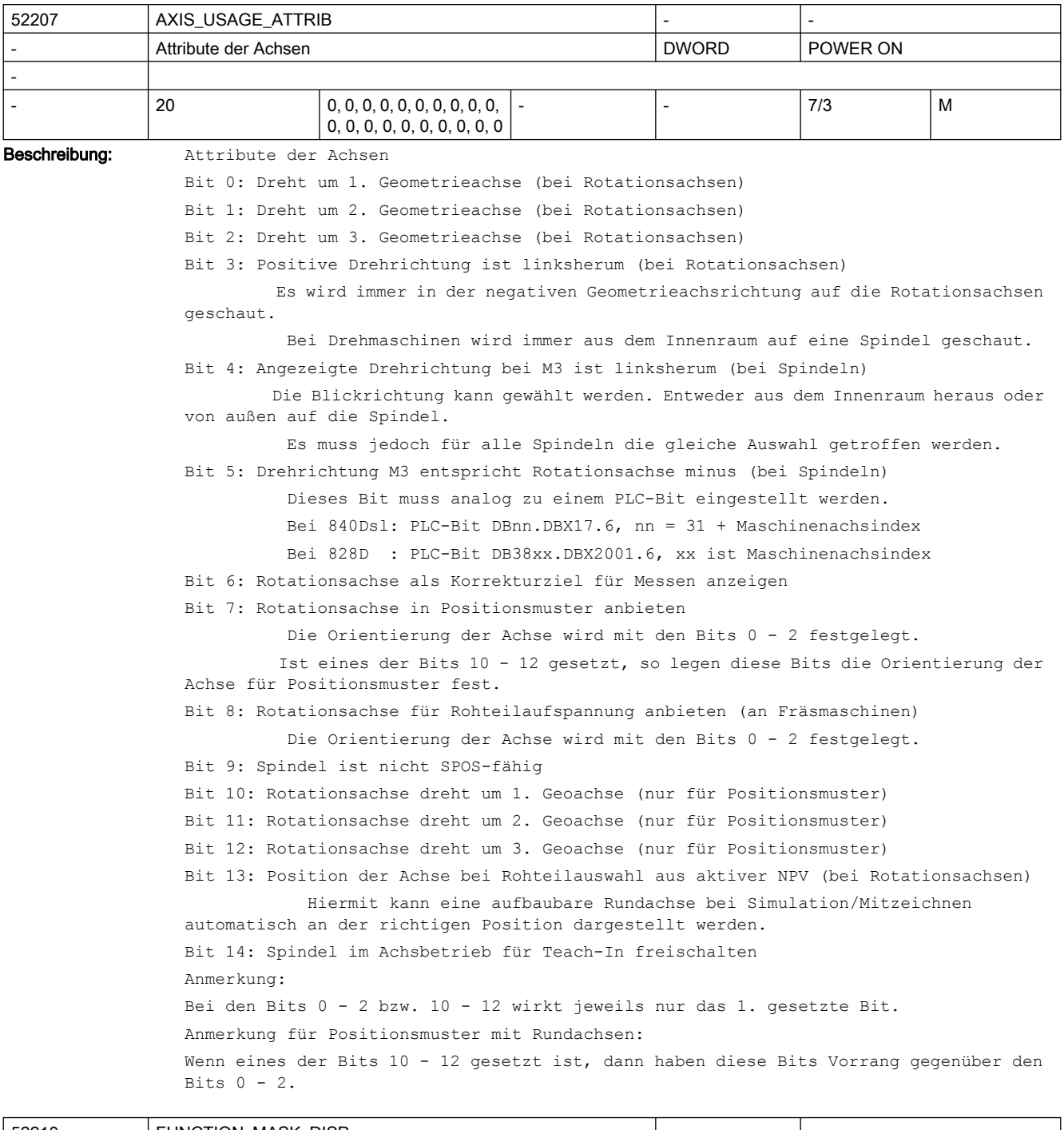

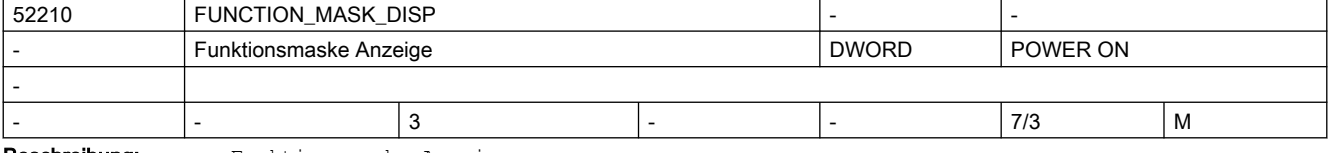

Beschreibung: Funktionsmaske Anzeige

Bit 0: Maßsystem für Programme immer im Grundsystem

Bit 1: Stirnansicht beim Drehen im Schulkoordinatensystem

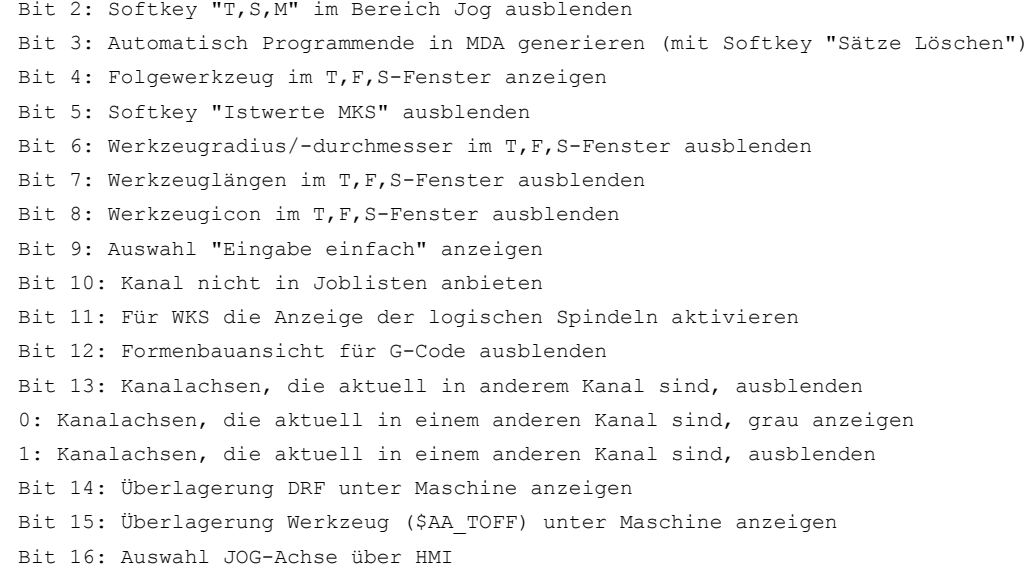

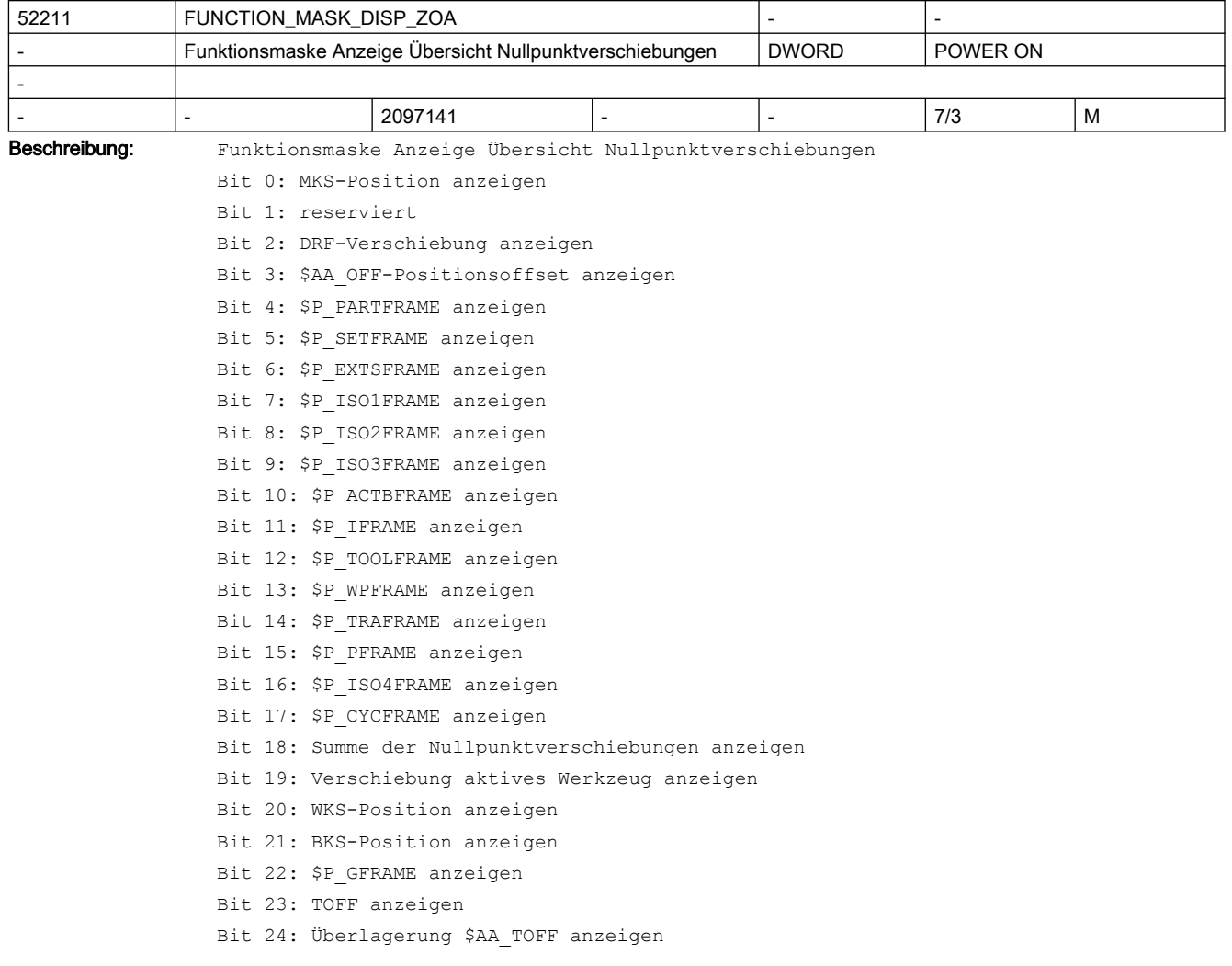
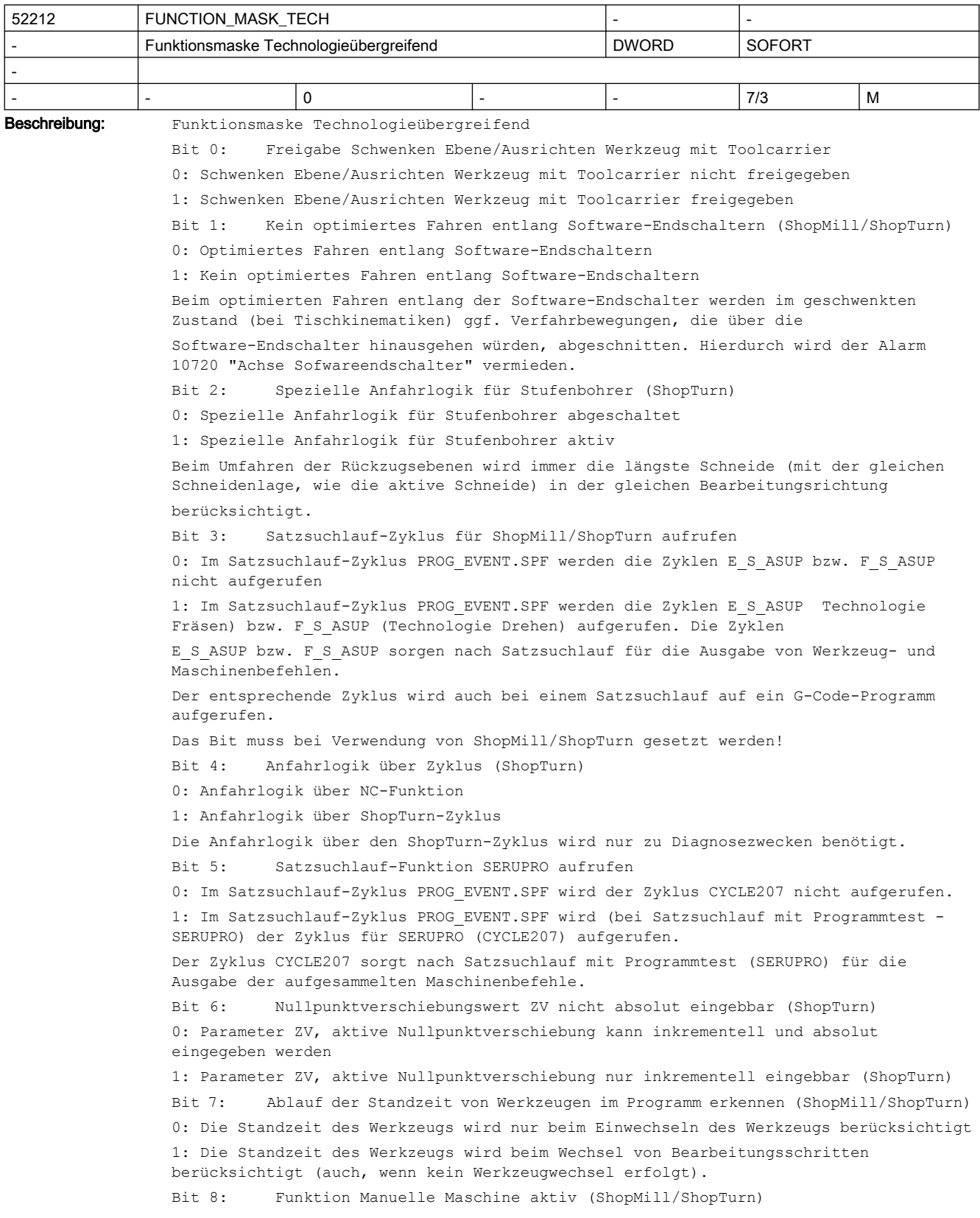

```
0: Funktion Manuelle Maschine ist nicht aktiviert
                1: Funktion Manuelle Maschine ist aktiv
                Bit 9: An-/Abwahl der Nullpunktverschiebung über Softkey
                0: Der Softkey NPV Anwahl/-Abwahl ist in der Nullpunktverschiebungs-Tabelle der 
                einstellbaren NPV nicht verfügbar.
                1: Der Softkey NPV Anwahl/-Abwahl ist in der Nullpunktverschiebungs-Tabelle der 
                einstellbaren NPV verfügbar.
                Bit 10: Freigabe Schwenken Ebene/Ausrichten Werkzeug mit kinematischer 
                Transformation
                0: Schwenken Ebene/Ausrichten Werkzeug mit kinematischer Transformation nicht 
                freigegeben
                1: Schwenken Ebene/Ausrichten Werkzeug mit kinematischer Transformation freigegeben 
                Bit 11: Lagen-Check für Bohr- und Fräs- Werkzeuge abschalten(ShopTurn)
                0: Schneidenlagen-Check, für Bohr- und Fräswerkzeuge ist aktiv
                1: Kein Schneidenlagen-Check, für Bohr- und Fräswerkzeuge
                Der Check der Schneidenlage kann für Bohr- und Fräswerkzeuge abgeschaltet werden, 
                wenn dies aufgrund des Maschinenaufbaus erforderlich ist.
                Bit 12: reserviert
                Bit 13: Werkzeugwechselpunkt Y im MKS anfahren (ShopTurn)
                0: Der Werkzeugwechselpunkt wird in Y-Richtung im WKS auf 0 angefahren (gilt nur, wenn 
                das MD52241 $MCS_TOOL_CHANGE_POS_Y = 0 ist).
                1: Der Werkzeugwechselpunkt wird in Y-Richtung immer im MKS angefahren (siehe MD52241 
                $MCS_TOOL_CHANGE_POS_Y).
                Bit 14: Bei Anfahrlogik Werkzeugposition nur mit Schneide prüfen (ShopTurn)
                0: Die Anfahrlogik prüft die Werkzeugposition immer.
                1: Die Anfahrlogik prüft die Werkzeugposition nur, wenn eine Schneide aktiv ist.
                Bit 15: $MC_TOOL_CARRIER_RESET_VALUE nach Satzsuchlauf nicht setzen
                0: Im Satzsuchlauf-Zyklus PROG_EVENT.SPF wird der aktuelle Toolcarrier in das 
                Maschinendatum $MC_TOOL_CARRIER_RESET_VALUE geschrieben.
                1: Im Satzsuchlauf-Zyklus PROG_EVENT.SPF wird der aktuelle Toolcarrier nicht in das 
                Maschinendatum $MC_TOOL_CARRIER_RESET_VALUE geschrieben.
                Bit 16: Schwenken Ebene nach Satzsuchlauf nicht automatisch ausführen
                0: Im Satzsuchlauf-Zyklus PROG EVENT.SPF wird der Abschnitt für Standardzyklen:
                Schwenken Ebene ausgeführt
                1: Im Satzsuchlauf-Zyklus PROG_EVENT.SPF wird der Abschnitt für Standardzyklen: 
                Schwenken Ebene nicht ausgeführt
                Bit 17: Ausrichten Drehwerkzeug nach Satzsuchlauf nicht automatisch ausführen
                0: Im Satzsuchlauf-Zyklus PROG EVENT.SPF wird der Abschnitt für Ausrichten
                Drehwerkzeug ausgeführt.
                1: Im Satzsuchlauf-Zyklus PROG_EVENT.SPF wird der Abschnitt für Ausrichten 
                Drehwerkzeug nicht ausgeführt.
52214 | FUNCTION_MASK_MILL
             Funktionsmaske Fräsen DWORD SOFORT
- |- |0 |- |- |- |7/3 |M
```
#### Beschreibung: Funktionsmaske Fräsen

-

Bit 0: Freigabe Zylindermanteltransformation (ShopMill)

0: Softkey für Zylindermanteltransformation nicht freigegeben

1: Zylindermanteltransformation freigegeben

Bit 1: Festen Tisch für Rohteilaufspannung anbieten (an Fräsmaschinen)

0: keinen festen Tisch für Rohteilaufspannung anbieten

```
1: Festen Tisch für Rohteilaufspannung anbieten
(Dieses Bit muss nur gesetzt werden, wenn es an einer Fräsmaschine eine Rotationsachse 
und einen festen Tisch für die Rohteilaufspannung gibt.)
Bit 2: Sonderbehandlung von Scheibenfräser/Säge beim Mehrkant
0: keine Sonderbehandlung von Scheibenfräser/Säge beim Mehrkant
1: Sonderbehandlung von Scheibenfräsern/Säge beim Mehrkant
Bei diesen Werkzeugtypen wird die erste Zustellung so gewählt, dass die Oberkante des 
Werkzeugs genau den Bezugspunkt Z0 berührt.
Am Ende der Bearbeitung wird seitlich komplett aus dem Rohteilzapfen herausgezogen.
Hiermit kann auf einer Welle ein innenliegender Mehrkant erzeugt werden.
Bit 3: Freigabe Bearbeitung innen/hinten (ShopTurn)
0: Bearbeitung innen/hinten nicht freigegeben
1: Bearbeitung innen/hinten in ShopTurn-Masken freigeben (gilt in ShopTurn-Masken, 
welche die Bearbeitungsebene selber festlegen)
Bit 4: Freigabe Spindel klemmen (C-Achse) (ShopTurn)
0: Parameter "Spindel klemmen/lösen" wird nicht in den Bohr- und Fräs-Masken 
angezeigt. ShopTurn klemmt die Spindel automatisch, wenn es für die Bearbeitung 
sinnvoll 
ist.
1: Parameter "Spindel klemmen/lösen" wird in den Bohr- und Fräs-Masken angezeigt. Der 
Bediener entscheidet, bei welcher Bearbeitung die Spindel geklemmt wird. 
Wenn Sie die Funktion "Spindel klemmen/lösen" mittels des Maschinenherstellerzyklus 
CUST_TECHCYC.SPF realisiert haben, können Sie mit diesem Maschinendatum den 
Parameter "Spindel klemmen/lösen" in den Bohr- und Fräs-Masken aktivieren.
Bit 5: Freigabe Spindelsteuerung Werkzeugspindel über Oberfläche
0: Freigabe Spindelsteuerung über die NC/PLC-Nahtstelle
1: Freigabe Spindelsteuerung über die Bedienoberfläche
Bit 6: Freigabe Spindelsteuerung Drehspindel über Oberfläche
0: Freigabe Spindelsteuerung über die NC/PLC-Nahtstelle
1: Freigabe Spindelsteuerung über die Bedienoberfläche
Bit 7: Festen Tisch für Rohteilaufspannung anbieten (an Bohrwerken)
0: keinen festen Tisch für Rohteilaufspannung anbieten
1: Festen Tisch für Rohteilaufspannung anbieten
(Dieses Bit muss nur gesetzt werden, wenn es an einem Bohrwerk eine Rotationsachse und 
einen festen Tisch für die Rohteilaufspannung gibt.)
```
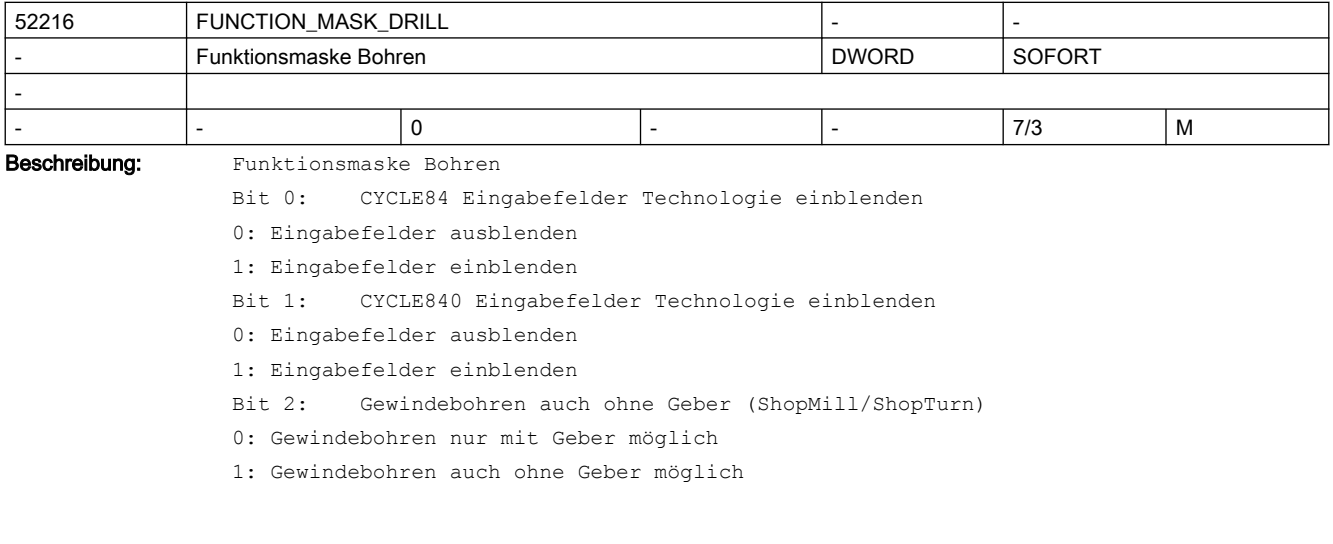

Die Einstellung hängt davon ab, ob an der Maschine für die Werkzeugspindel ein Geber vorhanden ist.

Bit 3: Konstante Schnittgeschwindigkeit bezogen auf Durchmesser der Zentrierung (ShopMill/ShopTurn)

0: Konstante Schnittgeschwindigkeit bezogen auf Durchmesser des Werkzeugs

1: Konstante Schnittgeschwindigkeit bezogen auf Durchmesser der Zentrierung

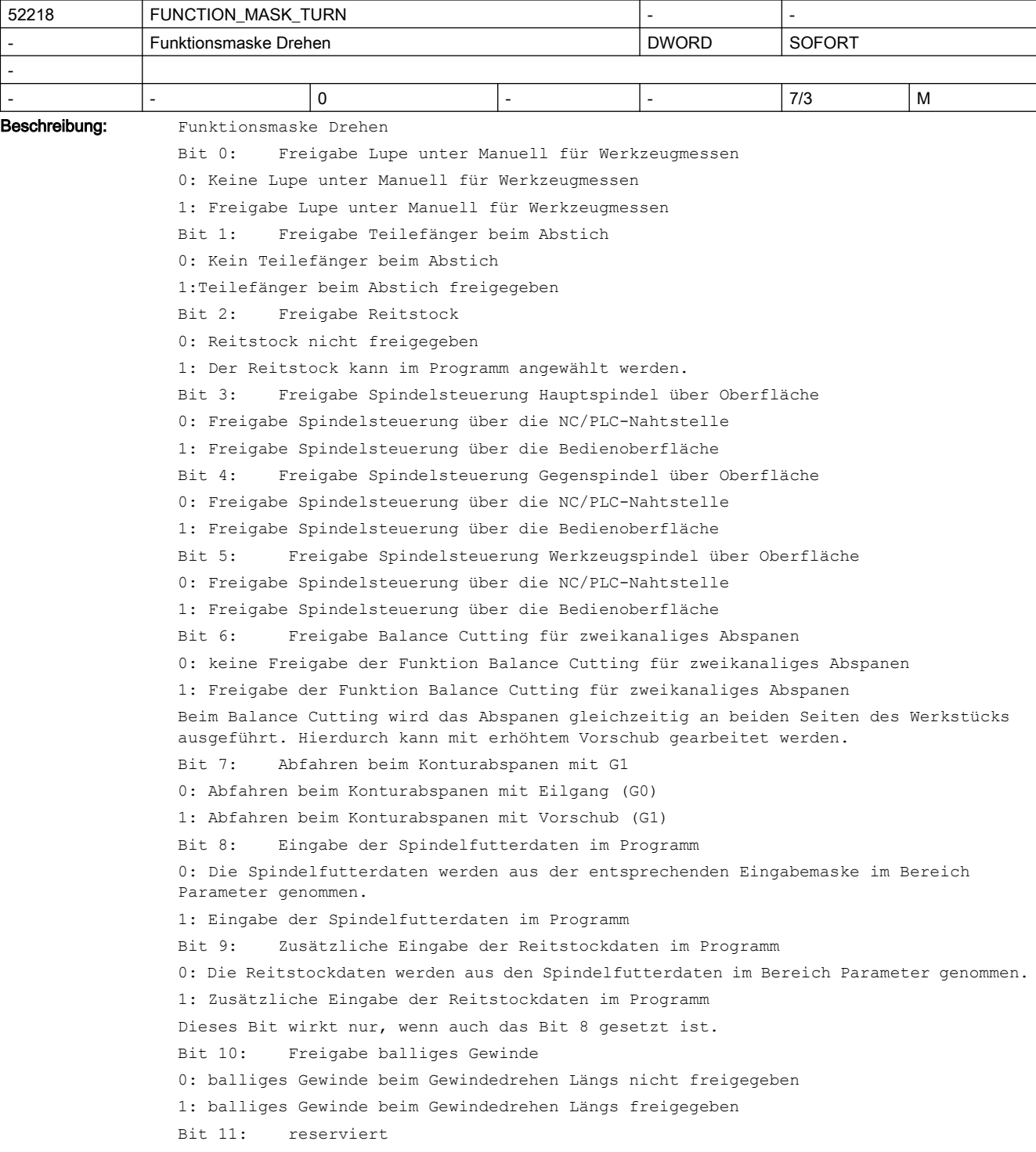

Bit 12: Gewindesynchronisation abschalten

0: Gewindesynchronisation ist möglich

1: Funktion Gewindesynchronisation abschalten

Die Bedienmaske zum Setzen des Synchronisationspunktes wird nicht angezeigt und in den Gewindezyklen erfolgt keine Berechnung des Gewindeanschnitts mit dem Synchronisationspunkt.

Bit 13: Konturabspanen mit CYCLE95 (828D programGUIDE ohne Advanced Technology) 0: Mit dem Softkey Konturdrehen/Abspanen wird die Maske für den CYCLE952 geöffnet. 1: Mit dem Softkey Konturdrehen/Abspanen wird die Maske für den CYCLE95 geöffnet. Randbedingungen:

- 828D
- programGUIDE
- ohne Option Advanced Technology

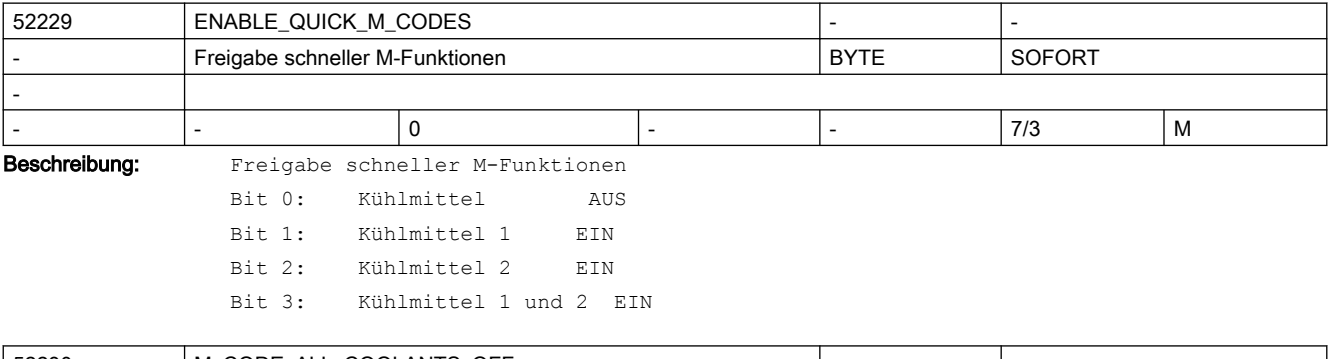

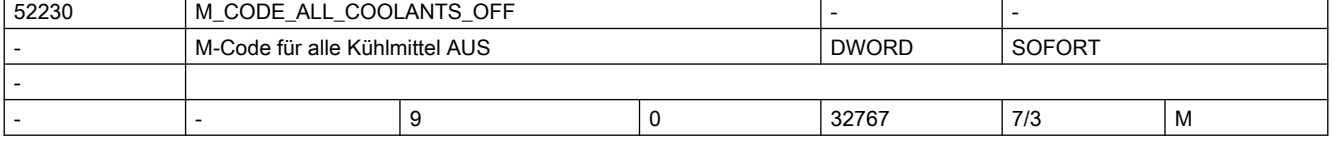

Beschreibung: M-Code für alle Kühlmittel AUS

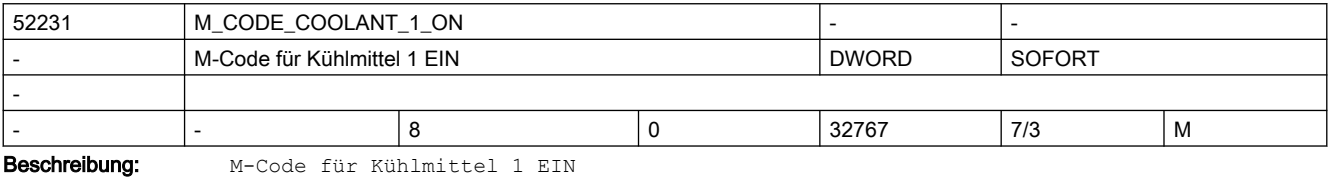

52232 M CODE COOLANT 2 ON M-Code für Kühlmittel 2 EIN  $\vert$  DWORD  $\vert$  SOFORT - - |- |7 |0 |32767 |7/3 |M Beschreibung: M-Code für Kühlmittel 2 EIN

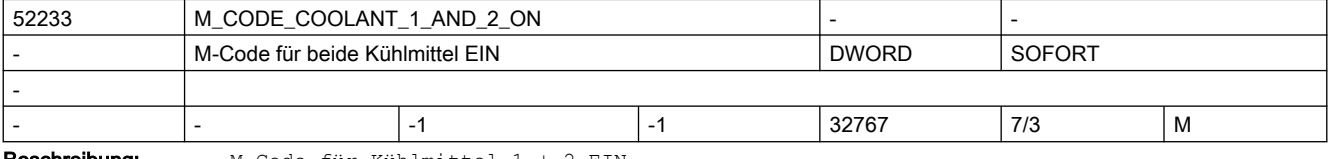

**Beschreibung:** M-Code für Kühlmittel 1 + 2 EIN

# 2.5 Zyklen Maschinen- und Settingdaten

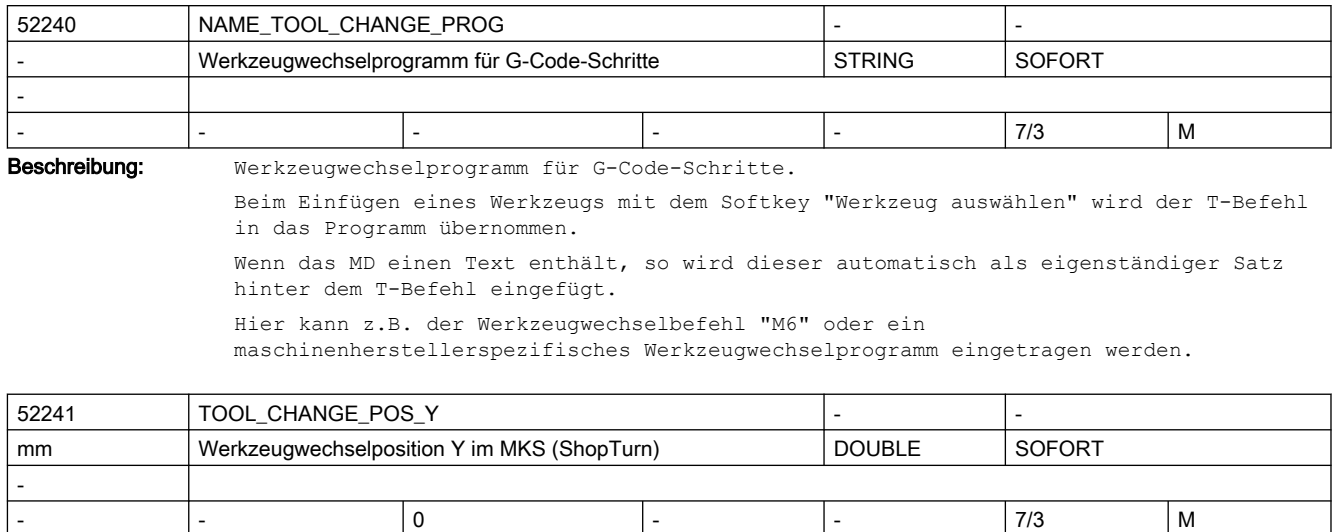

**Beschreibung:** Werkzeugwechselposition Y im MKS (ShopTurn)

Bei ShopTurn kann der Werkzeugwechselpunkt in X und Z im MKS oder WKS angegeben werden.

Beim Anfahren des Werkzeugwechselpunktes wird die Y-Achse gleichzeitig auf den in diesem MD angegebenen Wert im MKS gefahren.

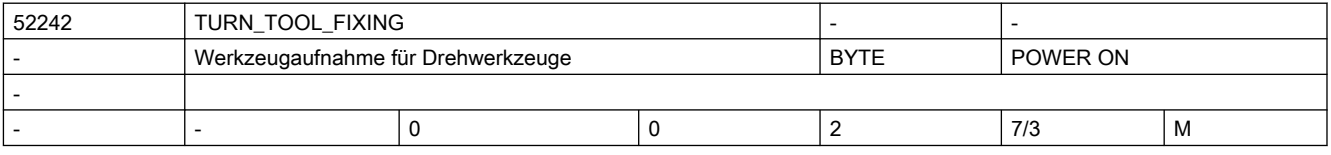

Beschreibung: Werkzeugaufnahme für Drehwerkzeuge:

0 = Drehwerkzeuge in Werkzeugspindel

1 = Drehwerkzeuge fest am Werkzeugspindelkasten

2 = Drehwerkzeuge in Werkzeugspindel oder fest am Werkzeugspindelkasten

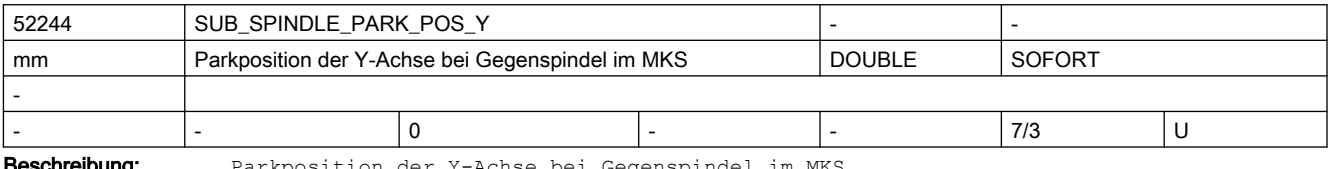

**schreibung:** Parkposition der Y-Achse bei Gegenspindel im MKS

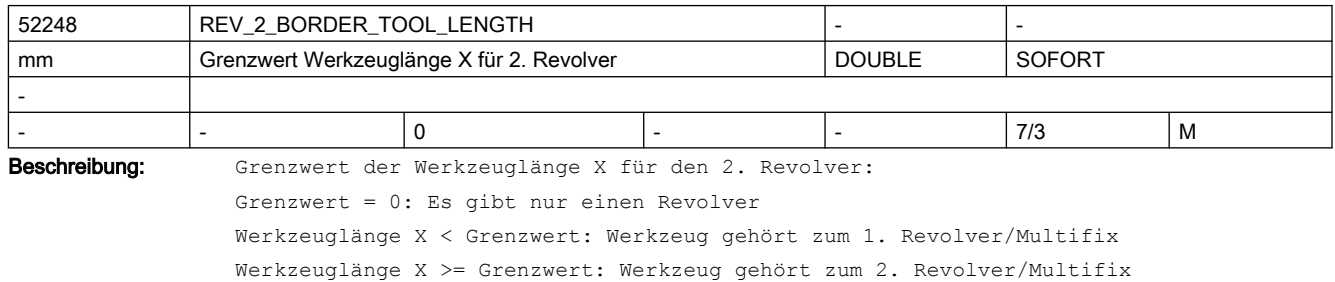

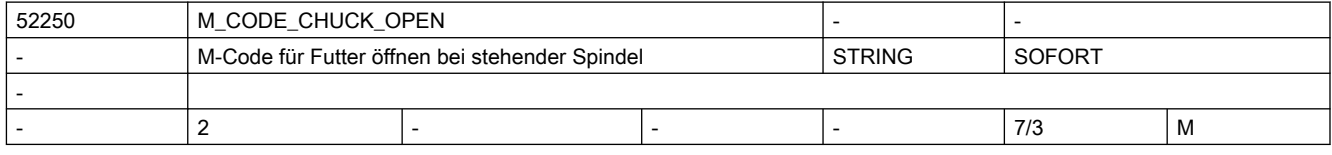

Beschreibung: M-Code für Futter öffnen bei stehender Spindel. Z.B.: "M34" oder "M1=34" Elemente: [0]: Hauptspindel [1]: Gegenspindel

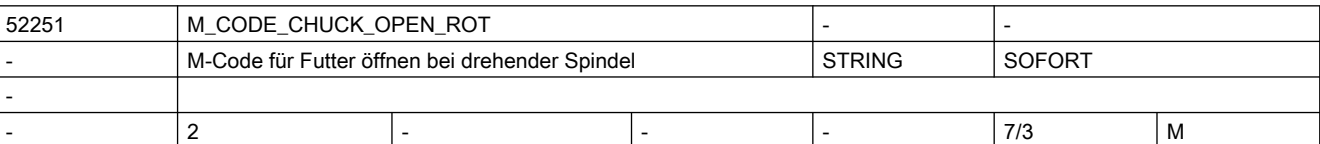

Beschreibung: M-Code für Futter öffnen bei drehender Spindel.

Z.B.: "M34" oder "M1=34" Elemente: [0]: Hauptspindel [1]: Gegenspindel

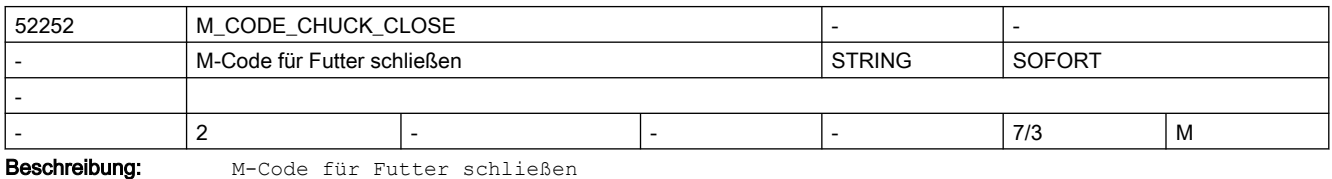

Z.B.: "M34" oder "M1=34" Elemente: [0]: Hauptspindel [1]: Gegenspindel

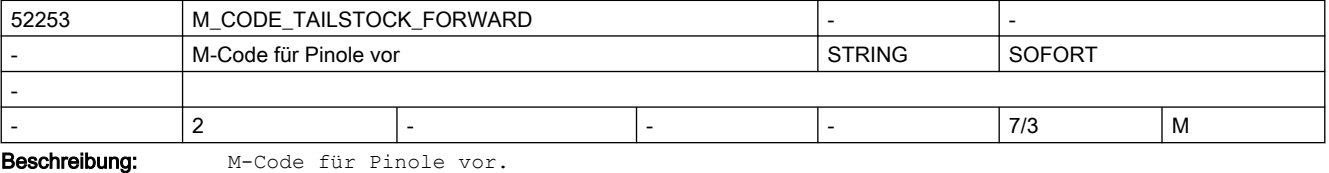

Z.B.: "M55" oder "M1=55"

Elemente:

- [0]: Pinole gegenüber der Hauptspindel
- [1]: Pinole gegenüber der Gegenspindel

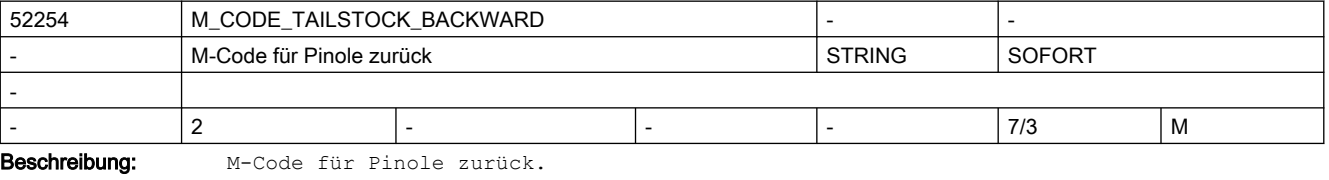

Z.B.: "M54" oder "M1=54" Elemente: [0]: Pinole gegenüber der Hauptspindel

[1]: Pinole gegenüber der Gegenspindel

# 2.5 Zyklen Maschinen- und Settingdaten

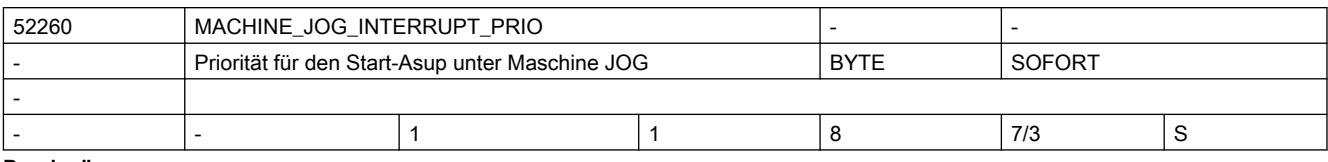

Beschreibung: Priorität für den Start-Asup unter Maschine JOG

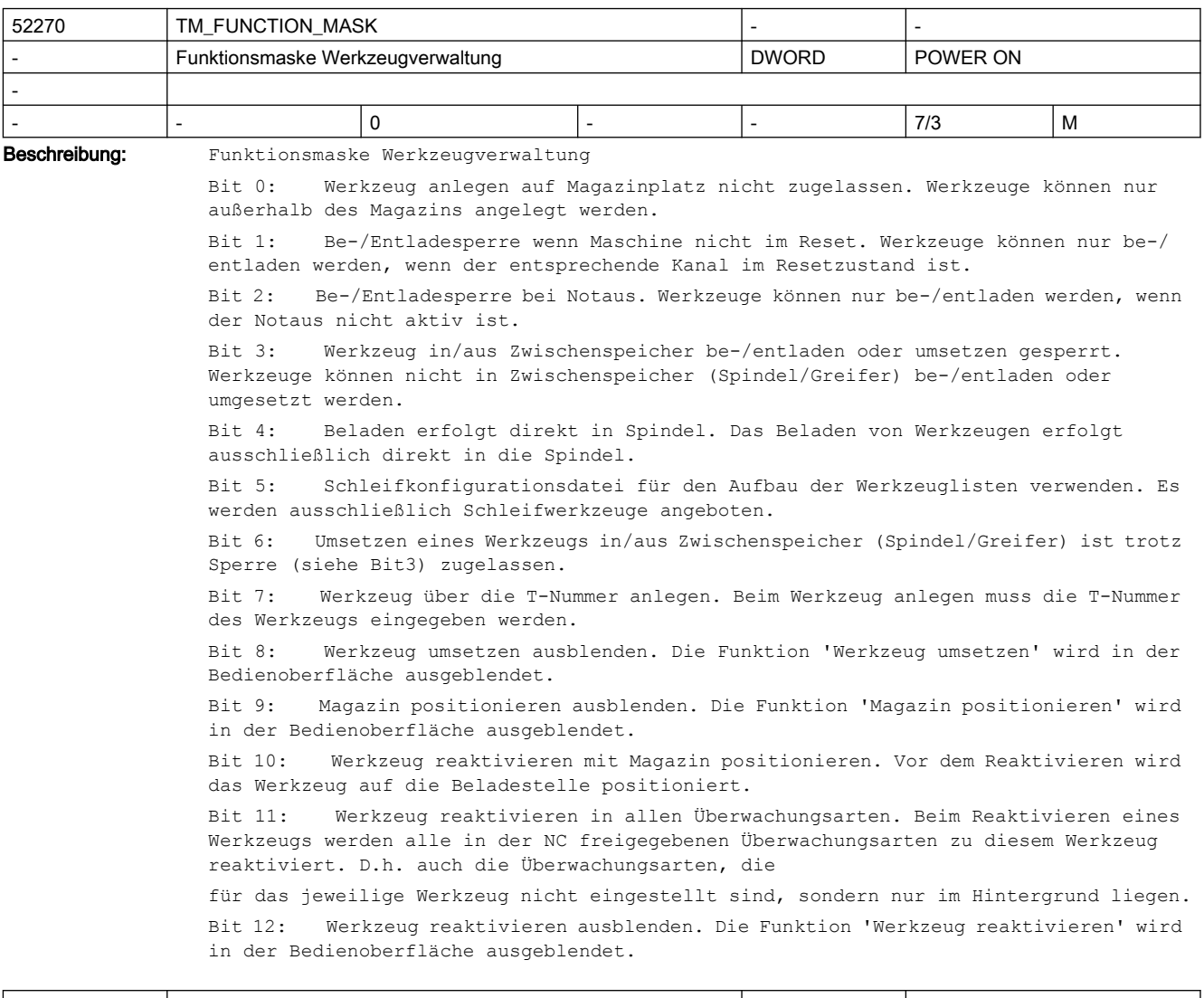

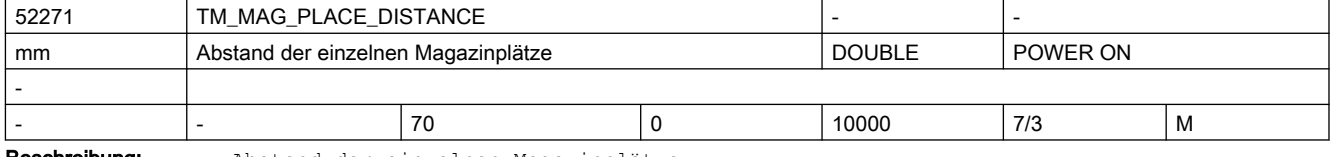

Beschreibung: Abstand der einzelnen Magazinplätze.

Wird verwendet für die grafische Darstellung des Magazins und der Werkzeuge in der Werkzeugverwaltung.

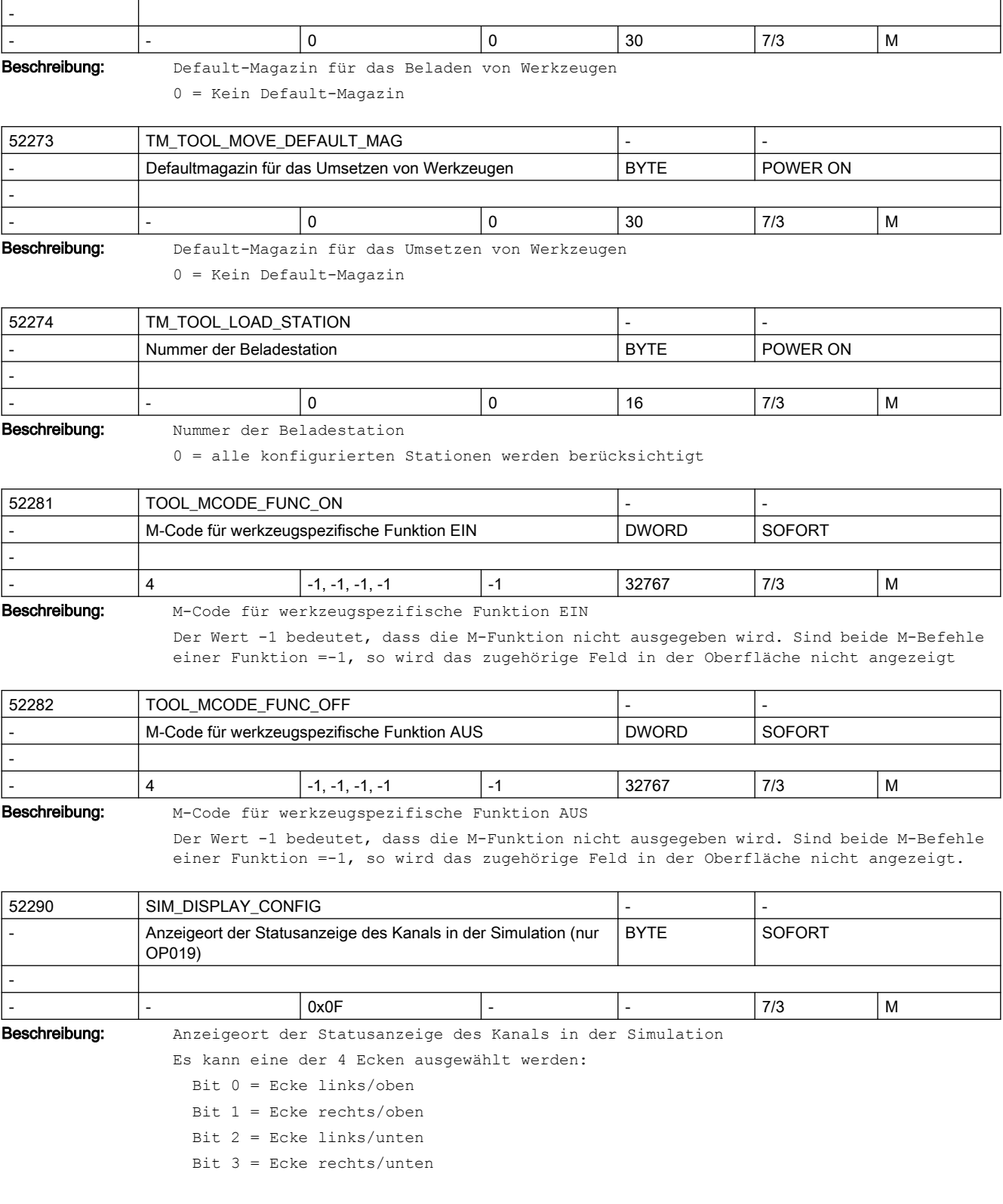

52272 TM\_TOOL\_LOAD\_DEFAULT\_MAG - -

Defaultmagazin für das Beladen von Werkzeugen | BYTE | POWER ON

# 2.5 Zyklen Maschinen- und Settingdaten

Dieses MD wirkt nur auf dem OP019.

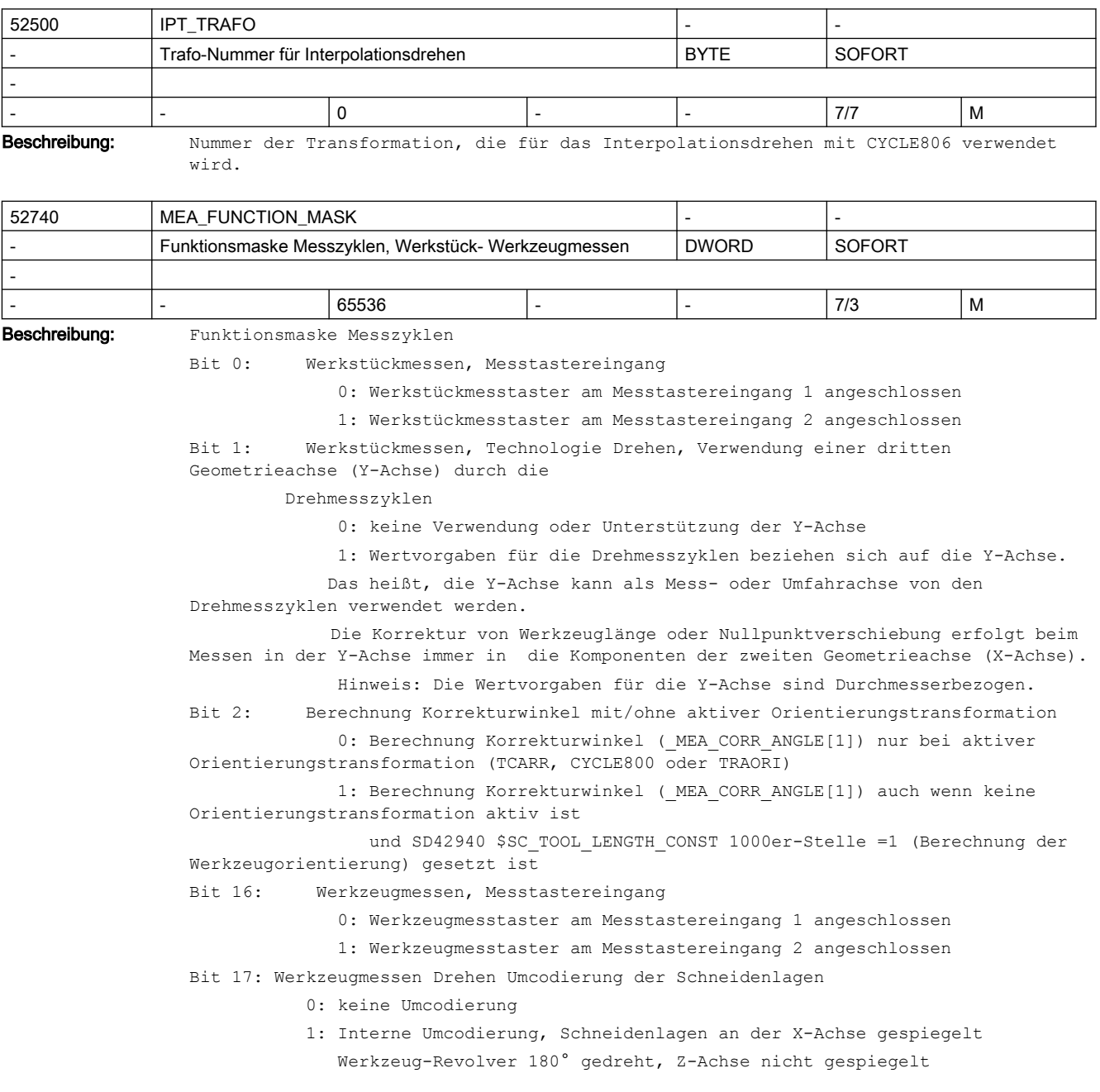

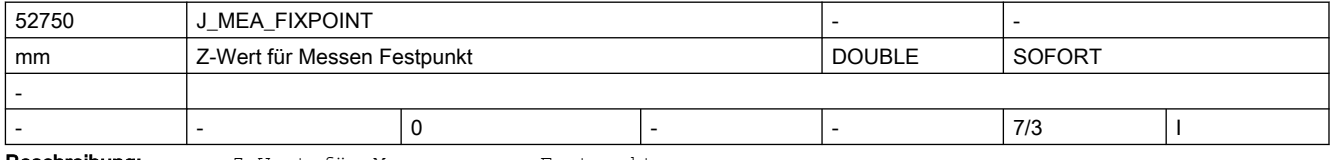

Beschreibung: Z-Wert für Messen gegen Festpunkt

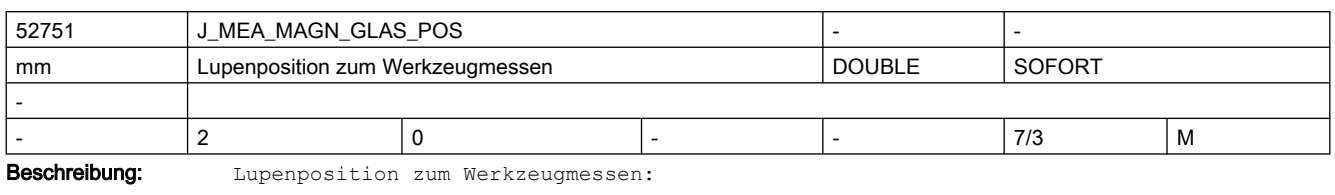

[0] = Position in der 1. Achse

[1] = Position in der 2. Achse

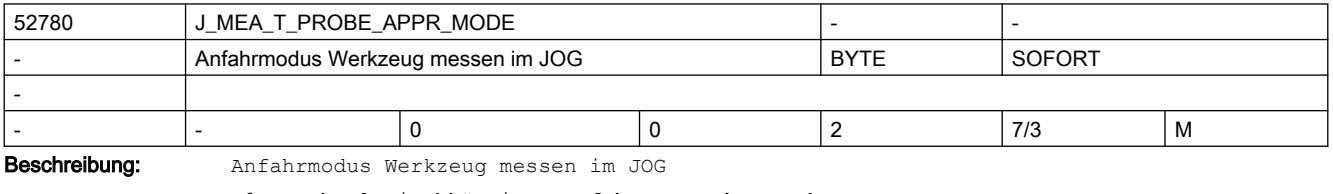

=0: technologieabhängiges Anfahren an den Werkzeugmesstaster

Technologie Drehen: manuelles Anfahren

Technologie Fräsen : automatisches Anfahren

=1: technologieunabhängiges Anfahren an den Werkzeugmesstaster

Manuelles Anfahren an den Werkzeugmesstaster

=2: technologieunabhängiges Anfahren an den Werkzeugmesstaster Automatisches Anfahren an den Werkzeugmesstaster

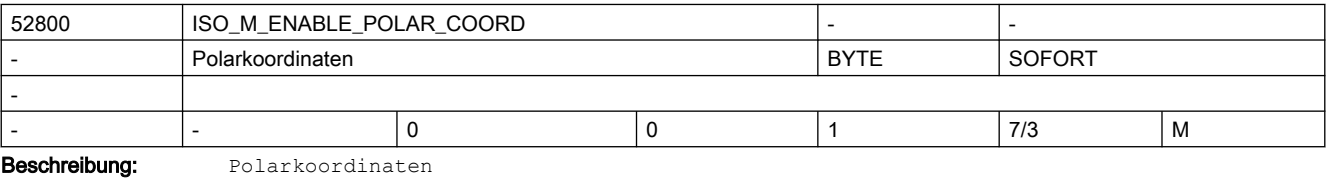

0: AUS 1: EIN

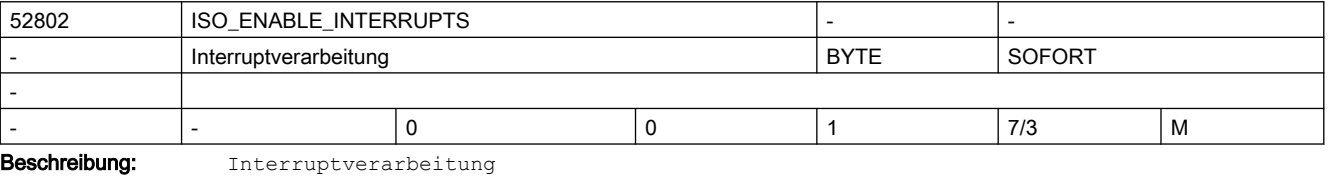

0: AUS 1: EIN

52804 | ISO\_ENABLE\_DRYRUN Bearbeitungsübersprung bei DRYRUN BEATHE SOFORT - - |- |0 |0 |1 |7/3 |M

Beschreibung: Bearbeitungsübersprung Gewindeborhen G74/G84 bei DRYRUN

0: AUS

1: EIN

# 2.5 Zyklen Maschinen- und Settingdaten

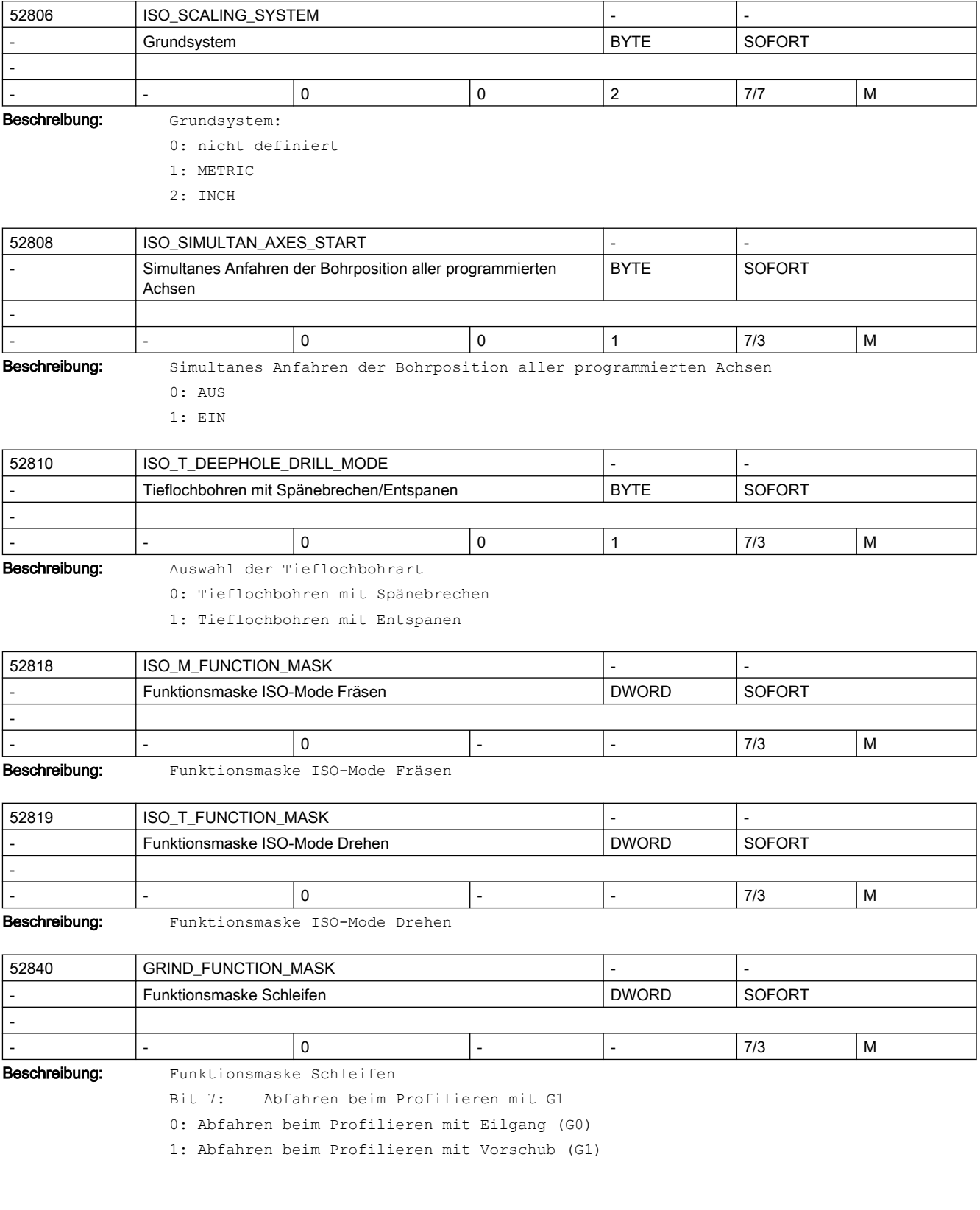

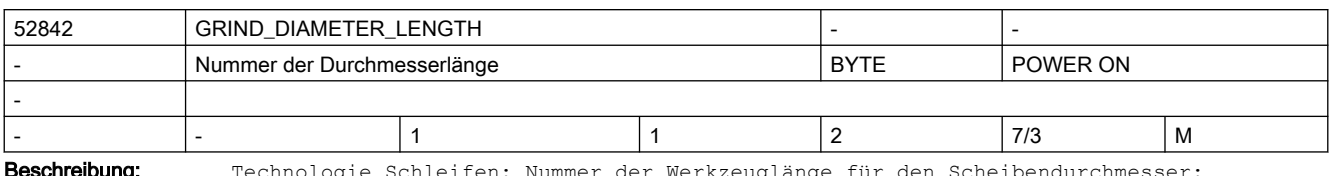

**Beschreibung:** Technologie Schleifen: Nummer der Werkzeuglänge für den Scheibendurchmesser

1: Länge 1 ist Scheibendurchmesser

2: Länge 2 ist Scheibendurchmesser

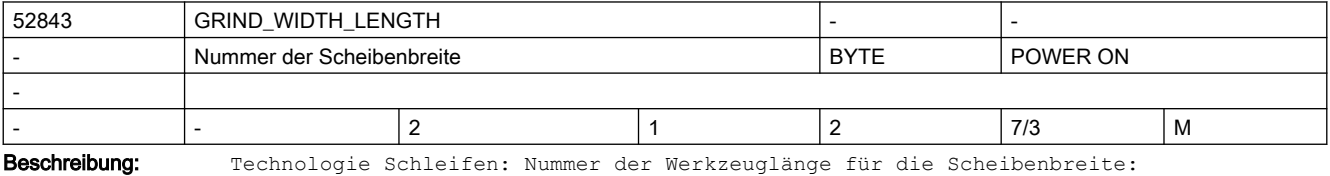

1: Länge 1 ist Scheibenbreite

2: Länge 2 ist Scheibenbreite

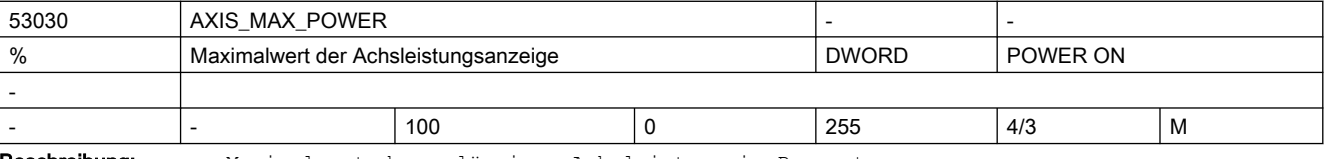

Beschreibung: Maximalwert der zulässigen Achsleistung in Prozent.

Die Balkenanzeige wird im Bereich zwischen 0 und dem Wert von AXIS\_MAX\_POWER grün dargestellt.

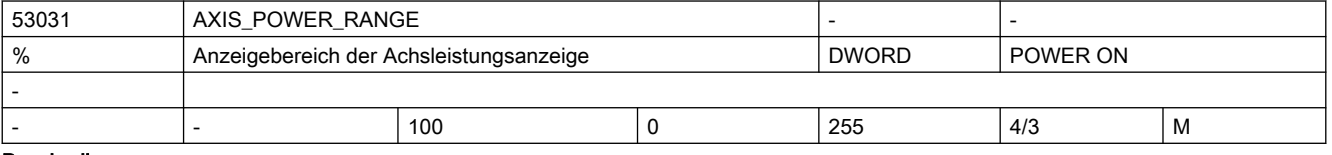

Beschreibung: Skalenendwert für die Achsleistungsanzeige in Prozent. Der Wert muss größer oder gleich AXIS\_MAX\_POWER sein.

> Die Balkenanzeige wird im Bereich zwischen den Werten von AXIS\_MAX\_POWER und AXIS\_POWER\_RANGE rot dargestellt.

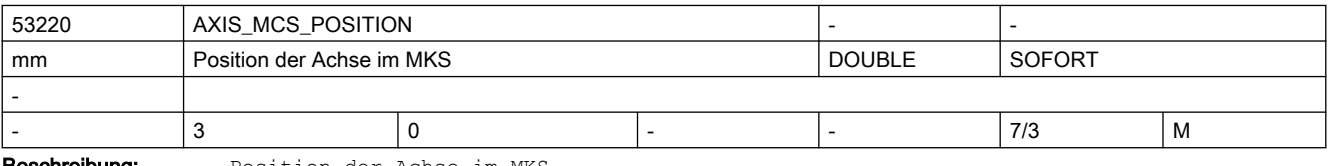

Beschreibung: Position der Achse im MKS.

Die 3 Feldelemente geben die Position in X, Y und Z an.

Bei Linearachsen entspricht der Wert dem Nullpunktes der Achse im MKS.

Bei Rundachsen wird die Position der Rundachse im MKS festgelegt.

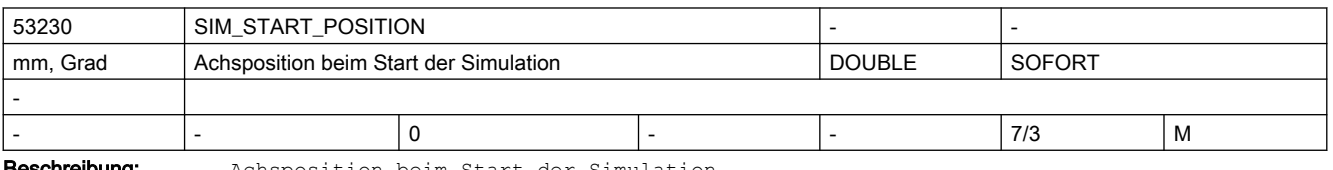

**Geschreibung:** Achsposition beim Start der Simulation.

Die Simulation ist nur möglich, wenn für mindestens eine Geoachse ein Wert ungleich 0 gesetzt ist.

# 2.5 Zyklen Maschinen- und Settingdaten

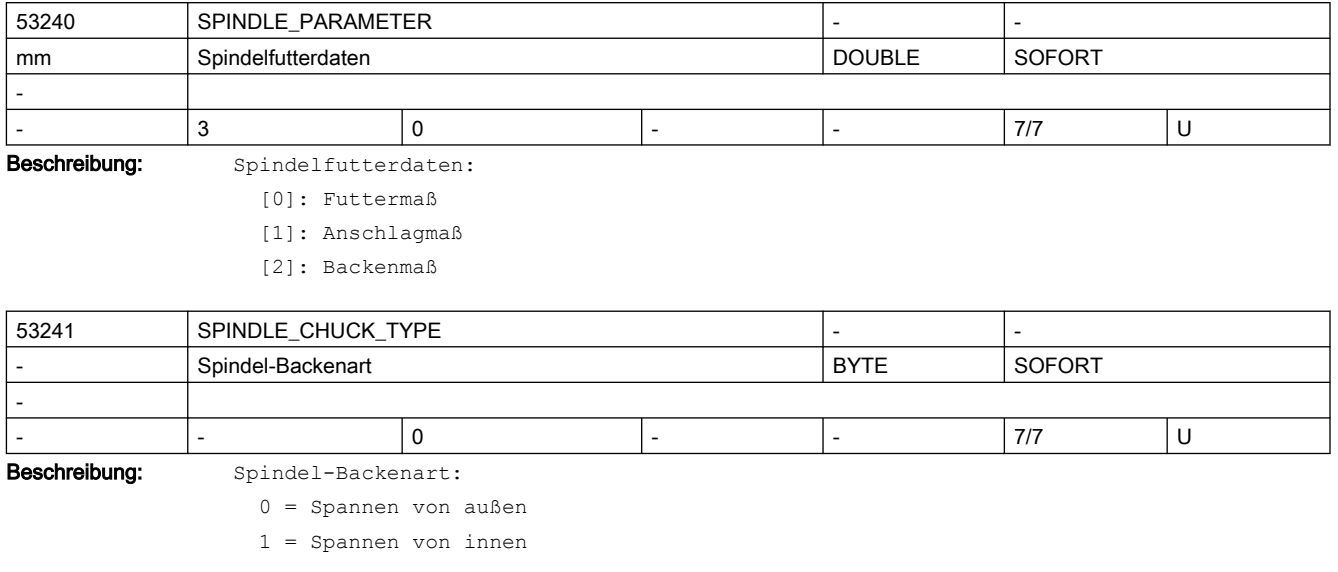

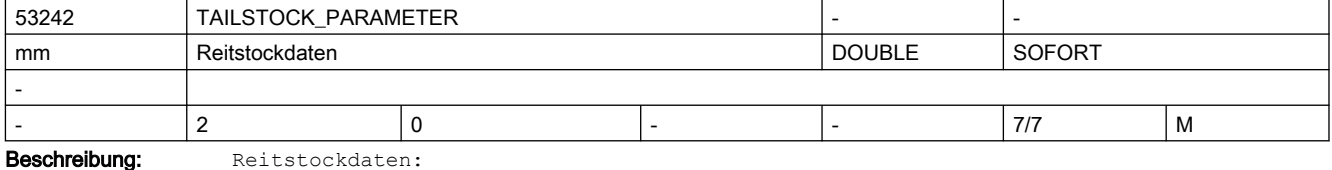

[0]: Reitstockdurchmesser

[1]: Reitstocklänge

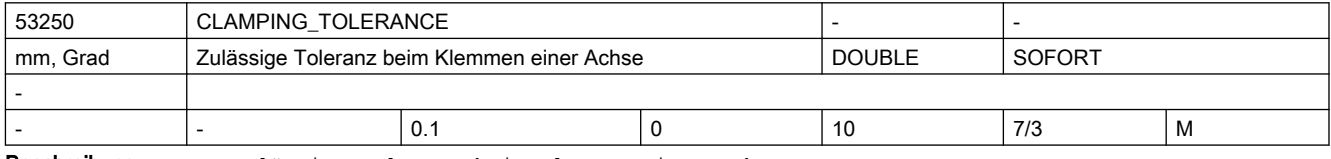

Beschreibung: Zulässige Toleranz beim Klemmen einer Achse.

Beim Klemmen kann eine Achse etwas aus ihrer Position gedrückt werden.

Mit diesem Maschinendatum legen Sie fest, bis zu welcher Toleranz die Achse nicht neu positioniert werden soll.

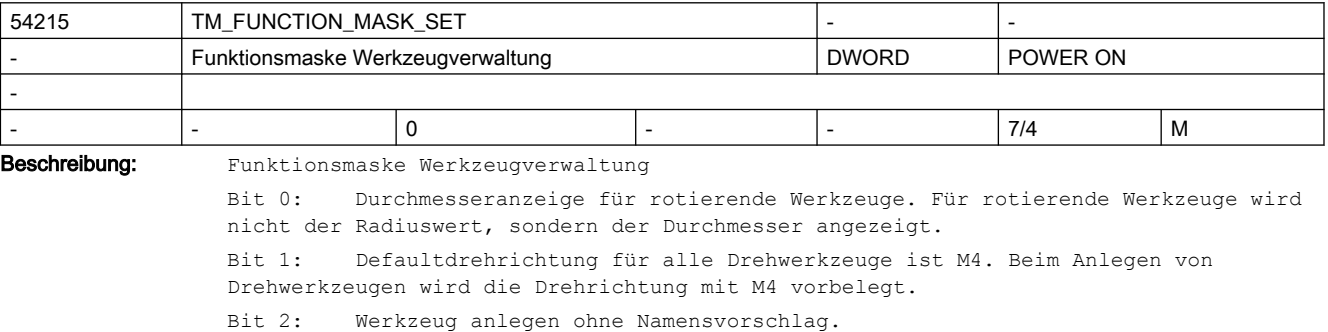

Bit 3: Eingabesperre Werkzeugname und Werkzeugtyp bei beladenen Werkzeugen. Bei beladenen Werkzeugen können der Werkzeugname und der Werkzeugtyp nicht mehr geändert werden.

Bit 4: Eingabesperre für beladene Werkzeuge, wenn der Kanal nicht im Reset ist.

Bit 5: Werkzeugverschleißeingaben additiv verrechnen. Die Eingabe von Verschleißdaten erfolgt additiv zum bereits bestehenden Verschleißwert. Bit 6: Numerische Eingabe des Werkzeugidents. Für die Eingabe des Werkzeugidents werden ausschließlich Zahlen zugelassen. Bit 7: Werkzeugüberwachungsparameter ausblenden. Die Werkzeugüberwachungsparameter werden in der Bedienoberfläche ausgeblendet. Bit 8: Durchmesseranzeige für Planachse - Geometrie. Der Geometriewert der Planachse wird als Durchmesserwert angezeigt. Bit 9: Durchmesseranzeige für Planachse - Verschleiß. Der Verschleißwert der Planachse wird als Durchmesserwert angezeigt. Bit 10: Werkzeug beladen/umsetzen auf Zwischenspeicherplätze freischalten. Im Beladendialog kann die Magazinnummer eingegeben werden. Über die Magazinnummer 9998 kann damit auf den Zwischenspeicher zugegriffen werden. Bit 11: Anlegen neuer Werkzeuge auf den Greiferplätzen ist gesperrt. Bit 12: Messwerkzeuge werden bei der Ausführung der Funktion "Alle entladen" nicht entladen. Bit 13: Bei der Eingabe eines Werkzeuggeometriewertes wird der Verschleißwert nicht gelöscht. Bit 14: Werkzeug beladen oder umsetzen. Die Leerplatzsuche erfolgt ohne Vorbelegung mit dem zuletzt verwendeten Magazin. 0: Die Leerplatzsuche startet immer bei dem zuletzt verwendeten Magazin. 1: Die Leerplatzsuche folgt der eingestellten Suchstrategie.

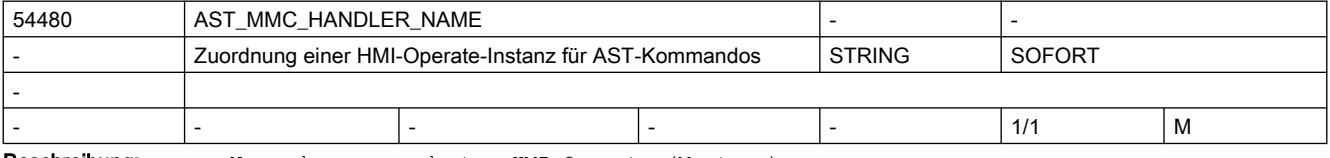

Beschreibung: Name des zugeordneten HMI-Operate (Masters)

Es muss ein Operate als Master bestimmt werden.

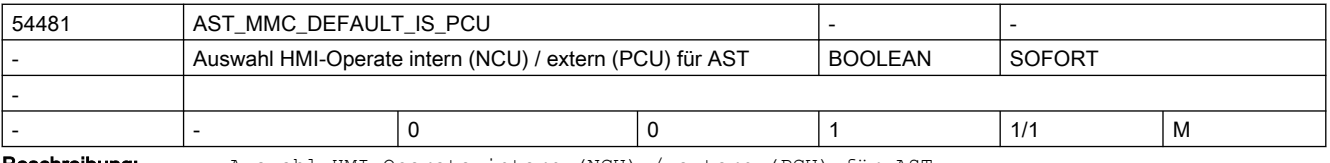

Beschreibung: Auswahl HMI-Operate intern (NCU) / extern (PCU) für AST Selektion des Operate- Typs

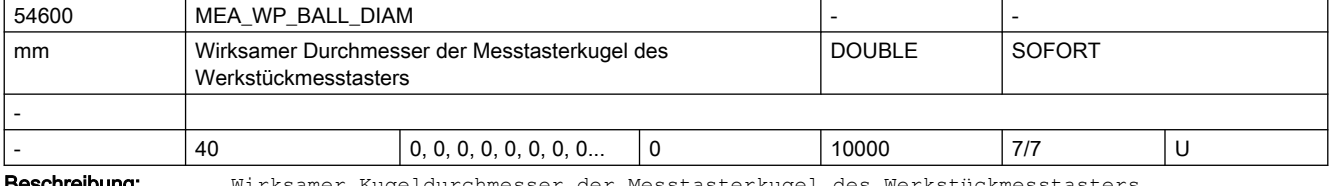

Beschreibung: Wirksamer Kugeldurchmesser der Messtasterkugel des Werkstückmesstasters.

Der Wert dieses Parameters, wird durch den Vorgang "Werkstückmesstaster kalibrieren" erzeugt!

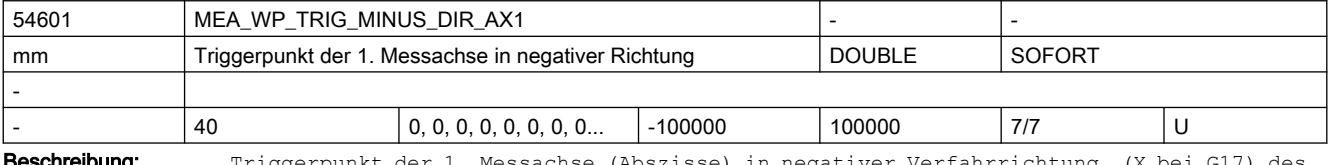

**sschreibung:** Triggerpunkt der 1. Messachse (Abszisse) in negativer Verfahrrichtung (X bei G17) des Werkstückmesstasters.

Der Ausdruck "negative Verfahrrichtung" bezieht sich auf den aktuell aktiven Werkstücknullpunktbezug!

Der Wert dieses Parameters, wird durch den Vorgang "Werkstückmesstaster kalibrieren" erzeugt!

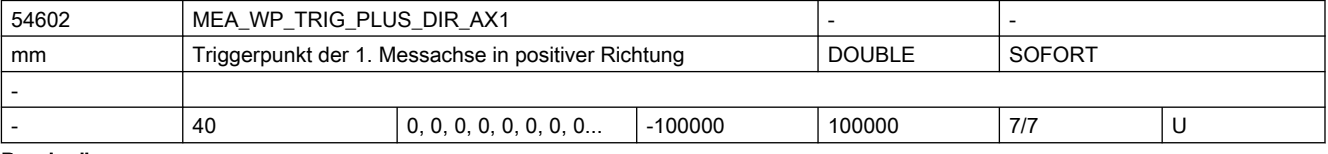

Beschreibung: Triggerpunkt der 1. Messachse (Abszisse) in positiver Verfahrrichtung (X bei G17) des Werkstückmesstasters.

> Der Ausdruck "positive Verfahrrichtung" bezieht sich auf den aktuell aktiven Werkstücknullpunktbezug!

Der Wert dieses Parameters, wird durch den Vorgang "Werkstückmesstaster kalibrieren" erzeugt!

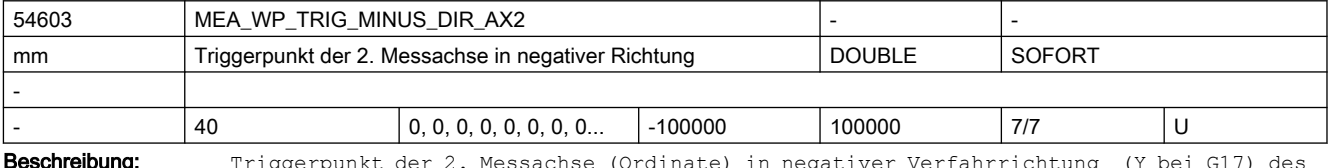

Beschreibung: Triggerpunkt der 2. Messachse (Ordinate) in negativer Verfahrrichtung (Y bei G17) des Werkstückmesstasters.

> Der Ausdruck "negative Verfahrrichtung" bezieht sich auf den aktuell aktiven Werkstücknullpunktbezug!

Der Wert dieses Parameters, wird durch den Vorgang "Werkstückmesstaster kalibrieren" erzeugt!

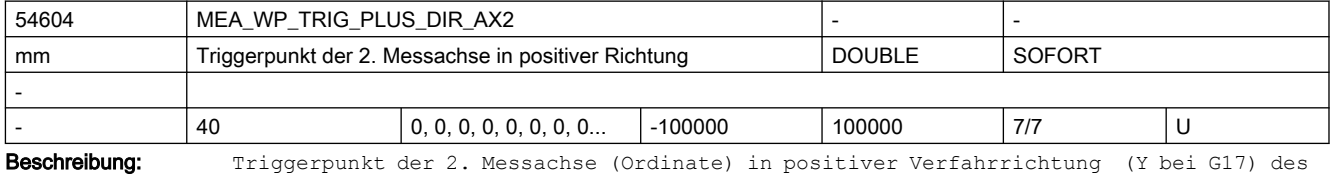

Werkstückmesstasters.

Der Ausdruck "positive Verfahrrichtung" bezieht sich auf den aktuell aktiven Werkstücknullpunktbezug!

Der Wert dieses Parameters, wird durch den Vorgang "Werkstückmesstaster kalibrieren" erzeugt!

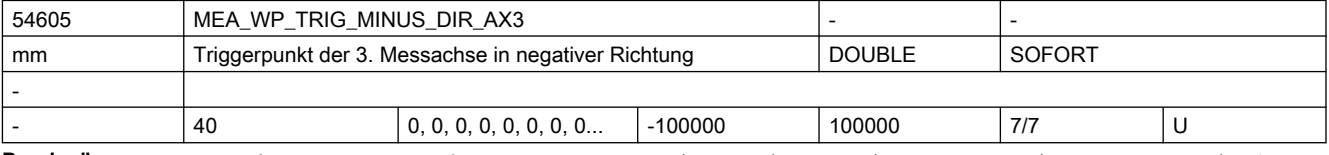

Beschreibung: Triggerpunkt der 3. Messachse (Applikate) in negativer Verfahrrichtung (Z bei G17) des Werkstückmesstasters.

> Der Ausdruck "negative Verfahrrichtung" bezieht sich auf den aktuell aktiven Werkstücknullpunktbezug!

Der Wert dieses Parameters, wird durch den Vorgang "Werkstückmesstaster kalibrieren" erzeugt!

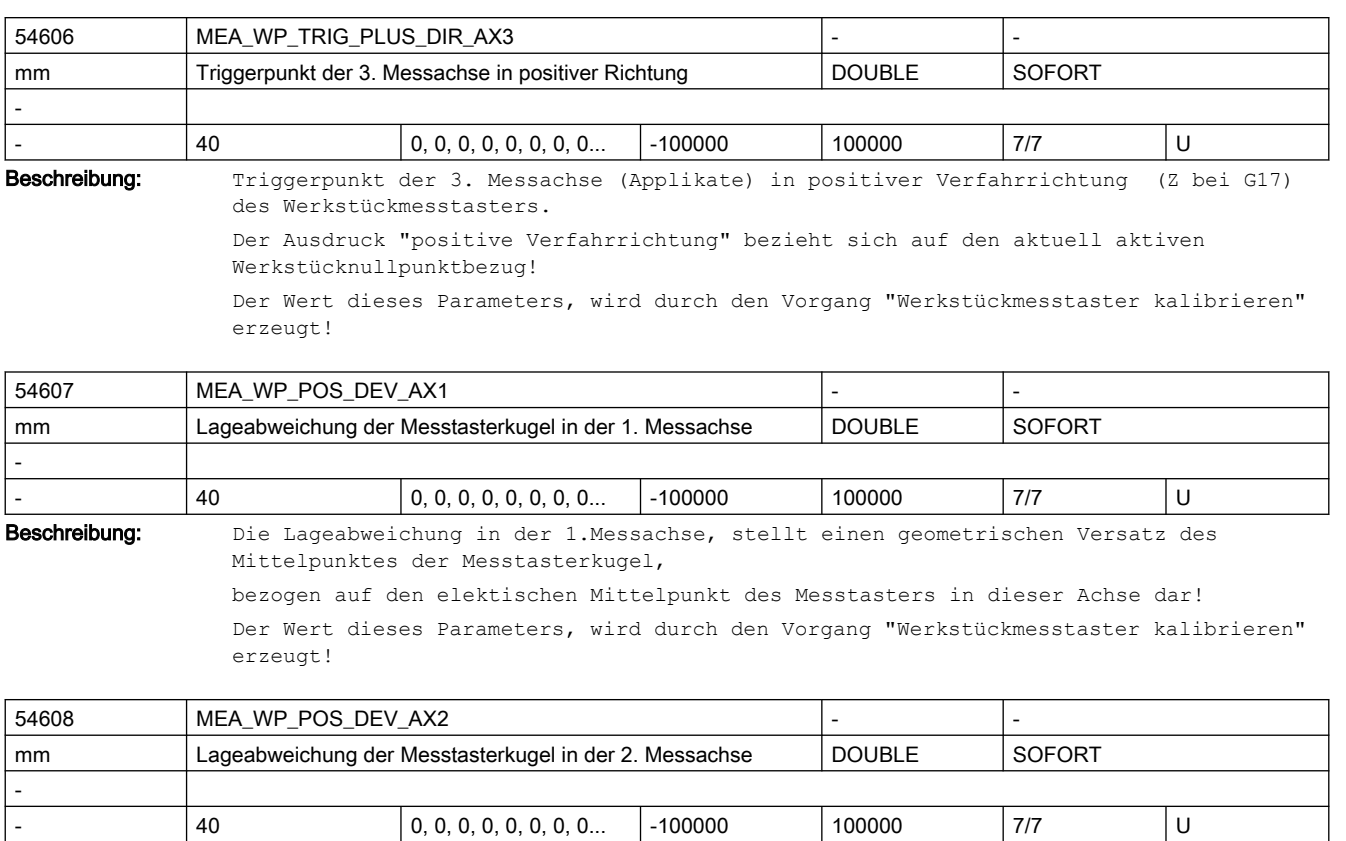

Beschreibung: Die Lageabweichung in der 2.Messachse, stellt einen geometrischen Versatz des Mittelpunktes der Messtasterkugel,

> bezogen auf den elektischen Mittelpunkt des Messtasters in dieser Achse dar! Der Wert dieses Parameters, wird durch den Vorgang "Werkstückmesstaster kalibrieren" erzeugt!

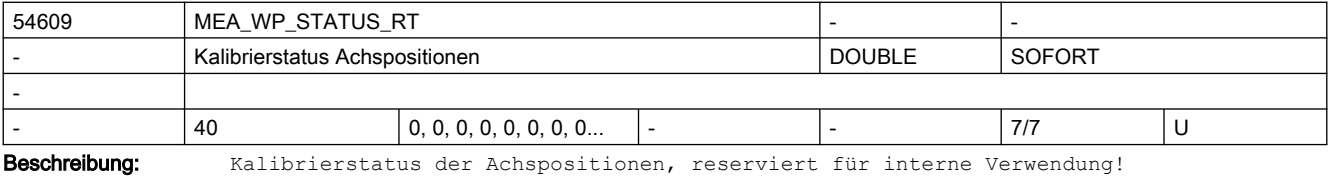

Der Wert dieses Parameters, wird durch den Vorgang "Werkstückmesstaster kalibrieren" erzeugt!

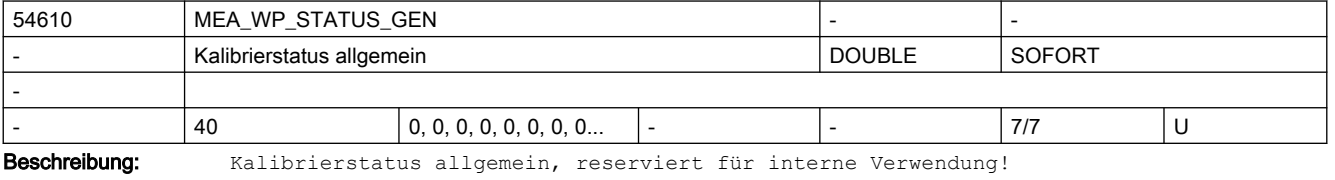

Der Wert dieses Parameters, wird durch den Vorgang "Werkstückmesstaster kalibrieren" erzeugt!

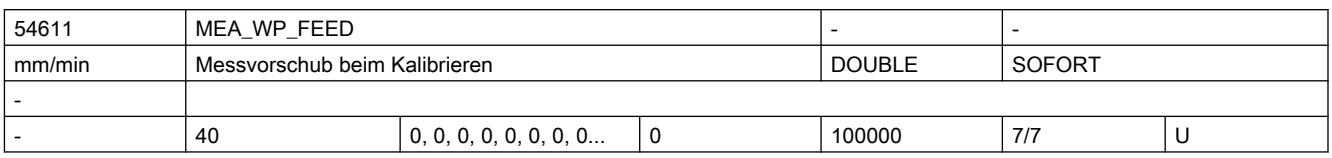

Beschreibung: Messvorschub Werkstück messen beim Kalibrieren

Dieser Messvorschub wird für alle nachfolgenden Werkstückmessprogramme in Verbindung mit dem Messtasterfeld verwendet.

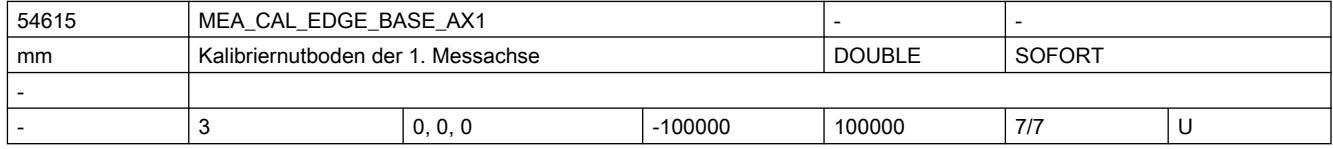

Beschreibung: Kalibriernutboden in der 1. Messachse (Abszisse, Z bei G18)

Dieser Parameter ist eine geometrische Komponente der Kalibriernut und durch den Anwender zu versorgen!

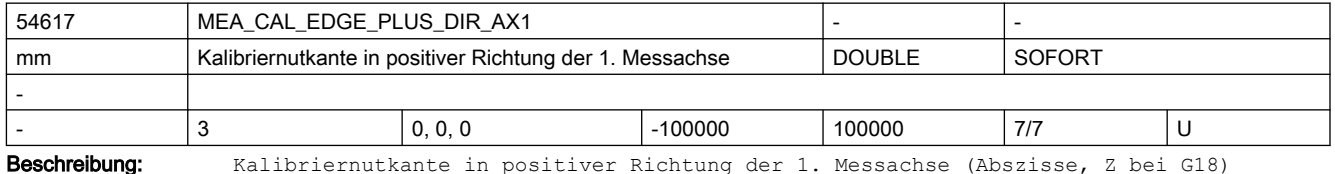

Dieser Parameter ist eine geometrische Komponente der Kalibriernut und durch den Anwender zu versorgen!

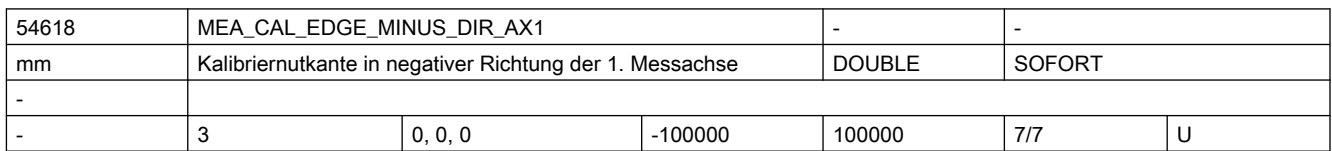

Beschreibung: Kalibriernutkante in negativer Richtung der 1. Messachse (Abszisse, Z bei G18) Dieser Parameter ist eine geometrische Komponente der Kalibriernut und durch den Anwender zu versorgen!

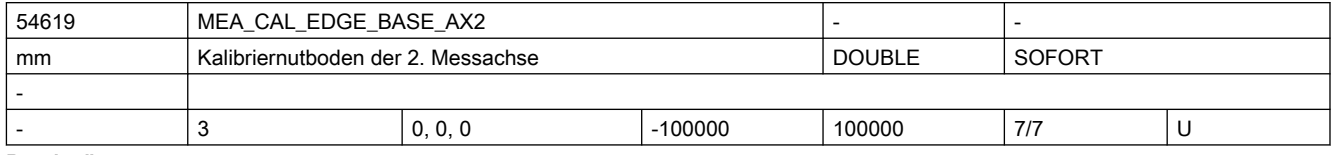

Beschreibung: Kalibriernutboden in der 2. Messachse (Ordinate, X bei G18)

Dieser Parameter ist eine geometrische Komponente der Kalibriernut und durch den Anwender zu versorgen!

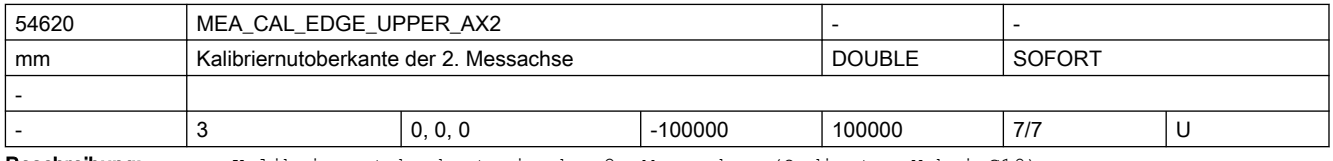

Beschreibung: Kalibriernutoberkante in der 2. Messachse (Ordinate, X bei G18)

Dieser Parameter ist eine geometrische Komponente der Kalibriernut und durch den Anwender zu versorgen!

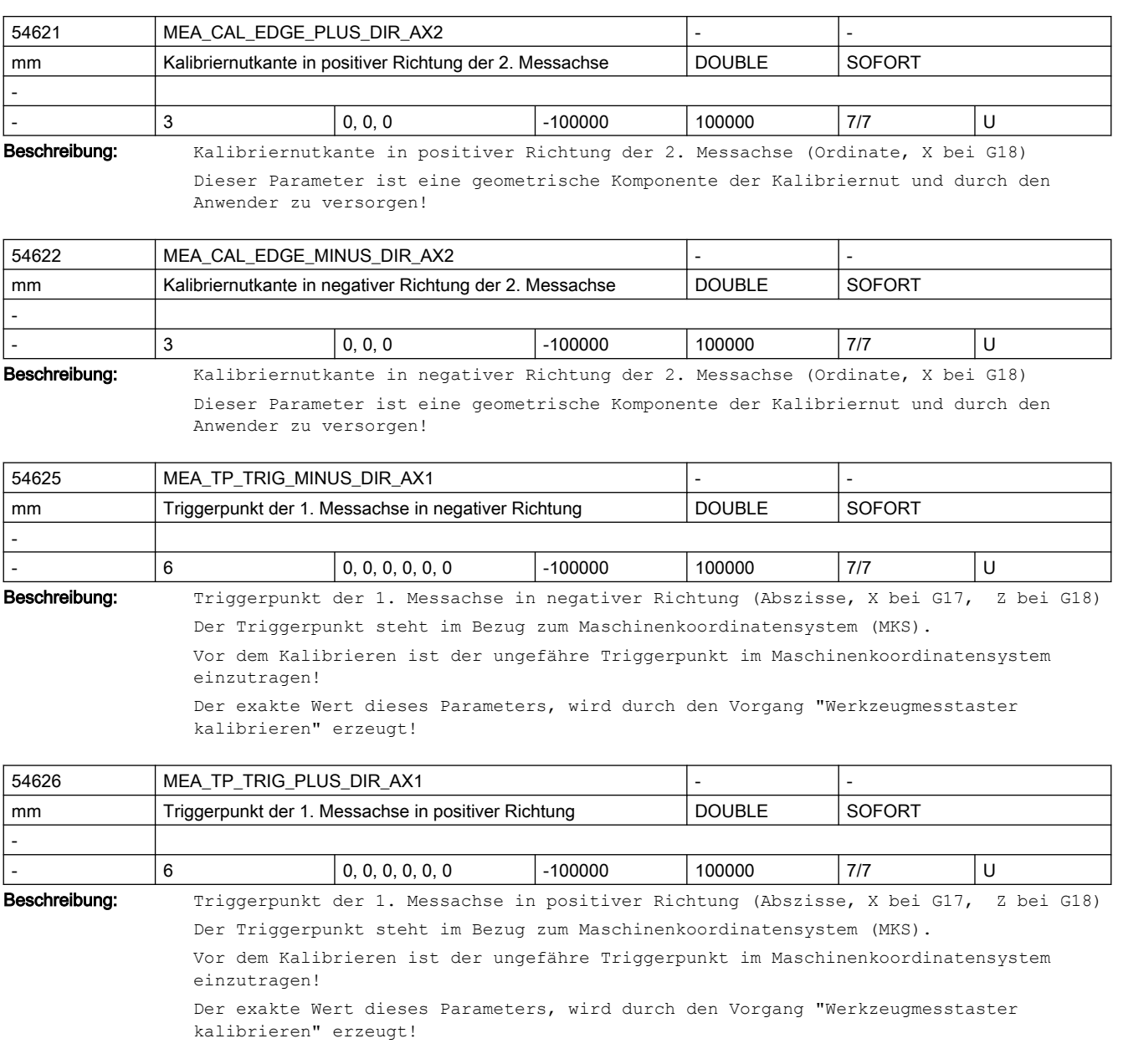

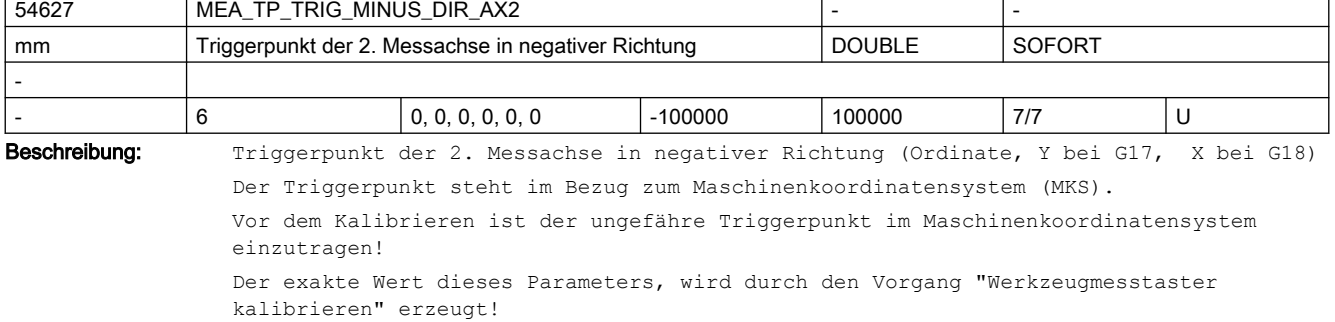

## 2.5 Zyklen Maschinen- und Settingdaten

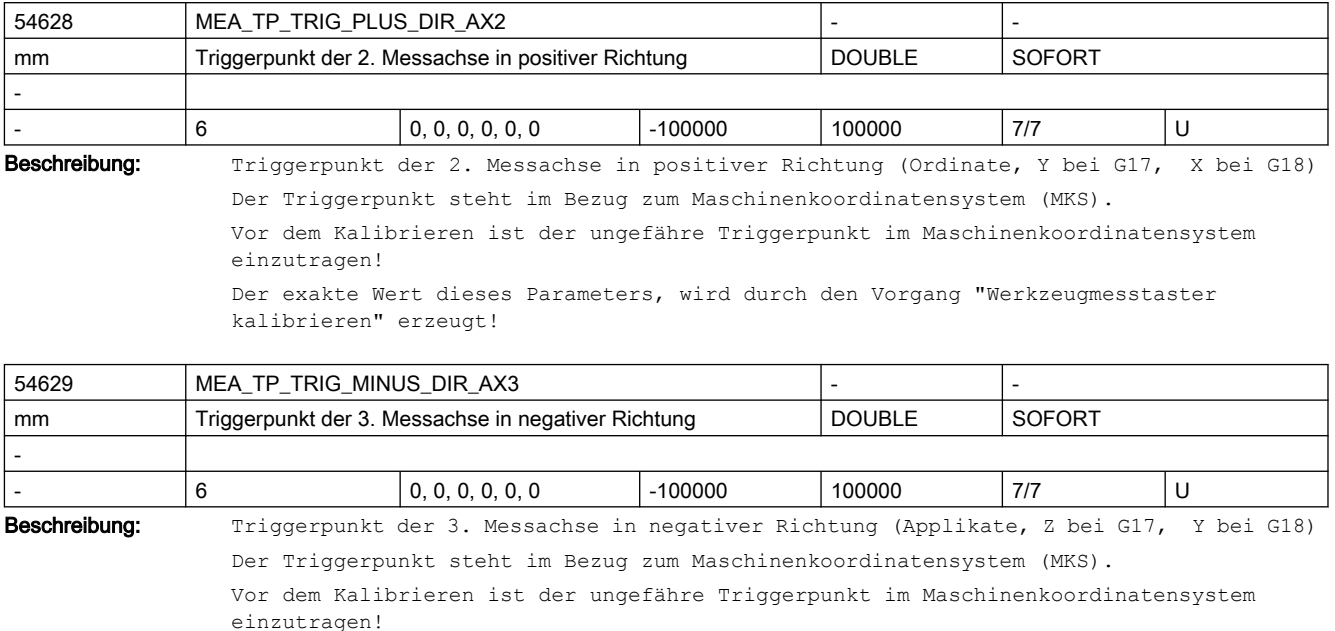

Der exakte Wert dieses Parameters, wird durch den Vorgang "Werkzeugmesstaster kalibrieren" erzeugt!

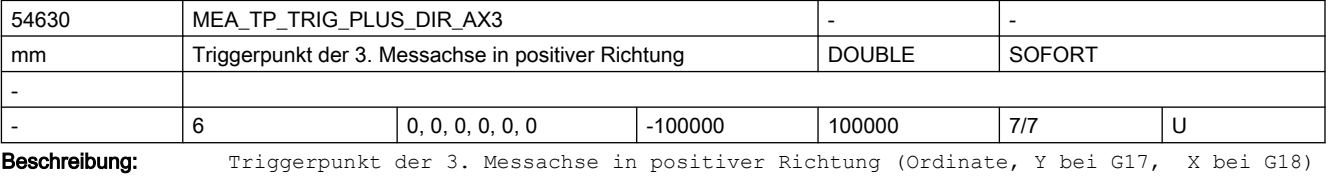

Der Triggerpunkt steht im Bezug zum Maschinenkoordinatensystem (MKS).

Vor dem Kalibrieren ist der ungefähre Triggerpunkt im Maschinenkoordinatensystem einzutragen!

Der exakte Wert dieses Parameters, wird durch den Vorgang "Werkzeugmesstaster kalibrieren" erzeugt!

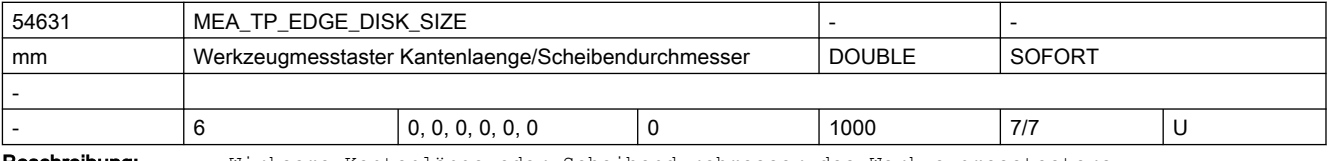

Beschreibung: Wirksame Kantenlänge oder Scheibendurchmesser des Werkzeugmesstasters

Dieses Datum ist bei der Technologie "Fräsen" bei der Längenvermessung von Fräswerkzeugen von Bedeutung.

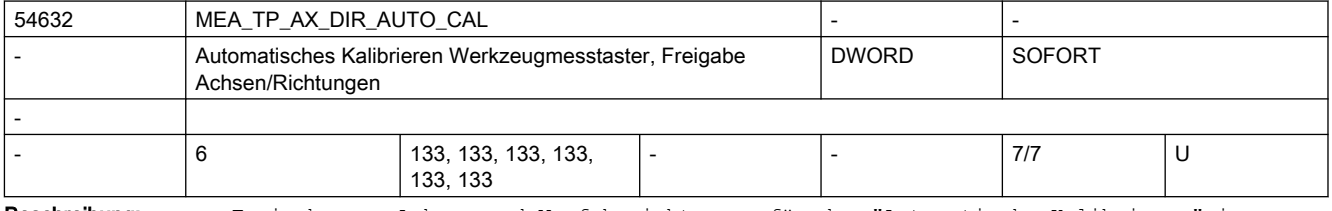

Beschreibung: Freigabe von Achsen und Verfahrrichtungen für das "Automatische Kalibrieren" im Maschinenkoordinatensystem (MKS) von Fräswerkzeugmesstastern.

```
Der Defaulteinstellung entspricht in X und Y jeweils Plus- und Minus-Richtung, in Z 
nur in Minus-Richtung.
Der Parameter unterteilt sich in sechs Elemente, welche funktionell den 
Kalibrierdatensätzen 1 - 6 zugeordnet sind!
Bedeutung je Parameterelement
 Dezimalstelle:
 Einer 1. Geometrieachse (X)
  Zehner: 2. Geometrieachse (Y)
 Hunderter: 3. Geometrieachse (Z)
 Wert:
  =0: Achse nicht freigegeben
  =1: nur Minus-Richtung möglich
```
- =2: nur Plus-Richtung möglich
- =3: beide Richtungen möglich

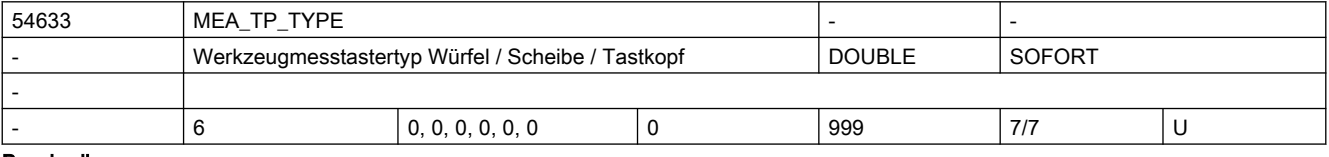

Beschreibung: Werkzeugmesstastertyp 0: Kompatibilität (Messzyklen: Würfel, Drehoberfläche zeigt Tastkopf, Fräsoberfläche zeigt Scheibe) 101: Scheibe in XY, Arbeitsebene G17 201: Scheibe in ZX, Arbeitsebene G18 301: Scheibe in YZ, Arbeitsebene G19 2: Tastkopf

3: Würfel

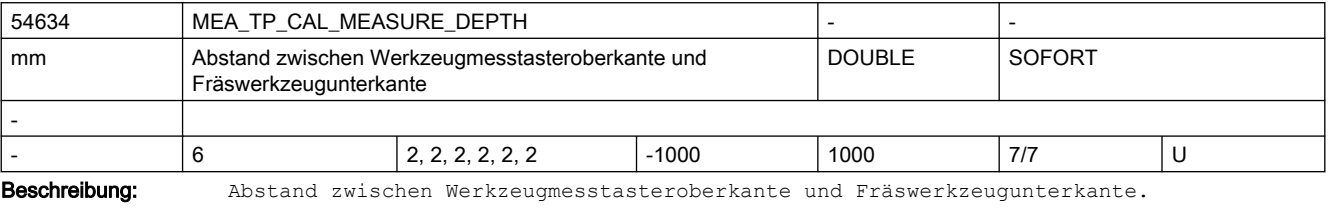

Für die Werkzeugmesstasterkalibrierung definiert dieser Abstand die Kalibriertiefe und

bei der Fräswerkzeugmvermessung die Messtiefe!

Zur Vermessung von Drehwerkzeugen hat dieser Parameter keine Bedeutung!

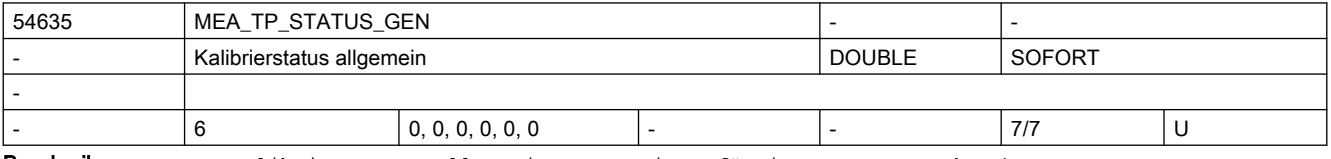

Beschreibung: Kalibrierstatus allgemein, reserviert für interne Verwendung!

Der Wert dieses Parameters, wird durch den Vorgang "Werkzeugmesstaster kalibrieren" erzeugt!

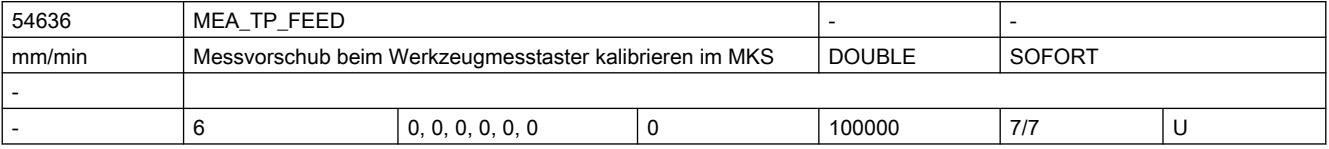

### 2.5 Zyklen Maschinen- und Settingdaten

Beschreibung: Messvorschub beim Werkzeugmesstaster kalibrieren im MKS

Dieser Messvorschub wird für alle nachfolgenden Werzeugmessprogramme in Verbindung mit dem Messtasterfeld verwendet.

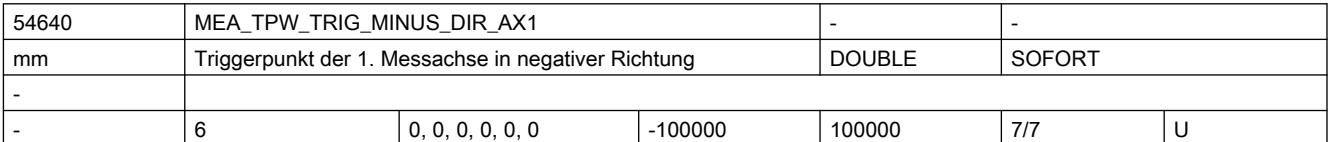

Beschreibung: Triggerpunkt der 1. Messachse in negativer Richtung (Abszisse, X bei G17, Z bei G18) Der Triggerpunkt steht im Bezug zum Werkstückkoordinatensystem (WKS).

Vor dem Kalibrieren ist der ungefähre Triggerpunkt im Werkstückkoordinatensystem einzutragen!

Der exakte Wert dieses Parameters, wird durch den Vorgang "Werkzeugmesstaster kalibrieren" erzeugt!

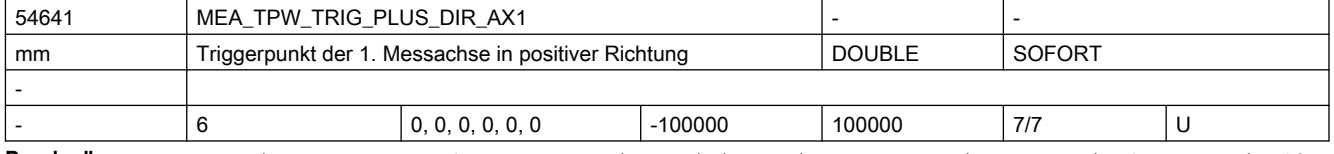

Beschreibung: Triggerpunkt der 1. Messachse in positiver Richtung (Abszisse, X bei G17, Z bei G18) Der Triggerpunkt steht im Bezug zum Werkstückkoordinatensystem (WKS).

Vor dem Kalibrieren ist der ungefähre Triggerpunkt im Werkstückkoordinatensystem einzutragen!

Der exakte Wert dieses Parameters, wird durch den Vorgang "Werkzeugmesstaster kalibrieren" erzeugt!

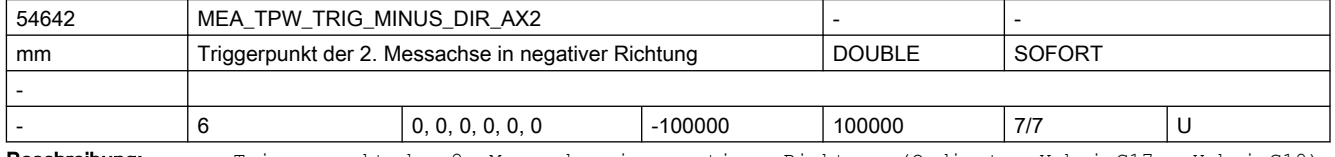

Beschreibung: Triggerpunkt der 2. Messachse in negativer Richtung (Ordinate, Y bei G17, X bei G18) Der Triggerpunkt steht im Bezug zum Werkstückkoordinatensystem (WKS).

> Vor dem Kalibrieren ist der ungefähre Triggerpunkt im Werkstückkoordinatensystem einzutragen!

Der exakte Wert dieses Parameters, wird durch den Vorgang "Werkzeugmesstaster kalibrieren" erzeugt!

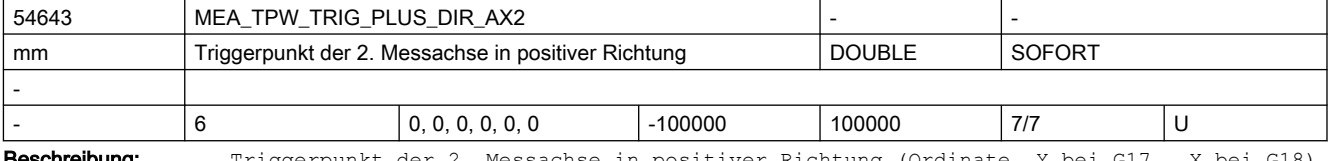

### **chreibung:** Triggerpunkt der 2. Messachse in positiver Richtung (Ordinate, Y bei G17, X bei G18) Der Triggerpunkt steht im Bezug zum Werkstückkoordinatensystem (WKS).

Vor dem Kalibrieren ist der ungefähre Triggerpunkt im Werkstückkoordinatensystem einzutragen!

Der exakte Wert dieses Parameters, wird durch den Vorgang "Werkzeugmesstaster kalibrieren" erzeugt!

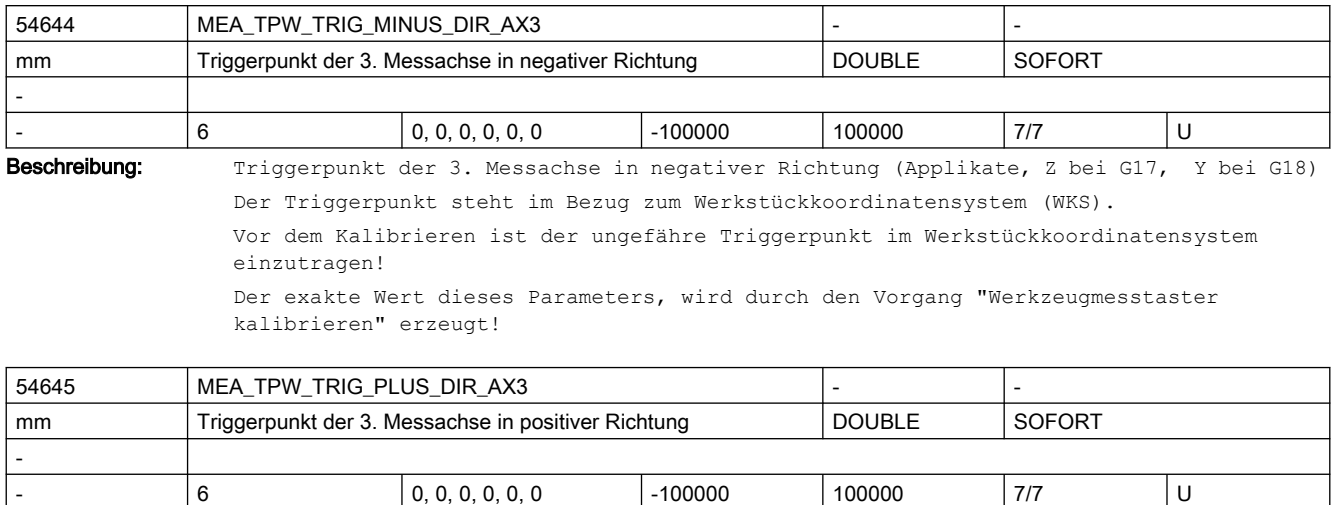

Beschreibung: Triggerpunkt der 3. Messachse in positiver Richtung (Applikate, Z bei G17, Y bei G18) Der Triggerpunkt steht im Bezug zum Werkstückkoordinatensystem (WKS).

> Vor dem Kalibrieren ist der ungefähre Triggerpunkt im Werkstückkoordinatensystem einzutragen!

Der exakte Wert dieses Parameters, wird durch den Vorgang "Werkzeugmesstaster kalibrieren" erzeugt!

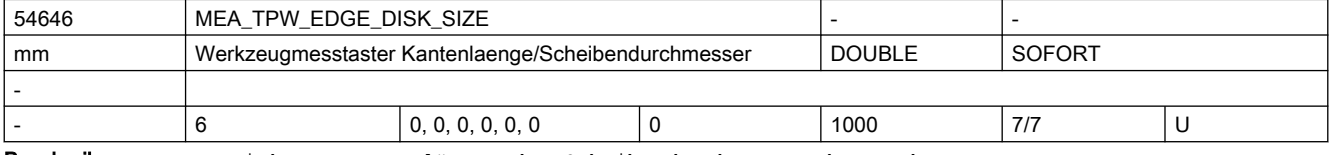

Beschreibung: Wirksame Kantenlänge oder Scheibendurchmesser des Werkzeugmesstasters.

Die Vermessung von Fräswerkzeuge erfolgt im Normalfall mit scheibenförmigen und von Drehwerkzeugen

mit quadratischen Messtastern.

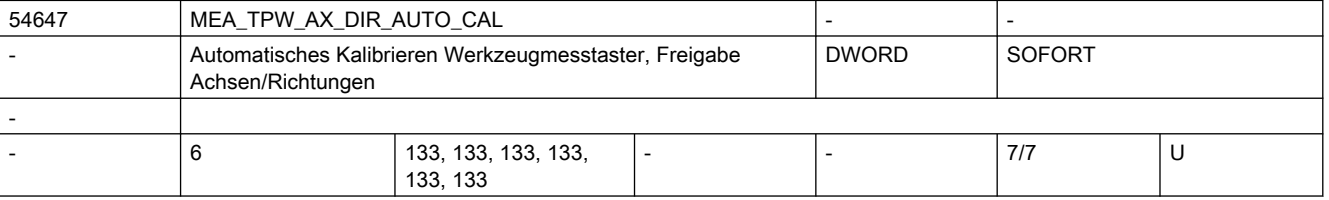

Beschreibung: Freigabe von Achsen und Verfahrrichtungen für das "Automatische Kalibrieren" im Werkstückkoordinatensystem (WKS) von Fräswerkzeugmesstastern.

```
Der Defaulteinstellung entspricht in X und Y jeweils Plus- und Minus-Richtung, in Z 
nur in Minus-Richtung.
Der Parameter unterteilt sich in sechs Elemente, welche funktionell den 
Kalibrierdatensätzen 1 - 6 zugeordnet sind!
Bedeutung je Parameterelement
 Dezimalstelle:
 Einer 1. Geometrieachse (X)
  Zehner: 2. Geometrieachse (Y)
 Hunderter: 3. Geometrieachse (Z)
```
=0: Achse nicht freigegeben

Wert:

- =1: nur Minus-Richtung möglich
- =2: nur Plus-Richtung möglich
- =3: beide Richtungen möglich

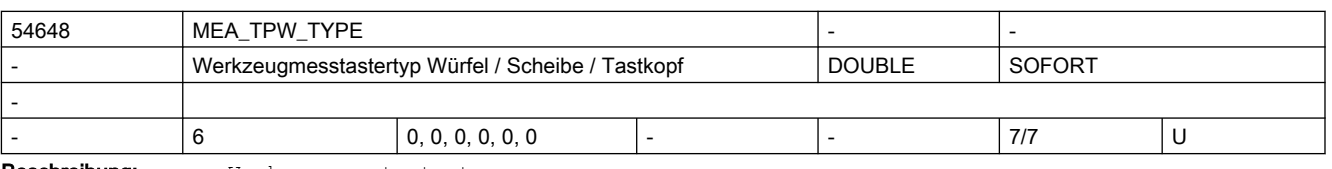

### Beschreibung: Werkzeugmesstastertyp

 0: Kompatibilität (Messzyklen: Würfel, Drehoberfläche zeigt Tastkopf, Fräsoberfläche zeigt Scheibe) 101: Scheibe in XY, Arbeitsebene G17 201: Scheibe in ZX, Arbeitsebene G18 301: Scheibe in YZ, Arbeitsebene G19 2: Tastkopf

3: Würfel

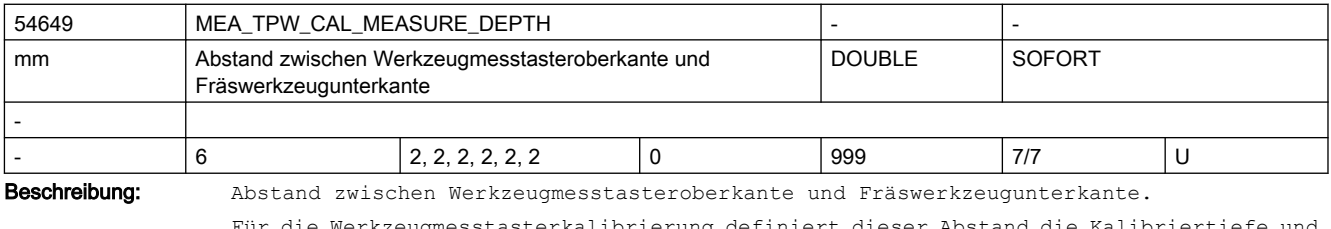

Für die Werkzeugmesstasterkalibrierung definiert dieser Abstand die Kalibriertiefe und bei der Fräswerkzeugmvermessung die Messtiefe!

Zur Vermessung von Drehwerkzeugen hat dieser Parameter keine Bedeutung!

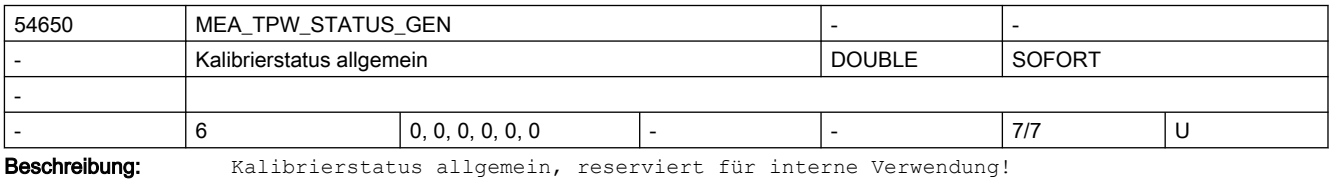

Der Wert dieses Parameters, wird durch den Vorgang "Werkzeugmesstaster kalibrieren"

erzeugt!

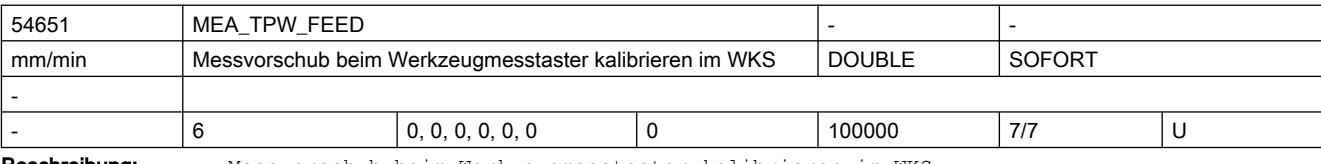

Beschreibung: Messvorschub beim Werkzeugmesstaster kalibrieren im WKS

Dieser Messvorschub wird für alle nachfolgenden Werzeugmessprogramme in Verbindung mit dem Messtasterfeld verwendet.

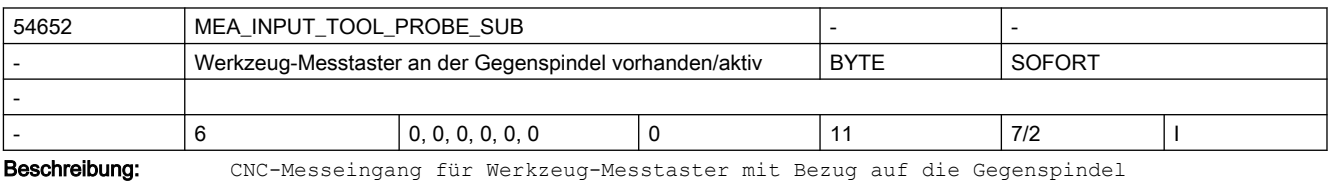

\$SNS\_MEA\_INPUT\_TOOL\_PROBE\_SUB[n]

=0: Toolsetter-Nr.= n+1, mit Bezug zur Hauptspindel,

### 2.5 Zyklen Maschinen- und Settingdaten

CNC-Messeingang entspricht dem Wert von \$MCS\_MEA\_FUNCTION\_MASK, Bit16

(Eingabewerte von 1 bis 9, haben die gleiche funktionelle Wirkung wie Eingabe 0!)

- =10: Toolsetter-Nr.= n+1, mit Bezug zur Gegenspindel,
- Einerstelle =0, entspricht CNC-Messeingang 1

=11: Toolsetter-Nr.= n+1, mit Bezug zur Gegenspindel,

Einerstelle =1, entspricht CNC-Messeingang 2

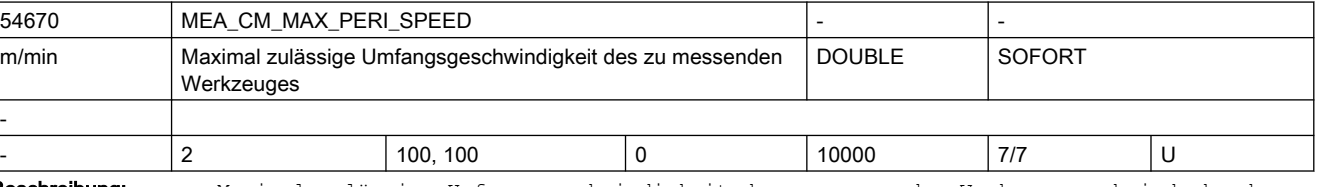

Beschreibung: Maximal zulässige Umfangsgeschwindigkeit des zu messenden Werkzeuges, bei drehender Spindel.

Überwachungsparameter zum Werkzeugmessen mit drehender Spindel

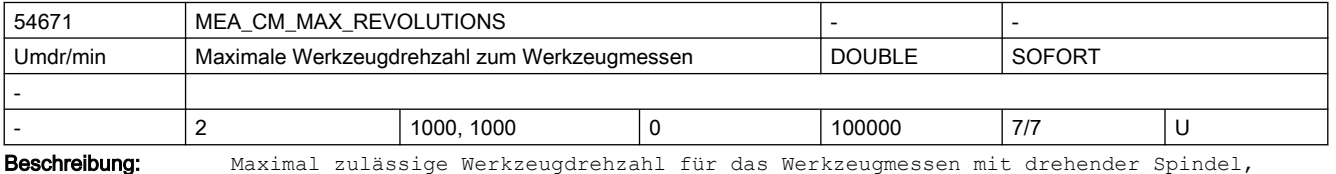

bei Überschreitung wird die Drehzahl automatisch reduziert.

Überwachungsparameter zum Werkzeugmessen mit drehender Spindel

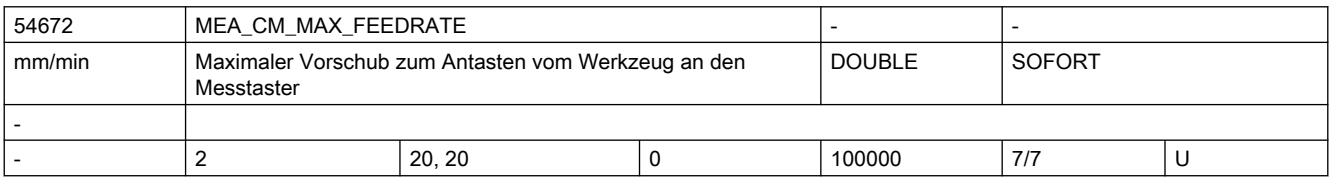

Beschreibung: Maximaler zulässiger Vorschub zum Antasten des zu messenden Werkzeuges an den Messtaster, bei drehender Spindel.

Überwachungsparameter zum Werkzeugmessen mit drehender Spindel

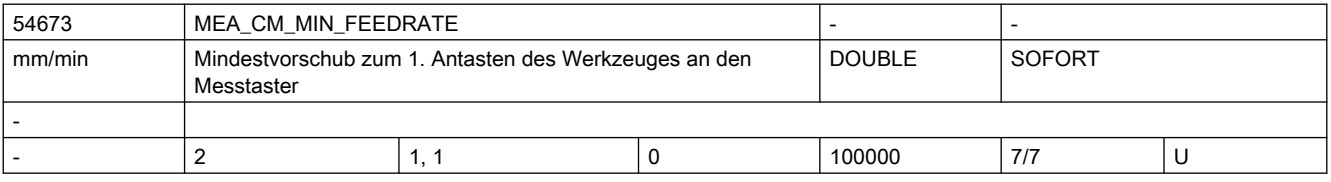

Beschreibung: Mindestvorschub zum ersten Antasten des zu messenden Werkzeuges an den Messtaster, bei drehender Spindel.

Damit werden zu kleine Vorschübe bei großen Werkzeugradien verhindert!

Überwachungsparameter zum Werkzeugmessen mit drehender Spindel

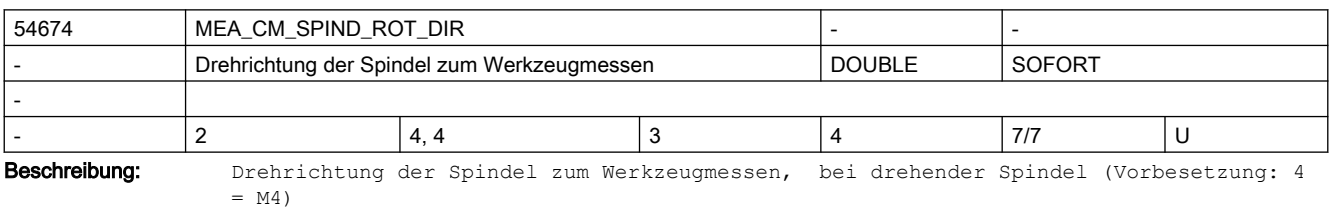

Achtung: Wenn bei Aufruf des Messzyklus die Spindel bereits dreht, bleibt diese

# 2.5 Zyklen Maschinen- und Settingdaten

Drehrichtung, unabhängig von \$SNS MEA CM SPIND ROT DIR, erhalten! Überwachungsparameter zum Werkzeugmessen mit drehender Spindel

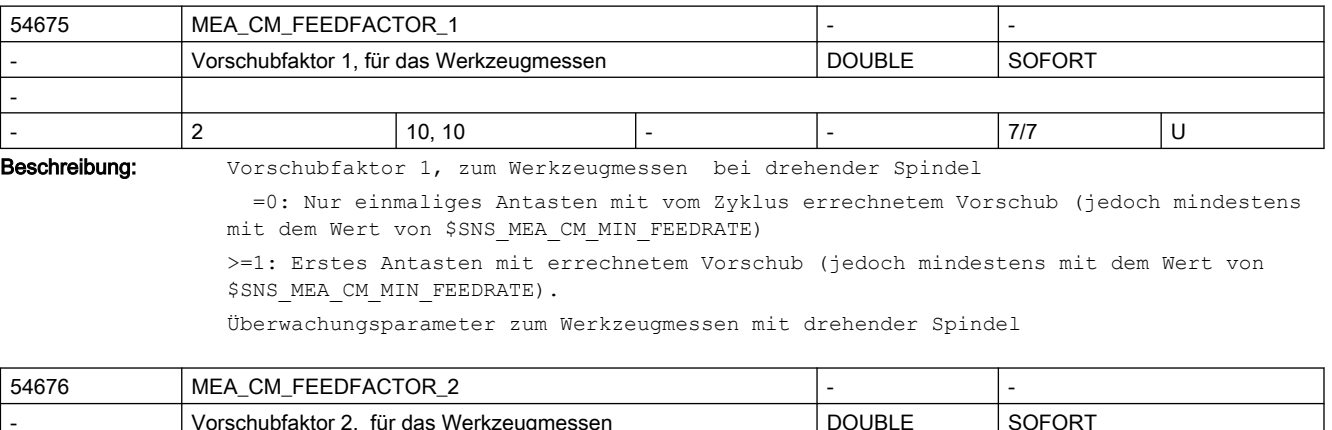

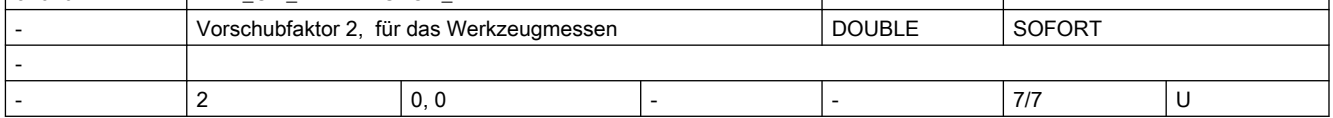

Beschreibung: Vorschubfaktor 2, zum Werkzeugmessen bei drehender Spindel

 =0: Zweites Antasten mit dem vom Zyklus errechnetem Vorschub (nur wirksam bei MEA CM\_FEEDFACTOR 1 > 0)

>=1: Zweites Antasten mit dem errechnetem Vorschub, Vorschubfaktor 2

 Drittes Antasten mit errechnetem Vorschub. (Werkzeugdrehzahl wird beeinflusst durch SD54749 \$SNS MEA FUNCTION MASK TOOL, Bit 12)

Achtung: - Der Vorschubfaktor 2, sollte kleiner als der Vorschubfaktor 1 sein!

 - Wenn der Vorschubfaktor 2 den Wert = 0 besitzt, erfolgt kein drittes Antasten!

Überwachungsparameter zum Werkzeugmessen mit drehender Spindel

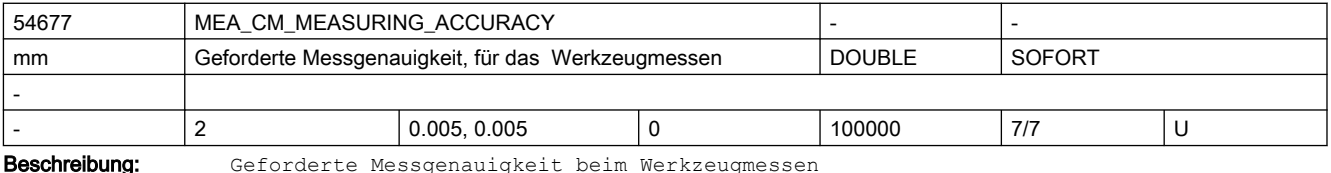

Der Wert dieses Parameters bezieht sich immer auf das letzte Antasten des Werkzeuges an den Messtaster!

Überwachungsparameter zum Werkzeugmessen mit drehender Spindel

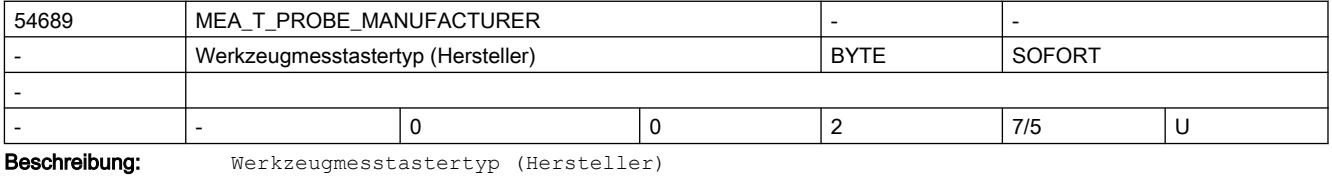

Die Angaben sind erforderlich für das Werkzeugmessen mit drehender Spindel.

=0: Keine Angabe

=1: TT130 (Heidenhain)

=2: TS27R (Renishaw)

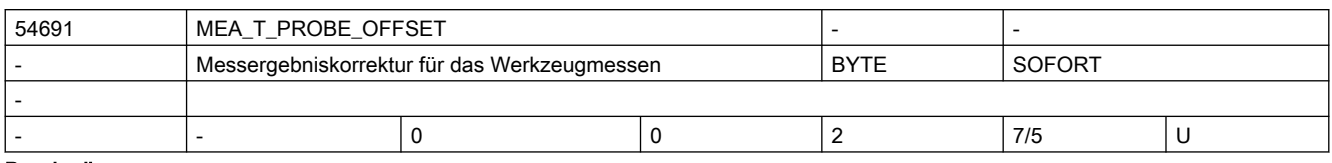

Beschreibung: Messergebniskorrektur beim Werkzeugmessen mit drehender Spindel.

=0: Keine Korrektur

=1: Zyklusinterne Korrektur (nur wirksam wenn SD54690 \$SNS\_MEA\_T\_PROBE\_MANUFACTURER<>0)

=2: Korrektur über anwenderdefinierte Korrekturtabelle

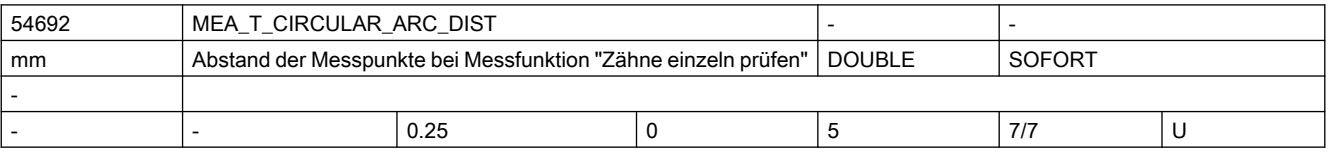

Beschreibung: Das Datum wird beim Werkzeugmessen Radius bei der Funktion "Zähne einzeln prüfen" verwendet.

> Einzugeben ist der Abstand (gemessen auf dem Umfang des Werkzeugs), bei dem Messpunkte aufgenommen werden, um den "höchsten Punkt auf dem längsten Zahn" zu finden.

> Ist der Wert des Datums NULL, dann wird nicht mit stehender Spindel nach dem "höchsten Punkt auf dem längsten Zahn" gesucht, sondern

es wird der Messwert vom Antasten mit drehender Spindel genommen.

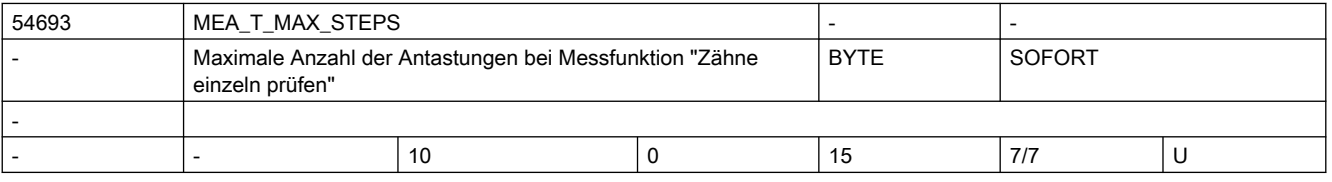

Beschreibung: Maximale Anzahl der Antastungen zum Finden des "höchsten Punktes auf dem längsten Zahn" beim Werkzeugmessen Radius

> Ist der Wert des Datums NULL, dann wird nicht mit stehender Spindel nach dem "höchsten Punkt auf dem längsten Zahn" gesucht, sondern

es wird der Messwert vom Antasten mit drehender Spindel genommen.

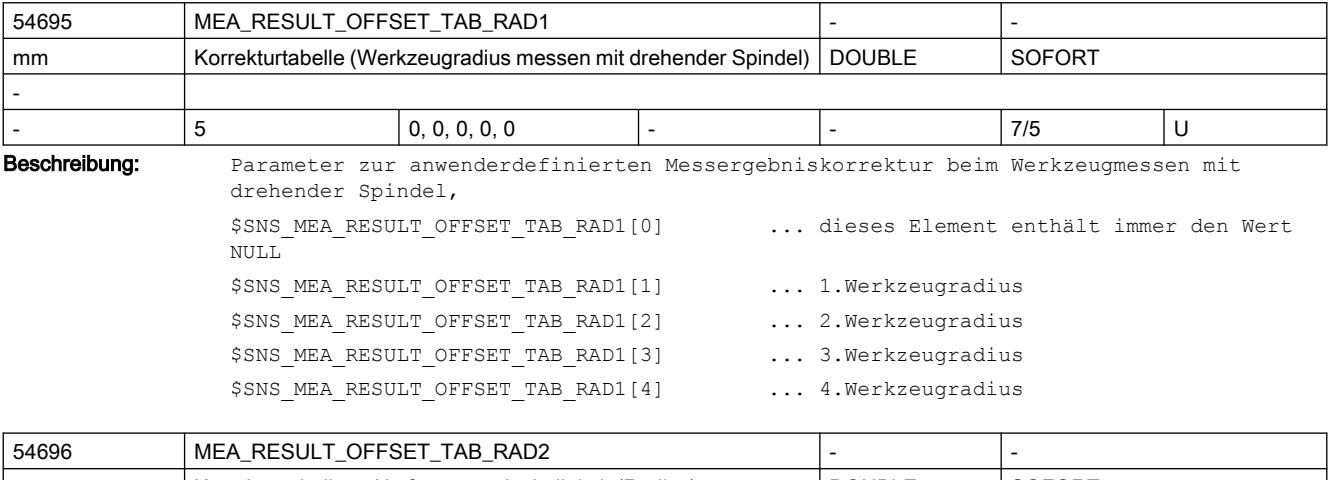

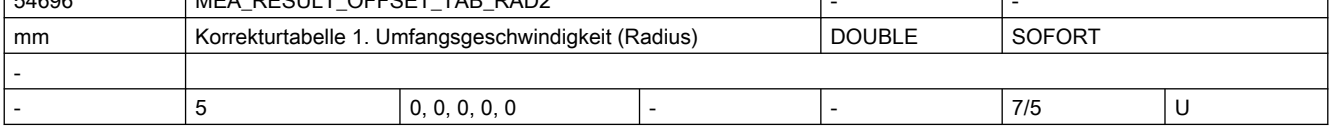

Beschreibung: Parameter zur anwenderdefinierten Messergebniskorrektur beim Werkzeugmessen mit drehender Spindel, \$SNS\_MEA\_RESULT\_OFFSET\_TAB\_RAD2[0] ... 1.Umfangsgeschwindigkeit

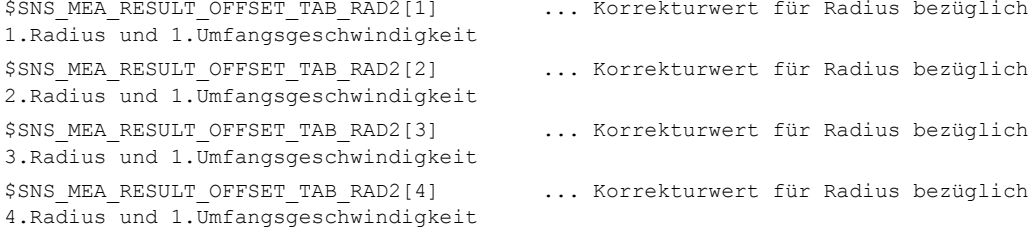

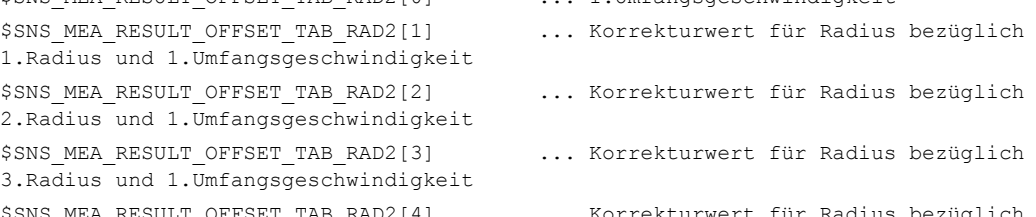

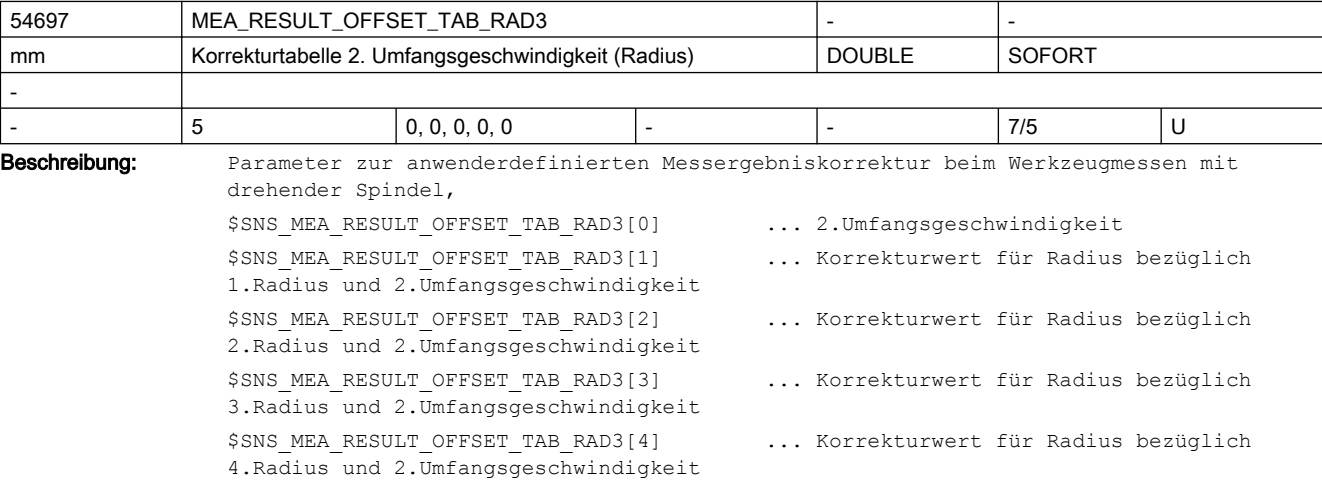

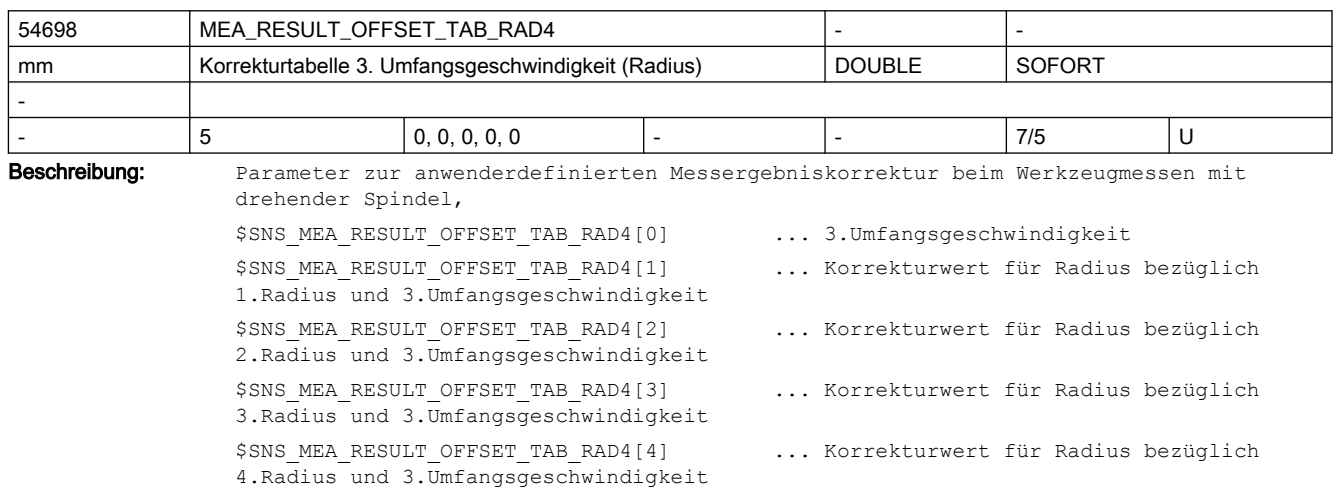

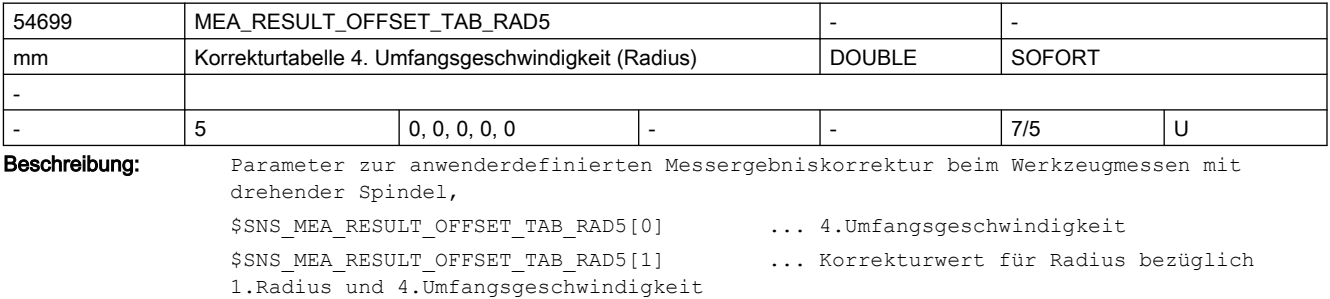

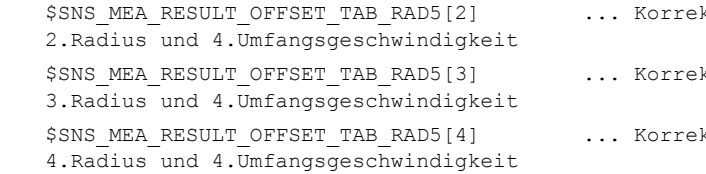

kturwert für Radius bezüglich

kturwert für Radius bezüglich

kturwert für Radius bezüglich

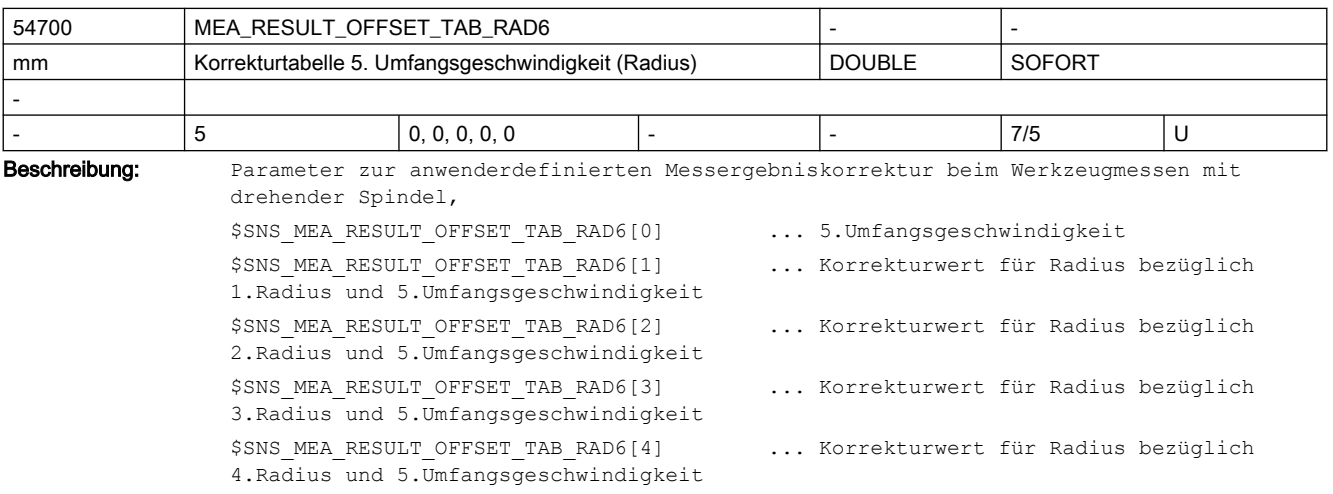

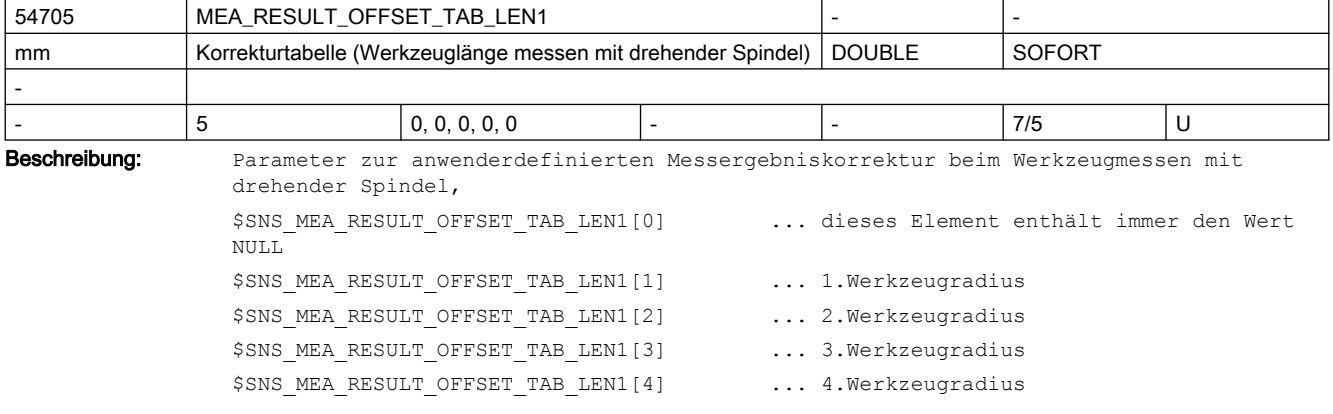

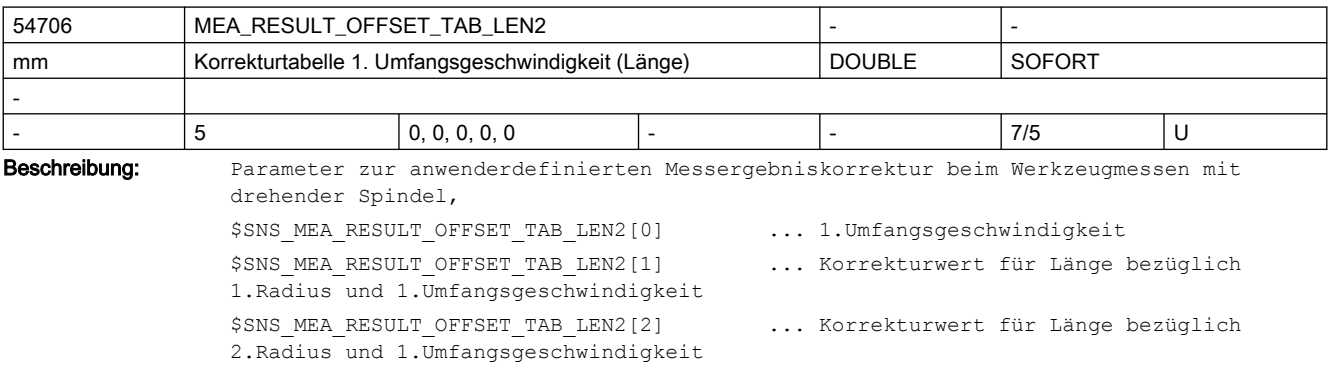

3.Radius und 1.Umfangsgeschwindigkeit

4.Radius und 1.Umfangsgeschwindigkeit

\$SNS\_MEA\_RESULT\_OFFSET\_TAB\_LEN2[3] ... Korrekturwert für Länge bezüglich

\$SNS MEA RESULT OFFSET TAB LEN2[4] ... Korrekturwert für Länge bezüglich

# 2.5 Zyklen Maschinen- und Settingdaten

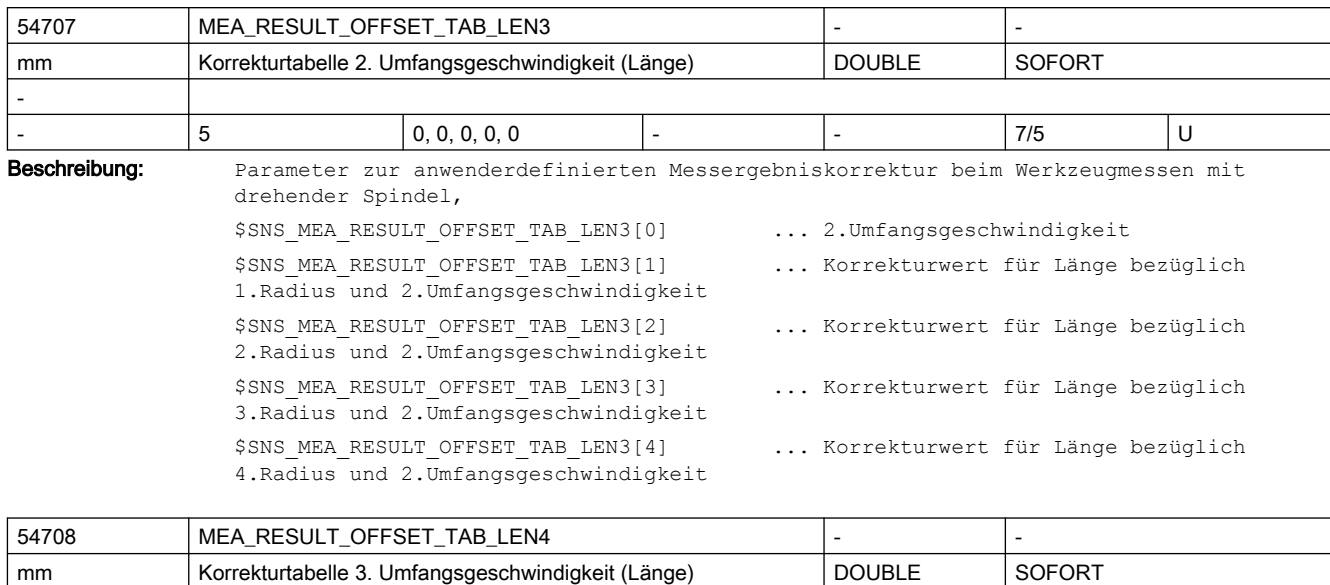

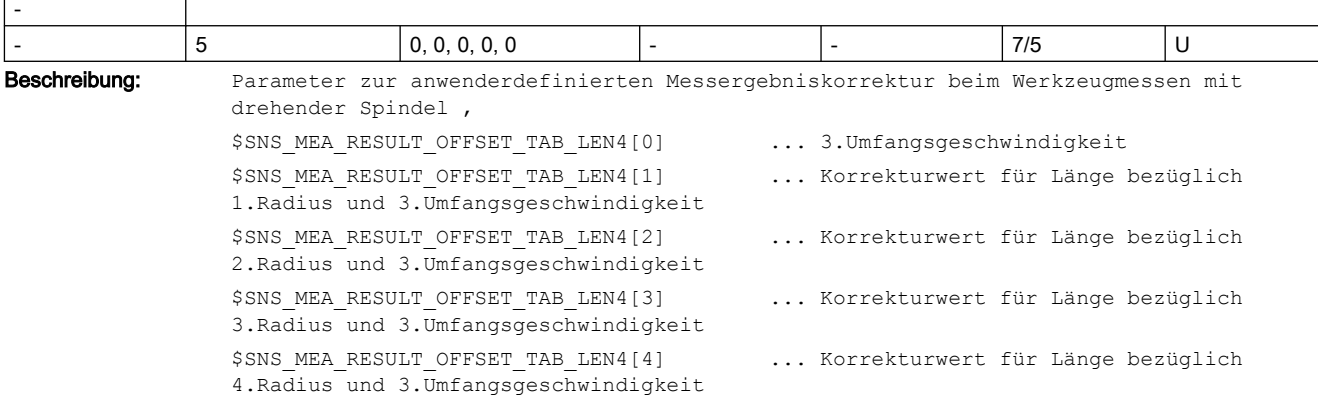

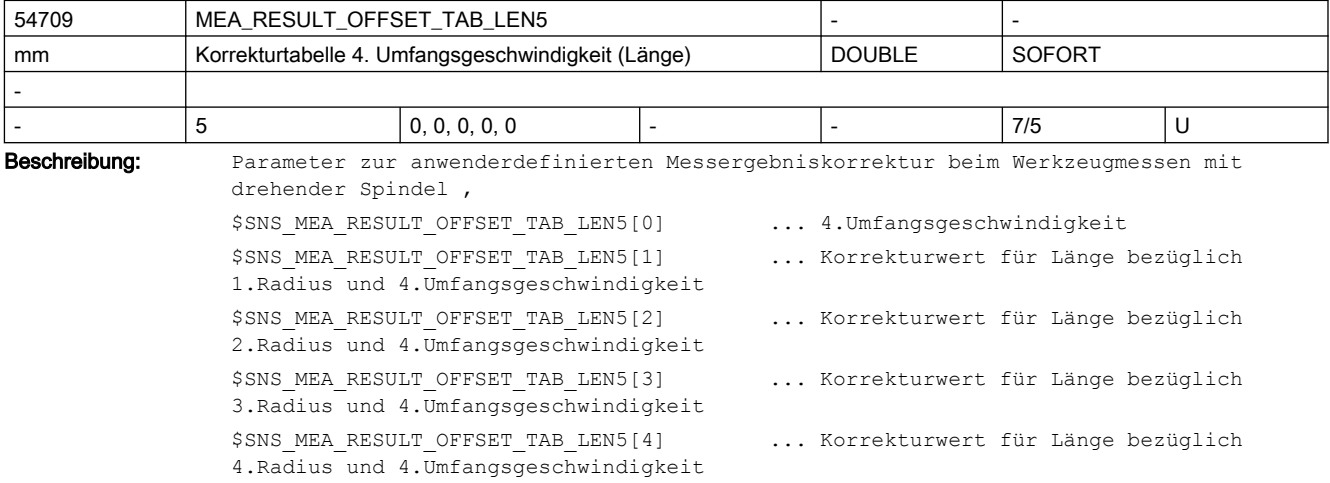

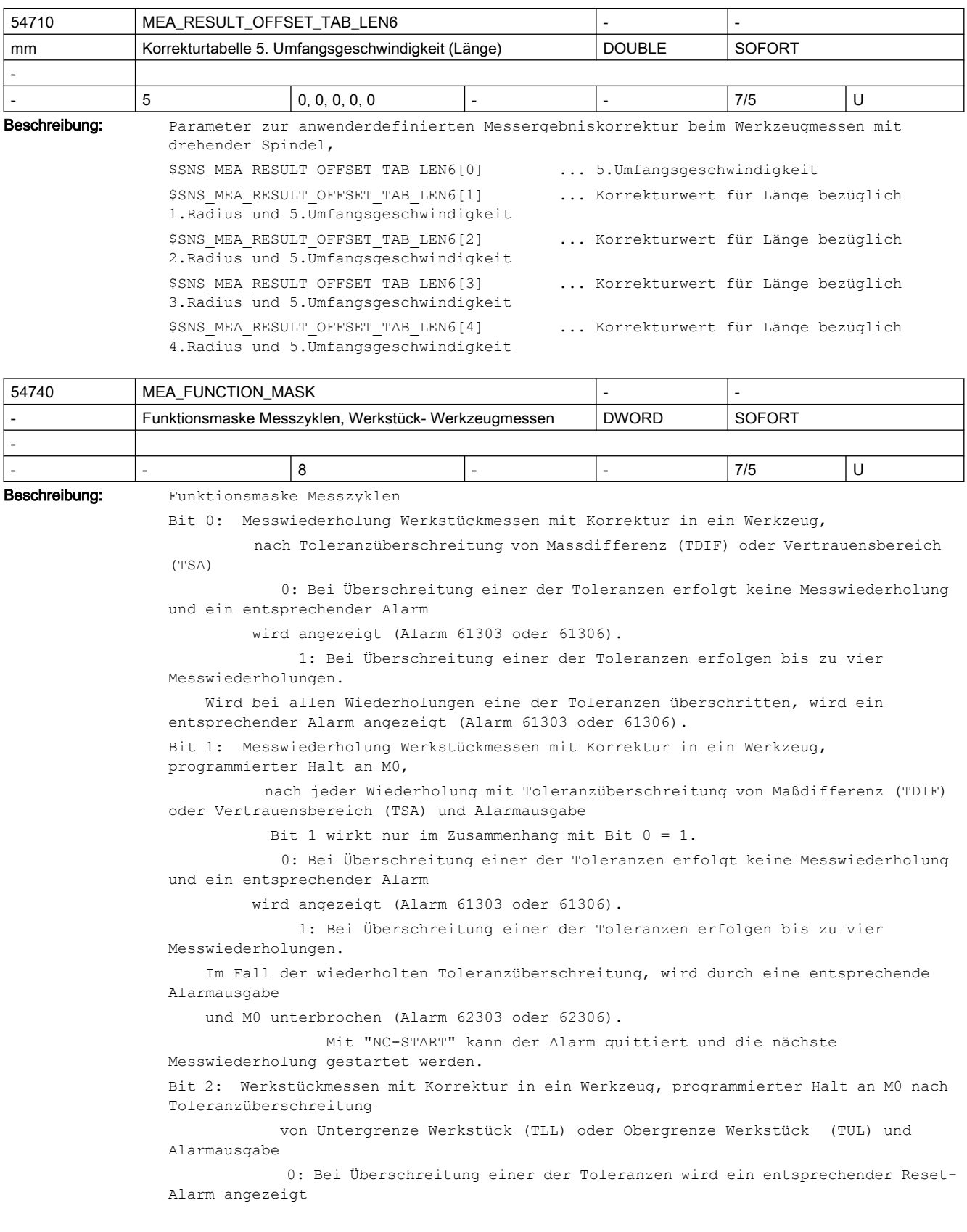

 (Alarm 61304 oder 61305). Es wird keine Werkzeugkorrektur ausgeführt. 1: Bei Überschreitung einer der Toleranzen wird durch eine entsprechende Alarmausgabe und M0 der Ablauf unterbrochen (Alarm 62304 oder 62305). Mit "NC-START" können diese Alarme quittiert und wieder gestartet werden. Die Korrektur ins Werkzeug wird ausgeführt. Bit 3: kalibrierten Radius des Werkstückmesstasters in die Werkzeugdaten übernehmen 0: Den kalibrierten Radius des Werkstückmesstasters nicht in die Werkzeugdaten übernehmen. 1: Den kalibrierten Radius des Werkstückmesstasters in die Werkzeugdaten übernehmen. Bit 4: Bei gemischter Technologie Dreh- Fräsen oder Fräs- Drehen kann die Ebene zwischen Kalibrieren und Messen unterschiedlich sein. 0: Beim Werkstückmessen sind unterschiedliche Ebenen zwischen Kalibrieren und Messen nicht zulässig. Sind die Ebenen unterschiedlich, wird zur Zyklenlaufzeit der Alarm 61341 ausgegeben. 1: Beim Werkstückmessen sind unterschiedliche Ebenen zwischen Kalibrieren und Messen zulässig. Zum Beispiel: Kalibrieren in G17 und Messen unter Drehen in G18. Bit 16: Messwiederholung Werkzeugmessen, nach Überschreitung der Toleranzen Massdiffernz (TDIF) oder Vertrauensbereich (TSA) 0: Bei Überschreitung einer der Toleranzen erfolgt keine Messwiederholung und ein entsprechender Alarm wird angezeigt (Alarm 61303 oder 61306). 1: Bei Überschreitung einer der Toleranzen erfolgen bis zu vier Messwiederholungen. Wird bei allen Wiederholungen eine der Toleranzen überschritten, wird ein entsprechender Alarm angezeigt (Alarm 61303 oder 61306). Bit 17: Messwiederholung Werkzeugmessen, programmierter Halt an M0 nach Toleranzüberschreitung Maßdifferenz (TDIF) oder Vertrauensbereich (TSA) und Alarmausgabe 0: Bei Überschreitung einer der Toleranzen erfolgt keine Messwiederholung und ein entsprechender Alarm wird angezeigt (Alarm 61303 oder 61306). 1: Bei Überschreitung einer der Toleranzen erfolgen bis zu vier Messwiederholungen. Im Fall der wiederholten Toleranzüberschreitung, wird durch eine entsprechende Alarmausgabe und M0 unterbrochen (Alarm 62303 oder 62306). Mit "NC-START" kann der Alarm quittiert und die nächste Messwiederholung gestartet werden. Bit 19: Werkzeugmessen Technologie Fräsen, Reduzierung der Spindeldrehzahl beim letzten Antasten 0: Das letzte Antasten erfolgt ohne Reduzierung der Spindeldrehzahl. 1: Beim letzten Antasten erfolgt eine automatische Reduzierung der Spindeldrehzahl. 54750 | MEA\_ALARM\_MASK | - | -

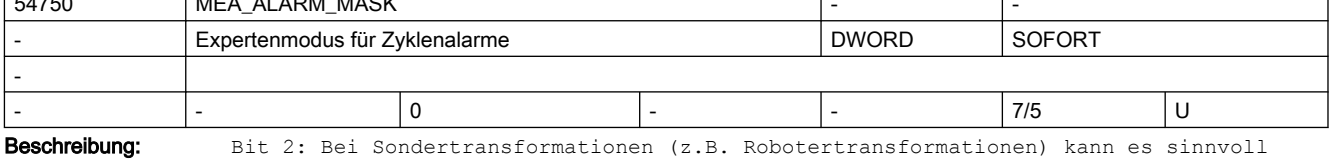

sein, die auf die Softwareendlagen bezogene Reduzierung der Verfahrweite des Messsatzes und die entsprechenden Alarme, zu deaktivieren.

Bit 3-15 reserviert für Werkstückmessen

Bit 16-31 reserviert für Werkzeugmessen

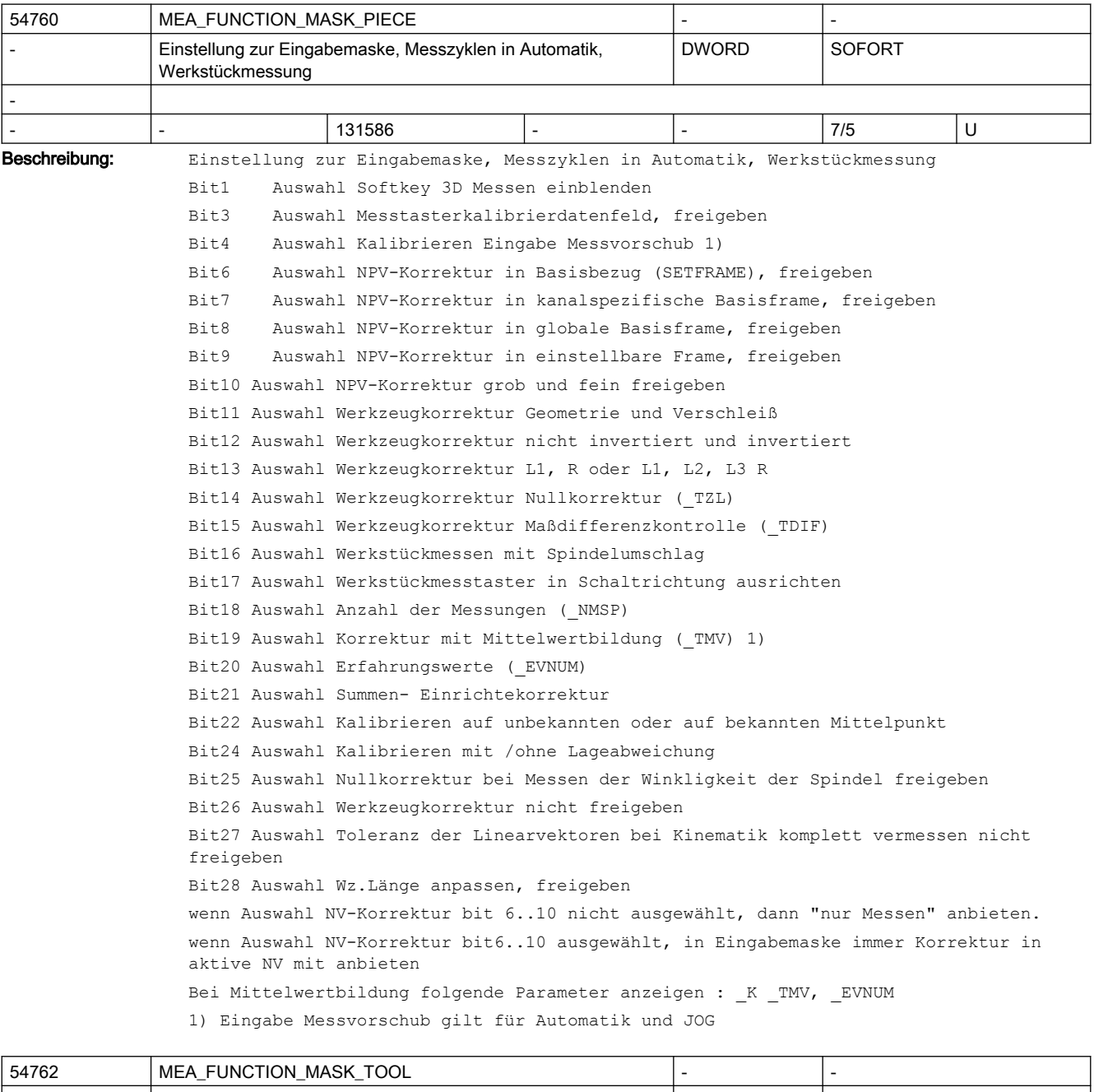

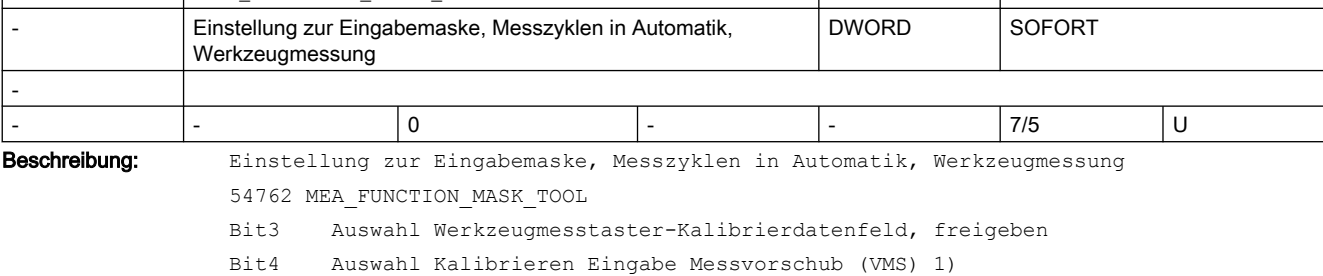

Bit5 Auswahl Eingabe Vorschub und Spindeldrehzahlen beim Antasten Bit7 Auswahl Messen in MKS und WKS Bit8 Auswahl Messen absolut und inkrementell Bit9 Auswahl Werkzeugkorrektur Geometrie und Verschleiß Bit10 Auswahl Messfunktion "Zähne einzeln prüfen" Bit11 Auswahl Spindelumschlag beim Kalibrieren in der Ebene Bit12 Auswahl Anzahl der Messungen (\_NMSP) Bit13 Auswahl Erfahrungswerte (EVNUM) Bit14 Auswahl Versatzkorrektur mit Richtungsauswahl 1) Eingabe Messvorschub gilt für Automatik und JOG

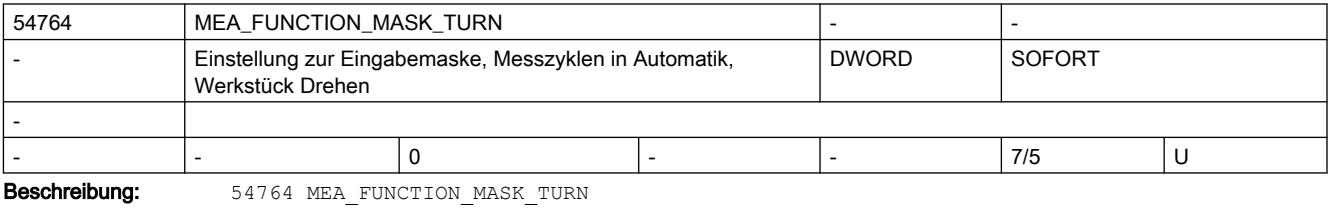

Einstellung zur Eingabemaske, Messzyklen Drehen in Automatik

Bit0 Messen Durchmesser innen/außen mit Umschlag

Bit1 Messen Durchmesser innen/außen "unter Drehmitte fahren?

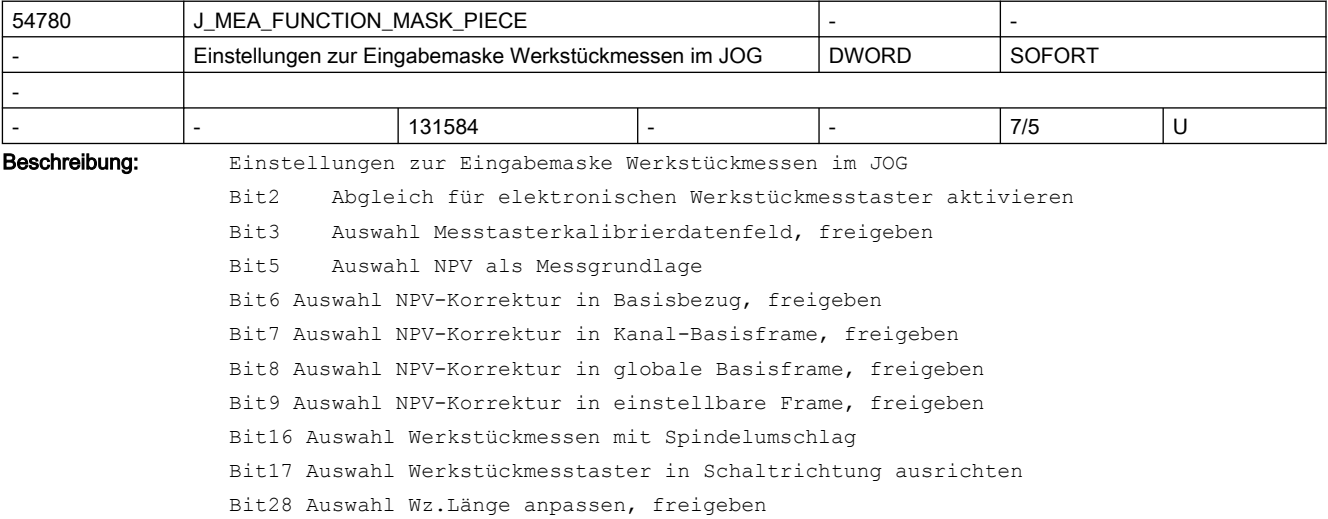

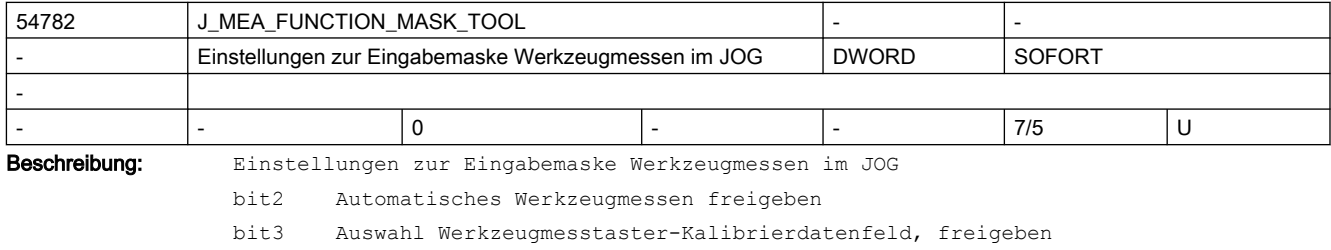

Bit10 Auswahl Messfunktion "Zähne einzeln prüfen"

Bit11 Auswahl Spindelumschlag beim Kalibrieren in der Ebene

## 2.5 Zyklen Maschinen- und Settingdaten

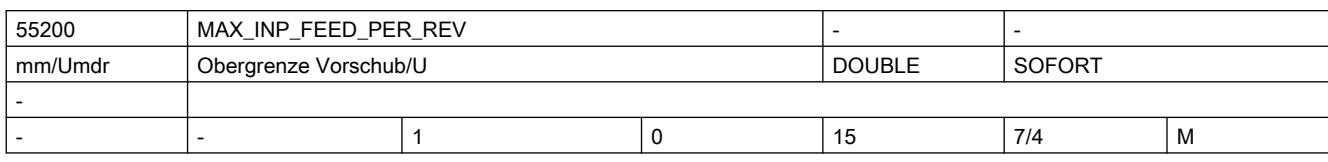

Beschreibung: Vorschub-Eingabeobergrenze für mm/U

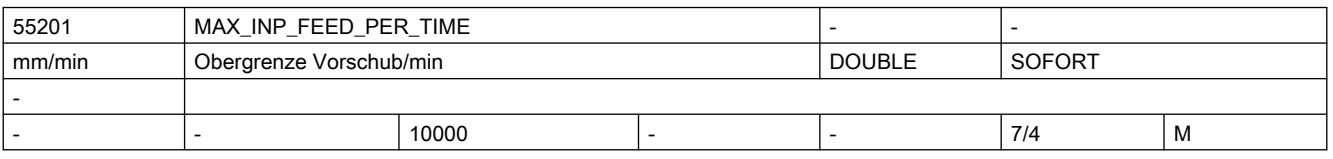

Beschreibung: Vorschub-Eingabeobergrenze für mm/min

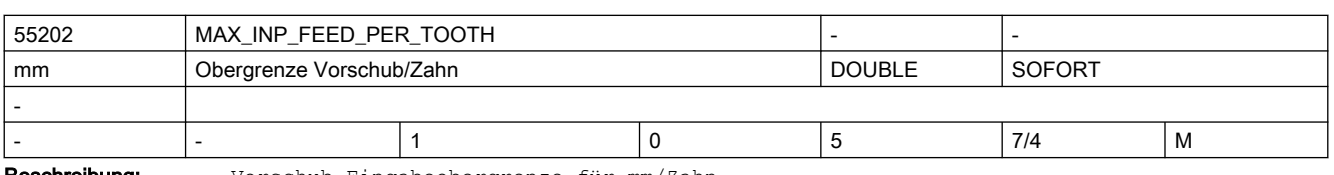

Beschreibung: Vorschub-Eingabeobergrenze für mm/Zahn

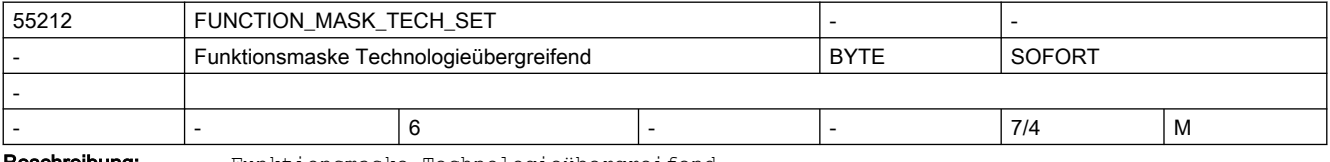

Beschreibung: Funktionsmaske Technologieübergreifend

Bit 0: Werkzeugvoranwahl aktiv

Bit 1: Gewindetiefe aus metrischer Gewindesteigung berechnen

Bit 2: Gewindedurchm. und -tiefe aus Tabelle übernehmen

Bit 3: Von Konturzyklen (CYCLE63, CYCLE64, CYCLE952) generierte Programme löschen

0: generierte Programme werden nicht gelöscht (Kompatibilität, wie bisher)

 1: generierte Programme werden sofort nach Abarbeitung vom aufrufenden Zyklus wieder gelöscht

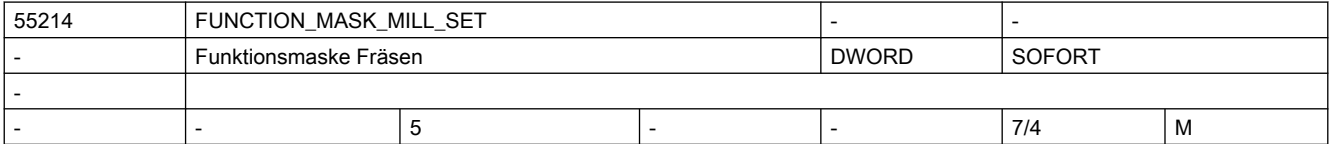

Beschreibung: Funktionsmaske Fräsen

Bit 0: Grundeinstellung Fräszyklen im Gleichlauf

Bit 2: Tiefenberech. Fräszyklen ohne Parameter SC

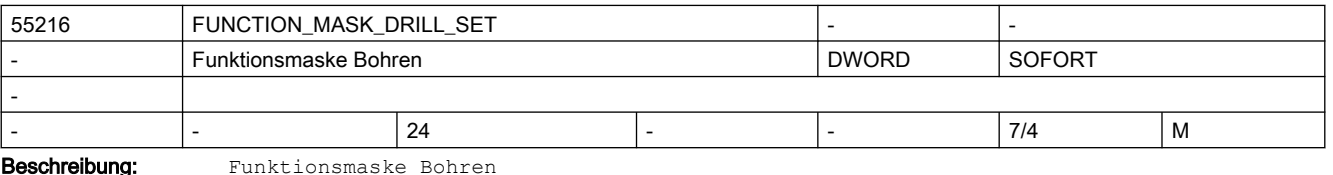

Bit 0: Gewindebohren CYCLE84: Spindeldrehrichtung im Zyklus umkehren

Bit 1: Ausdrehen CYCLE86: Drehung der Werkzeugebene beim Positionieren der Spindel berücksichtigen

Bit 2: Ausdrehen CYCLE86: Beim Positionieren der Spindel geschwenkte Tischkinematiken berücksichtigen (Toolcarrier) Bit 3: Gewindebohren CYCLE84: Überwachung Maschinendaten 31050 und 31060 der Spindel Bit 4: Gewindebohren CYCLE840: Überwachung Maschinendaten 31050 und 31060 der Spindel Bit 6: Ausdrehen CYCLE86: Spindelposition an Orientierung des Werkzeugs anpassen Werkzeugorientierung kann durch TOOLCARR oder TRAORI vor Zyklusaufruf erreicht werden. Wenn Bit6=1 ist, wirken die Bits 1 und 2 nicht mehr. Bit 7: Ausdrehen CYCLE86: Richtung des Abhebwegs in der Ebene an aktive Spiegelung anpassen

0: das Abheben in der Ebene erfolgt wie programmiert

1: bei aktiver Spiegelung wird die Richtung beim Abheben in der Ebene zyklusintern an die aktive Spiegelung angepaßt.

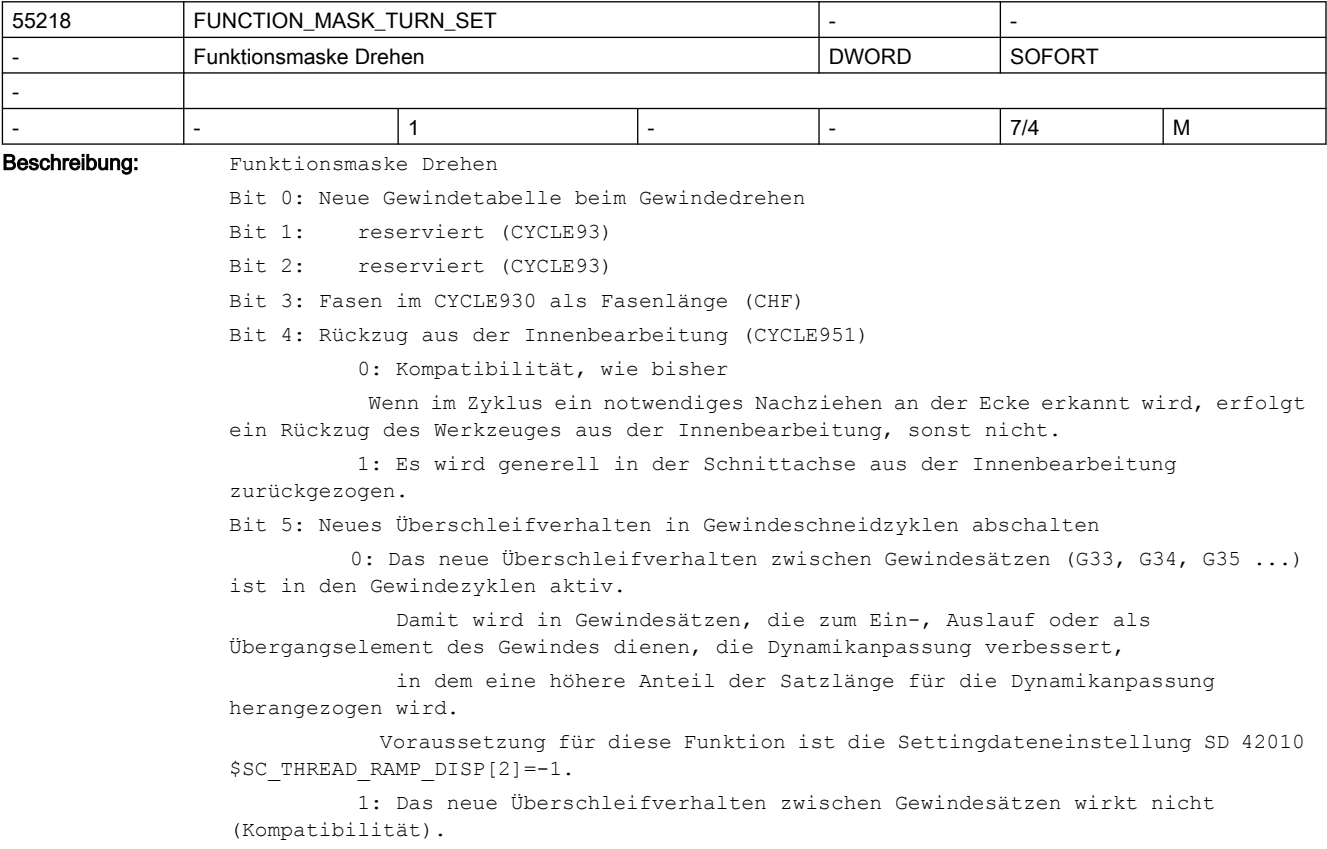

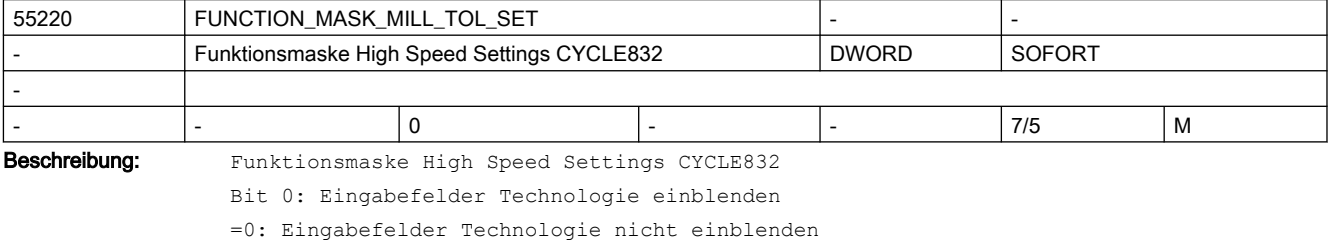

=1: Eingabefelder Technologie einblenden
#### SINUMERIK Maschinen- und Settingdaten

#### 2.5 Zyklen Maschinen- und Settingdaten

Bit 1: Orientierungstoleranz (OTOL) als Faktor der Toleranz (CTOL) oder direkt eingeben Das Bit 1 ist nur für Maschinen mit eingerichteter Orientierungstransformation relevant =0: Orientierungstoleranz (OTOL) wird als Faktor der eingegebenen Toleranz berechnet =1: Orientierungstoleranz (OTOL) direkt in der Eingabemaske eingeben Der Faktor für die Berechnung der Orientierungstoleranz ist in folgenden Settingdaten gespeichert \$SCS MILL TOL FACTOR ROUGH für die Bearbeitungsart Schruppen G-Gruppe 59 DYNROUGH \$SCS MILL TOL FACTOR SEMIFIN für die Bearbeitungsart Vorschlichten G-Gruppe 59 DYNSEMIFIN \$SCS MILL TOL FACTOR FINISH für die Bearbeitungsart Schlichten G-Gruppe 59 DYNFINISH \$SCS\_MILL\_TOL\_FACTOR\_FINEFIN für die Bearbeitungsart Schlichten G-Gruppe 59 DYNPREC Bit 2: Formenbaufunktion in Maske High Speed Settings auswählbar =0: Es wird automatisch die beste zur Verfügung stehende Formenbaufunktion verwendet ● Option Top Surface nicht aktiv -> Advanced Surface ● Option Top Surface aktiv -> Top Surface =1: In der Maske kann die Formenbaufunktion (Advanced Surface oder Top Surface) gewählt werden (nur wenn die Option Top Surface aktiv ist) Bit 3: Maske High Speed Settings ohne Option Advanced Surface =0: Die Maske High Speed Settings wird nur mit der Option Advanced Surface angeboten =1: Die Maske High Speed Settings wird auch ohne die Option Advanced Surface angeboten Bit 4: Auswahl Glättung anzeigen =0: Auswahl Glättung nicht anzeigen (entspricht Glättung = ja)

=1: Auswahl Glättung anzeigen

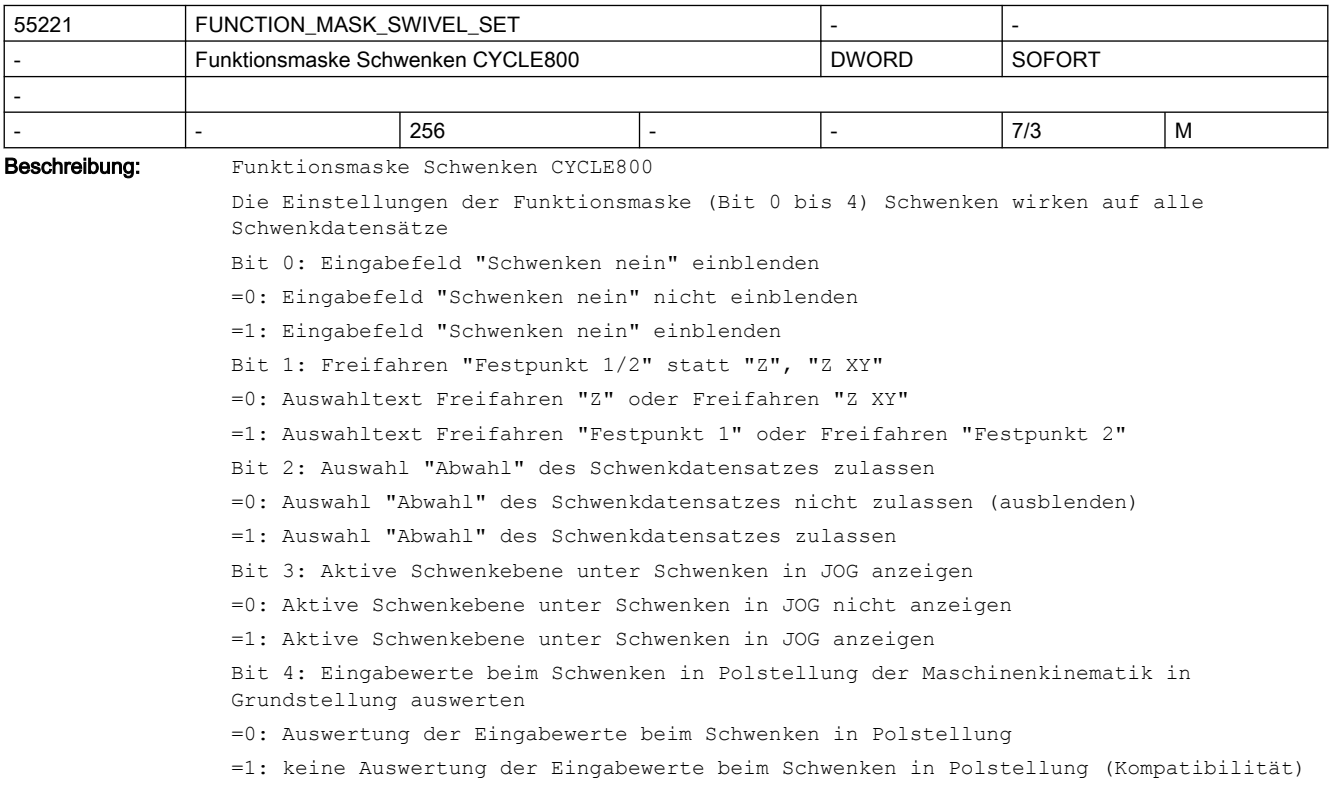

Ausgehend von der Grundstellung der Maschinenkinematik werden die Eingabewerte beim Schwenken so ausgewertet, dass ein kontinuierliches Schwenken um die Polachse möglich ist Polachse ist die Rundachse des Schwenkdatensatzes, die um die Werkzeugachse dreht Beispiel: Rundachse C dreht um Z bei G17./ weitere Einstellungen Polachse: Winkelbereich (Verfahrbereich) von >=360 Grad im Schwenkdatensatz Bit 5: Ausrichten Werkzeug (Technologie Drehen) mittels Frameberechnung (TCOFRY) oder absolut (TCOABS) Die Berechnung der Werkzeugorientierung des orientierbaren Werkzeugträgers erfolgt entweder über eine Frameberechnung (TCOFRY bei G18) oder absolut mit TCOABS. Bei einer B-Achskinematik einer Drehmaschine kann die Werkzeugspindel in Grundstellung der Kinematik entweder parallel zu Z oder zu X eingerichtet sein. Siehe auch unter Inbetriebnahme "Schwenkdaten". Bei Neuinbetriebnahmen wird empfohlen, das Bit 5=1 zu setzen: =0: Ausrichten Werkzeug mittels Frameberechnung (TCOFRY bei G18, Kompatibilität) =1: Ausrichten Werkzeug absolut (TCOABS) Bit 6: Schwenkmodus "direkt" unter Schwenken in JOG nicht anbieten =0: Schwenkmodus "direkt" wird unter Schwenken in JOG angeboten =1: Schwenkmodus "direkt" wird unter Schwenken in JOG nicht angeboten Bit 7: Schwenken Ebene: Richtungsauswahl in Grundstellung der Kinematik Verhalten bei Schwenken Ebene in Grundstellung der Kinematik, wenn vom NCK zwei Lösungen berechnet werden: =0: Bei Richtungsauswahl + oder - werden beide berechneten Lösungen der Rundachsen angefahren. (Kompatibilität) =1: Bei Richtungsauswahl + oder - wird nur eine der berechneten Lösungen der Rundachsen angefahren. Kompatibilität zur PowerLine bis SW 7.x bzw. SolutionLine bis SW 1.x Bit 8: Nullpunktverschiebung der Rundachsen des Schwenkdatensatzes als Offset verfahren =0: Nullpunktverschiebung der Rundachsen des Schwenkdatensatzes nur im WKS berücksichtigen (Kompatibilität) =1: Nullpunktverschiebung der Rundachsen des Schwenkdatensatzes als Offset verfahren Einstellung steht im Zusammenhang mit MD21186 \$MC\_TOCARR\_ROT\_OFFSET\_FROM\_FR Bit 9: Schwenkdatensatz TC fest dem Werkzeug zugeordnet =0 Nummer des Schwenkdatensatzes TC anzeigen =1 Nummer des Schwenkdatensatzes TC nicht anzeigen Zuordnung des Schwenkdatensatzes zum Werkzeug erfolgt durch SGUD \_TC\_GNO, wenn Technologie im MD52200 \$MCS\_TECHNOLOGY =3 Rundschleifen eingestellt ist Beispiel: \_TC\_GNO kann vom Maschinenhersteller im Werkzeugwechselprogramm L6 geschrieben werden Bit 10: Schwenken Ebene: Eingabefeld "Positionierrichtung" einblenden =0: Das Eingabefeld "Positionierrichtung" wird nicht angezeigt. =1: Das Eingabefeld "Positionierrichtung" wird bei Schwenktischen und Schwenkkopf/ tisch Kombinationen angezeigt. Bit 11: Positionieren beider Lösungen einer AB-Kinematik =0 Kompatibilität. Positionieren nur einer Lösung bei bestimmten Schwenkwinkeln =1 Positionieren beider vom NCK berechneten Lösungen Bit11 sollte bei Kinematiken =1 gesetzt werden, bei denen sich, in Grundstellung der Kinematik,

keine der beiden Rundachsen um die Werkzeugachse dreht (AB-Kinematik mit Werkzeugachse in Z-Richtung) Bit 12: Schwenken Ebene, Ausrichten Wz: Resetverhalten unter Berücksichtigung der Rundachsenpositionen =0 Kompatibilität. Resetzustand bezieht sich auf die Endposition der Rundachsen des Schwenkdatensatzes =1 Resetzustand bezieht sich auf die aktuelle Position der Rundachsen des Schwenkdatensatzes Bei Bit12=0 werden in den Parametern \$TC\_CARR21/22 eine Linearachsbezeichner geschrieben. Damit wird bei Reset (TCOABS) der Werkzeugträger mit den Endpositionen der Rundachsen (\$TC\_CARR13/14) initialisiert. Bei Bit12=1 werden in den Parametern \$TC\_CARR21/22 die Namen der Rundachsen des Schwenkdatensatzes geschrieben. Damit wird bei Reset (TCOABS) der Werkzeugträger mit den Istwerten der Rundachsen initialisiert. Bit 13: Aktivierung der erweiterten Auswertung der Drehungen beim achsweisen Schwenken in Polstellung. =0 keine Auswertung der Drehungen beim Schwenken in Polstellung (Kompatibilität) Es gelten die Einstellungen der Bits 4, 7 und 11 =1 Erweiterte Auswertung der Drehungen beim Schwenken in Polstellung Bei einer Kinematik mit 2 Rundachsen, kann eine der Rundachsen zur Polachse werden. Eine Rundachse ist dann in Pollage, wenn sie um die Werkzeugachse dreht. Im Gegensatz zu Bit4 werden beim Setzen von Bit13 auch dann die Eingabewerte ausgewertet, wenn die 1. Rundachse nicht in Grundstellung ist. Beispiel: Tischkinematik mit 1. Rundachse A (dreht um X) und 2. Rundachse B (dreht um Y) G17 Nach achsweisem Schwenken um Y und anschließend um X=90° ist die 2. Rundachse in Pollage. Einstellung für Schwenkdatensatz: Rundachsbezug muss auf die Rundachse eingestellt sein, die nicht die Polachse ist (im Beispiel: Rundachse 1). Mit Setzen des Bits werden die eingegebenen Drehungen so ausgewertet, dass ein kontinuierliches Schwenken um die Polachse/Werkzeugachse möglich ist. Dabei gilt, dass die "+" Lösung des CYCLE800 keine zusätzliche Drehung und die "-" Lösung dagegen eine zusätzliche 180° Drehung im Actframe in der Werkzeugachse hat. Mit Setzen des Bit13 haben die Einstellungen der Bits 4, 7 und 11 keine Wirkung. 55230 CIRCLE\_RAPID\_FEED mm/min Positioniervorschub auf Kreisbahnen DOUBLE SOFORT

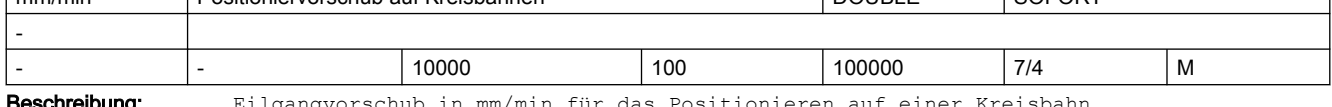

Eilgangvorschub in mm/min für das Positionieren auf einer Kreisbahn

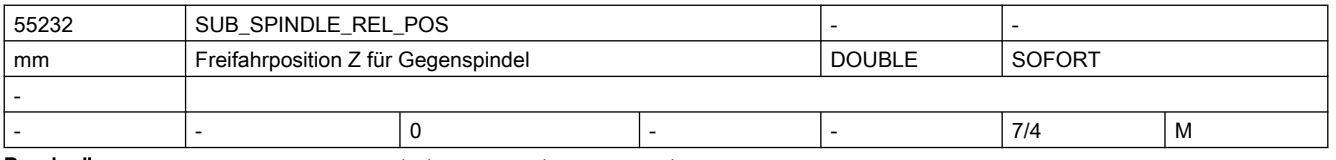

Beschreibung: Z-Rückzugsposition für die Gegenspindel

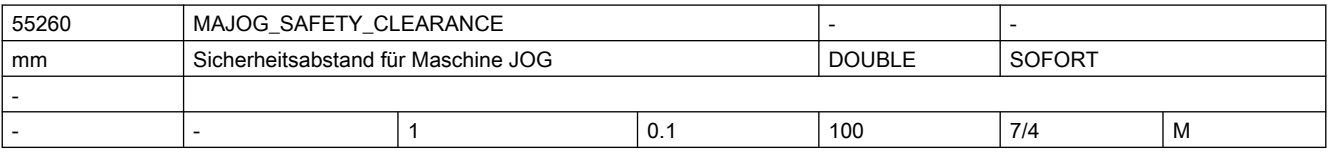

## SINUMERIK Maschinen- und Settingdaten

### 2.5 Zyklen Maschinen- und Settingdaten

#### Beschreibung: Sicherheitsabstand für Maschine JOG

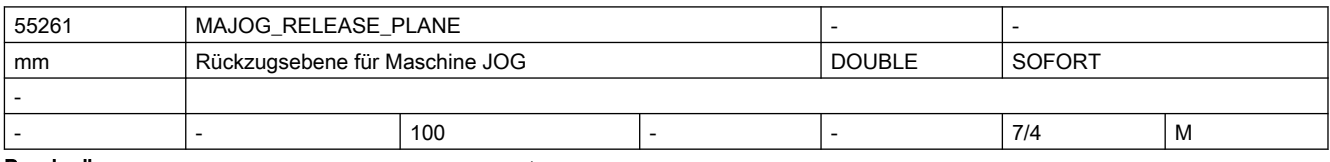

Beschreibung: Rückzugsebene für Maschine JOG

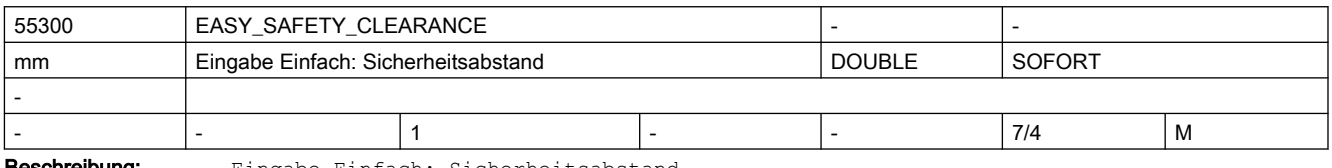

**Beschreibung:** Eingabe Einfach: Sicherheitsabstand

In den einfachen Eingabemasken fehlt das Eingabefeld für den Sicherheitsabstand.

Statt dessen wird fest der Wert dieses Settingdatums verwendet.

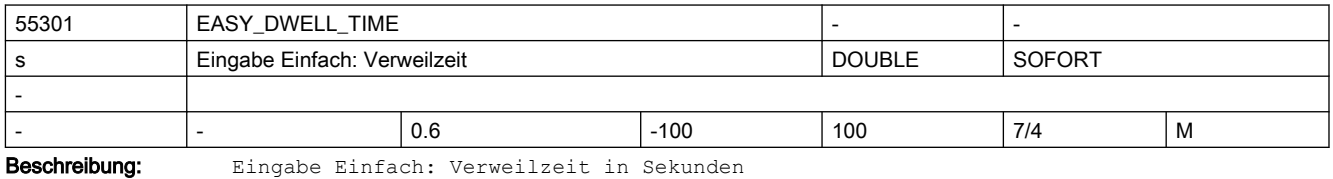

In den einfachen Eingabemasken fehlen die Eingabefelder für Verweilzeiten.

Statt dessen wird fest der Wert dieses Settingdatums verwendet.

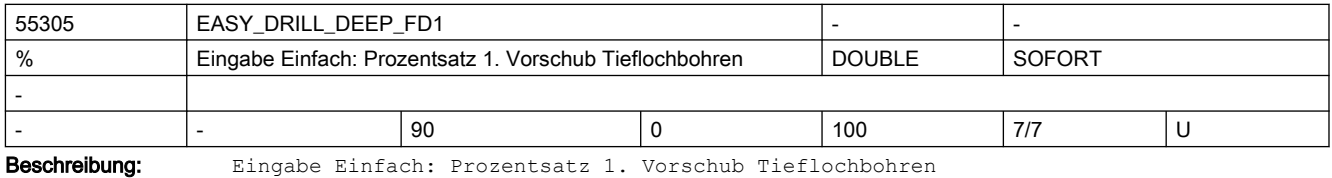

In den einfachen Eingabemasken fehlt das Eingabefeld für diesen Prozentsatz.

Statt dessen wird fest der Wert dieses Settingdatums verwendet.

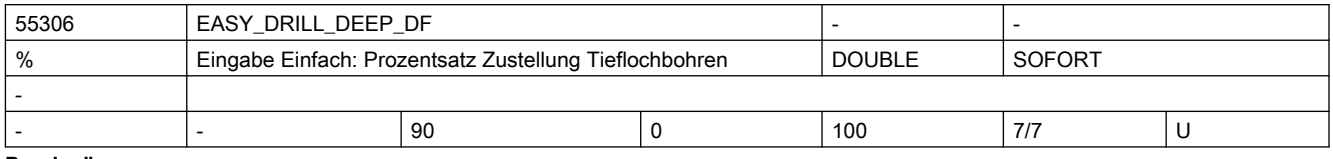

Beschreibung: Eingabe Einfach: Prozentsatz Zustellung Tieflochbohren

In den einfachen Eingabemasken fehlt das Eingabefeld für diesen Prozentsatz.

Statt dessen wird fest der Wert dieses Settingdatums verwendet.

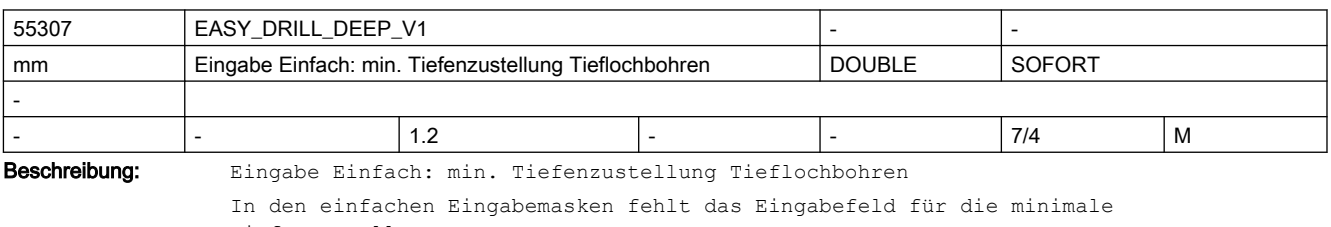

Tiefenzustellung.

Statt dessen wird fest der Wert dieses Settingdatums verwendet.

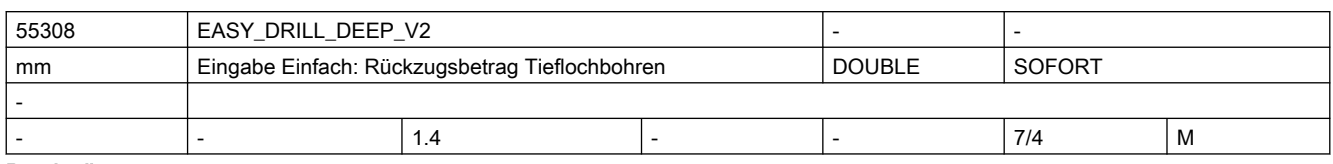

Beschreibung: Eingabe Einfach: Rückzugsbetrag Tieflochbohren

In den einfachen Eingabemasken fehlt das Eingabefeld für den Rückzugsbetrag.

Statt dessen wird fest der Wert dieses Settingdatums verwendet.

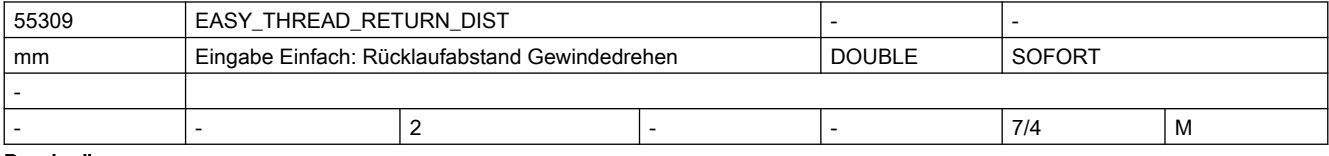

Beschreibung: Eingabe Einfach: Rücklaufabstand Gewindedrehen

In den einfachen Eingabemasken fehlt das Eingabefeld für den Rücklaufabstand.

Statt dessen wird fest der Wert dieses Settingdatums verwendet.

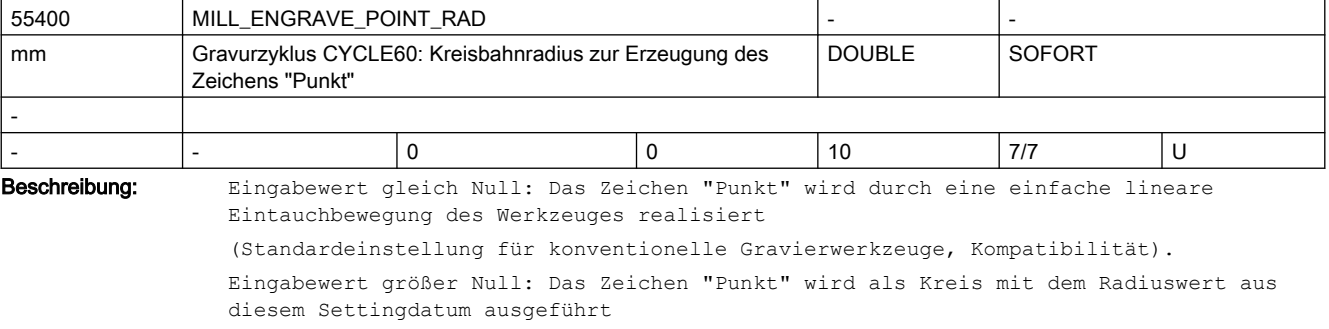

(Einstellung für bestimmte Spezialwerkzeuge).

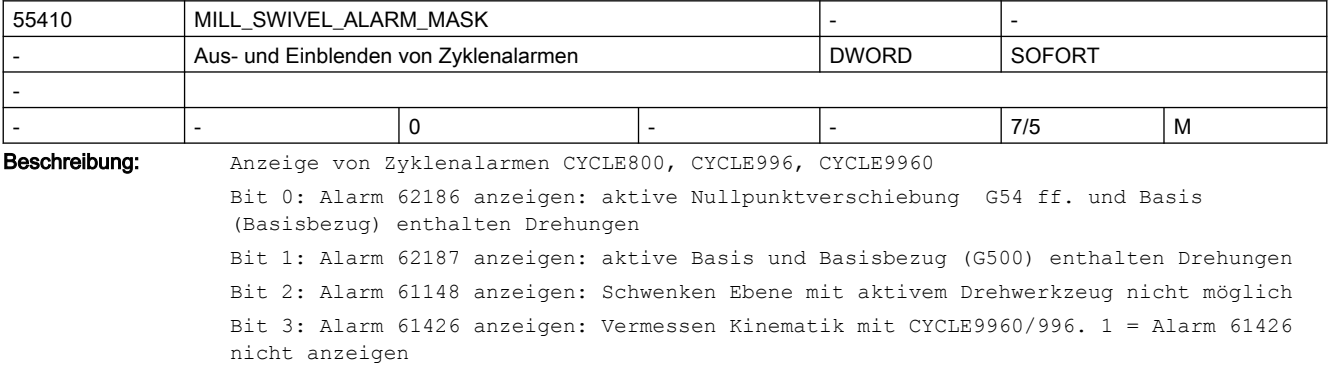

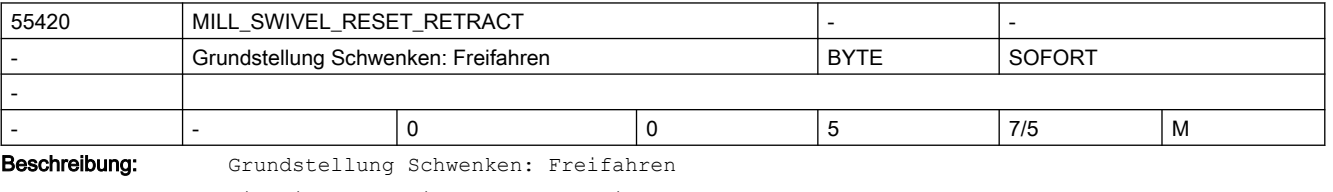

Mit diesem Settingdatum kann eingestellt werden, welchen Zustand der Toggler "Freifahren" in der Maske "Schwenken Ebene" bei Betätigung des Softkeys "Grundstellung" einnimmt:

0 = keine Änderung

 $1 =$ nein

- $2 = Z$
- $3 = Z XY$
- 4 = Werkzeugrichtung max.
- 5 = Werkzeugrichtung ink.

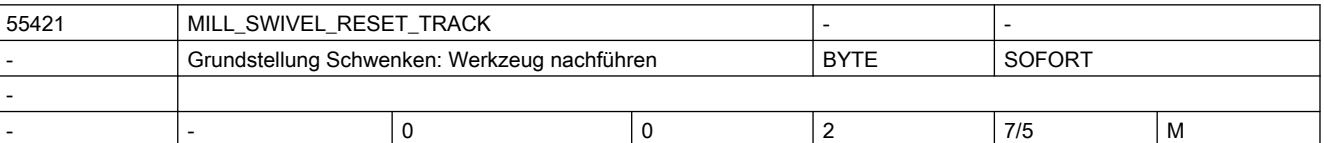

Beschreibung: Grundstellung Schwenken: Werkzeug nachführen

Mit diesem Settingdatum kann eingestellt werden, welchen Zustand der Toggler "Werkzeug nachführen" in der Maske "Schwenken Ebene" bei Betätigung des Softkeys "Grundstellung" einnimmt:

- 0 = keine Änderung
- 1 = nicht nachführen
- 2 = nachführen

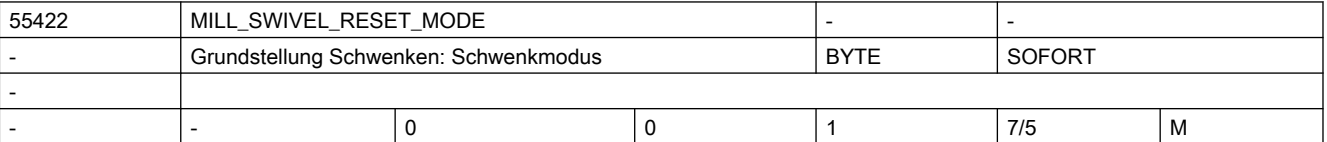

Beschreibung: Grundstellung Schwenken: Schwenkmodus

Mit diesem Settingdatum kann eingestellt werden, welchen Zustand der Toggler "Schwenkmodus" in der Maske "Schwenken Ebene" bei Betätigung des Softkeys "Grundstellung" einnimmt:

 $0 = \text{achsweise}$ 

1 = direkt

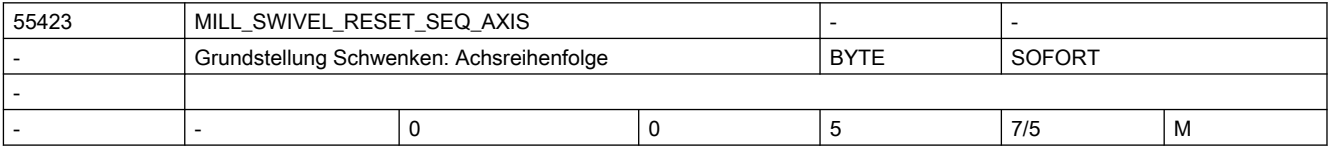

Beschreibung: Grundstellung Schwenken: Achsreihenfolge

Mit diesem Settingdatum kann eingestellt werden, welchen Zustand der Toggler "Achsreihenfolge" in der Maske "Schwenken Ebene" bei Betätigung des Softkeys "Grundstellung" einnimmt:

 $0 = X Y Z$  $1 = X Z Y$  2 = Y X Z 3 = Y Z X 4 = Z X Y  $5 = Z Y X$ 

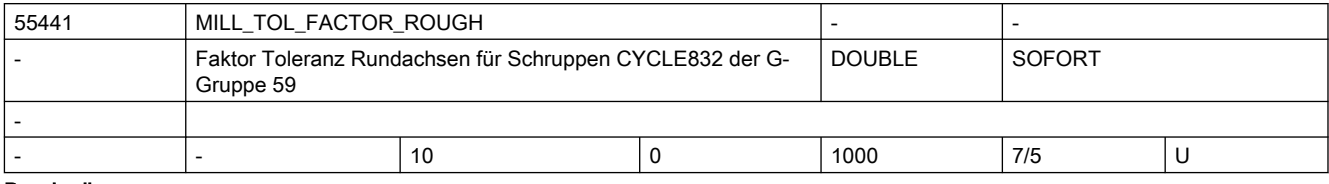

Beschreibung: Faktor Toleranz Rundachsen für Schruppen CYCLE832 der G-Gruppe 59

SINUMERIK Maschinen- und Settingdaten

## 2.5 Zyklen Maschinen- und Settingdaten

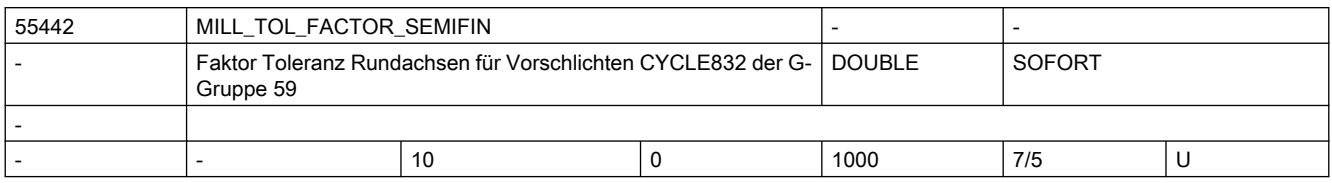

Beschreibung: Faktor Toleranz Rundachsen für Vorschlichten CYCLE832 der G-Gruppe 59

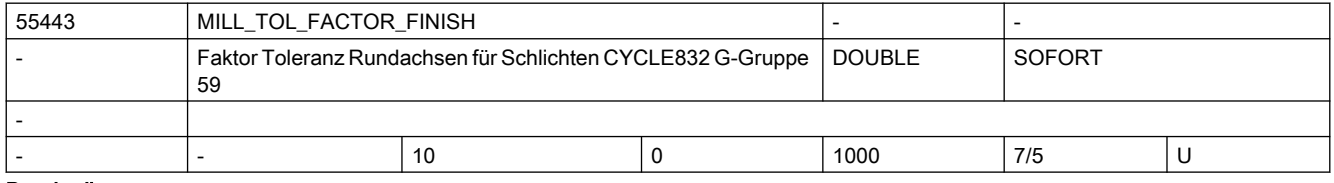

Beschreibung: Faktor Toleranz Rundachsen für Schlichten CYCLE832 G-Gruppe 59

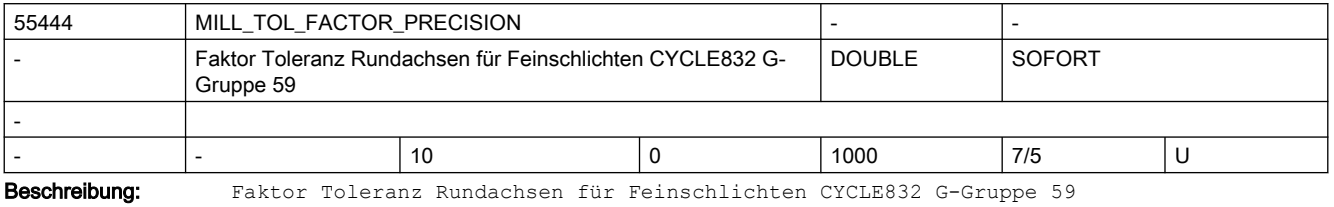

55446 MILL\_TOL\_VALUE\_ROUGH - mm Toleranzwert für Schruppen CYCLE832 (High Speed Settings) DOUBLE SOFORT - - |- |0.1 |0 |10 |7/5 |U

Beschreibung: Toleranzwert für Schruppen CYCLE832

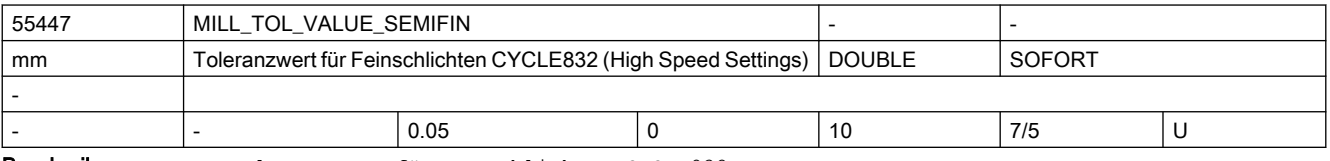

Beschreibung: Toleranzwert für Vorschlichten CYCLE832

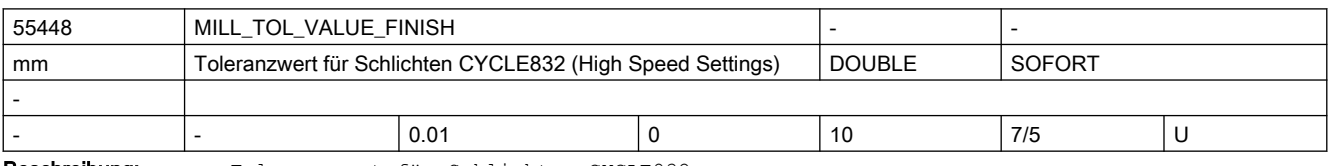

Beschreibung: Toleranzwert für Schlichten CYCLE832

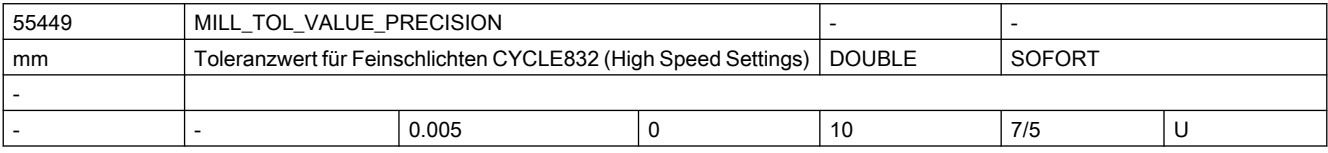

Beschreibung: Toleranzwert für Feinschlichten CYCLE832

# SINUMERIK Maschinen- und Settingdaten

## 2.5 Zyklen Maschinen- und Settingdaten

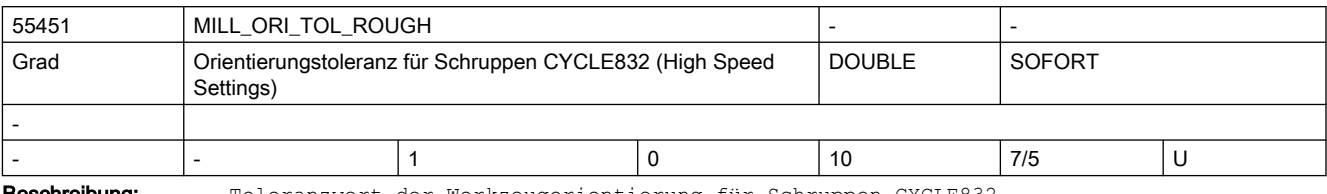

Beschreibung: Toleranzwert der Werkzeugorientierung für Schruppen CYCLE832

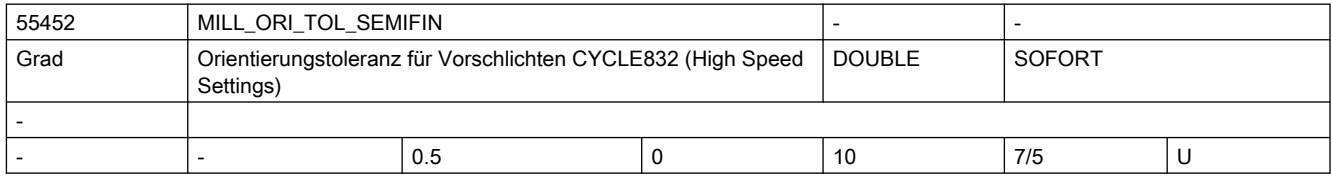

Beschreibung: Toleranzwert der Werkzeugorientierung für Vorschlichten CYCLE832

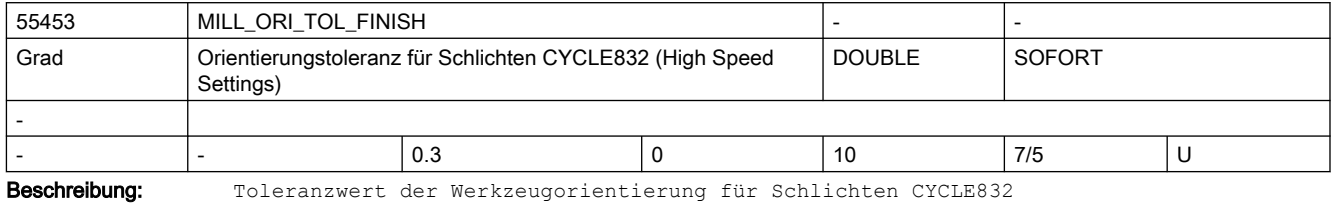

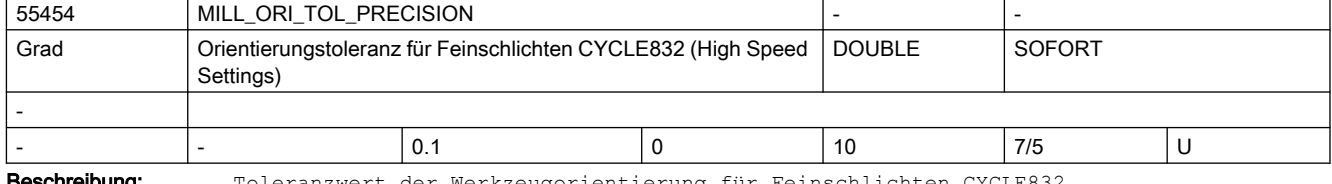

Beschreibung: Toleranzwert der Werkzeugorientierung für Feinschlichten CYCLE832

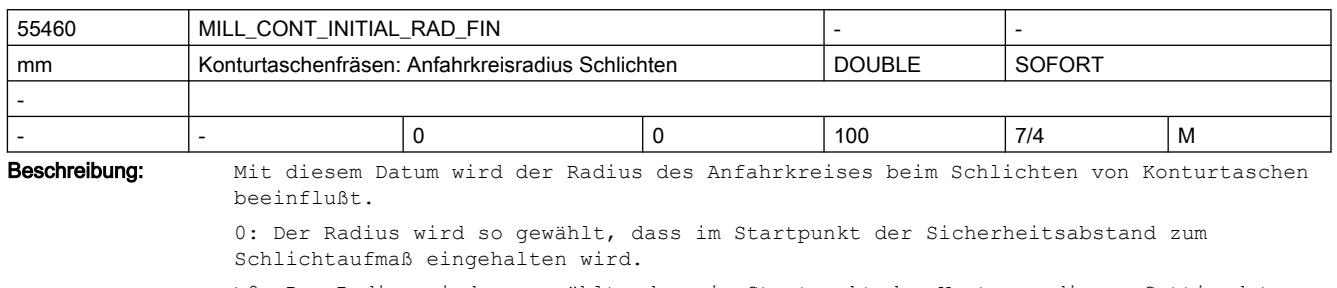

>0: Der Radius wird so gewählt, dass im Startpunkt der Wert von diesem Settingdatum zum Schlichtaufmaß eingehalten wird.

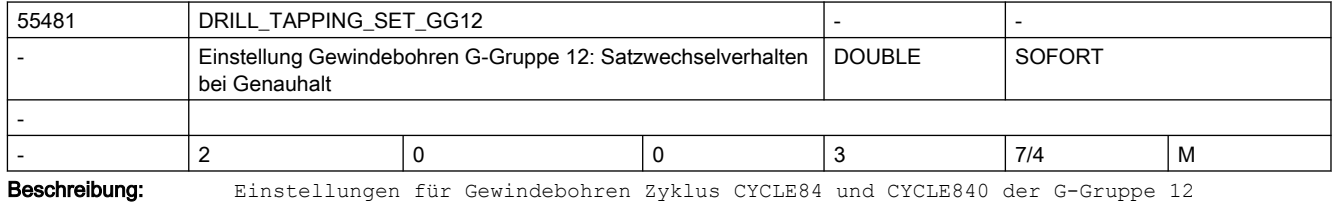

G-Gruppe 12: Satzwechselverhalten bei Genauhalt (G60)

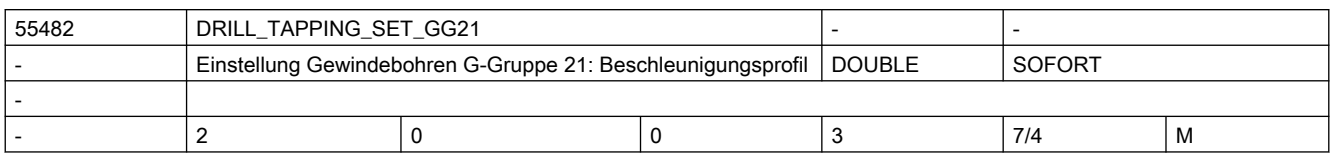

Beschreibung: Einstellungen für Gewindebohren Zyklus CYCLE84 der G-Gruppe 21 G-Gruppe 21: Beschleunigungsprofil (SOFT, BRISK, .. )

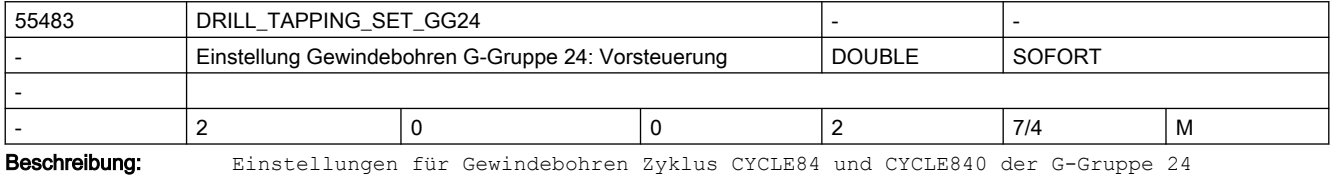

G-Gruppe 24: Vorsteuerung (FFWON, FFWOF )

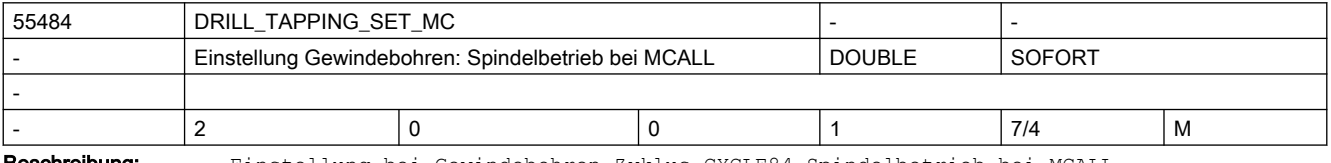

Beschreibung: Einstellung bei Gewindebohren Zyklus CYCLE84 Spindelbetrieb bei MCALL

0= bei MCALL Spindelbetrieb wieder aktivieren

1= bei MCALL lagegeregelten Spindelbetrieb bleiben

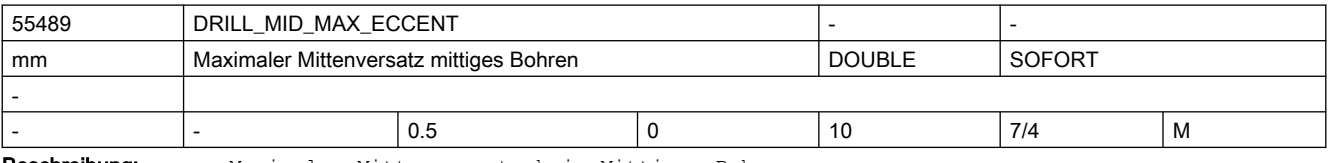

Beschreibung: Maximaler Mittenversatz beim Mittigen Bohren

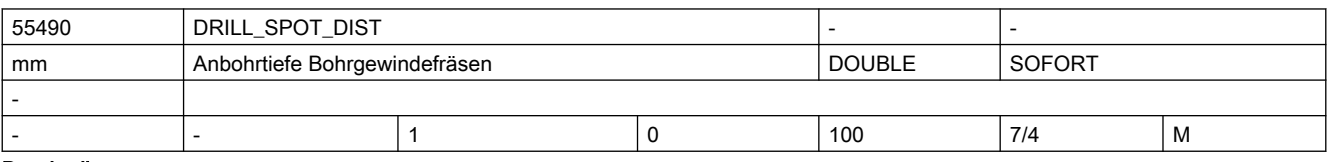

Beschreibung: Anbohrtiefe beim Bohrgewindefräsen

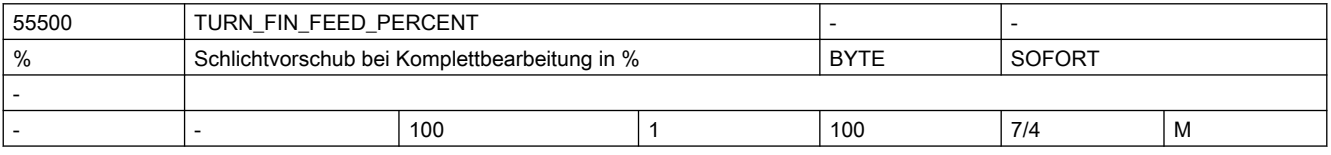

Beschreibung: Bei der Auswahl Komplettbearbeitung (Schruppen und Schlichten) wird der in diesem Settingdatum eingestelle Prozentsatz des eingegebenen Vorschubs F beim Schlichten verwendet.

| 55505         | TURN ROUGH O RELEASE DIST                                                                                                    |  |                          |               |        |   |  |  |  |
|---------------|----------------------------------------------------------------------------------------------------|--|--------------------------|---------------|--------|---|--|--|--|
| l mm          | Rückzugsabstand Abspanen bei Außenbearbeitung                                                                                                    |  |                          | <b>DOUBLE</b> | SOFORT |   |  |  |  |
|               |                                                                                                    |  |                          |               |        |   |  |  |  |
|               |                                                                                                    |  | $\overline{\phantom{0}}$ | 100           | 7/4    | M |  |  |  |
| Beschreibung: | Mit diesem Settingdatum geben Sie den Abstand an, um den das Werkzeug beim Abspanen<br>einer Außenecke von der Kontur zurückgezogen wird. Dies gilt nicht für das Abspanen |  |                          |               |        |   |  |  |  |

einer Kontur.

-1: Als Abstand wird der Sicherheitsabstand verwendet.

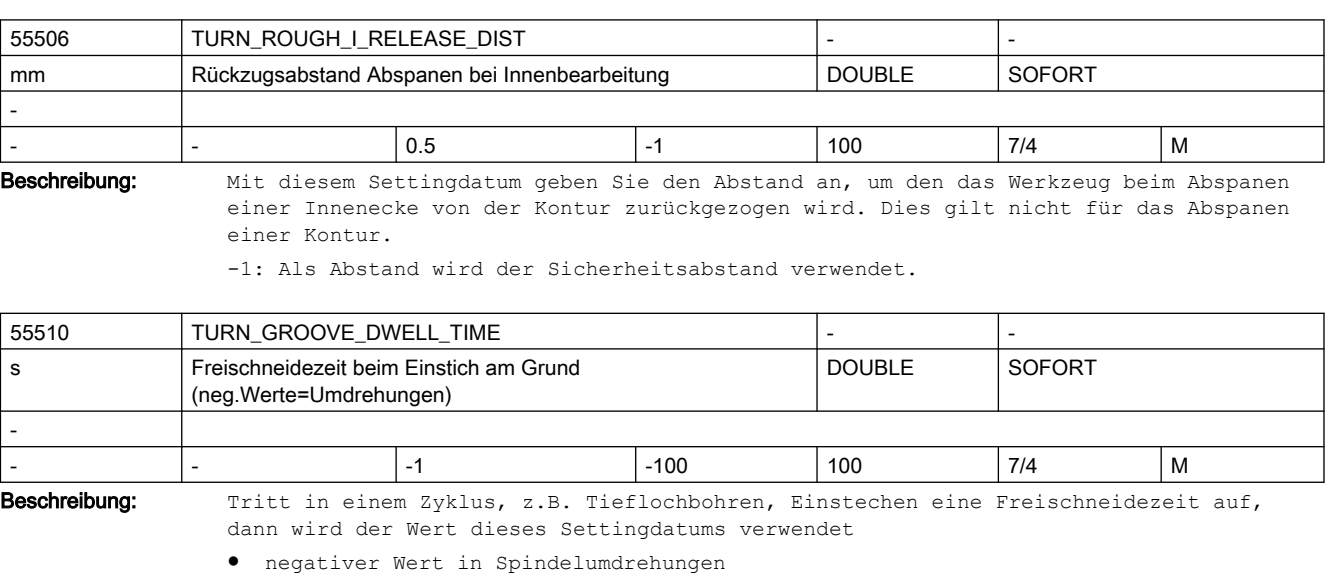

● positiver Wert in Sekunden

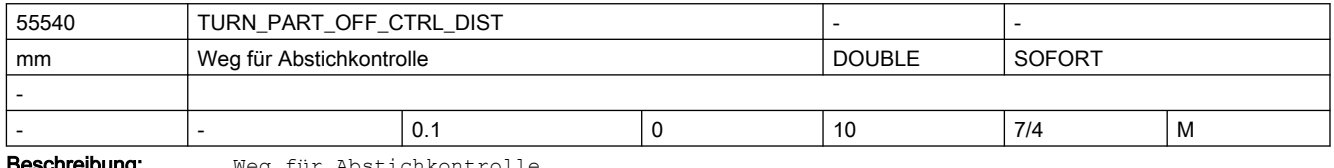

**eschreibung:** Weg für Abstichkontrolle

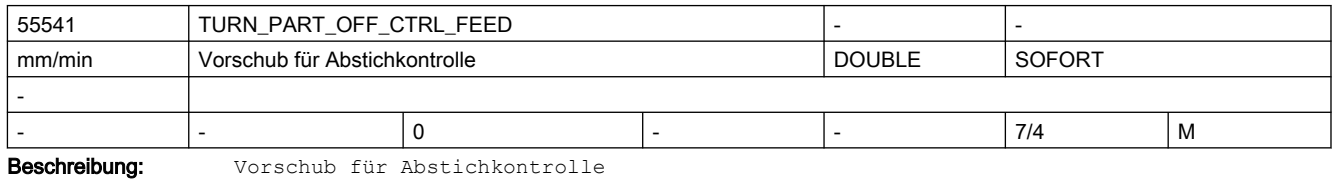

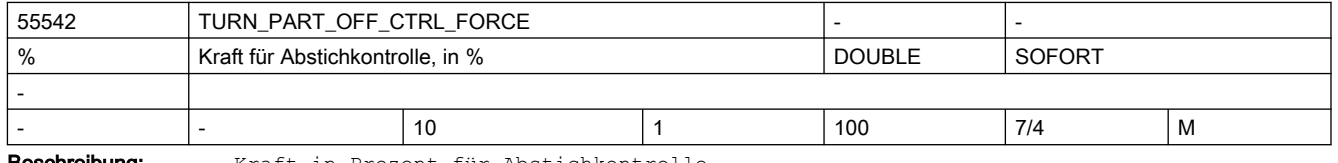

**eschreibung:** Kraft in Prozent für Abstichkontrolle

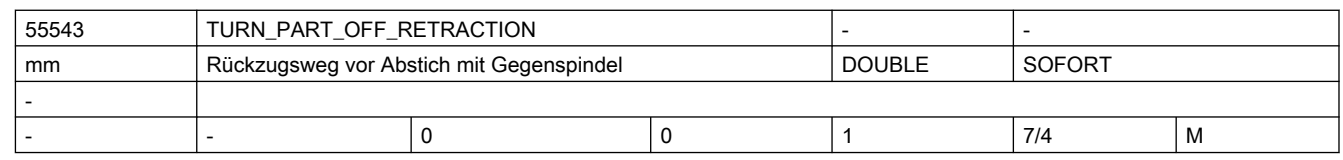

Beschreibung: Rückzugsweg vor Abstich mit Gegenspindel

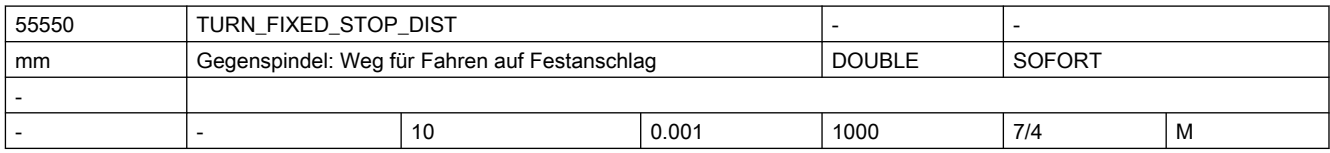

Beschreibung: In diesem Settingdatum legen Sie den Abstand zur programmierten Zielposition fest, ab dem die Gegenspindel beim Fahren auf Festanschlag mit einem speziellen Vorschub fährt (siehe 55551 \$SCS\_TURN\_FIXED\_STOP\_FEED).

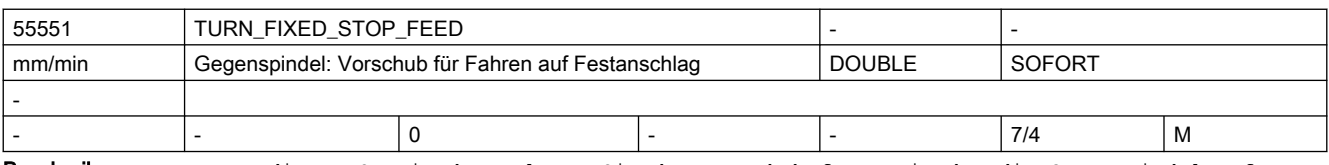

Beschreibung: In diesem Settingdatum legen Sie den Vorschub fest, mit dem die Gegenspindel auf Festanschlag fährt. Den Abstand, ab dem in diesem Vorschub gefahren wird, bestimmen Sie im Settingdatum 55550 \$SCS\_TURN\_FIXED\_STOP\_DIST.

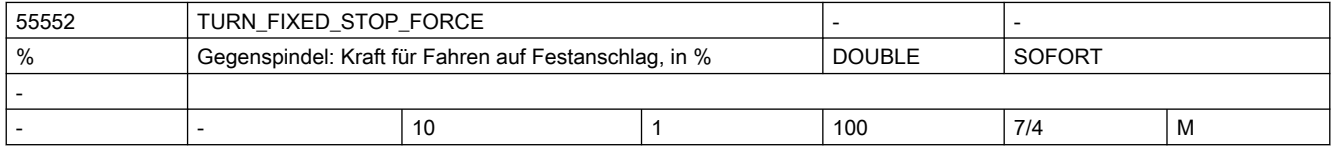

Beschreibung: In diesem Settingdatum legen Sie fest, bei wieviel Prozent der Antriebskraft die Gegenspindel beim Fahren auf Festanschlag stoppen soll.

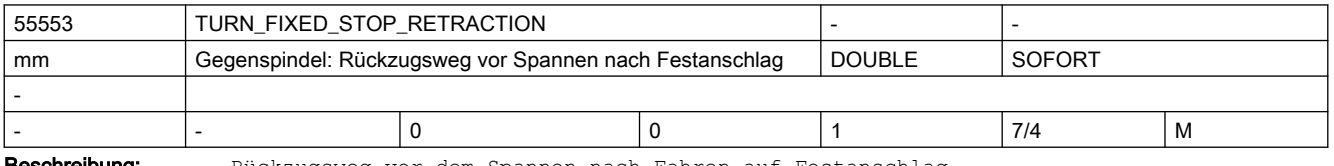

Beschreibung: Rückzugsweg vor dem Spannen nach Fahren auf Festanschlag

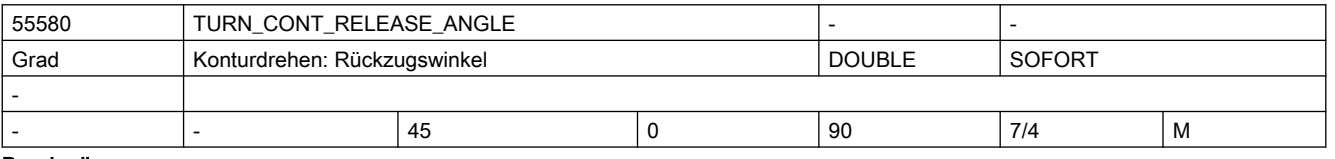

Beschreibung: Mit diesem Settingdatum wird der Winkel festgelegt, um dem beim Konturdrehen Schruppen von der Kontur abgehoben wird.

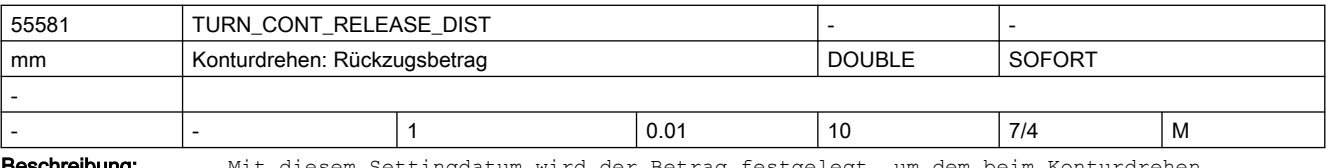

**schreibung:** Mit diesem Settingdatum wird der Betrag festgelegt, um dem beim Konturdrehen Schruppen in beiden Achsen abgehoben wird.

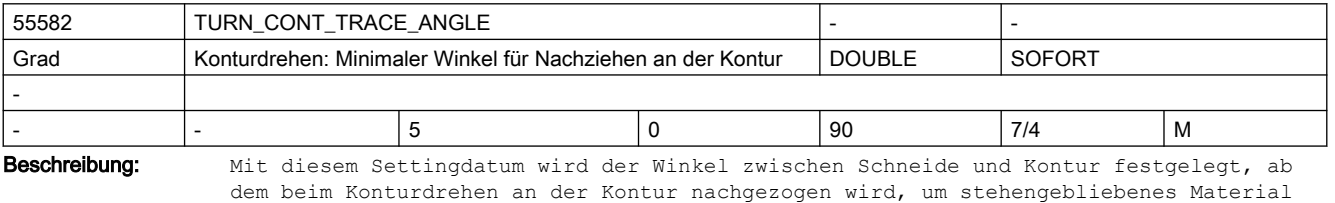

zu entfernen.

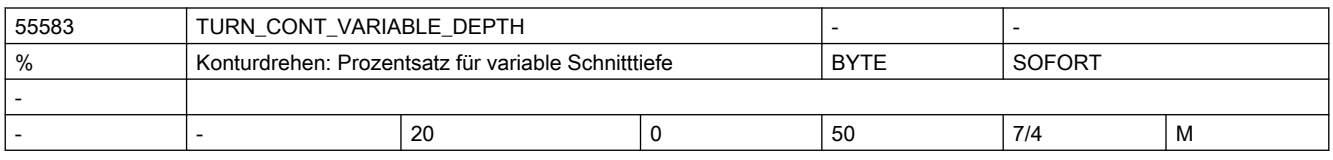

### SINUMERIK Maschinen- und Settingdaten

### 2.5 Zyklen Maschinen- und Settingdaten

#### Beschreibung: Prozentsatz für variable Schnitttiefe beim Konturdrehen

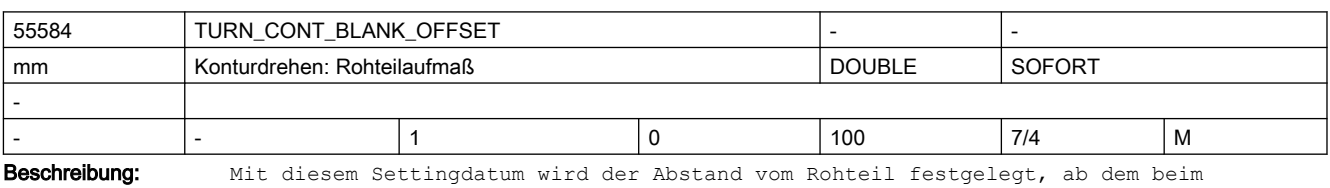

Konturdrehen von G0 auf G1 umgeschaltet wird, um etwaige Rohteilaufmaße auszugleichen.

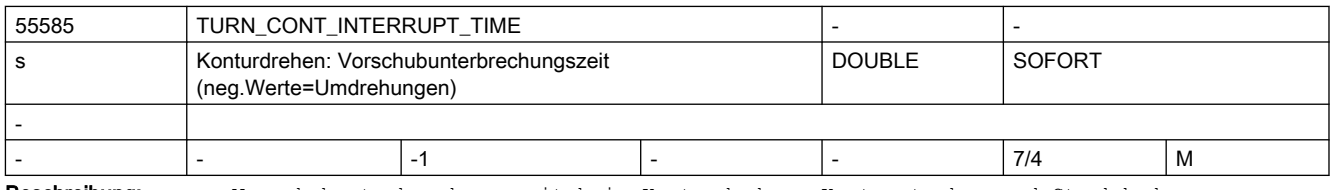

Beschreibung: Vorschubunterbrechungszeit beim Konturdrehen, Konturstechen und Stechdrehen

- negativer Wert in Spindelumdrehungen
- positiver Wert in Sekunden

Dieses Settingdatum wirkt nur, wenn Settingdatum 55586 \$SCS\_TURN\_CONT\_INTER\_RETRACTION = 0 ist.

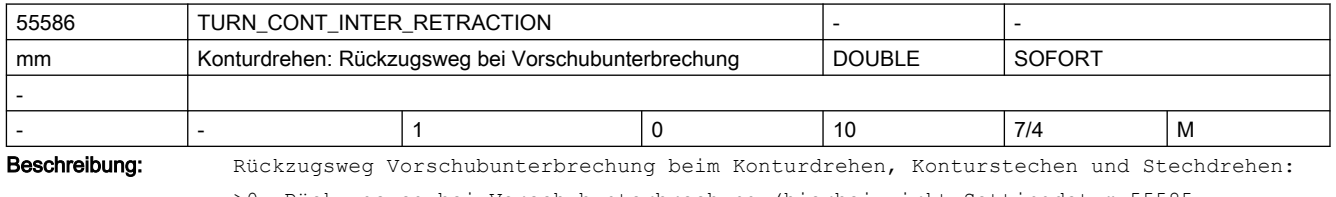

>0: Rückzugsweg bei Vorschubunterbrechung (hierbei wirkt Settingdatum 55585 \$SCS\_TURN\_CONT\_INTERRUPT\_TIME nicht mehr!)

=0: kein Rückzugsweg

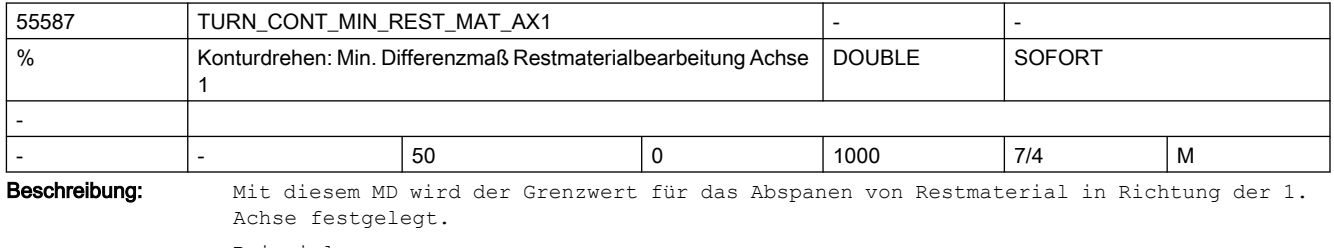

Beispiel:

Ist das MD auf 50% gesetzt und beträgt das Schlichtaufmaß 0,5mm, wird Restmaterial, das dünner als 0,25 mm ist, nicht in einem extra Bearbeitungsschritt ausgeräumt, sondern es wird beim Schlichten mit entfernt.

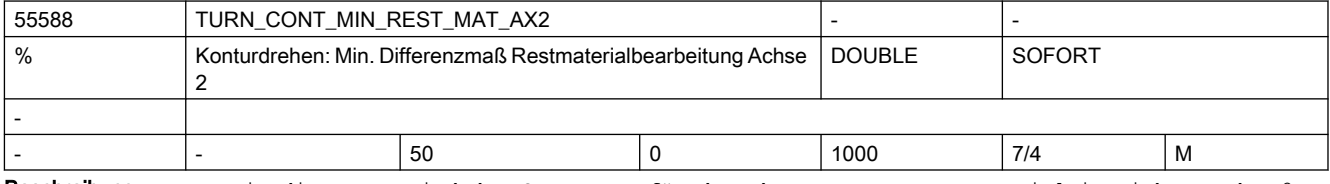

Beschreibung: Mit diesem MD wird der Grenzwert für das Abspanen von Restmaterial in Richtung der 2. Achse festgelegt.

Beispiel:

Ist das MD auf 50% gesetzt und beträgt das Schlichtaufmaß 0,5mm, wird Restmaterial, das dünner als 0,25 mm ist, nicht in einem extra Bearbeitungsschritt ausgeräumt, sondern es wird beim Schlichten mit entfernt.

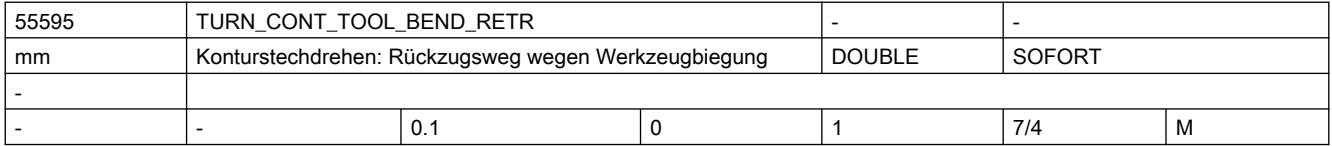

Beschreibung: Rückzug wegen Werkzeugbiegung beim Stechdrehen

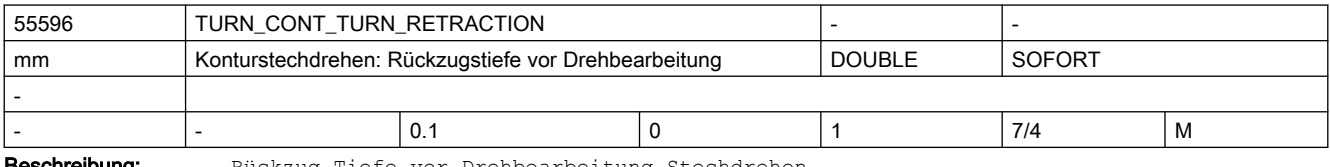

**eschreibung:** Rückzug Tiefe vor Drehbearbeitung Stechdrehen

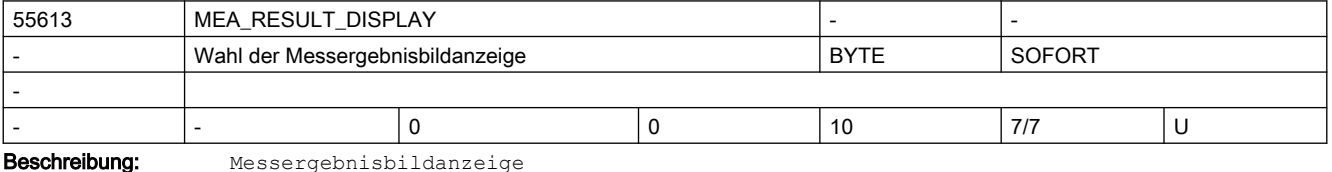

=0: kein Messergebnisbild

=1: das Messergebnisbild bleibt für eine feste Zeit von 8 Sekunden anstehen =3: mit dem Messergebnisbild wird der Zyklus durch ein internes M0 angehalten, mit NC-Start wird der Messzyklus fortgesetzt und das Messergebnisbild abgewählt =4: Nur bei den Zyklenalarmen 61303, 61304, 61305, 61306 wird das

Messergebnisbild aufgeblendet.

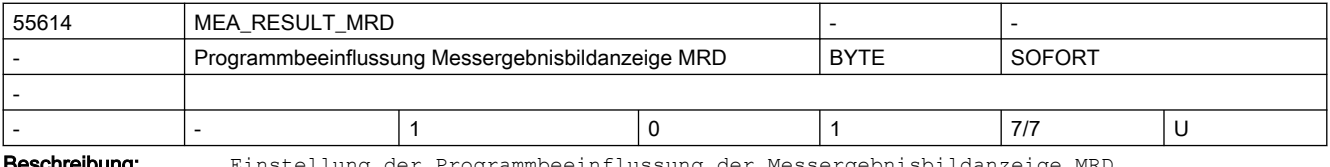

Beschreibung: Einstellung der Programmbeeinflussung der Messergebnisbildanzeige MRD

0= Anzeige des Messergebnisbildes ausschalten

1= Anzeige des Messergebnisbildes einschalten

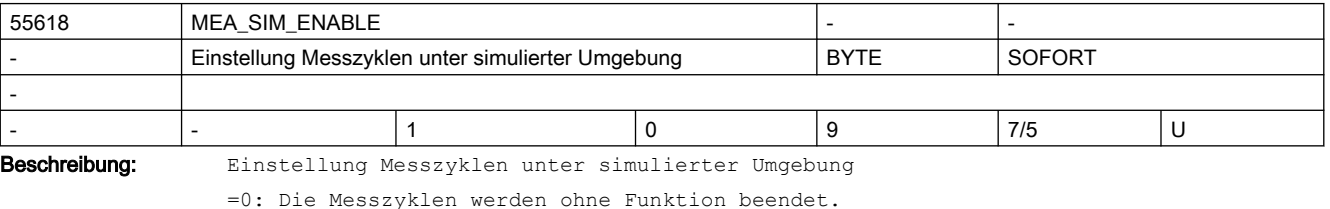

- =1: Die Messzyklen werden durchlaufen.
	- Simulation im HMI Operate:
		- Es werden die Verfahrbewegungen visualisiert.
		- Es stehen keine Messergebnisse und Messergebnisanzeige zur Verfügung.
	- SinuTrain:
		- Es stehen Messergebnisse und Messergebnisanzeige zur Verfügung.
		- Bei Mitzeichen werden die Verfahrbewegungen visualisiert.

```
 - Bei Systemen, die ausschließlich mit simulierten Achsen arbeiten
       (z.B. virtuelle Maschine, Testrack):
      Es stehen Messergebnisse und Messergebnisanzeige zur Verfügung.
      Bei Mitzeichen werden die Verfahrbewegungen visualisiert.
      Folgende Einstellungen sind in diesem Fall zu beachten:
      MD10360 $MN_FASTIO_DIG_NUM_OUTPUTS >=1
     MD13230 $MN MEAS PROBE SOURCE = 1 bis 4
= 2 bis 8: reserviert
```
= 9 intern

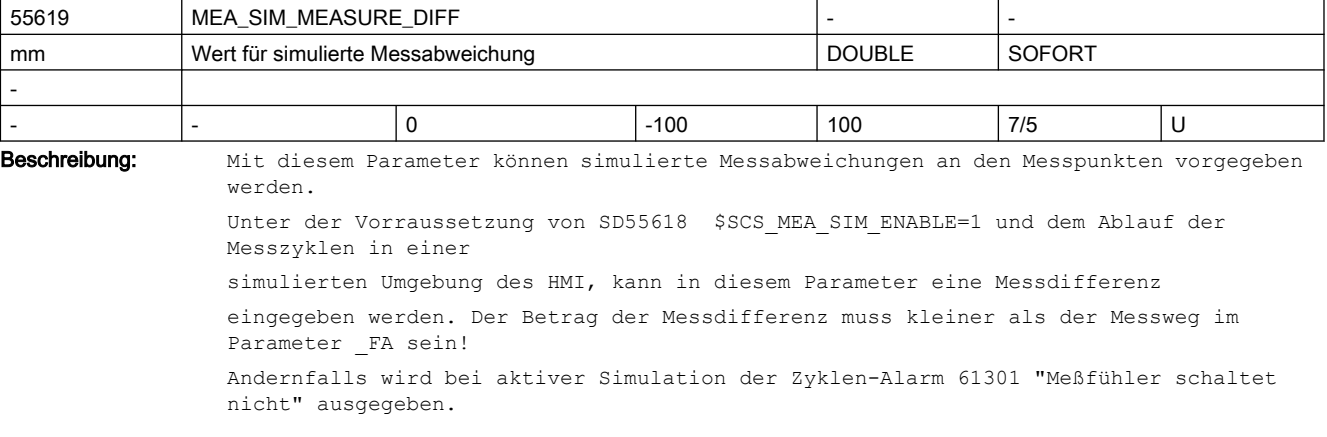

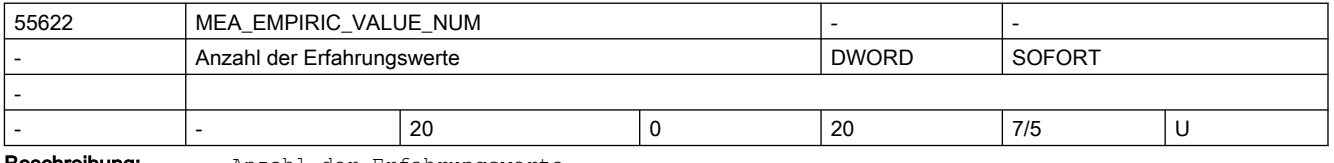

Beschreibung: Anzahl der Erfahrungswerte

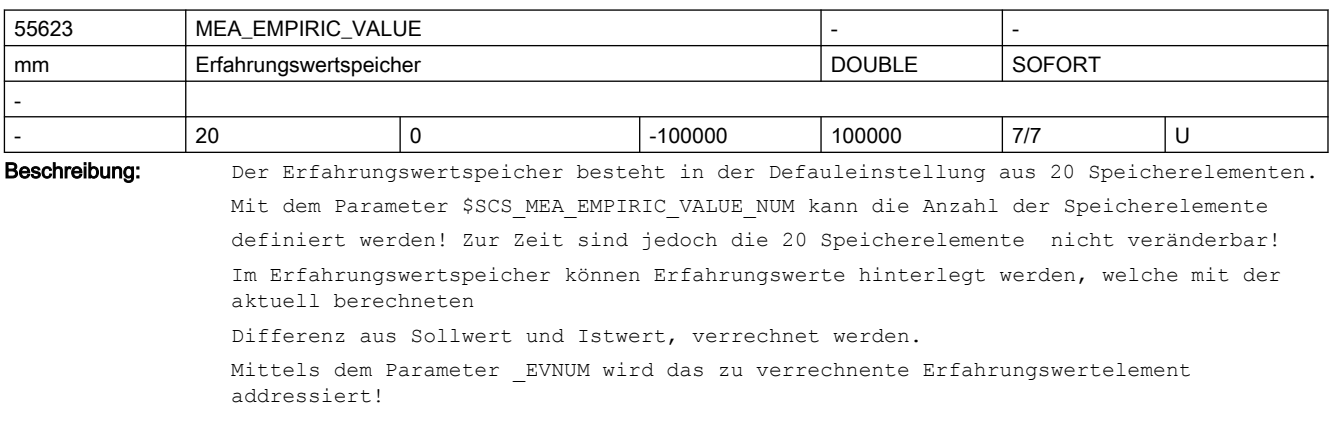

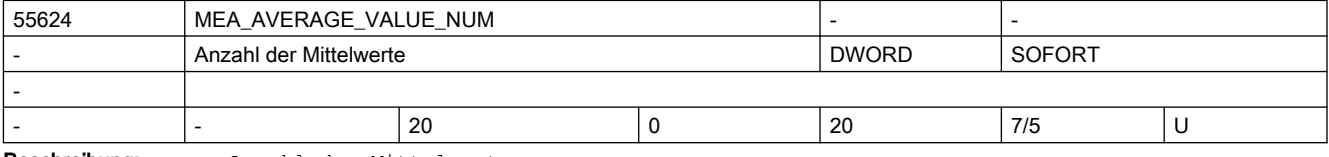

Beschreibung: Anzahl der Mittelwerte

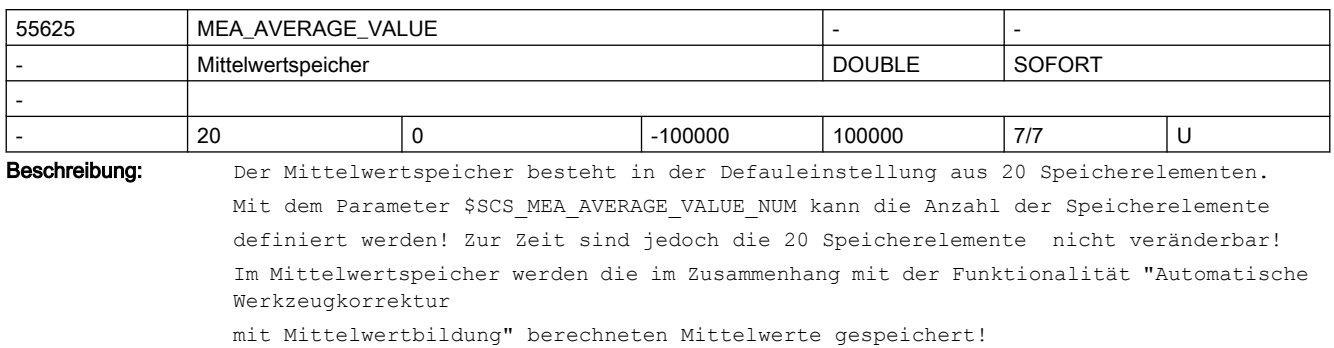

Mit dem Parameter \_EVNUM wird das zu verwendente Mittelwertelement addressiert!

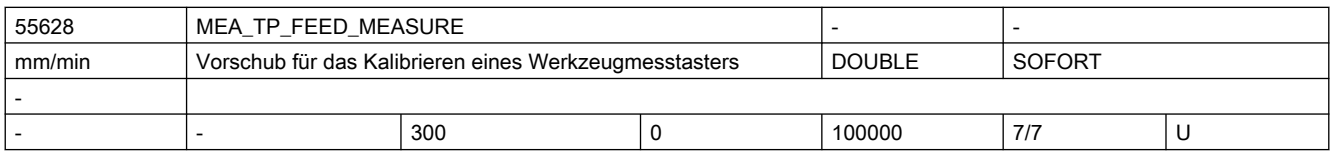

Beschreibung: MEA\_TP\_FEED\_MEASURE

Vorschub für das Kalibrieren eines Werkzeugmesstasters mit stehender Spindel in AUTO und JOG

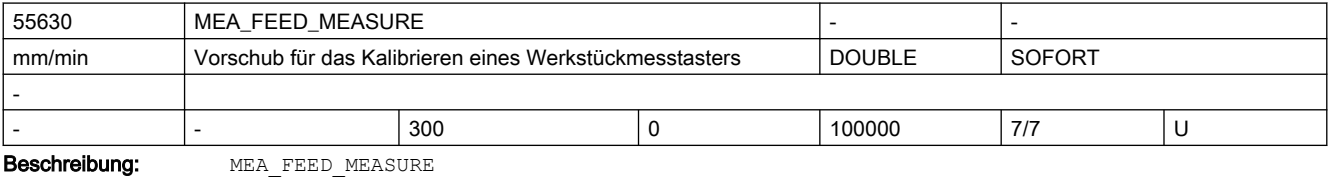

Vorschub für das Kalibrieren eines Werkstückmesstasters in Automatik und JOG

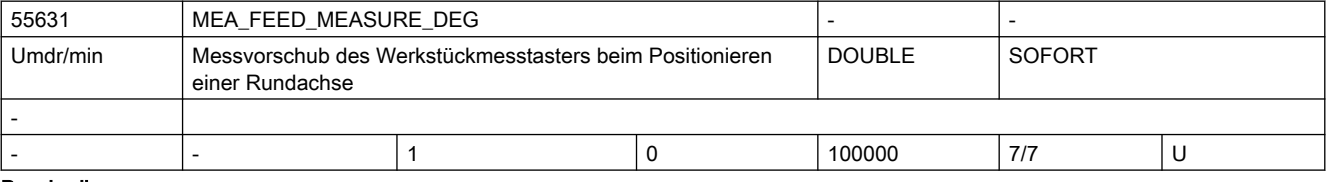

Beschreibung: Messvorschub des Werkstückmesstasters beim Positionieren einer Rundachse

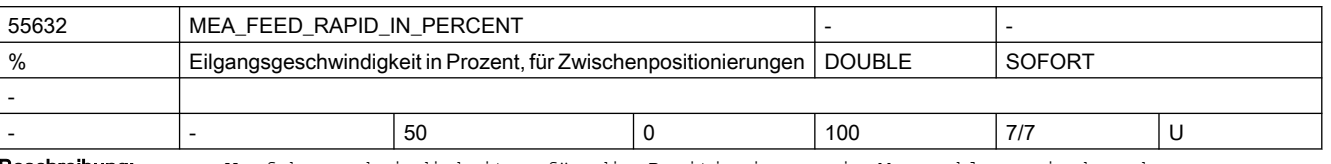

Beschreibung: Verfahrgeschwindigkeiten für die Positionierung im Messzyklus zwischen den Messpositionen, mit Eilgangsgeschwindigkeit in Prozent, bei nicht aktiver Kollisionsüberwachung

Hinweis:

Den Wert der prozentualen Eilganggeschwindigkeit gegebenenfalls an den eingesetzten Messtastertyp und die

Eigenschaften der Maschine anpassen! Das heist, die maximale Auslenkung des konkreten Messtastertyps ist zu berücksichtigen!!

Erläuterungen:

In den Messzyklen werden Zwischenpositionen vor dem eigentlichen Messsatz berechnet. Diese Positionen können

- mit Kollisionsüberwachung (SD55740 \$SCS\_MEA\_FUNCTION\_MASK Bit0/Bit16=1 oder
- ohne Kollisionsüberwachung (SD55740 \$SCS\_MEA\_FUNCTION\_MASK Bit0/Bit16=0) angefahren werden.

Entsprechend dieser Einstellung werden unterschiedliche Geschwindigkeiten zum Anfahren verwendet:

- Mit Kollisionsüberwachung (SD55740 \$SCS\_MEA\_FUNCTION\_MASK Bit0/Bit16=1): Mit SD55634 \$SCS MEA FEED PLAN VALUE erfolgt der Vorschub beim Verfahren in der Ebene und mit SD55636 \$SCS\_MEA\_FEED\_FEEDAX\_VALUE beim Verfahren in der Zustellachse (Applikate). Falls beim Anfahren dieser Zwischenpositionen der Messtaster schaltet, wird die Bewegung abgebrochen und der Alarm "Messtasterkollision" ausgegeben.
- Ohne Kollisionsüberwachung (SD55740 \$SCS\_MEA\_FUNCTION\_MASK Bit0/Bit16=0): Die Zwischenpositionen werden mit der in SD55632 \$SCS\_MEA\_FEED\_RAPID\_IN\_PERCENT angegebenen prozentualen maximalen Achsgeschwindigkeit (Eilgang) angefahren. Bei SD55632 \$SCS\_MEA\_FEED\_RAPID\_IN\_PERCENT=0 und SD55632 \$SCS\_MEA\_FEED\_RAPID\_IN\_PERCENT=100 wirkt die maximale Achsgeschwindigkeit.

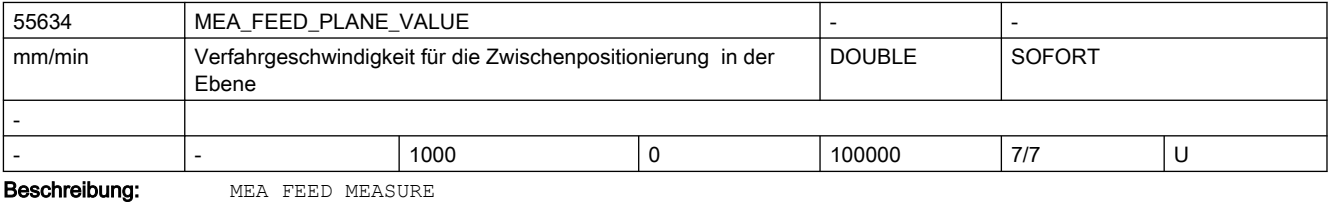

Verfahrgeschwindigkeit für die Zwischenpositionierung in der Ebene (in Automatik und JOG)

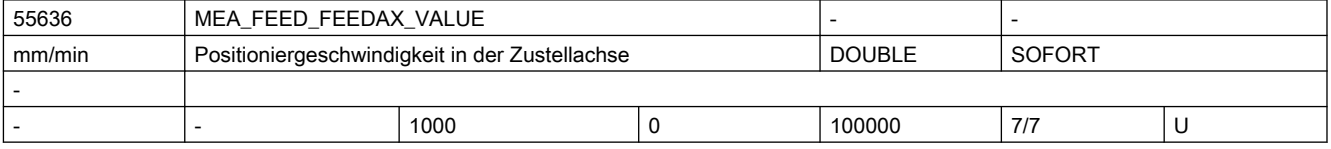

Beschreibung: Verfahrgeschwindigkeiten für die Zwischenpositionierung im Messzyklus in der Zustellachse, mit oder ohne Kollisionsüberwachung

Hinweis:

Den Wert der Geschwindigkeit in der Zustellachse gegebenenfalls an den eingesetzten Messtastertyp und die

Eigenschaften der Maschine anpassen! Das heist, die maximale Auslenkung des konkreten Messtastertyps ist zu berücksichtigen!!

Erläuterungen:

In den Messzyklen werden Zwischenpositionen vor dem eigentlichen Messsatz berechnet. Diese Positionen können

- mit Kollisionsüberwachung (SD55740 \$SCS\_MEA\_FUNCTION\_MASK Bit0/Bit16=1 oder
- ohne Kollisionsüberwachung (SD55740 \$SCS\_MEA\_FUNCTION\_MASK Bit0/Bit16=0) angefahren werden.

Entsprechend dieser Einstellung werden unterschiedliche Geschwindigkeiten zum Anfahren verwendet:

● Mit Kollisionsüberwachung (SD55740 \$SCS\_MEA\_FUNCTION\_MASK Bit0/Bit16=1): Mit SD55636 \$SCS MEA FEED FEEDAX VALUE erfolgt das Verfahren in der Zustellachse (Applikate). Falls beim Anfahren dieser Zwischenpositionen der Messtaster schaltet, wird die

Bewegung abgebrochen und der Alarm "Messtasterkollision" ausgegeben.

● Ohne Kollisionsüberwachung (SD55740 \$SCS\_MEA\_FUNCTION\_MASK Bit0/Bit16=0): Die Zwischenpositionen werden mit der in SD55632 \$SCS\_MEA\_FEED\_RAPID\_IN\_PERCENT angegebenen prozentualen maximalen Achsgeschwindigkeit (Eilgang) angefahren. Bei SD55632 \$SCS\_MEA\_FEED\_RAPID\_IN\_PERCENT=0 und SD55632 \$SCS\_MEA\_FEED\_RAPID\_IN\_PERCENT=100 wirkt die maximale Achsgeschwindigkeit.

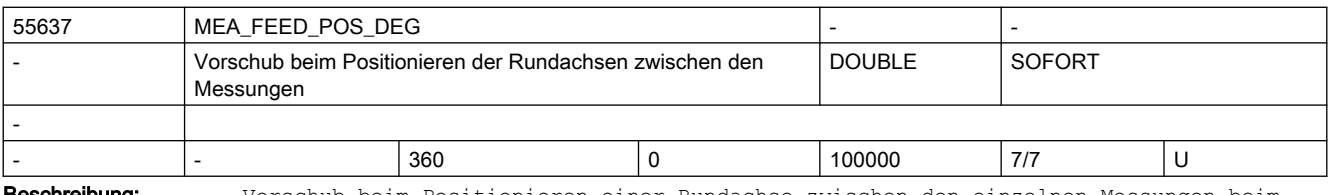

**Beschreibung:** Vorschub beim Positionieren einer Rundachse zwischen den einzelnen Messungen beim Kinematikmessen (CYCLE9960). Der Wert wird immer in Grad/min interpretiert.

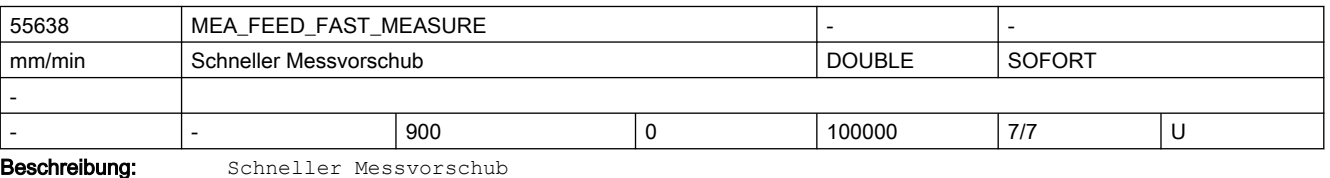

Hinweis:

Den Wert der Geschwindigkeit gegebenenfalls an den eingesetzten Messtastertyp und die Eigenschaften der Maschine anpassen!

Das heist, die maximale Auslenkung des konkreten Messtastertyps ist zu berücksichtigen!!

Die Anwendung des "schnellen Messvorschub" ist vom SD55740 \$SCS\_MEA\_FUNCTION\_MASK Bit4 abhängig!

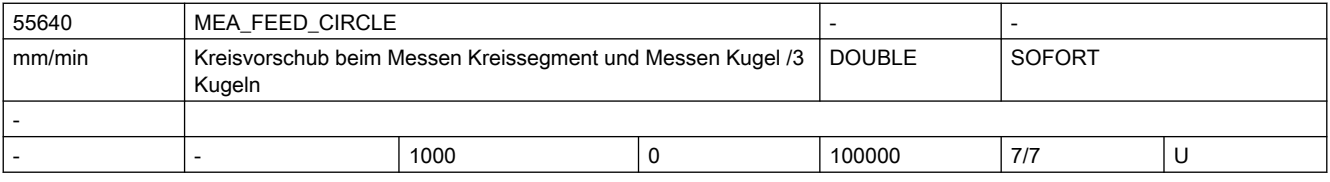

Beschreibung: MEA\_FEED\_CIRCLE

Kreisvorschub beim Messen Kreissegment und Messen Kugel /3 Kugeln

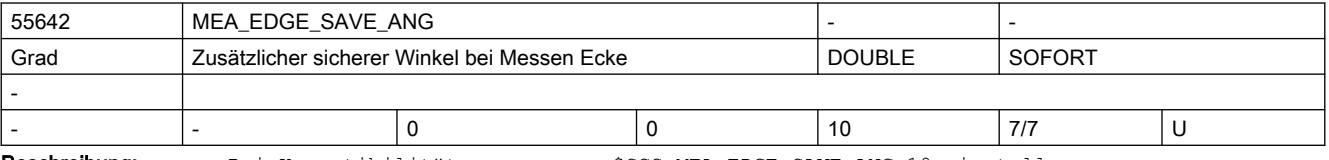

Beschreibung: Bei Kompatibilitätsprogrammen \$SCS\_MEA\_EDGE\_SAVE\_ANG=10 einstellen.

Der eingestellte Winkel wird als Sicherheitswinkel zum Messwinkel addiert.

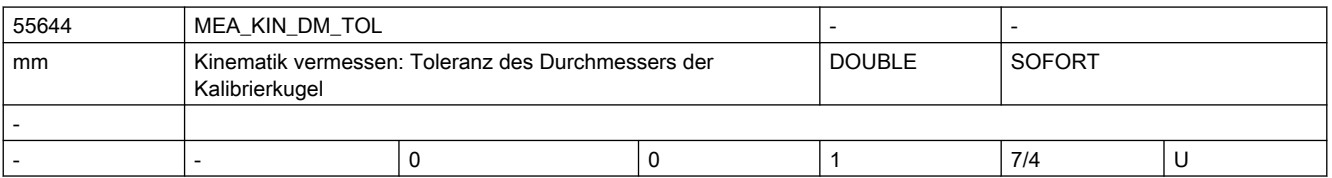

## SINUMERIK Maschinen- und Settingdaten

### 2.5 Zyklen Maschinen- und Settingdaten

Beschreibung: Kinematik vermessen: Toleranz des Durchmessers der Kalibrierkugel Ist das \$SCS\_MEA\_KIN\_DM\_TOL > 0 wird bei Kinematik vermessen (CYCLE996) überprüft ob der gemessene Durchmesser

der Kalibrierkugel innerhalb des Toleranzwertes im \$SCS\_MEA\_KIN\_DM\_TOL liegt.

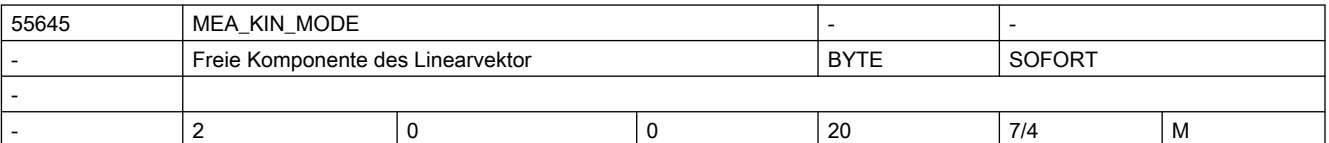

Beschreibung: Freie Komponente des Linearvektor

Einerstelle

0 = alle Komponenten des Linearvektors berechnen

1 = freie Komponente für X aus \$SCS\_MEA\_KIN\_VALUE übernehmen

2 = freie Komponente für Y aus \$SCS\_MEA\_KIN\_VALUE übernehmen

3 = freie Komponente für Z aus \$SCS\_MEA\_KIN\_VALUE übernehmen

4 = freie Komponente für X aus aktiver Trafo beibehalten

5 = freie Komponente für Y aus aktiver Trafo beibehalten

6 = freie Komponente für Z aus aktiver Trafo beibehalten

Zehnerstelle

 0x = Vektorkette geschlossen, nur bei Toolcarrier (55645[0] für die Kopfkette, 55645[1] für die Tischkette)

 1x = Vektorkette geöffnet, nur bei Toolcarrier (55645[0] für die Kopfkette, 55645[1] für die Tischkette)

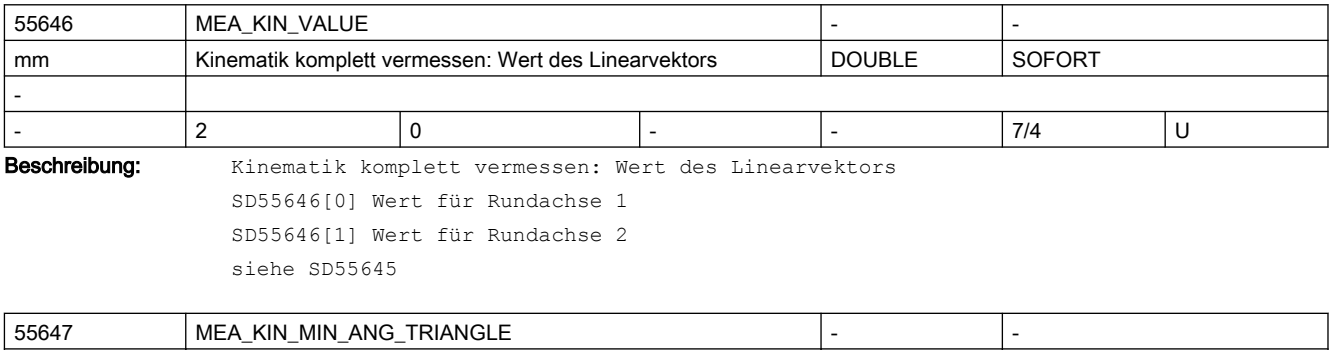

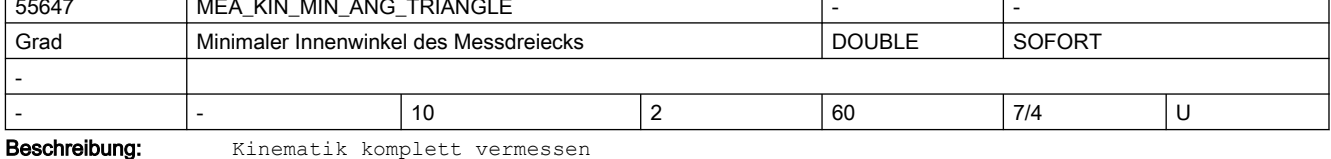

Gilt nur für 3 Messpunkte. Minimaler Innenwinkel des Messdreiecks.

Wertebereich 2 bis 60 Grad

| 55648                | MEA KIN MIN ANG POS |                                                     |               |        |     |  |
|----------------------|---------------------|-----------------------------------------------------|---------------|--------|-----|--|
| Grad                 |                     | Minimaler Winkelbereich zur Messung einer Rundachse | <b>DOUBLE</b> | SOFORT |     |  |
|                      |                     |                                                     |               |        |     |  |
|                      |                     | 10                                                  | 10            | 180    | 7/4 |  |
| <b>Reechraibung:</b> |                     | $V_{1}$ nomatik komplott waxmaasan                  |               |        |     |  |

**chreibung:** Kinematik komplett vermessen

Minimaler Messbereich einer Rundachse. Ist der Messbereich einer Rundachse kleiner als 90°, so ist mit Ungenauigkeiten, bedingt durch die Messungenauigkeiten im Mikrometerbereich des Messtasters, zu rechnen. Wertebereich 10 bis 180 Grad

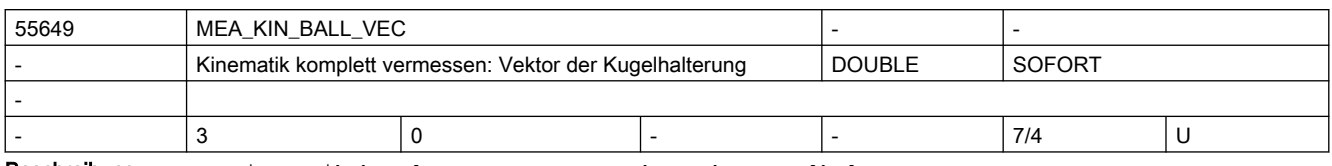

Beschreibung: Kinematik komplett vermessen: Vektor der Kugelhalterung

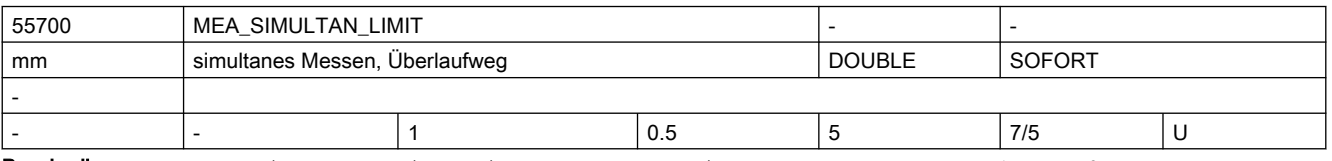

Beschreibung: Maximal zulässiger Differenzbetrag zwischen Schaltpunkt des 1. und 2. Messtaster beim simultanen Messen (MD51740 Bit14)

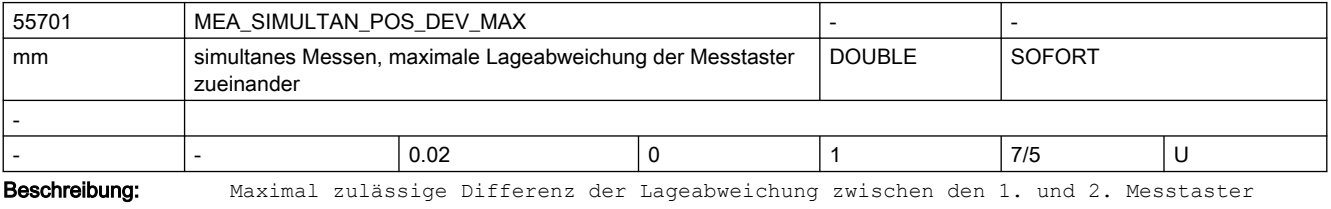

beim simultanen Messen (MD51740 Bit14)

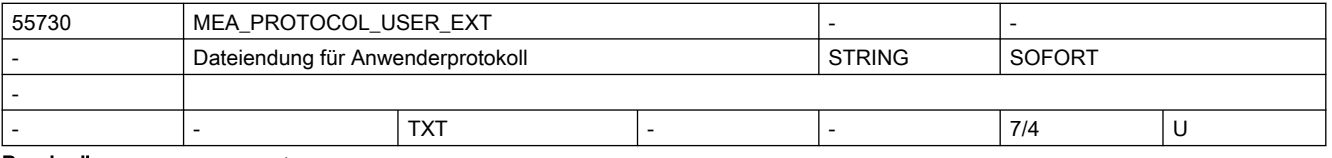

Beschreibung: Dateiendung für Anwenderprotokoll

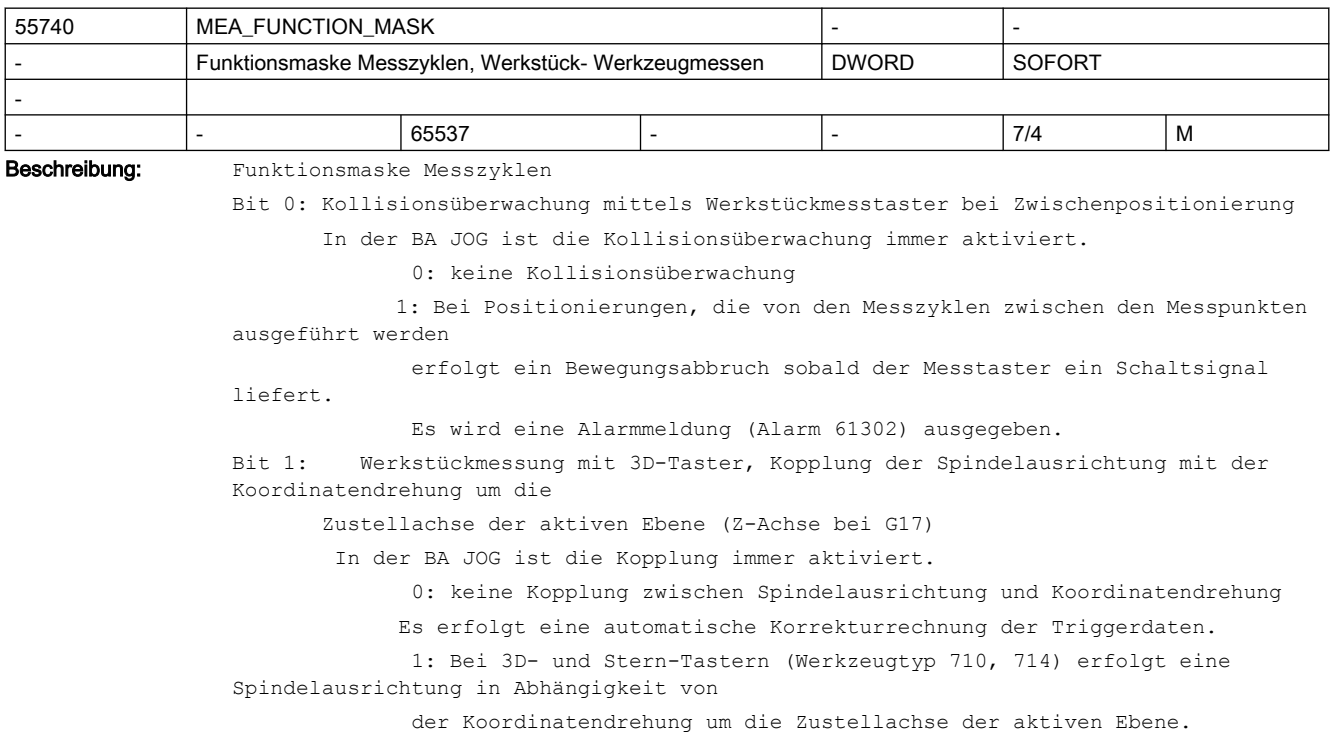

```
 Die Positionierrichtung der Spindel wird durch SD55740 
$SCS_MEA_FUNCTION_MASK Bit2 bestimmt.
           Achtung
              Die Kopplung oder die Korrekturrechnung wird durch den Messzyklus ohne 
Alarmmeldung aufgehoben, wenn eine der folgenden Bedingungen zutrifft:
            - Es ist keine Orientierungstransformation TRAORI und kein orientierbarer 
Werkzeugträger TCARR (CYCLE800) aktiv und es sind außer der Drehung um Z, weitere 
Drehungen aktiv die nicht zwischen 
                Messen und Kalibrieren identisch sind.
              - Die Arbeitsspindel ist nicht lagegeregelt (kein SPOS möglich).
            - Die Spindelposition ist zwischen Kalibrieren und Messen nicht identisch.
Bit 2: Werkstückmessen, bei Kopplung der Spindelposition Positionierrichtung umkehren,
      Funktion bezieht sich auf SD55740 $SCS_MEA_FUNCTION_MASK, Bit1 = 1
               0: Die Spindelpositionierung erfolgt laut Standard.
               1: Die Spindelpositionierung erfolgt entgegengesetzt (Angepasste 
Winkelwerte).
      Beispiel:
          Winkel der Koordinatendrehung in der Ebene 90°
       wenn Bit2 = 0, dann Spindelpositionierung auf 270°
      wenn Bit2 = 1, dann Spindelpositionierung auf 90^\circBit 3: Werkstückmessen, Anzahl der Messwiederholungen, wenn der Messtaster nicht 
schaltet
               In der BA JOG erfolgt keine Messwiederholung.
               0: Bis zu 4 Messwiederholungen, dann wird ein Messzyklenalarm (Alarm 
61301) ausgegeben.
               1: Keine Messwiederholung, wenn der Messtaster nicht schaltet, es wird 
ein Messzyklenalarm
              ausgegeben (Alarm 61301).
Bit 4: Werkstückmessen, 1. Antasten bei jeder Messung mit schnellem Messvorschub 
               0: Beim Messen wirkt die in den Kalibrierdaten hinterlegte 
Messgeschwindigkeit. 
               1: Es wird mit "Schnellem Messvorschub" (SD 55638 
$SCS_MEA_FEED_FAST_MEASURE)
              gefahren. Nach dem ersten Antasten des Messtasters erfolgt ein Rückzug 
um 2 mm.
                Danach wird die Messung mit der in den Kalibrierdaten hinterlegten 
Messgeschwindigkeit ausgeführt.
               Die Funktion "Schneller Messvorschub" wird nicht ausgeführt, wenn der 
Messweg kleiner als 1mm ist!
Bit 5: Werkstückmessen, schneller Rückzug nach dem Messen
              0: Der Rückzug nach dem Messen erfolgt mit der gleichen Geschwindigkeit 
wie bei einer 
              Zwischenpositionierung (SD 55634 $SCS MEA FEED PLANE VALUE).
              Ist nur wirksam bei aktiver Kollisionsüberwachung (SD55740 
$SCS_MEA_FUNCTION_MASK, Bit0 = 1).
               1: Der Rückzug nach dem Messen erfolgt mit der im SD 55632 
$SCS_MEA_FEED_RAPID_IN_PERCENT
               festgelegten prozentualen Eilgangsgeschwindigkeit.
              Ist nur wirksam bei aktiver Kollisionsüberwachung (SD 55740 
$SCS MEA FUNCTION MASK, Bit0 = 1).
Bit 6: Werkstückmessen, Messtasteraktivierung -deaktivierung während 
Spindelpositionierungen
```
 0: Keine Deaktivierung des Werkstückmesstasters vor Spindelpositionierungen. 1: Die Spindelpositionierungen erfolgen zentral im Herstellerzyklus CUST\_MEACYC. Der Maschinenhersteller hat die Möglichkeit den Messtaster vor und nach der Spindelpositionierung zu deaktivieren und wieder zu aktivieren. Bit 7: Kinematik vermessen, Normierung auf Basis der Eingangswerte der Rundachsvektoren 0: Normierung auf Basis der berechneten Rundachsvektoren (V1xyz, V2xyz) 1: Normierung auf Basis der im Schwenkdatensatz gespeicherten Rundachsvektoren (V1xyz, V2xyz) Der Schwenkdatensatz wird unter IBN, "Schwenkdaten" angezeigt. Bit 8: Kinematik vermessen, Messen mit aktivem Schwenken (TCARR) oder aktivem TRAORI 0: Messen ohne aktives Schwenken (TCARR) oder ohne aktives TRAORI Im Zyklus wird beim Messen die entsprechende Orientierungstransformation ausgeschaltet und nach dem Messvorgang wieder eingeschaltet. 1: Messen mit aktivem Schwenken (TCARR) oder mit aktivem TRAORI Beim Messen bleibt die entsprechende Orientierungstransformation aktiv. Ist keine Orientierungstransformation aktiv wird der Alarm 61167 ausgegeben. Bit 9: Kinematik vermessen, anwenderspezifische Normierung der Rundachsvektoren V1xyz und V2xyz 0: Normierung der Rundachsvektoren V1xyz und V2xyz als Einheitsvektor 1: anwenderspezifische Normierung der Rundachsvektoren V1xyz und V2xyz Bei der anwenderspezifischen Normierung ist eine Vektorkomponente immer 1 oder -1. Die beiden restlichen Vektorkomponenten werden mit einem Faktor entsprechend umgerechnet. Bit 10: Kinematik komplett vermessen mit Referenzbezug 0: Vermessen ohne Referenzbezug (Kompatibilität) 1: Vermessen mit Referenzbezug bei Schwenkköpfen Der Referenzbezug beinhaltet die Funktionen "Referenzkopf vermessen" und "Kopf an Referenzkopf anpassen". siehe CYCLE9960 Bit 11: Kinematik vermessen, Anzahl der Messpunkte bei Messen der Kalibrierkugel 0: 10 Messpunkte bei Messen auf Kreisbahn (Kompatibilität) 1: 8 Messpunkte bei Messen auf Kreisbahn Beim Messen achsparallel werden immer 10 Messpunkte angefahren Bit 12: Kinematik, Cancel-Alarme für Toleranzüberwachung auf Reset-Alarme ändern 0: Wird die Toleranz des Linear- oder Rundachsvektors überschritten, so wird der Cancel-Alarm 62317 bzw. 62318 erzeugt. 1: Statt der Cancel-Alarme werden bei Toleranzüberschreitung der Linear- oder Rundachsvektoren die Reset-Alarme 61362 bzw. 61363 erzeugt Bit 13: Kinematik, Normierung/Festwertsetzen auf schließenden Vektor 0: Bei der Normierung/Festwert setzen wird der zu setzende Wert in den Kinematik beschreibenden Vektoren (I2/I3) gesetzt. 1: Bei der Normierung/Festwert setzen wird der zu setzende Wert in den schließenden Vektor gesetzt. Beispiel: Tischkinematik der Wert für die Rundachse 2 wird im I4 angewendet. Bit 15: Werkstückmessen, Kalibrieren Radius mit Startpunkt in Ringmitte, BA JOG

 0: Der Startpunkt für Kalibrieren Radius muss nicht exakt in der Mitte des Kalibrierringes liegen. 1: Der Startpunkt für Kalibrieren Radius muss die exakte Mitte des Kalibrierringes sein. Bit 16: Kollisionsüberwachung mittels Werkzeugmesstaster bei Zwischenpositionierung. In der BA JOG ist die Kollisionsüberwachung immer aktiviert. 0: keine Kollisionsüberwachung 1: Bei Positionierungen, die von den Messzyklen zwischen den Meßpunkten ausgeführt werden erfolgt ein Bewegungsabbruch sobald der Messtaster ein Schaltsignal liefert. Es wird eine Alarmmeldung (Alarm 61302) ausgegeben. Bit 17: Werkstückmessen, Anzahl der Messwiederholungen wenn der Messtaster nicht schaltet. In der BA JOG erfolgt keine Messwiederholung. 0: max. 4 Messwiederholungen, dann wird ein Messzyklenalarm (Alarm 61301) ausgegeben. 1: Keine Messwiederholung wenn der Messtaster nicht schaltet, es wird ein Messzyklenalarm ausgegeben (Alarm 61301). Bit 19: Werkzeugmessen, Rückzugsgeschwindigkeit von der Messstelle 0: Der Rückzug von der Messstelle erfolgt mit der gleichen Geschwindigkeit wie bei einer Zwischenpositionierung (SD55634 \$SCS\_MEA\_FEED\_PLANE\_VALUE). 1: Die Rückzuggeschwindigkeit erfolgt mit der im SD55632 \$SCS\_MEA\_FEED\_RAPID\_IN\_PERCENT festgelegten prozentualen Eilgangsgeschwindigkeit und ist nur wirksam bei aktiver Kollisionsüberwachung (SD55740 \$SCS MEA FUNCTION MASK, Bit16 = 1). Bit 28: Auswahl Protokoll neu oder fortlaufend für Standardprotokoll Messen im JOG 0: Protokoll neu (Default) 1: fortlaufend, d.h. immer anhängen an vorhandenes Protokoll Bit 29: Auswahl Dateiformat für Standardprotokoll Messen im JOG 0: Textformat (Default) 1: Tabellenformat

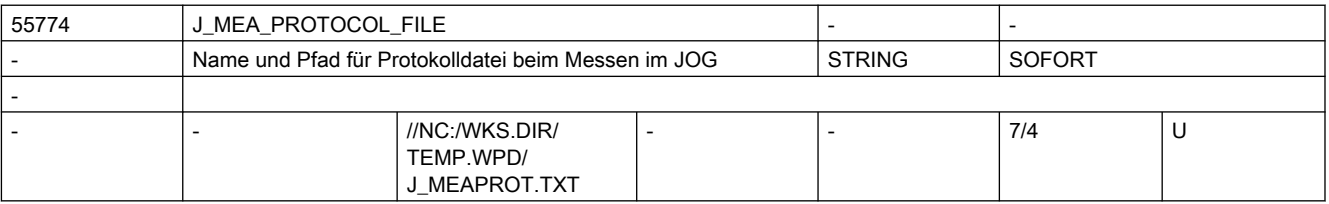

Beschreibung: Mame und Pfad für Protokolldatei beim Messen im JOG

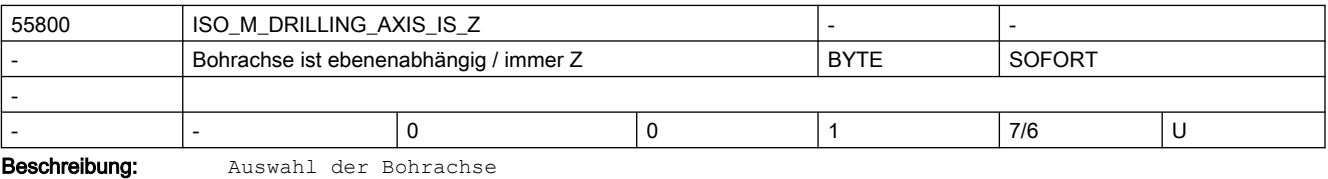

0: Bohrachse ist senkrecht zur aktiven Ebene

1: Bohrachse ist unabhängig von der aktiven Ebene immer "Z"

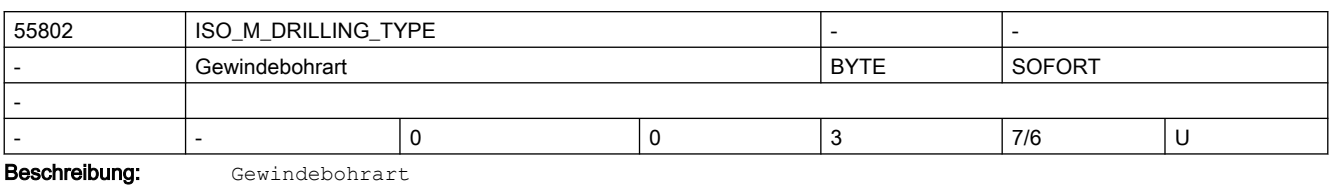

0: Gewindebohren ohne Ausgleichsfutter

1: Gewindebohren mit Ausgleichsfutter

2: Tieflochgewindebohren mit Spänebrechen

3: Tieflochgewindebohren mit Entspanen

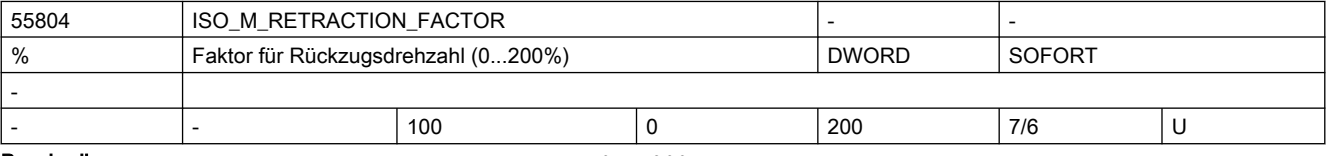

Beschreibung: Faktor für Rückzugsdrehzahl (0...200%)

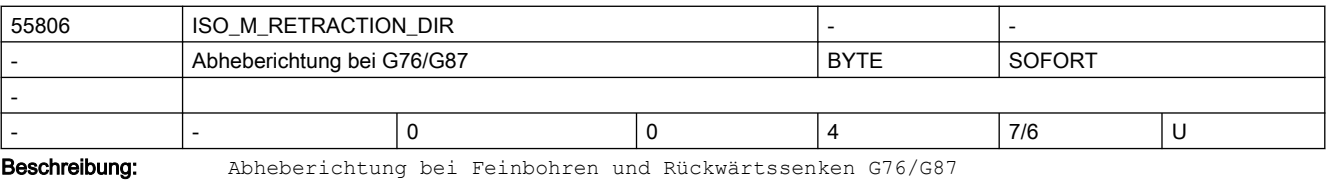

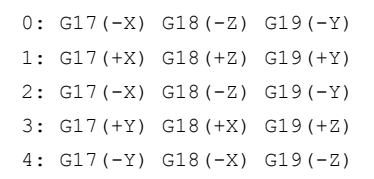

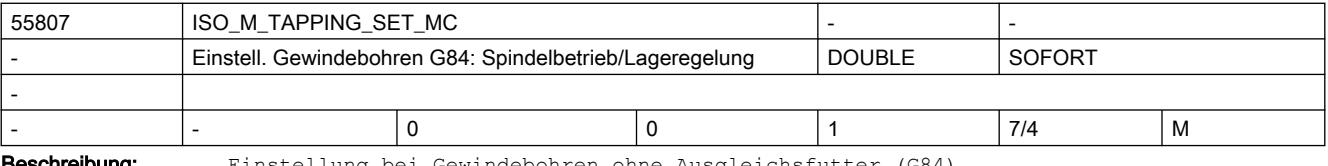

**eschreibung:** Einstellung bei Gewindebohren ohne Ausgleichsfutter (G84)

0= bei G84 Spindelbetrieb wieder aktivieren

1= bei G84 im lagegeregelten Spindelbetrieb bleiben

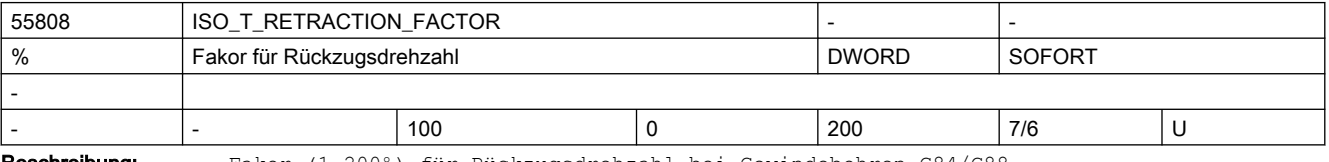

Beschreibung: Fakor (1-200%) für Rückzugsdrehzahl bei Gewindebohren G84/G88

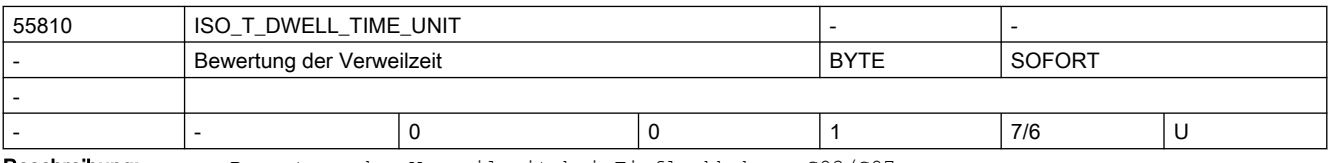

Beschreibung: Bewertung der Verweilzeit bei Tieflochbohren G83/G87

0: Sekunden

1: Umdrehungen

## SINUMERIK Maschinen- und Settingdaten

### 2.5 Zyklen Maschinen- und Settingdaten

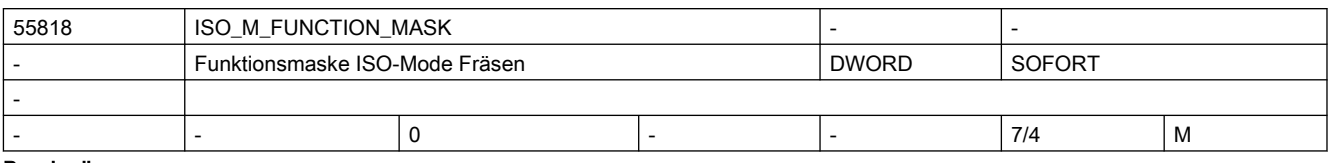

Beschreibung: Funktionsmaske ISO-Mode Fräsen

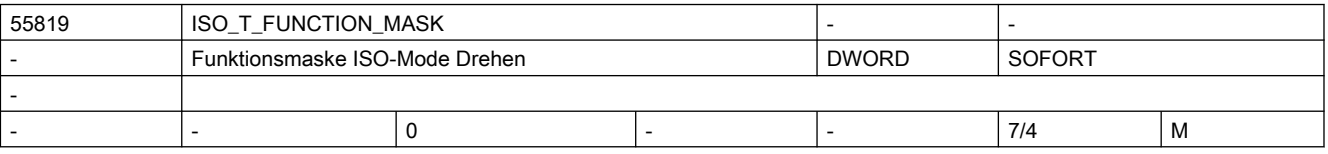

Beschreibung: Funktionsmaske ISO-Mode Drehen

Bit 0: Ausführung Resteckenschnitt

0: kompletter Resteckenschnitt wird ausgeführt (Kompatibilität)

1: ohne kompletten Resteckenschnitt

Bit 1: Abspanen Schruppen (G71/G72) ohne Schneidenradiuskorrektur

0: Schruppen mit aktiver Schneidenradiuskorrektur (mit G41/G42,

Kompatibilität)

1: Schruppen ohne Schneidenradiuskorrektur (mit G40)

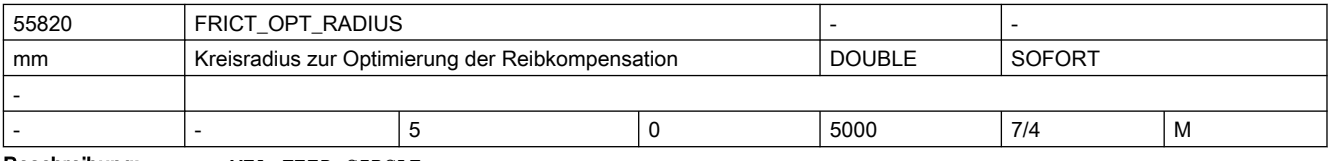

Beschreibung: MEA\_FEED\_CIRCLE

Kreisradius zur Optimierung der Reibkompensation

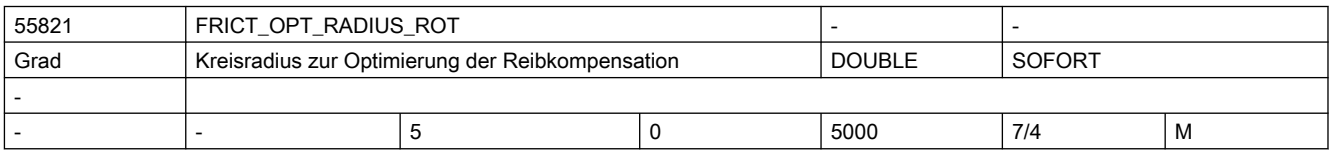

Beschreibung: MEA FEED CIRCLE

Kreisradius zur Optimierung der Reibkompensation

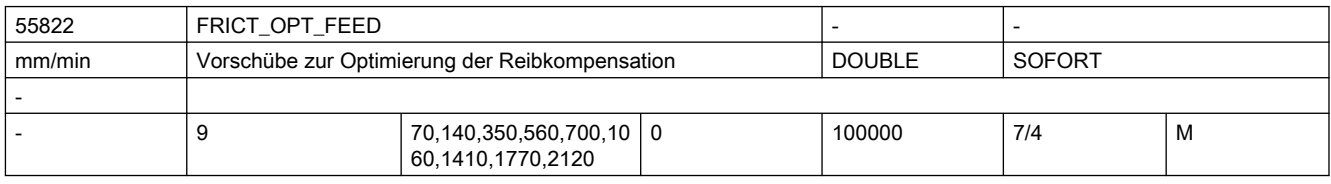

Beschreibung: Settingdatum enthällt die Vorschubwerte für die Optimierung der Reibkompensation.

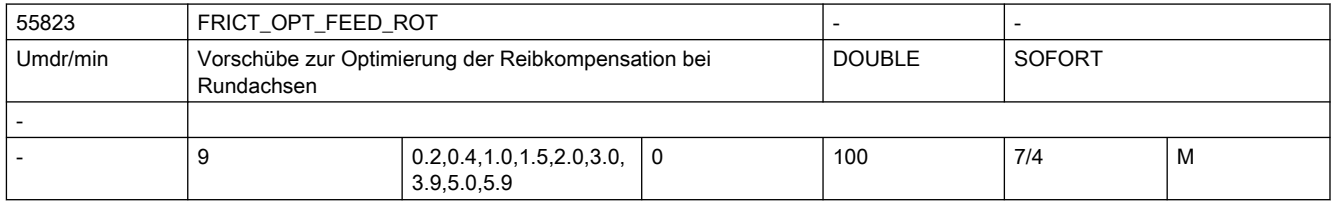

Beschreibung: Settingdatum enthällt die Vorschubwerte für die Optimierung der Reibkompensation bei Rundachsen.

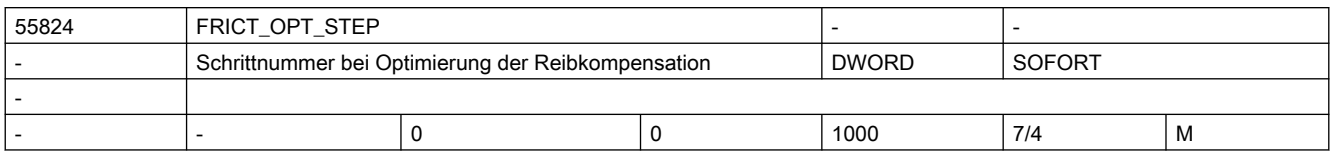

Beschreibung: Schrittnummer bei Optimierung der Reibkompensation

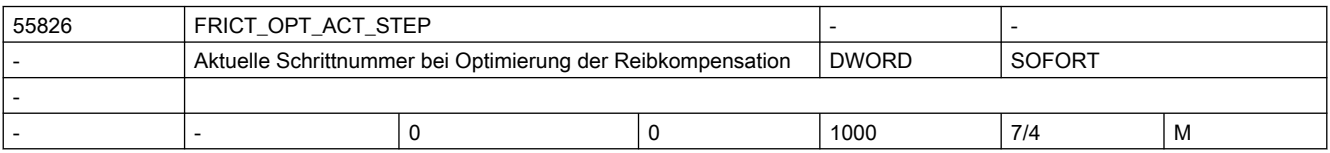

Beschreibung: Zeigt die aktuelle Schrittnummer bei Optimierung der Reibkompensation an

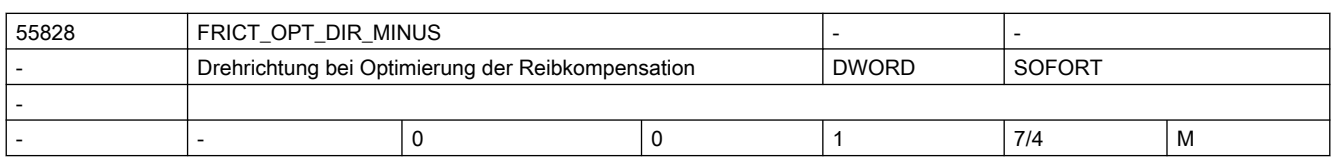

Beschreibung: Drehrichtung bei Optimierung der Reibkompensation

0= fahren in positive Richtung (G03)

1= fahren in negative Richtung (G02)

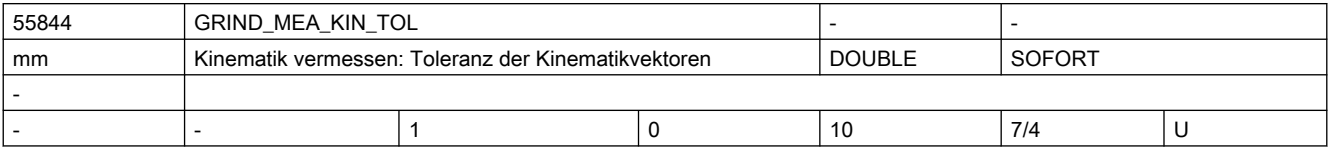

Beschreibung: Kinematik vermessen: Toleranz der Kinematikvektoren

Beim Kinematik vermessen (CYCLE496) wird geprüft ob die gemessenen Vektoren

innerhalb des Toleranzwertes vom Settingdatum \$SCS\_GRIND\_MEA\_KIN\_TOL liegen.

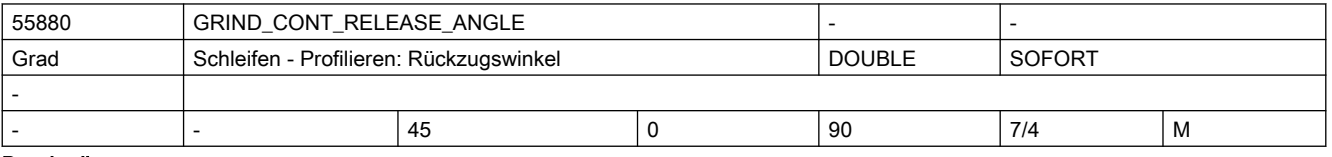

Beschreibung: Mit diesem Settingdatum wird der Winkel festgelegt, um dem beim Profilieren von der Kontur abgehoben wird.

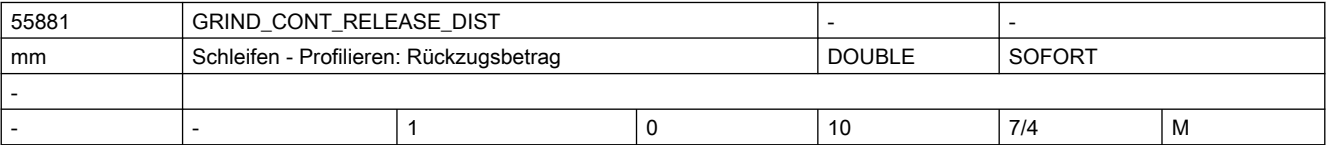

Beschreibung: Mit diesem Settingdatum wird der Betrag festgelegt, um dem beim Profilieren in beiden Achsen abgehoben wird.

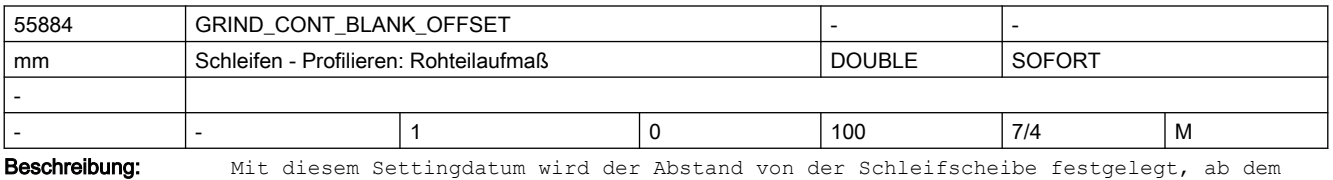

beim Profilieren von G0 auf G1 umgeschaltet wird.

# 2.6 Compile-Zyklen

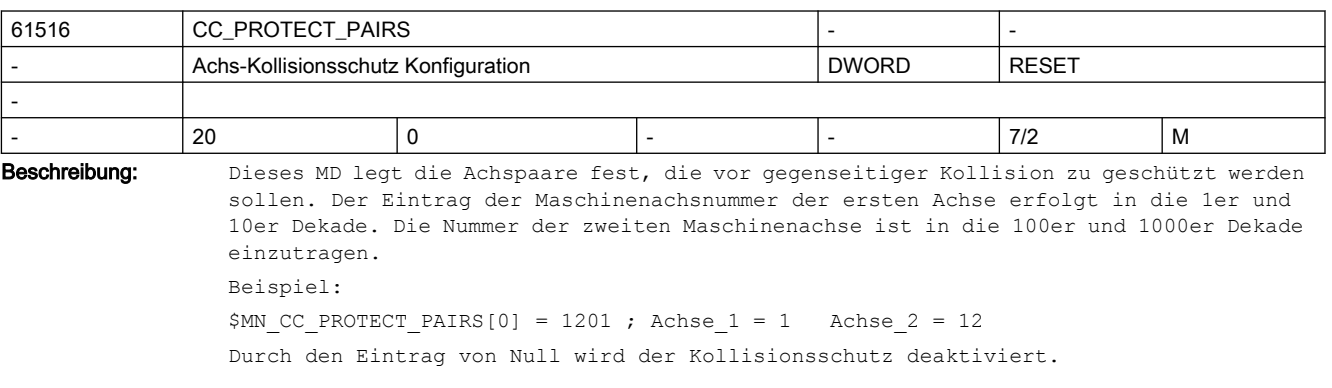

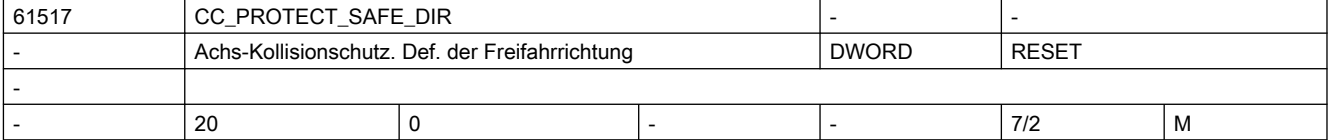

Beschreibung: Hier wird für beide Achsen eines kollisionsgeschützten Achspaares die jeweilige Freifahrrichtung eingetragen. Der Eintrag in der 1er und 10er Dekade definiert die Freifahrrichtung der ersten Achse. Der Eintrag in der 100er und 1000er Dekade die der zweiten Achse. Ein Wert > 0 bedeutet Freifahren in Plus-Richtung. 0 bedeutet Freifahren in Minus-Richtung.

> Der Wert kann nur geändert werden, wenn der Kollisionschutz für das Achspaar nicht aktiv ist !

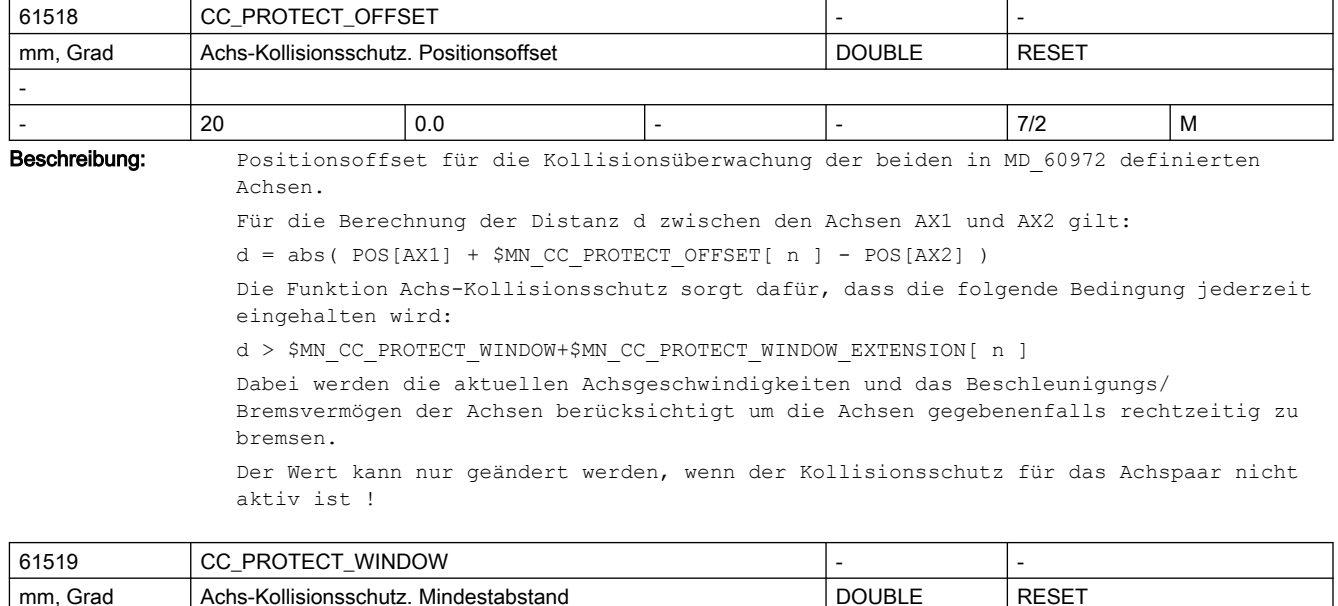

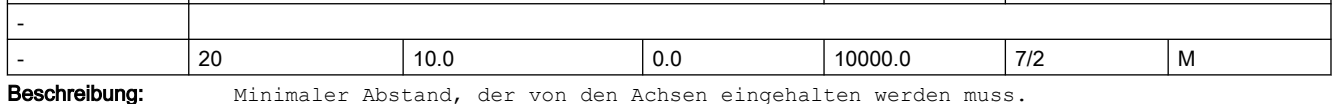

Die Wert kann auch bei aktivem Schutz geändert werden. Die Achsen müssen sich dabei jedoch in sicherer Entfernung voneinander befinden.

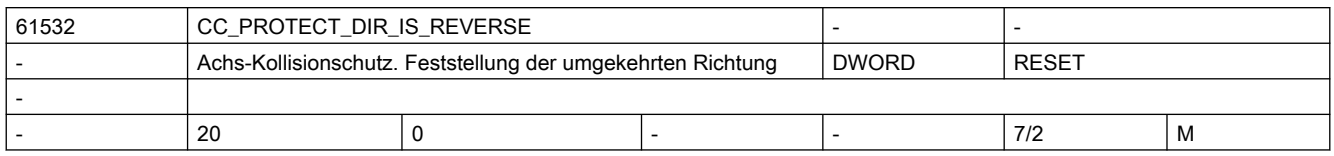

Beschreibung: Mit diesem Maschinendatum wird die umgekehrte Richtung der Achsen eines kollisionsgeschützten Achspaares festgestellt.

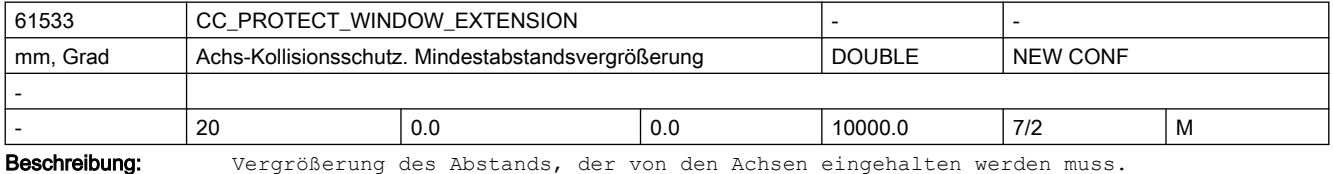

Der Wert kann auch bei aktivem Schutz im Teileprogramm geändert werden.

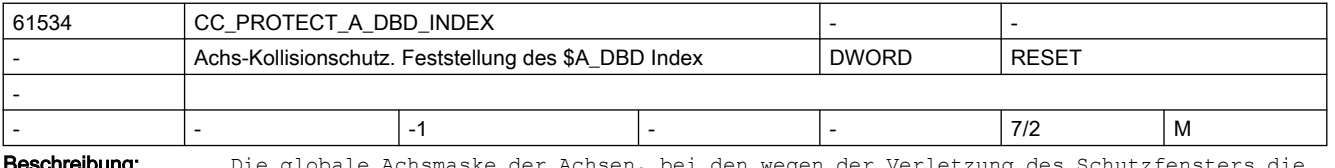

Die globale Achsmaske der Achsen, bei den wegen der Verletzung des Schutzfensters die Bremsvorgänge ausgelöst sind, wird auf der Variable \$A\_DBD abgebildet. Der Index wird mit diesem Maschinendatum festgelegt. Bei Index -1 wird keine Achsmaske ausgegeben.

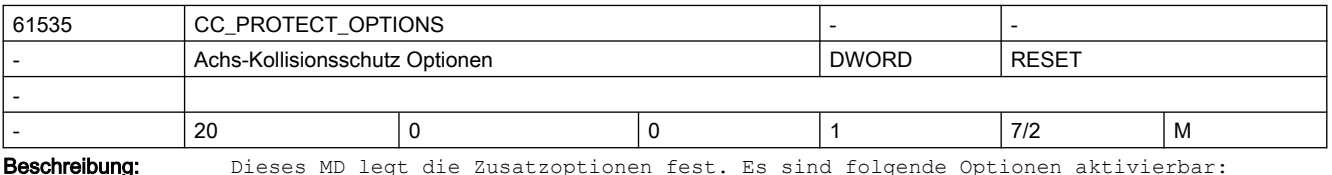

Bit 0: Aktivierung des Schutzpaares durch DB3#.DBB24.3 einer Achse des Schutzpaares

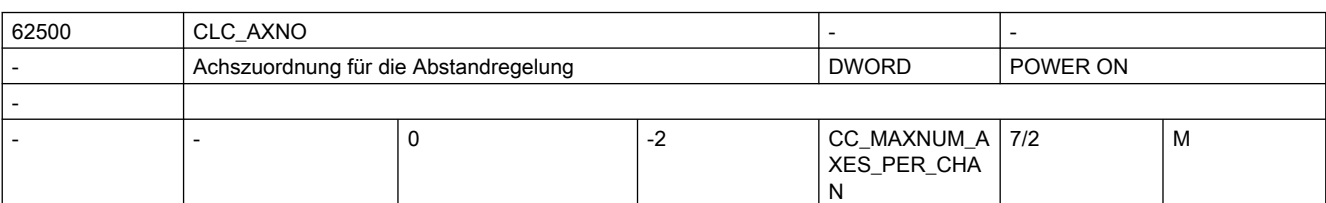

Beschreibung: n=0: Deaktiviert die Abstandregelung.

n > 0:

Aktiviert die 1D-Abstandregelung für die Kanalachse mit der unter n angegebenen Achsnummer. Diese Achse darf keine Modulo-Rundachse sein.

n < 0: Aktiviert die 3D-Abstandregelung.

Voraussetzung für die Aktivierung der 3D-Abstandregelung ist, dass mindestens eine der beiden möglichen 5-Achs-Transformationen im Kanal konfiguriert ist.

 -1: mit n = -1 wird die erste, mit \$MC\_TRAFO\_TYPE\_n im Kanal konfigurierte 5-Achs-Transformation (16 <= TrafoType <=149) für die Abstandregelung ausgewählt.

 -2: mit n = -2 wird die zweite im Kanal konfigurierte 5-Achs-Transformation ausgewählt.

Die überlagerte Bewegung wirkt auf die Achsen, die in den ersten drei Elementen von \$MC\_TRAFO\_AXES\_IN\_n der angewählten Transformation als Linear-Achsen konfiguriert sind.

Die Konfiguration von 3 und 4-Achs-Transformationen ist zulässig (2D-Abstandregelung).

Einschränkung:

- Nur eine der an der Abstandregelung beteiligten Linear-Achsen darf als Masterachse eines Gantry-Verbandes konfiguriert sein.
- Keine Achse der Abstandregelung darf als Slave-Achse eines Gantryverbundes konfiguriert sein.
- Fehlerhafte Konfigurationen werden bei Power On mit dem CLC-Alarm 75000 abgewiesen.

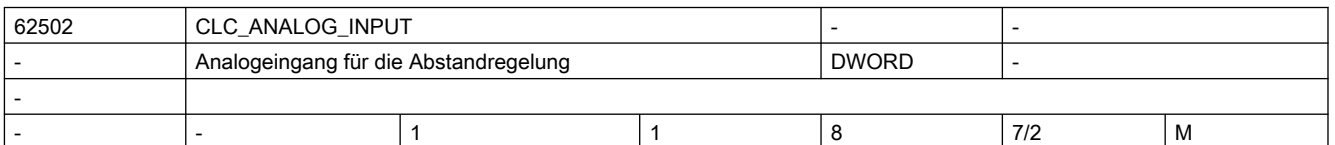

Beschreibung: Das Maschinendatum definiert die Nummer des Analogeingangs, der für den Abstandsensor verwendet wird.

> Abweichend von den im Interpolator realisierten Funktionen (Synchronaktionen) kann der Eingang der Abstandregelung über das PLC-Interface DB10 DBW148ff nicht beeinflusst werden.

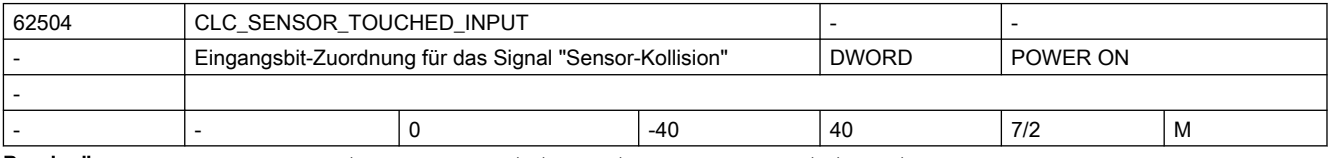

Beschreibung: Das Maschinendatum definiert die Nummer des Digitaleingangs, der für den Kollisionsüberwachung verwendet wird.

Voraussetzung:

- Der Abstandsensor verfügt über ein Signal "Sensor-Kollision".
- Die Nummerierung der Digitaleingänge entspricht der Nummerierung der entsprechenden Systemvariablen: \$A\_IN[n], mit n = Nummer des Digitaleinganges.
- z.B.: 3. Eingang auf dem 2. Eingangsbyte: \$MC\_CLC\_SENSOR\_TOUCHED\_INPUT = 11 ; 3  $+ 1 * 8$

Negative Werte bewirken, dass das entsprechende Eingangssignal intern invertiert verwendet wird (drahtbruchsicher).

Zur Sensor-Kollisionsüberwachung siehe Kapitel 2.4, /TE1/

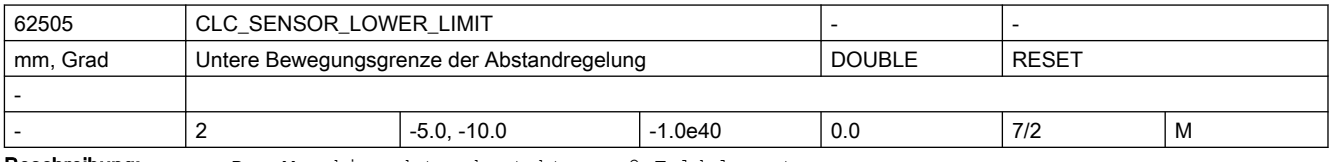

Beschreibung: Das Maschinendatum besteht aus 2 Feldelementen:

● CLC\_SENSOR\_LOWER\_LIMIT[0]

Über das erste Feldelement wird die untere Begrenzung für die Abweichung der sensorgeführten Maschinenposition von der programmierten Position eingegeben.

Wird die Begrenzung erreicht, wird das PLC-Signal DB21.DBX37.4 gesetzt und der CLC-Alarm 75020 ausgegeben.

● CLC\_SENSOR\_LOWER\_LIMIT[1]

Das zweite Feldelement beschränkt den maximal programmierbaren Wert der unteren Bewegungsgrenze.

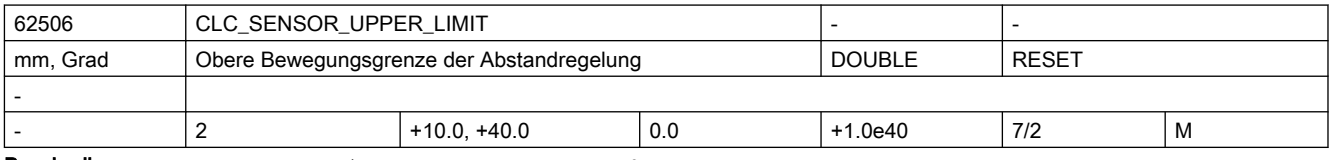

Beschreibung: Das Maschinendatum besteht aus 2 Feldelementen:

```
2.6 Compile-Zyklen
```

```
● CLC_SENSOR_UPPER_LIMIT[0]
```
Über das erste Feldelement wird die obere Begrenzung für die Abweichung der sensorgeführten Maschinenposition von der programmierten Position gesetzt. Wird die Begrenzung erreicht, wird das PLC-Signal DB21.DBB37.5 gesetzt und der CLC-Alarm 75021 ausgegeben.

```
● CLC_SENSOR_UPPER_LIMIT[1]
```
Das zweite Feldelement beschränkt den maximal programmierbaren Wert der oberen Bewegungsgrenze.

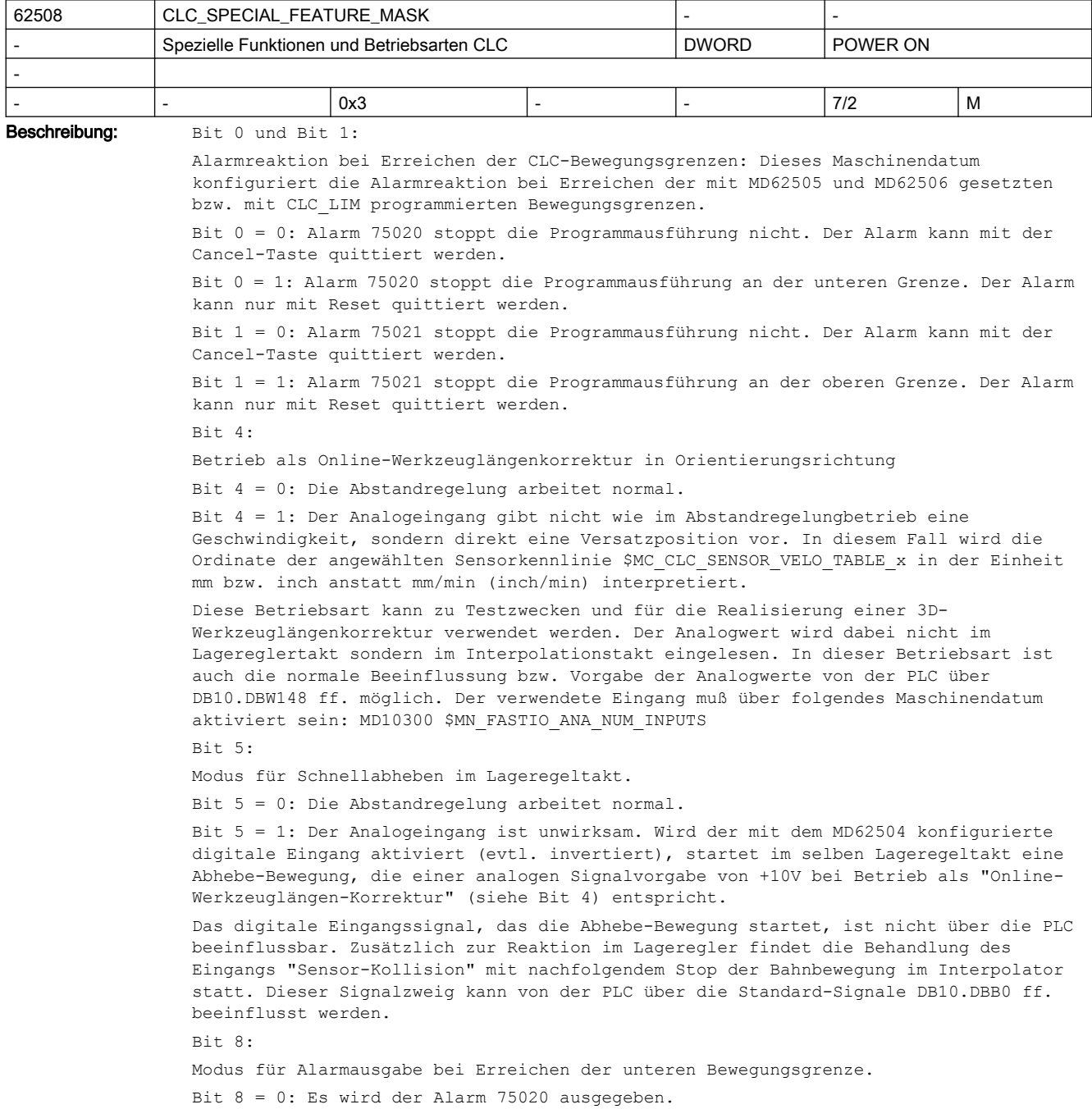

Bit 8 = 1: Es wird kein Alarm 75020 ausgegeben, wenn die Alarmreaktion bei Erreichen der CLC-Bewegungsgrenzen (Bit0) ohne Stop der Programmausführung projektiert wurde: Bit  $0 = 0$ Bit 9: Modus für Alarmausgabe bei Erreichen der oberen Bewegungsgrenze. Bit 9 = 0: Es wird der Alarm 75021 ausgegeben. Bit 9 = 1: Es wird kein Alarm 75021 ausgegeben, wenn die Alarmreaktion bei Erreichen der CLC-Bewegungsgrenzen (Bit0) ohne Stop der Programmausführung projektiert wurde:  $Bit + 1 = 0$  $R_i + 14$ Synchronisation der Startposition bei einachsiger Abstandregelung. Bit 14 = 0: Ist die Abstandregelung nur für eine Achse konfiguriert (MD62500), wird beim Abschalten der Abstandregelung mit CLC(0) nur für dieser Achse die aktuelle Istposition als Startposition des nächsten Teileprogrammsatzes synchronisiert. Bit 14 = 1: Ist die Abstandregelung nur für eine Achse konfiguriert (MD62500), wird beim Abschalten der Abstandregelung mit CLC(0) für alle Achsen die aktuellen Istpositionen als Startpositionen des nächsten Teileprogrammsatzes synchronisiert. Diese Einstellung ist nur für die Anwendungen nötig, bei denen eine einachsige Abstandregelung zusammen mit einer 3/4/5-Achs-Transformation verwendet wird (z.B. Rohrschneiden mit drehendem Werkstück) und beim ersten Bewegungssatz nach CLC(0) in der CLC-Achse ein Achssprung oder der Alarm: "Kanal %1 Achse %2 Systemfehler 550010" auftritt.

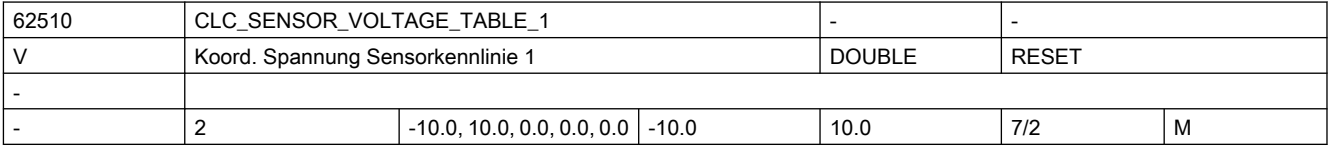

Beschreibung: Über dieses Maschinendatum werden die Spannungswerte der Sensorkennlinie 1 definiert. Der zugehörige Geschwindigkeitswert ist einzutragen unter dem selben Index i des Maschinendatums:

MD62511 \$MC\_CLC\_SENSOR\_VELO\_TABLE\_1[i]

Im einfachsten Fall ist es ausreichend die Kennlinie über zwei Stützpunkte als symmetrische Gerade durch den Nullpunkt zu definieren:

Beispiel:

- $\bullet$  \$MC CLC SENSOR VOLTAGE TABLE 1[ 0 ] = -10.0 ; Volt
- \$MC\_CLC\_SENSOR\_VOLTAGE\_TABLE\_1[ 1 ] = 10.0 ; Volt
- $\bullet$  \$MC CLC SENSOR VELO TABLE 1[ 0 ] = 500.0 ; mm/min
- \$MC\_CLC\_SENSOR\_VELO\_TABLE\_1[ 1 ] = -500.0 ; mm/min

Alle im Beispiel nicht verwendeten Feldelemente der Maschinendaten sind mit dem Wert 0.0 zu besetzen.

Erzeugt die definierte Sensor-Kennlinie den falschen Regelsinn d.h. nach dem Einschalten der Abstandregelung "flieht" der Sensor vor dem Werkstück, kann der Regelsinn entweder durch Umpolen des Sensorsignals an der Peripheriebaugruppe oder durch Vorzeichenänderung der Spannungswerte im Maschinendatum korrigiert werden.

Hinweise zur Definition der Sensor-Kennlinie:

- Ein Punkt mit dem Geschwindigkeitswert 0 darf nicht am Ende der Tabelle stehen.
- Die Kennlinie muß monoton sein, d.h. die Werte der Geschwindigkeit über der Spannung dürfen entweder nur ansteigen oder nur abfallen.
- Die Kennlinie darf keine Sprünge im Geschwindigkeitsverlauf aufweisen d.h. es dürfen nicht verschiedenen Geschwindigkeiten zum selben Spannungswert definiert sein.
- Die Kennlinie muß mindestens zwei Stützpunkte besitzen.
- Es dürfen nicht mehr als 5 Stützpunkte (3 bei 840D vor SW 5.3) mit positiver bzw. mit negativer Geschwindigkeit eingegeben werden.
- Kennlinien, die nicht genau durch den Nullpunkt gehen, beeinflussen u.U. die am Abstandsensor eingestellte Abstandnormierung.

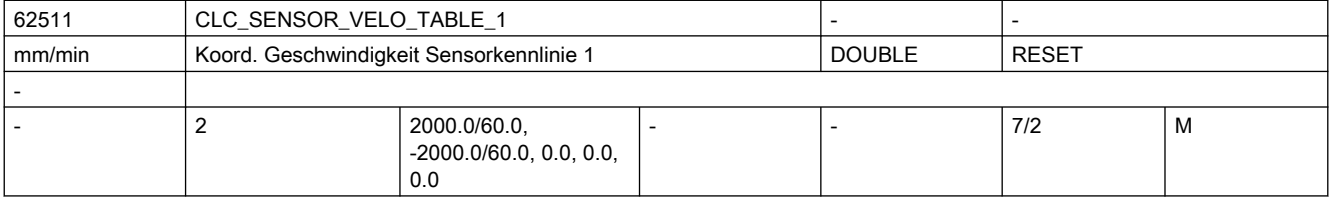

Beschreibung: Über dieses Maschinendatum werden die Geschwindigkeitswerte der Sensorkennlinie 1 definiert. Der zugehörige Spannungswert ist einzutragen unter demselben Index i des Maschinendatums:

MD62510 \$MC\_CLC\_SENSOR\_VOLTAGE\_TABLE\_1[i]

Weitere Informationen zur Kennliniendefinition sind der Beschreibung des Maschinendatums MD62510 zu entnehmen.

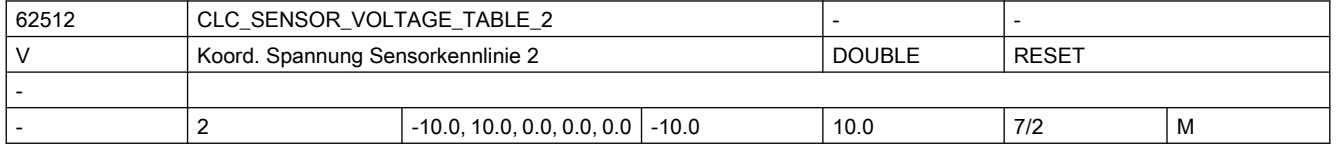

Beschreibung: Über dieses Maschinendatum werden die Spannungswerte der Sensorkennlinie 2 definiert.

Weitere Informationen zur Kennliniendefinition sind der Beschreibung des Maschinendatums MD62510 zu entnehmen.

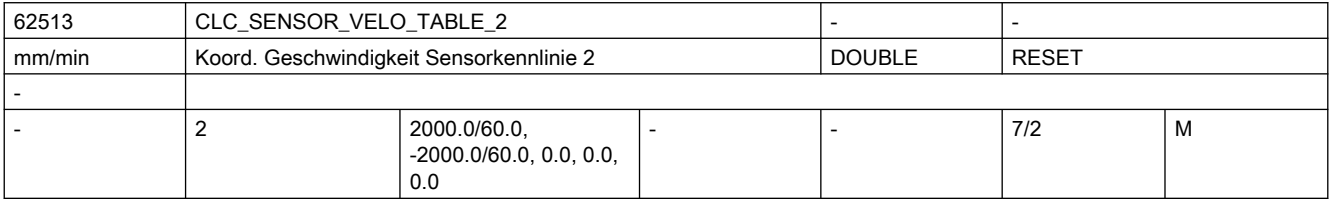

Beschreibung: Über dieses Maschinendatum werden die Spannungswerte der Sensorkennlinie 2 definiert. Weitere Informationen zur Kennliniendefinition sind der Beschreibung des Maschinendatums MD62510 zu entnehmen.

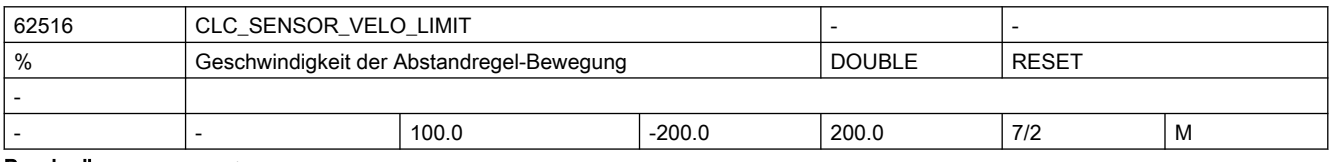

Beschreibung: 1D-Abstandsregelung:

Über das Maschinendatum wird die maximale Verfahrgeschwindigkeit der überlagerten Regelbewegung als Prozentwert der maximal verbleibenden Rest-Achsgeschwindigkeit vom Maximalwert ( MD32000 \$MA\_MAX\_AX\_VELO[ AX# ] ) der abstandgeregelten Achse definiert: 2D/3D-Abstandsregelung:

Bei 2D- bzw. 3D-Abstandregelung wird als Bezugswert die maximale Geschwindigkeit der langsamsten abstandgeregelten Achse multipliziert mit Wurzel aus 2 bzw. mit Wurzel aus 3 verwendet.

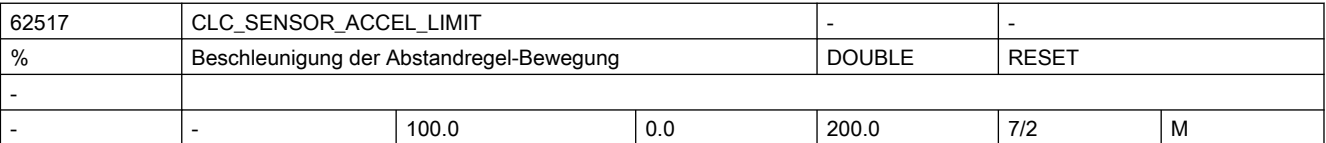

#### Beschreibung: 1D-Abstandregelung:

Über das Maschinendatum wird die maximale Beschleunigung der überlagerten Regelbewegung als Prozentwert der maximal verbleibenden Rest-Achsbeschleunigung vom Maximalwert ( MD32300 \$MA\_MAX\_AX\_ACCEL[ AX# ] ) der folgenden abstandgeregelten Achse definiert:

2D/3D-Abstandregelung:

Bei 2D- bzw. 3D-Abstandregelung wird als Bezugswert die maximale Beschleunigung der langsamsten abstandgeregelten Achse multipliziert mit Wurzel aus 2 bzw. mit Wurzel aus 3 verwendet.

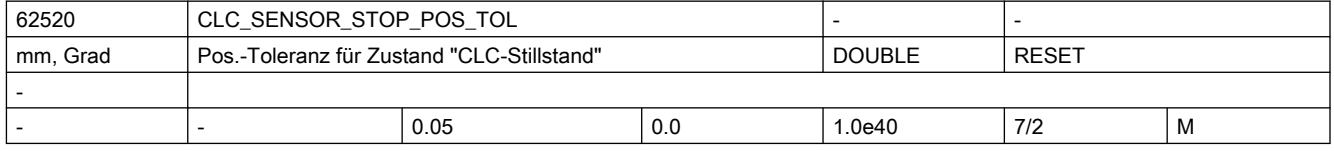

Beschreibung: Bei aktiver Abstandregelung müssen zur Erreichung der Genauhaltbedingung (G601/G602) nicht nur die an der programmierten Verfahrbewegung beteiligten Achsen, sondern auch die abstandgeregelten Achsen ihre Genauhaltbedingungen erreicht haben.

> Die Genauhaltbedingung der Abstandregelung wird definiert über ein Positionsfenster und eine Verweilzeit:

- MD62520 \$MC\_CLC\_SENSOR\_STOP\_POS\_TOL
- MD62521 \$MC\_CLC\_SENSOR\_STOP\_DWELL\_TIME

Befindet sich die Abstandregelung bzw. die abstandgeregelten Achsen für die parametrierte Verweilzeit innerhalb der Positionstoleranz, ist die Genauhaltbedingung der Abstandregelung erfüllt.

Einstellhinweise:

Sollte die Abstandregelung das parametrierte Positionsfenster über die entsprechende Verweilzeit nicht halten können, so wird in bestimmten Situationen folgender Alarm angezeigt:

● Alarm "1011 Kanal Kanalnummer Systemfehler 140002"

Zur Vermeidung bzw. bei Auftreten des Alarms, sind folgende Maßnahmen durchzuführen:

1. Die Abstandregelung mit dem typischen Bearbeitungsabstand des Abstandsensors zu einem dünnen Blech einschalten.

2. So gegen das Blech klopfen, dass der Laserkopf sichtbare Ausgleichsbewegungen ausführt. Ist die Ausgleichsbewegung abgeschlossen, sollte das Blech nicht mehr berührt werden.

3. "Flackert" nach dem Klopfen oder nach Freigabe des Prozessgases das Nahtstellensignal DB3x.DBX60.7 (Position erreicht mit Genauhalt fein), sind folgende Maschinendaten anzupassen:

- MD36010 \$MA\_STOP\_LIMIT\_FINE (erhöhen)
- MD62520 \$MC\_CLC\_SENSOR\_STOP\_POS\_TOL(erhöhen)
- MD62521 \$MC\_CLC\_SENSOR\_STOP\_DWELL\_TIME (verkürzen)

Die Änderungen der Maschinendaten werden erst nach NCK-RESET wirksam. Die Abstandregelung muss nach dem Hochlauf der NC eventuell erneut eingeschaltet werden.

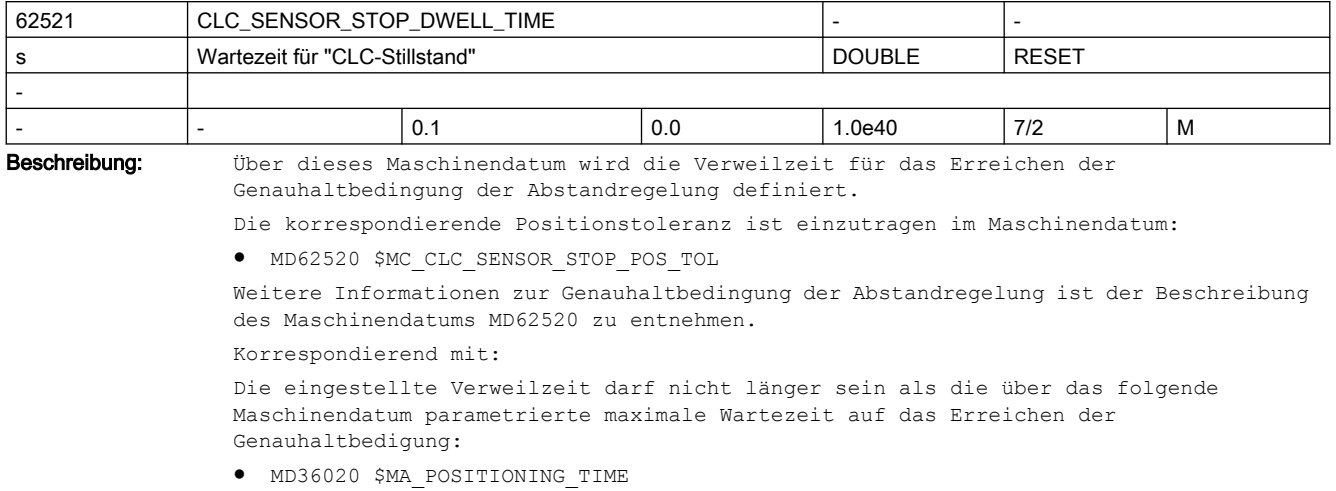

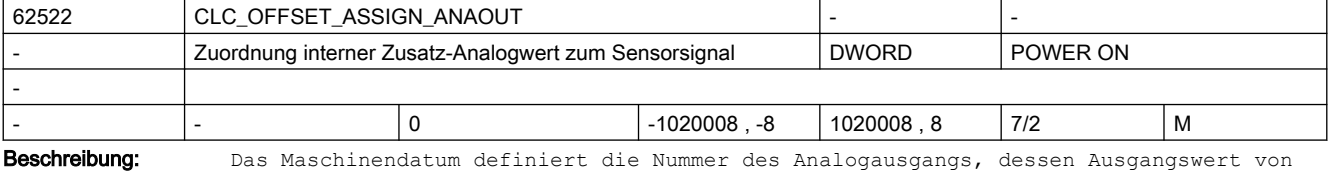

der Eingangsspannung des Abstandsensors subtrahiert wird.

Die Nummerierung des Analogausgangs entspricht der Nummerierung der entsprechenden Systemvariablen: \$A\_OUTA[n], mit n = Nummer des Analogausgangs.

Der Analogausgang kann über die Variable \$A\_OUTA[n] sowohl satzsynchron aus einem Teileprogrammm als auch asynchron über eine Synchronaktionen verwendet werden.

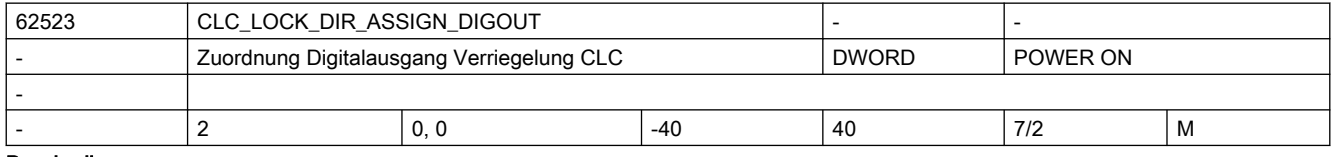

Beschreibung: Das Maschinendatum besteht aus 2 Feldelementen:

● CLC\_LOCK\_DIR\_ASSIGN\_DIGOUT[0]

Über das erste Feldelement wird der digitale Ausgang definiert, über den die negative Bewegungsrichtung der Abstandregelung blockiert werden kann.

● CLC\_LOCK\_DIR\_ASSIGN\_DIGOUT[1]

Über das zweite Feldelement wird der digitale Ausgang definiert, über den die positive Bewegungsrichtung der Abstandregelung blockiert werden kann.

Durch Eingabe der negierten Ausgangsnummer wird die Auswertung des Schaltsignales invertiert.

Beispiel:

.

Digitalausgang 1 (\$A\_OUT[1]) soll die negative Bewegungsrichtung, Digitalausgang 2 (\$A\_OUT[2]) soll die positive Bewegungsrichtung blockieren:

- MD62523 \$MC\_CLC\_LOCK\_DIR\_ASSIGN\_DIGOUT[0] = 1
- MD62523 \$MC\_CLC\_LOCK\_DIR\_ASSIGN\_DIGOUT[1] = 2

Über die entsprechenden Systemvariablen kann satzsynchron im Teileprogramm bzw. asynchron über Synchronaktionen die Blockade der jeweiligen Bewegungsrichtung einbzw. ausgeschaltet werden:

- Blockade der negativen Bewegungsrichtung EIN / AUS: \$A\_OUT[1] = 1 / 0
- Blockade der positiven Bewegungsrichtung EIN / AUS: \$A\_OUT[2] = 1 / 0

mit Schaltsignal-Invertierung ( MD62523 \$MA\_CLC\_LOCK\_DIR\_ASSIGN\_DIGOUT[0] = -1 ): Blockade der negativen Bewegungsrichtung EIN / AUS: \$A\_OUT[1] = 0 / 1

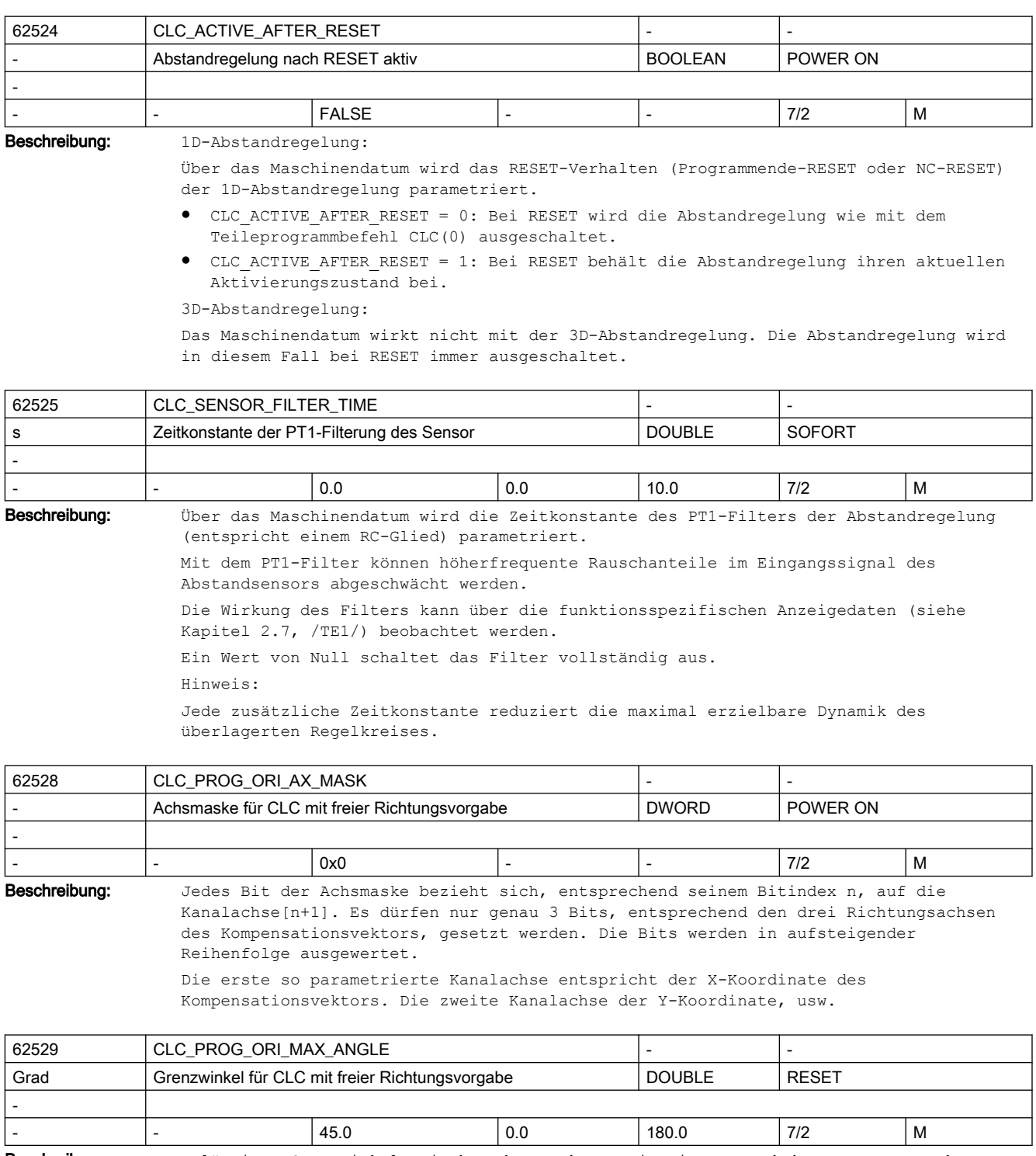

Beschreibung: Zulässiger Grenzwinkel zwischen der Werkzeugorientierung und der per Zusatzachsen frei definierten CLC-Richtung.

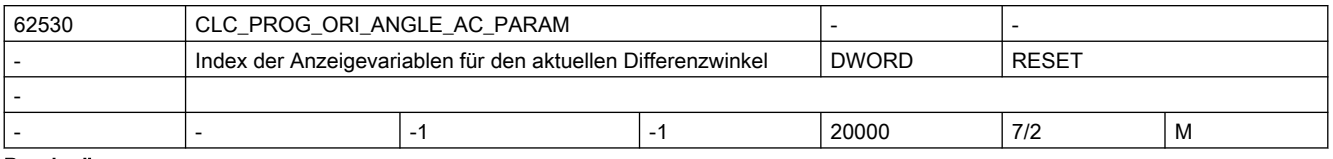

Beschreibung: Index n der Systemvariablen \$AC PARAM[n] in der der aktuelle Differenzwinkel zwischen der Werkzeugorientierung und der CLC-Richtung ausgegeben wird.

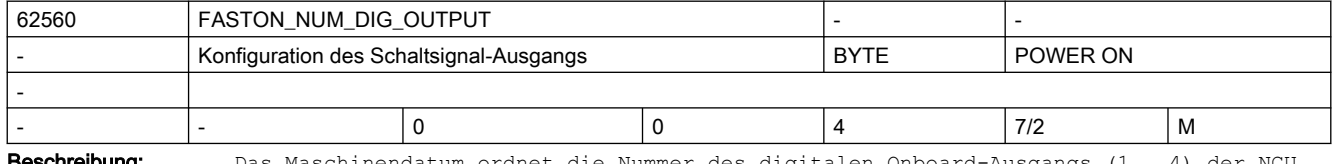

**eschreibung:** Das Maschinendatum ordnet die Nummer des digitalen Onboard-Ausgangs (1...4) der NCU zu, auf dem das schnelle Schaltsignal ausgegeben wird.

Mit 0 wird die Ausgabe des Schaltsignals deaktiviert.

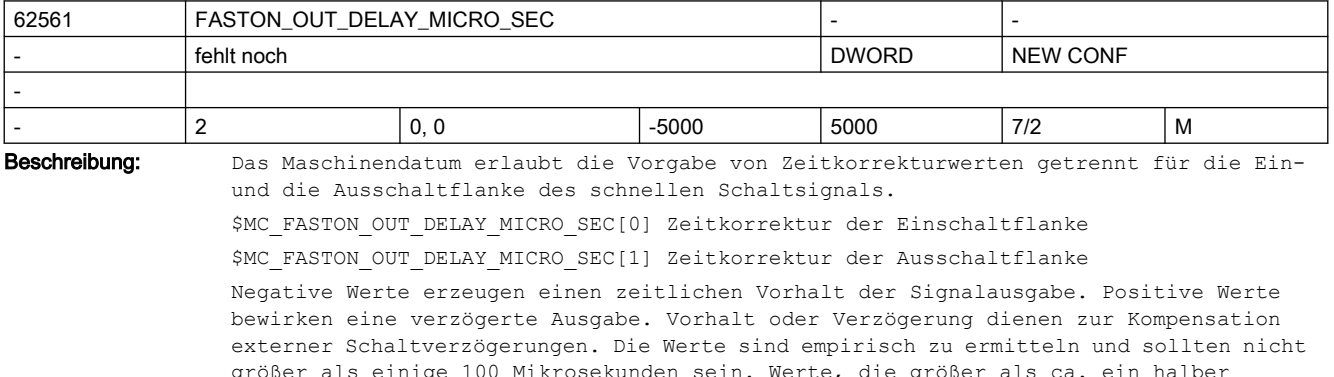

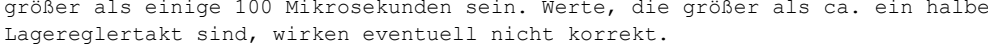

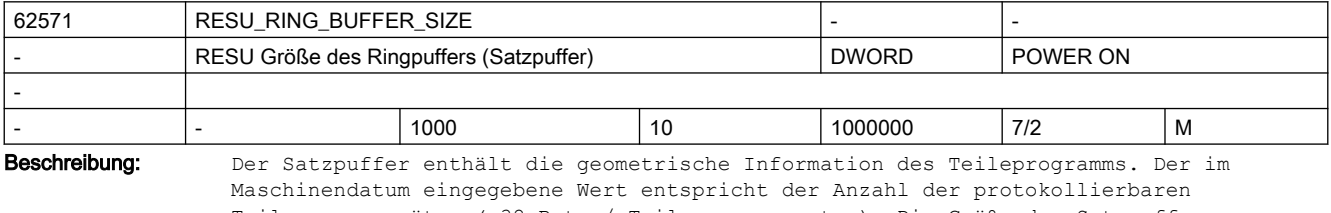

Teileprogrammsätze ( 32 Byte / Teileprogrammsatz ). Die Größe des Satzpuffers entspricht der Anzahl der retracefähigen Sätze.

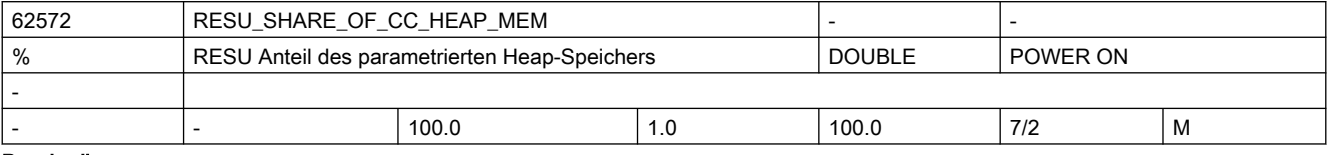

Beschreibung: Die Gesasmtgröße des Heap-Speichers, der allen aktiven Compile-Zyklen zur Verfügung steht, wird parametriert durch das kanalspezifische Maschinendatum 28105 \$MC\_MM\_NUM\_CC\_HEAP\_MEM

> Über das RESU-Maschinendatum kann der Anteil des Heap-Speichers begrenzt werden, den RESU maximal verwenden soll.

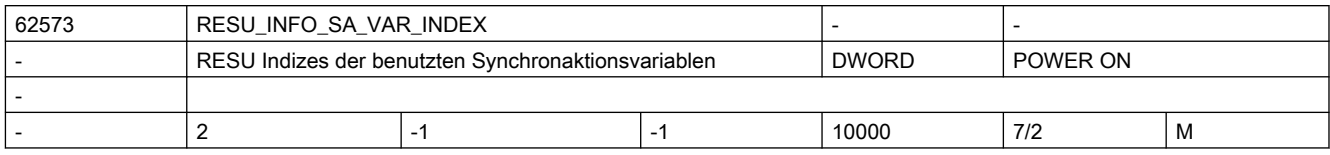

Beschreibung: Reserviert. Maschinendatum darf nicht benutzt werden.

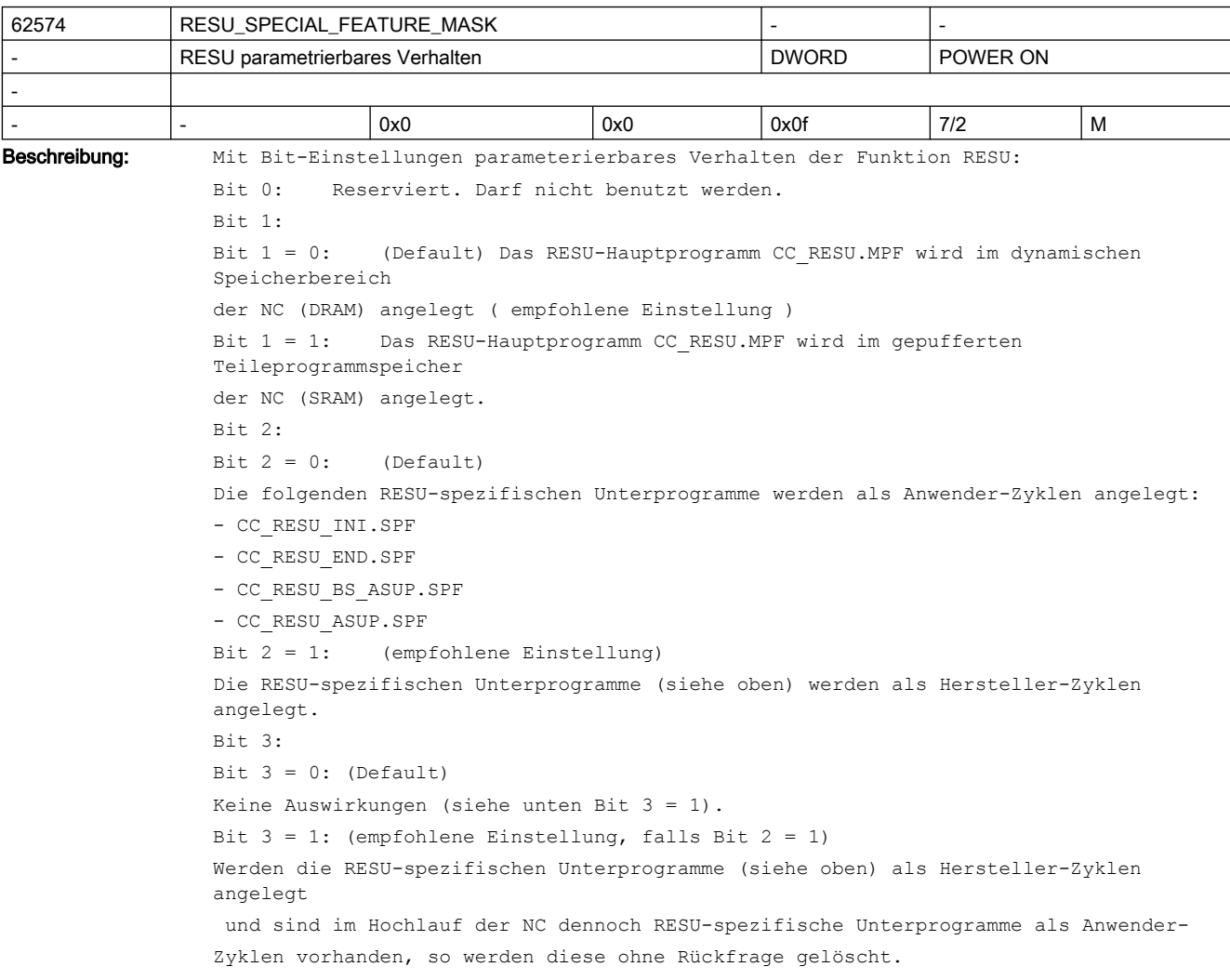

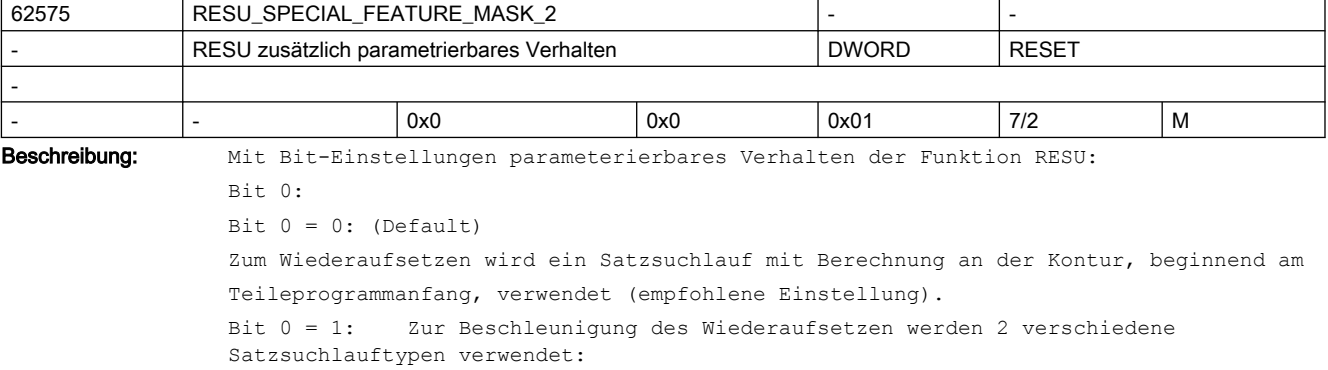
- Vom Teileprogrammanfang bis zum letzten Hauptsatz: Satzsuchlauf ohne Berechnung - Vom letzten Hauptsatz bis zum aktuellen Teileprogrammsatz: Satzsuchlauf mit Berechnung an

der Kontur

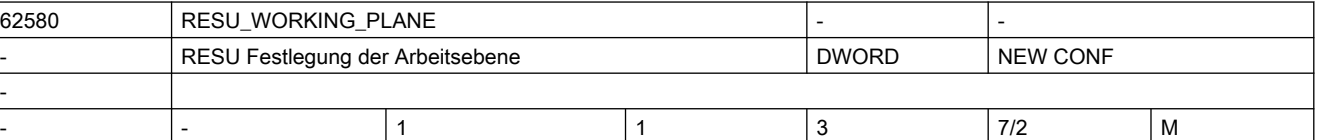

Beschreibung: Diese Maschinendaten definieren die Arbeitsebene für die 2-dim. Funktion RESU. Folgende Einstellungen sind möglich:

1: für Arbeitsebene G17 ( erste und zweite Geometrieachse )

2: für Arbeitsebene G18 ( erste und dritte Geometrieachse )

3: für Arbeitsebene G19 ( zweite und dritte Geometrieachse )

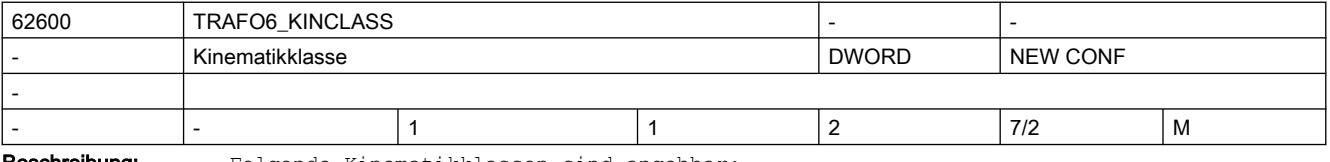

Beschreibung: Folgende Kinematikklassen sind angebbar:

- Standardtransformation: 1
- Sondertransformation: 2

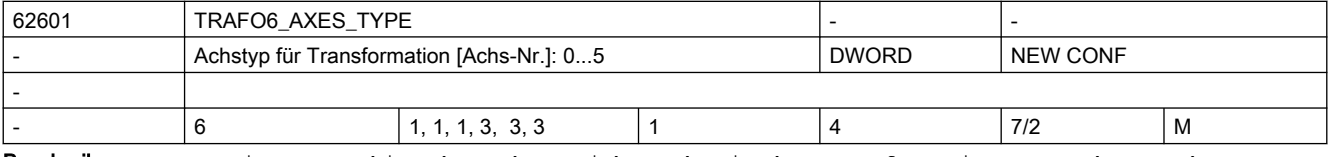

Beschreibung: Dieses Maschinendatum kennzeichnet den in der Transformation verwendeten Achstyp.

Folgende Achstypen sind angebbar:

- Linearachse: 1
- Dreieck-/Trapez-Spindelantrieb: 2
- rotatorische Achse: 3 (4)

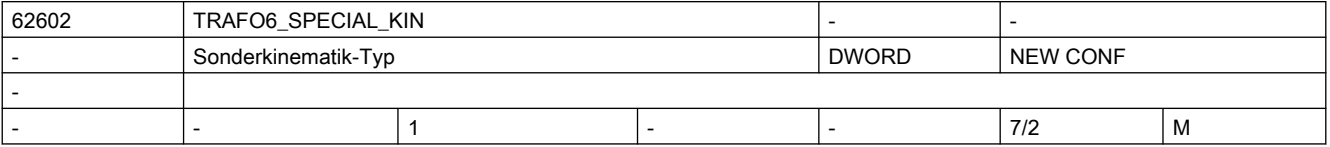

Beschreibung: Dieses Maschinendatum kennzeichnet den Typ der Sonderkinematik.

Folgende Sonderkinematiken sind verfügbar:

- keine Sonderkinematik:1
- Gelenkarm 5-Achser mit Kopplung Achse 2 auf Achse 3: 2
- 2-Achser Scara mit Zwangskopplung auf Werkzeug: 3
- 3-Achser Scara mit Freiheitsgrade X, Y, A: 4
- 2-Achser Gelenkarm mit Kopplung Achse1 auf Achse 2: 5
- 2-Achser Gelenkarm ohne Kopplung Achse1 auf Achse 2: 8
- 4-Achser Scara mit Kopplung Achse1 auf Achse 2: 7

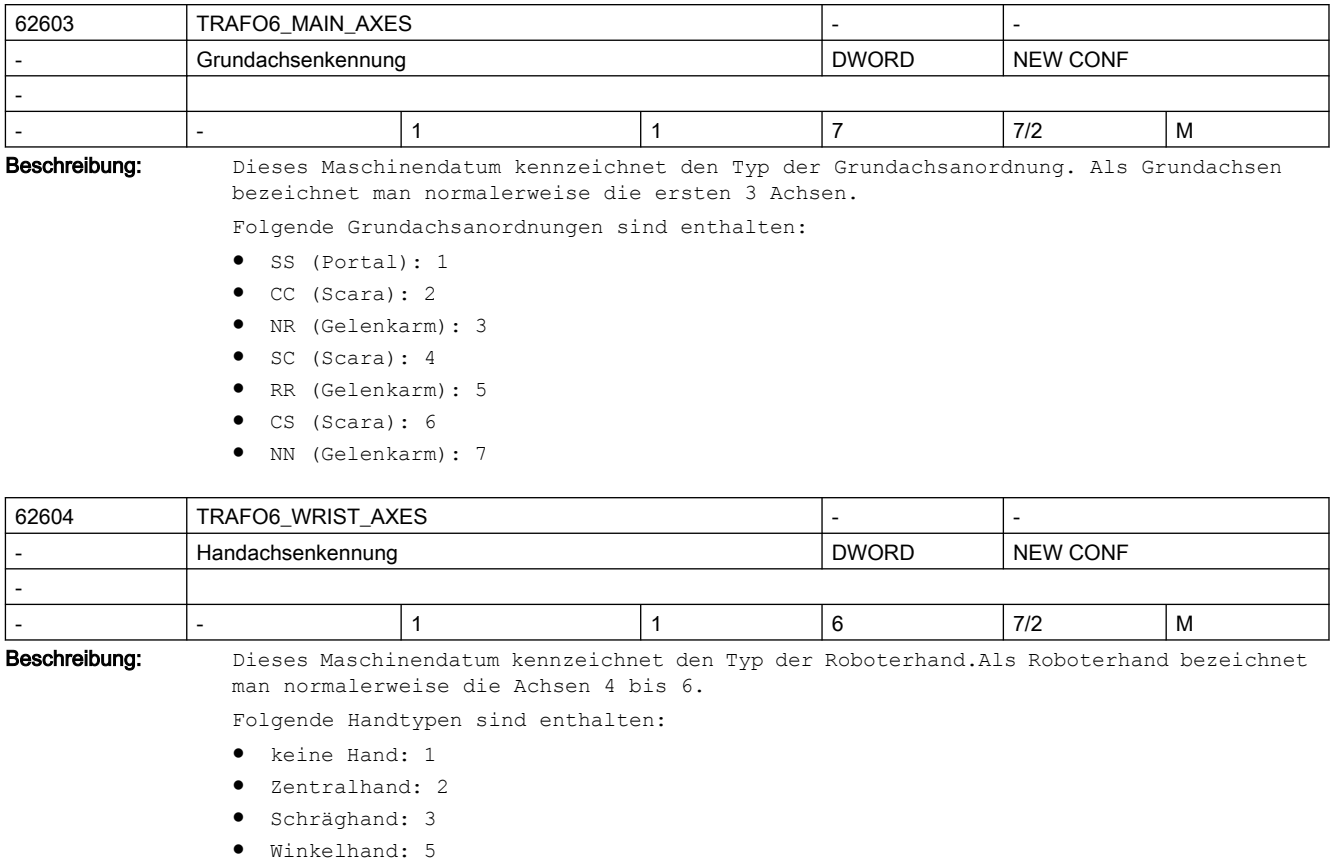

● Winkelschräghand: 6

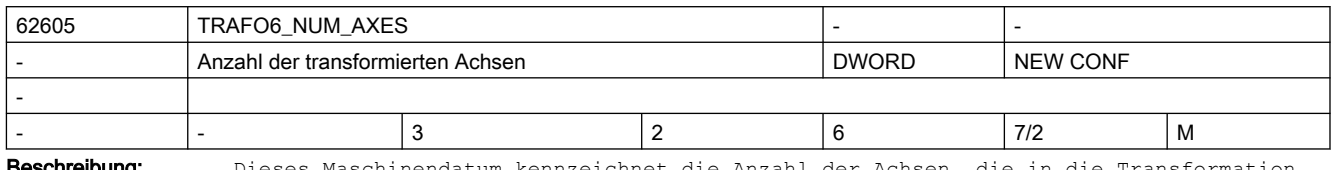

**eschreibung:** Dieses Maschinendatum kennzeichnet die Anzahl der Achsen, die in die Transformation eingehen.

> Im Paket 2.3 (810D) bzw. 4.3 (840D) werden Kinematiken mit maximal 5 Achsen unterstützt.

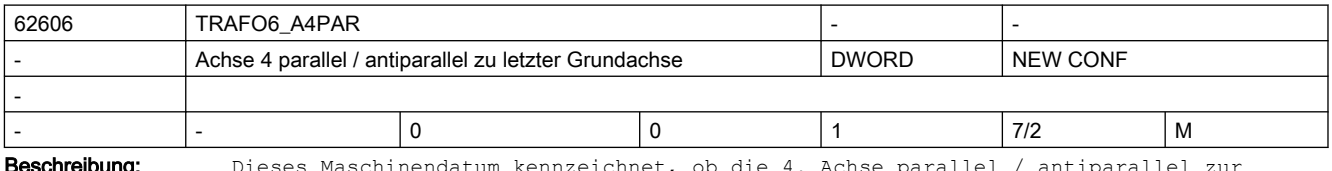

Beschreibung: Dieses Maschinendatum kennzeichnet, ob die 4. Achse parallel / antiparallel zur letzten rotatorischen Grundachse ist.

Dieses Maschinendatum ist nur relevant für Kinematiken mit mehr als 3 Achsen.

- Achse 4 ist parallel / antiparallel: 1
- Achse 4 ist nicht parallel: 0

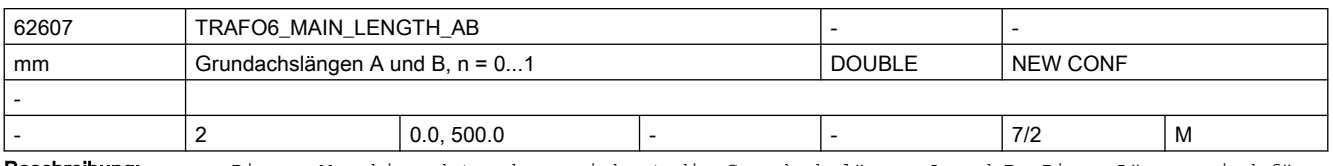

Beschreibung: Dieses Maschinendatum kennzeichnet die Grundachslängen A und B. Diese Längen sind für jeden Grundachstyp speziell definiert.

- n = 0: Grundachslänge A
- n = 1: Grundachslänge B

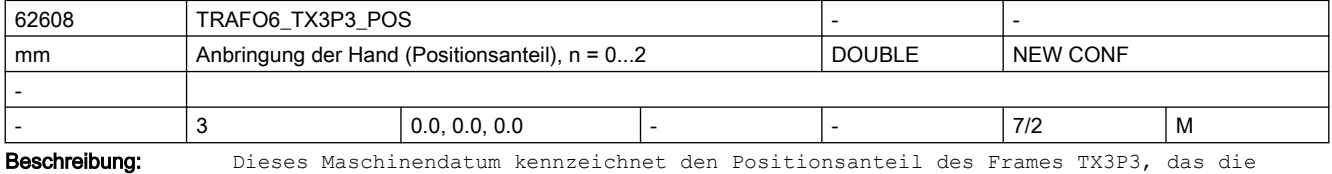

Grundachsen mit der Hand verbindet.

- Index 0: x-Komponente
- Index 1: y-Komponente
- Index 2: z-Komponente

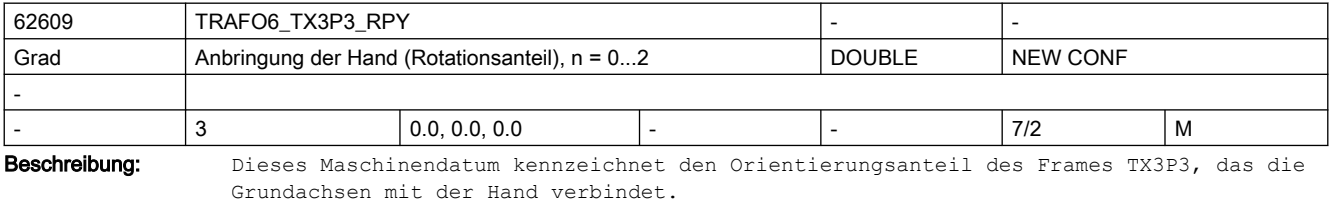

● Index 0: Drehung um RPY-Winkel A

- Index 1: Drehung um RPY-Winkel B
- Index 2: Drehung um RPY-Winkel C
- 

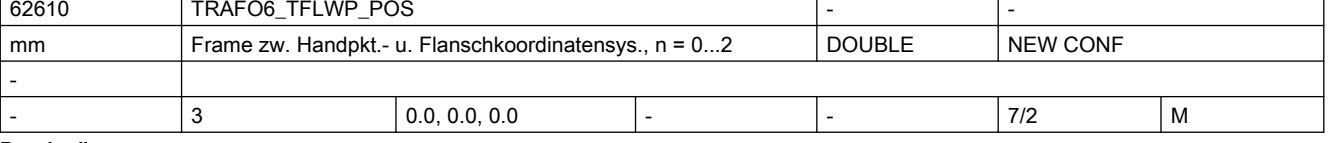

Beschreibung: Dieses Maschinendatum kennzeichnet den Positionsanteil des Frames TFLWP, das den Handpunkt mit dem Flansch verbindet.

- Index 0: x-Komponente
- Index 1: y-Komponente
- Index 2: z-Komponente

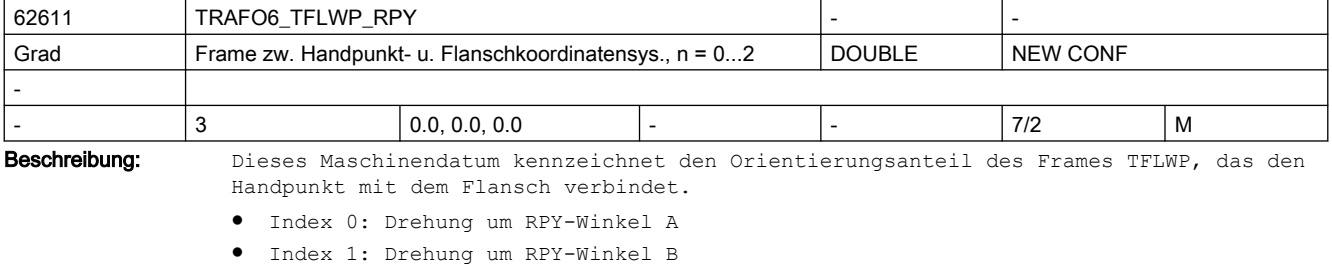

● Index 2: Drehung um RPY-Winkel C

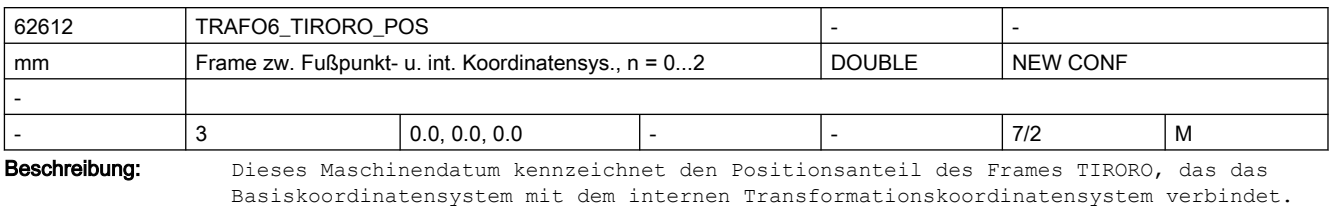

- Index 0: x-Komponente
- Index 1: y-Komponente
- Index 2: z-Komponente

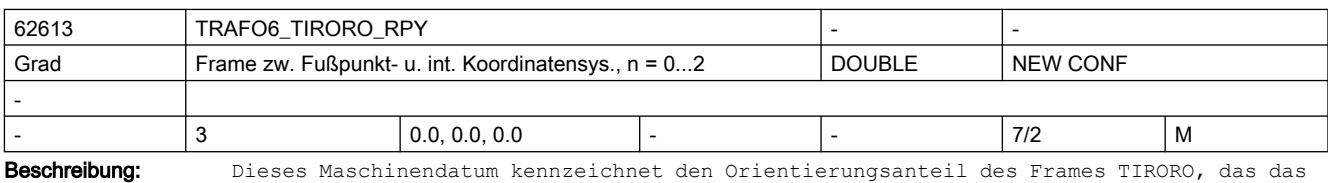

Basiskoordinatensystem mit dem internen Transformationskoordinatensystem verbindet.

- Index 0: Drehung um RPY-Winkel A
- Index 1: Drehung um RPY-Winkel B
- Index 2: Drehung um RPY-Winkel C

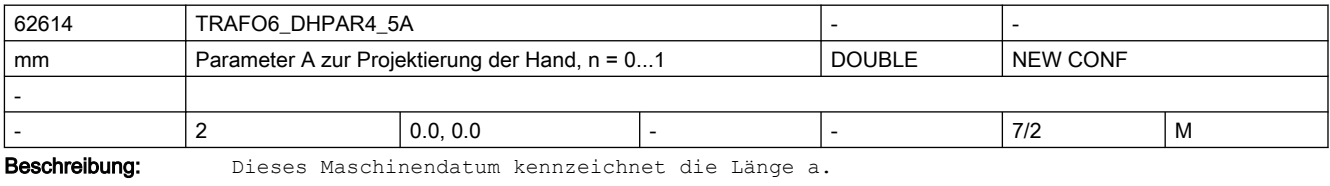

● n = 0: Übergang Achse 4 auf 5

● n = 1: Übergang Achse 5 auf 6

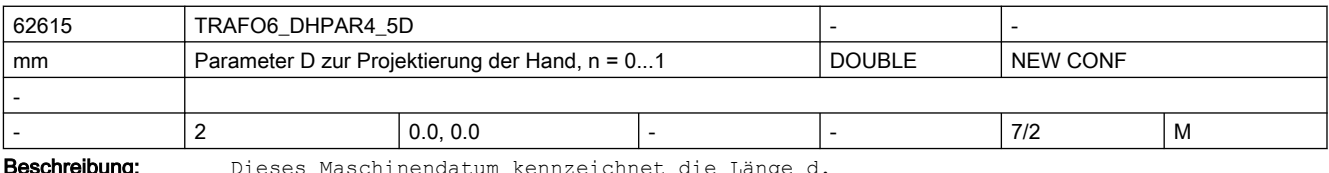

Beschreibung: Dieses Maschinendatum kennzeichnet die Länge d.

- n = 0: Übergang Achse 4 auf 5
- n = 1: Übergang Achse 5 auf 6

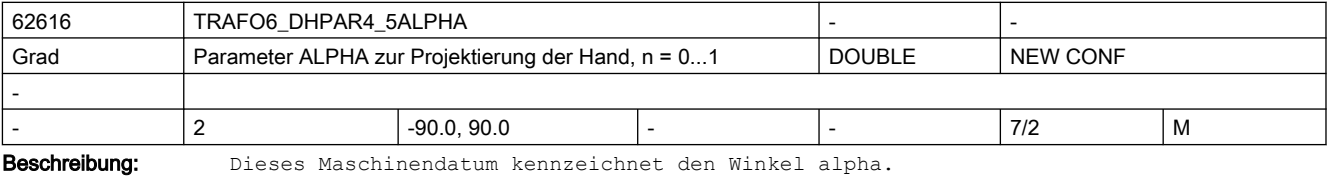

- n = 0: Übergang Achse 4 auf 5
- n = 1: Übergang Achse 5 auf 6

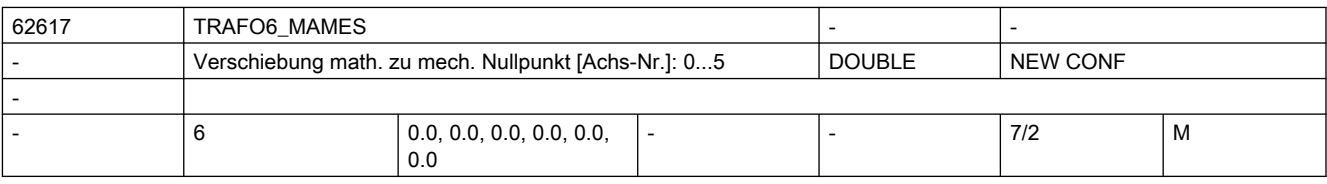

#### Beschreibung: Mit diesem Maschinendatum kann eine Anpassung des Nullpunkts für eine rotatorische Achse an den über die Transformation vorgegebenen mathematischen Nullpunkt vorgegeben werden.

Die Verschiebung ist hierbei ausgehend vom mechanischen Nullpunkt bezogen auf die mathematisch positive Drehrichtung der Achse einzutragen.

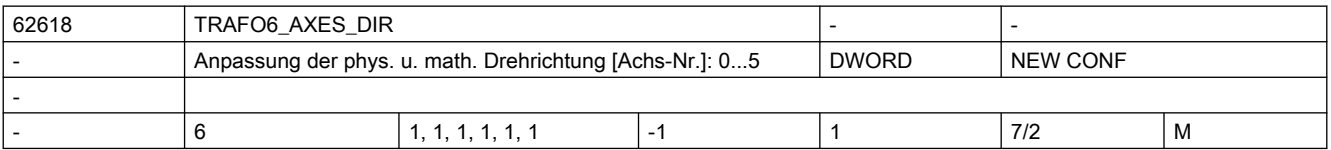

- Beschreibung: Mit diesem Maschinendatum kann die mathematische der physikalischen Drehrichtung der Achsen angepasst werden.
	- +1: Drehrichtung ist gleich
	- -1: Drehrichtung ist verschieden

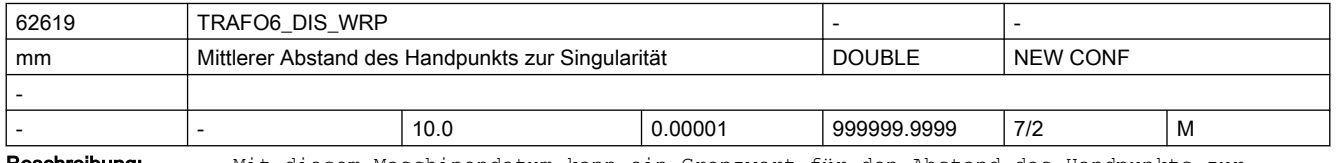

Beschreibung: Mit diesem Maschinendatum kann ein Grenzwert für den Abstand des Handpunkts zur Singularität eingegeben werden.

Nicht wirksam!

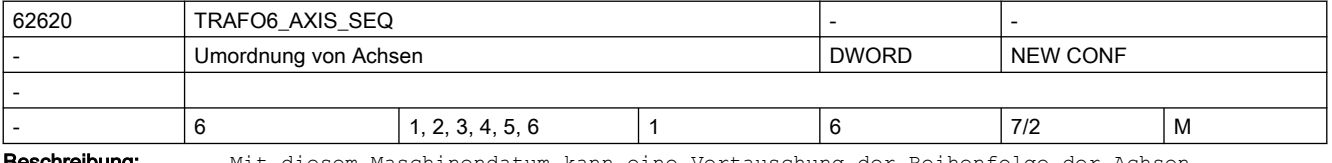

**Beschreibung:** Mit diesem Maschinendatum kann eine Vertauschung der Reihenfolge der Achsen vorgenommen werden, um eine Kinematik intern in eine Standardkinematik überzuführen.

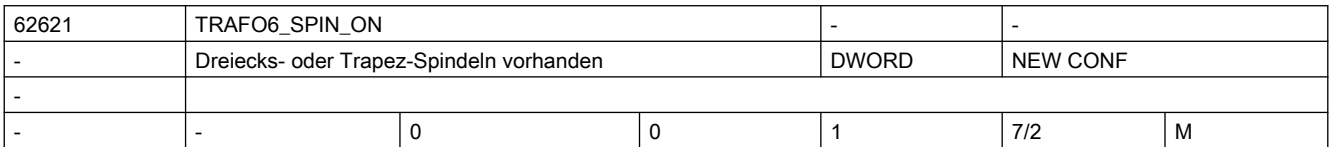

Beschreibung: Dieses Maschinendatum kennzeichnet ob Dreiecksspindeln oder Trapezverbindungen vorhanden sind.

● 0: keine vorhanden

● 1: vorhanden

Diese Funktion wird momentan nicht unterstützt.

MD62621 muss auf 0 gesetzt werden. Die Maschinendaten MD62622 bis MD62628 sind damit nicht wirksam!

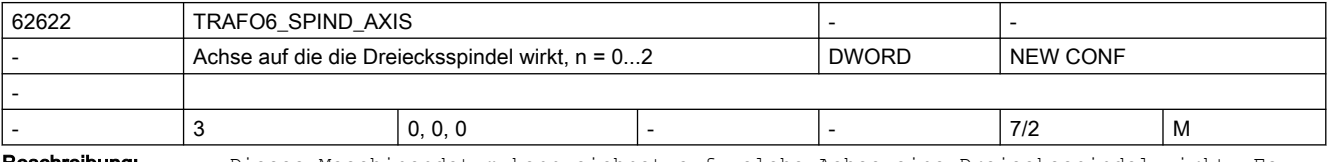

Beschreibung: Dieses Maschinendatum kennzeichnet auf welche Achse eine Dreiecksspindel wirkt. Es können maximal 3 Dreiecksspindel vorhanden sein.

 $\bullet$  n = 0: 1. Dreiecksspindel

- n = 1: 2. Dreiecksspindel
- n = 2: 3. Dreiecksspindel

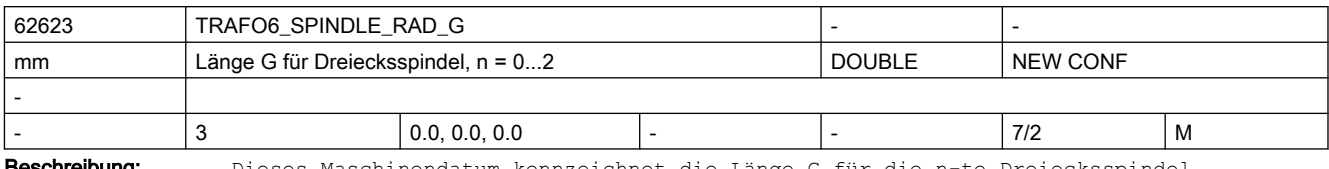

**Beschreibung:** Dieses Maschinendatum kennzeichnet die Länge G für die n-te Dreiecksspindel.

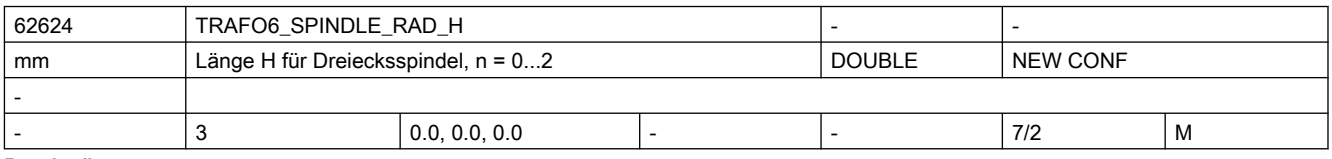

Beschreibung: Dieses Maschinendatum kennzeichnet die Länge H für die n-te Dreiecksspindel.

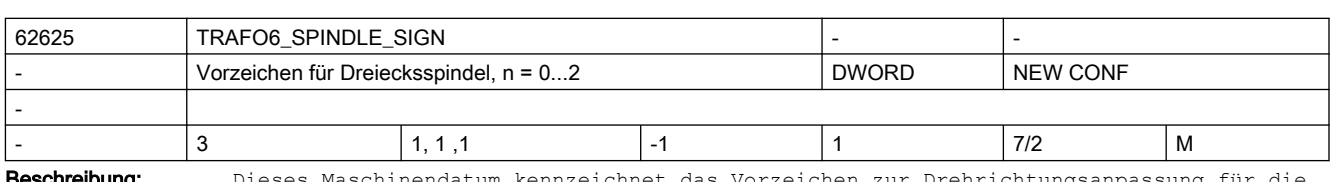

**chreibung:** Dieses Maschinendatum kennzeichnet das Vorzeichen zur Drehrichtungsanpassung für die n-te Dreiecksspindel.

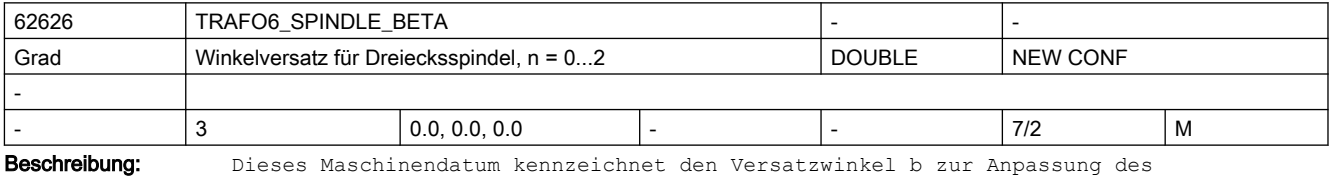

Nullpunkts für die n-te Dreiecksspindel.

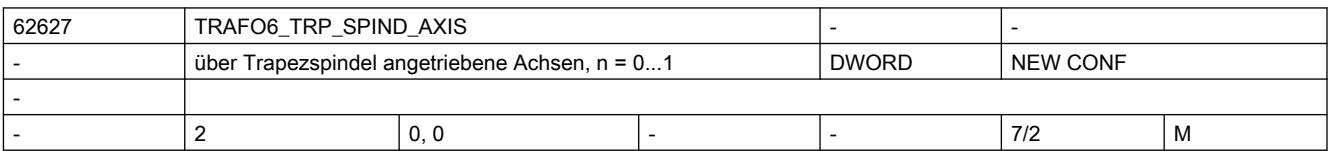

Beschreibung: Dieses Maschinendatum kennzeichnet welche Achsen über eine Trapezverbindung angetrieben werden.

● n = 0: über Trapez angetriebene Achse

 $\bullet$  n = 1: koppelnde Achse

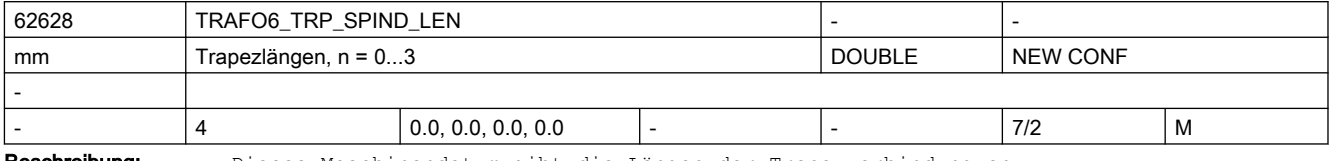

Beschreibung: Dieses Maschinendatum gibt die Längen der Trapezverbindung an.

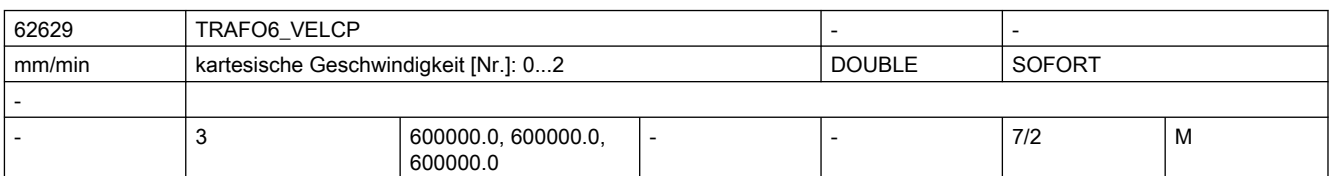

Beschreibung: Über dieses Maschinendatum kann für Verfahrsätze mit G0 eine Geschwindigkeitsvorgabe für die kartesischen Richtungen vorgegeben werden.

- n = 0: Geschwindigkeit in x-Richtung
- n = 1: Geschwindigkeit in y-Richtung
- n = 2: Geschwindigkeit in z-Richtung

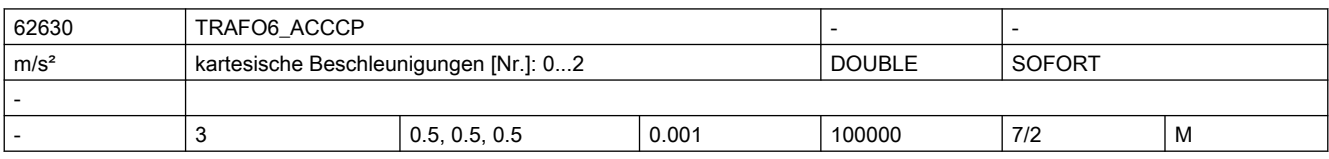

Beschreibung: Über dieses Maschinendatum kann für Verfahrsätze mit G0 eine Beschleunigungssvorgabe für die kartesischen Richtungen vorgegeben werden.

- n = 0: Beschleunigung in x-Richtung
- n = 1: Beschleunigung in y-Richtung
- n = 2: Beschleunigung in z-Richtung
- 

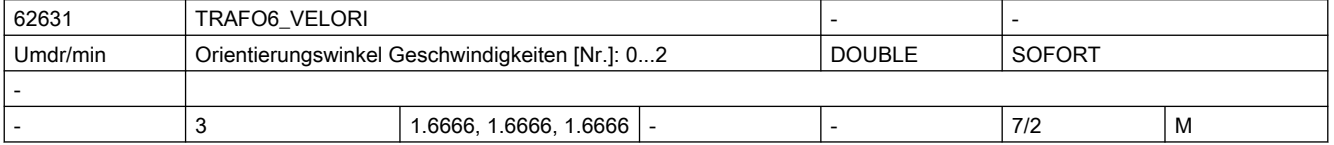

Beschreibung: Über dieses Maschinendatum kann für Verfahrsätze mit G0 eine Geschwindigkeitsvorgabe für die Orientierungswinkel vorgegeben werden.

- n = 0: Geschwindigkeit Winkel A
- n = 1: Geschwindigkeit Winkel B
- n = 2: Geschwindigkeit Winkel C

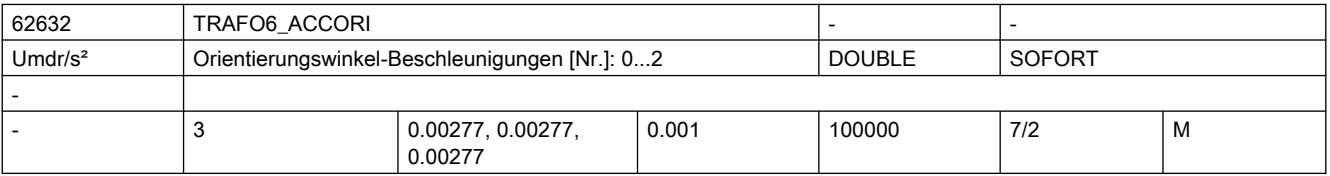

Beschreibung: Über dieses Maschinendatum kann für Verfahrsätze mit G0 eine Beschleunigungssvorgabe für die Orientierungswinkel vorgegeben werden.

- n = 0: Beschleunigung Winkel A
- n = 1: Beschleunigung Winkel B
- n = 2: Beschleunigung Winkel C

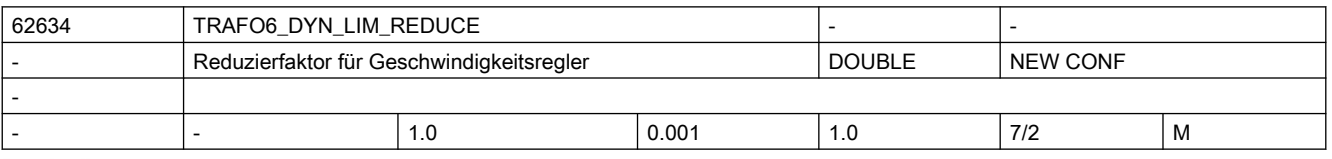

Beschreibung: Mit diesem Maschinendatum kann eine Reserve für die maximale Geschwindigkeit vorgegeben werden, damit eine Überehöhung der Geschwindigkeit durch den Geschwindigkeitsregler nicht zu einem Überschreiten der maximalen Geschwindigkeit führt.

Der Wert ist als Faktor zu sehen, der auf die maximale Geschwindigkeit wirkt.

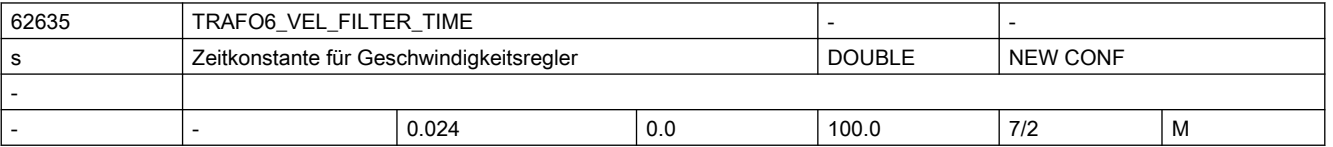

Beschreibung: Mit diesem Maschinendatum kann die Zeitkonstante für den Geschwindigkeitsregler im Interpolator eingestellt werden. Hiermit kann ein Schwingen des Reglers verhindert werden.

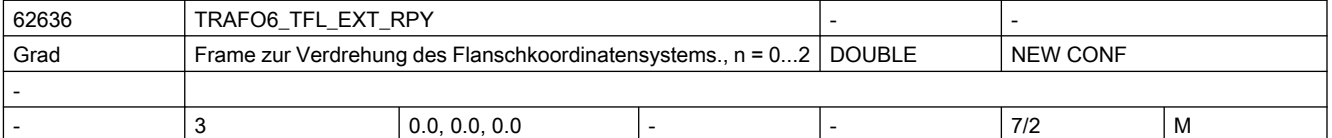

Beschreibung: Bei einer Maschine mit 5 Achsen ist es bisher vorgeschrieben, das Flanschkoordinatensystem so auszurichten, dass sich eine Werkzeugorintierung in X-Richtung ergibt (Robotik-Konvention).

> Mit dem Maschinendatum TRAFO6\_TFL\_EXT\_RPY kann das Flanschkoordinatensystem so ausgerichtet werden, dass sich bei einer Maschine mit 5 Achsen eine Werkzeugrichtung nach NC-Konvention (Werkzeugorientioerung in Z-Richtung) ergibt.

- Index 0: Drehung um RPY-Winkel A
- Index 1: Drehung um RPY-Winkel B
- Index 2: Drehung um RPY-Winkel C

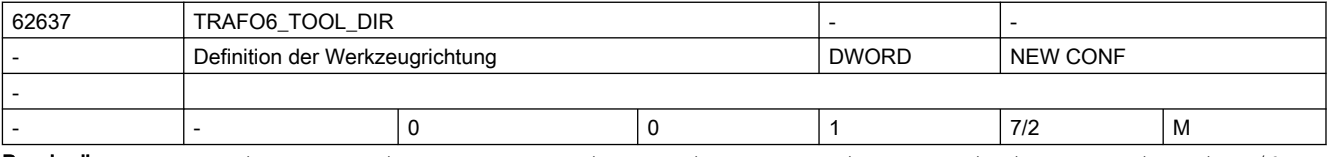

Beschreibung: Dieses Maschinendatum kennzeichnet die Werkzeugrichtung bei einer Maschine mit 5/6 Achsen

- 0: Werkzeugrichtung ist X-Richtung (Robotik-Konvention)
- 1: Werkzeugrichtung ist Z-Richtung (NC-Konvention)

Dieses Maschinendatum hat auch Einfluß darauf, wie die Drehreihenfolge der virtuellen Orientierungsachsen in der Handling Transformation interpretiert und verrechnet wird.

- 0: Drehreihenfolge: 1. Drehung um Z, 2. Drehung um Y', 3. Drehung um X" (entfällt beim 5-Achser)
- 1: Drehreihenfolge: 1. Drehung um X, 2. Drehung um Y', 3. Drehung um Z" (entfällt beim 5-Achser)

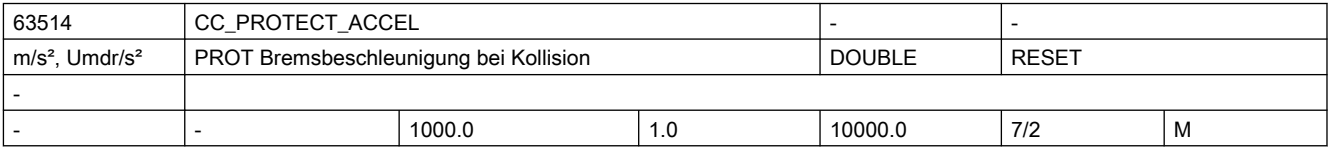

Beschreibung: Wenn die Funktion Achs-Kollisionsschutz PROT eine Kollisionssituation erkannt hat, werden die beteiligten Achsen mit der Beschleunigung abgebremst, die in diesem Maschinendatum eingestellt ist.

> Empfohlenen Einstellung: einige Prozent höher als 32300\_\_\$MA\_MAX\_AX\_ACCEL, sofern die Auslegung des Antriebs und der Mechanik das zulässt.

> Achtung: Die hier eingestellte Bremsbeschleunigung wirkt immer BRISK und unabhängig von anderen Parametrierungen ( z.B.: Parametersatz, wirksamer dyn. G-Code )

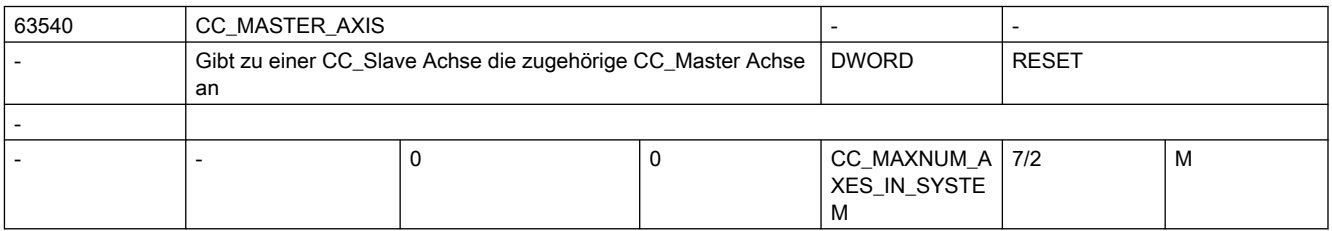

Beschreibung: Durch die Zuweisung einer gültigen CC Master Achse in diesem Maschinendatum wird die betreffende Achse zur CC-Slave Achse einer MCS-Kopplung definiert. Die Zuweisung erfolgt durch den Eintrag der Maschinenachsnummer der CC\_Master Achse.

> Die Maschinenachsnummer und der Achsname ist aus den kanalspezifischen Maschinendaten zu ermitteln:

- $\bullet$  20070 \$MC AXCONF MACHAX USED
- 20080 \$MC\_AXCONF\_CHANAX\_NAME\_TAB
- Achtung:

CC\_Master und CC\_Slave müssen den gleichen Achstyp haben. (Linear- oder Rund-Achse) CC\_Master und CC\_Slave dürfen keine Spindel sein.

CC\_Master und CC\_Slave dürfen keine Tauschachsen sein.

Falls die Achsen dynamisch unterschiedlich sind, wird empfohlen, die Achse mit der niedrigeren Dynamik zur CC\_Master Achse zu machen.

Das Maschinendatum darf nur bei ausgeschalteter Kopplung geändert werden.

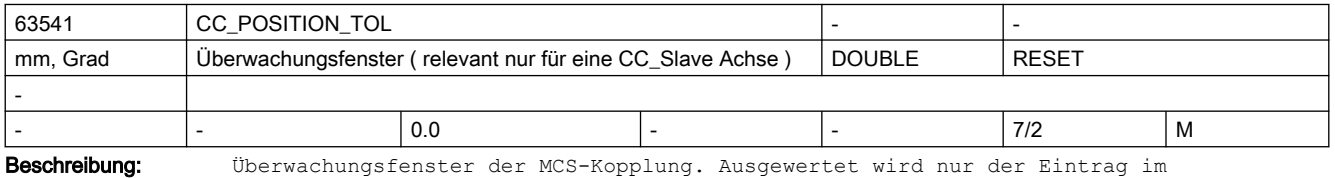

Maschinendatum der CC\_Slave Achse. Die Differenz der Istwerte zwischen CC\_Master und CC\_Slave muss immer innerhalb dieses Fensters bleiben. Ansonsten wird ein Alarm ausgegeben.

Überwacht wird folgende Bedingung:

abs( IstPos[ CC\_Master ] - ( IstPos[ CC\_Slave ] + CC\_Offset ) )  $\leq$  MD63541 mit: CC\_Offset = Positionsdifferenz zwischen CC\_Master und CC\_Slave beim Einschalten der

Durch den Eintrag von 0.0 wird die Überwachung ausgeschaltet.

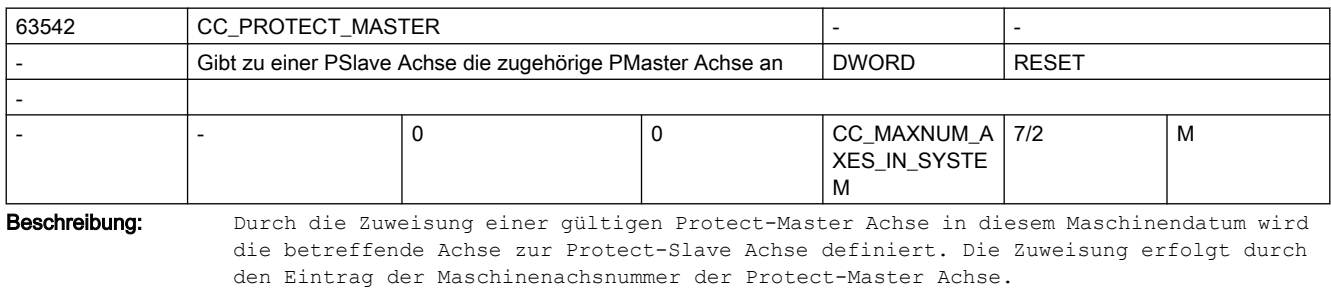

Die Maschinenachsnummer und der Achsname ist aus den kanalspezifischen Maschinendaten zu ermitteln:

● 20070 \$MC\_AXCONF\_MACHAX\_USED

● 20080 \$MC\_AXCONF\_CHANAX\_NAME\_TAB

Achtung:

Kopplung.

Protect-Master und Protect-Slave-Achse müssen den gleichen Achstyp haben (Linearoder Rund-Achse).

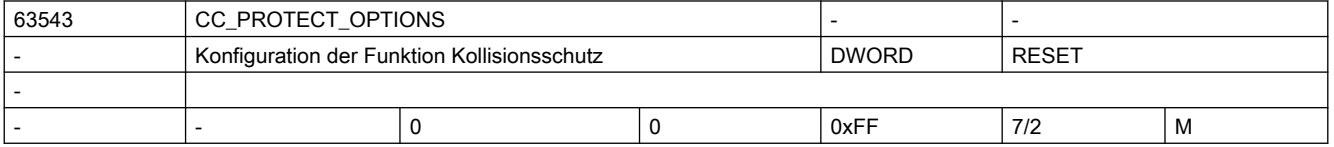

```
Beschreibung: Die Funktion Kollisionsschutz kann mit folgenden Einstellungen an die spezielle
      Situation angepasst werden.
      Bit0 - Bit3 bei Protect-Master und Protect-Slave
      Bit0 = 1:
      Freifahren in PLUS
      Bit1 = 1:
      Bremsen zur Kollisionsvermeidung erfolgt um den Faktor 1.2 erhöht gegenüber der max. 
      Bremsbeschleunigung
      Bif+2 = 1Überwachung kann auch ohne referierte Achse aktiviert werden.
     Bit3 = 1Freifahrtrichtung umdrehen, falls Achse die Masterachse ist.
      Bit4 - Bit7 nur bei Protect-Slave relevant
      Bit4 = 1:
      Überwachung immer aktiv. ( andernfalls von PLC ein- und ausschalten)
      B_1 + 5Reserve
     Bit6
      Reserve
     Bit7=1:
      Aktiven Schutz in DB3x, DBX66.0 anzeigen.
```
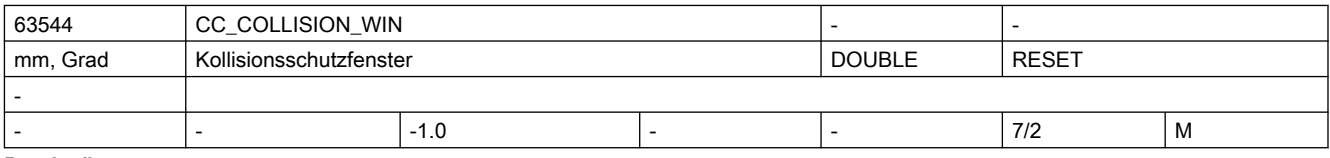

Beschreibung: Mindestabstand zwischen der Potect-Slave Achse und der Protect-Master Achse. Verwendet wird nur der bei der Slave-Achse eingetragene Wert. Bei einem Wert kleiner 0 lässt sich die Überwachung nicht einschalten.

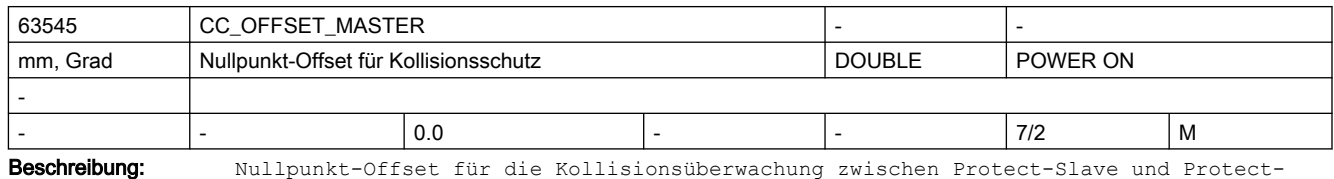

Master Achse.

Es wird nur der Eintrag für die Protect-Slave Achse verwendet.

# 3.1 Erklärungen der Parameter

# 3.1.1 Aufbau der Datentabellen

### Grundsätzlicher Aufbau der Parameterbeschreibung

Die Tabellen der SINAMICS-Parameter sind einheitlich wie folgt aufgebaut:

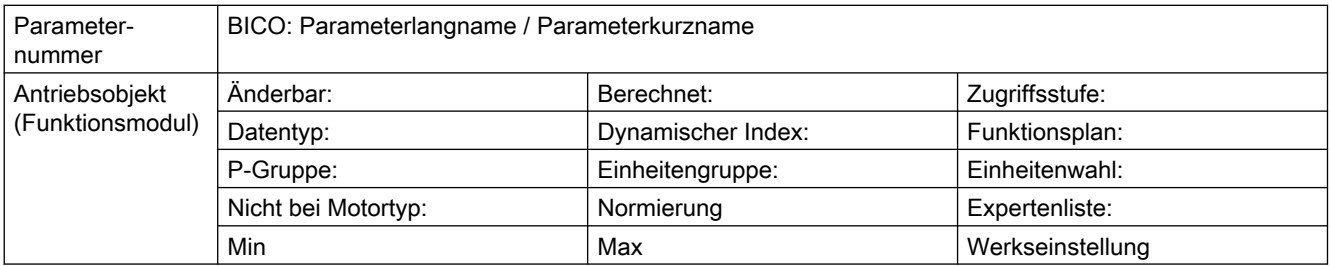

### Beispiel

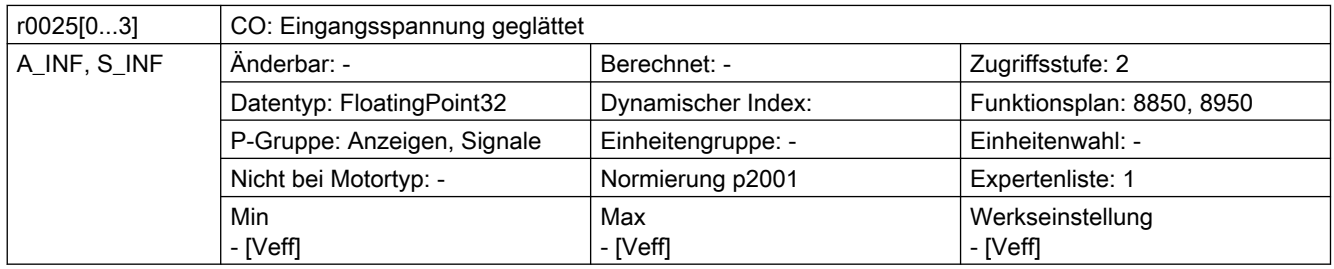

## Literatur

Eine ausführliche Beschreibung der SINAMICS-Parameter finden Sie in folgender Druckschrift: Listenhandbuch SINAMICS S120/S150

# 3.1.2 Bedeutung der Tabellenfelder

## Parameternummer pxxxx[0...n]

Das Feld "Parameternummer" enthält die Nummer des Parameters.

Die Nummer setzt sich aus einem vorangestellten "p" oder "r", der Parameternummer und optional dem Index oder Bitfeld zusammen.

Nachfolgend sind einige Beispiele für die Darstellung in der Parameterliste dargestellt:

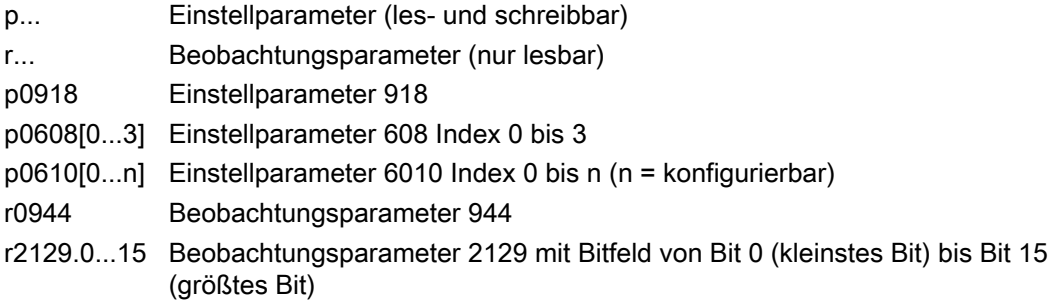

#### BICO: Parameterlangname / Parameterkurzname

Vor dem Namen können bei Parametern folgende Abkürzungen stehen:

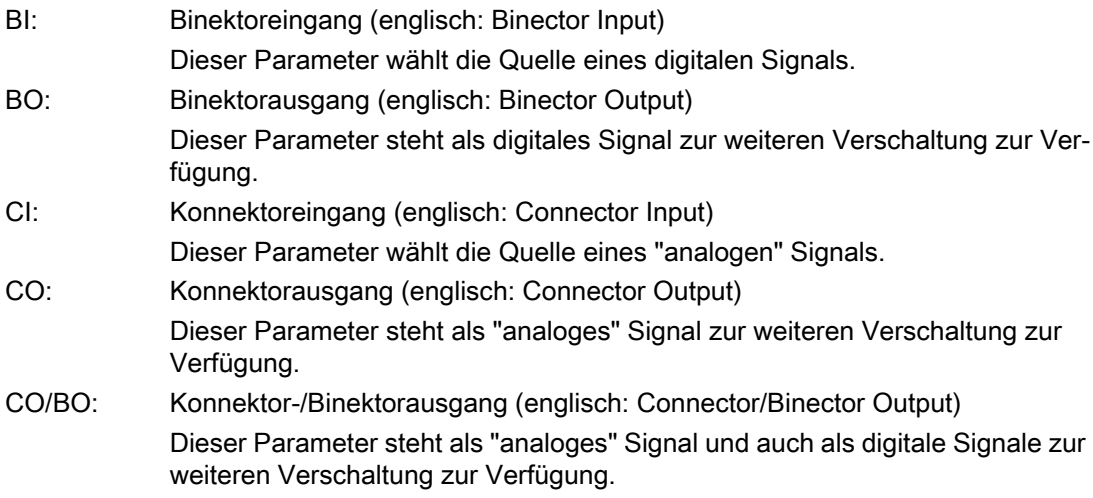

#### Antriebsobjekt (Funktionsmodul)

Ein Antriebsobjekt (Drive Objekt, DO) ist eine eigenständige in sich geschlossene Funktionseinheit, mit eigenen Parameter, Störungs- und Warnmeldungen.

Bei jedem Parameter wird angegeben, in welchem Antriebsobjekt und bei welchem Funktionsmodul dieser Parameter vorhanden ist.

Weitere Informationen finden Sie in folgender Dokumentation: /FH1/ Funktionshandbuch SINAMICS S120 Antriebsfunktionen

# Änderbar

Die Angabe "-" bedeutet, eine Änderung des Parameters ist in jedem Zustand möglich und wird sofort wirksam.

Die Angabe C1(x), C2(x), T, U ((x): optional) bedeutet, eine Änderung des Parameters ist nur in diesem Zustand des Antriebsgeräts möglich und wird erst beim Verlassen des Zustands wirksam. Es sind ein oder mehrere Zustände möglich.

Es gibt folgende Zustände:

### C1(x) Inbetriebnahme Gerät C1: Commissioning 1 Die Geräteinbetriebnahme wird durchgeführt (p0009 > 0).

Die Impulse können nicht frei gegeben werden.

Eine Änderung des Parameters ist nur bei folgenden Einstellungen der Gerätein‐ betriebnahme möglich (p0009 > 0):

- C1: bei allen Einstellungen p0009 > 0 änderbar.
- $\bullet$  C1(x): nur bei den Einstellungen p0009 = x änderbar.

Ein geänderter Parameterwert wird erst nach Verlassen der Geräteinbetriebnahme mit  $p0009 = 0$  wirksam.

C2(x) Inbetriebnahme Antriebsobjekt C2: Commissioning 2 Die Antriebsinbetriebnahme wird durchgeführt (p0009 = 0 und p0010 > 0). Die Impulse können nicht frei gegeben werden.

Eine Änderung des Parameters ist nur bei folgenden Einstellungen der Gerätein‐ betriebnahme möglich (p0010 > 0):

- C2: bei allen Einstellungen p0010 > 0 änderbar
- $\bullet$  C2 (x): bei den Einstellungen p0010 = x änderbar.

Ein geänderter Parameterwert wird erst nach Verlassen der Antriebsinbetriebnahme mit  $p0010 = 0$  wirksam

U Betrieb U: Run Die Impulse sind frei gegeben T: Ready to run Betriebsbereit **T**: Ready to run

Die Impulse sind nicht frei gegeben. Der Zustand "C1(x)" oder "C2(x)" ist nicht aktiv.

### Berechnet

Gibt an, ob der Parameter durch automatische Berechnungen beeinflusst wird. Das Berechnungsattribut bestimmt, durch welche Aktivitäten der Parameter beeinflusst wird.

#### **Zugriffsstufe**

Gibt an, welche Zugriffsstufe erforderlich ist, damit dieser Parameter angezeigt und geändert werden kann. Die erforderliche Zugriffsstufe kann über p0003 eingestellt werden.

Es gibt folgende Zugriffsstufen:

- 1. Standard
- 2. Erweitert
- 3. Experte
- 4. Service

### Datentyp

Die Information zum Datentyp kann aus folgenden zwei Angaben (durch Schrägstrich getrennt) bestehen.

- Erste Angabe Datentyp des Parameters.
- Zweite Angabe (nur bei Binektor- oder Konnektoreingang) Datentyp der zu verschaltenden Signalquelle (Binektor-/Konnektorausgang).

Es gibt folgende Datentypen bei den Parametern:

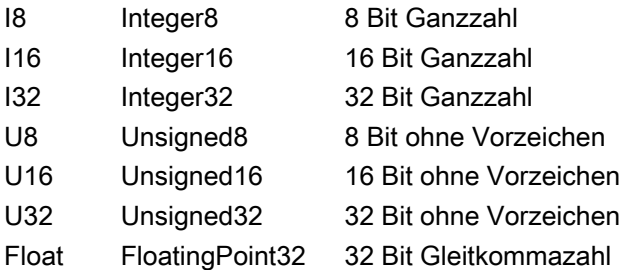

### Dynamischer Index

Bei Parametern mit einem dynamischen Index [0...n] werden folgende Informationen angegeben:

- Datensatz (wenn vorhanden).
- Parameter für die Anzahl der Indizes (n = Anzahl -1).

#### Funktionsplan

Der Parameter ist in diesem Funktionsplan aufgeführt. Im Plan werden die Struktur der Funktion und der Zusammenhang dieses Parameters mit anderen Parametern dargestellt.

Die Funktionspläne finden Sie in folgender Dokumentation:

/LH1/ Listenhandbuch SINAMICS S120/S150

#### P-Gruppe

Gibt an, zu welcher funktionalen Gruppe dieser Parameter gehört. Die gewünschte Parametergruppe kann über p0004 eingestellt werden.

#### Einheit, Einheitengruppe, Einheitenwahl

Die standardmäßige Einheit eines Parameters ist nach den Werten für "Min", "Max" und "Werkseinstellung" in eckigen Klammern angegeben.

Bei Parametern mit umschaltbarer Einheit ist bei "Einheitengruppe" und "Einheitenwahl" angegeben, zu welcher Gruppe dieser Parameter gehört und mit welchem Parameter die Einheit umgestellt werden kann.

### Nicht bei Motortyp

Angabe, bei welchem Motortyp dieser Parameter keine Bedeutung hat.

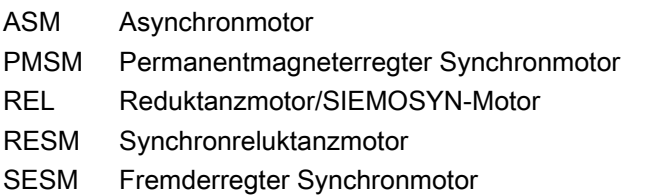

### Normierung

Angabe der Bezugsgröße, mit der ein Signalwert bei einer BICO-Verschaltung automatisch umgerechnet wird.

Es gibt folgende Bezugsgrößen:

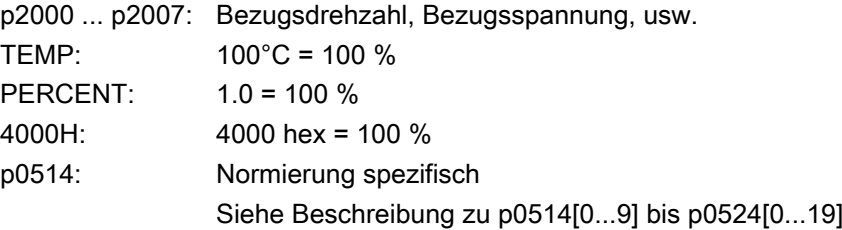

#### Expertenliste

Angabe, ob dieser Parameter bei der Inbetriebnahme-Software in der Expertenliste der angegebenen Antriebsobjekte vorhanden ist.

- 1: Parameter ist in Expertenliste vorhanden
- 0: Parameter ist nicht in Expertenliste vorhanden

# 3.1.3 Nummernbereiche der Parameter

#### Nummernbereiche

Die Parameter sind in folgende Nummernbereiche eingeteilt:

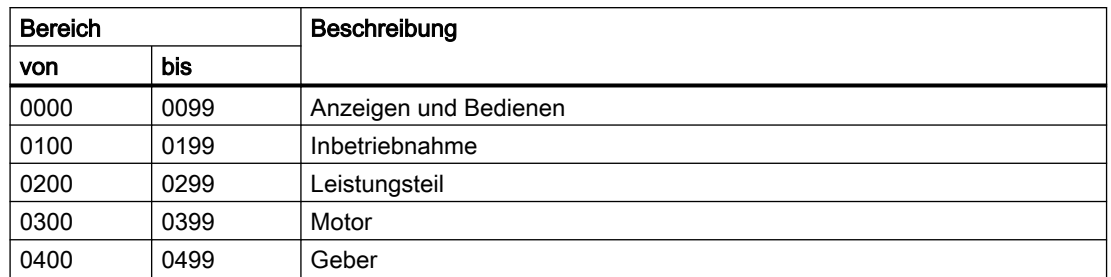

## 3.1 Erklärungen der Parameter

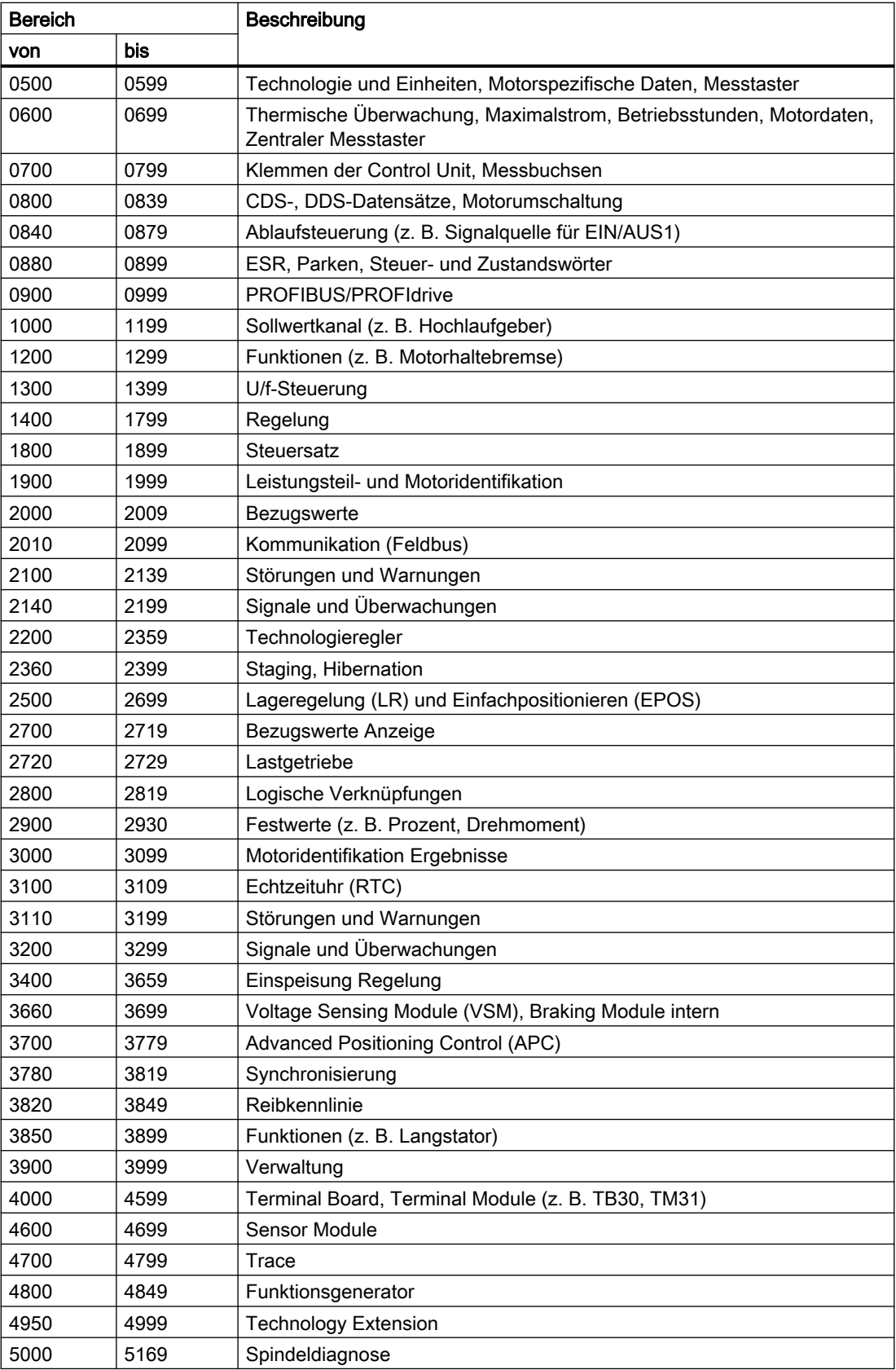

3.1 Erklärungen der Parameter

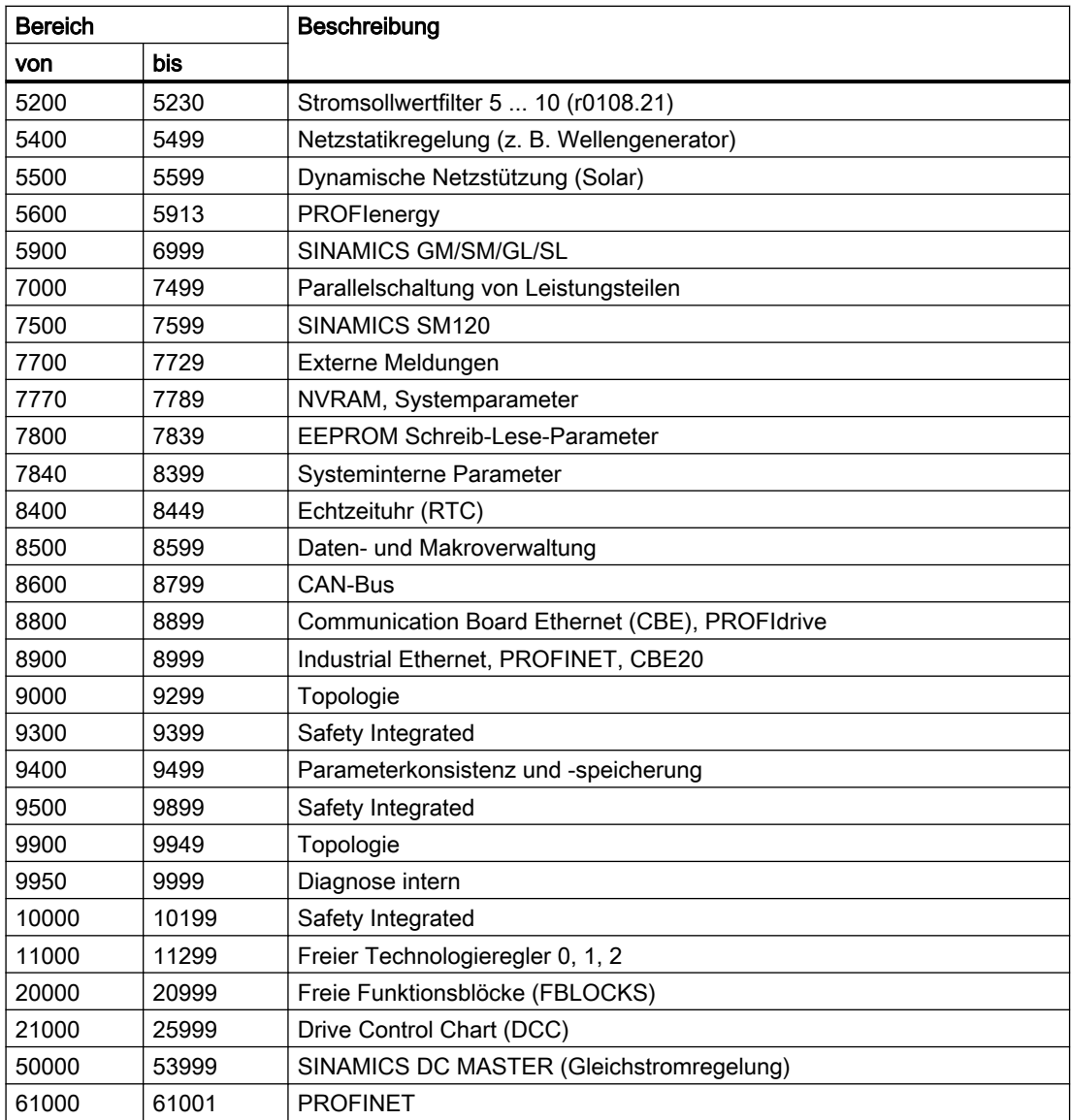

# 3.2 SINAMICS-Parameter

Alle Objekte: A\_INF, A\_INF\_840, B\_INF, B\_INF\_840, CU\_I\_840, CU\_LINK, CU\_NX\_840, CU\_S\_AC\_DP, CU\_S\_AC\_PN, CU\_S120\_DP, CU\_S120\_PN, ENC, ENC\_840, HLA, HLA\_840, HLA\_DBSI, HUB, R\_INF, S\_INF, S\_INF\_840, SERVO, SERVO\_840, SERVO\_AC, SERVO\_DBSI, TB30, TM120, TM15, TM150, TM15DI\_DO, TM17, TM31, TM41, TM54F\_MA, TM54F\_SL, VECTOR, VECTOR\_AC

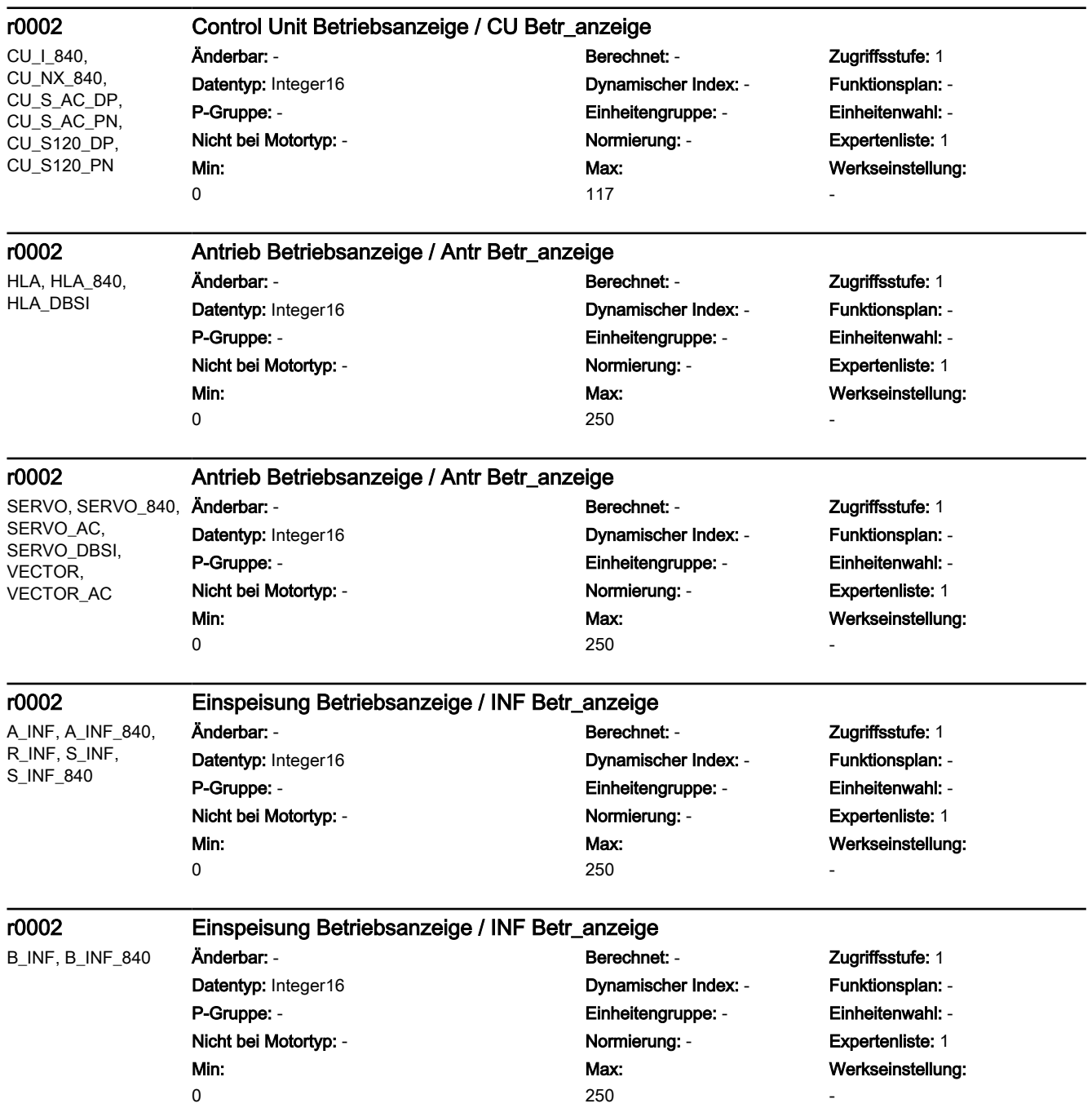

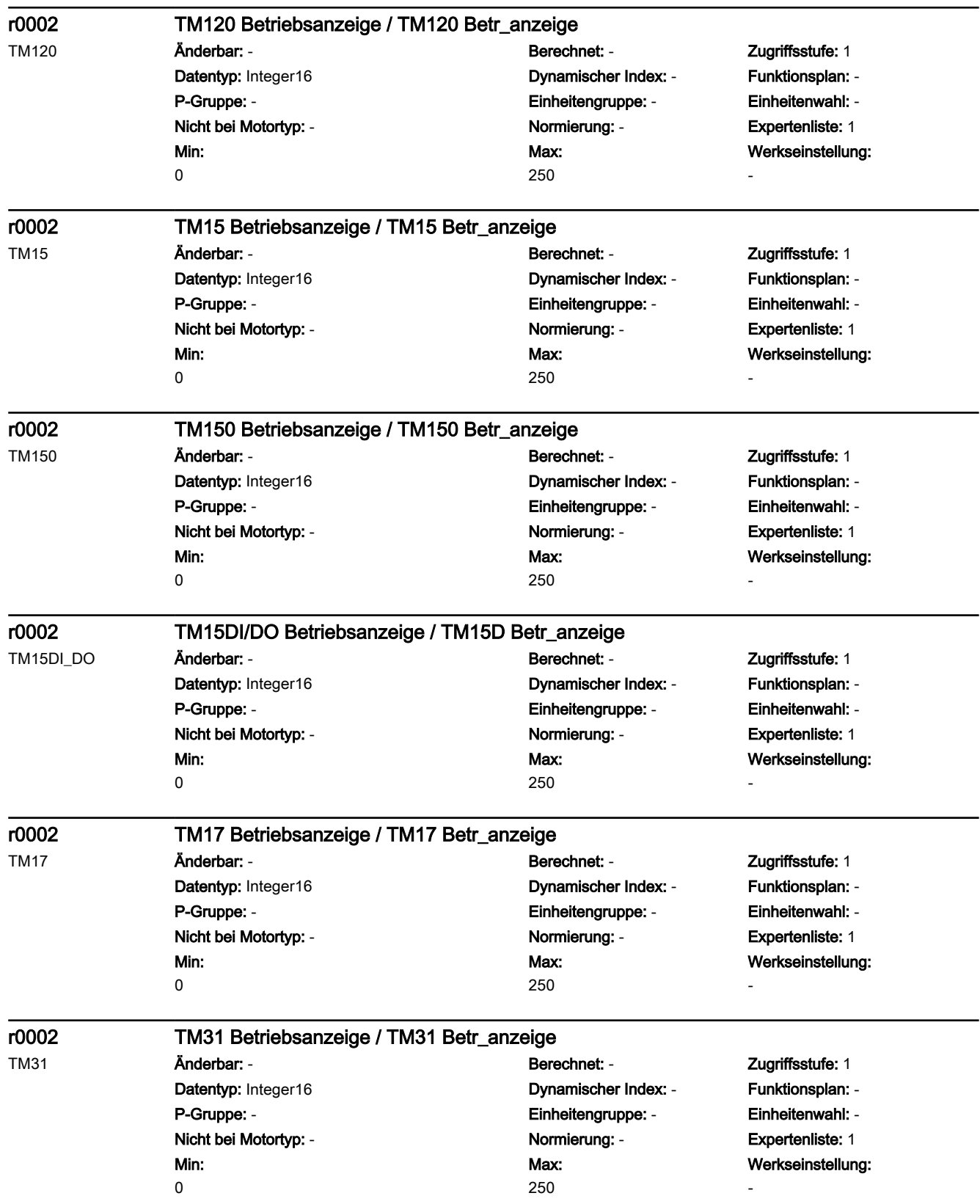

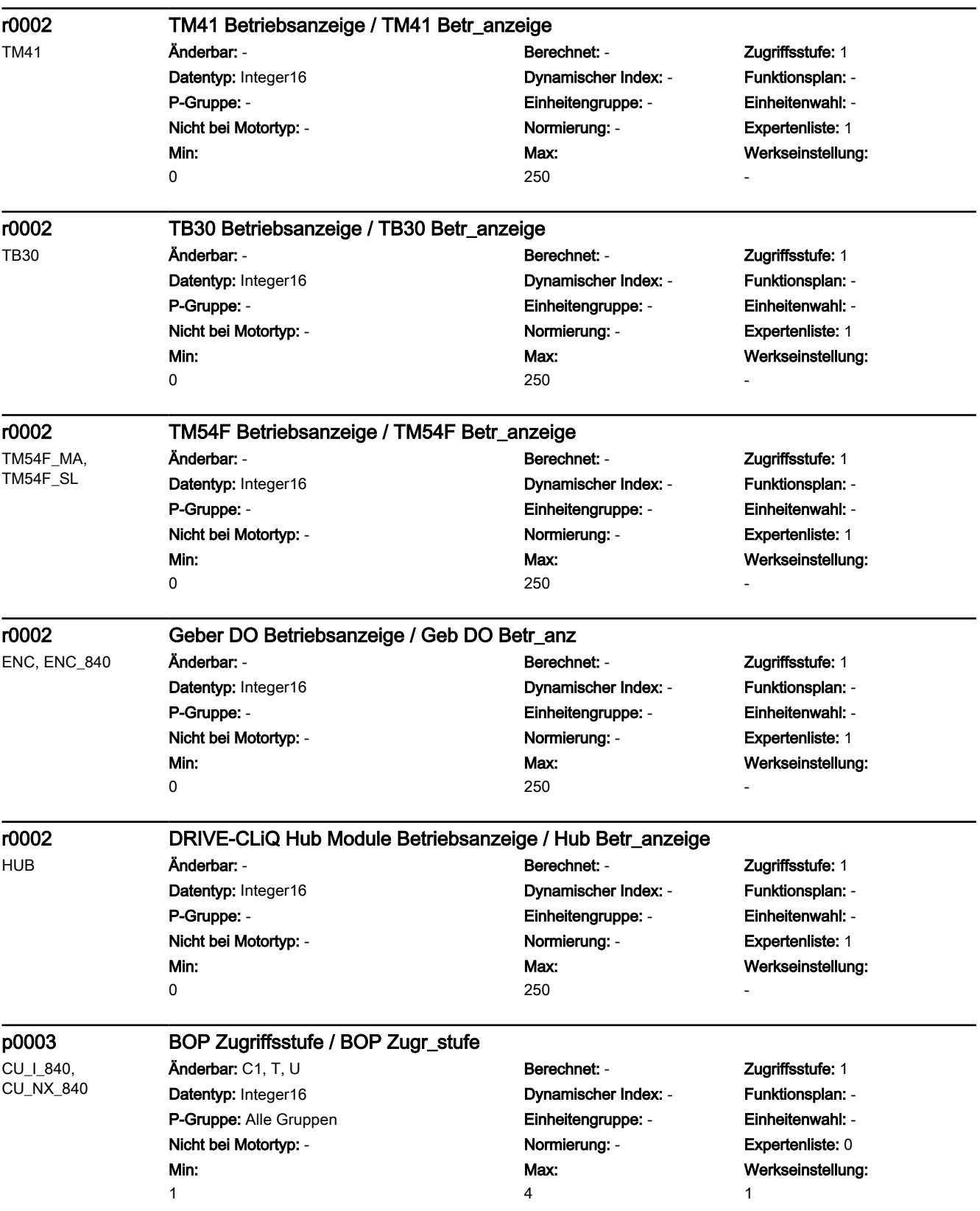

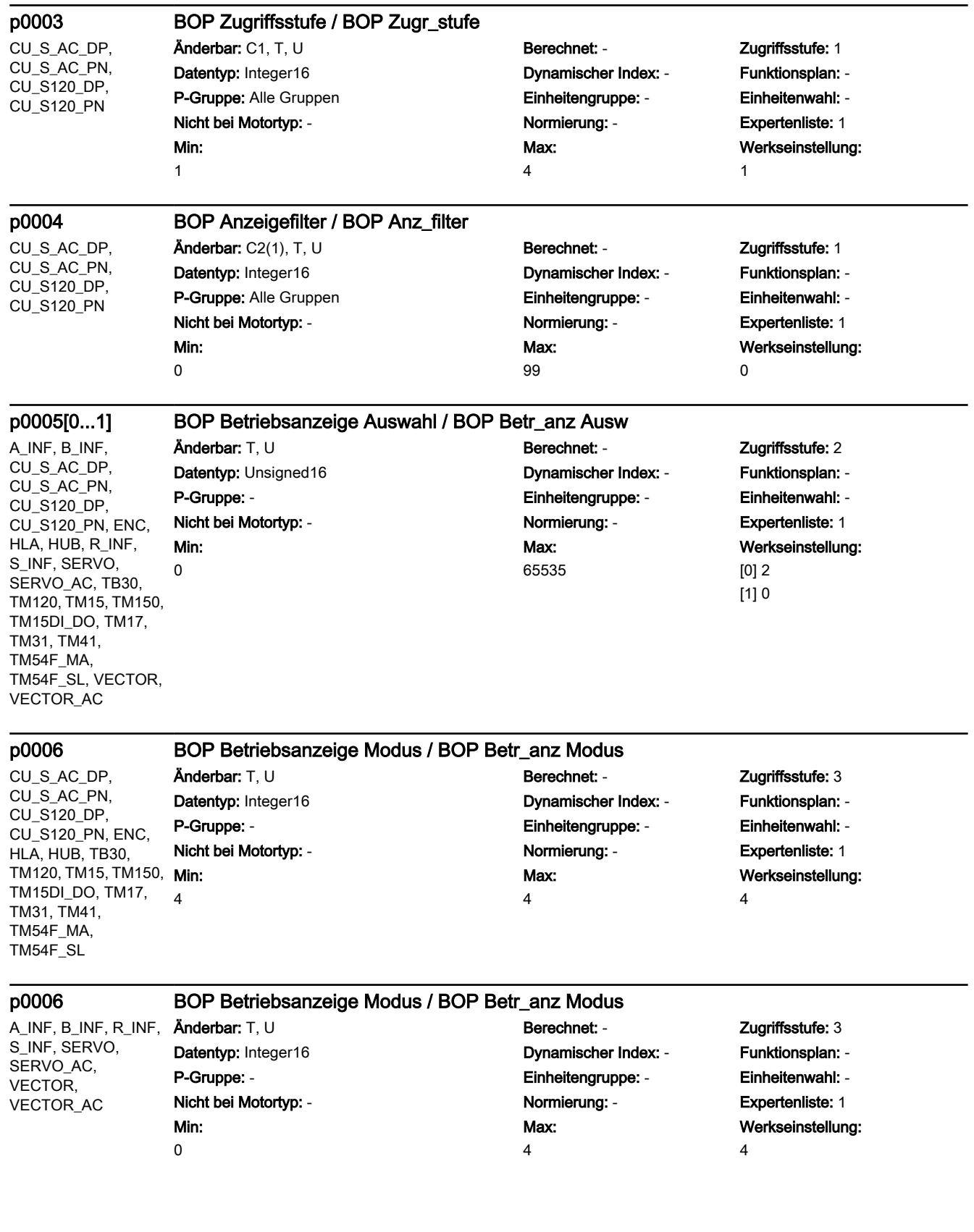

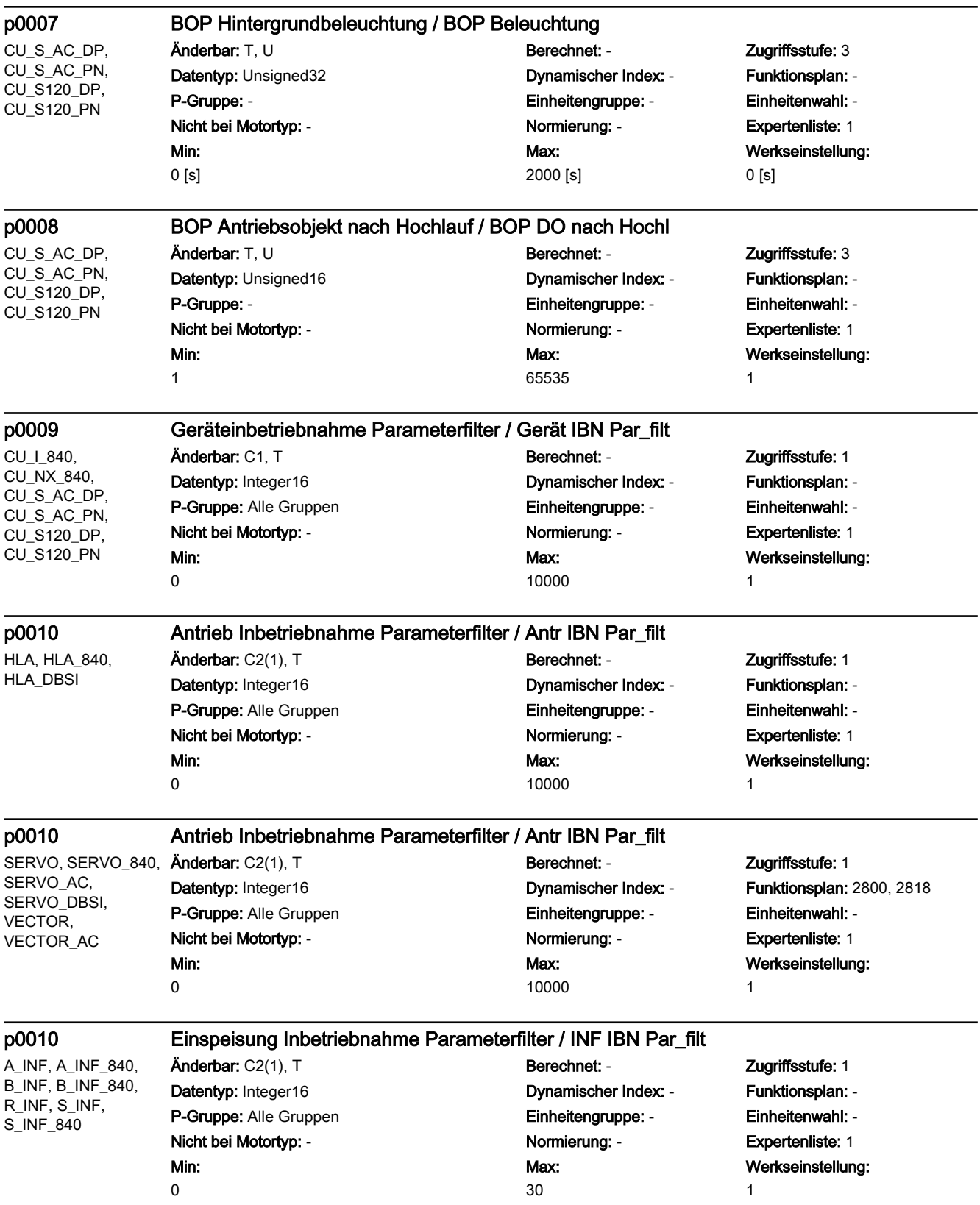

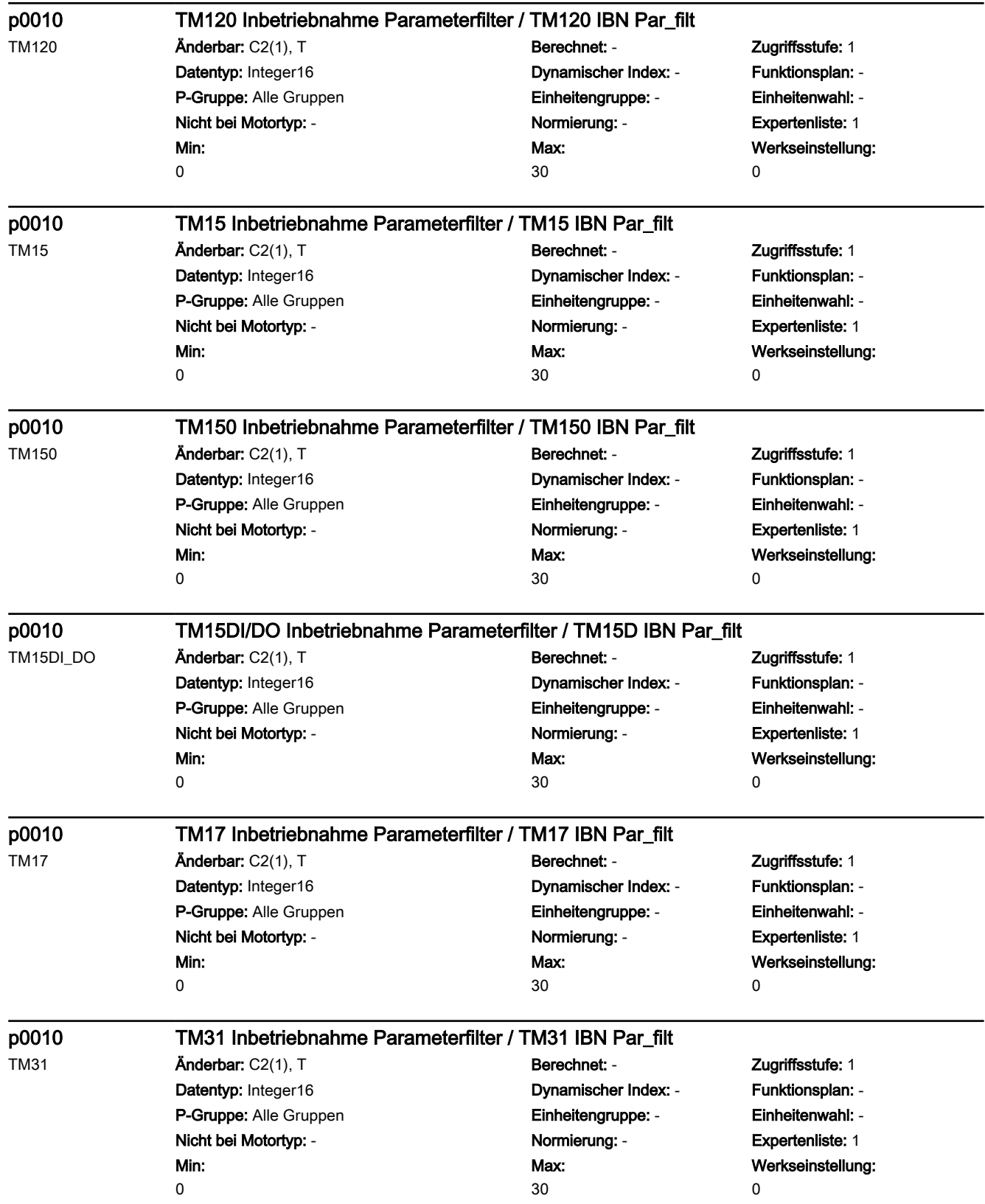

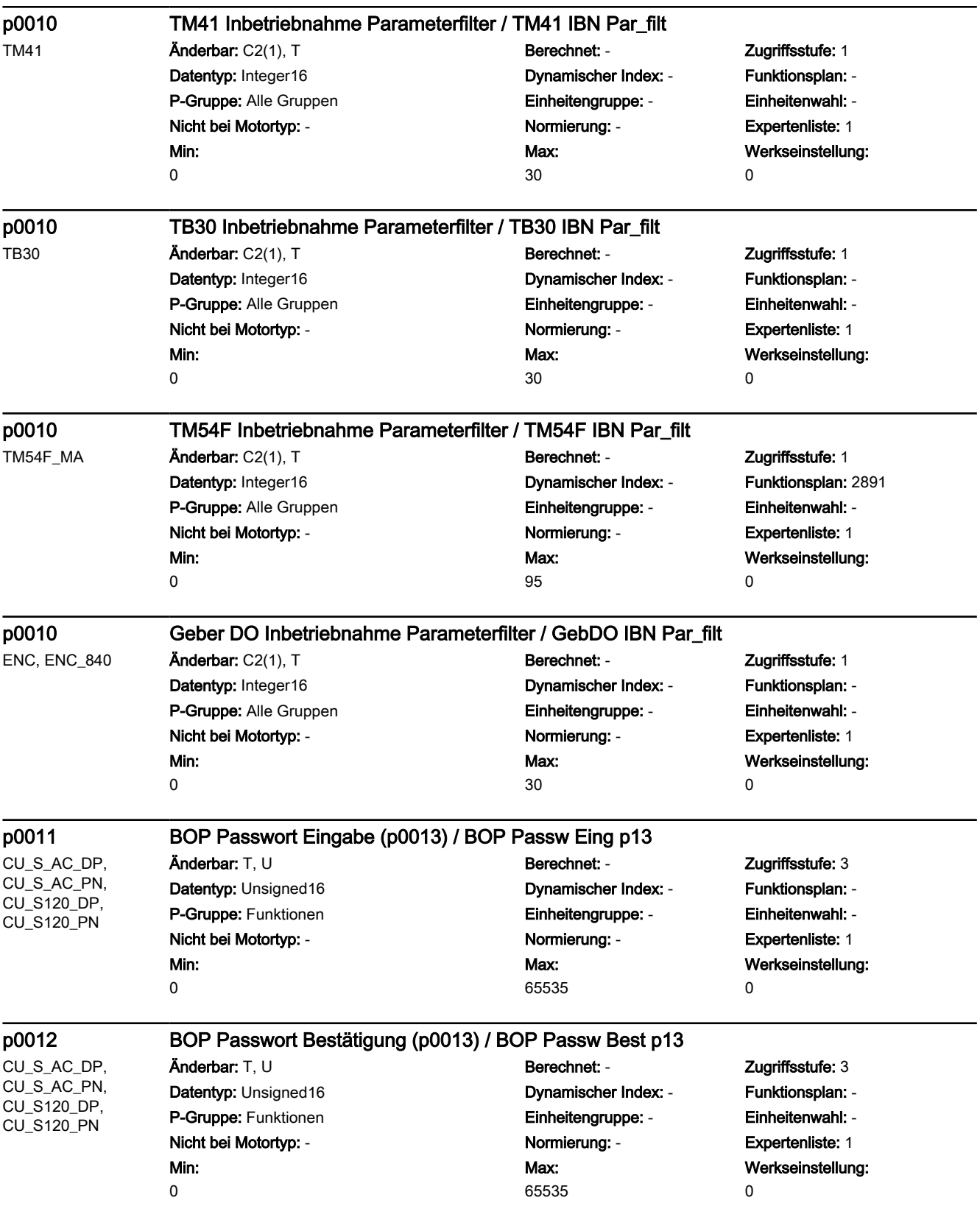

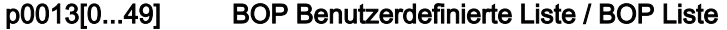

A\_INF, B\_INF, CU\_S\_AC\_DP, CU\_S\_AC\_PN, CU\_S120\_DP, CU\_S120\_PN, ENC, HLA, HUB, R\_INF, S\_INF, SERVO, SERVO AC, TB30, TM120, TM15, TM150, TM15DI\_DO, TM17, TM31, TM41, TM54F\_MA, TM54F\_SL, VECTOR, VECTOR\_AC

0

Änderbar: T, U Berechnet: - Cugriffsstufe: 3 Datentyp: Unsigned16 Dynamischer Index: - Funktionsplan: - P-Gruppe: Funktionen Einheitengruppe: - Einheitenwahl: - Nicht bei Motortyp: - Normierung: - Expertenliste: 1 Min:

Max: 65535 Werkseinstellung:  $\Omega$ 

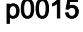

CU\_I\_840, CU\_NX\_840, CU\_S\_AC\_DP, CU\_S\_AC\_PN, CU\_S120\_DP, CU\_S120\_PN

p0015 Makro Antriebsgerät / Makro Gerät Änderbar: C1 Berechnet: - Zugriffsstufe: 1 Datentyp: Unsigned32 Dynamischer Index: - Funktionsplan: - P-Gruppe: - Einheitengruppe: - Einheitenwahl: - Nicht bei Motortyp: - Normierung: - Expertenliste: 1 Min: 0

Max: 999999 Werkseinstellung: 0

A\_INF, A\_INF\_840, B\_INF, B\_INF\_840, HLA, HLA\_840, HLA\_DBSI, R\_INF, S\_INF, S\_INF\_840, SERVO, SERVO 840, SERVO\_AC, SERVO\_DBSI, TM120, TM150, TM15DI\_DO, TM31, VECTOR, VECTOR\_AC

Änderbar: C2(1) Berechnet: - Zugriffsstufe: 1 Datentyp: Unsigned32 Dynamischer Index: - Funktionsplan: - P-Gruppe: Befehle **Einheitengruppe: Einheitengruppe:** Einheitenwahl: -Nicht bei Motortyp: - Normierung: - Expertenliste: 1 Min:  $\Omega$ 

#### p0015 Makro Antriebsobjekt / Makro DO

Max: 999999 Werkseinstellung:  $\Omega$ 

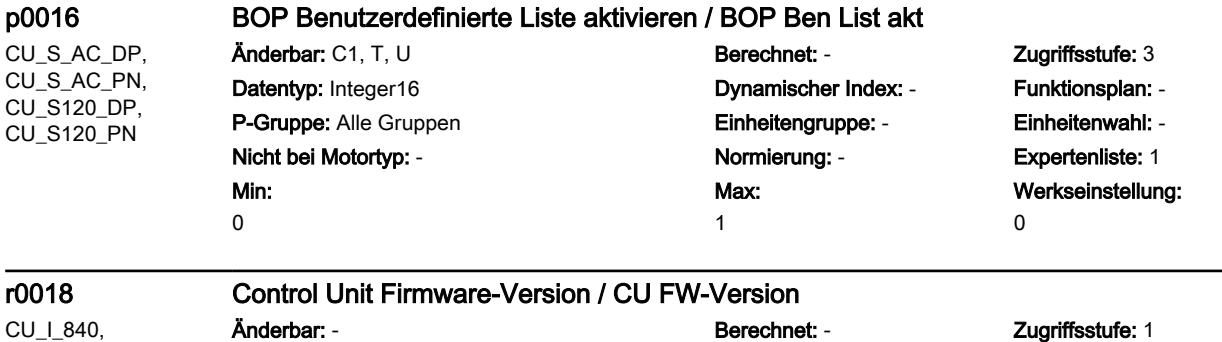

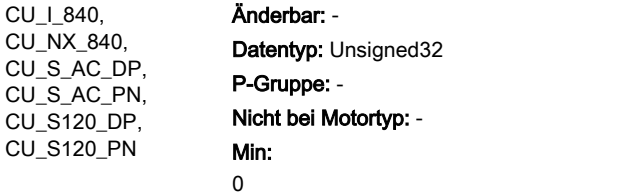

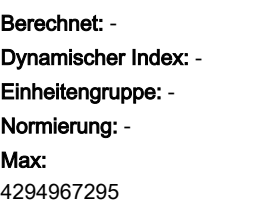

Funktionsplan: -Einheitenwahl: -Expertenliste: 1 Werkseinstellung:

-

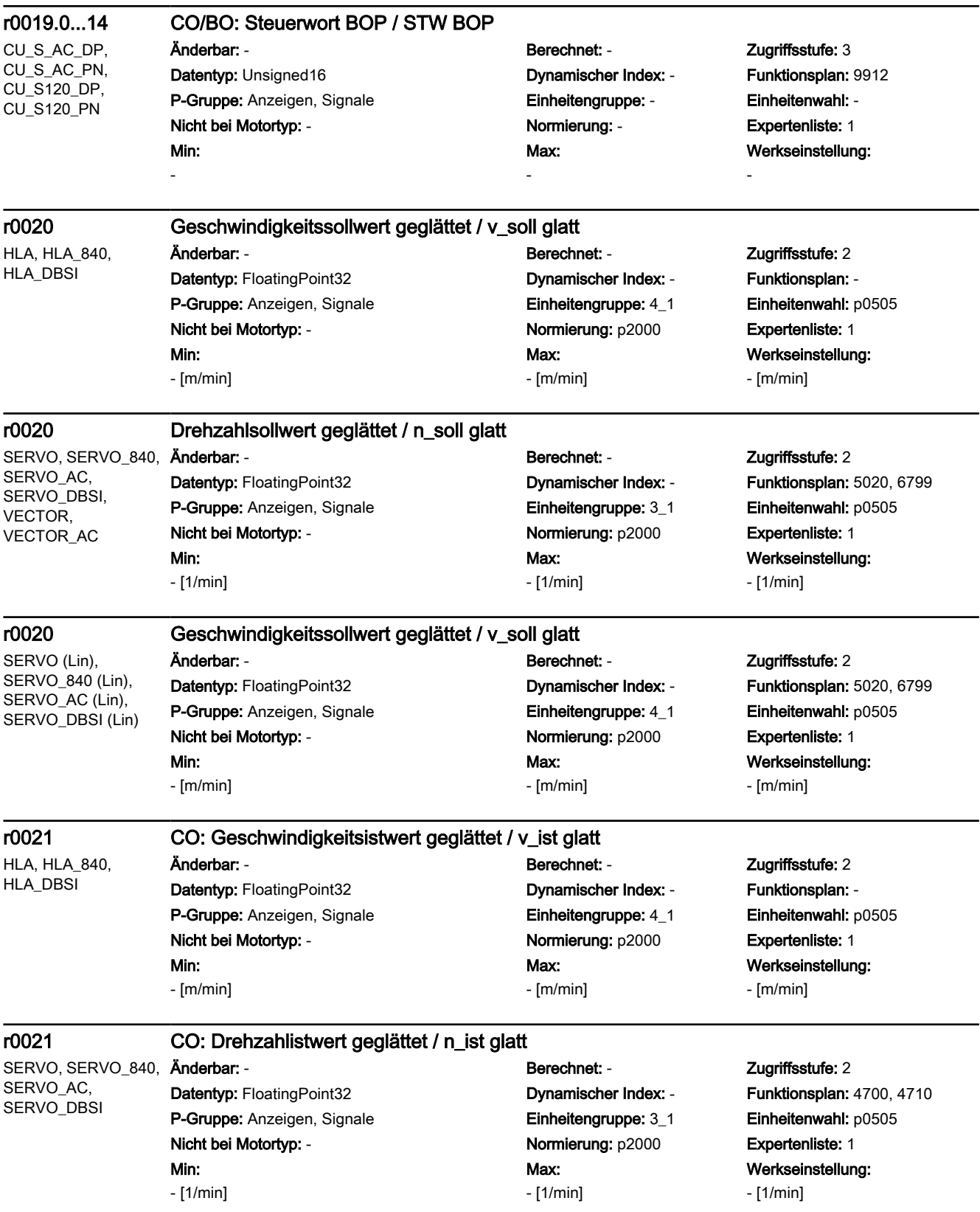

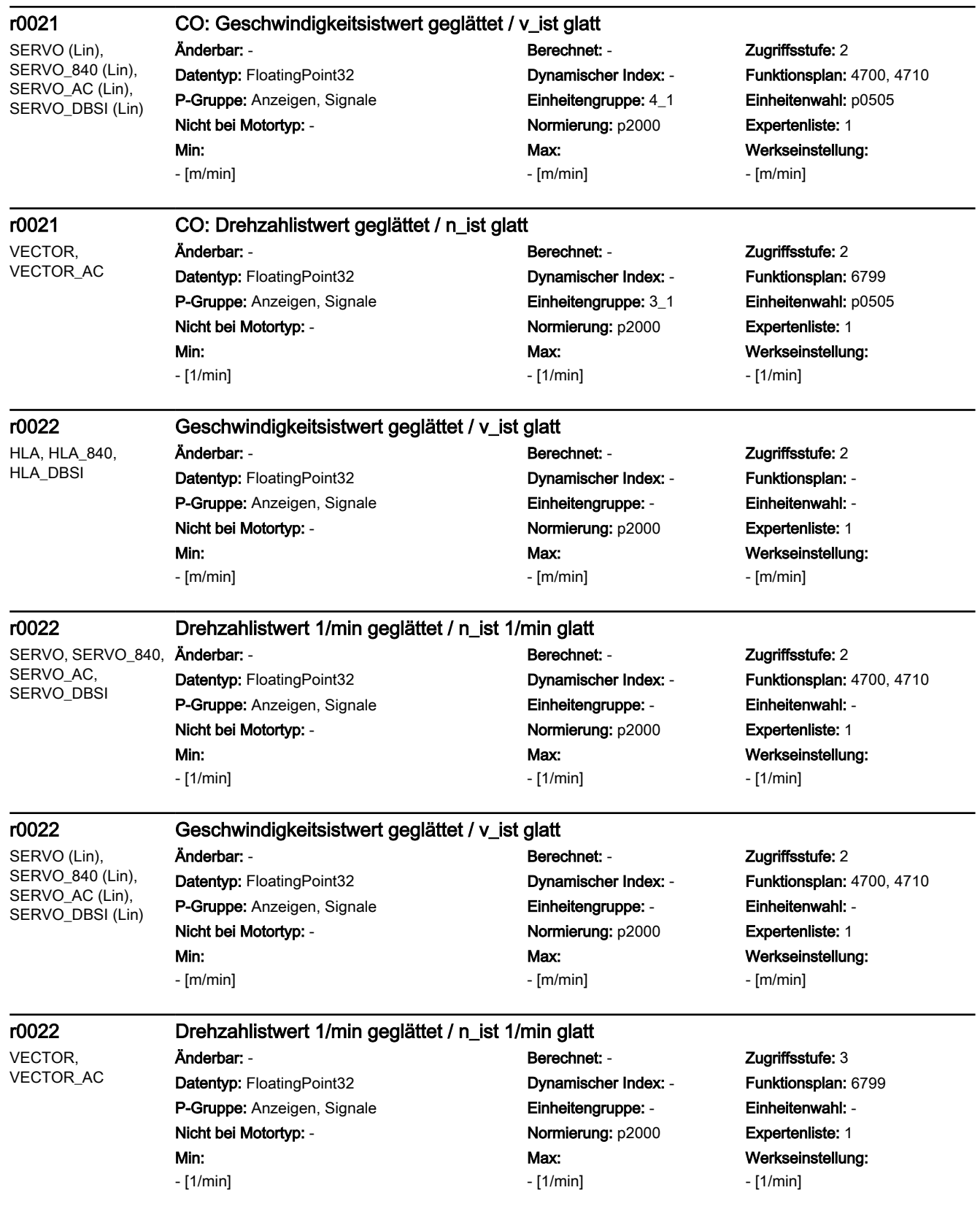

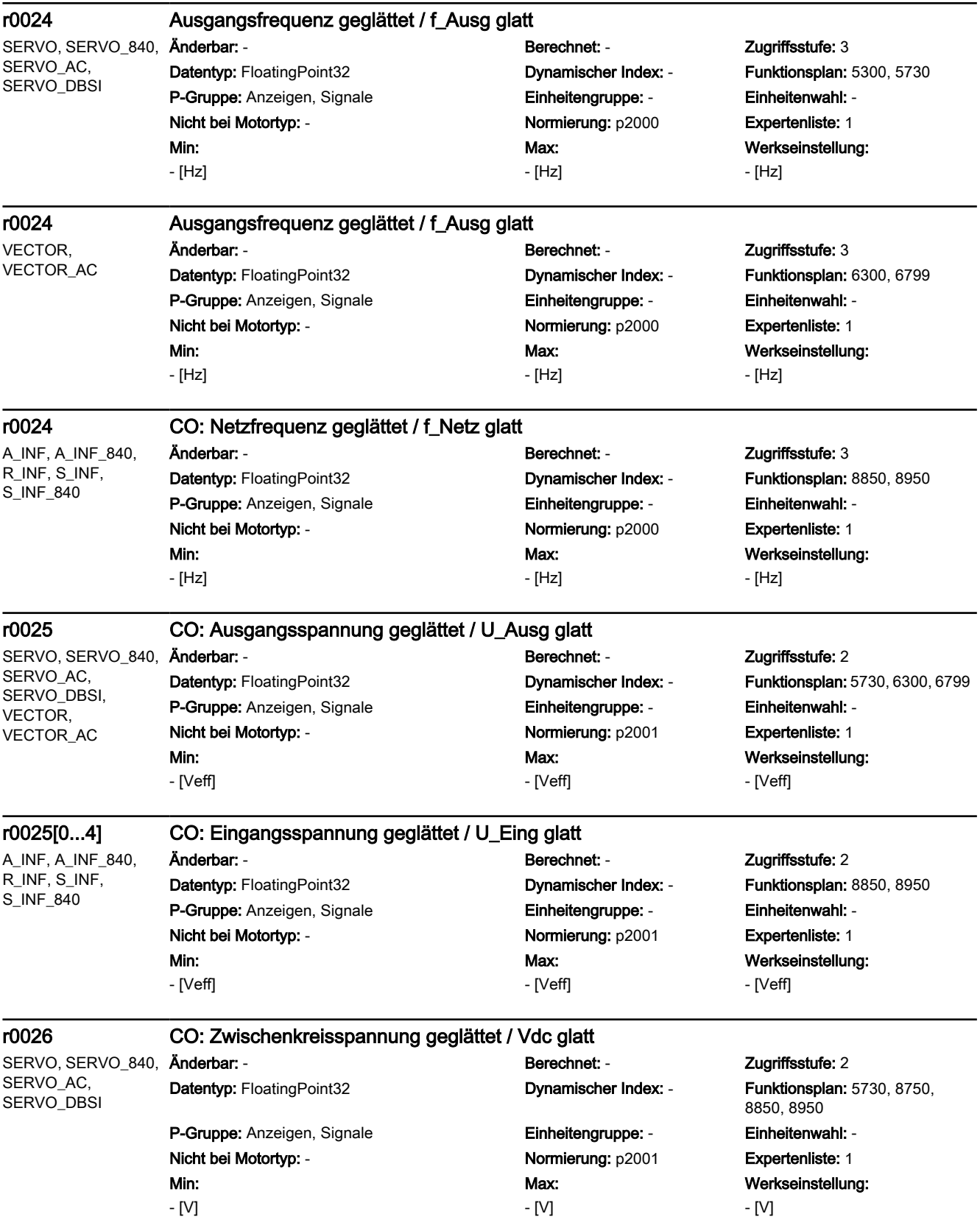

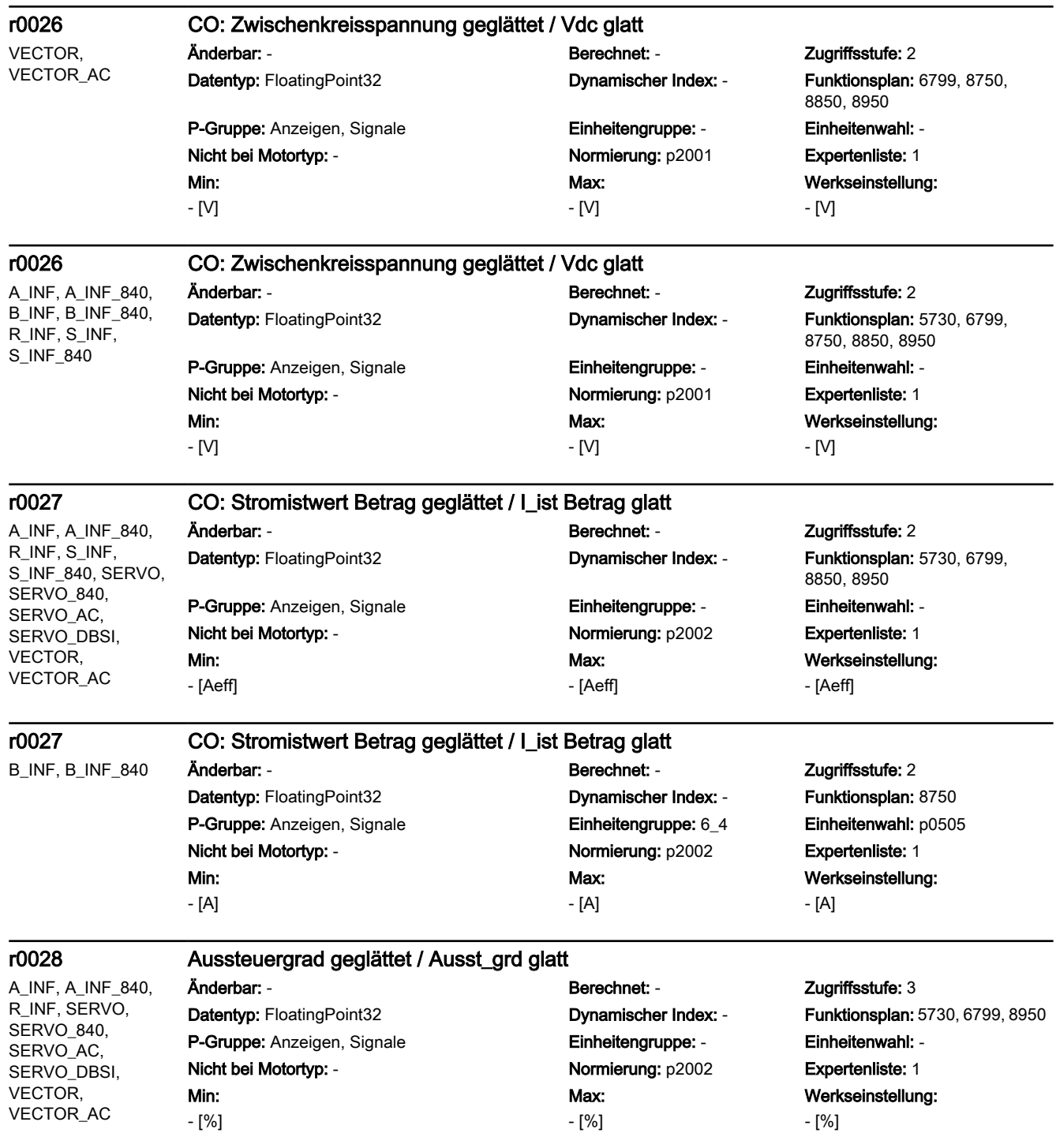

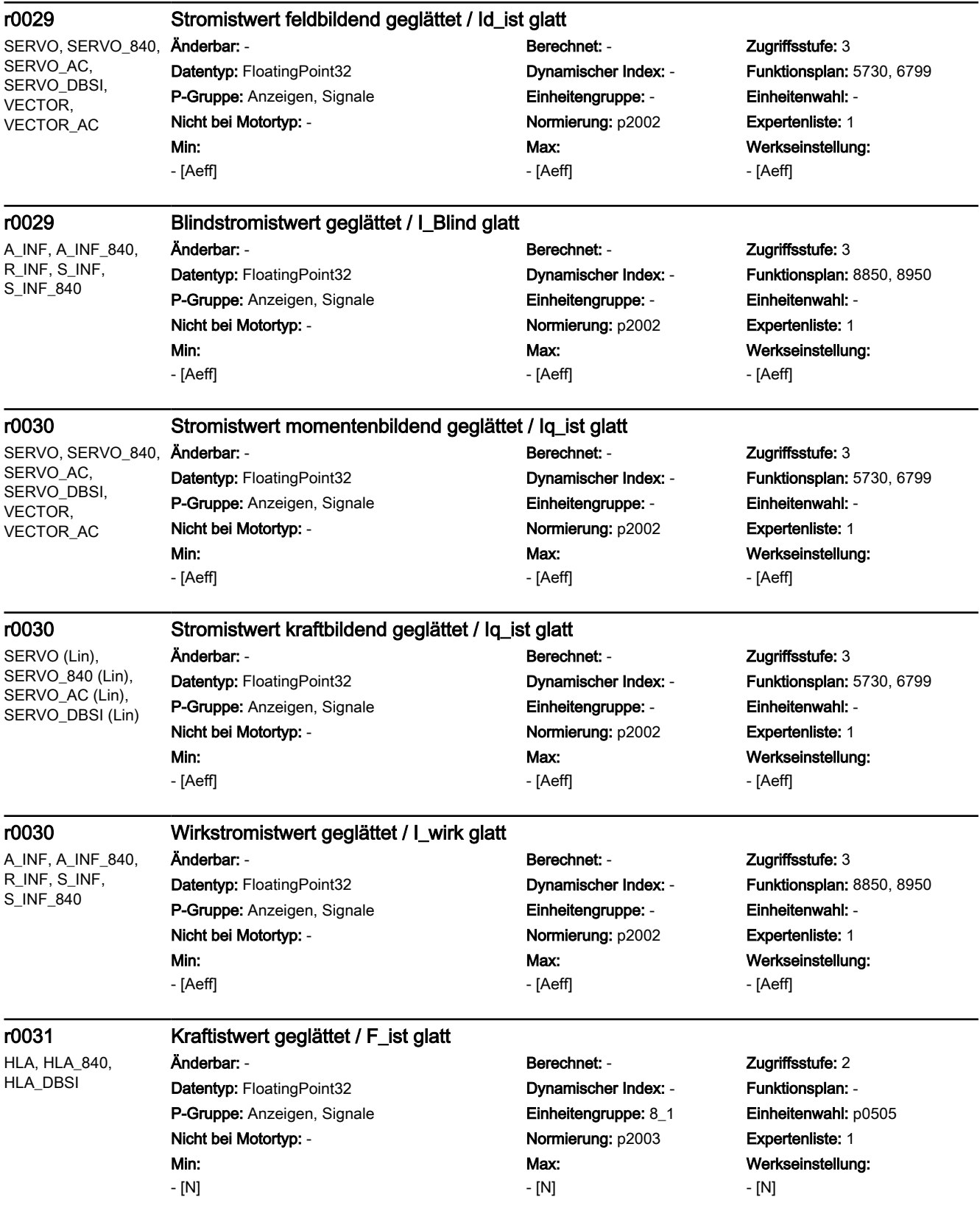

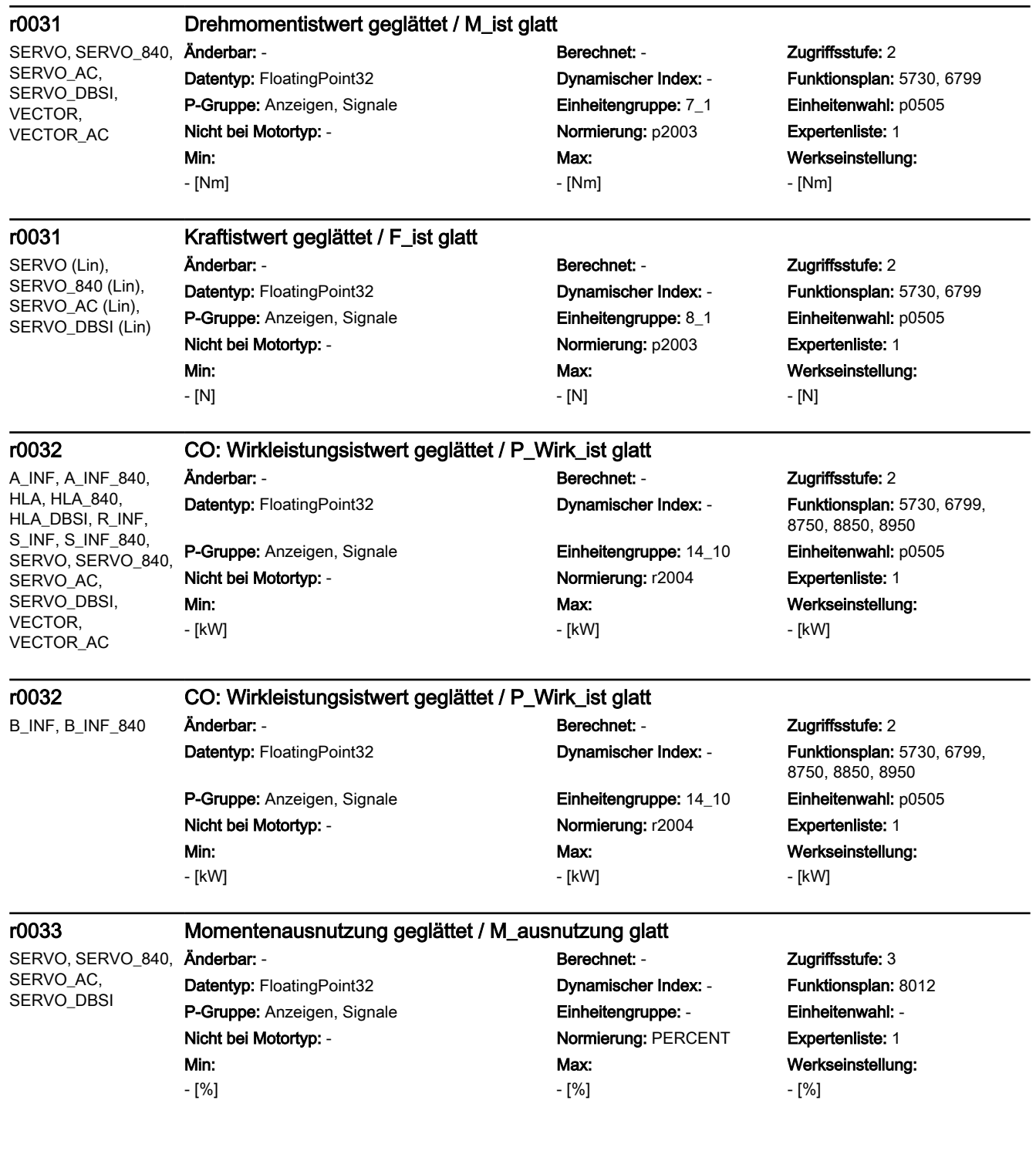

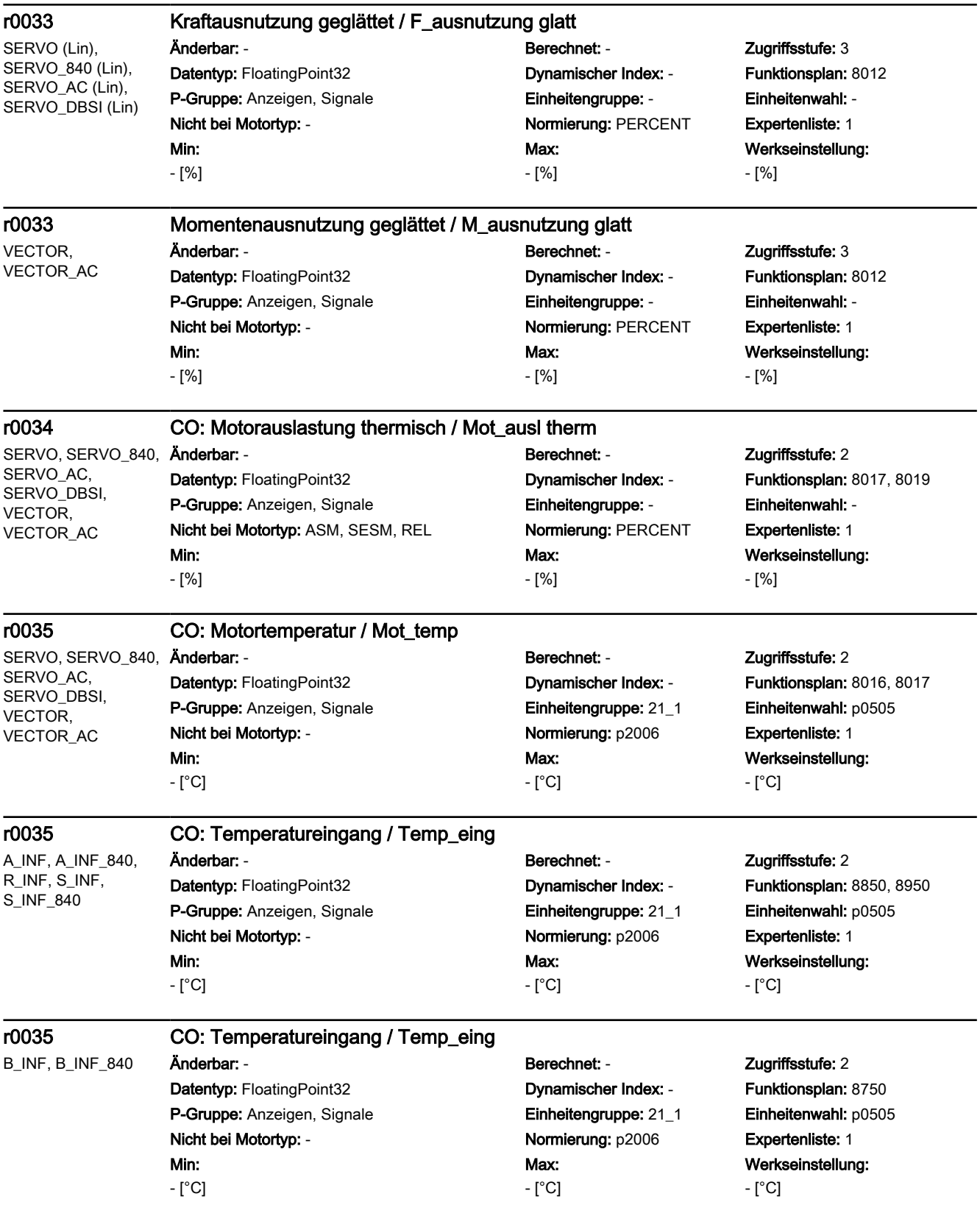

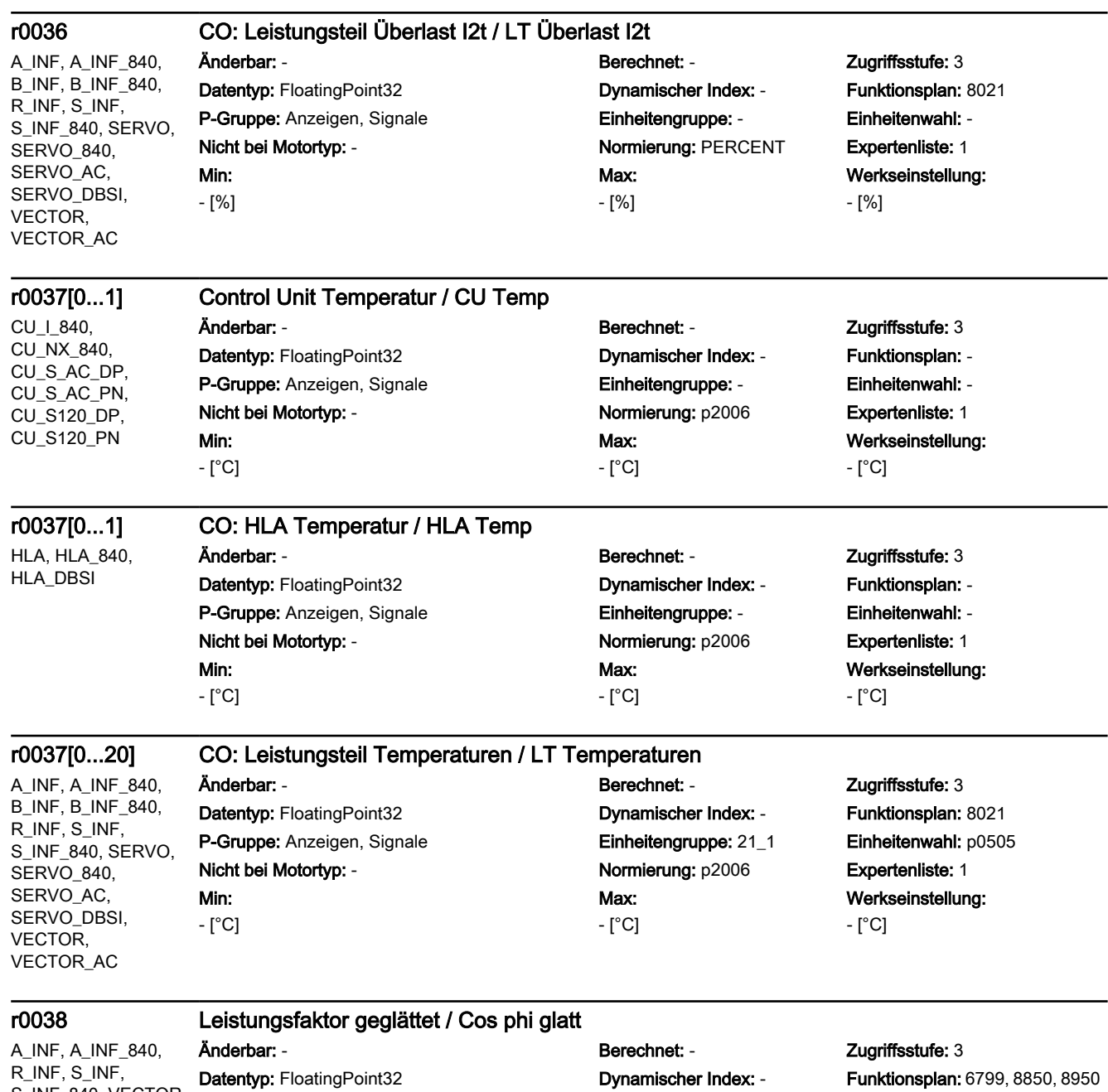

S\_INF\_840, VECTOR, VECTOR\_AC

-

P-Gruppe: Anzeigen, Signale **Einheitengruppe: Einheitengruppe:** - Einheitenwahl: -Nicht bei Motortyp: - Normierung: - Expertenliste: 1 Min:

Max:

-

Werkseinstellung:

-

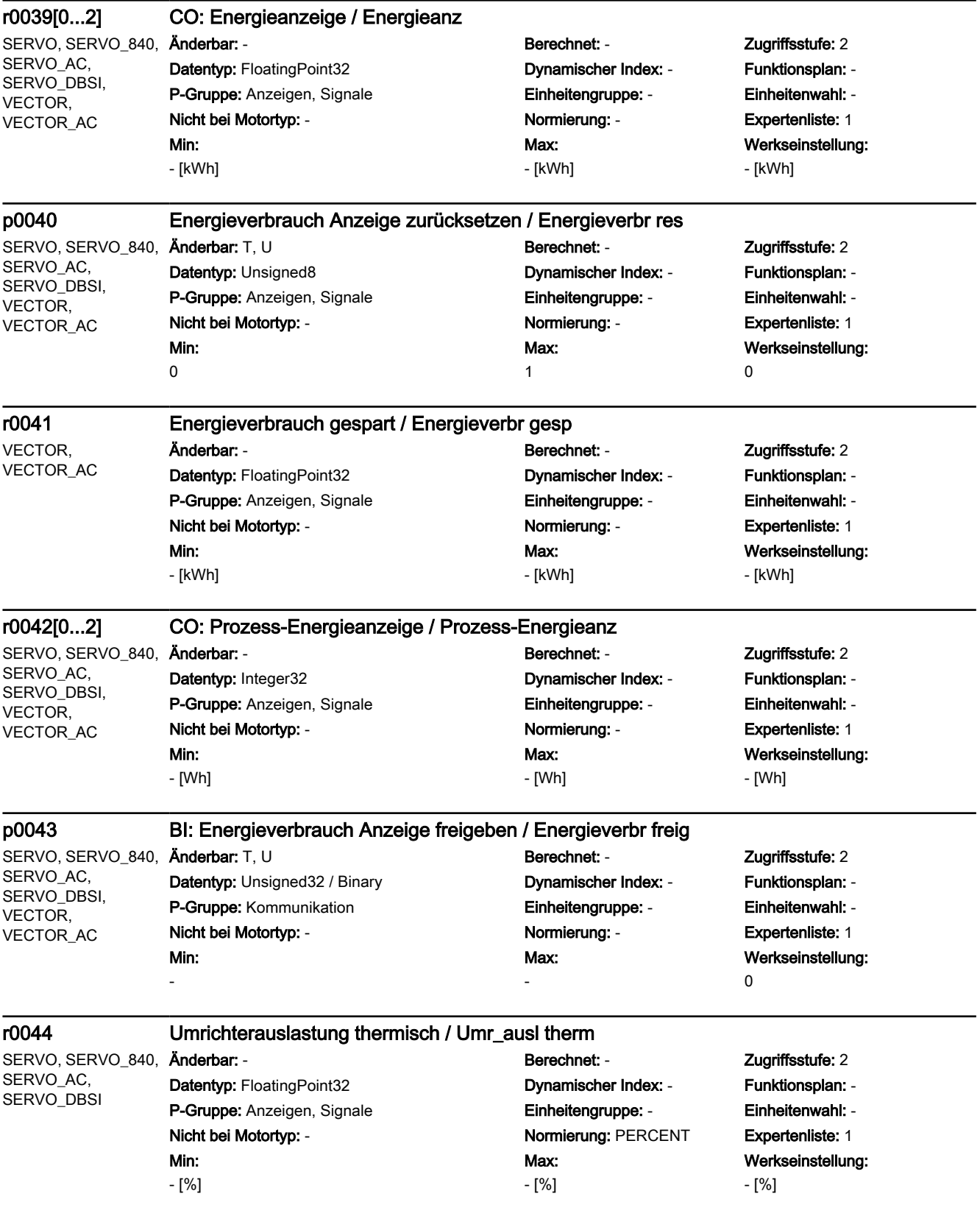

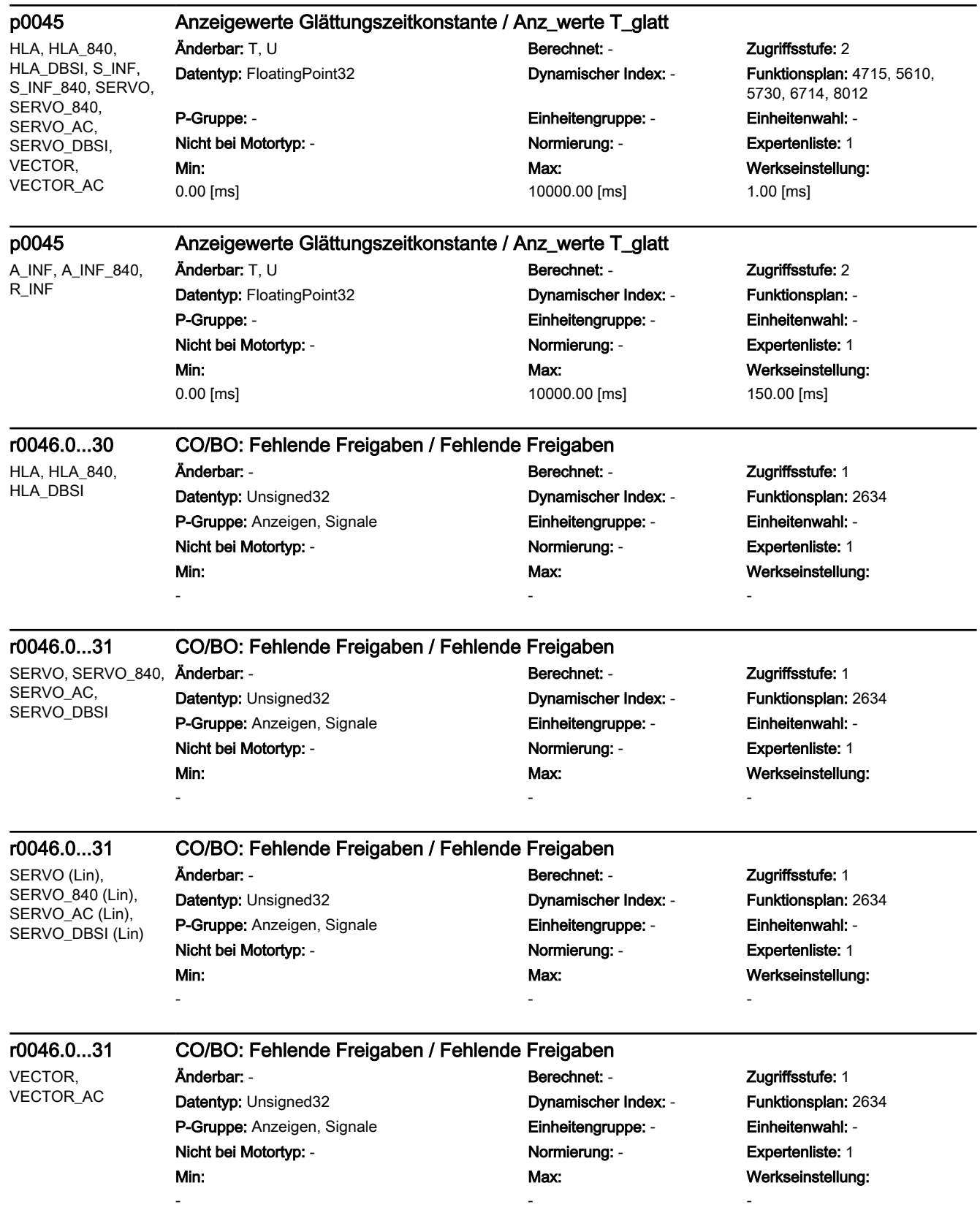

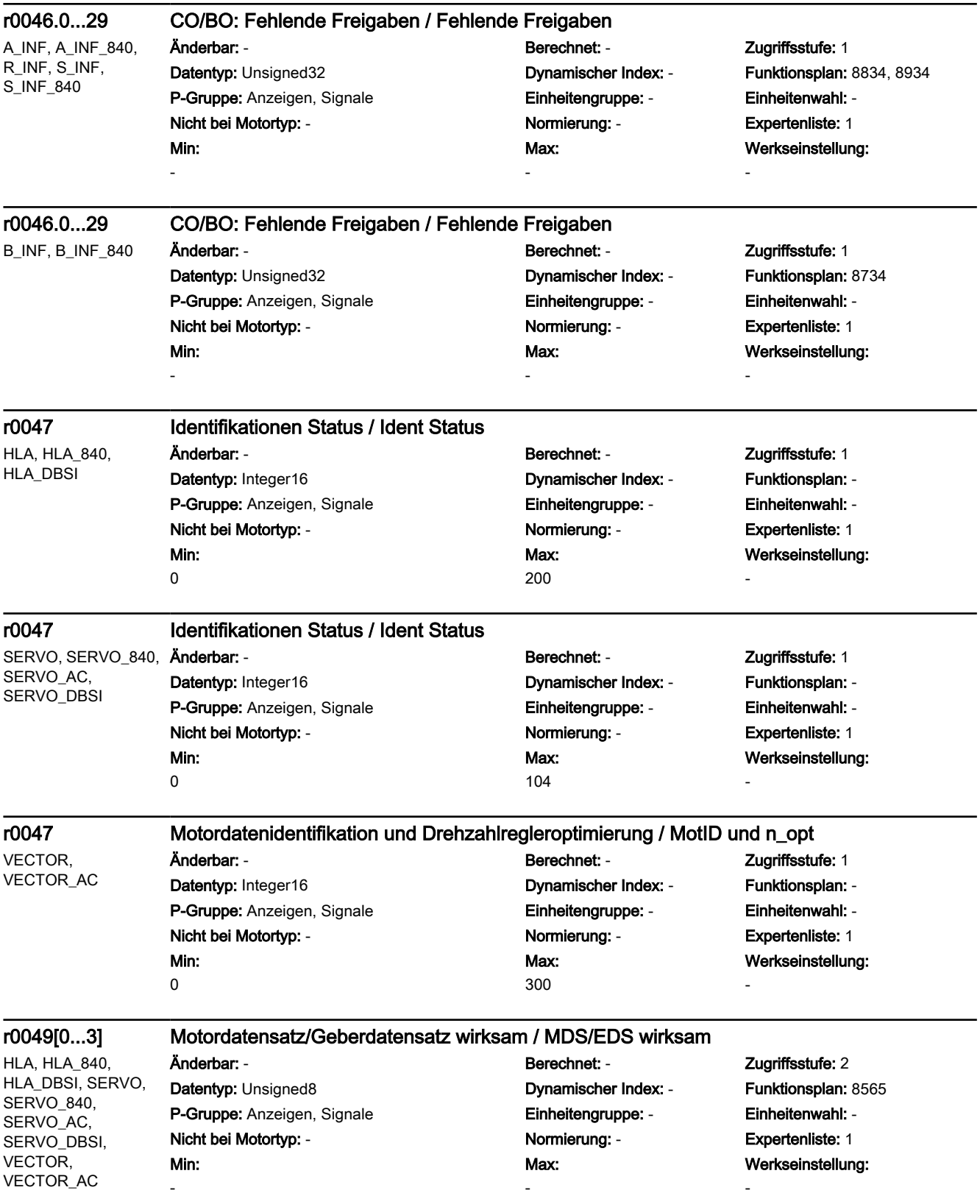
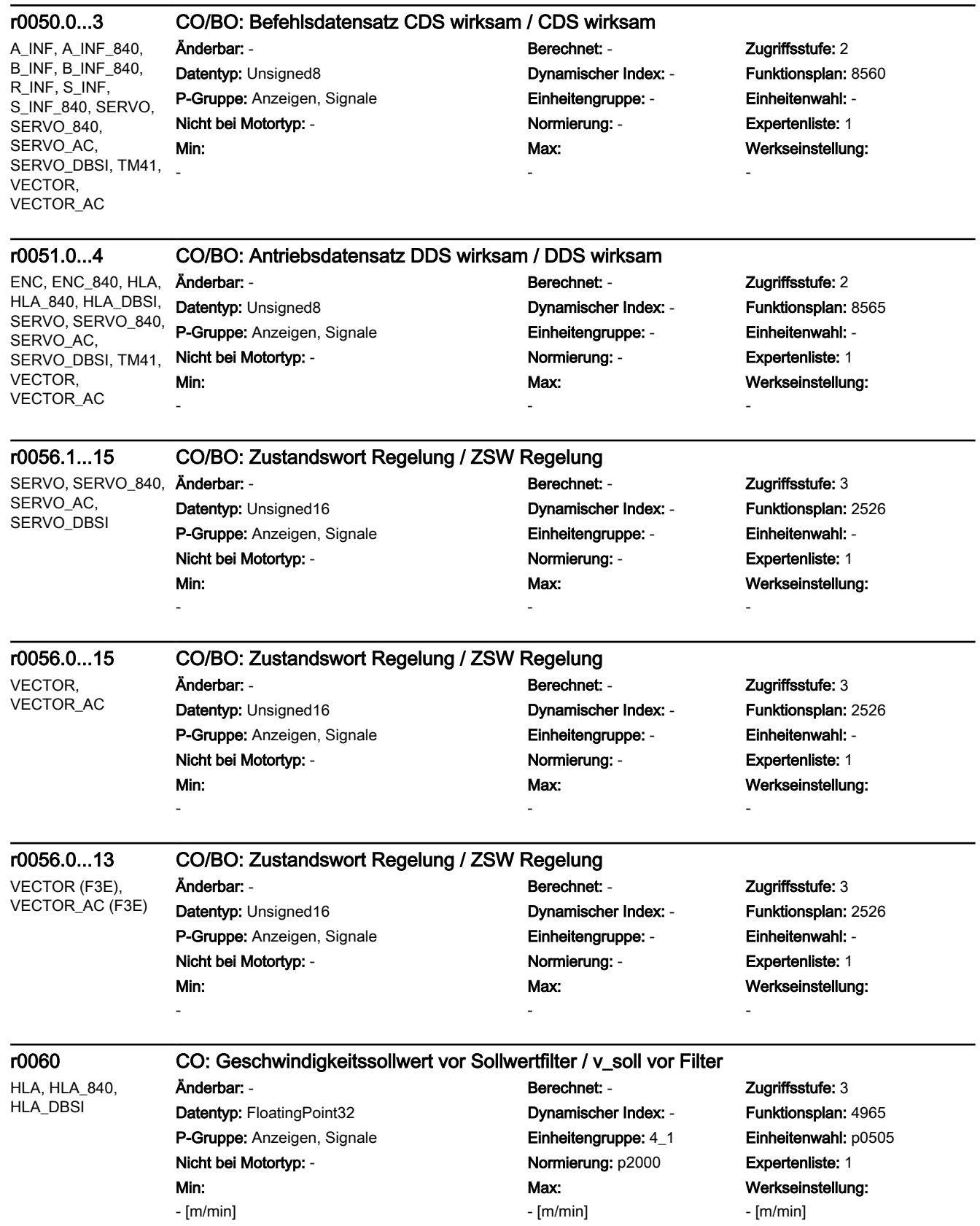

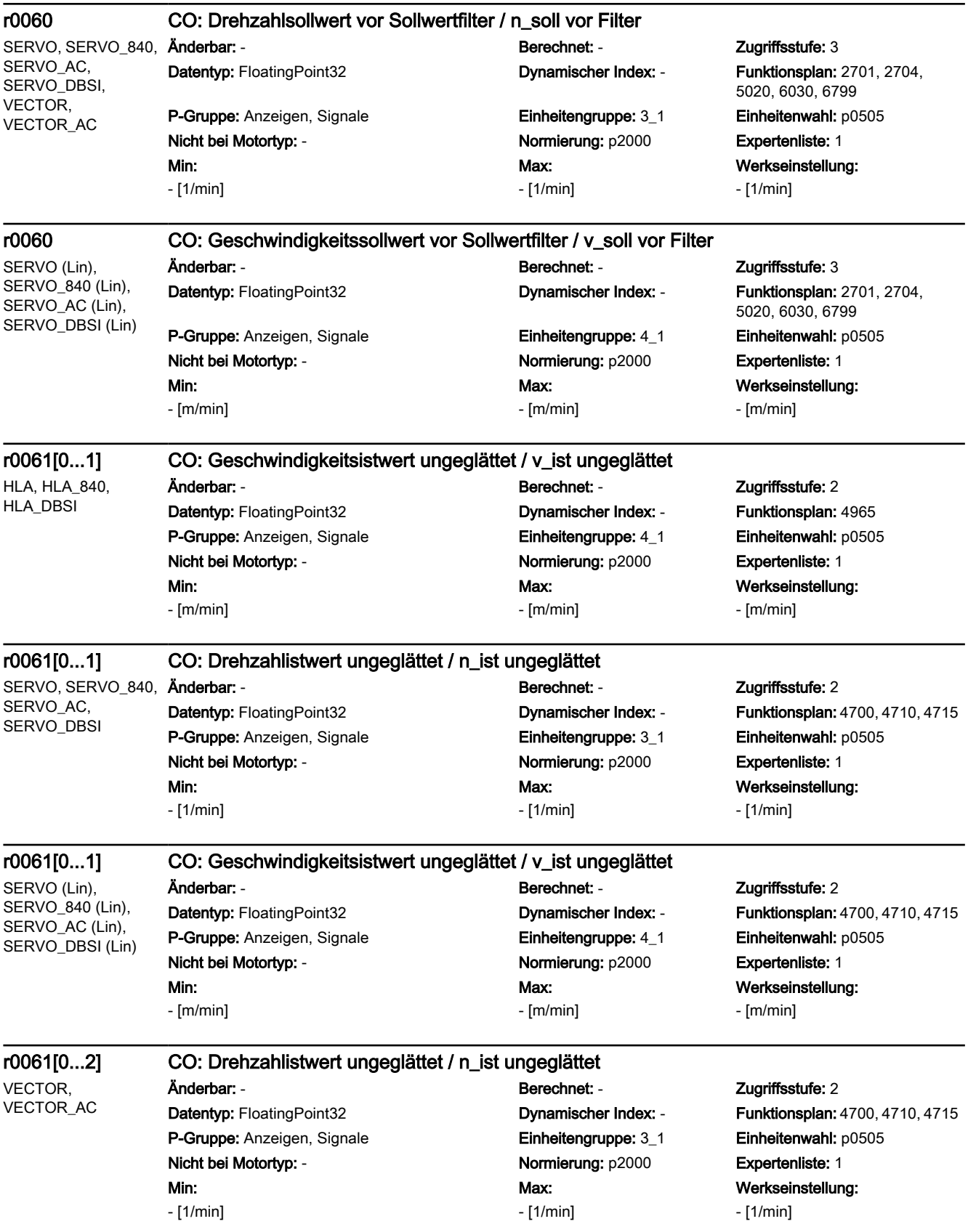

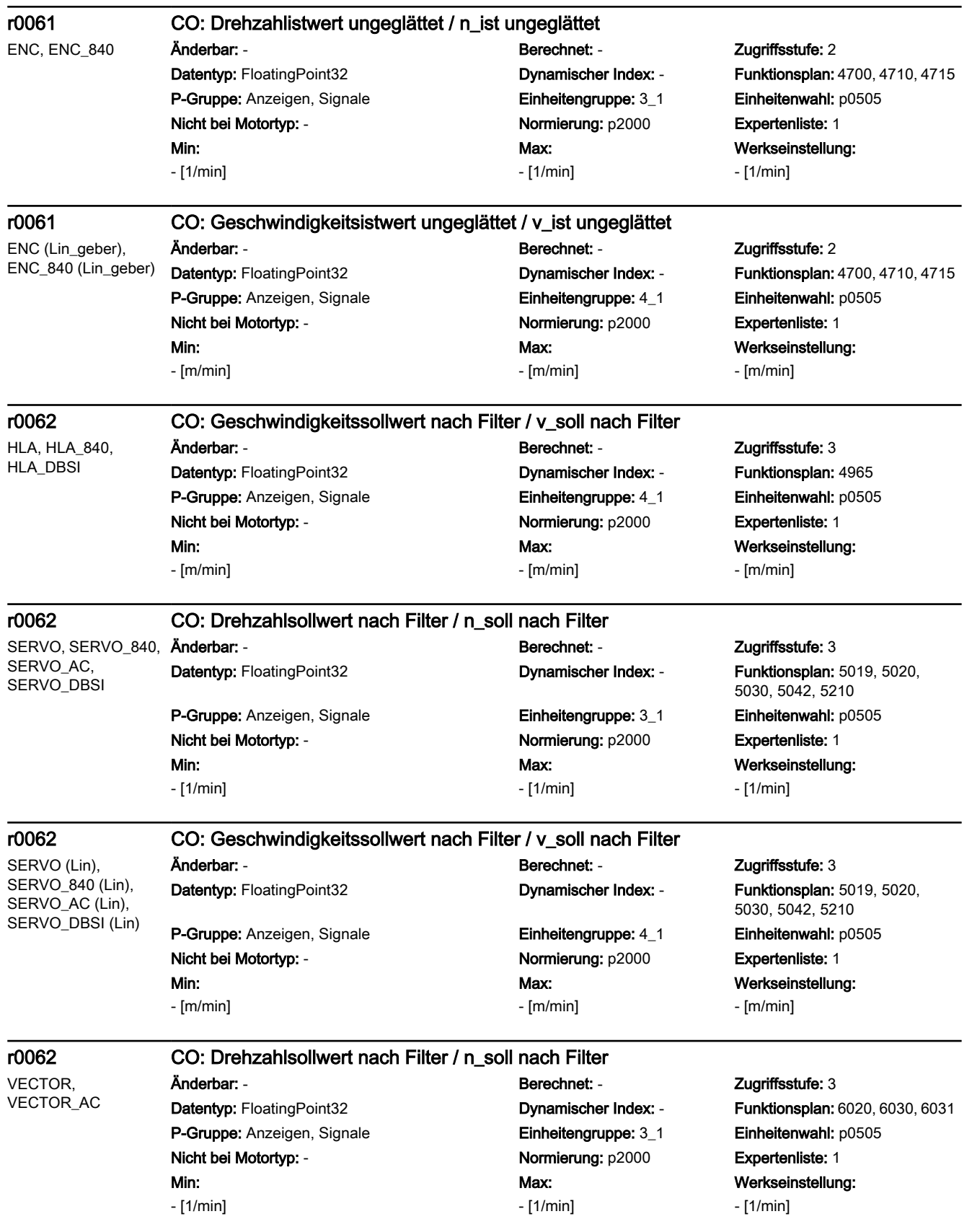

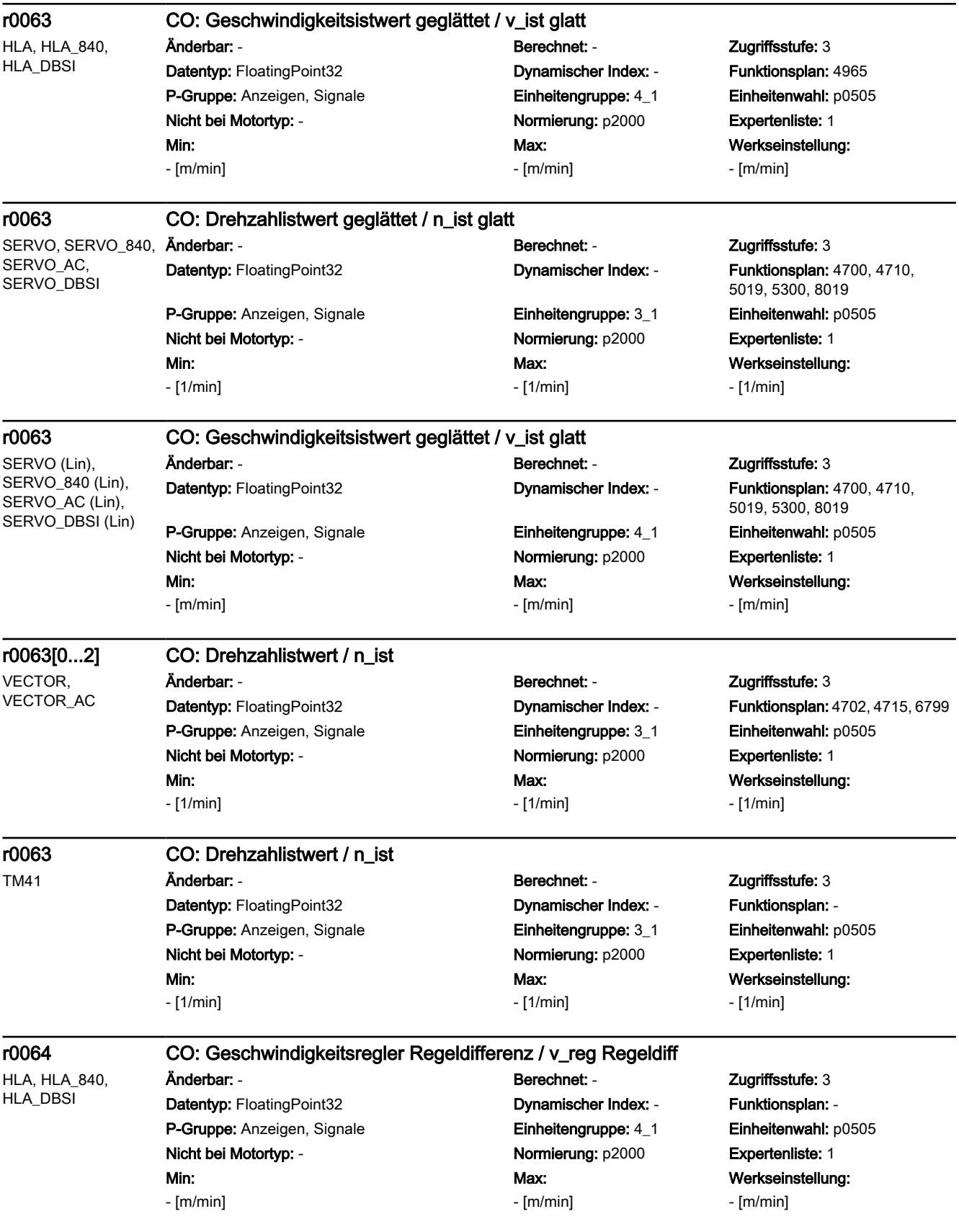

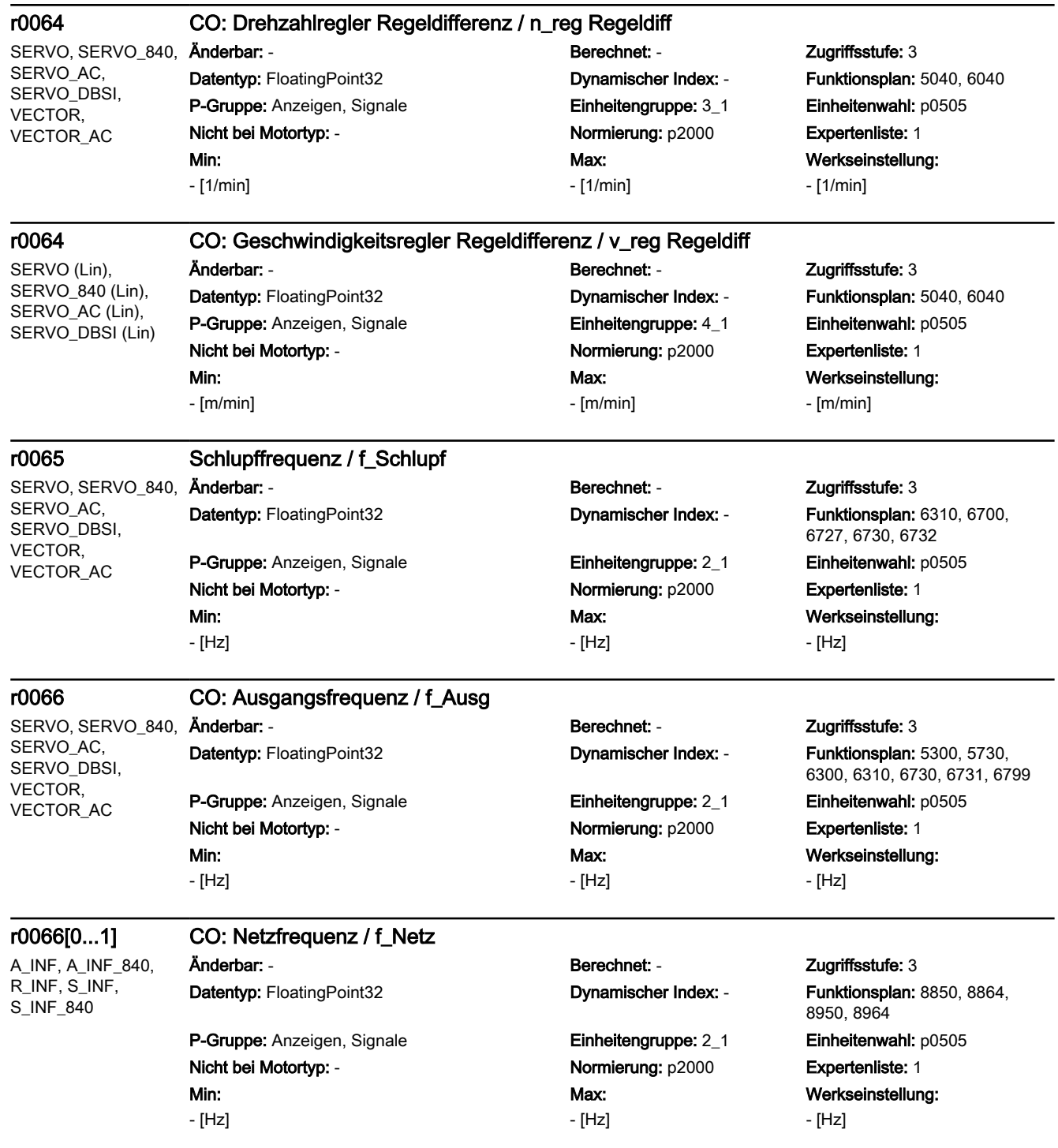

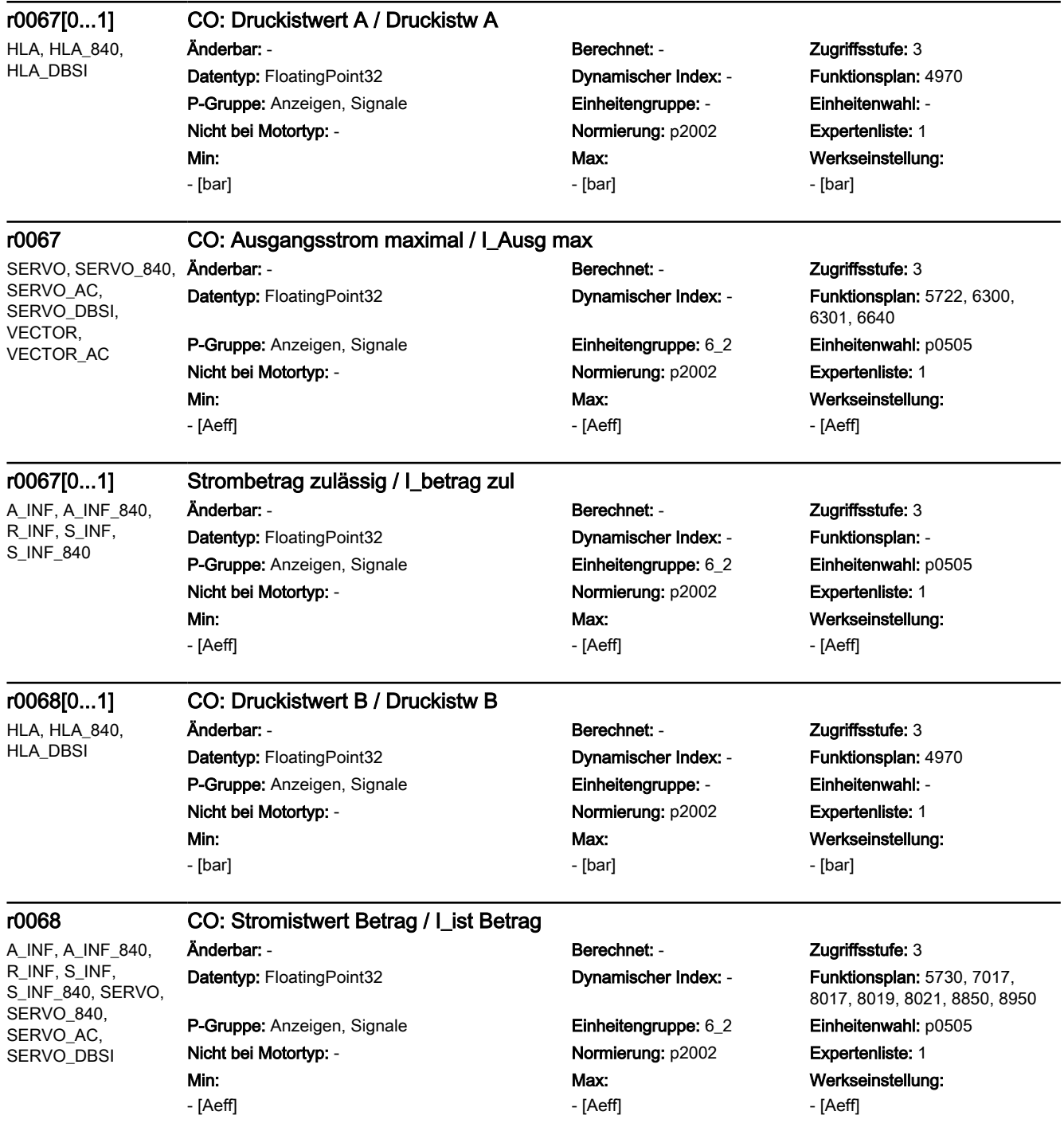

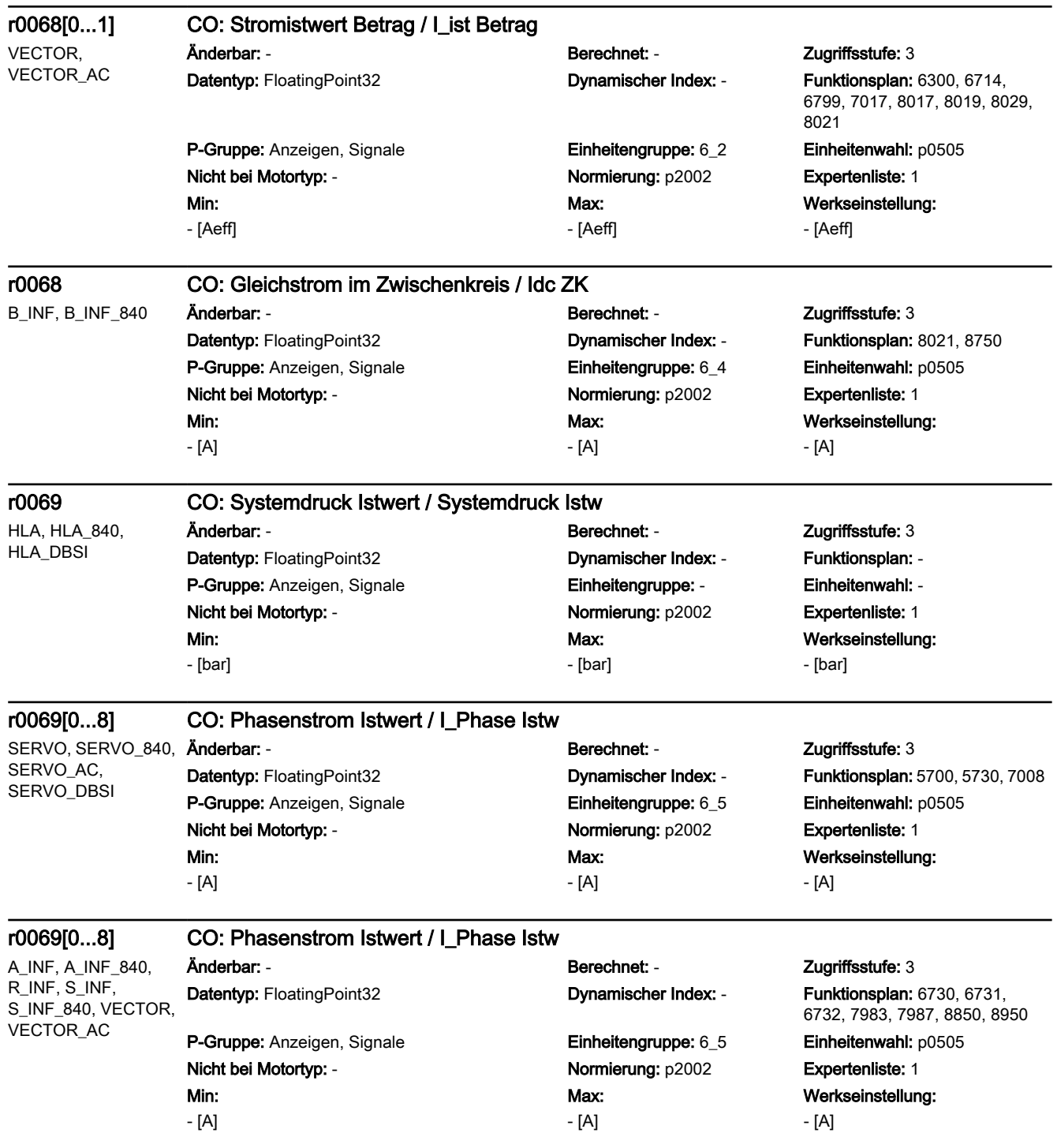

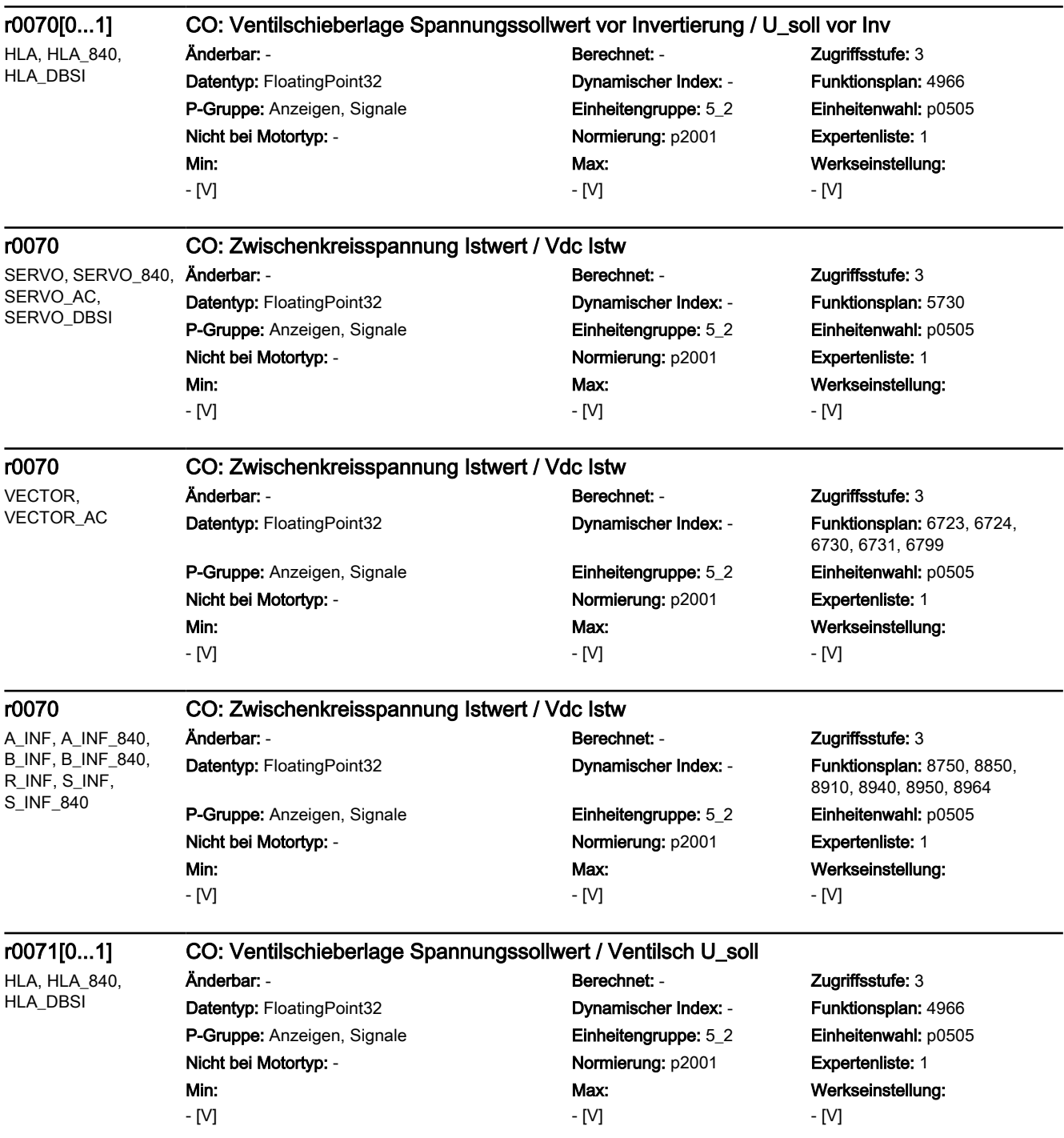

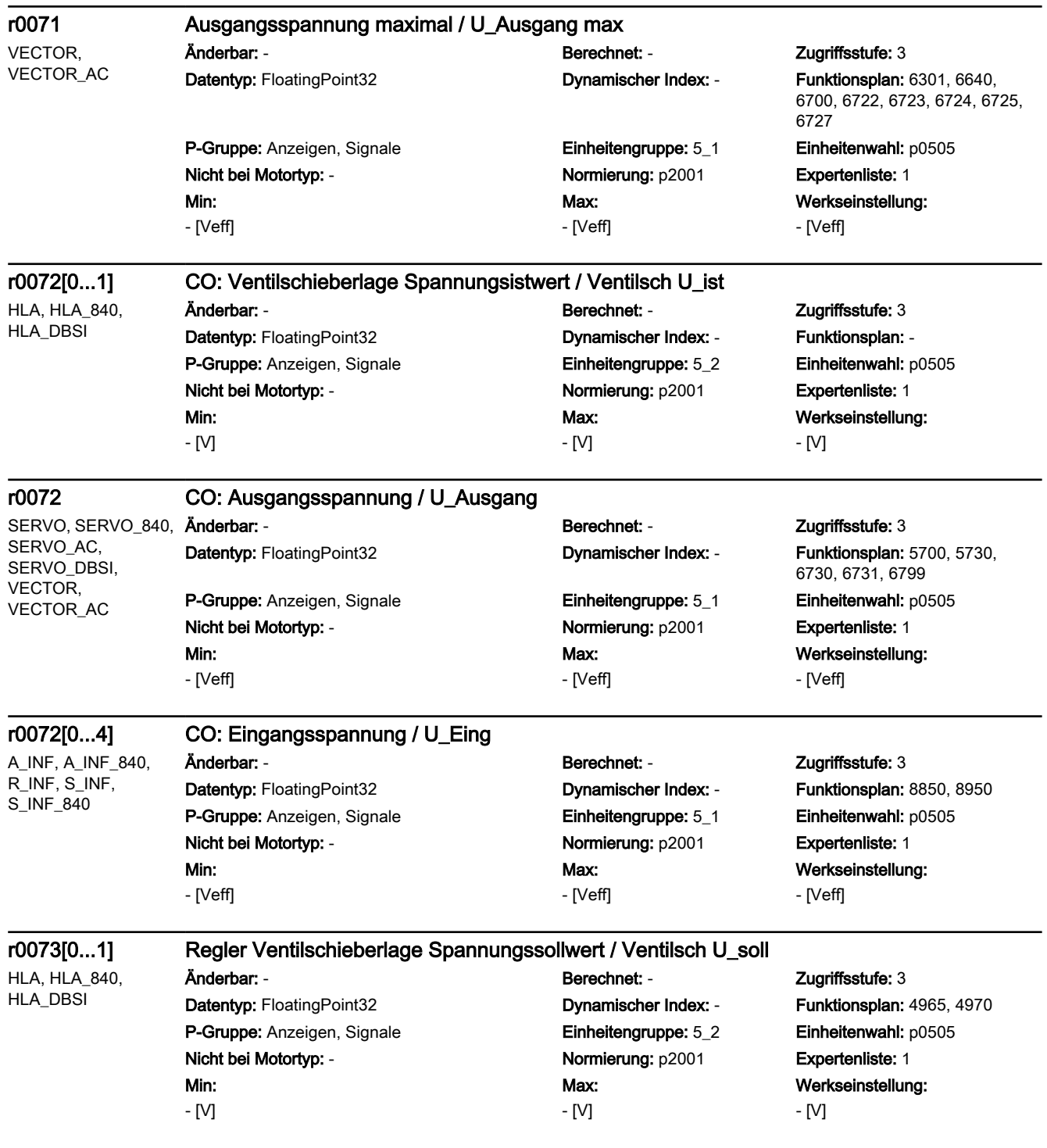

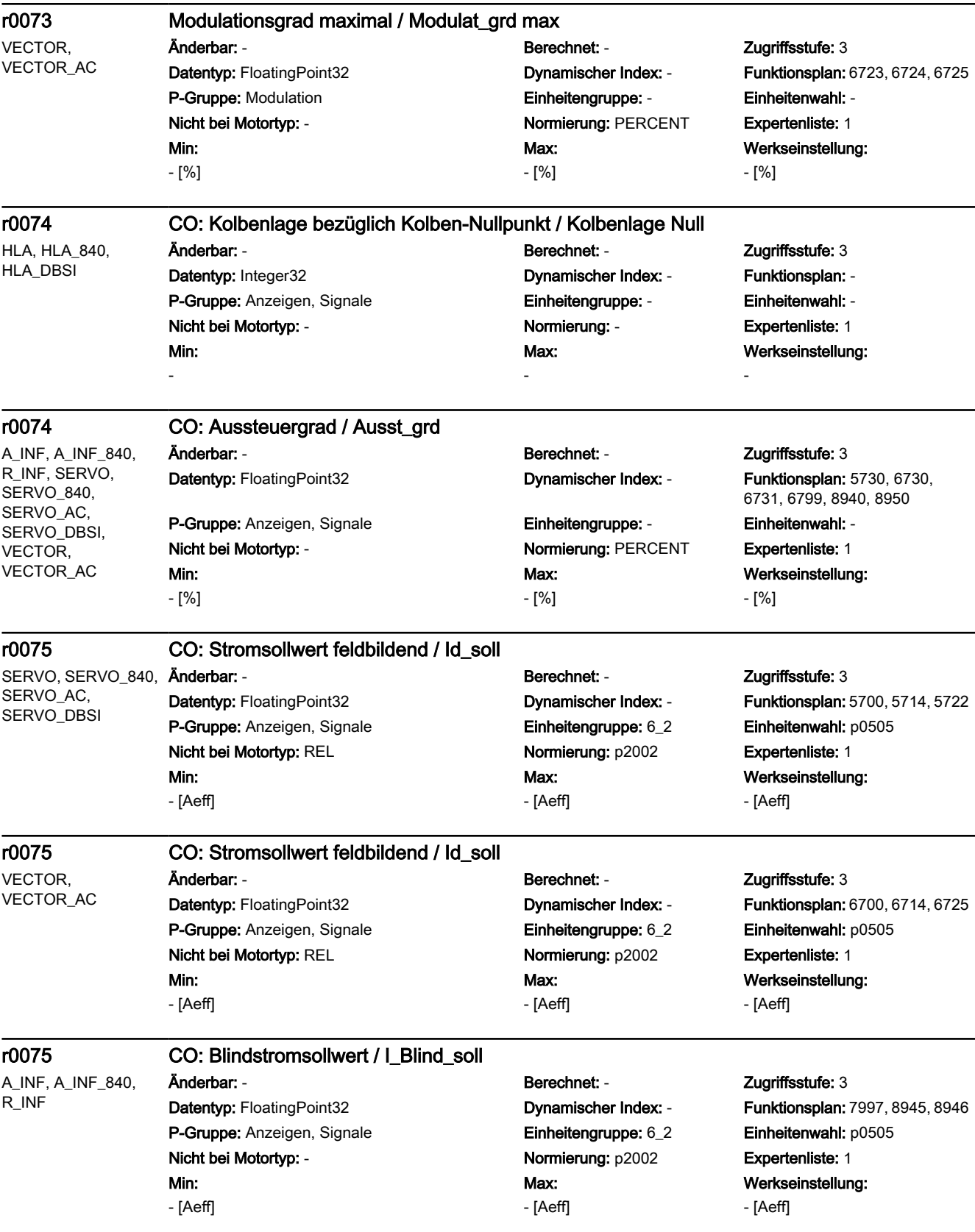

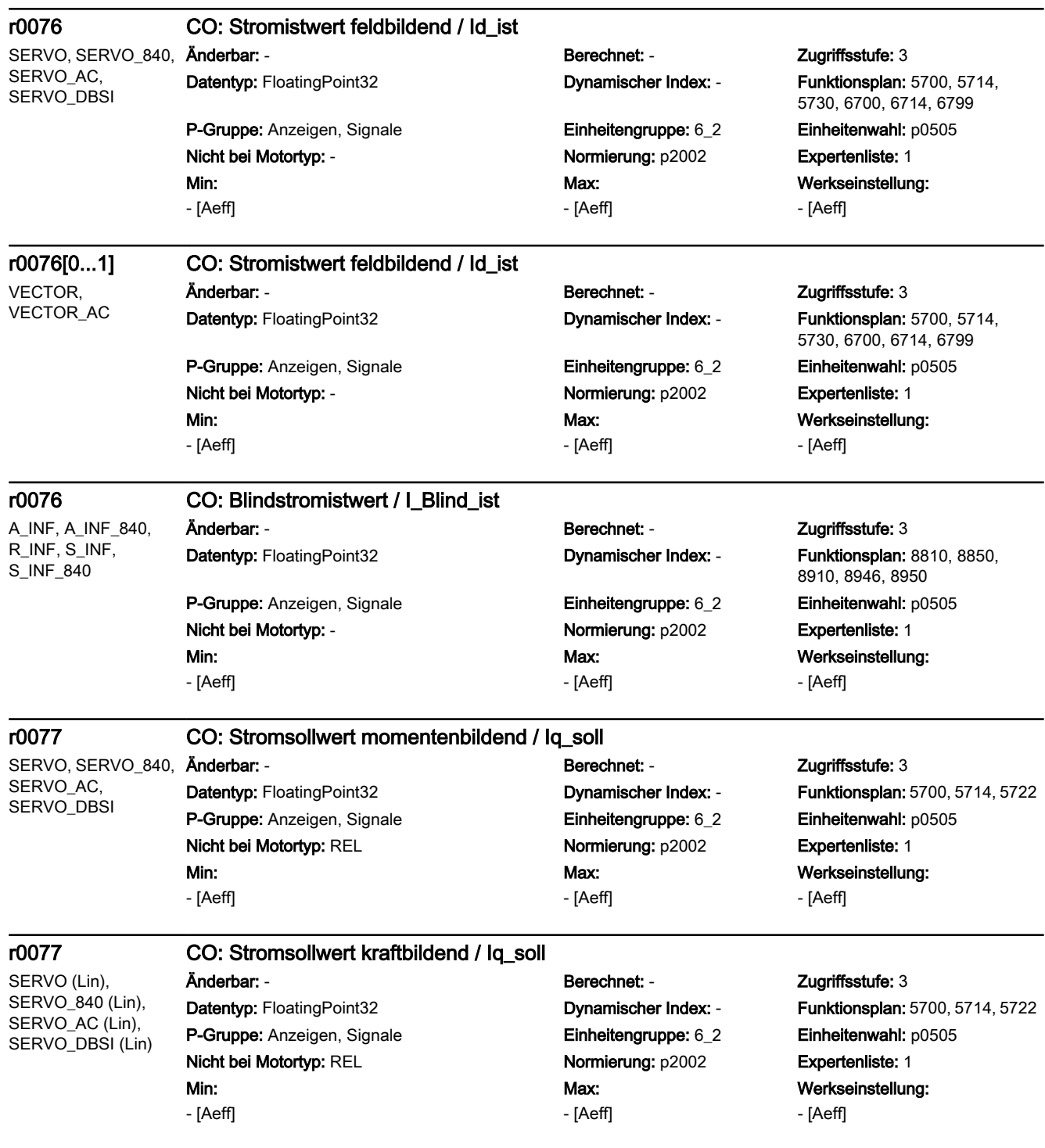

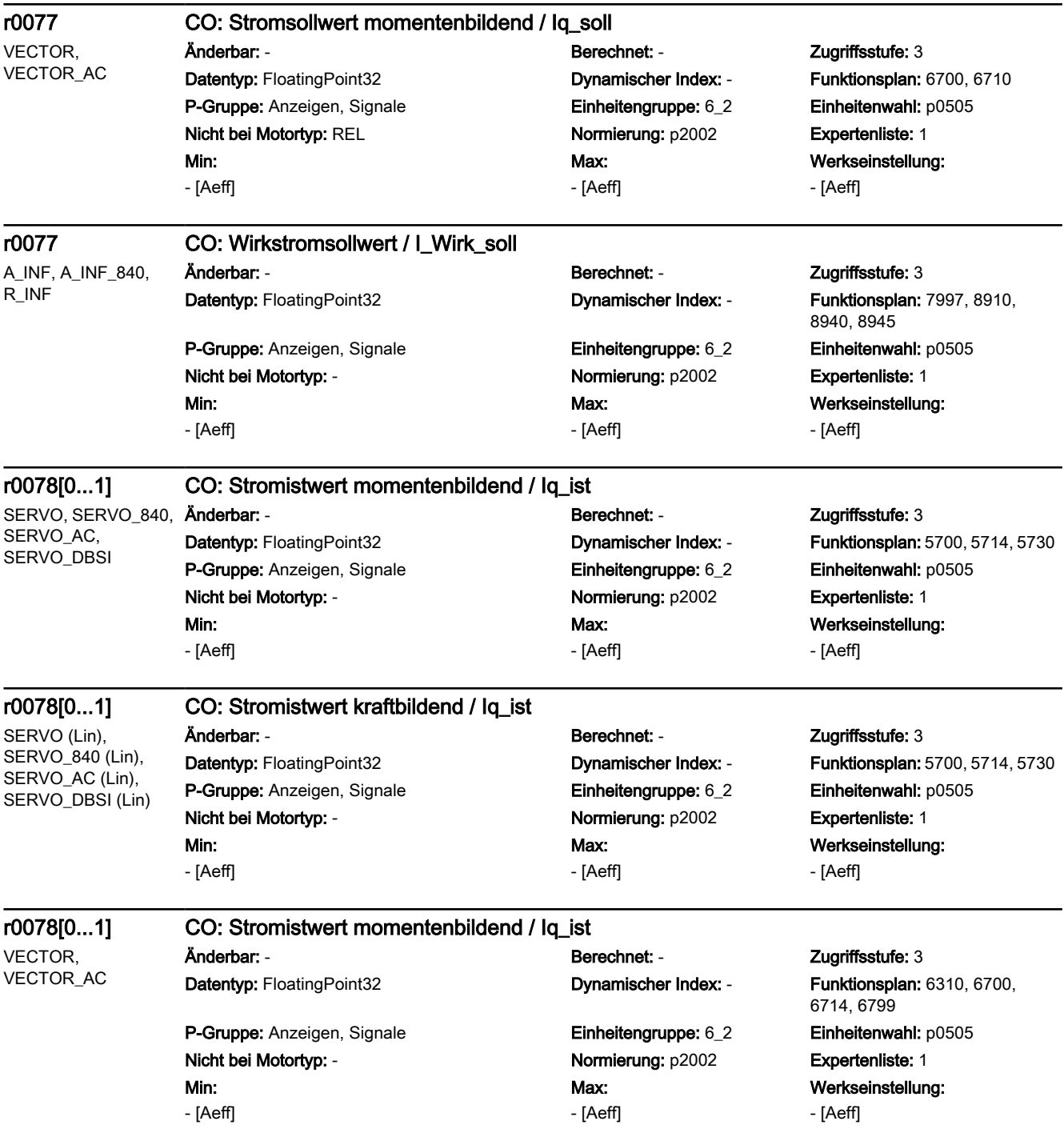

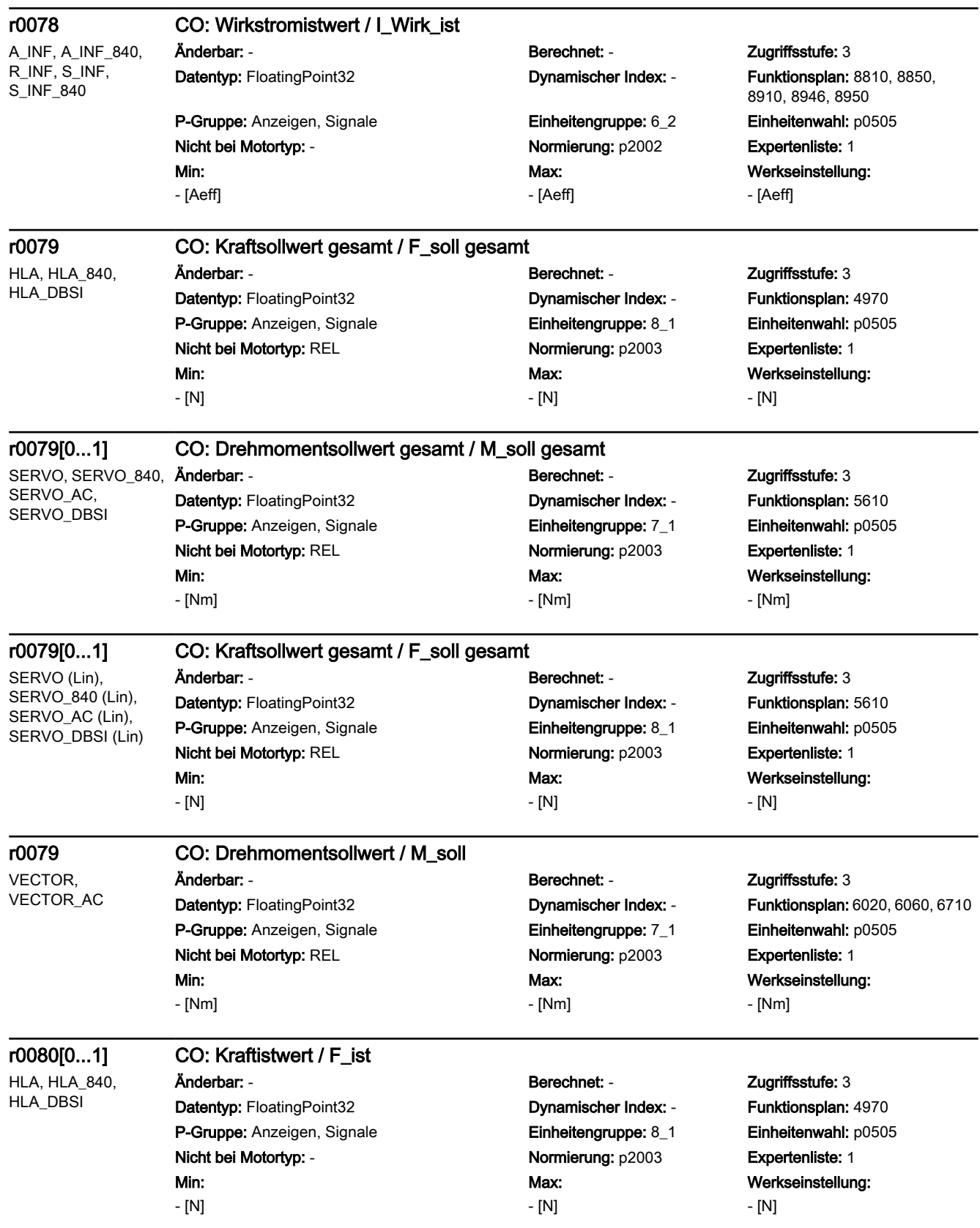

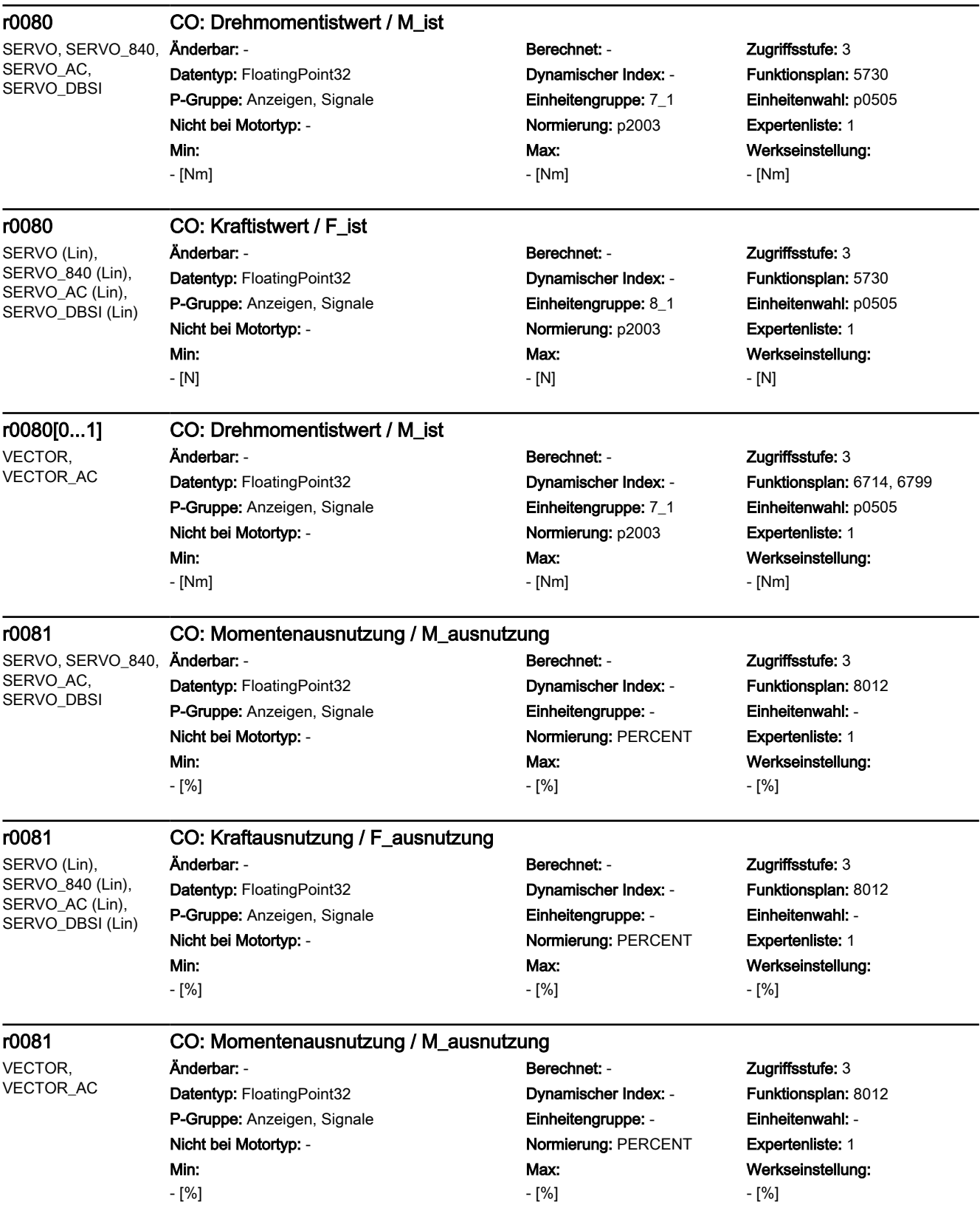

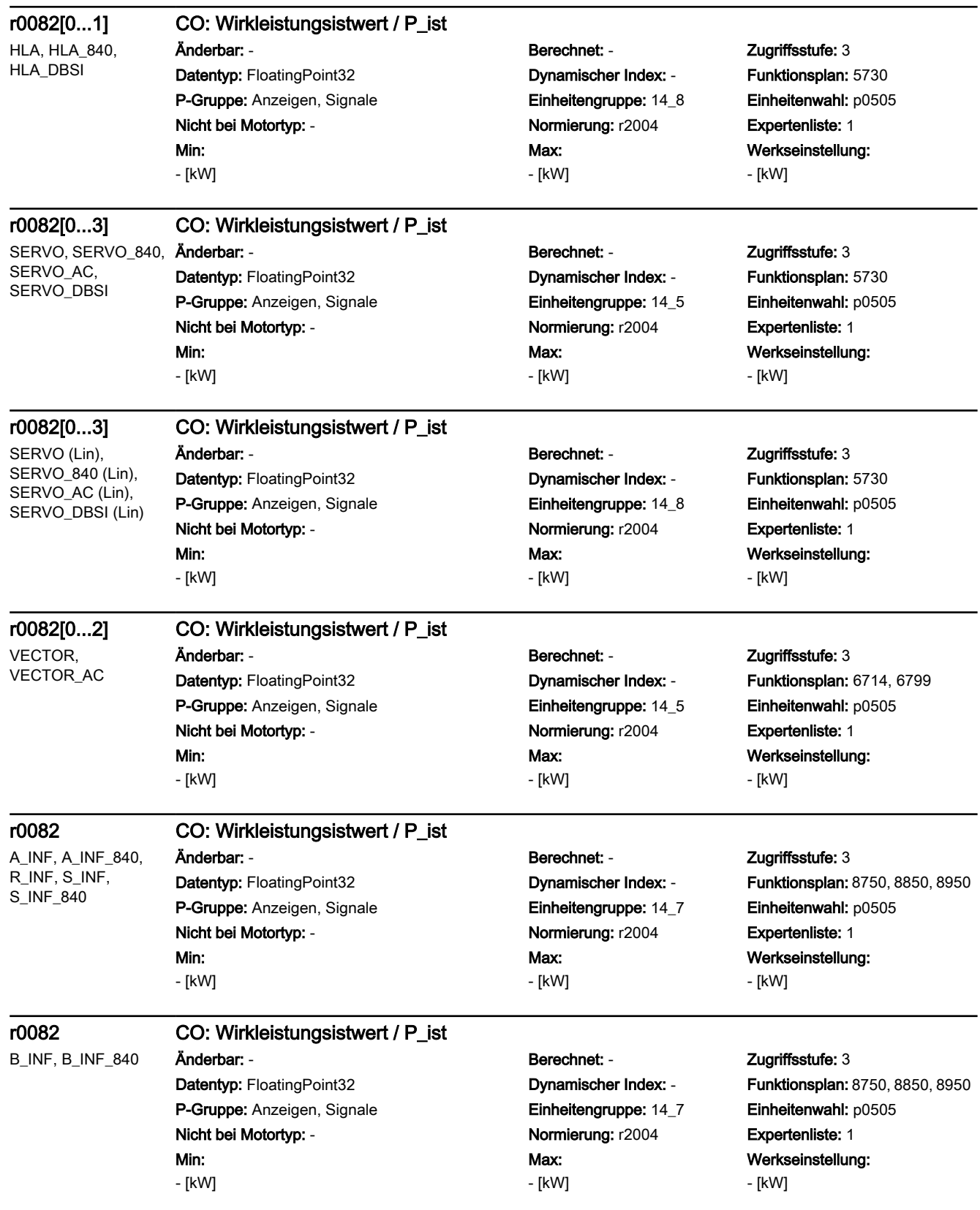

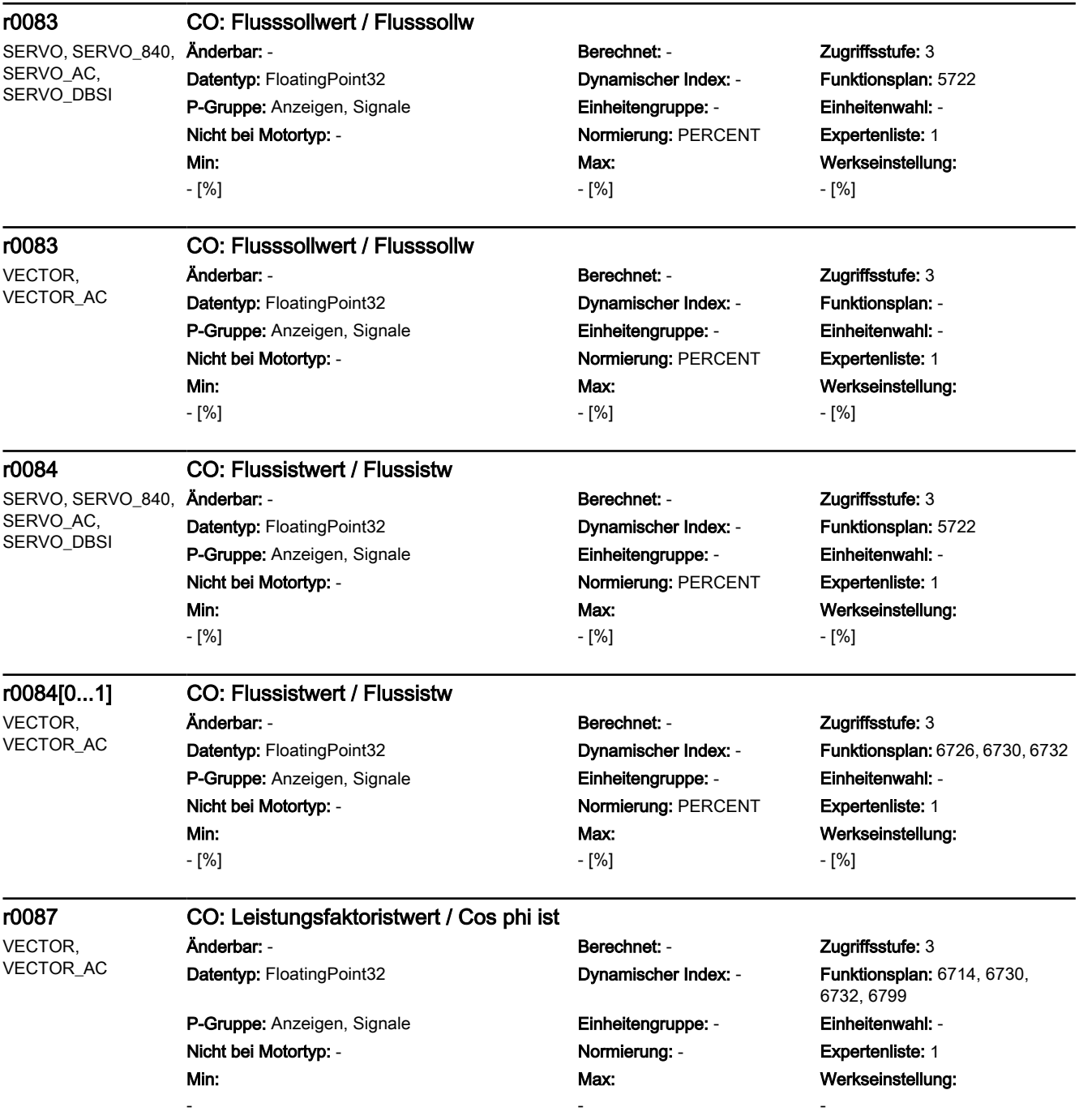

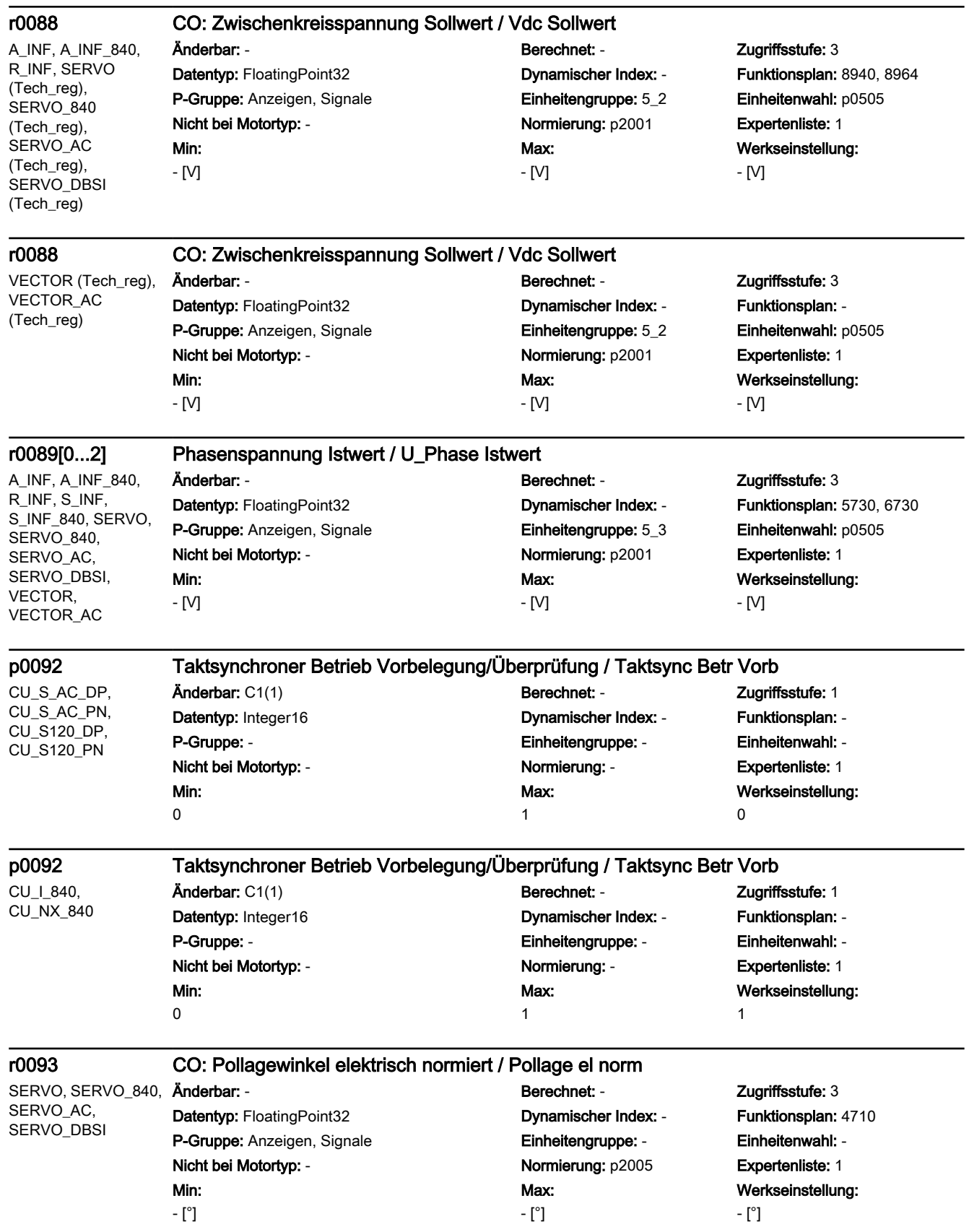

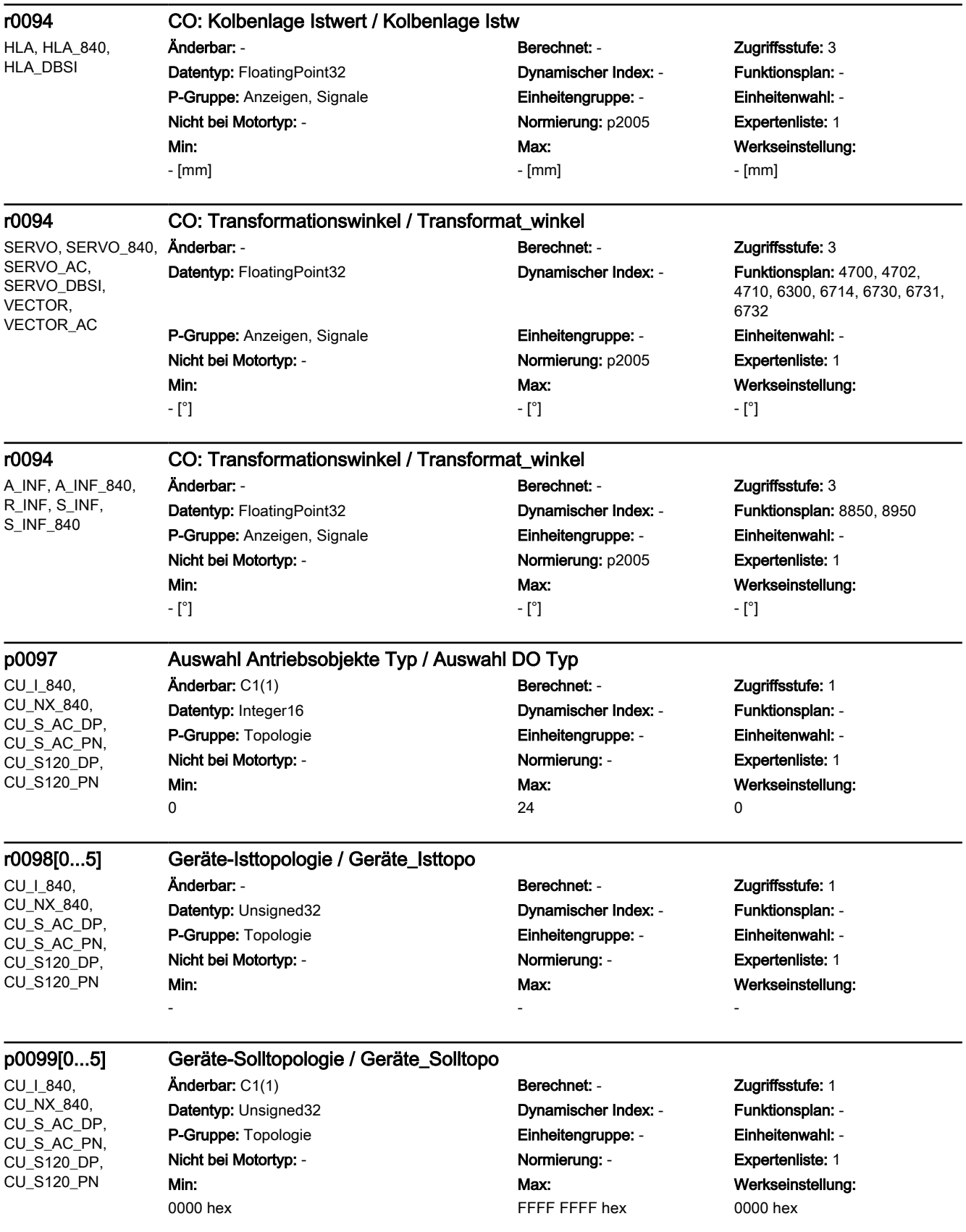

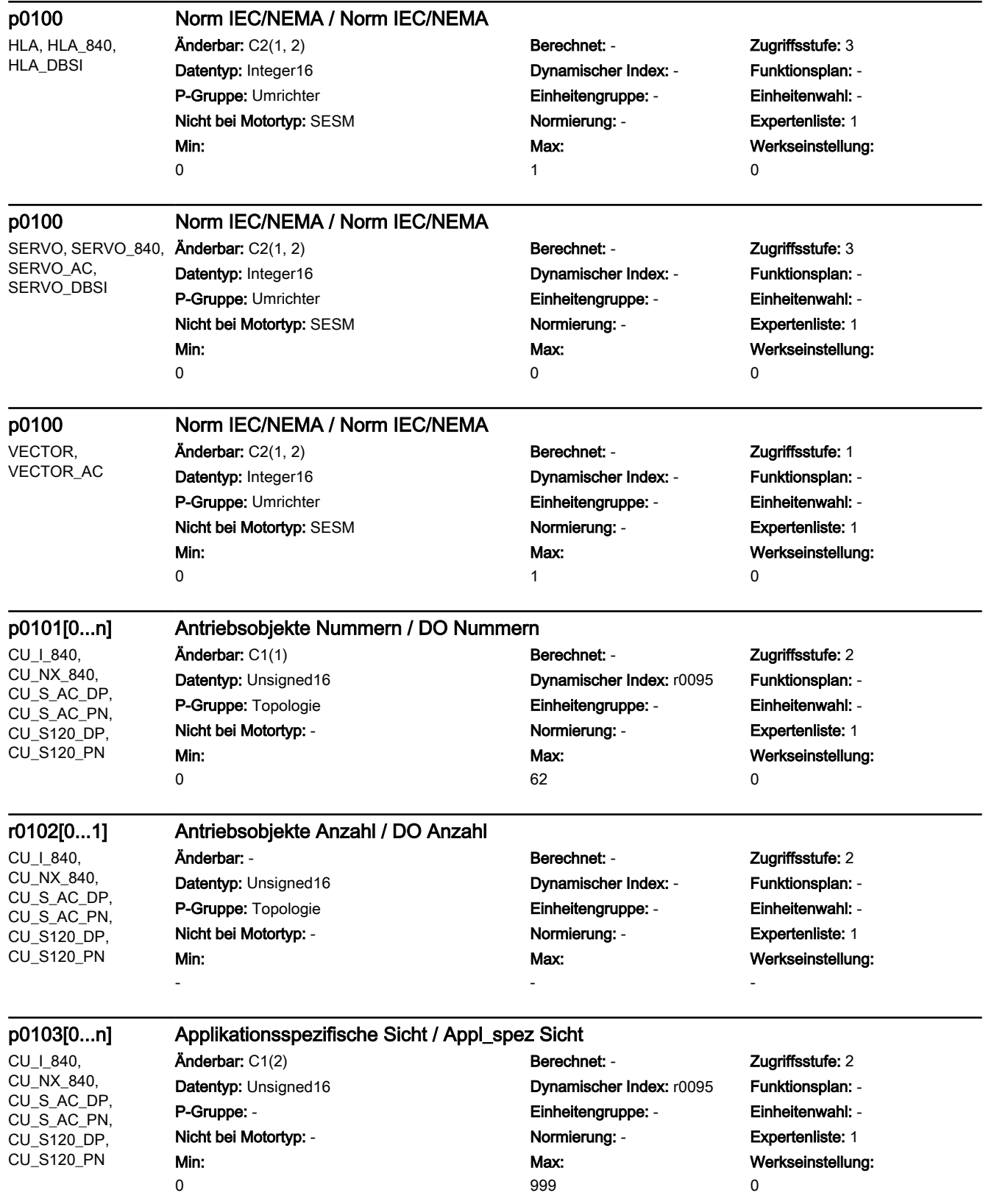

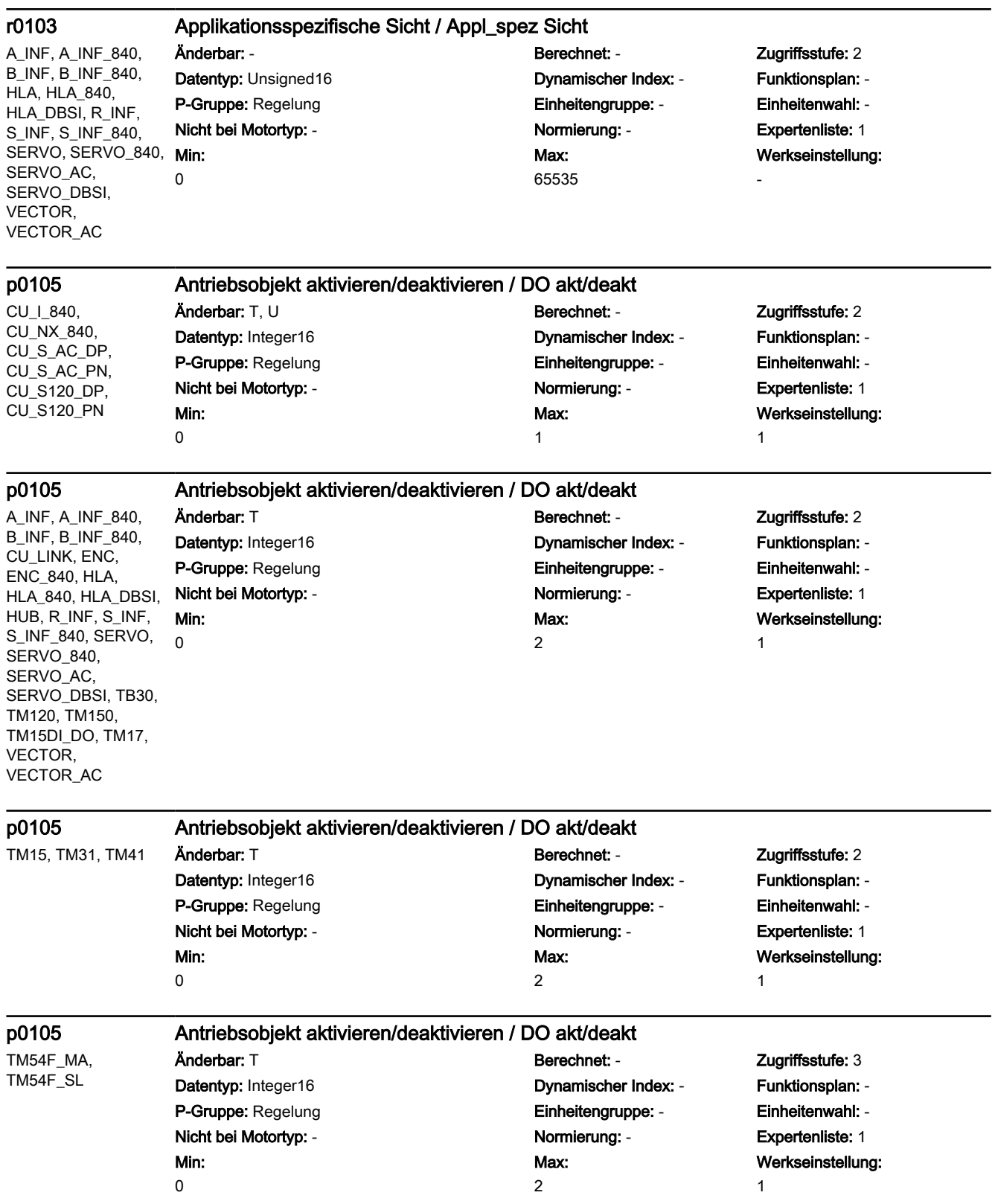

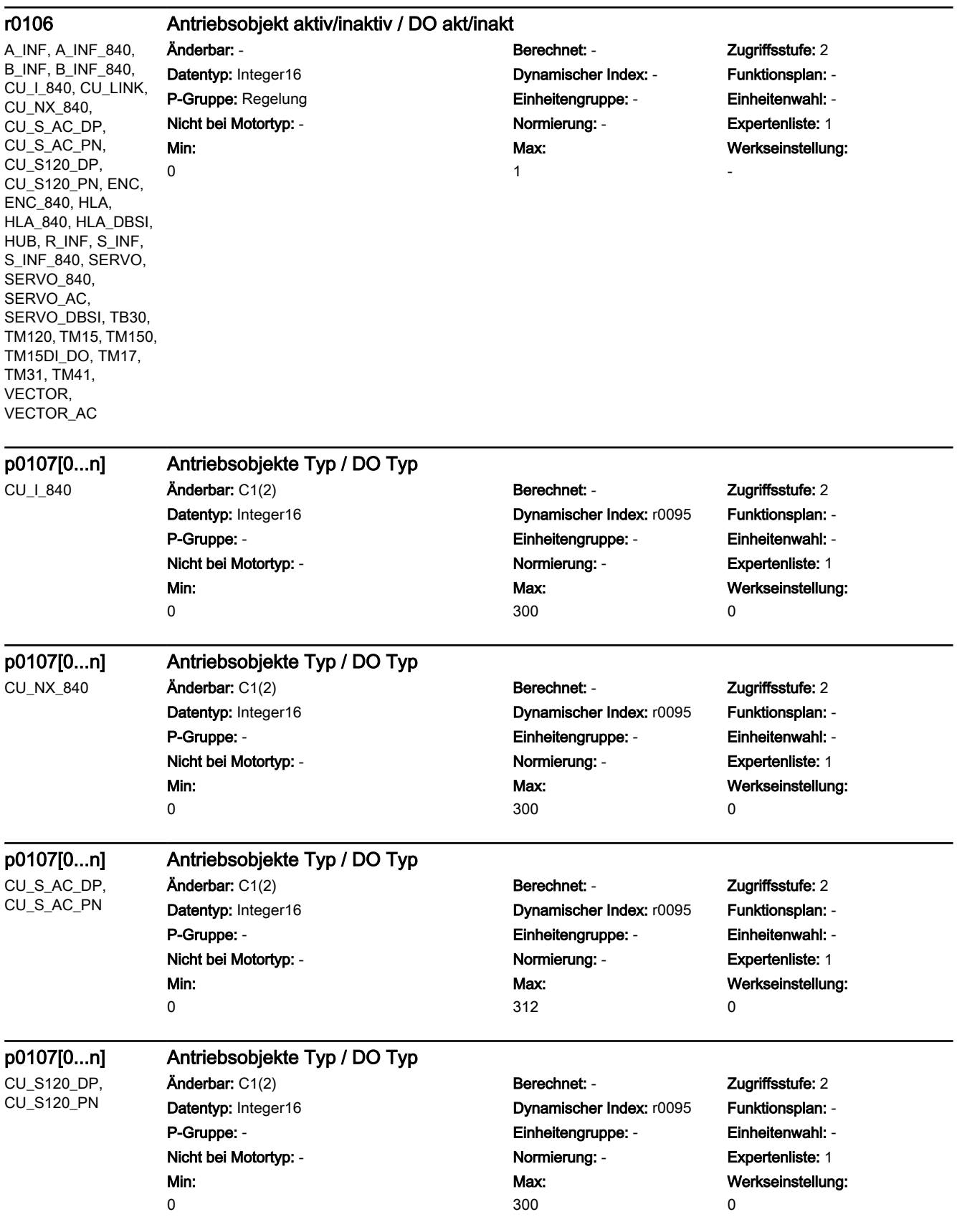

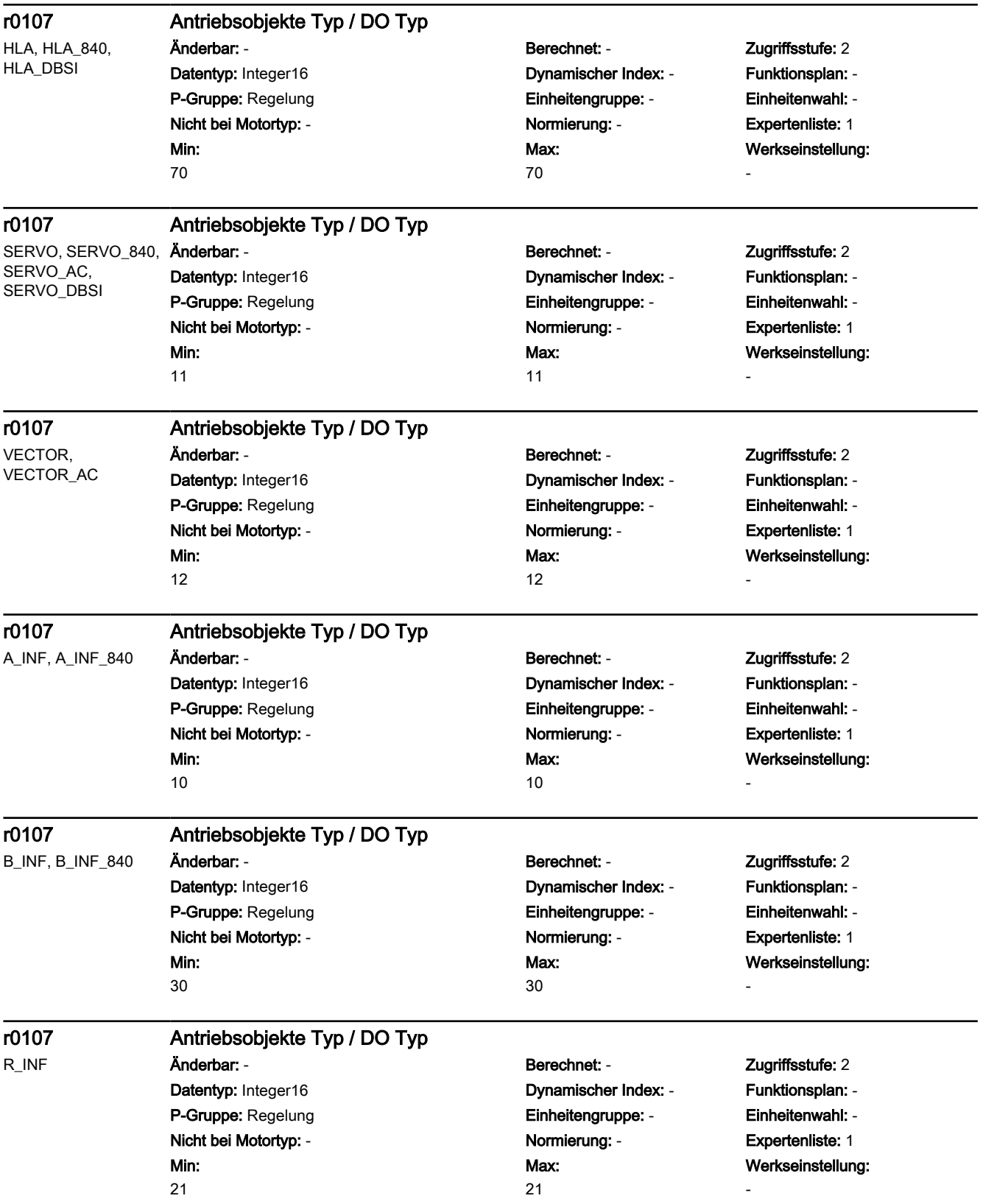

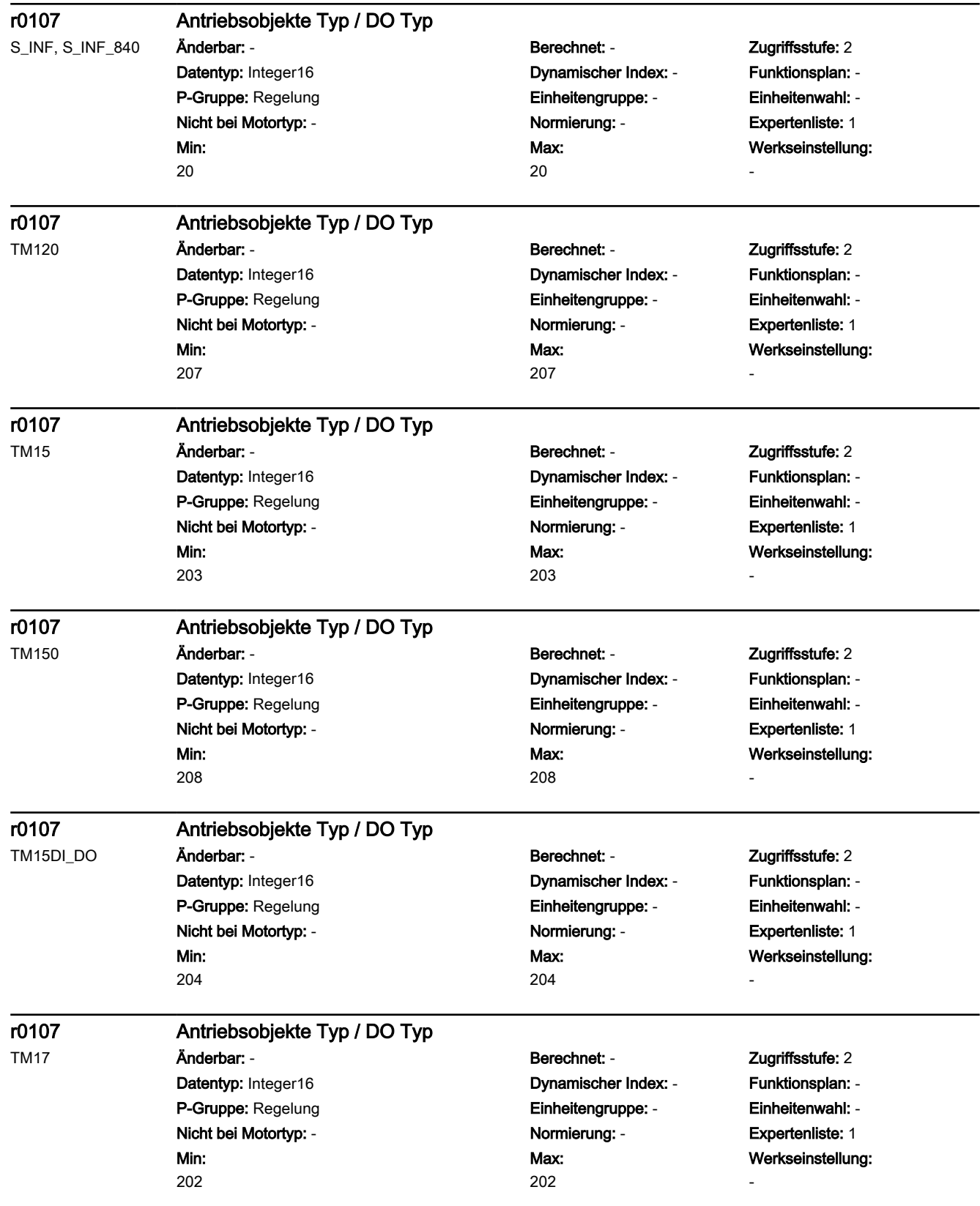

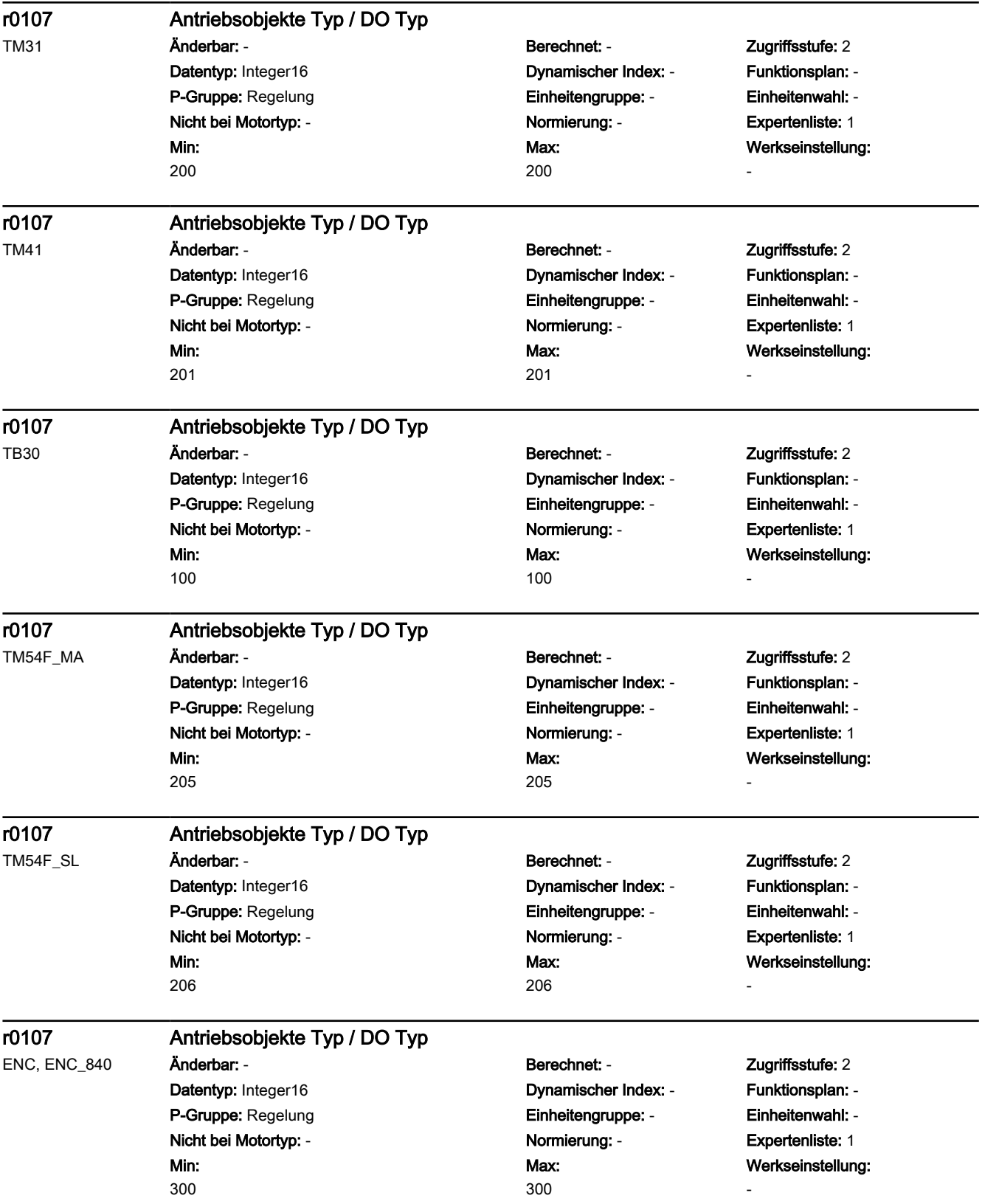

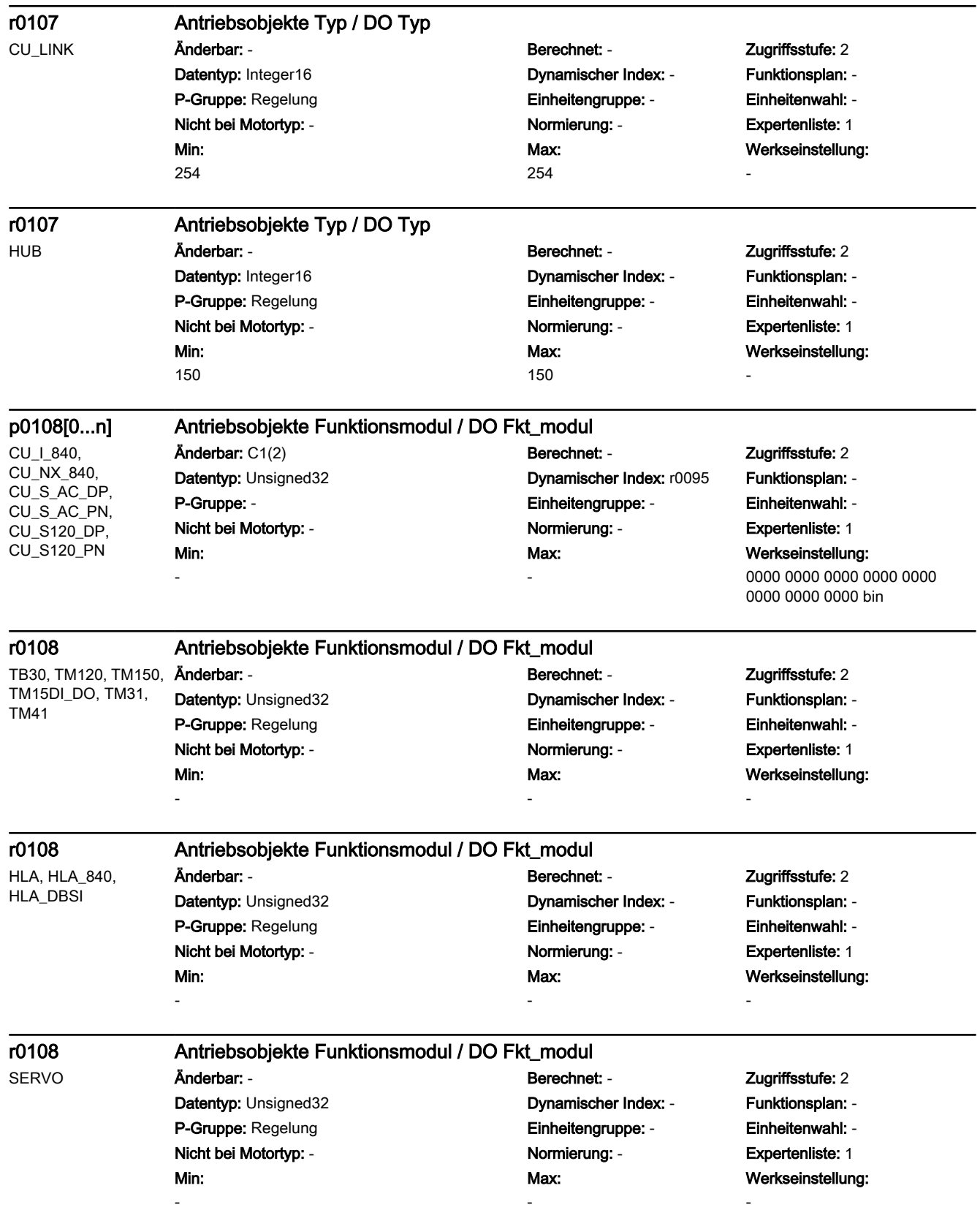

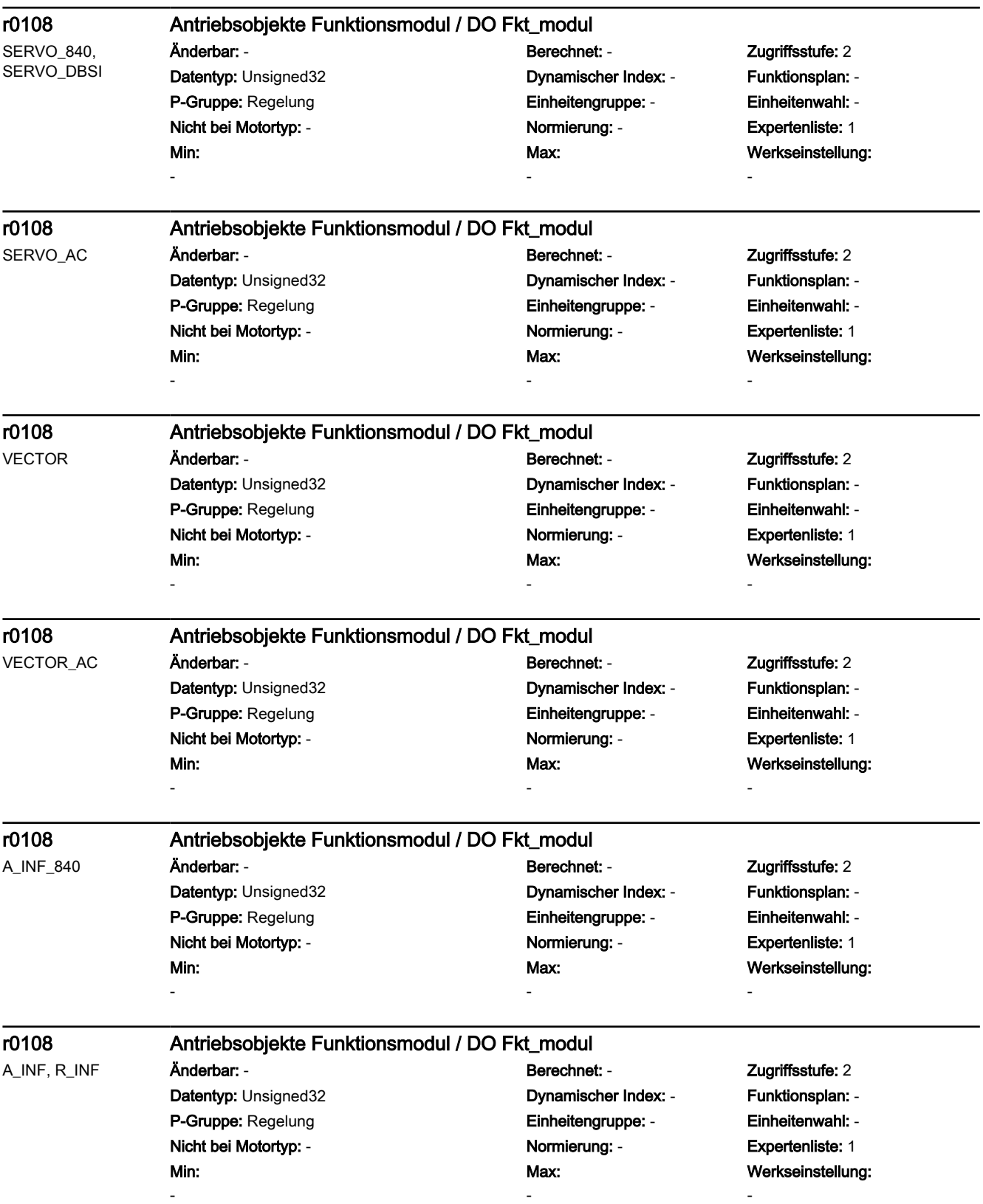

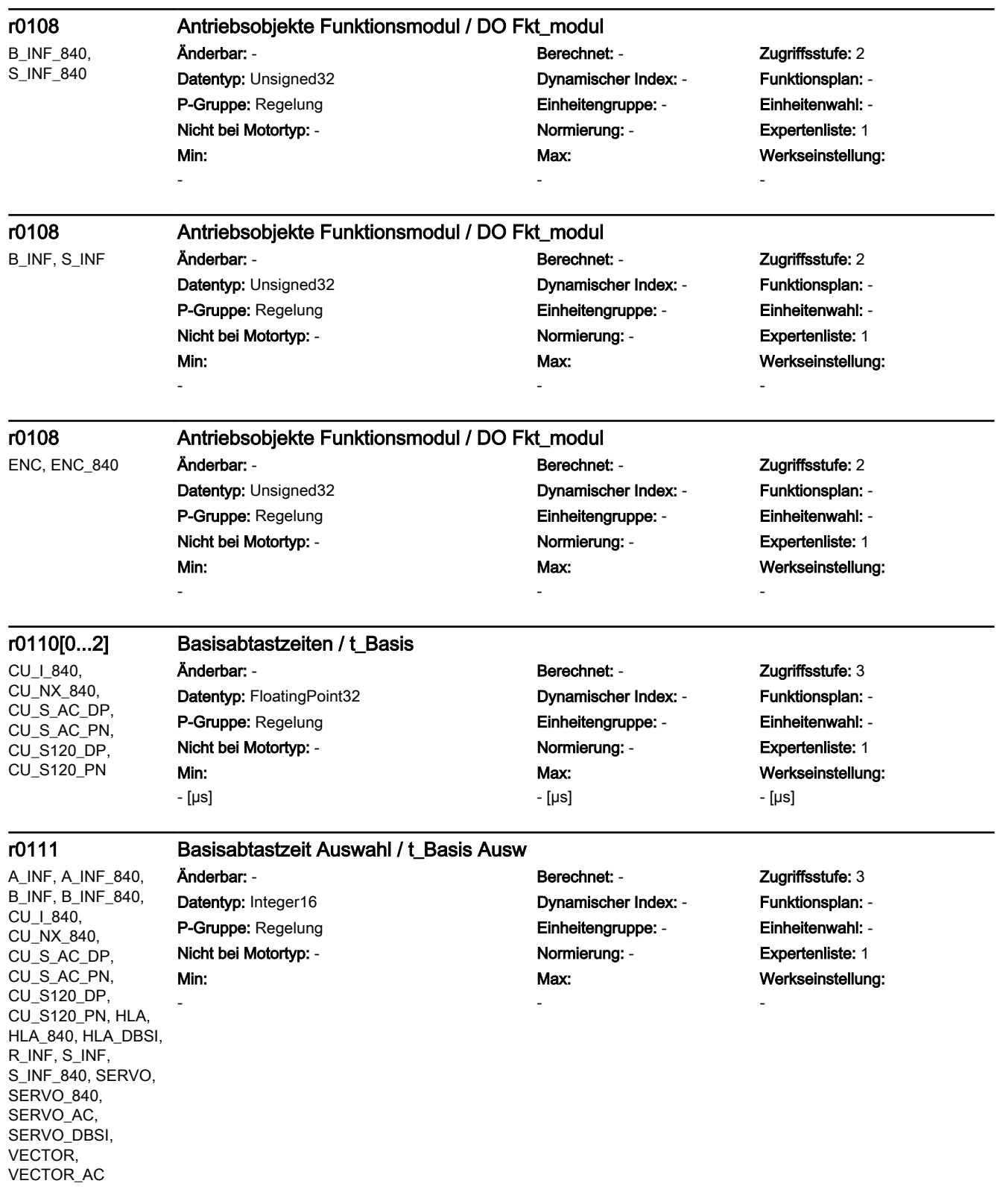

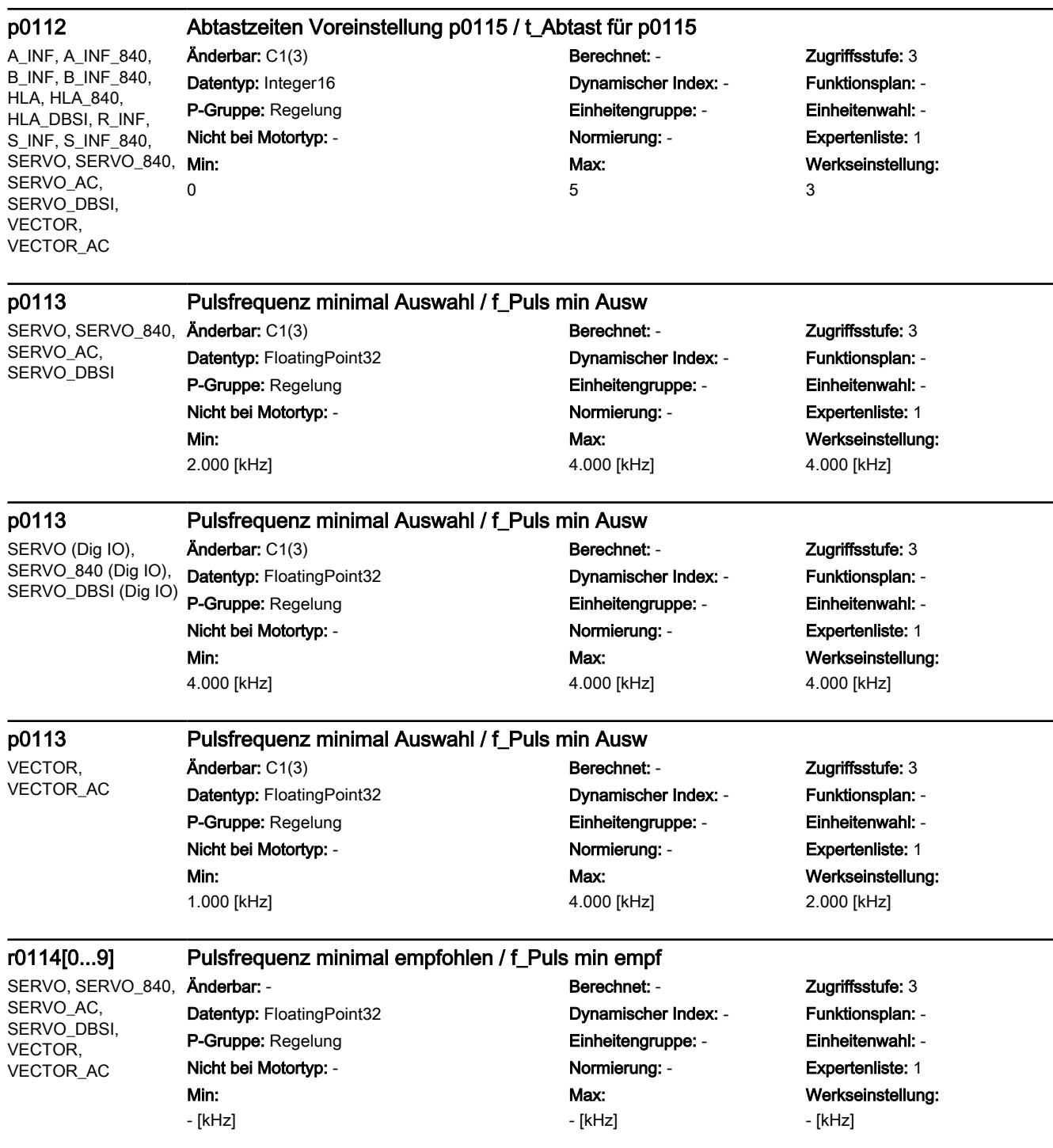

3.2 SINAMICS-Parameter

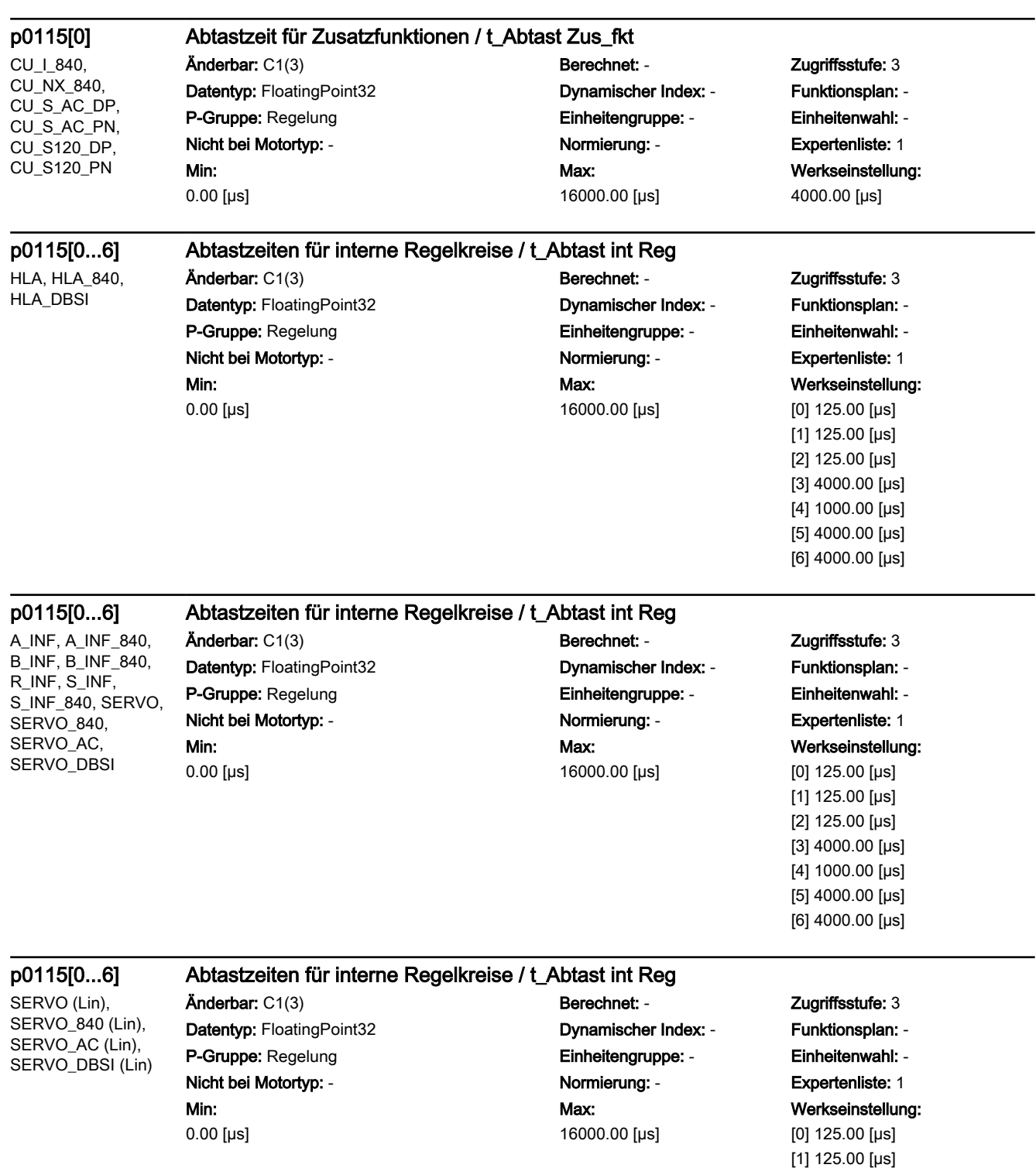

[2] 125.00 [µs] [3] 4000.00 [µs] [4] 1000.00 [µs] [5] 4000.00 [µs] [6] 4000.00 [µs]

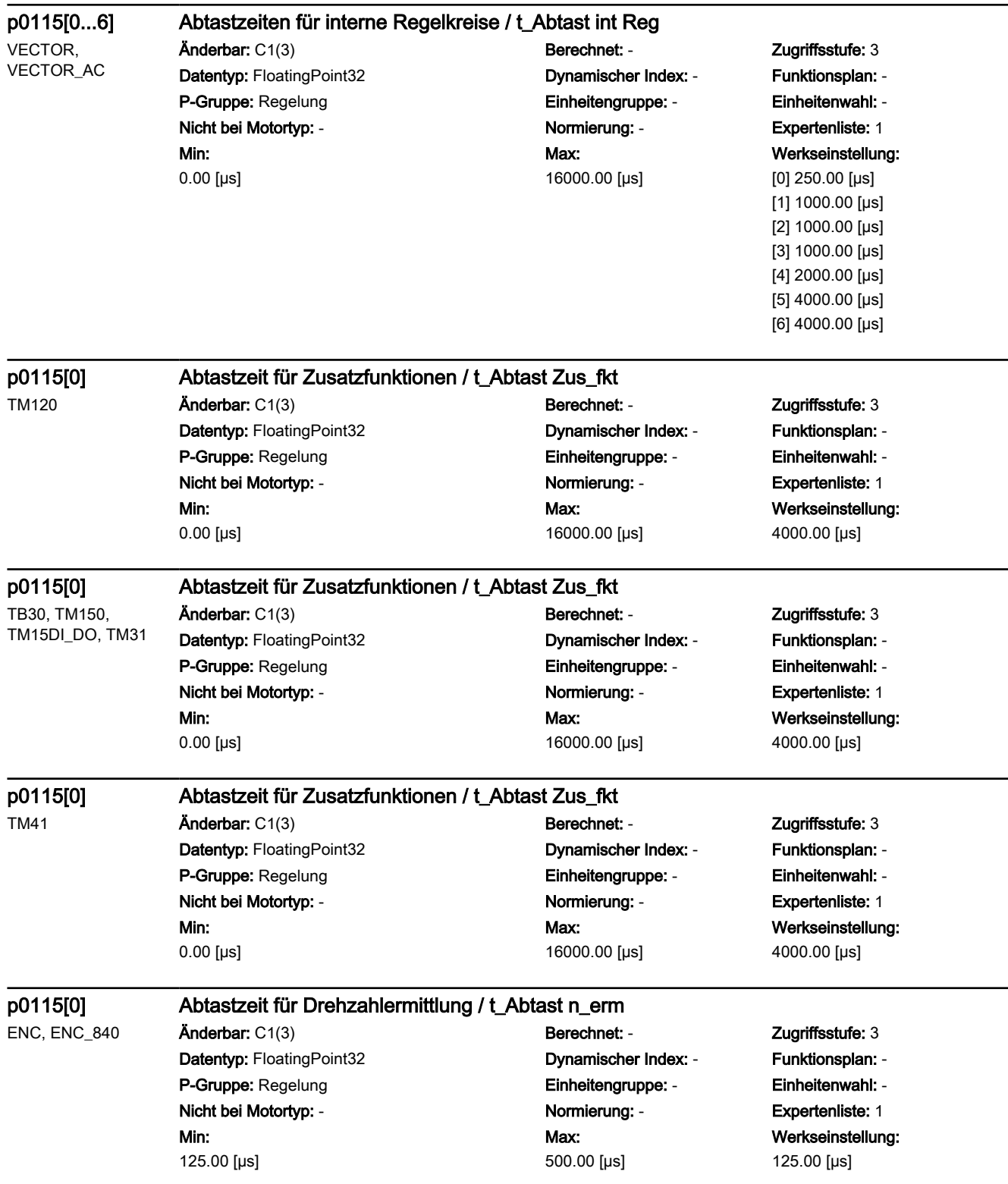

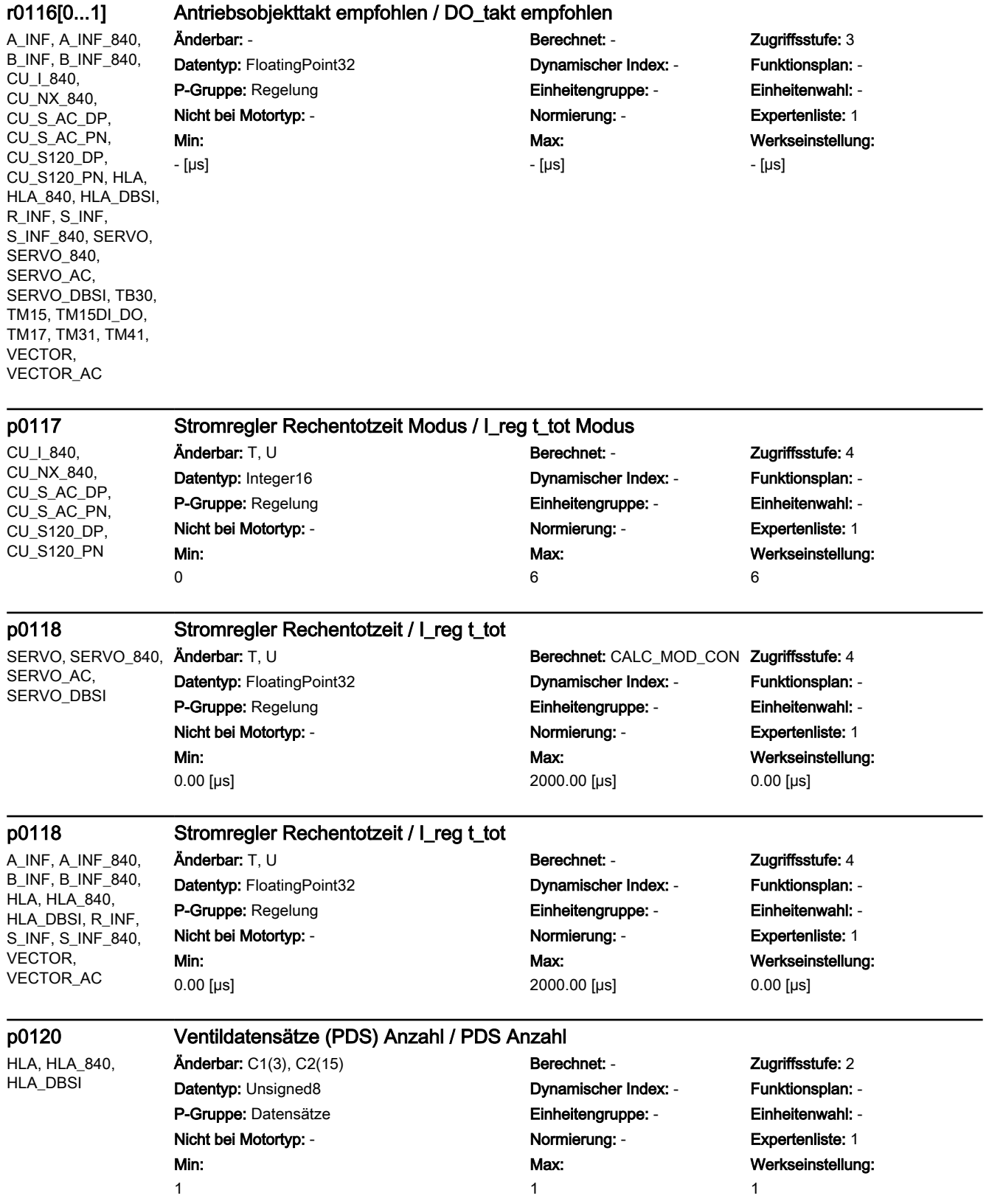

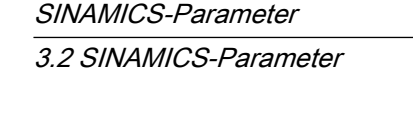

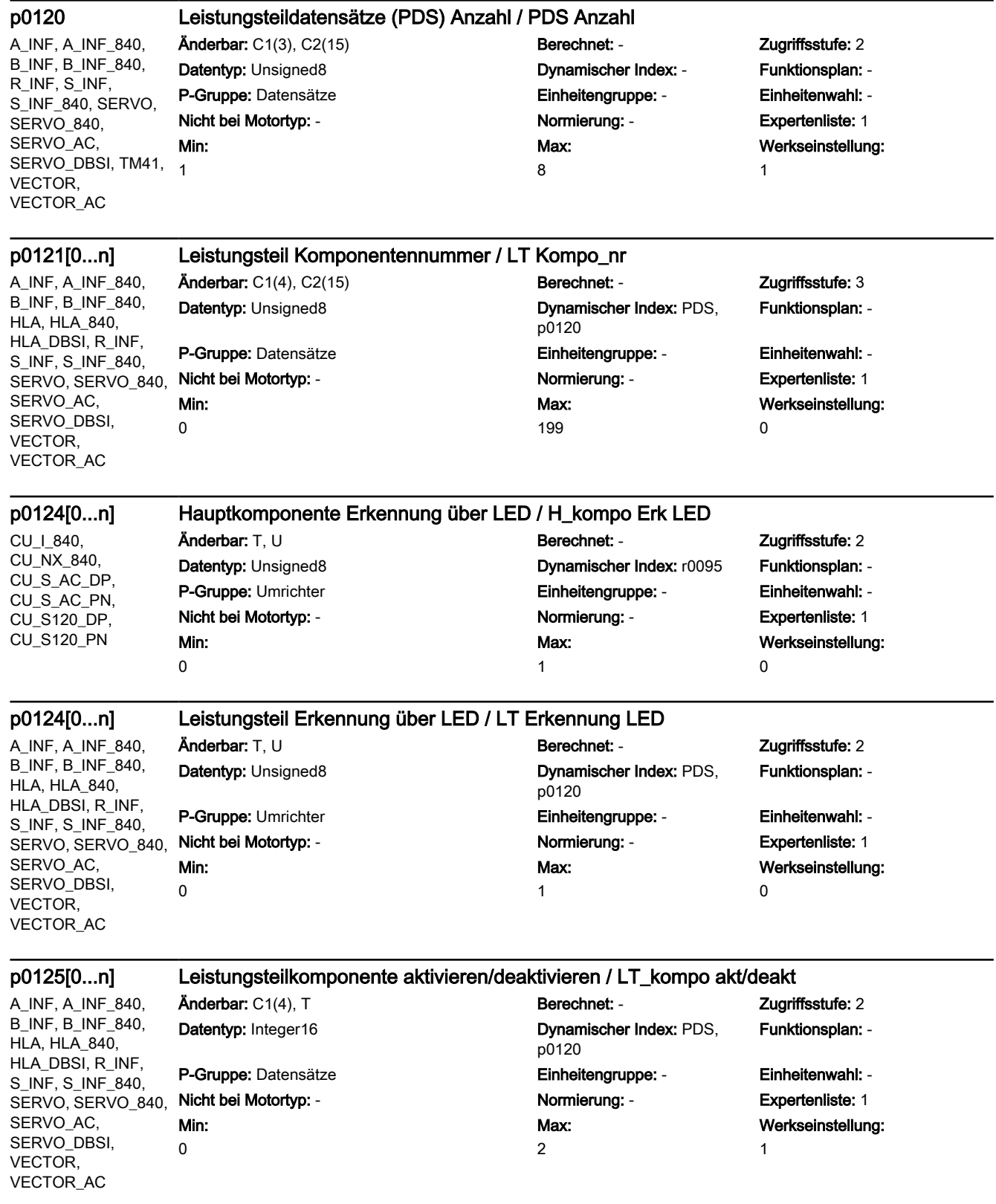

3.2 SINAMICS-Parameter

A\_INF, A\_INF\_840, B\_INF, B\_INF\_840, HLA, HLA\_840, HLA\_DBSI, R\_INF, S\_INF, S\_INF\_840, SERVO, SERVO\_840, SERVO\_AC, SERVO\_DBSI. VECTOR, VECTOR\_AC  $\Omega$ 

### r0126[0...n] Leistungsteilkomponente aktiv/inaktiv / LT\_kompo akt/inakt

Min:

### Änderbar: - Berechnet: - Zugriffsstufe: 2 Datentyp: Integer16 **Dynamischer Index: PDS,** p0120 P-Gruppe: Datensätze Einheitengruppe: - Einheitenwahl: - Nicht bei Motortyp: - Normierung: - Expertenliste: 1 Max: 1

# Funktionsplan: -

Werkseinstellung:

-

-

-

## r0127[0...n] Leistungsteil EEPROM-Daten Version / LT EEPROM Version

A\_INF, A\_INF\_840, B\_INF, B\_INF\_840, HLA, HLA\_840, HLA\_DBSI, R\_INF, S\_INF, S\_INF\_840, SERVO, SERVO\_840, SERVO\_AC, SERVO\_DBSI, VECTOR, VECTOR\_AC Min: -

Änderbar: - Berechnet: - Zugriffsstufe: 3 Datentyp: Unsigned32 Dynamischer Index: PDS, P-Gruppe: Umrichter Einheitengruppe: - Einheitenwahl: - Nicht bei Motortyp: - <br>
Normierung: - Capachet Expertenliste: 1

# p0120 Max: -

# Funktionsplan: -

Werkseinstellung:

A\_INF, A\_INF\_840, B\_INF, B\_INF\_840, HLA, HLA\_840, HLA\_DBSI, R\_INF, S\_INF, S\_INF\_840, SERVO, SERVO\_840, SERVO\_AC, SERVO\_DBSI, VECTOR, VECTOR\_AC

Min:

-

Min: 1

Min: 1

## r0128[0...n] Leistungsteil Firmware-Version / LT FW-Version

Änderbar: - Berechnet: - Zugriffsstufe: 3 Datentyp: Unsigned32 Dynamischer Index: PDS, p0120 P-Gruppe: Umrichter **Einheitengruppe: -** Einheitengruppe: - Einheitenwahl: -Nicht bei Motortyp: - Normierung: - Expertenliste: 1 Max: -

# Funktionsplan: -

Werkseinstellung:

## p0130 Motordatensätze (MDS) Anzahl / MDS Anzahl

HLA, HLA\_840, HLA\_DBSI

## P-Gruppe: Datensätze Einheitengruppe: - Einheitenwahl: - Nicht bei Motortyp: - Normierung: - Expertenliste: 1

Änderbar: C1(3), C2(15) Berechnet: - Zugriffsstufe: 2 Datentyp: Unsigned8 Dynamischer Index: - Funktionsplan: 8575 Max: 1

# Werkseinstellung: 1

p0130 Motordatensätze (MDS) Anzahl / MDS Anzahl

SERVO\_AC, SERVO\_DBSI, VECTOR, VECTOR\_AC

## SERVO, SERVO\_840, Änderbar: C1(3), C2(15) Berechnet: - Zugriffsstufe: 2 Datentyp: Unsigned8 Dynamischer Index: - Funktionsplan: 8575

## P-Gruppe: Datensätze Einheitengruppe: - Einheitenwahl: - Nicht bei Motortyp: - Normierung: - Expertenliste: 1 Max: 16

Werkseinstellung:

1

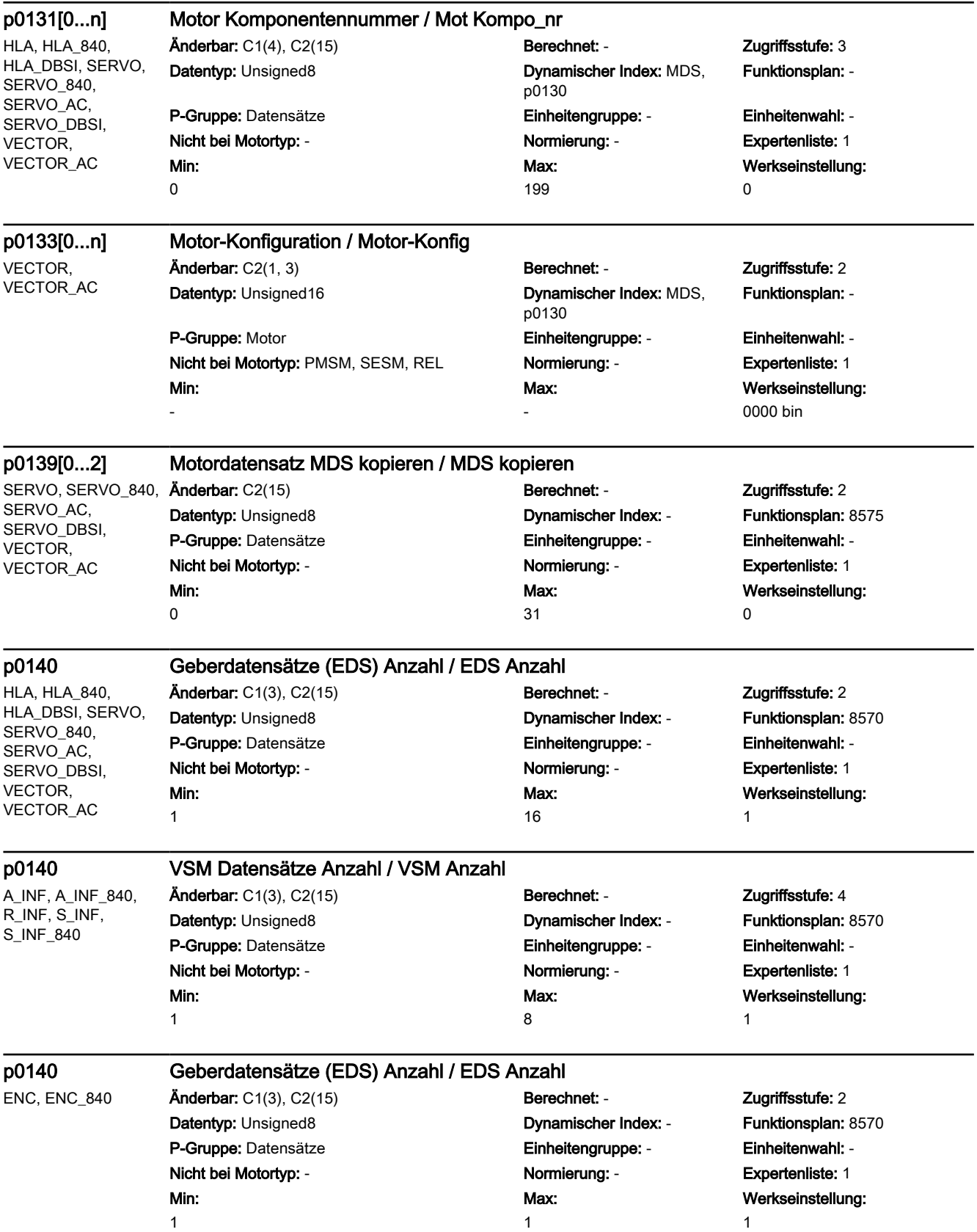

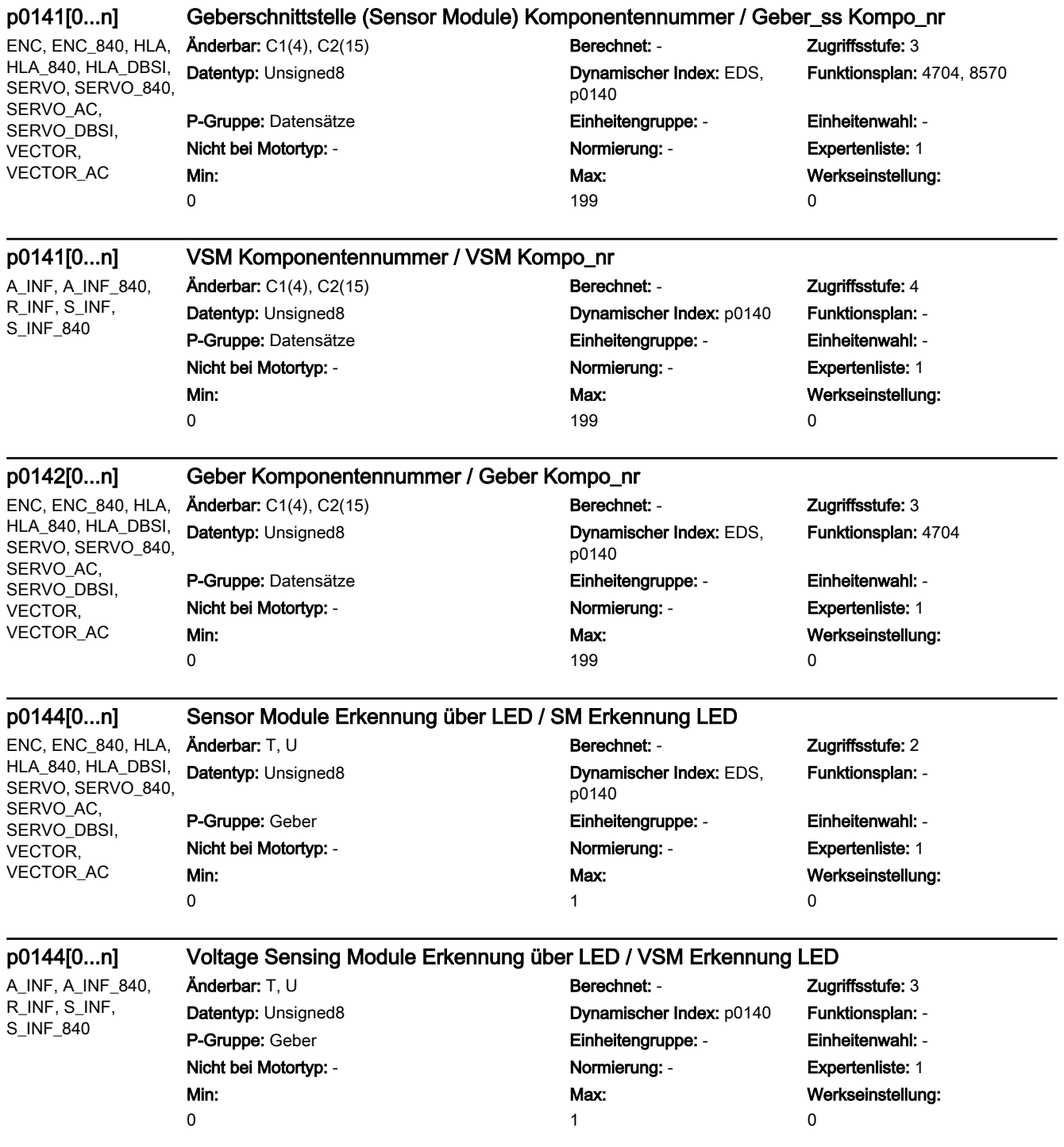

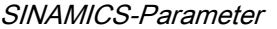

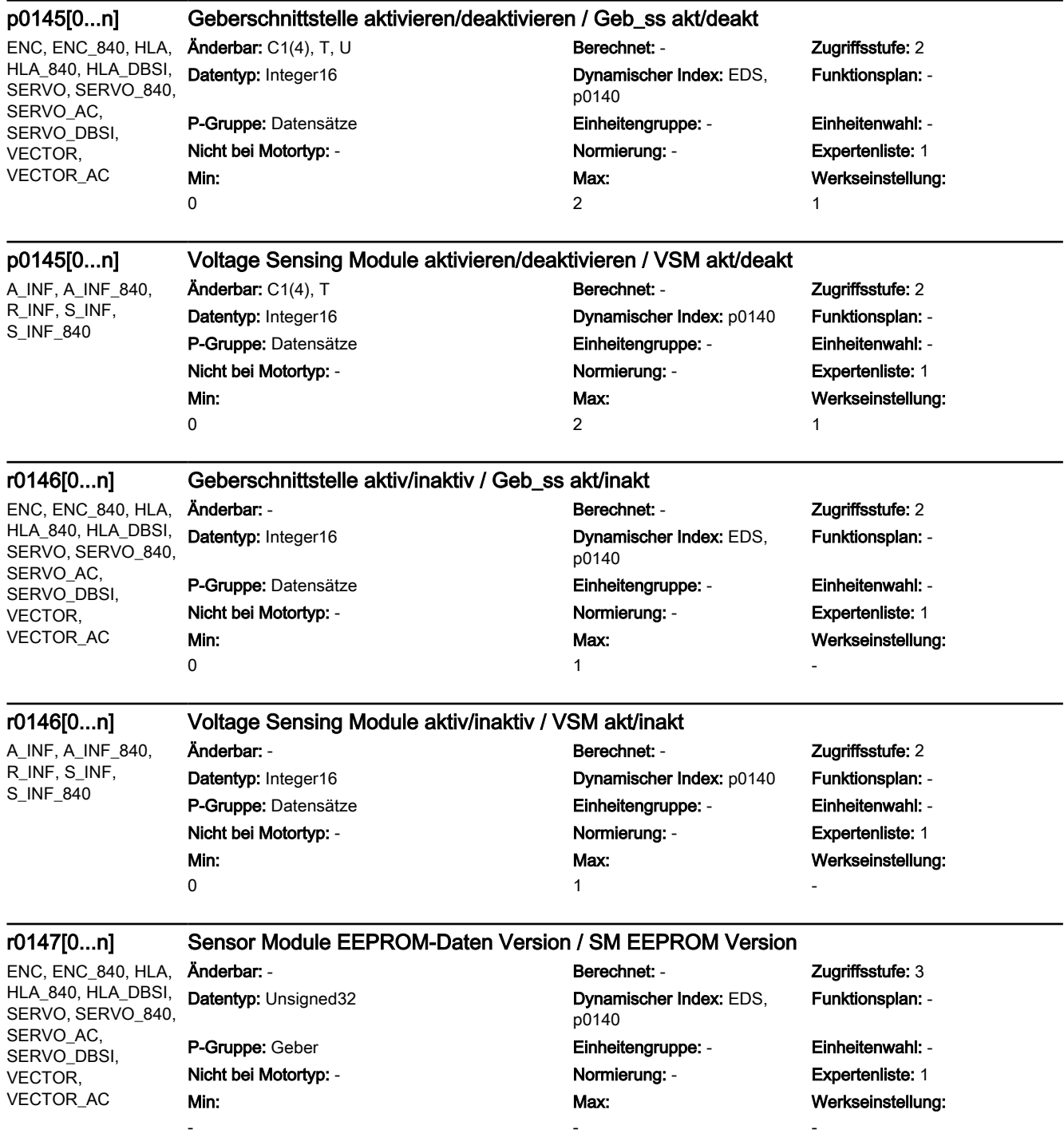
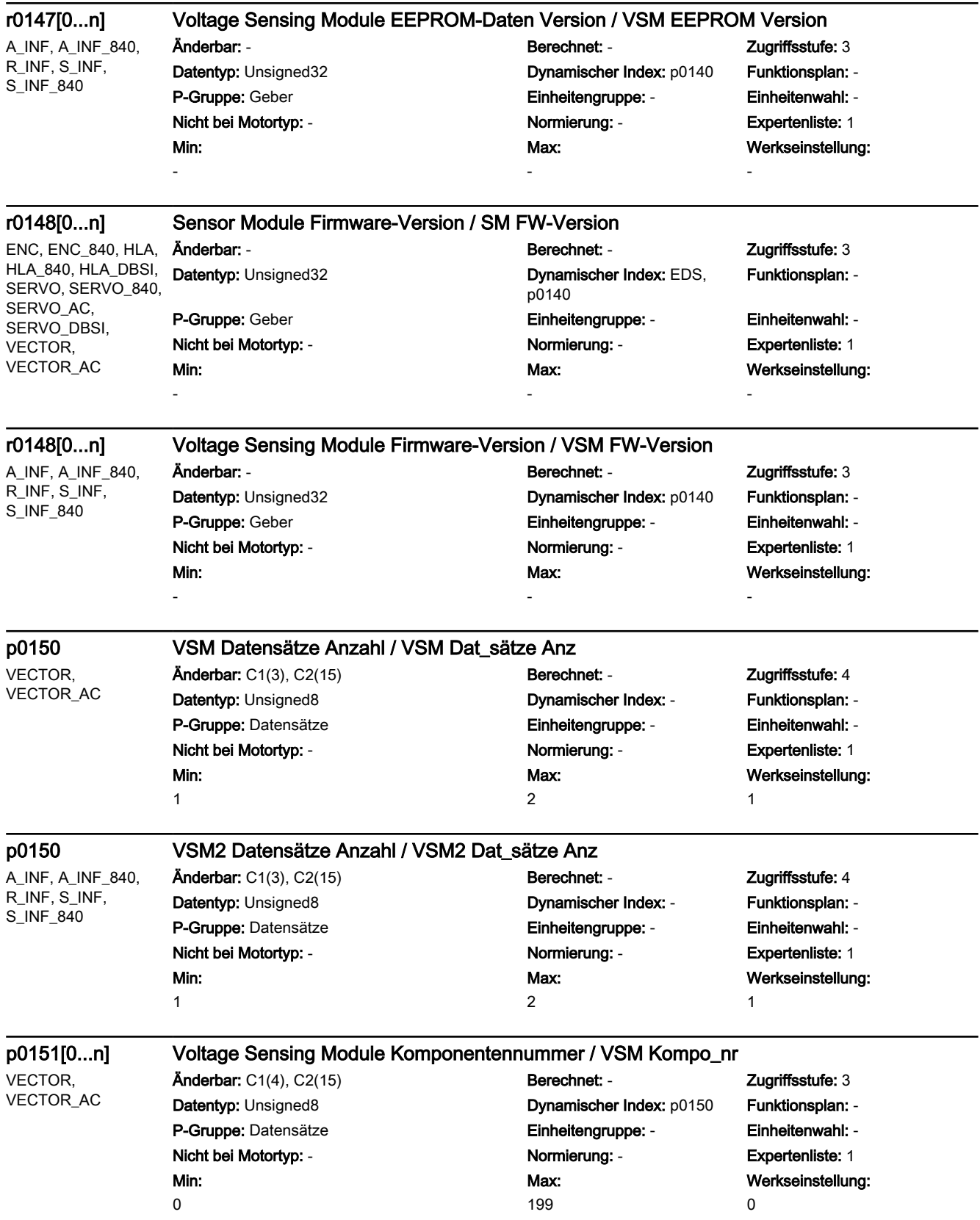

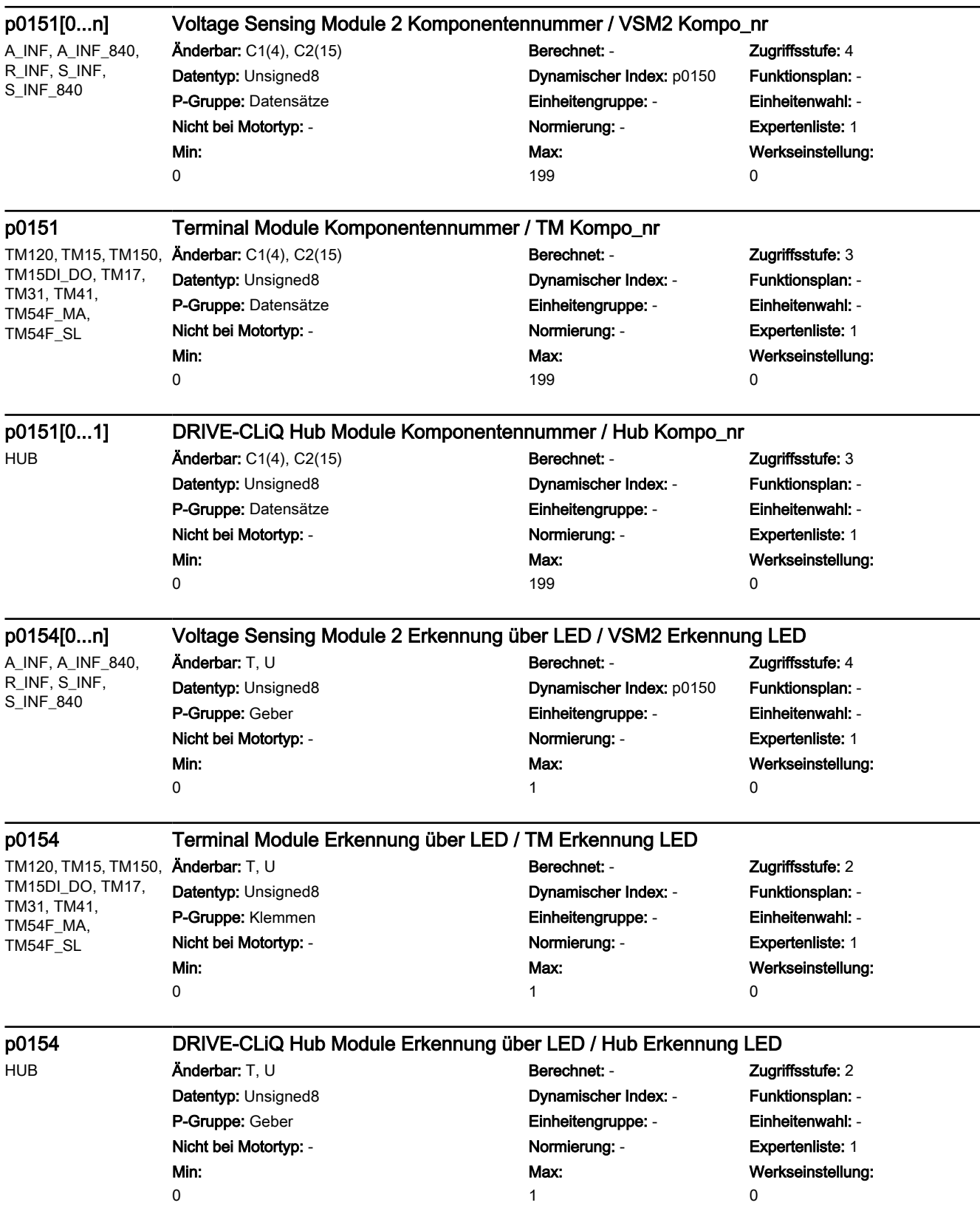

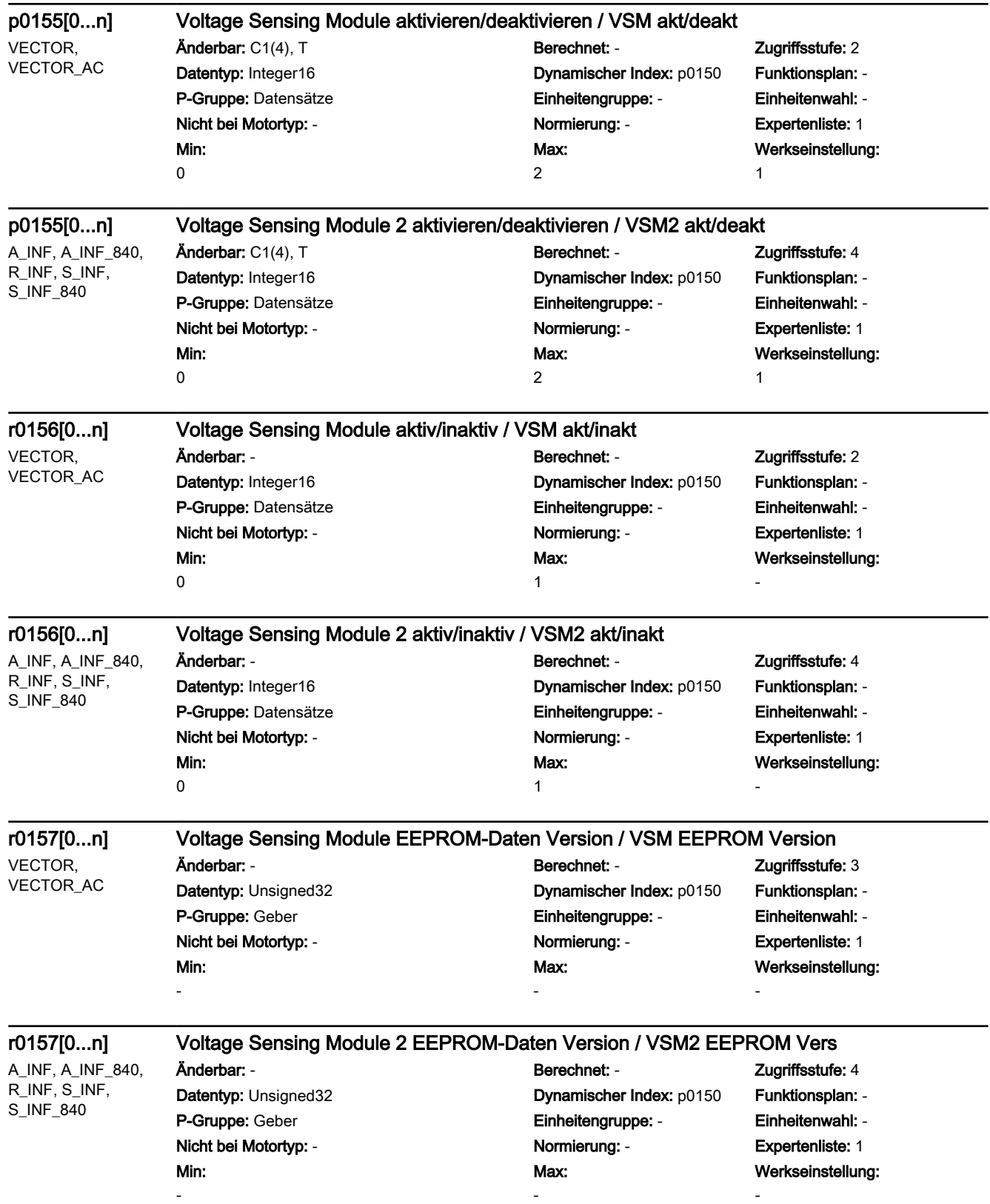

SINAMICS-Parameter

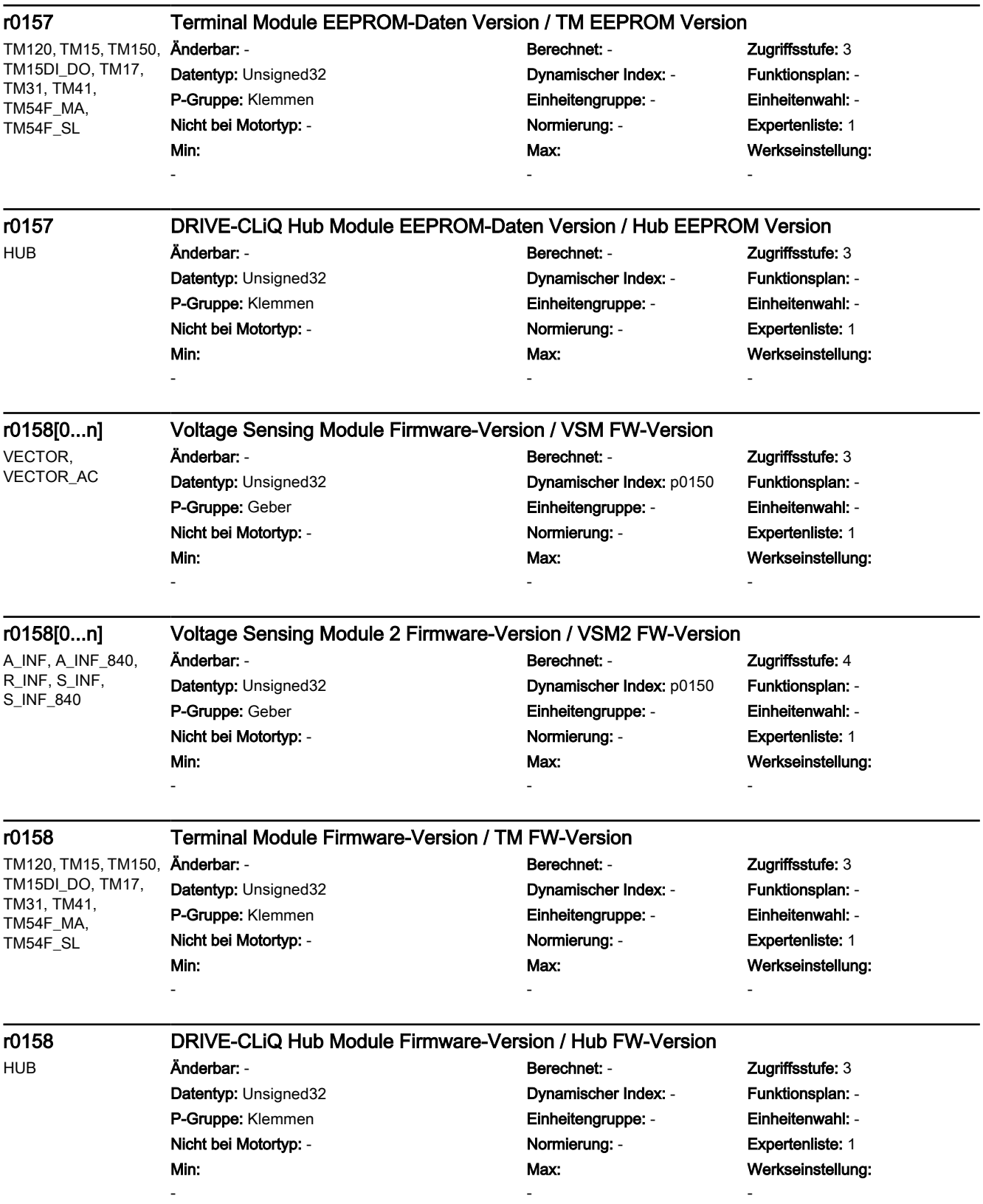

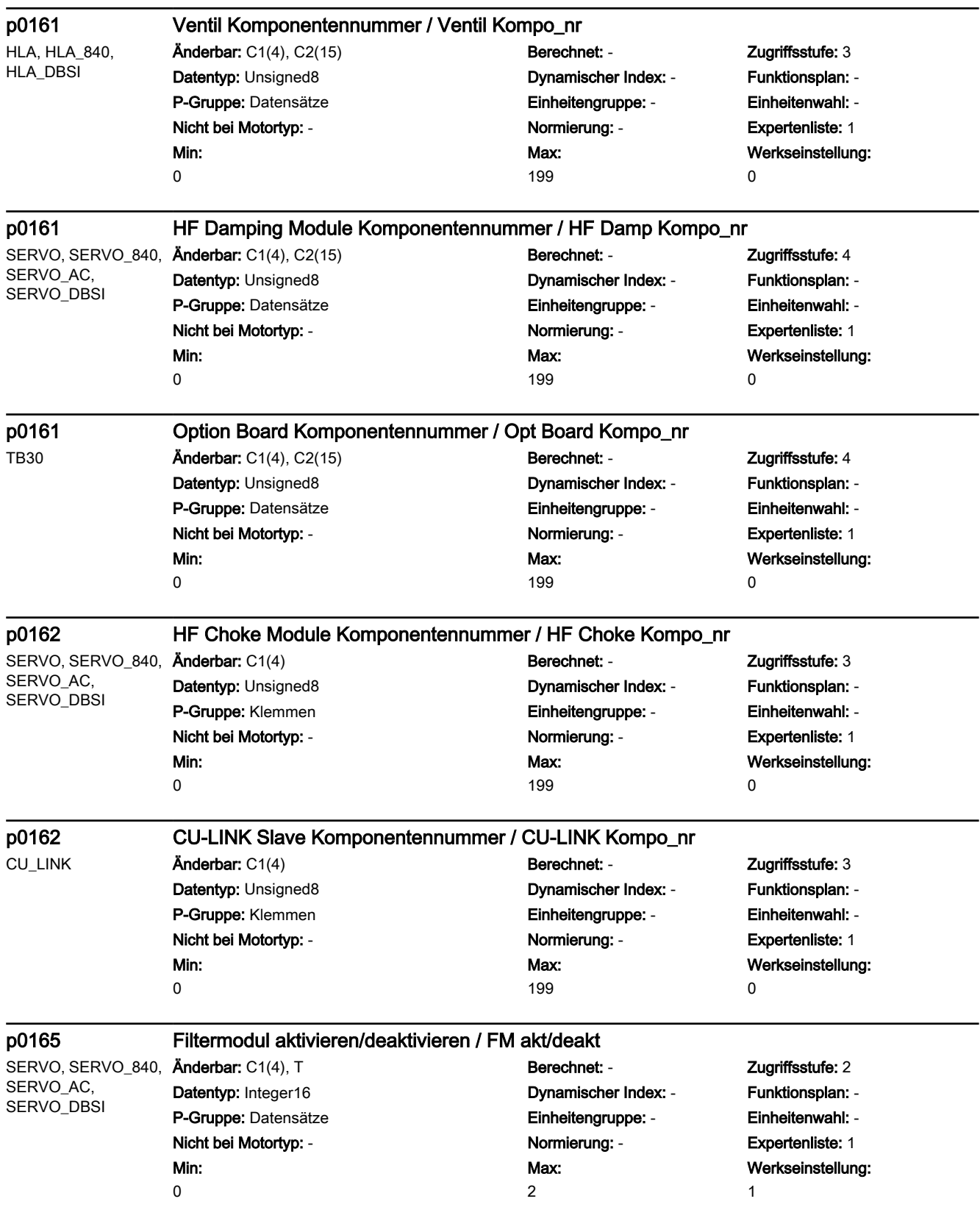

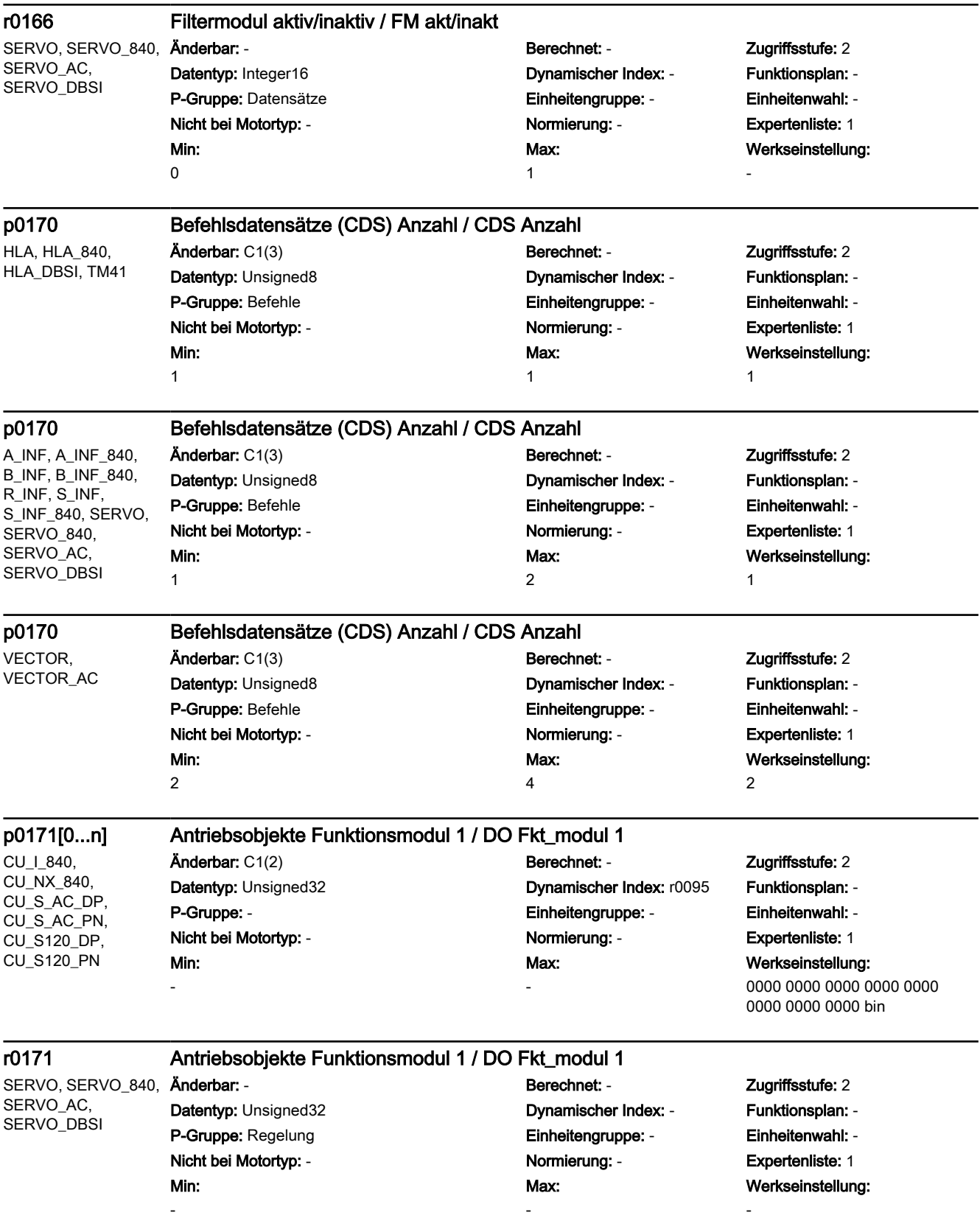

A\_INF, A\_INF\_840, B\_INF, B\_INF\_840, ENC, ENC\_840, HLA, HLA\_840, HLA\_DBSI, R\_INF, S\_INF, S\_INF\_840, TB30, TM120, TM150, TM15DI\_DO, TM31, TM41, VECTOR, VECTOR\_AC Min: -

### r0171 Antriebsobjekte Funktionsmodul 1 / DO Fkt\_modul 1

Änderbar: - Berechnet: - Zugriffsstufe: 2 Datentyp: Unsigned32 Dynamischer Index: - Funktionsplan: - P-Gruppe: Regelung Einheitengruppe: - Einheitenwahl: - Nicht bei Motortyp: - Normierung: - Expertenliste: 1 Max:

-

Werkseinstellung:

-

# p0172[0...n] Antriebsobjekte Funktionsmodul 2 / DO Fkt\_modul 2

CU\_I\_840, CU\_NX\_840, CU\_S\_AC\_DP, CU<sub>S</sub> AC<sub>PN</sub> CU\_S120\_DP, CU\_S120\_PN

Min:

## Änderbar: C1(2) Berechnet: - Zugriffsstufe: 2 Datentyp: Unsigned32 Dynamischer Index: r0095 Funktionsplan: -P-Gruppe: - Einheitengruppe: - Einheitenwahl: - Nicht bei Motortyp: - Normierung: - Expertenliste: 1 Max: -

Werkseinstellung: 0000 0000 0000 0000 0000

CU\_I\_840, CU\_NX\_840, CU\_S\_AC\_DP, CU\_S\_AC\_PN, CU\_S120\_DP, CU\_S120\_PN

### A\_INF, A\_INF\_840, B\_INF, B\_INF\_840, ENC, ENC\_840, HLA, HLA\_840, HLA\_DBSI, R\_INF, S\_INF, S\_INF\_840, SERVO, SERVO\_840, SERVO AC, SERVO\_DBSI, TB30, TM120, TM150, TM15DI\_DO, TM31, TM41, VECTOR, VECTOR\_AC

## r0172 Antriebsobjekte Funktionsmodul 2 / DO Fkt\_modul 2

Datentyp: Unsigned32 Dynamischer Index: - Funktionsplan: - P-Gruppe: Regelung Einheitengruppe: - Einheitenwahl: - Nicht bei Motortyp: - Normierung: - Expertenliste: 1 Min: -

-

Änderbar: - Berechnet: - Zugriffsstufe: 2 Max:

-

-

Werkseinstellung:

-

0000 0000 0000 bin

## p0173[0...n] Antriebsobjekte Funktionsmodul 3 / DO Fkt\_modul 3

Min:

-

# Änderbar: C1(2) Berechnet: - Zugriffsstufe: 2 Datentyp: Unsigned32 Dynamischer Index: r0095 Funktionsplan: - P-Gruppe: - Einheitengruppe: - Einheitenwahl: - Nicht bei Motortyp: - Normierung: - Expertenliste: 1 Max:

Werkseinstellung: 0000 0000 0000 0000 0000 0000 0000 0000 bin

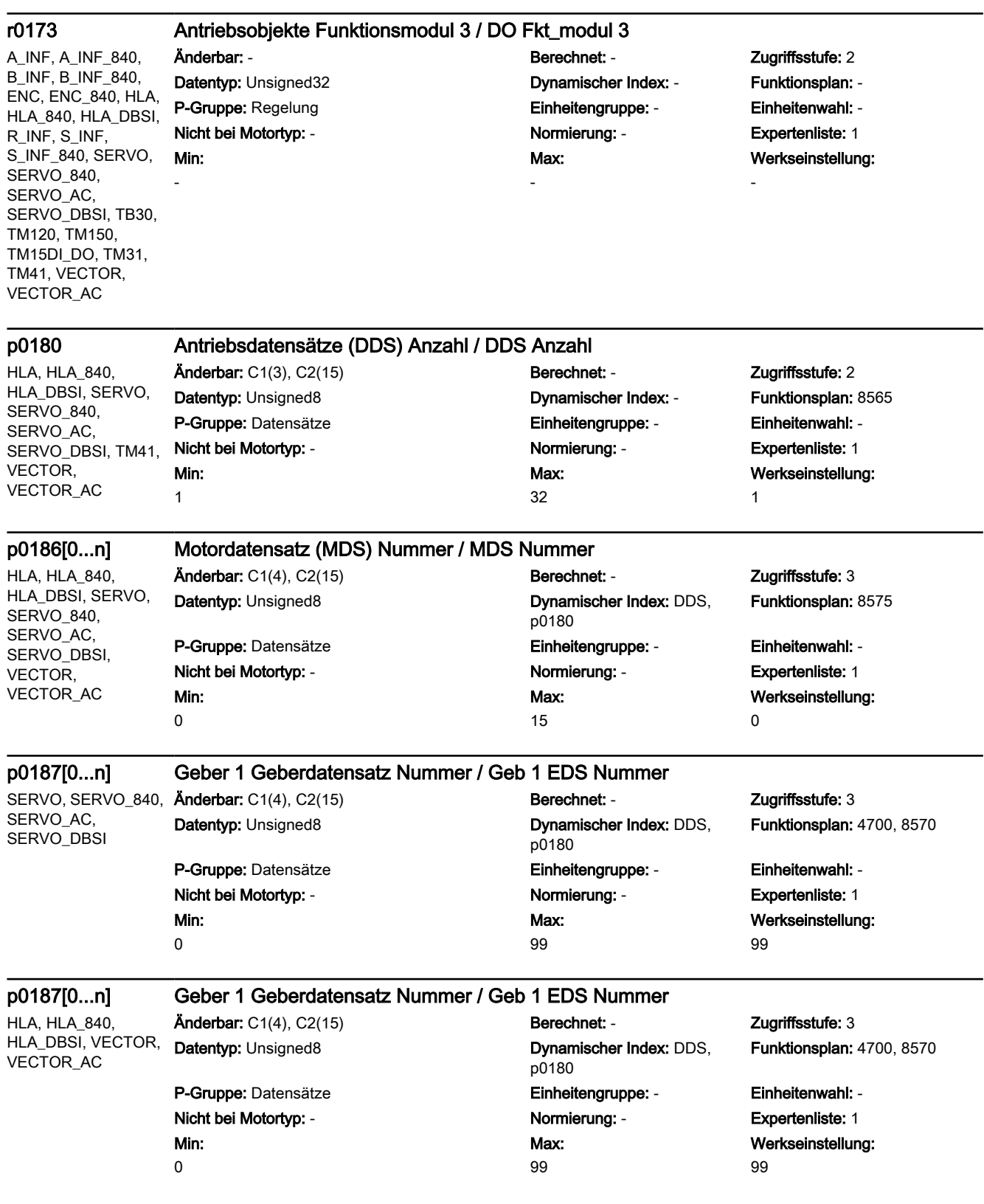

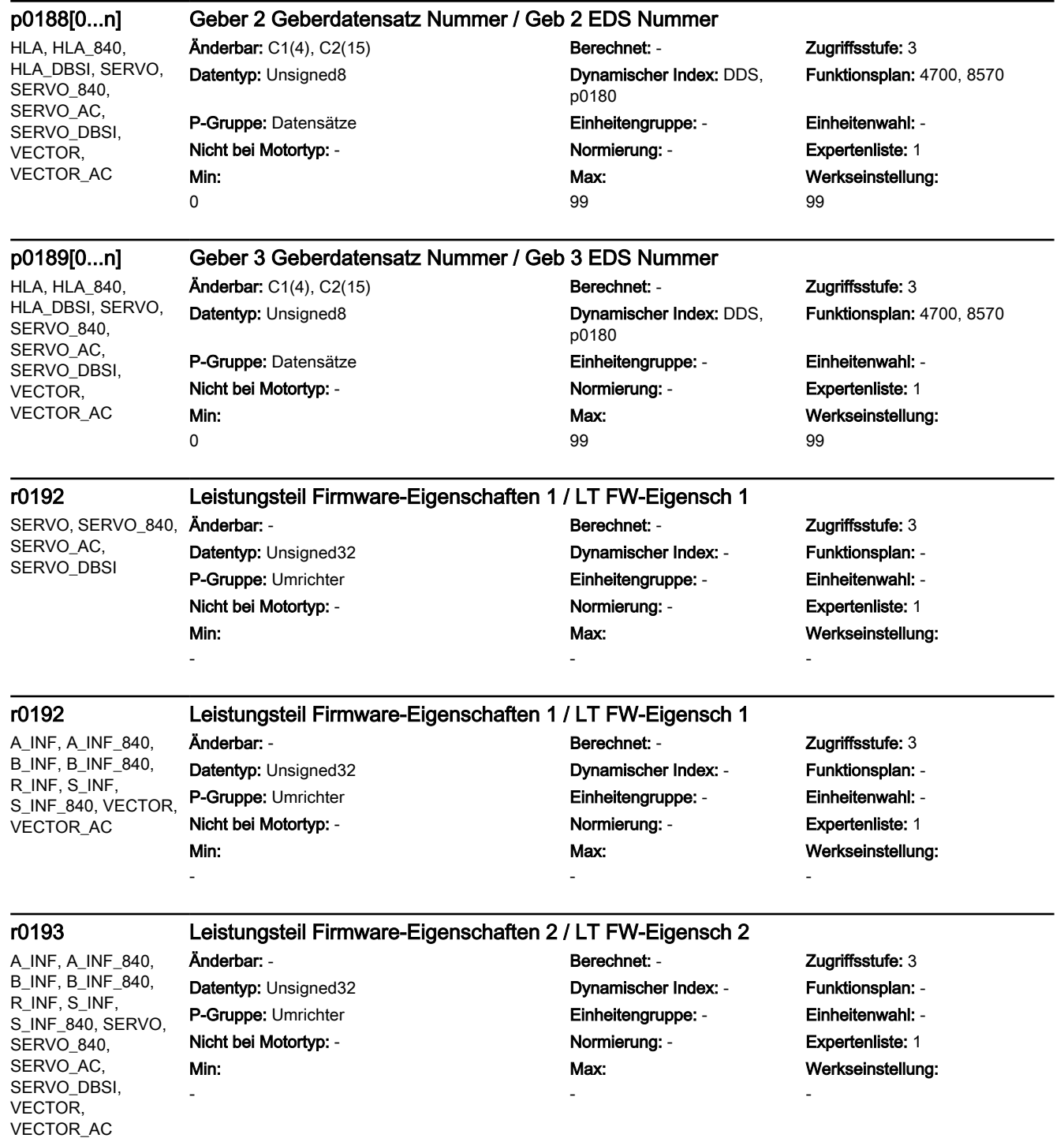

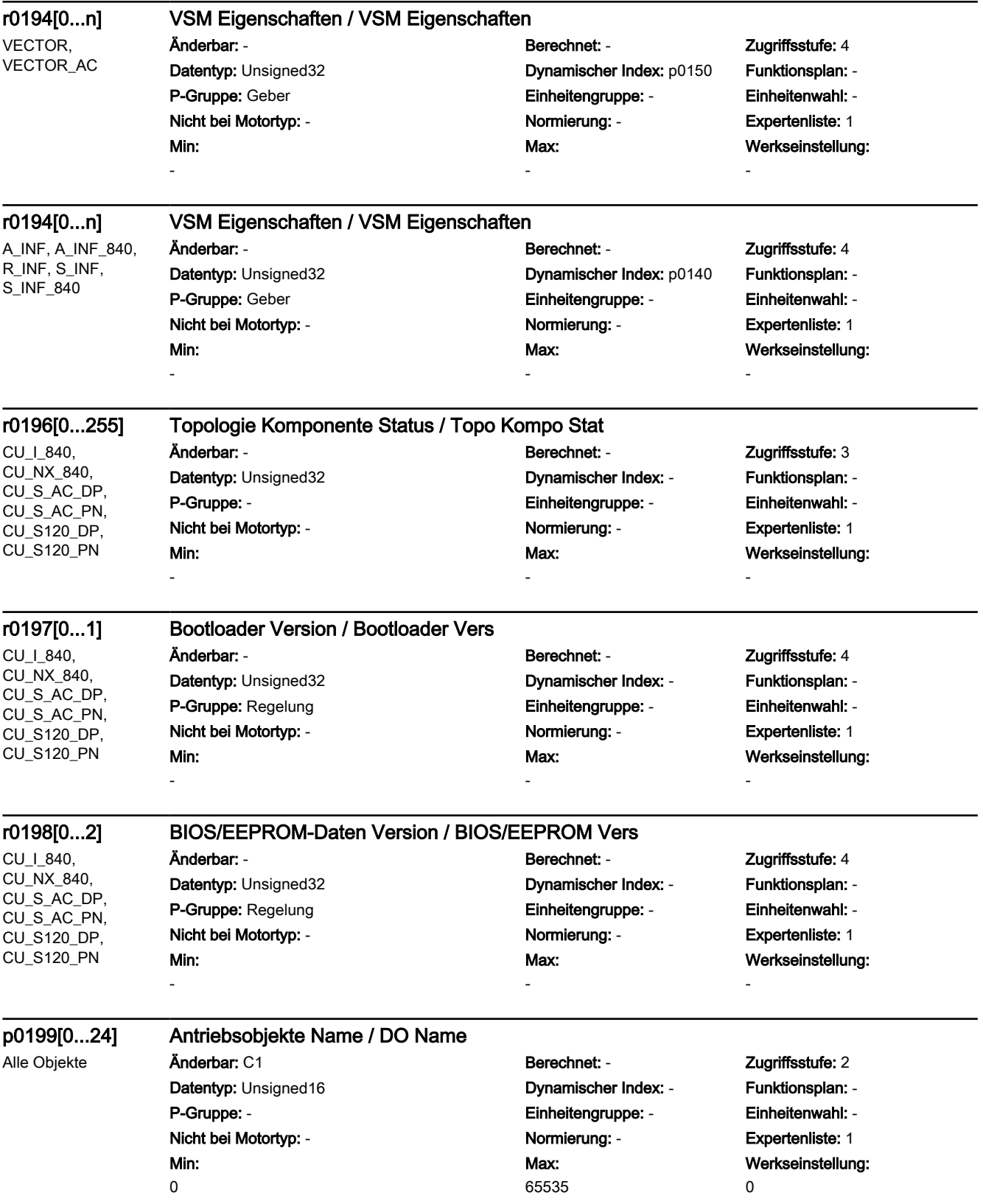

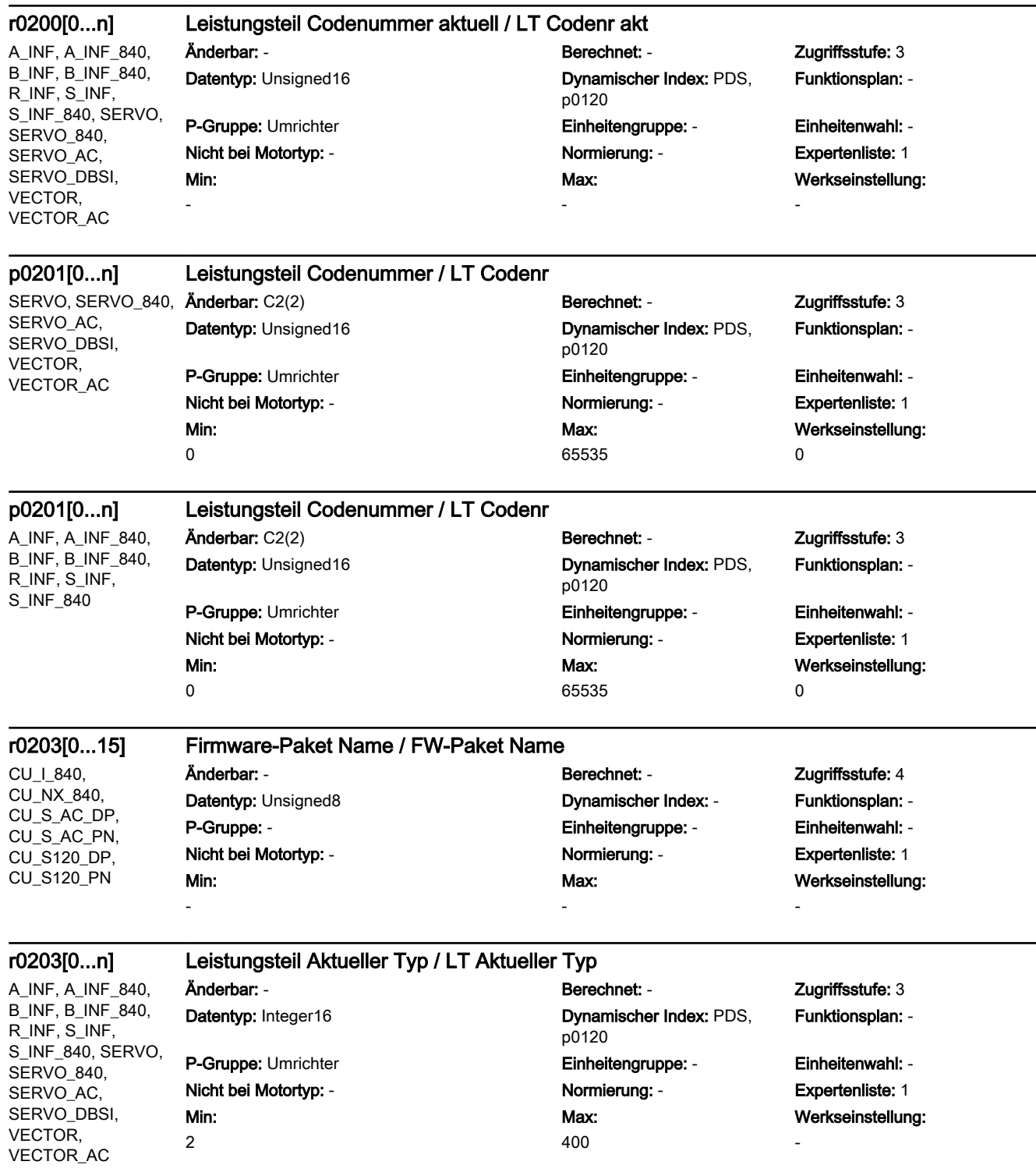

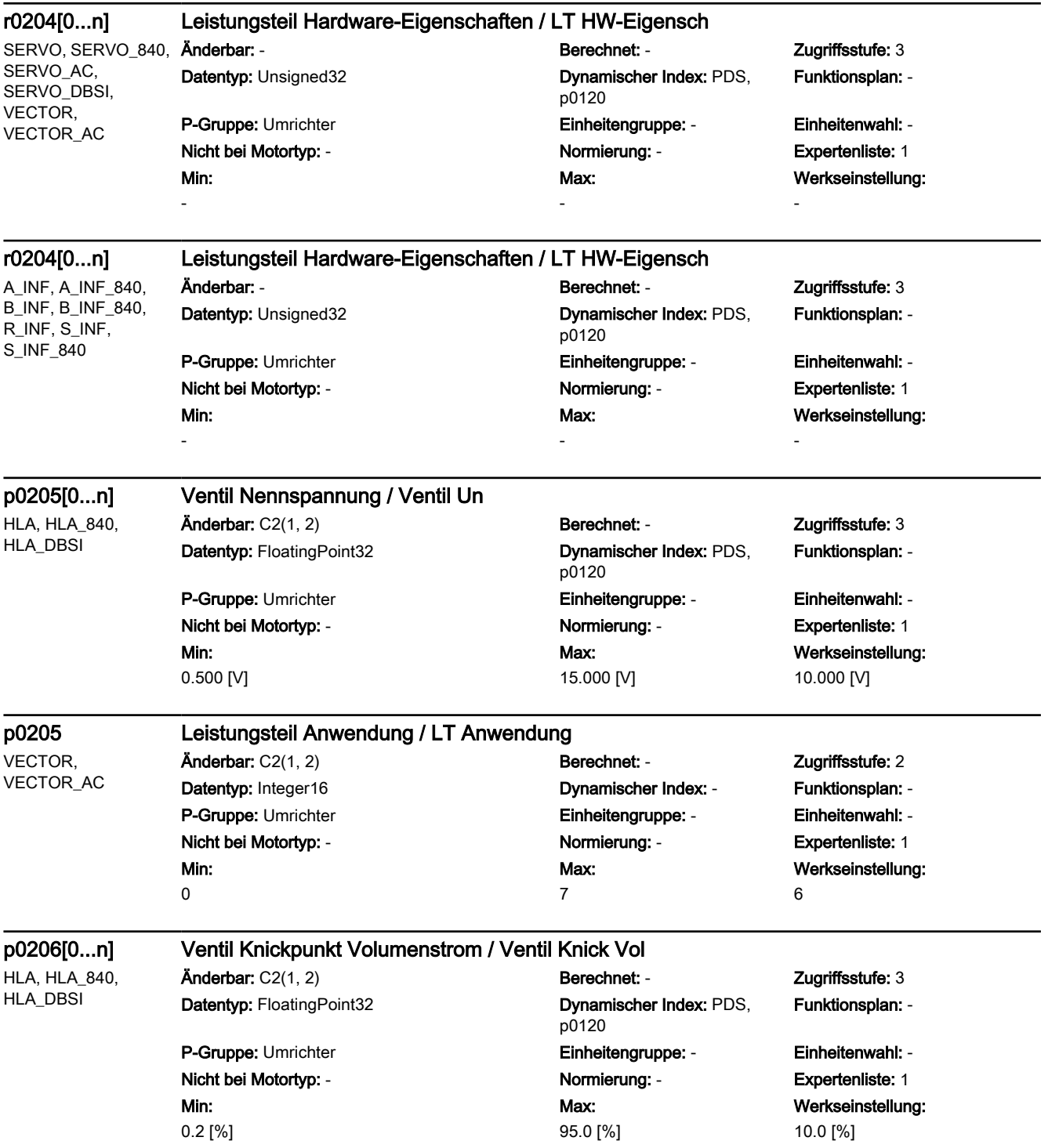

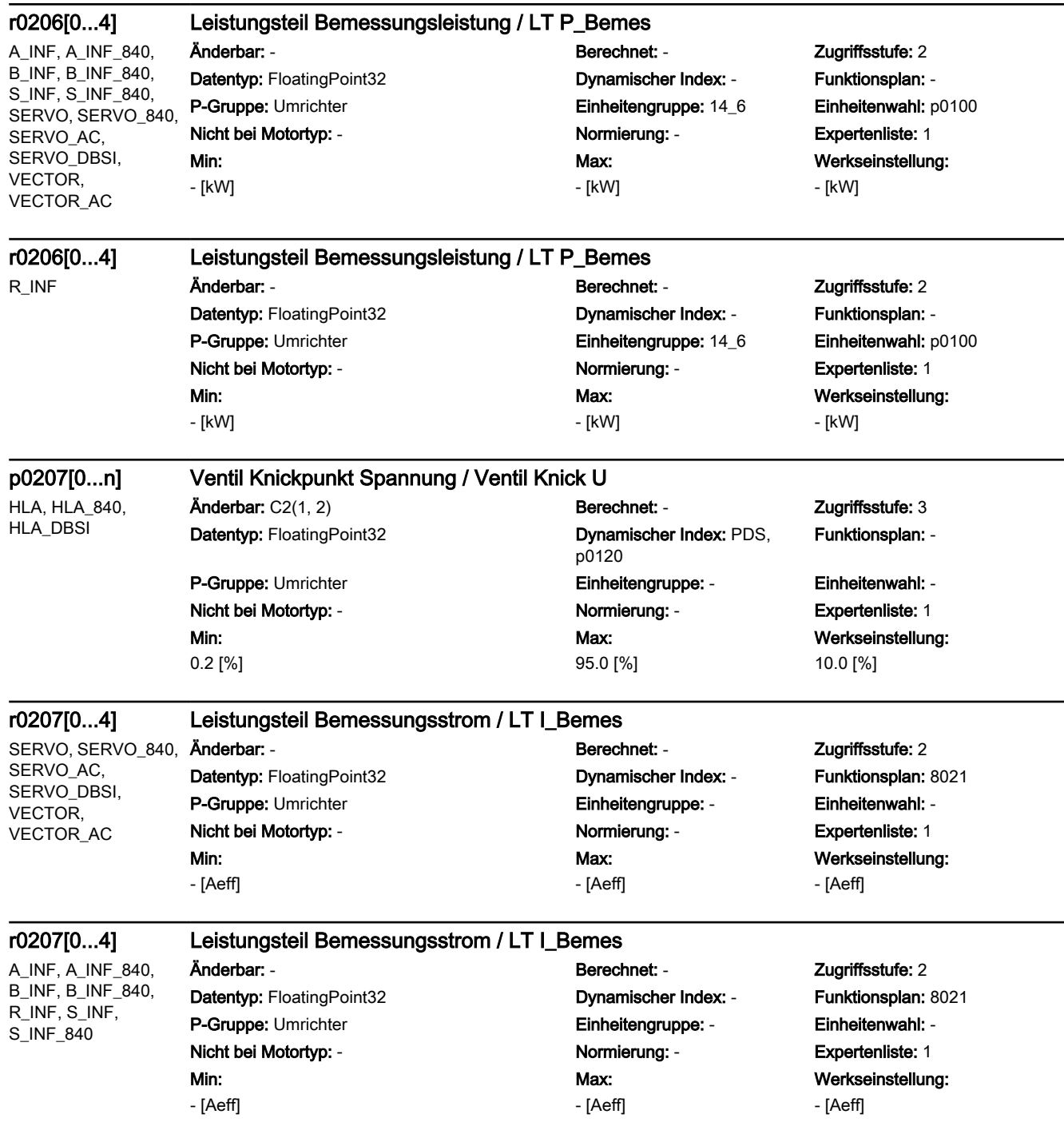

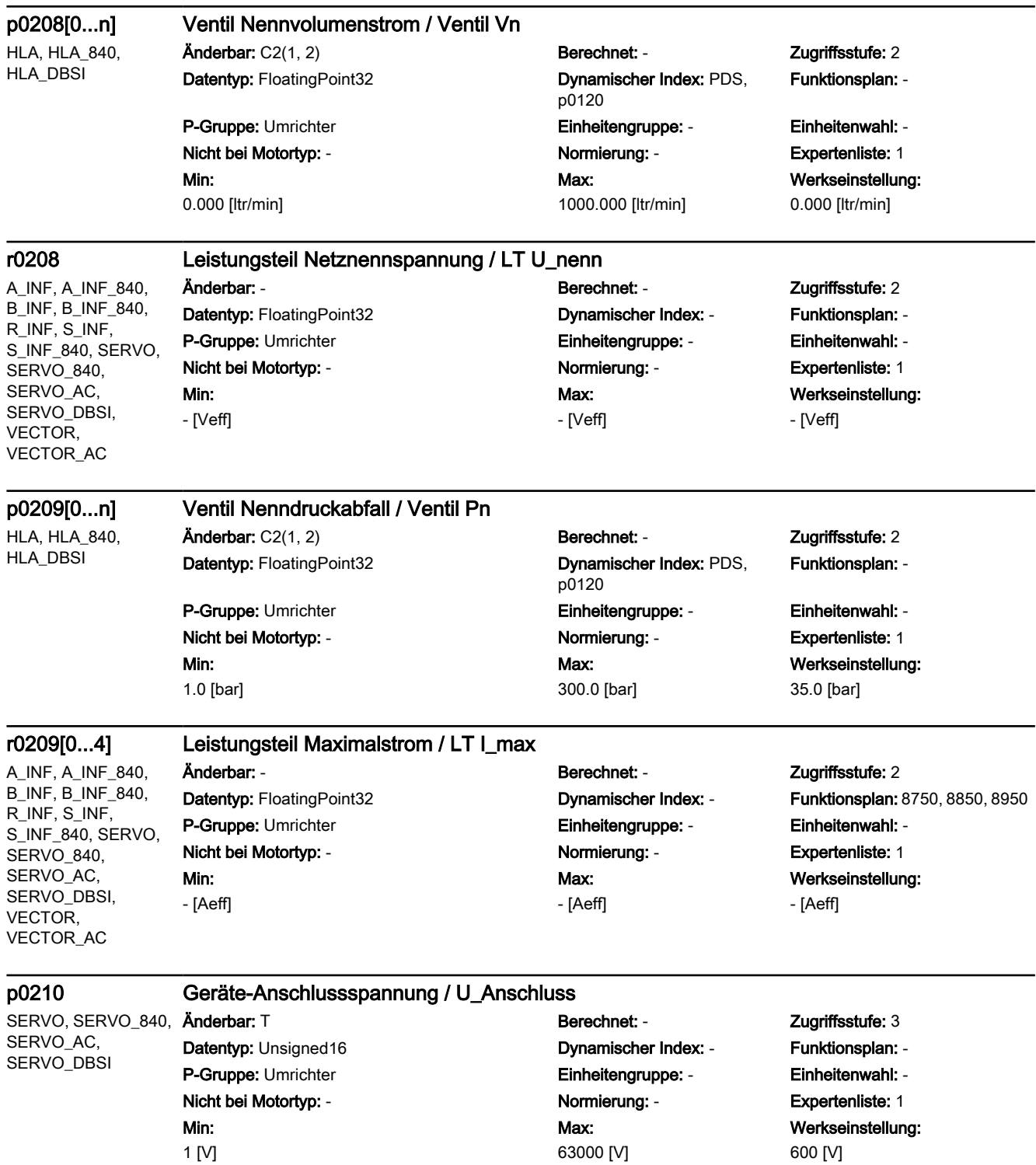

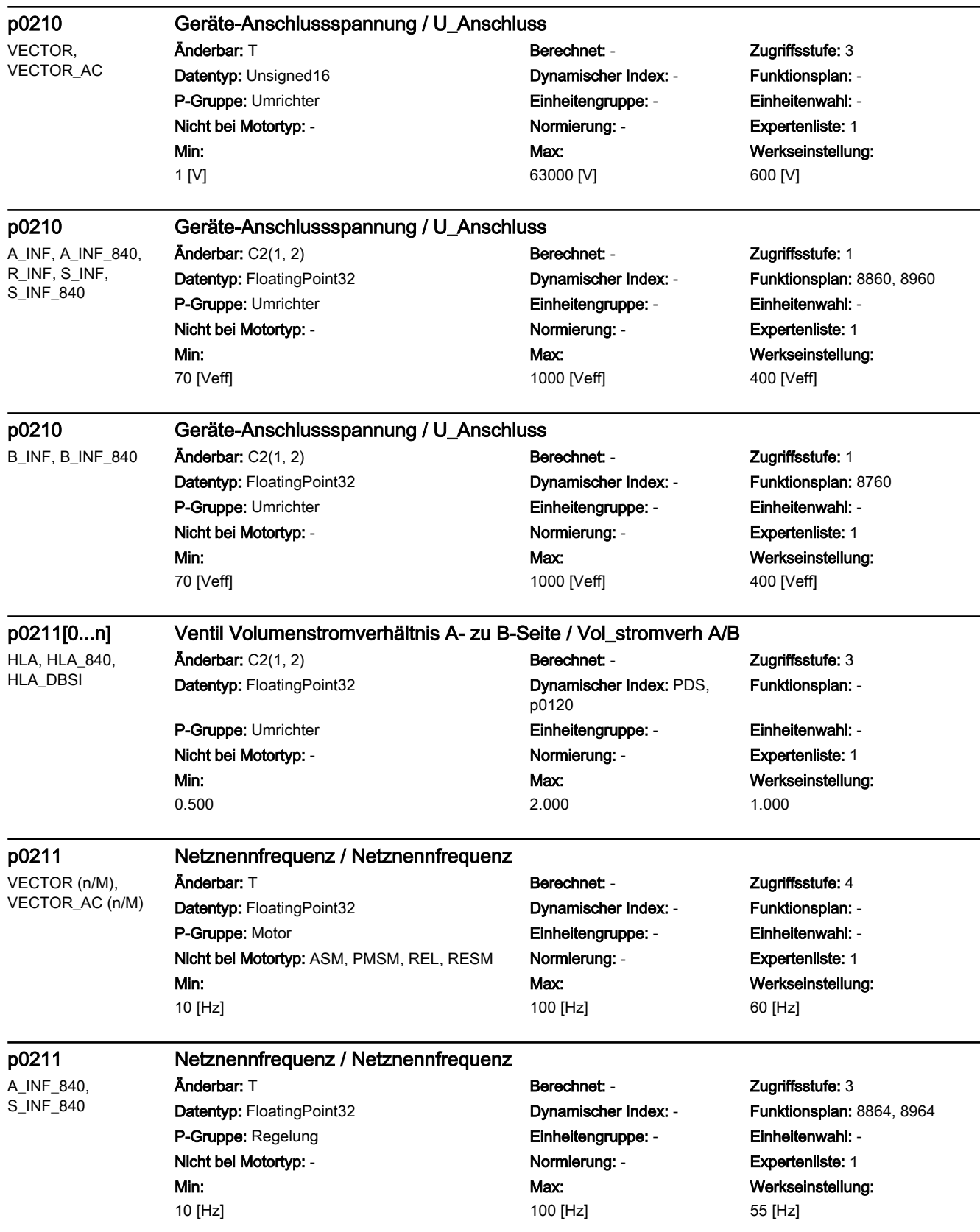

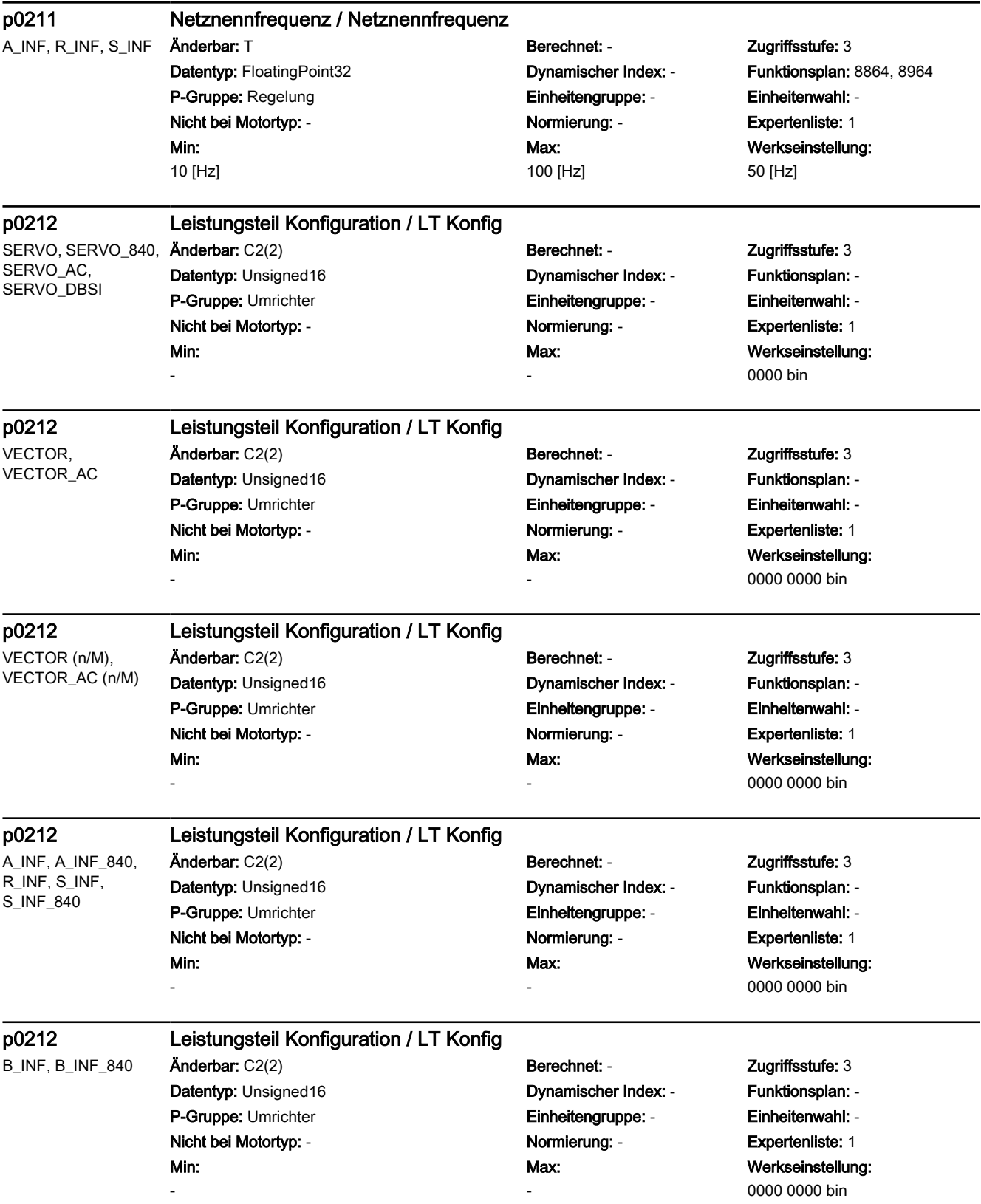

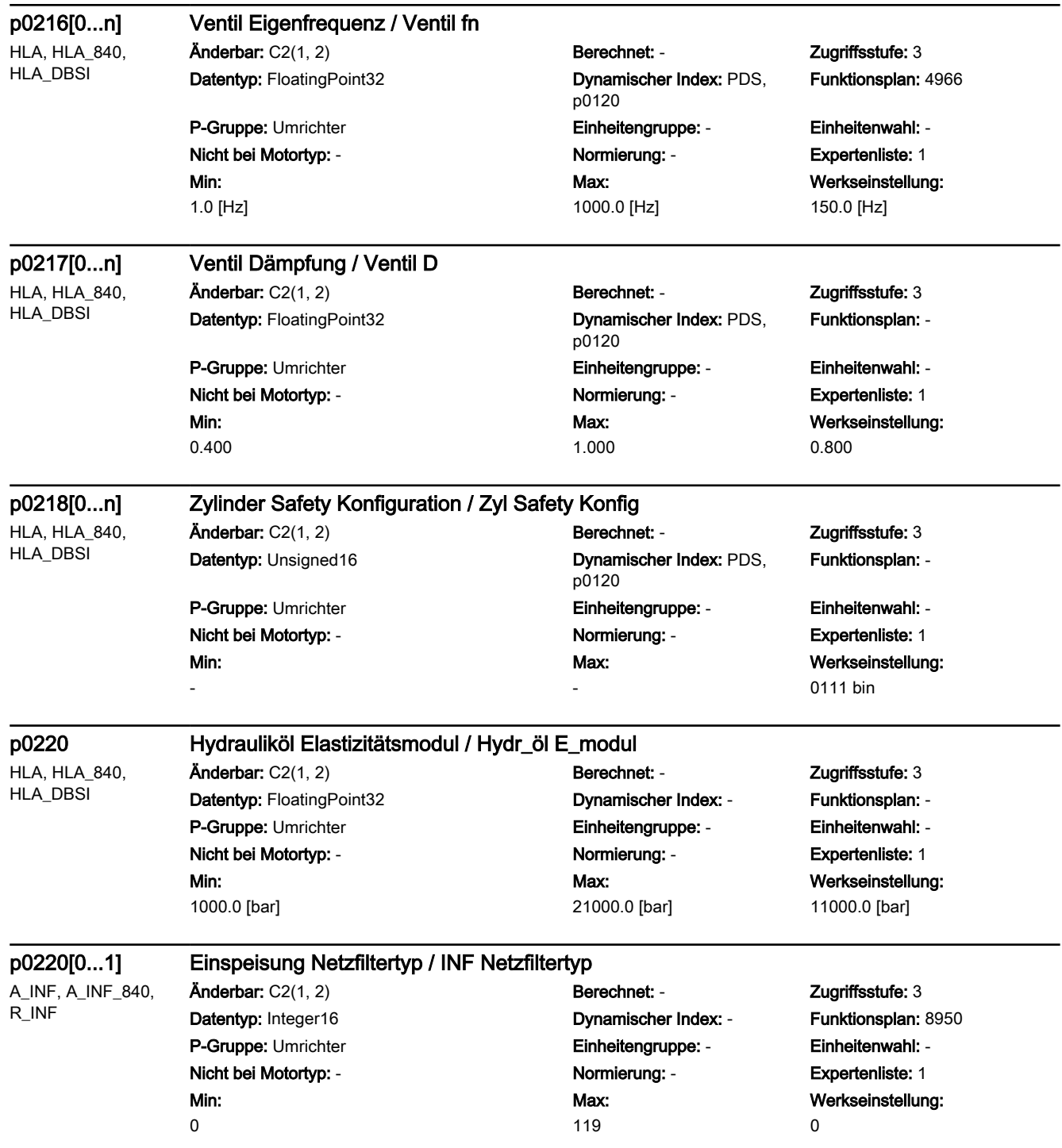

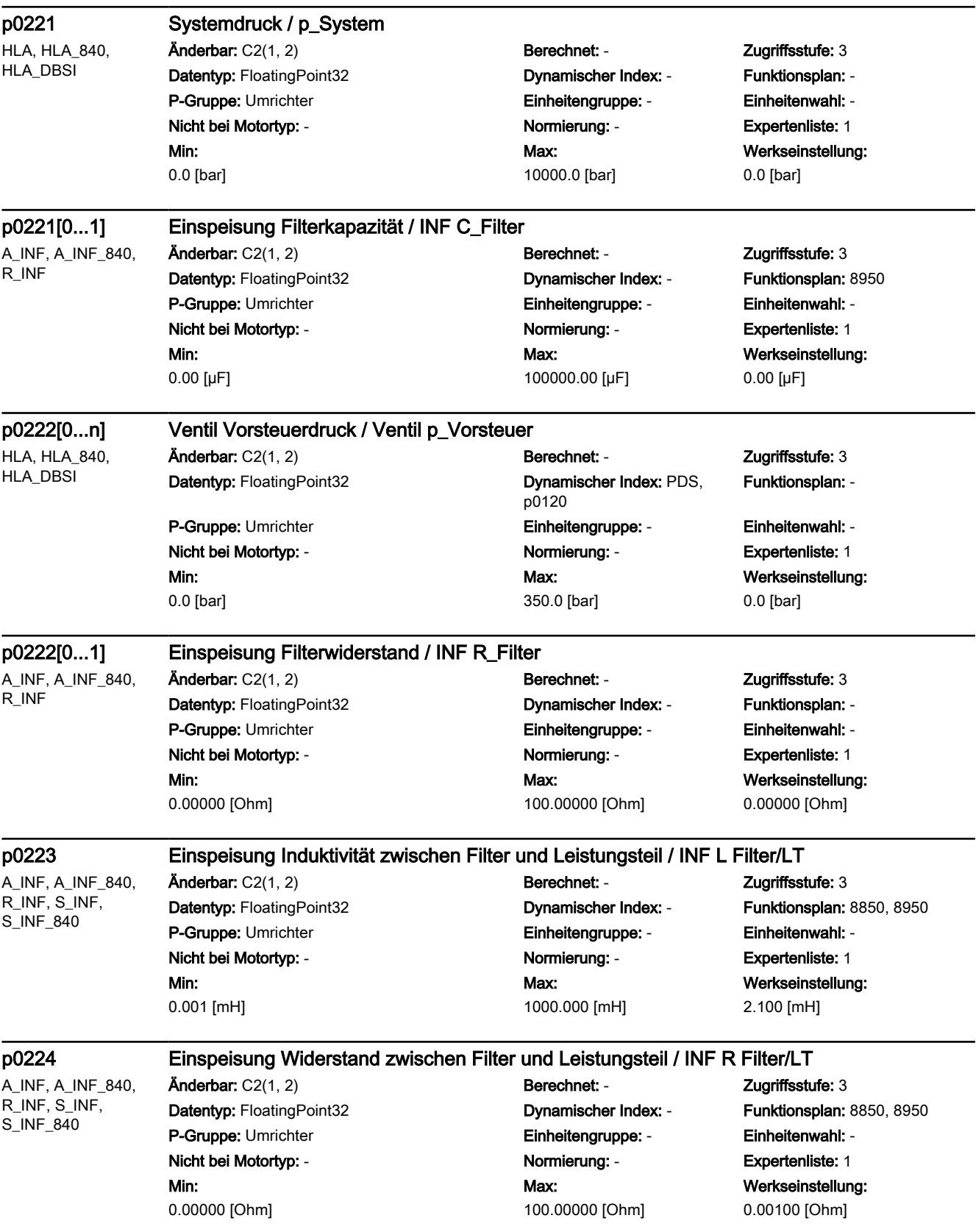

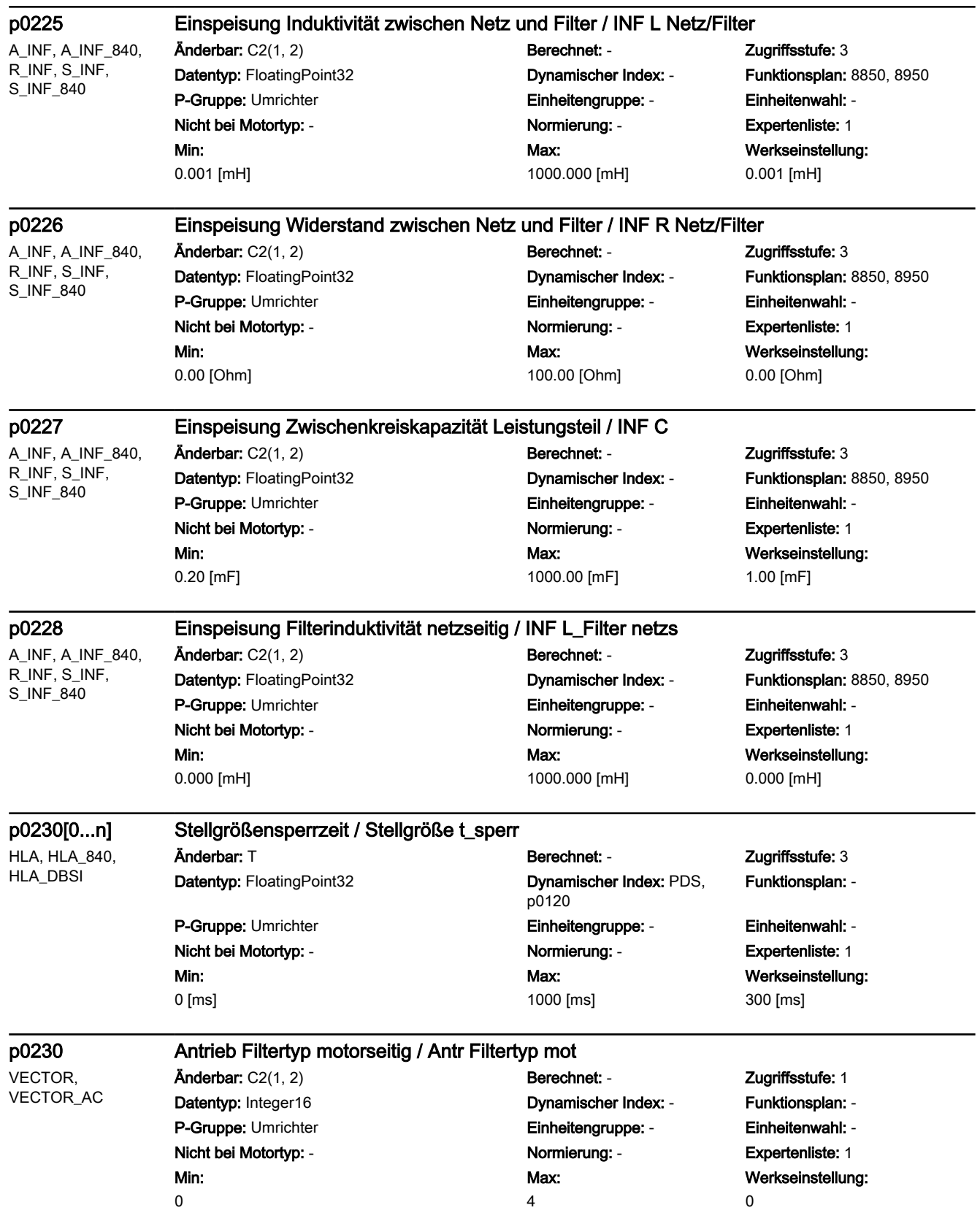

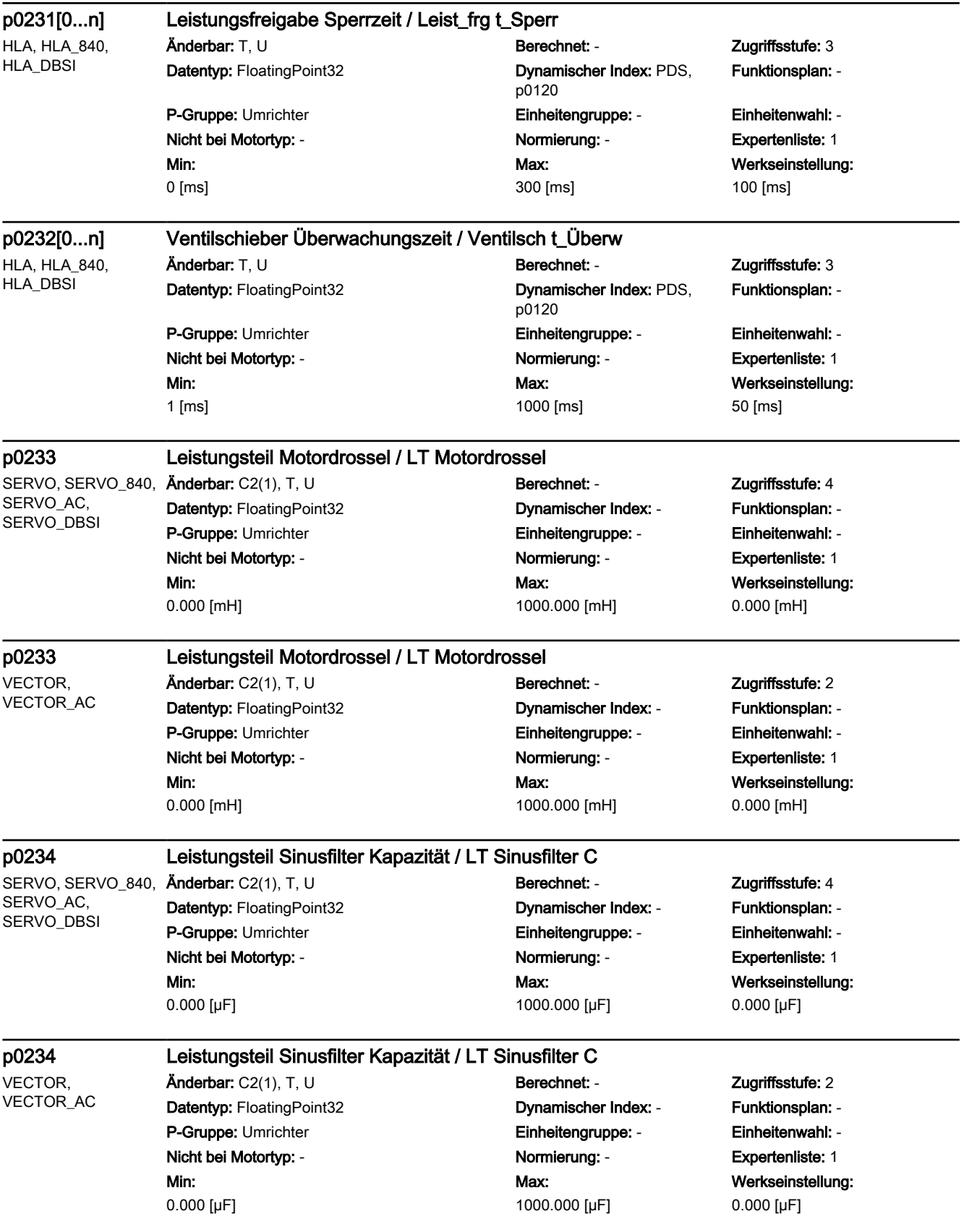

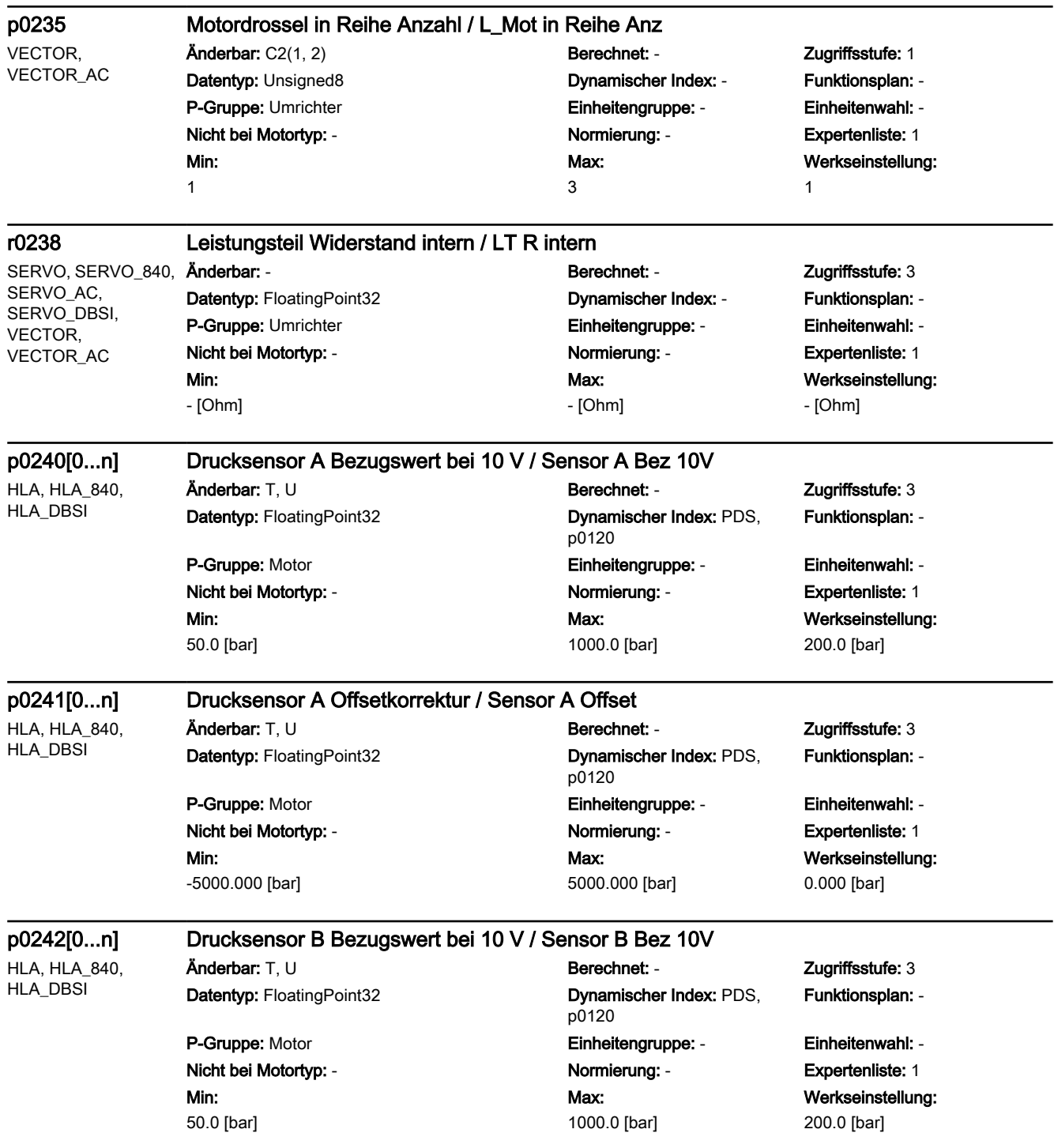

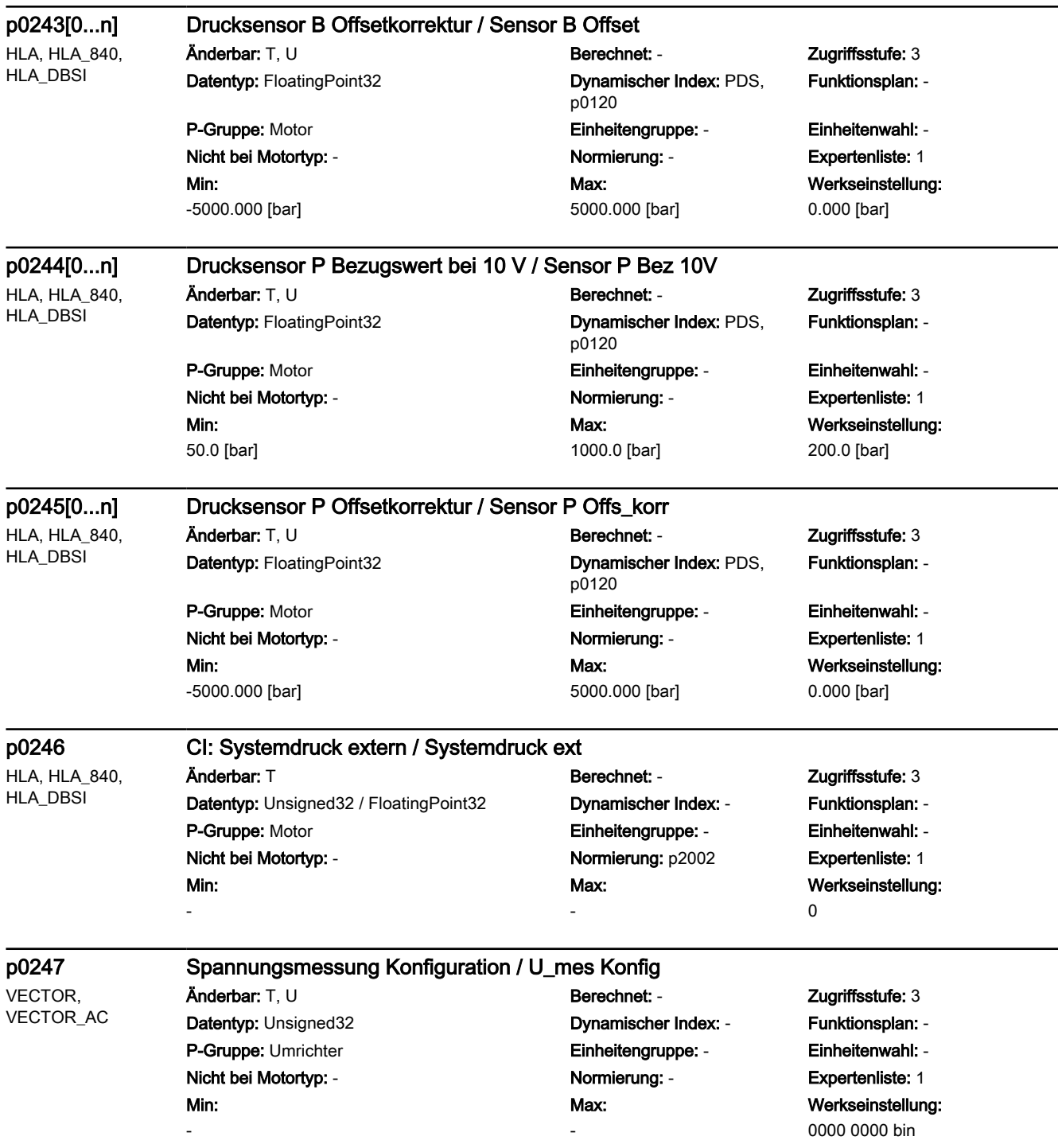

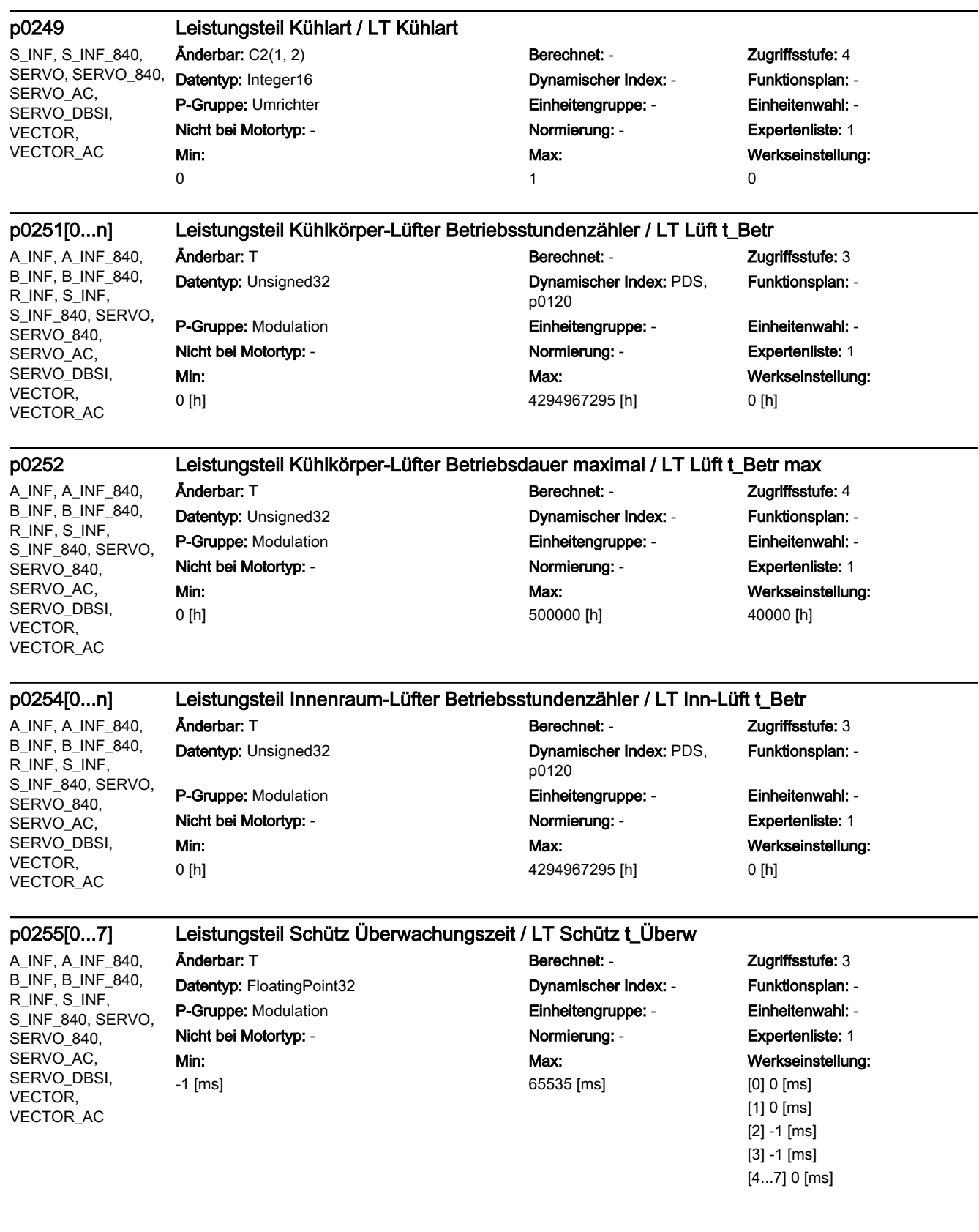

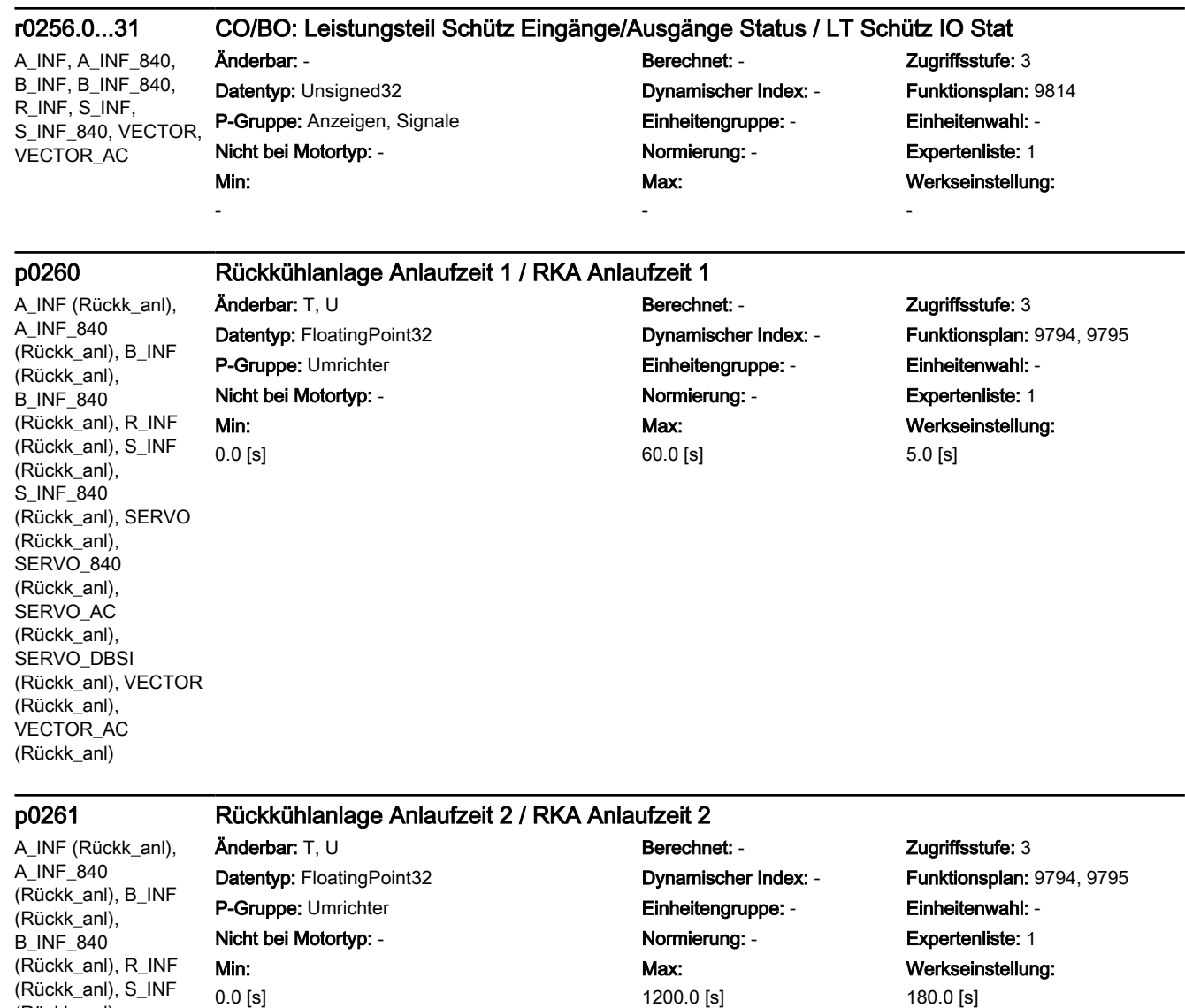

(Rückk\_anl), S\_INF\_840

(Rückk\_anl), VECTOR\_AC (Rückk\_anl)

(Rückk\_anl), SERVO (Rückk\_anl), SERVO\_840 (Rückk\_anl), SERVO\_AC (Rückk\_anl), SERVO\_DBSI (Rückk\_anl), VECTOR

## p0262 Rückkühlanlage Störung Leitfähigkeit Verzögerungszeit / RKA Leitf t\_Ver

A\_INF (Rückk\_anl), A\_INF\_840 (Rückk\_anl), B\_INF (Rückk\_anl), B\_INF\_840 (Rückk\_anl), R\_INF (Rückk\_anl), S\_INF (Rückk\_anl), S\_INF\_840 (Rückk\_anl), SERVO (Rückk\_anl), SERVO<sub>840</sub> (Rückk\_anl), SERVO AC (Rückk\_anl), SERVO\_DBSI (Rückk\_anl), VECTOR (Rückk\_anl), VECTOR\_AC (Rückk\_anl) 0.0 [s]

Min:

Änderbar: T, U Berechnet: - Zugriffsstufe: 3 Datentyp: FloatingPoint32 **Dynamischer Index: - Funktionsplan: 9794, 9795** P-Gruppe: Umrichter Einheitengruppe: - Einheitenwahl: - Nicht bei Motortyp: - Normierung: - Expertenliste: 1 Max: 30.0 [s]

Werkseinstellung: 0.0 [s]

A\_INF (Rückk\_anl), A\_INF\_840 (Rückk\_anl), B\_INF (Rückk\_anl), B\_INF\_840 (Rückk\_anl), R\_INF (Rückk\_anl), S\_INF (Rückk\_anl), S\_INF\_840 (Rückk\_anl), SERVO (Rückk\_anl), SERVO 840 (Rückk\_anl), SERVO\_AC (Rückk\_anl), SERVO\_DBSI (Rückk\_anl), VECTOR (Rückk\_anl), VECTOR\_AC (Rückk\_anl) Min: 0.0 [s]

### p0263 Rückkühlanlage Störung Flüssigkeitsdurchfluss Verzögerungszeit / RKA Durchfl t\_Ver

Anderbar: T, U Berechnet: - Cugriffsstufe: 3 Datentyp: FloatingPoint32 Dynamischer Index: - Funktionsplan: 9794, 9795 P-Gruppe: Umrichter Einheitengruppe: - Einheitenwahl: - Nicht bei Motortyp: - Normierung: - Expertenliste: 1 Max: 20.0 [s]

Werkseinstellung: 3.0 [s]

## p0264 Rückkühlanlage Nachlaufzeit / RKA Nachlaufzeit

A\_INF (Rückk\_anl), A\_INF\_840 (Rückk\_anl), B\_INF (Rückk\_anl), B\_INF\_840 (Rückk\_anl), R\_INF (Rückk\_anl), S\_INF (Rückk\_anl), S\_INF\_840 (Rückk\_anl), SERVO (Rückk\_anl), SERVO\_840 (Rückk\_anl), SERVO AC (Rückk\_anl), SERVO\_DBSI (Rückk\_anl), VECTOR (Rückk\_anl), VECTOR\_AC (Rückk\_anl)

Änderbar: T, U Berechnet: - Zugriffsstufe: 3 Datentyp: FloatingPoint32 Dynamischer Index: - Funktionsplan: 9794, 9795 P-Gruppe: Umrichter **Einheitengruppe: -** Einheitengruppe: - Einheitenwahl: -Nicht bei Motortyp: - Normierung: - Expertenliste: 1 Min: 0.0 [s]

Max: 180.0 [s] Werkseinstellung: 30.0 [s]

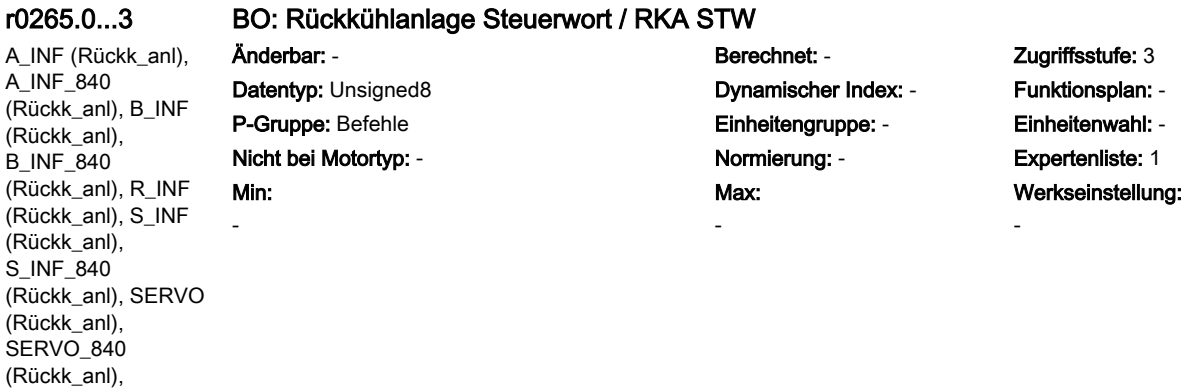

SERVO\_AC (Rückk\_anl), SERVO\_DBSI (Rückk\_anl), VECTOR

(Rückk\_anl), VECTOR\_AC (Rückk\_anl)

## p0266[0...7] BI: Rückkühlanlage Rückmeldungen Signalquelle / RKA Rückm S\_q

A\_INF (Rückk\_anl), A\_INF\_840 (Rückk\_anl), B\_INF (Rückk\_anl), B\_INF\_840 (Rückk\_anl), R\_INF (Rückk\_anl), S\_INF (Rückk\_anl), S\_INF\_840 (Rückk\_anl), SERVO (Rückk\_anl), SERVO<sub>840</sub> (Rückk\_anl), SERVO AC (Rückk\_anl), SERVO\_DBSI (Rückk\_anl), VECTOR (Rückk\_anl), VECTOR\_AC (Rückk\_anl)

Min: -

Änderbar: T, U Berechnet: - Zugriffsstufe: 3 Datentyp: Unsigned32 / Binary **Dynamischer Index: -** Funktionsplan: -P-Gruppe: Kommunikation Einheitengruppe: - Einheitenwahl: - Nicht bei Motortyp: - Normierung: - Expertenliste: 1 Max: -

Werkseinstellung: 1

A\_INF (Rückk\_anl), A\_INF\_840 (Rückk\_anl), B\_INF (Rückk\_anl), B\_INF\_840 (Rückk\_anl), R\_INF (Rückk\_anl), S\_INF (Rückk\_anl), S\_INF\_840 (Rückk\_anl), SERVO (Rückk\_anl), SERVO<sub>840</sub> (Rückk\_anl), SERVO\_AC (Rückk\_anl), SERVO\_DBSI (Rückk\_anl), VECTOR (Rückk\_anl), VECTOR\_AC (Rückk\_anl)

-

# r0267.0...7 BO: Rückkühlanlage Zustandswort / RKA ZSW

Min:

# Änderbar: - Berechnet: - Zugriffsstufe: 3 Datentyp: Unsigned16 Dynamischer Index: - Funktionsplan: - P-Gruppe: Befehle Einheitengruppe: - Einheitenwahl: - Nicht bei Motortyp: - <br>
Normierung: - Cxpertenliste: 1 Max: -

Werkseinstellung:

-

## r0277[0...n] Leistungsteil Kühlkörper-Lüfter Verschleißzähler / LT Lüft Verschl\_z

A\_INF, A\_INF\_840, B\_INF, B\_INF\_840, R\_INF, S\_INF, S\_INF\_840, SERVO, SERVO\_840, SERVO\_AC, SERVO\_DBSI, VECTOR, VECTOR\_AC

Änderbar: - Berechnet: - Zugriffsstufe: 3 Datentyp: FloatingPoint32 Dynamischer Index: PDS, p0120 Funktionsplan: - P-Gruppe: Modulation Einheitengruppe: - Einheitenwahl: - Nicht bei Motortyp: - Normierung: - Expertenliste: 1 Max: - [%] Werkseinstellung: - [%]

Min: - [%]

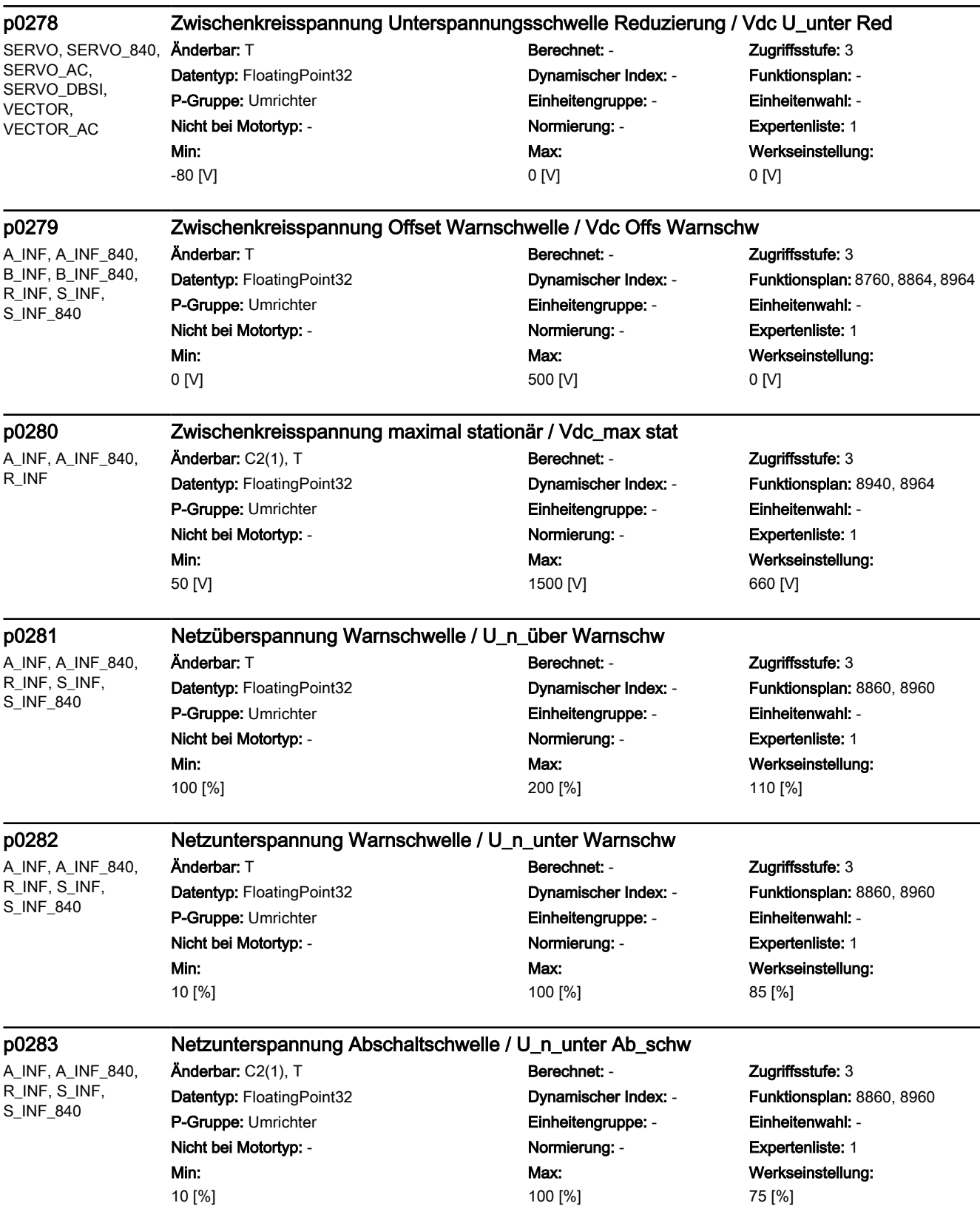

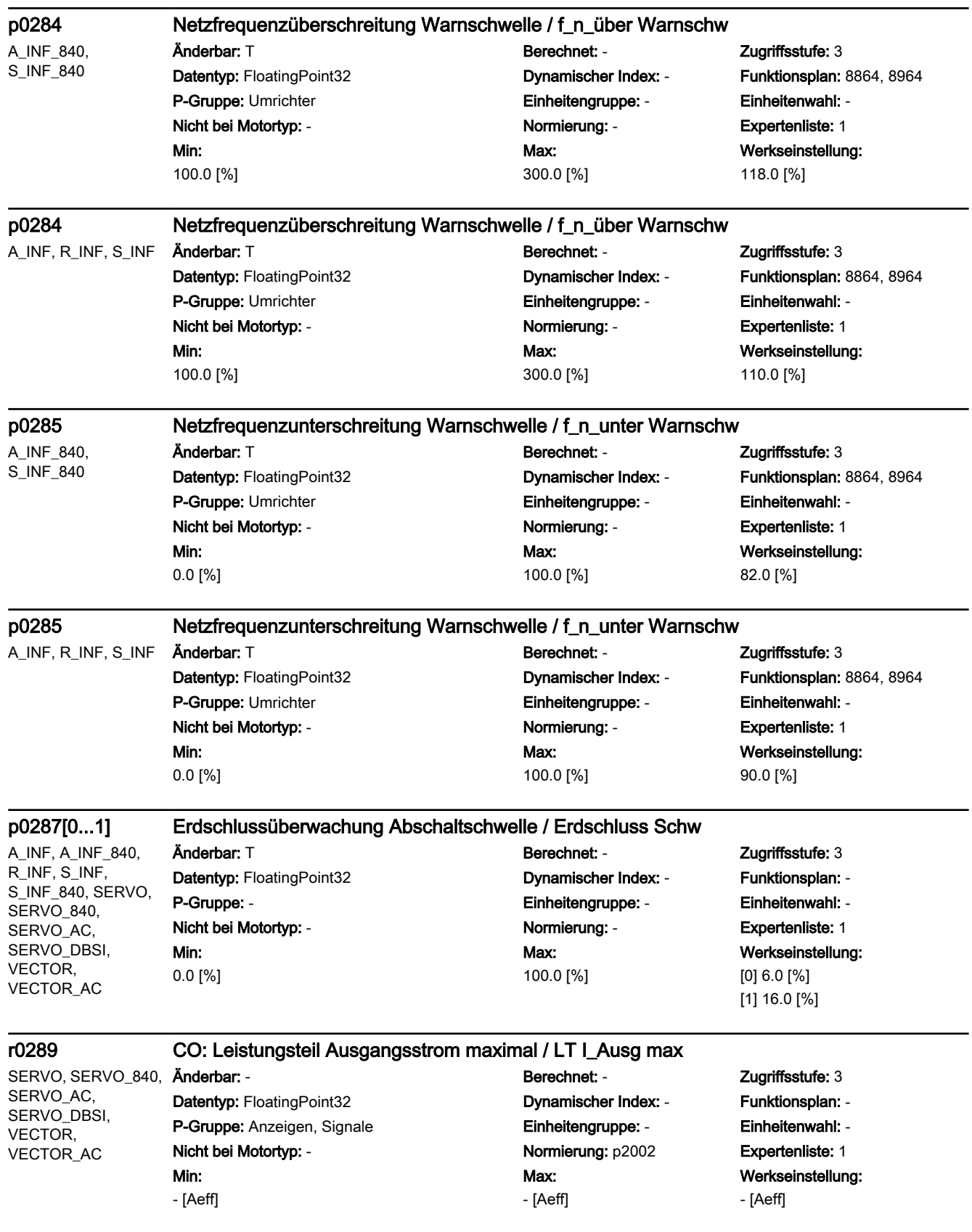

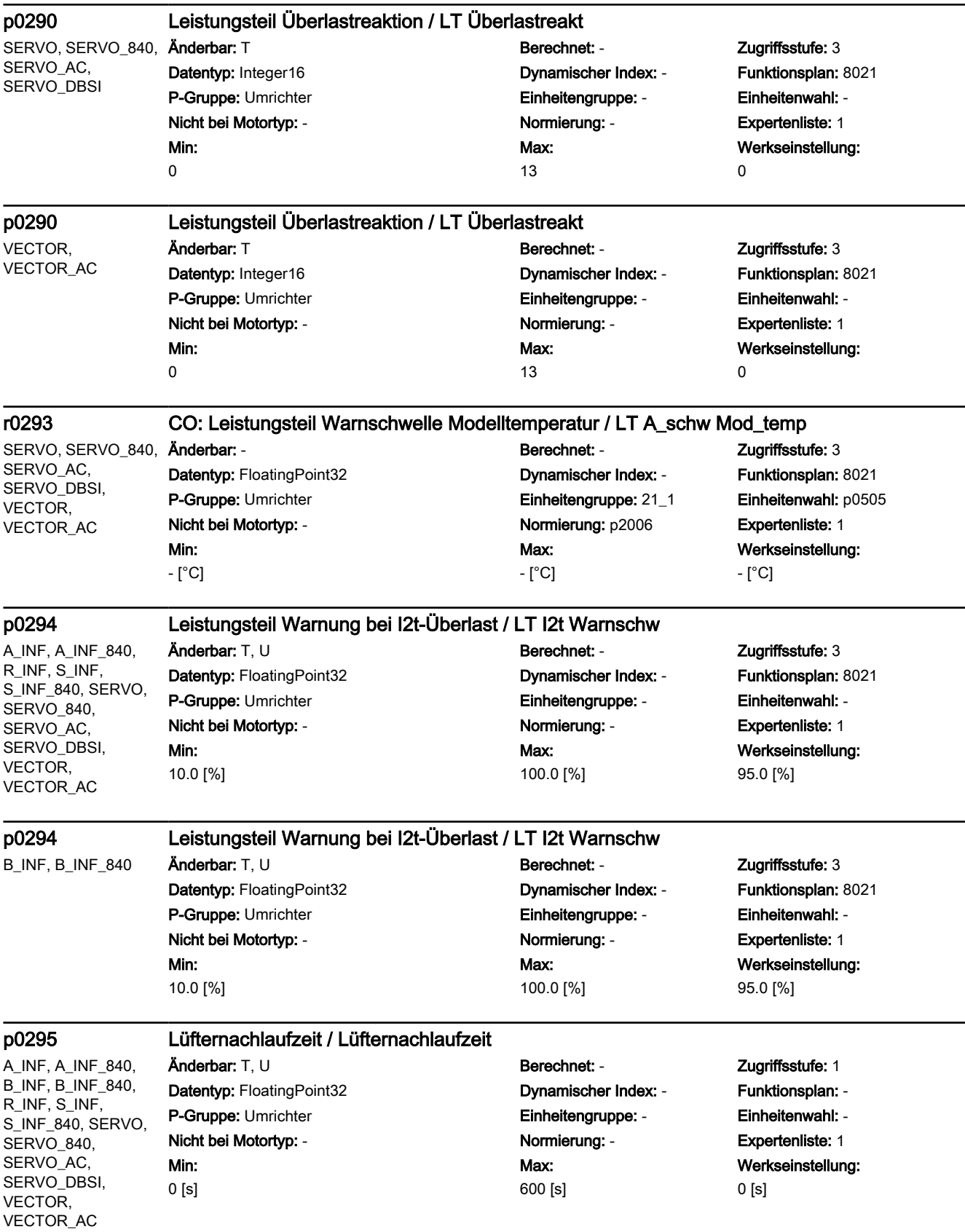

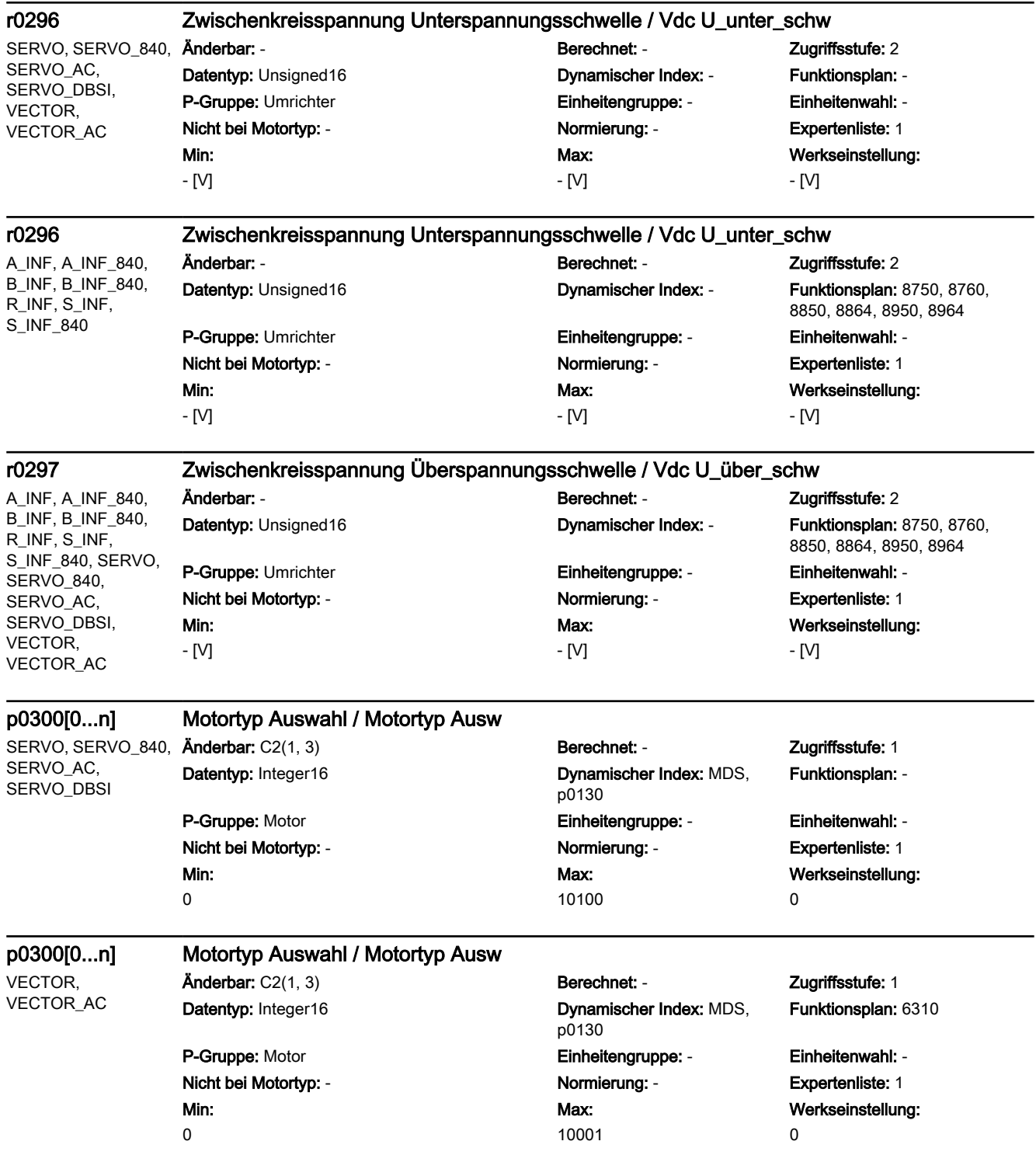

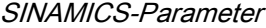

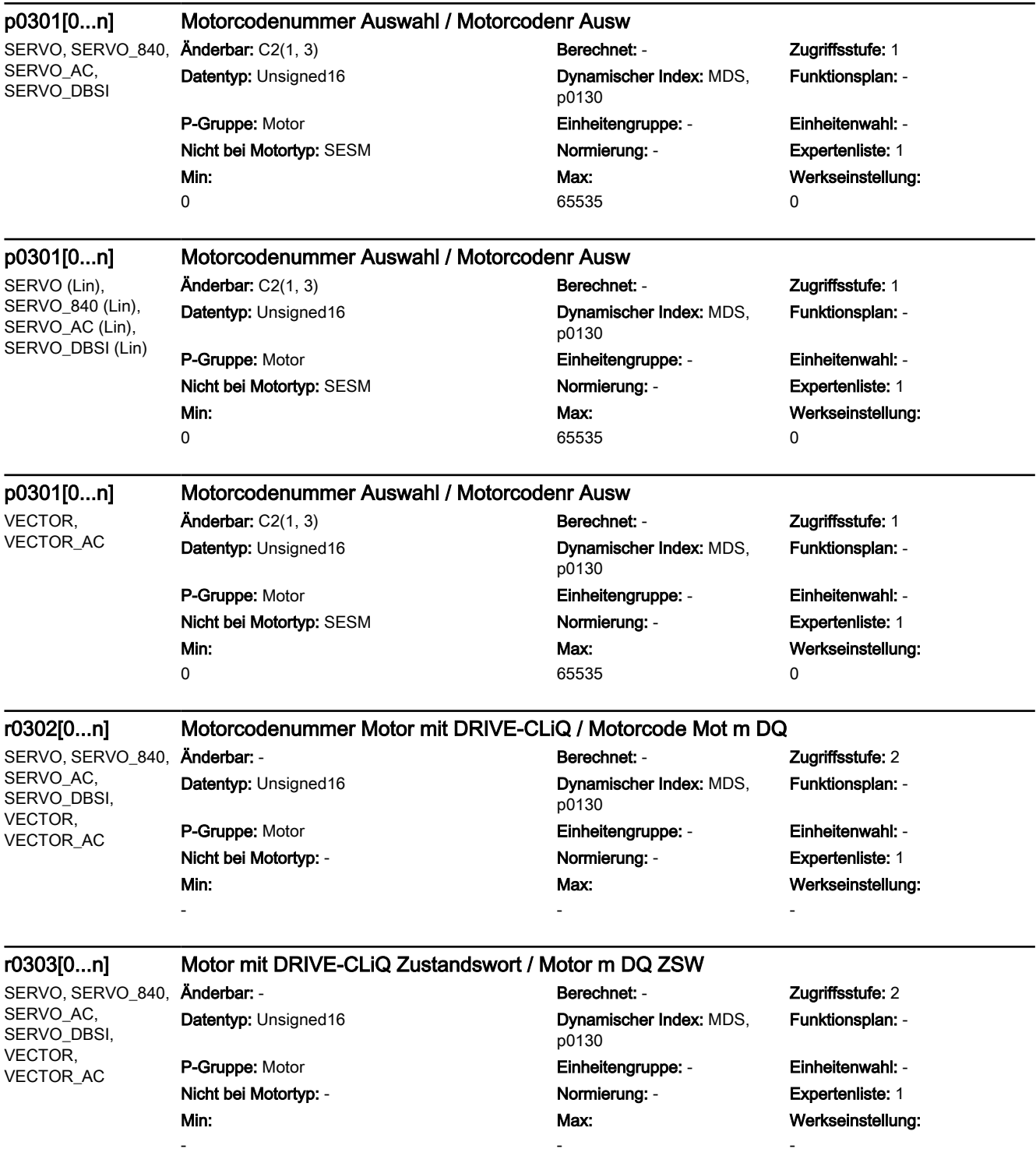

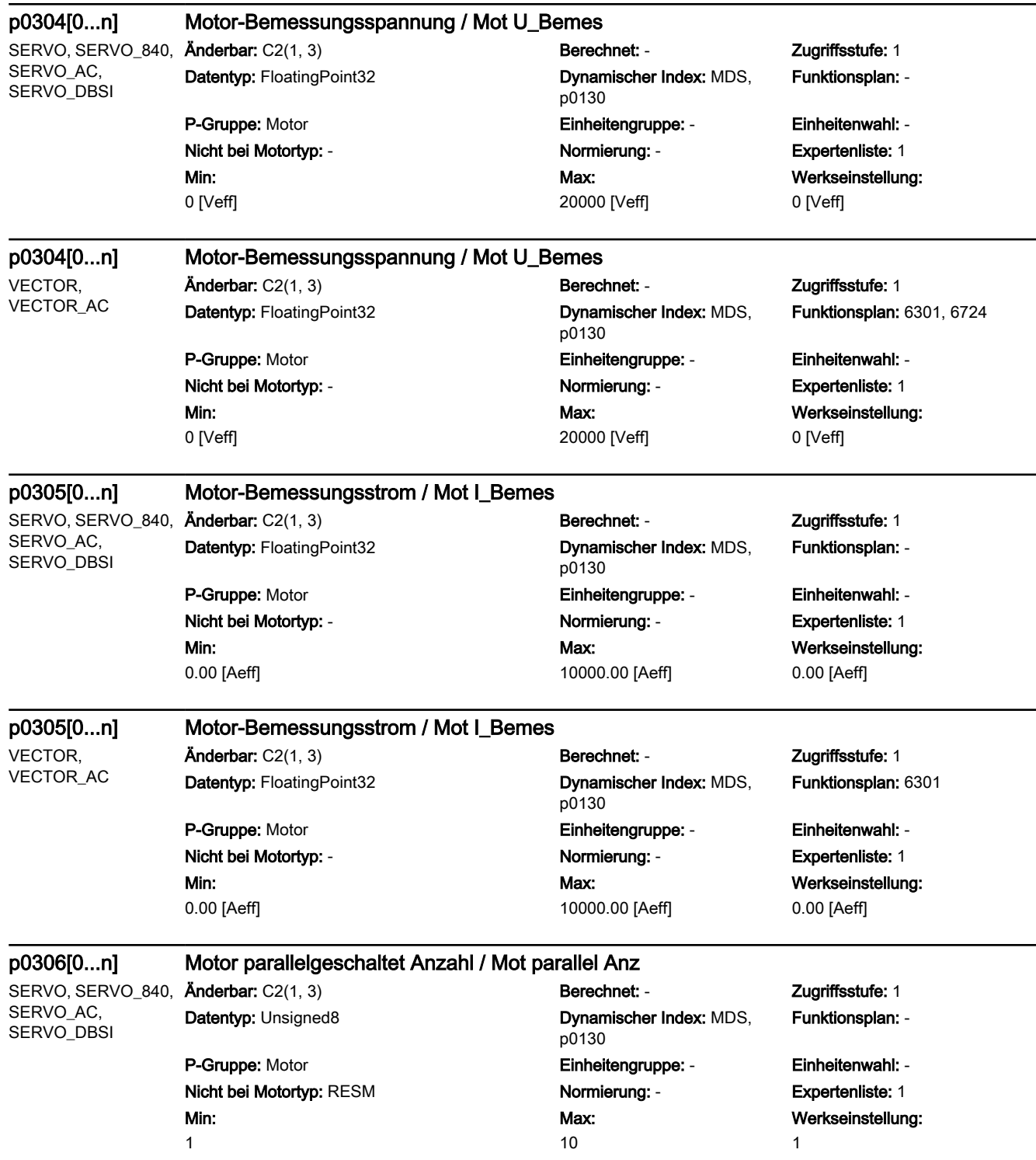

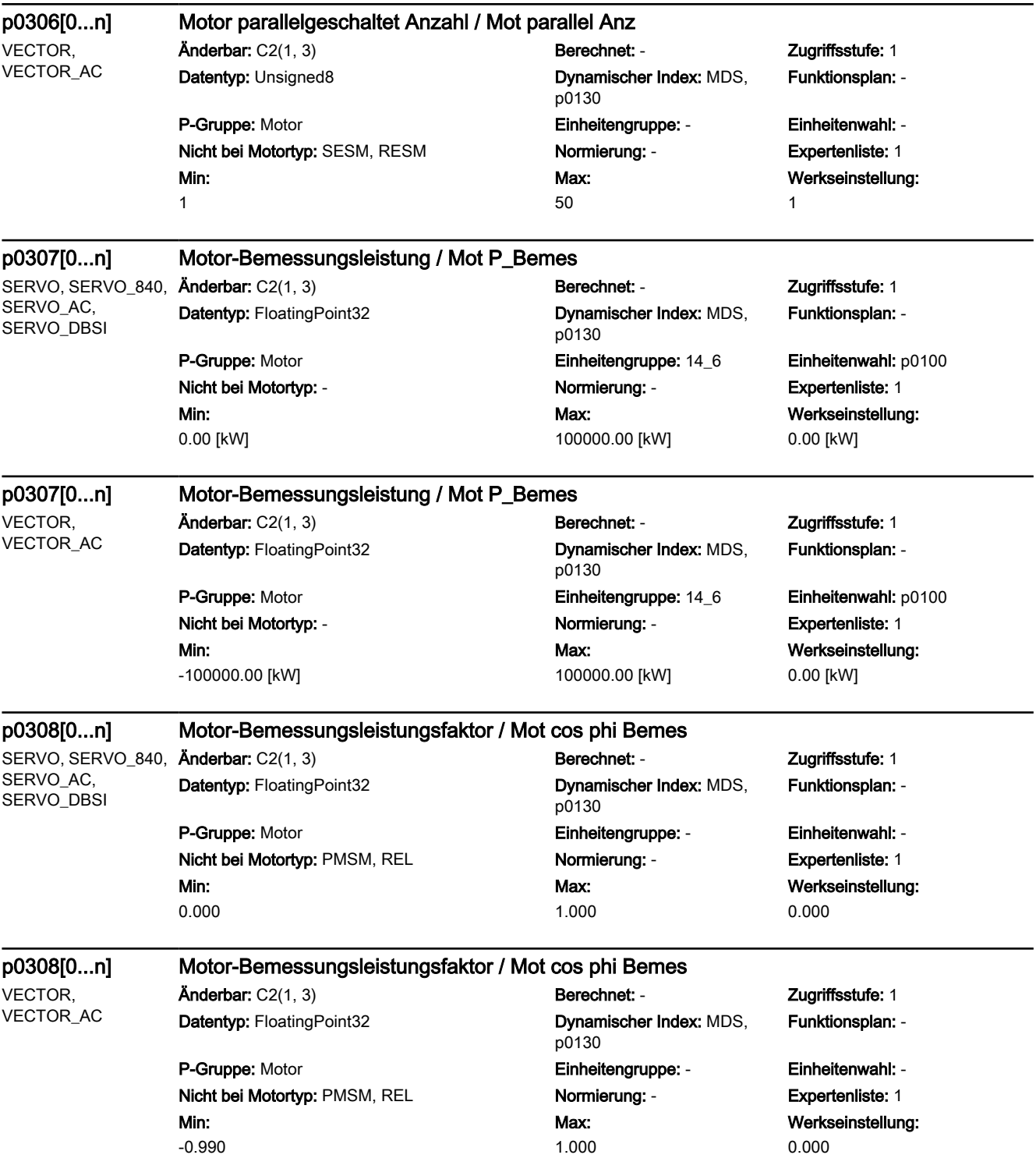

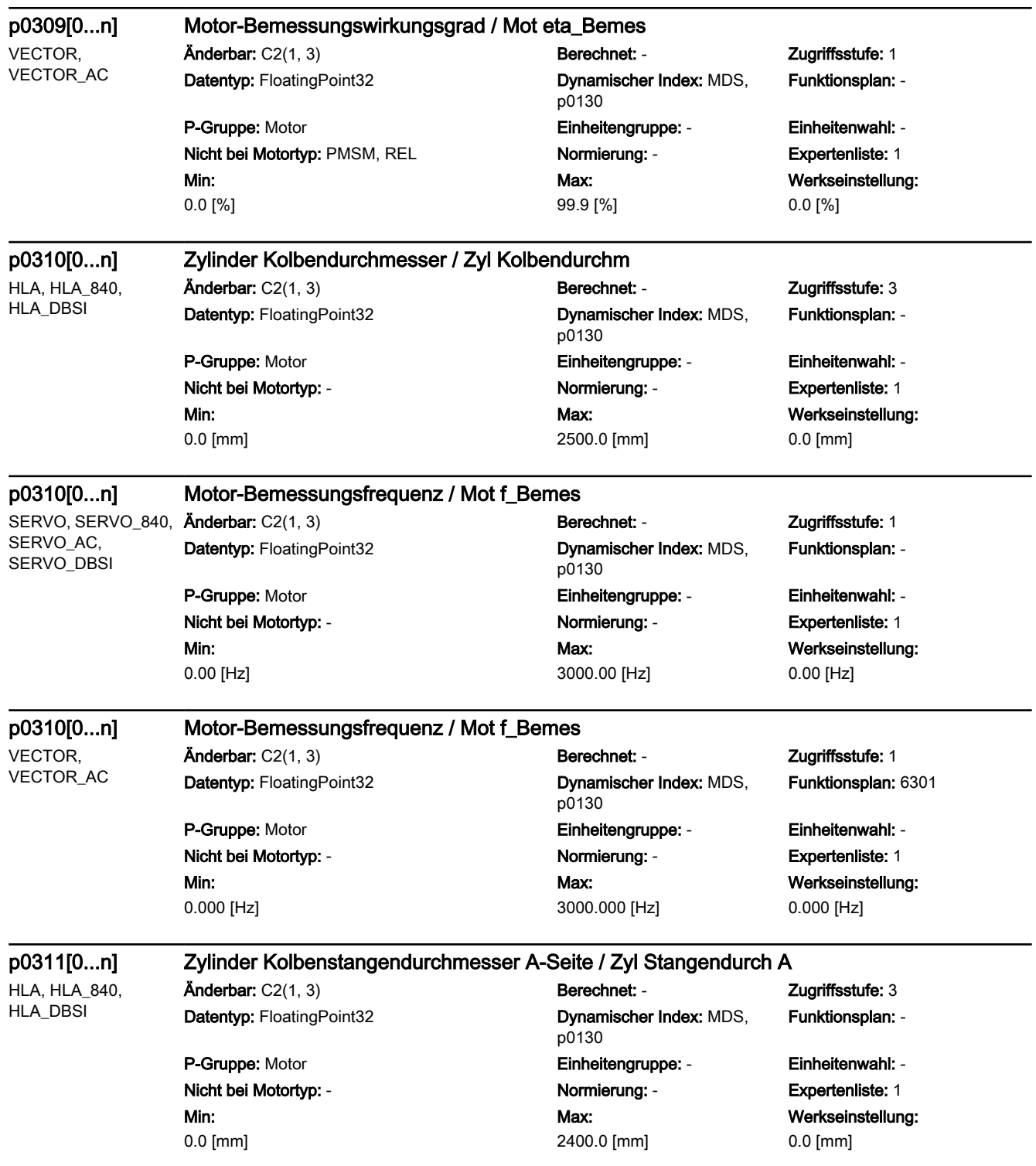

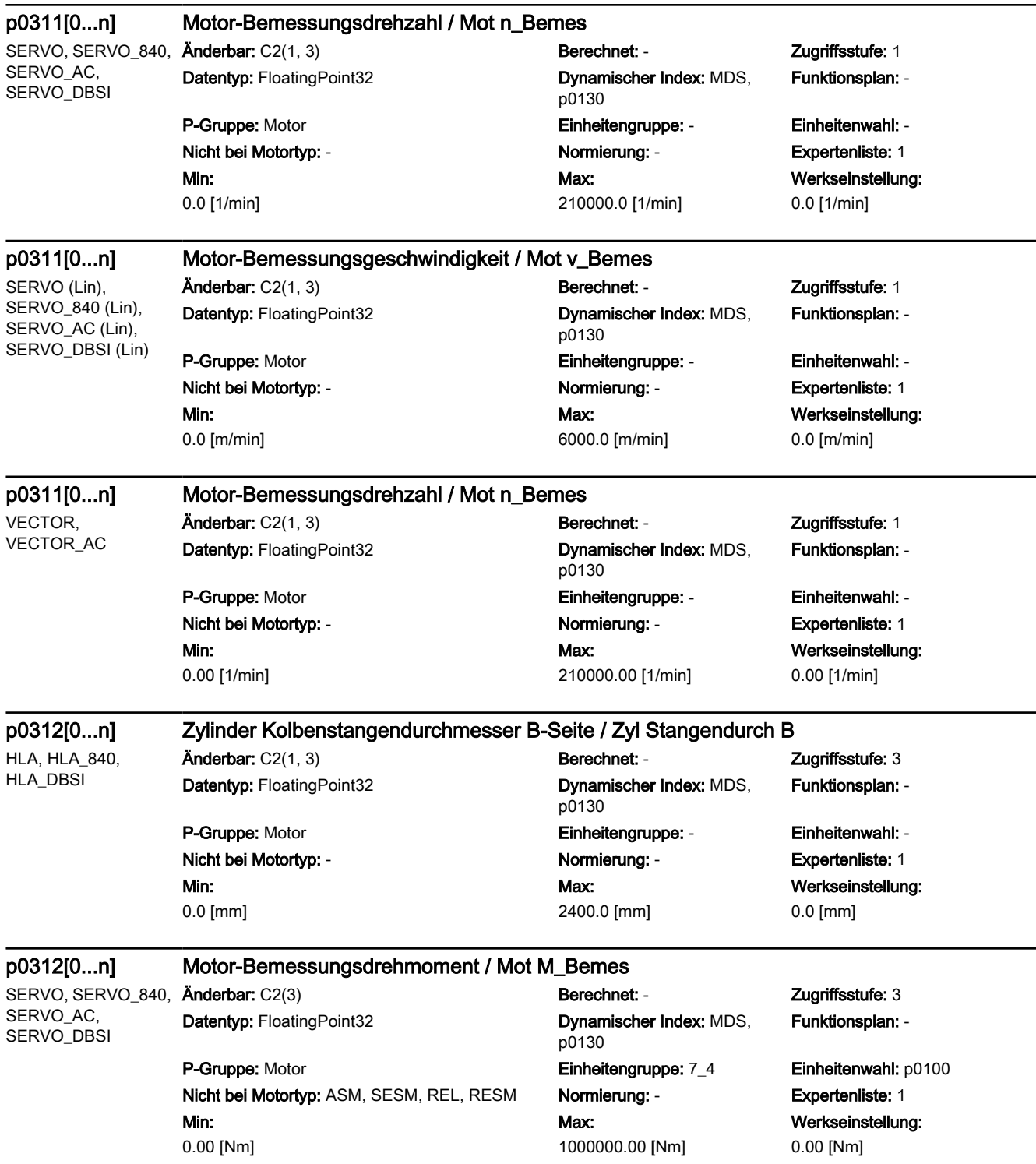
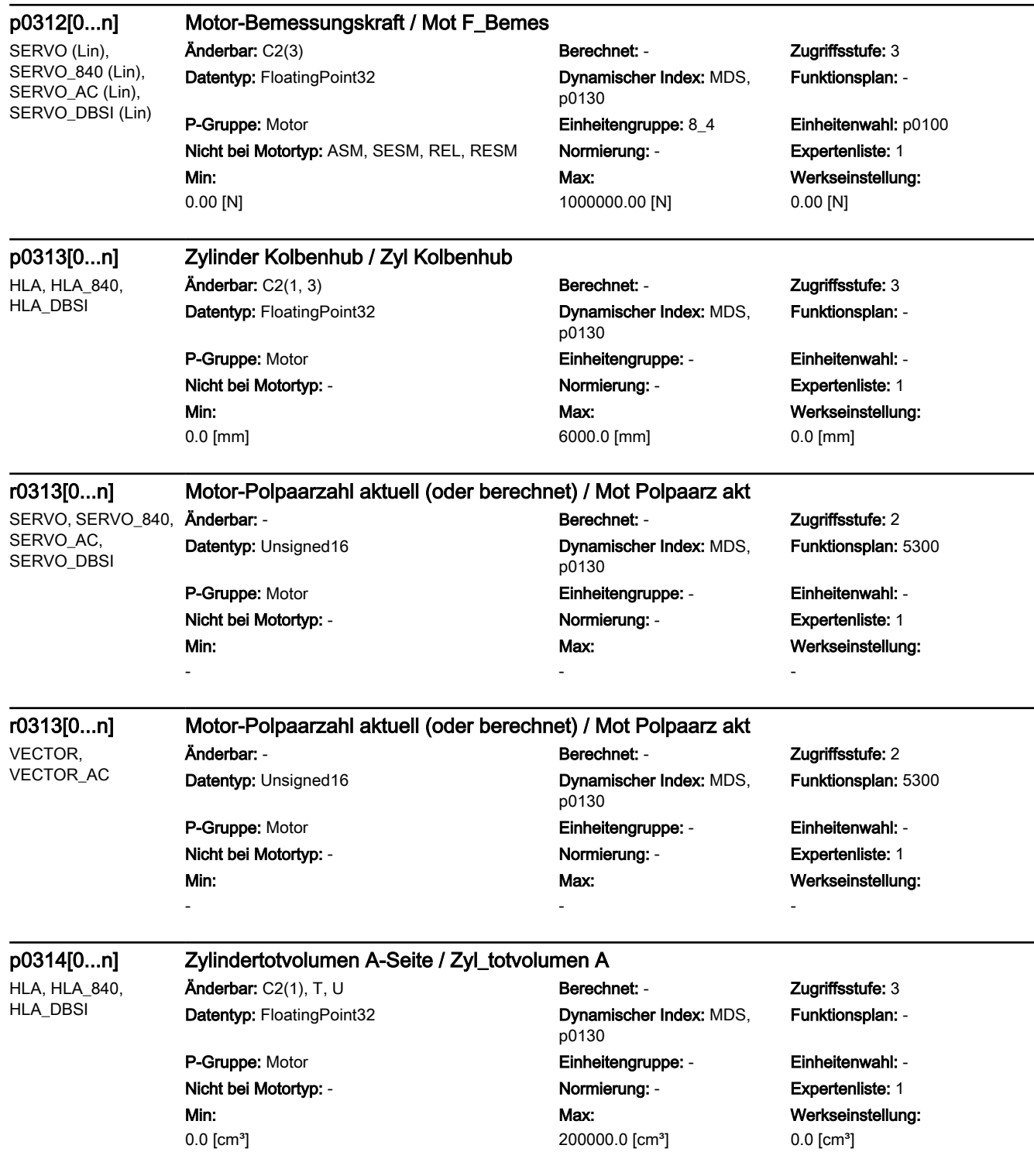

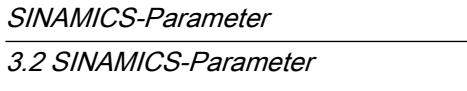

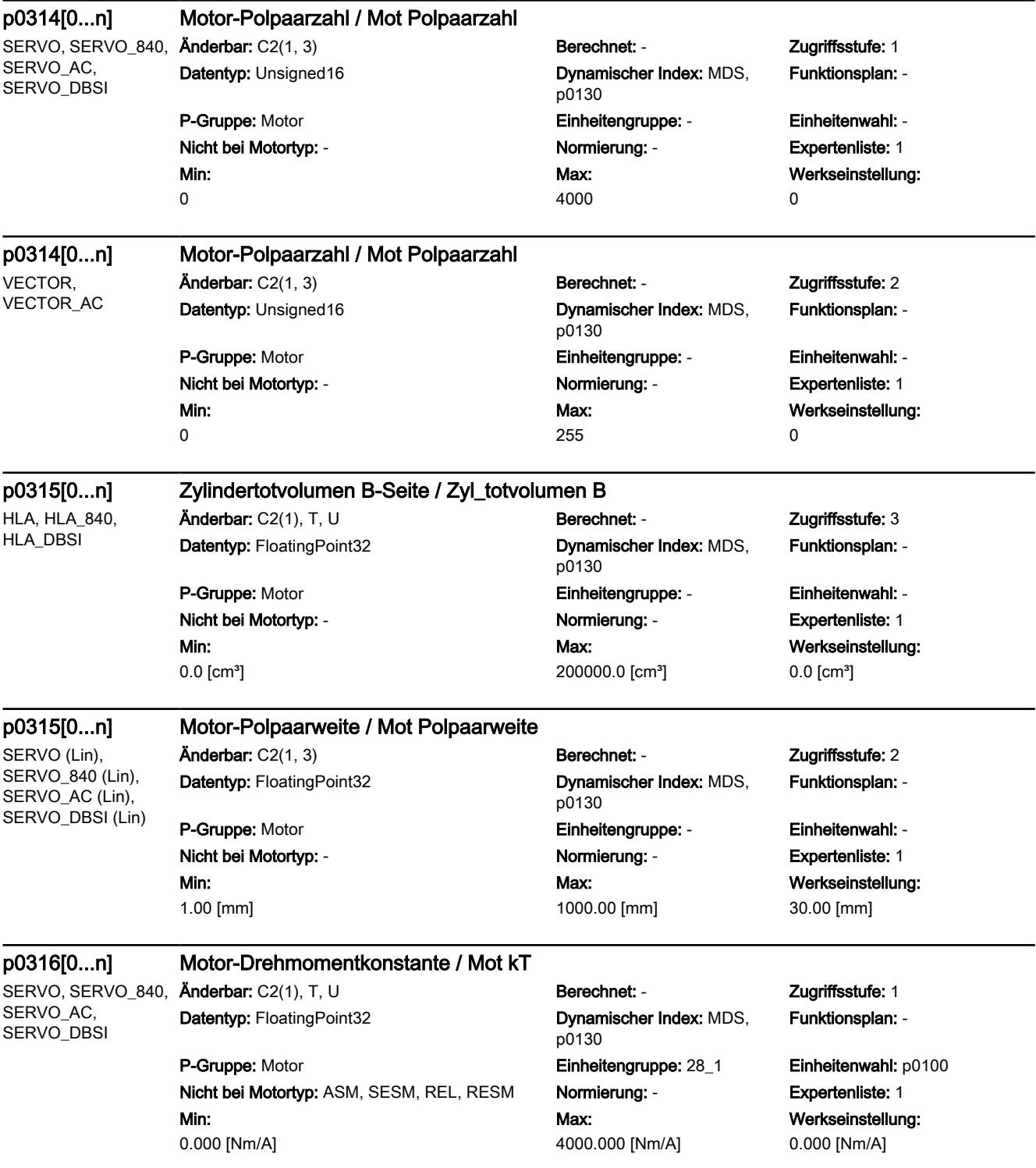

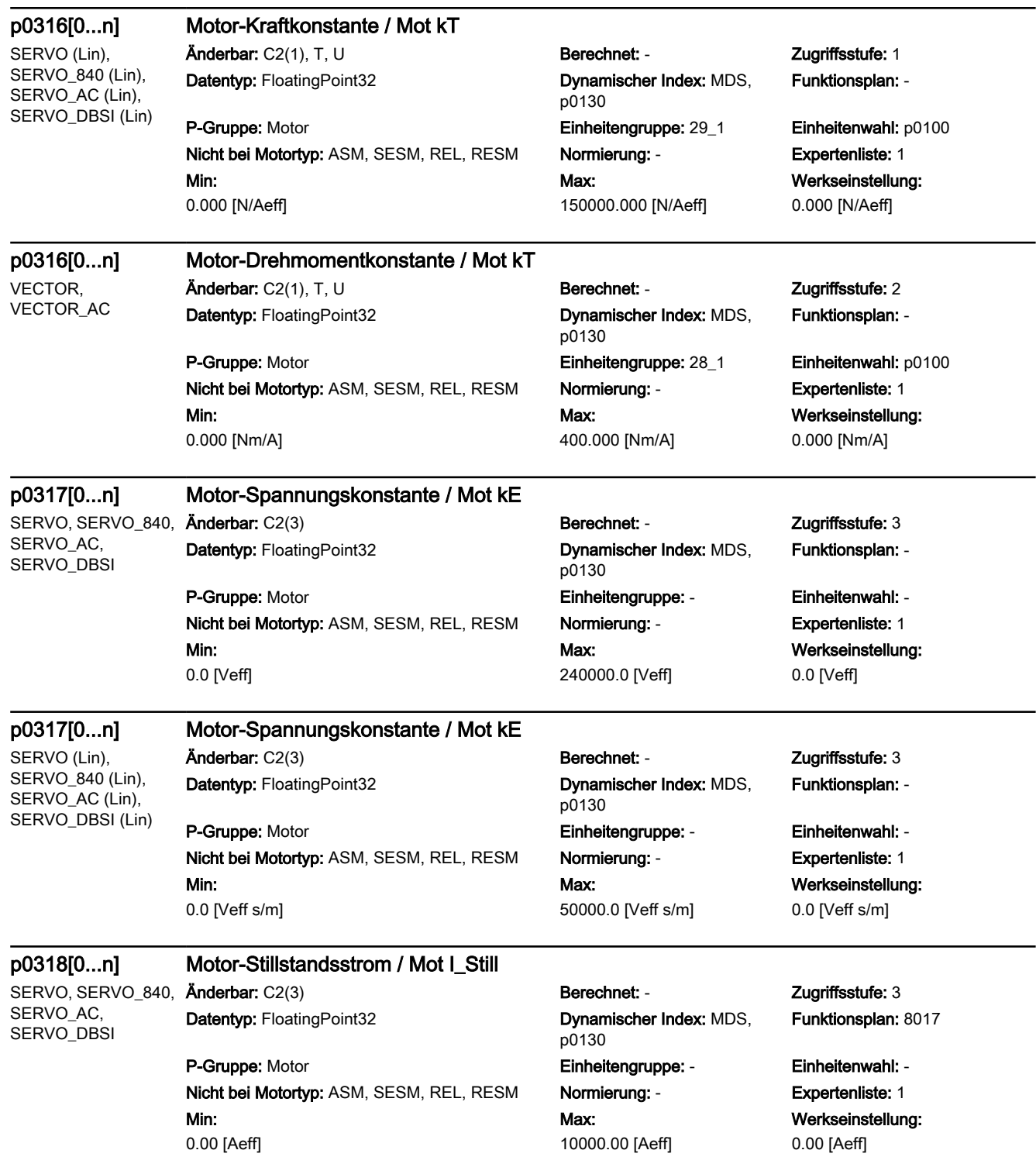

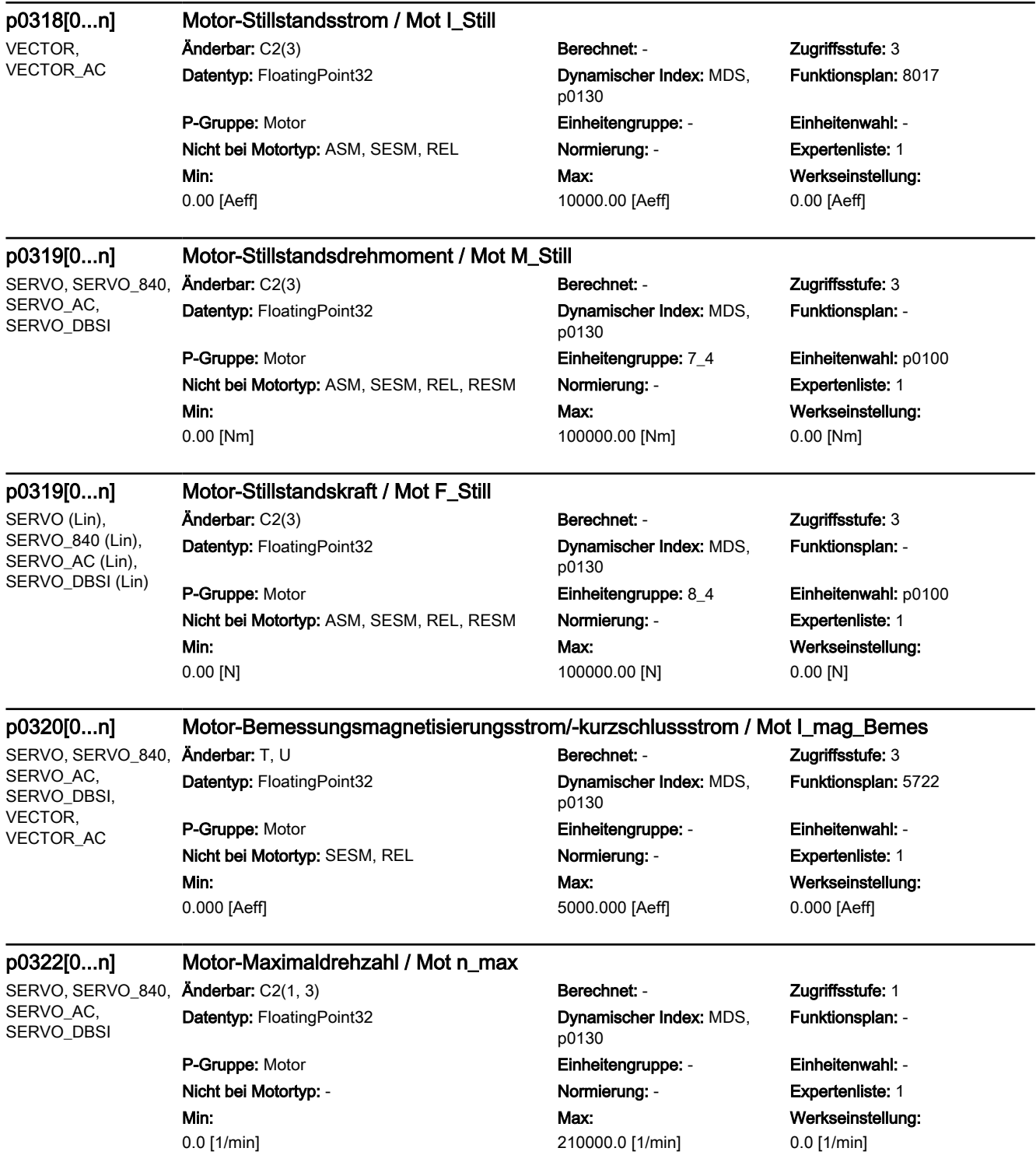

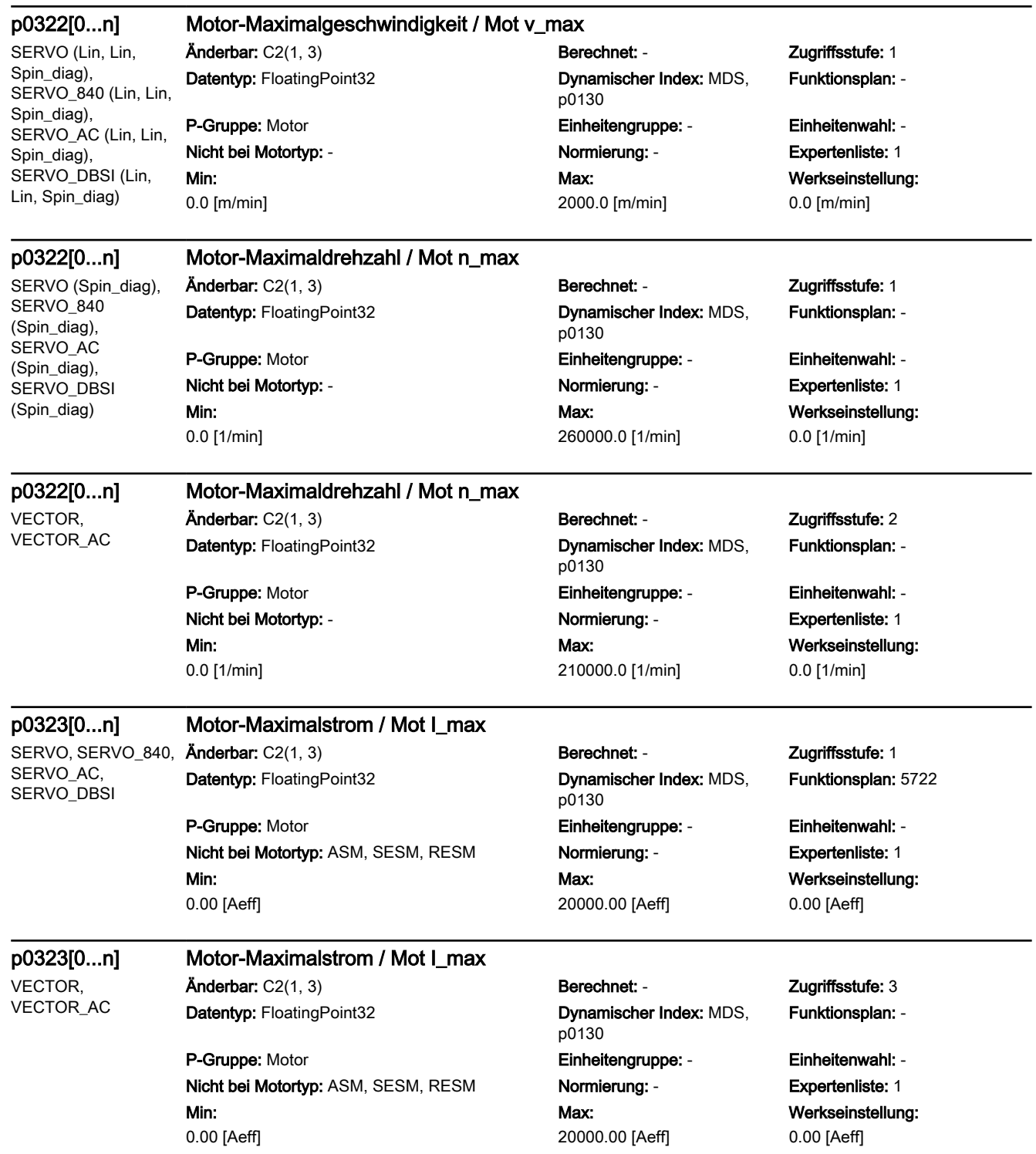

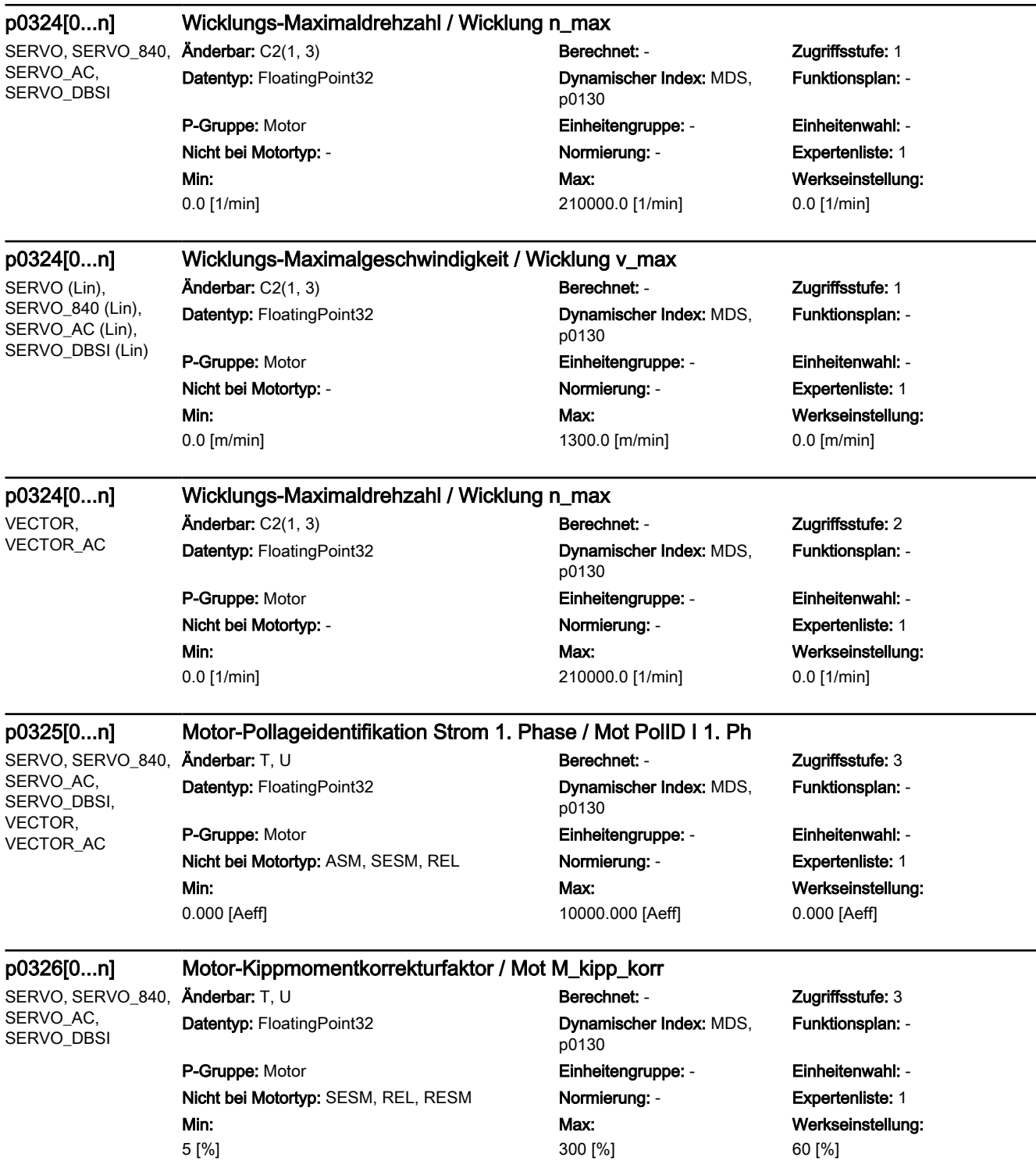

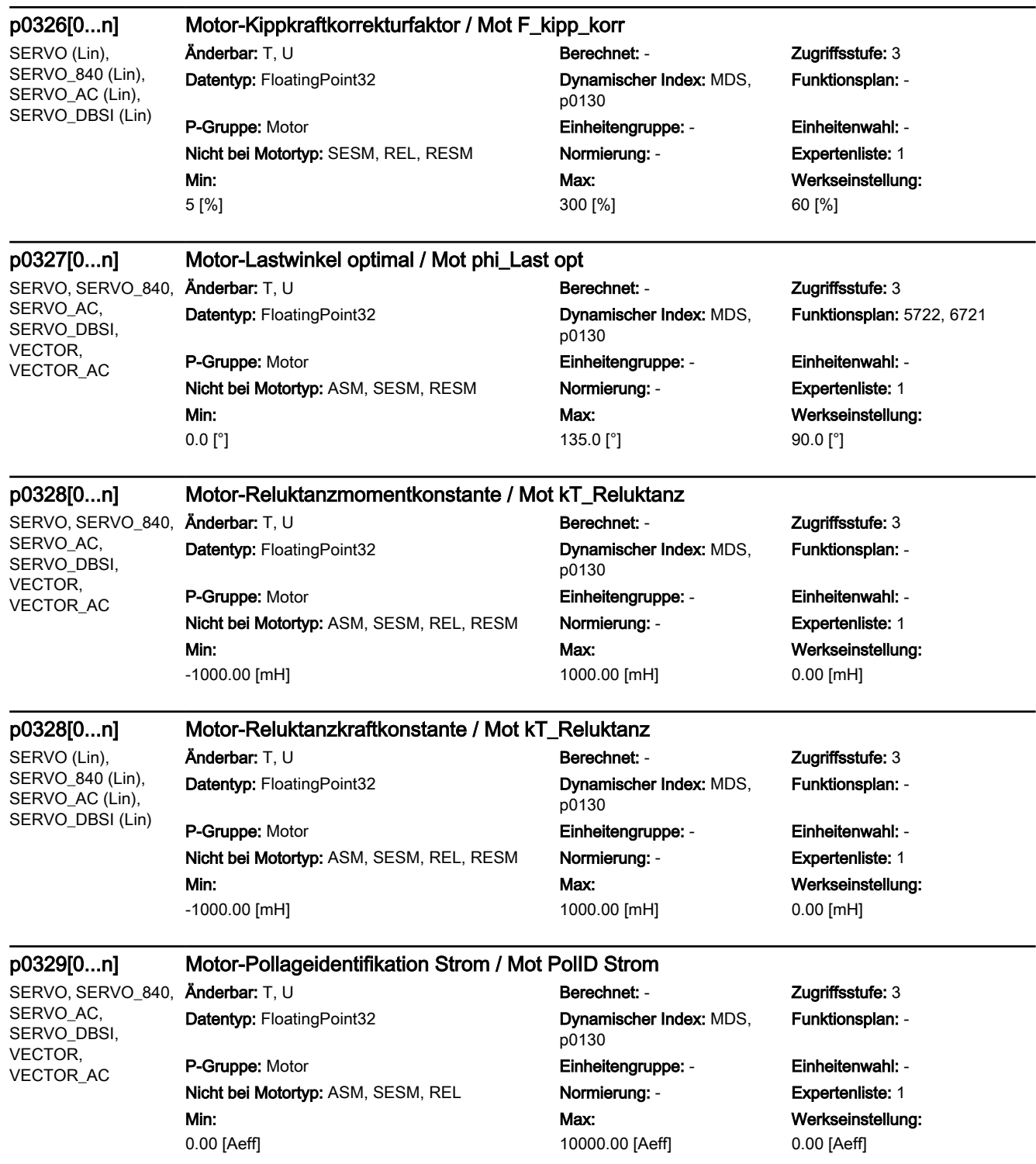

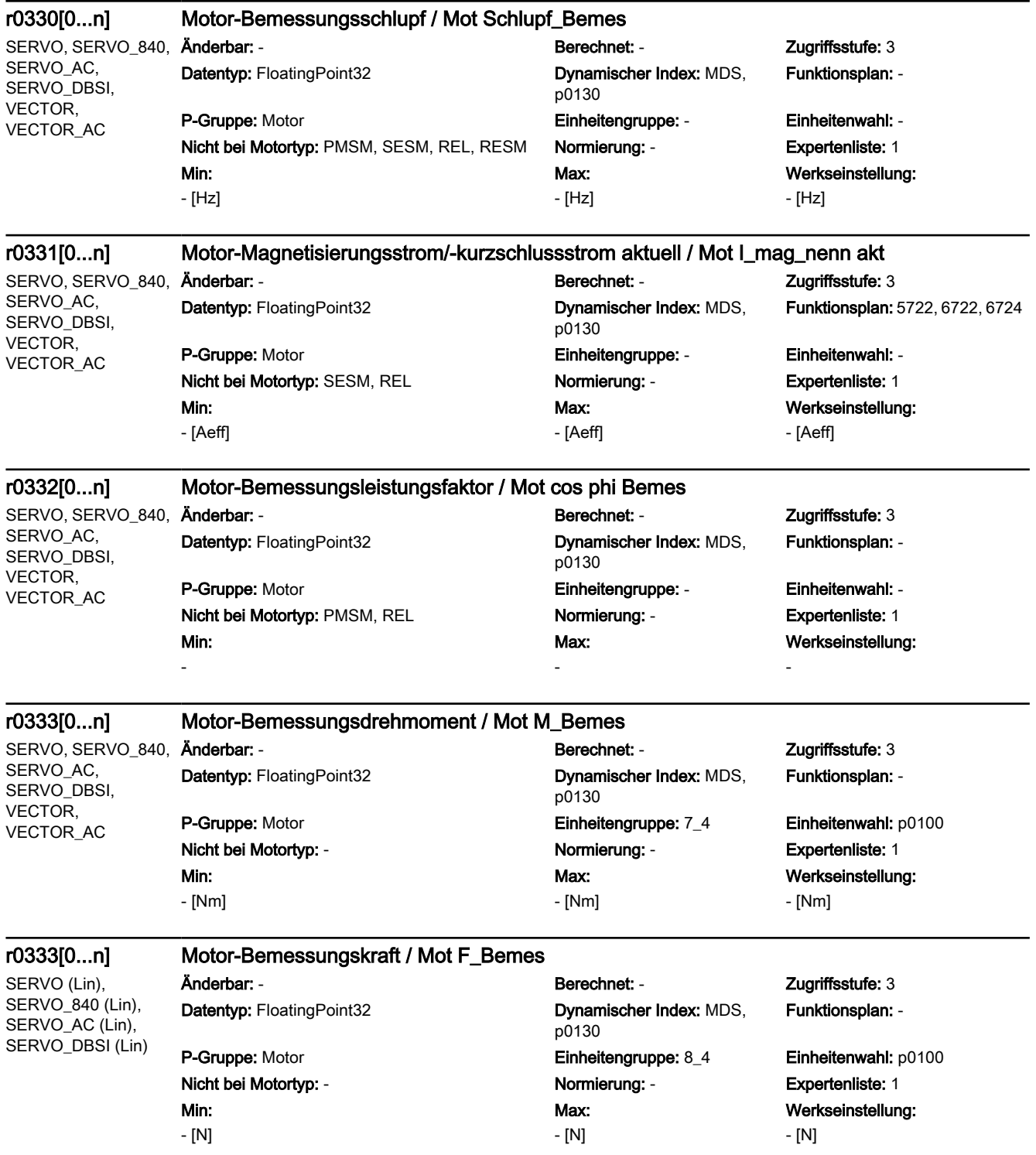

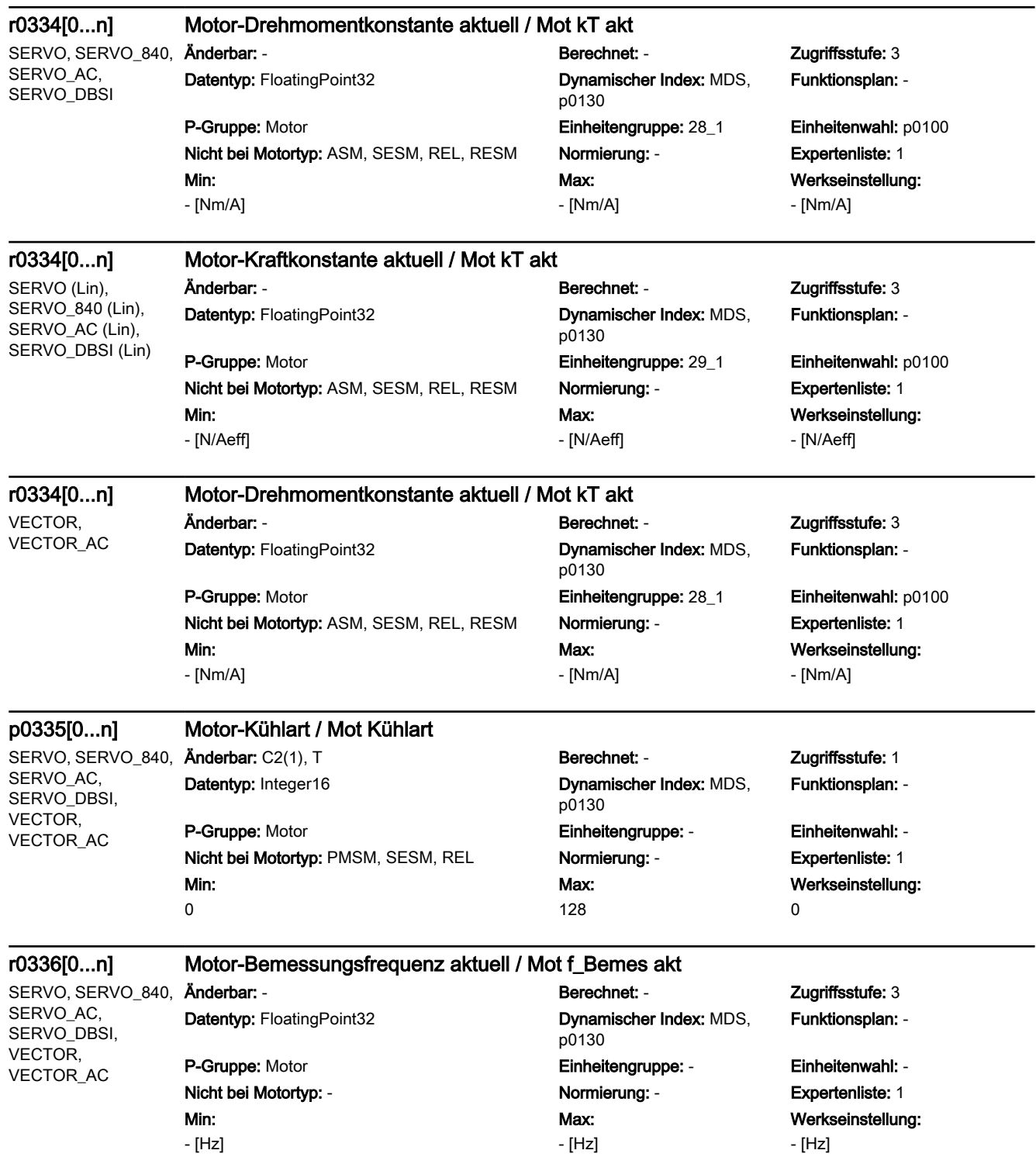

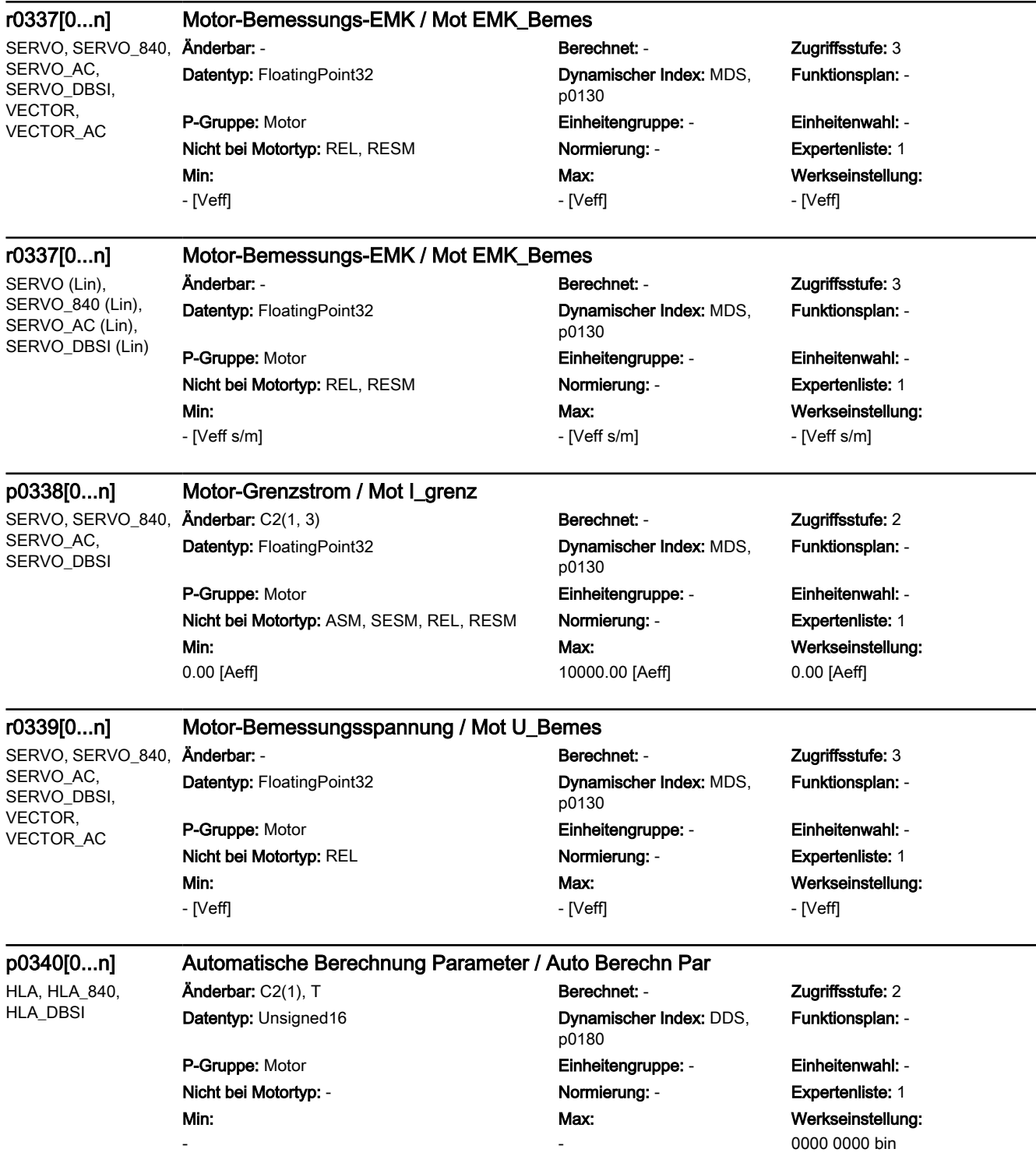

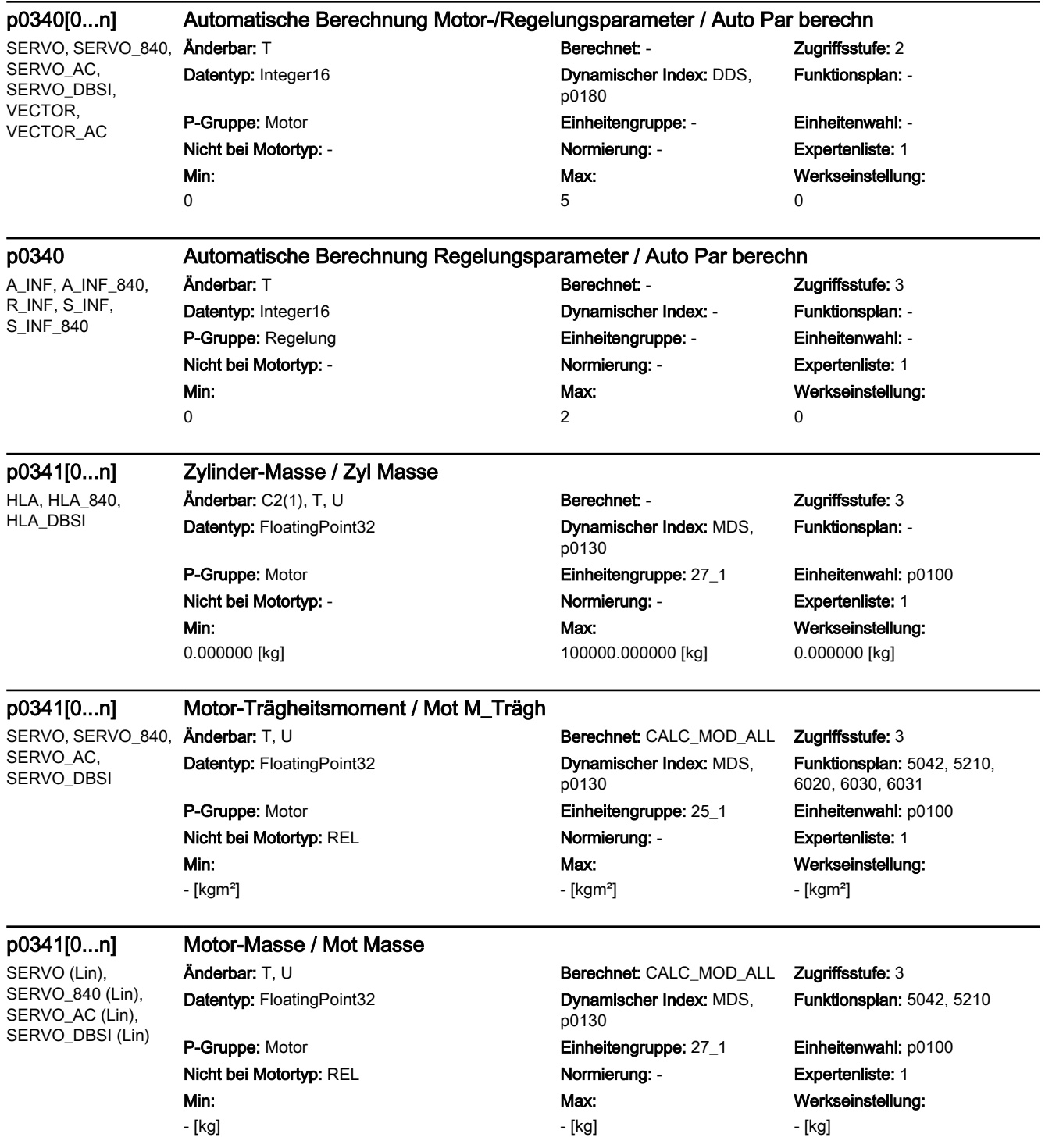

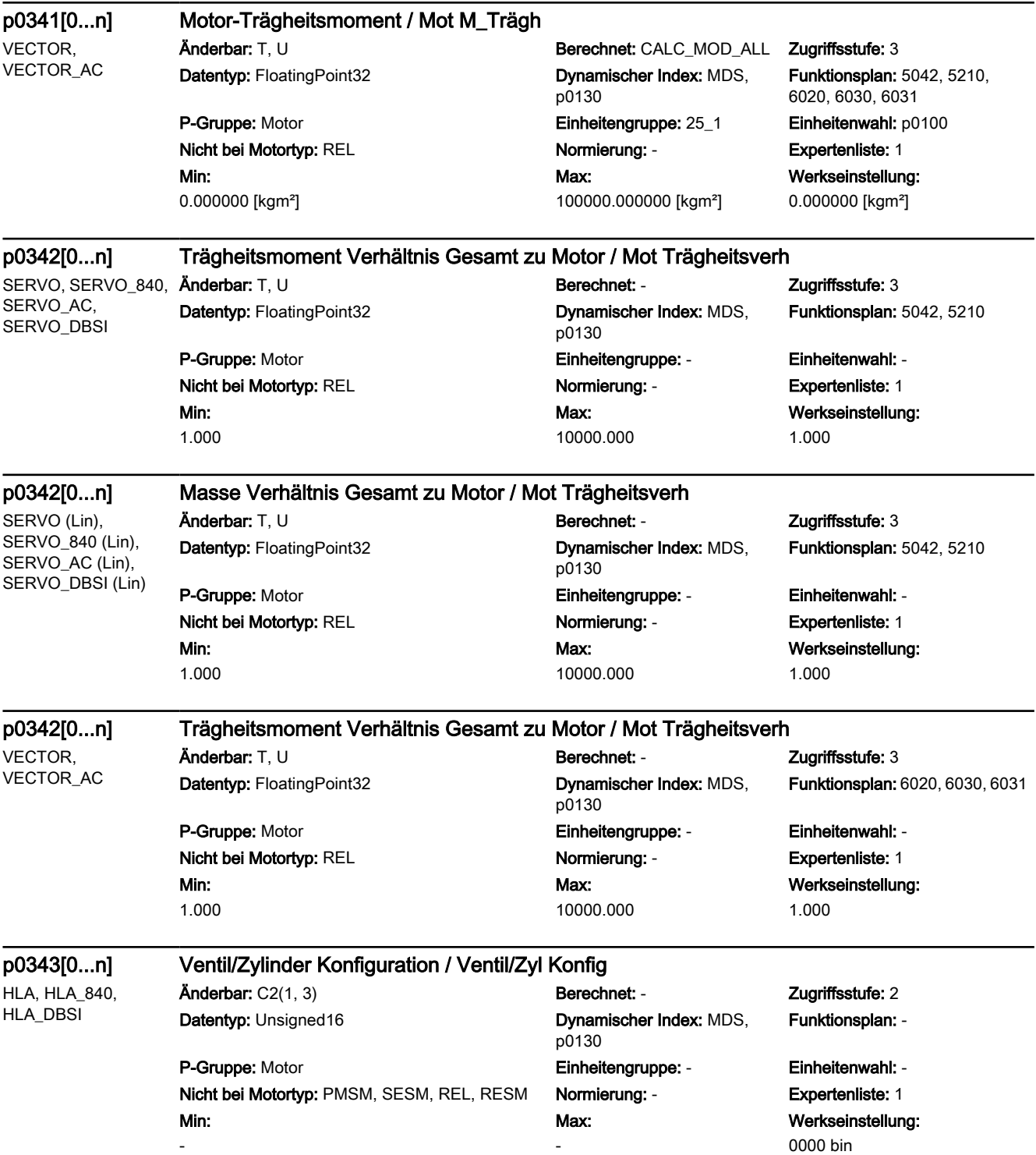

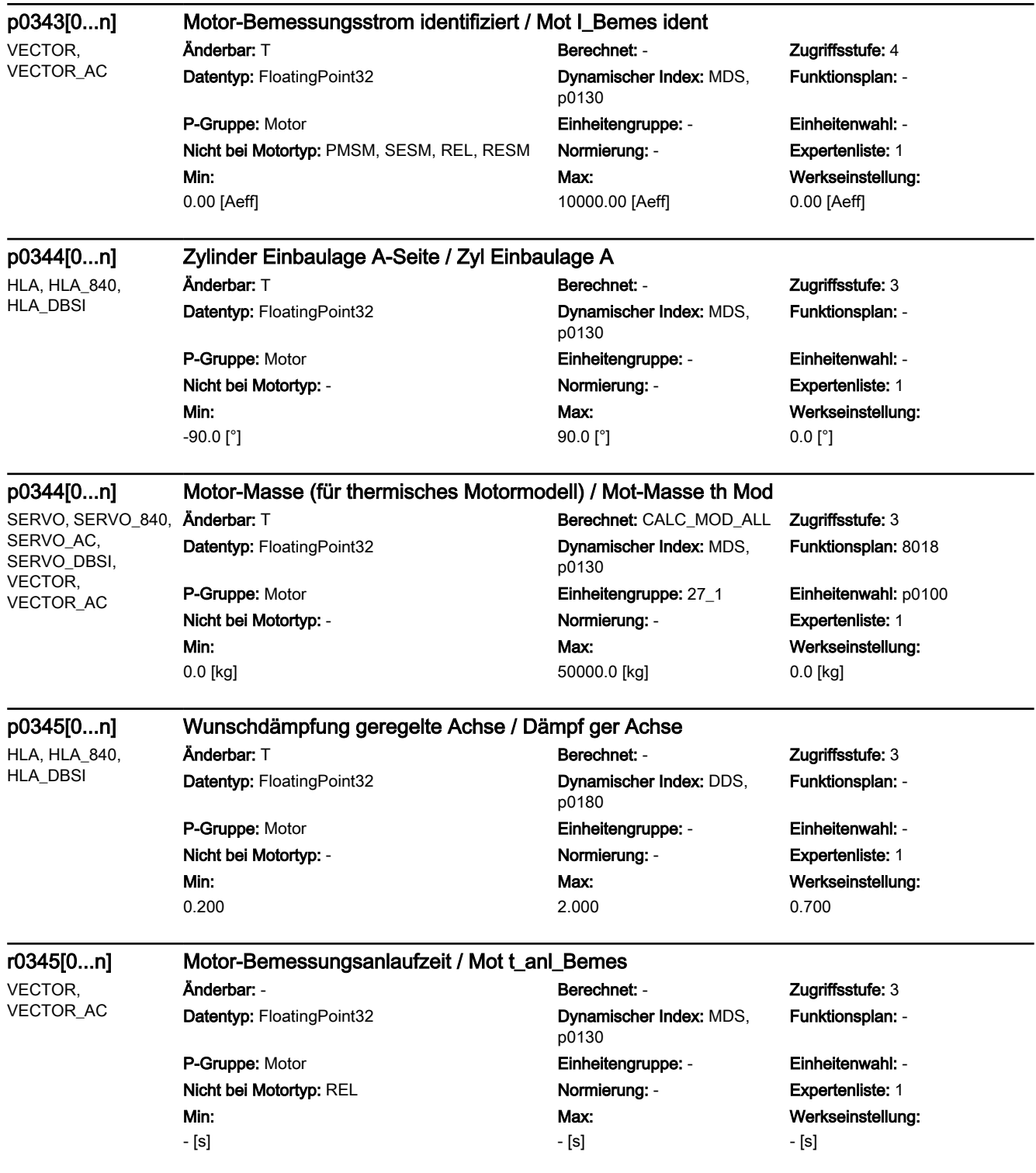

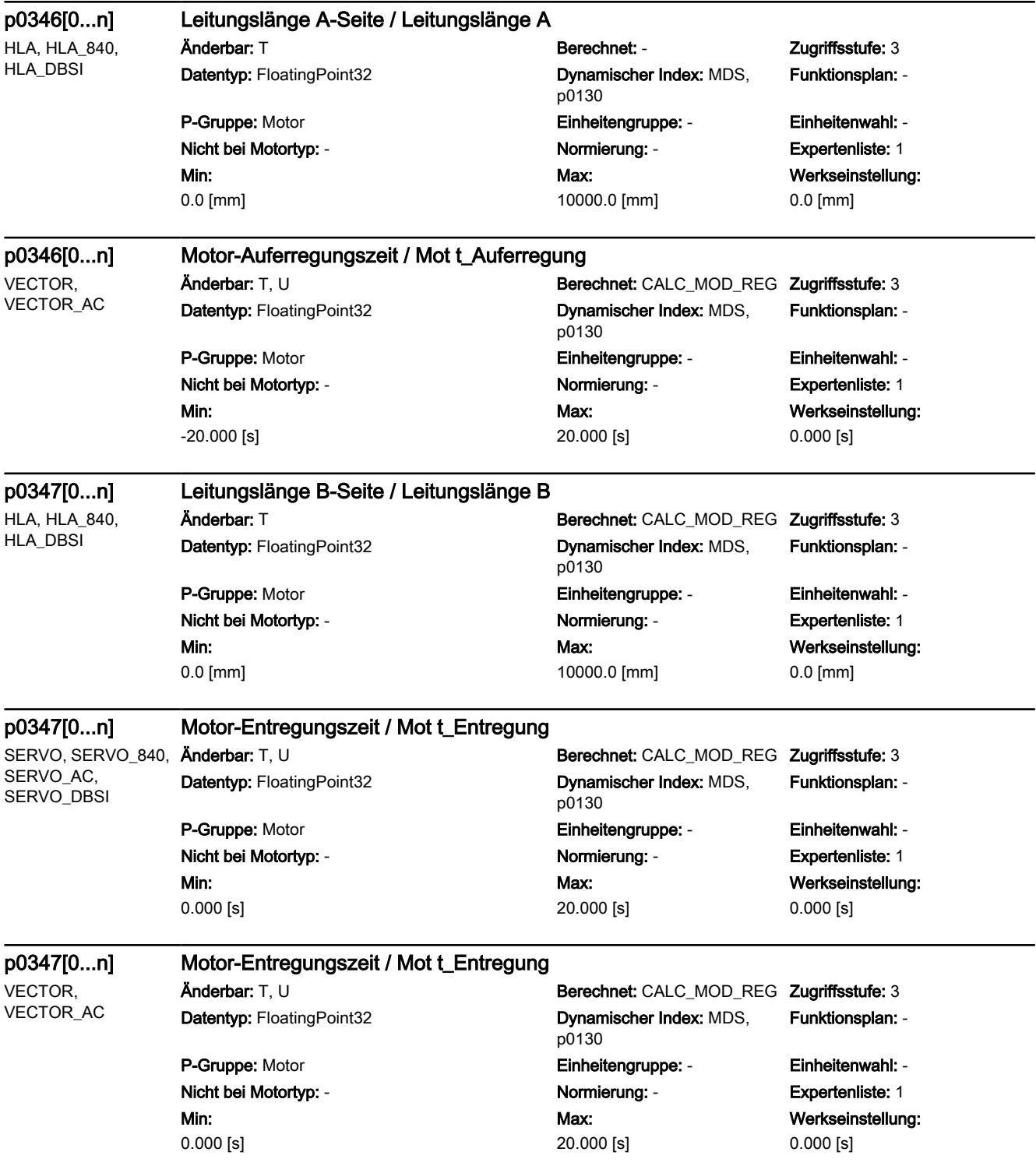

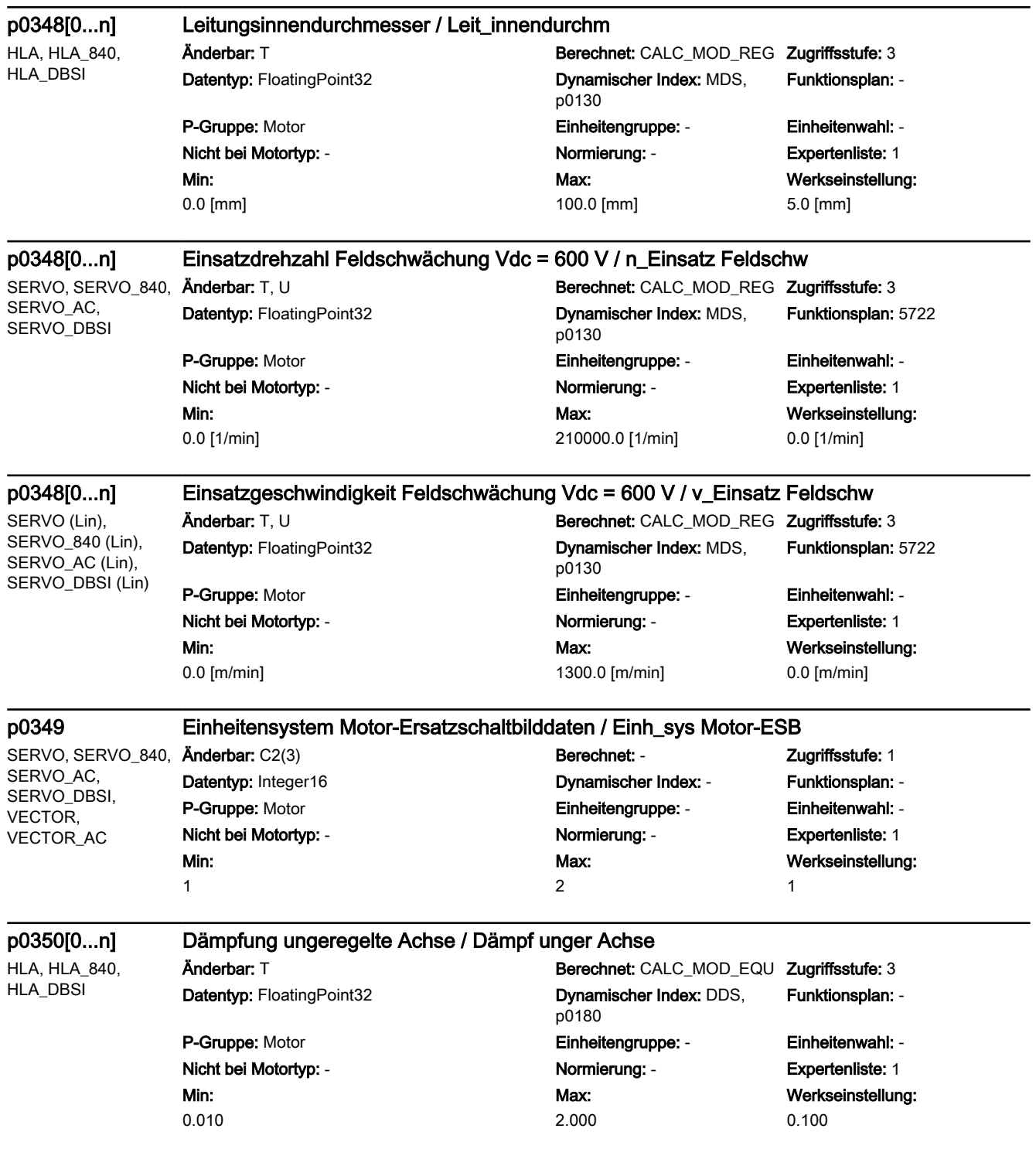

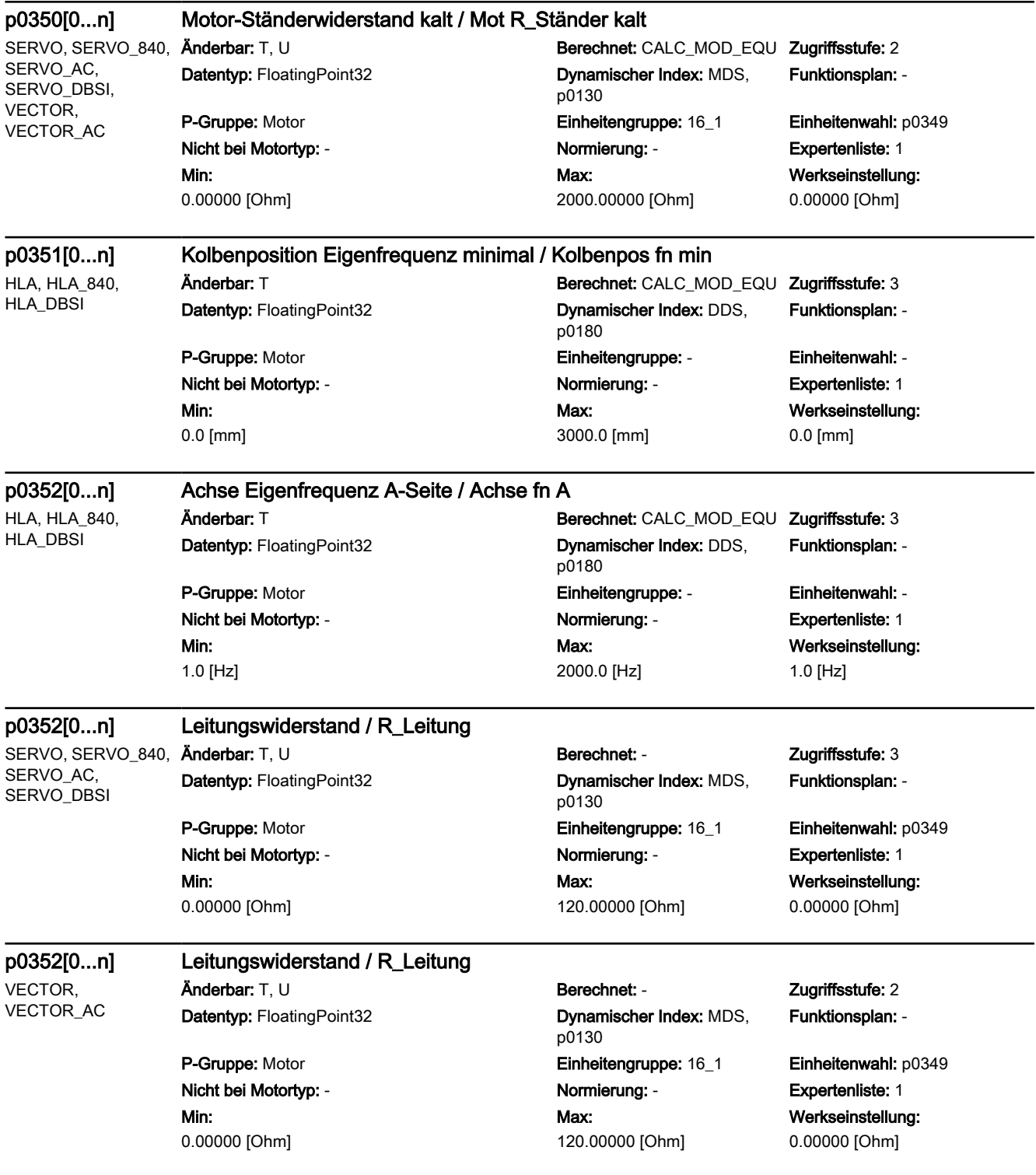

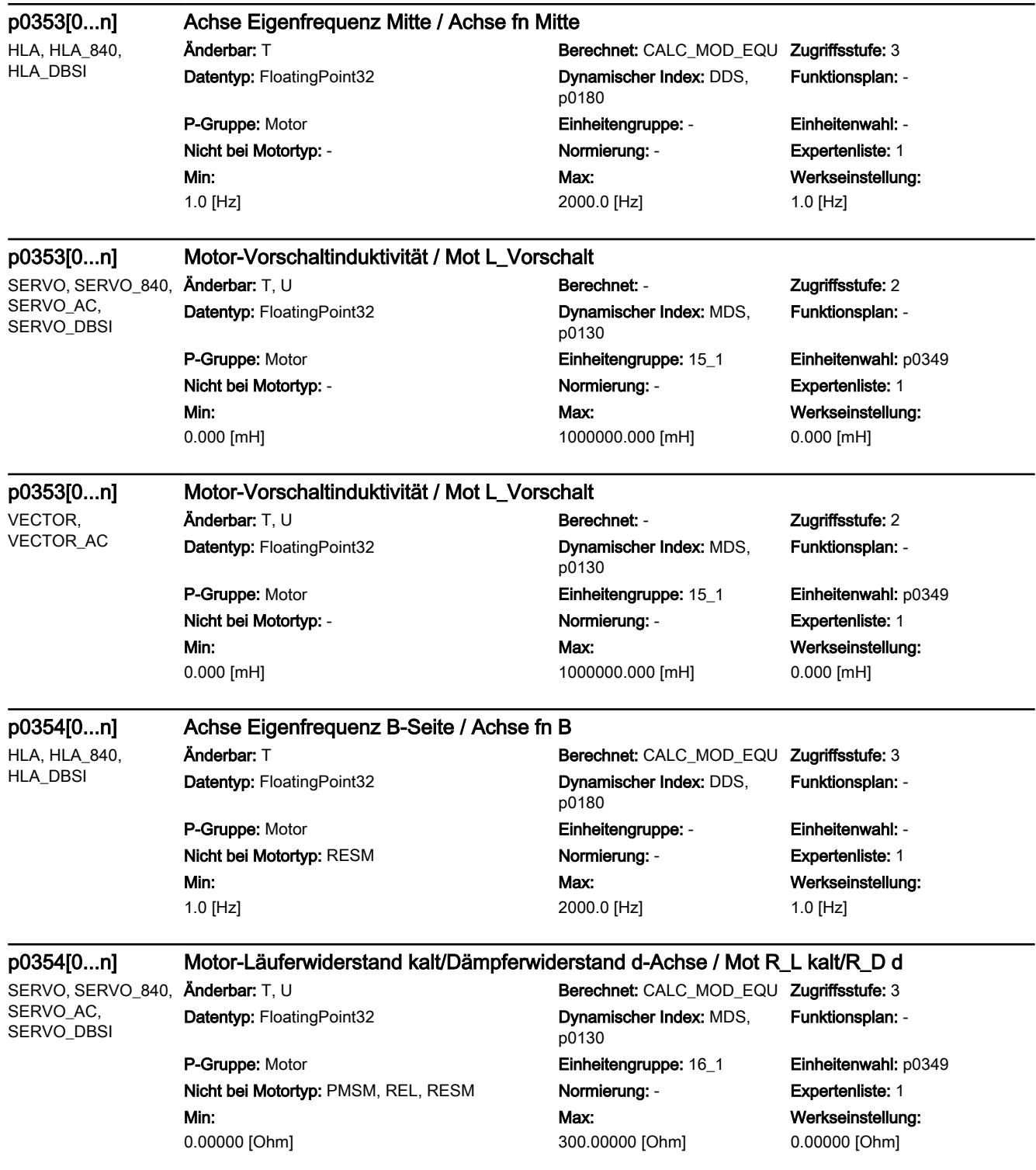

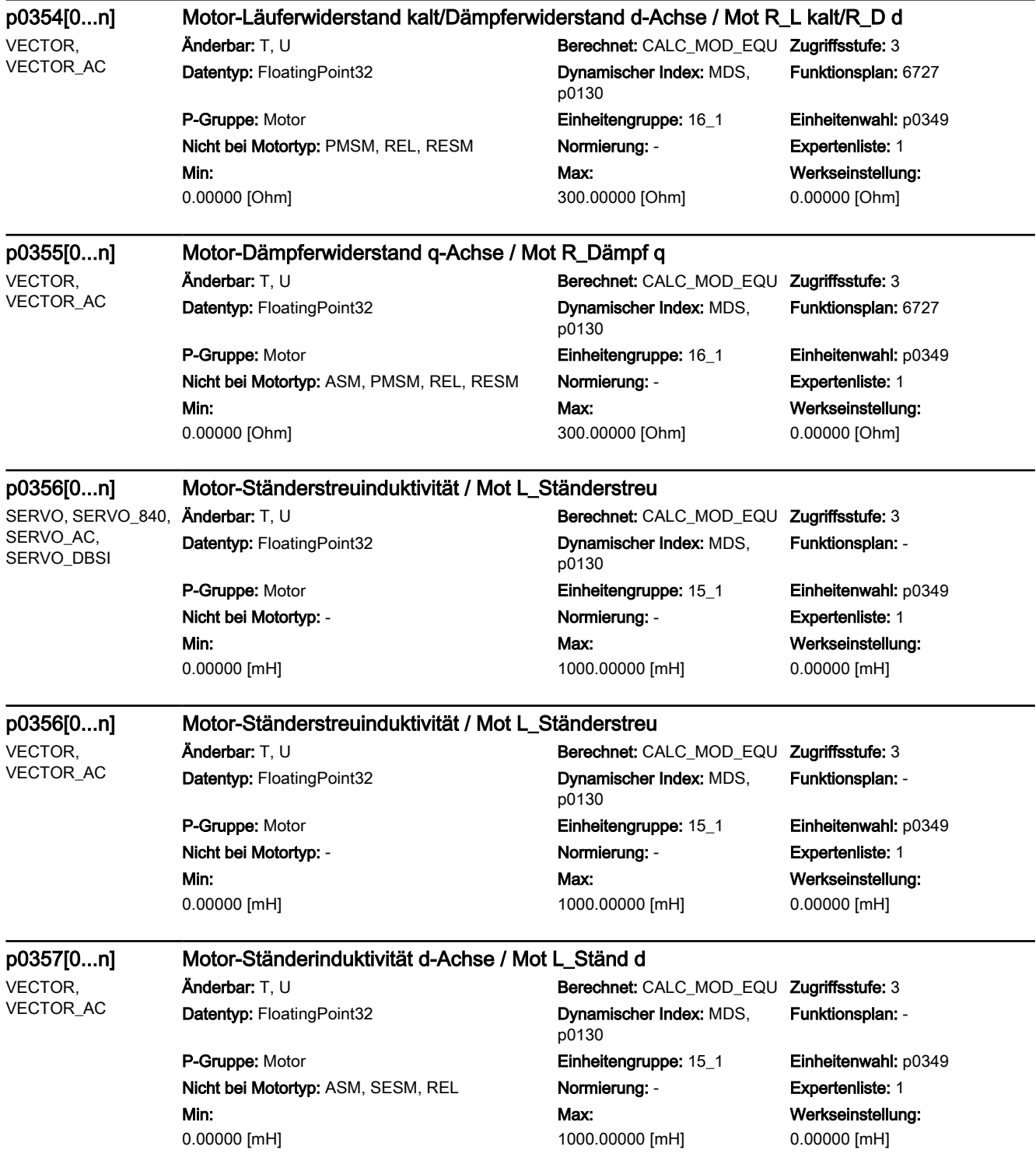

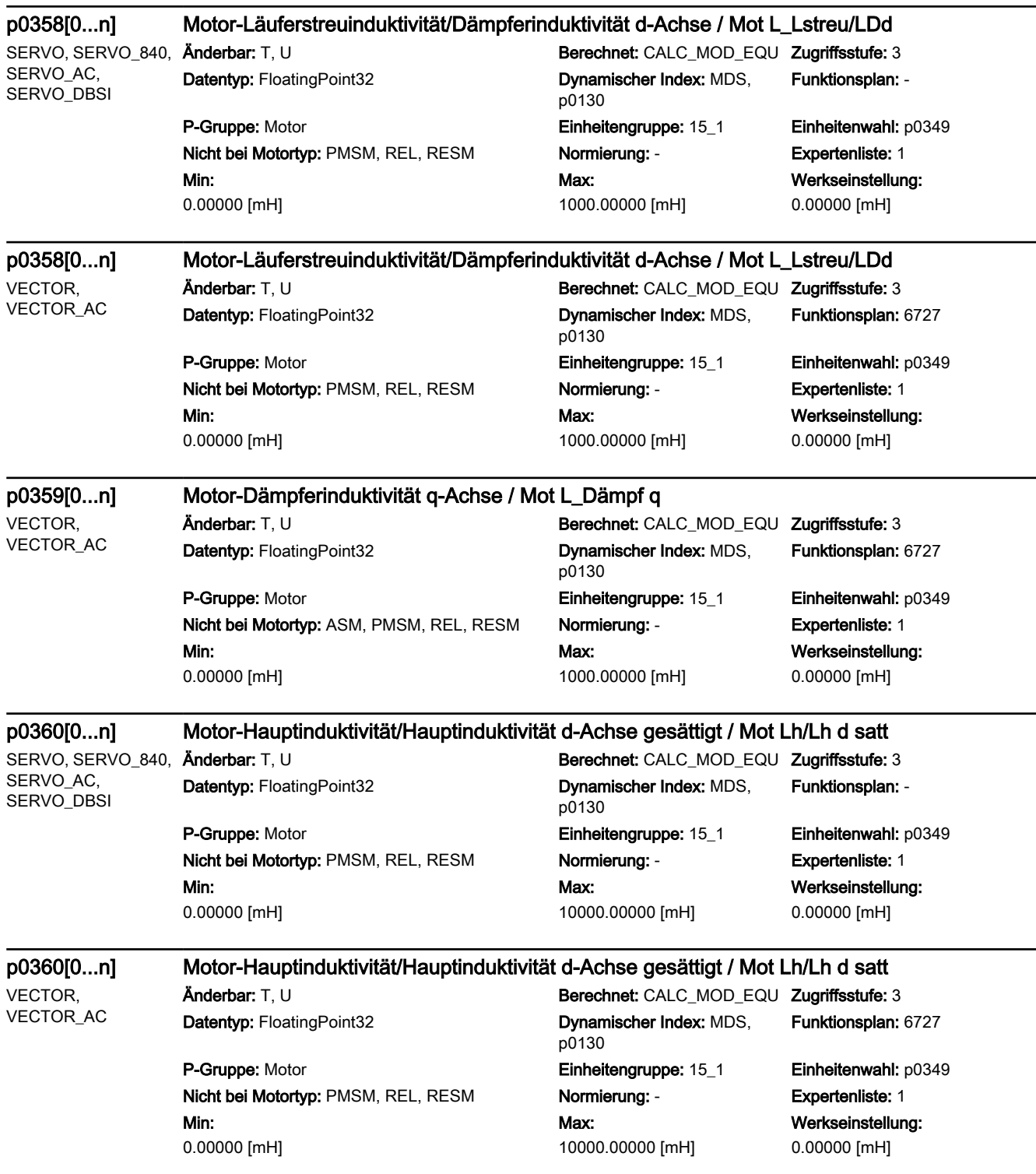

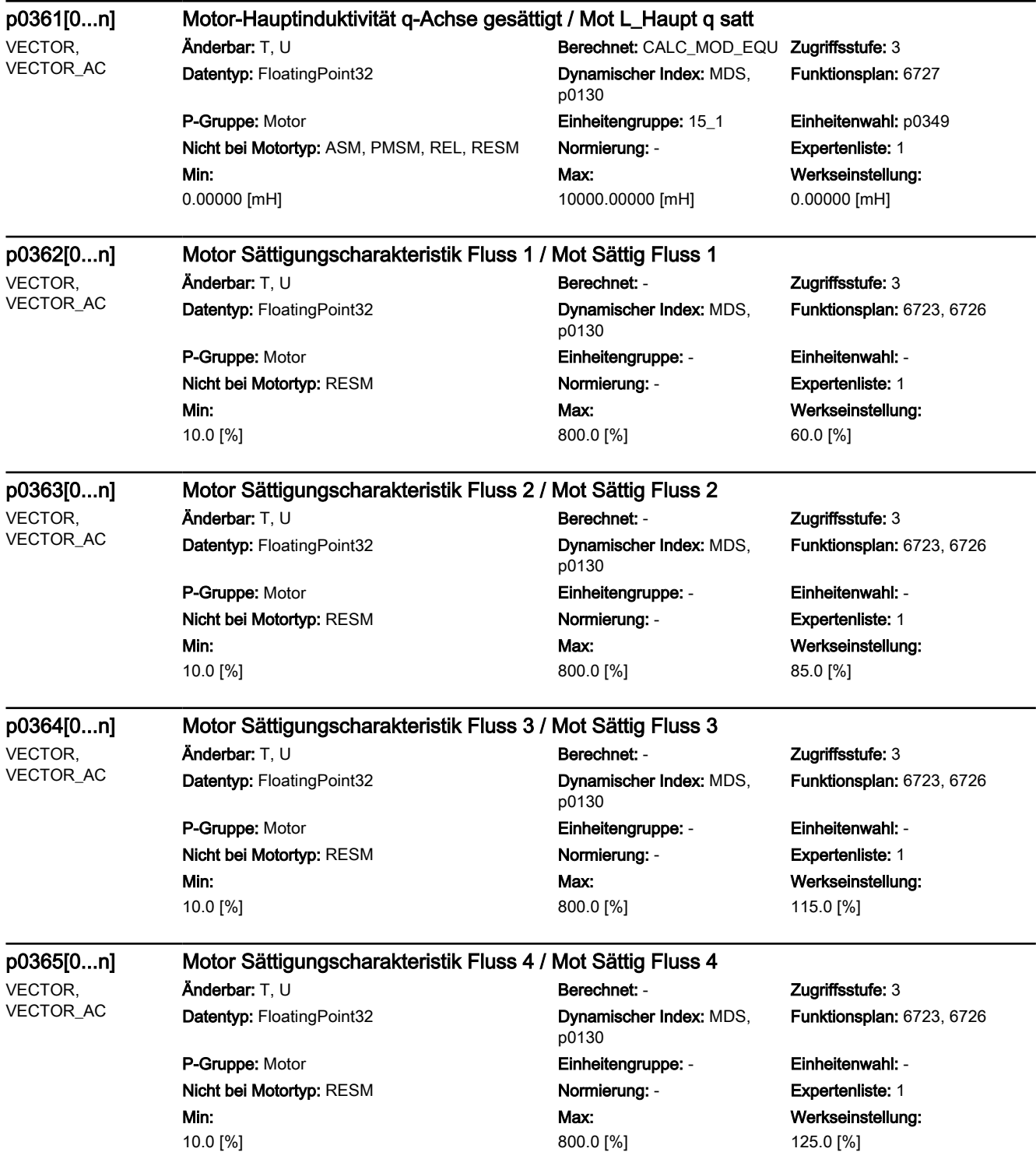

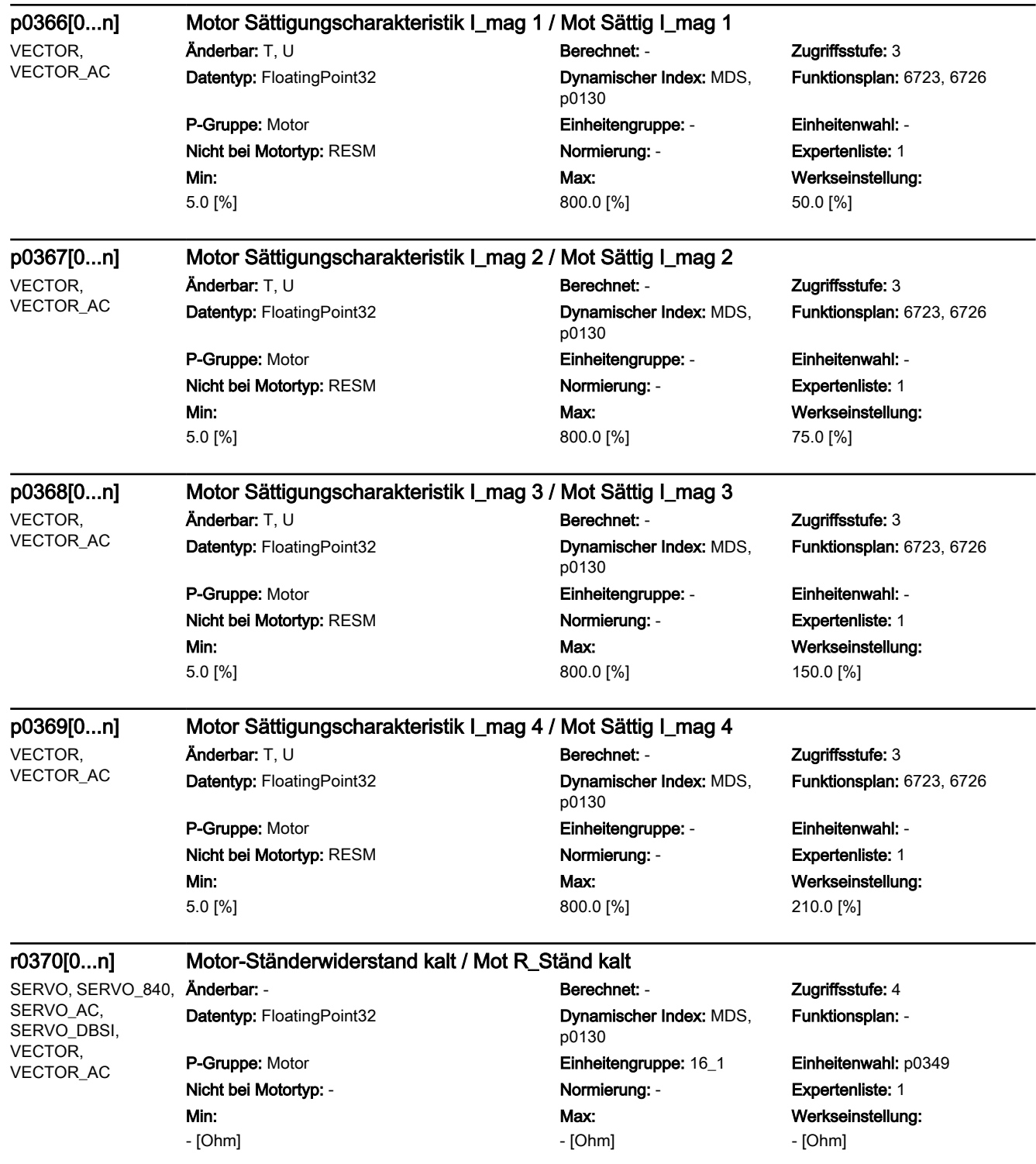

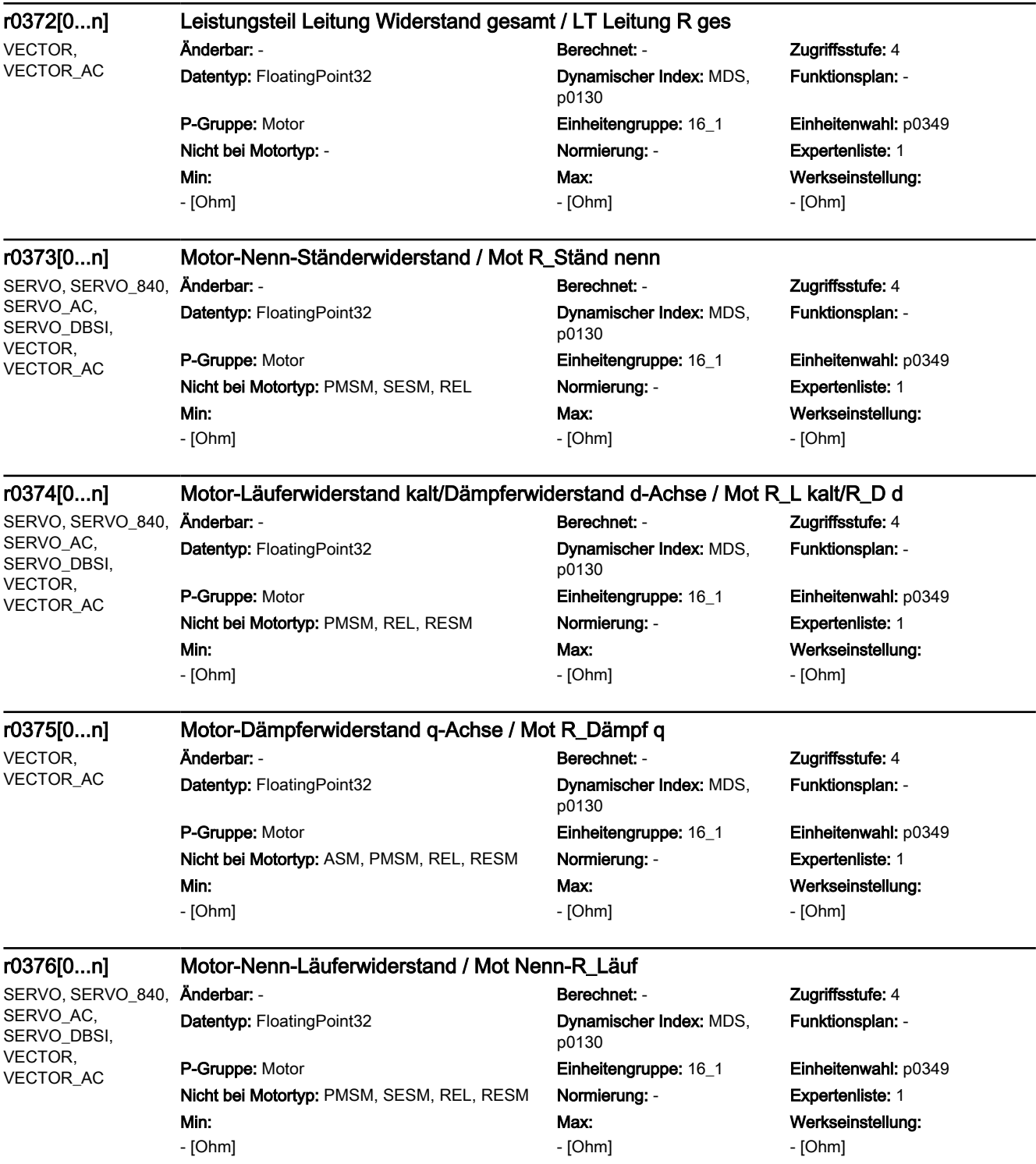

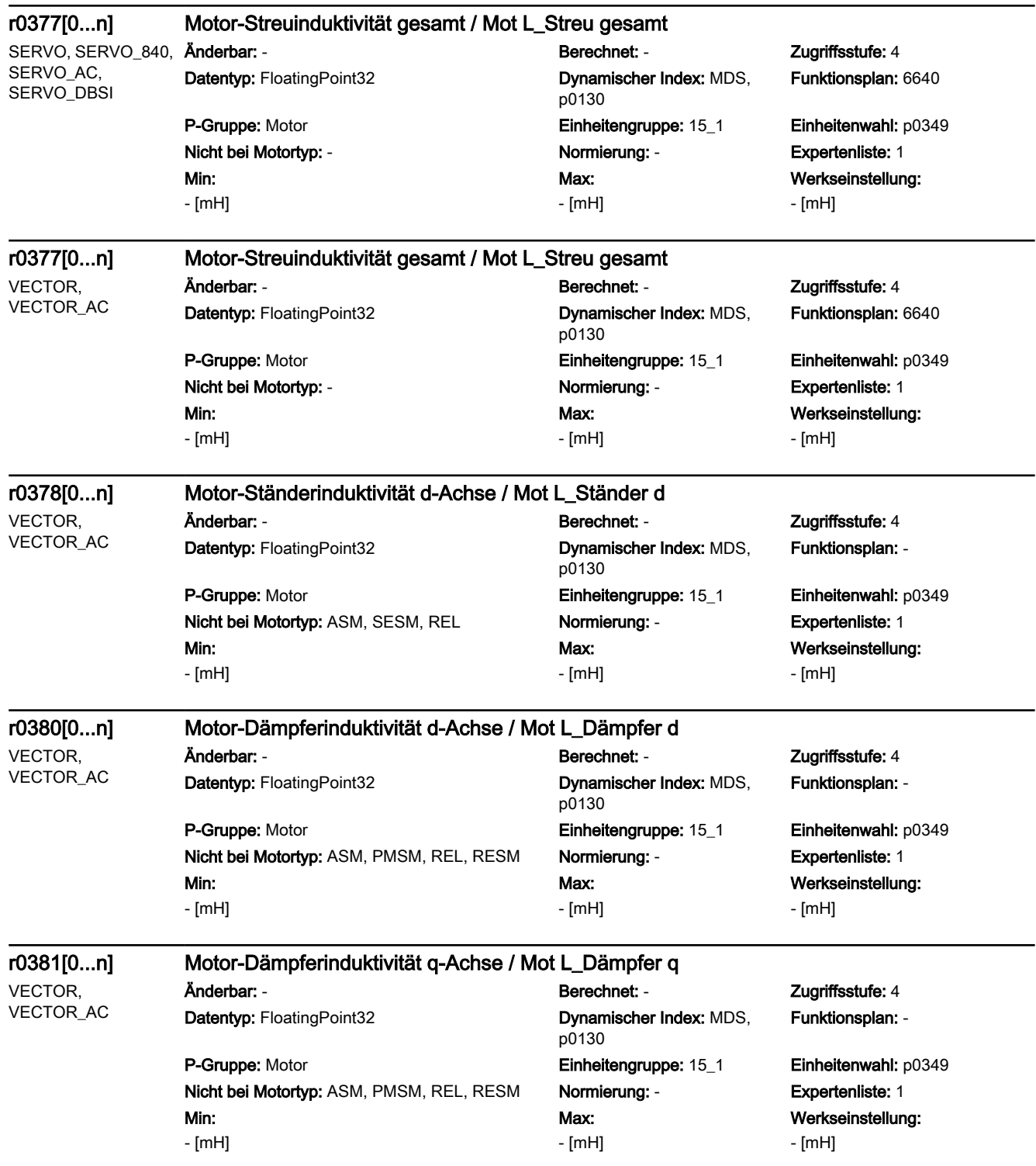

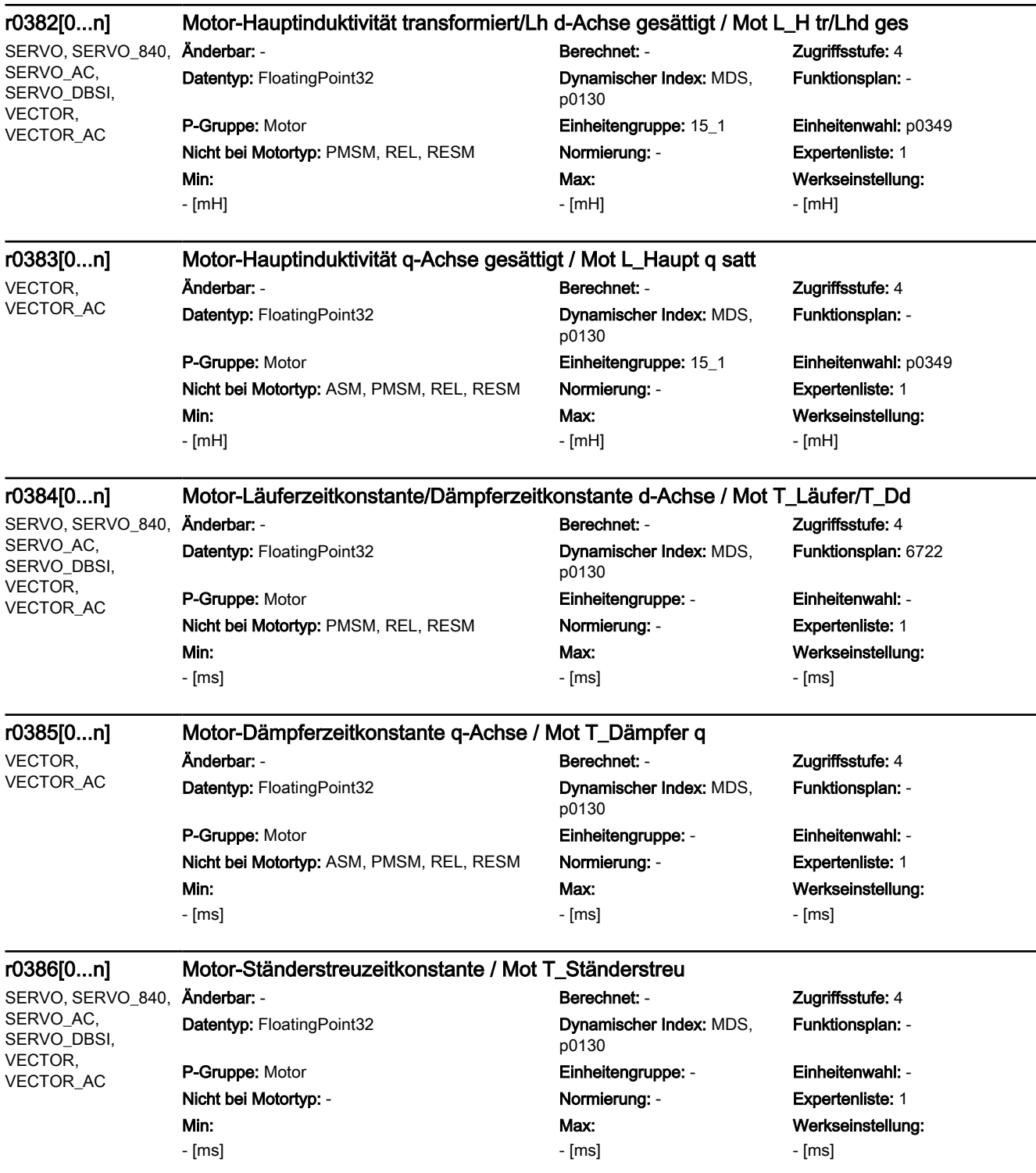

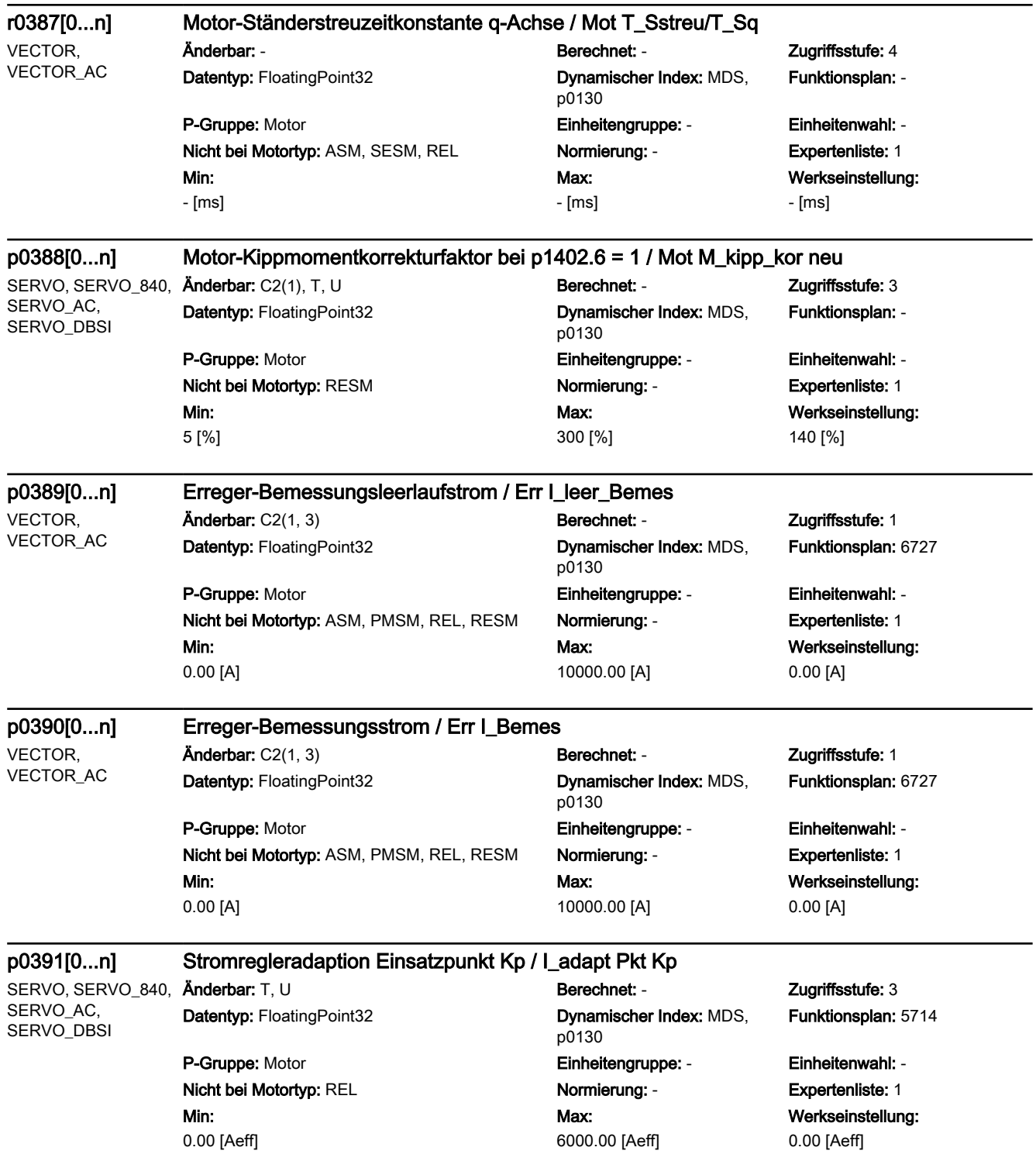

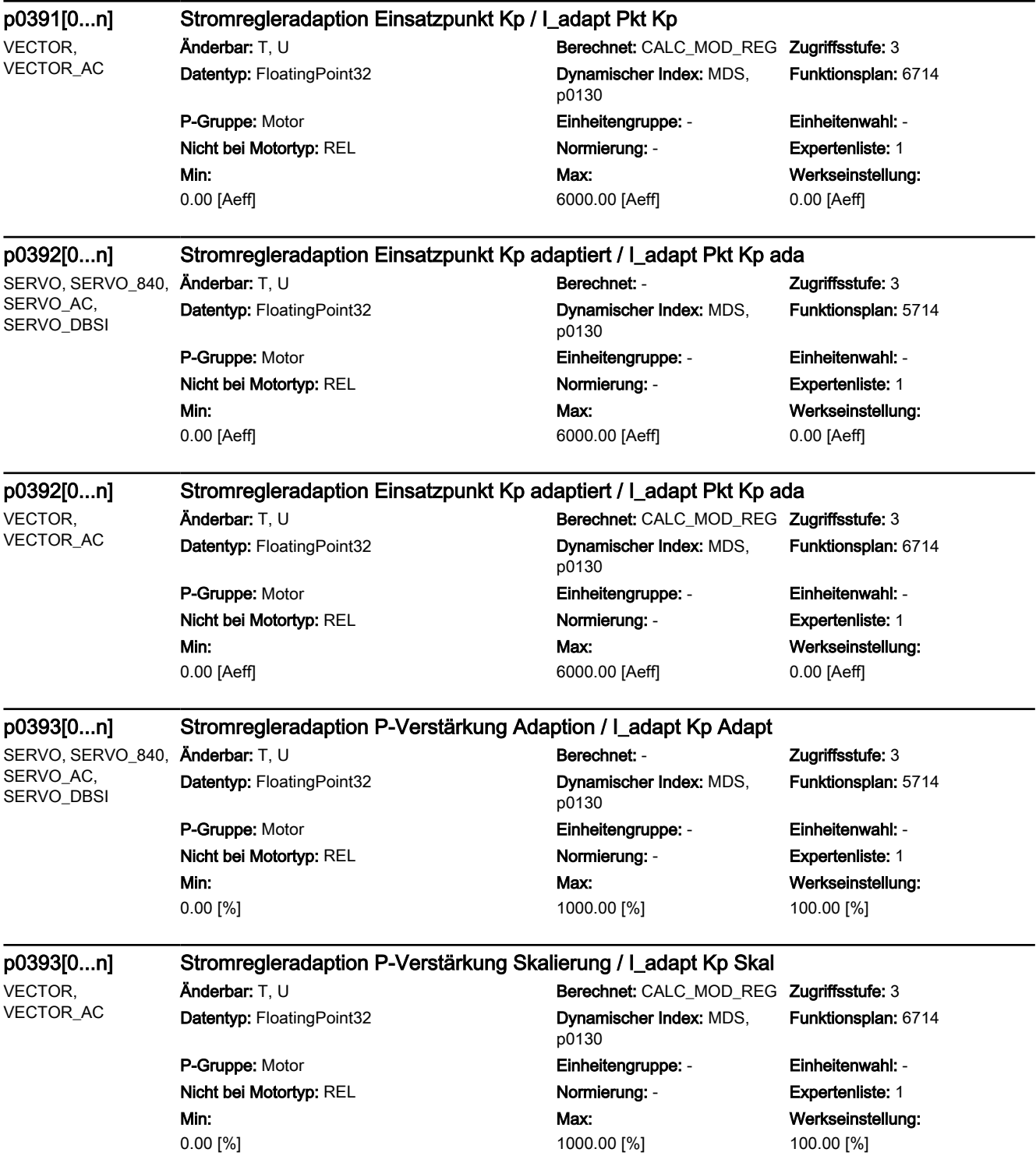

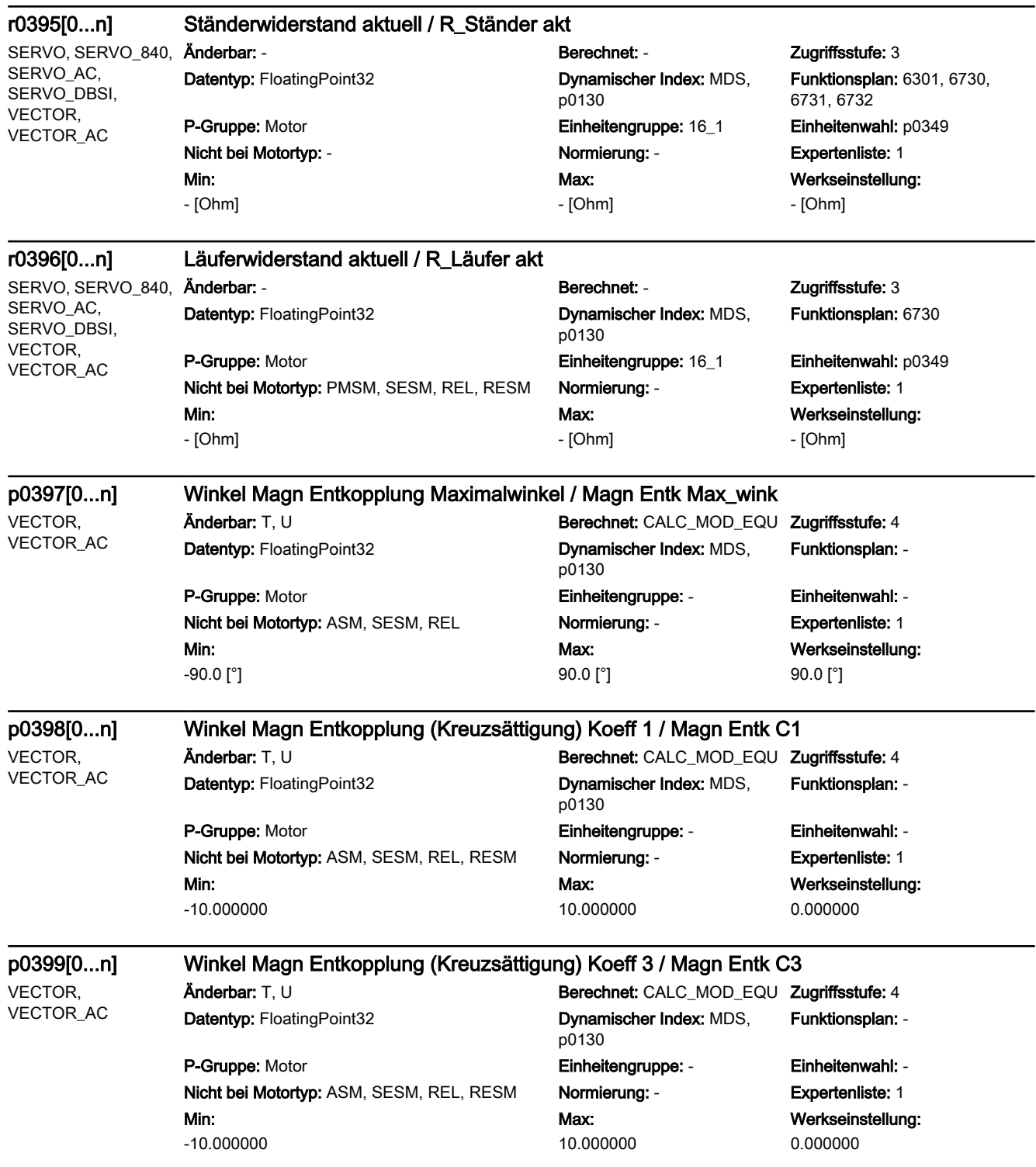

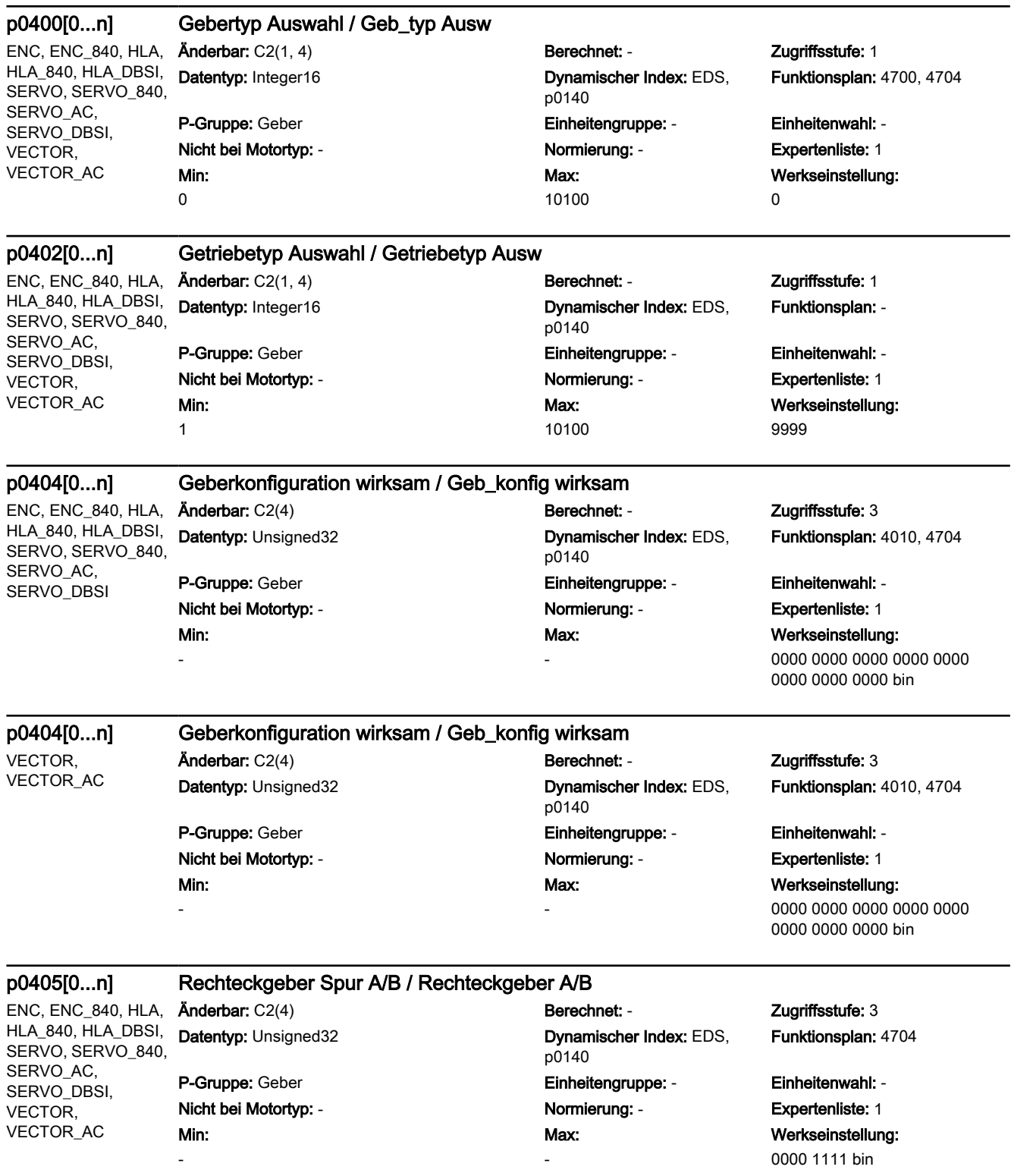

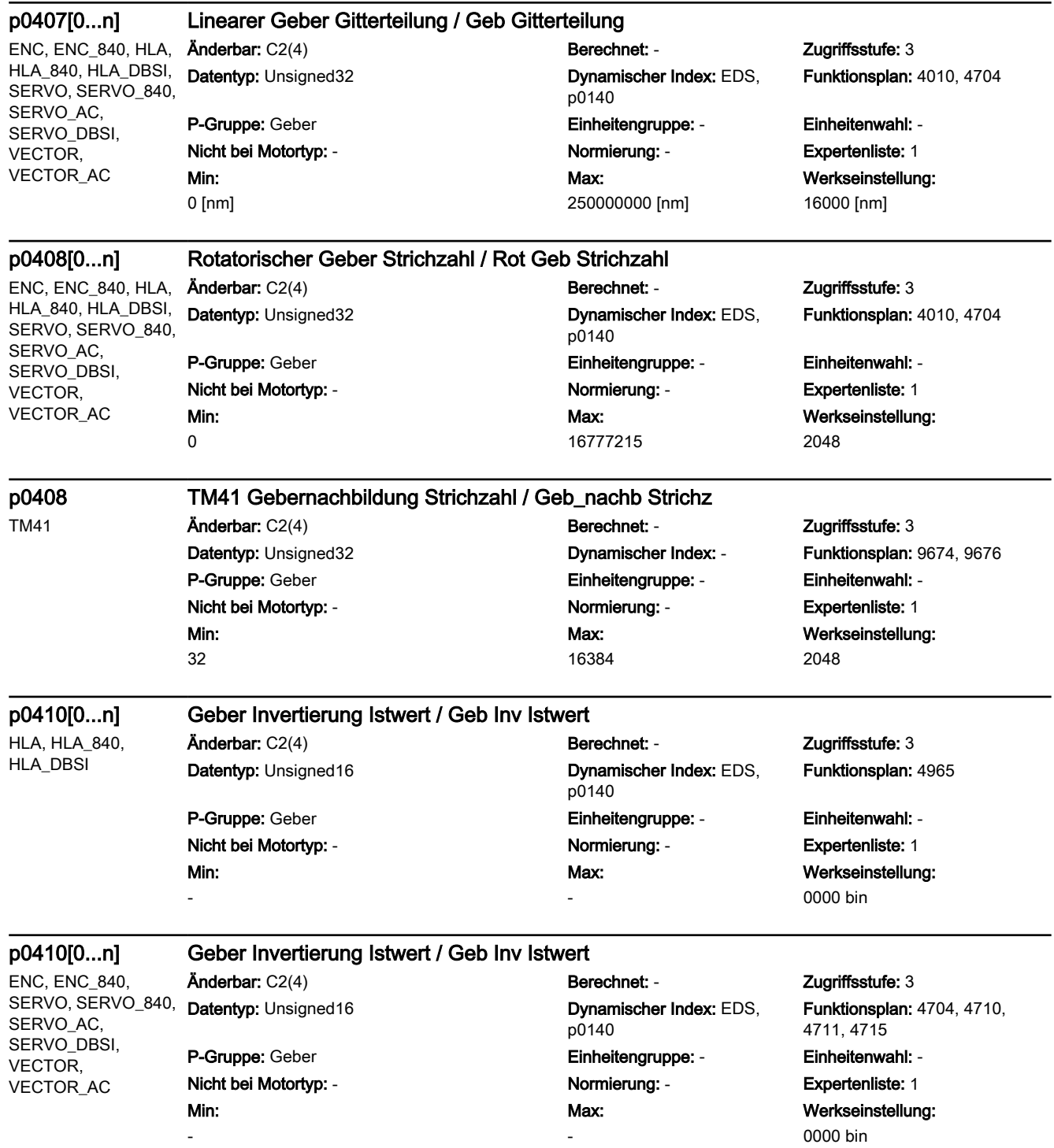

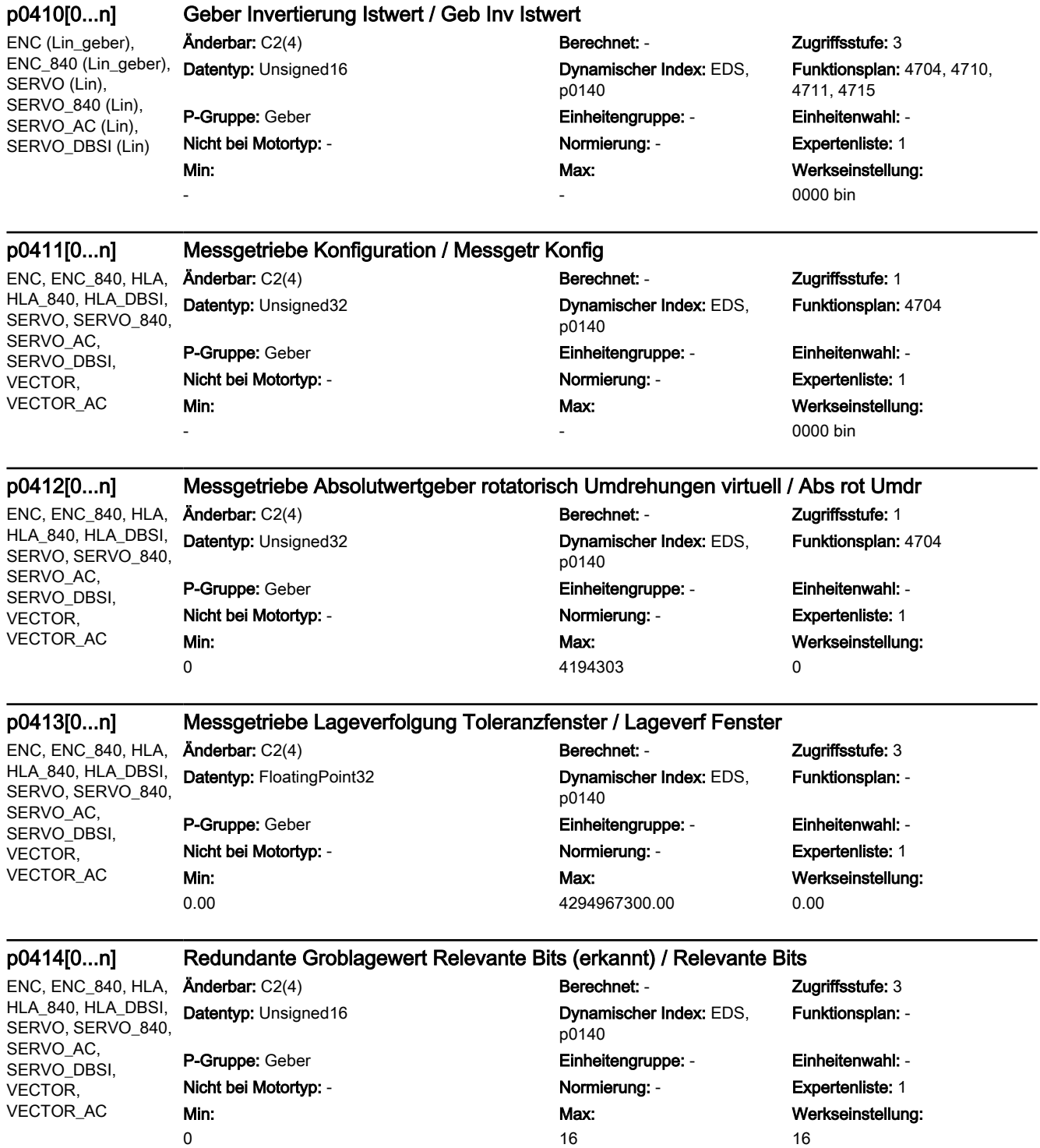

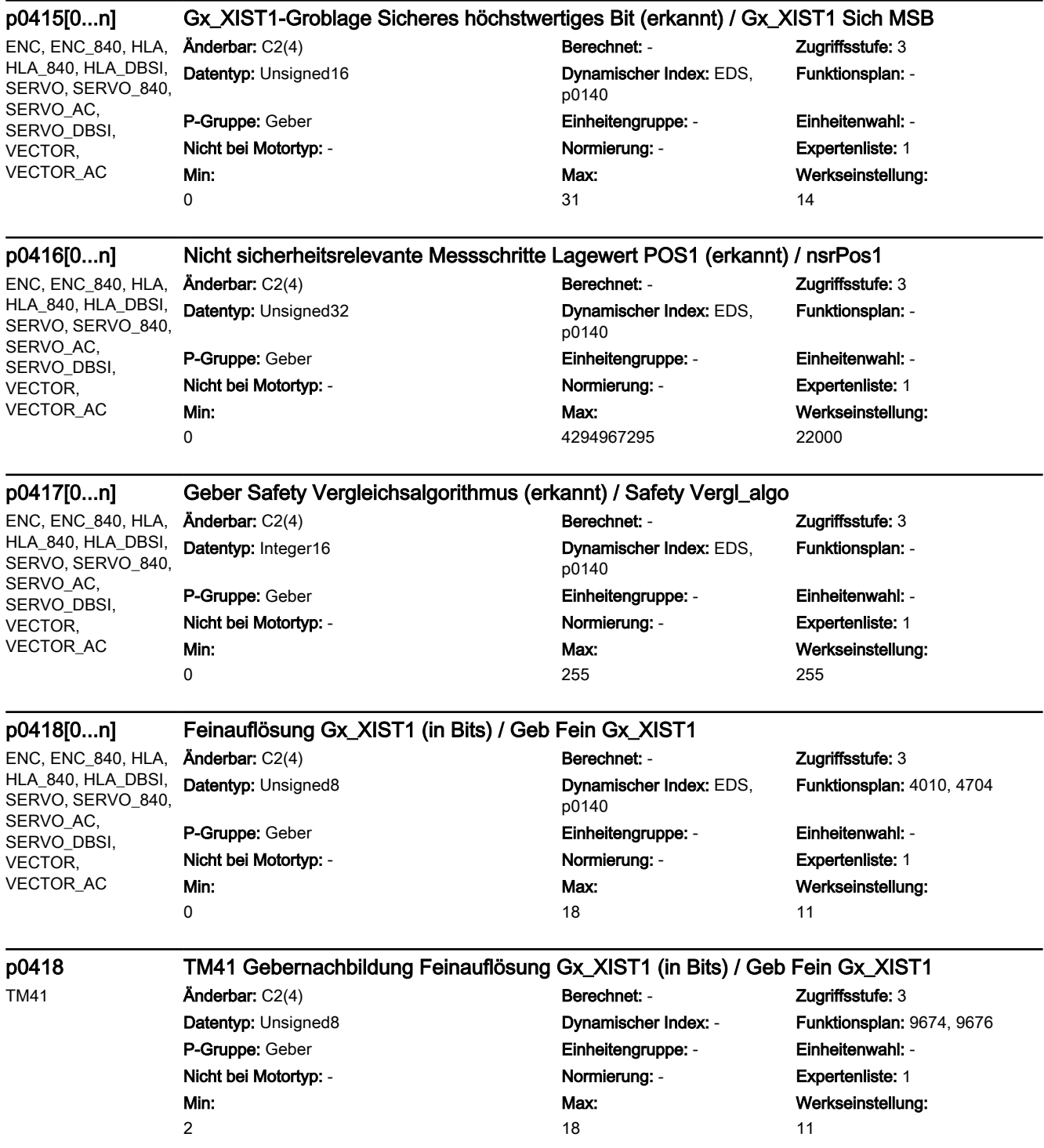

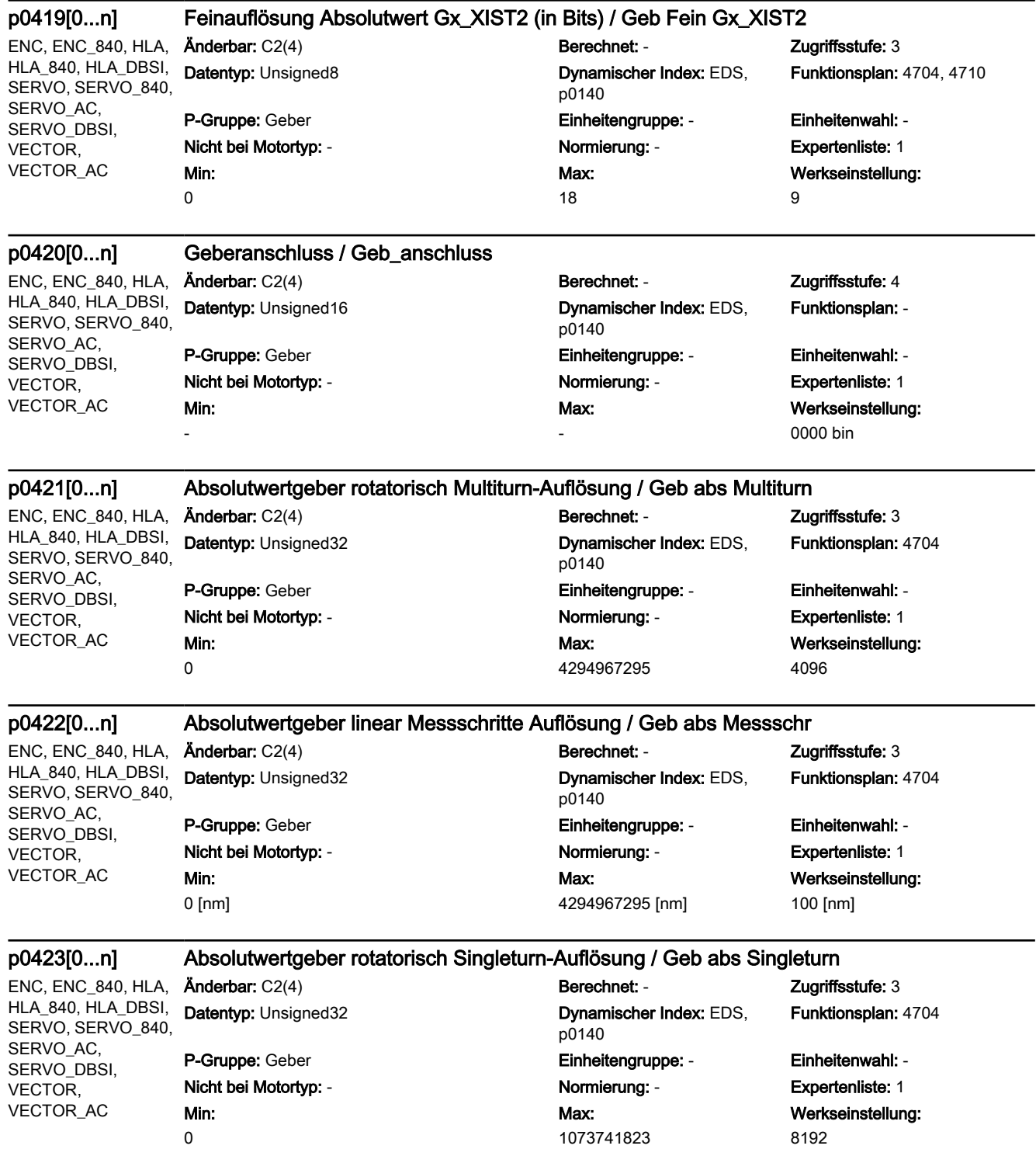

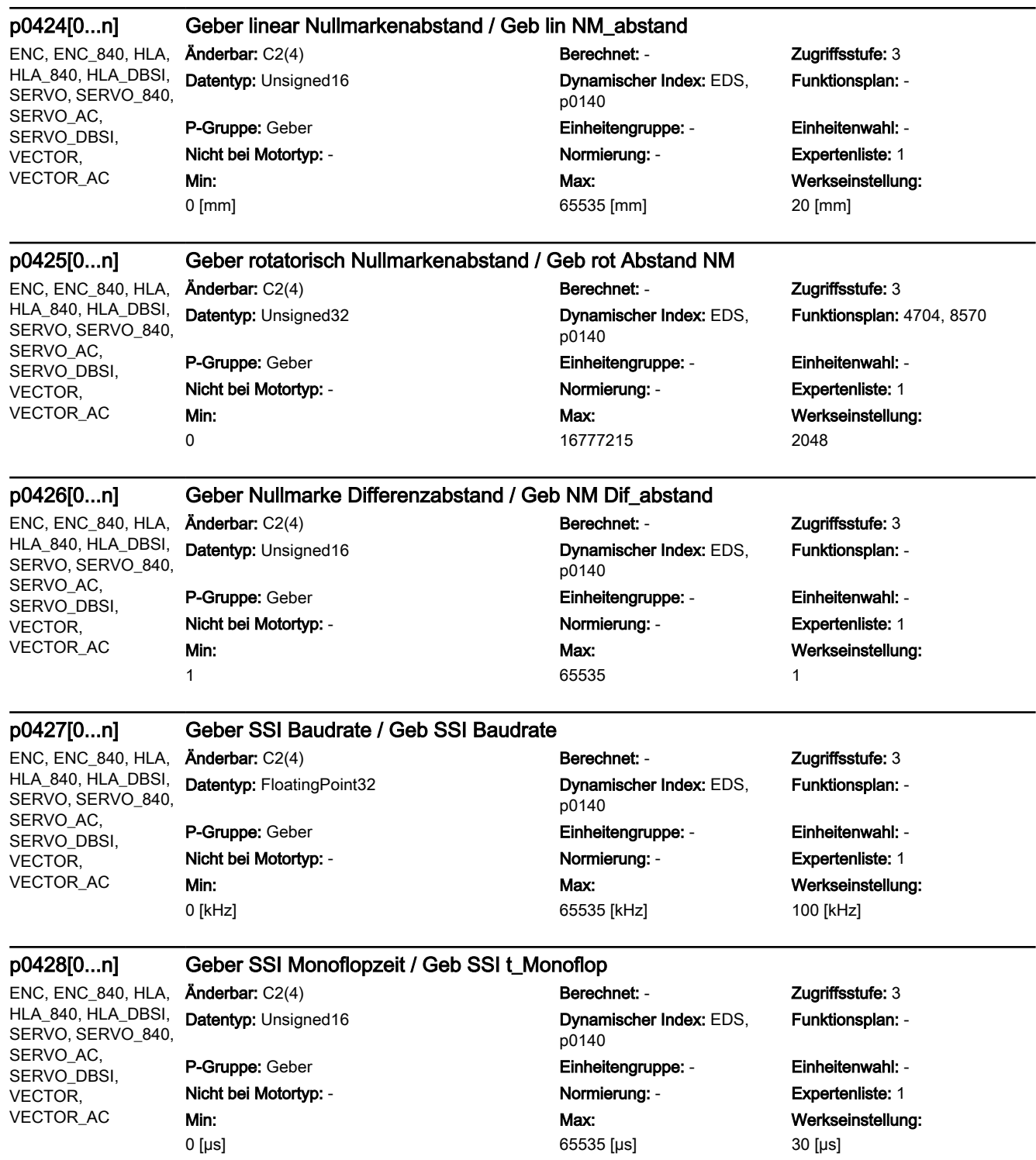

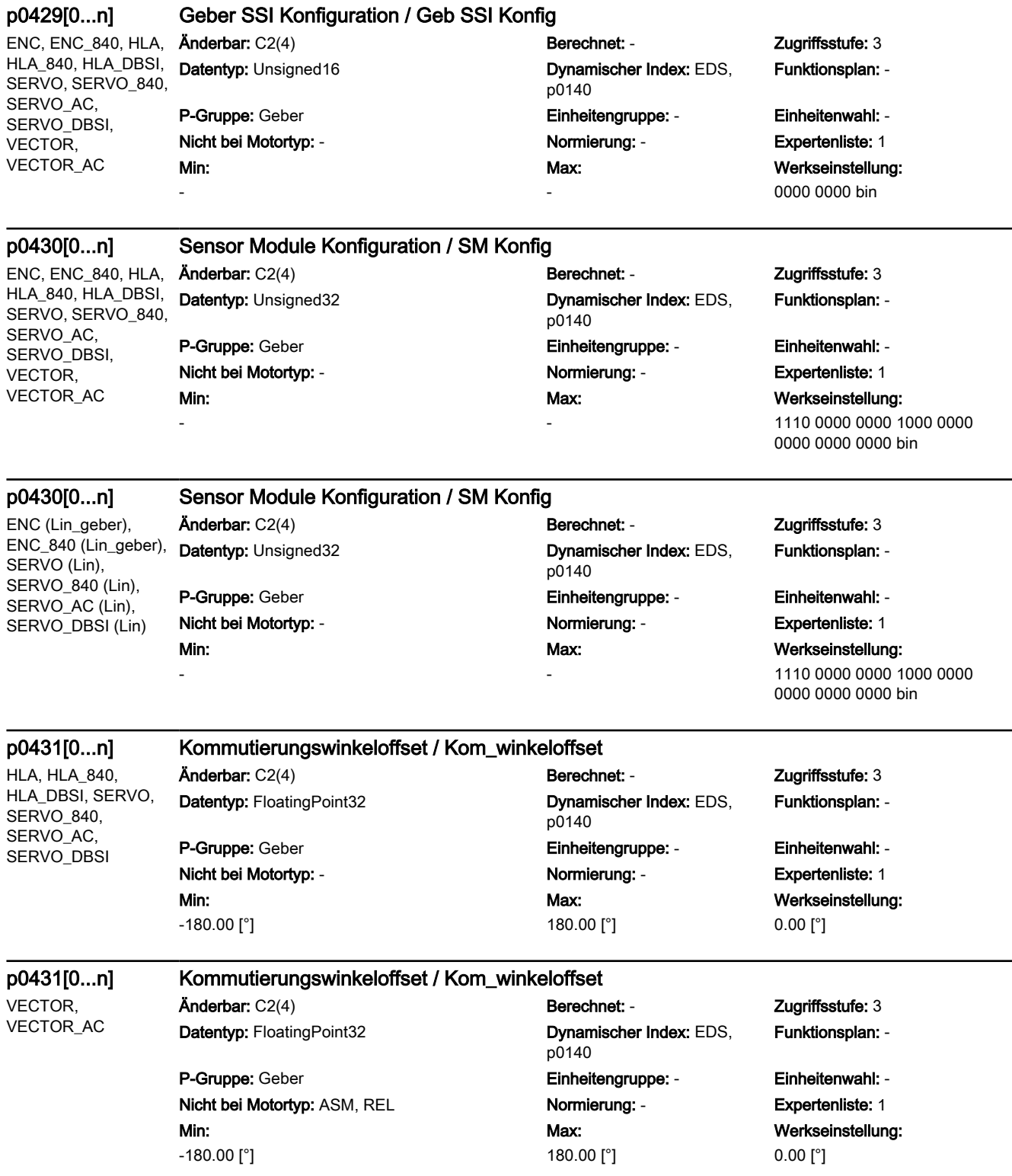

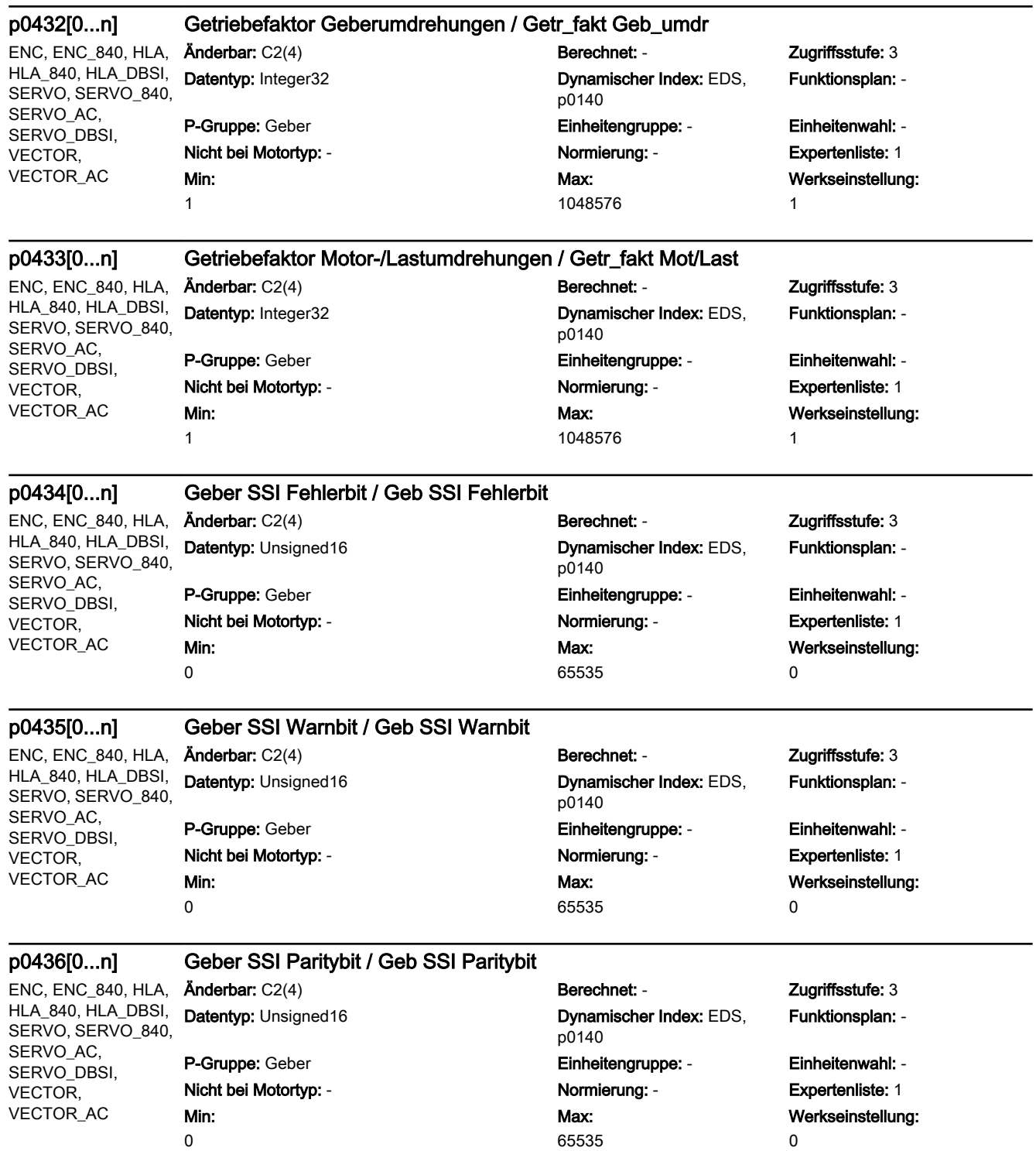

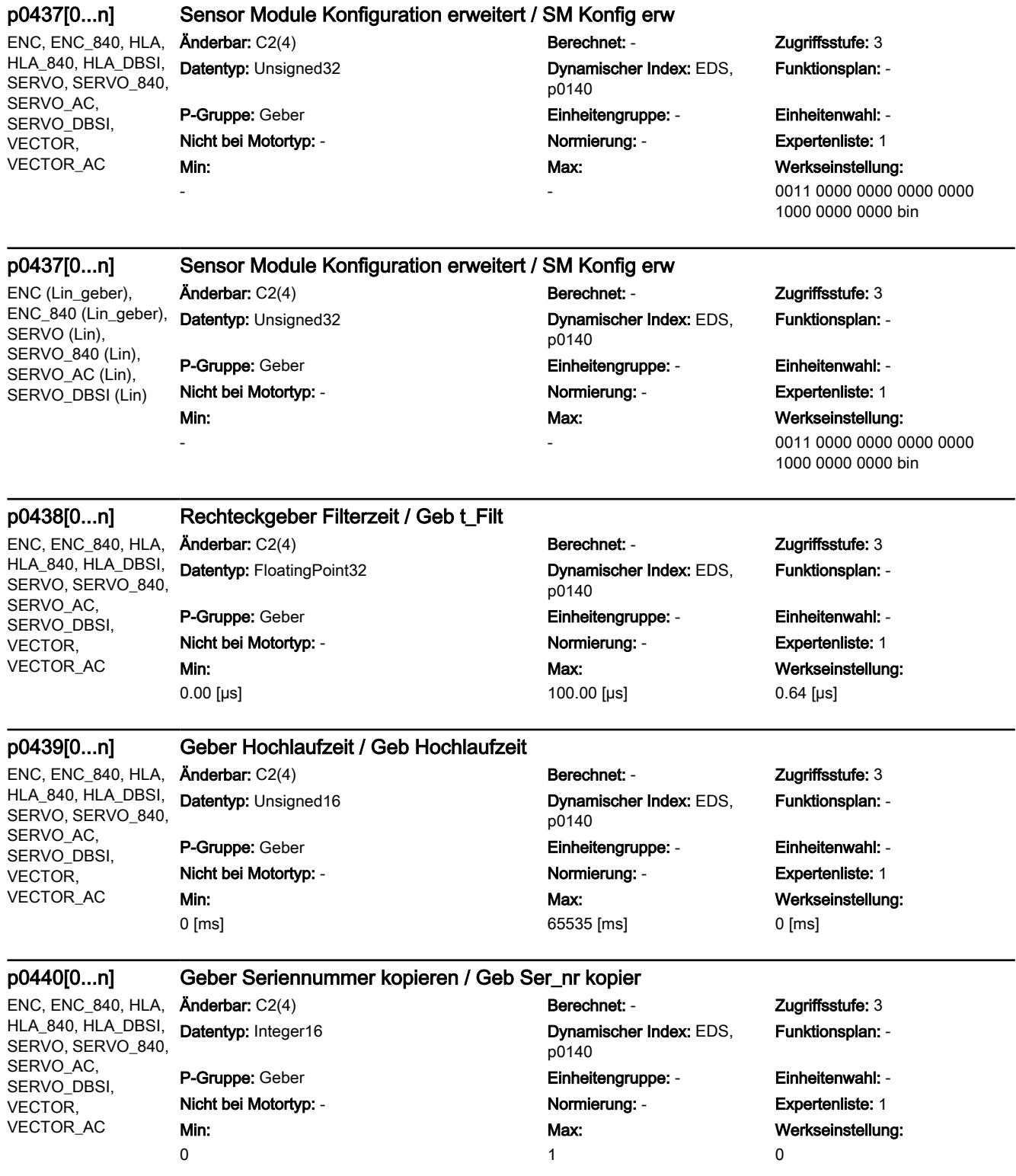
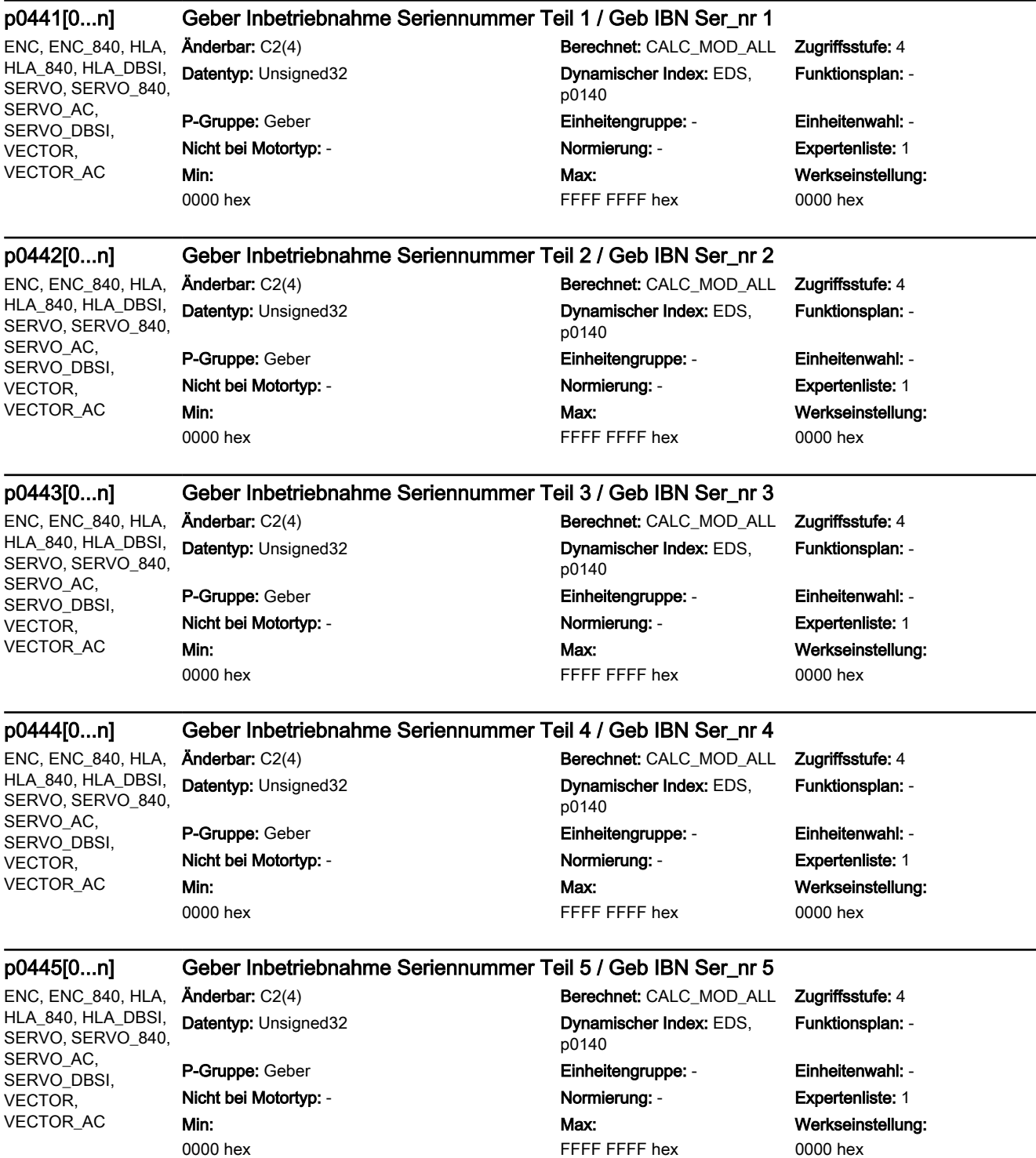

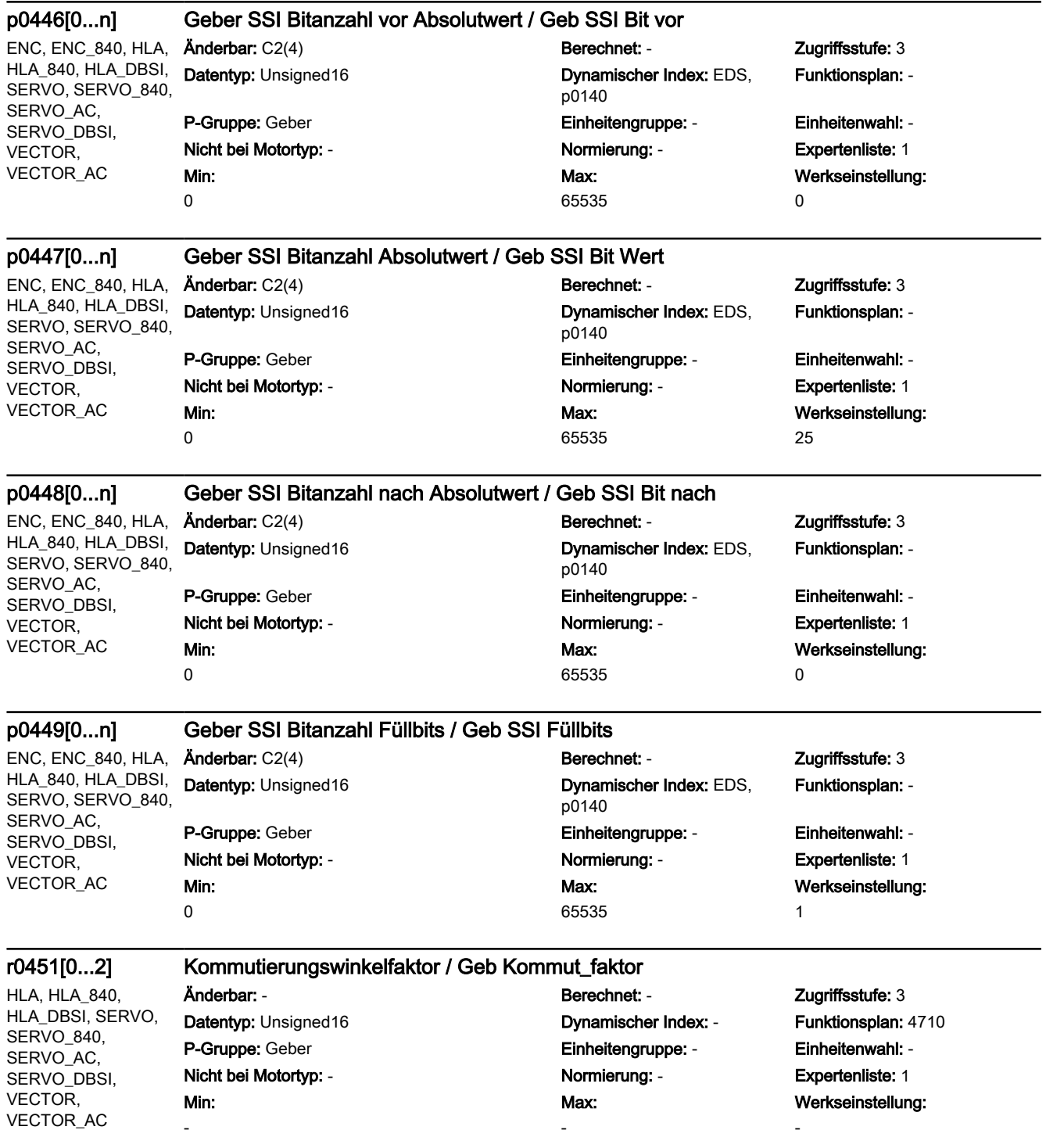

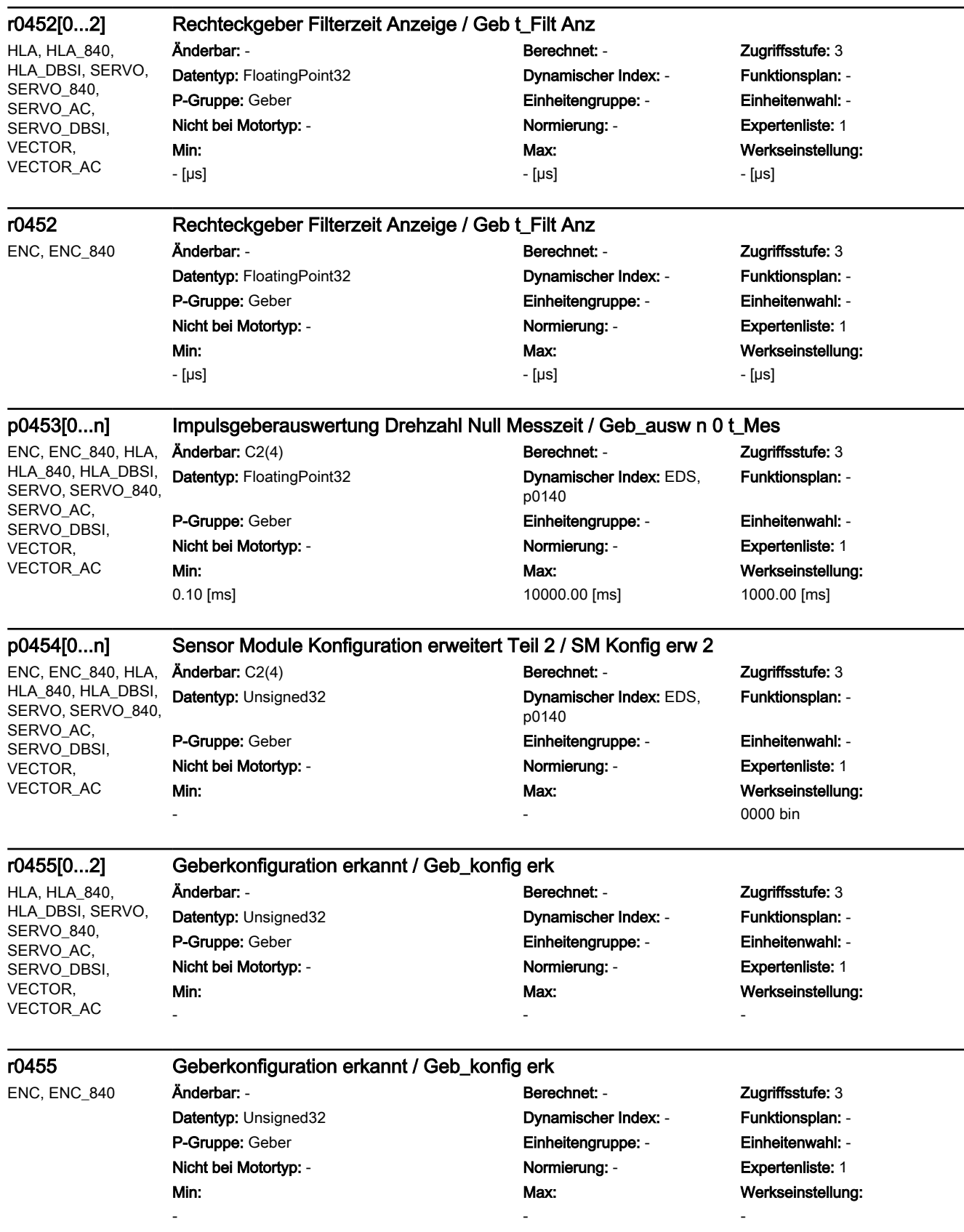

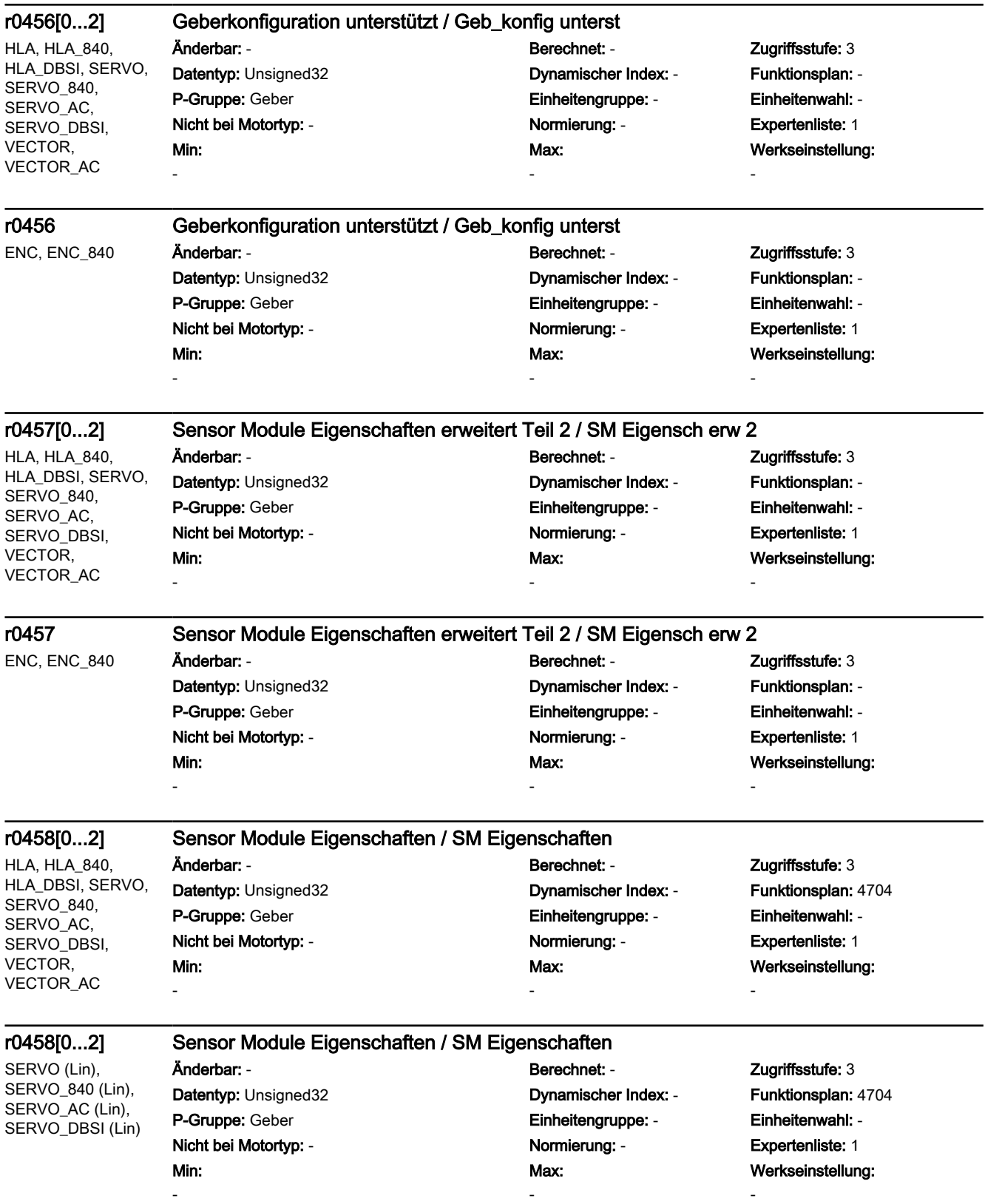

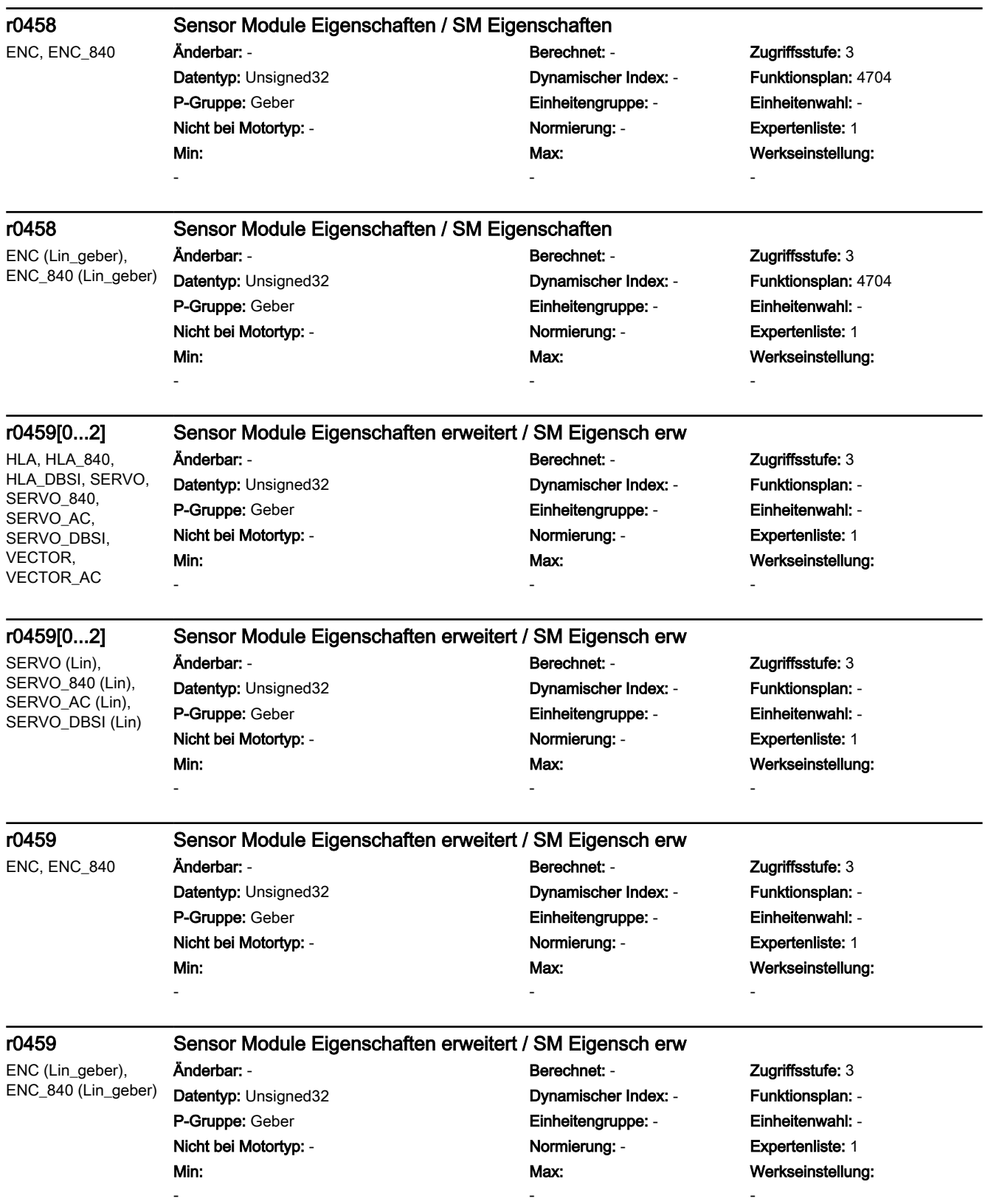

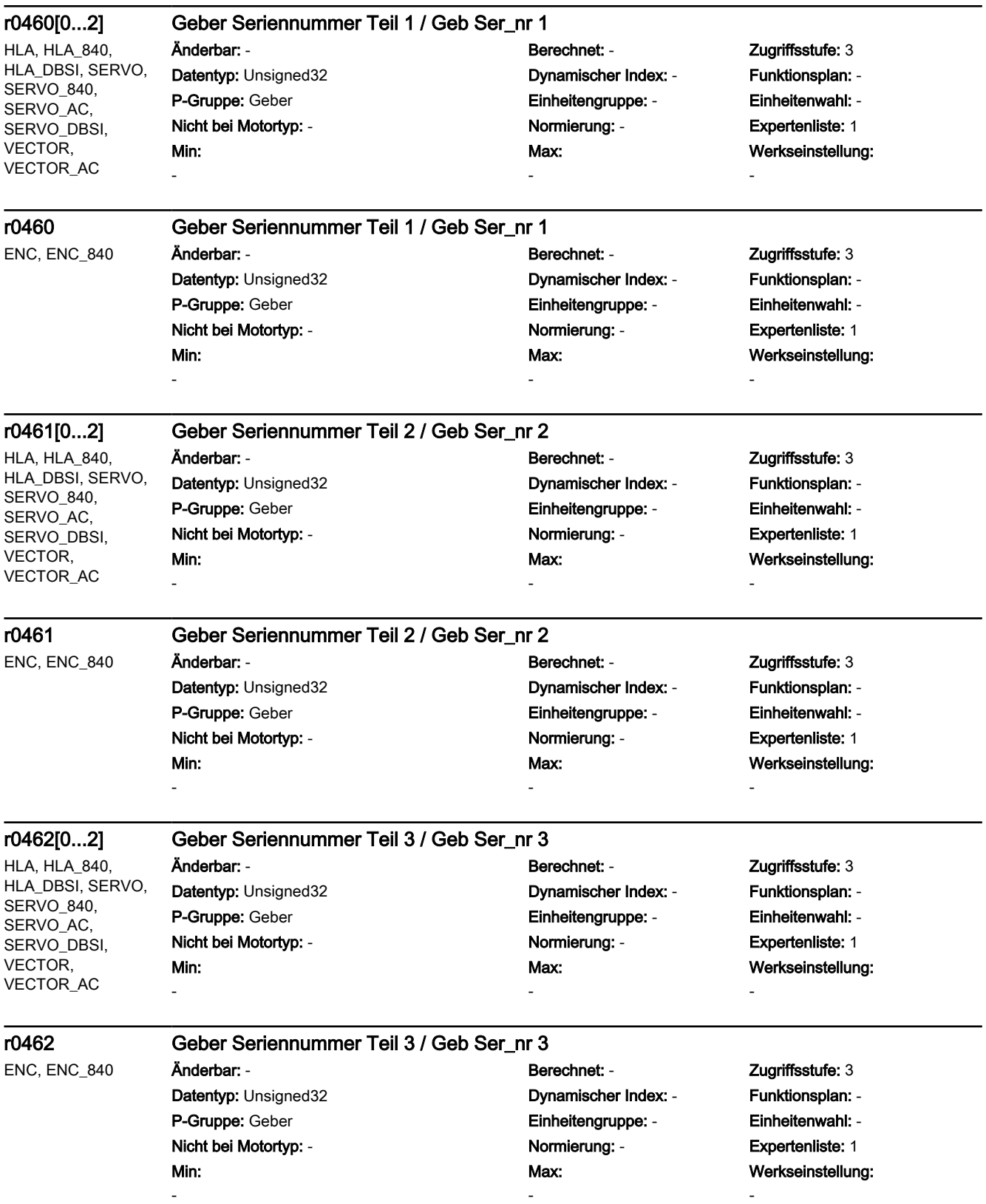

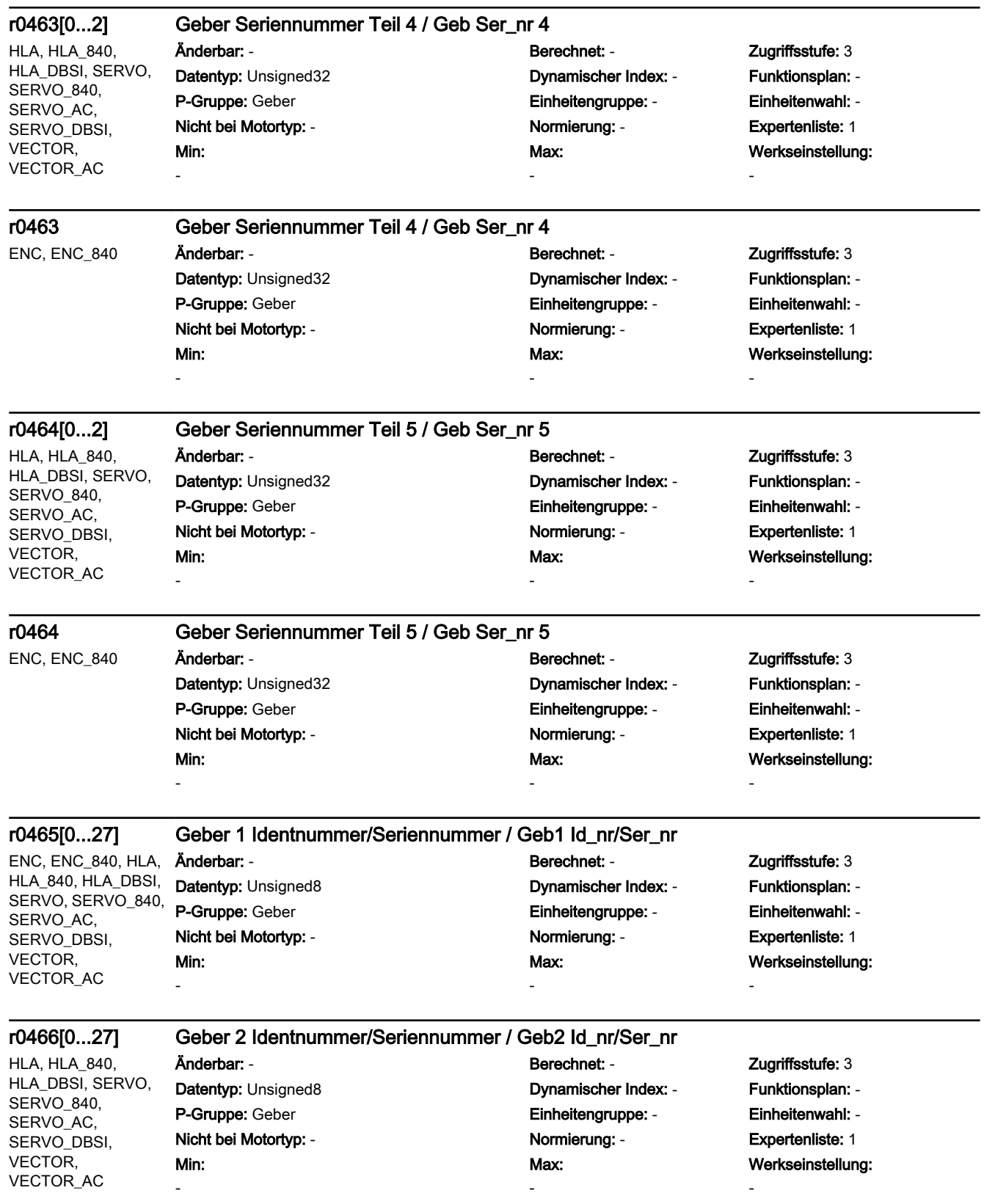

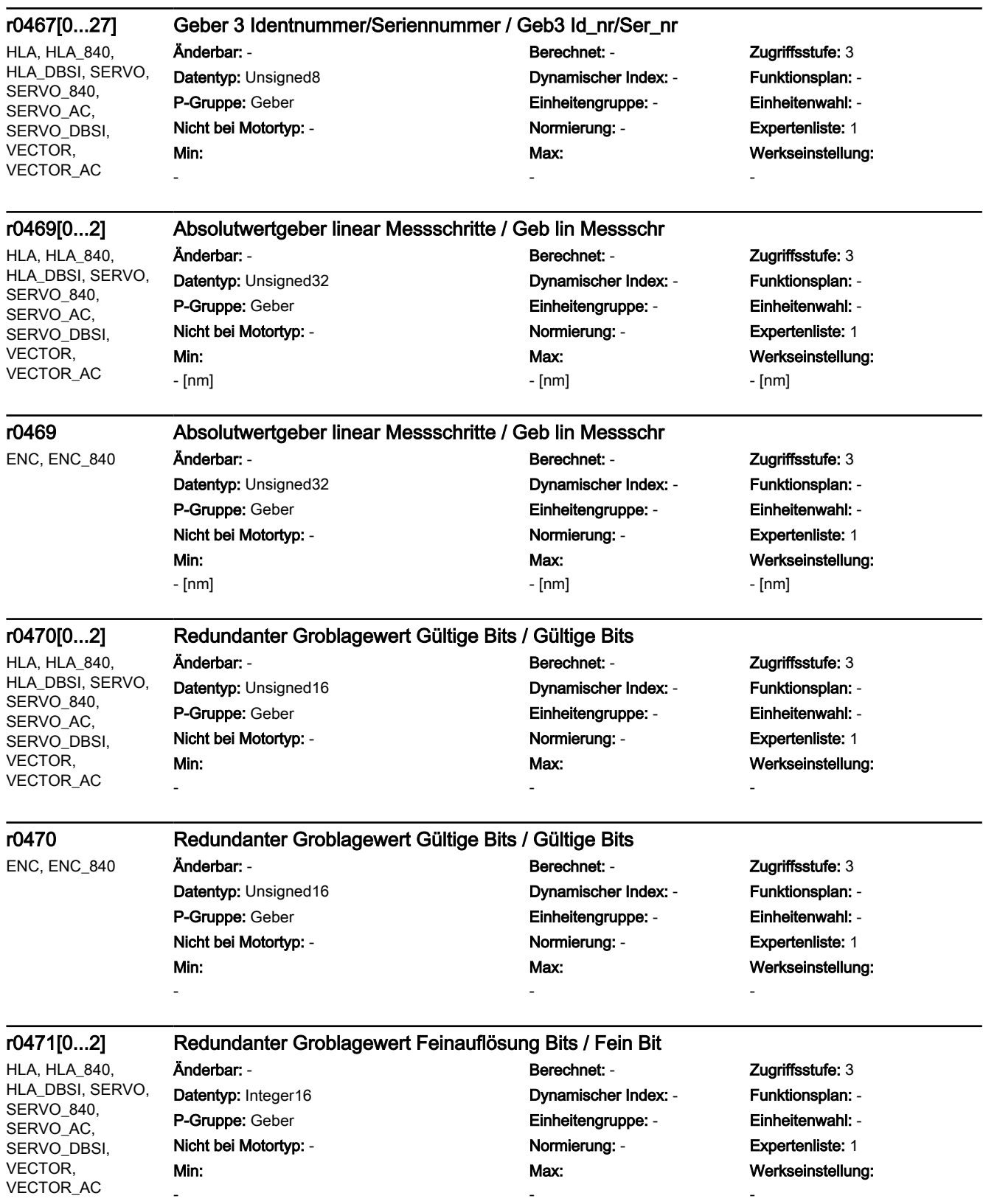

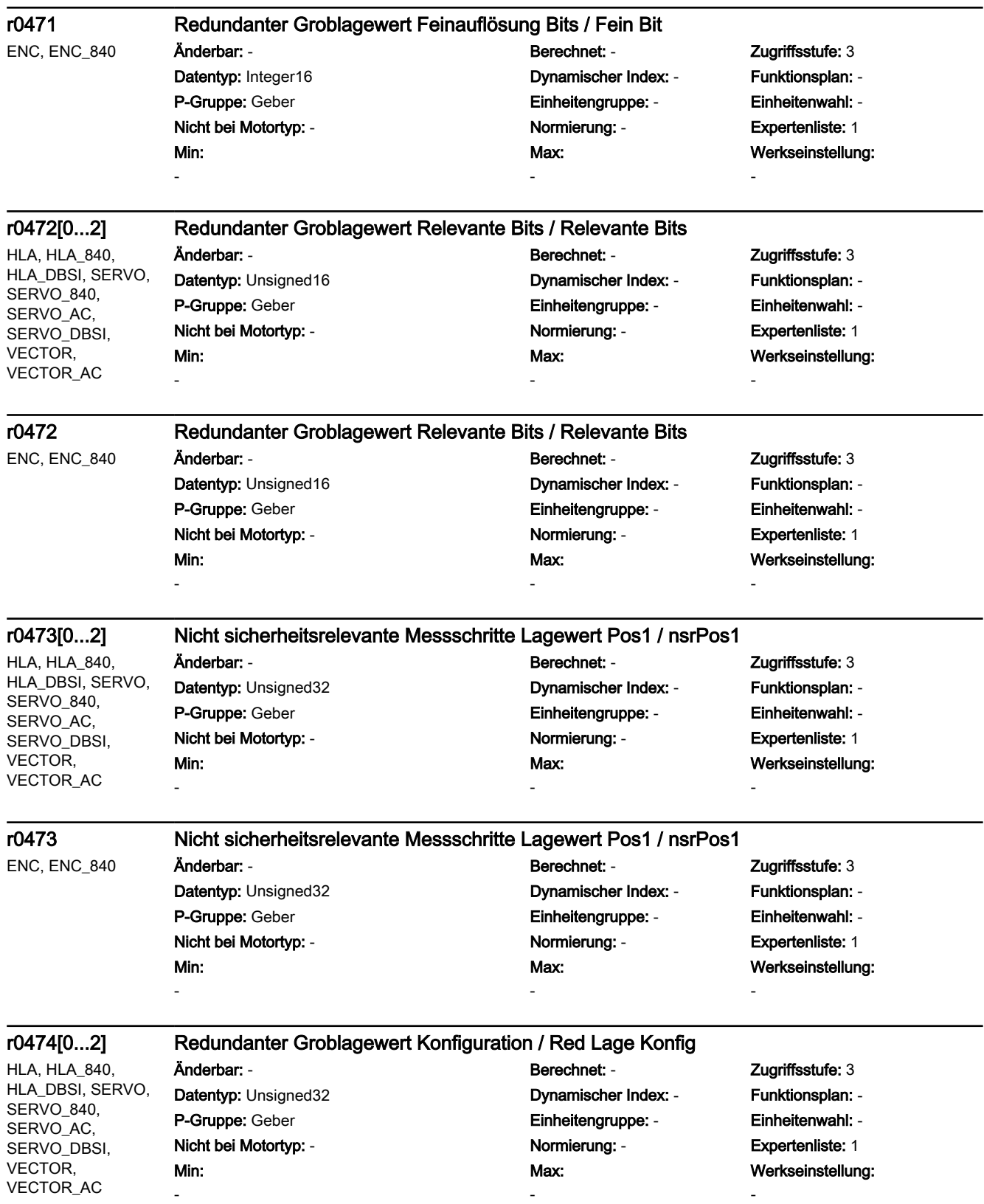

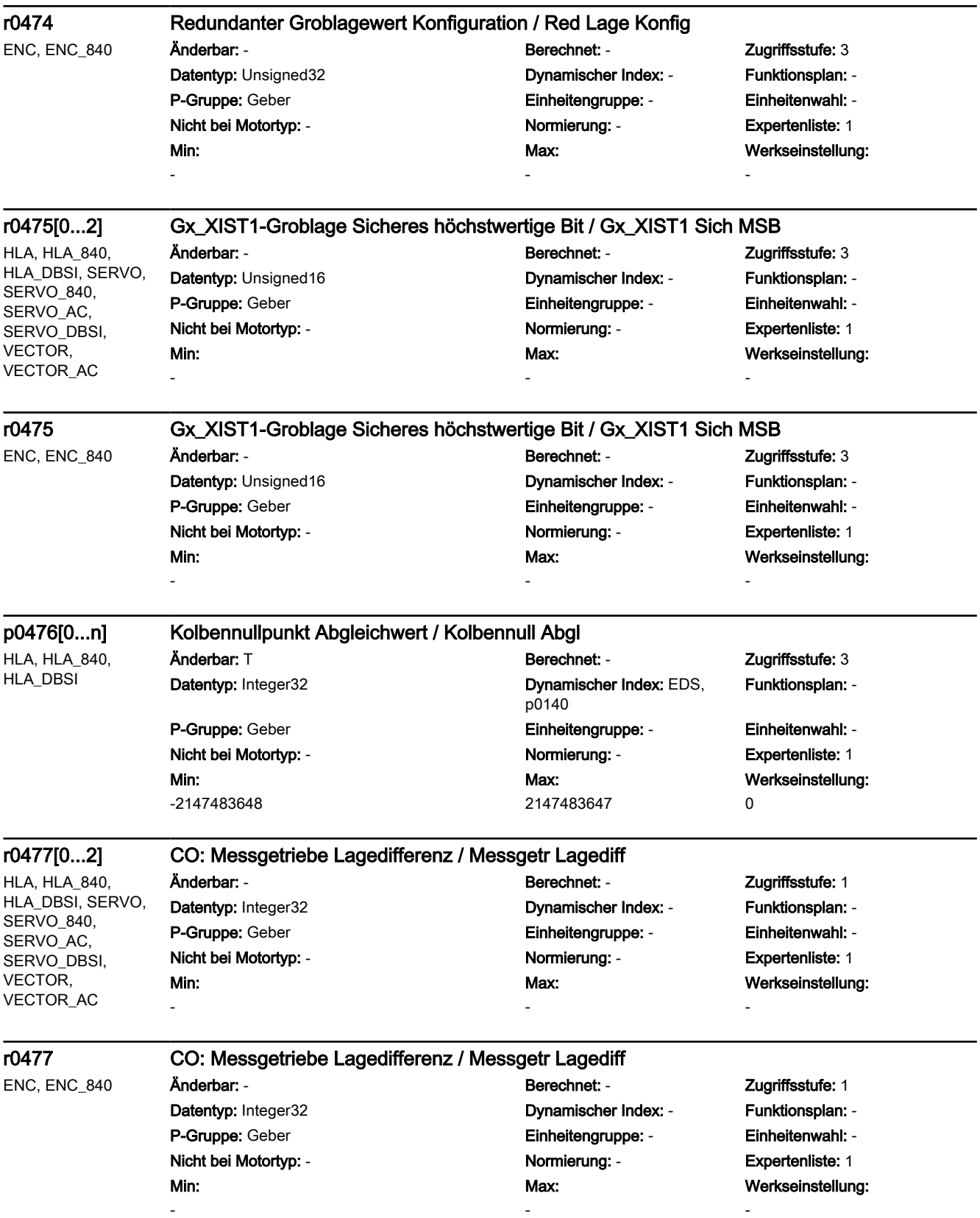

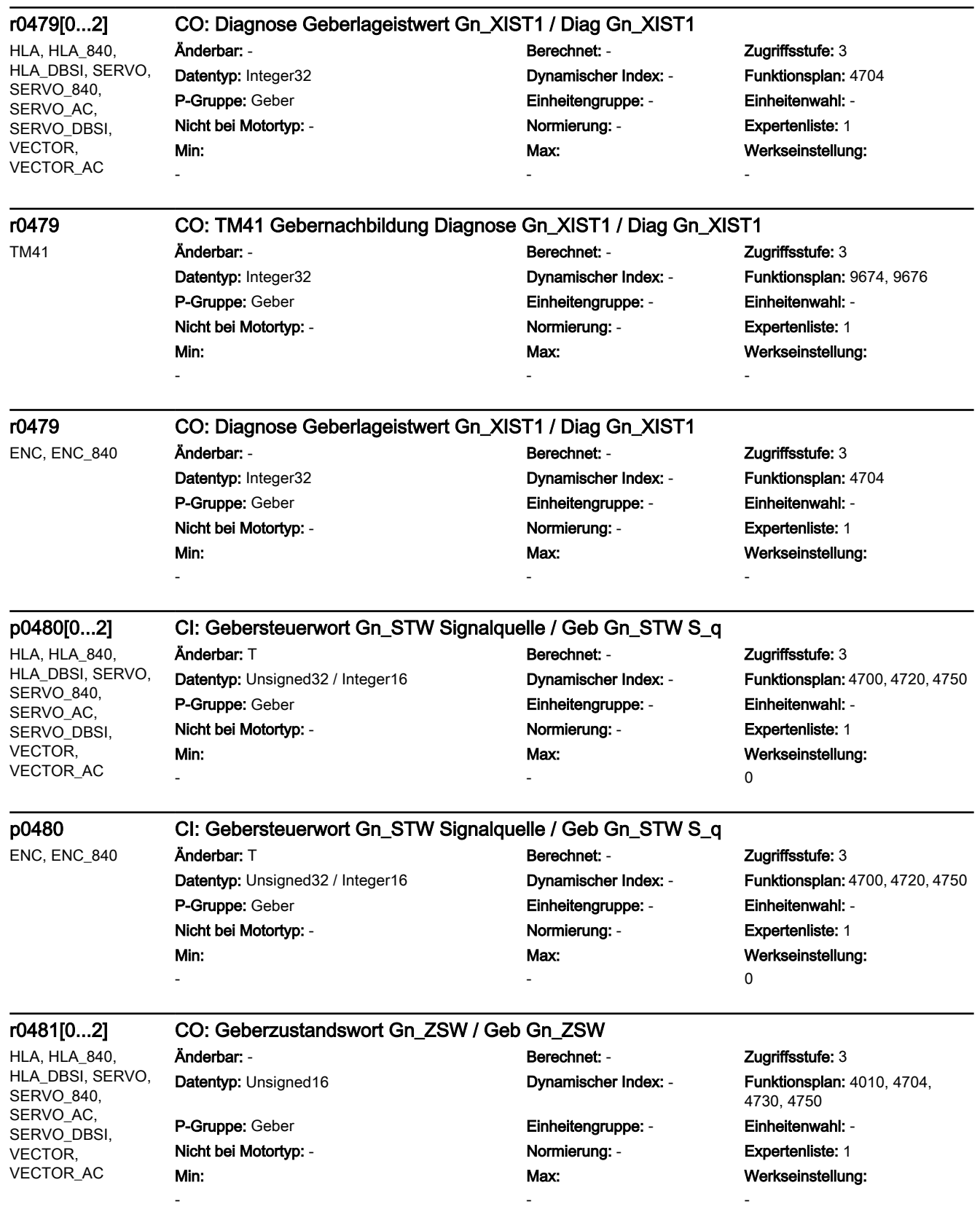

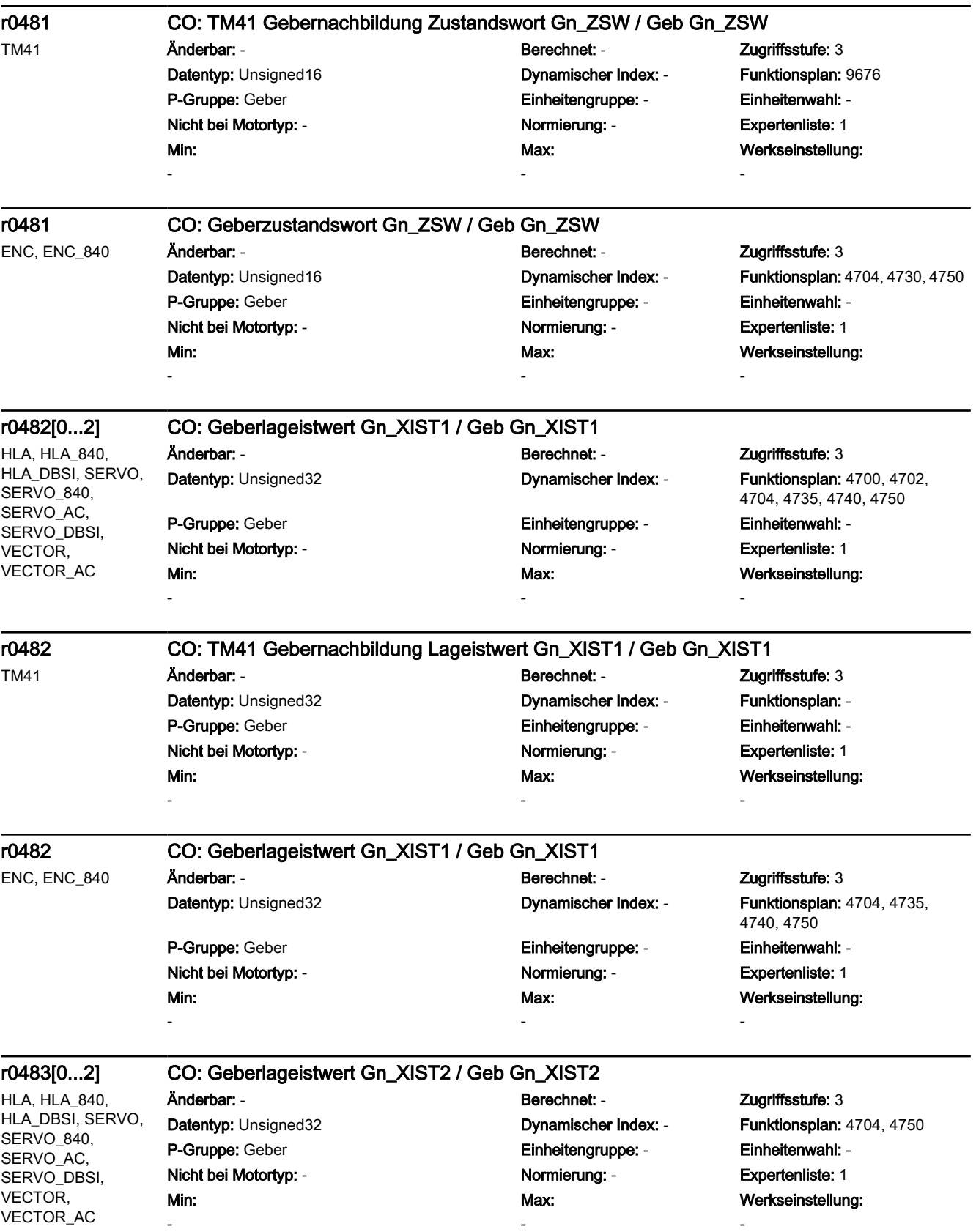

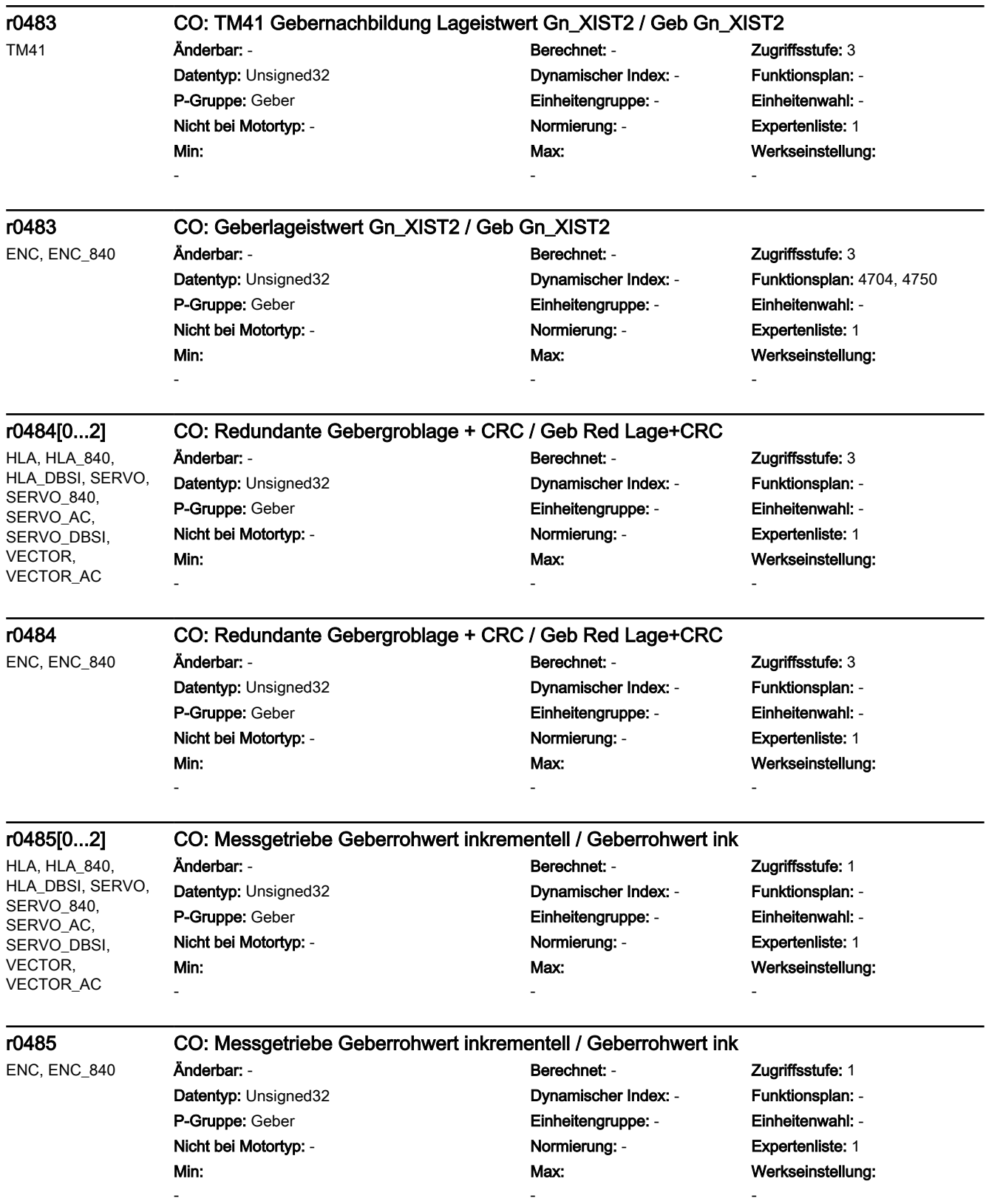

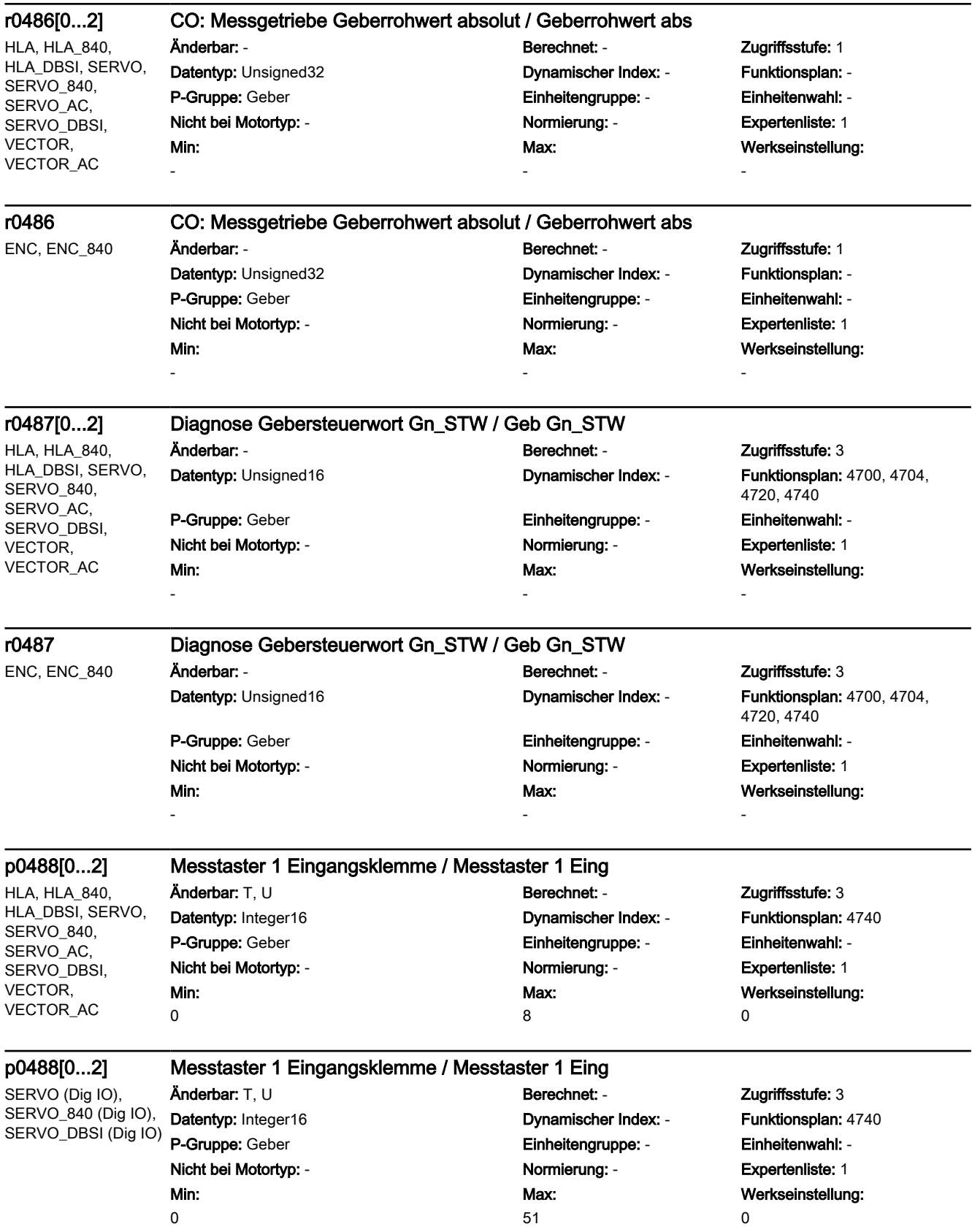

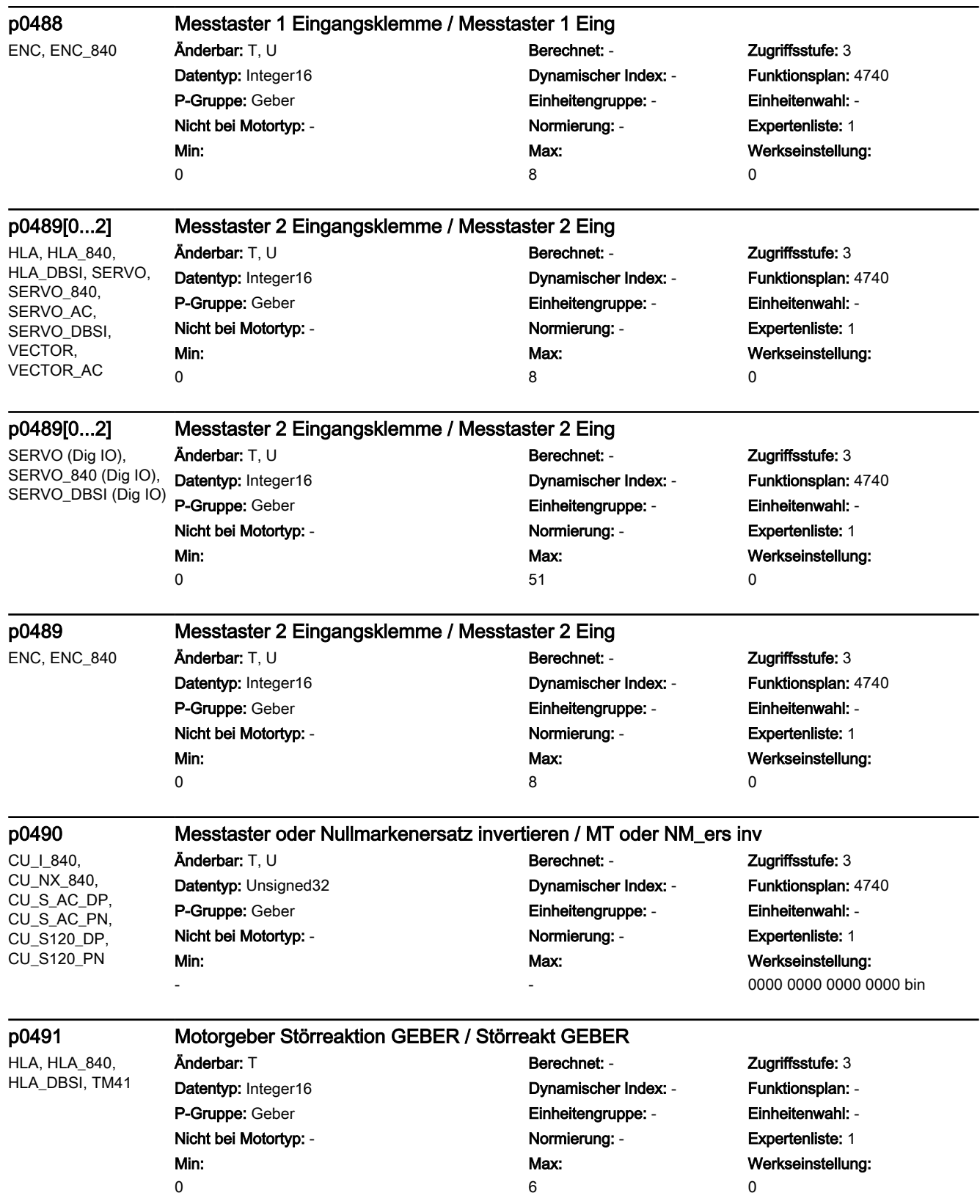

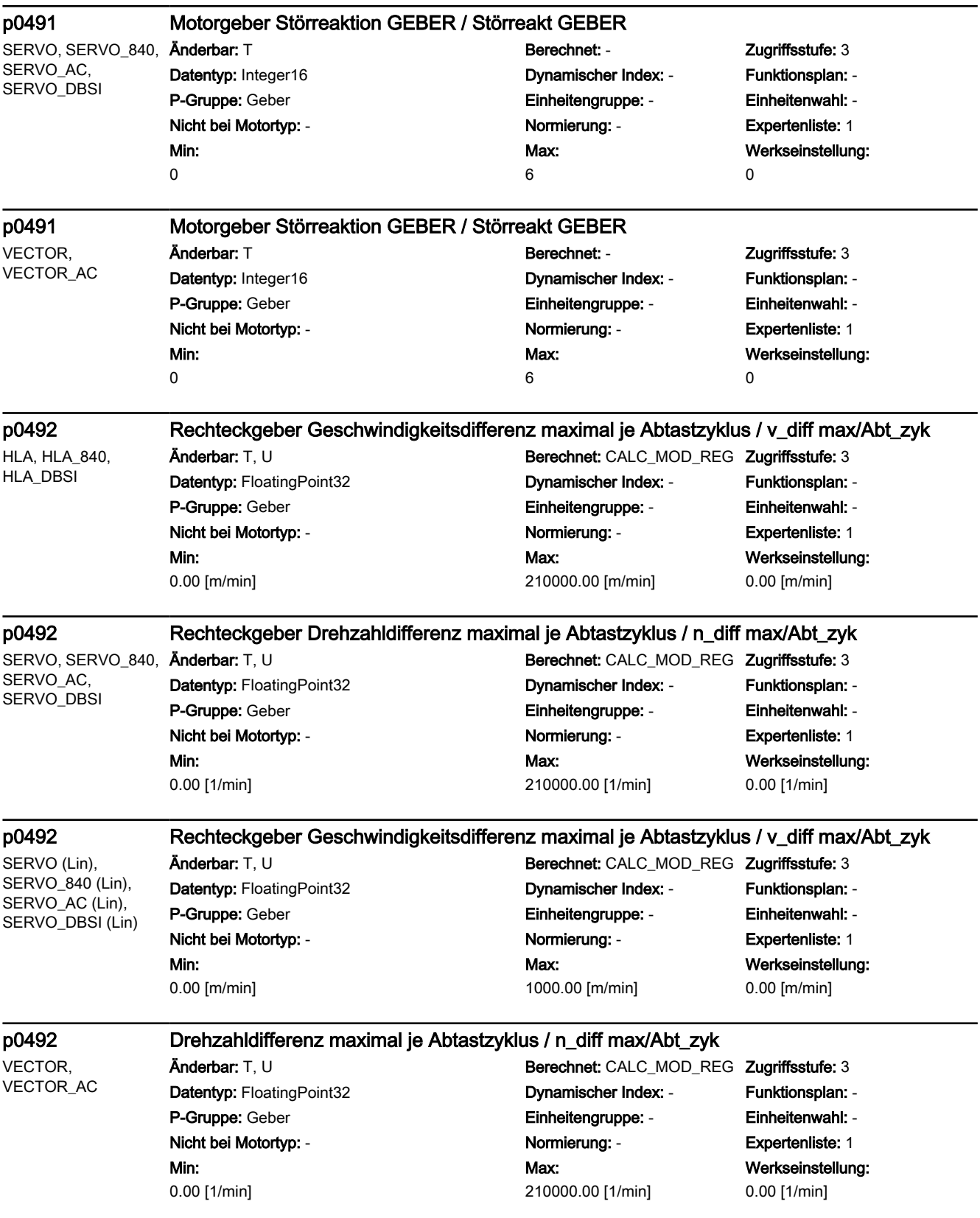

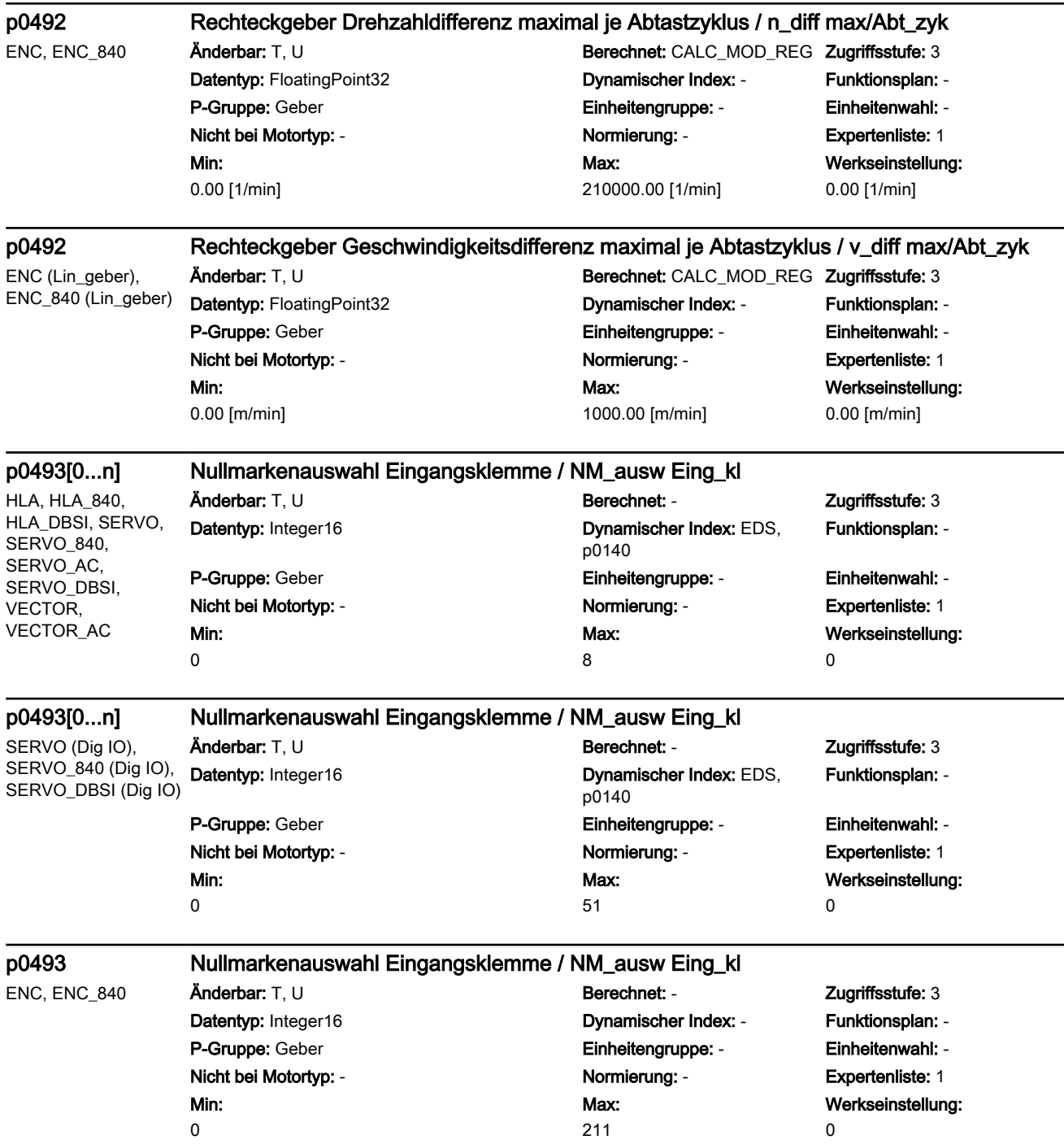

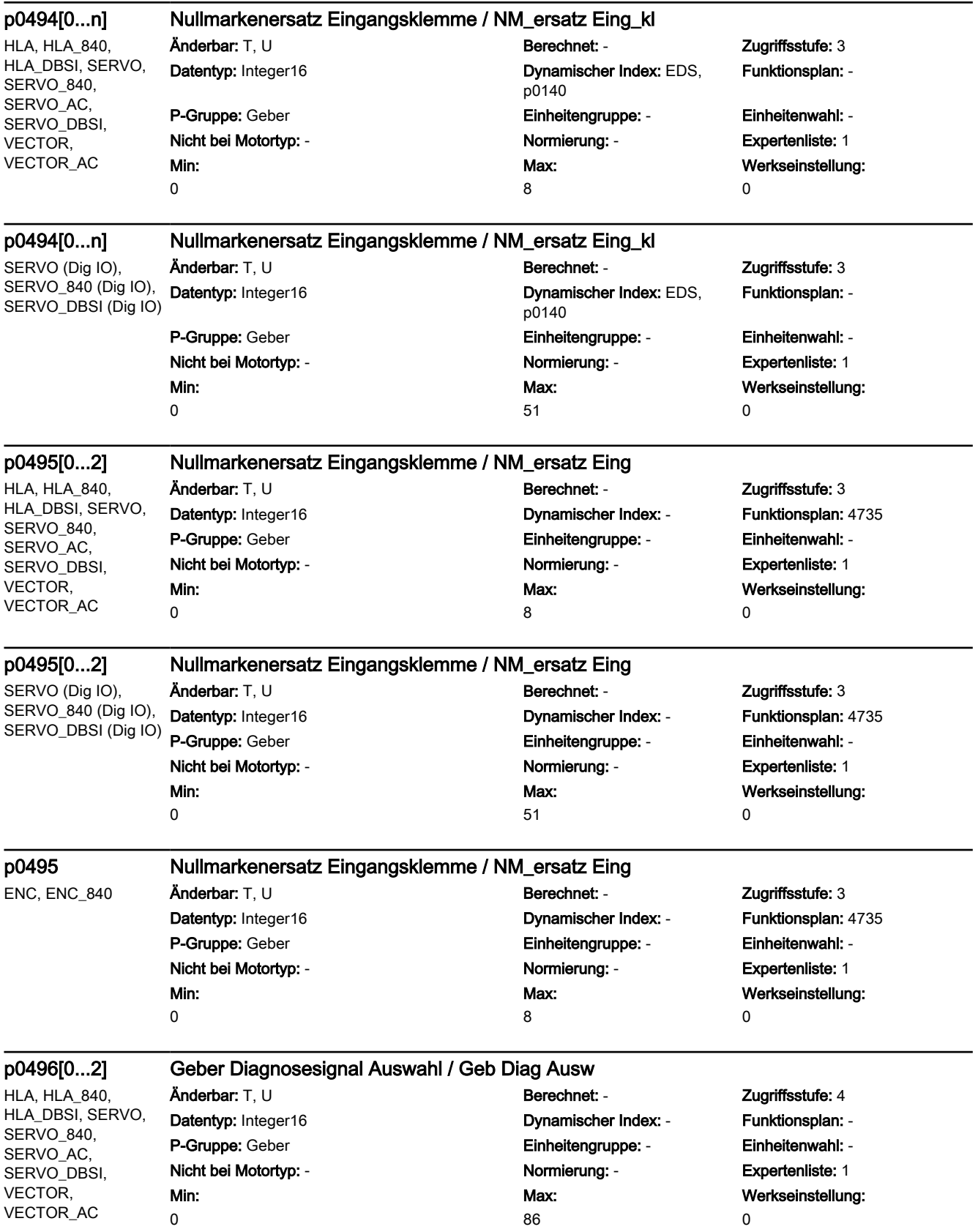

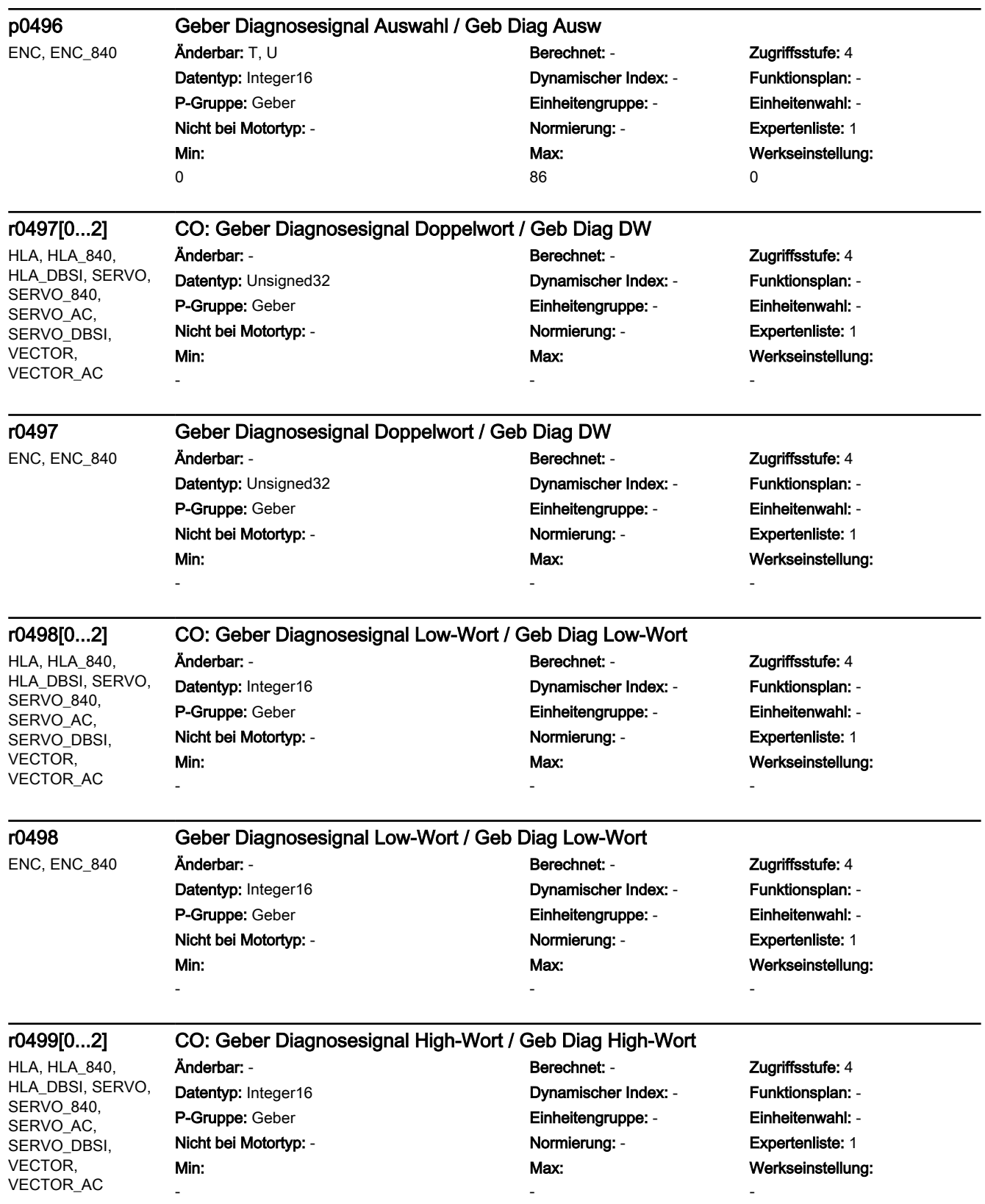

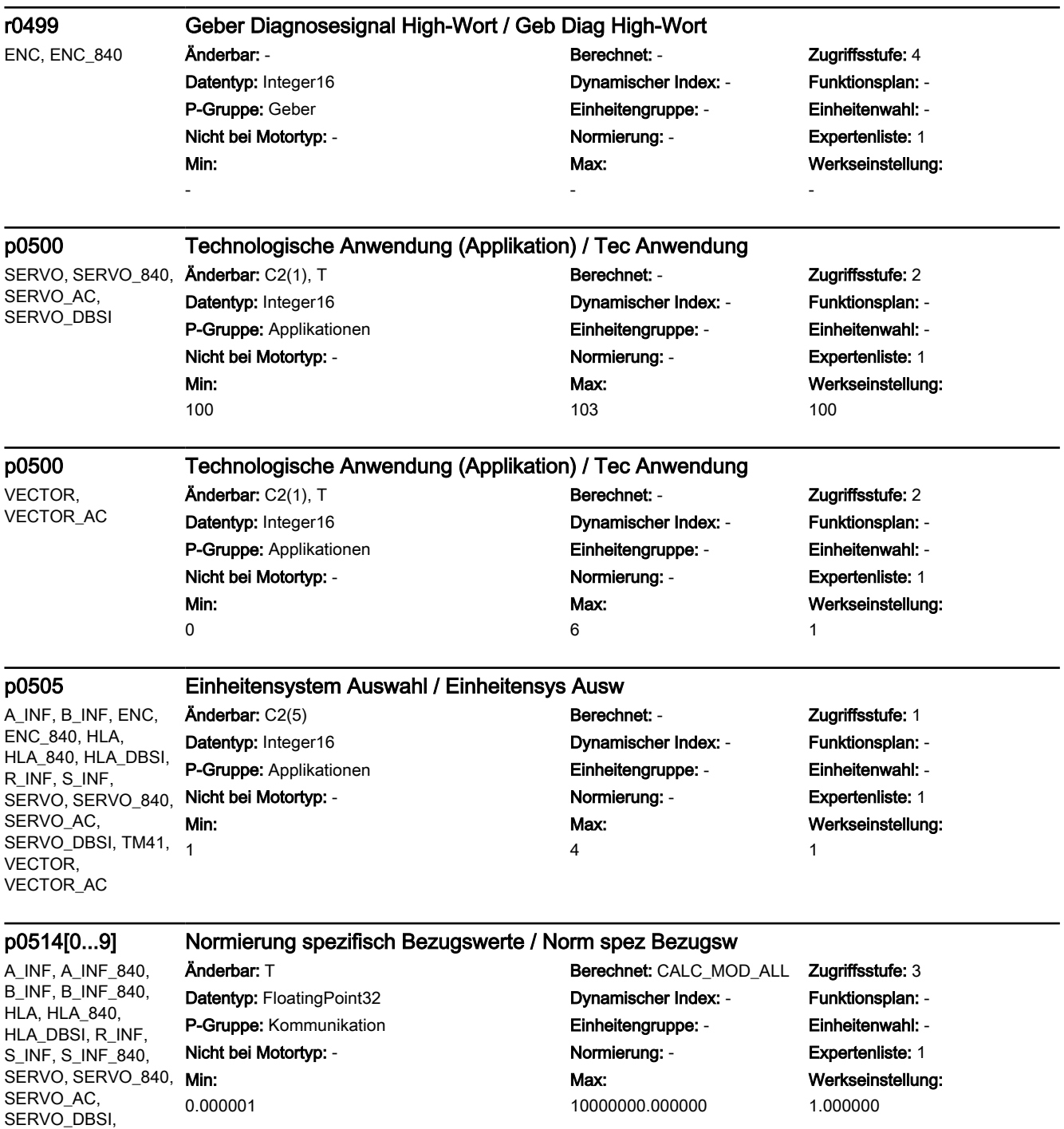

VECTOR, VECTOR\_AC

# p0515[0...19] Normierung spezifisch Parameter bezogen auf p0514[0] / Norm spez p514[0]

A\_INF, A\_INF\_840, B\_INF, B\_INF\_840, HLA, HLA\_840, HLA\_DBSI, R\_INF, S\_INF, S\_INF\_840, SERVO, SERVO\_840, SERVO\_AC, SERVO\_DBSI. VECTOR, VECTOR\_AC

Änderbar: T **Berechnet: CALC\_MOD\_ALL Zugriffsstufe: 3** Datentyp: Unsigned32 Dynamischer Index: - Funktionsplan: -P-Gruppe: Kommunikation Einheitengruppe: - Einheitenwahl: - Nicht bei Motortyp: - Normierung: - Expertenliste: 1

Werkseinstellung:  $\Omega$ 

A\_INF, A\_INF\_840, B\_INF, B\_INF\_840, HLA, HLA\_840, HLA\_DBSI, R\_INF, S\_INF, S\_INF\_840, SERVO, SERVO\_840, Min: SERVO\_AC, SERVO\_DBSI, VECTOR, VECTOR\_AC

Datentyp: Unsigned32 Dynamischer Index: - Funktionsplan: - P-Gruppe: Kommunikation Einheitengruppe: - Einheitenwahl: - Nicht bei Motortyp: - Normierung: - Expertenliste: 1  $\Omega$ 

#### p0516[0...19] Normierung spezifisch Parameter bezogen auf p0514[1] / Norm spez p514[1]  $\ddot{A}$ nderbar: T Berechnet: CALC MOD ALL Zugriffsstufe: 3

Max: 4294967295 Werkseinstellung: 0

A\_INF, A\_INF\_840, B\_INF, B\_INF\_840, HLA, HLA\_840, HLA\_DBSI, R\_INF, S\_INF, S\_INF\_840, SERVO, SERVO\_840, SERVO\_AC, SERVO\_DBSI, VECTOR, VECTOR\_AC

# p0517[0...19] Normierung spezifisch Parameter bezogen auf p0514[2] / Norm spez p514[2]

Min: 0

# Anderbar: T **Berechnet: CALC\_MOD\_ALL Zugriffsstufe: 3** Datentyp: Unsigned32 Dynamischer Index: - Funktionsplan: - P-Gruppe: Kommunikation Einheitengruppe: - Einheitenwahl: - Nicht bei Motortyp: - Normierung: - Expertenliste: 1 Max: 4294967295

Werkseinstellung:  $\Omega$ 

A\_INF, A\_INF\_840, B\_INF, B\_INF\_840, HLA, HLA\_840, HLA\_DBSI, R\_INF, S\_INF, S\_INF\_840, SERVO, SERVO 840, SERVO\_AC, SERVO\_DBSI, VECTOR, VECTOR\_AC

# p0518[0...19] Normierung spezifisch Parameter bezogen auf p0514[3] / Norm spez p514[3]

Änderbar: T<br>Berechnet: CALC\_MOD\_ALL Zugriffsstufe: 3 Datentyp: Unsigned32 Dynamischer Index: - Funktionsplan: - P-Gruppe: Kommunikation Einheitengruppe: - Einheitenwahl: - Nicht bei Motortyp: - Normierung: - Expertenliste: 1 Min:

Max: 4294967295 Werkseinstellung: 0

#### Min:  $\Omega$ Max: 4294967295

0

### p0519[0...19] Normierung spezifisch Parameter bezogen auf p0514[4] / Norm spez p514[4]

A\_INF, A\_INF\_840, B\_INF, B\_INF\_840, HLA, HLA\_840, HLA\_DBSI, R\_INF, S\_INF, S\_INF\_840, SERVO, SERVO\_840, **Min:** SERVO\_AC, SERVO\_DBSI, VECTOR, VECTOR\_AC

 $\Omega$ 

### Anderbar: T **Berechnet: CALC\_MOD\_ALL Zugriffsstufe: 3** Datentyp: Unsigned32 Dynamischer Index: - Funktionsplan: - P-Gruppe: Kommunikation Einheitengruppe: - Einheitenwahl: - Nicht bei Motortyp: - Normierung: - Expertenliste: 1 Max: 4294967295

Werkseinstellung:  $\Omega$ 

A\_INF, A\_INF\_840, B\_INF, B\_INF\_840, HLA, HLA\_840, HLA\_DBSI, R\_INF, S\_INF, S\_INF\_840, SERVO, SERVO\_840, **Min:** SERVO\_AC, SERVO\_DBSI, VECTOR, VECTOR\_AC

 $\Omega$ 

### p0520[0...19] Normierung spezifisch Parameter bezogen auf p0514[5] / Norm spez p514[5]

Anderbar: T **Berechnet: CALC MOD ALL Zugriffsstufe: 3** Datentyp: Unsigned32 Dynamischer Index: - Funktionsplan: - P-Gruppe: Kommunikation Einheitengruppe: - Einheitenwahl: - Nicht bei Motortyp: - Normierung: - Expertenliste: 1 Max: 4294967295 Werkseinstellung: 0

A\_INF, A\_INF\_840, B\_INF, B\_INF\_840, HLA, HLA\_840, HLA\_DBSI, R\_INF, S\_INF, S\_INF\_840, SERVO, SERVO\_840, **Min:** SERVO\_AC, SERVO\_DBSI, VECTOR, VECTOR\_AC

# p0521[0...19] Normierung spezifisch Parameter bezogen auf p0514[6] / Norm spez p514[6]

 $\Omega$ 

#### Anderbar: T **Berechnet: CALC\_MOD\_ALL Zugriffsstufe: 3** Datentyp: Unsigned32 Dynamischer Index: - Funktionsplan: - P-Gruppe: Kommunikation Einheitengruppe: - Einheitenwahl: - Nicht bei Motortyp: - Normierung: - Expertenliste: 1 Max: 4294967295 0

Werkseinstellung:

A\_INF, A\_INF\_840, B\_INF, B\_INF\_840, HLA, HLA\_840, HLA\_DBSI, R\_INF, S\_INF, S\_INF\_840, SERVO, SERVO\_840, **Min:** SERVO\_AC, SERVO\_DBSI, VECTOR, VECTOR\_AC

 $\Omega$ 

# p0522[0...19] Normierung spezifisch Parameter bezogen auf p0514[7] / Norm spez p514[7]

Änderbar: T **Berechnet: CALC\_MOD\_ALL Zugriffsstufe: 3** Datentyp: Unsigned32 Dynamischer Index: - Funktionsplan: - P-Gruppe: Kommunikation Einheitengruppe: - Einheitenwahl: - Nicht bei Motortyp: - Normierung: - Expertenliste: 1 Max: 4294967295

Werkseinstellung:  $\Omega$ 

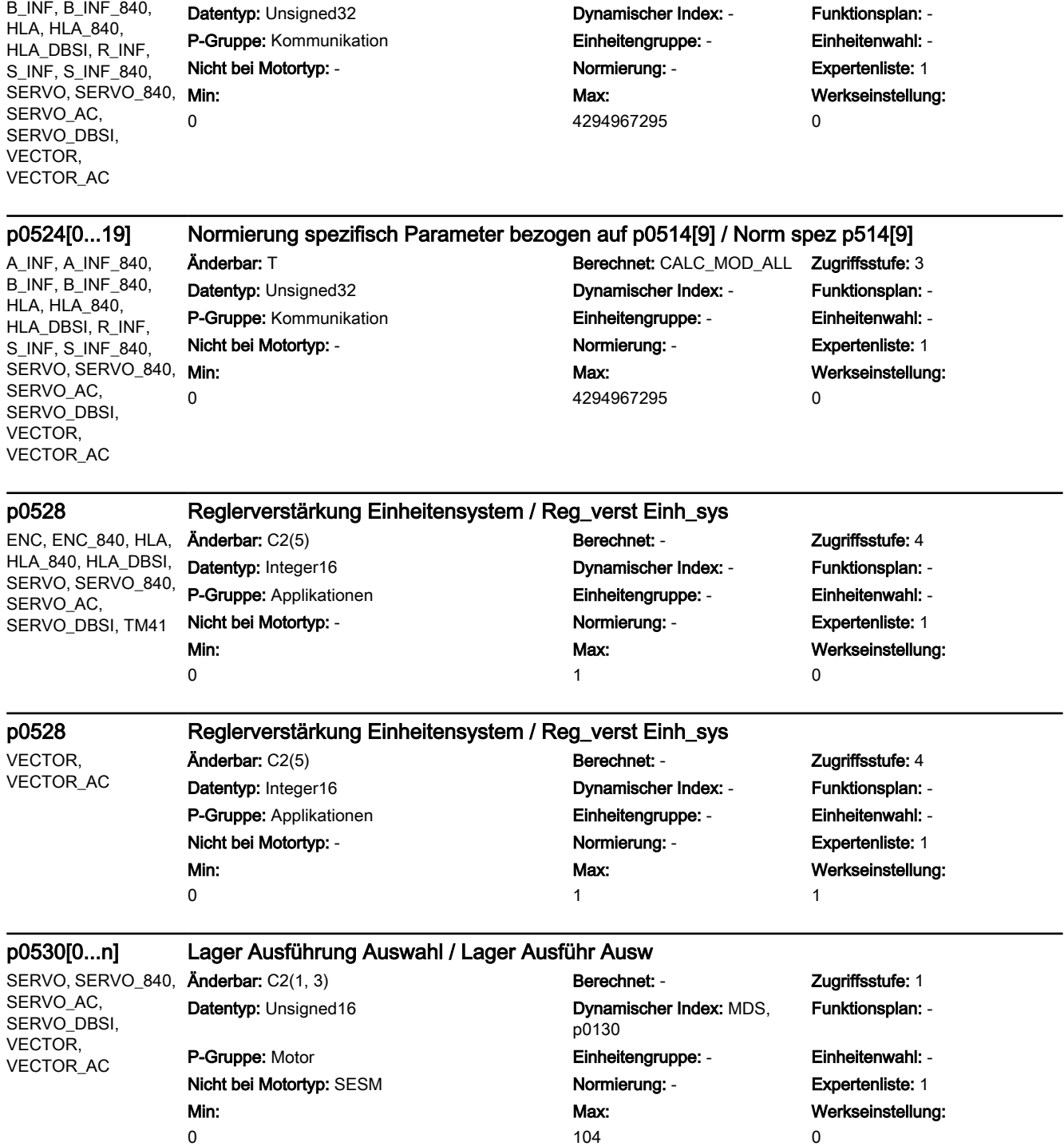

p0523[0...19] Normierung spezifisch Parameter bezogen auf p0514[8] / Norm spez p514[8]

Änderbar: T<br>Berechnet: CALC\_MOD\_ALL Zugriffsstufe: 3

A\_INF, A\_INF\_840,

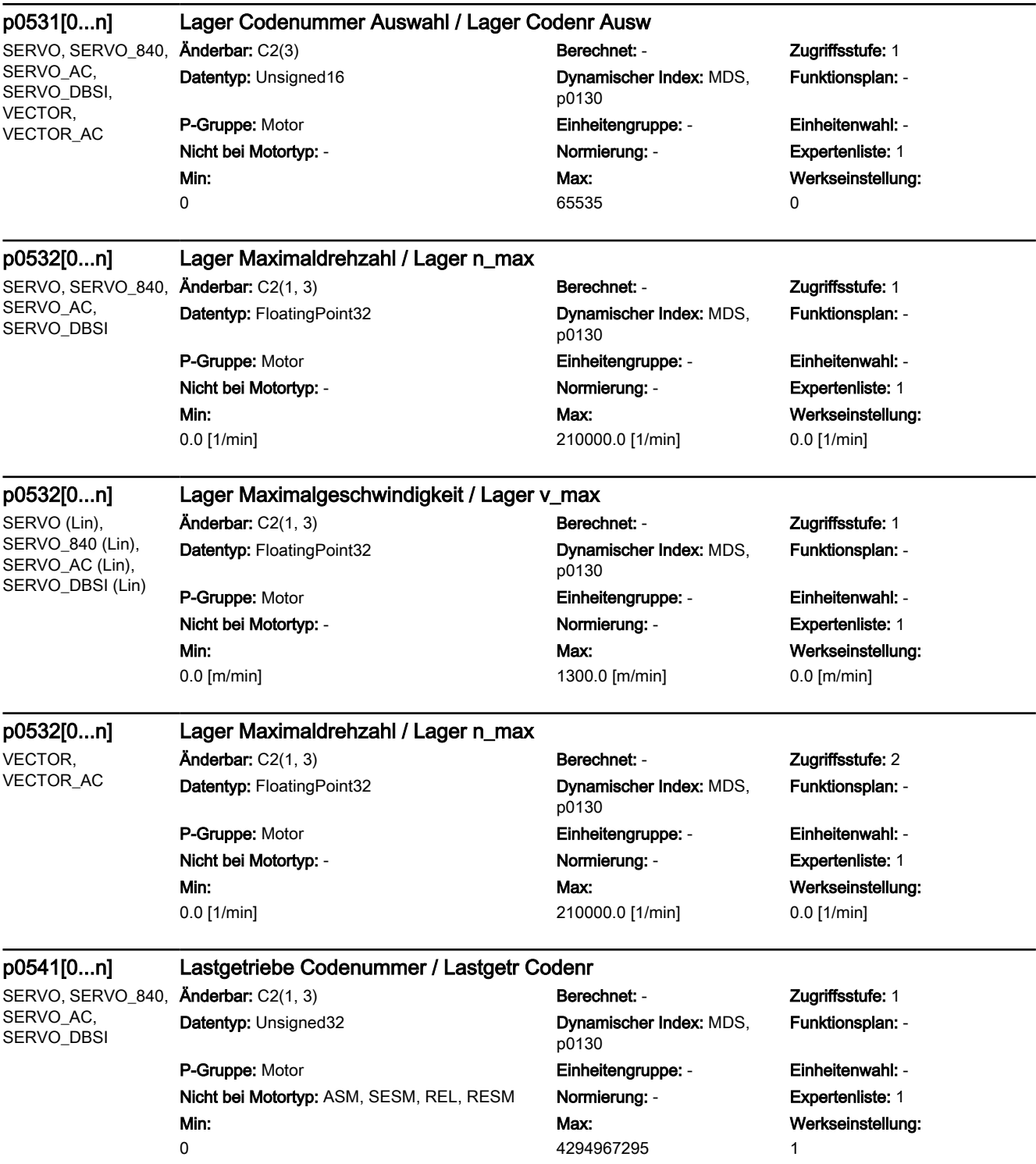

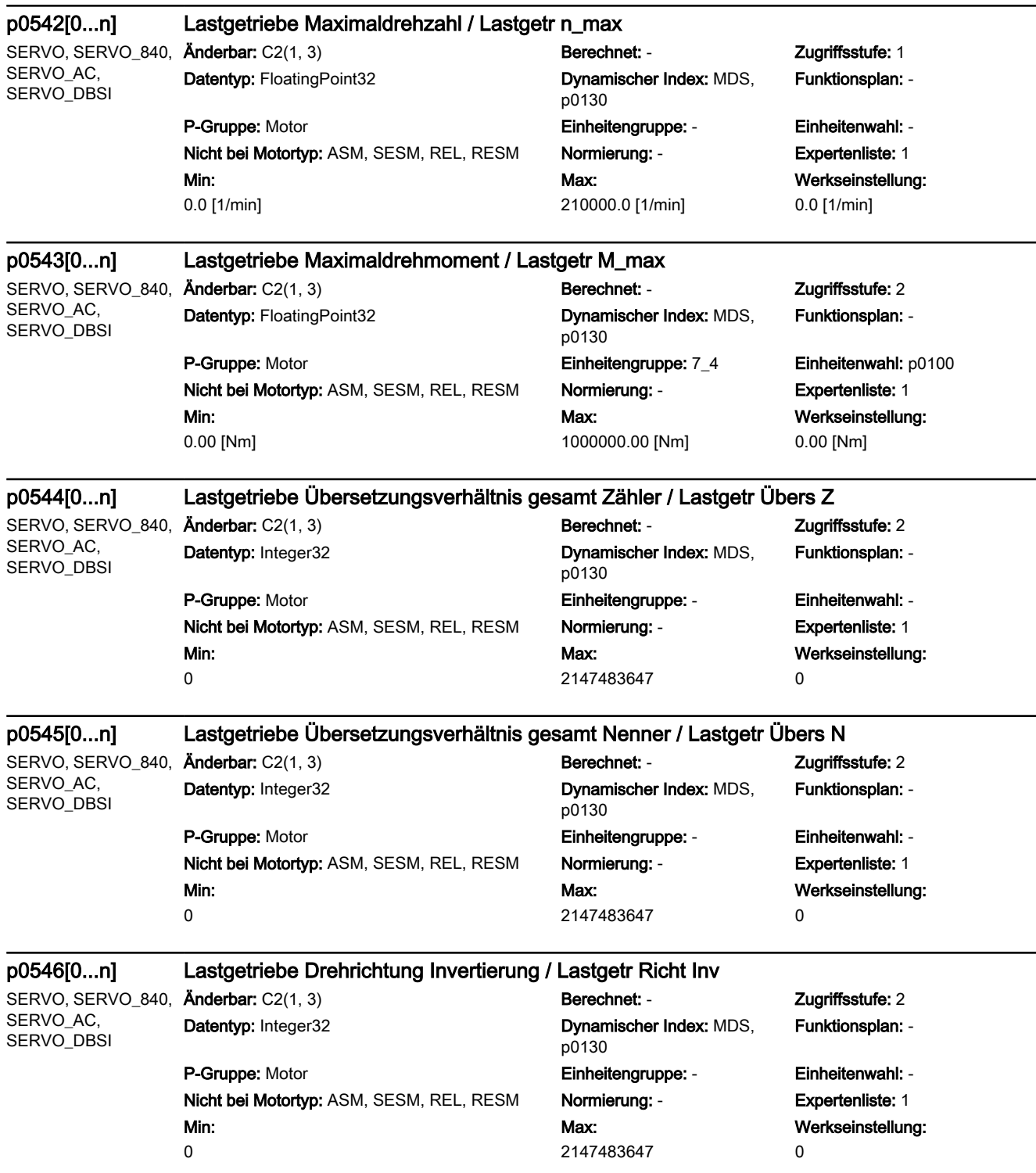

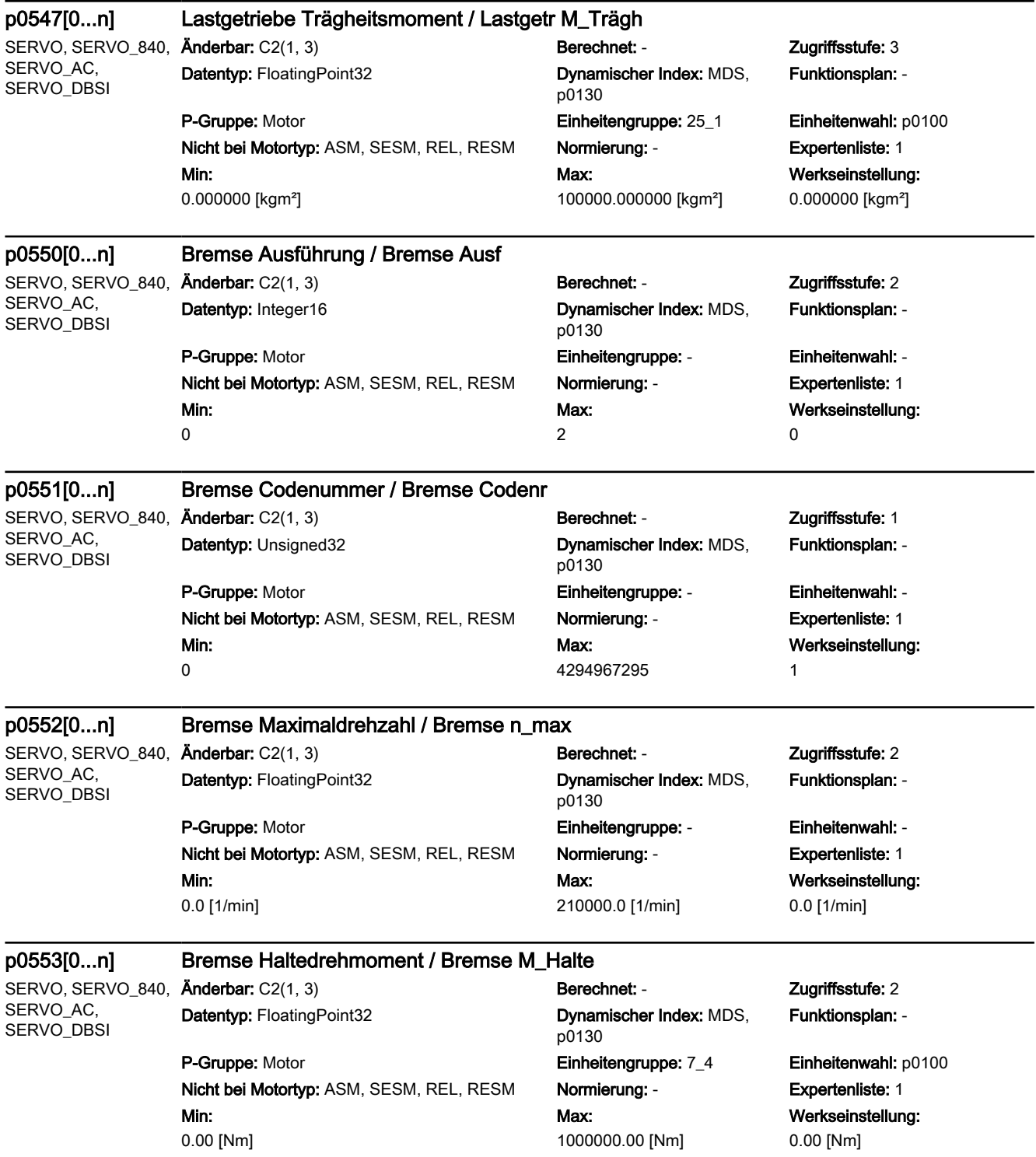

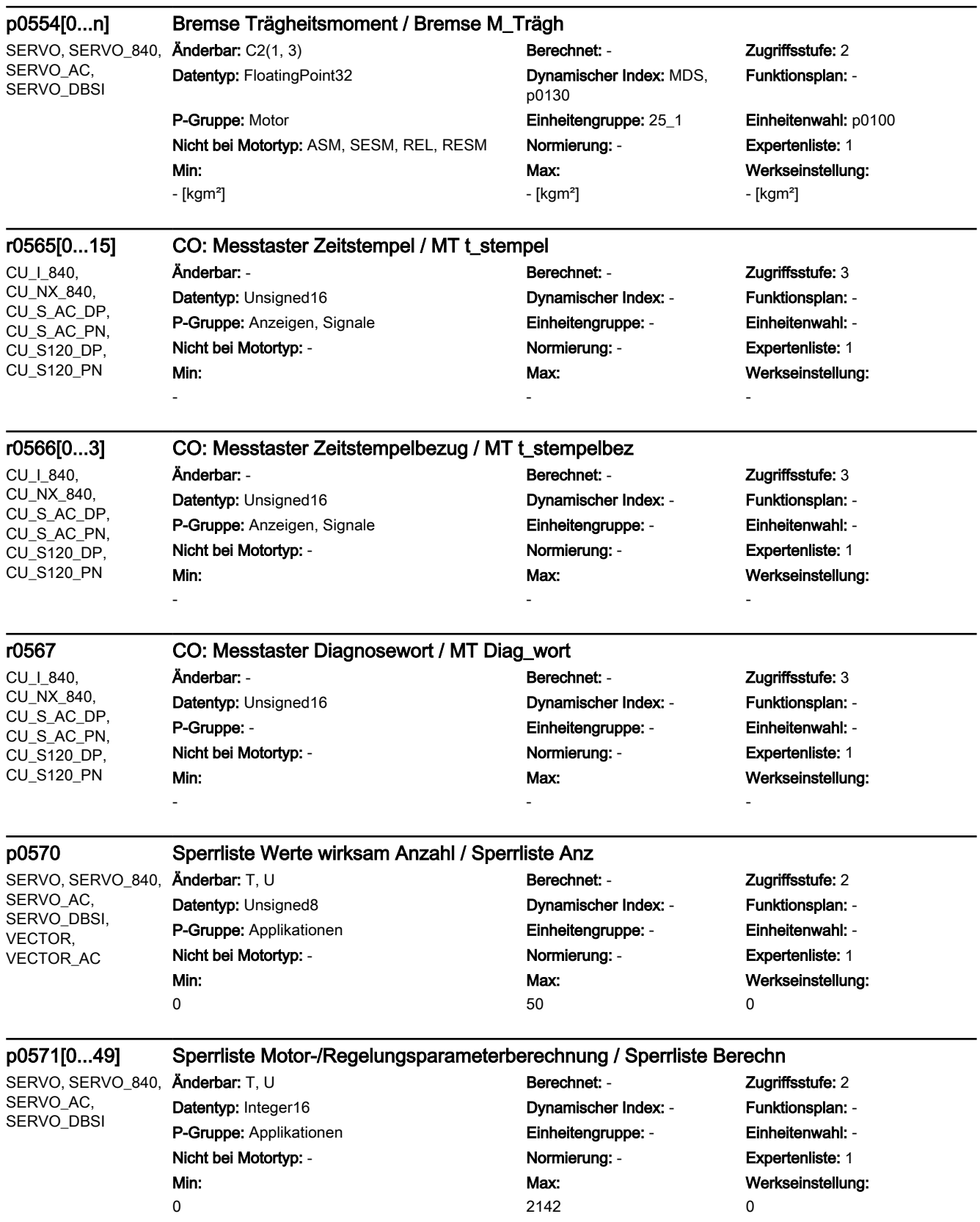

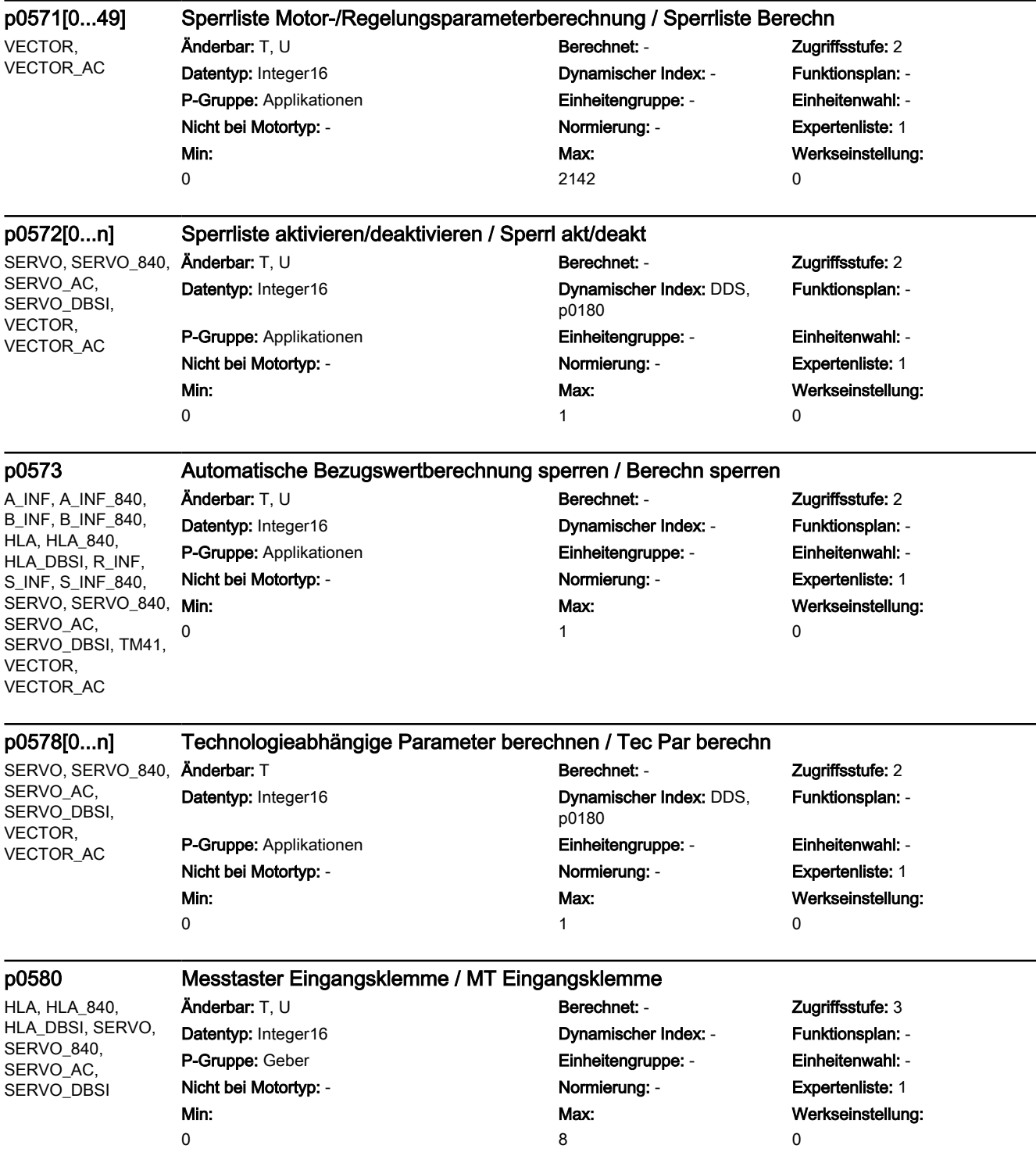

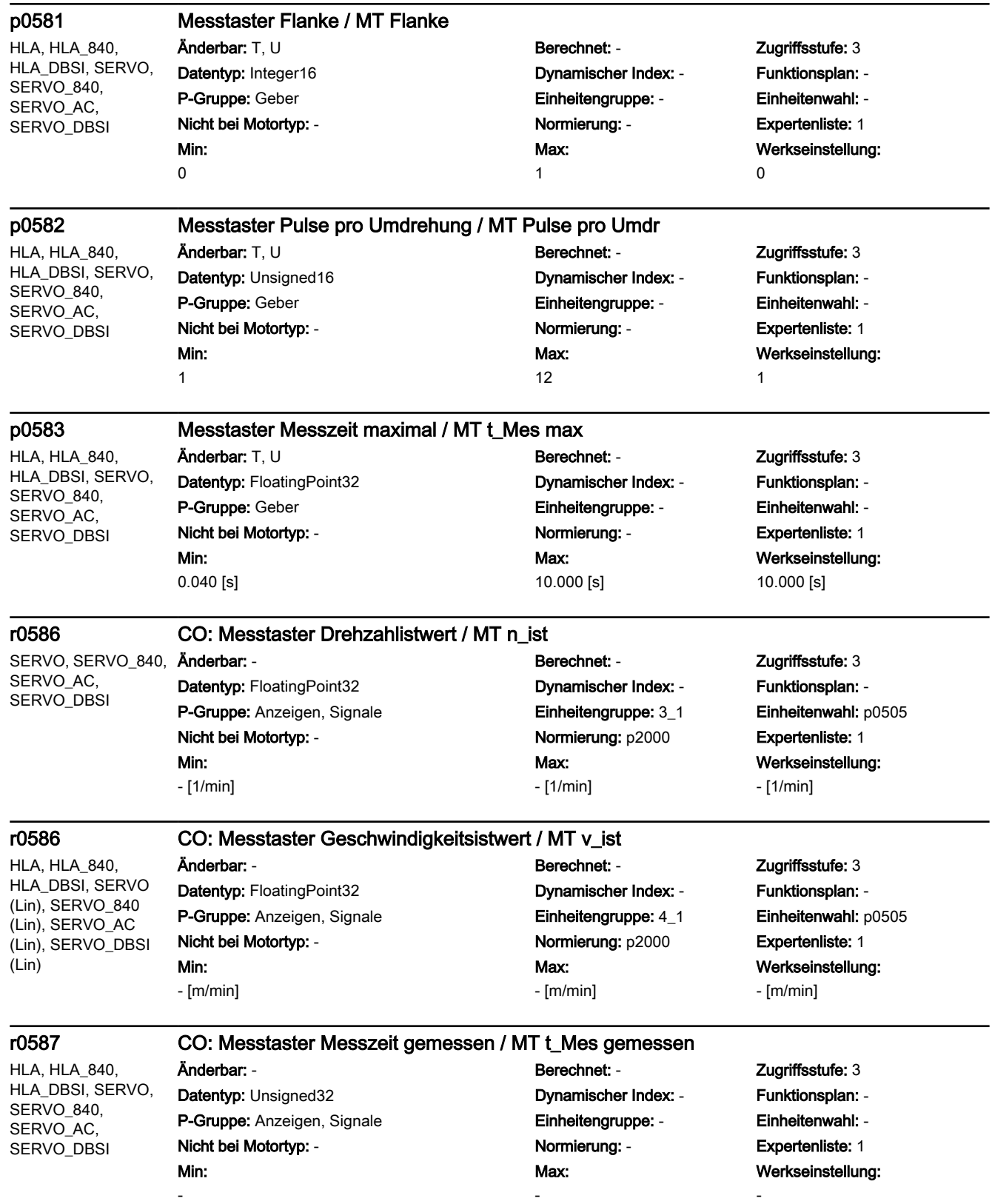

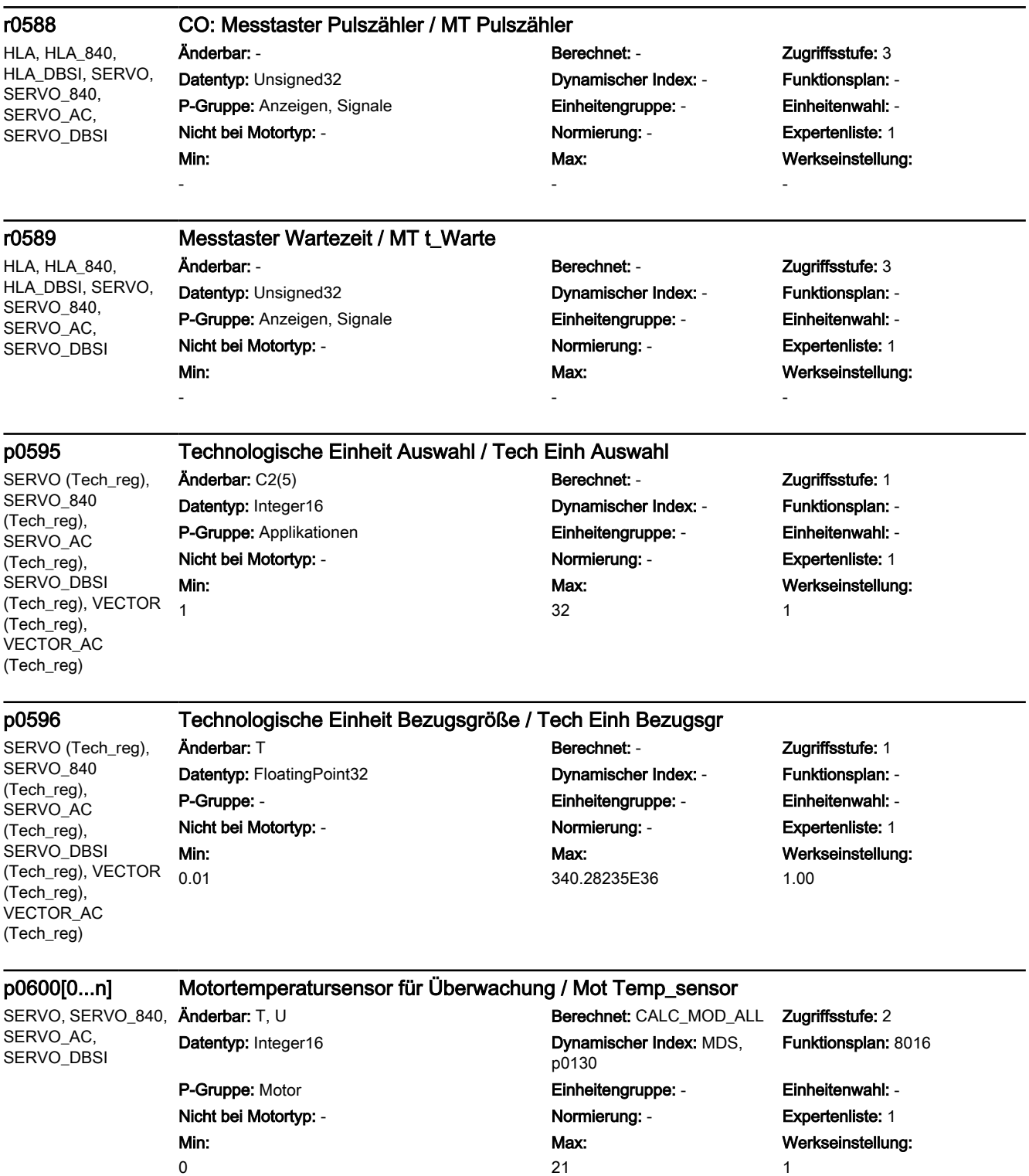

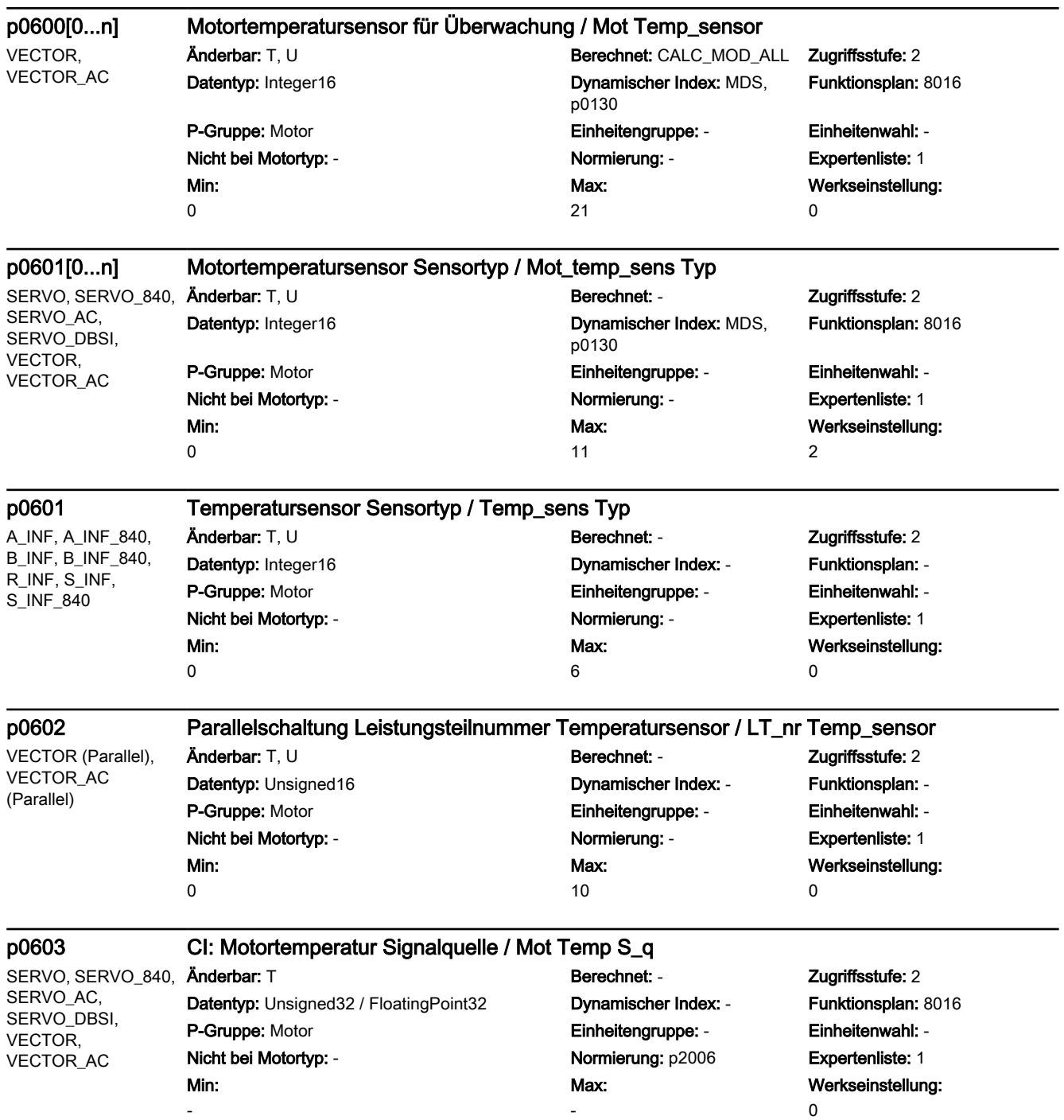

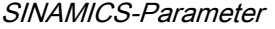

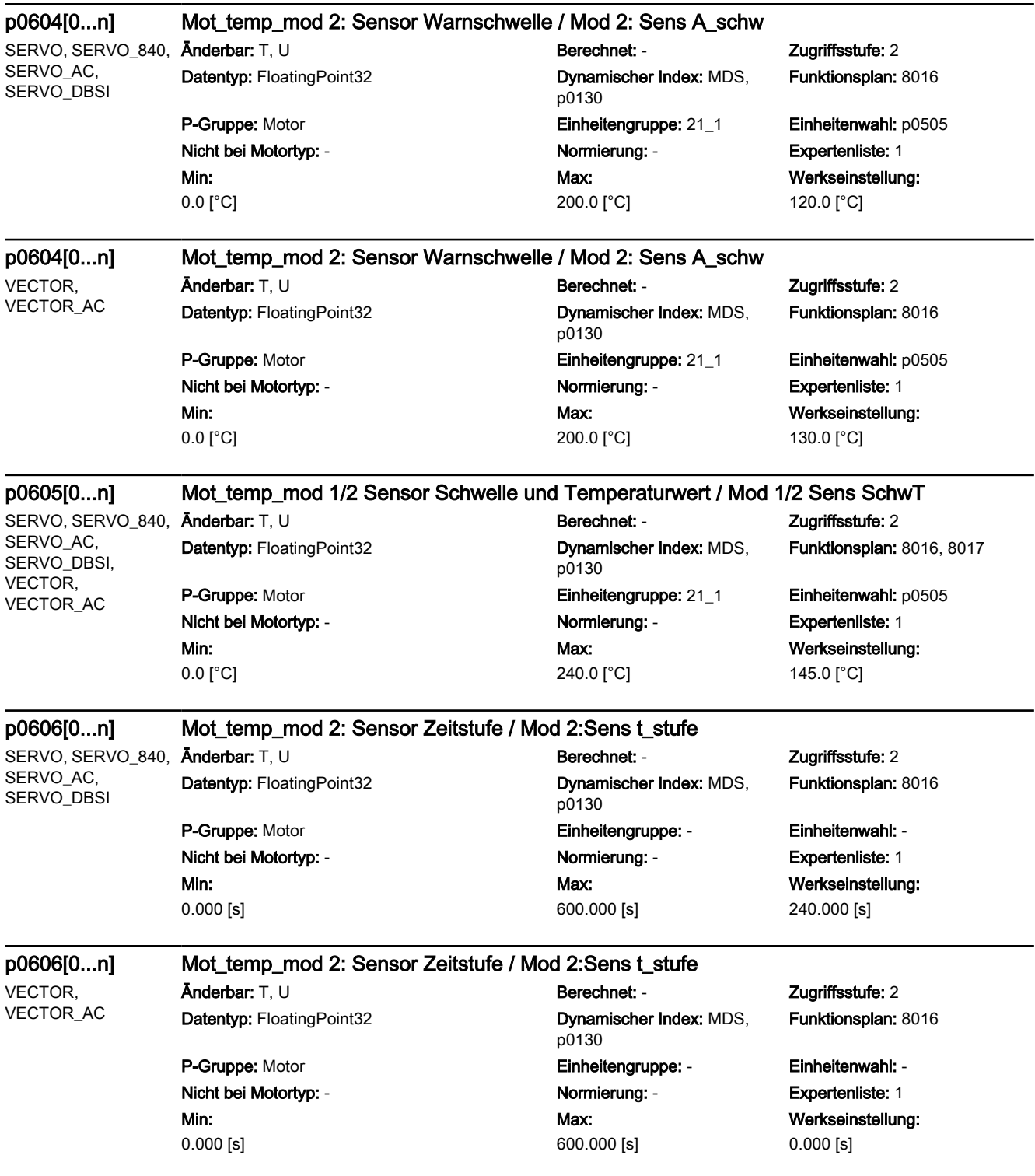

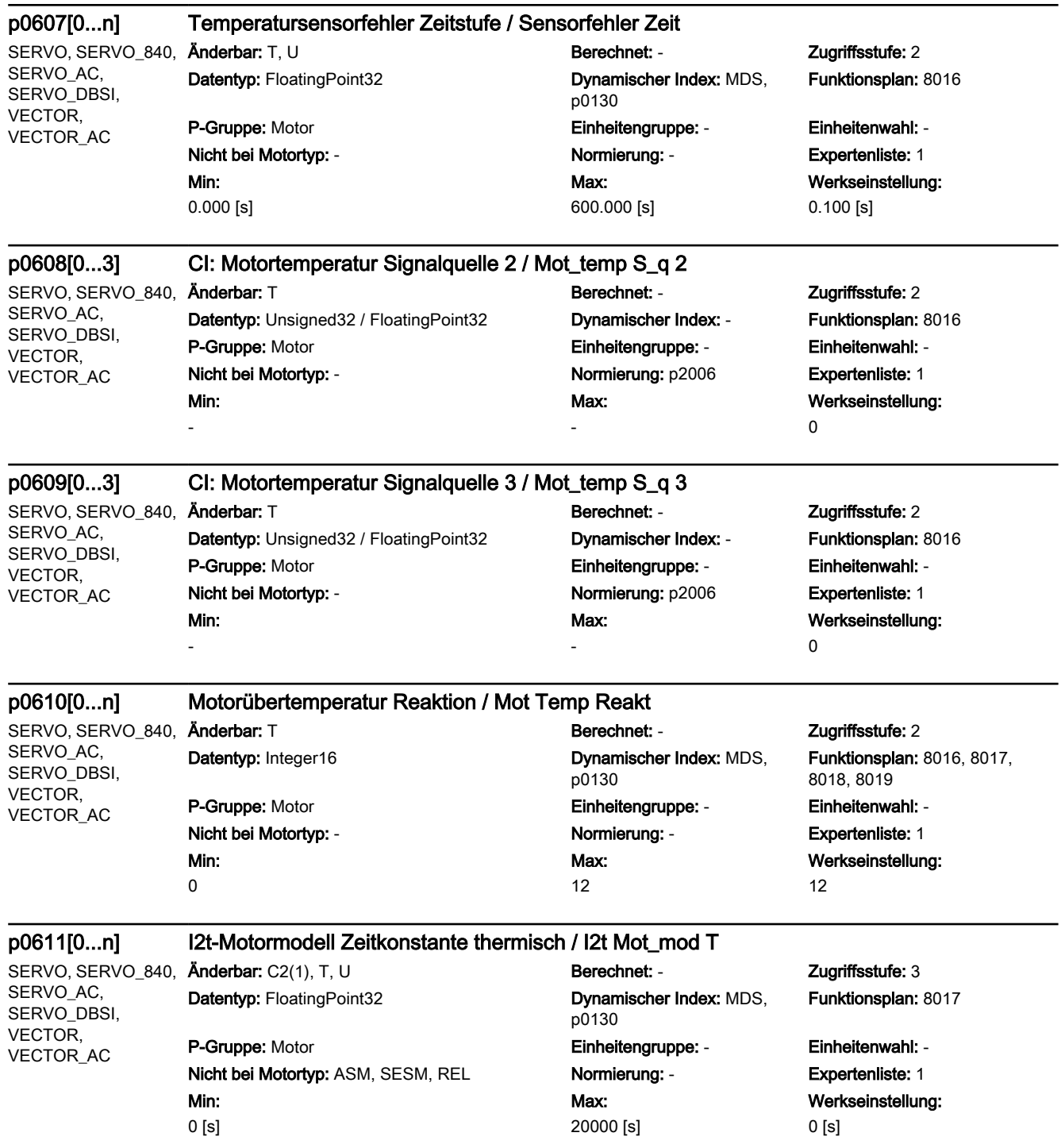

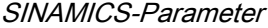

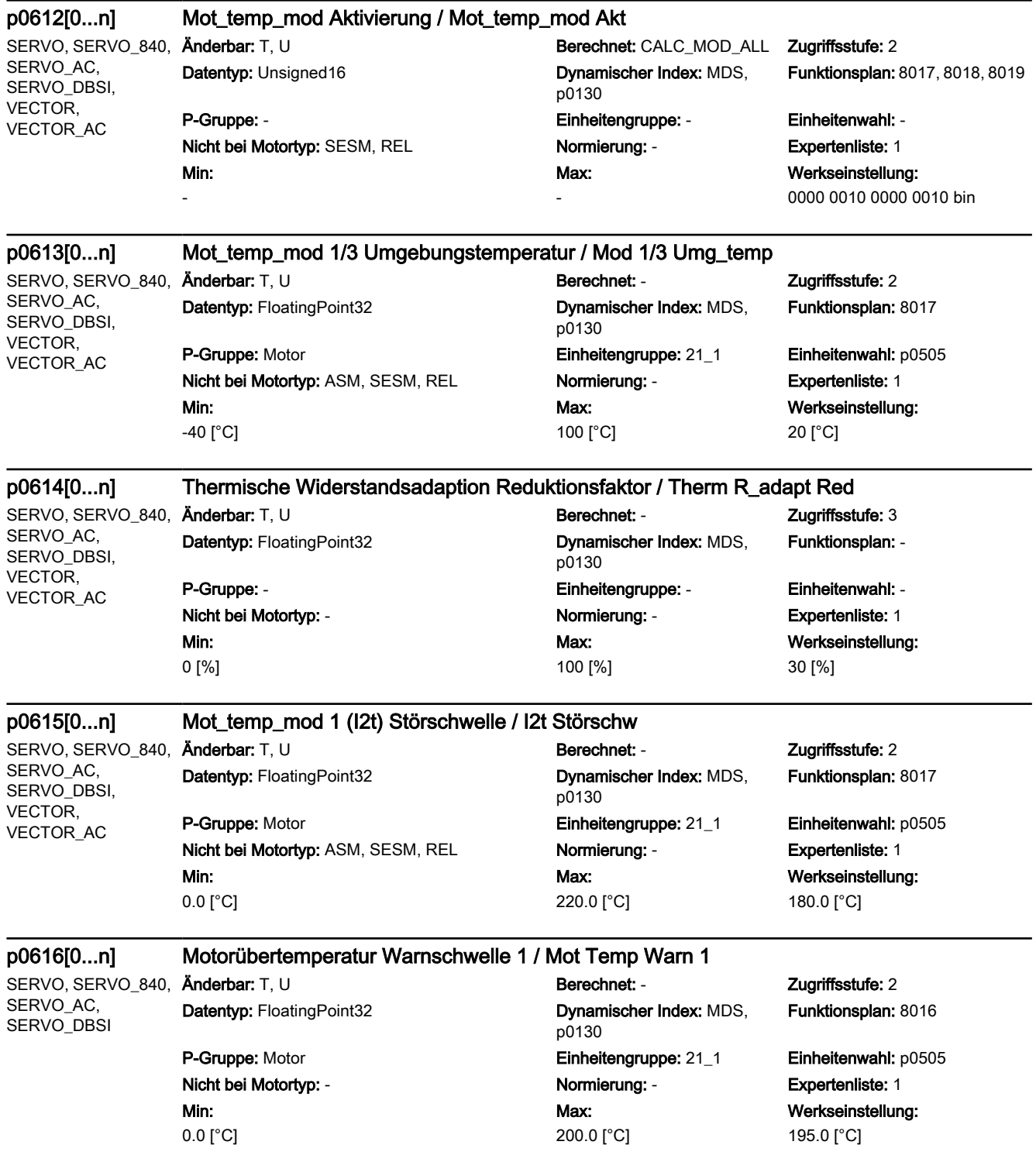

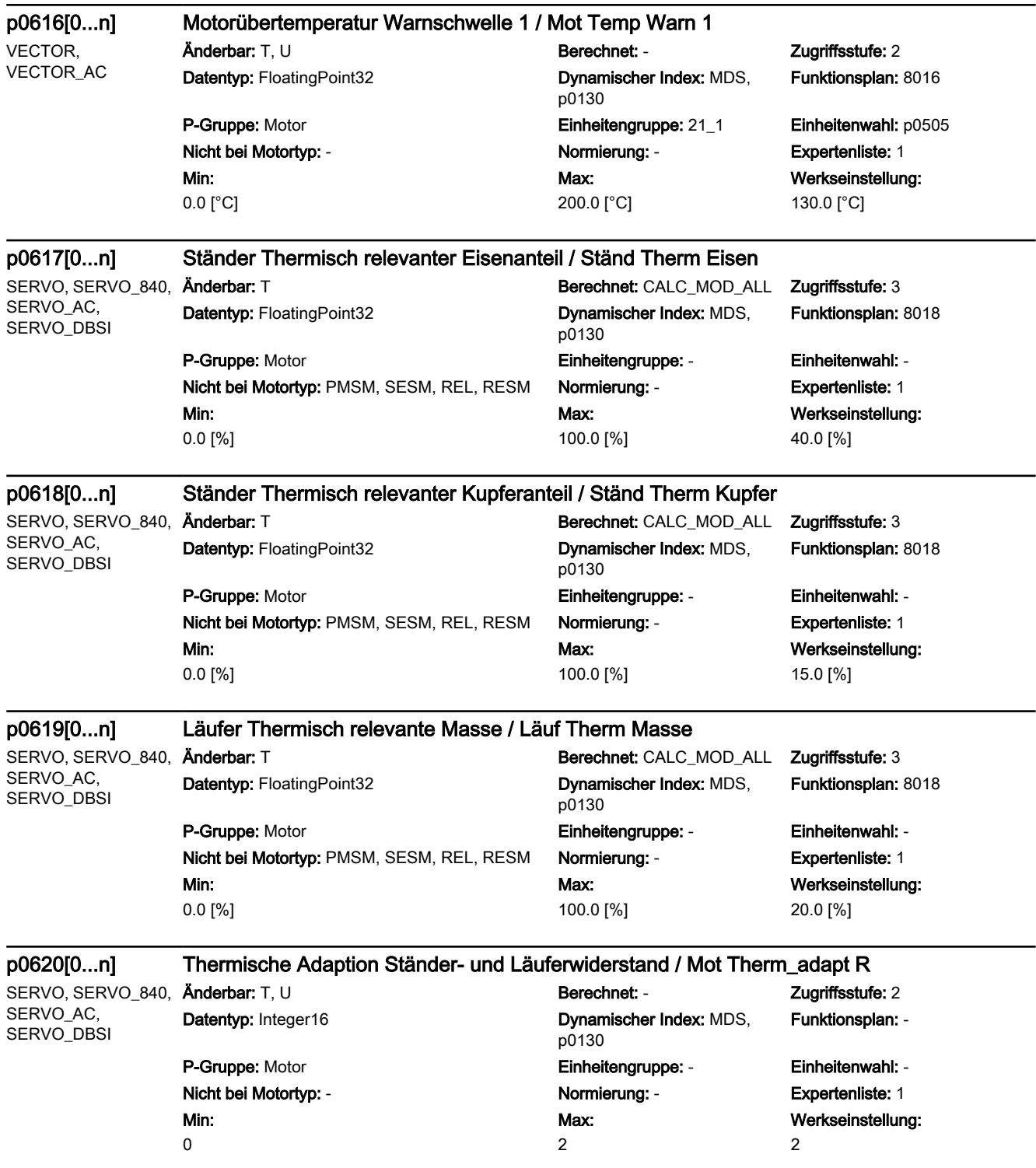

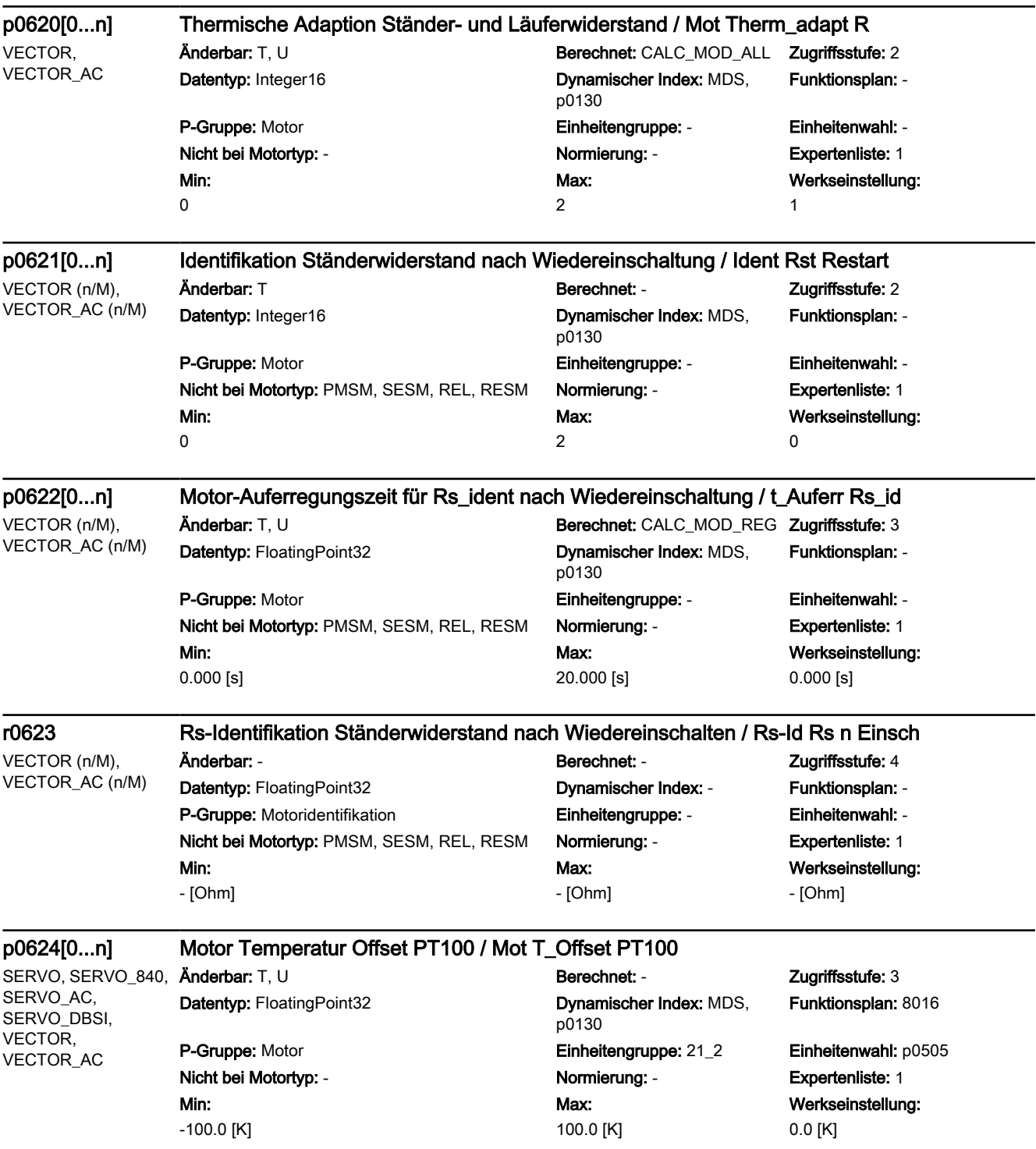
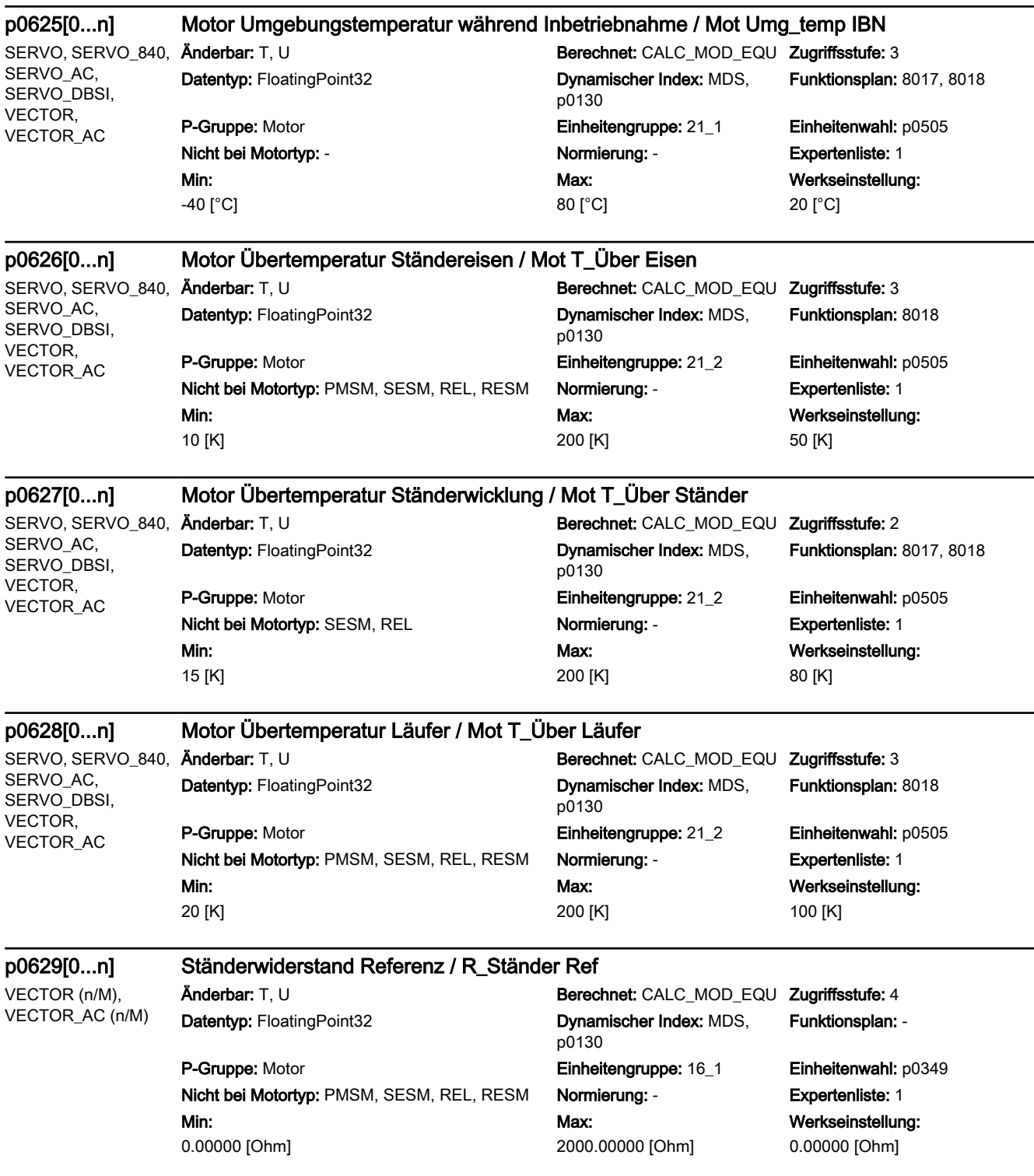

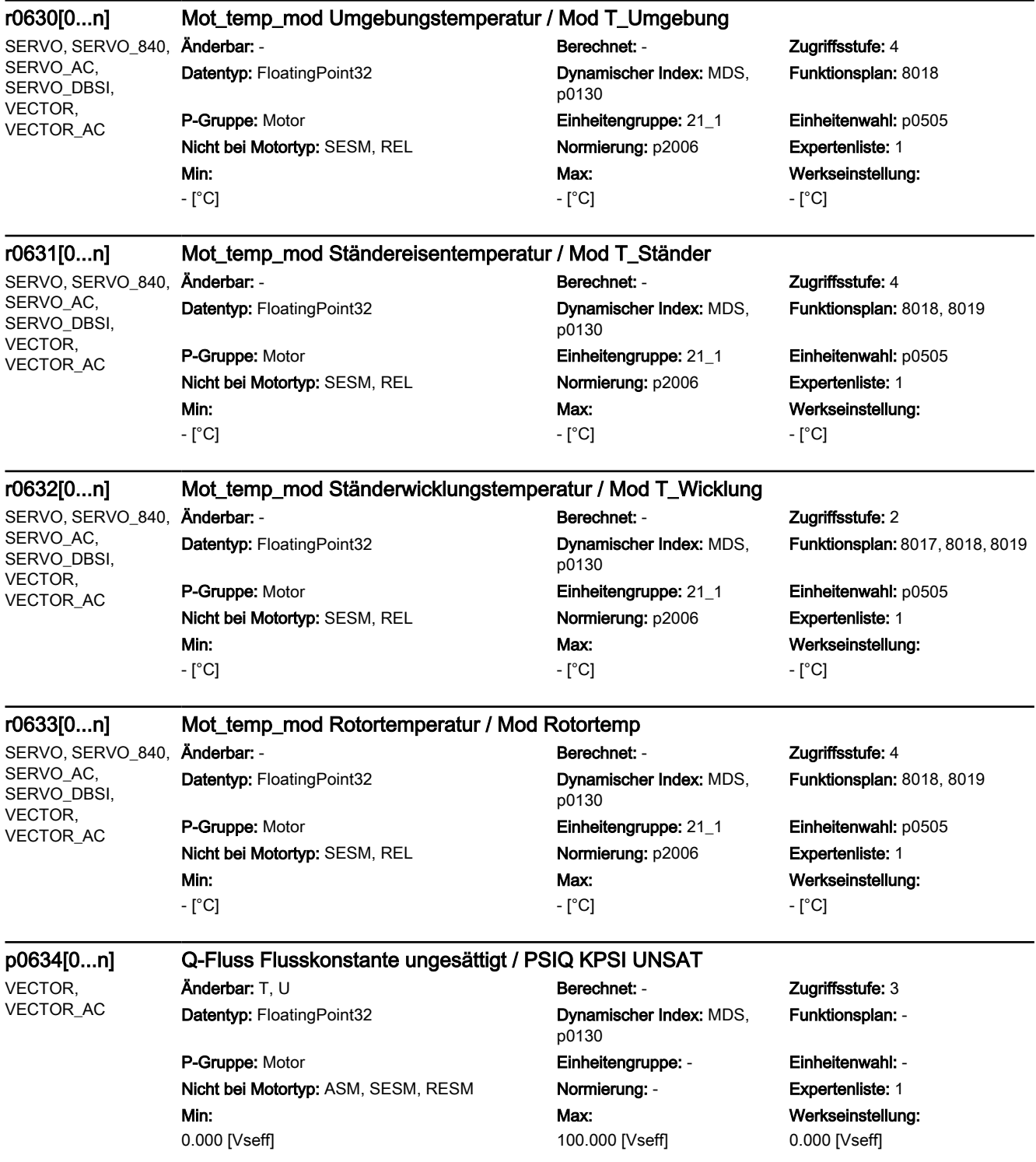

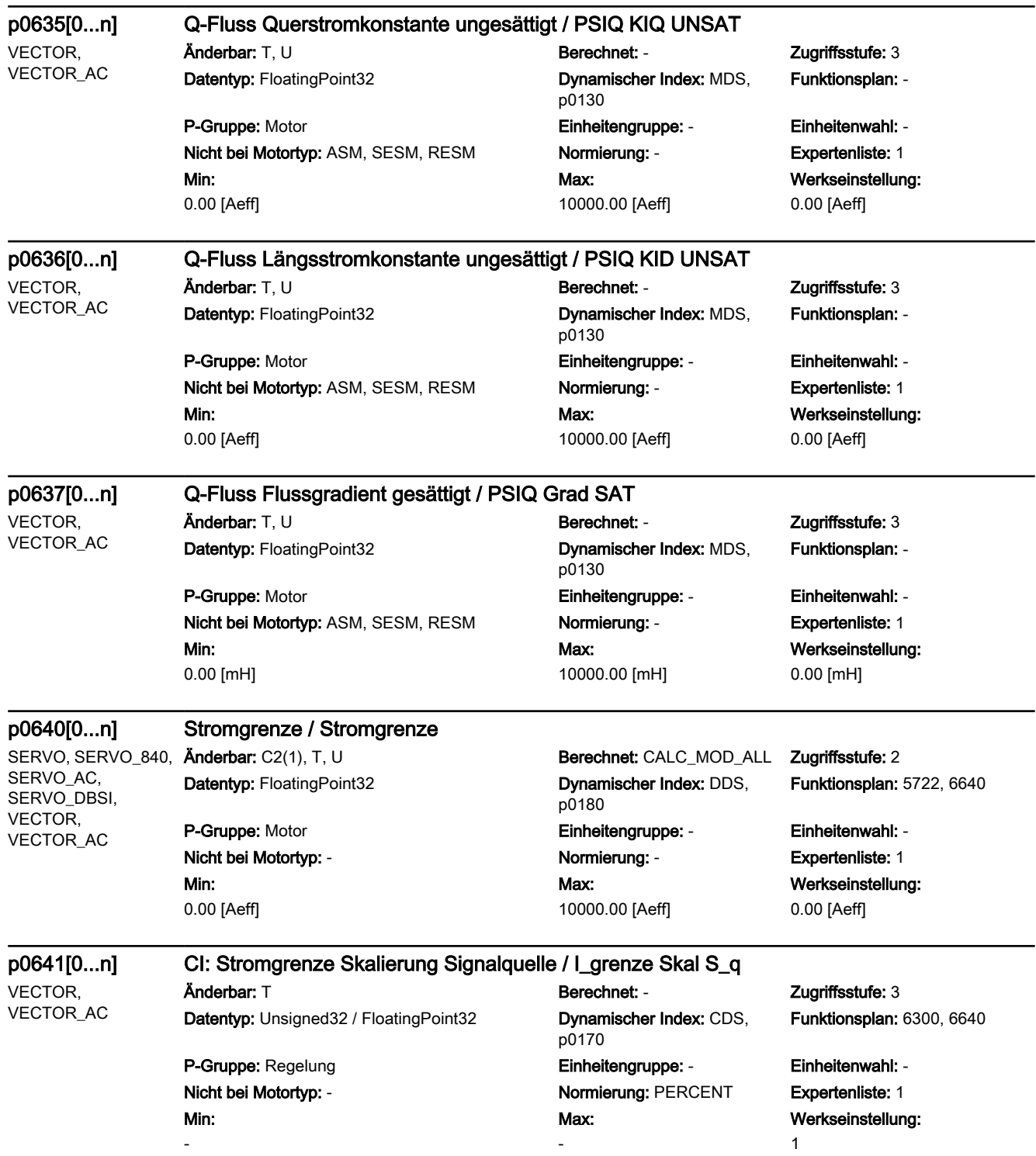

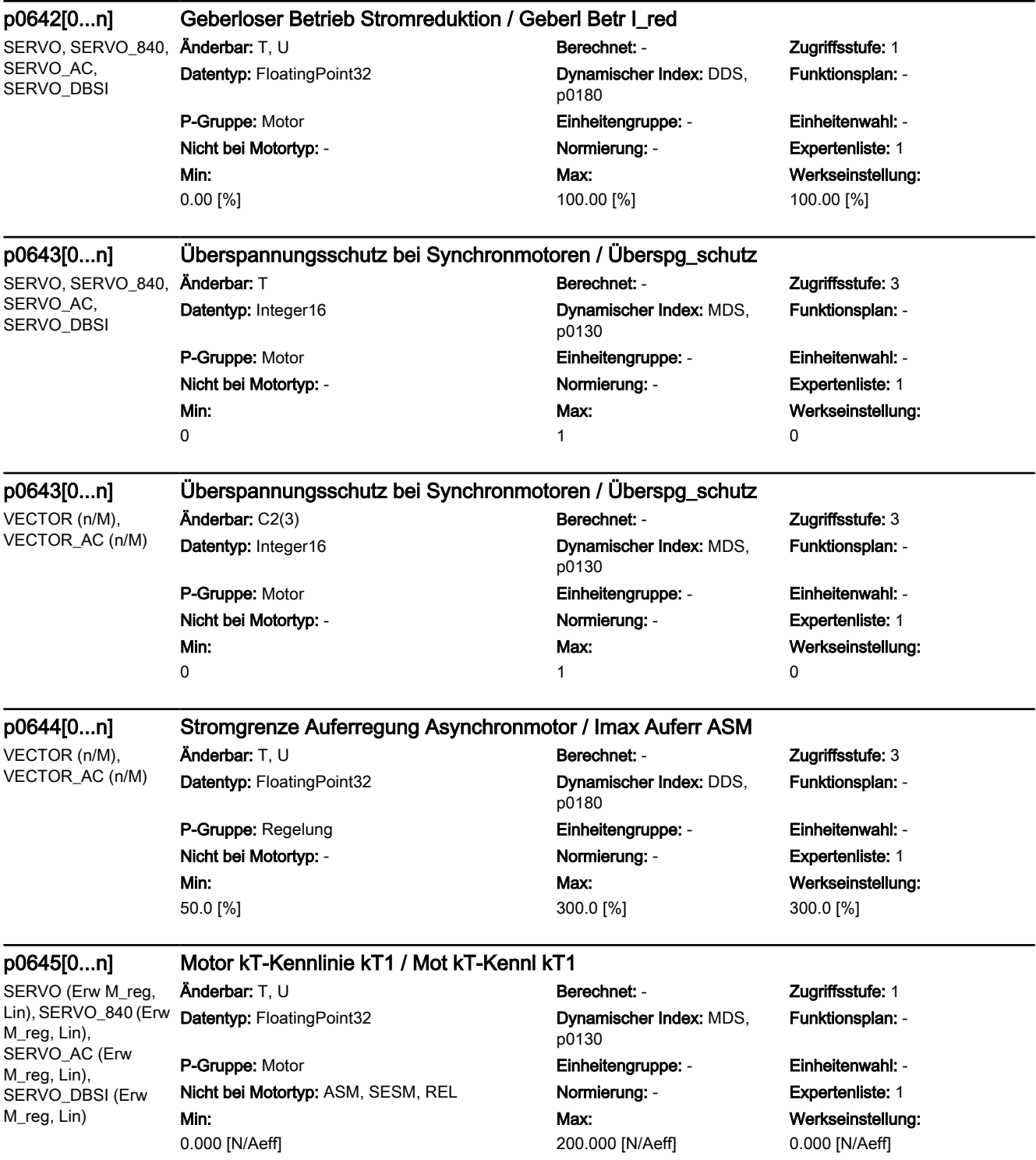

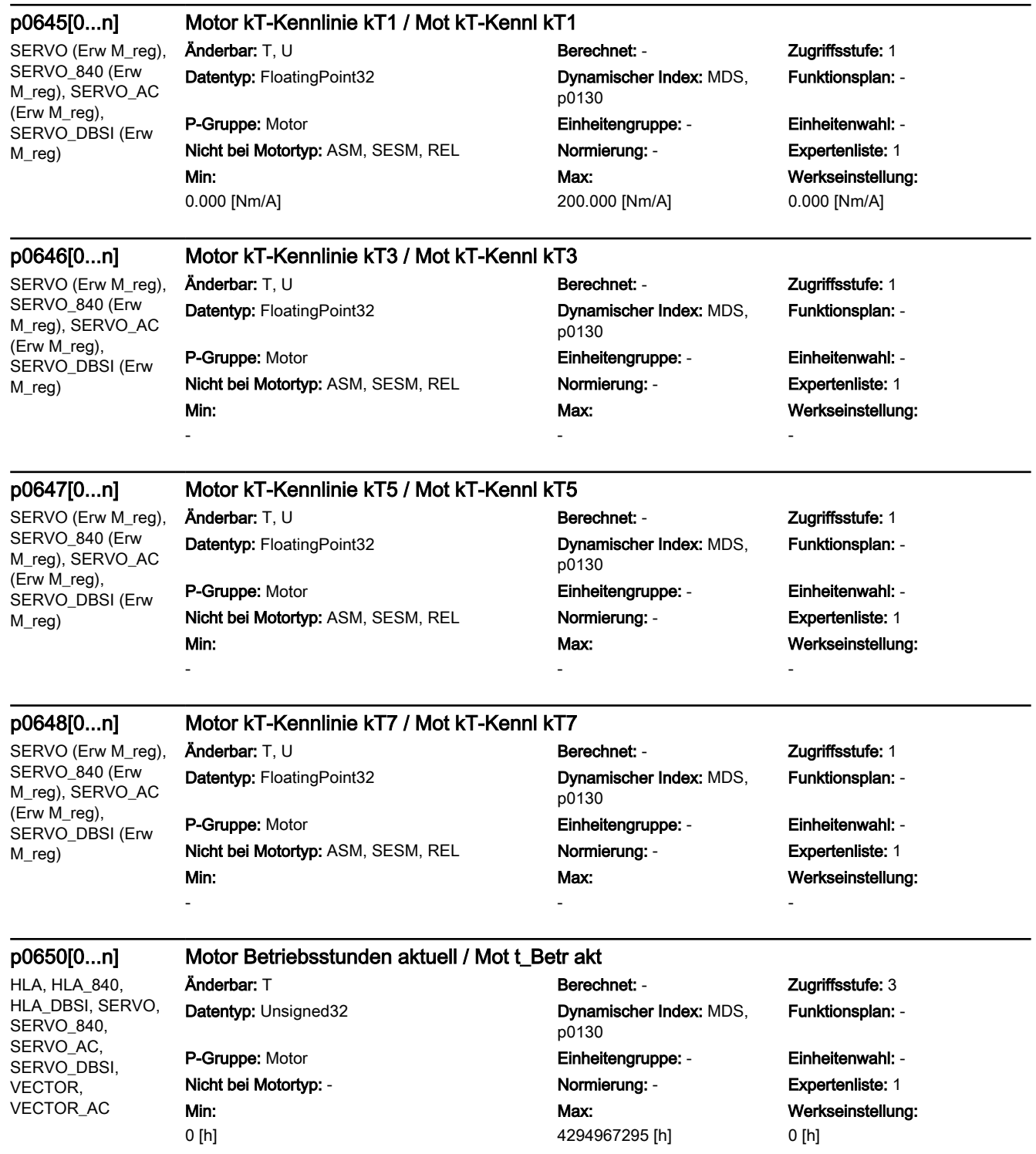

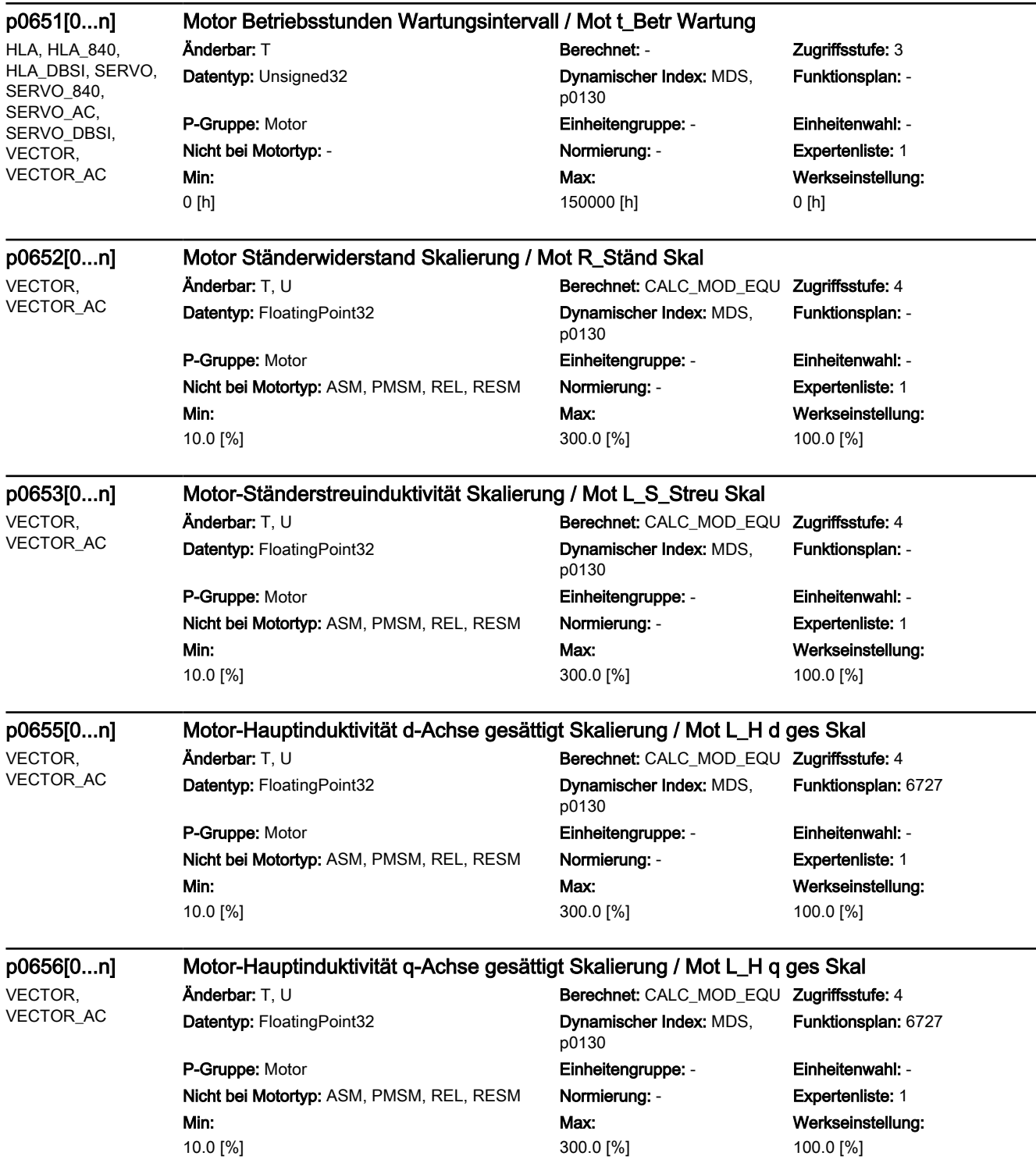

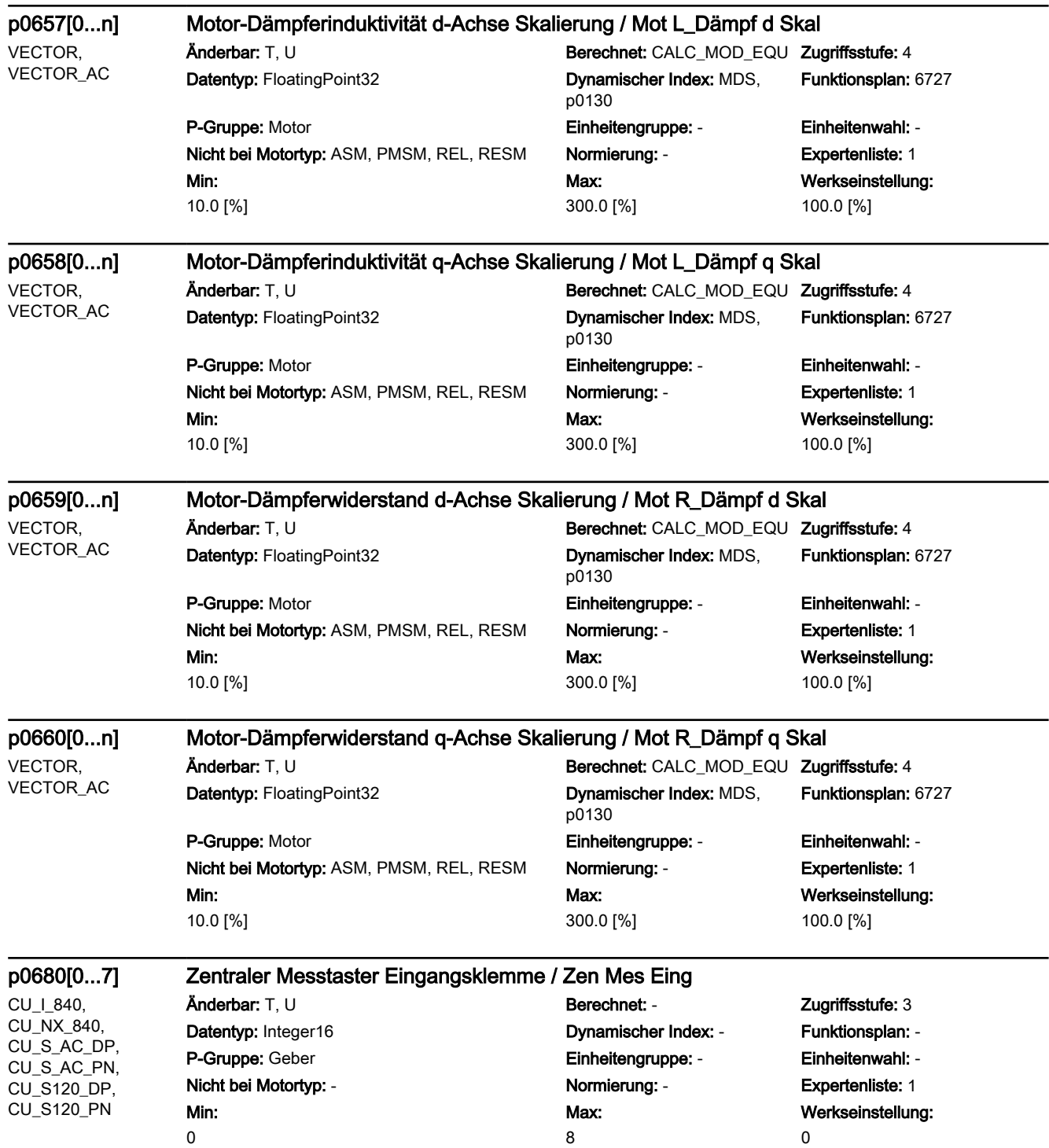

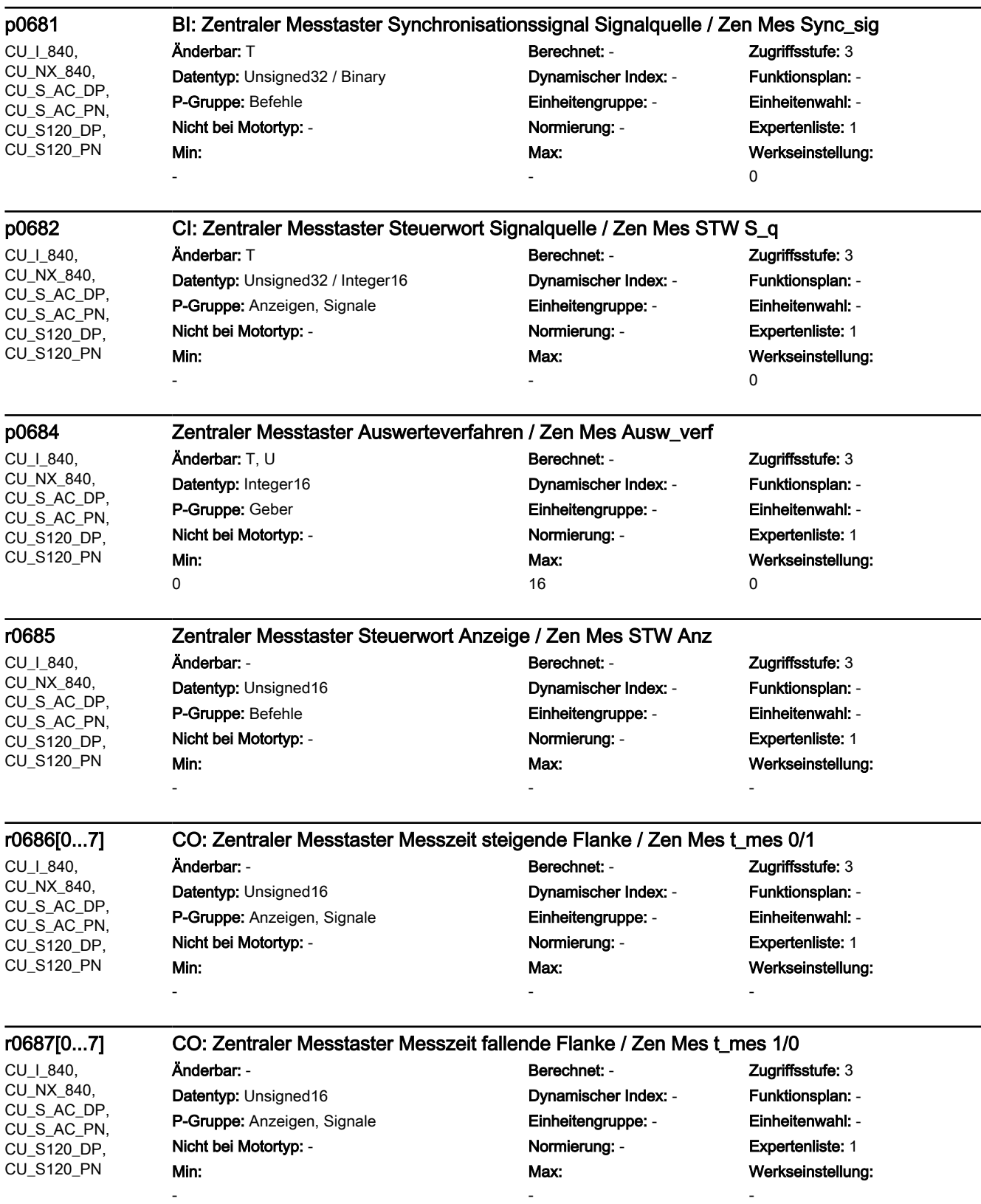

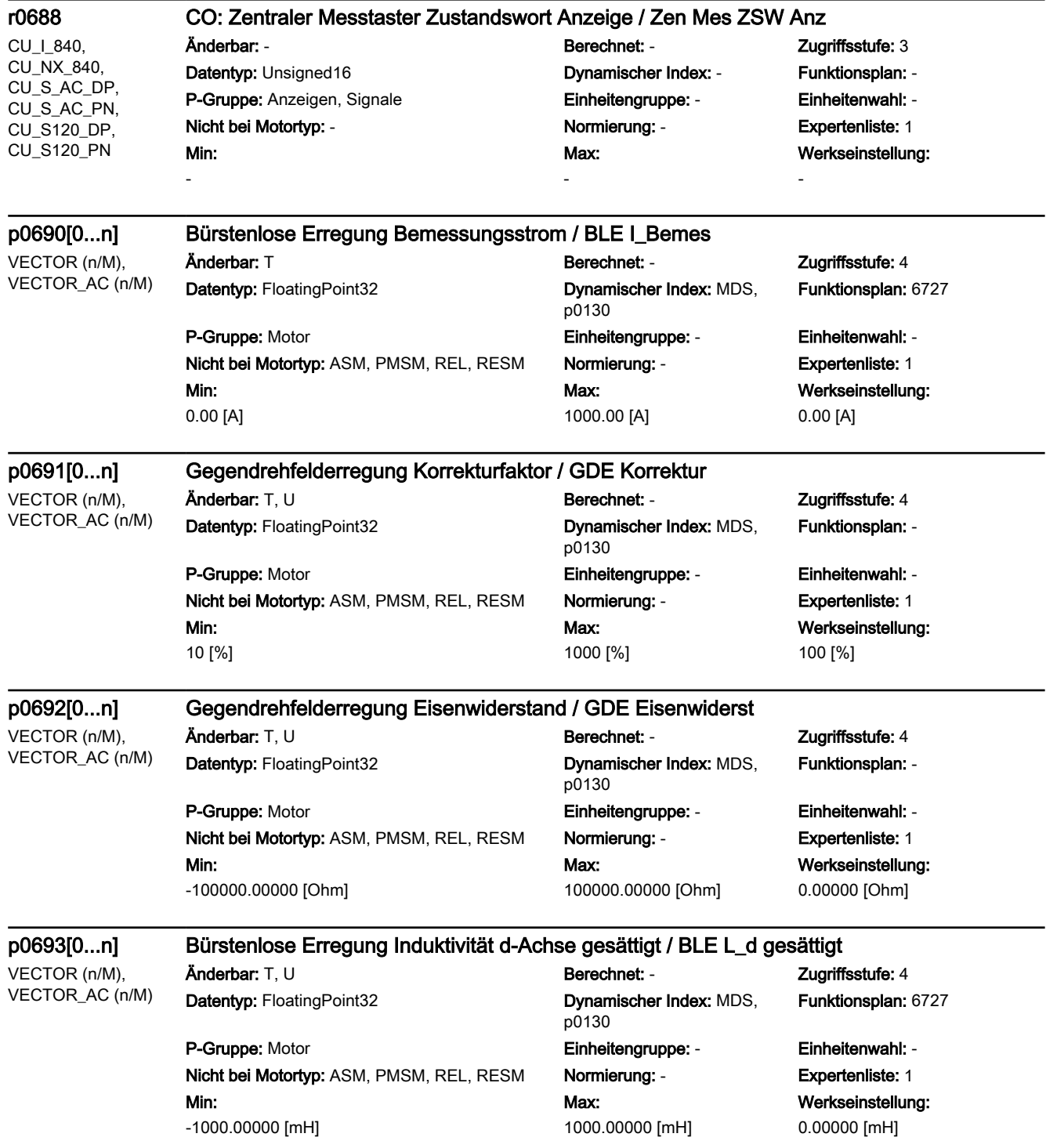

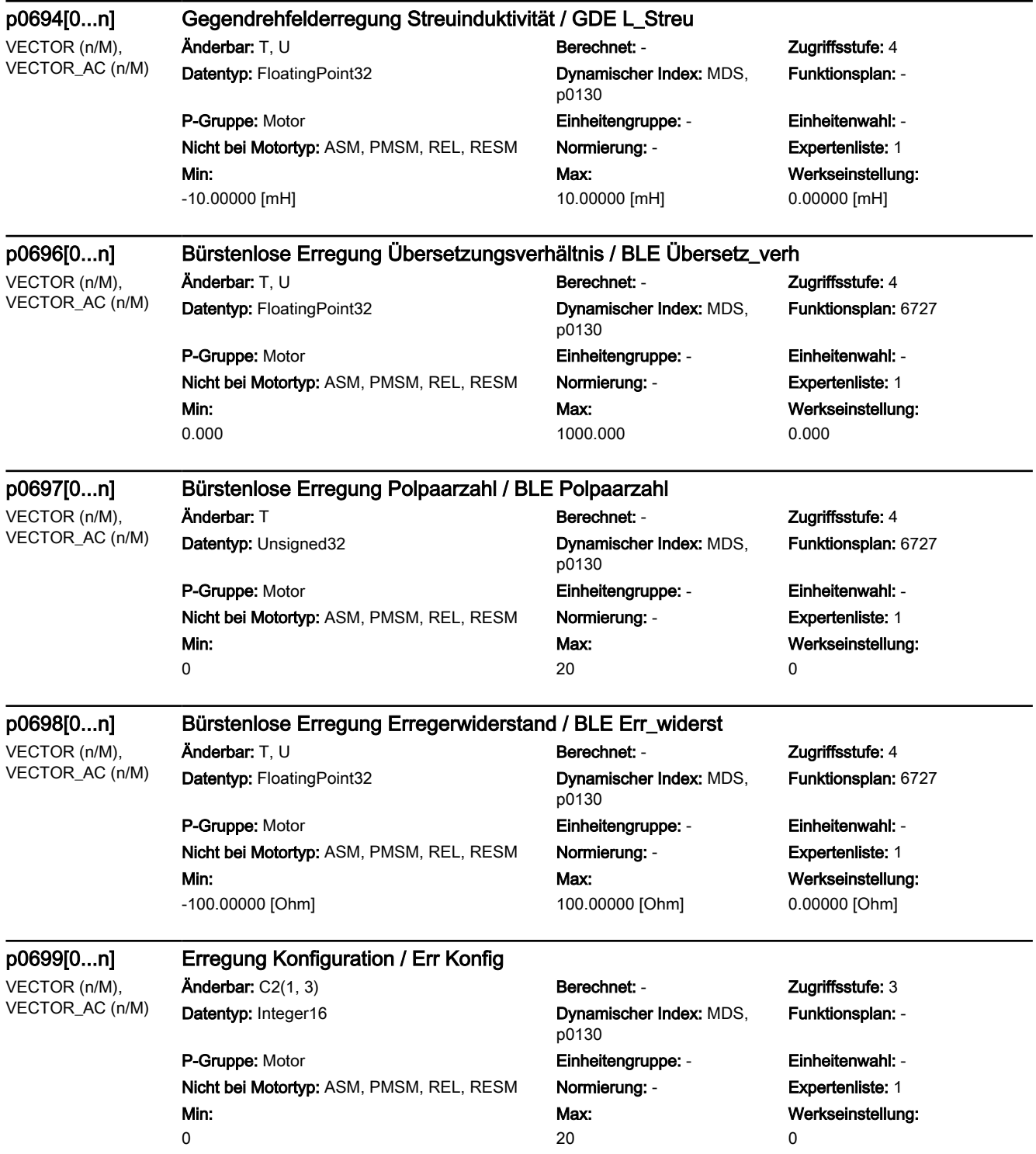

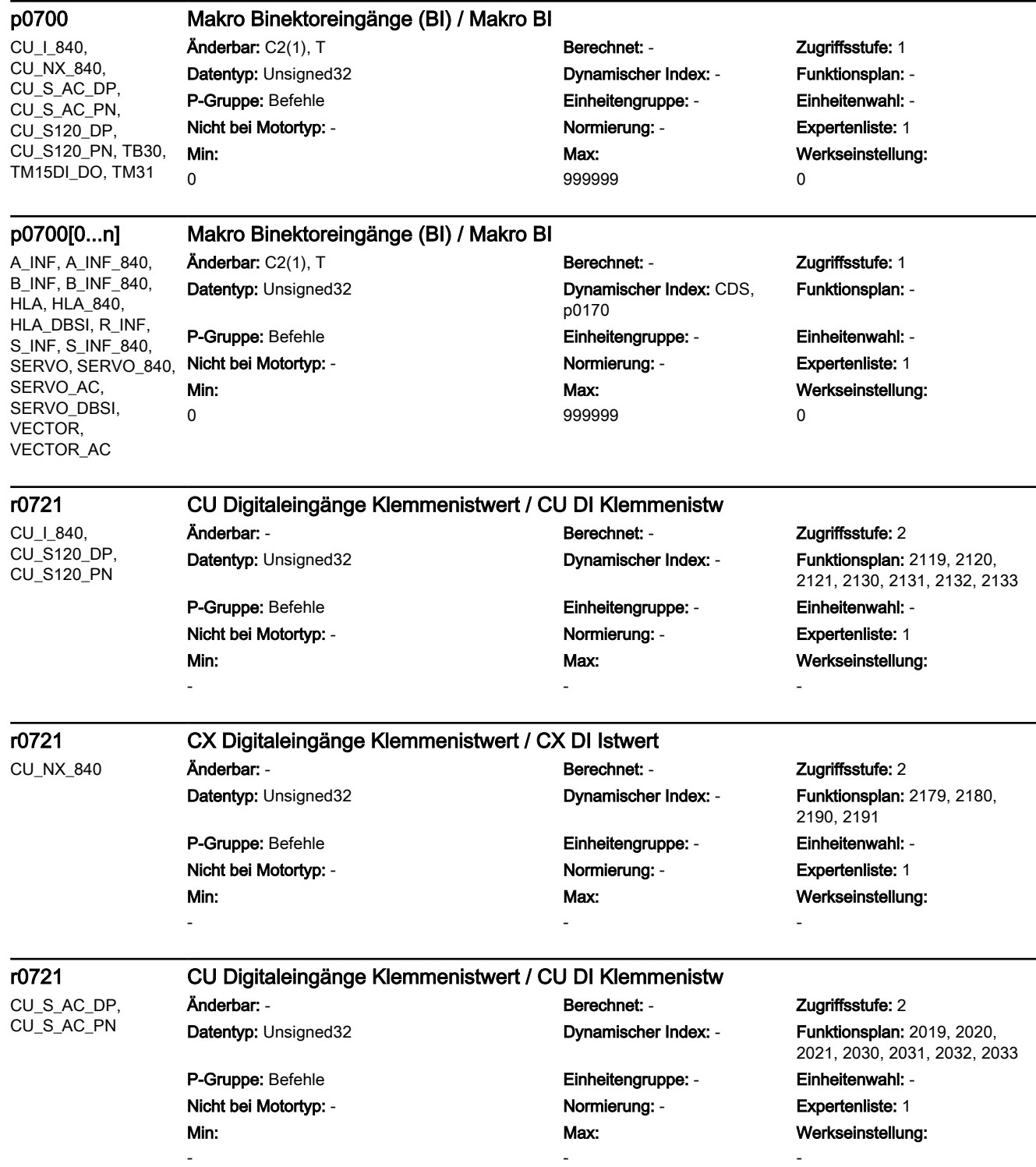

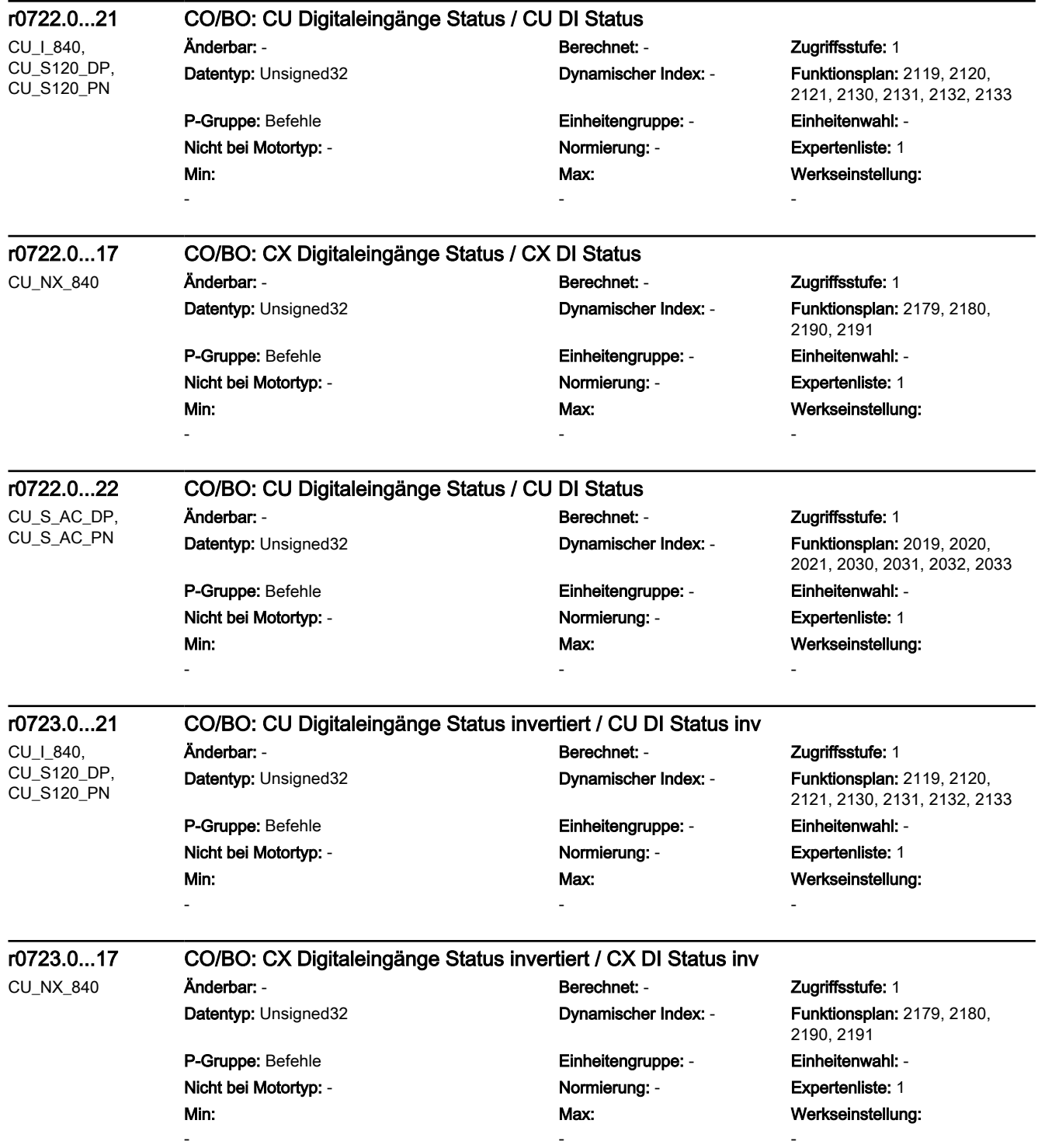

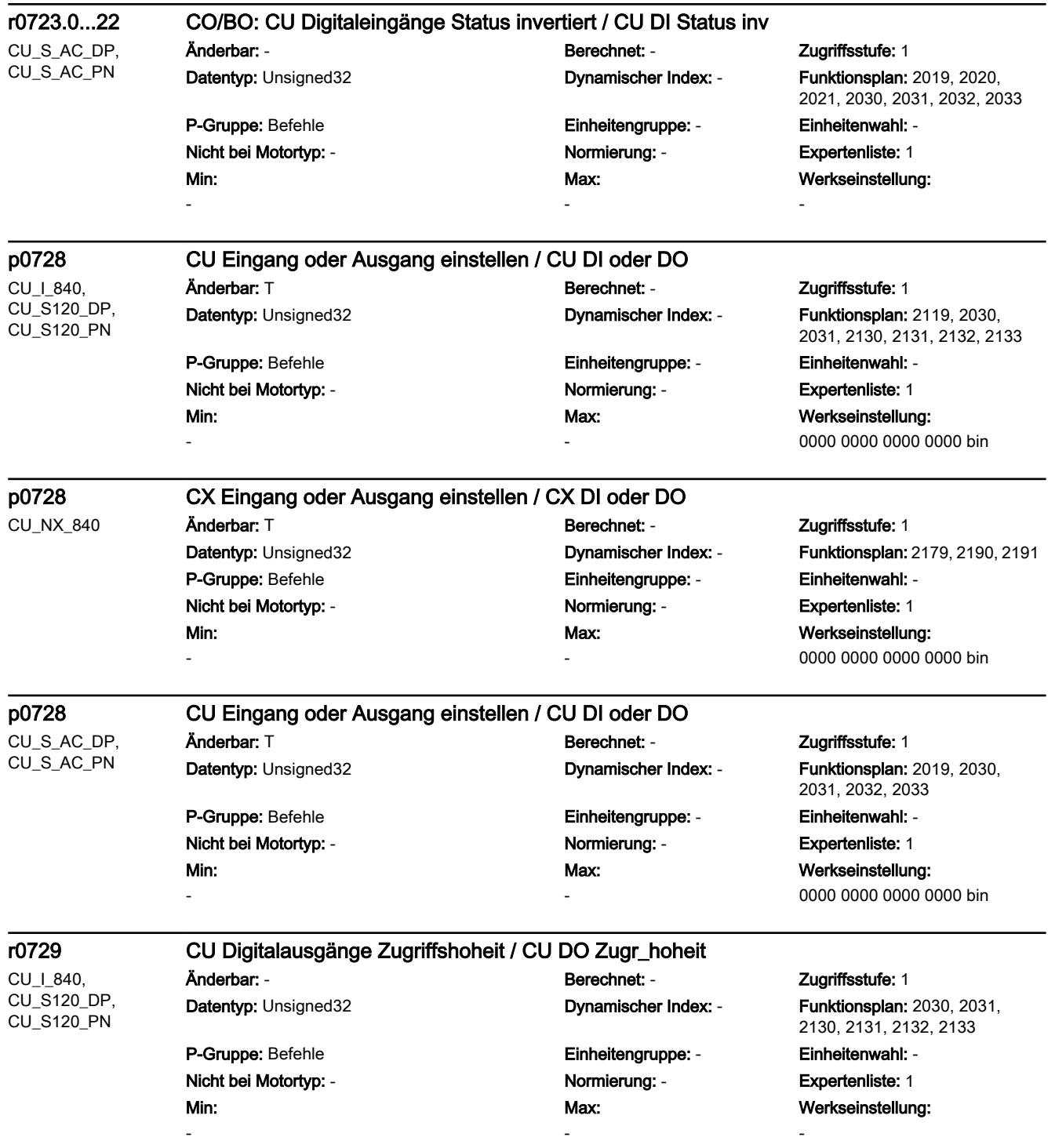

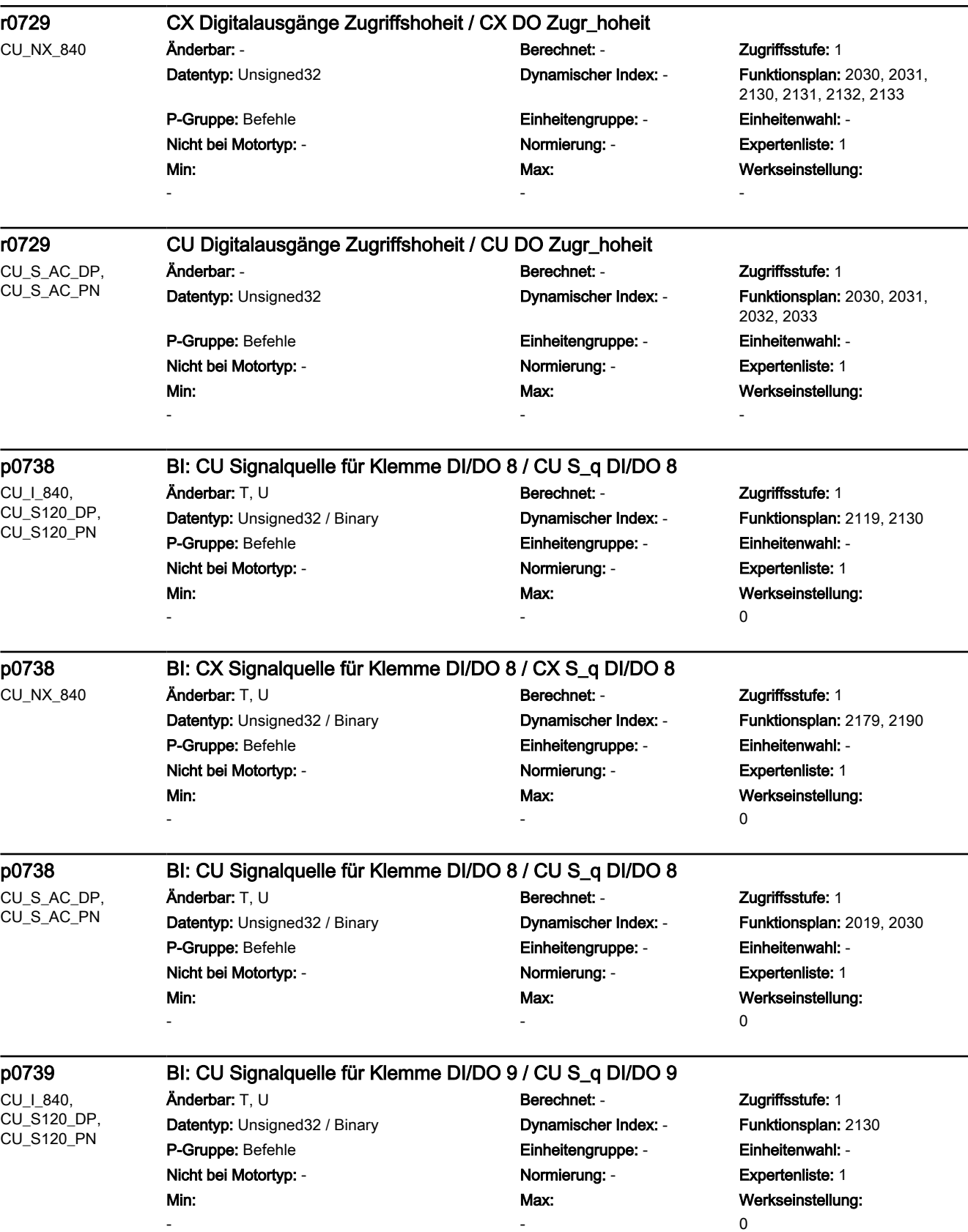

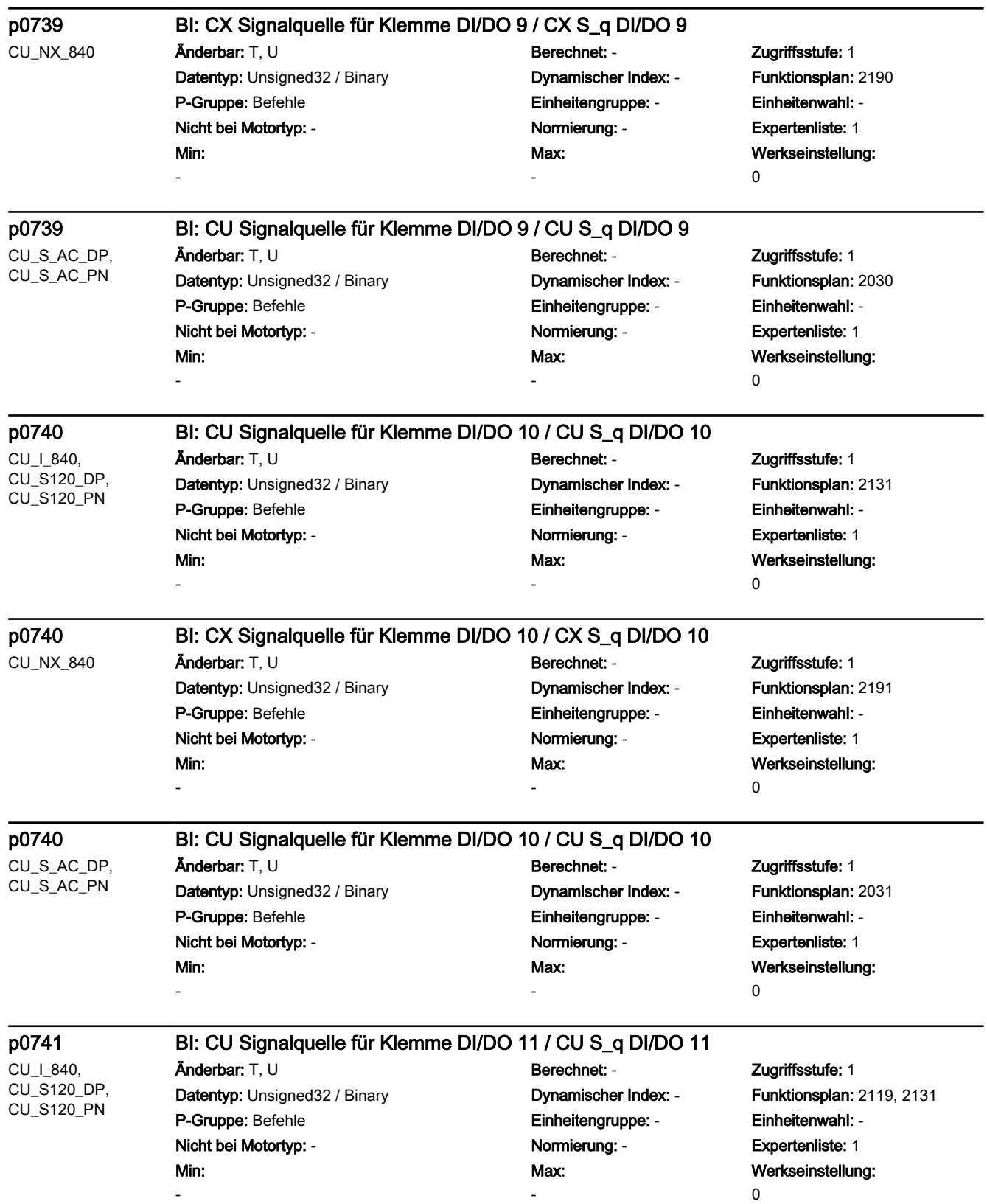

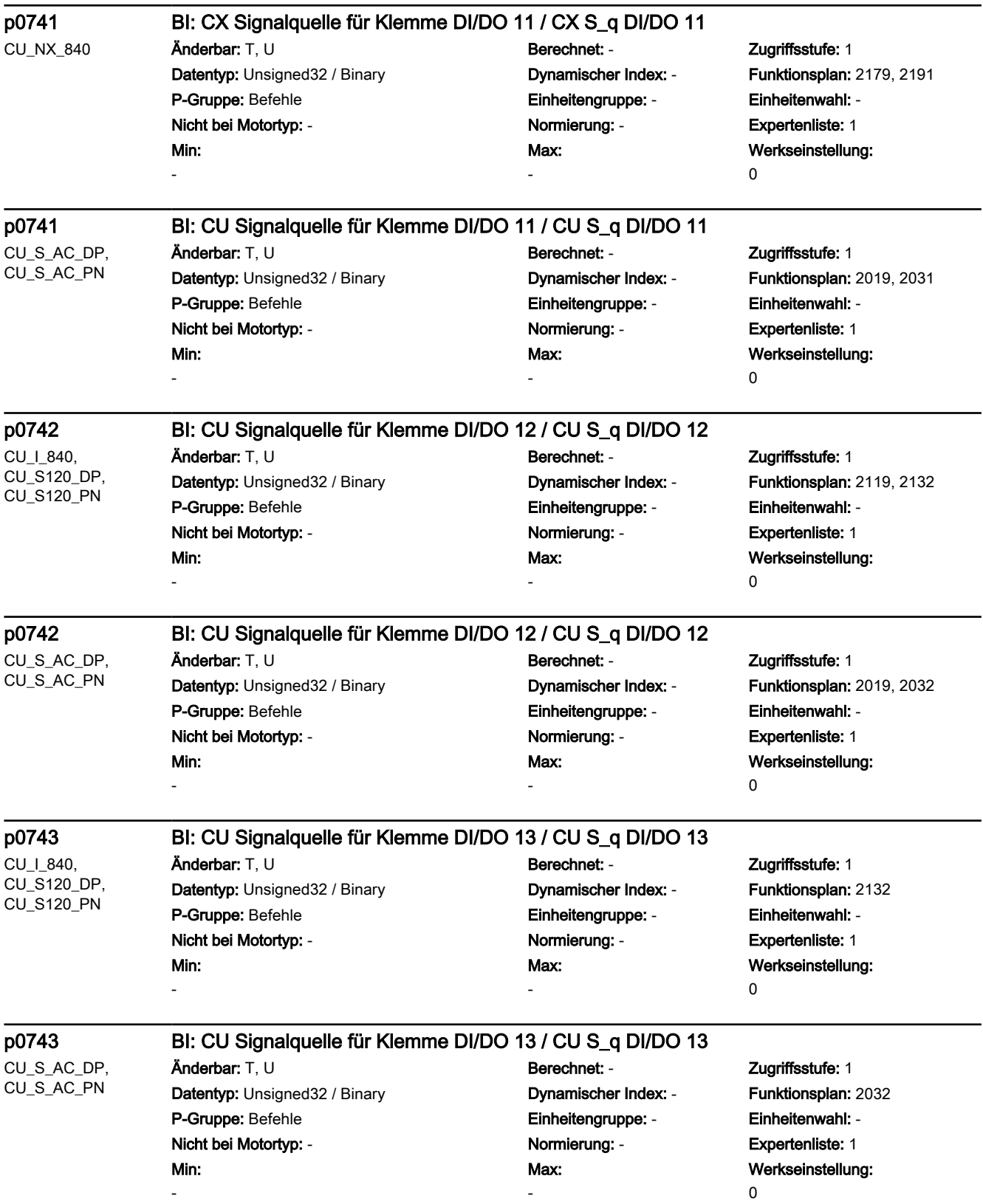

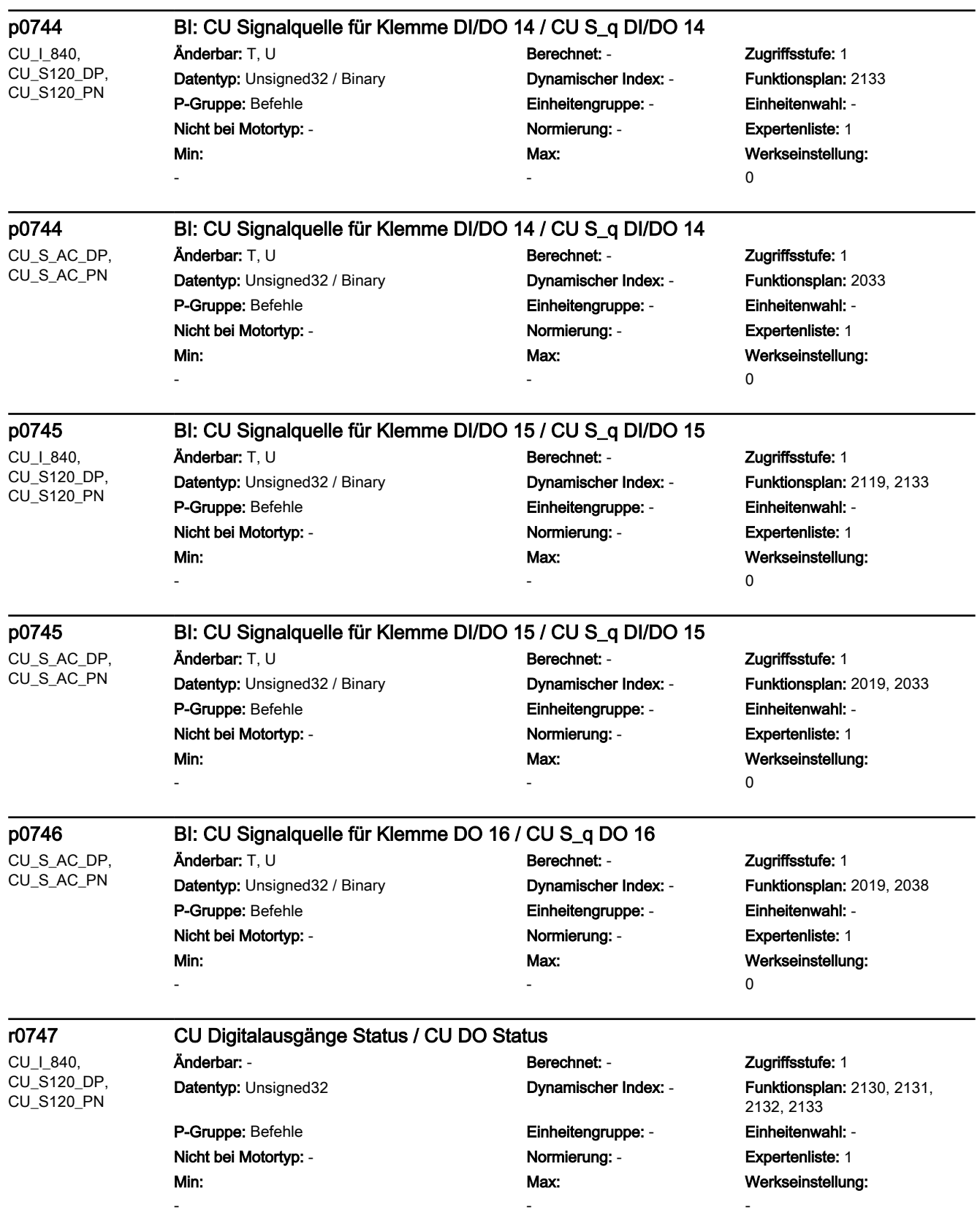

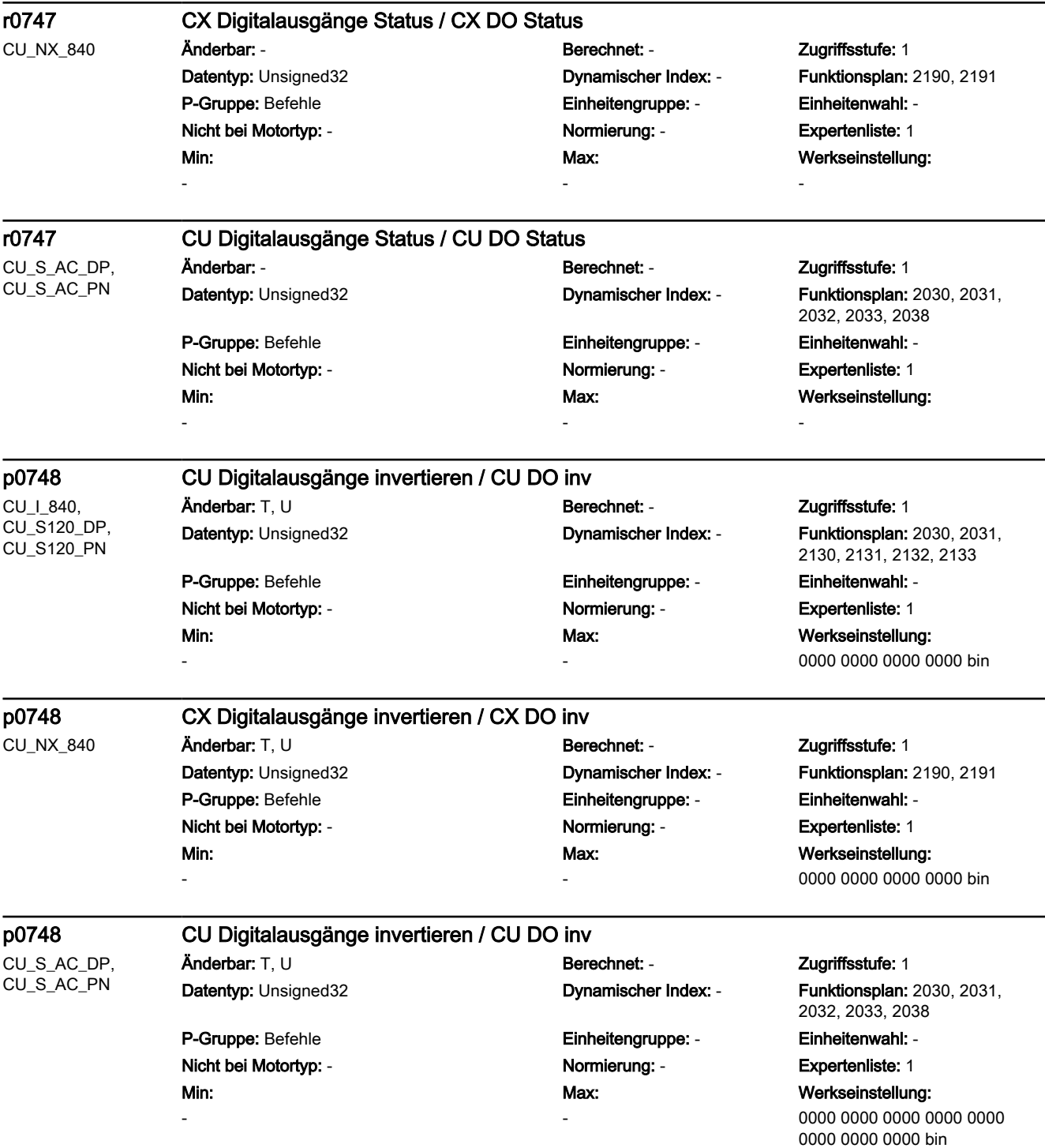

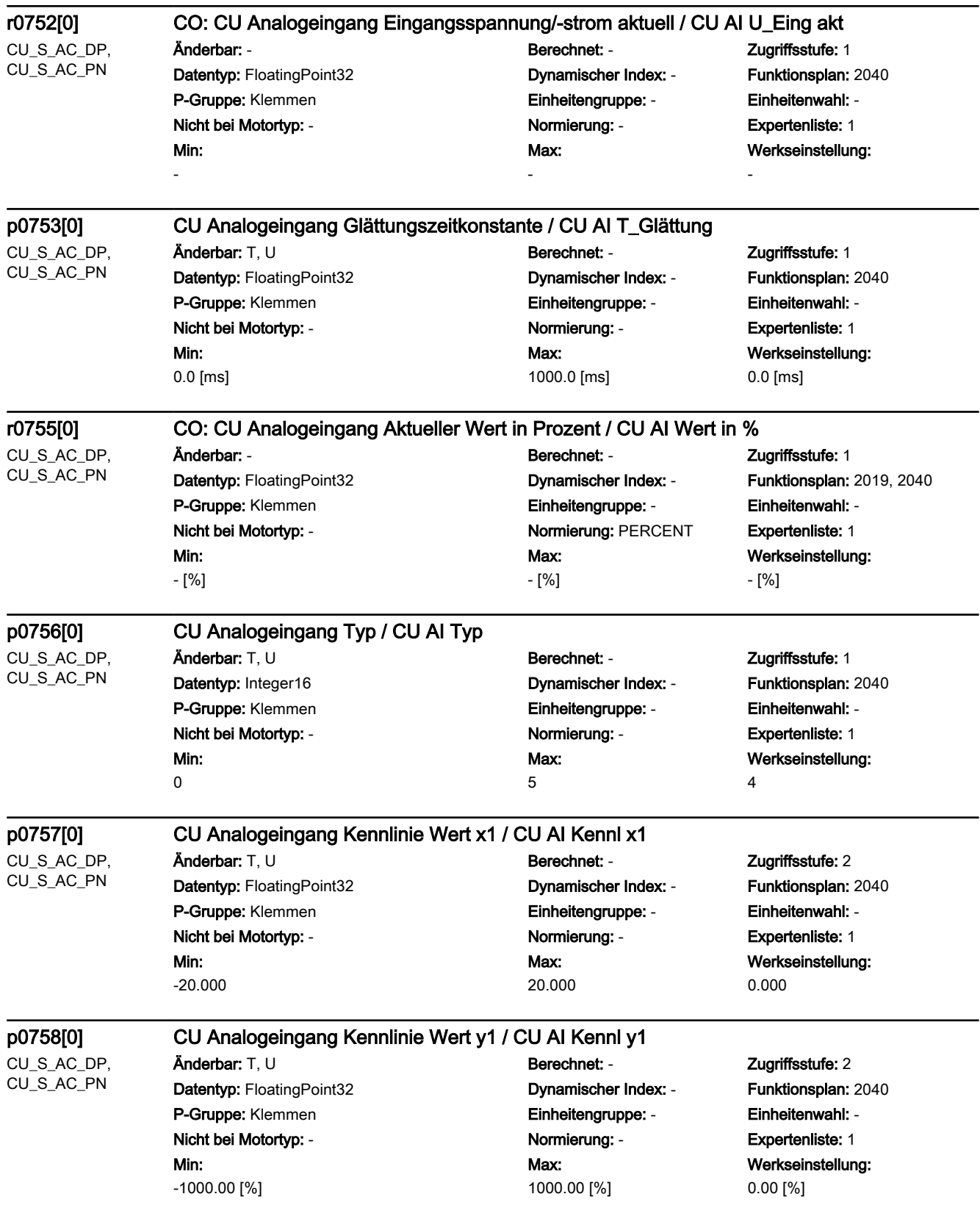

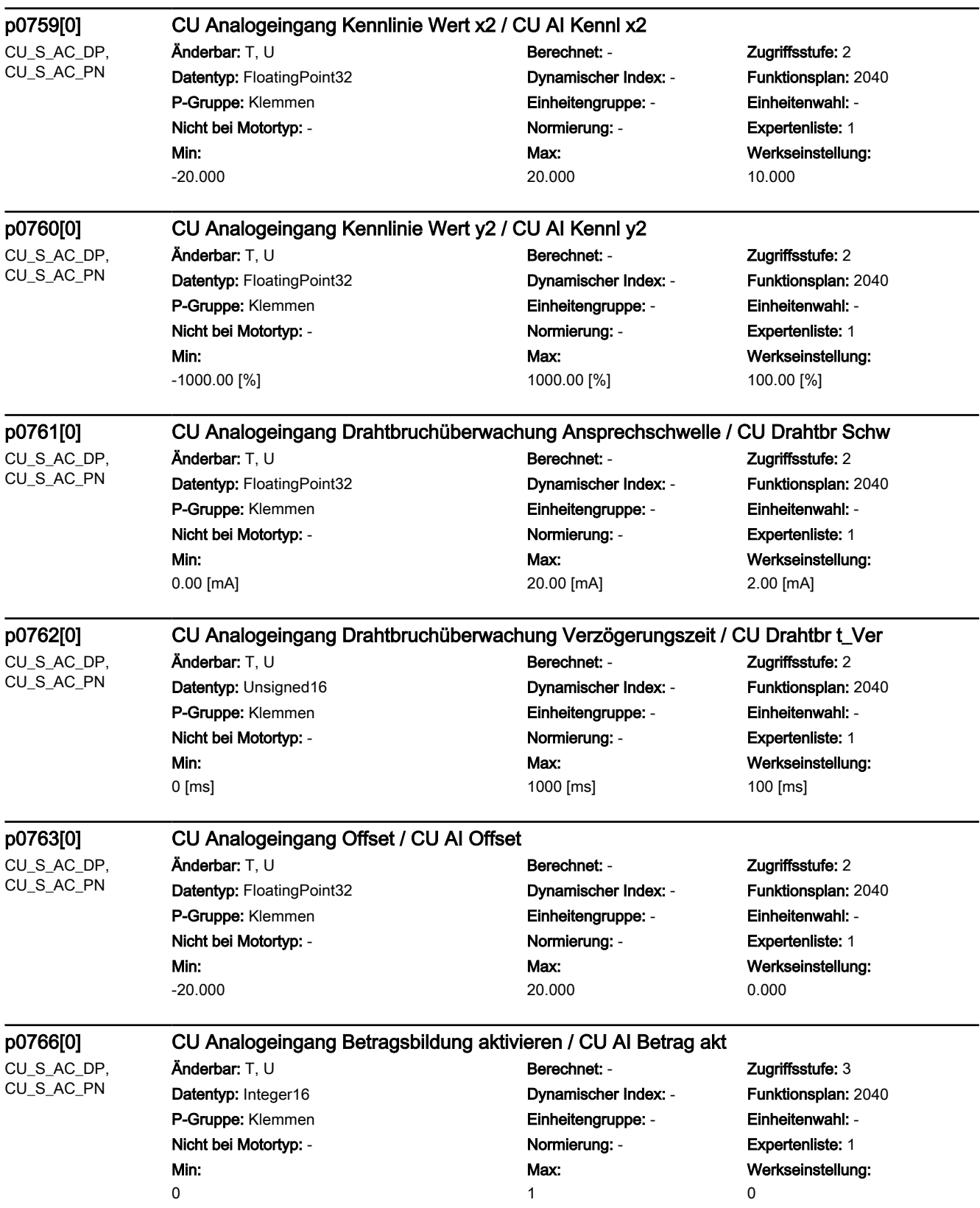

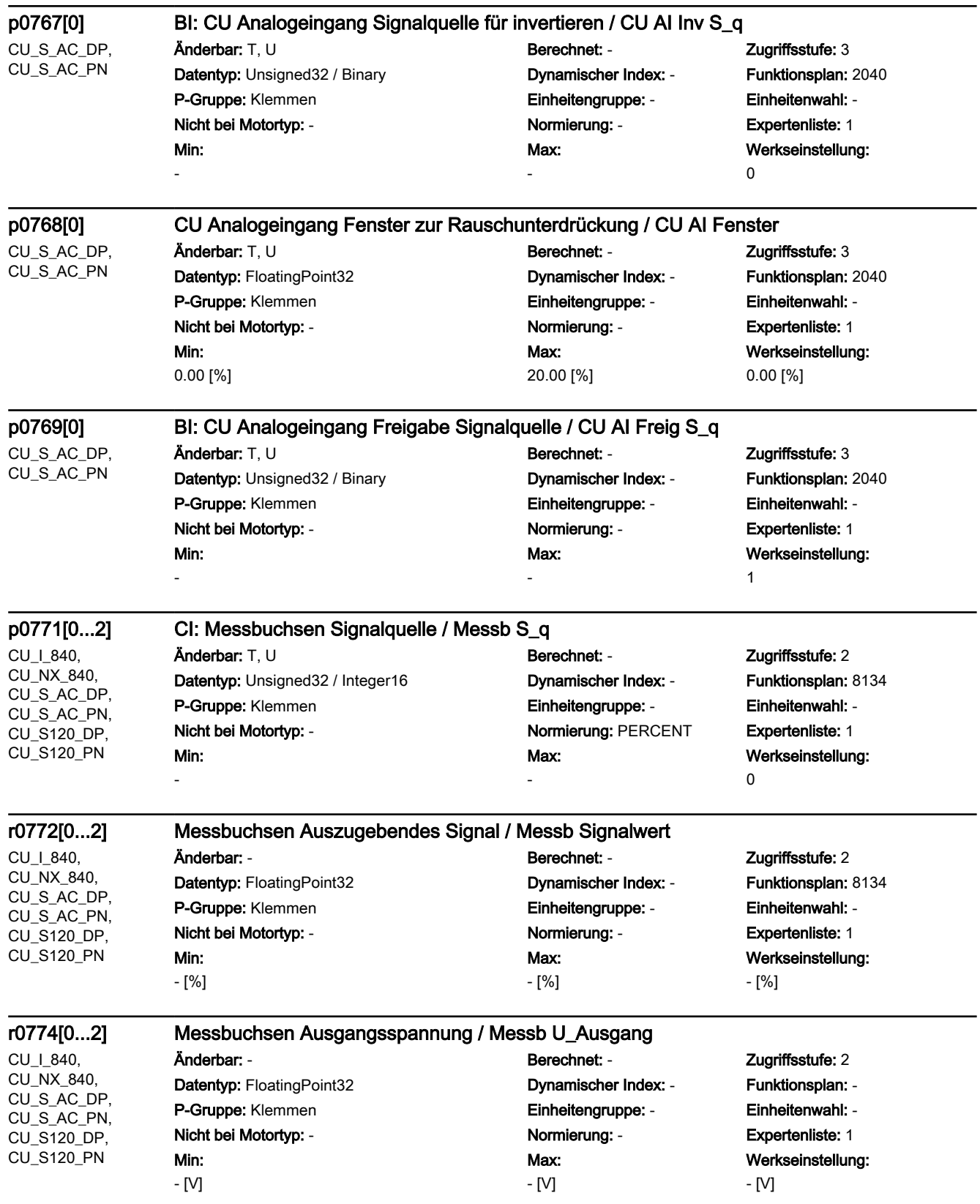

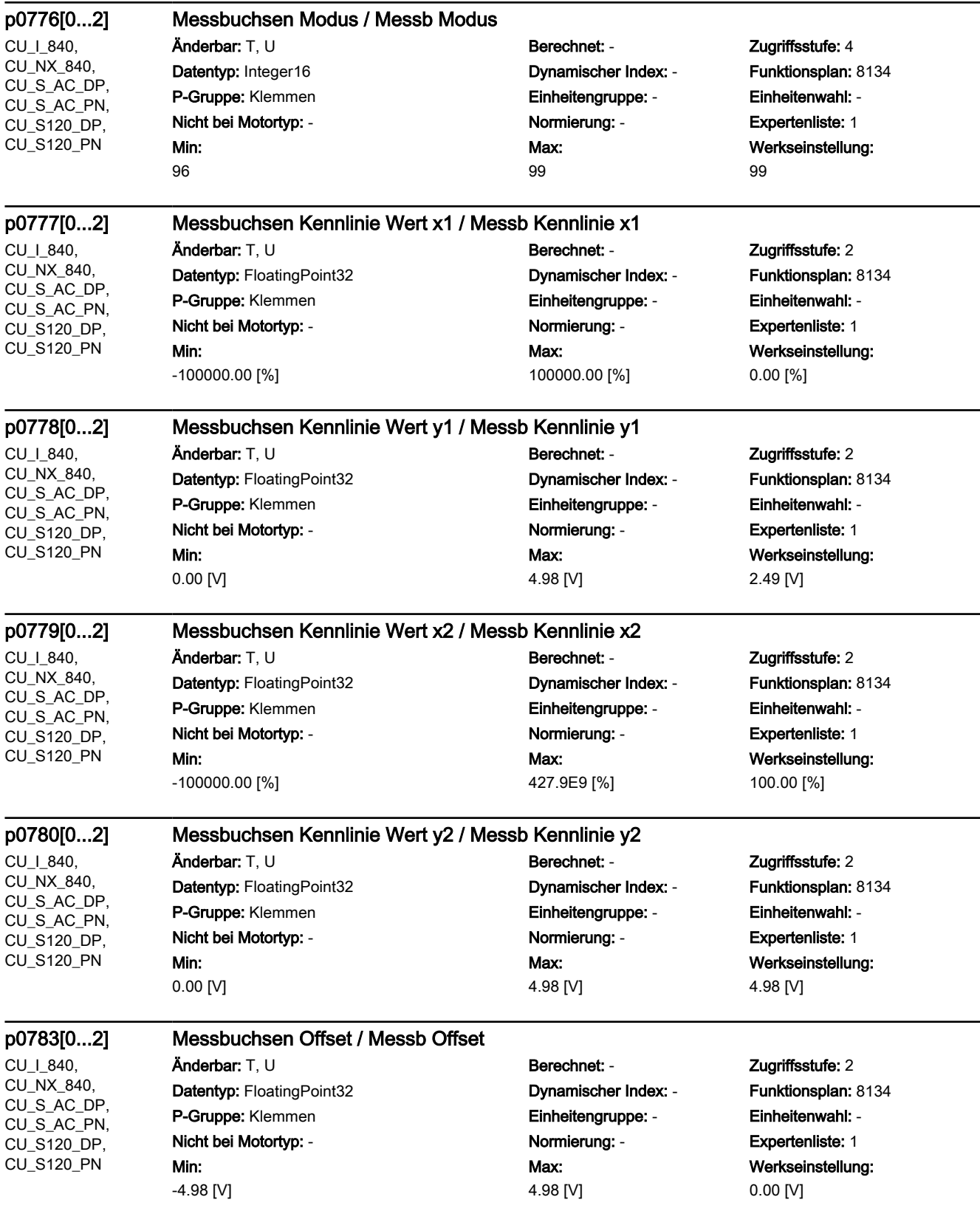

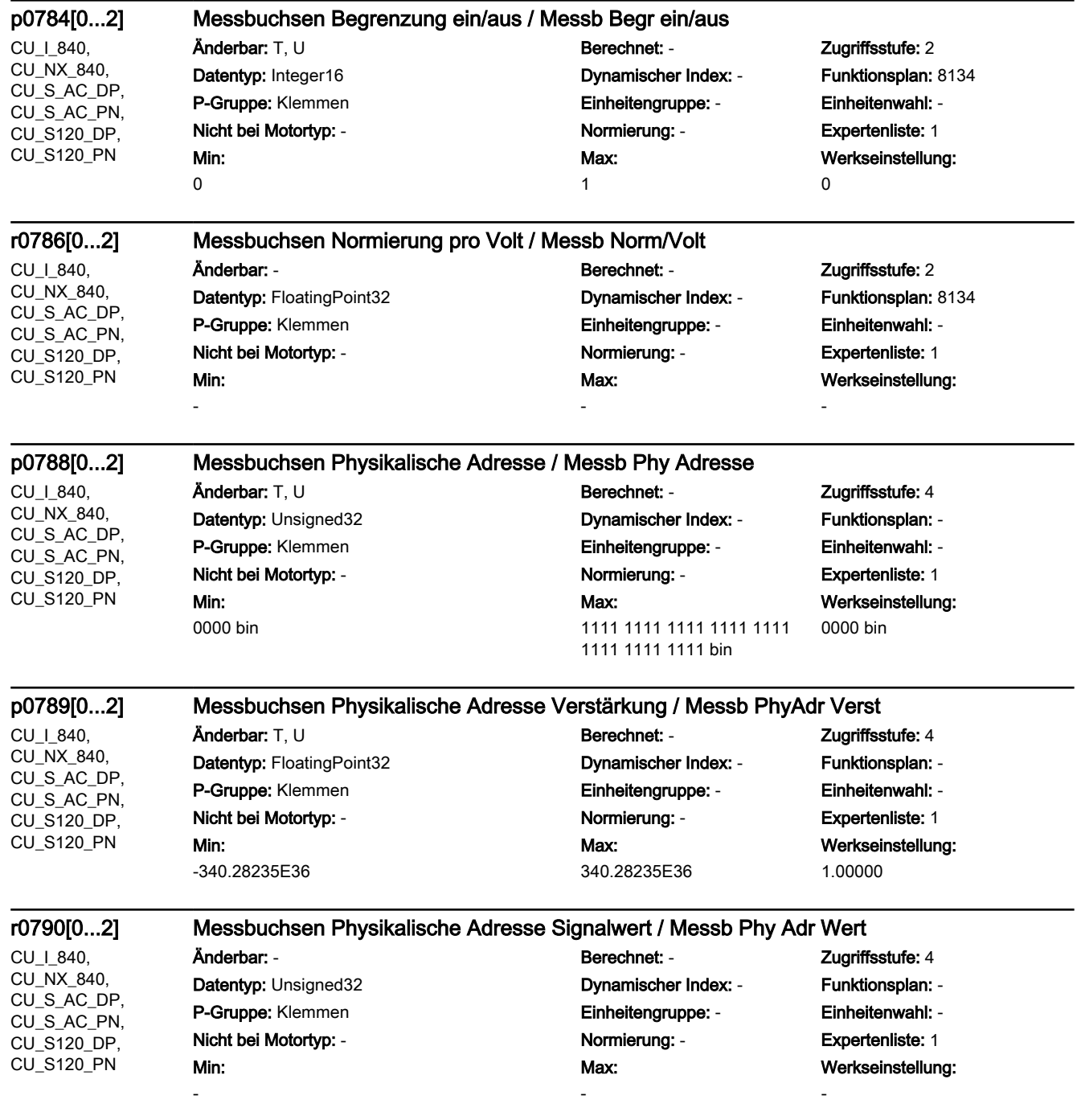

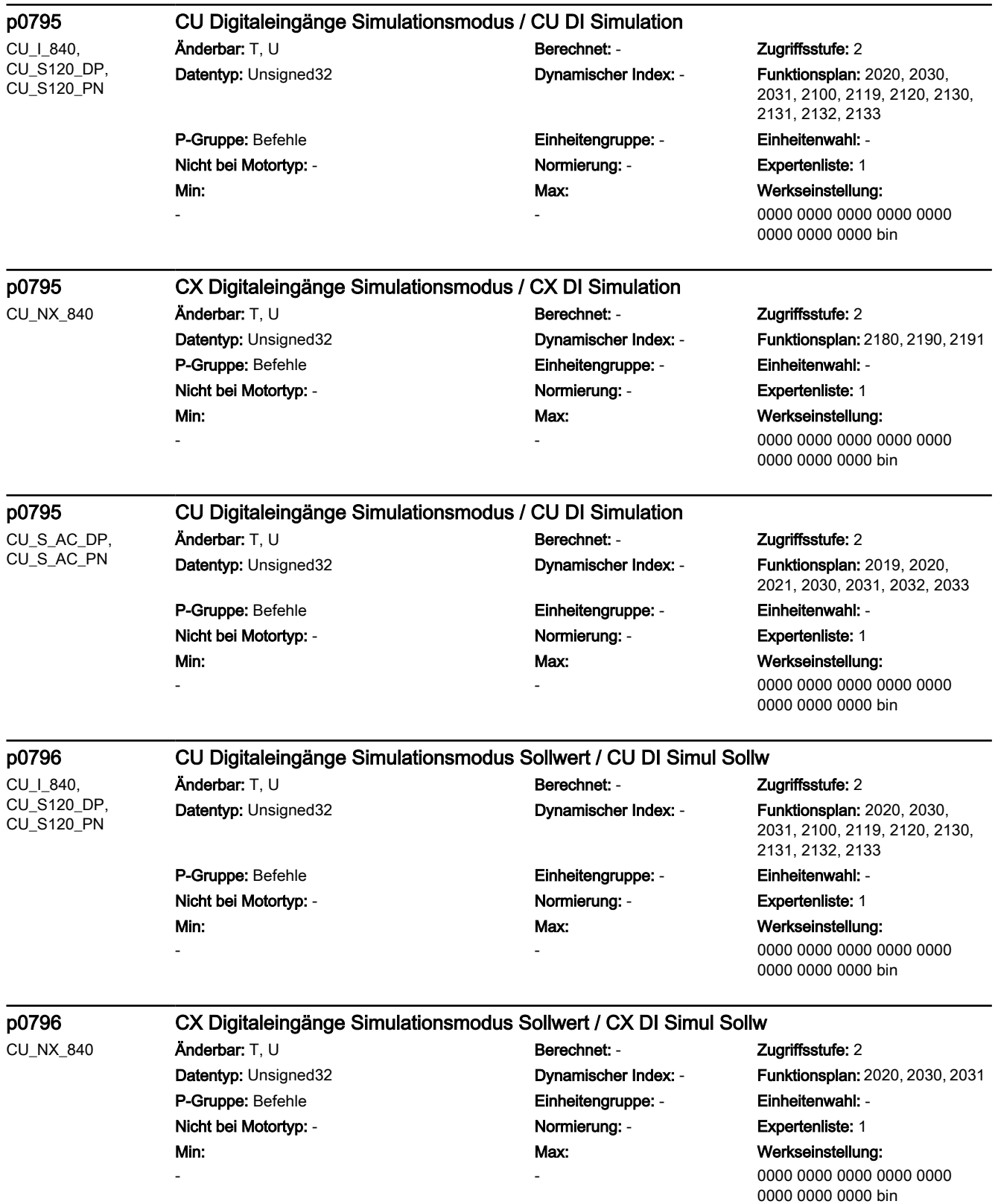

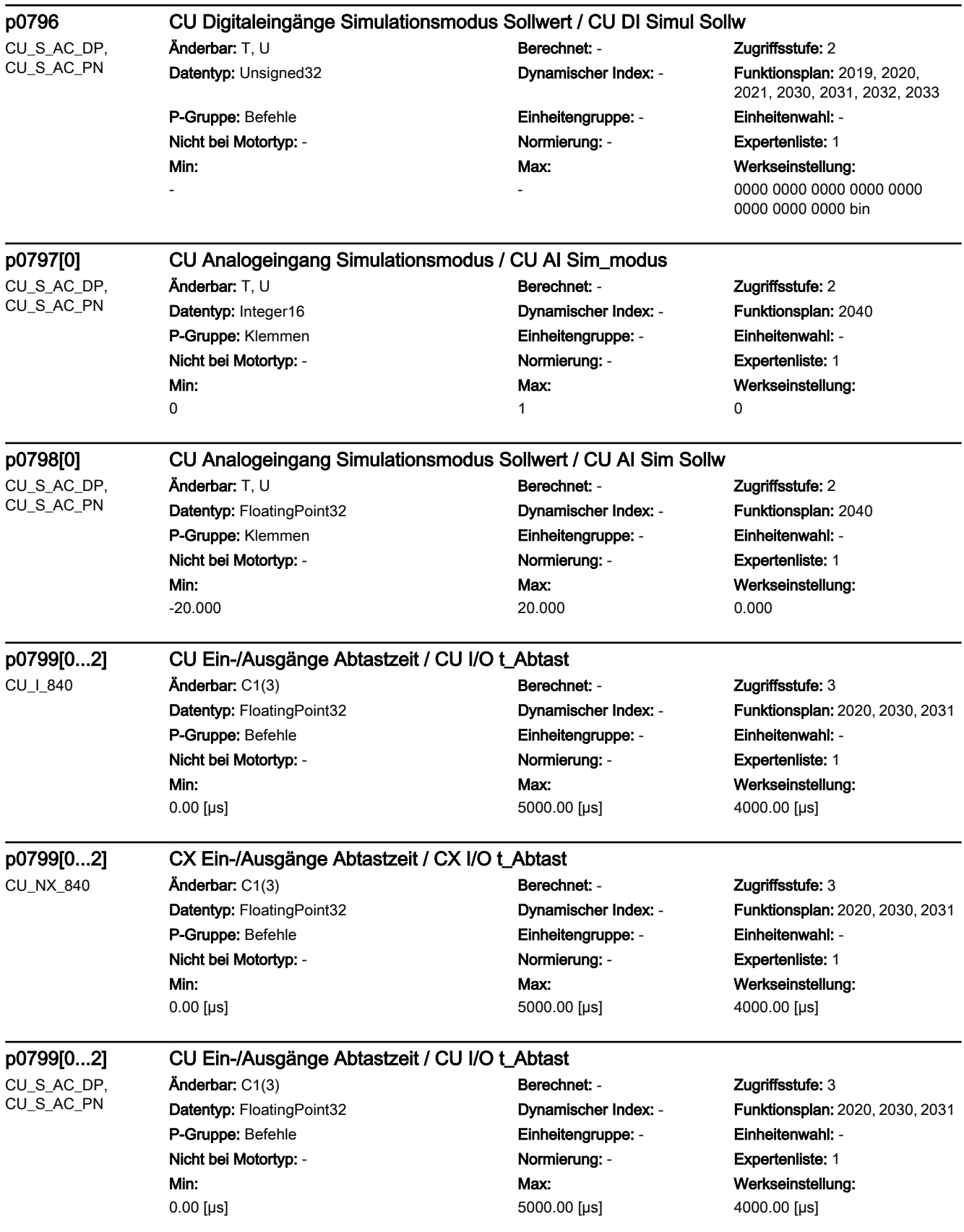

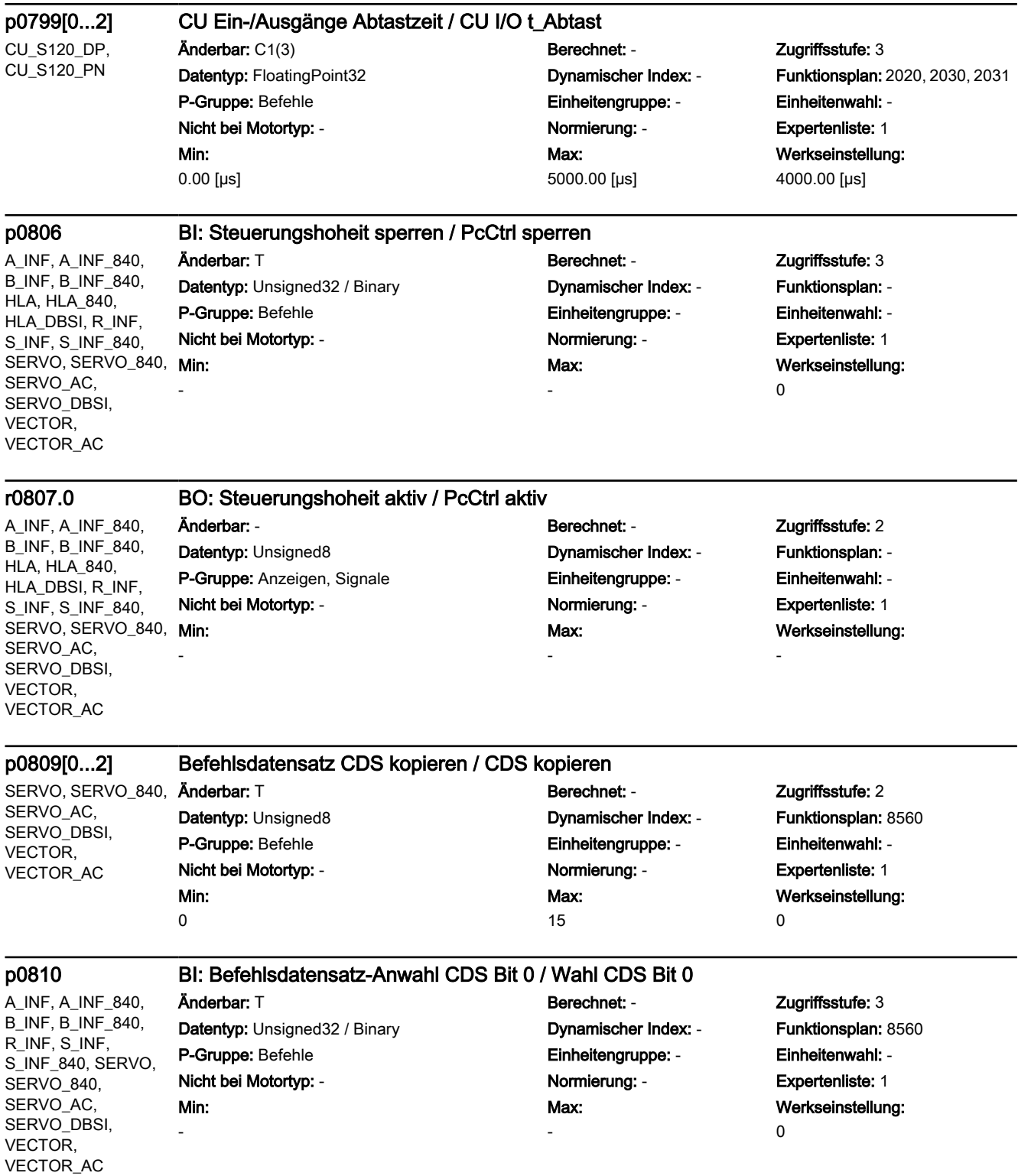

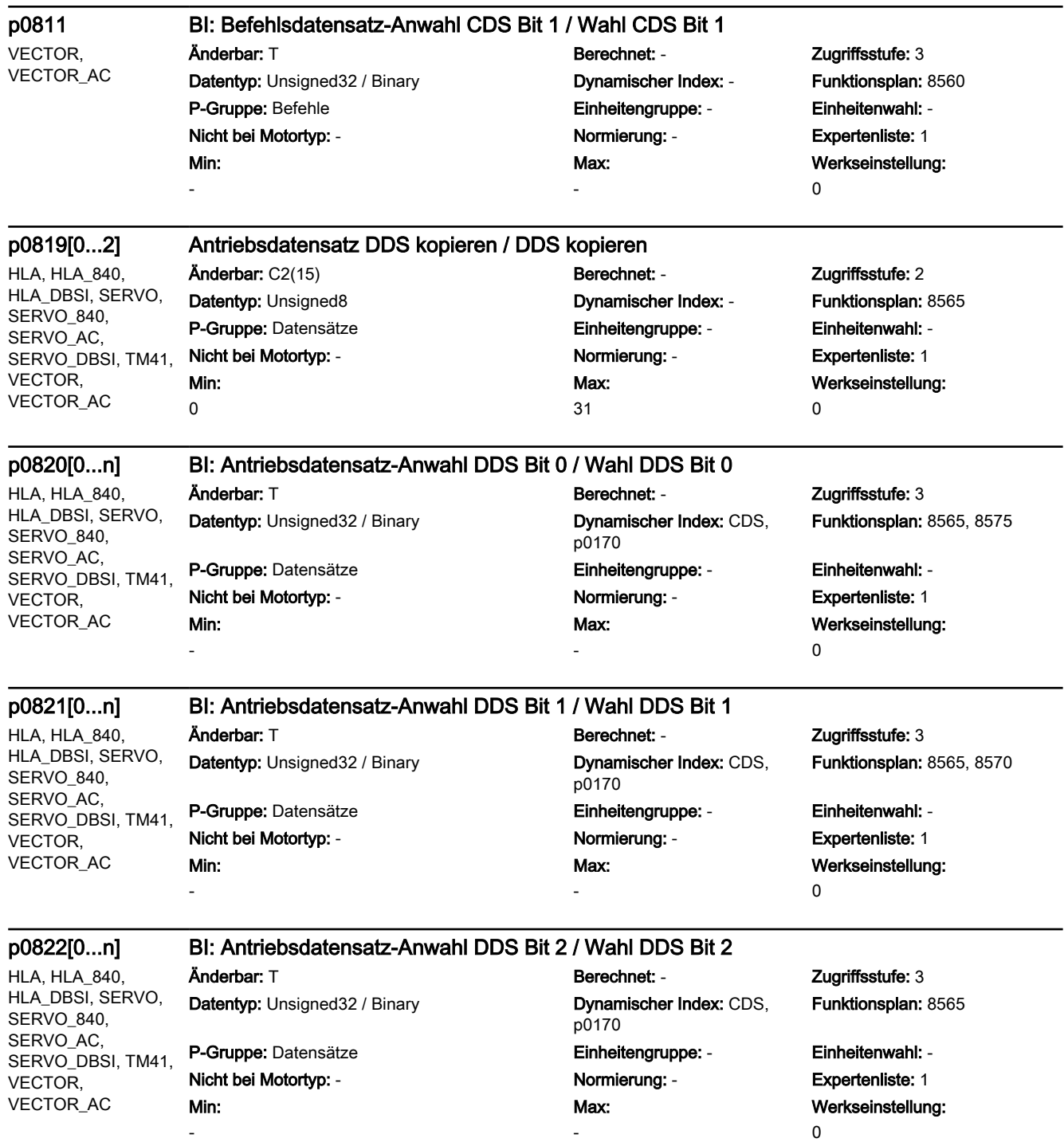

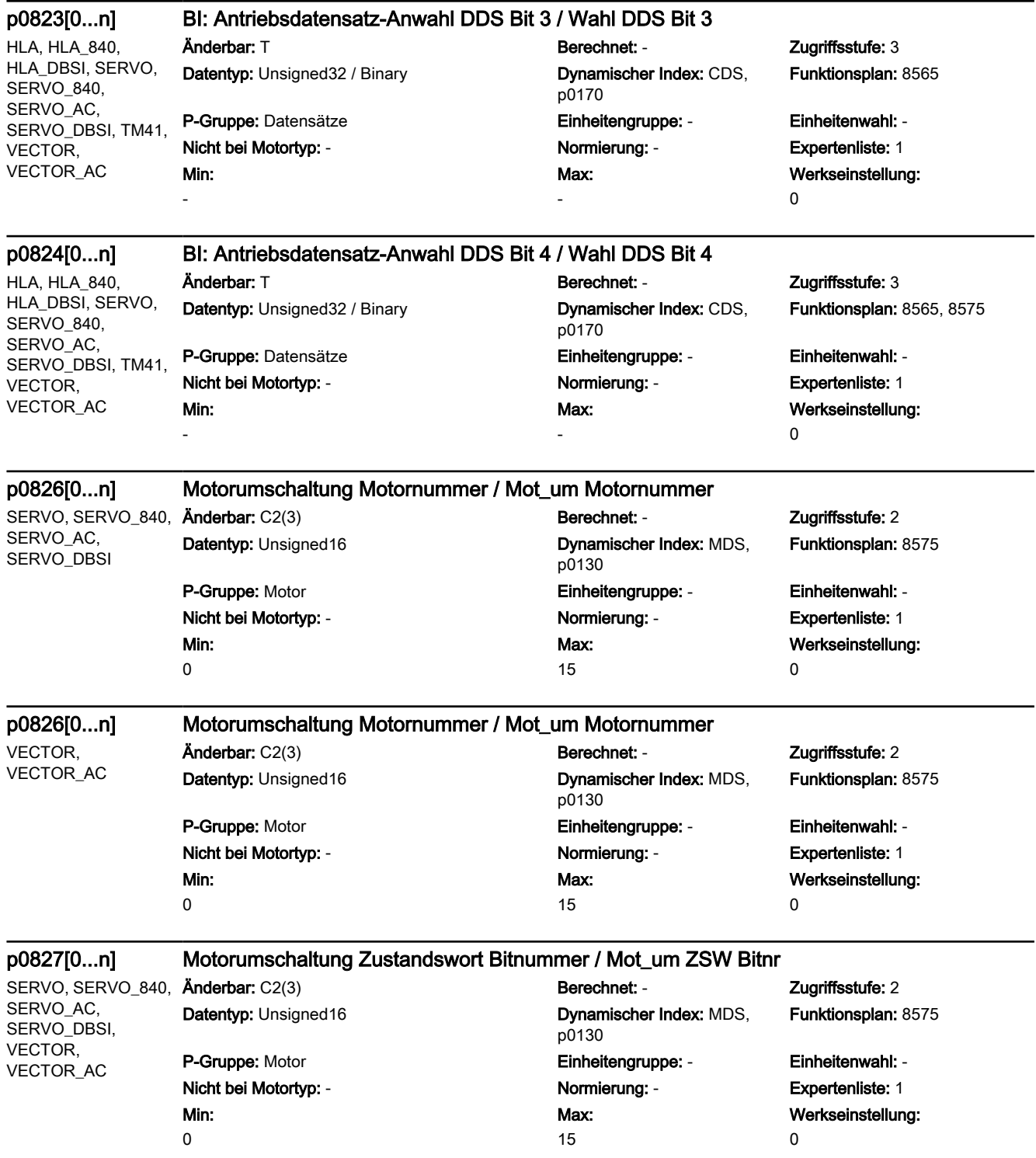

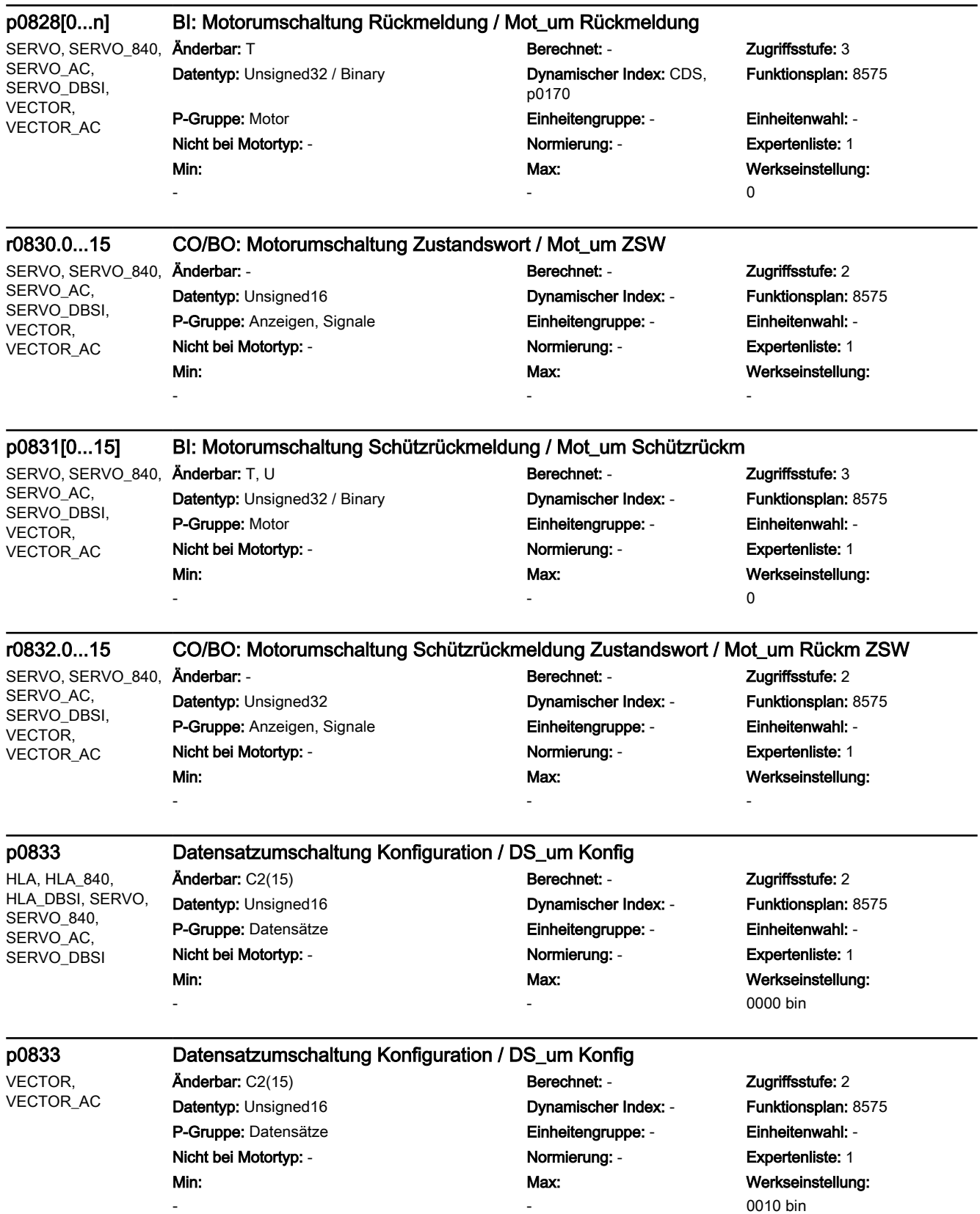

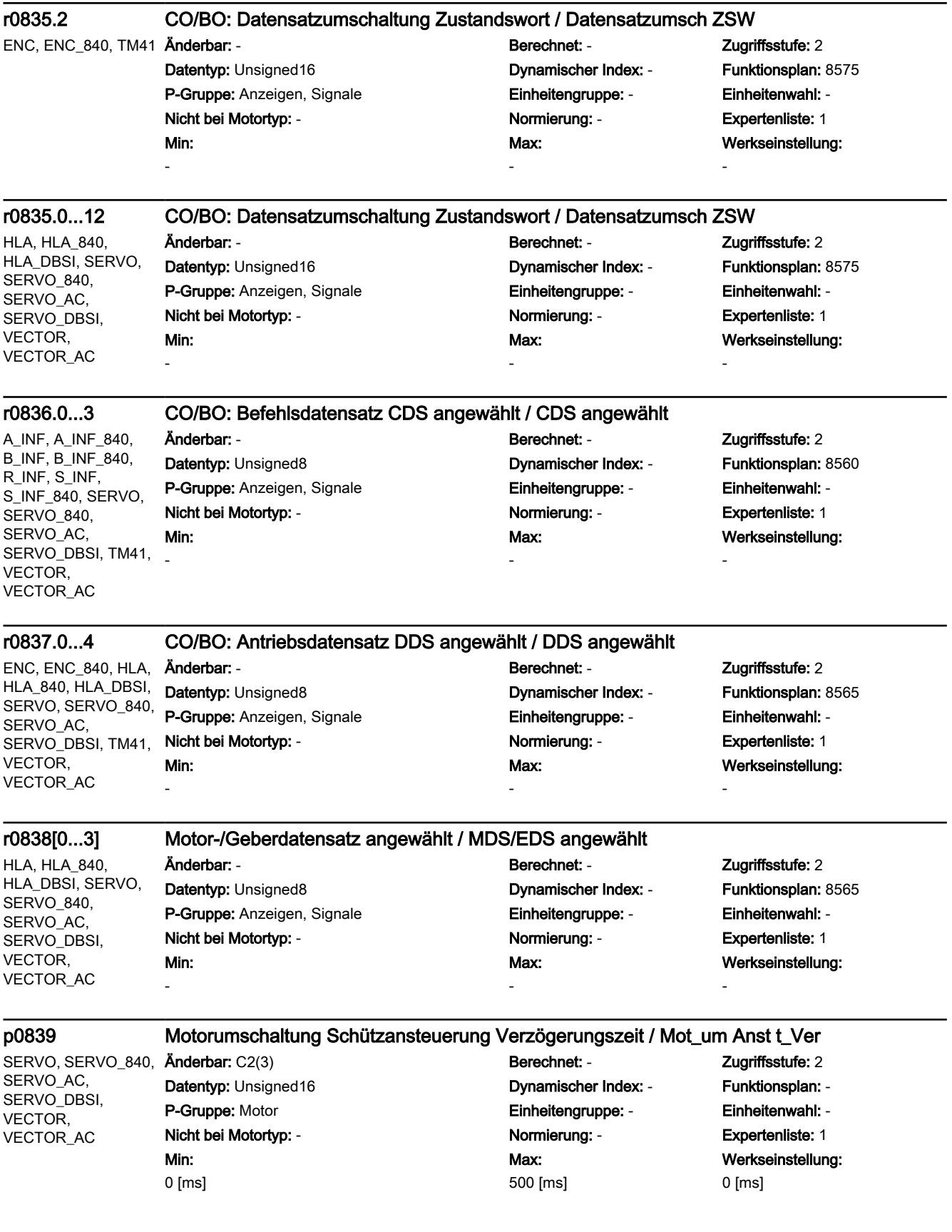

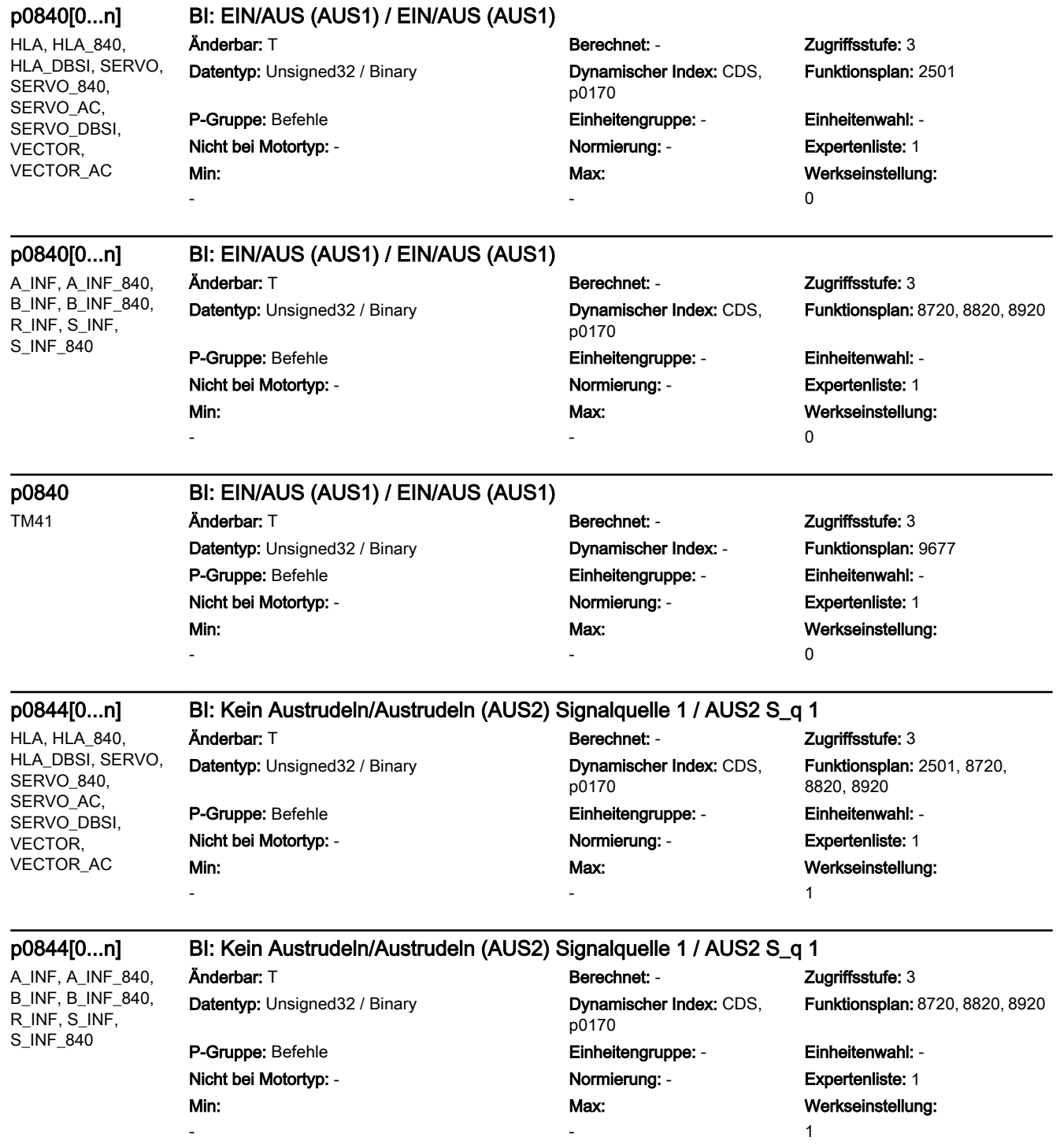

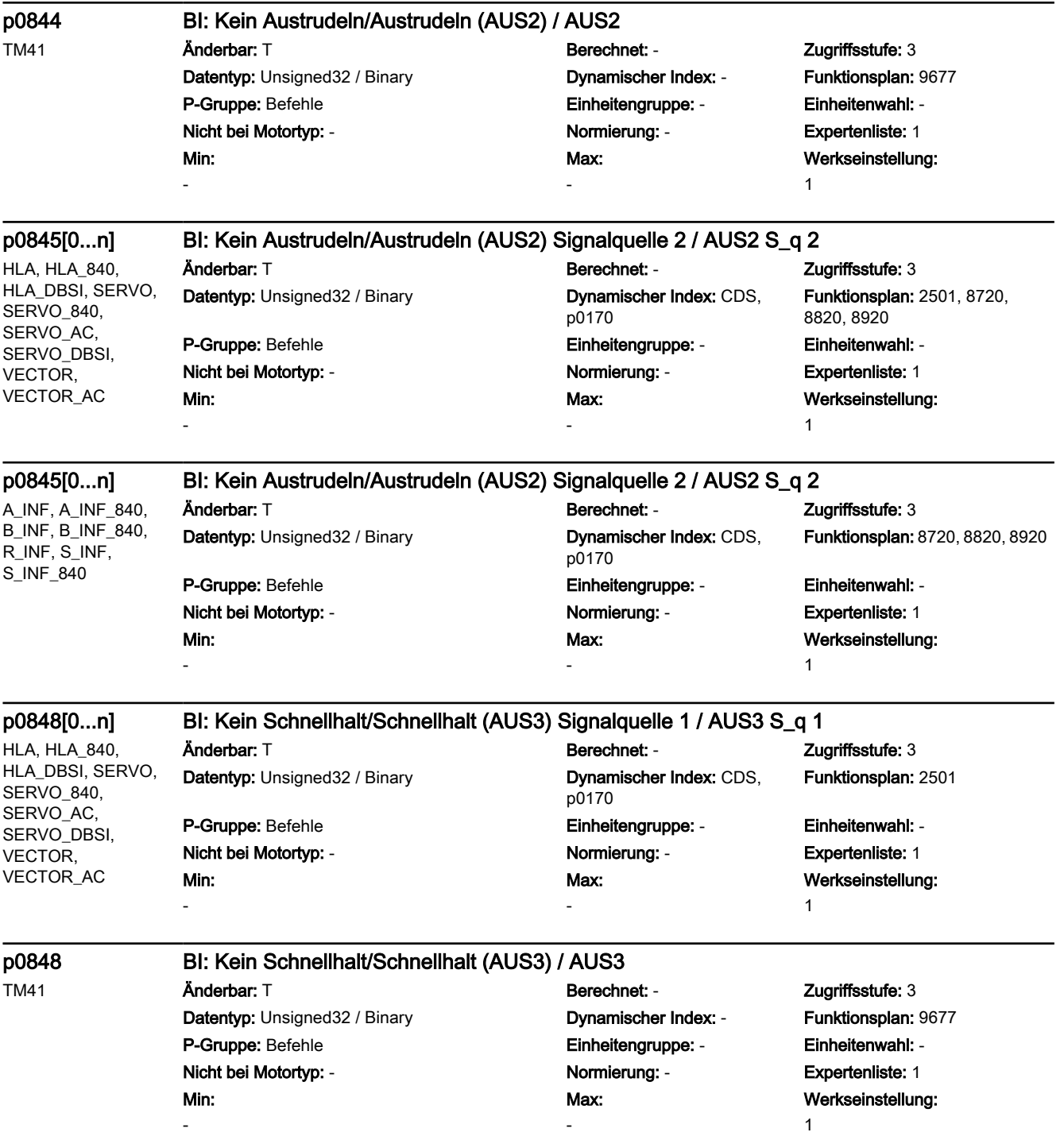

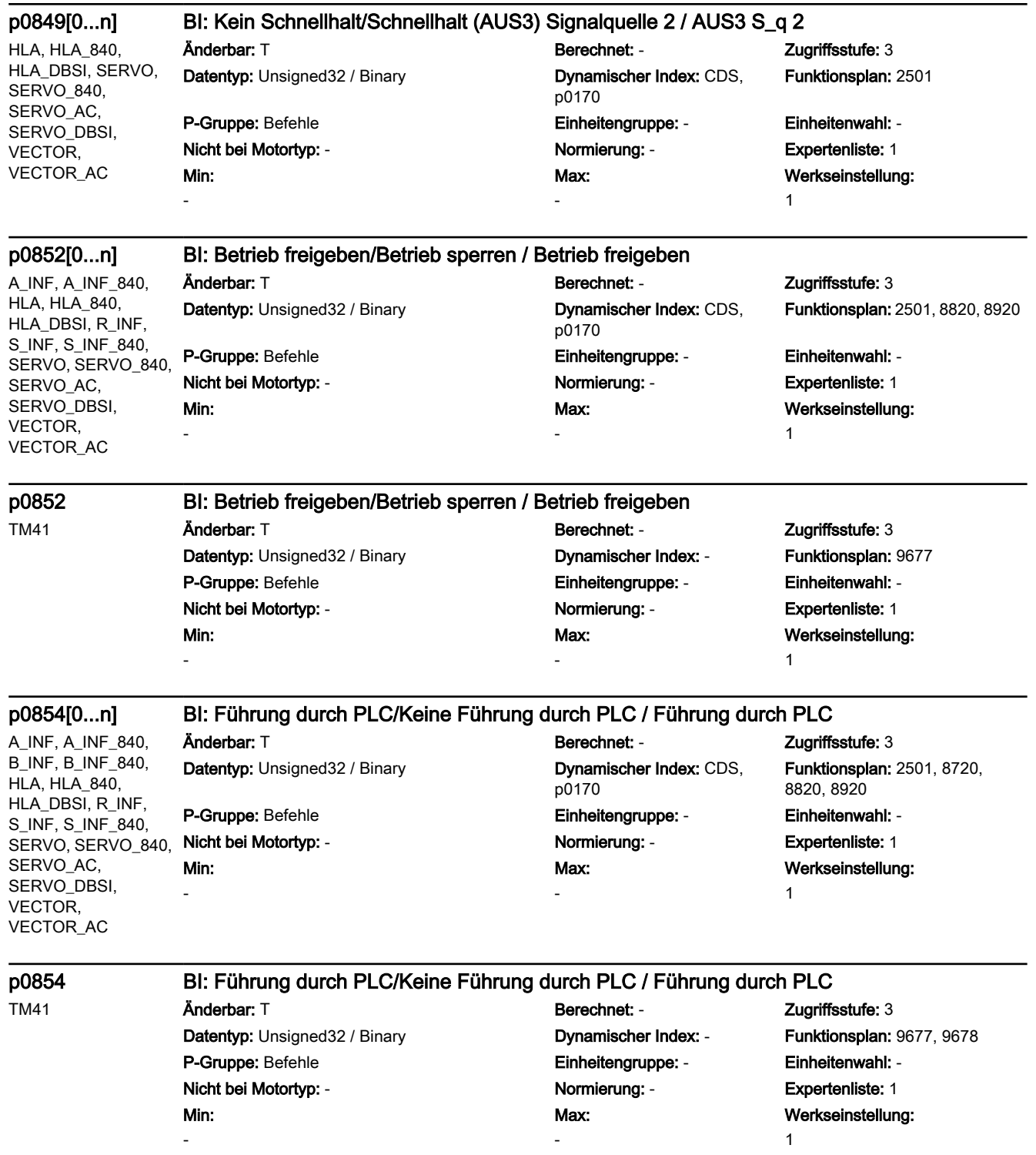

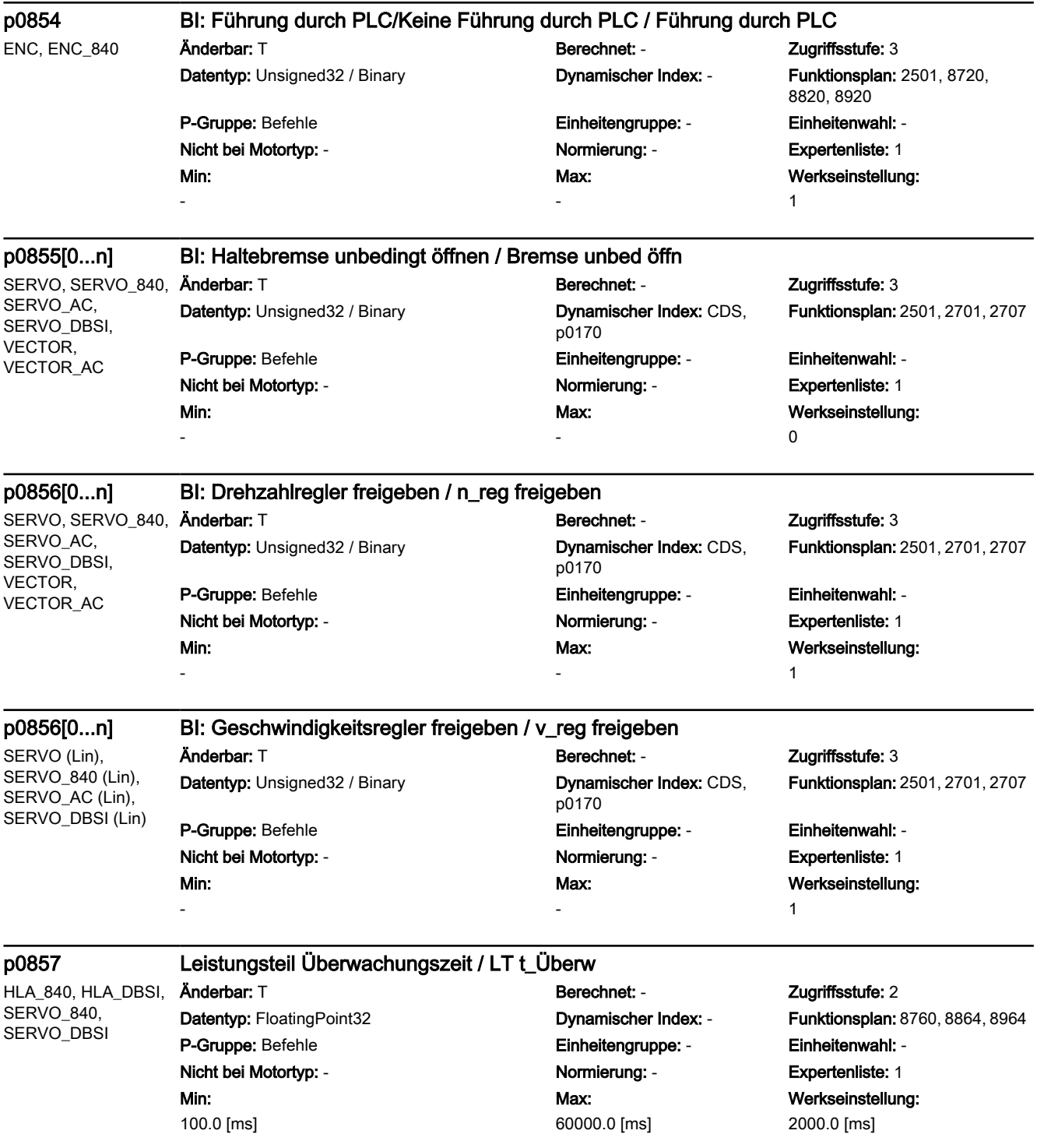

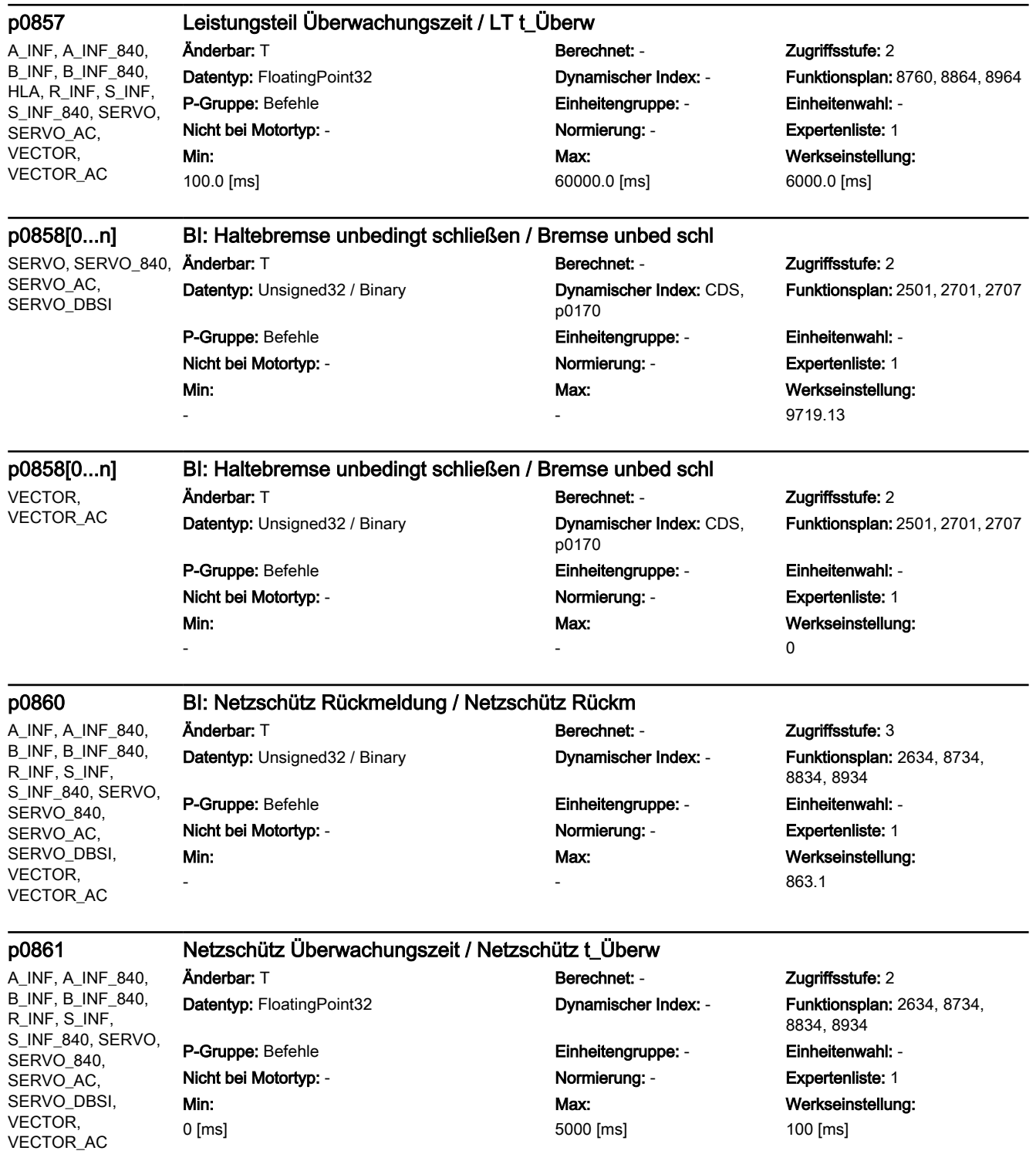

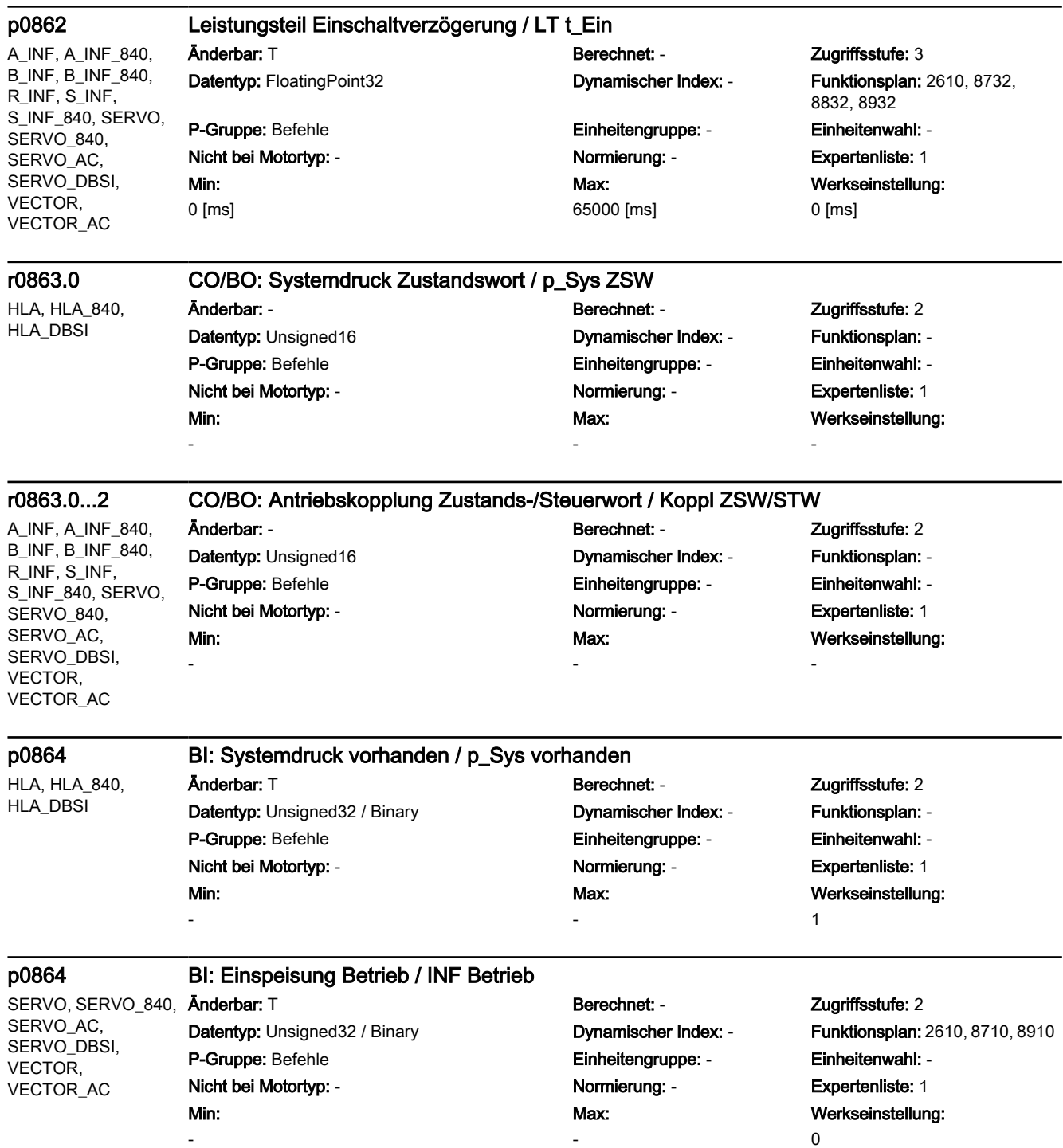
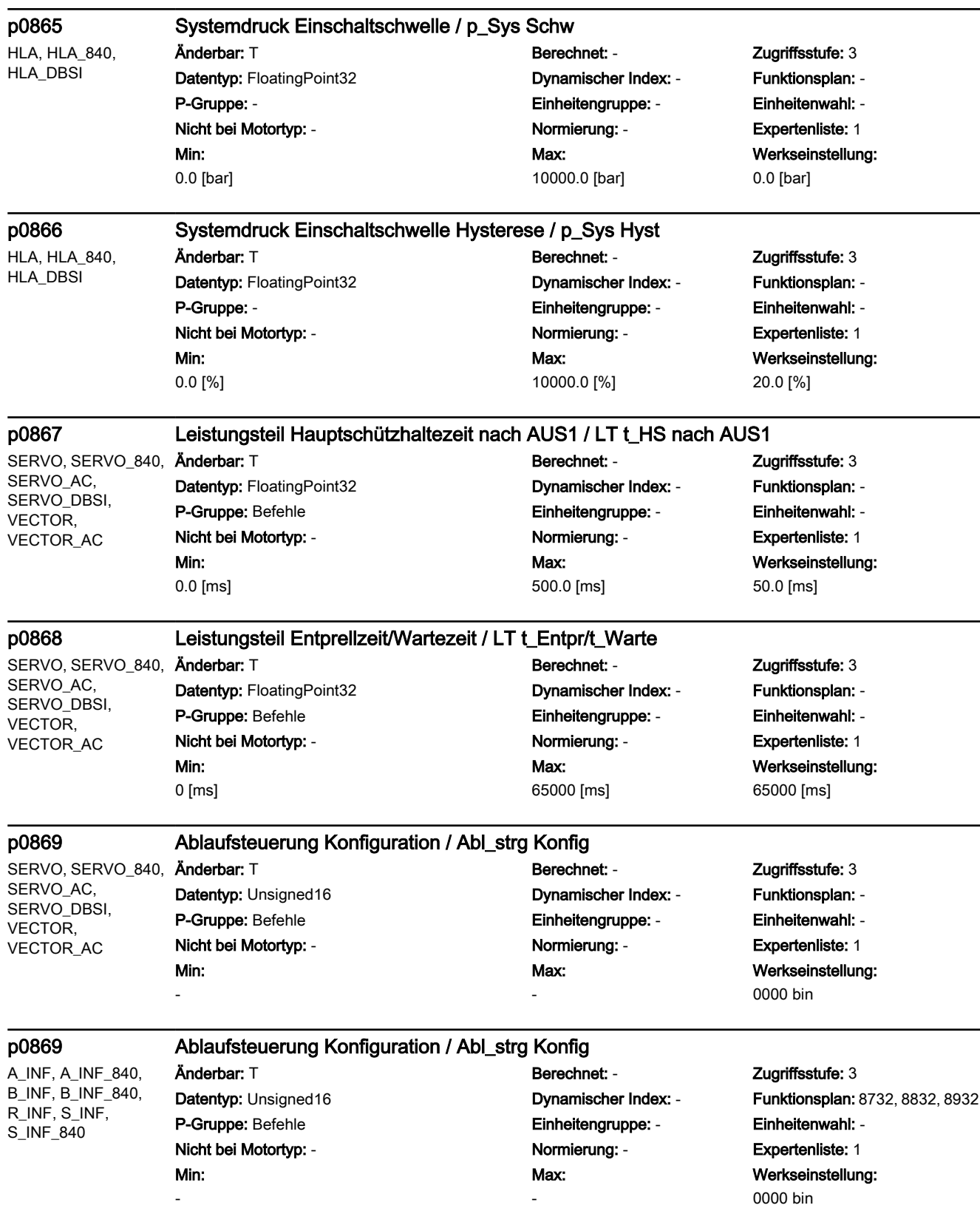

SINAMICS-Parameter

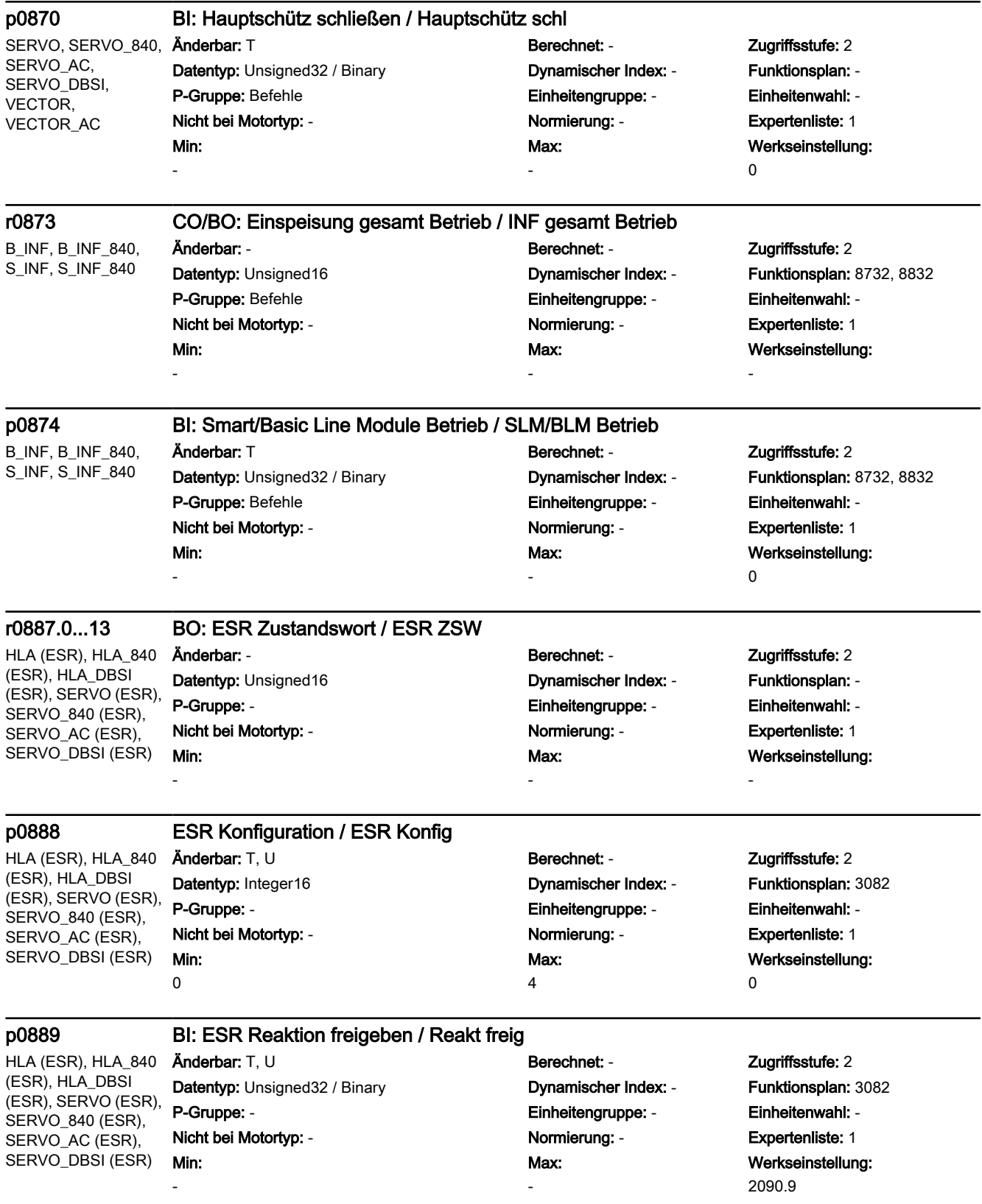

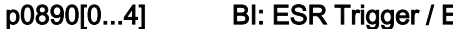

-

0

Min: 0.00 [s]

p0892 ESR Zeitstufe / ESR Zeitstufe

(ESR), HLA\_DBSI (ESR), SERVO (ESR), SERVO 840 (ESR). SERVO\_AC (ESR), SERVO\_DBSI (ESR)

## **ESR Trigger**

Datentyp: Unsigned32 / Binary Dynamischer Index: - Funktionsplan: 3082 P-Gruppe: - Einheitengruppe: - Einheitenwahl: - Nicht bei Motortyp: - Normierung: - Expertenliste: 1 Min:

HLA (ESR), HLA\_840 **Änderbar:** T, U **Berechnet:** - **Zugriffsstufe:** 2 Max: -

## Werkseinstellung: [0] 2090.2 [1] 9721.15 [2] 9723.1 [3] 9723.2 [4] 0

## p0891 ESR AUS-Rampe / ESR AUS-Rampe

HLA (ESR), HLA\_840 (ESR), HLA\_DBSI (ESR), SERVO (ESR), SERVO\_840 (ESR), SERVO\_AC (ESR), SERVO\_DBSI (ESR)

HLA (ESR), HLA\_840 (ESR), HLA\_DBSI (ESR), SERVO (ESR), SERVO\_840 (ESR), SERVO\_AC (ESR), SERVO\_DBSI (ESR)

## Änderbar: T, U Berechnet: - Zugriffsstufe: 2 Datentyp: Integer16 Dynamischer Index: - Funktionsplan: 3082 P-Gruppe: - Einheitengruppe: - Einheitenwahl: - Nicht bei Motortyp: - Normierung: - Expertenliste: 1 Min:

Max: 1

Änderbar: T, U Berechnet: - Zugriffsstufe: 2 Datentyp: FloatingPoint32 Dynamischer Index: - Funktionsplan: - P-Gruppe: - Einheitengruppe: - Einheitenwahl: - Nicht bei Motortyp: - Normierung: - Expertenliste: 1

Werkseinstellung: 0.50 [s]

Werkseinstellung:

0

HLA (ESR), HLA\_840 (ESR), HLA\_DBSI (ESR), SERVO (ESR, Lin), SERVO\_840 (ESR, Lin), SERVO\_AC (ESR, Lin), SERVO\_DBSI (ESR, Lin)

p0893 ESR Geschwindigkeit / ESR Geschw Änderbar: T, U Berechnet: - Zugriffsstufe: 2 Datentyp: FloatingPoint32 Dynamischer Index: - Funktionsplan: 3082 P-Gruppe: - Einheitengruppe: - Einheitenwahl: - Nicht bei Motortyp: - Normierung: - Expertenliste: 1 Min: -340.28235E36 [m/min]

# Max: 340.28235E36 [m/min]

Max: 20.00 [s]

> Werkseinstellung: 0 [m/min]

SERVO (ESR), SERVO\_840 (ESR), SERVO\_AC (ESR), SERVO\_DBSI (ESR)

## p0893 ESR Drehzahl / ESR Drehzahl

Datentyp: FloatingPoint32 Dynamischer Index: - Funktionsplan: 3082 P-Gruppe: - Einheitengruppe: - Einheitenwahl: - Nicht bei Motortyp: - Normierung: - Expertenliste: 1 Min: -340.28235E36 [1/min]

Änderbar: T, U Berechnet: - Zugriffsstufe: 2 Max: 340.28235E36 [1/min]

Werkseinstellung: 0 [1/min]

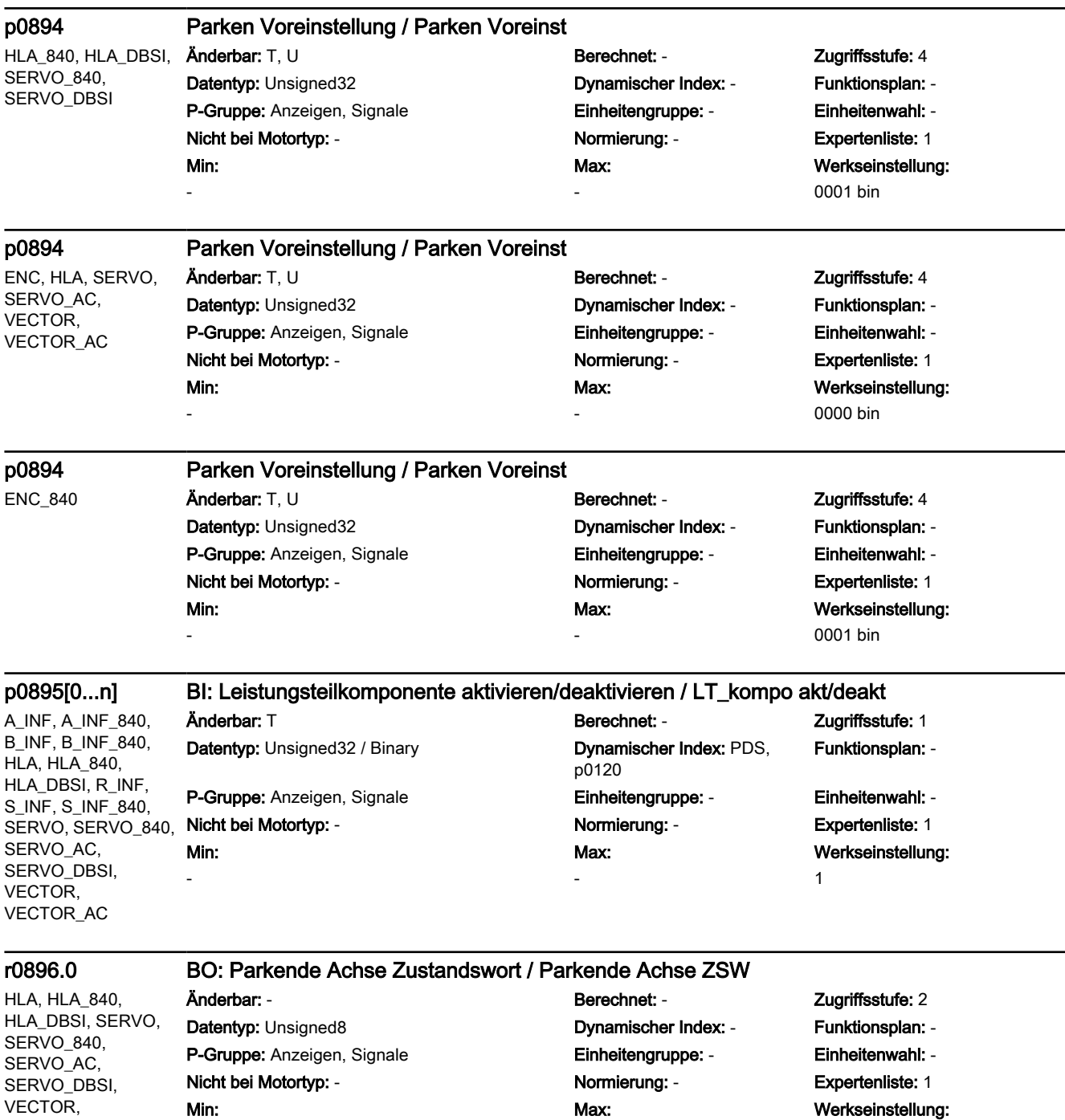

-

-

VECTOR\_AC

-

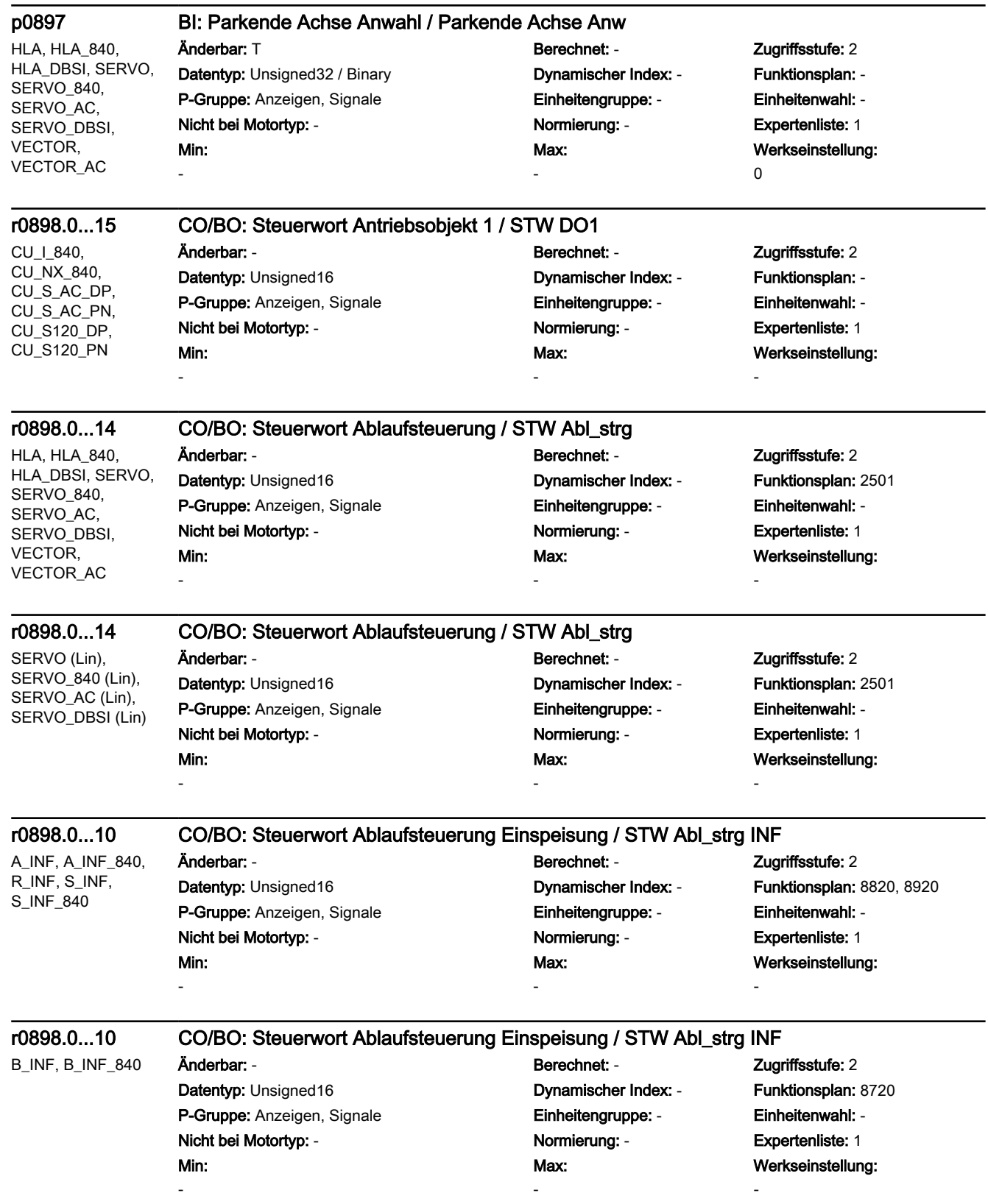

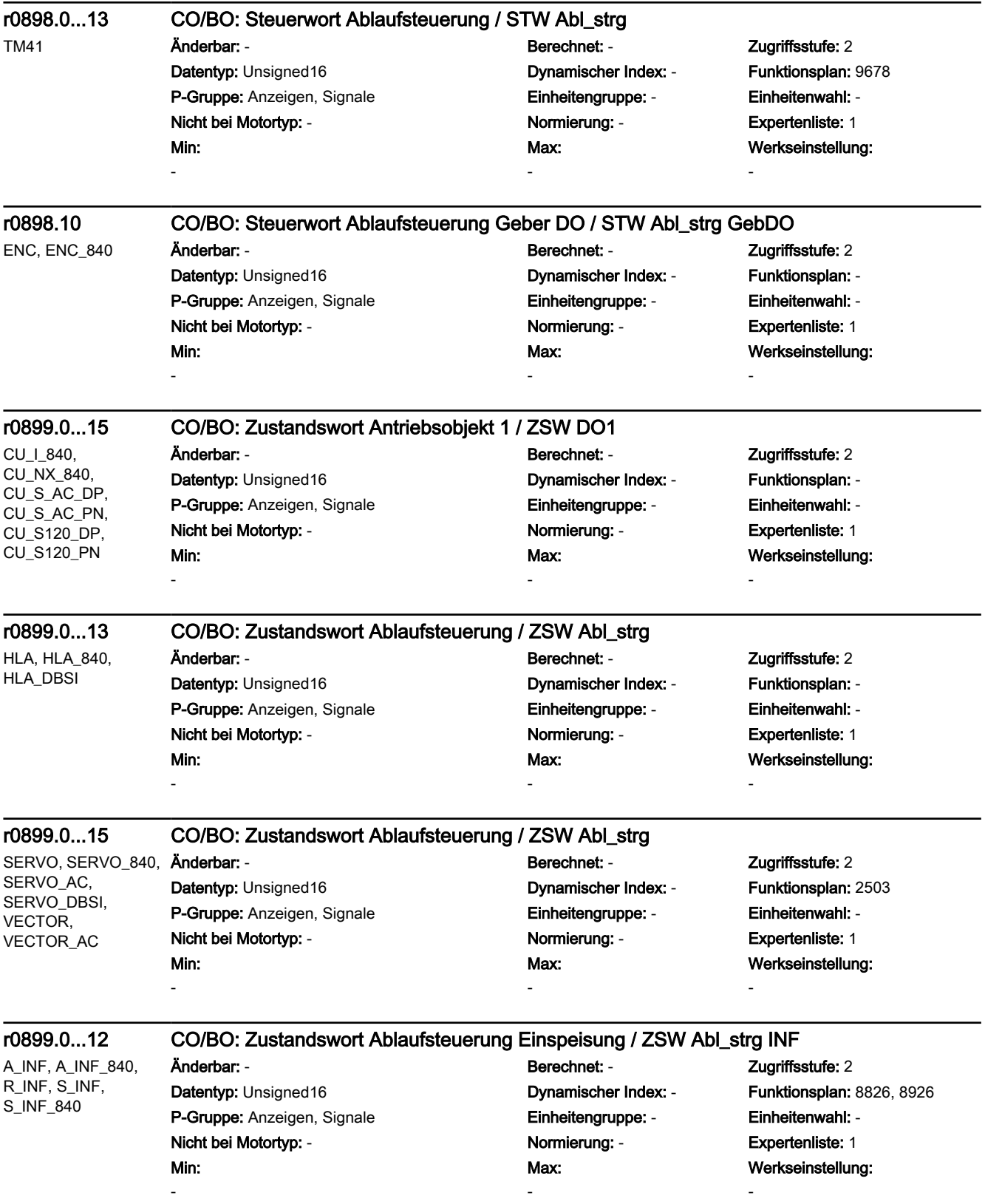

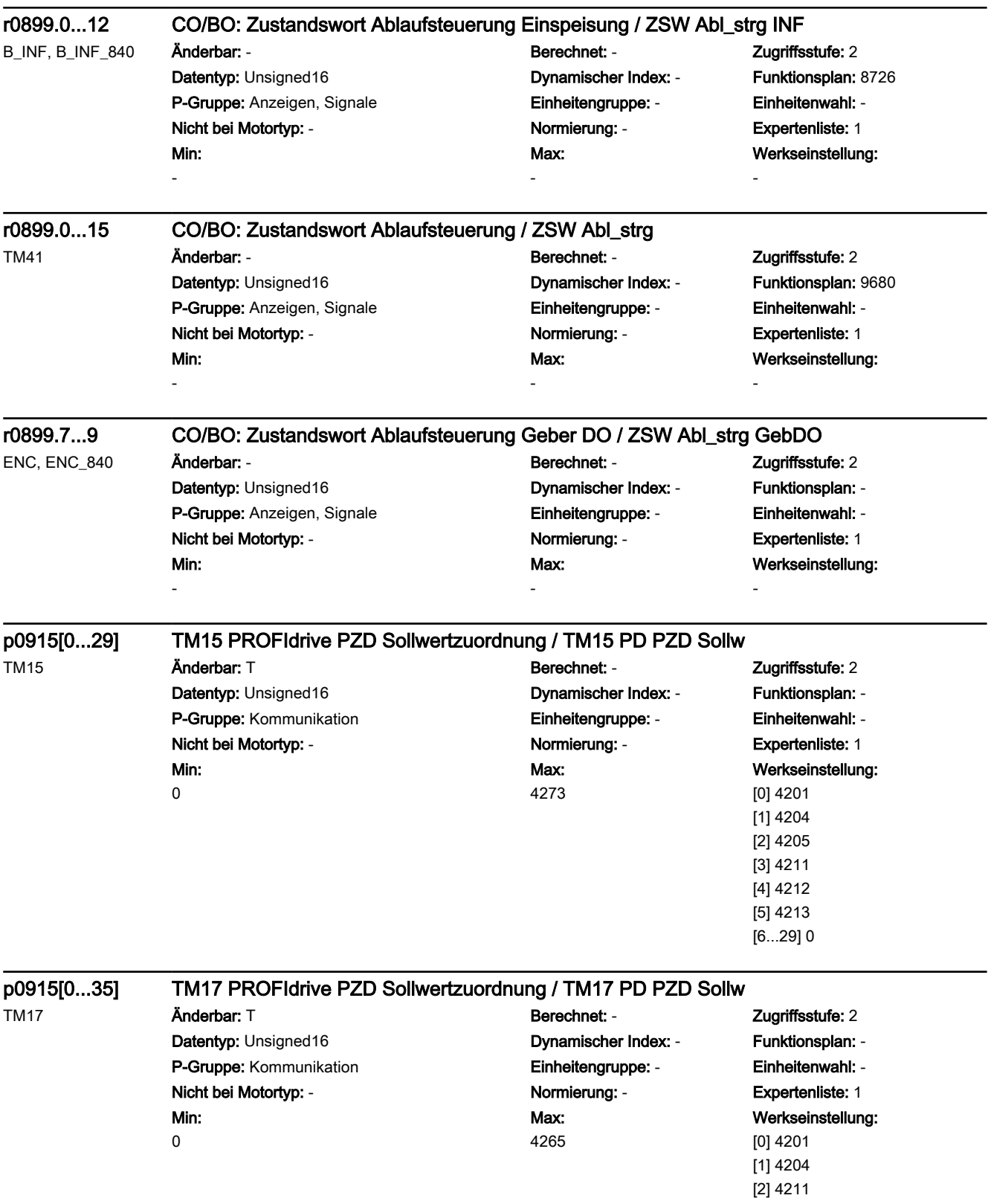

[3] 4212 [4...35] 0

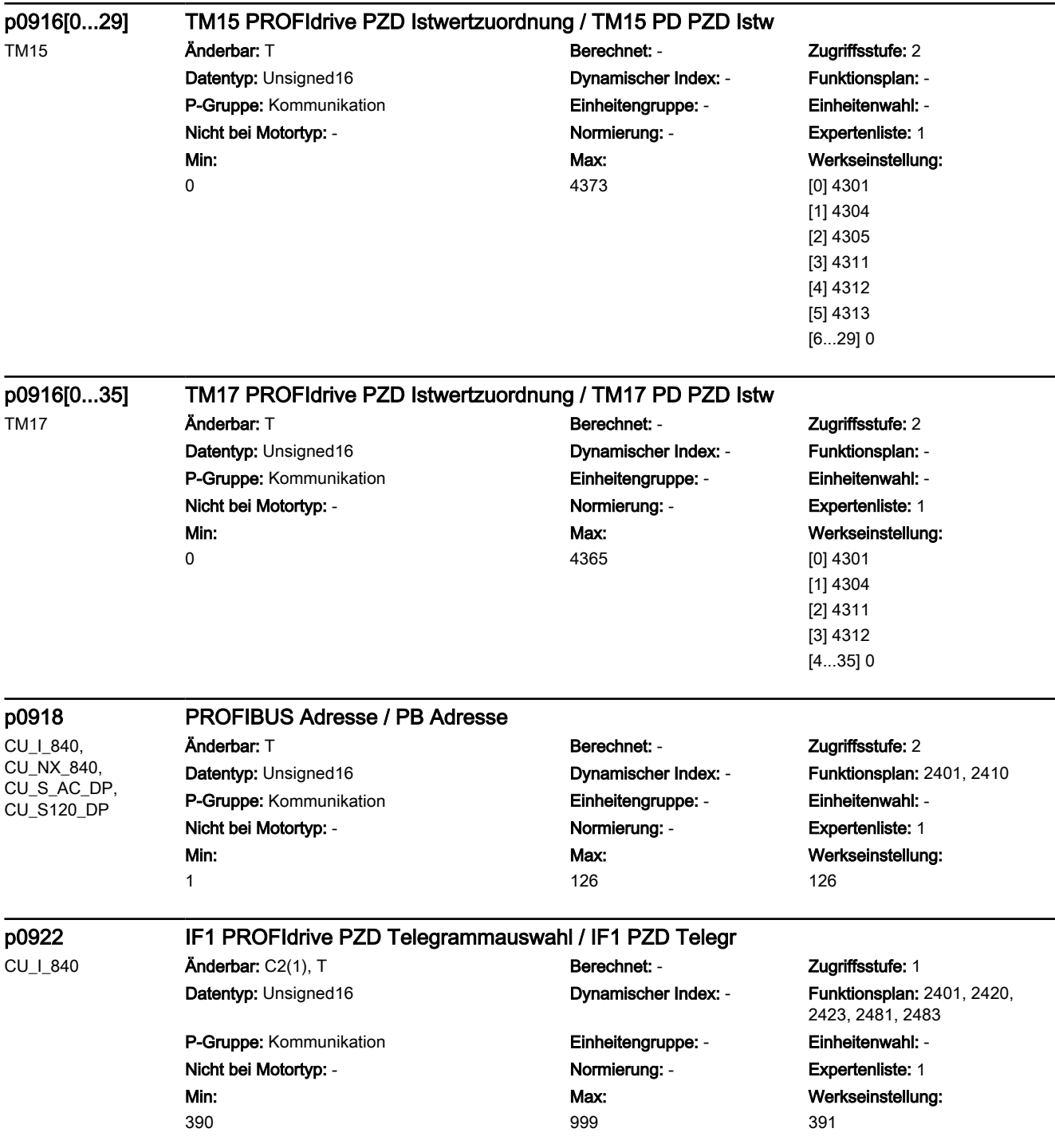

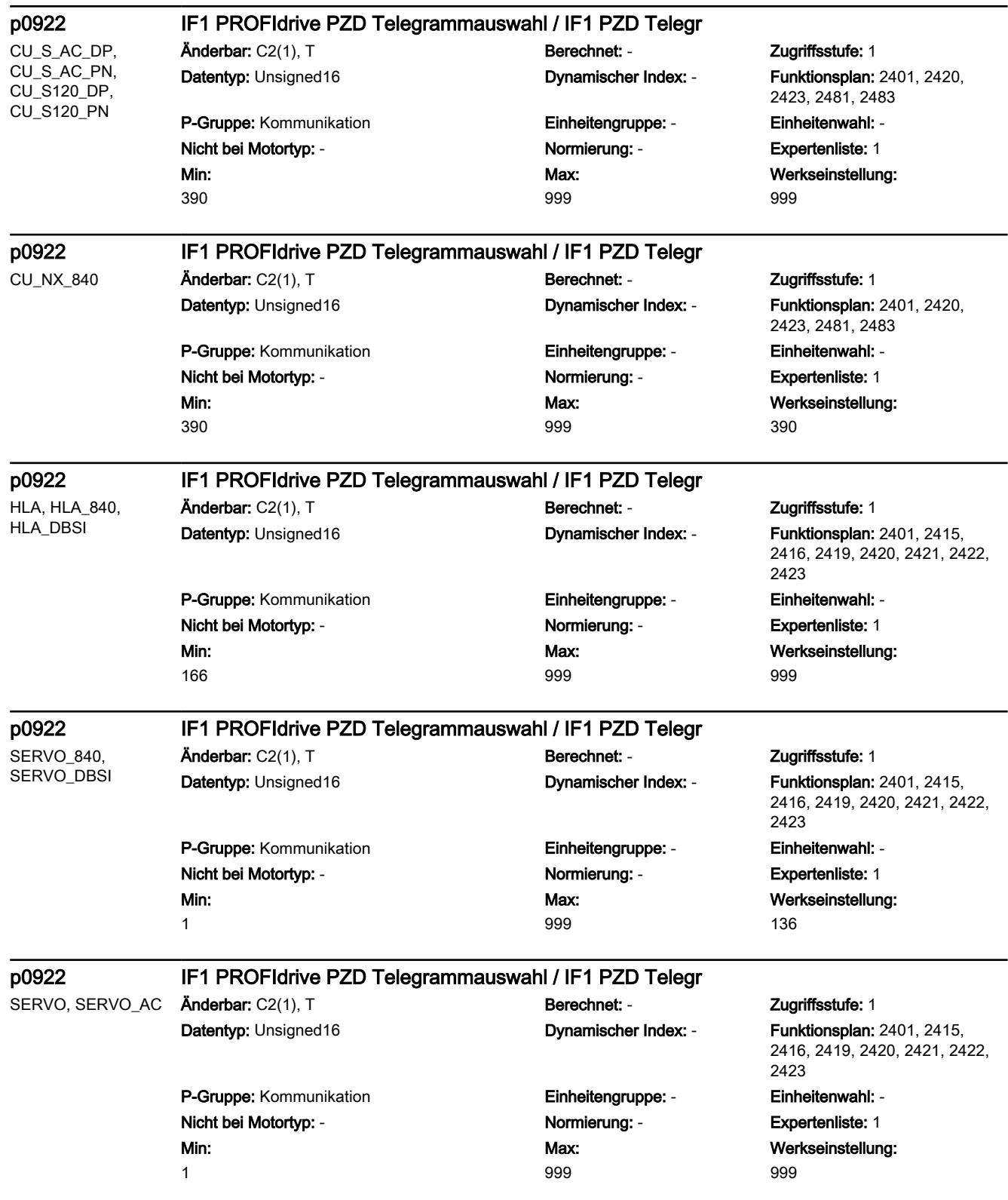

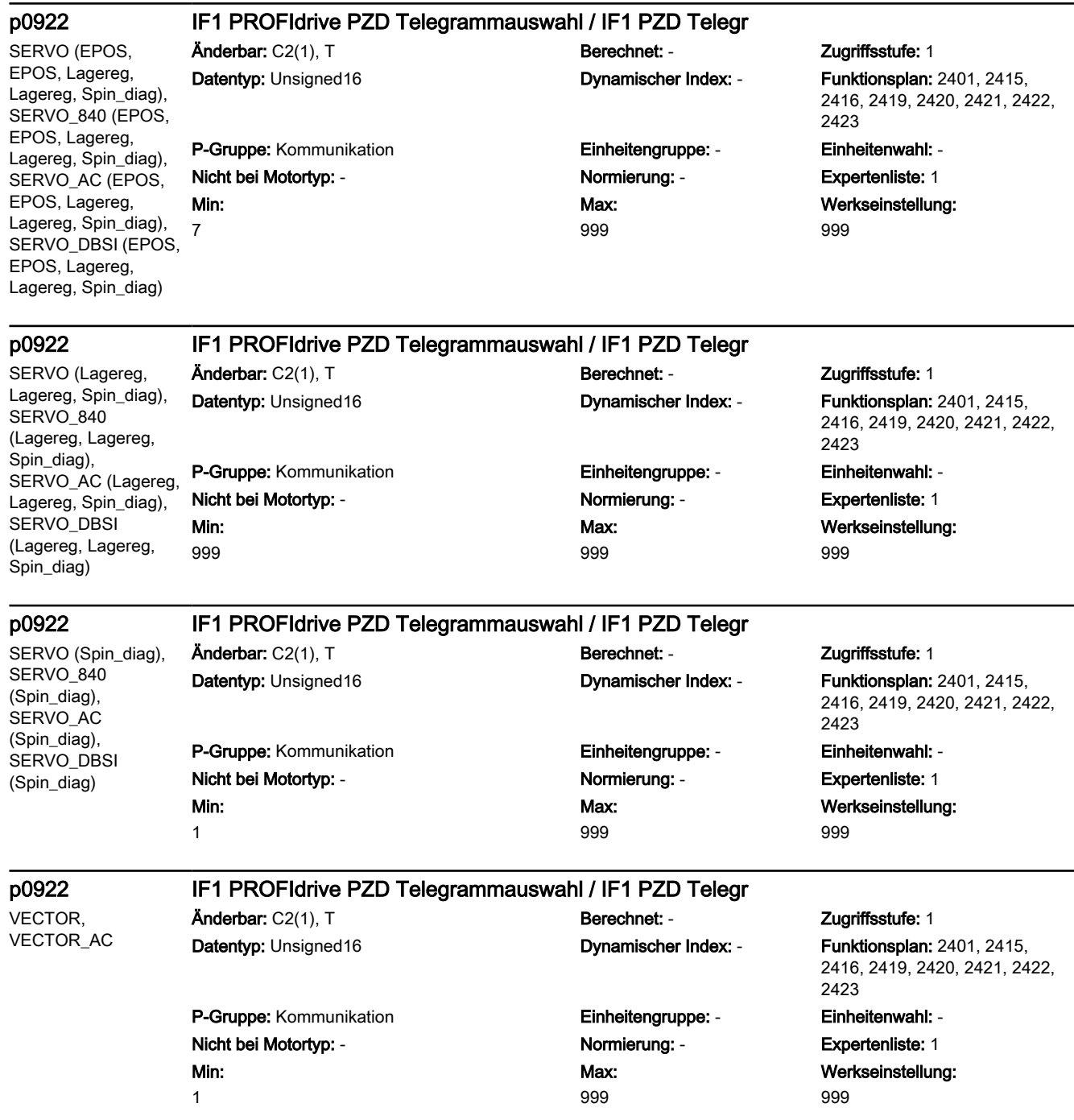

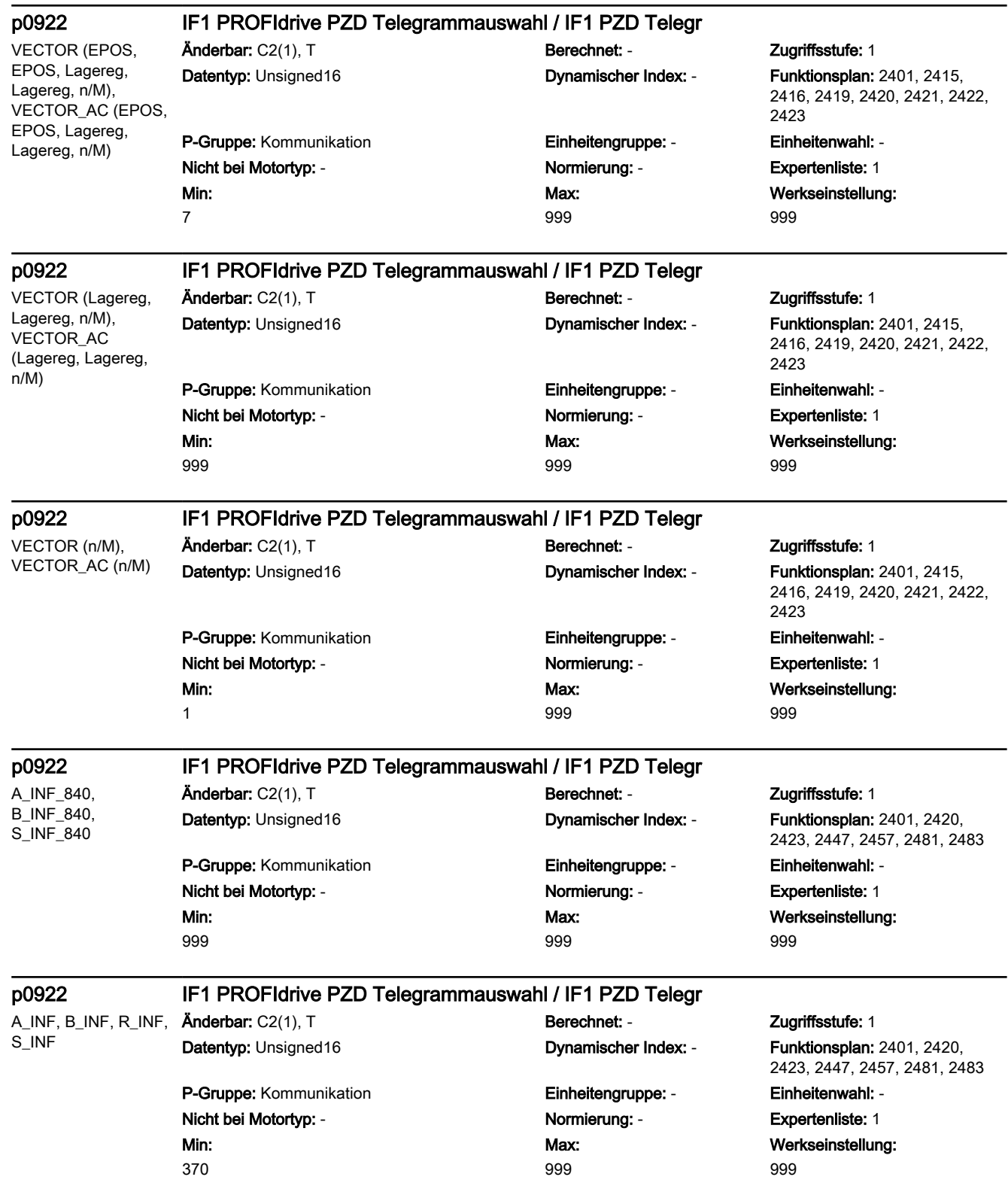

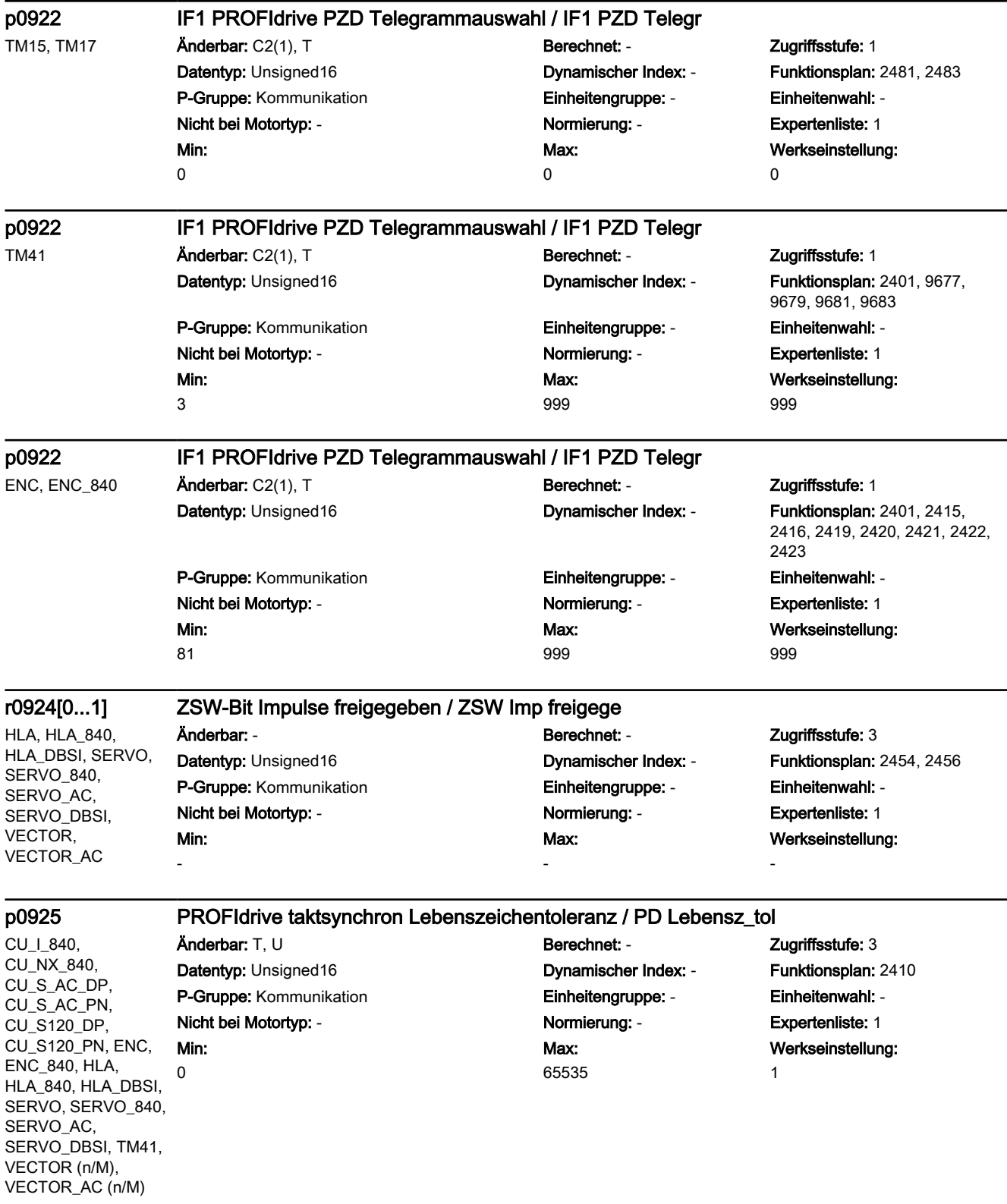

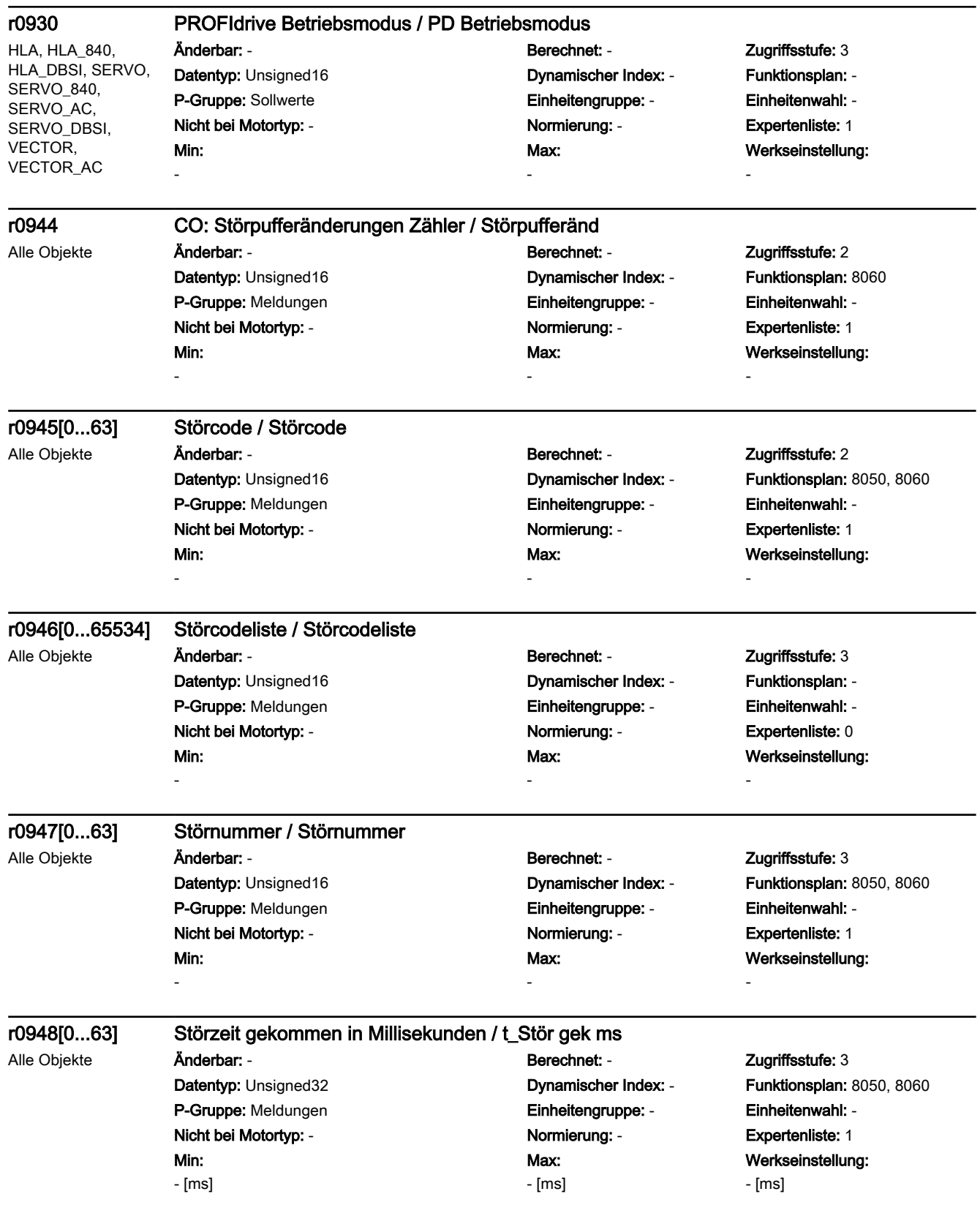

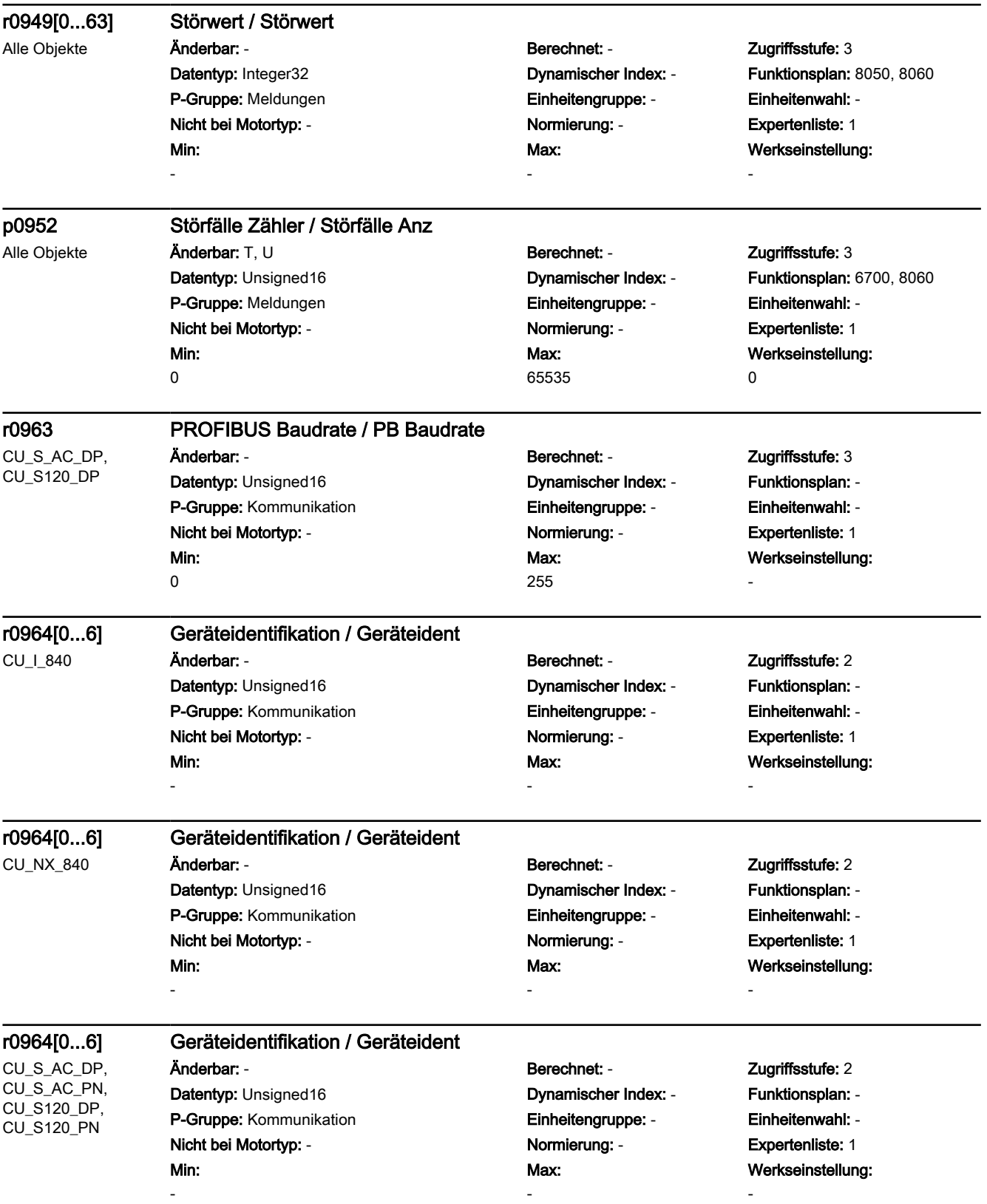

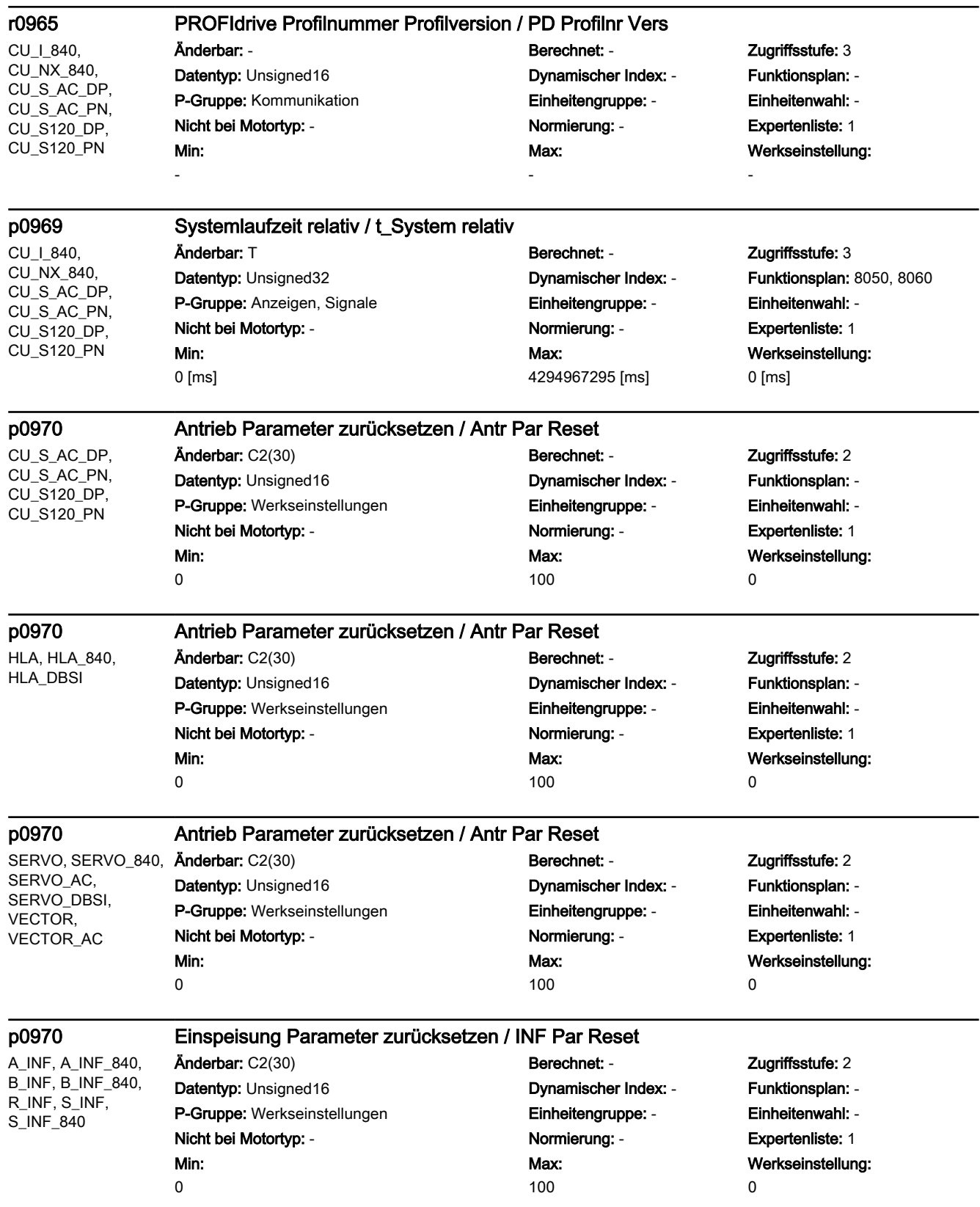

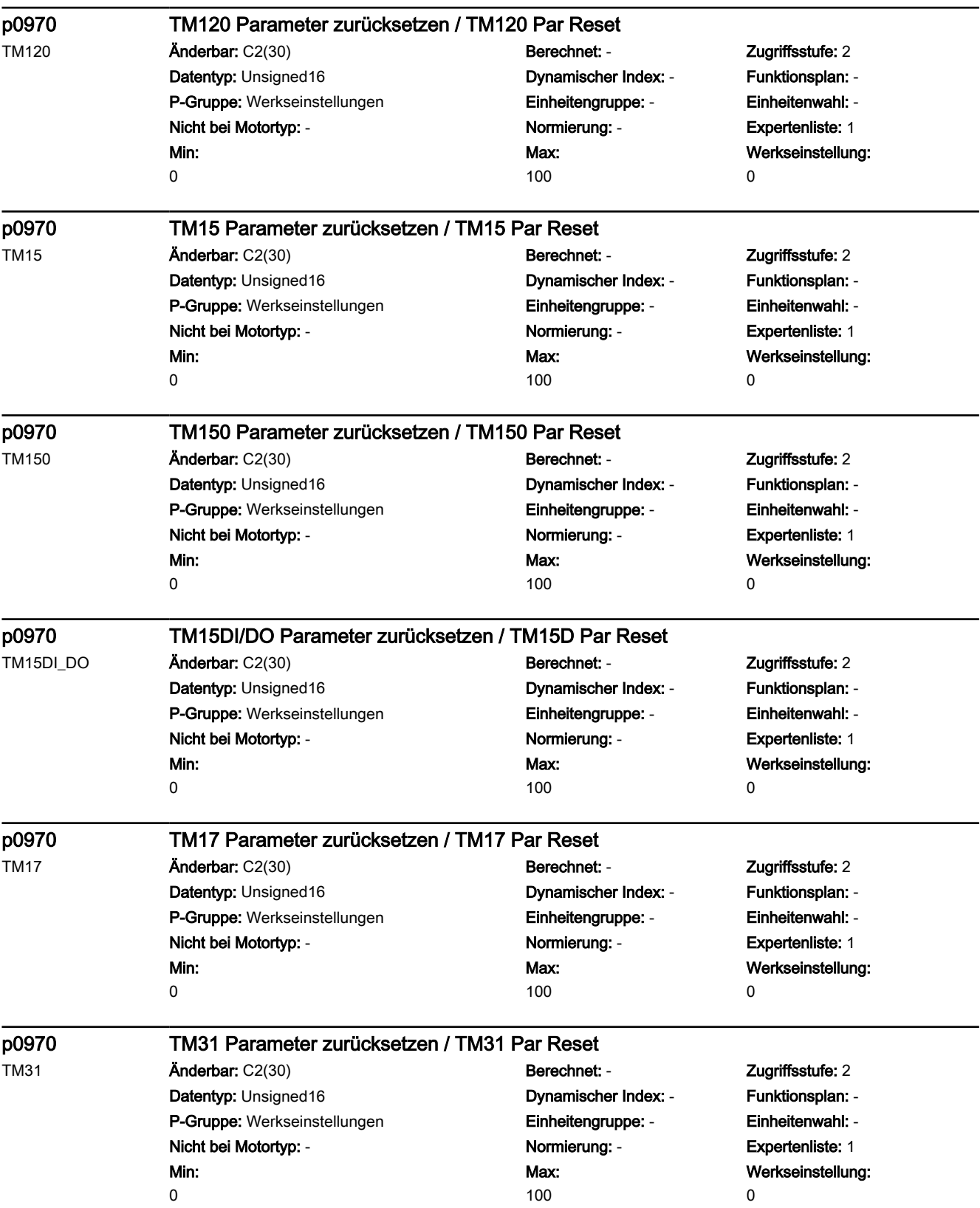

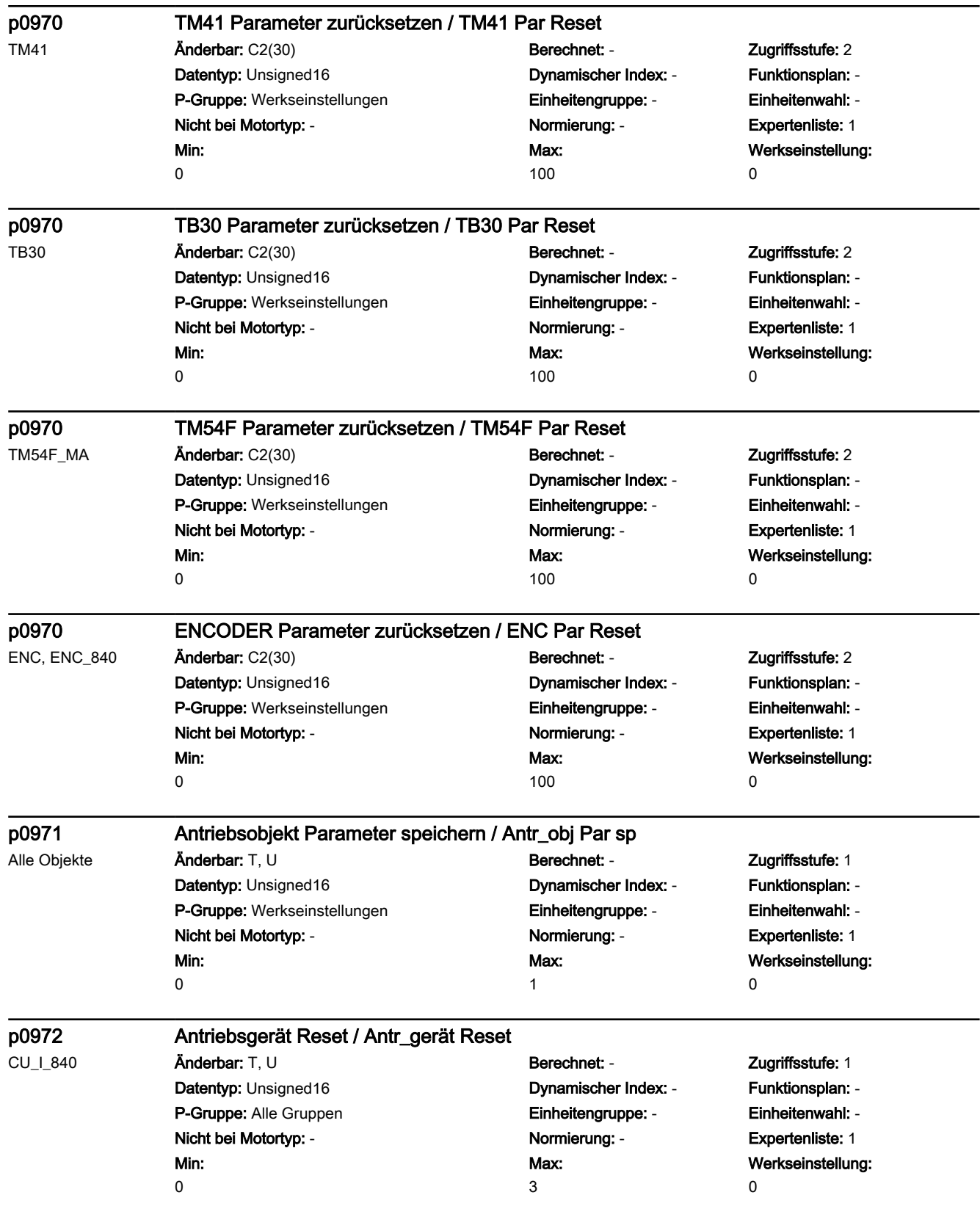

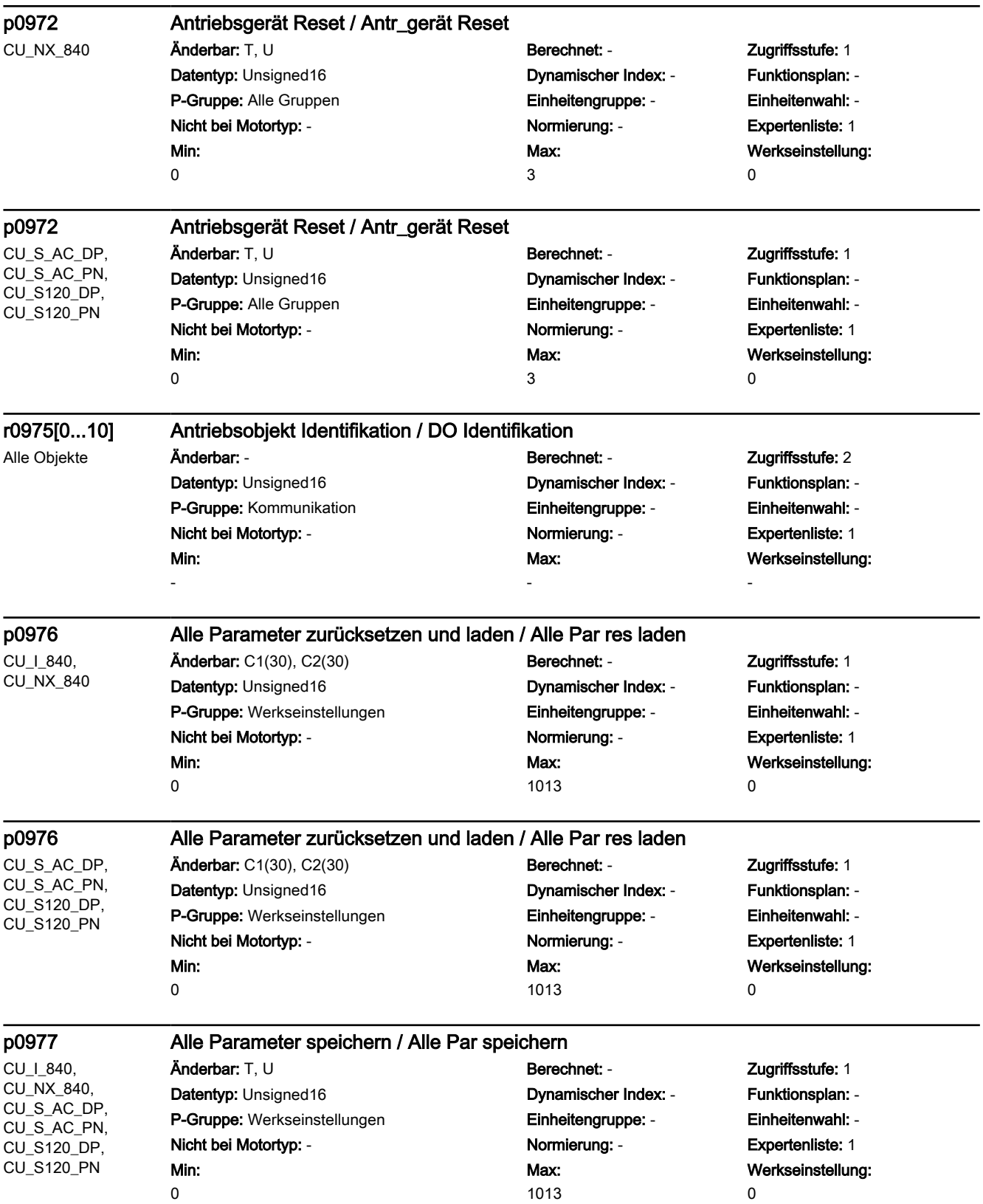

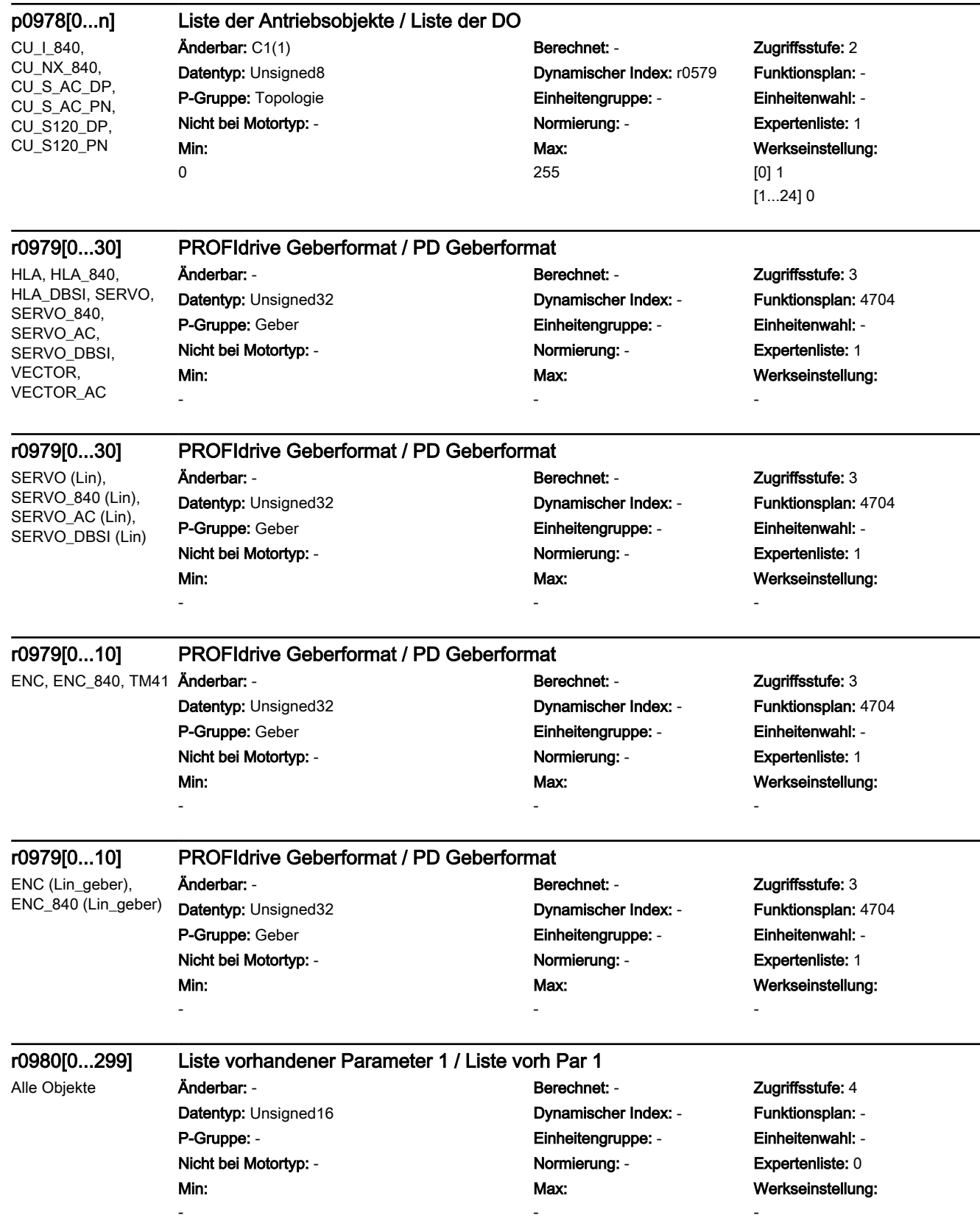

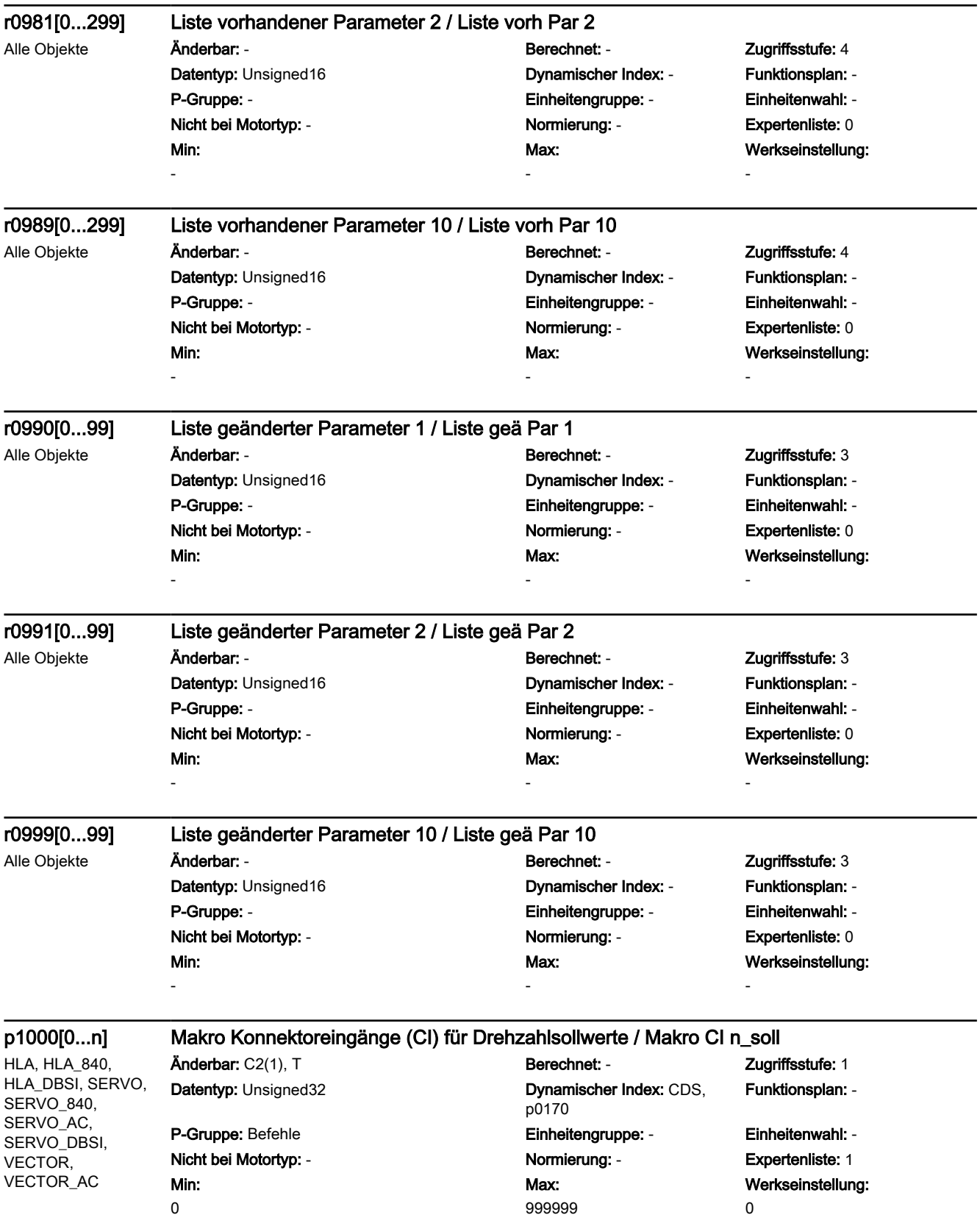

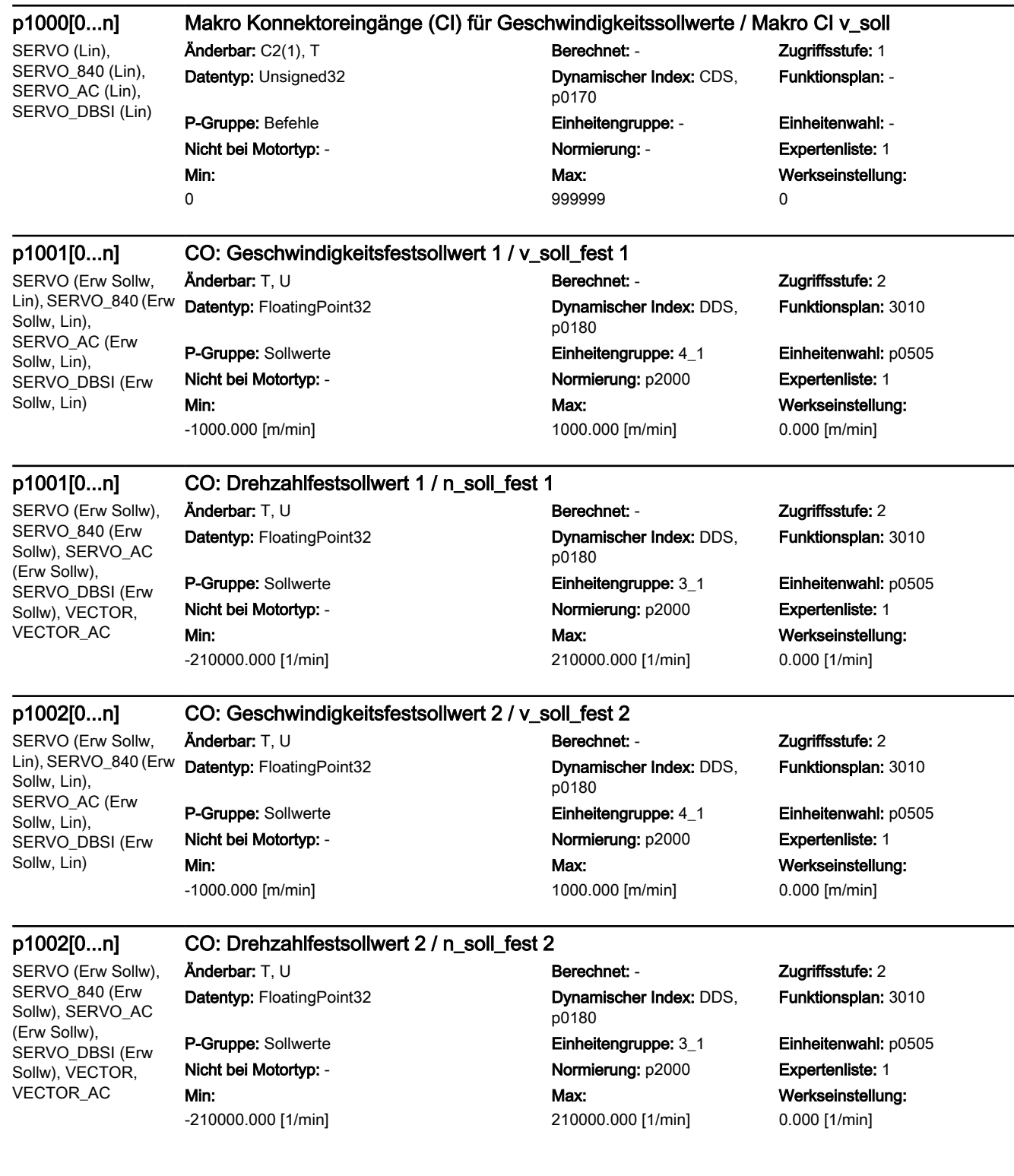

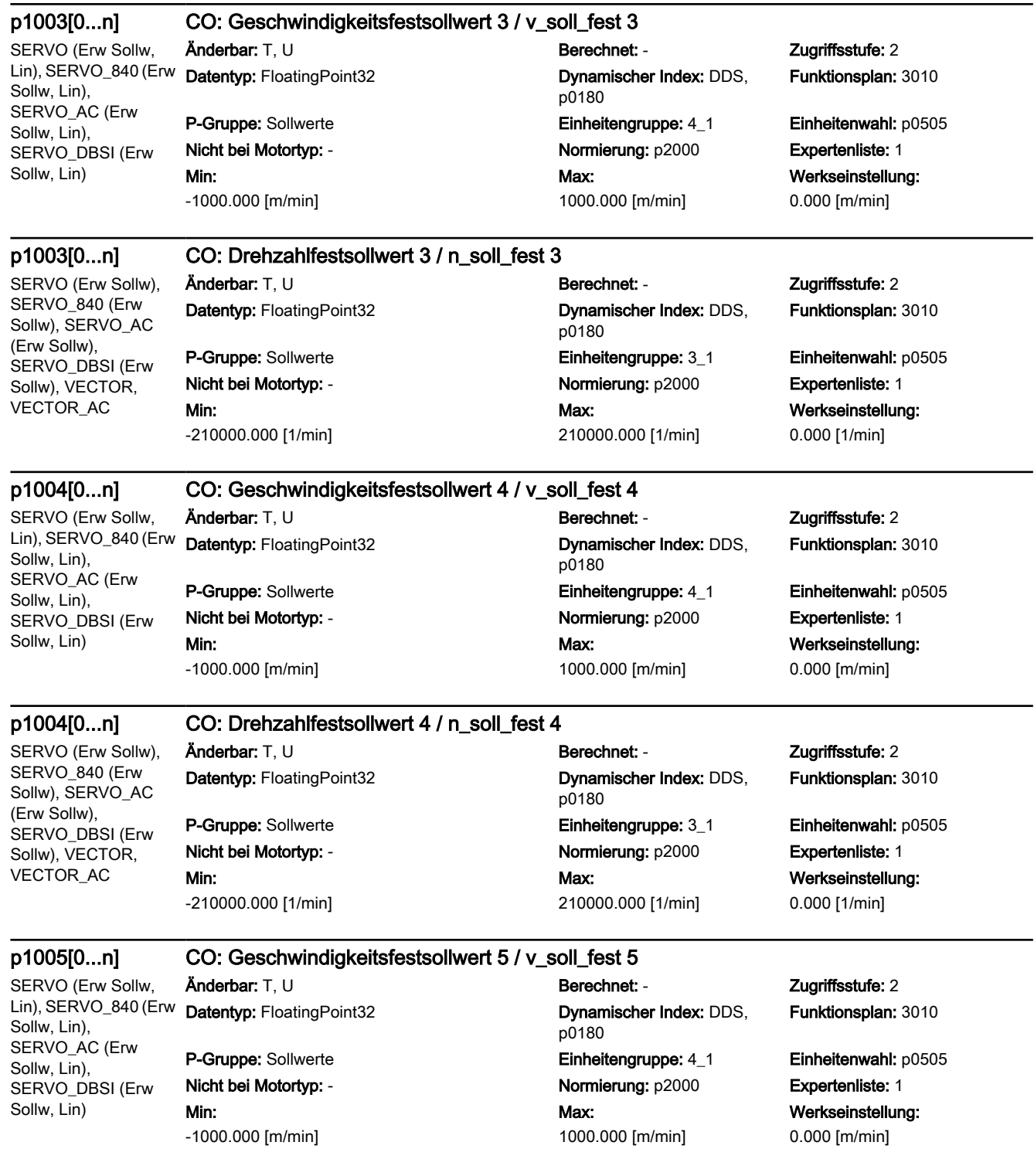

 $\overline{\phantom{0}}$ 

### p1005[0...n] CO: Drehzahlfestsollwert 5 / n\_soll\_fest 5 SERVO (Erw Sollw), SERVO\_840 (Erw Sollw), SERVO\_AC (Erw Sollw), SERVO\_DBSI (Erw Sollw), VECTOR, VECTOR\_AC Änderbar: T, U Berechnet: - Zugriffsstufe: 2 Datentyp: FloatingPoint32 Dynamischer Index: DDS, p0180 Funktionsplan: 3010 P-Gruppe: Sollwerte **Einheitengruppe: 3 1 Einheitenwahl: p0505** Nicht bei Motortyp: - Normierung: p2000 Expertenliste: 1 Min: -210000.000 [1/min] Max: 210000.000 [1/min] Werkseinstellung: 0.000 [1/min] p1006[0...n] CO: Geschwindigkeitsfestsollwert 6 / v\_soll\_fest 6 SERVO (Erw Sollw, Lin), SERVO\_840 (Erw Sollw, Lin), SERVO\_AC (Erw Sollw, Lin), SERVO\_DBSI (Erw Sollw, Lin) Änderbar: T, U Berechnet: - Zugriffsstufe: 2 Datentyp: FloatingPoint32 Dynamischer Index: DDS, p0180 Funktionsplan: 3010 P-Gruppe: Sollwerte Einheitengruppe: 4\_1 Einheitenwahl: p0505 Nicht bei Motortyp: - Normierung: p2000 Expertenliste: 1 Min: -1000.000 [m/min] Max: 1000.000 [m/min] Werkseinstellung: 0.000 [m/min] p1006[0...n] CO: Drehzahlfestsollwert 6 / n\_soll\_fest 6 SERVO (Erw Sollw), SERVO\_840 (Erw Sollw), SERVO\_AC (Erw Sollw), SERVO\_DBSI (Erw Sollw), VECTOR, VECTOR\_AC Änderbar: T, U Berechnet: - Zugriffsstufe: 2 Datentyp: FloatingPoint32 Dynamischer Index: DDS, p0180 Funktionsplan: 3010 P-Gruppe: Sollwerte **Einheitengruppe: 3\_1** Einheitenwahl: p0505 Nicht bei Motortyp: - Normierung: p2000 Expertenliste: 1 Min: -210000.000 [1/min] Max: 210000.000 [1/min] Werkseinstellung: 0.000 [1/min] p1007[0...n] CO: Geschwindigkeitsfestsollwert 7 / v\_soll\_fest 7 Änderbar: T, U Berechnet: - Zugriffsstufe: 2 Datentyp: FloatingPoint32 Dynamischer Index: DDS, p0180 Funktionsplan: 3010 P-Gruppe: Sollwerte Einheitengruppe: 4\_1 Einheitenwahl: p0505 Nicht bei Motortyp: - Normierung: p2000 Expertenliste: 1 Min: -1000.000 [m/min] Max: 1000.000 [m/min] Werkseinstellung: 0.000 [m/min] p1007[0...n] CO: Drehzahlfestsollwert 7 / n\_soll\_fest 7 SERVO (Erw Sollw), SERVO\_840 (Erw Sollw), SERVO\_AC Änderbar: T, U Berechnet: - Zugriffsstufe: 2 Datentyp: FloatingPoint32 Dynamischer Index: DDS, p0180 Funktionsplan: 3010

Max:

210000.000 [1/min]

Min: -210000.000 [1/min]

P-Gruppe: Sollwerte Einheitengruppe: 3\_1 Einheitenwahl: p0505 Nicht bei Motortyp: - Normierung: p2000 Expertenliste: 1 Werkseinstellung: 0.000 [1/min]

(Erw Sollw), SERVO\_DBSI (Erw Sollw), VECTOR, VECTOR\_AC

SERVO (Erw Sollw, Lin), SERVO\_840 (Erw Sollw, Lin), SERVO\_AC (Erw Sollw, Lin), SERVO\_DBSI (Erw Sollw, Lin)

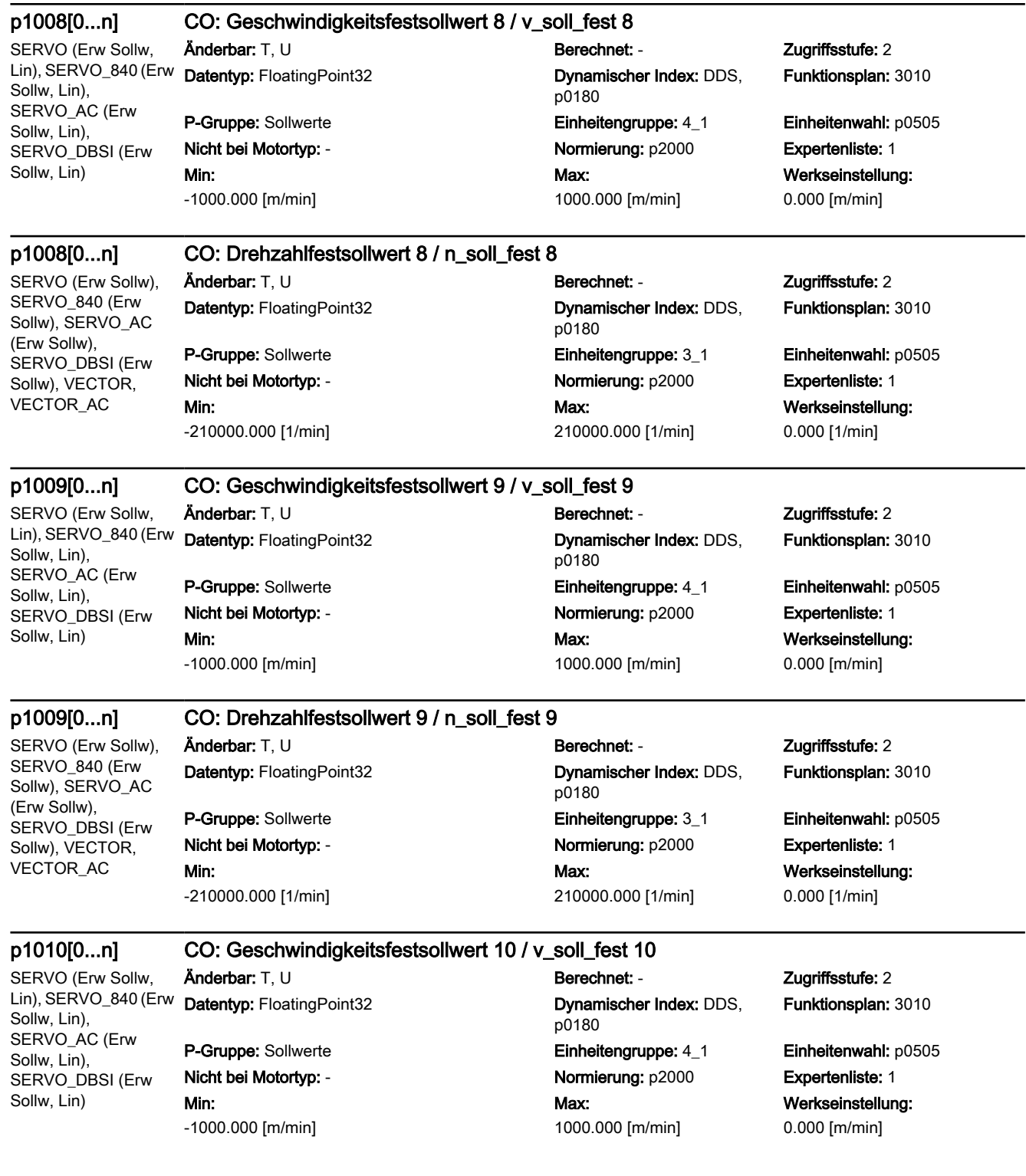

 $\overline{\phantom{0}}$ 

### p1010[0...n] CO: Drehzahlfestsollwert 10 / n\_soll\_fest 10

SERVO (Erw Sollw), SERVO\_840 (Erw Sollw), SERVO\_AC (Erw Sollw), SERVO\_DBSI (Erw Sollw), VECTOR, VECTOR\_AC

### Änderbar: T, U Berechnet: - Zugriffsstufe: 2 Datentyp: FloatingPoint32 Dynamischer Index: DDS,

Min: -210000.000 [1/min]

p0180

Max:

p0180

Max:

1000.000 [m/min]

1000.000 [m/min]

p0180 P-Gruppe: Sollwerte **Einheitengruppe: 3 1 Einheitenwahl: p0505** Nicht bei Motortyp: - Normierung: p2000 Expertenliste: 1 Max: 210000.000 [1/min]

SERVO (Erw Sollw, Lin), SERVO\_840 (Erw Sollw, Lin), SERVO\_AC (Erw Sollw, Lin), SERVO\_DBSI (Erw Sollw, Lin)

p1011[0...n] CO: Geschwindigkeitsfestsollwert 11 / v\_soll\_fest 11 Änderbar: T, U Berechnet: - Zugriffsstufe: 2 Datentyp: FloatingPoint32 Dynamischer Index: DDS,

> P-Gruppe: Sollwerte Einheitengruppe: 4\_1 Einheitenwahl: p0505 Nicht bei Motortyp: - Normierung: p2000 Expertenliste: 1 Min: -1000.000 [m/min]

## p1011[0...n] CO: Drehzahlfestsollwert 11 / n\_soll\_fest 11

SERVO (Erw Sollw). SERVO\_840 (Erw Sollw), SERVO\_AC (Erw Sollw), SERVO\_DBSI (Erw Sollw), VECTOR, VECTOR\_AC

SERVO (Erw Sollw, Lin), SERVO\_840 (Erw

Sollw, Lin), SERVO\_AC (Erw Sollw, Lin), SERVO\_DBSI (Erw Sollw, Lin)

Änderbar: T, U Berechnet: - Zugriffsstufe: 2

Min: -210000.000 [1/min]

## p1012[0...n] CO: Geschwindigkeitsfestsollwert 12 / v\_soll\_fest 12

Änderbar: T, U Berechnet: - Zugriffsstufe: 2 Datentyp: FloatingPoint32 Dynamischer Index: DDS,

## Nicht bei Motortyp: - Normierung: p2000 Expertenliste: 1 Min: -1000.000 [m/min]

SERVO (Erw Sollw), SERVO\_840 (Erw Sollw), SERVO\_AC (Erw Sollw), SERVO\_DBSI (Erw Sollw), VECTOR, VECTOR\_AC

p1012[0...n] CO: Drehzahlfestsollwert 12 / n\_soll\_fest 12

Min: -210000.000 [1/min]

Datentyp: FloatingPoint32 Dynamischer Index: DDS, p0180 P-Gruppe: Sollwerte **Einheitengruppe: 3\_1** Einheitenwahl: p0505 Nicht bei Motortyp: - Normierung: p2000 Expertenliste: 1 Max: 210000.000 [1/min]

Funktionsplan: 3010

Werkseinstellung: 0.000 [1/min]

Funktionsplan: 3010

Werkseinstellung: 0.000 [m/min]

Funktionsplan: 3010

Werkseinstellung: 0.000 [1/min]

Funktionsplan: 3010

P-Gruppe: Sollwerte Einheitengruppe: 4\_1 Einheitenwahl: p0505 Werkseinstellung: 0.000 [m/min]

Änderbar: T, U Berechnet: - Zugriffsstufe: 2 Datentyp: FloatingPoint32 Dynamischer Index: DDS, p0180 P-Gruppe: Sollwerte Einheitengruppe: 3\_1 Einheitenwahl: p0505 Nicht bei Motortyp: - Normierung: p2000 Expertenliste: 1 Max: 210000.000 [1/min]

Funktionsplan: 3010

Werkseinstellung: 0.000 [1/min]

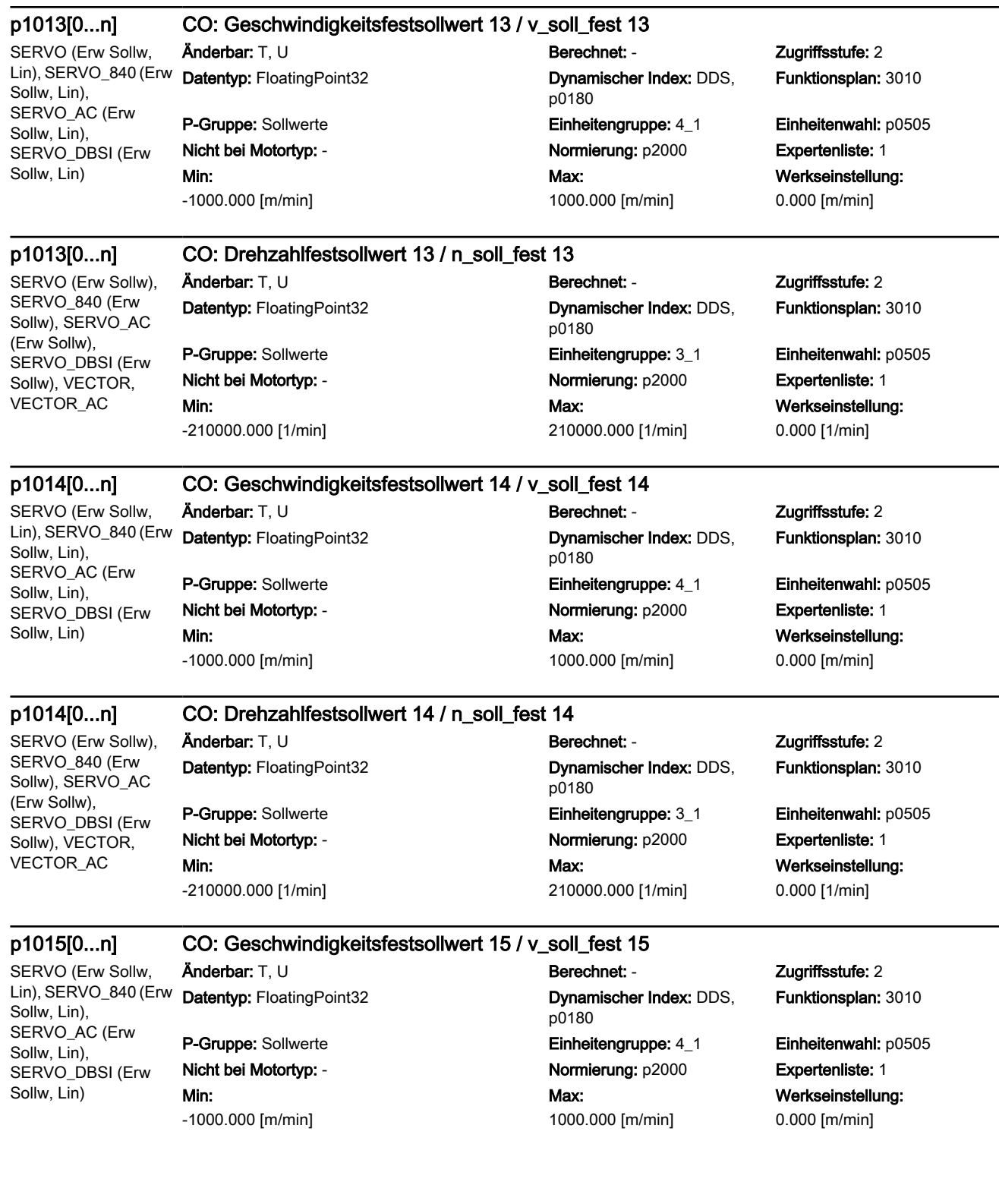

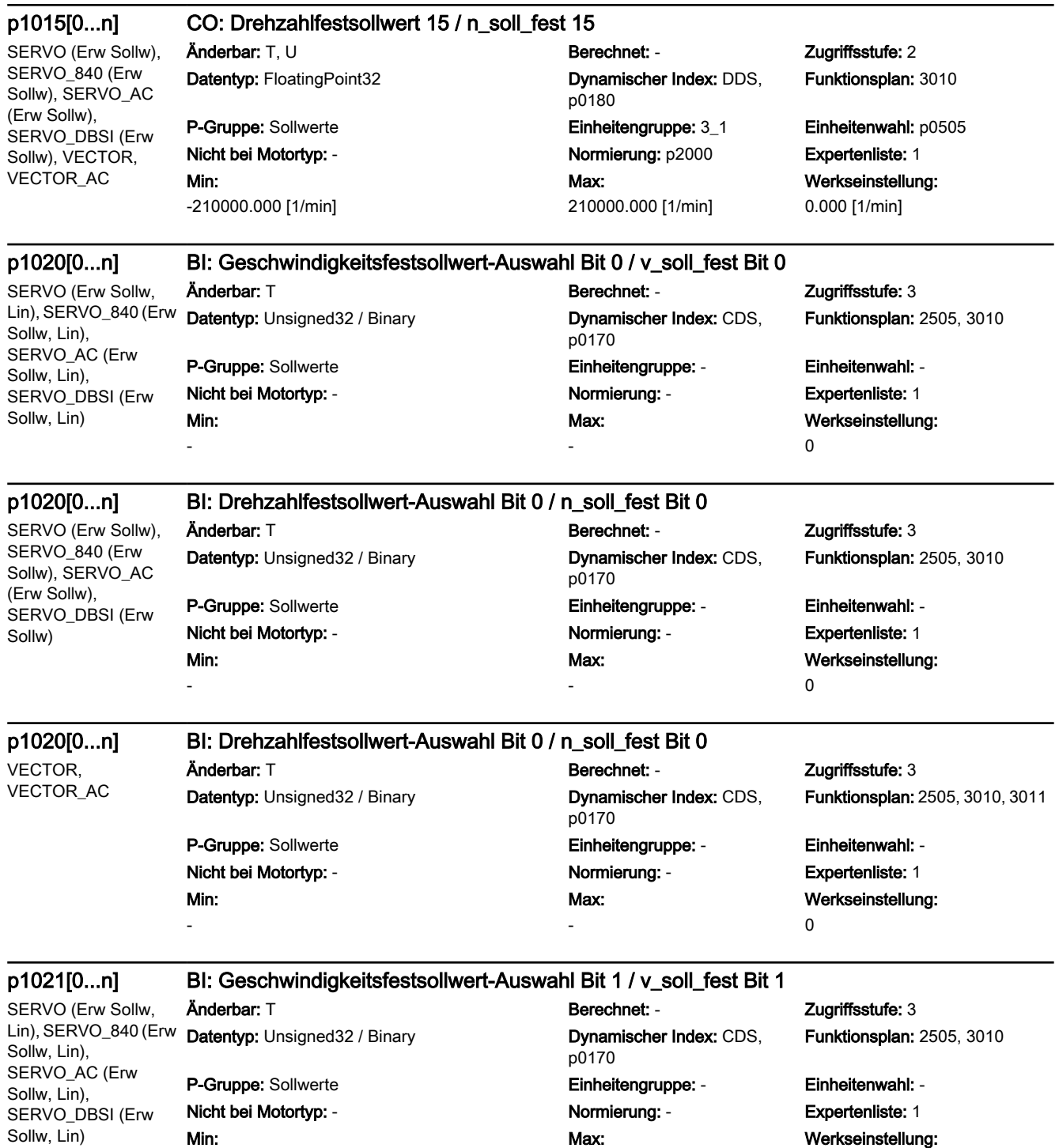

-

0

-

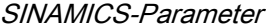

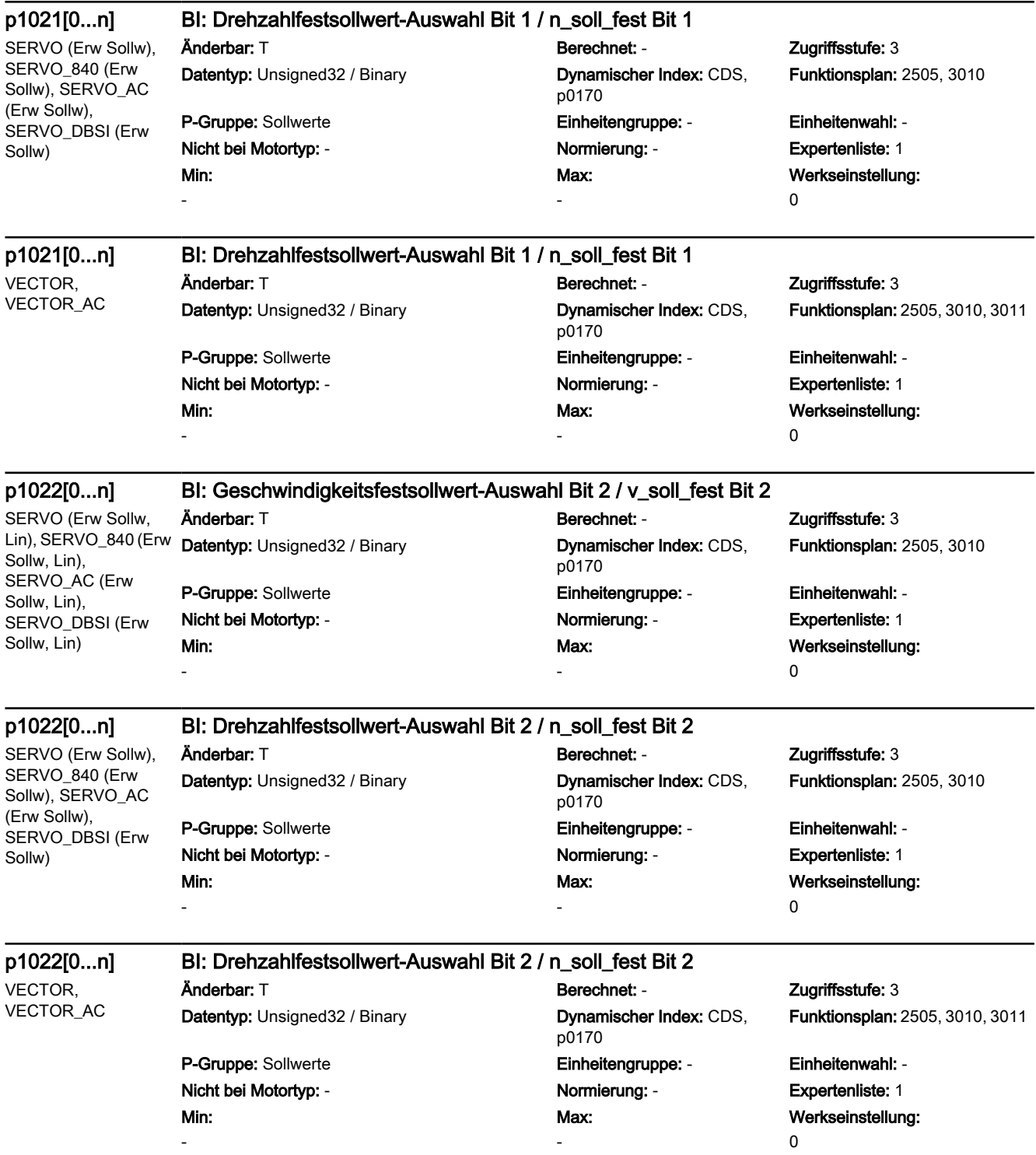

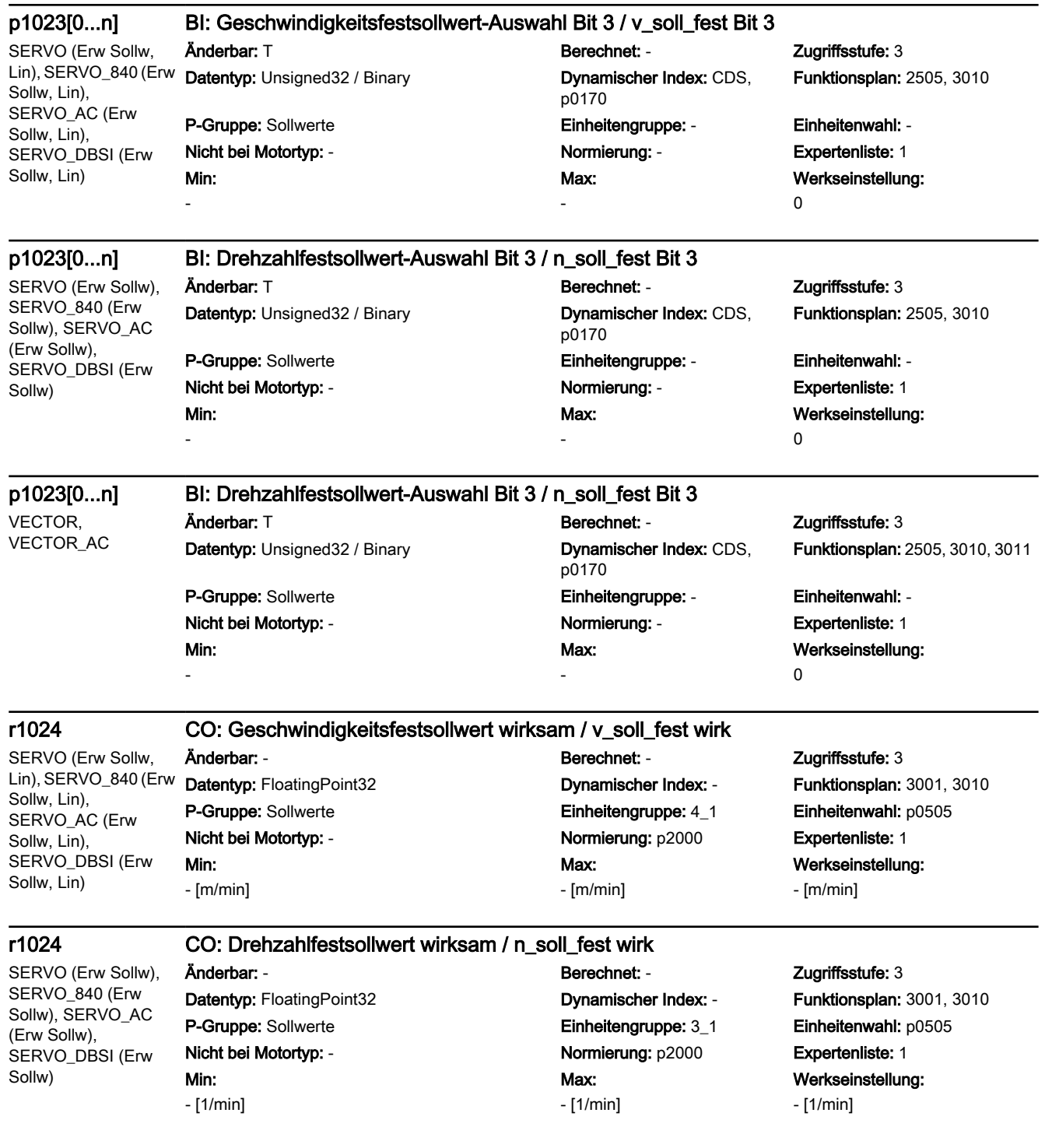

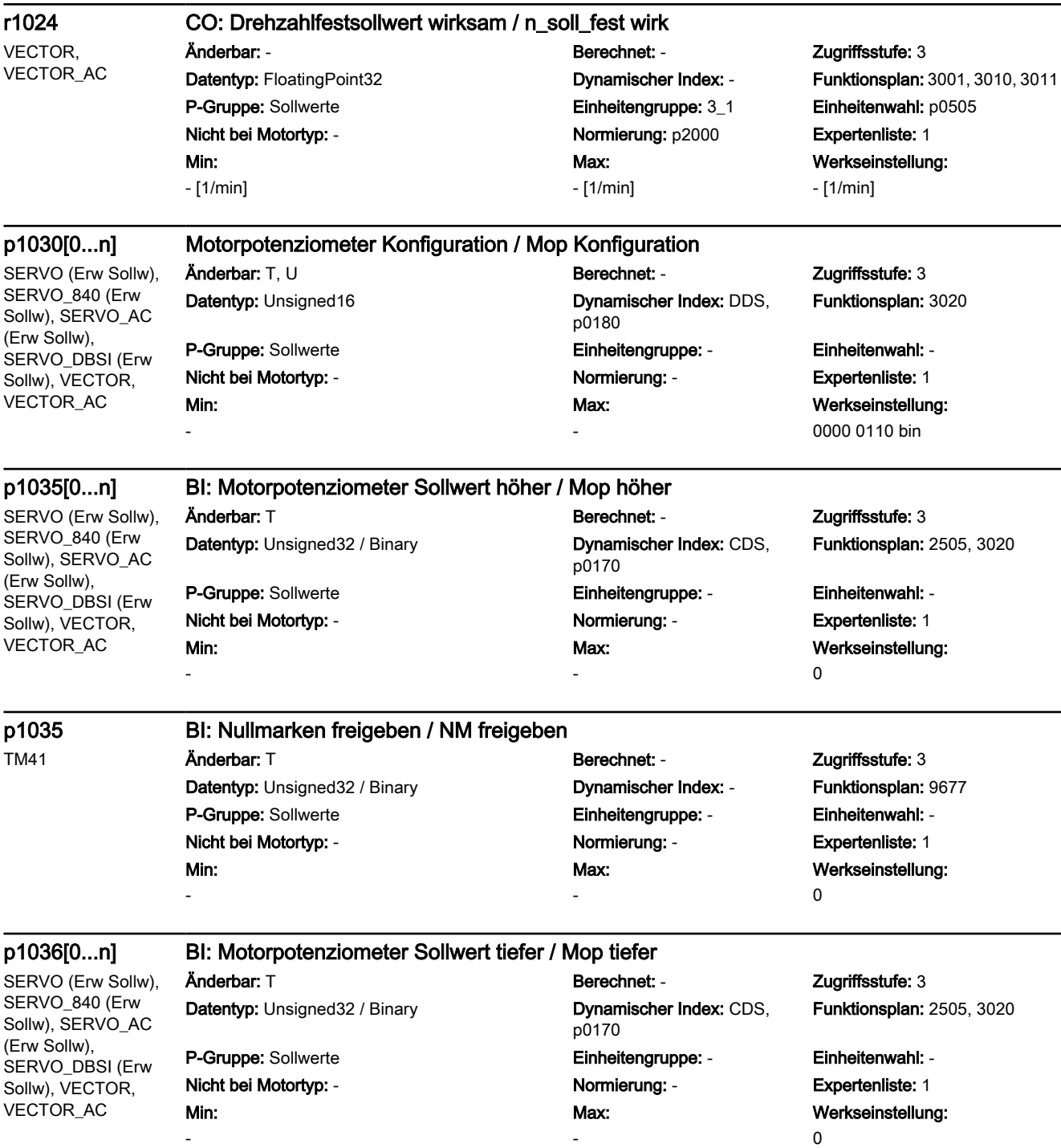

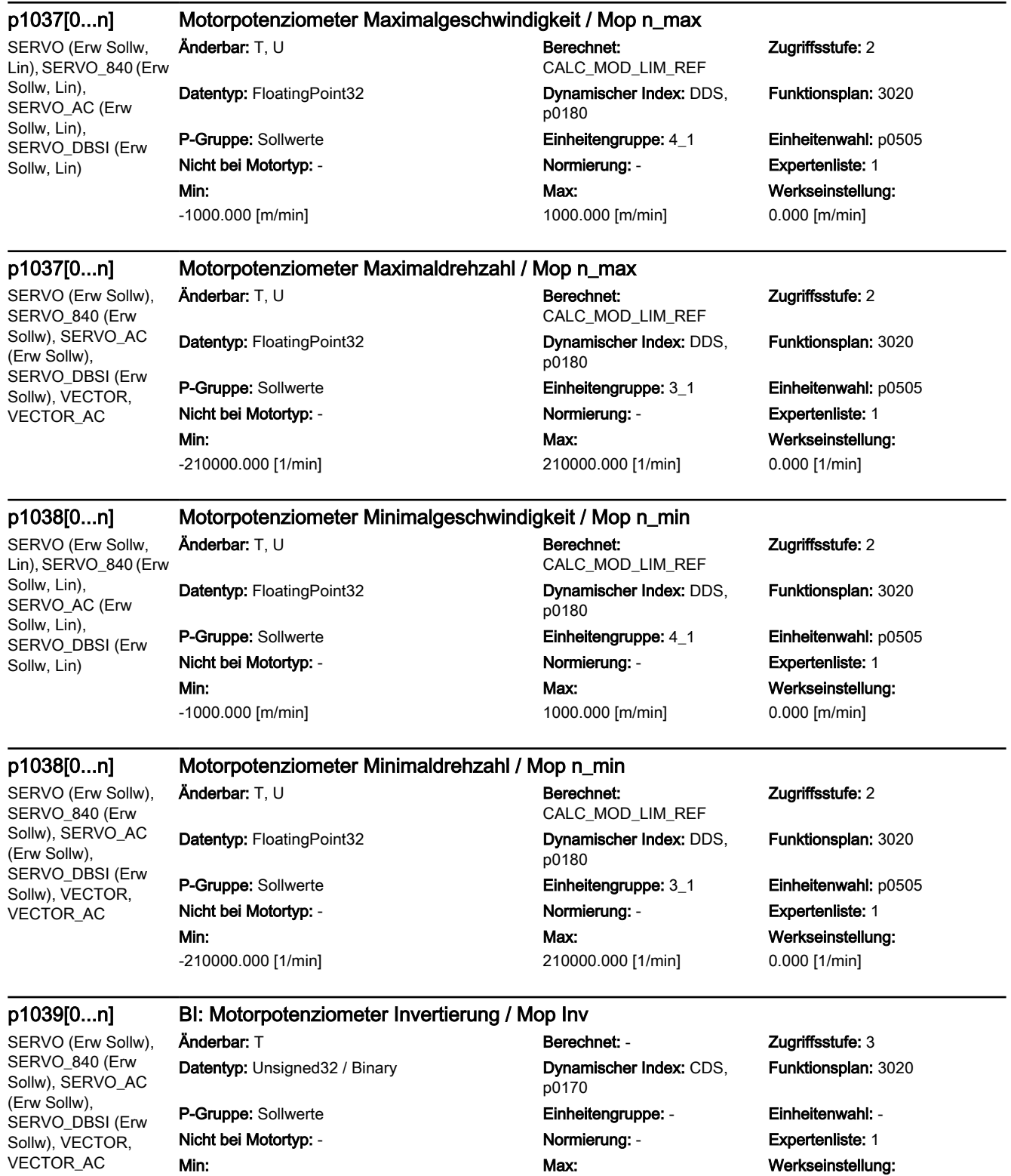

-

0

-

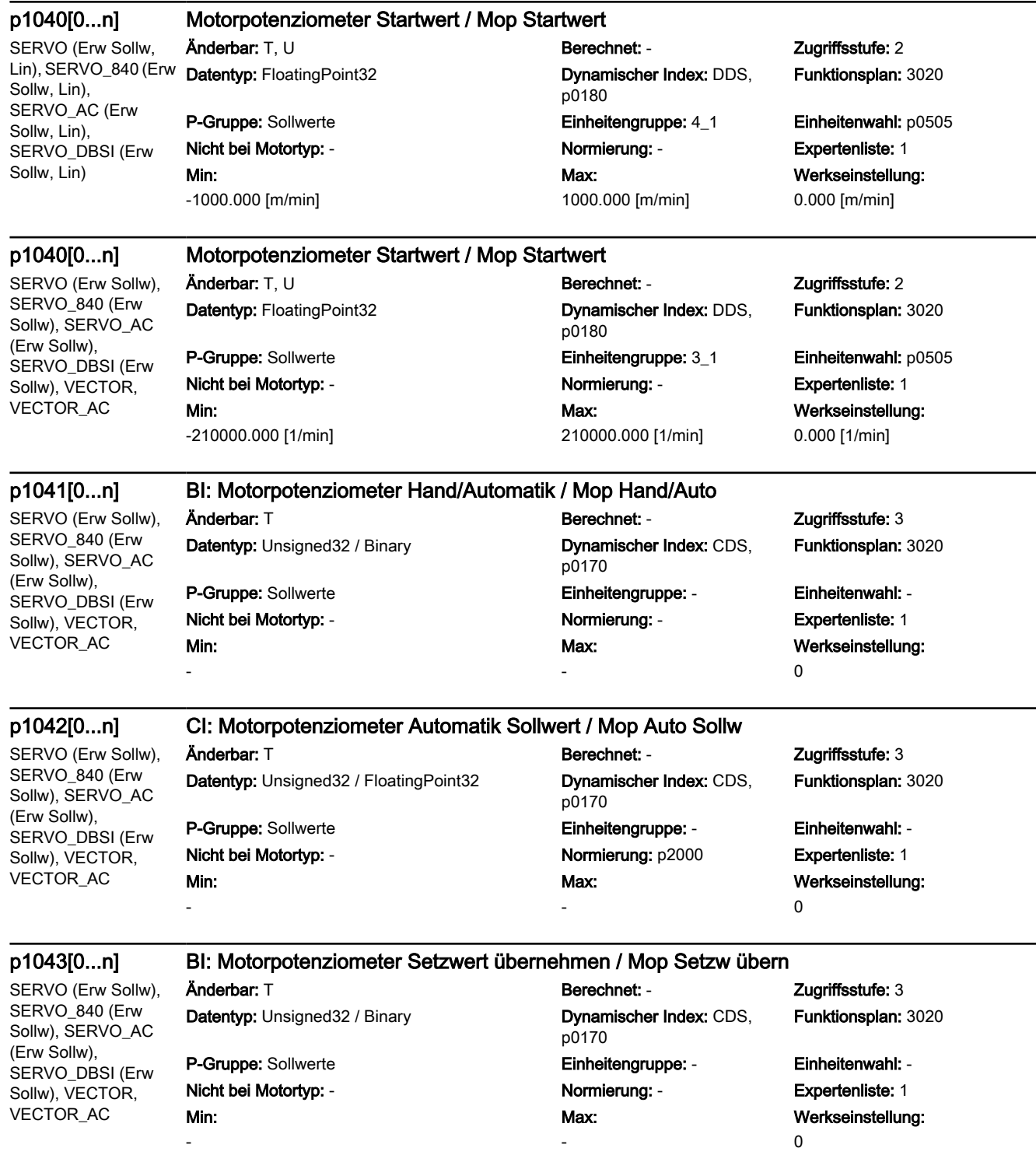

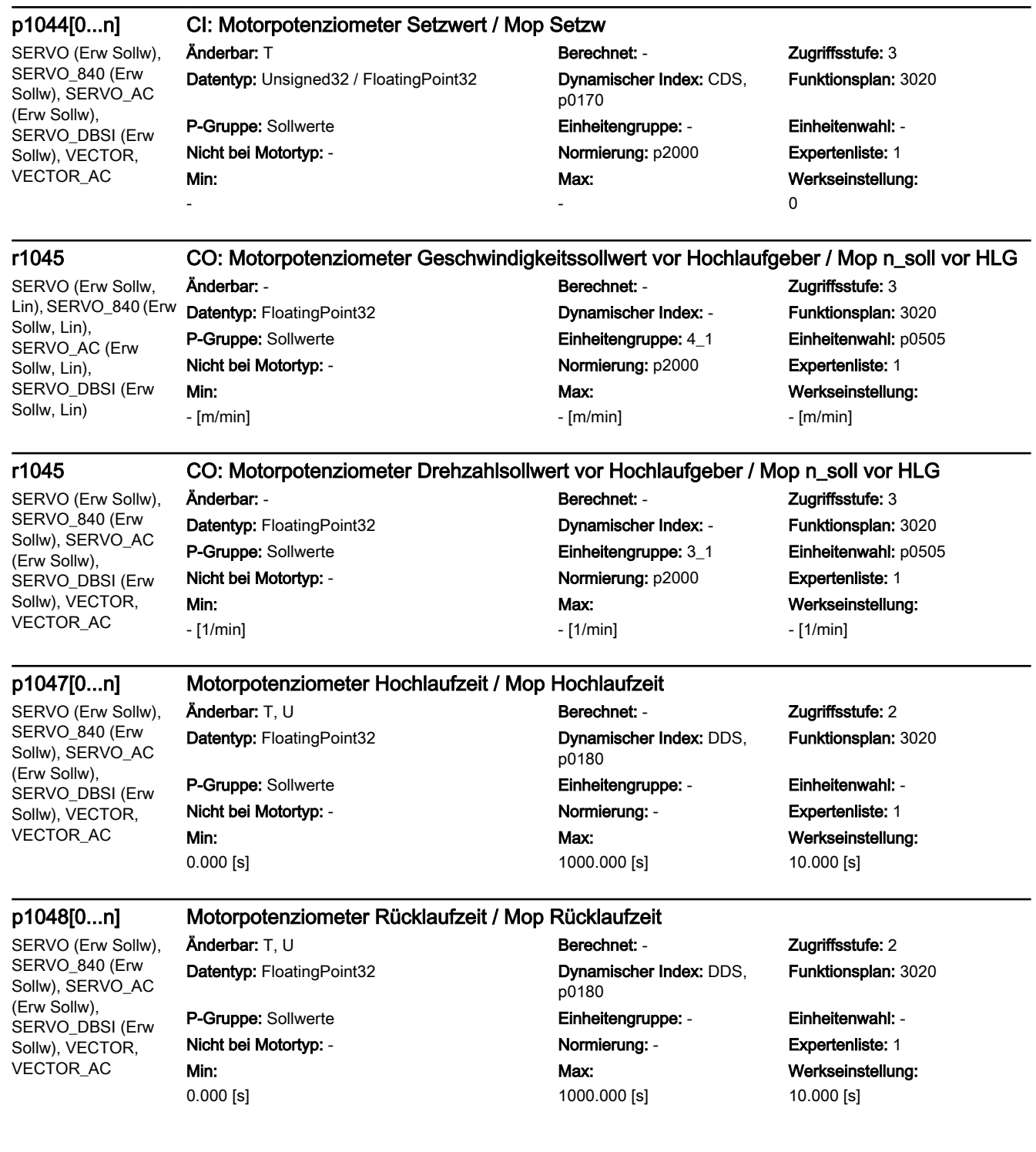

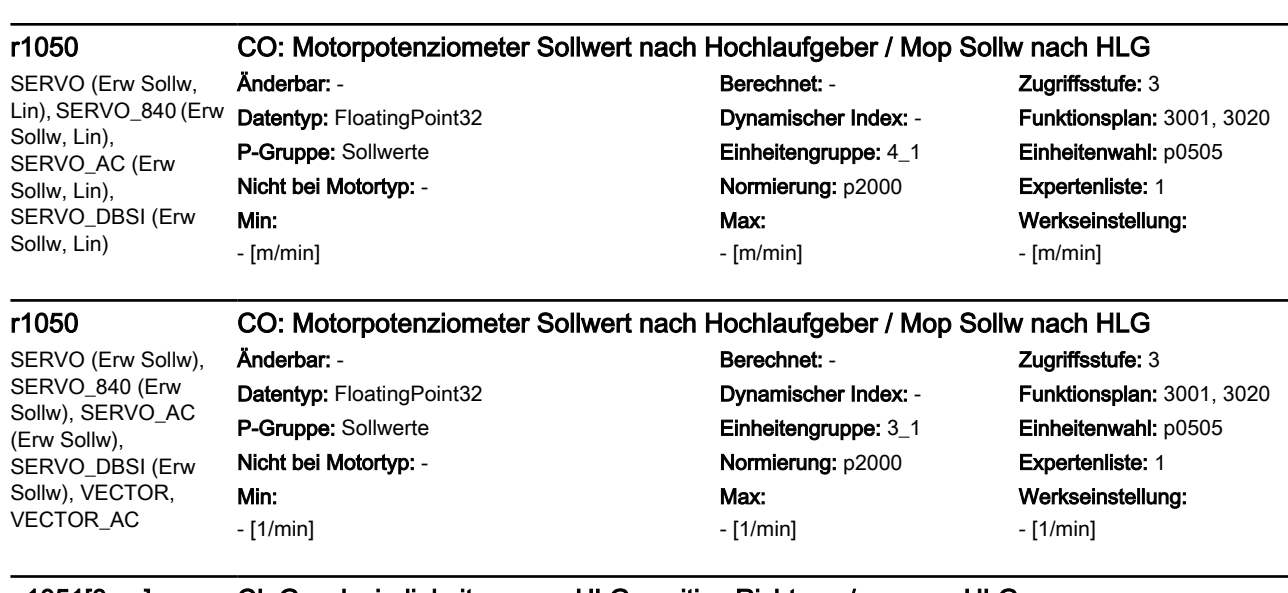

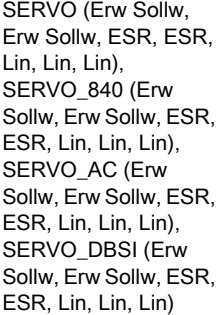

(Erw Sollw, Erw Sollw, ESR, ESR), VECTOR, VECTOR\_AC

## p1051[0...n] CI: Geschwindigkeitsgrenze HLG positive Richtung / v\_grenz HLG pos

-

Änderbar: T Berechnet: - Zugriffsstufe: 3 Datentyp: Unsigned32 / FloatingPoint32 Dynamischer Index: CDS,

# Min:

-

## p0170 P-Gruppe: Sollwerte **Einheitengruppe: Einheitengruppe:** - Einheitenwahl: -Nicht bei Motortyp: - Normierung: p2000 Expertenliste: 1 Max:

Funktionsplan: 3050

Werkseinstellung: 1083[0]

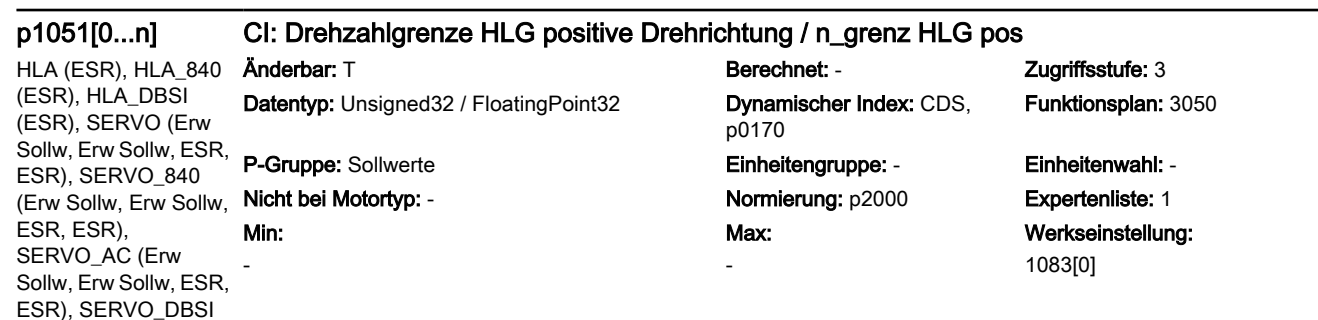

## p1052[0...n] CI: Geschwindigkeitsgrenze HLG negative Richtung / v\_grenz HLG neg

SERVO (Erw Sollw, Erw Sollw, ESR, ESR, Lin, Lin, Lin), SERVO\_840 (Erw Sollw, Erw Sollw, ESR, ESR, Lin, Lin, Lin), SERVO\_AC (Erw Sollw, Erw Sollw, ESR, ESR, Lin, Lin, Lin), SERVO\_DBSI (Erw Sollw, Erw Sollw, ESR, ESR, Lin, Lin, Lin) Min:

Datentyp: Unsigned32 / FloatingPoint32 Dynamischer Index: CDS,

-

Anderbar: T **Berechnet: - Berechnet: - Zugriffsstufe: 3** p0170 P-Gruppe: Sollwerte Einheitengruppe: - Einheitenwahl: - Nicht bei Motortyp: - Normierung: p2000 Expertenliste: 1 Max:

Funktionsplan: 3050

Werkseinstellung: 1086[0]

## p1052[0...n] CI: Drehzahlgrenze HLG negative Drehrichtung / n\_grenz HLG neg

-

Max: -

HLA (ESR), HLA\_840 (ESR), HLA\_DBSI (ESR), SERVO (Erw Sollw, Erw Sollw, ESR, ESR), SERVO\_840 (Erw Sollw, Erw Sollw, ESR, ESR), SERVO\_AC (Erw Sollw, Erw Sollw, ESR, ESR), SERVO\_DBSI (Erw Sollw, Erw Sollw, ESR, ESR), VECTOR, VECTOR\_AC

Datentyp: Unsigned32 / FloatingPoint32 Dynamischer Index: CDS,

Nicht bei Motortyp: - Normierung: p2000 Expertenliste: 1

Min:

-

p0170 P-Gruppe: Sollwerte Einheitengruppe: - Einheitenwahl: -

Anderbar: T Berechnet: - 2ugriffsstufe: 3 Funktionsplan: 3050

> Werkseinstellung: 1086[0]

### p1055[0...n] BI: Tippen Bit 0 / Tippen Bit 0

SERVO (Erw Sollw), SERVO\_840 (Erw Sollw), SERVO\_AC (Erw Sollw),

## Anderbar: T **Berechnet: - Zugriffsstufe: 3**

Datentyp: Unsigned32 / Binary Dynamischer Index: CDS,

SERVO\_DBSI (Erw P-Gruppe: Sollwerte **Einheitengruppe: -** Einheitengruppe: - Einheitenwahl: -Nicht bei Motortyp: - Normierung: - Expertenliste: 1 Min:

-

-

Sollw), VECTOR, VECTOR\_AC

SERVO (Erw Sollw), SERVO\_840 (Erw Sollw), SERVO\_AC (Erw Sollw), SERVO\_DBSI (Erw Sollw), VECTOR, VECTOR\_AC

p1056[0...n] BI: Tippen Bit 1 / Tippen Bit 1

Anderbar: T **Berechnet: - T** Zugriffsstufe: 3 Datentyp: Unsigned32 / Binary Dynamischer Index: CDS,

P-Gruppe: Sollwerte **Einheitengruppe: -** Einheitenwahl: -Nicht bei Motortyp: - <br>
Normierung: - Cxpertenliste: 1 Min:

p0170

Max: -

p0170

Max: -

Funktionsplan: 2501, 3030

Werkseinstellung: 0

Funktionsplan: 2501, 3030

Werkseinstellung:  $\Omega$ 

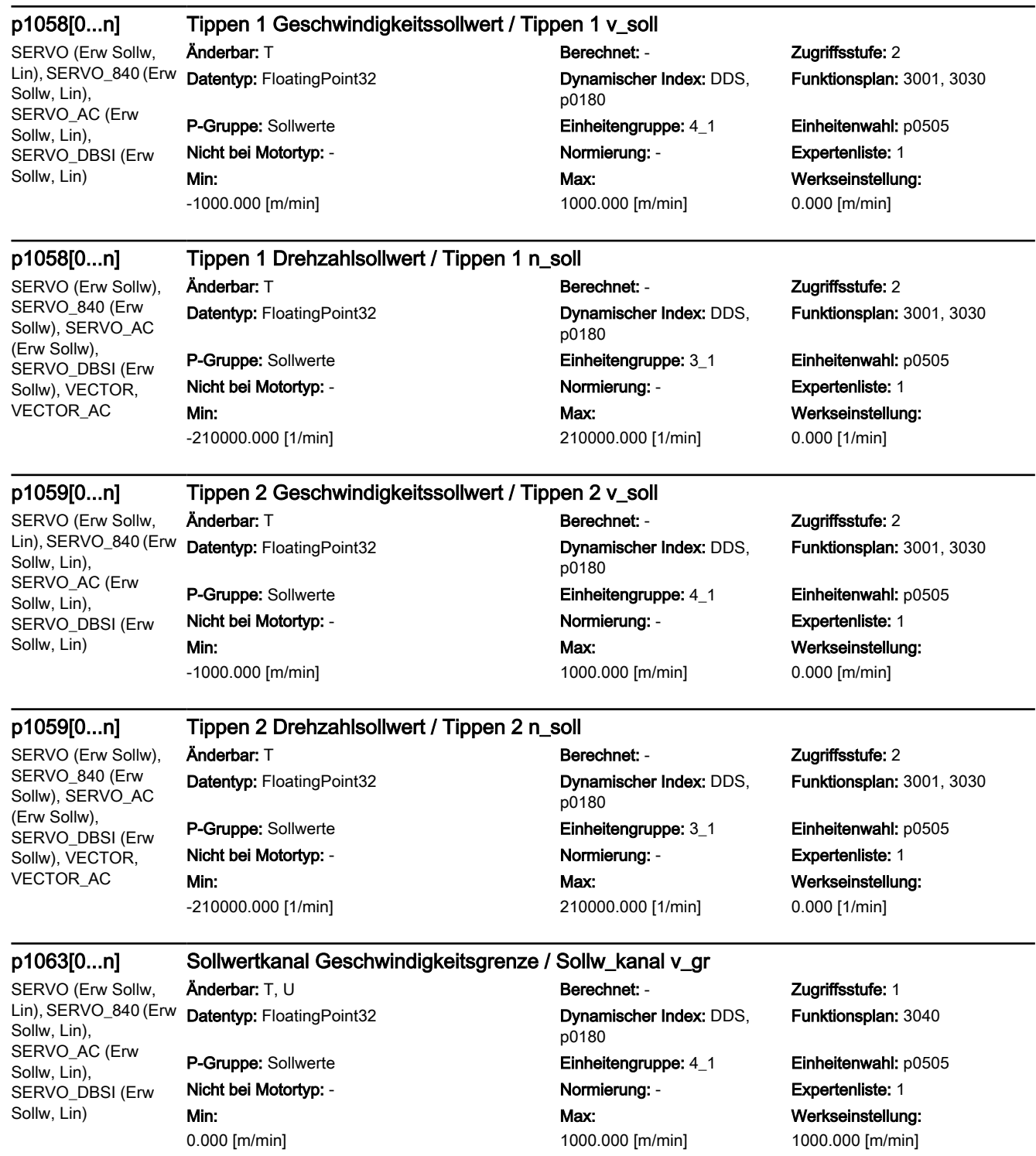
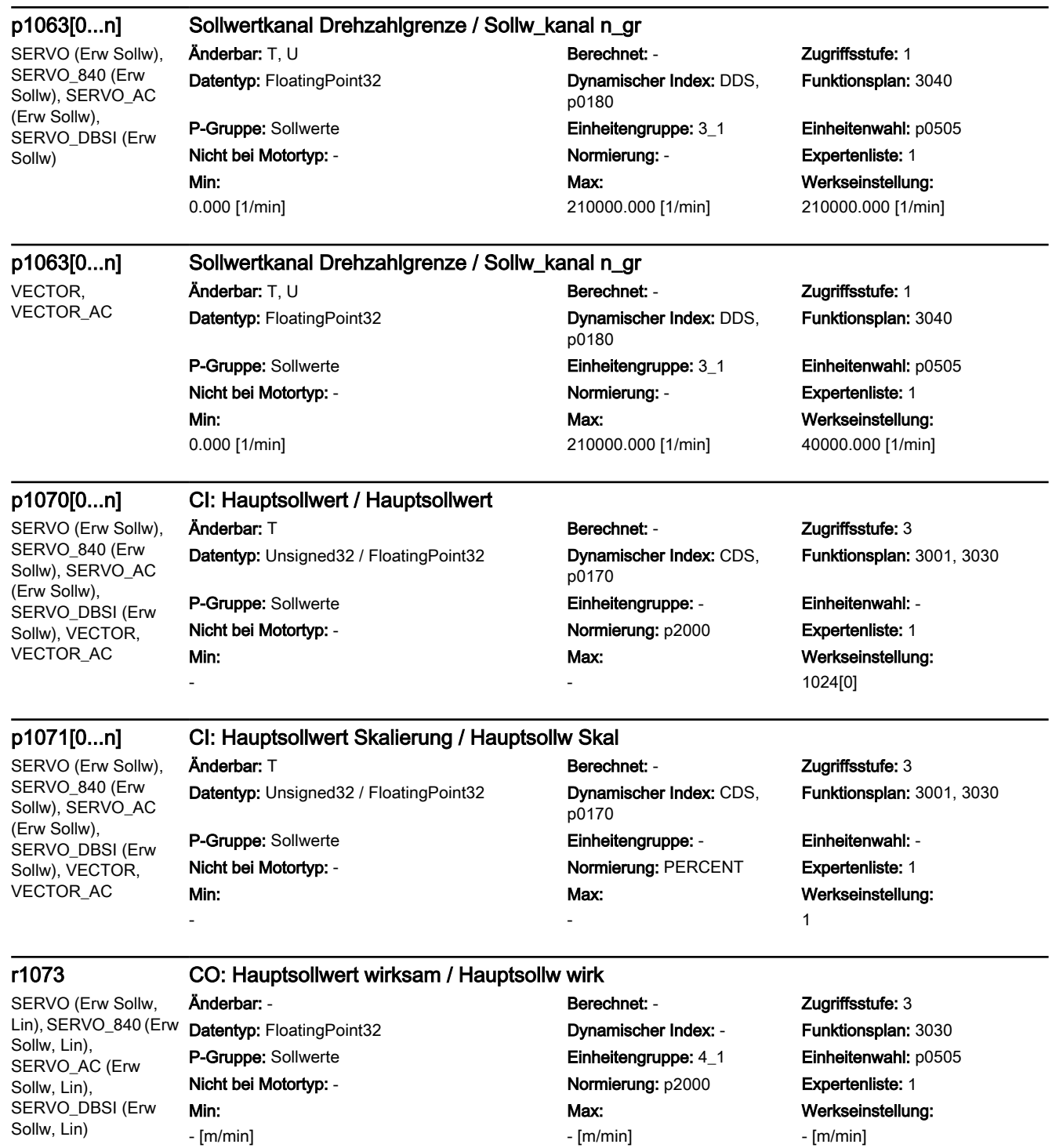

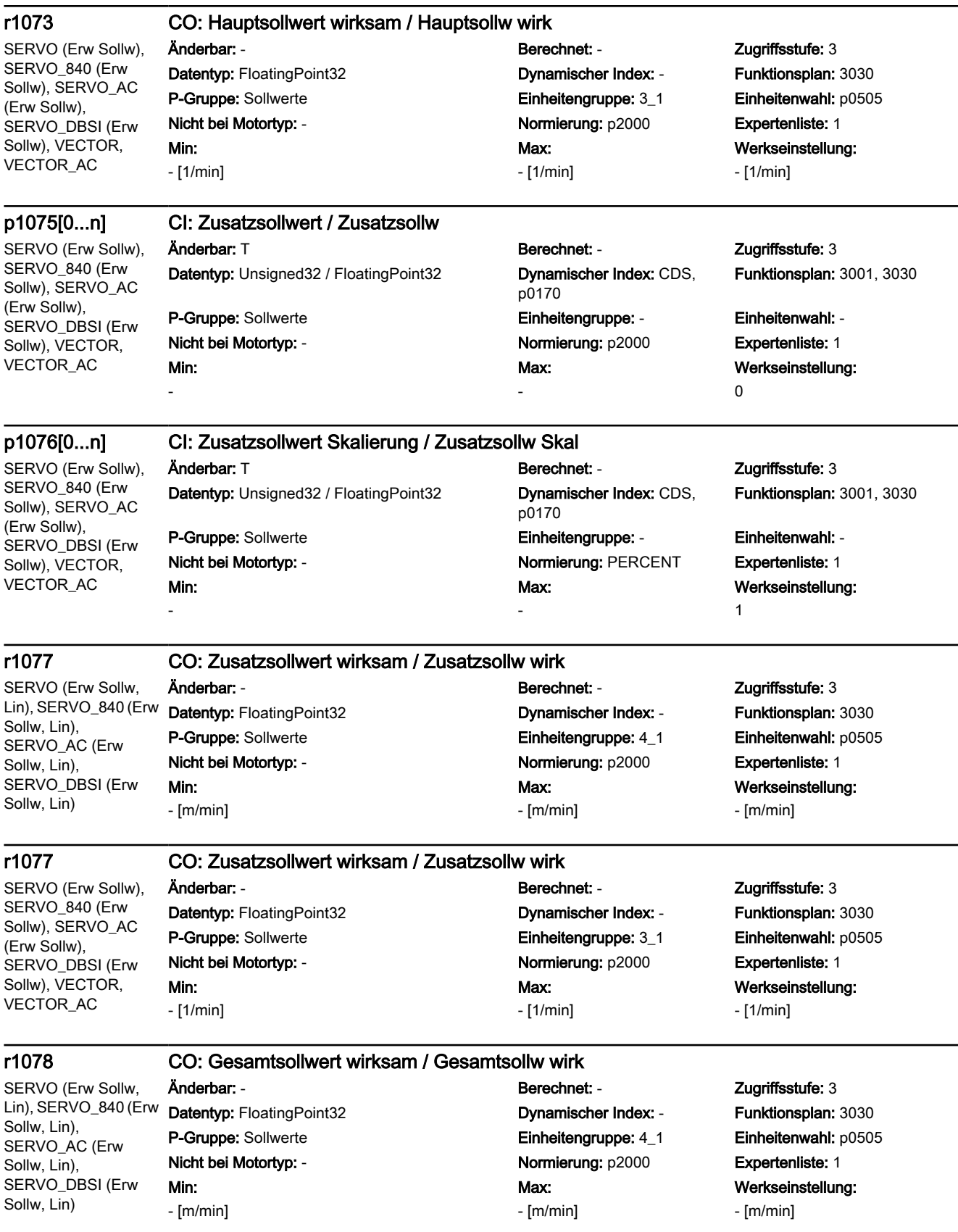

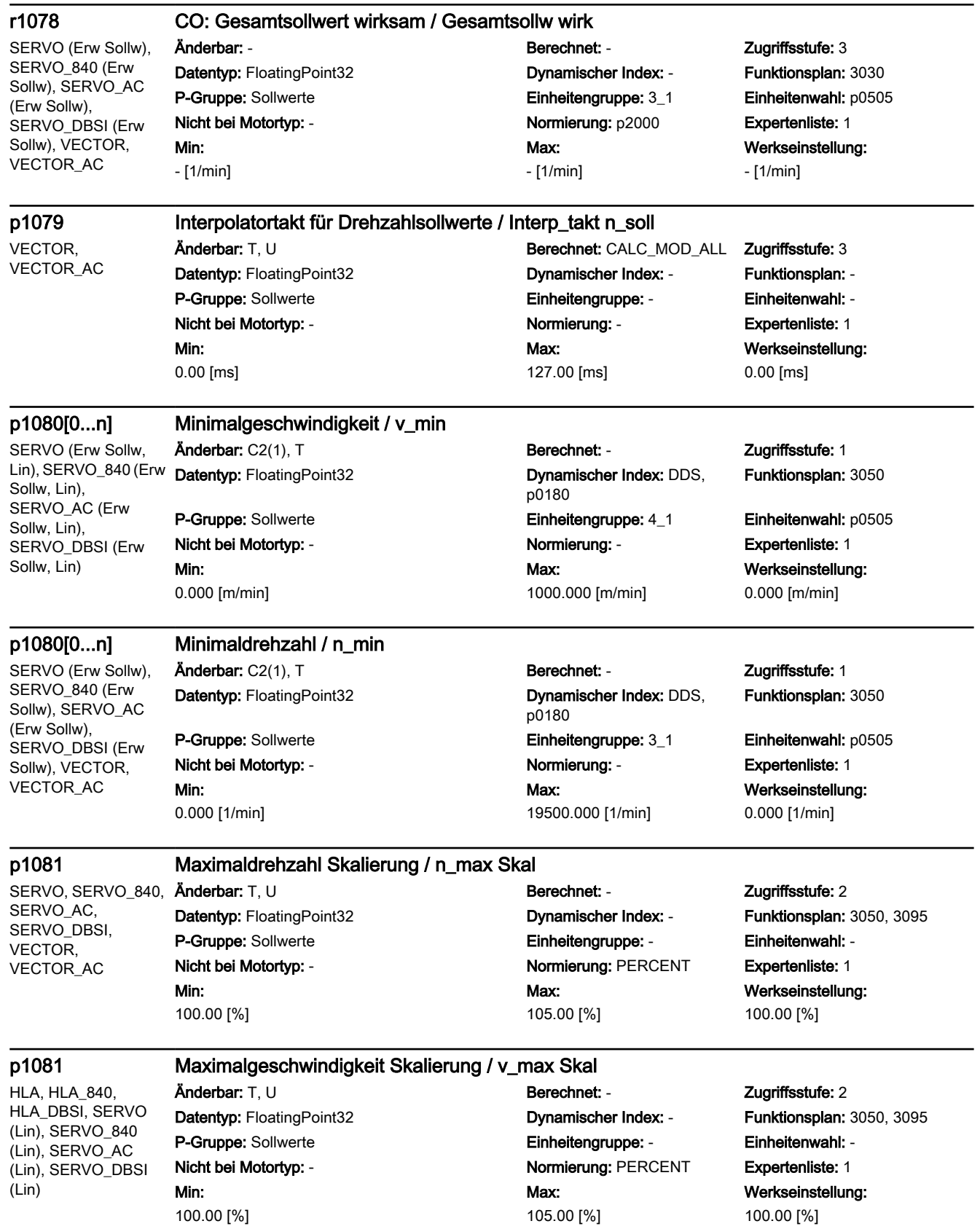

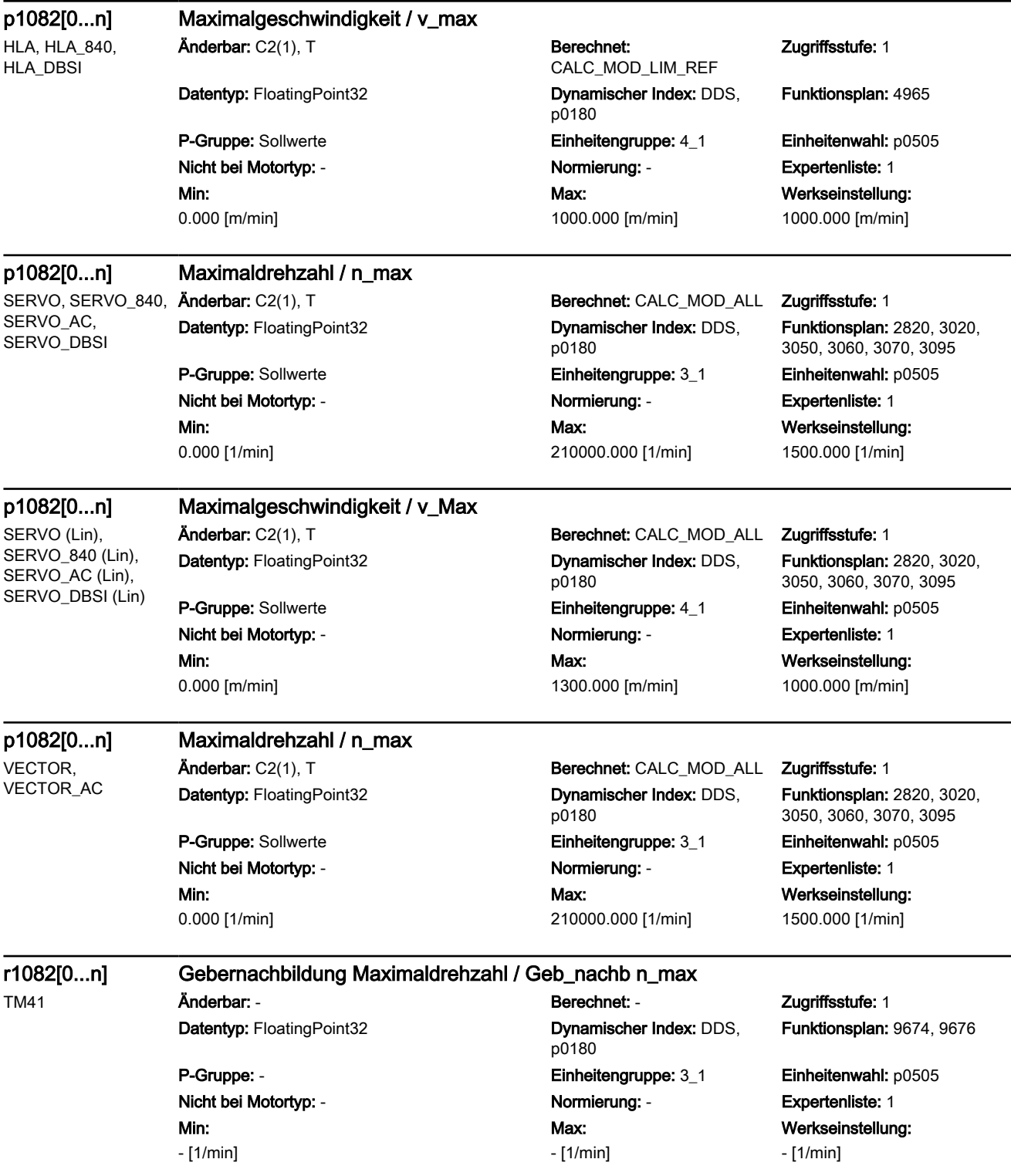

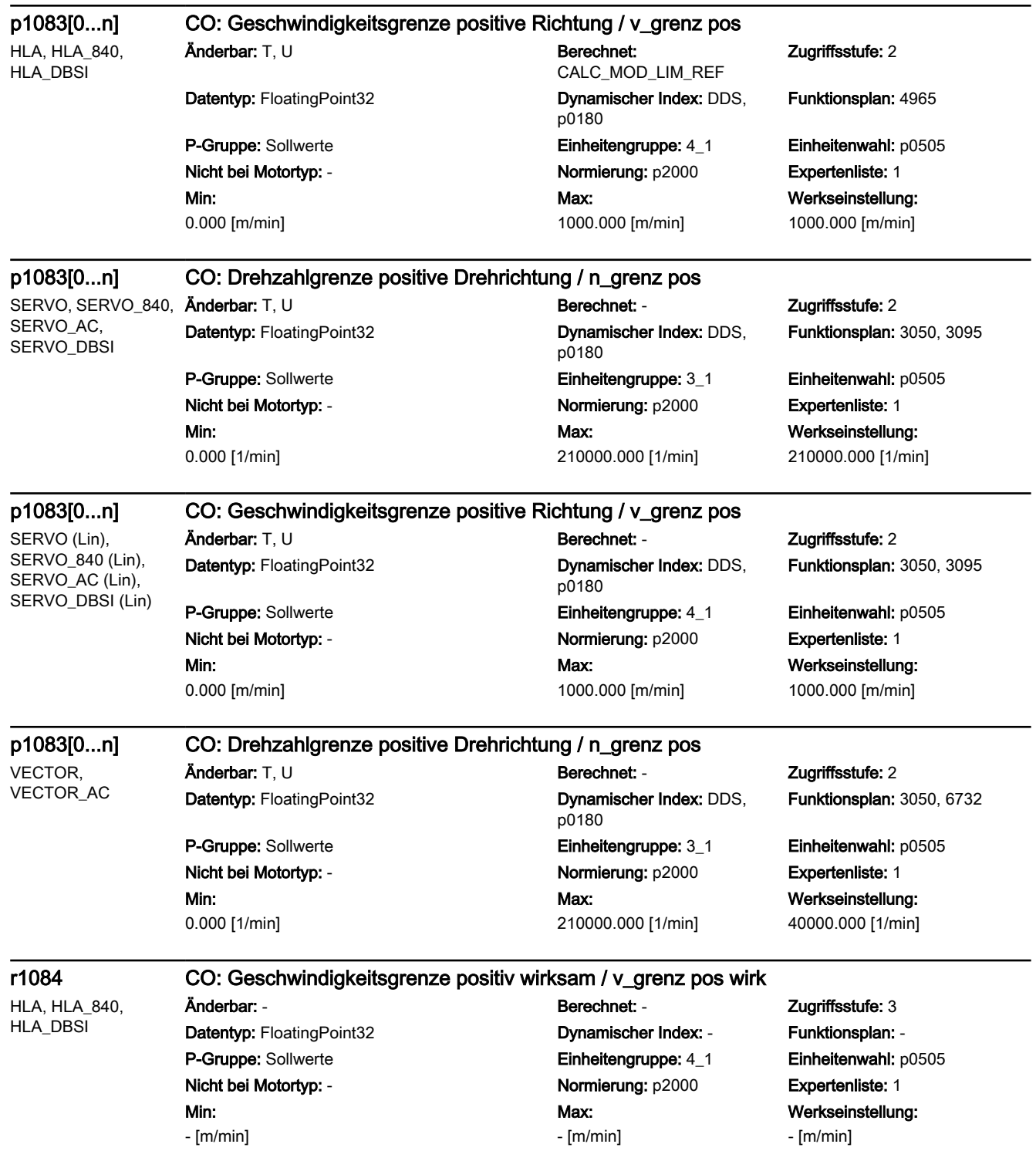

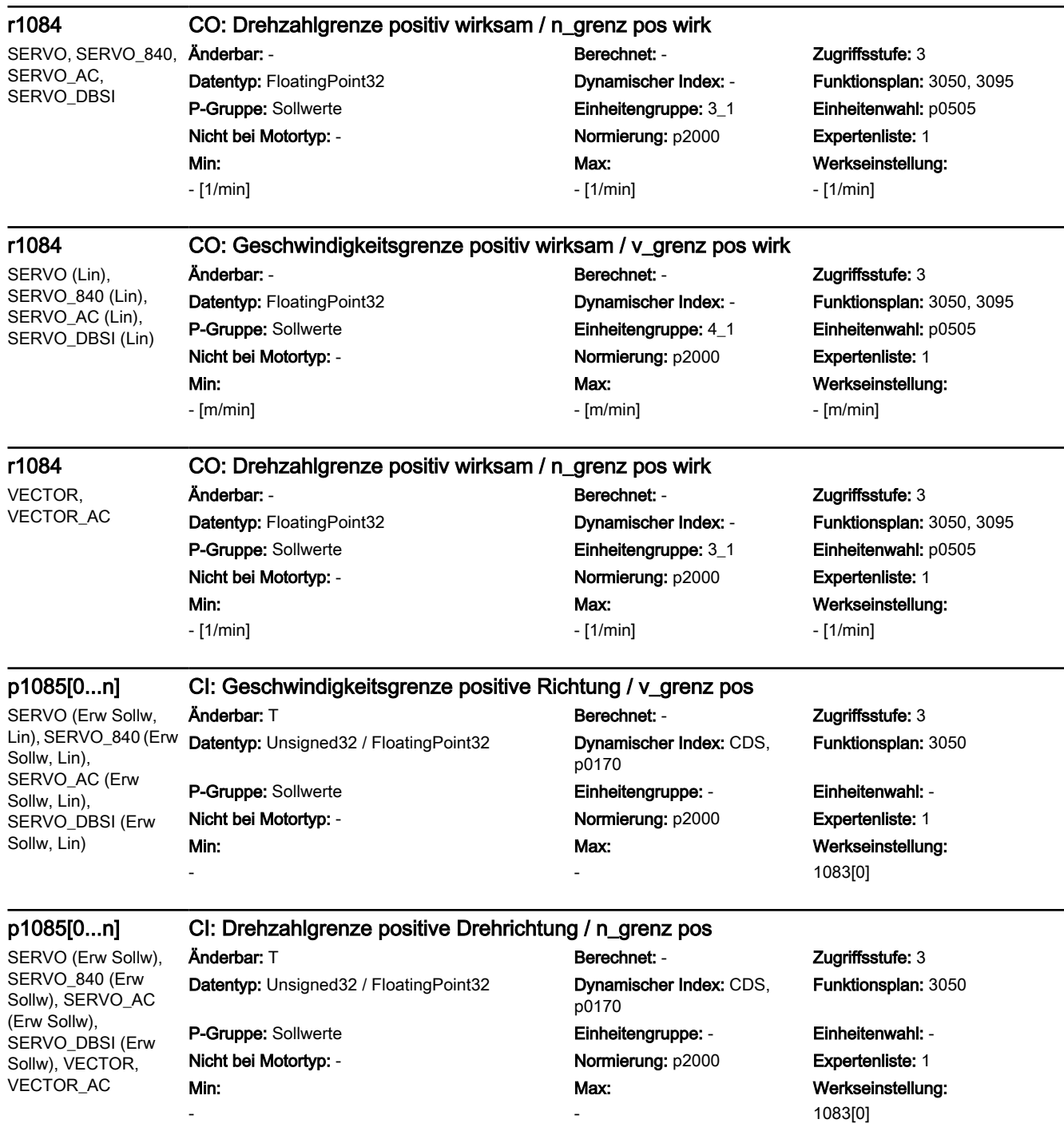

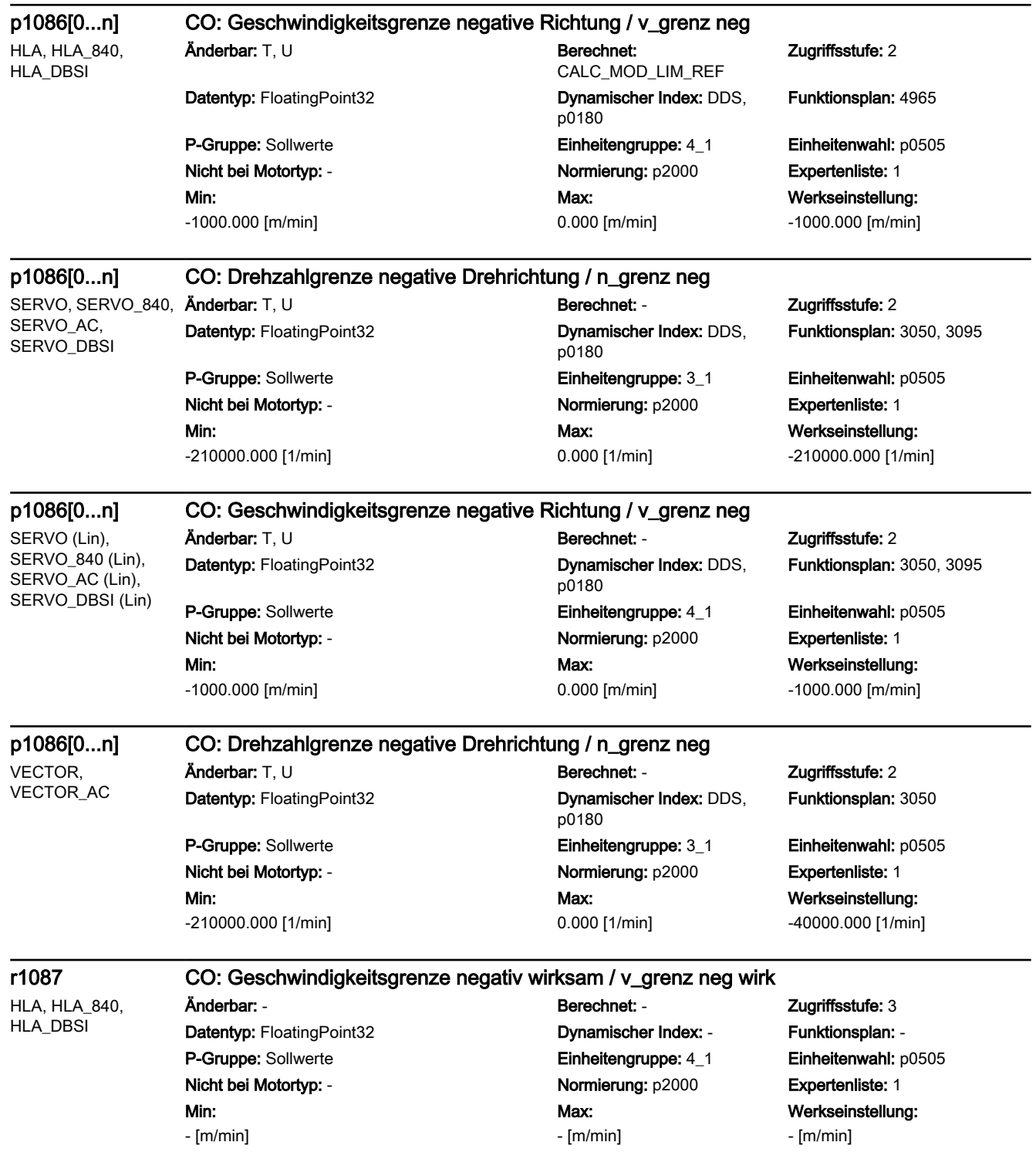

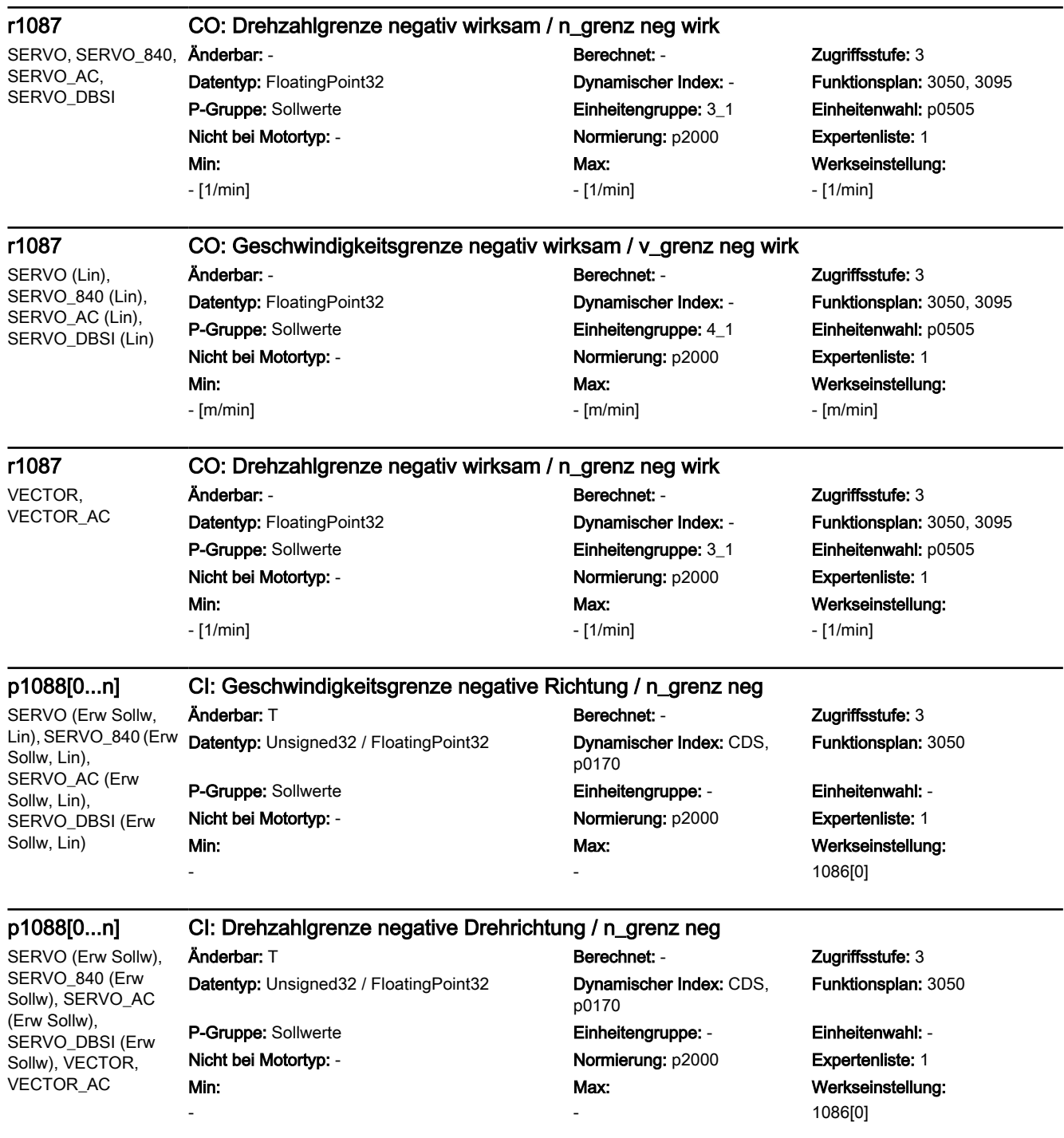

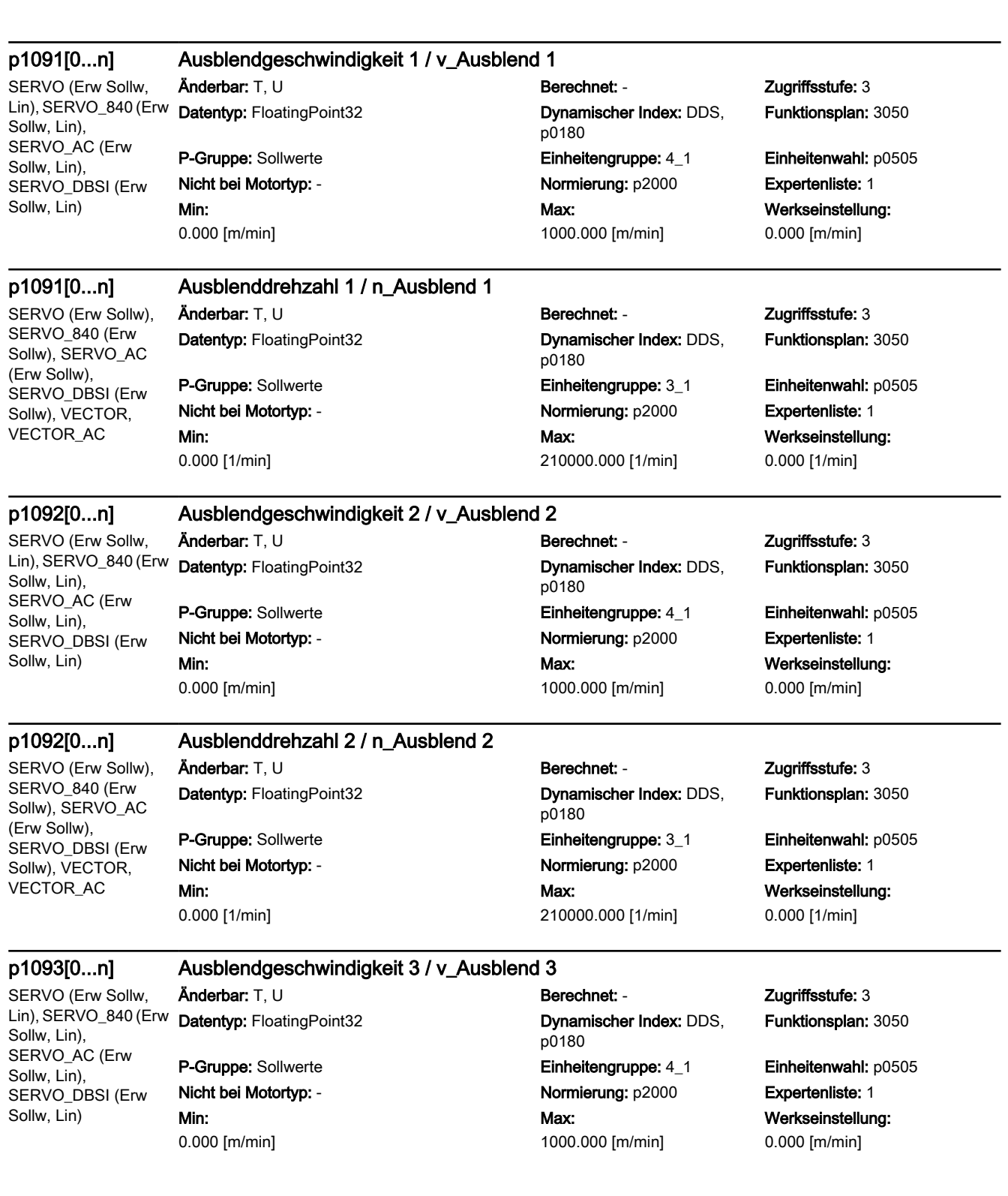

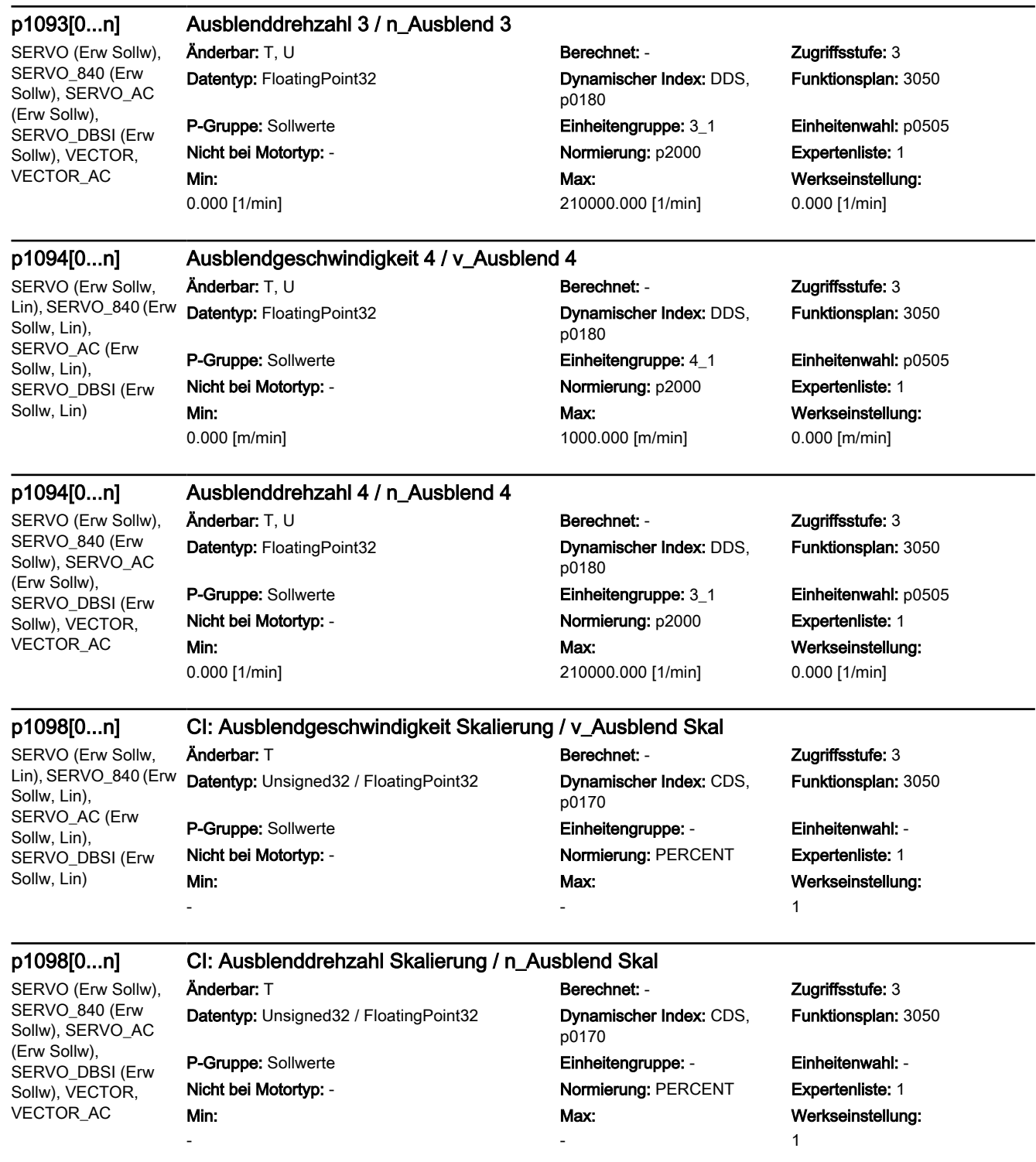

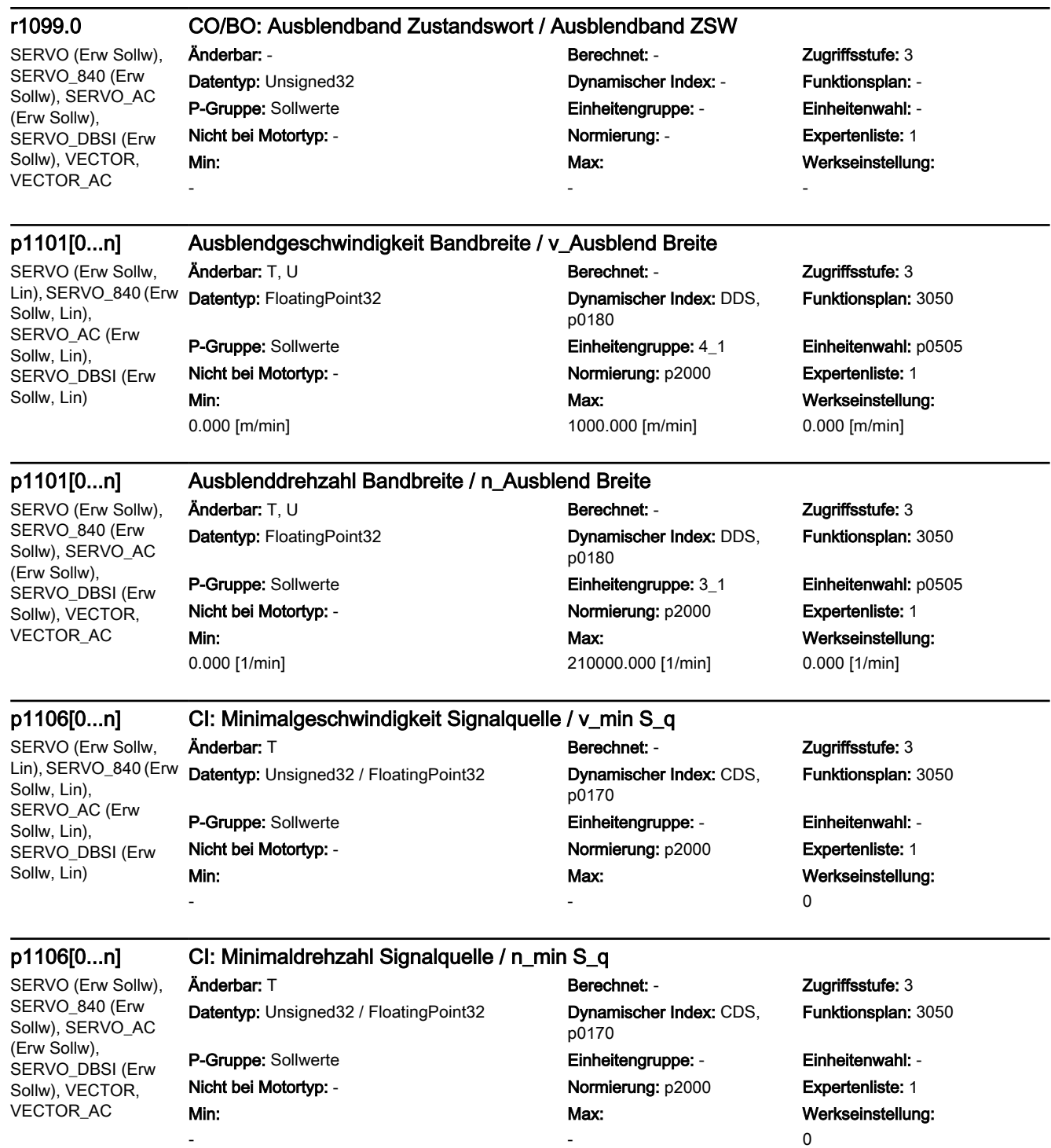

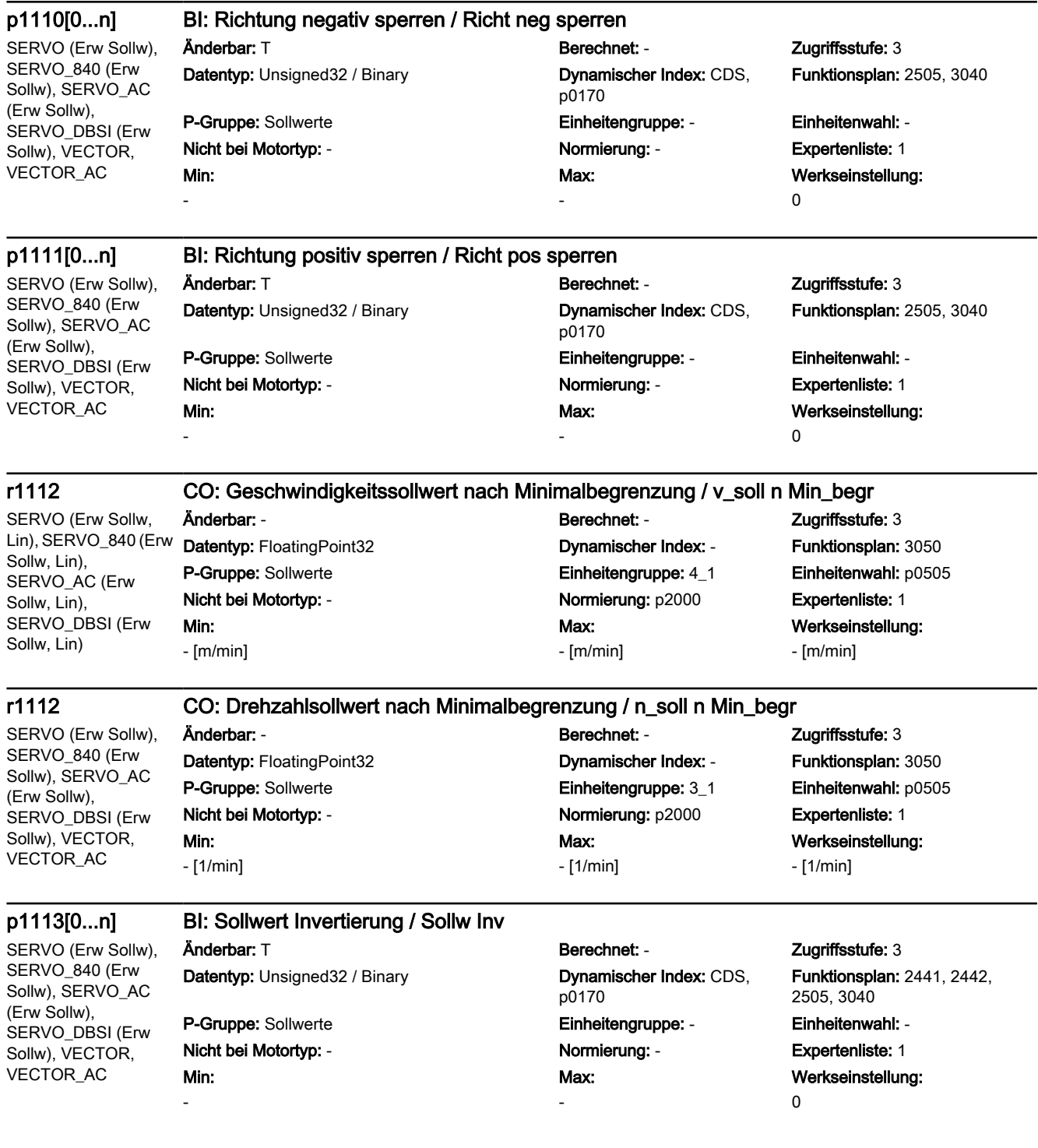

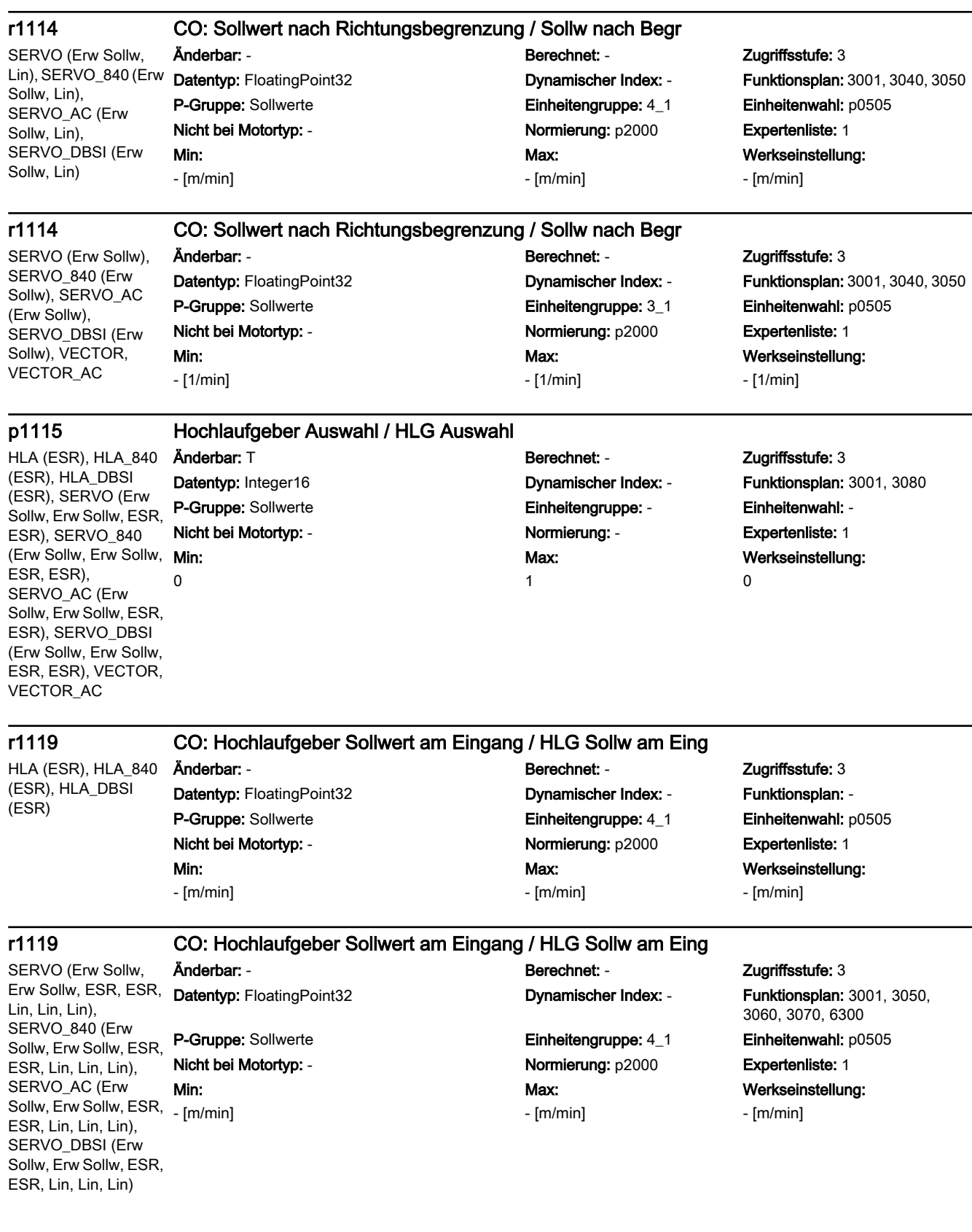

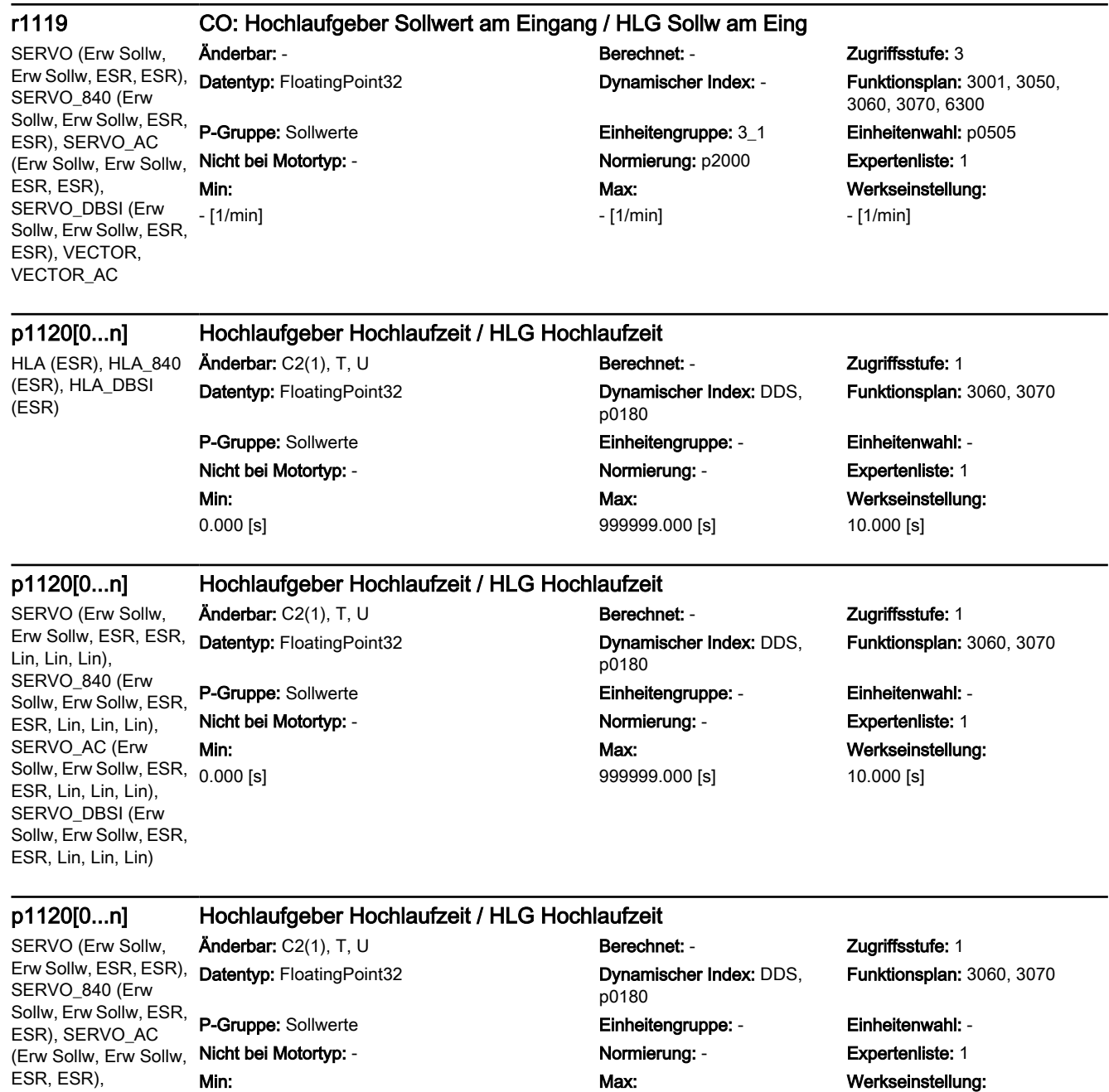

0.000 [s]

Max: 999999.000 [s]

Werkseinstellung: 10.000 [s]

SERVO\_DBSI (Erw Sollw, Erw Sollw, ESR,

ESR)

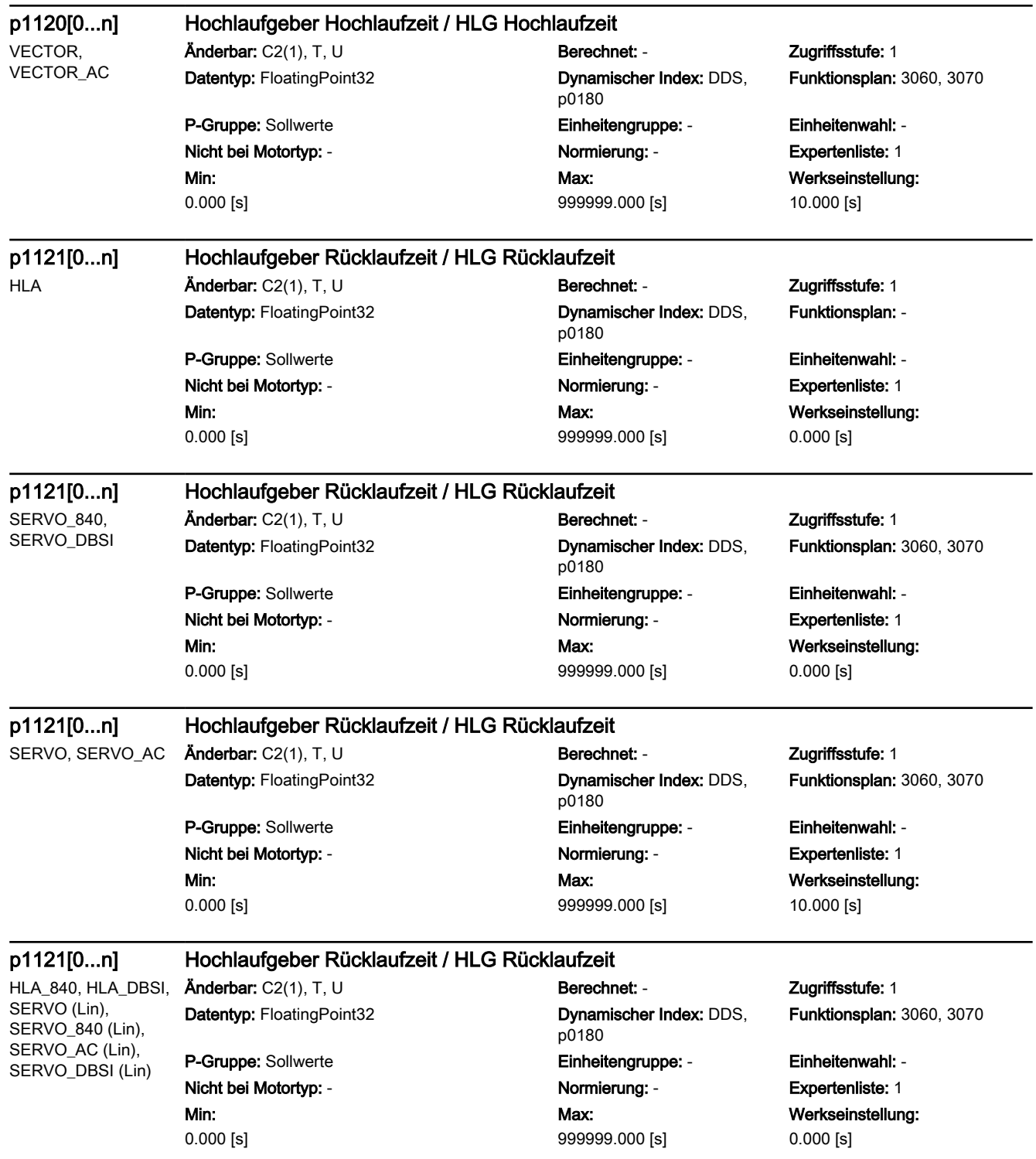

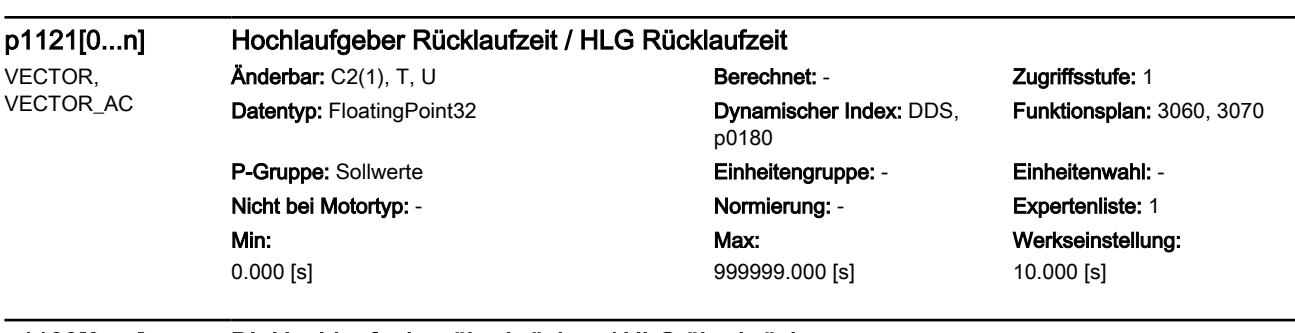

## p1122[0...n] BI: Hochlaufgeber überbrücken / HLG überbrücken

HLA (ESR), HLA\_840 (ESR), HLA\_DBSI (ESR), SERVO (Erw Sollw, Erw Sollw, ESR, ESR), SERVO\_840 ESR, ESR), SERVO\_AC (Erw Sollw, Erw Sollw, ESR, ESR), SERVO\_DBSI (Erw Sollw, Erw Sollw, ESR, ESR), VECTOR, VECTOR\_AC -

(Erw Sollw, Erw Sollw, Nicht bei Motortyp: - Normierung: - Expertenliste: 1 Änderbar: T, U Berechnet: - Zugriffsstufe: 3 Datentyp: Unsigned32 / Binary Dynamischer Index: CDS, P-Gruppe: Sollwerte **Einheitengruppe: -** Einheitenwahl: -Min:

p0170 Max:

-

Funktionsplan: 2505

Werkseinstellung: 0

### p1130[0...n] Hochlaufgeber Anfangsverrundungszeit / HLG t\_Anf\_ver

HLA (ESR), HLA\_840 (ESR), HLA\_DBSI (ESR), SERVO (Erw Sollw, Erw Sollw, ESR, ESR), SERVO\_840 ESR, ESR), SERVO\_AC (Erw Sollw, Erw Sollw, ESR, ESR), SERVO\_DBSI (Erw Sollw, Erw Sollw, ESR, ESR), VECTOR, VECTOR\_AC

## Änderbar: T, U Berechnet: - Zugriffsstufe: 2 Datentyp: FloatingPoint32 Dynamischer Index: DDS,

## Min: 0.000 [s]

## (Erw Sollw, Erw Sollw, Nicht bei Motortyp: - Normierung: - Expertenliste: 1 p0180 P-Gruppe: Sollwerte **Einheitengruppe:** - Einheitenwahl: -Max: 30.000 [s]

## Funktionsplan: 3070

Werkseinstellung: 0.000 [s]

## p1131[0...n] Hochlaufgeber Endverrundungszeit / HLG t\_End\_ver

HLA (ESR), HLA\_840 (ESR), HLA\_DBSI (ESR), SERVO (Erw Sollw, Erw Sollw, ESR, ESR), SERVO\_840 ESR, ESR), SERVO\_AC (Erw Sollw, Erw Sollw, ESR, ESR), SERVO\_DBSI (Erw Sollw, Erw Sollw,

ESR, ESR), VECTOR, VECTOR\_AC

Datentyp: FloatingPoint32 Dynamischer Index: DDS,

### Min:

0.000 [s]

(Erw Sollw, Erw Sollw, Nicht bei Motortyp: - Normierung: - Expertenliste: 1 Änderbar: T, U Berechnet: - Zugriffsstufe: 2 p0180 P-Gruppe: Sollwerte **Einheitengruppe: Einheitengruppe: Einheitenwahl:** -Max: 30.000 [s]

Funktionsplan: 3070

## Werkseinstellung: 0.000 [s]

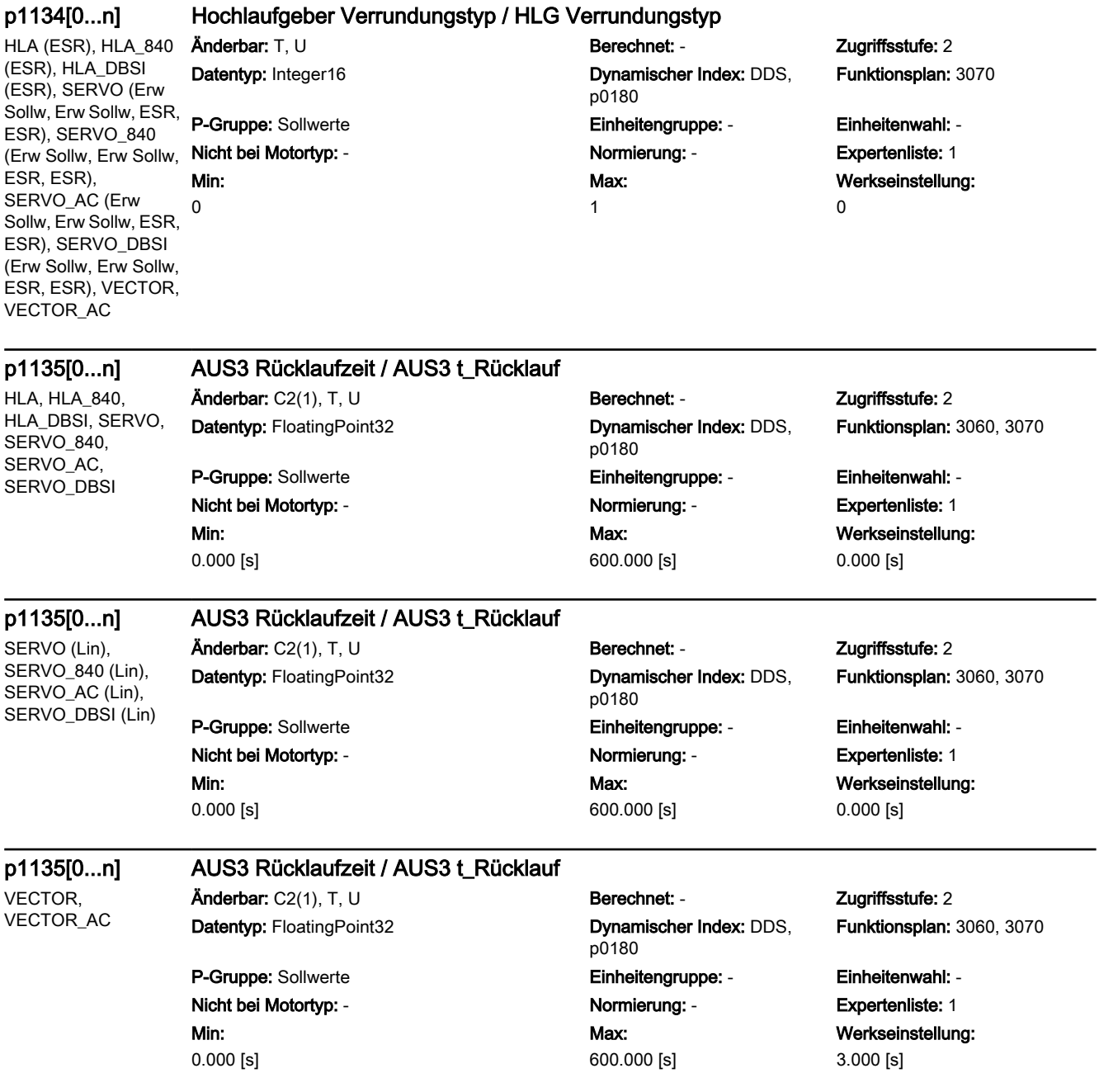

### p1136[0...n] AUS3 Anfangsverrundungszeit / HLG AUS3 t\_Anf\_ver

HLA (ESR), HLA\_840 (ESR), HLA\_DBSI (ESR), SERVO (Erw Sollw, Erw Sollw, ESR, ESR), SERVO\_840 ESR, ESR), SERVO\_AC (Erw Sollw, Erw Sollw, ESR, ESR), SERVO\_DBSI (Erw Sollw, Erw Sollw, ESR, ESR), VECTOR, Min:

Änderbar: T, U Berechnet: - Zugriffsstufe: 2 Datentyp: FloatingPoint32 Dynamischer Index: DDS, P-Gruppe: Sollwerte **Einheitengruppe: -** Einheitenwahl: -

0.000 [s]

(Erw Sollw, Erw Sollw, Nicht bei Motortyp: - Normierung: - Expertenliste: 1 p0180 Max: 30.000 [s]

Funktionsplan: 3070

Werkseinstellung: 0.000 [s]

### p1137[0...n] AUS3 Endverrundungszeit / HLG AUS3 t\_End\_ver

ESR, ESR), SERVO\_AC (Erw Sollw, Erw Sollw, ESR, ESR), SERVO\_DBSI (Erw Sollw, Erw Sollw, ESR, ESR), VECTOR, VECTOR\_AC

HLA (ESR), HLA\_840 (ESR), HLA\_DBSI (ESR), SERVO (Erw Sollw, Erw Sollw, ESR, ESR), SERVO\_840 (Erw Sollw, Erw Sollw,

VECTOR\_AC

Min: 0.000 [s]

### Änderbar: T, U Berechnet: - Zugriffsstufe: 2 Datentyp: FloatingPoint32 Dynamischer Index: DDS, p0180 P-Gruppe: Sollwerte **Einheitengruppe: -** Einheitengruppe: - Einheitenwahl: -Nicht bei Motortyp: - Normierung: - Expertenliste: 1 Max: 30.000 [s]

Funktionsplan: 3070

Werkseinstellung: 0.000 [s]

## p1138[0...n] CI: Hochlaufgeber Hochlaufzeit Skalierung / HLG t\_HL Skal

HLA (ESR), HLA\_840 (ESR), HLA\_DBSI (ESR), SERVO (Erw Sollw, Erw Sollw, ESR, ESR), SERVO\_840 (Erw Sollw, Erw Sollw, ESR, ESR), SERVO\_AC (Erw Sollw, Erw Sollw, ESR, ESR), SERVO\_DBSI (Erw Sollw, Erw Sollw, ESR, ESR), VECTOR, VECTOR\_AC

Anderbar: T **Berechnet: - 2ugriffsstufe: 3** Datentyp: Unsigned32 / FloatingPoint32 Dynamischer Index: CDS, P-Gruppe: Sollwerte **Einheitengruppe:** - Einheitengruppe: - Einheitenwahl: -

-

Min:

p0170 Nicht bei Motortyp: - Normierung: PERCENT Expertenliste: 1 Max: -

Funktionsplan: 3060, 3070

Werkseinstellung: 1

HLA (ESR), HLA\_840 (ESR), HLA\_DBSI (ESR), SERVO (Erw Sollw, Erw Sollw, ESR, ESR), SERVO\_840 (Erw Sollw, Erw Sollw, ESR, ESR), SERVO\_AC (Erw Sollw, Erw Sollw, ESR, ESR), SERVO\_DBSI (Erw Sollw, Erw Sollw, ESR, ESR), VECTOR, VECTOR\_AC

## p1139[0...n] CI: Hochlaufgeber Rücklaufzeit Skalierung / HLG t\_RL Skal

Datentyp: Unsigned32 / FloatingPoint32 Dynamischer Index: CDS, P-Gruppe: Sollwerte **Einheitengruppe:** - Einheitengruppe: - Einheitenwahl: -Nicht bei Motortyp: - <br>
Normierung: PERCENT Expertenliste: 1

## Min:

-

Änderbar: T Berechnet: - Zugriffsstufe: 3 p0170

-

Max:

## Funktionsplan: 3060, 3070

Werkseinstellung: 1

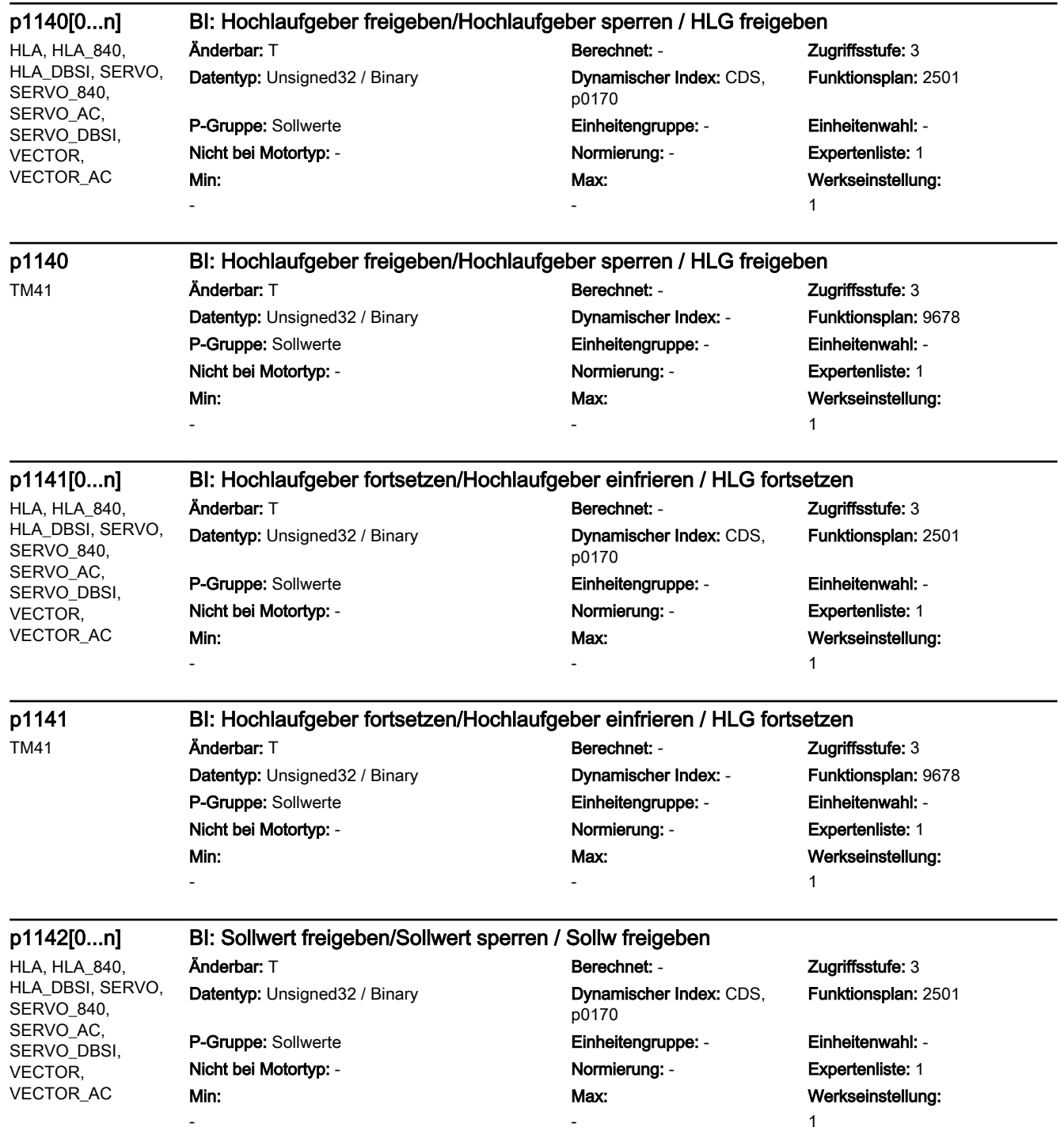

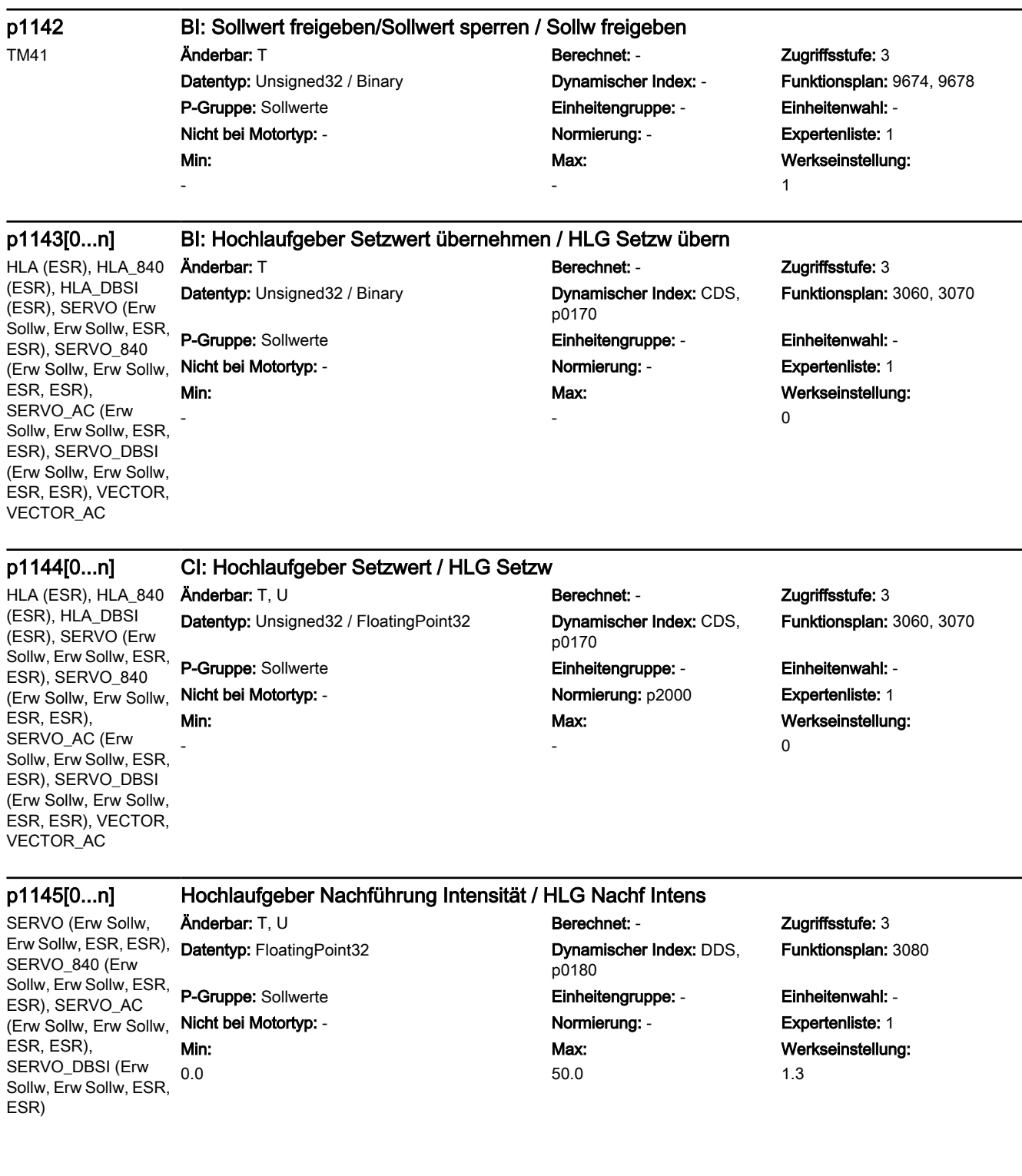

## p1145[0...n] Hochlaufgeber Nachführung Intensität / HLG Nachf Intens

VECTOR, VECTOR\_AC

# Datentyp: FloatingPoint32 Dynamischer Index: DDS,

Min: 0.0

Änderbar: T, U Berechnet: CALC\_MOD\_ALL Zugriffsstufe: 3 p0180 P-Gruppe: Sollwerte Einheitengruppe: - Einheitenwahl: - Nicht bei Motortyp: - Normierung: - Expertenliste: 1 Max: 50.0

## Funktionsplan: 3080

Werkseinstellung: 1.3

## p1148[0...n] Hochlaufgeber Toleranz für Hochlauf und Rücklauf aktiv / HLG Tol HL/RL akt

HLA (ESR), HLA\_840 (ESR), HLA\_DBSI (ESR), SERVO (Erw Sollw, Erw Sollw, ESR, ESR, Lin, Lin, Lin), SERVO\_840 (Erw Sollw, Erw Sollw, ESR, Min: ESR, Lin, Lin, Lin), SERVO\_AC (Erw Sollw, Erw Sollw, ESR, ESR, Lin, Lin, Lin), SERVO\_DBSI (Erw Sollw, Erw Sollw, ESR, ESR, Lin, Lin, Lin)

Änderbar: T, U Berechnet: - Zugriffsstufe: 3 Datentyp: FloatingPoint32 Dynamischer Index: DDS, P-Gruppe: Sollwerte **Einheitengruppe: 4\_1** Einheitengruppe: 4\_1 Einheitenwahl: p0505

0.000 [m/min]

p0180 Nicht bei Motortyp: - Normierung: - Expertenliste: 1 Max: 10.000 [m/min]

Funktionsplan: 3060, 3070

Werkseinstellung: 0.200 [m/min]

## p1148[0...n] Hochlaufgeber Toleranz für Hochlauf und Rücklauf aktiv / HLG Tol HL/RL akt

SERVO (Erw Sollw, Erw Sollw, ESR, ESR), SERVO\_840 (Erw Sollw, Erw Sollw, ESR, ESR), SERVO\_AC (Erw Sollw, Erw Sollw, ESR, ESR), SERVO\_DBSI (Erw Sollw, Erw Sollw, ESR, ESR), VECTOR, VECTOR\_AC

## Änderbar: T, U Berechnet: - Zugriffsstufe: 3 Datentyp: FloatingPoint32 Dynamischer Index: DDS,

### P-Gruppe: Sollwerte **Einheitengruppe: 3\_1** Einheitenwahl: p0505 Nicht bei Motortyp: - <br>
Normierung: - Cxpertenliste: 1 Min:

0.000 [1/min]

Min: -  $\left[\frac{m}{s^2}\right]$ 

SERVO (Erw Sollw, Erw Sollw, ESR, ESR, Lin, Lin, Lin), SERVO\_840 (Erw Sollw, Erw Sollw, ESR, ESR, Lin, Lin, Lin), SERVO\_AC (Erw Sollw, Erw Sollw, ESR, ESR, Lin, Lin, Lin), SERVO\_DBSI (Erw Sollw, Erw Sollw, ESR, ESR, Lin, Lin, Lin)

## r1149 CO: Hochlaufgeber Beschleunigung / HLG Beschleunigung

Änderbar: - Berechnet: - Zugriffsstufe: 3 P-Gruppe: Sollwerte Einheitengruppe: 22\_2 Einheitenwahl: p0505 Nicht bei Motortyp: - Normierung: p2007 Expertenliste: 1 Max:  $-[m/s^2]$ 

p0180

Max:

1000.000 [1/min]

Funktionsplan: 3060, 3070

Werkseinstellung: 19.800 [1/min]

Datentyp: FloatingPoint32 **Dynamischer Index: - Funktionsplan:** 3060, 3070 Werkseinstellung:  $-[m/s^2]$ 

### r1149 CO: Hochlaufgeber Beschleunigung / HLG Beschleunigung

HLA (ESR), HLA\_840 (ESR), HLA\_DBSI (ESR), SERVO (Erw Sollw, Erw Sollw, ESR, ESR), SERVO\_840 (Erw Sollw, Erw Sollw, Min: ESR, ESR), SERVO\_AC (Erw Sollw, Erw Sollw, ESR, ESR), SERVO\_DBSI (Erw Sollw, Erw Sollw, ESR, ESR), VECTOR, VECTOR\_AC  $-$  [1/s<sup>2</sup>]

Änderbar: - Berechnet: - Zugriffsstufe: 3 P-Gruppe: Sollwerte **Einheitengruppe: Einheitengruppe: 39\_1** Einheitenwahl: p0505 Nicht bei Motortyp: - Normierung: p2007 Expertenliste: 1 Max:  $-[1/s^2]$ 

Datentyp: FloatingPoint32 Dynamischer Index: - Funktionsplan: 3060, 3070 Werkseinstellung:  $-$  [1/s<sup>2</sup>]

### r1150 CO: Hochlaufgeber Geschwindigkeitssollwert am Ausgang / HLG v\_soll am Ausg

HLA (ESR), HLA\_840 (ESR), HLA\_DBSI (ESR), SERVO (Erw Sollw, Erw Sollw, ESR, ESR, Lin, Lin, Lin), SERVO\_840 (Erw Sollw, Erw Sollw, ESR, - [m/min] ESR, Lin, Lin, Lin), SERVO\_AC (Erw Sollw, Erw Sollw, ESR, ESR, Lin, Lin, Lin), SERVO\_DBSI (Erw Sollw, Erw Sollw, ESR, ESR, Lin, Lin, Lin)

Änderbar: - Berechnet: - Zugriffsstufe: 3 P-Gruppe: Sollwerte Einheitengruppe: 4\_1 Einheitenwahl: p0505 Nicht bei Motortyp: - Normierung: p2000 Expertenliste: 1 Min:

# Max: - [m/min]

Datentyp: FloatingPoint32 Dynamischer Index: - Funktionsplan: 3001, 3080 Werkseinstellung: - [m/min]

### r1150 CO: Hochlaufgeber Drehzahlsollwert am Ausgang / HLG n\_soll am Ausg

SERVO (Erw Sollw, Erw Sollw, ESR, ESR), SERVO\_840 (Erw Sollw, Erw Sollw, ESR, ESR), SERVO\_AC (Erw Sollw, Erw Sollw, ESR, ESR), SERVO\_DBSI (Erw Sollw, Erw Sollw, ESR, ESR), VECTOR, VECTOR\_AC

P-Gruppe: Sollwerte Einheitengruppe: 3\_1 Einheitenwahl: p0505 Nicht bei Motortyp: - Normierung: p2000 Expertenliste: 1 Min: - [1/min]

## Änderbar: - Berechnet: - Zugriffsstufe: 3 Max: - [1/min]

Datentyp: FloatingPoint32 **Dynamischer Index: - Funktionsplan:** 3001, 3080 Werkseinstellung: - [1/min]

### p1151[0...n] Hochlaufgeber Konfiguration / HLG Konfig

SERVO (Erw Sollw, Erw Sollw, ESR, ESR), SERVO\_840 (Erw Sollw, Erw Sollw, ESR, ESR), SERVO\_AC (Erw Sollw, Erw Sollw, Nicht bei Motortyp: - Normierung: - Expertenliste: 1 ESR, ESR), SERVO\_DBSI (Erw Sollw, Erw Sollw, ESR, ESR), VECTOR, VECTOR\_AC

Datentyp: Unsigned16 Dynamischer Index: DDS,

Min: -

Änderbar: T, U Berechnet: - Zugriffsstufe: 2 p0180 P-Gruppe: Sollwerte **Einheitengruppe: -** Einheitengruppe: - Einheitenwahl: -Max: -

Funktionsplan: -

Werkseinstellung: 0000 bin

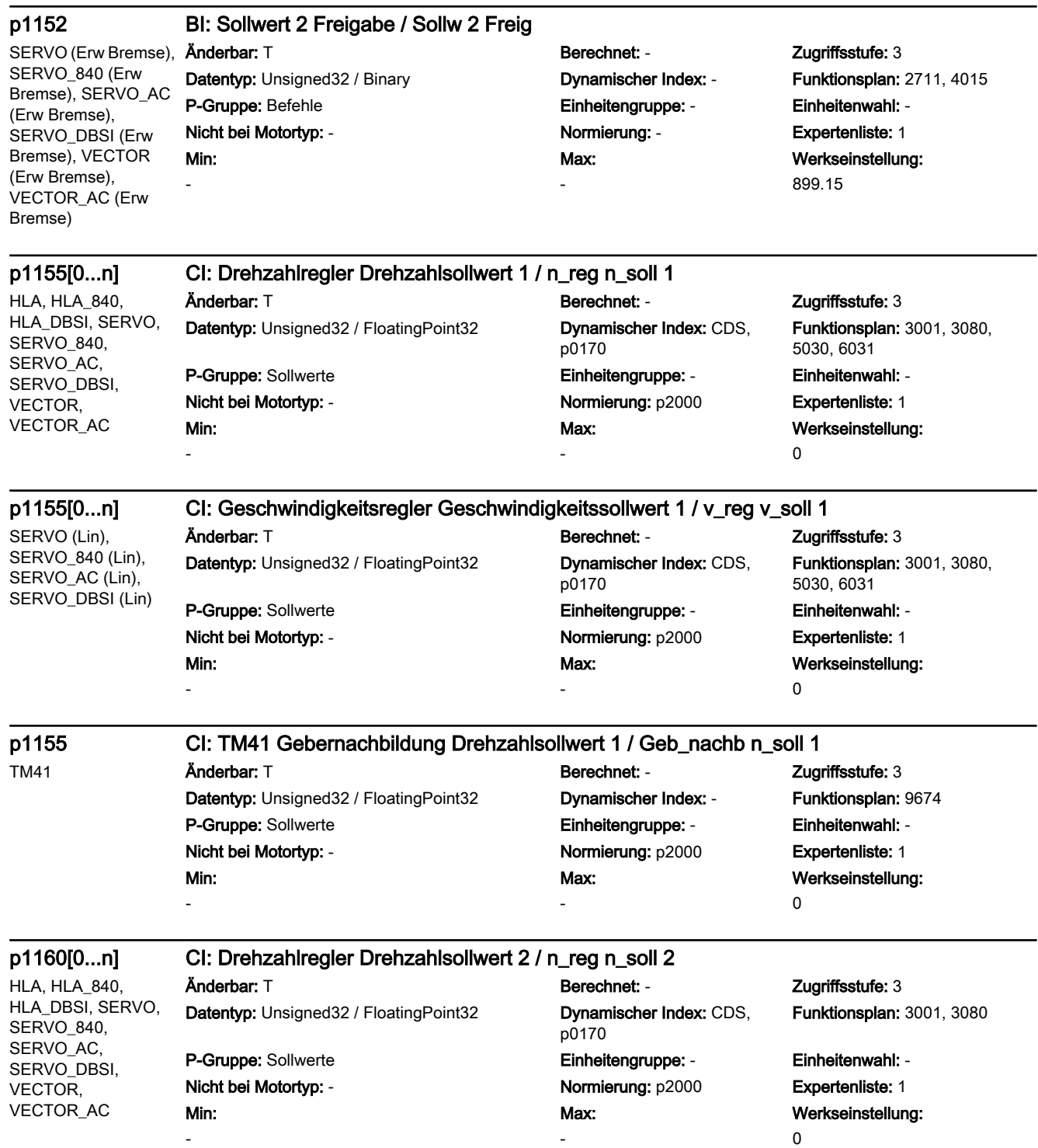

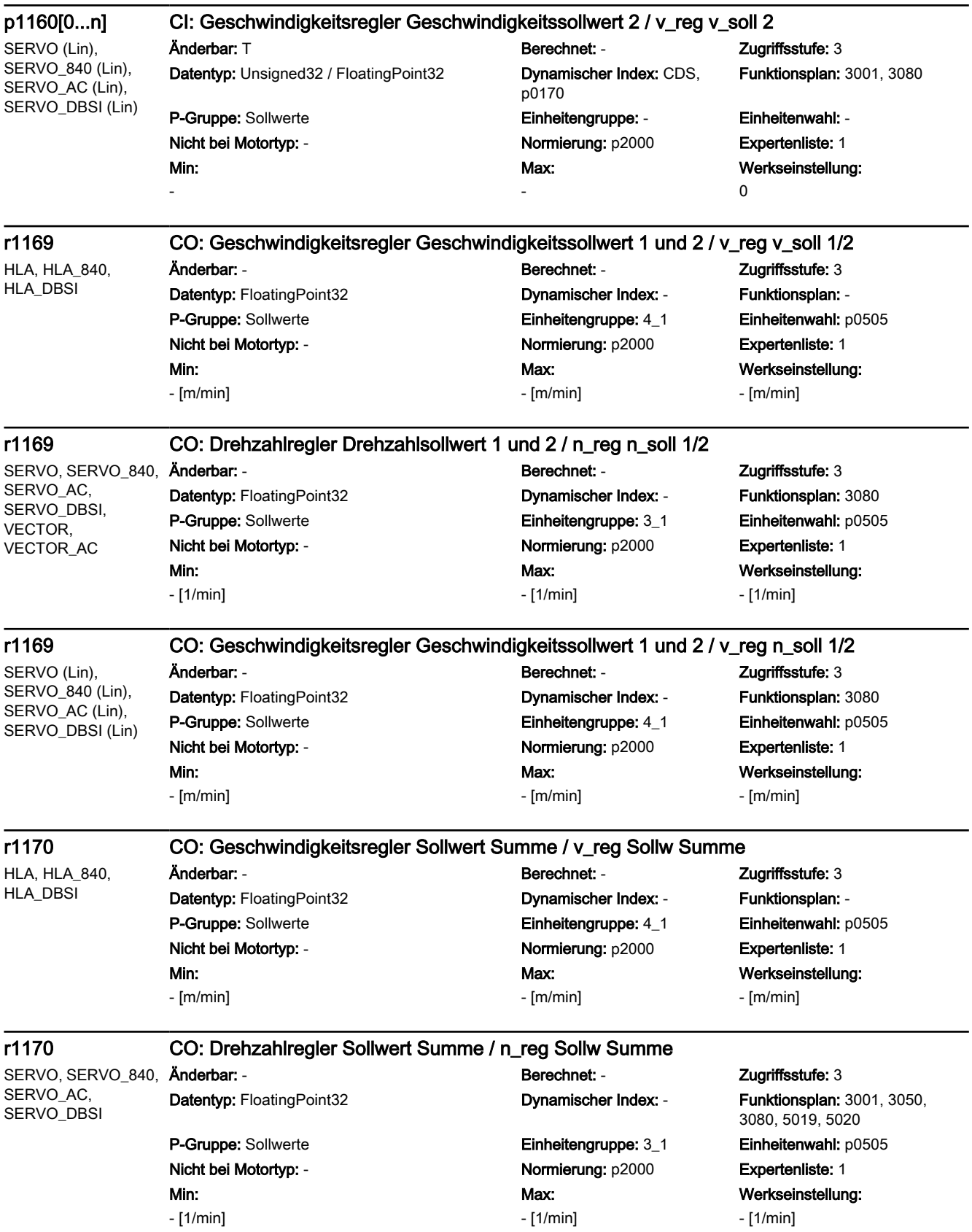

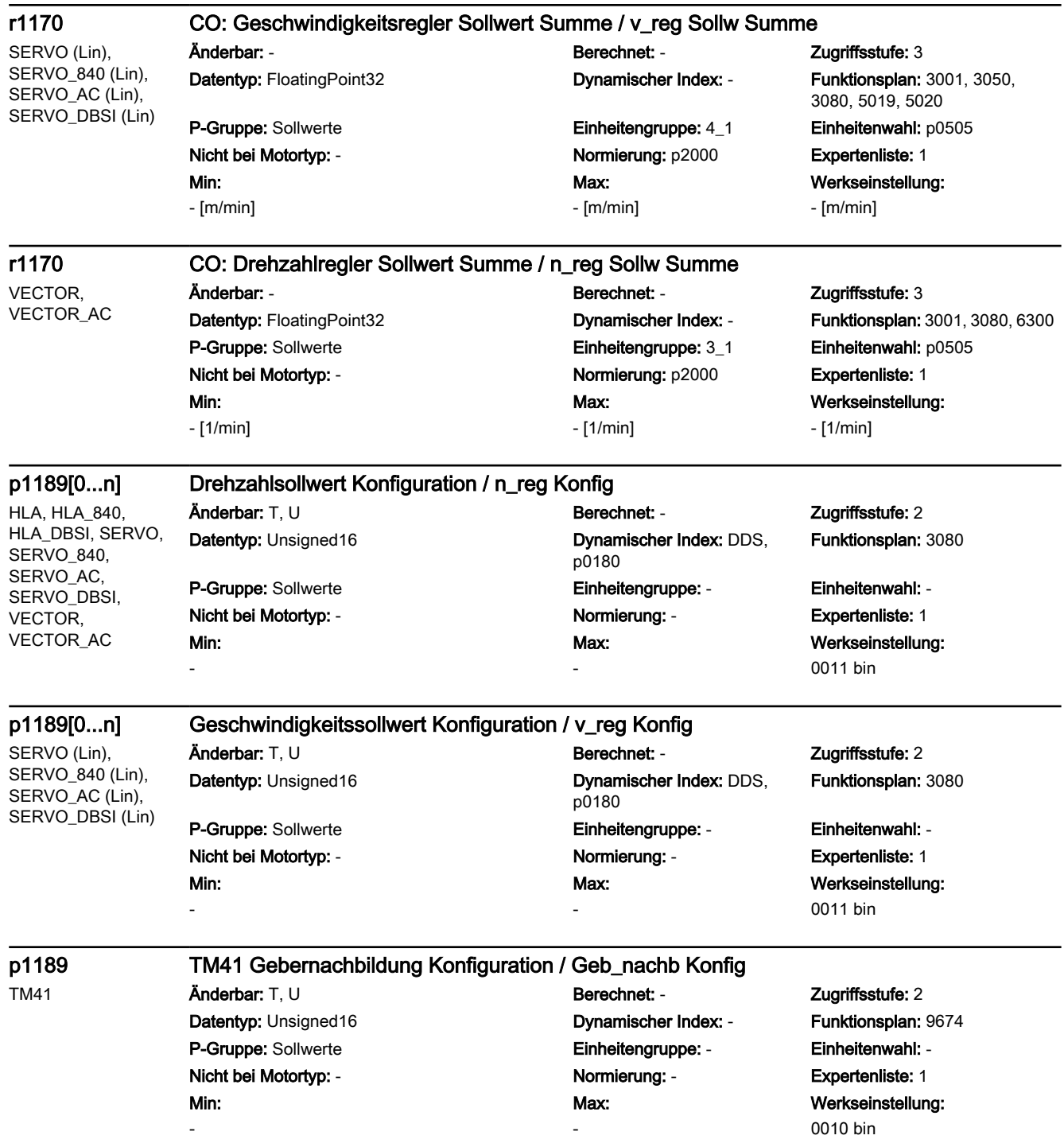

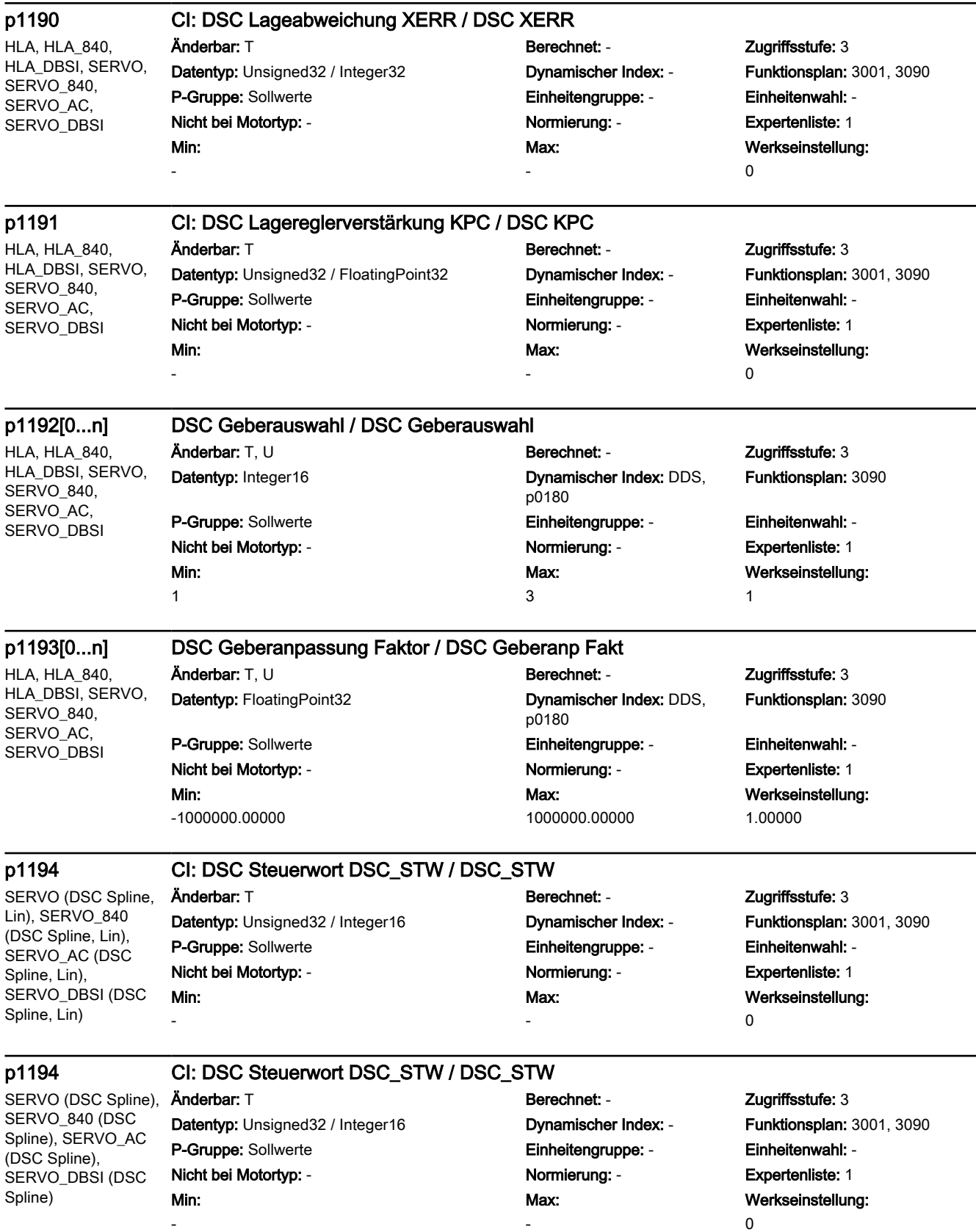

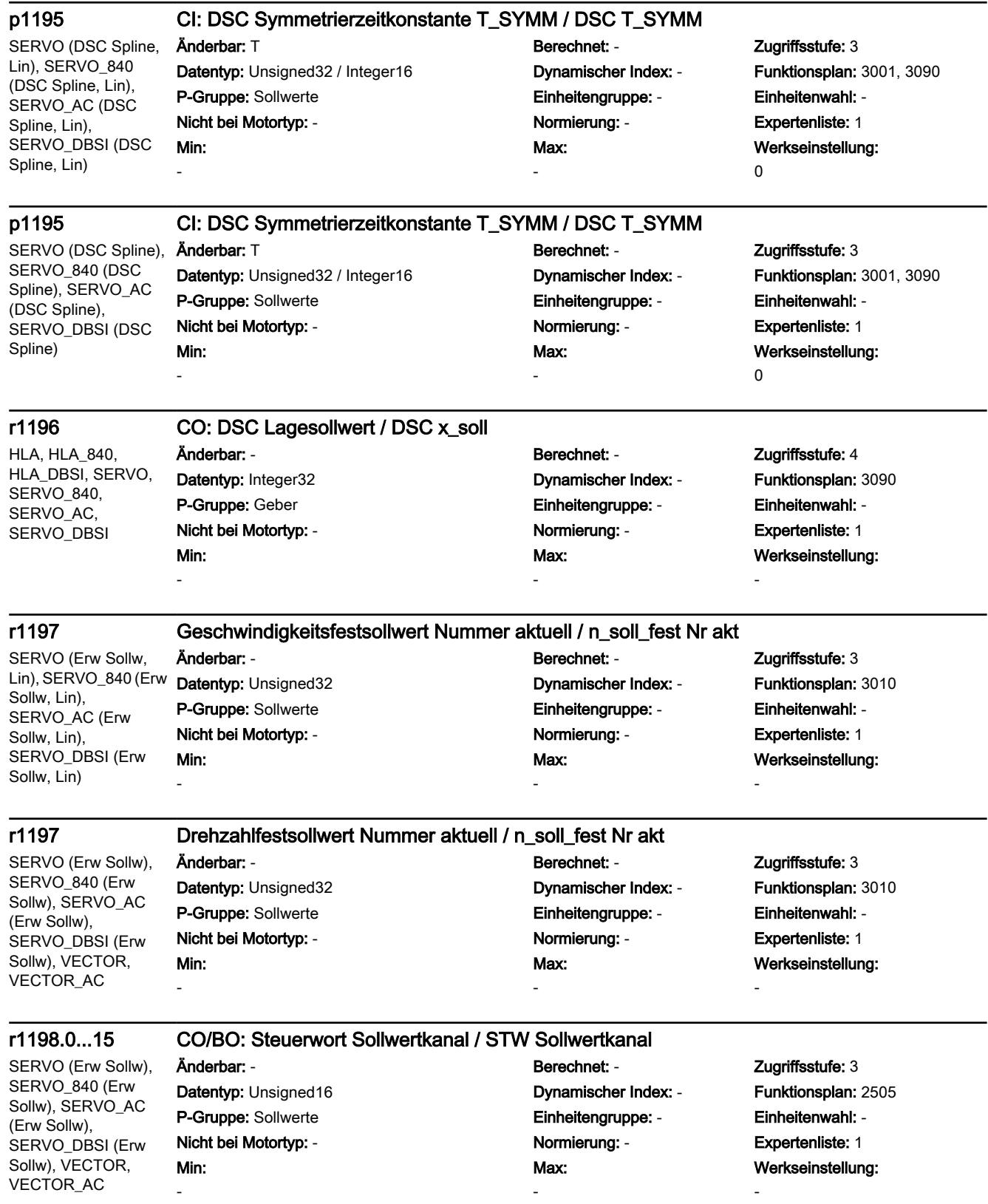

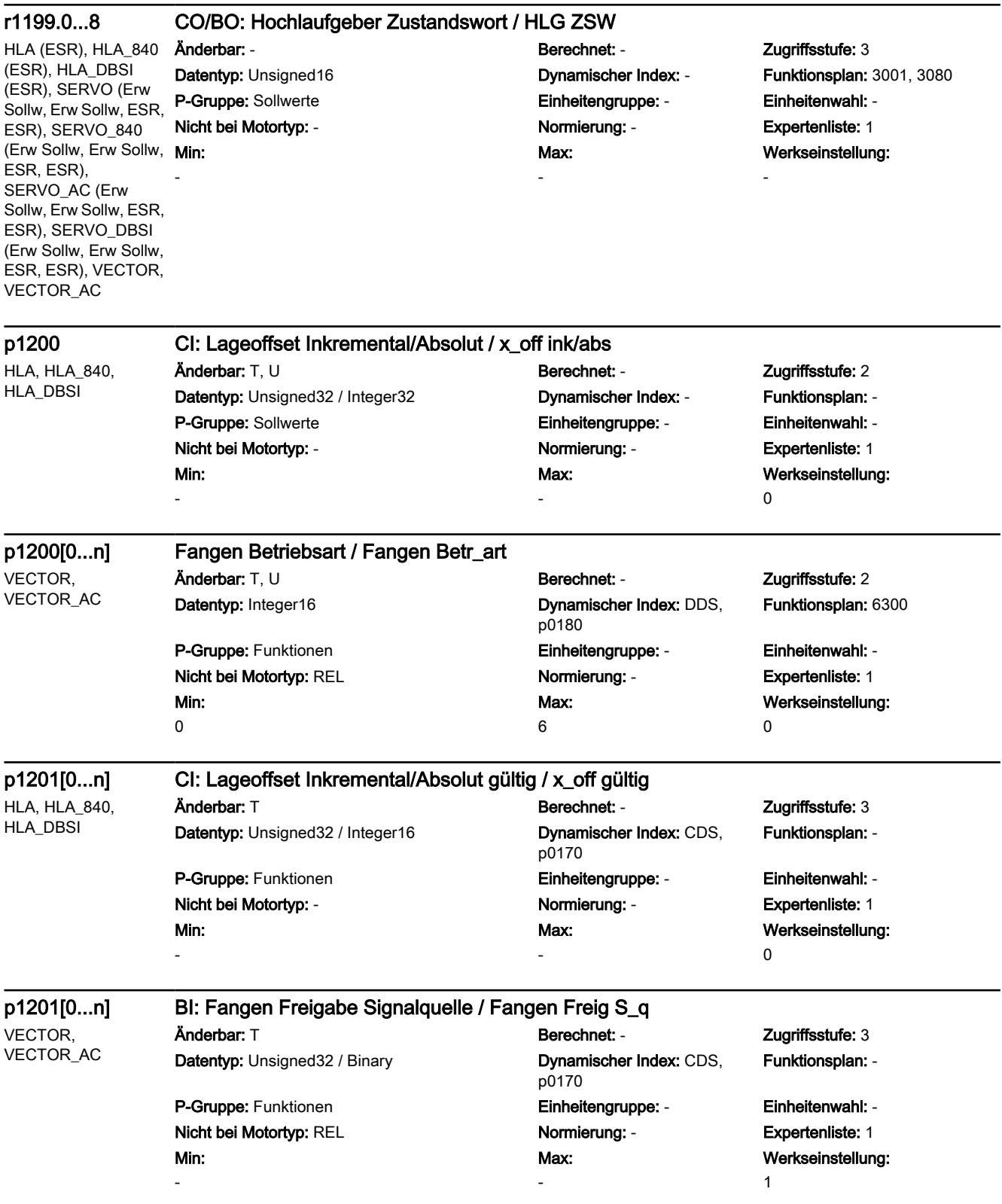

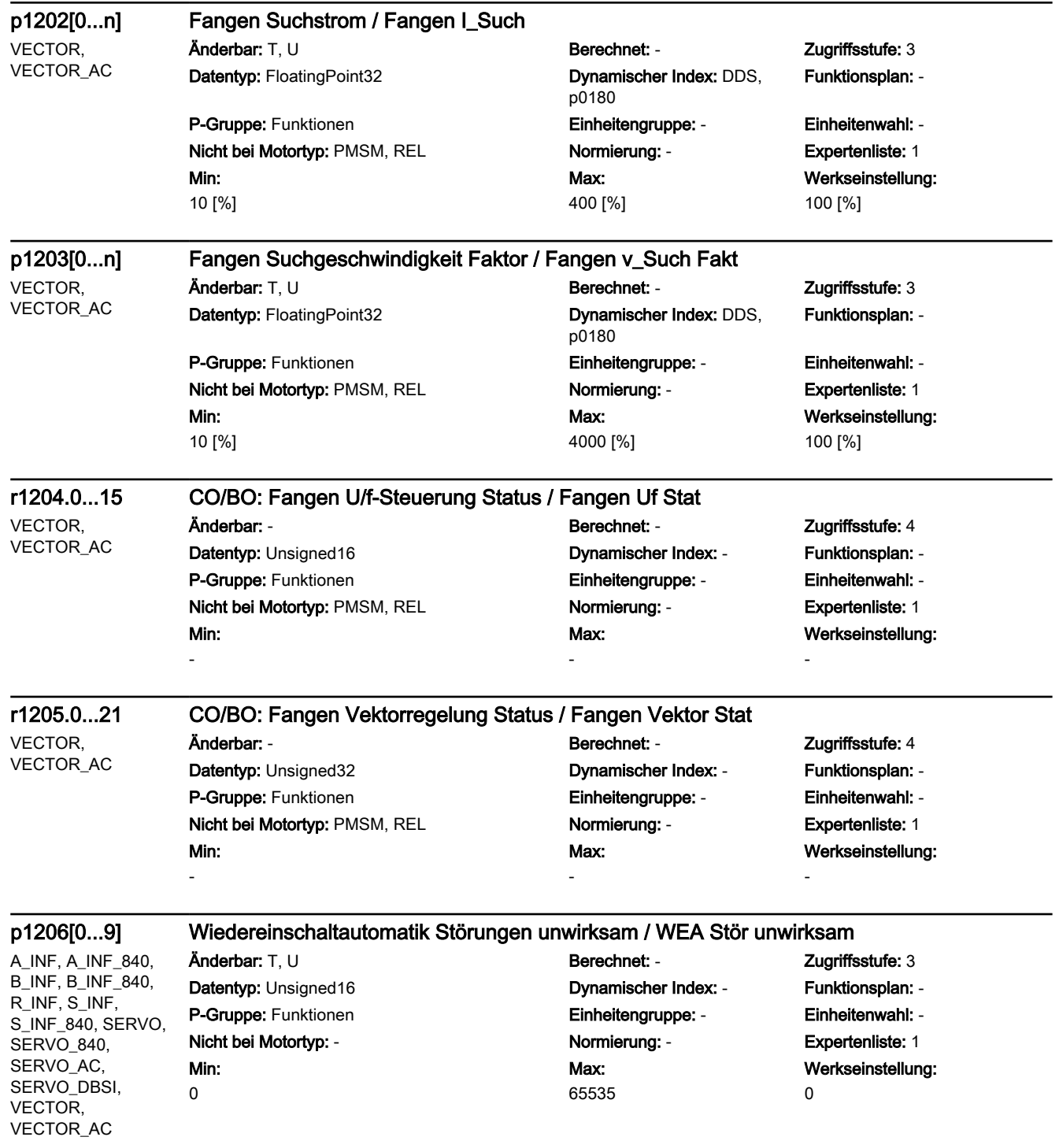

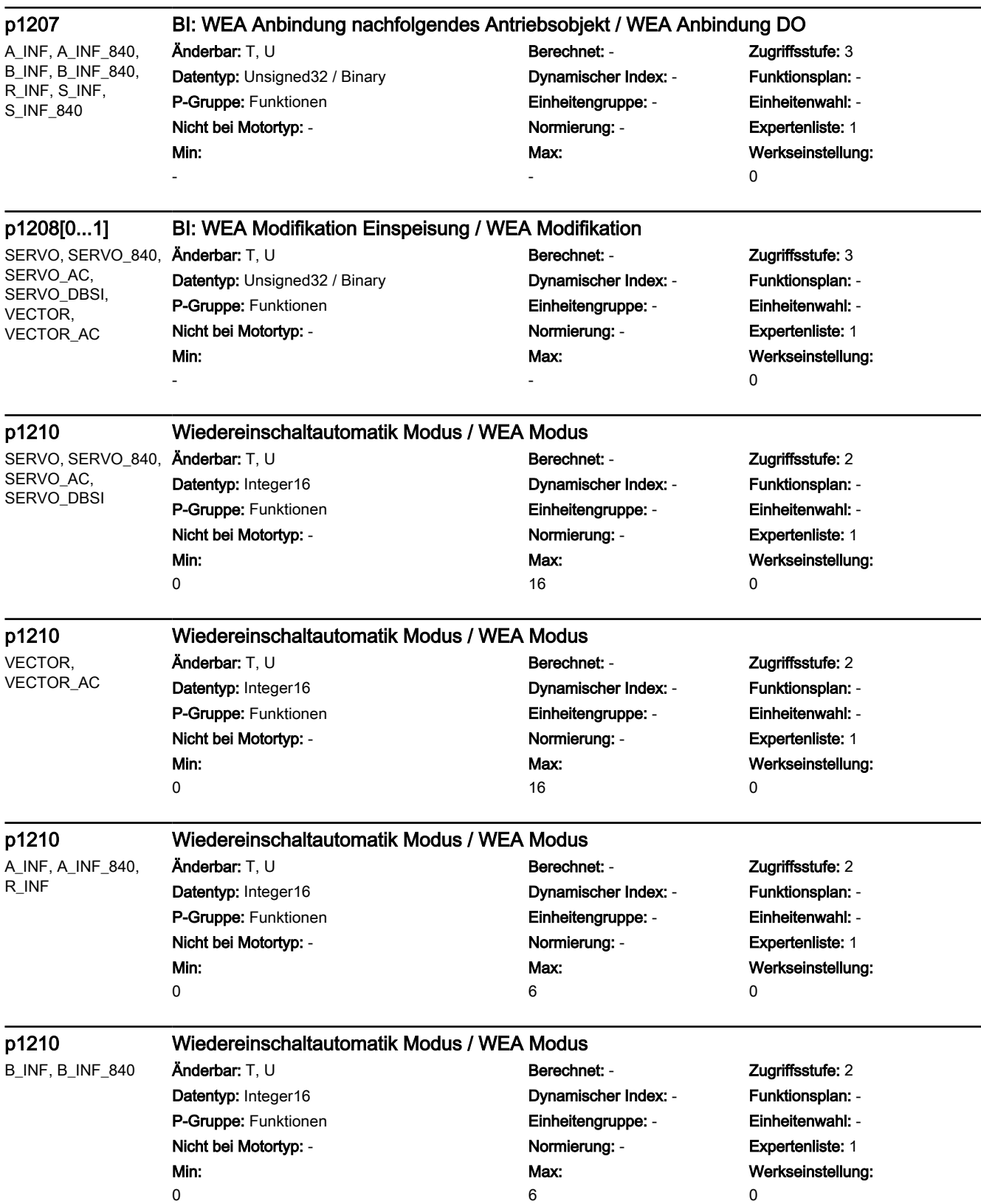

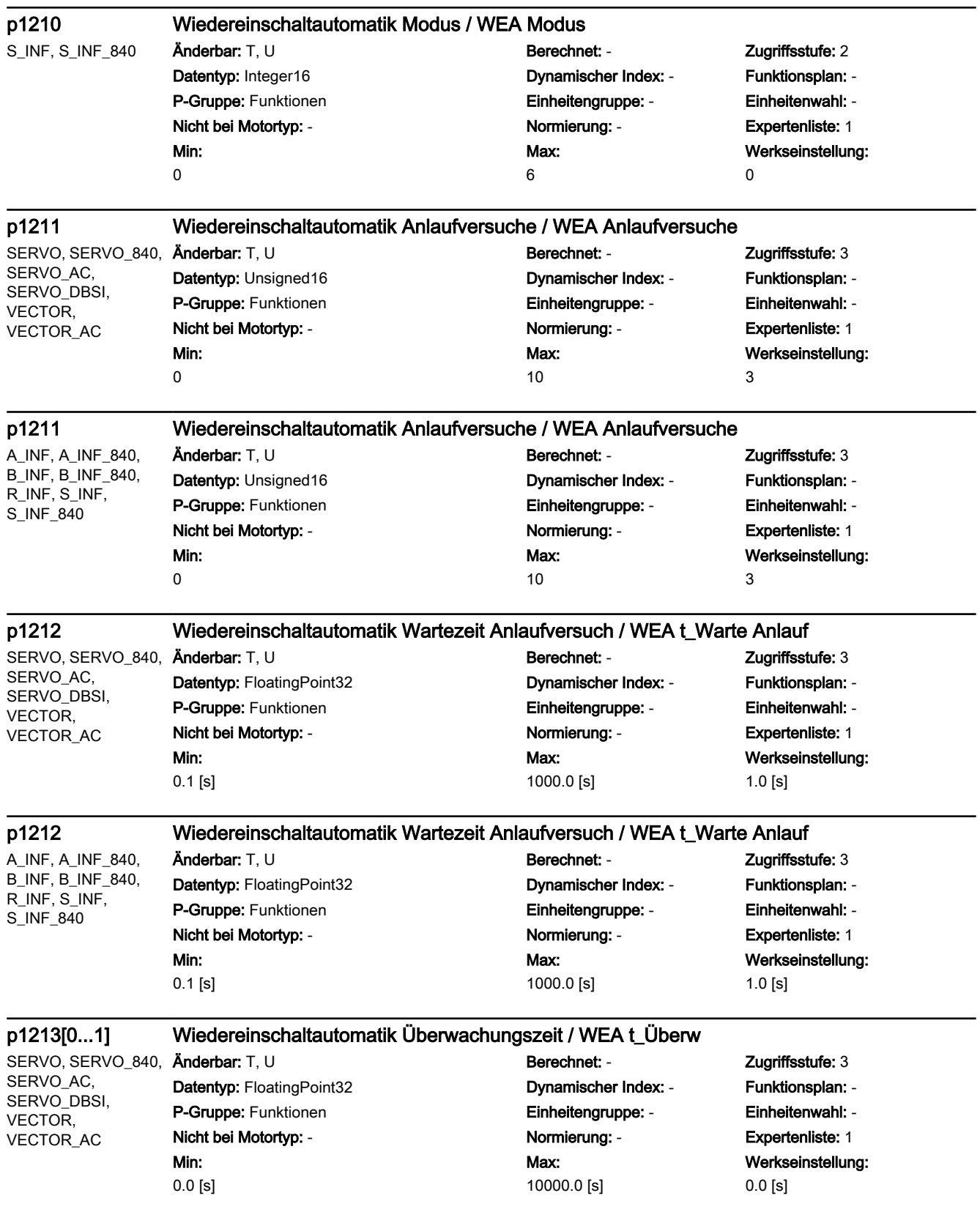

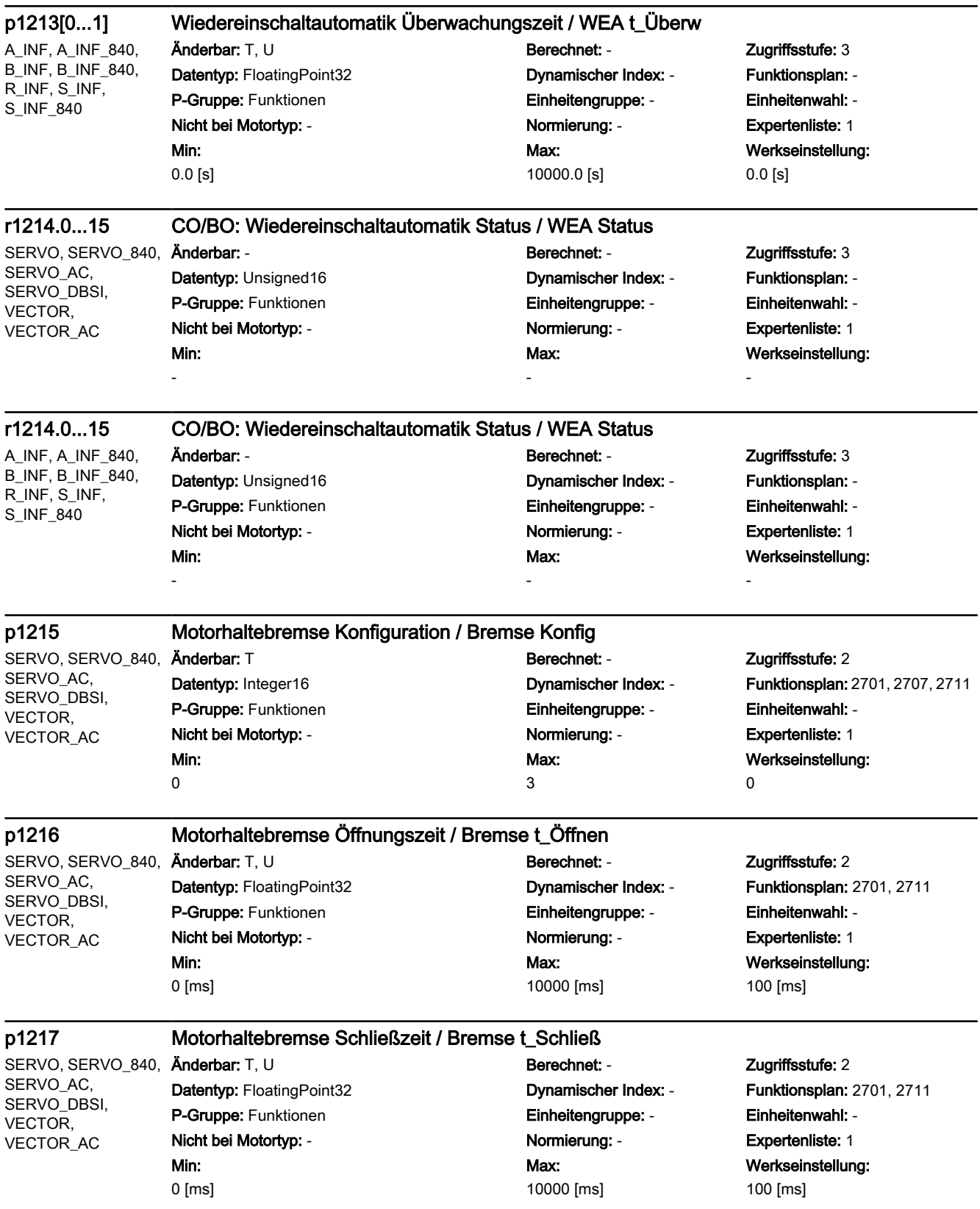

SERVO (Erw Bremse), Änderbar: T SERVO\_840 (Erw Bremse), SERVO\_AC (Erw Bremse), SERVO\_DBSI (Erw Bremse), VECTOR (Erw Bremse), VECTOR\_AC (Erw Bremse)

-

-

-

### p1218[0...1] BI: Motorhaltebremse öffnen / Bremse öffnen

Datentyp: Unsigned32 / Binary Dynamischer Index: - Funktionsplan: 2707 P-Gruppe: Funktionen Einheitengruppe: - Einheitenwahl: - Nicht bei Motortyp: - Normierung: - Expertenliste: 1 Min:

## Berechnet: - Zugriffsstufe: 2 Max: -

# Werkseinstellung: 1

SERVO (Erw Bremse), SERVO\_840 (Erw Bremse), SERVO\_AC (Erw Bremse), SERVO\_DBSI (Erw Bremse), VECTOR (Erw Bremse), VECTOR\_AC (Erw Bremse)

### p1219[0...3] BI: Motorhaltebremse sofort schließen / Bremse schließen

Datentyp: Unsigned32 / Binary Dynamischer Index: - Funktionsplan: 2707 P-Gruppe: Funktionen Einheitengruppe: - Einheitenwahl: - Nicht bei Motortyp: - Normierung: - Expertenliste: 1 Min:

## Änderbar: T Berechnet: - Zugriffsstufe: 2 Max: -

Werkseinstellung: [0] 0 [1] 0 [2] 0 [3] 1229.9

SERVO (Erw Bremse), SERVO\_840 (Erw Bremse), SERVO\_AC (Erw Bremse), SERVO\_DBSI (Erw Bremse), VECTOR (Erw Bremse), VECTOR\_AC (Erw Bremse)

### p1220 CI: Motorhaltebremse öffnen Signalquelle Schwelle / Bremse öffnen Schw

Datentyp: Unsigned32 / FloatingPoint32 Dynamischer Index: - Funktionsplan: 2707 P-Gruppe: Funktionen Einheitengruppe: - Einheitenwahl: - Nicht bei Motortyp: - Normierung: PERCENT Expertenliste: 1 Min:

## Änderbar: T Berechnet: - Zugriffsstufe: 2 Max: -

Werkseinstellung: 1

### SERVO (Erw Bremse), **Änderbar:** T, U SERVO\_840 (Erw Bremse), SERVO\_AC (Erw Bremse), SERVO\_DBSI (Erw Bremse), VECTOR (Erw Bremse), VECTOR\_AC (Erw Bremse)

### p1221 Motorhaltebremse öffnen Schwelle / Bremse öffnen Schw

Datentyp: FloatingPoint32 Dynamischer Index: - Funktionsplan: 2707 P-Gruppe: Funktionen Einheitengruppe: - Einheitenwahl: - Nicht bei Motortyp: - Normierung: - Expertenliste: 1 Min: 0.00 [%]

## Berechnet: - Zugriffsstufe: 2 Max: 200.00 [%]

Werkseinstellung: 0.00 [%]

SERVO (Erw Bremse), SERVO\_840 (Erw Bremse), SERVO\_AC (Erw Bremse), SERVO\_DBSI (Erw Bremse), VECTOR (Erw Bremse), VECTOR\_AC (Erw Bremse)

### p1222 BI: Motorhaltebremse Rückmeldung Bremse geschlossen / Bremse Rückm zu

Anderbar: T **Berechnet: - 2ugriffsstufe: 2** Datentyp: Unsigned32 / Binary Dynamischer Index: - Funktionsplan: 2711 P-Gruppe: Funktionen Einheitengruppe: - Einheitenwahl: - Nicht bei Motortyp: - <br>
Normierung: - Cxpertenliste: 1 Min:

# Max: -

Werkseinstellung:  $\Omega$ 

-

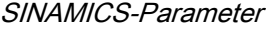

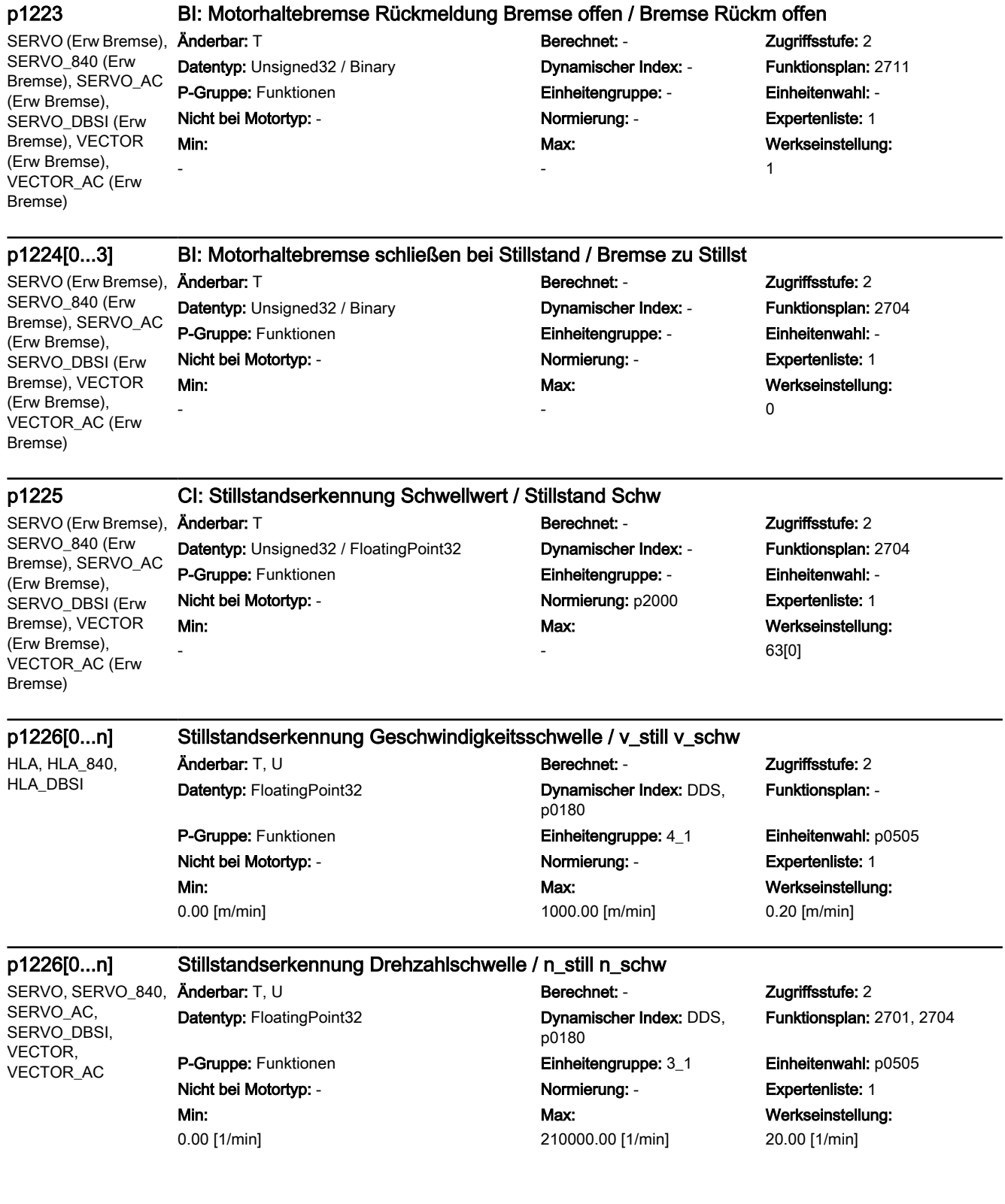

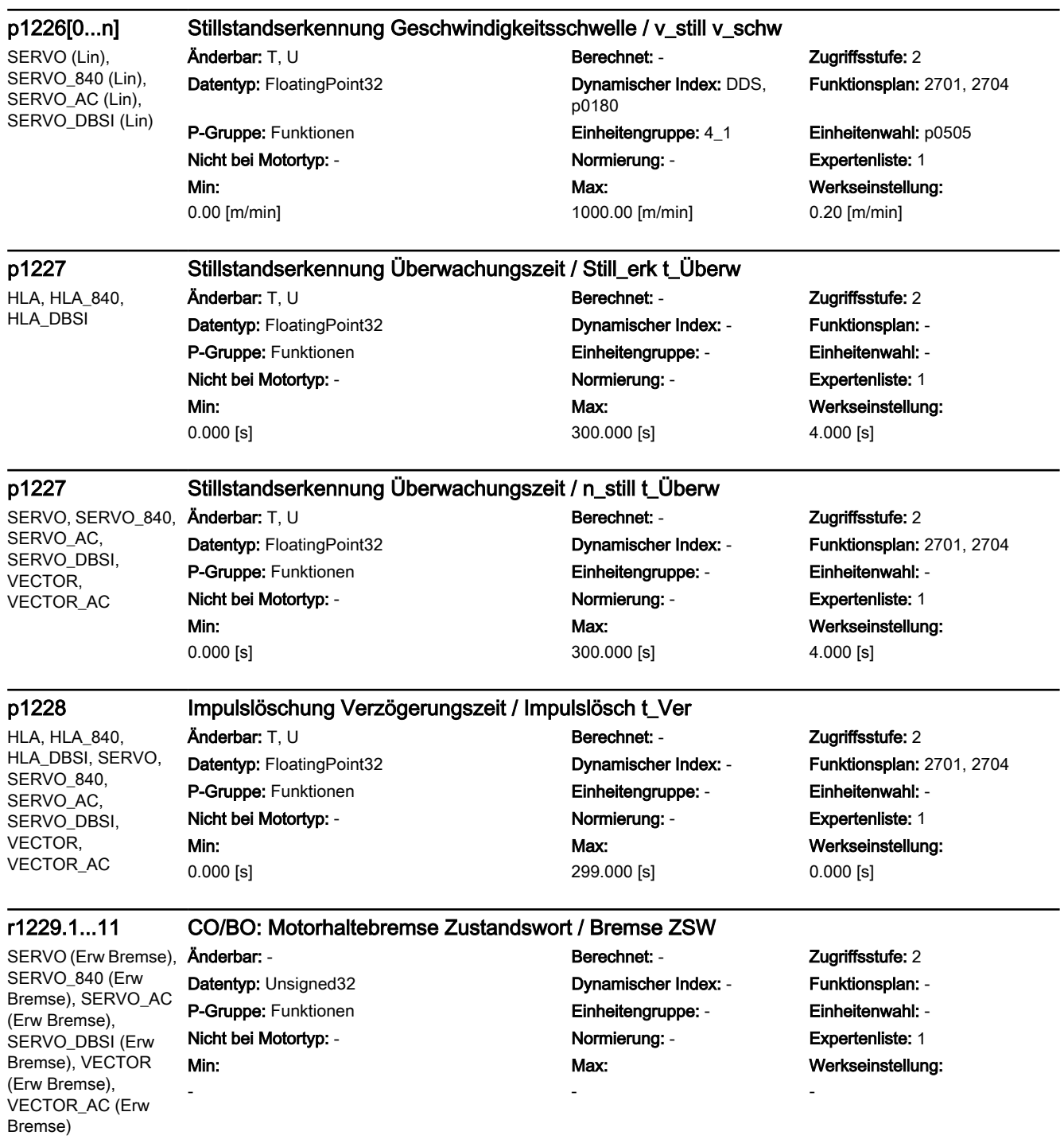

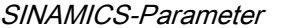

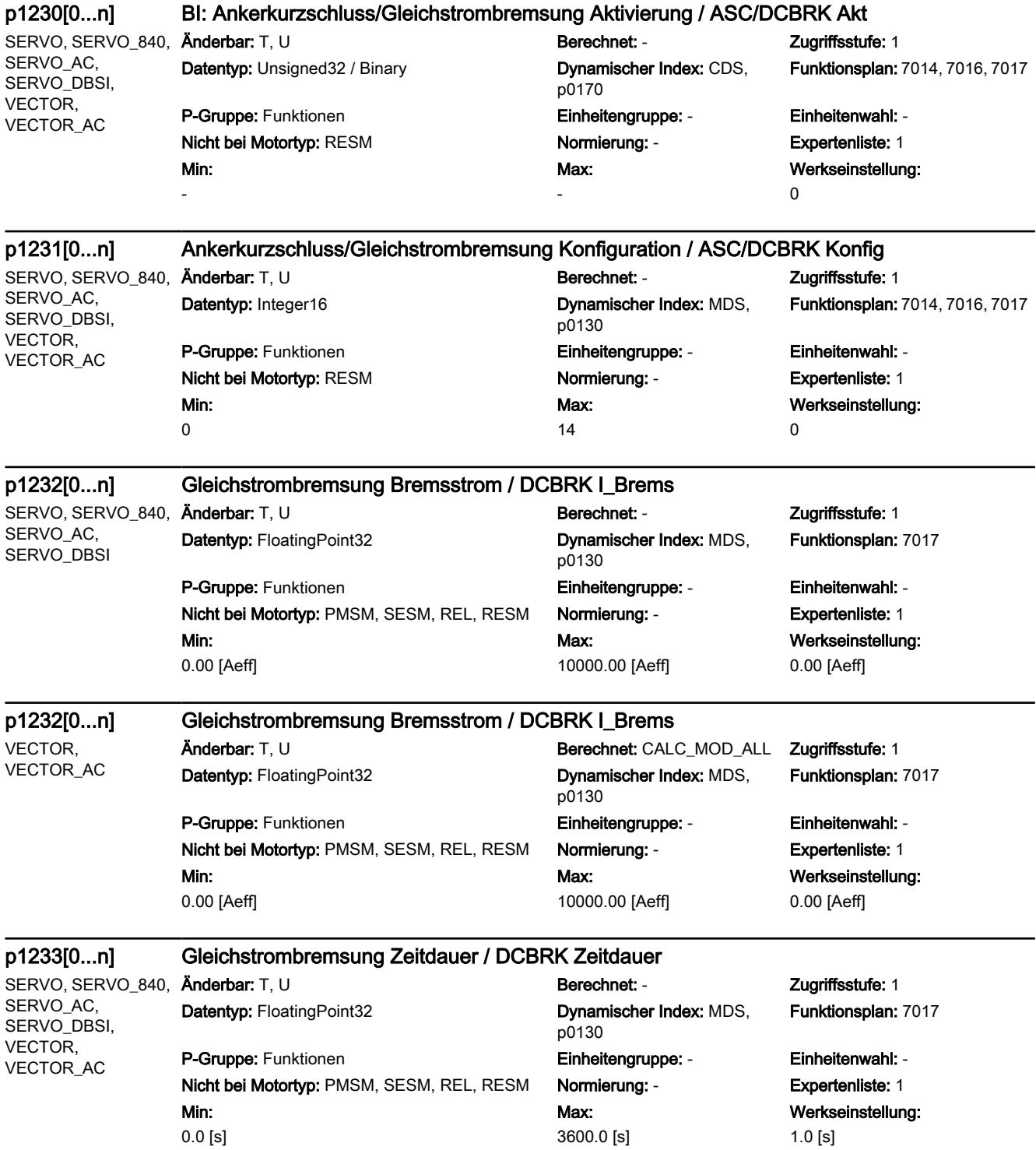
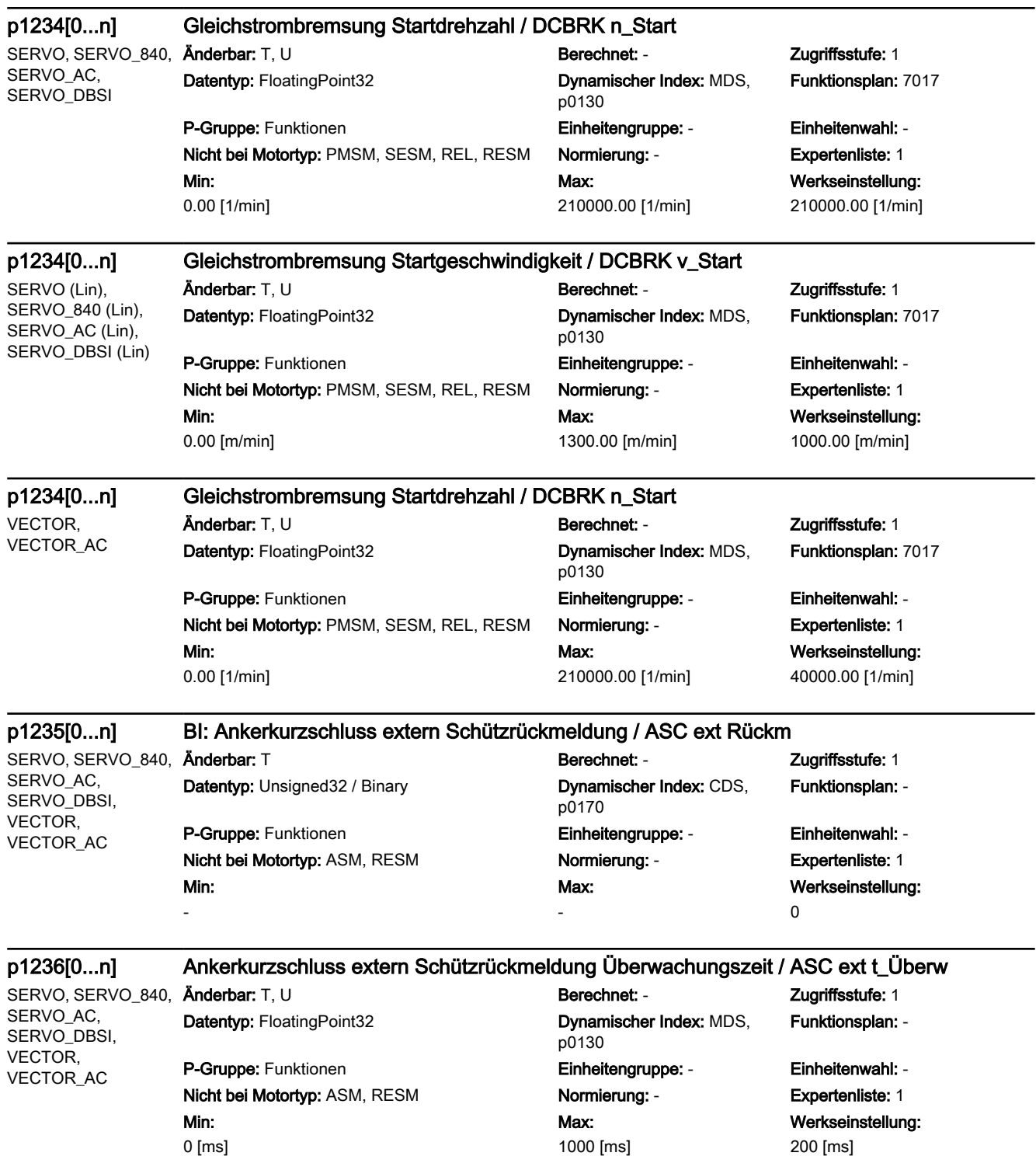

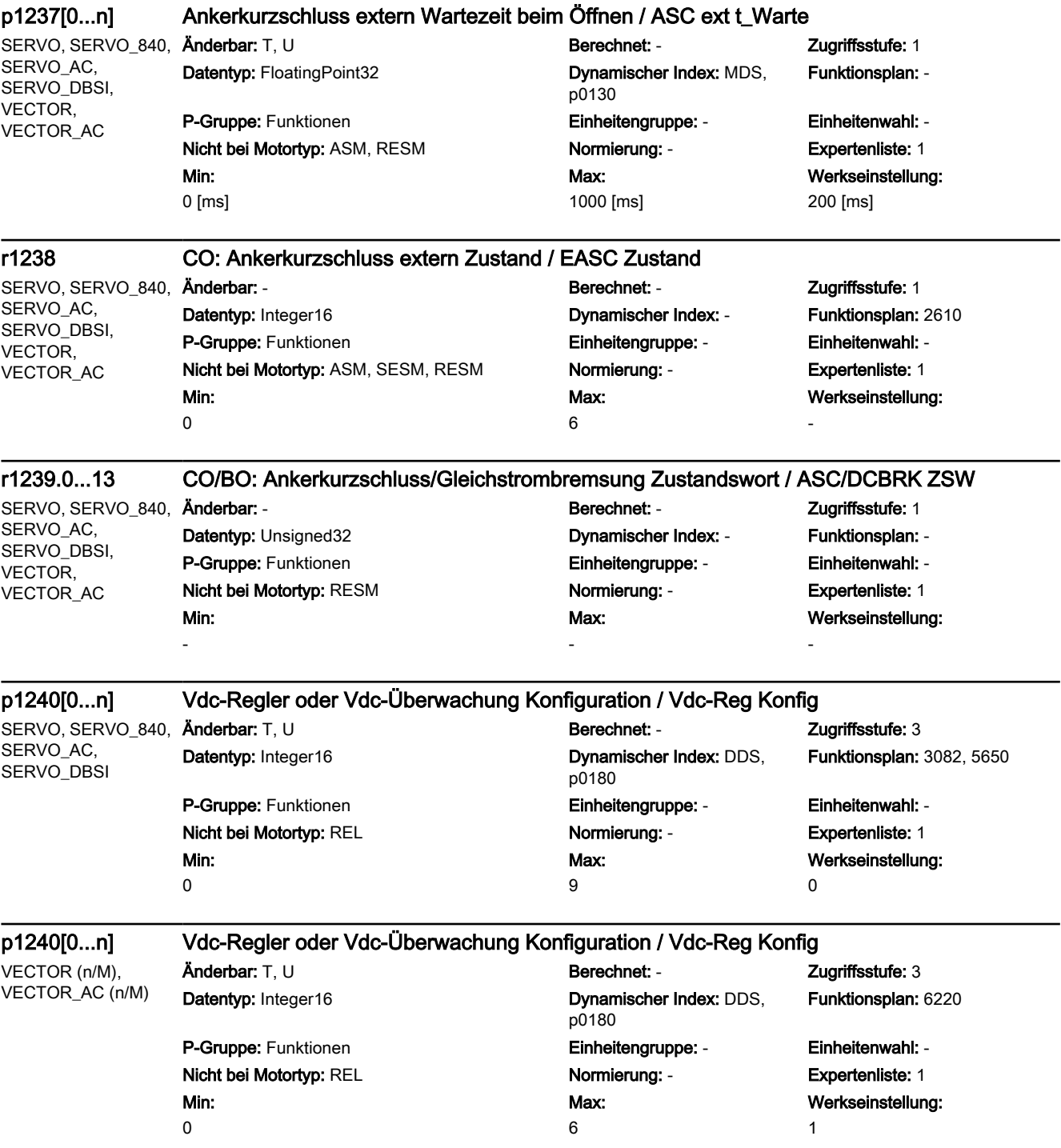

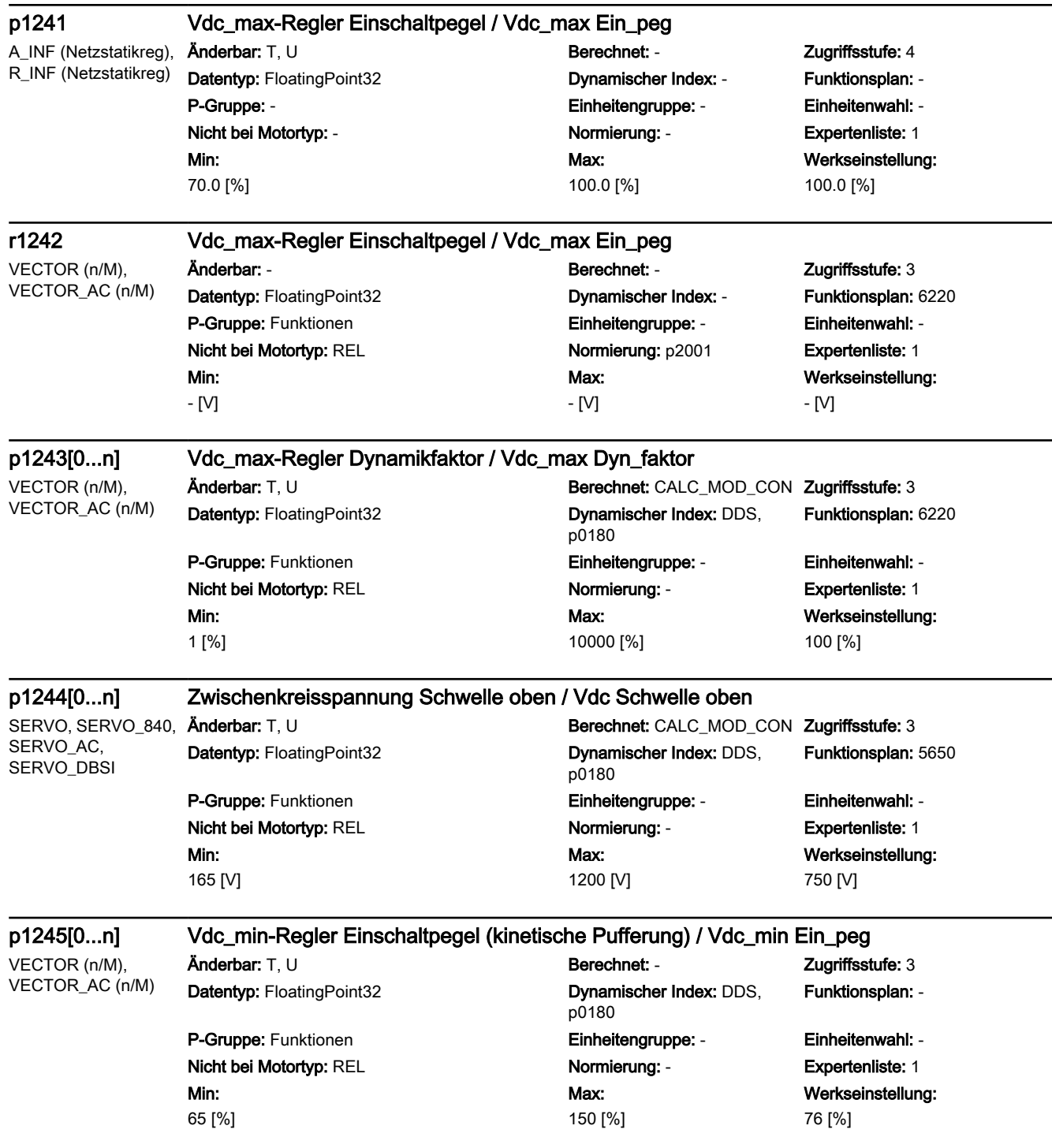

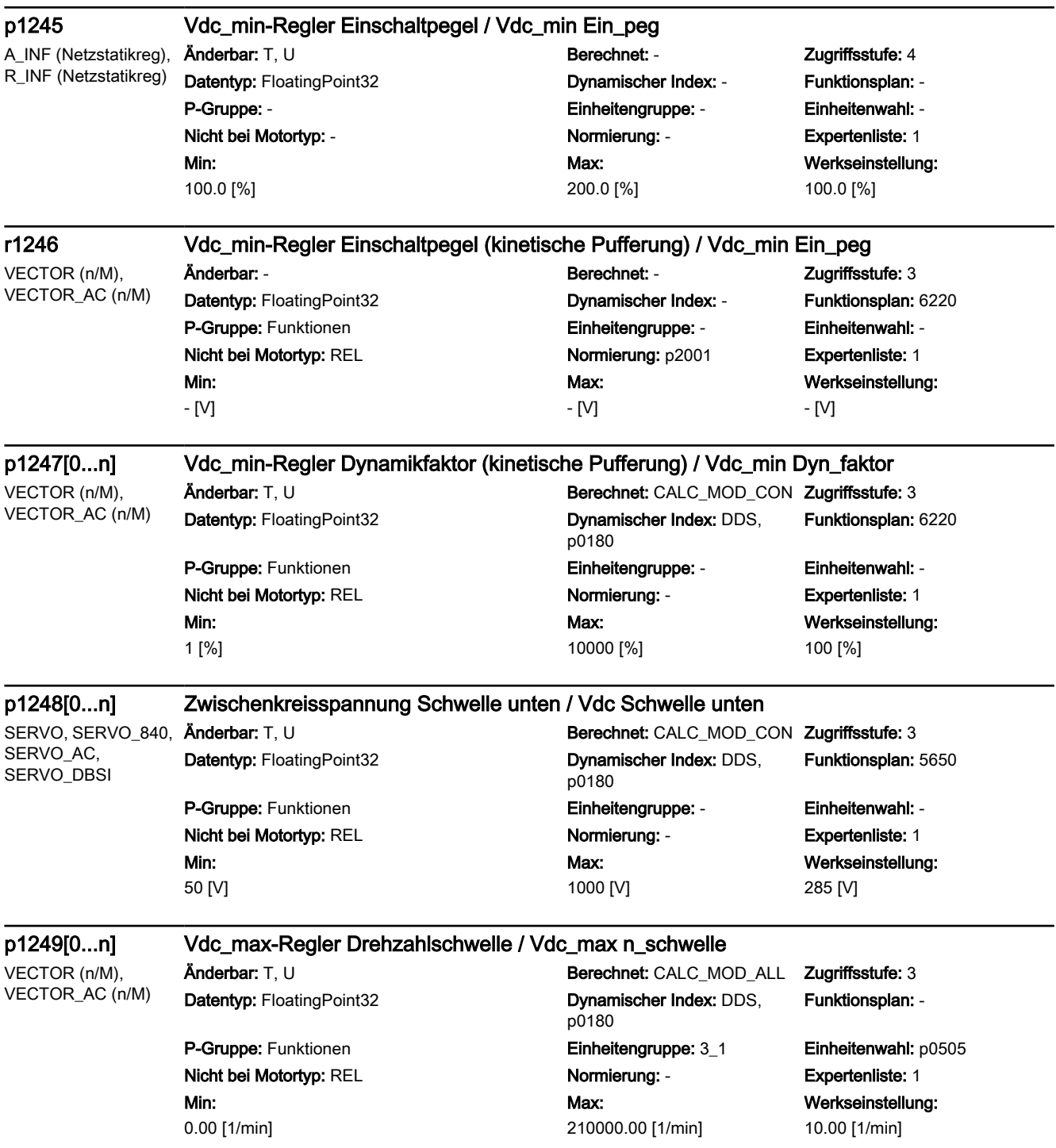

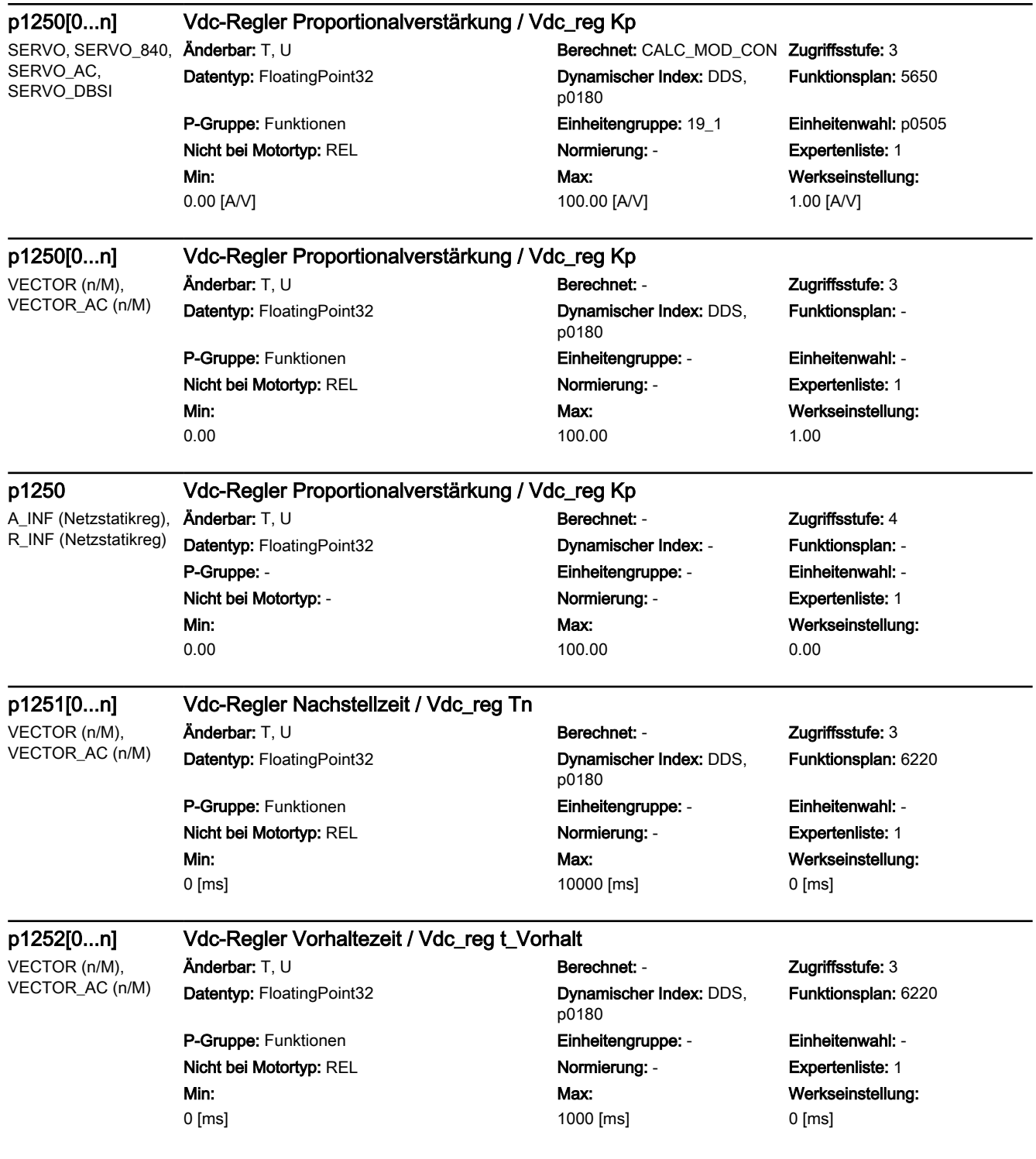

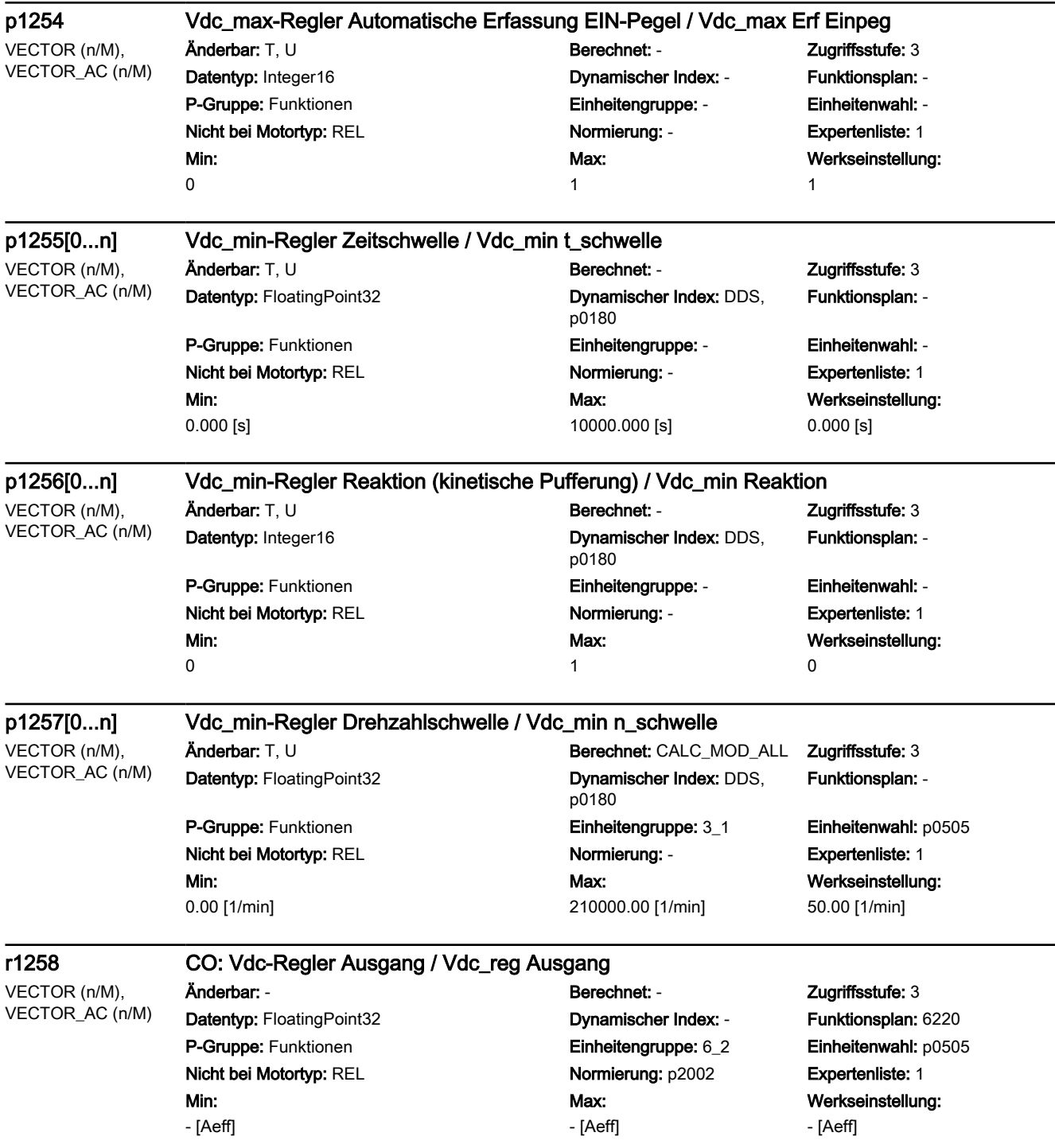

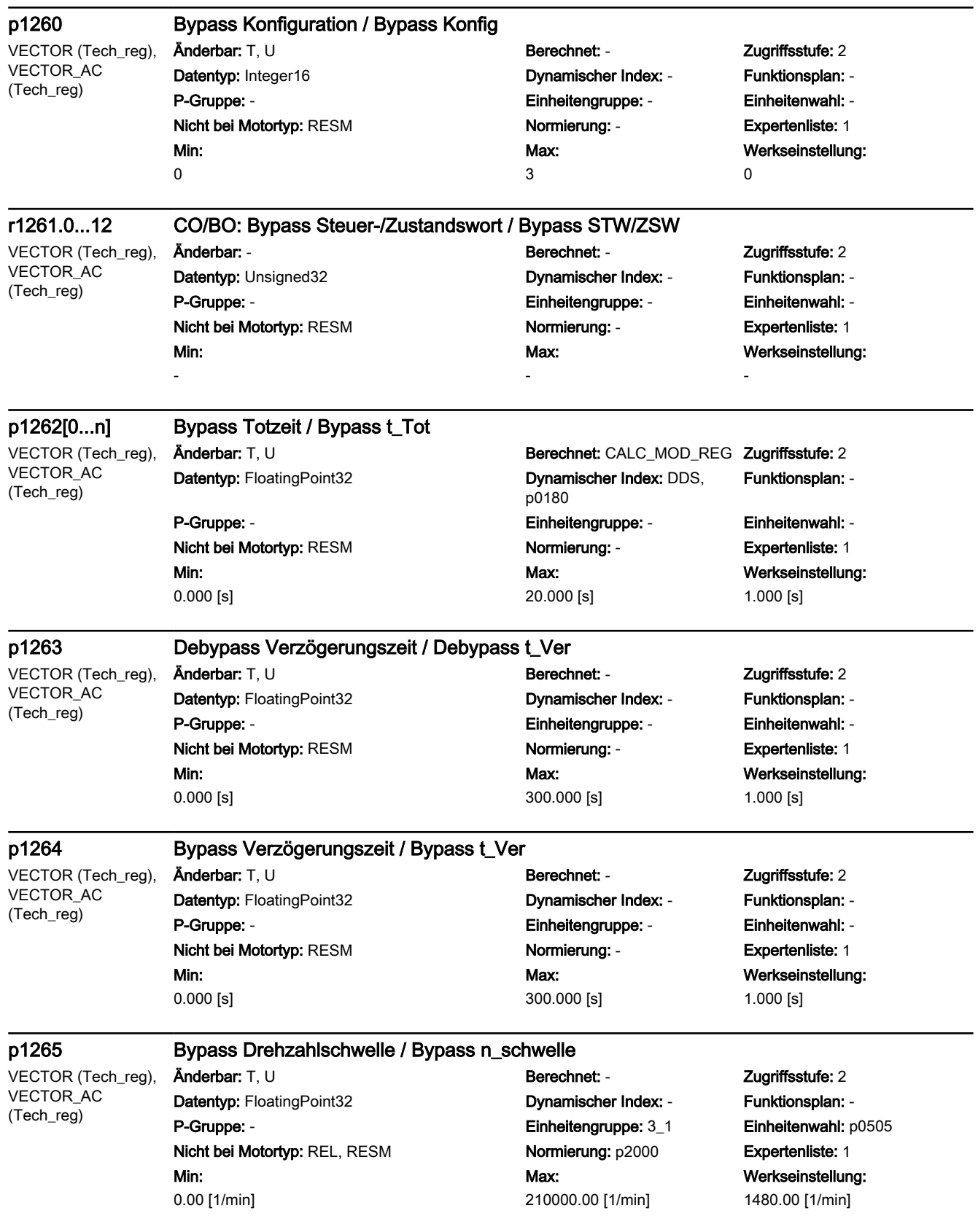

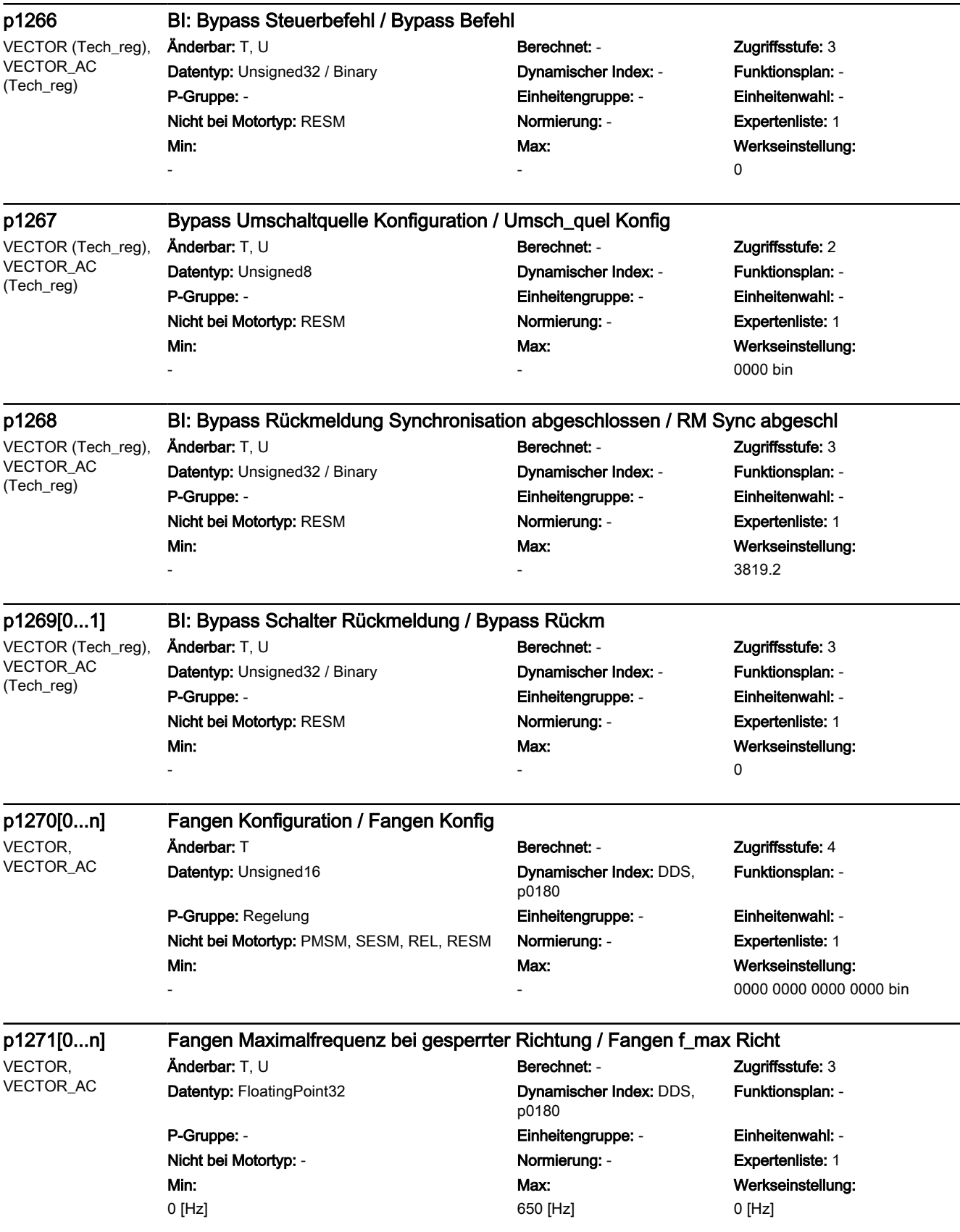

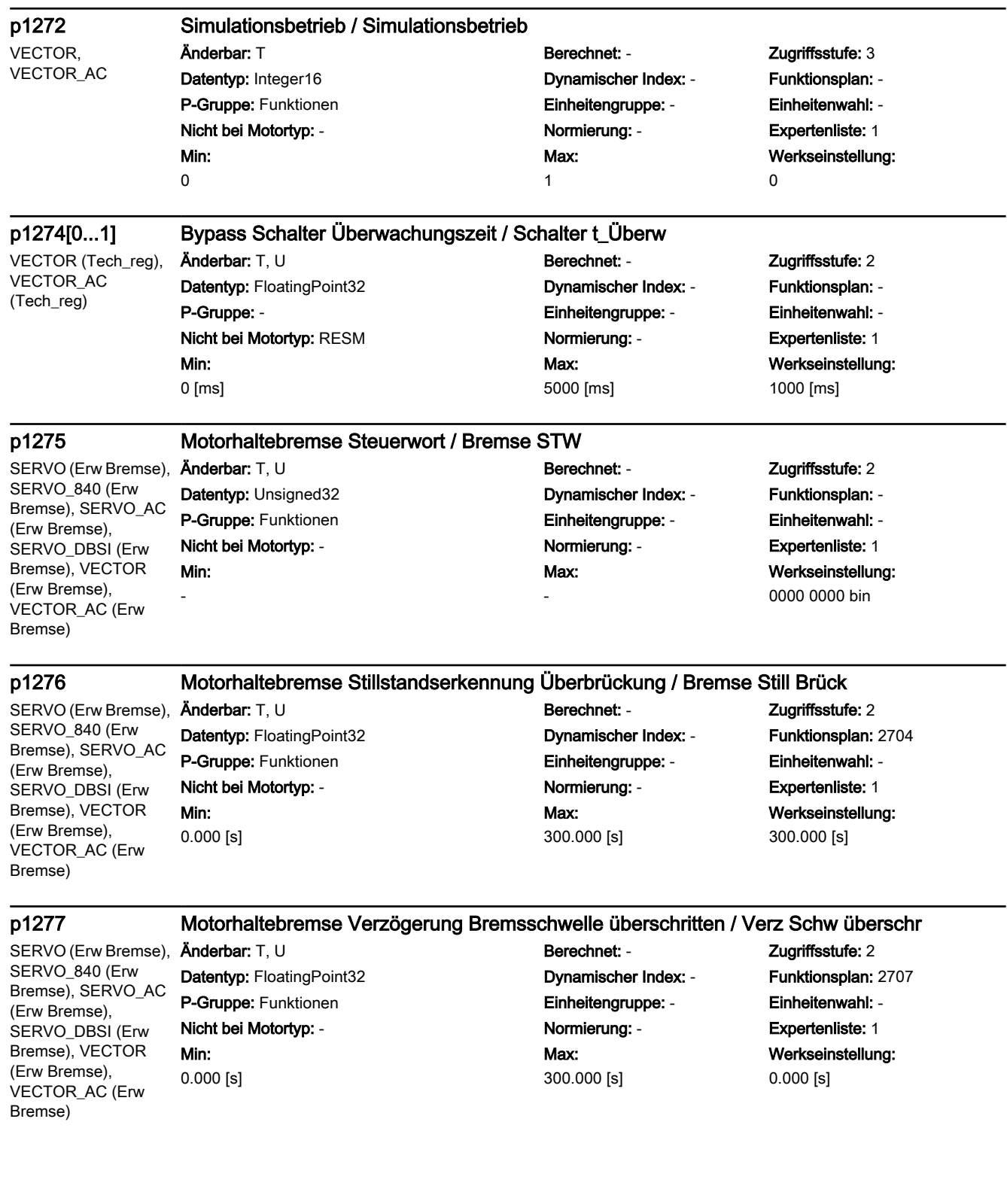

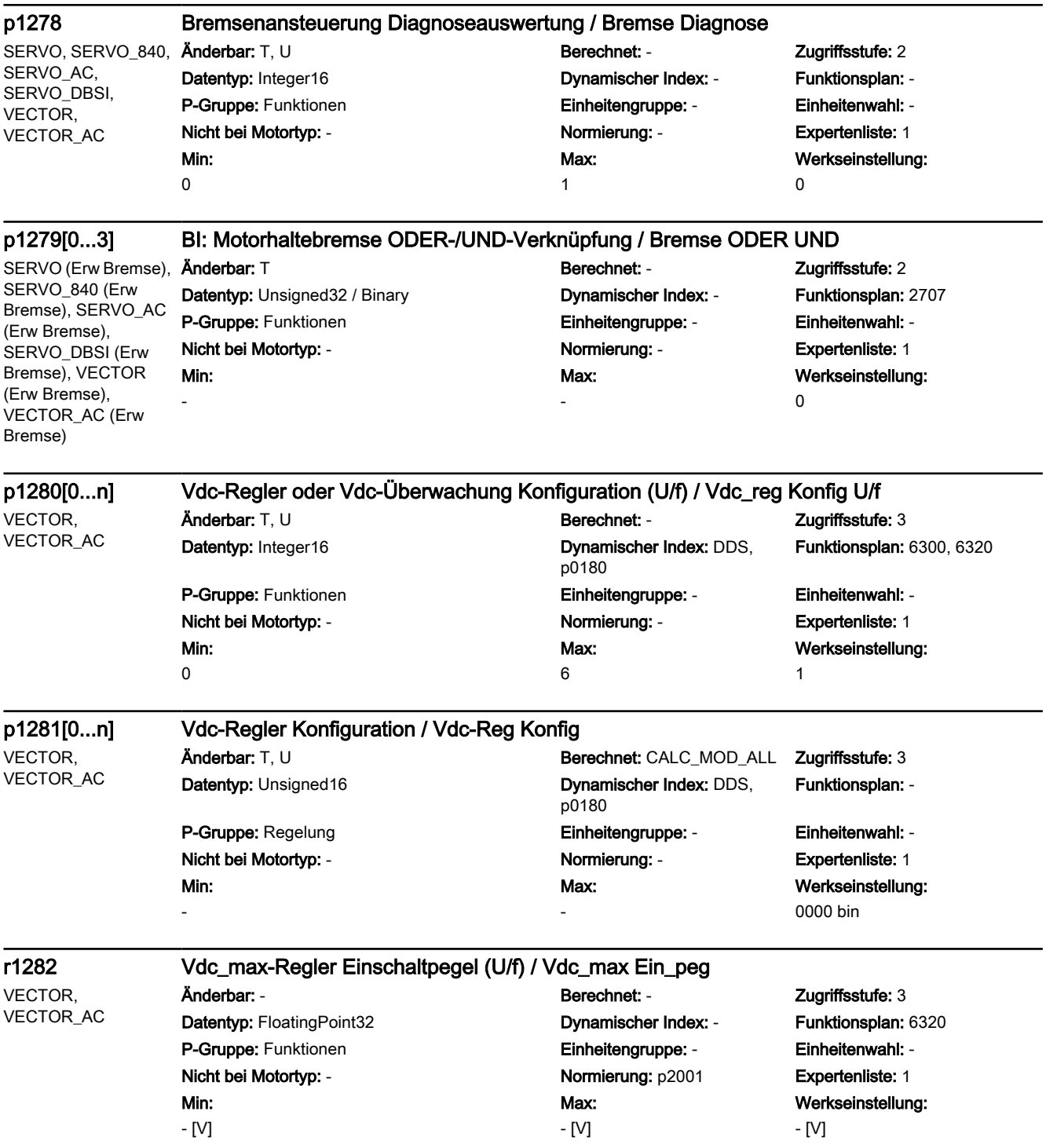

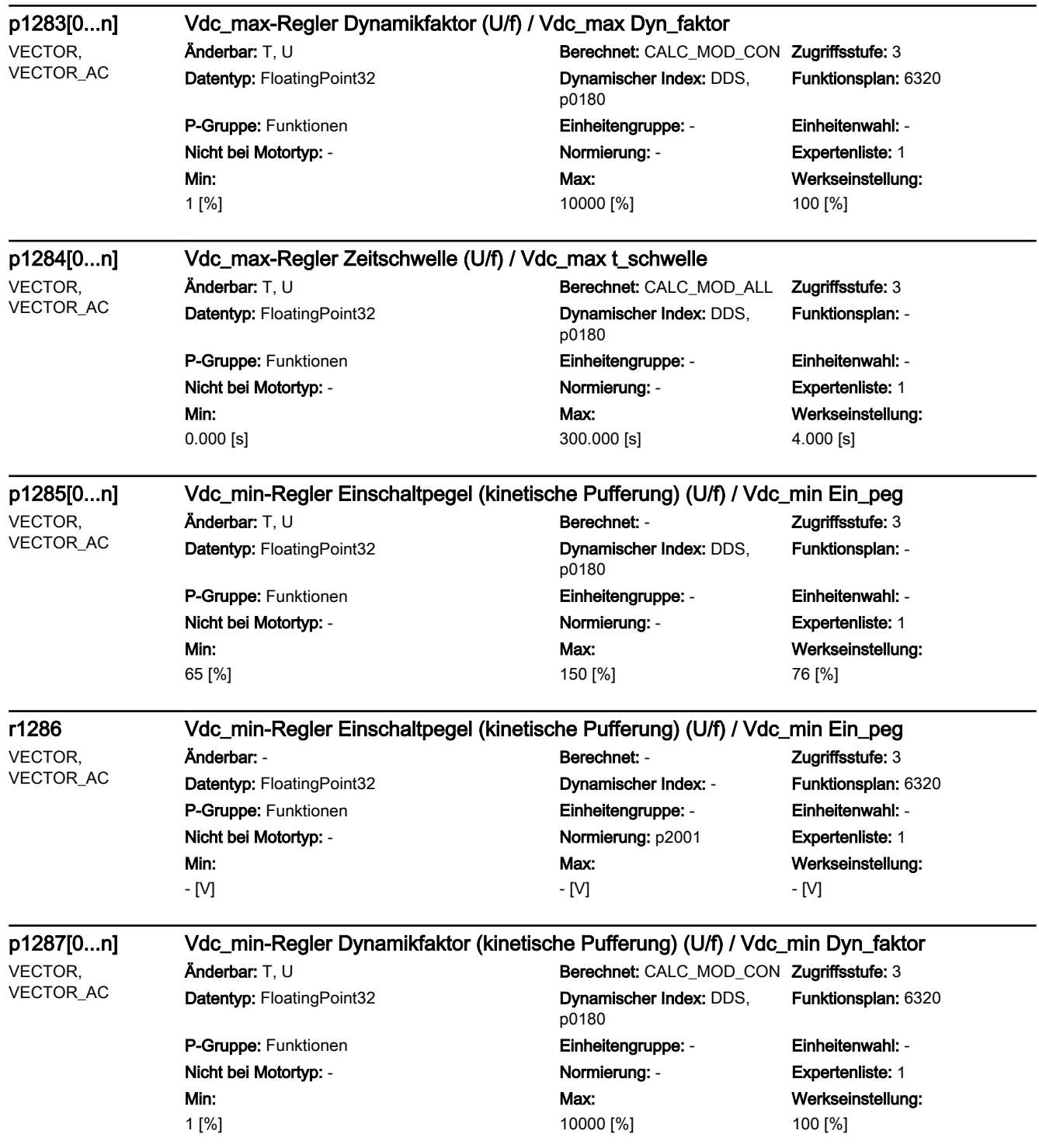

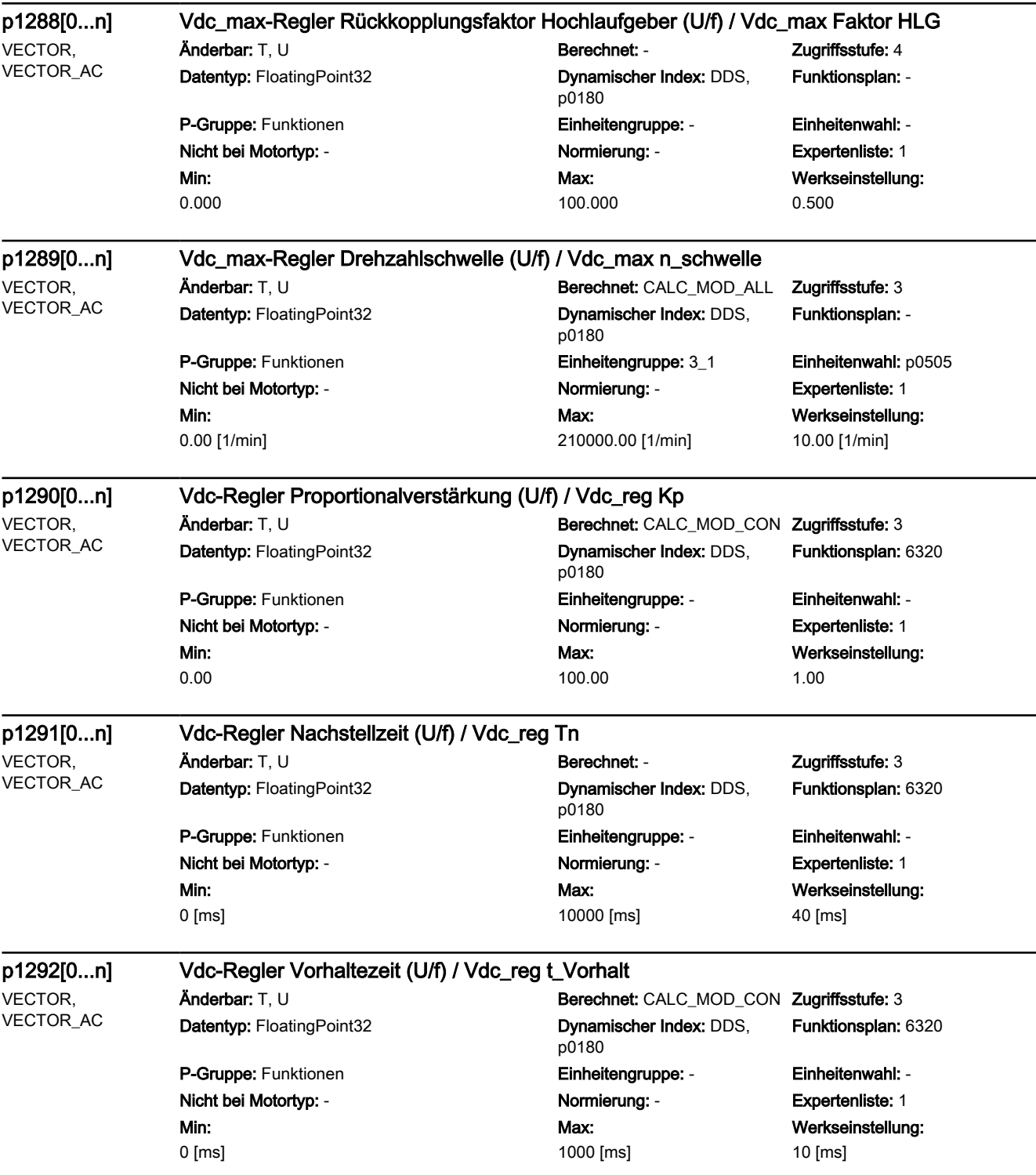

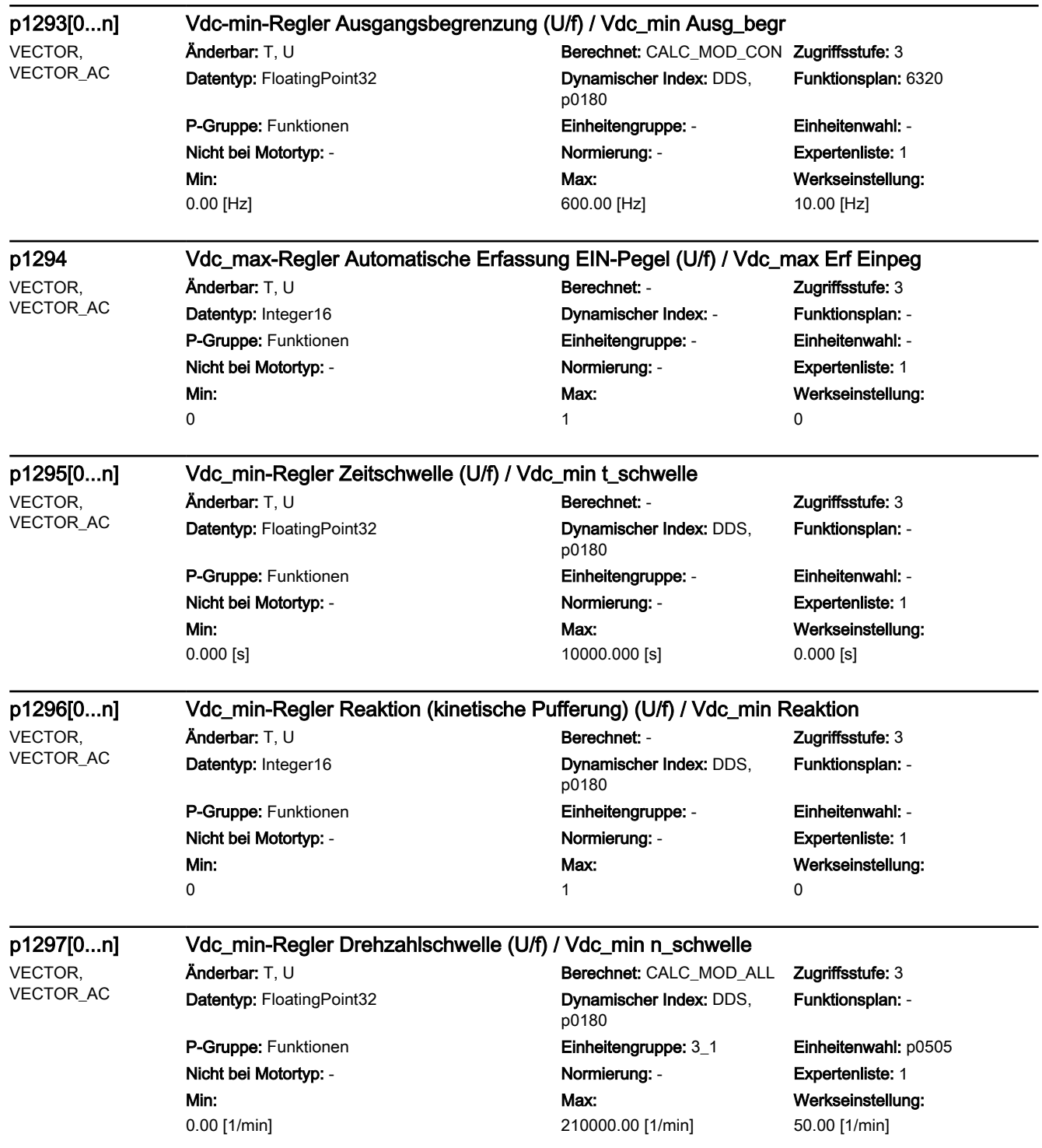

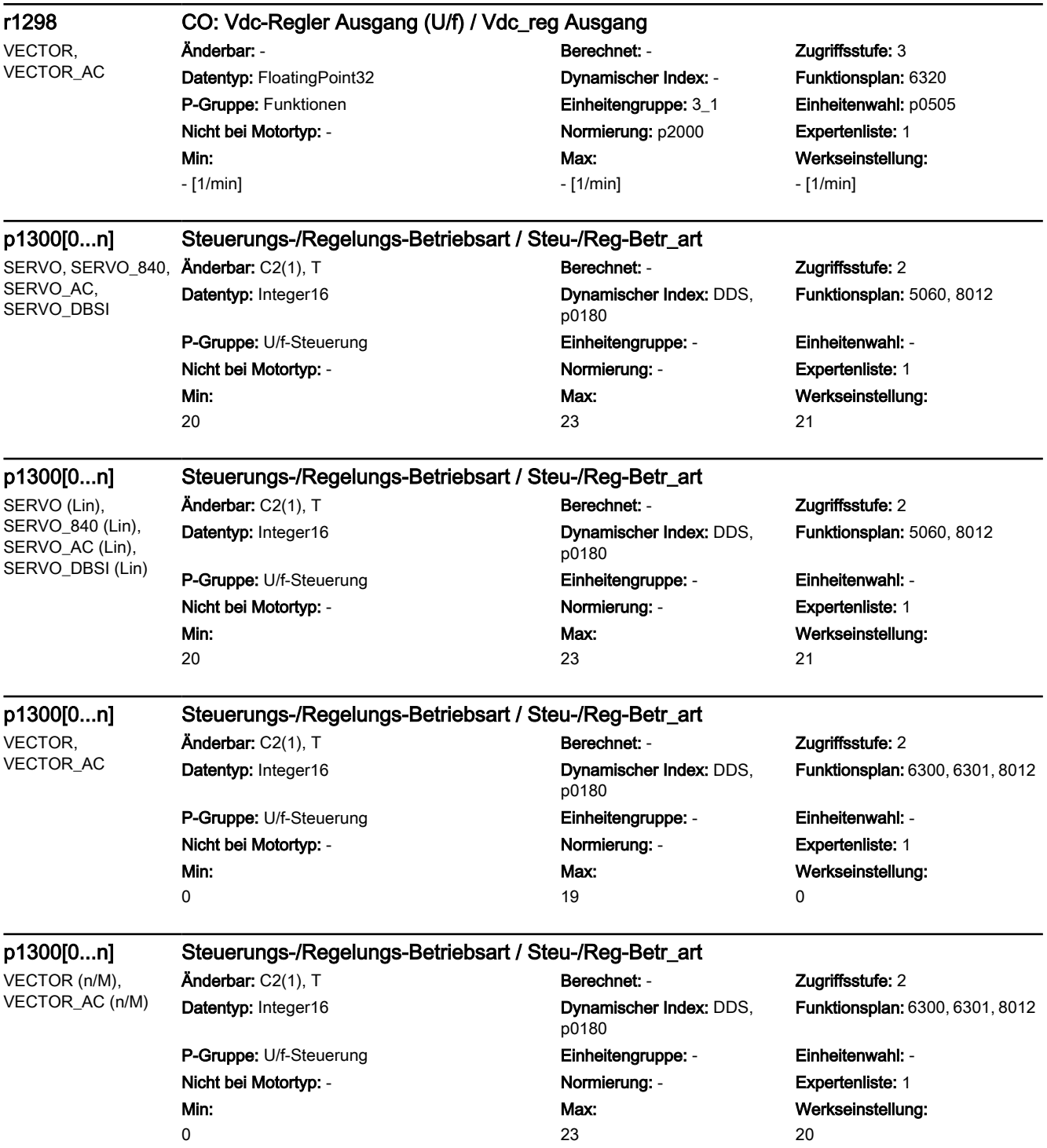

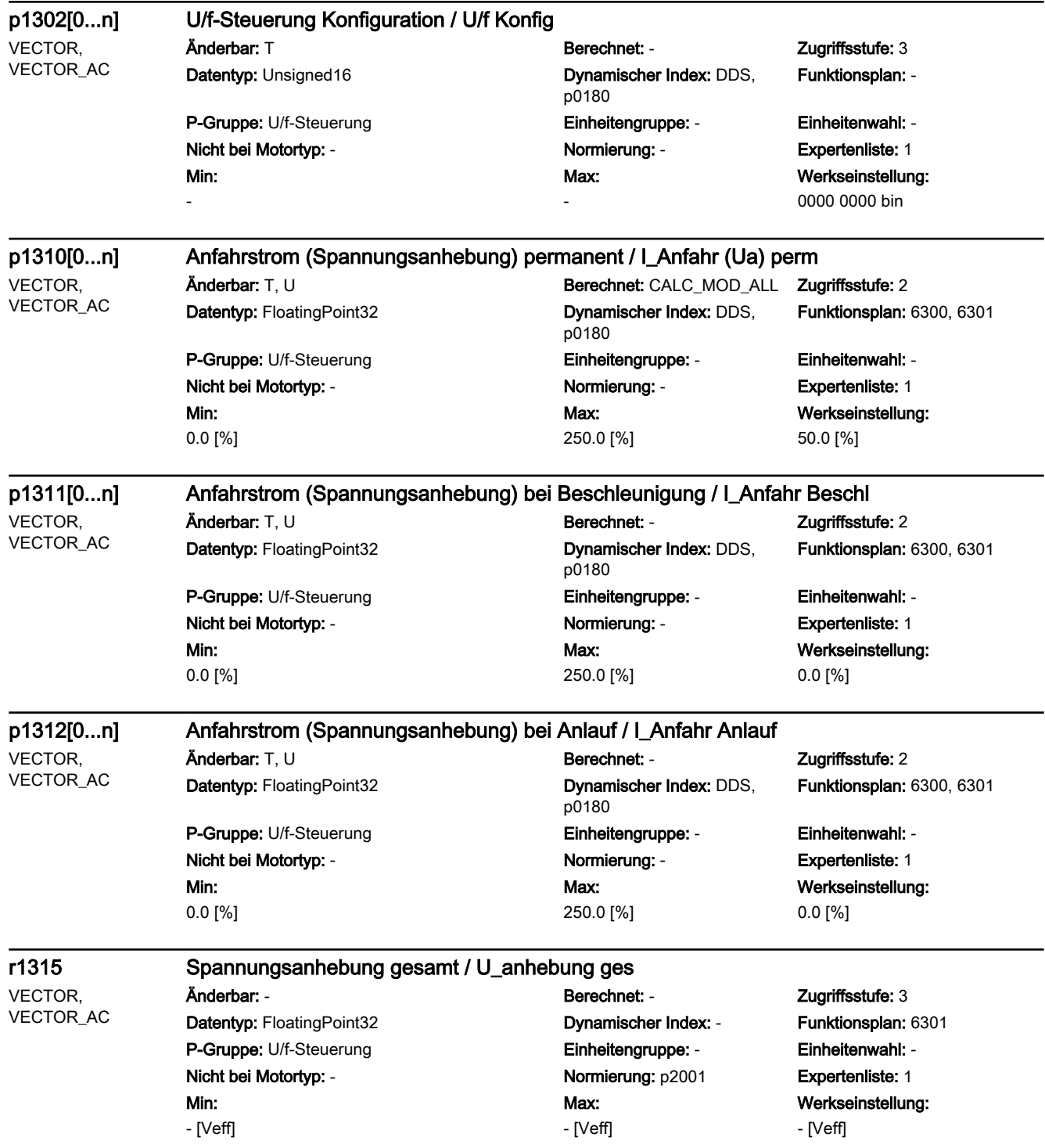

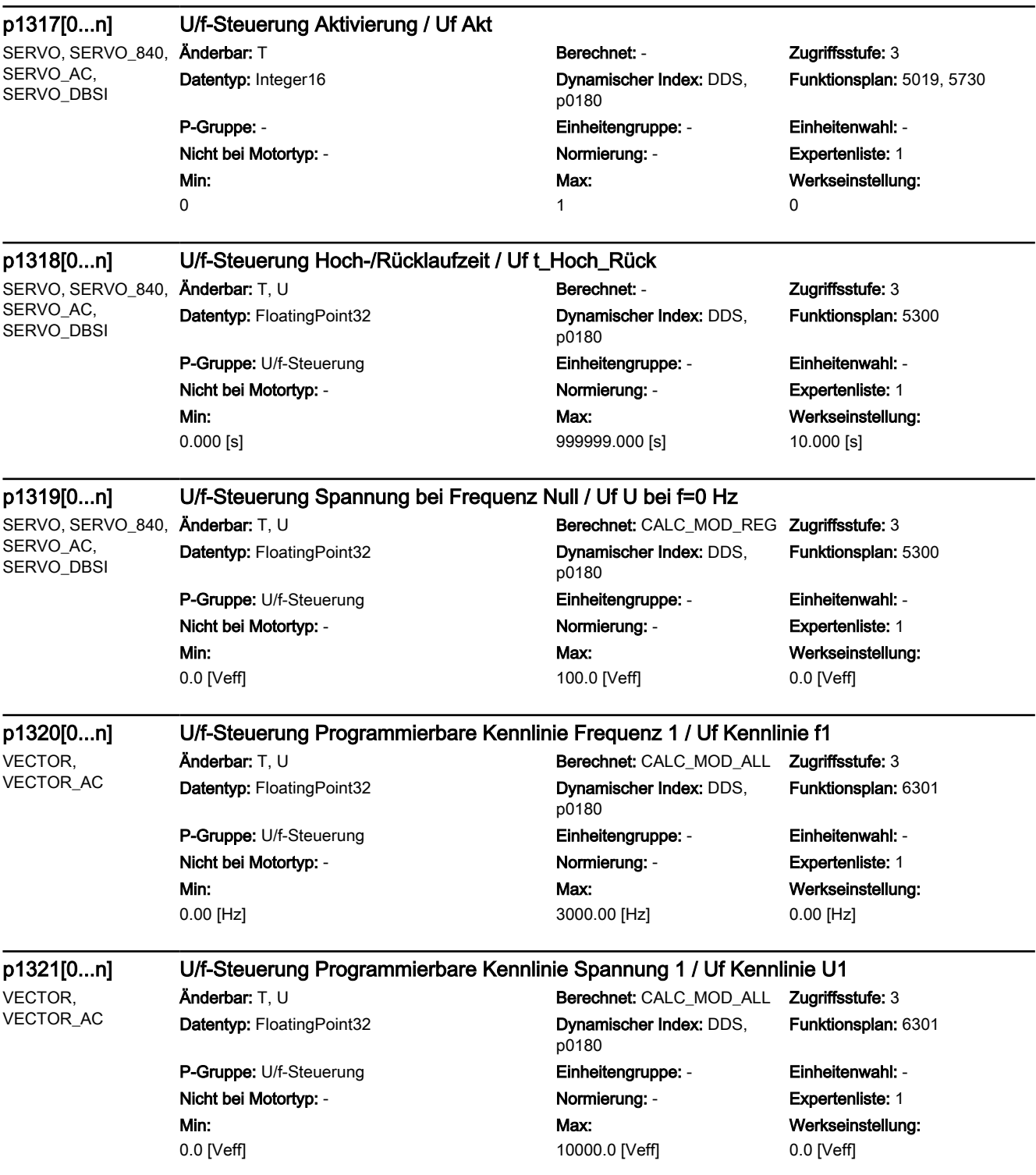

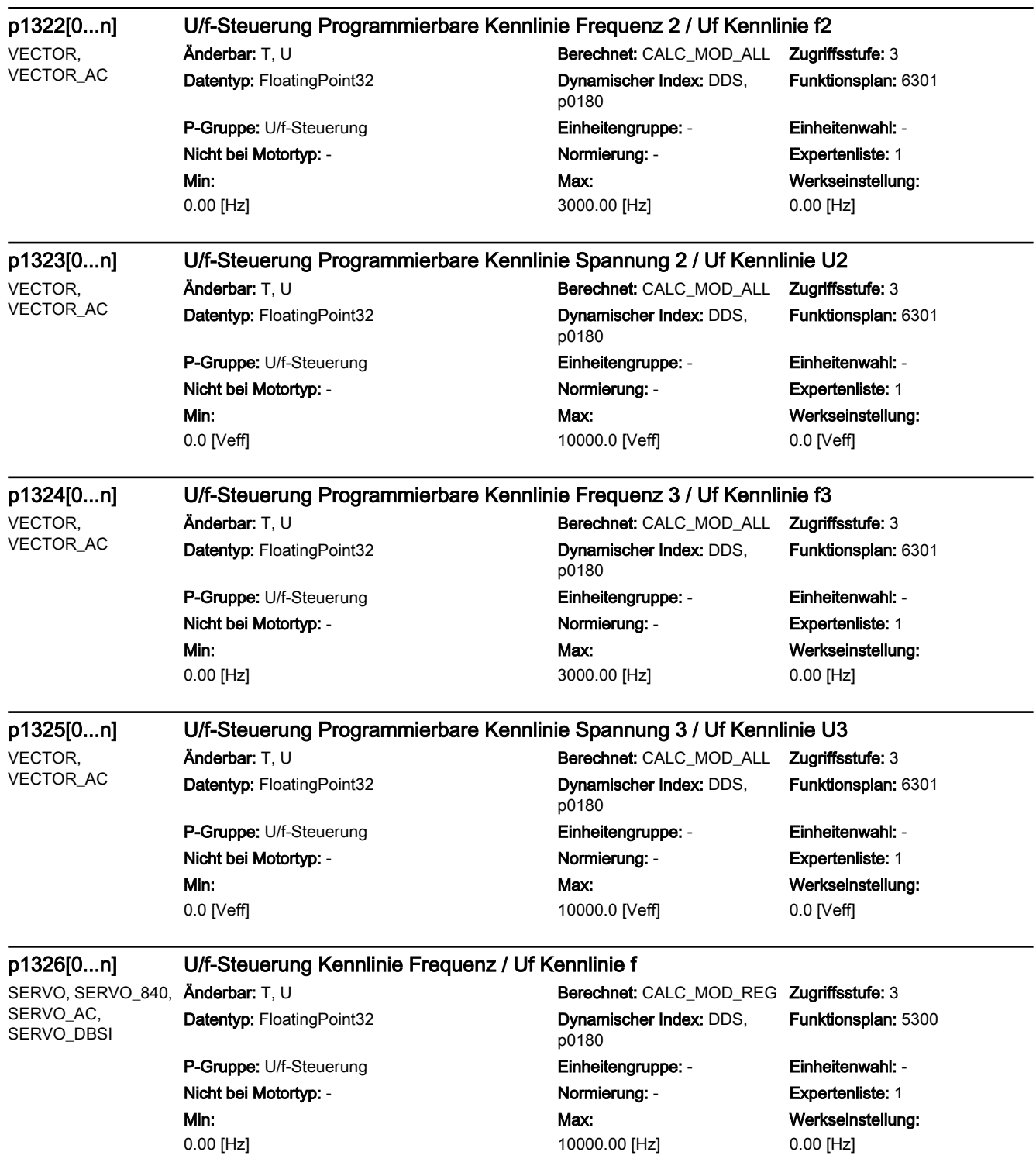

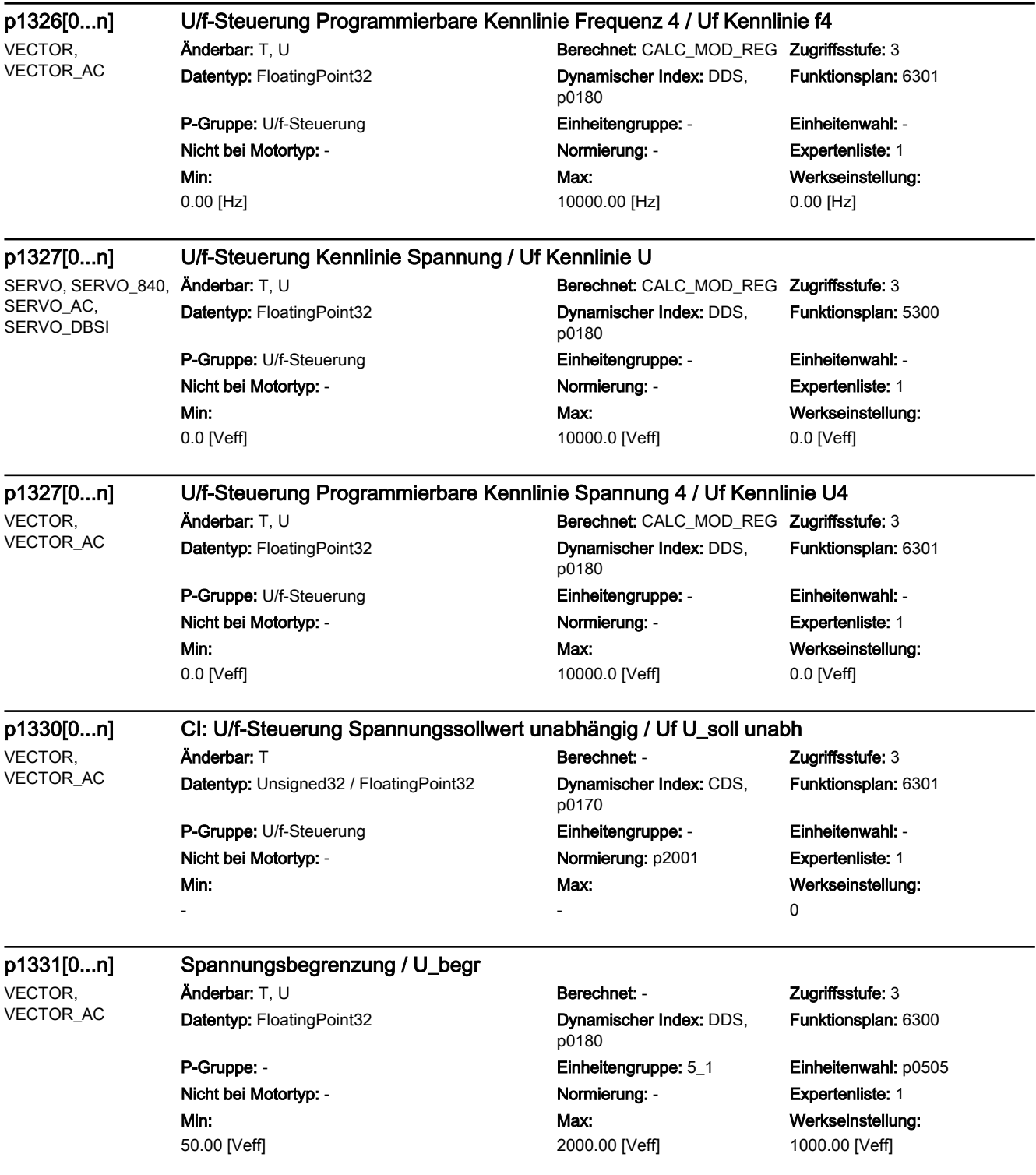

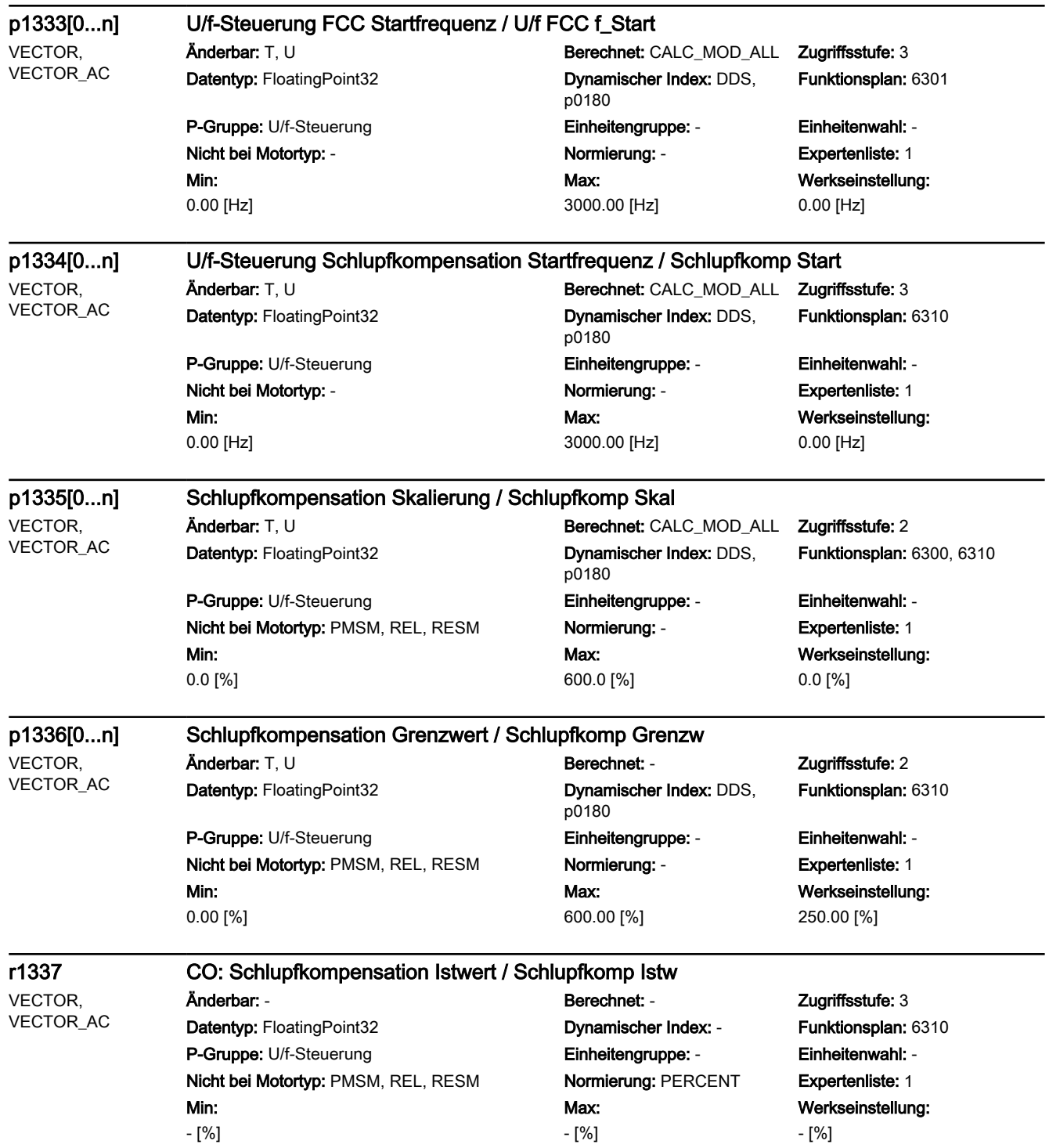

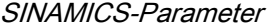

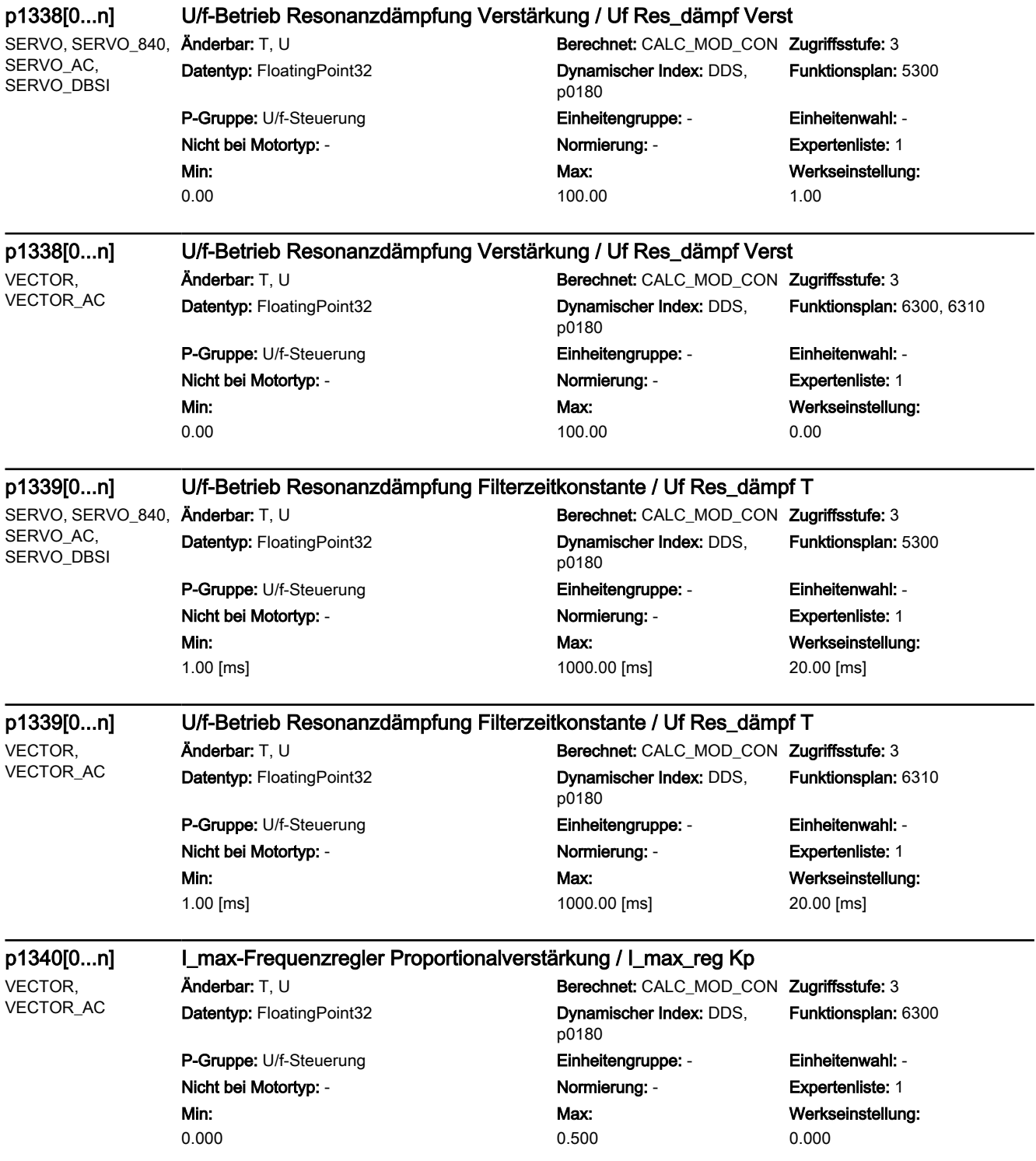

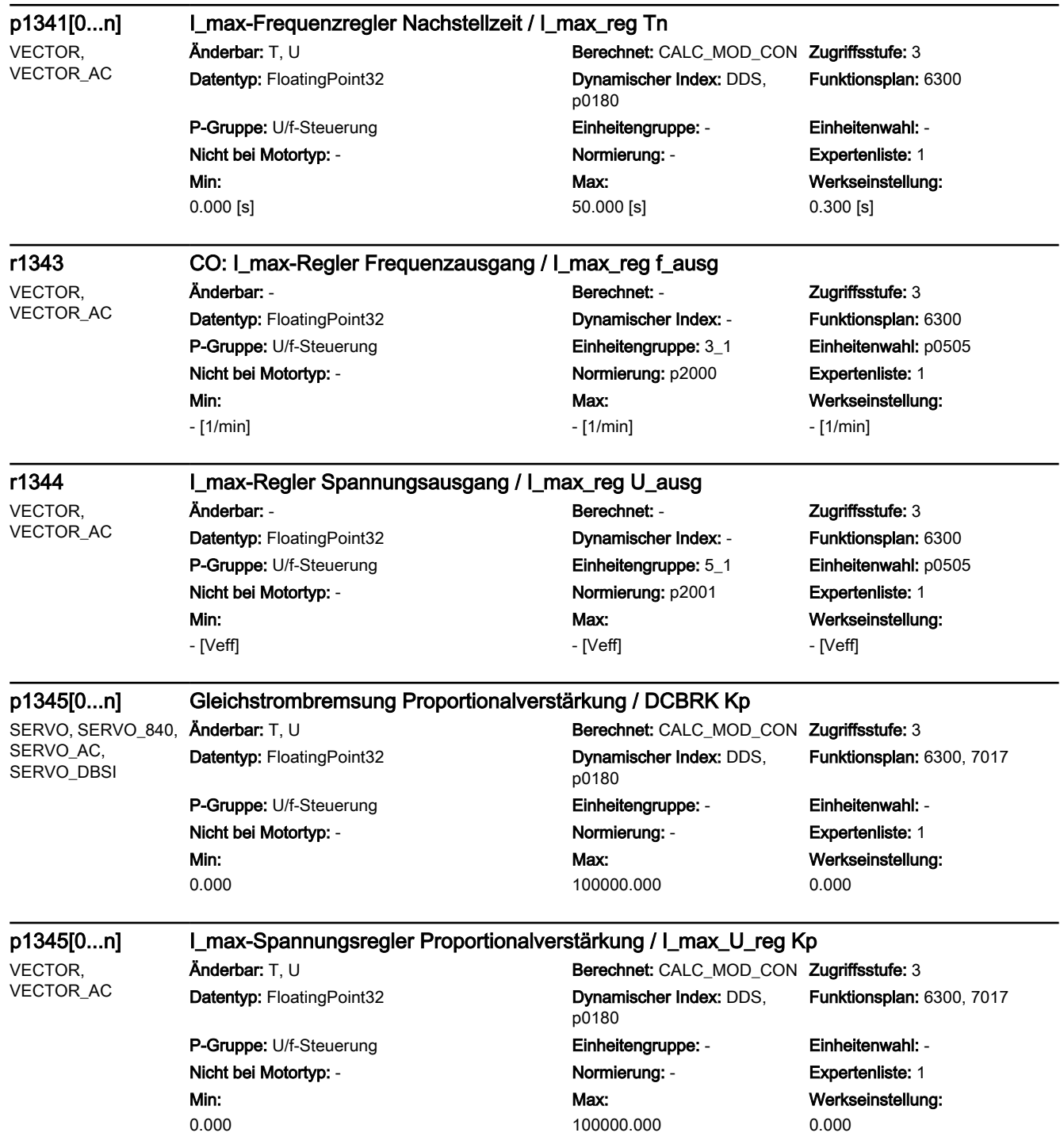

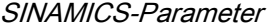

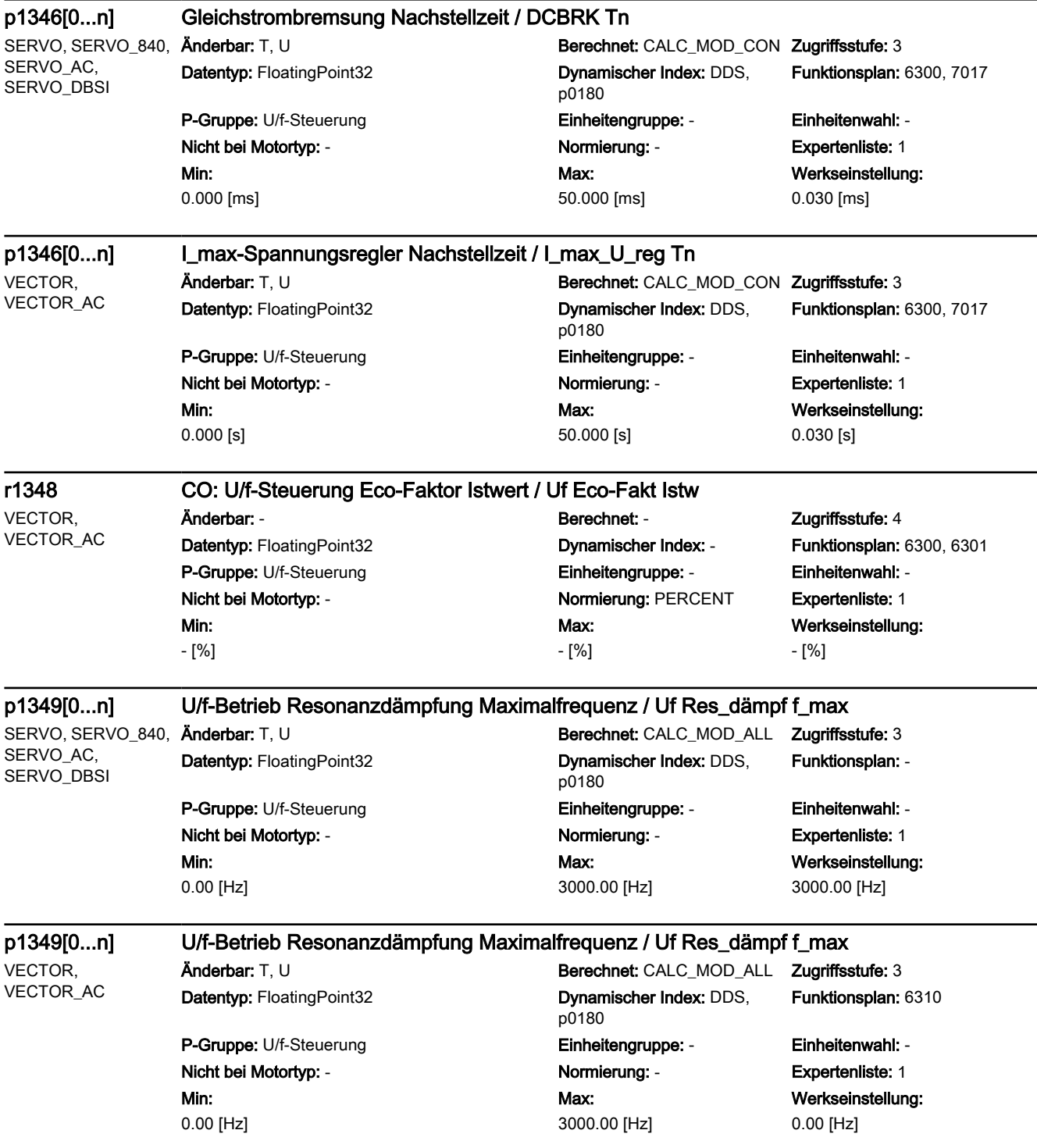

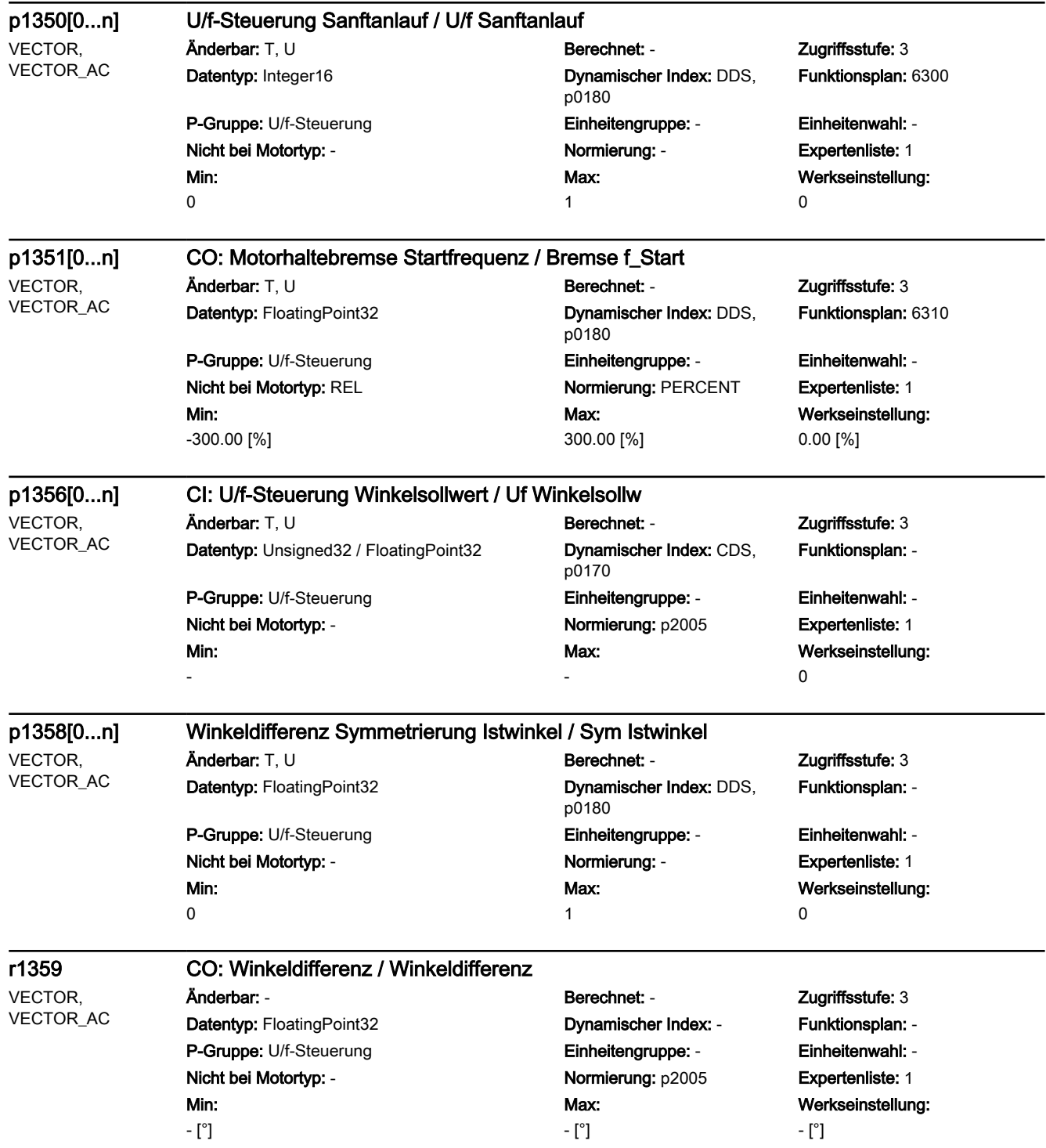

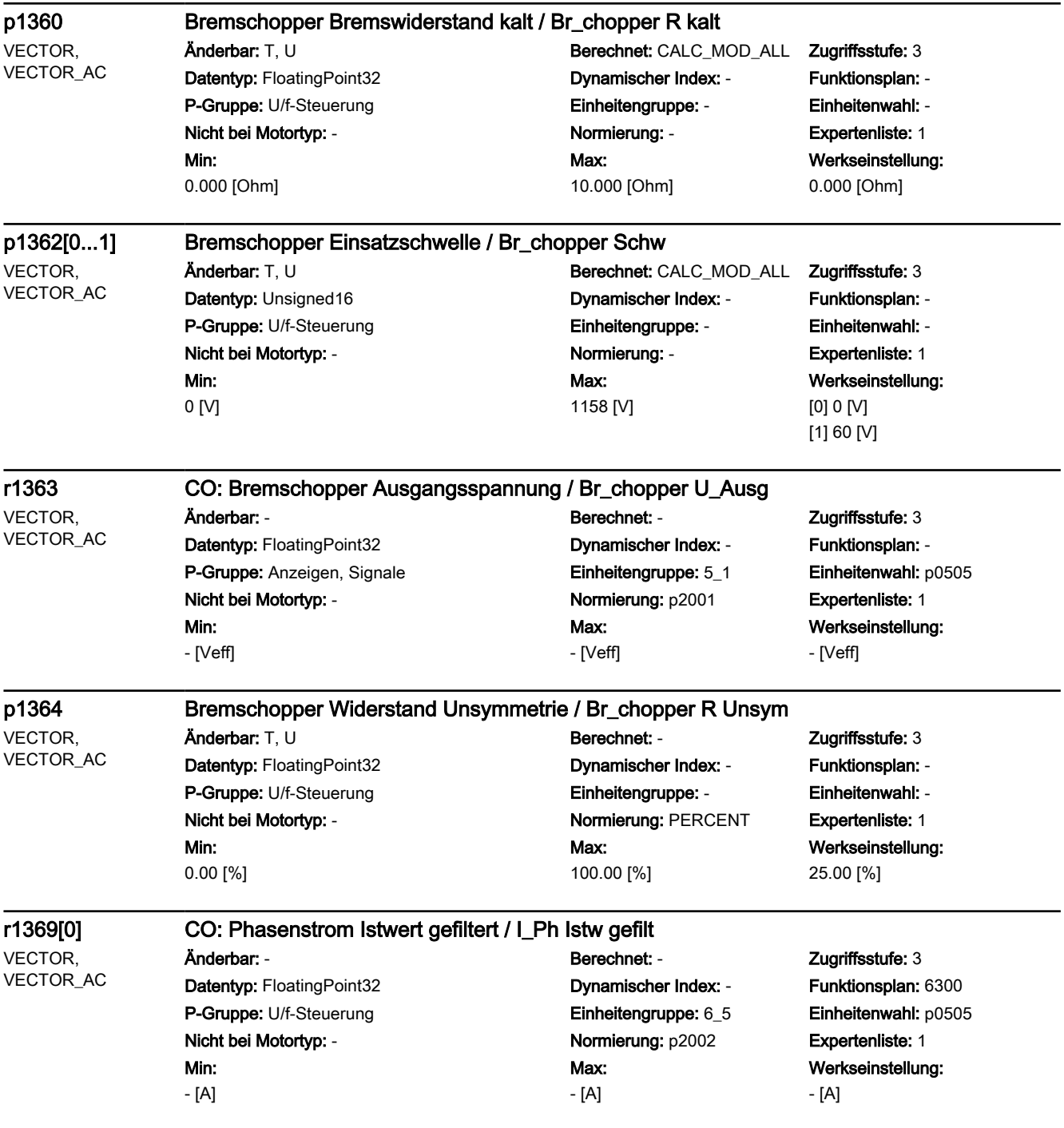

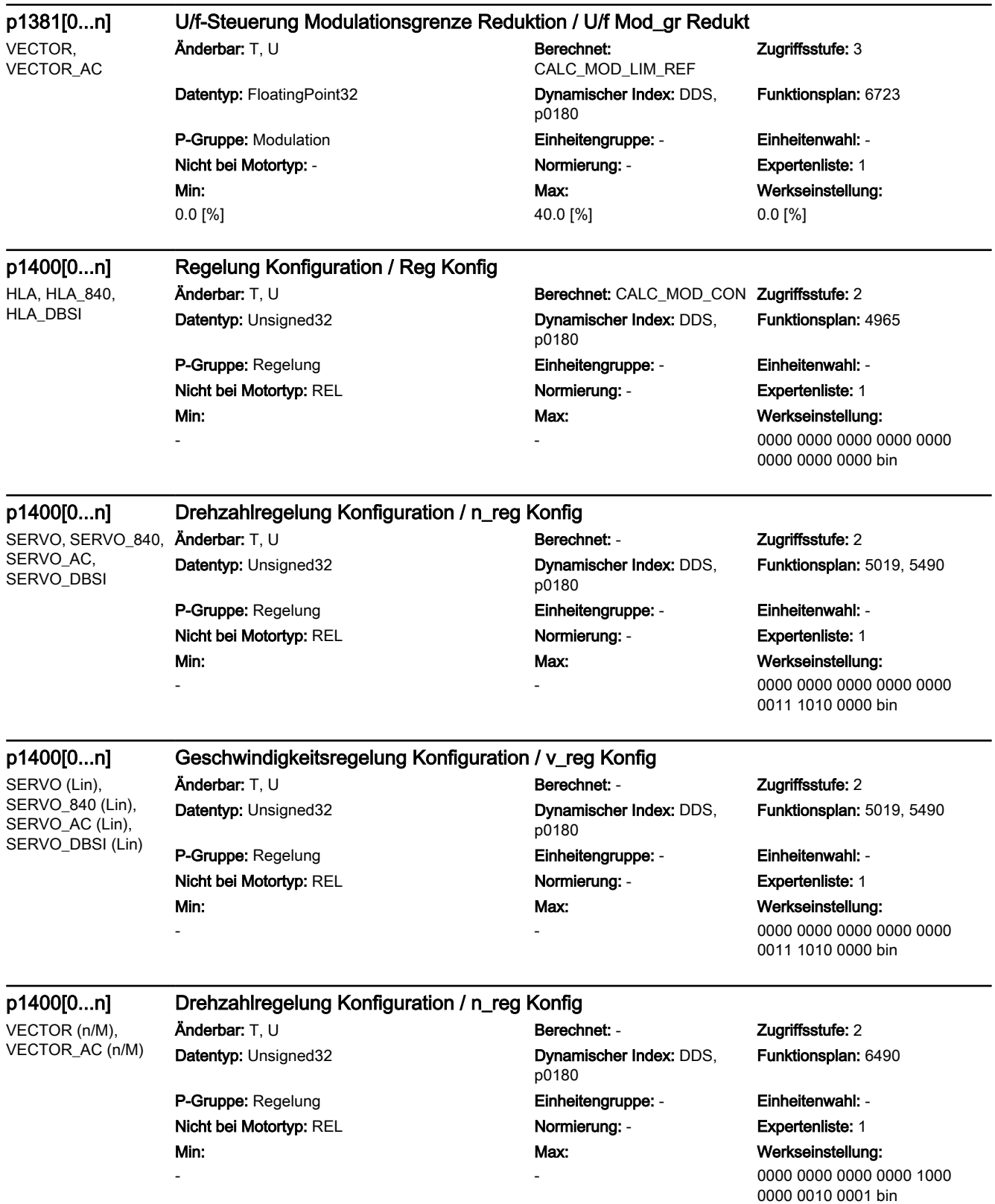

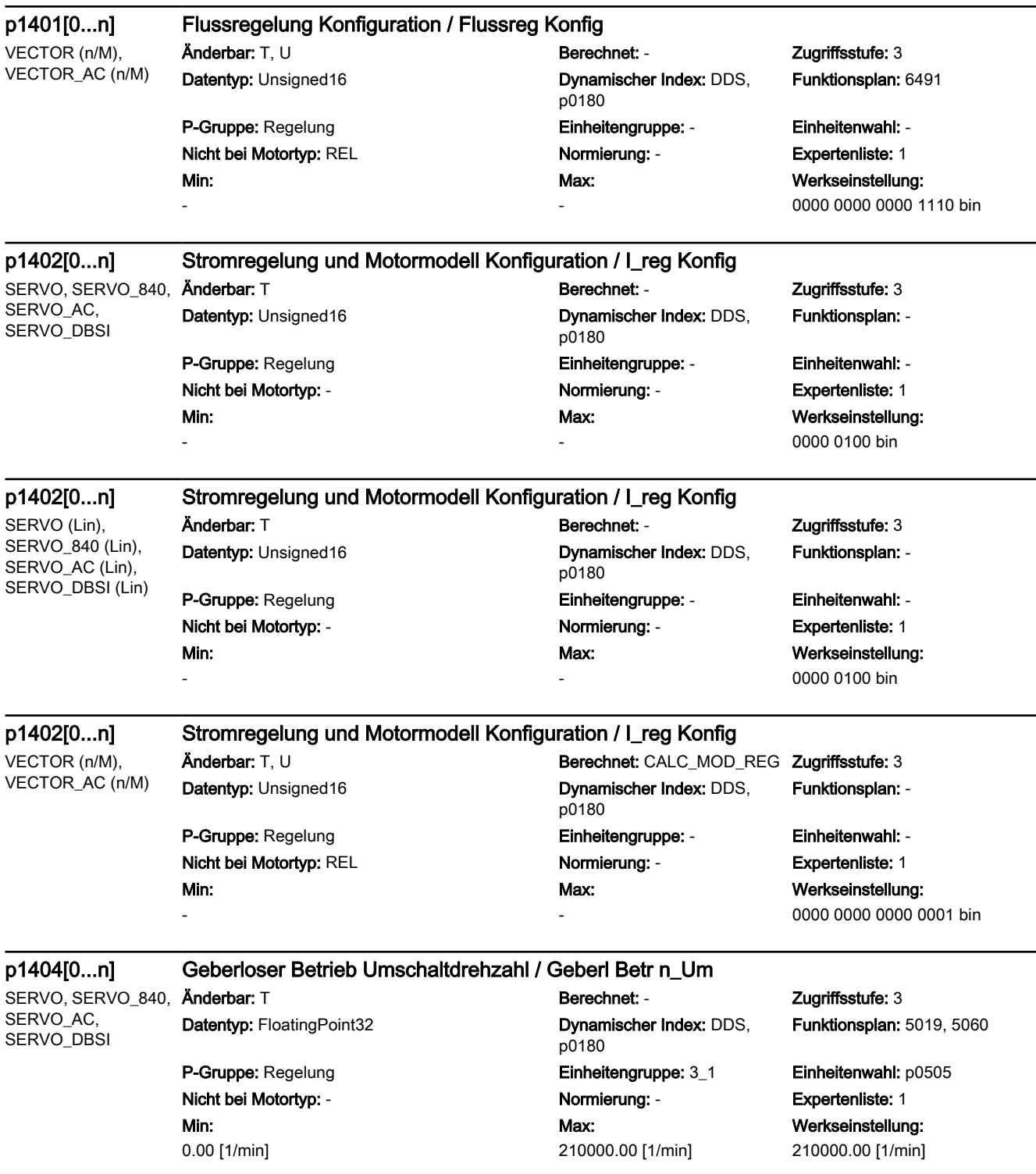

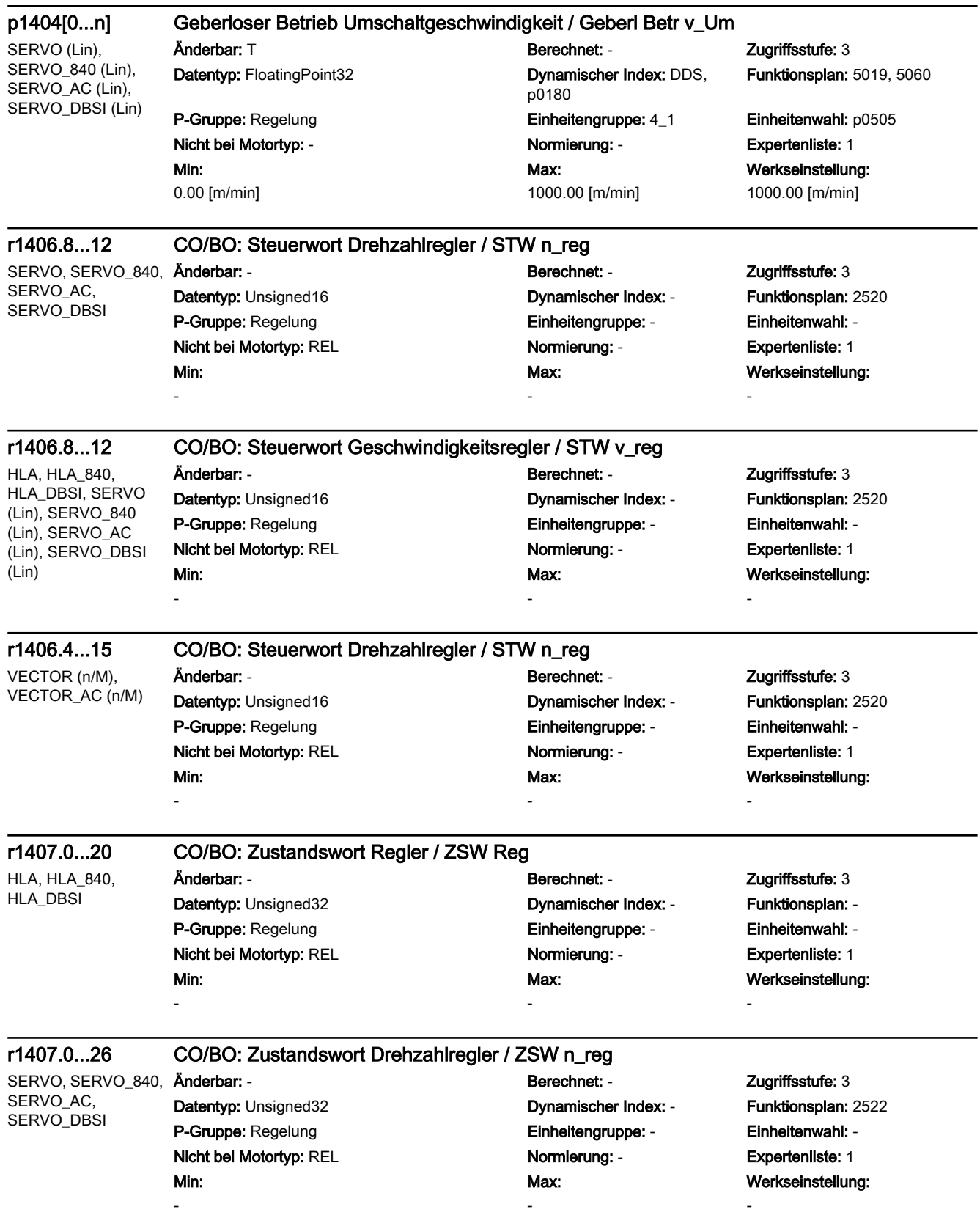

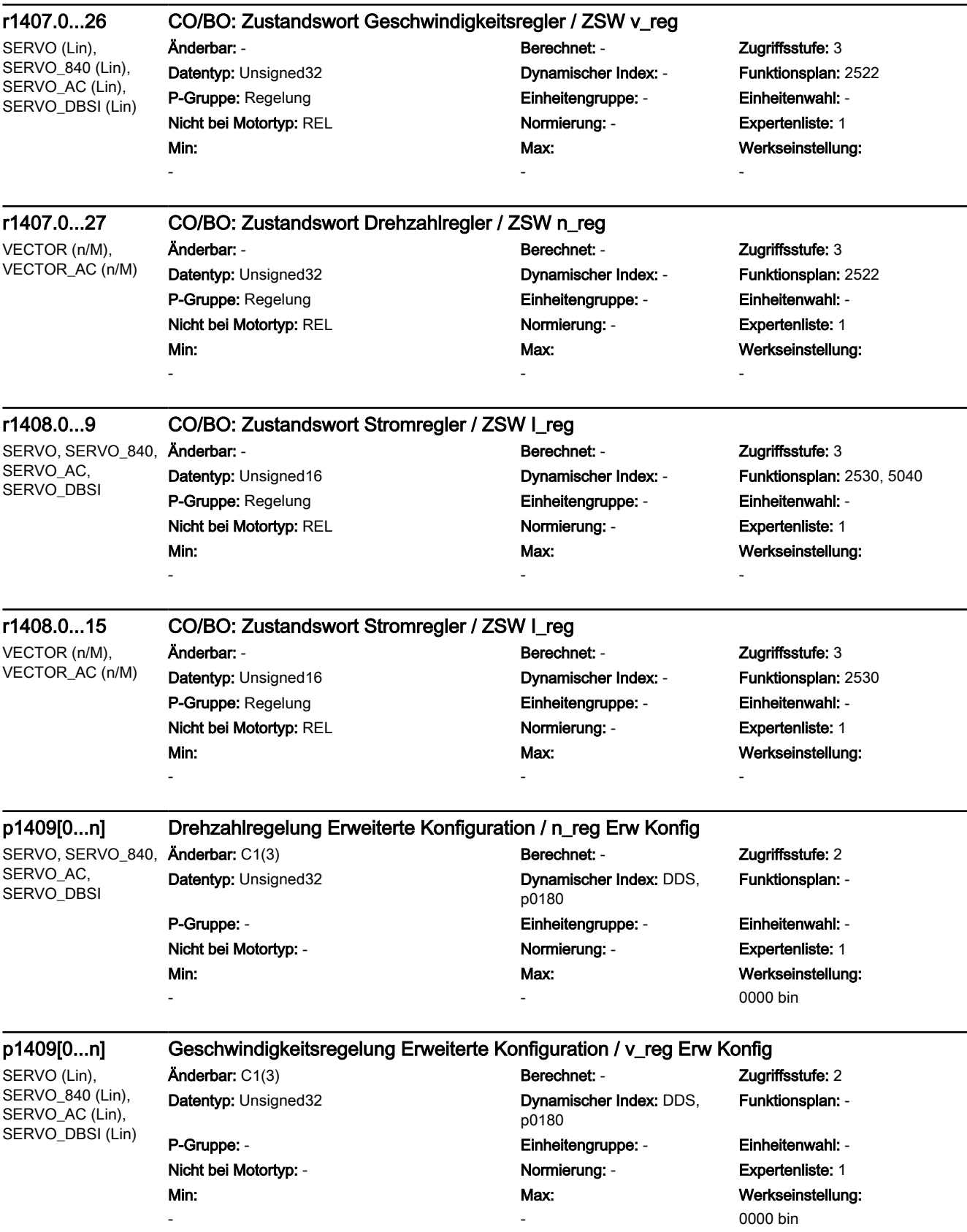

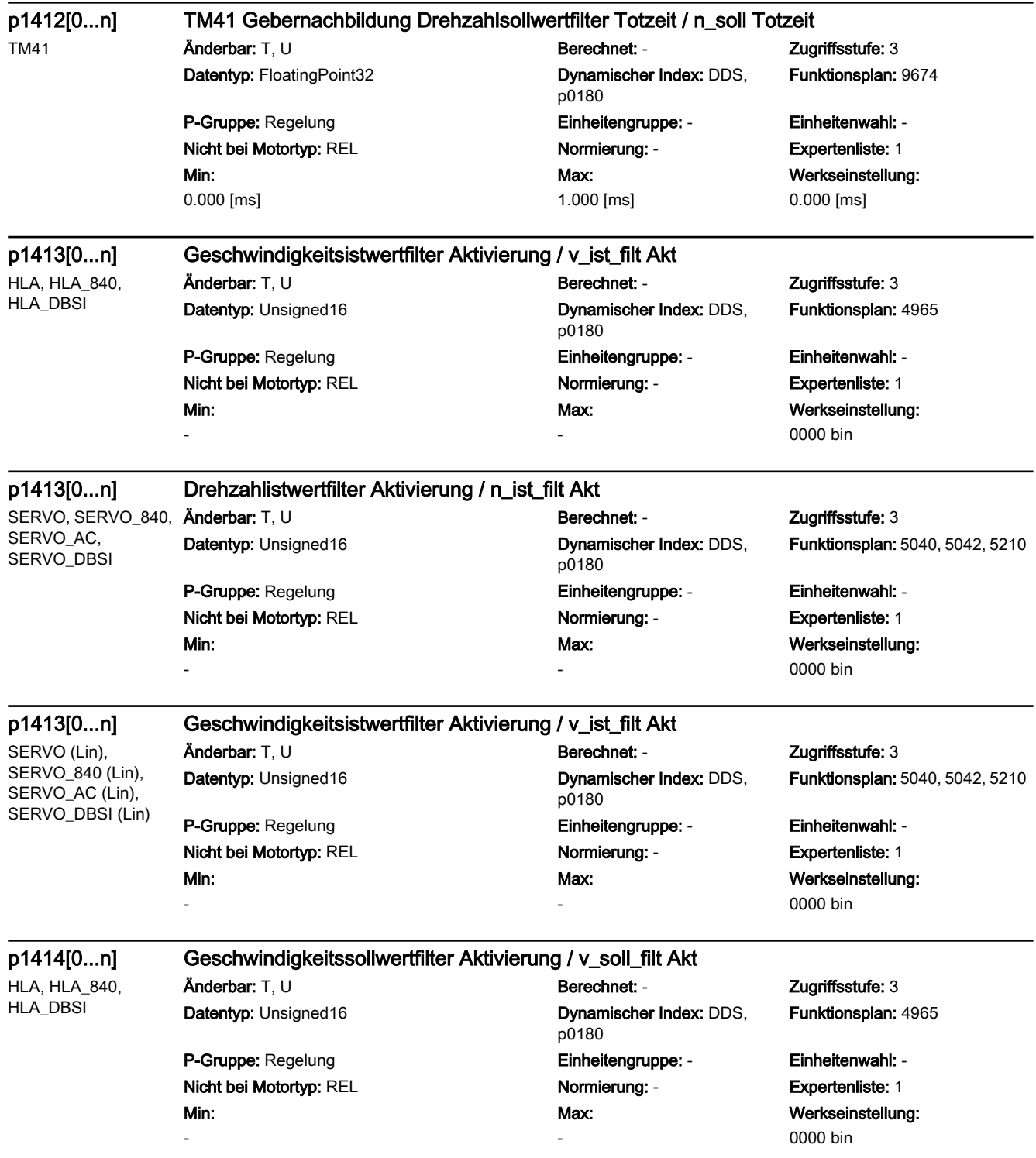

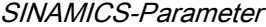

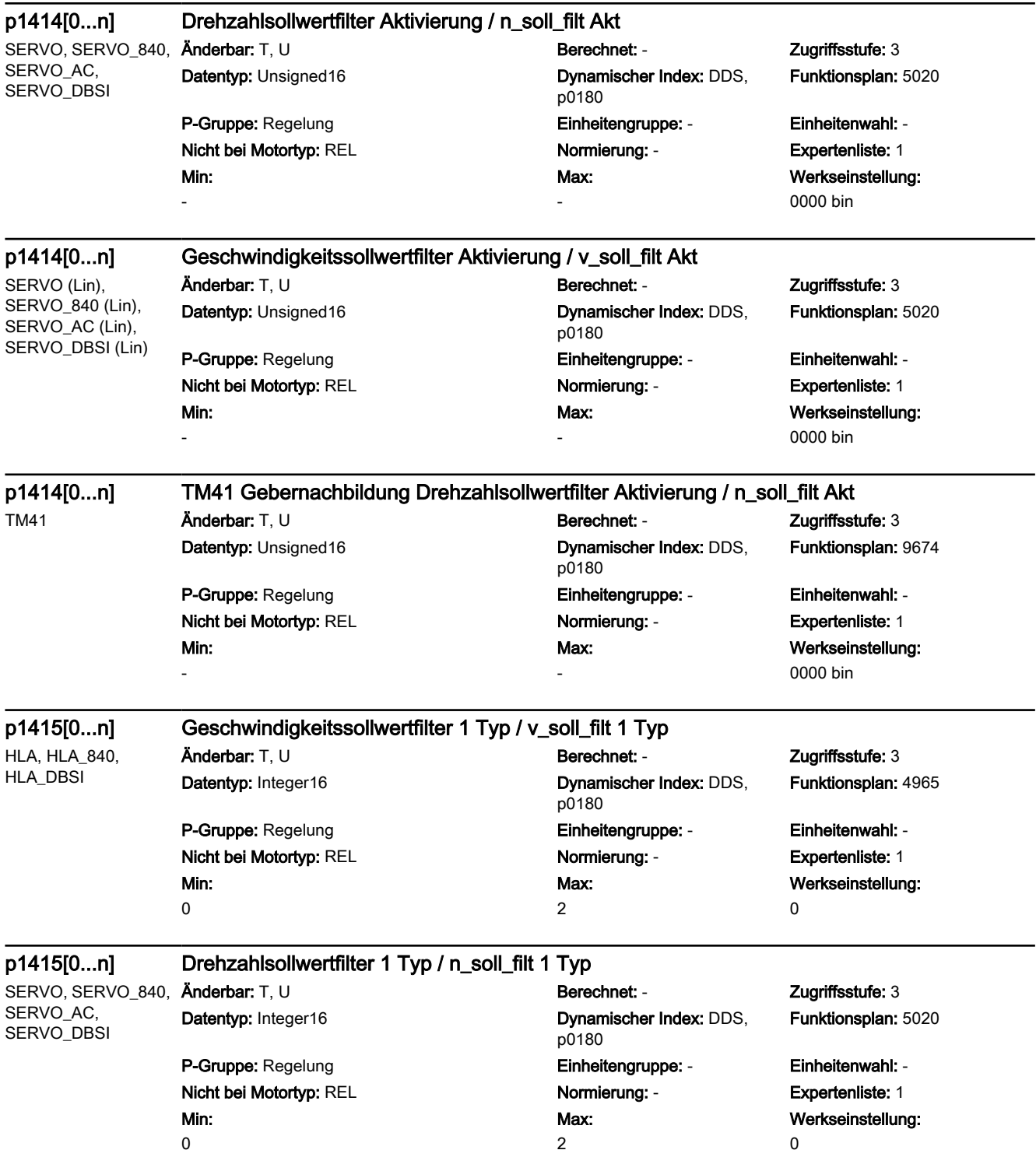

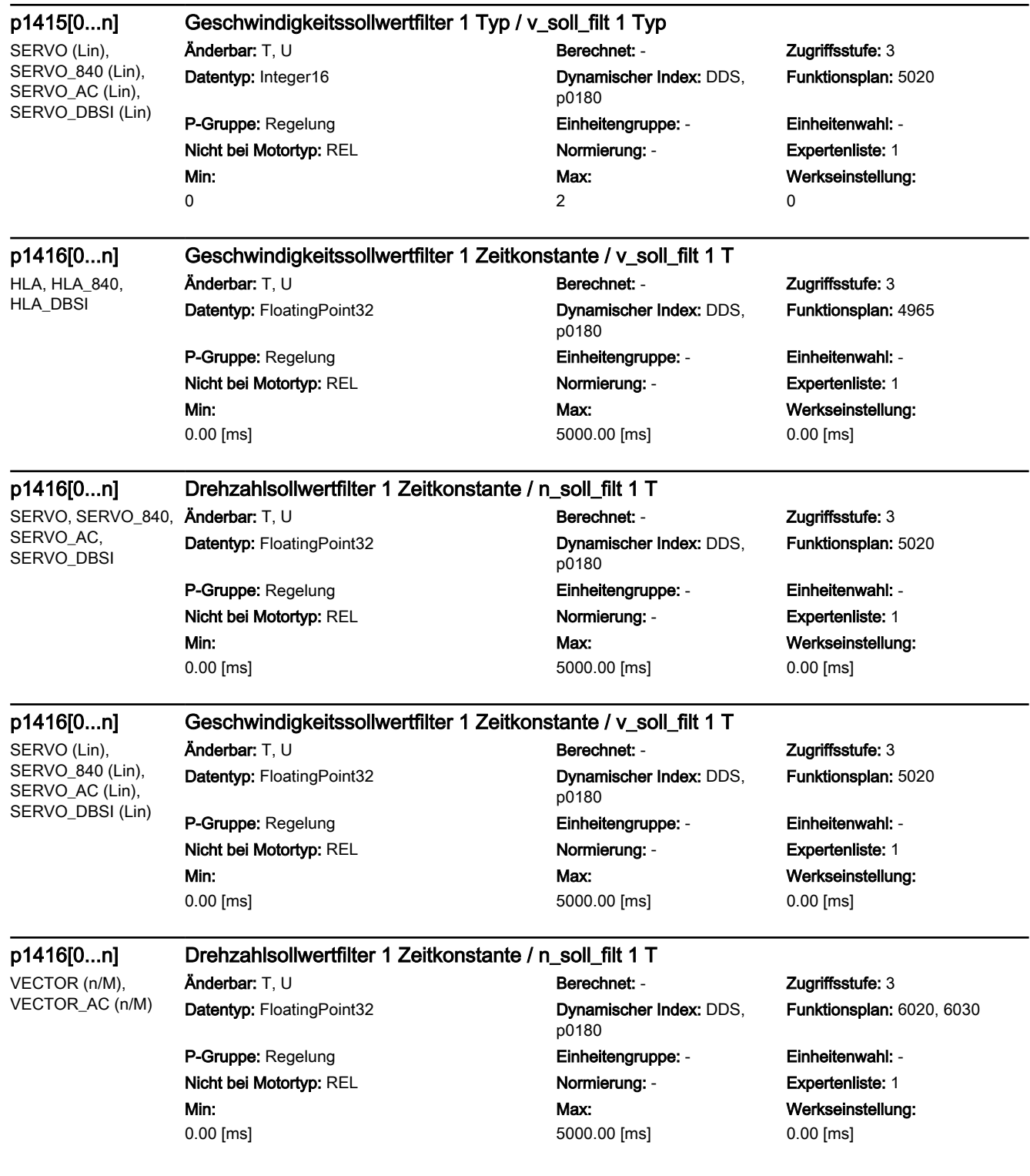

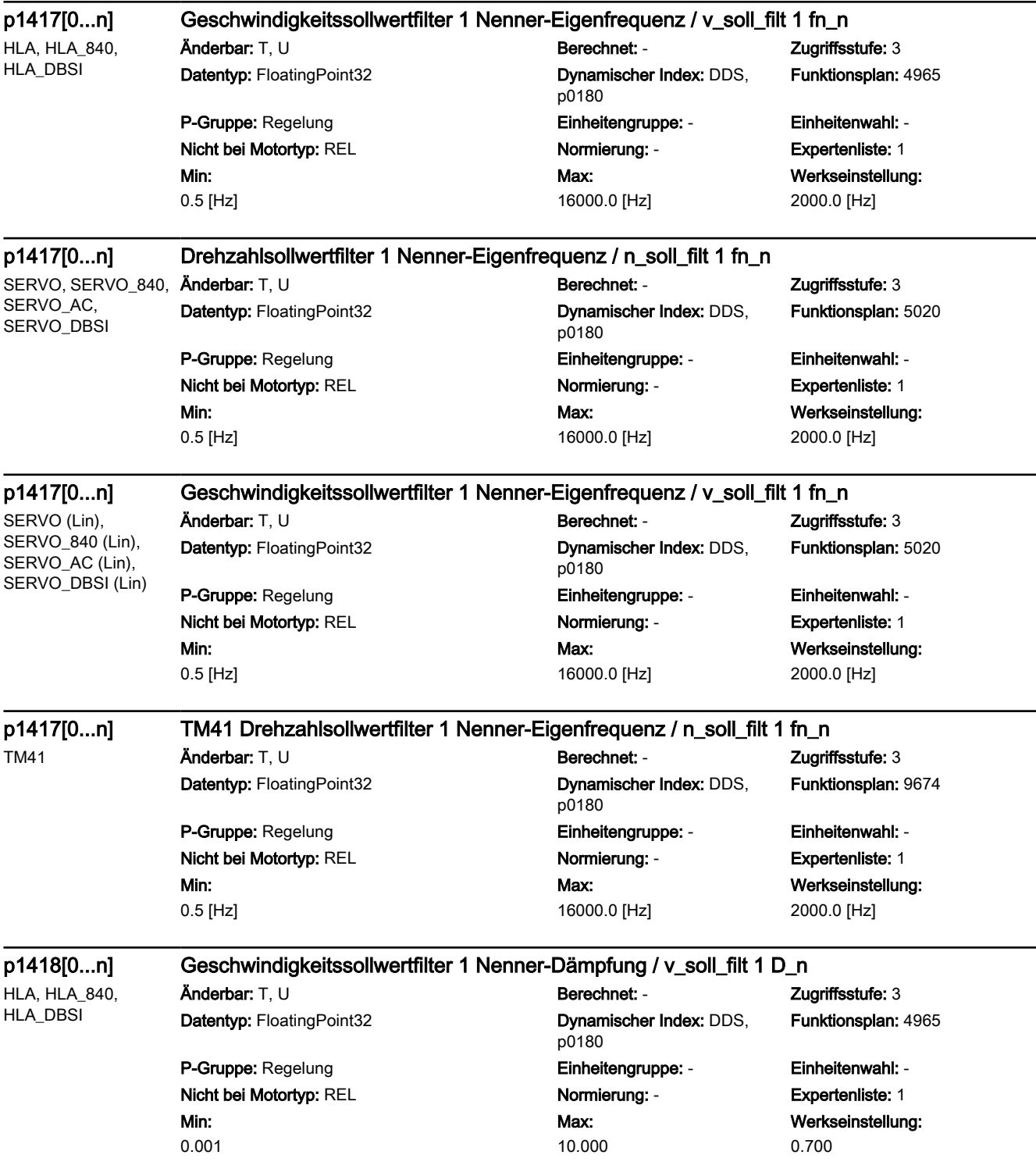

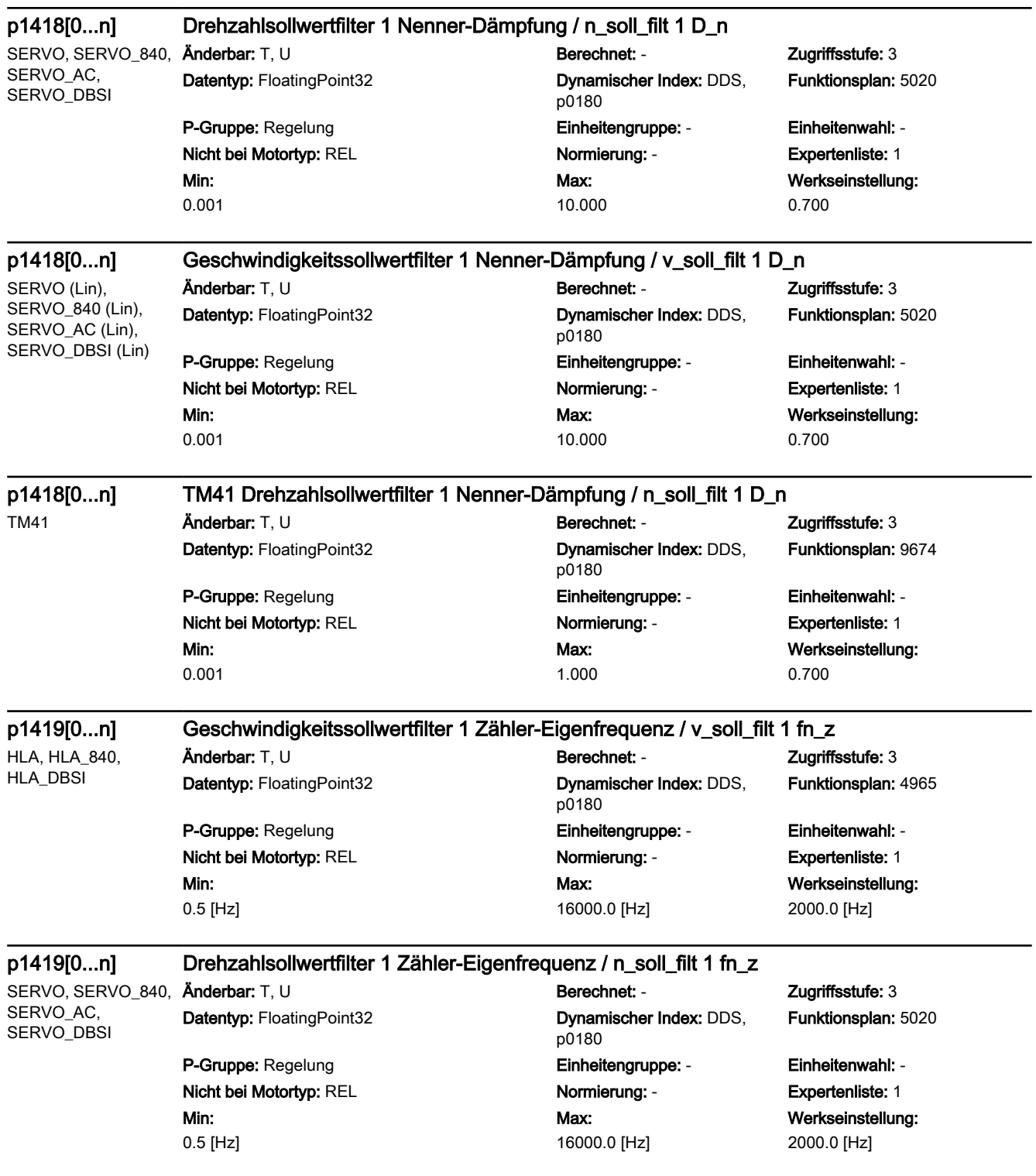

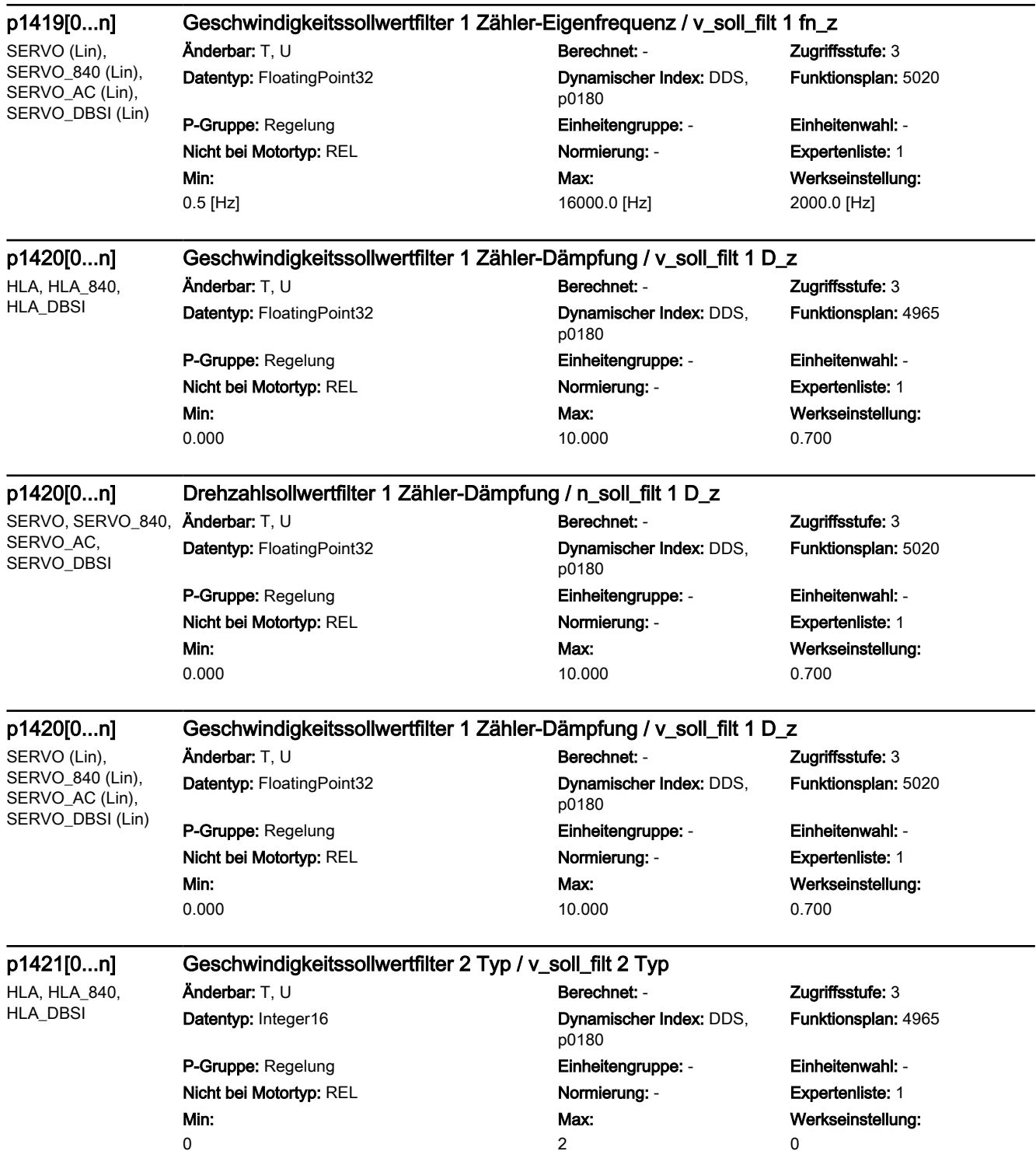

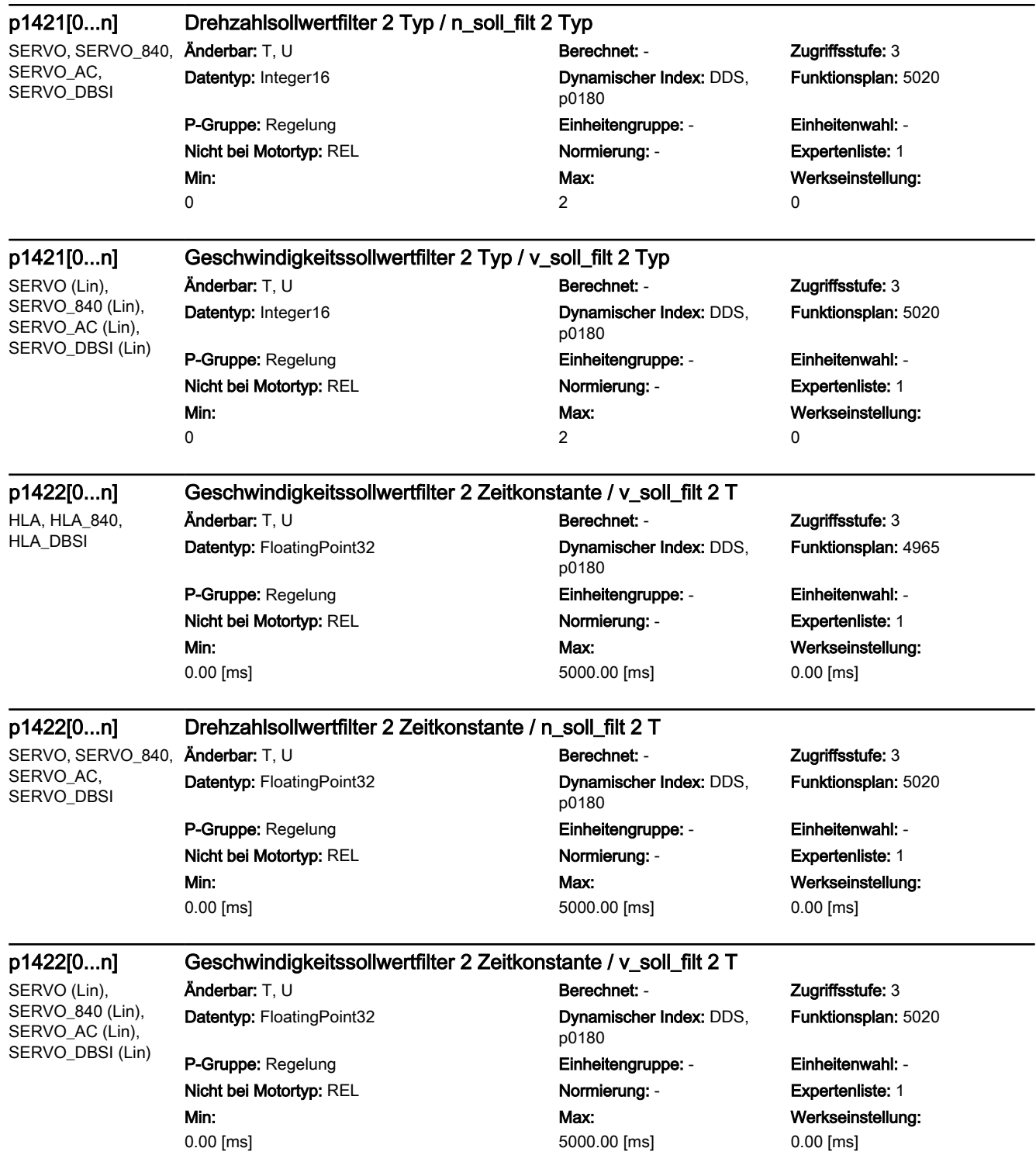

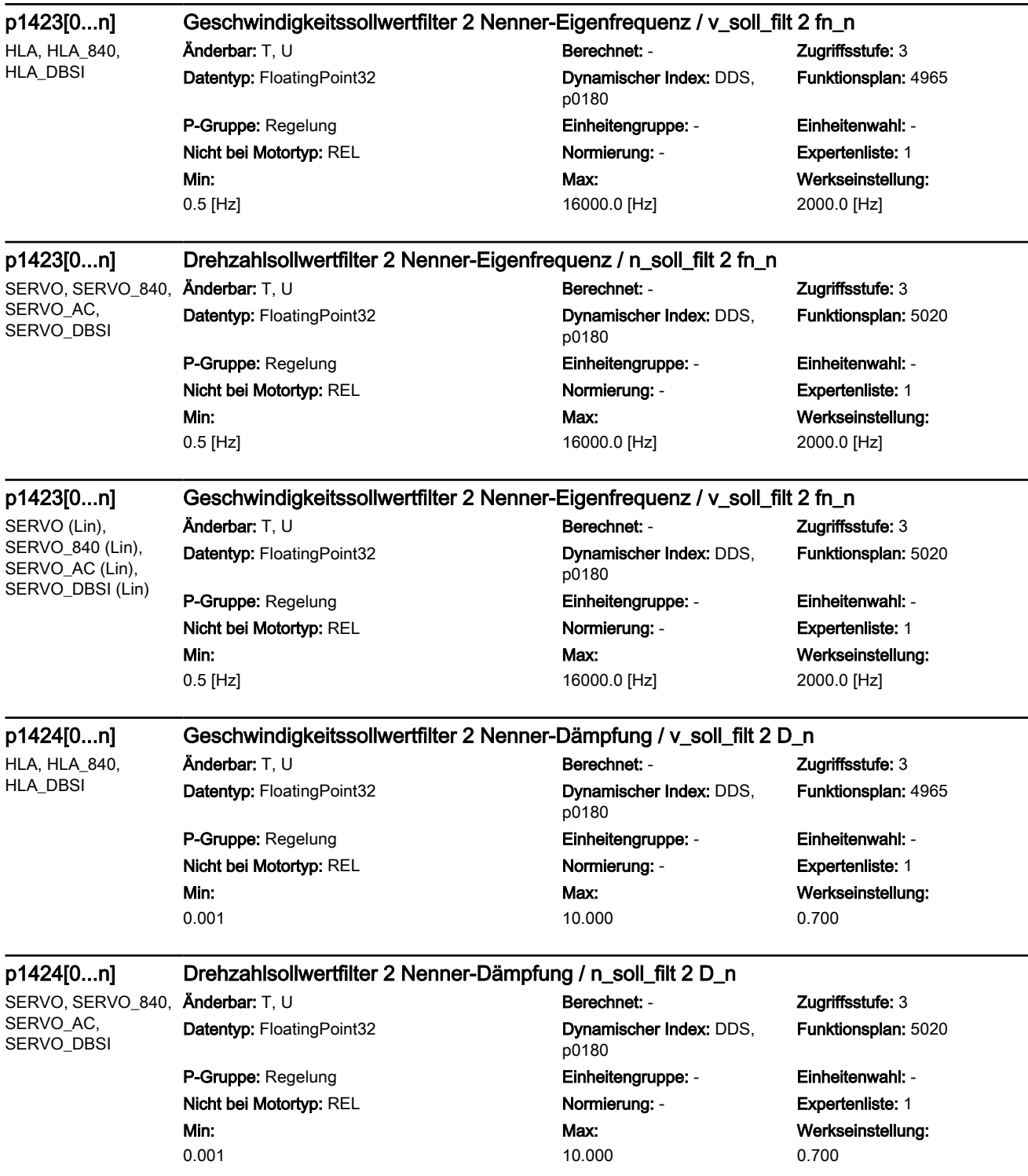
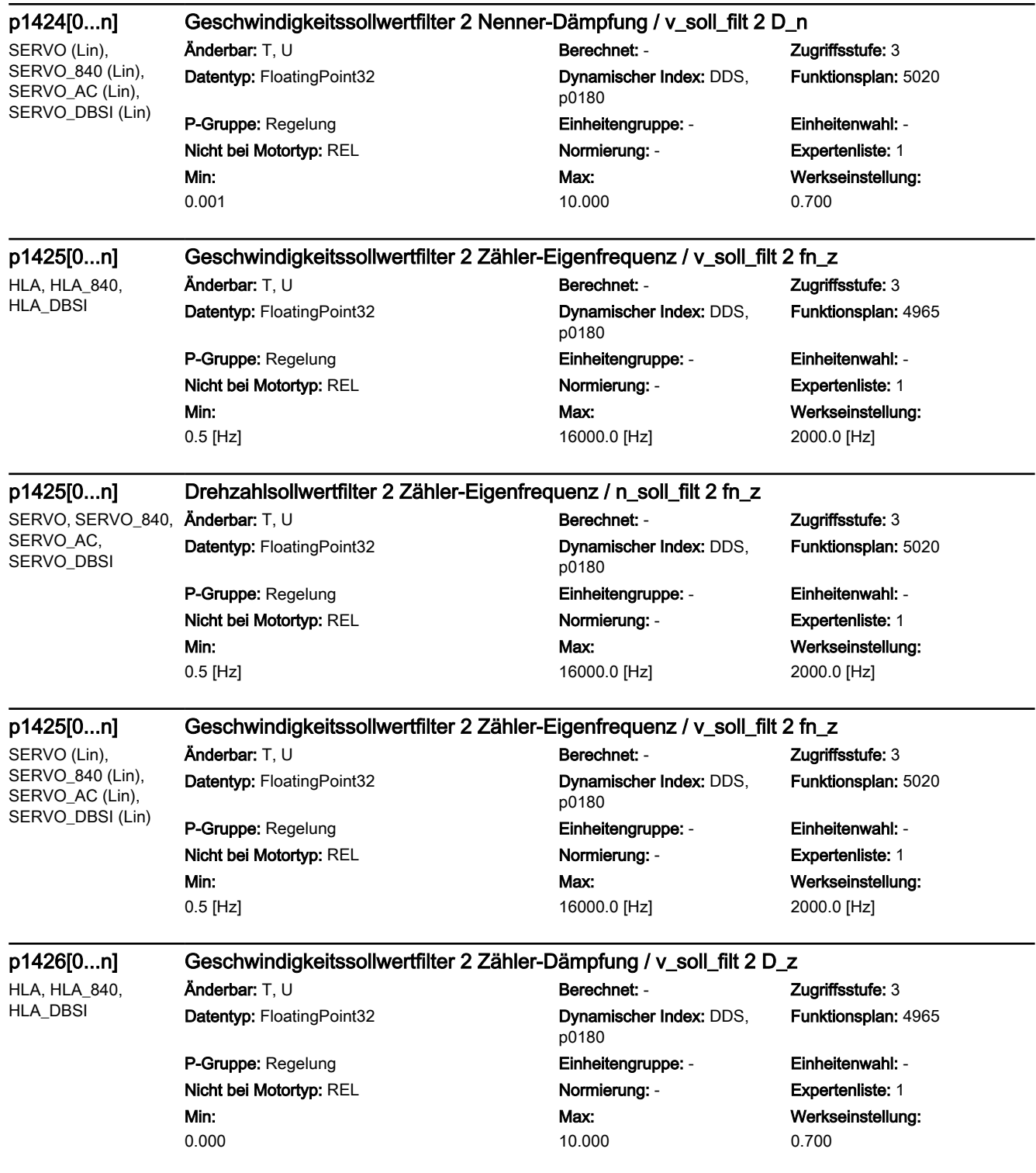

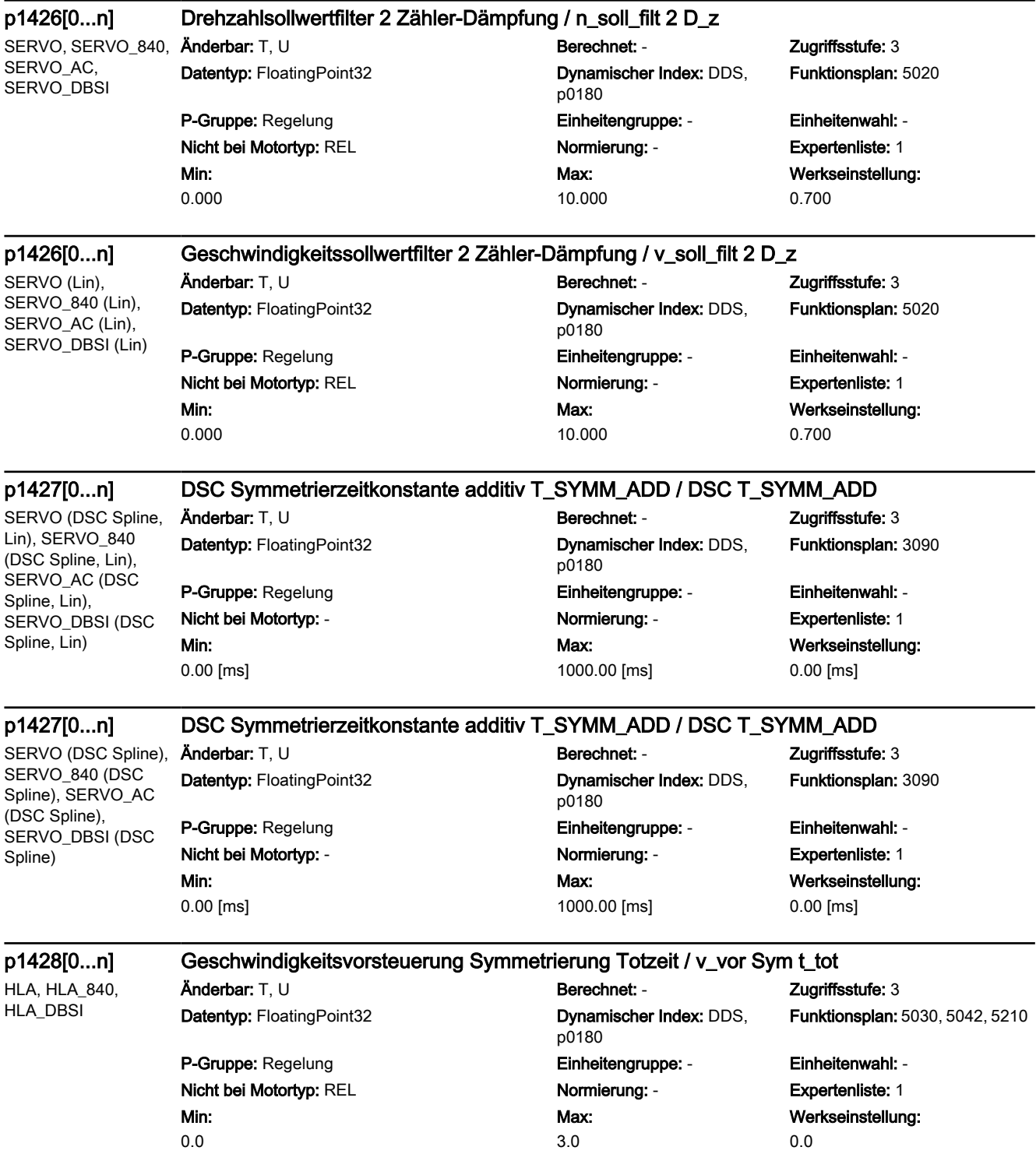

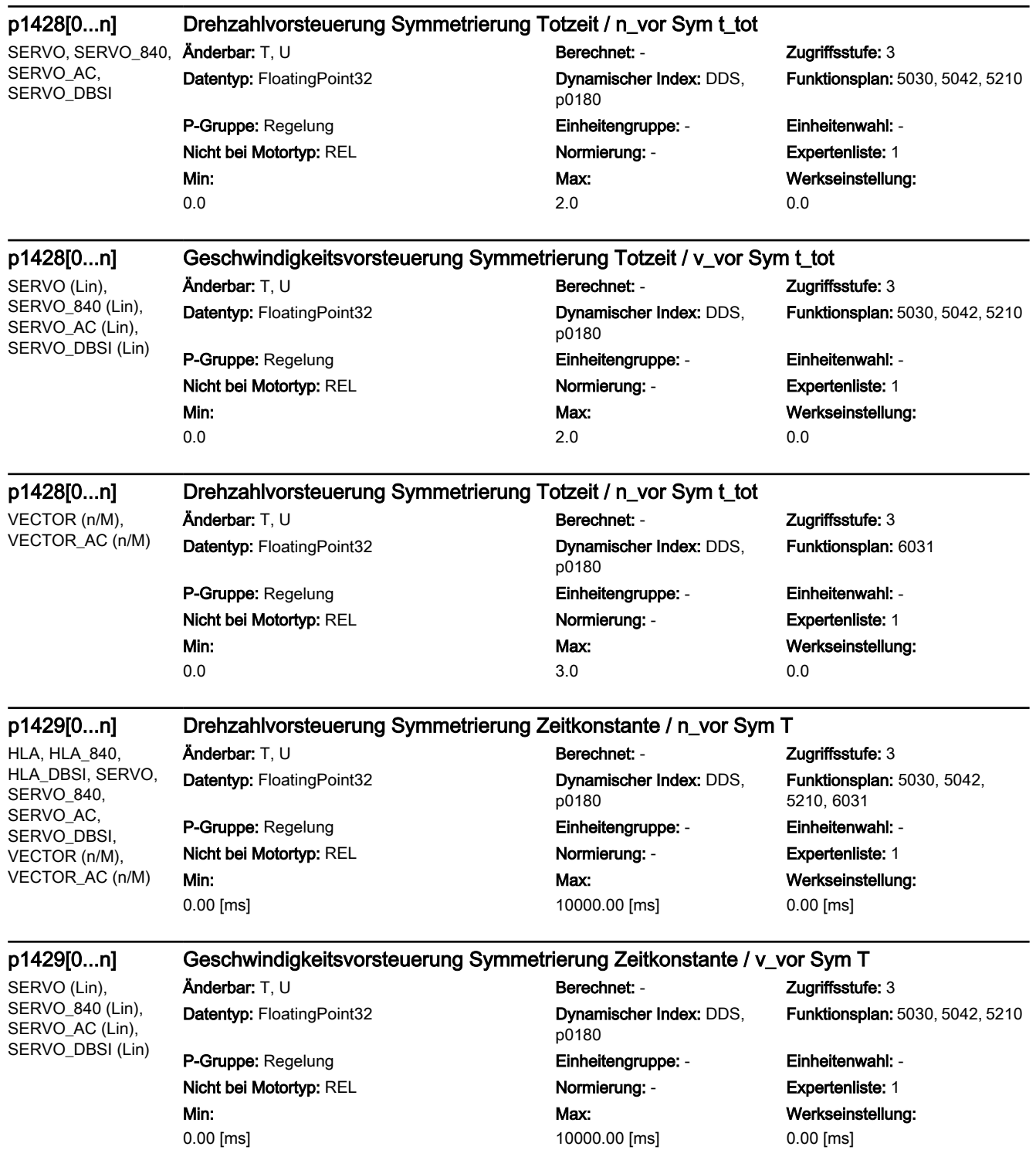

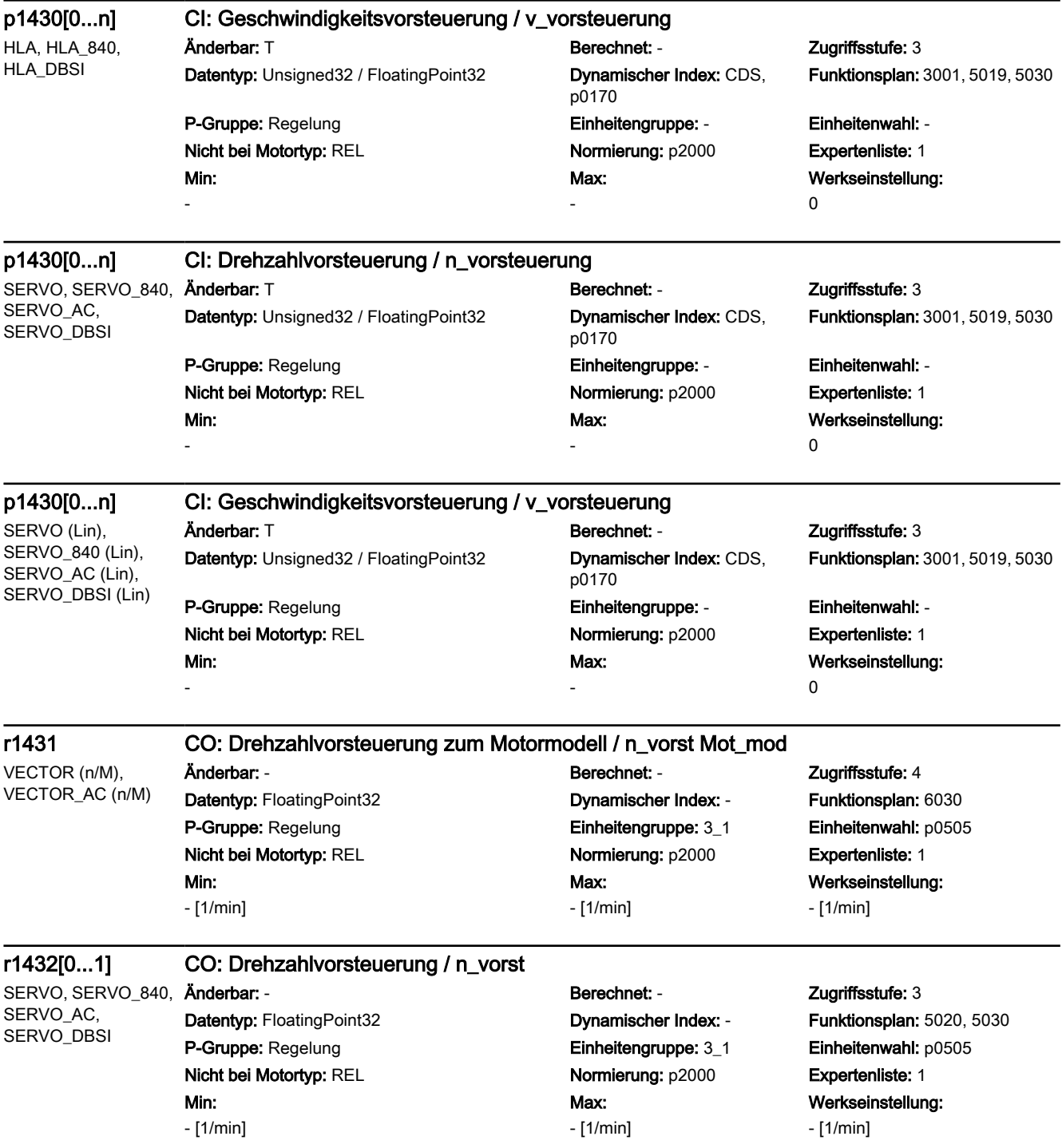

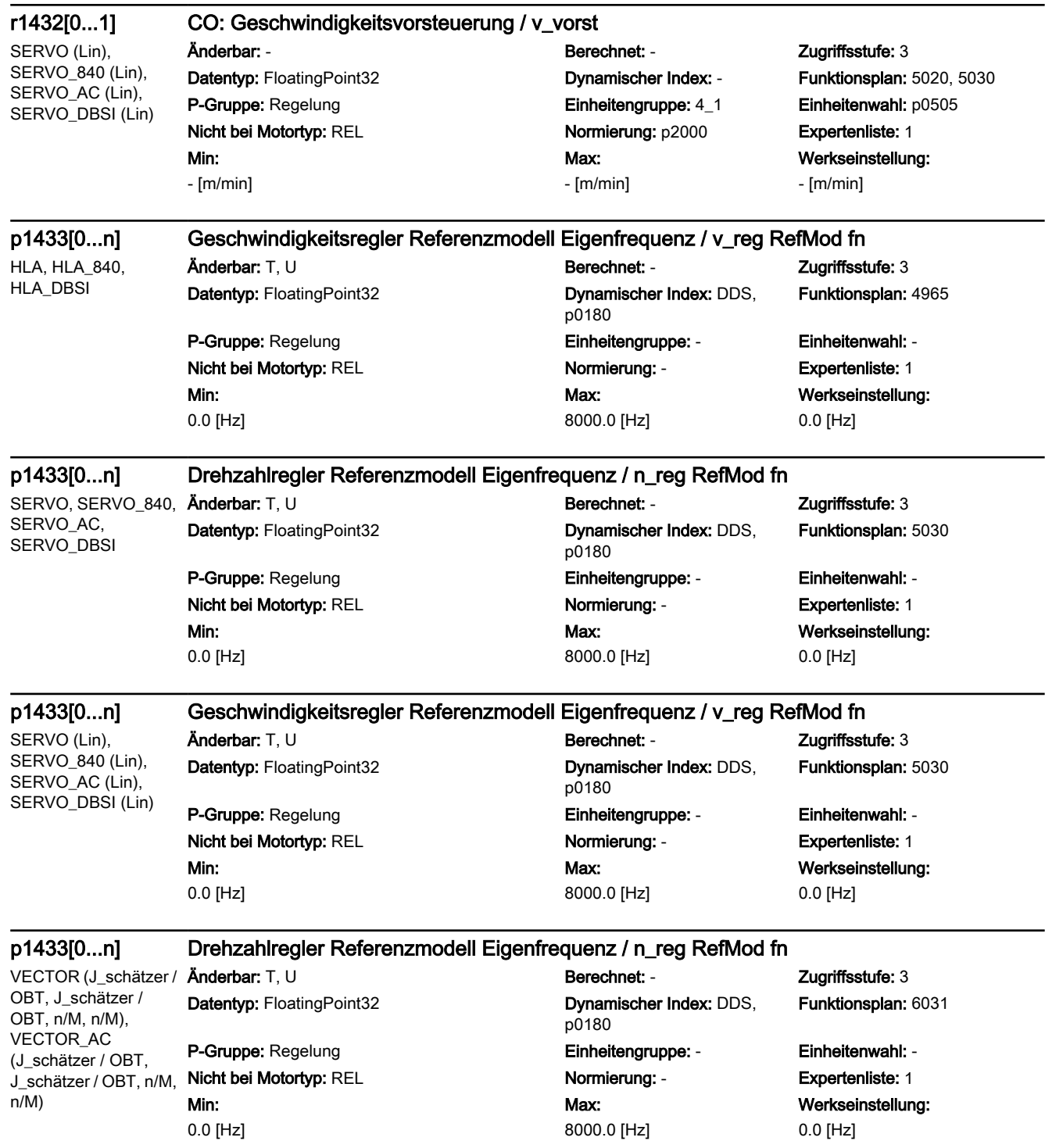

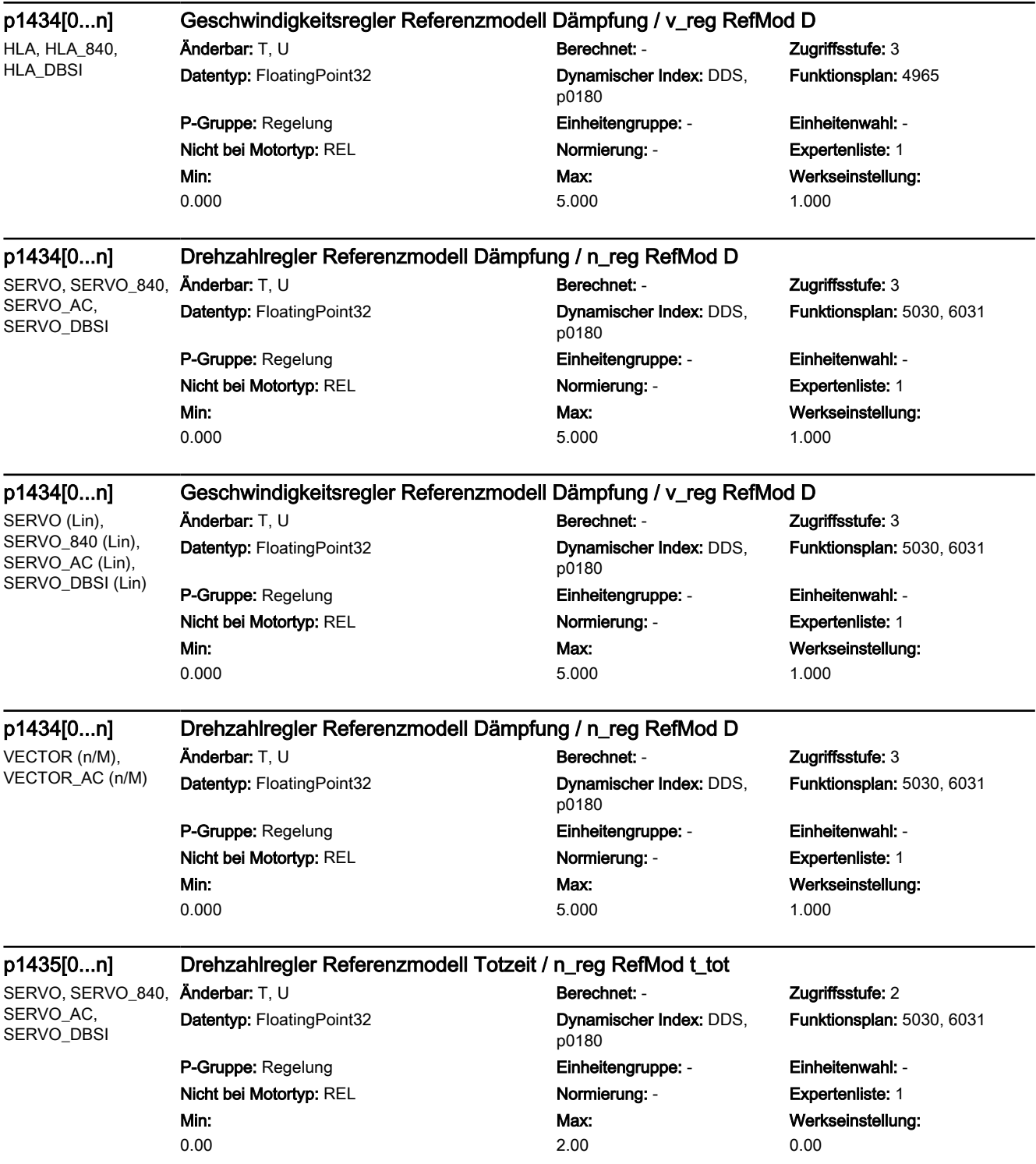

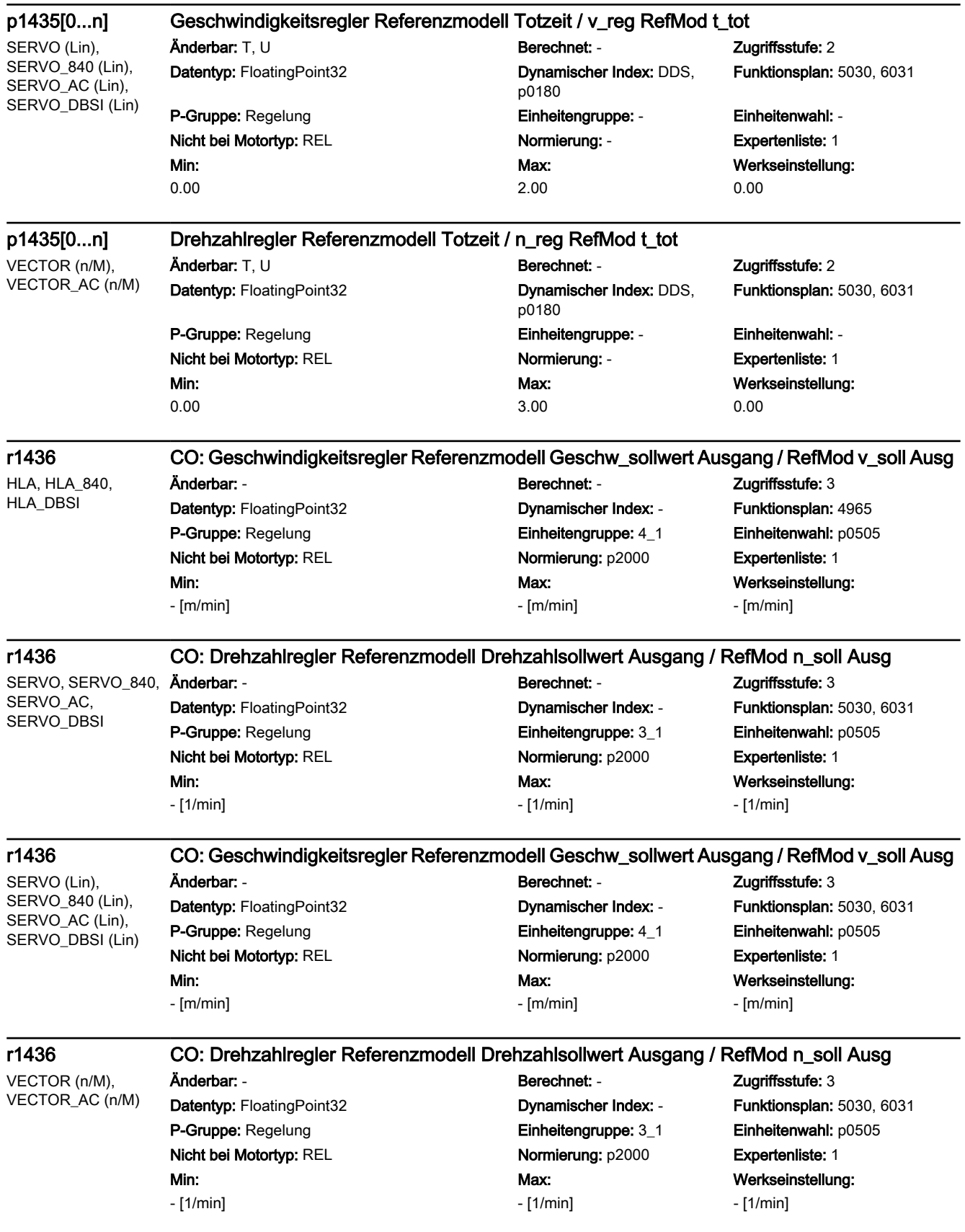

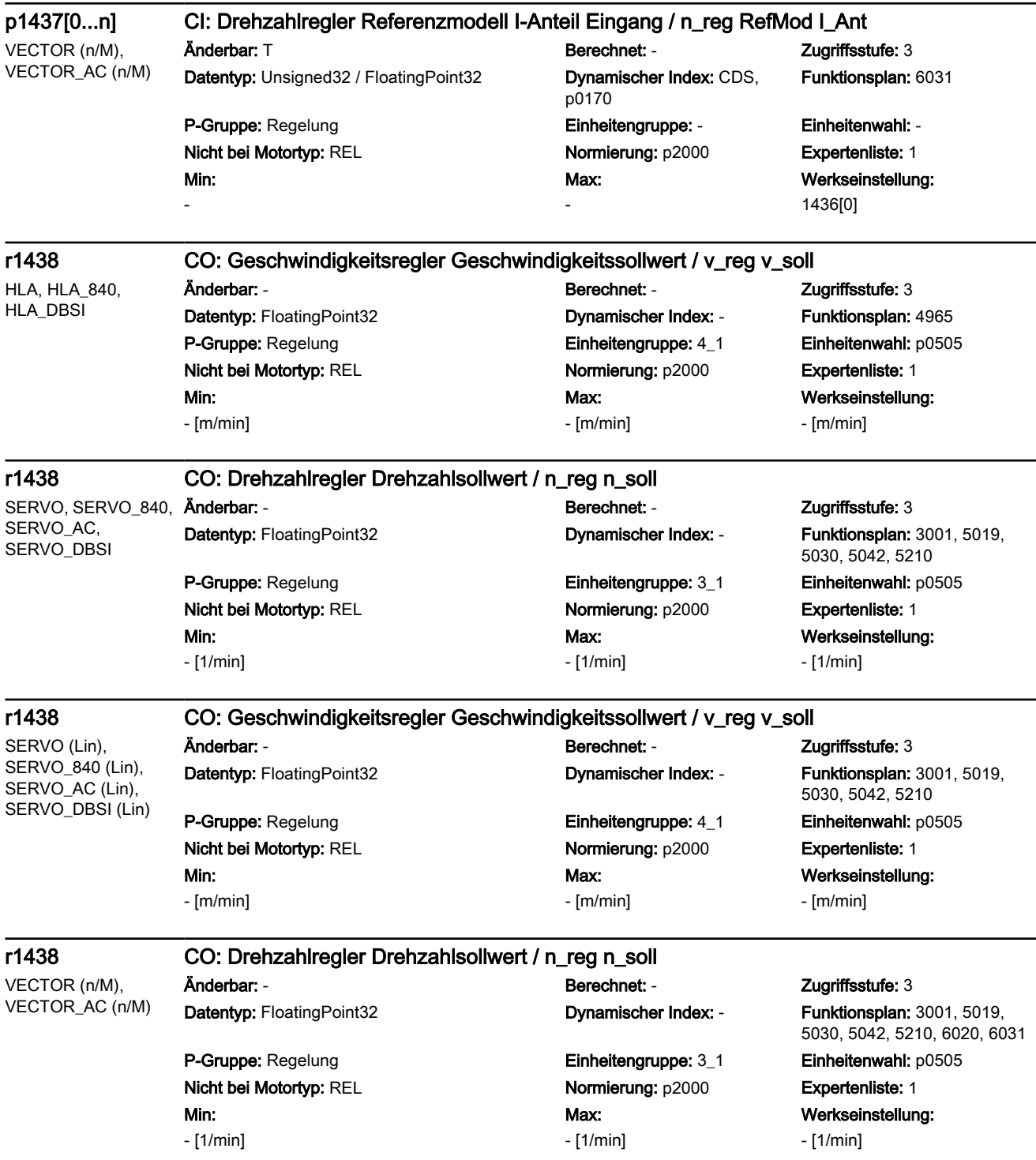

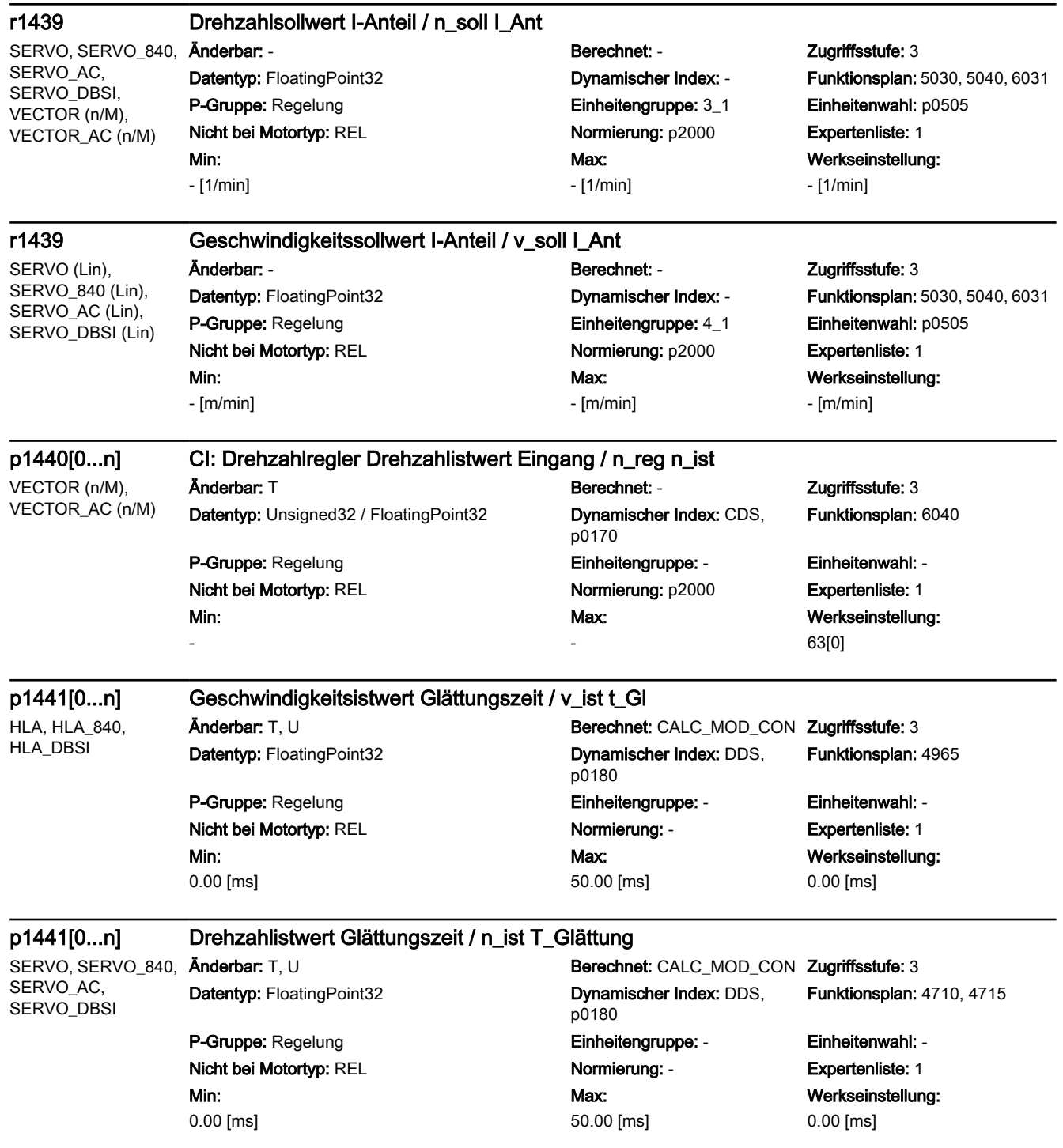

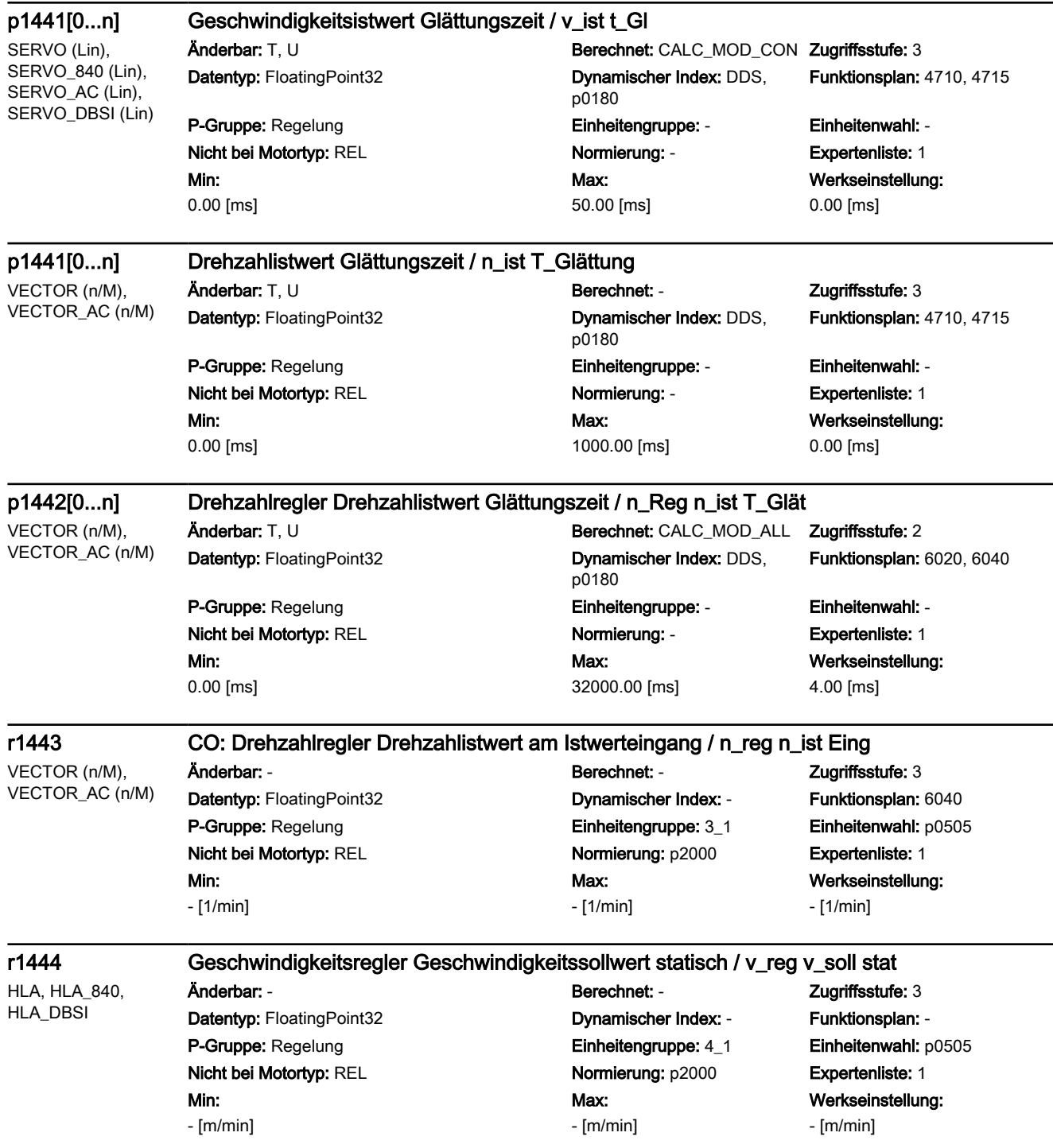

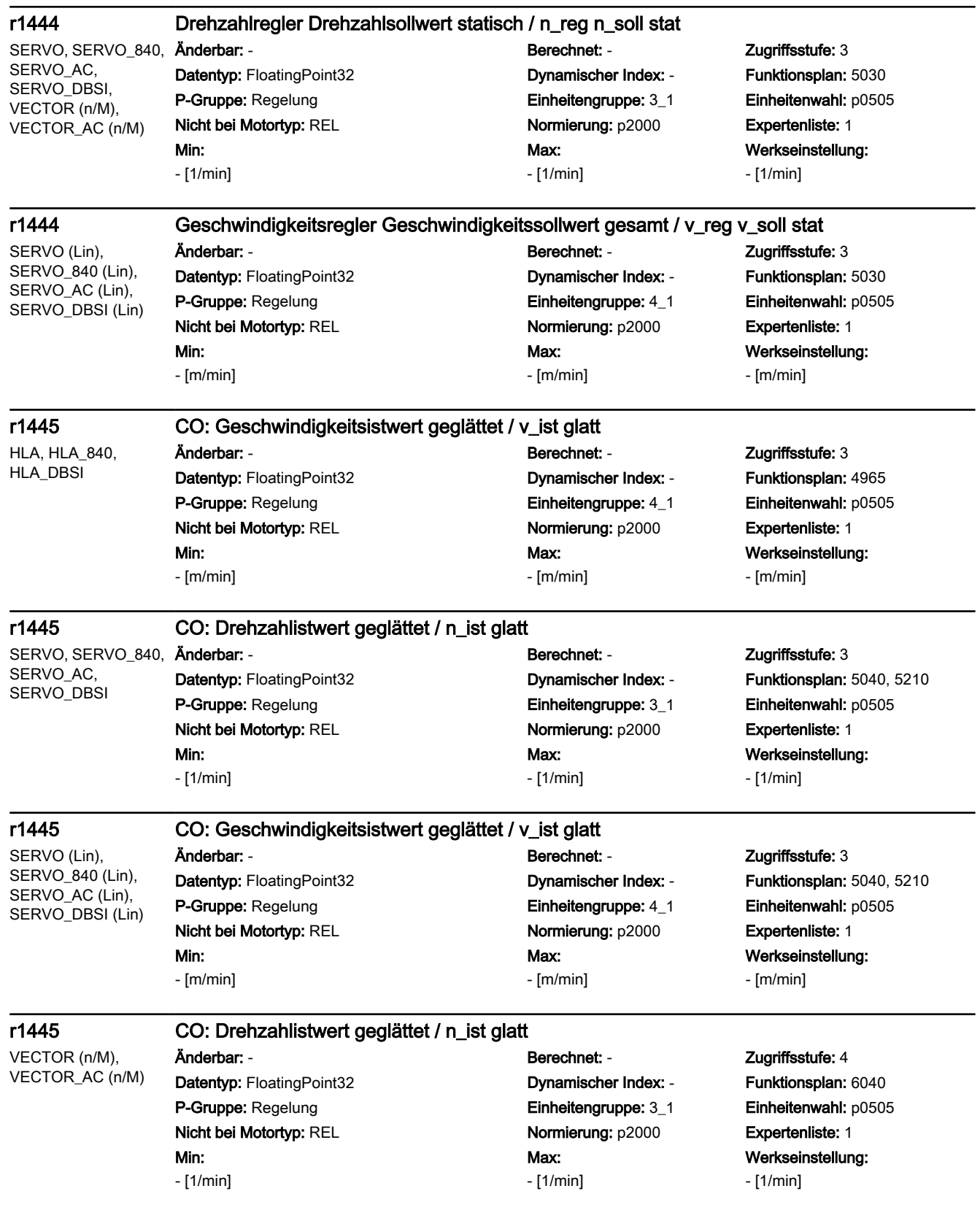

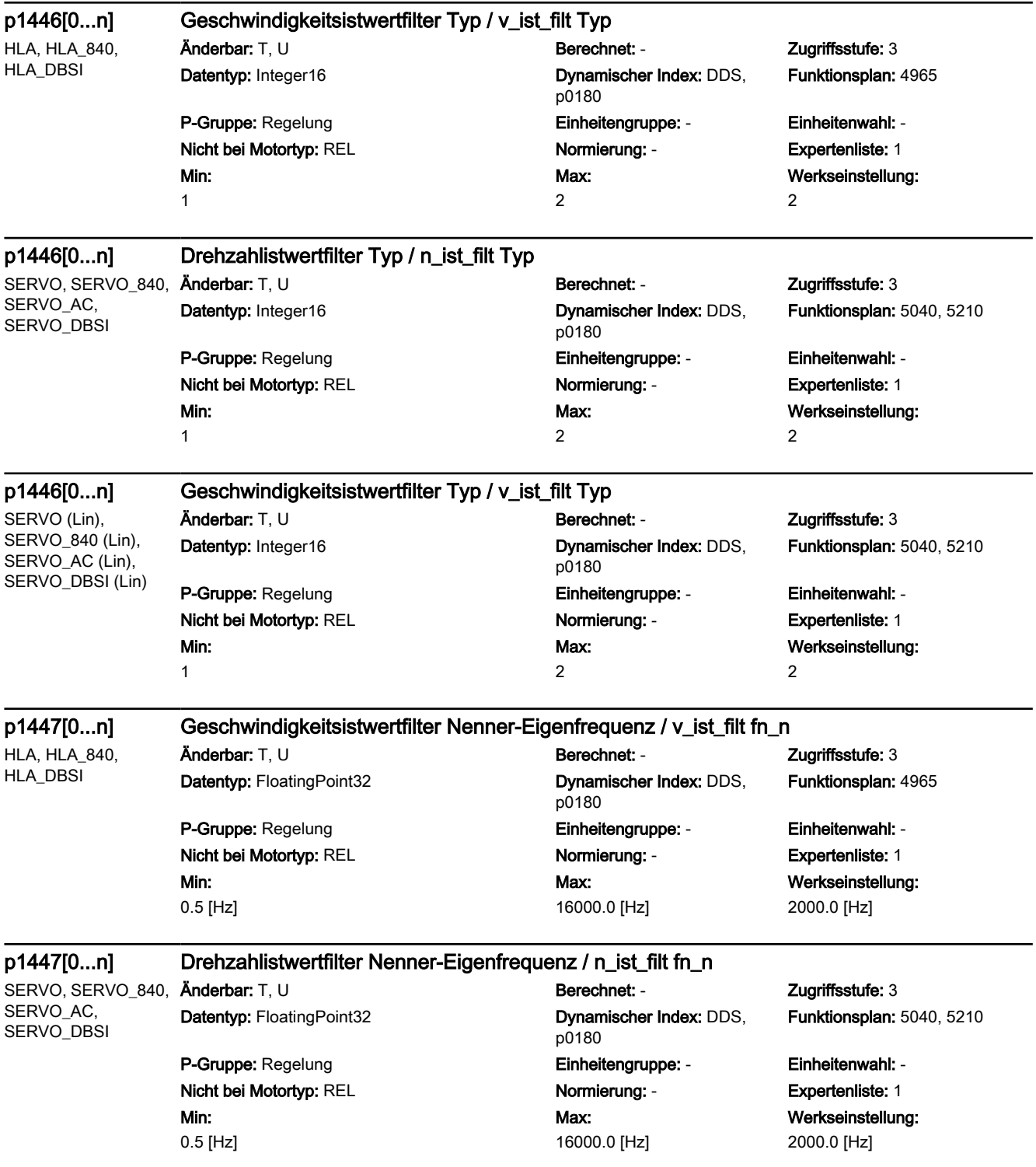

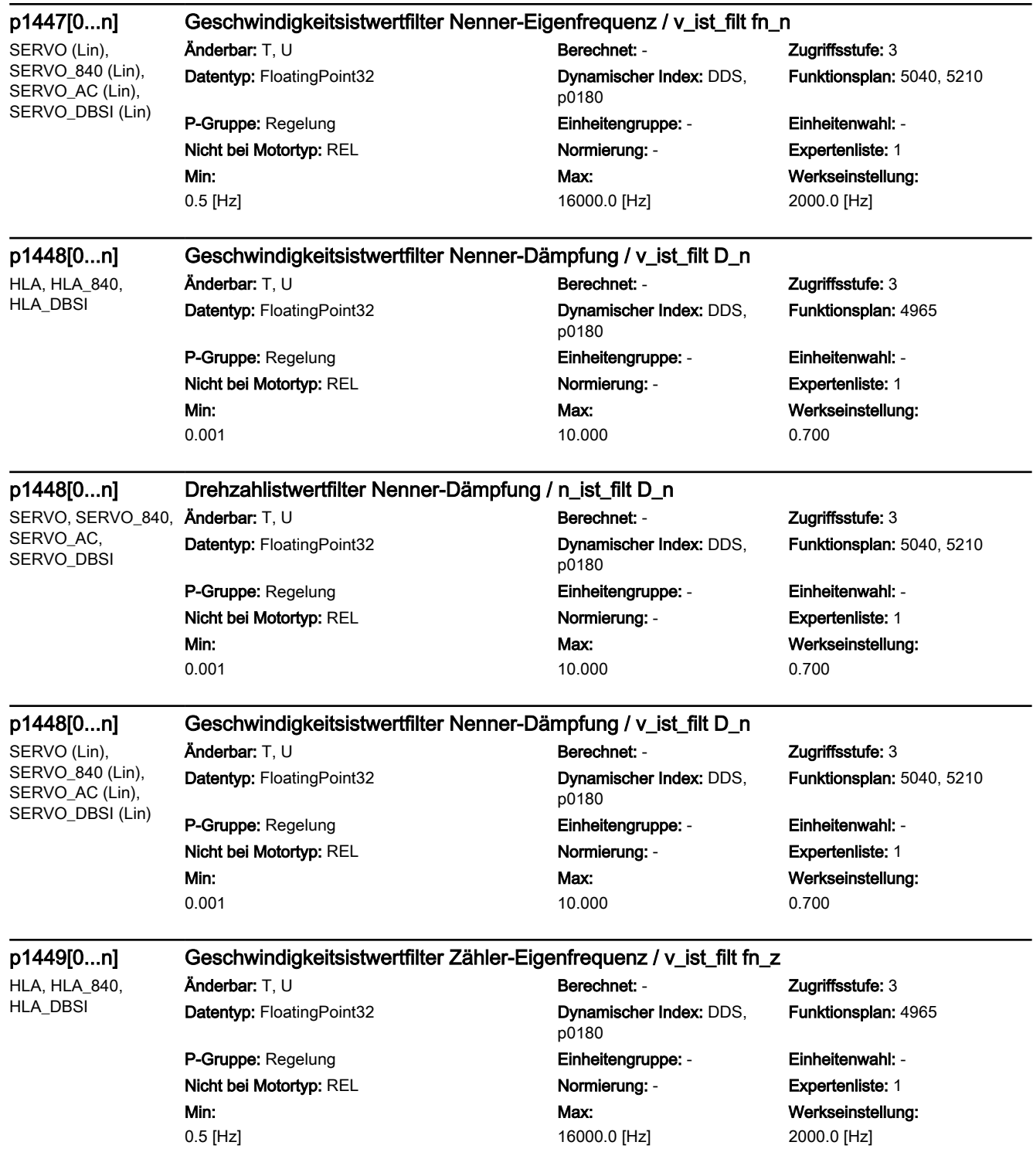

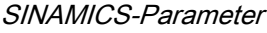

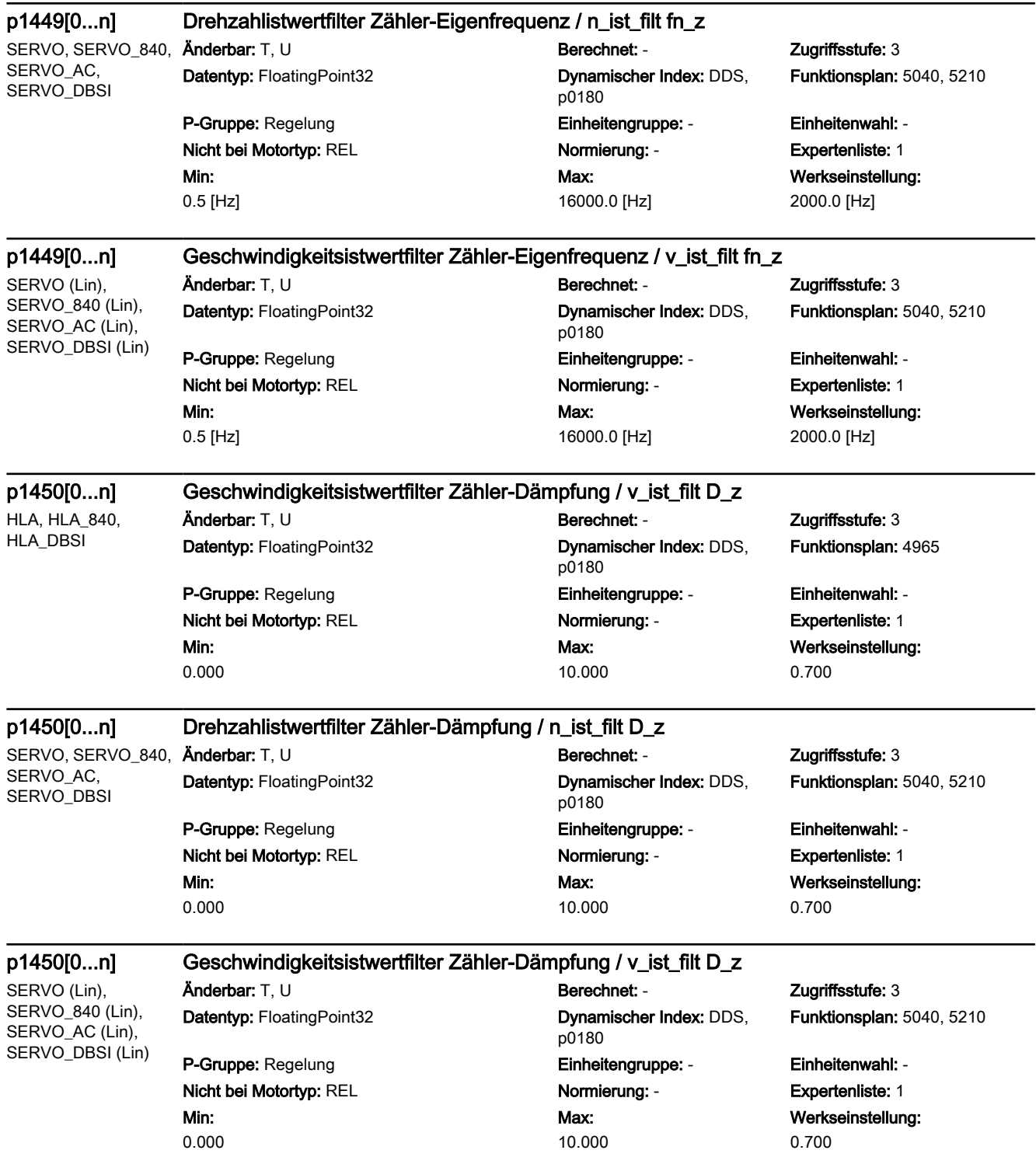

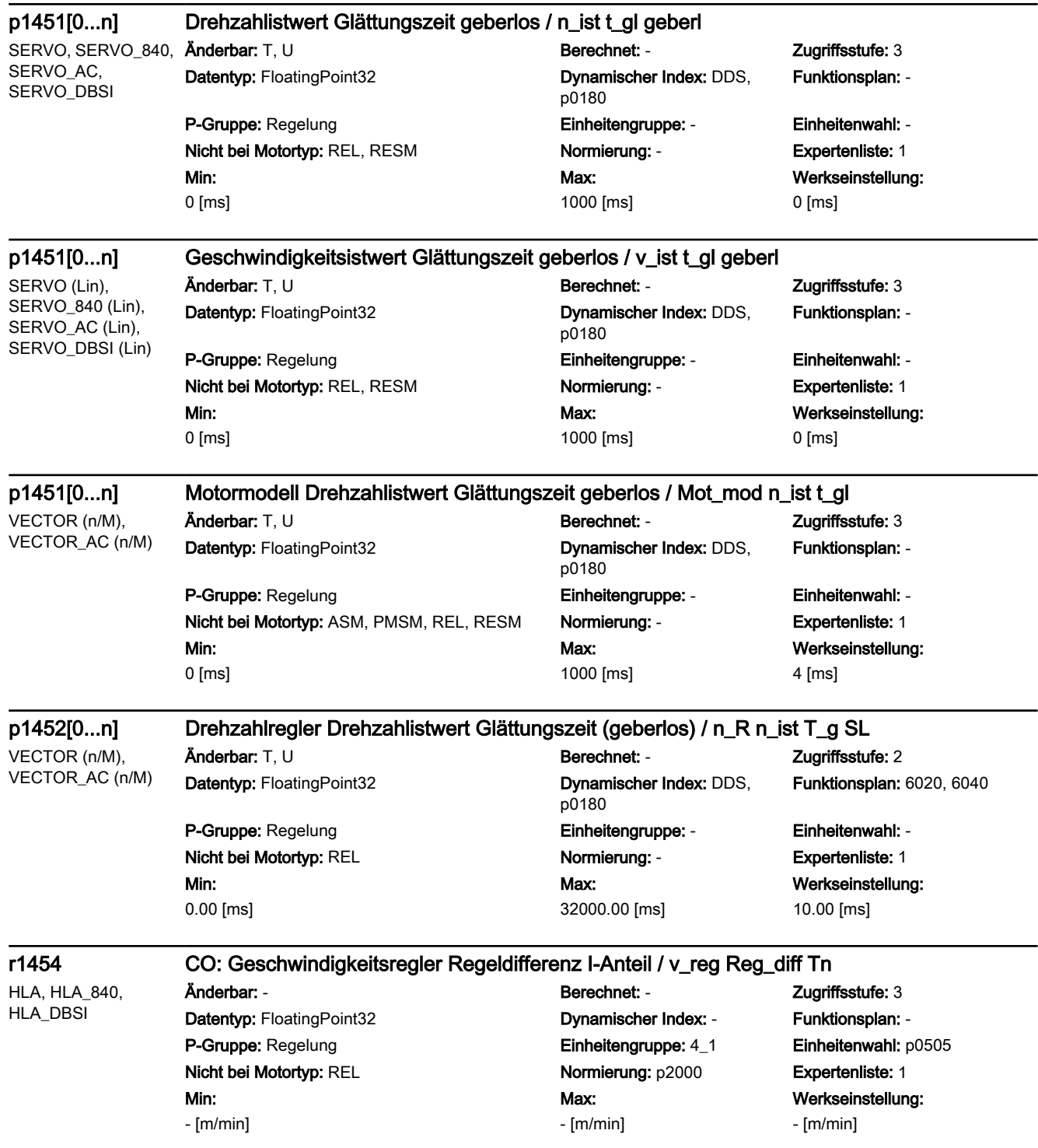

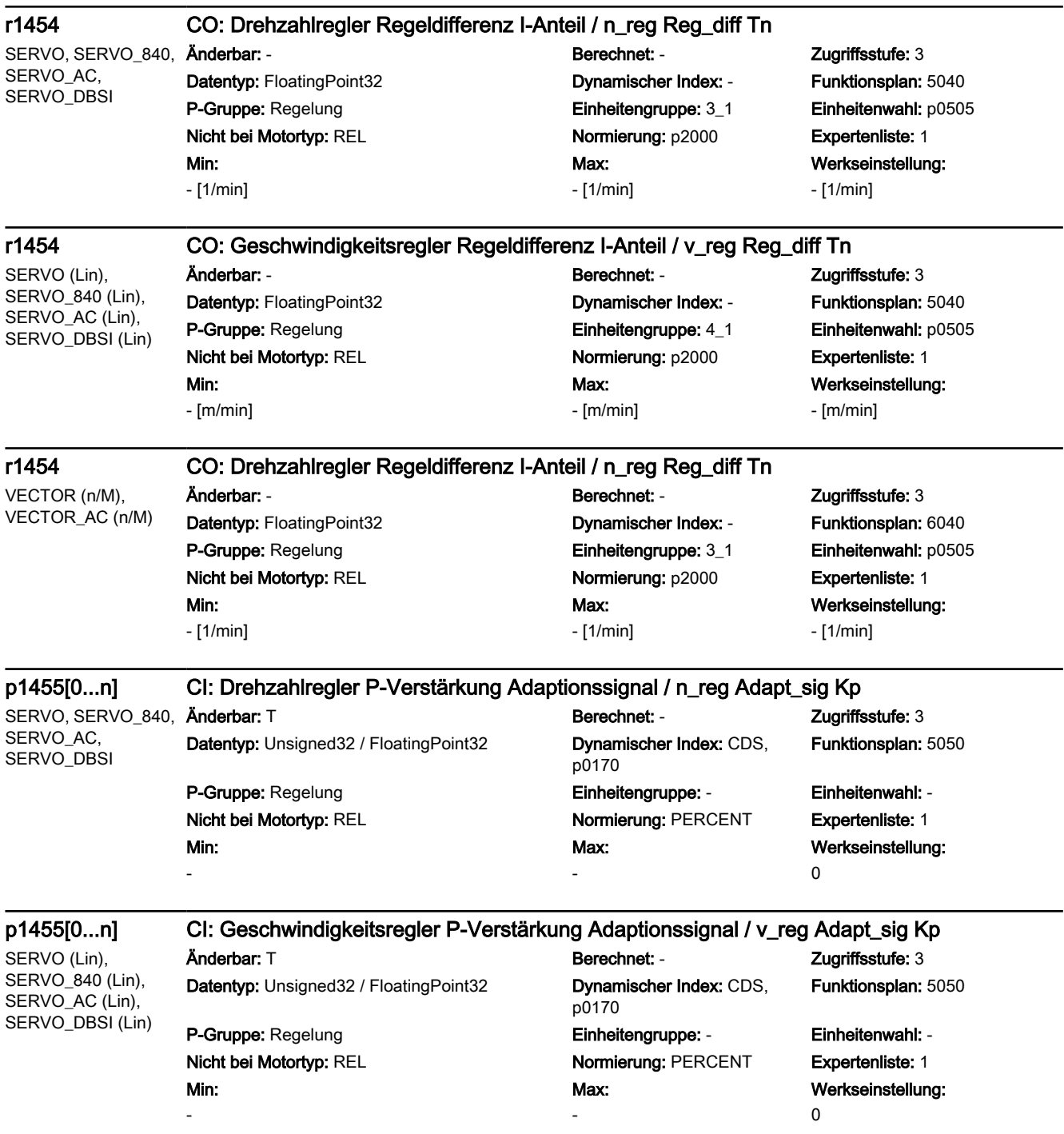

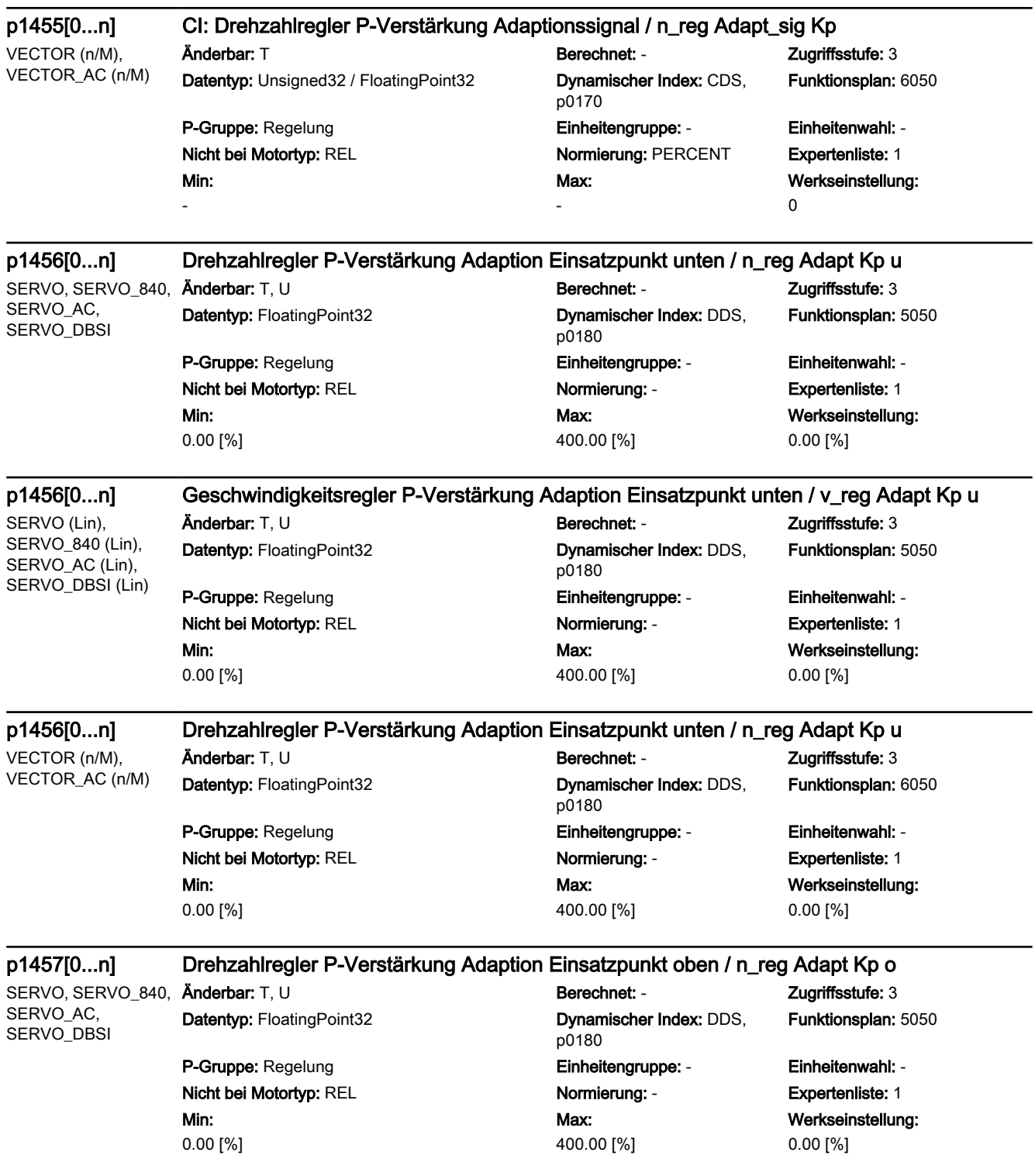

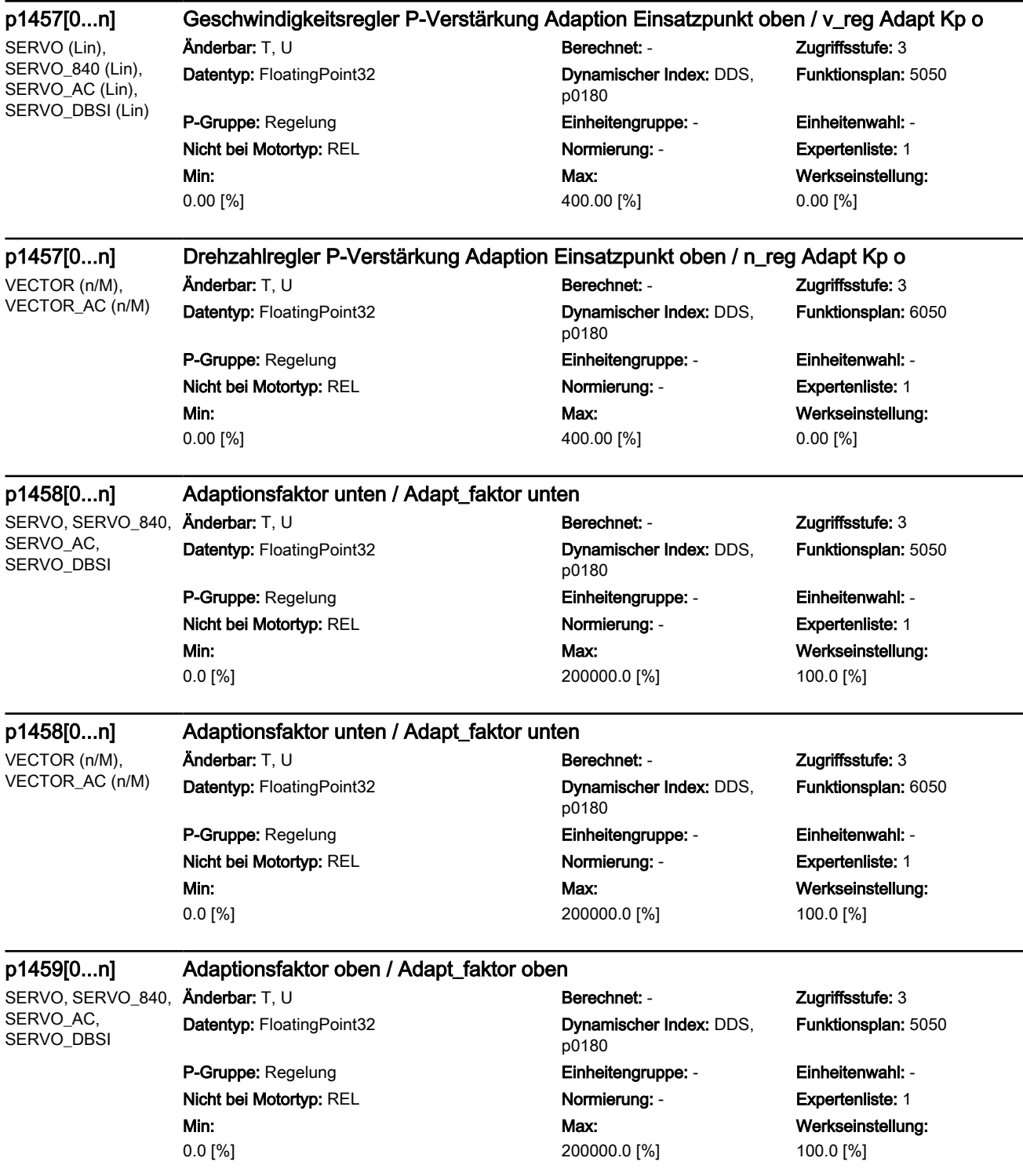

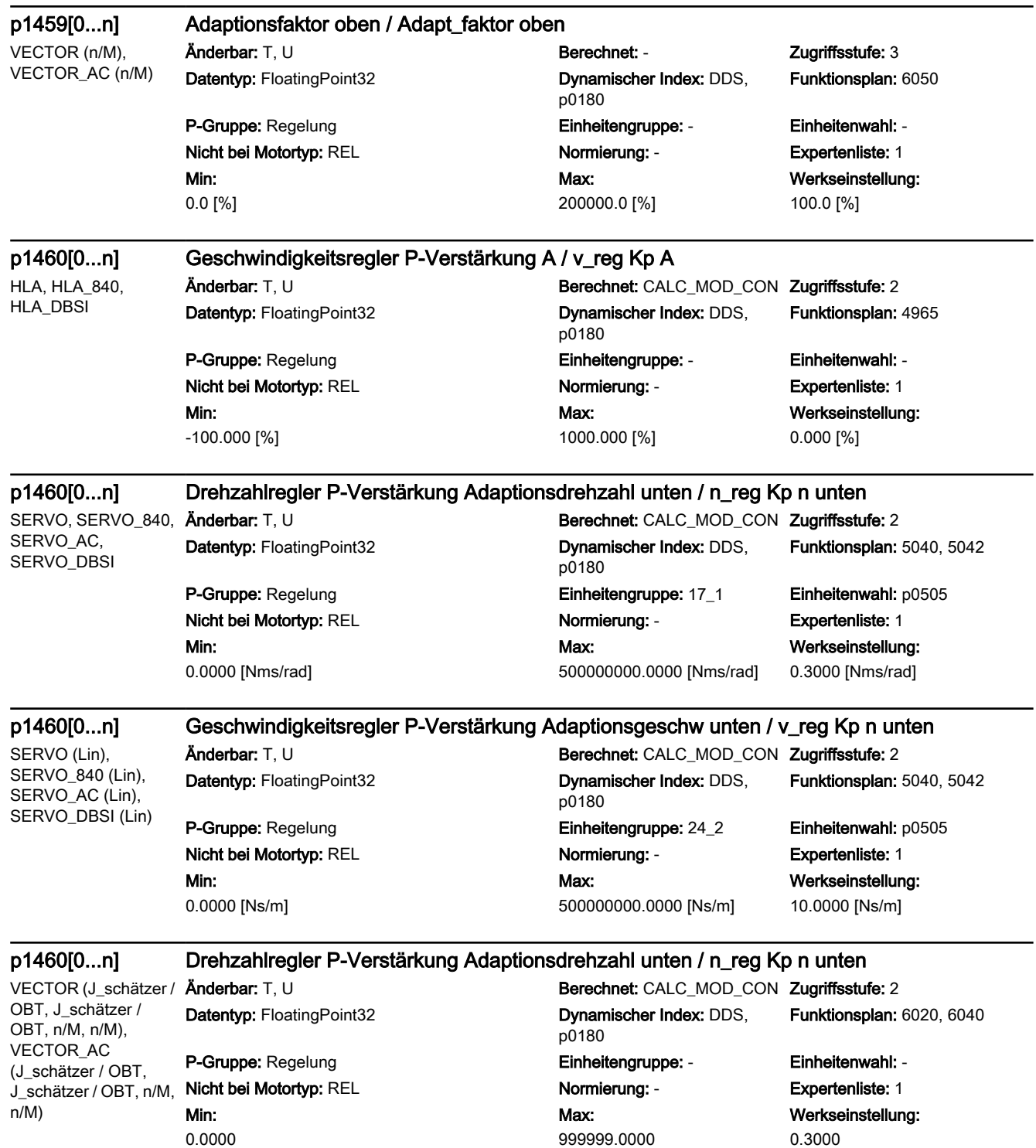

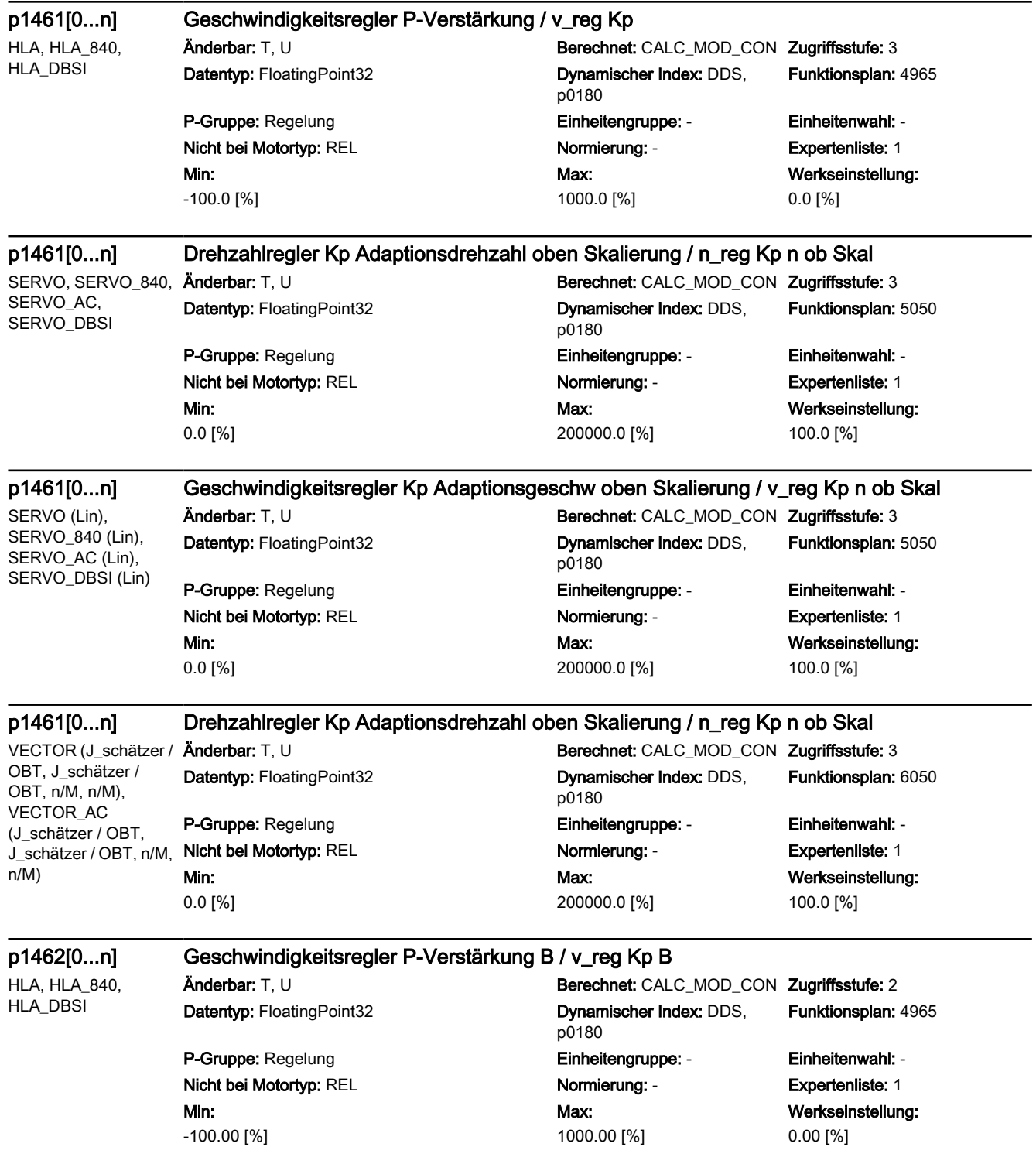

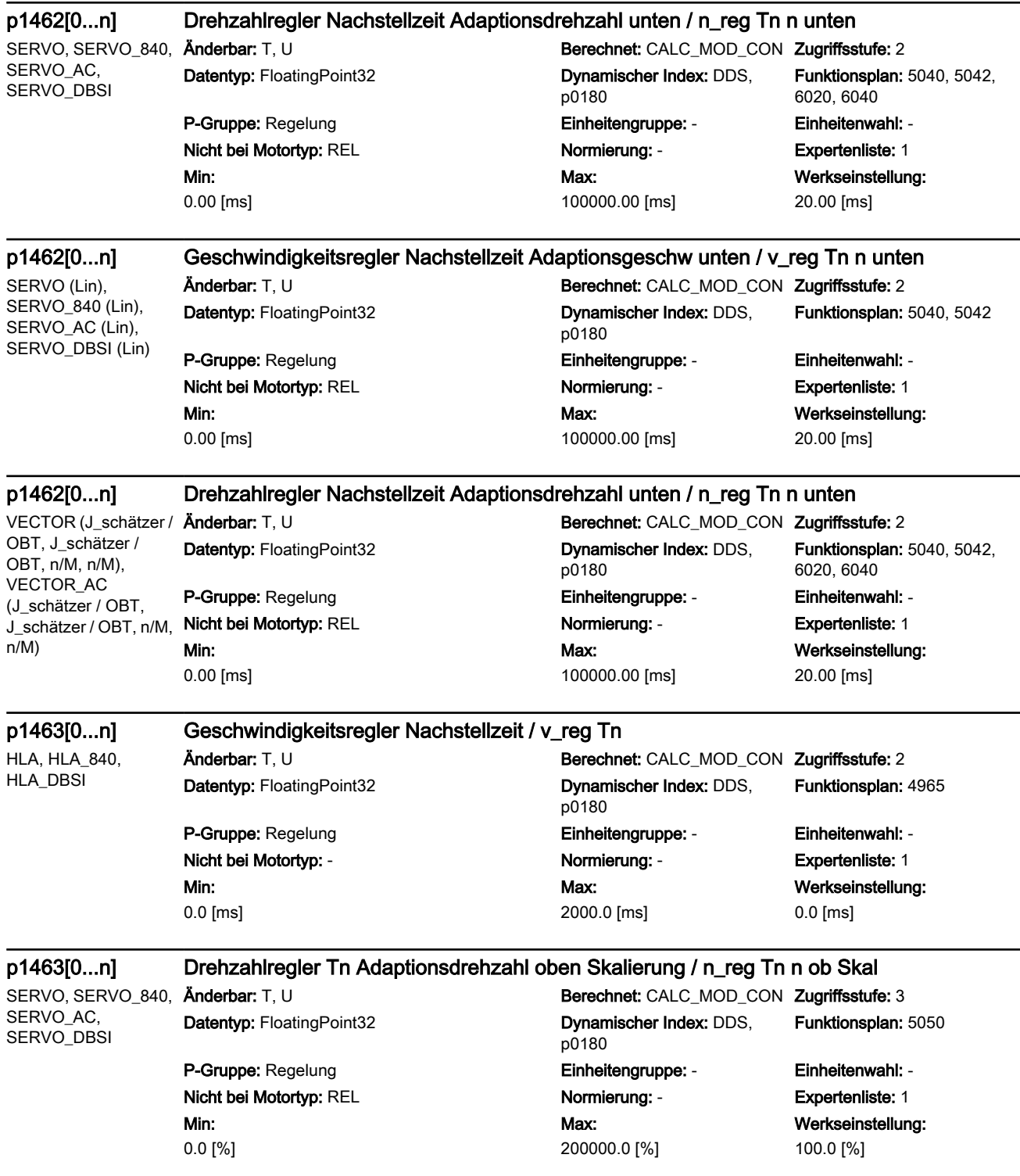

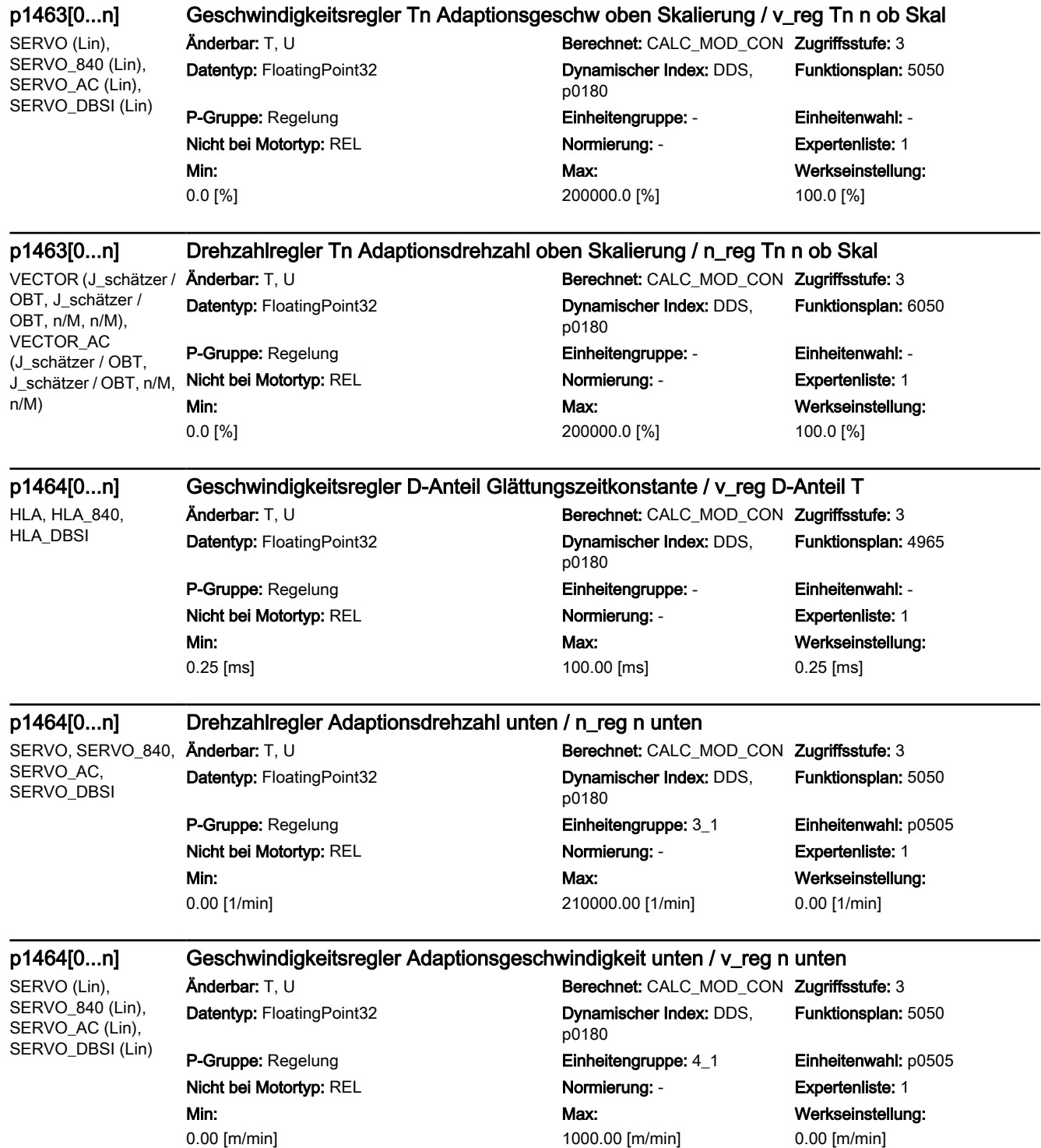

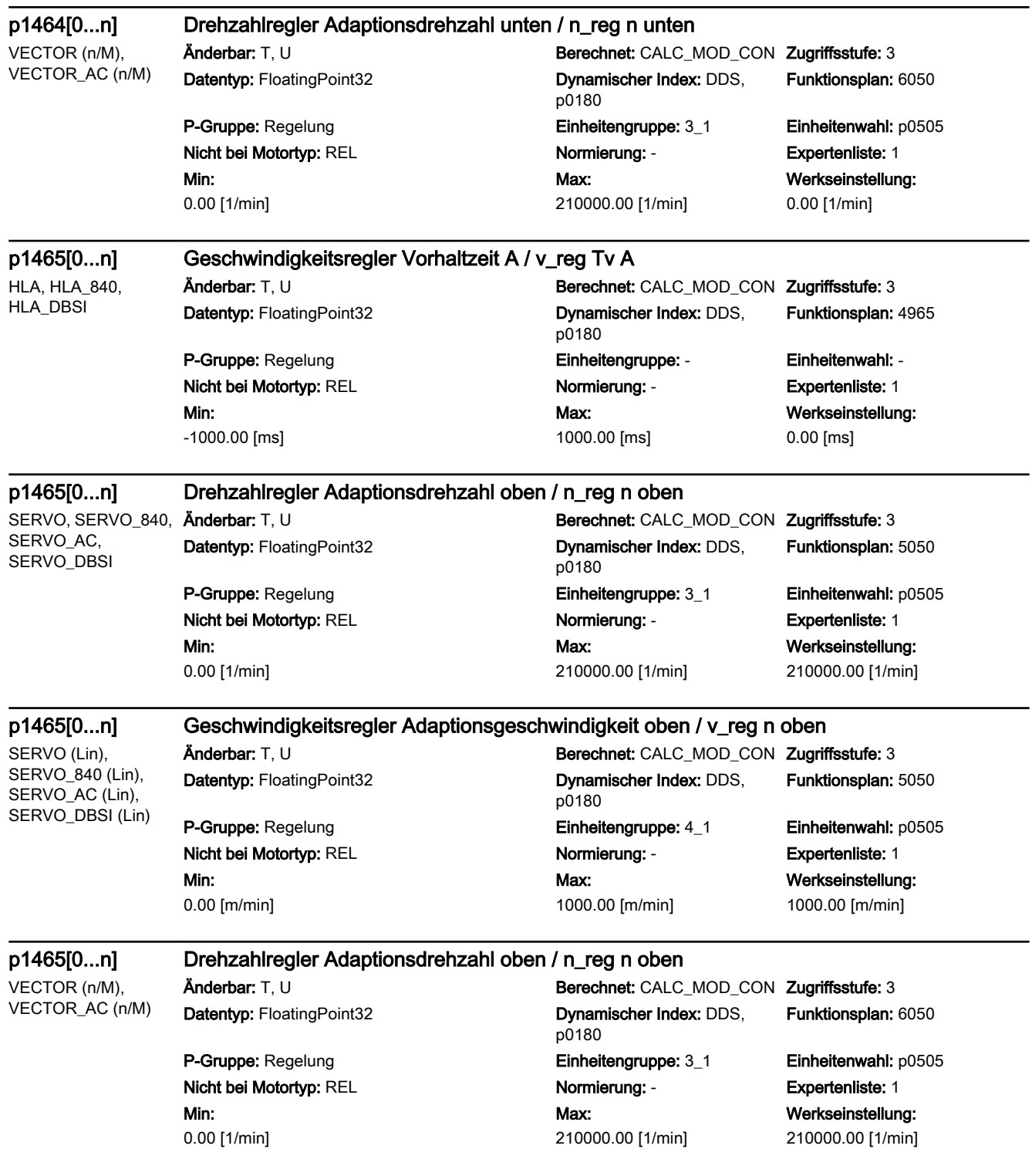

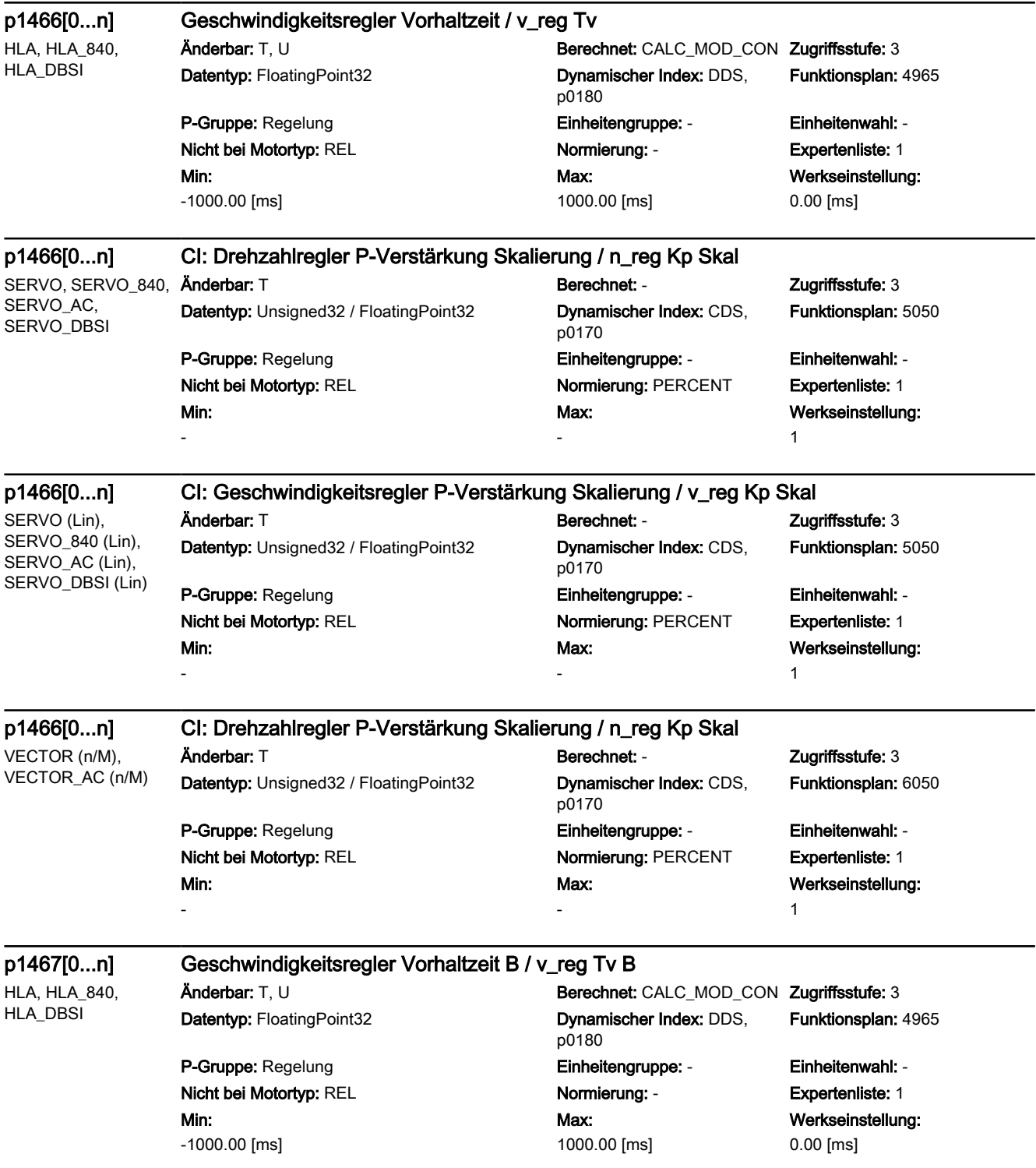

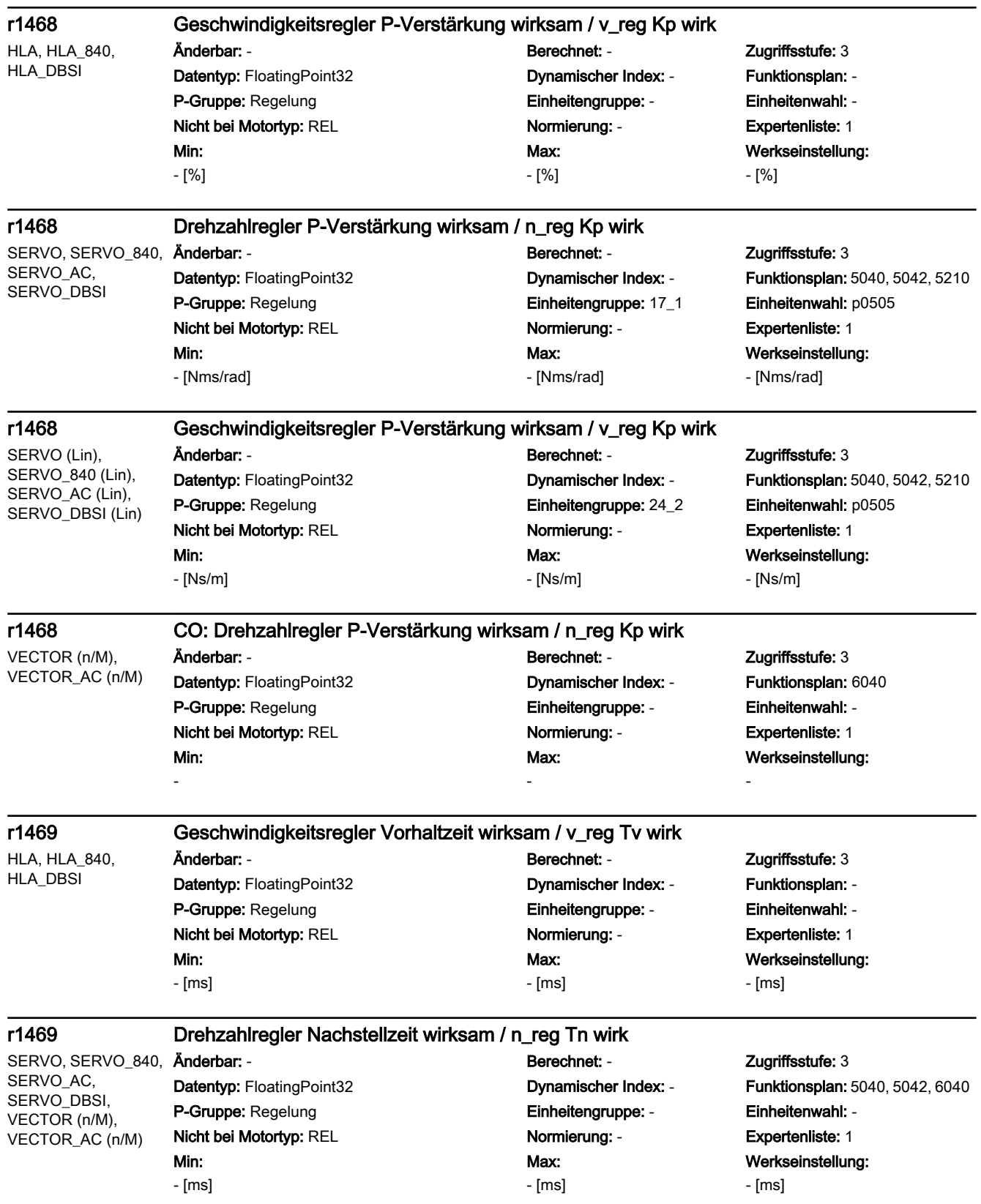

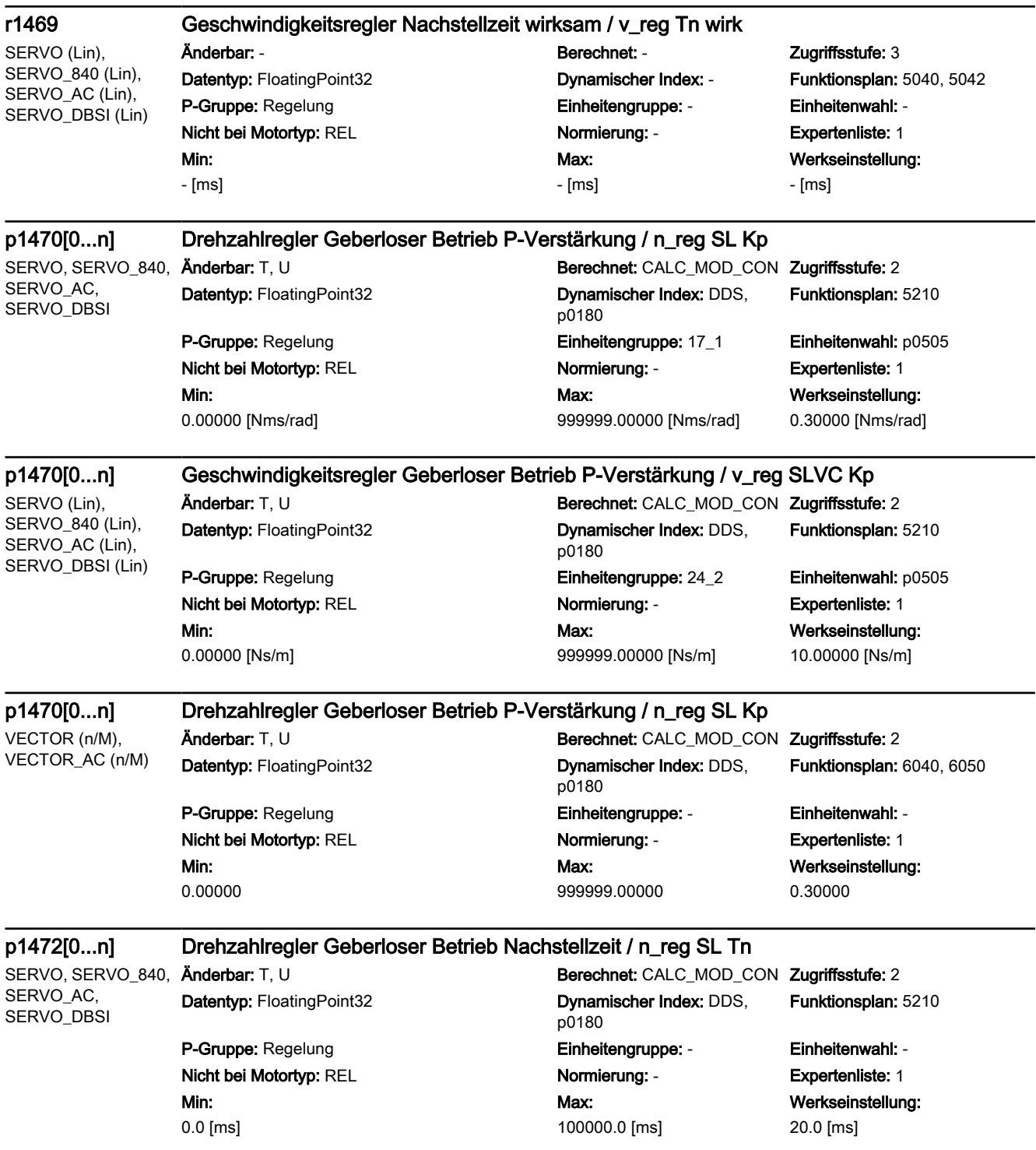

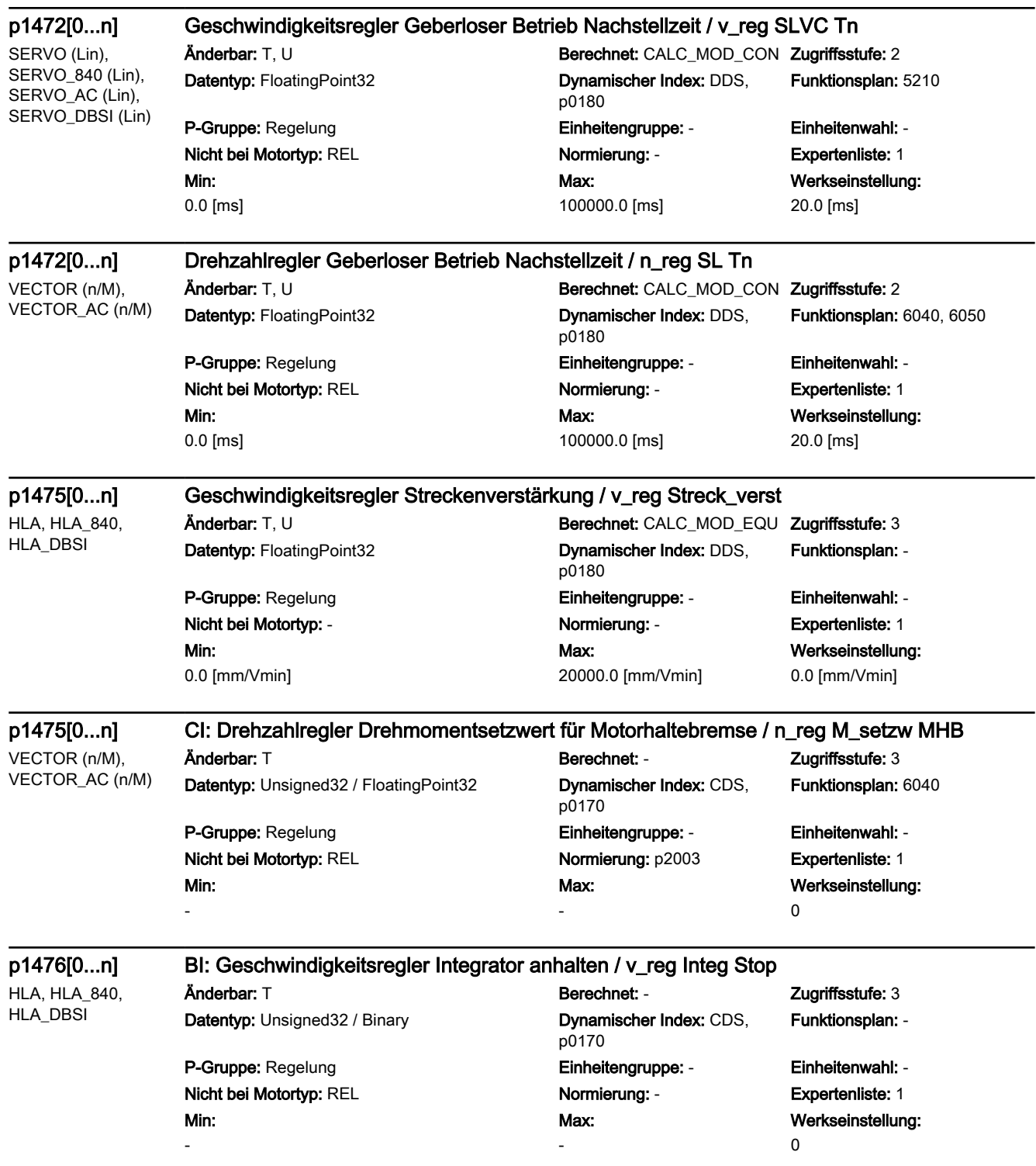

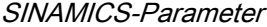

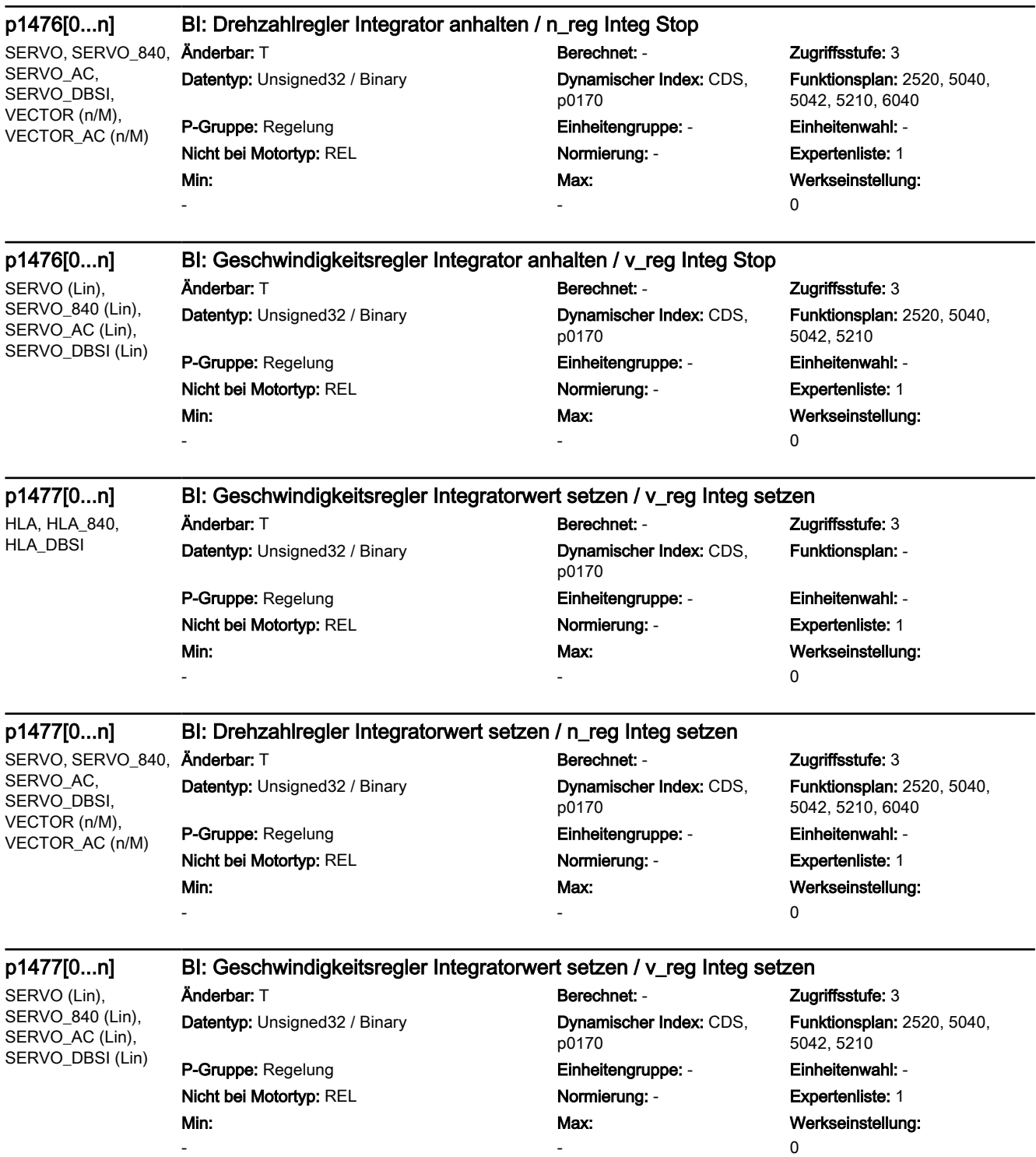

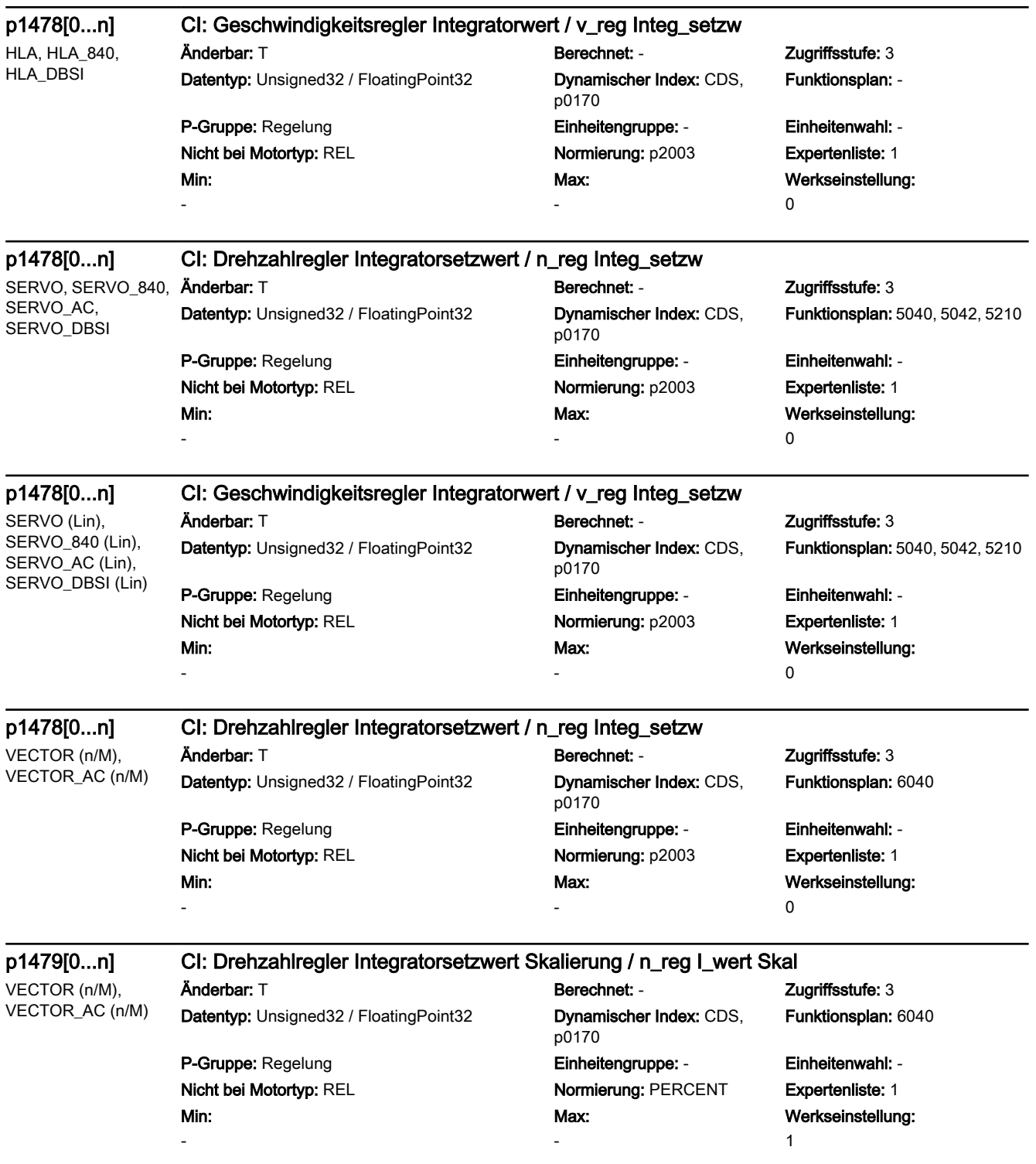

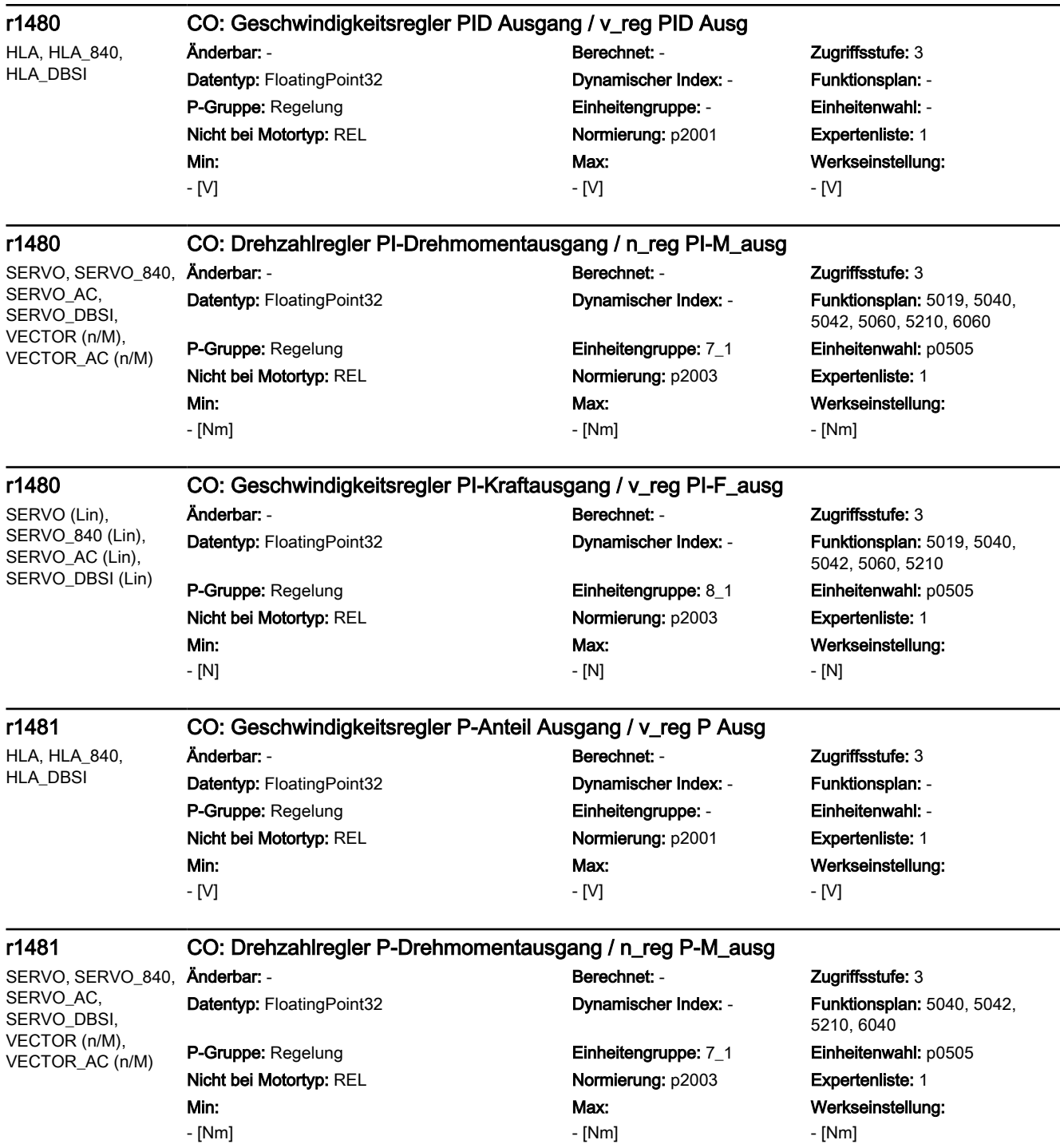

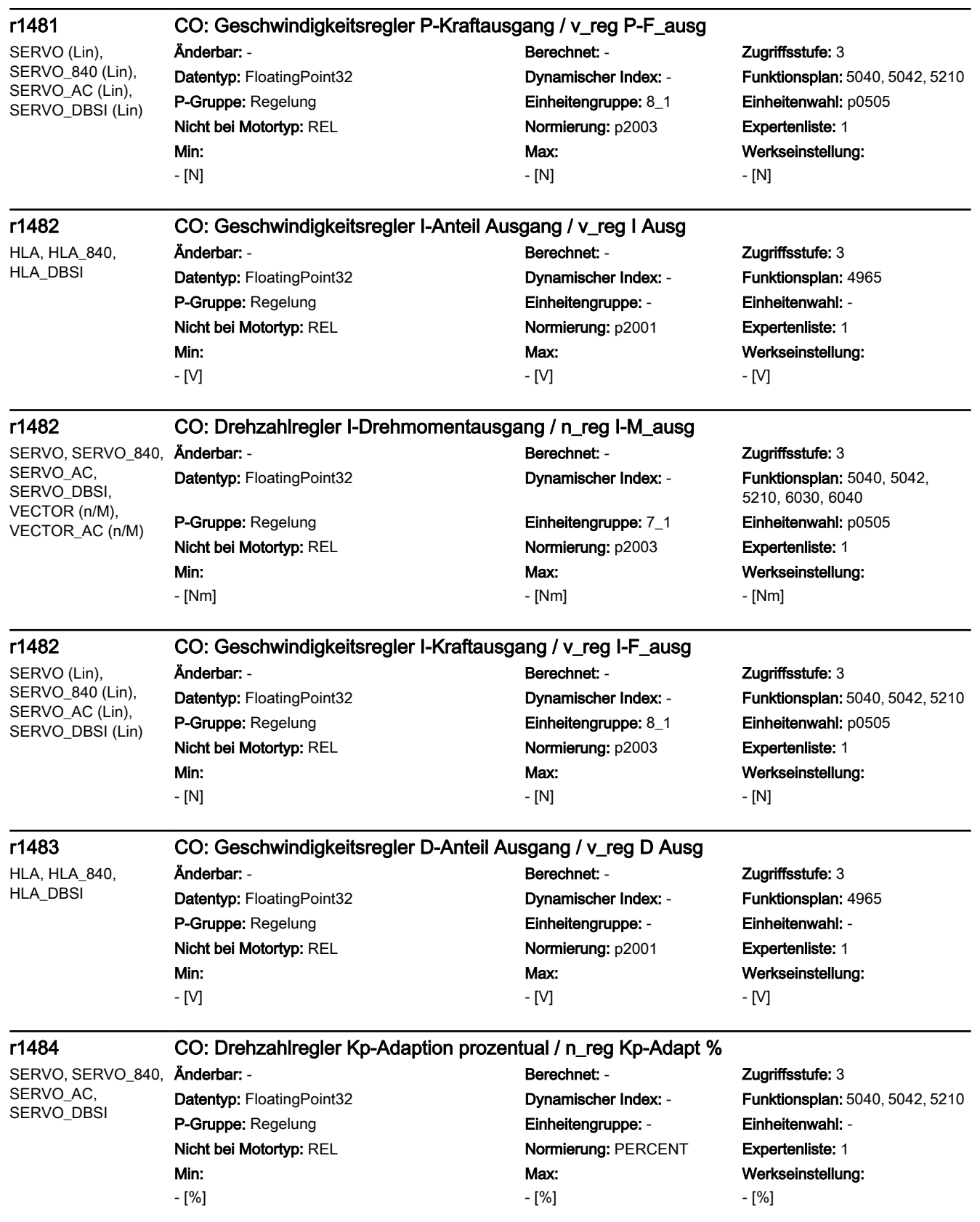

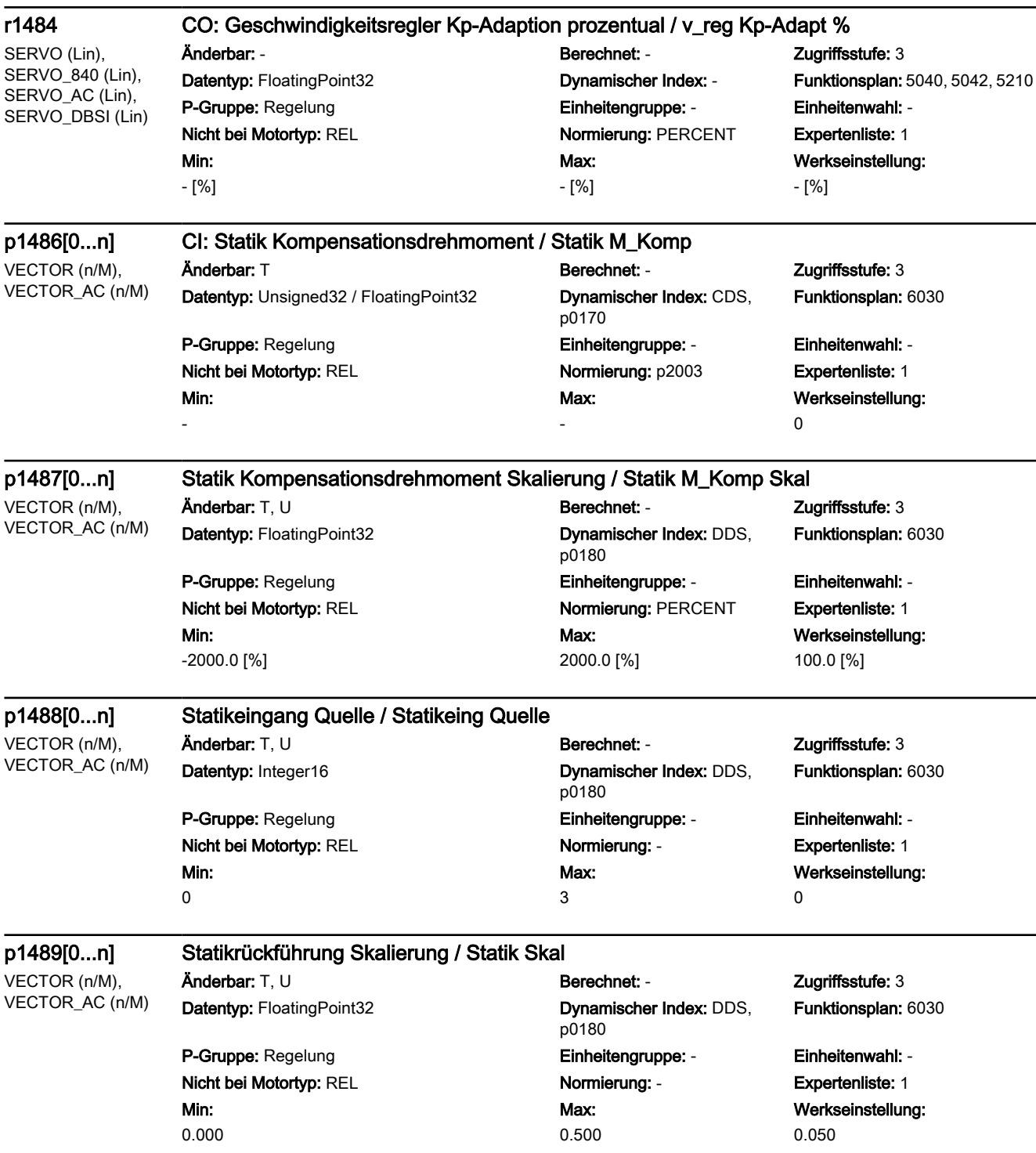

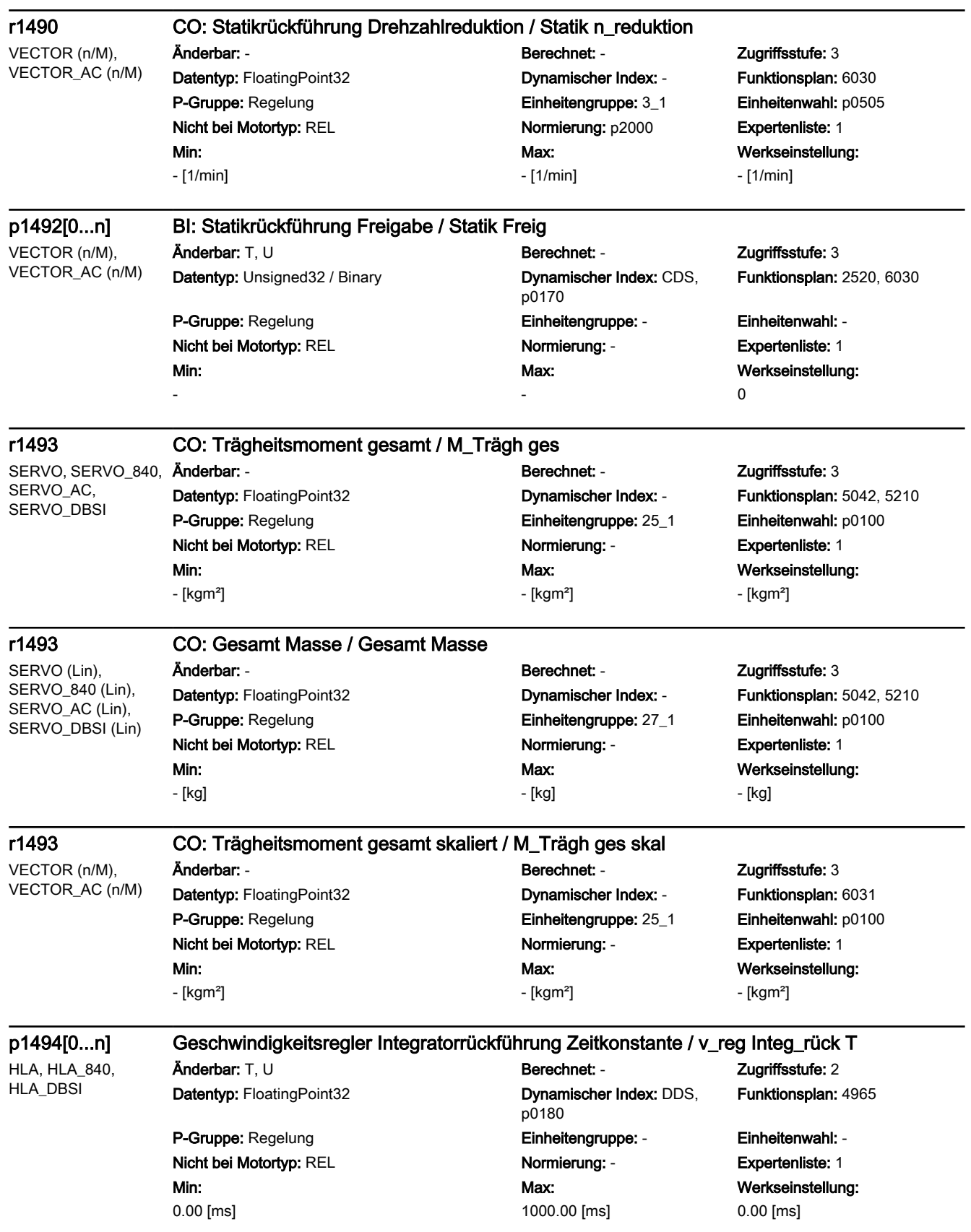

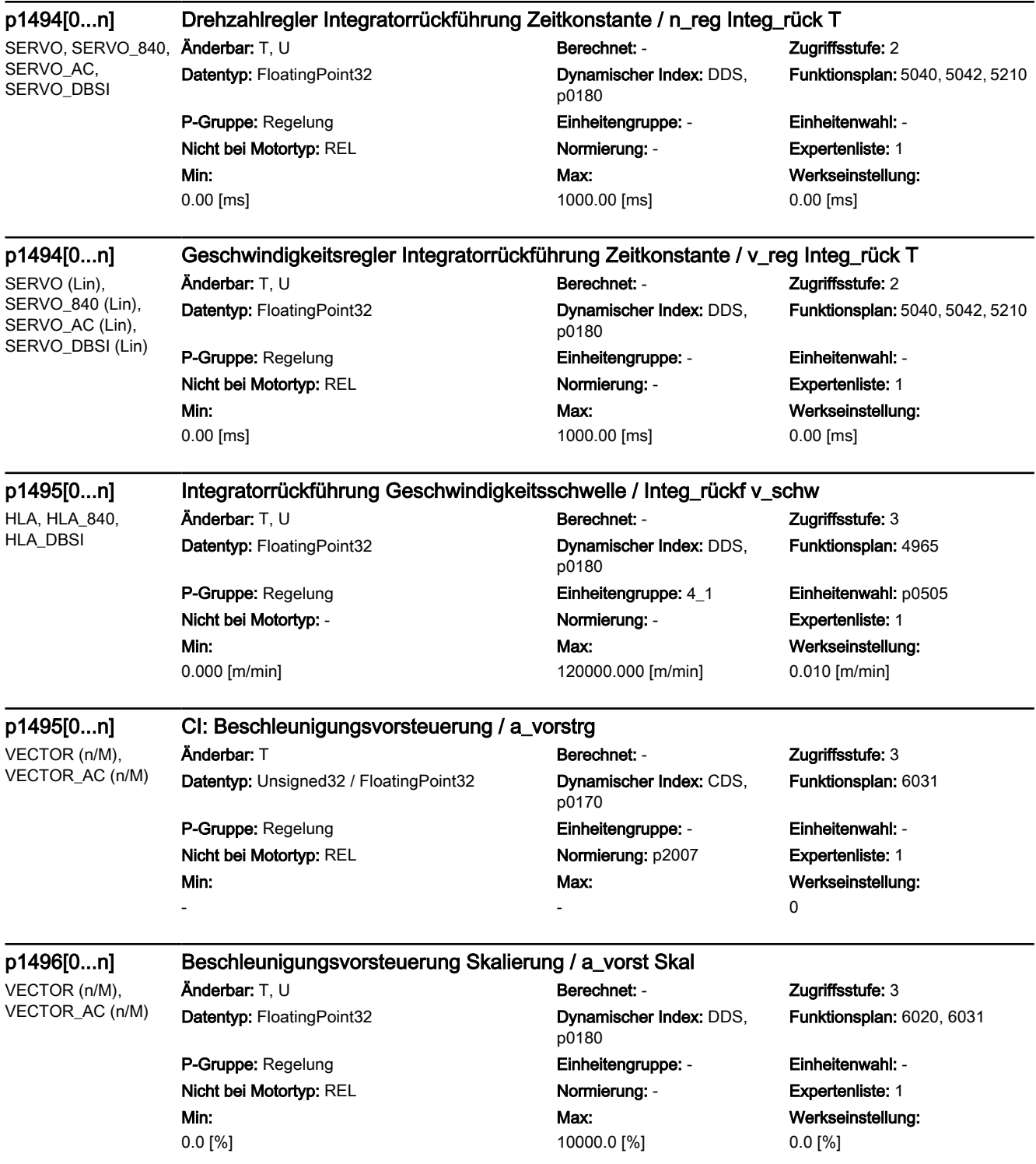

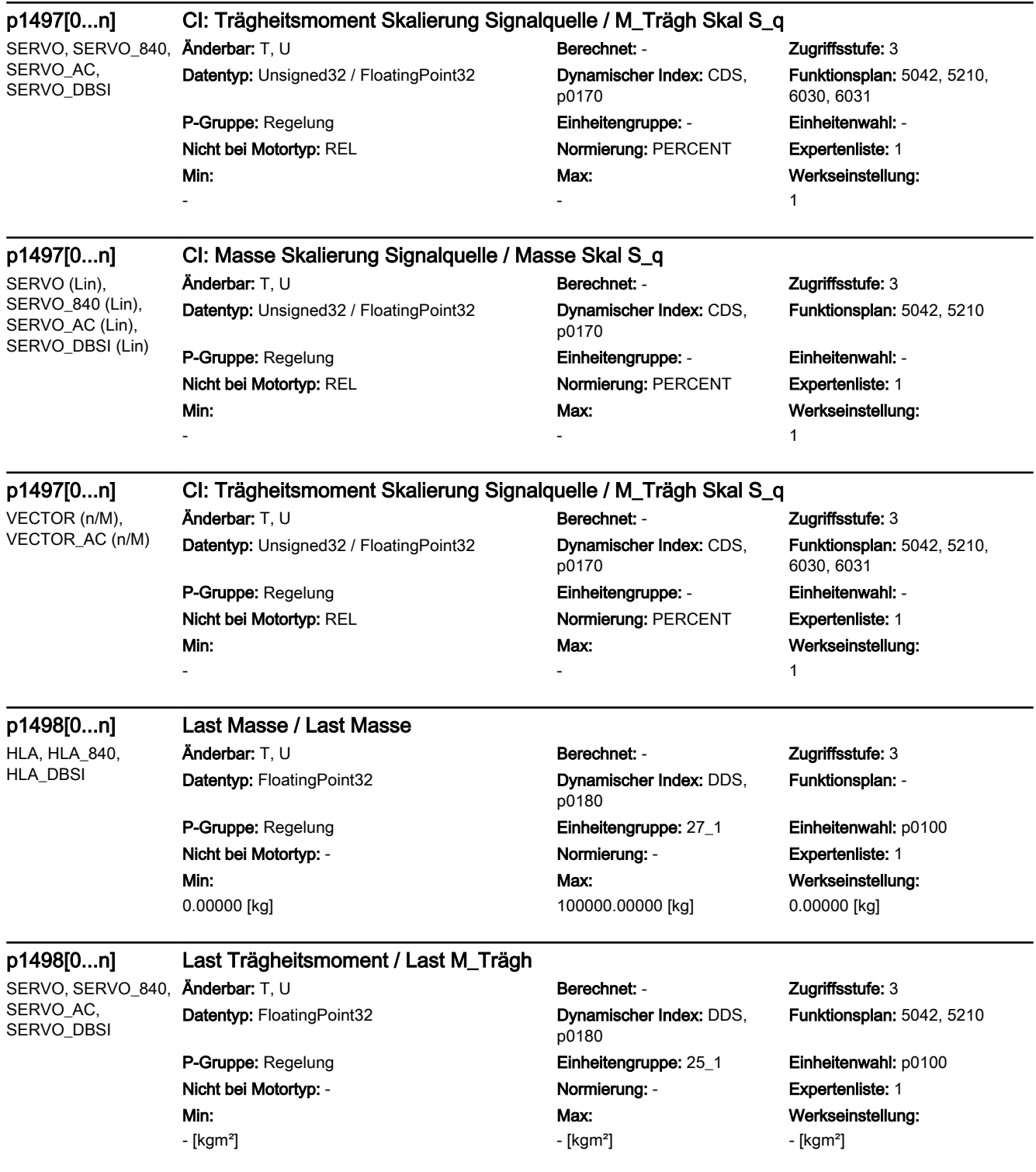

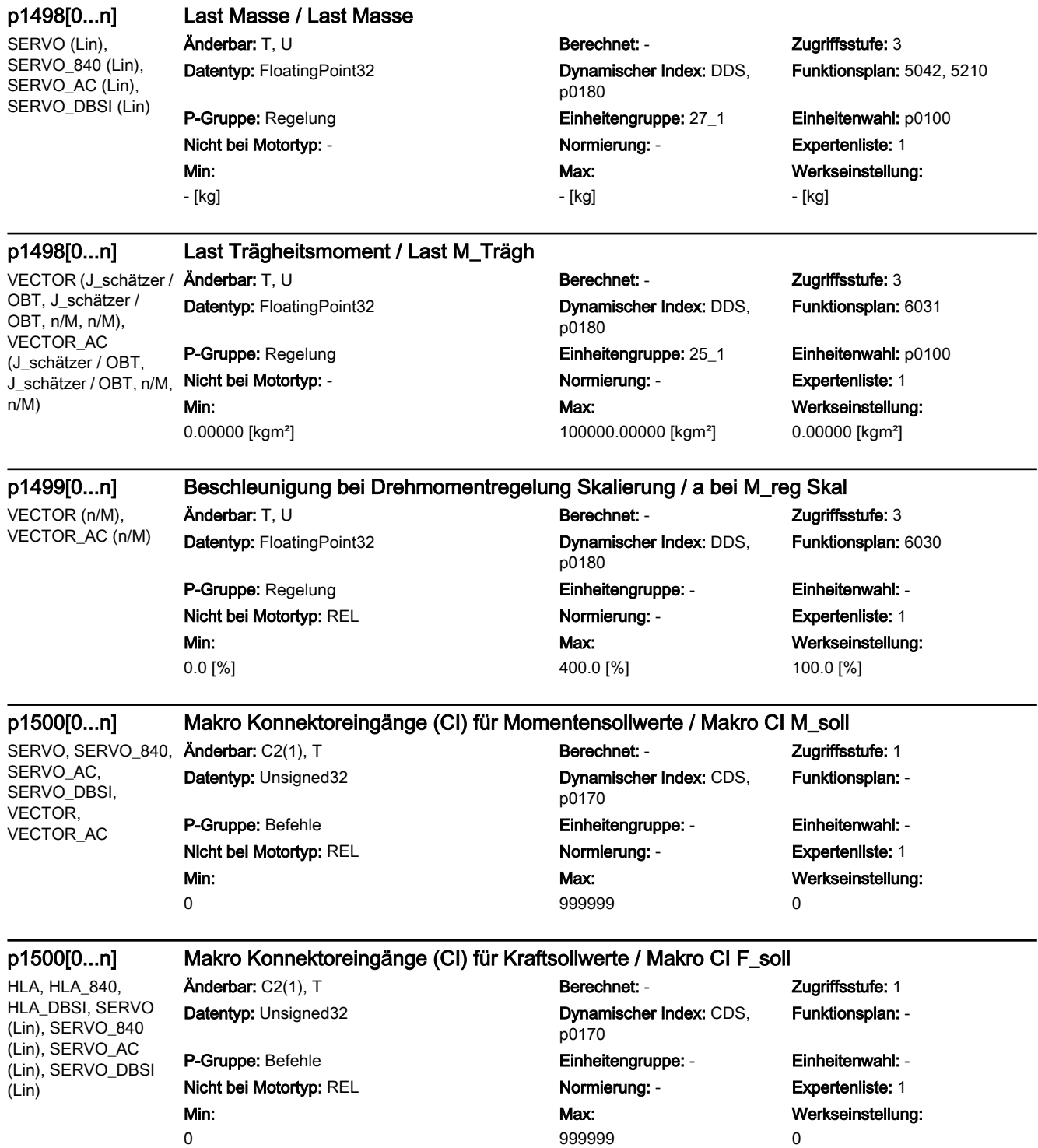
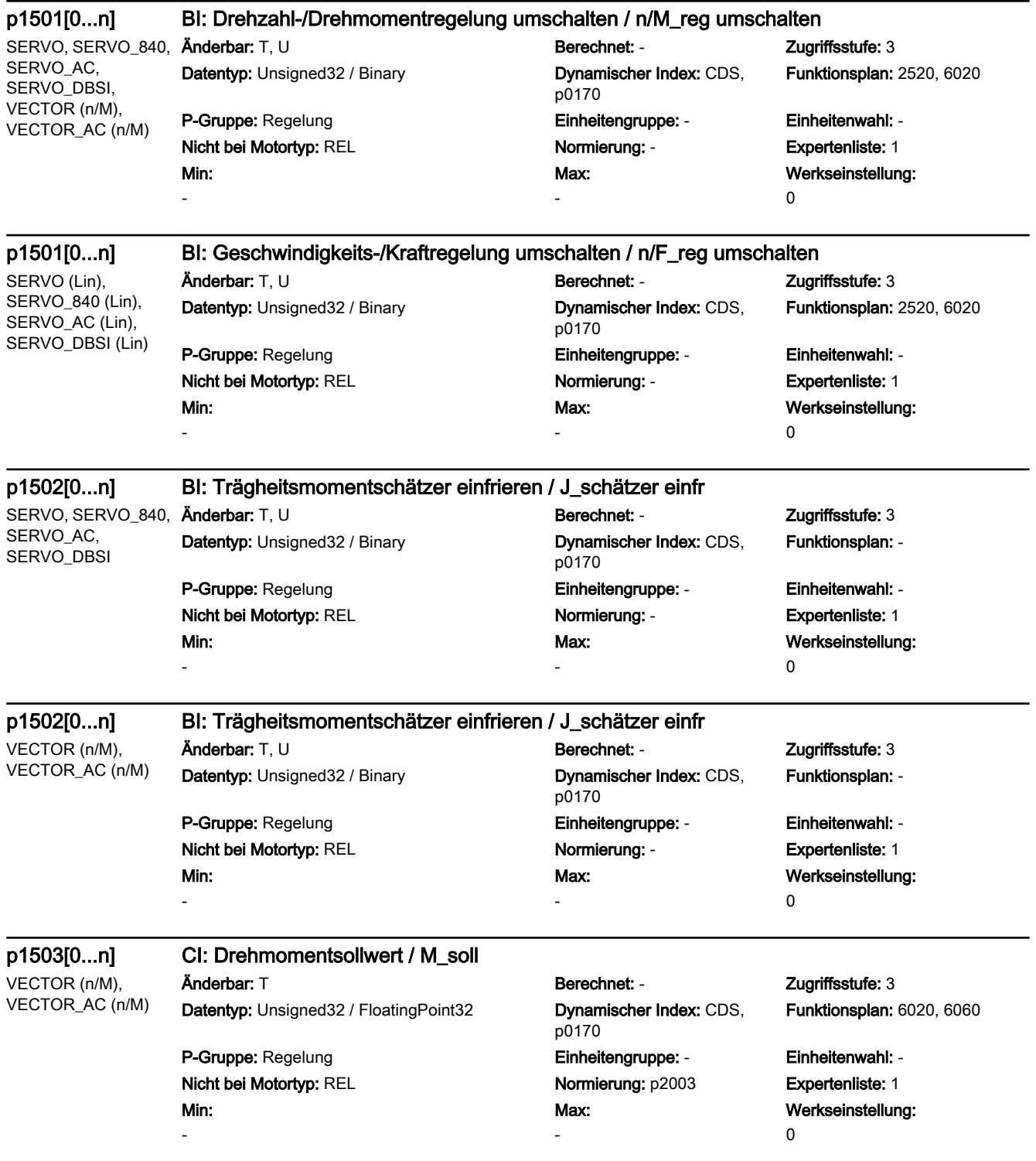

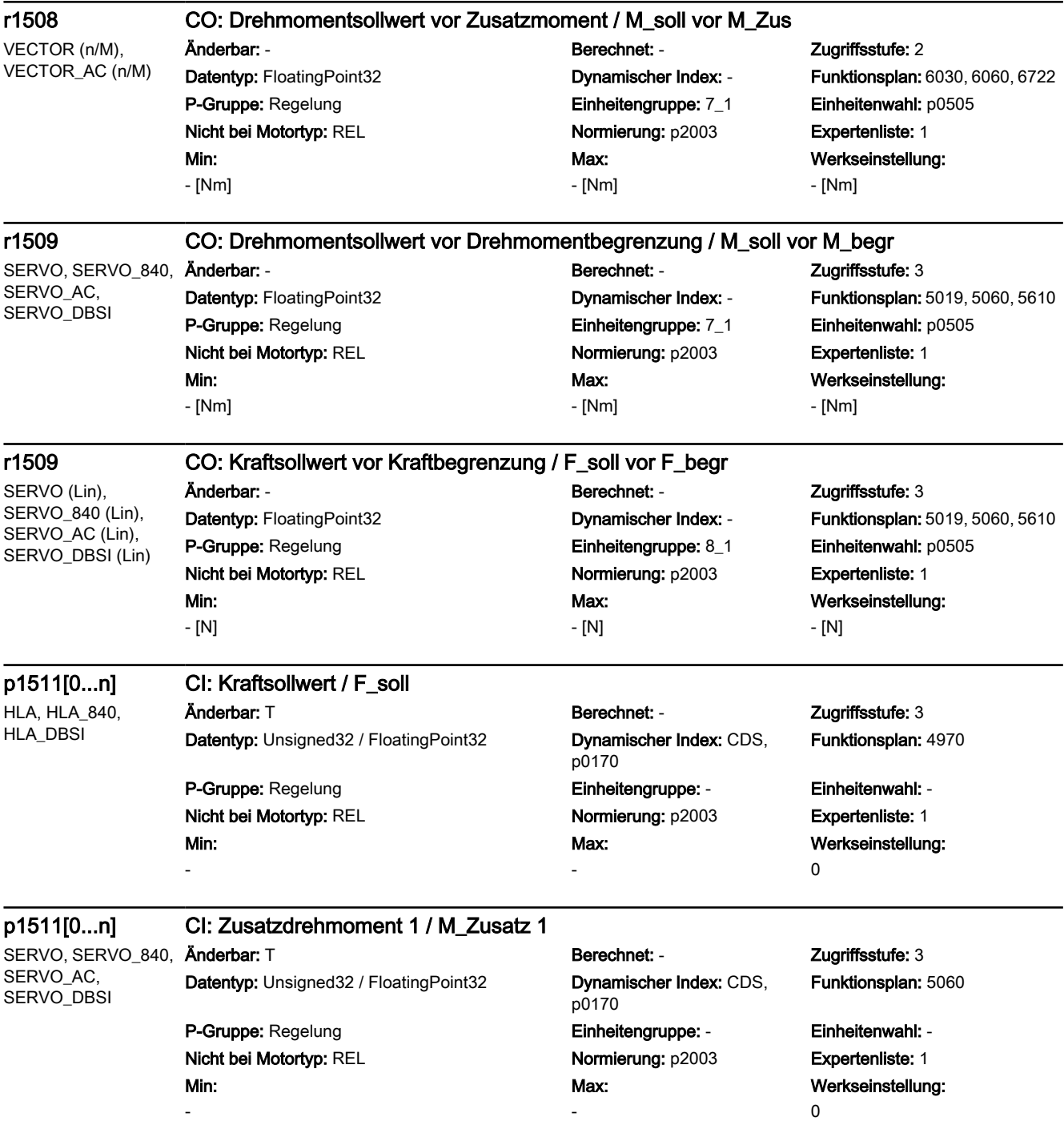

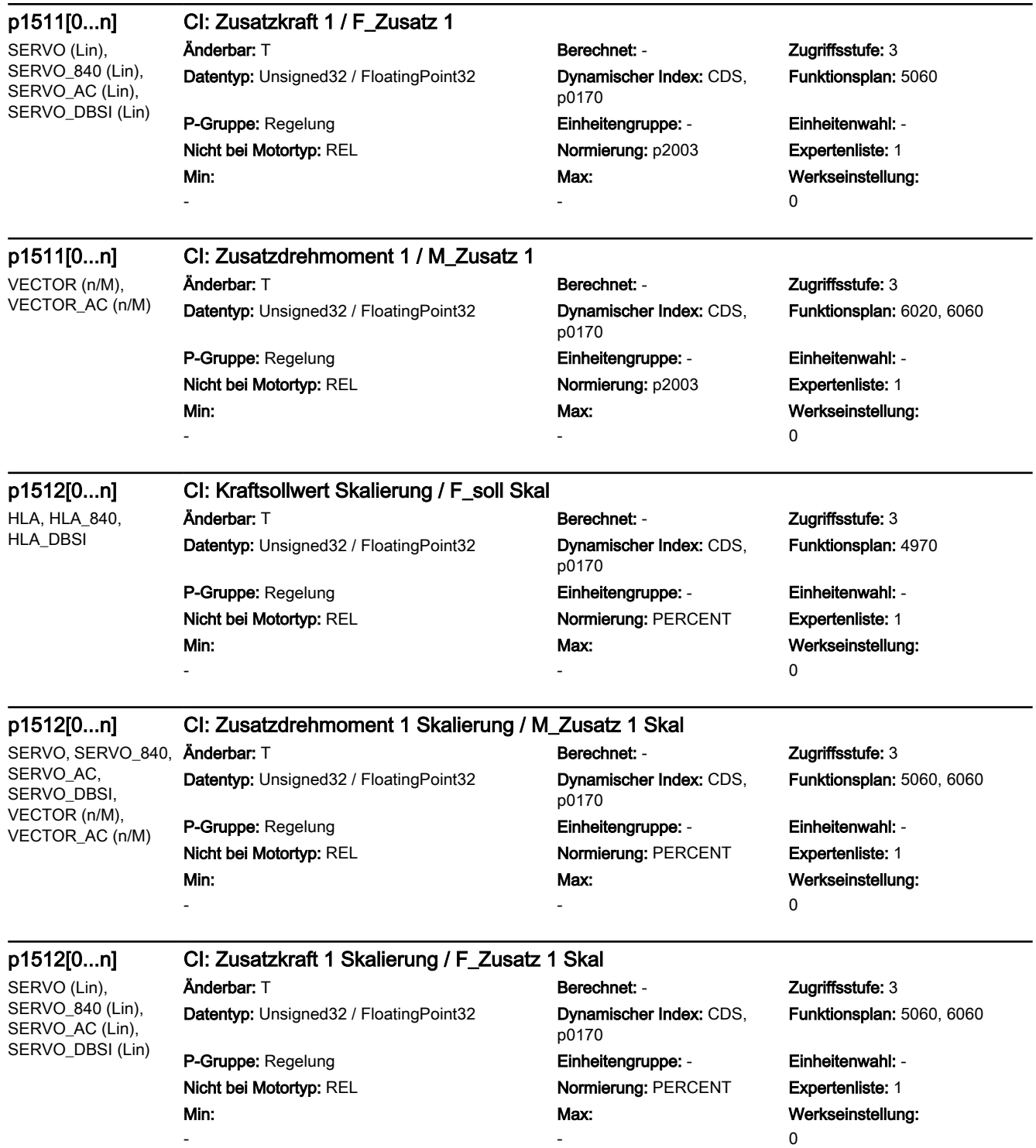

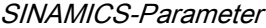

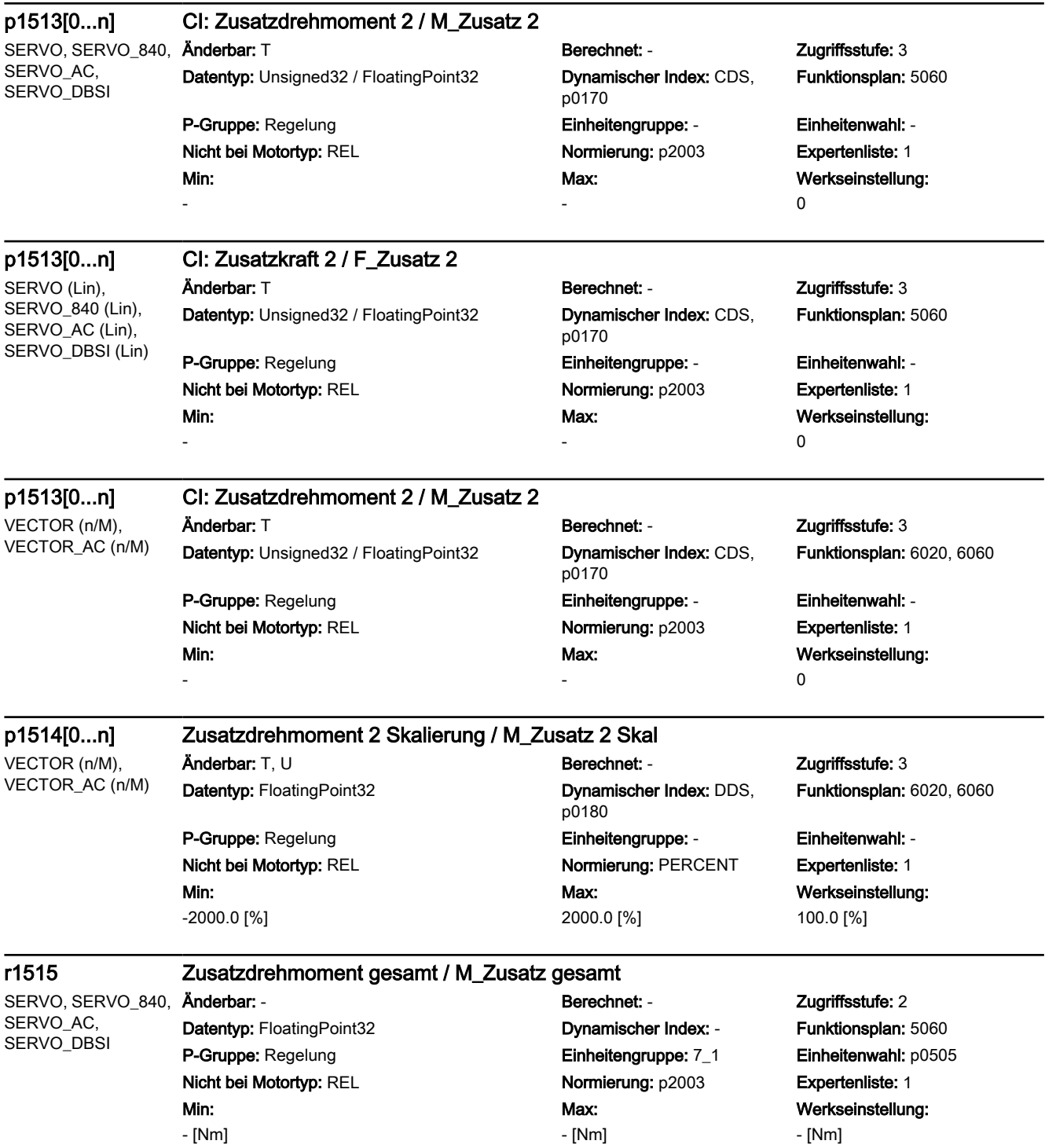

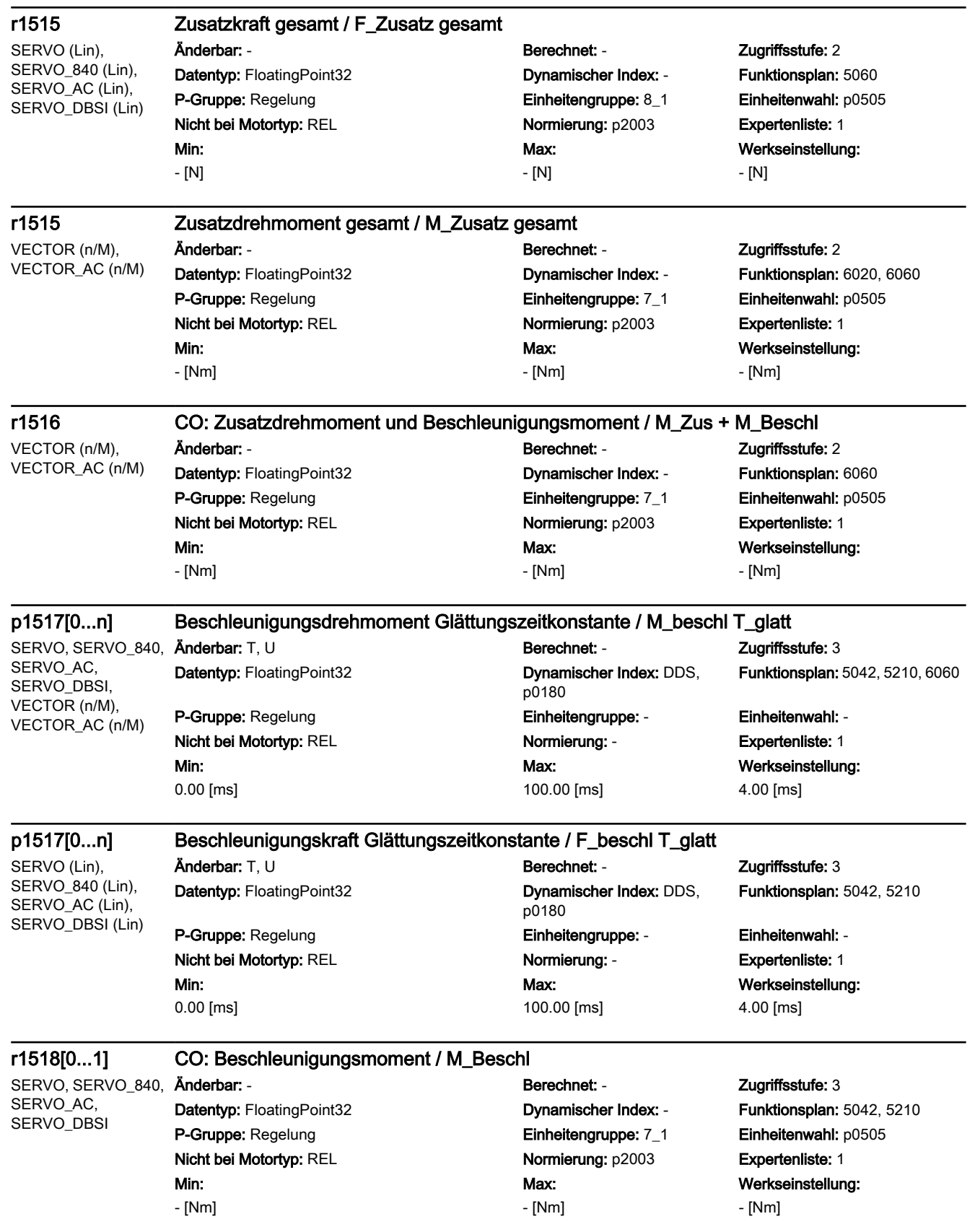

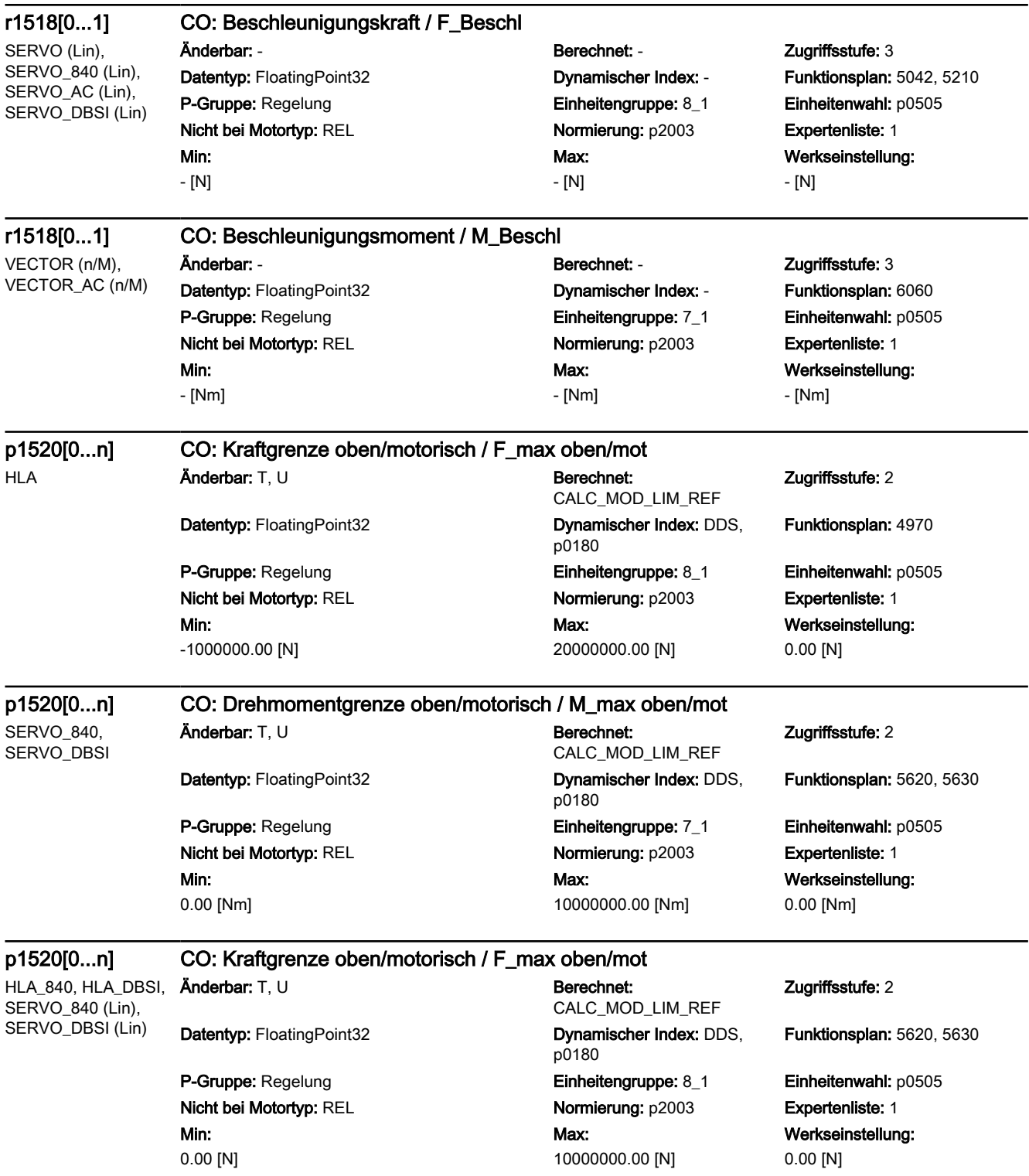

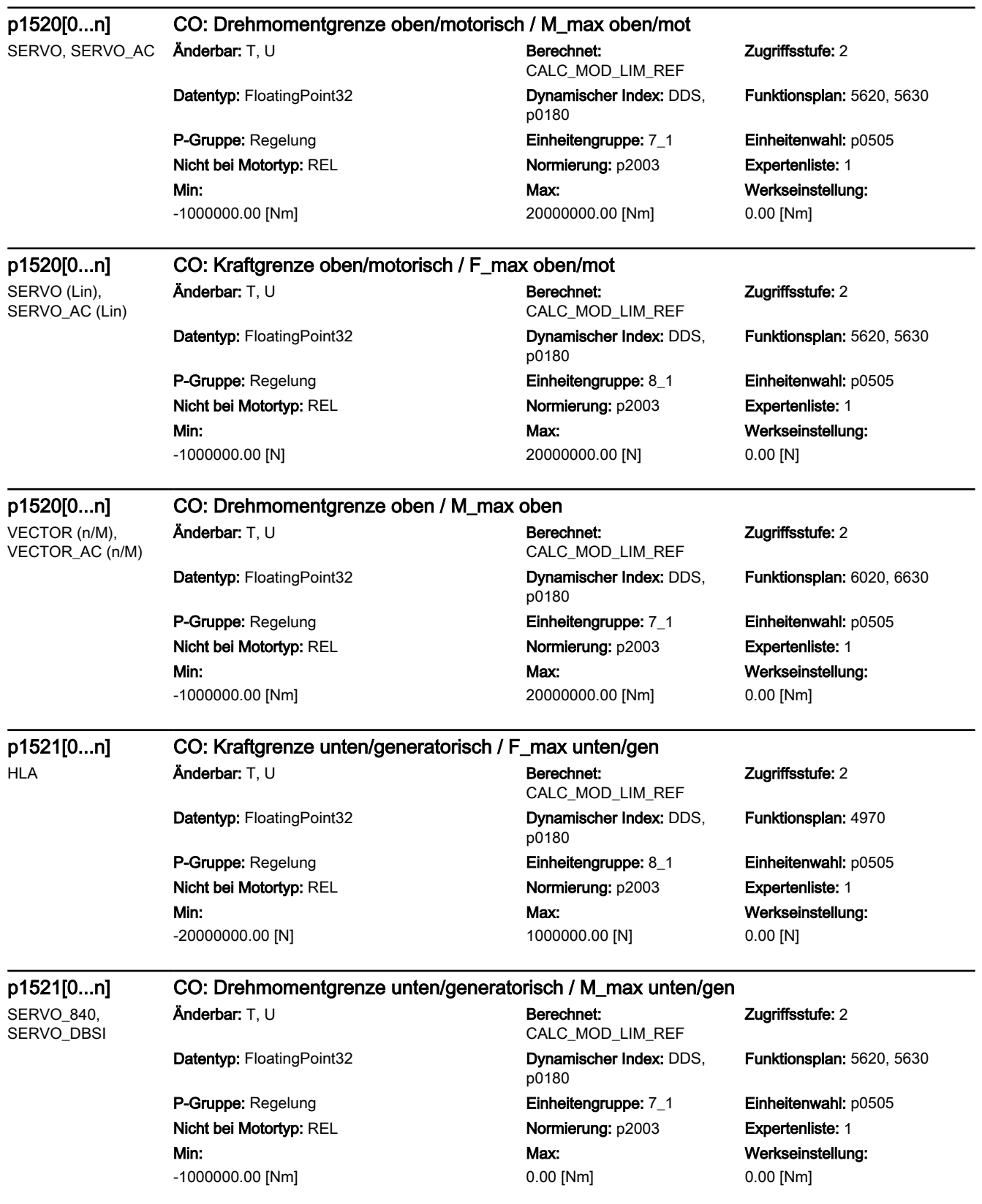

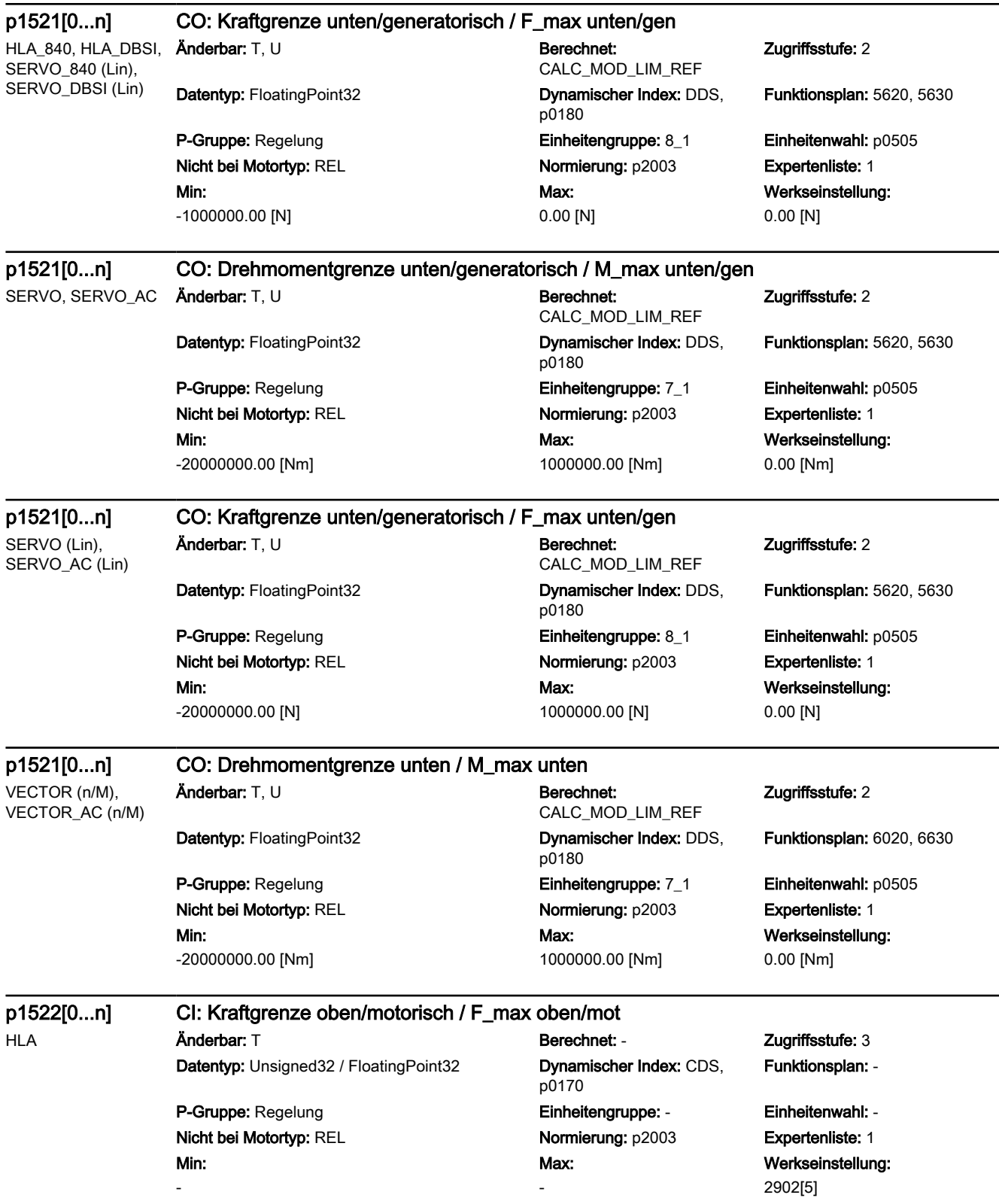

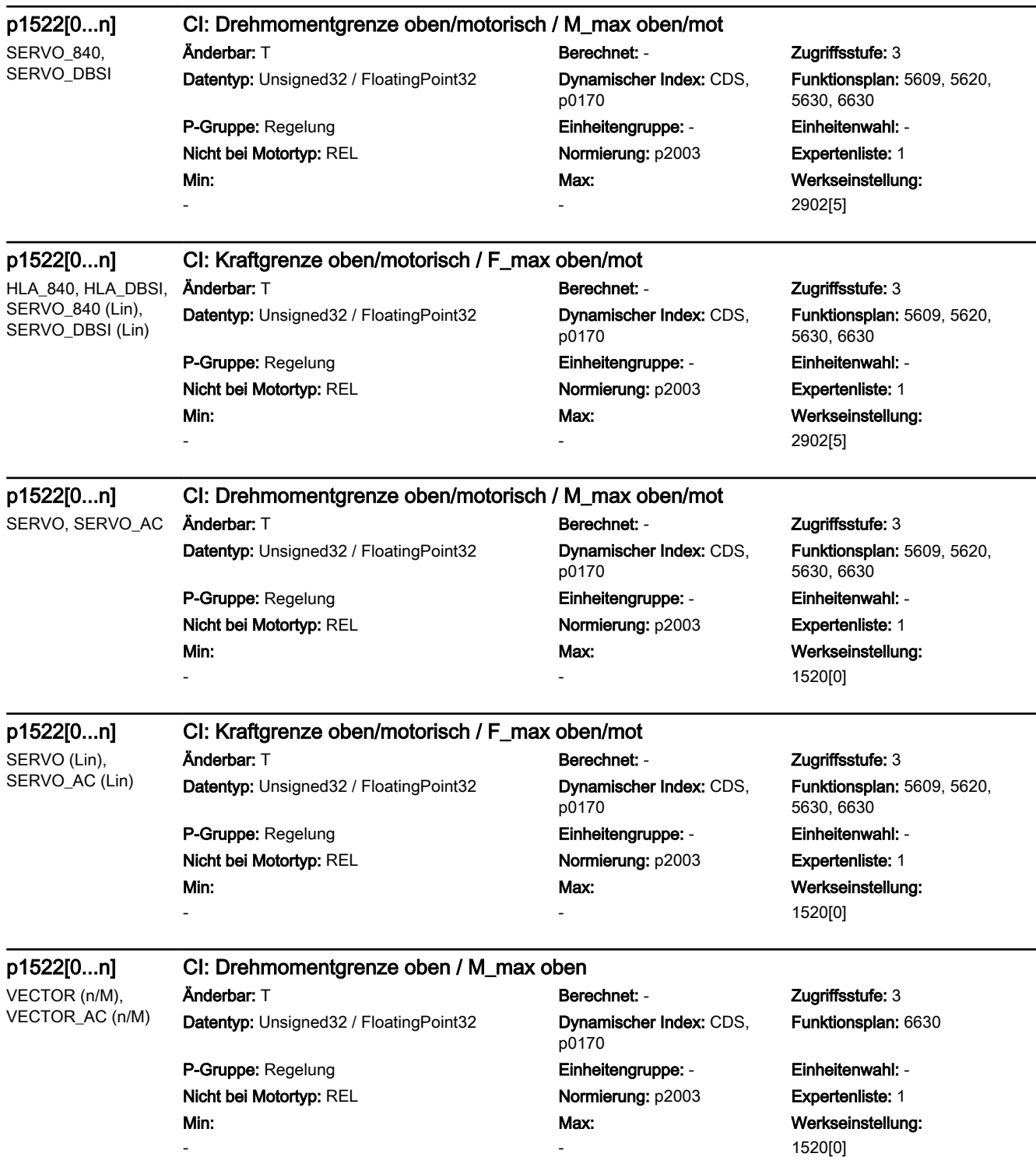

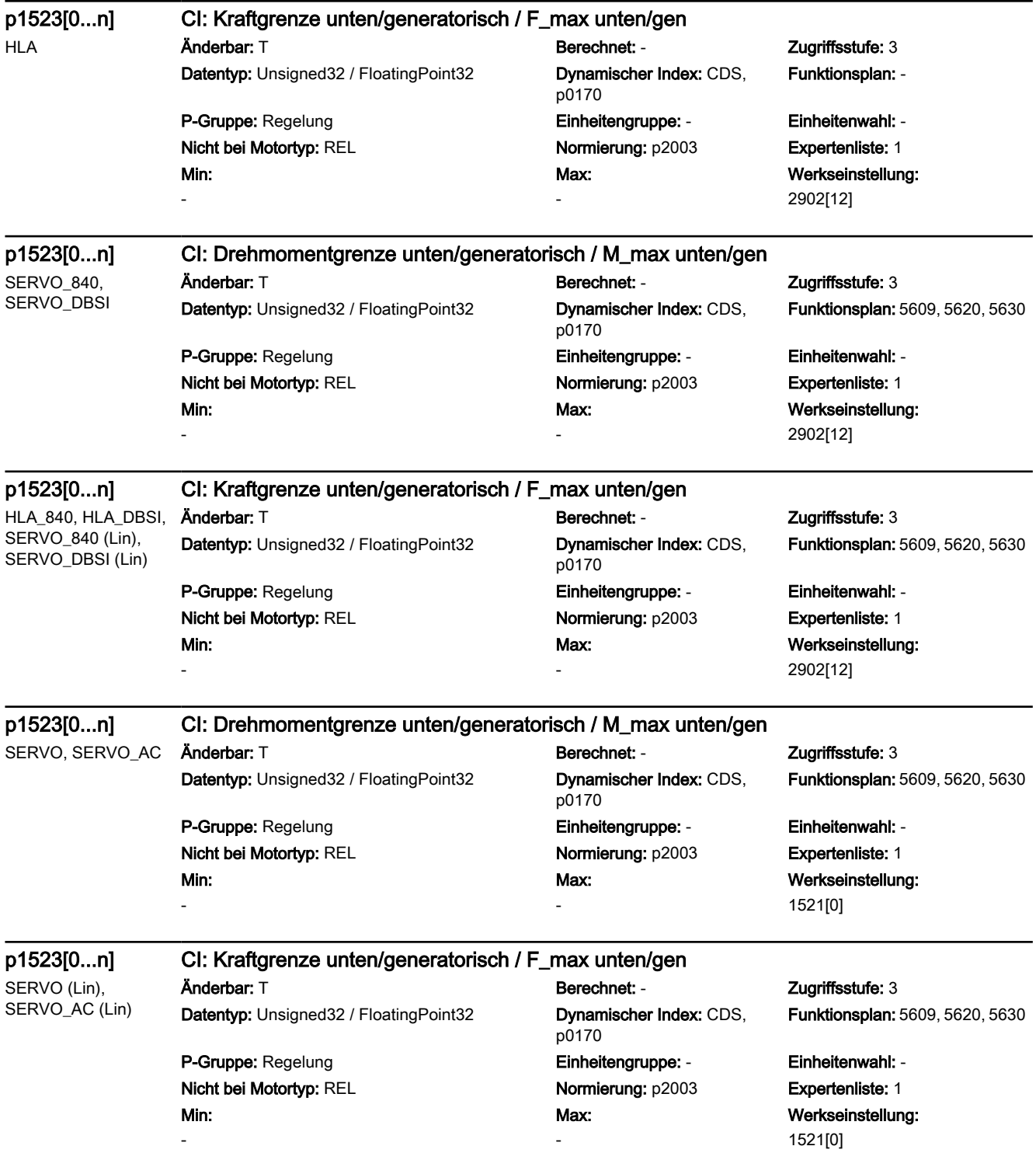

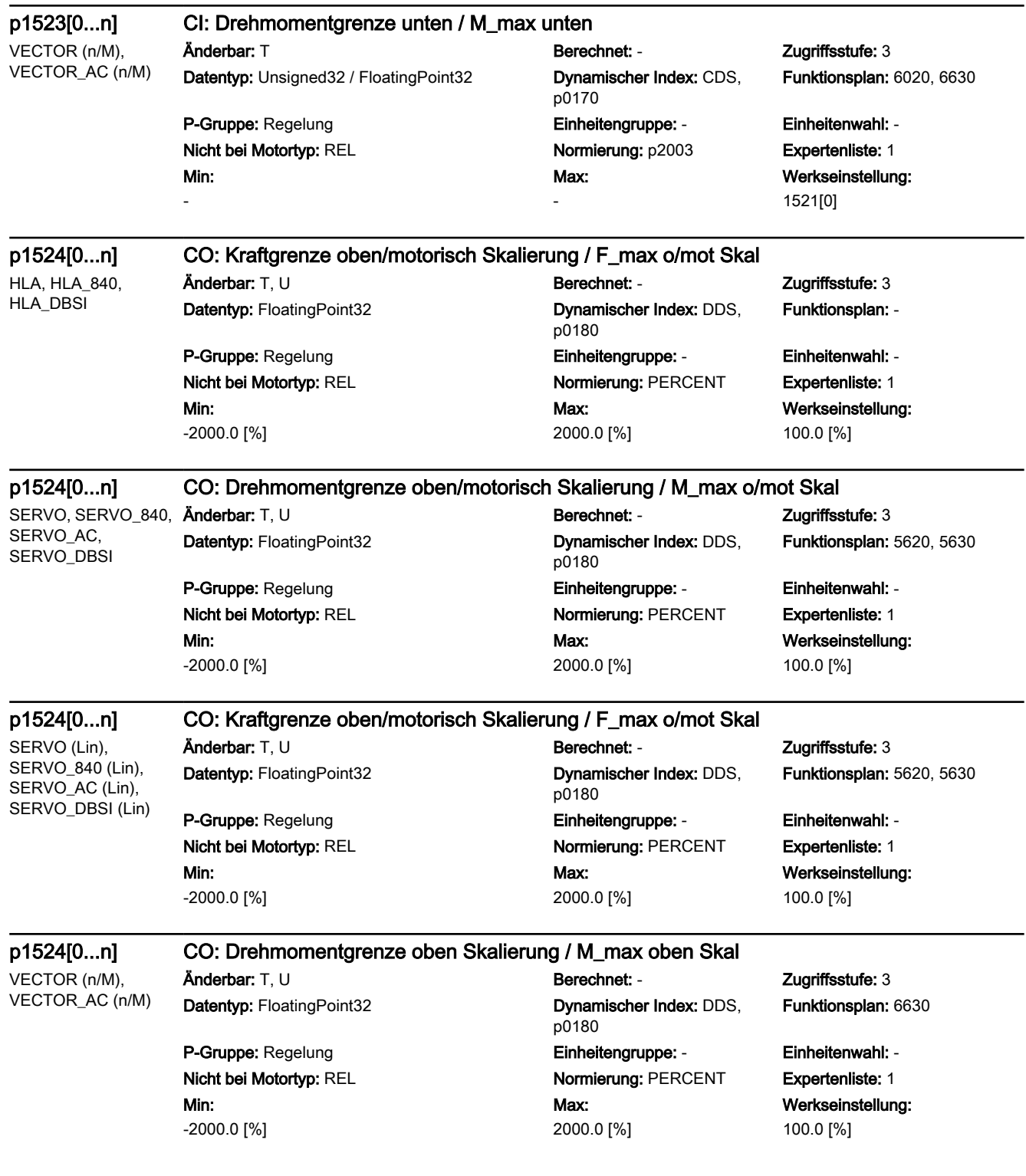

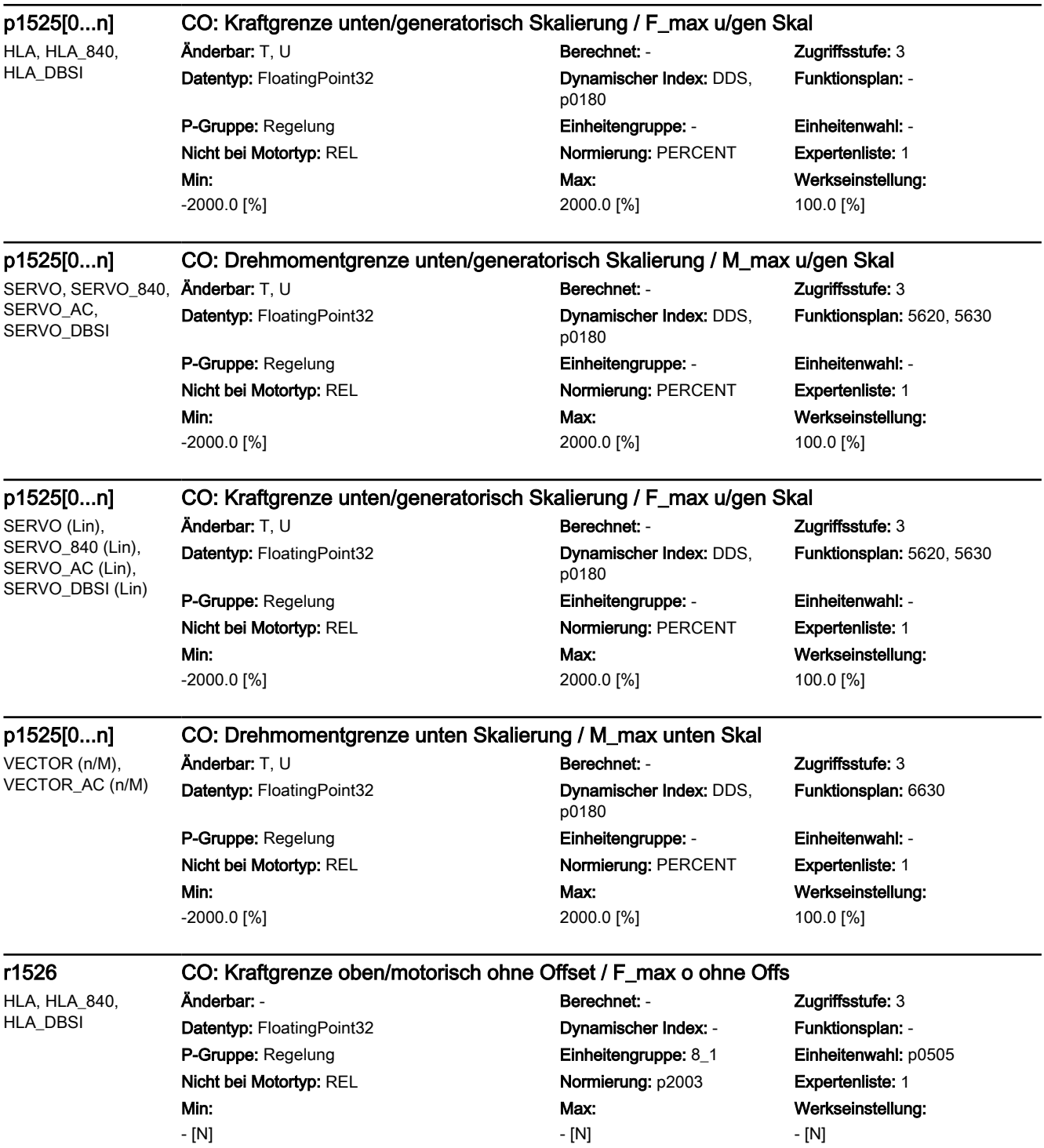

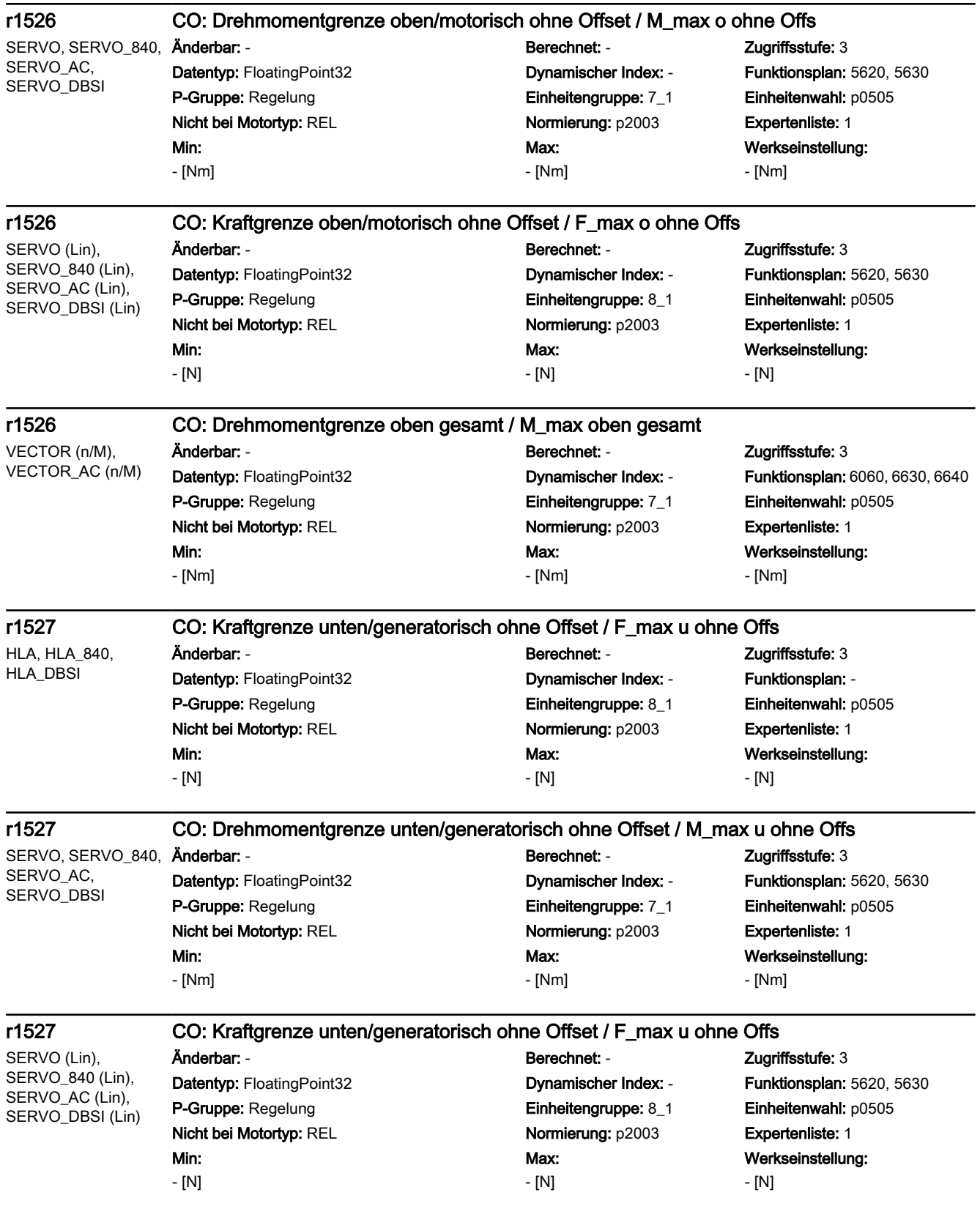

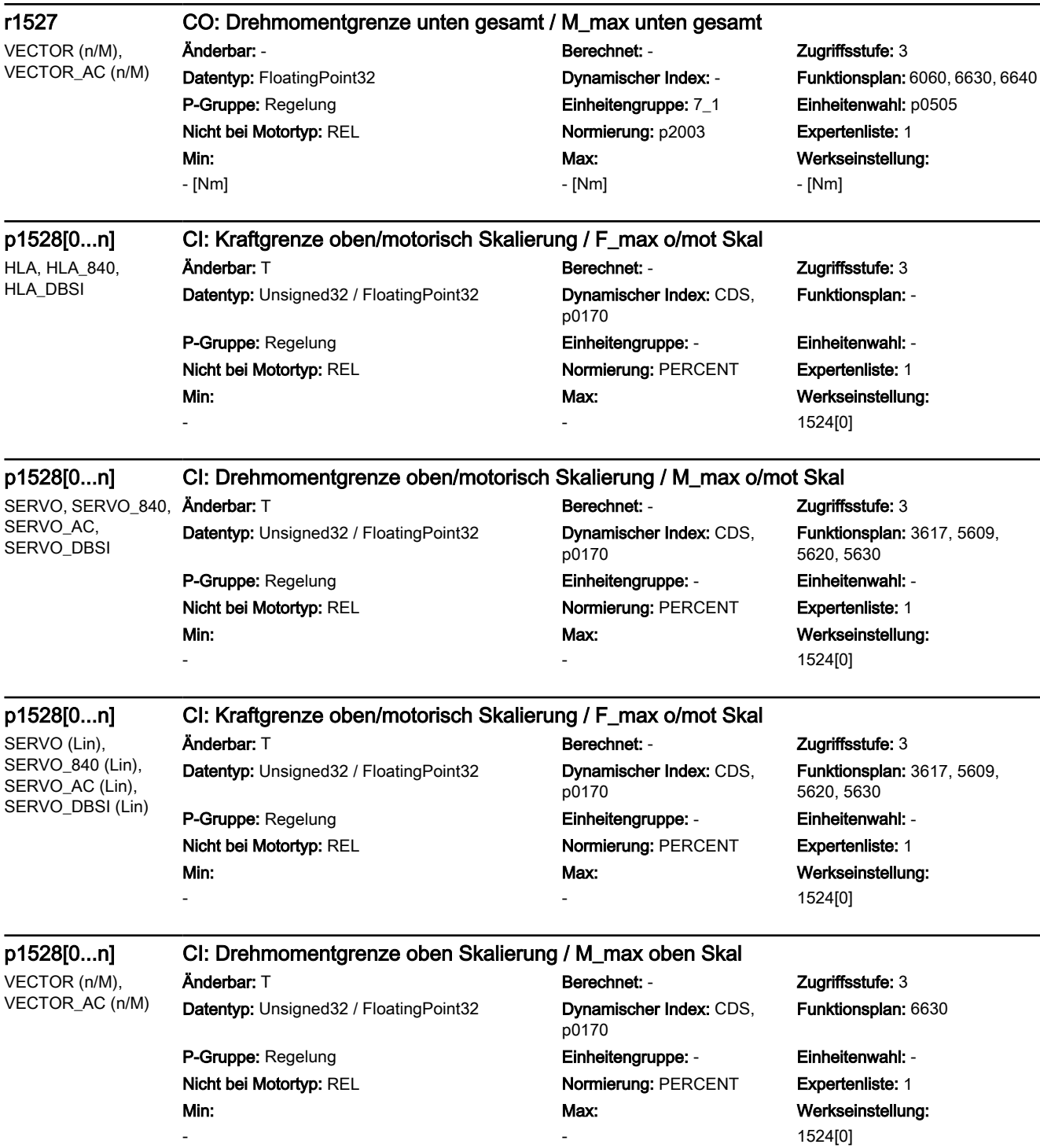

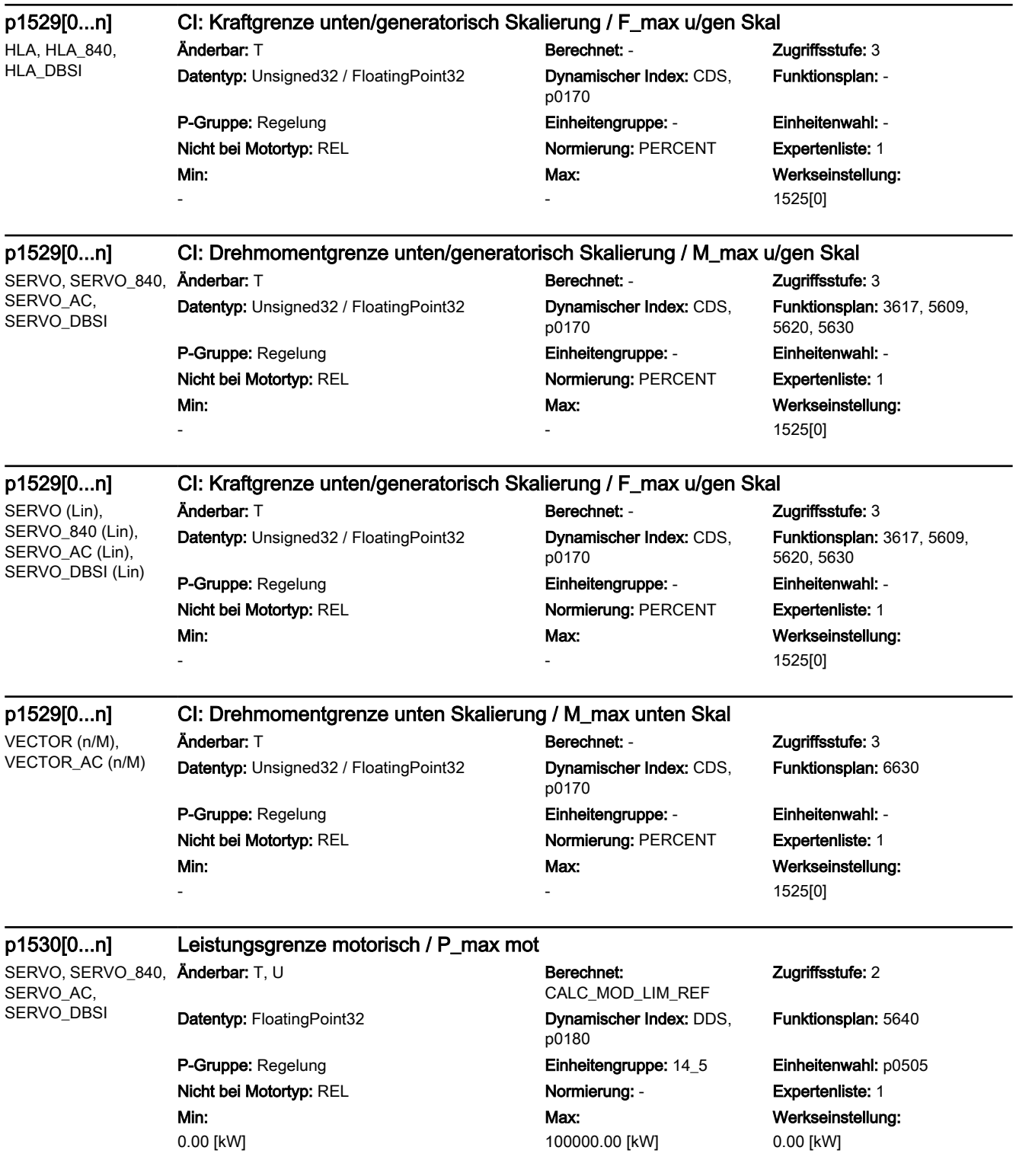

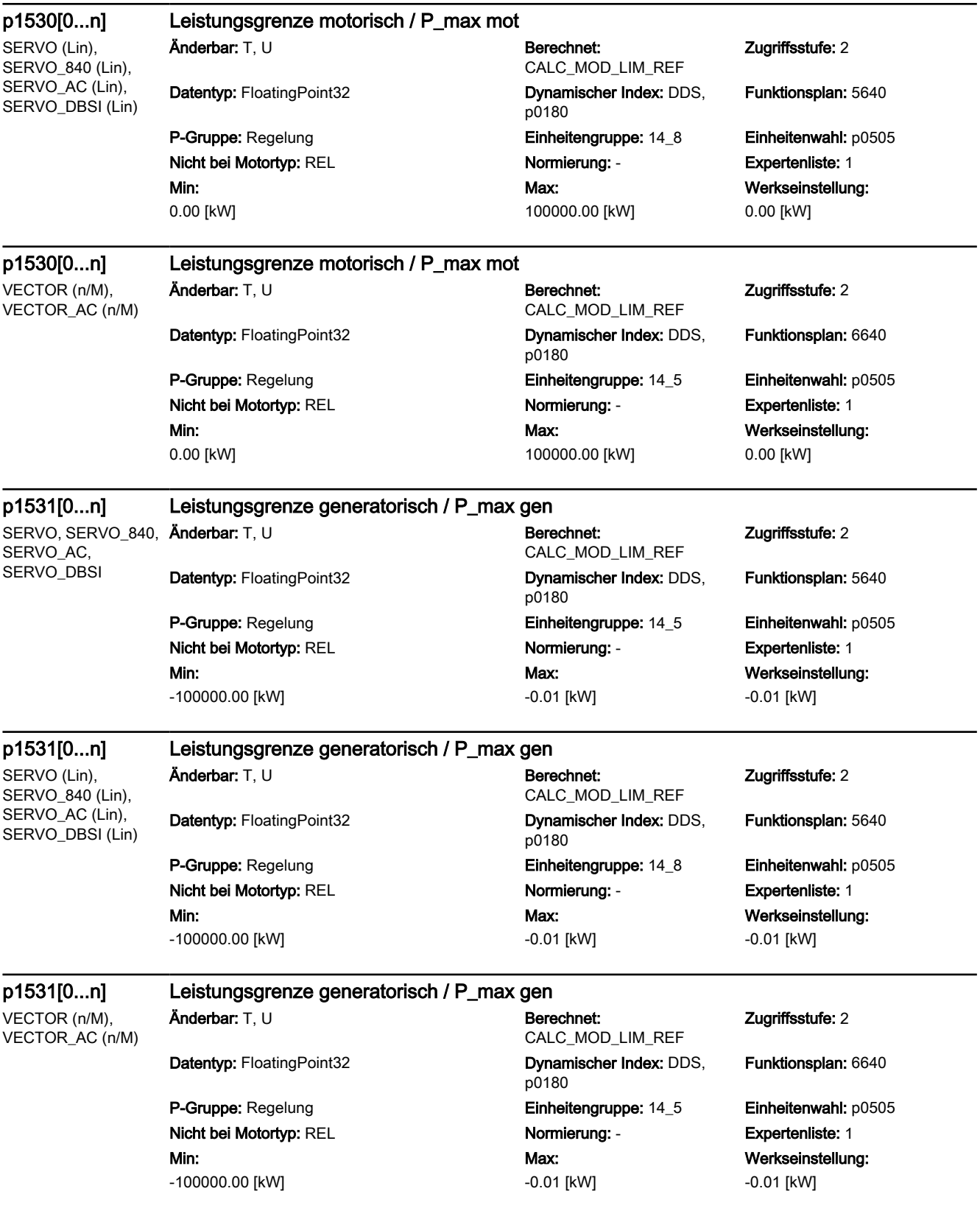

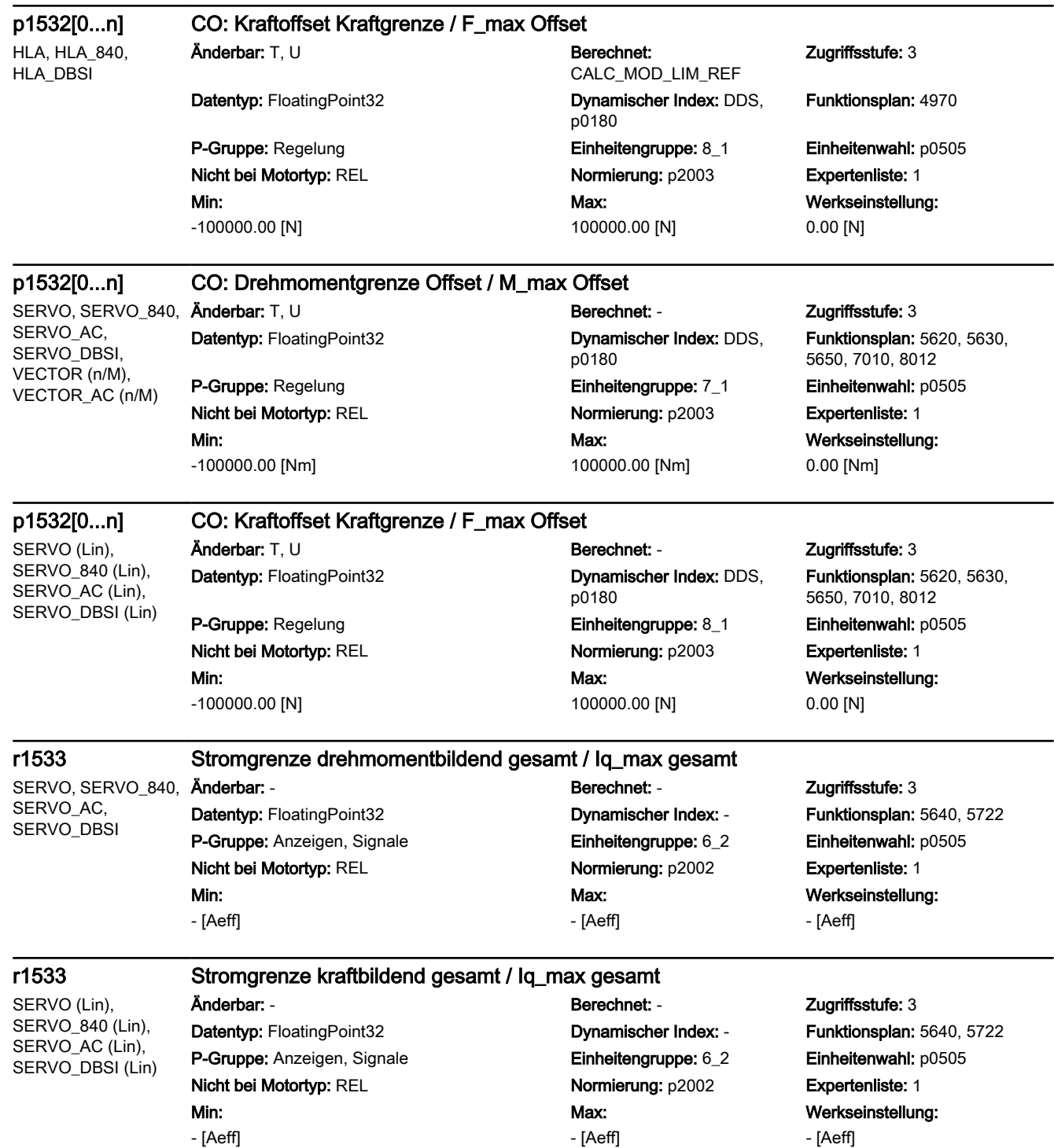

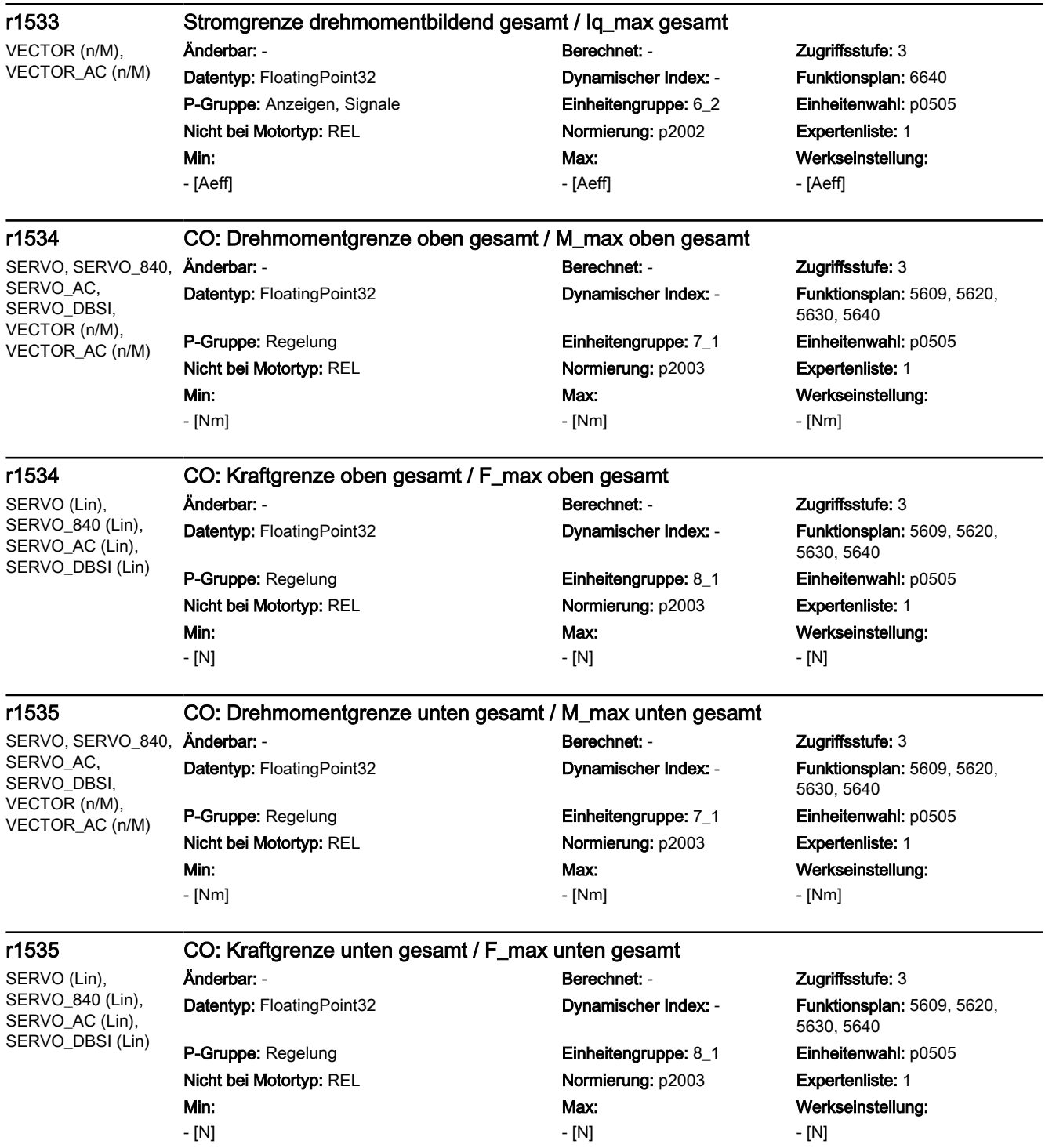

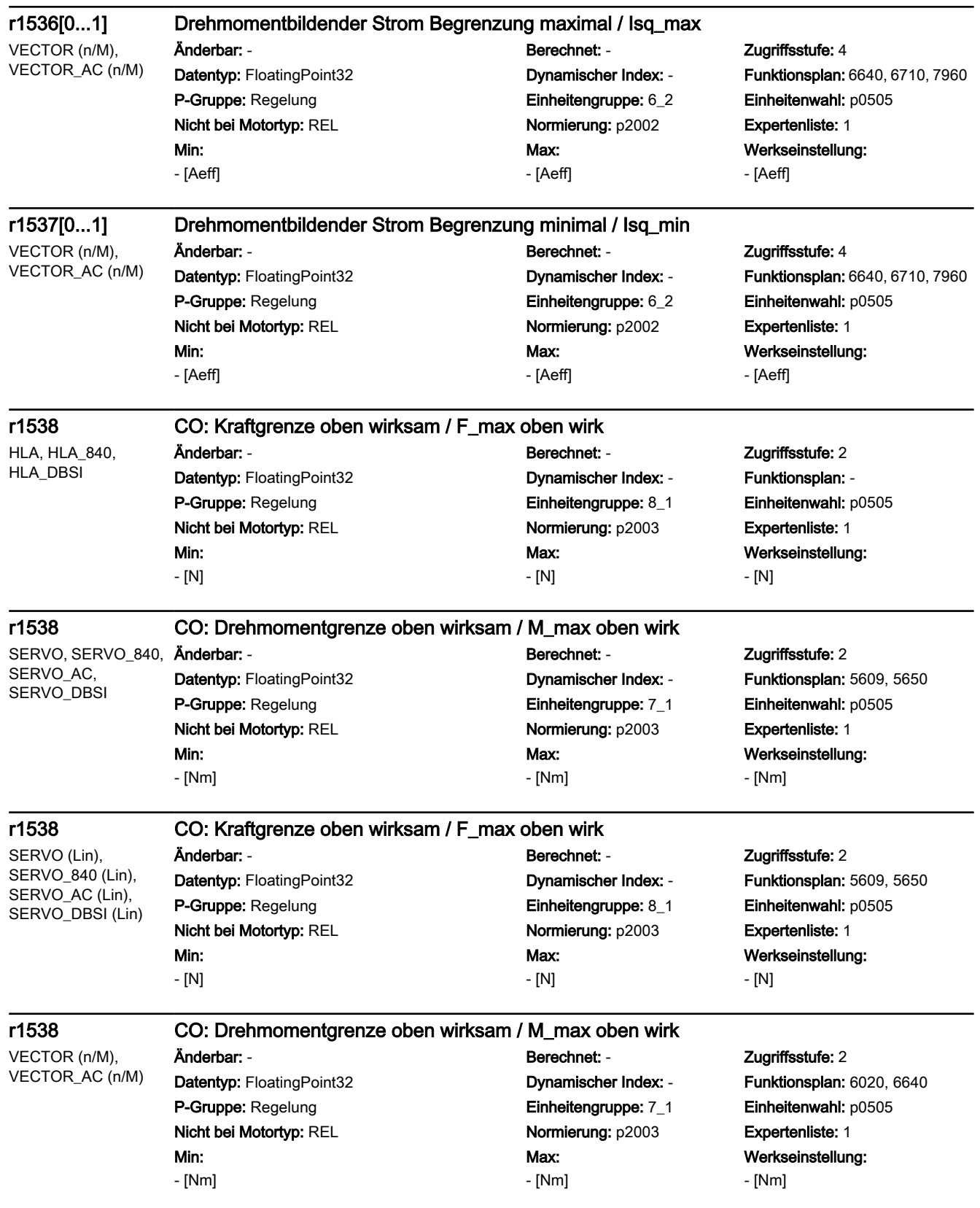

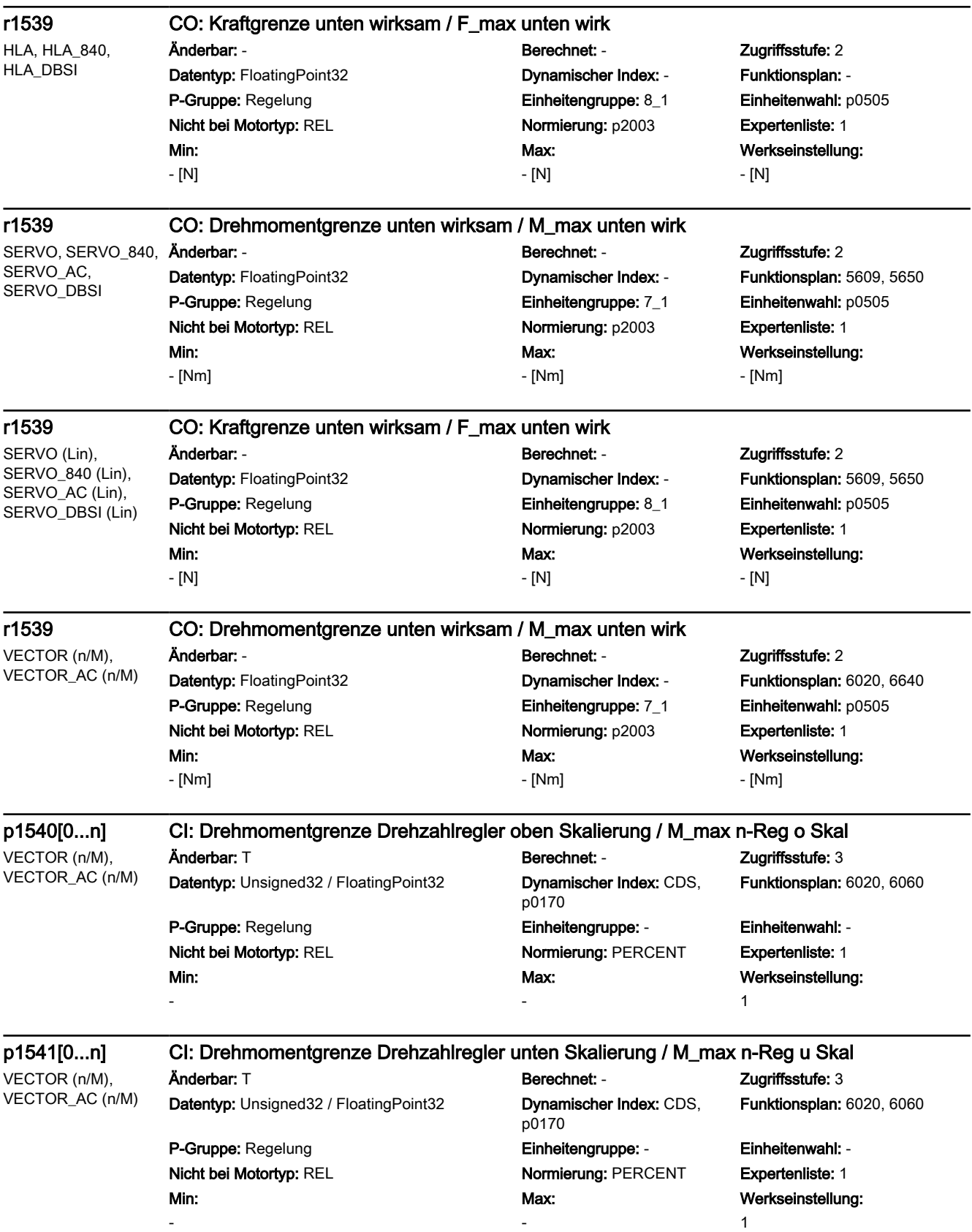

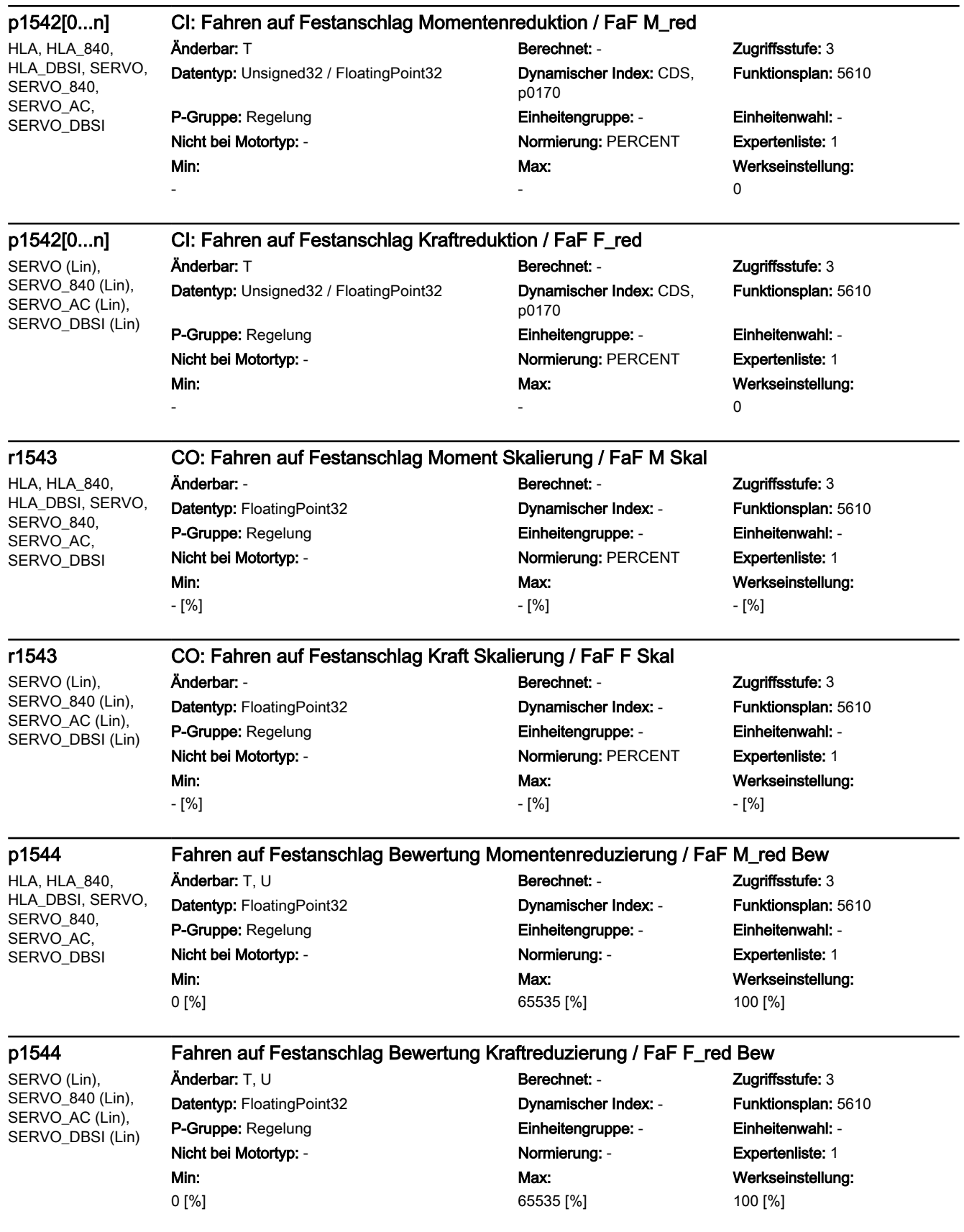

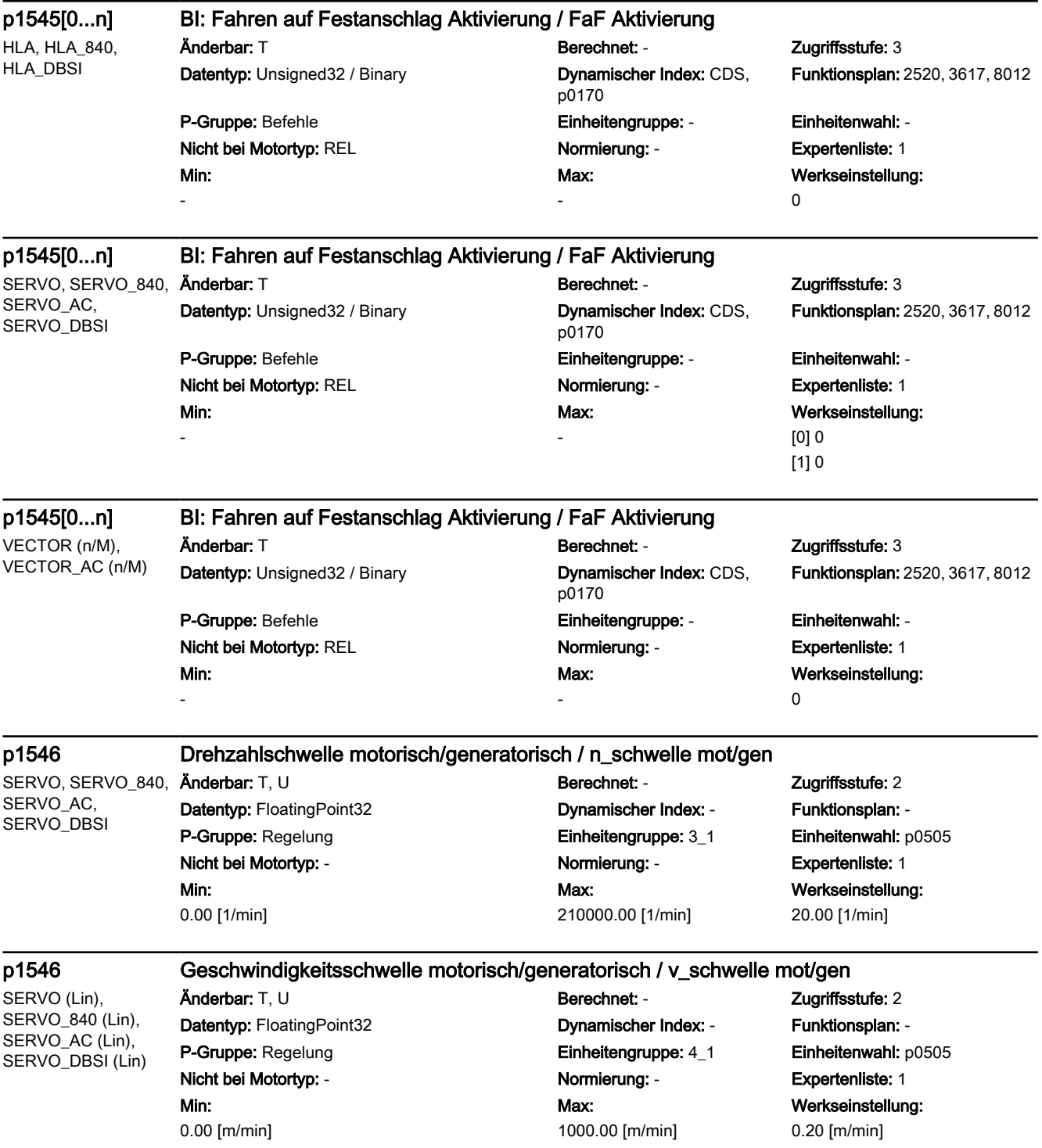

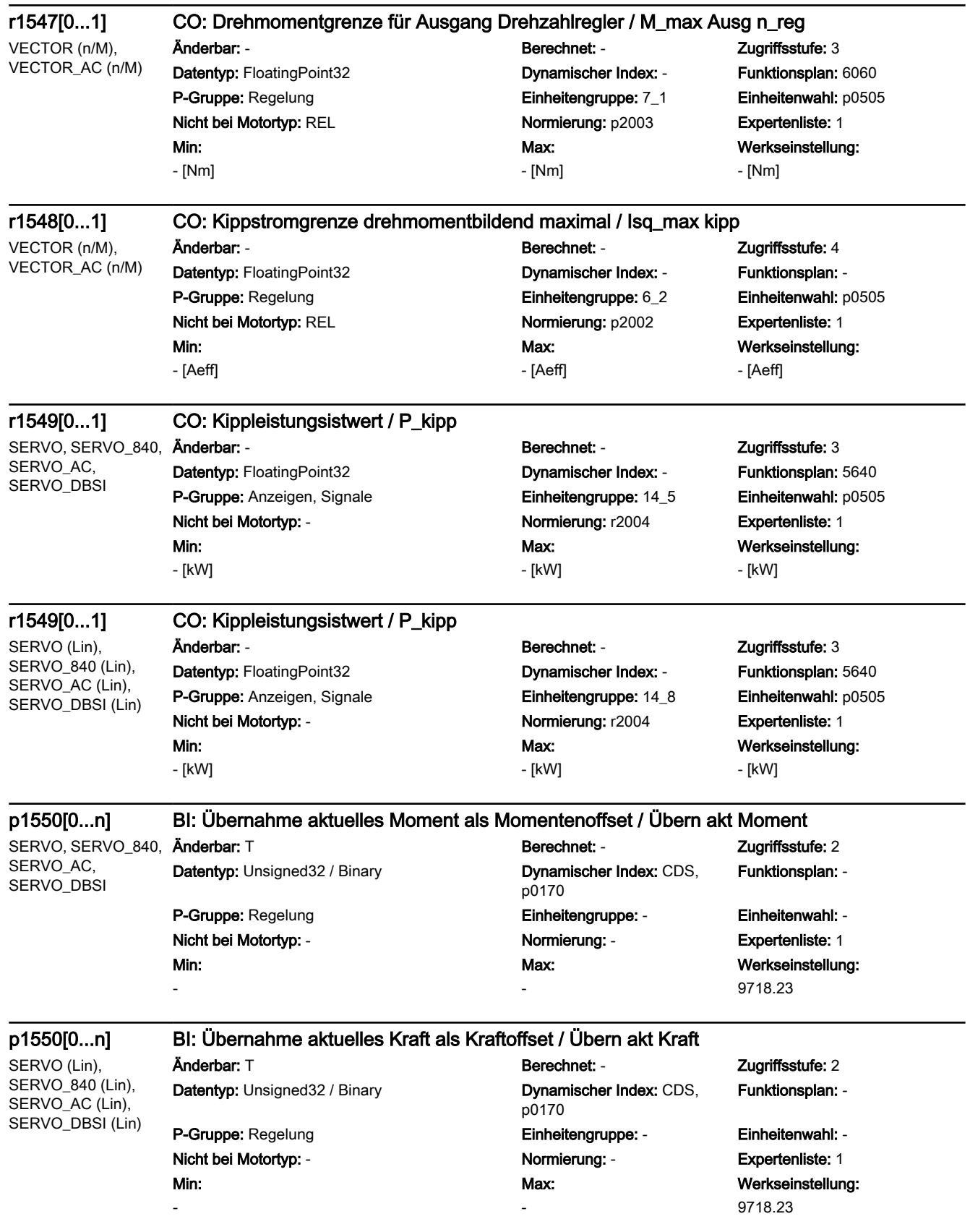

—

 $\overline{\phantom{0}}$ 

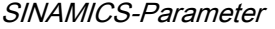

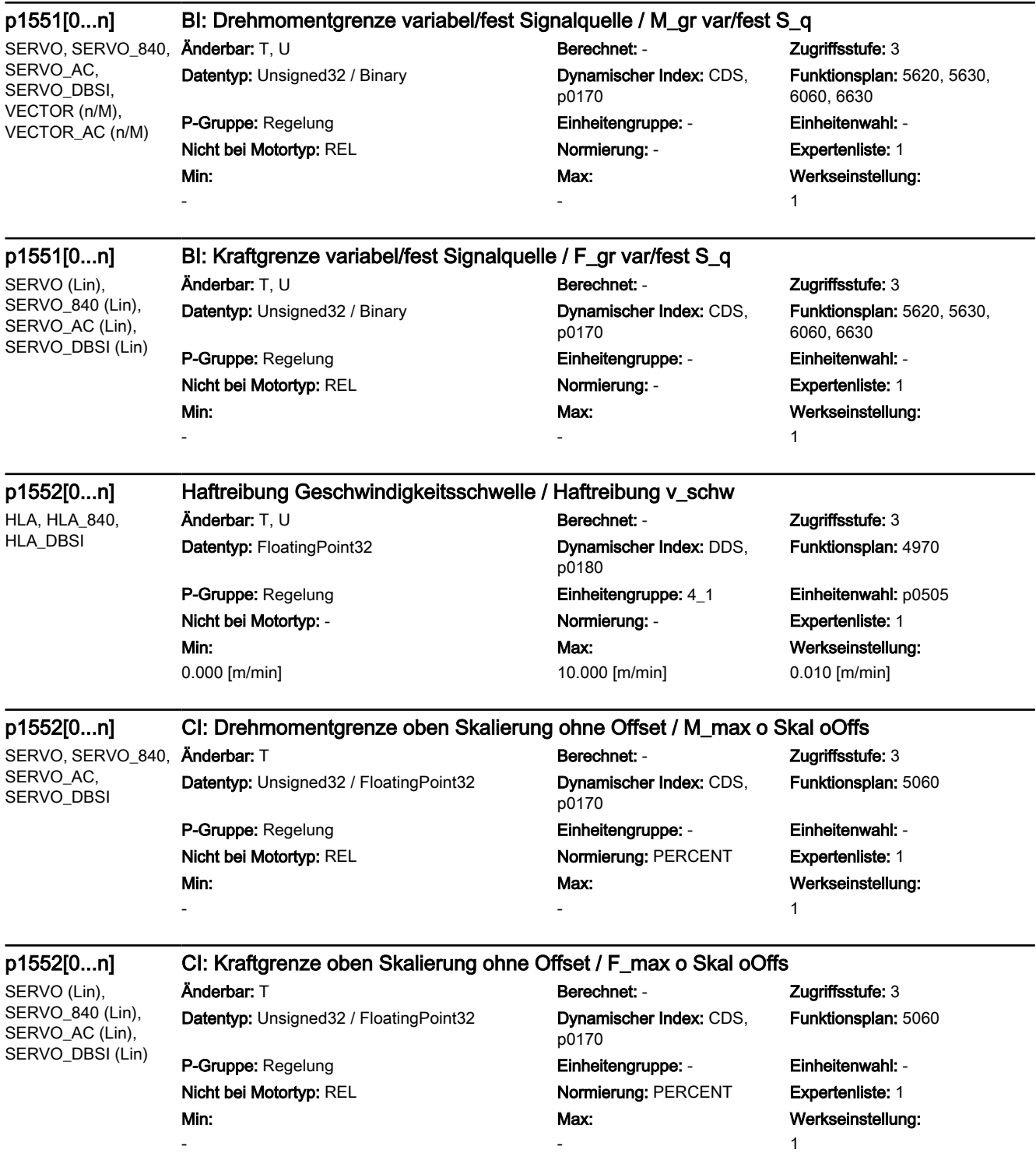

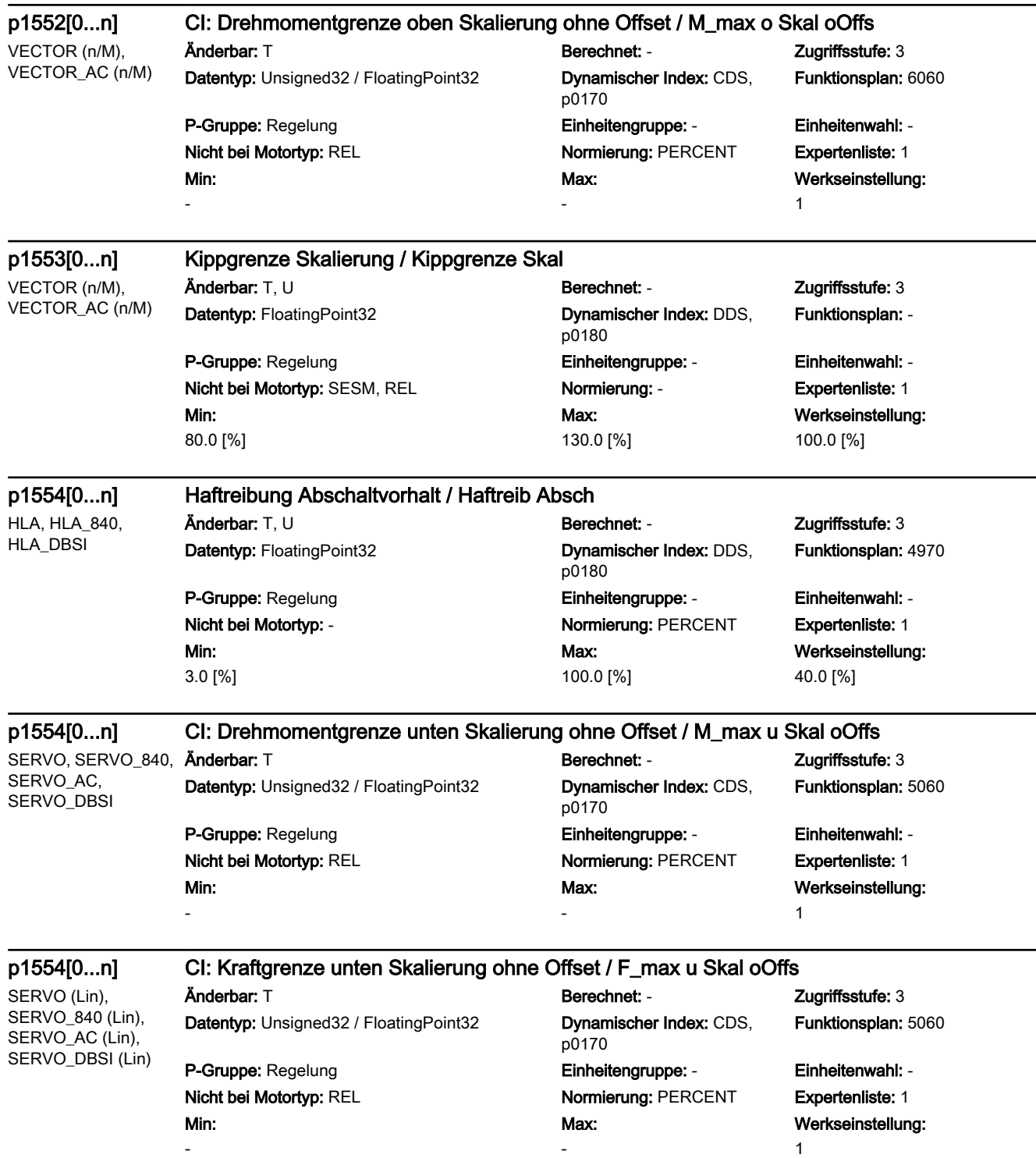

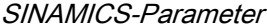

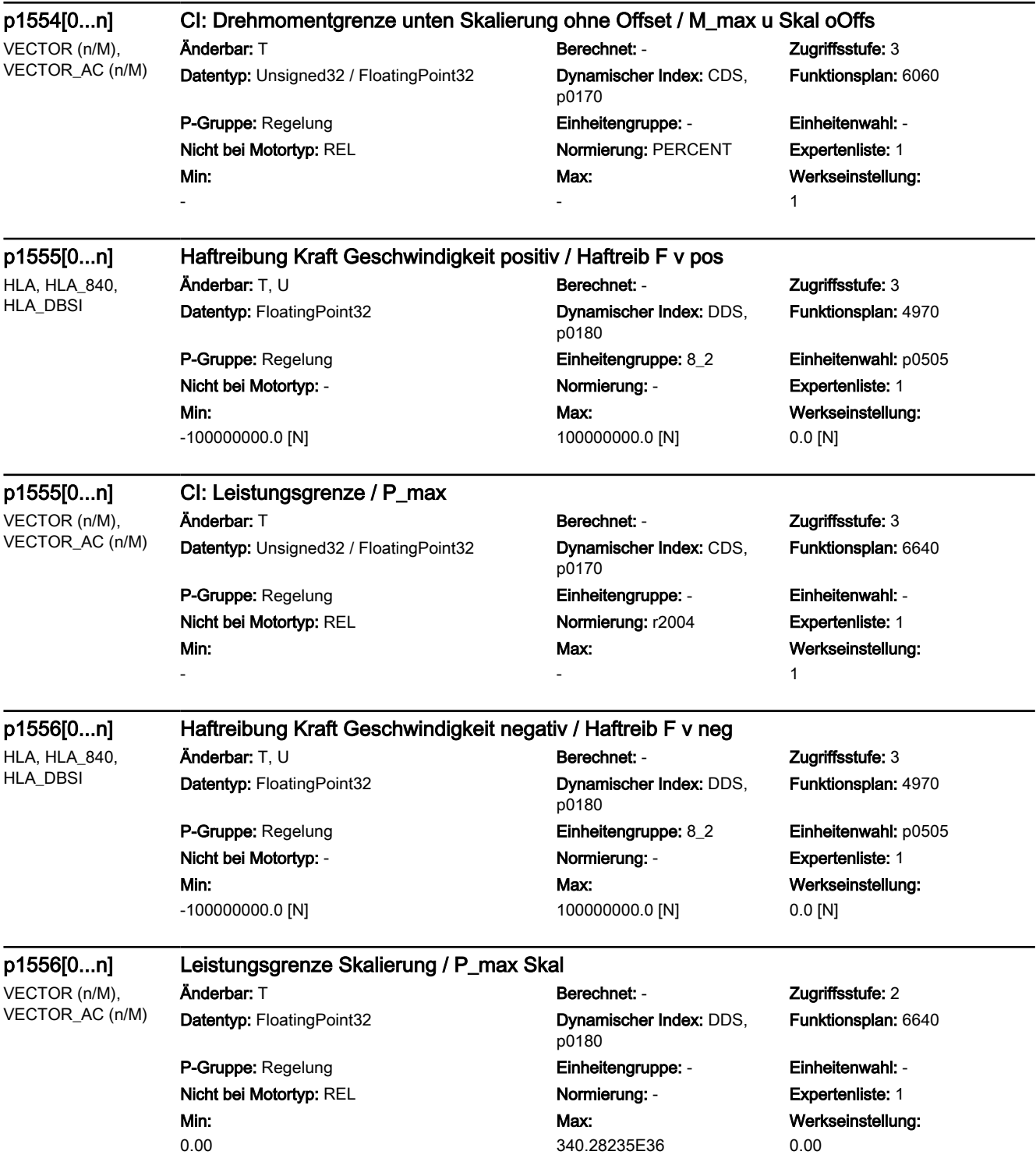

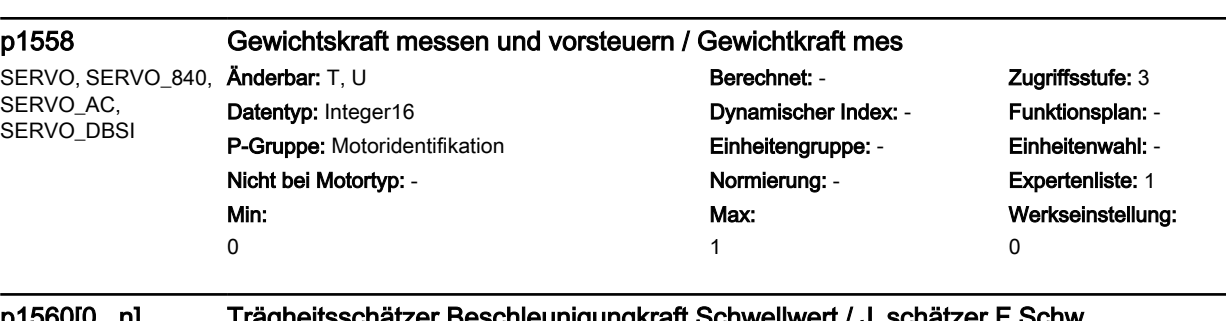

SERVO (J\_schätzer, J\_schätzer / OBT, Lin, Lin), SERVO\_840 (J\_schätzer, J\_schätzer / OBT, Lin, Lin), SERVO\_AC (J\_schätzer, J\_schätzer / OBT, Lin, Lin), SERVO\_DBSI (J\_schätzer, J\_schätzer / OBT, Lin, Lin)

p1560[0...n] Trägheitsschätzer Beschleunigungkraft Schwellwert / J\_schätzer F Schw

Min: 0.10 [%]

Datentyp: FloatingPoint32 Dynamischer Index: DDS, p0180 P-Gruppe: Motor **Einheitengruppe: -** Einheitengruppe: - Einheitenwahl: -Nicht bei Motortyp: REL Normierung: - Expertenliste: 1 Max: 100.00 [%]

### Anderbar: T, U Berechnet: - The Muslim Berechnet: - The Zugriffsstufe: 3 Funktionsplan: -

Werkseinstellung: 10.00 [%]

SERVO (J\_schätzer, J\_schätzer / OBT), SERVO\_840 (J\_schätzer, J\_schätzer / OBT), SERVO\_AC (J\_schätzer, J\_schätzer / OBT), SERVO\_DBSI (J\_schätzer, J\_schätzer / OBT), VECTOR (J\_schätzer / OBT), VECTOR\_AC (J\_schätzer / OBT)

### p1560[0...n] Trägheitsmomentschätzer Beschleunigungsdrehmoment Schwellwert / J\_schätzer M Schw

Min: 0.10 [%]

Änderbar: T, U Berechnet: - Zugriffsstufe: 3 Datentyp: FloatingPoint32 Dynamischer Index: DDS, p0180 P-Gruppe: Motor Einheitengruppe: - Einheitenwahl: - Nicht bei Motortyp: REL Normierung: - Normierung: - Expertenliste: 1 Max: 100.00 [%]

Funktionsplan: -

Werkseinstellung: 10.00 [%]

SERVO (J\_schätzer, J\_schätzer / OBT, Lin, Lin), SERVO\_840 (J\_schätzer, J\_schätzer / OBT, Lin, Lin), SERVO\_AC (J\_schätzer, J\_schätzer / OBT, Lin, Lin), SERVO\_DBSI (J\_schätzer, J\_schätzer / OBT, Lin, Lin)

# p1561[0...n] Trägheitsschätzer Änderungszeit Träge Masse / J\_schätzer t\_Änd M

# P-Gruppe: Regelung Einheitengruppe: - Einheitenwahl: - Nicht bei Motortyp: REL Normierung: - Repertenliste: 1

Min: 10.00 [ms]

 $\ddot{A}$ nderbar: T, U Berechnet: CALC\_MOD\_CON Zugriffsstufe: 3 Datentyp: FloatingPoint32 Dynamischer Index: DDS, p0180

Max: 5000.00 [ms] Funktionsplan: -

Werkseinstellung: 500.00 [ms]

# p1561[0...n] Trägheitsmomentschätzer Änderungszeit Trägheitsmoment / J\_schätzer t\_Änd J

SERVO (J\_schätzer, J\_schätzer / OBT), SERVO<sub>840</sub> (J\_schätzer, J\_schätzer / OBT), SERVO\_AC (J\_schätzer, J\_schätzer / OBT), SERVO\_DBSI (J\_schätzer, J\_schätzer / OBT), VECTOR (J\_schätzer / OBT), VECTOR\_AC (J\_schätzer / OBT)

Anderbar: T, U Berechnet: CALC\_MOD\_CON Zugriffsstufe: 3

Min: 10.00 [ms]

Datentyp: FloatingPoint32 Dynamischer Index: DDS, p0180 P-Gruppe: Regelung Einheitengruppe: - Einheitenwahl: - Nicht bei Motortyp: REL Normierung: - Expertenliste: 1 Max: 5000.00 [ms]

Werkseinstellung: 500.00 [ms]

Funktionsplan: -

### p1562[0...n] Trägheitsmomentschätzer Änderungszeit Last / J\_schätzer t Last

SERVO (J\_schätzer, J\_schätzer / OBT, Lin, Lin), SERVO\_840 (J\_schätzer, J\_schätzer / OBT, Lin, Lin), SERVO\_AC (J\_schätzer, J\_schätzer / OBT, Lin, Lin), SERVO\_DBSI (J\_schätzer, J\_schätzer / OBT, Lin, Lin)

Anderbar: T. U Berechnet: CALC\_MOD\_CON Zugriffsstufe: 3 Datentyp: FloatingPoint32 Dynamischer Index: DDS,

Min: 5.00 [ms]

p0180 P-Gruppe: Regelung Einheitengruppe: - Einheitenwahl: - Nicht bei Motortyp: REL Normierung: - Expertenliste: 1

Max: 5000.00 [ms] Funktionsplan: -

Werkseinstellung: 10.00 [ms]

### p1562[0...n] Trägheitsmomentschätzer Änderungszeit Last / J\_schätzer t Last

SERVO (J\_schätzer, J\_schätzer / OBT), SERVO\_840 (J\_schätzer, J\_schätzer / OBT), SERVO\_AC (J\_schätzer, J\_schätzer / OBT), SERVO\_DBSI (J\_schätzer, J\_schätzer / OBT), VECTOR (J\_schätzer /

Min: 5.00 [ms]

Anderbar: T, U Berechnet: CALC\_MOD\_CON Zugriffsstufe: 3 Datentyp: FloatingPoint32 Dynamischer Index: DDS, p0180 P-Gruppe: Regelung Einheitengruppe: - Einheitenwahl: - Nicht bei Motortyp: REL Normierung: - Normierung: - Expertenliste: 1

5000.00 [ms]

Max:

Funktionsplan: -

Werkseinstellung: 10.00 [ms]

OBT), VECTOR\_AC (J\_schätzer / OBT)

# p1563[0...n] CO: Trägheitsschätzer Lastkraft Richtung positiv / J\_schätzer F pos

SERVO (J\_schätzer, J\_schätzer / OBT, Lin, Lin), SERVO\_840 (J\_schätzer, J\_schätzer / OBT, Lin, Lin), SERVO\_AC (J\_schätzer, J\_schätzer / OBT, Lin, Lin), SERVO\_DBSI (J\_schätzer, J\_schätzer / OBT, Lin, Lin)

Datentyp: FloatingPoint32 Dynamischer Index: DDS,

Min:

-340.28235E36 [N]

Änderbar: T, U Berechnet: - Zugriffsstufe: 3 p0180 P-Gruppe: Regelung Einheitengruppe: - Einheitenwahl: - Nicht bei Motortyp: REL Normierung: p2003 Expertenliste: 1 Max: 340.28235E36 [N]

Funktionsplan: -

Werkseinstellung: 0.00 [N]

# p1563[0...n] CO: Trägheitsmomentschätzer Lastmoment Drehrichtung positiv / J\_schätzer M pos

SERVO (J\_schätzer, J\_schätzer / OBT), SERVO 840 (J\_schätzer, J\_schätzer / OBT), SERVO\_AC (J\_schätzer, J\_schätzer / OBT), SERVO\_DBSI (J\_schätzer, J\_schätzer / OBT), VECTOR (J\_schätzer / OBT), VECTOR\_AC (J\_schätzer / OBT)

Änderbar: T, U Berechnet: - Zugriffsstufe: 3

Min: -340.28235E36 [Nm]

Datentyp: FloatingPoint32 Dynamischer Index: DDS, p0180 P-Gruppe: Regelung Einheitengruppe: - Einheitenwahl: - Nicht bei Motortyp: REL Normierung: p2003 Expertenliste: 1 Max: 340.28235E36 [Nm]

Werkseinstellung: 0.00 [Nm]

Funktionsplan: -

### p1564[0...n] CO: Trägheitsschätzer Lastkraft Richtung negativ / J\_schätzer F neg

SERVO (J\_schätzer, J\_schätzer / OBT, Lin, Lin), SERVO\_840 (J\_schätzer, J\_schätzer / OBT, Lin, Lin), SERVO\_AC (J\_schätzer, J\_schätzer / OBT, Lin, Lin), SERVO\_DBSI (J\_schätzer, J\_schätzer / OBT, Lin, Lin)

Datentyp: FloatingPoint32 Dynamischer Index: DDS,

Min:

-340.28235E36 [N]

Änderbar: T, U Berechnet: - Zugriffsstufe: 3 p0180 P-Gruppe: Regelung Einheitengruppe: - Einheitenwahl: - Nicht bei Motortyp: REL Normierung: p2003 Expertenliste: 1 Max: 340.28235E36 [N]

Funktionsplan: -

Werkseinstellung: 0.00 [N]

# p1564[0...n] CO: Trägheitsmomentschätzer Lastmoment Drehrichtung negativ / J\_schätzer M neg

SERVO (J\_schätzer, J\_schätzer / OBT), SERVO\_840 (J\_schätzer, J\_schätzer / OBT), SERVO\_AC (J\_schätzer, J\_schätzer / OBT), SERVO\_DBSI (J\_schätzer, J\_schätzer / OBT), VECTOR (J\_schätzer / OBT), VECTOR\_AC (J\_schätzer / OBT)

Datentyp: FloatingPoint32 Dynamischer Index: DDS,

P-Gruppe: Regelung ein and Einheitengruppe: - Einheitenwahl: -Nicht bei Motortyp: REL Normierung: p2003 Expertenliste: 1 Min:

-340.28235E36 [Nm]

Änderbar: T, U Berechnet: - Zugriffsstufe: 3

# p0180

Max: 340.28235E36 [Nm] Funktionsplan: -

Werkseinstellung: 0.00 [Nm]

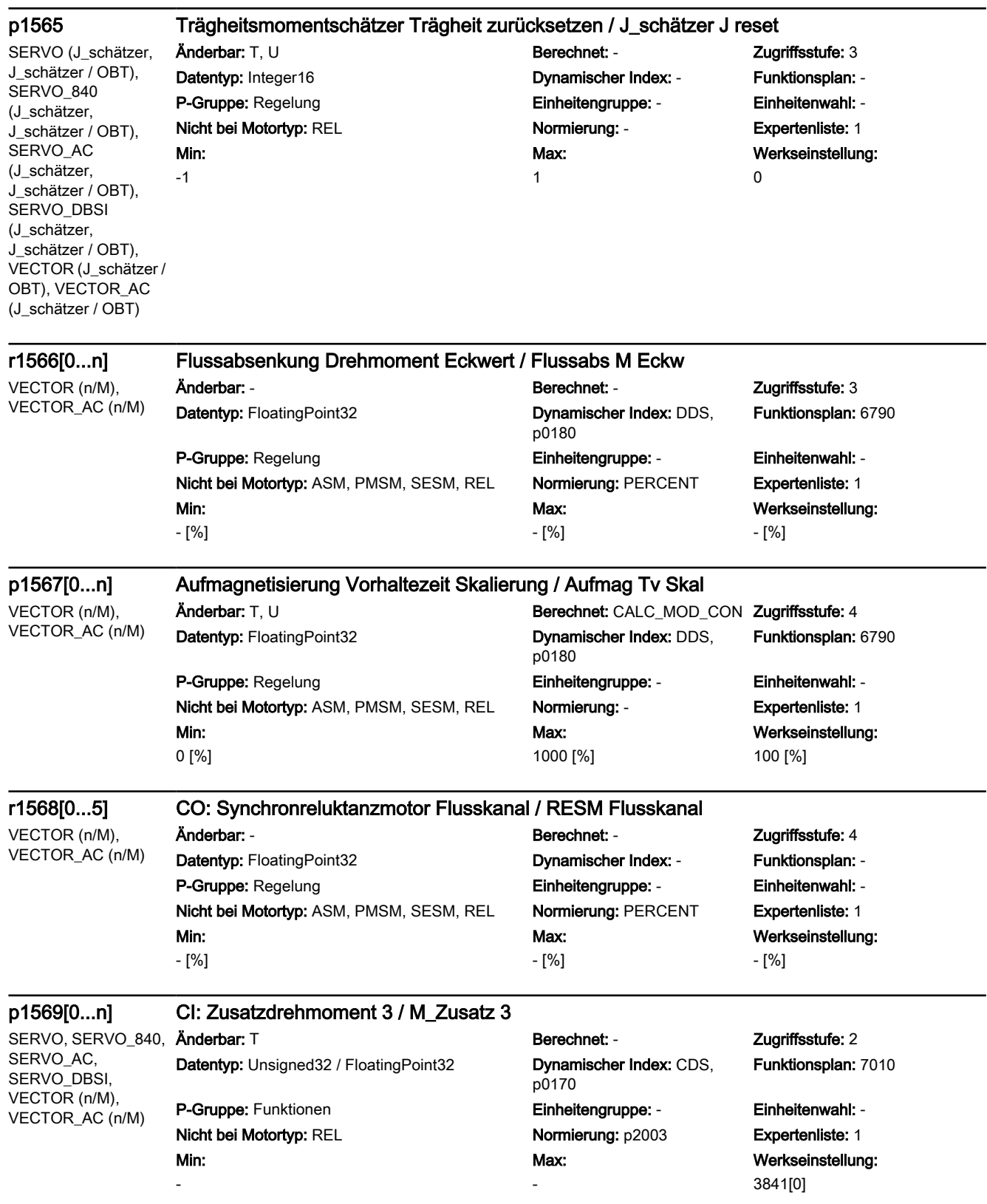

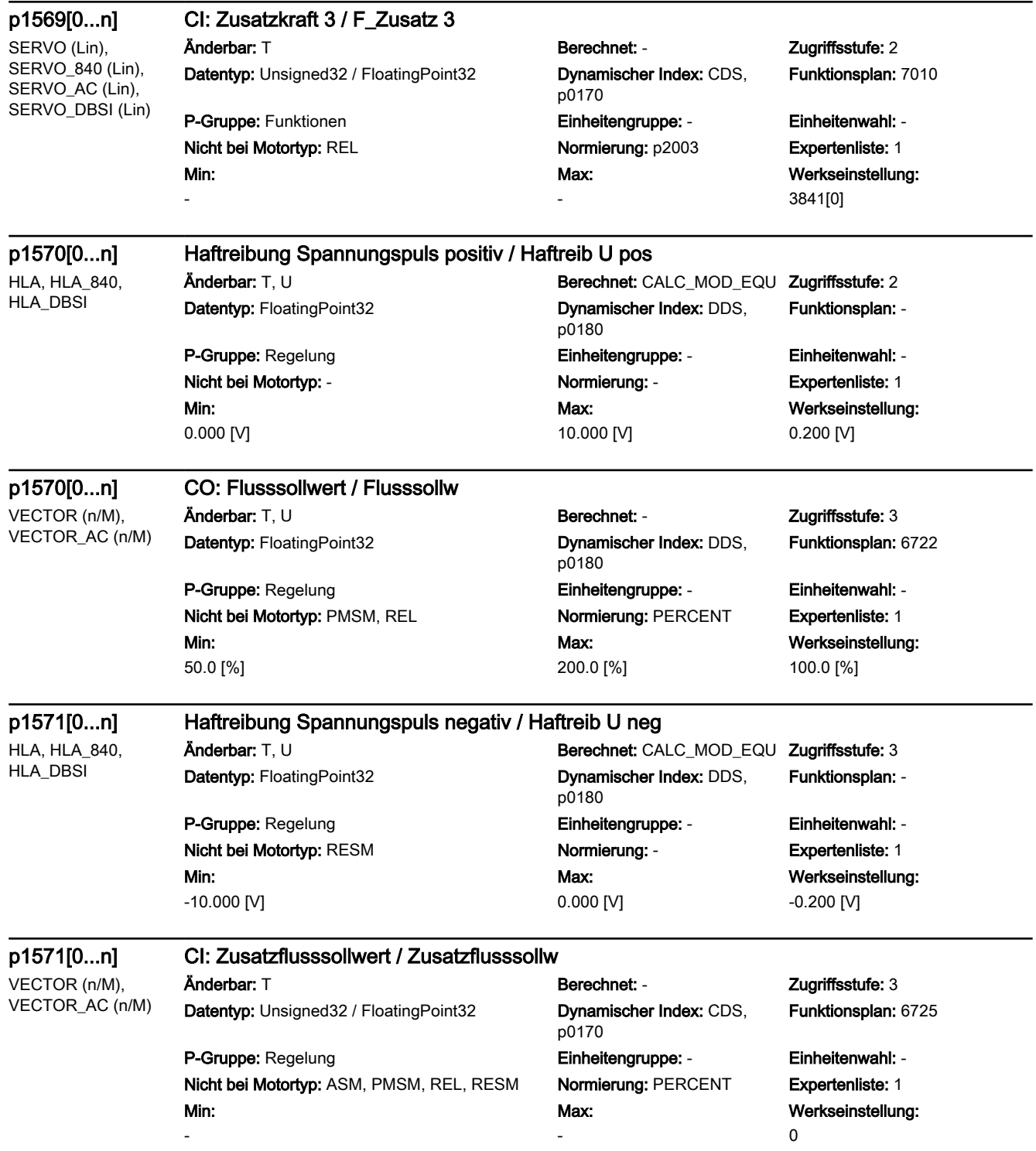

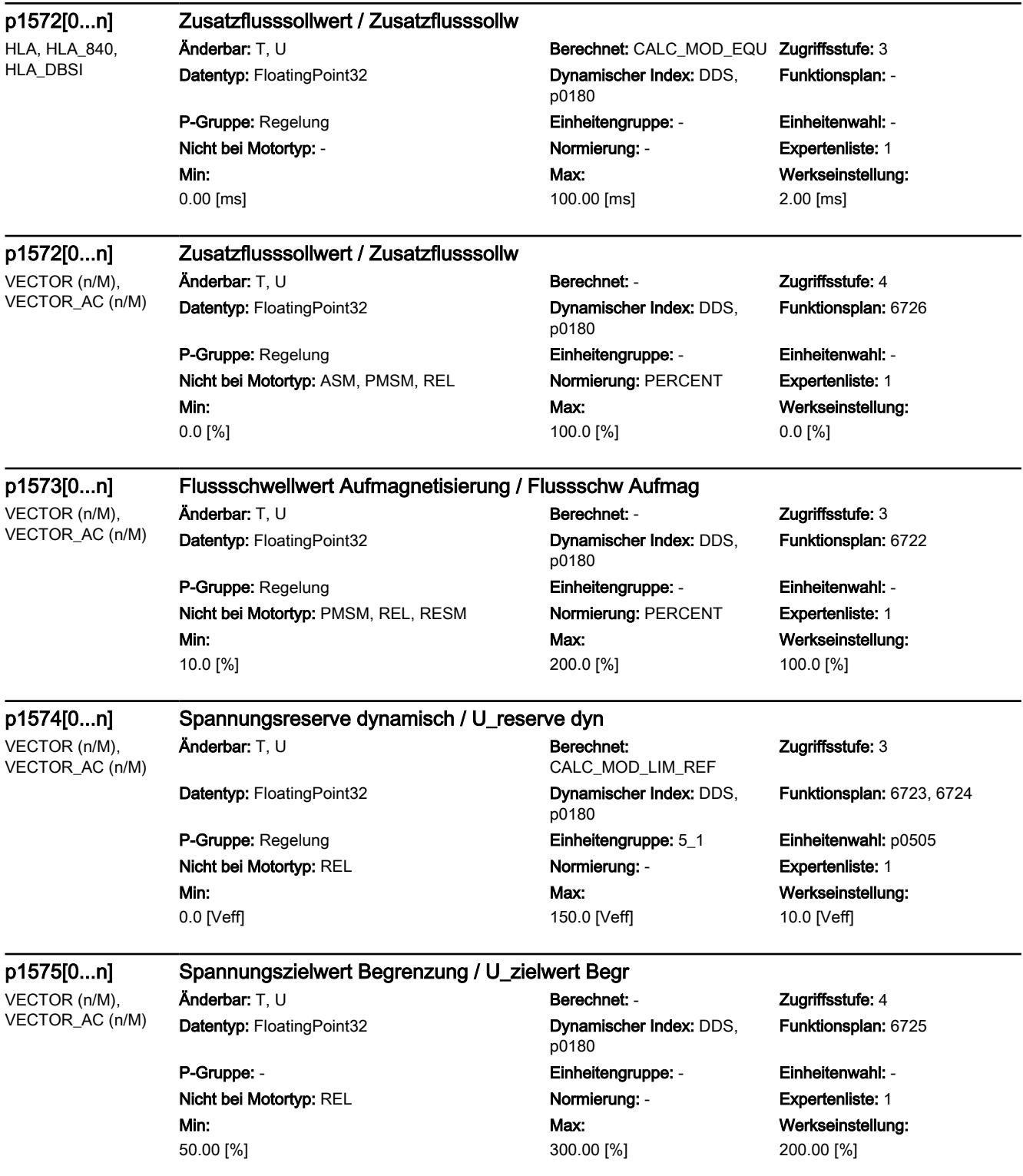

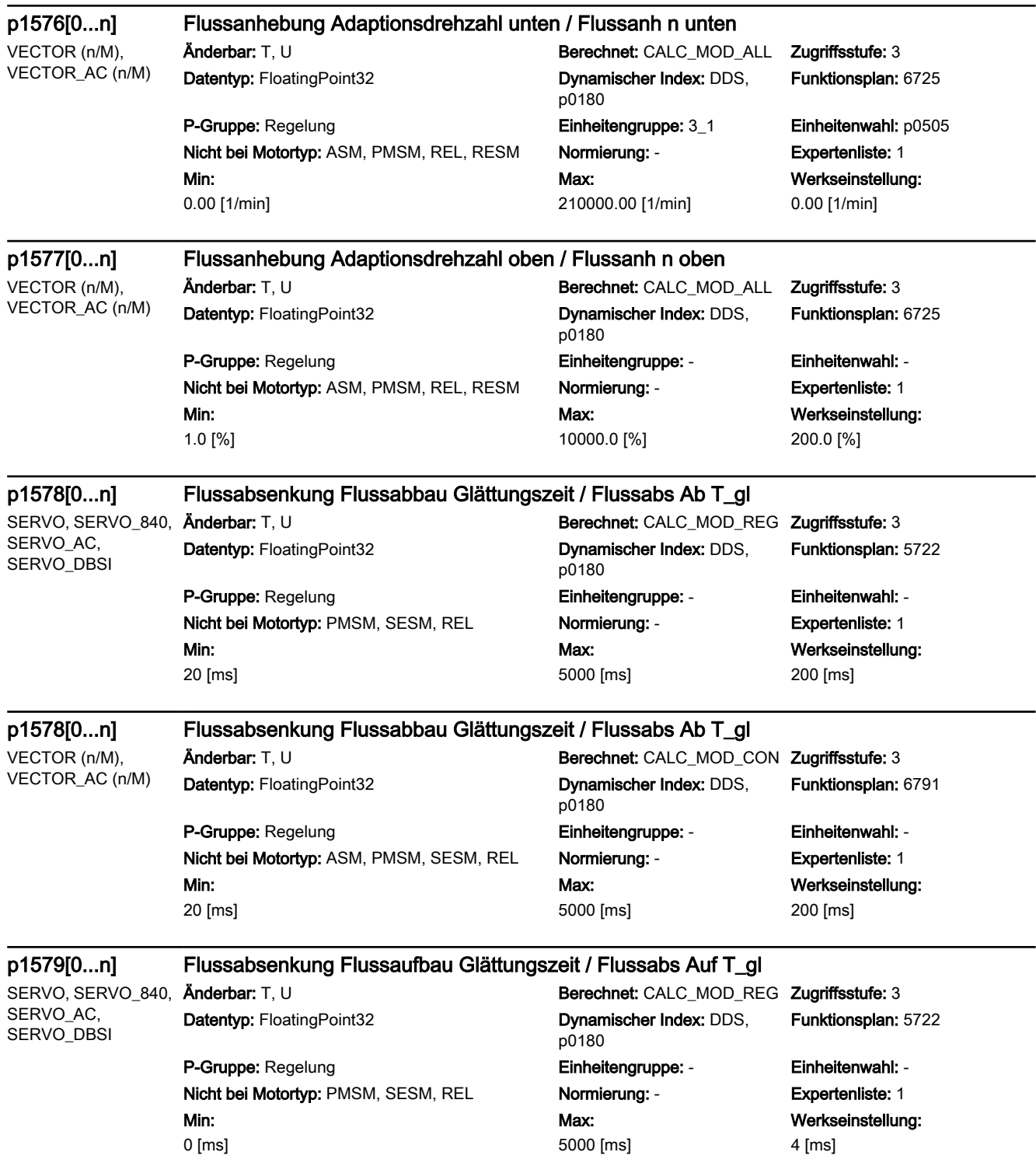

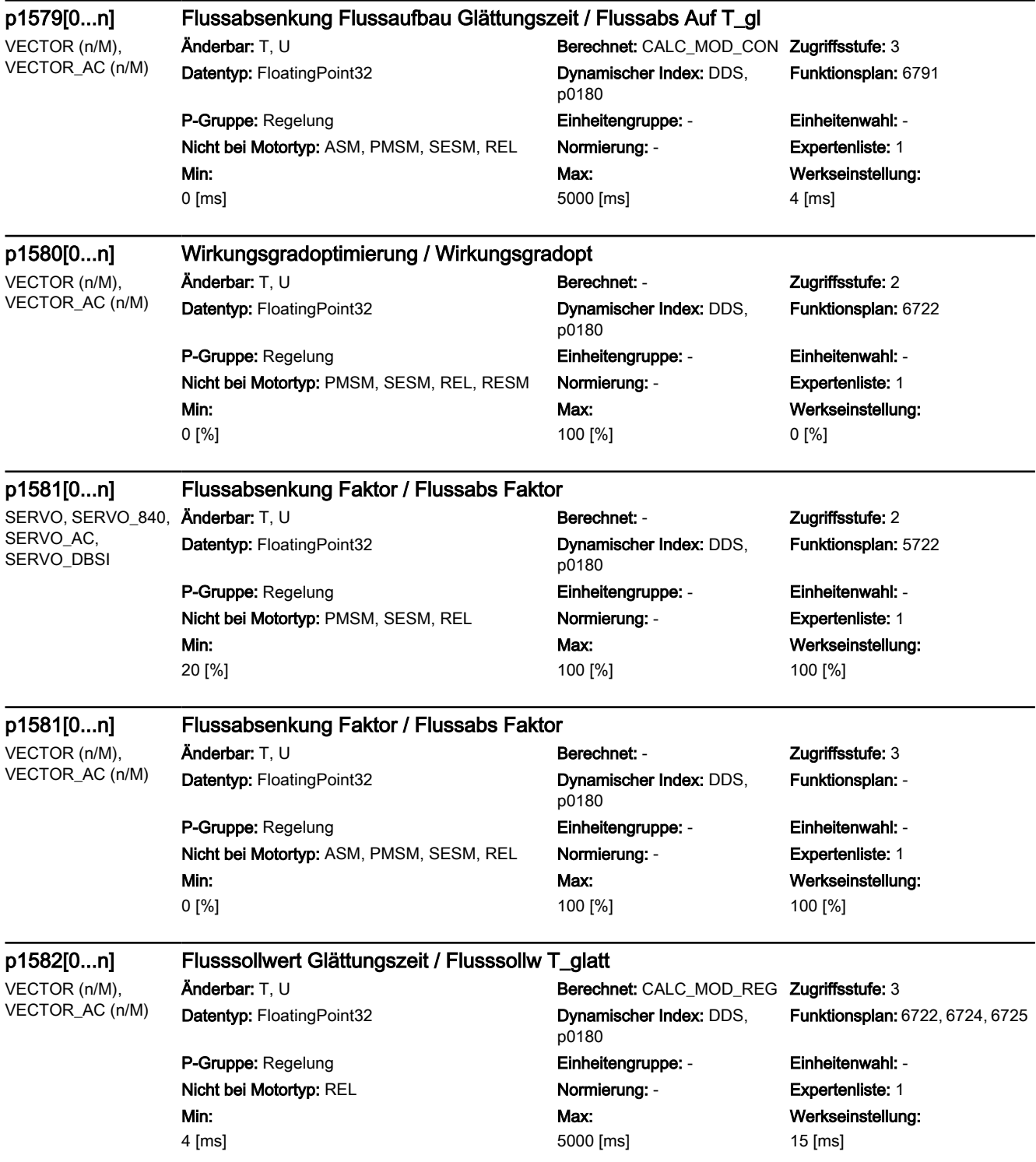

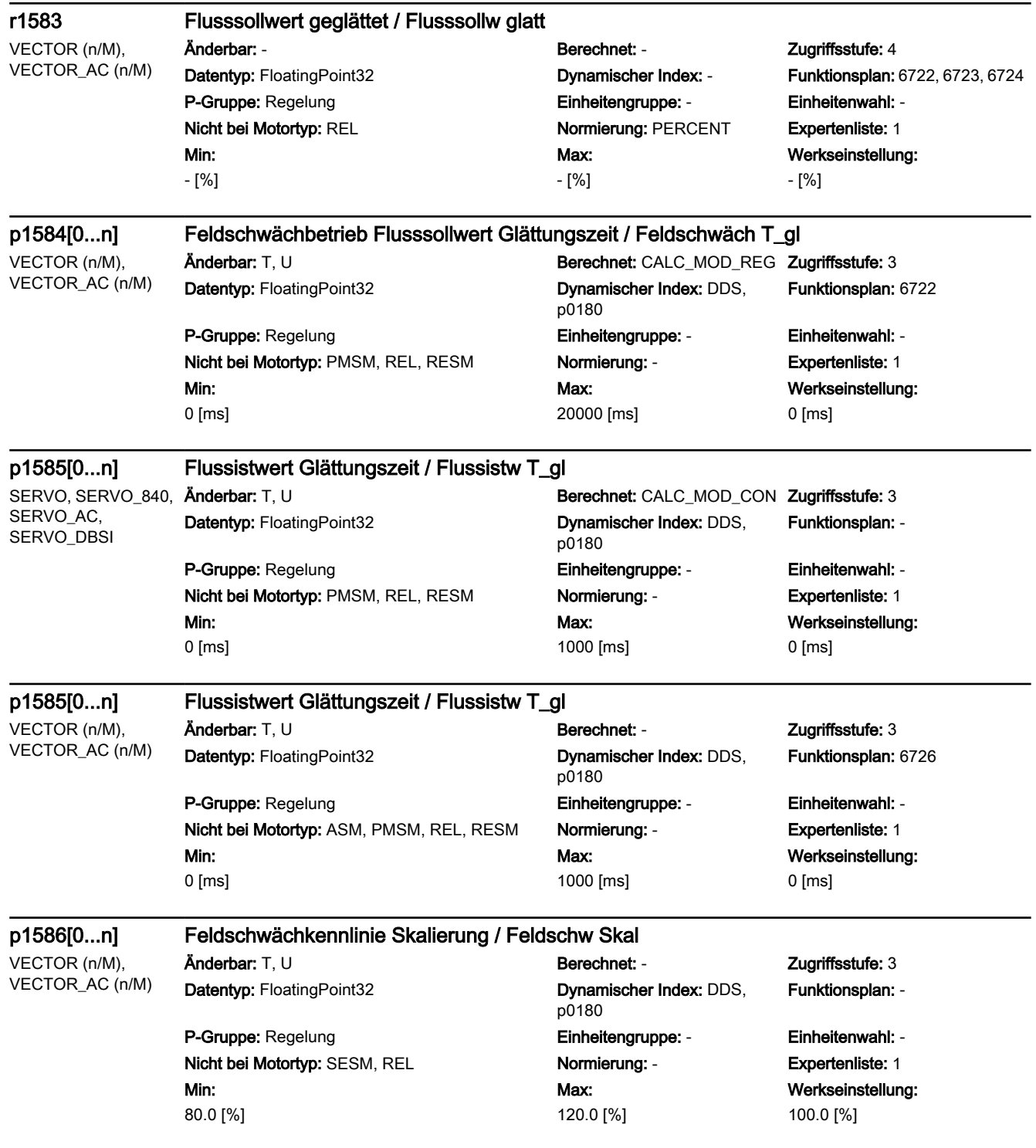

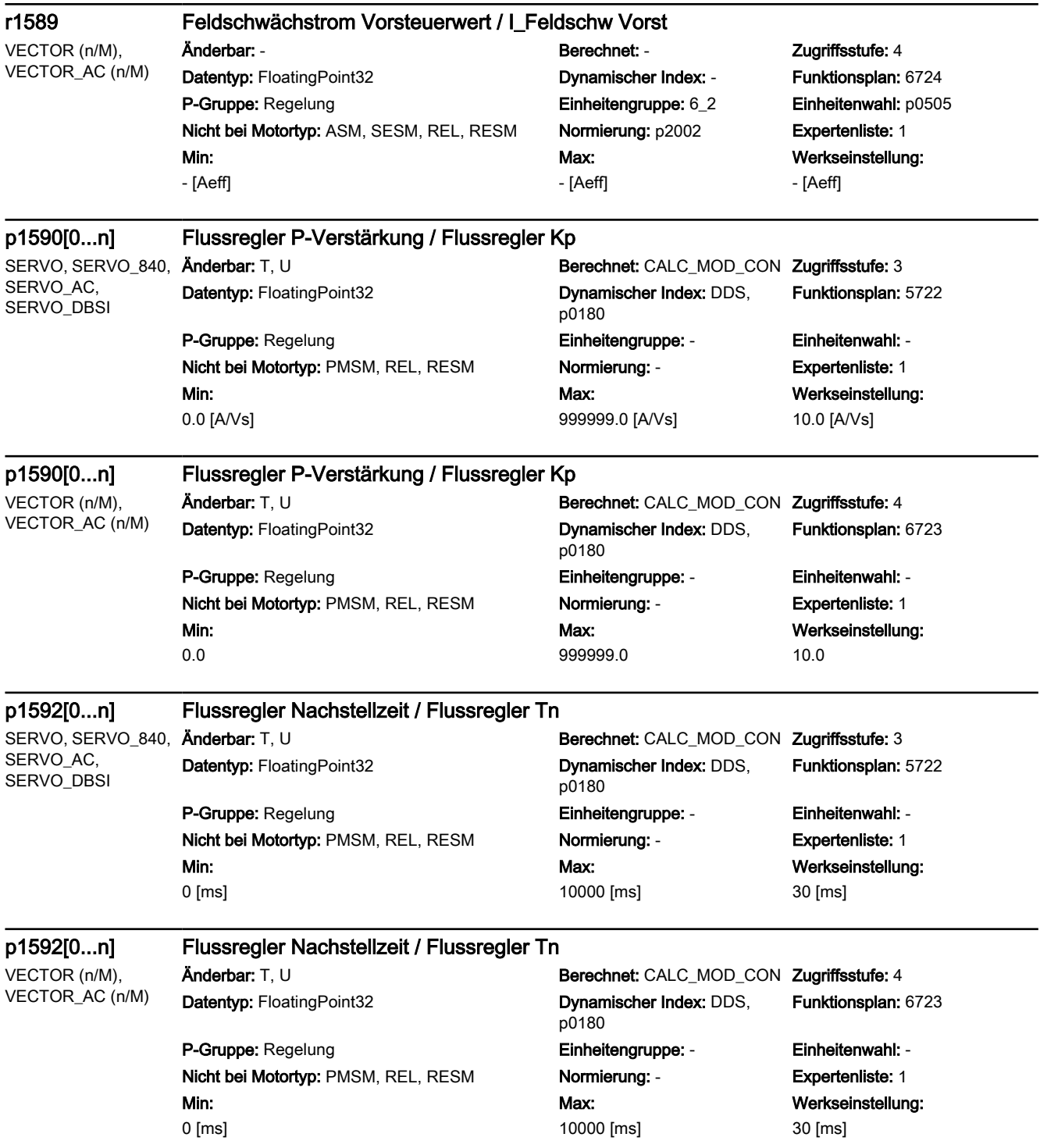
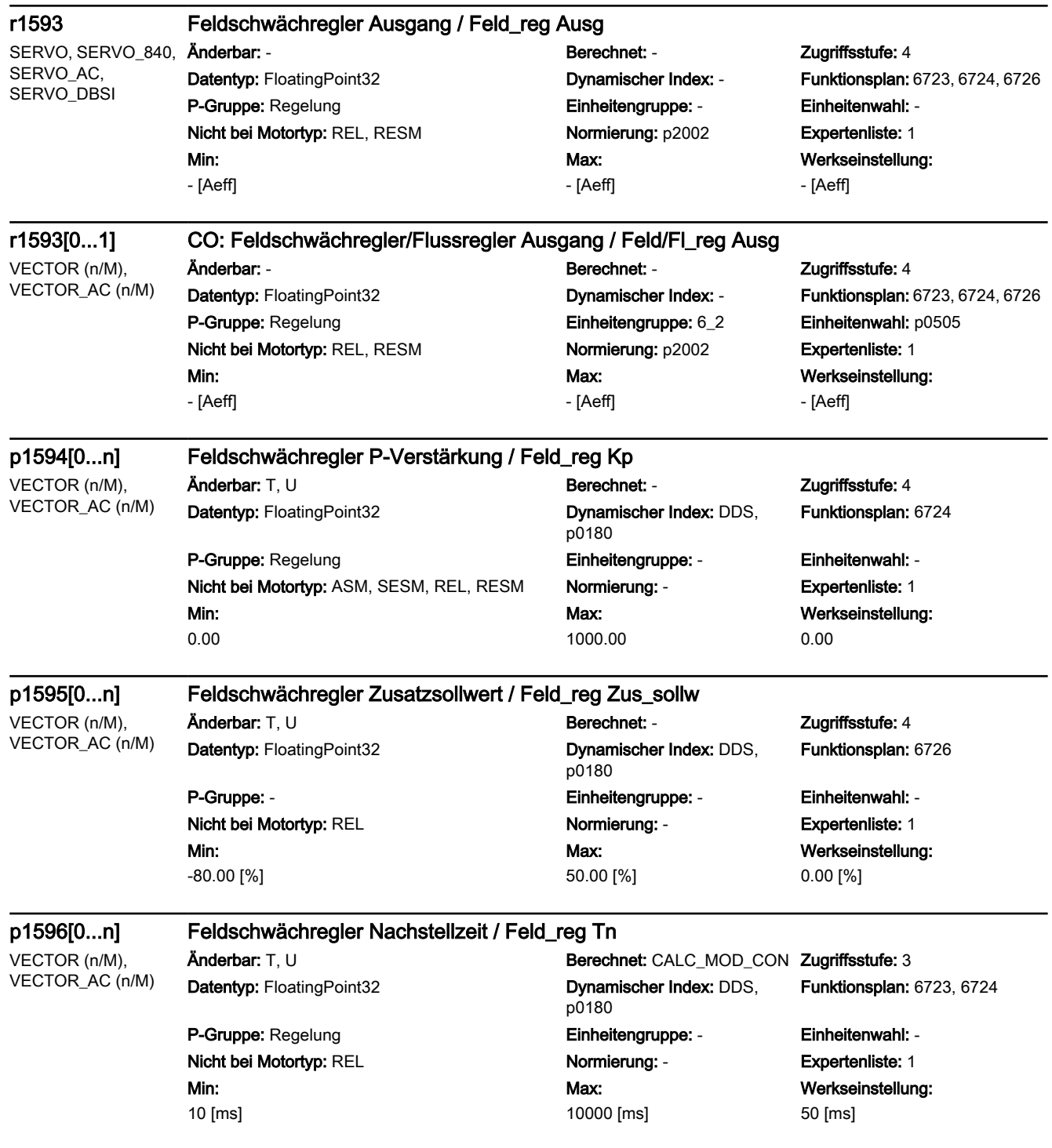

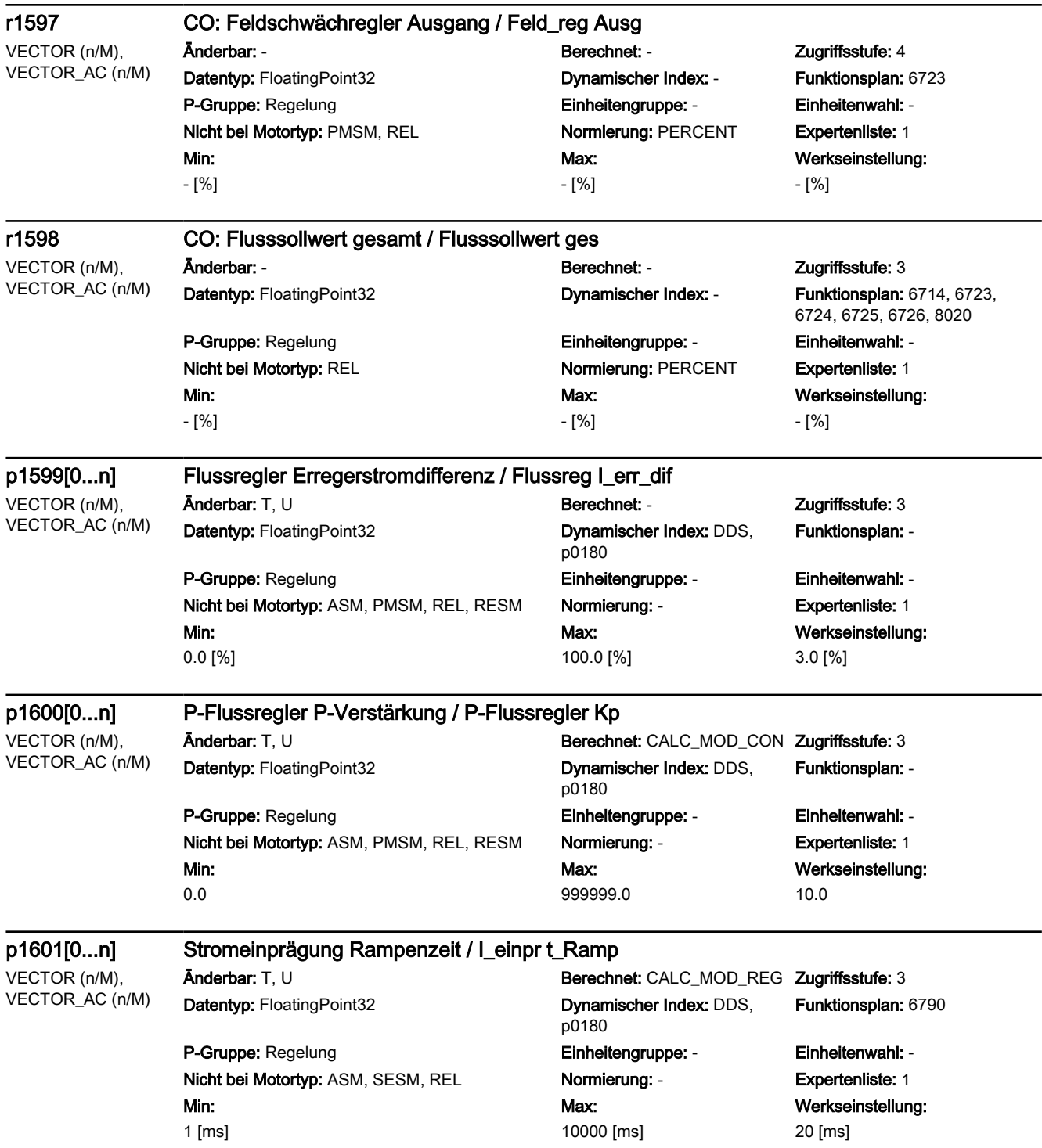

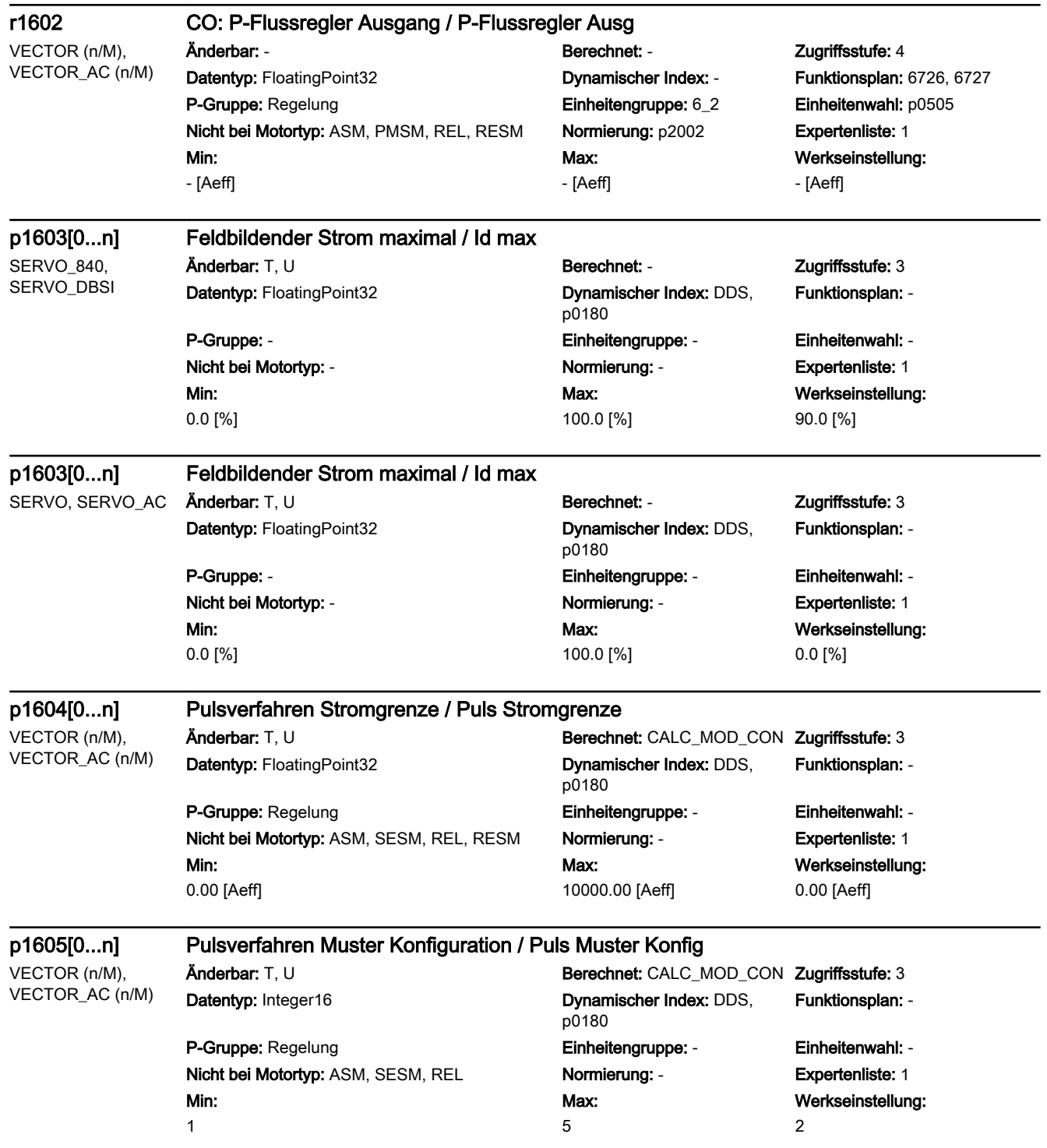

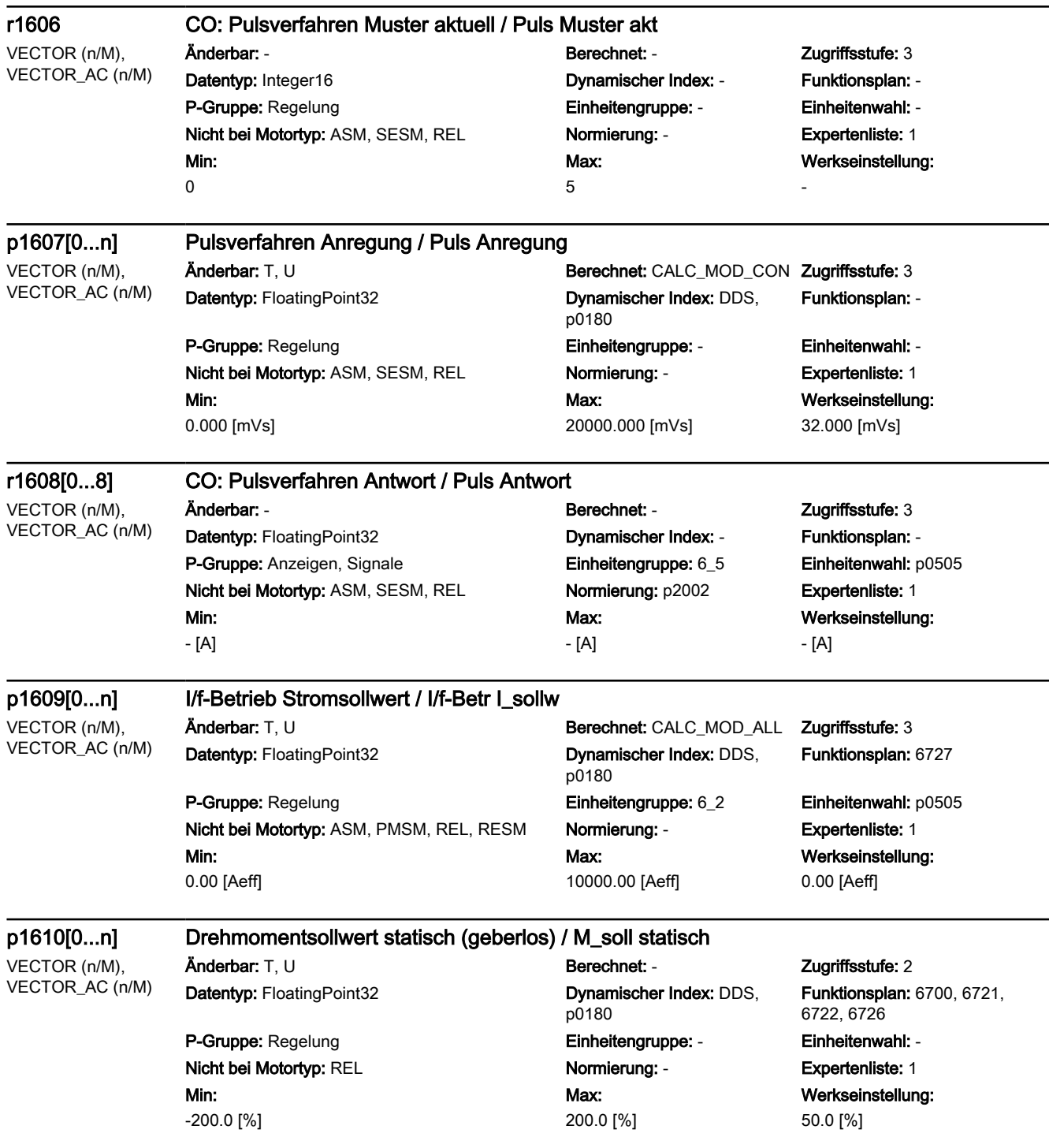

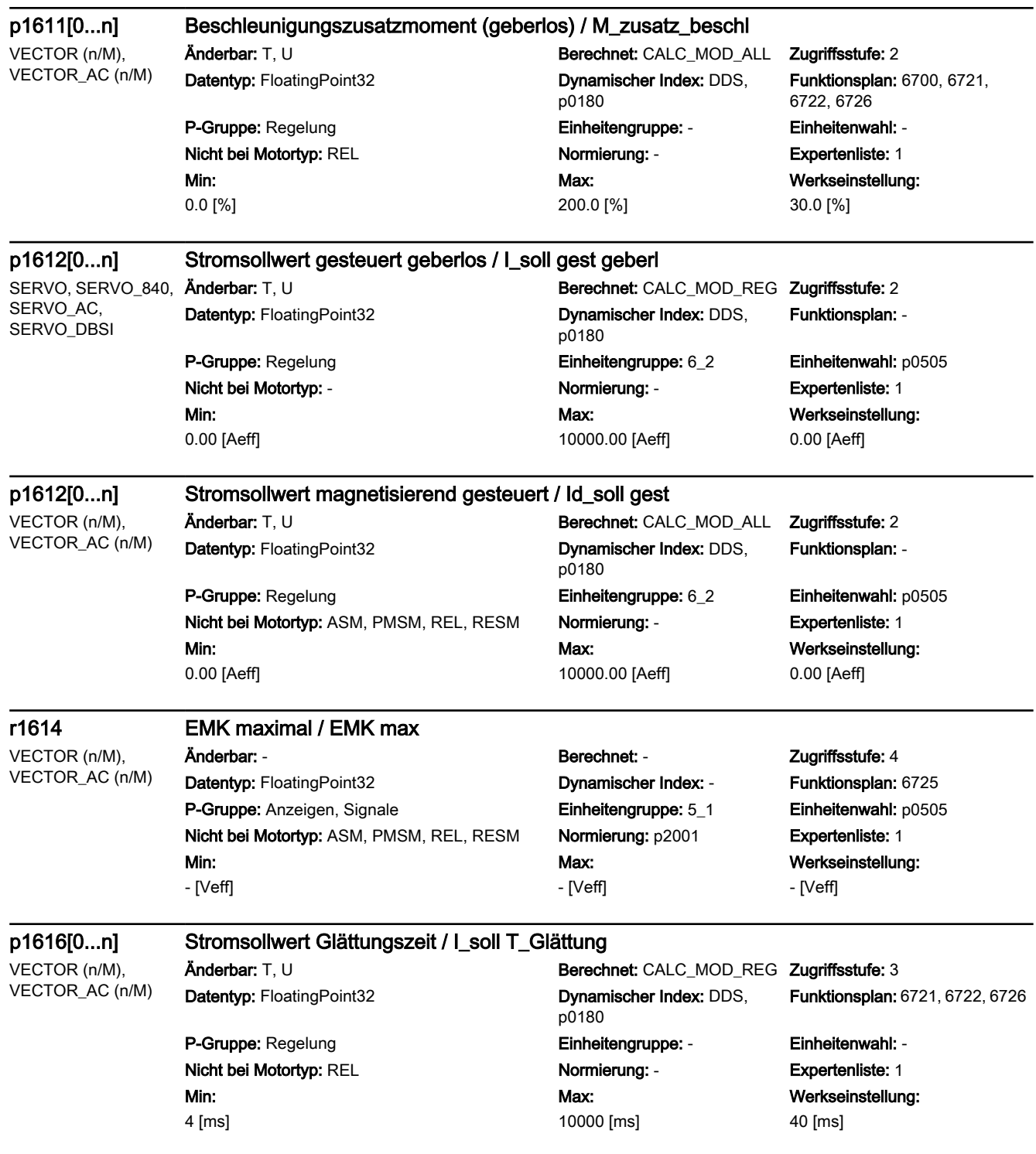

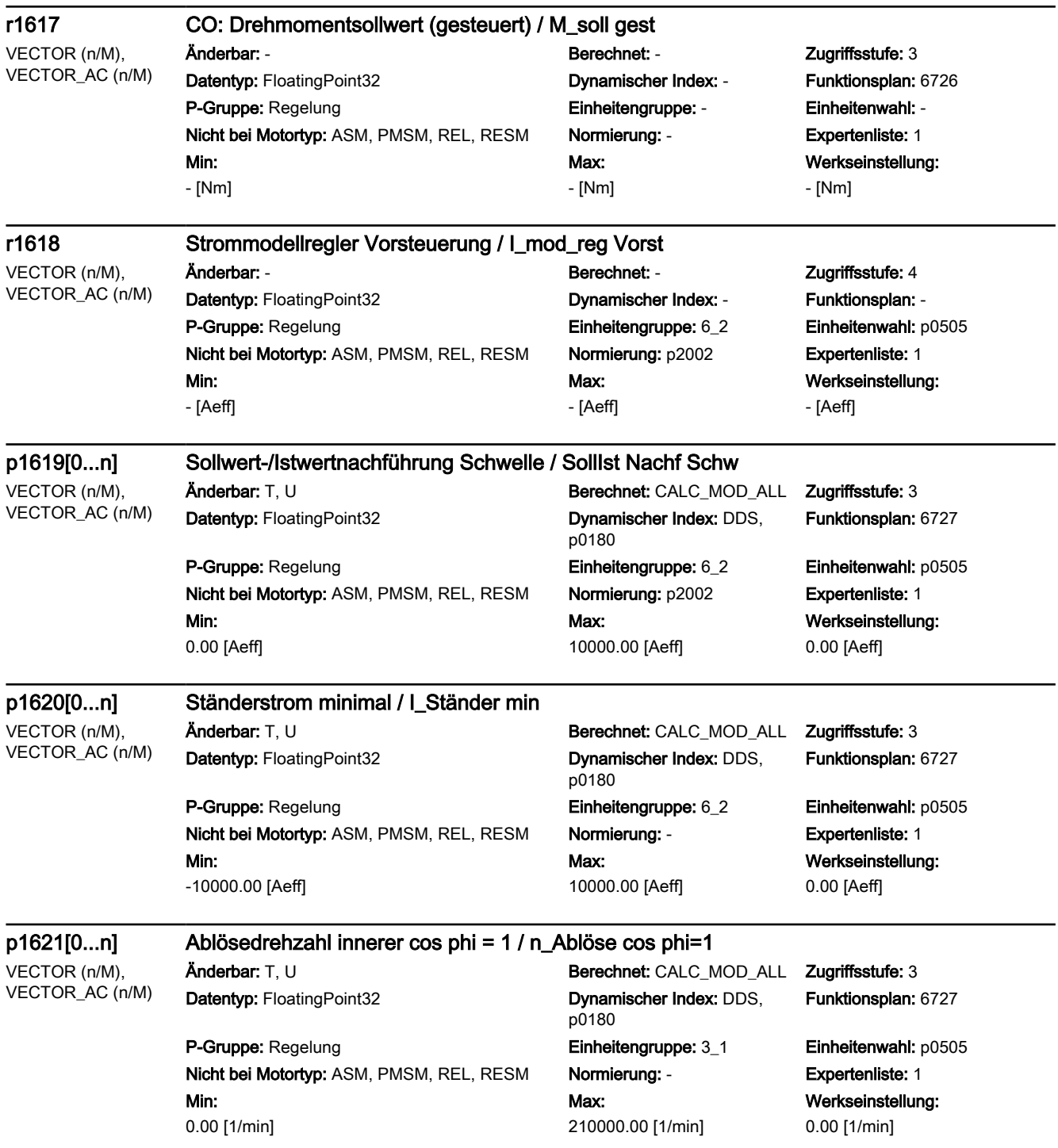

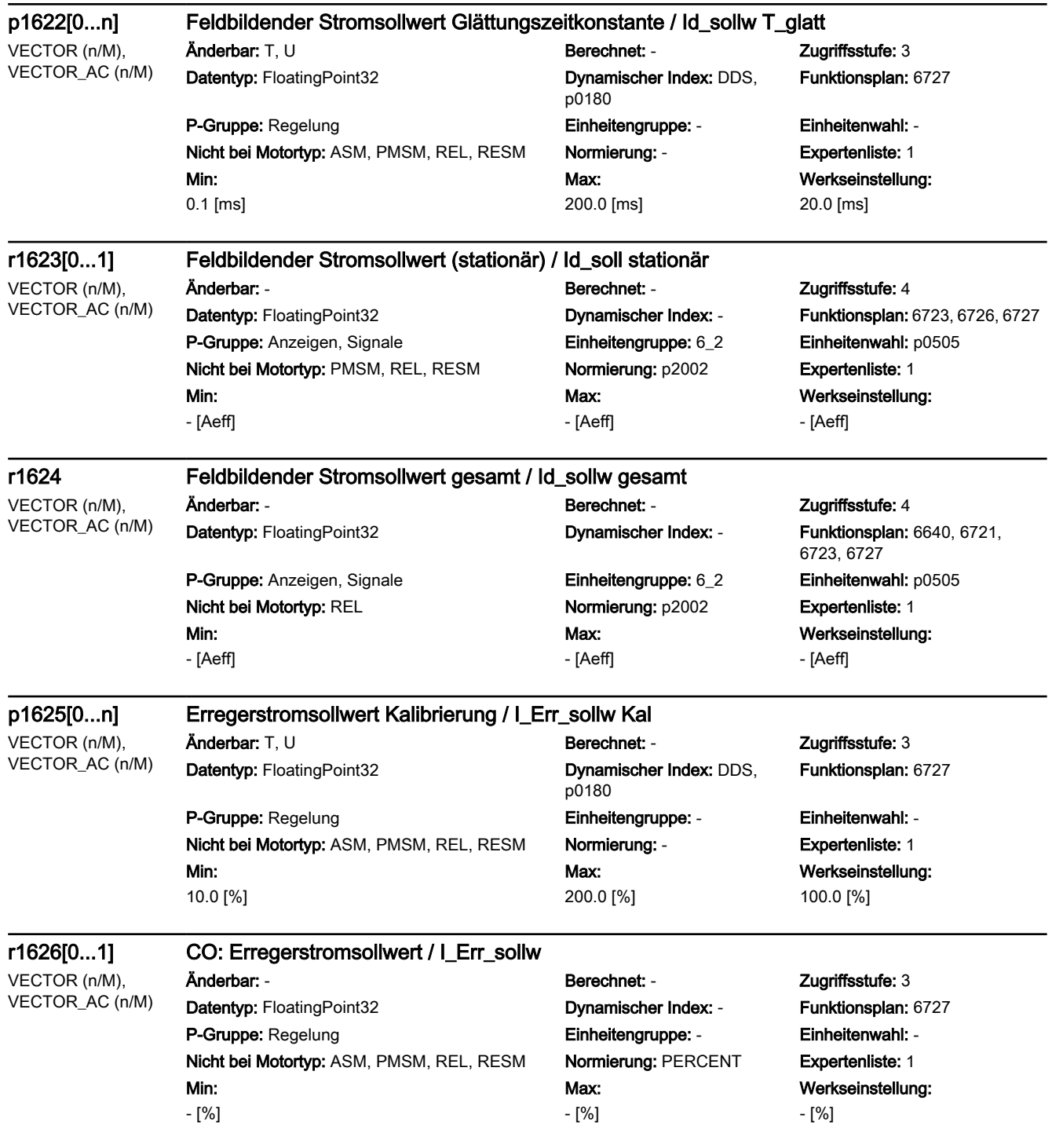

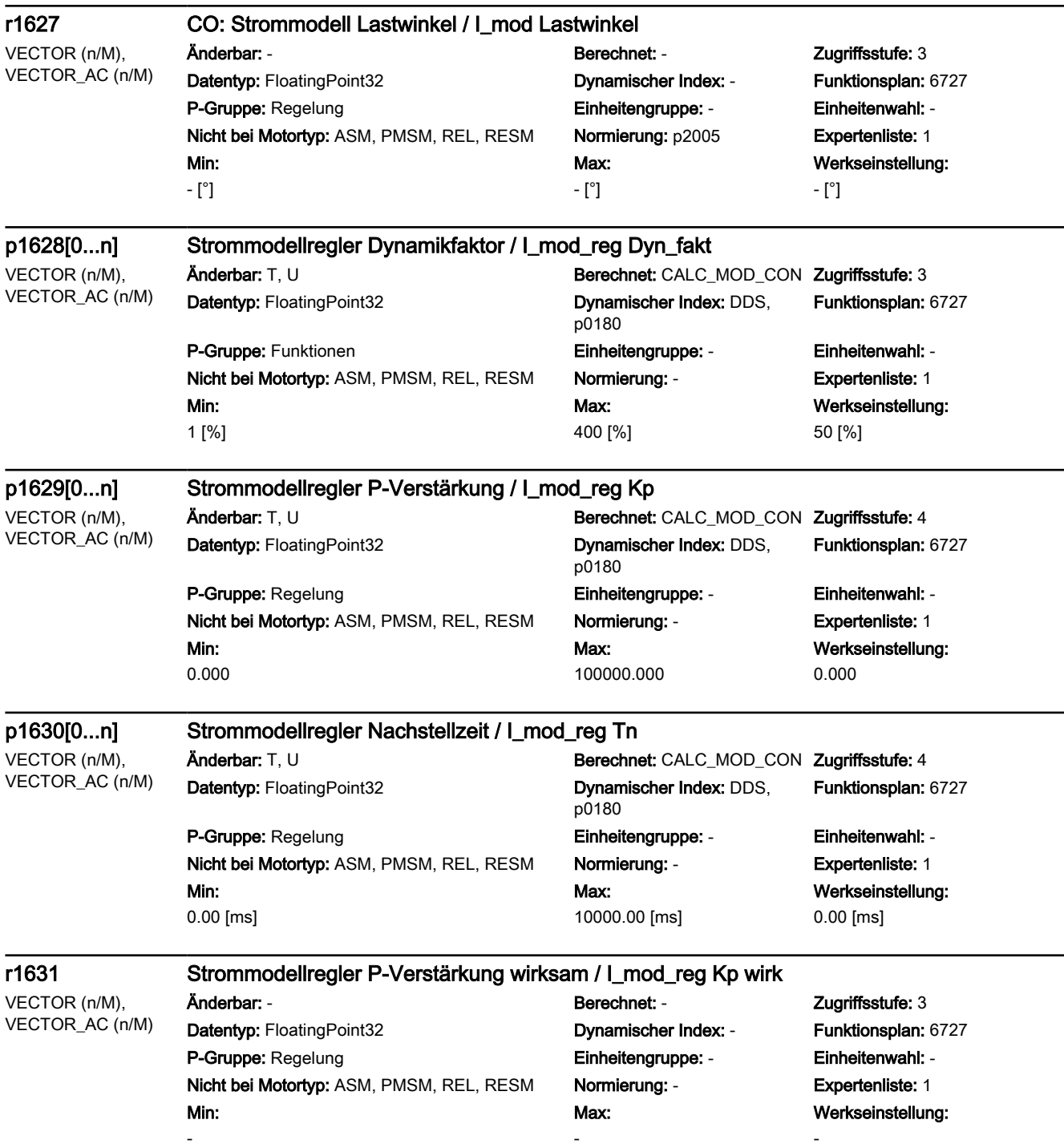

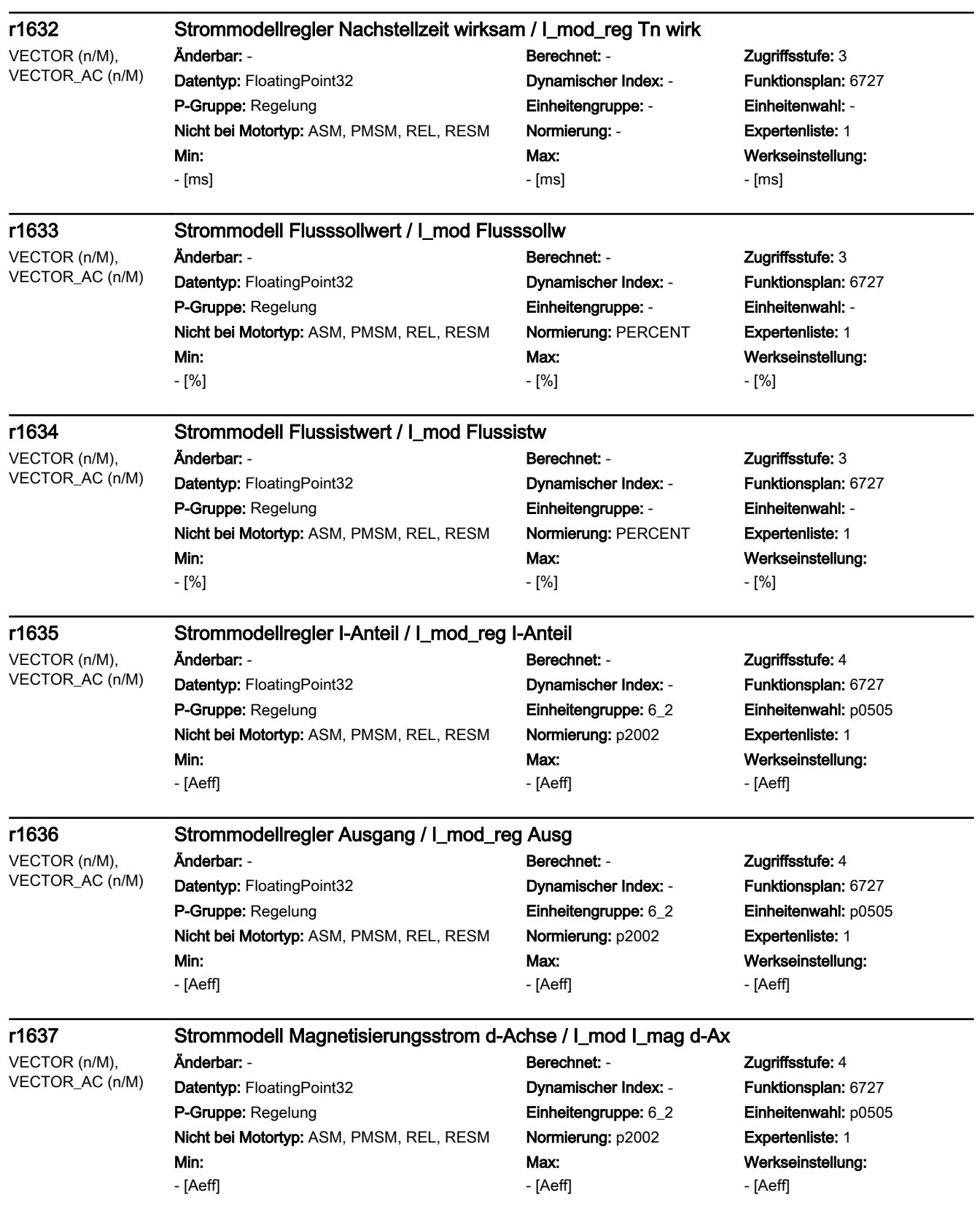

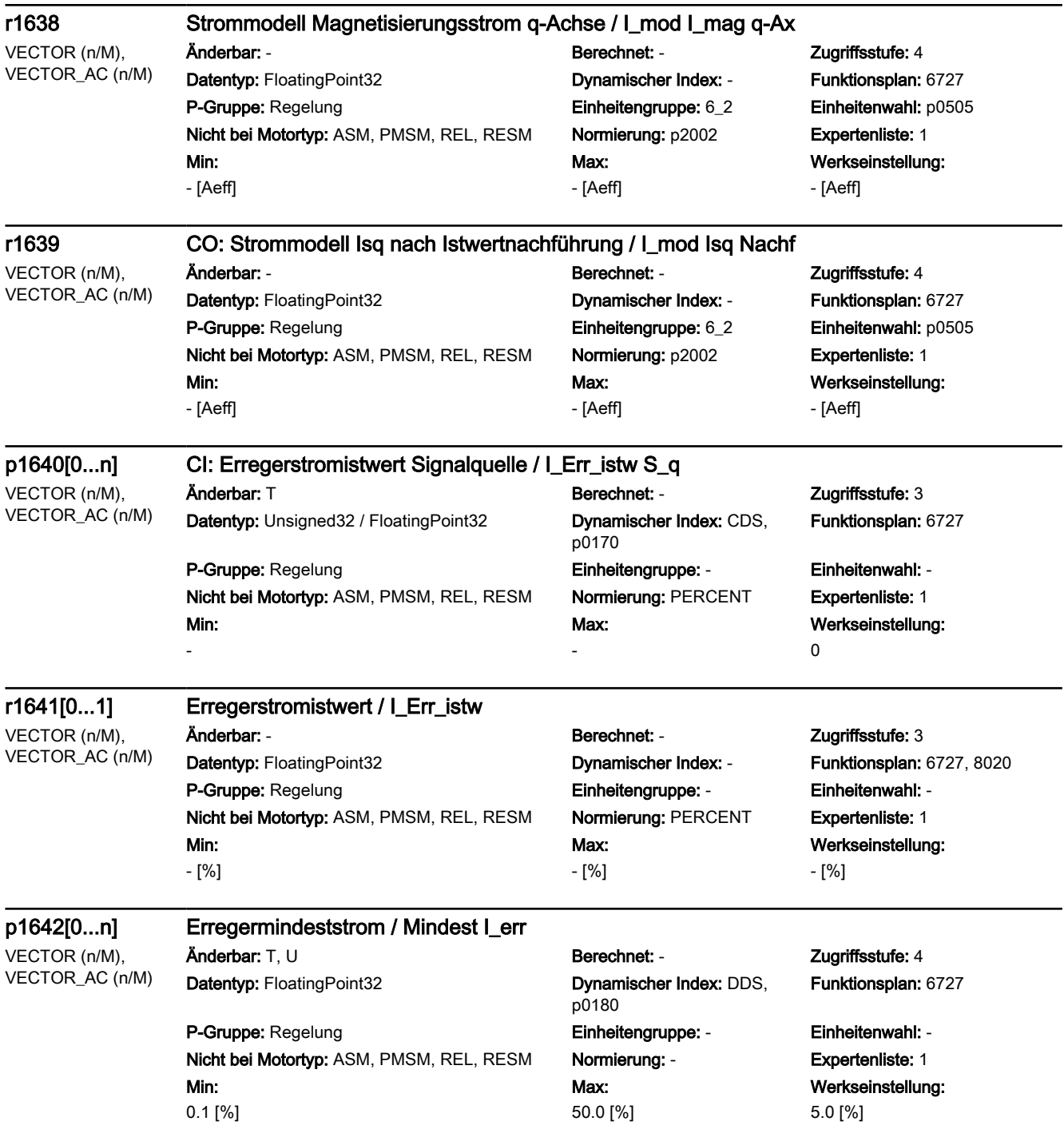

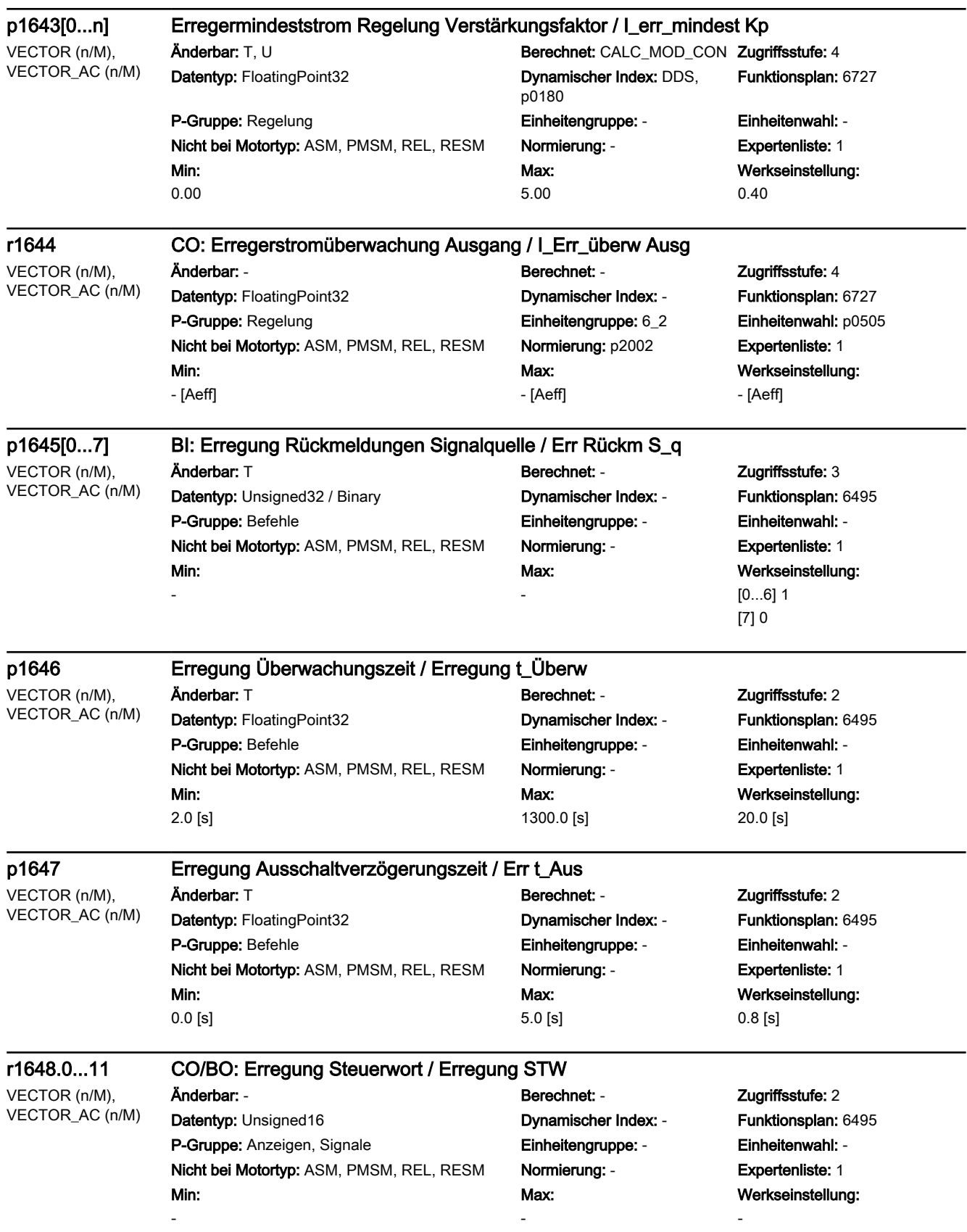

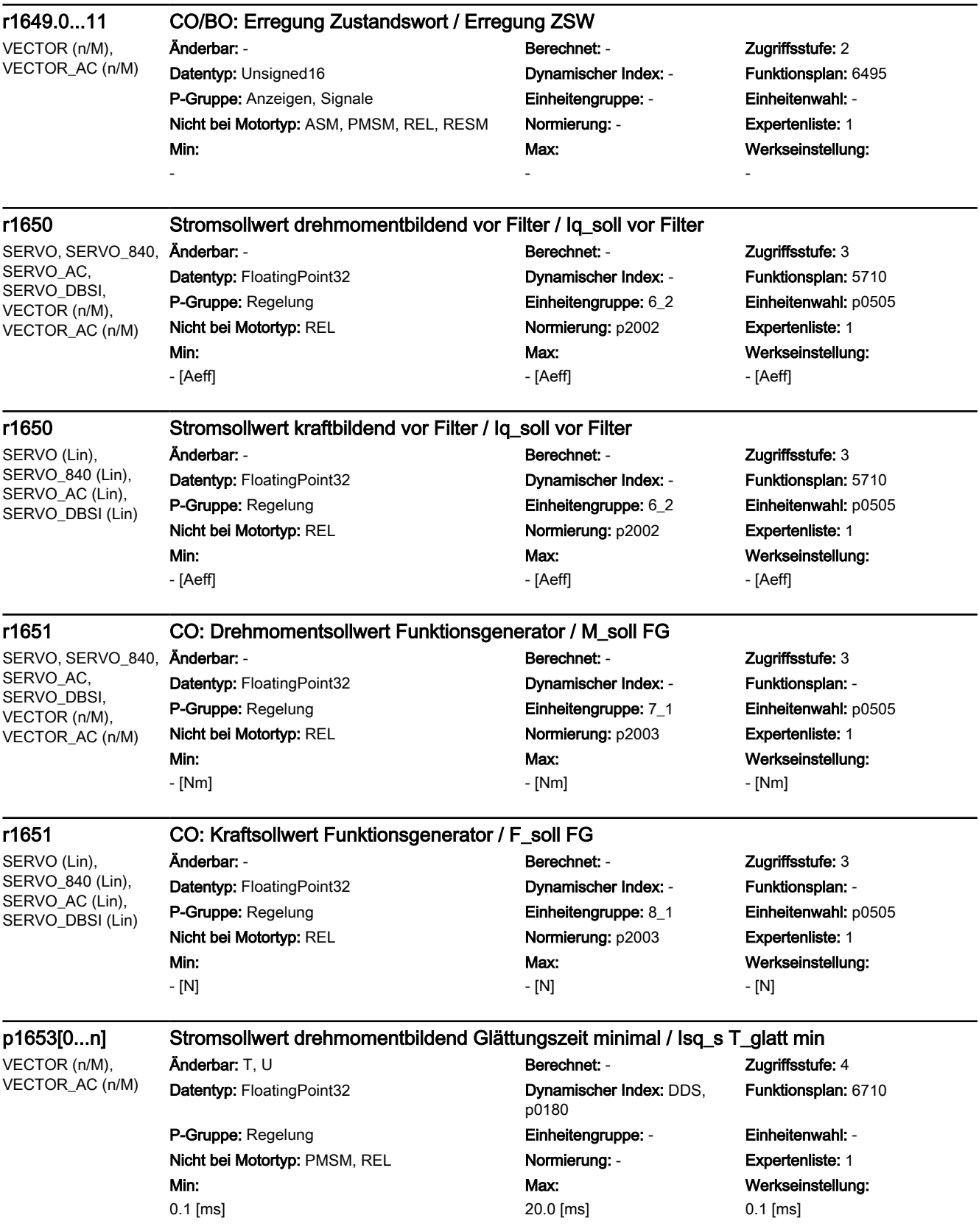

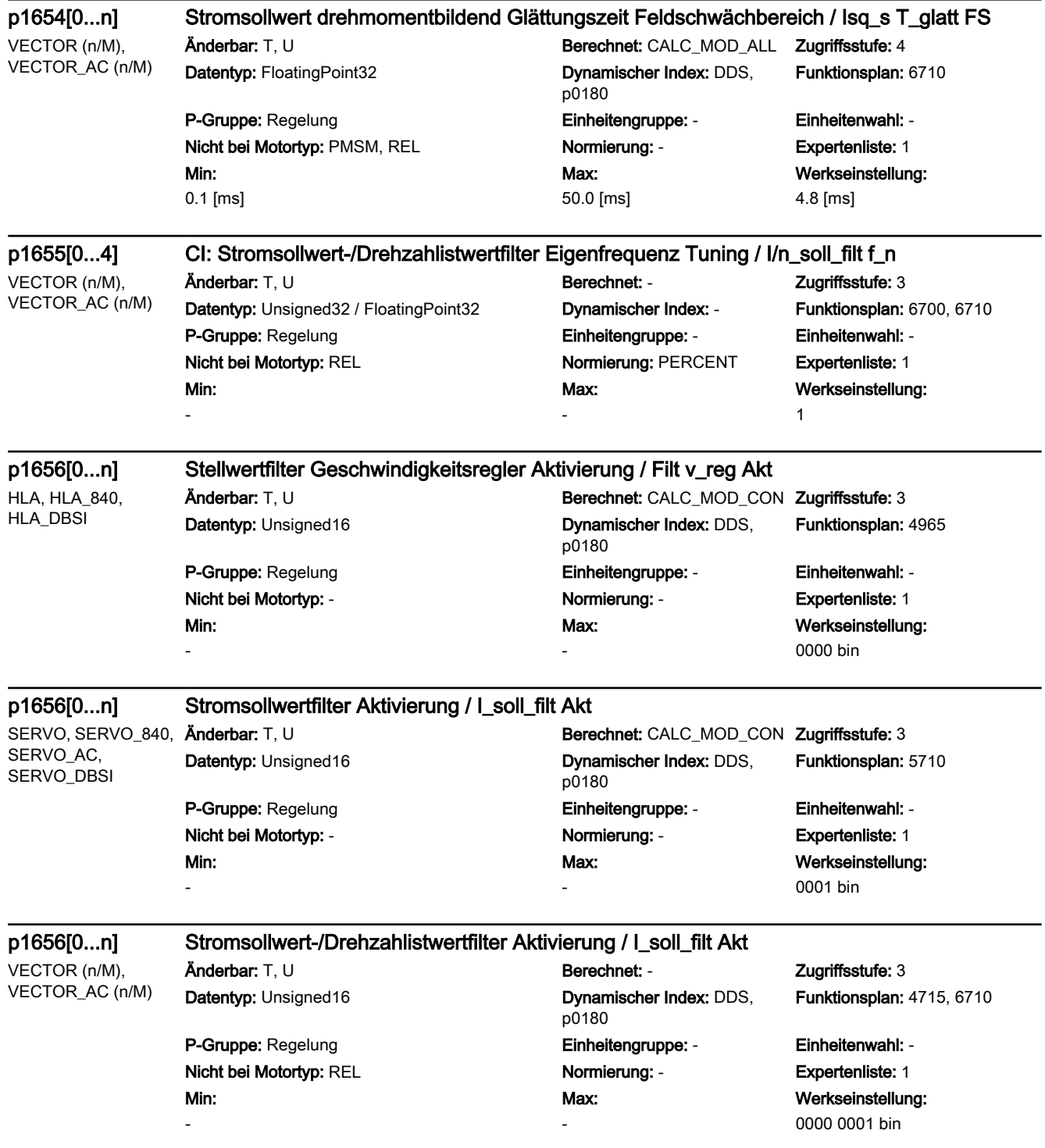

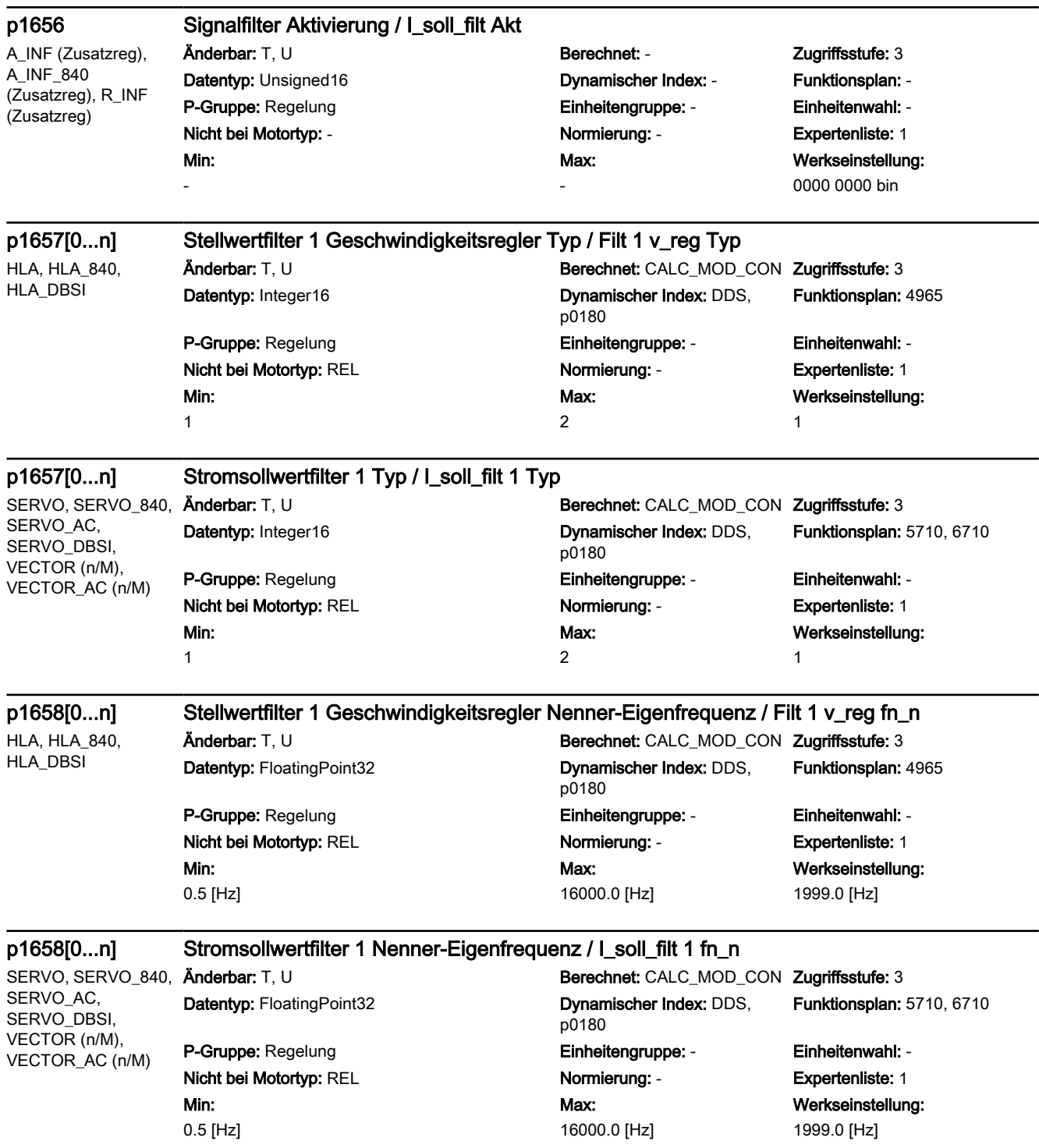

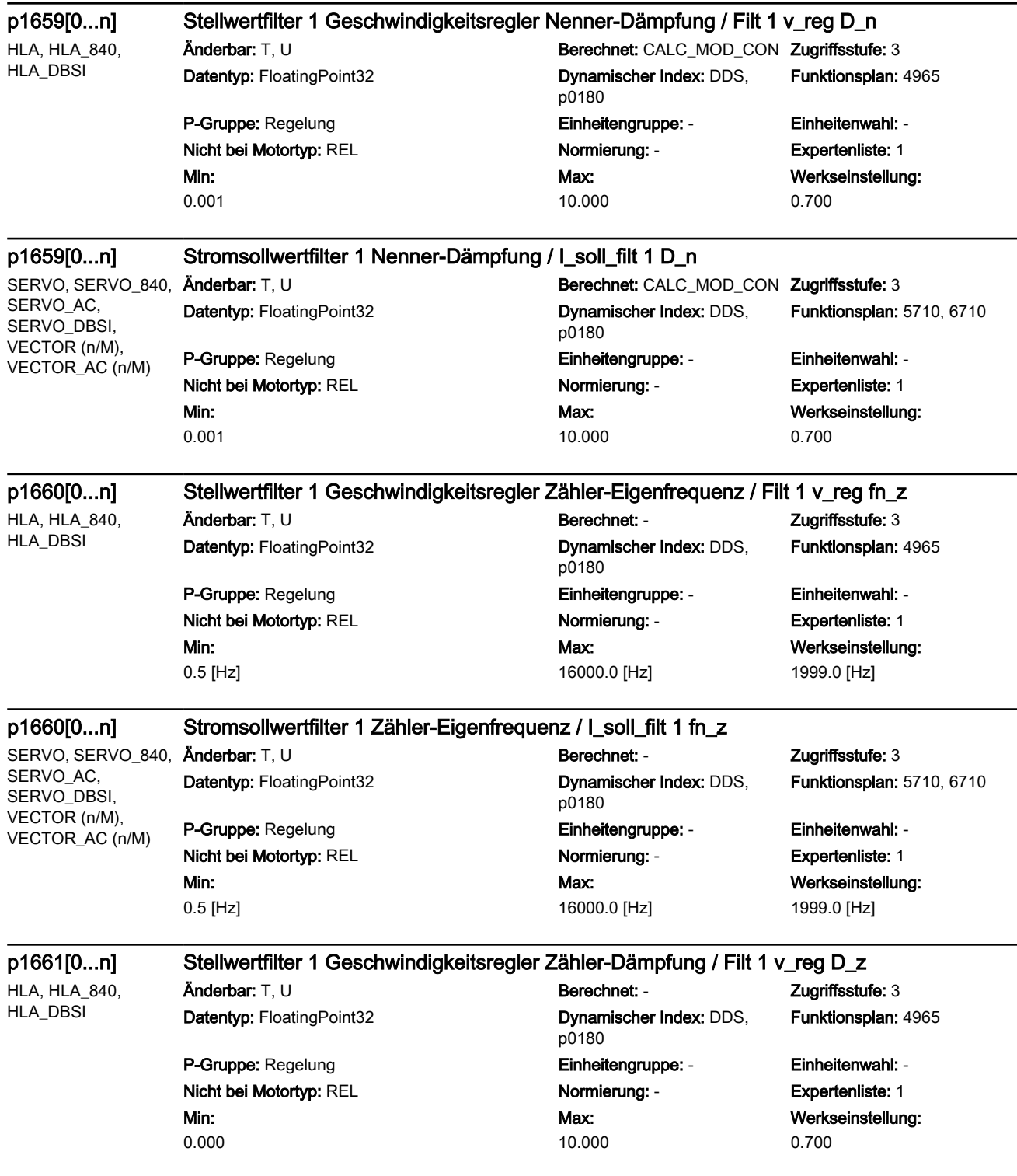

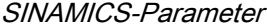

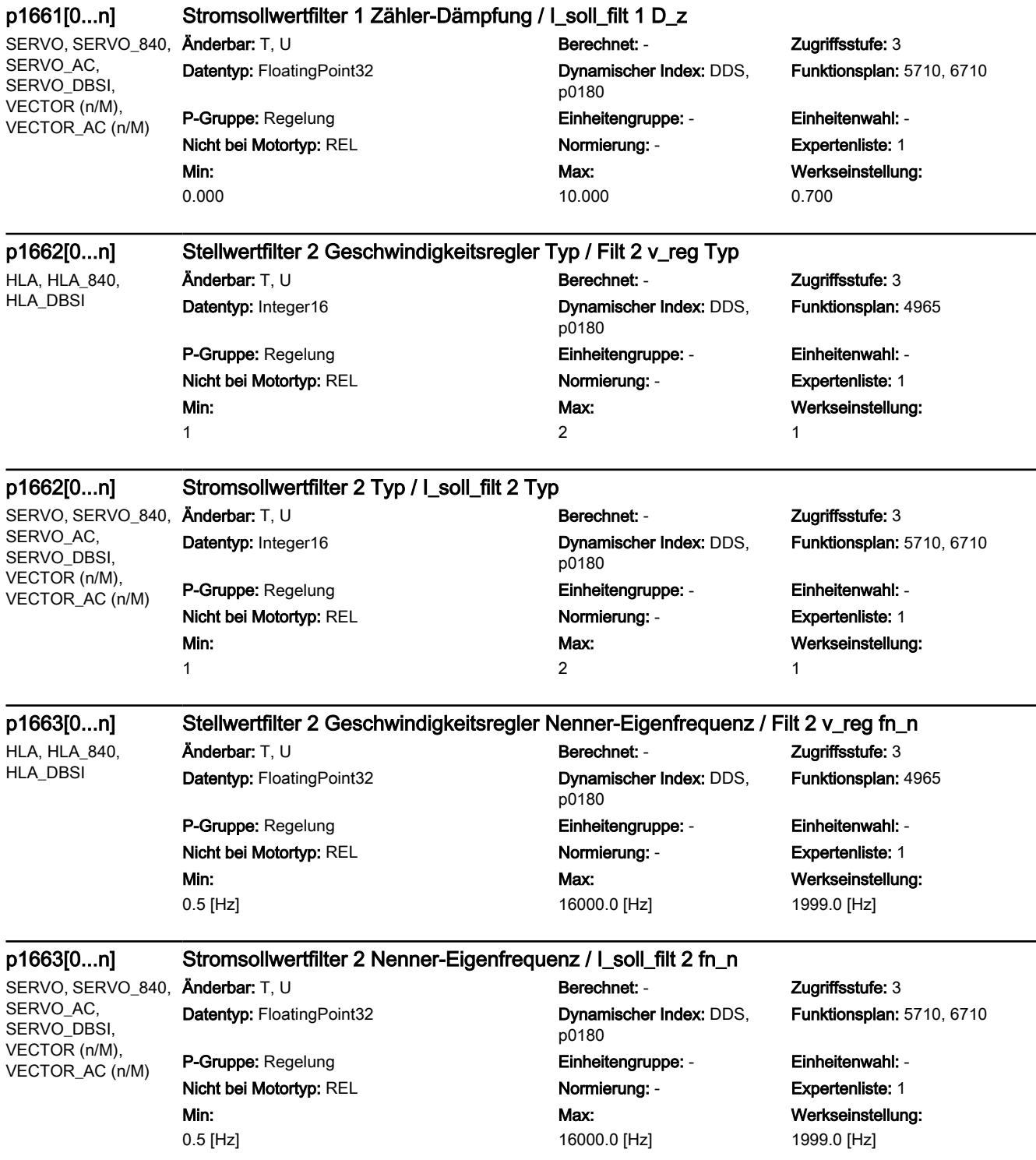

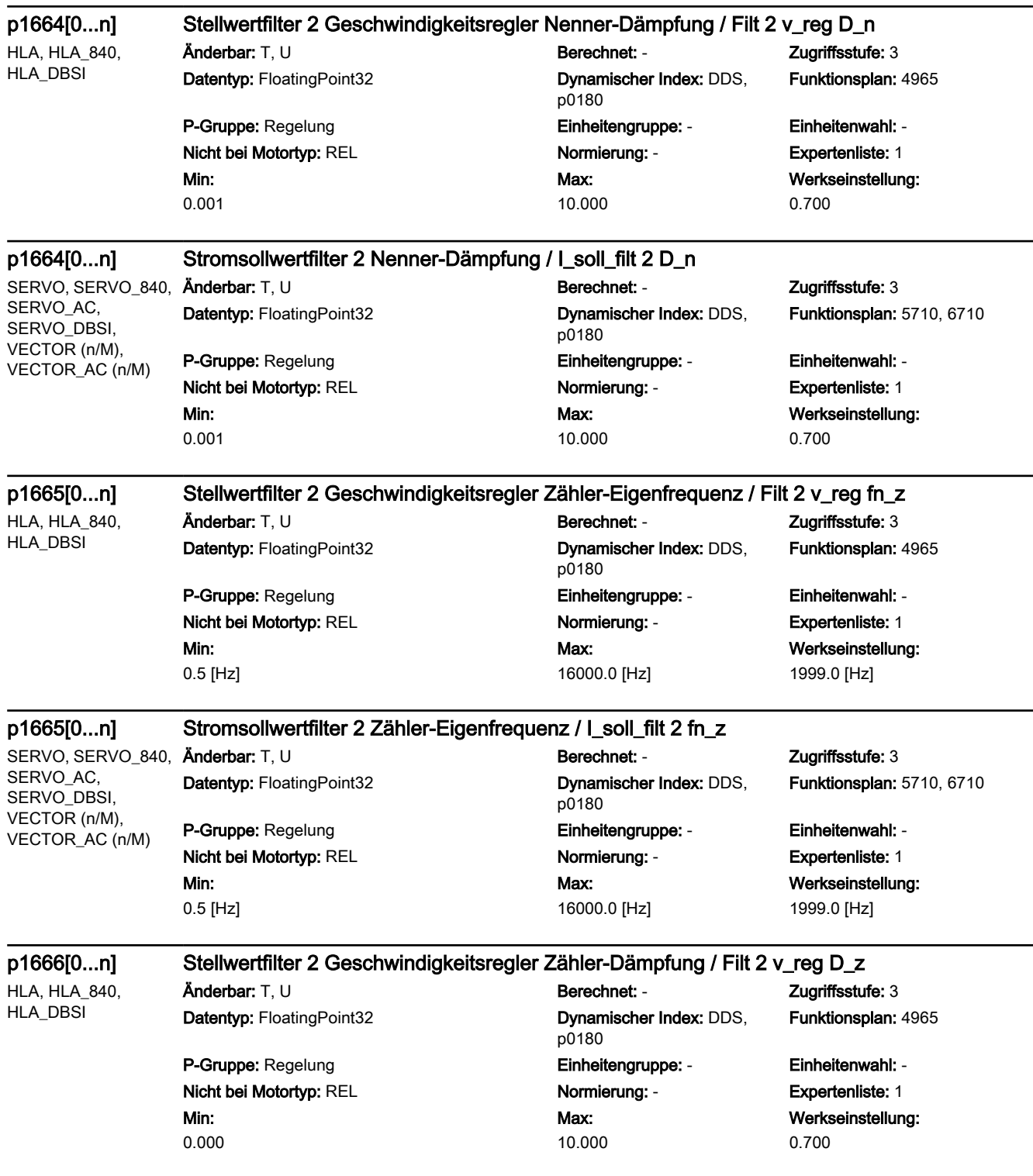

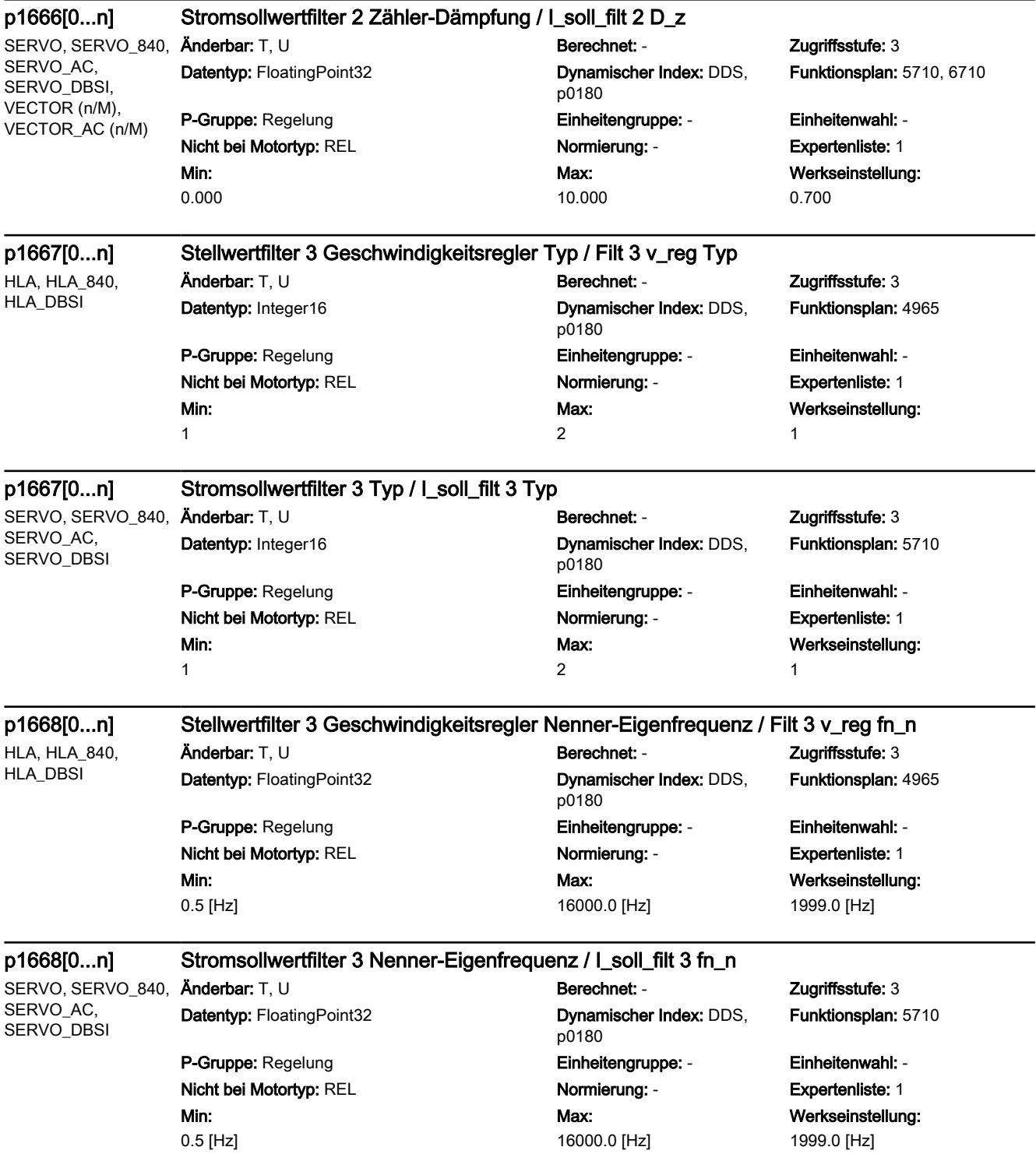

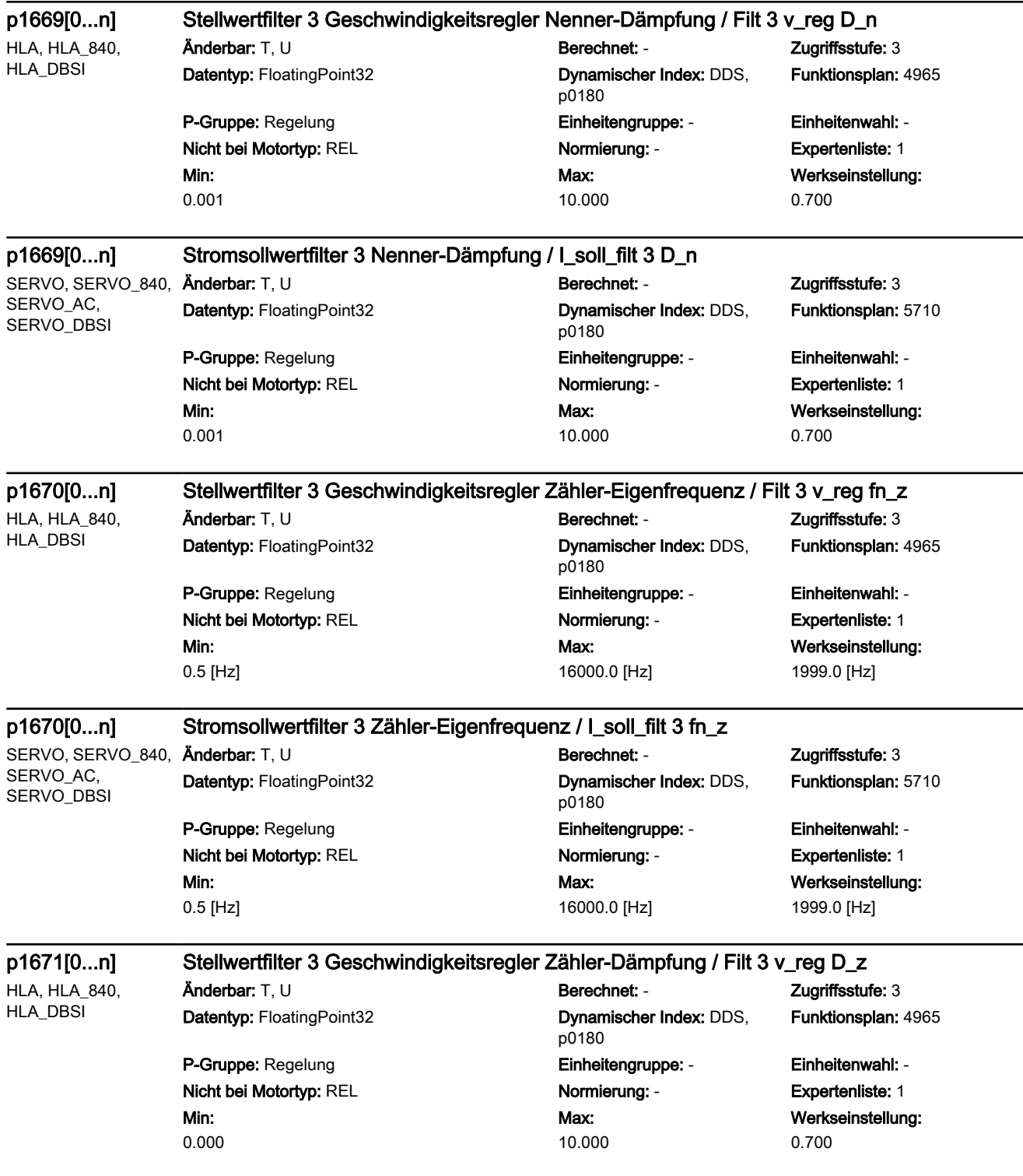

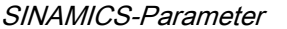

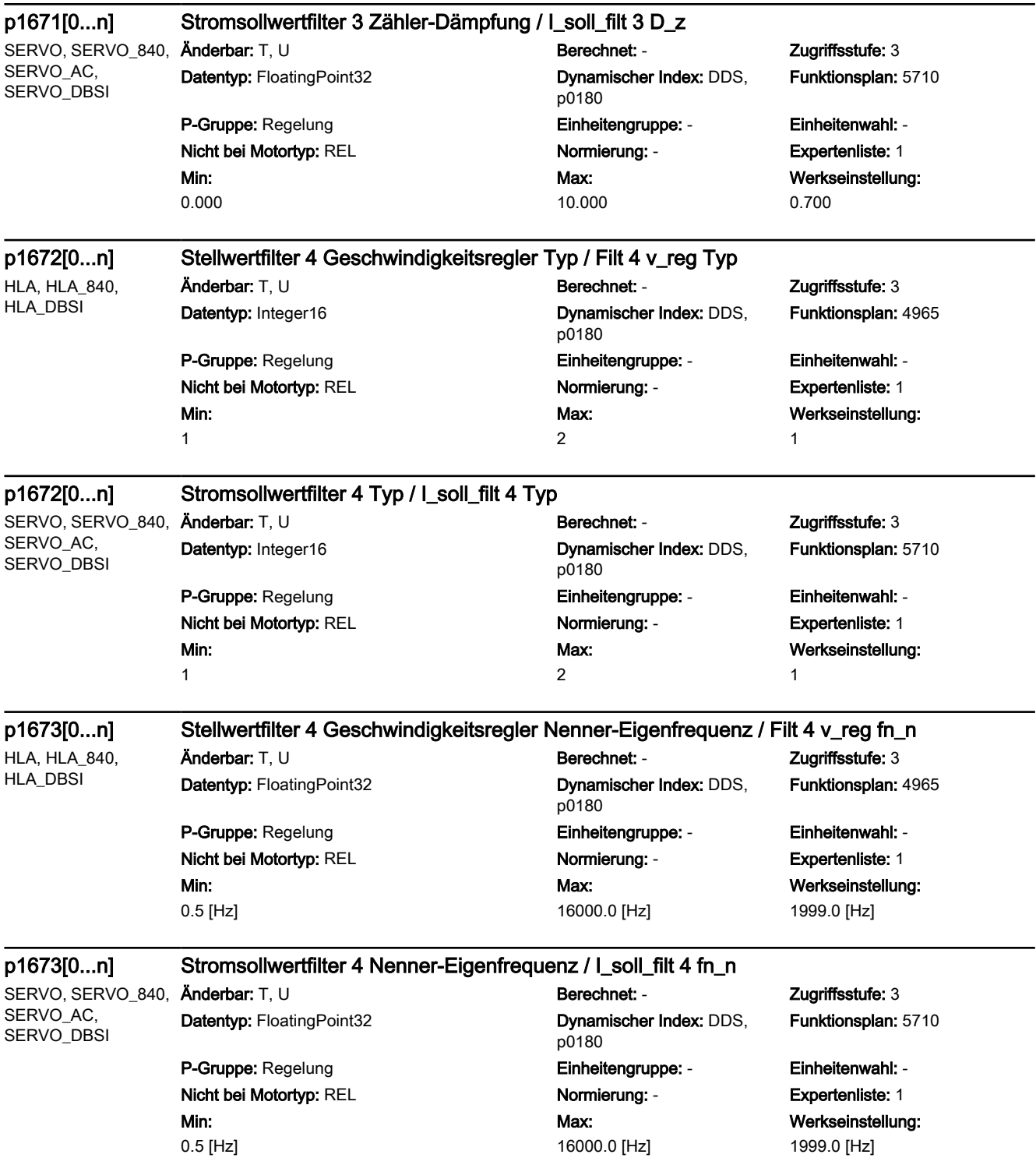

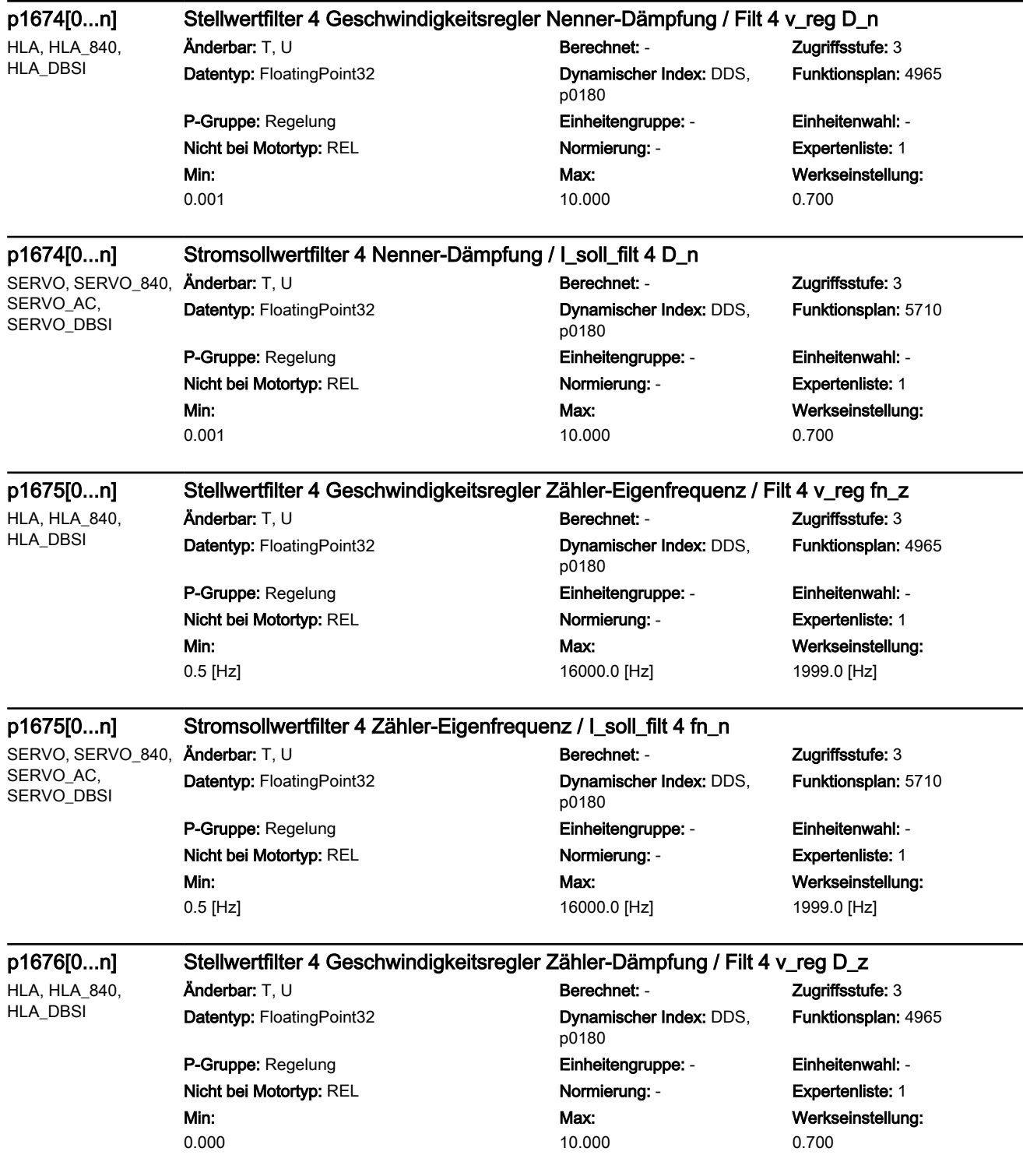

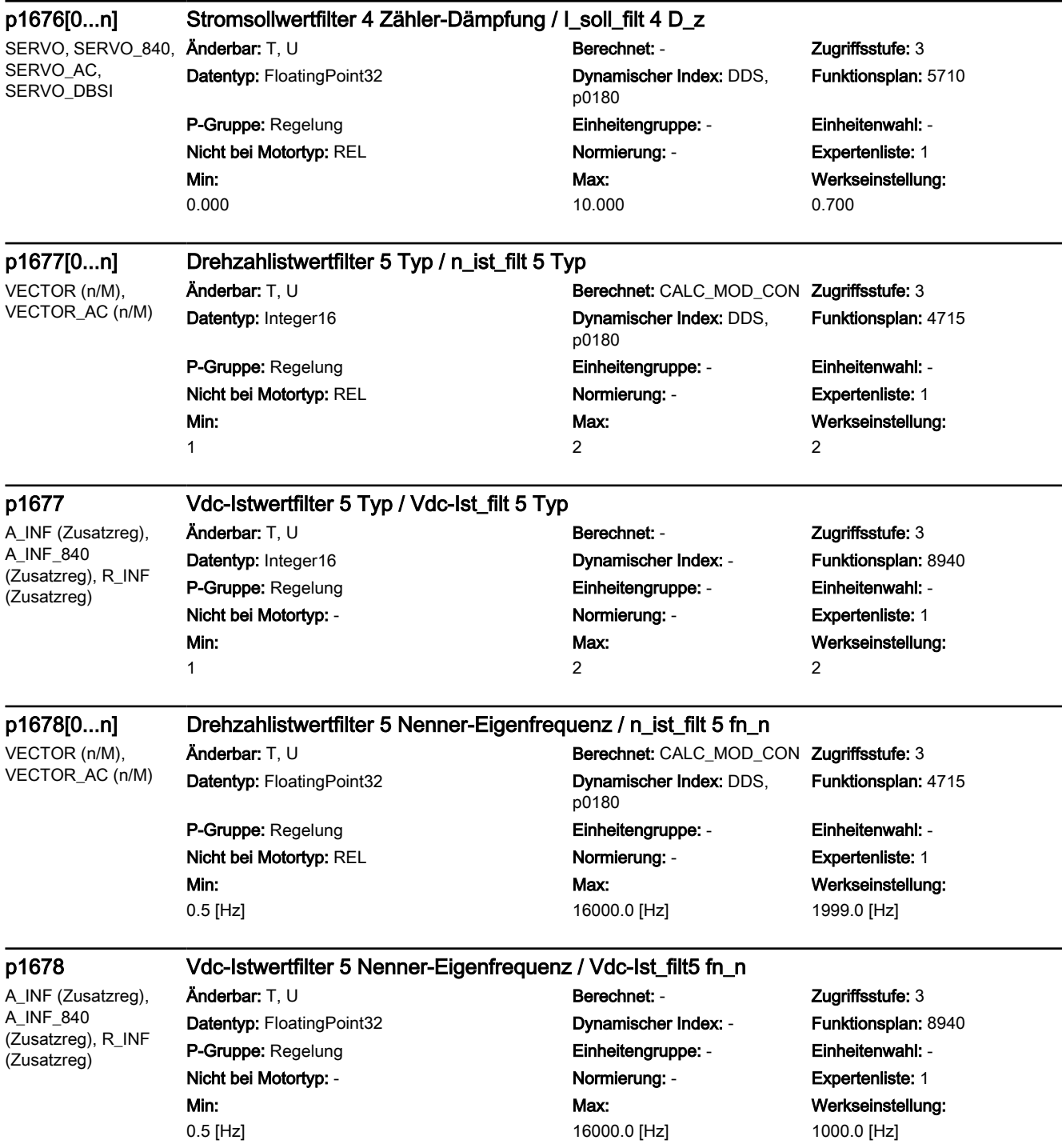

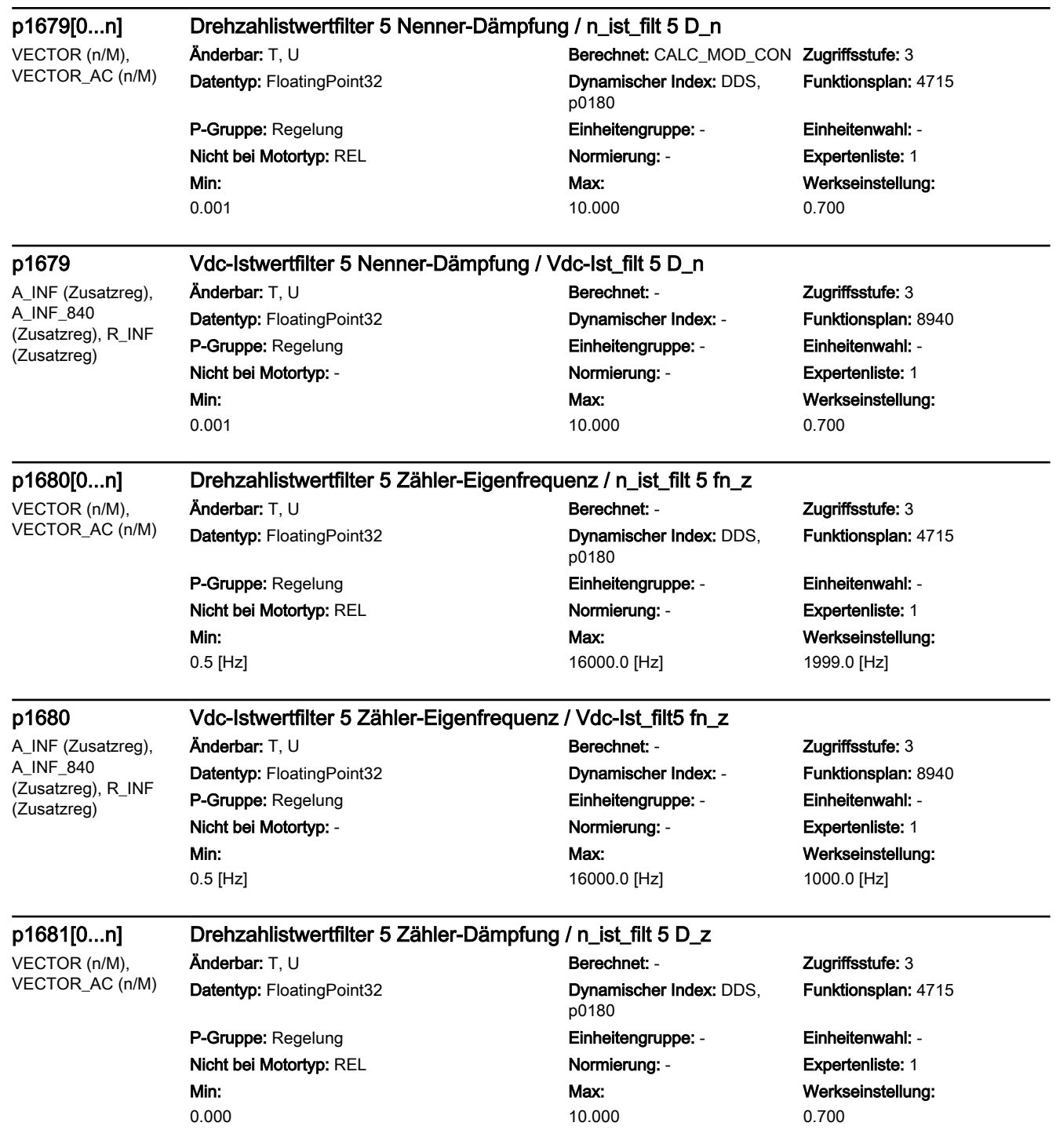

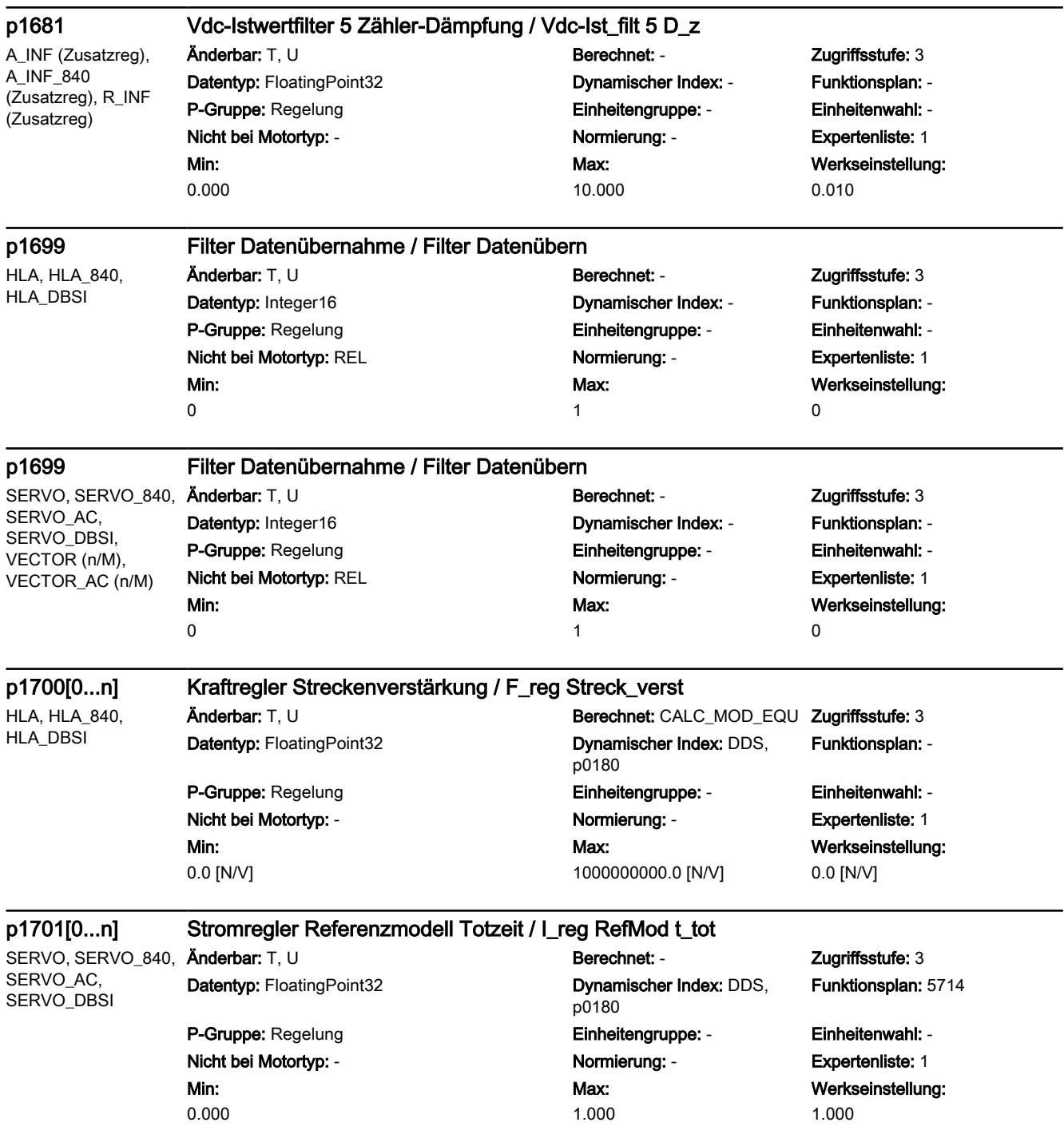

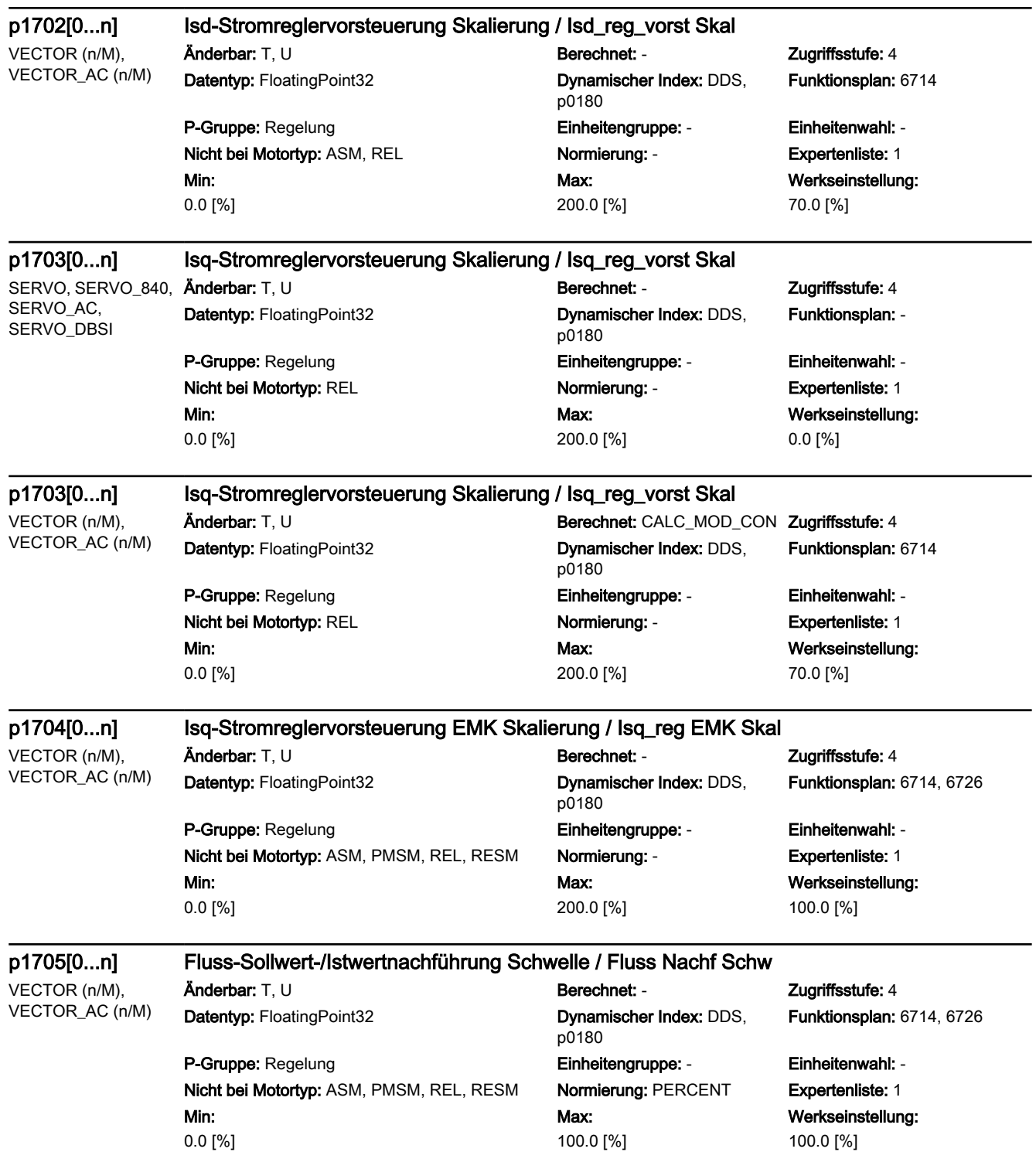

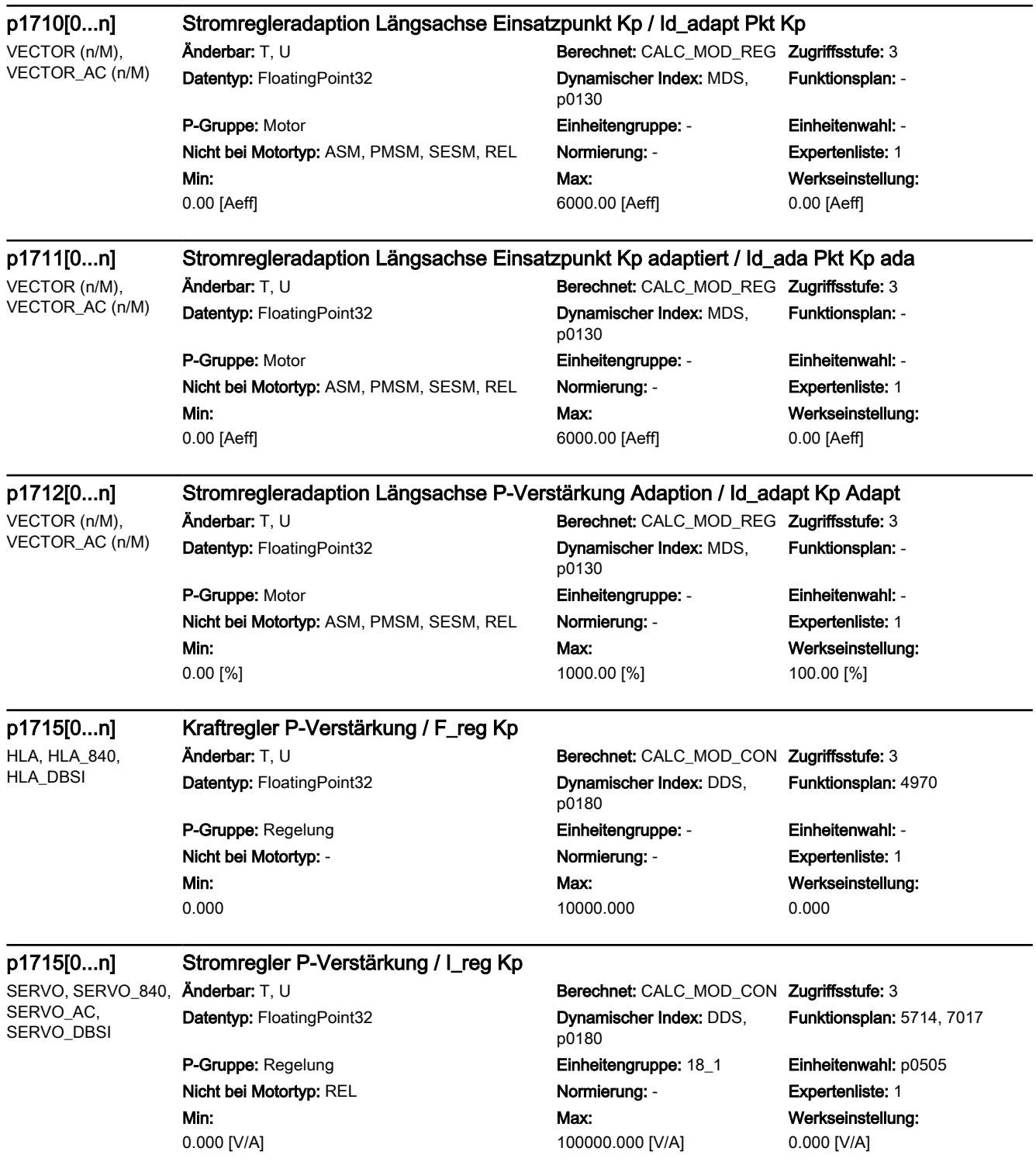

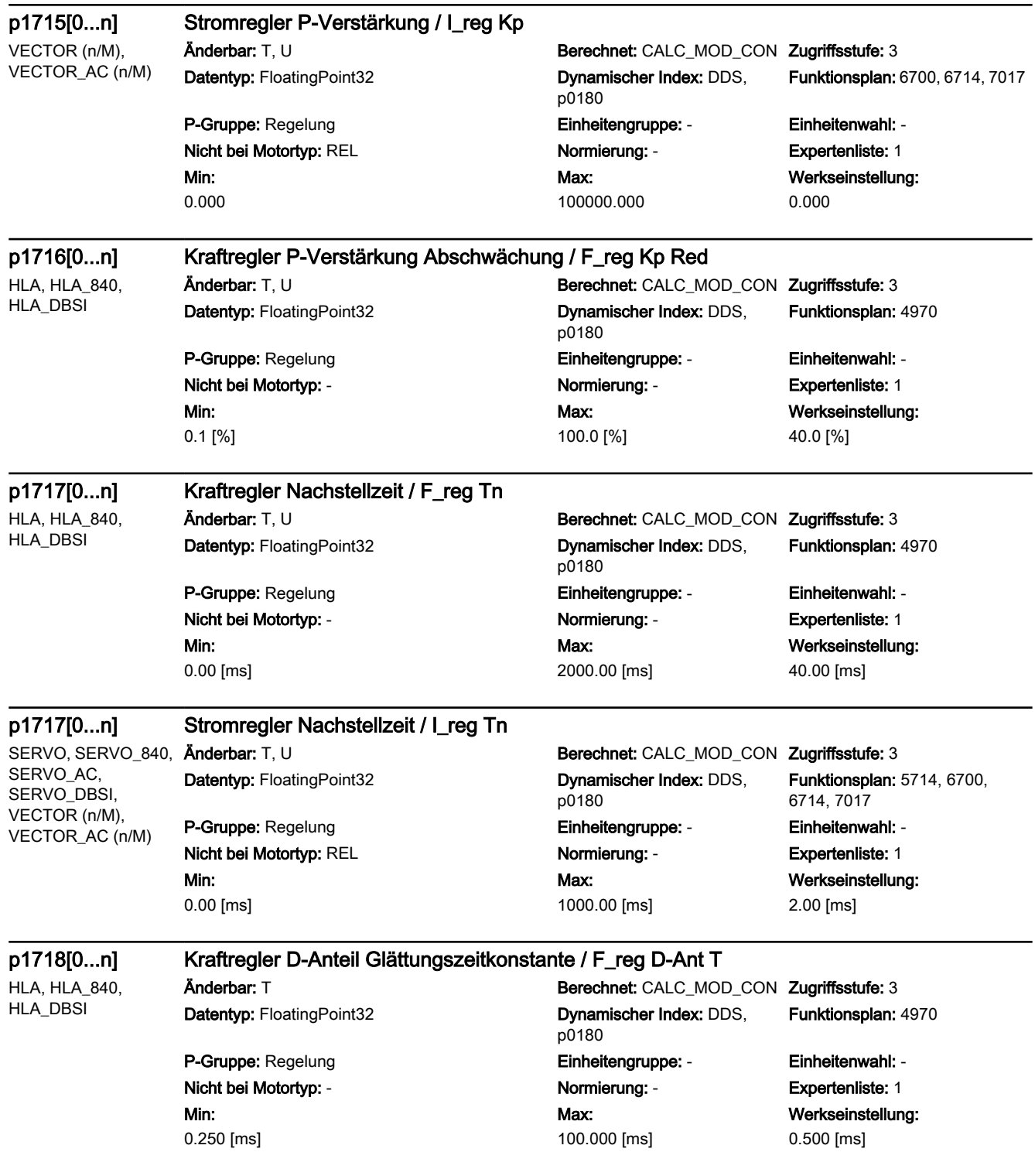

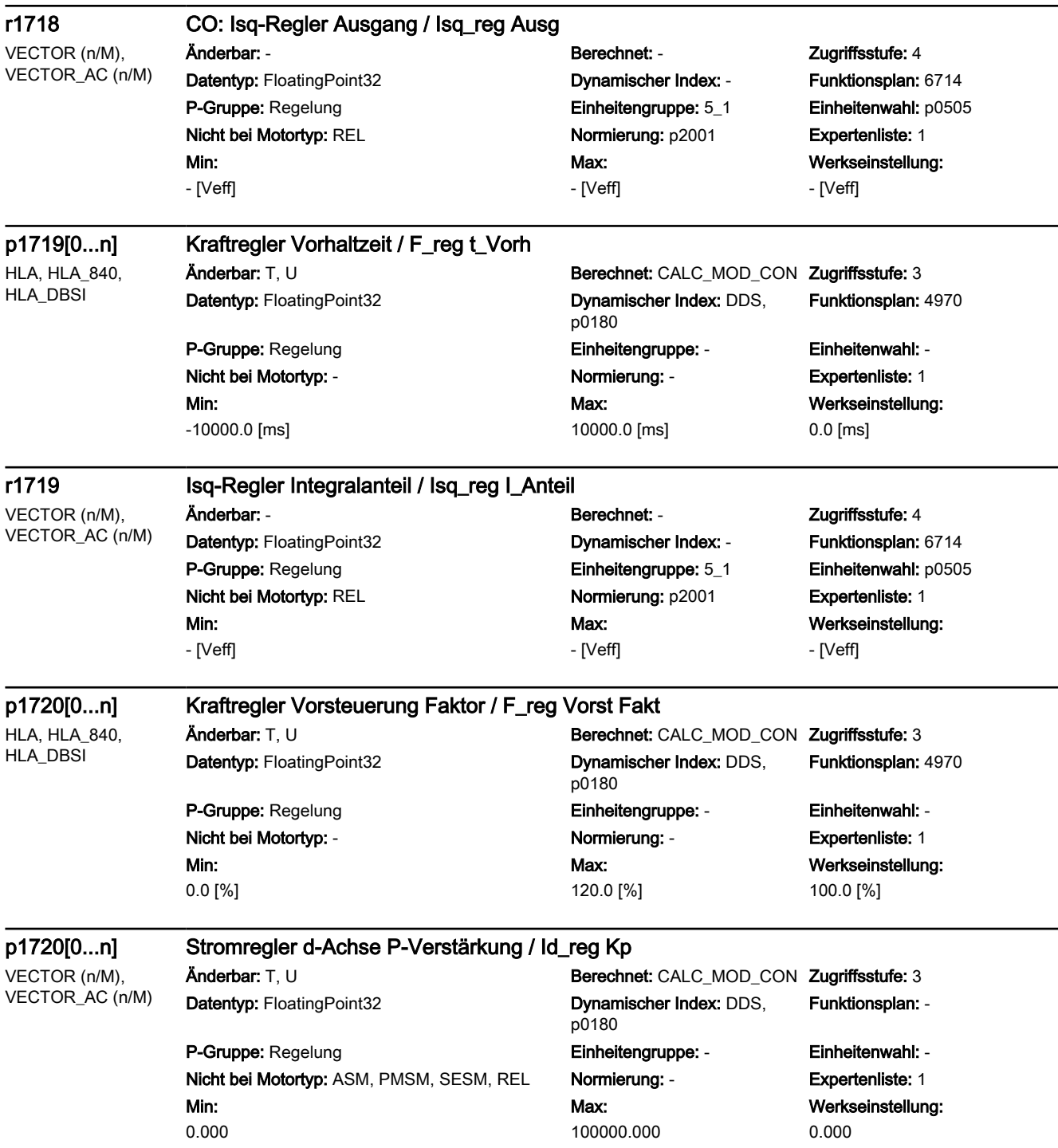

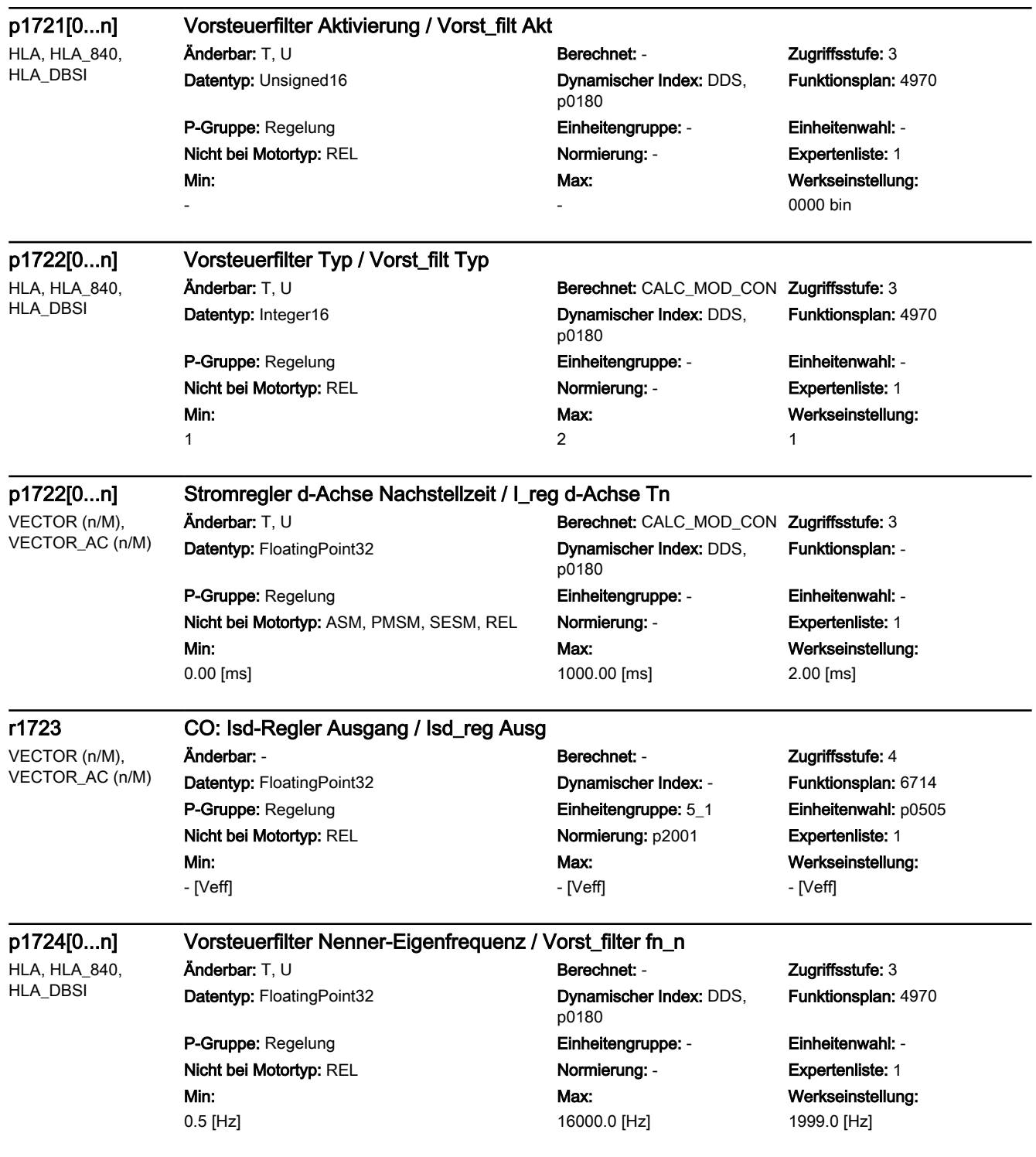

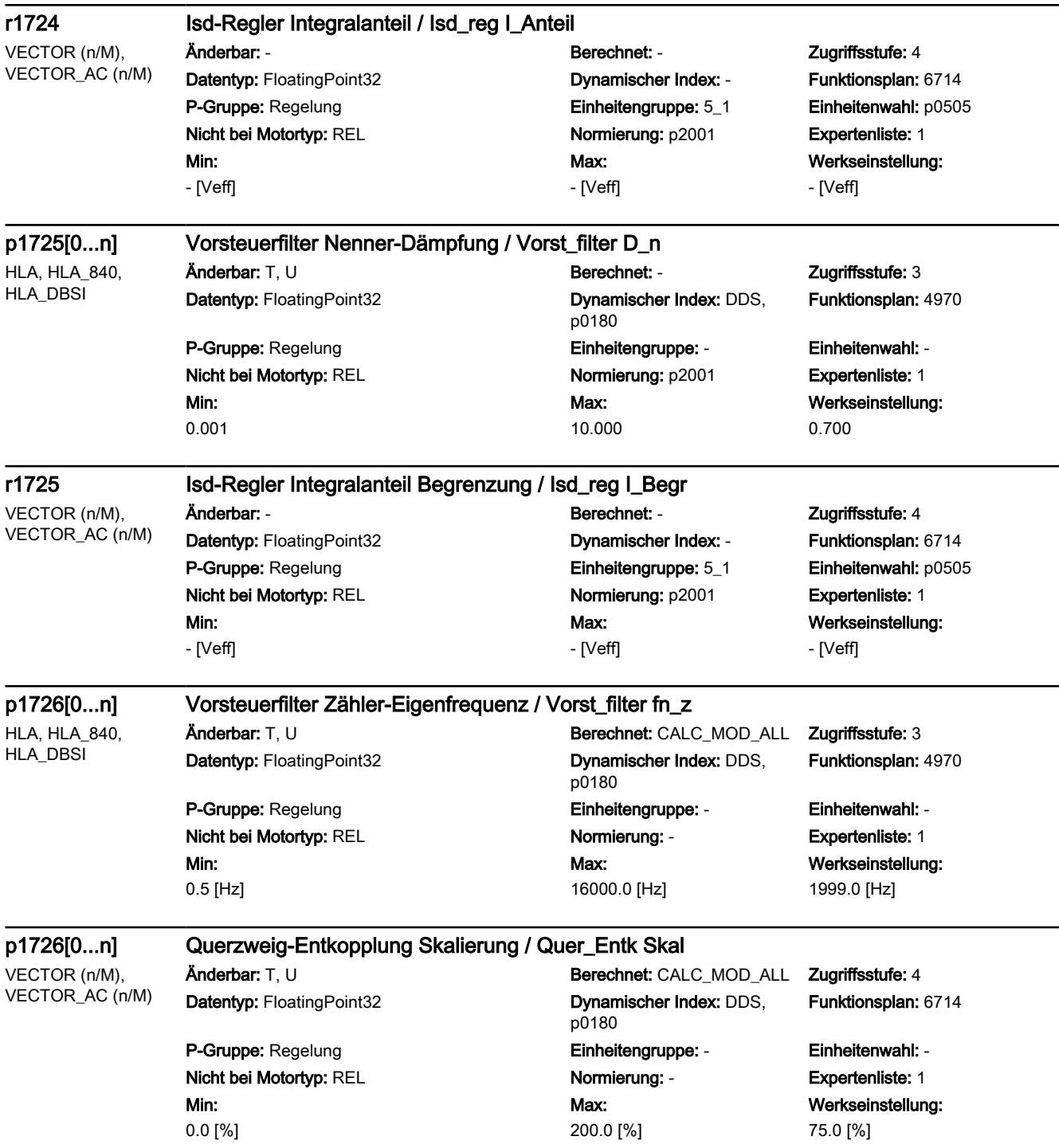

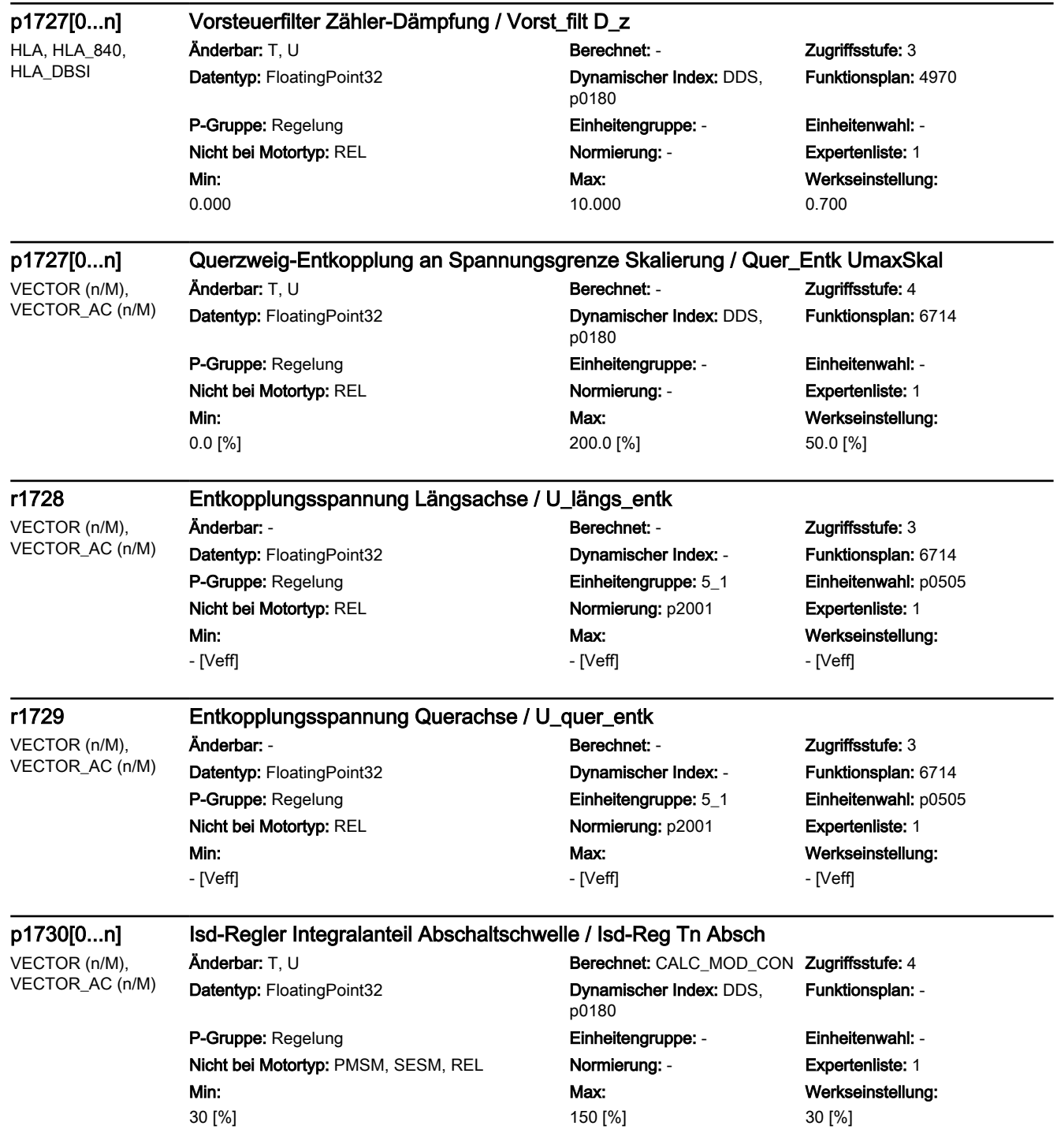

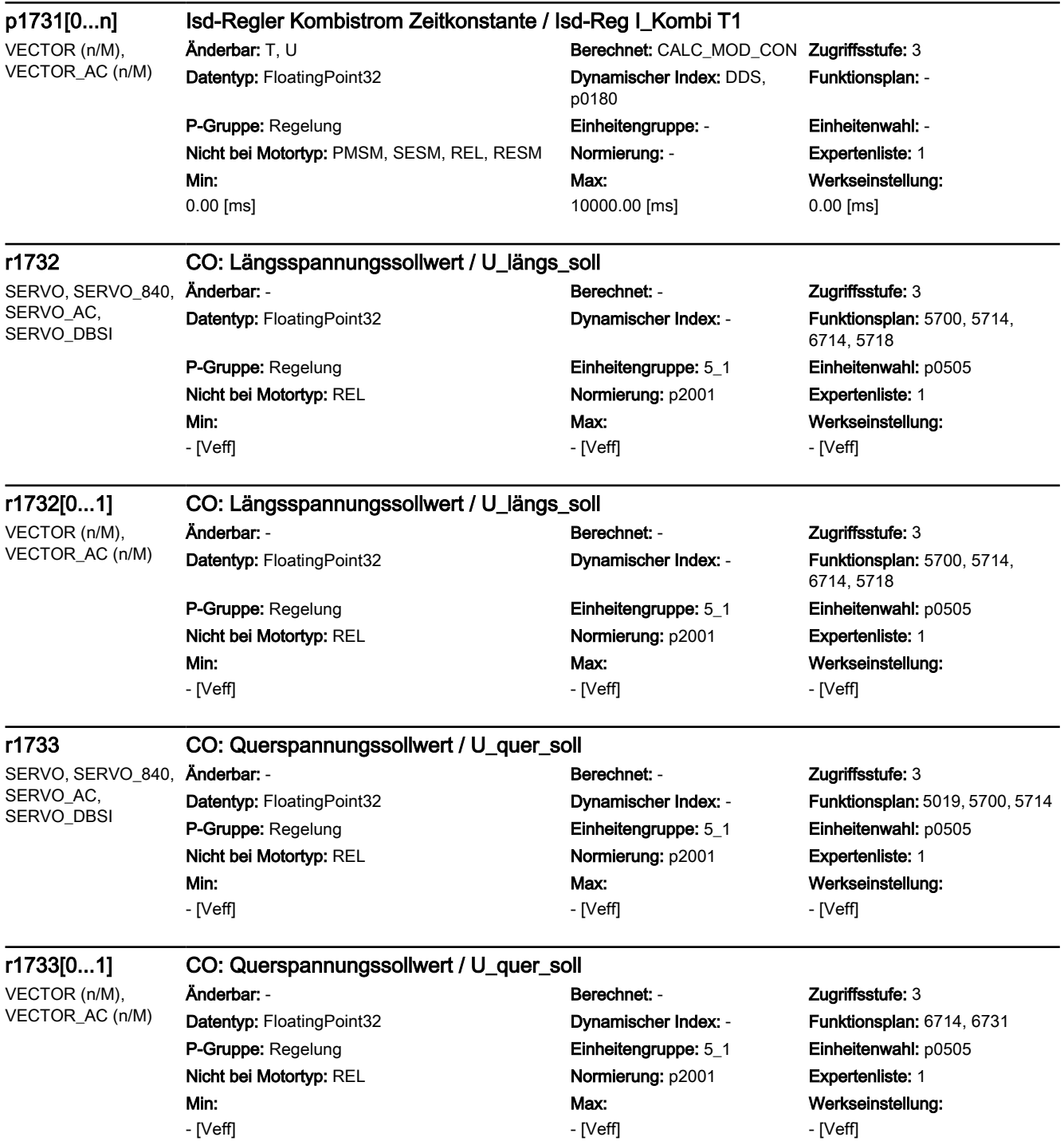

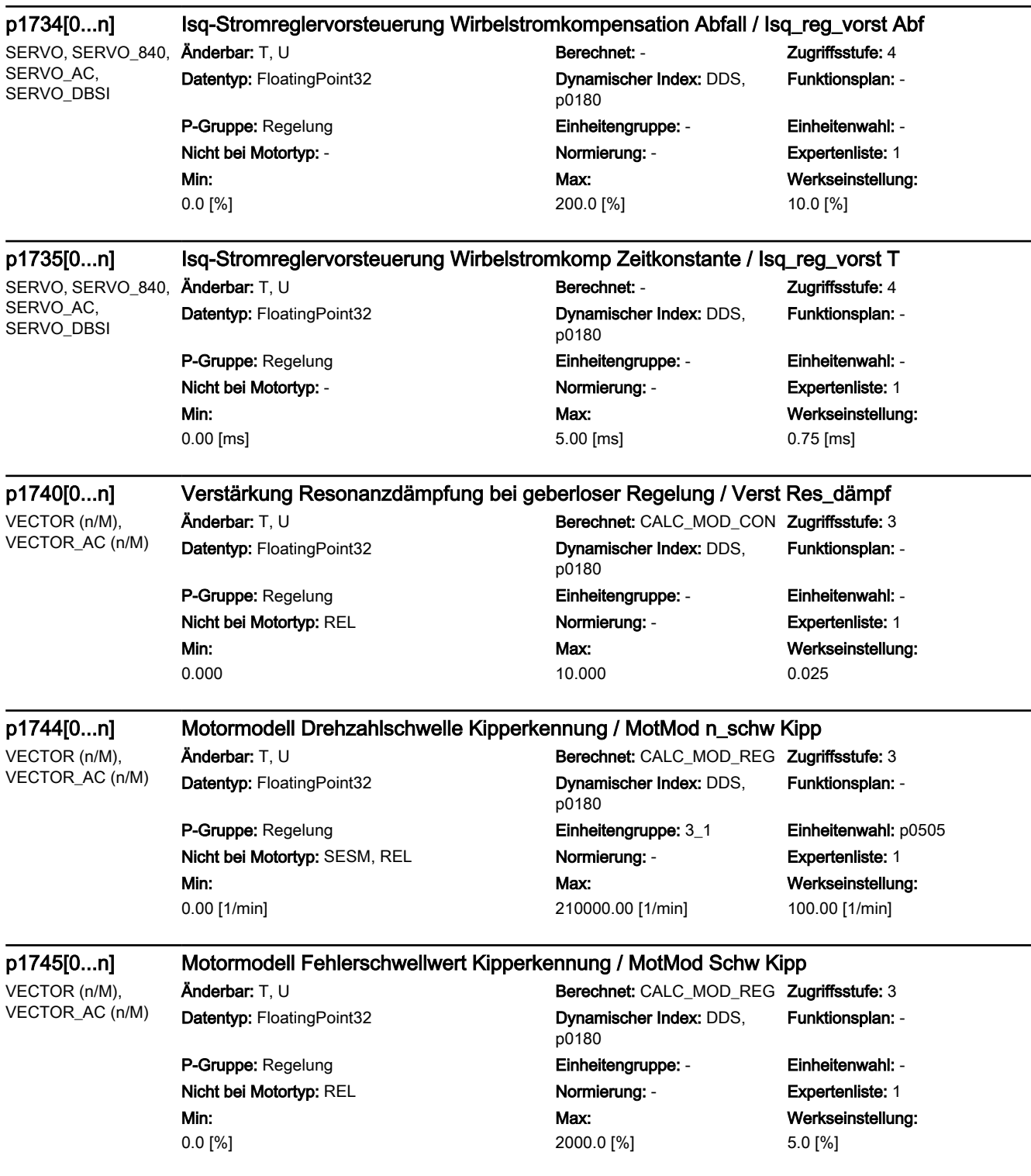

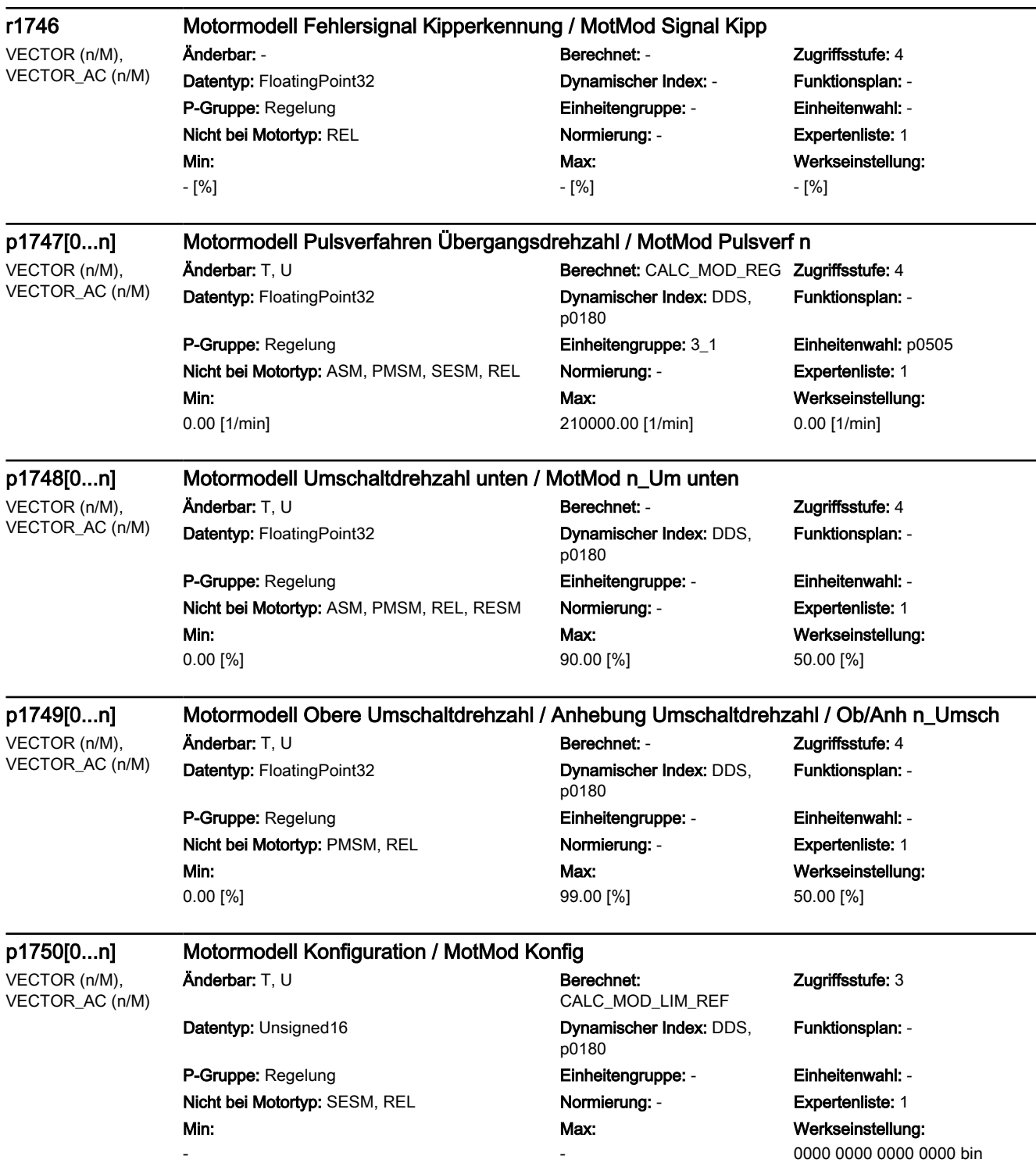

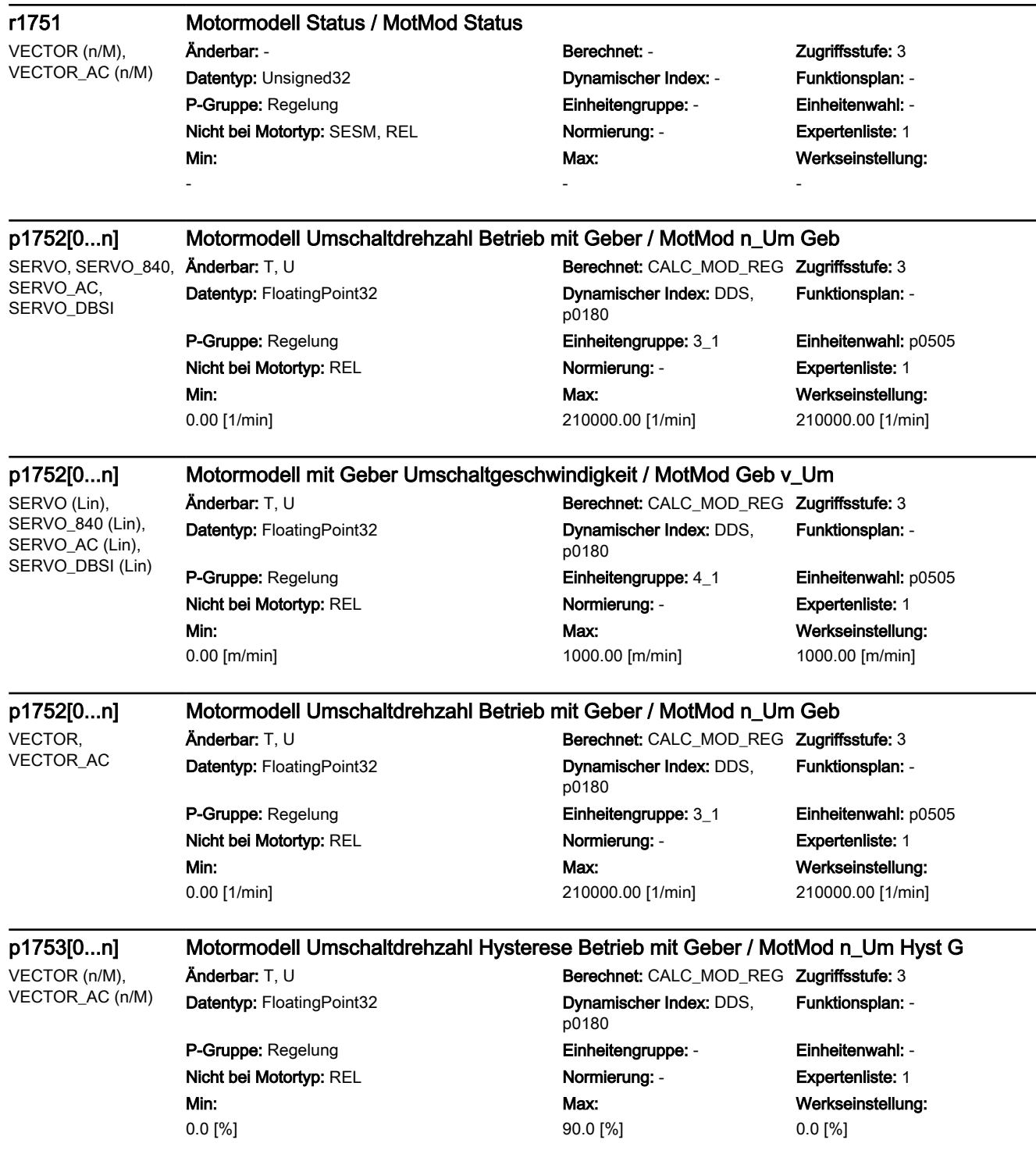

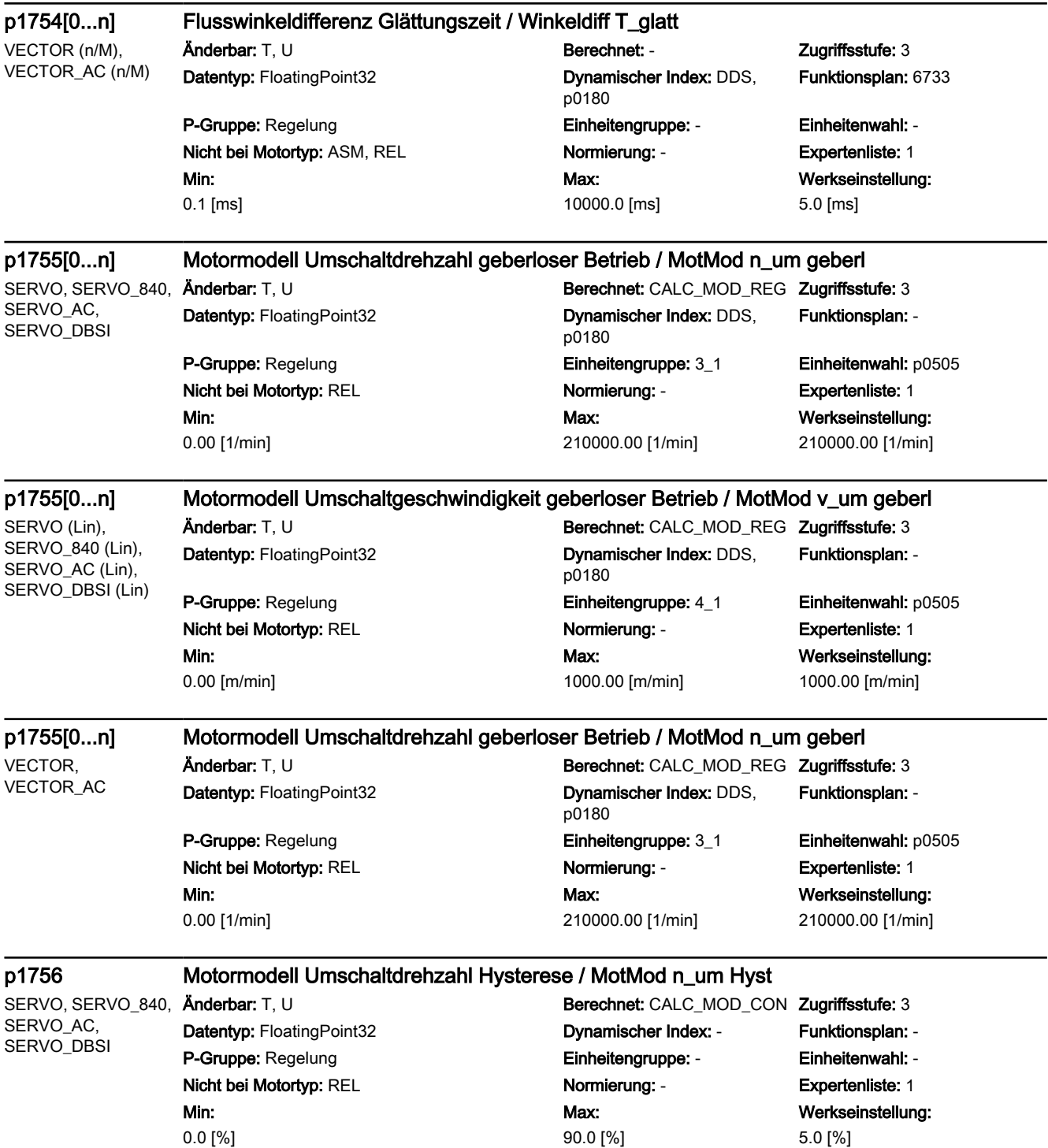
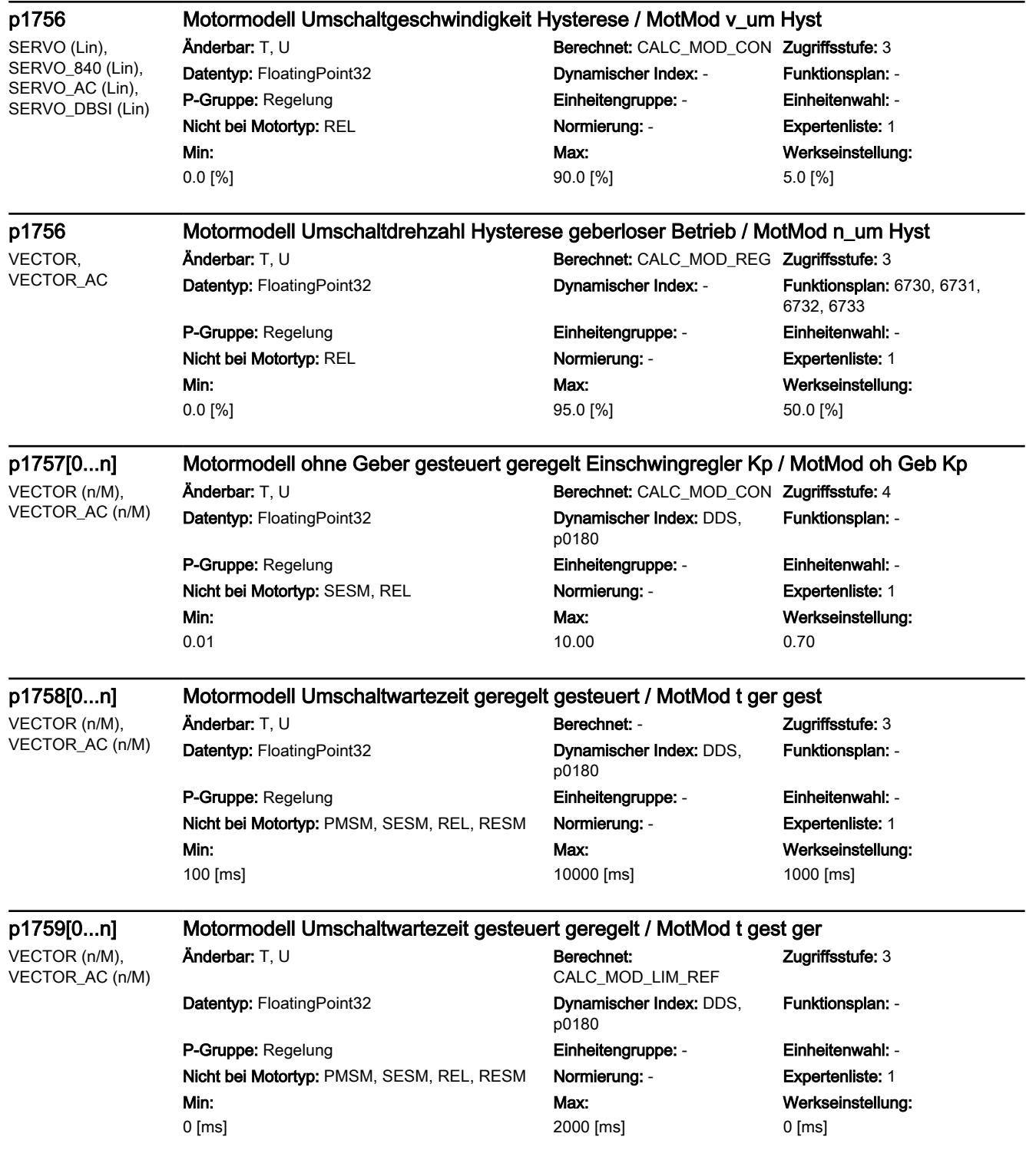

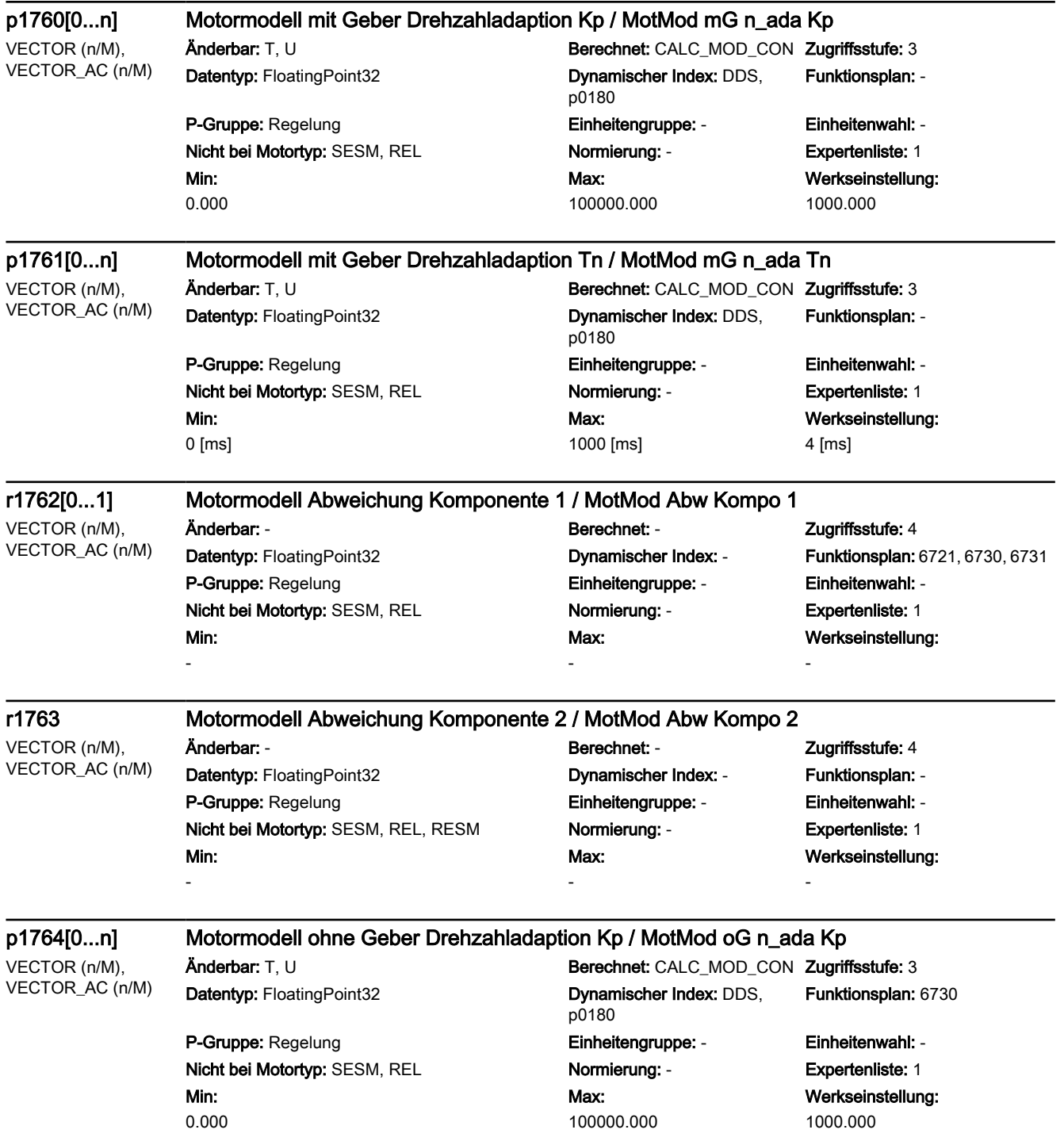

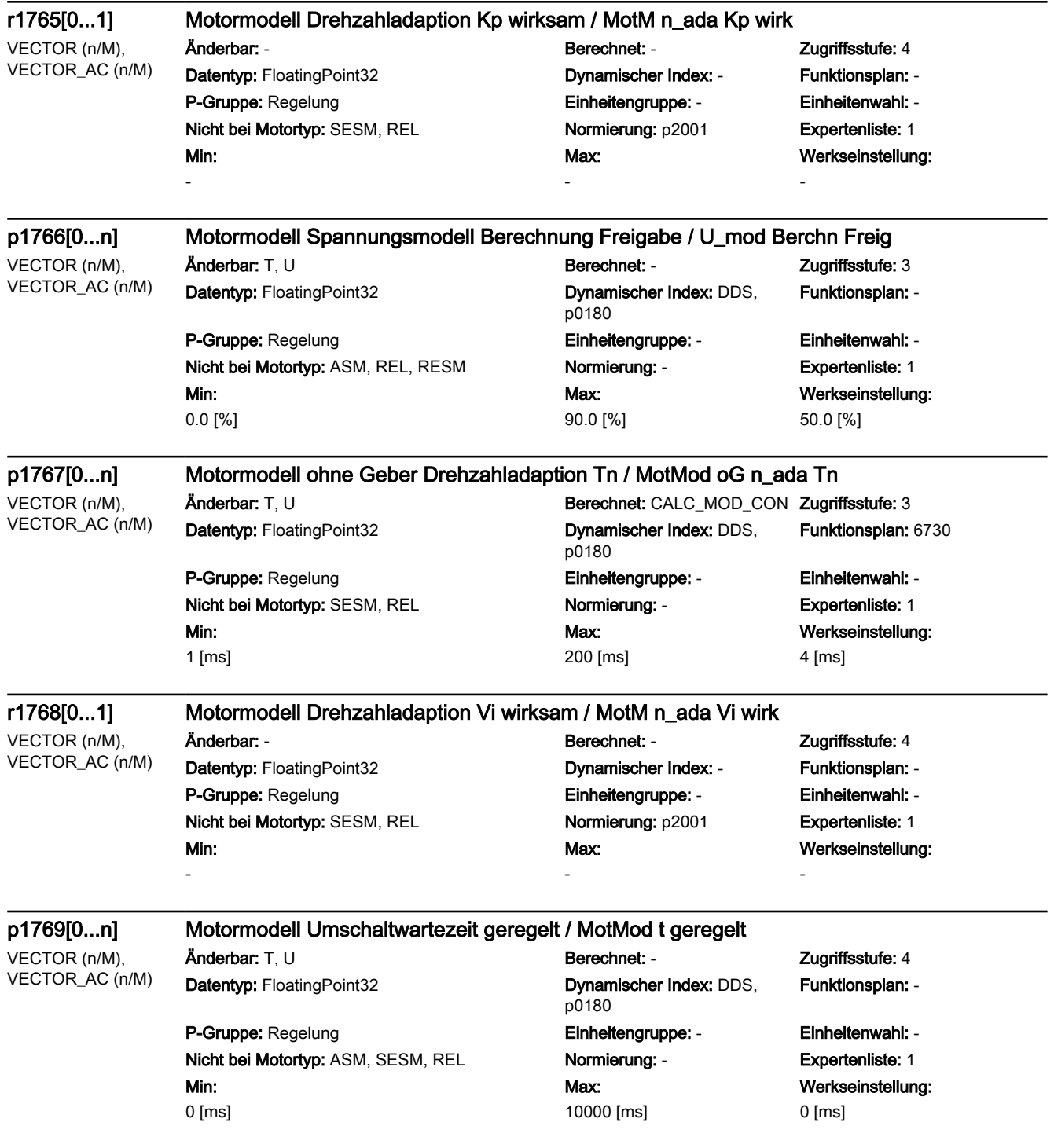

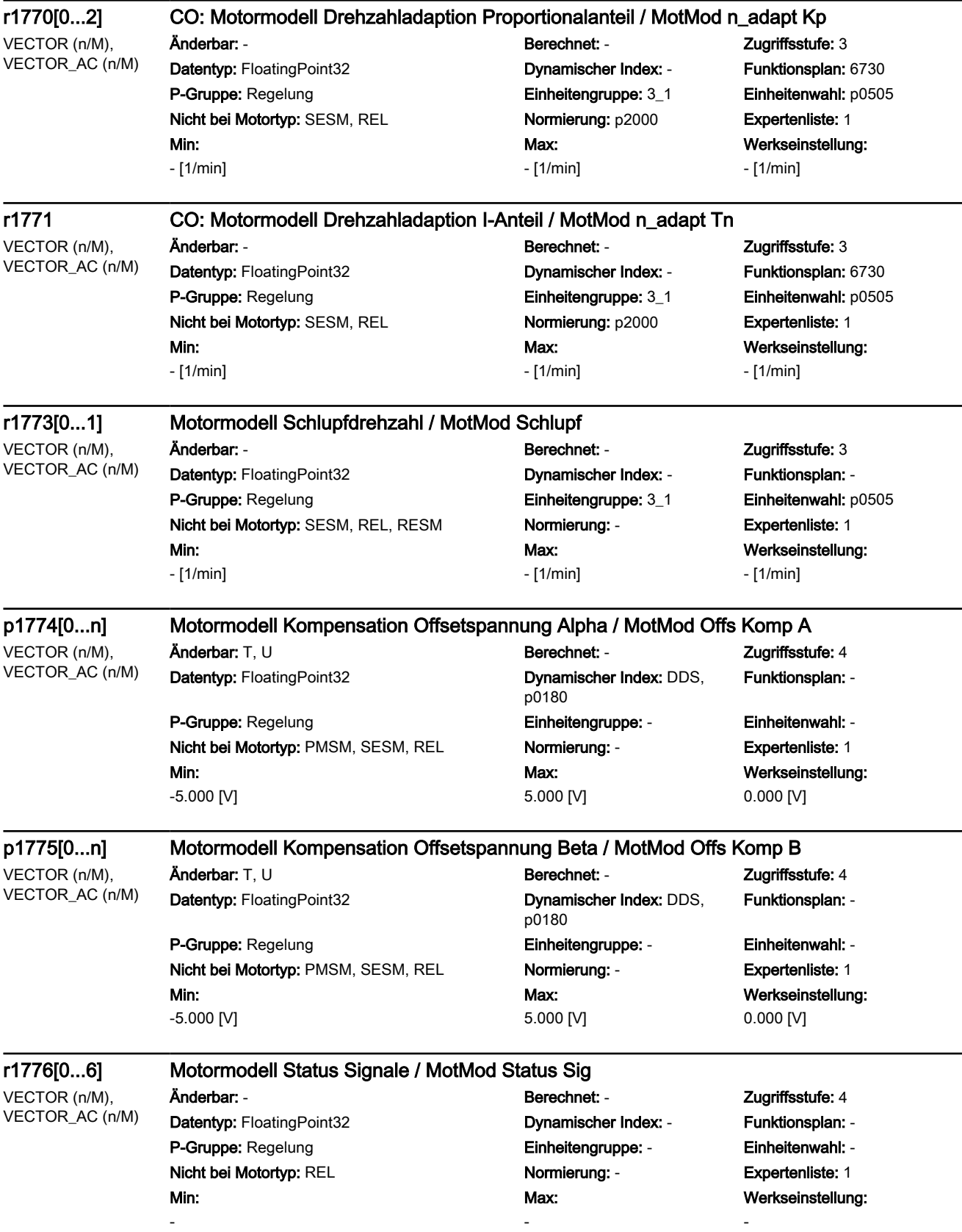

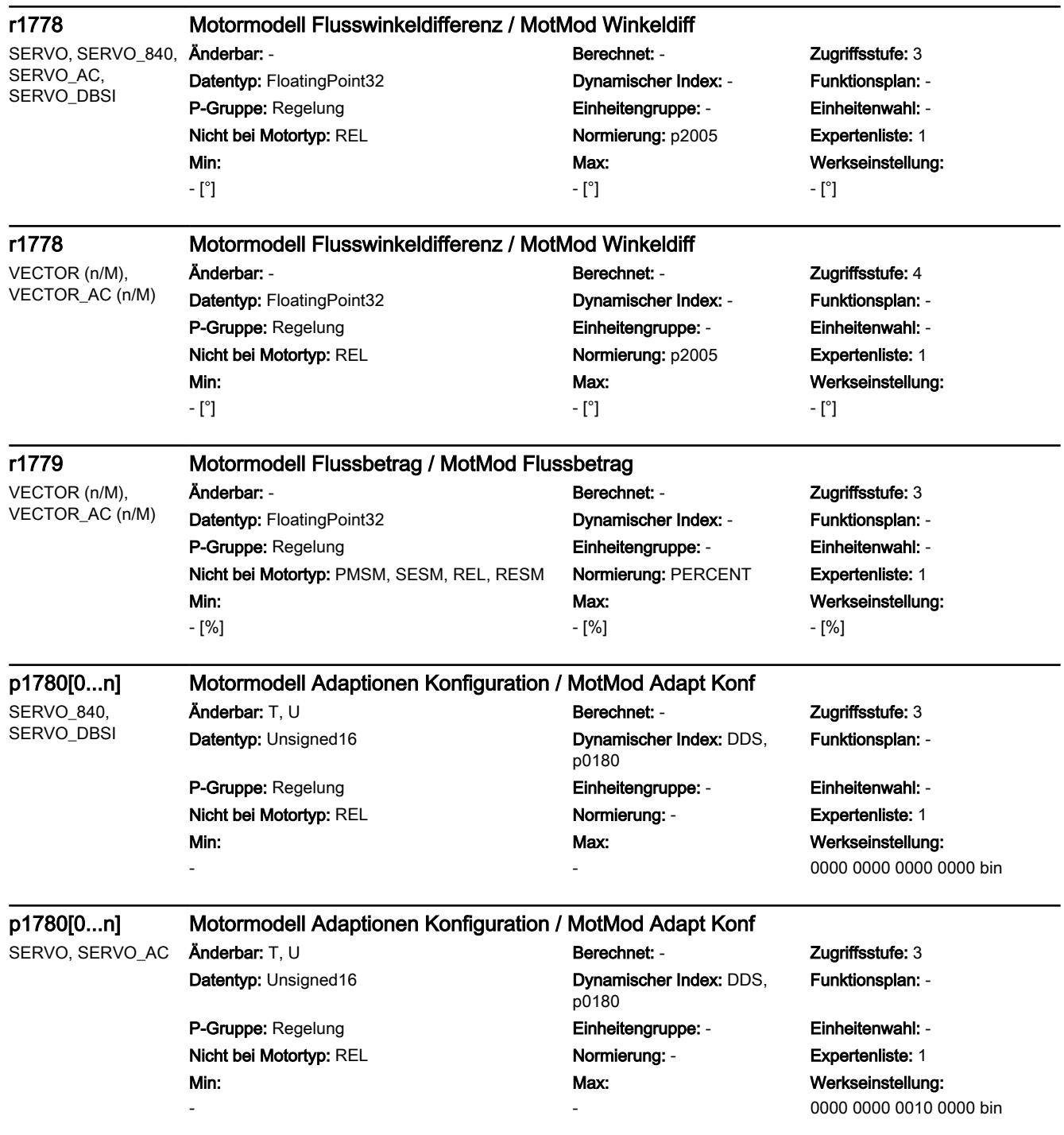

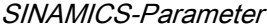

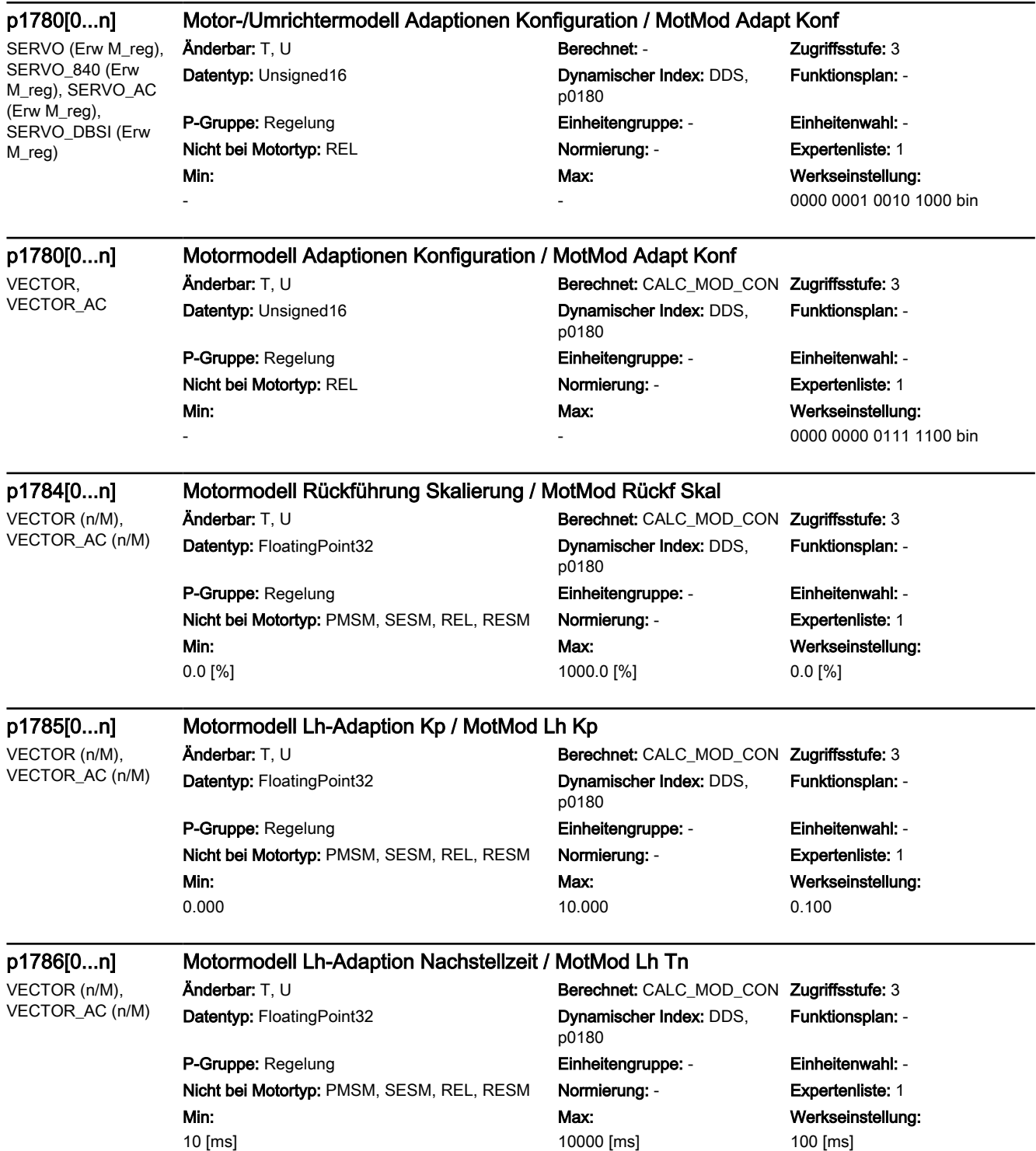

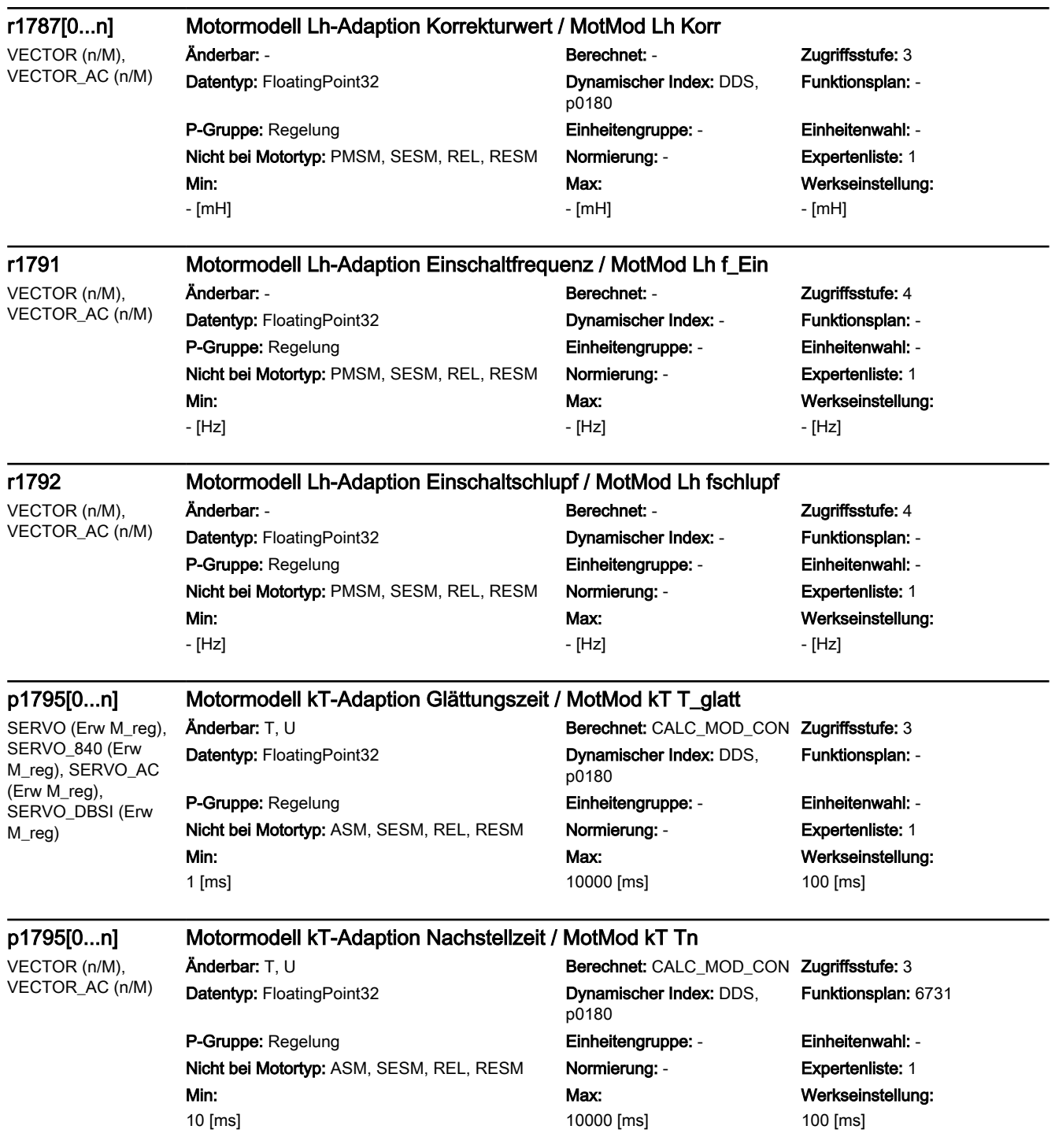

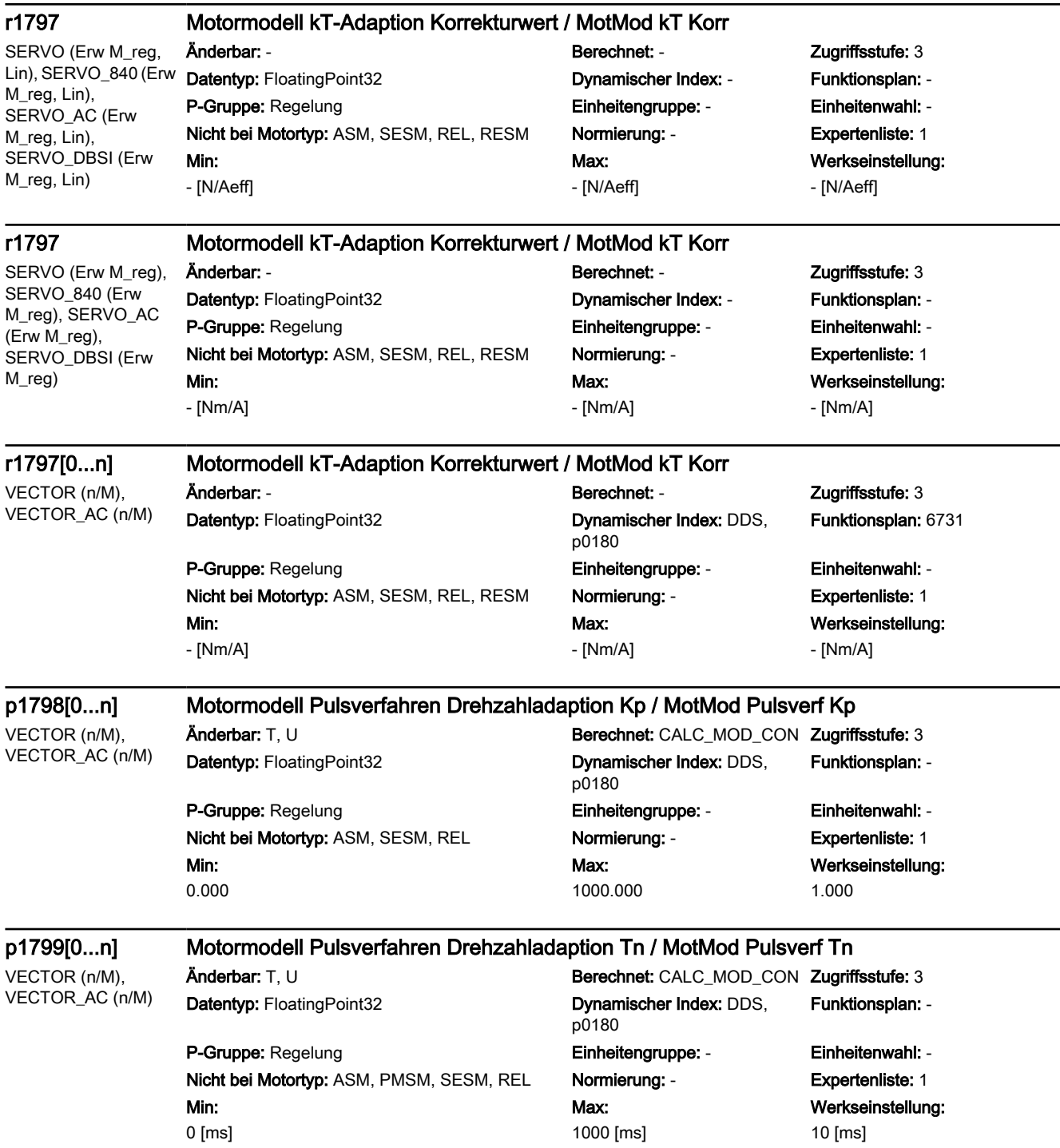

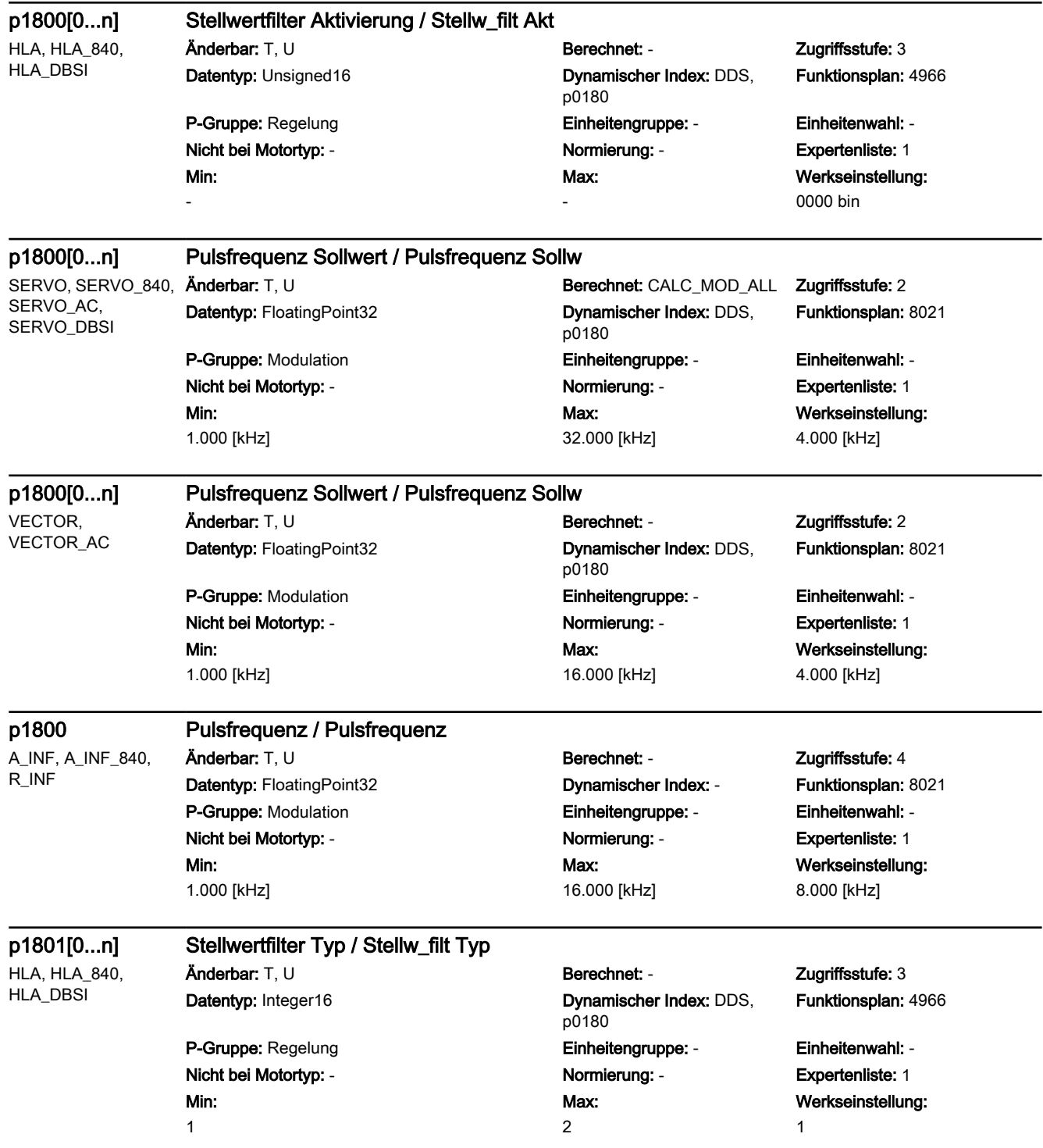

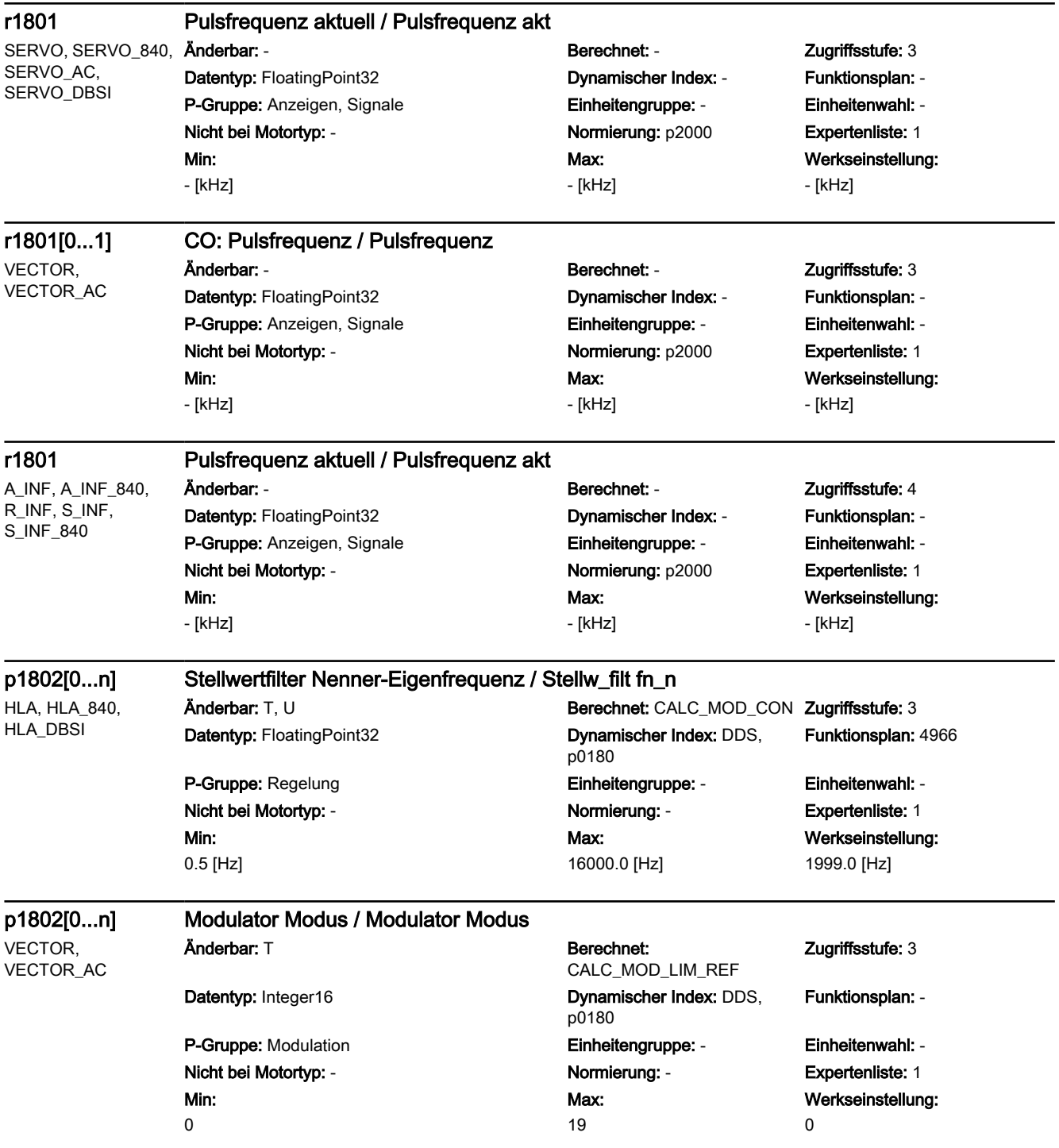

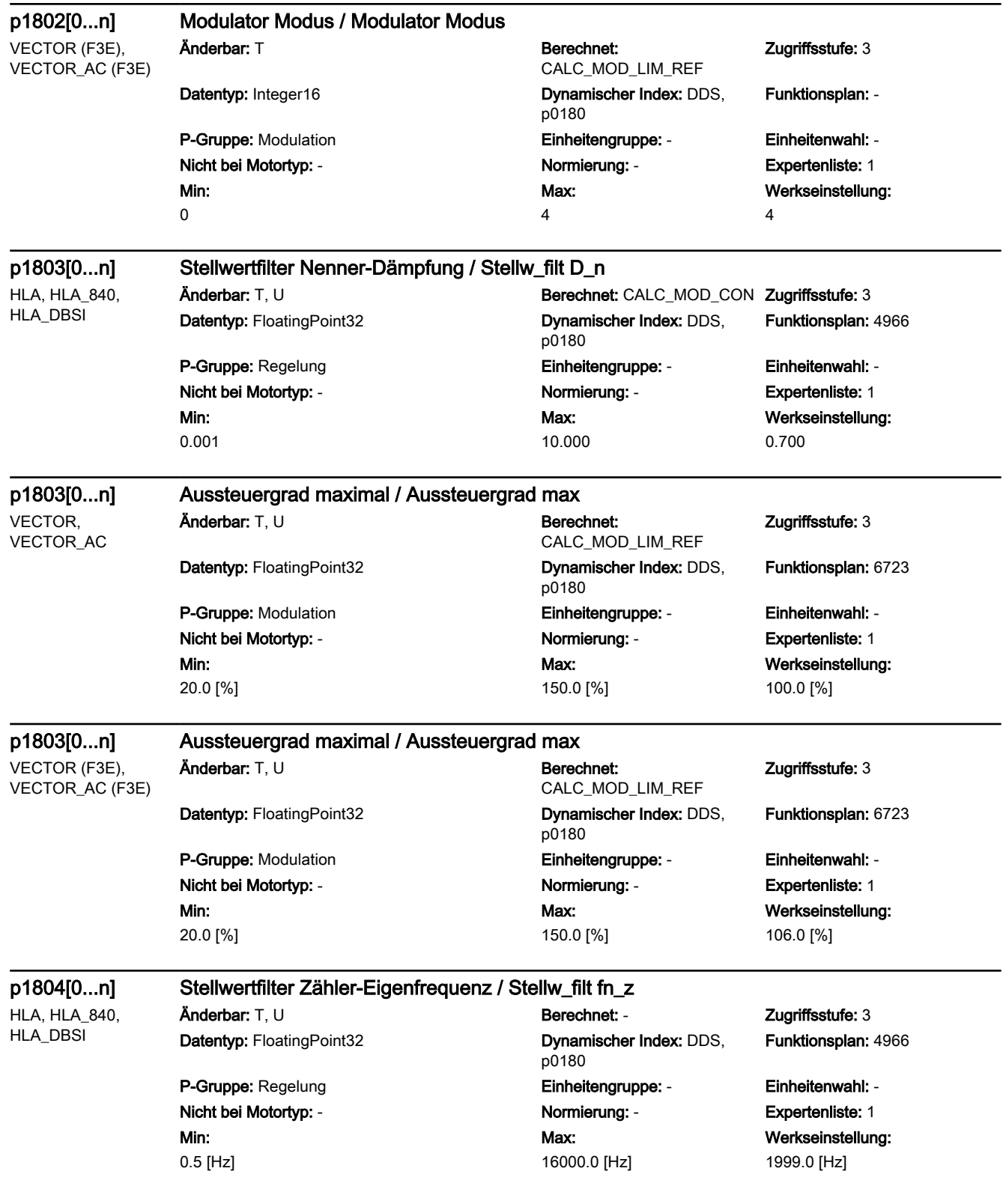

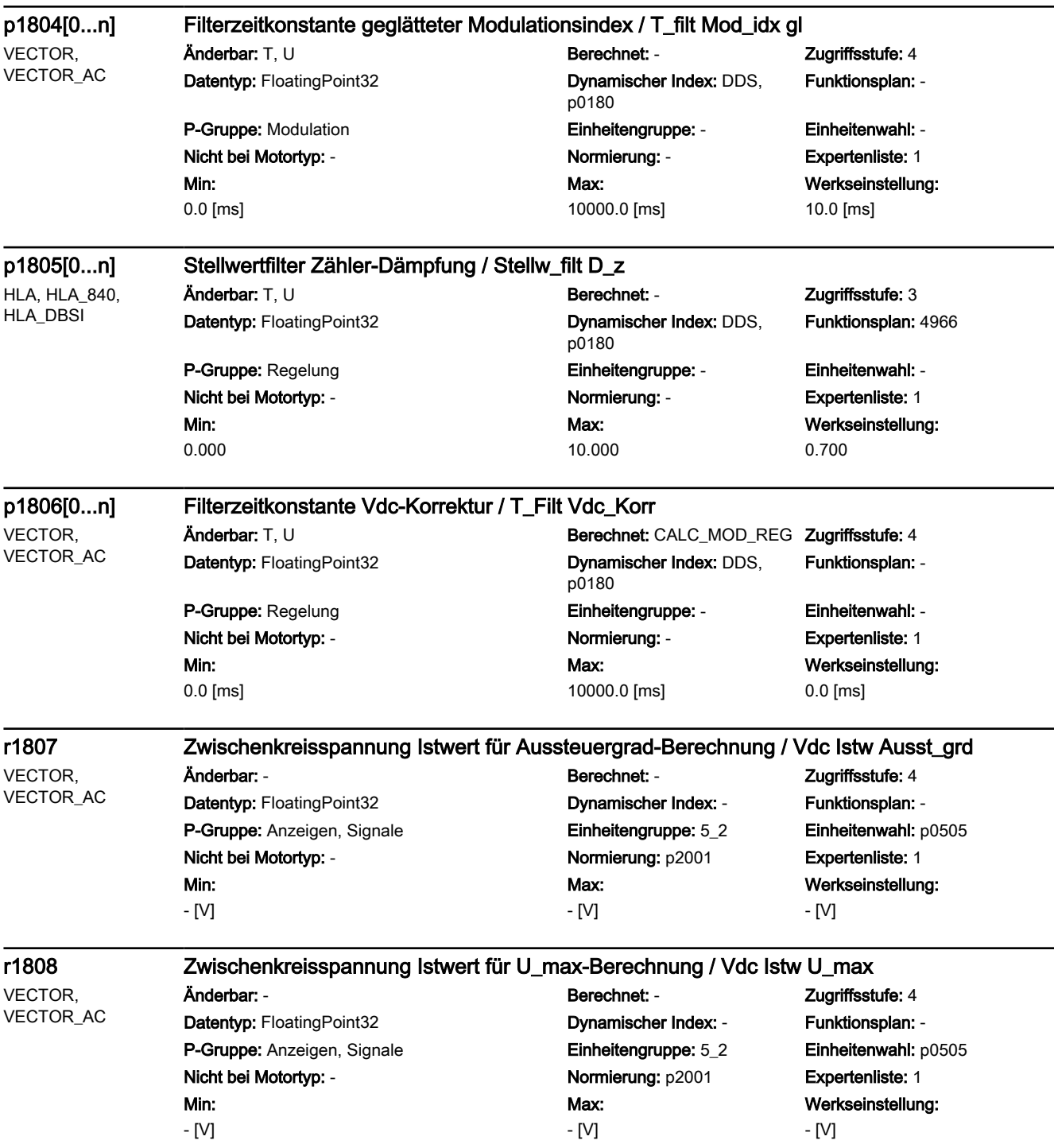

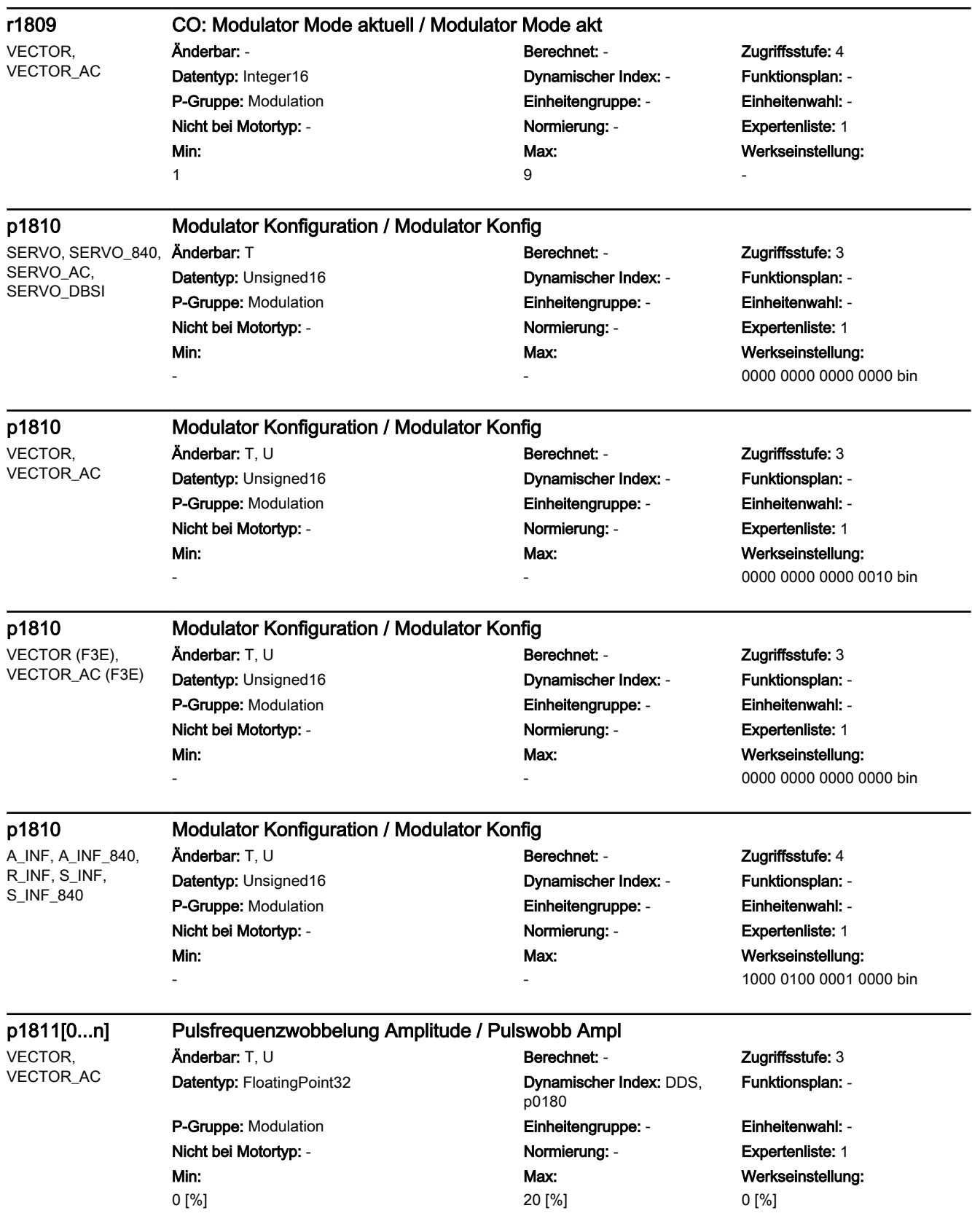

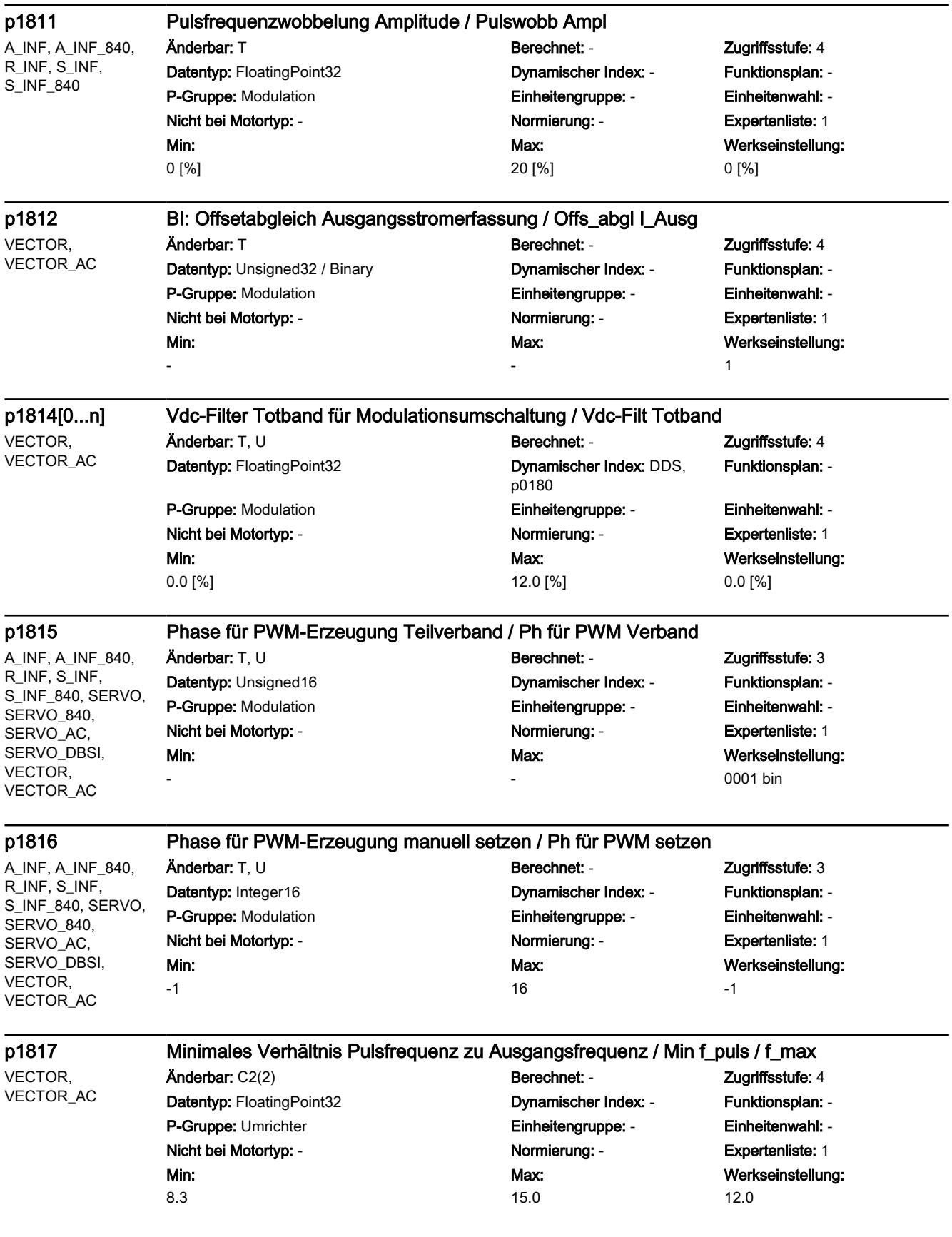

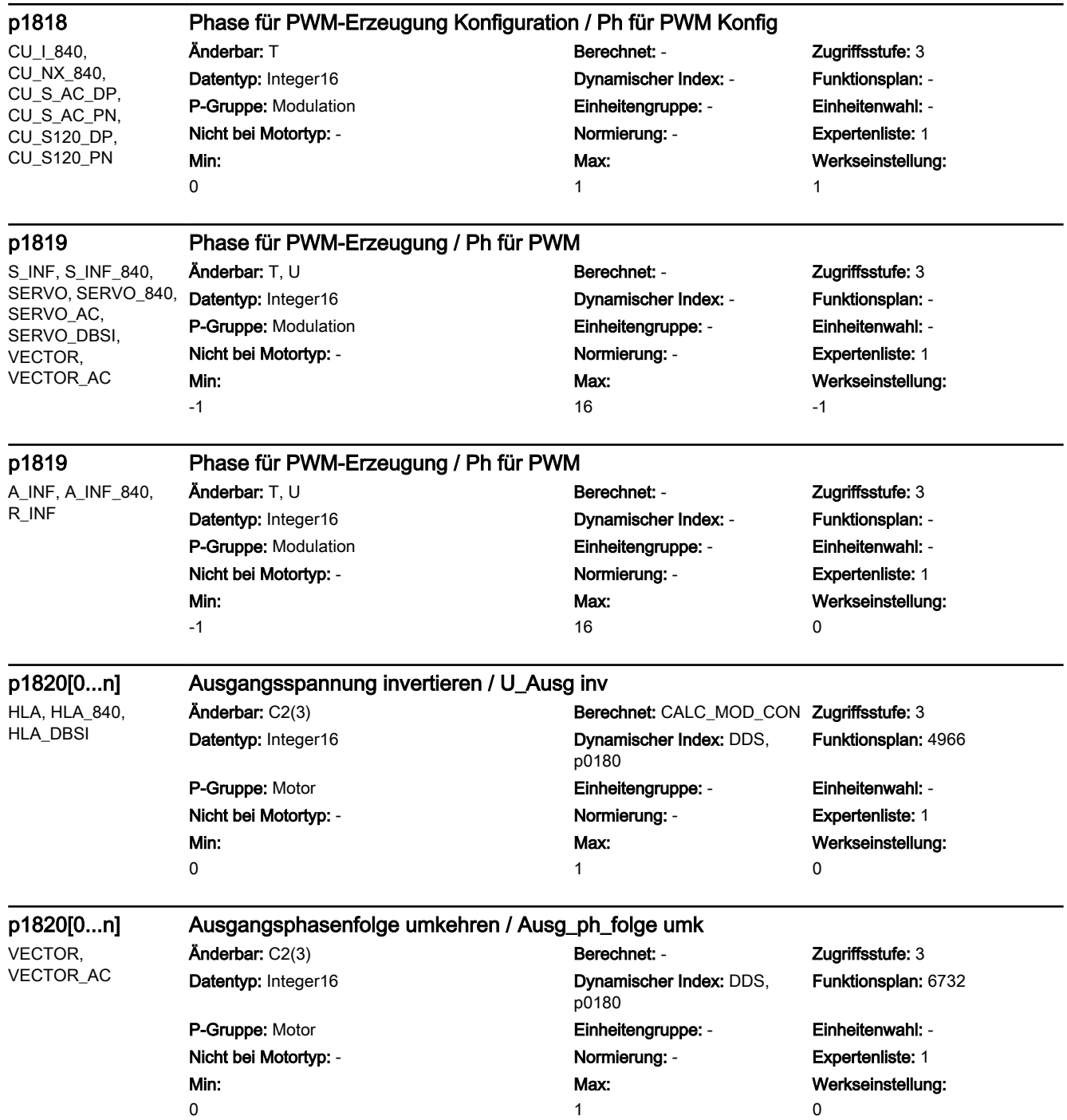

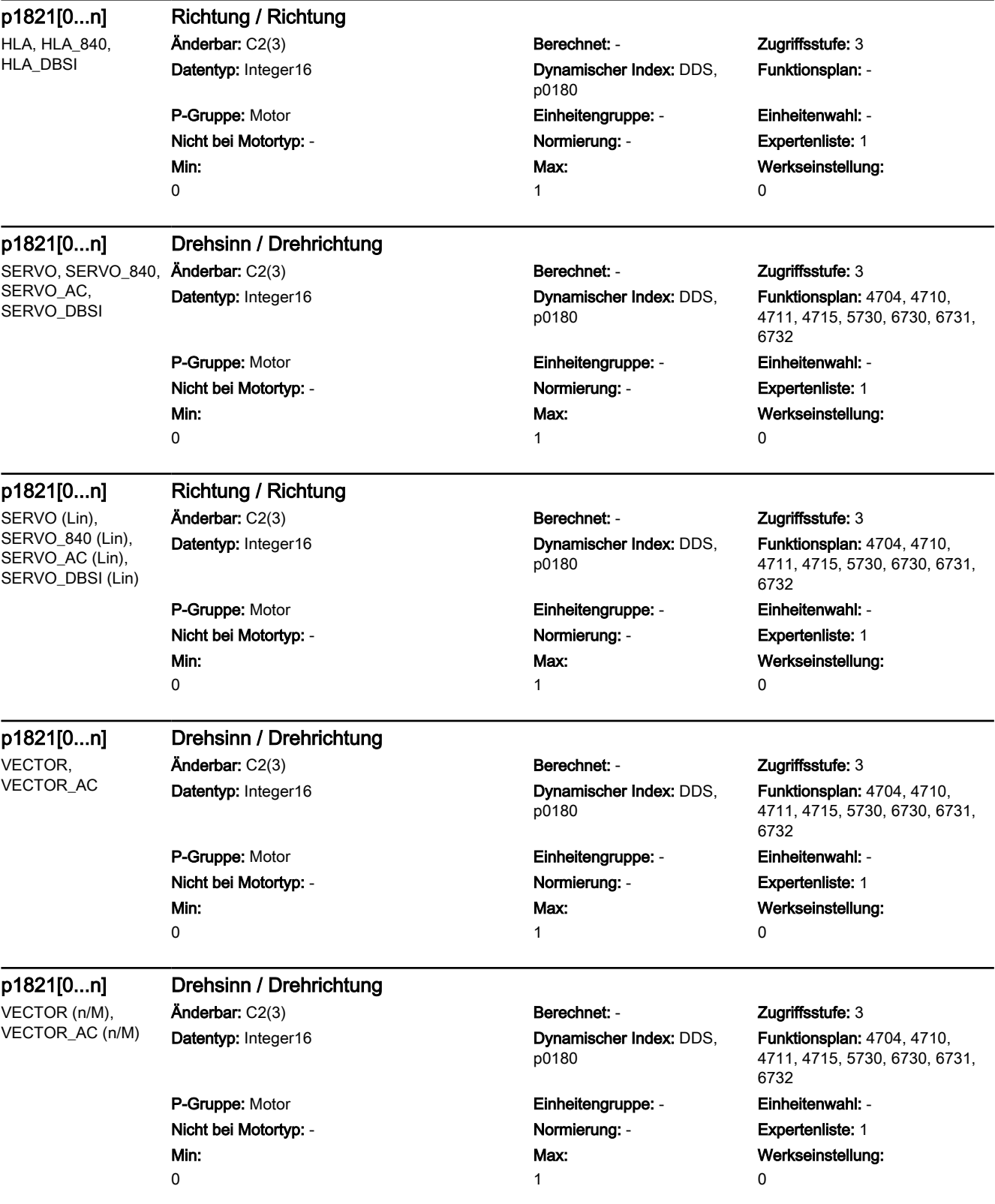

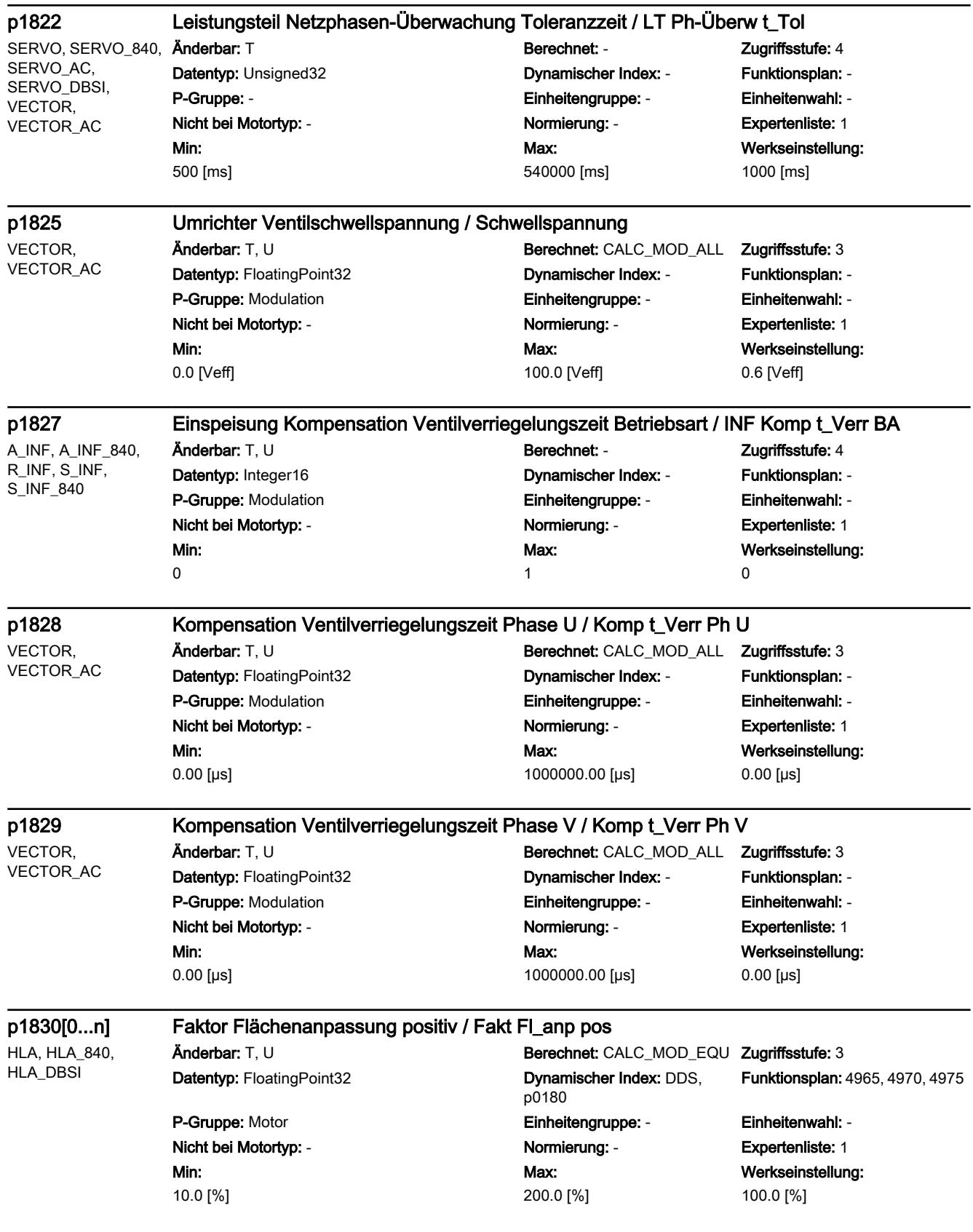

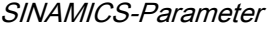

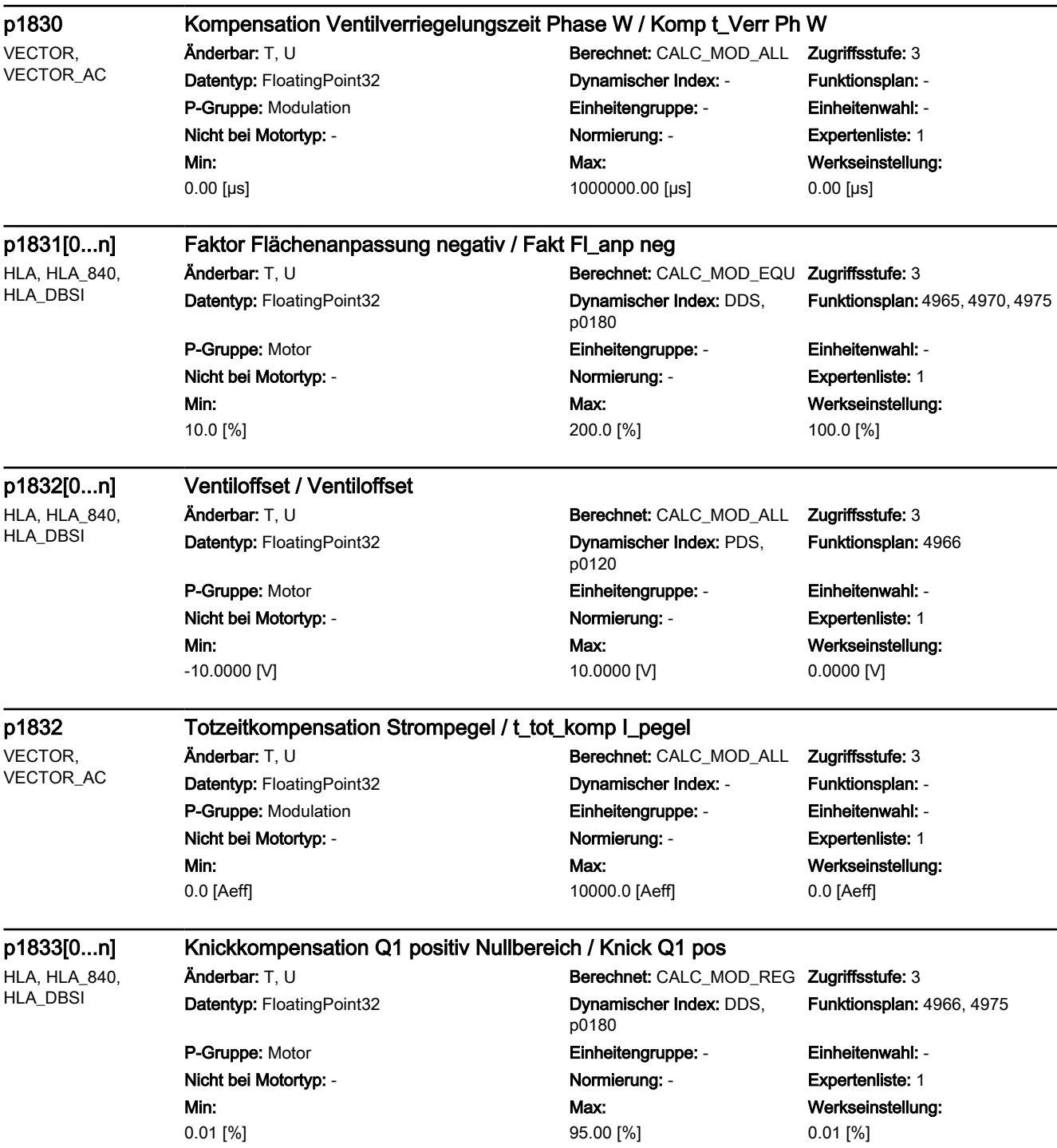

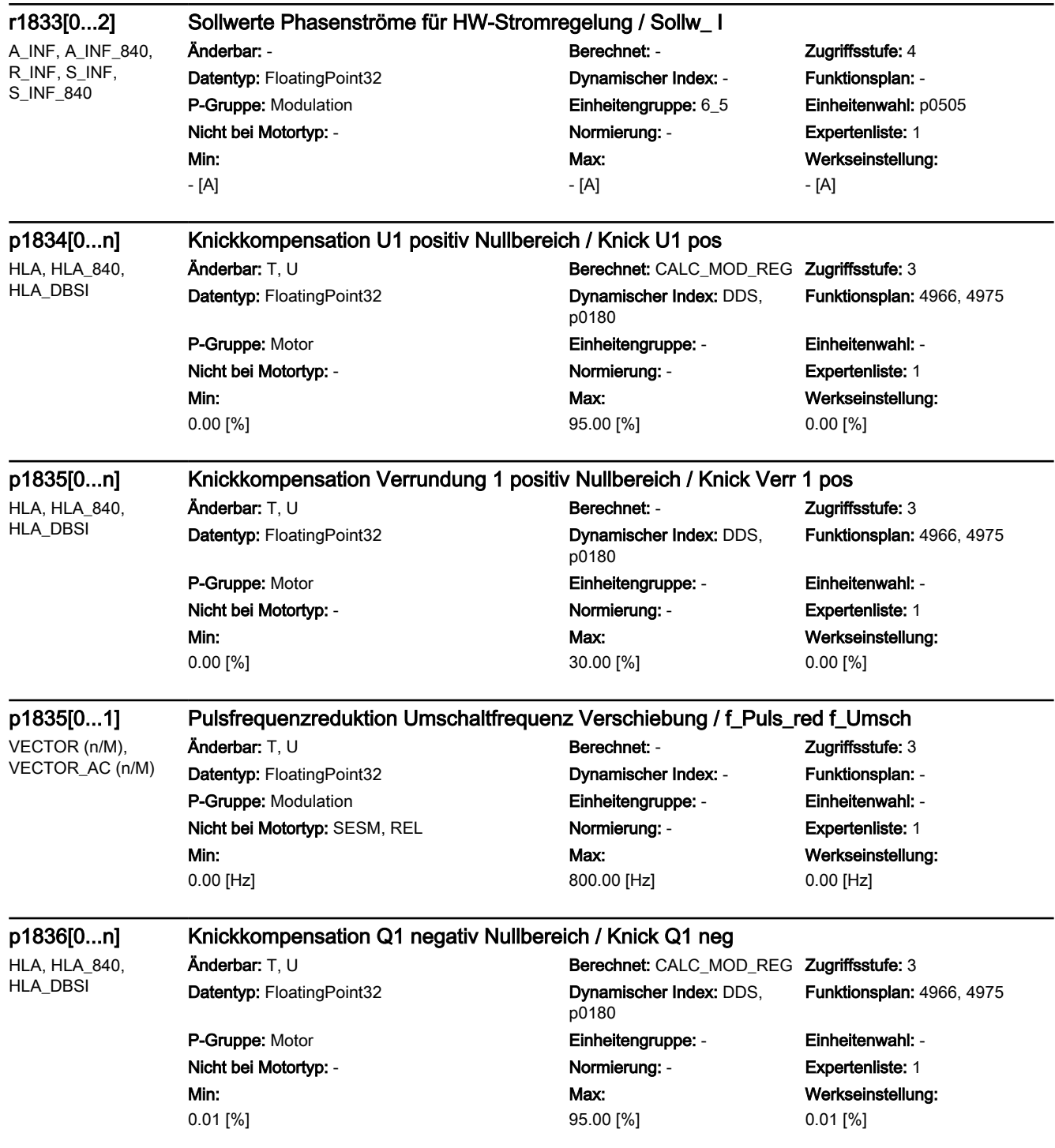

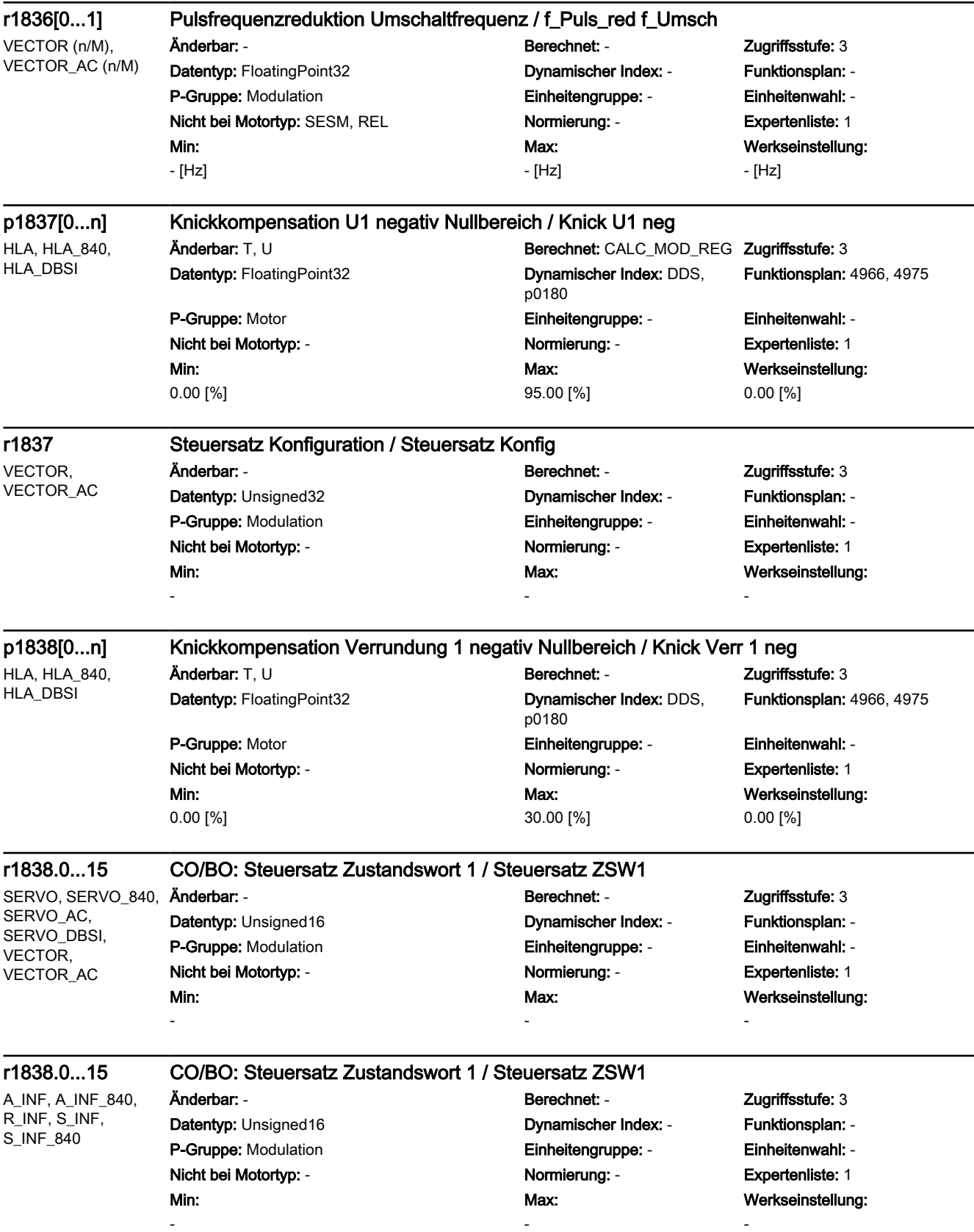

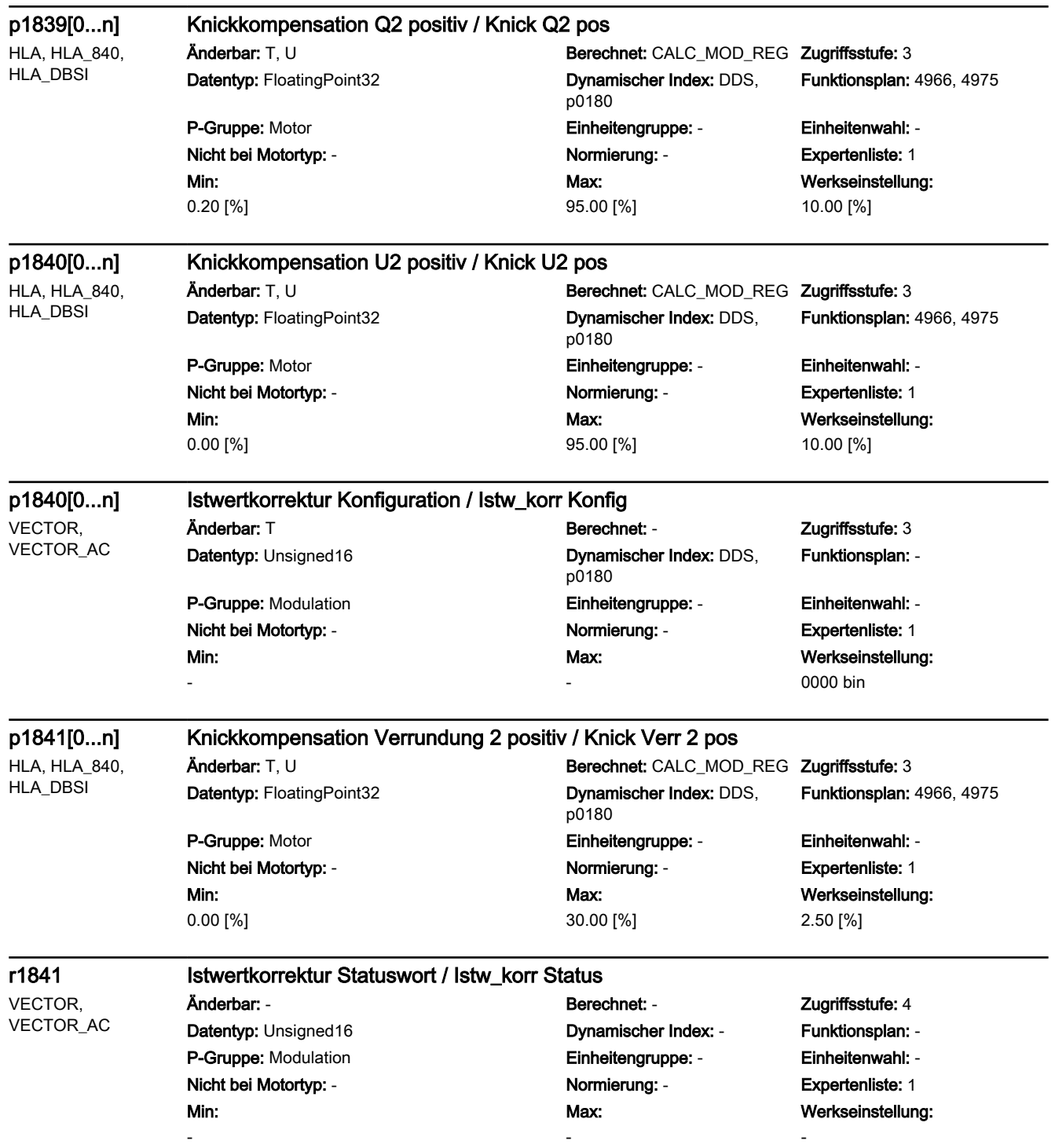

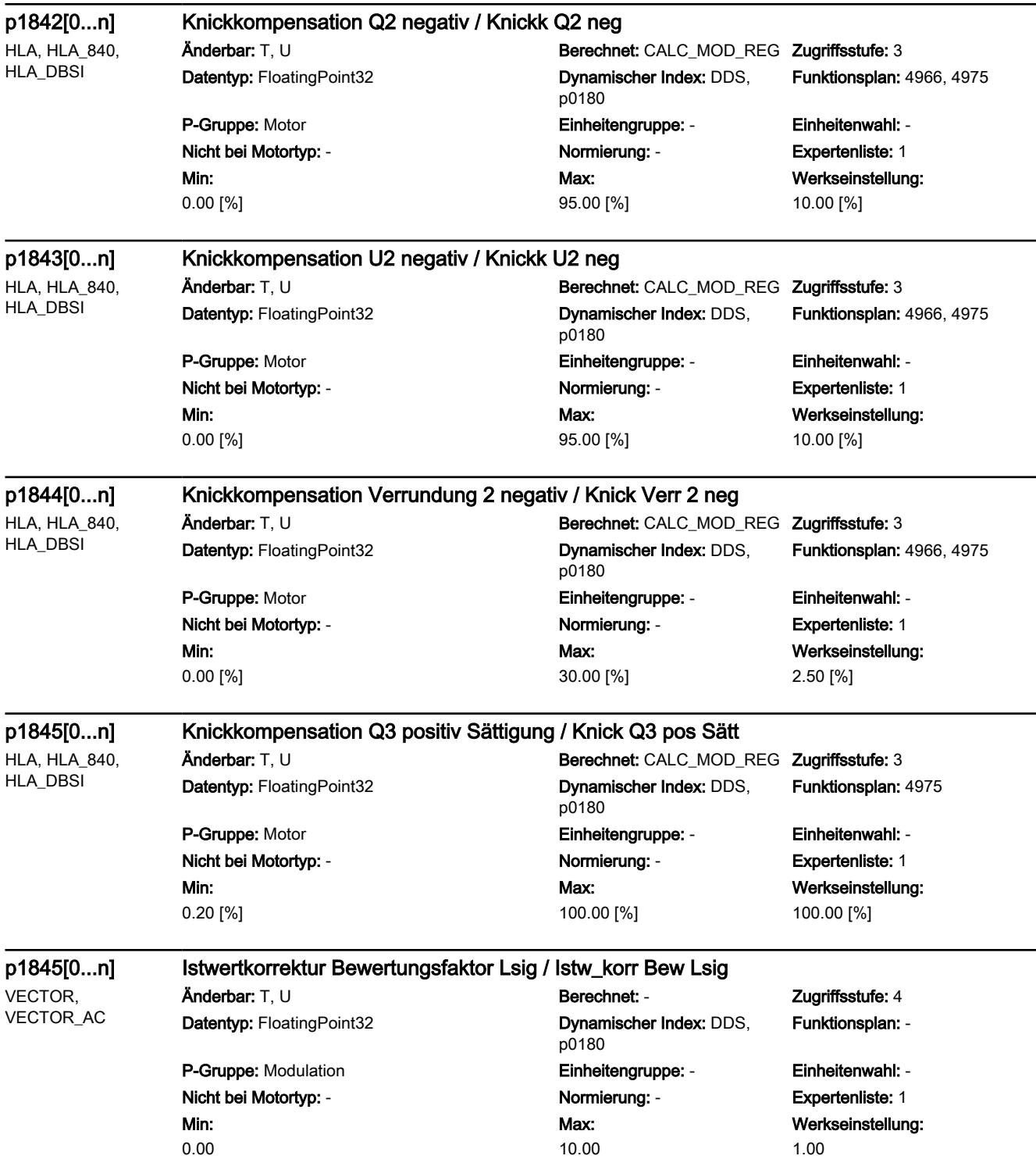

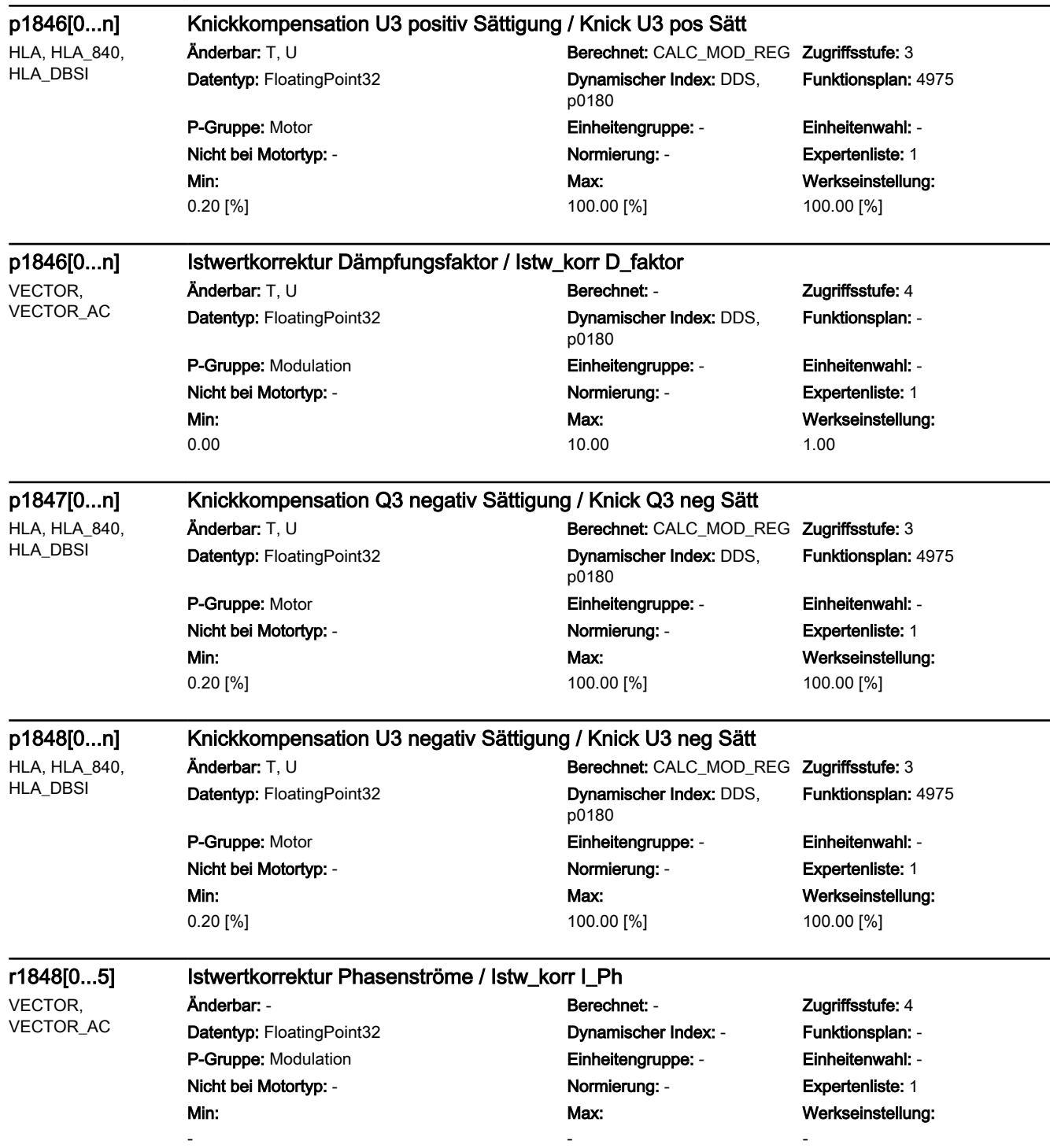

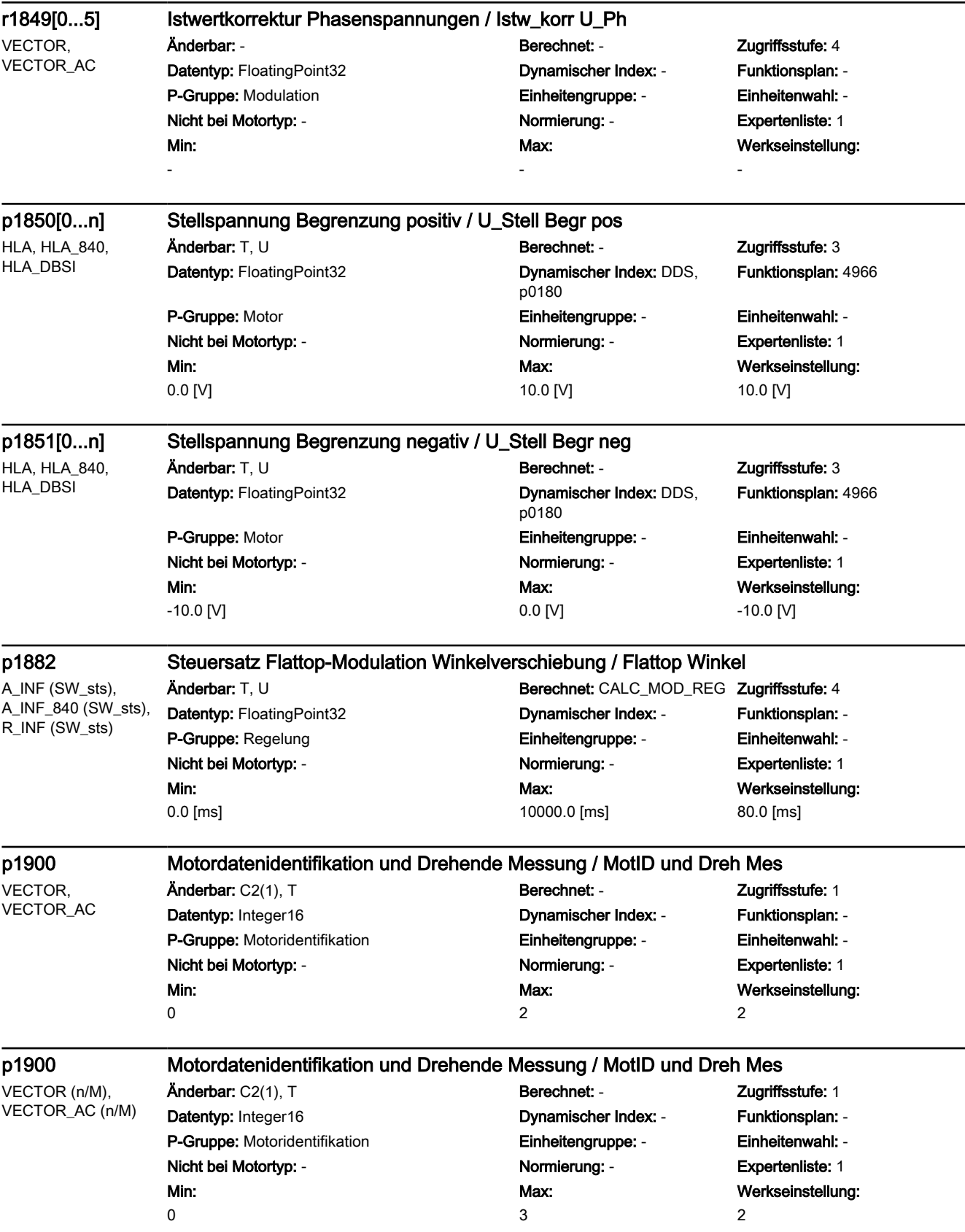

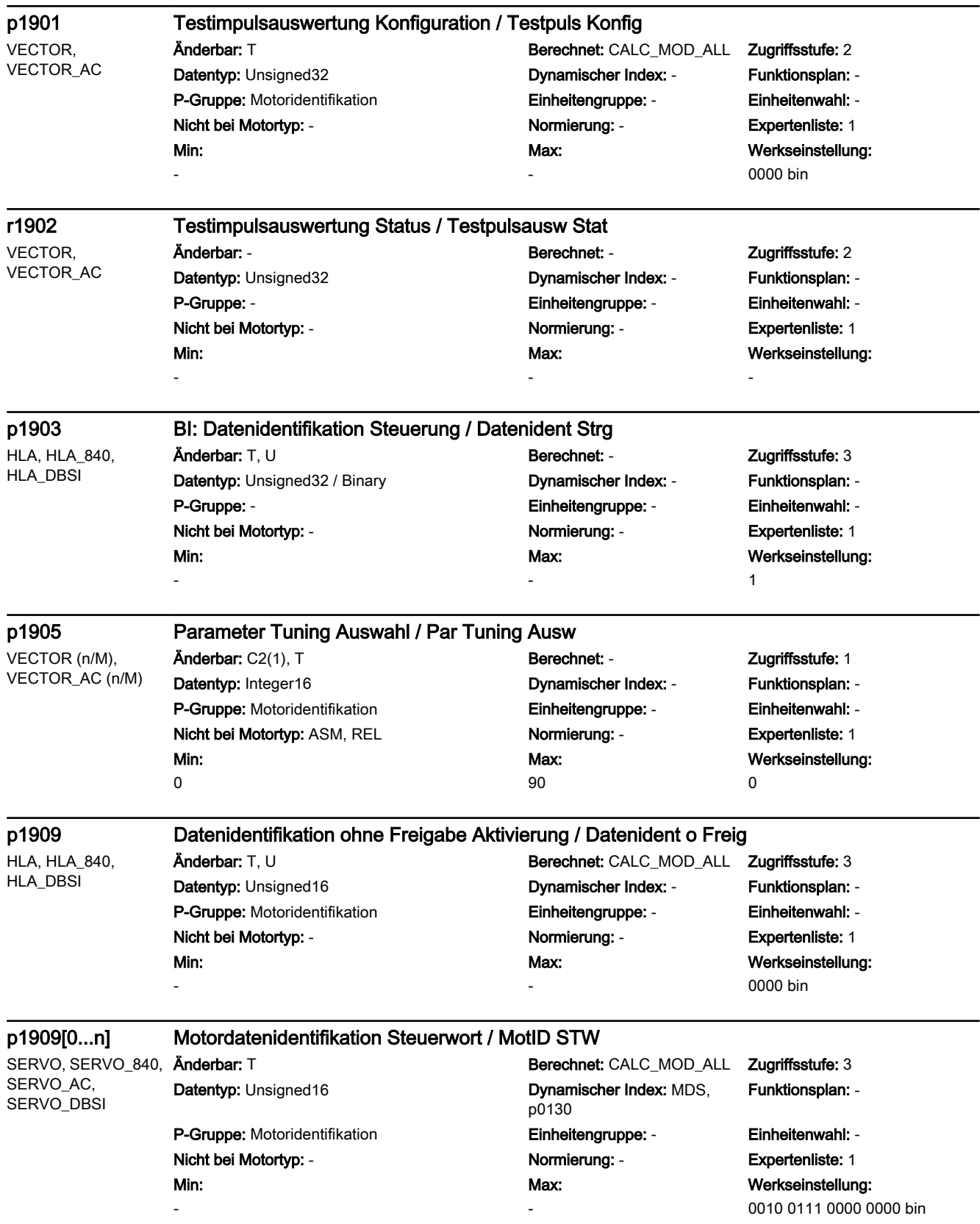

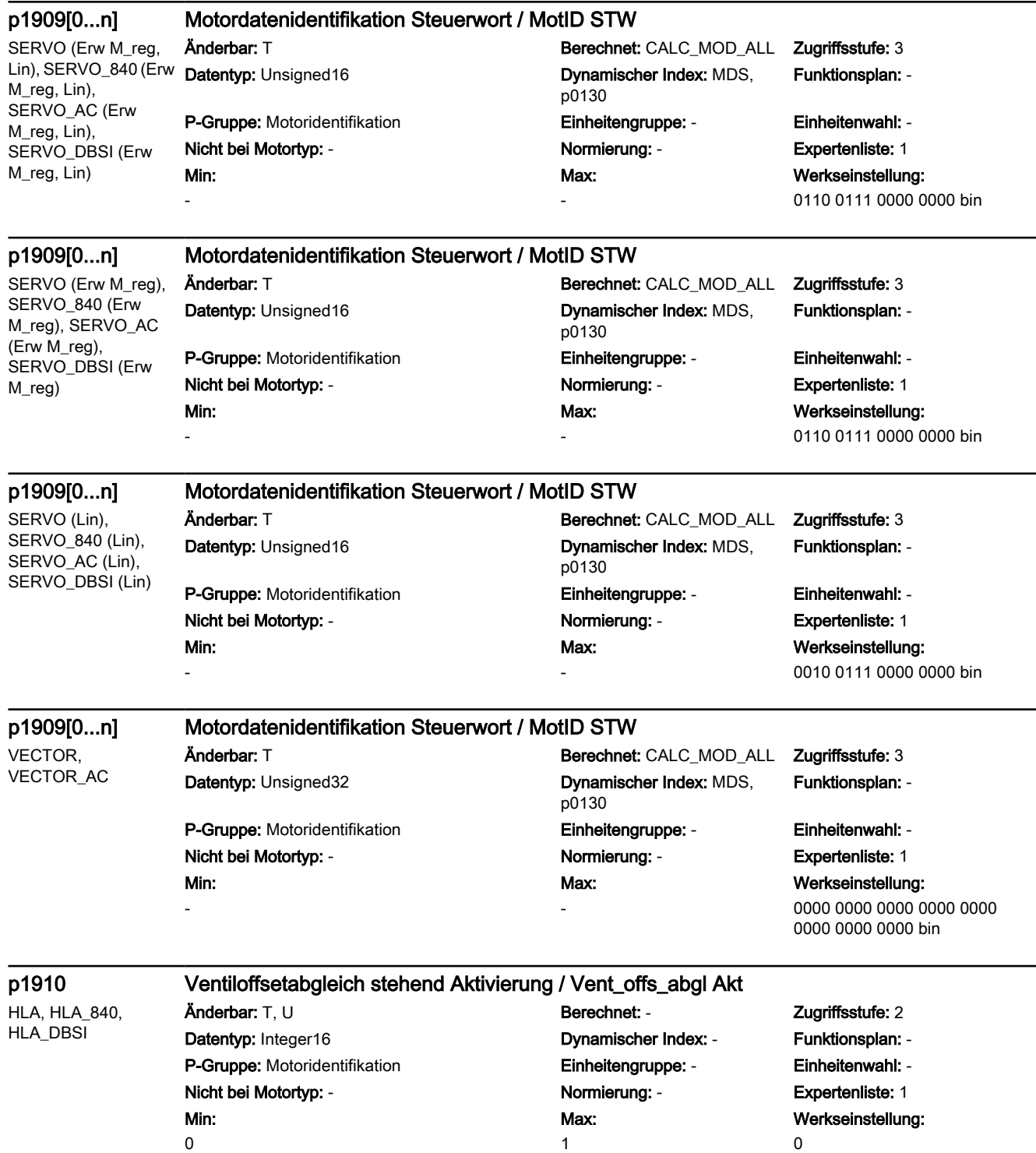

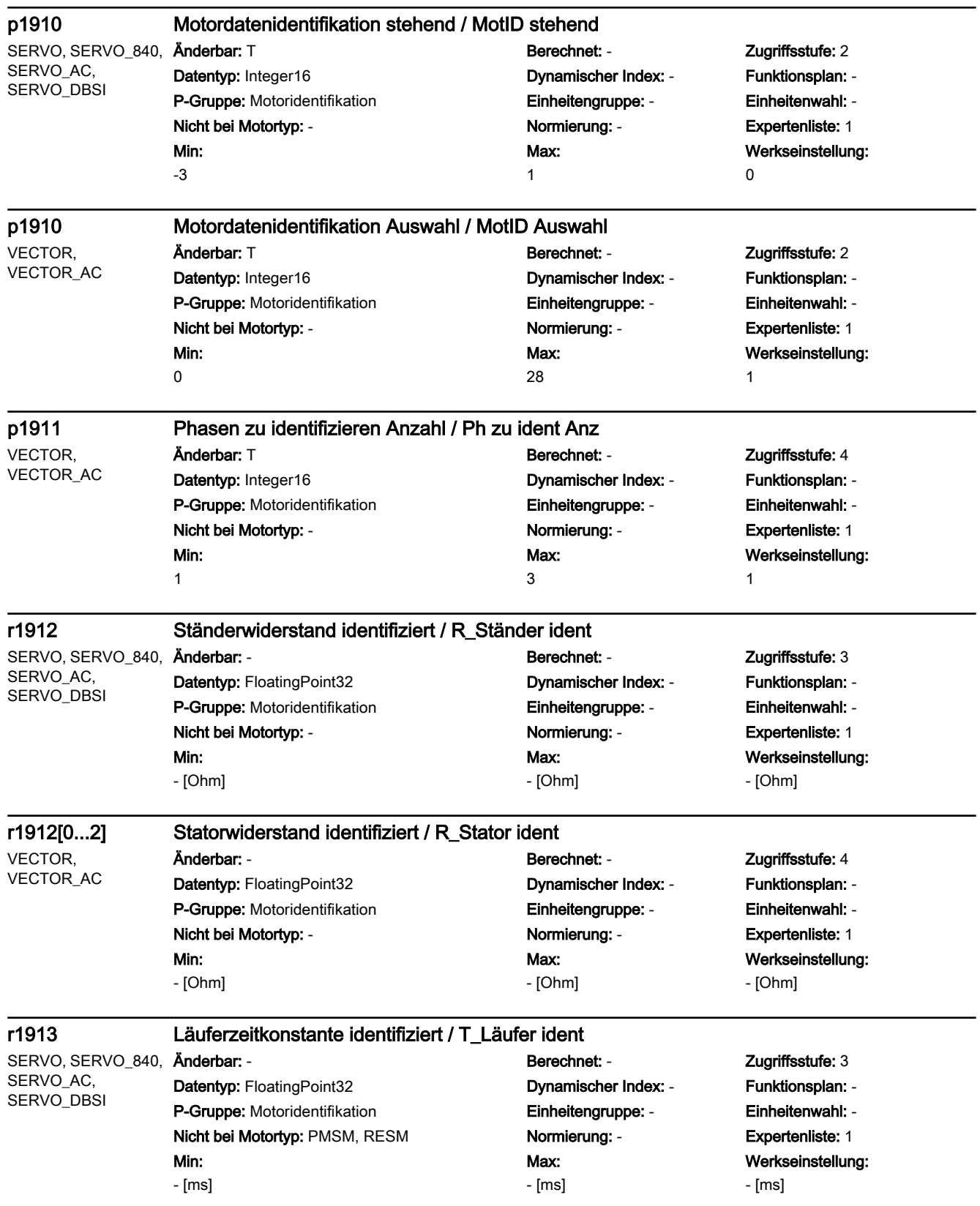

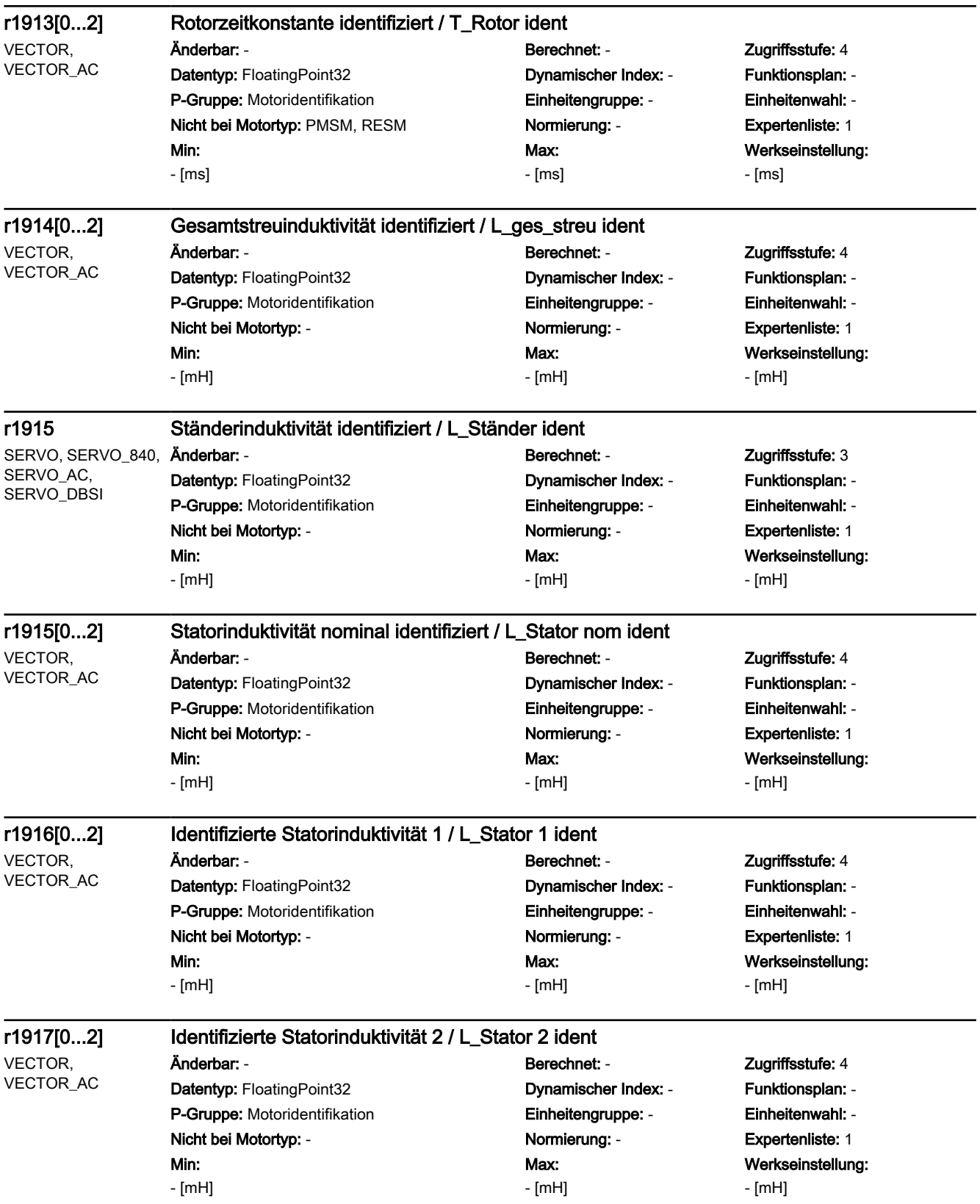

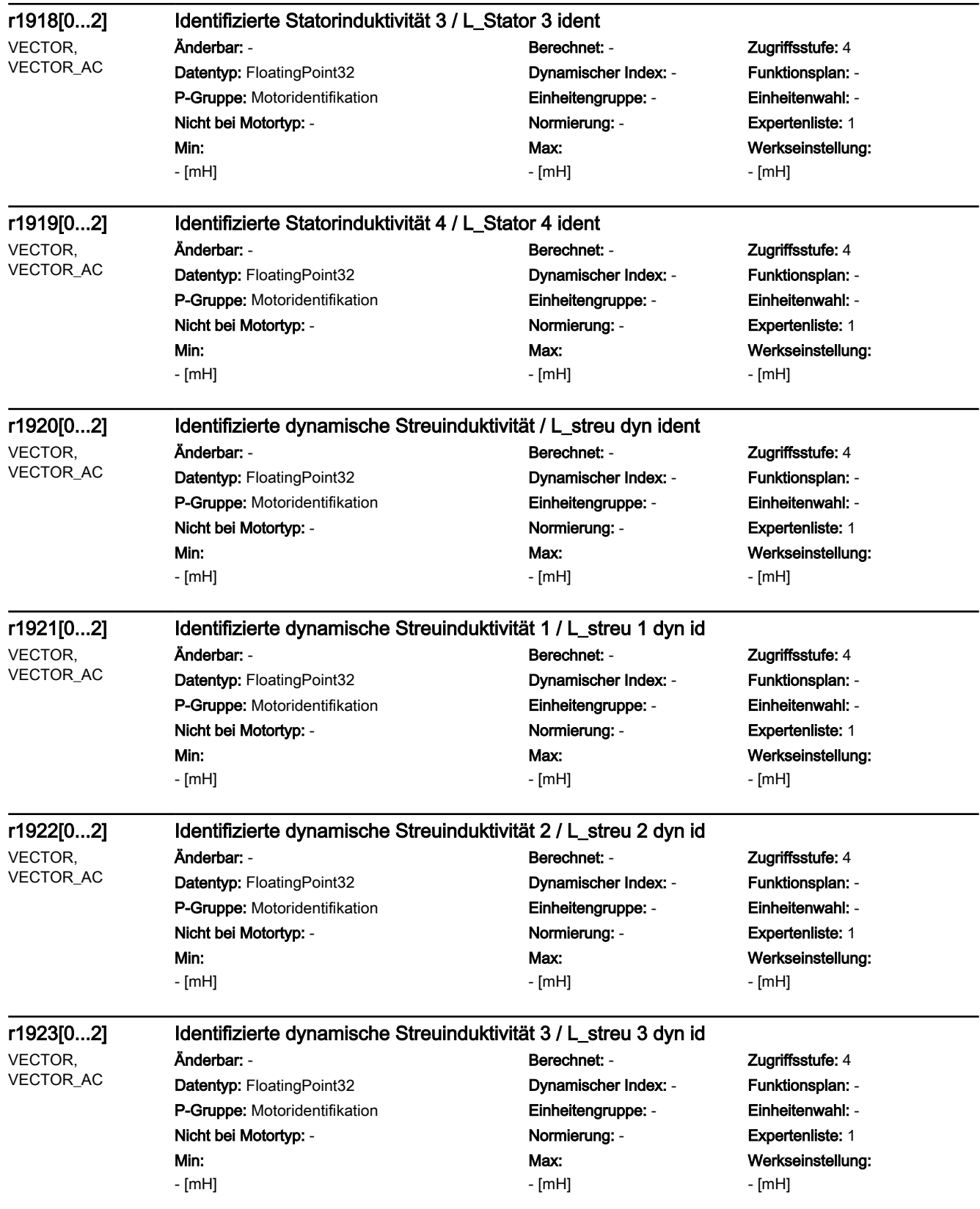

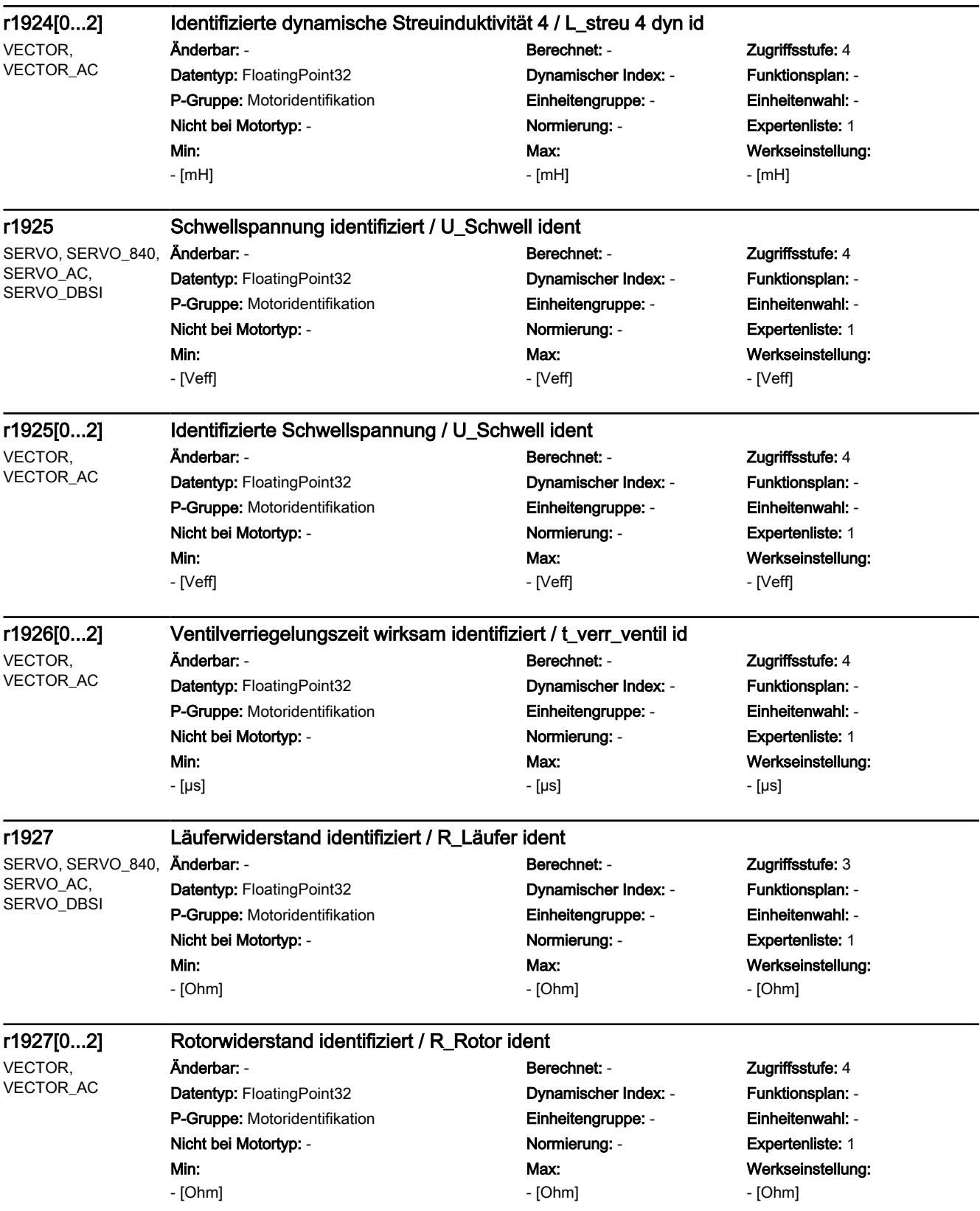

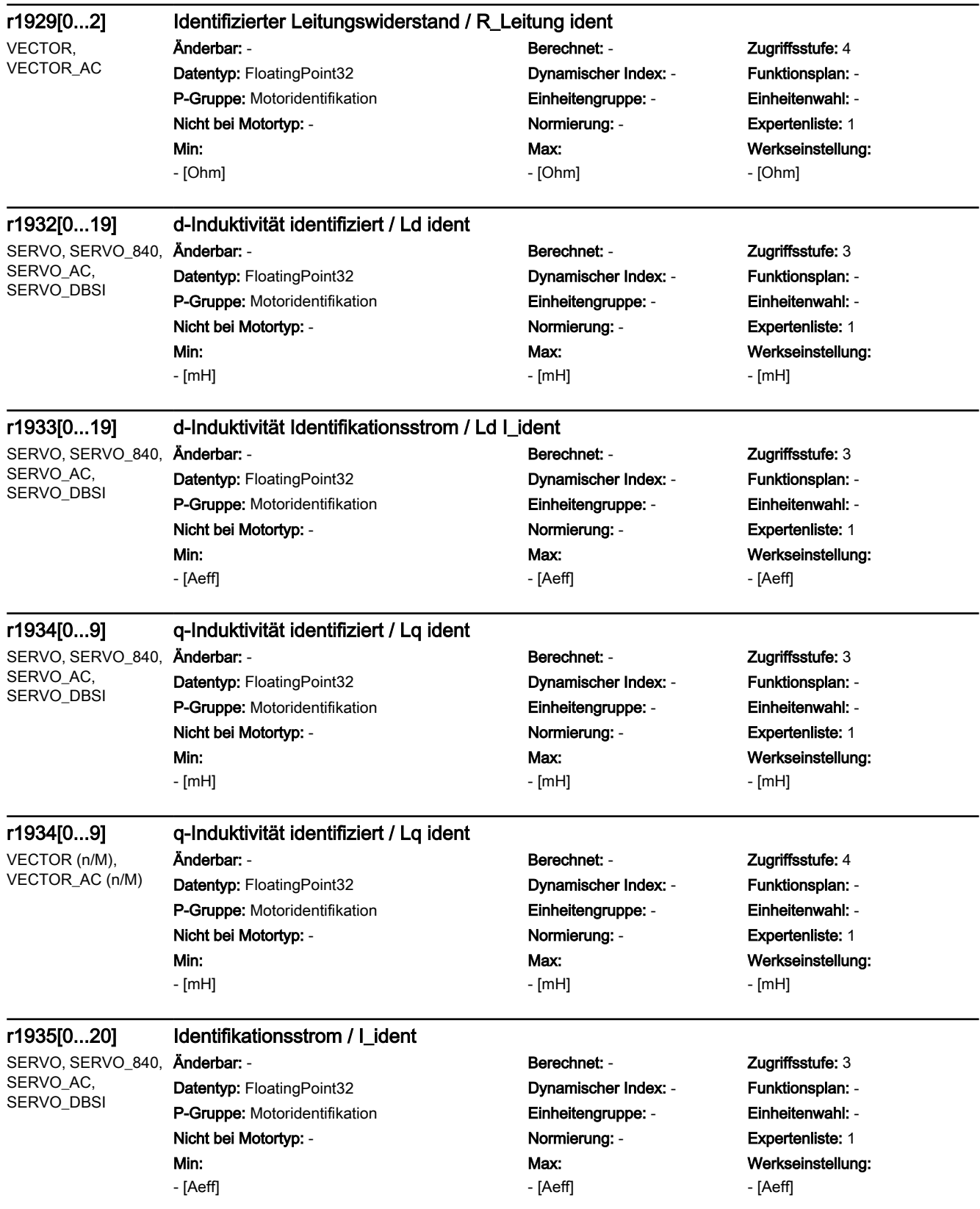

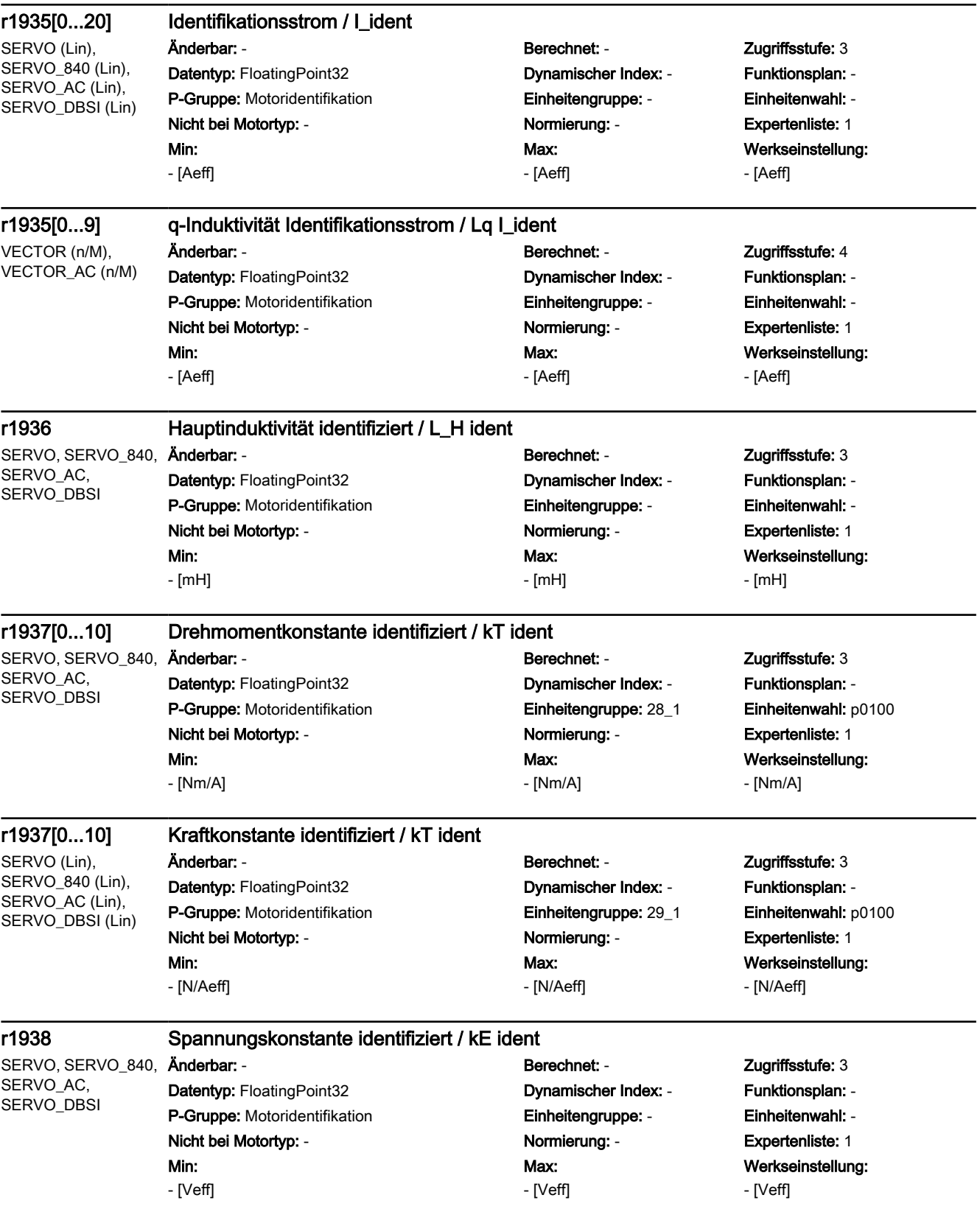

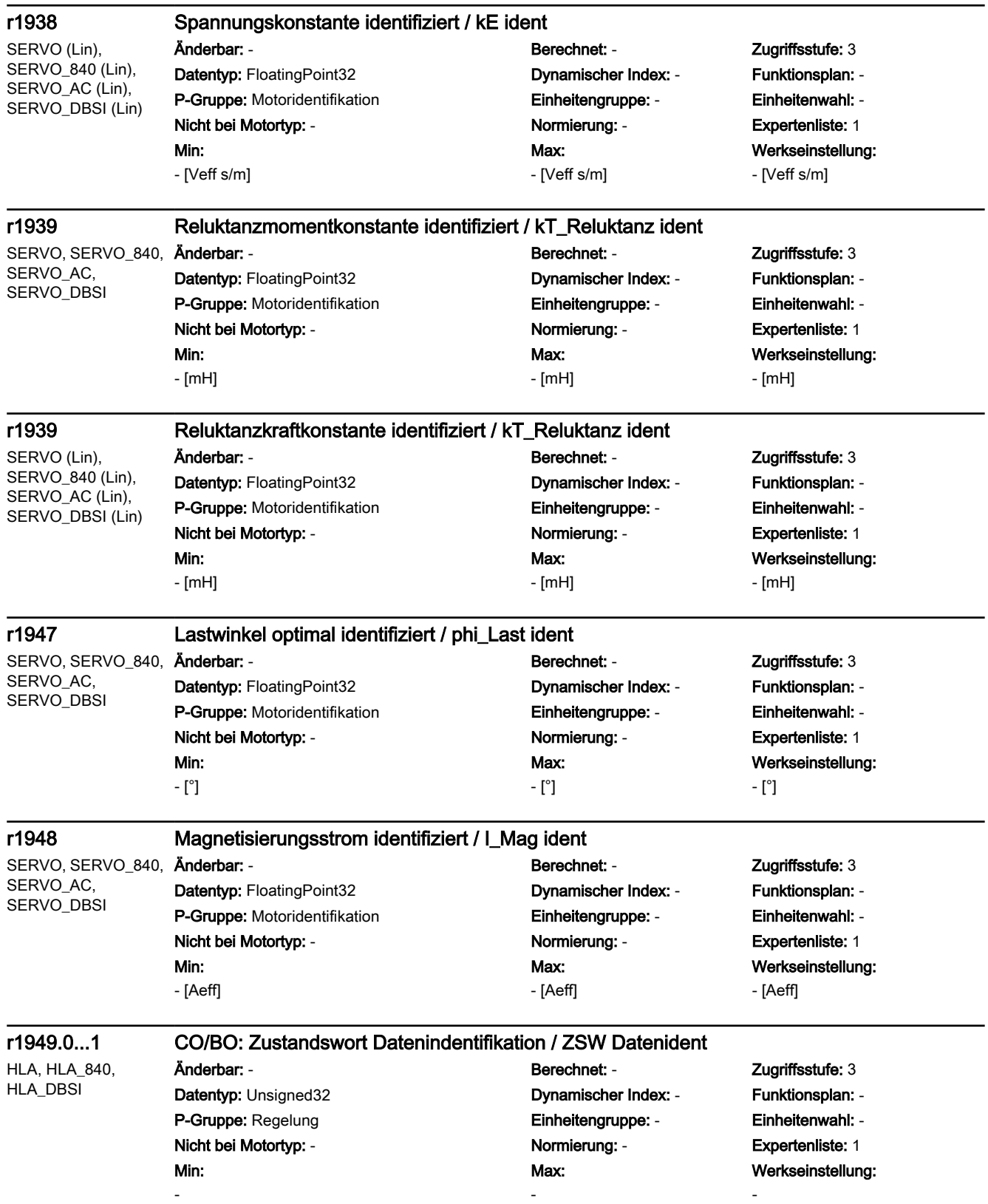

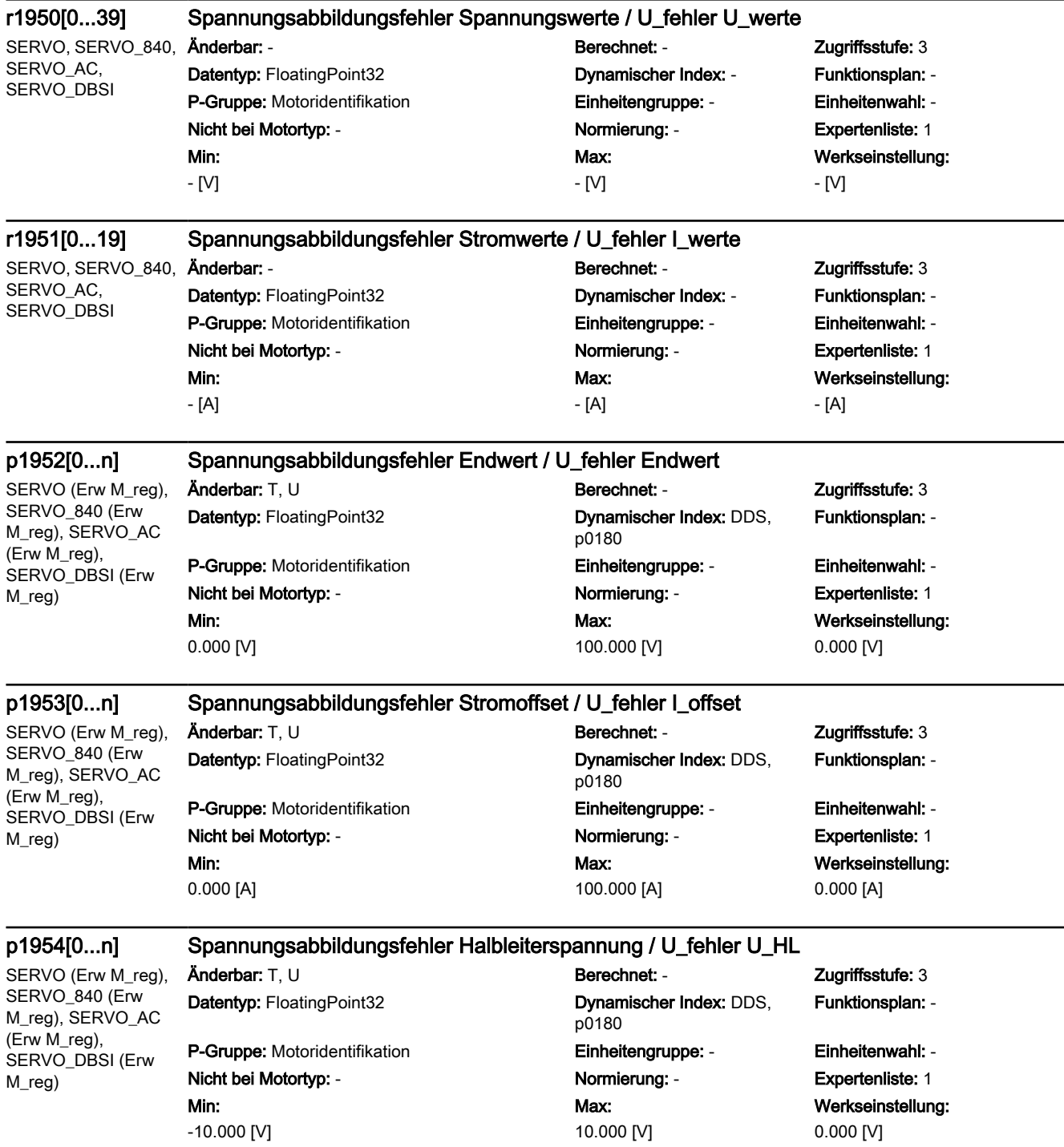

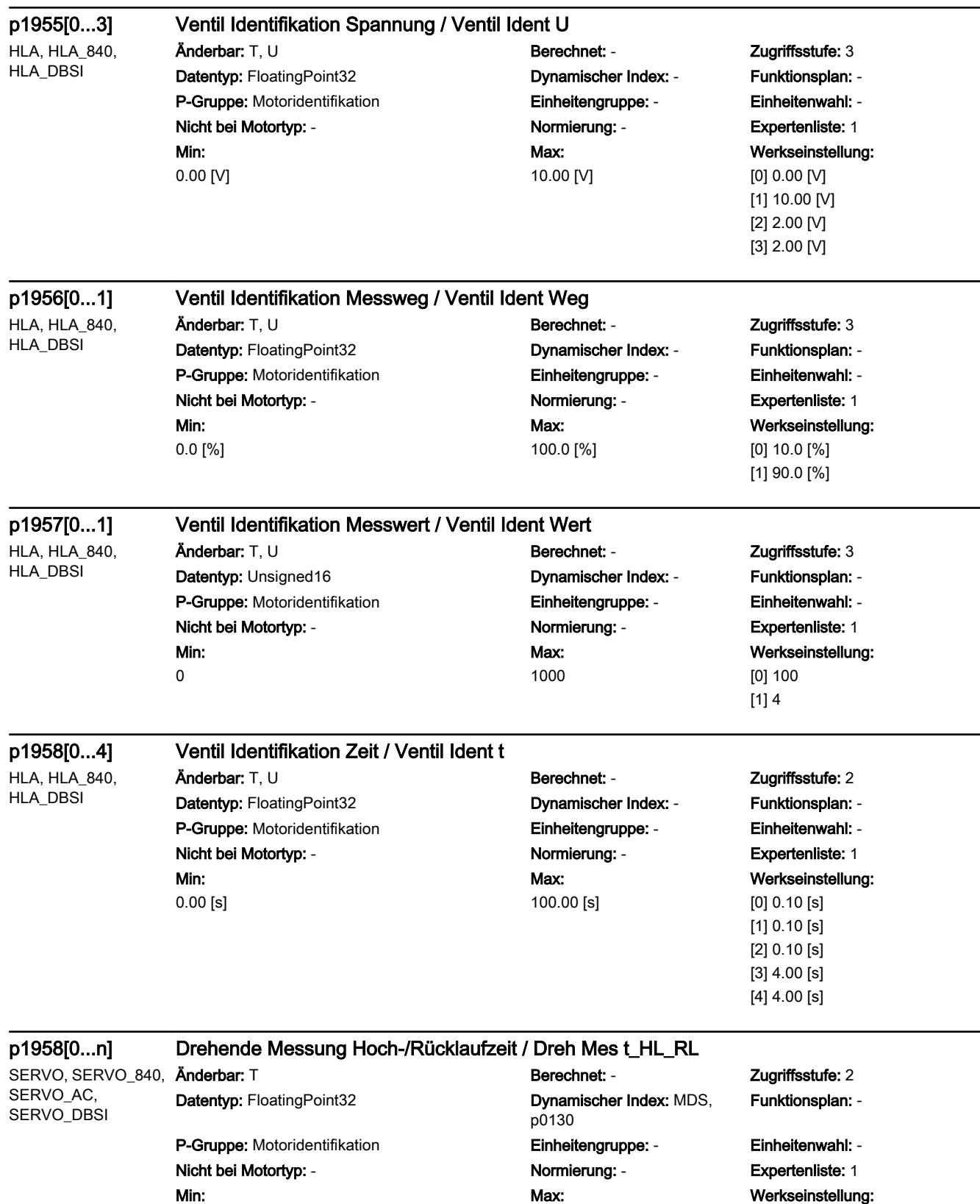

Werkseinstellung: -1.00 [s]

999999.00 [s]

-1.00 [s]

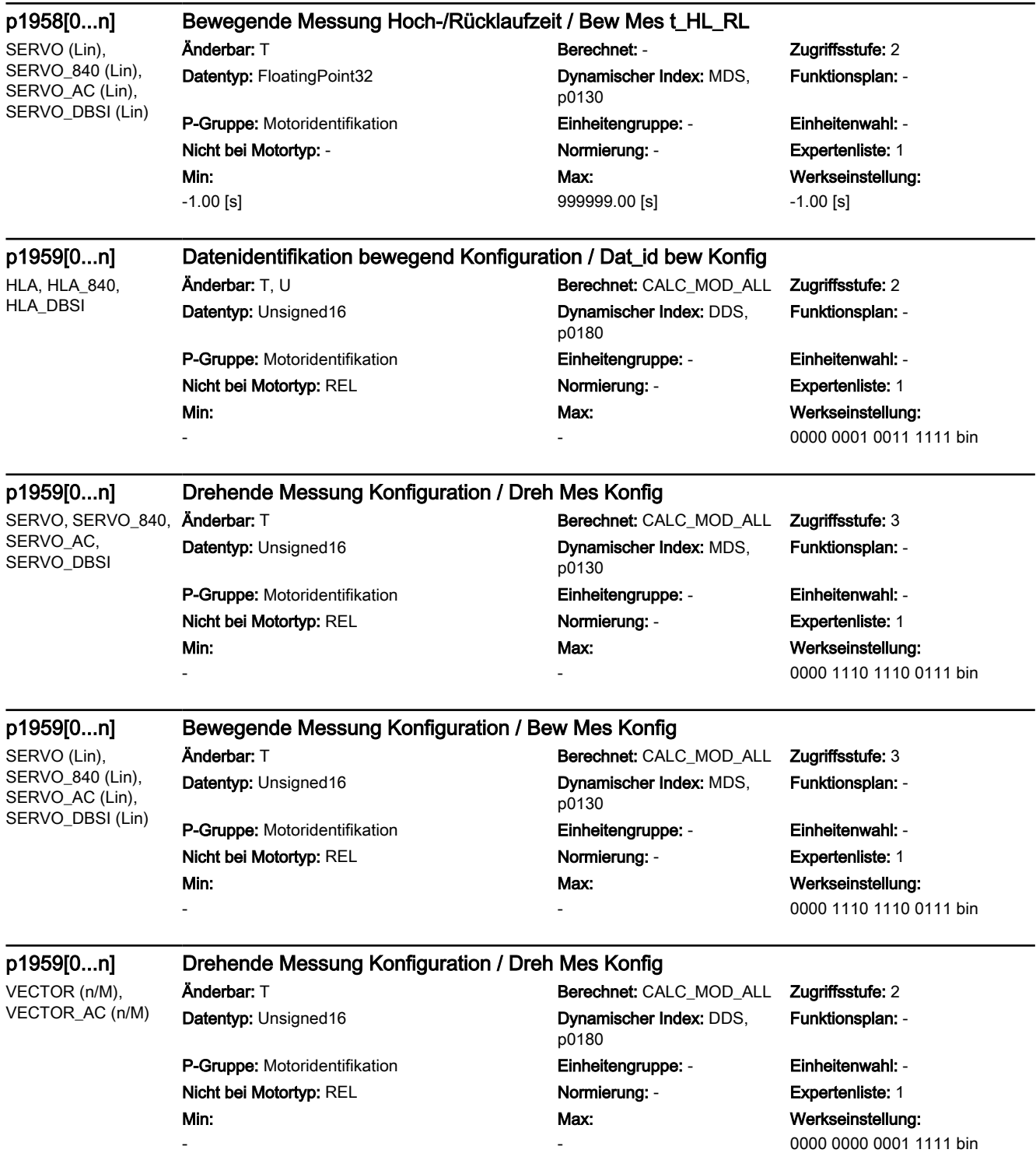
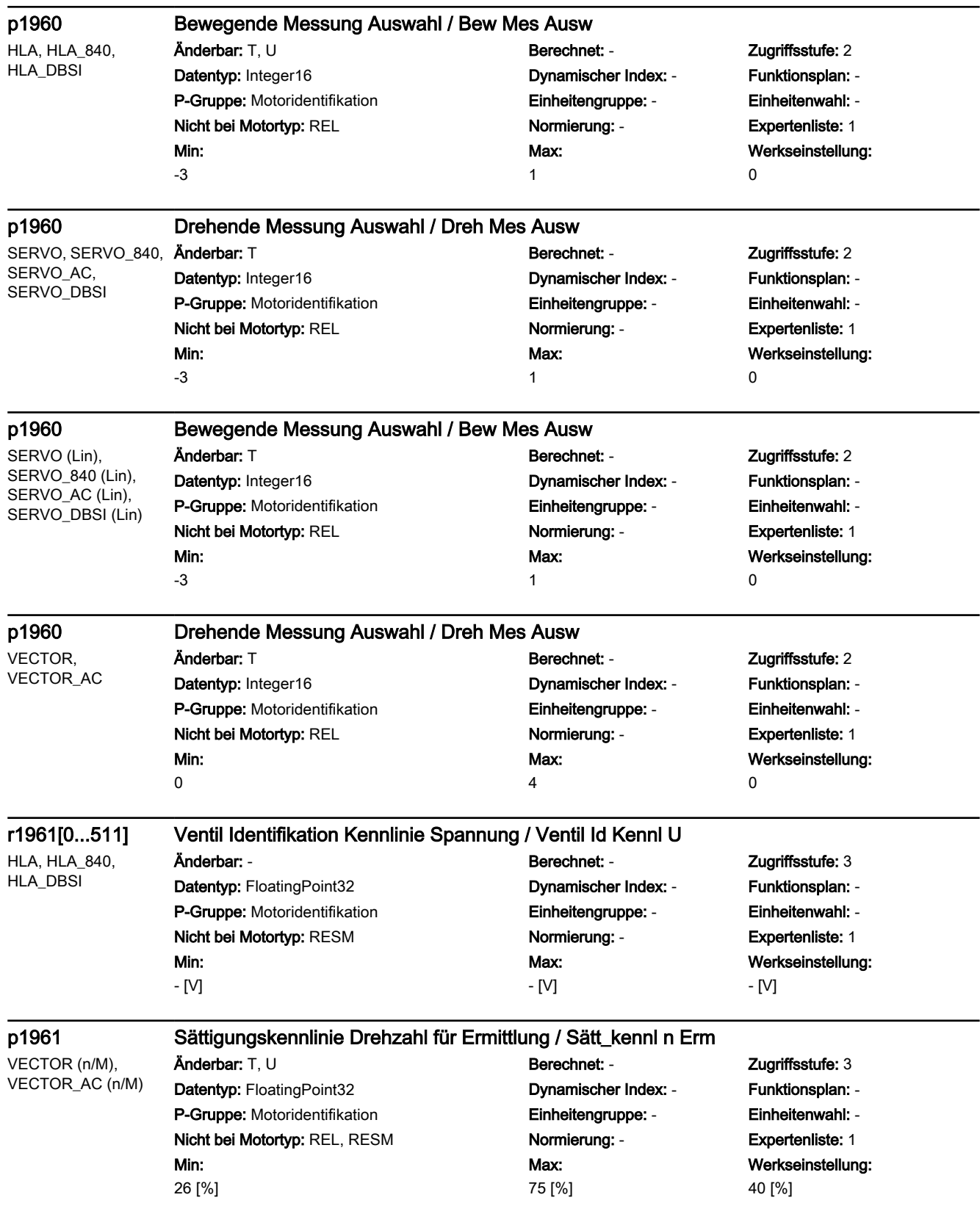

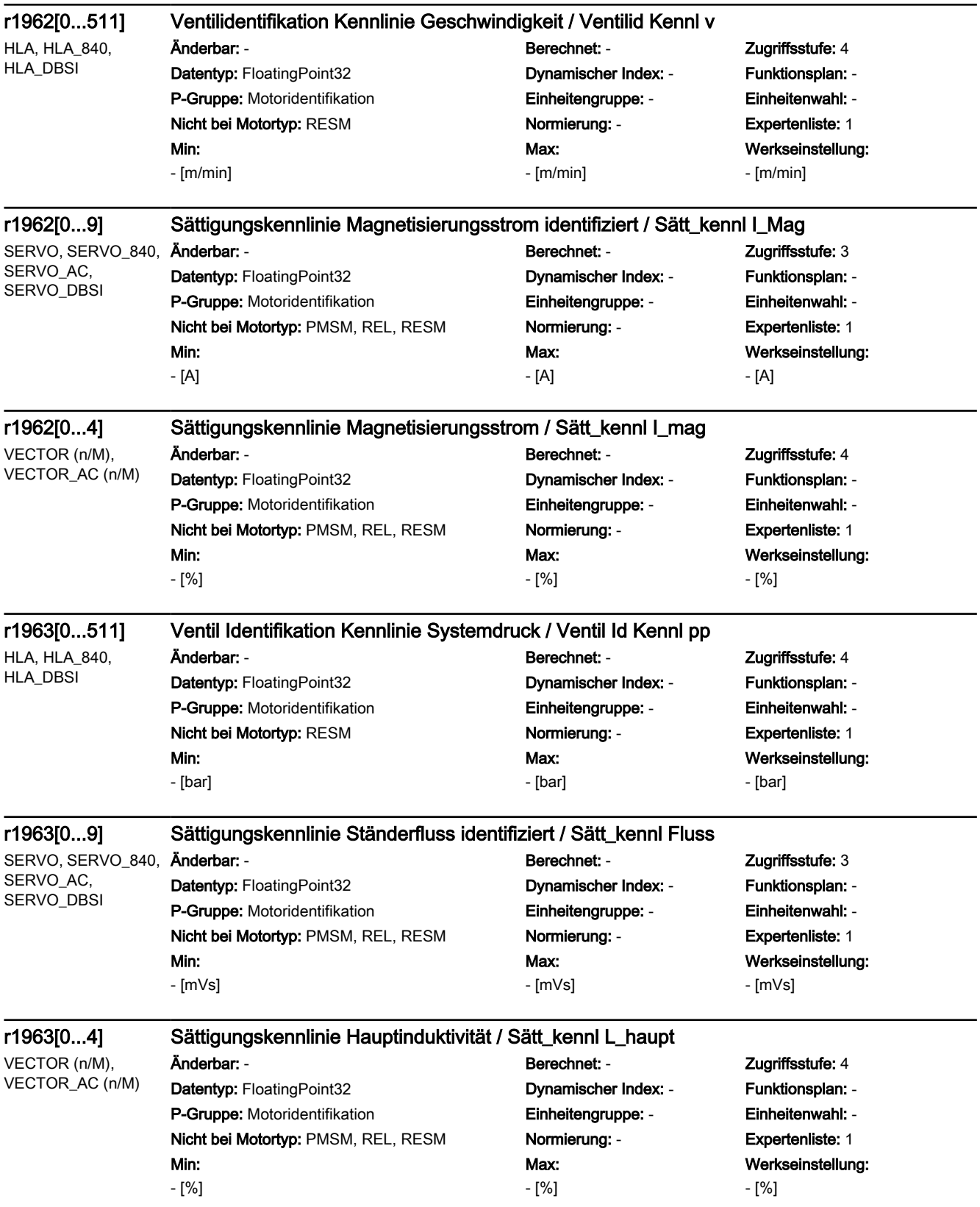

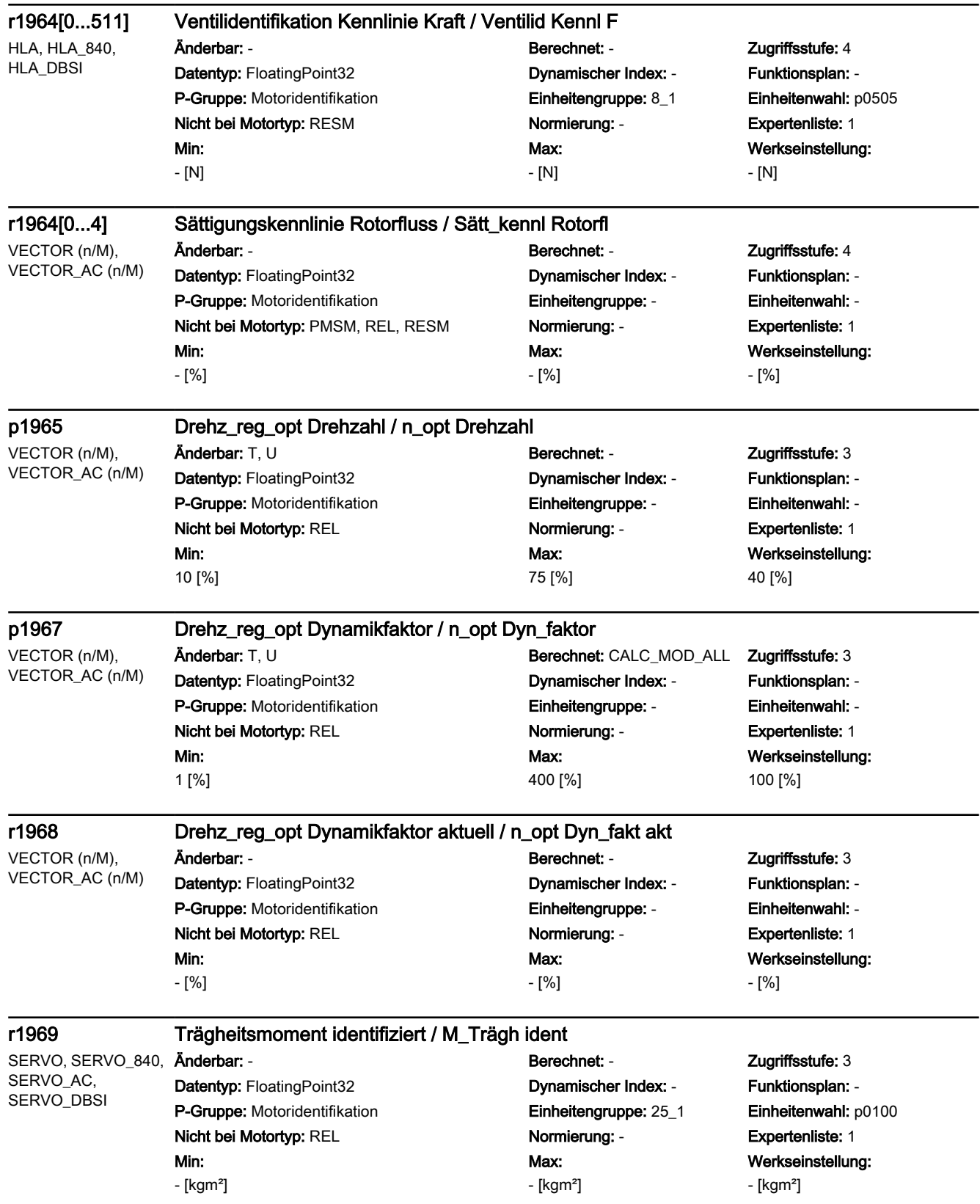

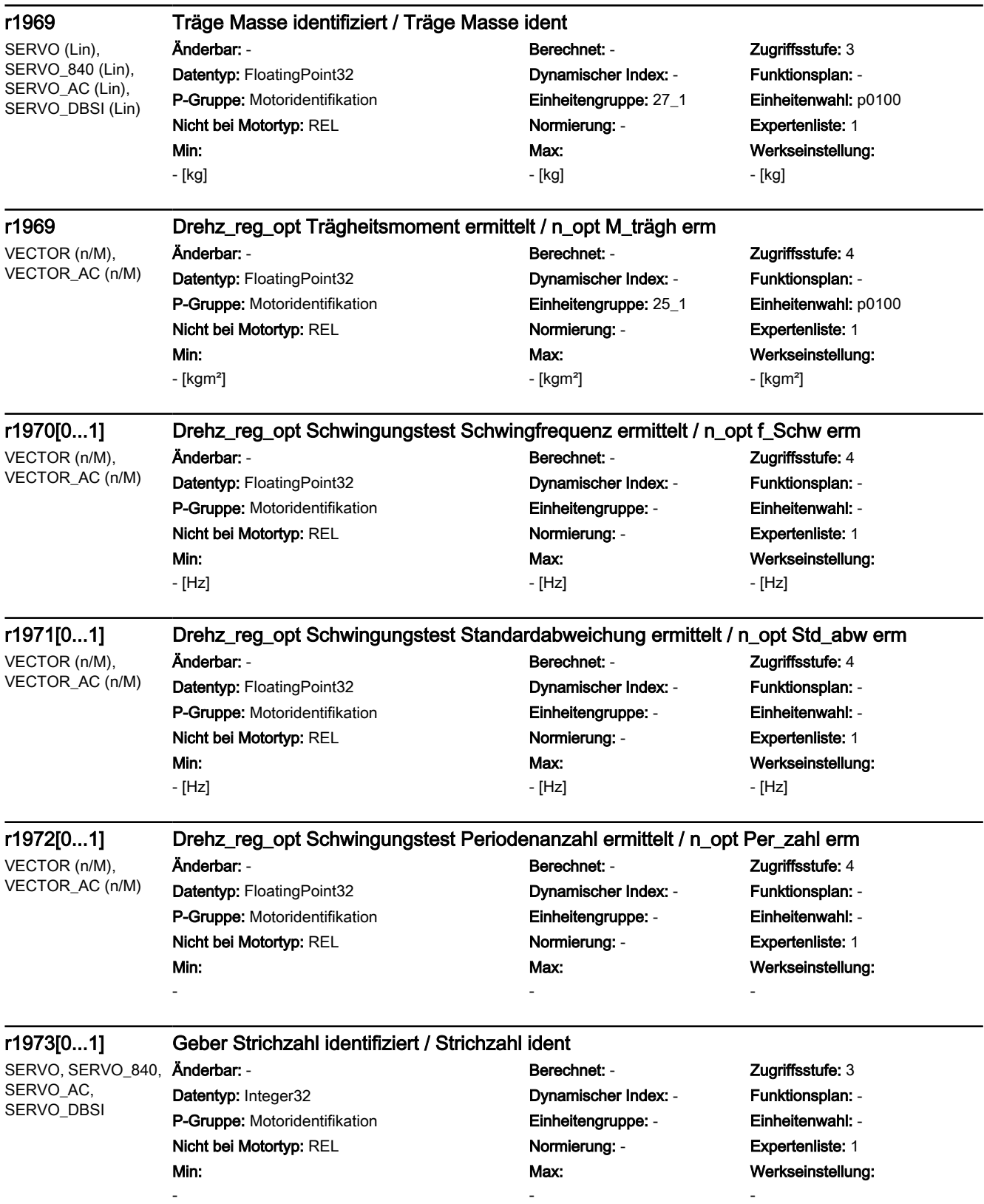

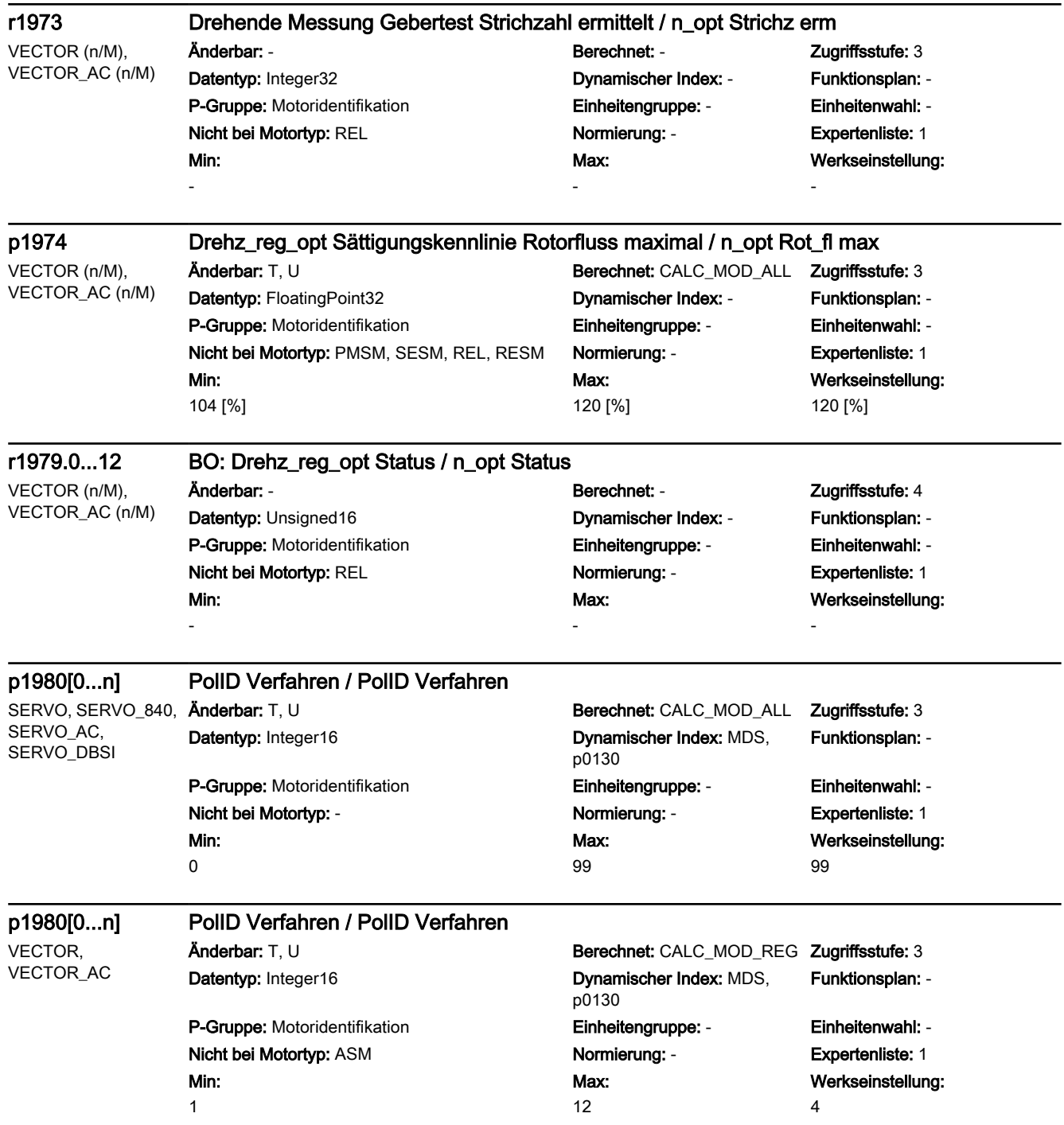

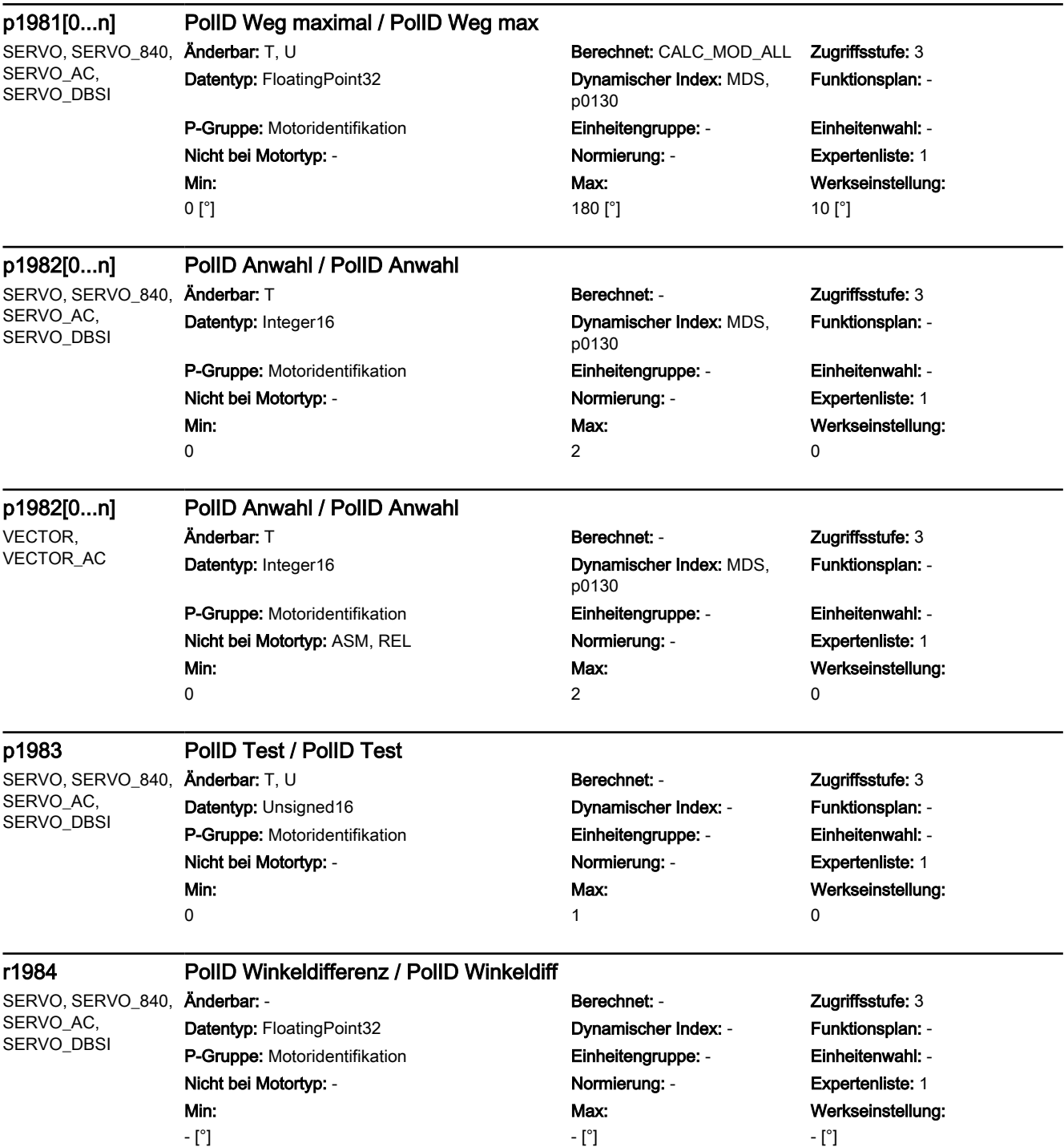

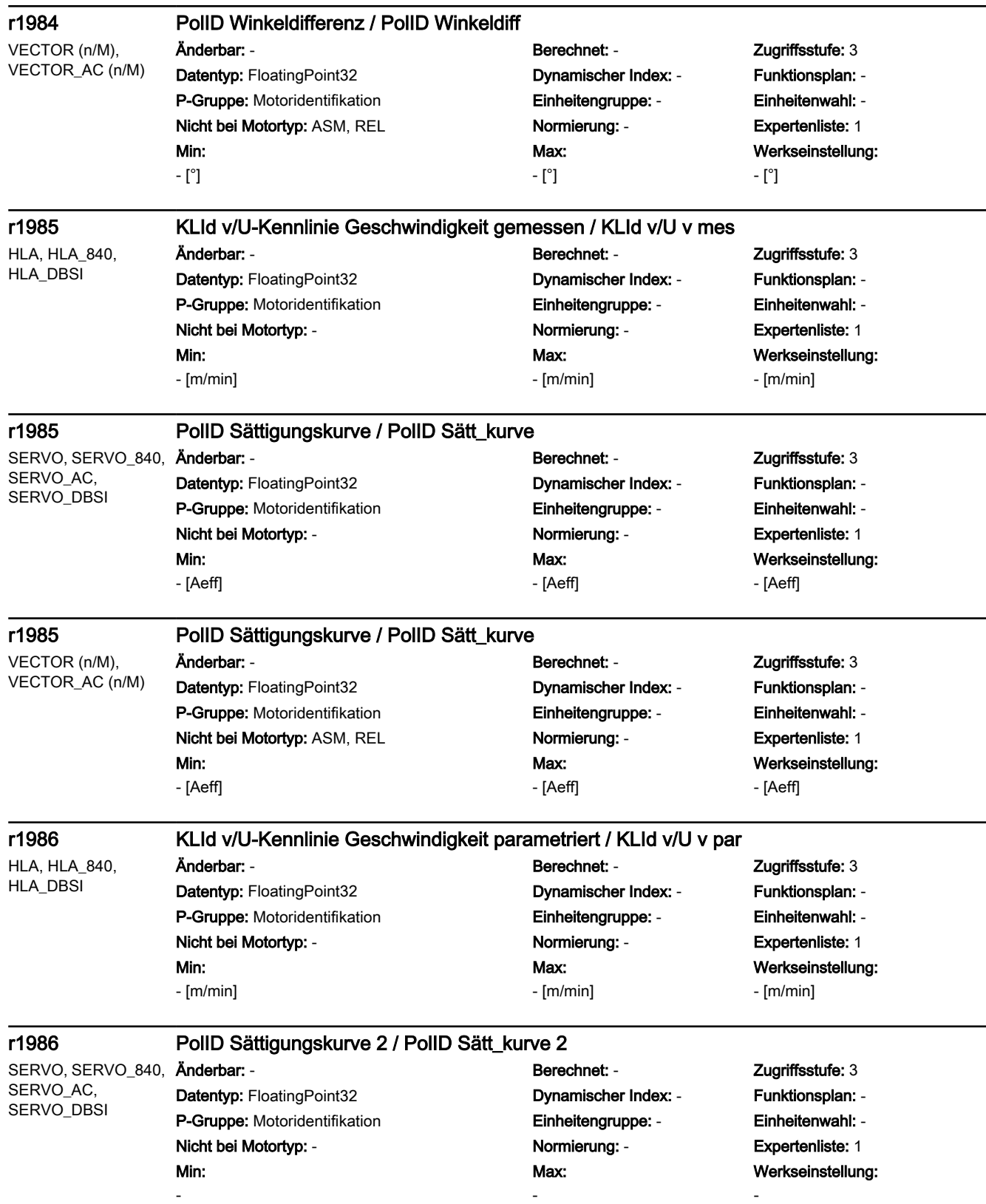

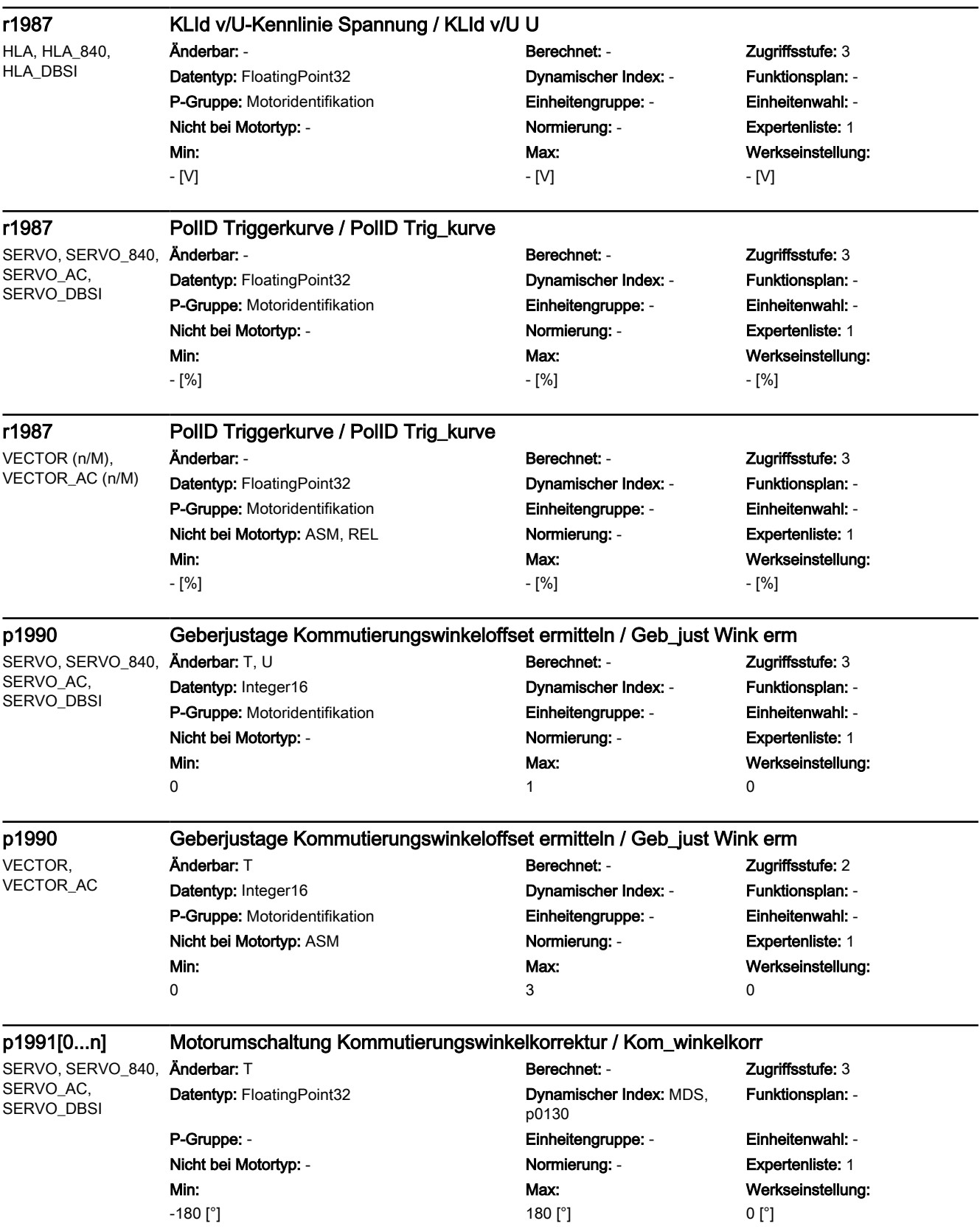

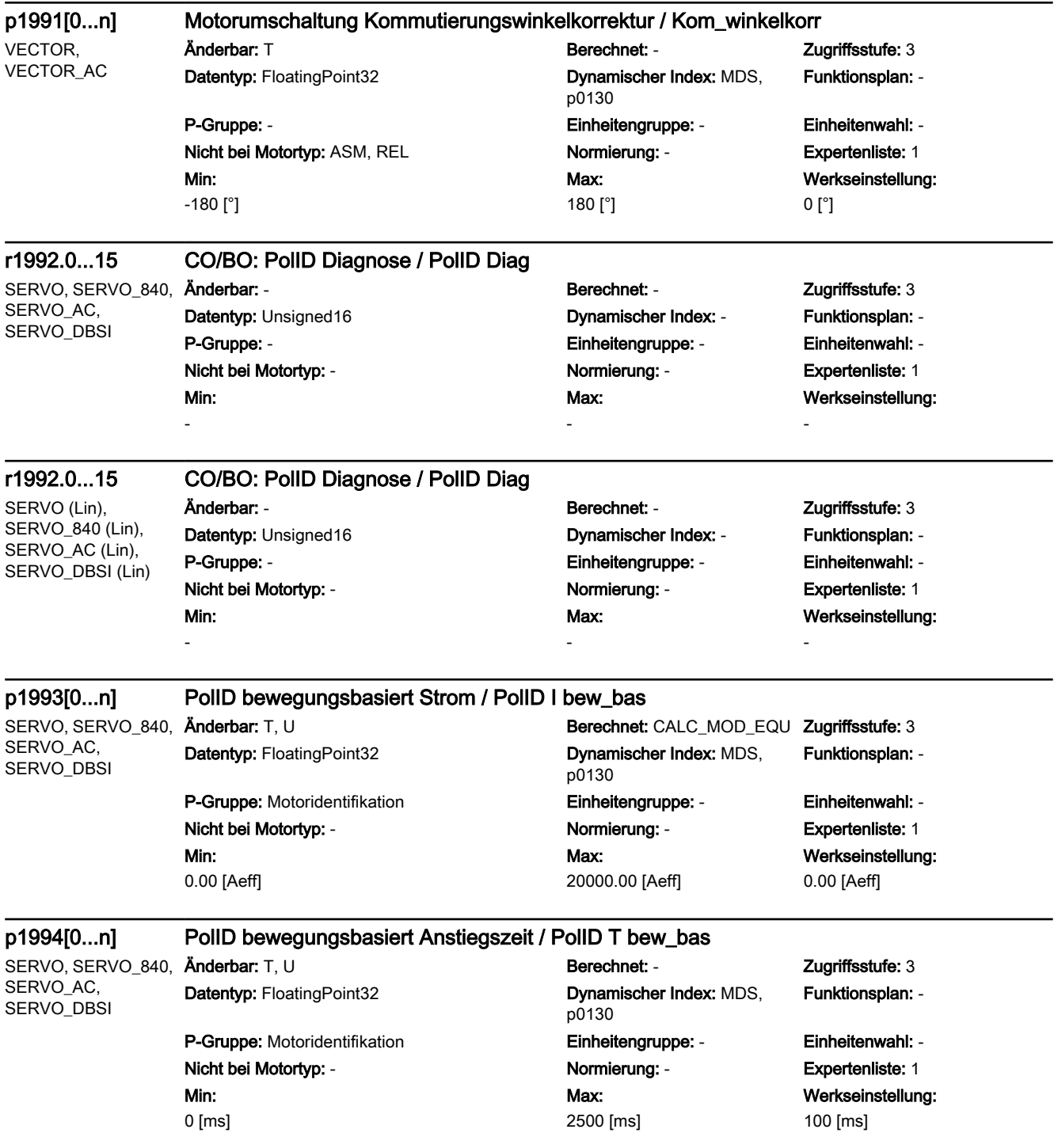

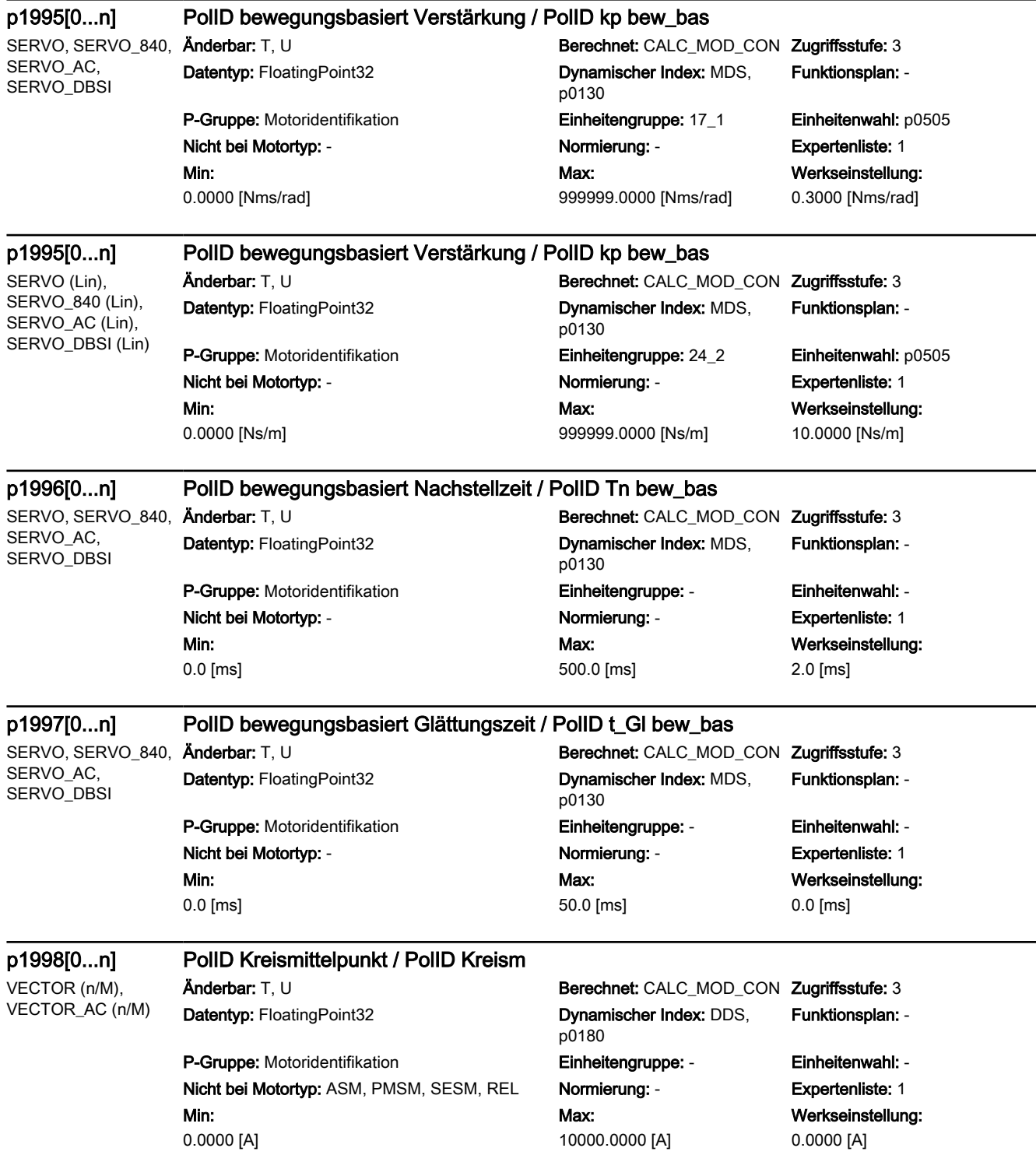

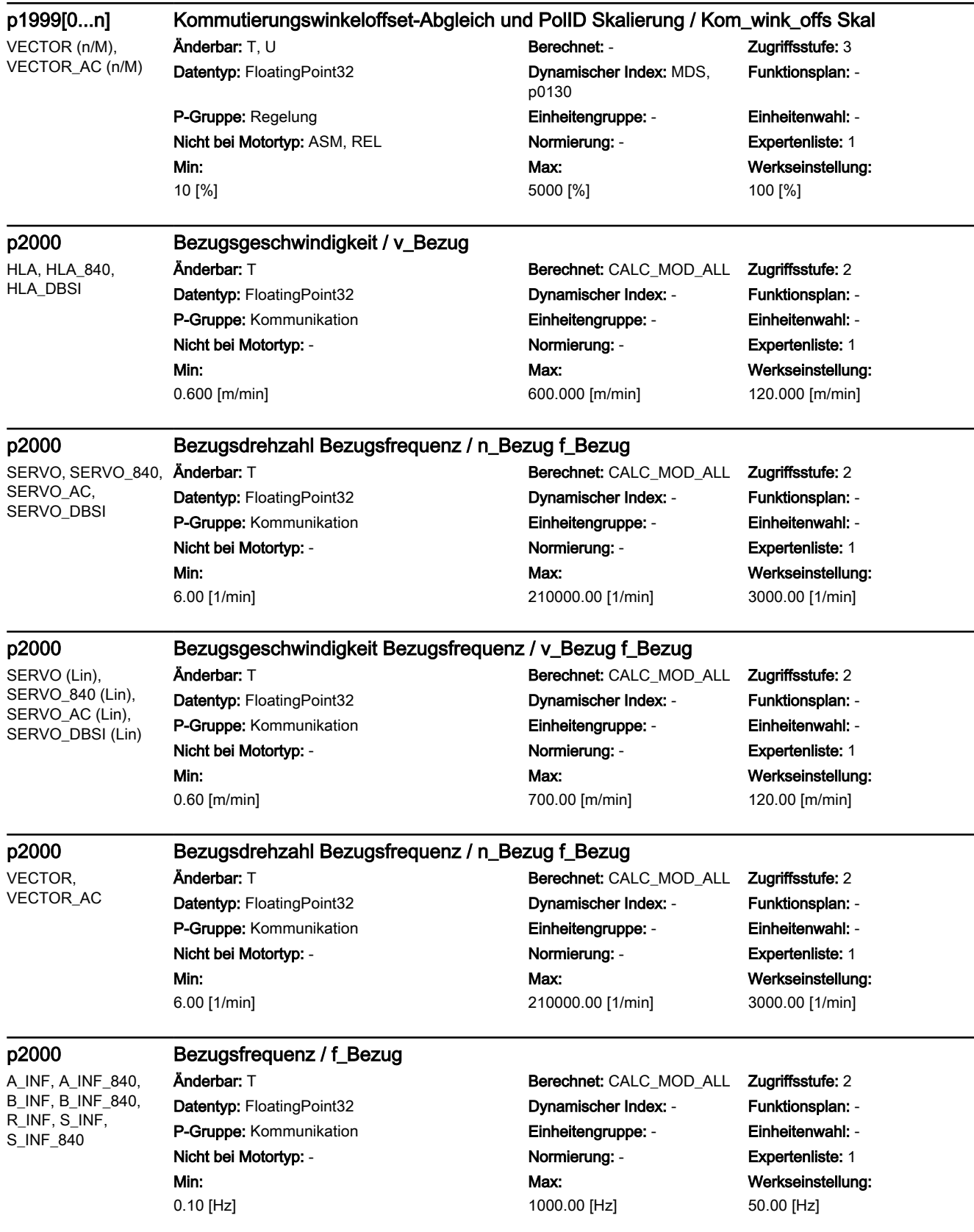

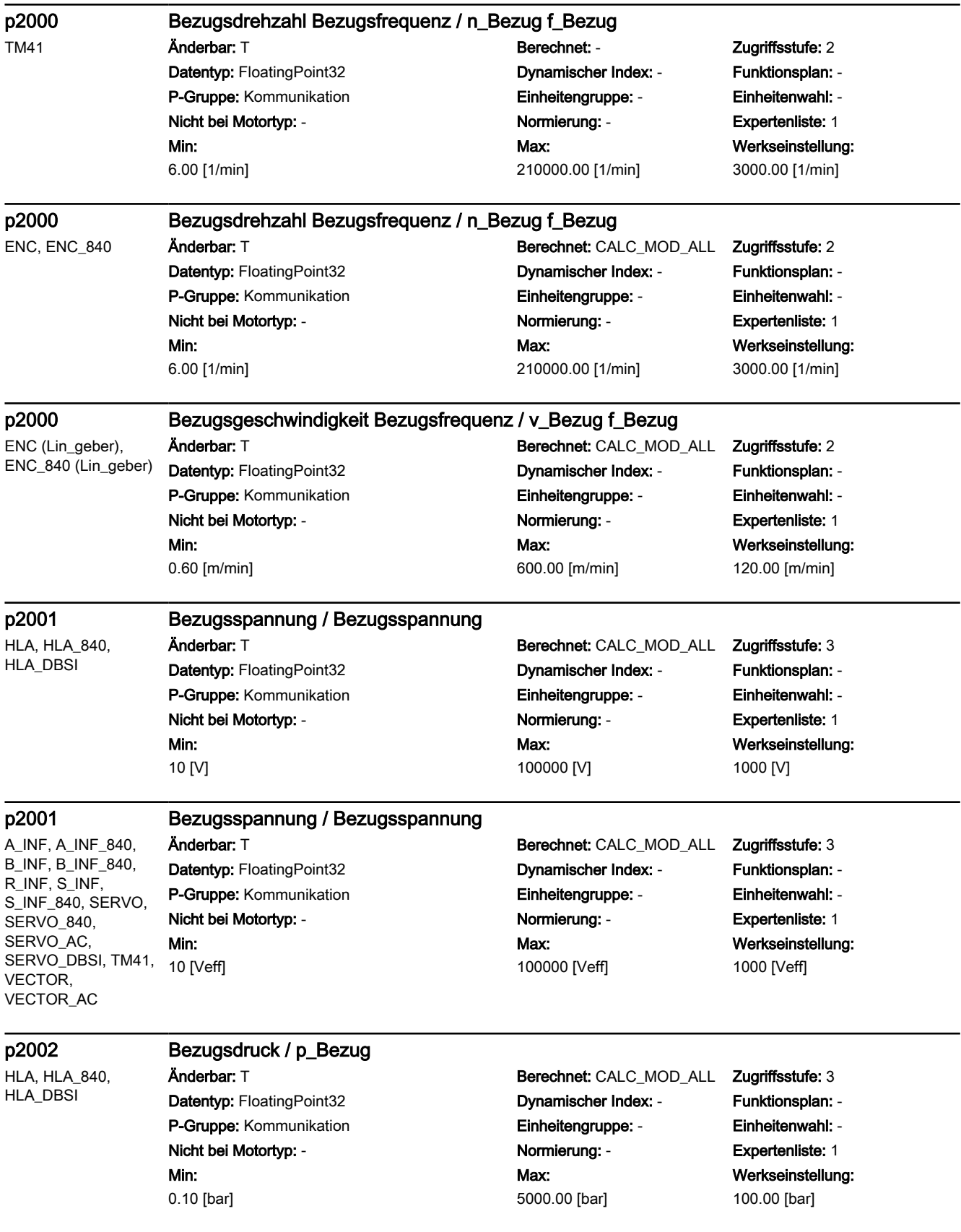

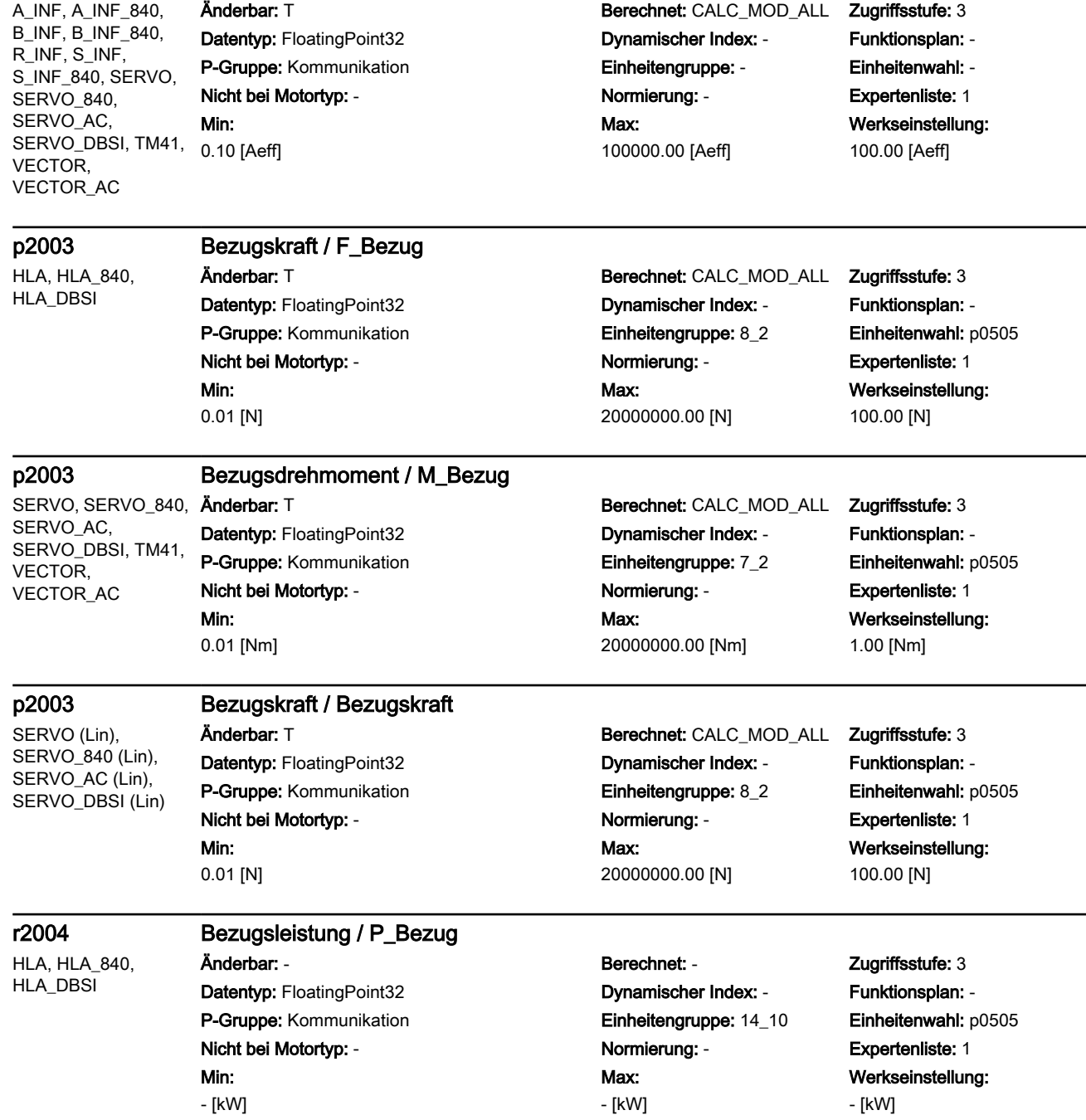

p2002 Bezugsstrom / I\_Bezug

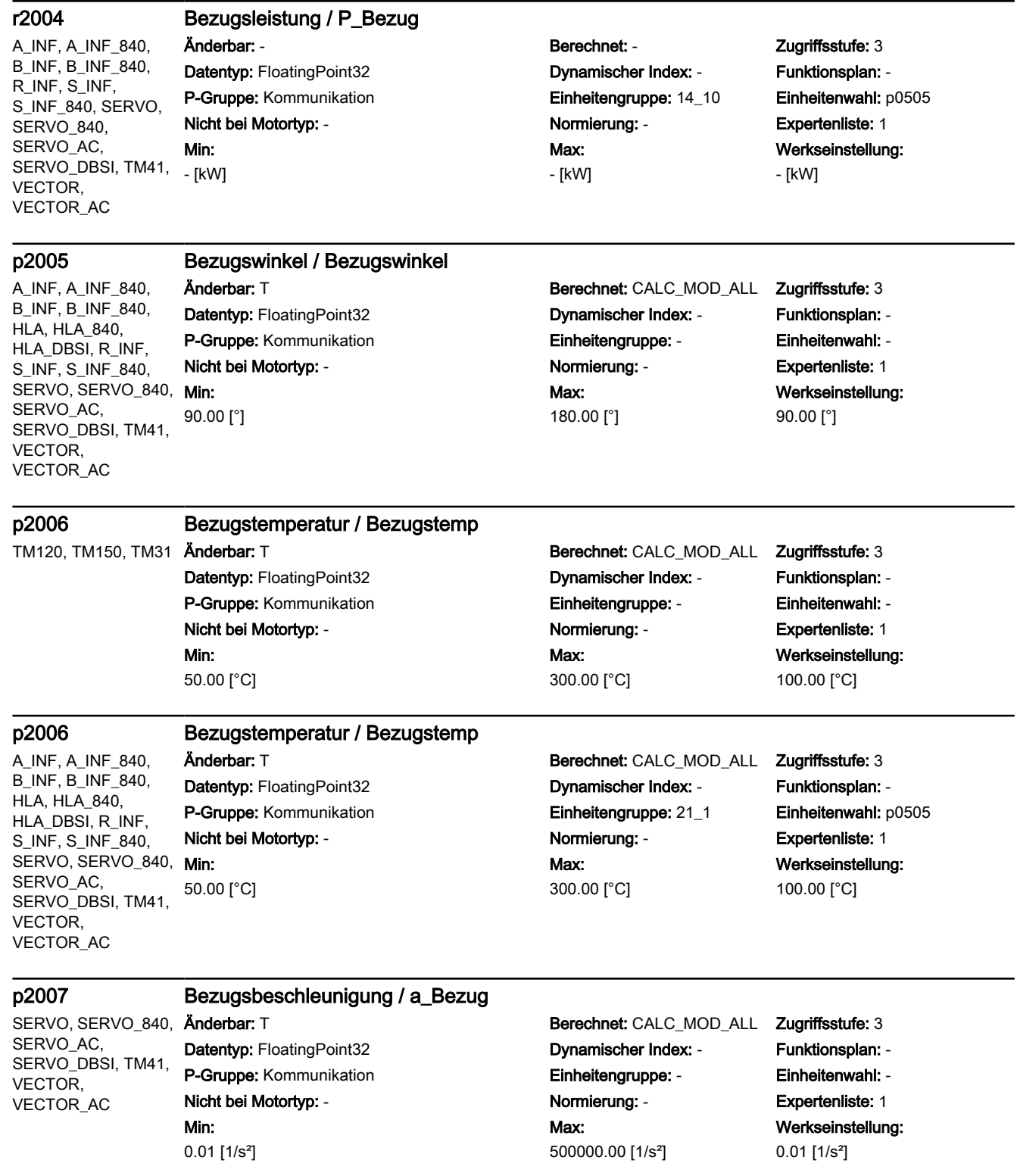

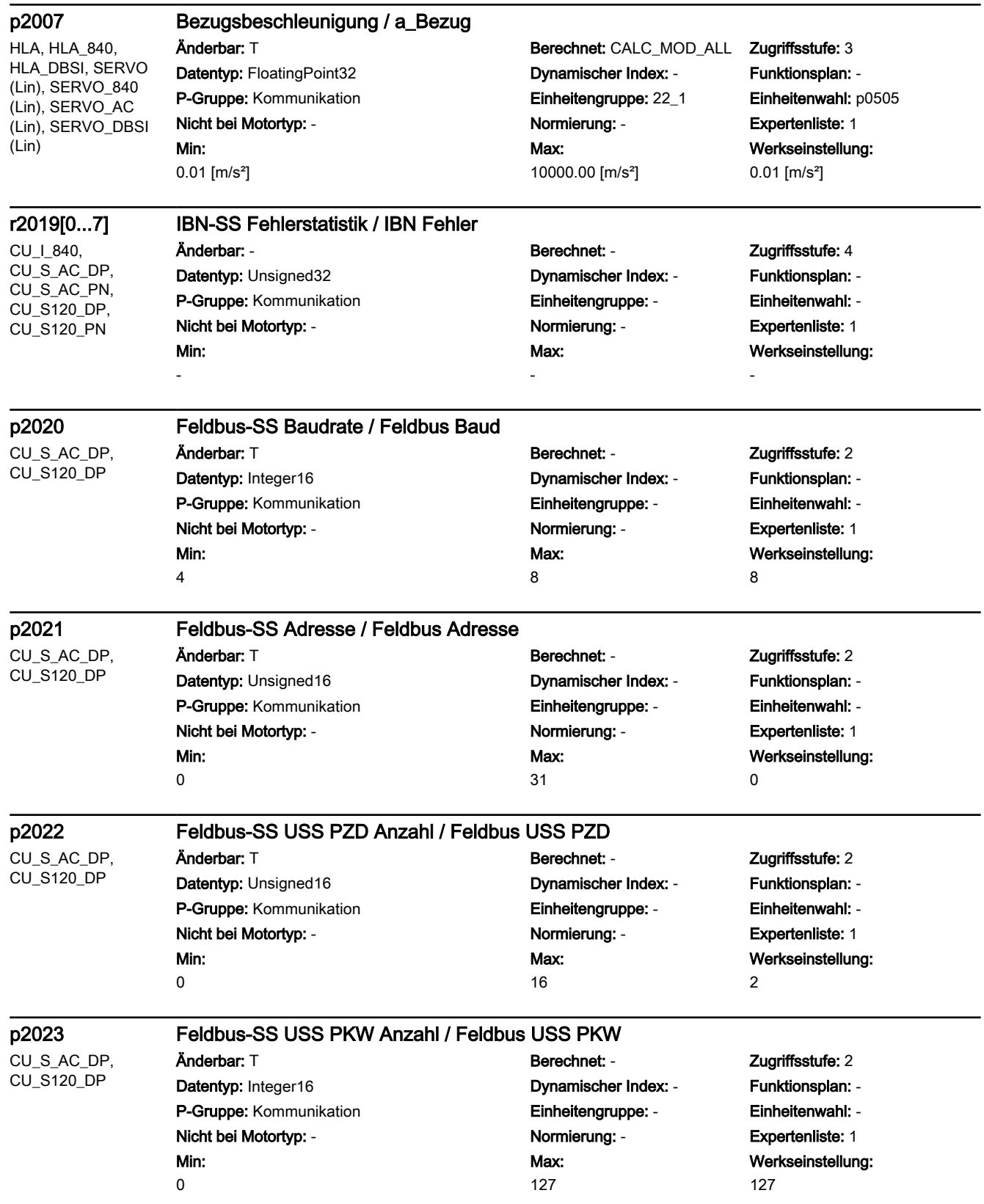

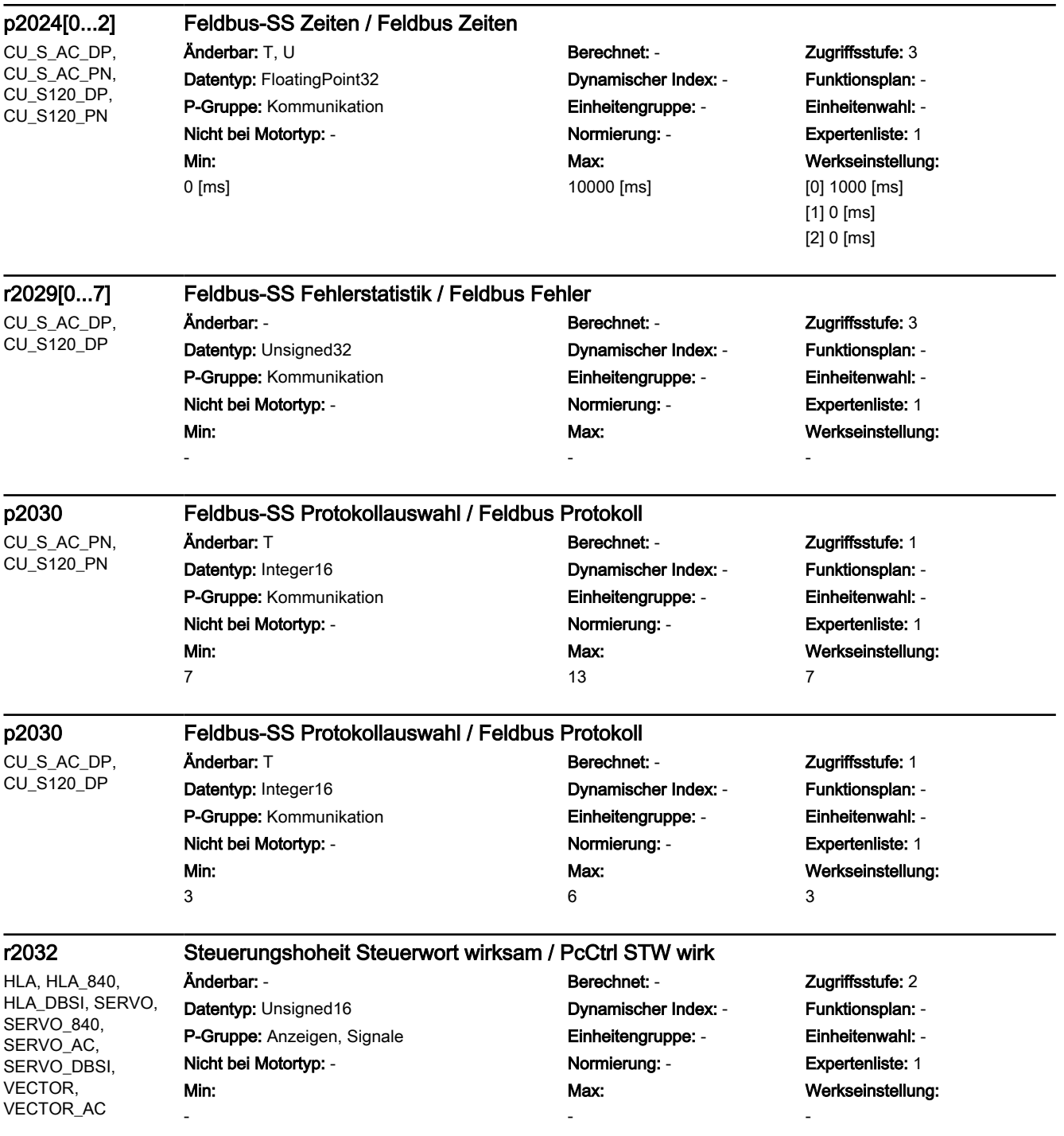

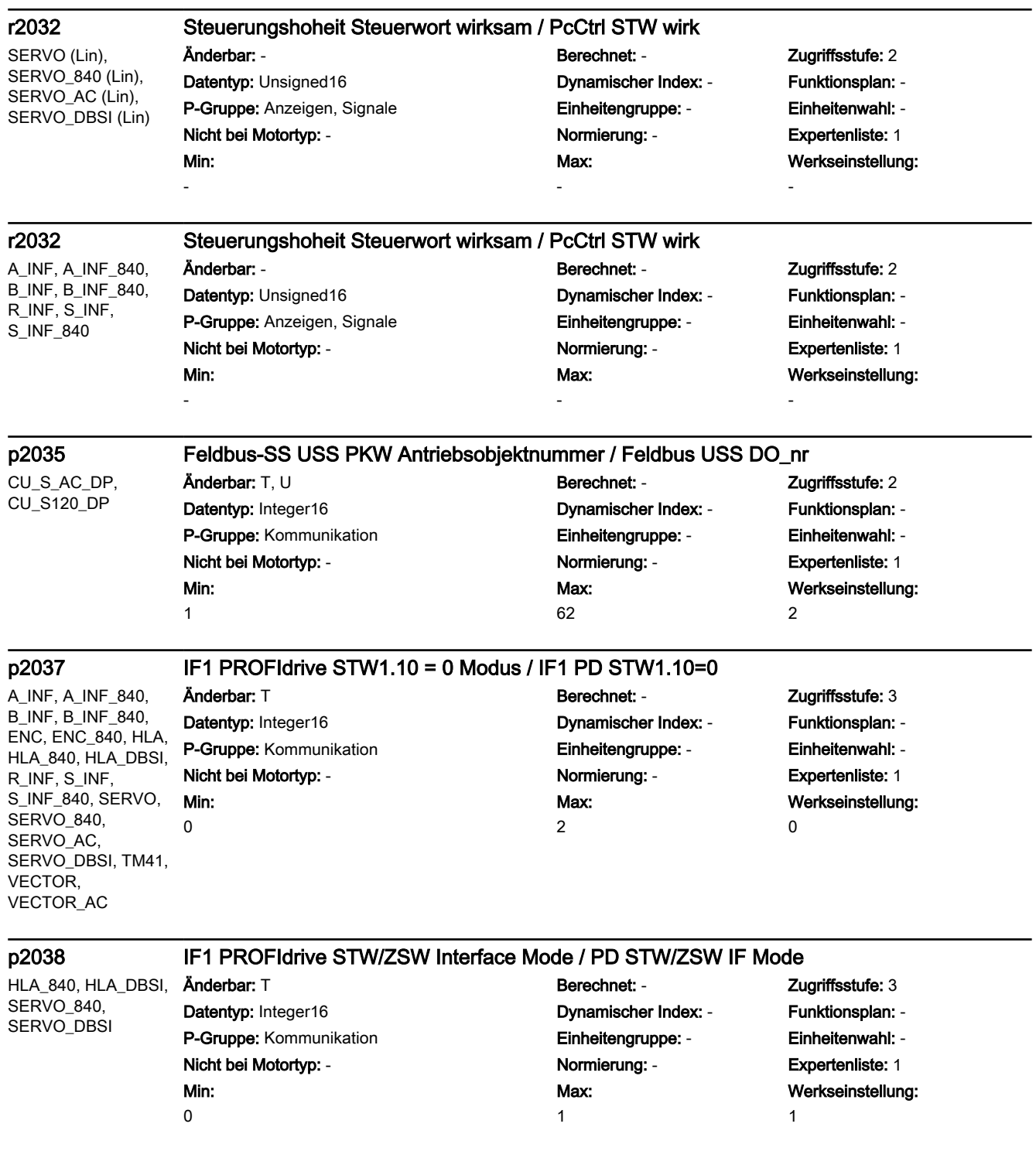

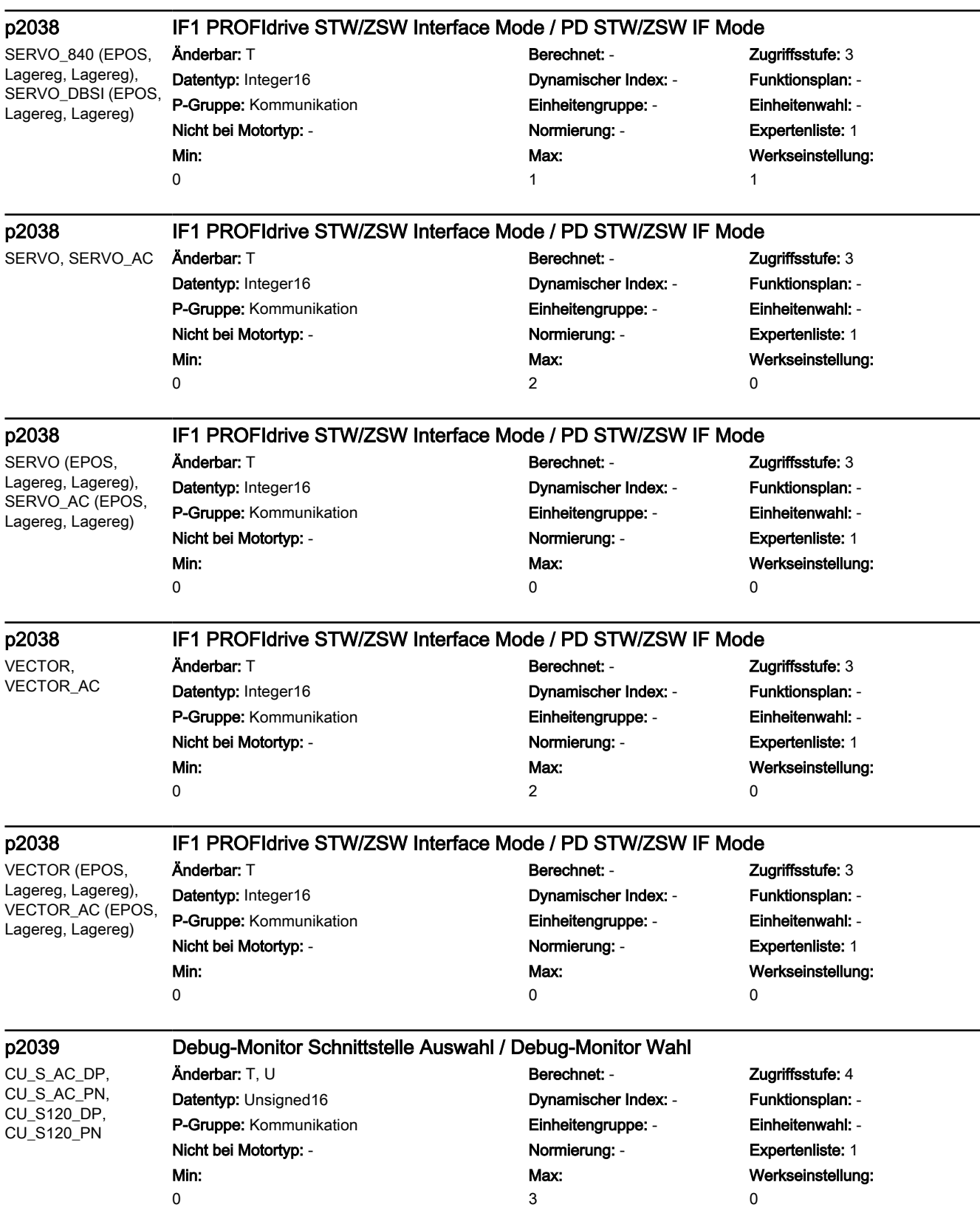

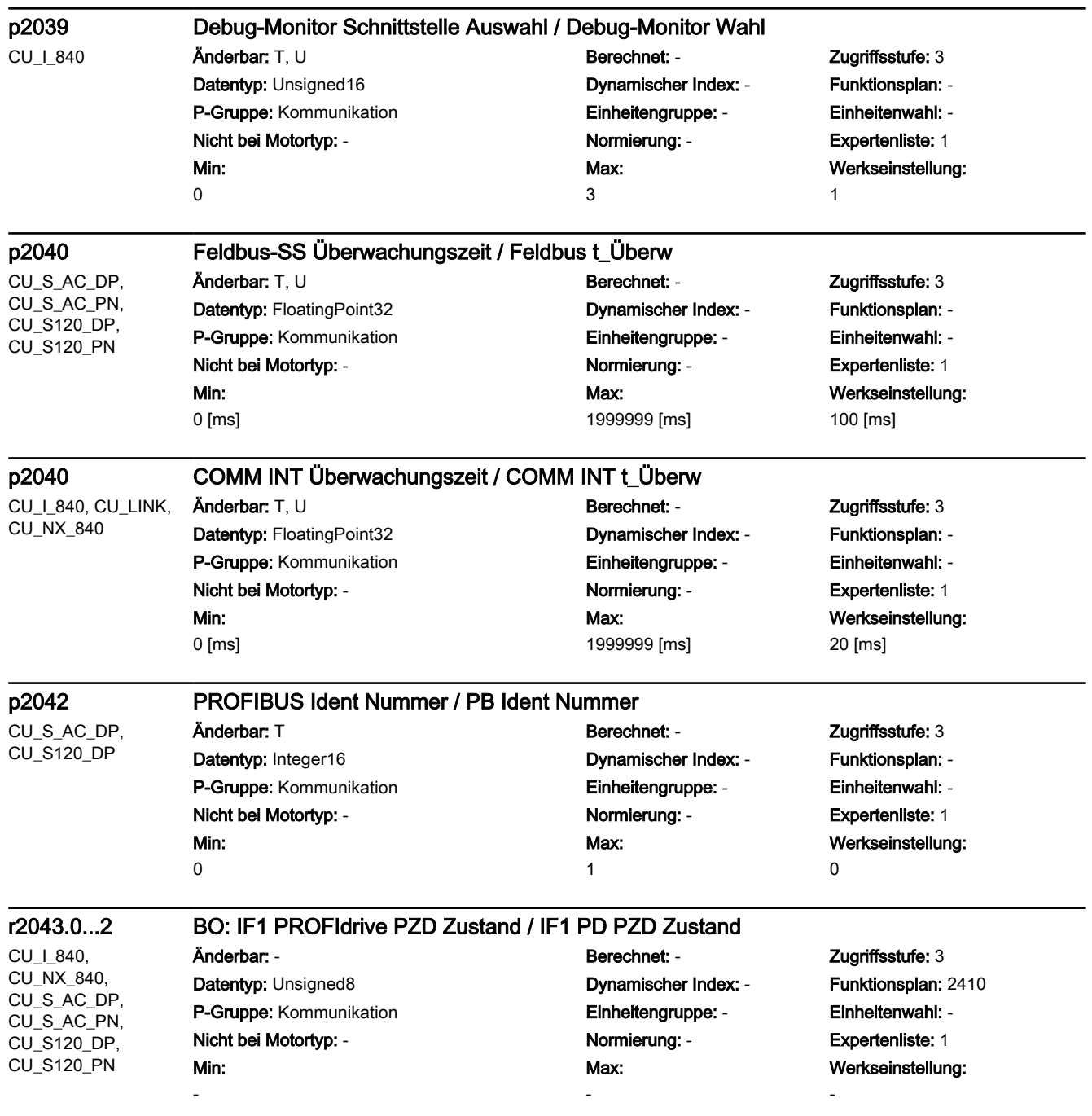

#### p2044 IF1 PROFIdrive Störverzögerung / IF1 PD Störverz

A\_INF, A\_INF\_840, B\_INF, B\_INF\_840, ENC, ENC\_840, HLA, HLA\_840, HLA\_DBSI, R\_INF, S\_INF, S\_INF\_840, SERVO, SERVO\_840, SERVO\_AC. SERVO\_DBSI, TM41, VECTOR, VECTOR\_AC

Datentyp: FloatingPoint32 Dynamischer Index: - Funktionsplan: 2410 P-Gruppe: Kommunikation Einheitengruppe: - Einheitenwahl: - Nicht bei Motortyp: - Normierung: - Expertenliste: 1 Min: 0 [s]

Max: 100 [s]

Änderbar: T, U Berechnet: - Zugriffsstufe: 3 Werkseinstellung: 0 [s]

#### p2045 CI: PB/PN taktsynchron Controller-Lebenszeichen Signalquelle / PB/PN Ctrl-LZ S\_q CU\_I\_840, CU\_NX\_840, CU<sub>S</sub> AC<sub>DP</sub>, CU<sub>S</sub> AC<sub>PN</sub>. CU\_S120\_DP, Anderbar: T **Berechnet: - Zugriffsstufe: 3** Datentyp: Unsigned32 / Integer16 Dynamischer Index: - Funktionsplan: 2410 P-Gruppe: Kommunikation Einheitengruppe: - Einheitenwahl: - Nicht bei Motortyp: - Normierung: - Expertenliste: 1

Max: -

## SERVO\_AC, SERVO\_DBSI, TM41, VECTOR (n/M), VECTOR\_AC (n/M)

CU\_S120\_PN, ENC, ENC\_840, HLA, HLA\_840, HLA\_DBSI, SERVO, SERVO\_840, Min: -

CU<sub>S</sub> AC<sub>DP</sub>, CU\_S120\_DP

## p2047 PROFIBUS Zusätzliche Überwachungszeit / PB Zus t\_Überw

Änderbar: T, U Berechnet: - Zugriffsstufe: 3 Datentyp: FloatingPoint32 Dynamischer Index: - Funktionsplan: 2410 P-Gruppe: Kommunikation Einheitengruppe: - Einheitenwahl: - Nicht bei Motortyp: - Normierung: - Expertenliste: 1 Min: 0 [ms]

## Max: 20000 [ms]

Werkseinstellung: 0 [ms]

Werkseinstellung:

 $\overline{0}$ 

CU\_I\_840,

CU\_NX\_840, CU\_S\_AC\_DP, CU\_S\_AC\_PN, CU\_S120\_DP, CU\_S120\_PN

#### p2048 IF1 PROFIdrive PZD Abtastzeit / IF1 PZD t\_Abtast

Änderbar: C1(3) Berechnet: - Zugriffsstufe: 3 Datentyp: FloatingPoint32 Dynamischer Index: - Funktionsplan: - P-Gruppe: Kommunikation Einheitengruppe: - Einheitenwahl: - Nicht bei Motortyp: - Normierung: - Expertenliste: 1 Min: 1.00 [ms]

## Max: 16.00 [ms]

Werkseinstellung: 4.00 [ms]

Zugriffsstufe: 3 Funktionsplan: -**Einheitenwahl: -Expertenliste: 1** 

Werkseinstellung:

 $\Omega$ 

## p2049 PROFIdrive taktsynchroner Betrieb asynchrone Teilnahme / Taktsync async

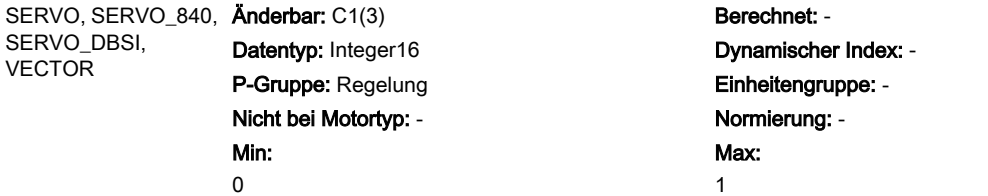

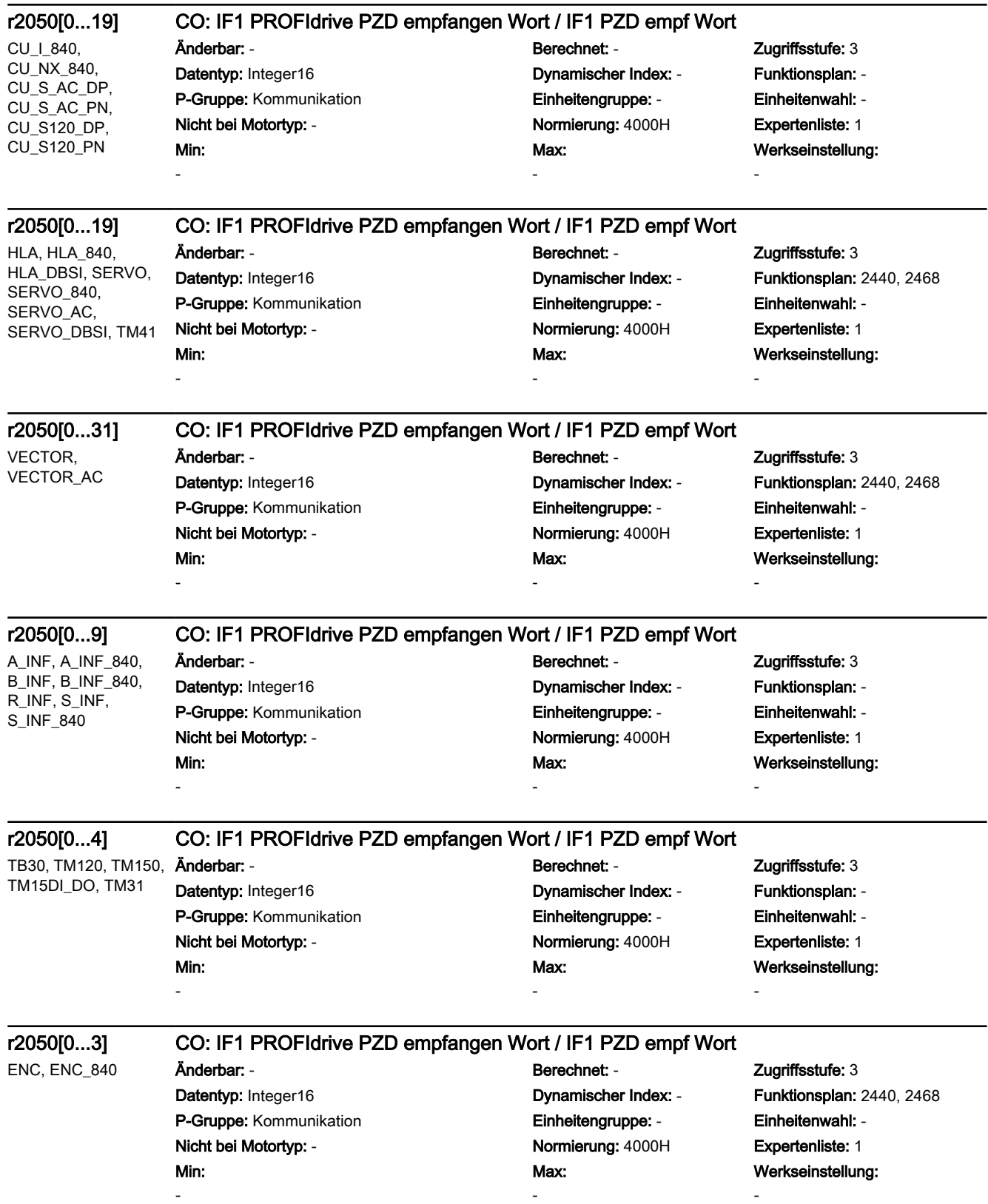

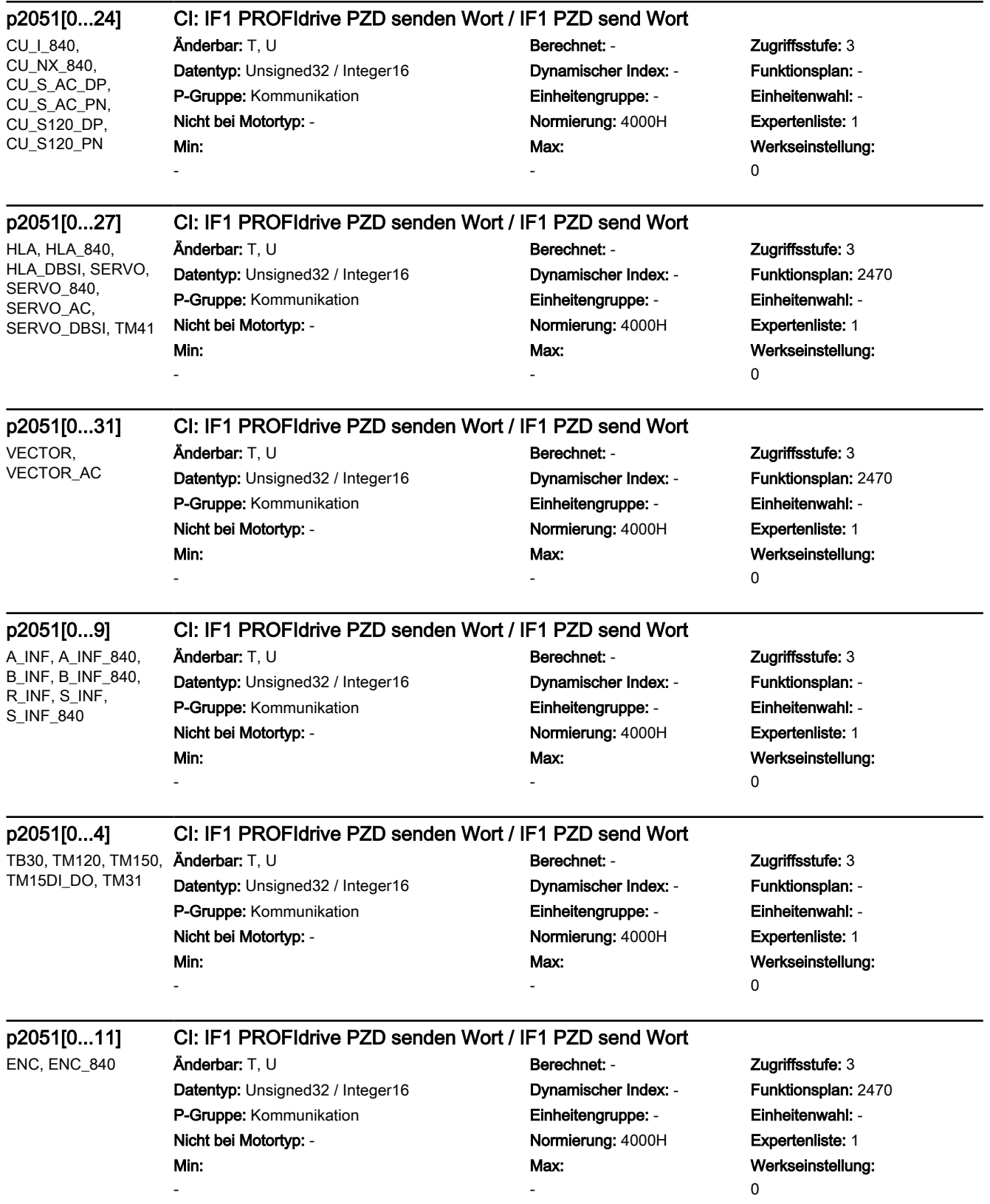

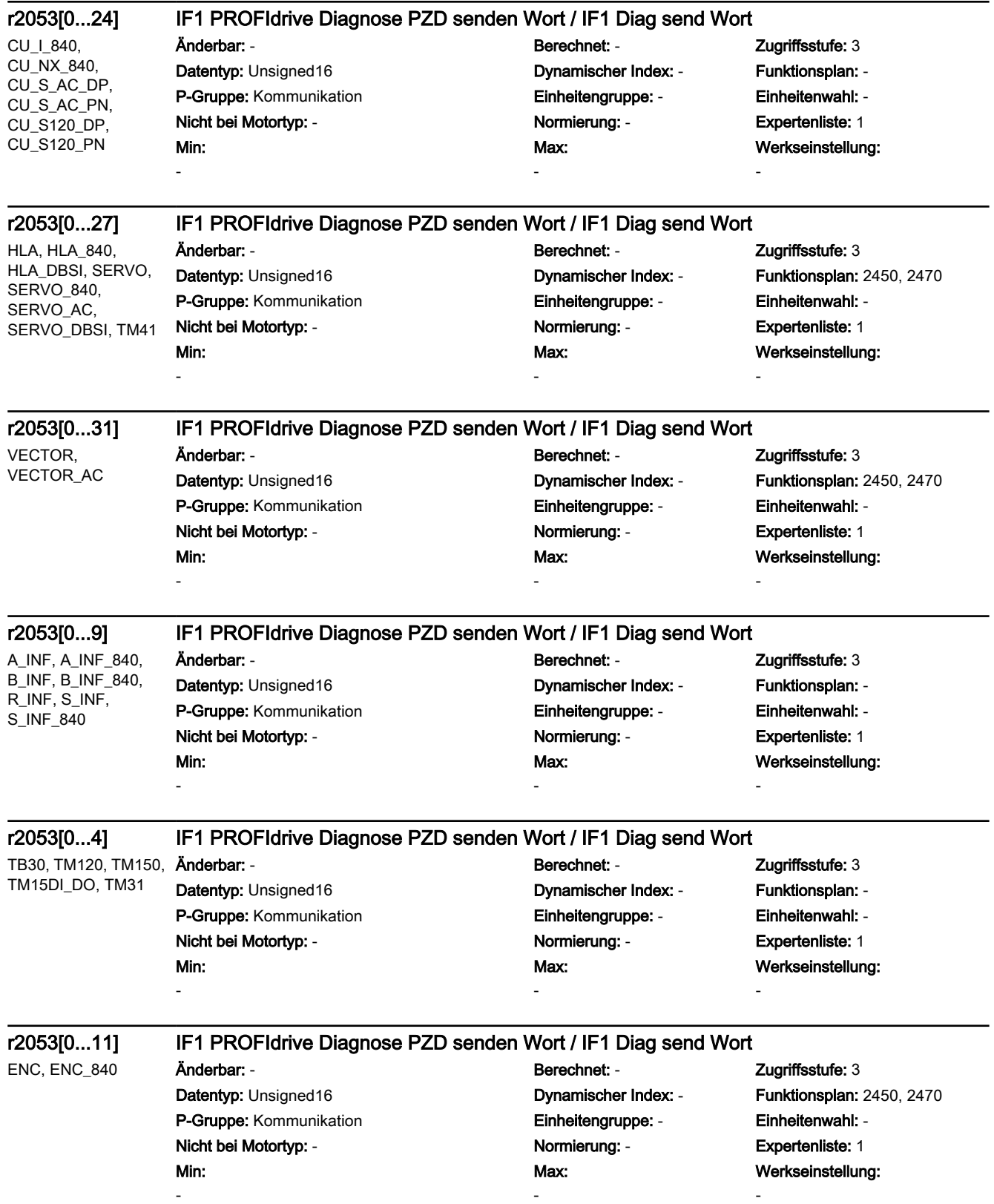

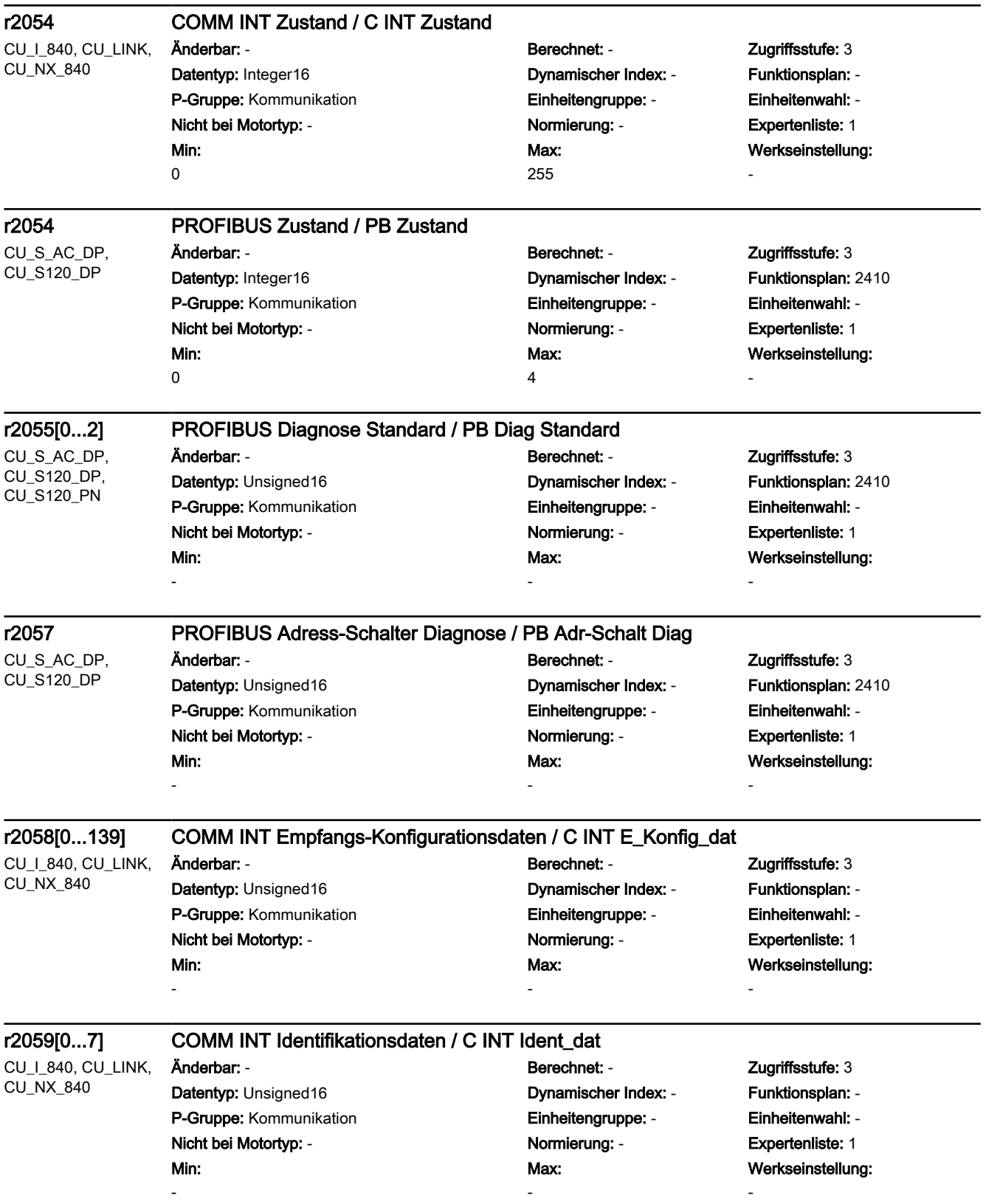

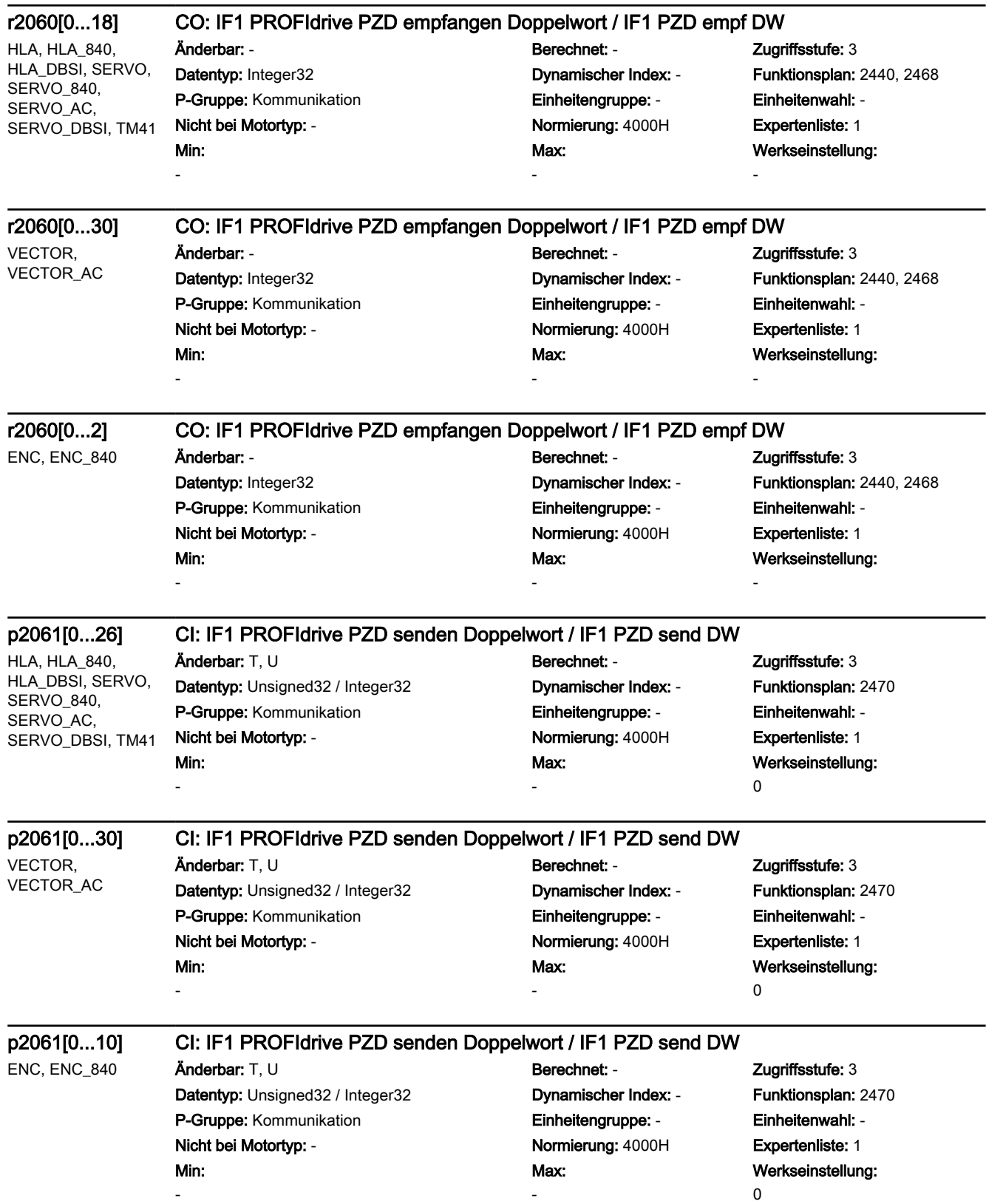

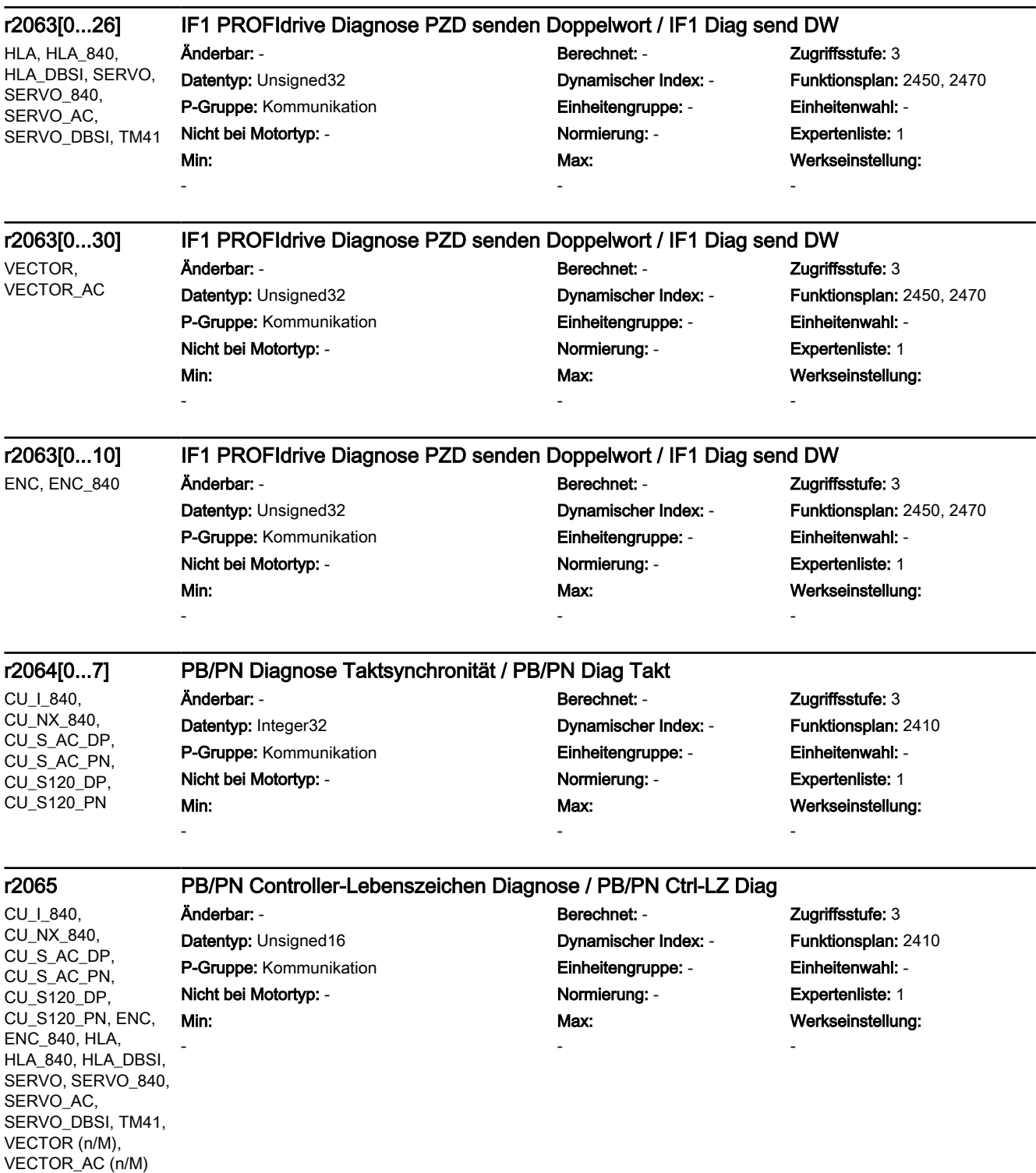

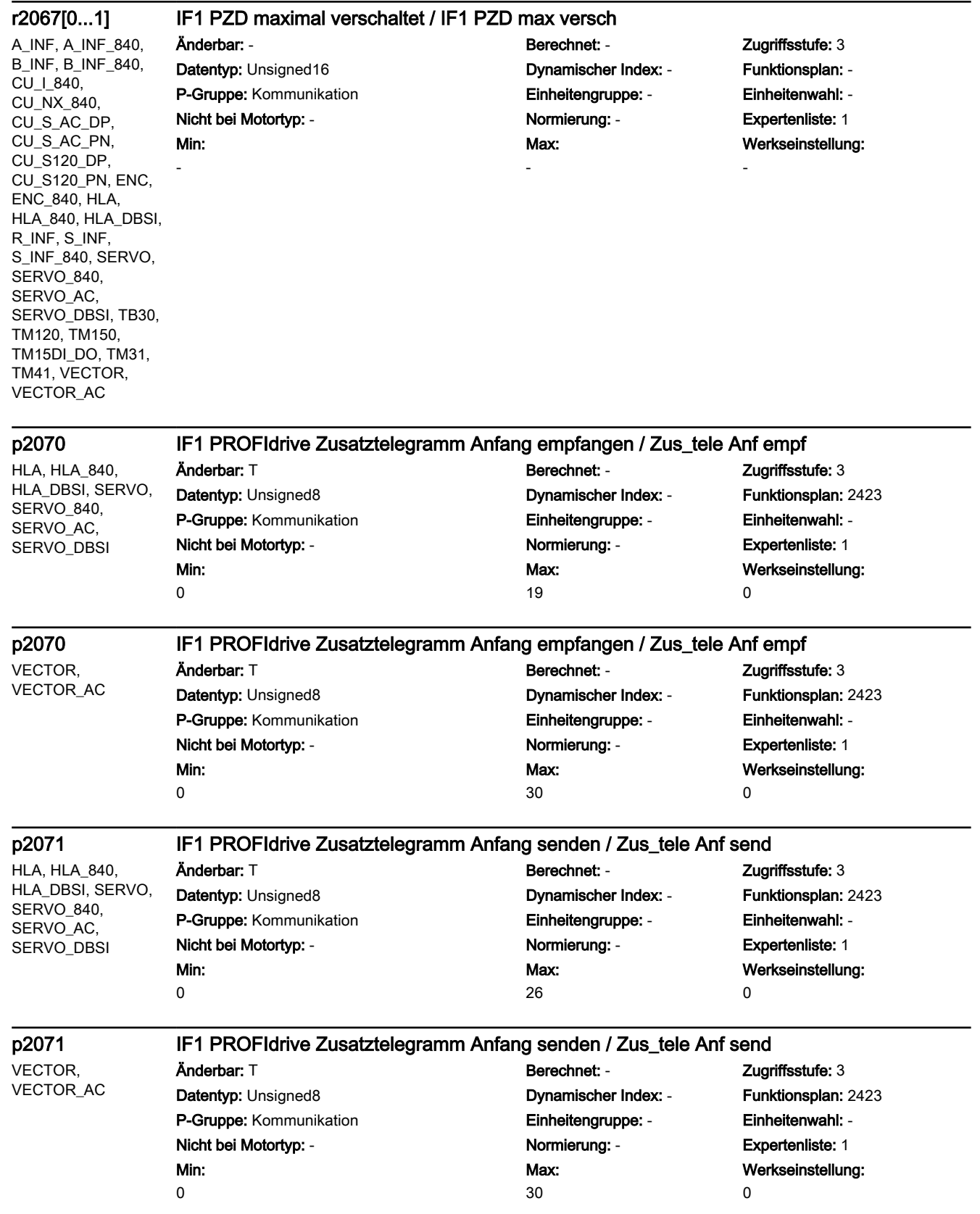

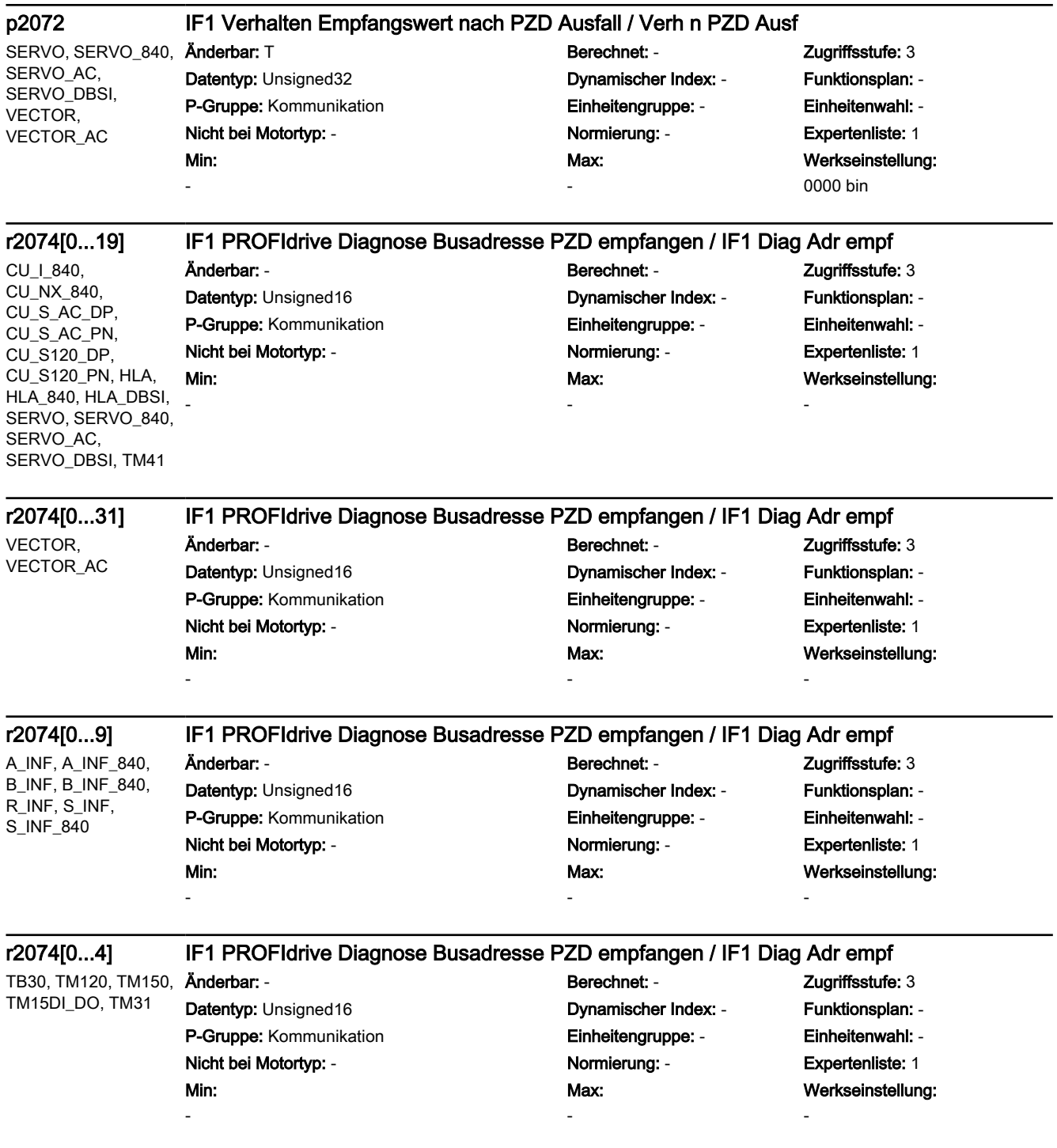

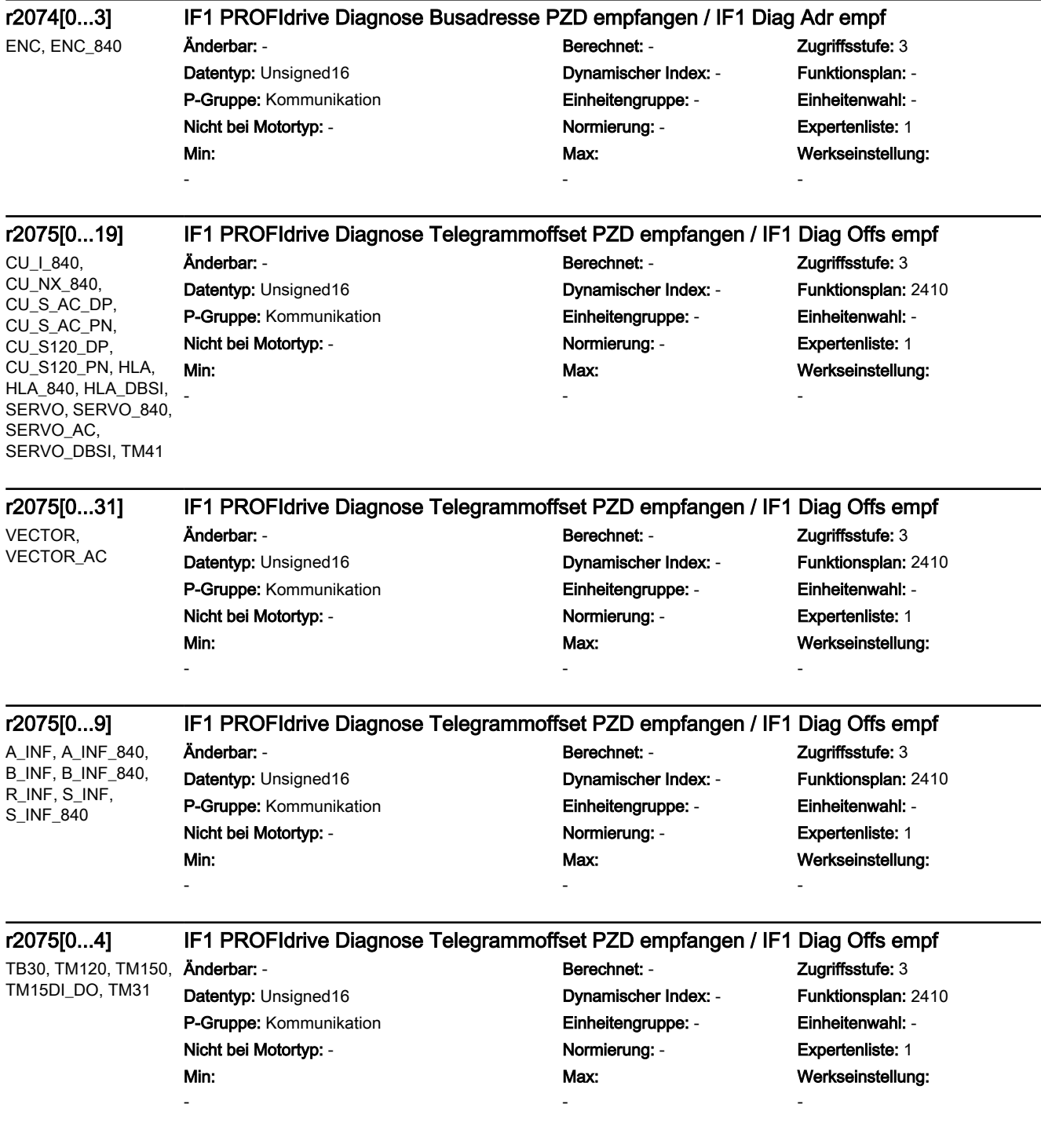

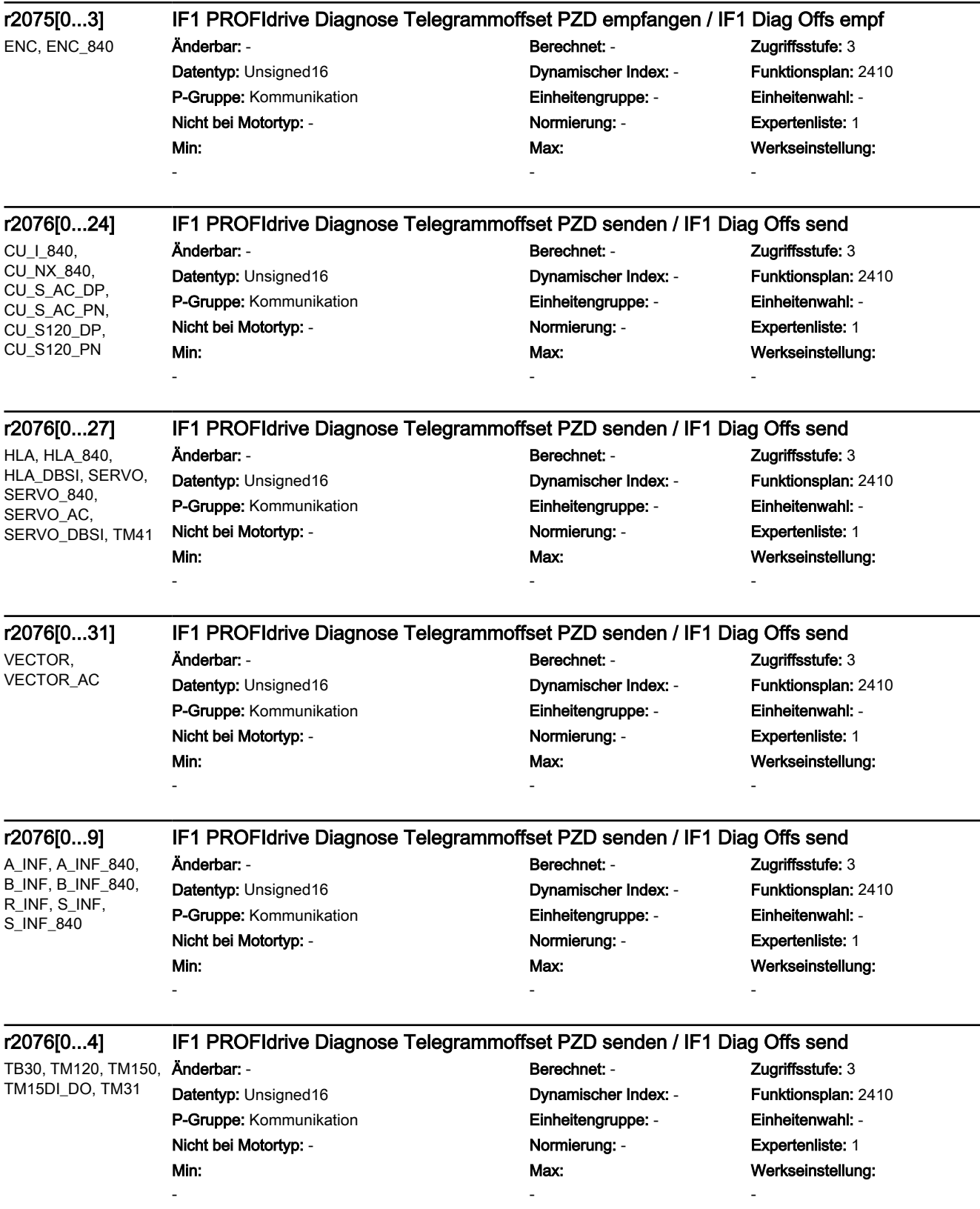

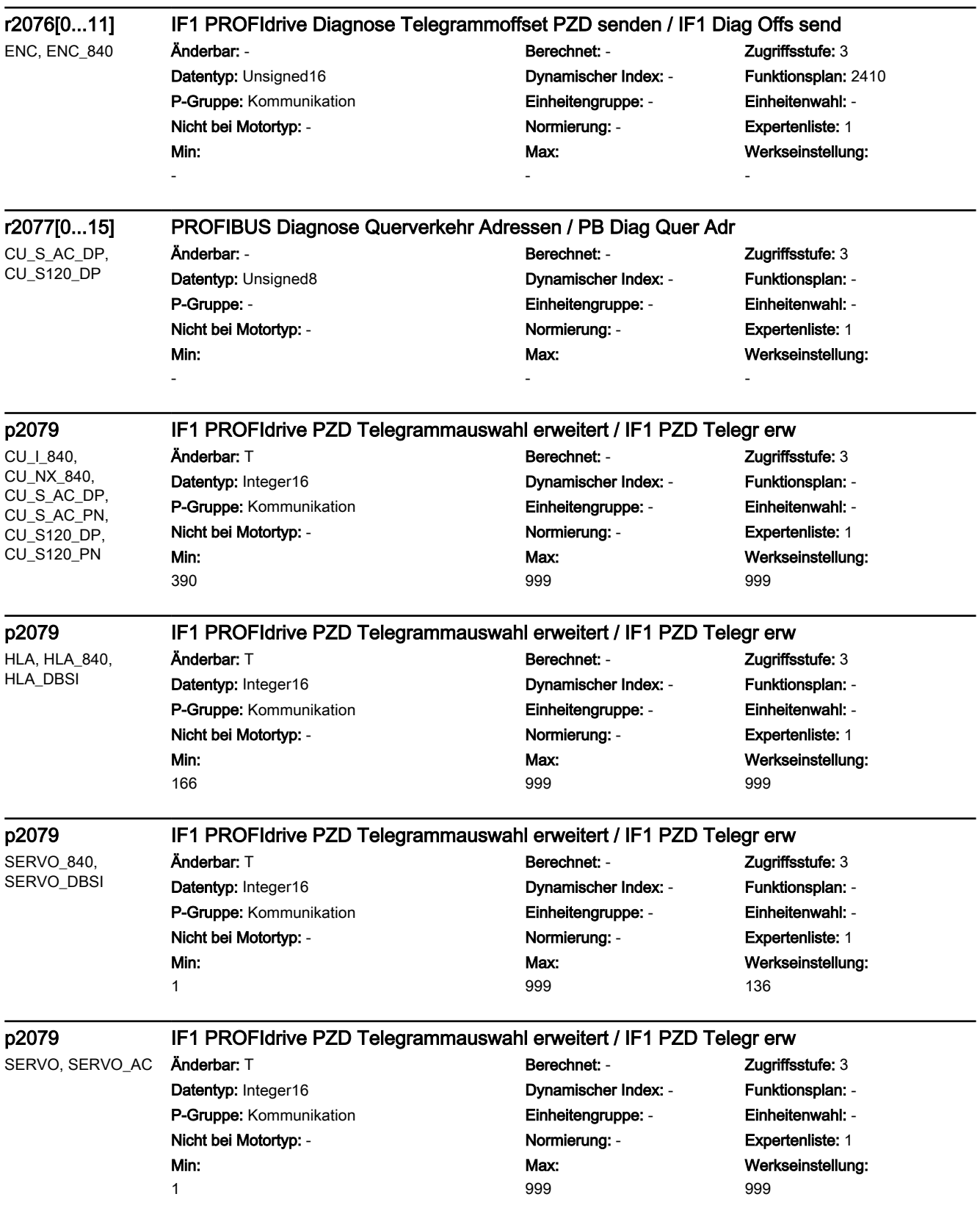

#### p2079 IF1 PROFIdrive PZD Telegrammauswahl erweitert / IF1 PZD Telegr erw

SERVO (EPOS, EPOS, Lagereg, Lagereg, Spin\_diag), SERVO\_840 (EPOS, EPOS, Lagereg, Lagereg, Spin\_diag), SERVO\_AC (EPOS, EPOS, Lagereg, Lagereg, Spin\_diag), SERVO\_DBSI (EPOS, EPOS, Lagereg, Lagereg, Spin\_diag), VECTOR (EPOS, EPOS, Lagereg, Lagereg, n/M), VECTOR\_AC (EPOS, EPOS, Lagereg, Lagereg, n/M)

Anderbar: T<br>
Berechnet: - Zugriffsstufe: 3 Min: 7

## Datentyp: Integer16 Dynamischer Index: - Funktionsplan: - P-Gruppe: Kommunikation Einheitengruppe: - Einheitenwahl: - Nicht bei Motortyp: - Normierung: - Expertenliste: 1 Max: 999

Werkseinstellung: 999

SERVO (Lagereg,

Lagereg, Spin\_diag), SERVO\_DBSI (Lagereg, Lagereg, Spin\_diag), VECTOR (Lagereg, Lagereg, n/ M), VECTOR\_AC (Lagereg, Lagereg,

SERVO\_840 (Lagereg, Lagereg, Spin\_diag),

## p2079 IF1 PROFIdrive PZD Telegrammauswahl erweitert / IF1 PZD Telegr erw

Lagereg, Spin\_diag), Änderbar: T Berechnet: - Zugriffsstufe: 3 Datentyp: Integer16 Dynamischer Index: - Funktionsplan: - P-Gruppe: Kommunikation Einheitengruppe: - Einheitenwahl: - Nicht bei Motortyp: - Normierung: - Expertenliste: 1

#### SERVO\_AC (Lagereg, **Min:** 999

Max: 999

Werkseinstellung: 999

n/M)

## p2079 IF1 PROFIdrive PZD Telegrammauswahl erweitert / IF1 PZD Telegr erw

- SERVO (Spin\_diag), SERVO<sub>840</sub> (Spin\_diag), SERVO\_AC (Spin\_diag), SERVO\_DBSI (Spin\_diag)
- Min: 1

#### Anderbar: T<br>
Berechnet: - Zugriffsstufe: 3 Datentyp: Integer16 Dynamischer Index: - Funktionsplan: - P-Gruppe: Kommunikation Einheitengruppe: - Einheitenwahl: - Nicht bei Motortyp: - Normierung: - Expertenliste: 1 Max: 999 999

# Werkseinstellung:

VECTOR, VECTOR\_AC

### p2079 IF1 PROFIdrive PZD Telegrammauswahl erweitert / IF1 PZD Telegr erw

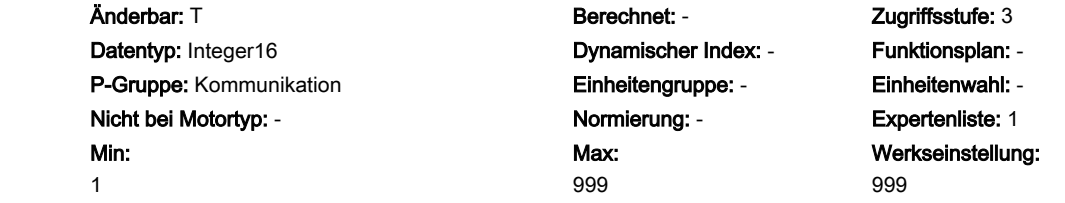

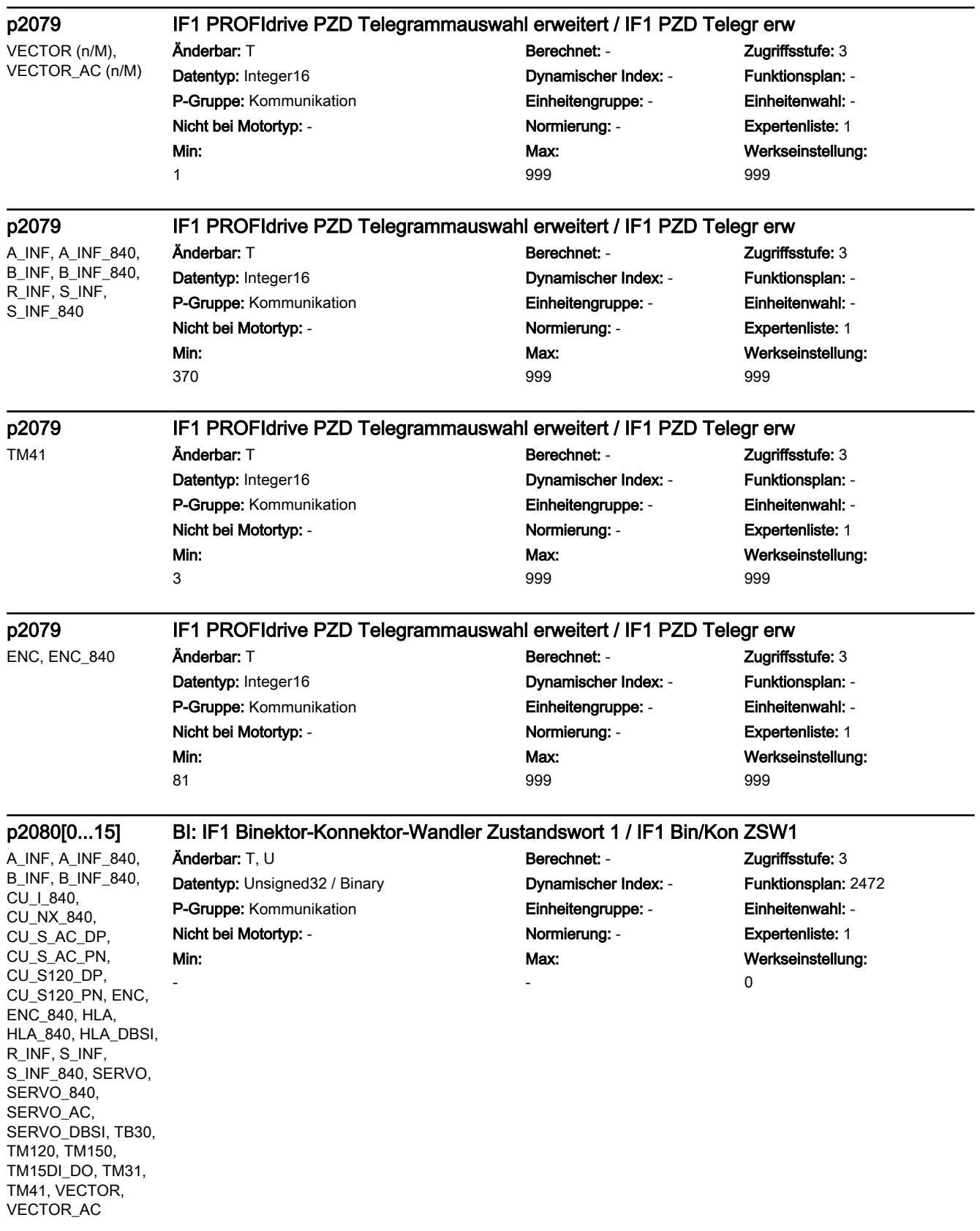

## p2081[0...15] BI: IF1 Binektor-Konnektor-Wandler Zustandswort 2 / IF1 Bin/Kon ZSW2

-

A\_INF, A\_INF\_840, B\_INF, B\_INF\_840, CU\_I\_840, CU\_NX\_840, CU<sub>S</sub> AC<sub>DP</sub>, CU\_S\_AC\_PN, CU\_S120\_DP, CU\_S120\_PN, ENC, ENC\_840, HLA, HLA\_840, HLA\_DBSI, R\_INF, S\_INF, S\_INF\_840, SERVO, SERVO\_840, SERVO AC, SERVO\_DBSI, TB30, TM120, TM150, TM15DI\_DO, TM31, TM41, VECTOR, VECTOR\_AC

Änderbar: T, U Berechnet: - Zugriffsstufe: 3 Min:

## Datentyp: Unsigned32 / Binary **Dynamischer Index: - Funktionsplan:** 2472 P-Gruppe: Kommunikation Einheitengruppe: - Einheitenwahl: - Nicht bei Motortyp: - Normierung: - Expertenliste: 1 Max:

Werkseinstellung: 0

Min: -

-

A\_INF, A\_INF\_840, B\_INF, B\_INF\_840, CU\_I\_840, CU\_NX\_840, CU\_S\_AC\_DP, CU\_S\_AC\_PN, CU\_S120\_DP, CU\_S120\_PN, ENC, ENC\_840, HLA, HLA\_840, HLA\_DBSI, R\_INF, S\_INF, S\_INF\_840, SERVO, SERVO 840, SERVO AC. SERVO\_DBSI, TB30, TM120, TM150, TM15DI\_DO, TM31, TM41, VECTOR, VECTOR\_AC

### p2082[0...15] BI: IF1 Binektor-Konnektor-Wandler Zustandswort 3 / IF1 Bin/Kon ZSW3

Anderbar: T, U Berechnet: - Cugriffsstufe: 3 Datentyp: Unsigned32 / Binary Dynamischer Index: - Funktionsplan: 2472 P-Gruppe: Kommunikation **Einheitengruppe: -** Einheitenwahl: -Nicht bei Motortyp: - Normierung: - Expertenliste: 1 Max: -

Werkseinstellung: 0

### p2083[0...15] BI: IF1 Binektor-Konnektor-Wandler Zustandswort 4 / IF1 Bin/Kon ZSW4

A\_INF, A\_INF\_840, B\_INF, B\_INF\_840, CU\_I\_840, CU\_NX\_840, CU<sub>S</sub> AC<sub>DP</sub>, CU\_S\_AC\_PN, CU\_S120\_DP, CU\_S120\_PN, ENC, ENC\_840, HLA, HLA\_840, HLA\_DBSI, R\_INF, S\_INF, S\_INF\_840, SERVO, SERVO\_840, SERVO AC, SERVO\_DBSI, TB30, TM120, TM150, TM15DI\_DO, TM31, TM41, VECTOR, VECTOR\_AC

Min: -

Änderbar: T, U Berechnet: - Cugriffsstufe: 3 Datentyp: Unsigned32 / Binary **Dynamischer Index: - Funktionsplan:** 2472 P-Gruppe: Kommunikation Einheitengruppe: - Einheitenwahl: - Nicht bei Motortyp: - Normierung: - Expertenliste: 1

Max: -

Werkseinstellung:  $\Omega$ 

#### A\_INF, A\_INF\_840, B\_INF, B\_INF\_840, CU\_I\_840, CU\_NX\_840, CU<sub>S</sub> AC<sub>DP</sub>. CU\_S\_AC\_PN, CU\_S120\_DP, CU\_S120\_PN, ENC, ENC\_840, HLA, HLA\_840, HLA\_DBSI, R\_INF, S\_INF, S\_INF\_840, SERVO, Änderbar: T, U Berechnet: - Zugriffsstufe: 3 Datentyp: Unsigned32 / Binary Dynamischer Index: - Funktionsplan: 2472 P-Gruppe: Kommunikation **Einheitengruppe: -** Einheitenwahl: -Nicht bei Motortyp: - Normierung: - Expertenliste: 1 Min: - Max: - Werkseinstellung: 0

SERVO 840, SERVO\_AC. SERVO\_DBSI, TB30, TM120, TM150, TM15DI\_DO, TM31, TM41, VECTOR, VECTOR\_AC

### p2084[0...15] BI: IF1 Binektor-Konnektor-Wandler Zustandswort 5 / IF1 Bin/Kon ZSW5

-

Min: -

#### p2088[0...4] IF1 Binektor-Konnektor-Wandler Zustandswort invertieren / Bin/Kon ZSW inv

A\_INF, A\_INF\_840, B\_INF, B\_INF\_840, CU\_I\_840, CU\_NX\_840, CU<sub>S</sub> AC<sub>DP</sub>, CU\_S\_AC\_PN, CU\_S120\_DP, CU\_S120\_PN, ENC, ENC\_840, HLA, HLA\_840, HLA\_DBSI, R\_INF, S\_INF, S\_INF\_840, SERVO, SERVO\_840, SERVO AC, SERVO\_DBSI, TB30, TM120, TM150, TM15DI\_DO, TM31, TM41, VECTOR, VECTOR\_AC

Änderbar: T, U Berechnet: - Zugriffsstufe: 3 Datentyp: Unsigned16 Dynamischer Index: - Funktionsplan: 2472 P-Gruppe: Kommunikation Einheitengruppe: - Einheitenwahl: - Nicht bei Motortyp: - Normierung: - Expertenliste: 1 Min:

# Max:

Werkseinstellung: 0000 0000 0000 0000 bin

#### r2089[0...4] CO: IF1 Binektor-Konnektor-Wandler Zustandswort senden / Bin/Kon ZSW senden

-

A\_INF, A\_INF\_840, B\_INF, B\_INF\_840, CU\_I\_840, CU\_NX\_840, CU\_S\_AC\_DP, CU\_S\_AC\_PN, CU\_S120\_DP, CU\_S120\_PN, ENC, ENC\_840, HLA, HLA\_840, HLA\_DBSI, R\_INF, S\_INF, S\_INF\_840, SERVO, SERVO 840, SERVO AC. SERVO\_DBSI, TB30, TM120, TM150, TM15DI\_DO, TM31, TM41, VECTOR, VECTOR\_AC

Änderbar: - Berechnet: - Zugriffsstufe: 3 Datentyp: Unsigned16 Dynamischer Index: - Funktionsplan: 2472 P-Gruppe: Kommunikation **Einheitengruppe: -** Einheitenwahl: -Nicht bei Motortyp: - Normierung: - Expertenliste: 1 Max: -

Werkseinstellung: -
### r2090.0...15 BO: IF1 PROFIdrive PZD1 empfangen bitweise / PZD1 empf bitw

A\_INF, A\_INF\_840, B\_INF, B\_INF\_840, CU\_I\_840, CU\_NX\_840, CU<sub>S</sub> AC<sub>DP</sub>, CU\_S\_AC\_PN, CU\_S120\_DP, CU\_S120\_PN, ENC. ENC\_840, HLA, HLA\_840, HLA\_DBSI, R\_INF, S\_INF, S\_INF\_840, SERVO, SERVO<sub>840</sub>. SERVO AC. SERVO\_DBSI, TB30, TM120, TM150, TM15DI\_DO, TM31, TM41, VECTOR, VECTOR\_AC

Min: -

Änderbar: - Berechnet: - Zugriffsstufe: 3 Datentyp: Unsigned16 Dynamischer Index: - Funktionsplan: 2468 P-Gruppe: Kommunikation Einheitengruppe: - Einheitenwahl: - Nicht bei Motortyp: - Normierung: - Expertenliste: 1

Max:

-

Werkseinstellung:

-

### A\_INF, A\_INF\_840, B\_INF, B\_INF\_840, CU\_I\_840, CU\_NX\_840, CU<sub>S</sub> AC<sub>DP</sub>. CU\_S\_AC\_PN, CU\_S120\_DP, CU\_S120\_PN, ENC, ENC\_840, HLA, HLA\_840, HLA\_DBSI, R\_INF, S\_INF, S\_INF\_840, SERVO, SERVO 840, SERVO\_AC, SERVO\_DBSI, TB30, TM120, TM150, TM15DI\_DO, TM31, TM41, VECTOR, Min: -

VECTOR\_AC

VECTOR, VECTOR\_AC

### r2091.0...15 BO: IF1 PROFIdrive PZD2 empfangen bitweise / PZD2 empf bitw

Datentyp: Unsigned16 Dynamischer Index: - Funktionsplan: 2468 P-Gruppe: Kommunikation Einheitengruppe: - Einheitenwahl: - Nicht bei Motortyp: - Normierung: - Expertenliste: 1

# Änderbar: - Berechnet: - Zugriffsstufe: 3 Max: -

Werkseinstellung:

-

-

# r2092.0...15 BO: IF1 PROFIdrive PZD3 empfangen bitweise / PZD3 empf bitw

CU\_I\_840, CU\_NX\_840, CU\_S\_AC\_DP, CU\_S\_AC\_PN, CU\_S120\_DP, CU\_S120\_PN, ENC, ENC\_840, HLA, HLA\_840, HLA\_DBSI, SERVO, SERVO\_840, SERVO\_AC, SERVO\_DBSI, TM41, Min: -

Änderbar: - Berechnet: - Zugriffsstufe: 3 Datentyp: Unsigned16 Dynamischer Index: - Funktionsplan: 2468 P-Gruppe: Kommunikation Einheitengruppe: - Einheitenwahl: - Nicht bei Motortyp: - Normierung: - Expertenliste: 1 Max:

-

Werkseinstellung:

### r2093.0...15 BO: IF1 PROFIdrive PZD4 empfangen bitweise / PZD4 empf bitw

CU\_I\_840, CU\_NX\_840, CU\_S\_AC\_DP, CU<sub>S</sub> AC<sub>PN</sub>. CU\_S120\_DP, CU\_S120\_PN, ENC, ENC\_840, HLA, HLA\_840, HLA\_DBSI, SERVO, SERVO 840, SERVO\_AC, SERVO\_DBSI, TM41, VECTOR, VECTOR\_AC

-

-

Min: -

Änderbar: - Berechnet: - Zugriffsstufe: 3 Min:

# Datentyp: Unsigned16 Dynamischer Index: - Funktionsplan: 2468 P-Gruppe: Kommunikation Einheitengruppe: - Einheitenwahl: - Nicht bei Motortyp: - Normierung: - Expertenliste: 1

Max: -

Werkseinstellung:

-

-

# r2094.0...15 BO: IF1 Konnektor-Binektor-Wandler Binektorausgang / Kon/Bin Ausg

A\_INF, A\_INF\_840, B\_INF, B\_INF\_840, CU\_I\_840, CU\_NX\_840, CU\_S\_AC\_DP, CU\_S\_AC\_PN, CU\_S120\_DP, CU\_S120\_PN, ENC, ENC\_840, HLA, HLA\_840, HLA\_DBSI, R\_INF, S\_INF, S\_INF\_840, SERVO, SERVO\_840, SERVO\_AC, SERVO\_DBSI, TB30, TM120, TM150, TM15DI\_DO, TM31, TM41, VECTOR, VECTOR\_AC

Änderbar: - Berechnet: - Zugriffsstufe: 3 Datentyp: Unsigned16 **Dynamischer Index: -** Funktionsplan: 2468 P-Gruppe: Kommunikation Einheitengruppe: - Einheitenwahl: - Nicht bei Motortyp: - Normierung: - Expertenliste: 1 Min:

# Max:

-

Werkseinstellung:

A\_INF, A\_INF\_840, B\_INF, B\_INF\_840, CU\_I\_840, CU\_NX\_840, CU\_S\_AC\_DP, CU\_S\_AC\_PN, CU\_S120\_DP, CU\_S120\_PN, ENC, ENC\_840, HLA, HLA\_840, HLA\_DBSI, R\_INF, S\_INF, S\_INF\_840, SERVO, SERVO\_840, SERVO\_AC, SERVO\_DBSI, TB30, TM120, TM150, TM15DI\_DO, TM31, TM41, VECTOR, VECTOR\_AC

### r2095.0...15 BO: IF1 Konnektor-Binektor-Wandler Binektorausgang / Kon/Bin Ausg

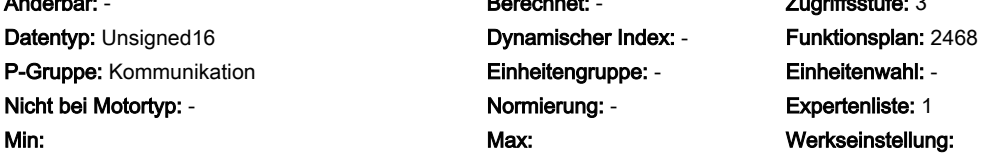

# Änderbar: - Berechnet: - Zugriffsstufe: 3 Max: -

Werkseinstellung:

-

# p2098[0...1] IF1 Konnektor-Binektor-Wandler Binektorausgang invertieren / Kon/Bin Ausg inv

A\_INF, A\_INF\_840, B\_INF, B\_INF\_840, CU\_I\_840, CU\_NX\_840, CU<sub>S</sub> AC<sub>DP</sub>, CU\_S\_AC\_PN, CU\_S120\_DP, CU\_S120\_PN, ENC, ENC\_840, HLA, HLA\_840, HLA\_DBSI, R\_INF, S\_INF, S\_INF\_840, SERVO, SERVO\_840, SERVO AC, SERVO\_DBSI, TB30, TM120, TM150, TM15DI\_DO, TM31, TM41, VECTOR, VECTOR\_AC

-

Änderbar: T, U Berechnet: - Cugriffsstufe: 3

Datentyp: Unsigned16 Dynamischer Index: - Funktionsplan: 2468 P-Gruppe: Kommunikation Einheitengruppe: - Einheitenwahl: - Nicht bei Motortyp: - Normierung: - Expertenliste: 1 Min:

Max: -

Werkseinstellung: 0000 0000 0000 0000 bin

# p2099[0...1] CI: IF1 Konnektor-Binektor-Wandler Signalquelle / Kon/Bin S\_q

A\_INF, A\_INF\_840, B\_INF, B\_INF\_840, CU\_I\_840, CU\_NX\_840, CU<sub>S</sub> AC<sub>DP</sub>. CU\_S\_AC\_PN, CU\_S120\_DP, CU\_S120\_PN, ENC, ENC\_840, HLA, HLA\_840, HLA\_DBSI, R\_INF, S\_INF, S\_INF\_840, SERVO, SERVO 840, Min: -

SERVO\_AC. SERVO\_DBSI, TB30, TM120, TM150, TM15DI\_DO, TM31, TM41, VECTOR,

VECTOR\_AC

Datentyp: Unsigned32 / Integer16 **Dynamischer Index: - Funktionsplan:** 2468 P-Gruppe: Kommunikation Einheitengruppe: - Einheitenwahl: - Nicht bei Motortyp: - Normierung: - Expertenliste: 1

Änderbar: T, U Berechnet: - Zugriffsstufe: 3 Max: -

Werkseinstellung: 0

## p2100[0...19] Störreaktion ändern Störungsnummer / Reakt änd Stör\_nr

A\_INF, A\_INF\_840, B\_INF, B\_INF\_840, CU\_I\_840, CU\_LINK, CU\_NX\_840, CU<sub>S</sub> AC<sub>DP</sub>, CU\_S\_AC\_PN, CU\_S120\_DP, CU\_S120\_PN, ENC, ENC\_840, HLA, HUB, R\_INF, S\_INF, S\_INF\_840, SERVO, SERVO\_AC, TB30, TM120, TM15, TM150, TM15DI\_DO, TM17, TM31, TM41, TM54F\_MA, TM54F\_SL, VECTOR, VECTOR\_AC

Änderbar: T, U Berechnet: - Zugriffsstufe: 3 P-Gruppe: Meldungen **Einheitengruppe: -** Einheitenwahl: -Nicht bei Motortyp: - Normierung: - Expertenliste: 1 Min: 0

# Max: 65535

Datentyp: Unsigned16 Dynamischer Index: - Funktionsplan: 8050, 8075 Werkseinstellung: 0

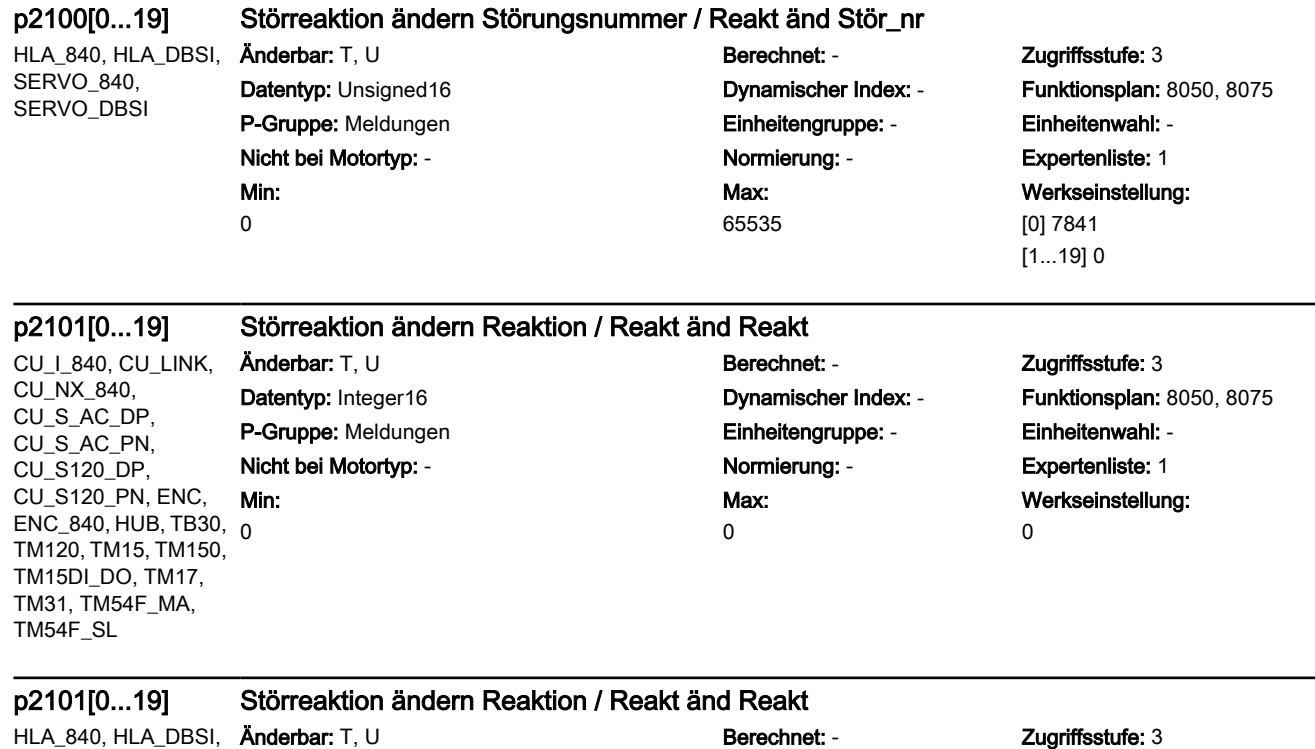

Datentyp: Integer16 Dynamischer Index: - Funktionsplan: 8050, 8075 P-Gruppe: Meldungen **Einheitengruppe: -** Einheitenwahl: -Nicht bei Motortyp: - <br>
Normierung: - Cxpertenliste: 1 Min: 0

Max: 7

Werkseinstellung: [0] 3 [1...19] 0

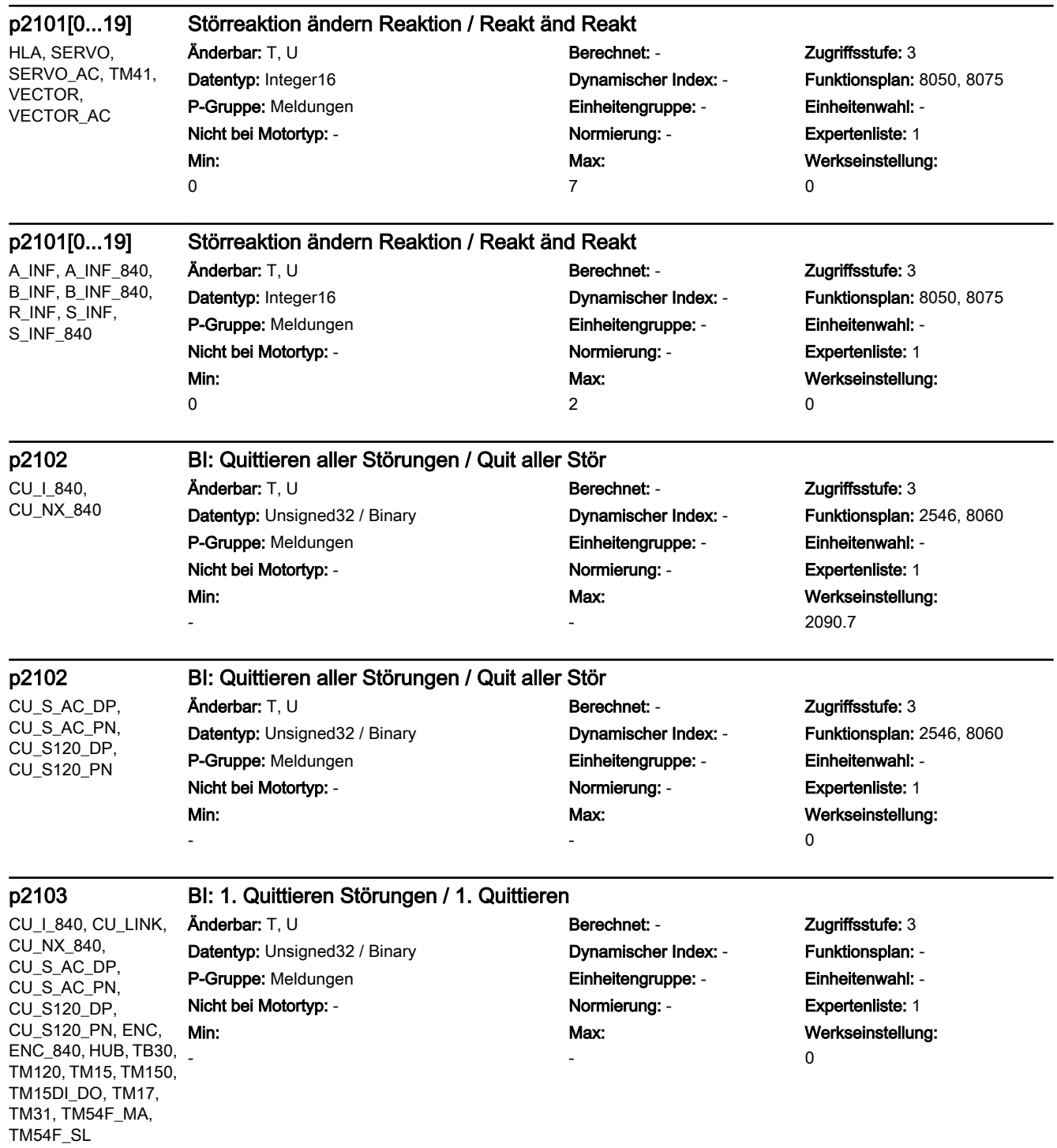

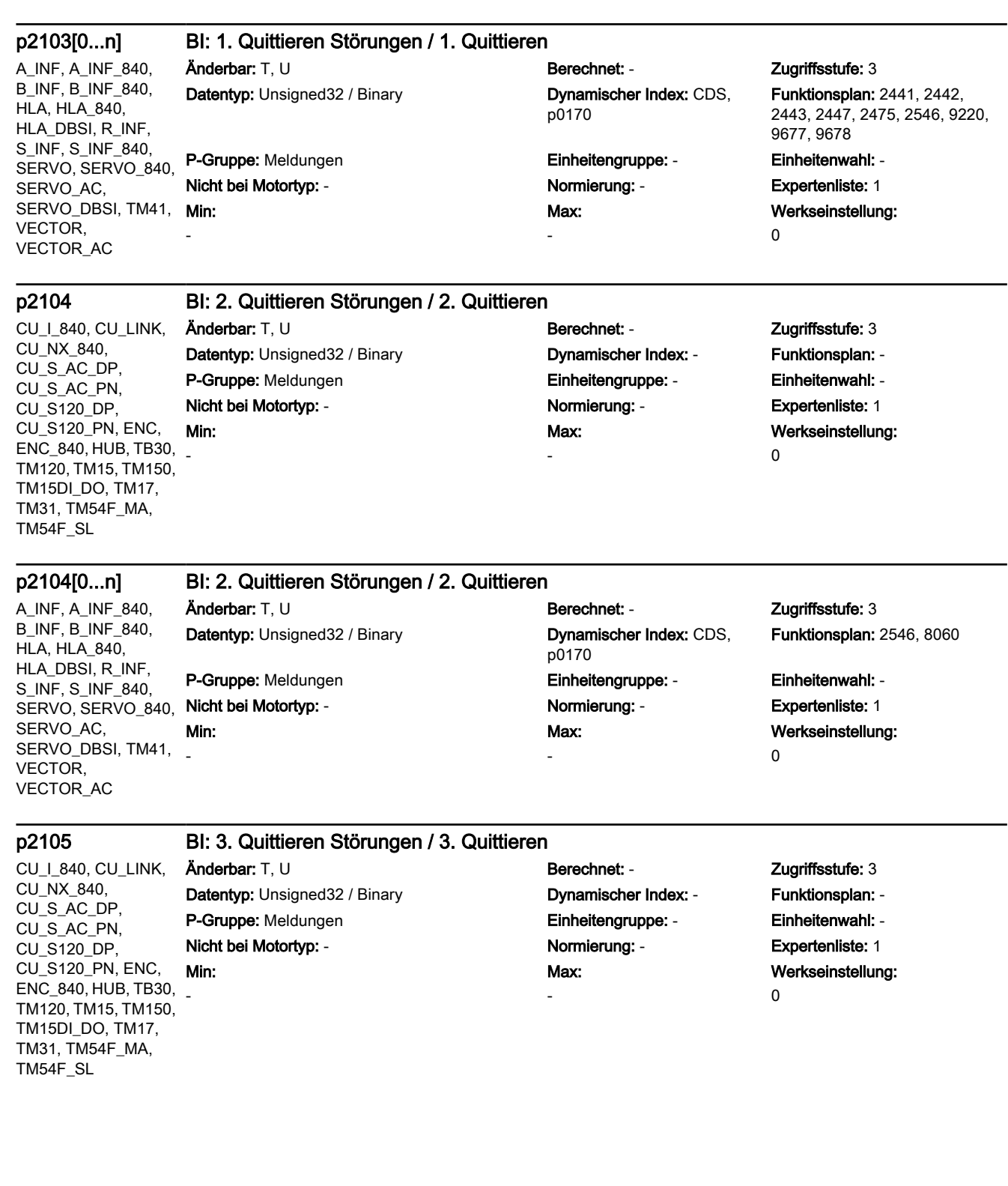

A\_INF, A\_INF\_840, B\_INF, B\_INF\_840, HLA, HLA\_840, HLA\_DBSI, R\_INF, S\_INF, S\_INF\_840, SERVO\_AC, SERVO\_DBSI, TM41, VECTOR, VECTOR\_AC

# p2105[0...n] BI: 3. Quittieren Störungen / 3. Quittieren

Änderbar: T, U Berechnet: - Zugriffsstufe: 3 Datentyp: Unsigned32 / Binary Dynamischer Index: CDS,

Min:

-

-

SERVO, SERVO\_840, Nicht bei Motortyp: - Normierung: - Expertenliste: 1 p0170 P-Gruppe: Meldungen Einheitengruppe: - Einheitenwahl: - Max:

Funktionsplan: 2546, 8060

Werkseinstellung:  $\Omega$ 

CU\_I\_840, CU\_LINK, CU\_NX\_840, CU\_S\_AC\_DP, CU<sub>S</sub> AC<sub>PN</sub> CU\_S120\_DP, CU\_S120\_PN, ENC, ENC\_840, HUB, TB30, - TM120, TM15, TM150, TM15DI\_DO, TM17, TM31, TM54F\_MA, TM54F\_SL

p2106 BI: Externe Störung 1 / Externe Störung 1 Änderbar: T, U Berechnet: - Zugriffsstufe: 3 Datentyp: Unsigned32 / Binary **Dynamischer Index: - Funktionsplan: -**P-Gruppe: Meldungen Einheitengruppe: - Einheitenwahl: - Nicht bei Motortyp: - Normierung: - Expertenliste: 1 Min:

# Max: -

Werkseinstellung:

1

### p2106[0...n] BI: Externe Störung 1 / Externe Störung 1

A\_INF, A\_INF\_840, B\_INF, B\_INF\_840, HLA, HLA\_840, HLA\_DBSI, R\_INF, S\_INF, S\_INF\_840, SERVO, SERVO\_840, SERVO\_AC, SERVO\_DBSI, TM41, VECTOR, VECTOR\_AC

Min: -

Min: -

# Datentyp: Unsigned32 / Binary Dynamischer Index: CDS, P-Gruppe: Meldungen **Einheitengruppe:** - Einheitenwahl: -

# $\ddot{\text{A}}$ nderbar: T, U Berechnet: - Zugriffsstufe: 3 p0170 Nicht bei Motortyp: - Normierung: - Expertenliste: 1 Max: -

Funktionsplan: 2546

Werkseinstellung: 1

CU\_I\_840, CU\_LINK, CU\_NX\_840, CU\_S\_AC\_DP, CU\_S\_AC\_PN, CU\_S120\_DP, CU\_S120\_PN, ENC, ENC\_840, HUB, TB30, TM120, TM15, TM150, TM15DI\_DO, TM17, TM31, TM54F\_MA, TM54F\_SL

# p2107 BI: Externe Störung 2 / Externe Störung 2

Änderbar: T, U Berechnet: - Zugriffsstufe: 3 Datentyp: Unsigned32 / Binary **Dynamischer Index: -** Funktionsplan: -P-Gruppe: Meldungen Einheitengruppe: - Einheitenwahl: -

# Nicht bei Motortyp: - <br>
Normierung: - Cxpertenliste: 1 Max:

-

Werkseinstellung: 1

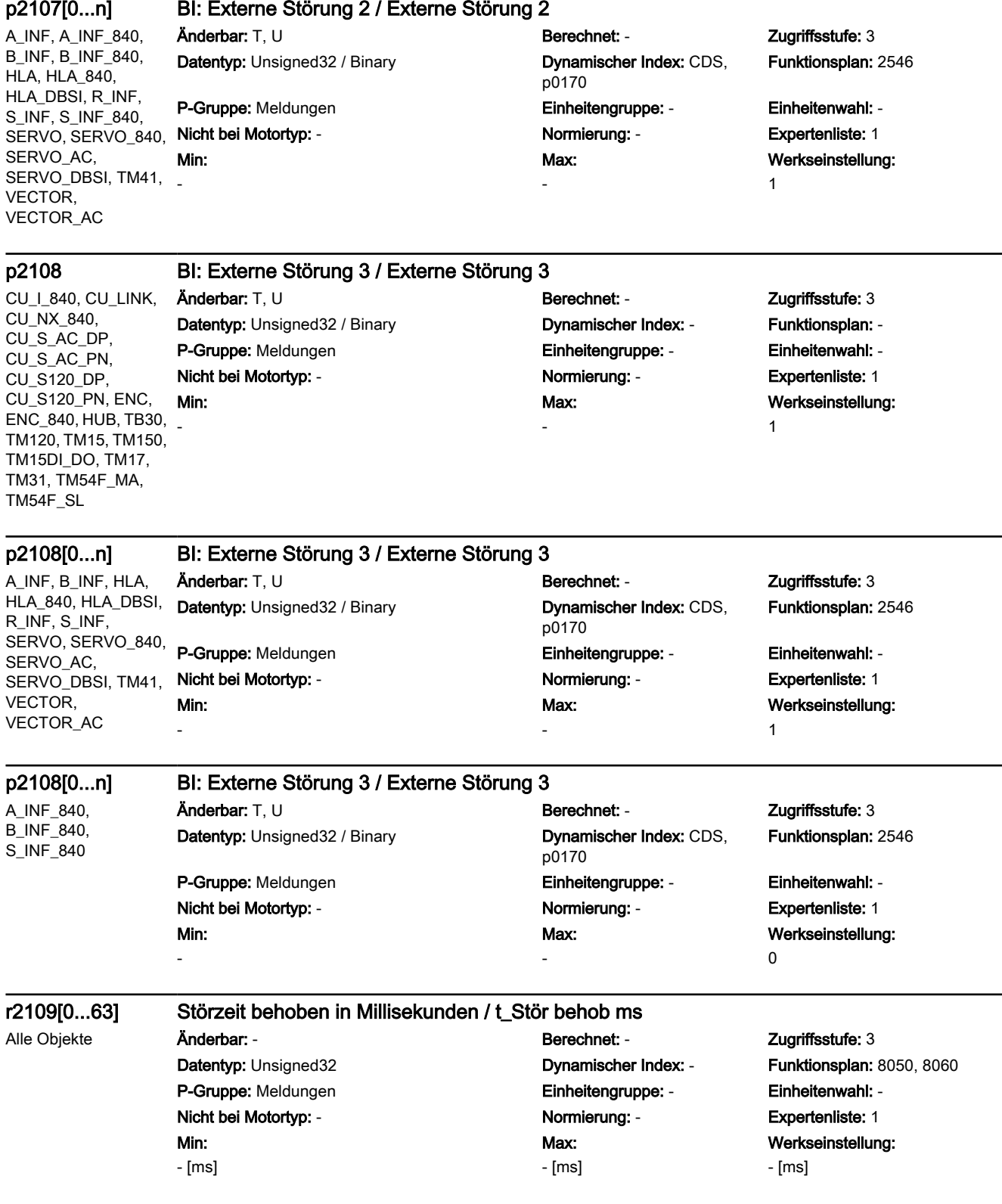

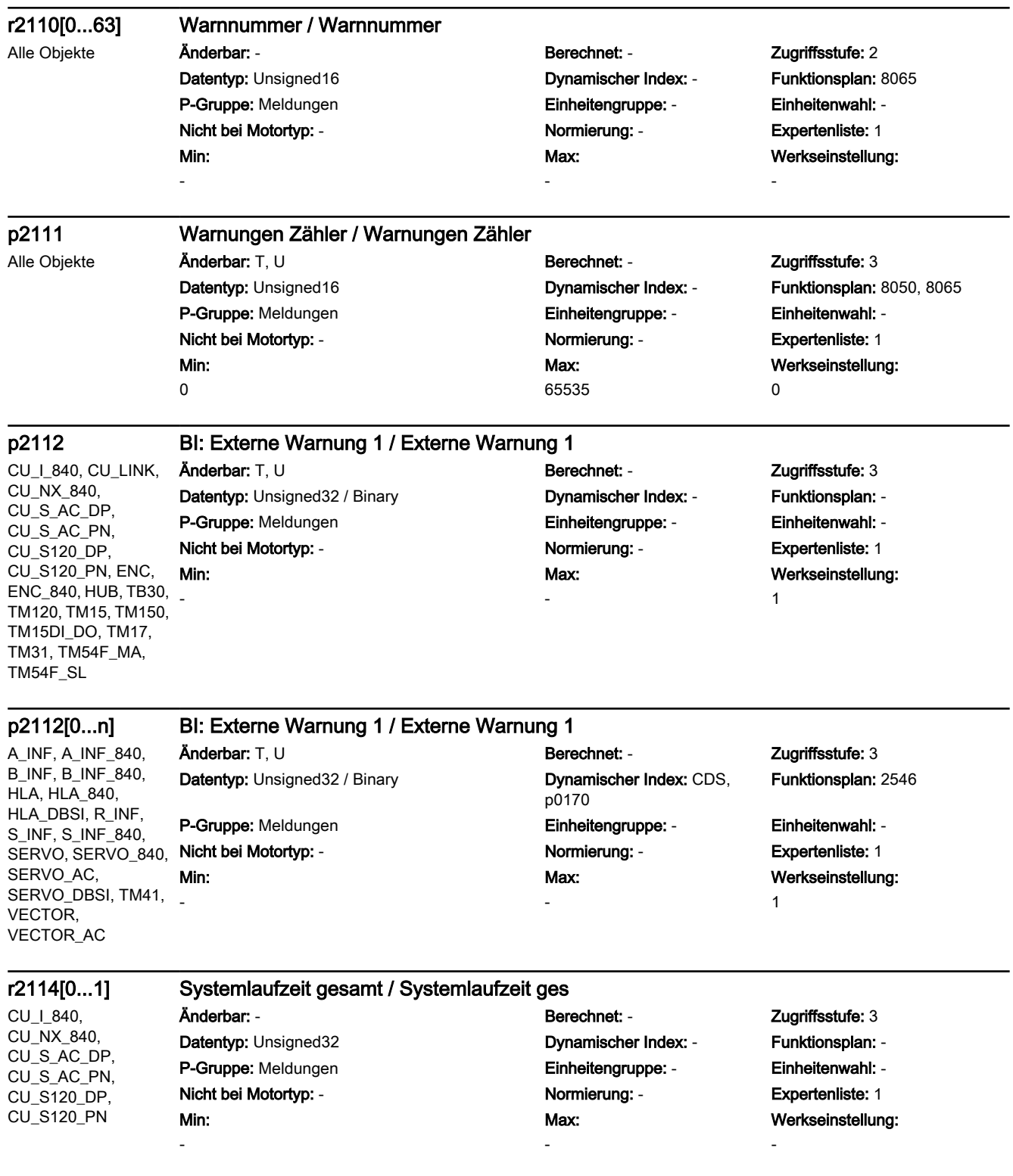

### p2116 BI: Externe Warnung 2 / Externe Warnung 2

CU\_I\_840, CU\_LINK, CU\_NX\_840, CU\_S\_AC\_DP, CU<sub>S</sub> AC<sub>PN</sub>. CU\_S120\_DP, CU\_S120\_PN, ENC, ENC\_840, HUB, TB30, TM120, TM15, TM150, TM15DI\_DO, TM17, TM31, TM54F\_MA, TM54F\_SL

# Datentyp: Unsigned32 / Binary **Dynamischer Index: - Funktionsplan: -**P-Gruppe: Meldungen Einheitengruppe: - Einheitenwahl: - Nicht bei Motortyp: - Normierung: - Expertenliste: 1 Min: -

Änderbar: T, U Berechnet: - Zugriffsstufe: 3 Max: -

# Werkseinstellung: 1

### p2116[0...n] BI: Externe Warnung 2 / Externe Warnung 2

A\_INF, A\_INF\_840, B\_INF, B\_INF\_840, **HLA, HLA 840.** HLA\_DBSI, R\_INF, S\_INF, S\_INF\_840, SERVO, SERVO\_840, SERVO\_AC, SERVO\_DBSI, TM41, VECTOR, VECTOR\_AC

Datentyp: Unsigned32 / Binary Dynamischer Index: CDS, P-Gruppe: Meldungen Einheitengruppe: - Einheitenwahl: - Nicht bei Motortyp: - Normierung: - Expertenliste: 1 Min: -

# Änderbar: T, U Berechnet: - Zugriffsstufe: 3 p0170 Max:

Funktionsplan: 2546

Werkseinstellung: 1

CU\_I\_840, CU\_LINK, CU\_NX\_840, CU\_S\_AC\_DP, CU\_S\_AC\_PN, CU\_S120\_DP, CU\_S120\_PN, ENC, ENC\_840, HUB, TB30, TM120, TM15, TM150, TM15DI\_DO, TM17, TM31, TM54F\_MA, TM54F\_SL -

# p2117 BI: Externe Warnung 3 / Externe Warnung 3

 $\lambda$ nderbar: T, U Berechnet: - Zugriffsstufe: 3 Datentyp: Unsigned32 / Binary Dynamischer Index: - Funktionsplan: - P-Gruppe: Meldungen Einheitengruppe: - Einheitenwahl: - Nicht bei Motortyp: - Normierung: - Expertenliste: 1 Min:

# Max:

-

-

Werkseinstellung:

# p2117[0...n] BI: Externe Warnung 3 / Externe Warnung 3

A\_INF, A\_INF\_840, B\_INF, B\_INF\_840, HLA, HLA\_840, HLA\_DBSI, R\_INF, S\_INF, S\_INF\_840, SERVO\_AC, SERVO\_DBSI, TM41, VECTOR, VECTOR\_AC

# $\ddot{\text{A}}$ nderbar: T, U Berechnet: - Zugriffsstufe: 3

Min:

# SERVO, SERVO\_840, Nicht bei Motortyp: - Normierung: - Expertenliste: 1 Datentyp: Unsigned32 / Binary Dynamischer Index: CDS, p0170 P-Gruppe: Meldungen Einheitengruppe: - Einheitenwahl: - Max: -

Funktionsplan: 2546

Werkseinstellung:

# 1

1

# p2118[0...19] Meldungstyp ändern Meldungsnummer / Typ änd Meld\_nr

-

Min:  $\Omega$ 

Alle Objekte **Änderbar:** T, U Berechnet: - **Zugriffsstufe: 3** P-Gruppe: Meldungen Einheitengruppe: - Einheitenwahl: - Nicht bei Motortyp: - Normierung: - Expertenliste: 1 Max: 65535

# Datentyp: Unsigned16 Dynamischer Index: - Funktionsplan: 8050, 8075 Werkseinstellung: 0

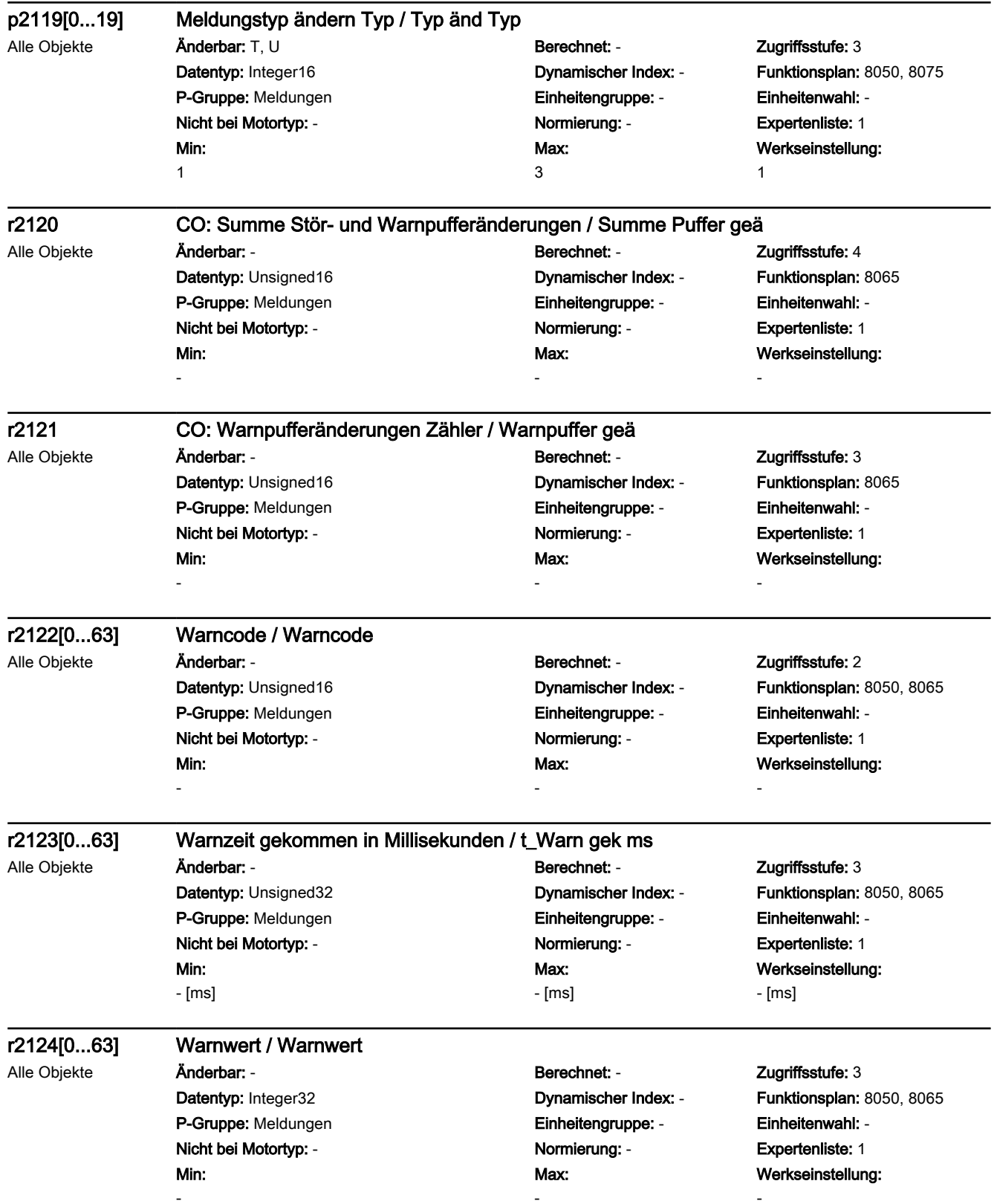

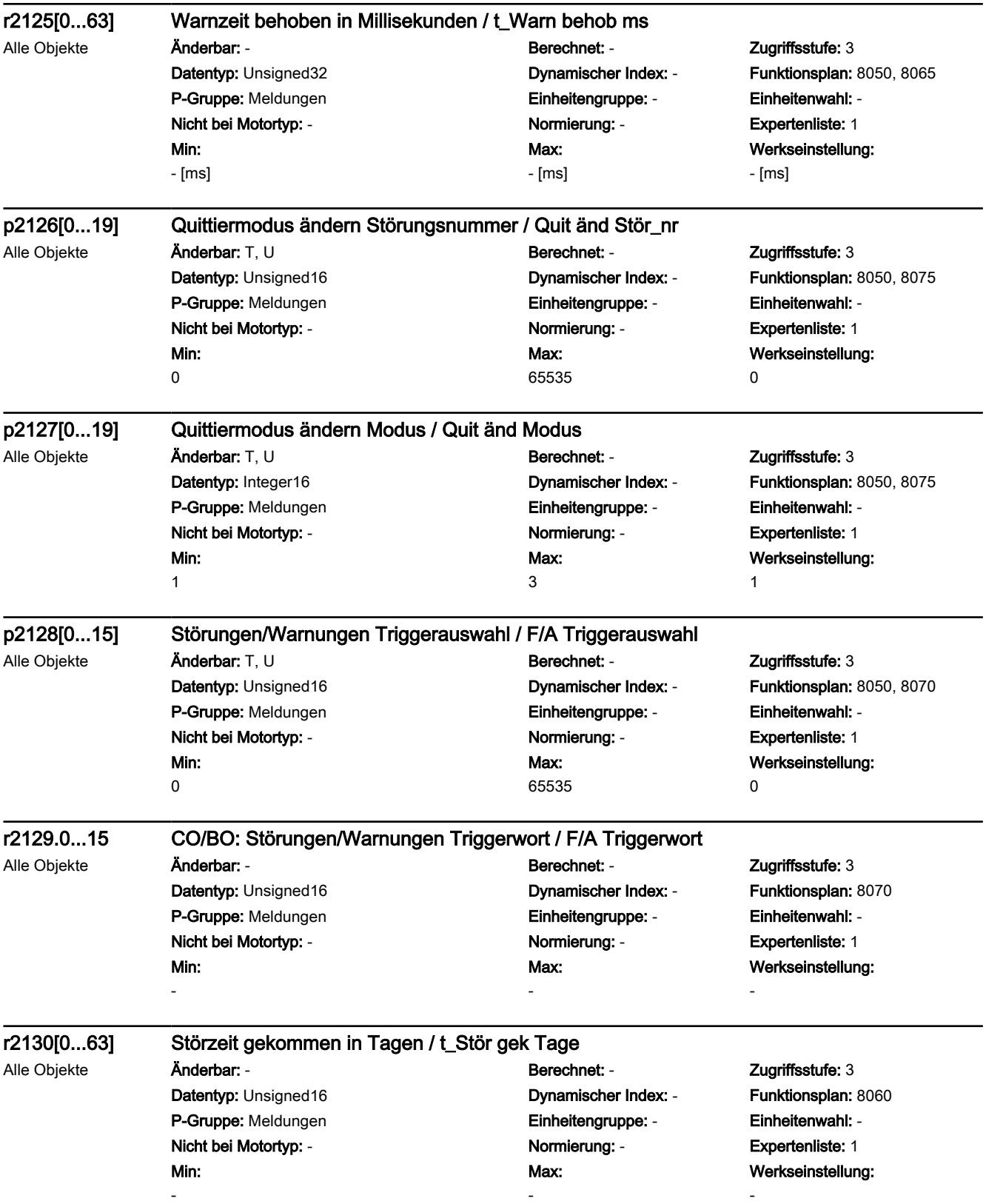

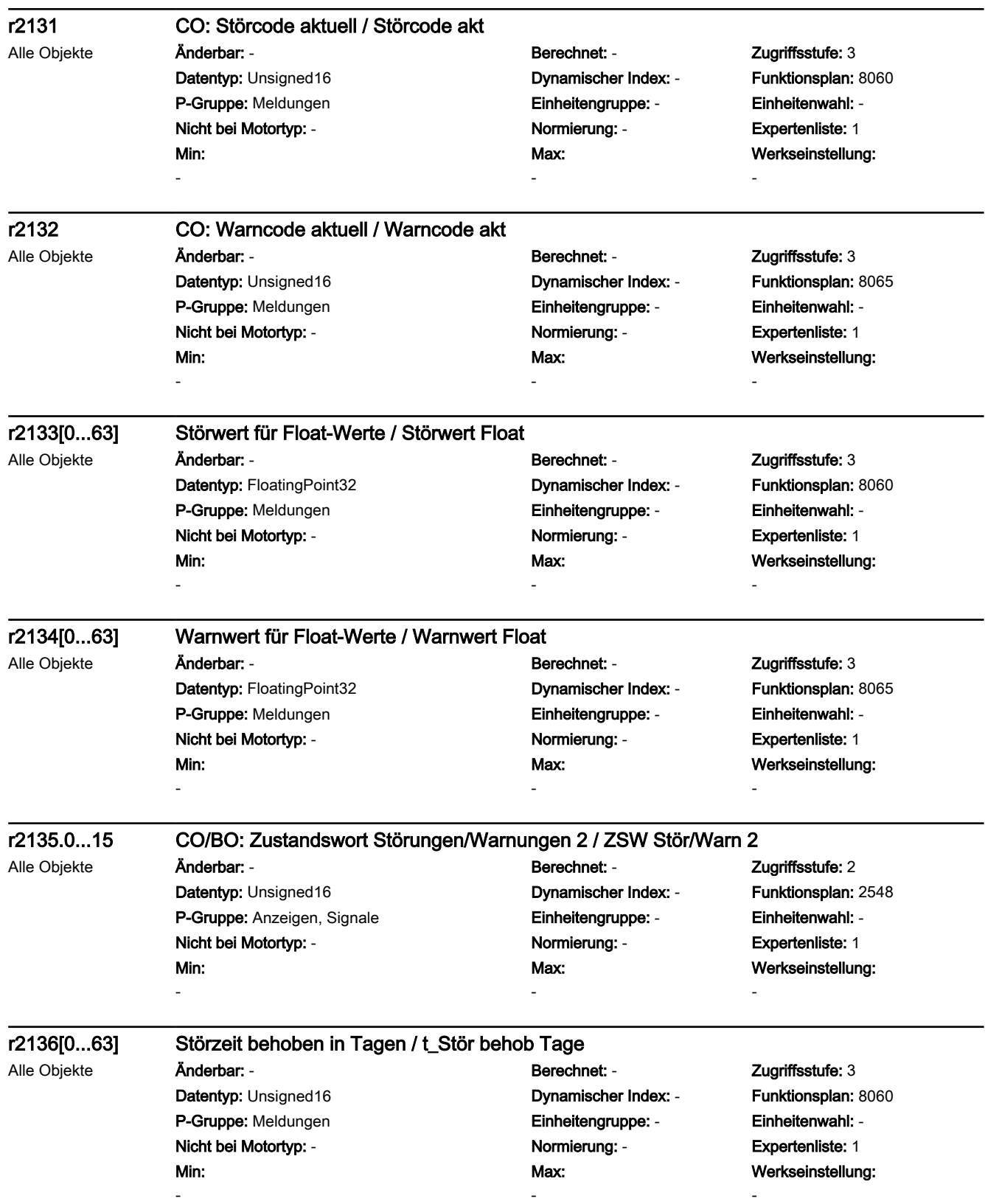

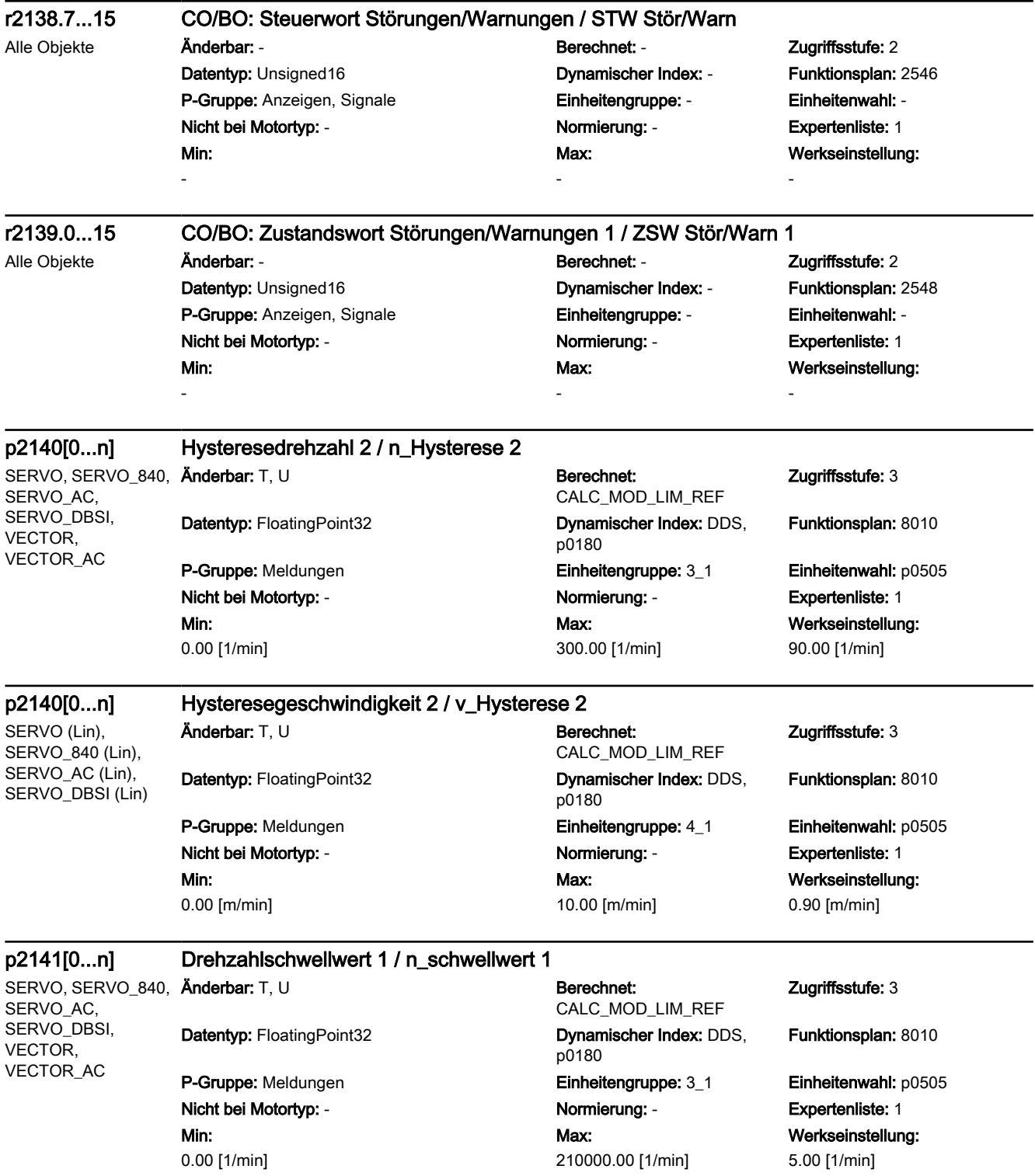

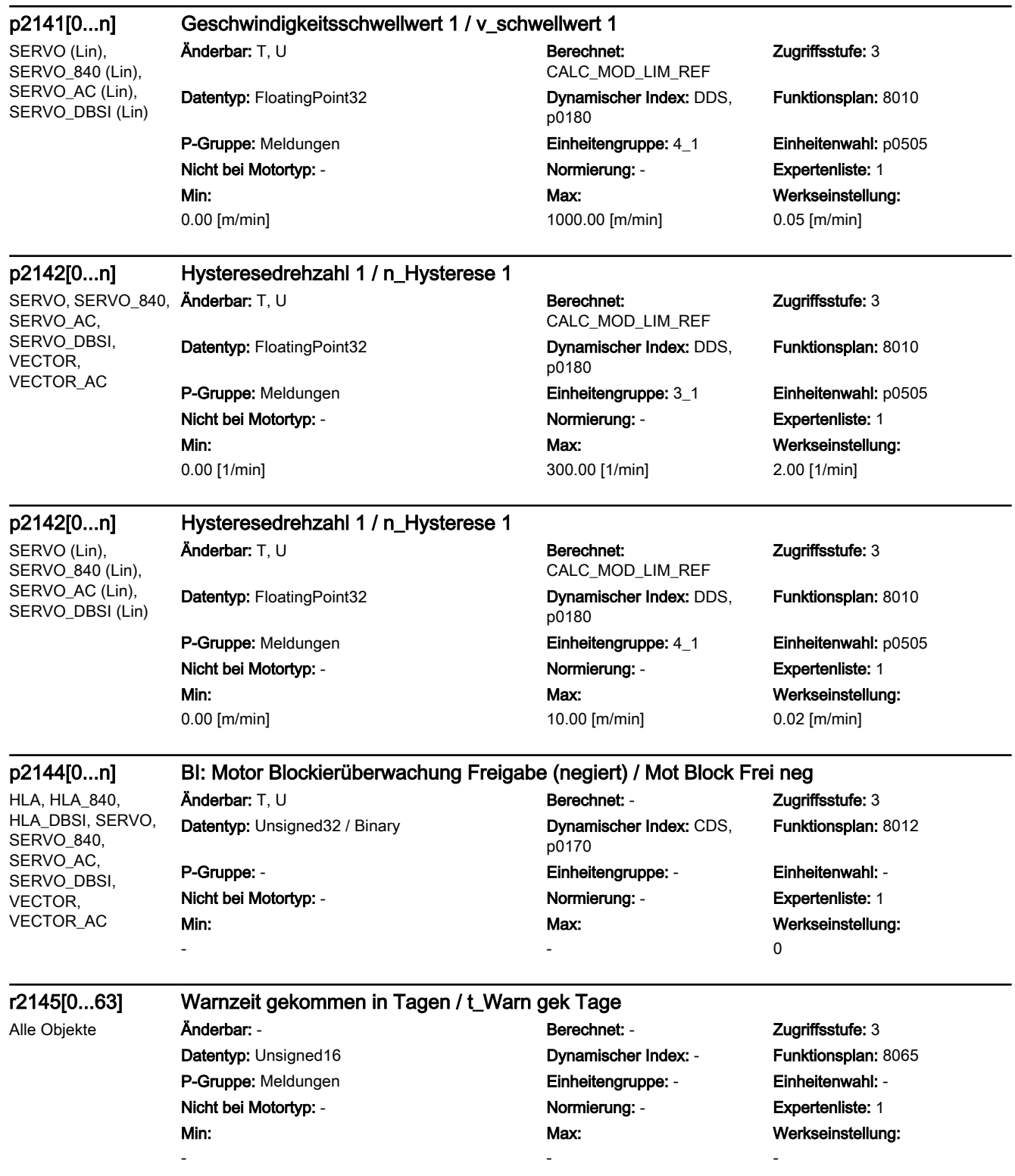

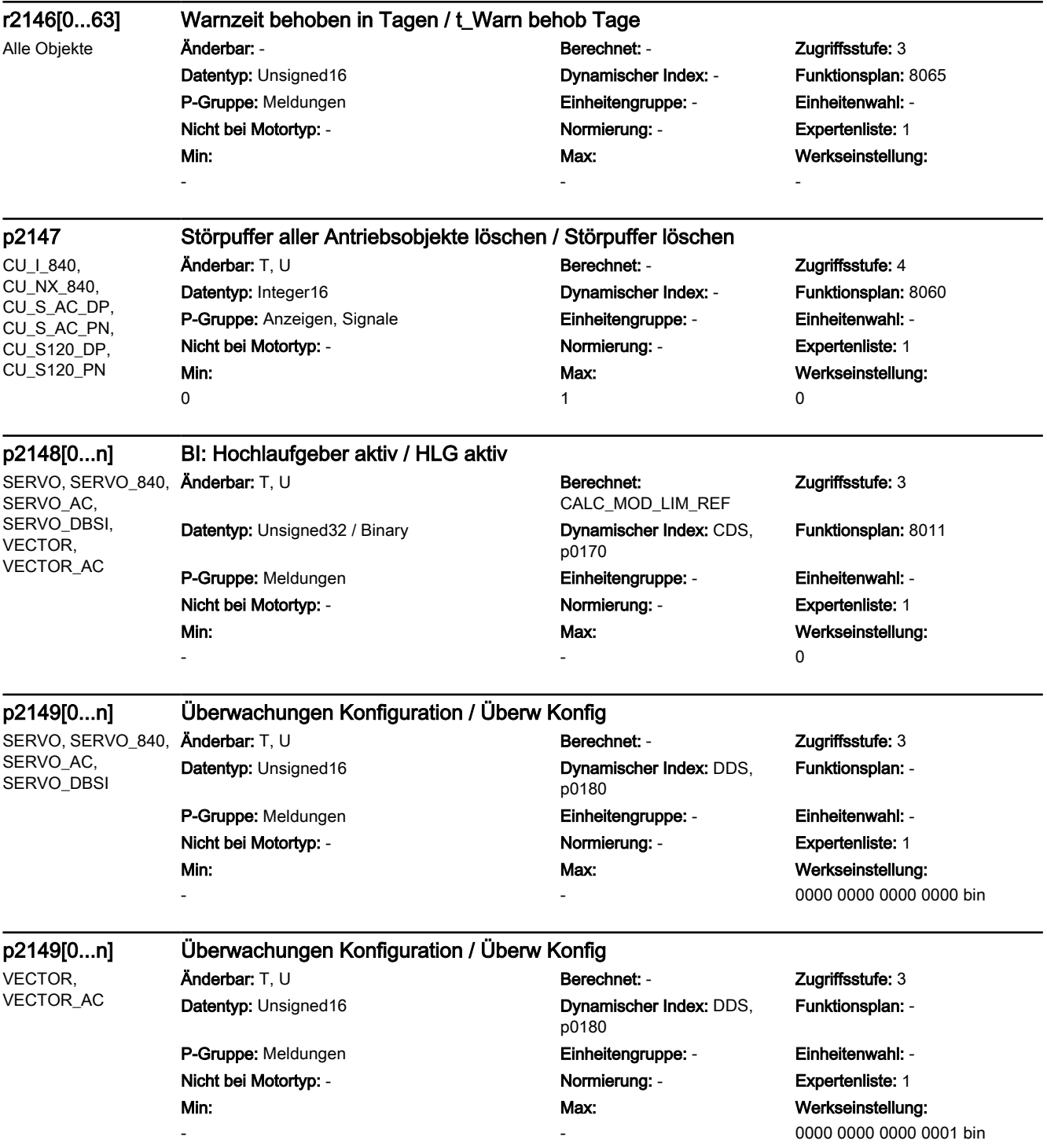

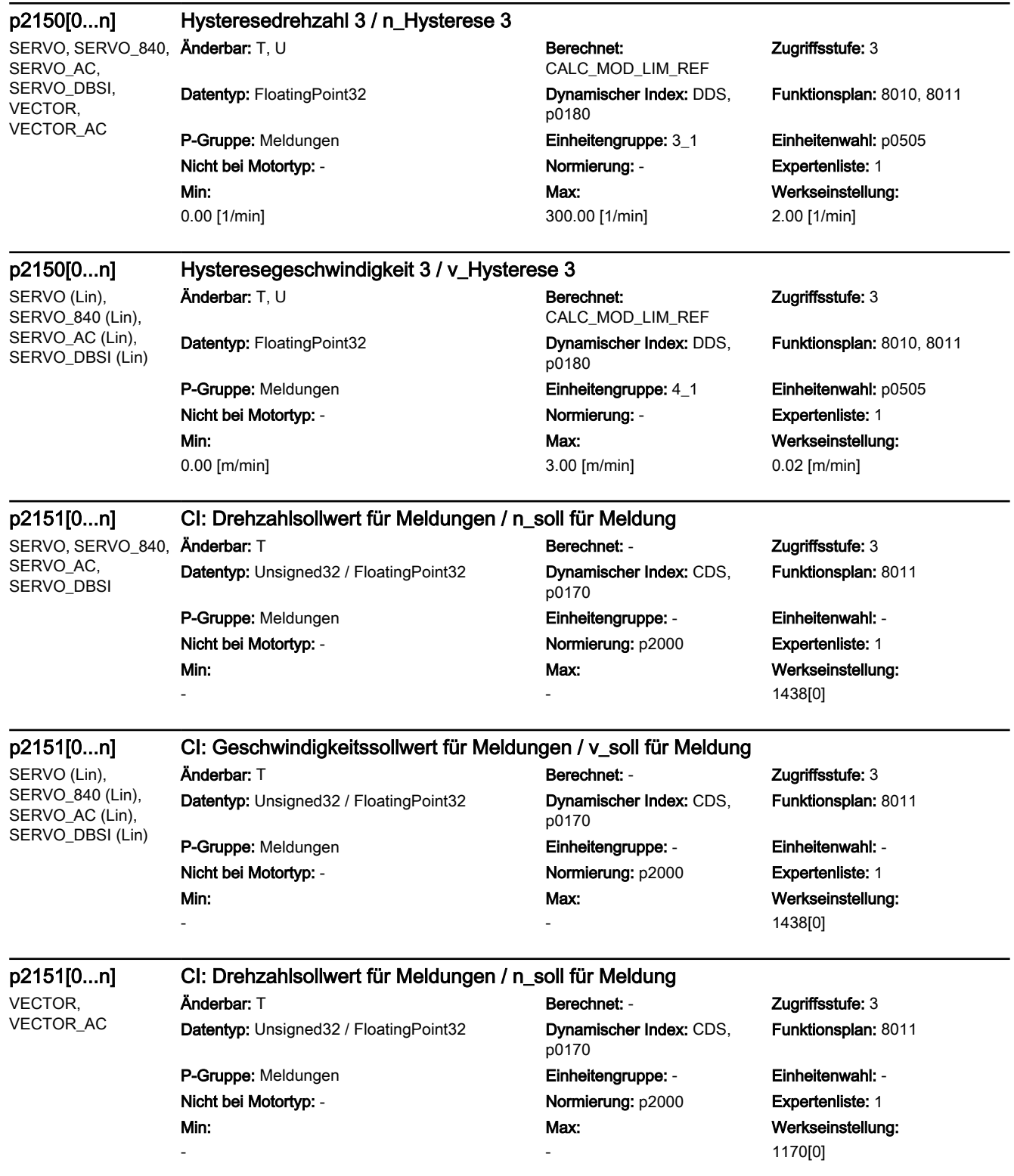

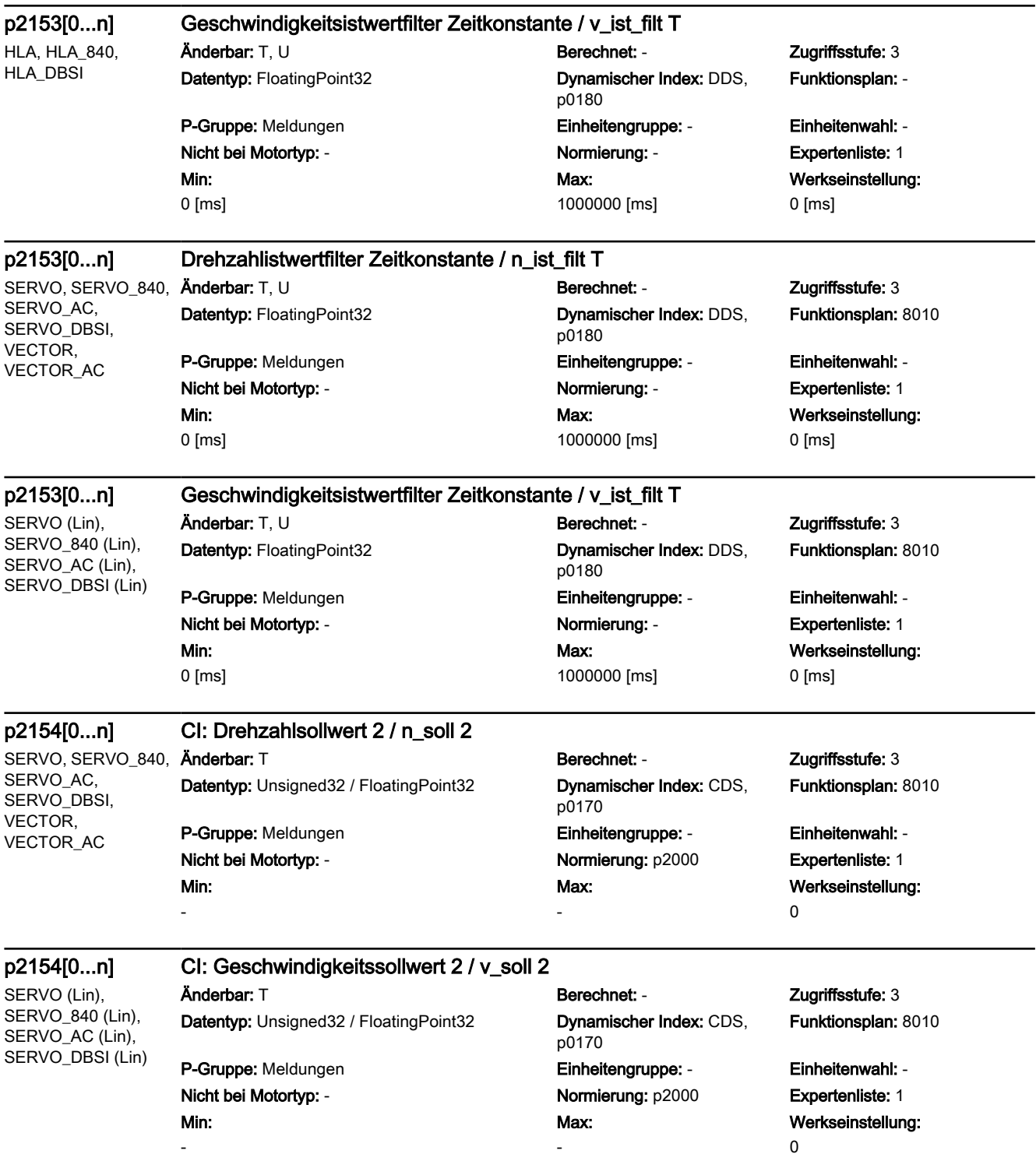

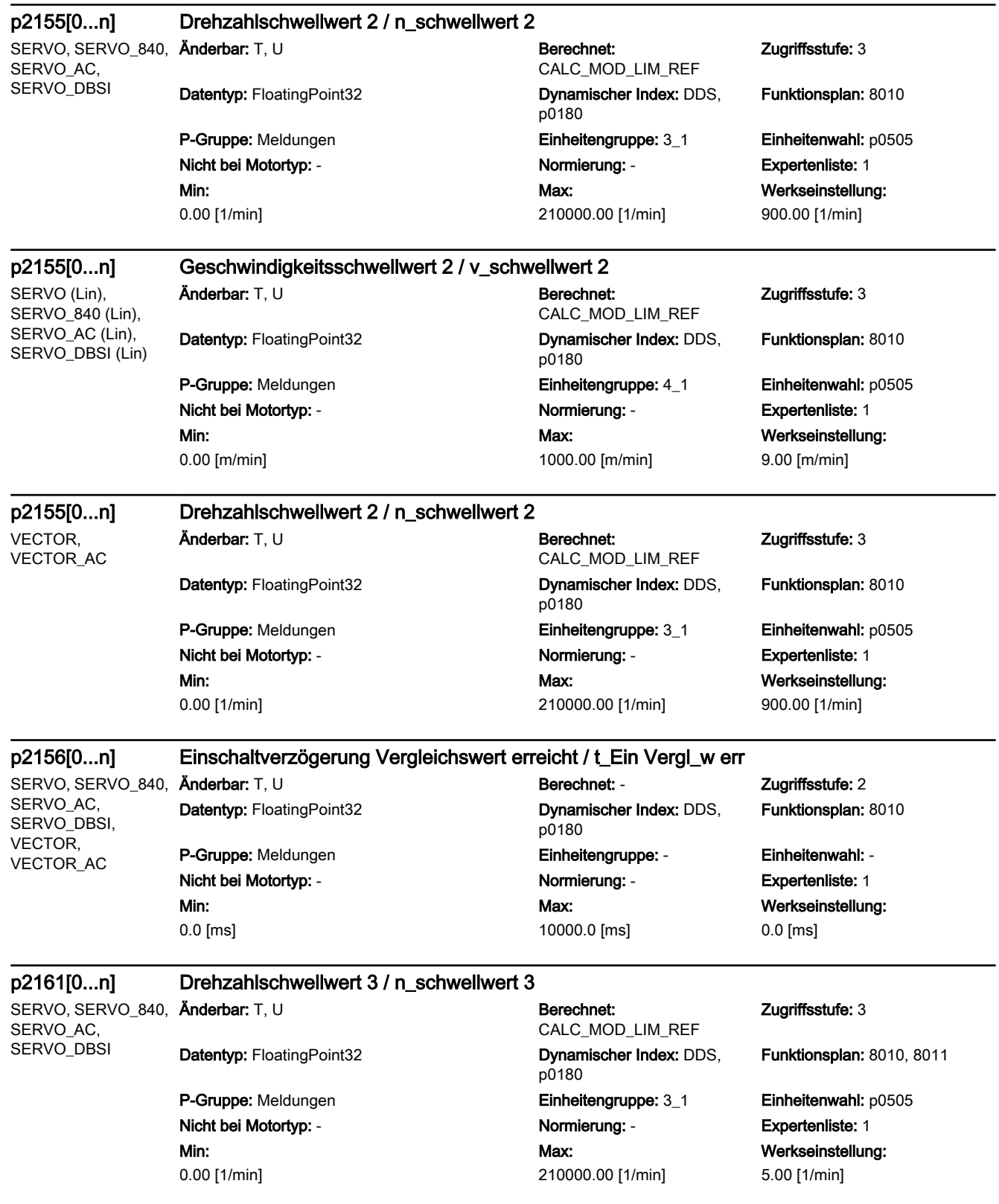

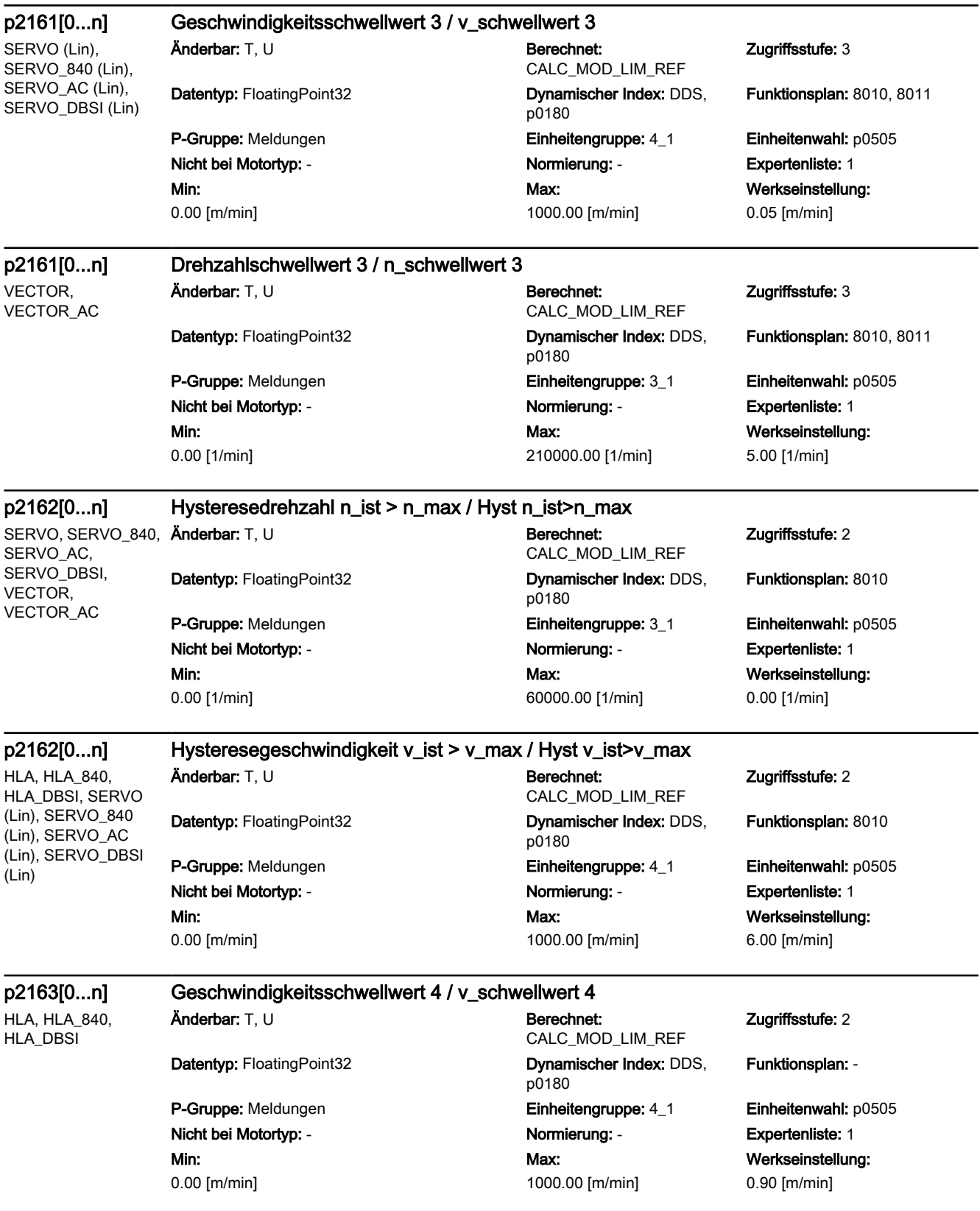

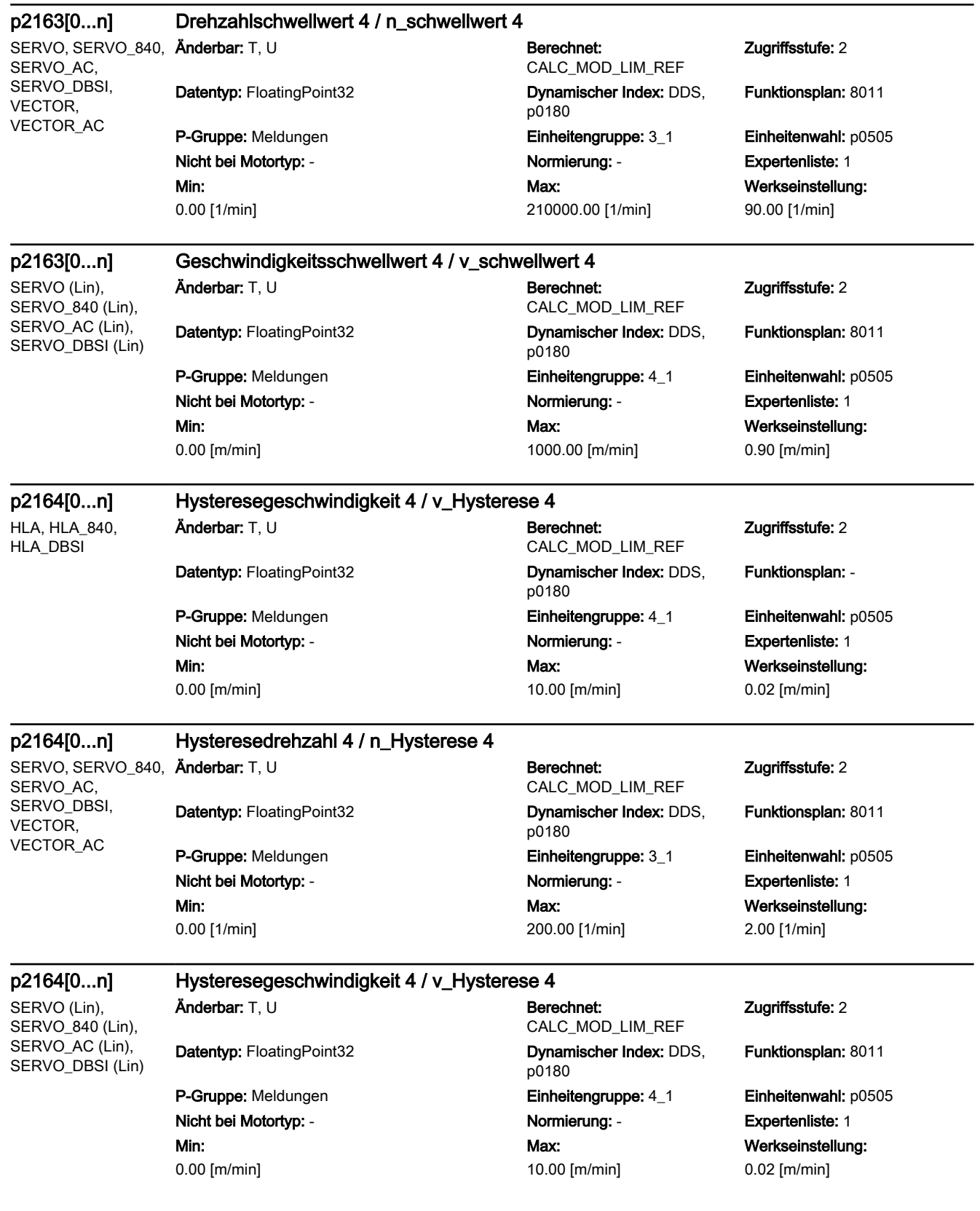

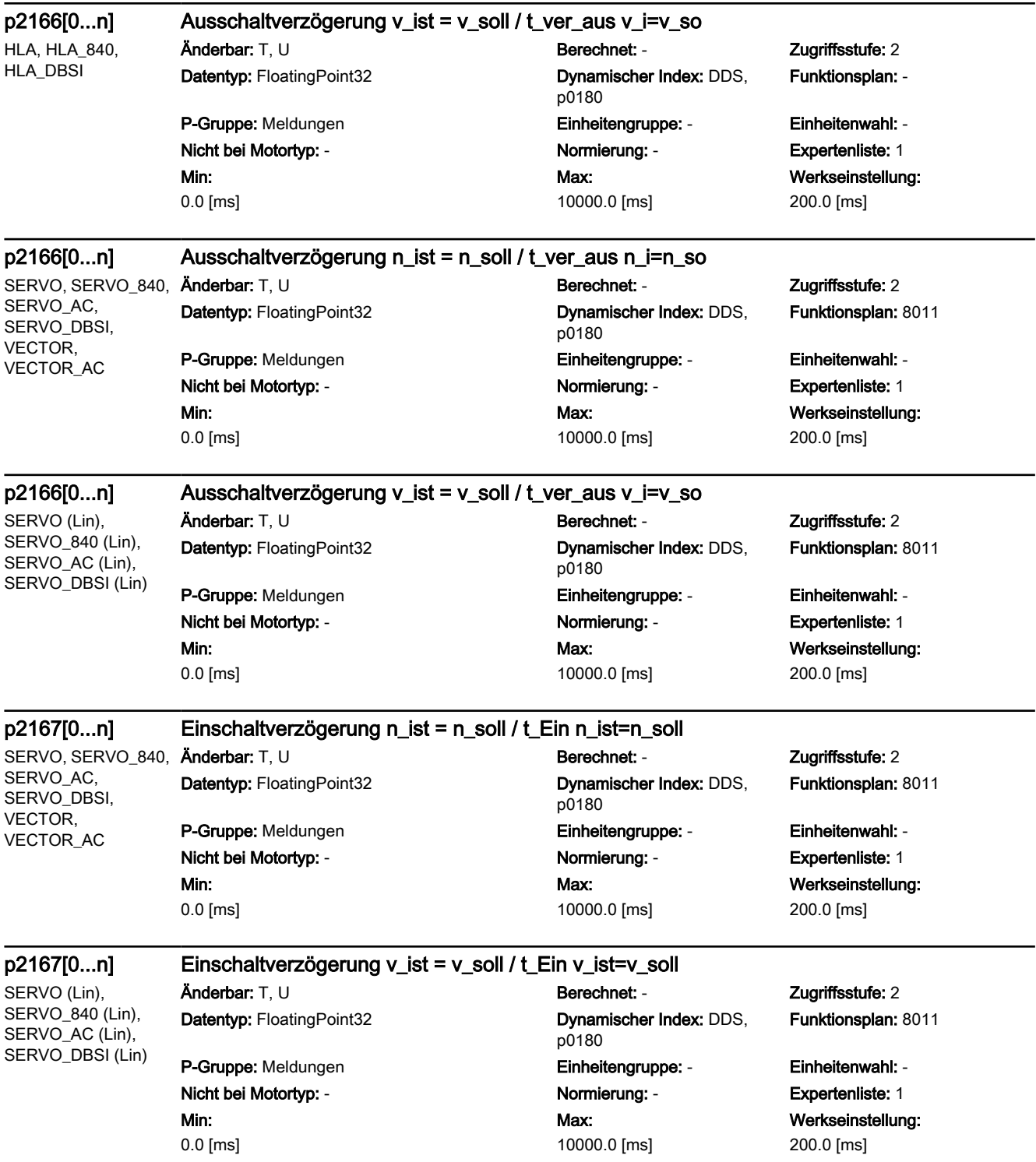

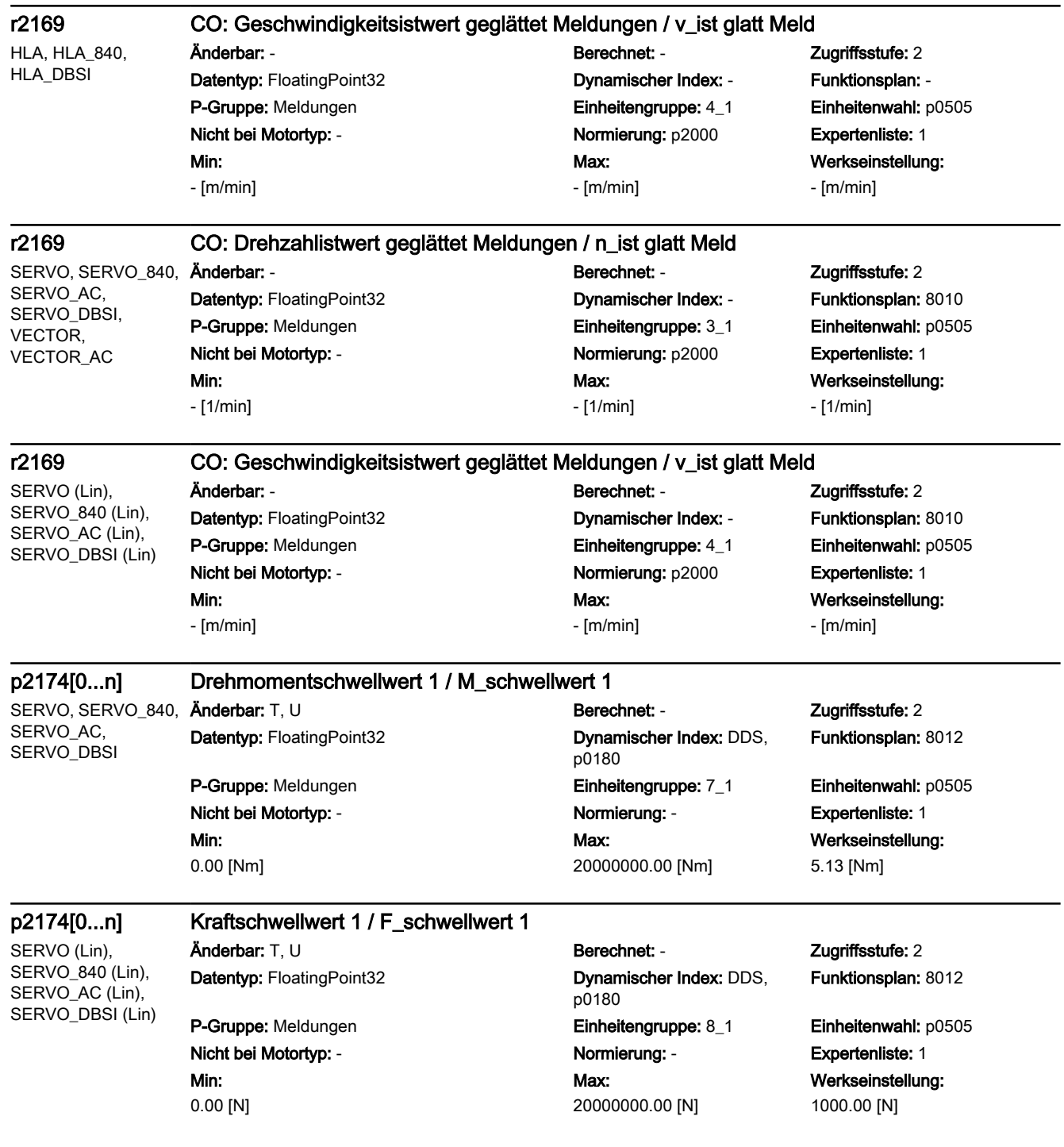

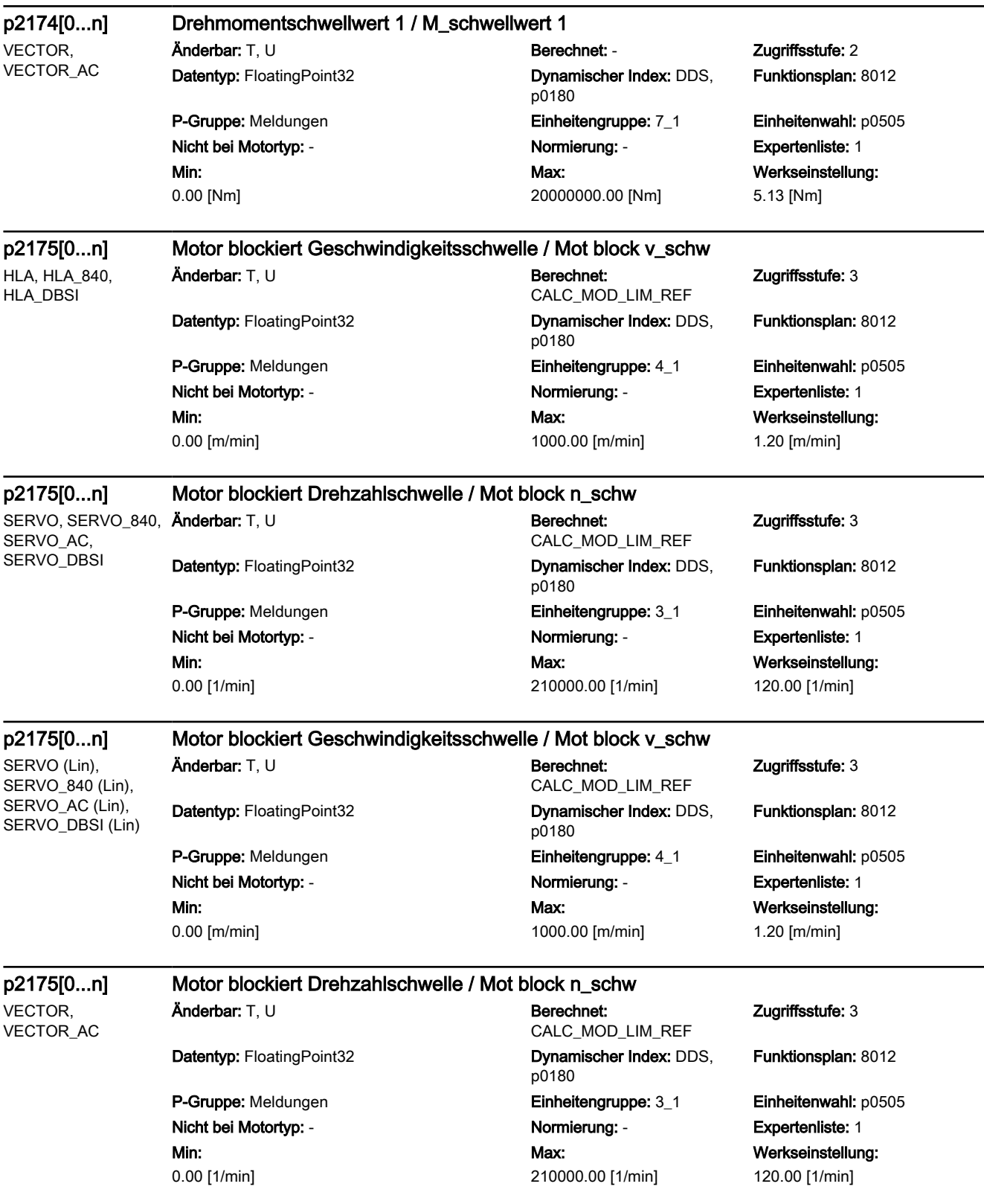

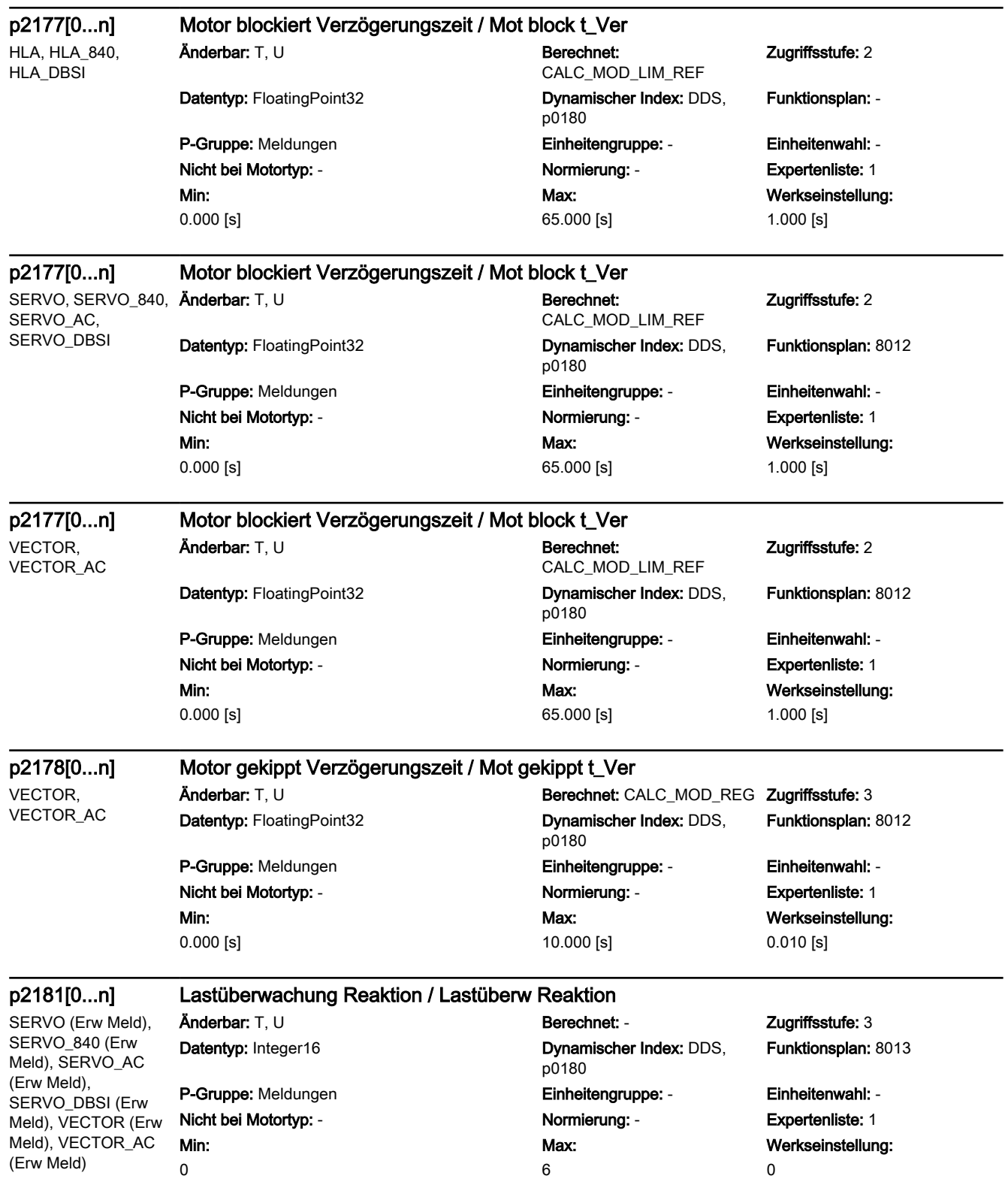

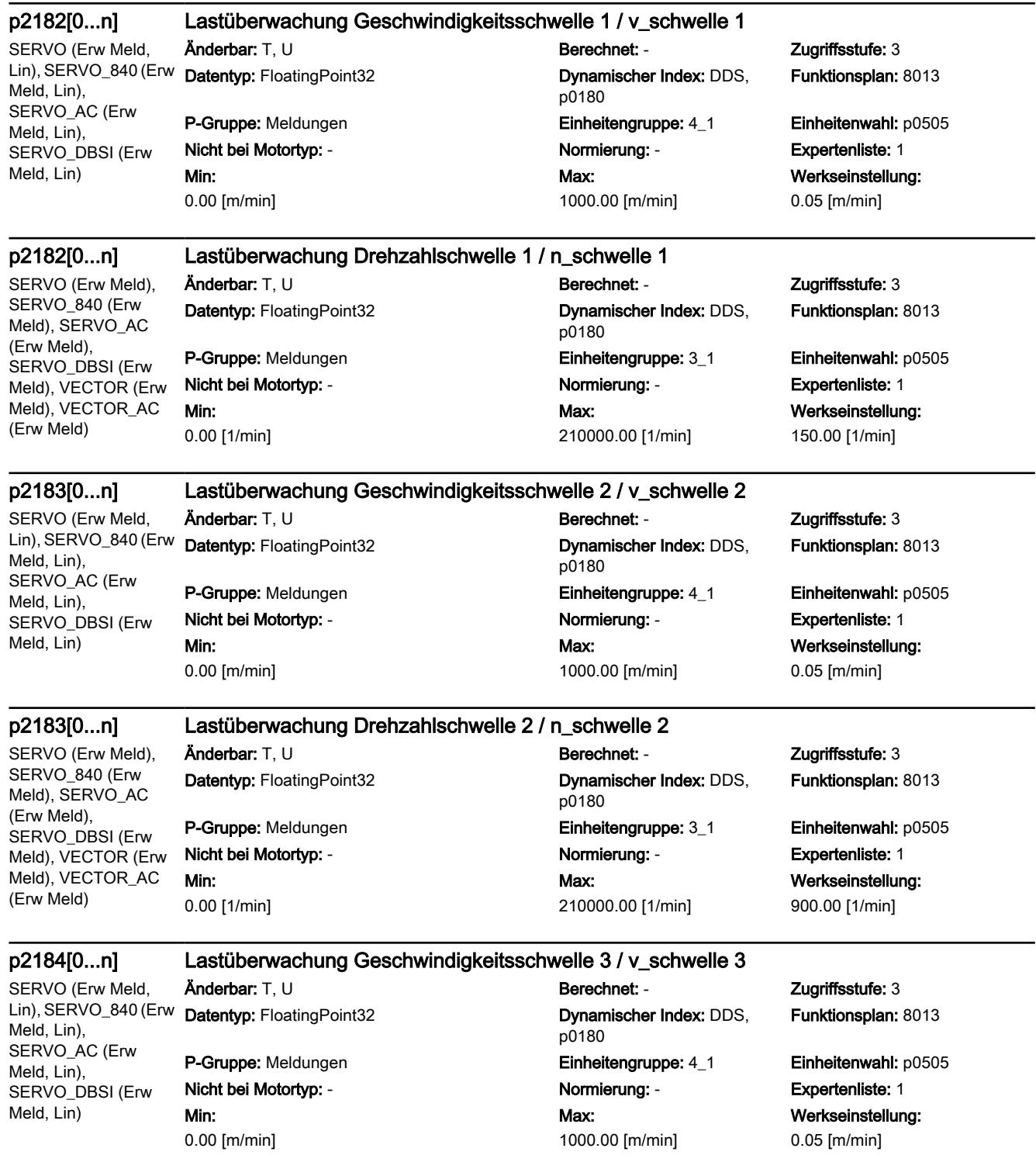

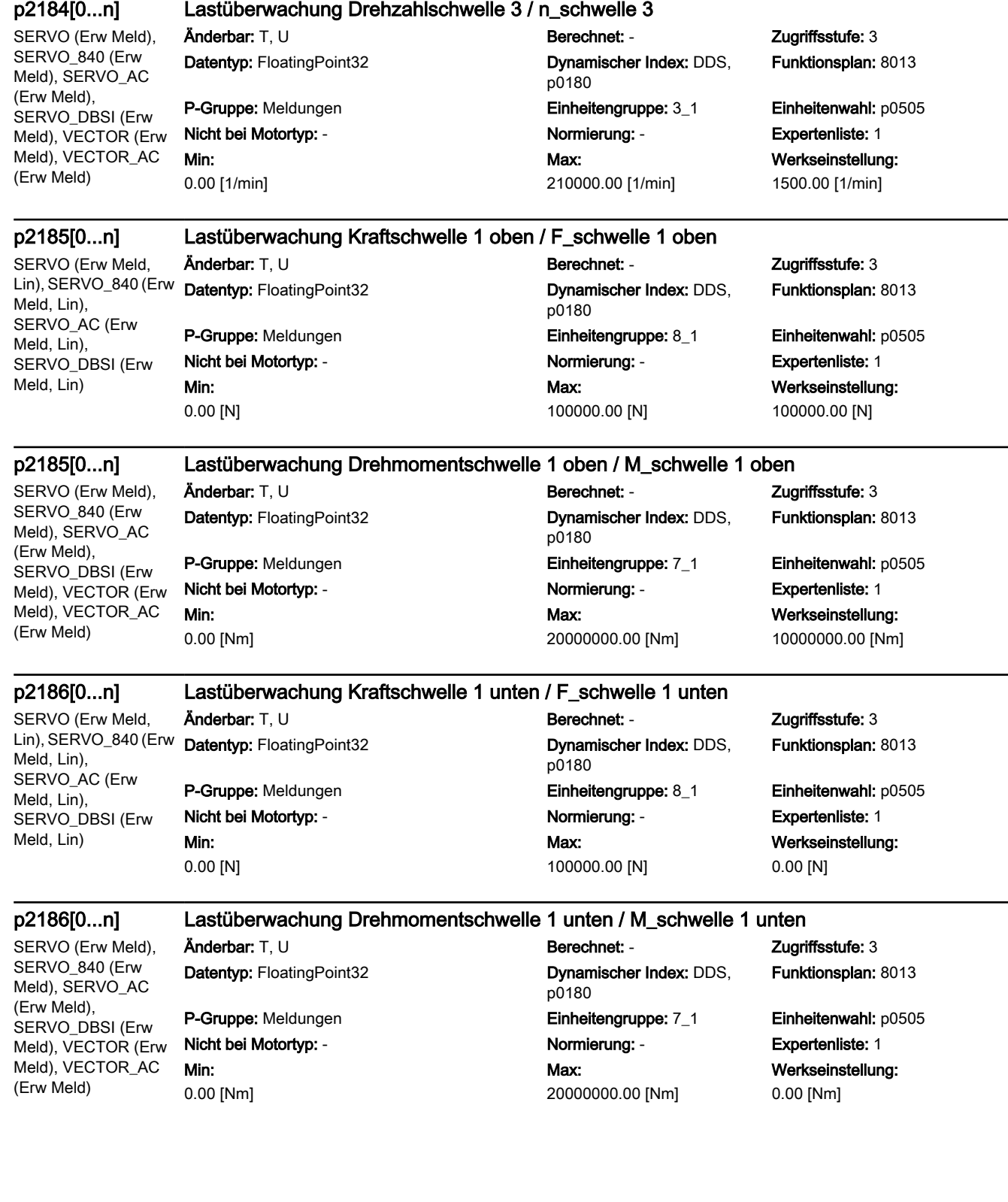

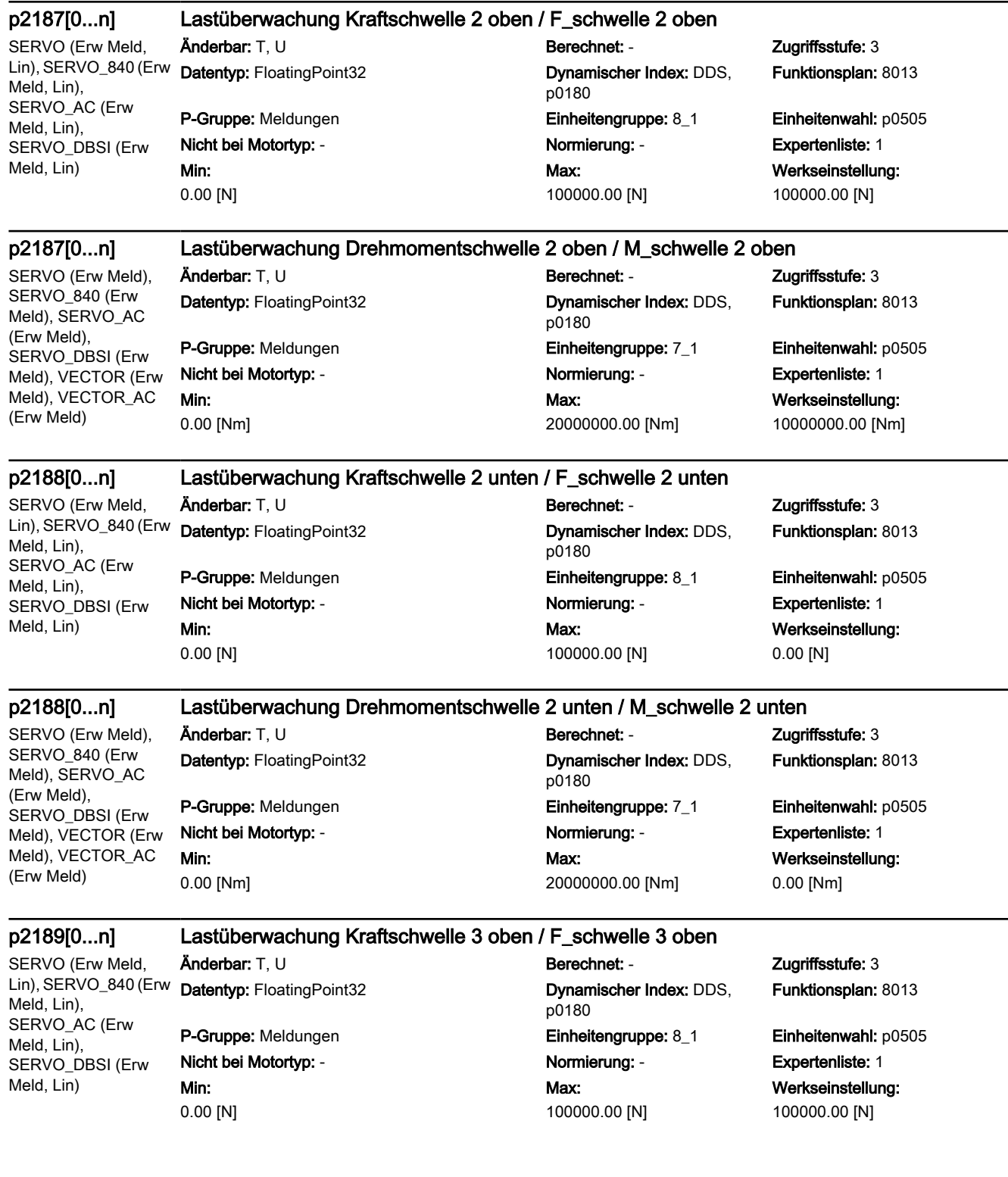

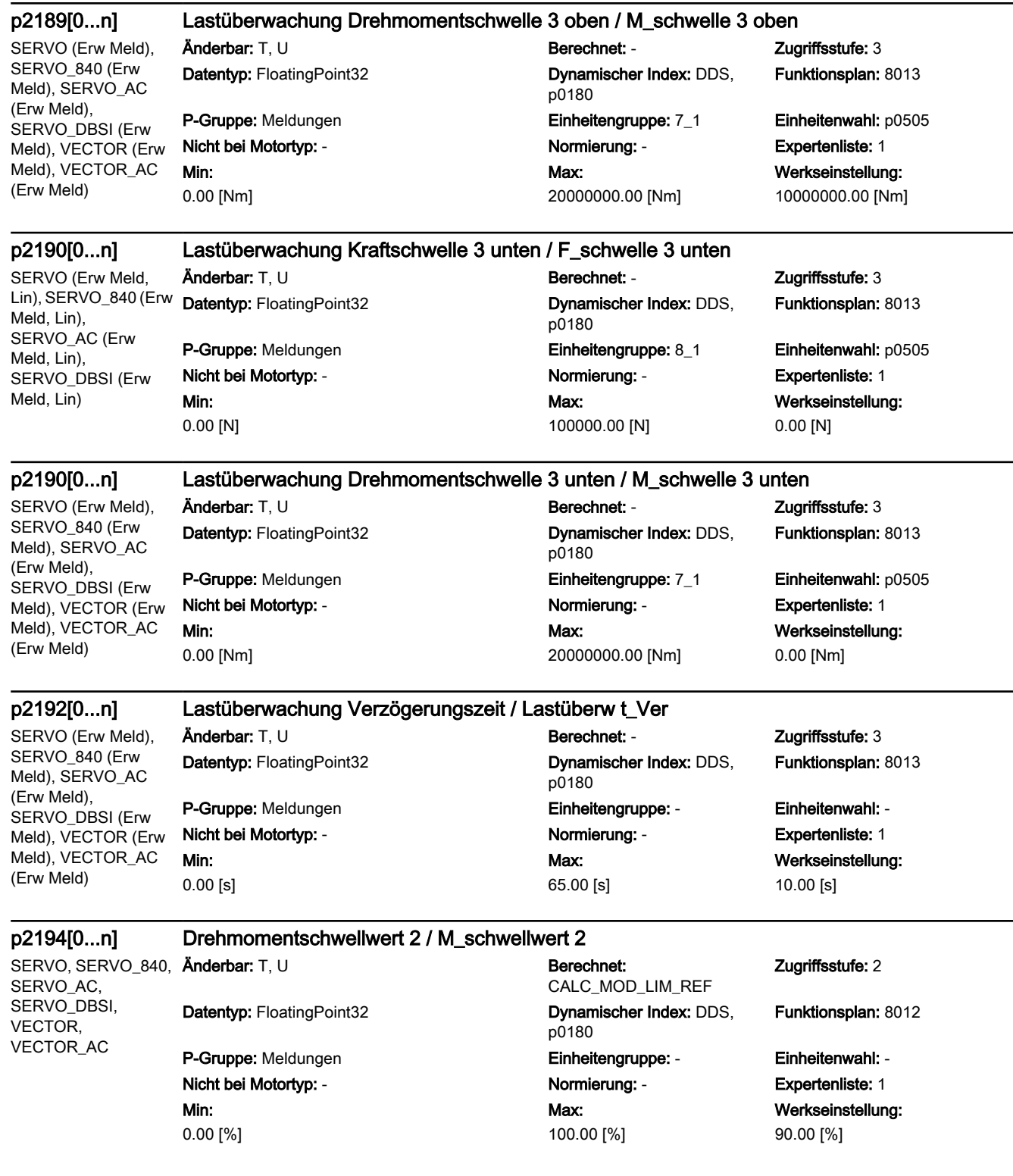

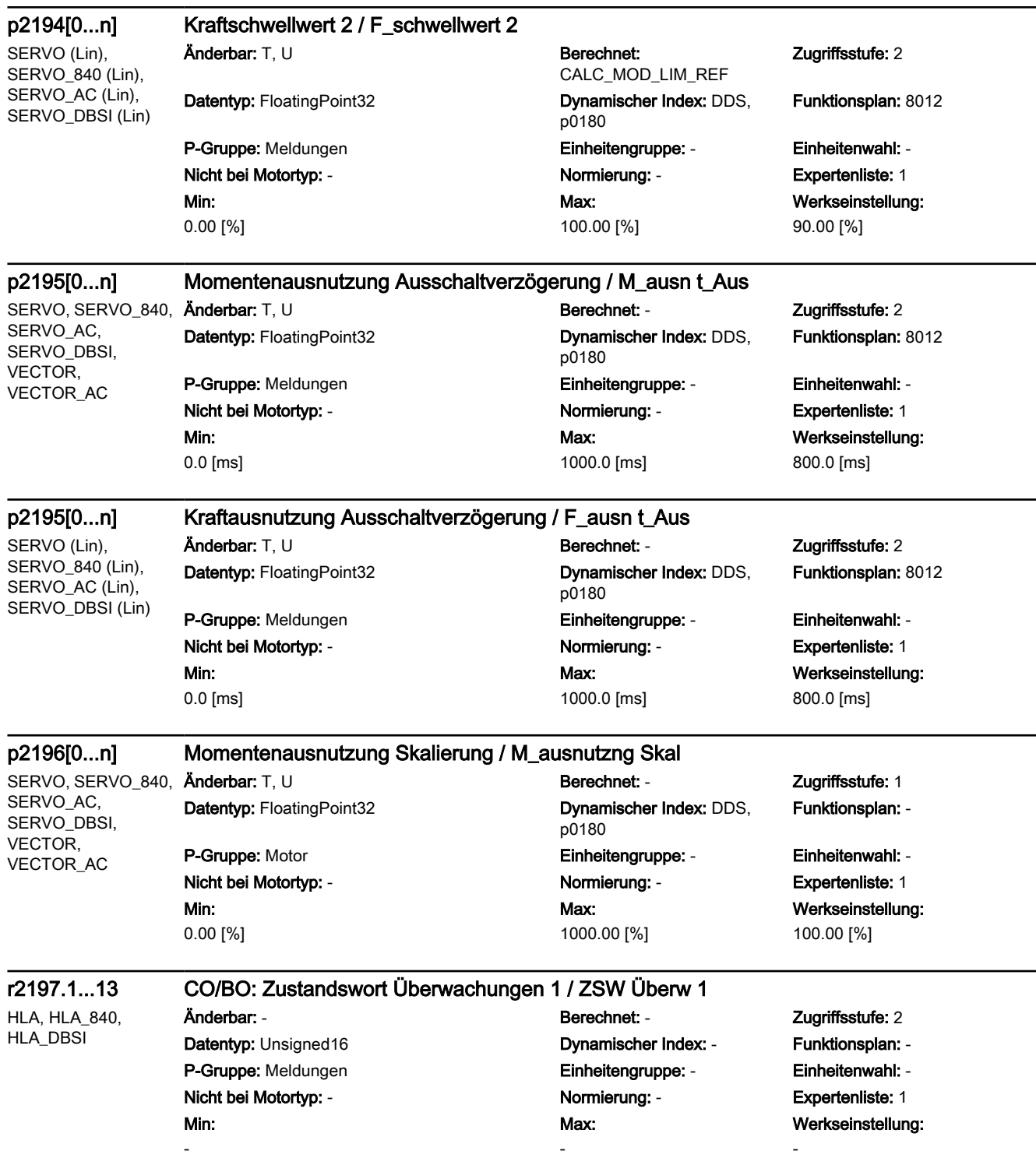

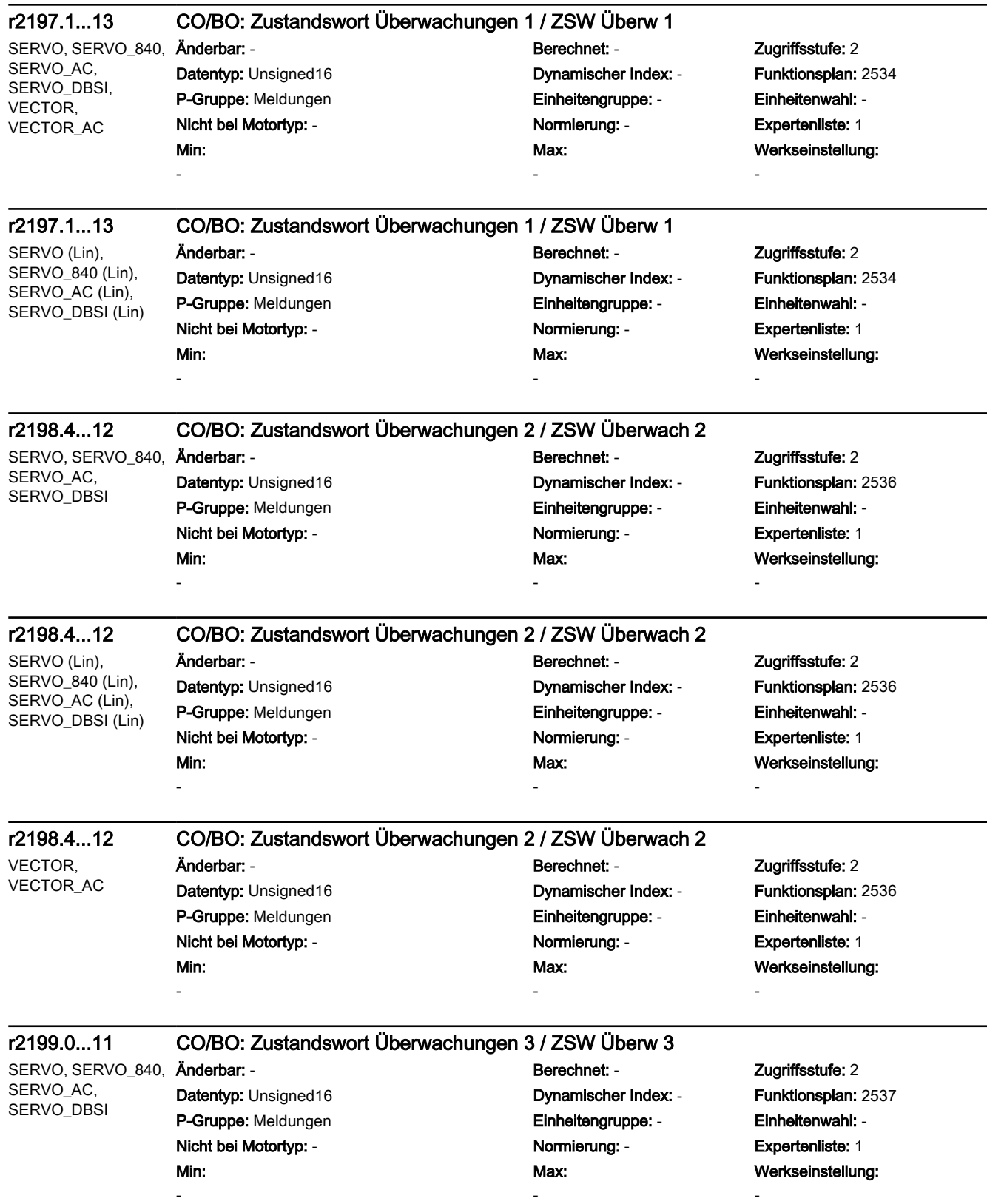

SINAMICS-Parameter

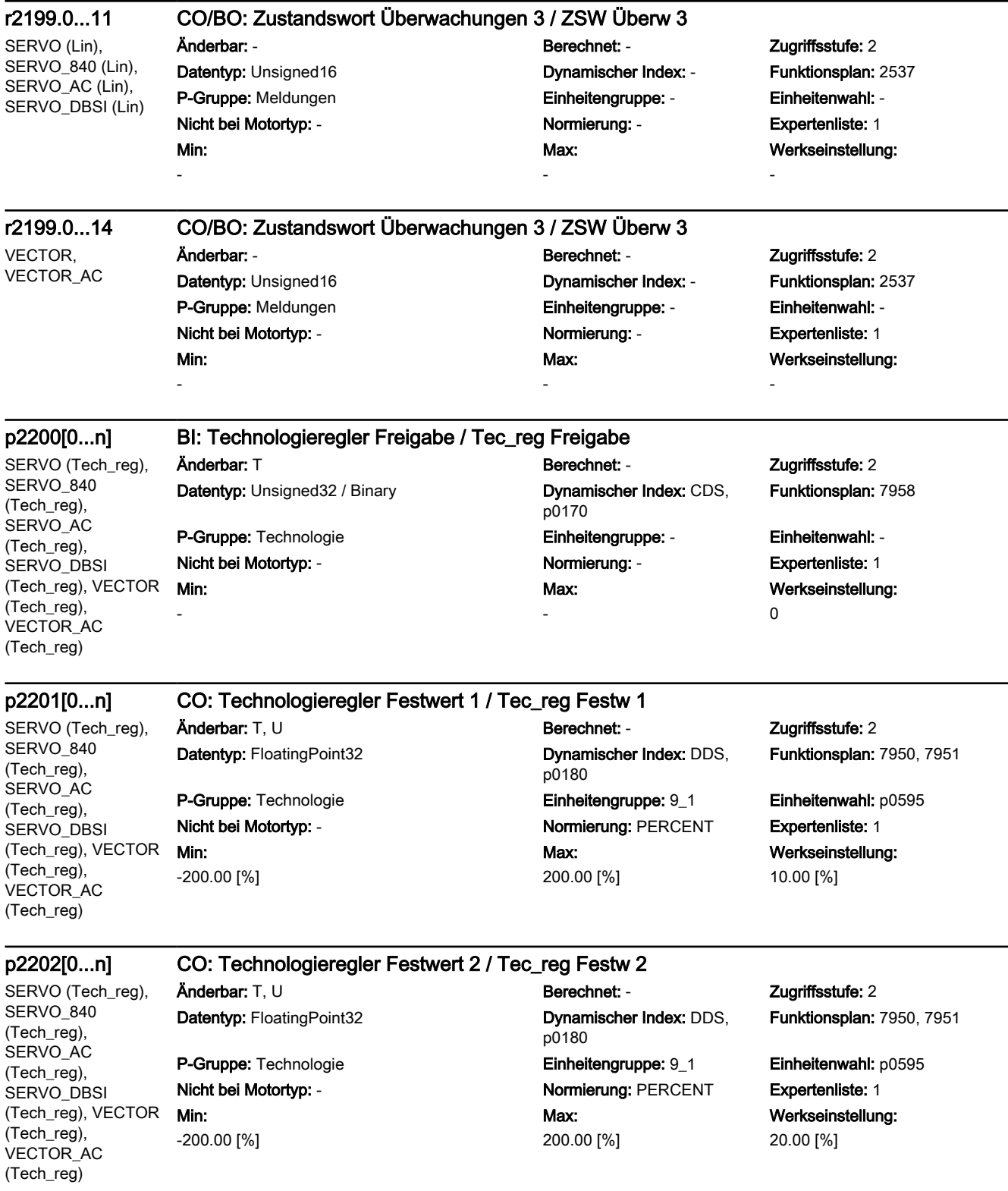

SERVO (Tech\_reg), SERVO\_840 (Tech\_reg), SERVO\_AC (Tech\_reg), SERVO\_DBSI (Tech\_reg), VECTOR (Tech\_reg), VECTOR\_AC (Tech\_reg)

## p2203[0...n] CO: Technologieregler Festwert 3 / Tec\_reg Festw 3

Änderbar: T, U Berechnet: - Zugriffsstufe: 2 Datentyp: FloatingPoint32 Dynamischer Index: DDS,

Min: -200.00 [%]

p0180 P-Gruppe: Technologie **Einheitengruppe: 9 1 Einheitenwahl: p0595** Nicht bei Motortyp: - Normierung: PERCENT Expertenliste: 1 Max: 200.00 [%]

Funktionsplan: 7950, 7951

Werkseinstellung: 30.00 [%]

SERVO (Tech\_reg), SERVO\_840 (Tech\_reg), SERVO\_AC (Tech\_reg), SERVO\_DBSI (Tech\_reg), VECTOR (Tech\_reg), VECTOR\_AC (Tech\_reg)

Änderbar: T, U Berechnet: - Zugriffsstufe: 2 Datentyp: FloatingPoint32 Dynamischer Index: DDS,

Min: -200.00 [%]

# p2204[0...n] CO: Technologieregler Festwert 4 / Tec\_reg Festw 4

p0180 P-Gruppe: Technologie Einheitengruppe: 9\_1 Einheitenwahl: p0595 Nicht bei Motortyp: - Normierung: PERCENT Expertenliste: 1 Max: 200.00 [%]

# Funktionsplan: 7950, 7951

Werkseinstellung: 40.00 [%]

SERVO (Tech\_reg), SERVO\_840 (Tech\_reg), SERVO\_AC (Tech\_reg), SERVO\_DBSI (Tech\_reg), VECTOR (Tech\_reg), VECTOR\_AC (Tech\_reg)

# p2205[0...n] CO: Technologieregler Festwert 5 / Tec\_reg Festw 5

Min: -200.00 [%]

Änderbar: T, U Berechnet: - Zugriffsstufe: 2 Datentyp: FloatingPoint32 Dynamischer Index: DDS, p0180 P-Gruppe: Technologie Einheitengruppe: 9\_1 Einheitenwahl: p0595 Nicht bei Motortyp: - Normierung: PERCENT Expertenliste: 1 Max: 200.00 [%]

Funktionsplan: 7950

Werkseinstellung: 50.00 [%]

SERVO (Tech\_reg), SERVO\_840 (Tech\_reg), SERVO\_AC (Tech\_reg), SERVO\_DBSI (Tech\_reg), VECTOR (Tech\_reg), VECTOR\_AC (Tech\_reg)

# p2206[0...n] CO: Technologieregler Festwert 6 / Tec\_reg Festw 6

Min:

-200.00 [%]

Änderbar: T, U Berechnet: - Zugriffsstufe: 2 Datentyp: FloatingPoint32 Dynamischer Index: DDS, p0180 P-Gruppe: Technologie Einheitengruppe: 9\_1 Einheitenwahl: p0595 Nicht bei Motortyp: - Normierung: PERCENT Expertenliste: 1 Max:

200.00 [%]

Funktionsplan: 7950

Werkseinstellung: 60.00 [%]

# p2207[0...n] CO: Technologieregler Festwert 7 / Tec\_reg Festw 7

SERVO (Tech\_reg), SERVO\_840 (Tech\_reg), SERVO AC (Tech\_reg), SERVO\_DBSI (Tech\_reg), VECTOR (Tech\_reg), VECTOR\_AC (Tech\_reg)

Min: -200.00 [%]

# Änderbar: T, U Berechnet: - Zugriffsstufe: 2 Datentyp: FloatingPoint32 Dynamischer Index: DDS, p0180 P-Gruppe: Technologie **Einheitengruppe: 9 1 Einheitenwahl: p0595** Nicht bei Motortyp: - Normierung: PERCENT Expertenliste: 1 Max: 200.00 [%]

Funktionsplan: 7950

Werkseinstellung: 70.00 [%]

### p2208[0...n] CO: Technologieregler Festwert 8 / Tec\_reg Festw 8

SERVO (Tech\_reg), SERVO\_840 (Tech\_reg), SERVO AC (Tech\_reg), SERVO\_DBSI (Tech\_reg), VECTOR (Tech\_reg), VECTOR\_AC (Tech\_reg)

Min: -200.00 [%]

# Änderbar: T, U Berechnet: - Zugriffsstufe: 2 Datentyp: FloatingPoint32 Dynamischer Index: DDS, p0180 P-Gruppe: Technologie Einheitengruppe: 9\_1 Einheitenwahl: p0595 Nicht bei Motortyp: - Normierung: PERCENT Expertenliste: 1 Max: 200.00 [%]

Funktionsplan: 7950

Werkseinstellung: 80.00 [%]

# p2209[0...n] CO: Technologieregler Festwert 9 / Tec\_reg Festw 9

SERVO (Tech\_reg), SERVO\_840 (Tech\_reg), SERVO\_AC (Tech\_reg), SERVO\_DBSI (Tech\_reg), VECTOR (Tech\_reg), VECTOR\_AC (Tech\_reg)

# Änderbar: T, U Berechnet: - Zugriffsstufe: 2 Datentyp: FloatingPoint32 Dynamischer Index: DDS, P-Gruppe: Technologie Einheitengruppe: 9\_1 Einheitenwahl: p0595 Nicht bei Motortyp: - Normierung: PERCENT Expertenliste: 1 Min:

# p0180

Max: 200.00 [%] Funktionsplan: 7950

Werkseinstellung: 90.00 [%]

# p2210[0...n] CO: Technologieregler Festwert 10 / Tec\_reg Festw 10

SERVO (Tech\_reg), SERVO\_840 (Tech\_reg), SERVO\_AC (Tech\_reg), SERVO\_DBSI (Tech\_reg), VECTOR (Tech\_reg), VECTOR\_AC (Tech\_reg)

# Datentyp: FloatingPoint32 Dynamischer Index: DDS,

Min: -200.00 [%]

-200.00 [%]

# Änderbar: T, U Berechnet: - Zugriffsstufe: 2 p0180 P-Gruppe: Technologie Einheitengruppe: 9\_1 Einheitenwahl: p0595 Nicht bei Motortyp: - Normierung: PERCENT Expertenliste: 1 Max: 200.00 [%]

Funktionsplan: 7950

Werkseinstellung: 100.00 [%]

SERVO (Tech\_reg), SERVO\_840 (Tech\_reg), SERVO\_AC (Tech\_reg), SERVO\_DBSI (Tech\_reg), VECTOR (Tech\_reg), VECTOR\_AC (Tech\_reg)

### p2211[0...n] CO: Technologieregler Festwert 11 / Tec\_reg Festw 11

Änderbar: T, U Berechnet: - Zugriffsstufe: 2

Min: -200.00 [%]

Datentyp: FloatingPoint32 Dynamischer Index: DDS, p0180 P-Gruppe: Technologie **Einheitengruppe: 9 1 Einheitenwahl: p0595** Nicht bei Motortyp: - Normierung: PERCENT Expertenliste: 1 Max: 200.00 [%]

# Funktionsplan: 7950

Werkseinstellung: 110.00 [%]

### p2212[0...n] CO: Technologieregler Festwert 12 / Tec\_reg Festw 12

SERVO (Tech\_reg), SERVO\_840 (Tech\_reg), SERVO\_AC (Tech\_reg), SERVO\_DBSI (Tech\_reg), VECTOR (Tech\_reg), VECTOR\_AC (Tech\_reg)

Änderbar: T, U Berechnet: - Zugriffsstufe: 2 Datentyp: FloatingPoint32 Dynamischer Index: DDS,

Min: -200.00 [%]

# p0180 P-Gruppe: Technologie Einheitengruppe: 9\_1 Einheitenwahl: p0595 Nicht bei Motortyp: - Normierung: PERCENT Expertenliste: 1 Max: 200.00 [%]

Funktionsplan: 7950

Werkseinstellung: 120.00 [%]

SERVO (Tech\_reg), SERVO\_840 (Tech\_reg), SERVO\_AC (Tech\_reg), SERVO\_DBSI (Tech\_reg), VECTOR (Tech\_reg), VECTOR\_AC (Tech\_reg)

# p2213[0...n] CO: Technologieregler Festwert 13 / Tec\_reg Festw 13

Min: -200.00 [%]

# Änderbar: T, U Berechnet: - Zugriffsstufe: 2 Datentyp: FloatingPoint32 Dynamischer Index: DDS, p0180 P-Gruppe: Technologie Einheitengruppe: 9\_1 Einheitenwahl: p0595 Nicht bei Motortyp: - Normierung: PERCENT Expertenliste: 1 Max: 200.00 [%]

Funktionsplan: 7950

Werkseinstellung: 130.00 [%]

SERVO (Tech\_reg), SERVO\_840 (Tech\_reg), SERVO\_AC (Tech\_reg), SERVO\_DBSI (Tech\_reg), VECTOR (Tech\_reg), VECTOR\_AC (Tech\_reg)

p2214[0...n] CO: Technologieregler Festwert 14 / Tec\_reg Festw 14

Min:

-200.00 [%]

Änderbar: T, U Berechnet: - Zugriffsstufe: 2 Datentyp: FloatingPoint32 Dynamischer Index: DDS, p0180 P-Gruppe: Technologie Einheitengruppe: 9\_1 Einheitenwahl: p0595 Nicht bei Motortyp: - Normierung: PERCENT Expertenliste: 1 Max:

200.00 [%]

Funktionsplan: 7950

Werkseinstellung: 140.00 [%]

# p2215[0...n] CO: Technologieregler Festwert 15 / Tec\_reg Festw 15

SERVO (Tech\_reg), SERVO\_840 (Tech\_reg), SERVO AC (Tech\_reg), SERVO\_DBSI (Tech\_reg), VECTOR (Tech\_reg), VECTOR\_AC (Tech\_reg)

Min: -200.00 [%]

# Änderbar: T, U Berechnet: - Zugriffsstufe: 2 Datentyp: FloatingPoint32 Dynamischer Index: DDS, p0180 P-Gruppe: Technologie **Einheitengruppe: 9 1 Einheitenwahl: p0595** Nicht bei Motortyp: - Normierung: PERCENT Expertenliste: 1 Max: 200.00 [%]

Funktionsplan: 7950

Werkseinstellung: 150.00 [%]

# p2216[0...n] Technologieregler Festwert Auswahlmethode / Tec\_reg Festw Ausw

SERVO (Tech\_reg), SERVO\_840 (Tech\_reg), SERVO AC (Tech\_reg), SERVO\_DBSI (Tech\_reg), VECTOR (Tech\_reg), VECTOR\_AC (Tech\_reg) 1

Min:

### Änderbar: T Berechnet: - Zugriffsstufe: 2 Datentyp: Integer16 Dynamischer Index: DDS, p0180 P-Gruppe: Technologie **Einheitengruppe:** - Einheitenwahl: -Nicht bei Motortyp: - Normierung: - Expertenliste: 1 Max: 2

Funktionsplan: 7950, 7951

Werkseinstellung: 2

# p2220[0...n] BI: Technologieregler Festwert-Auswahl Bit 0 / Tec\_reg Ausw Bit 0

-

-

SERVO (Tech\_reg), SERVO\_840 (Tech\_reg), SERVO\_AC (Tech\_reg), SERVO\_DBSI (Tech\_reg), VECTOR (Tech\_reg), VECTOR\_AC (Tech\_reg)

Änderbar: T Berechnet: - Zugriffsstufe: 3 Datentyp: Unsigned32 / Binary Dynamischer Index: CDS,

Min:

# p0170 P-Gruppe: Befehle **Einheitengruppe: -** Einheitenwahl: -Nicht bei Motortyp: - <br>
Normierung: - Cxpertenliste: 1 Max:

-

-

Funktionsplan: 7950, 7951

Werkseinstellung: 0

### p2221[0...n] BI: Technologieregler Festwert-Auswahl Bit 1 / Tec\_reg Ausw Bit 1 SERVO (Tech\_reg), SERVO\_840 (Tech\_reg), SERVO\_AC (Tech\_reg), SERVO\_DBSI (Tech\_reg), VECTOR Änderbar: T Berechnet: - Zugriffsstufe: 3 Datentyp: Unsigned32 / Binary Dynamischer Index: CDS, p0170 Funktionsplan: 7950, 7951 P-Gruppe: Befehle Einheitengruppe: - Einheitenwahl: - Nicht bei Motortyp: - <br>
Normierung: - Cxpertenliste: 1 Min: Max: Werkseinstellung:

 $\overline{0}$ 

(Tech\_reg), VECTOR\_AC (Tech\_reg)
-

-

SERVO (Tech\_reg), SERVO\_840 (Tech\_reg), SERVO\_AC (Tech\_reg), SERVO\_DBSI (Tech\_reg), VECTOR (Tech\_reg), VECTOR\_AC (Tech\_reg)

#### p2222[0...n] BI: Technologieregler Festwert-Auswahl Bit 2 / Tec\_reg Ausw Bit 2

Änderbar: T Berechnet: - Zugriffsstufe: 3

Min:

## Datentyp: Unsigned32 / Binary Dynamischer Index: CDS, p0170 P-Gruppe: Befehle **Einheitengruppe: Einheitengruppe:** Einheitenwahl: -Nicht bei Motortyp: - Normierung: - Expertenliste: 1 Max: -

## Funktionsplan: 7950, 7951

Werkseinstellung:  $\Omega$ 

#### p2223[0...n] BI: Technologieregler Festwert-Auswahl Bit 3 / Tec\_reg Ausw Bit 3

SERVO (Tech\_reg), SERVO\_840 (Tech\_reg), SERVO AC (Tech\_reg), SERVO\_DBSI (Tech\_reg), VECTOR (Tech\_reg), VECTOR\_AC (Tech\_reg)

Änderbar: T Berechnet: - Zugriffsstufe: 3 Datentyp: Unsigned32 / Binary Dynamischer Index: CDS,

Min:

## p0170 P-Gruppe: Befehle Einheitengruppe: - Einheitenwahl: -

Nicht bei Motortyp: - <br>
Normierung: - Capachet Expertenliste: 1 Max: -

## Funktionsplan: 7950, 7951

Werkseinstellung:

#### $\Omega$

SERVO (Tech\_reg), SERVO\_840 (Tech\_reg), SERVO\_AC (Tech\_reg), SERVO\_DBSI (Tech\_reg), VECTOR (Tech\_reg), VECTOR\_AC (Tech\_reg)

### r2224 CO: Technologieregler Festwert wirksam / Tec\_reg Festw wirk

Min: - [%]

### Änderbar: - Berechnet: - Zugriffsstufe: 2 Datentyp: FloatingPoint32 Dynamischer Index: - Funktionsplan: 7950, 7951 P-Gruppe: Technologie Einheitengruppe: 9\_1 Einheitenwahl: p0595 Nicht bei Motortyp: - Normierung: PERCENT Expertenliste: 1 Max: - [%]

## Werkseinstellung: - [%]

SERVO (Tech\_reg), SERVO\_840 (Tech\_reg), SERVO\_AC (Tech\_reg), SERVO\_DBSI (Tech\_reg), VECTOR (Tech\_reg), VECTOR\_AC (Tech\_reg)

### r2225.0 CO/BO: Technologieregler Festwertauswahl Zustandswort / Tec\_reg Festw ZSW

-

Datentyp: Unsigned16 Dynamischer Index: - Funktionsplan: - P-Gruppe: Technologie Einheitengruppe: - Einheitenwahl: - Nicht bei Motortyp: - Normierung: - Expertenliste: 1 Min:

Änderbar: - Berechnet: - Zugriffsstufe: 3 Max:

Werkseinstellung:

-

-

3.2 SINAMICS-Parameter

-

#### r2229 Technologieregler Nummer aktuell / Tec\_reg Nr akt

- SERVO (Tech\_reg), SERVO\_840 (Tech\_reg), SERVO\_AC (Tech\_reg), SERVO\_DBSI (Tech\_reg), VECTOR (Tech\_reg), VECTOR\_AC (Tech\_reg)
- Datentyp: Unsigned32 Dynamischer Index: Funktionsplan: 7950 P-Gruppe: Technologie Einheitengruppe: - Einheitenwahl: - Nicht bei Motortyp: - Normierung: - Expertenliste: 1 Min:
- Änderbar: Berechnet: Zugriffsstufe: 2 Max:

# Werkseinstellung:

-

#### p2230[0...n] Technologieregler Motorpotenziometer Konfiguration / Tec\_reg Mop Konfig

-

SERVO (Tech\_reg), SERVO\_840 (Tech\_reg), SERVO AC (Tech\_reg), SERVO\_DBSI (Tech\_reg), VECTOR (Tech\_reg), VECTOR\_AC (Tech\_reg) -

Nicht bei Motortyp: - <br>
Normierung: - Cxpertenliste: 1 Min:

### Änderbar: T, U Berechnet: - Zugriffsstufe: 3 Datentyp: Unsigned32 Dynamischer Index: DDS, p0180 P-Gruppe: Technologie **Einheitengruppe: Einheitengruppe:** - Einheitenwahl: -

Max: -

Funktionsplan: 7954

Werkseinstellung: 0000 0100 bin

SERVO (Tech\_reg), SERVO\_840 (Tech\_reg), SERVO\_AC (Tech\_reg), SERVO\_DBSI (Tech\_reg), VECTOR (Tech\_reg), VECTOR\_AC (Tech\_reg)

Min: - [%]

### r2231 Technologieregler Motorpotenziometer Sollwertspeicher / Tec\_reg Mop Sp

Änderbar: - Berechnet: - Zugriffsstufe: 2 Datentyp: FloatingPoint32 Dynamischer Index: - Funktionsplan: 7954 P-Gruppe: Technologie Einheitengruppe: 9\_1 Einheitenwahl: p0595 Nicht bei Motortyp: - Normierung: - Expertenliste: 1 Max: - [%]

Werkseinstellung: - [%]

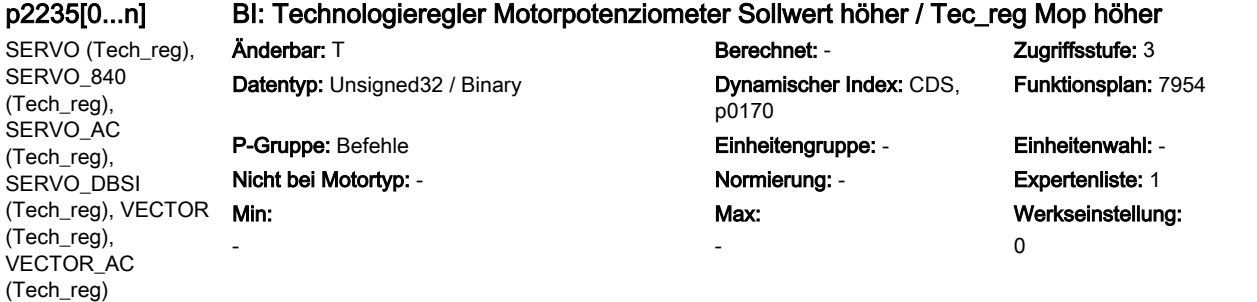

### p2236[0...n] BI: Technologieregler Motorpotenziometer Sollwert tiefer / Tec\_reg Mop tiefer

SERVO (Tech\_reg), SERVO\_840 (Tech\_reg), SERVO\_AC (Tech\_reg), SERVO\_DBSI (Tech\_reg), VECTOR (Tech\_reg), VECTOR\_AC (Tech\_reg)

Änderbar: T Berechnet: - Zugriffsstufe: 3 Datentyp: Unsigned32 / Binary Dynamischer Index: CDS,

Min:

-

## p0170 P-Gruppe: Befehle **Einheitengruppe: Einheitengruppe:** Einheitenwahl: -Nicht bei Motortyp: - Normierung: - Expertenliste: 1 Max: -

## Funktionsplan: 7954

Werkseinstellung:  $\Omega$ 

#### p2237[0...n] Technologieregler Motorpotenziometer Maximalwert / Tec\_reg Mop Max

SERVO (Tech\_reg), SERVO\_840 (Tech\_reg), SERVO AC (Tech\_reg), SERVO\_DBSI (Tech\_reg), VECTOR (Tech\_reg), VECTOR\_AC (Tech\_reg)

Änderbar: T, U Berechnet: - Zugriffsstufe: 2 Datentyp: FloatingPoint32 Dynamischer Index: DDS, P-Gruppe: Technologie Einheitengruppe: 9\_1 Einheitenwahl: p0595 Nicht bei Motortyp: - <br>
Normierung: - Cxpertenliste: 1 Min: -200.00 [%]

p0180 Max: 200.00 [%] Funktionsplan: 7954

Werkseinstellung: 100.00 [%]

SERVO (Tech\_reg), SERVO\_840 (Tech\_reg), SERVO\_AC (Tech\_reg), SERVO\_DBSI (Tech\_reg), VECTOR (Tech\_reg), VECTOR\_AC (Tech\_reg)

#### p2238[0...n] Technologieregler Motorpotenziometer Minimalwert / Tec\_reg Mop Min

Min: -200.00 [%]

Änderbar: T, U Berechnet: - Zugriffsstufe: 2 Datentyp: FloatingPoint32 Dynamischer Index: DDS, p0180 P-Gruppe: Technologie Einheitengruppe: 9\_1 Einheitenwahl: p0595 Nicht bei Motortyp: - <br>
Normierung: - Cxpertenliste: 1 Max: 200.00 [%]

Funktionsplan: 7954

Werkseinstellung: -100.00 [%]

SERVO (Tech\_reg), SERVO\_840 (Tech\_reg), SERVO\_AC (Tech\_reg), SERVO\_DBSI (Tech\_reg), VECTOR (Tech\_reg), VECTOR\_AC (Tech\_reg)

p2240[0...n] Technologieregler Motorpotenziometer Startwert / Tec\_reg Mop Start

Datentyp: FloatingPoint32 Dynamischer Index: DDS,

Min: -200.00 [%]

Änderbar: T, U Berechnet: - Zugriffsstufe: 2 p0180 P-Gruppe: Technologie Einheitengruppe: 9\_1 Einheitenwahl: p0595 Nicht bei Motortyp: - <br>
Normierung: - Cxpertenliste: 1 Max: 200.00 [%]

Funktionsplan: 7954

Werkseinstellung: 0.00 [%]

#### r2245 CO: Technologieregler Motorpotenziometer Sollwert vor HLG / Tec\_reg Mop v HLG

SERVO (Tech\_reg), SERVO\_840 (Tech\_reg), SERVO AC (Tech\_reg), SERVO\_DBSI (Tech\_reg), VECTOR (Tech\_reg), VECTOR\_AC (Tech\_reg)

Min: - [%]

0.0 [s]

Min: - [%]

Änderbar: - Berechnet: - Zugriffsstufe: 2 Datentyp: FloatingPoint32 Dynamischer Index: - Funktionsplan: 7954 P-Gruppe: Technologie Einheitengruppe: 9\_1 Einheitenwahl: p0595 Nicht bei Motortyp: - Normierung: PERCENT Expertenliste: 1 Max: - [%]

Werkseinstellung: - [%]

#### p2247[0...n] Technologieregler Motorpotenziometer Hochlaufzeit / Tec\_reg Mop t\_Hoch

SERVO (Tech\_reg), SERVO\_840 (Tech\_reg), SERVO AC (Tech\_reg), SERVO\_DBSI (Tech\_reg), VECTOR (Tech\_reg), VECTOR\_AC (Tech\_reg)

Änderbar: T, U Berechnet: - Zugriffsstufe: 2 Datentyp: FloatingPoint32 Dynamischer Index: DDS, Min: 0.0 [s]

p0180 P-Gruppe: Technologie Einheitengruppe: - Einheitenwahl: - Nicht bei Motortyp: - Normierung: - Expertenliste: 1 Max: 1000.0 [s]

Funktionsplan: 7954

Werkseinstellung:

10.0 [s]

SERVO (Tech\_reg), SERVO\_840 (Tech\_reg), SERVO\_AC (Tech\_reg), SERVO\_DBSI (Tech\_reg), VECTOR (Tech\_reg), VECTOR\_AC (Tech\_reg)

## Datentyp: FloatingPoint32 Dynamischer Index: DDS, P-Gruppe: Technologie Einheitengruppe: - Einheitenwahl: - Nicht bei Motortyp: - <br>
Normierung: - Cxpertenliste: 1 Min:

### p2248[0...n] Technologieregler Motorpotenziometer Rücklaufzeit / Tec\_reg Mop t\_Rück Änderbar: T, U Berechnet: - Zugriffsstufe: 2

p0180 Max: 1000.0 [s] Funktionsplan: 7954

Werkseinstellung: 10.0 [s]

SERVO (Tech\_reg), SERVO\_840 (Tech\_reg), SERVO\_AC (Tech\_reg), SERVO\_DBSI (Tech\_reg), VECTOR (Tech\_reg), VECTOR\_AC (Tech\_reg)

### r2250 CO: Technologieregler Motorpotenziometer Sollwert nach HLG / Tec\_reg Mop n HLG

Datentyp: FloatingPoint32 Dynamischer Index: - Funktionsplan: 7954 P-Gruppe: Technologie Einheitengruppe: 9\_1 Einheitenwahl: p0595 Nicht bei Motortyp: - Normierung: PERCENT Expertenliste: 1 Max: - [%]

Änderbar: - Berechnet: - Zugriffsstufe: 2 Werkseinstellung: - [%]

SERVO (Tech\_reg), SERVO\_840 (Tech\_reg), SERVO\_AC (Tech\_reg), SERVO\_DBSI (Tech\_reg), VECTOR (Tech\_reg), VECTOR\_AC (Tech\_reg)

-

Min: -

-

Min: 0.00 [%]

#### p2252 Technologieregler Konfiguration / Tec\_reg Konfig

Min:

Änderbar: T, U Berechnet: - Zugriffsstufe: 3 Datentyp: Unsigned16 Dynamischer Index: - Funktionsplan: - P-Gruppe: Modulation Einheitengruppe: - Einheitenwahl: - Nicht bei Motortyp: - Normierung: - Expertenliste: 1 Max: -

## Werkseinstellung: 0000 0000 0000 0111 bin

#### p2253[0...n] CI: Technologieregler Sollwert 1 / Tec\_reg Sollwert 1

SERVO (Tech\_reg), SERVO\_840 (Tech\_reg), SERVO AC (Tech\_reg), SERVO\_DBSI (Tech\_reg), VECTOR (Tech\_reg), VECTOR\_AC (Tech\_reg)

Änderbar: T, U Berechnet: - Zugriffsstufe: 2 Datentyp: Unsigned32 / FloatingPoint32 Dynamischer Index: CDS, P-Gruppe: Technologie Einheitengruppe: - Einheitenwahl: -

## p0170 Nicht bei Motortyp: - Normierung: PERCENT Expertenliste: 1 Max:

-

-

Funktionsplan: 7958

Werkseinstellung: 0

SERVO (Tech\_reg), SERVO\_840 (Tech\_reg), SERVO\_AC (Tech\_reg), SERVO\_DBSI (Tech\_reg), VECTOR (Tech\_reg), VECTOR\_AC (Tech\_reg)

Änderbar: T, U Berechnet: - Zugriffsstufe: 3 Datentyp: Unsigned32 / FloatingPoint32 Dynamischer Index: CDS,

Min:

## p2254[0...n] CI: Technologieregler Sollwert 2 / Tec\_reg Sollwert 2

p0170 P-Gruppe: Technologie **Einheitengruppe:** - Einheitengruppe: - Einheitenwahl: -Nicht bei Motortyp: - Normierung: PERCENT Expertenliste: 1 Max:

Funktionsplan: 7958

Werkseinstellung: 0

SERVO (Tech\_reg), SERVO\_840 (Tech\_reg), SERVO\_AC (Tech\_reg), SERVO\_DBSI (Tech\_reg), VECTOR (Tech\_reg), VECTOR\_AC (Tech\_reg)

#### p2255 Technologieregler Sollwert 1 Skalierung / Tec\_reg Soll1 Skal Änderbar: T, U Berechnet: - Zugriffsstufe: 3 Datentyp: FloatingPoint32 Dynamischer Index: - Funktionsplan: 7958 P-Gruppe: Technologie Einheitengruppe: - Einheitenwahl: -

Nicht bei Motortyp: - Normierung: - Expertenliste: 1 Max: 100.00 [%]

Werkseinstellung: 100.00 [%]

#### p2256 Technologieregler Sollwert 2 Skalierung / Tec\_reg Soll2 Skal

SERVO (Tech\_reg), SERVO\_840 (Tech\_reg), SERVO\_AC (Tech\_reg), SERVO\_DBSI (Tech\_reg), VECTOR (Tech\_reg), VECTOR\_AC (Tech\_reg)

Änderbar: T, U Berechnet: - Zugriffsstufe: 3 Datentyp: FloatingPoint32 Dynamischer Index: - Funktionsplan: 7958 P-Gruppe: Technologie Einheitengruppe: - Einheitenwahl: - Nicht bei Motortyp: - Normierung: - Expertenliste: 1 Min: 0.00 [%]

## Max: 100.00 [%]

## Werkseinstellung: 100.00 [%]

#### p2257 Technologieregler Hochlaufzeit / Tec\_reg t\_Hochlauf

SERVO (Tech\_reg), SERVO\_840 (Tech\_reg), SERVO AC (Tech\_reg), SERVO\_DBSI (Tech\_reg), VECTOR (Tech\_reg), VECTOR\_AC (Tech\_reg)

Änderbar: T, U Berechnet: - Zugriffsstufe: 2 Datentyp: FloatingPoint32 **Dynamischer Index: - Funktionsplan: 7958** P-Gruppe: Technologie Einheitengruppe: - Einheitenwahl: - Nicht bei Motortyp: - Normierung: - Expertenliste: 1 Min: 0.00 [s]

Max: 650.00 [s] Werkseinstellung: 1.00 [s]

SERVO (Tech\_reg), SERVO\_840 (Tech\_reg), SERVO\_AC (Tech\_reg), SERVO\_DBSI (Tech\_reg), VECTOR (Tech\_reg), VECTOR\_AC (Tech\_reg)

## p2258 Technologieregler Rücklaufzeit / Tec\_reg t\_Rücklauf

Datentyp: FloatingPoint32 Dynamischer Index: - Funktionsplan: 7958 P-Gruppe: Technologie Einheitengruppe: - Einheitenwahl: - Nicht bei Motortyp: - Normierung: - Expertenliste: 1 Min: 0.00 [s]

## Änderbar: T, U Berechnet: - Zugriffsstufe: 2 Max: 650.00 [s]

Werkseinstellung: 1.00 [s]

SERVO (Tech\_reg), SERVO\_840 (Tech\_reg), SERVO\_AC (Tech\_reg), SERVO\_DBSI (Tech\_reg), VECTOR (Tech\_reg), VECTOR\_AC (Tech\_reg)

### r2260 CO: Technologieregler Sollwert nach Hochlaufgeber / Tec\_reg Soll n HLG

- [%]

Min: - [%]

### Änderbar: - Berechnet: - Zugriffsstufe: 2 Datentyp: FloatingPoint32 Dynamischer Index: - Funktionsplan: 7958 P-Gruppe: Technologie Einheitengruppe: 9\_1 Einheitenwahl: p0595 Nicht bei Motortyp: - Normierung: PERCENT Expertenliste: 1 Max:

Werkseinstellung: - [%]

3.2 SINAMICS-Parameter

SERVO (Tech\_reg), SERVO\_840 (Tech\_reg), SERVO\_AC (Tech\_reg), SERVO\_DBSI (Tech\_reg), VECTOR (Tech\_reg), VECTOR\_AC (Tech\_reg)

#### p2261 Technologieregler Sollwertfilter Zeitkonstante / Tec\_reg Soll T

Min: 0.000 [s]

Änderbar: T, U Berechnet: - Zugriffsstufe: 3 Datentyp: FloatingPoint32 Dynamischer Index: - Funktionsplan: 7958 P-Gruppe: Technologie Einheitengruppe: - Einheitenwahl: - Nicht bei Motortyp: - Normierung: - Expertenliste: 1 Max: 60.000 [s]

## Werkseinstellung: 0.000 [s]

SERVO (Tech\_reg), SERVO\_840 (Tech\_reg), SERVO AC (Tech\_reg), SERVO\_DBSI (Tech\_reg), VECTOR (Tech\_reg), VECTOR\_AC (Tech\_reg)

Änderbar: - Berechnet: - Zugriffsstufe: 3 Datentyp: FloatingPoint32 Dynamischer Index: - Funktionsplan: 7958 P-Gruppe: Technologie Einheitengruppe: 9\_1 Einheitenwahl: p0595 Nicht bei Motortyp: - Normierung: PERCENT Expertenliste: 1 Min:

## r2262 CO: Technologieregler Sollwert nach Filter / Tec\_reg Sol n Filt Max: - [%]

## Werkseinstellung: - [%]

SERVO (Tech\_reg), SERVO\_840 (Tech\_reg), SERVO\_AC (Tech\_reg), SERVO\_DBSI (Tech\_reg), VECTOR (Tech\_reg), VECTOR\_AC (Tech\_reg)

### p2263 Technologieregler Typ / Tec\_reg Typ

Min:

- [%]

 $\Omega$ 

Min: -

#### Änderbar: T Berechnet: - Zugriffsstufe: 3 Datentyp: Integer16 Dynamischer Index: - Funktionsplan: 7958 P-Gruppe: Technologie Einheitengruppe: - Einheitenwahl: - Nicht bei Motortyp: - Normierung: - Expertenliste: 1 Max: 1

Werkseinstellung: 0

SERVO (Tech\_reg), SERVO\_840 (Tech\_reg), SERVO\_AC (Tech\_reg), SERVO\_DBSI (Tech\_reg), VECTOR (Tech\_reg), VECTOR\_AC (Tech\_reg)

### p2264[0...n] CI: Technologieregler Istwert / Tec\_reg Istwert

Änderbar: T, U Berechnet: - Zugriffsstufe: 2 Datentyp: Unsigned32 / FloatingPoint32 Dynamischer Index: CDS,

-

p0170 P-Gruppe: Technologie Einheitengruppe: - Einheitenwahl: - Nicht bei Motortyp: - Normierung: PERCENT Expertenliste: 1 Max:

## Funktionsplan: 7958

Werkseinstellung: 0

p2265 Technologieregler Istwertfilter Zeitkonstante / Tec\_reg Ist T

SERVO (Tech\_reg), SERVO\_840 (Tech\_reg), SERVO\_AC (Tech\_reg), SERVO\_DBSI (Tech\_reg), VECTOR (Tech\_reg), VECTOR\_AC

Datentyp: FloatingPoint32 Dynamischer Index: - Funktionsplan: 7958 P-Gruppe: Technologie Einheitengruppe: - Einheitenwahl: - Nicht bei Motortyp: - Normierung: - Expertenliste: 1 Min: 0.000 [s]

Max: 60.000 [s]

Änderbar: T, U Berechnet: - Zugriffsstufe: 2 Werkseinstellung: 0.000 [s]

(Tech\_reg)

SERVO (Tech\_reg), SERVO\_840 (Tech\_reg), SERVO AC (Tech\_reg), SERVO\_DBSI (Tech\_reg), VECTOR (Tech\_reg), VECTOR\_AC (Tech\_reg) - [%]

### r2266 CO: Technologieregler Istwert nach Filter / Tec\_reg Ist n Filt Änderbar: - Berechnet: - Zugriffsstufe: 2 Datentyp: FloatingPoint32 **Dynamischer Index: - Funktionsplan: 7958** P-Gruppe: Technologie Einheitengruppe: 9\_1 Einheitenwahl: p0595 Nicht bei Motortyp: - Normierung: PERCENT Expertenliste: 1 Min:

## Max: - [%]

Werkseinstellung: - [%]

SERVO (Tech\_reg), SERVO\_840 (Tech\_reg), SERVO\_AC (Tech\_reg), SERVO\_DBSI (Tech\_reg), VECTOR (Tech\_reg), VECTOR\_AC (Tech\_reg)

## p2267 Technologieregler Obergrenze Istwert / Tec\_reg Ob\_gr Istw

Min: -10000.00 [%]

### Änderbar: T, U Berechnet: - Zugriffsstufe: 3 Datentyp: FloatingPoint32 Dynamischer Index: - Funktionsplan: 7958 P-Gruppe: Technologie Einheitengruppe: 9\_1 Einheitenwahl: p0595 Nicht bei Motortyp: - Normierung: PERCENT Expertenliste: 1 Max: 10000.00 [%]

Werkseinstellung: 200.00 [%]

SERVO (Tech\_reg), SERVO\_840 (Tech\_reg), SERVO\_AC (Tech\_reg), SERVO\_DBSI (Tech\_reg), VECTOR (Tech\_reg), VECTOR\_AC (Tech\_reg)

## p2268 Technologieregler Untergrenze Istwert / Tec\_reg Un\_gr Istw

Datentyp: FloatingPoint32 Dynamischer Index: - Funktionsplan: 7958 P-Gruppe: Technologie Einheitengruppe: 9\_1 Einheitenwahl: p0595 Nicht bei Motortyp: - Normierung: PERCENT Expertenliste: 1 Min: -10000.00 [%]

## Änderbar: T, U Berechnet: - Zugriffsstufe: 3 Max: 10000.00 [%]

Werkseinstellung: -200.00 [%]

SERVO (Tech\_reg), SERVO\_840 (Tech\_reg), SERVO\_AC (Tech\_reg), SERVO\_DBSI (Tech\_reg), VECTOR (Tech\_reg), VECTOR\_AC (Tech\_reg)

#### p2269 Technologieregler Verstärkung Istwert / Tec\_reg Verst Istw

Datentyp: FloatingPoint32 Dynamischer Index: - Funktionsplan: 7958 P-Gruppe: Technologie Einheitengruppe: - Einheitenwahl: - Nicht bei Motortyp: - Normierung: - Expertenliste: 1 Min: 0.00 [%]

Änderbar: T, U Berechnet: - Zugriffsstufe: 3 Max: 500.00 [%]

## Werkseinstellung: 100.00 [%]

SERVO (Tech\_reg), SERVO\_840 (Tech\_reg), SERVO AC (Tech\_reg), SERVO\_DBSI (Tech\_reg), VECTOR (Tech\_reg), VECTOR\_AC (Tech\_reg)

 $\Omega$ 

p2270 Technologieregler Istwert Funktion / Tec\_reg Istw Fkt Änderbar: T, U Berechnet: - Zugriffsstufe: 3 Datentyp: Integer16 Dynamischer Index: - Funktionsplan: 7958 P-Gruppe: Technologie Einheitengruppe: - Einheitenwahl: - Nicht bei Motortyp: - <br>
Normierung: - Expertenliste: 1 Min:

## Max: 3

Werkseinstellung: 0

SERVO (Tech\_reg), SERVO\_840 (Tech\_reg), SERVO\_AC (Tech\_reg), SERVO\_DBSI (Tech\_reg), VECTOR (Tech\_reg), VECTOR\_AC (Tech\_reg)

### p2271 Technologieregler Istwert Invertierung (Sensortyp) / Tec\_reg Istw Inv

Min:  $\Omega$ 

### Änderbar: T Berechnet: - Zugriffsstufe: 3 Datentyp: Integer16 Dynamischer Index: - Funktionsplan: 7958 P-Gruppe: Technologie Einheitengruppe: - Einheitenwahl: - Nicht bei Motortyp: - Normierung: - Expertenliste: 1 Max: 1

Werkseinstellung: 0

SERVO (Tech\_reg), SERVO\_840 (Tech\_reg), SERVO\_AC (Tech\_reg), SERVO\_DBSI (Tech\_reg), VECTOR (Tech\_reg), VECTOR\_AC (Tech\_reg)

## r2272 CO: Technologieregler Istwert skaliert / Tec\_reg Istw skal

Datentyp: FloatingPoint32 Dynamischer Index: - Funktionsplan: 7958 P-Gruppe: Technologie Einheitengruppe: 9\_1 Einheitenwahl: p0595 Nicht bei Motortyp: - Normierung: PERCENT Expertenliste: 1 Min:

Änderbar: - Berechnet: - Zugriffsstufe: 2 Max: - [%]

Werkseinstellung: - [%]

- [%]

#### SERVO (Tech\_reg), SERVO\_840 (Tech\_reg), SERVO\_AC (Tech\_reg), SERVO\_DBSI (Tech\_reg), VECTOR (Tech\_reg), VECTOR\_AC (Tech\_reg)

### r2273 CO: Technologieregler Regeldifferenz / Tec\_reg Reg\_dif

Min: - [%]

### Änderbar: - Berechnet: - Zugriffsstufe: 2 Datentyp: FloatingPoint32 Dynamischer Index: - Funktionsplan: 7958 P-Gruppe: Technologie Einheitengruppe: 9\_1 Einheitenwahl: p0595 Nicht bei Motortyp: - Normierung: PERCENT Expertenliste: 1 Max: - [%]

Werkseinstellung: - [%]

SERVO (Tech\_reg), SERVO\_840 (Tech\_reg), SERVO AC (Tech\_reg), SERVO\_DBSI (Tech\_reg), VECTOR (Tech\_reg), VECTOR\_AC (Tech\_reg)

## p2274 Technologieregler Differentiation Zeitkonstante / Tec\_reg D-Ant T

Änderbar: T, U Berechnet: - Zugriffsstufe: 2 Datentyp: FloatingPoint32 Dynamischer Index: - Funktionsplan: 7958 P-Gruppe: Technologie Einheitengruppe: - Einheitenwahl: - Nicht bei Motortyp: - Normierung: - Expertenliste: 1 Min: 0.000 [s]

## Max: 60.000 [s]

Werkseinstellung: 0.000 [s]

SERVO (Tech\_reg), SERVO\_840 (Tech\_reg), SERVO\_AC (Tech\_reg), SERVO\_DBSI (Tech\_reg), VECTOR (Tech\_reg), VECTOR\_AC (Tech\_reg)

## p2280 Technologieregler Proportionalverstärkung / Tec\_reg Kp

Datentyp: FloatingPoint32 Dynamischer Index: - Funktionsplan: 7958 P-Gruppe: Technologie Einheitengruppe: - Einheitenwahl: - Nicht bei Motortyp: - Normierung: - Expertenliste: 1 Min: 0.000

## Änderbar: T, U Berechnet: - Zugriffsstufe: 2 Max: 1000.000

Werkseinstellung: 1.000

SERVO (Tech\_reg), SERVO\_840 (Tech\_reg), SERVO\_AC (Tech\_reg), SERVO\_DBSI (Tech\_reg), VECTOR (Tech\_reg), VECTOR\_AC (Tech\_reg)

## p2285 Technologieregler Nachstellzeit / Tec\_reg Tn

Datentyp: FloatingPoint32 Dynamischer Index: - Funktionsplan: 7958 P-Gruppe: Technologie Einheitengruppe: - Einheitenwahl: - Nicht bei Motortyp: - Normierung: - Expertenliste: 1 Min: 0.000 [s]

Änderbar: T, U Berechnet: - Zugriffsstufe: 2 Max: 60.000 [s]

Werkseinstellung: 0.000 [s]

SERVO (Tech\_reg), SERVO\_840 (Tech\_reg), SERVO\_AC (Tech\_reg), SERVO\_DBSI (Tech\_reg), VECTOR (Tech\_reg), VECTOR\_AC (Tech\_reg)

#### p2286[0...n] BI: Technologieregler Integrator anhalten / Tec\_reg Integr anh

Min:

-

Min: -

#### Änderbar: T Berechnet: - Zugriffsstufe: 3 Datentyp: Unsigned32 / Binary Dynamischer Index: CDS, p0170 P-Gruppe: Technologie Einheitengruppe: - Einheitenwahl: - Nicht bei Motortyp: - Normierung: - Expertenliste: 1 Max: -

## Funktionsplan: 7958

Werkseinstellung:  $\Omega$ 

#### p2289[0...n] CI: Technologieregler Vorsteuersignal / Tec\_reg Vorst\_sig

SERVO (Tech\_reg), SERVO\_840 (Tech\_reg), SERVO AC (Tech\_reg), SERVO\_DBSI (Tech\_reg), VECTOR (Tech\_reg), VECTOR\_AC (Tech\_reg)

Änderbar: T, U Berechnet: - Zugriffsstufe: 2 Datentyp: Unsigned32 / FloatingPoint32 Dynamischer Index: CDS, P-Gruppe: Technologie Einheitengruppe: - Einheitenwahl: -

p0170 Nicht bei Motortyp: - Normierung: PERCENT Expertenliste: 1 Max: -

Funktionsplan: 7958

Werkseinstellung:  $\Omega$ 

SERVO (Tech\_reg), SERVO\_840 (Tech\_reg), SERVO\_AC (Tech\_reg), SERVO\_DBSI (Tech\_reg), VECTOR (Tech\_reg), VECTOR\_AC (Tech\_reg)

#### p2291 CO: Technologieregler Maximalbegrenzung / Tec\_reg Max\_begr

Min: -200.00 [%]

### Änderbar: T, U Berechnet: - Zugriffsstufe: 2 Datentyp: FloatingPoint32 Dynamischer Index: - Funktionsplan: 7958 P-Gruppe: Technologie Einheitengruppe: - Einheitenwahl: - Nicht bei Motortyp: - Normierung: PERCENT Expertenliste: 1 Max: 200.00 [%]

Werkseinstellung: 100.00 [%]

SERVO (Tech\_reg), SERVO\_840 (Tech\_reg), SERVO\_AC (Tech\_reg), SERVO\_DBSI (Tech\_reg), VECTOR (Tech\_reg), VECTOR\_AC (Tech\_reg)

#### p2292 CO: Technologieregler Minimalbegrenzung / Tec\_reg Min\_begr

Datentyp: FloatingPoint32 Dynamischer Index: - Funktionsplan: 7958 P-Gruppe: Technologie Einheitengruppe: - Einheitenwahl: - Nicht bei Motortyp: - Normierung: PERCENT Expertenliste: 1 Min:

-200.00 [%]

Änderbar: T, U Berechnet: - Zugriffsstufe: 2 Max: 200.00 [%]

Werkseinstellung: 0.00 [%]

SERVO (Tech\_reg), SERVO\_840 (Tech\_reg), SERVO\_AC (Tech\_reg), SERVO\_DBSI (Tech\_reg), VECTOR (Tech\_reg), VECTOR\_AC (Tech\_reg)

### p2293 Technologieregler Hoch-/Rücklaufzeit / Tec\_reg t\_HL/RL

Änderbar: T, U Berechnet: - Zugriffsstufe: 3 Datentyp: FloatingPoint32 Dynamischer Index: - Funktionsplan: 7958 P-Gruppe: Technologie Einheitengruppe: - Einheitenwahl: - Nicht bei Motortyp: - Normierung: - Expertenliste: 1 Min: 0.00 [s]

## Max: 100.00 [s]

Werkseinstellung: 1.00 [s]

#### r2294 CO: Technologieregler Ausgangssignal / Tec\_reg Ausg\_sig

SERVO (Tech\_reg), SERVO\_840 (Tech\_reg), SERVO\_AC (Tech\_reg), SERVO\_DBSI (Tech\_reg), VECTOR (Tech\_reg), VECTOR\_AC (Tech\_reg)

## Änderbar: - Berechnet: - Zugriffsstufe: 2 Datentyp: FloatingPoint32 **Dynamischer Index: - Funktionsplan: 7958** P-Gruppe: Technologie Einheitengruppe: - Einheitenwahl: - Nicht bei Motortyp: - Normierung: PERCENT Expertenliste: 1 Min: - [%]

## Max: - [%]

Werkseinstellung: - [%]

SERVO (Tech\_reg), SERVO\_840 (Tech\_reg), SERVO\_AC (Tech\_reg), SERVO\_DBSI (Tech\_reg), VECTOR (Tech\_reg), VECTOR\_AC (Tech\_reg)

## p2295 CO: Technologieregler Ausgang Skalierung / Tec\_reg Ausg Skal

Min: -100.00 [%]

### Änderbar: T, U Berechnet: - Zugriffsstufe: 3 Datentyp: FloatingPoint32 Dynamischer Index: - Funktionsplan: 7958 P-Gruppe: Technologie Einheitengruppe: - Einheitenwahl: - Nicht bei Motortyp: - Normierung: PERCENT Expertenliste: 1 Max:

100.00 [%]

-

Werkseinstellung: 100.00 [%]

SERVO (Tech\_reg), SERVO\_840 (Tech\_reg), SERVO\_AC (Tech\_reg), SERVO\_DBSI (Tech\_reg), VECTOR (Tech\_reg), VECTOR\_AC (Tech\_reg)

## p2296[0...n] CI: Technologieregler Ausgang Skalierung / Tec\_reg Ausg Skal Änderbar: T, U Berechnet: - Zugriffsstufe: 2

Min:

-

## Datentyp: Unsigned32 / FloatingPoint32 Dynamischer Index: CDS, p0170 P-Gruppe: Technologie Einheitengruppe: - Einheitenwahl: - Nicht bei Motortyp: - Normierung: PERCENT Expertenliste: 1 Max:

Funktionsplan: 7958

Werkseinstellung: 2295[0]

### p2297[0...n] CI: Technologieregler Maximalbegrenzung Signalquelle / Tec\_reg Max\_gr S\_q

SERVO (Tech\_reg), SERVO\_840 (Tech\_reg), SERVO\_AC (Tech\_reg), SERVO\_DBSI (Tech\_reg), VECTOR (Tech\_reg), VECTOR\_AC (Tech\_reg)

Änderbar: T, U Berechnet: - Zugriffsstufe: 2 Datentyp: Unsigned32 / FloatingPoint32 Dynamischer Index: CDS,

Min:

-

Min: -

-

 $\Omega$ 

p0170 P-Gruppe: Technologie Einheitengruppe: - Einheitenwahl: - Nicht bei Motortyp: - Normierung: PERCENT Expertenliste: 1 Max: -

## Funktionsplan: 7958

Werkseinstellung: 2291[0]

SERVO (Tech\_reg), SERVO\_840 (Tech\_reg), SERVO AC (Tech\_reg), SERVO\_DBSI (Tech\_reg), VECTOR (Tech\_reg), VECTOR\_AC (Tech\_reg)

p2298[0...n] CI: Technologieregler Minimalbegrenzung Signalquelle / Tec\_reg Min\_gr S\_q

Änderbar: T, U Berechnet: - Zugriffsstufe: 2 Datentyp: Unsigned32 / FloatingPoint32 Dynamischer Index: CDS, P-Gruppe: Technologie Einheitengruppe: - Einheitenwahl: -

p0170 Nicht bei Motortyp: - Normierung: PERCENT Expertenliste: 1 Max: -

Funktionsplan: 7958

Werkseinstellung: 2292[0]

SERVO (Tech\_reg), SERVO\_840 (Tech\_reg), SERVO\_AC (Tech\_reg), SERVO\_DBSI (Tech\_reg), VECTOR (Tech\_reg), VECTOR\_AC (Tech\_reg)

p2299[0...n] CI: Technologieregler Begrenzung Offset / Tec\_reg Begr Offs

Datentyp: Unsigned32 / FloatingPoint32 Dynamischer Index: CDS,

Min:

Änderbar: T, U Berechnet: - Zugriffsstufe: 2 p0170 P-Gruppe: Technologie Einheitengruppe: - Einheitenwahl: - Nicht bei Motortyp: - Normierung: PERCENT Expertenliste: 1 Max:

Funktionsplan: 7958

Werkseinstellung: 0

SERVO (Tech\_reg), SERVO\_840 (Tech\_reg), SERVO\_AC (Tech\_reg), SERVO\_DBSI (Tech\_reg), VECTOR (Tech\_reg), VECTOR\_AC (Tech\_reg)

### p2306 Technologieregler Regeldifferenz Invertierung / Tec\_reg R\_Dif Inv

-

Datentyp: Integer16 Dynamischer Index: - Funktionsplan: 7958 P-Gruppe: Technologie Einheitengruppe: - Einheitenwahl: - Nicht bei Motortyp: - Normierung: - Expertenliste: 1 Min:

Änderbar: T Berechnet: - Zugriffsstufe: 3 Max: 1

Werkseinstellung: 0

Maschinendaten und Parameter Listenhandbuch, 06/2019, A5E40870388A AC 1309 1309 1309 1309

SERVO (Tech\_reg), SERVO\_840 (Tech\_reg), SERVO\_AC (Tech\_reg), SERVO\_DBSI (Tech\_reg), VECTOR (Tech\_reg), VECTOR\_AC (Tech\_reg)

-

### p2310 CI: Technologieregler Kp-Adaption Eingangswert Signalquelle / Kp-Adapt Eing S\_q

Datentyp: Unsigned32 / FloatingPoint32 Dynamischer Index: - Funktionsplan: 7959 P-Gruppe: Technologie Einheitengruppe: - Einheitenwahl: - Nicht bei Motortyp: - Normierung: PERCENT Expertenliste: 1 Min:

## Änderbar: T Berechnet: - Zugriffsstufe: 2 Max: -

Werkseinstellung:  $\Omega$ 

SERVO (Tech\_reg), SERVO\_840 (Tech\_reg), SERVO AC (Tech\_reg), SERVO\_DBSI (Tech\_reg), VECTOR (Tech\_reg), VECTOR\_AC (Tech\_reg)

## p2311 Technologieregler Kp-Adaption Wert unten / Kp-Adapt Wert u

Änderbar: T, U Berechnet: - Zugriffsstufe: 2 Datentyp: FloatingPoint32 Dynamischer Index: - Funktionsplan: 7959 P-Gruppe: Technologie Einheitengruppe: - Einheitenwahl: - Nicht bei Motortyp: - Normierung: - Expertenliste: 1 Min: 0.000

## Max: 1000.000

Werkseinstellung: 1.000

SERVO (Tech\_reg), SERVO\_840 (Tech\_reg), SERVO\_AC (Tech\_reg), SERVO\_DBSI (Tech\_reg), VECTOR (Tech\_reg), VECTOR\_AC (Tech\_reg)

## p2312 Technologieregler Kp-Adaption Wert oben / Kp-Adapt Wert o

Datentyp: FloatingPoint32 Dynamischer Index: - Funktionsplan: 7959 P-Gruppe: Technologie Einheitengruppe: - Einheitenwahl: - Nicht bei Motortyp: - Normierung: - Expertenliste: 1 Min: 0.000

## Änderbar: T, U Berechnet: - Zugriffsstufe: 2 Max: 1000.000

Werkseinstellung: 10.000

SERVO (Tech\_reg), SERVO\_840 (Tech\_reg), SERVO\_AC (Tech\_reg), SERVO\_DBSI (Tech\_reg), VECTOR (Tech\_reg), VECTOR\_AC (Tech\_reg)

Min:

## p2313 Technologieregler Kp-Adaption Einsatzpunkt unten / Kp-Adapt Pkt u

0.00 [%]

### Änderbar: T, U Berechnet: - Zugriffsstufe: 2 Datentyp: FloatingPoint32 Dynamischer Index: - Funktionsplan: 7959 P-Gruppe: Technologie Einheitengruppe: - Einheitenwahl: - Nicht bei Motortyp: - Normierung: PERCENT Expertenliste: 1 Max: 400.00 [%]

Werkseinstellung: 0.00 [%]

SERVO (Tech\_reg), SERVO\_840 (Tech\_reg), SERVO\_AC (Tech\_reg), SERVO\_DBSI (Tech\_reg), VECTOR (Tech\_reg), VECTOR\_AC (Tech\_reg)

#### p2314 Technologieregler Kp-Adaption Einsatzpunkt oben / Kp-Adapt Pkt o

Min: 0.00 [%]

Änderbar: T, U Berechnet: - Zugriffsstufe: 2 Datentyp: FloatingPoint32 Dynamischer Index: - Funktionsplan: 7959 P-Gruppe: Technologie **Einheitengruppe: Einheitengruppe:** - Einheitenwahl: -Nicht bei Motortyp: - Normierung: PERCENT Expertenliste: 1 Max: 400.00 [%]

Werkseinstellung: 100.00 [%]

#### p2315 CI: Technologieregler Kp-Adaption Skalierung Signalquelle / Kp-Adapt Skal S\_q

SERVO (Tech\_reg), SERVO\_840 (Tech\_reg), SERVO AC (Tech\_reg), SERVO\_DBSI (Tech\_reg), VECTOR (Tech\_reg), VECTOR\_AC (Tech\_reg)

-

-

-

Änderbar: T Berechnet: - Zugriffsstufe: 3 Datentyp: Unsigned32 / FloatingPoint32 Dynamischer Index: - Funktionsplan: 7959 P-Gruppe: Technologie Einheitengruppe: - Einheitenwahl: - Nicht bei Motortyp: - Normierung: PERCENT Expertenliste: 1 Min:

## Max: -

Werkseinstellung:

1

-

SERVO (Tech\_reg), SERVO\_840 (Tech\_reg), SERVO\_AC (Tech\_reg), SERVO\_DBSI (Tech\_reg), VECTOR (Tech\_reg), VECTOR\_AC (Tech\_reg)

### r2316 CO: Technologieregler Kp-Adaption Ausgang / Kp-Adapt Ausg

Min:

### Änderbar: - Berechnet: - Zugriffsstufe: 2 Datentyp: FloatingPoint32 Dynamischer Index: - Funktionsplan: 7959 P-Gruppe: Technologie Einheitengruppe: - Einheitenwahl: - Nicht bei Motortyp: - Normierung: - Expertenliste: 1 Max:

Werkseinstellung:

SERVO (Tech\_reg), SERVO\_840 (Tech\_reg), SERVO\_AC (Tech\_reg), SERVO\_DBSI (Tech\_reg), VECTOR (Tech\_reg), VECTOR\_AC (Tech\_reg)

### p2317 CI: Technologieregler Tn-Adaption Eingangswert Signalquelle / Tn-Adapt Eing S\_q

-

-

Änderbar: T Berechnet: - Zugriffsstufe: 2 Datentyp: Unsigned32 / FloatingPoint32 Dynamischer Index: - Funktionsplan: 7959 P-Gruppe: Technologie Einheitengruppe: - Einheitenwahl: - Nicht bei Motortyp: - Normierung: PERCENT Expertenliste: 1 Min:

# Max:

Werkseinstellung: 0

p2318 Technologieregler Tn-Adaption Wert unten / Tn-Adapt Wert u

SERVO (Tech\_reg), SERVO\_840 (Tech\_reg), SERVO\_AC (Tech\_reg), SERVO\_DBSI (Tech\_reg), VECTOR (Tech\_reg), VECTOR\_AC (Tech\_reg)

## Datentyp: FloatingPoint32 Dynamischer Index: - Funktionsplan: 7959 P-Gruppe: Technologie Einheitengruppe: - Einheitenwahl: - Nicht bei Motortyp: - Normierung: - Expertenliste: 1 Min: 0.000 [s]

## Änderbar: T, U Berechnet: - Zugriffsstufe: 2 Max: 60.000 [s]

## Werkseinstellung: 3.000 [s]

#### p2319 Technologieregler Tn-Adaption Wert oben / Tn-Adapt Wert o

SERVO (Tech\_reg), SERVO\_840 (Tech\_reg), SERVO AC (Tech\_reg), SERVO\_DBSI (Tech\_reg), VECTOR (Tech\_reg), VECTOR\_AC (Tech\_reg)

## Änderbar: T, U Berechnet: - Zugriffsstufe: 2 Datentyp: FloatingPoint32 Dynamischer Index: - Funktionsplan: 7959 P-Gruppe: Technologie Einheitengruppe: - Einheitenwahl: - Nicht bei Motortyp: - Normierung: - Expertenliste: 1 Min: 0.000 [s]

## Max: 60.000 [s]

Werkseinstellung: 10.000 [s]

SERVO (Tech\_reg), SERVO\_840 (Tech\_reg), SERVO\_AC (Tech\_reg), SERVO\_DBSI (Tech\_reg), VECTOR (Tech\_reg), VECTOR\_AC (Tech\_reg)

Min:

Min: 0.00 [%]

## p2320 Technologieregler Tn-Adaption Einsatzpunkt unten / Tn-Adapt Pkt u

P-Gruppe: Technologie Einheitengruppe: - Einheitenwahl: - Nicht bei Motortyp: - Normierung: PERCENT Expertenliste: 1 0.00 [%]

## Änderbar: T, U Berechnet: - Zugriffsstufe: 2 Datentyp: FloatingPoint32 Dynamischer Index: - Funktionsplan: 7959

Max: 400.00 [%] Werkseinstellung: 0.00 [%]

SERVO (Tech\_reg), SERVO\_840 (Tech\_reg), SERVO\_AC (Tech\_reg), SERVO\_DBSI (Tech\_reg), VECTOR (Tech\_reg), VECTOR\_AC (Tech\_reg)

## p2321 Technologieregler Tn-Adaption Einsatzpunkt oben / Tn-Adapt Pkt o

Änderbar: T Berechnet: - Zugriffsstufe: 2 Datentyp: FloatingPoint32 Dynamischer Index: - Funktionsplan: 7959 P-Gruppe: Technologie Einheitengruppe: - Einheitenwahl: - Nicht bei Motortyp: - Normierung: PERCENT Expertenliste: 1 Max: 400.00 [%]

Werkseinstellung: 100.00 [%]

3.2 SINAMICS-Parameter

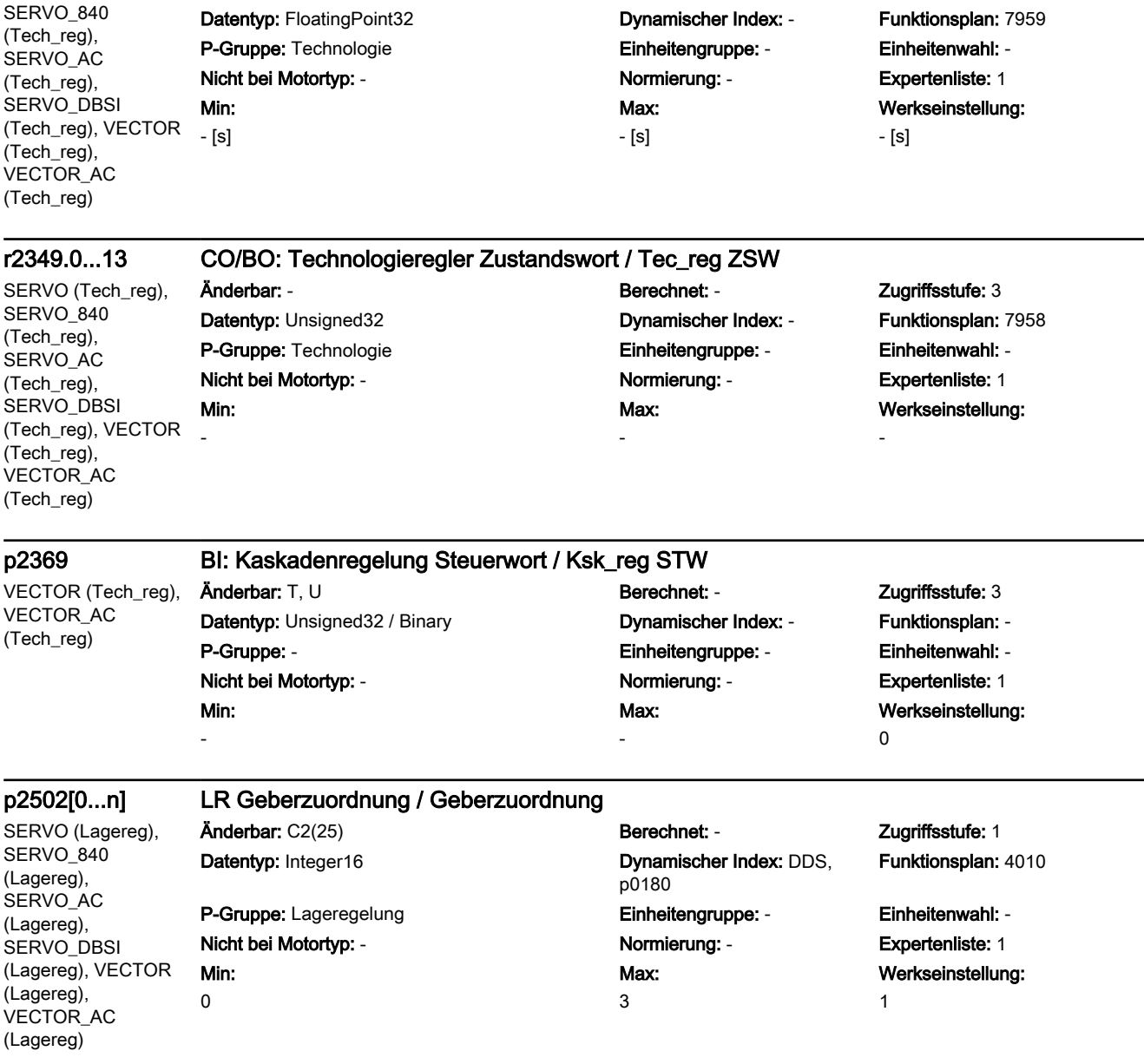

### r2322 CO: Technologieregler Tn-Adaption Ausgang / Tn-Adapt Ausg Änderbar: - Berechnet: - Zugriffsstufe: 2

SERVO (Tech\_reg),

### p2503[0...n] LR Längeneinheit LU pro 10 mm / LU pro 10 mm

SERVO (APC, APC, AVS/APC-ECO, AVS/ APC-ECO, Lagereg, Lagereg, Lagereg), SERVO\_840 (APC) APC, AVS/APC-ECO, Nicht bei Motortyp: - Normierung: - Expertenliste: 1 AVS/APC-ECO, Lagereg, Lagereg, Lagereg), SERVO\_AC (APC, APC, AVS/APC-ECO, AVS/APC-ECO, Lagereg, Lagereg, Lagereg), SERVO\_DBSI (APC, Min: 1 [LU]

Datentyp: Unsigned32 Dynamischer Index: DDS,

Änderbar: C2(25) Berechnet: - Zugriffsstufe: 1 p0180 P-Gruppe: Lageregelung Einheitengruppe: - Einheitenwahl: -

2147483647 [LU]

Max:

Funktionsplan: 4010

Werkseinstellung: 10000 [LU]

APC, AVS/APC-ECO, AVS/APC-ECO, Lagereg, Lagereg, Lagereg), VECTOR (Lagereg), VECTOR\_AC (Lagereg)

SERVO (APC, APC, AVS/APC-ECO, AVS/ APC-ECO, Lagereg, Lagereg, Lagereg, Lin, Lin, Lin, Lin, Lin), SERVO\_840 (APC, APC, AVS/APC-ECO, **Min:** AVS/APC-ECO, Lagereg, Lagereg, Lagereg, Lin, Lin, Lin, Lin, Lin), SERVO\_AC (APC, APC, AVS/APC-ECO, AVS/APC-ECO, Lagereg, Lagereg, Lagereg, Lin, Lin, Lin, Lin, Lin), SERVO\_DBSI (APC, APC, AVS/APC-ECO, AVS/APC-ECO, Lagereg, Lagereg, Lagereg, Lin, Lin, Lin, Lin, Lin) 1

p2504[0...n] LR Motor/Last Motorweg / Mot/Last Motorweg

P-Gruppe: Lageregelung Einheitengruppe: - Einheitenwahl: - Nicht bei Motortyp: - Normierung: - Expertenliste: 1

## Änderbar: C2(25) Berechnet: - Zugriffsstufe: 1 Datentyp: Unsigned32 Dynamischer Index: DDS, p0180

Max:

```
1048576
```
## Funktionsplan: 4010, 4704, 4711

Werkseinstellung: 1

SERVO (APC, APC, AVS/APC-ECO, AVS/ APC-ECO, Lagereg, Lagereg, Lagereg), SERVO\_840 (APC, APC, AVS/APC-ECO, AVS/APC-ECO, Lagereg, Lagereg, Lagereg), SERVO\_AC (APC, APC, AVS/APC-ECO, AVS/APC-ECO, Lagereg, Lagereg, Lagereg), SERVO\_DBSI (APC, APC, AVS/APC-ECO, AVS/APC-ECO, Lagereg, Lagereg, Lagereg), VECTOR (Lagereg), VECTOR\_AC (Lagereg) 1

#### p2504[0...n] LR Motor/Last Motorumdrehungen / Mot/Last Motorumdr

Änderbar: C2(25) Berechnet: - Zugriffsstufe: 1

Min:

Datentyp: Unsigned32 Dynamischer Index: DDS, p0180 P-Gruppe: Lageregelung Einheitengruppe: - Einheitenwahl: - Nicht bei Motortyp: - Normierung: - Expertenliste: 1 Max: 1048576

## Funktionsplan: 4010, 4704, 4711

Werkseinstellung: 1

#### p2505[0...n] LR Motor/Last Lastumdrehungen / Mot/Last Lastumdr

SERVO (APC, APC, AVS/APC-ECO, AVS/ APC-ECO, Lagereg, Lagereg, Lagereg), SERVO\_840 (APC, APC, AVS/APC-ECO, AVS/APC-ECO, Lagereg, Lagereg, Lagereg), SERVO\_AC (APC, APC, AVS/APC-ECO, AVS/APC-ECO, Lagereg, Lagereg, Lagereg), SERVO\_DBSI (APC, APC, AVS/APC-ECO, AVS/APC-ECO, Lagereg, Lagereg, Lagereg), VECTOR (Lagereg), VECTOR\_AC

(Lagereg)

P-Gruppe: Lageregelung Einheitengruppe: - Einheitenwahl: - Nicht bei Motortyp: - Normierung: - Expertenliste: 1

### Min:

-1048576

Änderbar: C2(25) Berechnet: - Zugriffsstufe: 1 Datentyp: Integer32 Dynamischer Index: DDS,

p0180

## Max: 1048576

Funktionsplan: 4010, 4704, 4711

Werkseinstellung: 1

### p2506[0...n] LR Längeneinheit LU pro Lastweg / LU pro Lastweg

SERVO (APC, APC, AVS/APC-ECO, AVS/ APC-ECO, Lagereg, Lagereg, Lagereg, Lin, SERVO\_840 (APC, APC, AVS/APC-ECO, **Min:** AVS/APC-ECO, Lagereg, Lagereg, Lagereg, Lin, Lin, Lin, Lin, Lin), SERVO\_AC (APC, APC, AVS/APC-ECO, AVS/APC-ECO, Lagereg, Lagereg, Lagereg, Lin, Lin, Lin, Lin, Lin), SERVO\_DBSI (APC, APC, AVS/APC-ECO, AVS/APC-ECO, Lagereg, Lagereg, Lagereg, Lin, Lin, Lin, Lin, Lin)

Lin, Lin, Lin, Lin, Lin, D-Gruppe: Lageregelung en the Einheitengruppe: - Einheitenwahl: -<br>Lin, Lin, Lin, Lin), Änderbar: C2(25) Berechnet: - Zugriffsstufe: 1 Datentyp: Unsigned32 Dynamischer Index: DDS, Nicht bei Motortyp: - Normierung: - Expertenliste: 1 1 [LU]

p0180 Max: 2147483647 [LU] Funktionsplan: 4010

Werkseinstellung: 10000 [LU]

### p2506[0...n] LR Längeneinheit LU pro Lastumdrehung / LU pro Lastumdr

SERVO (APC, APC, AVS/APC-ECO, AVS/ APC-ECO, Lagereg, Lagereg, Lagereg), SERVO\_840 (APC, APC, AVS/APC-ECO, AVS/APC-ECO, Lagereg, Lagereg, Lagereg), SERVO\_AC (APC, APC, AVS/APC-ECO, AVS/APC-ECO, Lagereg, Lagereg, Lagereg), SERVO\_DBSI (APC, APC, AVS/APC-ECO, AVS/APC-ECO, Lagereg, Lagereg, Lagereg), VECTOR (Lagereg), VECTOR\_AC (Lagereg)

#### Min: 1 [LU]

Änderbar: C2(25) Berechnet: - Zugriffsstufe: 1 Datentyp: Unsigned32 Dynamischer Index: DDS, p0180 P-Gruppe: Lageregelung Einheitengruppe: - Einheitenwahl: - Nicht bei Motortyp: - Normierung: - Expertenliste: 1 Max: 2147483647 [LU]

Funktionsplan: 4010

Werkseinstellung: 10000 [LU]

Lagereg, Lagereg)

#### p2507[0...n] LR Absolutwertgeberjustage Status / Abs\_geb\_just Stat

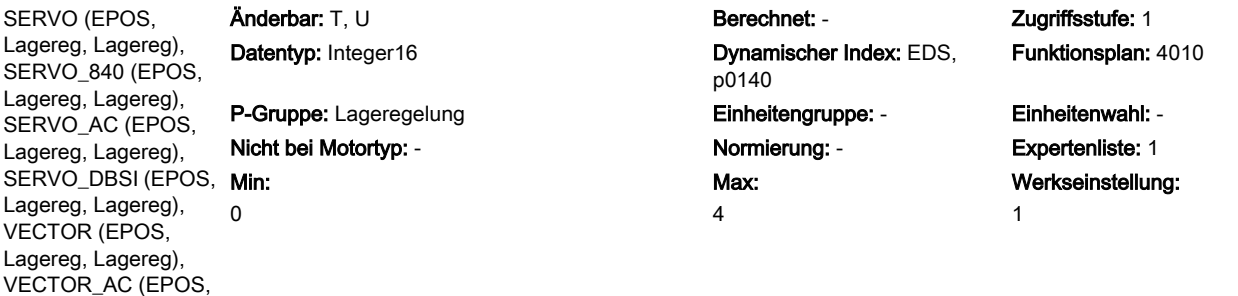

SERVO (Lagereg), SERVO\_840 (Lagereg), SERVO\_AC (Lagereg), SERVO\_DBSI (Lagereg), VECTOR (Lagereg), VECTOR\_AC (Lagereg)

-

-

-

-

#### p2508[0...3] BI: LR Referenzmarkensuche aktivieren / Ref\_marken akt

Datentyp: Unsigned32 / Binary Dynamischer Index: - Funktionsplan: 4010 P-Gruppe: Lageregelung einheitengruppe: Einheitengruppe: - Einheitenwahl: -Nicht bei Motortyp: - Normierung: - Expertenliste: 1 Min:

Anderbar: T<br>
Berechnet: - Zugriffsstufe: 1 Max: -

## Werkseinstellung:  $\Omega$

SERVO (Lagereg), SERVO\_840 (Lagereg), SERVO AC (Lagereg), SERVO\_DBSI (Lagereg), VECTOR (Lagereg), VECTOR\_AC (Lagereg)

p2509[0...3] BI: LR Messtasterauswertung aktivieren / MT\_ausw akt Änderbar: T Berechnet: - Zugriffsstufe: 1 Datentyp: Unsigned32 / Binary Dynamischer Index: - Funktionsplan: 4010 P-Gruppe: Lageregelung Einheitengruppe: - Einheitenwahl: - Nicht bei Motortyp: - Normierung: - Expertenliste: 1 Min: -

- Max:
- Werkseinstellung: 0

SERVO (Lagereg). SERVO\_840 (Lagereg), SERVO\_AC (Lagereg), SERVO\_DBSI (Lagereg), VECTOR (Lagereg), VECTOR\_AC (Lagereg)

### p2510[0...3] BI: LR Messtasterauswertung Auswahl / MT\_ausw Auswahl

Datentyp: Unsigned32 / Binary **Dynamischer Index: - Funktionsplan:** 3615, 4010 P-Gruppe: Lageregelung Einheitengruppe: - Einheitenwahl: - Nicht bei Motortyp: - Normierung: - Expertenliste: 1 Min:

## Änderbar: T Berechnet: - Zugriffsstufe: 1 Max: -

## Werkseinstellung:  $\Omega$

SERVO (Lagereg), SERVO\_840 (Lagereg), SERVO\_AC (Lagereg), SERVO\_DBSI (Lagereg), VECTOR (Lagereg), VECTOR\_AC (Lagereg)

### p2511[0...3] BI: LR Messtasterauswertung Flanke / MT\_ausw Flanke

Datentyp: Unsigned32 / Binary **Dynamischer Index: - Funktionsplan:** 3615, 4010 P-Gruppe: Lageregelung Einheitengruppe: - Einheitenwahl: - Nicht bei Motortyp: - Normierung: - Expertenliste: 1 Min:

Änderbar: T Berechnet: - Zugriffsstufe: 1 Max: -

## Werkseinstellung: 0

-

-

Min: -

## p2512[0...3] BI: LR Lageistwertaufbereitung Korrekturwert aktivieren (Flanke) / Istw\_aufb Korr akt

SERVO (Lagereg), SERVO\_840 (Lagereg), SERVO AC (Lagereg), SERVO\_DBSI (Lagereg), VECTOR (Lagereg), VECTOR\_AC (Lagereg)

#### Änderbar: T Berechnet: - Zugriffsstufe: 1 Datentyp: Unsigned32 / Binary **Dynamischer Index: - Funktionsplan:** 4010, 4015 P-Gruppe: Lageregelung einheitengruppe: Einheitengruppe: - Einheitenwahl: -Nicht bei Motortyp: - Normierung: - Expertenliste: 1 Min:

## Max: -

## Werkseinstellung:  $\overline{0}$

## p2513[0...3] CI: LR Lageistwertaufbereitung Korrekturwert / Istw\_aufb Korr

SERVO (Lagereg), SERVO\_840 (Lagereg), SERVO AC (Lagereg), SERVO\_DBSI (Lagereg), VECTOR (Lagereg), VECTOR\_AC (Lagereg)

Min: -

## Anderbar: T **Berechnet: - T** Berechnet: - **Zugriffsstufe: 1** P-Gruppe: Lageregelung Einheitengruppe: - Einheitenwahl: - Nicht bei Motortyp: - Normierung: - Expertenliste: 1 Max: -

Datentyp: Unsigned32 / Integer32 Dynamischer Index: - Funktionsplan: 4010, 4015 Werkseinstellung: 0

SERVO (Lagereg). SERVO<sub>840</sub> (Lagereg), SERVO\_AC (Lagereg), SERVO\_DBSI (Lagereg), VECTOR (Lagereg), VECTOR\_AC (Lagereg)

#### p2514[0...3] BI: LR Lageistwert setzen Aktivierung / s\_ist setzen Akt Änderbar: T Berechnet: - Zugriffsstufe: 1 Datentyp: Unsigned32 / Binary Dynamischer Index: - Funktionsplan: 4010

P-Gruppe: Lageregelung Einheitengruppe: - Einheitenwahl: - Nicht bei Motortyp: - Normierung: - Expertenliste: 1 Min:

# Max:

-

Werkseinstellung: 0

SERVO (Lagereg), SERVO\_840 (Lagereg), SERVO\_AC (Lagereg), SERVO\_DBSI (Lagereg), VECTOR (Lagereg), VECTOR\_AC (Lagereg)

### p2515[0...3] CI: LR Lageistwert setzen Setzwert / s\_ist setzen Setzw Änderbar: T Berechnet: - Zugriffsstufe: 1 Datentyp: Unsigned32 / Integer32 Dynamischer Index: - Funktionsplan: 4010 P-Gruppe: Lageregelung Einheitengruppe: - Einheitenwahl: - Nicht bei Motortyp: - Normierung: - Expertenliste: 1

Max: -

Werkseinstellung:  $\Omega$ 

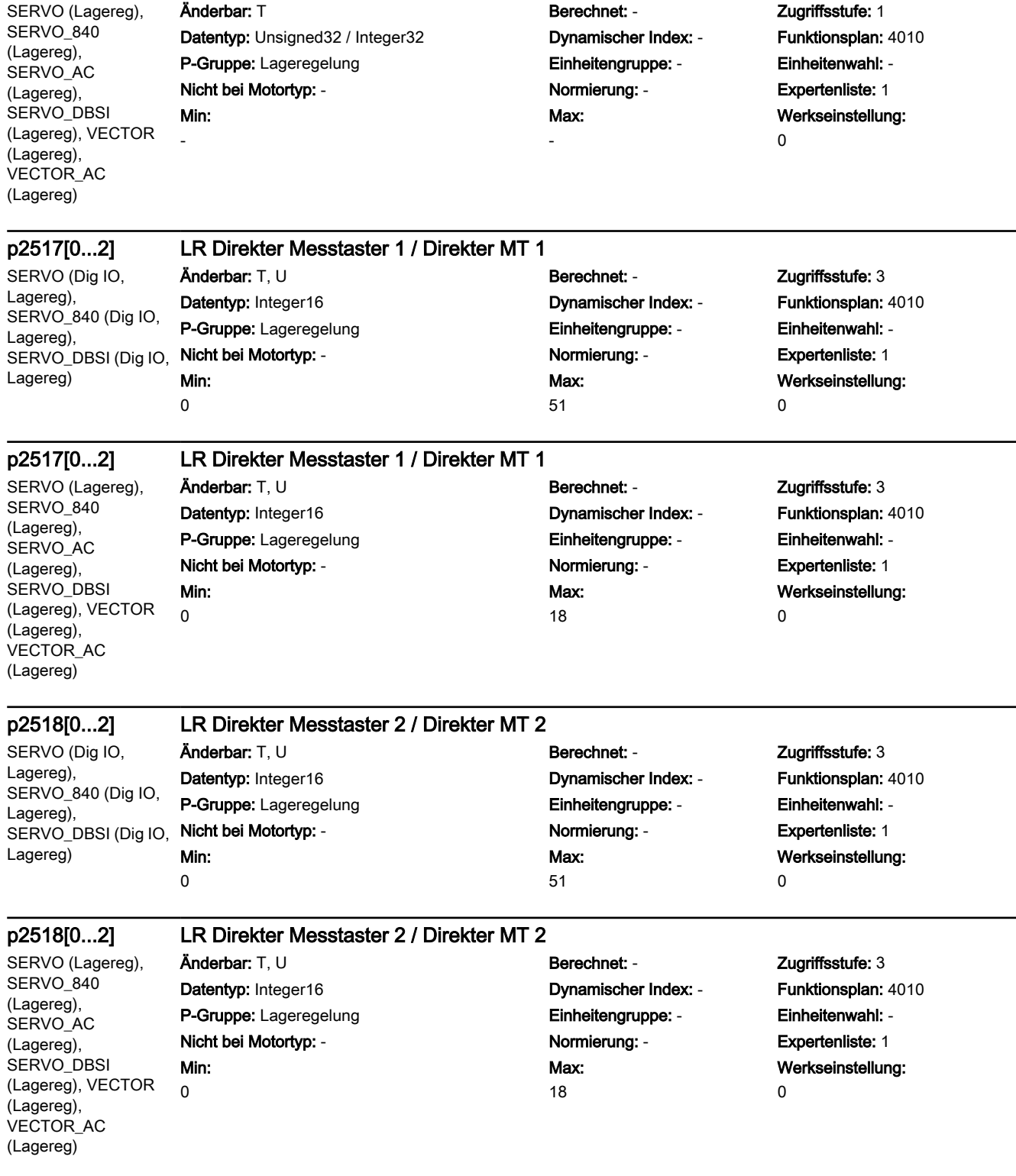

p2516[0...3] CI: LR Lageoffset / Lageoffset

### p2519[0...n] LR Lageistwertaufbereitung Konfiguration bei DDS-Umschaltung / s\_ist Konfig DDS

SERVO (Lagereg), SERVO\_840 (Lagereg), SERVO AC (Lagereg), SERVO\_DBSI (Lagereg), VECTOR (Lagereg), VECTOR\_AC (Lagereg)

## Min:  $\overline{0}$

#### Änderbar: T, U Berechnet: - Zugriffsstufe: 4 Datentyp: Integer16 Dynamischer Index: DDS, p0180 P-Gruppe: Lageregelung Einheitengruppe: - Einheitenwahl: - Nicht bei Motortyp: - Normierung: - Expertenliste: 1 Max: 5

Funktionsplan: - Werkseinstellung:

1

-

### r2520[0...2] CO: LR Lageistwertaufbereitung Gebersteuerwort / Istw\_aufb STW

SERVO (Lagereg), SERVO\_840 (Lagereg), SERVO AC (Lagereg), SERVO\_DBSI (Lagereg), VECTOR (Lagereg), VECTOR\_AC (Lagereg)

### Änderbar: - Berechnet: - Zugriffsstufe: 1 Datentyp: Unsigned16 Dynamischer Index: - Funktionsplan: 4010 P-Gruppe: Lageregelung Einheitengruppe: - Einheitenwahl: - Nicht bei Motortyp: - Normierung: - Expertenliste: 1 Min: -

## Max: -

# Werkseinstellung:

SERVO (Lagereg). SERVO\_840 (Lagereg), SERVO\_AC (Lagereg), SERVO\_DBSI (Lagereg), VECTOR (Lagereg), VECTOR\_AC (Lagereg)

### r2521[0...3] CO: LR Lageistwert / s\_ist Änderbar: - Berechnet: - Zugriffsstufe: 1

Datentyp: Integer32 Dynamischer Index: - Funktionsplan: 4010 P-Gruppe: Lageregelung Einheitengruppe: - Einheitenwahl: - Nicht bei Motortyp: - Normierung: - Expertenliste: 1 Min: - [LU]

## Max: - [LU]

Werkseinstellung: - [LU]

SERVO (Lagereg), SERVO\_840 (Lagereg), SERVO\_AC (Lagereg), SERVO\_DBSI (Lagereg), VECTOR (Lagereg), VECTOR\_AC (Lagereg)

### r2522[0...3] CO: LR Geschwindigkeitsistwert / v\_ist

Datentyp: Integer32 Dynamischer Index: - Funktionsplan: 4010 P-Gruppe: Lageregelung Einheitengruppe: - Einheitenwahl: - Nicht bei Motortyp: - Normierung: - Expertenliste: 1 Min: - [1000 LU/min]

## Änderbar: - Berechnet: - Zugriffsstufe: 1 Max: - [1000 LU/min]

Werkseinstellung: - [1000 LU/min]

SERVO (Lagereg), SERVO<sub>840</sub> (Lagereg), SERVO\_AC (Lagereg), SERVO\_DBSI (Lagereg), VECTOR (Lagereg), VECTOR\_AC (Lagereg)

### r2523[0...3] CO: LR Messwert / Messwert

Datentyp: Integer32 Dynamischer Index: - Funktionsplan: 4010 P-Gruppe: Lageregelung einheitengruppe: Einheitengruppe: - Einheitenwahl: -Nicht bei Motortyp: - Normierung: - Expertenliste: 1 Min: - [LU]

Änderbar: - Berechnet: - Zugriffsstufe: 1 Max: - [LU]

## Werkseinstellung: - [LU]

#### r2524 CO: LR LU/mm / LU/mm

SERVO (Lagereg, Lin), SERVO\_840 (Lagereg, Lin), SERVO AC (Lagereg, Lin), SERVO\_DBSI (Lagereg, Lin)

Änderbar: - Berechnet: - Zugriffsstufe: 1 Datentyp: FloatingPoint32 **Dynamischer Index: - Funktionsplan:** 3630, 4010 P-Gruppe: Lageregelung Einheitengruppe: - Einheitenwahl: - Nicht bei Motortyp: - Normierung: - Expertenliste: 1 Min: - [LU]

## Max: - [LU]

- [LU]

Änderbar: - Berechnet: - Zugriffsstufe: 1 Datentyp: FloatingPoint32 **Dynamischer Index: - Funktionsplan:** 3630, 4010 P-Gruppe: Lageregelung Einheitengruppe: - Einheitenwahl: - Nicht bei Motortyp: - Normierung: - Expertenliste: 1 Max:

Werkseinstellung: - [LU]

#### r2524 CO: LR LU/Umdrehung / LU/Umdrehung

SERVO (Lagereg), SERVO\_840 (Lagereg), SERVO\_AC (Lagereg), SERVO\_DBSI (Lagereg), VECTOR (Lagereg), VECTOR\_AC (Lagereg)

#### p2525[0...n] CO: LR Geberjustage Offset / Geb\_justage Offset

SERVO (Lagereg), SERVO<sub>840</sub> (Lagereg), SERVO\_AC (Lagereg), SERVO\_DBSI (Lagereg), VECTOR (Lagereg), VECTOR\_AC (Lagereg)

SERVO (Lagereg), SERVO\_840 (Lagereg), SERVO\_AC (Lagereg), SERVO\_DBSI (Lagereg), VECTOR

(Lagereg), VECTOR\_AC (Lagereg)

Min: - [LU]

Min: 0 [LU]

### r2526.0...9 CO/BO: LR Zustandswort / ZSW

Änderbar: - Berechnet: - Zugriffsstufe: 1 Datentyp: Unsigned16 Dynamischer Index: - Funktionsplan: - P-Gruppe: Lageregelung eine Einheitengruppe: - Einheitenwahl: -Nicht bei Motortyp: - Normierung: - Expertenliste: 1 Min: -

Anderbar: T **Berechnet: - 2ugriffsstufe: 4** Datentyp: Unsigned32 Dynamischer Index: EDS, p0140 P-Gruppe: Lageregelung einheitengruppe: - Einheitengruppe: - Einheitenwahl: -Nicht bei Motortyp: - Normierung: - Expertenliste: 1 Max: 4294967295 [LU]

Funktionsplan: 4010

Werkseinstellung:

- [LU]

Werkseinstellung: 0 [LU]

Max:

-

Werkseinstellung:

-

- SERVO (Lagereg), SERVO\_840 (Lagereg), SERVO\_AC (Lagereg), SERVO\_DBSI (Lagereg), VECTOR (Lagereg), VECTOR\_AC (Lagereg)
- Min: -

### r2527.0...2 CO/BO: LR Istwerterfassung Zustandswort Geber 1 / Istw\_erf ZSW Geb 1

Änderbar: - Berechnet: - Zugriffsstufe: 1 Datentyp: Unsigned16 Dynamischer Index: - Funktionsplan: - P-Gruppe: Lageregelung Einheitengruppe: - Einheitenwahl: - Nicht bei Motortyp: - Normierung: - Expertenliste: 1 Max:

Werkseinstellung:

-

### r2528.0...2 CO/BO: LR Istwerterfassung Zustandswort Geber 2 / Istw\_erf ZSW Geb 2

SERVO (Lagereg), SERVO\_840 (Lagereg), SERVO AC (Lagereg), SERVO\_DBSI (Lagereg), VECTOR (Lagereg), VECTOR\_AC (Lagereg)

Min: -

## Änderbar: - Berechnet: - Zugriffsstufe: 1

-

Datentyp: Unsigned16 **Dynamischer Index: -** Funktionsplan: -P-Gruppe: Lageregelung Einheitengruppe: - Einheitenwahl: - Nicht bei Motortyp: - Normierung: - Expertenliste: 1 Max: - Werkseinstellung: -

#### SERVO (Lagereg). SERVO\_840 (Lagereg), SERVO\_AC (Lagereg), SERVO\_DBSI (Lagereg), VECTOR (Lagereg), VECTOR\_AC (Lagereg)

-

-

### r2529.0...2 CO/BO: LR Istwerterfassung Zustandswort Geber 3 / Istw\_erf ZSW Geb 3

Max: -

Min:

## Änderbar: - Berechnet: - Zugriffsstufe: 1 Datentyp: Unsigned16 Dynamischer Index: - Funktionsplan: - P-Gruppe: Lageregelung Einheitengruppe: - Einheitenwahl: - Nicht bei Motortyp: - Normierung: - Expertenliste: 1

Werkseinstellung:

-

SERVO (EPOS, Lagereg, Lagereg), SERVO\_840 (EPOS, Lagereg, Lagereg), SERVO\_AC (EPOS, Lagereg, Lagereg), SERVO\_DBSI (EPOS, Lagereg, Lagereg), VECTOR (EPOS, Lagereg, Lagereg), VECTOR\_AC (EPOS, Lagereg, Lagereg)

## p2530 CI: LR Lagesollwert / s\_soll

Datentyp: Unsigned32 / Integer32 Dynamischer Index: - Funktionsplan: 4015, 4020 P-Gruppe: Lageregelung Einheitengruppe: - Einheitenwahl: - Nicht bei Motortyp: - Normierung: - Expertenliste: 1 Min:

## Änderbar: T Berechnet: - Zugriffsstufe: 1 Max: -

Werkseinstellung:  $\Omega$ 

SERVO (EPOS, Lagereg, Lagereg), SERVO\_840 (EPOS, Lagereg, Lagereg), SERVO\_AC (EPOS, Lagereg, Lagereg), SERVO\_DBSI (EPOS, Lagereg, Lagereg), VECTOR (EPOS, Lagereg, Lagereg), VECTOR\_AC (EPOS, Lagereg, Lagereg)

-

-

#### p2531 CI: LR Geschwindigkeitssollwert / v\_soll

Datentyp: Unsigned32 / Integer32 Dynamischer Index: - Funktionsplan: 4015 P-Gruppe: Lageregelung Einheitengruppe: - Einheitenwahl: - Nicht bei Motortyp: - Normierung: - Expertenliste: 1 Min:

## Anderbar: T<br>
Berechnet: - Zugriffsstufe: 1 Max:

-

## Werkseinstellung:  $\Omega$

SERVO (Lagereg), SERVO<sub>840</sub> (Lagereg), SERVO\_AC (Lagereg), SERVO\_DBSI (Lagereg), VECTOR (Lagereg), VECTOR\_AC (Lagereg)

## p2532 CI: LR Lageistwert / s\_ist

Anderbar: T<br>
Berechnet: - Zugriffsstufe: 3 Datentyp: Unsigned32 / Integer32 **Dynamischer Index: - Funktionsplan:** 4015, 4020, 4025 P-Gruppe: Lageregelung Einheitengruppe: - Einheitenwahl: - Nicht bei Motortyp: - Normierung: - Expertenliste: 1 Min:

## Max: -

Werkseinstellung: 2521[0]

SERVO (Lagereg), SERVO\_840 (Lagereg), SERVO\_AC (Lagereg), SERVO\_DBSI (Lagereg), VECTOR (Lagereg), VECTOR\_AC (Lagereg)

SERVO (Lagereg, Lin), SERVO\_840 (Lagereg, Lin), SERVO\_AC (Lagereg, Lin), SERVO\_DBSI (Lagereg, Lin)

## p2533[0...n] LR Lagesollwertfilter Zeitkonstante / s\_soll\_filt T

Min: 0.00 [ms]

Änderbar: T, U Berechnet: - Zugriffsstufe: 1 Datentyp: FloatingPoint32 Dynamischer Index: DDS, p0180 P-Gruppe: Lageregelung Einheitengruppe: - Einheitenwahl: - Nicht bei Motortyp: - Normierung: - Expertenliste: 1 Max: 1000.00 [ms]

Funktionsplan: 4015

Werkseinstellung: 0.00 [ms]

## Funktionsplan: 4015, 4025

Werkseinstellung: 0.00 [%]

Datentyp: FloatingPoint32 Dynamischer Index: DDS,

Min: 0.00 [%]

p2534[0...n] LR Geschwindigkeitsvorsteuerung Faktor / v\_vorst Fakt Änderbar: T, U Berechnet: - Zugriffsstufe: 1 p0180 P-Gruppe: Lageregelung Einheitengruppe: - Einheitenwahl: - Nicht bei Motortyp: - Normierung: - Expertenliste: 1 Max: 200.00 [%]

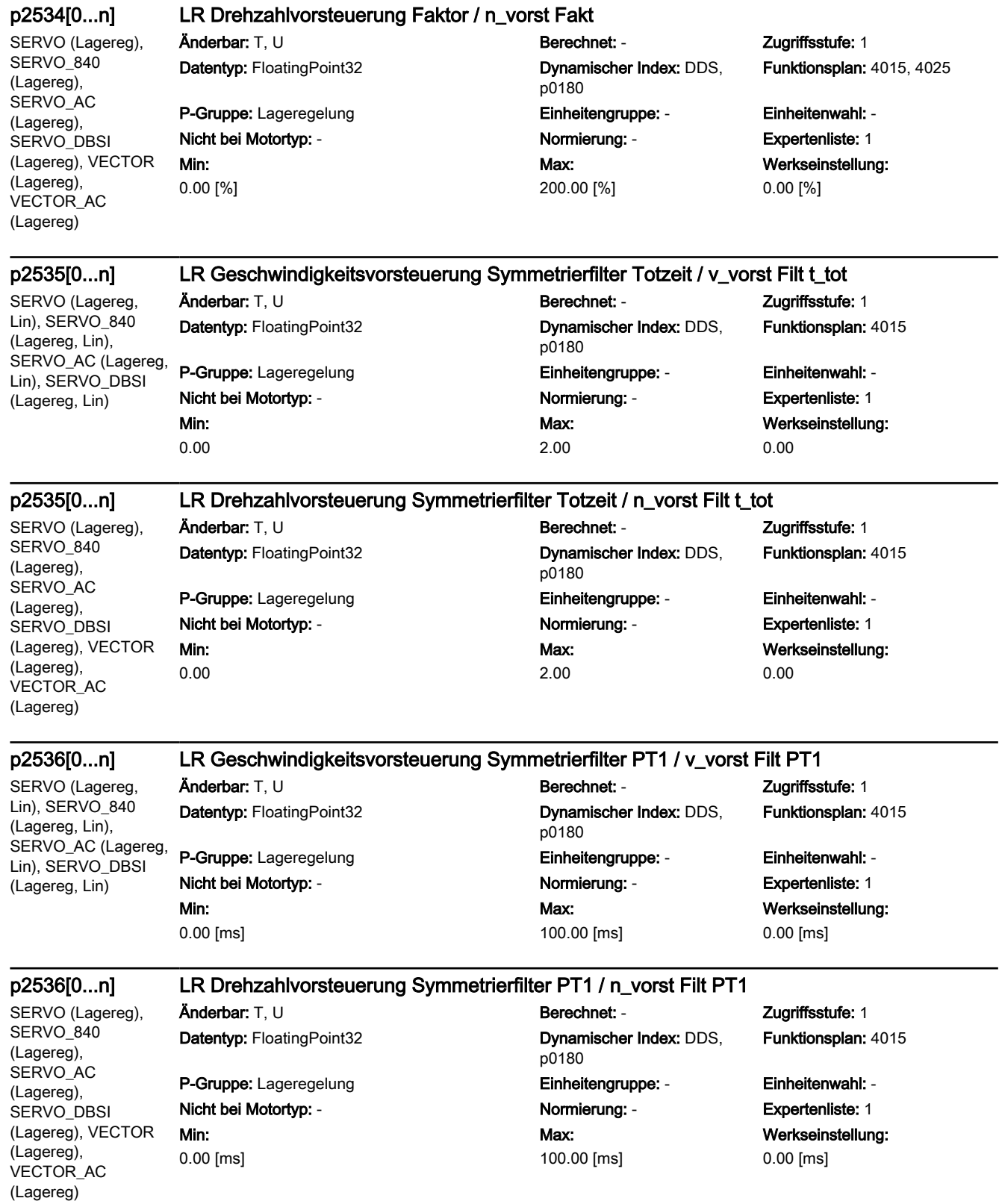

SERVO (Lagereg), SERVO\_840 (Lagereg), SERVO\_AC (Lagereg), SERVO\_DBSI (Lagereg), VECTOR (Lagereg), VECTOR\_AC (Lagereg)

-

#### p2537 CI: LR Lageregler Adaption / Adaption Änderbar: T Berechnet: - Zugriffsstufe: 1

Datentyp: Unsigned32 / FloatingPoint32 Dynamischer Index: - Funktionsplan: 4015 P-Gruppe: Lageregelung Einheitengruppe: - Einheitenwahl: - Nicht bei Motortyp: - Normierung: PERCENT Expertenliste: 1 Min:

Max: -

Werkseinstellung: 1

#### p2538[0...n] LR Proportionalverstärkung / Kp

SERVO (Lagereg), SERVO\_840 (Lagereg), SERVO AC (Lagereg), SERVO\_DBSI (Lagereg), VECTOR (Lagereg), VECTOR\_AC (Lagereg)

## Änderbar: T, U Berechnet: - Zugriffsstufe: 1 Datentyp: FloatingPoint32 Dynamischer Index: DDS,

Min: 0.000 [1000/min]

p0180 P-Gruppe: Lageregelung einheitengruppe: - Einheitengruppe: - Einheitenwahl: -Nicht bei Motortyp: - <br>
Normierung: - Capachet Expertenliste: 1 Max: 300.000 [1000/min]

## Funktionsplan: 4015

Werkseinstellung: 1.000 [1000/min]

SERVO (Lagereg). SERVO<sub>840</sub> (Lagereg), SERVO\_AC (Lagereg), SERVO\_DBSI (Lagereg), VECTOR (Lagereg), VECTOR\_AC (Lagereg)

## p2539[0...n] LR Nachstellzeit / Tn

Änderbar: T, U Berechnet: - Zugriffsstufe: 1 Datentyp: FloatingPoint32 Dynamischer Index: DDS,

Min: 0.00 [ms]

p0180 P-Gruppe: Lageregelung Einheitengruppe: - Einheitenwahl: - Nicht bei Motortyp: - <br>
Normierung: - Cxpertenliste: 1 Max:

100000.00 [ms]

Funktionsplan: 4015

Werkseinstellung: 0.00 [ms]

SERVO (Lagereg, Lin), SERVO\_840 (Lagereg, Lin), SERVO\_AC (Lagereg, Lin), SERVO\_DBSI (Lagereg, Lin)

## p2540 CO: LR Lagereglerausgang Geschwindigkeitsgrenze / LR\_ausg v\_gr

Min: 0.000 [m/min]

### Änderbar: T, U Berechnet: - Capacity Berechnet: - Zugriffsstufe: 3 Datentyp: FloatingPoint32 Dynamischer Index: - Funktionsplan: 4015 P-Gruppe: Lageregelung Einheitengruppe: 4\_1 Einheitenwahl: p0505 Nicht bei Motortyp: - Normierung: p2000 Expertenliste: 1 Max: 1000.000 [m/min]

Werkseinstellung: 1000.000 [m/min]

SERVO (Lagereg), SERVO\_840 (Lagereg), SERVO\_AC (Lagereg), SERVO\_DBSI (Lagereg), VECTOR (Lagereg), VECTOR\_AC (Lagereg)

#### p2540 CO: LR Lagereglerausgang Drehzahlgrenze / LR\_ausg n\_gr Änderbar: T, U Berechnet: - Zugriffsstufe: 3

Datentyp: FloatingPoint32 Dynamischer Index: - Funktionsplan: 4015 P-Gruppe: Lageregelung Einheitengruppe: 3\_1 Einheitenwahl: p0505 Nicht bei Motortyp: - Normierung: p2000 Expertenliste: 1 Min: 0.000 [1/min]

Max: 210000.000 [1/min] Werkseinstellung: 210000.000 [1/min]

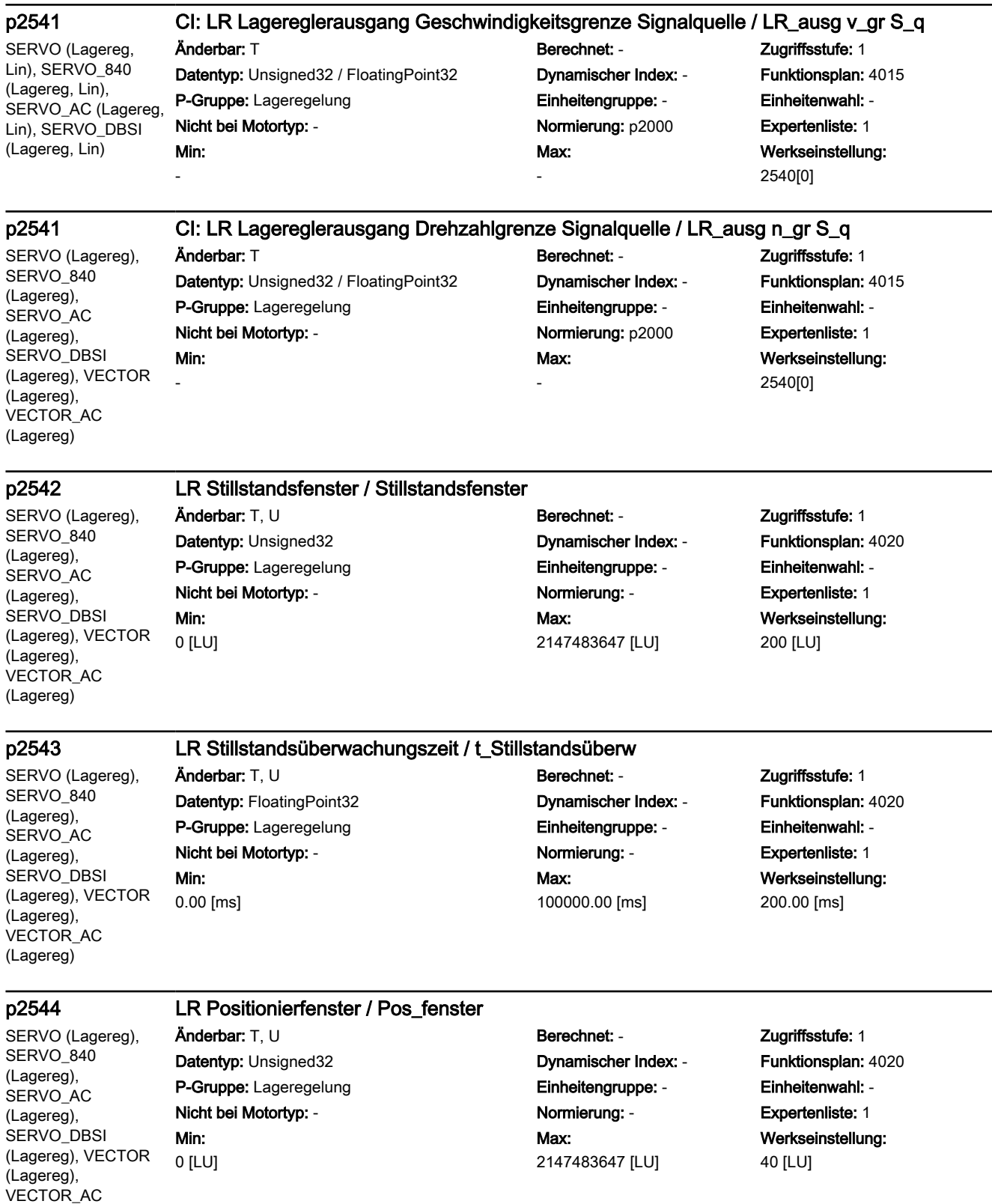

(Lagereg)

SERVO (Lagereg), SERVO\_840 (Lagereg), SERVO\_AC (Lagereg), SERVO\_DBSI (Lagereg), VECTOR (Lagereg), VECTOR\_AC (Lagereg)

#### p2545 LR Positionierüberwachungszeit / t\_Pos\_überw

Änderbar: T, U Berechnet: - Zugriffsstufe: 1 Datentyp: FloatingPoint32 Dynamischer Index: - Funktionsplan: 4020 P-Gruppe: Lageregelung einheitengruppe: Einheitengruppe: - Einheitenwahl: -Nicht bei Motortyp: - Normierung: - Expertenliste: 1 Min: 0.00 [ms]

## Max: 100000.00 [ms]

Werkseinstellung: 1000.00 [ms]

#### p2546[0...n] LR Dynamische Schleppabstandsüberwachung Toleranz / s\_delta\_überw Tol

SERVO (Lagereg), SERVO\_840 (Lagereg), SERVO AC (Lagereg), SERVO\_DBSI (Lagereg), VECTOR (Lagereg), VECTOR\_AC (Lagereg)

## Änderbar: T, U Berechnet: - Zugriffsstufe: 1 Datentyp: Unsigned32 Dynamischer Index: DDS, P-Gruppe: Lageregelung einheitengruppe: - Einheitenwahl: -Nicht bei Motortyp: - Normierung: - Expertenliste: 1 Min:

p0180 Max: 2147483647 [LU] Funktionsplan: 4025

Werkseinstellung: 1000 [LU]

#### p2547 LR Nockenschaltposition 1 / Nockenposition 1

SERVO (Lagereg), SERVO\_840 (Lagereg), SERVO\_AC (Lagereg), SERVO\_DBSI (Lagereg), VECTOR (Lagereg), VECTOR\_AC (Lagereg)

### Änderbar: T, U Berechnet: - Zugriffsstufe: 1 Datentyp: Integer32 Dynamischer Index: - Funktionsplan: 4025 P-Gruppe: Lageregelung Einheitengruppe: - Einheitenwahl: - Nicht bei Motortyp: - Normierung: - Expertenliste: 1 Min: -2147483648 [LU]

0 [LU]

## Max: 2147483647 [LU]

Werkseinstellung: 0 [LU]

SERVO (Lagereg), SERVO\_840 (Lagereg), SERVO\_AC (Lagereg), SERVO\_DBSI (Lagereg), VECTOR (Lagereg), VECTOR\_AC (Lagereg)

### p2548 LR Nockenschaltposition 2 / Nockenposition 2

Datentyp: Integer32 Dynamischer Index: - Funktionsplan: 4025 P-Gruppe: Lageregelung Einheitengruppe: - Einheitenwahl: - Nicht bei Motortyp: - Normierung: - Expertenliste: 1 Min: -2147483648 [LU]

## Änderbar: T, U Berechnet: - Zugriffsstufe: 1 Max: 2147483647 [LU]

Werkseinstellung: 0 [LU]

-

Min: -

-

-

### p2549 BI: LR Freigabe 1 / Freigabe 1

SERVO (Lagereg), SERVO\_840 (Lagereg), SERVO\_AC (Lagereg), SERVO\_DBSI (Lagereg), VECTOR (Lagereg), VECTOR\_AC (Lagereg)

Anderbar: T<br>
Berechnet: - Cugriffsstufe: 1 Datentyp: Unsigned32 / Binary Dynamischer Index: - Funktionsplan: 4015 P-Gruppe: Lageregelung Einheitengruppe: - Einheitenwahl: - Nicht bei Motortyp: - Normierung: - Expertenliste: 1 Min:

Max: -

Werkseinstellung: 899.2

### p2550[0...n] BI: LR Freigabe 2 / Freigabe 2

SERVO (Lagereg), SERVO\_840 (Lagereg), SERVO AC (Lagereg), SERVO\_DBSI (Lagereg), VECTOR (Lagereg), VECTOR\_AC (Lagereg)

Datentyp: Unsigned32 / Binary Dynamischer Index: CDS, P-Gruppe: Lageregelung Einheitengruppe: - Einheitenwahl: -

## Änderbar: T Berechnet: - Zugriffsstufe: 1

p0170 Nicht bei Motortyp: - Normierung: - Expertenliste: 1 Max: -

## Funktionsplan: 4015

Werkseinstellung: 0

SERVO (Lagereg), SERVO\_840 (Lagereg), SERVO\_AC (Lagereg), SERVO\_DBSI (Lagereg), VECTOR (Lagereg), VECTOR\_AC (Lagereg)

## p2551 BI: LR Meldung Sollwert steht / Meld Sollw steht

P-Gruppe: Lageregelung Einheitengruppe: - Einheitenwahl: - Nicht bei Motortyp: - Normierung: - Expertenliste: 1 Min:

## Änderbar: T Berechnet: - Zugriffsstufe: 1 Datentyp: Unsigned32 / Binary Dynamischer Index: - Funktionsplan: 4020

-

Max: -

## Werkseinstellung: 0

SERVO (Lagereg), SERVO\_840 (Lagereg), SERVO\_AC (Lagereg), SERVO\_DBSI (Lagereg), VECTOR (Lagereg), VECTOR\_AC (Lagereg)

## p2552 BI: LR Meldung Fahren auf Festanschlag aktiv / Meld FaF akt

Datentyp: Unsigned32 / Binary Dynamischer Index: - Funktionsplan: 4025 P-Gruppe: Lageregelung Einheitengruppe: - Einheitenwahl: - Nicht bei Motortyp: - Normierung: - Expertenliste: 1 Min:

Änderbar: T Berechnet: - Zugriffsstufe: 1 Max:

Werkseinstellung: 0

SERVO (Lagereg), SERVO\_840 (Lagereg), SERVO\_AC (Lagereg), SERVO\_DBSI (Lagereg), VECTOR (Lagereg), VECTOR\_AC (Lagereg)

-

-

-

#### p2553 BI: LR Meldung Festanschlag erreicht / Meld Festanschlag

Änderbar: T Berechnet: - Zugriffsstufe: 1 Datentyp: Unsigned32 / Binary Dynamischer Index: - Funktionsplan: 4025 P-Gruppe: Lageregelung einheitengruppe: Einheitengruppe: - Einheitenwahl: -Nicht bei Motortyp: - Normierung: - Expertenliste: 1 Min:

Max: -

## Werkseinstellung:  $\Omega$

SERVO (Lagereg), SERVO\_840 (Lagereg), SERVO AC (Lagereg), SERVO\_DBSI (Lagereg), VECTOR (Lagereg), VECTOR\_AC (Lagereg)

p2554 BI: LR Meldung Verfahrbefehl aktiv / Meld Ver\_bef akt Änderbar: T Berechnet: - Zugriffsstufe: 1 Datentyp: Unsigned32 / Binary Dynamischer Index: - Funktionsplan: 4020 P-Gruppe: Lageregelung Einheitengruppe: - Einheitenwahl: - Nicht bei Motortyp: - Normierung: - Expertenliste: 1 Min: Max: -

- 
- Werkseinstellung: 0

SERVO (Lagereg), SERVO\_840 (Lagereg), SERVO\_AC (Lagereg), SERVO\_DBSI (Lagereg), VECTOR (Lagereg), VECTOR\_AC (Lagereg)

### p2555 CI: LR LU/Umdrehung LU/mm / LU/Umdr LU/mm

Datentyp: Unsigned32 / FloatingPoint32 Dynamischer Index: - Funktionsplan: 4015 P-Gruppe: Lageregelung **Einheitengruppe: Einheitengruppe:** Einheitenwahl: -Nicht bei Motortyp: - Normierung: - Expertenliste: 1 Min:

## Änderbar: T Berechnet: - Zugriffsstufe: 3 Max: -

Werkseinstellung: 2524[0]

SERVO (Lagereg), SERVO\_840 (Lagereg), SERVO\_AC (Lagereg), SERVO\_DBSI (Lagereg), VECTOR (Lagereg), VECTOR\_AC (Lagereg)

### r2556 CO: LR Lagesollwert nach Sollwertglättung / s\_soll nach Interp

Datentyp: Integer32 Dynamischer Index: - Funktionsplan: 4015 P-Gruppe: Lageregelung Einheitengruppe: - Einheitenwahl: - Nicht bei Motortyp: - Normierung: - Expertenliste: 1 Min: - [LU]

Änderbar: - Berechnet: - Zugriffsstufe: 1 Max: - [LU]

Werkseinstellung: - [LU]

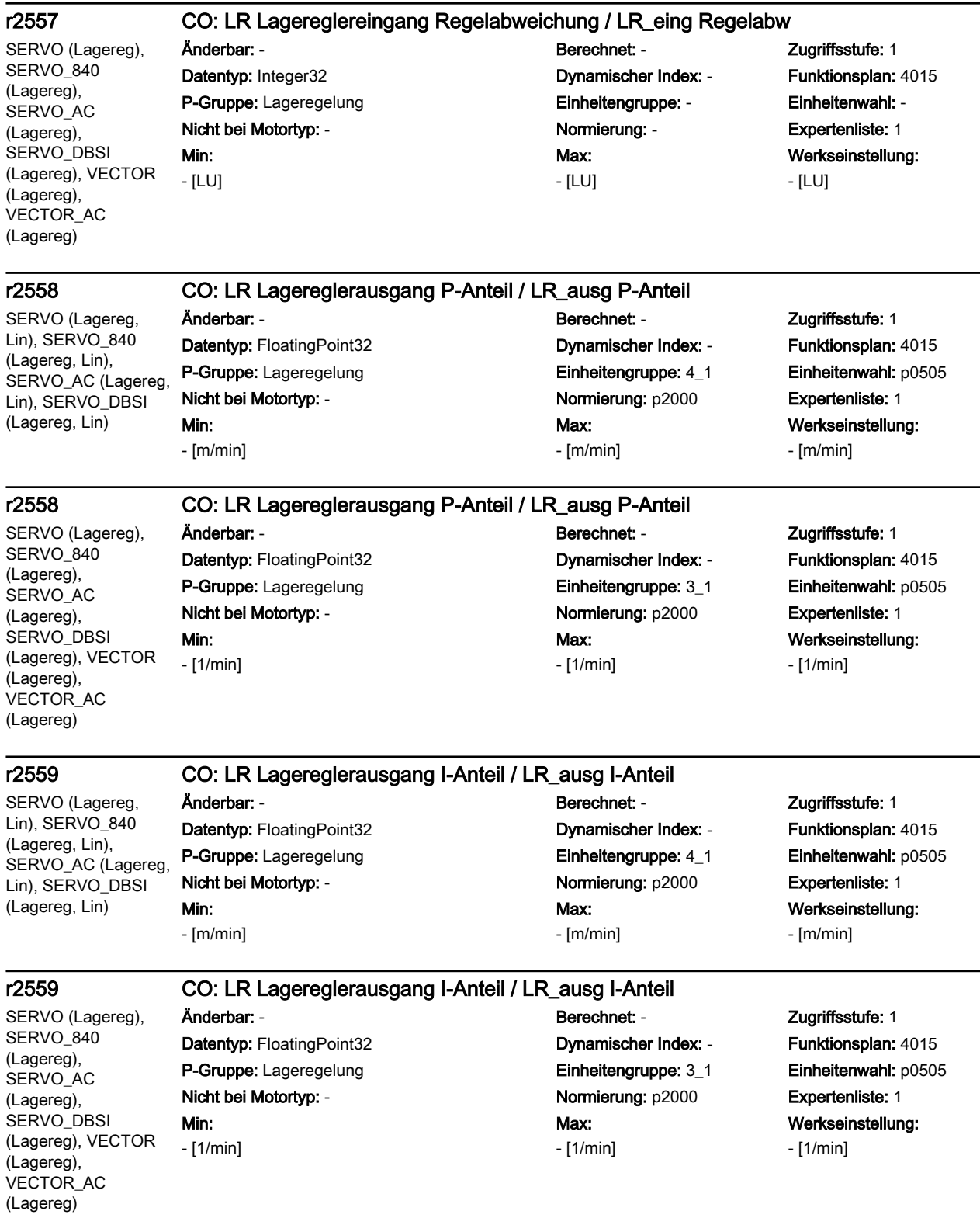

SINAMICS-Parameter 3.2 SINAMICS-Parameter

3.2 SINAMICS-Parameter

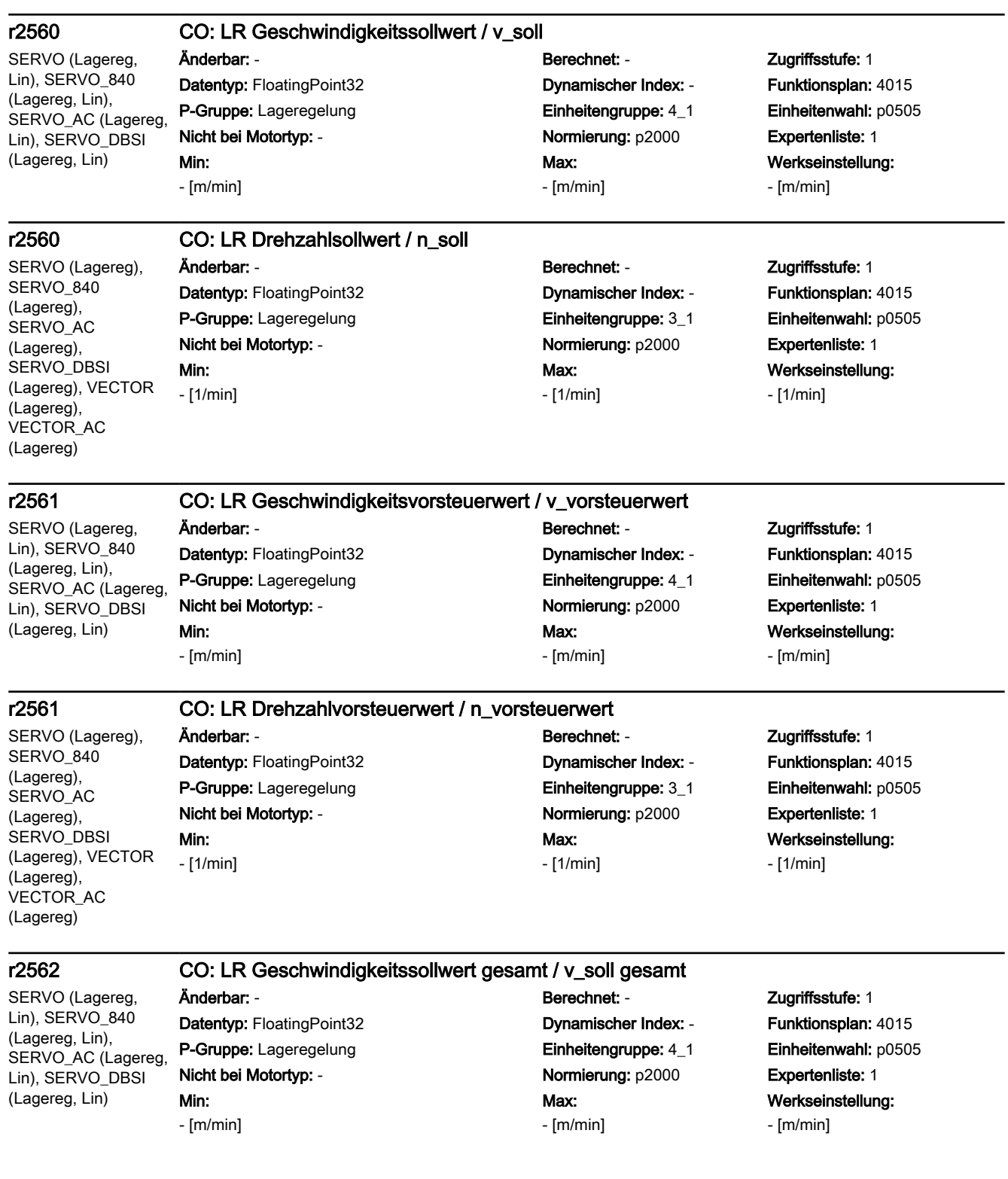

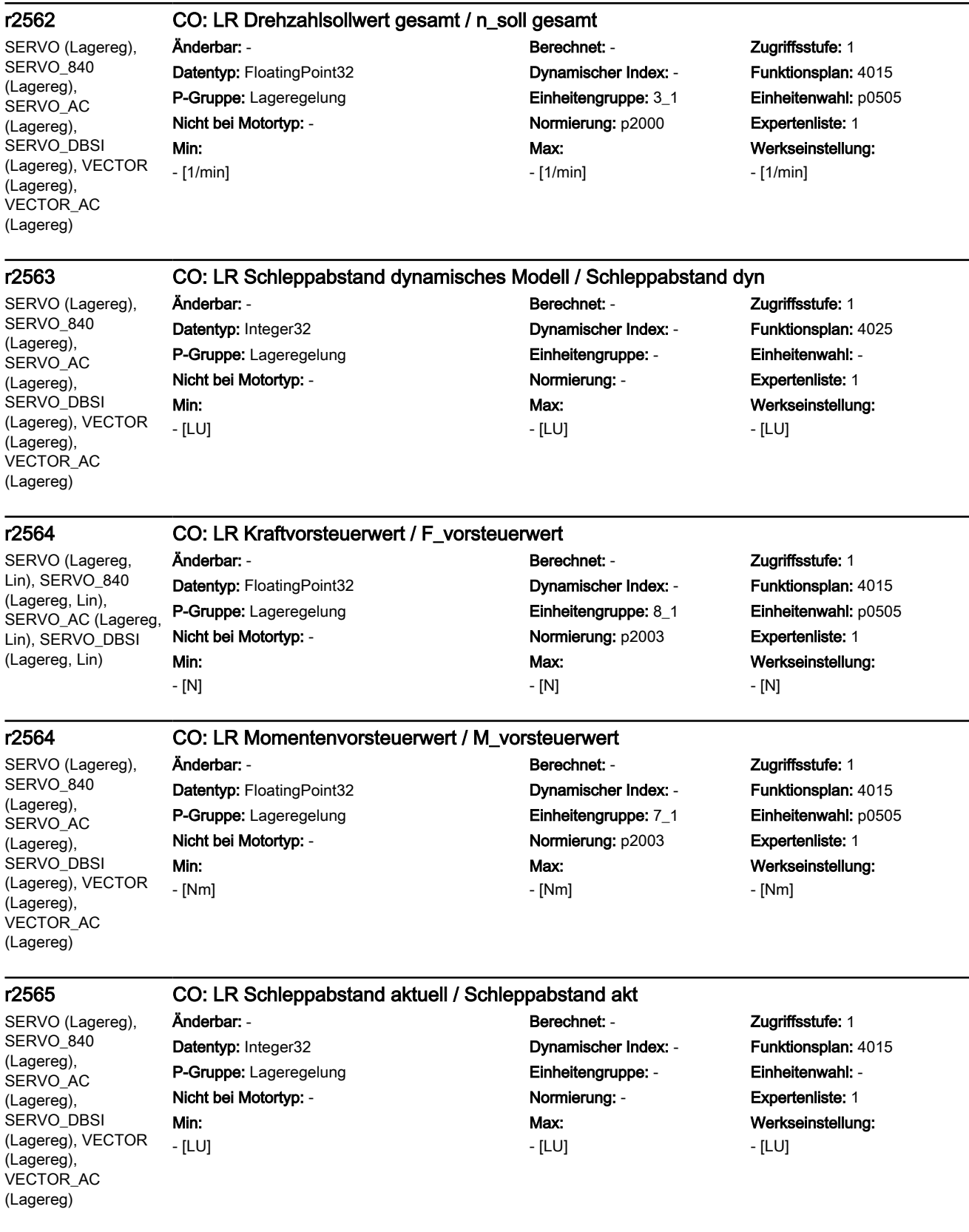
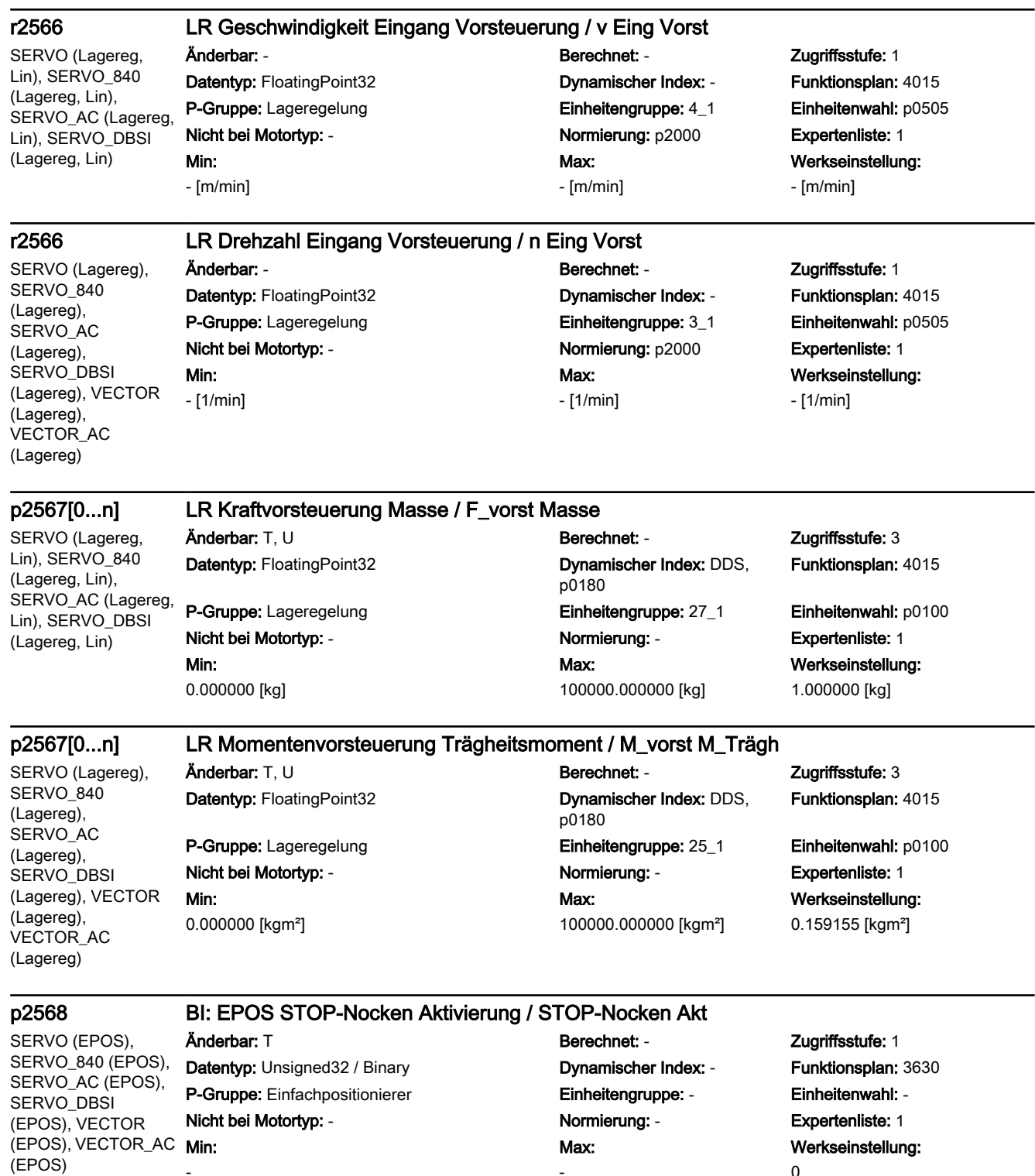

-

0

-

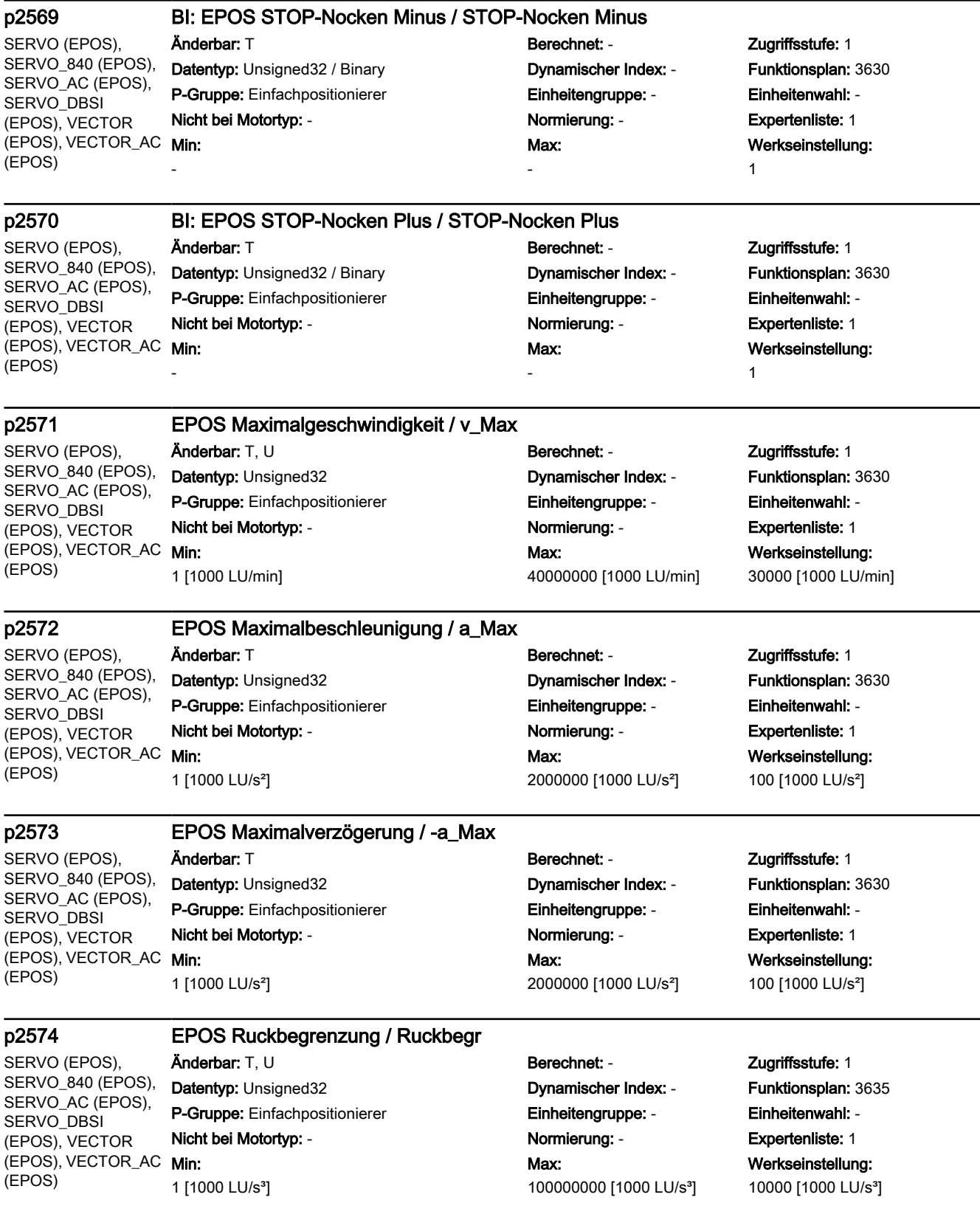

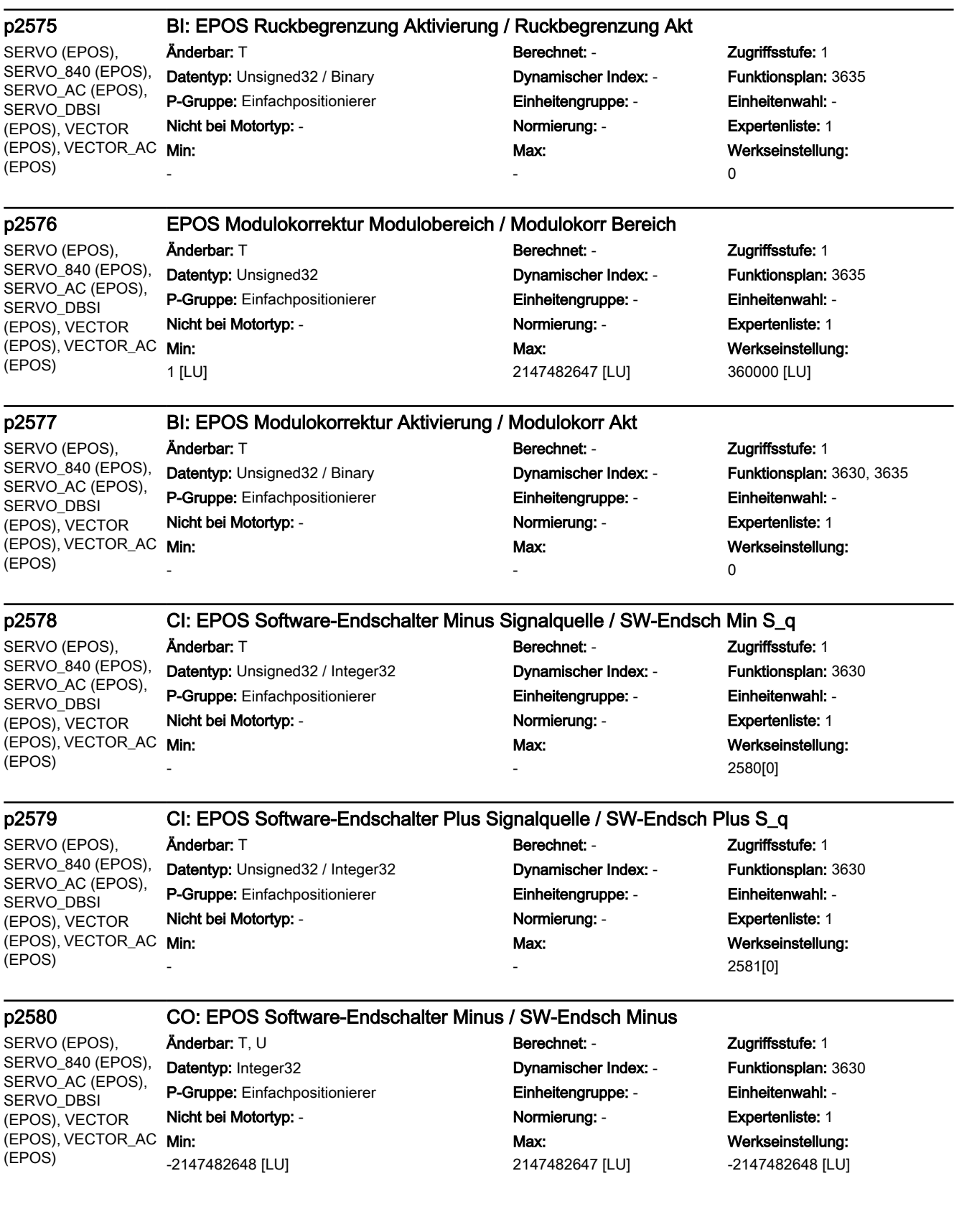

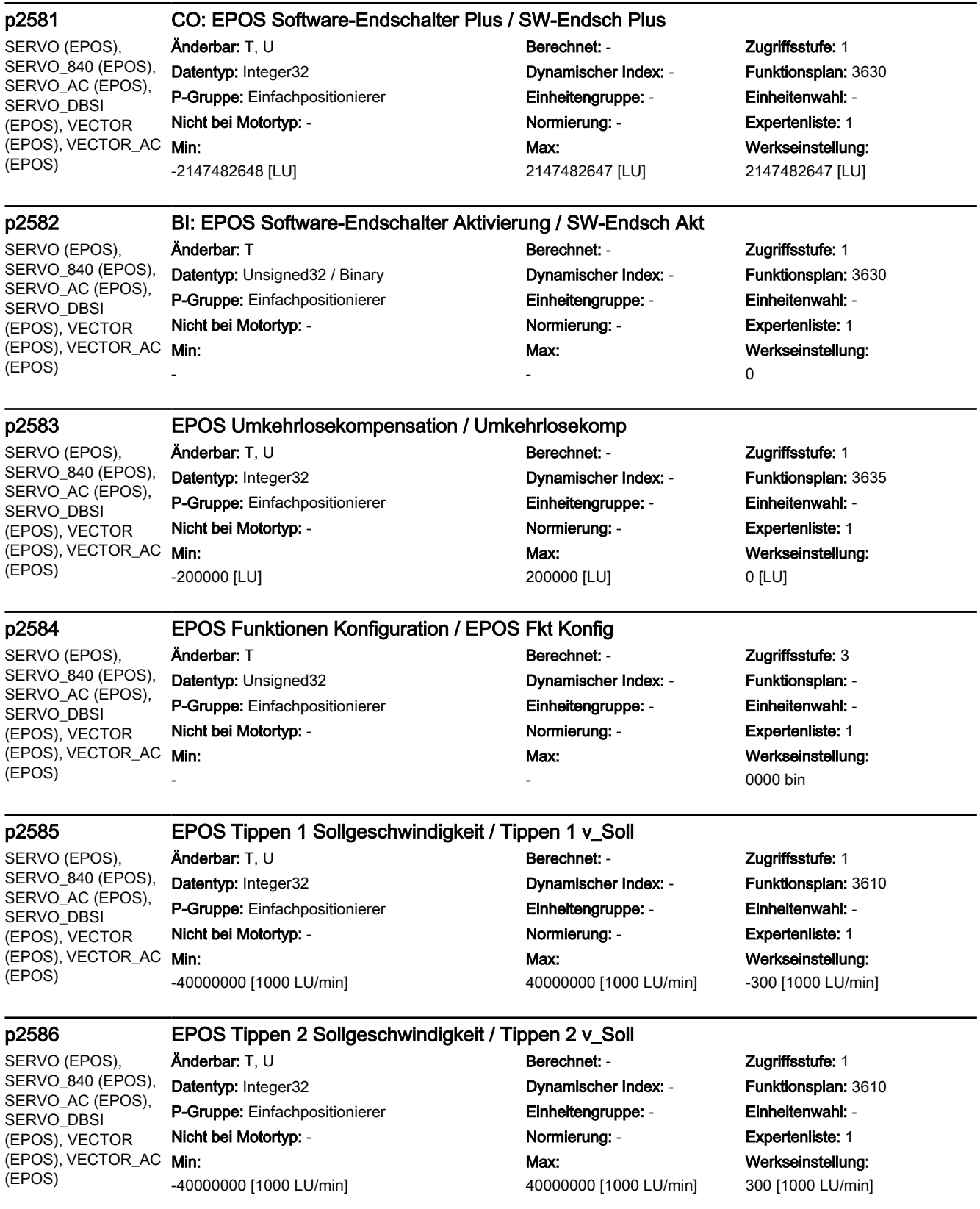

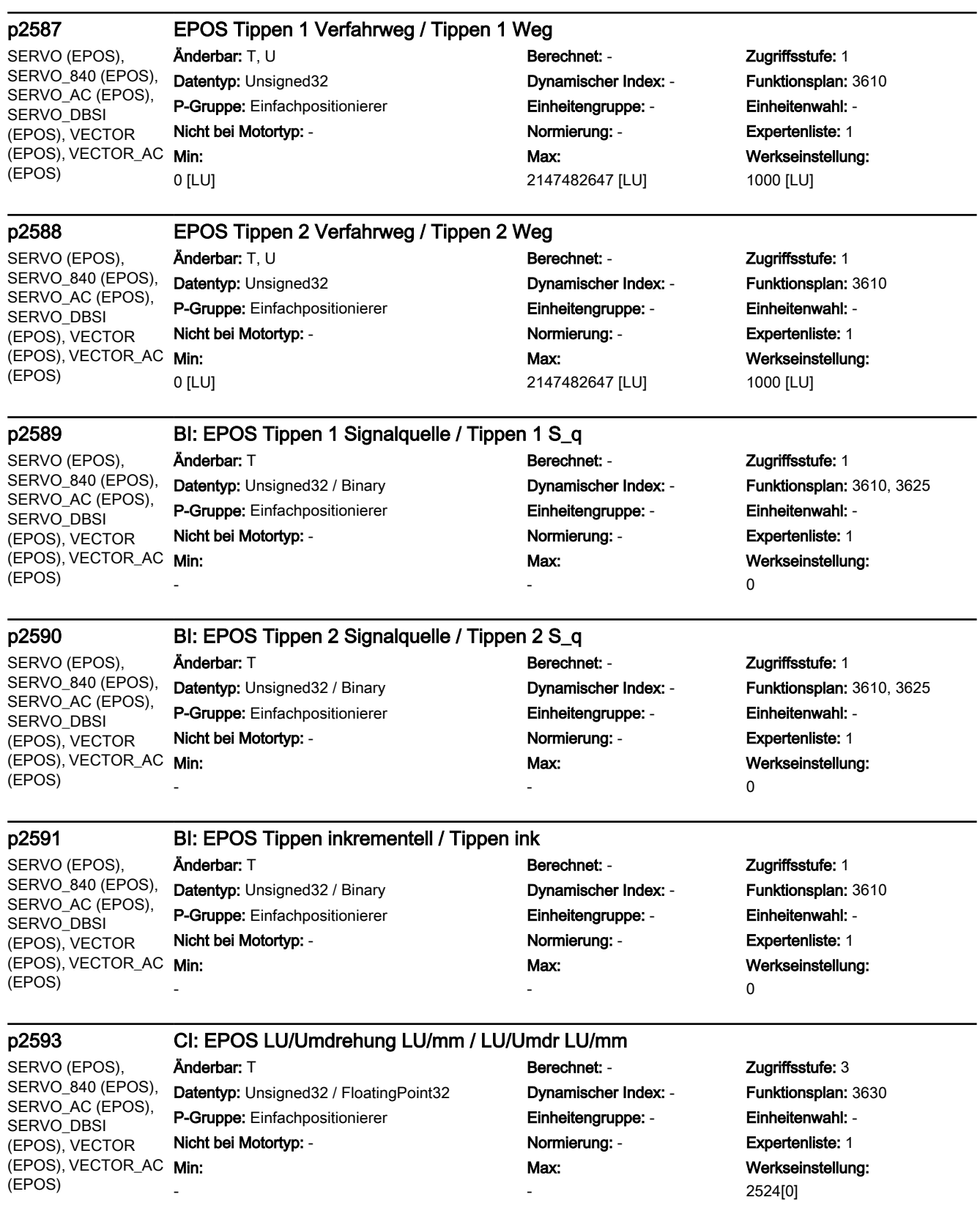

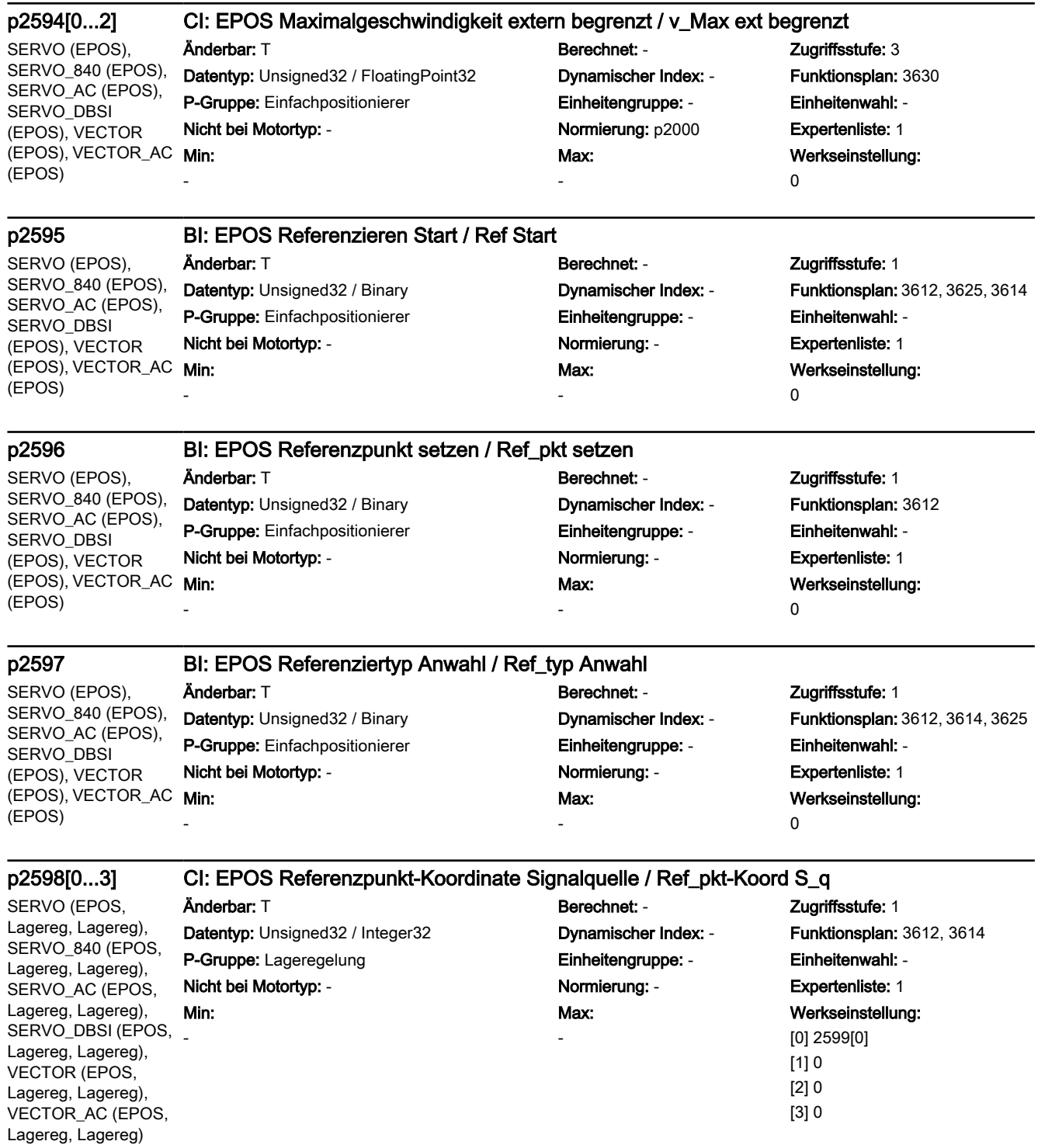

SERVO (Lagereg), SERVO\_840 (Lagereg), SERVO\_AC (Lagereg), SERVO\_DBSI (Lagereg), VECTOR (Lagereg), VECTOR\_AC (Lagereg)

#### p2599 CO: EPOS Referenzpunkt-Koordinate Wert / Ref\_pkt-Koord Wert

Min: -2147482648 [LU]

### Änderbar: T, U Berechnet: - Zugriffsstufe: 1 Datentyp: Integer32 Dynamischer Index: - Funktionsplan: 3612 P-Gruppe: Lageregelung Einheitengruppe: - Einheitenwahl: - Nicht bei Motortyp: - Normierung: - Expertenliste: 1 Max: 2147482647 [LU]

Werkseinstellung: 0 [LU]

#### p2600 EPOS Referenzpunktfahrt Referenzpunkt-Verschiebung / Ref\_pkt-Versch

SERVO (EPOS), SERVO\_840 (EPOS), SERVO\_AC (EPOS), SERVO\_DBSI (EPOS), VECTOR (EPOS), VECTOR\_AC  $\,$  Min:  $\,$ (EPOS)

-2147482648 [LU]

#### Änderbar: T, U Berechnet: - Zugriffsstufe: 1 Datentyp: Integer32 Dynamischer Index: - Funktionsplan: 3612 P-Gruppe: Einfachpositionierer Einheitengruppe: - Einheitenwahl: - Nicht bei Motortyp: - Normierung: - Expertenliste: 1 Max: 2147482647 [LU] Werkseinstellung: 0 [LU]

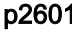

SERVO (EPOS), SERVO\_840 (EPOS), SERVO\_AC (EPOS), SERVO\_DBSI (EPOS), VECTOR (EPOS), VECTOR\_AC Min: (EPOS)

### p2601 EPOS Fliegendes Referenzieren Inneres Fenster / Inneres Fenster

0 [LU]

#### Änderbar: T, U Berechnet: - Zugriffsstufe: 1 Datentyp: Integer32 **Dynamischer Index:** - Funktionsplan: 3614 P-Gruppe: Einfachpositionierer Einheitengruppe: - Einheitenwahl: - Nicht bei Motortyp: - Normierung: - Expertenliste: 1 Max: 2147482647 [LU] Werkseinstellung: 0 [LU]

SERVO (EPOS), SERVO\_840 (EPOS), SERVO\_AC (EPOS), SERVO\_DBSI (EPOS), VECTOR (EPOS), VECTOR\_AC Min: (EPOS)

0 [LU]

0

#### p2602 EPOS Fliegendes Referenzieren Äußeres Fenster / Äußeres Fenster

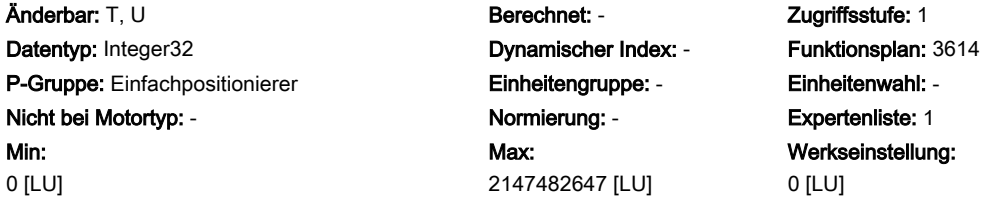

tellung:

SERVO (EPOS), SERVO\_840 (EPOS), SERVO\_AC (EPOS), SERVO\_DBSI (EPOS), VECTOR (EPOS), VECTOR\_AC **Min:** (EPOS)

#### p2603 EPOS Fliegendes Referenzieren Positioniermodus relativ / Pos\_modus relativ Änderbar: T, U Berechnet: - Zugriffsstufe: 1

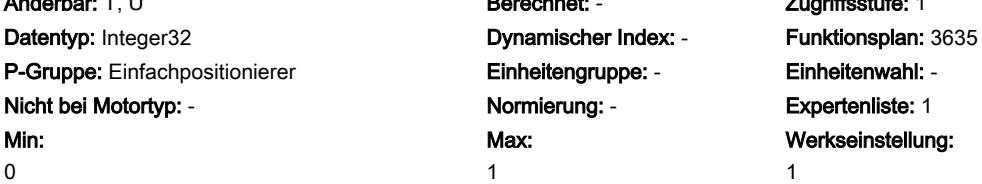

Werkseinstellung: 1

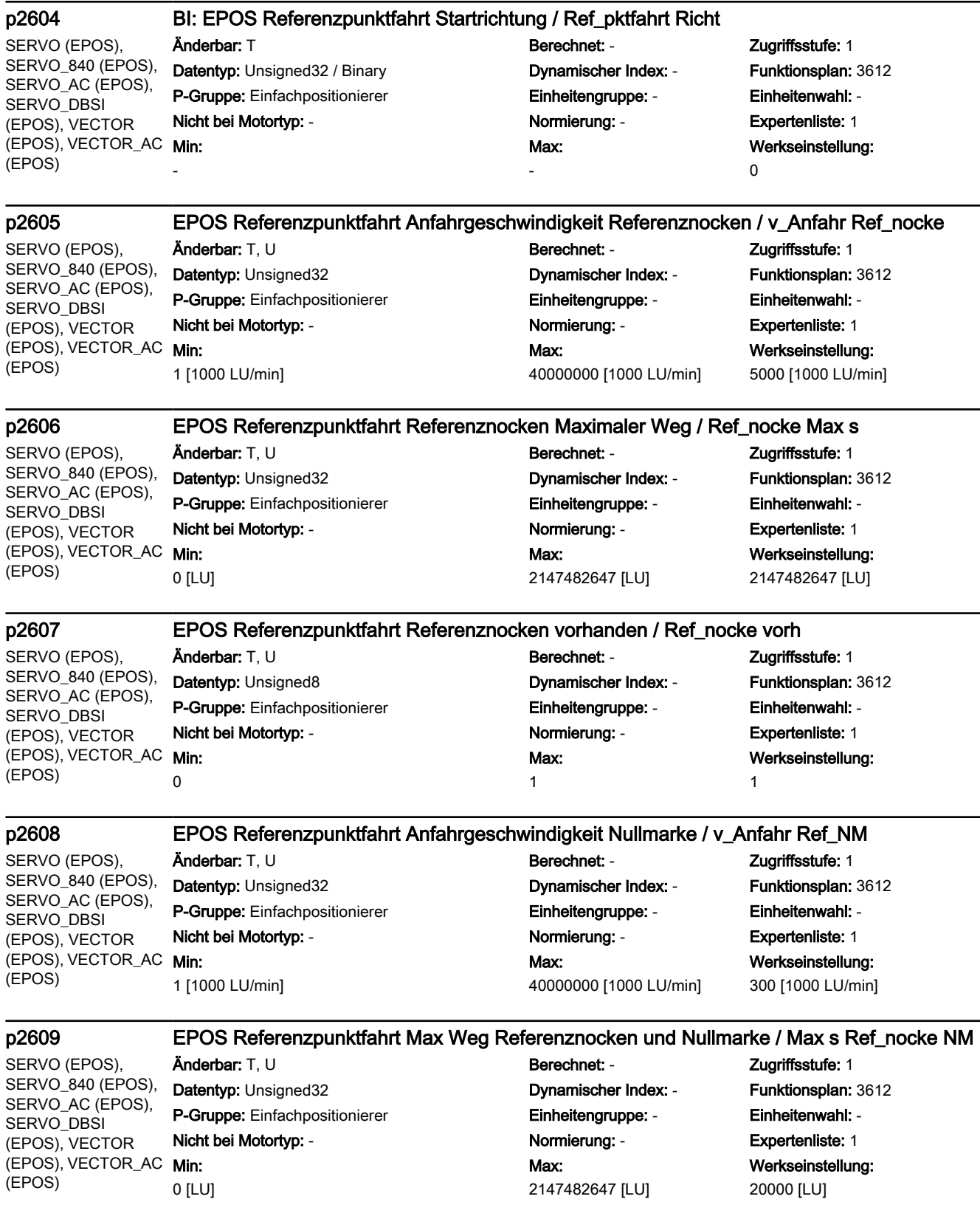

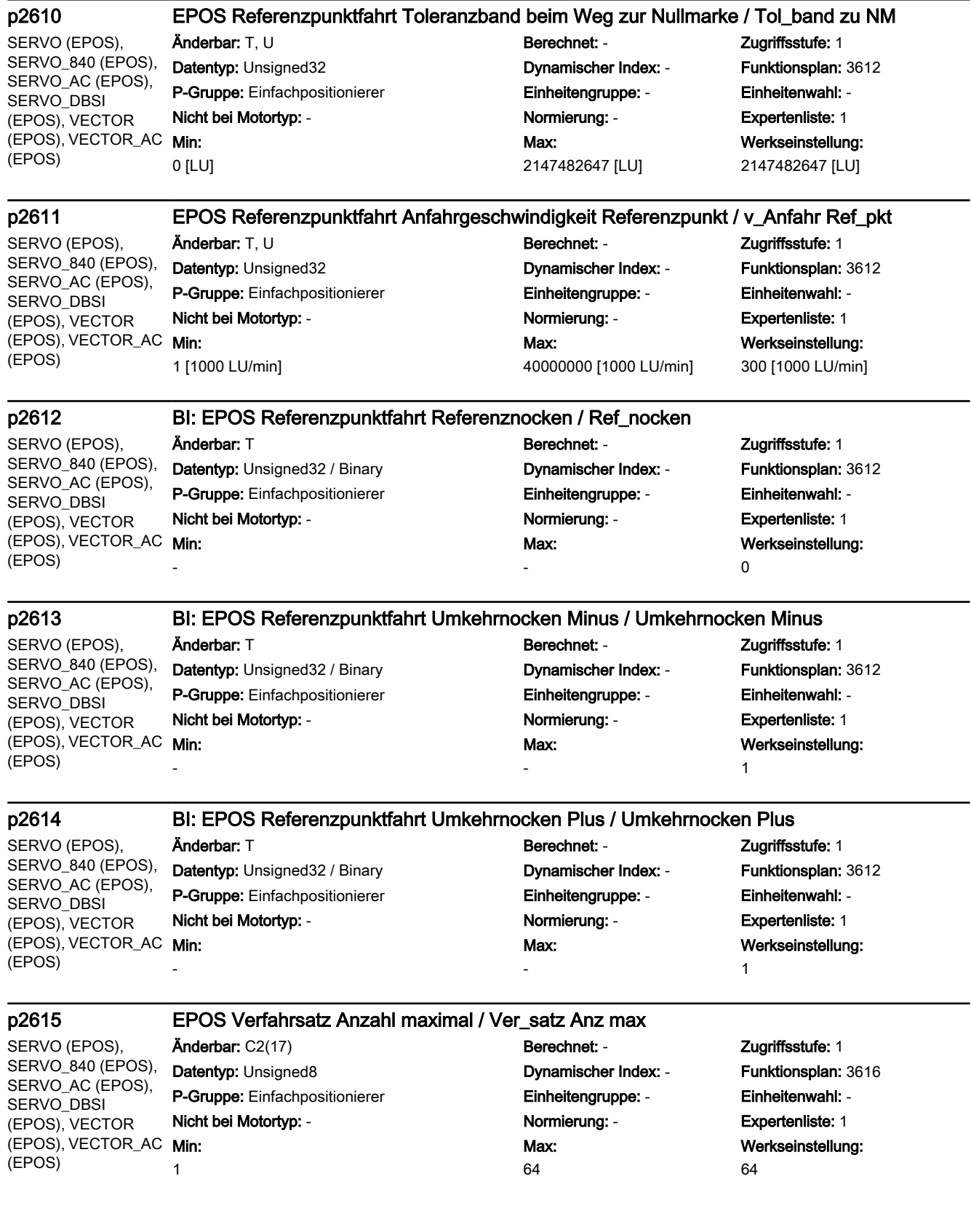

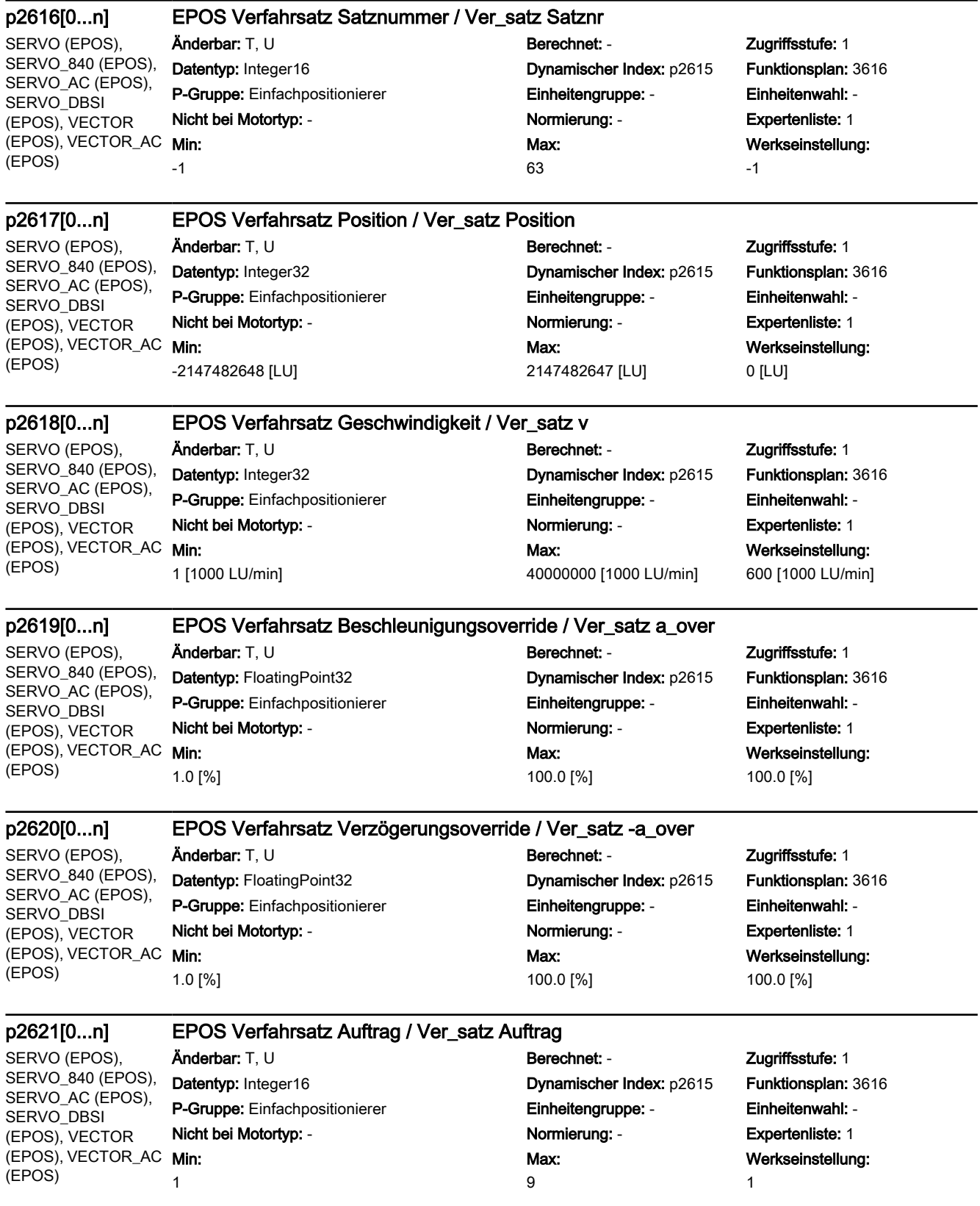

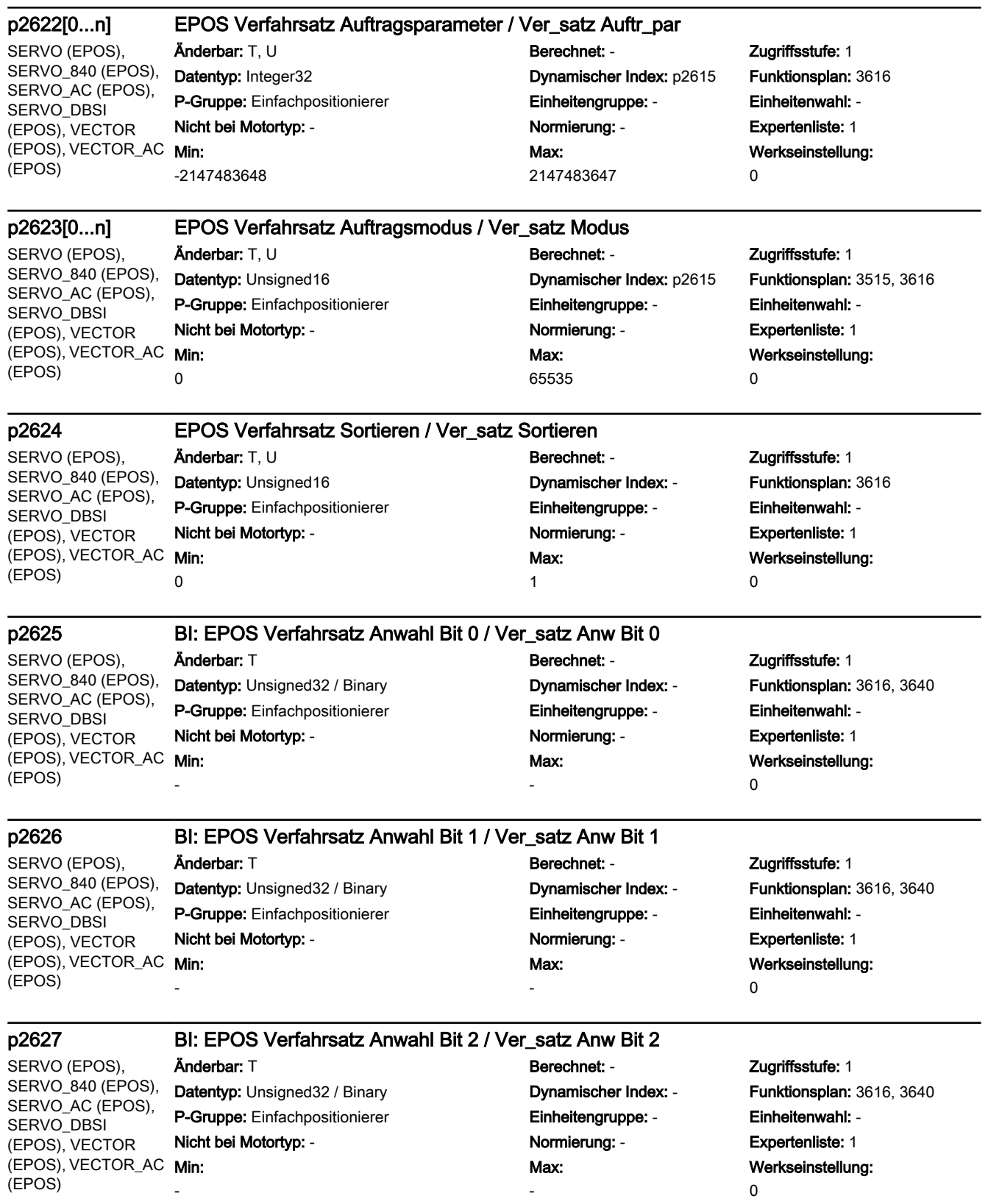

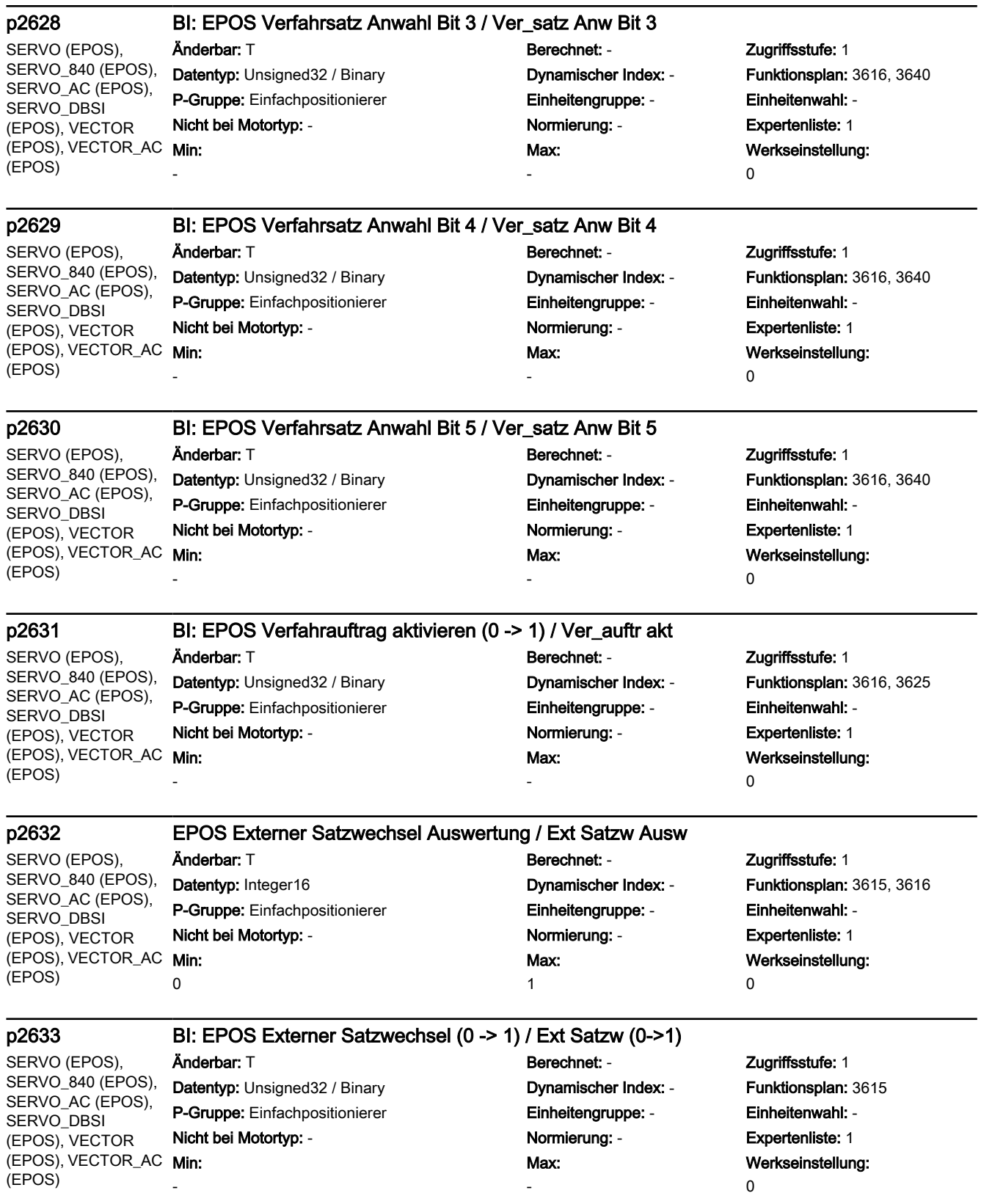

SERVO (Lagereg), SERVO\_840 (Lagereg), SERVO\_AC (Lagereg), SERVO\_DBSI (Lagereg), VECTOR (Lagereg), VECTOR\_AC (Lagereg)

#### p2634[0...n] EPOS Festanschlag Schleppabstand maximal / Schleppabstand max

Min: 0 [LU]

Änderbar: T, U Berechnet: - Zugriffsstufe: 1 Datentyp: Unsigned32 Dynamischer Index: DDS, p0180 P-Gruppe: Lageregelung Einheitengruppe: - Einheitenwahl: - Nicht bei Motortyp: - Normierung: - Expertenliste: 1 Max: 2147482647 [LU]

Funktionsplan: 3617, 4025

Werkseinstellung: 1000 [LU]

#### p2635 EPOS Festanschlag Überwachungsfenster / Festanschl Überw

SERVO (Lagereg), SERVO\_840 (Lagereg), SERVO AC (Lagereg), SERVO\_DBSI (Lagereg), VECTOR (Lagereg), VECTOR\_AC (Lagereg)

Änderbar: T, U Berechnet: - Zugriffsstufe: 1 Datentyp: Unsigned32 Dynamischer Index: - Funktionsplan: 3617, 4025 P-Gruppe: Lageregelung Einheitengruppe: - Einheitenwahl: - Nicht bei Motortyp: - Normierung: - Expertenliste: 1 Min: 0 [LU]

# Max: 2147482647 [LU]

Werkseinstellung: 100 [LU]

SERVO (EPOS), SERVO\_840 (EPOS), SERVO\_AC (EPOS), SERVO\_DBSI (EPOS), VECTOR (EPOS), VECTOR\_AC Min: (EPOS)

-

-

Min: -

### p2637 BI: EPOS Festanschlag erreicht / Festanschl err Änderbar: T Berechnet: - Zugriffsstufe: 1

Datentyp: Unsigned32 / Binary **Dynamischer Index: - Funktionsplan:** 3616, 3617 P-Gruppe: Einfachpositionierer Einheitengruppe: - Einheitenwahl: - Nicht bei Motortyp: - Normierung: - Expertenliste: 1

Max: -

Werkseinstellung: 2526.4

SERVO (EPOS), SERVO\_840 (EPOS), SERVO\_AC (EPOS), SERVO\_DBSI (EPOS), VECTOR (EPOS), VECTOR\_AC Min: (EPOS)

### p2638 BI: EPOS Festanschlag außerhalb Überwachungsfenster / Festanschl außerh

Datentyp: Unsigned32 / Binary **Dynamischer Index: - Funktionsplan:** 3616, 3617 P-Gruppe: Einfachpositionierer Einheitengruppe: - Einheitenwahl: - Nicht bei Motortyp: - Normierung: - Expertenliste: 1

Änderbar: T Berechnet: - Zugriffsstufe: 3 Max: -

Werkseinstellung: 2526.5

SERVO (EPOS, Lin), SERVO\_840 (EPOS, Lin), SERVO\_AC (EPOS, Lin), SERVO\_DBSI (EPOS, Lin)

#### p2639 BI: EPOS Kraftgrenze erreicht / F\_grenze erreicht

Anderbar: T **Berechnet: - 2ugriffsstufe: 3** Datentyp: Unsigned32 / Binary Dynamischer Index: - Funktionsplan: 3616 P-Gruppe: Einfachpositionierer Einheitengruppe: - Einheitenwahl: - Nicht bei Motortyp: - Normierung: - Expertenliste: 1 Max: -

Werkseinstellung: 1407.7

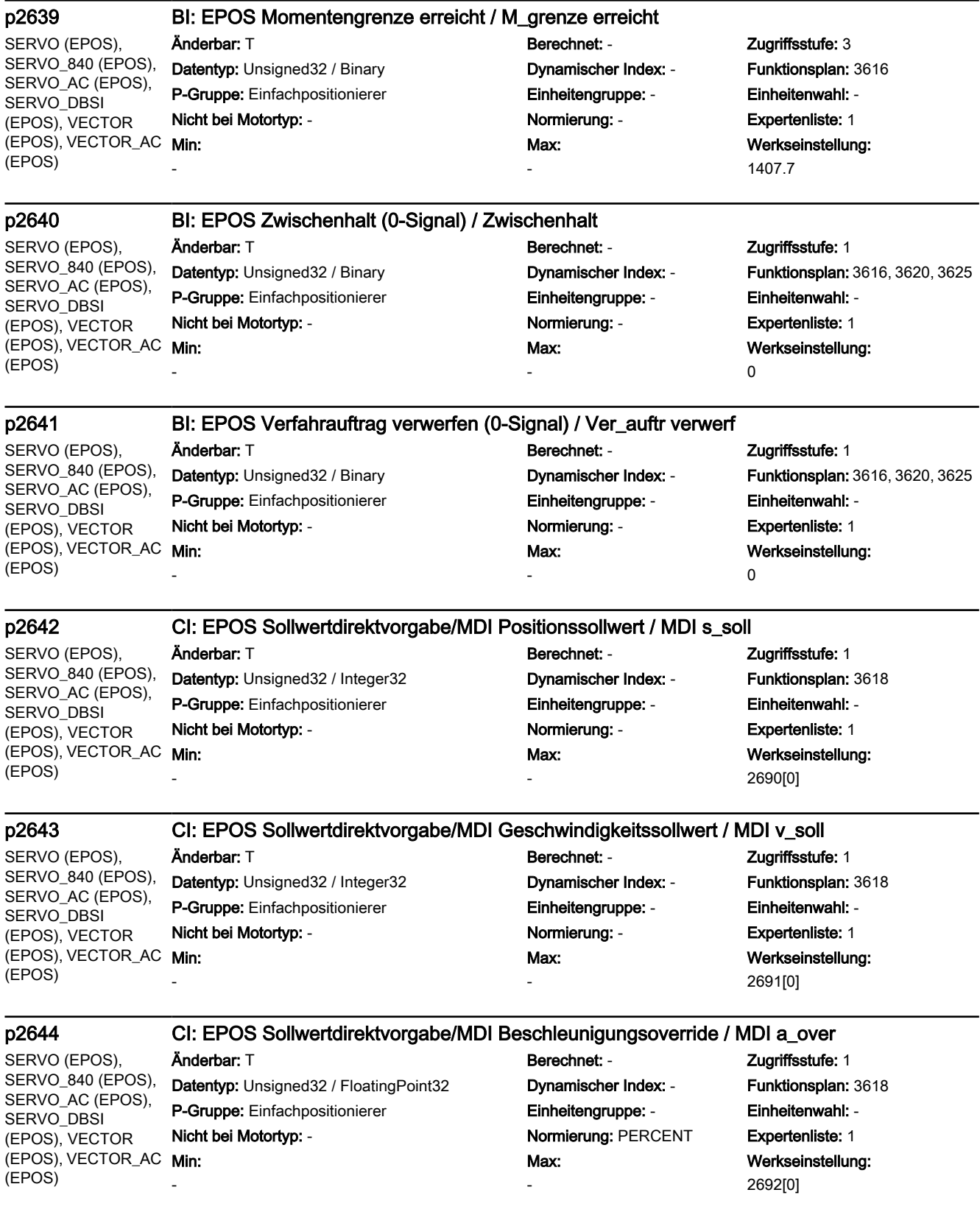

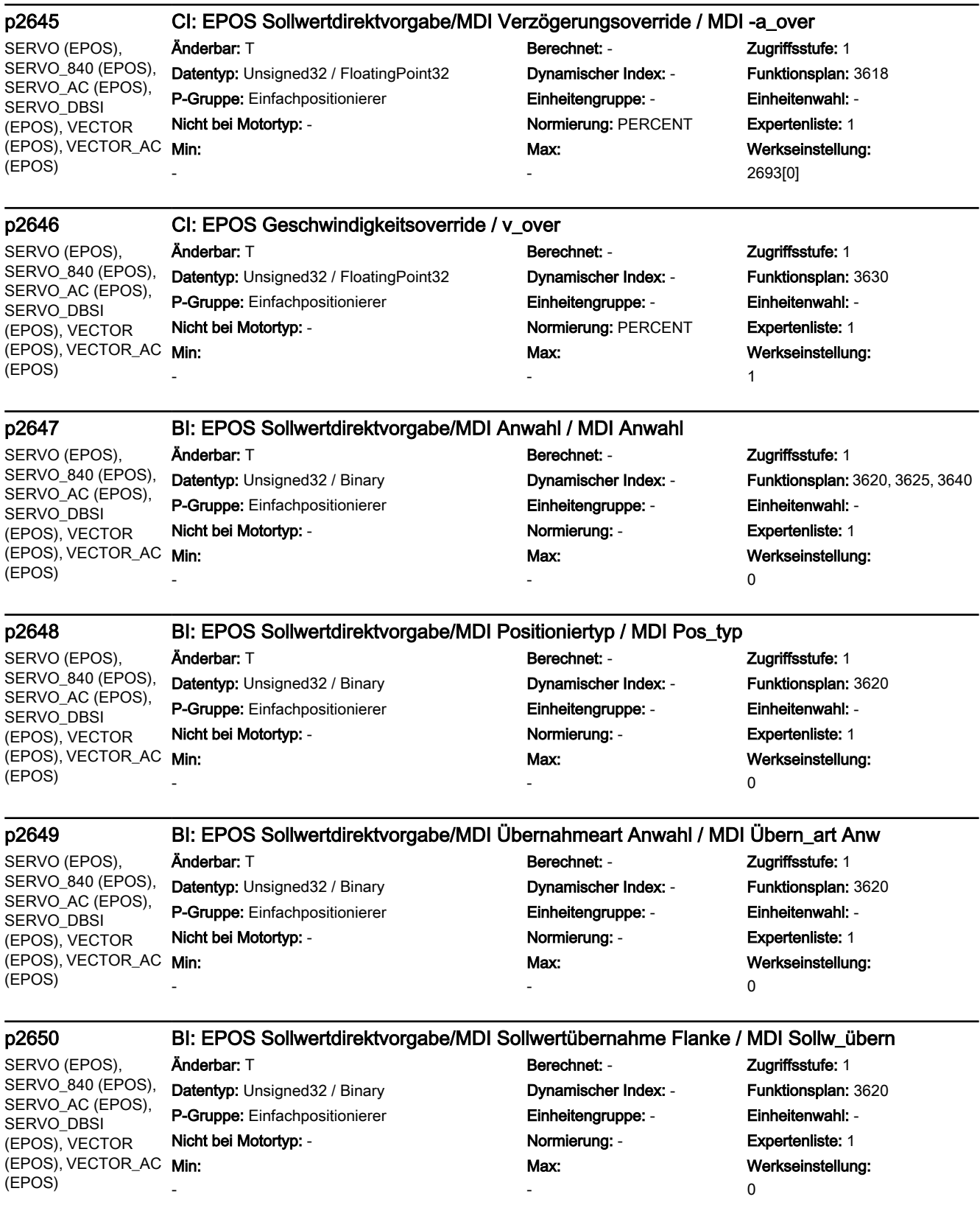

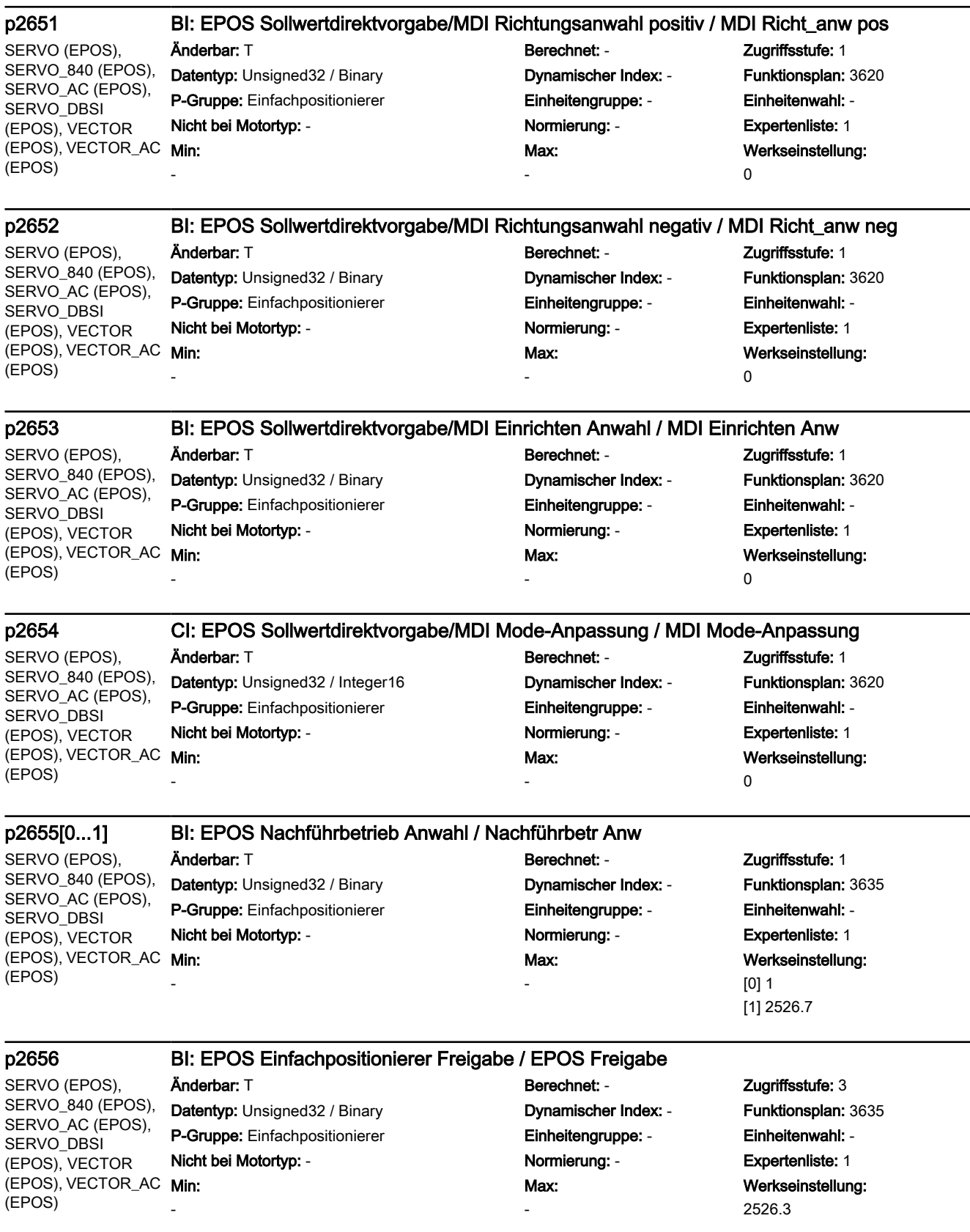

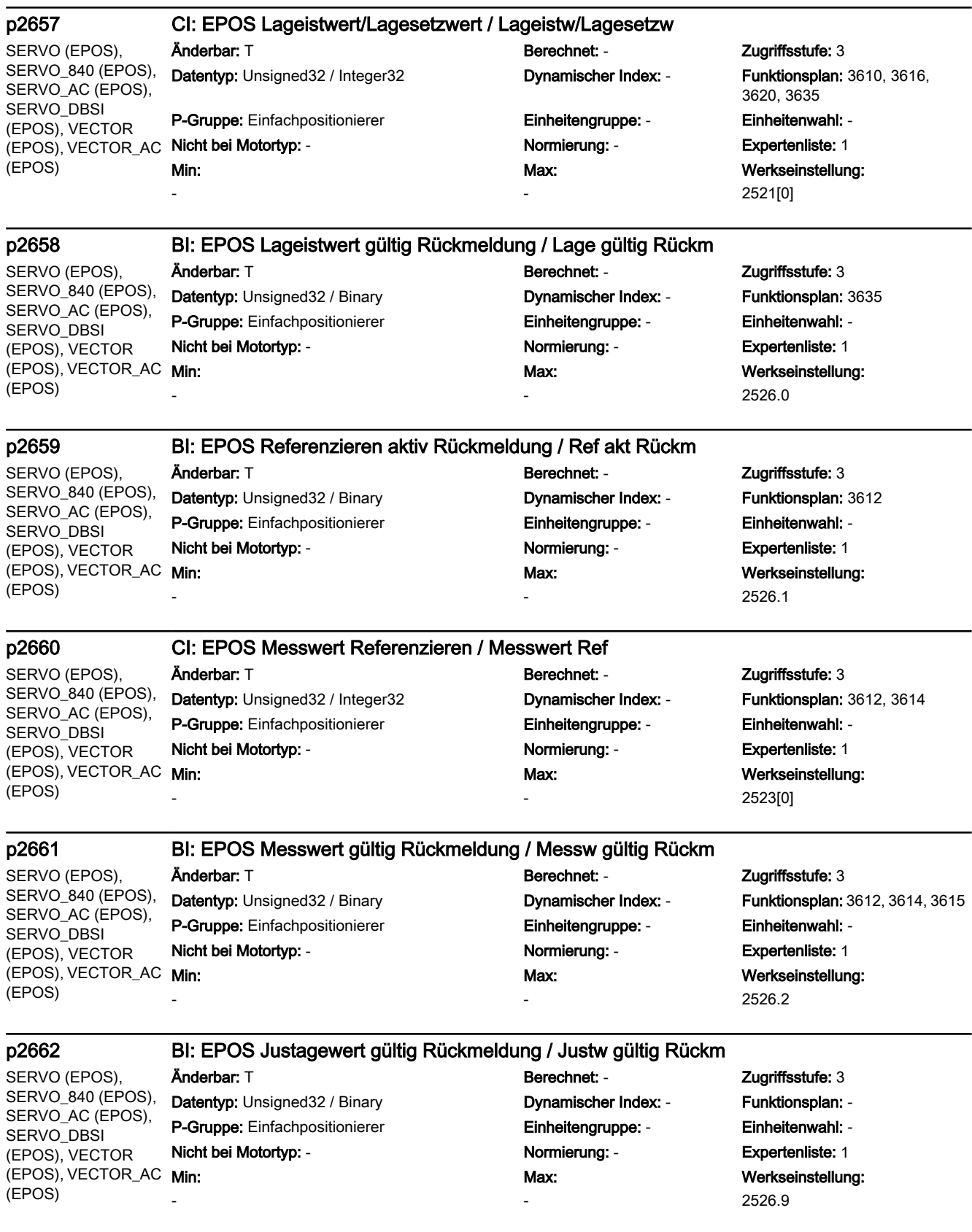

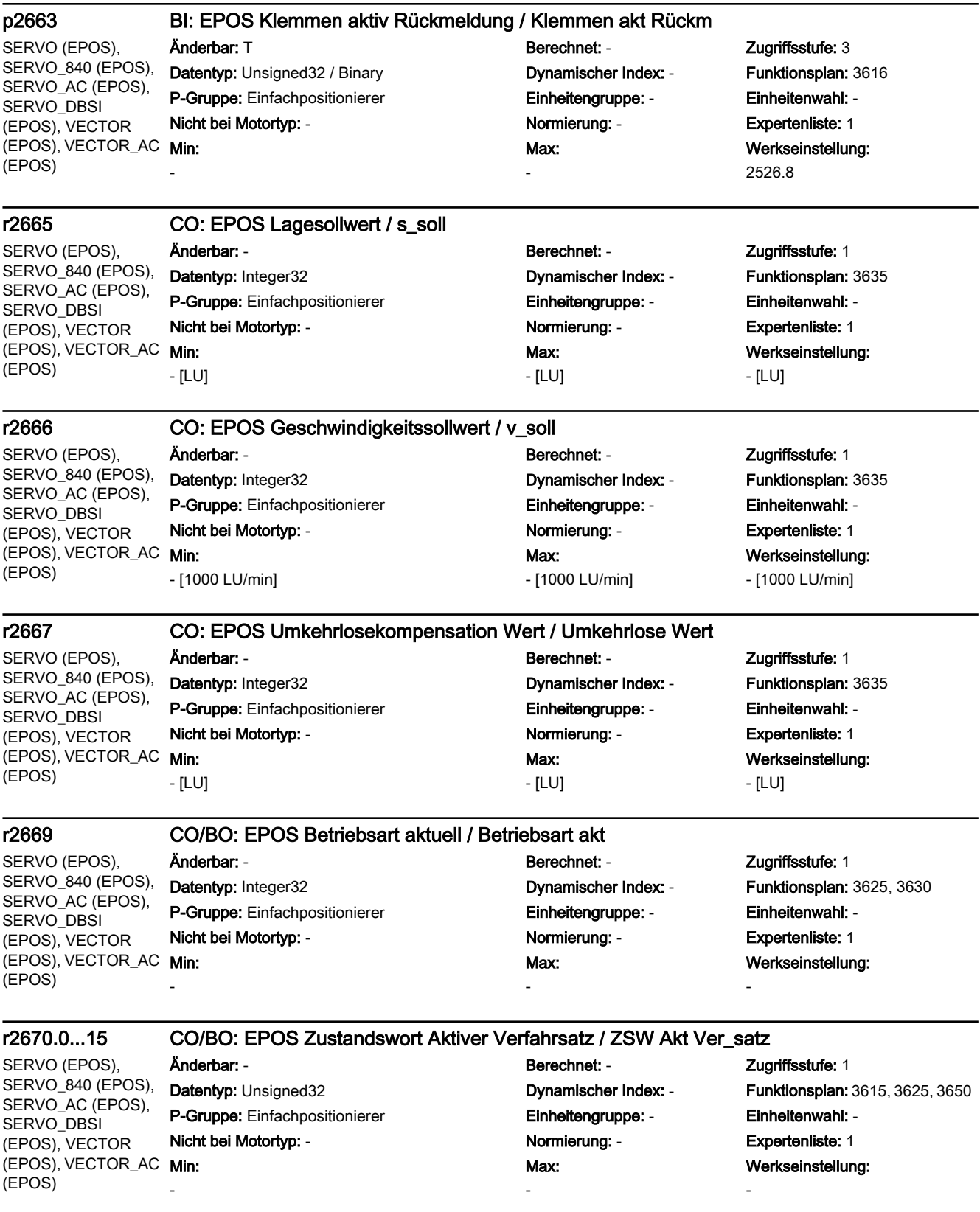

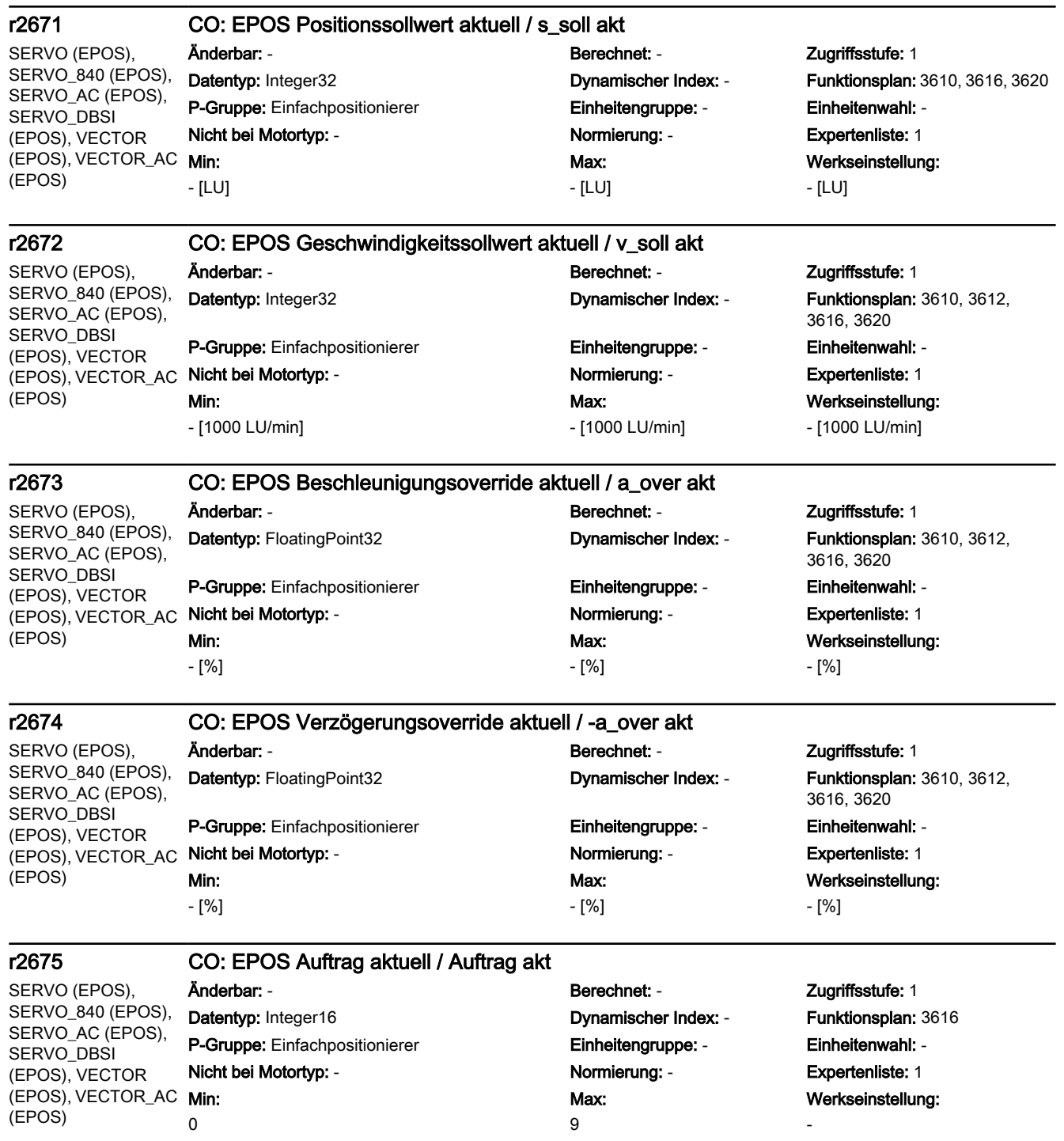

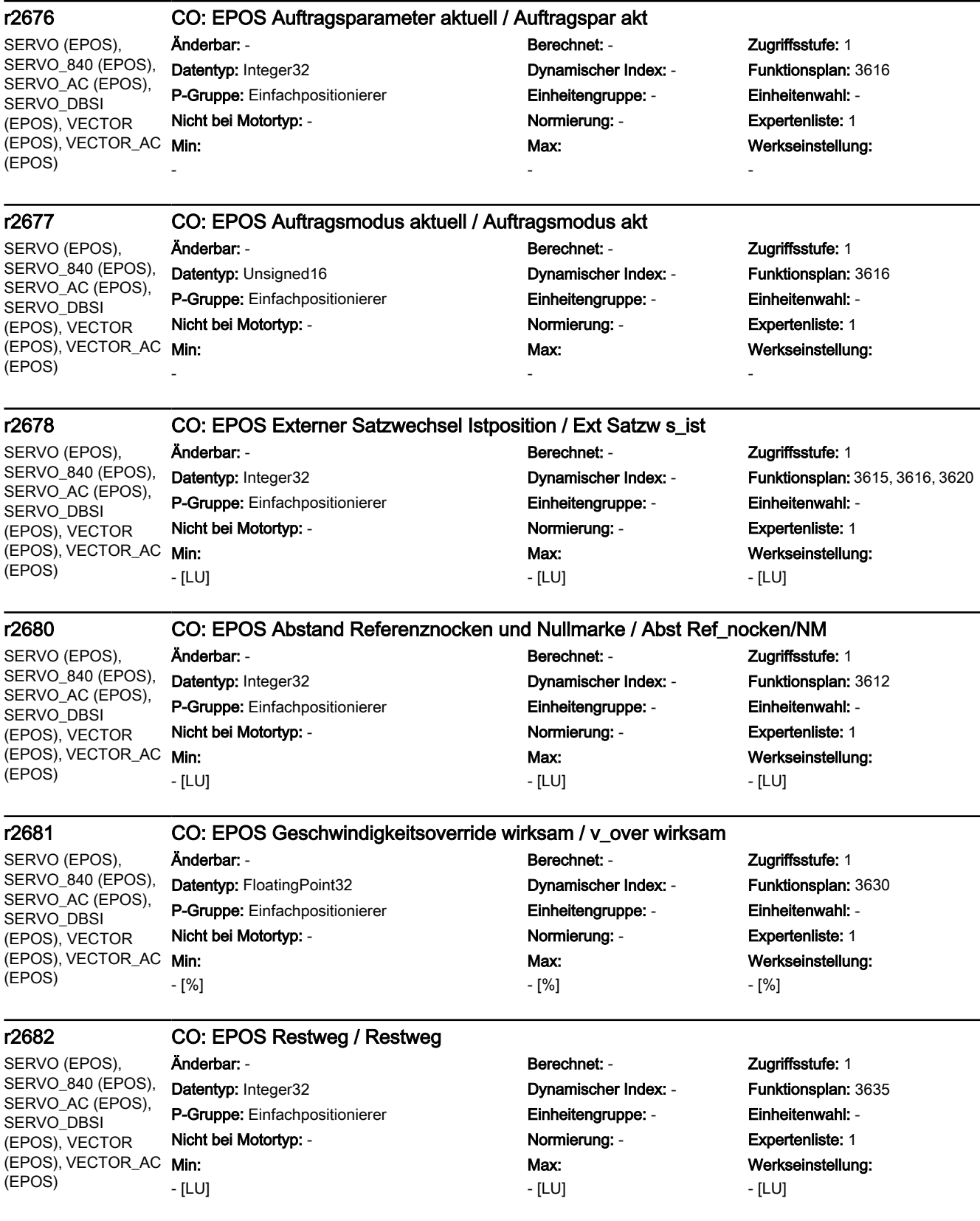

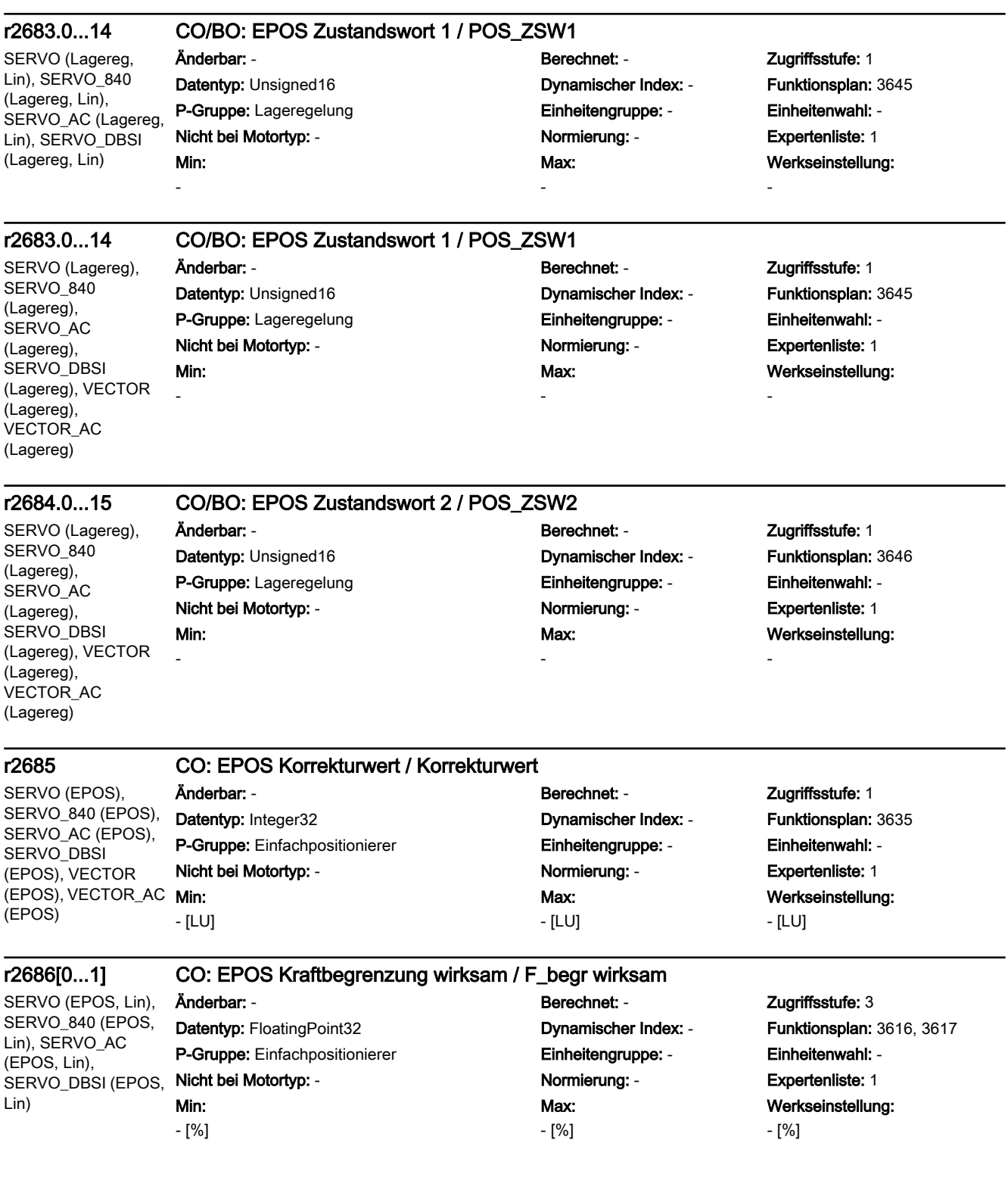

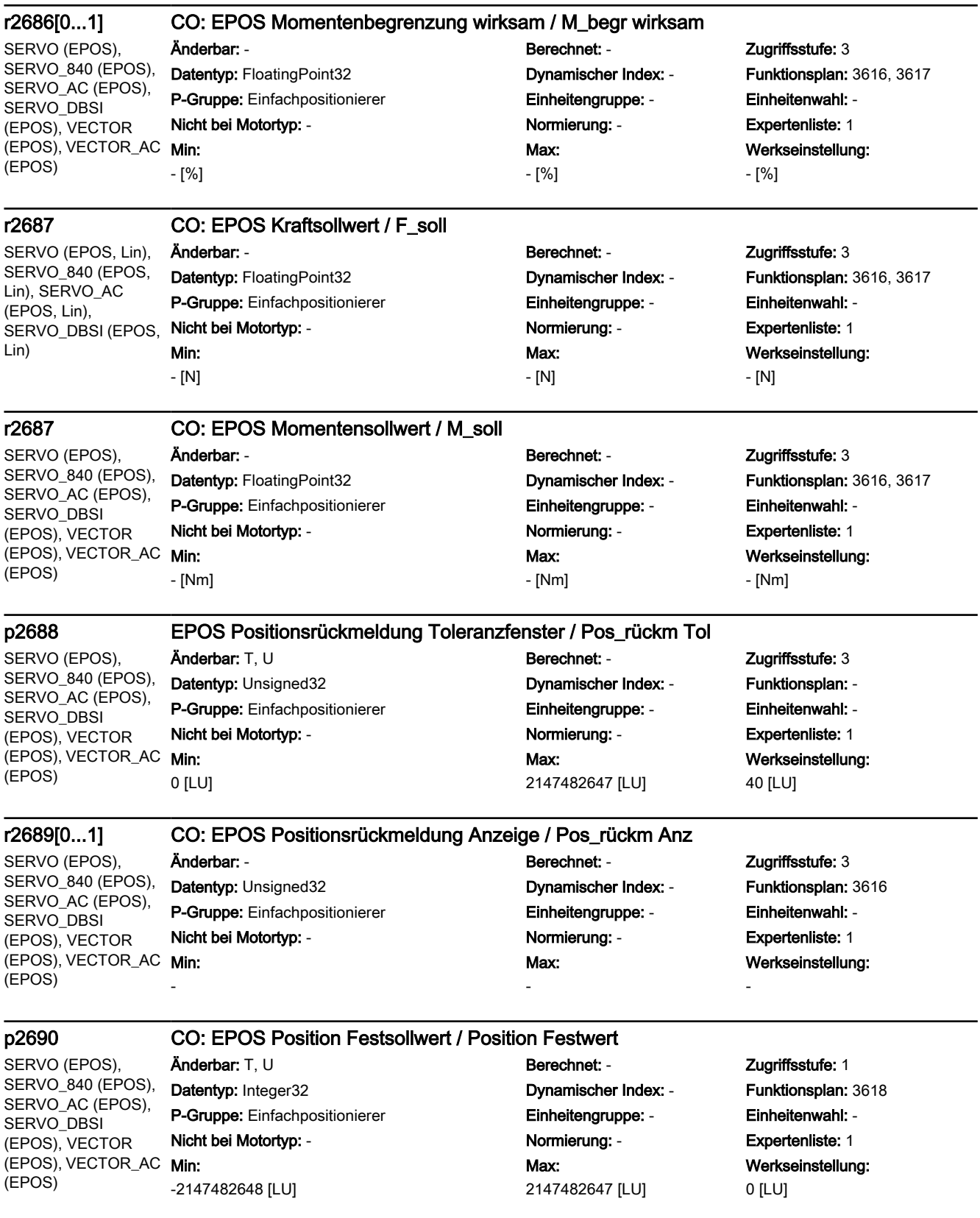

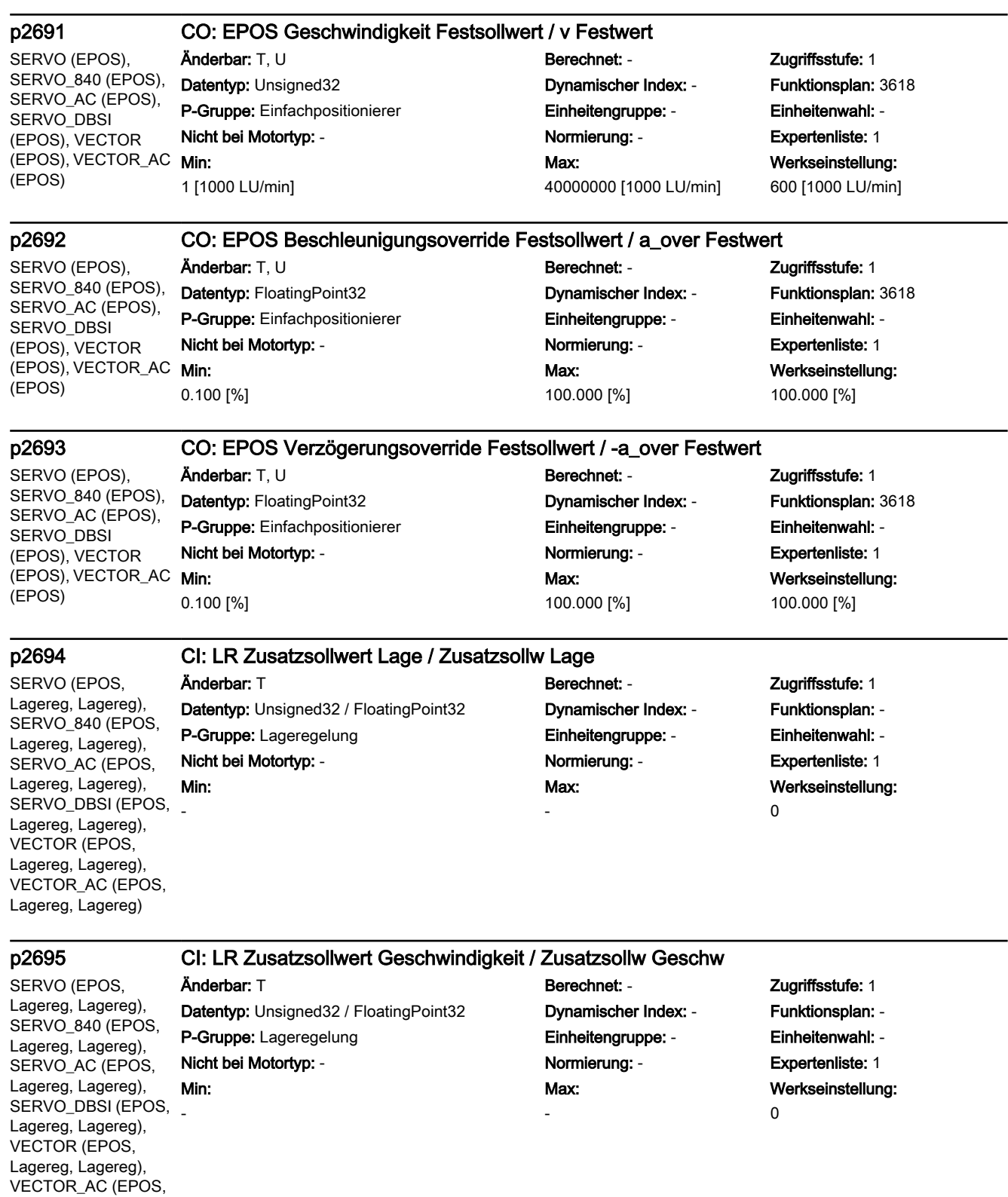

Lagereg, Lagereg)

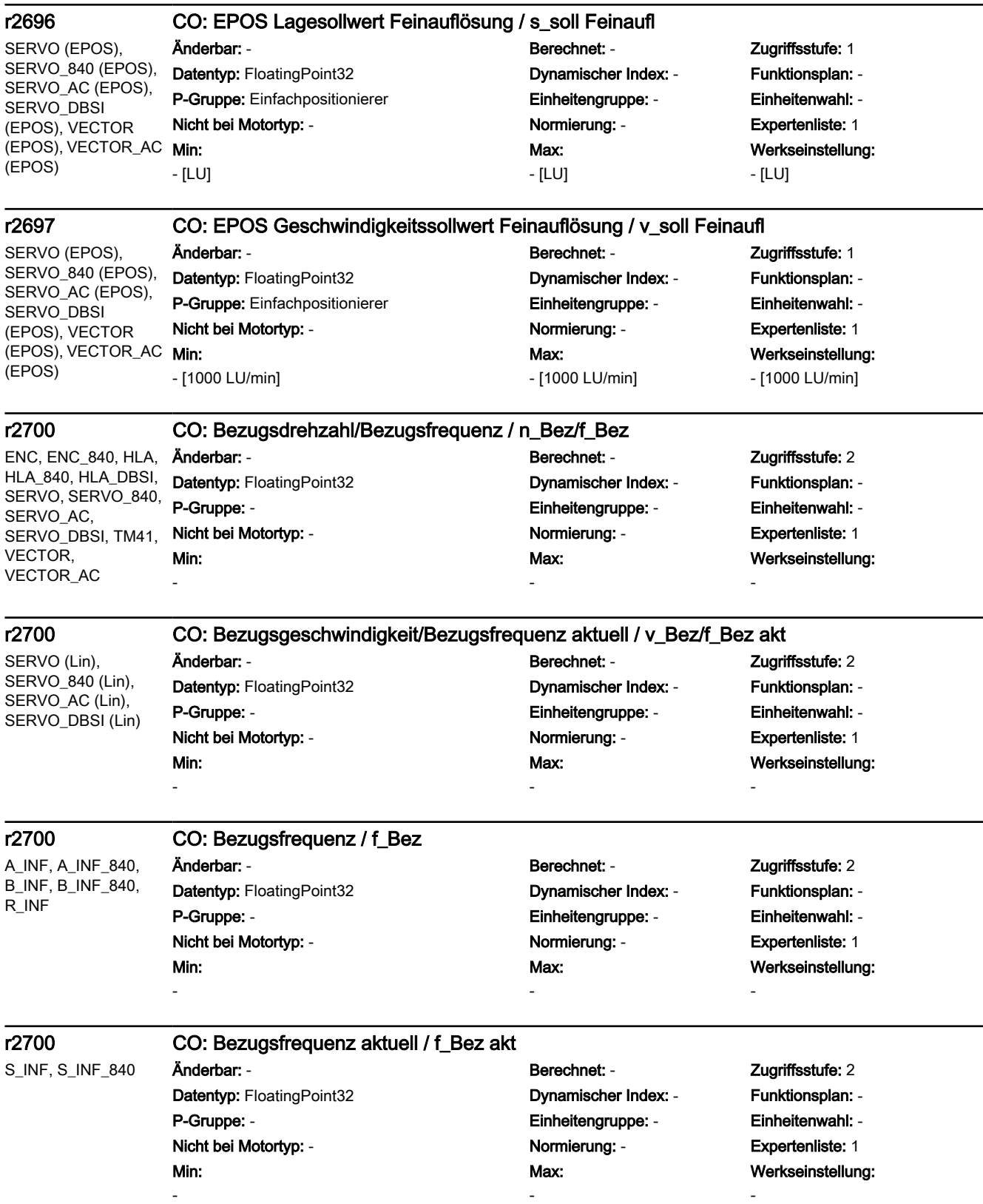

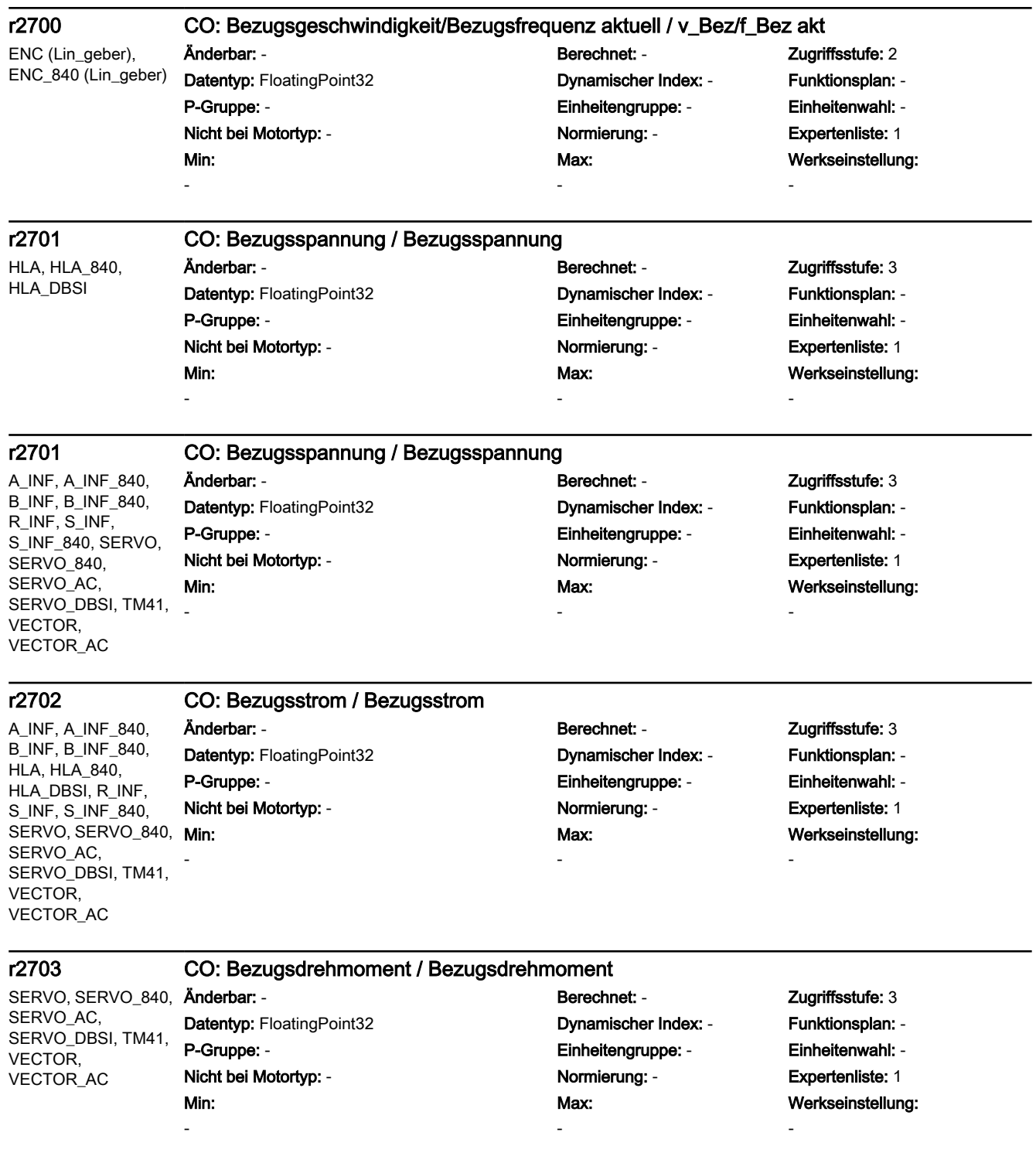

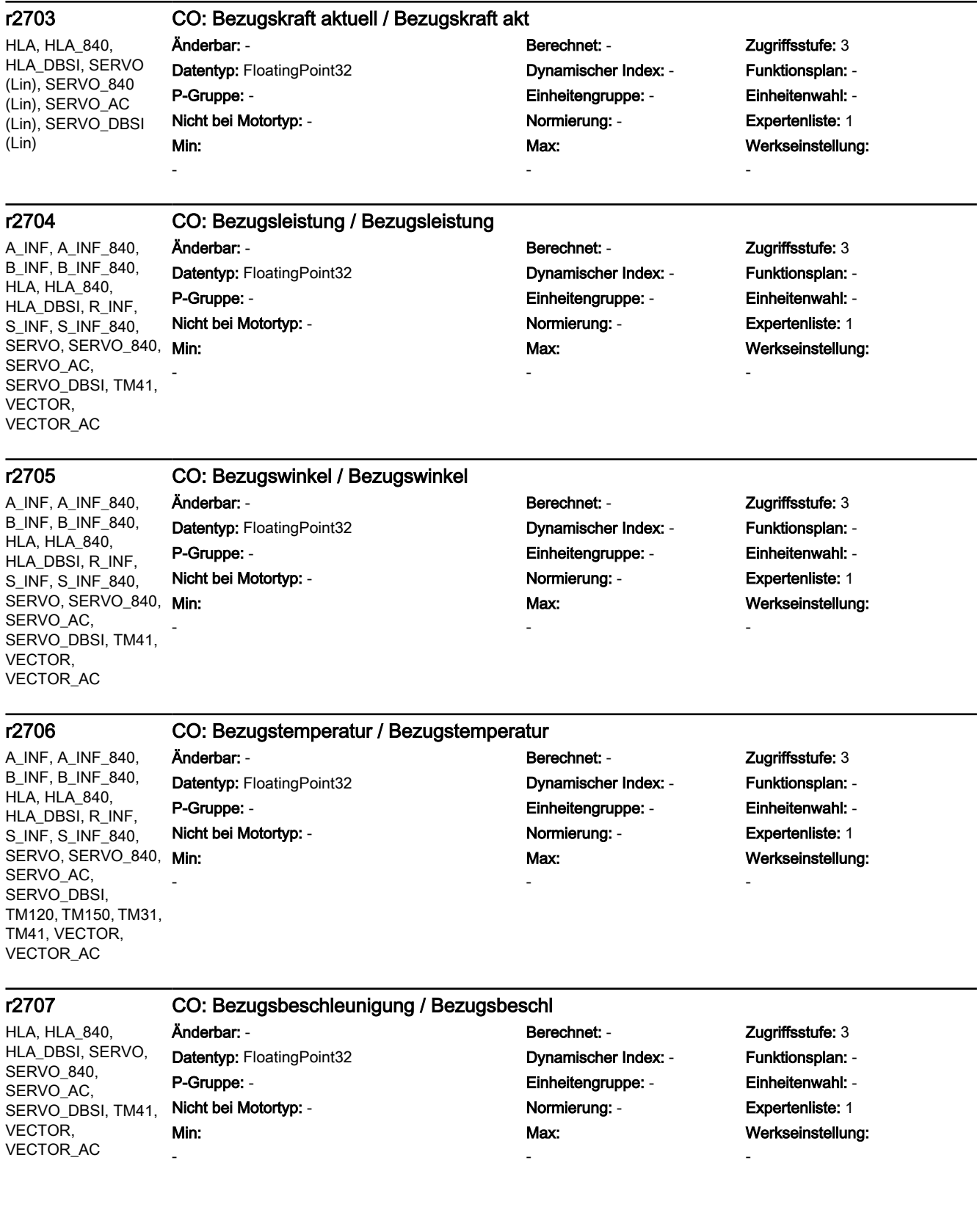

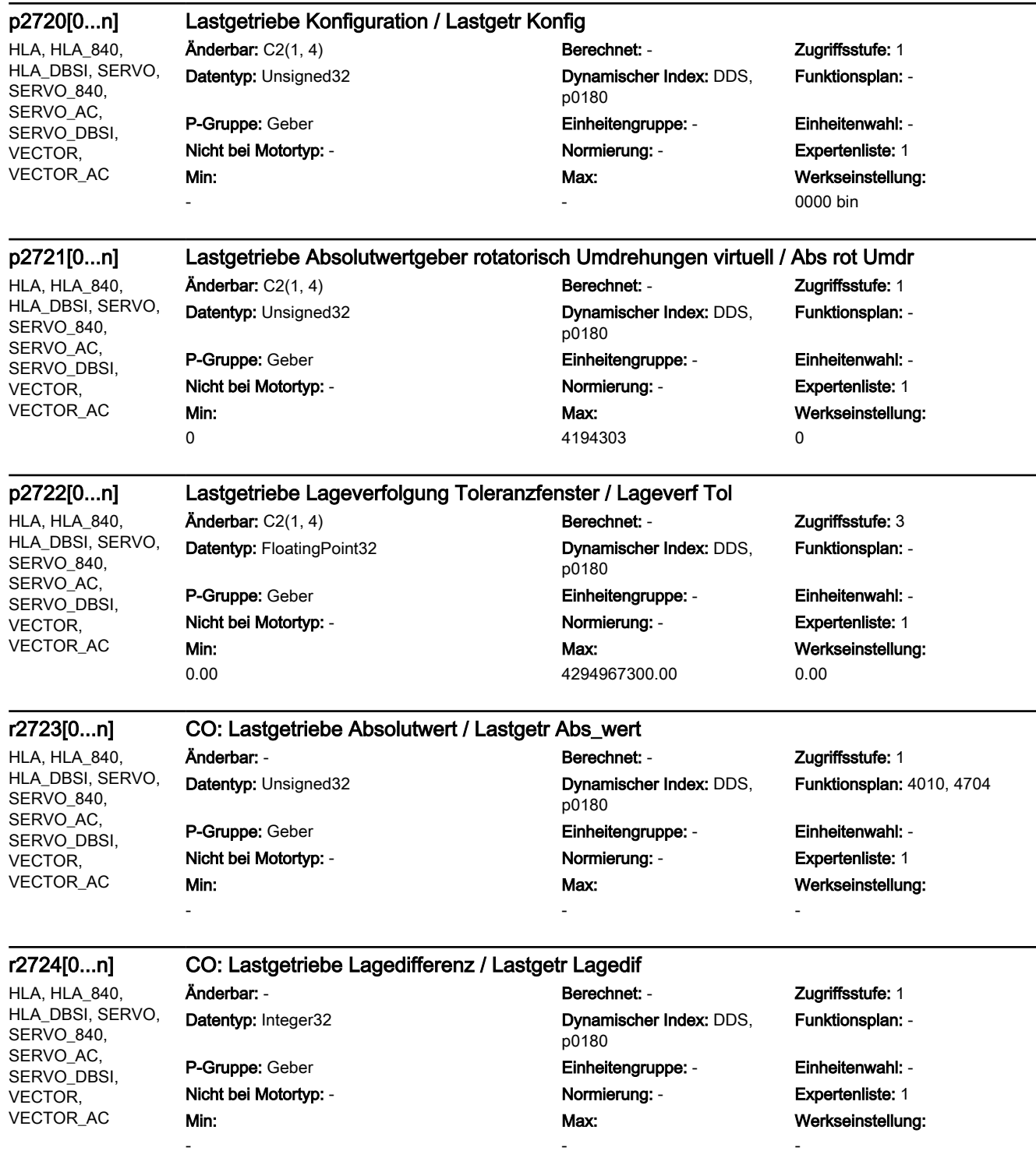

Min: -

### p2730[0...3] BI: LR Lageistwertaufbereitung Korrektur negativ akt (Flanke) / Istw\_aufb neg Korr

SERVO (Lagereg), SERVO\_840 (Lagereg), SERVO AC (Lagereg), SERVO\_DBSI (Lagereg), VECTOR (Lagereg), VECTOR\_AC (Lagereg)

Datentyp: Unsigned32 / Binary **Dynamischer Index: - Funktionsplan:** 4010, 4015 P-Gruppe: Lageregelung Einheitengruppe: - Einheitenwahl: - Nicht bei Motortyp: - Normierung: - Expertenliste: 1

Änderbar: T Berechnet: - Zugriffsstufe: 1 Max: -

Werkseinstellung:  $\overline{0}$ 

### p2733[0...n] CO: LR Geberjustage DDS / Geb\_justage DDS

SERVO (Lagereg), SERVO\_840 (Lagereg), SERVO AC (Lagereg), SERVO\_DBSI (Lagereg), VECTOR (Lagereg), VECTOR\_AC (Lagereg)

Min:  $\Omega$ 

#### Änderbar: T Berechnet: - Zugriffsstufe: 4 Datentyp: Unsigned8 Dynamischer Index: EDS, p0140 P-Gruppe: Lageregelung Einheitengruppe: - Einheitenwahl: - Nicht bei Motortyp: - Normierung: - Expertenliste: 1 Max: 255

Funktionsplan: 4010

Werkseinstellung:  $\overline{0}$ 

SERVO (Lagereg), SERVO\_840 (Lagereg), SERVO\_AC (Lagereg), SERVO\_DBSI (Lagereg), VECTOR (Lagereg), VECTOR\_AC (Lagereg)

### p2740 LR Vorbelegung Drehmomentvorsteuerung / Vorb. M\_vorsteu.

Min: 0

### Änderbar: T Berechnet: - Zugriffsstufe: 3 Datentyp: Integer16 Dynamischer Index: - Funktionsplan: - P-Gruppe: - Einheitengruppe: - Einheitenwahl: - Nicht bei Motortyp: - Normierung: - Expertenliste: 1 Max: 1

Werkseinstellung:  $\overline{0}$ 

### p2780[0...5] Adaption Block aktivieren / Adapt Block akt

SERVO (Reg\_par Adaption), SERVO\_840 (Reg\_par Adaption), SERVO\_AC (Reg\_par Adaption), SERVO\_DBSI (Reg\_par Adaption)

Änderbar: T Berechnet: - Zugriffsstufe: 3 Datentyp: Unsigned32 Dynamischer Index: - Funktionsplan: - P-Gruppe: - Einheitengruppe: - Einheitenwahl: - Nicht bei Motortyp: - Normierung: - Expertenliste: 1 Min: -

Max:

-

Werkseinstellung: 0000 0000 0000 0000 0000

0000 0000 0000 bin

## SERVO (Reg\_par

SERVO\_840 (Reg\_par

SERVO\_AC (Reg\_par

Adaption),

Adaption),

Adaption), SERVO\_DBSI (Reg\_par Adaption)

### p2782[0...5] Adaption Modus / Adapt Mod Anderbar: T **Berechnet: - Contained Anderbar: 7** Berechnet: - **Zugriffsstufe: 3**

Datentyp: Integer16 Dynamischer Index: - Funktionsplan: - P-Gruppe: - Einheitengruppe: - Einheitenwahl: - Nicht bei Motortyp: - Normierung: - Expertenliste: 1 Min:  $\Omega$ 

Max: 8

## Werkseinstellung:  $\overline{0}$

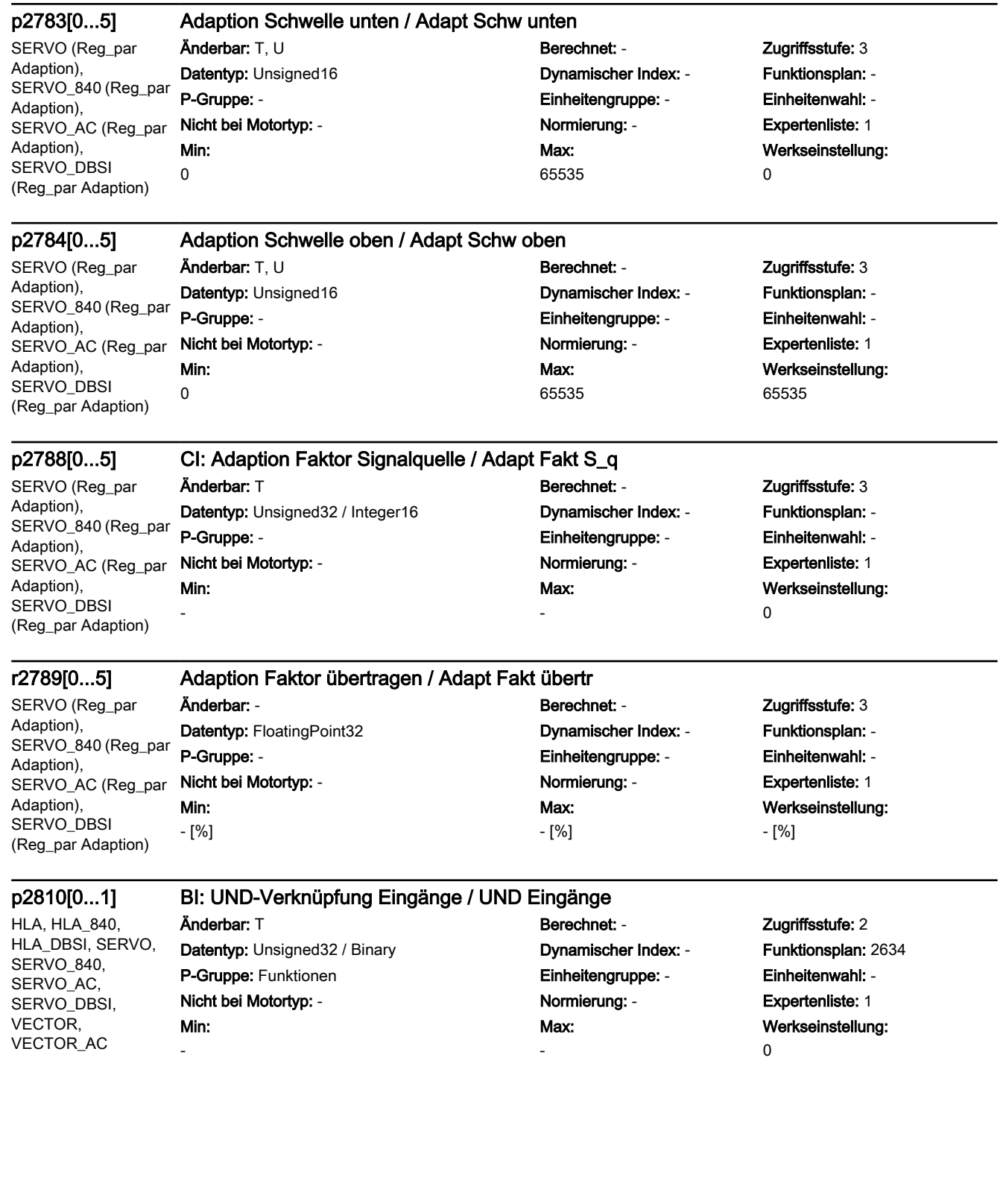

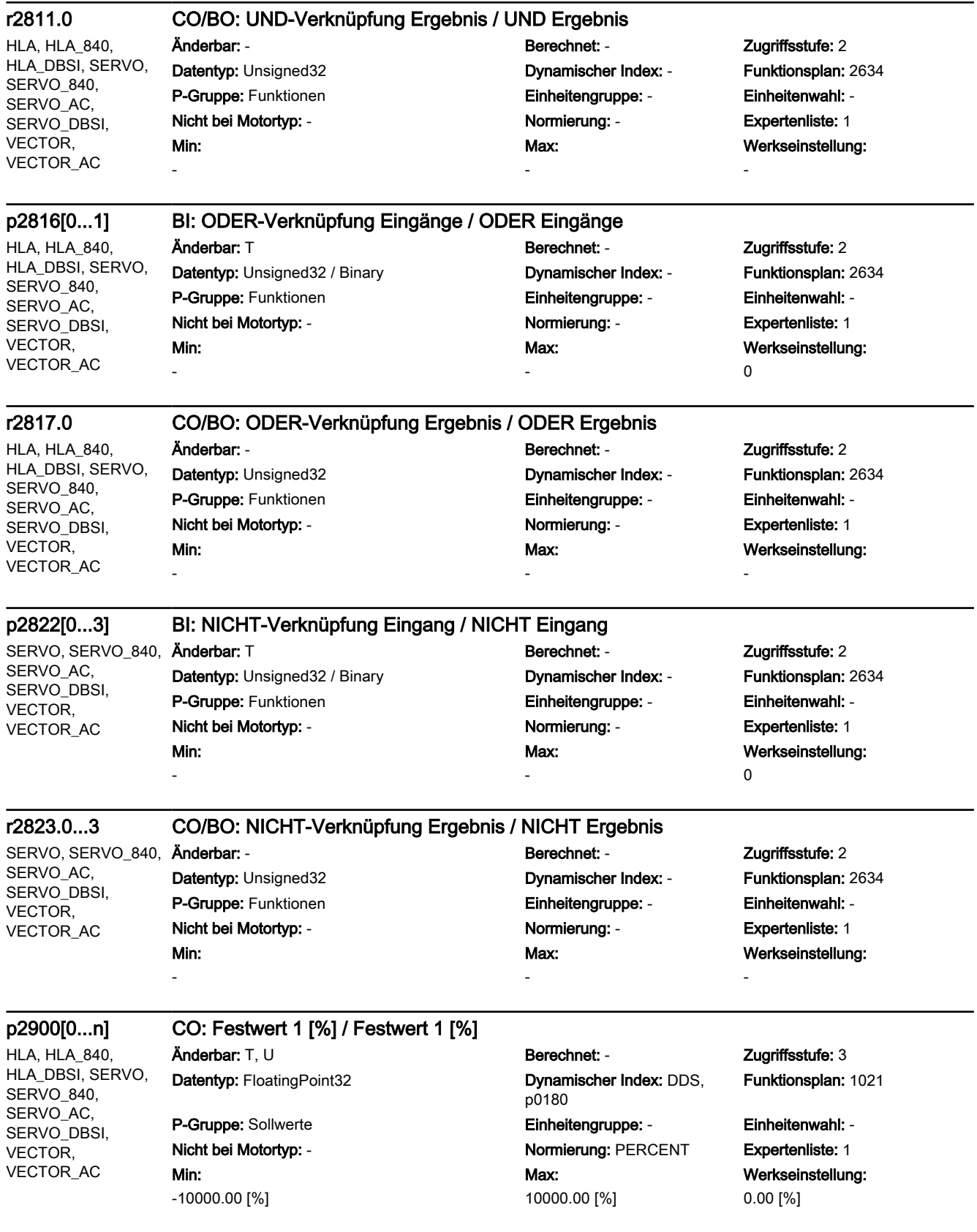

A\_INF (Dyn Netzstützung, Dyn Netzstützung, Netztrafo, Netztrafo, Netztrafo, Netztrafo, Zusatzreg, Zusatzreg, Zusatzreg), A\_INF\_840 (Dyn Netzstützung, Dyn Netzstützung, Netztrafo, Netztrafo, Netztrafo, Netztrafo, Zusatzreg, Zusatzreg, Zusatzreg), R\_INF (Dyn Netzstützung, Dyn Netzstützung, Netztrafo, Netztrafo, Netztrafo, Netztrafo, Zusatzreg, Zusatzreg, Zusatzreg)

### p2900 CO: Festwert 1 [%] / Festwert 1 [%]

Änderbar: T, U Berechnet: - Zugriffsstufe: 3 Datentyp: FloatingPoint32 Dynamischer Index: - Funktionsplan: 1021 P-Gruppe: Sollwerte **Einheitengruppe: -** Einheitenwahl: -Nicht bei Motortyp: - Normierung: PERCENT Expertenliste: 1

Min: -10000.00 [%]

Max: 10000.00 [%] Werkseinstellung: 0.00 [%]

HLA, HLA\_840, HLA\_DBSI, SERVO, SERVO 840, SERVO AC. SERVO\_DBSI, VECTOR, VECTOR\_AC

Änderbar: T, U Berechnet: - Zugriffsstufe: 3

Min: -10000.00 [%]

### p2901[0...n] CO: Festwert 2 [%] / Festwert 2 [%]

Datentyp: FloatingPoint32 Dynamischer Index: DDS,

#### p2901 CO: Festwert 2 [%] / Festwert 2 [%]

Änderbar: T, U Berechnet: - Zugriffsstufe: 3 Datentyp: FloatingPoint32 Dynamischer Index: - Funktionsplan: 1021 P-Gruppe: Sollwerte **Einheitengruppe: -** Einheitenwahl: -Nicht bei Motortyp: - Normierung: PERCENT Expertenliste: 1

### Min:

p0180 P-Gruppe: Sollwerte **Einheitengruppe: Einheitengruppe:** Einheitenwahl: -Nicht bei Motortyp: - Normierung: PERCENT Expertenliste: 1 Max: 10000.00 [%]

Funktionsplan: 1021

Werkseinstellung: 0.00 [%]

A\_INF (Dyn Netzstützung, Dyn Netzstützung, Netztrafo, Netztrafo, Netztrafo, Netztrafo, Zusatzreg, Zusatzreg, Zusatzreg), A\_INF\_840 (Dyn Netzstützung, Dyn Netzstützung, Netztrafo, Netztrafo, Netztrafo, Netztrafo, Zusatzreg, Zusatzreg, Zusatzreg), R\_INF (Dyn Netzstützung, Dyn Netzstützung, Netztrafo, Netztrafo, Netztrafo, Netztrafo, Zusatzreg, Zusatzreg, Zusatzreg)

-10000.00 [%]

Max: 10000.00 [%] Werkseinstellung: 0.00 [%]

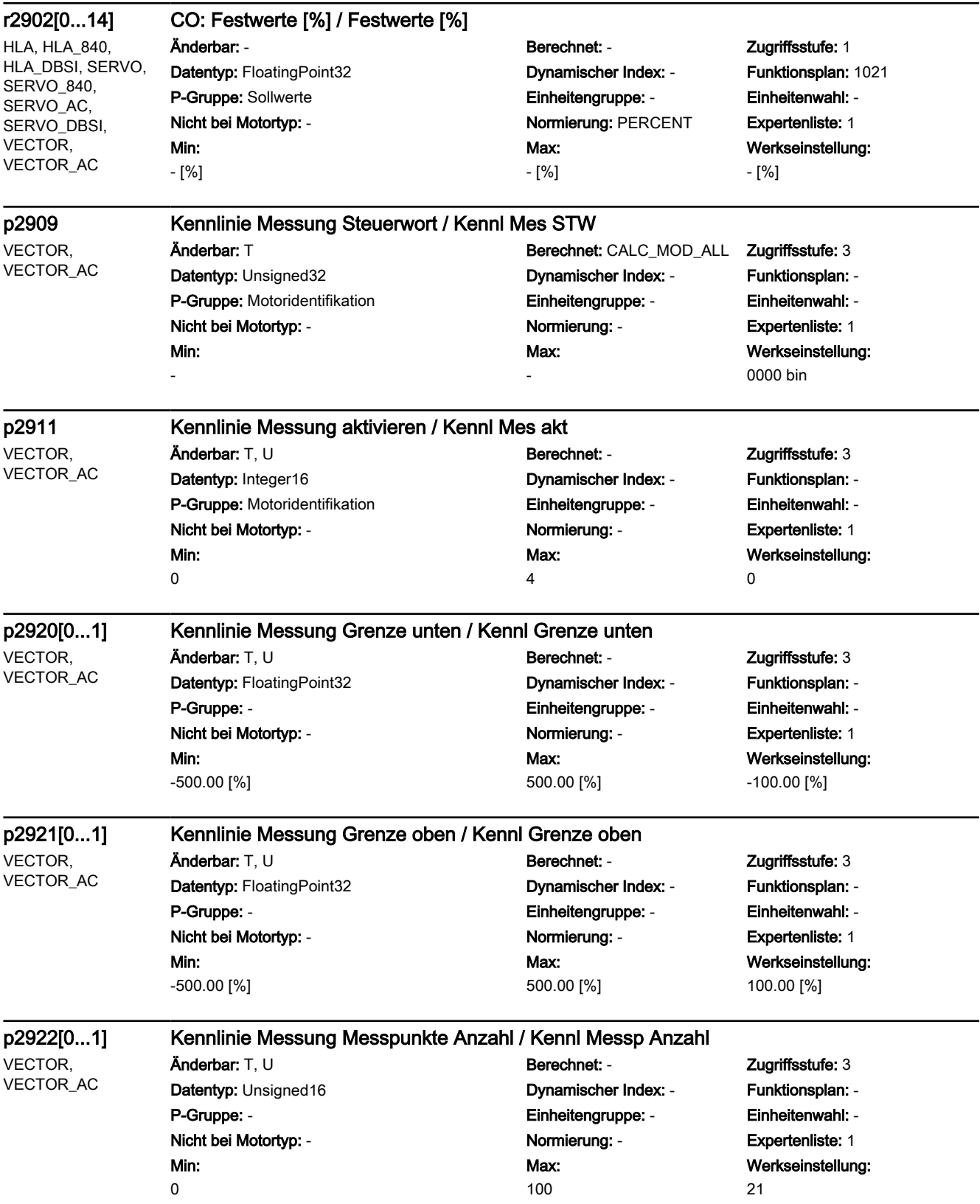

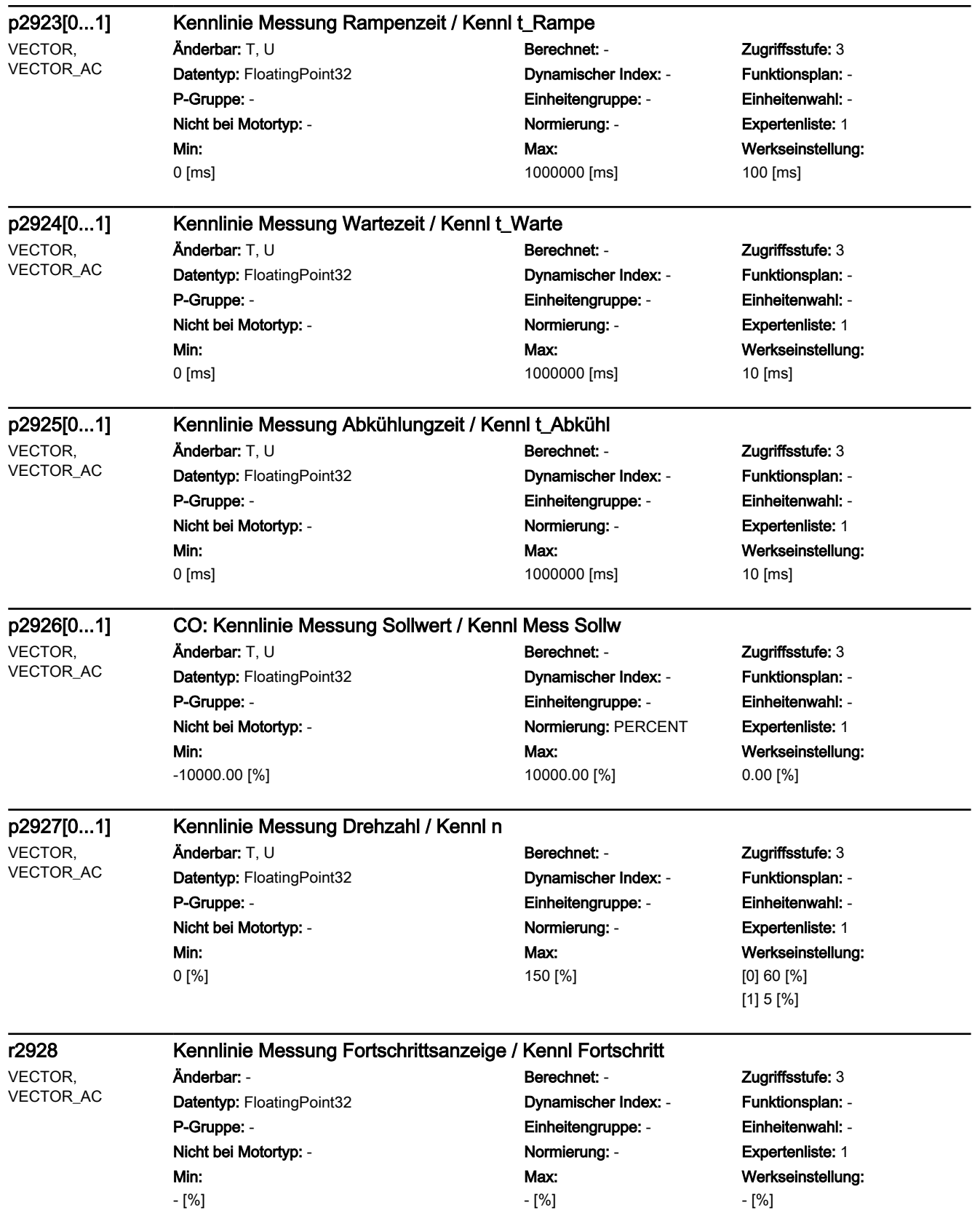

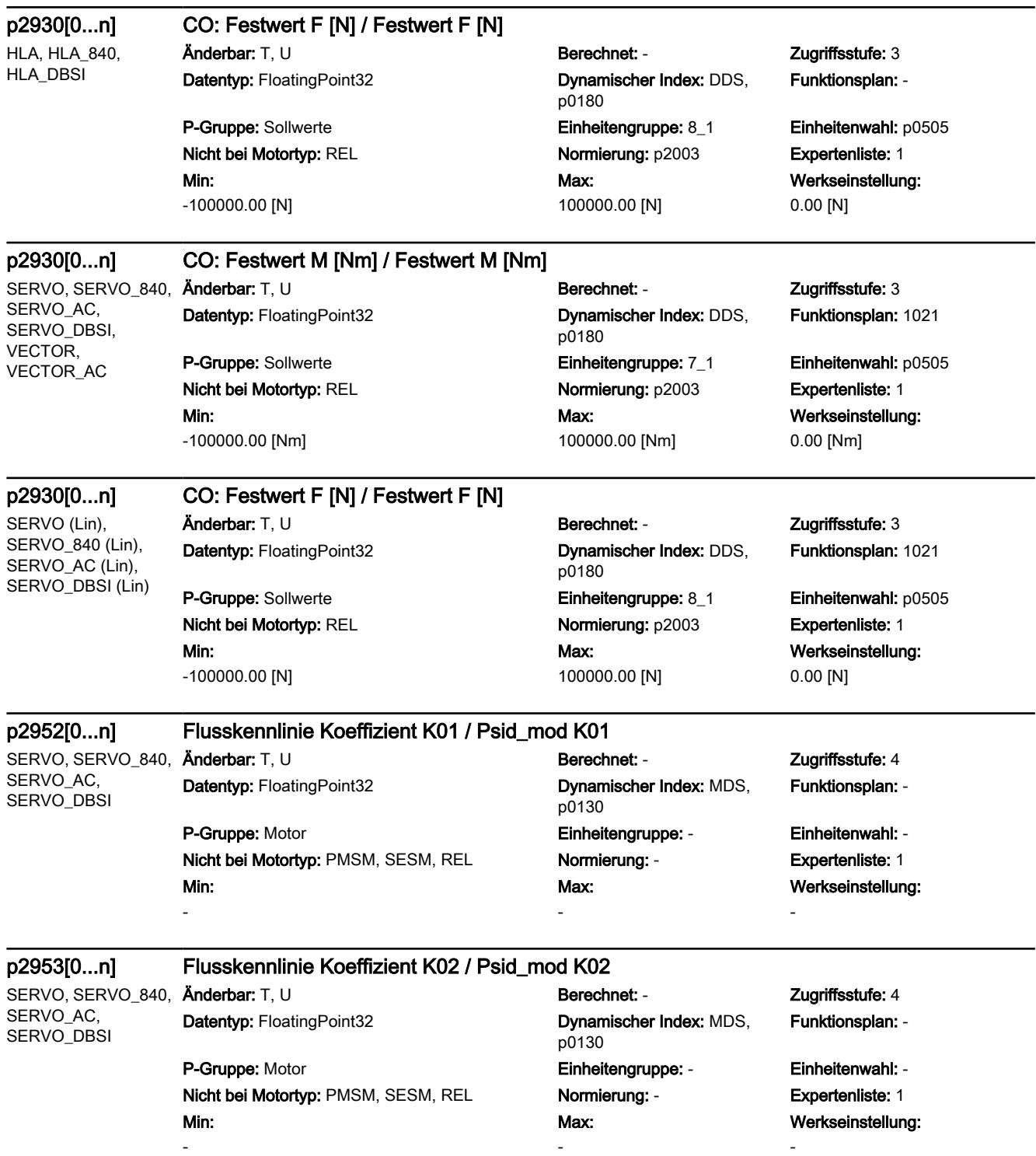

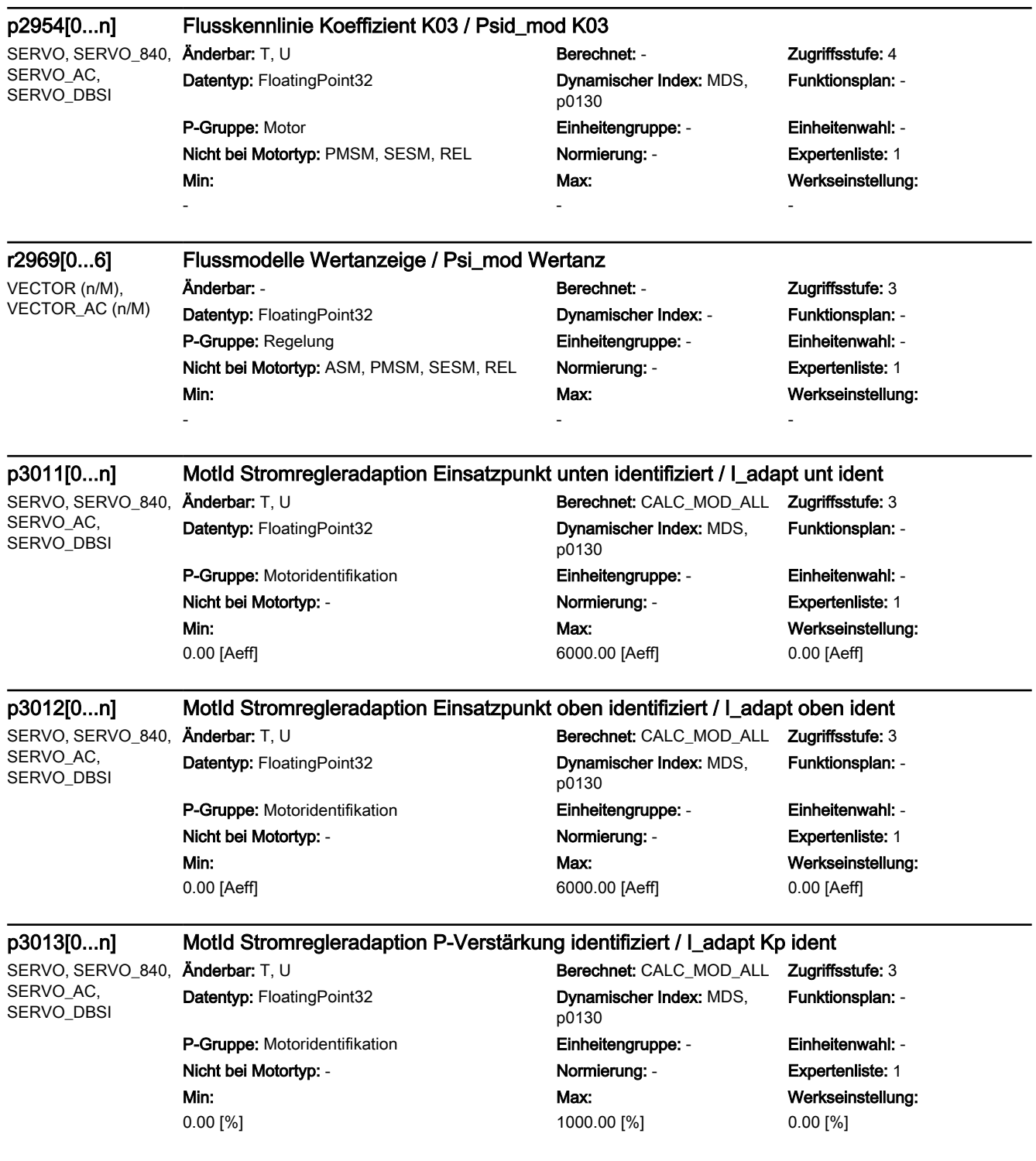

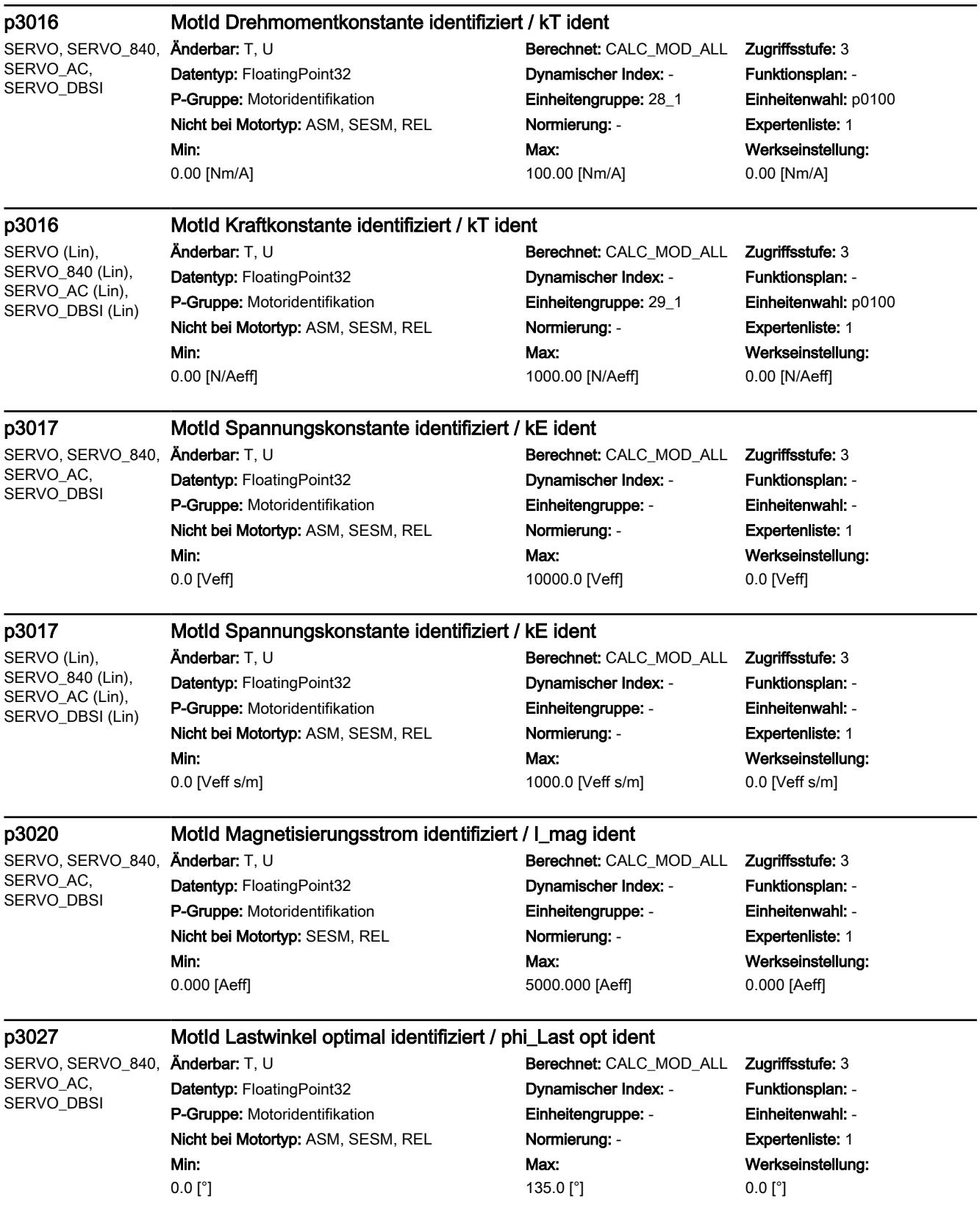
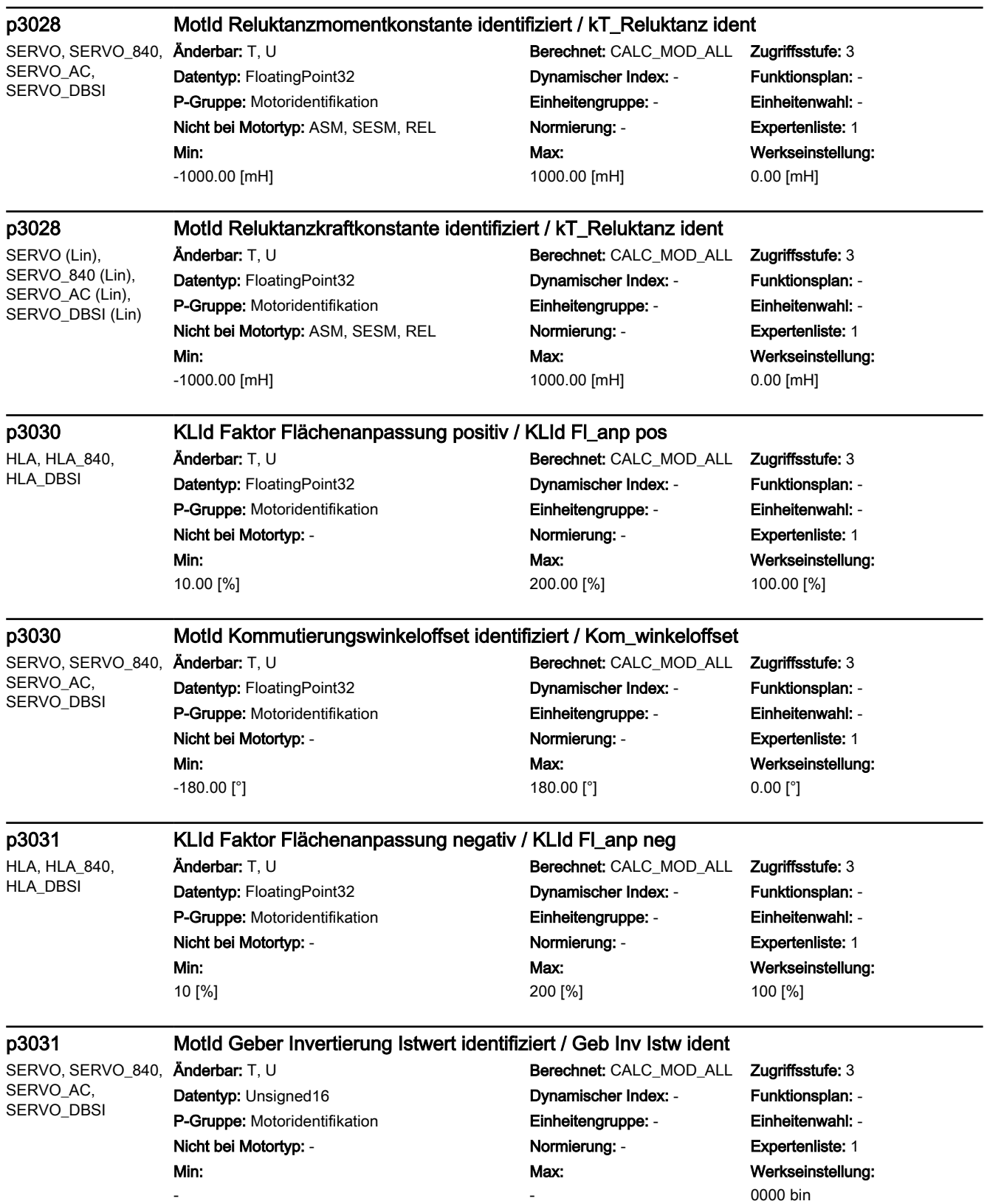

```
SINAMICS-Parameter
```
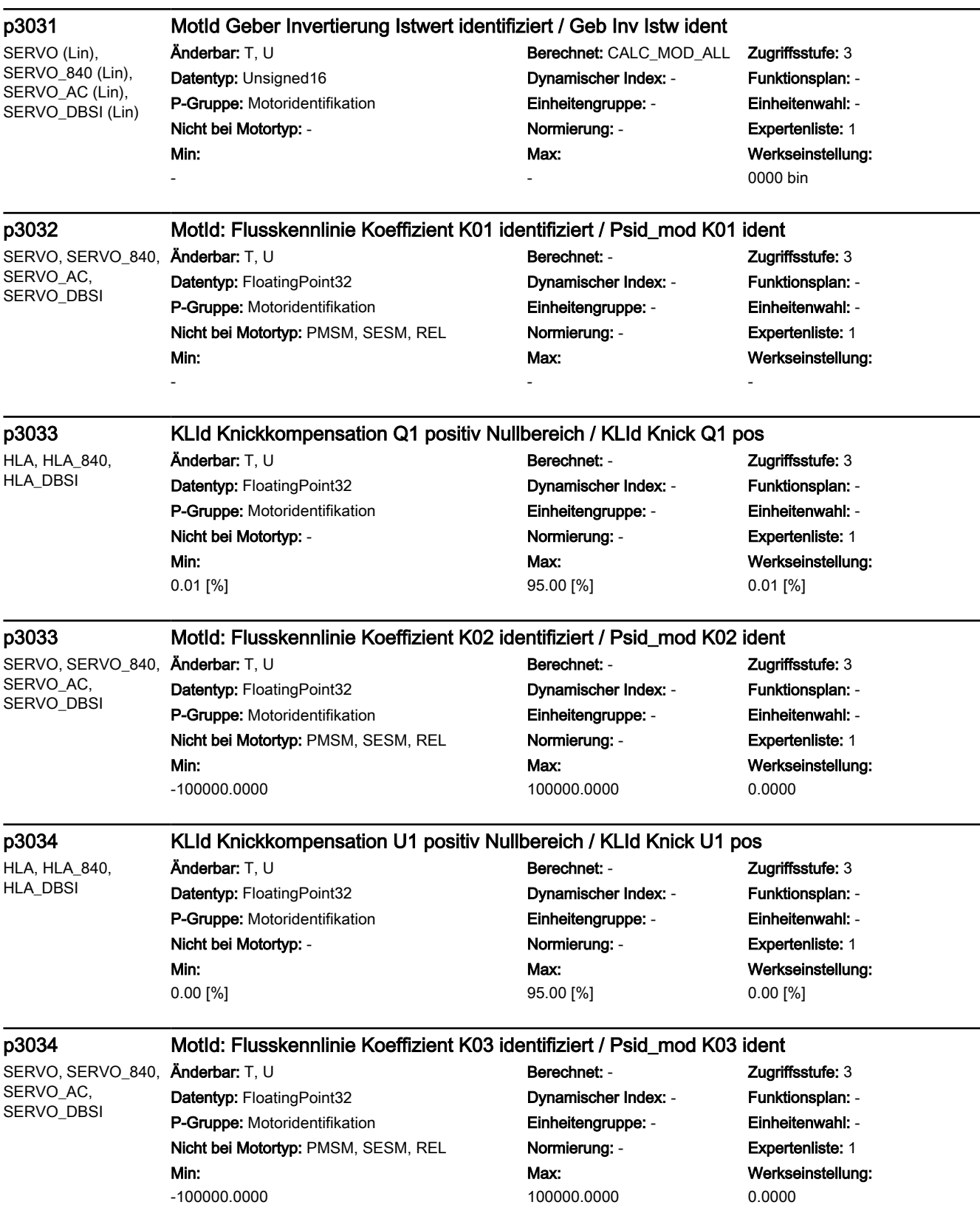

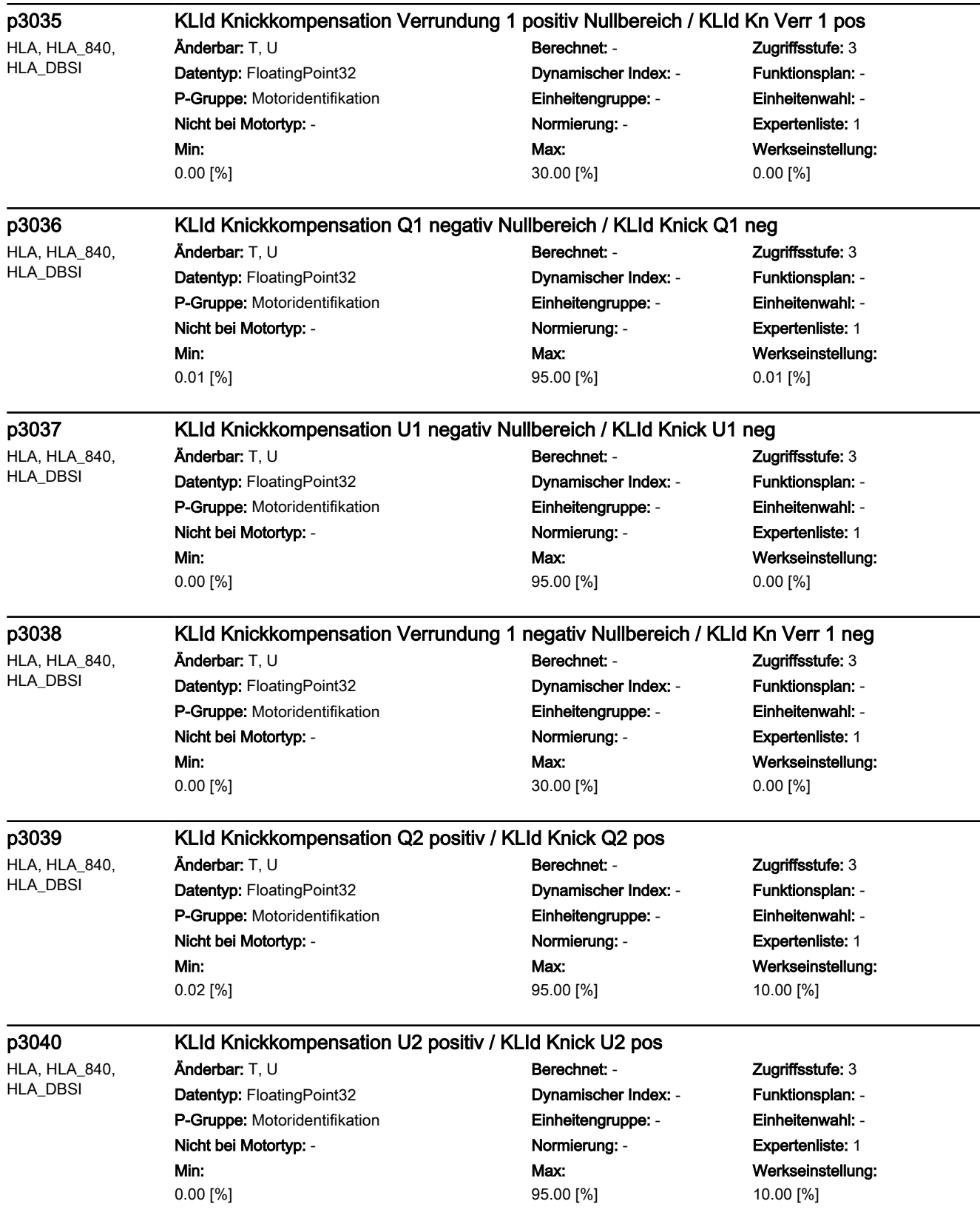

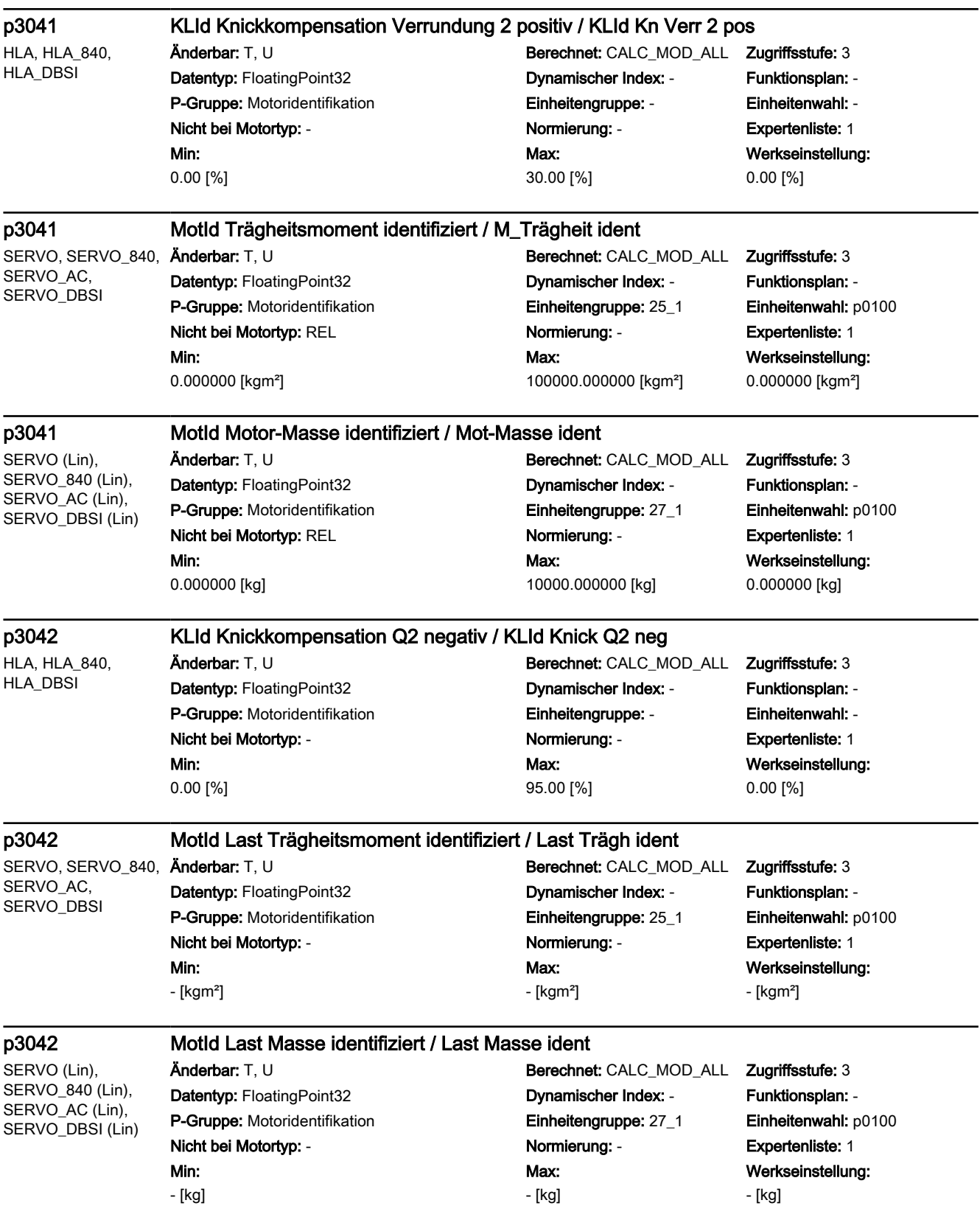

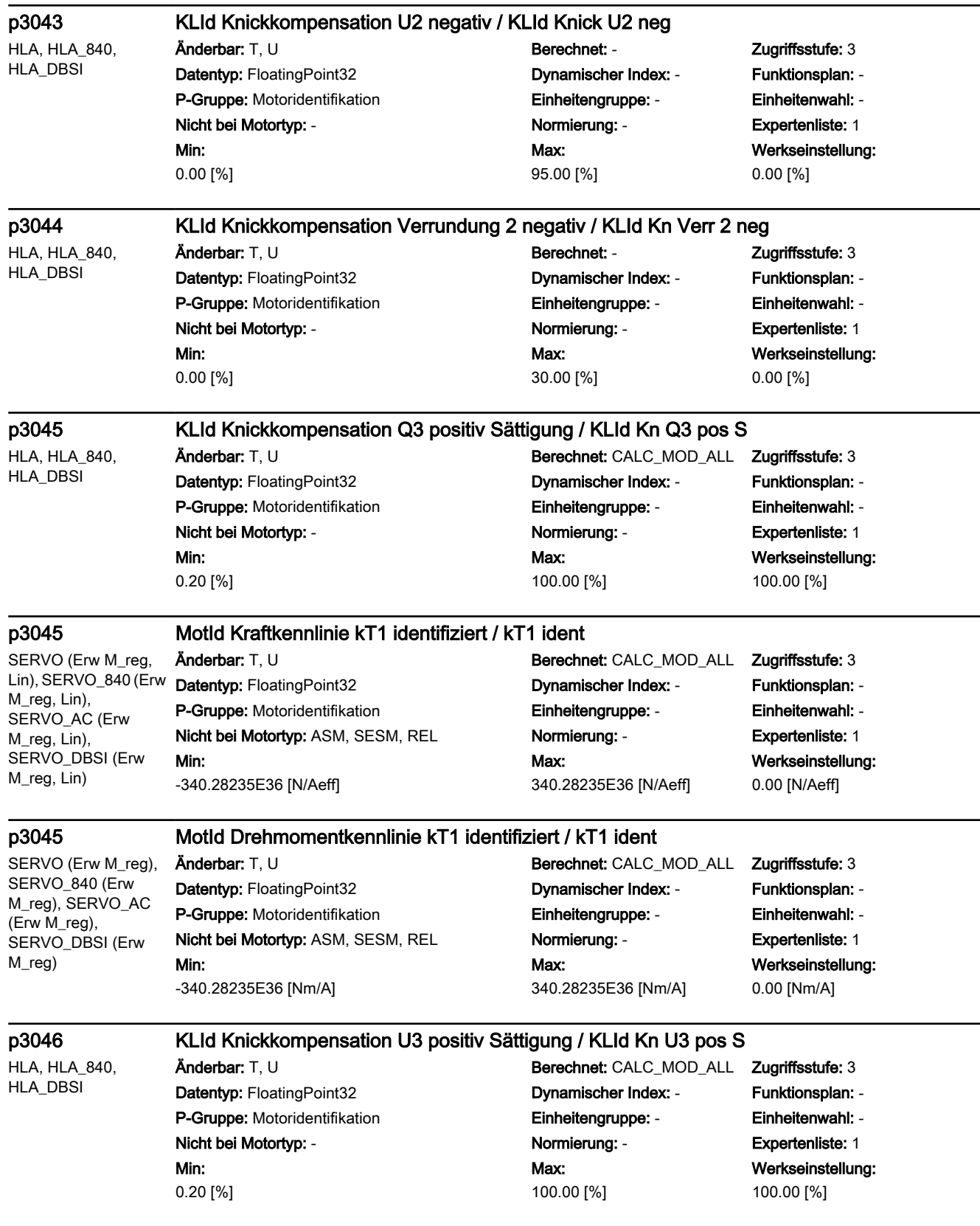

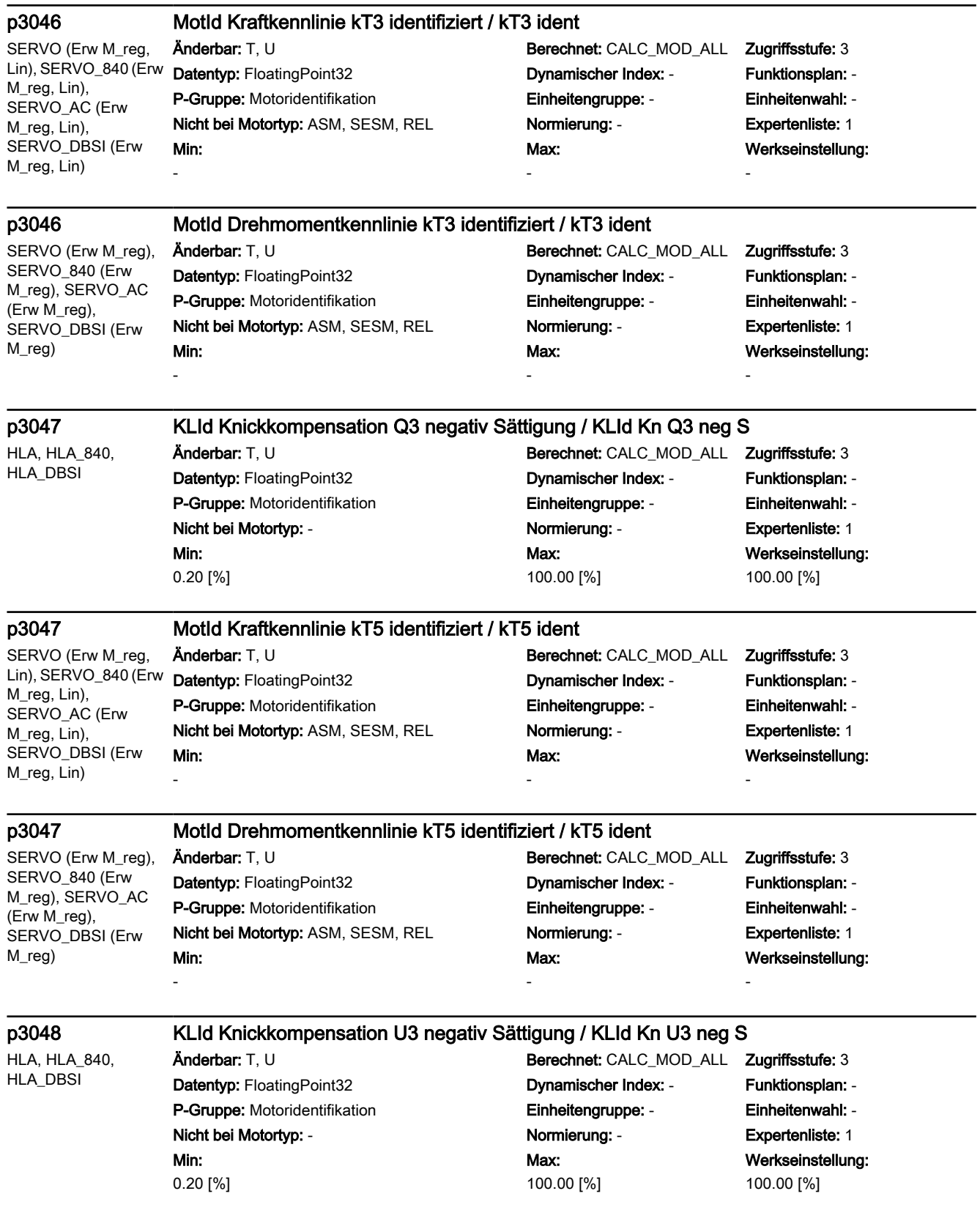

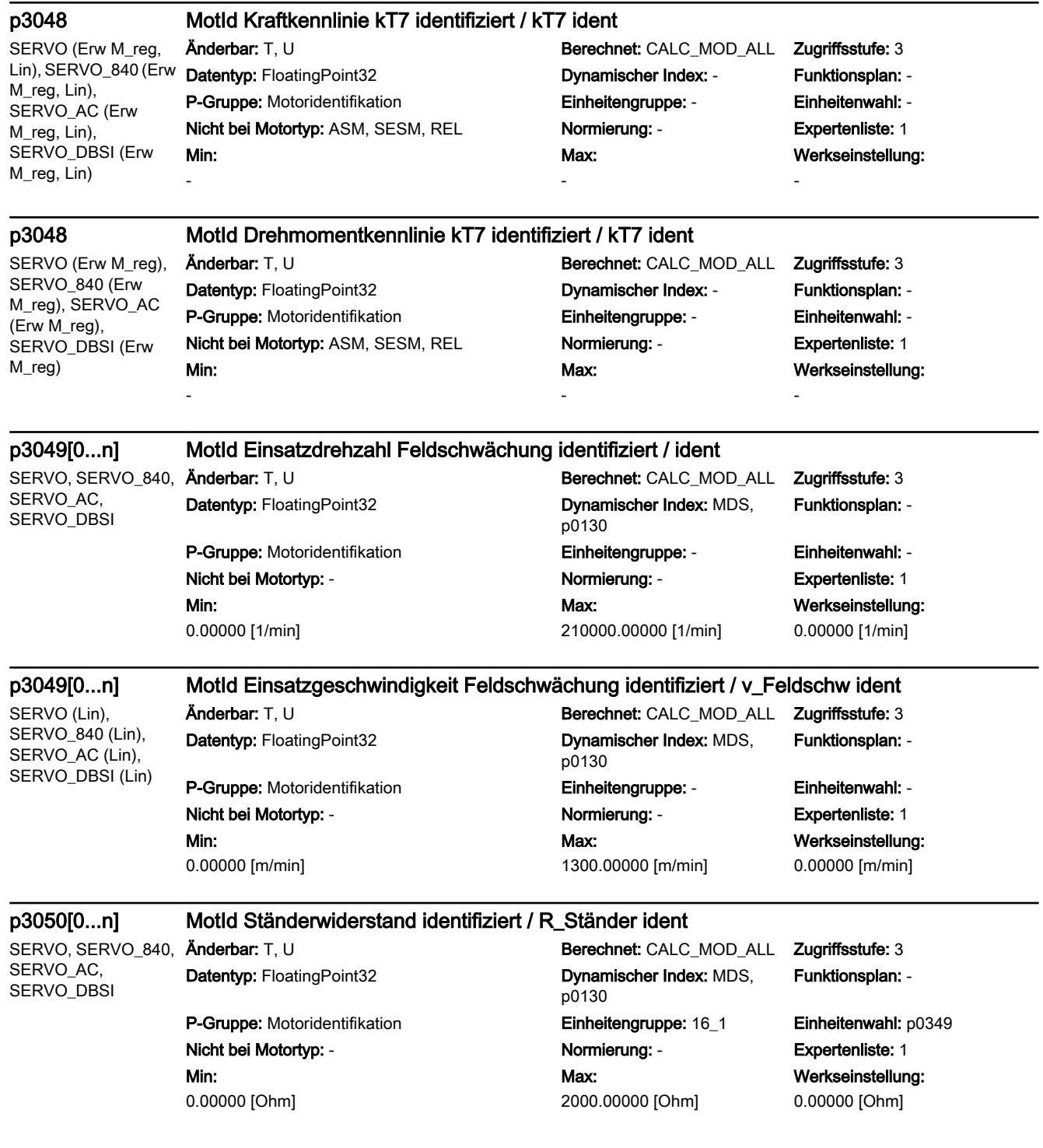

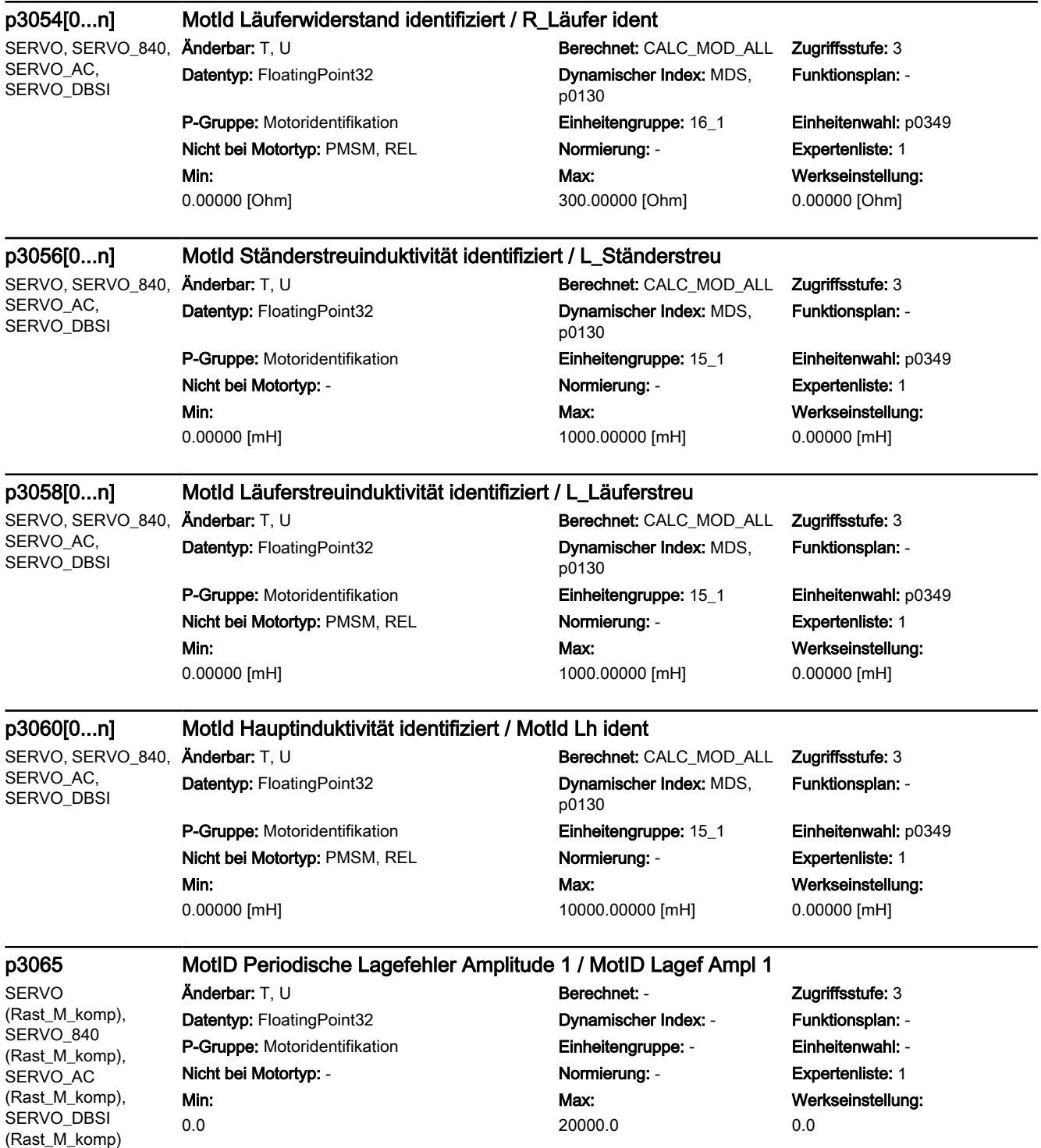

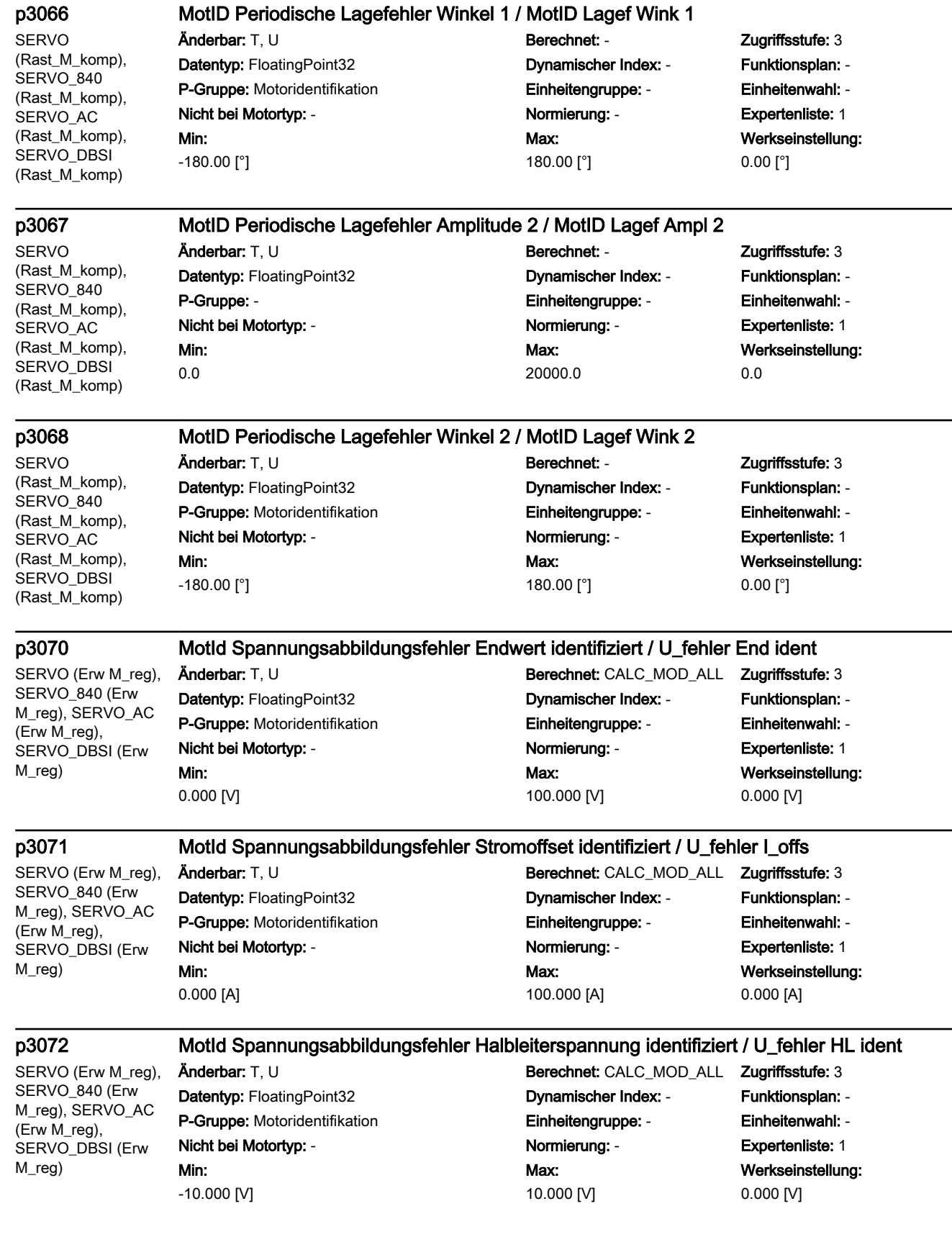

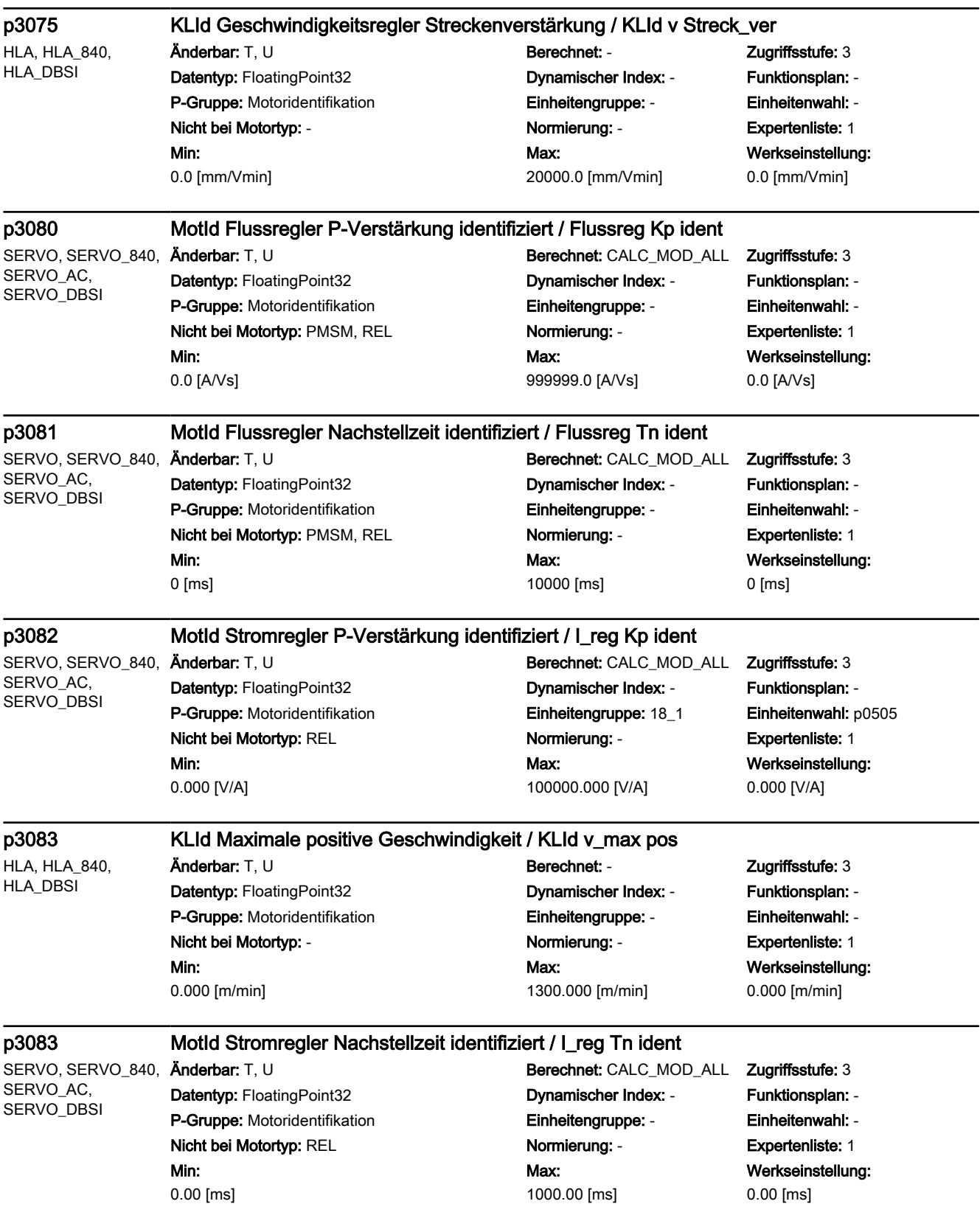

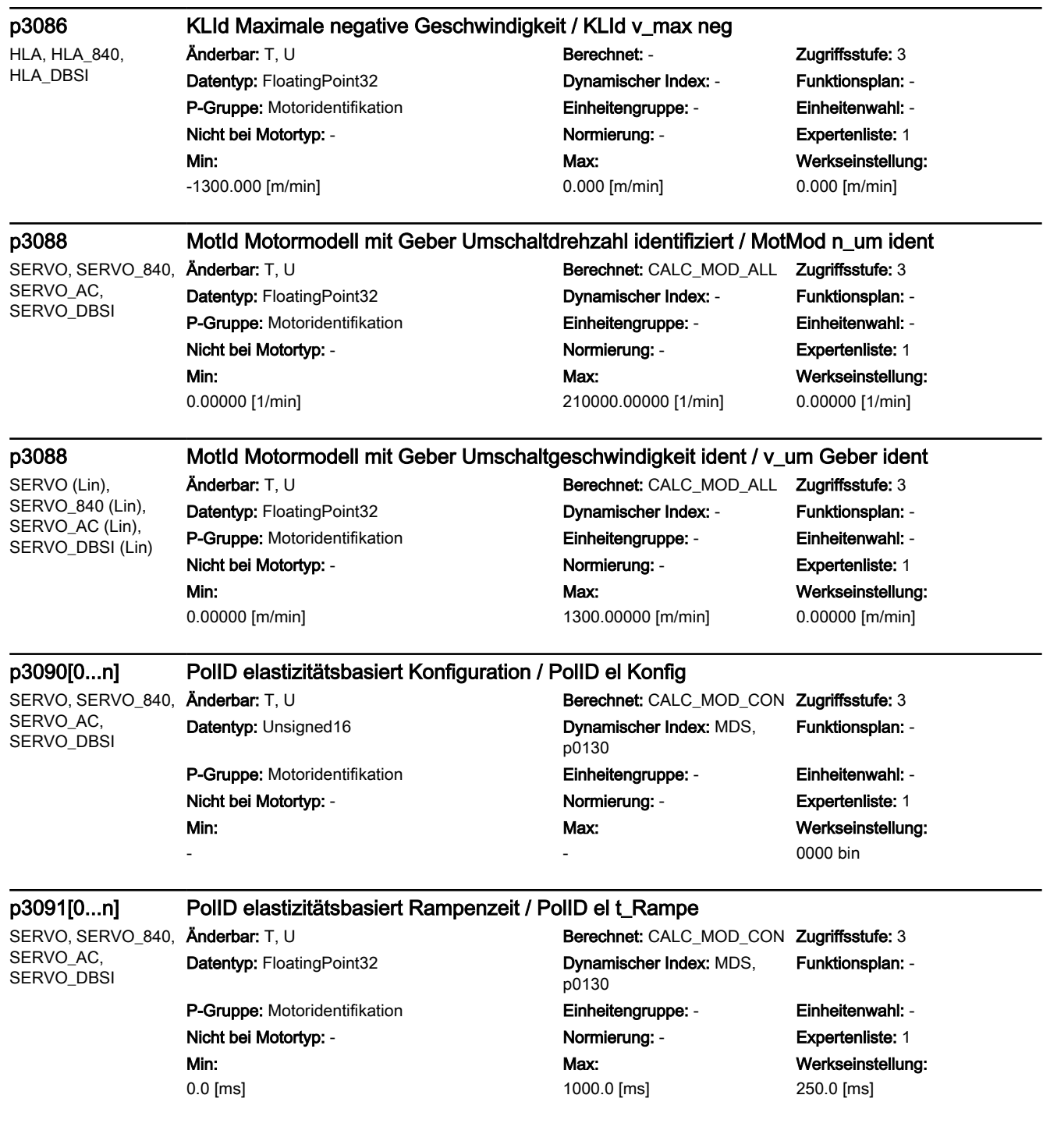

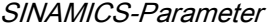

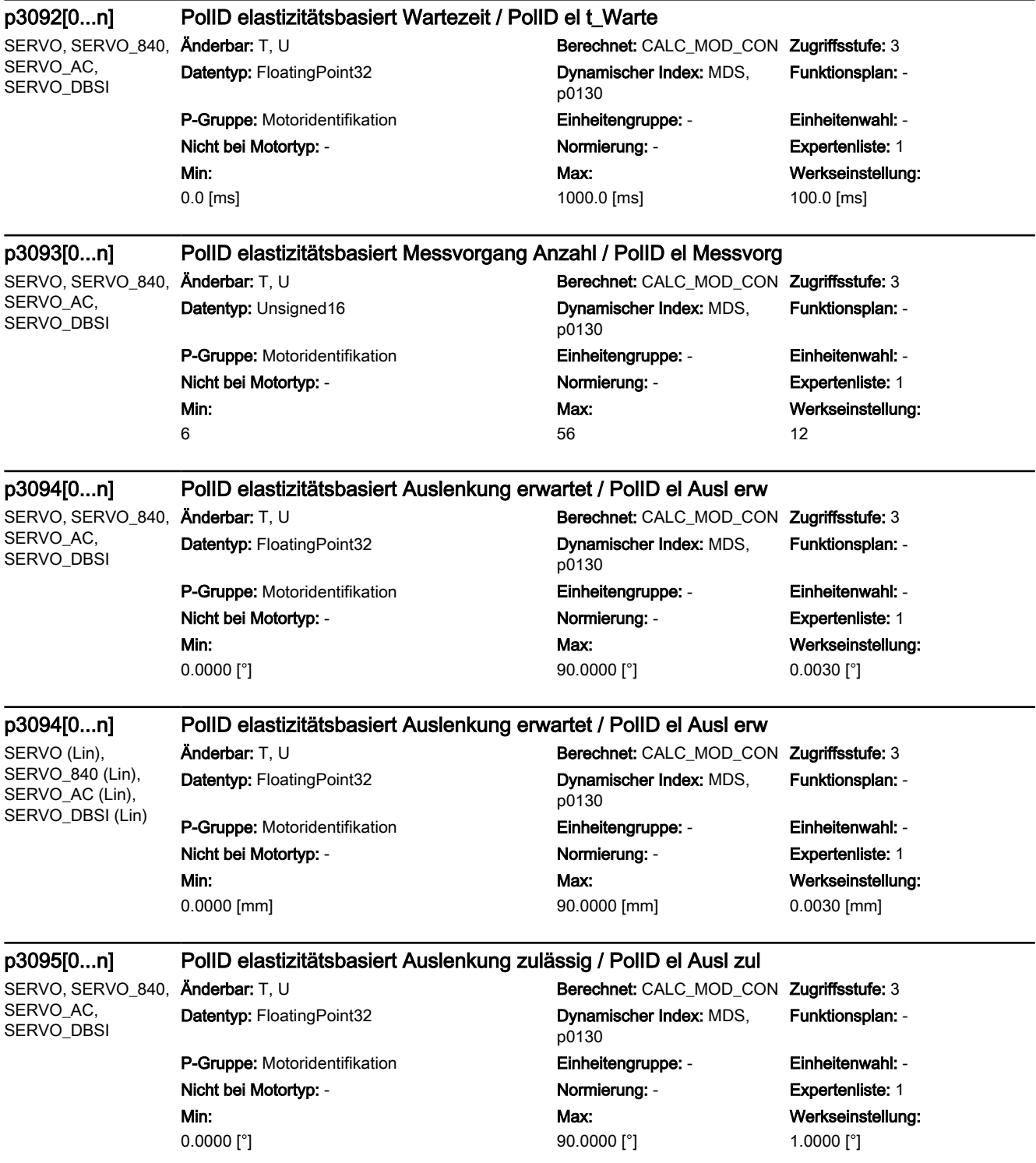

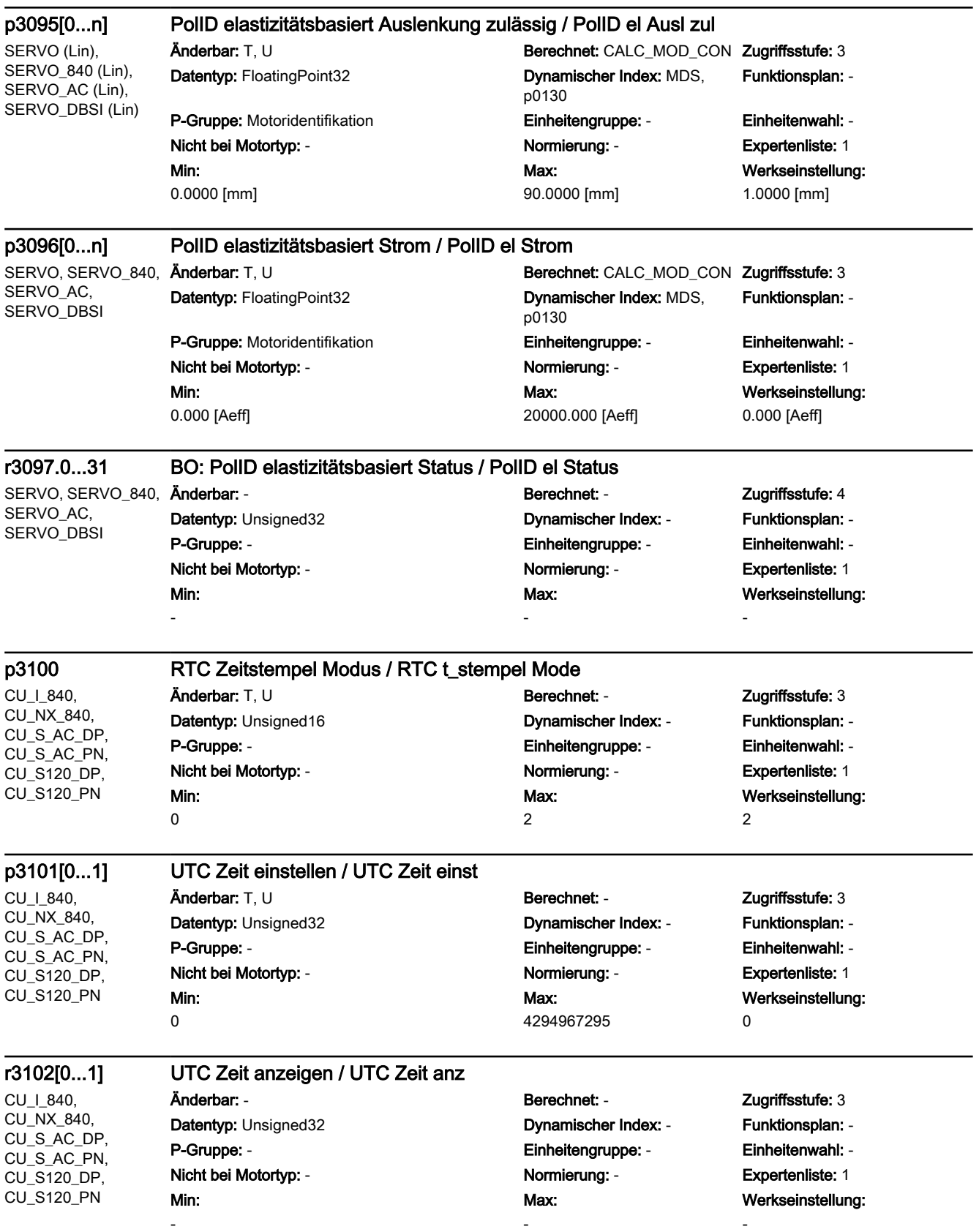

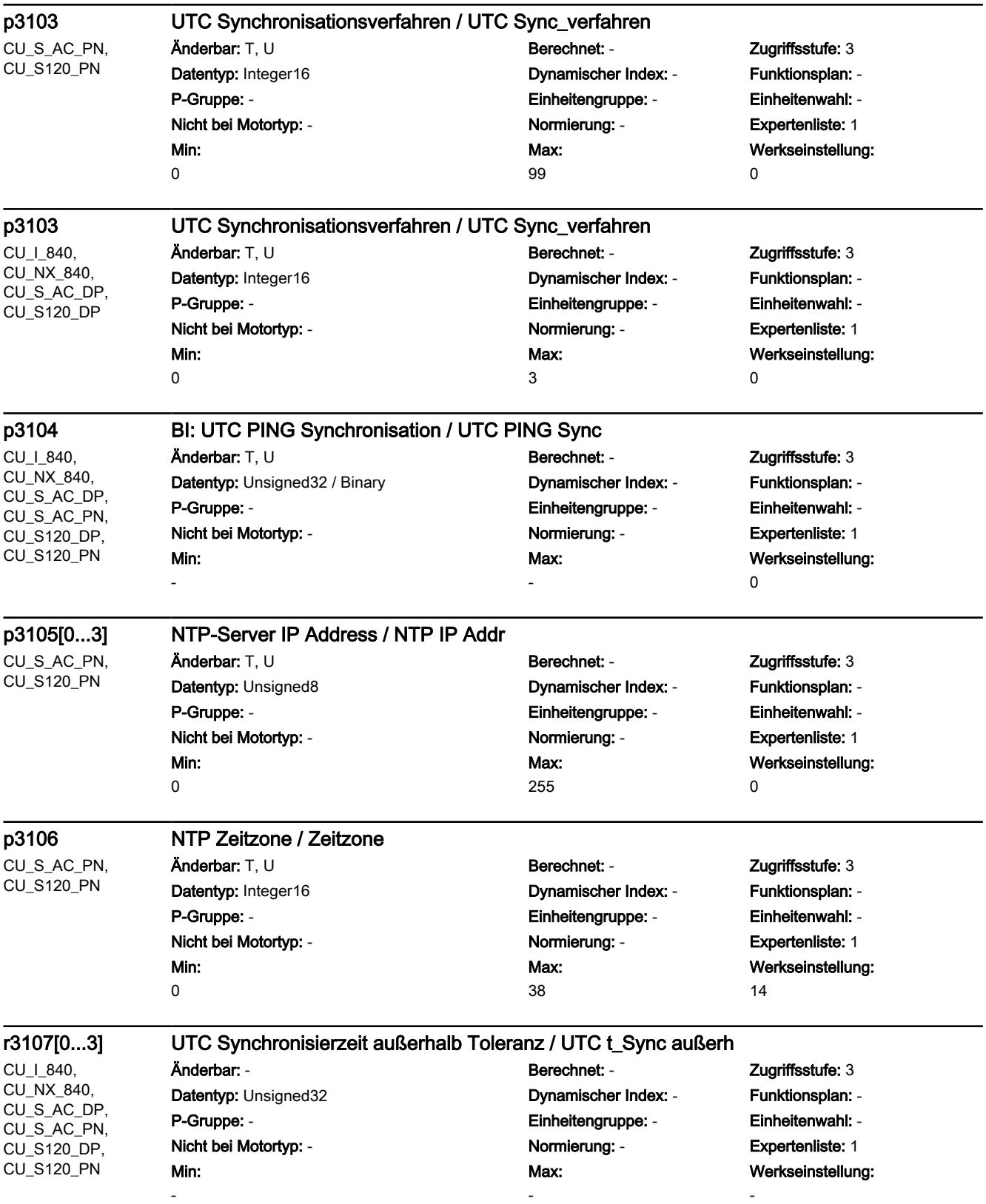

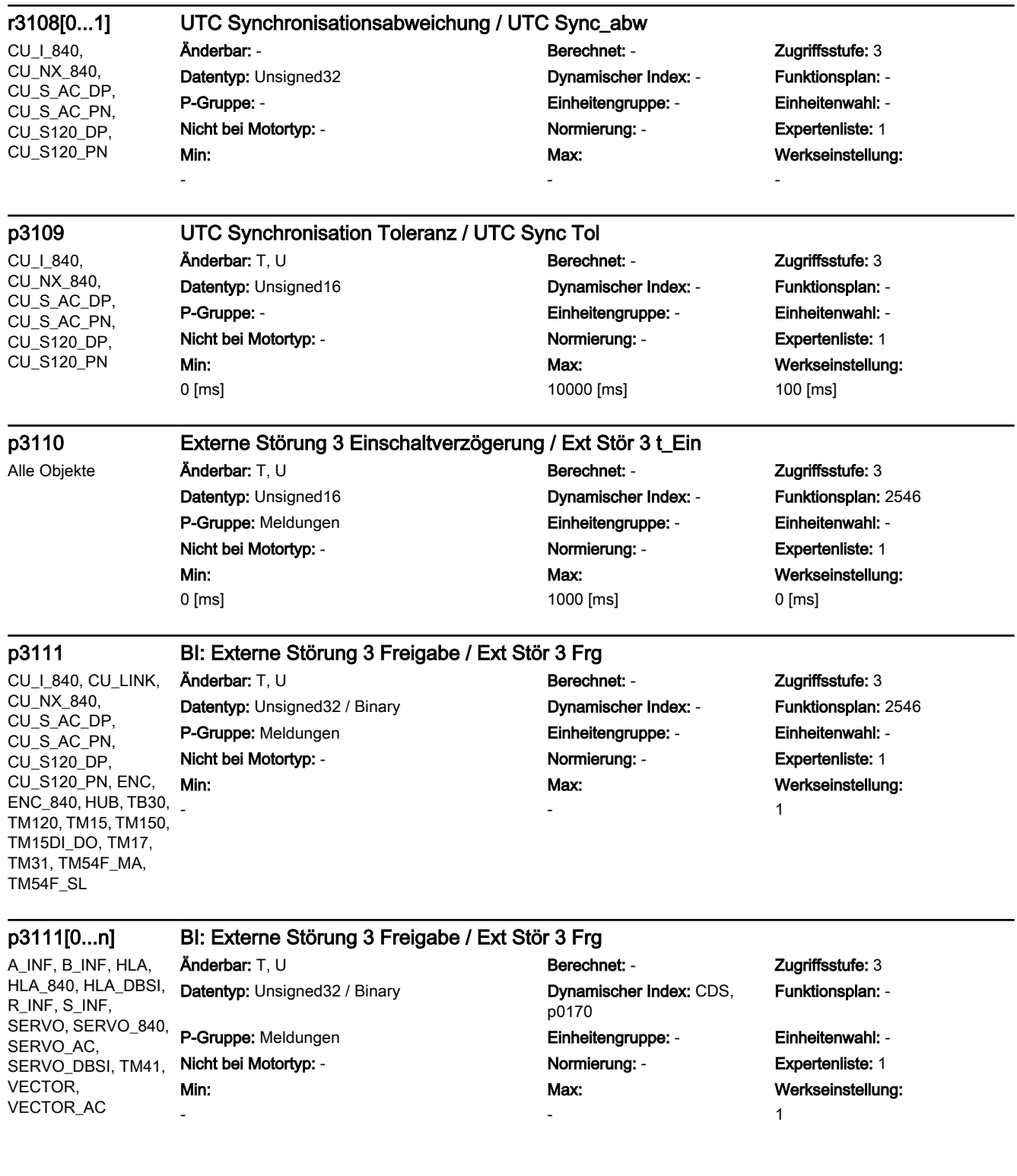

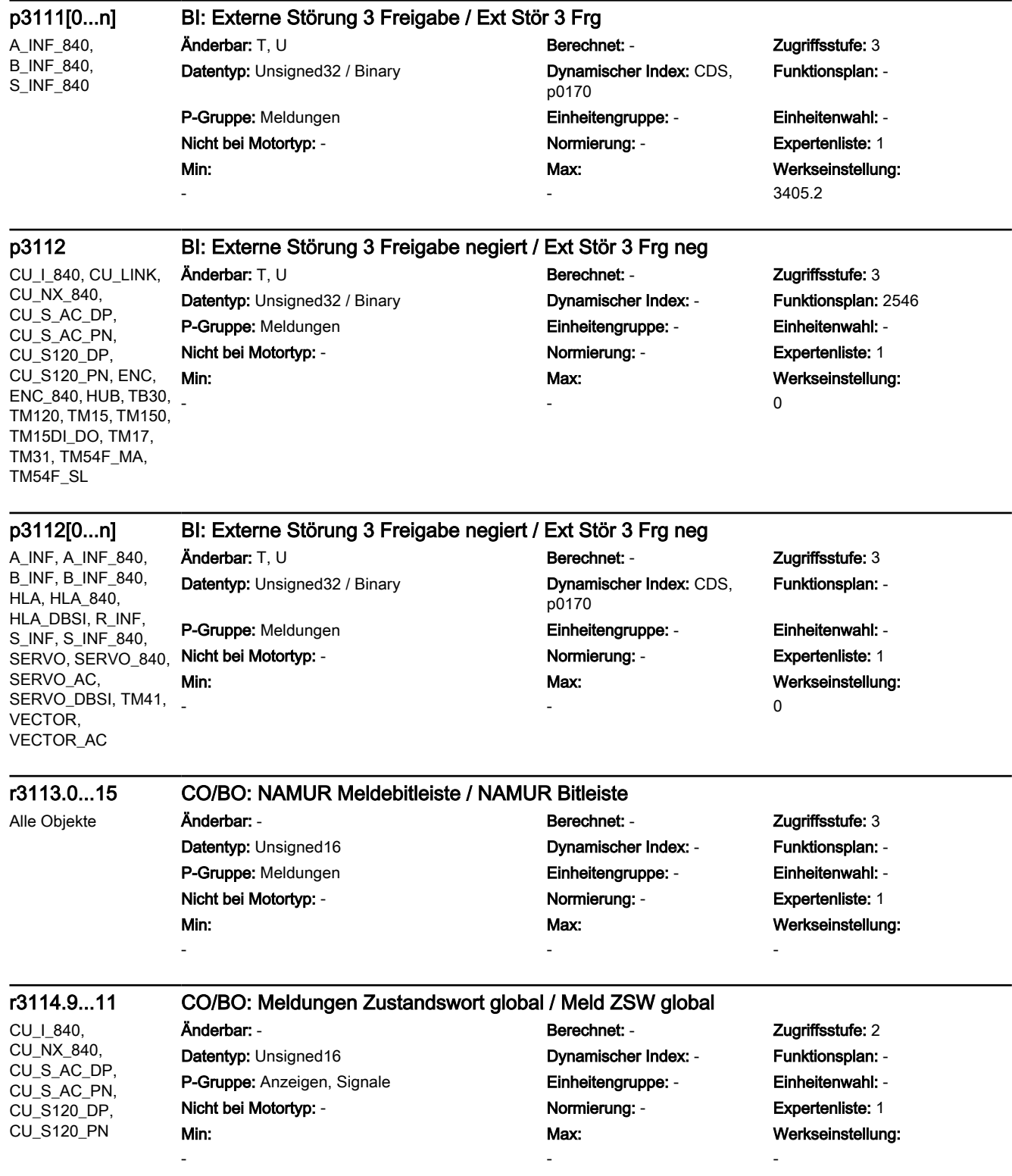

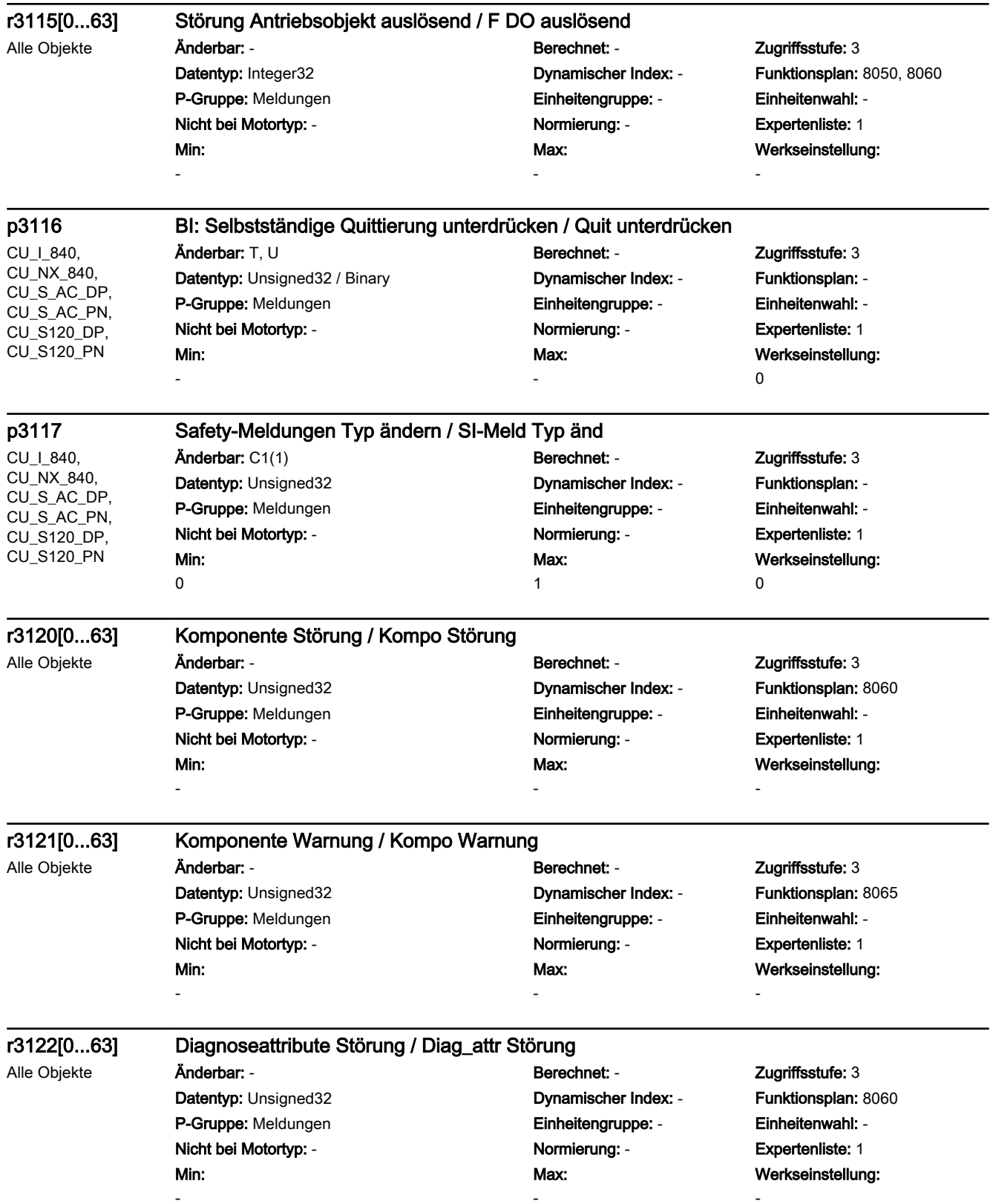

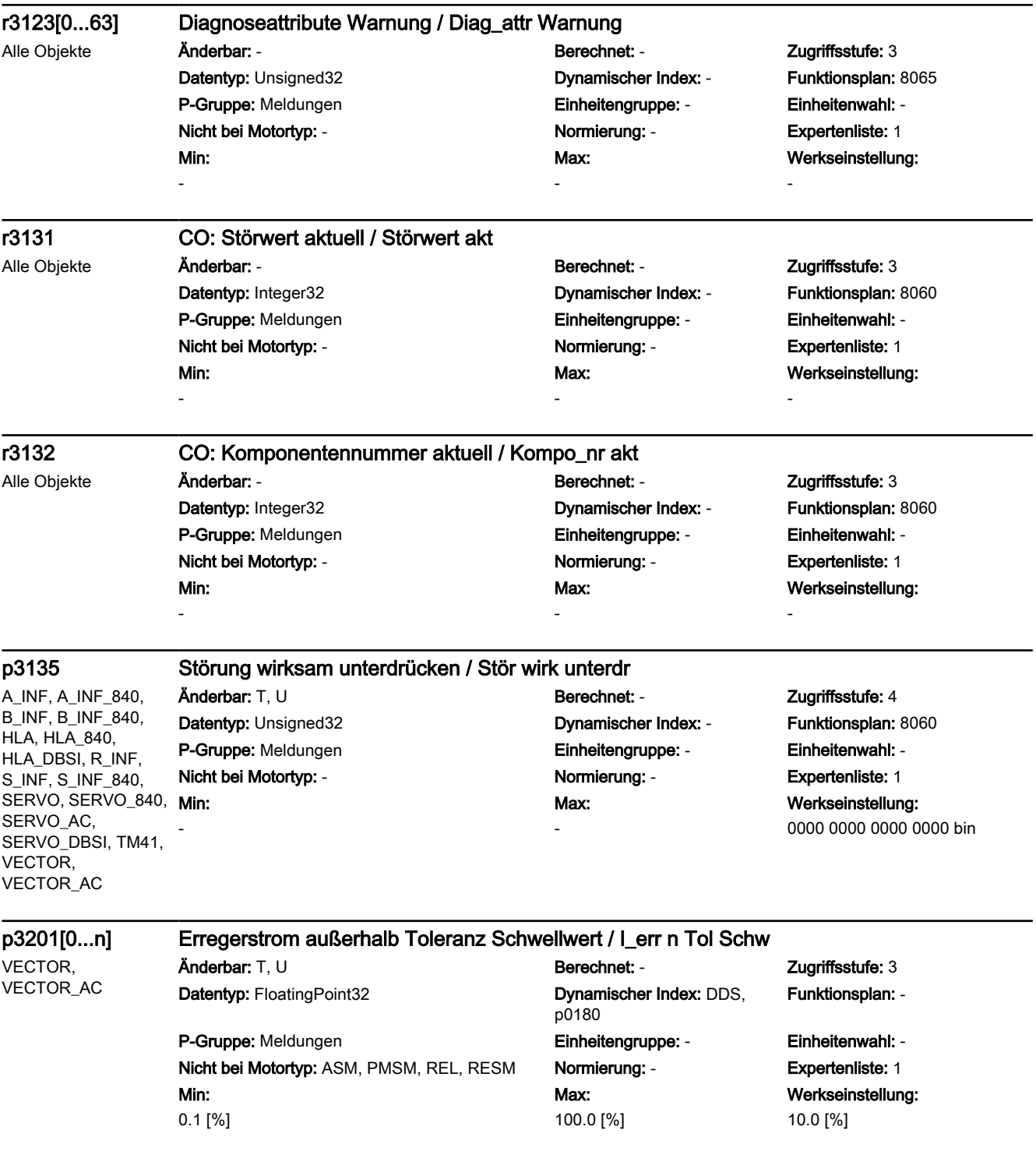

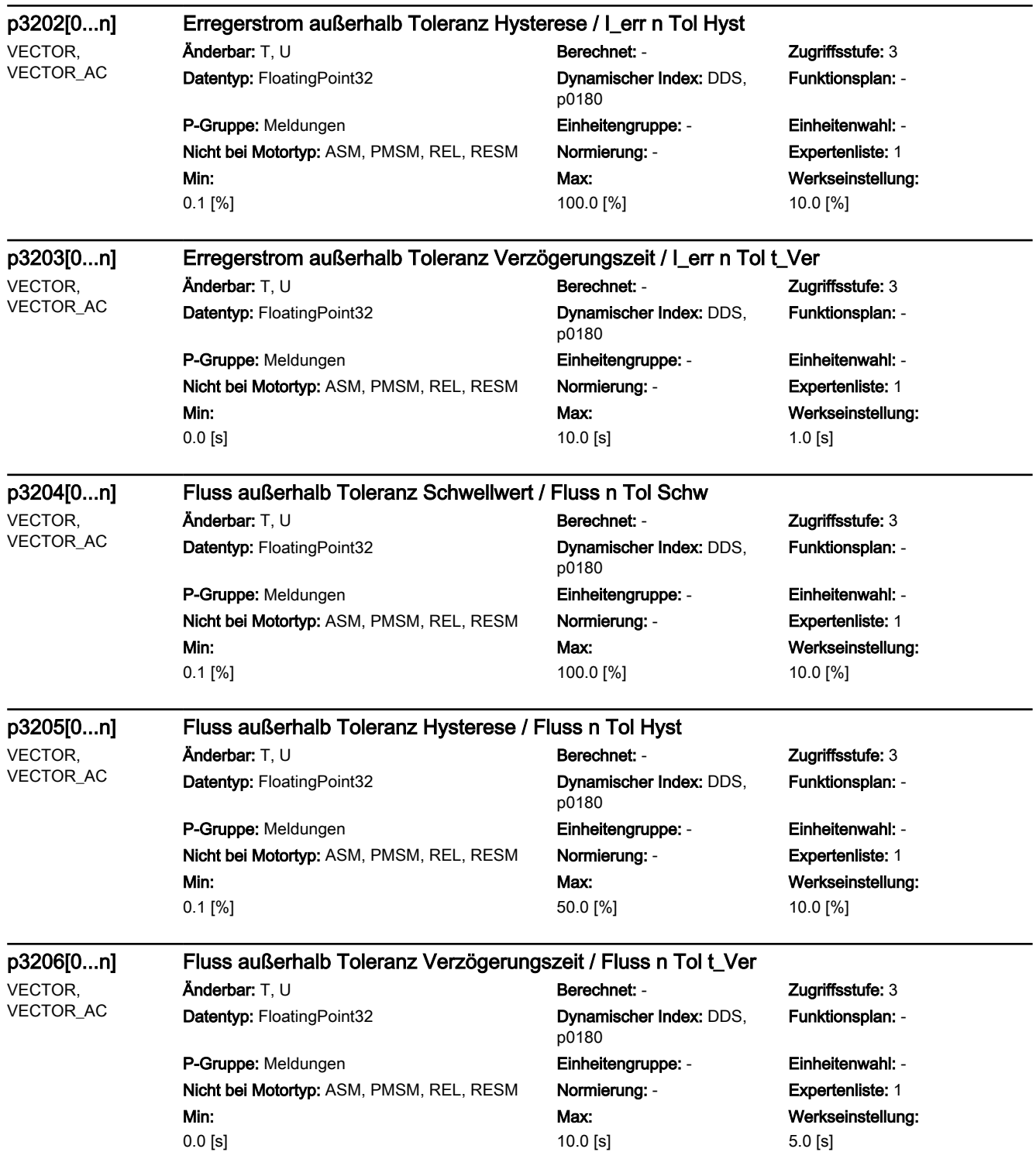

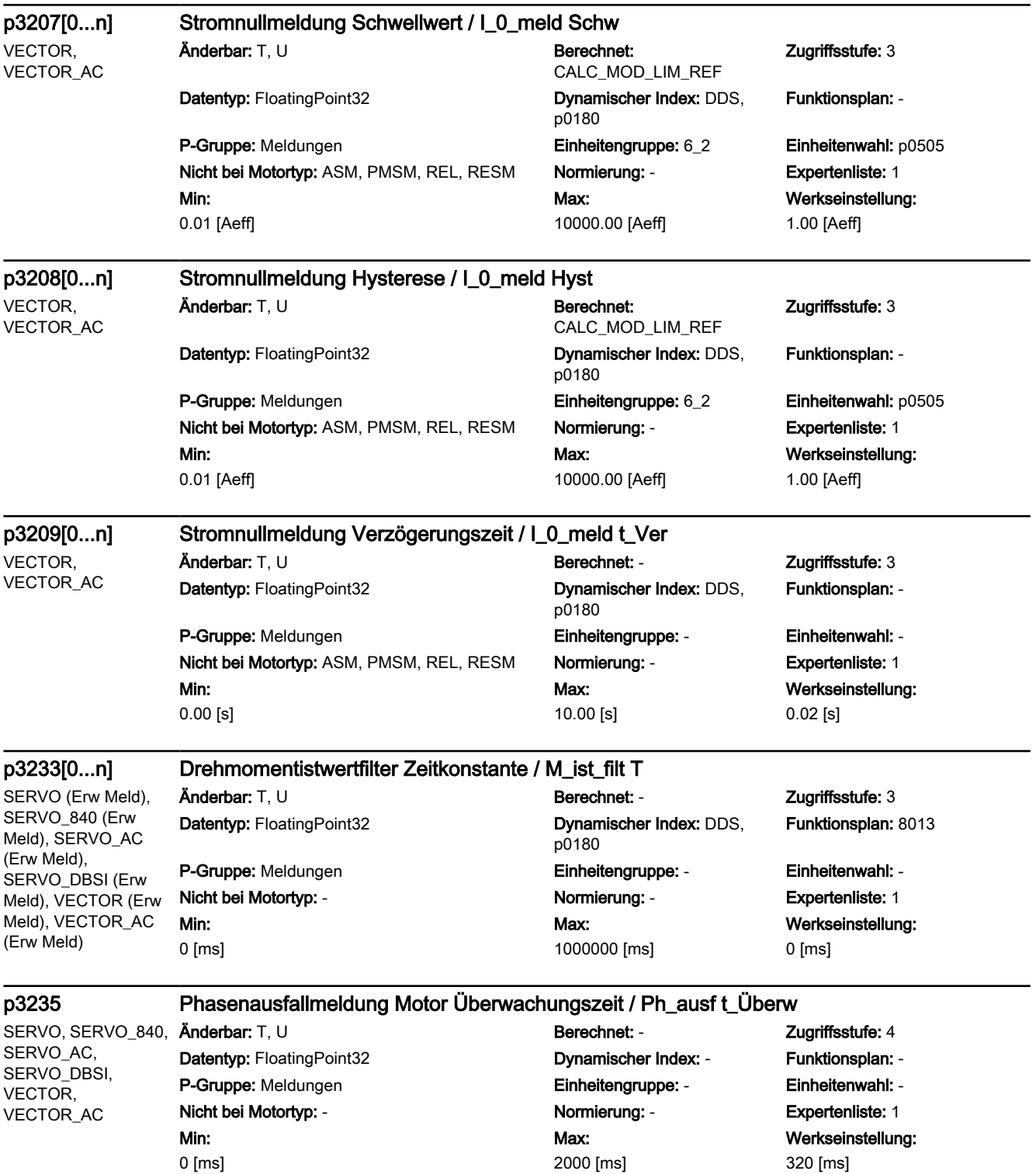

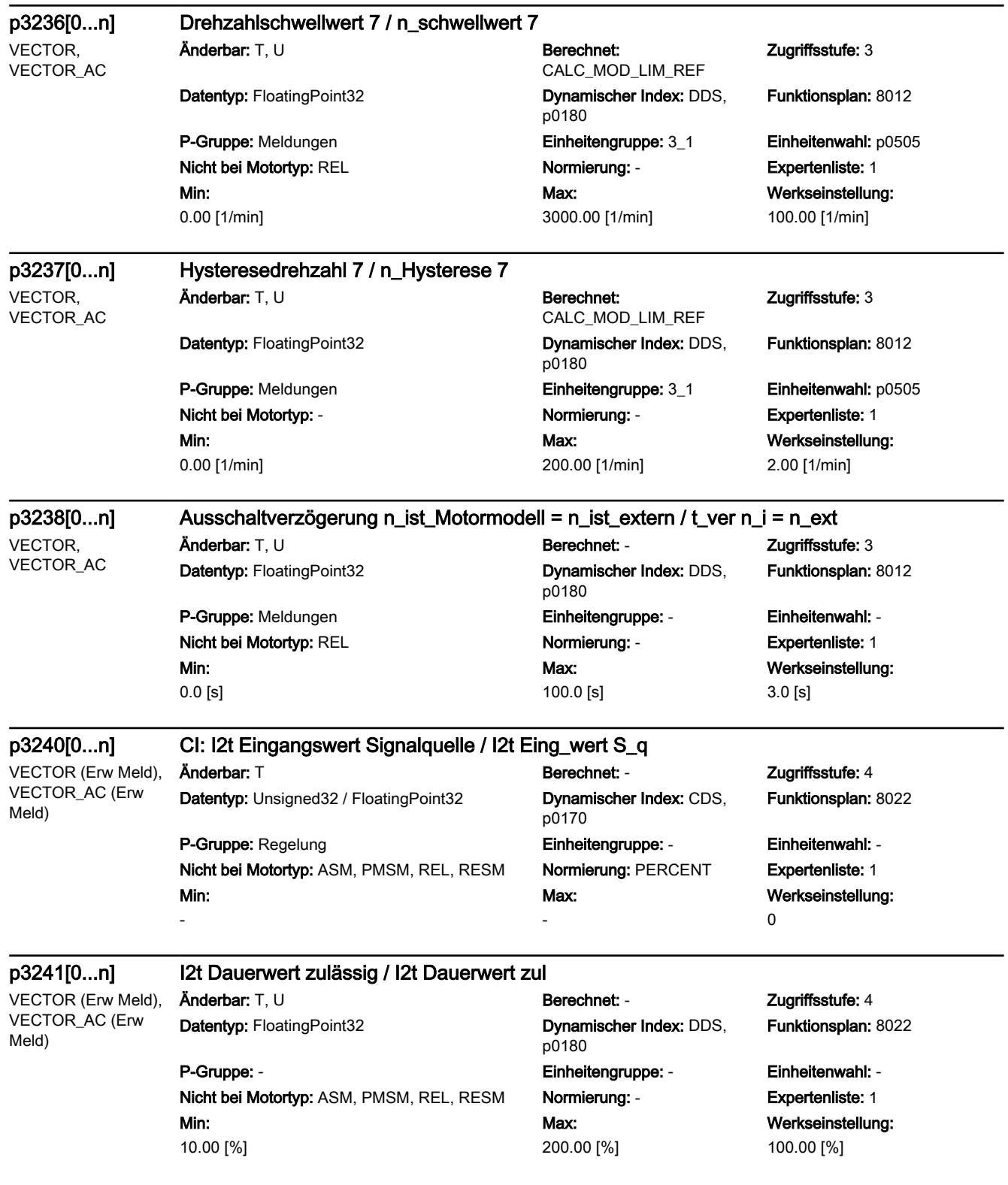

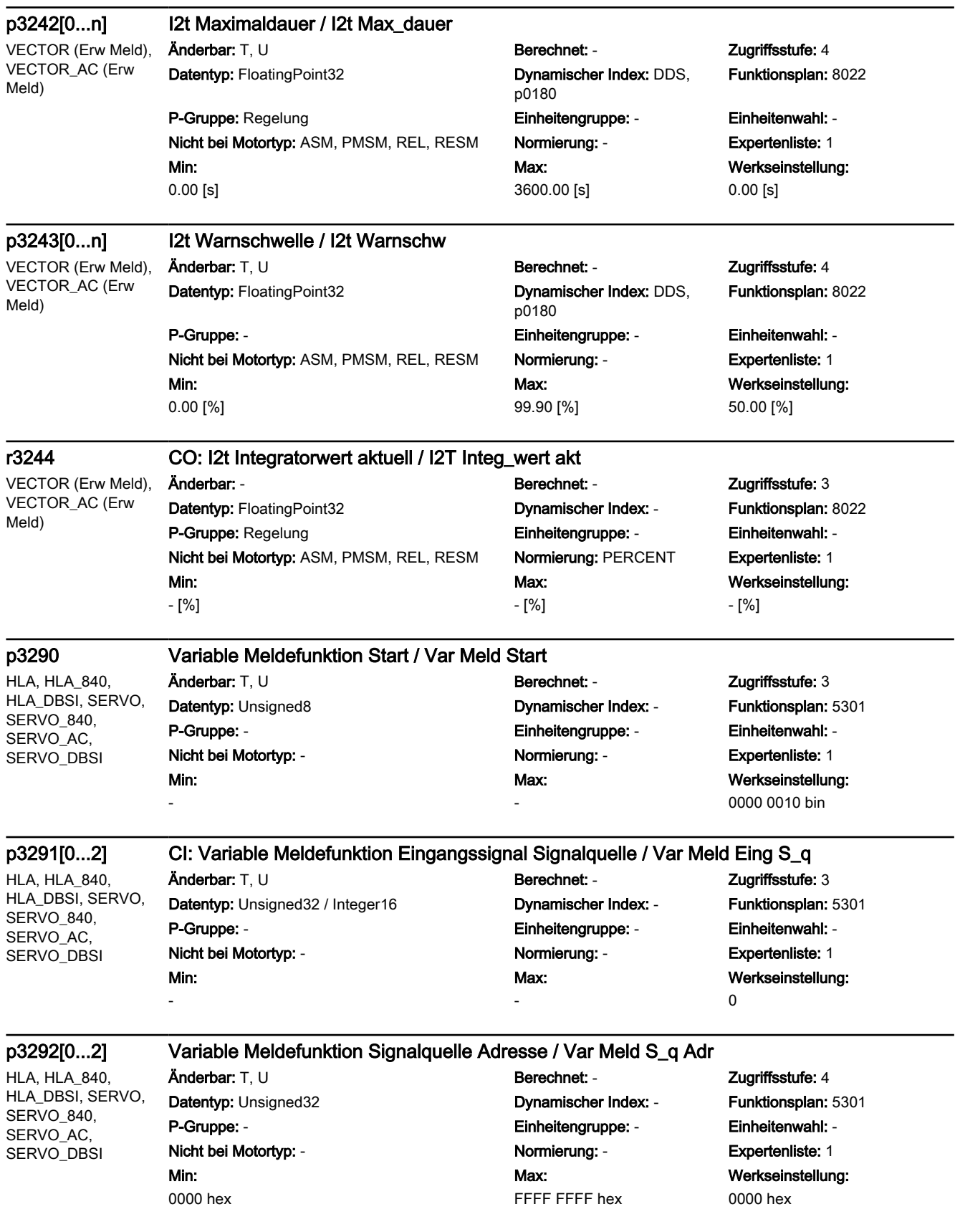

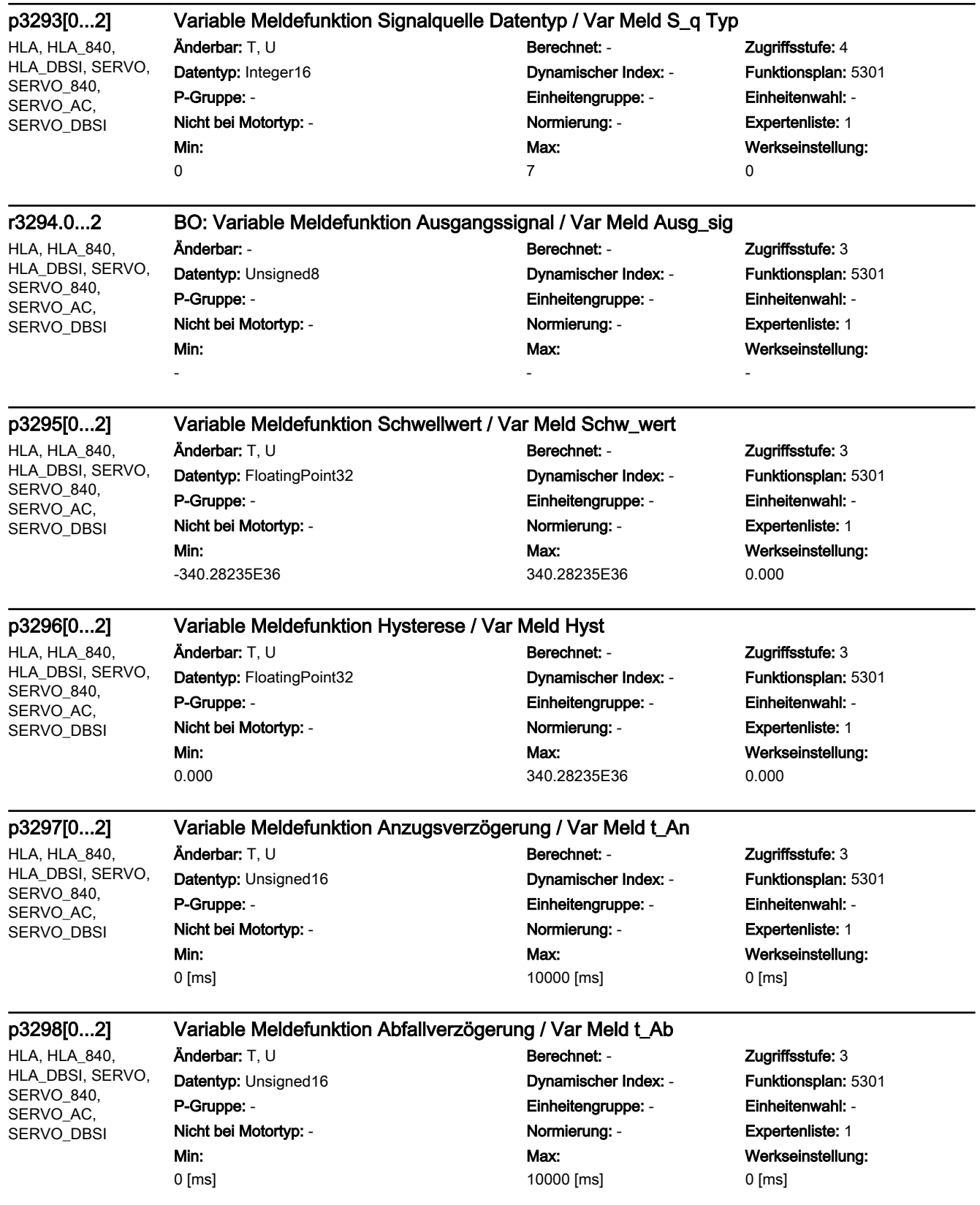

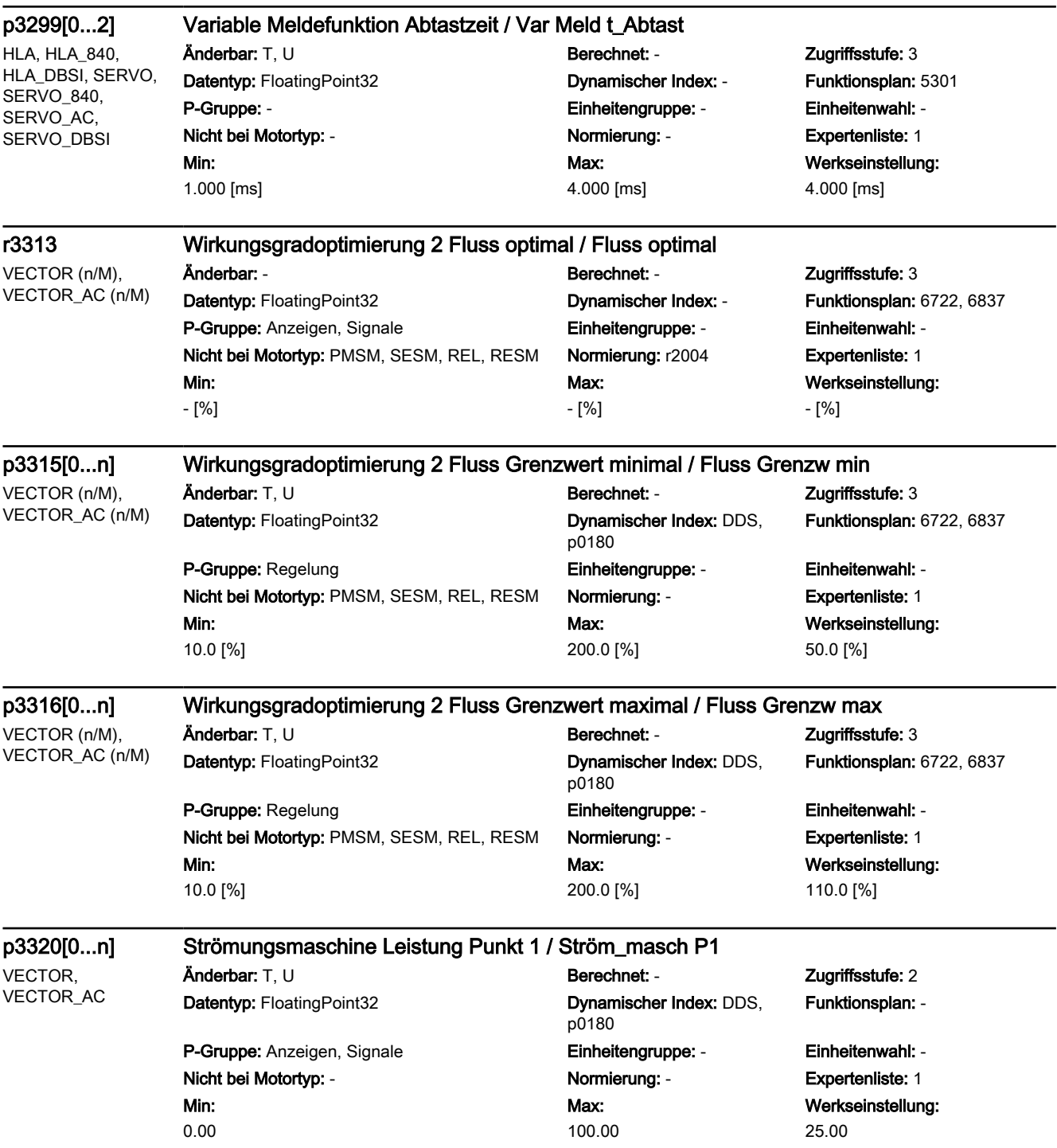

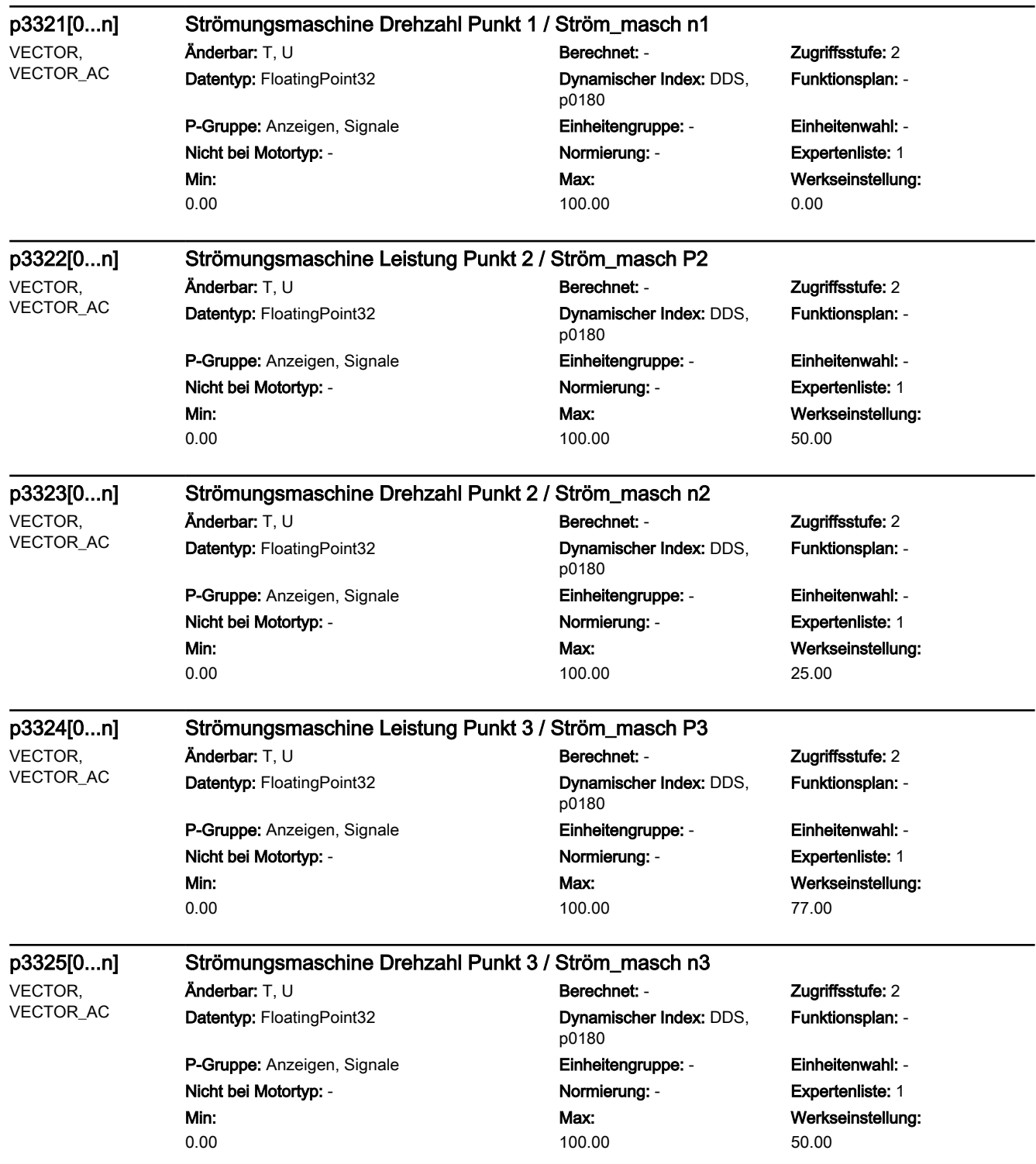

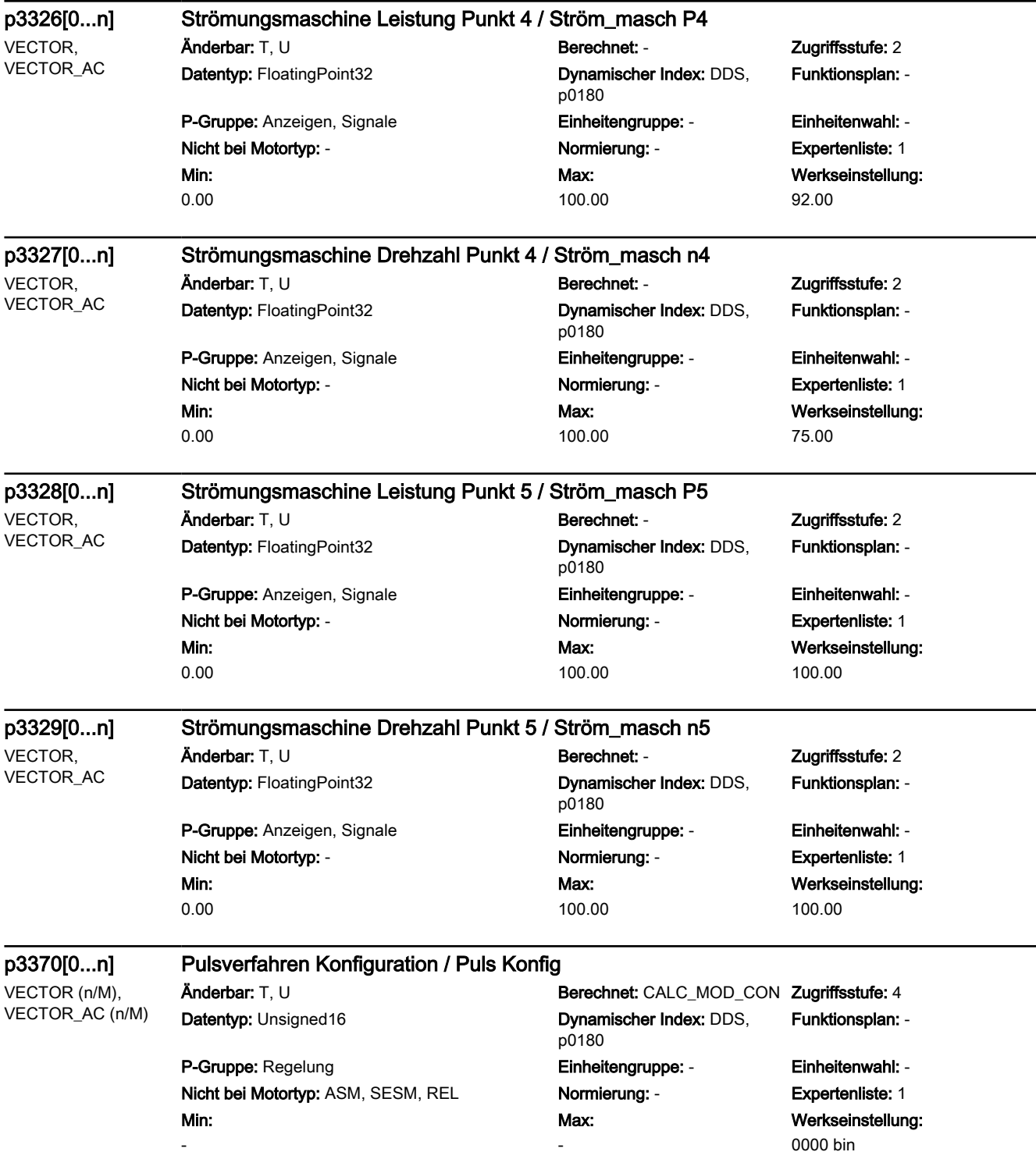

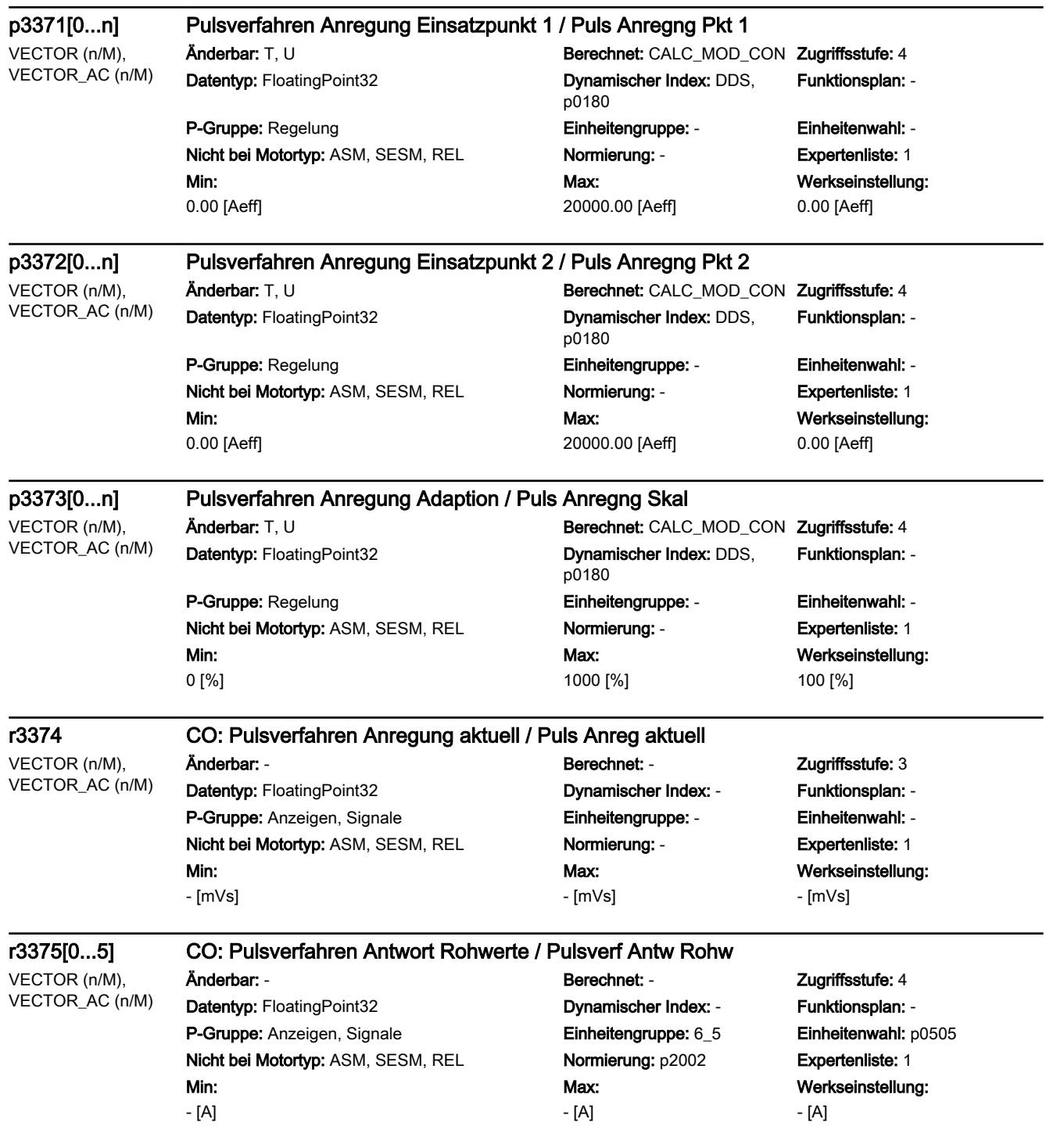

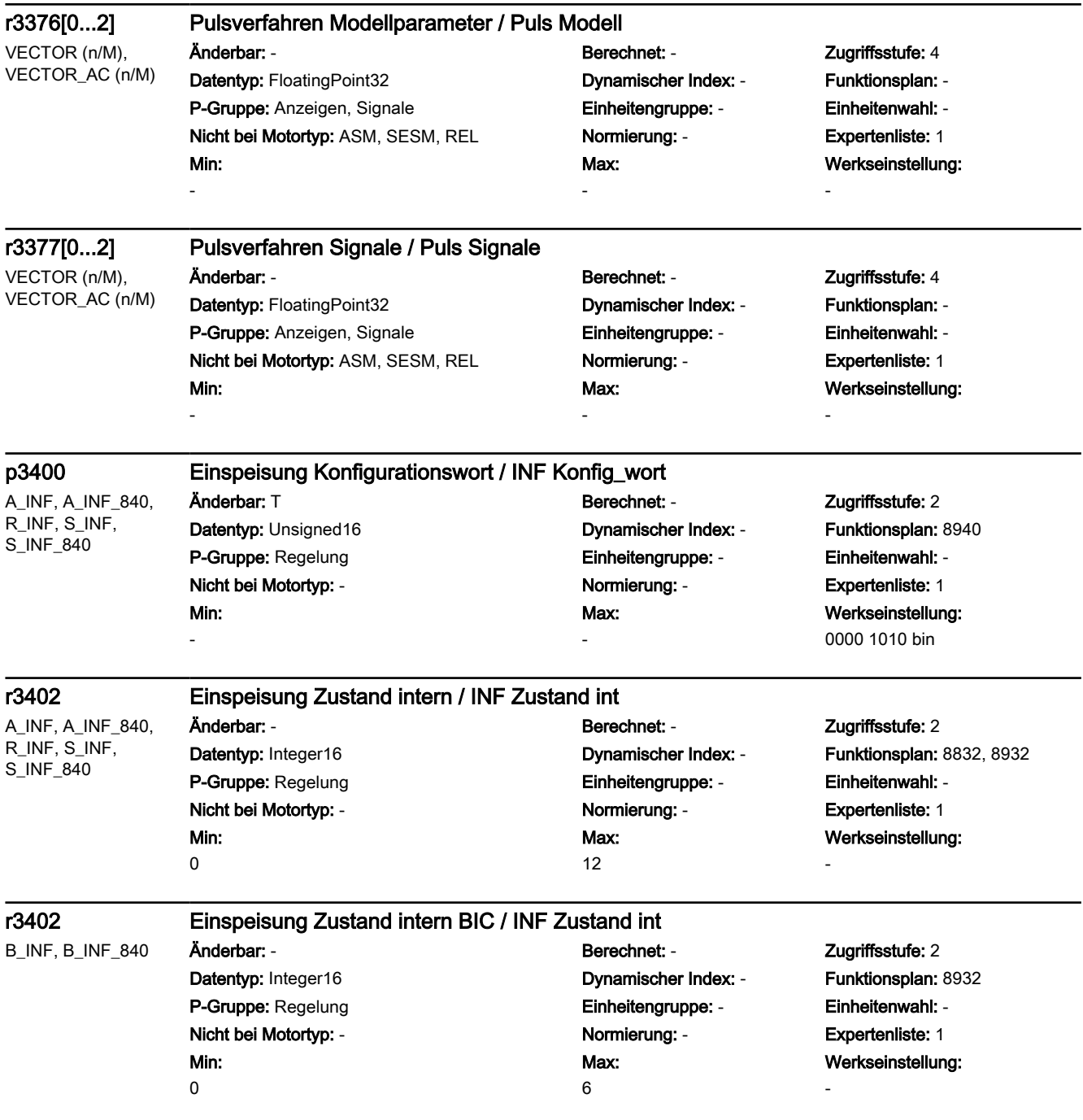

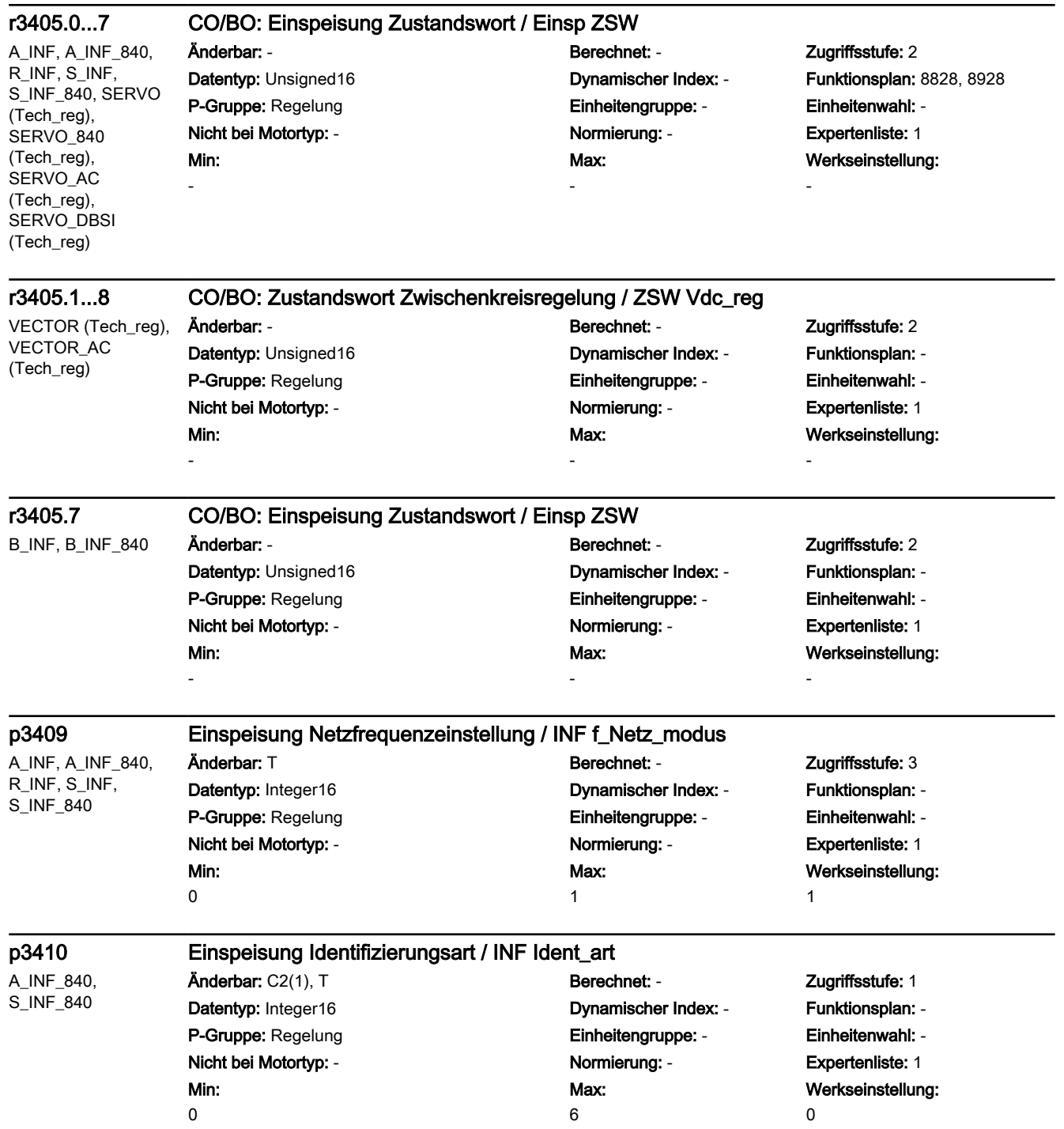

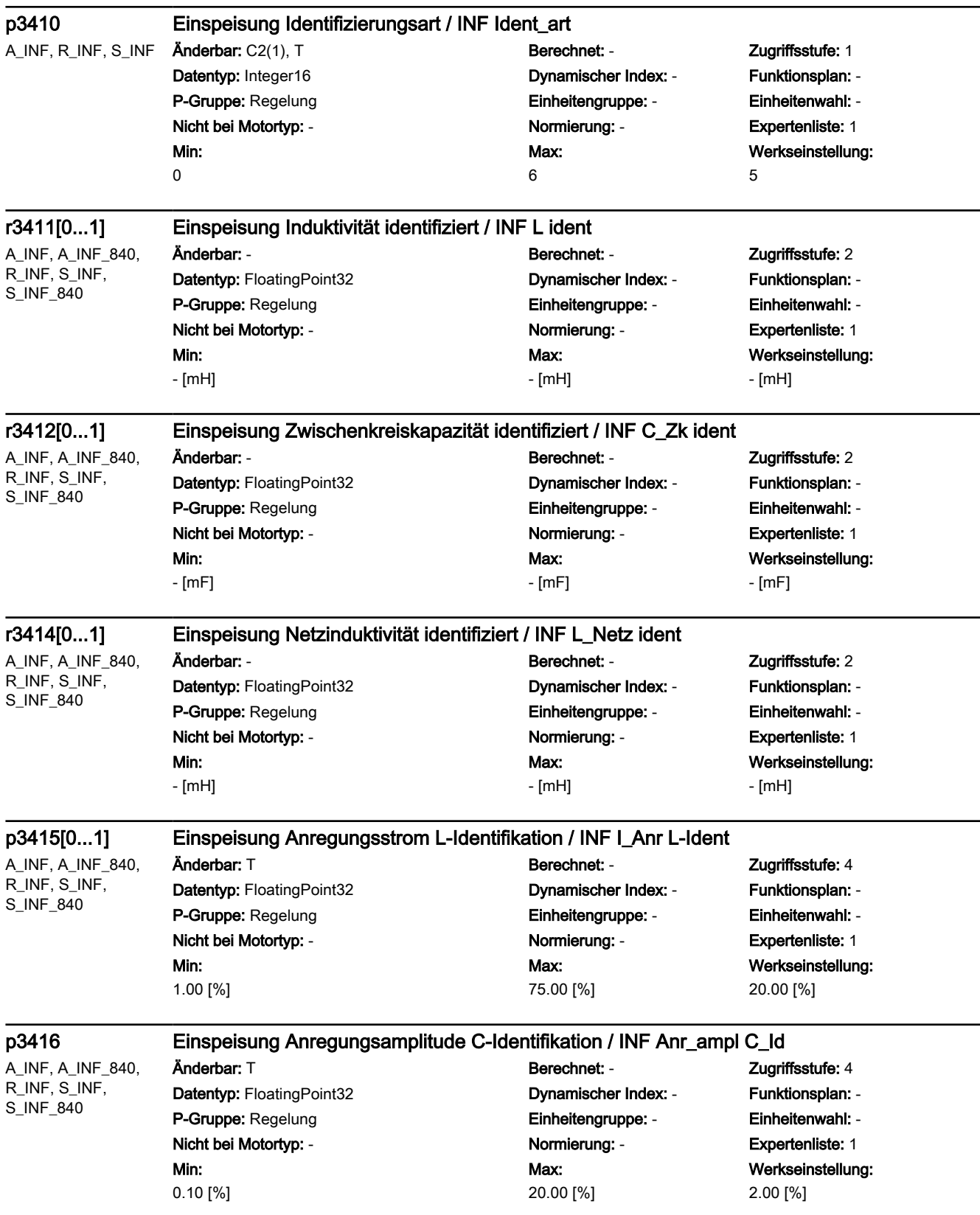

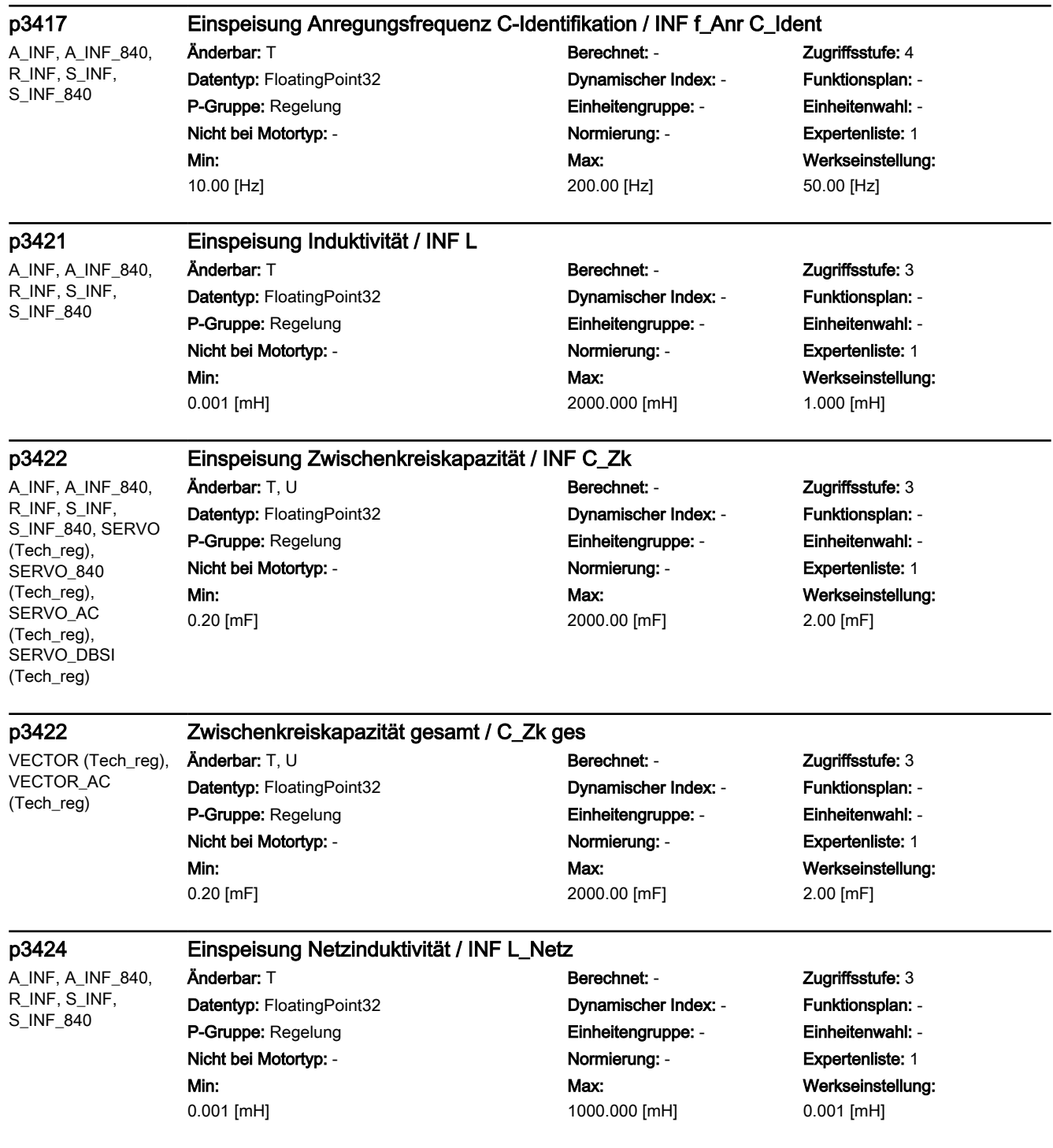

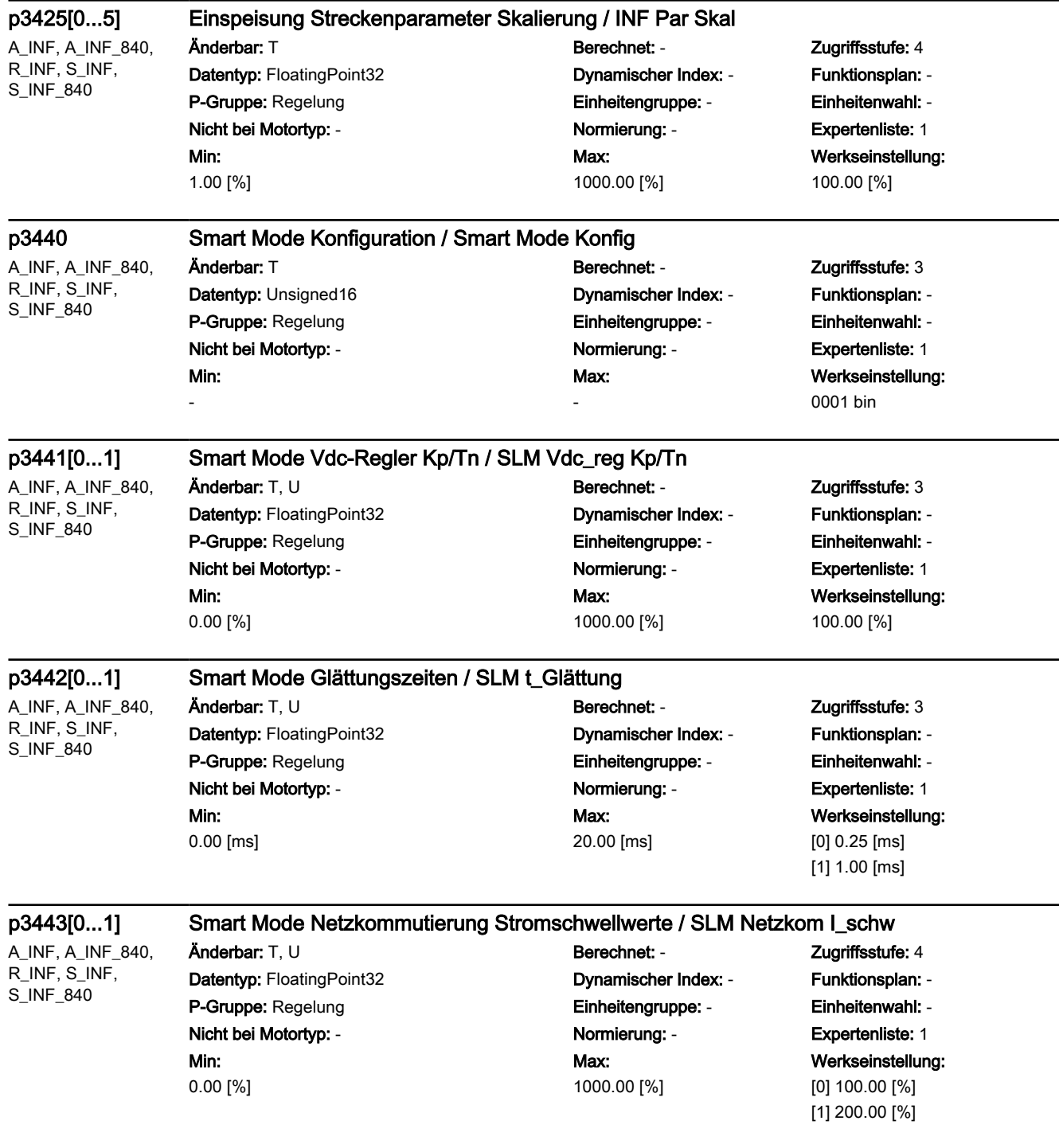

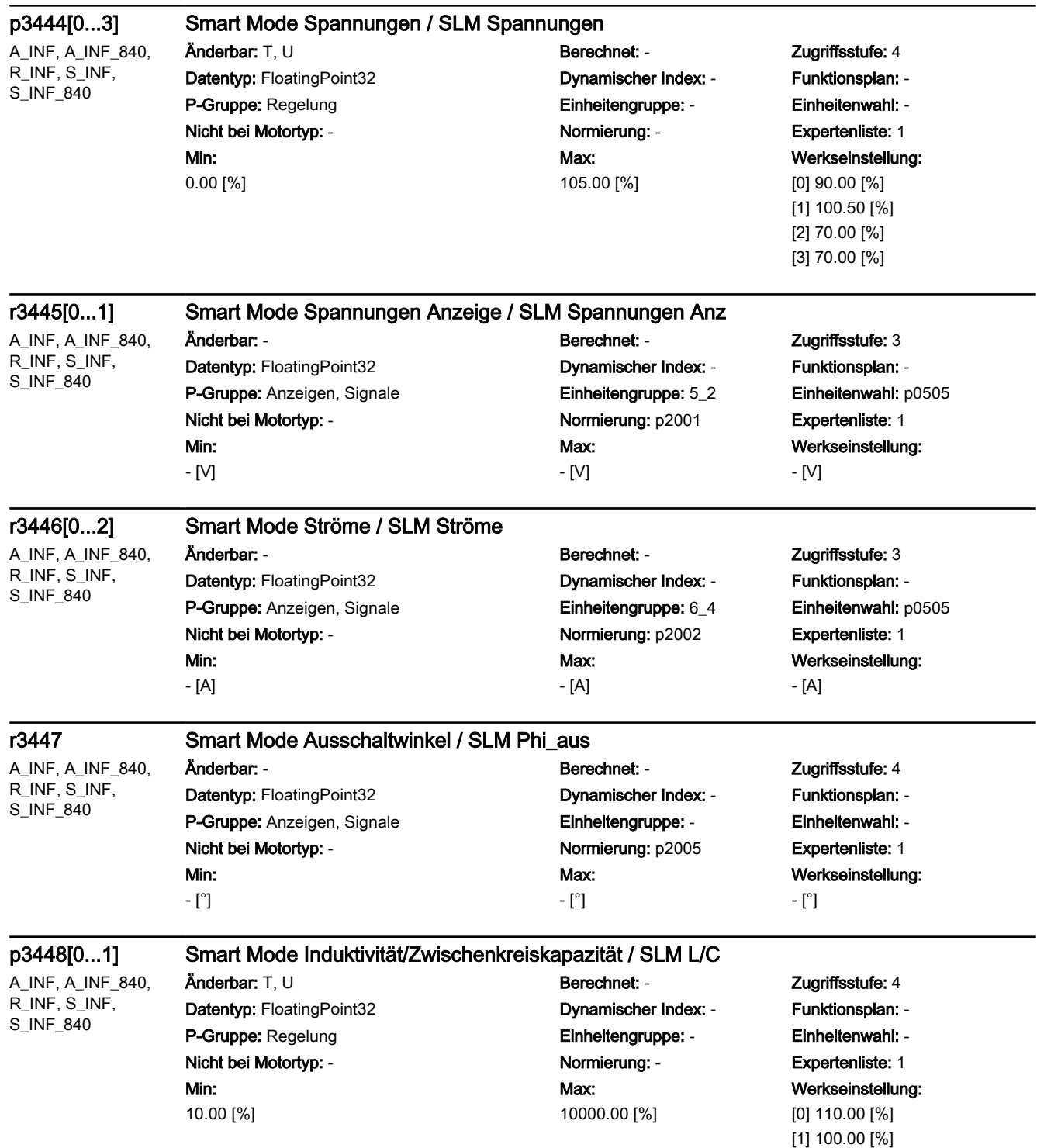

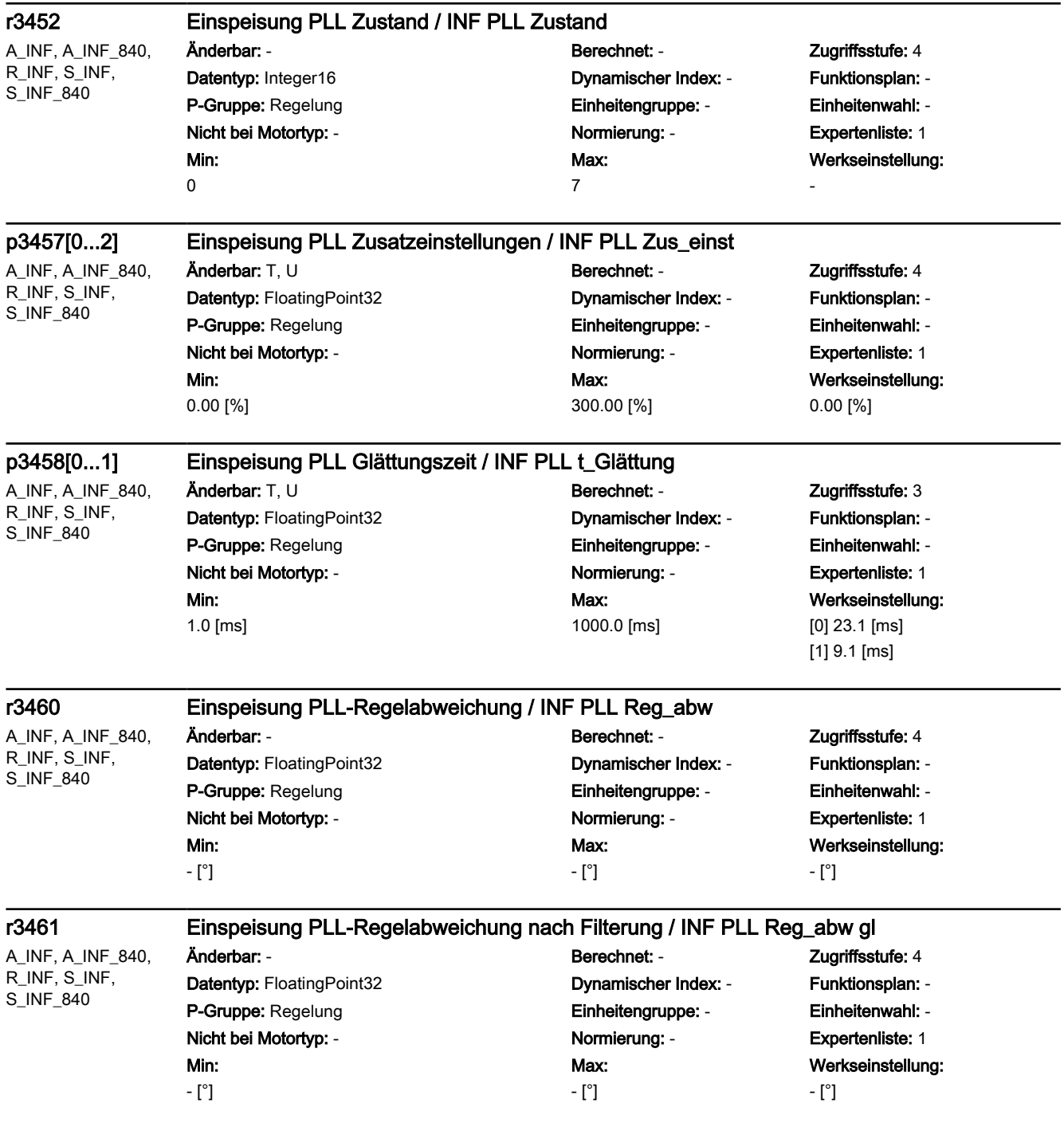

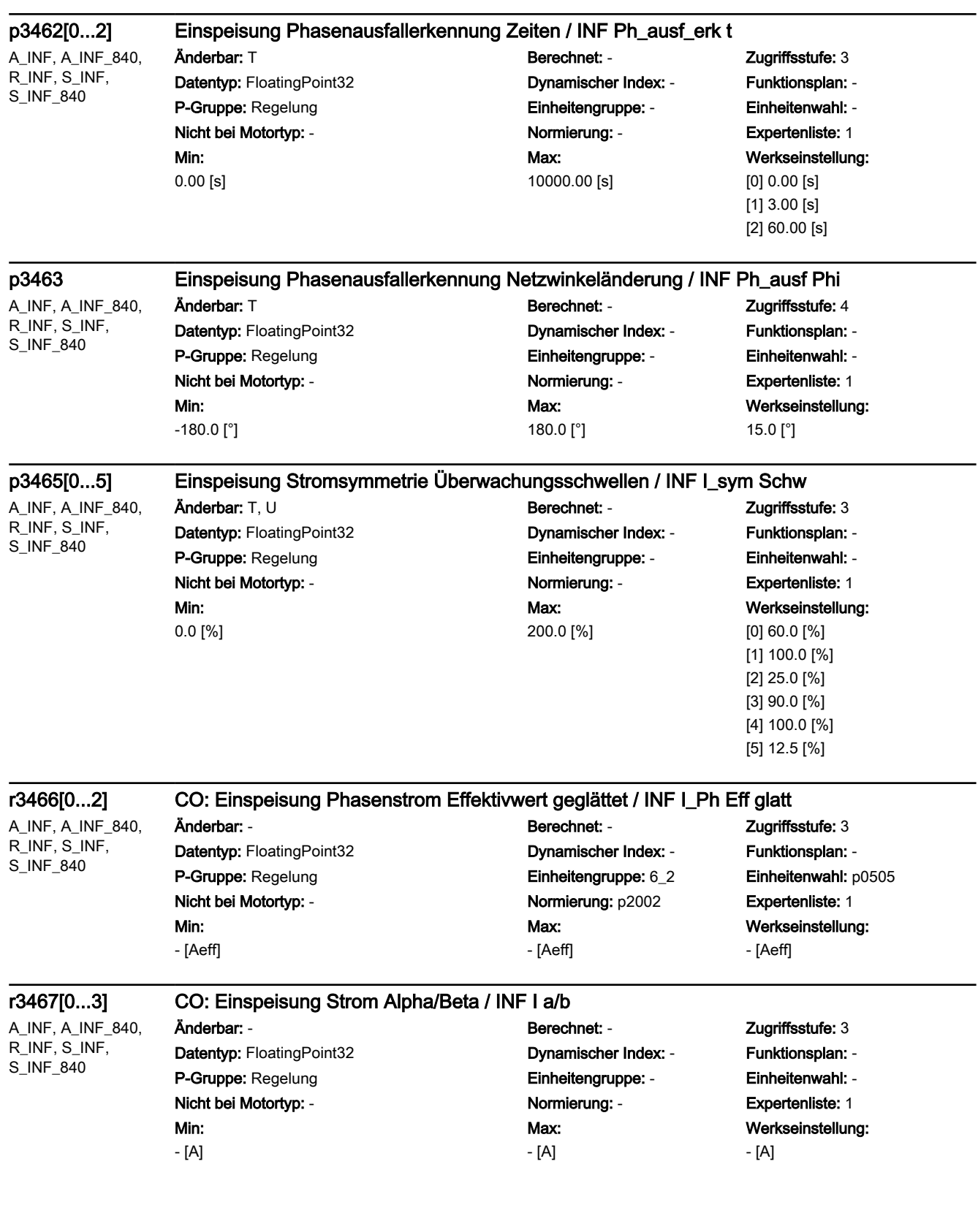

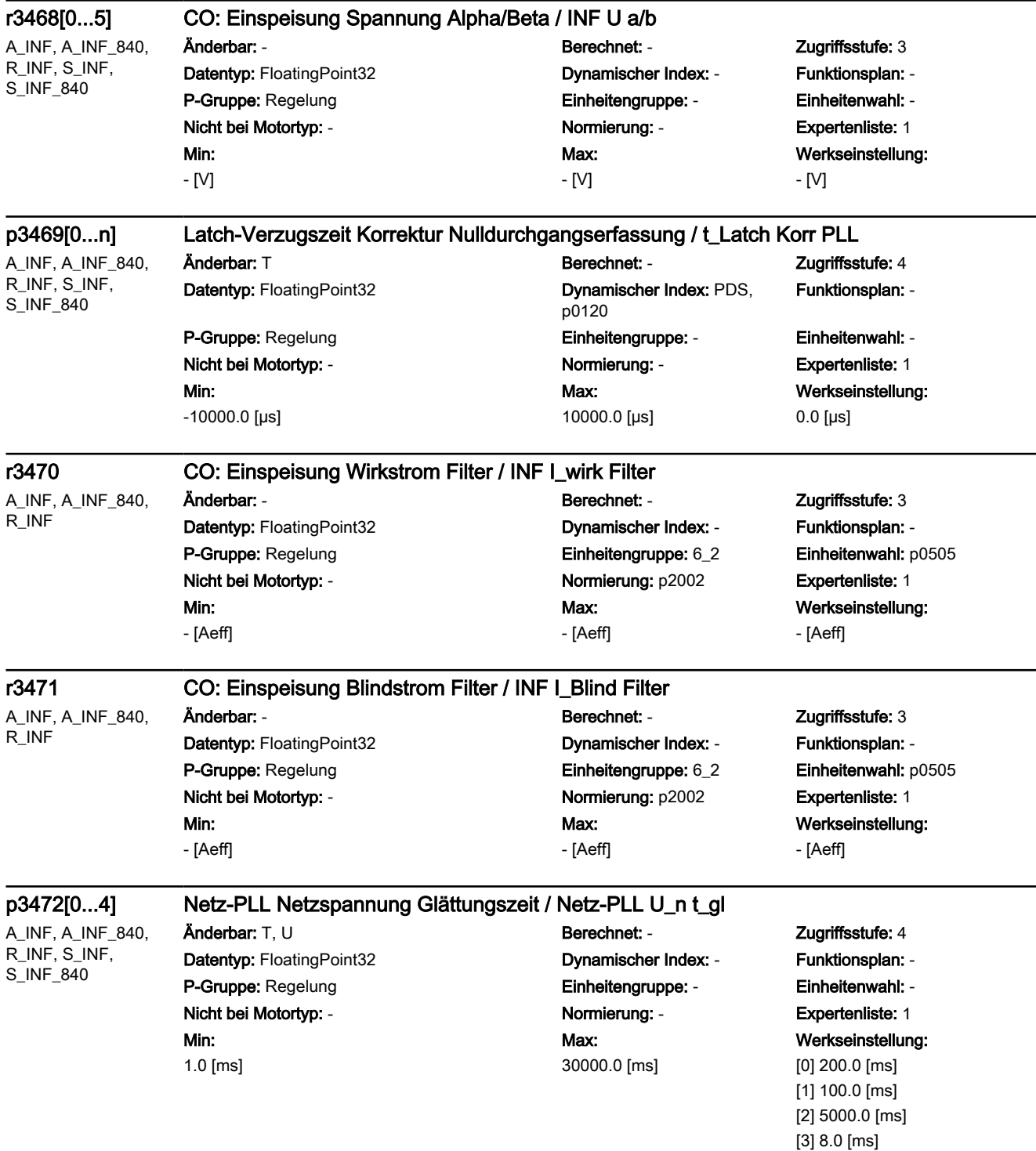

[4] 8.0 [ms]
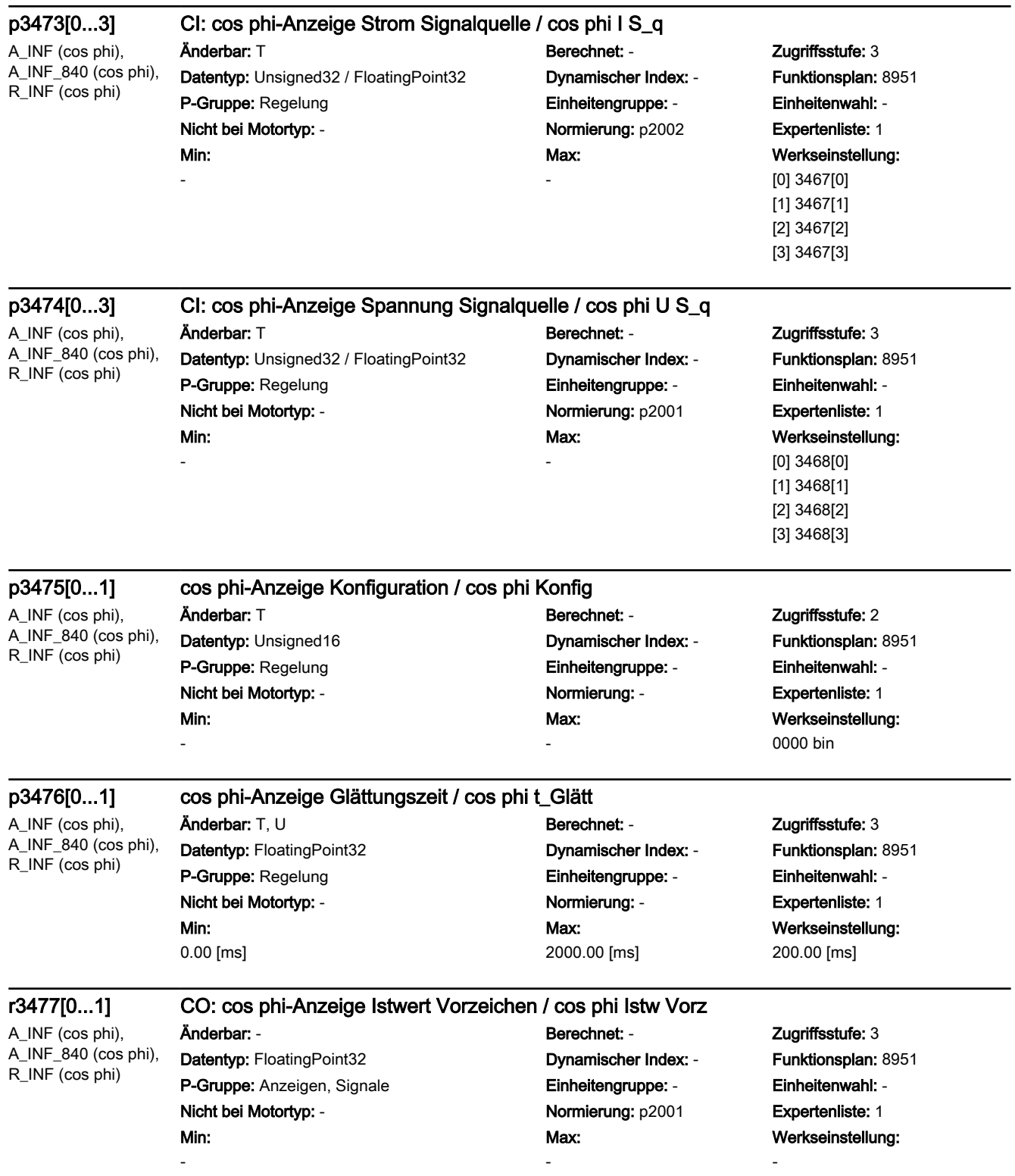

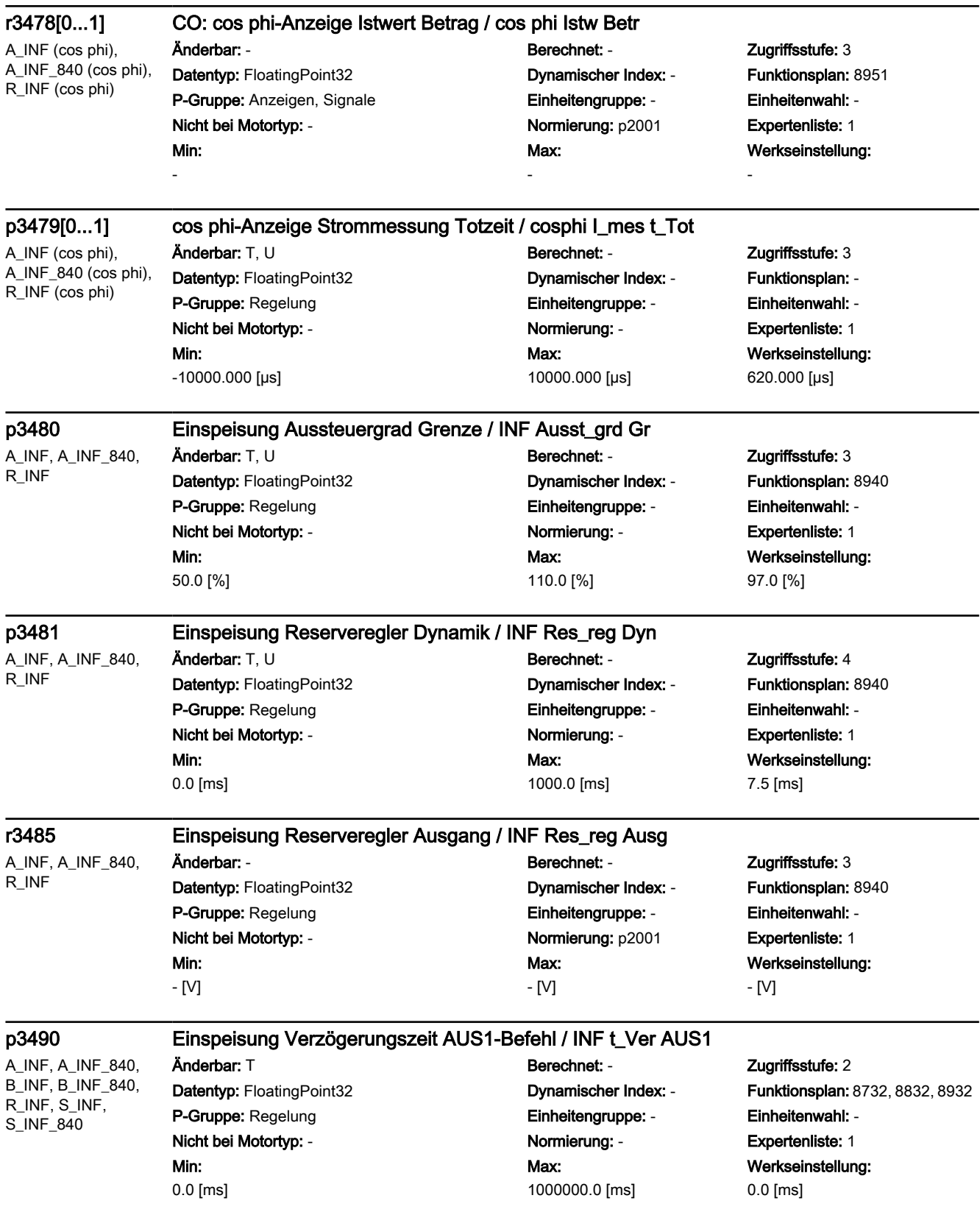

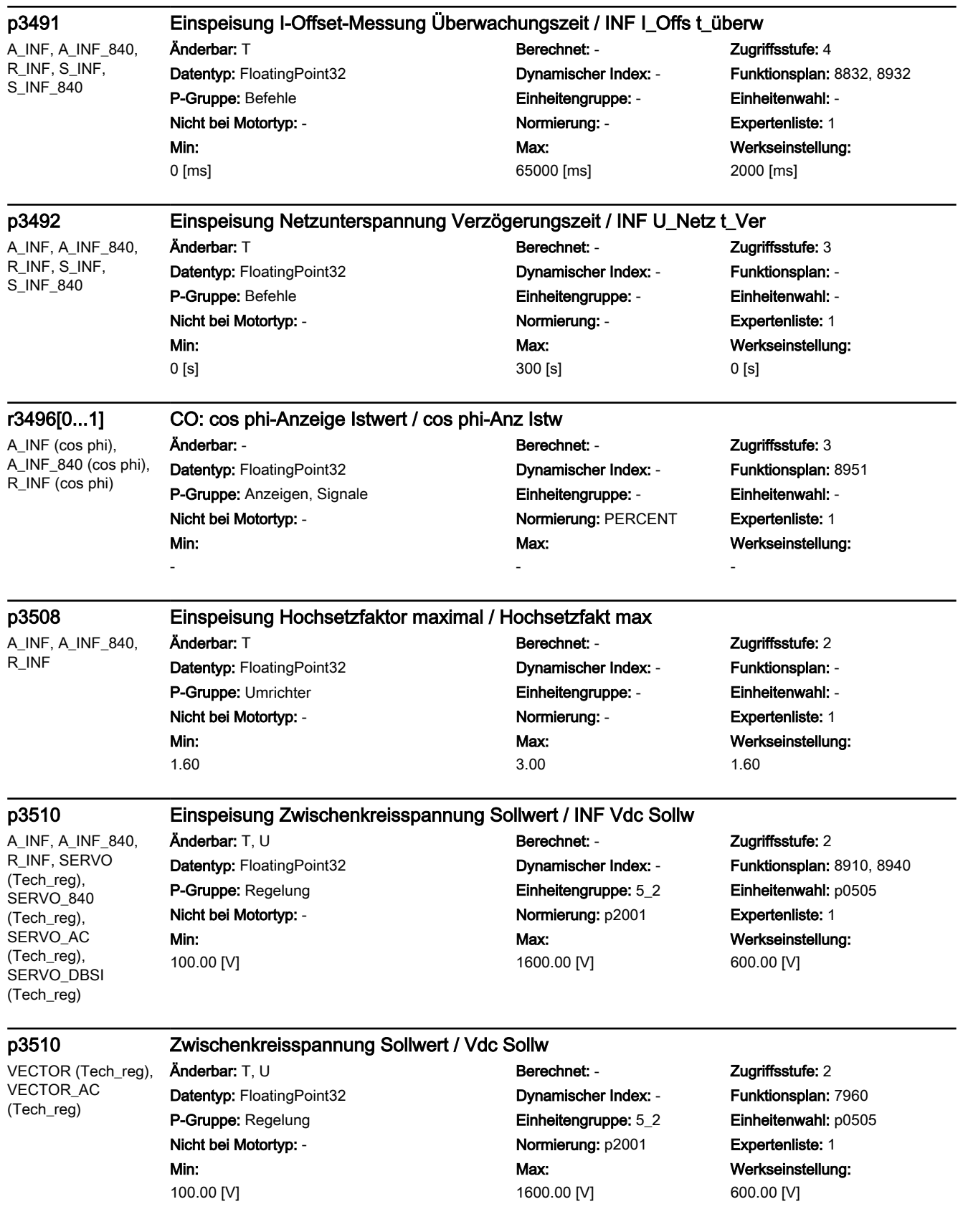

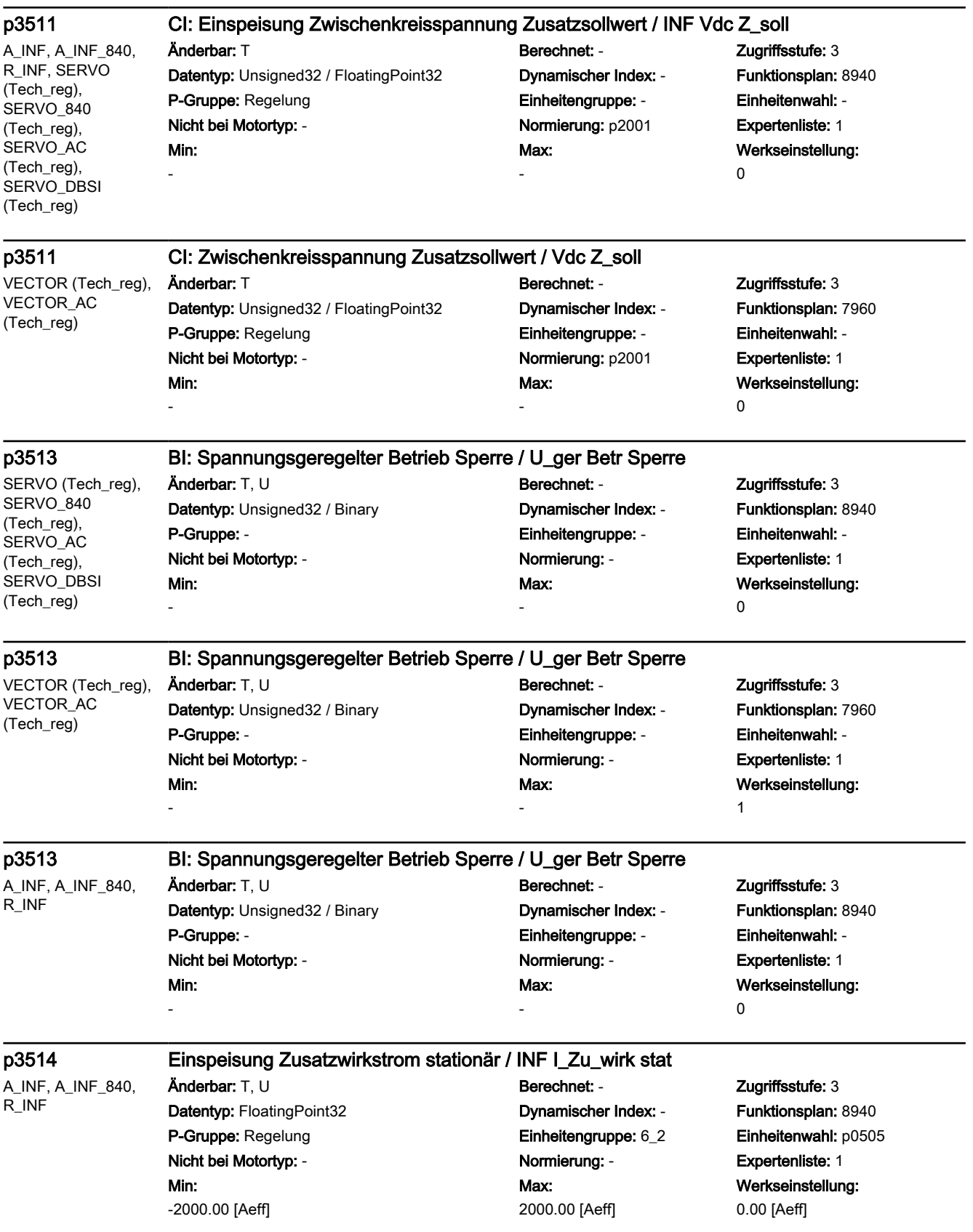

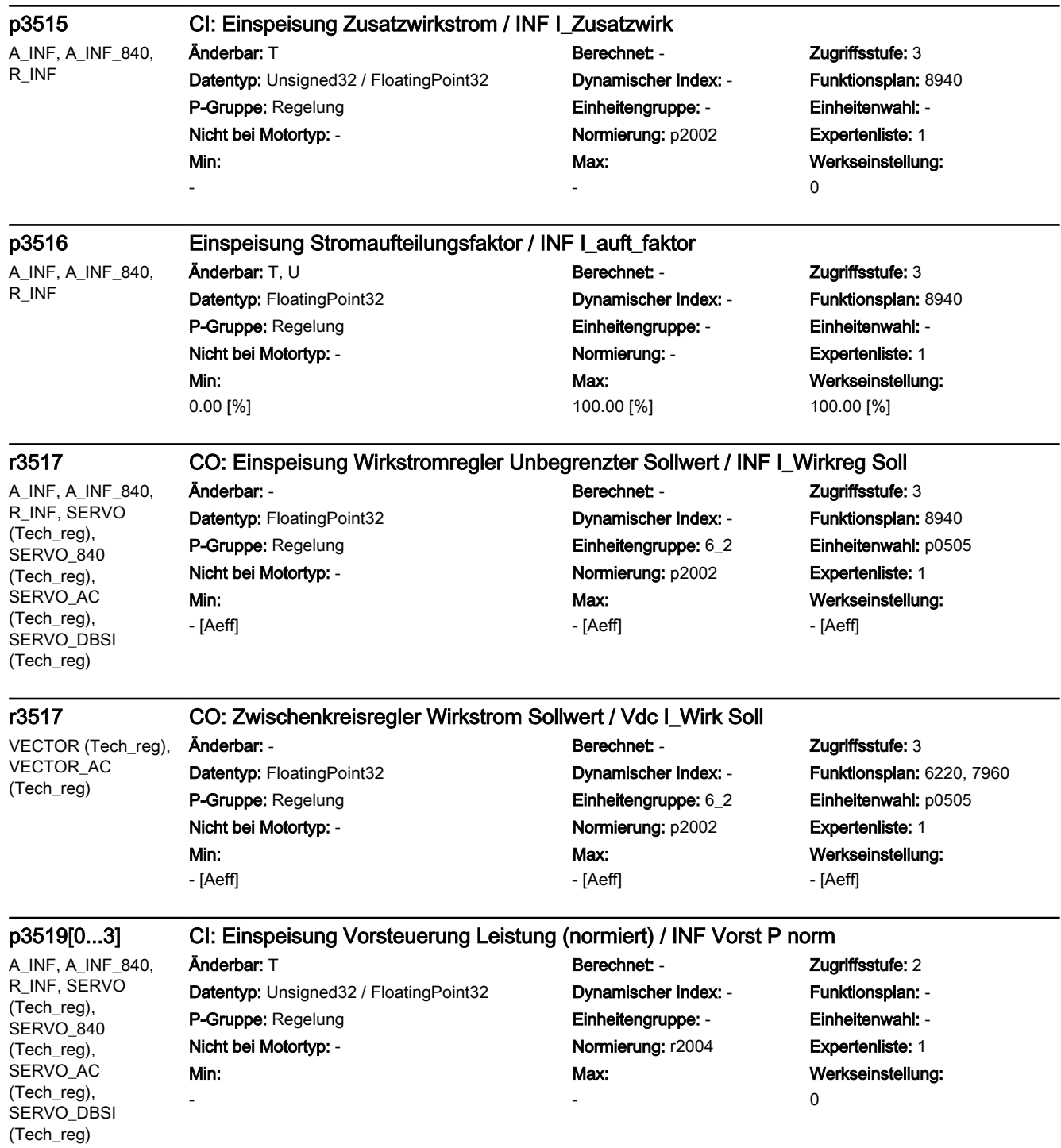

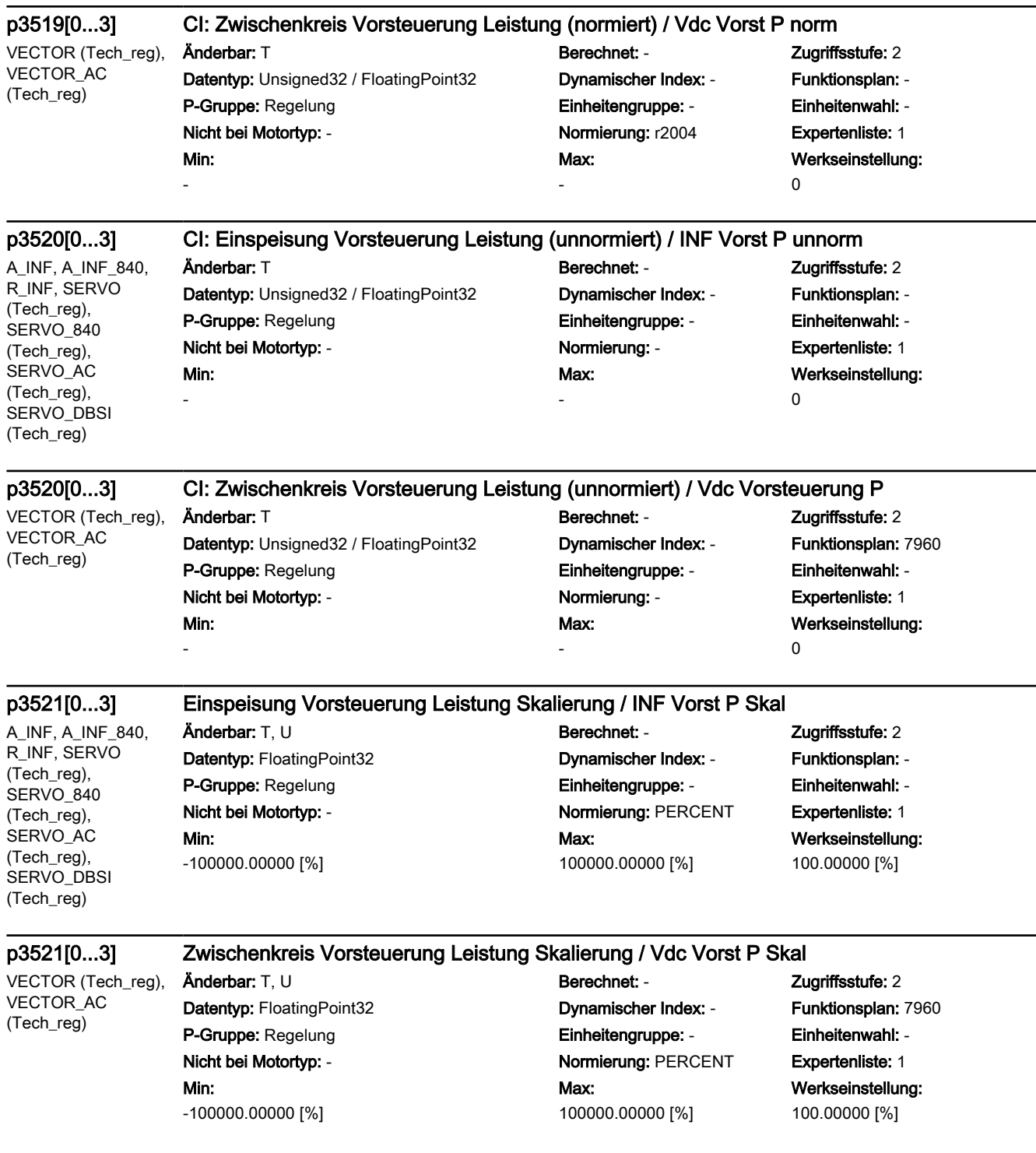

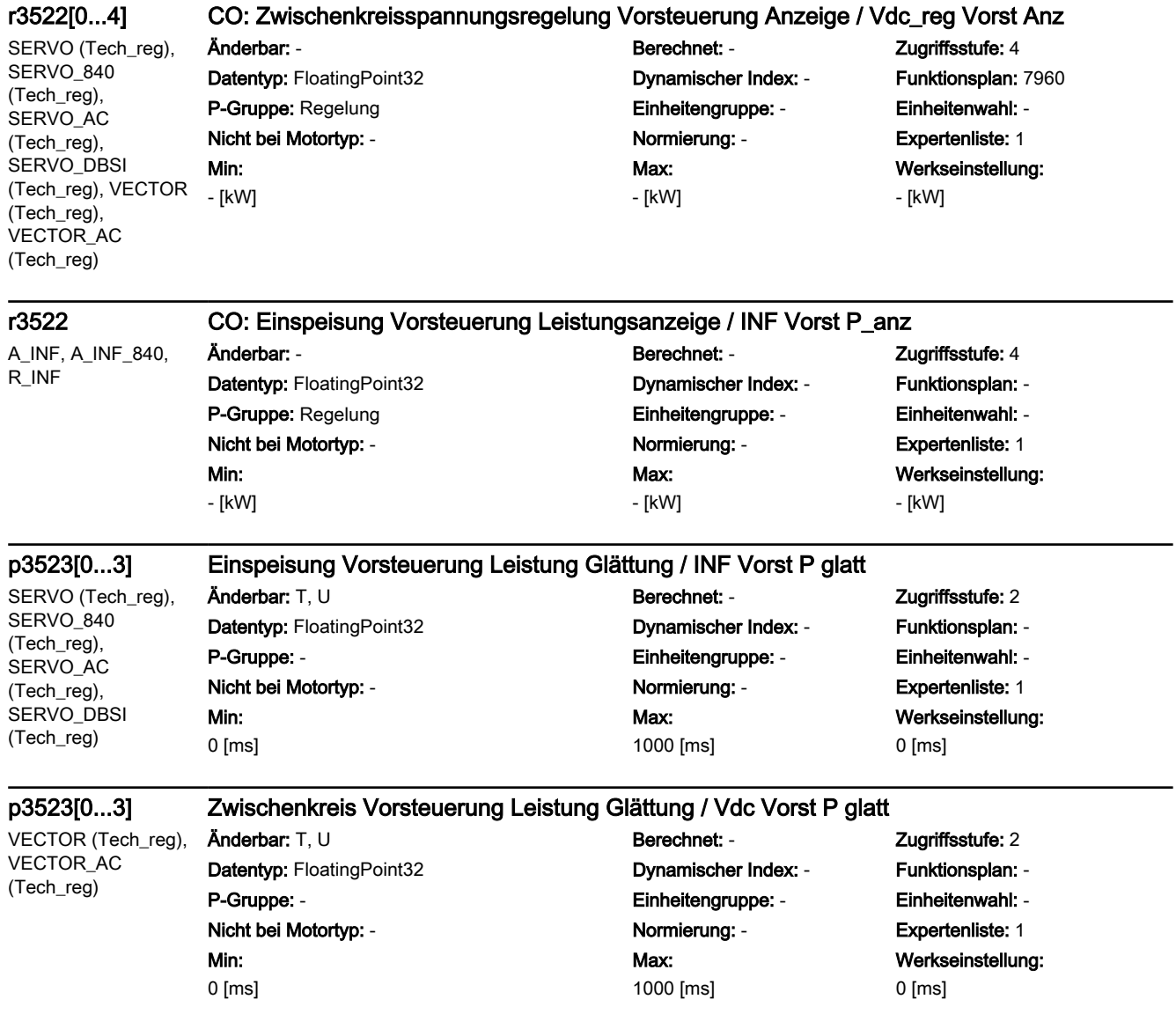

# p3524[0...2] CI: Einspeisung Blind-/Scheinstromgrenze Skalierung / I\_Bl/Sch\_gr Skal

A\_INF (Dyn Netzstützung, Dyn Netzstützung, Netztrafo, Netztrafo, Netztrafo, Netztrafo, Zusatzreg, Zusatzreg, Zusatzreg), A\_INF\_840 (Dyn Netzstützung, Dyn Netzstützung, Min: -

Datentyp: Unsigned32 / FloatingPoint32 Dynamischer Index: - Funktionsplan: 8945 P-Gruppe: - Einheitengruppe: - Einheitenwahl: - Nicht bei Motortyp: - Normierung: PERCENT Expertenliste: 1

# Anderbar: T<br>
Berechnet: - Zugriffsstufe: 3 Max: -

Werkseinstellung: 1

Zusatzreg)

Netztrafo, Netztrafo, Netztrafo, Netztrafo, Zusatzreg, Zusatzreg, Zusatzreg), R\_INF (Dyn Netzstützung, Dyn Netzstützung, Netztrafo, Netztrafo, Netztrafo, Netztrafo, Zusatzreg, Zusatzreg,

A\_INF (Dyn Netzstützung, Dyn Netzstützung, Netztrafo, Netztrafo, Netztrafo, Netztrafo, Zusatzreg, Zusatzreg, Zusatzreg), A\_INF\_840 (Dyn Netzstützung, Dyn Netzstützung, Netztrafo, Netztrafo, Netztrafo, Netztrafo, Zusatzreg, Zusatzreg, Zusatzreg), R\_INF (Dyn Netzstützung, Dyn Netzstützung, Netztrafo, Netztrafo, Netztrafo, Netztrafo, Zusatzreg, Zusatzreg, Zusatzreg)

# p3525 Einspeisung Blindstromgrenze induktiv / I\_Bl\_gr ind

Datentyp: FloatingPoint32 Dynamischer Index: - Funktionsplan: - P-Gruppe: Regelung Einheitengruppe: - Einheitenwahl: - Nicht bei Motortyp: - Normierung: - Expertenliste: 1 Min: -100.00 [%]

# Änderbar: T, U Berechnet: - Zugriffsstufe: 3 Max: 0.00 [%]

Werkseinstellung: -100.00 [%]

A\_INF (Dyn Netzstützung, Dyn Netzstützung, Netztrafo, Netztrafo, Netztrafo, Netztrafo, Zusatzreg, Zusatzreg, Zusatzreg), A\_INF\_840 (Dyn Netzstützung, Dyn Netzstützung, Netztrafo, Netztrafo, Netztrafo, Netztrafo, Zusatzreg, Zusatzreg, Zusatzreg), R\_INF (Dyn Netzstützung, Dyn Netzstützung, Netztrafo, Netztrafo, Netztrafo, Netztrafo, Zusatzreg, Zusatzreg, Zusatzreg)

# p3526 Einspeisung Blindstromgrenze kapazitiv / I\_BL\_gr kap

Datentyp: FloatingPoint32 Dynamischer Index: - Funktionsplan: - P-Gruppe: Regelung Einheitengruppe: - Einheitenwahl: - Nicht bei Motortyp: - Normierung: - Expertenliste: 1 Min:

0.00 [%]

Änderbar: T, U Berechnet: - Zugriffsstufe: 3 Max: 100.00 [%]

Werkseinstellung: 100.00 [%]

A\_INF (Dyn Netzstützung, Dyn Netzstützung, Netztrafo, Netztrafo, Netztrafo, Netztrafo, Zusatzreg, Zusatzreg, Zusatzreg), A\_INF\_840 (Dyn Netzstützung, Dyn Netzstützung, Netztrafo, Netztrafo, Netztrafo, Netztrafo, Zusatzreg, Zusatzreg, Zusatzreg), R\_INF (Dyn Netzstützung, Dyn Netzstützung, Netztrafo, Netztrafo, Netztrafo, Netztrafo, Zusatzreg, Zusatzreg, Zusatzreg)

# p3527 Einspeisung Scheinstromgrenze Betrag / I\_Sch\_gr Betr

Min:

0.00 [%]

# Anderbar: T, U Berechnet: - Cugriffsstufe: 3 Datentyp: FloatingPoint32 Dynamischer Index: - Funktionsplan: 8940 P-Gruppe: Regelung Einheitengruppe: - Einheitenwahl: - Nicht bei Motortyp: - Normierung: - Expertenliste: 1 Max: 100.00 [%]

Werkseinstellung: 100.00 [%]

A\_INF, A\_INF\_840, R\_INF

# p3528 CI: Einspeisung Stromgrenze motorisch Skalierung / INF I\_gr mot Skal

-

Änderbar: T Berechnet: - Zugriffsstufe: 3 Datentyp: Unsigned32 / FloatingPoint32 Dynamischer Index: - Funktionsplan: 8940 P-Gruppe: - Einheitengruppe: - Einheitenwahl: - Nicht bei Motortyp: - Normierung: PERCENT Expertenliste: 1 Min:

# Max:

Werkseinstellung: 1

-

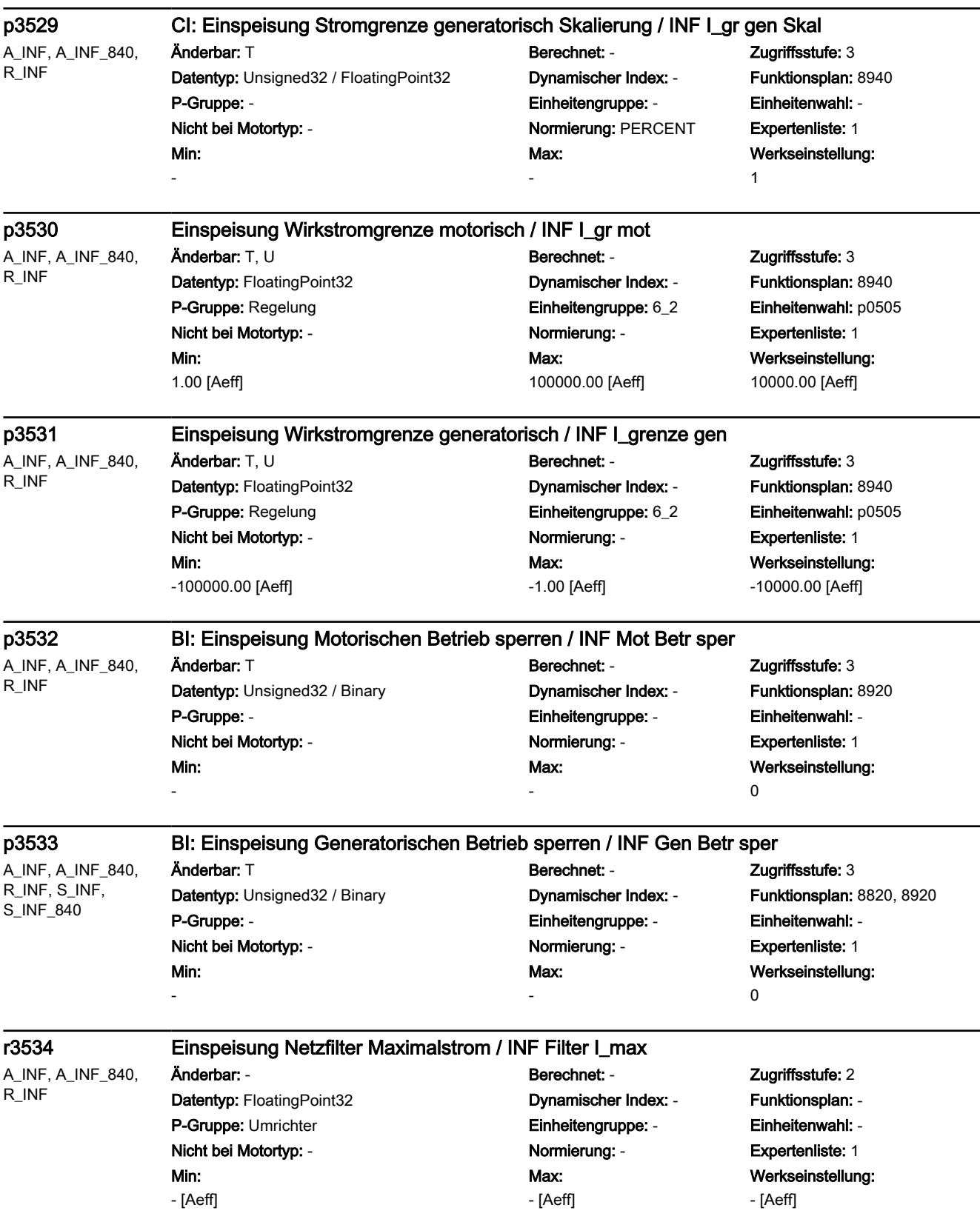

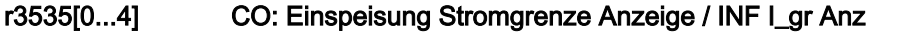

A\_INF (Dyn Netzstützung, Dyn Netzstützung, Netztrafo, Netztrafo, Netztrafo, Netztrafo, Zusatzreg, Zusatzreg, Zusatzreg), A\_INF\_840 (Dyn Netzstützung, Dyn Netzstützung, Netztrafo, Netztrafo, Netztrafo, Netztrafo, Zusatzreg, Zusatzreg, Zusatzreg), R\_INF (Dyn Netzstützung, Dyn Netzstützung, Netztrafo, Netztrafo, Netztrafo, Netztrafo, Zusatzreg, Zusatzreg, Zusatzreg)

Änderbar: - Berechnet: - Zugriffsstufe: 3 Datentyp: FloatingPoint32 Dynamischer Index: - Funktionsplan: 8945 P-Gruppe: - Einheitengruppe: - Einheitenwahl: - Nicht bei Motortyp: - Normierung: - Expertenliste: 1 Min:

- [Aeff]

Max: - [Aeff] Werkseinstellung: - [Aeff]

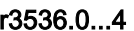

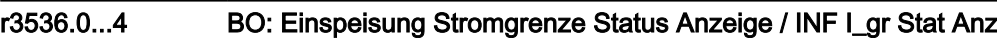

A\_INF (Dyn Netzstützung, Dyn Netzstützung, Netztrafo, Netztrafo, Netztrafo, Netztrafo, Zusatzreg, Zusatzreg, Zusatzreg), A\_INF\_840 (Dyn Netzstützung, Dyn Netzstützung, Netztrafo, Netztrafo, Netztrafo, Netztrafo, Zusatzreg, Zusatzreg, Zusatzreg), R\_INF (Dyn Netzstützung, Dyn Netzstützung, Netztrafo, Netztrafo, Netztrafo, Netztrafo, Zusatzreg, Zusatzreg, Zusatzreg)

-

# Änderbar: - Berechnet: - Zugriffsstufe: 3 Datentyp: Unsigned16 Dynamischer Index: - Funktionsplan: 8945

P-Gruppe: Anzeigen, Signale **Einheitengruppe: Einheitengruppe:** - Einheitenwahl: -Nicht bei Motortyp: - Normierung: p2002 Expertenliste: 1 Min:

# Max: -

Werkseinstellung:

-

SERVO (Tech\_reg),

r3554[0...1] Vdc-Reglerausgang / INF Vdc\_reg Ausg

# Änderbar: - Berechnet: - Zugriffsstufe: 2

SERVO\_840 (Tech\_reg), SERVO\_AC (Tech\_reg), SERVO\_DBSI (Tech\_reg), VECTOR (Tech\_reg), VECTOR\_AC (Tech\_reg)

# Datentyp: FloatingPoint32 Dynamischer Index: - Funktionsplan: 7960 P-Gruppe: Regelung Einheitengruppe: 6\_2 Einheitenwahl: p0505

# Min:

- [Aeff]

Nicht bei Motortyp: - Normierung: p2002 Expertenliste: 1 Max: - [Aeff]

Werkseinstellung: - [Aeff]

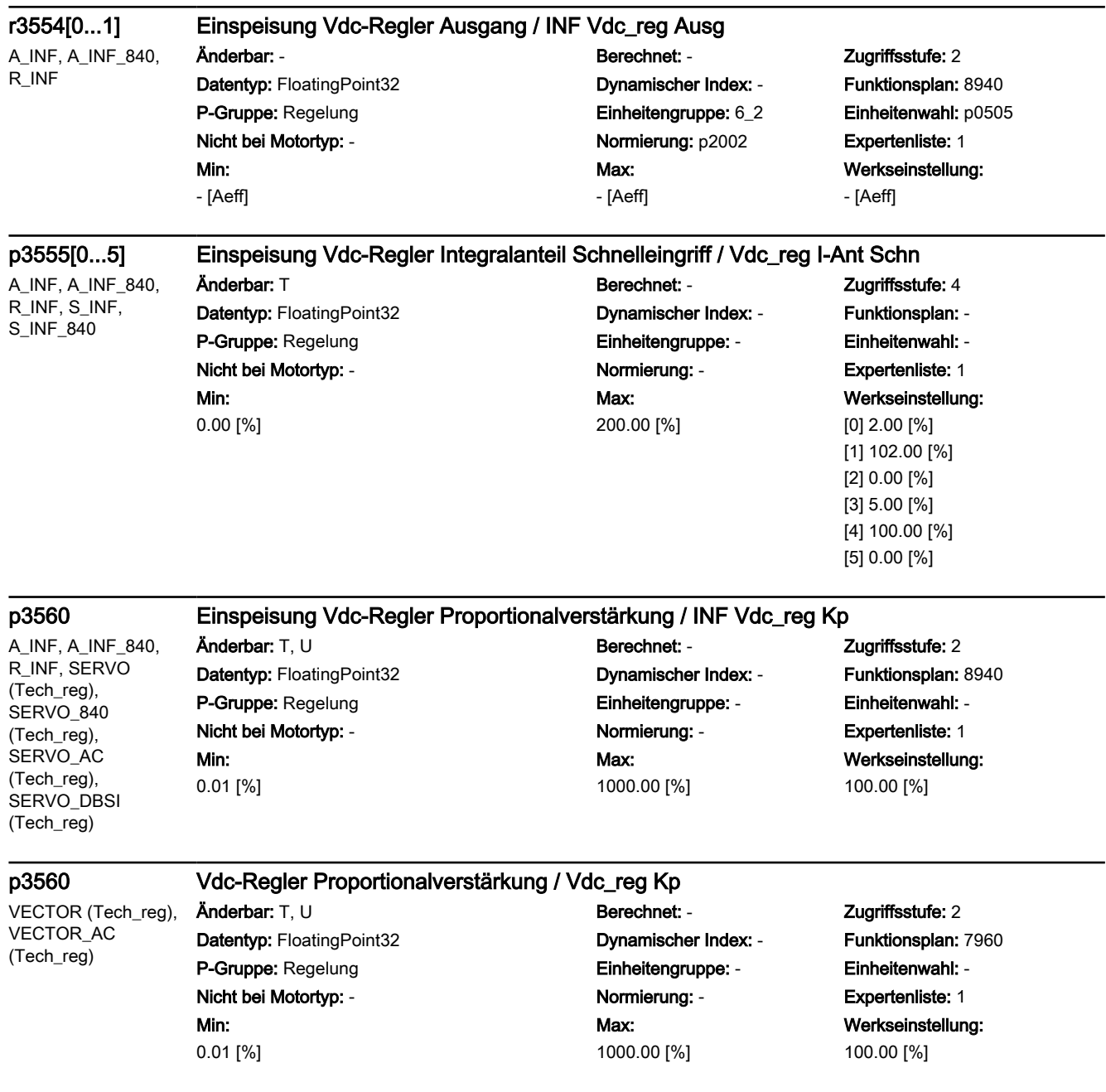

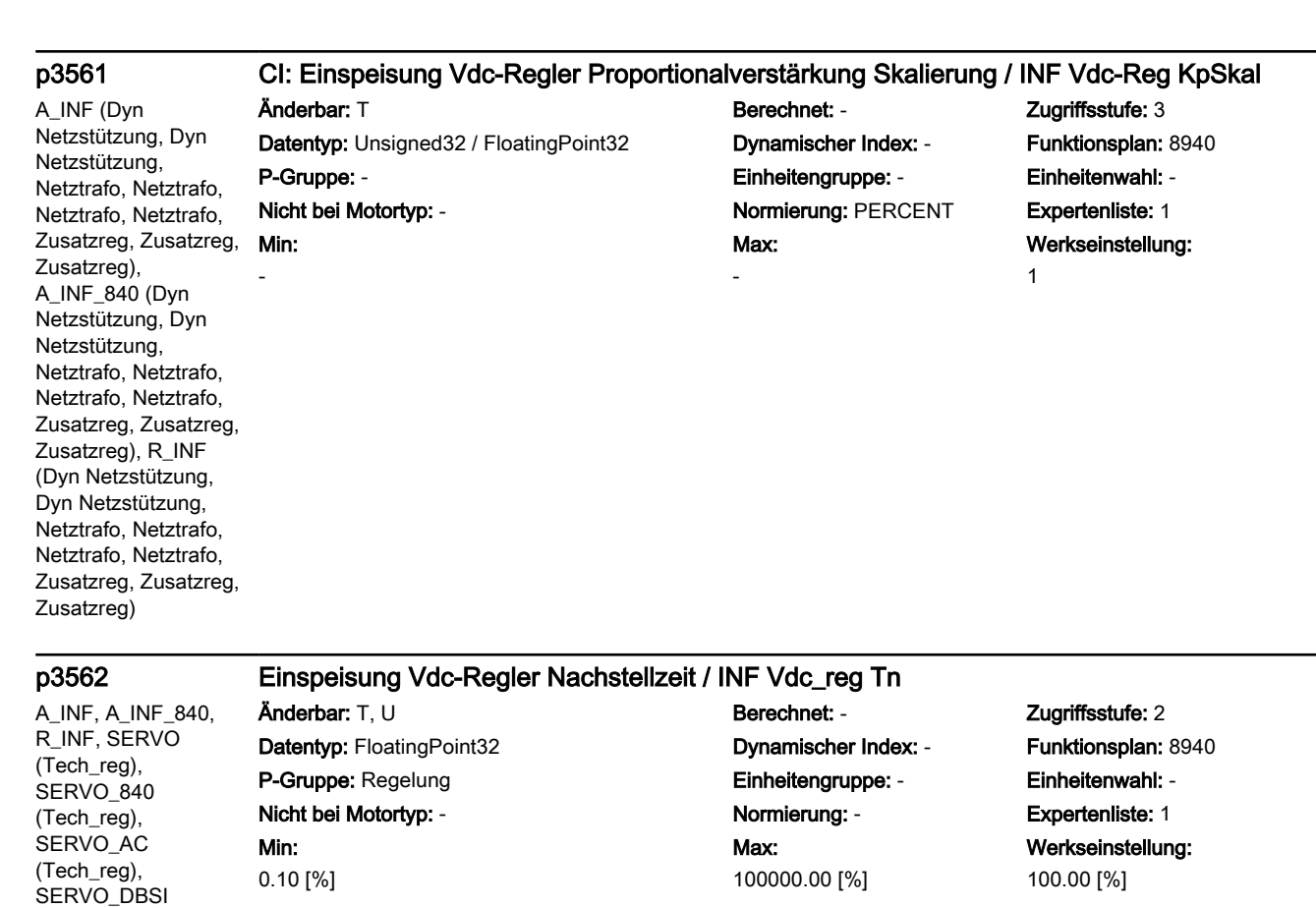

(Tech\_reg)

VECTOR (Tech\_reg), VECTOR\_AC (Tech\_reg)

# p3562 Vdc-Regler Nachstellzeit / Vdc\_reg Tn Änderbar: T, U Berechnet: - Zugriffsstufe: 2 Datentyp: FloatingPoint32 Dynamischer Index: - Funktionsplan: 7960 P-Gruppe: Regelung Einheitengruppe: - Einheitenwahl: - Nicht bei Motortyp: - Normierung: - Expertenliste: 1

Max: 100000.00 [%] Werkseinstellung: 100.00 [%]

A\_INF, A\_INF\_840, R\_INF

# p3564 Einspeisung Vdc-Beobachter Zeitkonstante / INF Vdc-Beob T

Datentyp: FloatingPoint32 Dynamischer Index: - Funktionsplan: -P-Gruppe: Regelung Einheitengruppe: - Einheitenwahl: - Nicht bei Motortyp: - Normierung: - Expertenliste: 1 0.0 [ms]

# Änderbar: T<br>
Berechnet: - The Muslim Cugriffsstufe: 4

Max: 100.0 [ms] Werkseinstellung: 0.2 [ms]

Min: 0.10 [%]

Min:

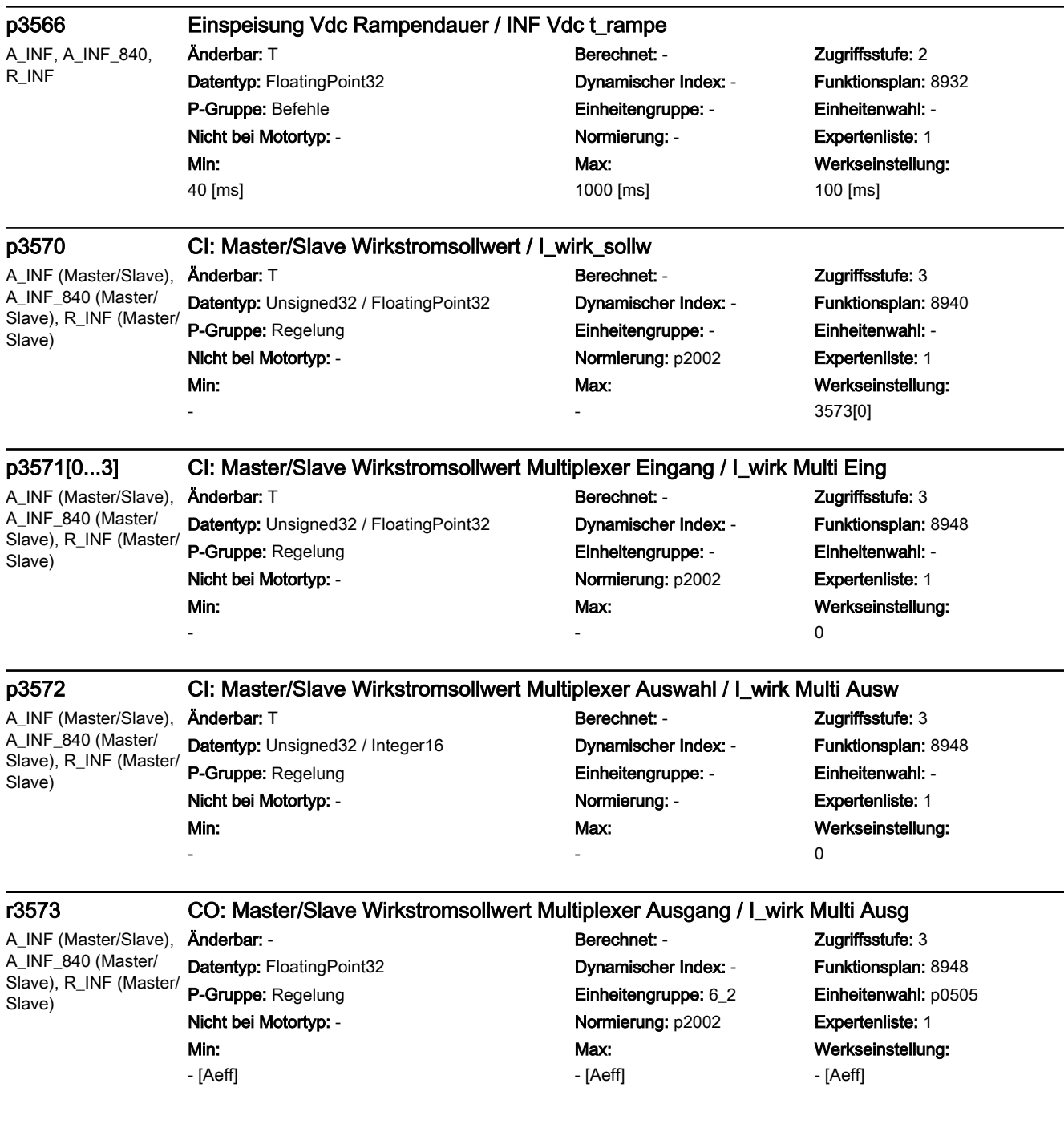

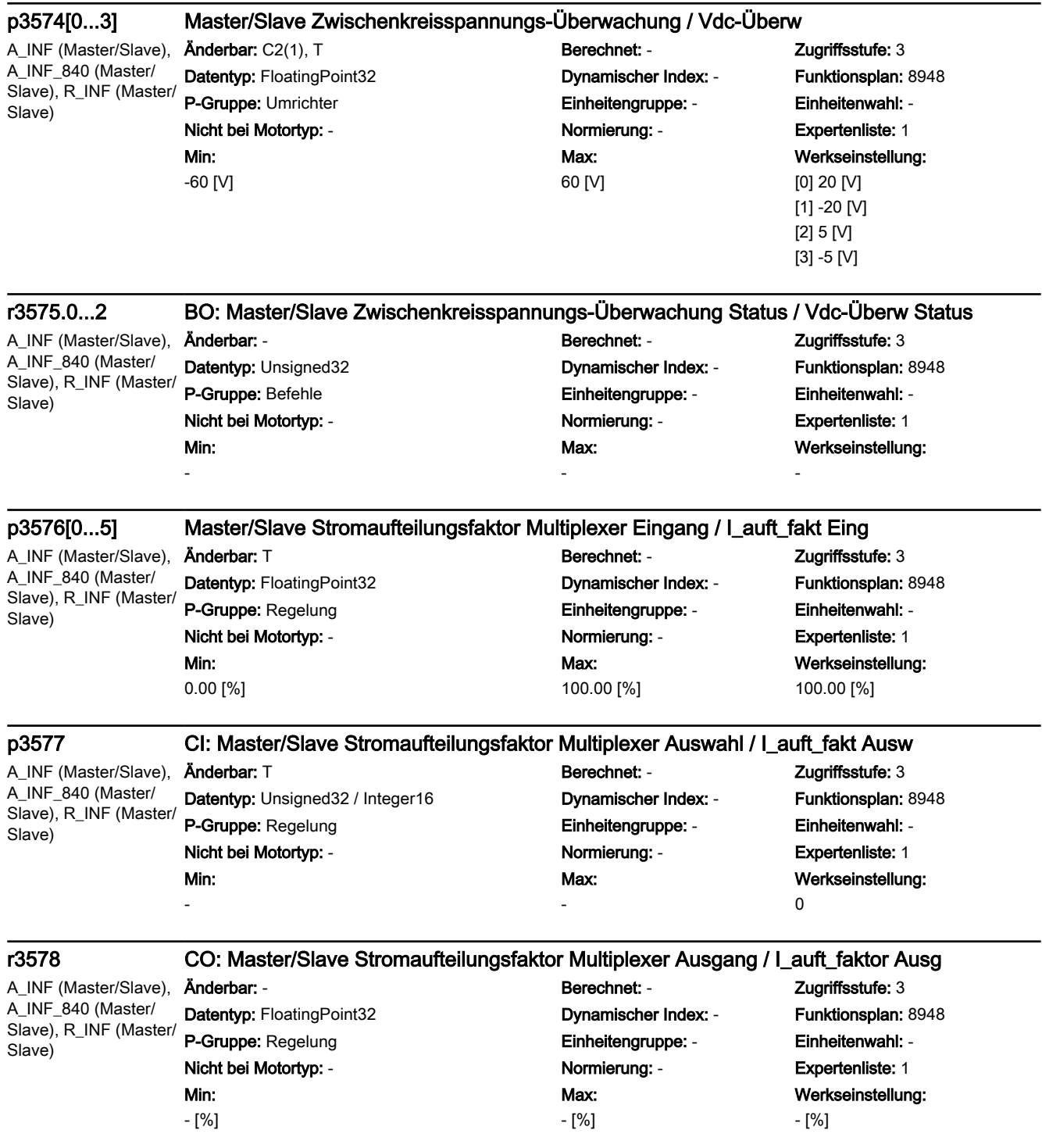

SINAMICS-Parameter

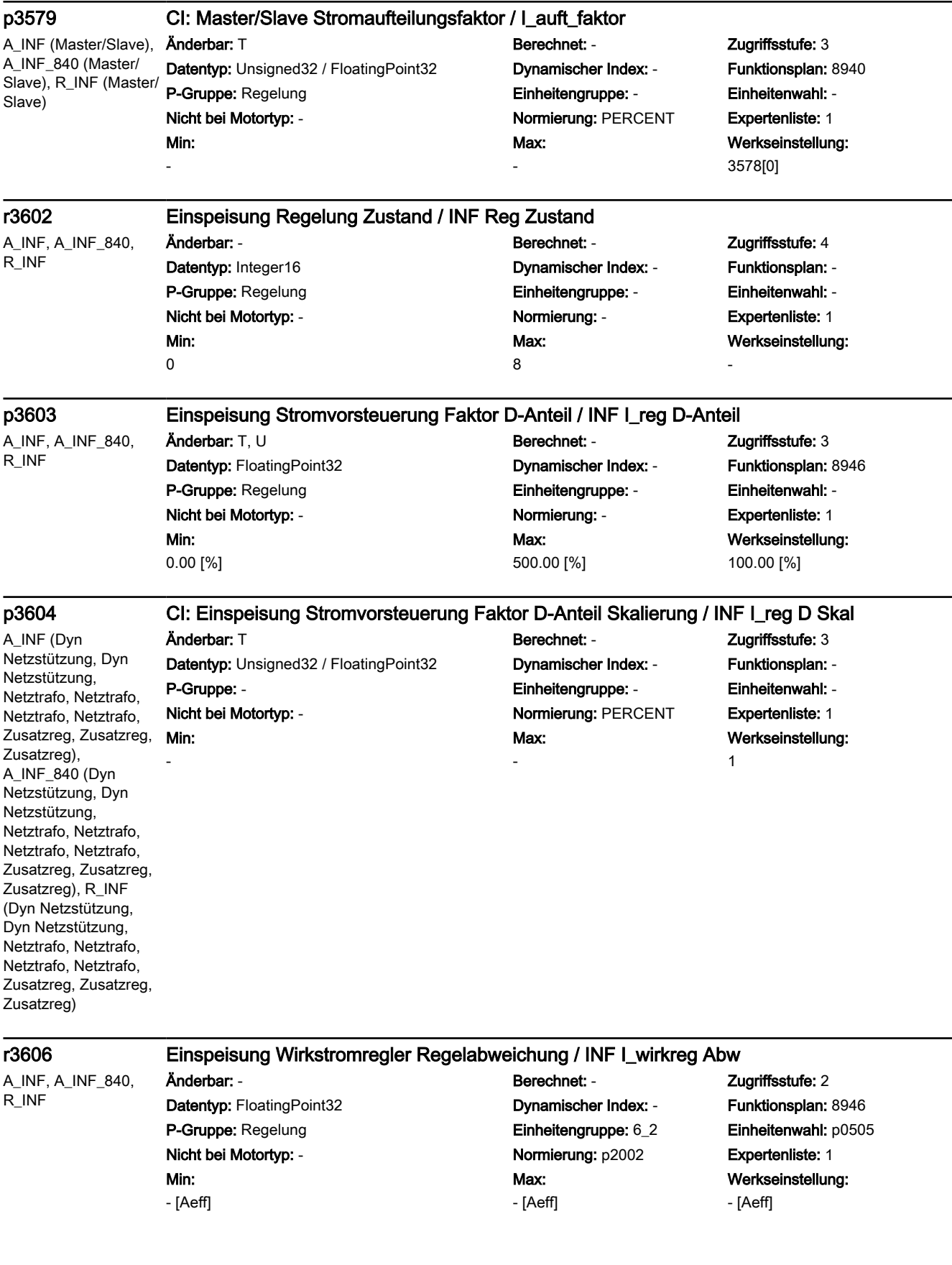

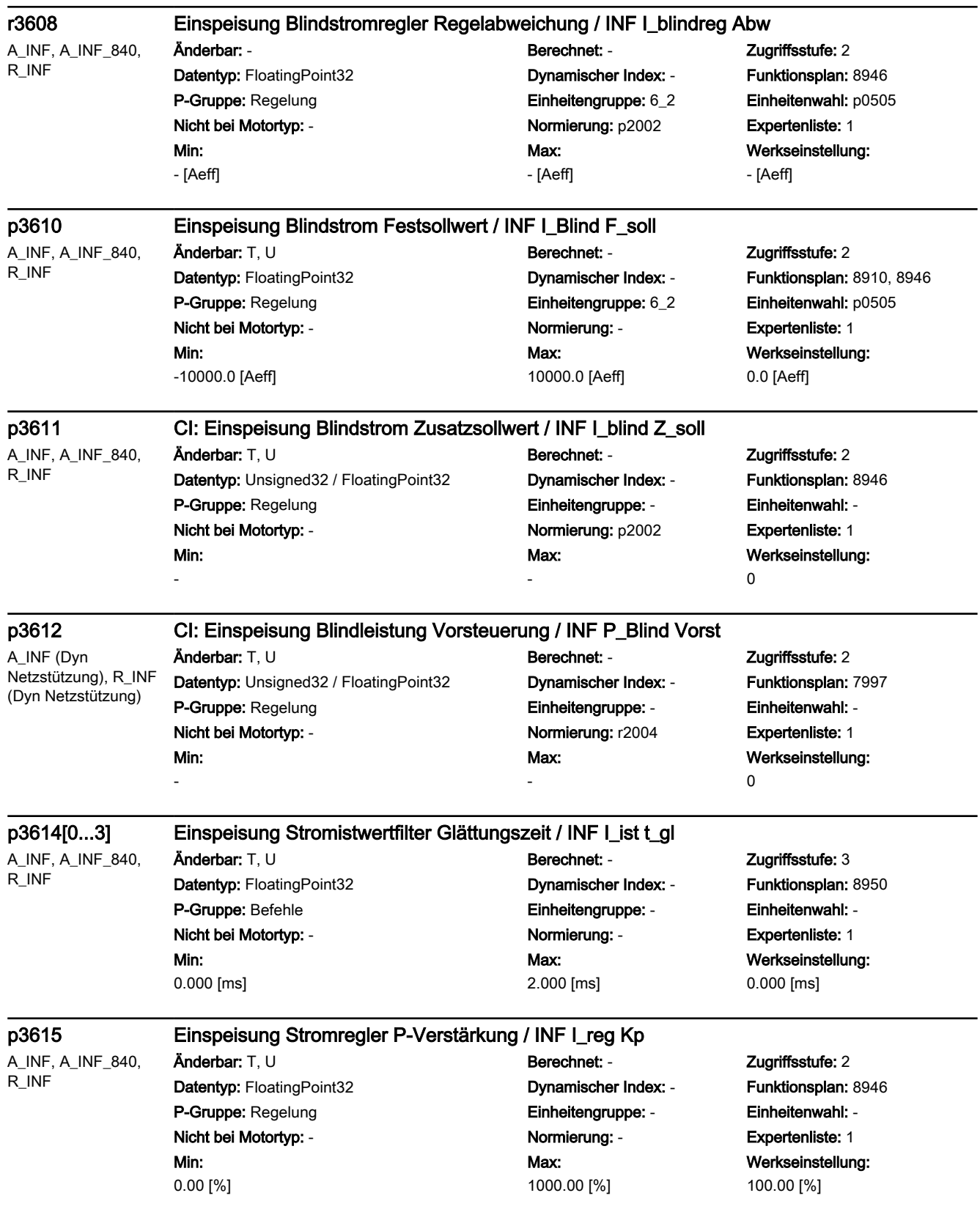

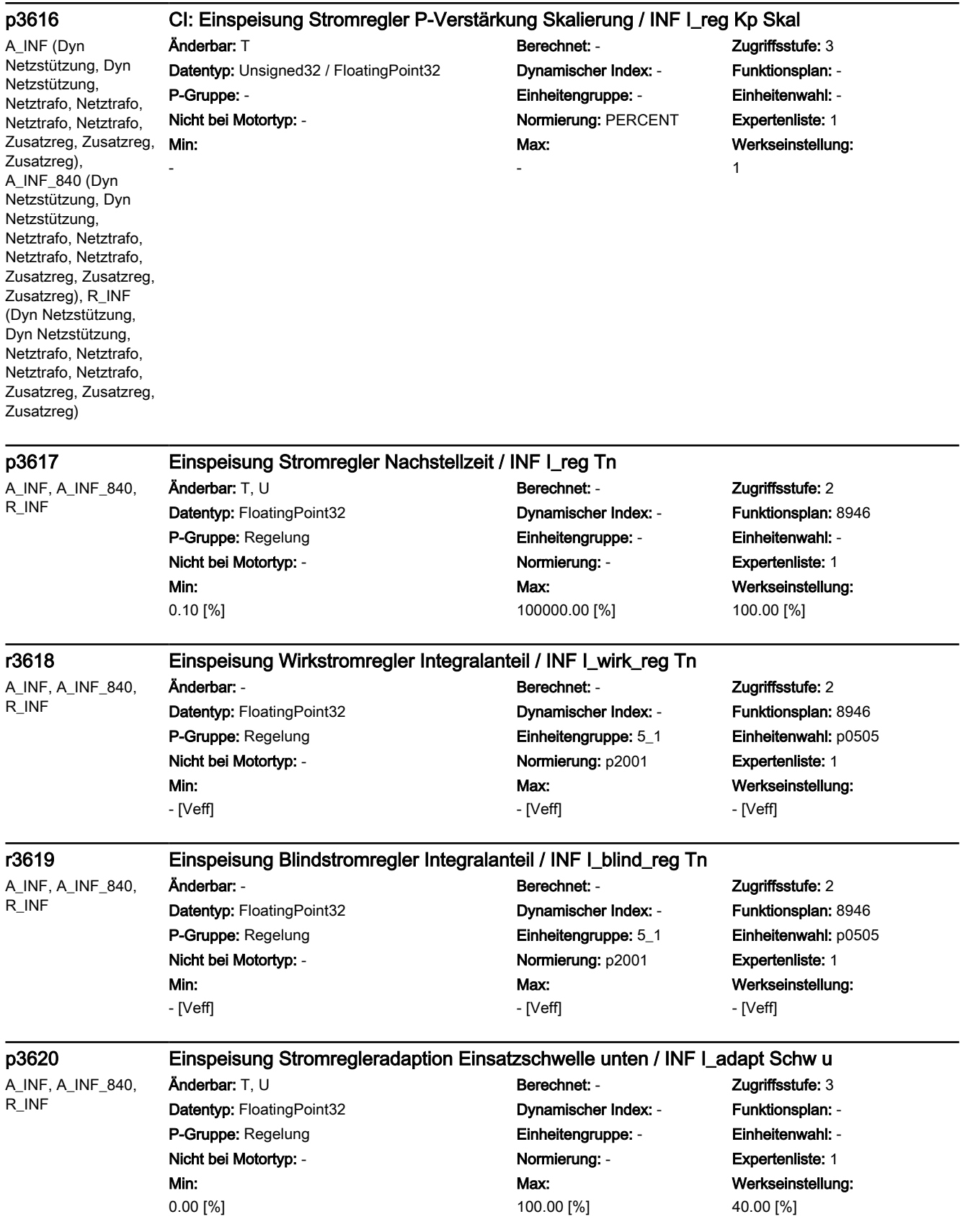

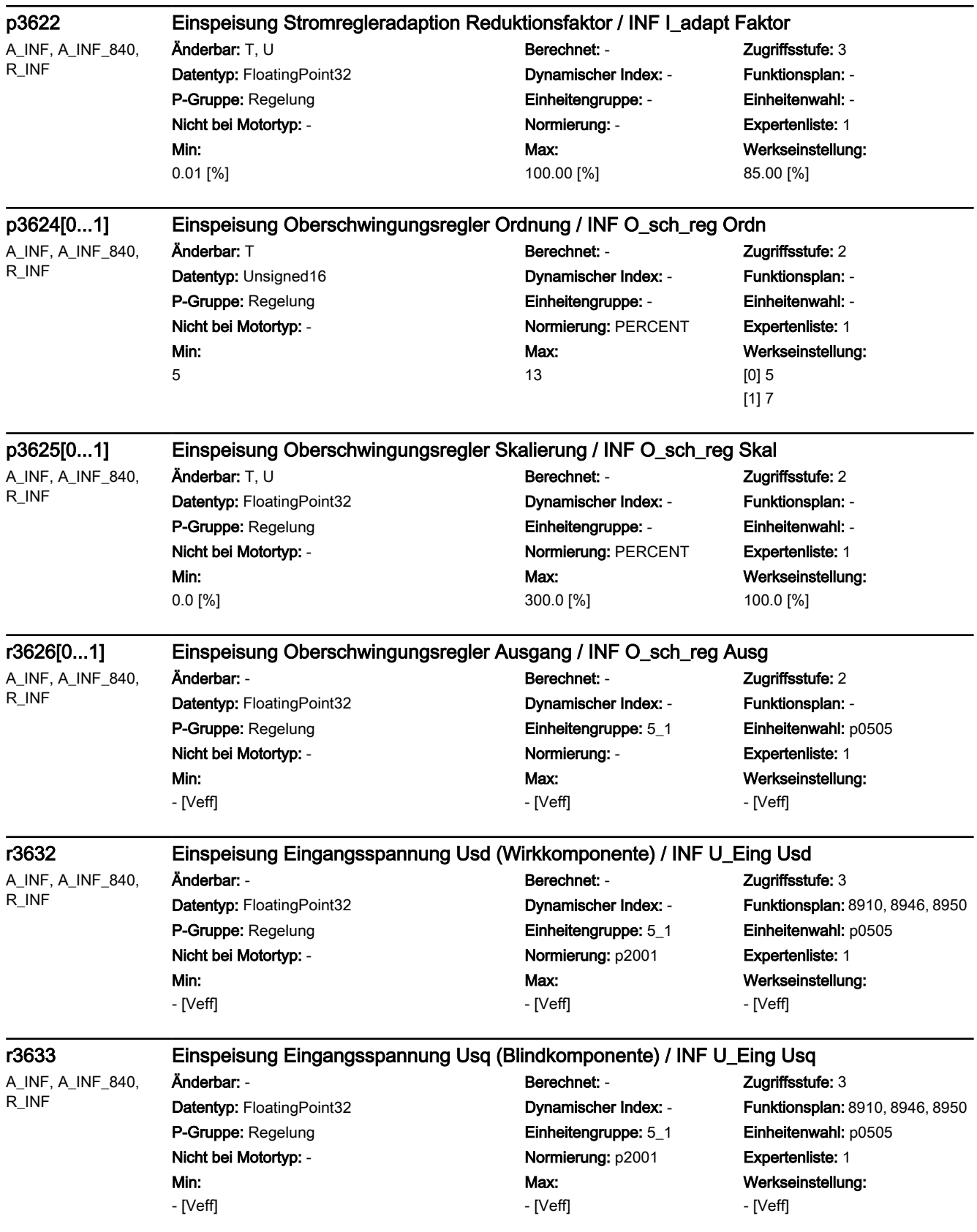

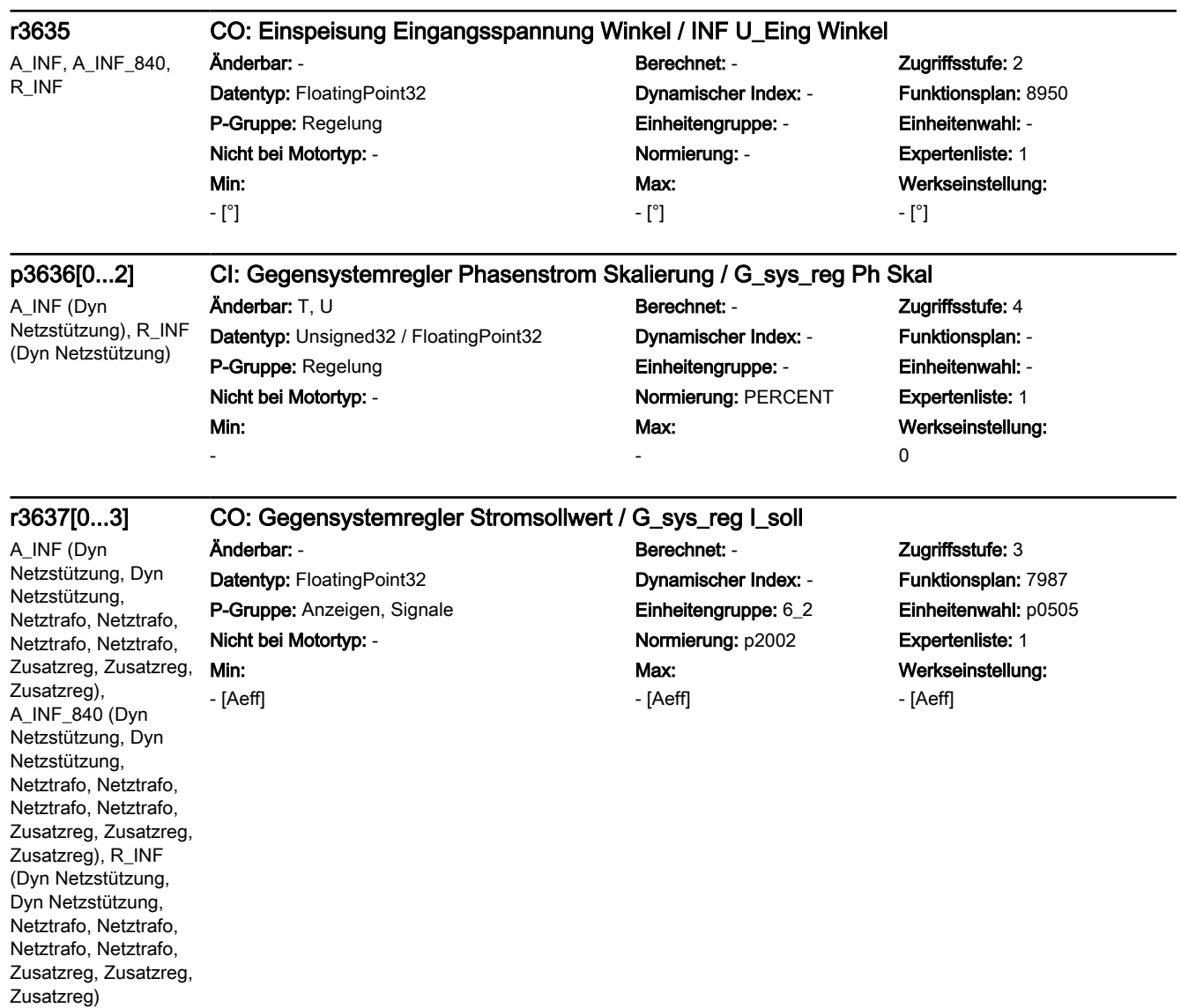

A\_INF (Dyn Netzstützung, Dyn Netzstützung, Netztrafo, Netztrafo, Netztrafo, Netztrafo, Zusatzreg, Zusatzreg, Zusatzreg), A\_INF\_840 (Dyn Netzstützung, Dyn Netzstützung, Netztrafo, Netztrafo, Netztrafo, Netztrafo, Zusatzreg, Zusatzreg, Zusatzreg), R\_INF (Dyn Netzstützung, Dyn Netzstützung, Netztrafo, Netztrafo, Netztrafo, Netztrafo, Zusatzreg, Zusatzreg, Zusatzreg)

# r3638[0...3] CO: Gegensystemregler Stromistwert / G\_sys\_reg I\_ist

Datentyp: FloatingPoint32 Dynamischer Index: - Funktionsplan: 7987 P-Gruppe: Anzeigen, Signale **Einheitengruppe: 6\_2** Einheitenwahl: p0505 Nicht bei Motortyp: - Normierung: p2002 Expertenliste: 1

Min: - [Aeff]

Änderbar: - Berechnet: - Zugriffsstufe: 3 Max: - [Aeff]

Werkseinstellung: - [Aeff]

A\_INF (Dyn Netzstützung, Dyn Netzstützung, Netztrafo, Netztrafo, Netztrafo, Netztrafo, Zusatzreg, Zusatzreg, Zusatzreg), A\_INF\_840 (Dyn Netzstützung, Dyn Netzstützung, Netztrafo, Netztrafo, Netztrafo, Netztrafo, Zusatzreg, Zusatzreg, Zusatzreg), R\_INF (Dyn Netzstützung, Dyn Netzstützung, Netztrafo, Netztrafo, Netztrafo, Netztrafo, Zusatzreg, Zusatzreg, Zusatzreg)

# p3639[0...3] Gegensystemregler Skalierungswerte / G\_sys\_reg Skal

Datentyp: FloatingPoint32 Dynamischer Index: - Funktionsplan: 7987 P-Gruppe: Regelung Einheitengruppe: - Einheitenwahl: -

# Min:

0.00 [%]

# Änderbar: T, U Berechnet: - Cugriffsstufe: 3 Nicht bei Motortyp: - Normierung: - Expertenliste: 1 Max: 300.00 [%]

# Werkseinstellung: [0] 100.00 [%] [1] 0.10 [%] [2] 200.00 [%] [3] 1.00 [%]

-

Min: -

# p3640 Gegensystemregler Konfiguration / G\_sys\_reg Konfig

A\_INF (Dyn Netzstützung, Dyn Netzstützung, Netztrafo, Netztrafo, Netztrafo, Netztrafo, Zusatzreg, Zusatzreg, Zusatzreg), A\_INF\_840 (Dyn Netzstützung, Dyn Netzstützung, Netztrafo, Netztrafo, Netztrafo, Netztrafo, Zusatzreg, Zusatzreg, Zusatzreg), R\_INF (Dyn Netzstützung, Dyn Netzstützung, Netztrafo, Netztrafo, Netztrafo, Netztrafo, Zusatzreg, Zusatzreg, Zusatzreg)

Min:

Änderbar: T, U Berechnet: - Zugriffsstufe: 3 Datentyp: Unsigned16 **Dynamischer Index: -** Funktionsplan: 7987 P-Gruppe: Regelung Einheitengruppe: - Einheitenwahl: - Nicht bei Motortyp: - Normierung: - Expertenliste: 1 Max: -

Werkseinstellung: 0000 bin

# p3641[0...1] CI: Gegensystemregler Sollwert-Zeiger / G\_sys\_reg Sollw

A\_INF (Dyn Netzstützung, Dyn Netzstützung, Netztrafo, Netztrafo, Netztrafo, Netztrafo, Zusatzreg, Zusatzreg, Zusatzreg), A\_INF\_840 (Dyn Netzstützung, Dyn Netzstützung, Netztrafo, Netztrafo, Netztrafo, Netztrafo, Zusatzreg, Zusatzreg, Zusatzreg), R\_INF (Dyn Netzstützung, Dyn Netzstützung, Netztrafo, Netztrafo, Netztrafo, Netztrafo, Zusatzreg, Zusatzreg, Zusatzreg)

Änderbar: T Berechnet: - Zugriffsstufe: 4 Datentyp: Unsigned32 / FloatingPoint32 Dynamischer Index: - Funktionsplan: 7987 P-Gruppe: Regelung Einheitengruppe: - Einheitenwahl: - Nicht bei Motortyp: - Normierung: p2002 Expertenliste: 1 Max: - 0

# Werkseinstellung:

A\_INF (Dyn Netzstützung, Dyn Netzstützung, Netztrafo, Netztrafo, Netztrafo, Netztrafo, Zusatzreg, Zusatzreg, Zusatzreg), A\_INF\_840 (Dyn Netzstützung, Dyn Netzstützung, Netztrafo, Netztrafo, Netztrafo, Netztrafo, Zusatzreg, Zusatzreg, Zusatzreg), R\_INF (Dyn Netzstützung, Dyn Netzstützung, Netztrafo, Netztrafo, Netztrafo, Netztrafo, Zusatzreg, Zusatzreg, Zusatzreg)

# r3642[0...1] CO: Gegensystemregler Stellgröße / G\_sys\_reg Stellgr

Datentyp: FloatingPoint32 **Dynamischer Index: - Funktionsplan:** 7987 P-Gruppe: Anzeigen, Signale Einheitengruppe: - Einheitenwahl: - Nicht bei Motortyp: - Normierung: - Expertenliste: 1

Min: - [V]

Änderbar: - Berechnet: - Zugriffsstufe: 3 Max: - [V]

Werkseinstellung: - [V]

Werkseinstellung:

- [V]

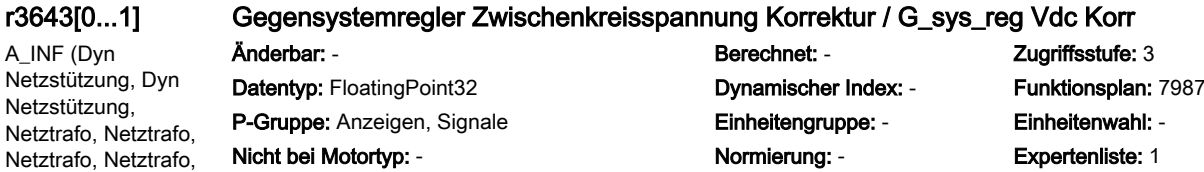

Max: - [V]

# Min:

- [V]

Zusatzreg, Zusatzreg, Zusatzreg), A\_INF\_840 (Dyn Netzstützung, Dyn Netzstützung, Netztrafo, Netztrafo, Netztrafo, Netztrafo, Zusatzreg, Zusatzreg, Zusatzreg), R\_INF (Dyn Netzstützung, Dyn Netzstützung, Netztrafo, Netztrafo, Netztrafo, Netztrafo, Zusatzreg, Zusatzreg,

Zusatzreg)

### Maschinendaten und Parameter Listenhandbuch, 06/2019, A5E40870388A AC 1427

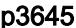

# p3645 Gegensystemregler Vdc-Istwertfilter Dämpfung / G\_sys\_reg FiltDäm

A\_INF (Dyn Netzstützung, Dyn Netzstützung, Netztrafo, Netztrafo, Netztrafo, Netztrafo, Zusatzreg, Zusatzreg, Zusatzreg), A\_INF\_840 (Dyn Netzstützung, Dyn Netzstützung, Netztrafo, Netztrafo, Netztrafo, Netztrafo, Zusatzreg, Zusatzreg, Zusatzreg), R\_INF (Dyn Netzstützung, Dyn Netzstützung, Netztrafo, Netztrafo, Netztrafo, Netztrafo, Zusatzreg, Zusatzreg, Zusatzreg)

Min: 0.000

### Anderbar: T, U Berechnet: - Cugriffsstufe: 3 Datentyp: FloatingPoint32 Dynamischer Index: - Funktionsplan: - P-Gruppe: - Einheitengruppe: - Einheitenwahl: - Nicht bei Motortyp: - Normierung: - Expertenliste: 1 Max: 10.000 Werkseinstellung: 0.300

A\_INF (Dyn Netzstützung, Dyn Netzstützung, Netztrafo, Netztrafo, Netztrafo, Netztrafo, Zusatzreg, Zusatzreg, Zusatzreg), A\_INF\_840 (Dyn Netzstützung, Dyn Netzstützung, Netztrafo, Netztrafo, Netztrafo, Netztrafo, Zusatzreg, Zusatzreg, Zusatzreg), R\_INF (Dyn Netzstützung, Dyn Netzstützung, Netztrafo, Netztrafo, Netztrafo, Netztrafo, Zusatzreg, Zusatzreg, Zusatzreg)

Min: - [Veff]

# r3646[0...1] Gegensystemregler Integralanteil / G\_sys\_reg Int

Änderbar: - Berechnet: - Zugriffsstufe: 3 Datentyp: FloatingPoint32 Dynamischer Index: - Funktionsplan: 7987 P-Gruppe: Regelung **Einheitengruppe: 5\_1** Einheitenwahl: p0505 Nicht bei Motortyp: - Normierung: p2001 Expertenliste: 1 Max: - [Veff]

# Werkseinstellung: - [Veff]

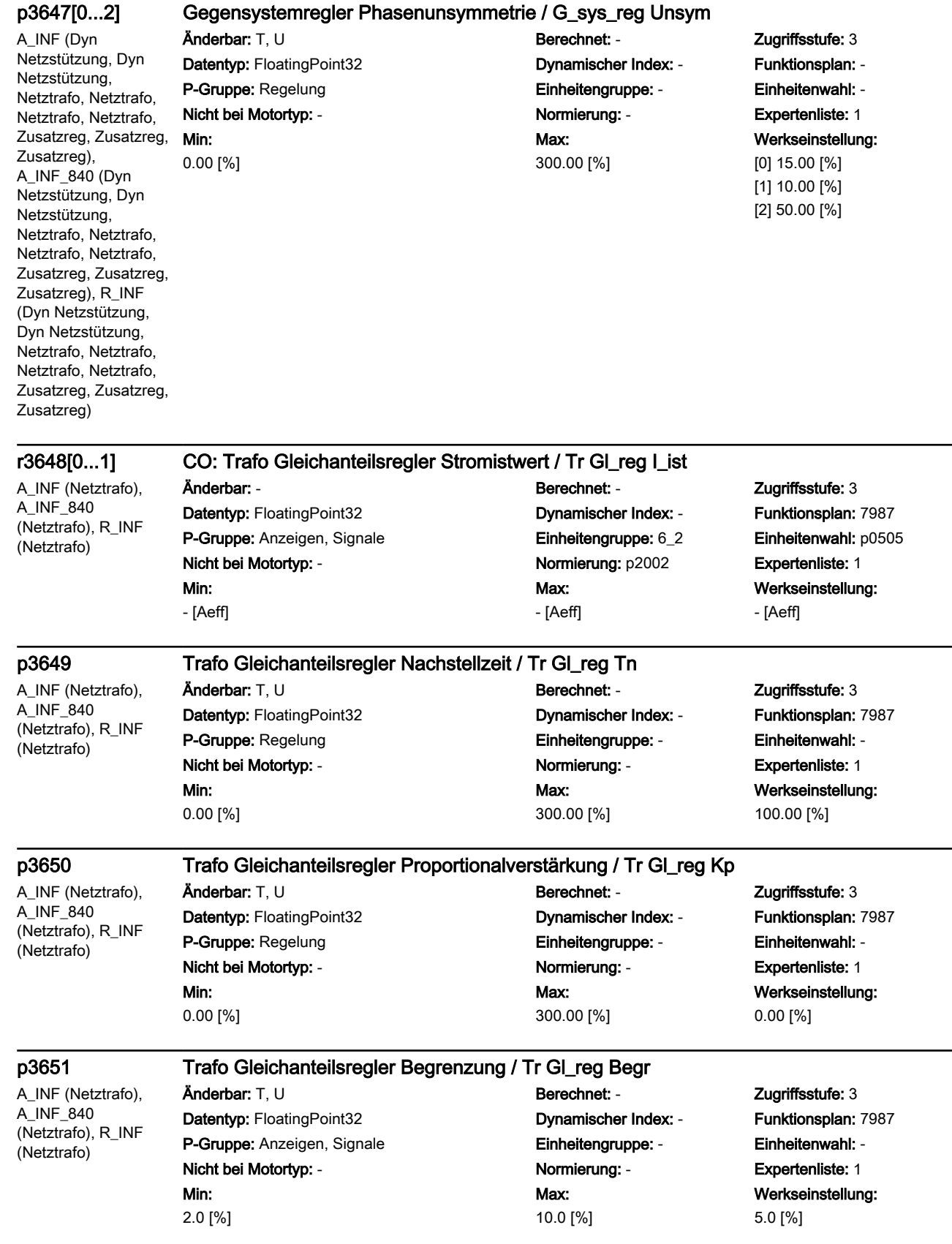

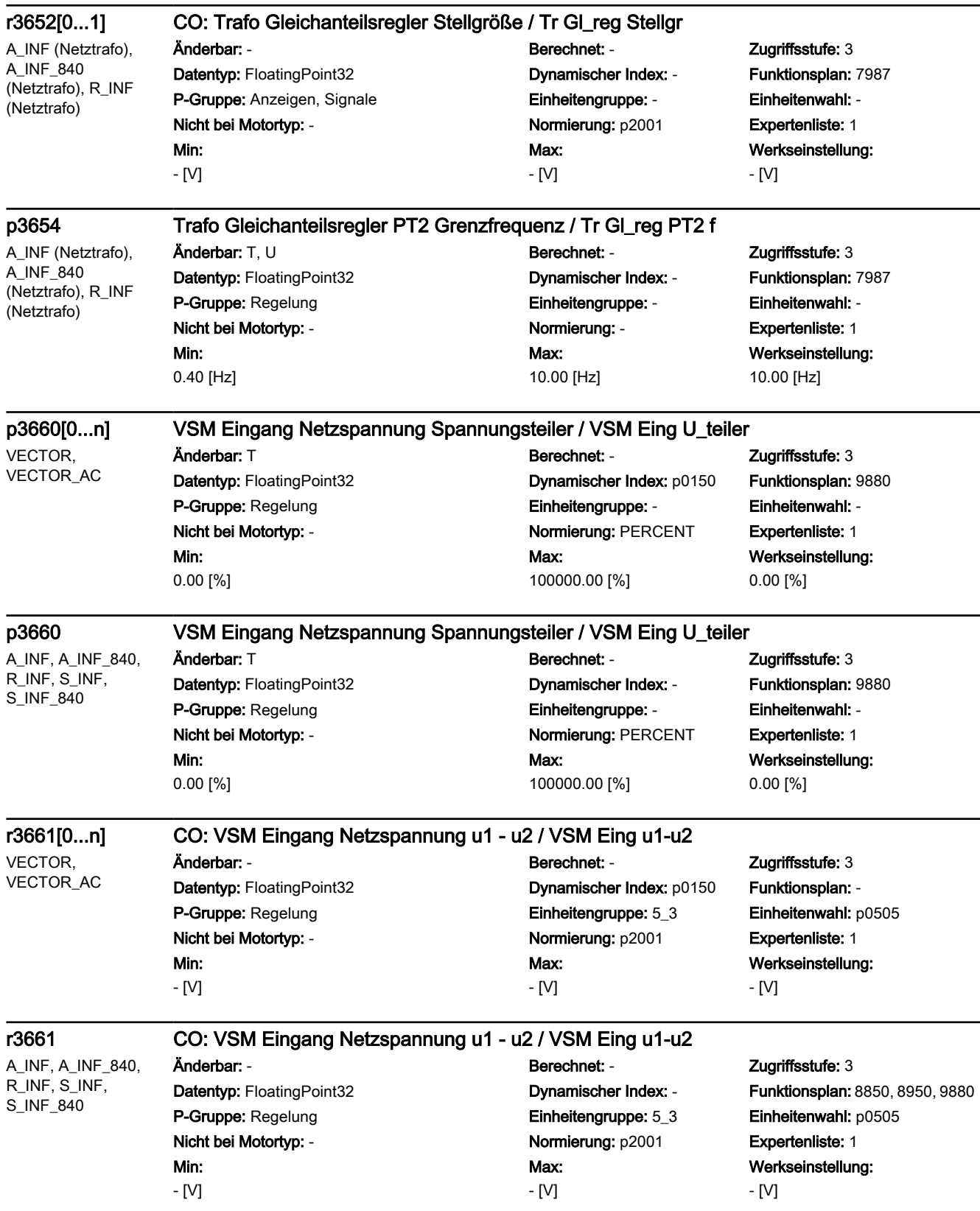

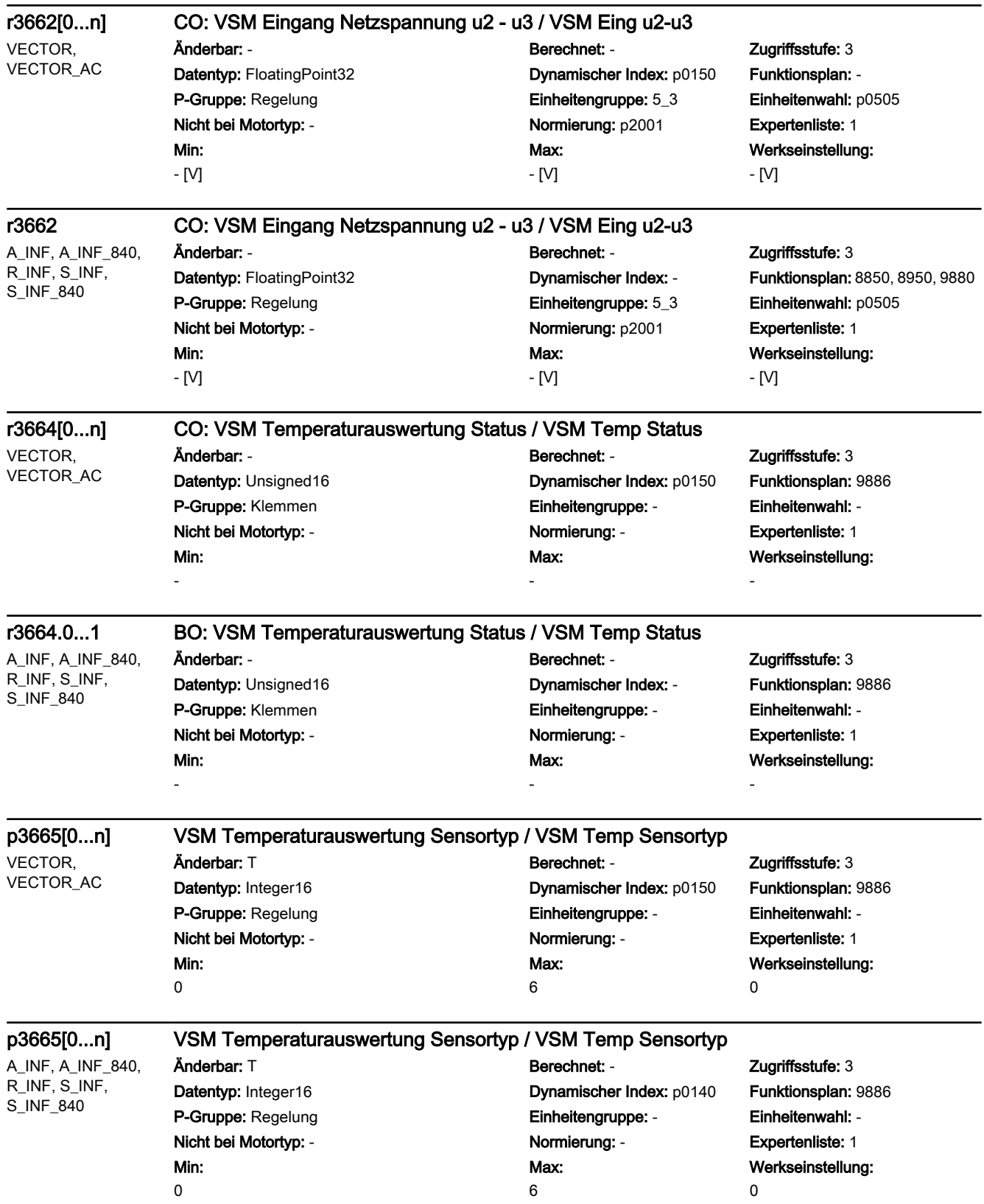

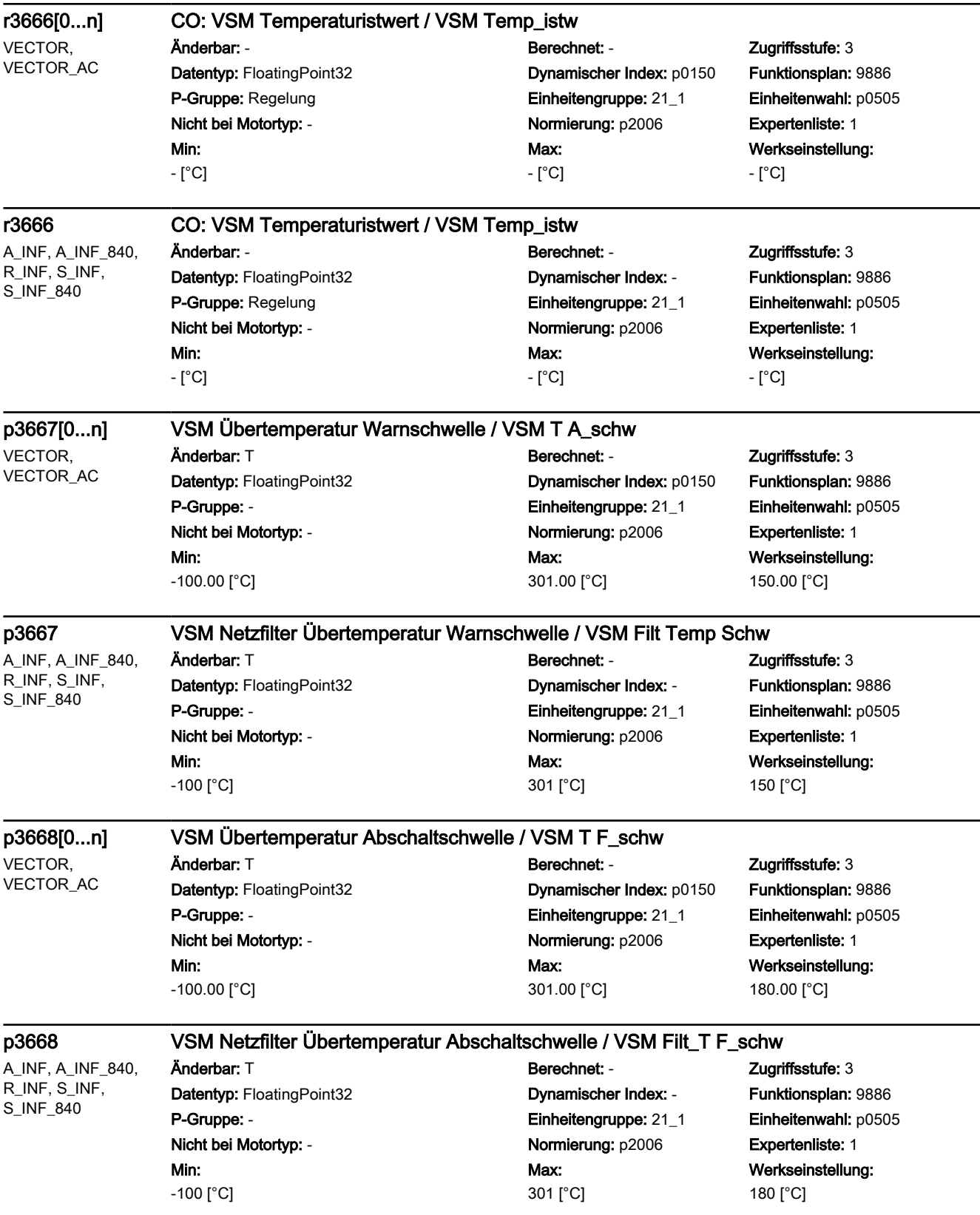

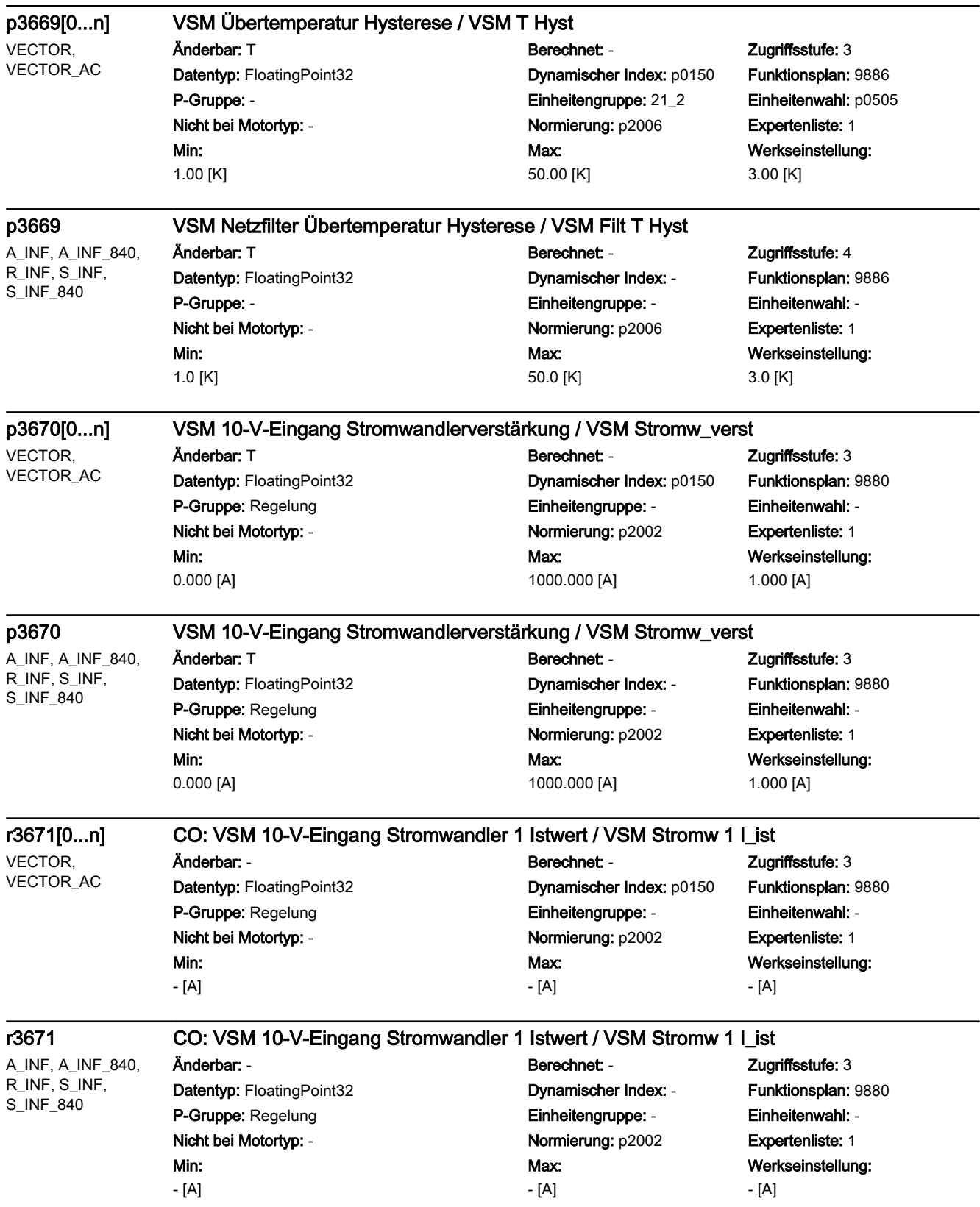

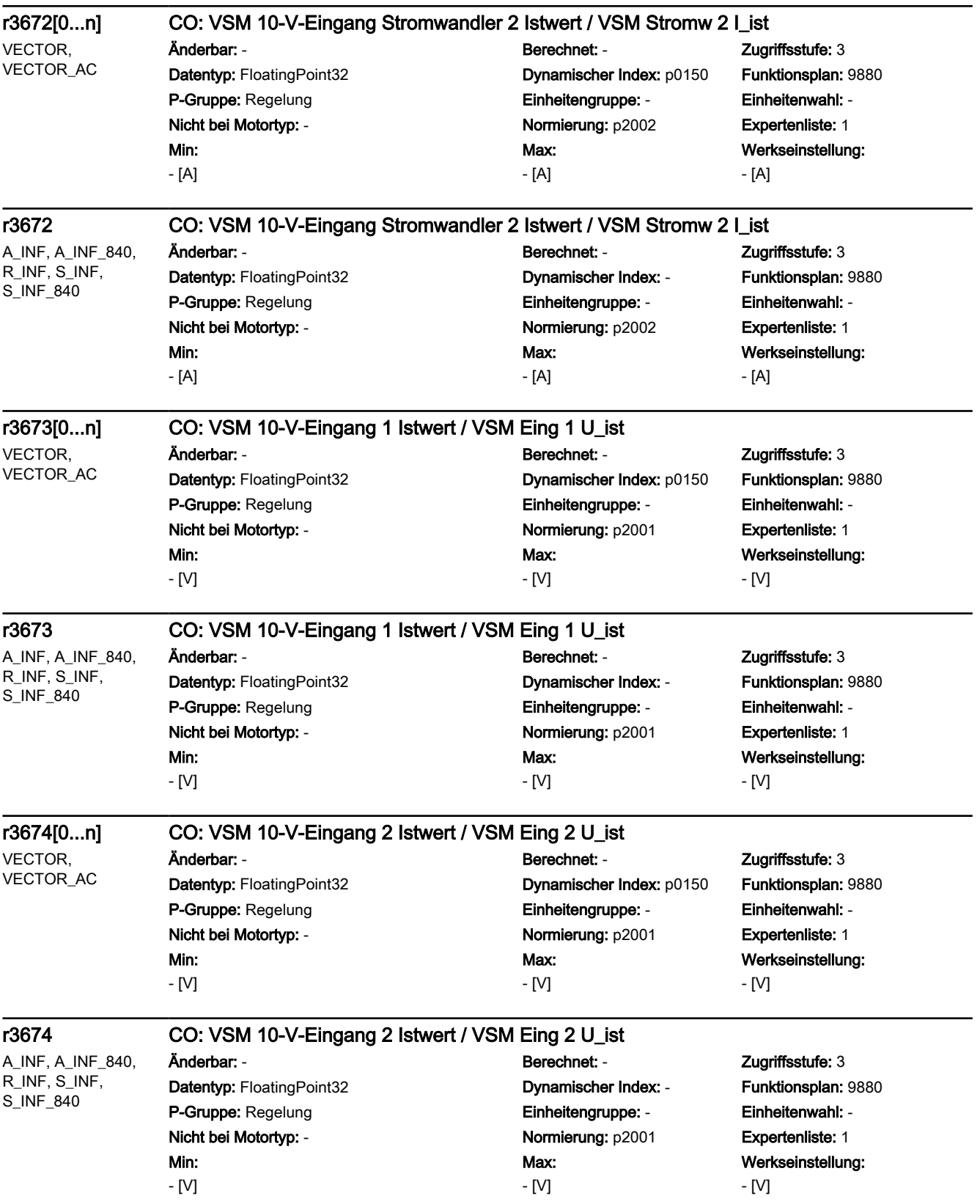

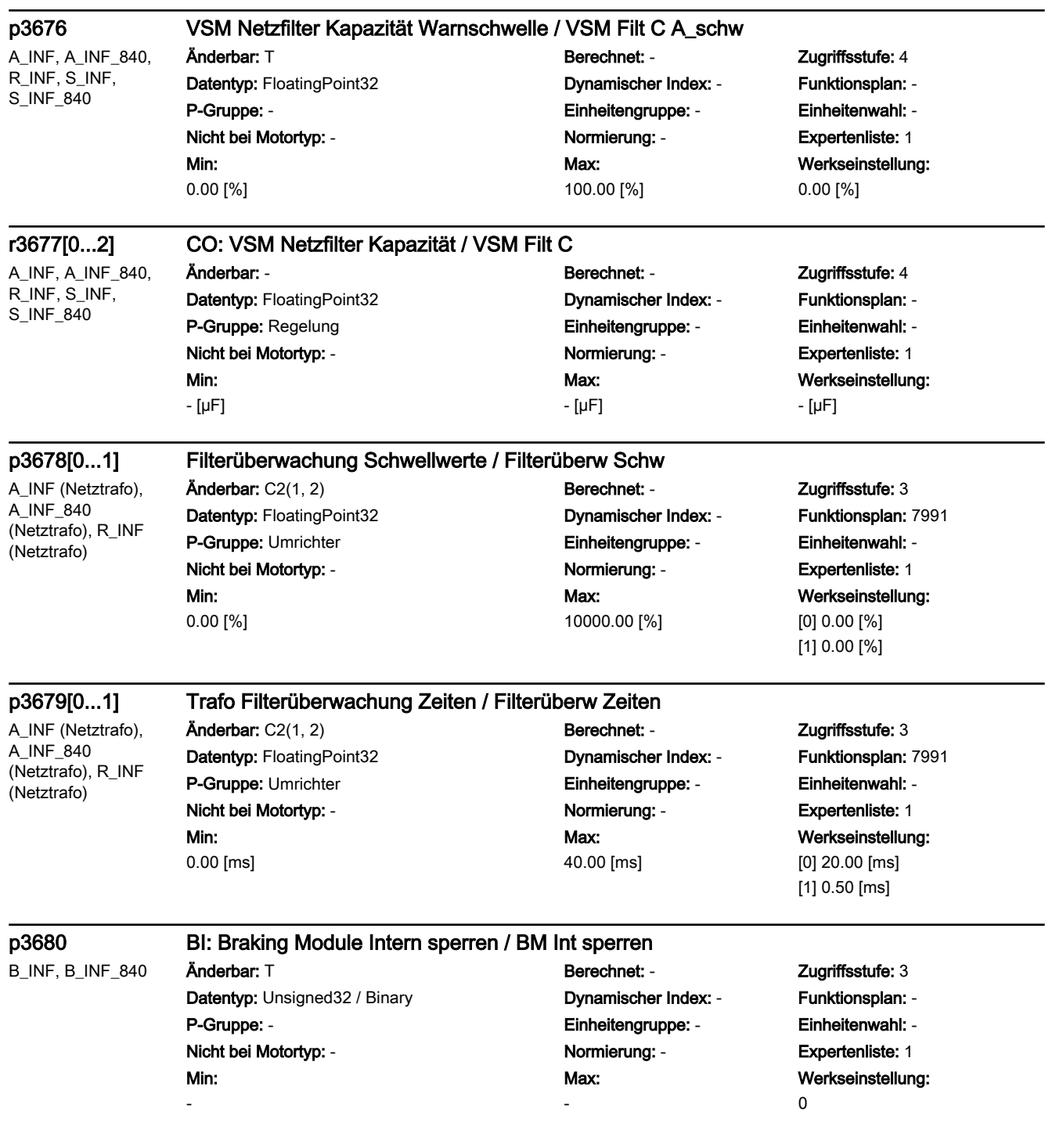

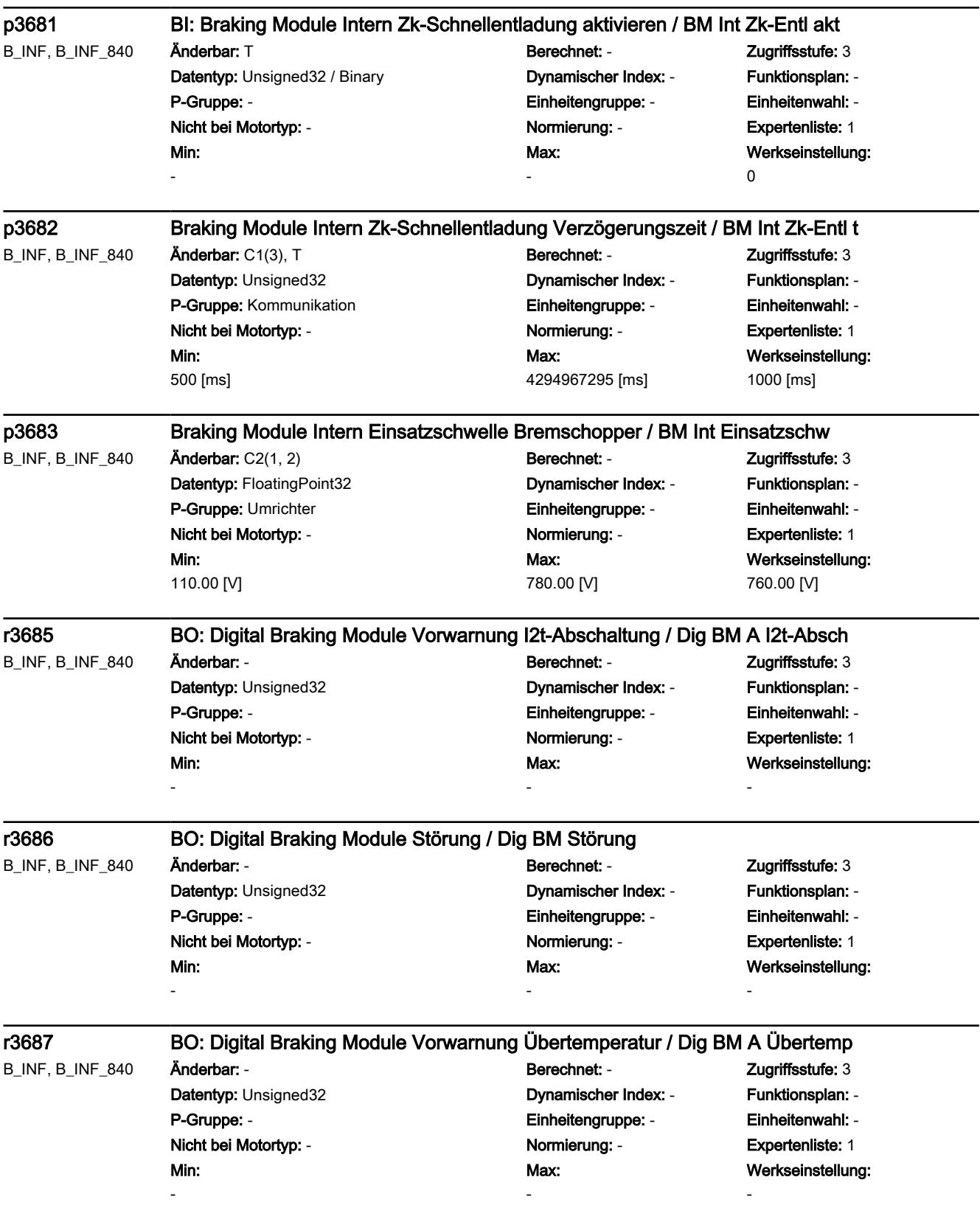

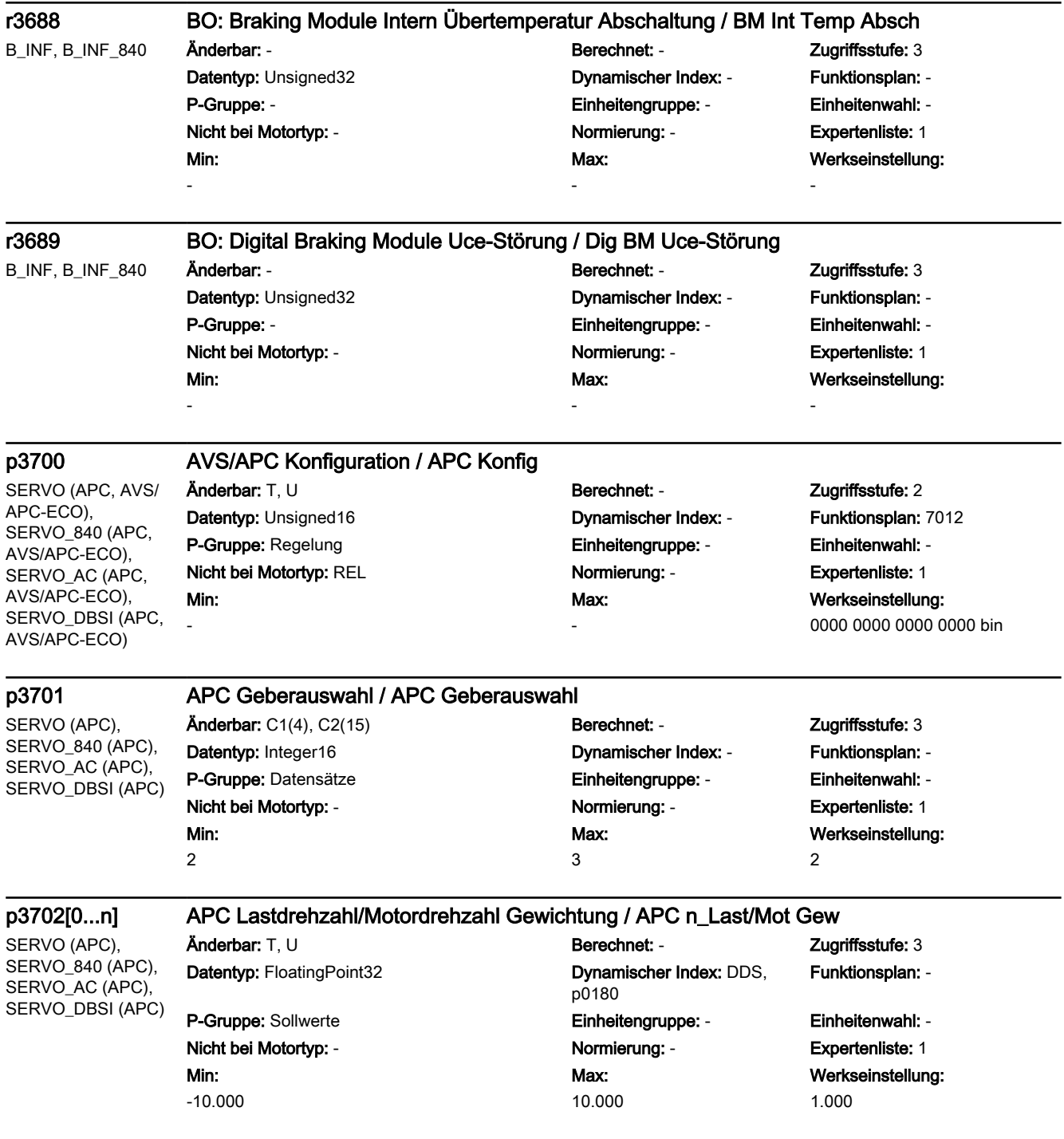

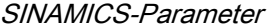

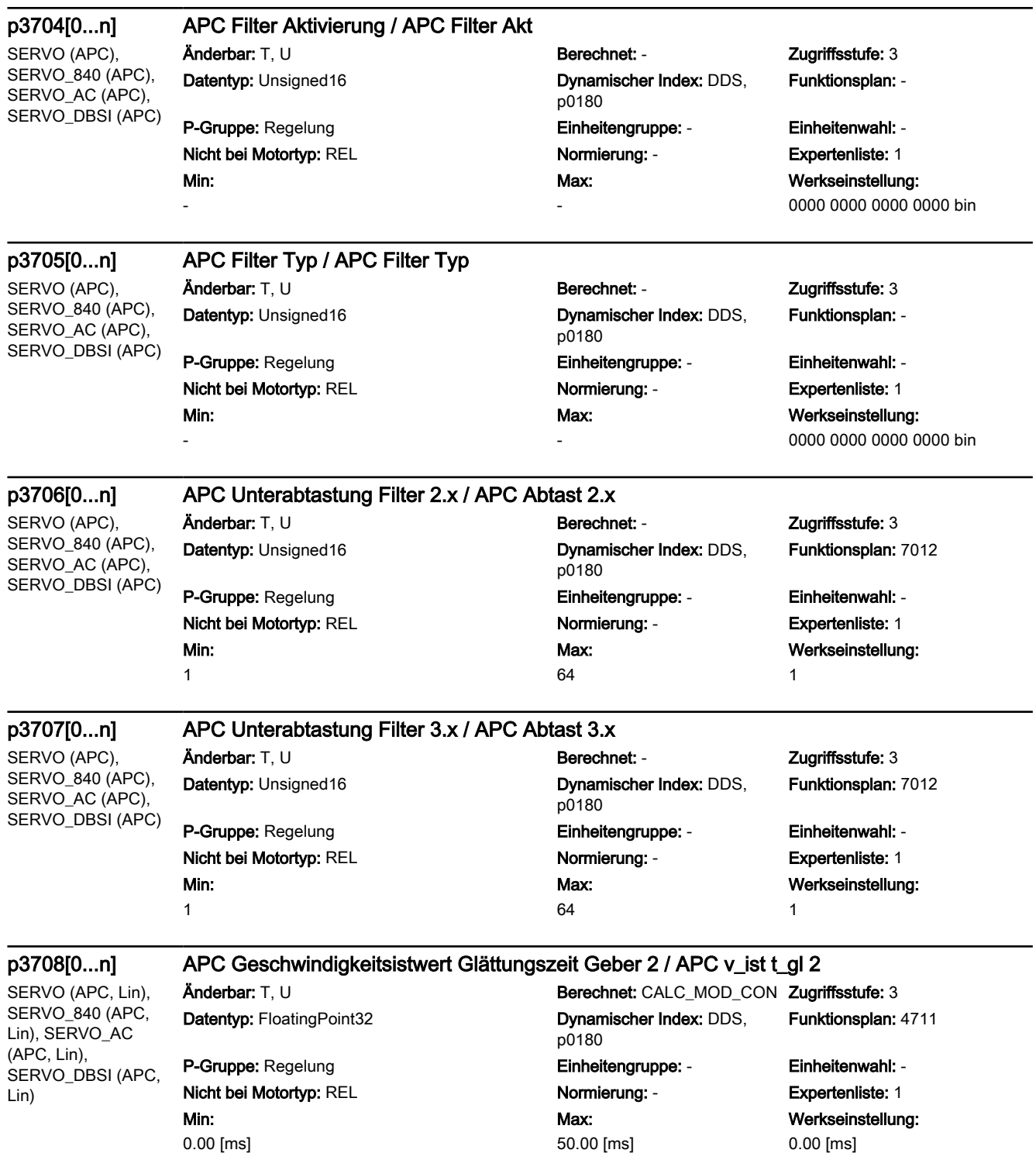

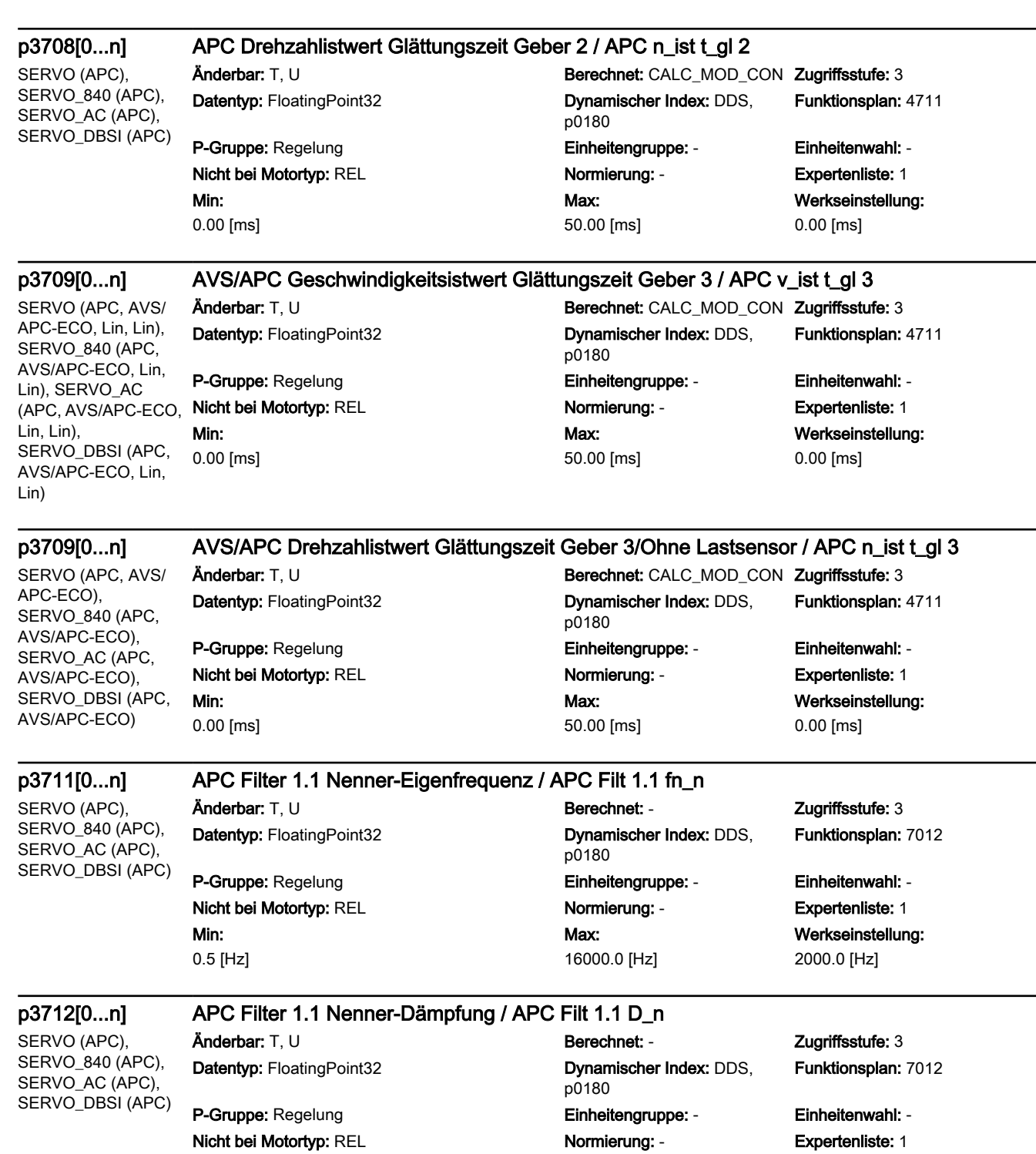

Max: 10.000

Maschinendaten und Parameter Listenhandbuch, 06/2019, A5E40870388A AC 1439

Min: 0.050 Werkseinstellung:

0.700

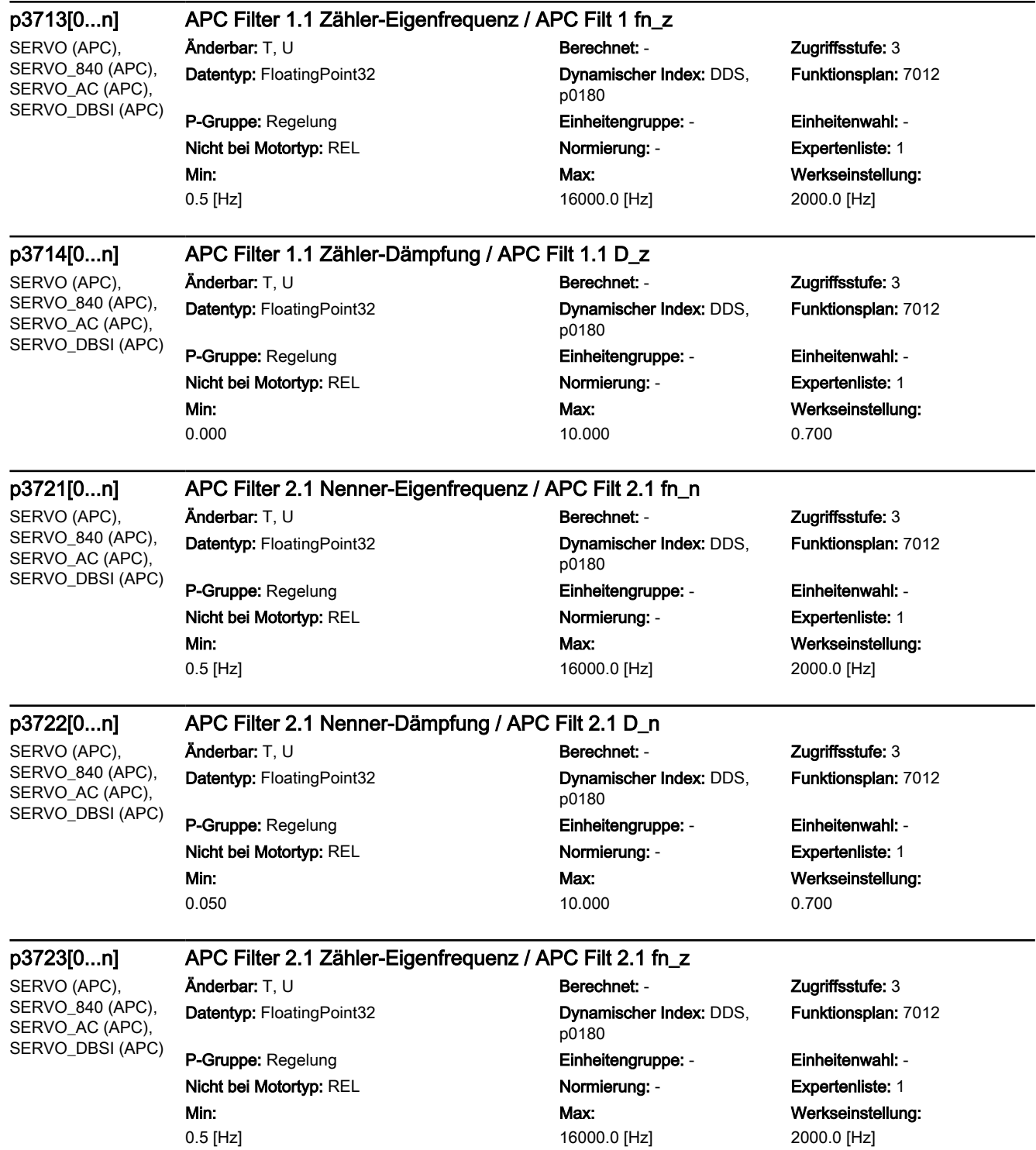
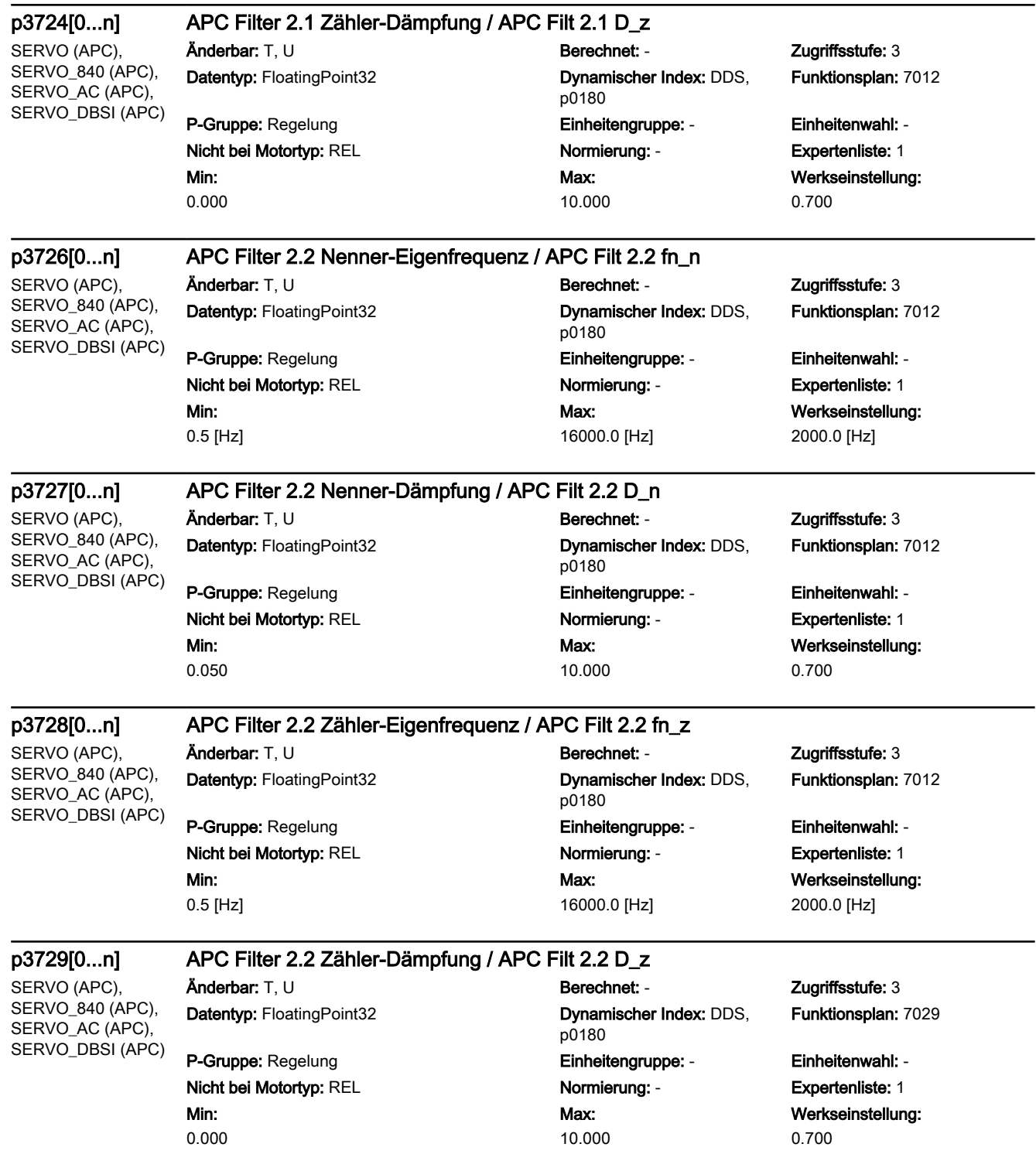

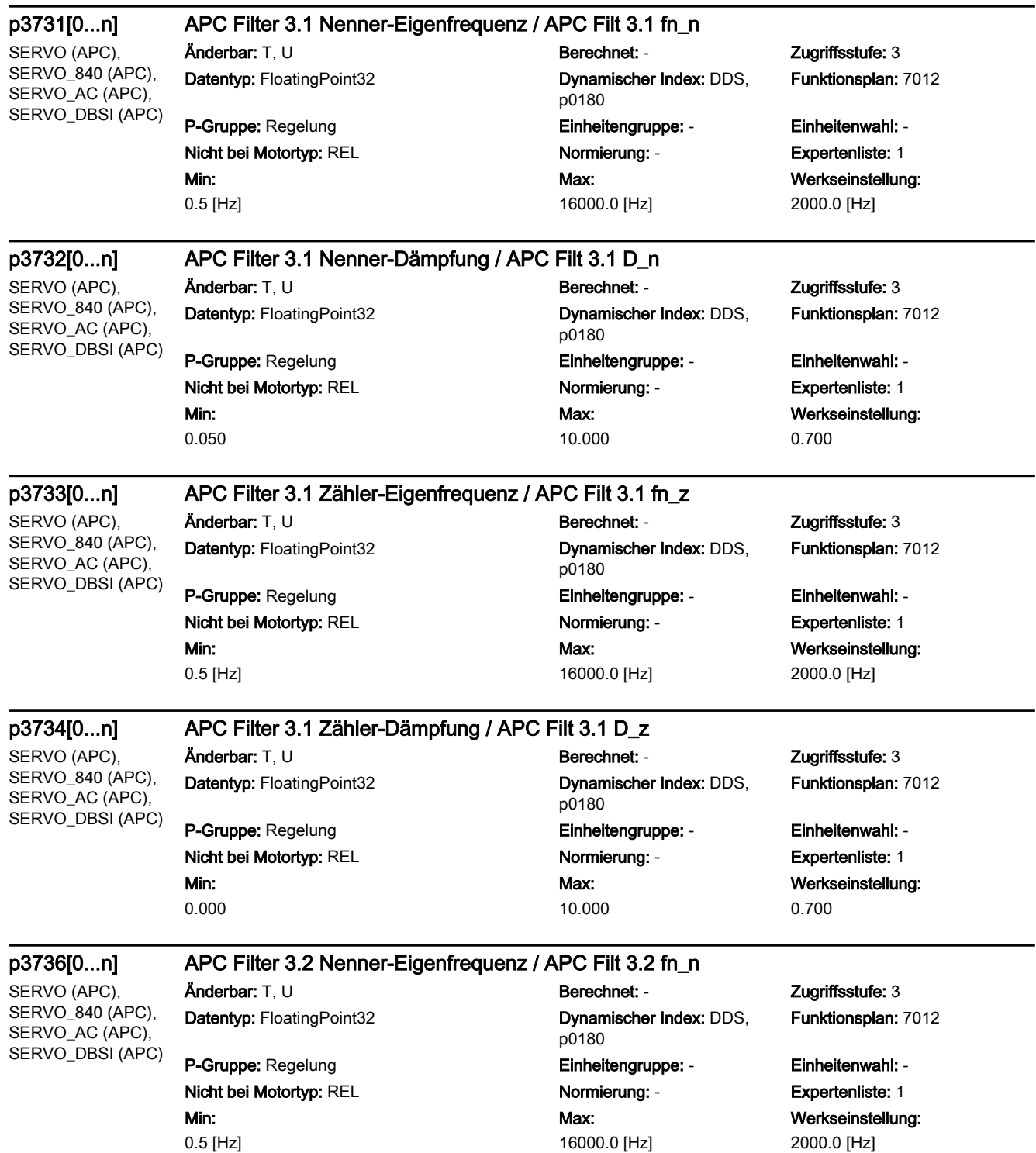

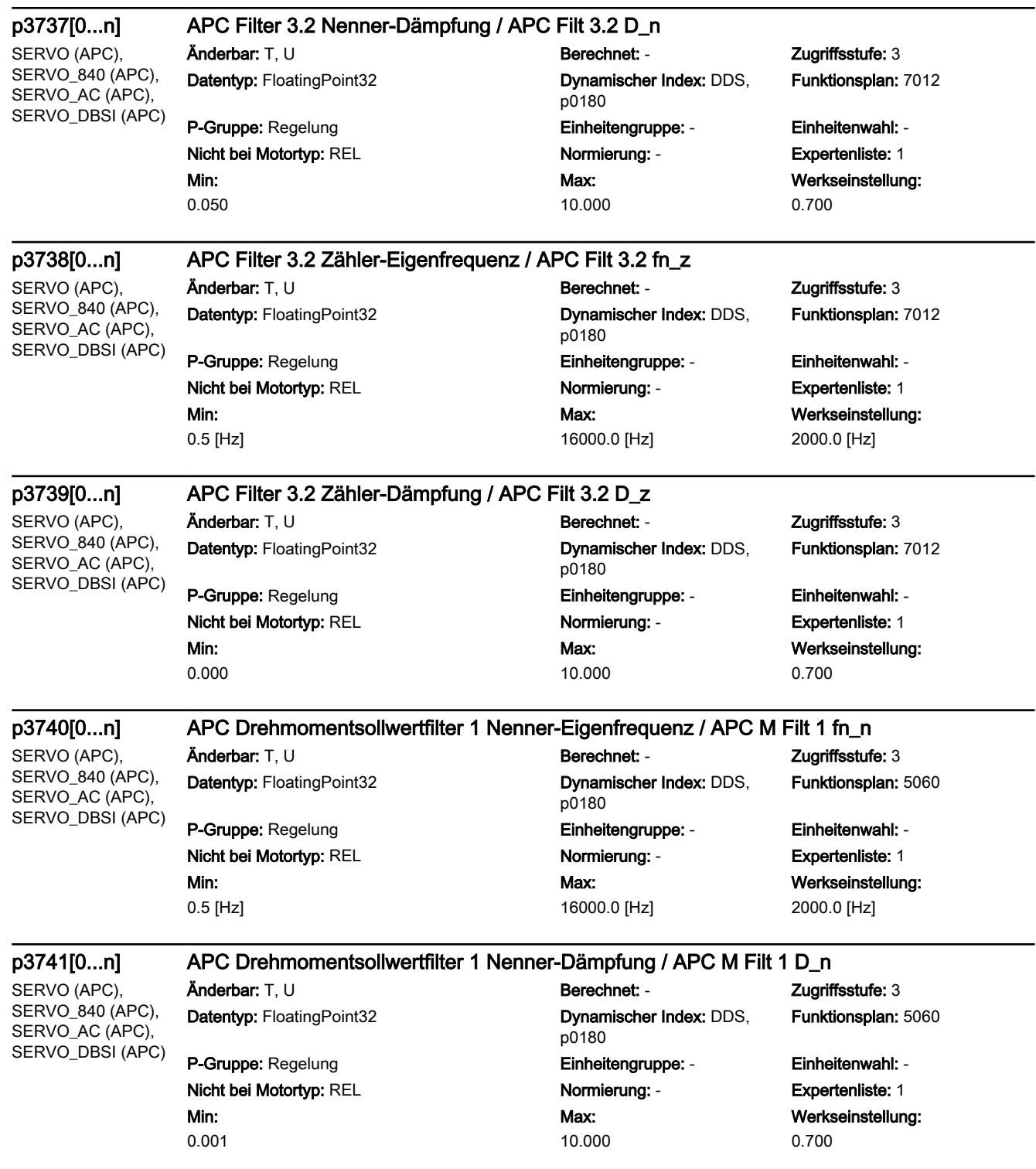

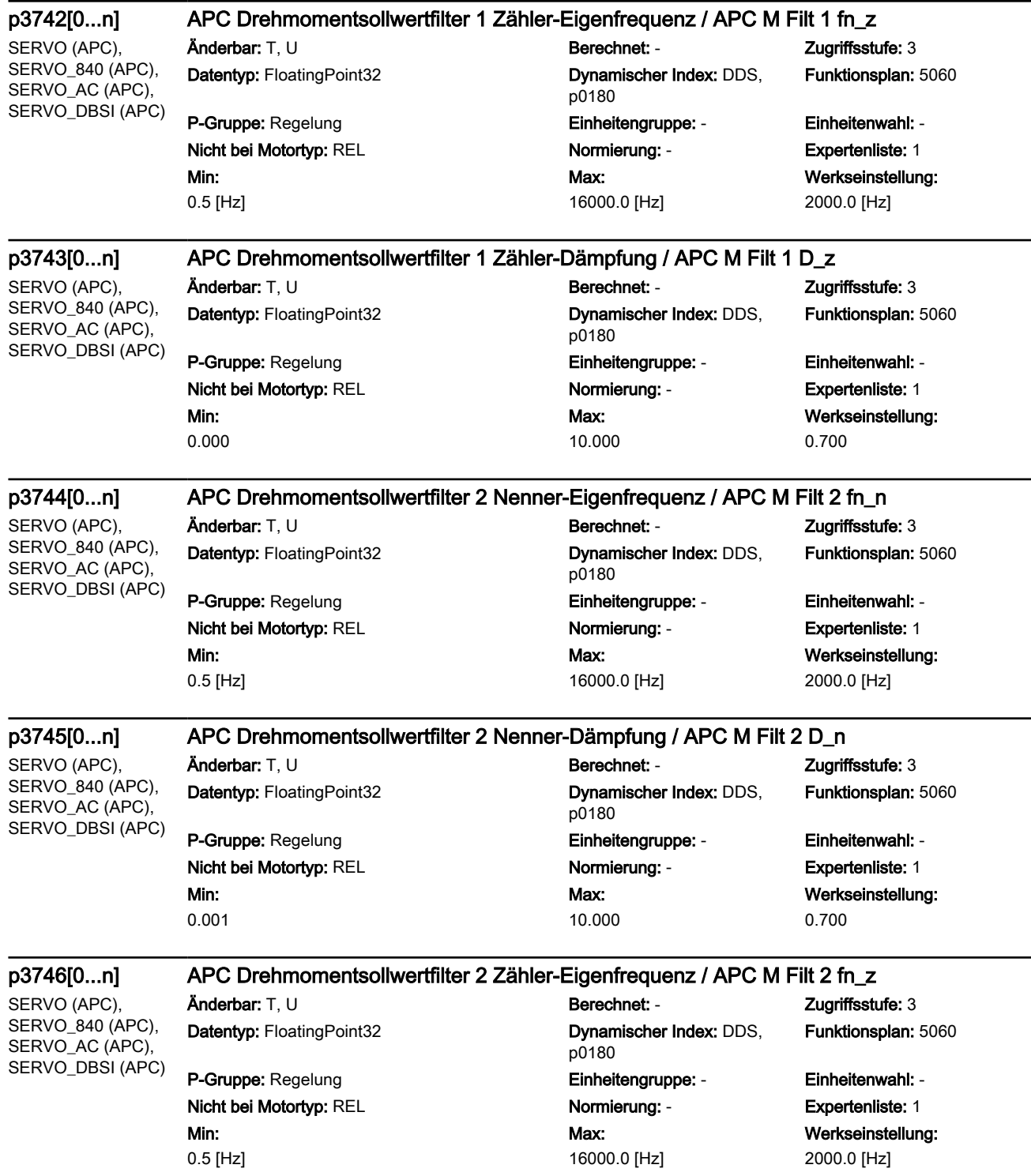

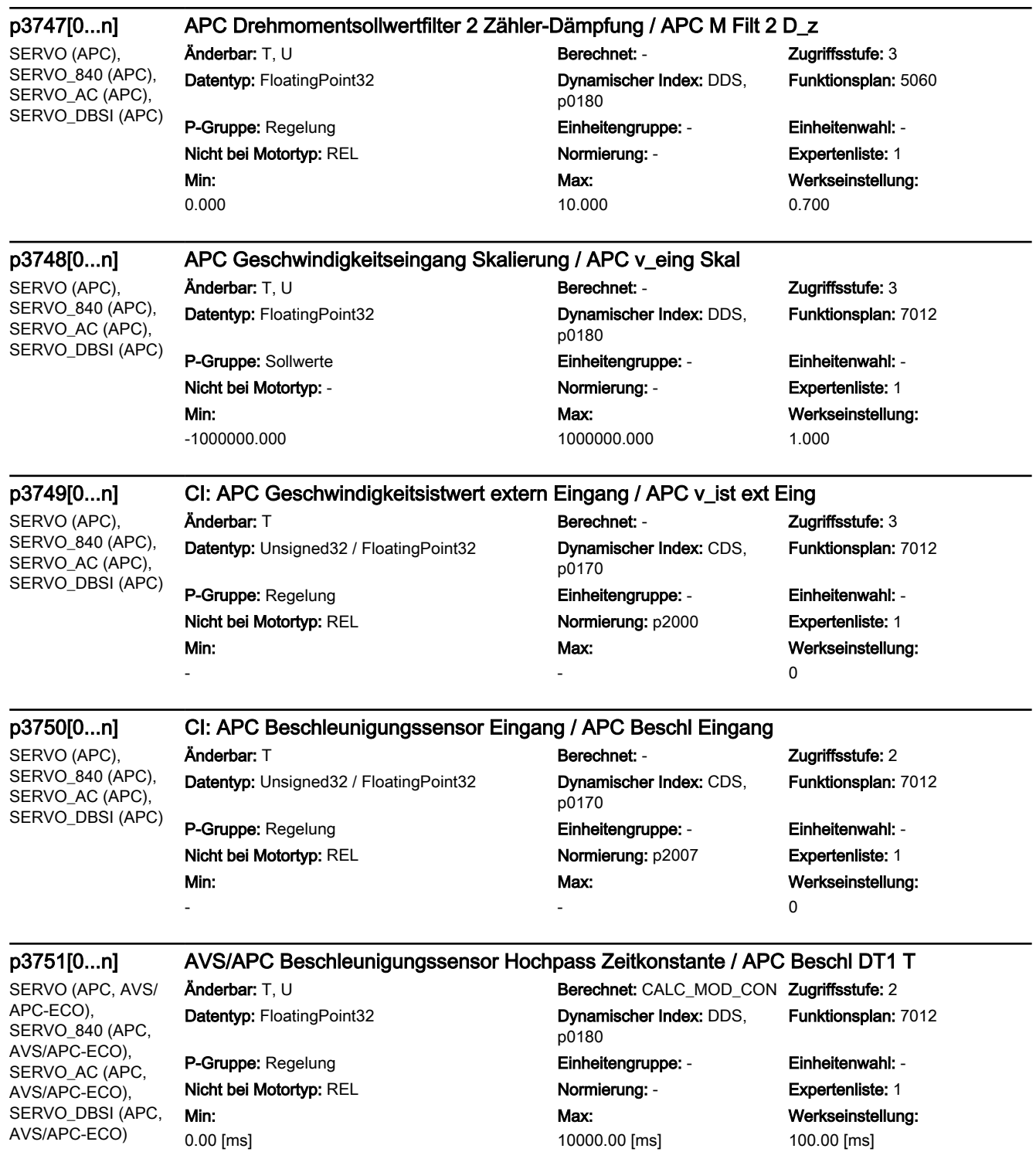

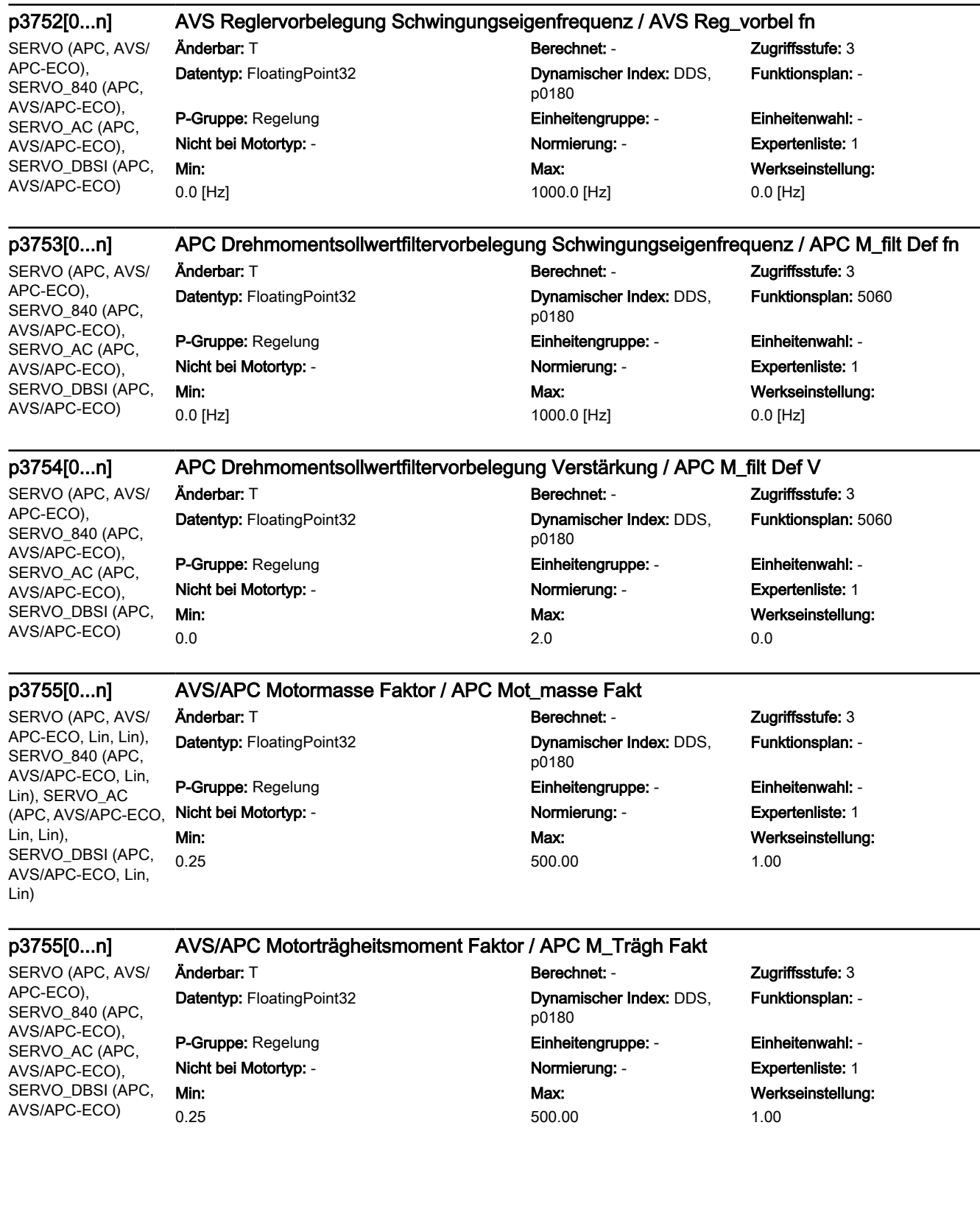

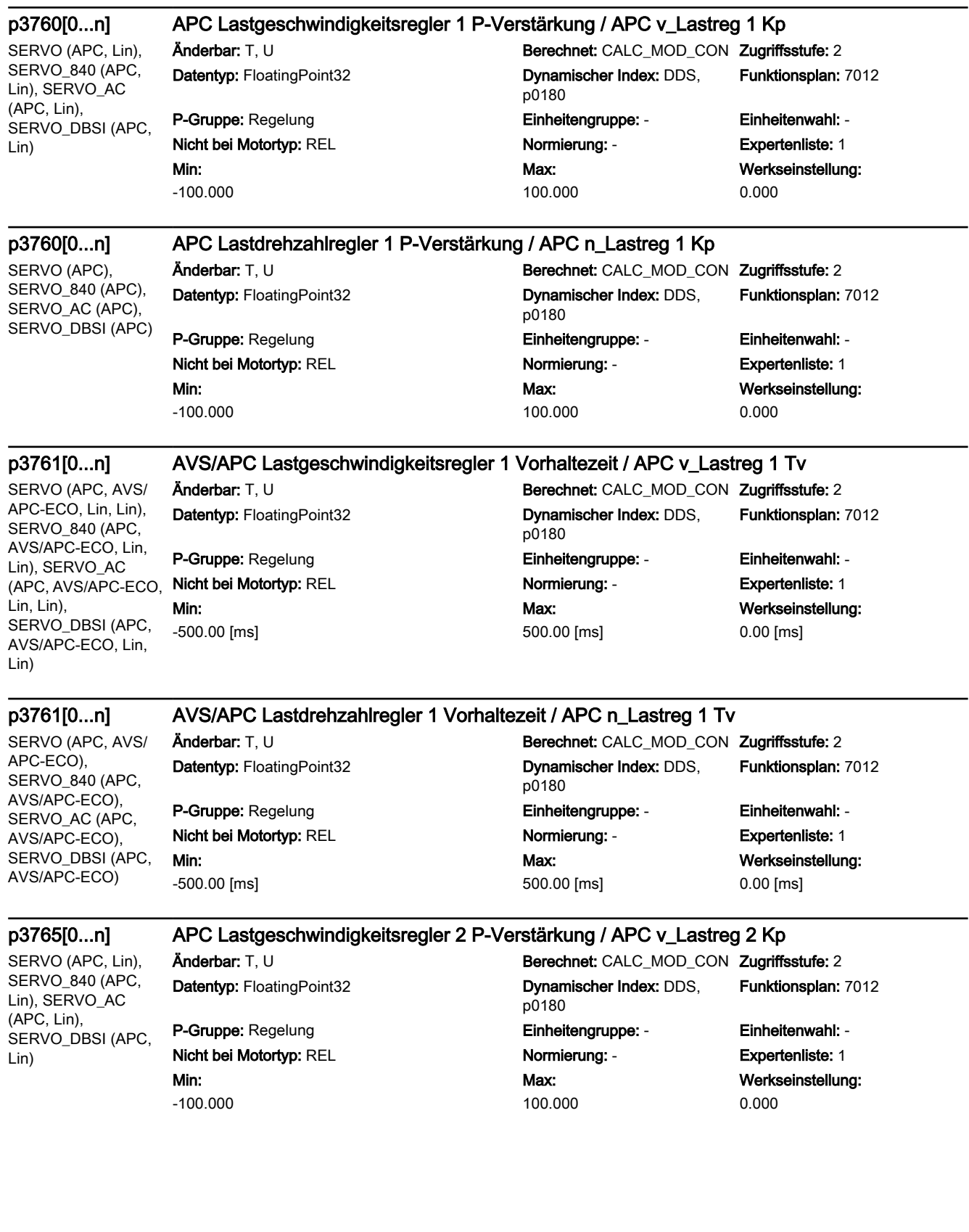

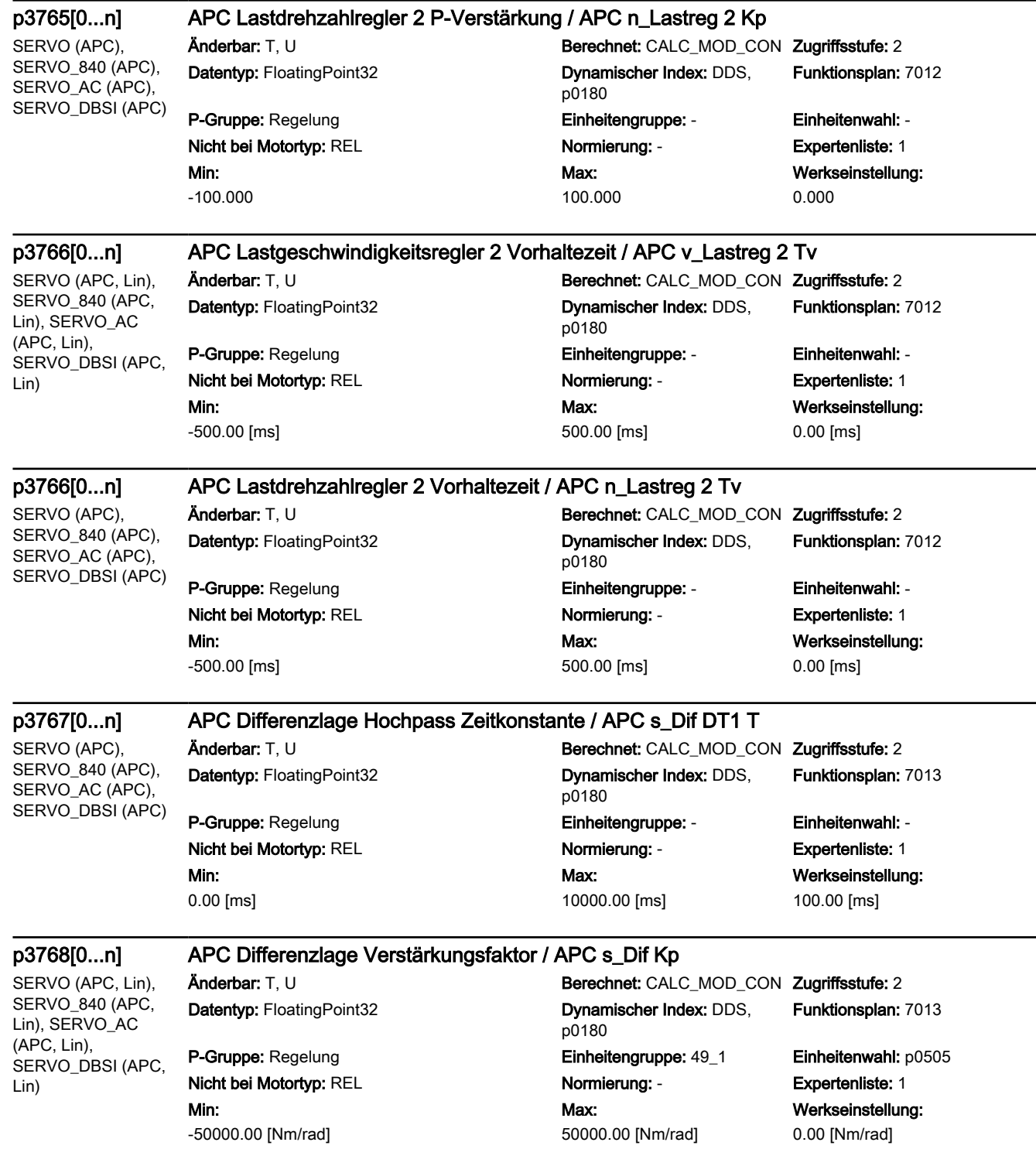

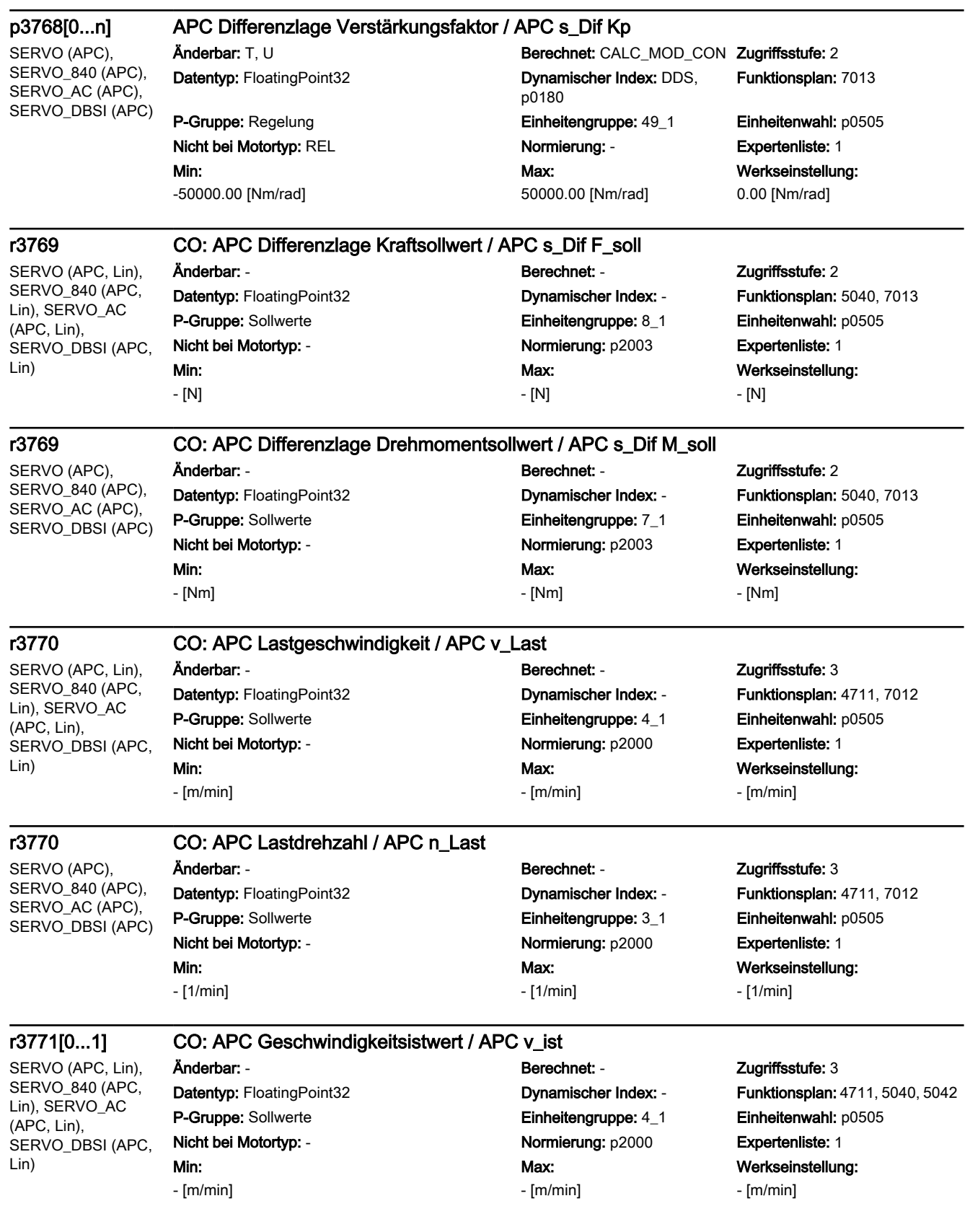

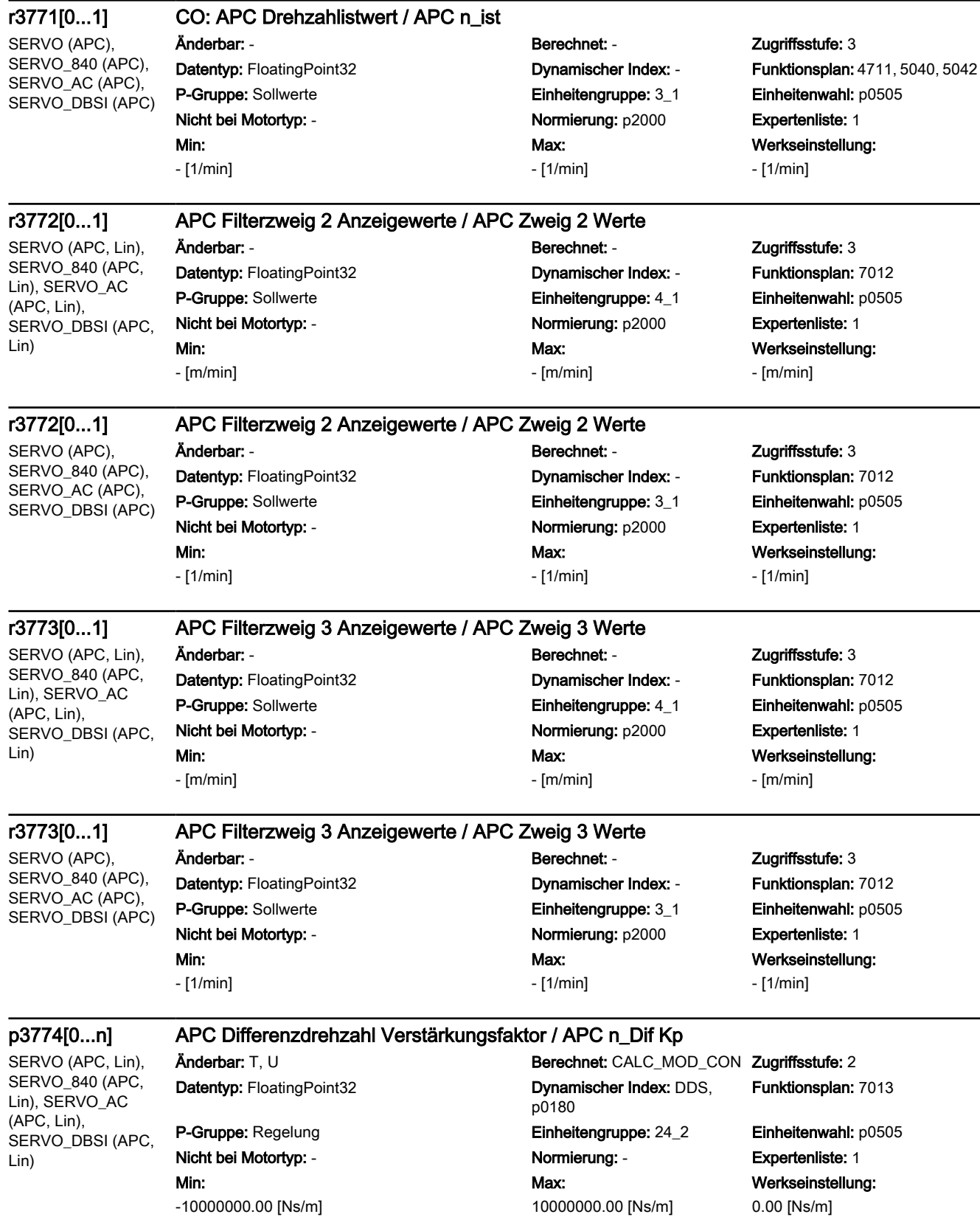

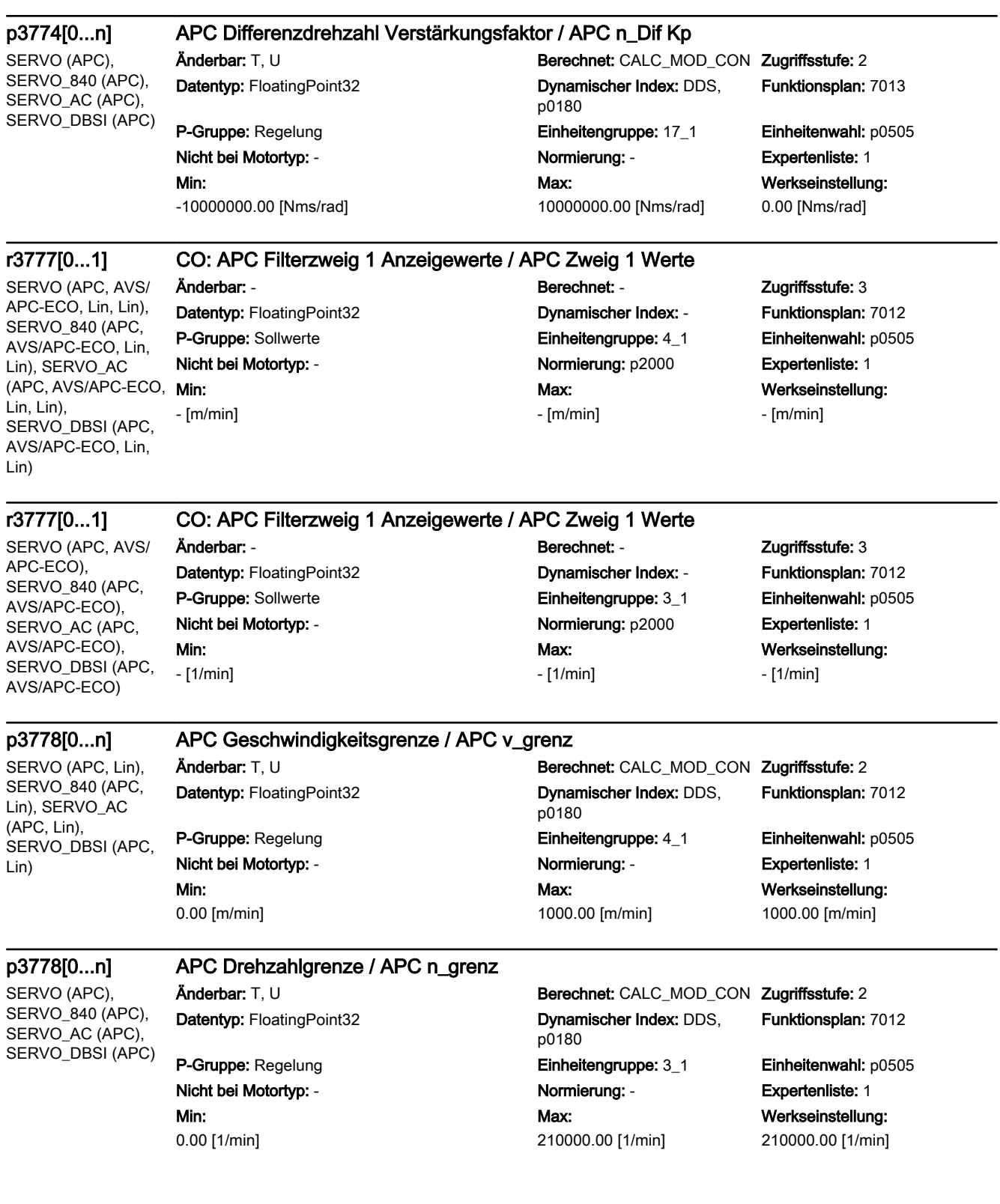

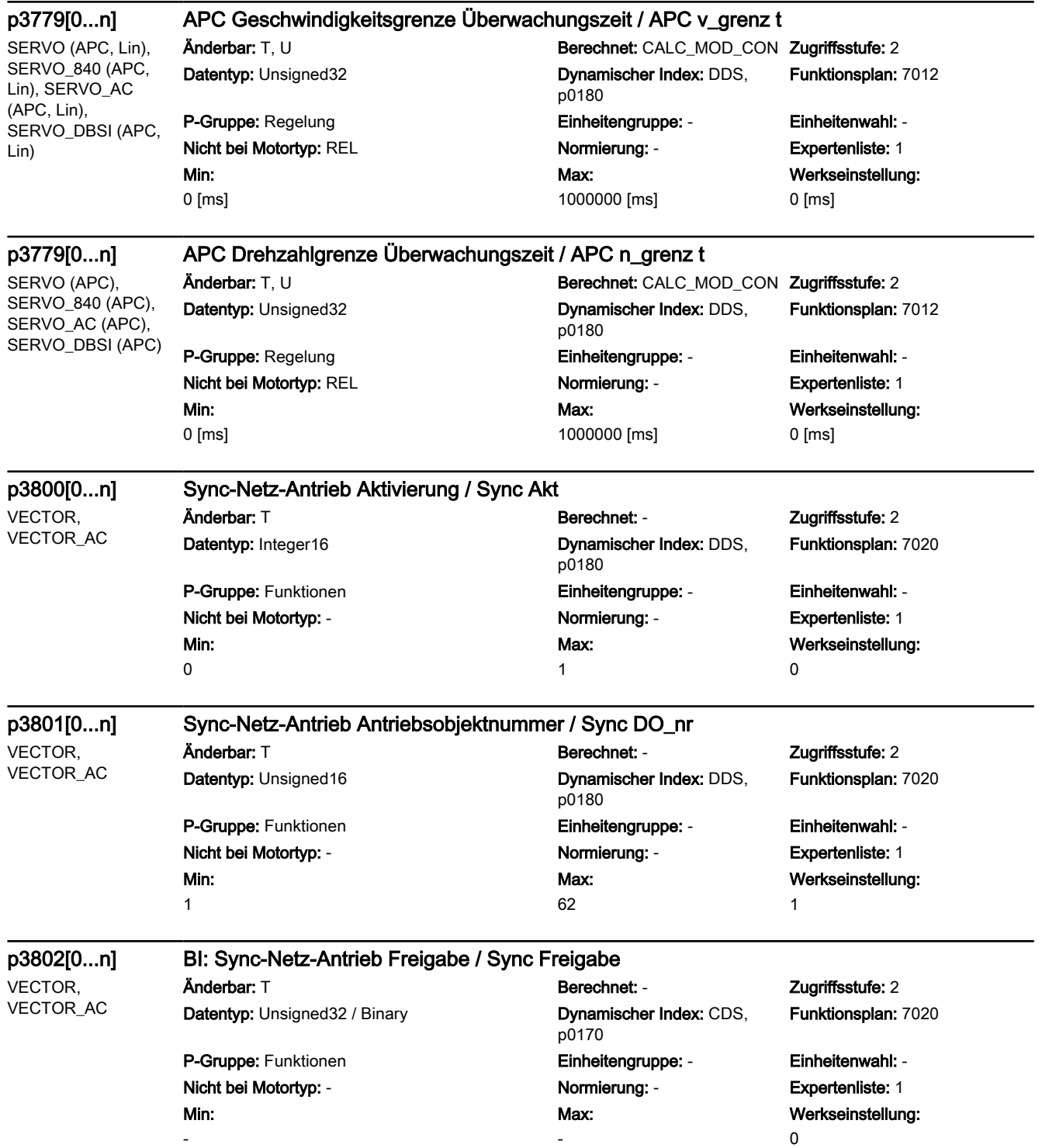

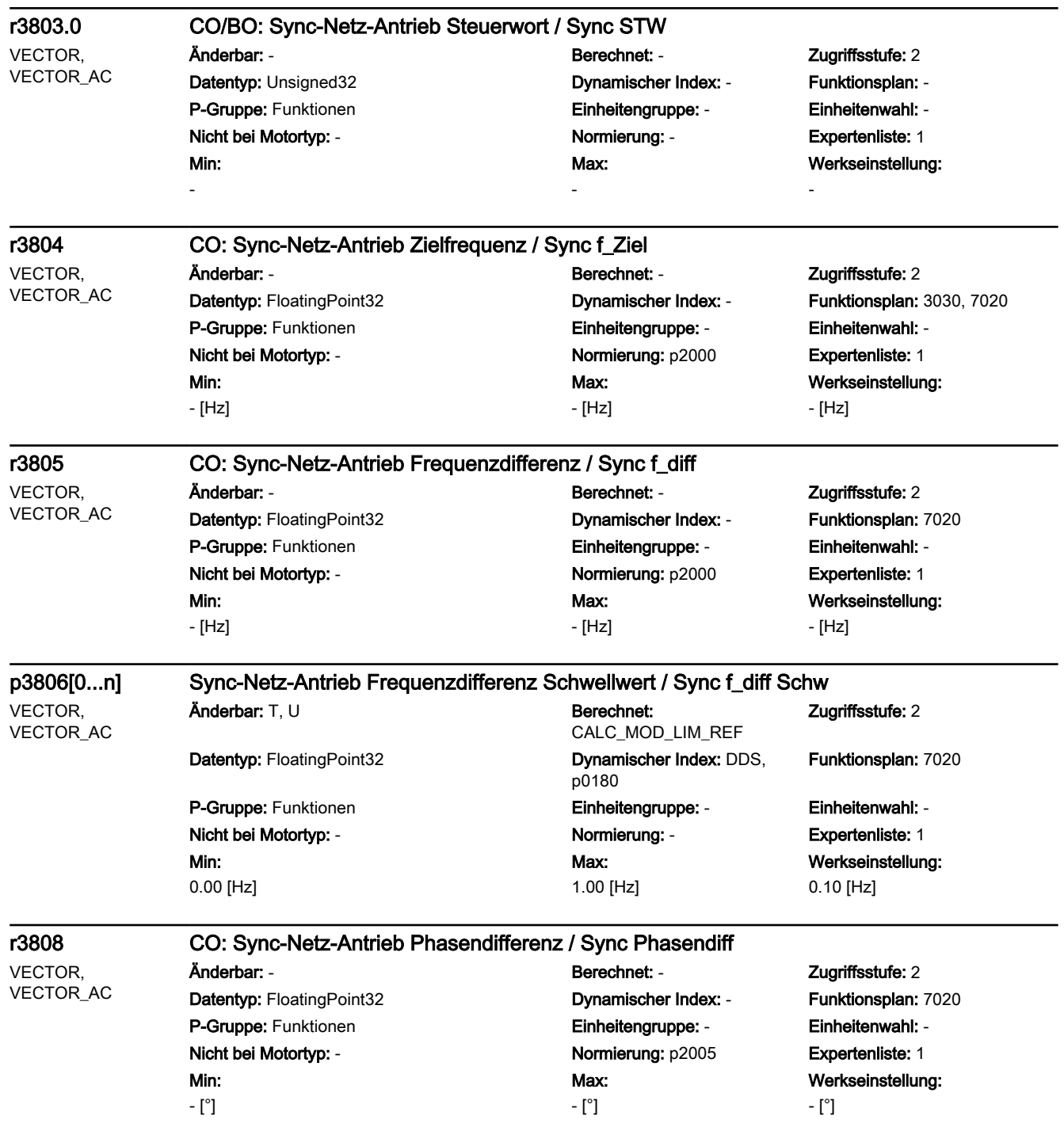

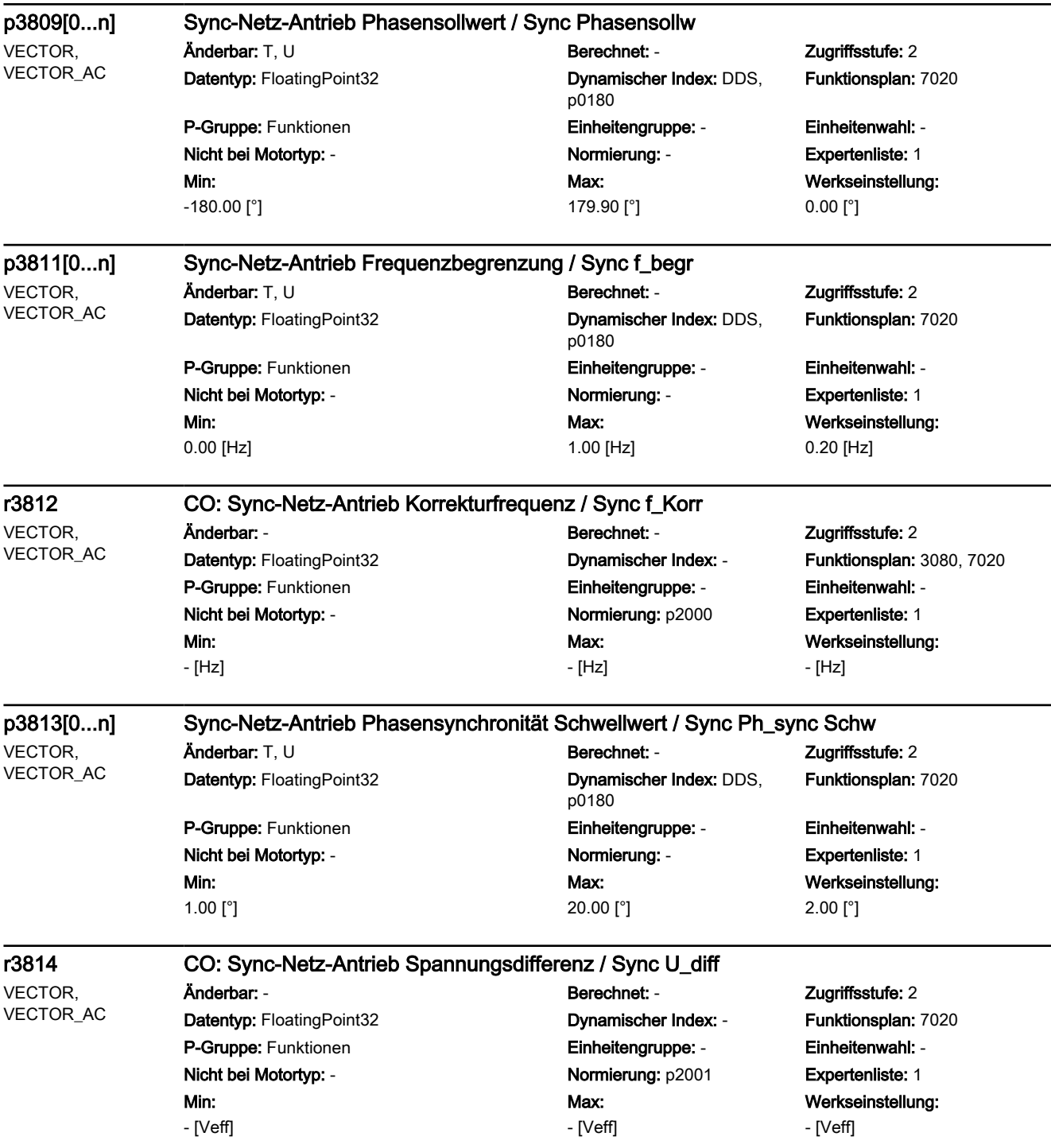

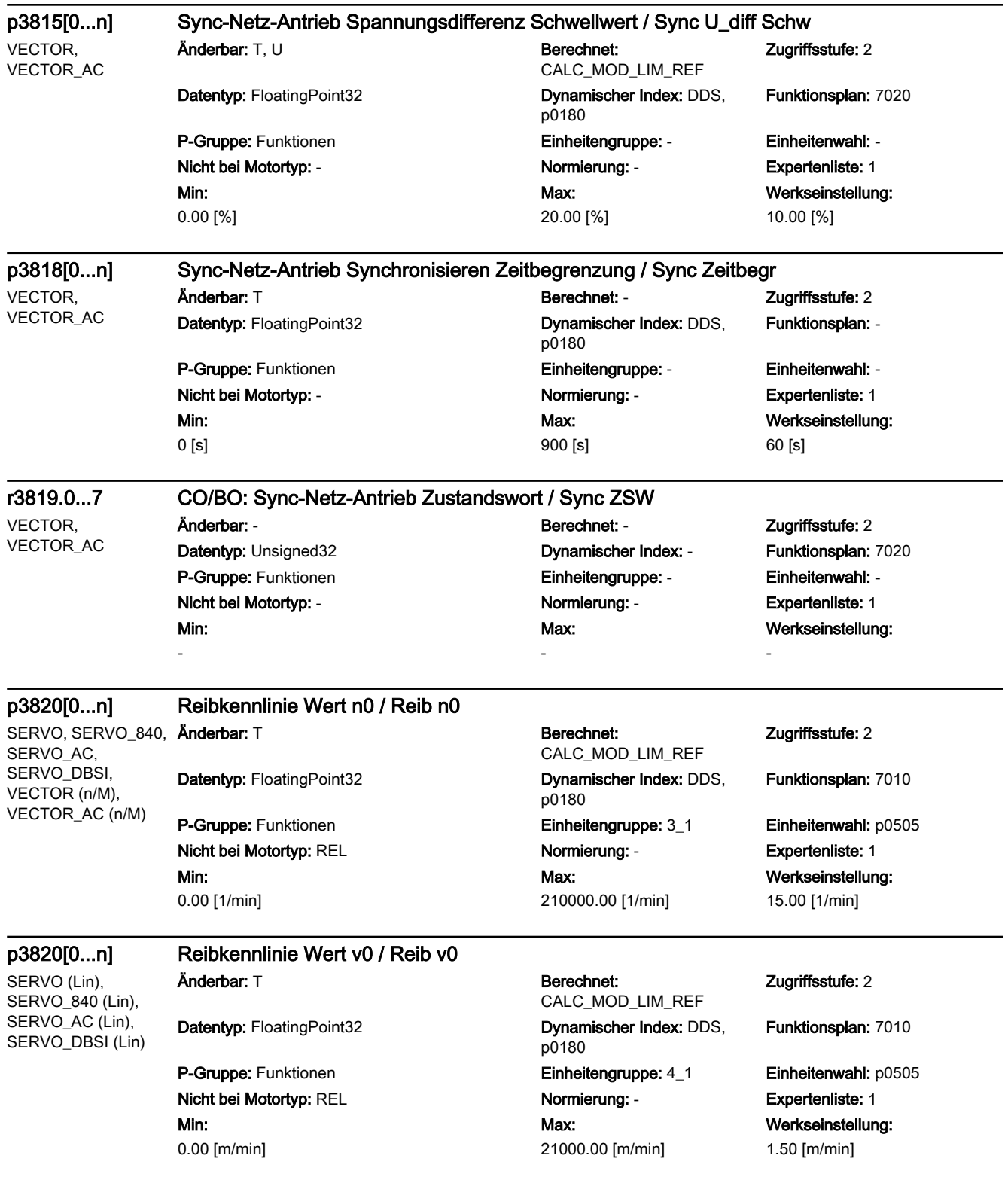

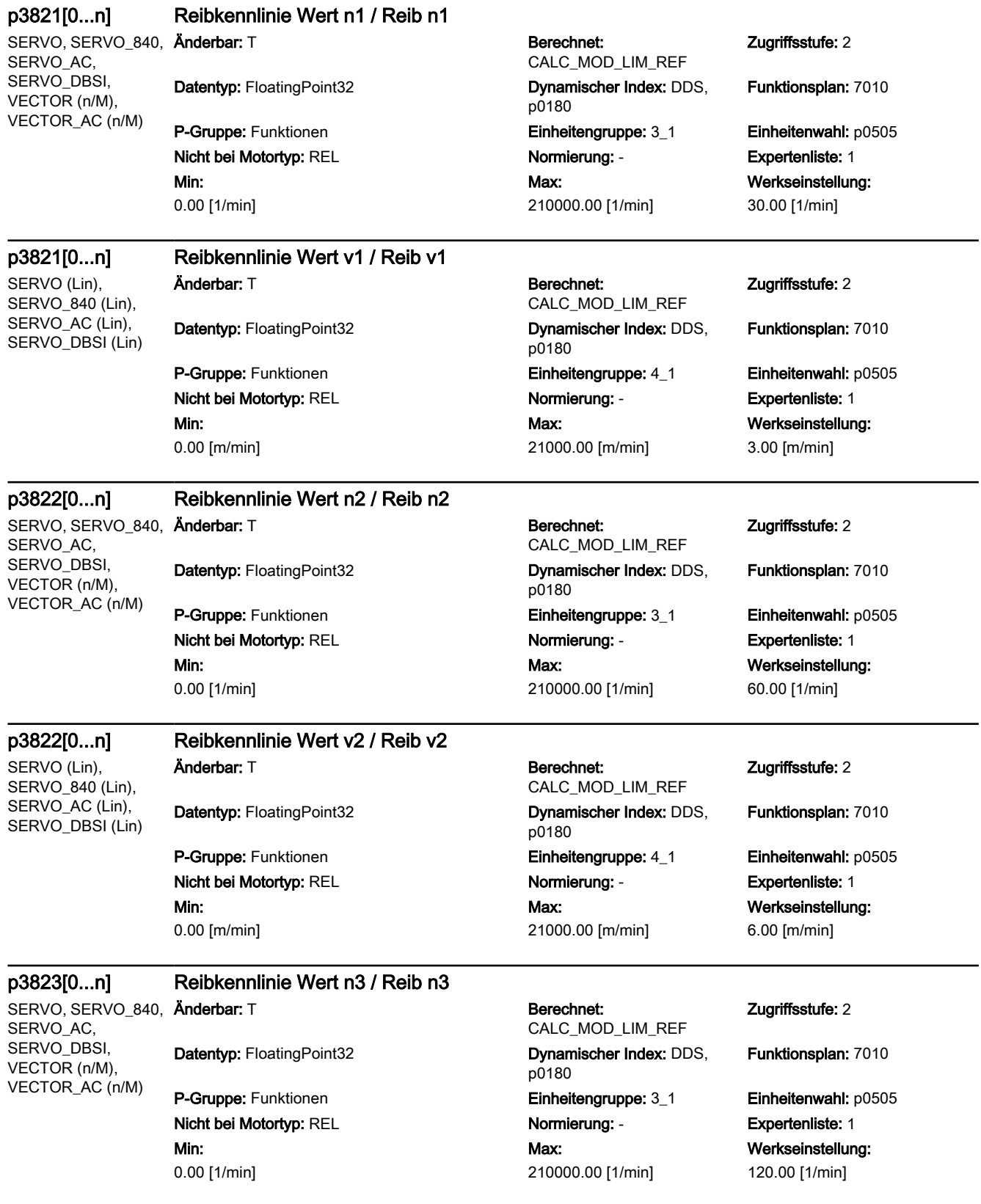

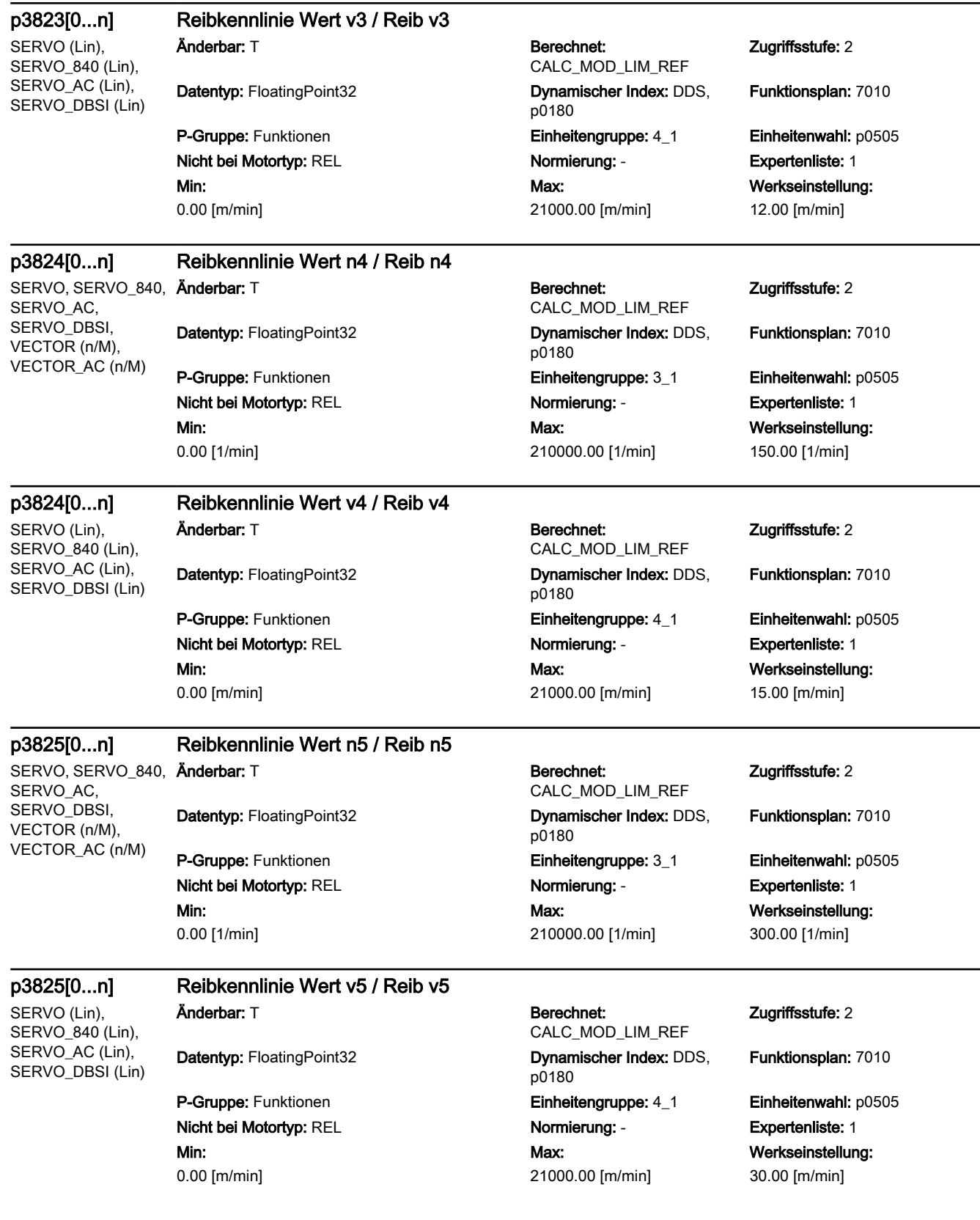

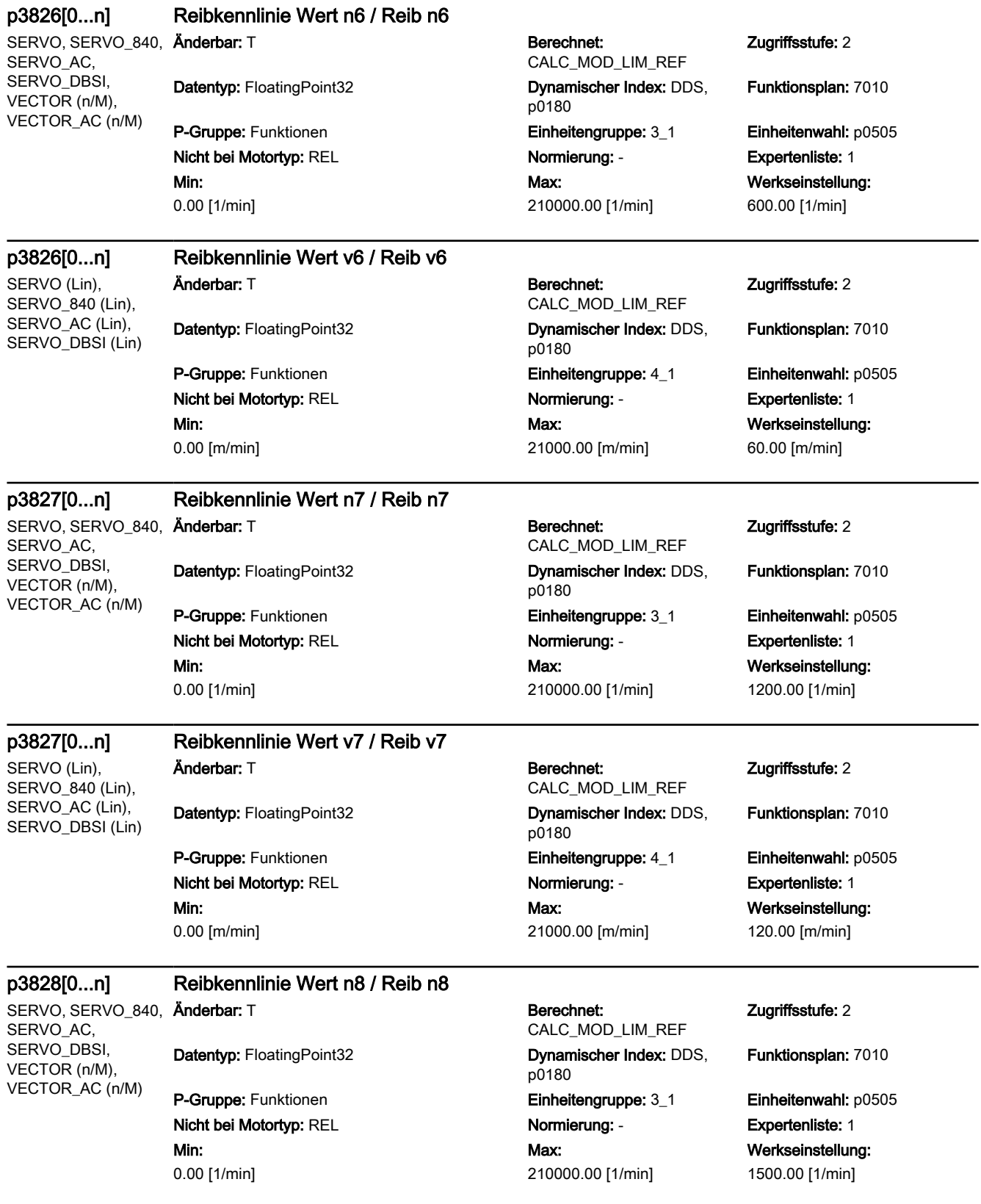

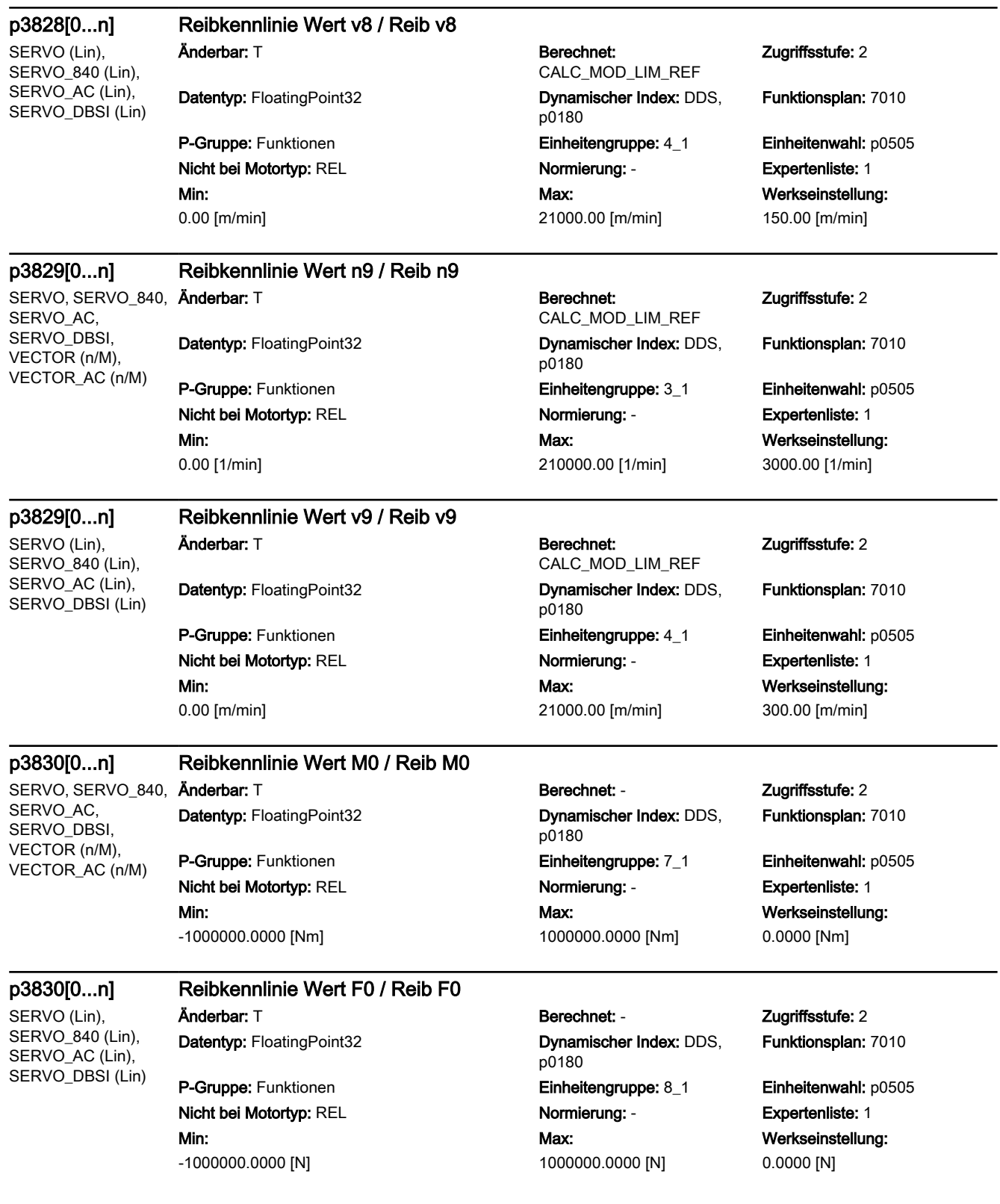

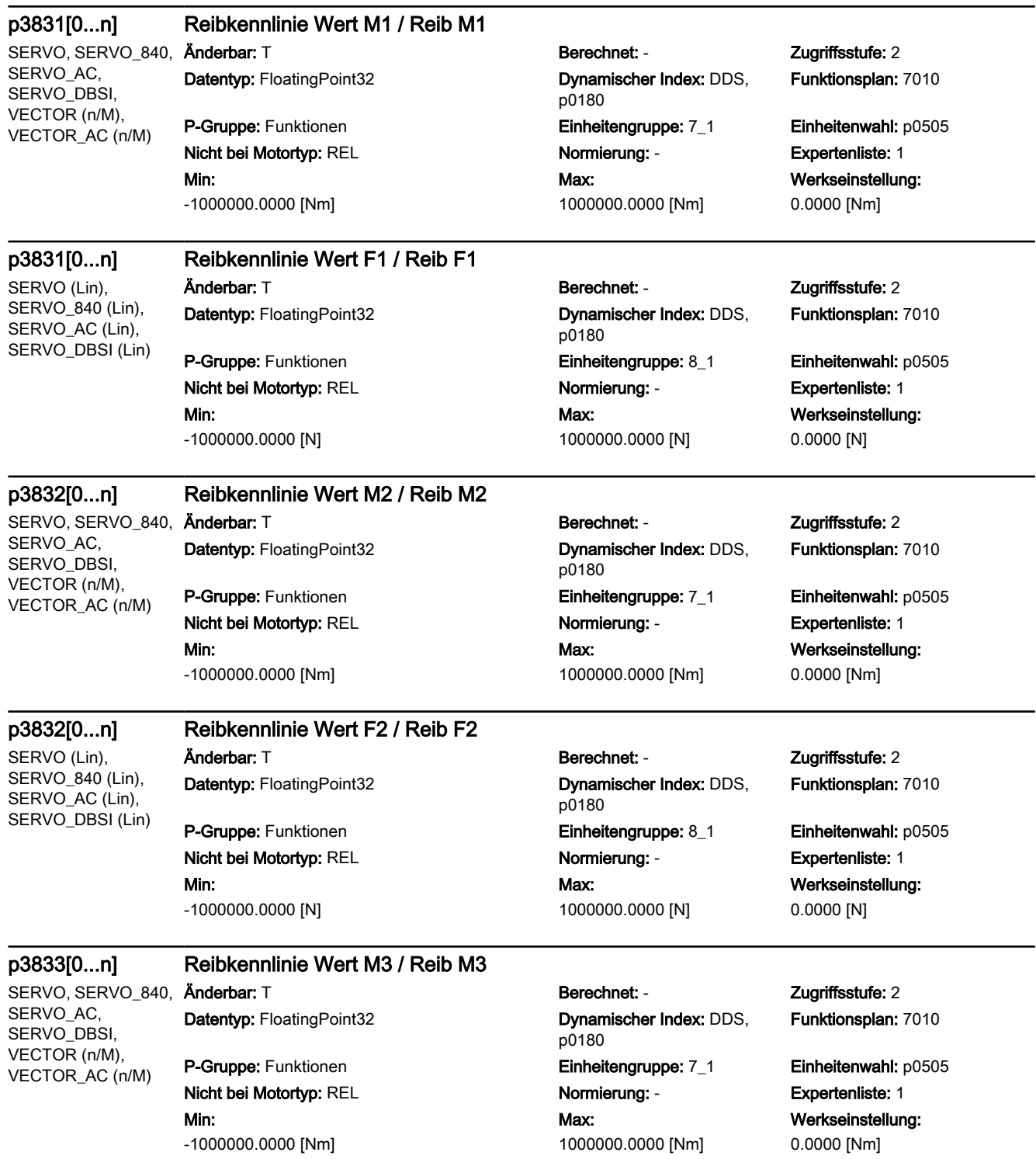

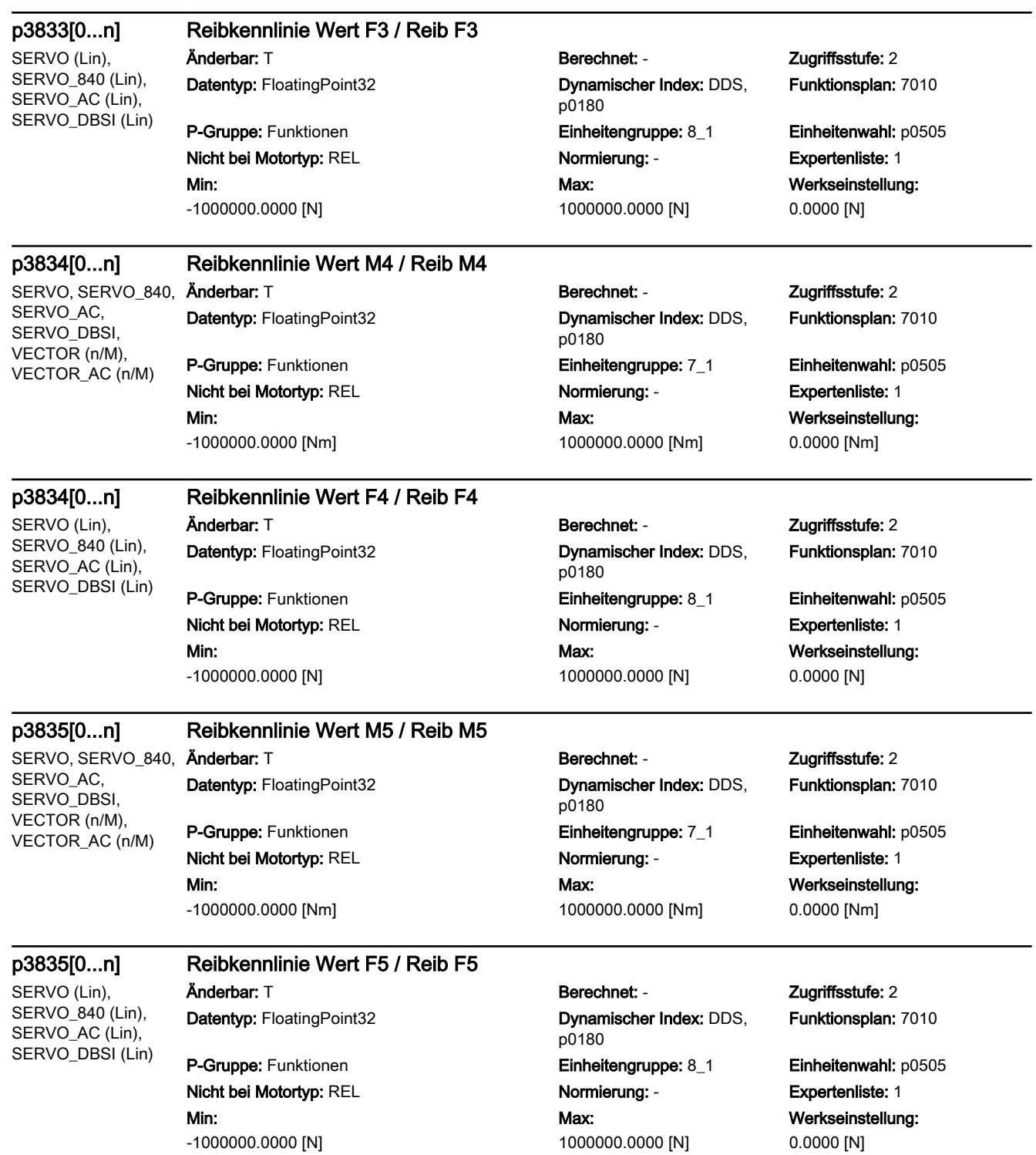

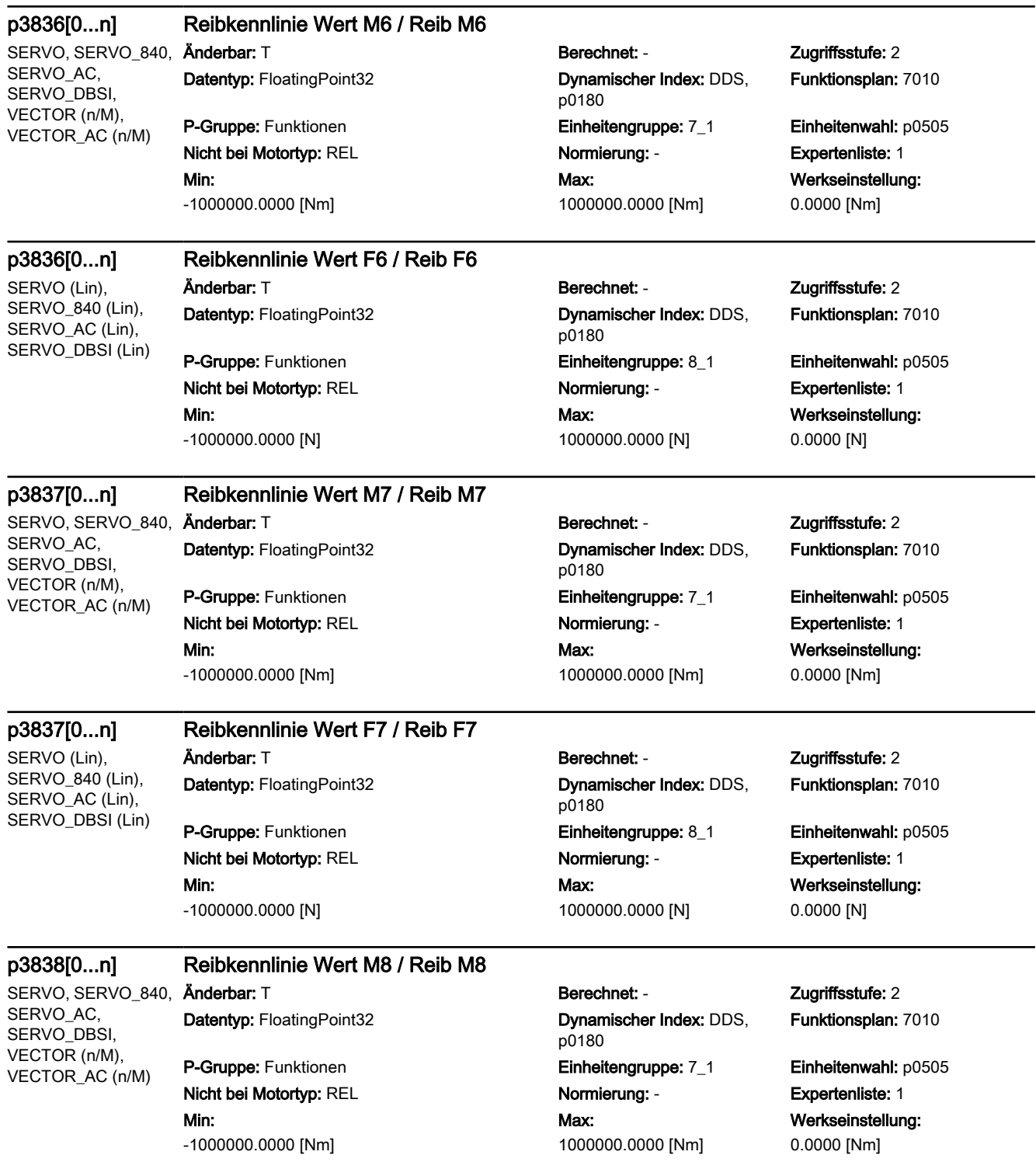

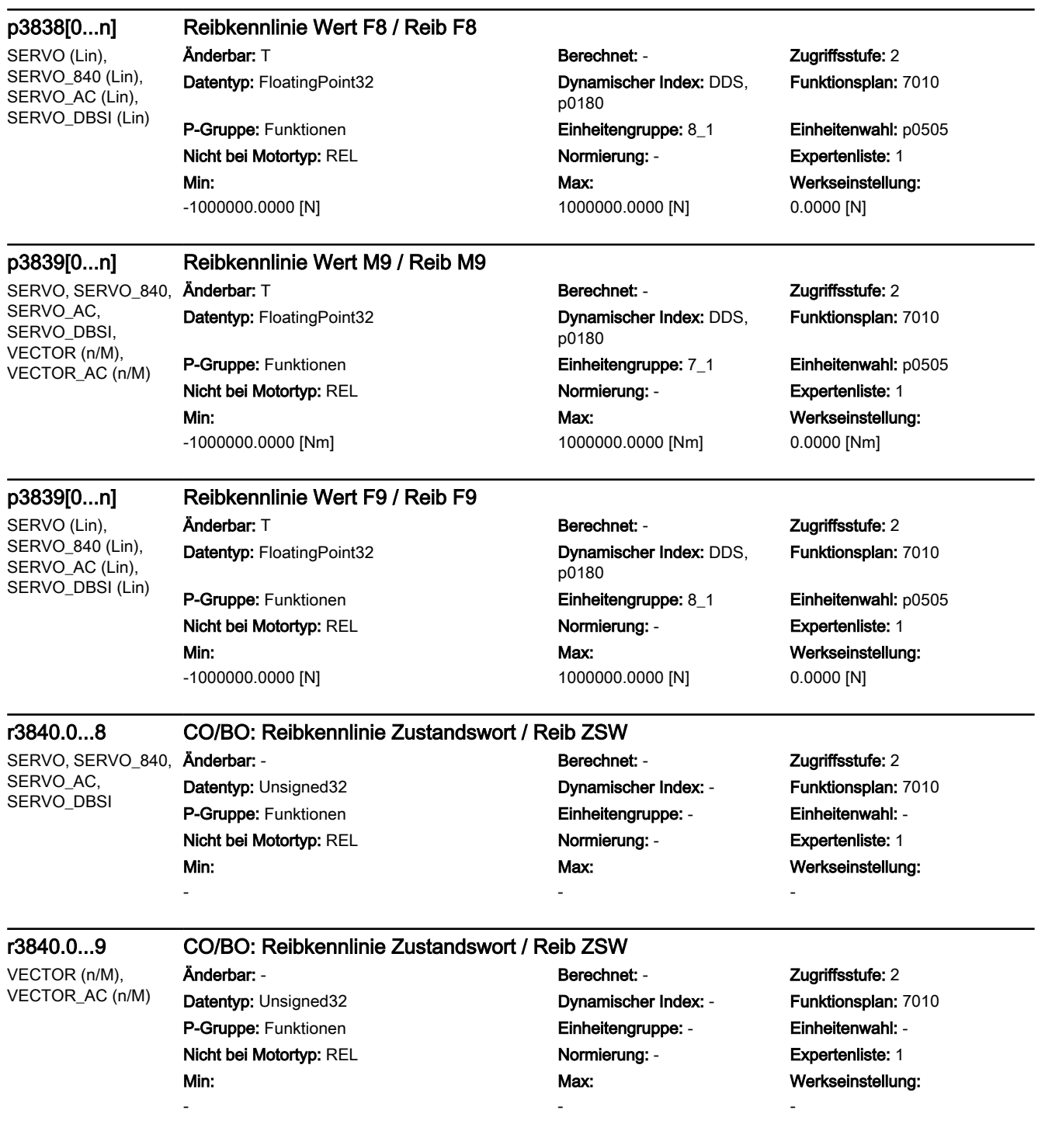

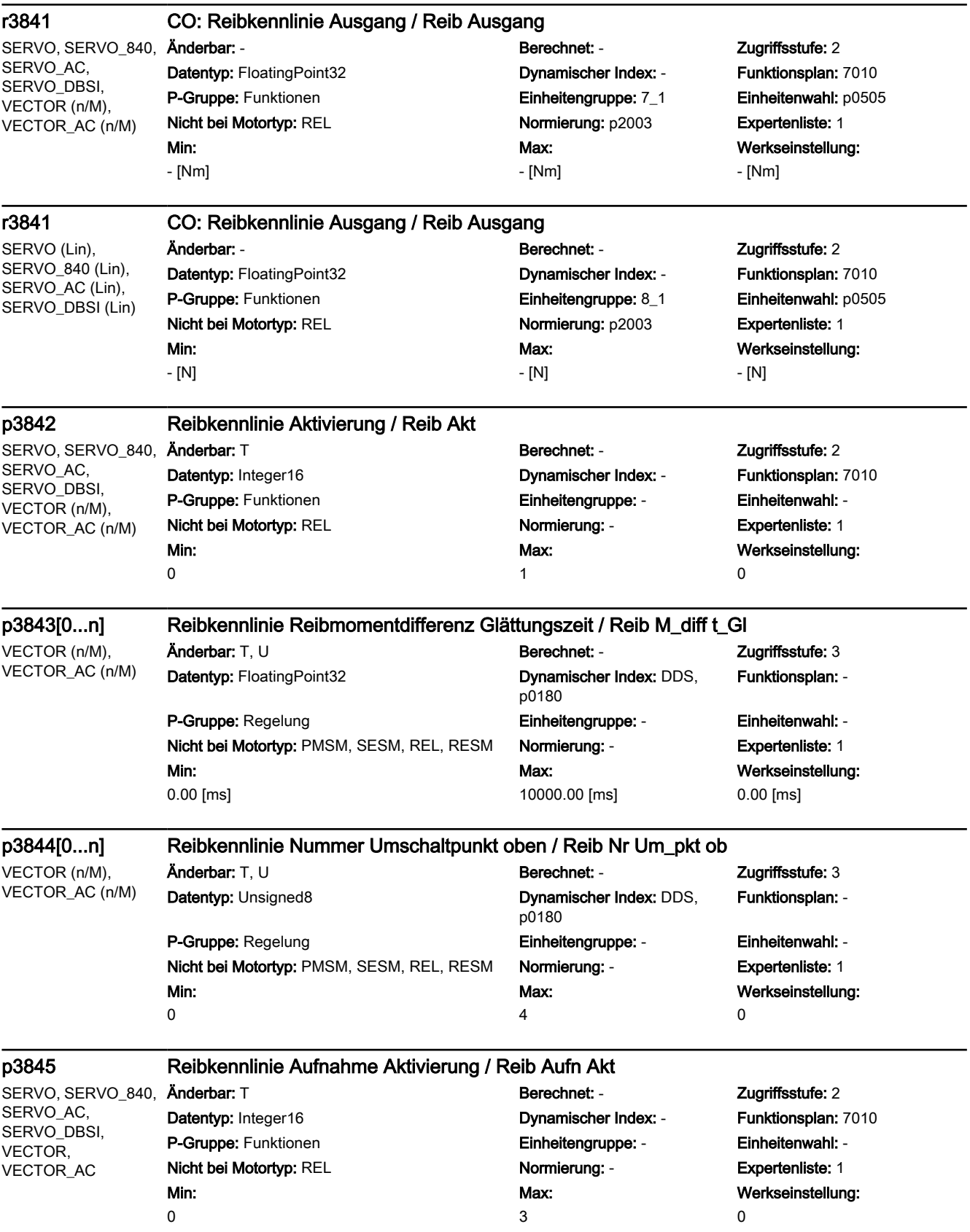

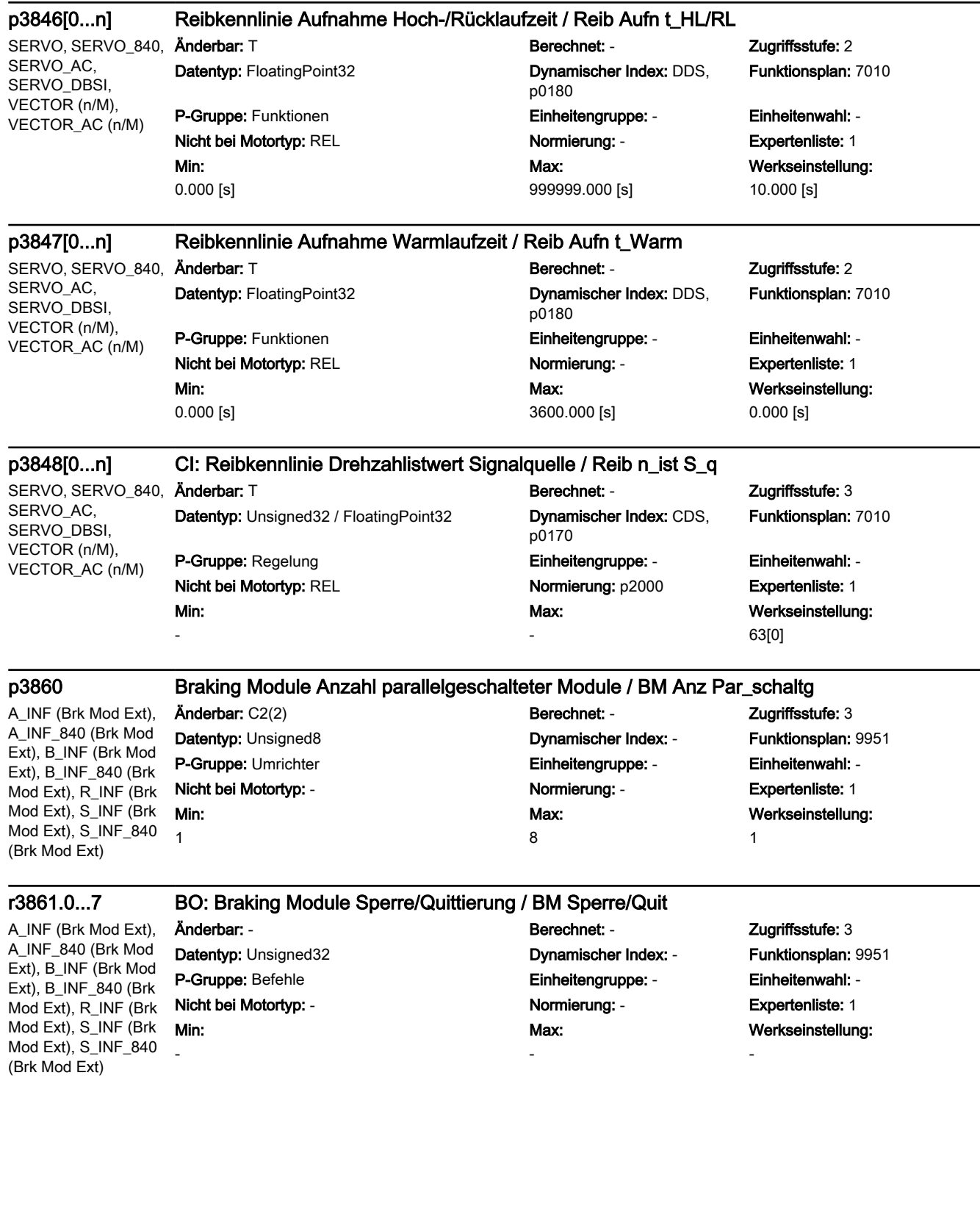

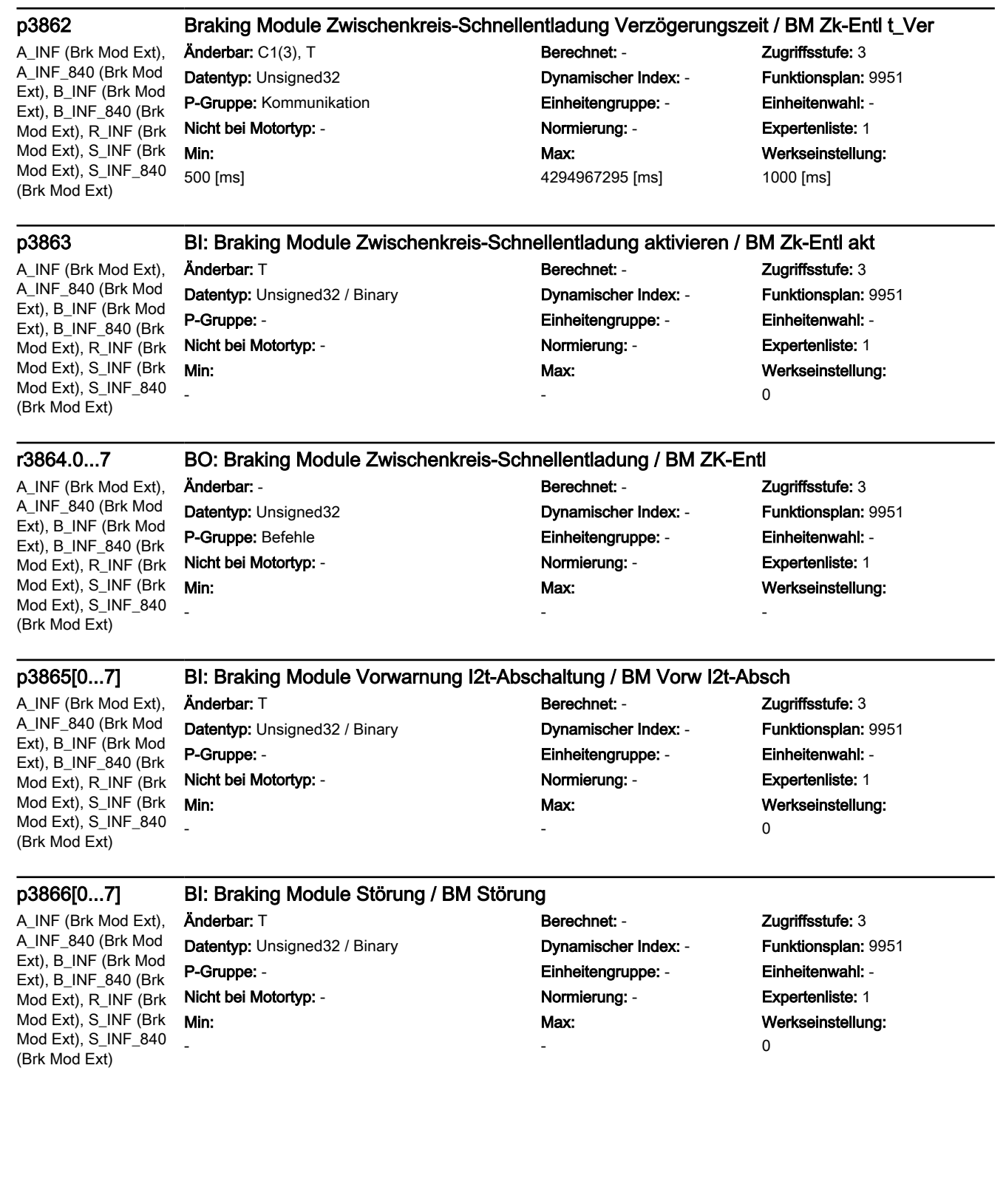

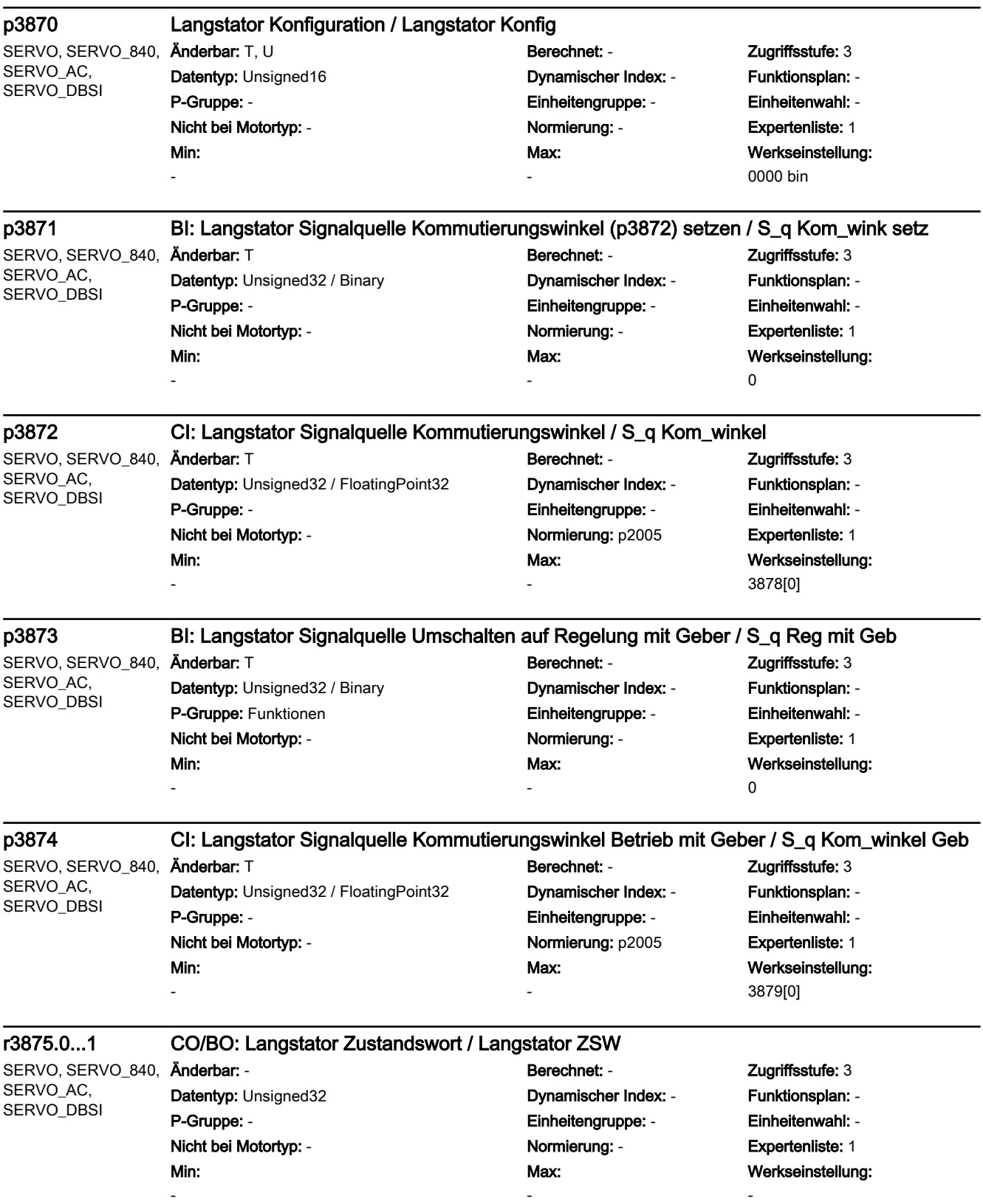

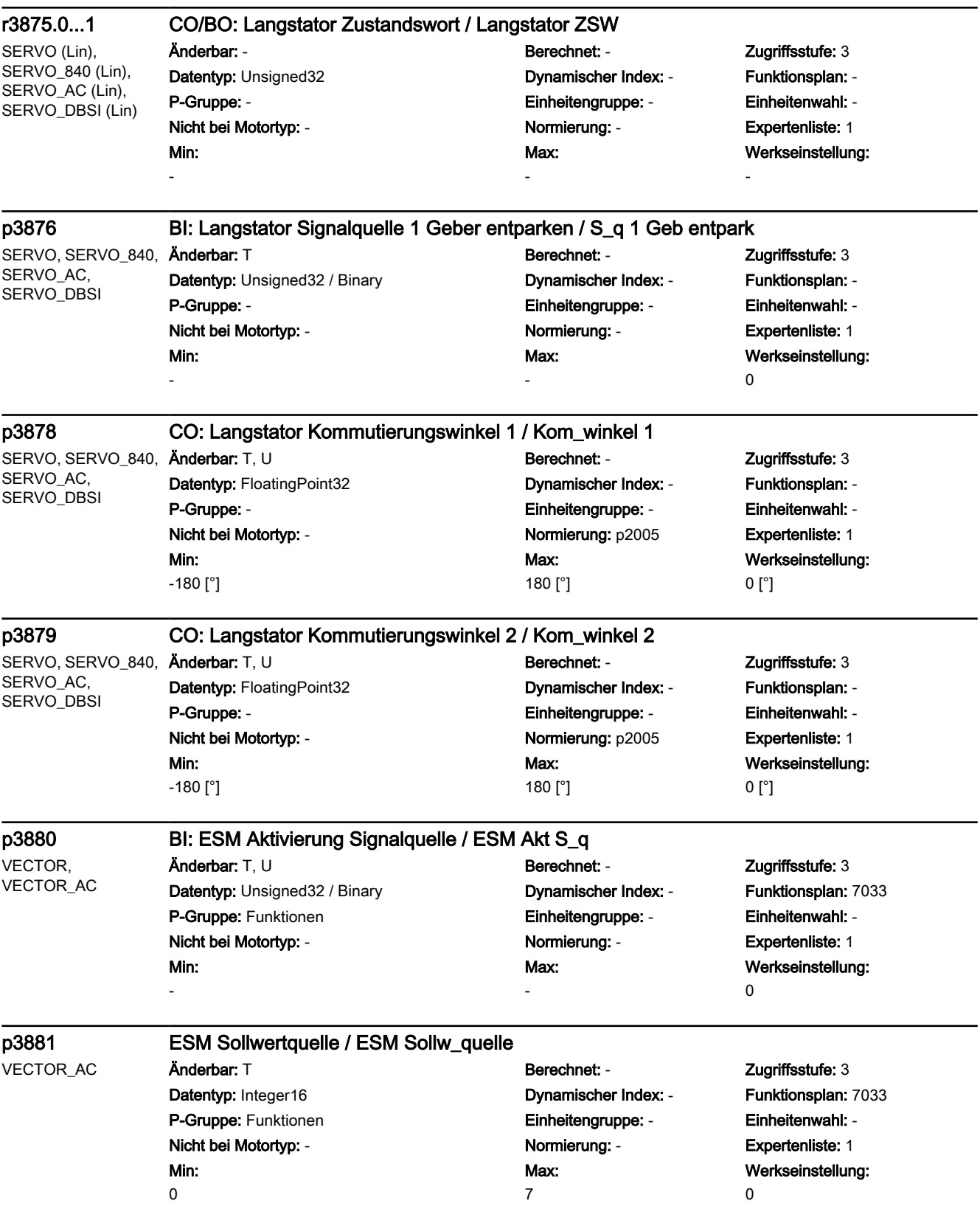

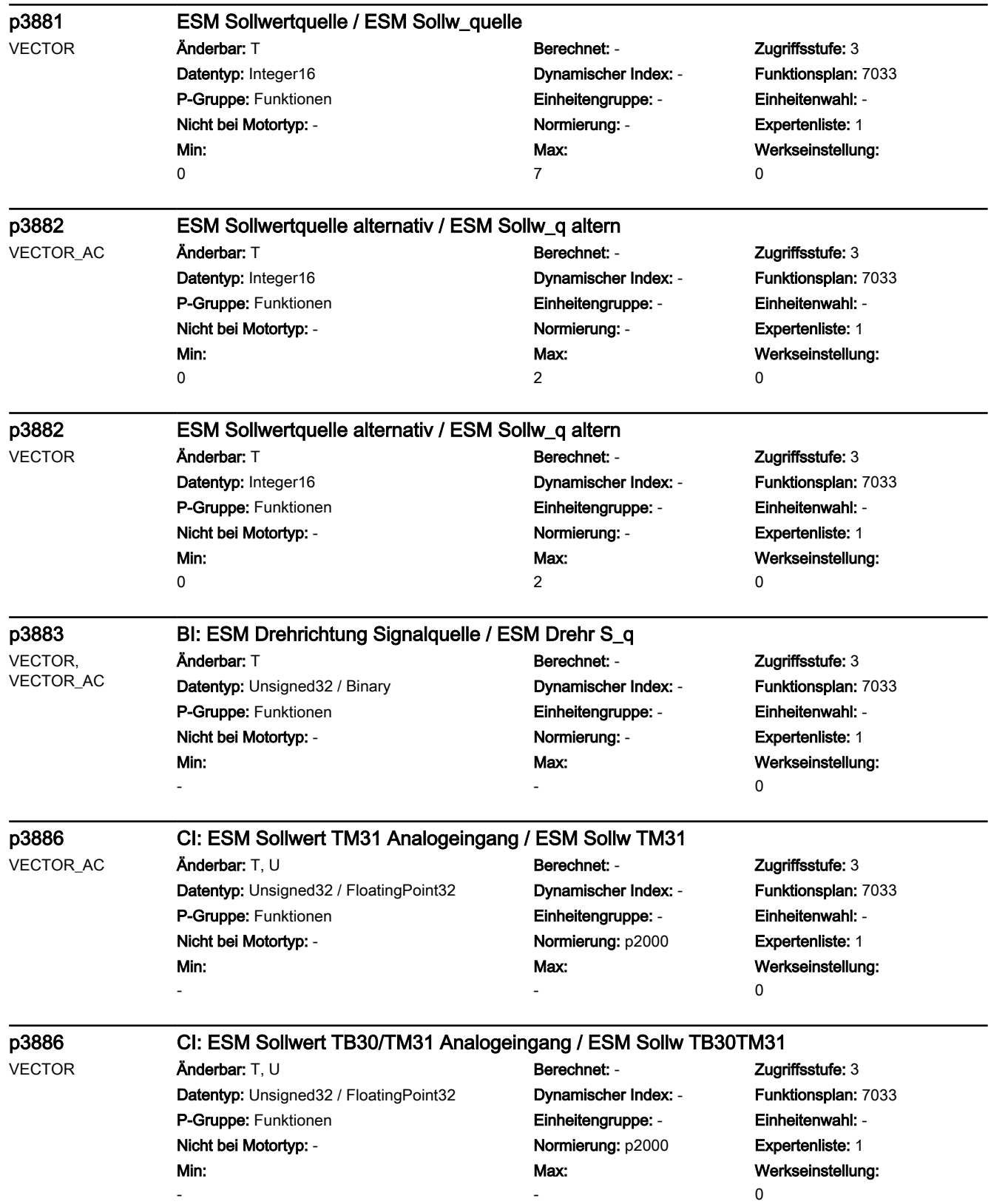

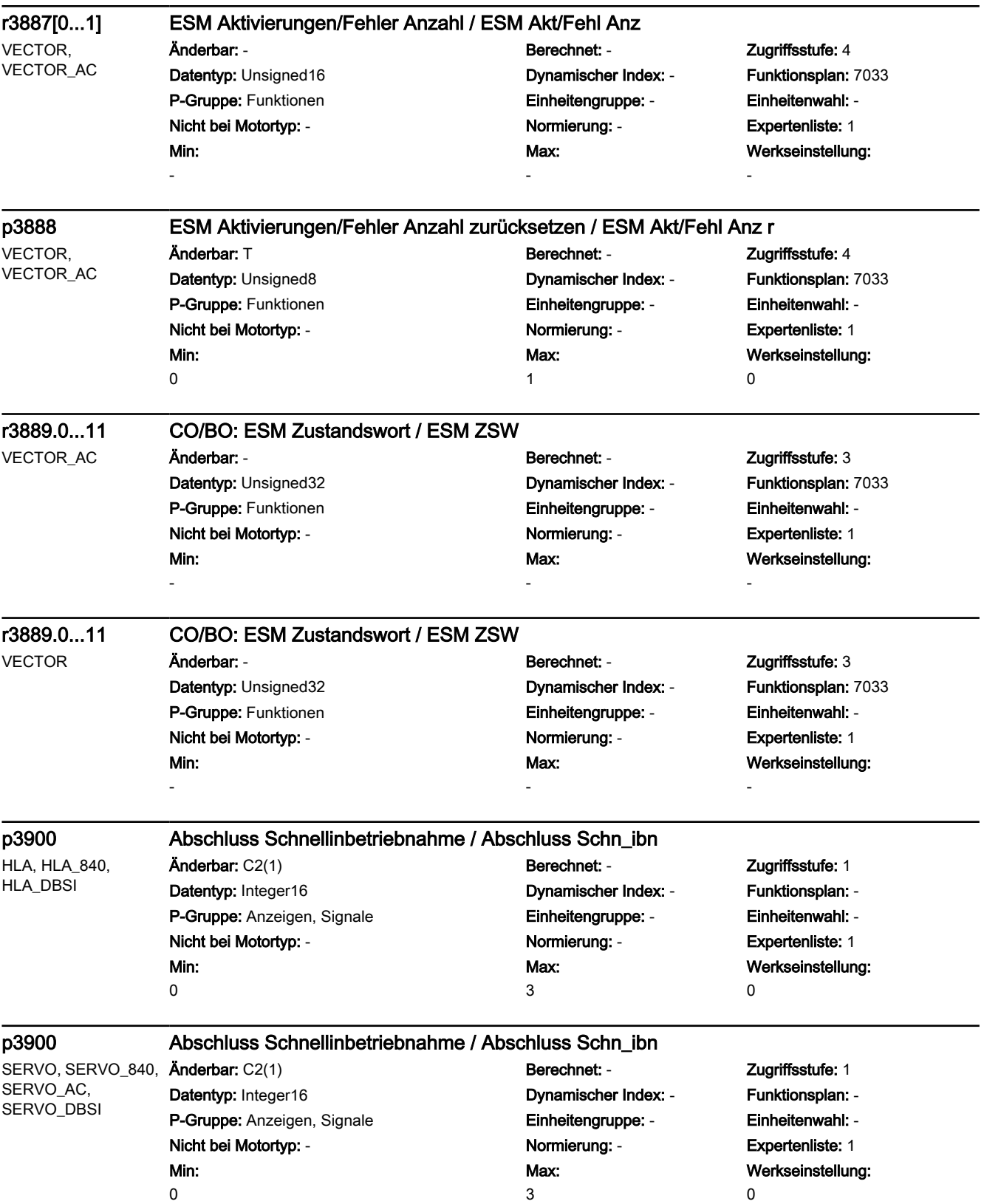

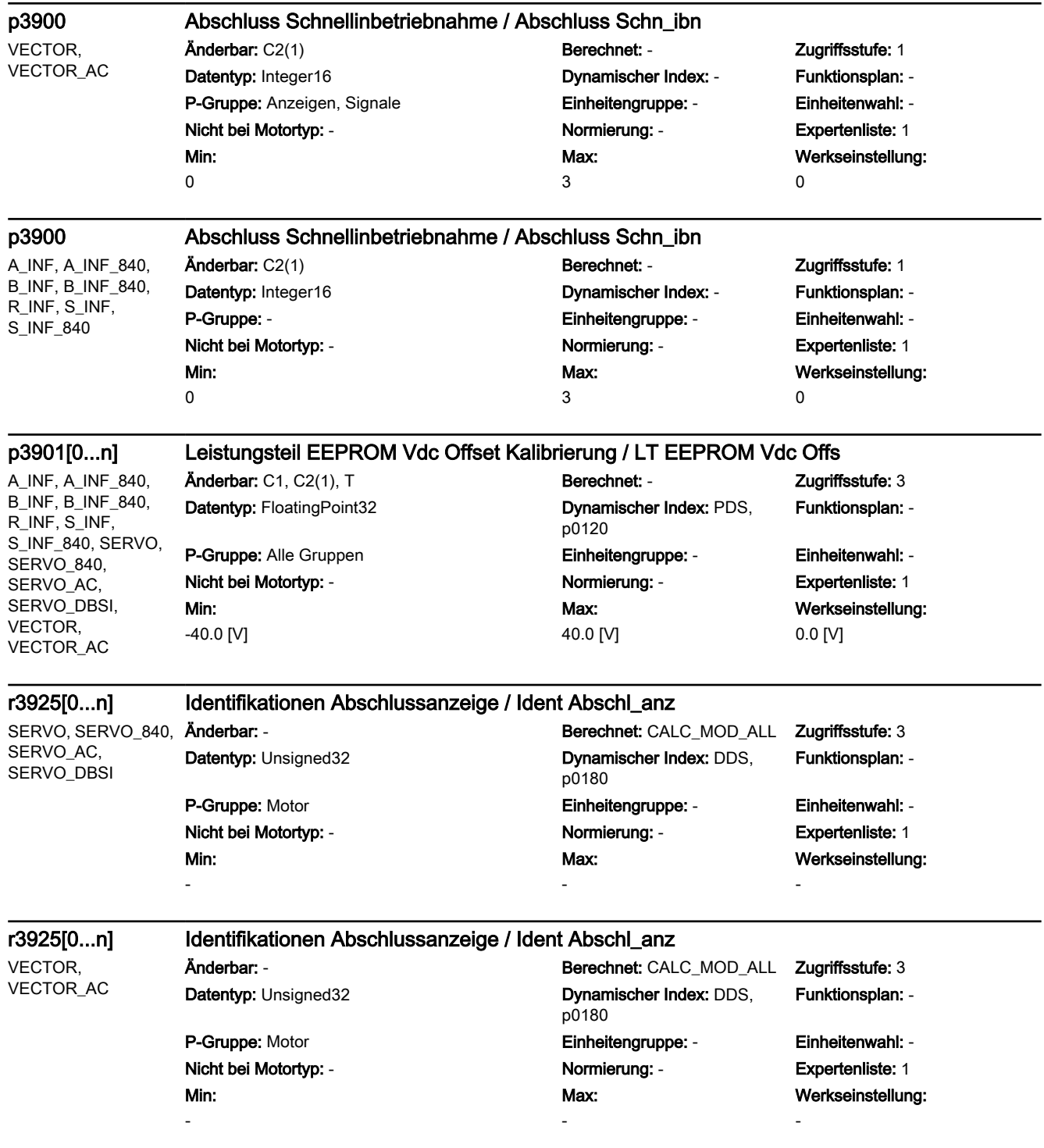

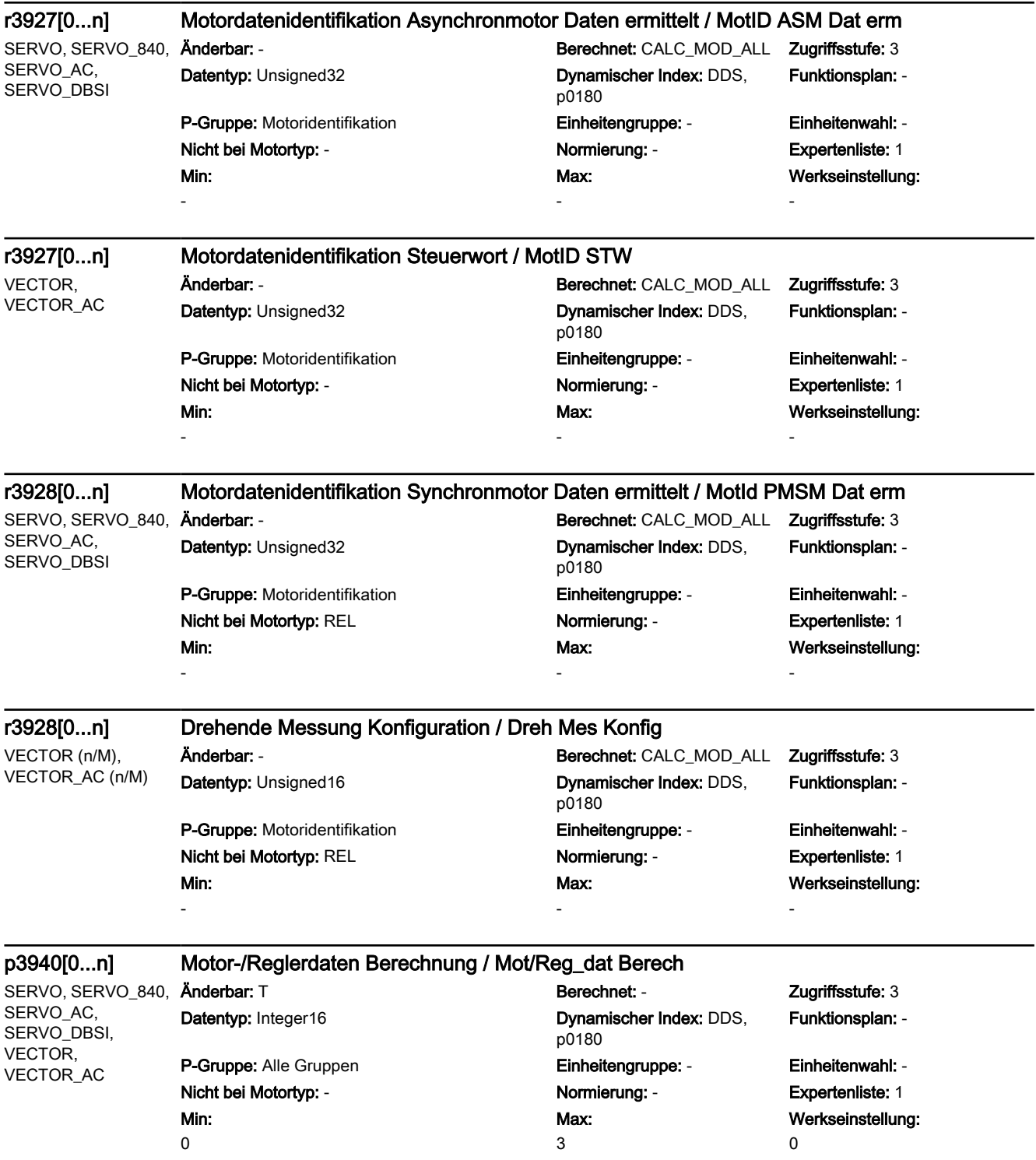

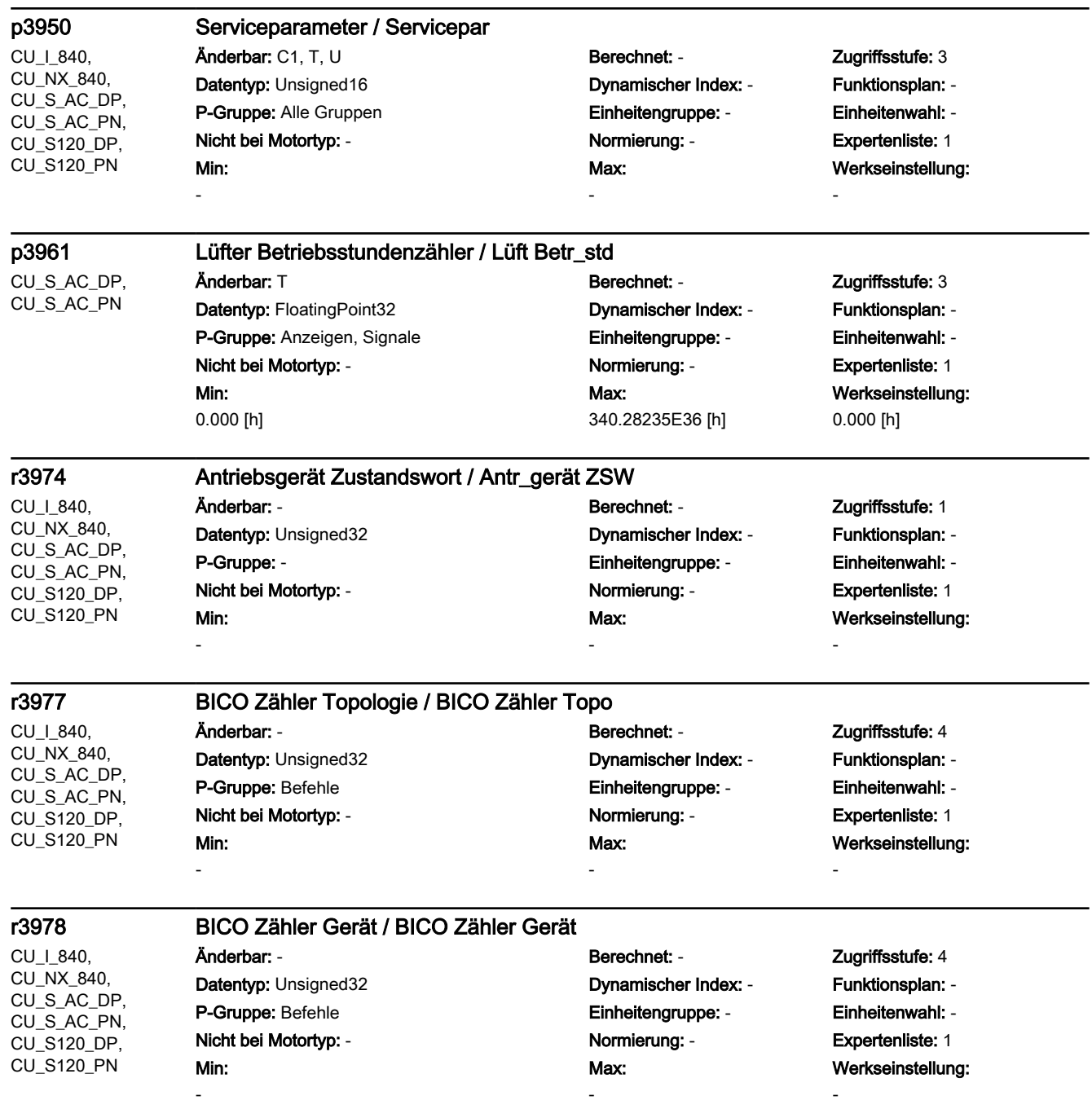

r3979 BICO Zähler Antriebsobjekt / BICO Zähler DO

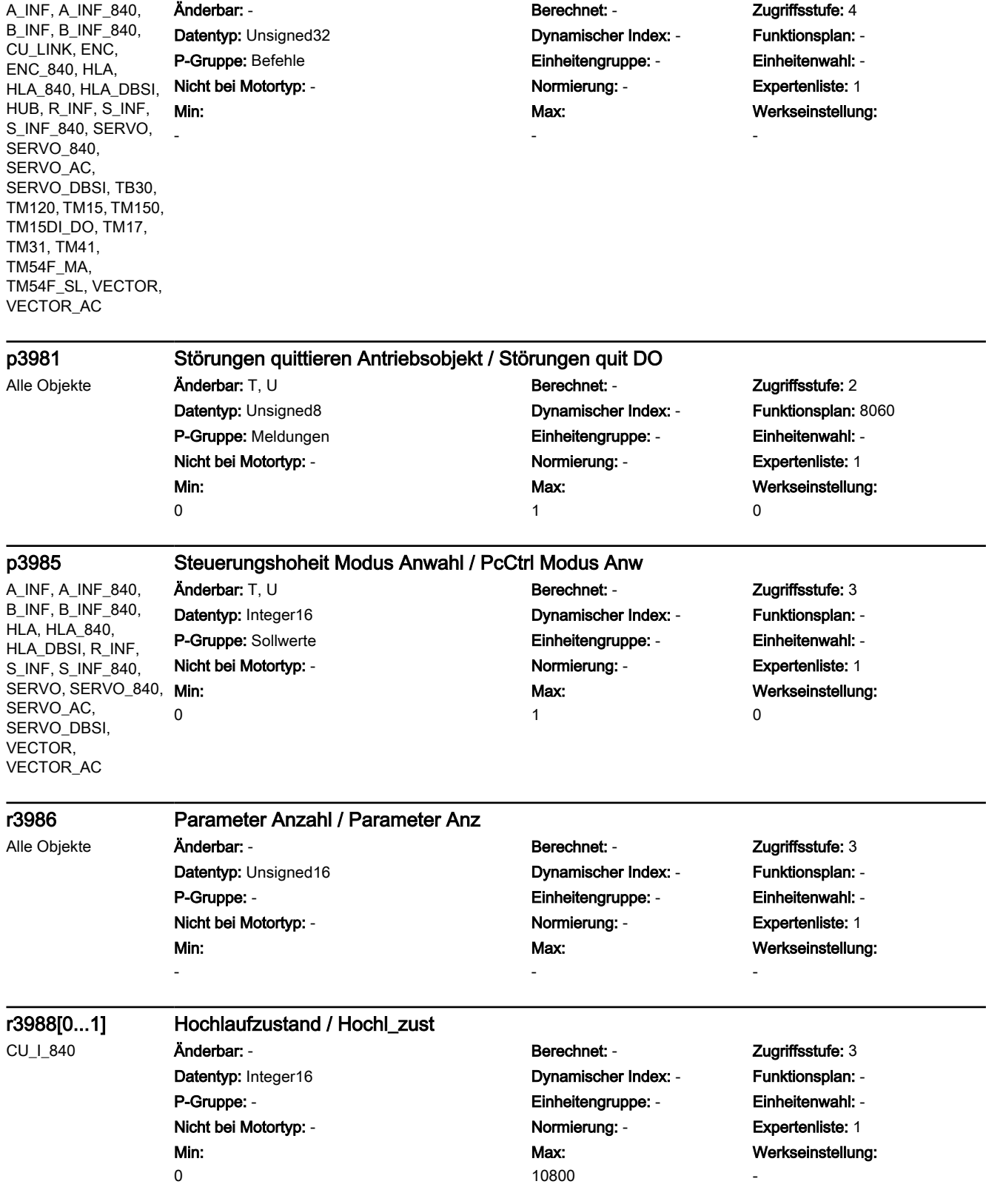

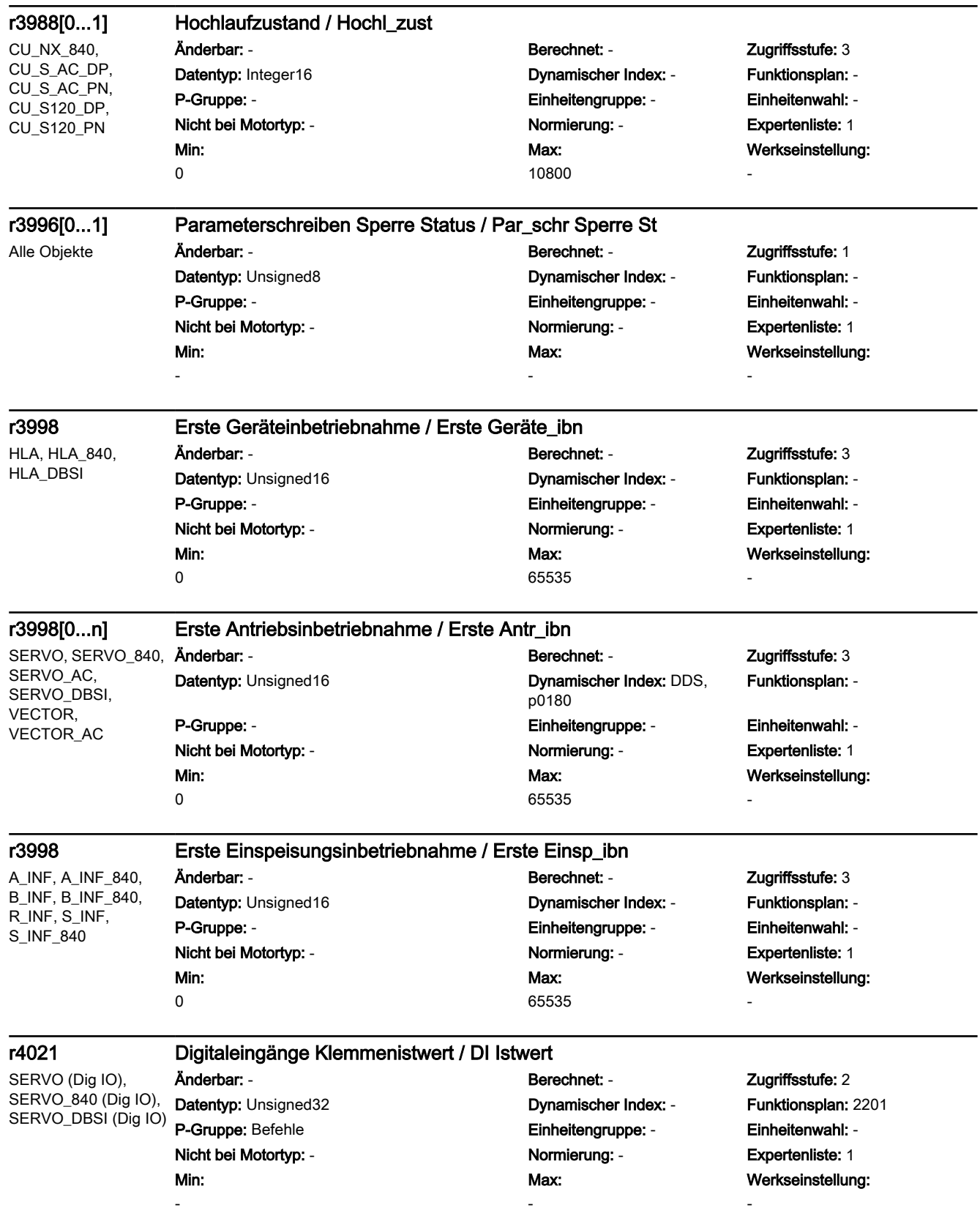

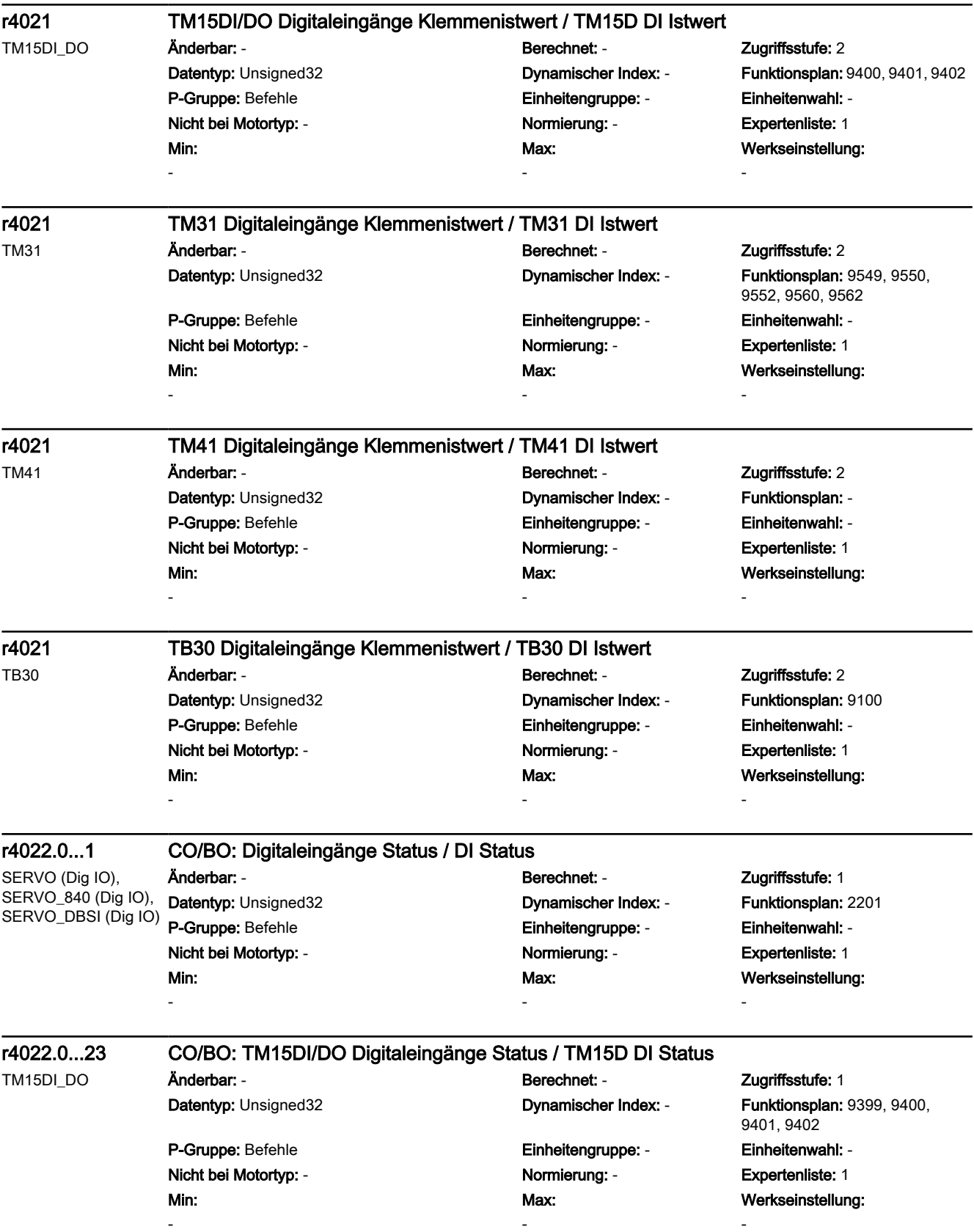
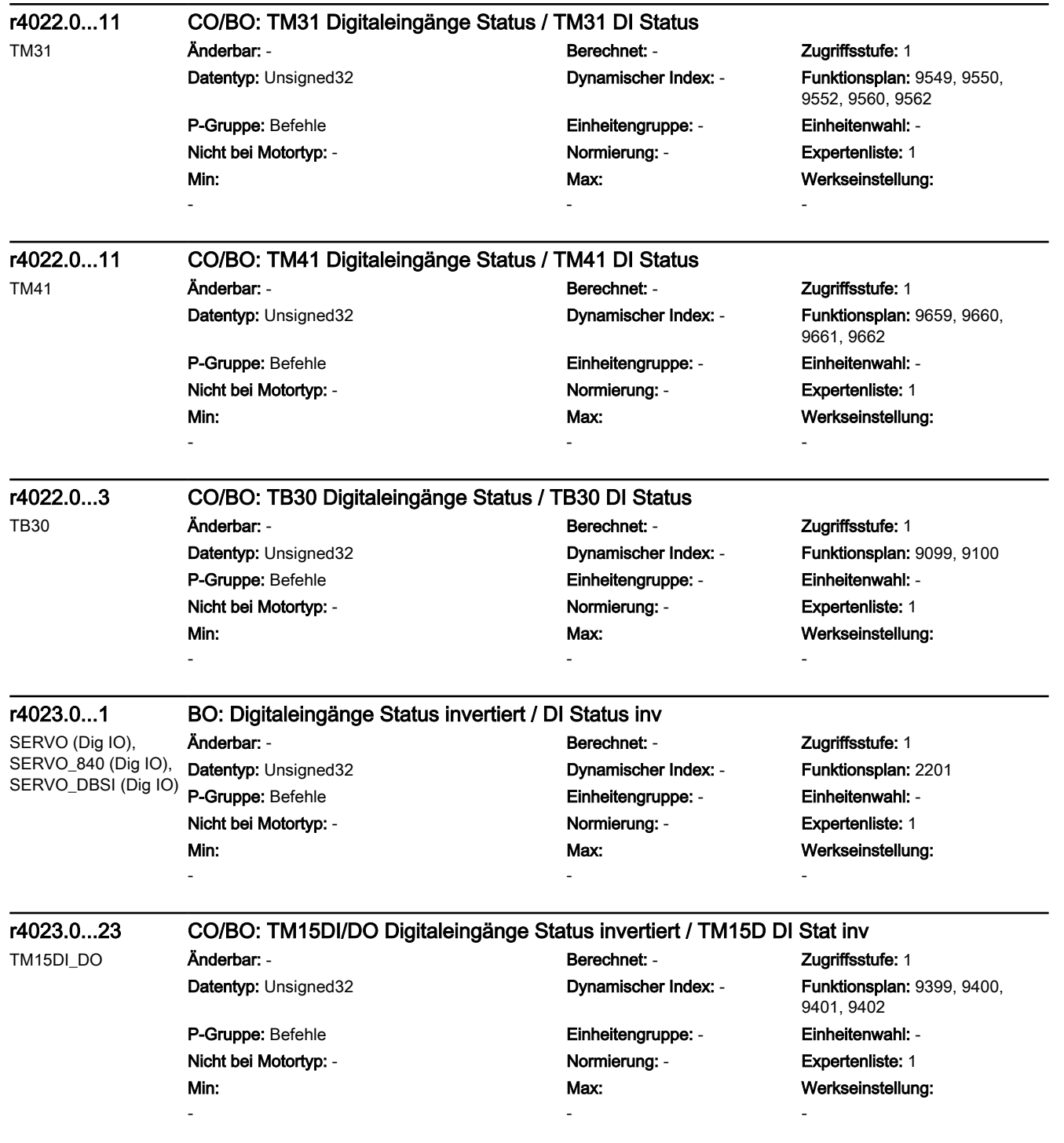

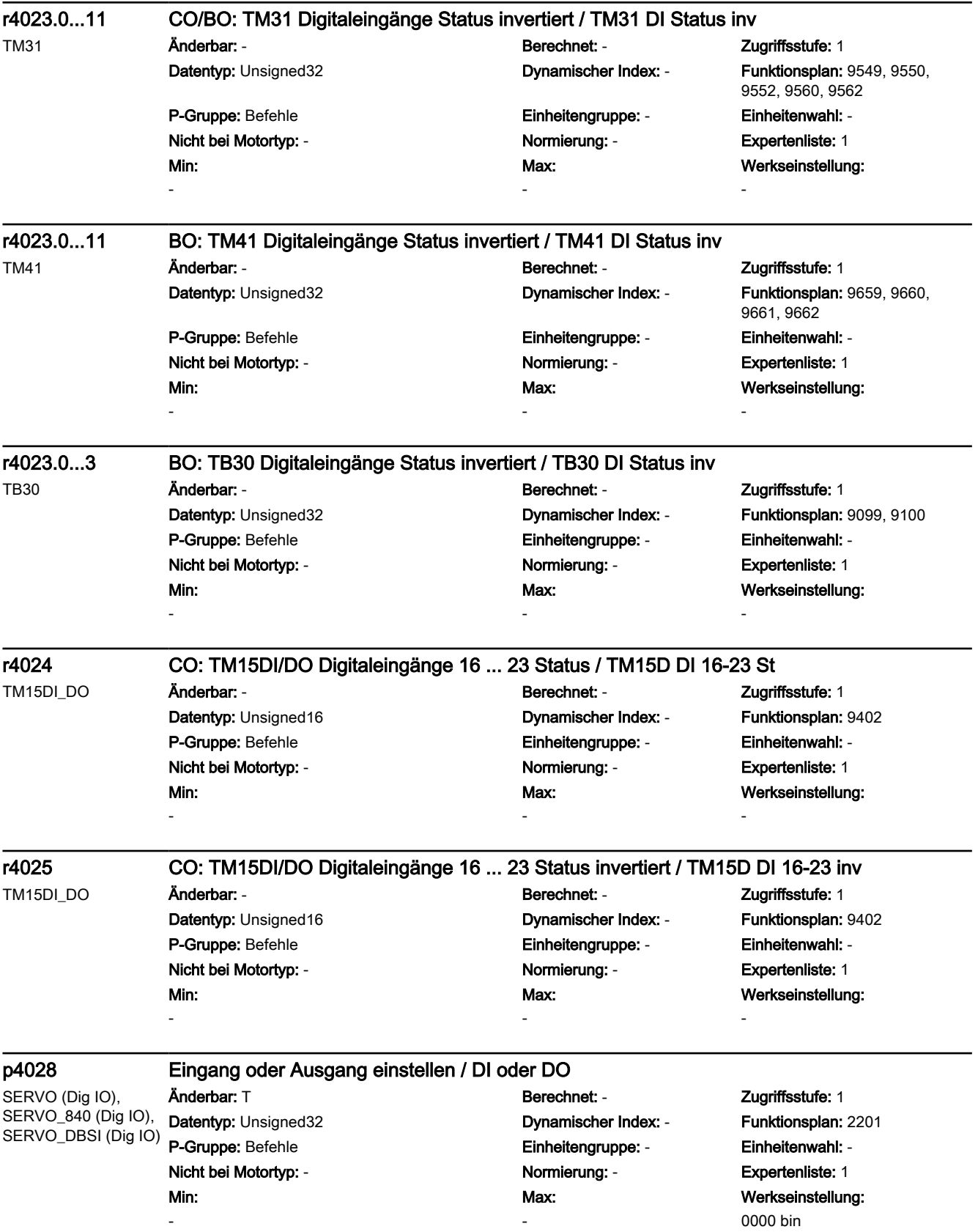

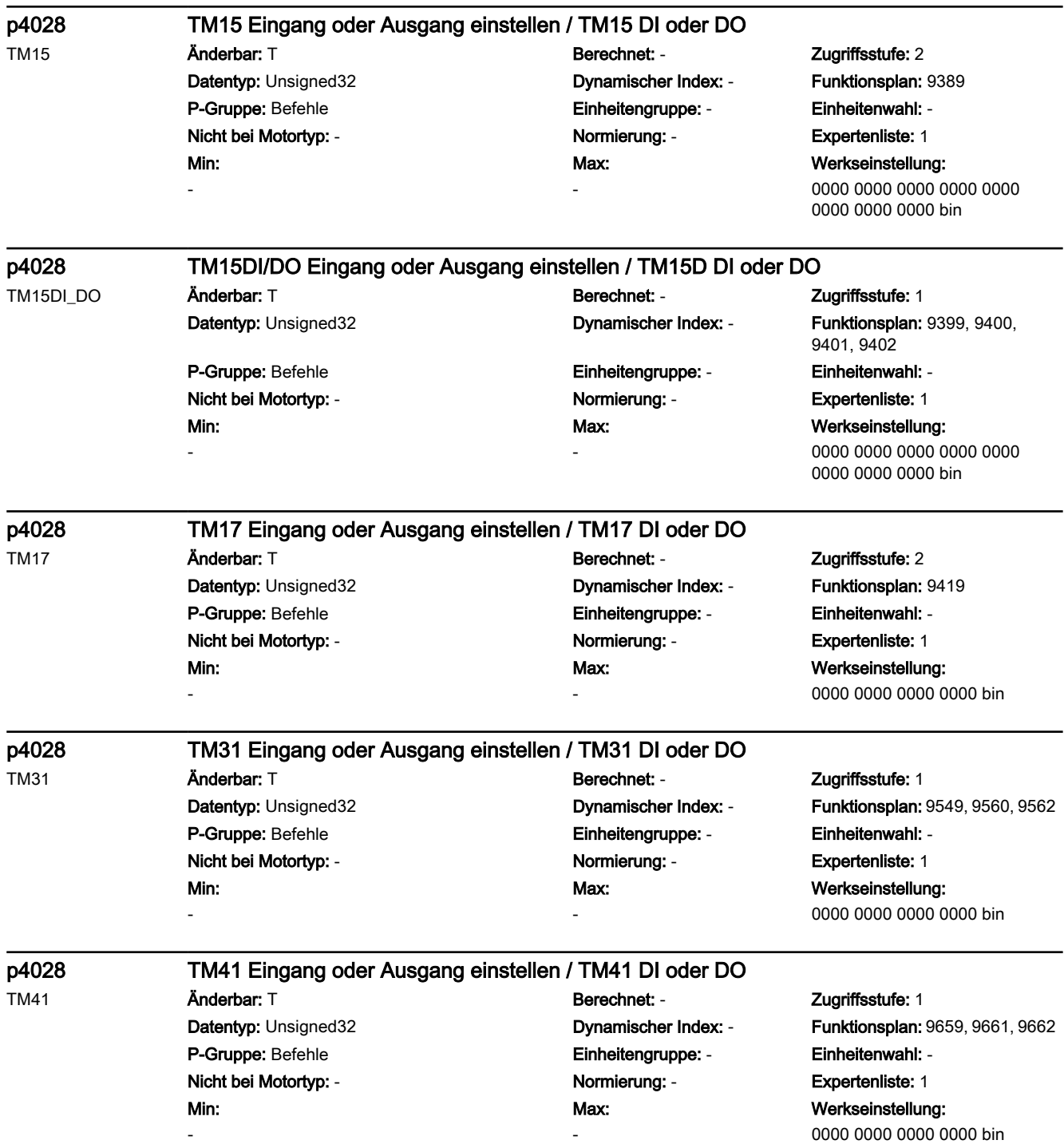

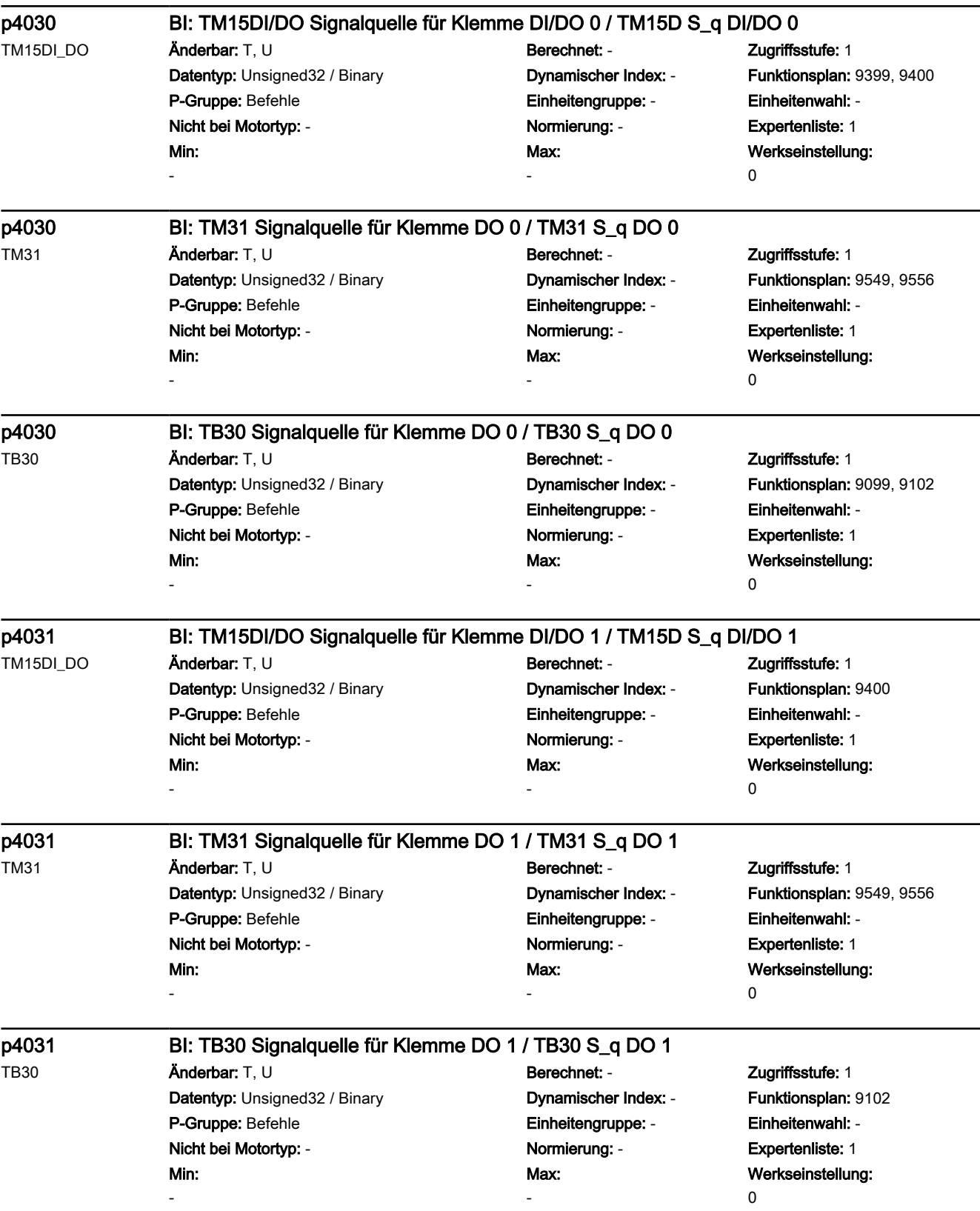

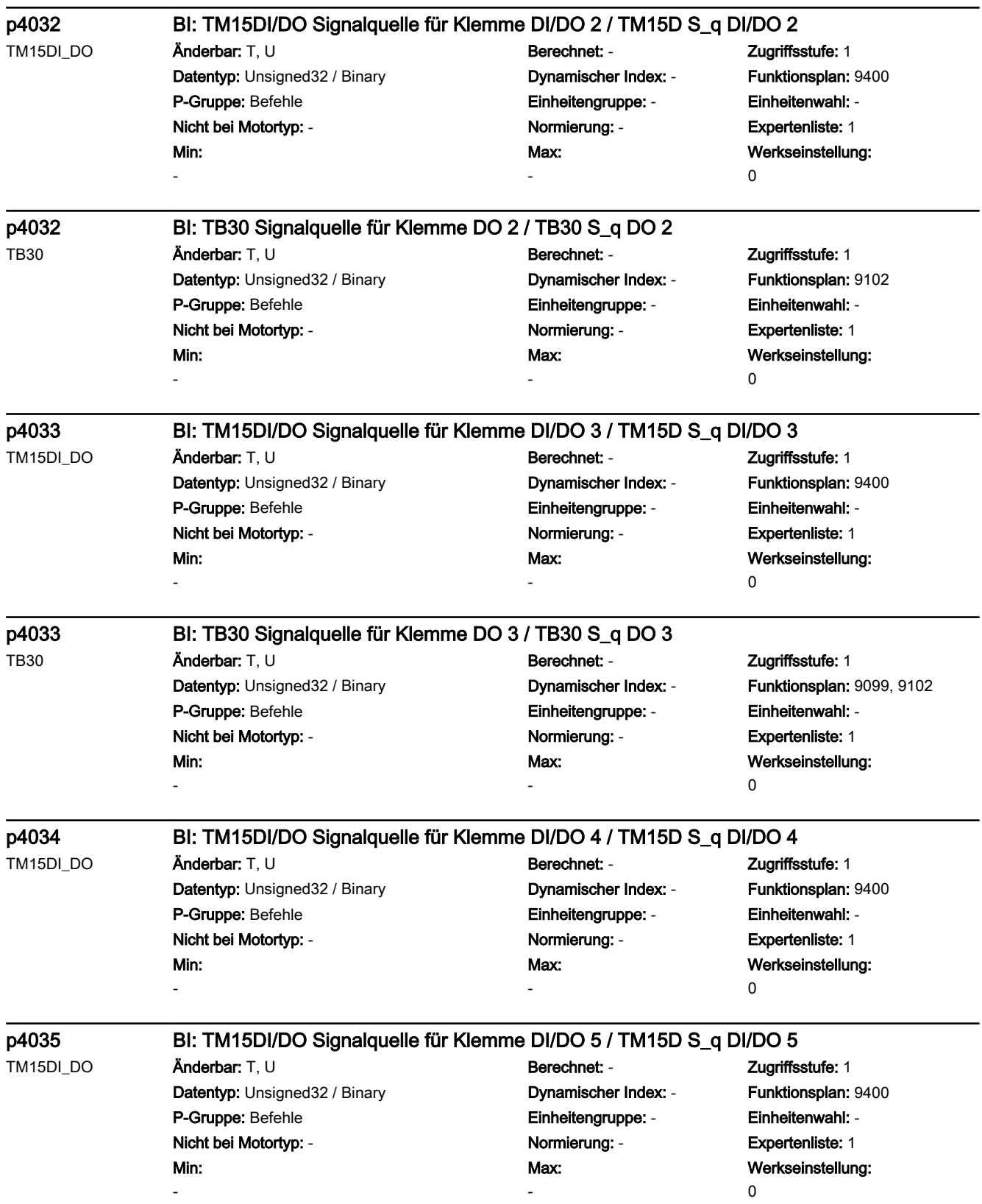

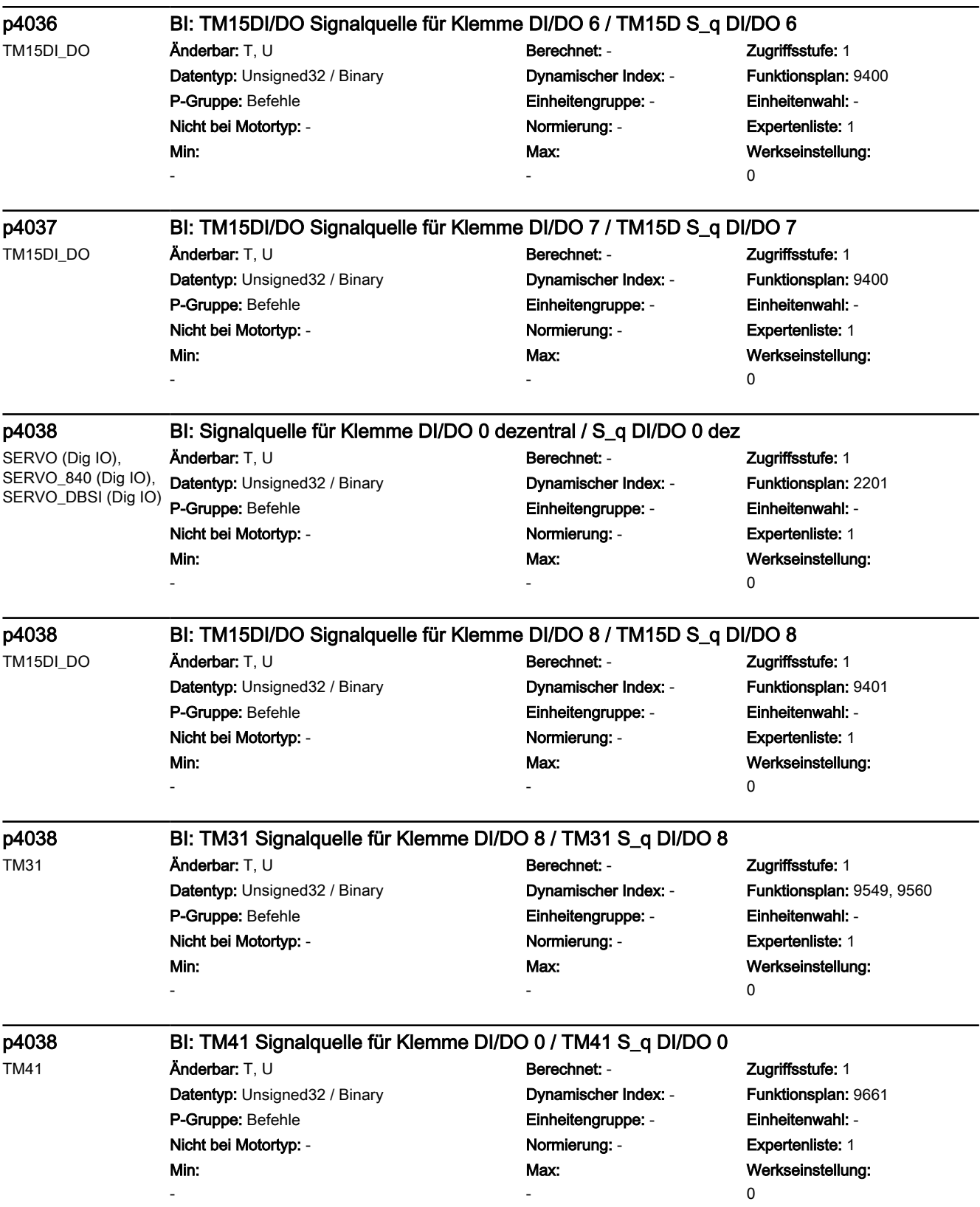

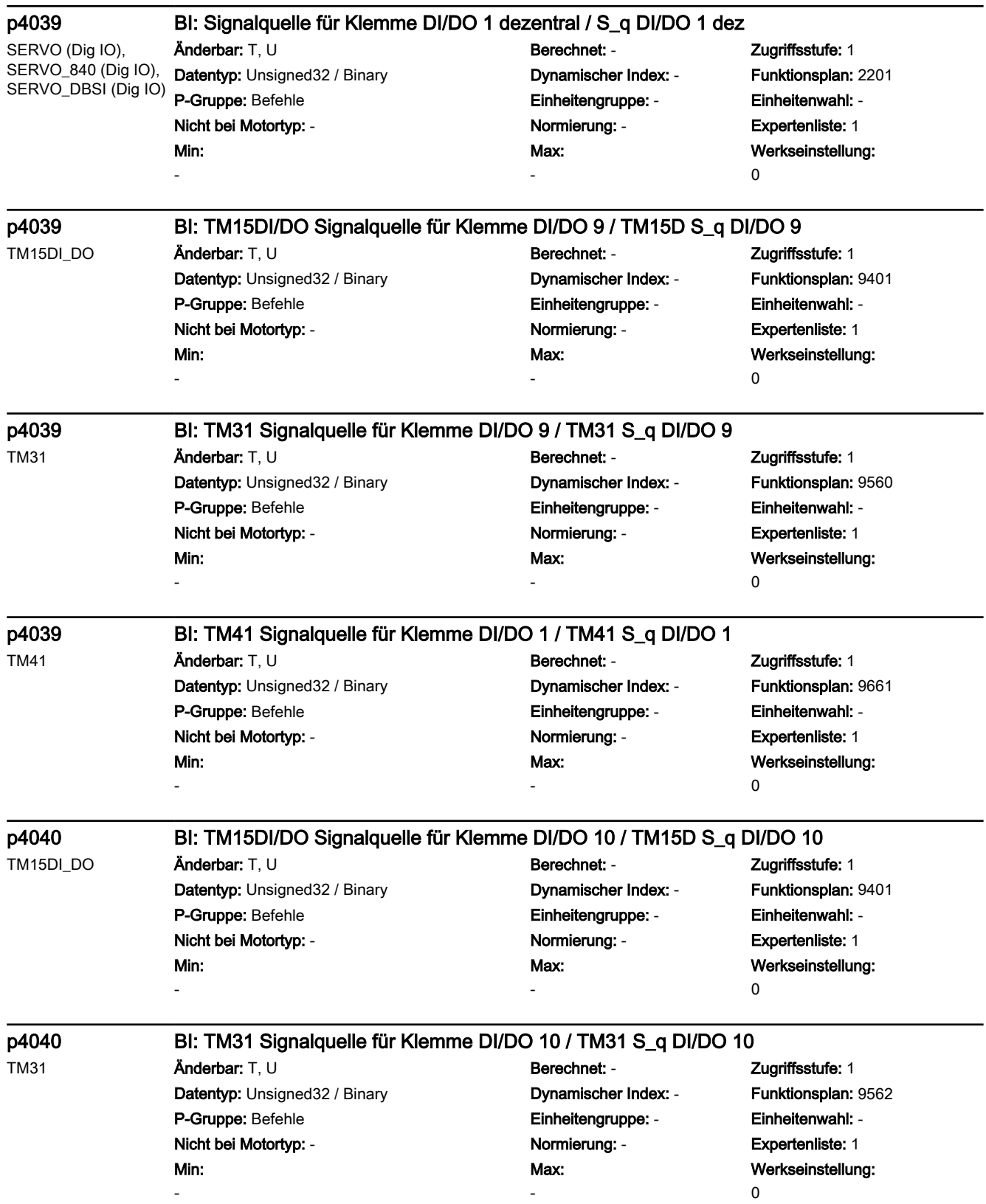

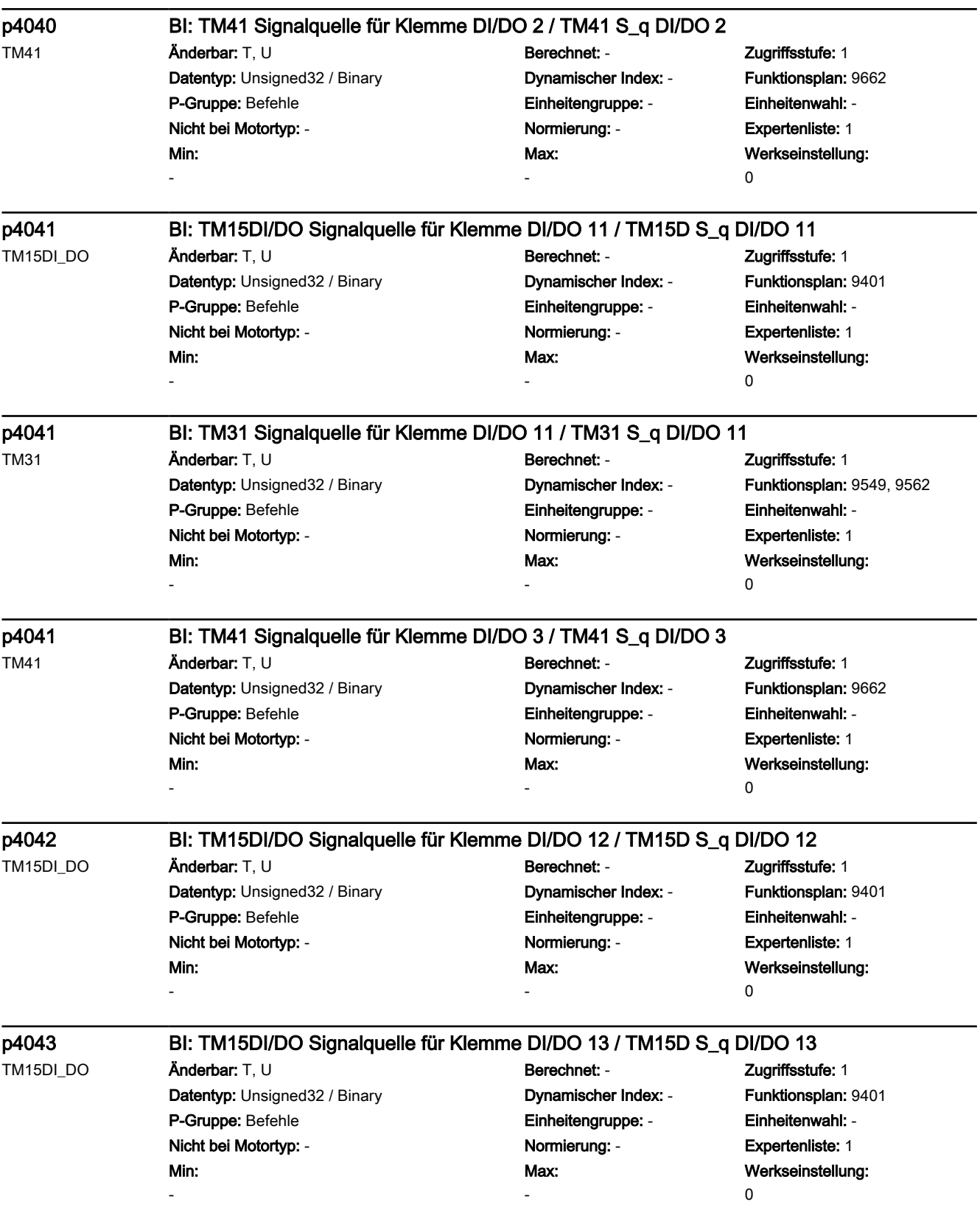

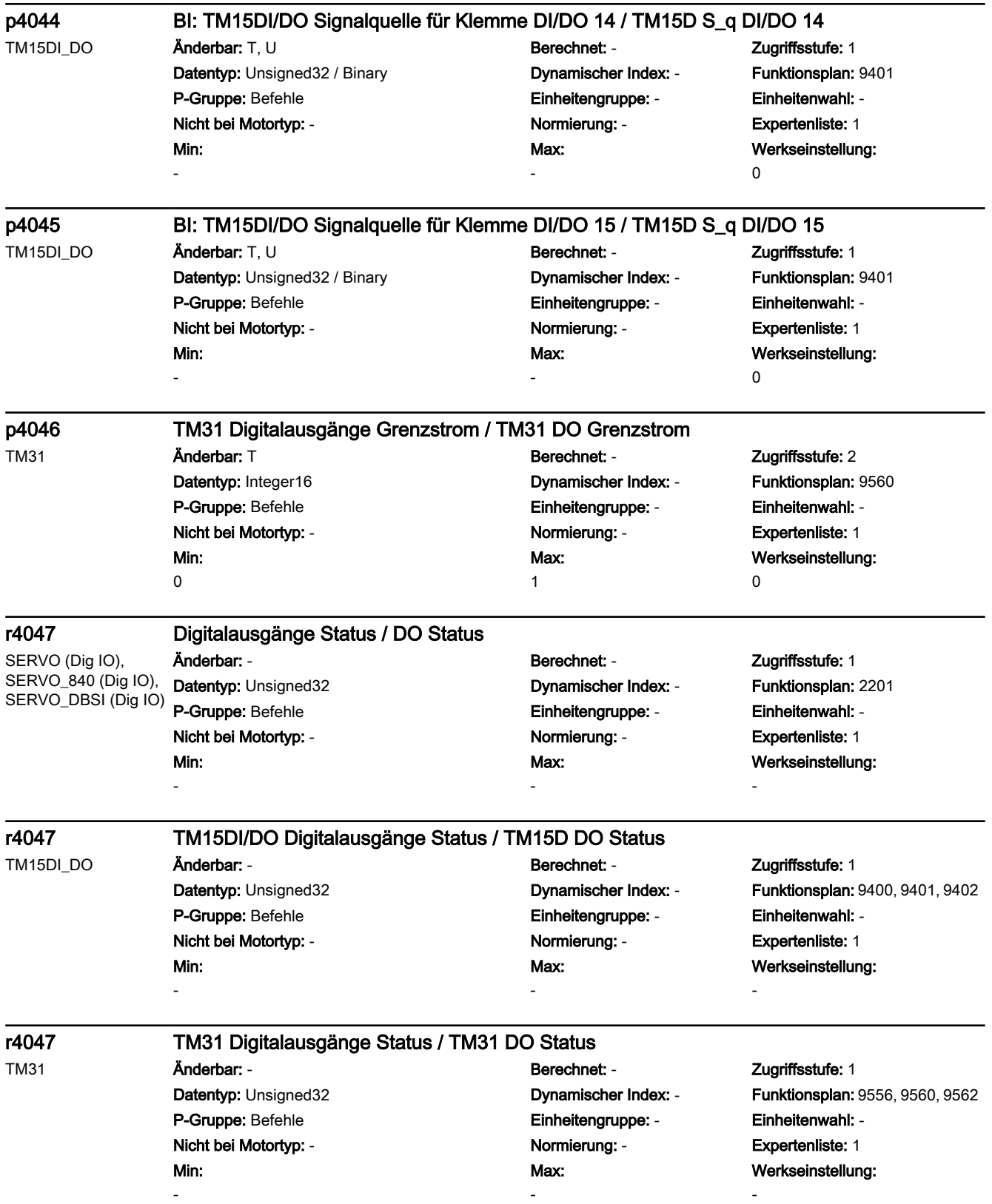

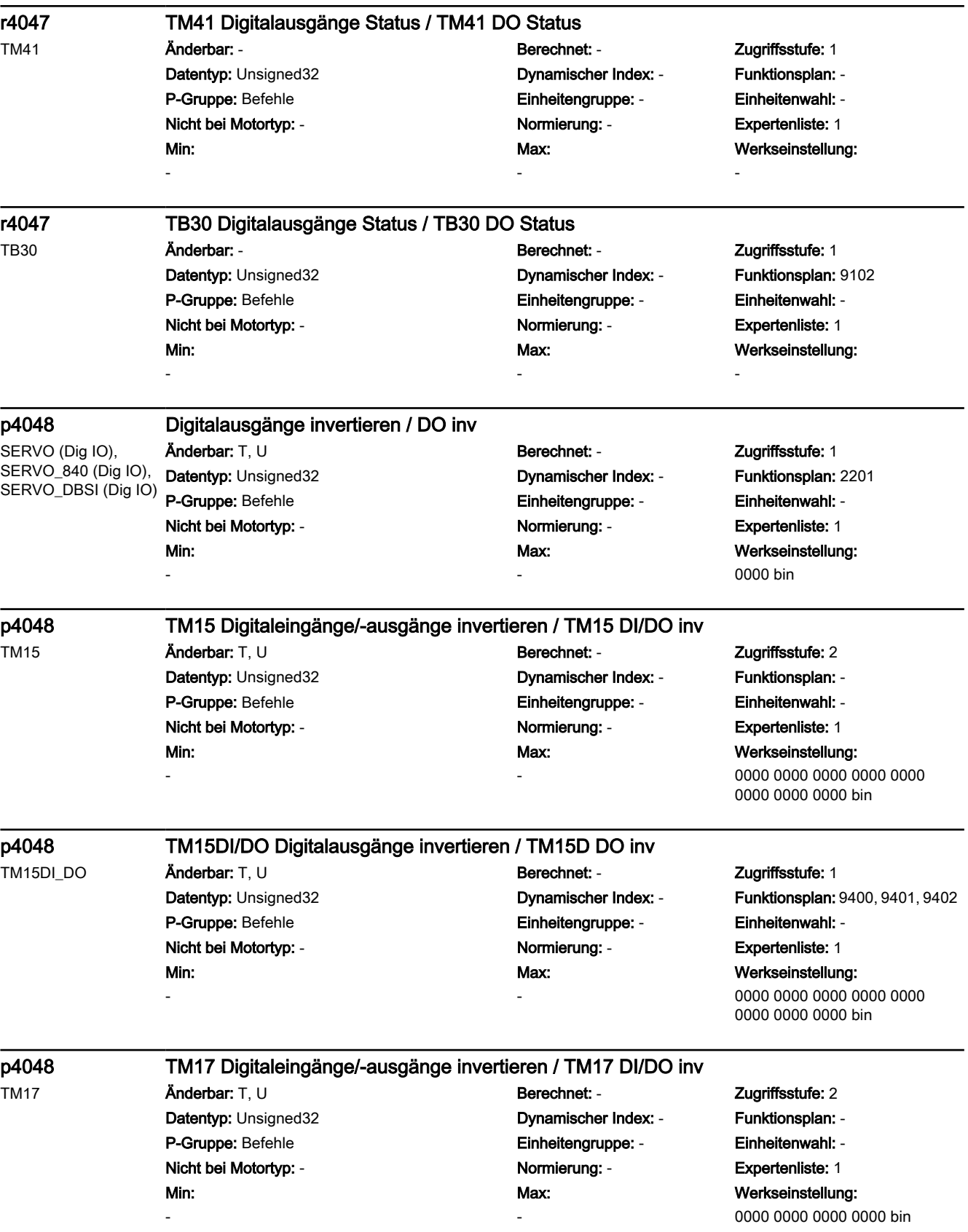

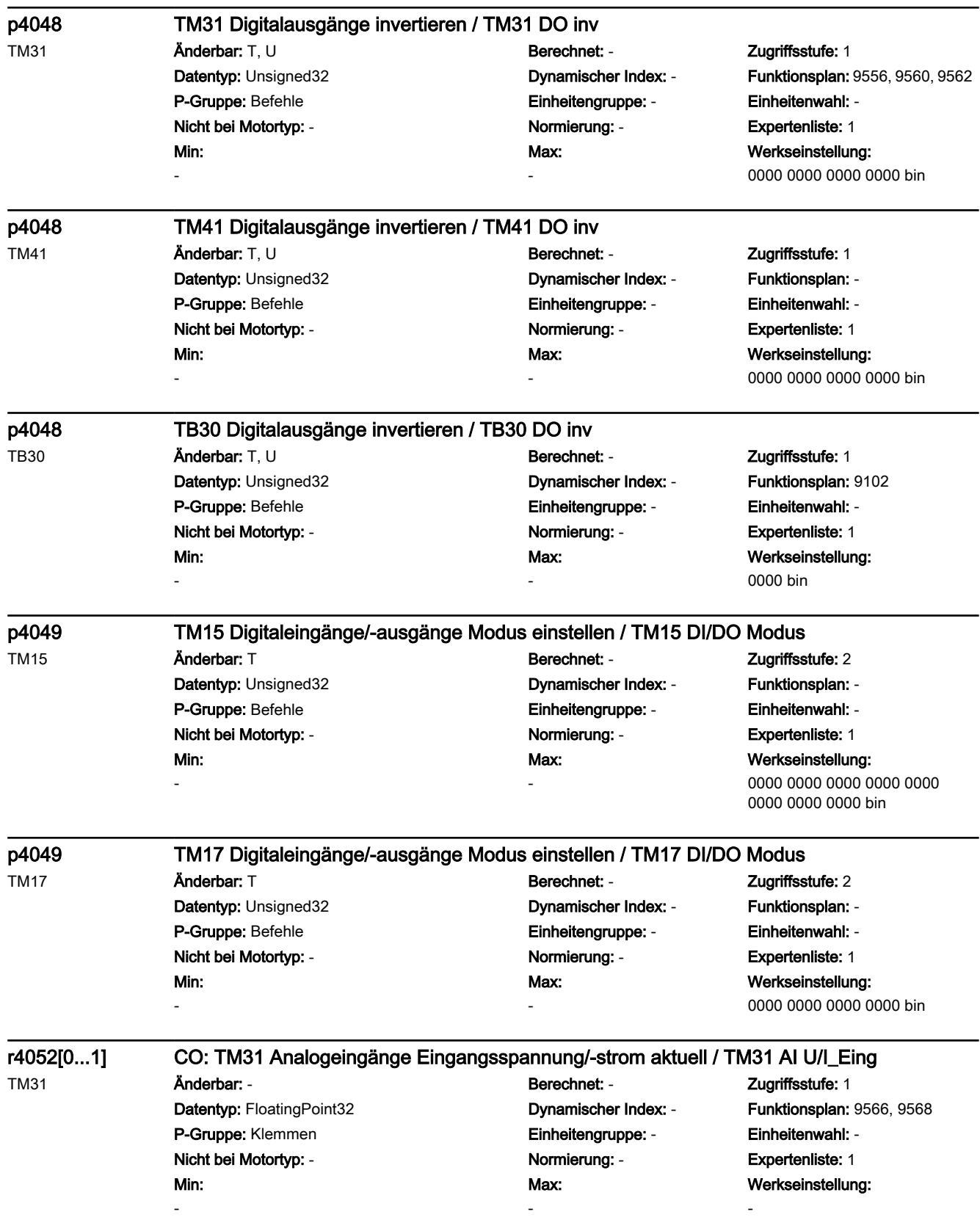

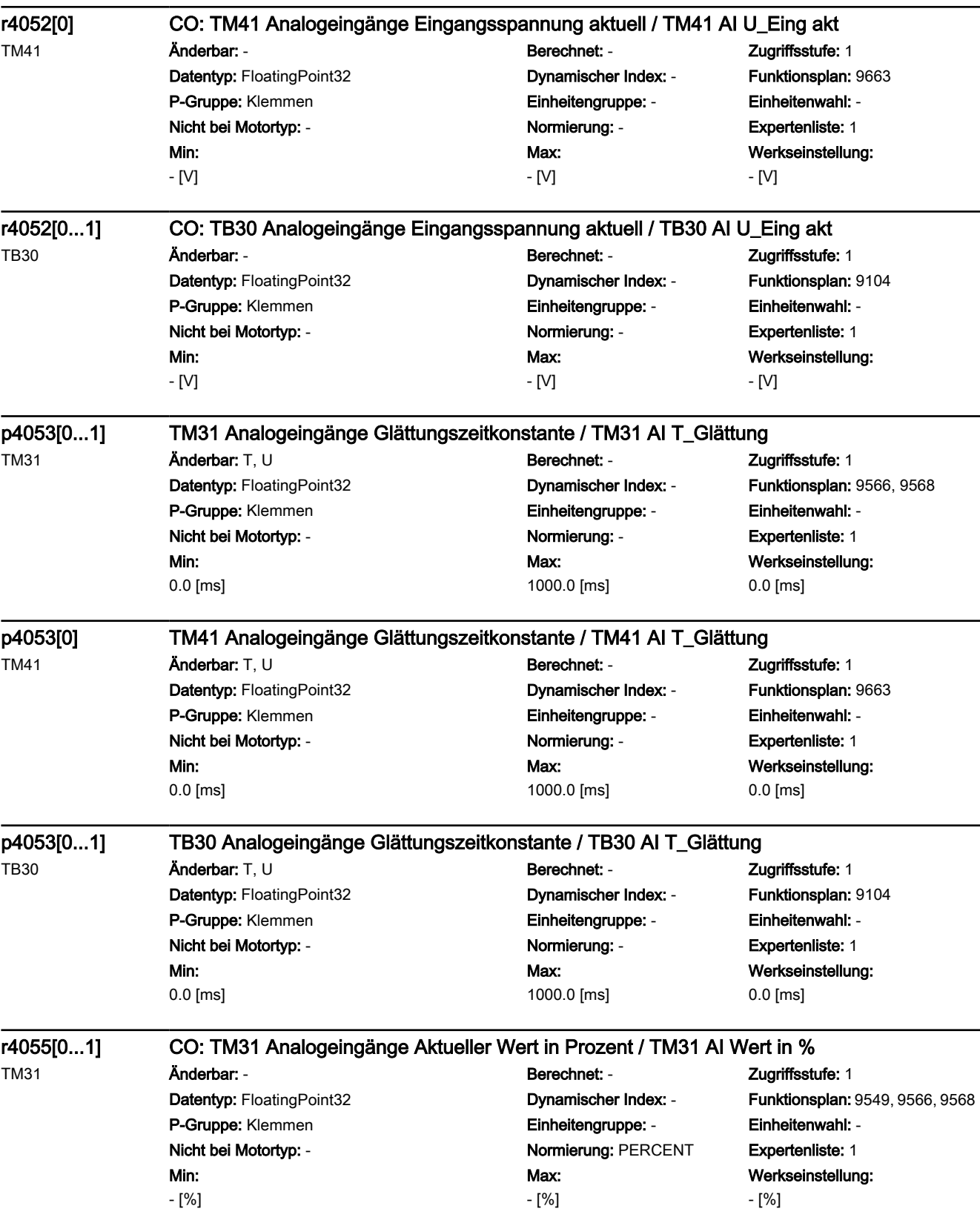

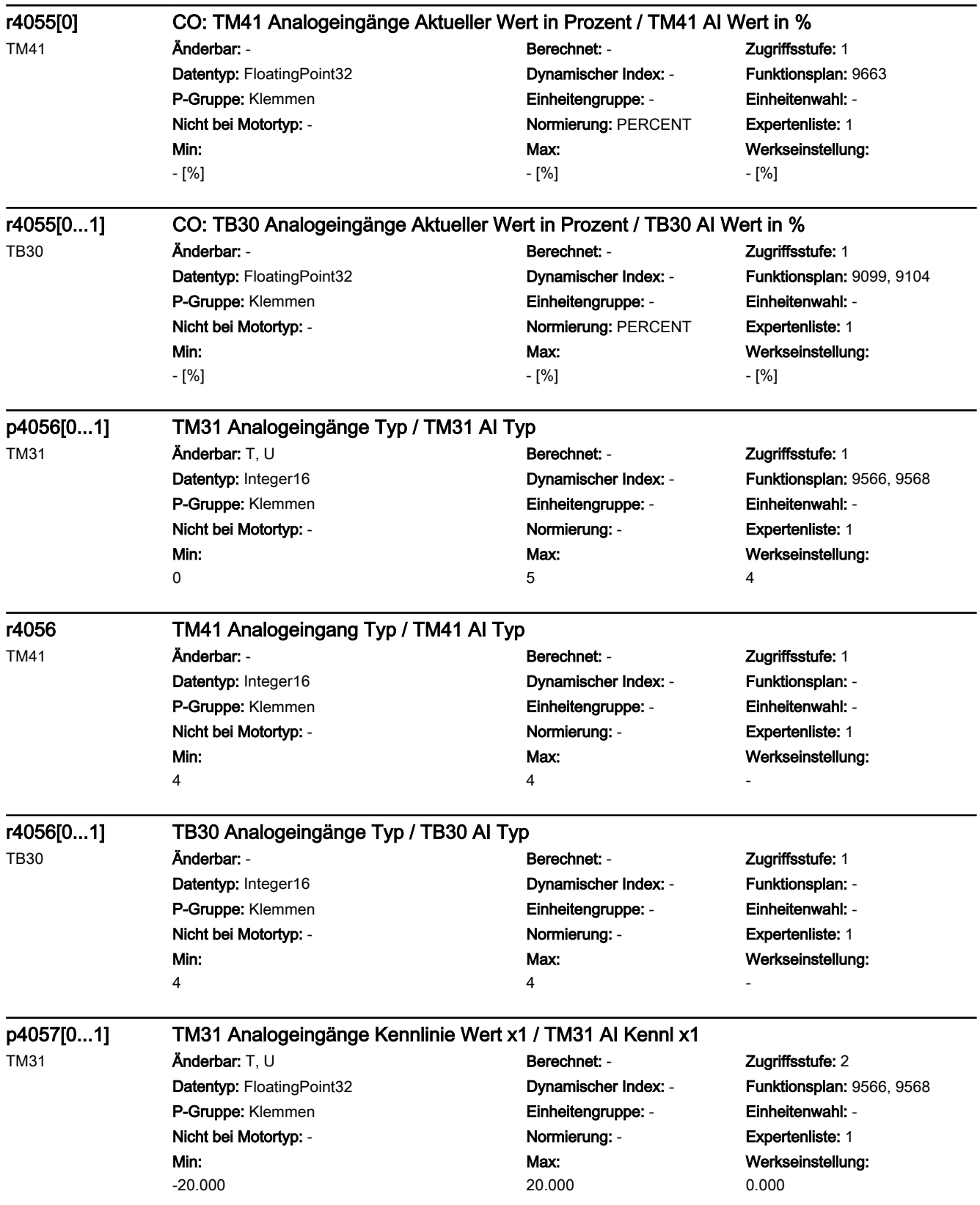

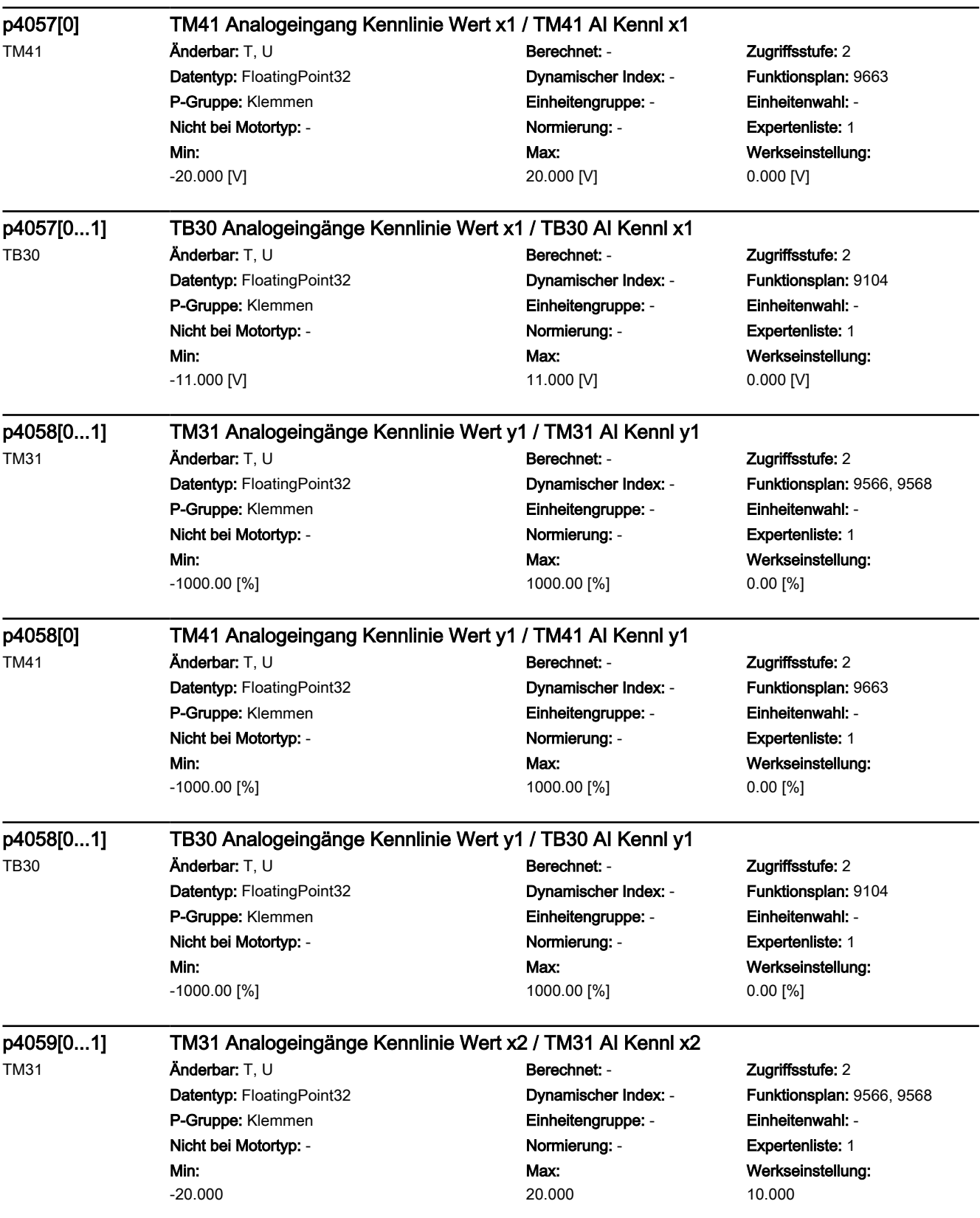

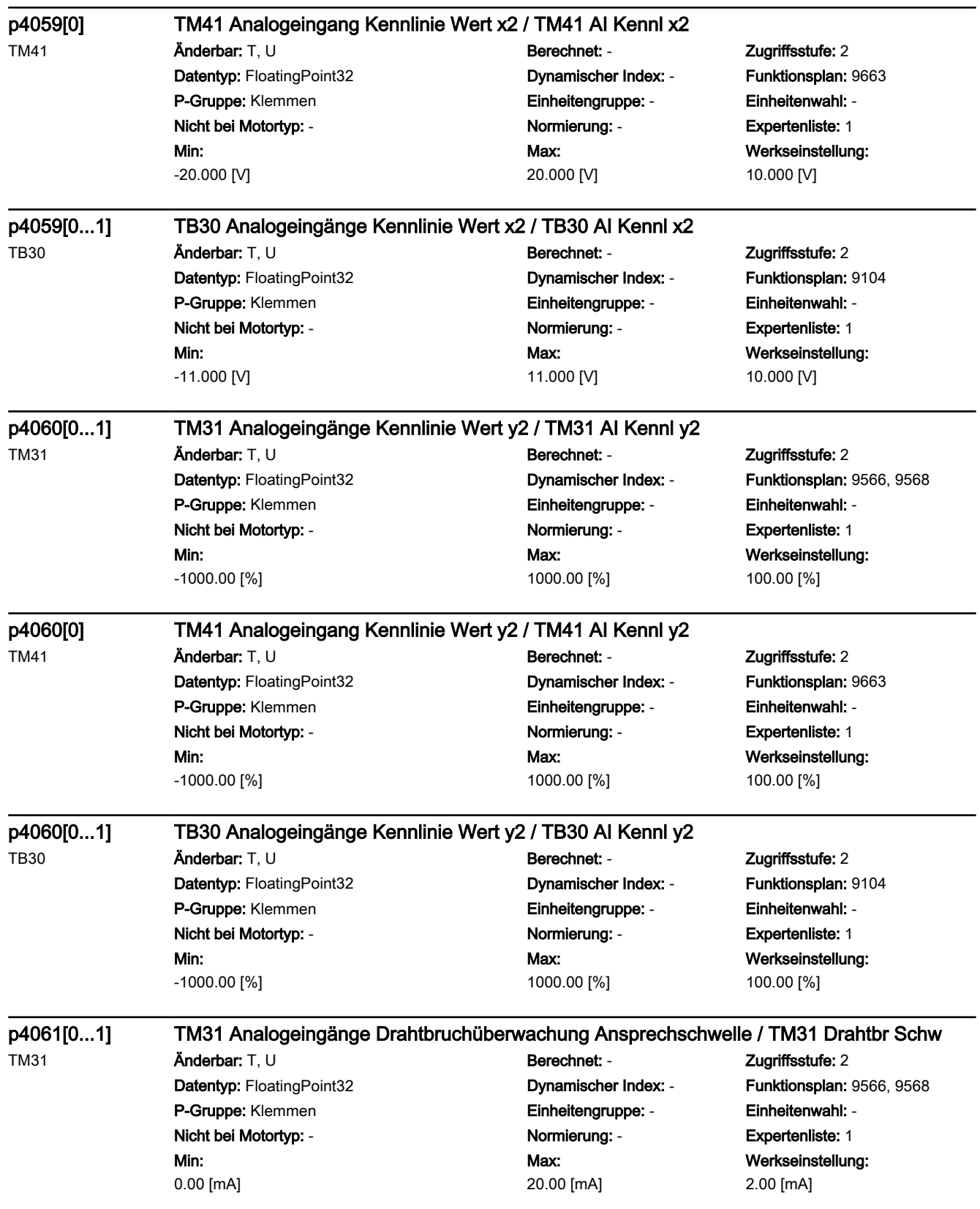

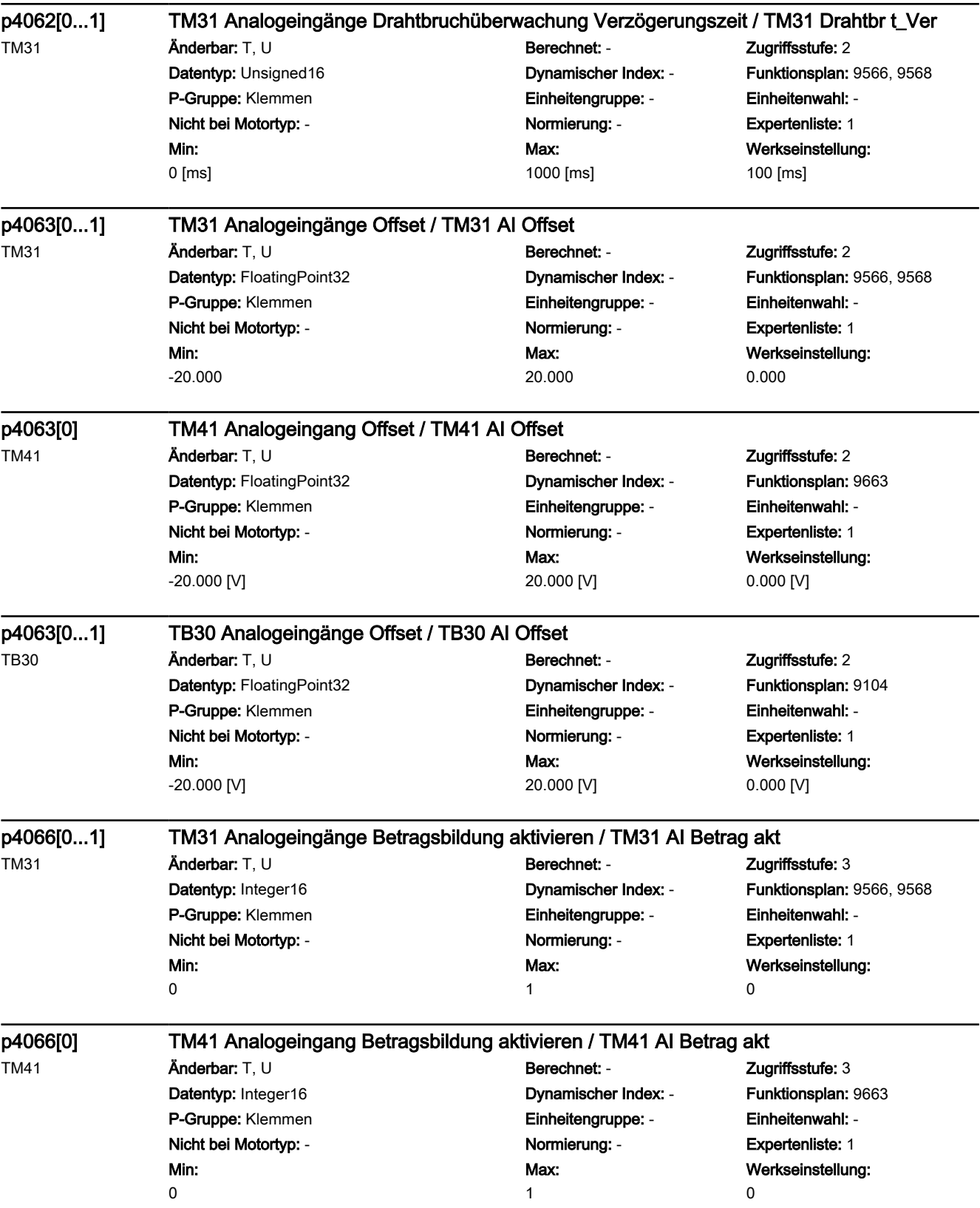

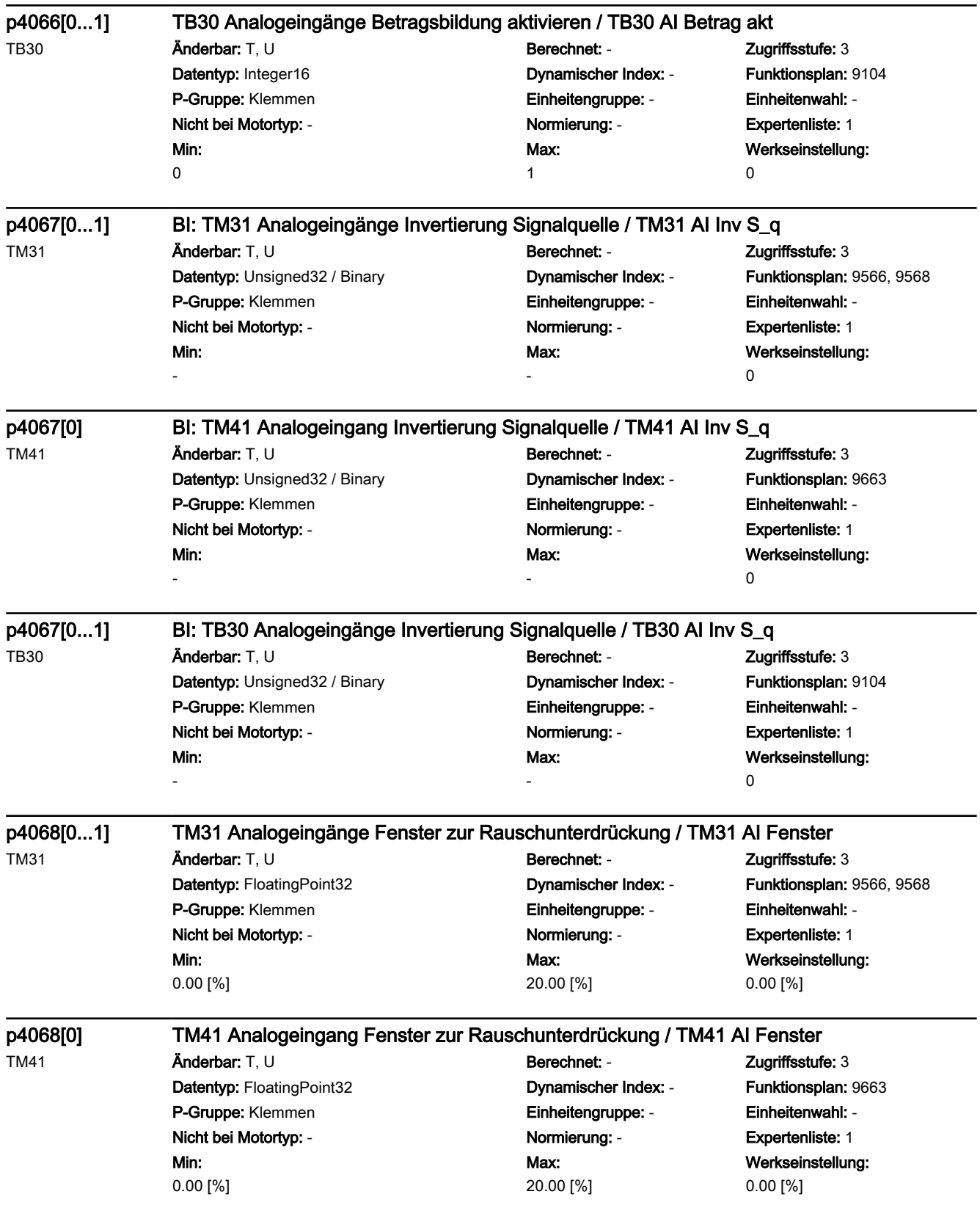

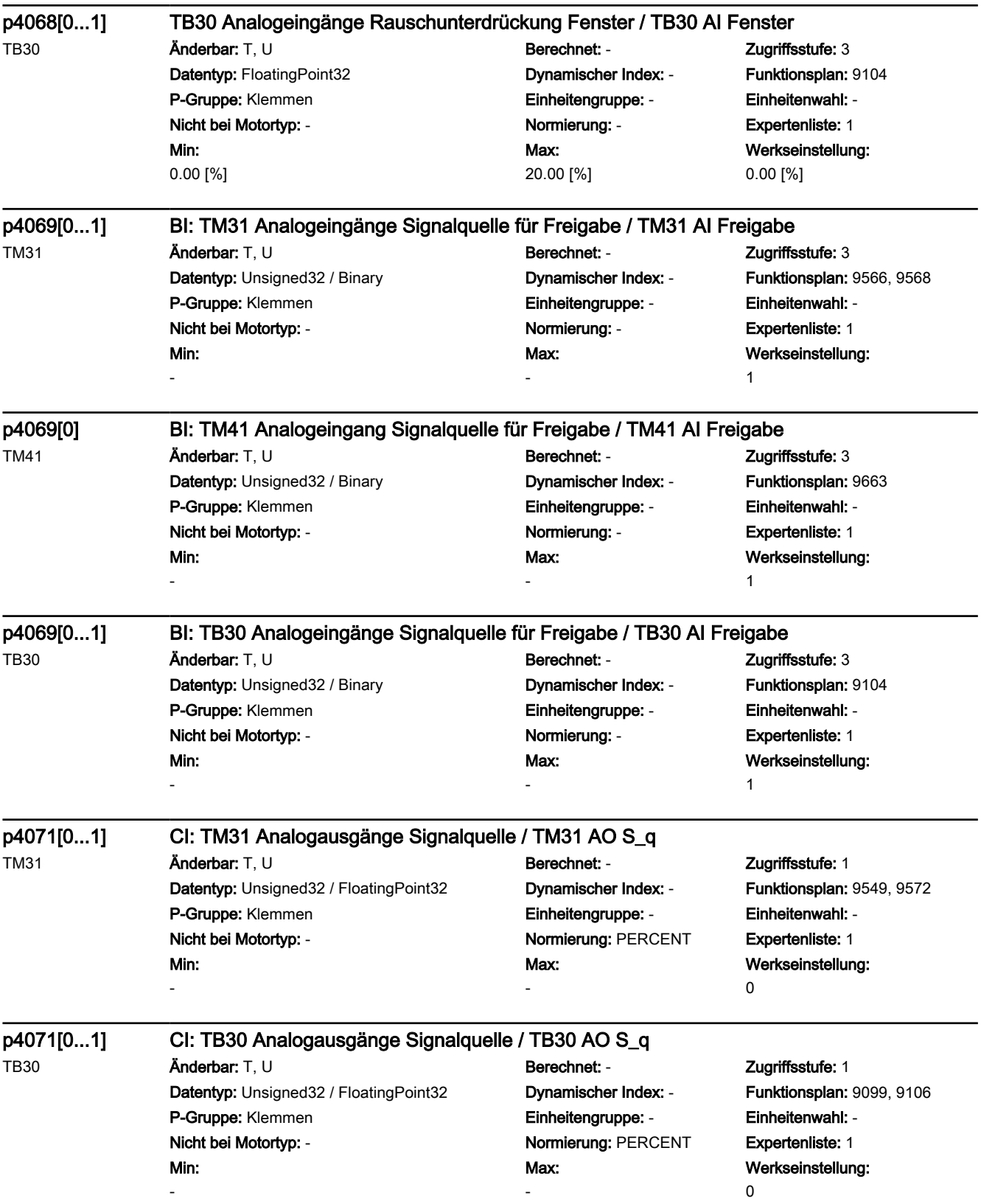

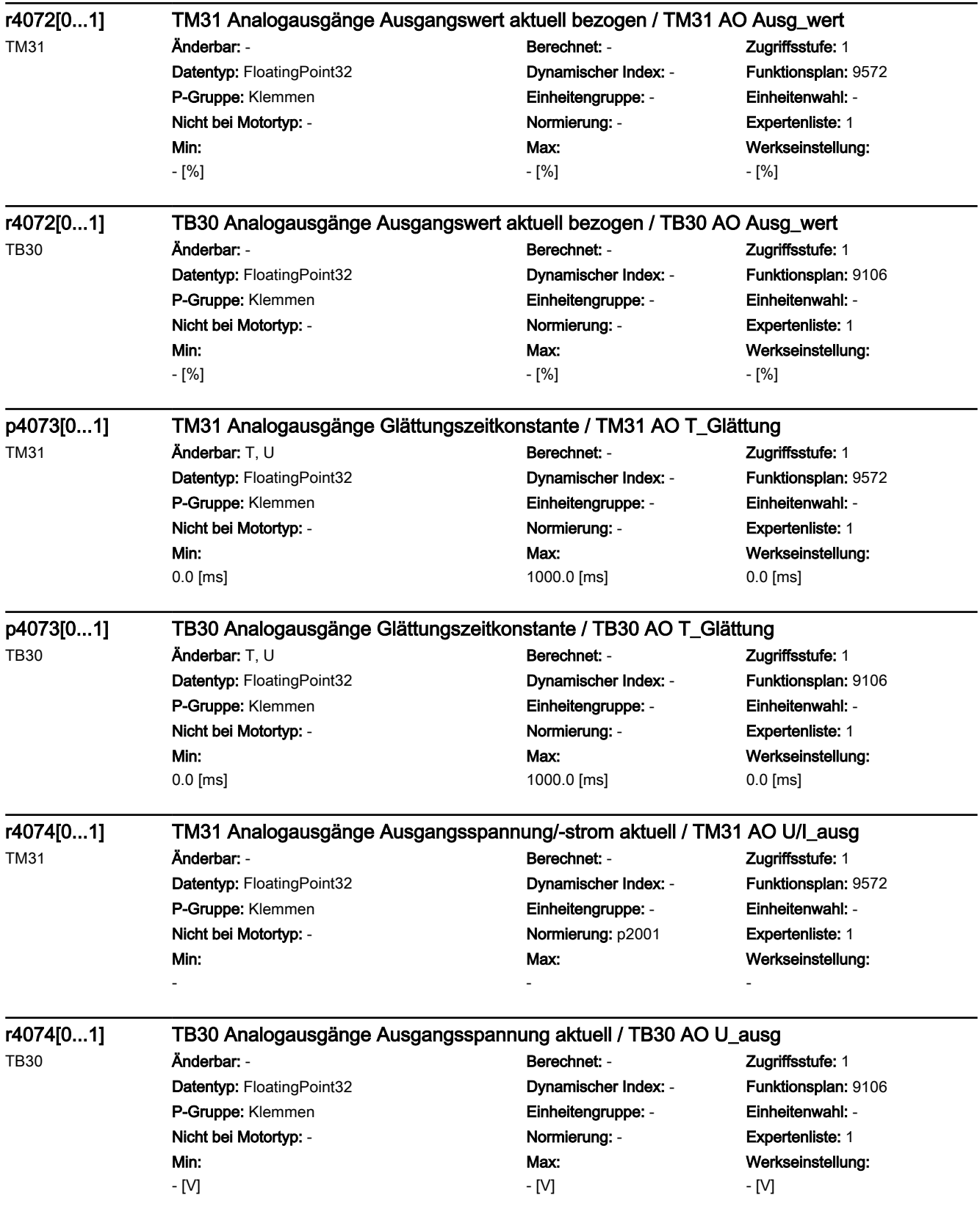

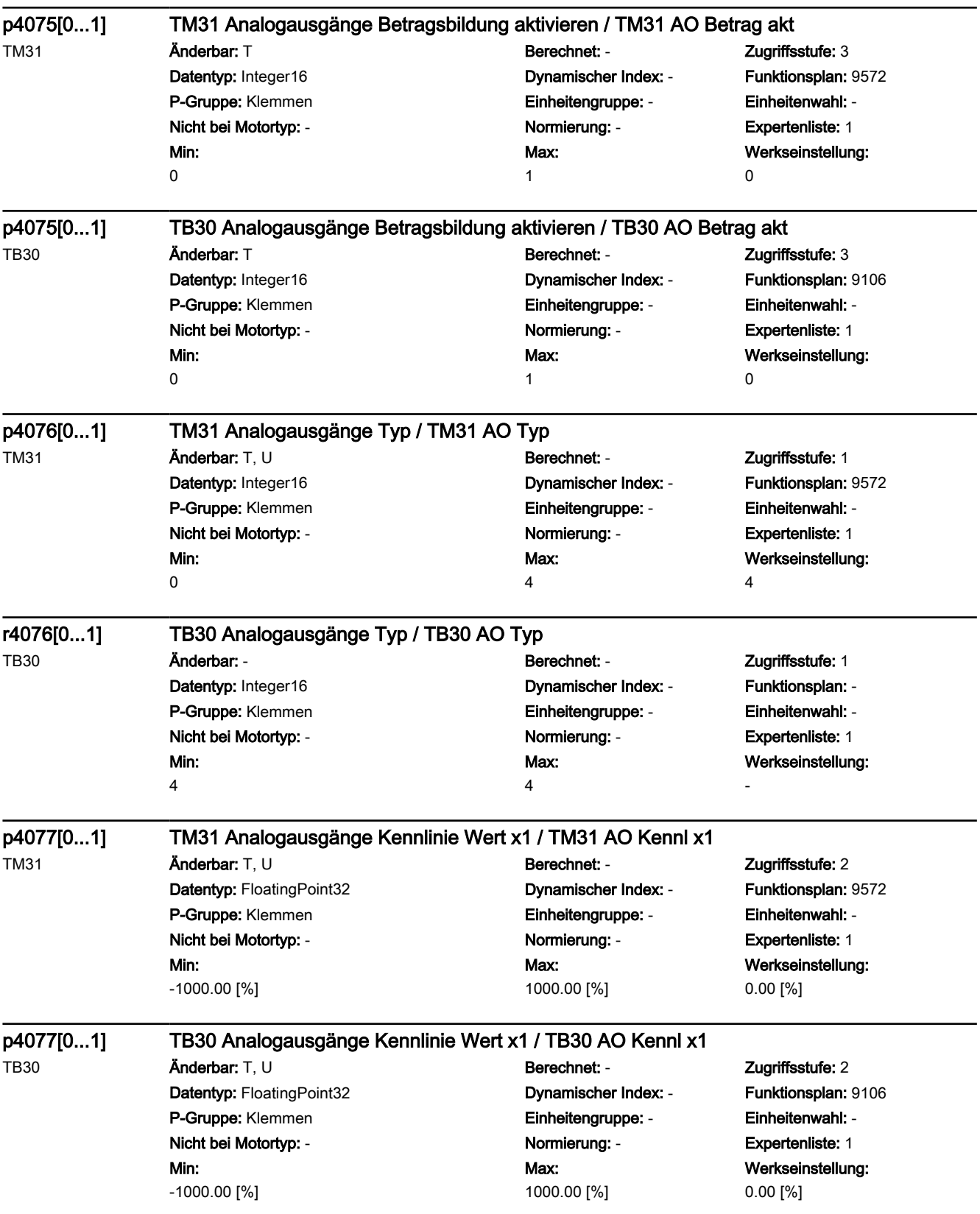

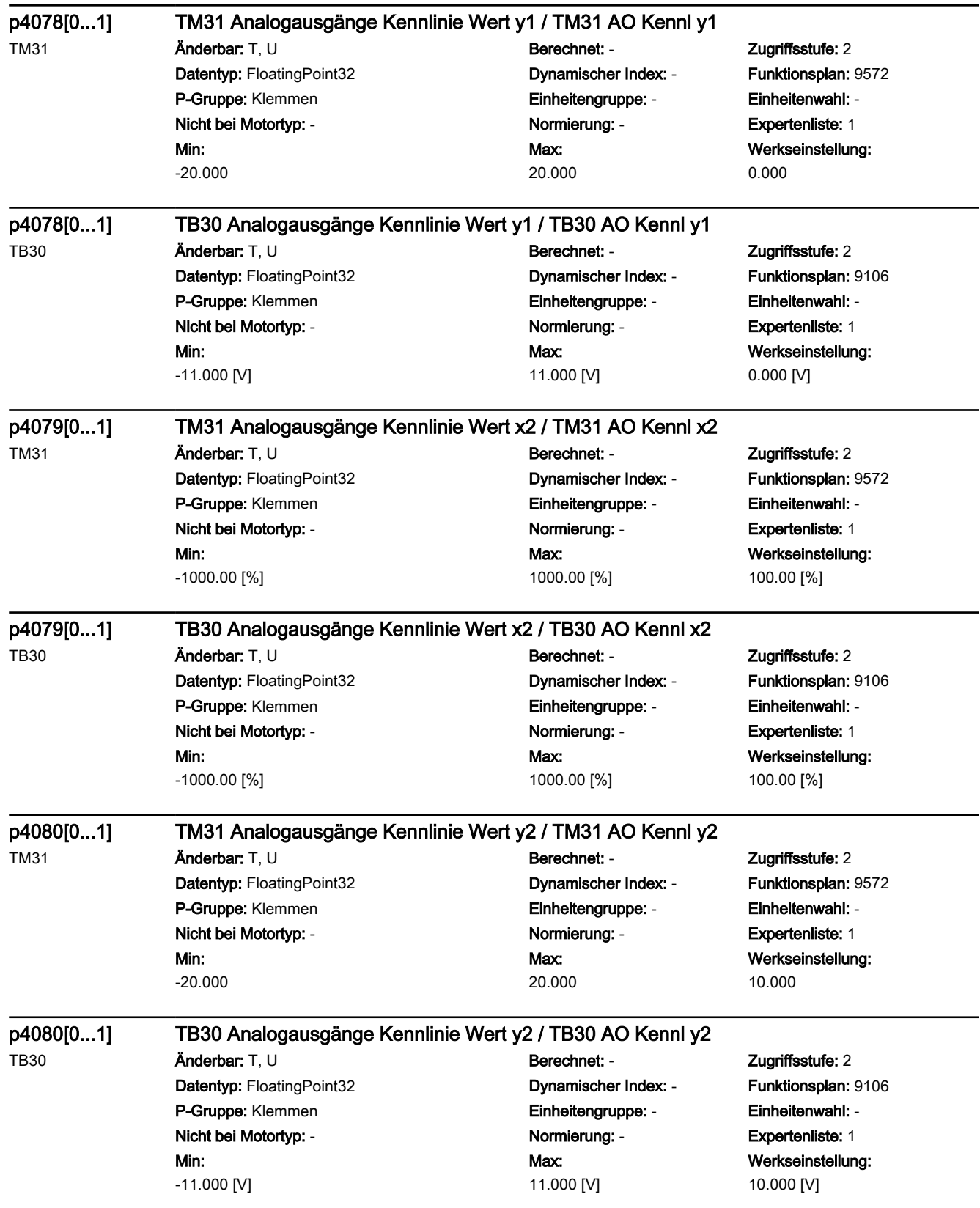

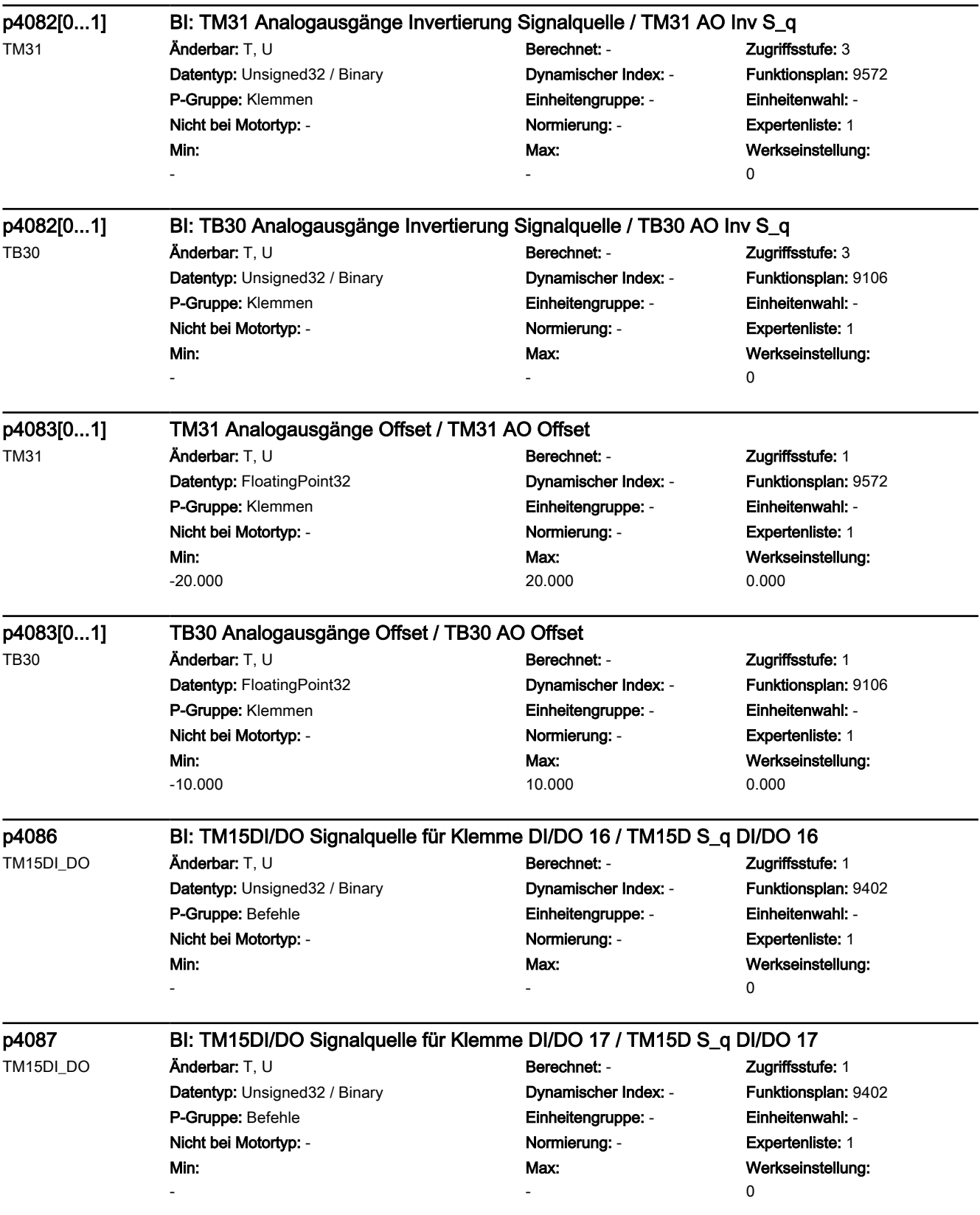

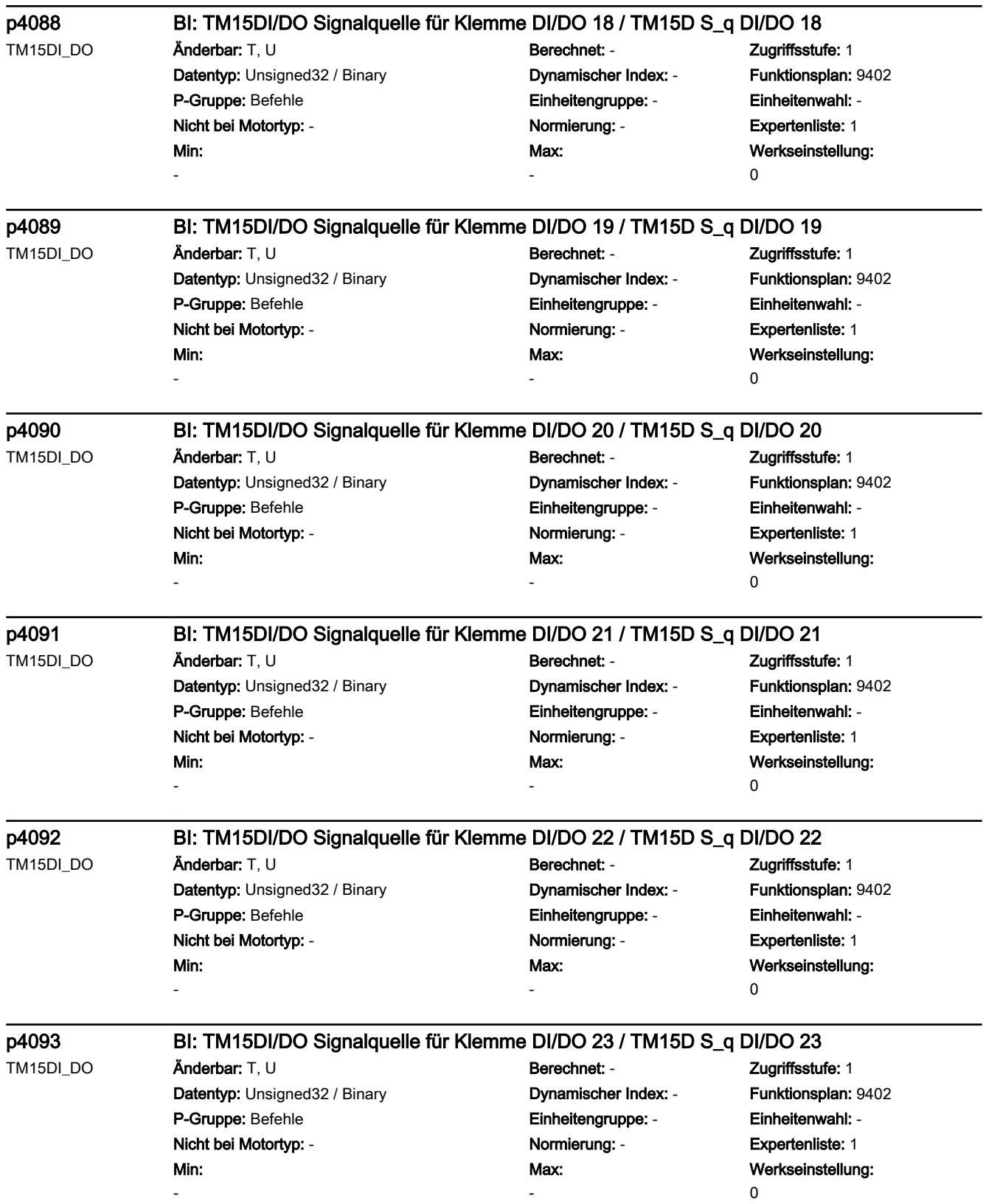

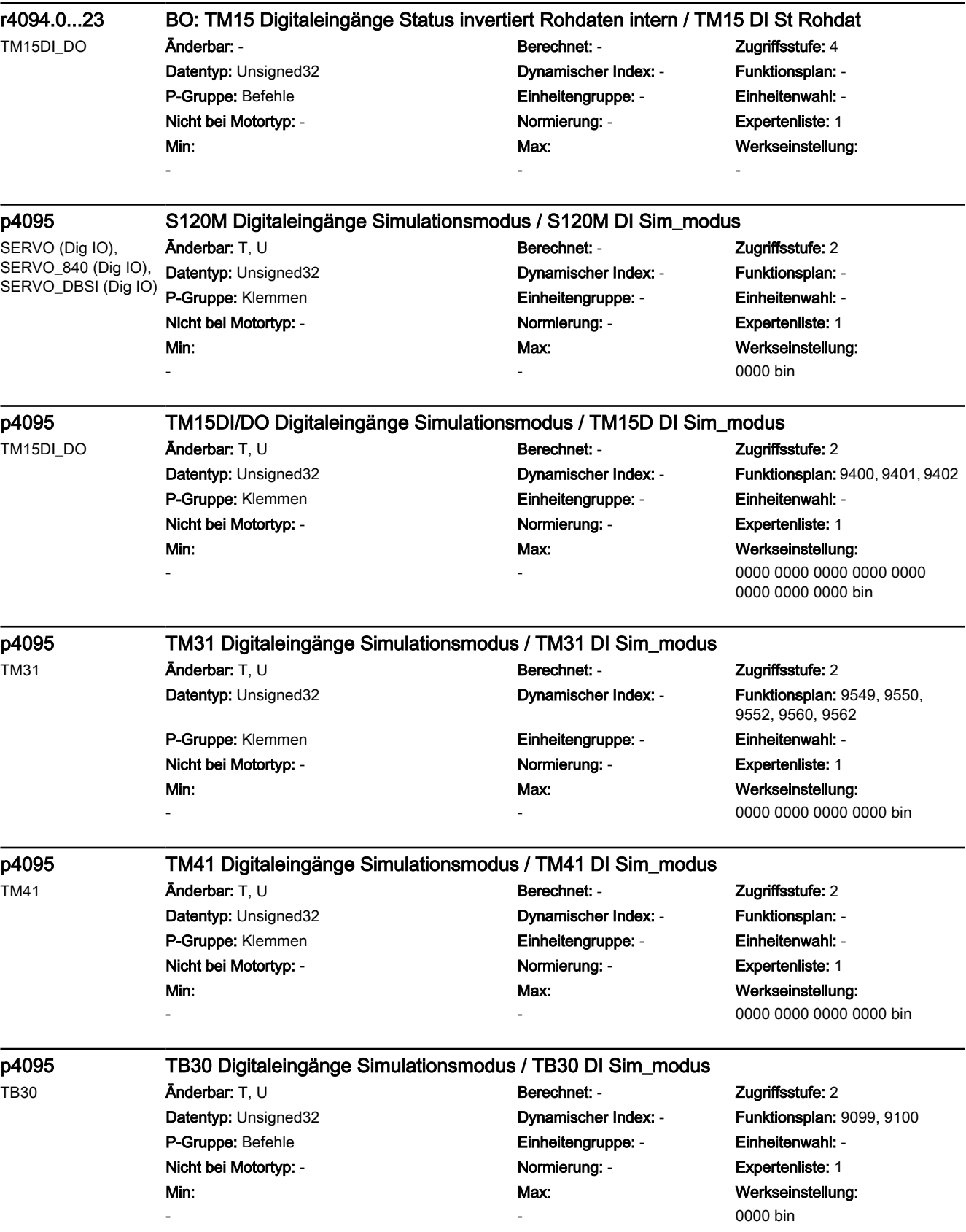

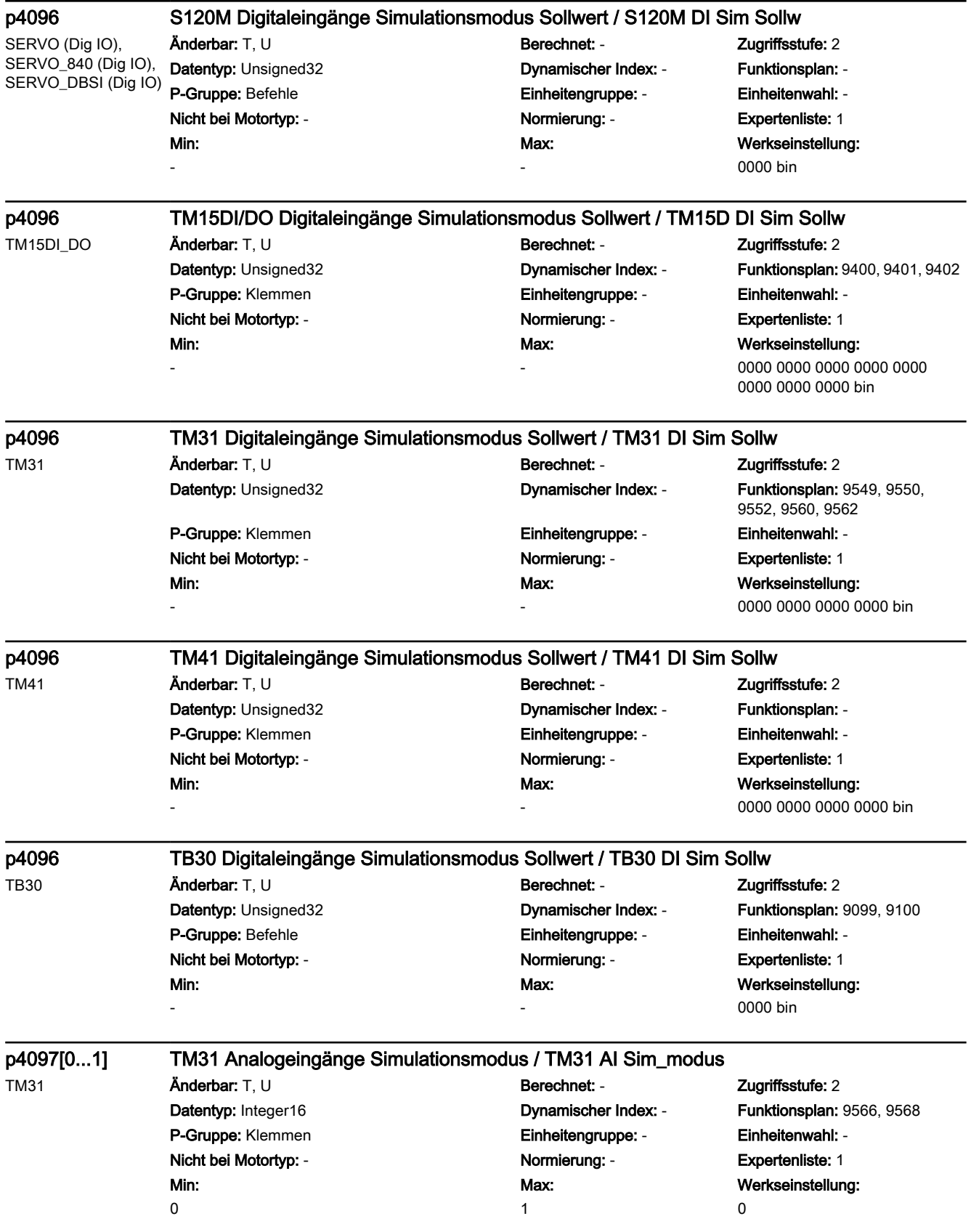

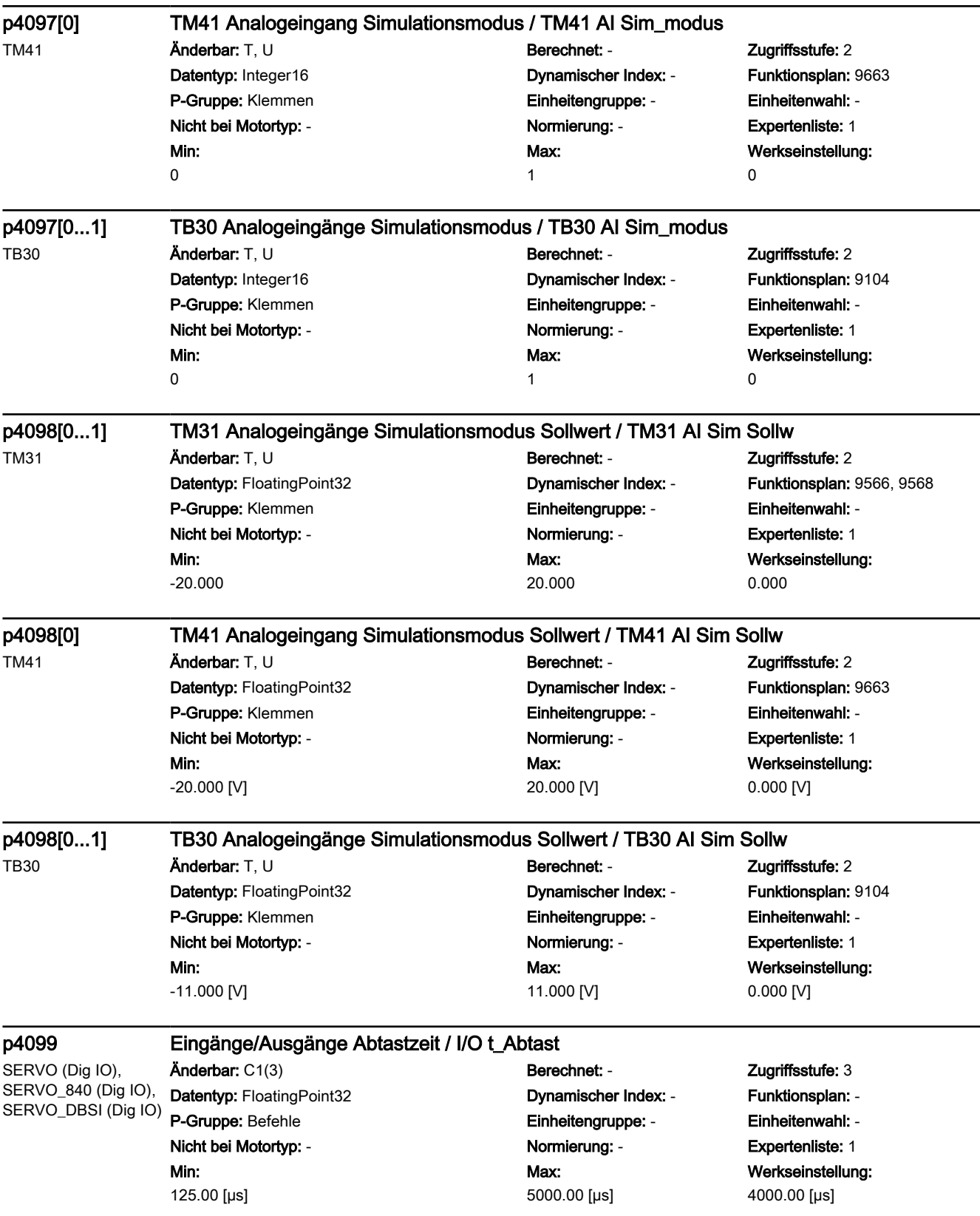

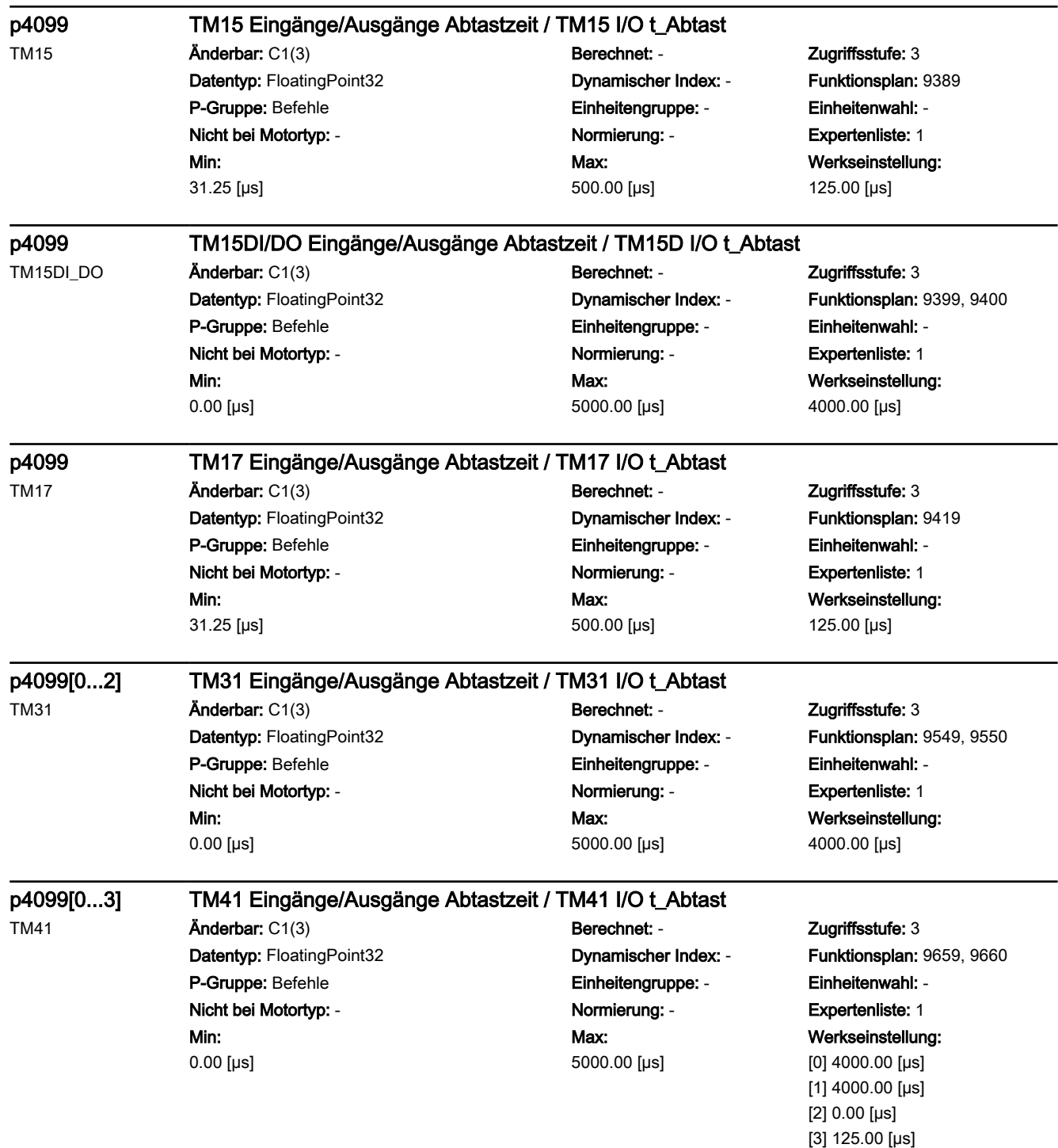

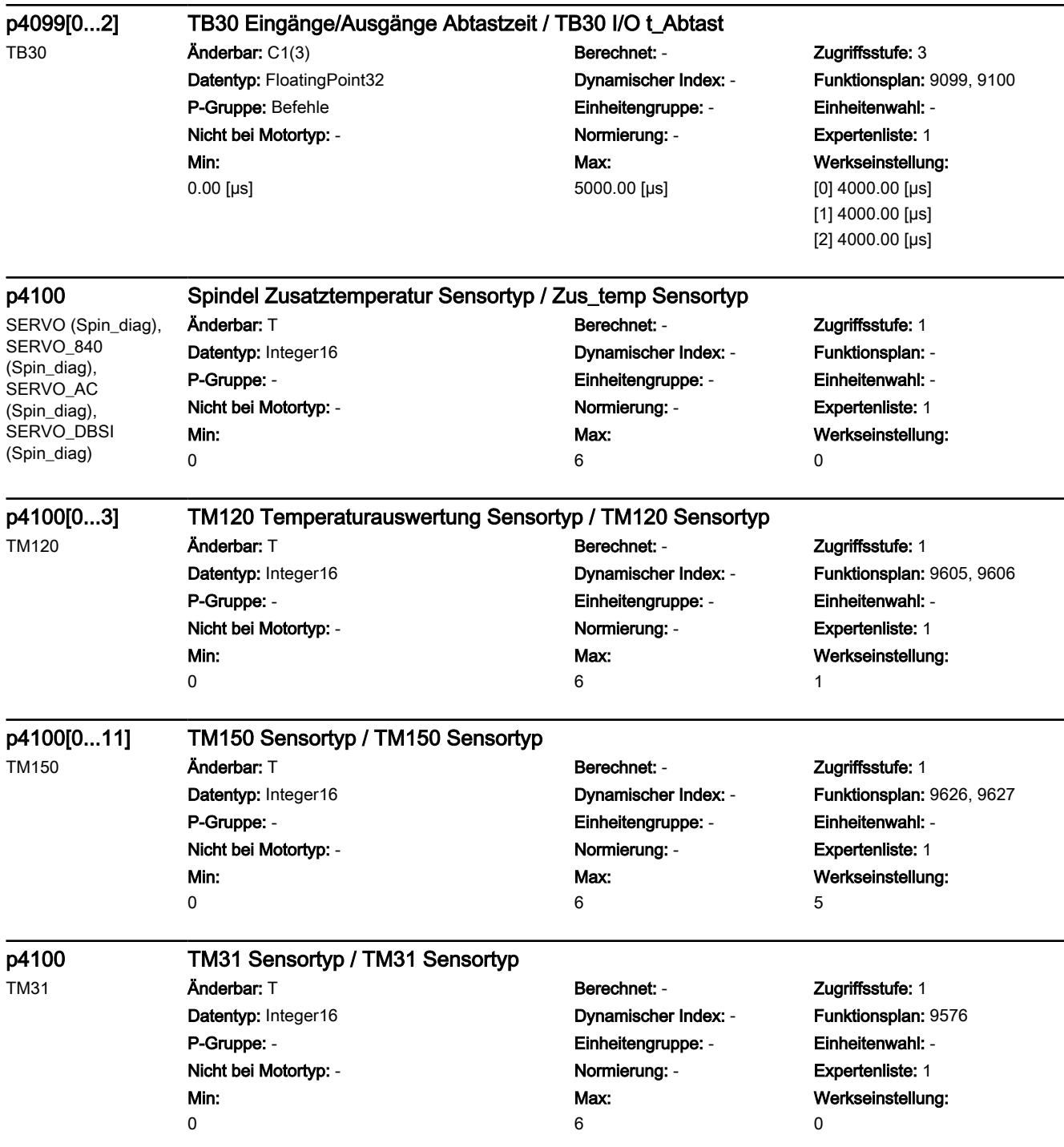

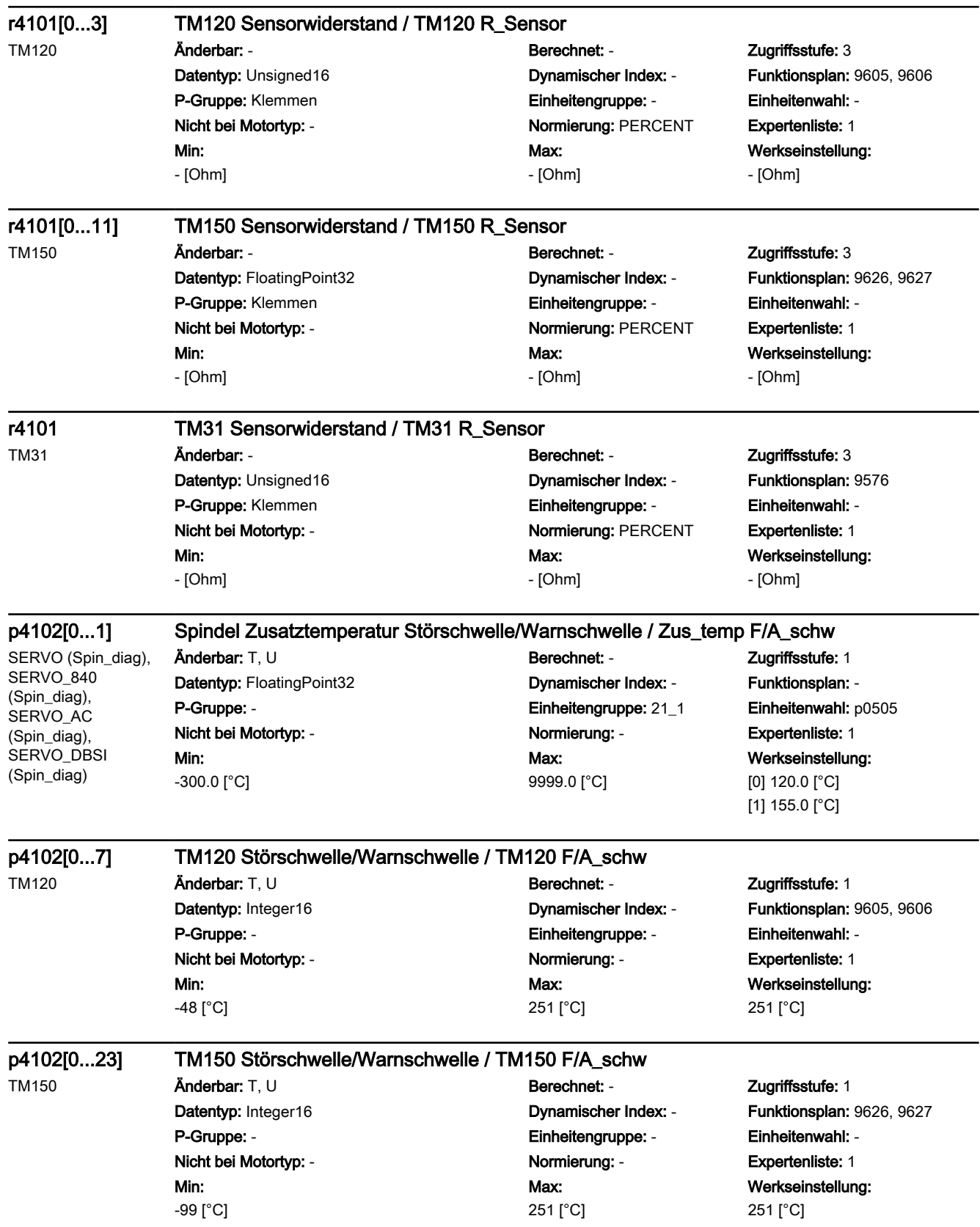

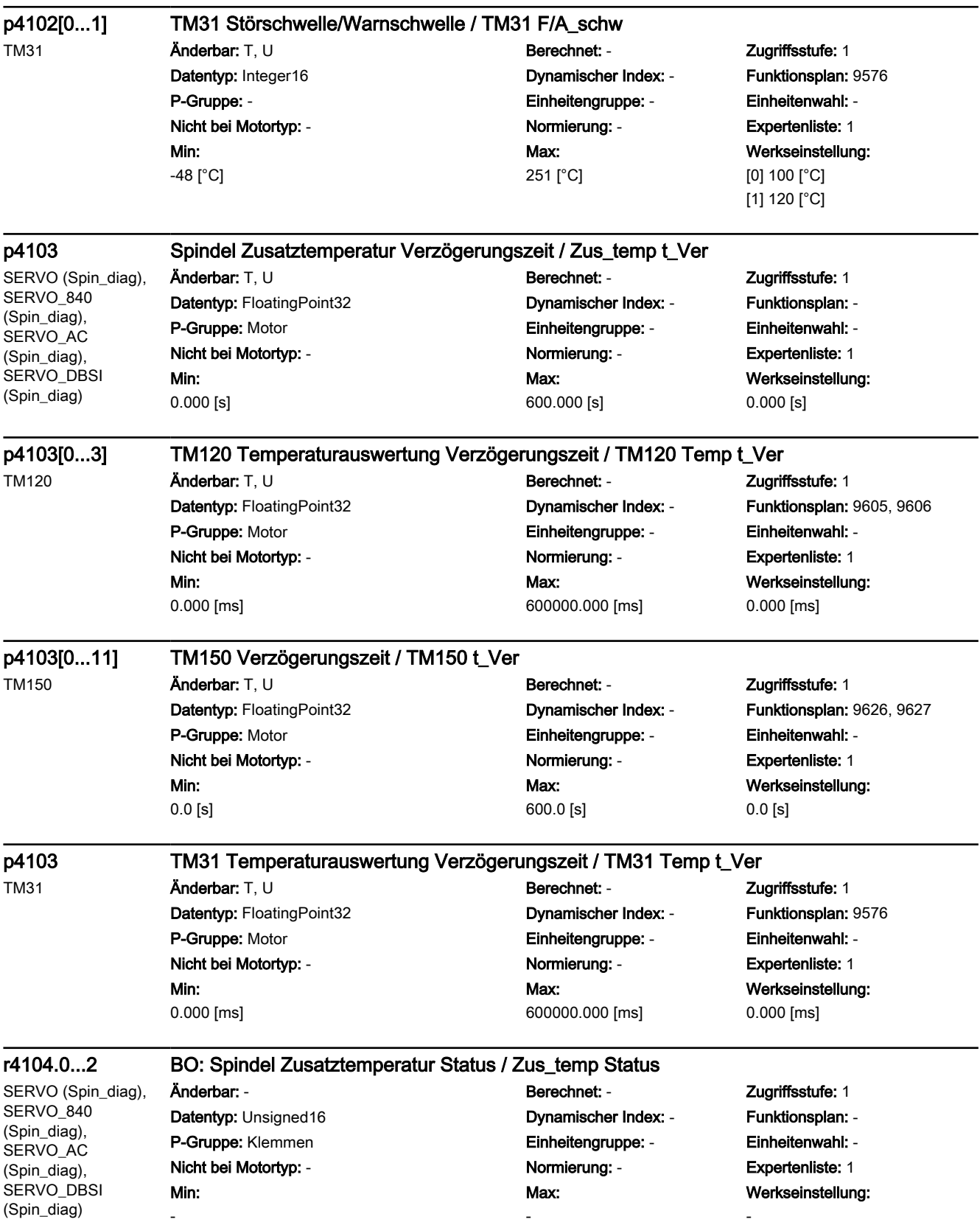

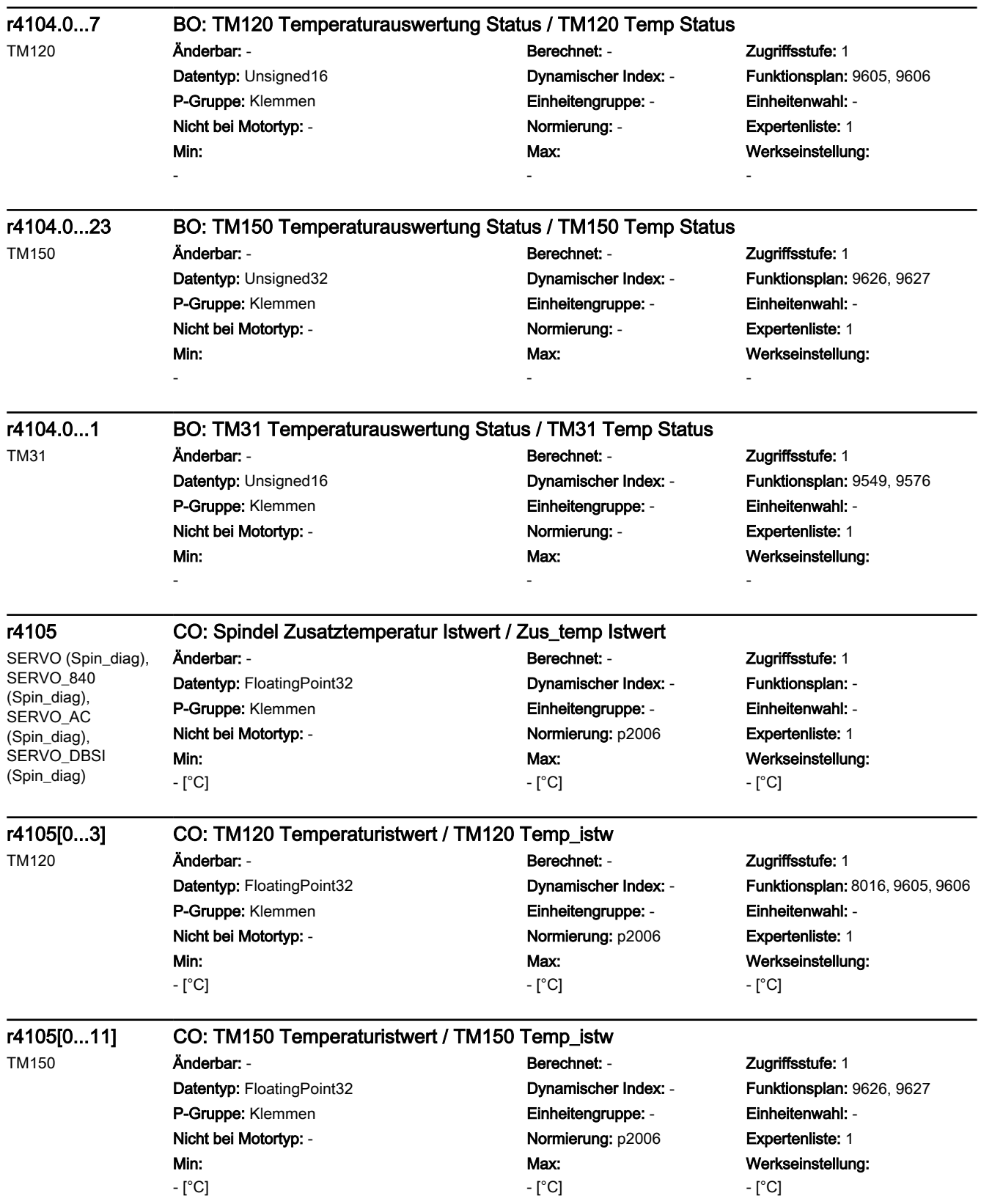

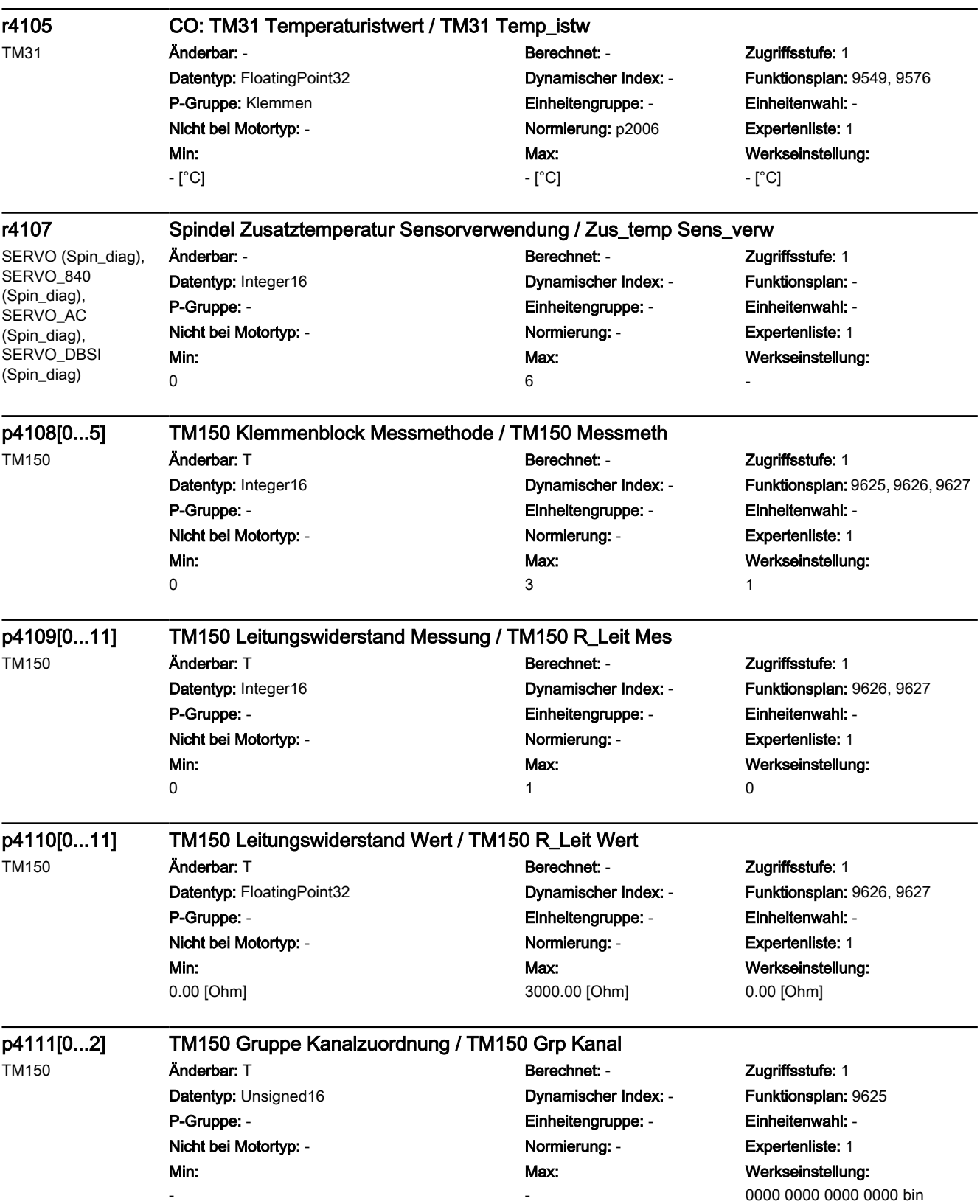

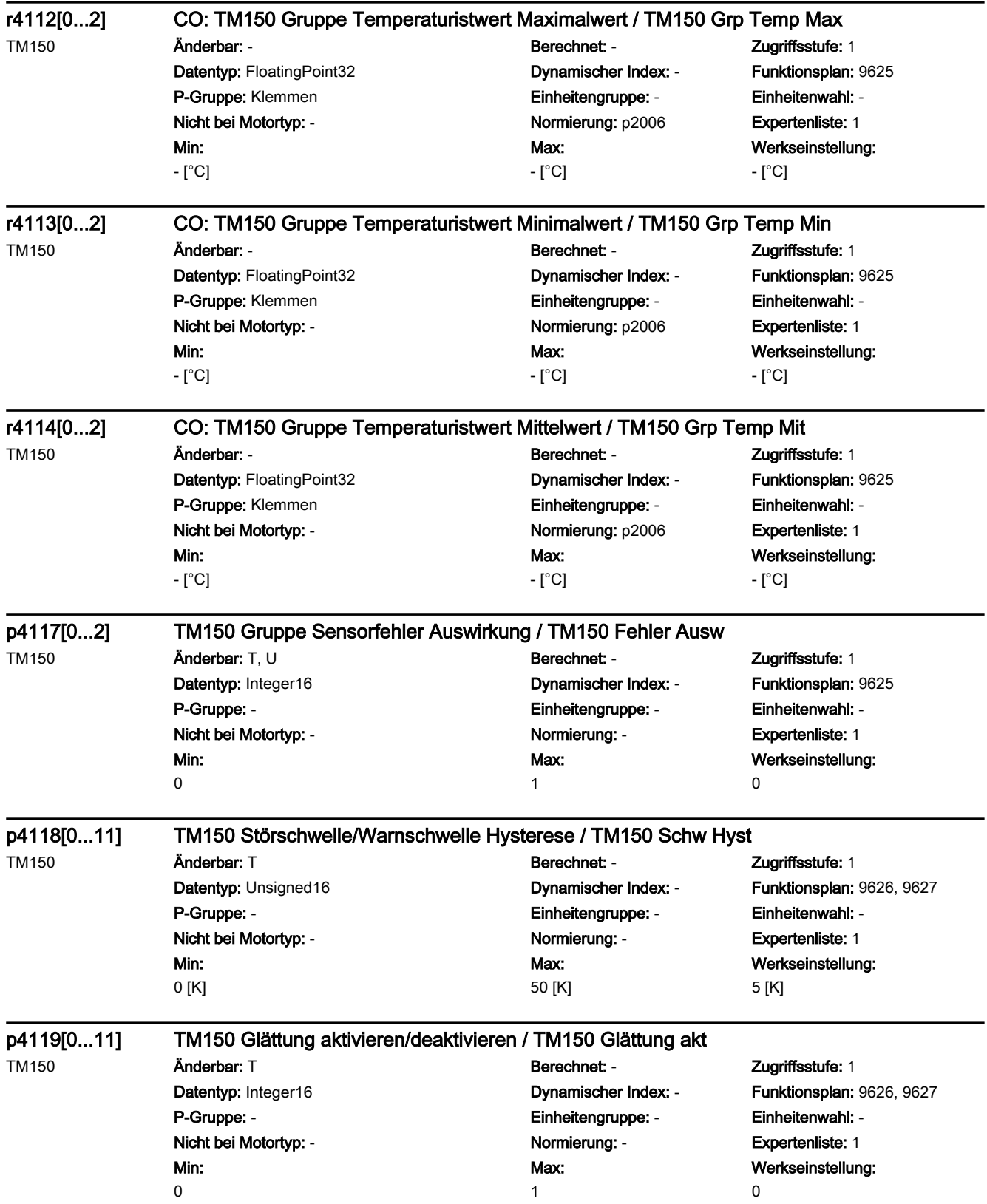

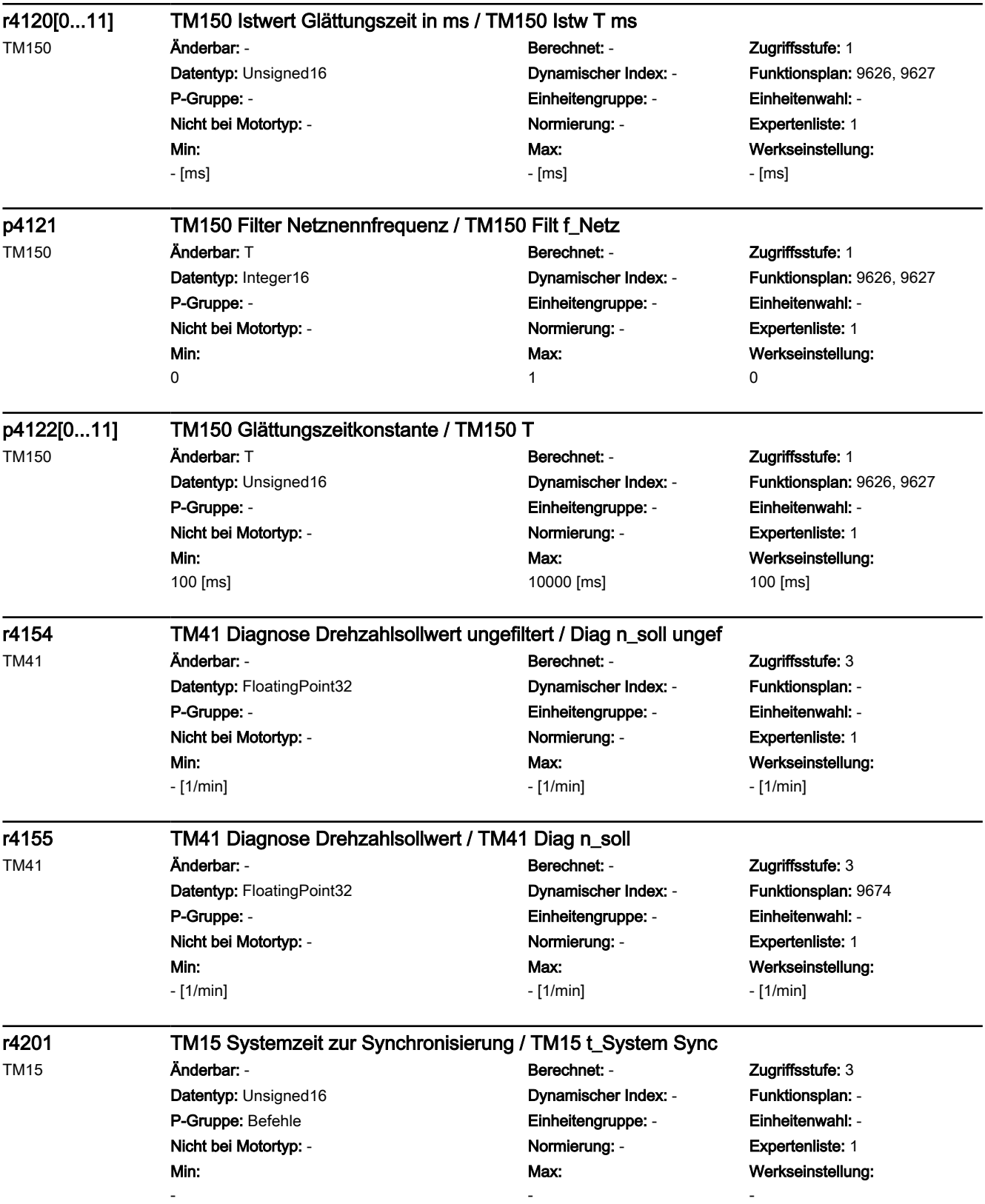

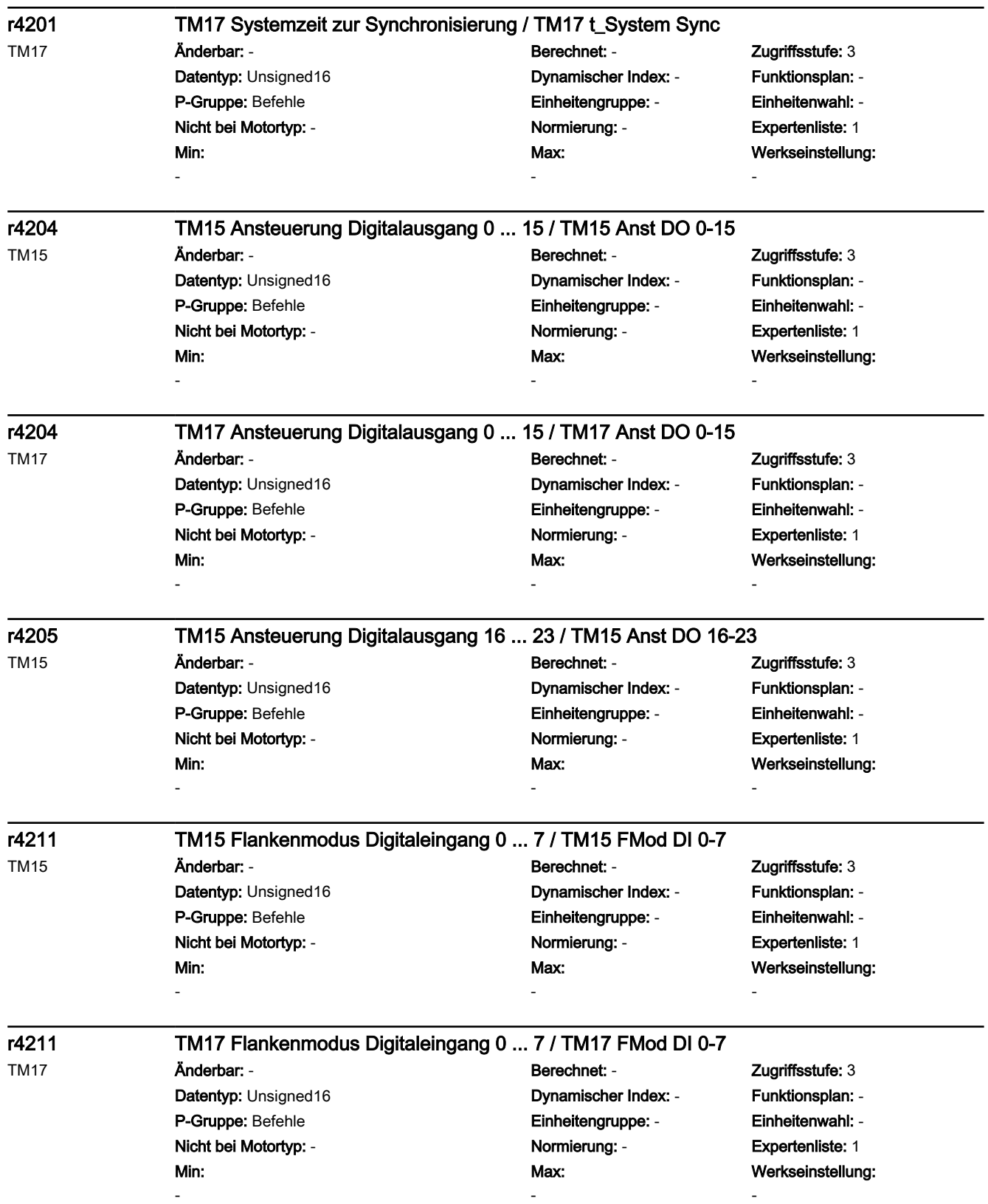

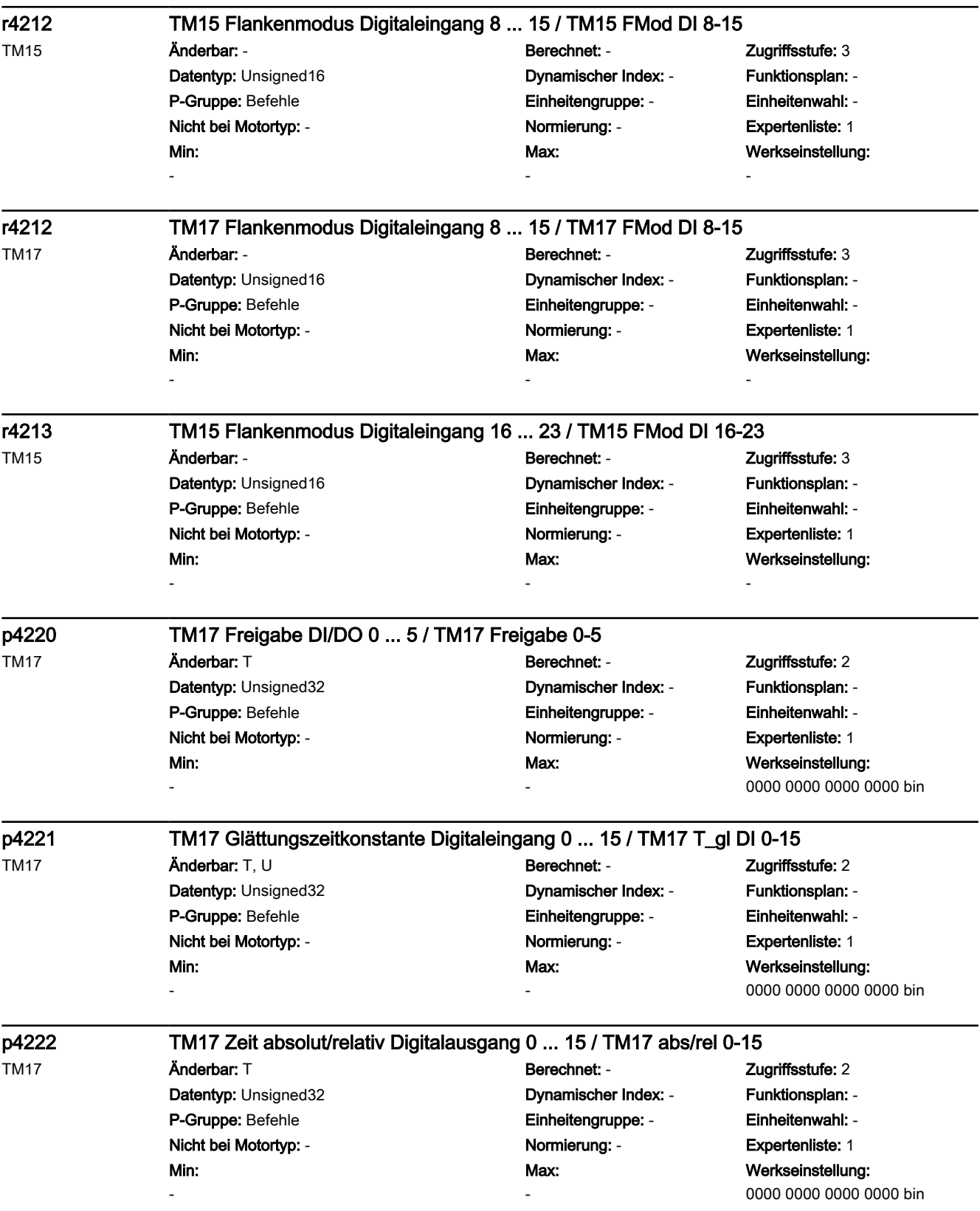
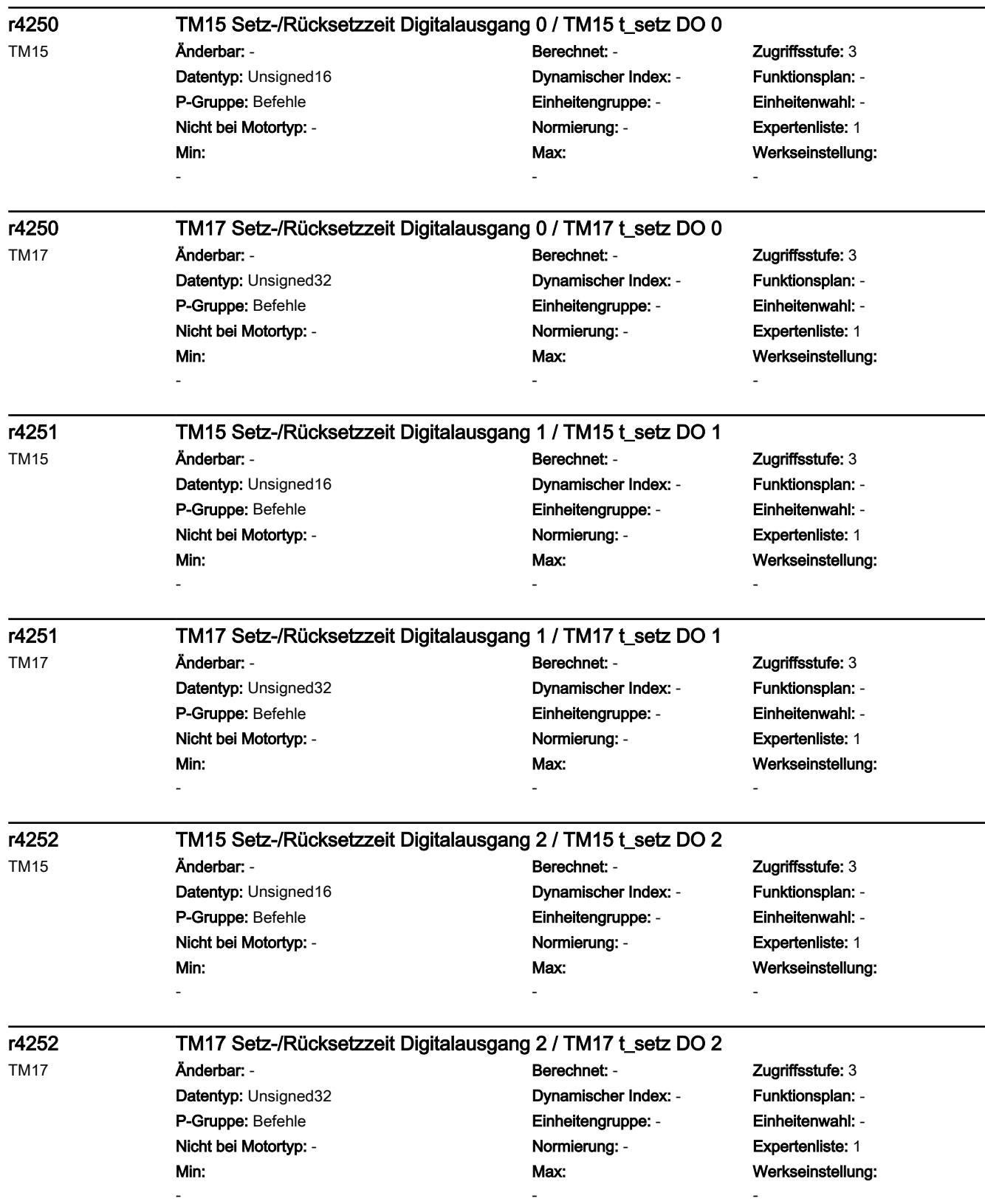

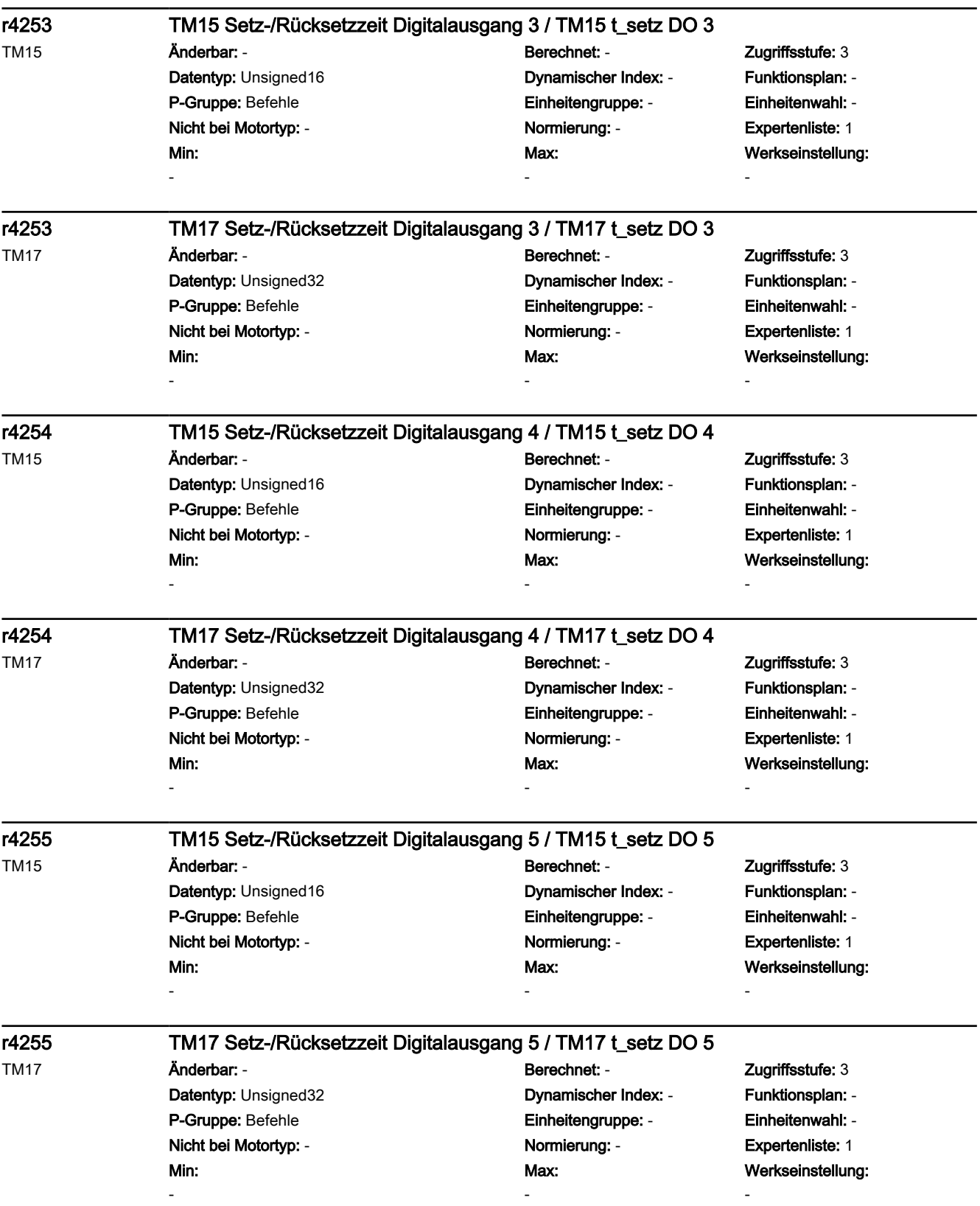

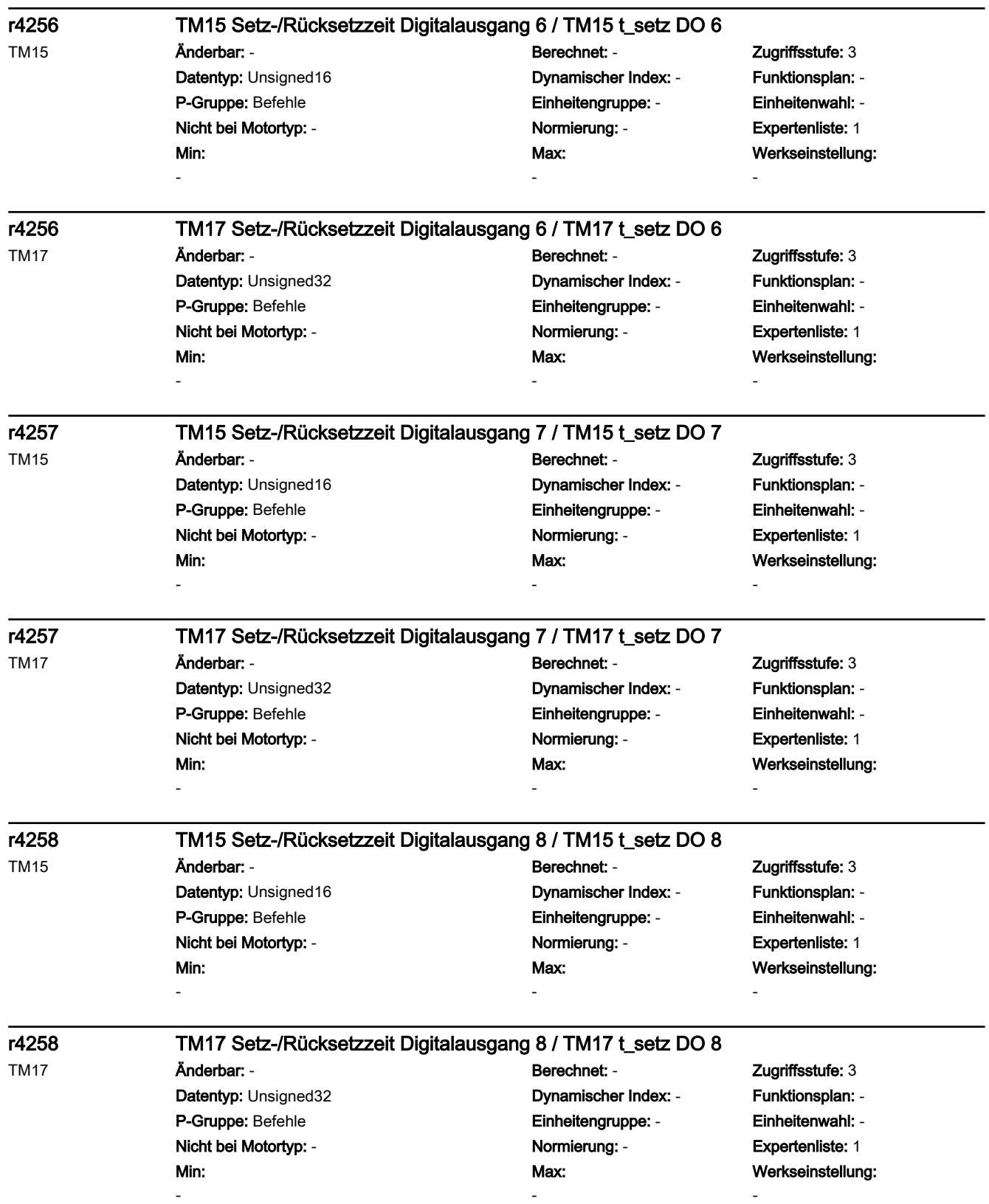

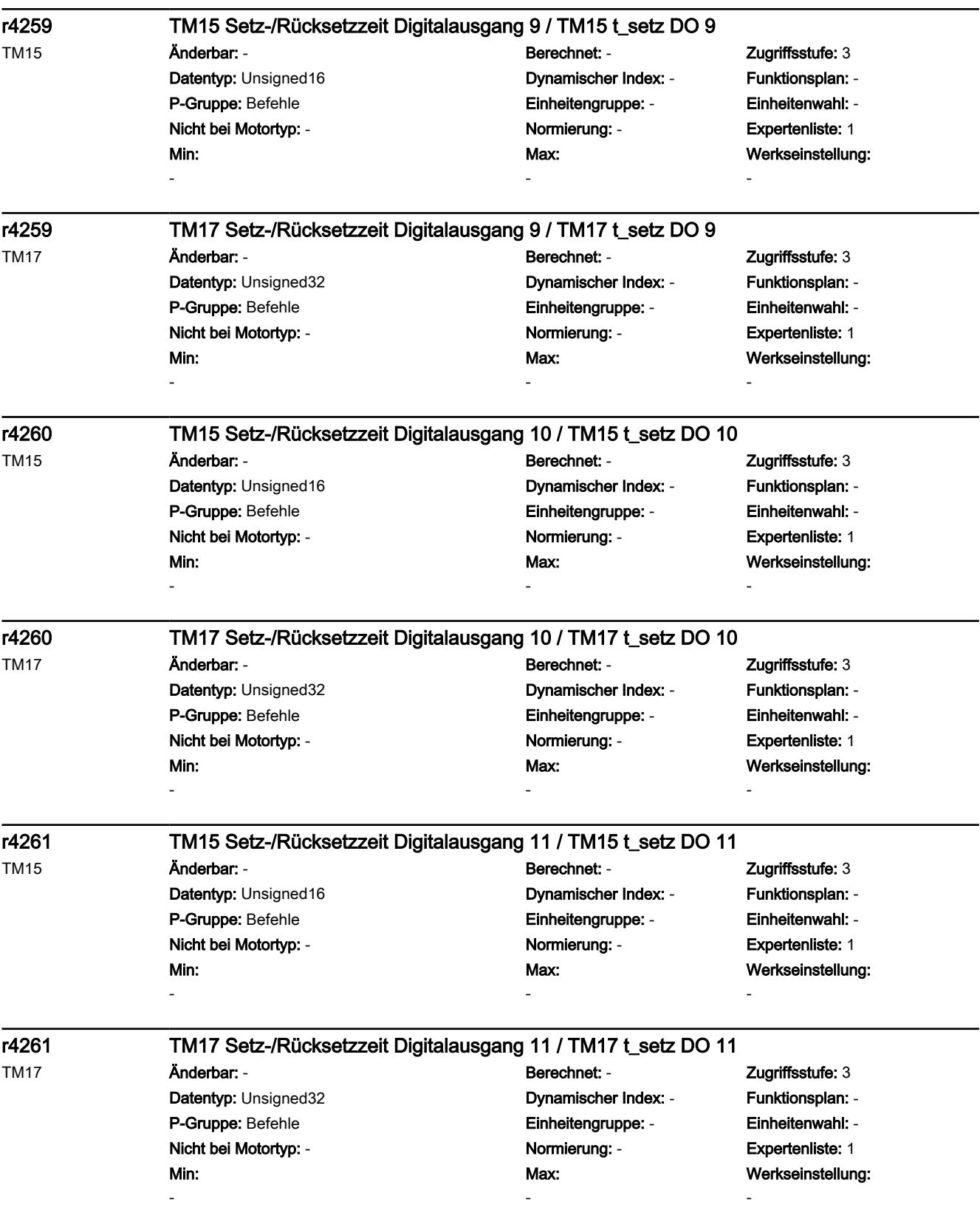

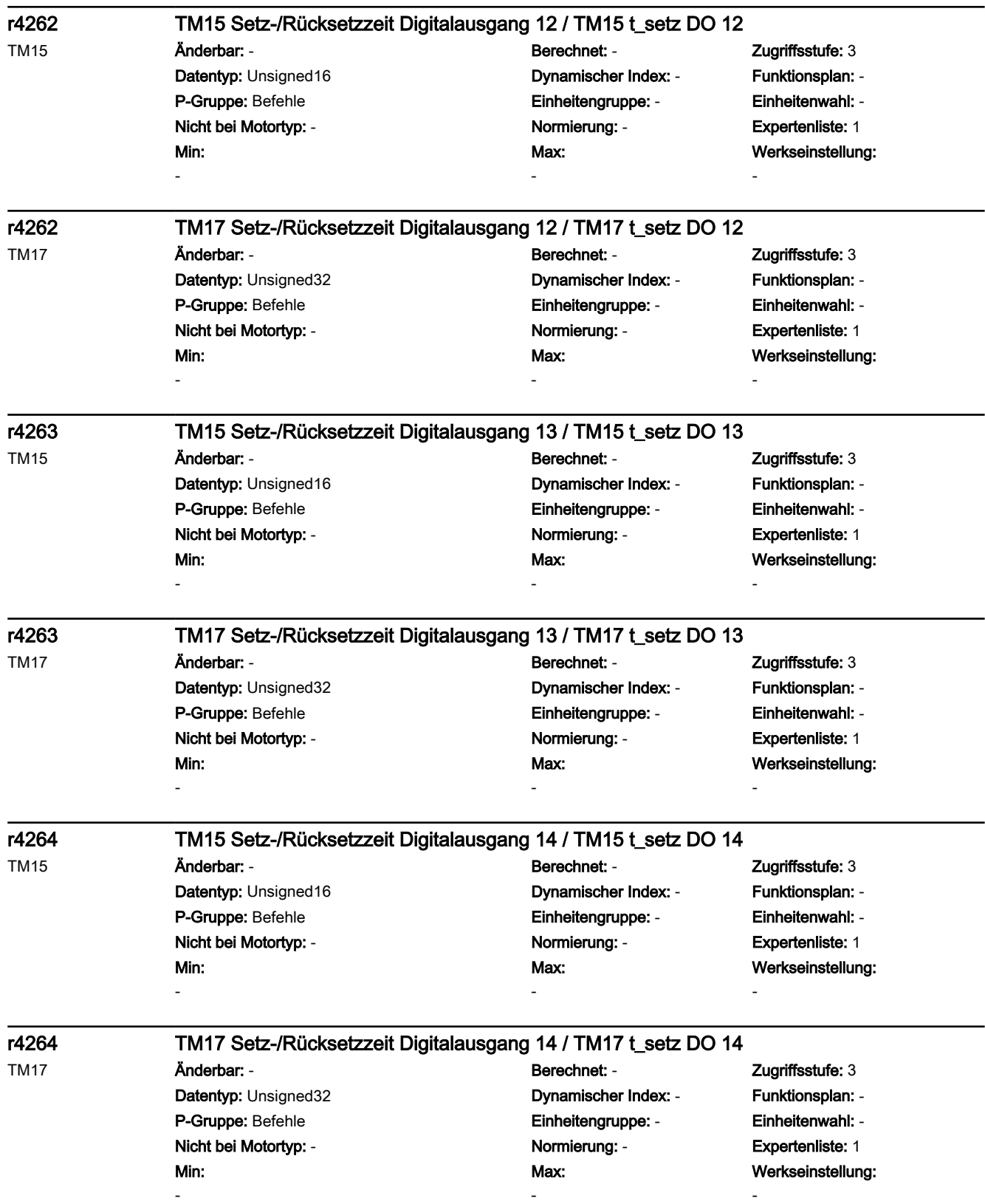

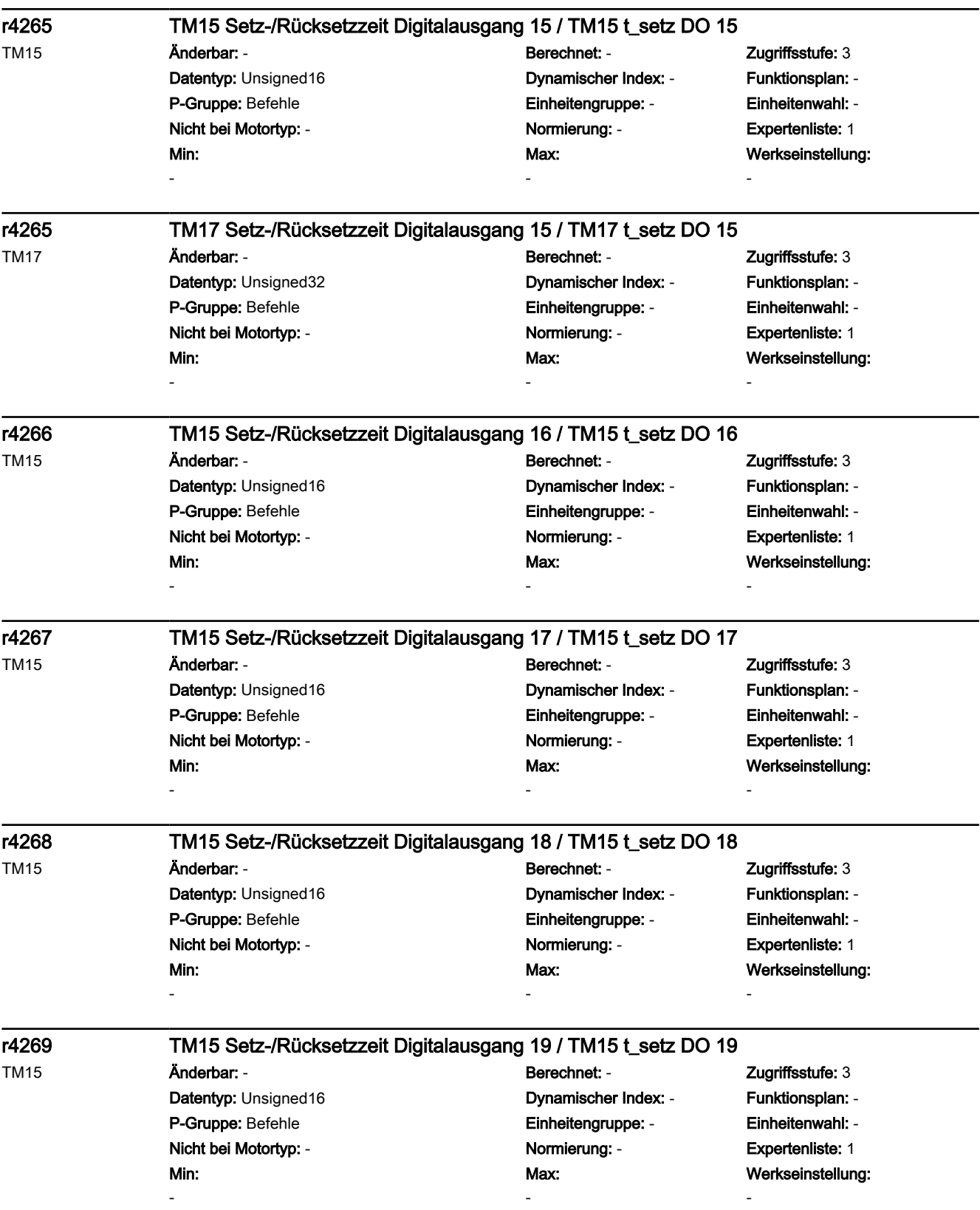

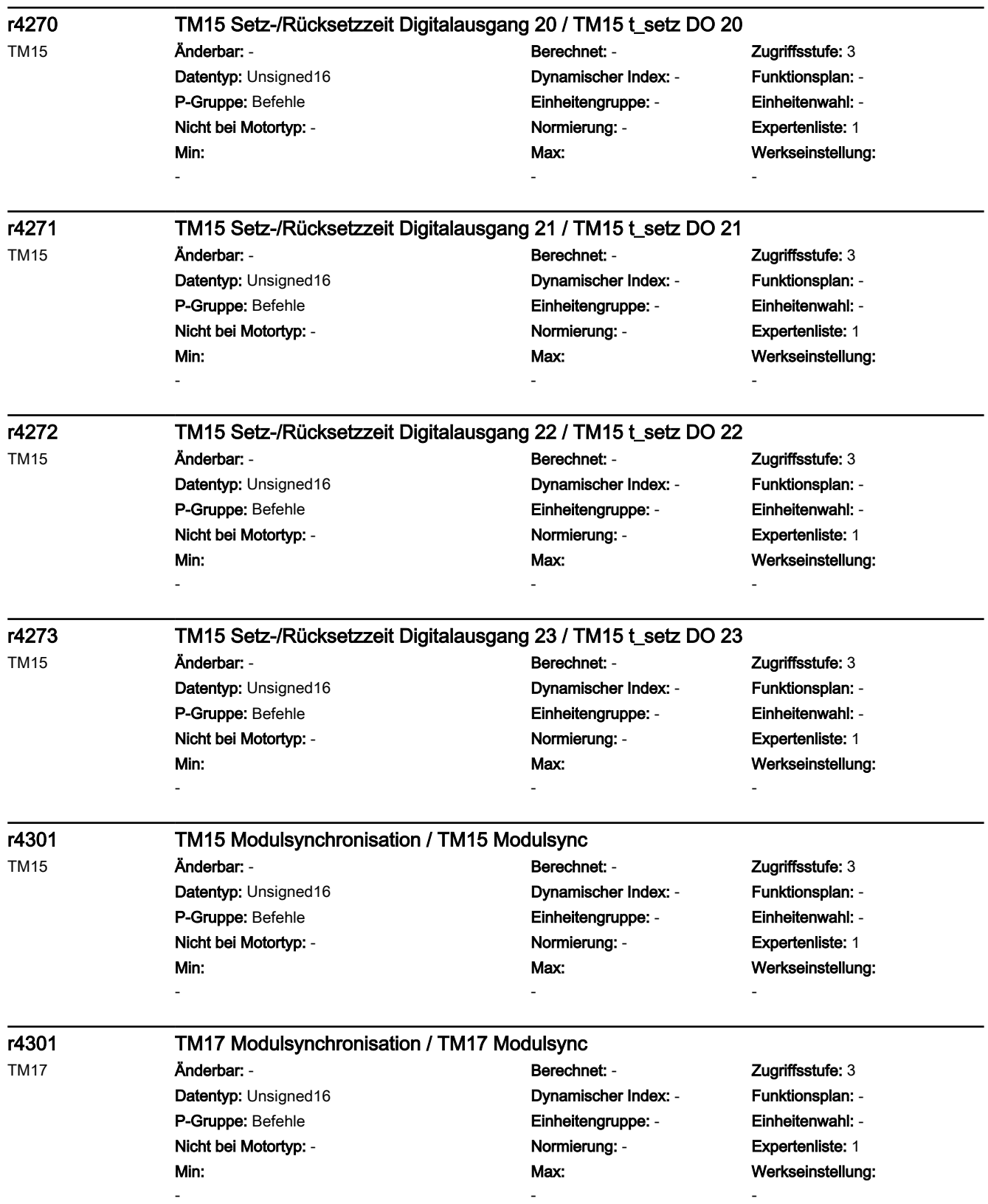

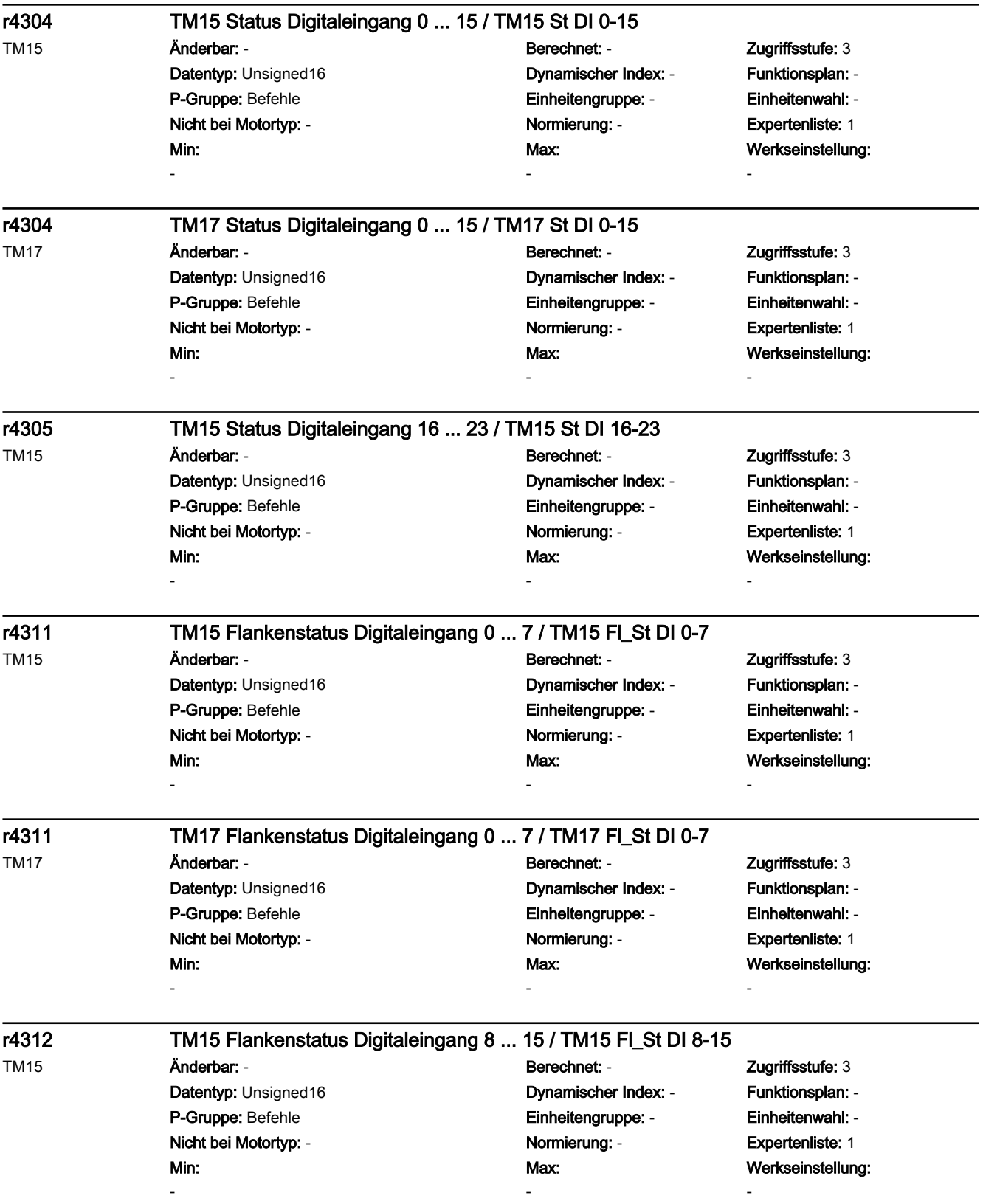

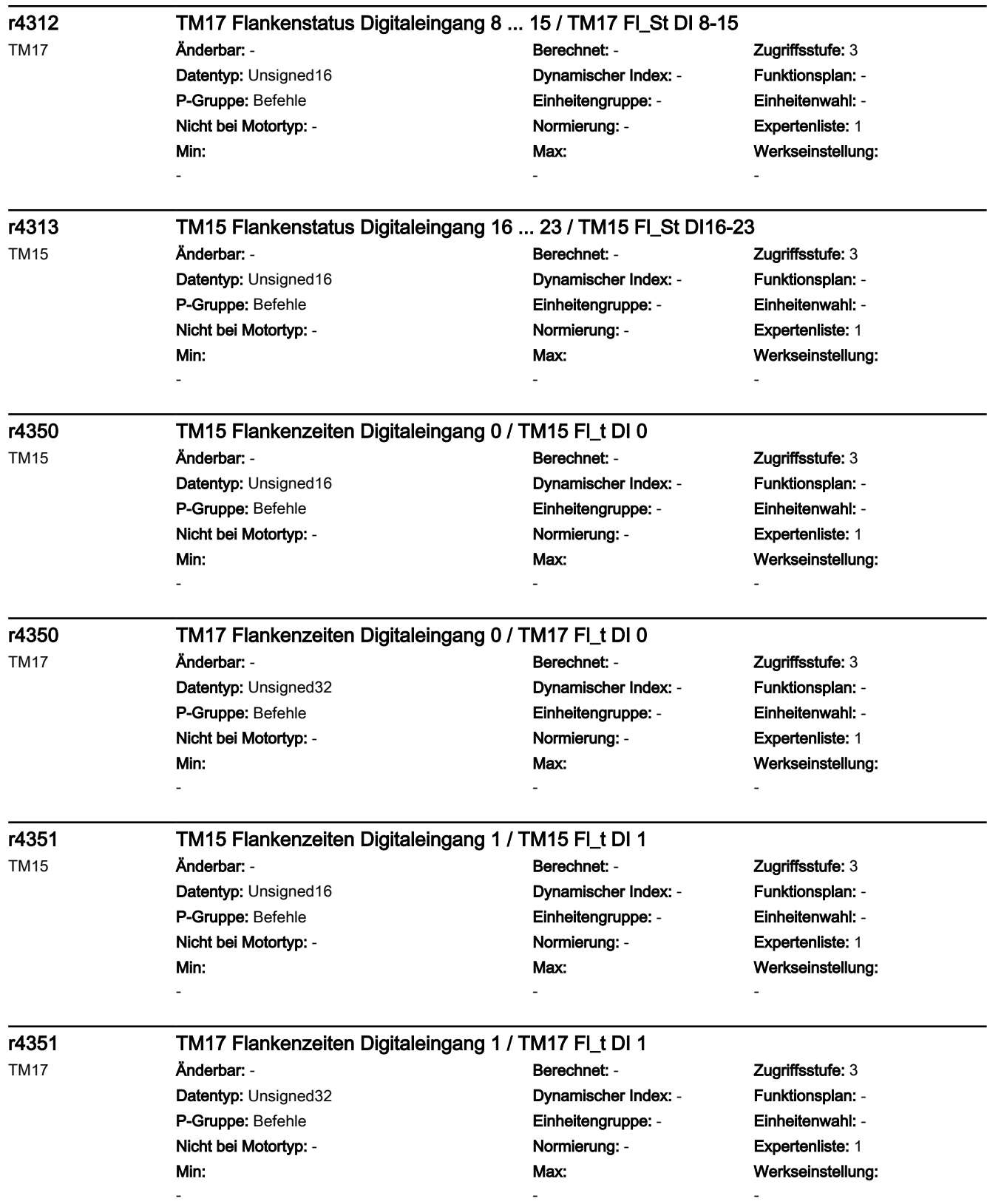

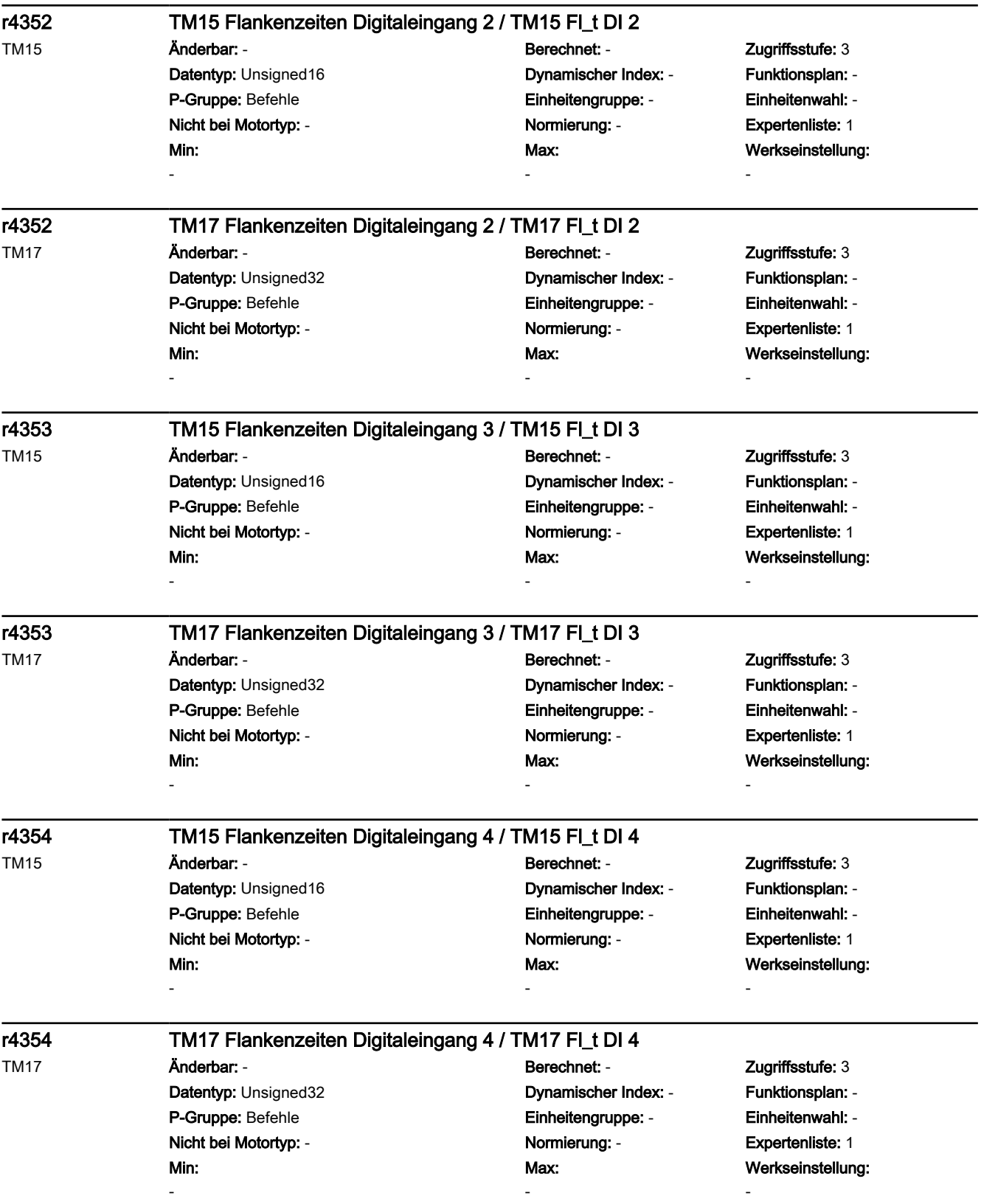

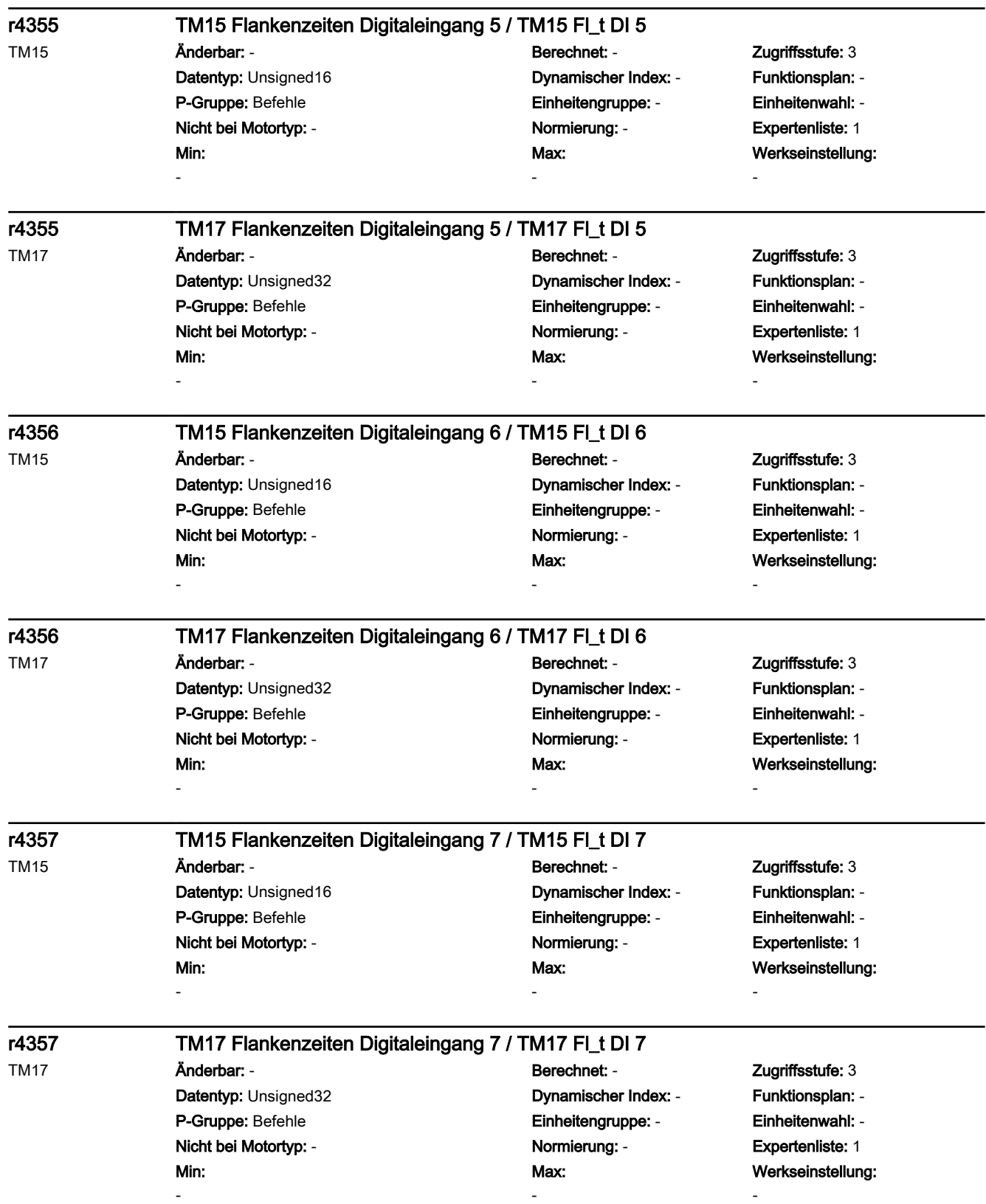

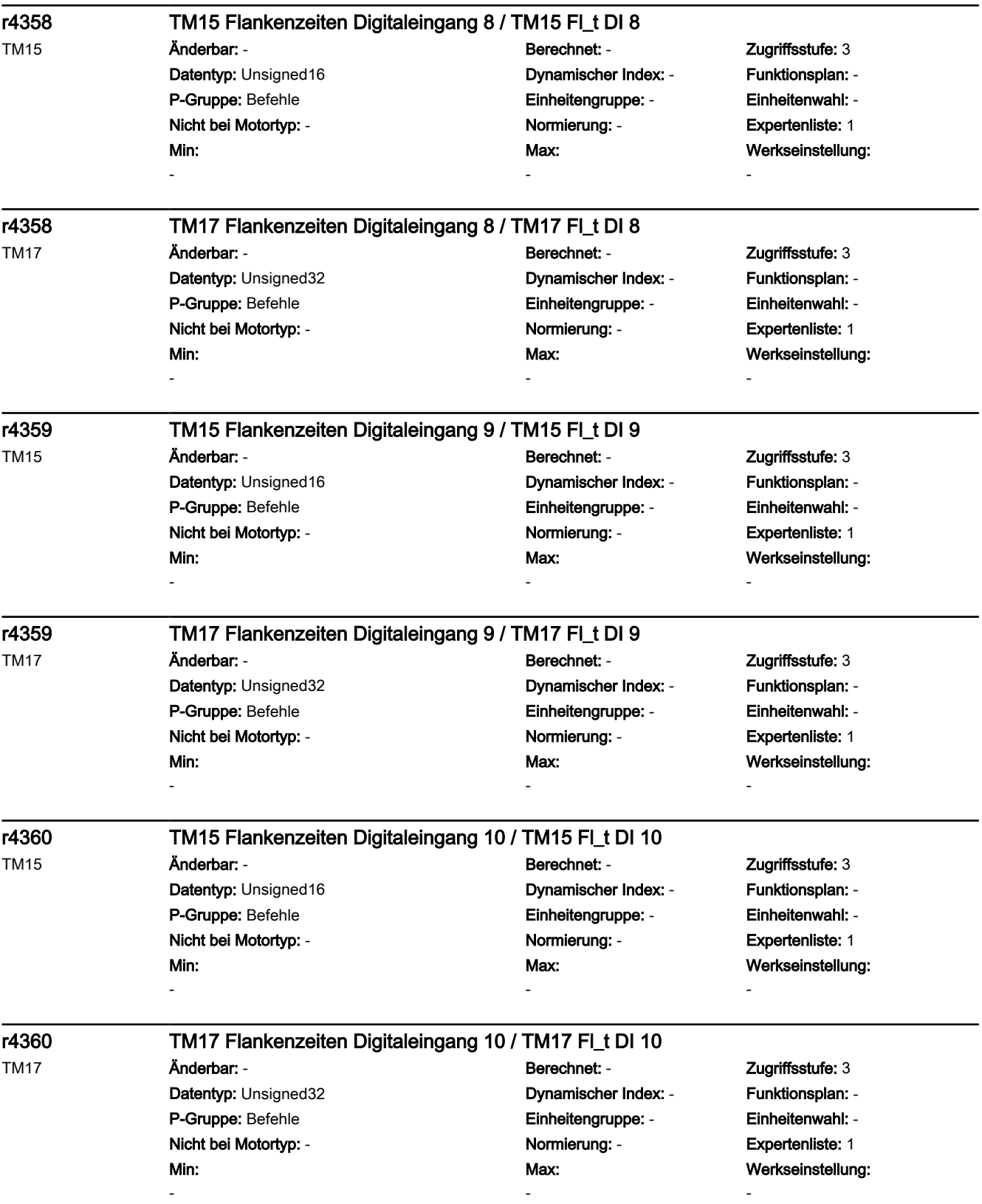

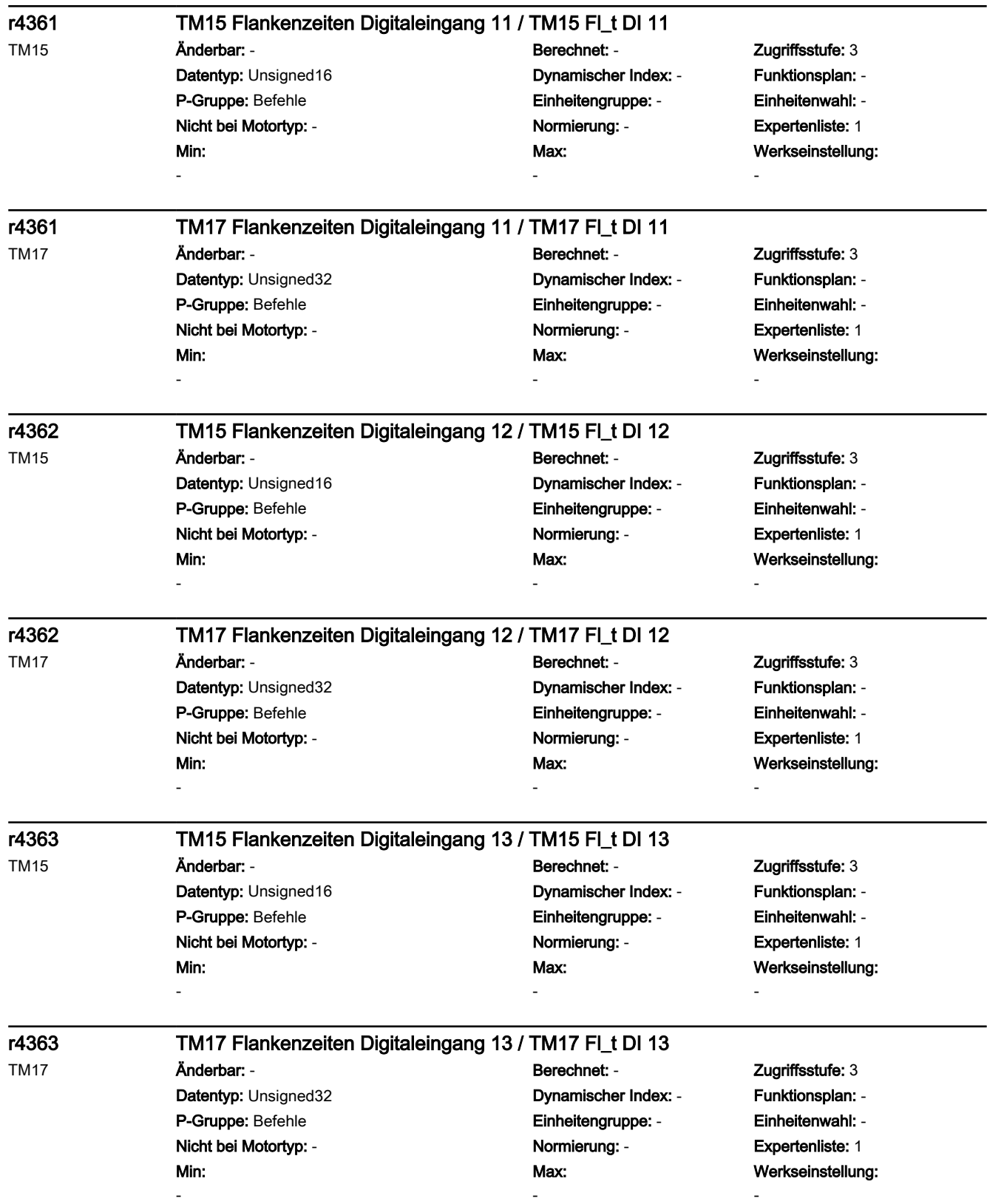

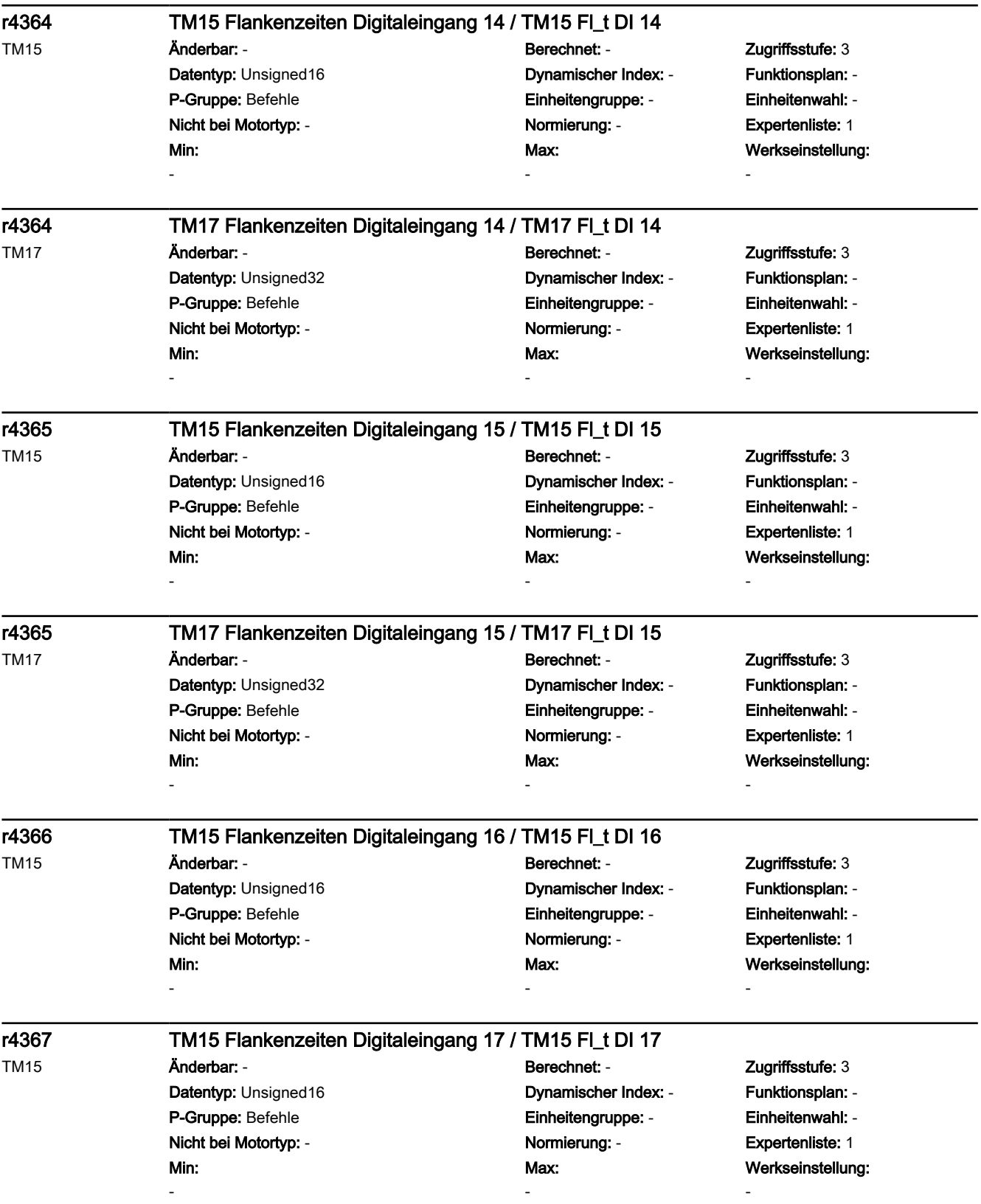

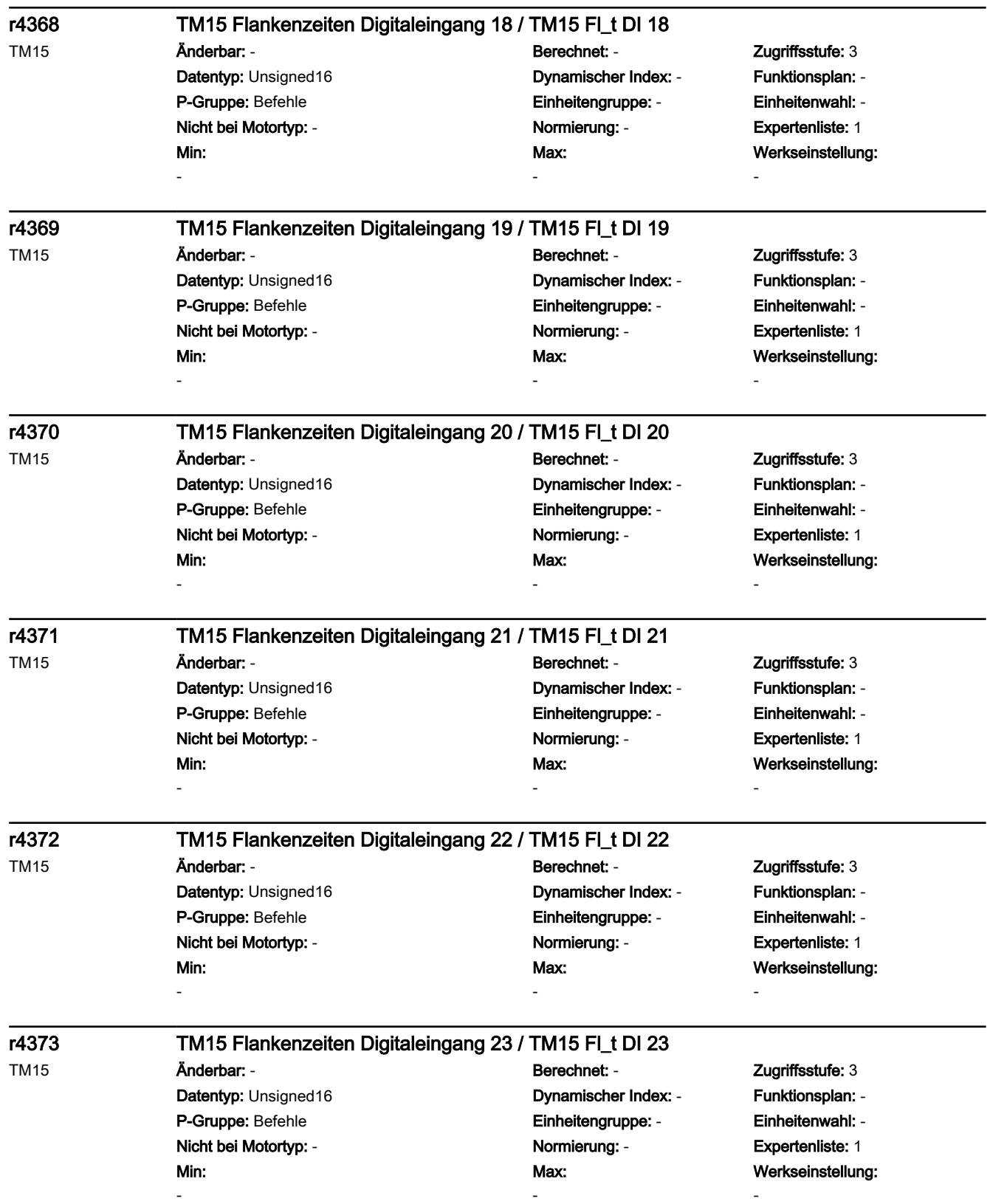

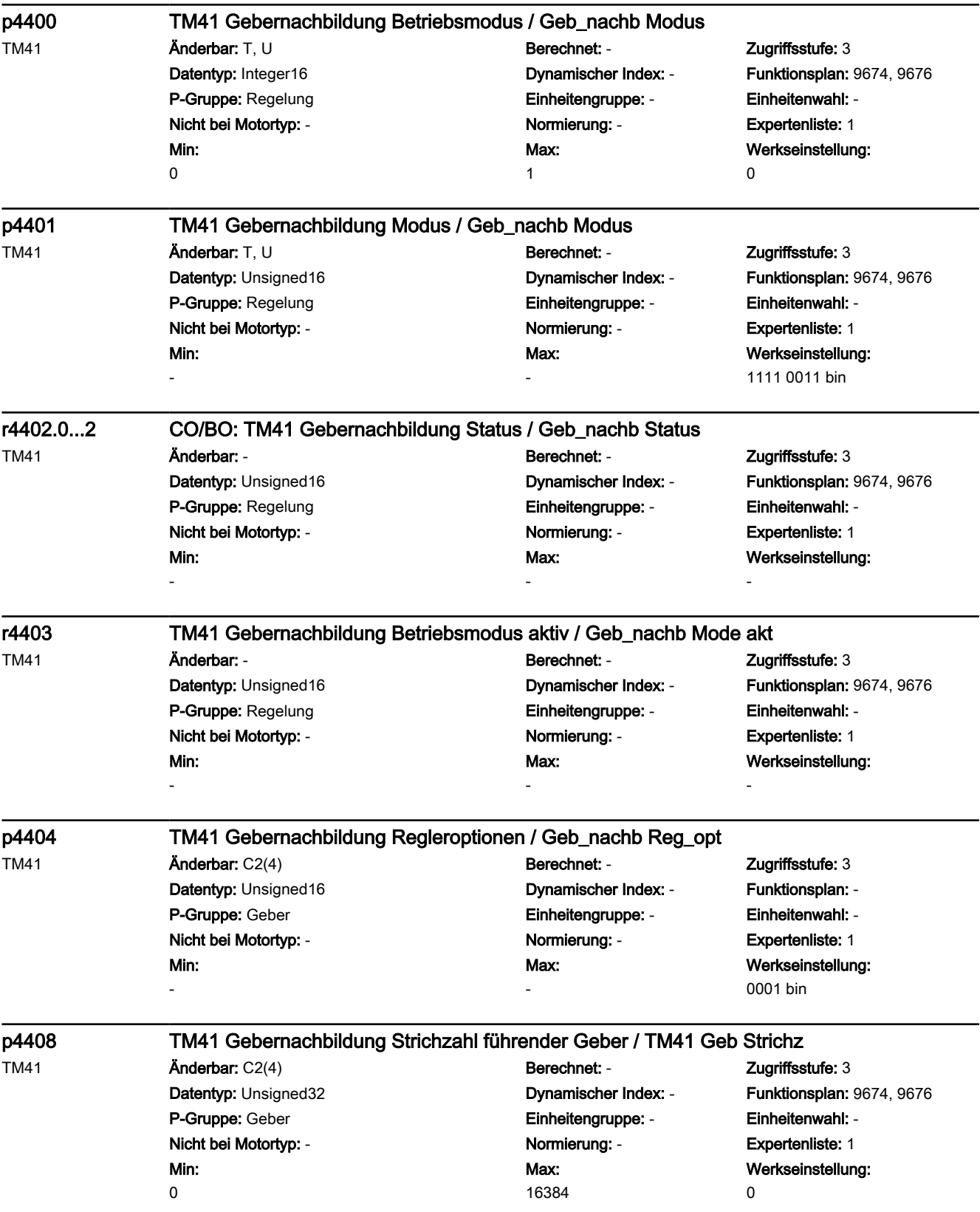

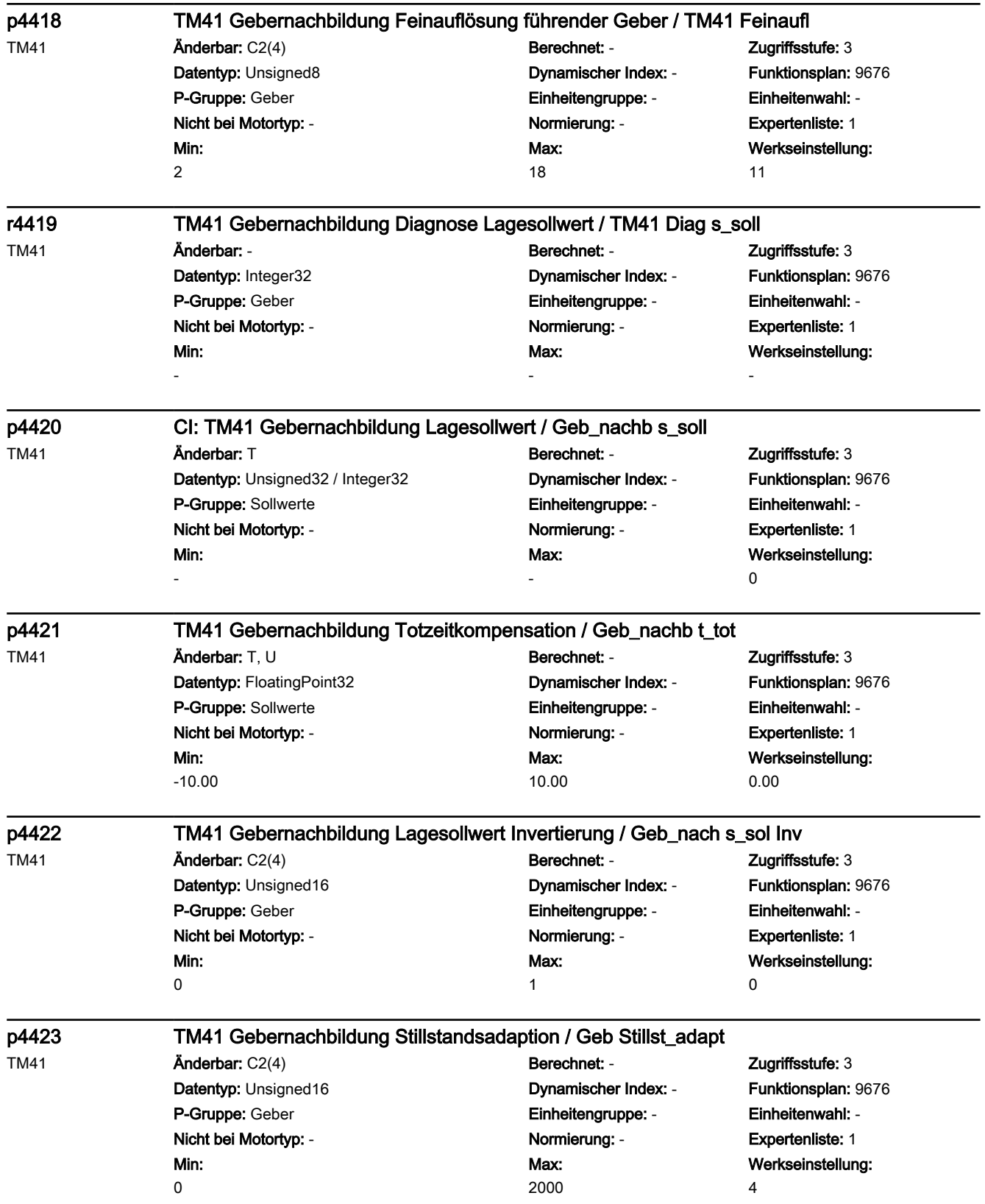

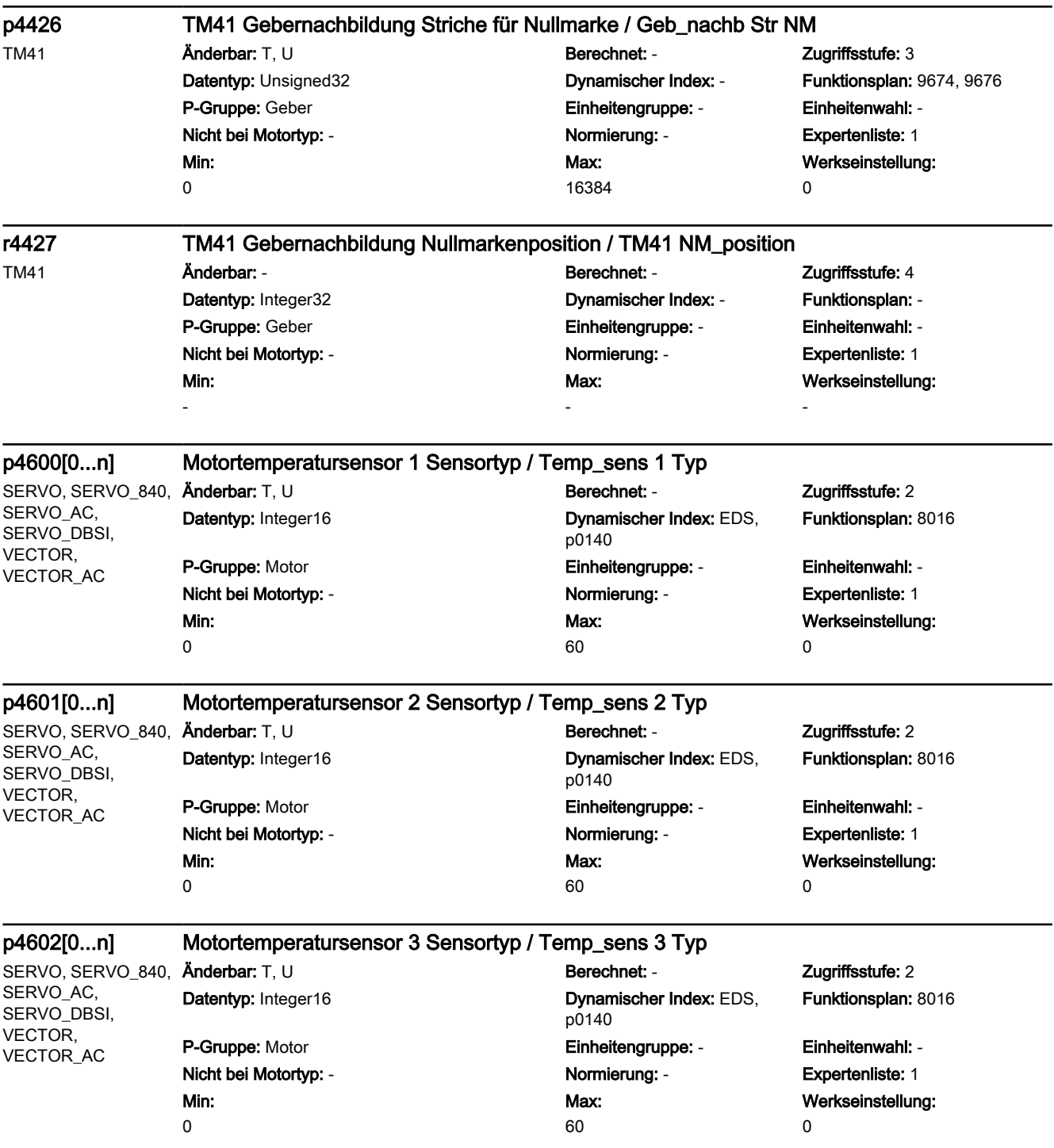

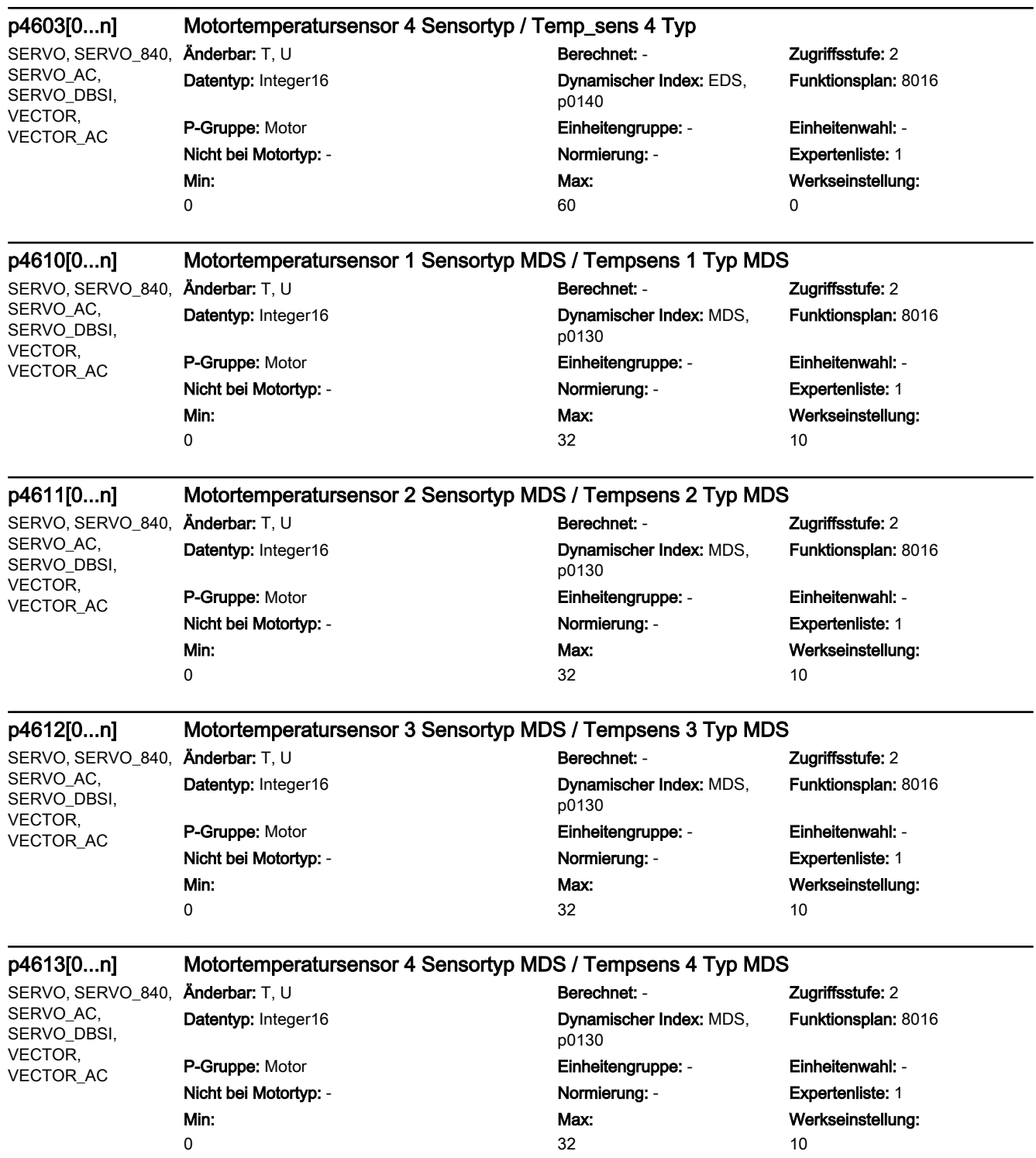

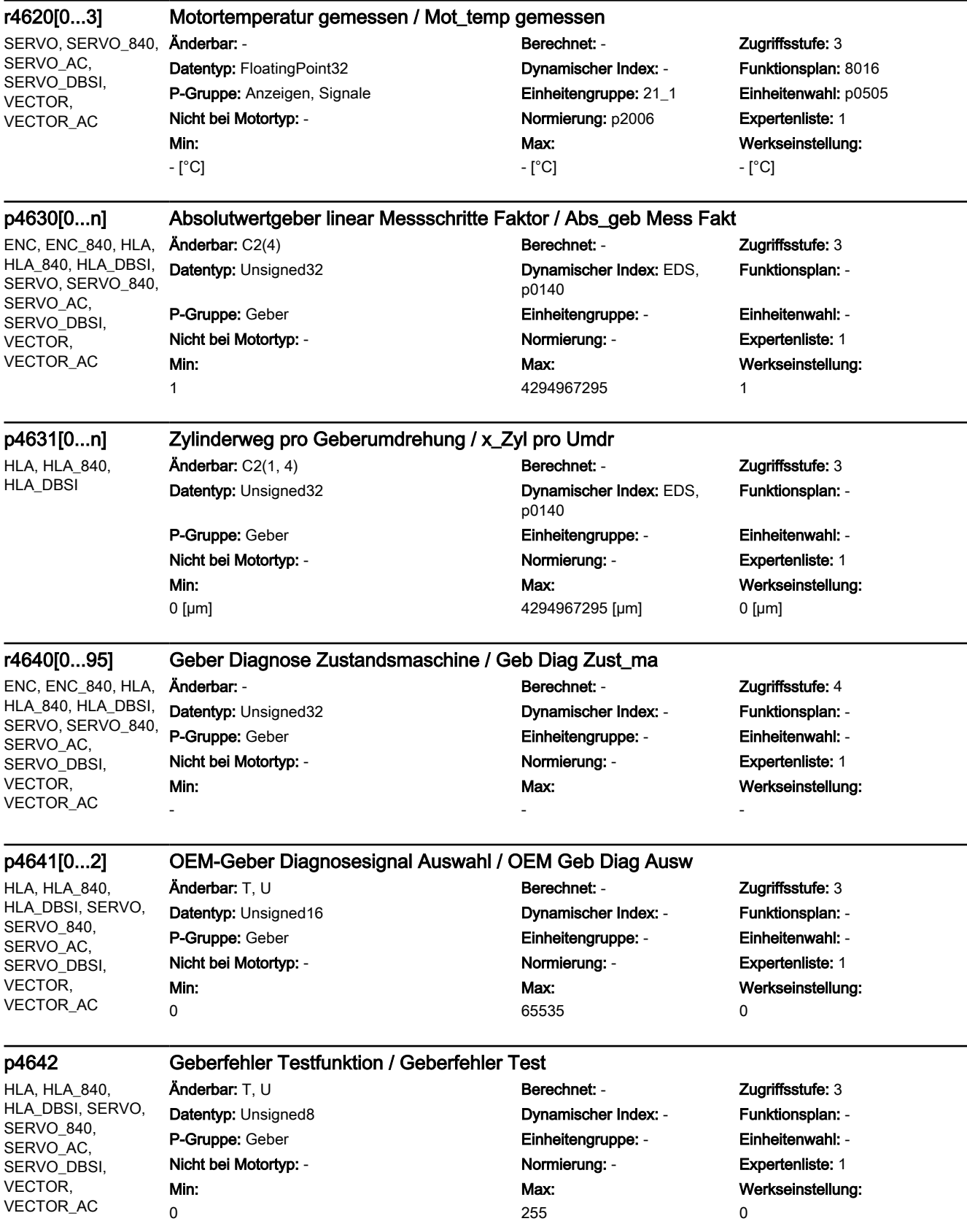

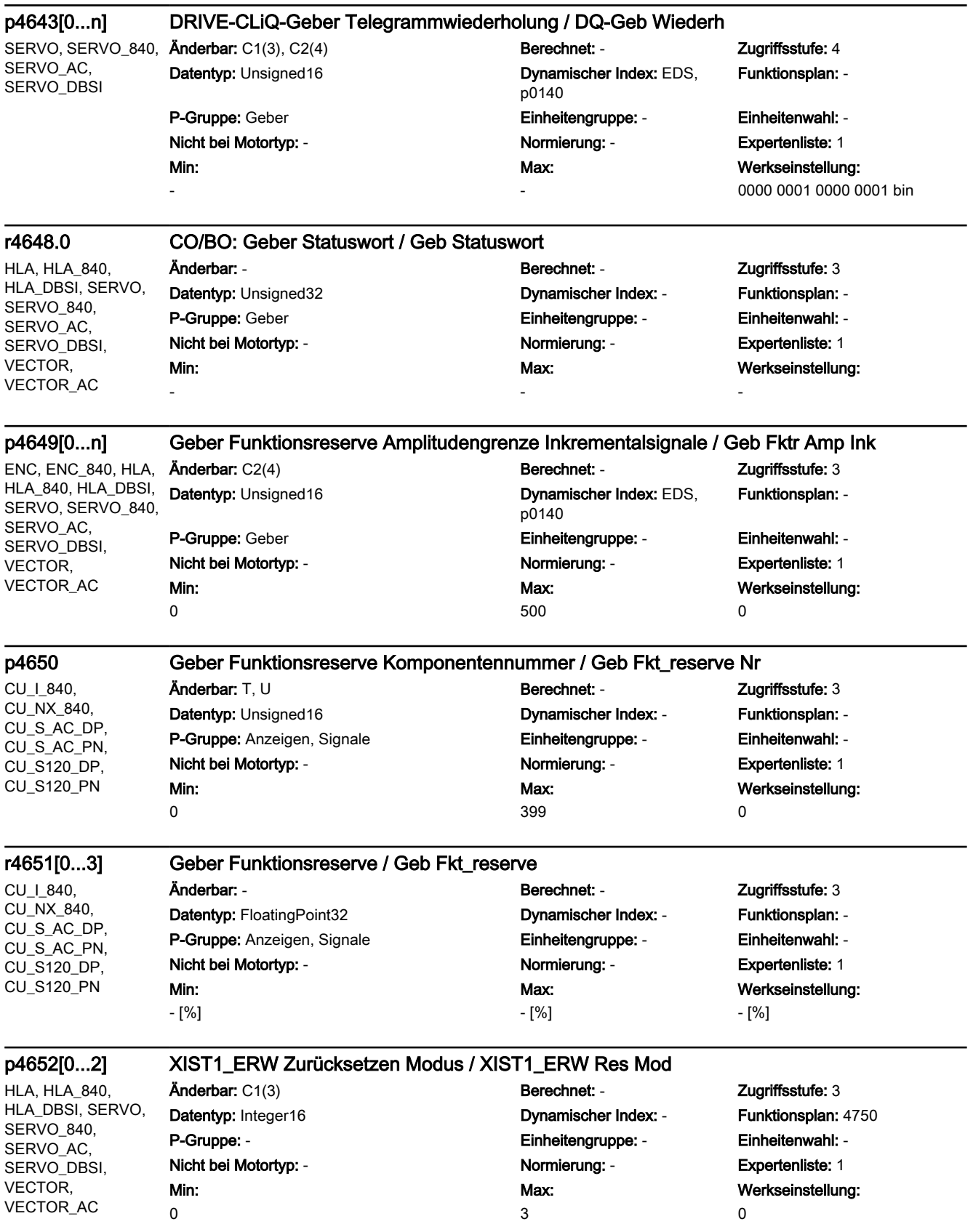

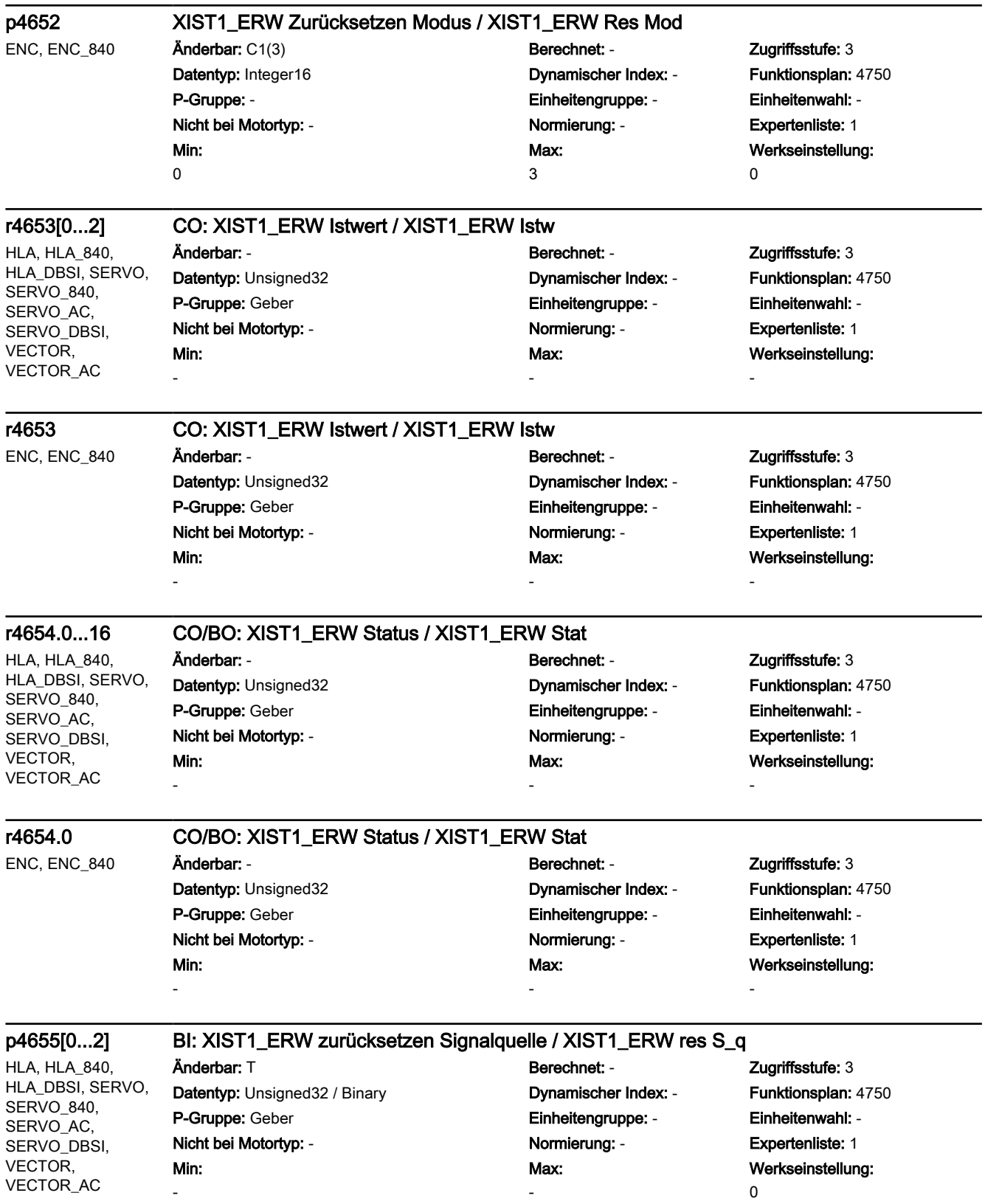

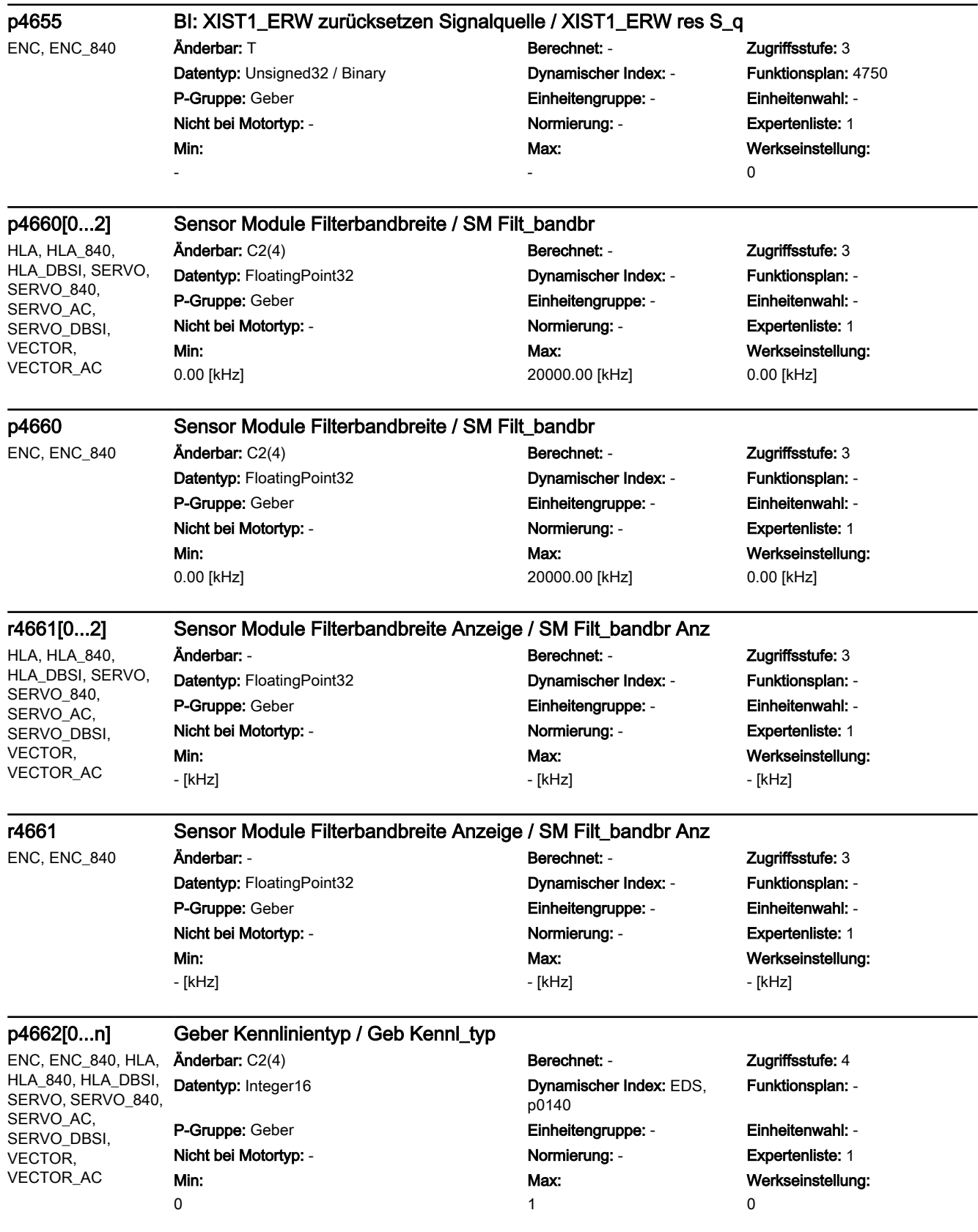

0000 0000 0000 bin

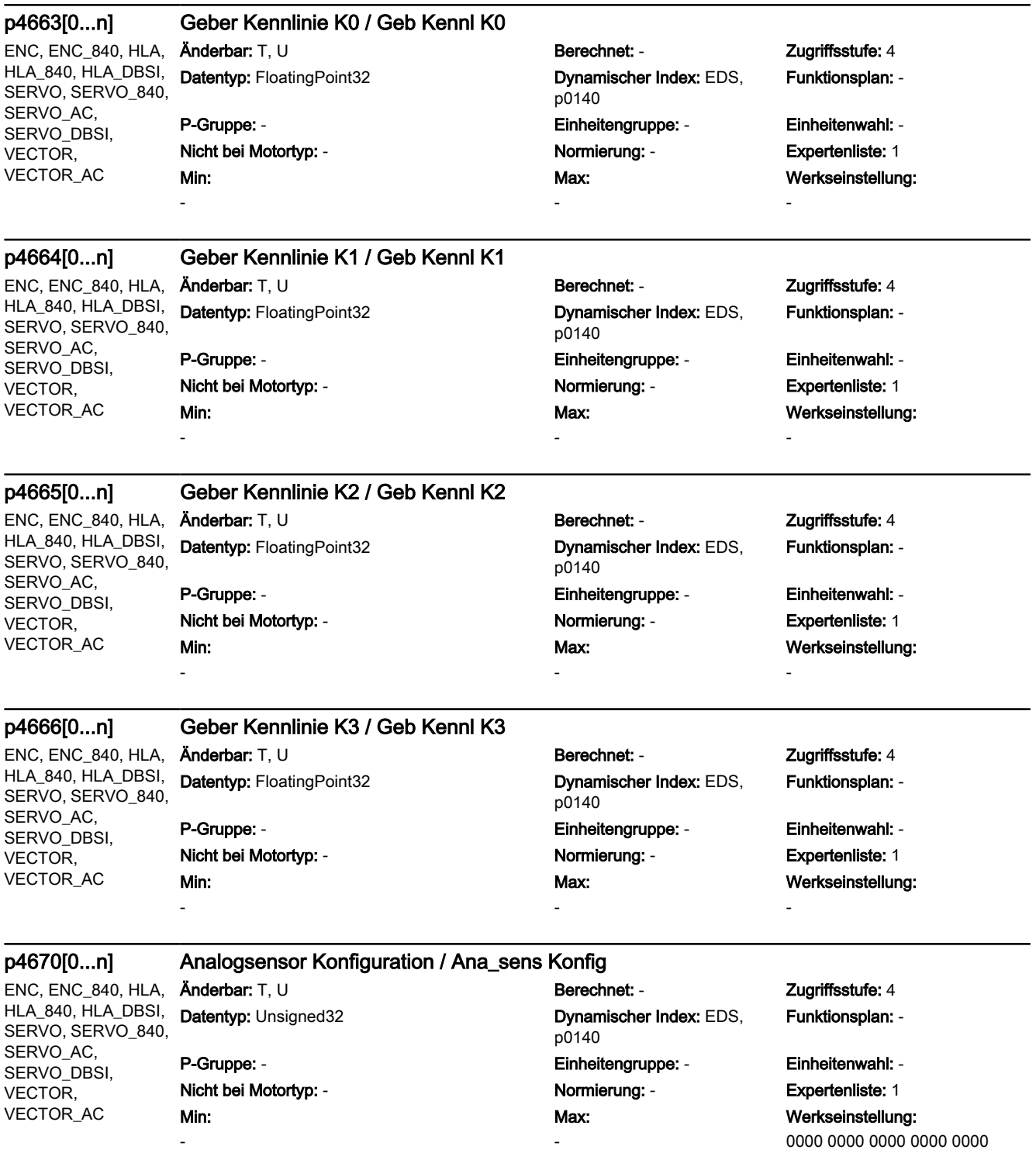

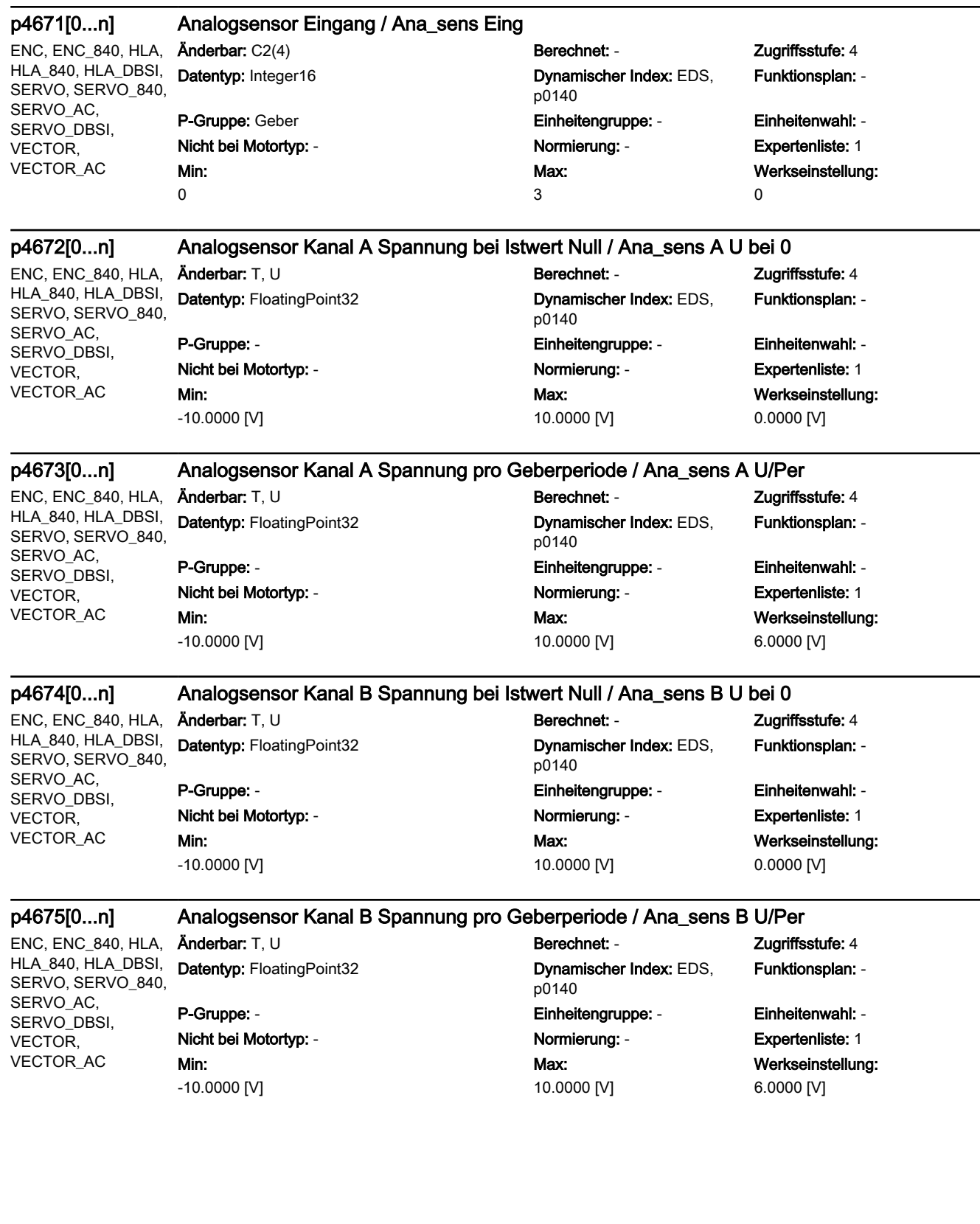

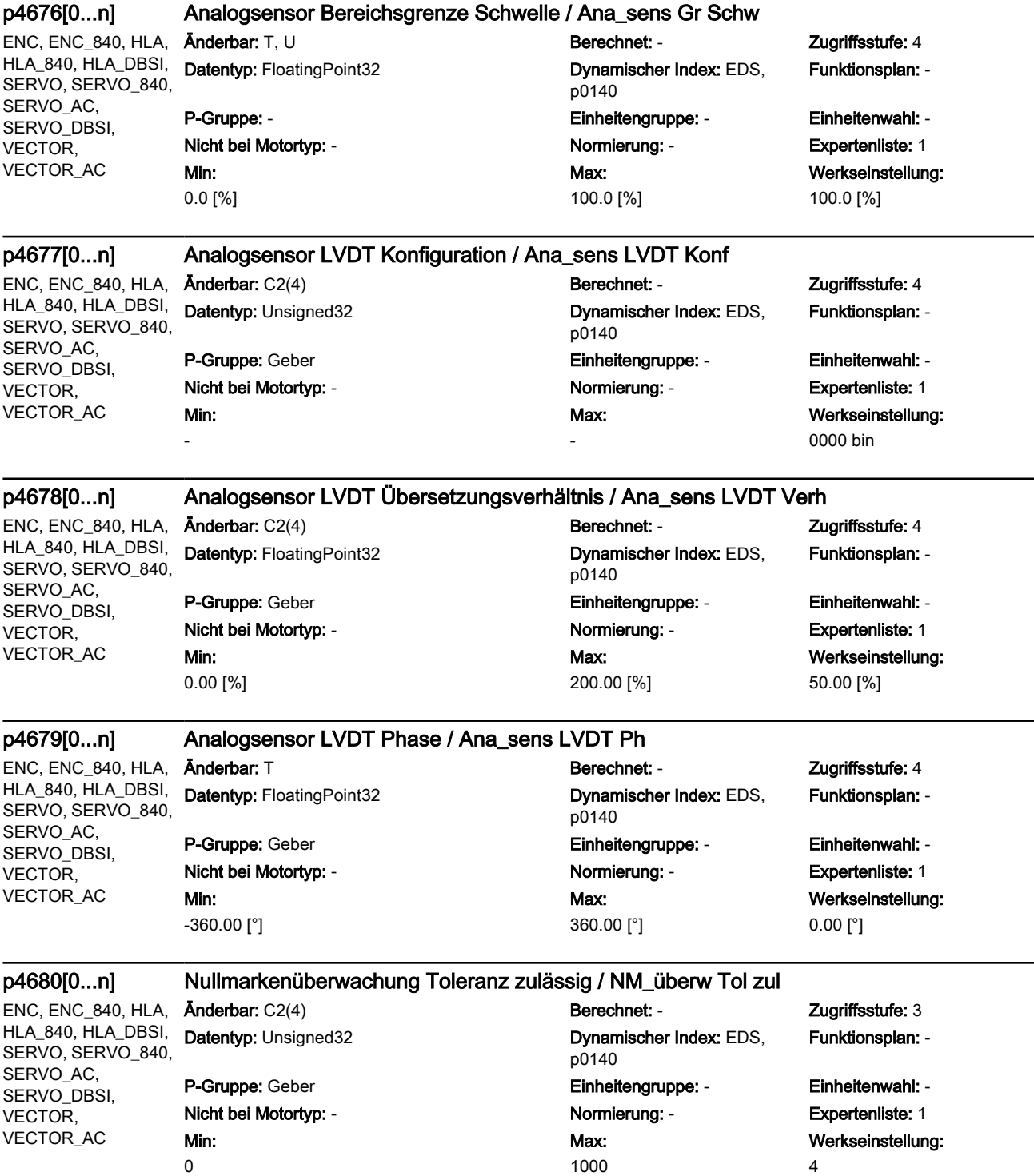

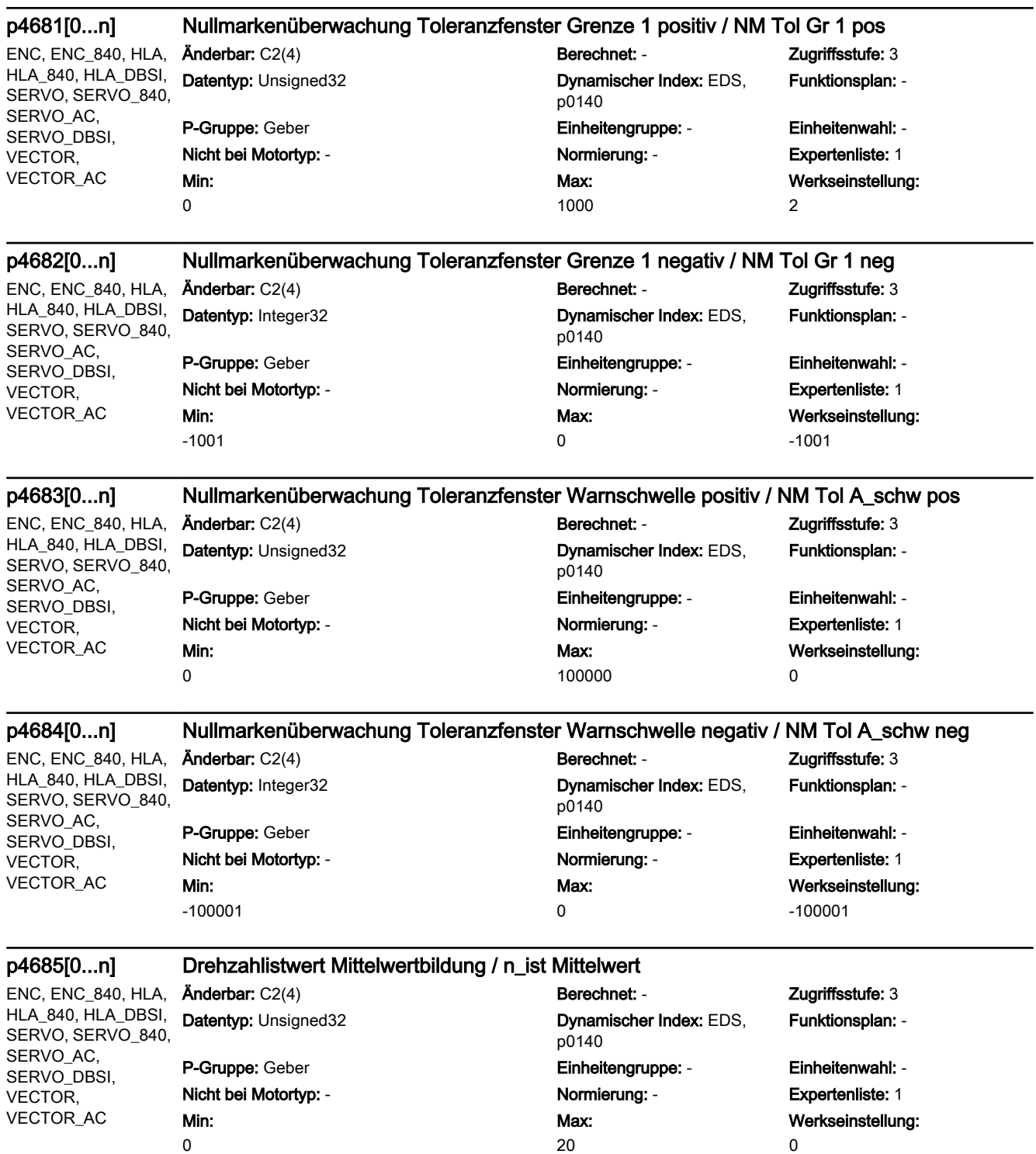

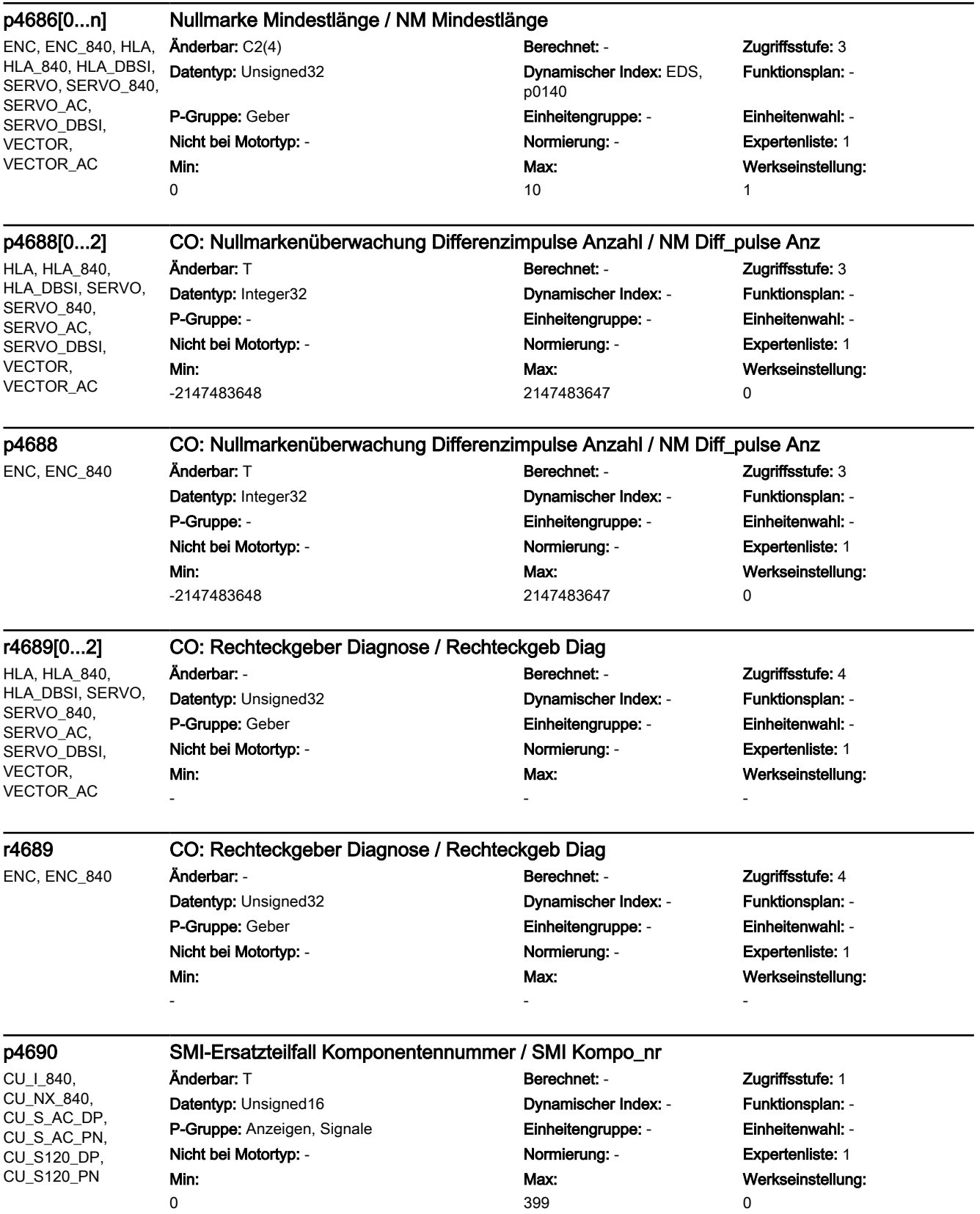

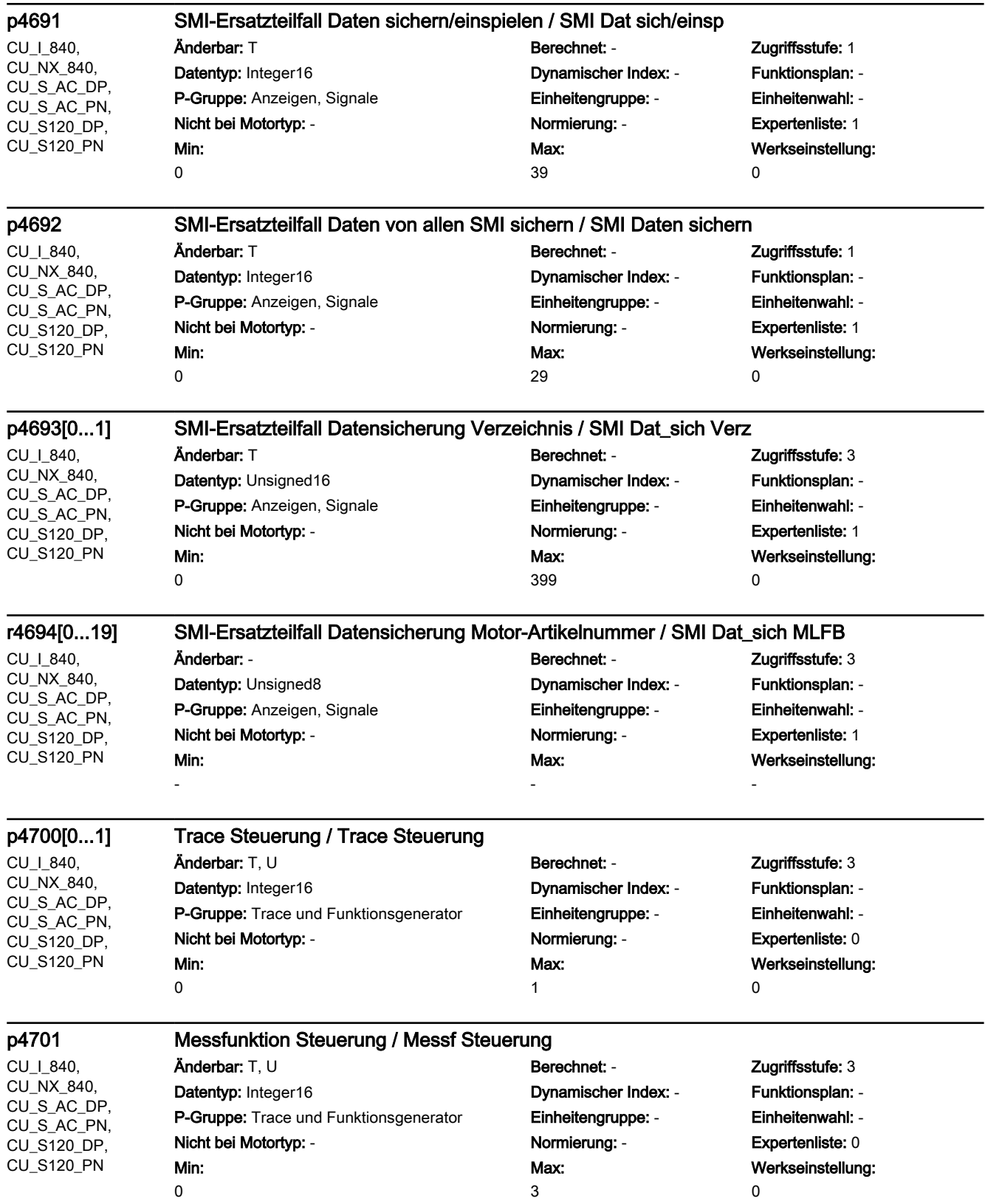

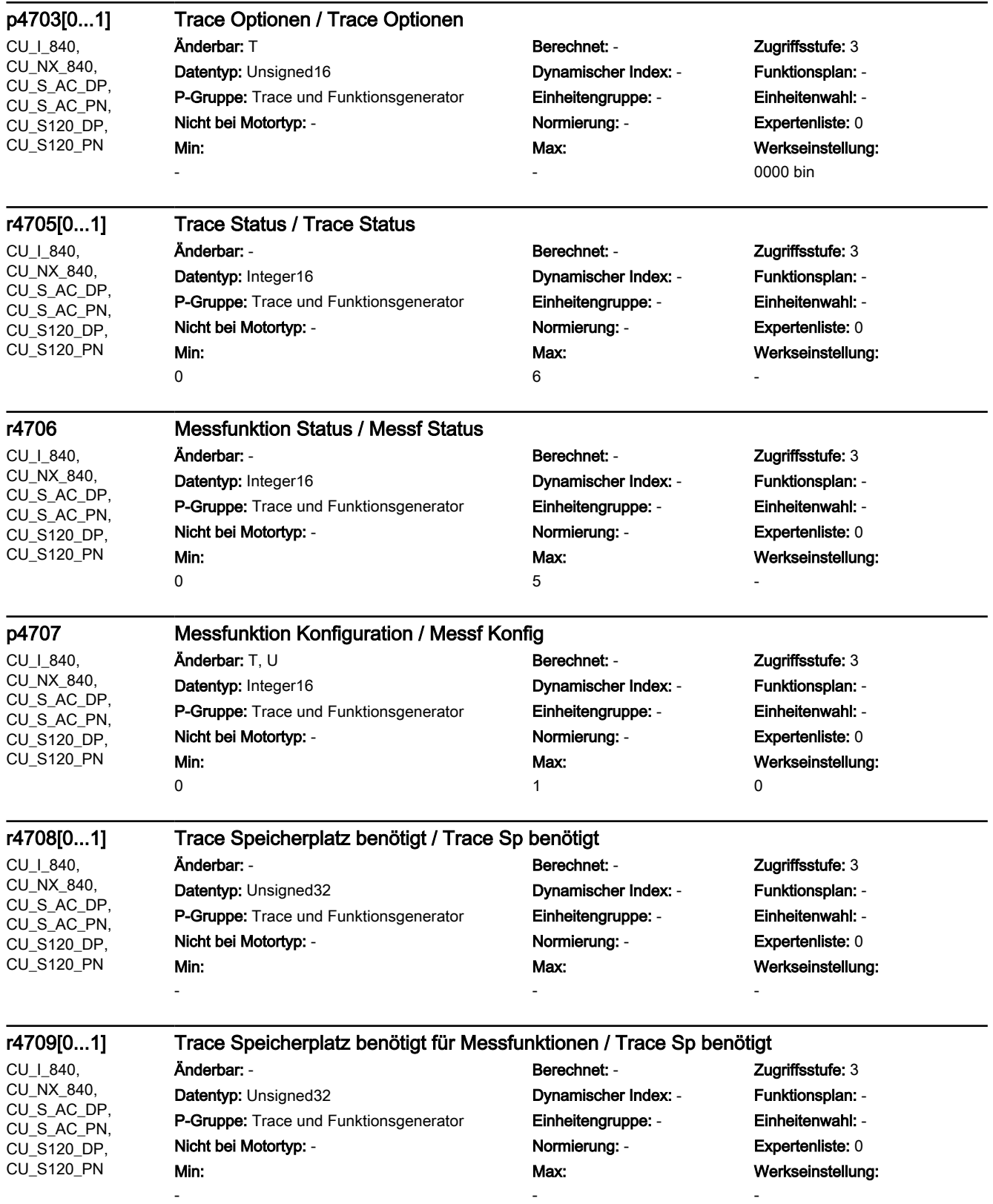

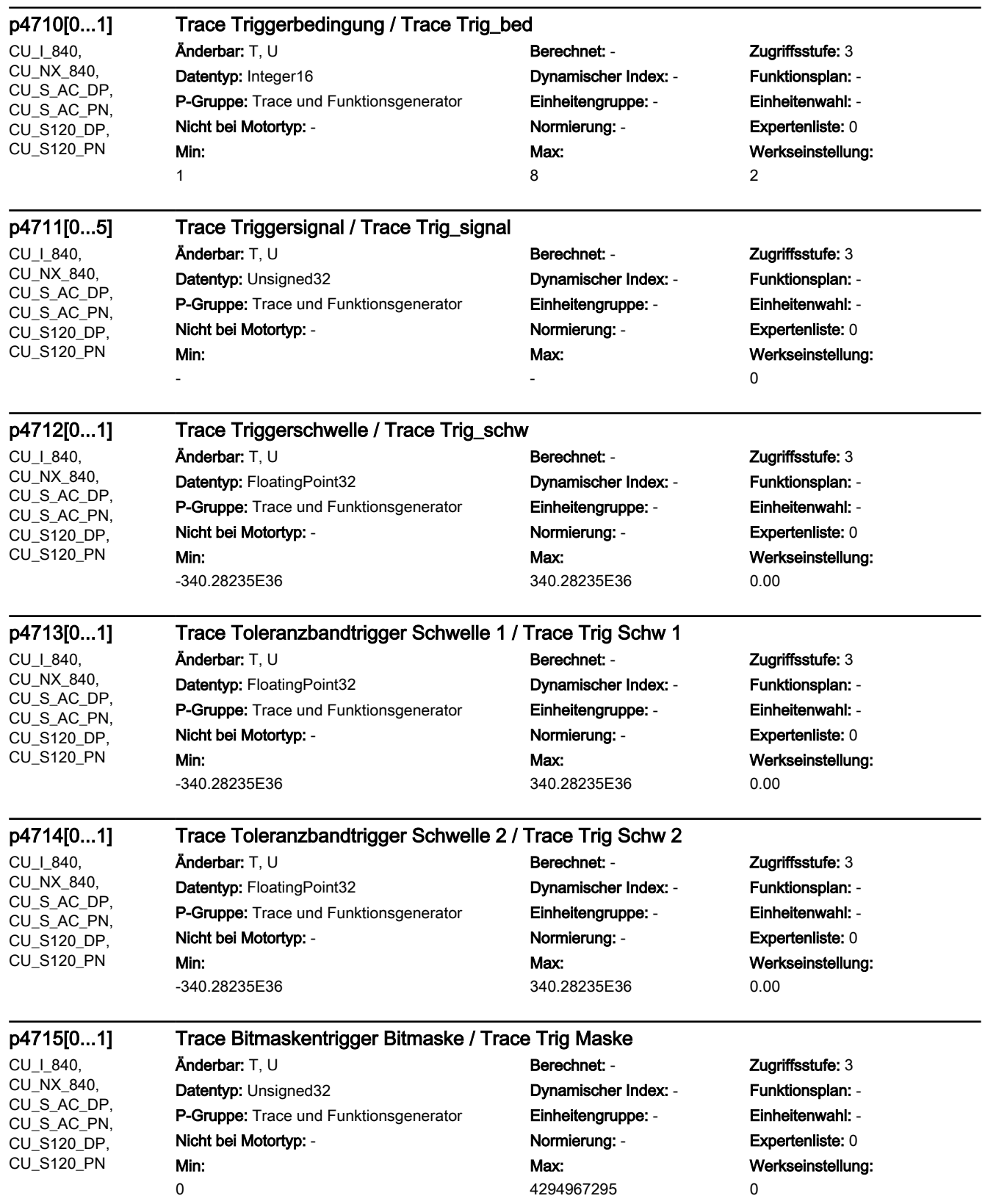

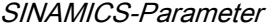

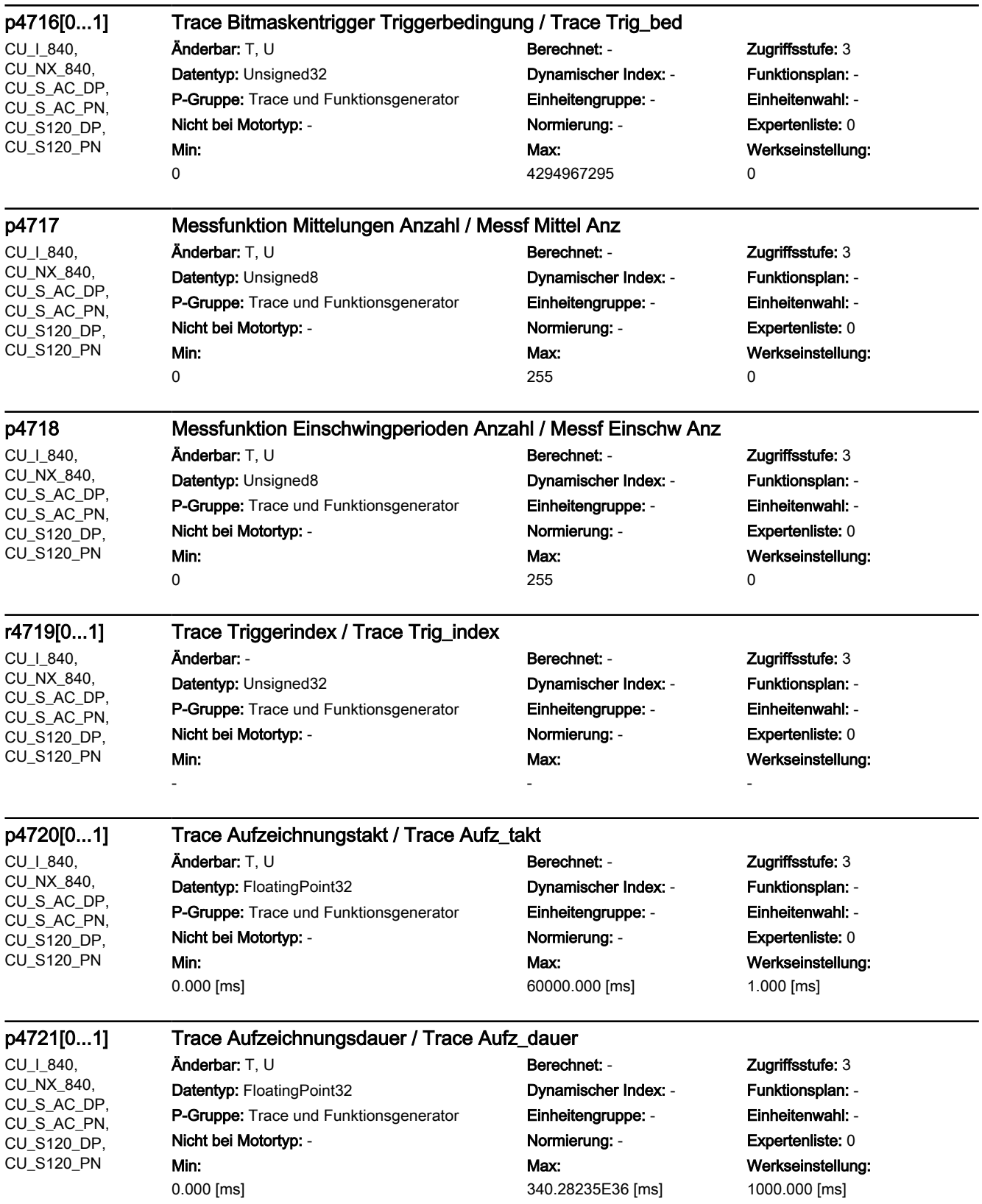

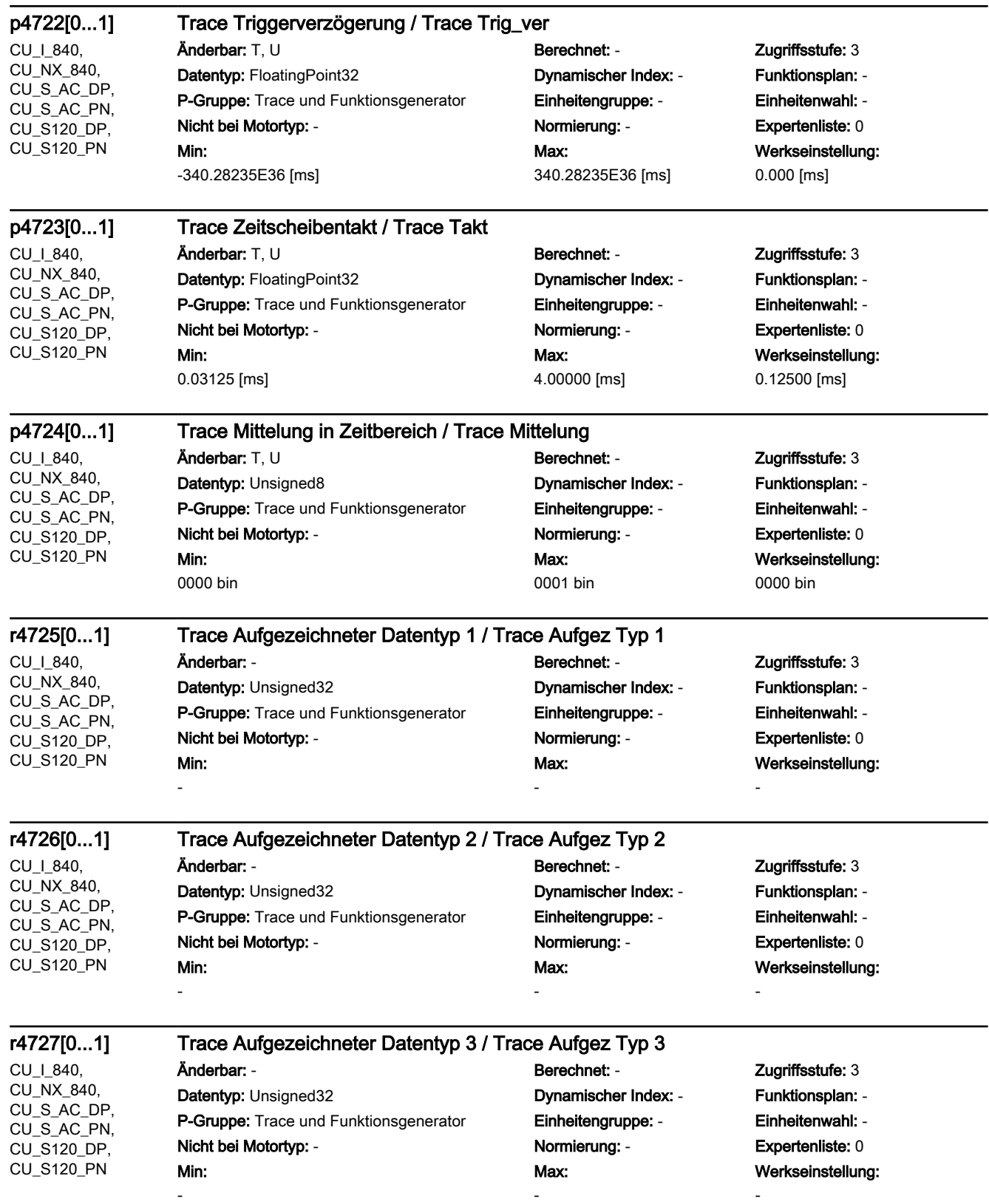

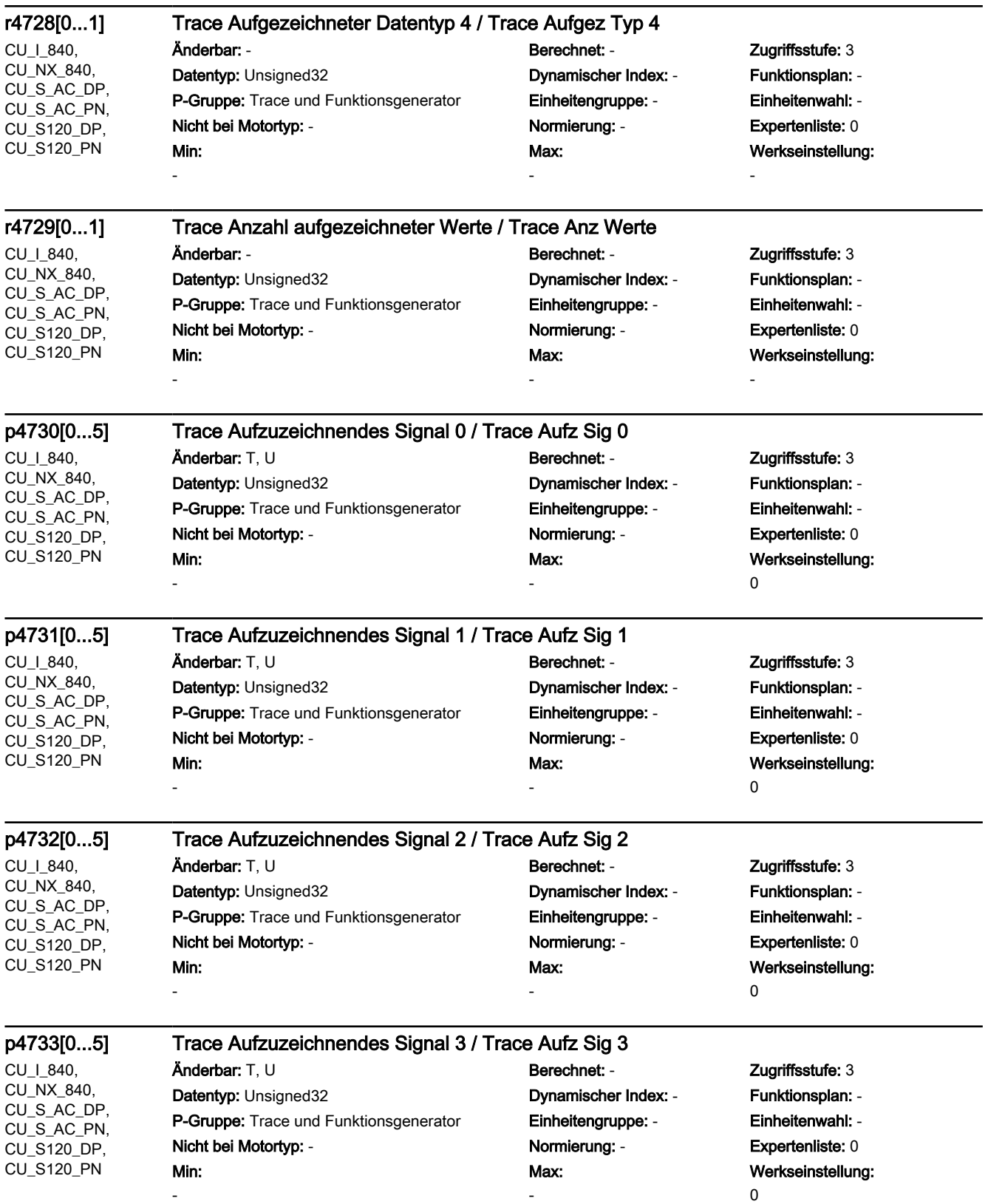

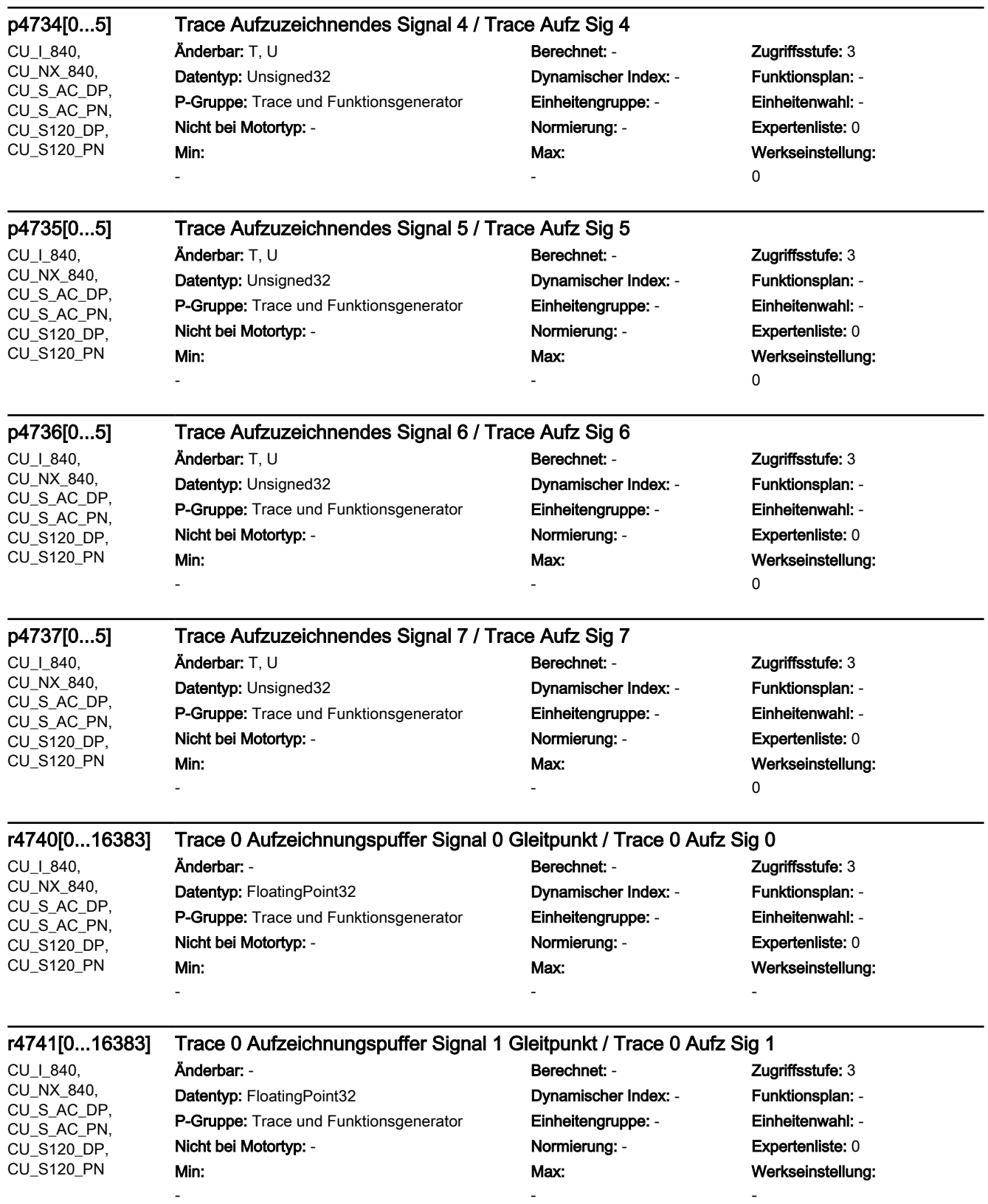

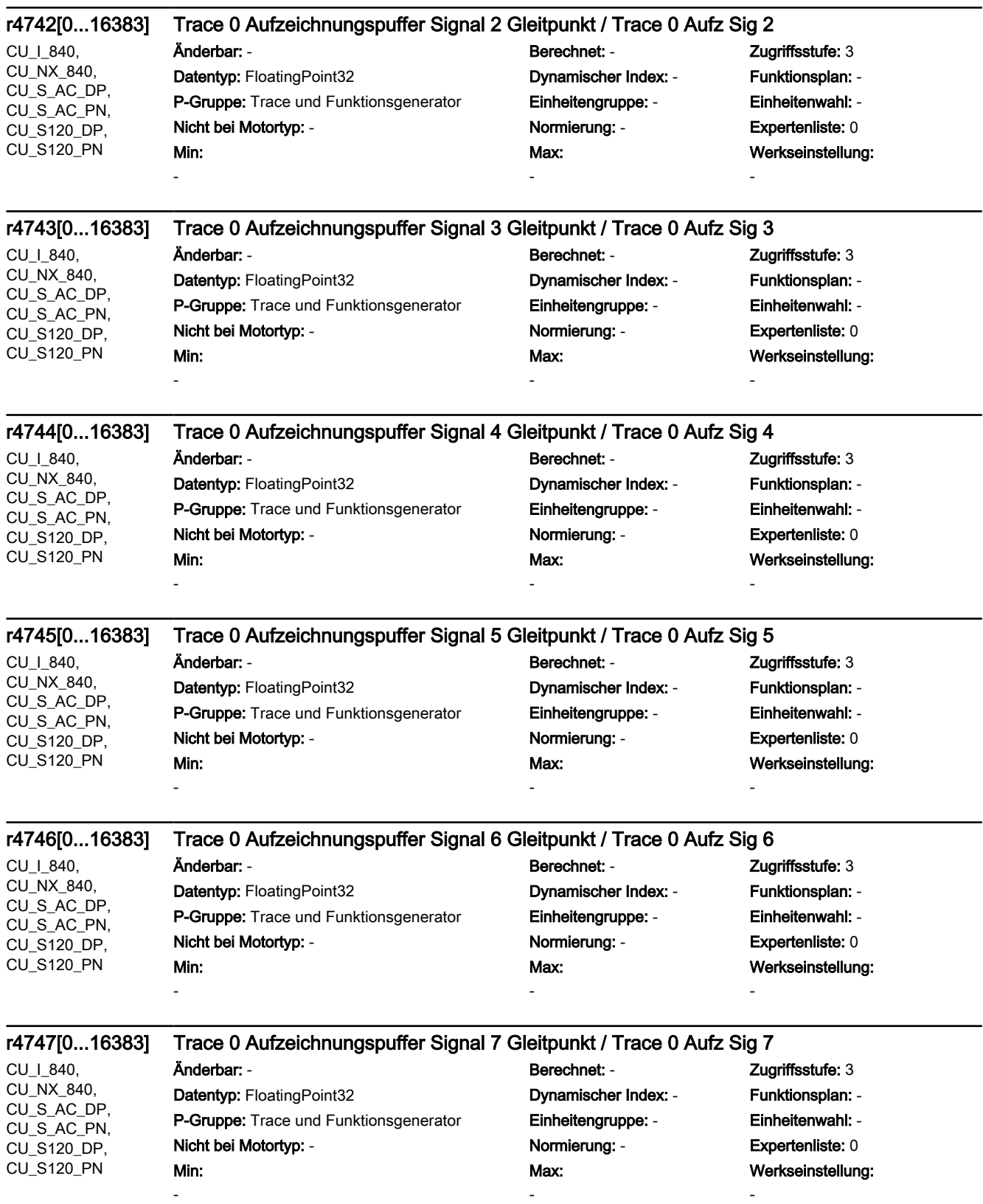
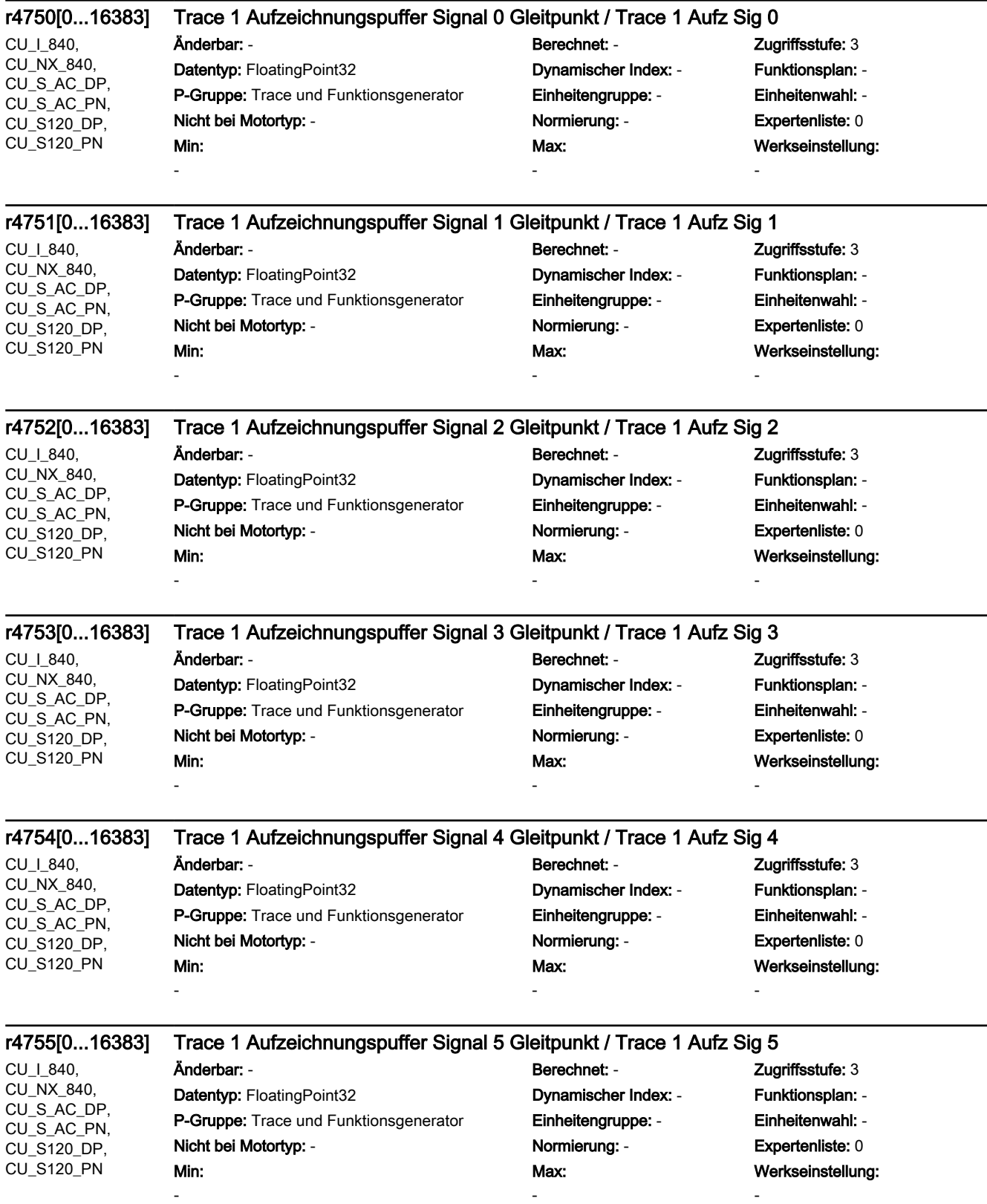

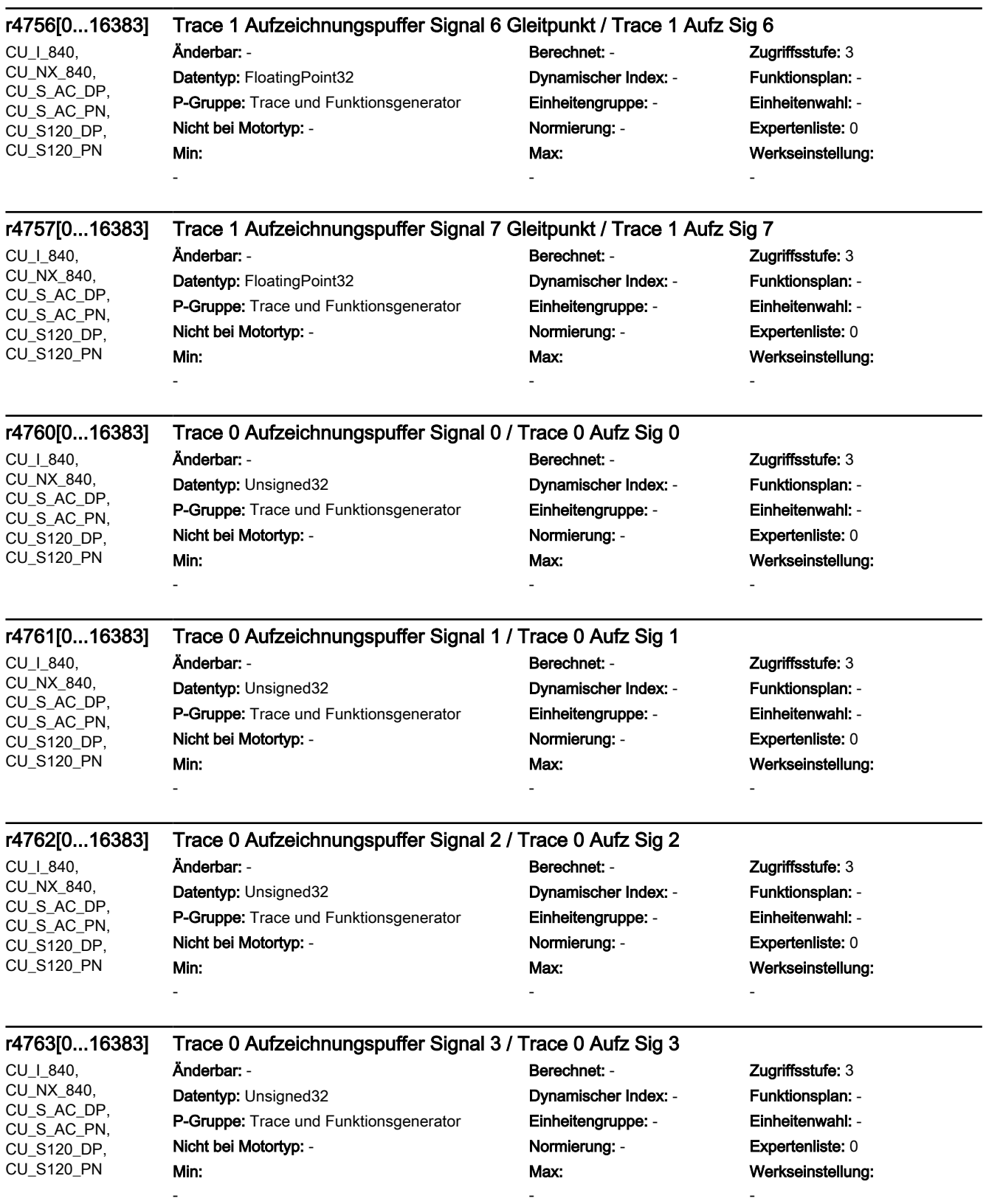

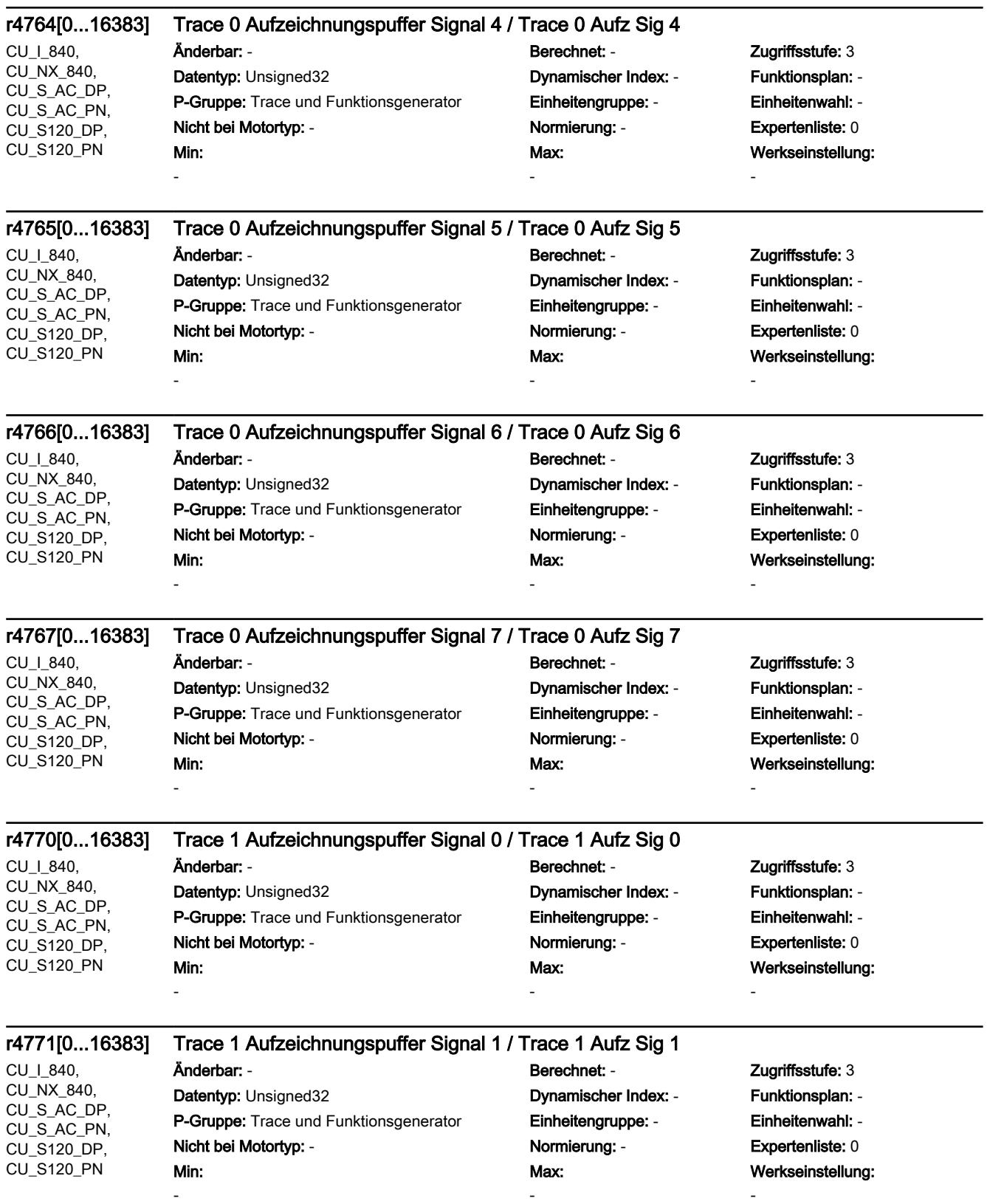

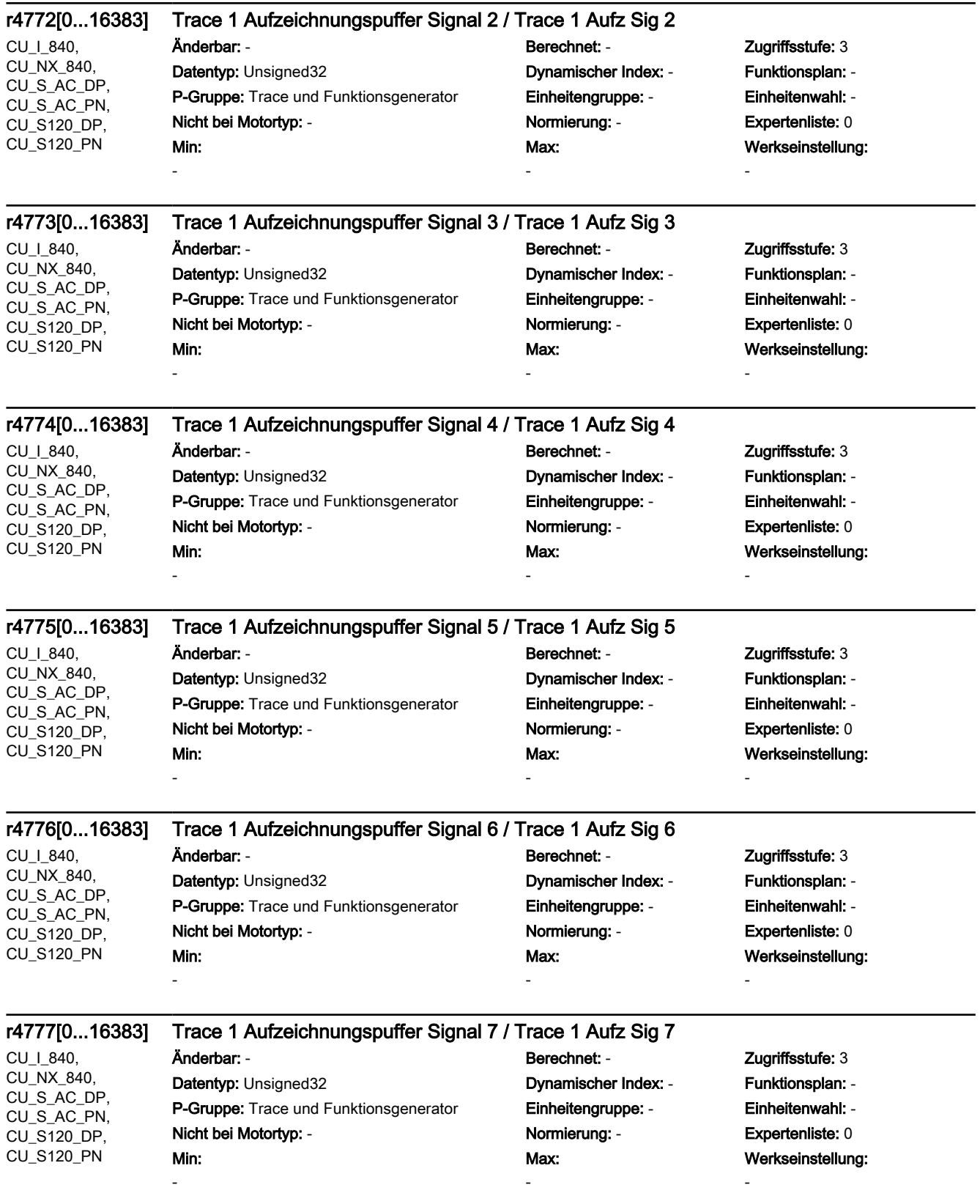

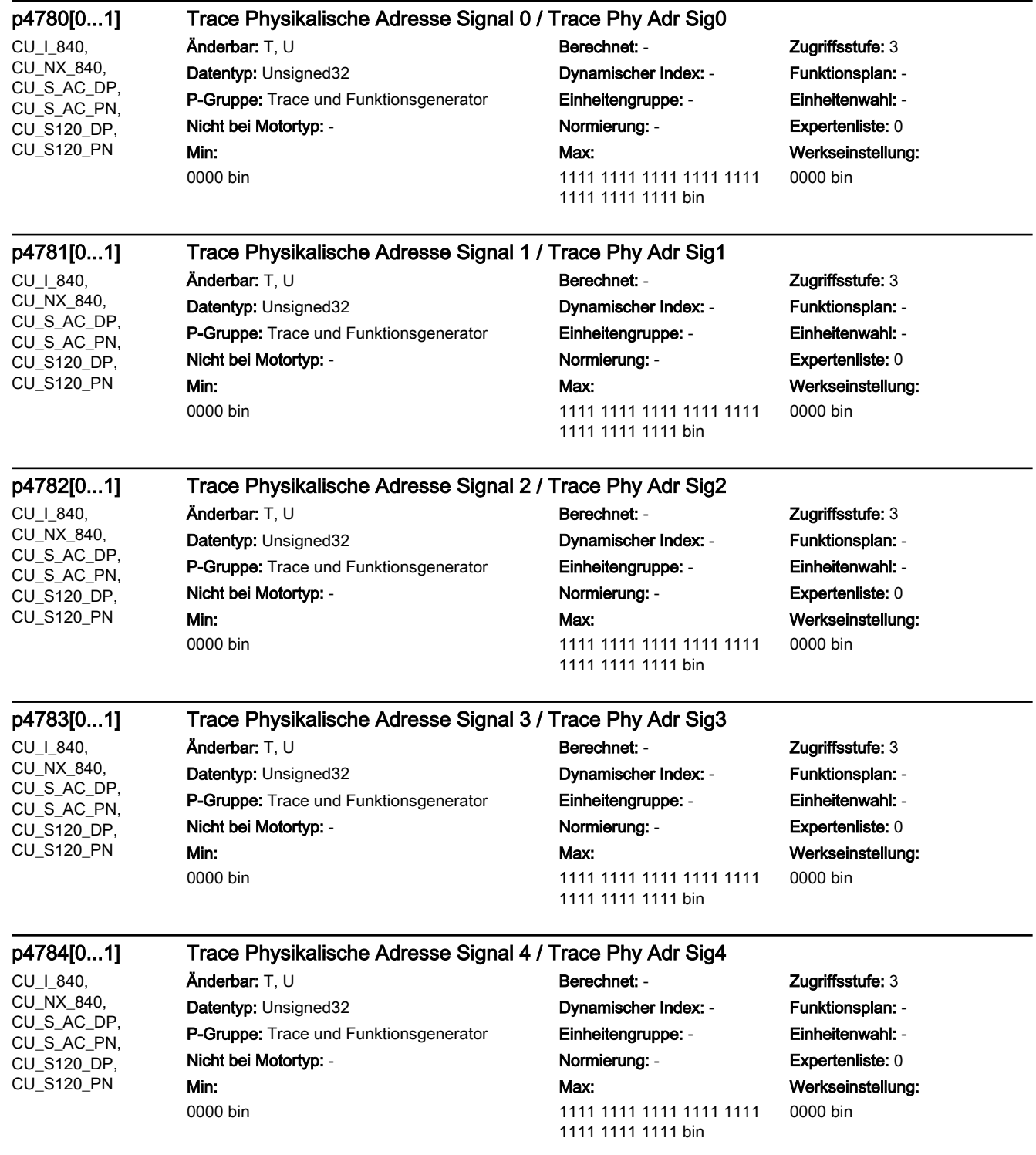

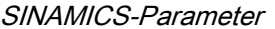

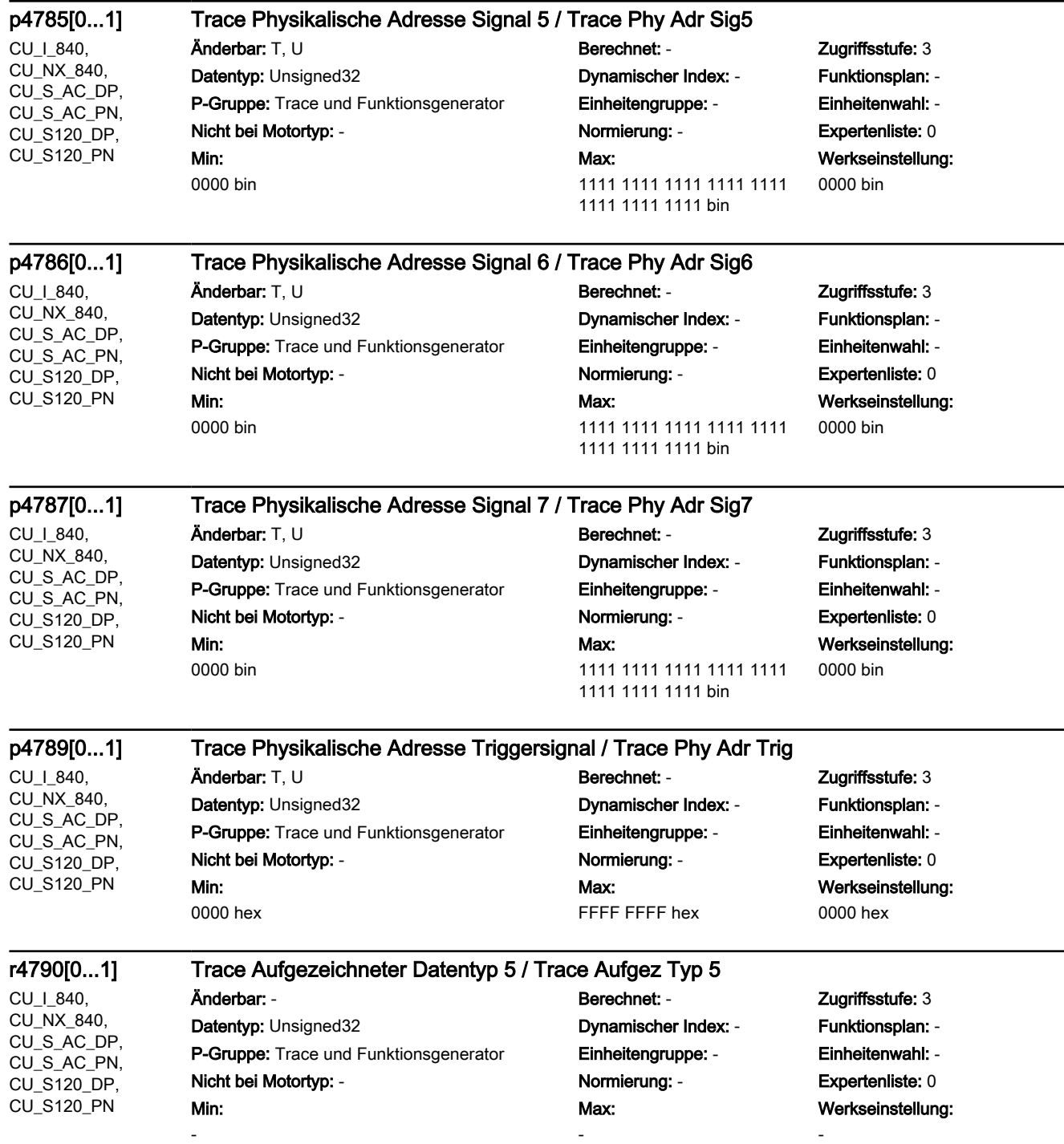

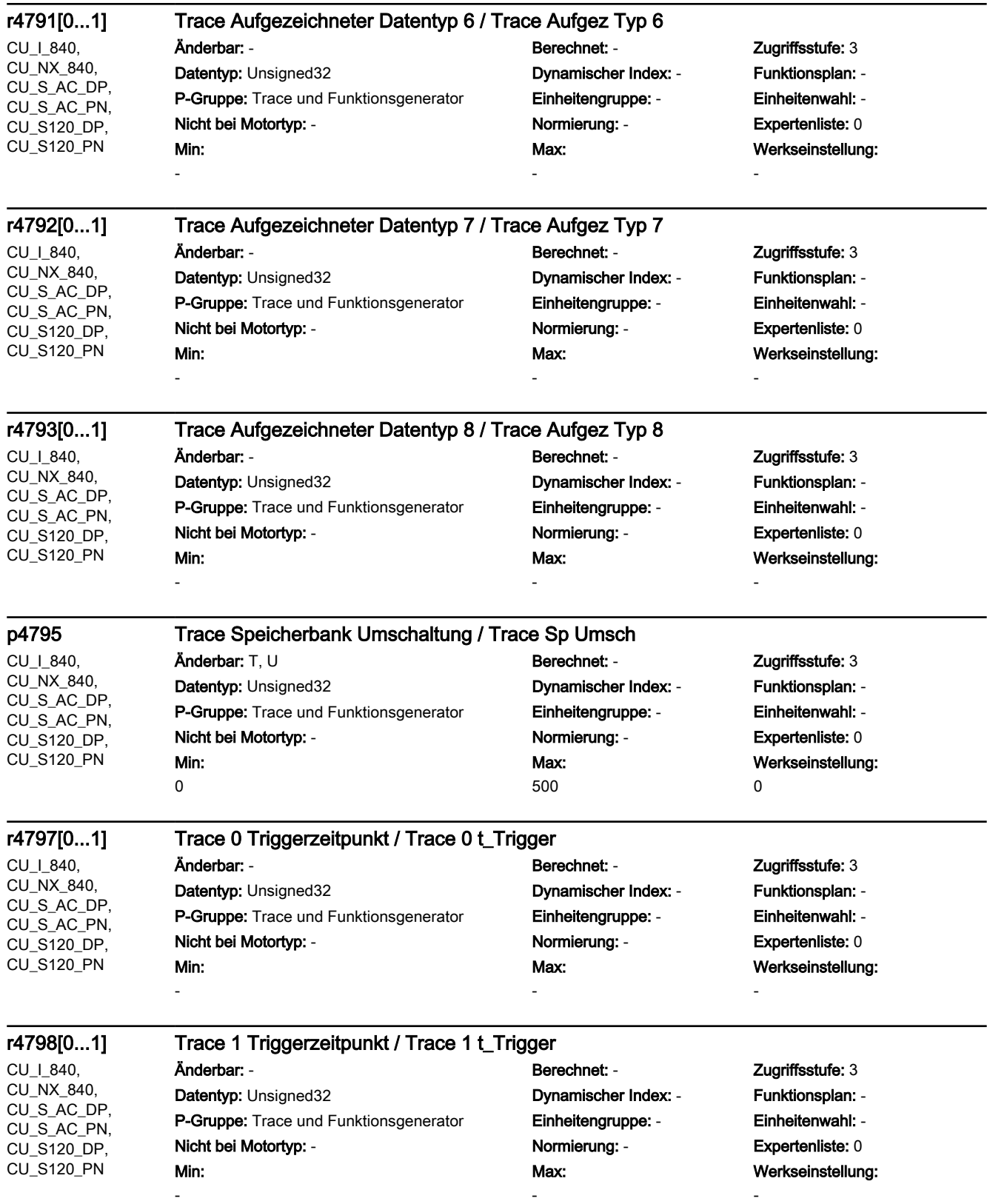

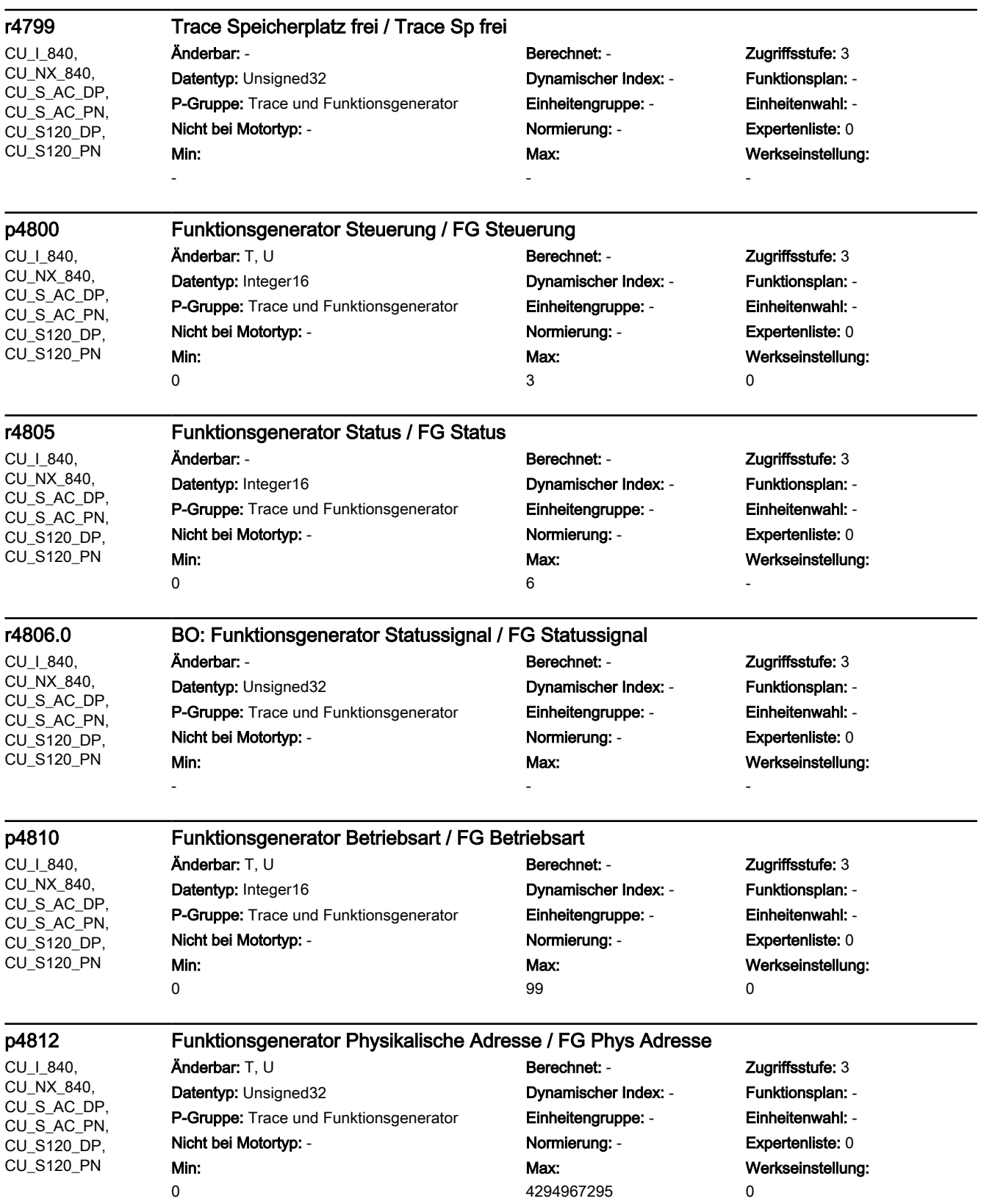

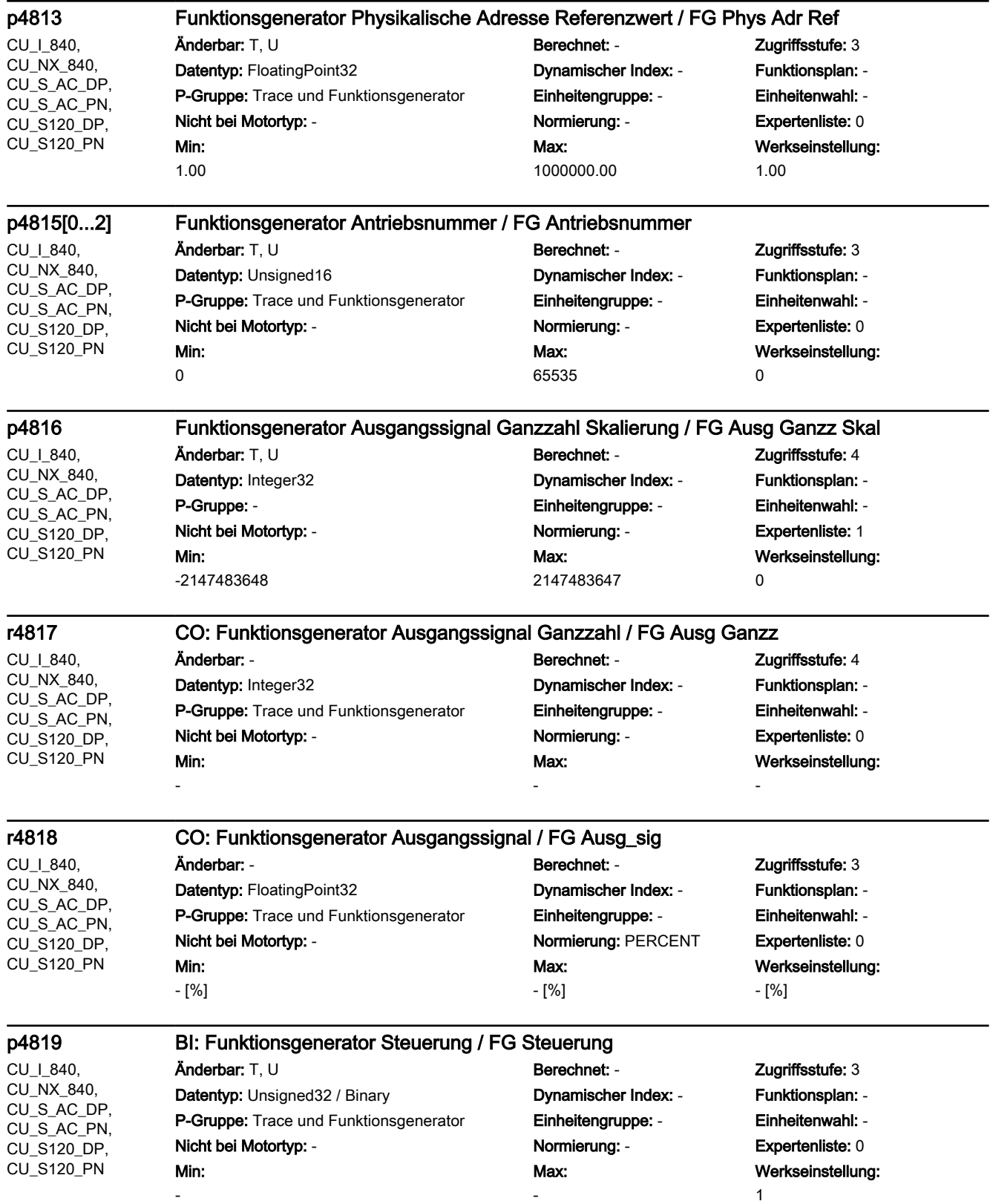

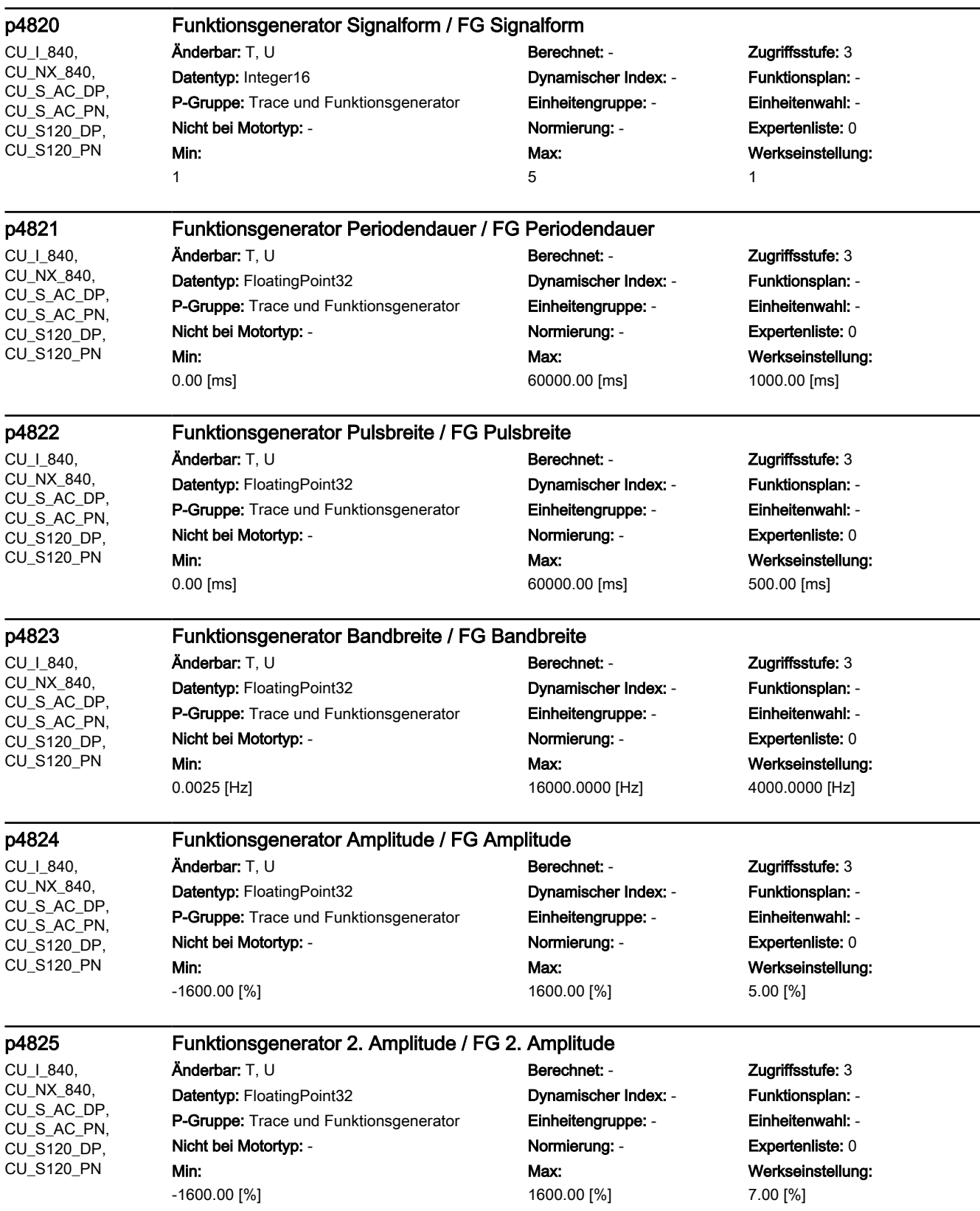

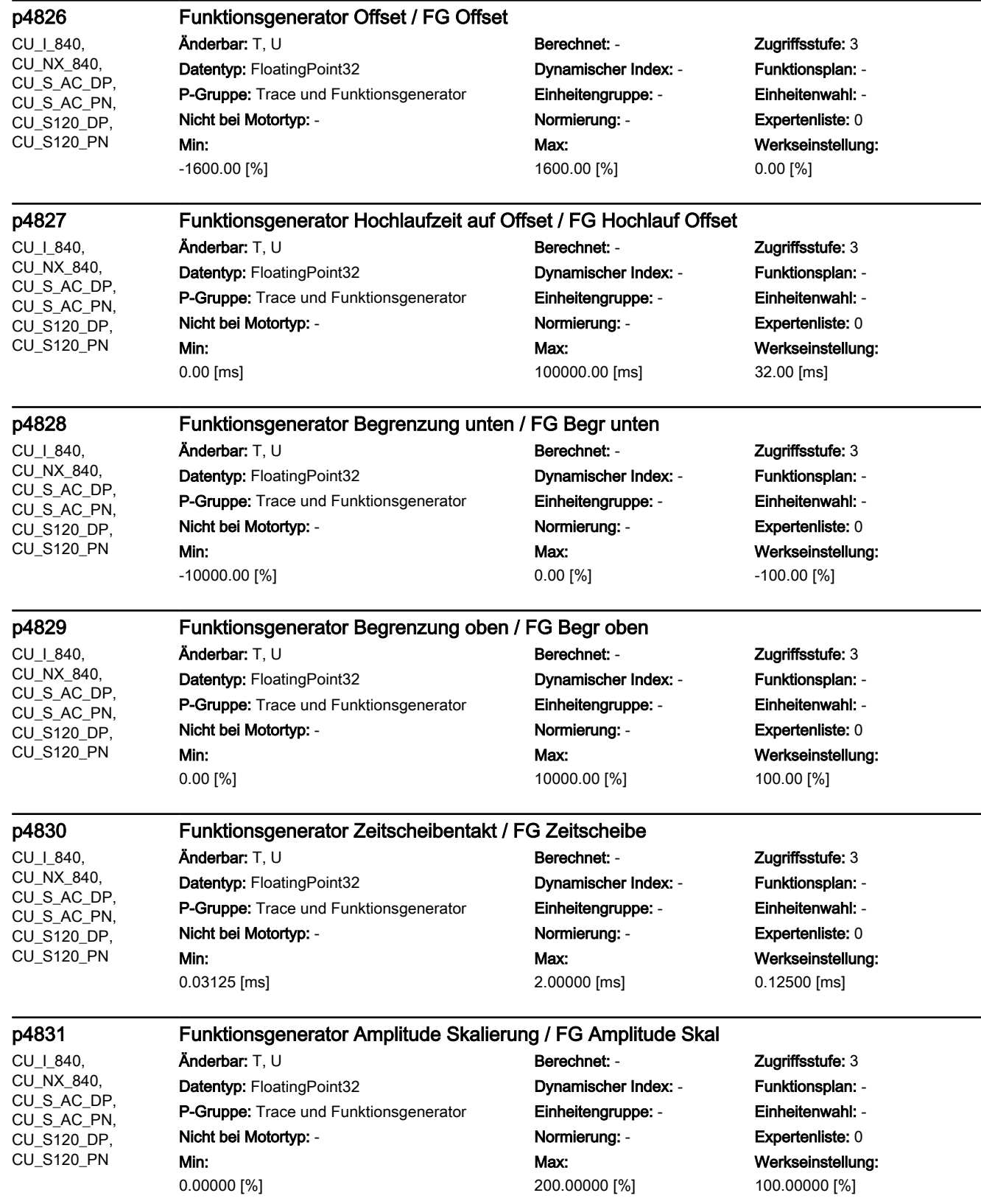

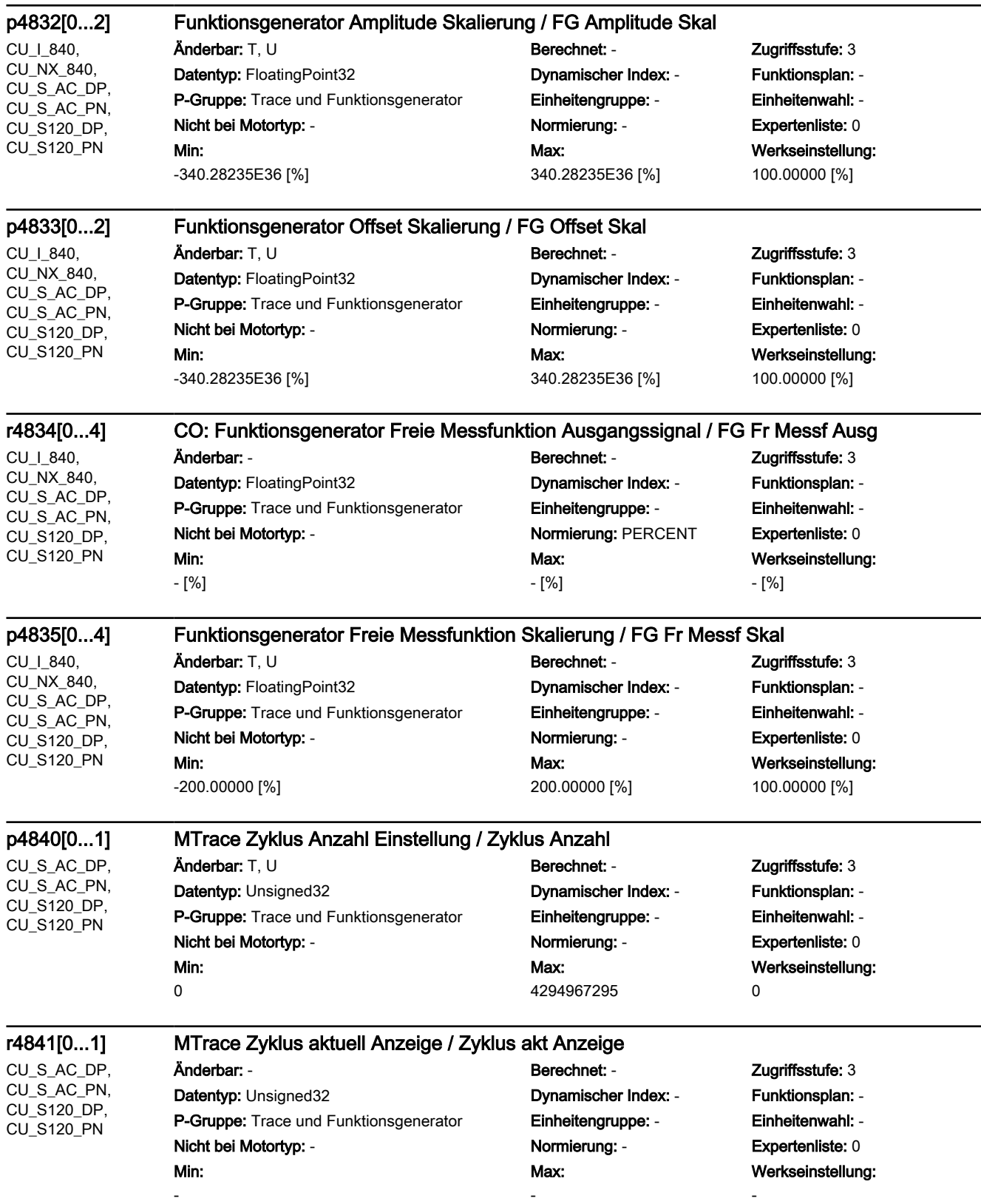

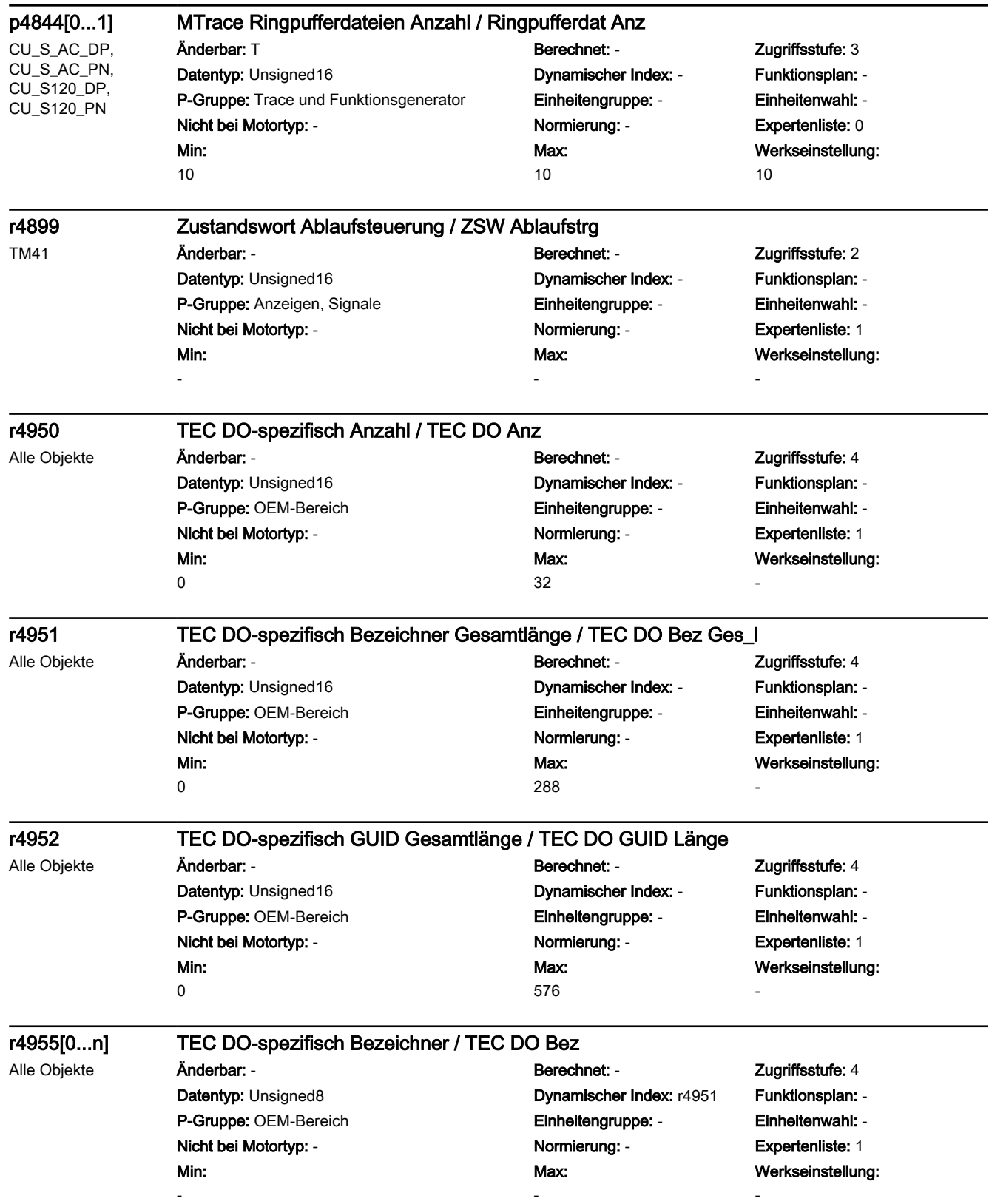

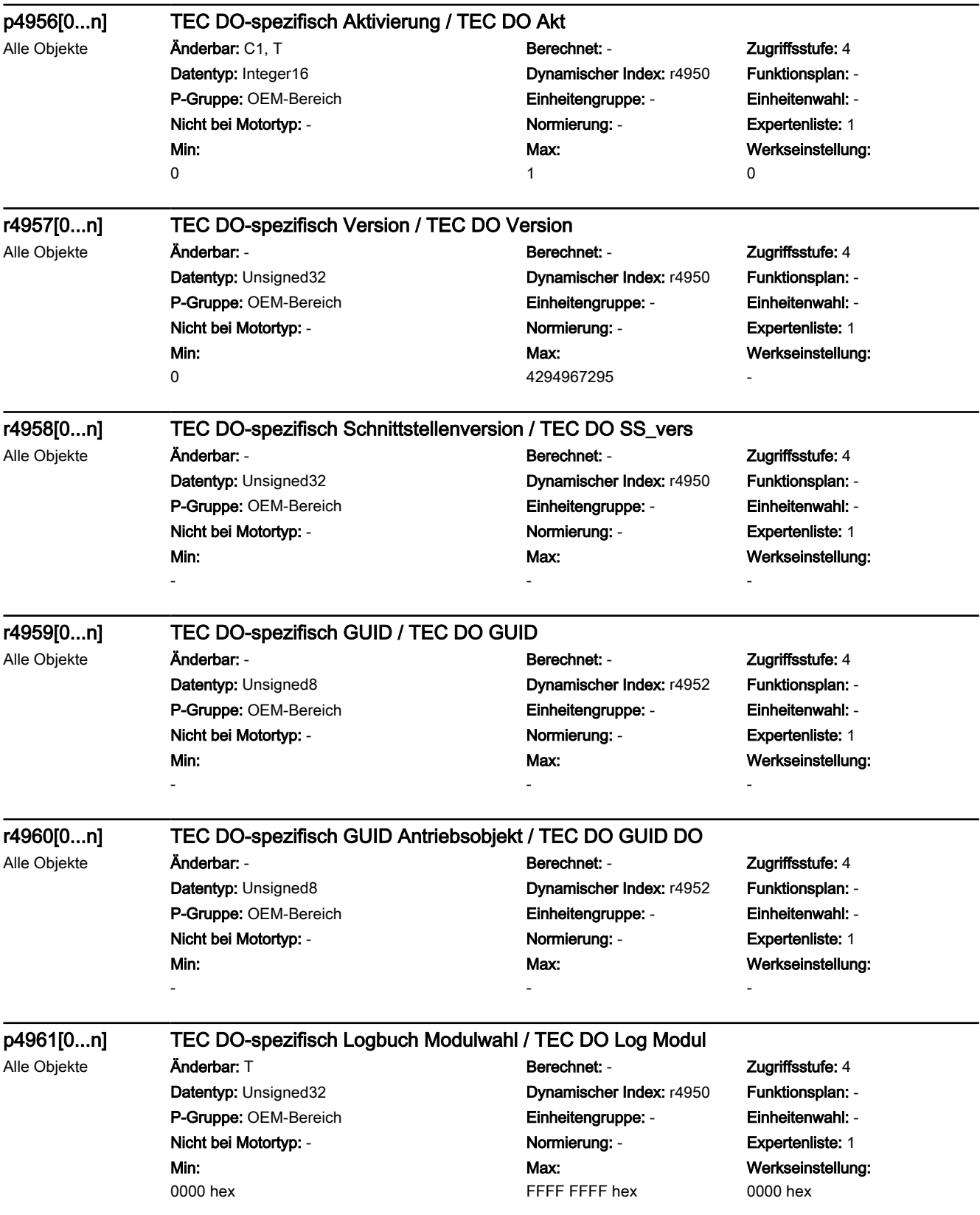

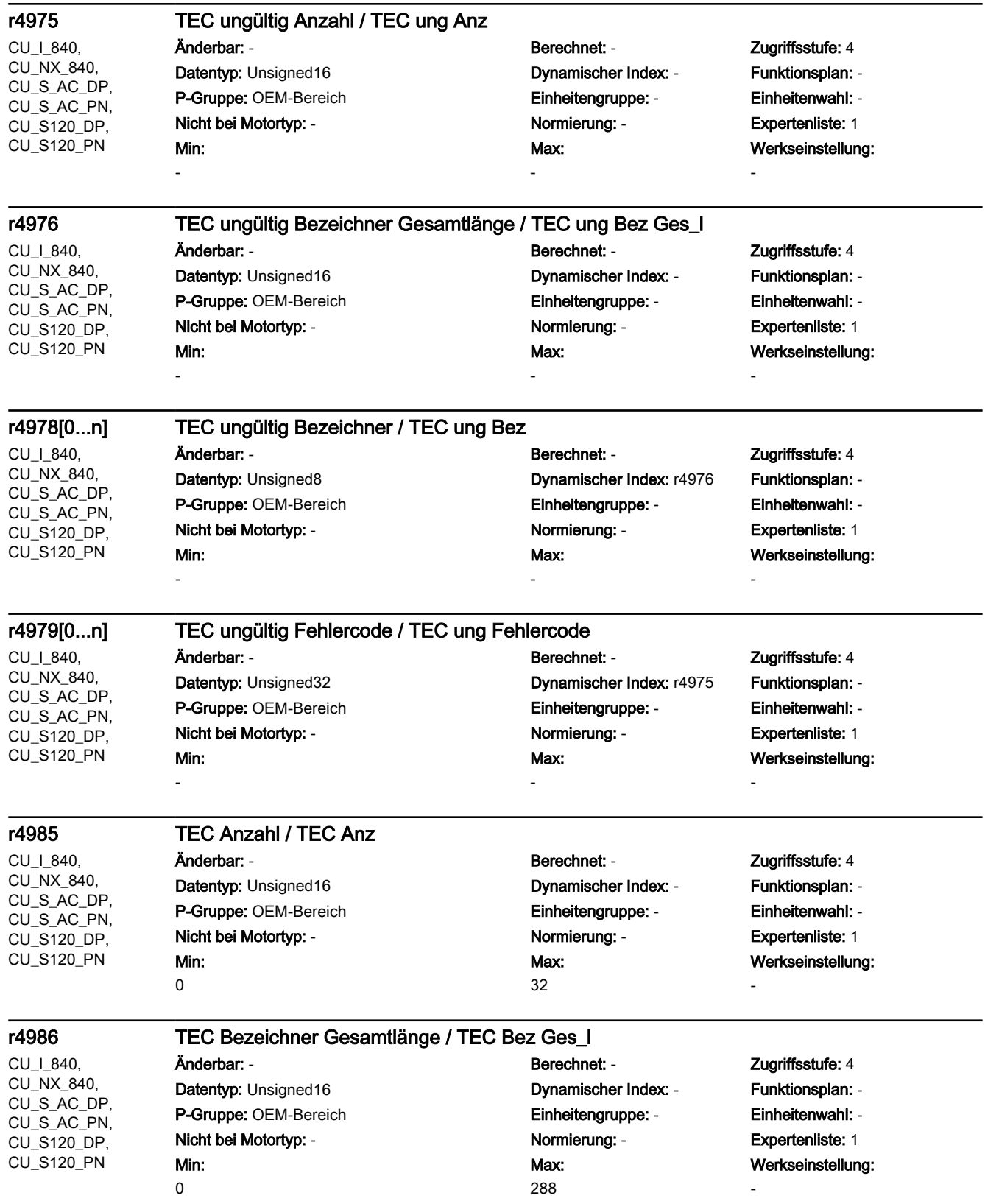

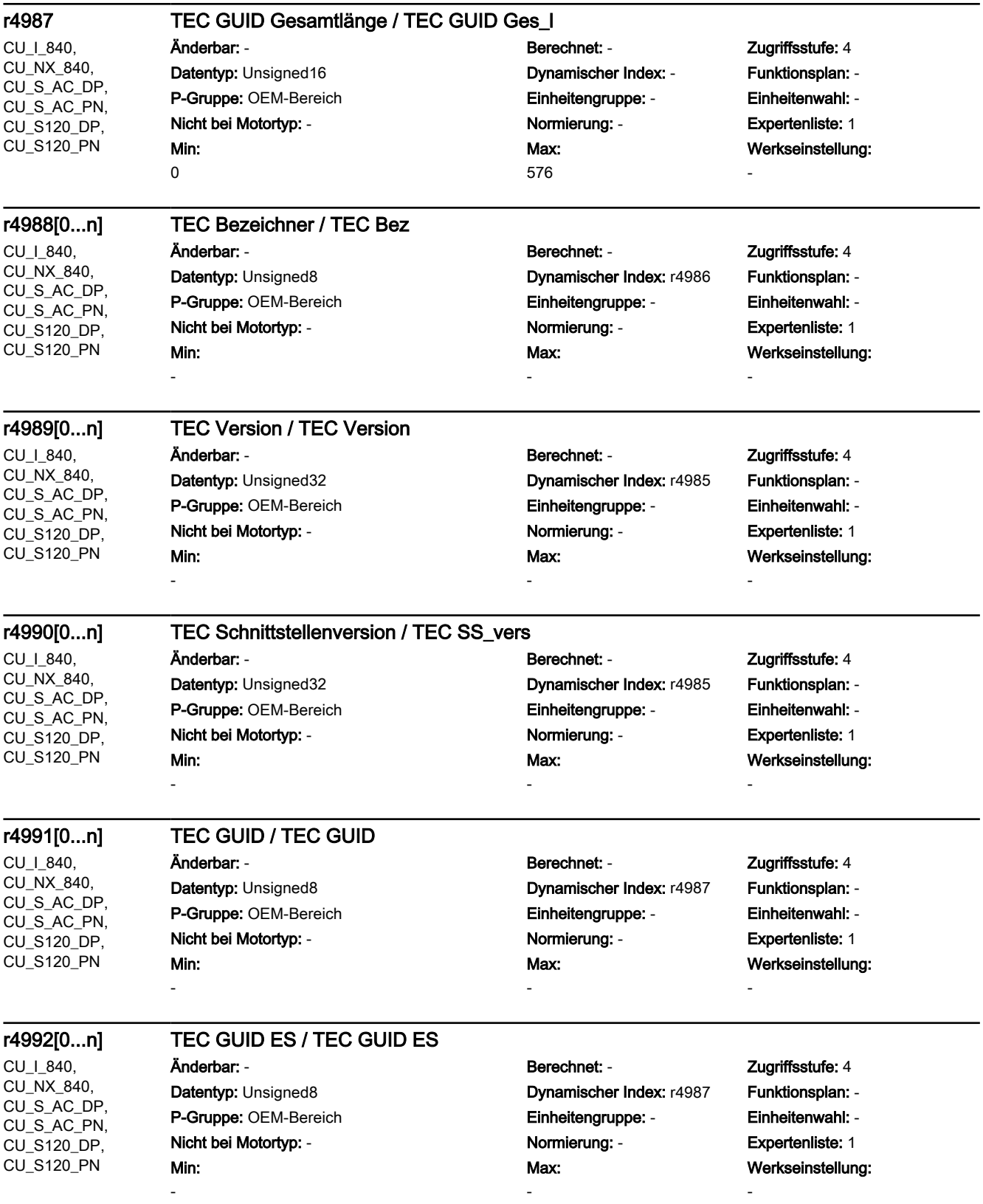

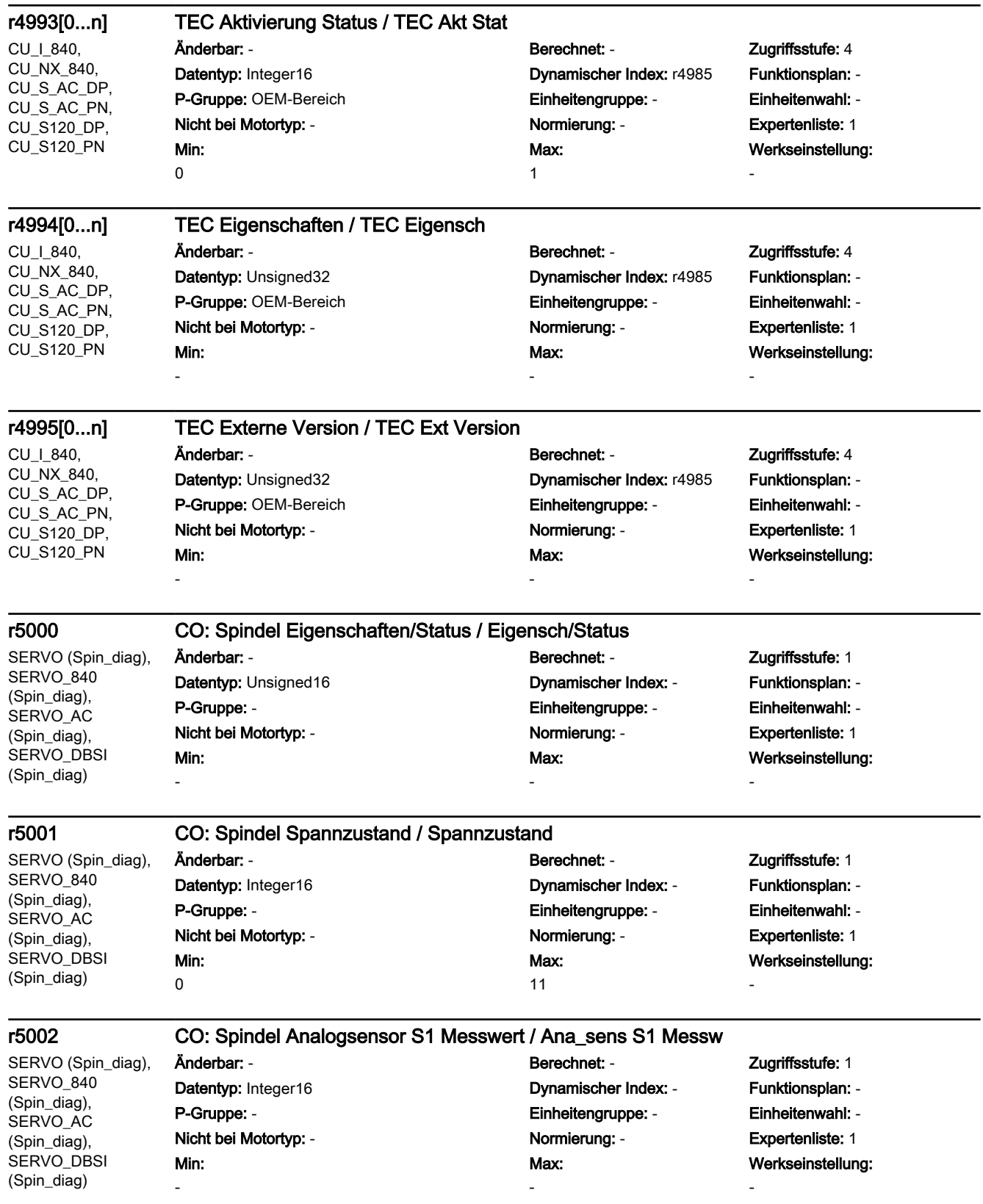

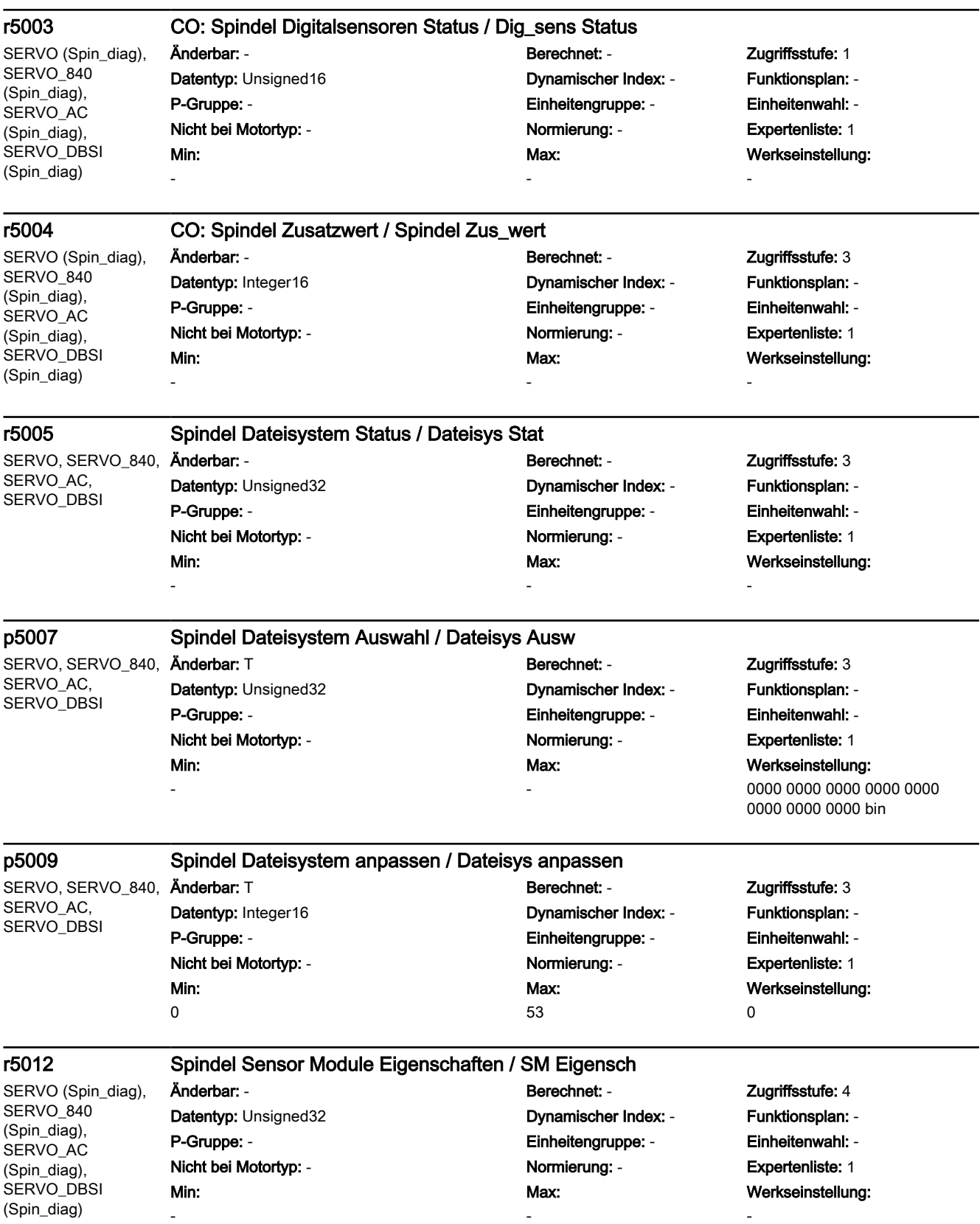

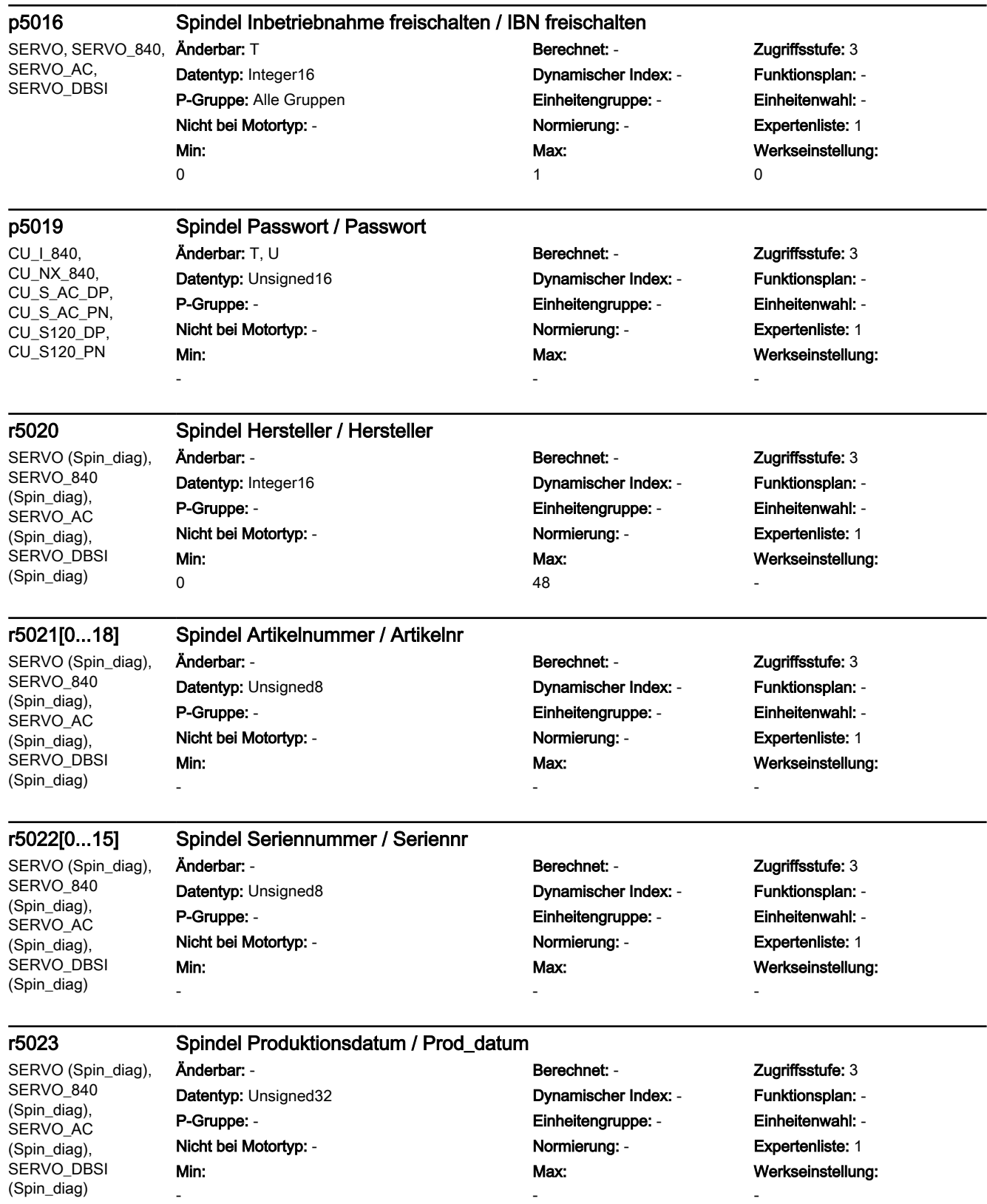

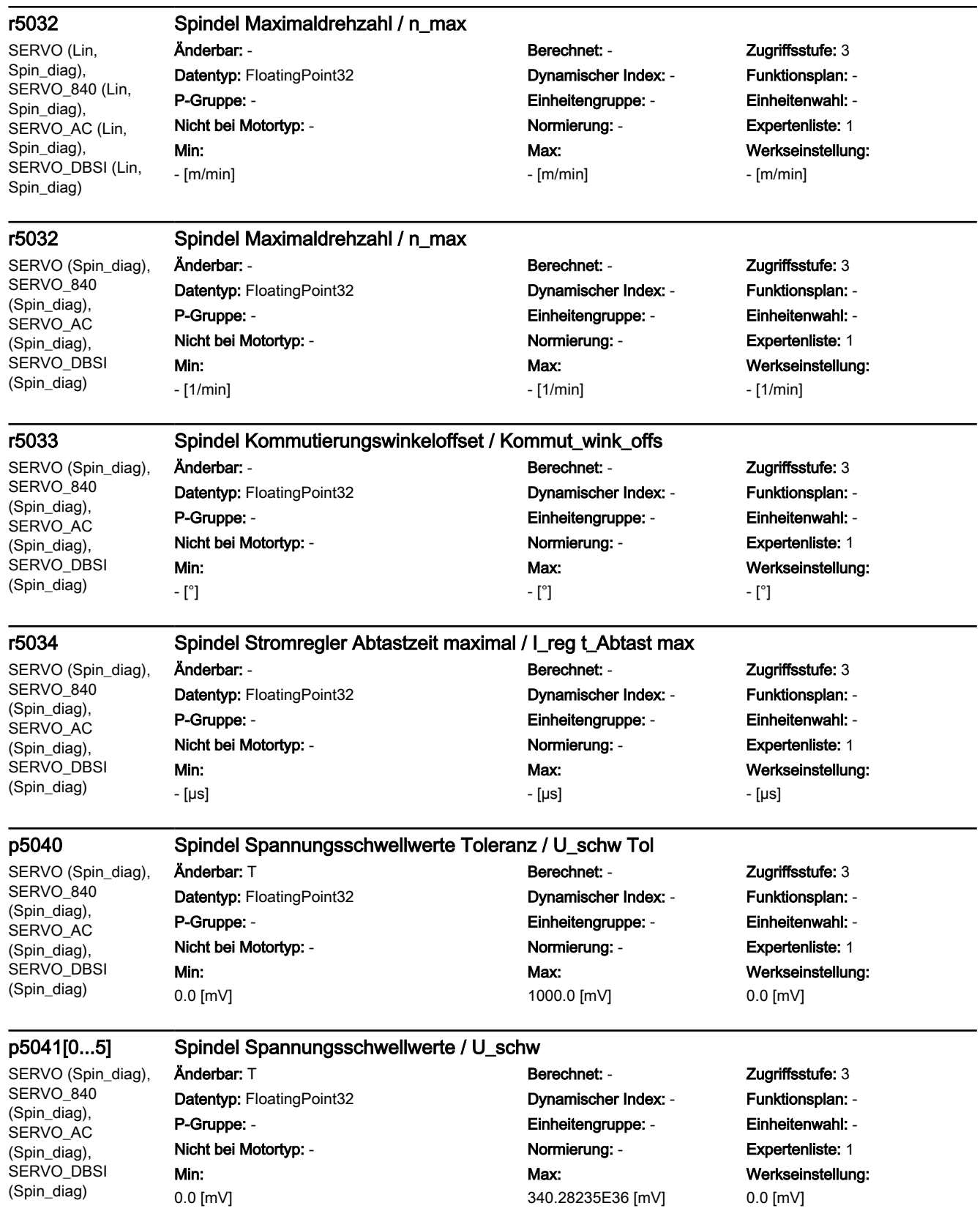

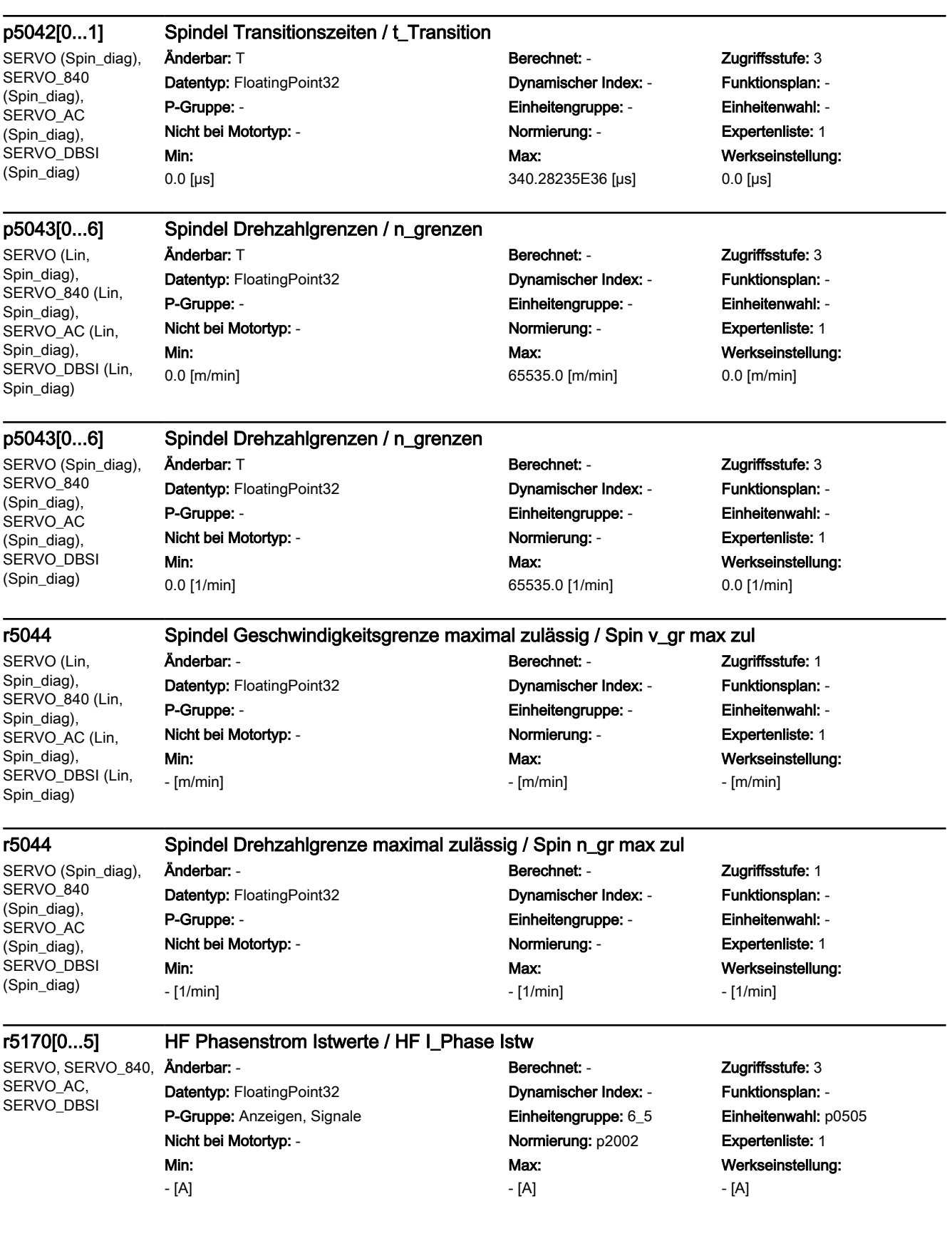

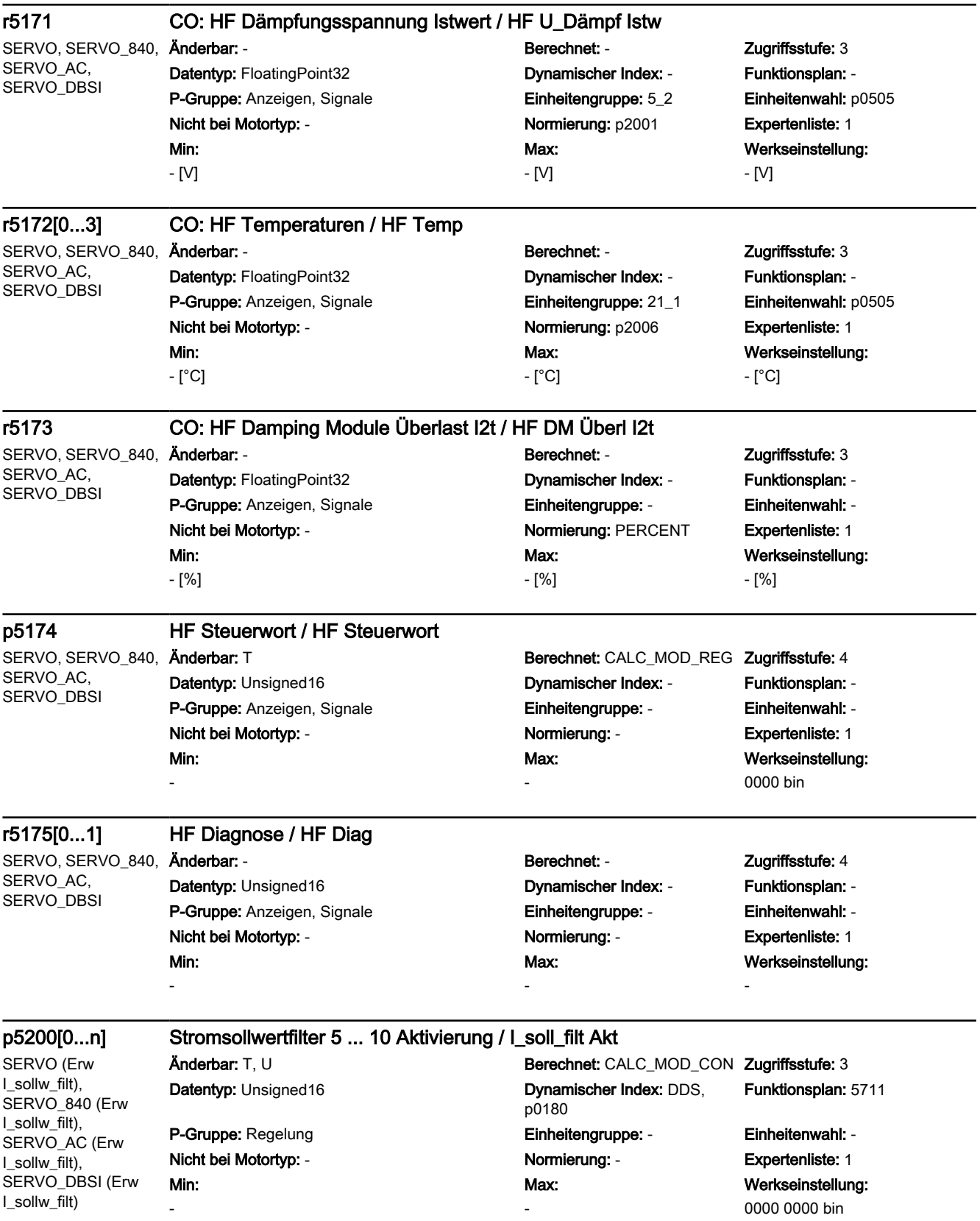

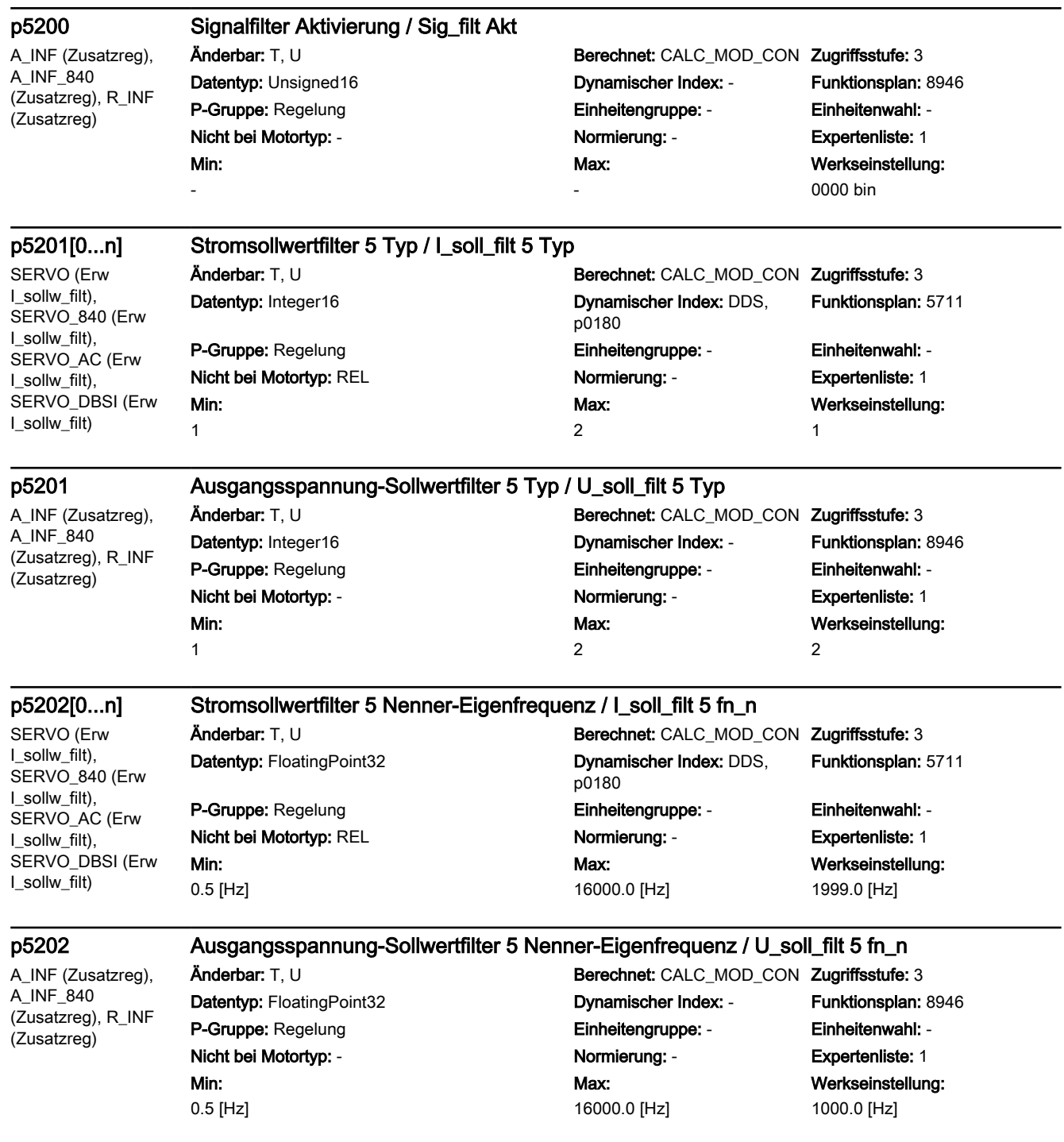

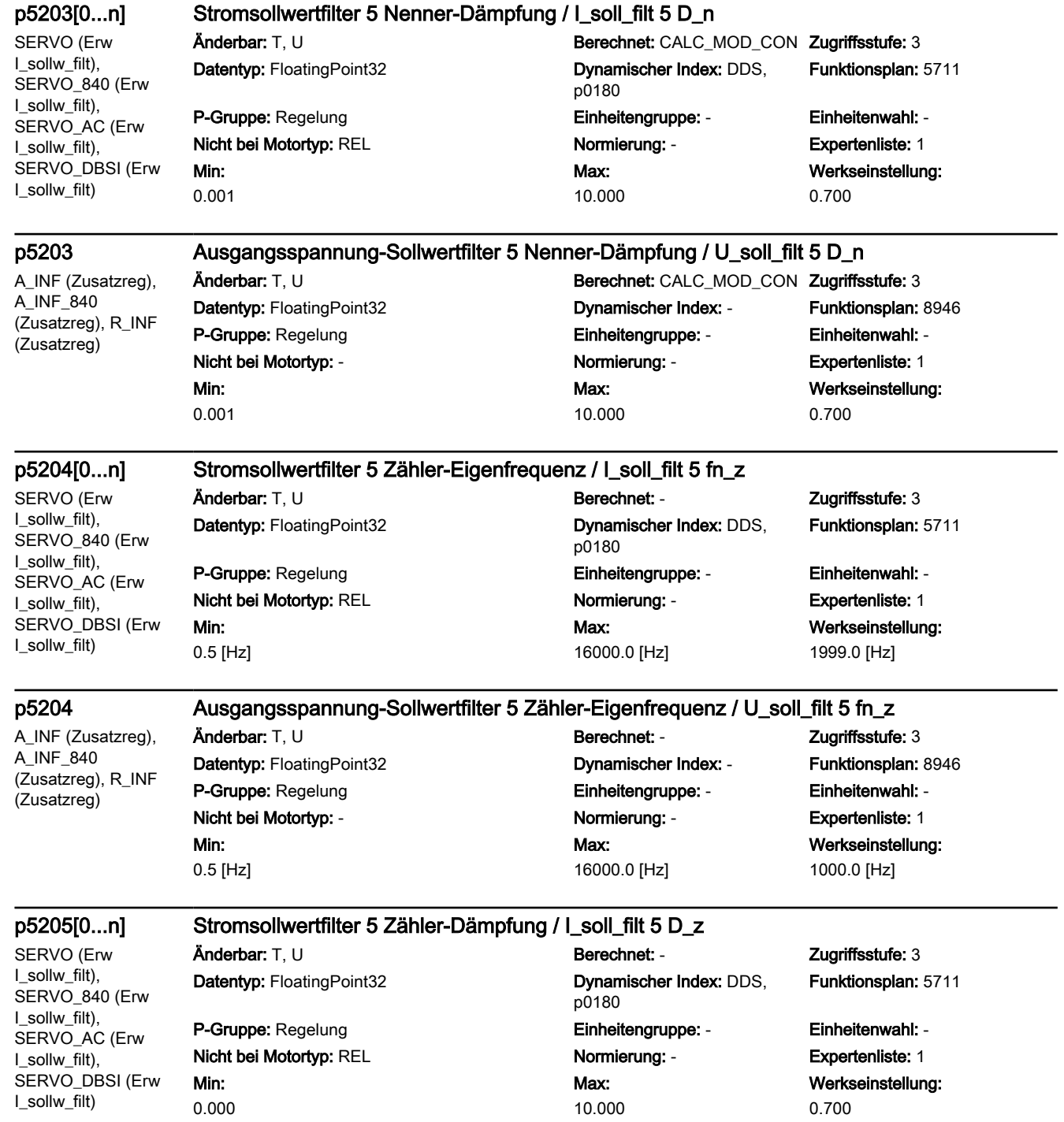

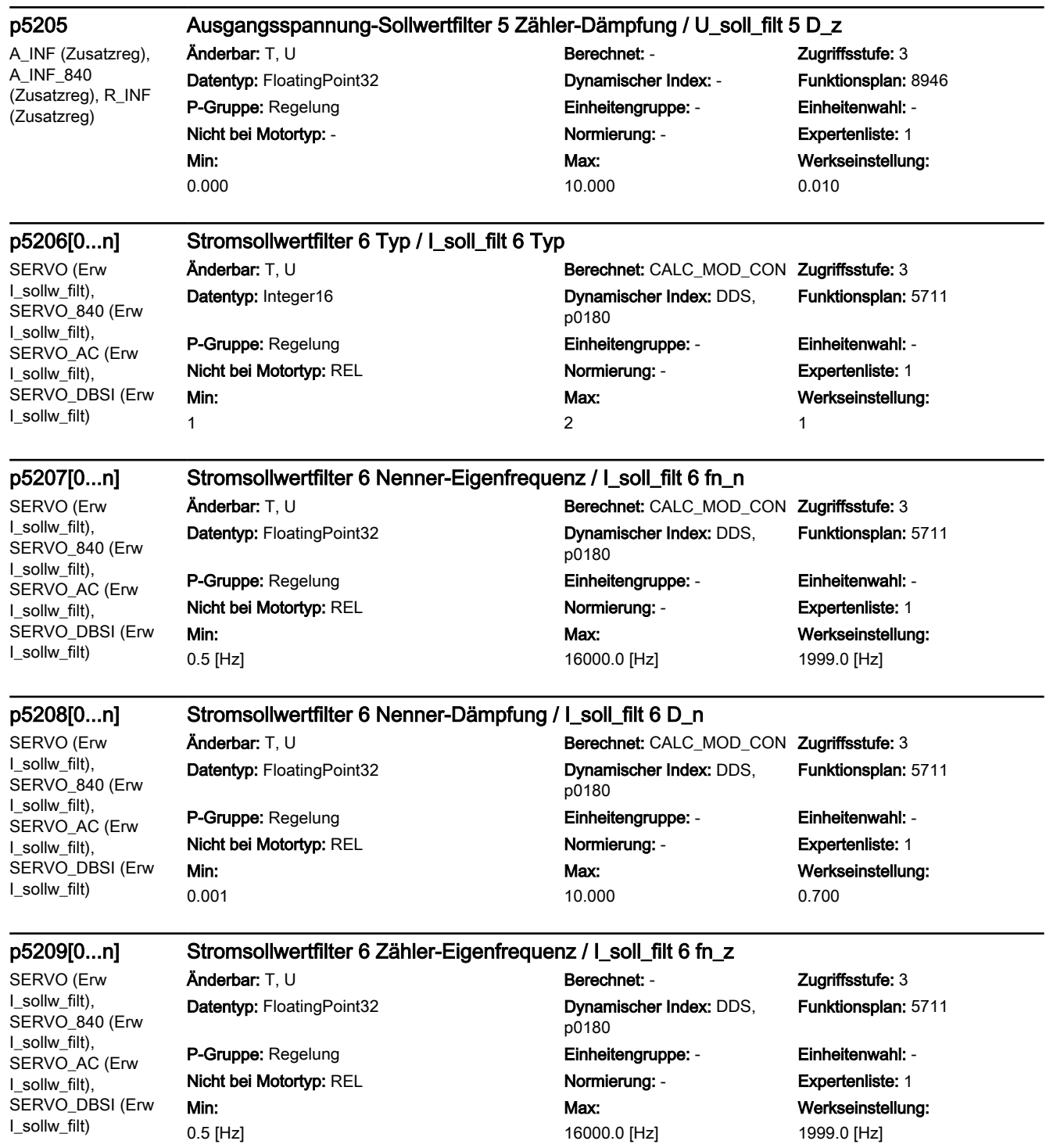

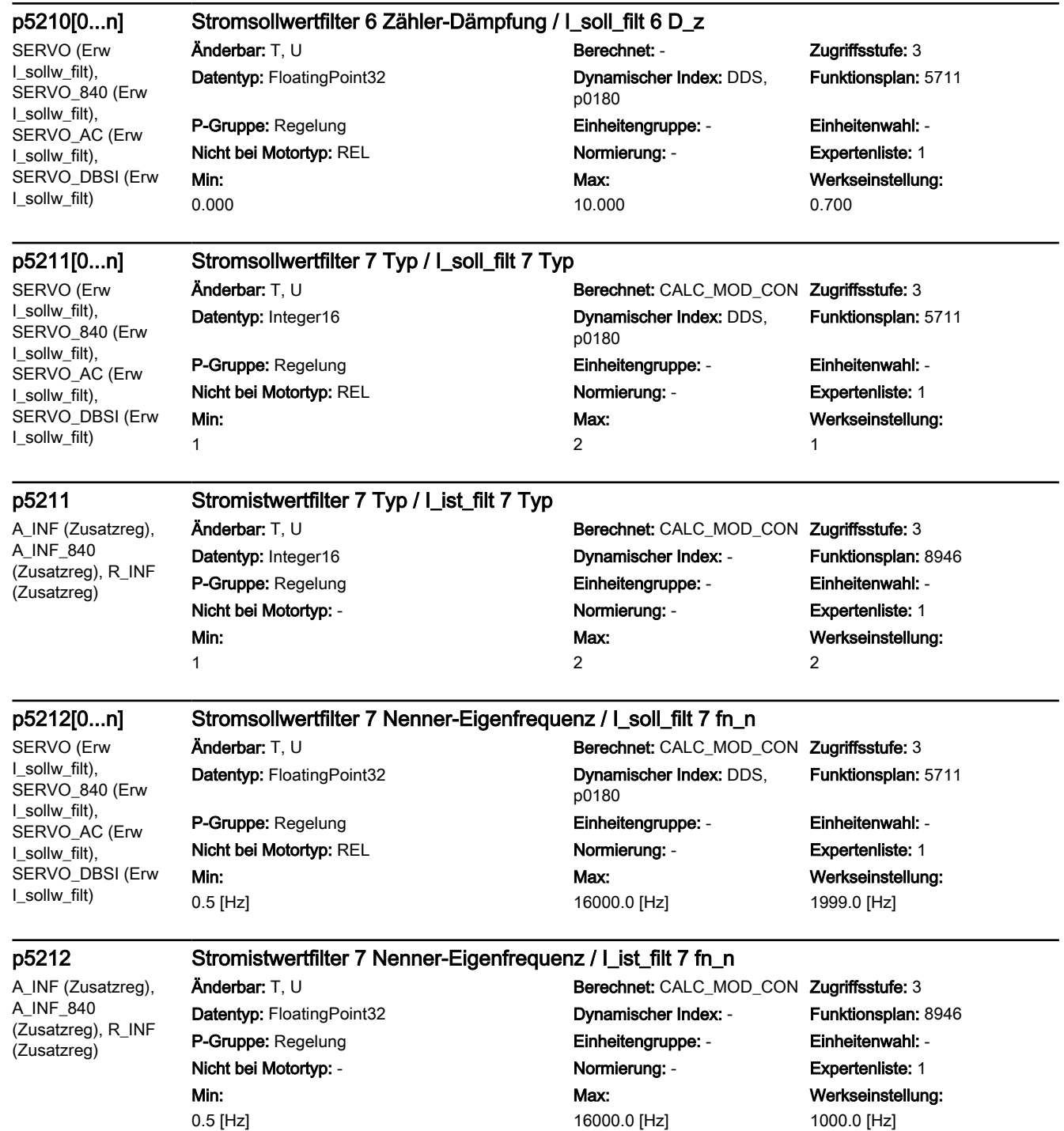

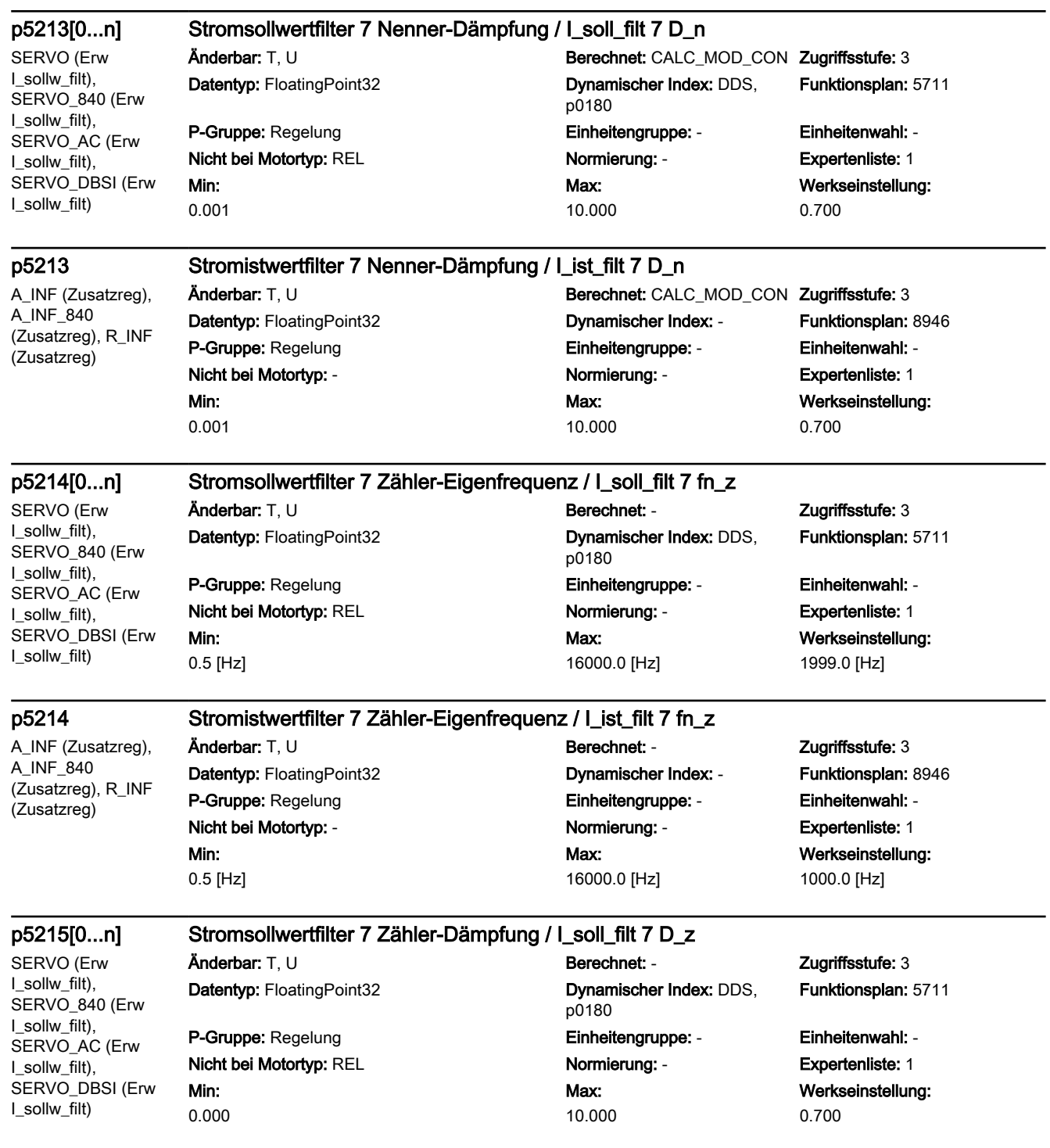

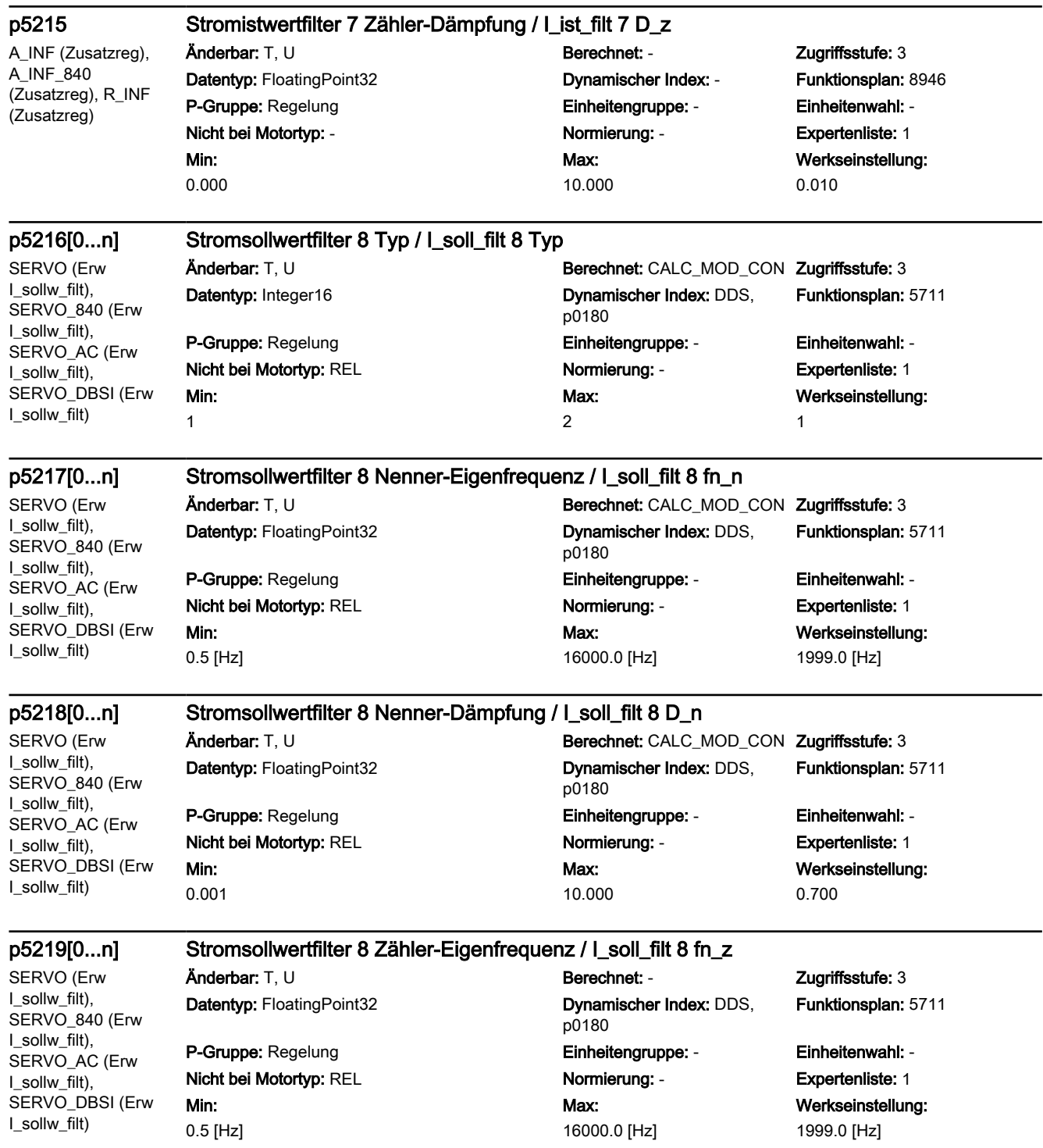

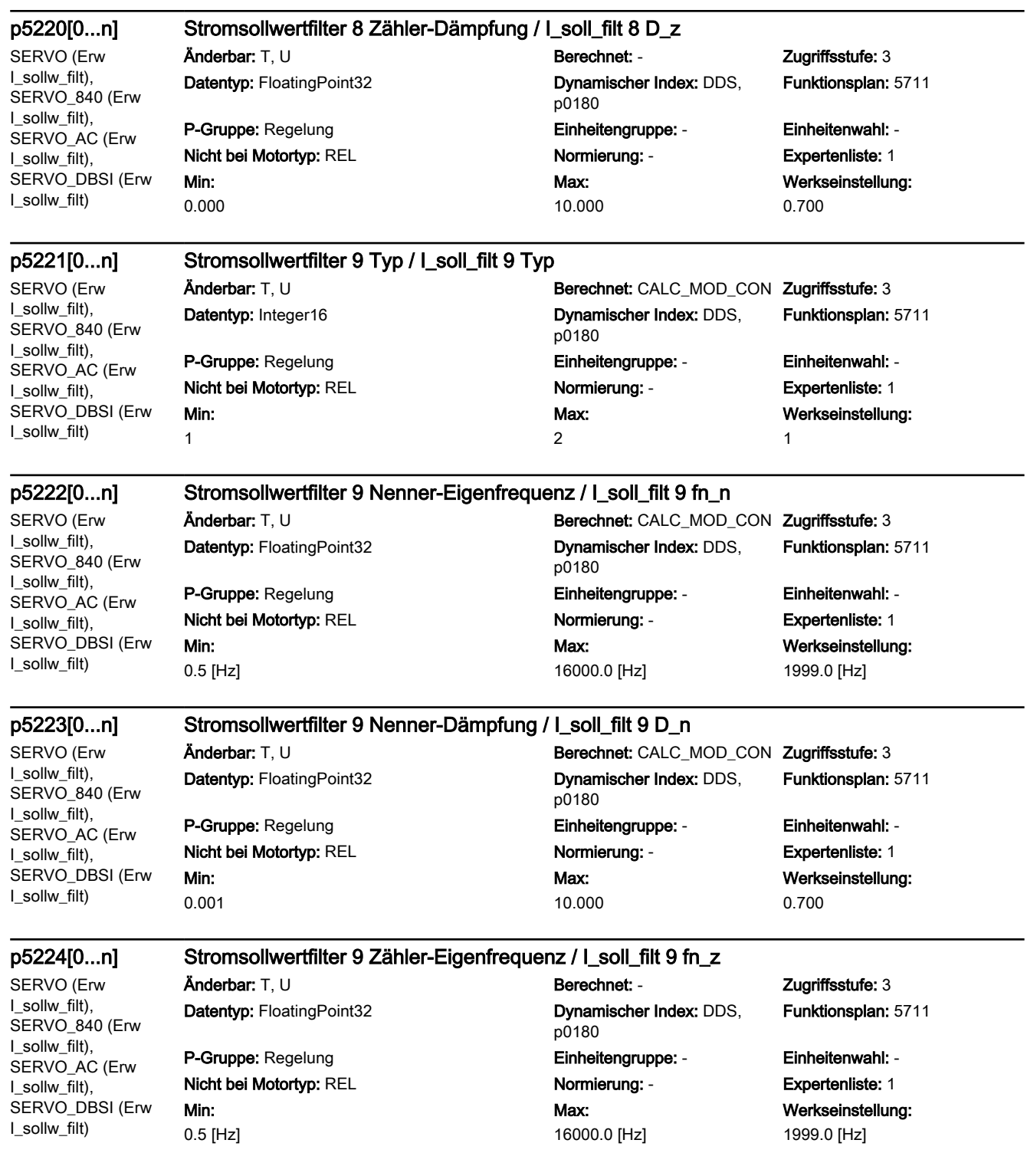

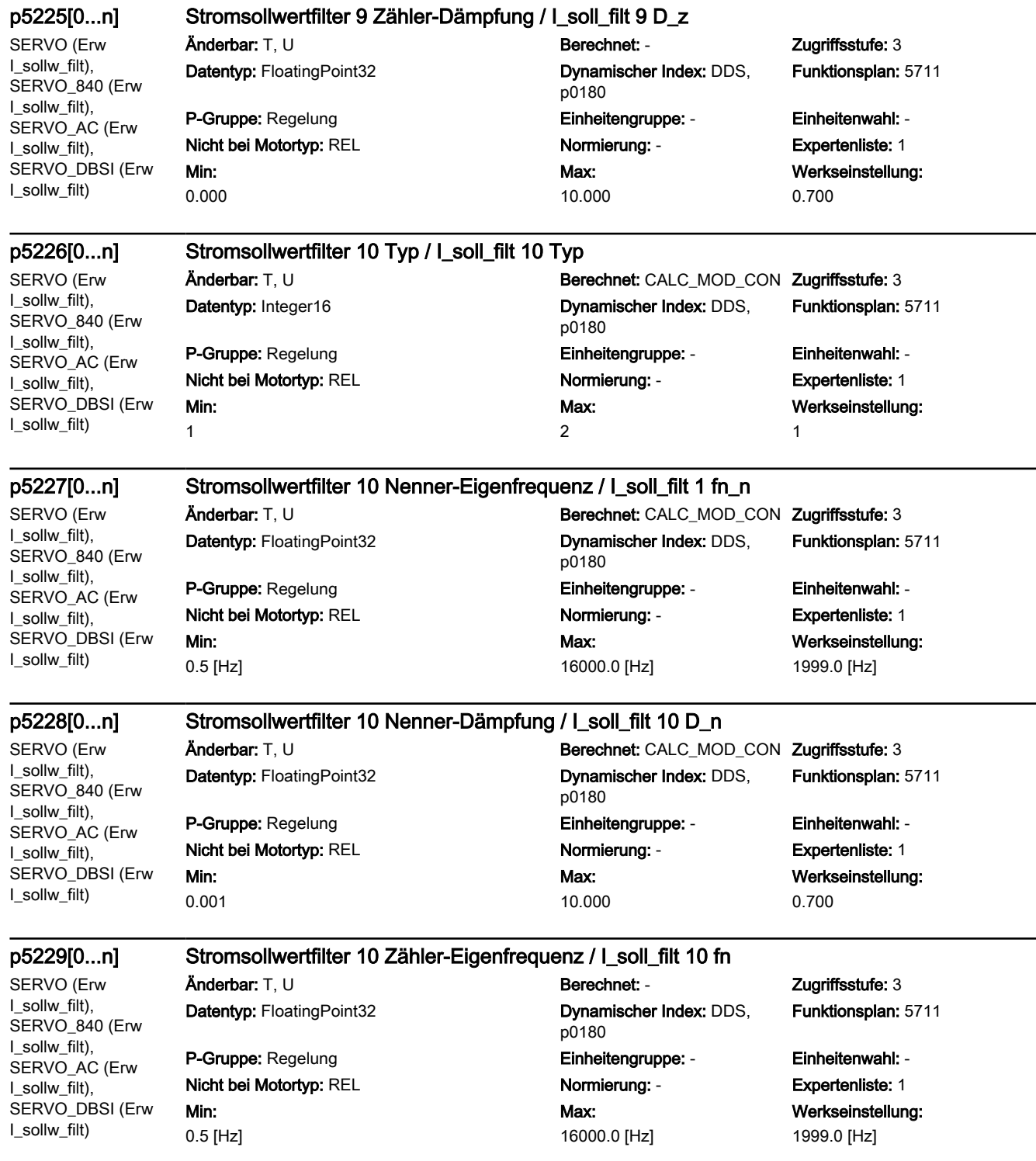

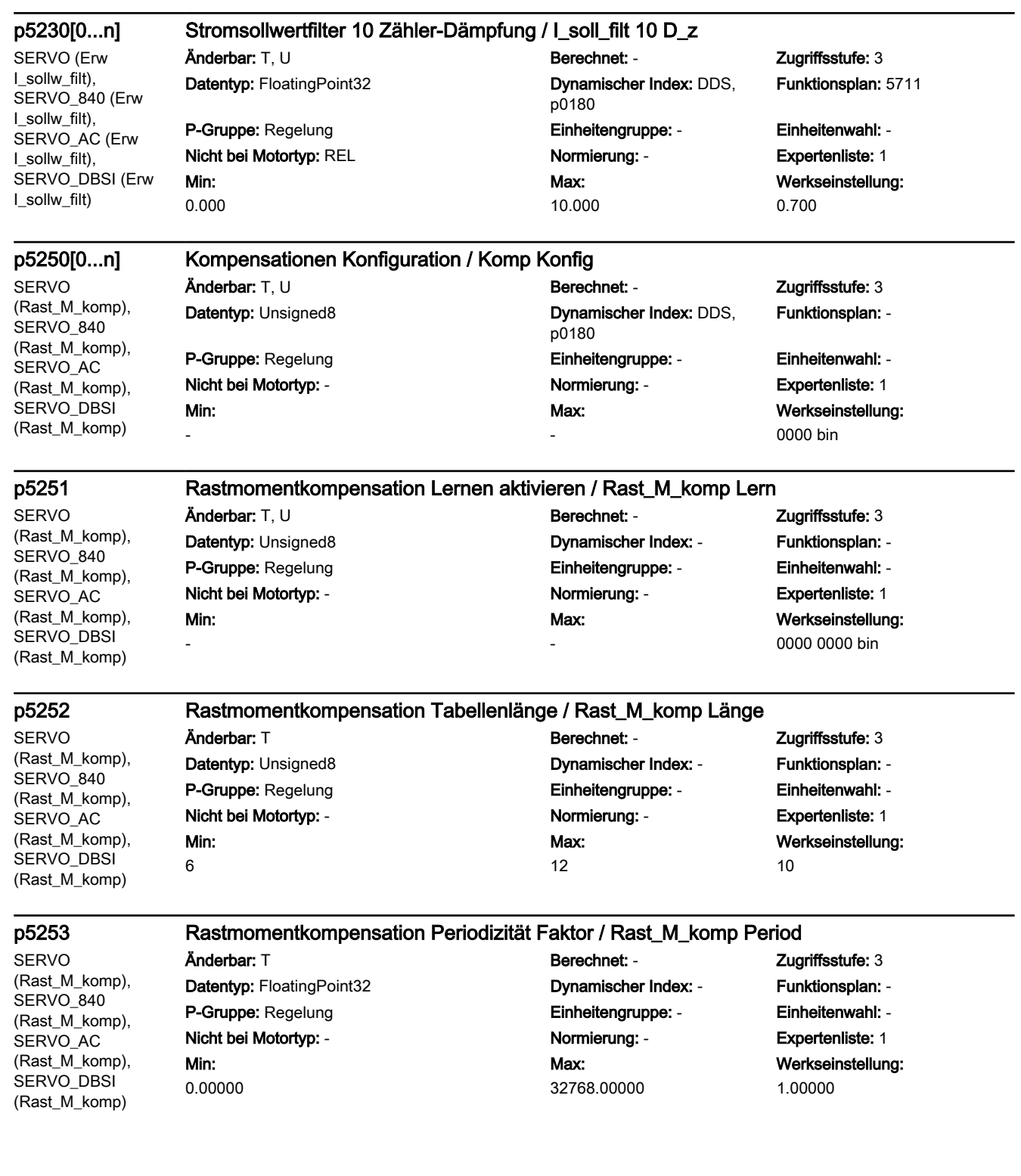

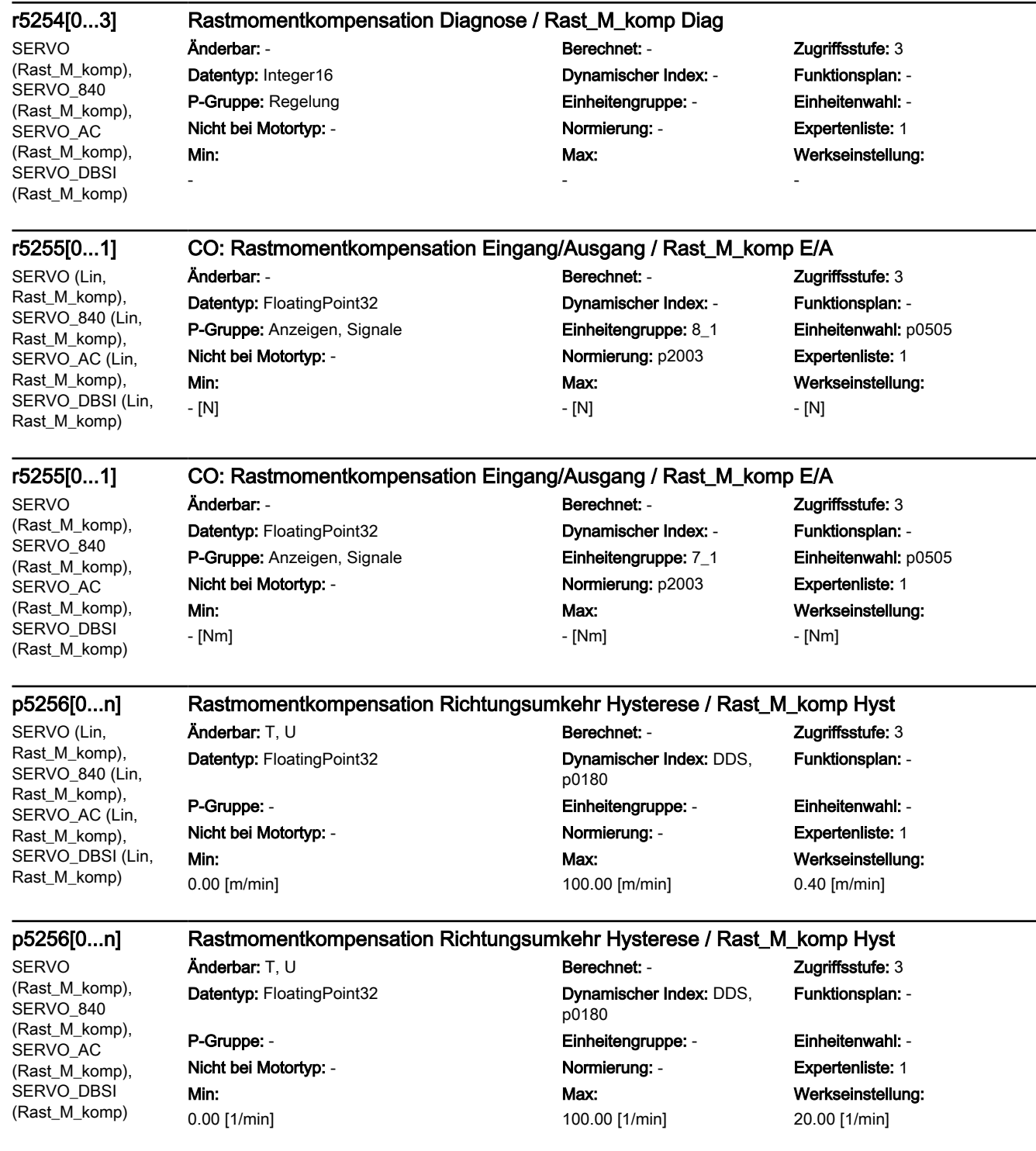

## p5257[0...19] Rastmomentkompensation Frequenzbereich Realteil / Rast\_M\_komp f Real

SERVO (Lin, Rast\_M\_komp), SERVO\_840 (Lin, Rast\_M\_komp), SERVO\_AC (Lin, Rast\_M\_komp), SERVO\_DBSI (Lin, Rast M komp)

Min: -1000000.000000 [N]

### $\ddot{\text{A}}$ nderbar: T, U Berechnet: - Zugriffsstufe: 4 Datentyp: FloatingPoint32 Dynamischer Index: - Funktionsplan: - P-Gruppe: Regelung Einheitengruppe: 8\_1 Einheitenwahl: p0505 Nicht bei Motortyp: - Normierung: - Expertenliste: 1 Max: 1000000.000000 [N]

Werkseinstellung: 0.000000 [N]

### p5257[0...19] Rastmomentkompensation Frequenzbereich Realteil / Rast\_M\_komp f Real

Änderbar: T, U Berechnet: - Zugriffsstufe: 4 Datentyp: FloatingPoint32 Dynamischer Index: - Funktionsplan: - P-Gruppe: Regelung Einheitengruppe: 7\_1 Einheitenwahl: p0505 Nicht bei Motortyp: - Normierung: - Expertenliste: 1

**SERVO** (Rast\_M\_komp), SERVO<sub>840</sub> (Rast\_M\_komp), SERVO\_AC (Rast\_M\_komp), SERVO\_DBSI (Rast\_M\_komp)

SERVO (Lin, Rast\_M\_komp), SERVO\_840 (Lin, Rast\_M\_komp), SERVO AC (Lin, Rast\_M\_komp), SERVO\_DBSI (Lin, Rast\_M\_komp)

SERVO (Rast\_M\_komp), SERVO<sub>840</sub> (Rast\_M\_komp), SERVO\_AC (Rast\_M\_komp), SERVO\_DBSI (Rast\_M\_komp)

 $\ddot{\text{A}}$ nderbar: T, U Berechnet: - Zugriffsstufe: 4 Datentyp: FloatingPoint32 Dynamischer Index: - Funktionsplan: - P-Gruppe: Regelung Einheitengruppe: 8\_1 Einheitenwahl: p0505

Min: -1000000.000000 [N]

-1000000.000000 [Nm]

Min:

### p5258[0...19] Rastmomentkompensation Frequenzbereich Imaginärteil / Rast\_M\_komp f Imag

Max:

Nicht bei Motortyp: - Normierung: - Expertenliste: 1 Max: 1000000.000000 [N]

1000000.000000 [Nm]

Werkseinstellung: 0.000000 [N]

Werkseinstellung: 0.000000 [Nm]

## p5258[0...19] Rastmomentkompensation Frequenzbereich Imaginärteil / Rast\_M\_komp f Imag

Datentyp: FloatingPoint32 Dynamischer Index: - Funktionsplan: -P-Gruppe: Regelung Einheitengruppe: 7\_1 Einheitenwahl: p0505 Nicht bei Motortyp: - Normierung: - Expertenliste: 1 Min: -1000000.000000 [Nm]

# $\lambda$ nderbar: T, U Berechnet: - Zugriffsstufe: 4

Max: 1000000.000000 [Nm] Werkseinstellung: 0.000000 [Nm]

0

**SERVO** (Rast\_M\_komp), SERVO 840 (Rast\_M\_komp), SERVO\_AC (Rast\_M\_komp), SERVO\_DBSI (Rast\_M\_komp)

p5259[0...19] Rastmomentkompensation Frequenzbereich Vielfachheit / Rast\_M\_komp f Viel Änderbar: T, U Berechnet: - Zugriffsstufe: 4 Datentyp: Unsigned16 Dynamischer Index: - Funktionsplan: - P-Gruppe: Regelung Einheitengruppe: - Einheitenwahl: - Nicht bei Motortyp: - Normierung: - Expertenliste: 1 Min: Max: Werkseinstellung:

2048

 $\Omega$ 

## p5260[0...4095] Rastmomentkompensation Tabelle / Rast\_M\_komp Tab

SERVO (Lin, Rast\_M\_komp), SERVO\_840 (Lin, Rast\_M\_komp), SERVO AC (Lin, Rast\_M\_komp), SERVO\_DBSI (Lin, Rast M komp)

# Min: -1000000.000000 [N]

## Änderbar: T, U Berechnet: - Zugriffsstufe: 3 Datentyp: FloatingPoint32 **Dynamischer Index: - Funktionsplan: -**P-Gruppe: Regelung Einheitengruppe: 8\_1 Einheitenwahl: p0505 Nicht bei Motortyp: - Normierung: - Expertenliste: 1 Max: 1000000.000000 [N]

Werkseinstellung: 0.000000 [N]

### p5260[0...4095] Rastmomentkompensation Tabelle / Rast\_M\_komp Tab

**SERVO** (Rast\_M\_komp), SERVO<sub>840</sub> (Rast\_M\_komp), SERVO\_AC (Rast\_M\_komp), SERVO\_DBSI (Rast\_M\_komp)

## Änderbar: T, U Berechnet: - Zugriffsstufe: 3 Datentyp: FloatingPoint32 Dynamischer Index: - Funktionsplan: - P-Gruppe: Regelung Einheitengruppe: 7\_1 Einheitenwahl: p0505 Nicht bei Motortyp: - Normierung: - Expertenliste: 1 Min: -1000000.000000 [Nm]

Max: 1000000.000000 [Nm]

Werkseinstellung: 0.000000 [Nm]

### p5261[0...4095] Rastmomentkompensation Tabelle Richtung negativ / Rast\_M\_kmp Tab neg

SERVO (Lin, Rast\_M\_komp), SERVO\_840 (Lin, Rast\_M\_komp), SERVO AC (Lin, Rast\_M\_komp), SERVO\_DBSI (Lin, Rast\_M\_komp)

### Min: -1000000.000000 [N] Max: 1000000.000000 [N]

### p5261[0...4095] Rastmomentkompensation Tabelle Richtung negativ / Rast\_M\_kmp Tab neg

Änderbar: T, U Berechnet: - Zugriffsstufe: 3 Datentyp: FloatingPoint32 Dynamischer Index: - Funktionsplan: - P-Gruppe: Regelung Einheitengruppe: - Einheitenwahl: - Nicht bei Motortyp: - Normierung: - Expertenliste: 1

Min: -1000000.000000 [Nm]

# Änderbar: T, U Berechnet: - Zugriffsstufe: 3 Datentyp: FloatingPoint32 Dynamischer Index: - Funktionsplan: - P-Gruppe: Regelung Einheitengruppe: - Einheitenwahl: - Nicht bei Motortyp: - Normierung: - Expertenliste: 1 Max:

Werkseinstellung: 0.000000 [Nm]

Werkseinstellung: 0.000000 [N]

**SERVO** 

(Rast\_M\_komp), SERVO<sub>840</sub> (Rast\_M\_komp), SERVO\_AC (Rast\_M\_komp), SERVO\_DBSI (Rast\_M\_komp)

SERVO (Rast\_M\_komp), SERVO<sub>840</sub> (Rast\_M\_komp), SERVO\_AC (Rast\_M\_komp), SERVO\_DBSI (Rast\_M\_komp)

### r5263 Rastmomentkompensation Zustandswort / Rast\_M\_komp ZSW

Datentyp: Unsigned16 Dynamischer Index: - Funktionsplan: - P-Gruppe: Regelung Einheitengruppe: - Einheitenwahl: - Nicht bei Motortyp: - Normierung: - Expertenliste: 1 Min:

-

Änderbar: - Berechnet: - Zugriffsstufe: 3 Max:

-

1000000.000000 [Nm]

Werkseinstellung:

-

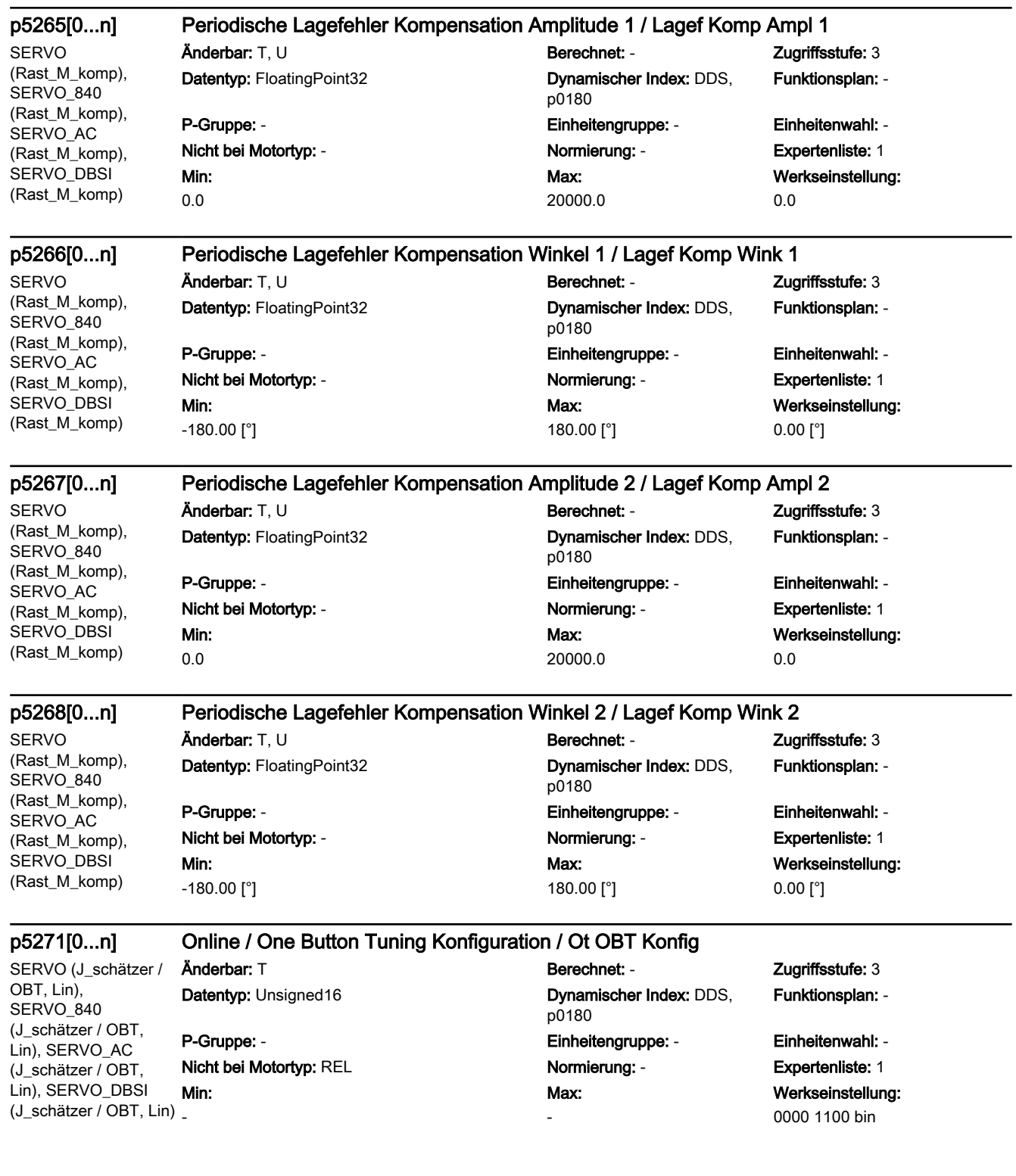

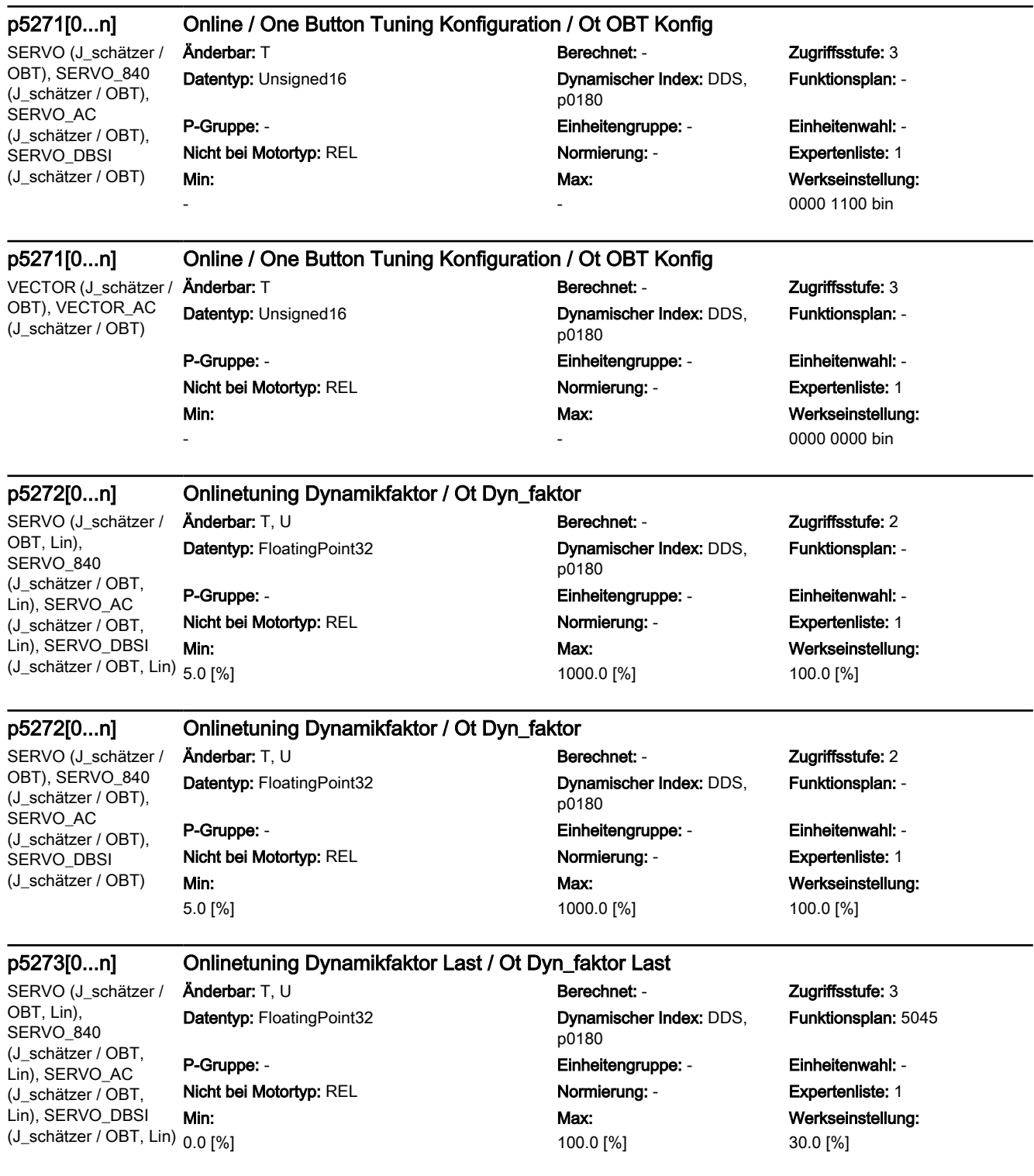
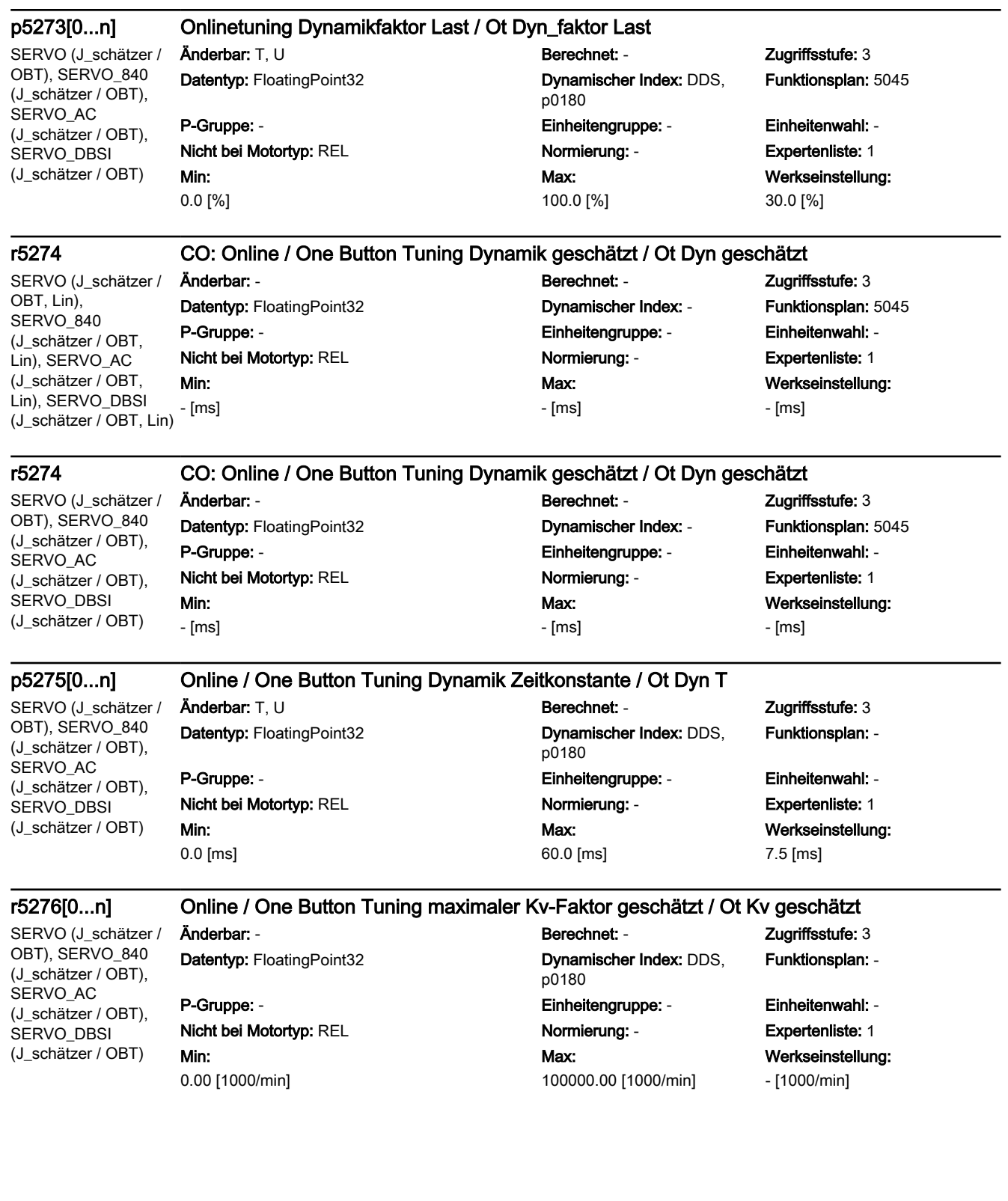

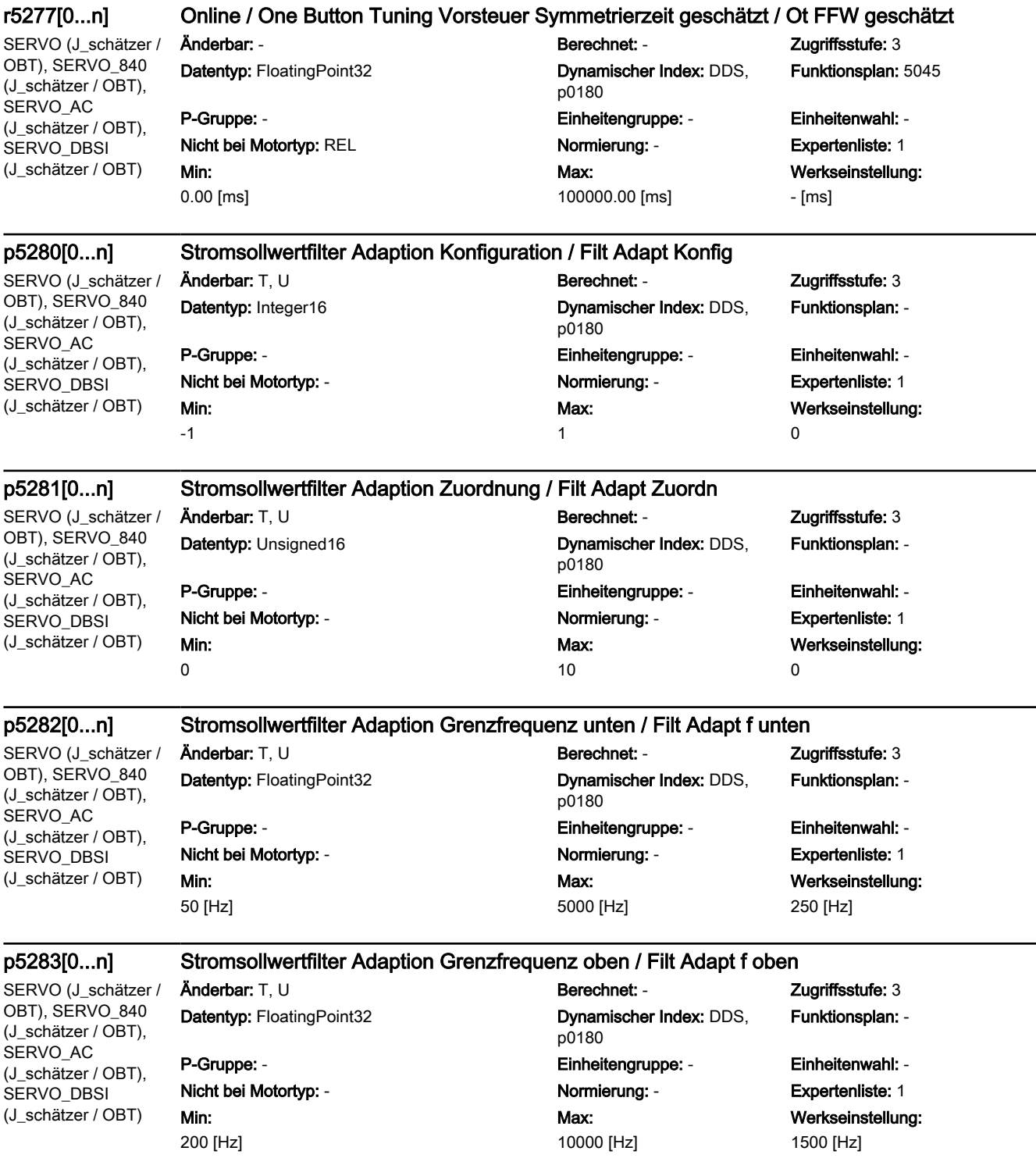

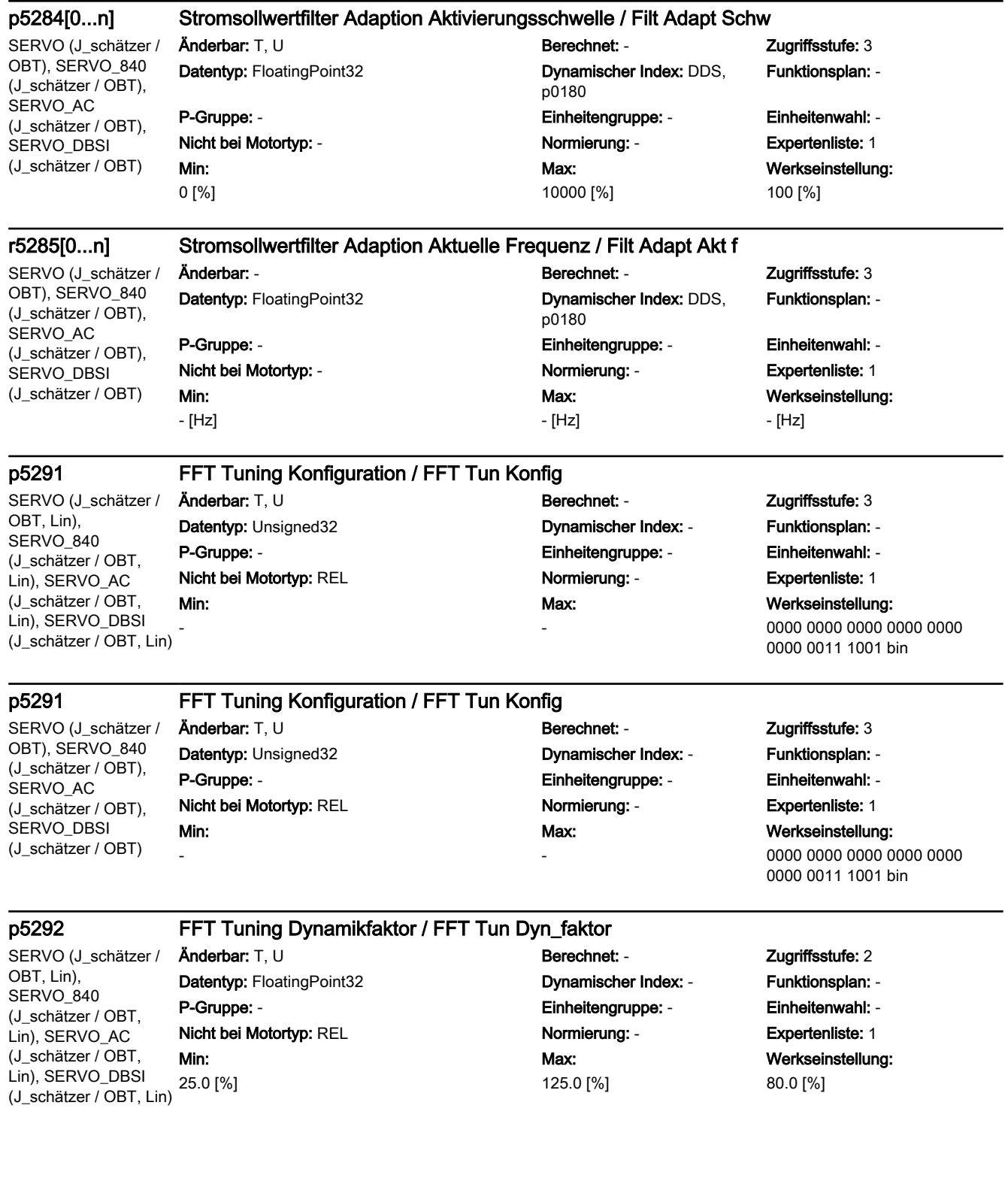

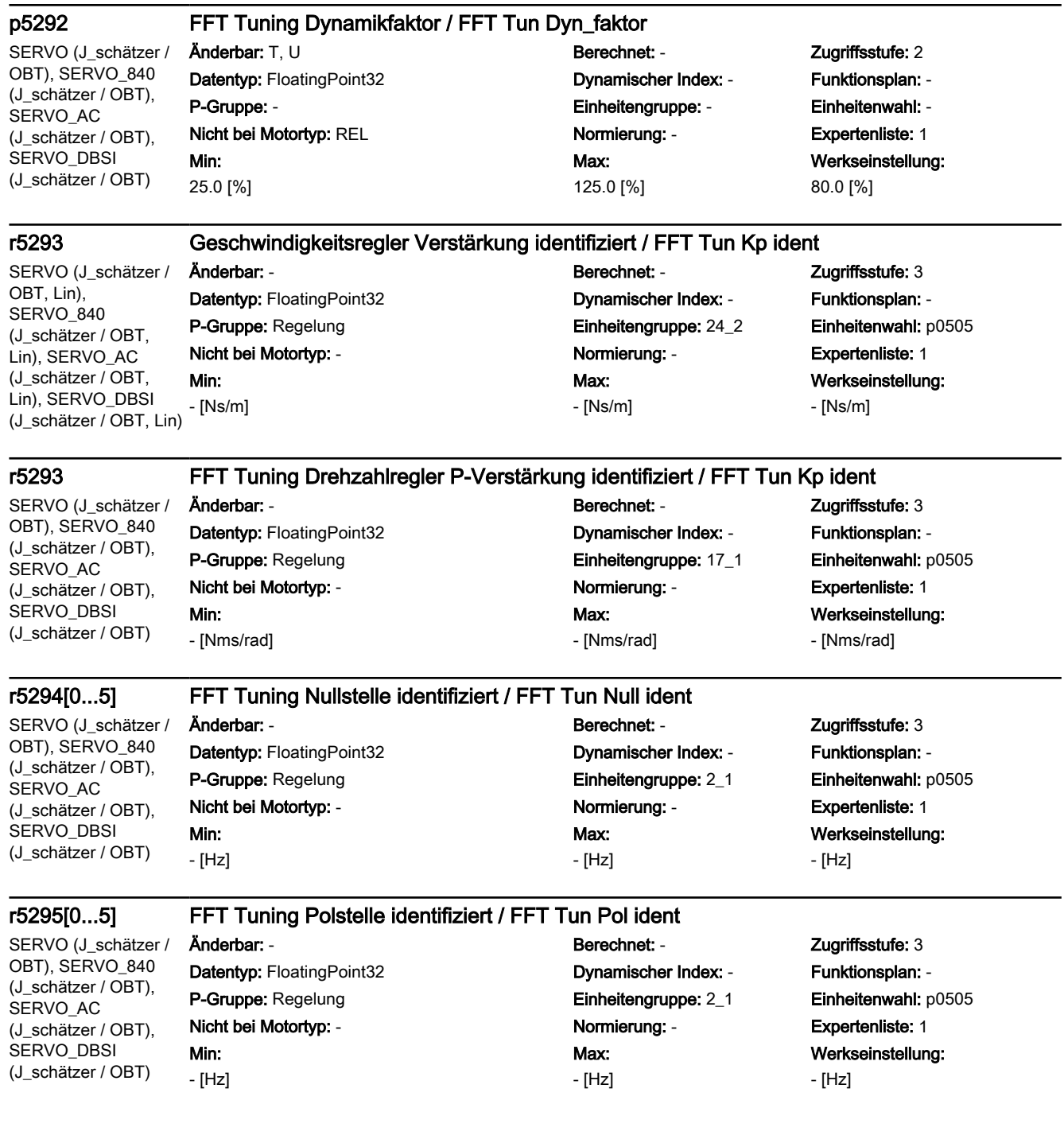

SERVO (J\_schätzer / OBT, Lin), SERVO 840 (J\_schätzer / OBT, Lin), SERVO\_AC (J\_schätzer / OBT, Lin), SERVO\_DBSI (J\_schätzer / OBT, Lin)

#### p5296[0...2] FFT Tuning PRBS Amplitude / FFT Tun PRBS Ampl

Datentyp: FloatingPoint32 Dynamischer Index: - Funktionsplan: - P-Gruppe: - Einheitengruppe: - Einheitenwahl: - Nicht bei Motortyp: REL Normierung: - Expertenliste: 1 Min: 1.0 [%]

Änderbar: T, U Berechnet: - Zugriffsstufe: 3 Max: 300.0 [%]

# Werkseinstellung: [0] 10.0 [%] [1] 30.0 [%] [2] 5.0 [%]

SERVO (J\_schätzer / OBT), SERVO\_840 (J\_schätzer / OBT), SERVO\_AC (J\_schätzer / OBT), SERVO\_DBSI (J\_schätzer / OBT)

p5296[0...2] FFT Tuning PRBS Amplitude / FFT Tun PRBS Ampl Änderbar: T, U Berechnet: - Zugriffsstufe: 3 Datentyp: FloatingPoint32 Dynamischer Index: - Funktionsplan: - P-Gruppe: - Einheitengruppe: - Einheitenwahl: - Nicht bei Motortyp: REL Normierung: - Normierung: - Expertenliste: 1 Min: 1.0 [%]

# Max: 300.0 [%]

# Werkseinstellung: [0] 10.0 [%] [1] 30.0 [%] [2] 5.0 [%]

#### p5297[0...2] FFT Tuning PRBS Offset / FFT Tun PRBS Offs

SERVO (J\_schätzer / OBT, Lin), SERVO\_840 (J\_schätzer / OBT, Lin), SERVO\_AC (J\_schätzer / OBT, Lin), SERVO\_DBSI (J\_schätzer / OBT, Lin)

### Änderbar: T, U Berechnet: - Zugriffsstufe: 3 Datentyp: FloatingPoint32 Dynamischer Index: - Funktionsplan: - P-Gruppe: - Einheitengruppe: - Einheitenwahl: - Nicht bei Motortyp: REL Normierung: - Expertenliste: 1 Min: -210000.0000 [m/min]

# Max: 210000.0000 [m/min]

Werkseinstellung: 0.0000 [m/min]

SERVO (J\_schätzer / OBT), SERVO 840 (J\_schätzer / OBT), SERVO\_AC (J\_schätzer / OBT), SERVO\_DBSI (J\_schätzer / OBT)

Änderbar: T, U Berechnet: - Zugriffsstufe: 3 Datentyp: FloatingPoint32 Dynamischer Index: - Funktionsplan: - P-Gruppe: - Einheitengruppe: - Einheitenwahl: - Nicht bei Motortyp: REL Normierung: - Expertenliste: 1 Min: -210000.0000 [1/min]

### p5297[0...2] FFT Tuning PRBS Offset / FFT Tun PRBS Offs

Max: 210000.0000 [1/min] Werkseinstellung: 0.0000 [1/min]

SERVO (J\_schätzer / OBT), SERVO\_840 (J\_schätzer / OBT), SERVO AC (J\_schätzer / OBT), SERVO\_DBSI (J\_schätzer / OBT)

r5298 FFT Tuning Amplitudengang / FFT Tun Ampl\_gang

## Datentyp: FloatingPoint32 Dynamischer Index: - Funktionsplan: - P-Gruppe: Regelung ein einer Einheitengruppe: - Einheitenwahl: -Nicht bei Motortyp: - Normierung: - Expertenliste: 1 Min:

Änderbar: - Berechnet: - Zugriffsstufe: 3 Max:

-

Werkseinstellung: -

-

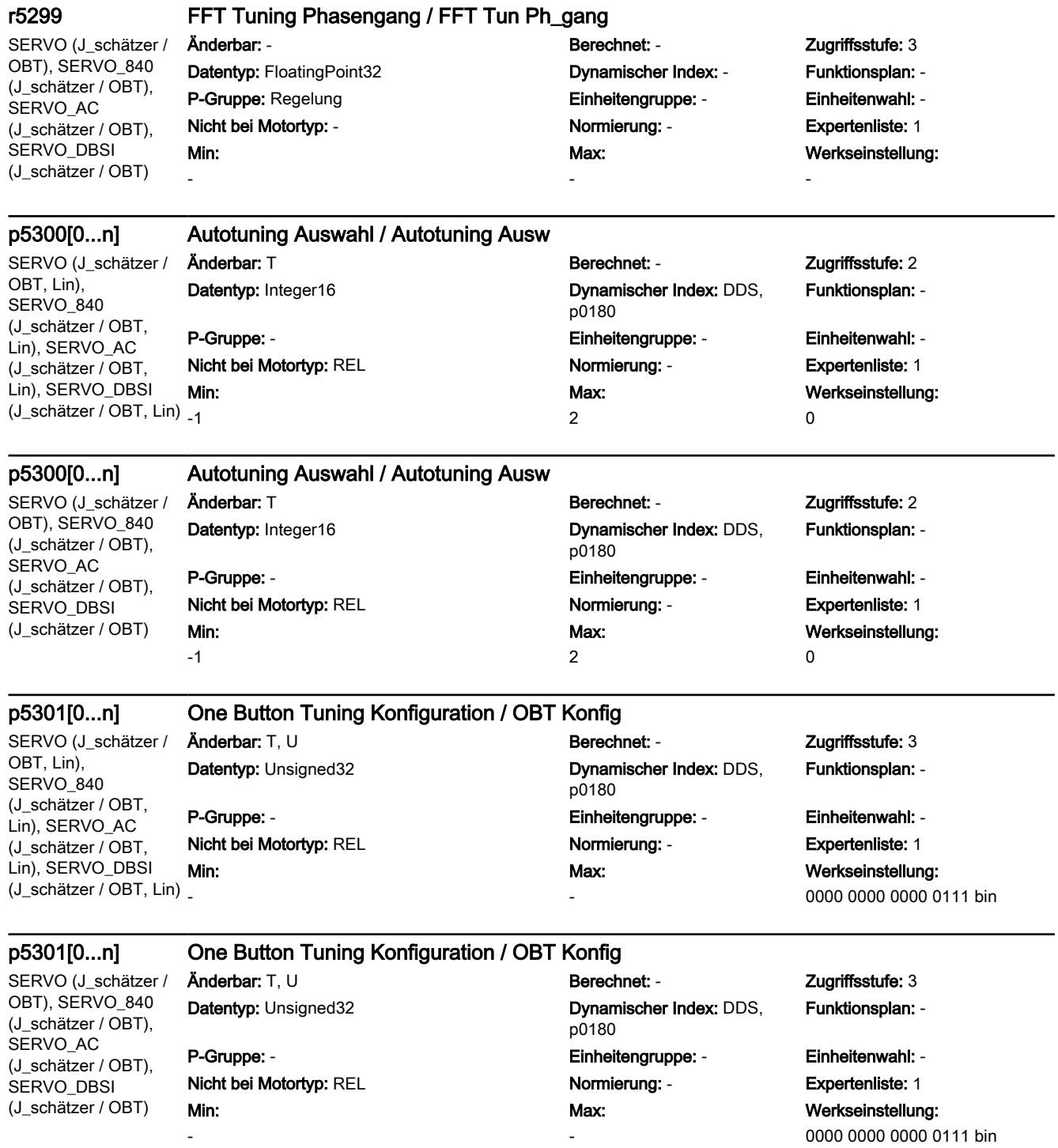

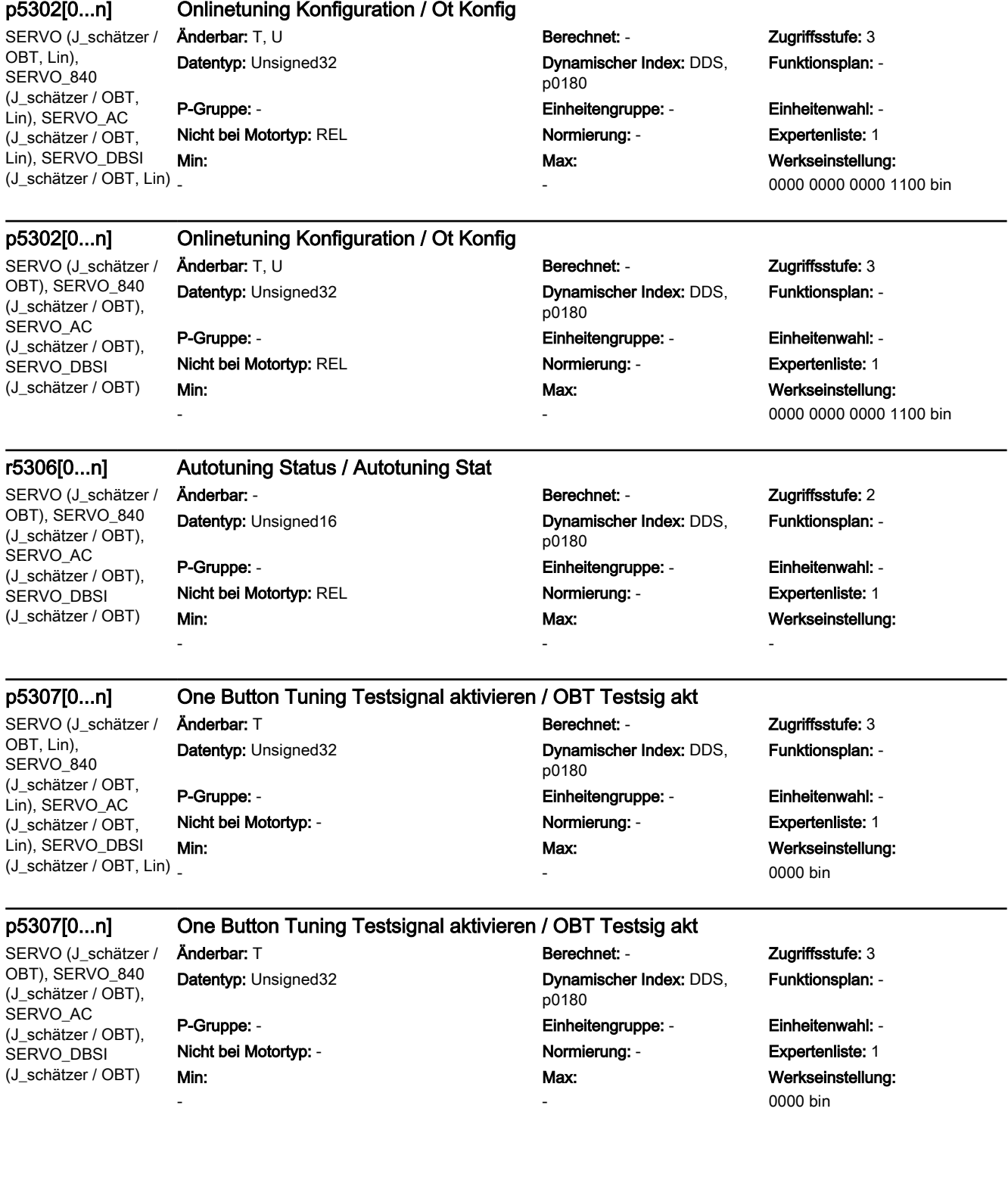

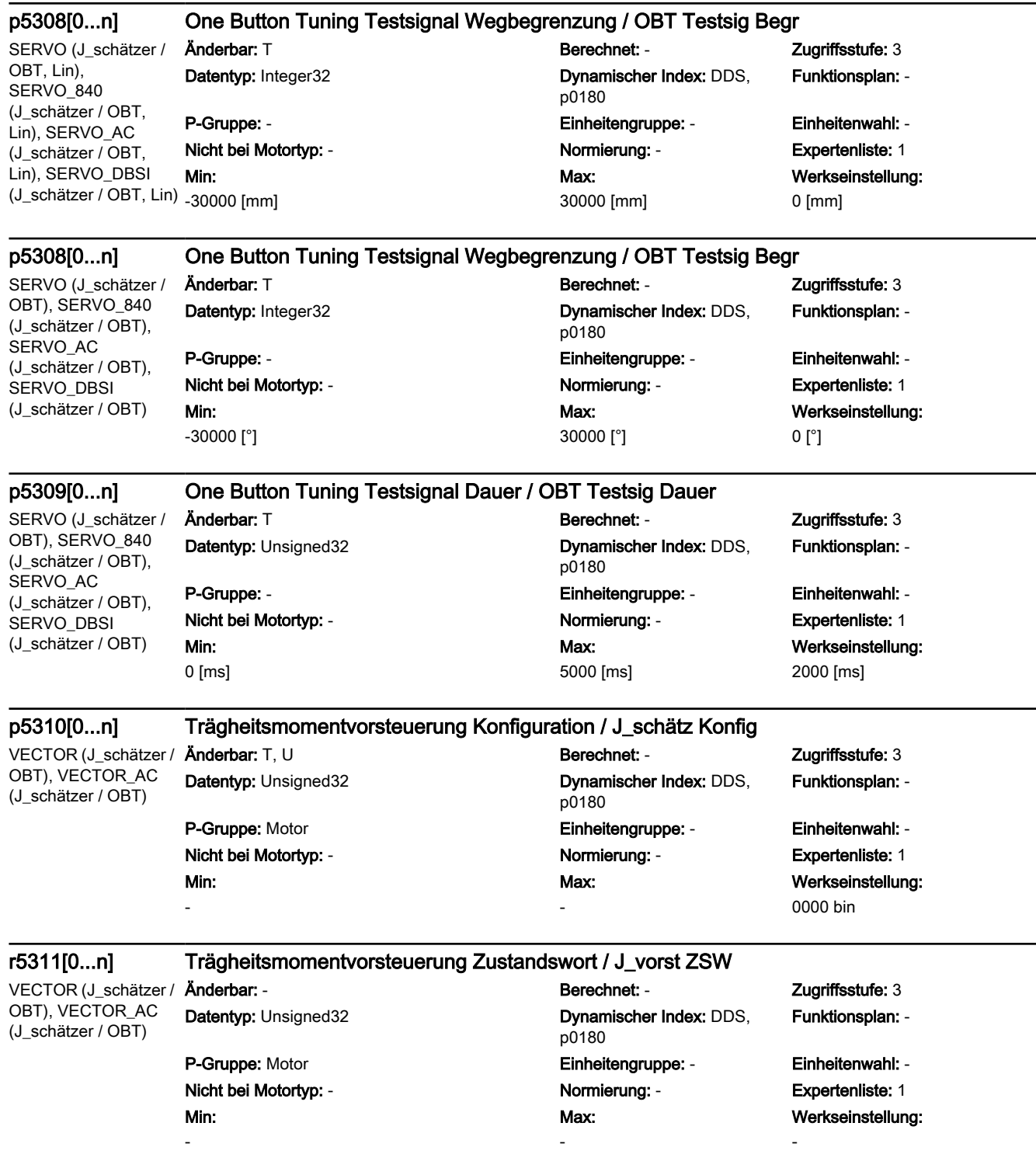

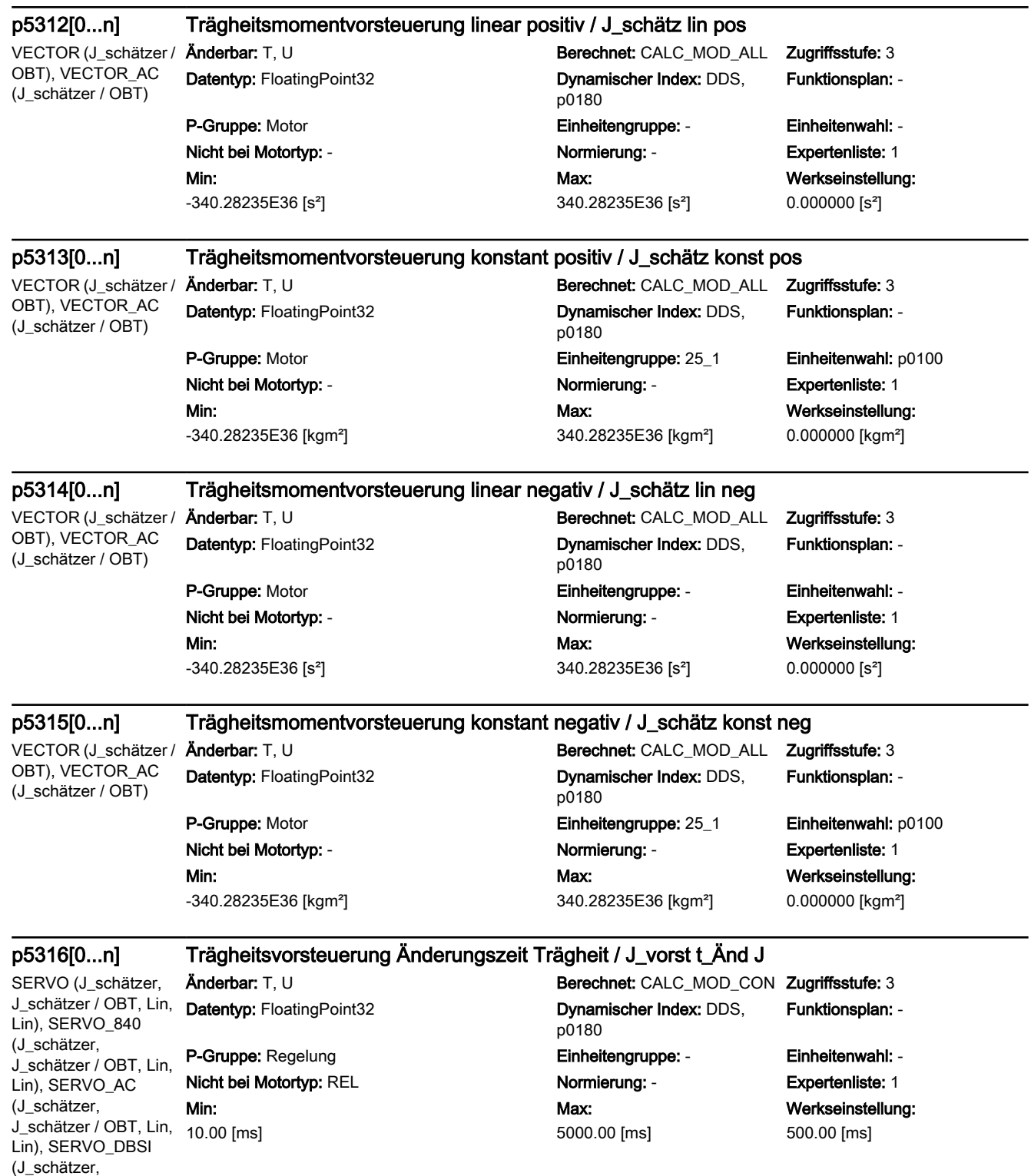

J\_schätzer / OBT, Lin,

Lin)

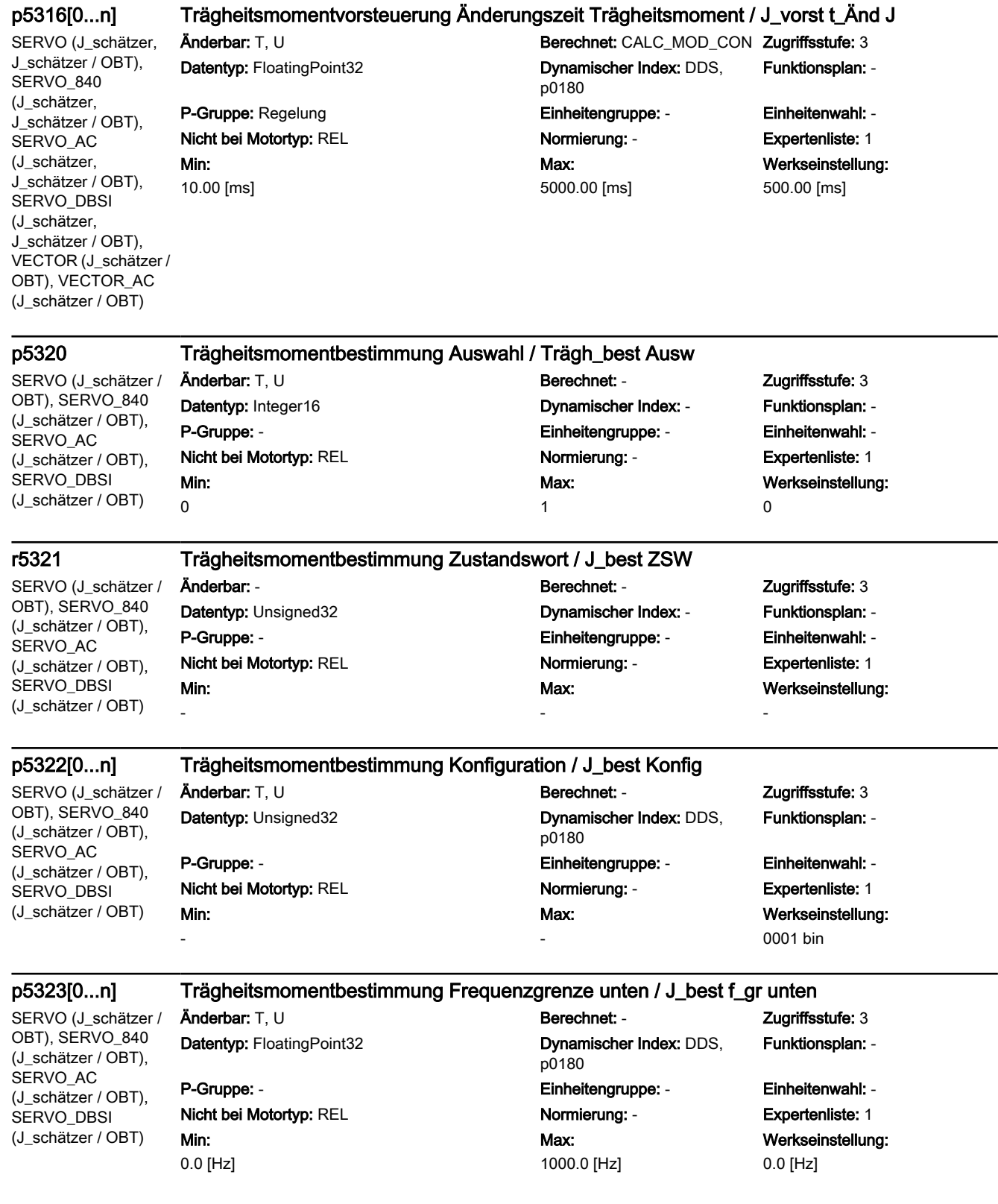

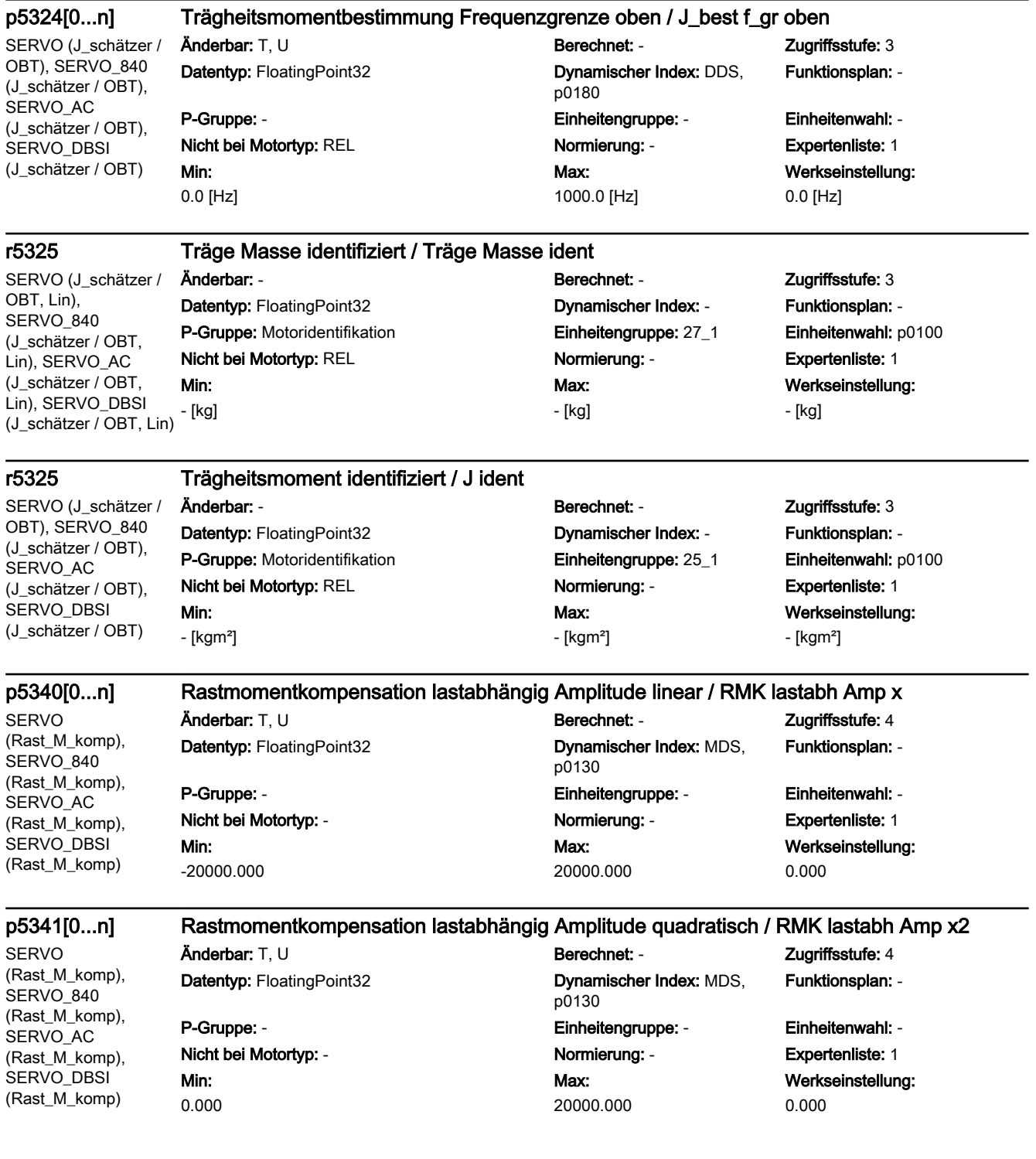

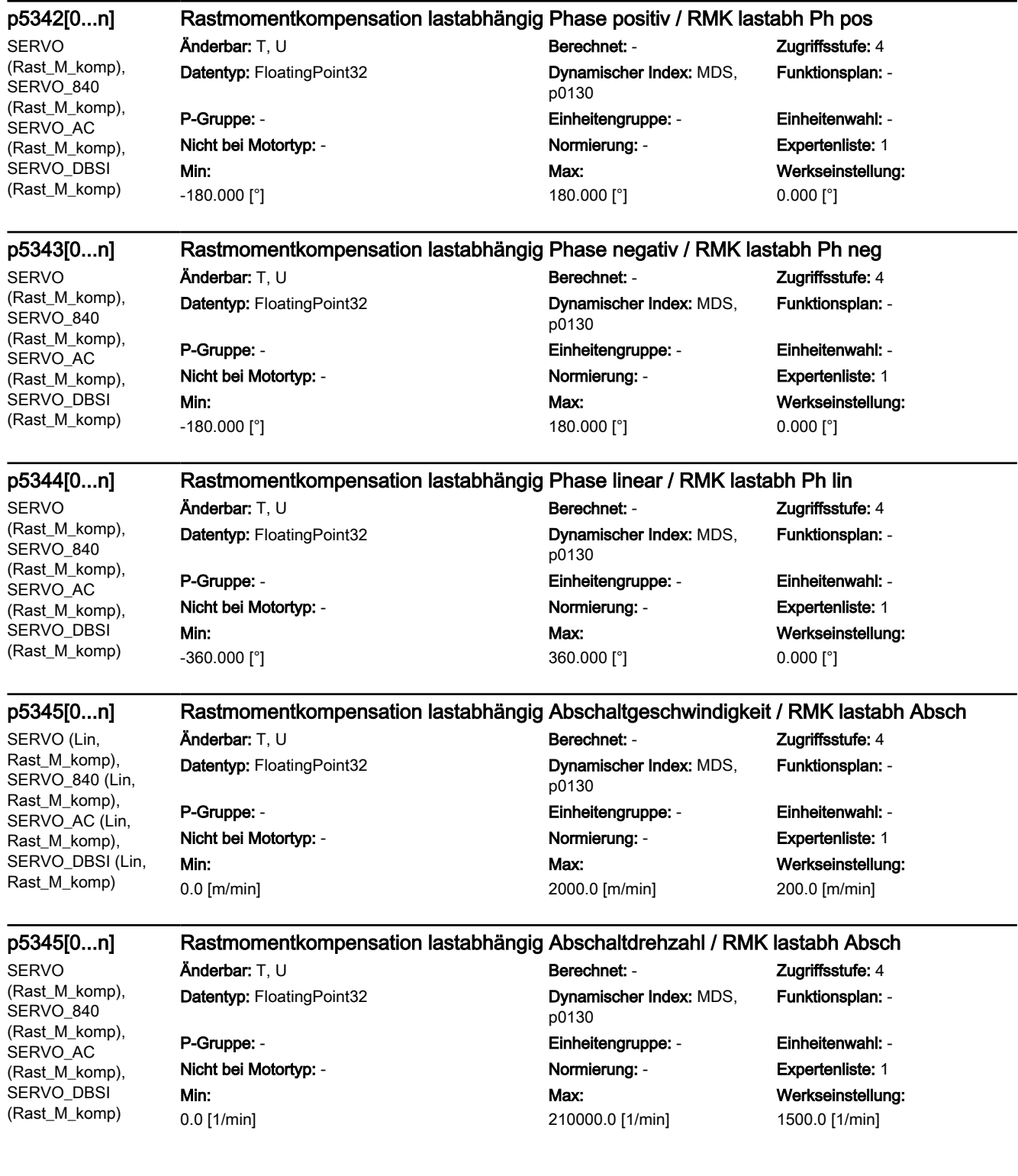

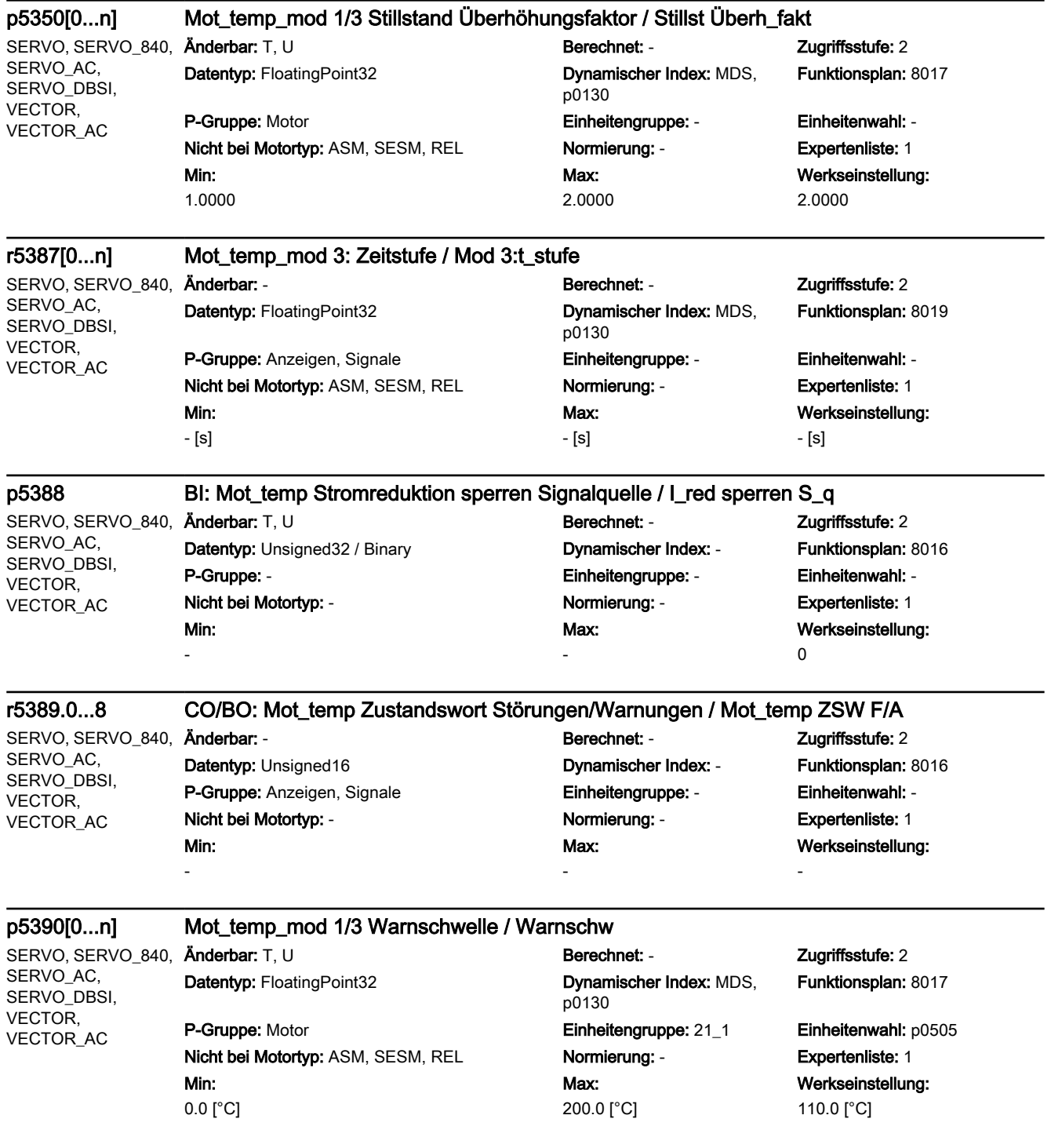

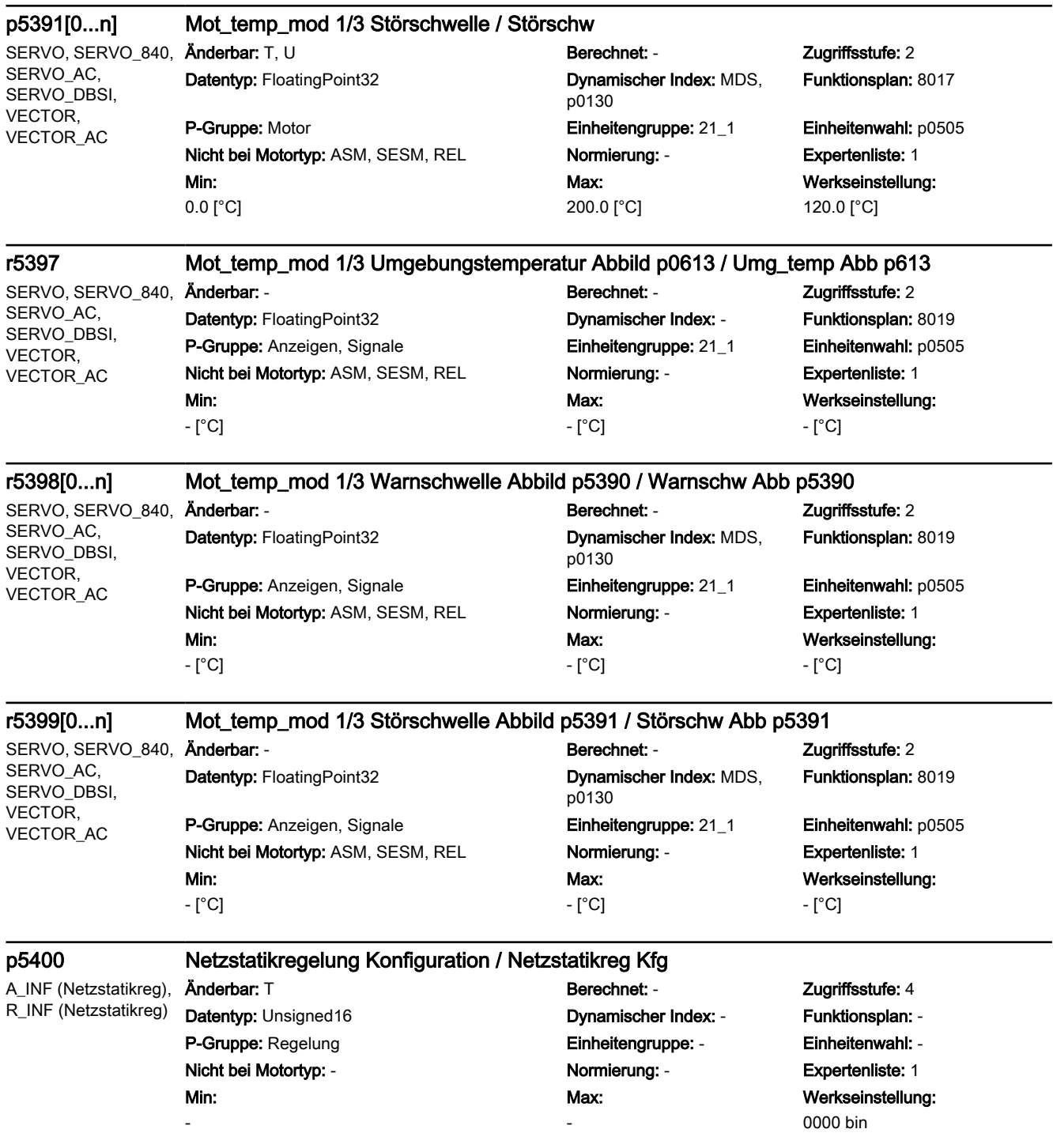

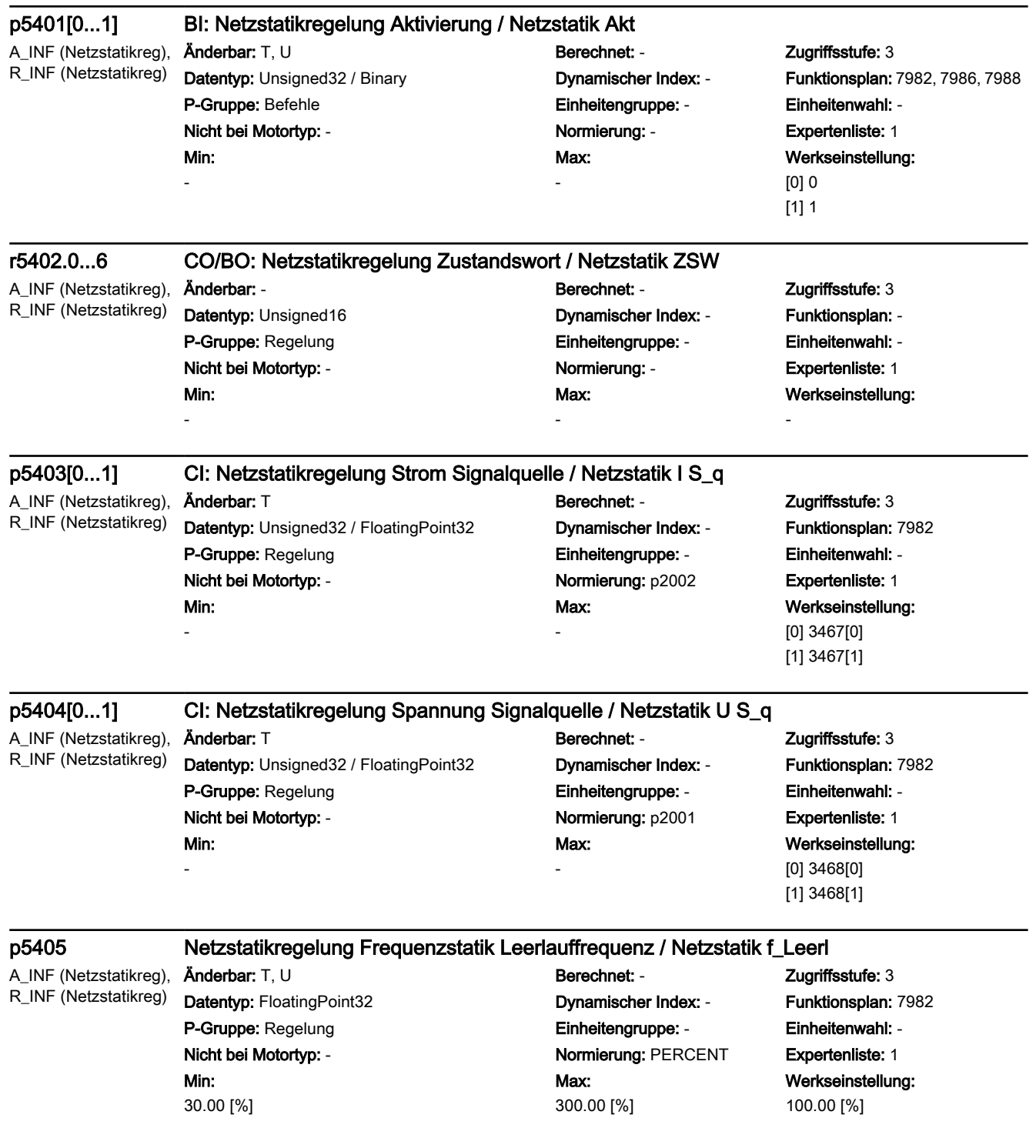

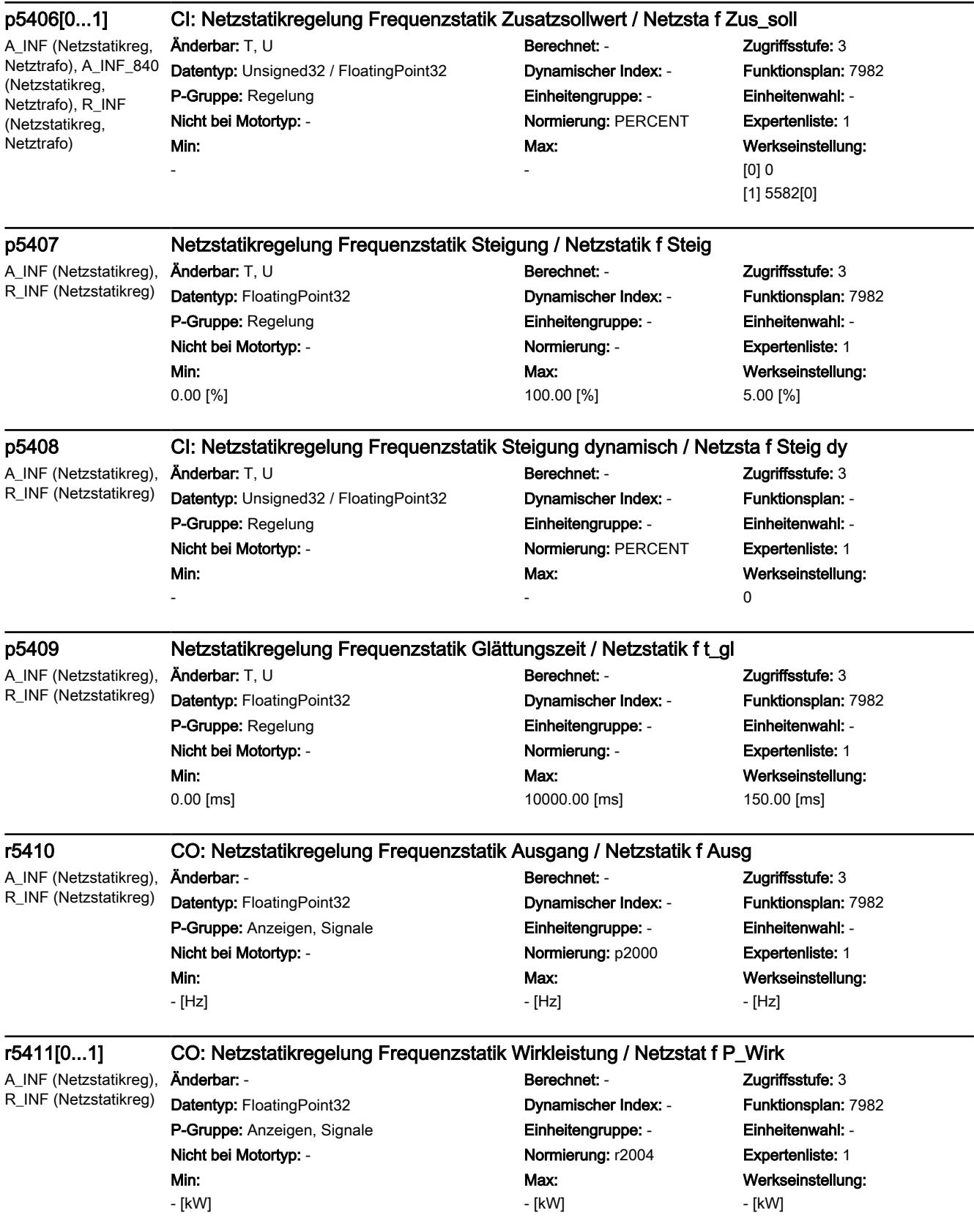

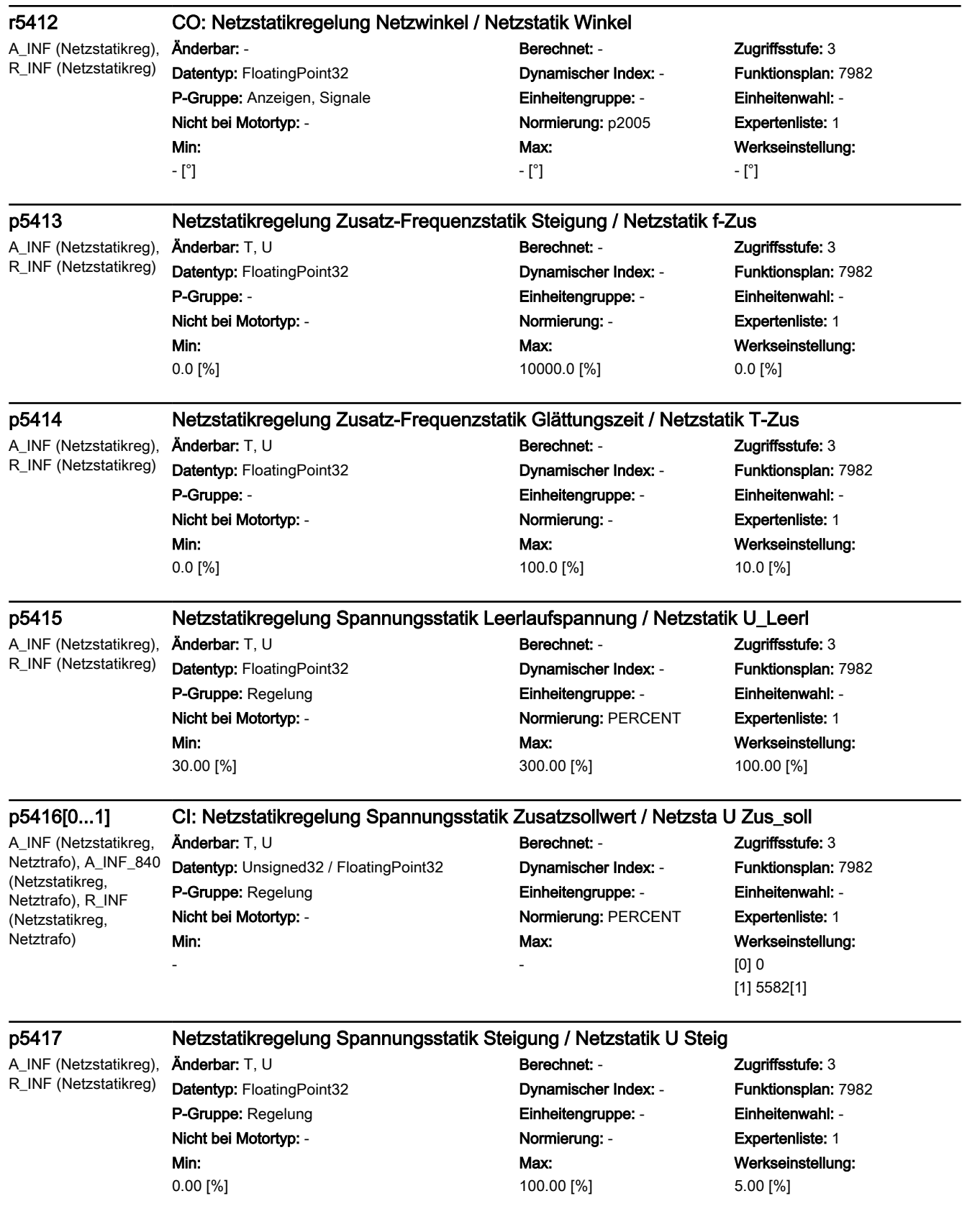

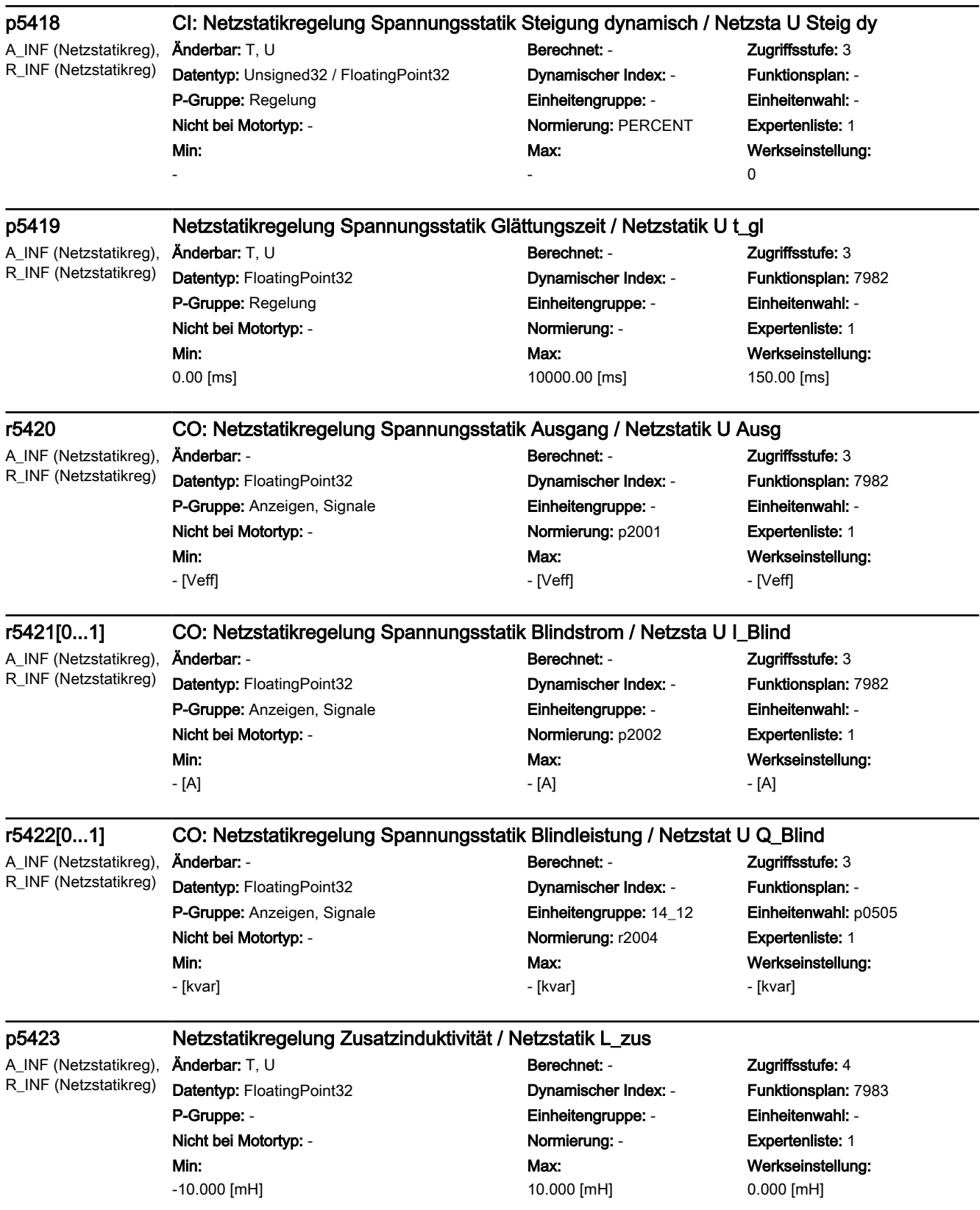

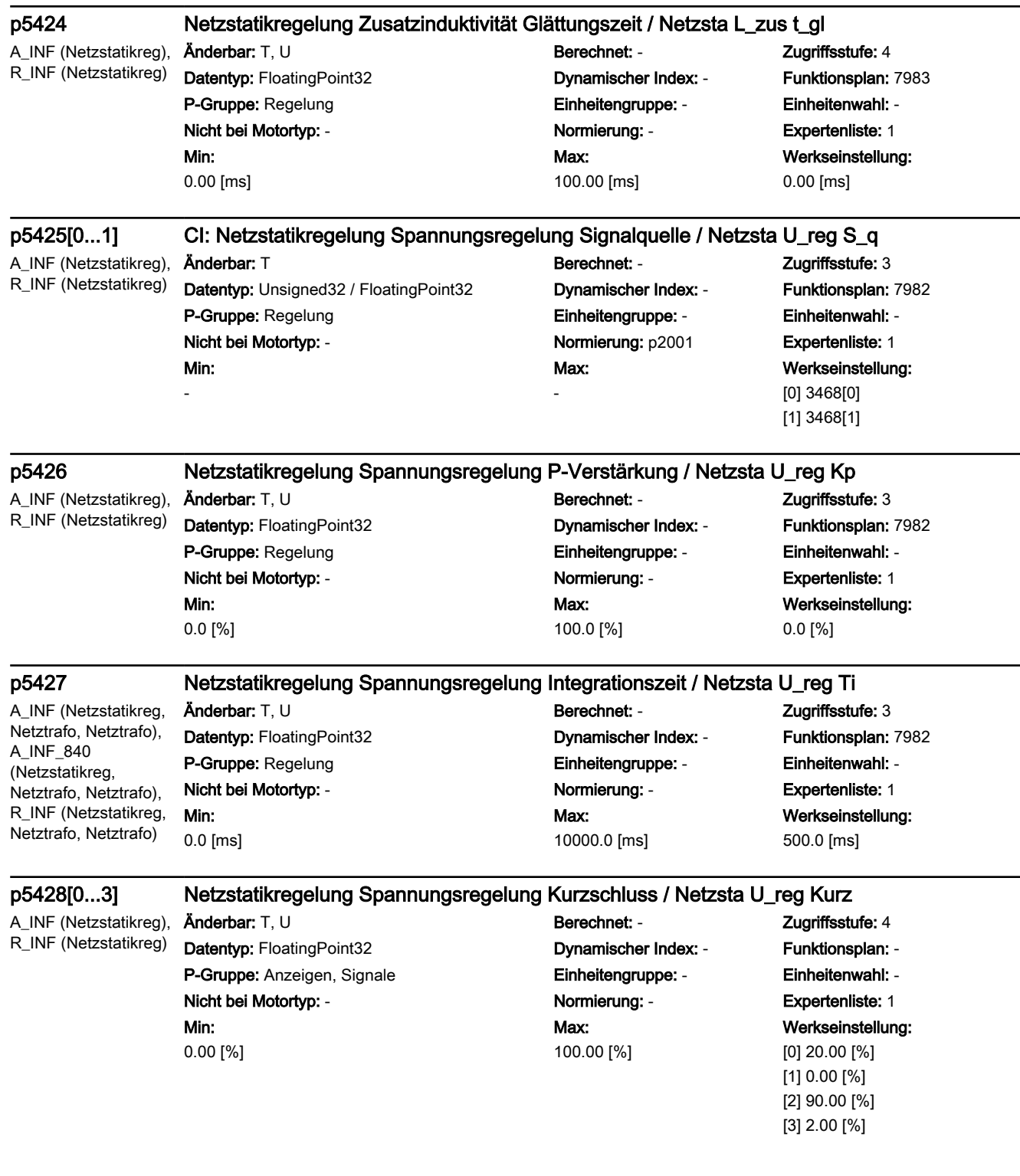

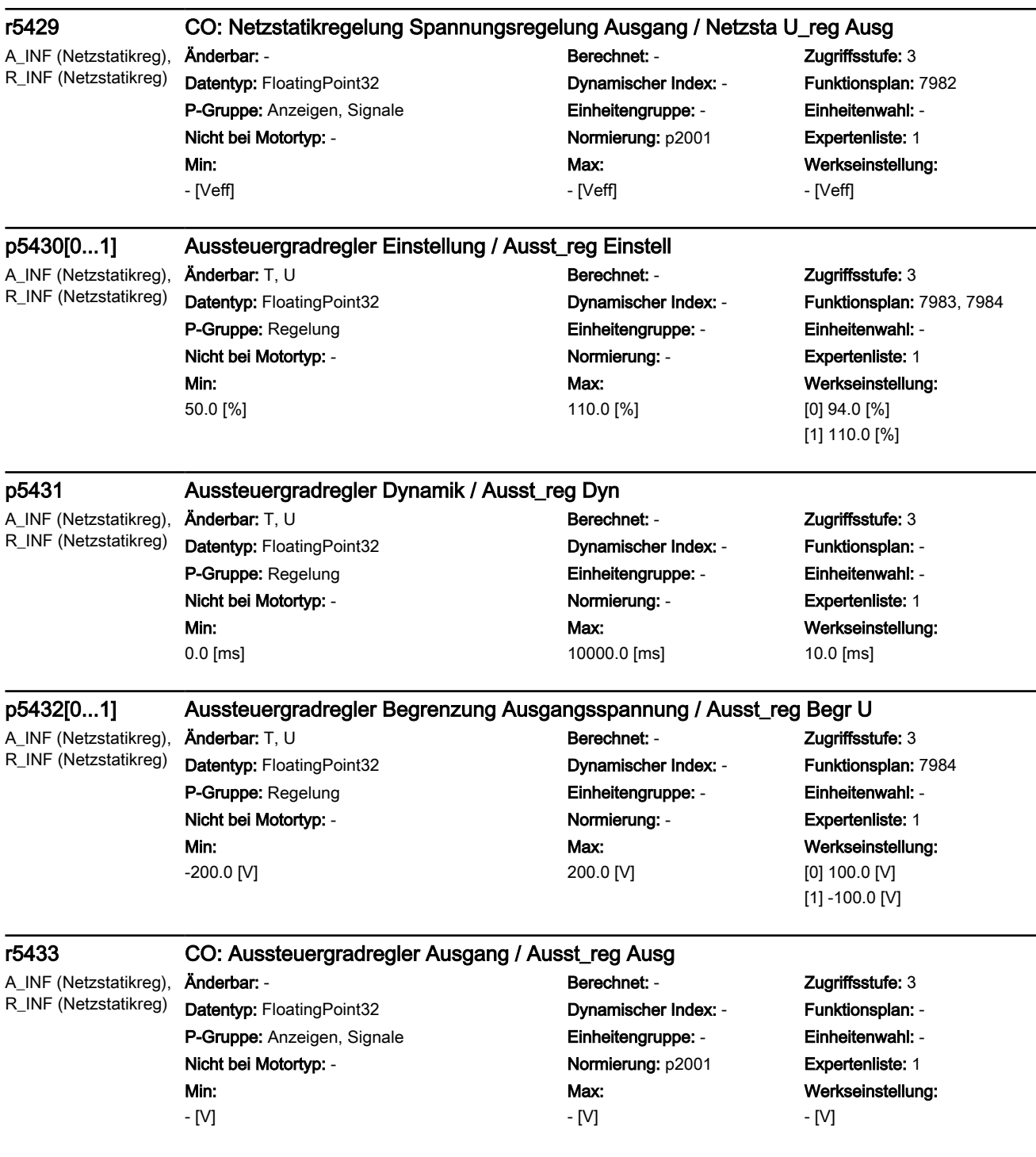

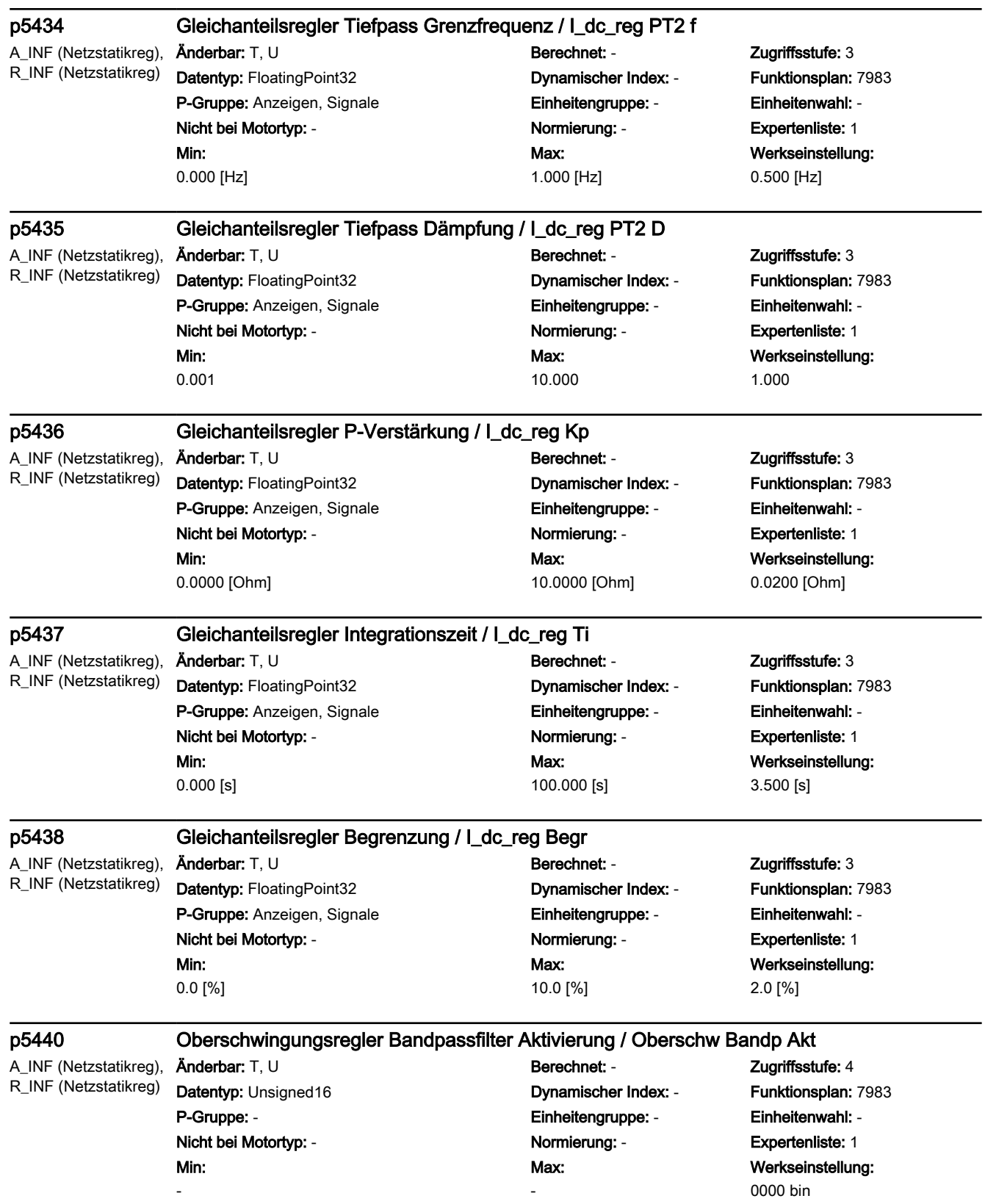

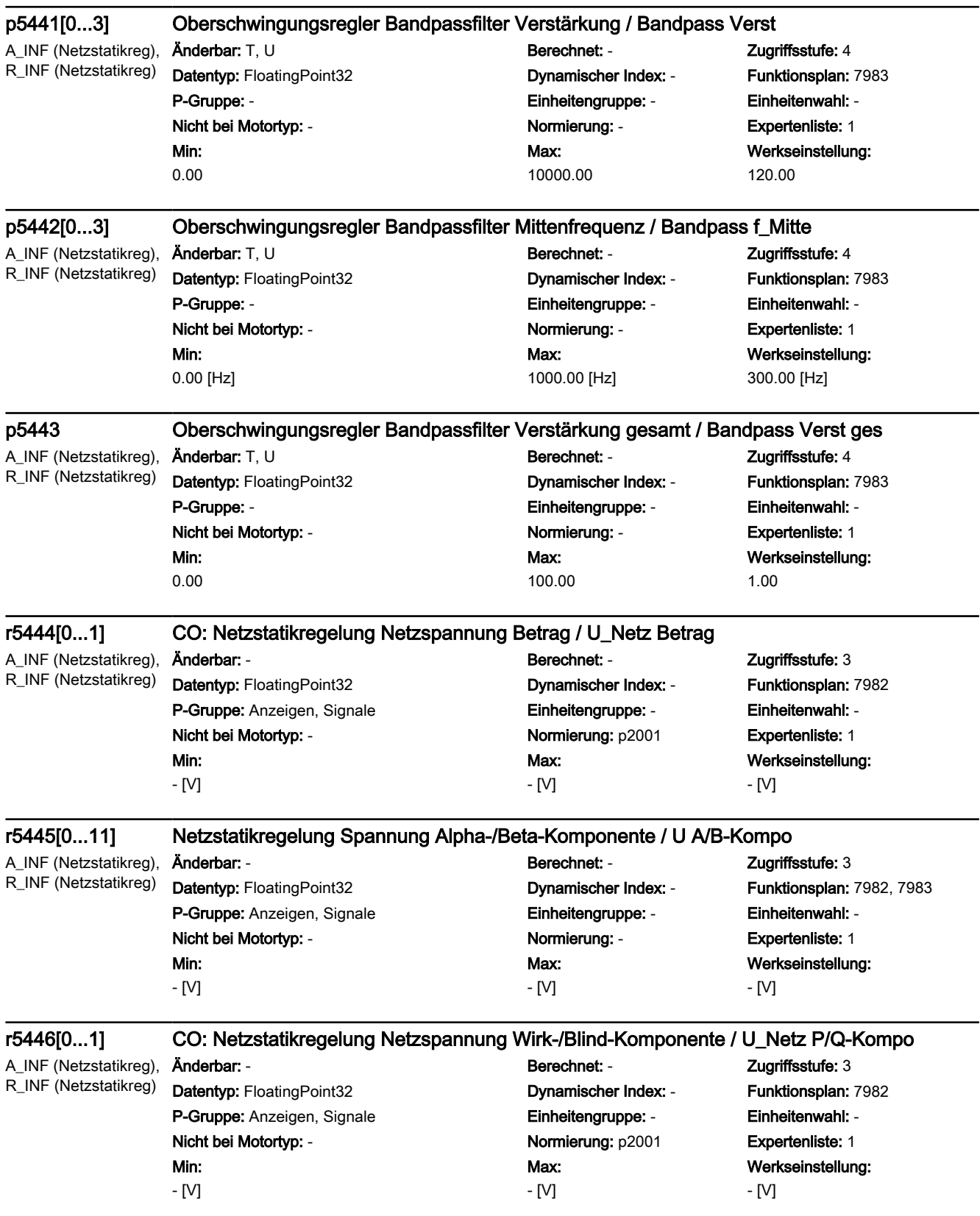

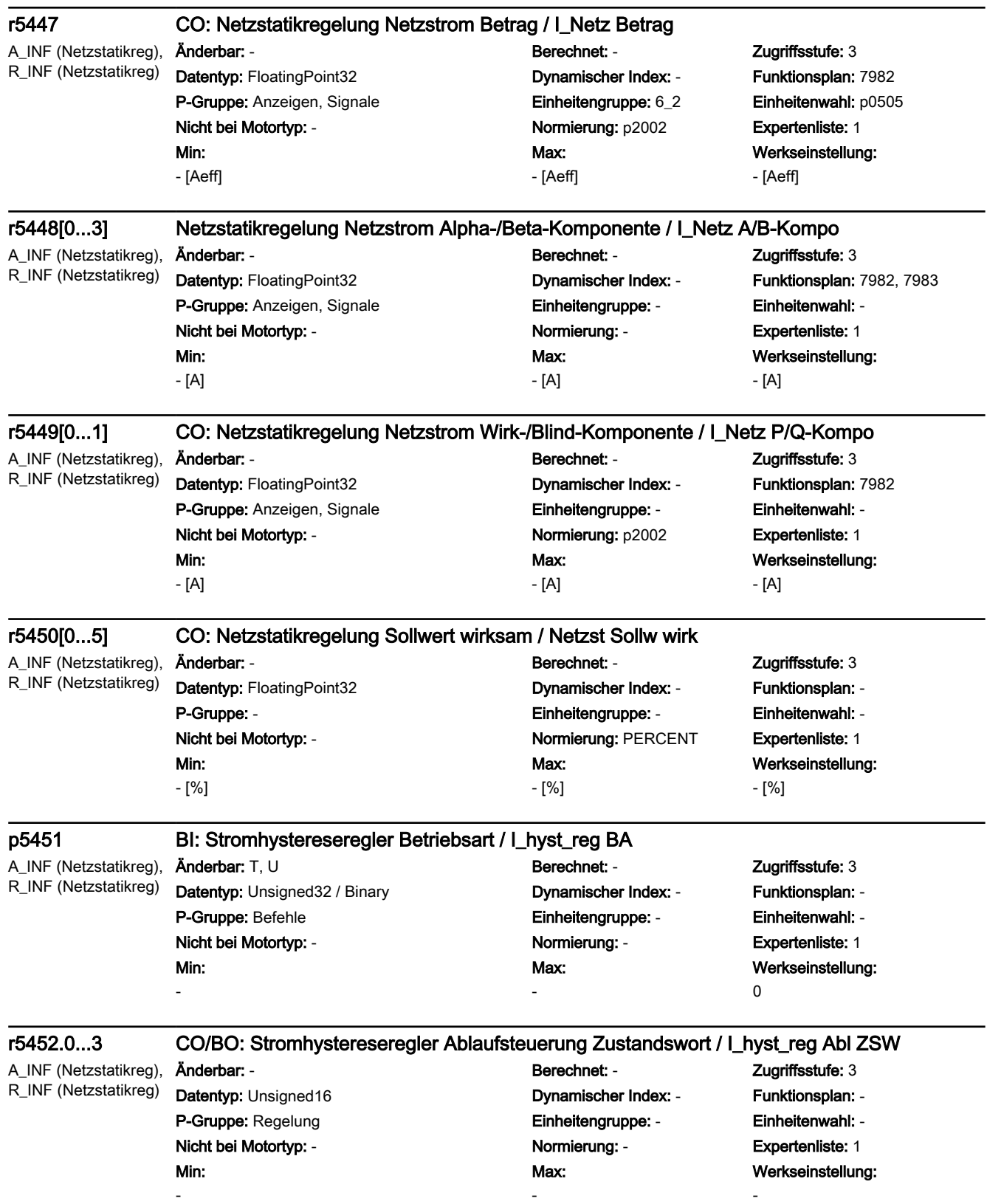

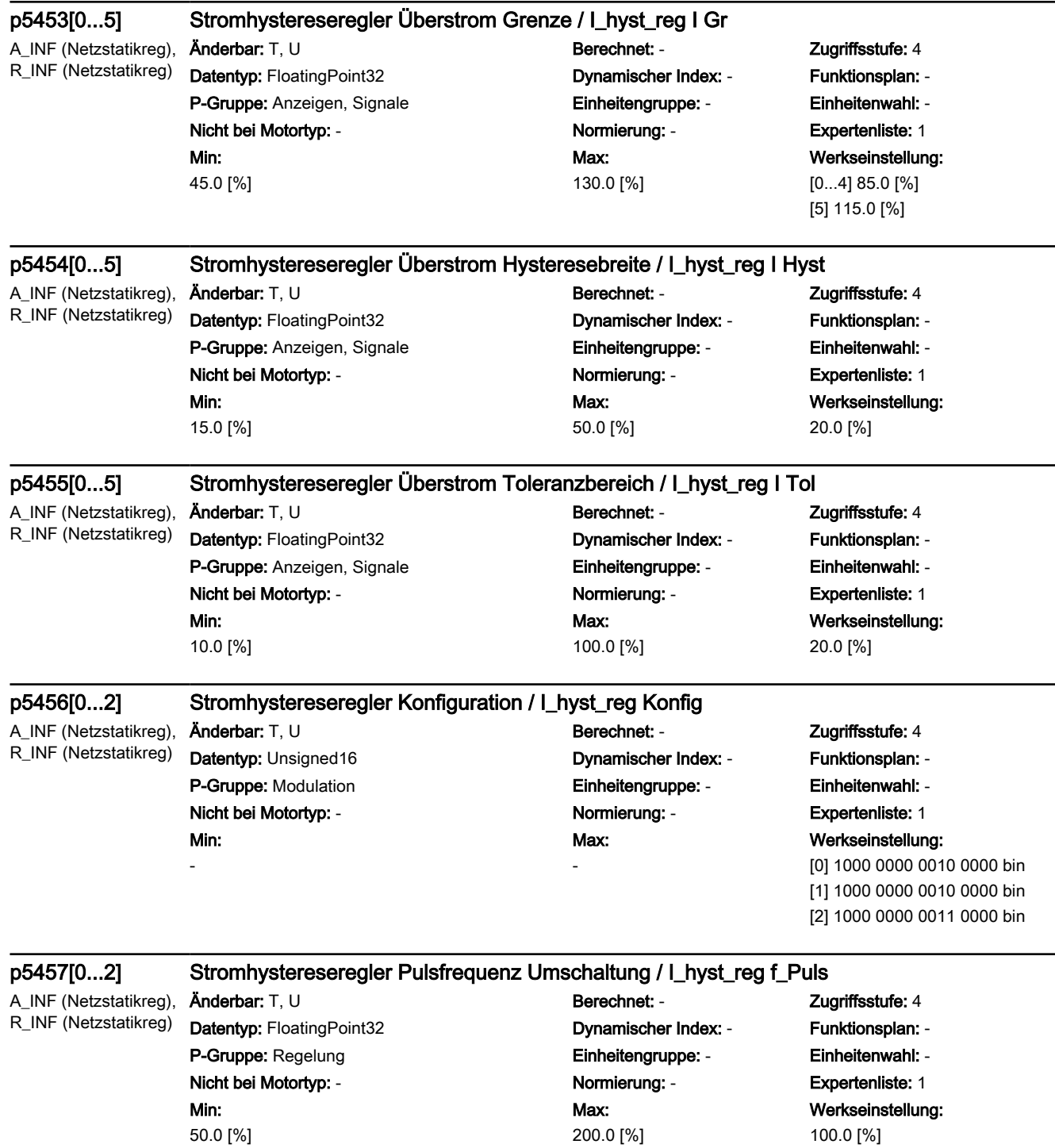

3.2 SINAMICS-Parameter

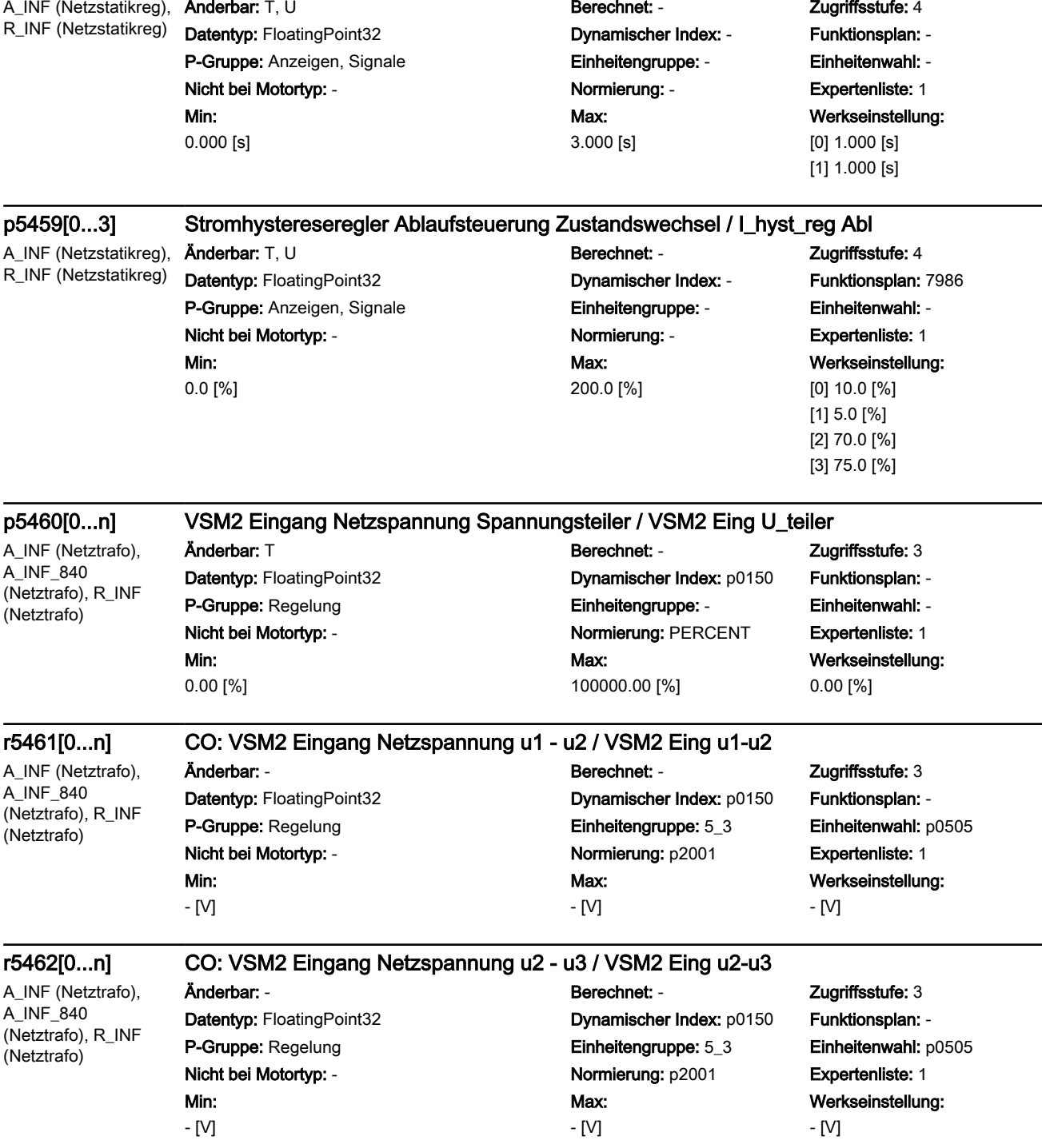

p5458[0...1] Stromhystereseregler Mindestzeit Betriebszustand / I\_hyst\_reg t BA

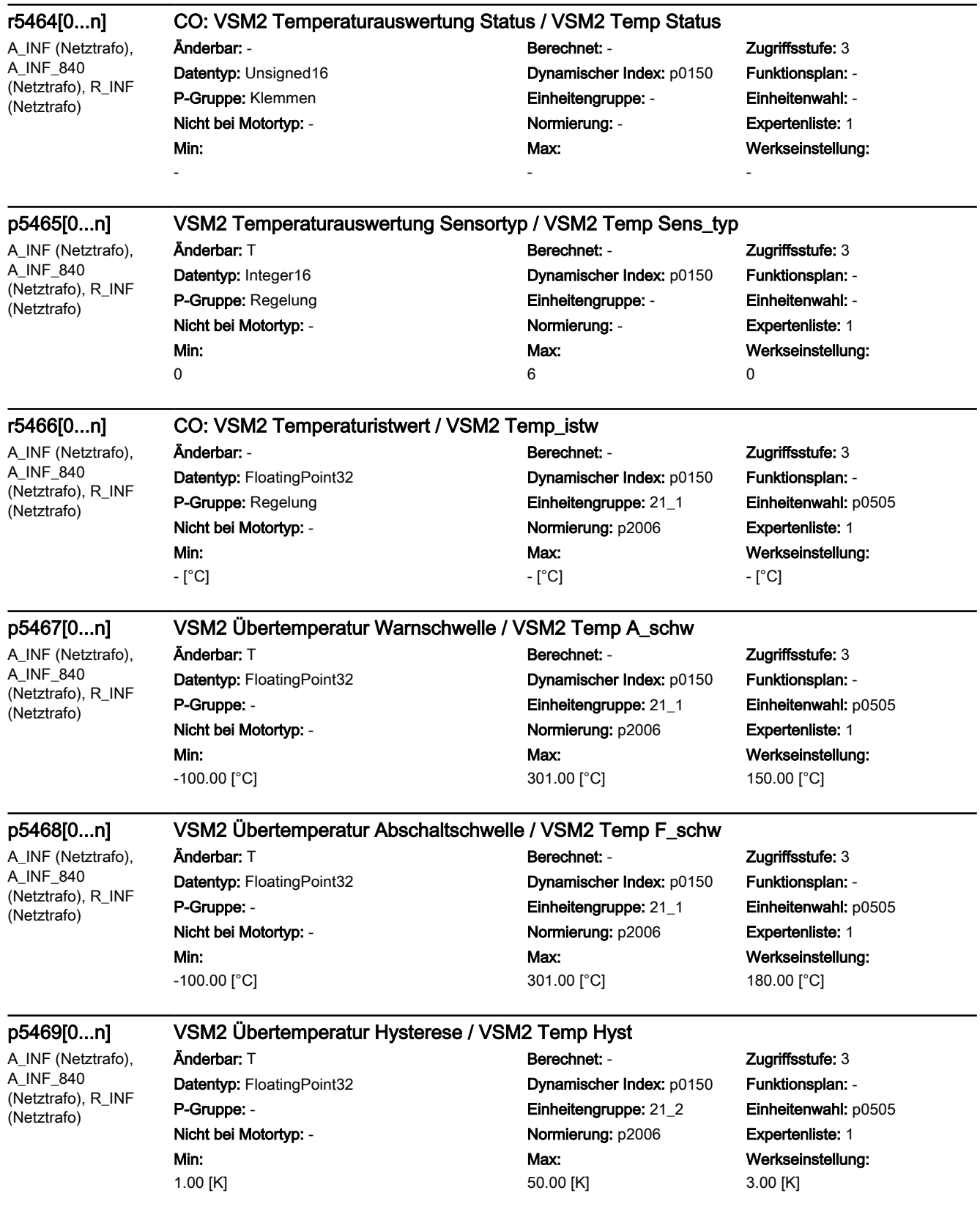

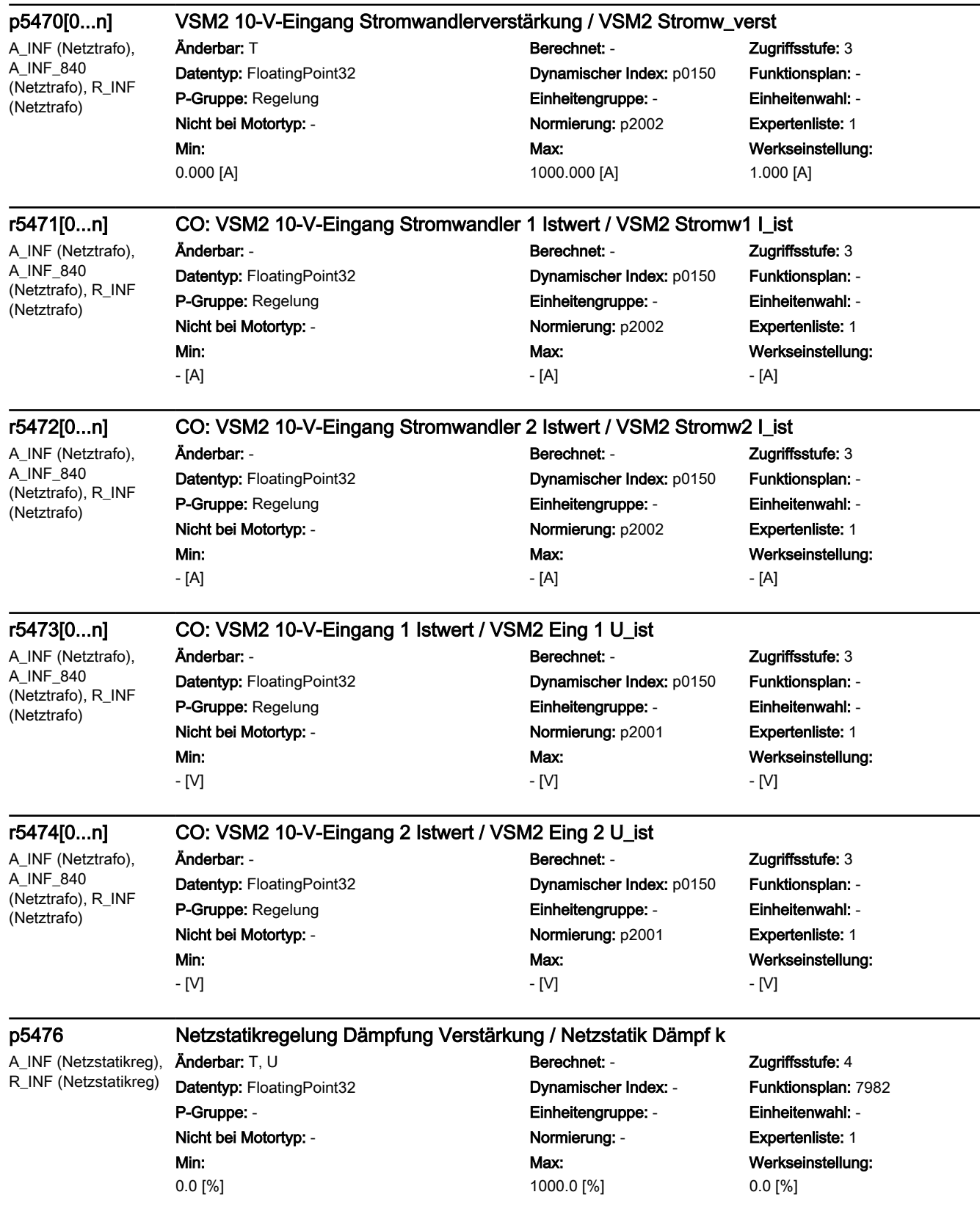

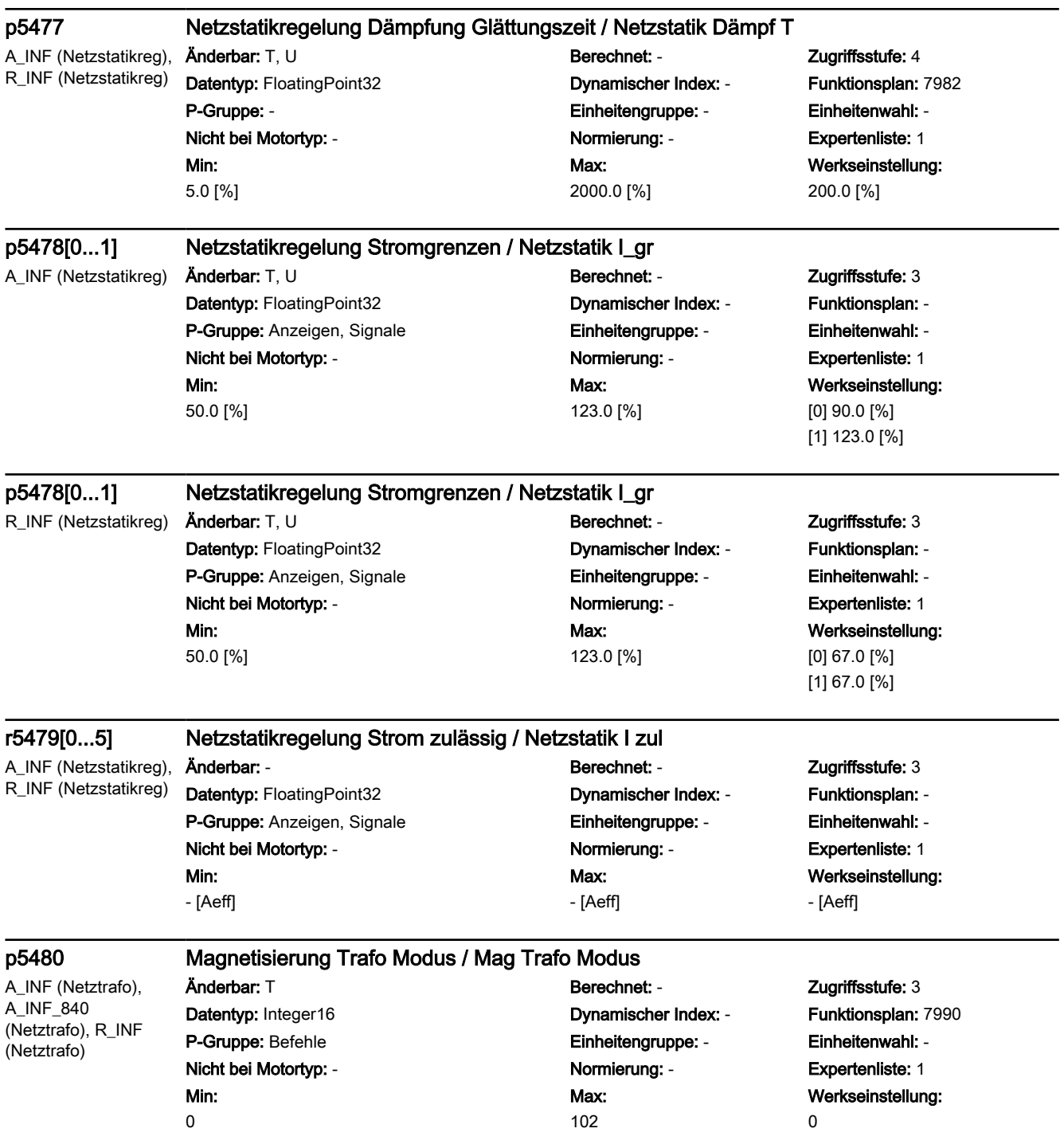

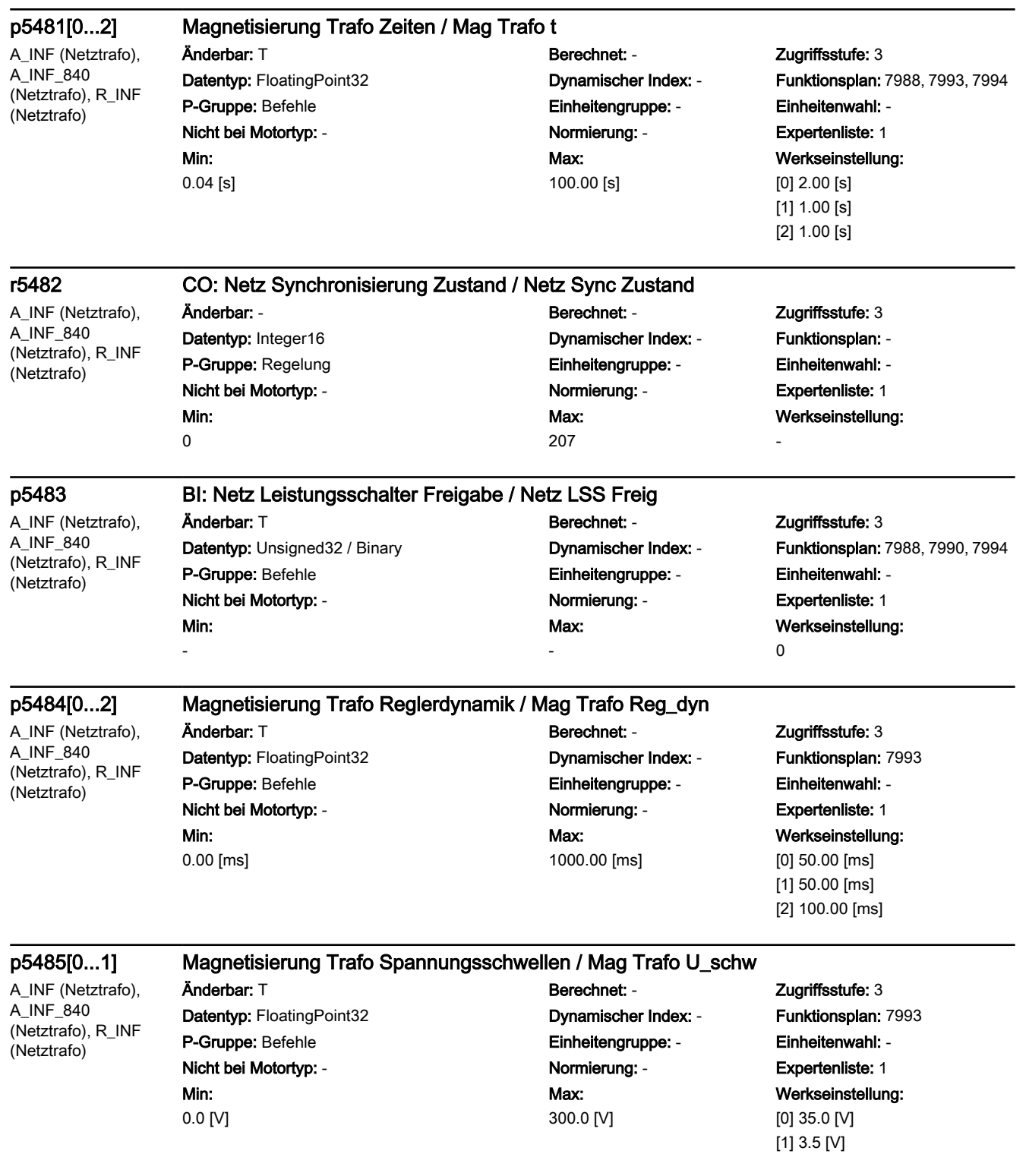

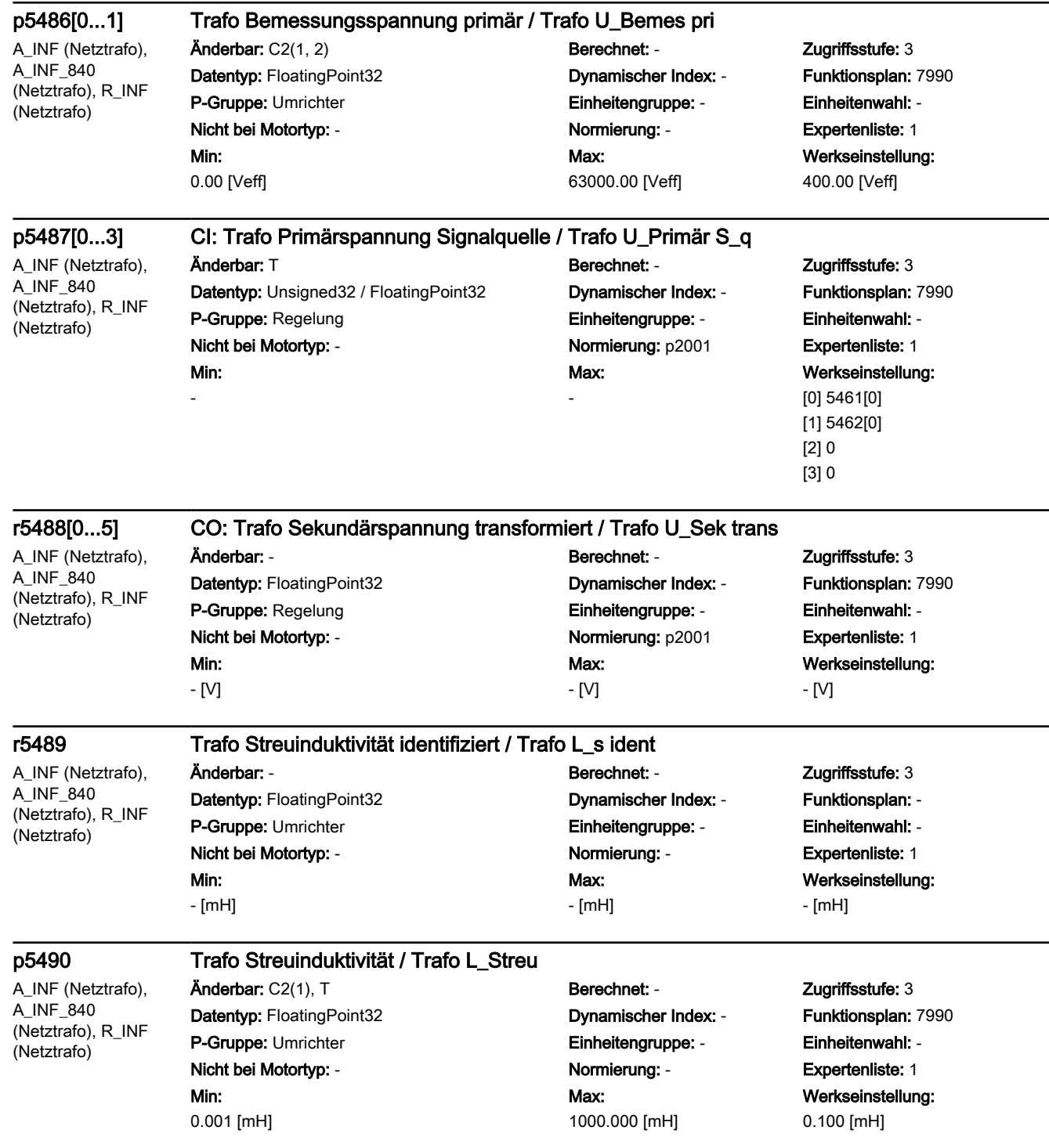

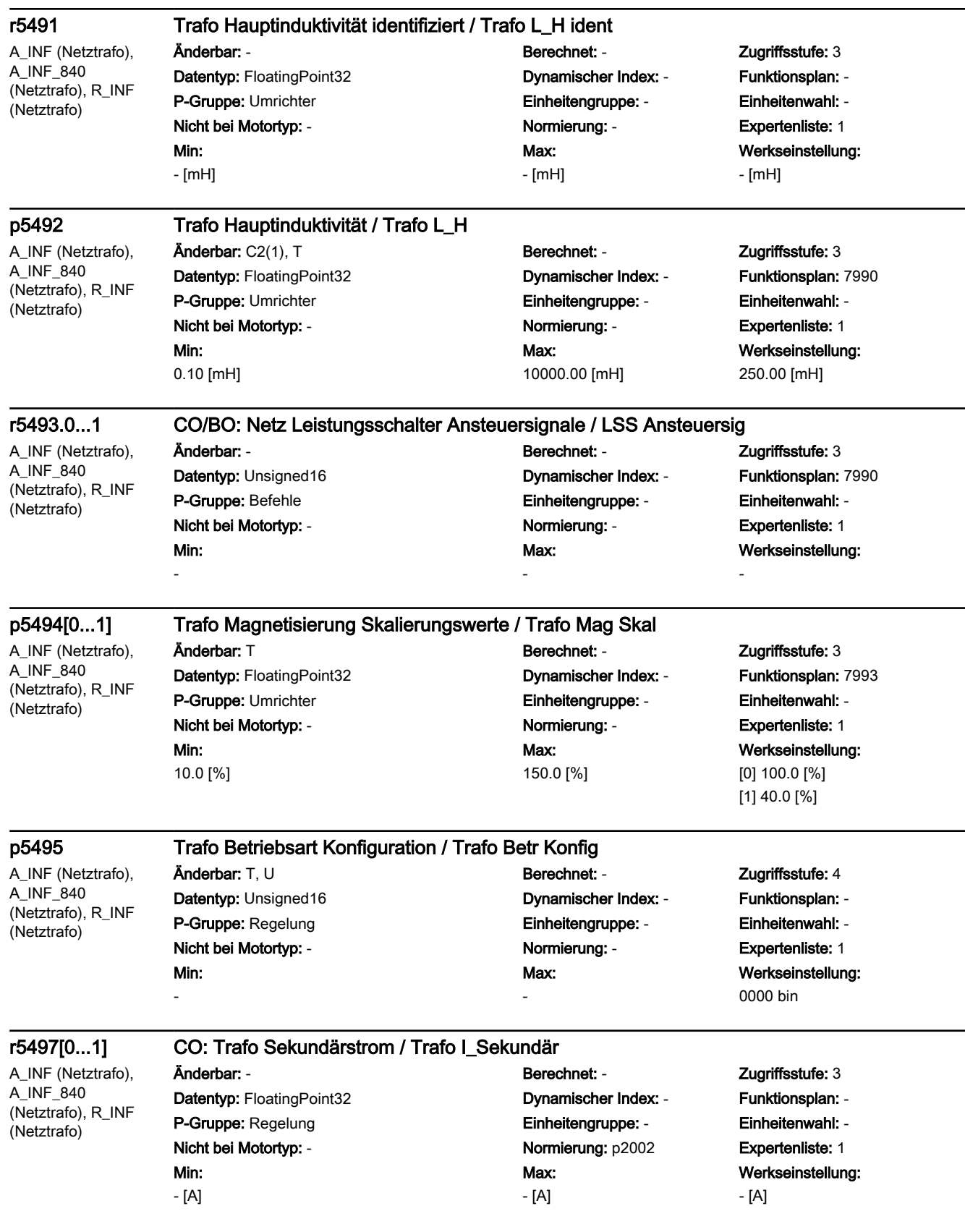

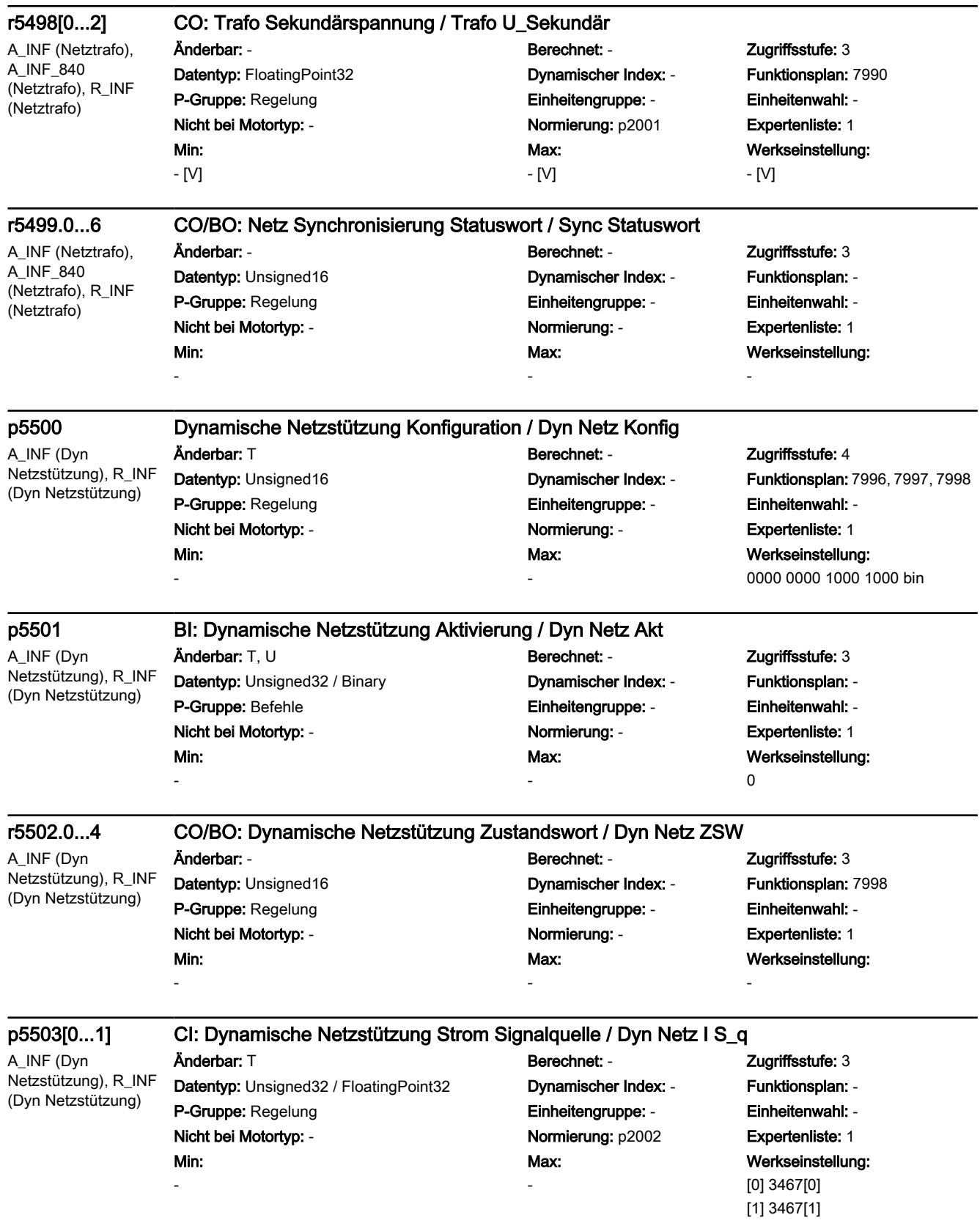

## p5504[0...1] CI: Dynamische Netzstützung Spannung Signalquelle / Dyn Netz U S\_q

A\_INF (Dyn Netzstützung), R\_INF (Dyn Netzstützung)

-

0.0 [%]

Min: 0.0 [%]

## Anderbar: T<br>
Berechnet: - Zugriffsstufe: 3

Datentyp: Unsigned32 / FloatingPoint32 **Dynamischer Index: - Funktionsplan:** 7996, 7999 P-Gruppe: Regelung Einheitengruppe: - Einheitenwahl: - Nicht bei Motortyp: - Normierung: p2001 Expertenliste: 1 Min:

Max: -

Werkseinstellung: [0] 3468[0] [1] 3468[1]

A\_INF (Dyn Netzstützung), R\_INF (Dyn Netzstützung)

#### p5505[0...3] Dynamische Netzstützung Kennlinie Spannungswerte / Dyn Netz Kennl U  $\lambda$ nderbar: T, U Berechnet: - Zugriffsstufe: 3 Datentyp: FloatingPoint32 Dynamischer Index: - Funktionsplan: 7996, 7998 P-Gruppe: Anzeigen, Signale **Einheitengruppe: -** Einheitenwahl: -Nicht bei Motortyp: - Normierung: - Expertenliste: 1 Min:

Max: 100.0 [%]

## Werkseinstellung: [0] 10.0 [%] [1] 50.0 [%] [2] 10.0 [%] [3] 50.0 [%]

#### p5506[0...3] Dynamische Netzstützung Kennlinie Blindstromsollwert / Dyn Netz Kennl I

A\_INF (Dyn Netzstützung), R\_INF (Dyn Netzstützung)

Änderbar: T, U Berechnet: - Zugriffsstufe: 3 Datentyp: FloatingPoint32 Dynamischer Index: - Funktionsplan: 7996, 7997 P-Gruppe: Anzeigen, Signale **Einheitengruppe: Einheitengruppe:** - Einheitenwahl: -

# Nicht bei Motortyp: - Normierung: - Expertenliste: 1 Max: 500.0 [%]

# Werkseinstellung: [0] 20.0 [%] [1] 100.0 [%] [2] 20.0 [%]

[3] 100.0 [%]

A\_INF (Dyn Netzstützung), R\_INF (Dyn Netzstützung)

## p5507[0...4] Dynamische Netzstützung Zeiten / Dyn Netz Zeiten

Änderbar: T, U Berechnet: - Zugriffsstufe: 3 P-Gruppe: Regelung Einheitengruppe: - Einheitenwahl: - Nicht bei Motortyp: - Normierung: - Expertenliste: 1 Min: 0.00 [ms]

Max: 10000.00 [ms]

## Datentyp: FloatingPoint32 Dynamischer Index: - Funktionsplan: 7996, 7998, 7999 Werkseinstellung: [0] 500.00 [ms] [1] 2.00 [ms] [2] 20.00 [ms] [3] 4.00 [ms] [4] 8.00 [ms]

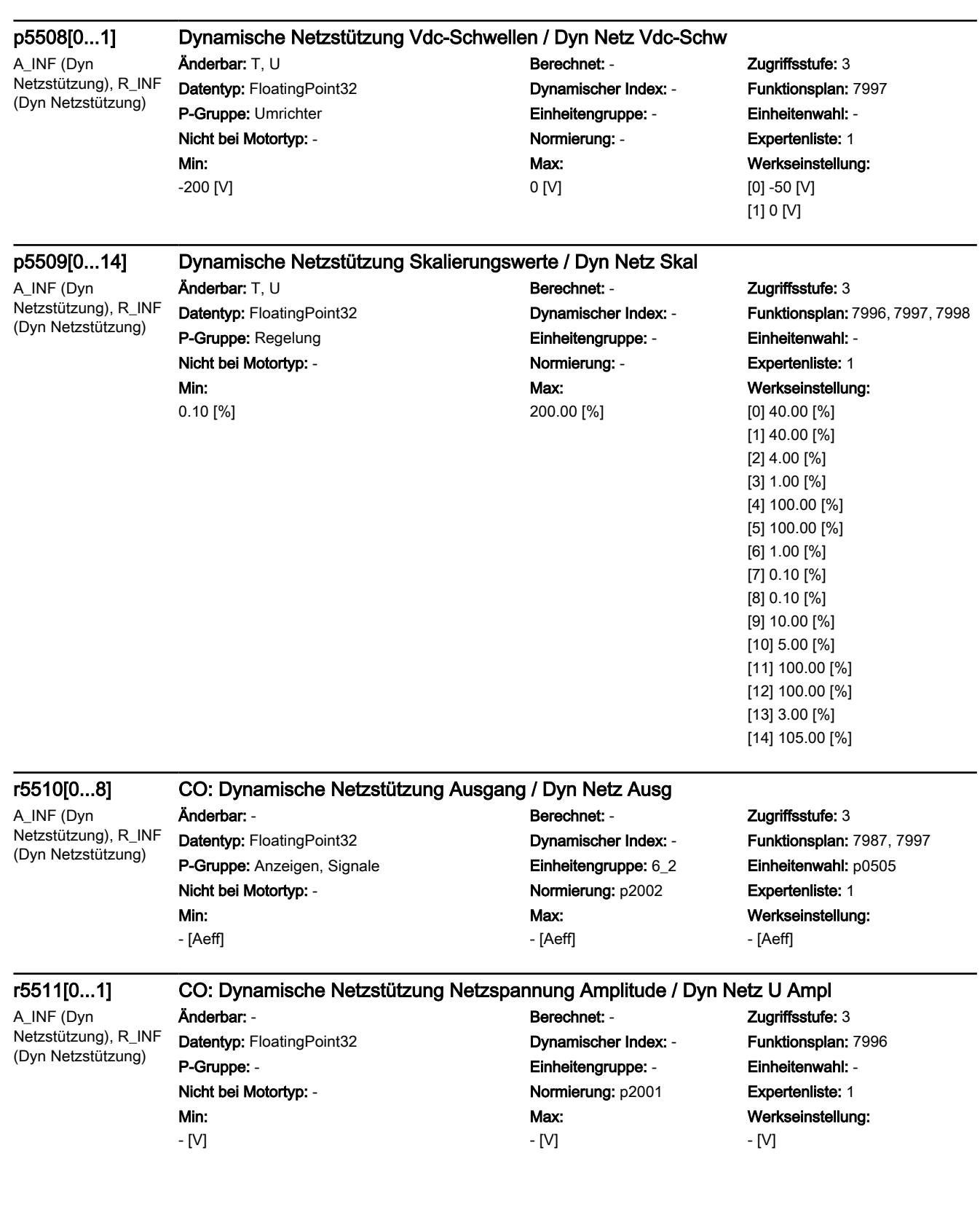

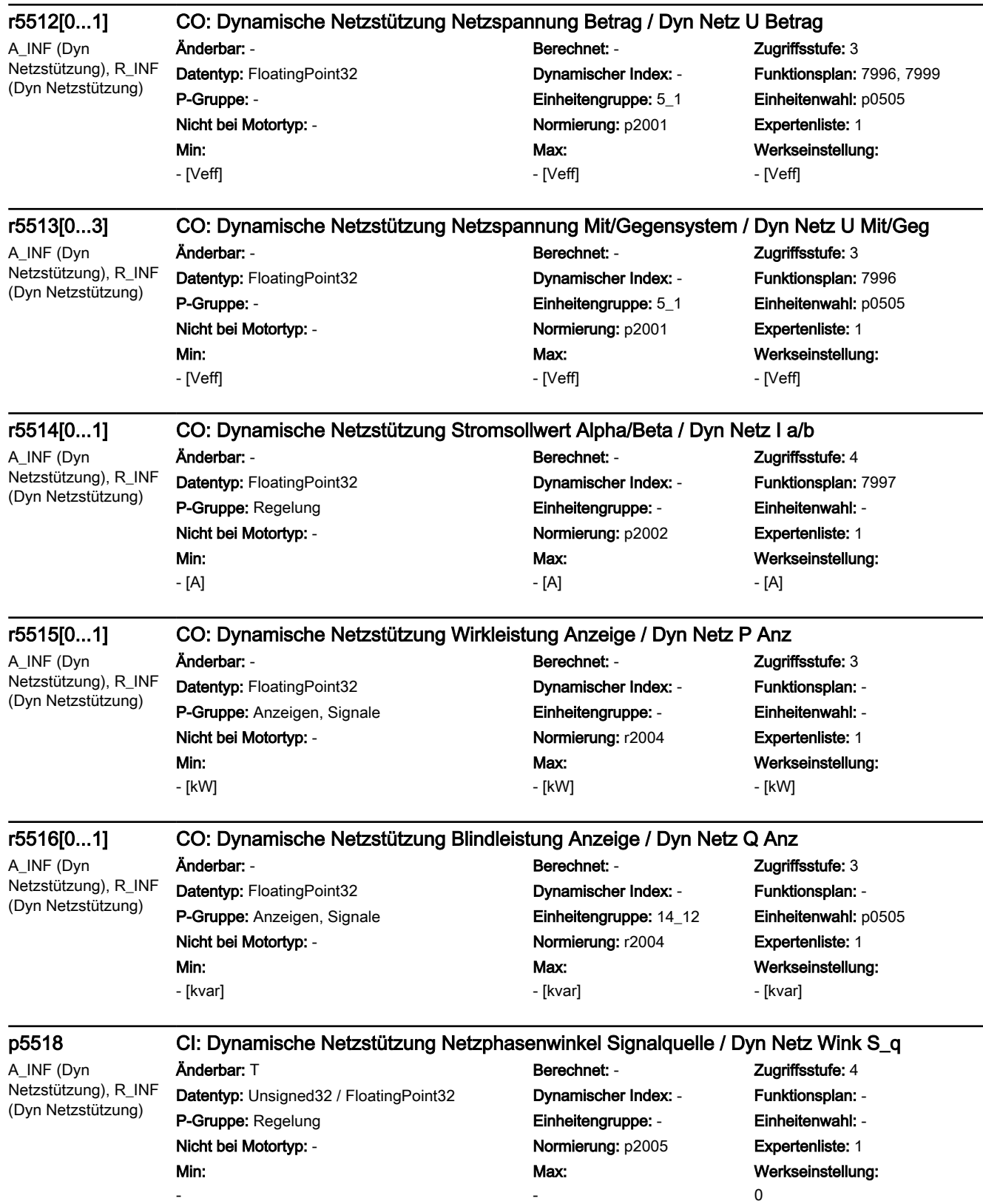

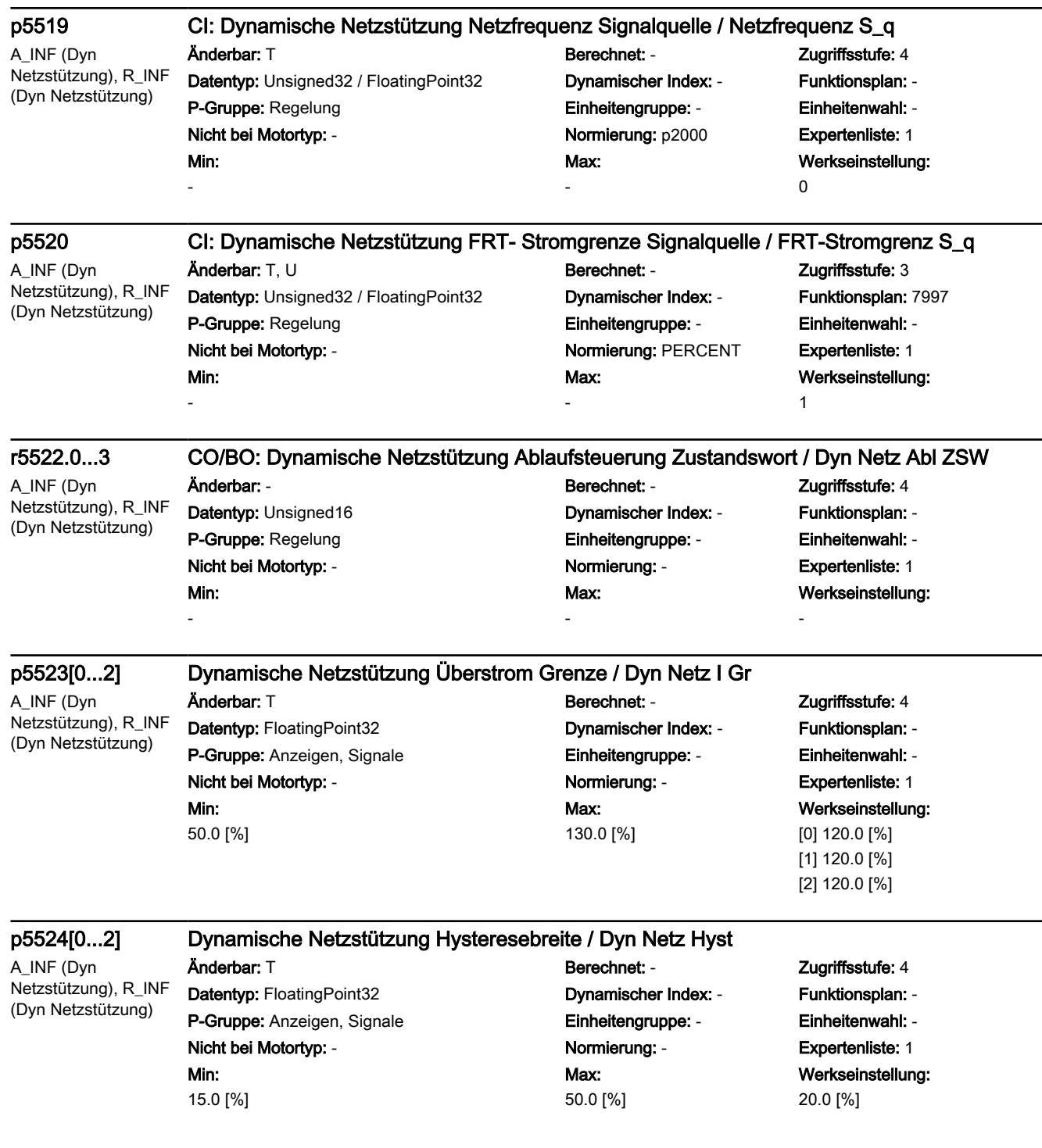
Werkseinstellung: [0] 1.000 [s] [1] 2.000 [s] [2] 3.000 [s] [3] 0.050 [s] [4] 0.050 [s]

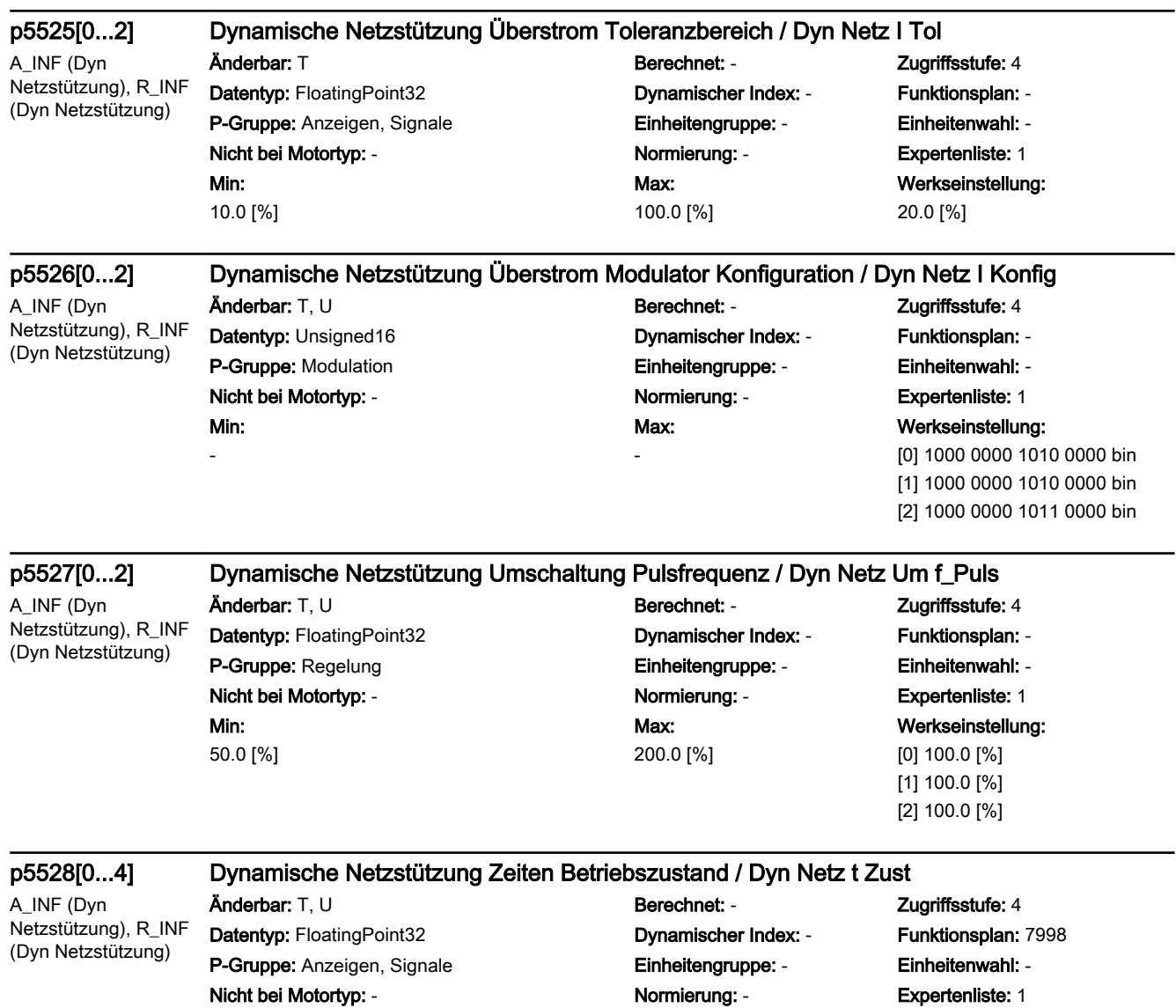

Max: 10.000 [s]

Min: 0.000 [s]

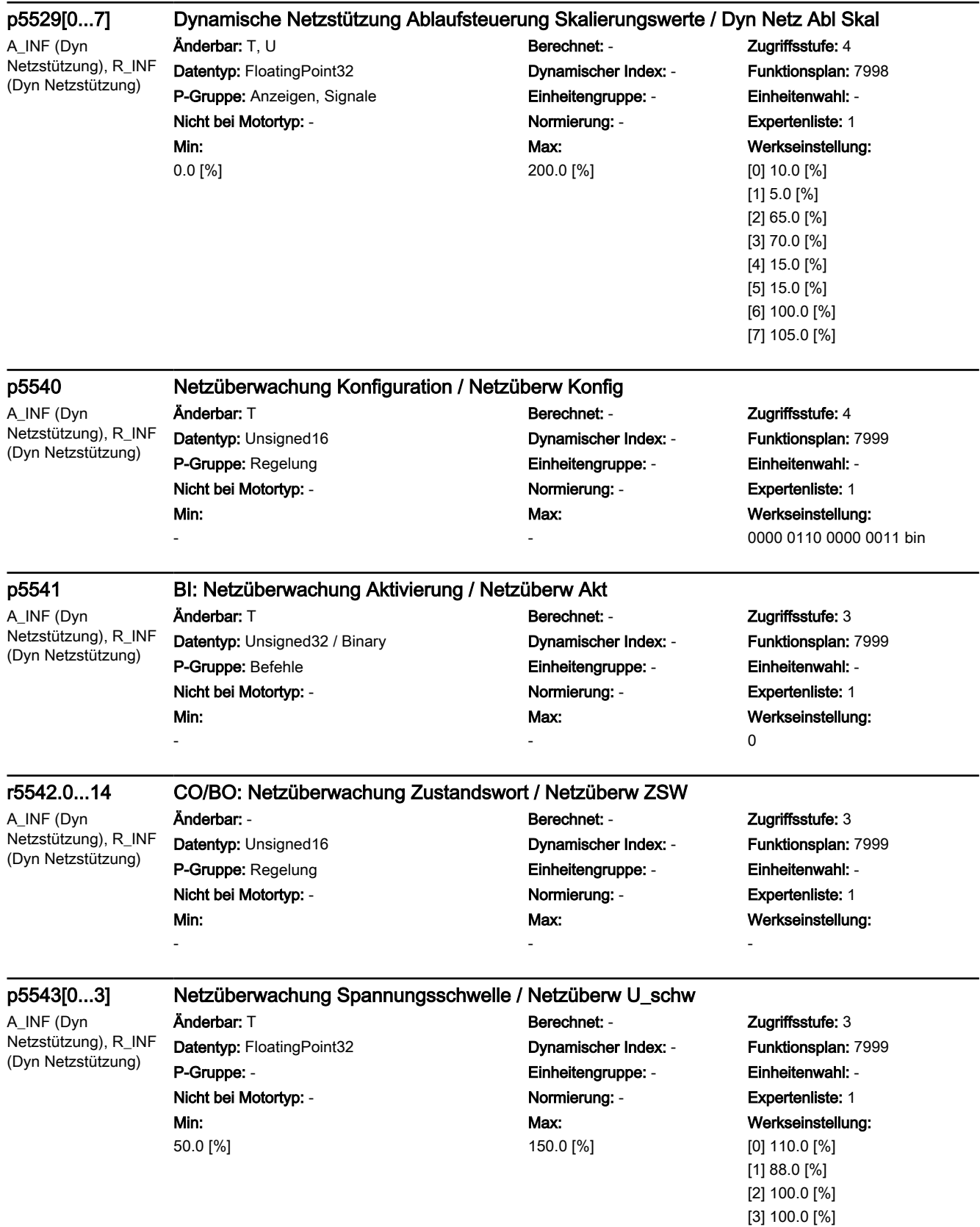

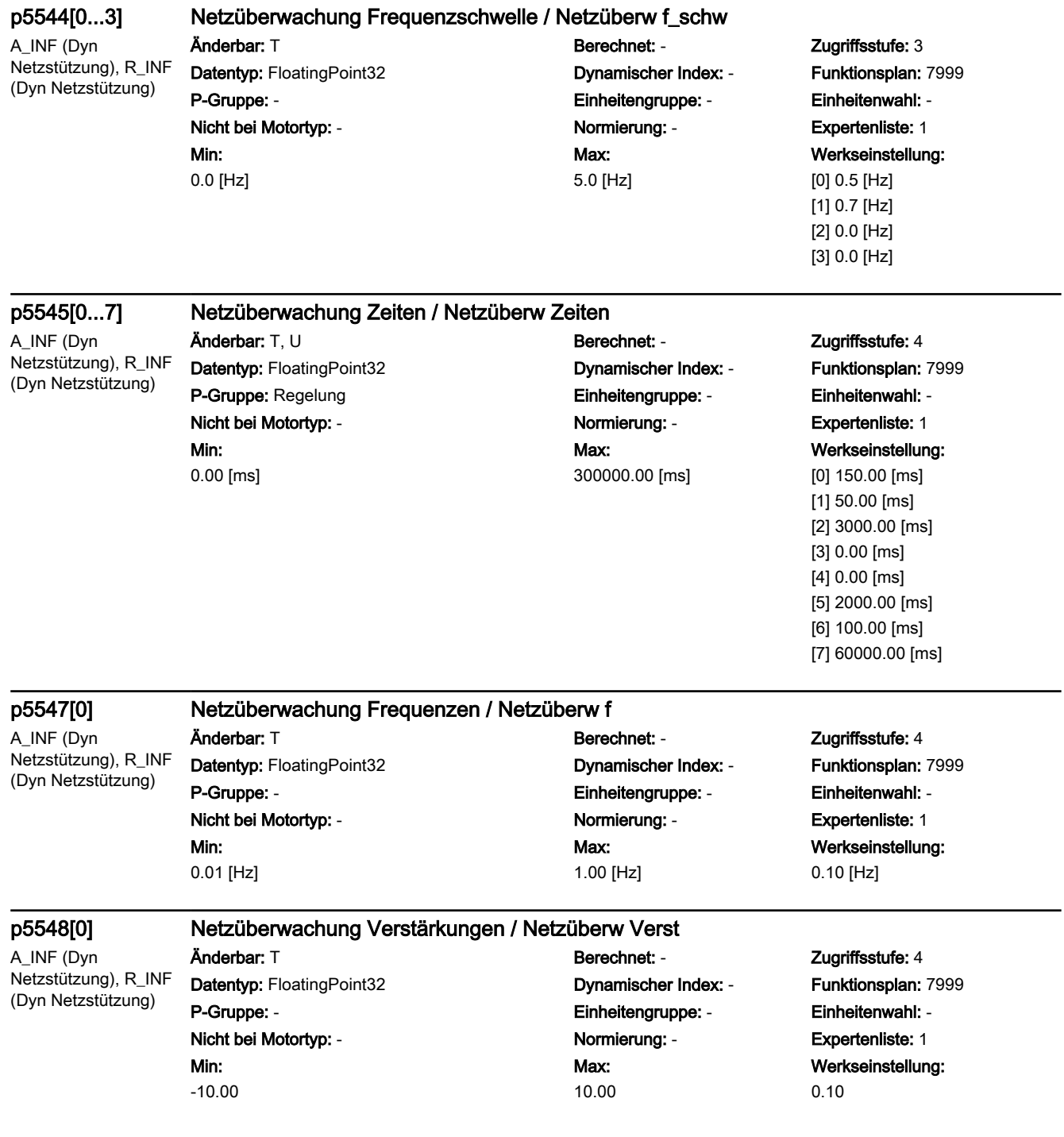

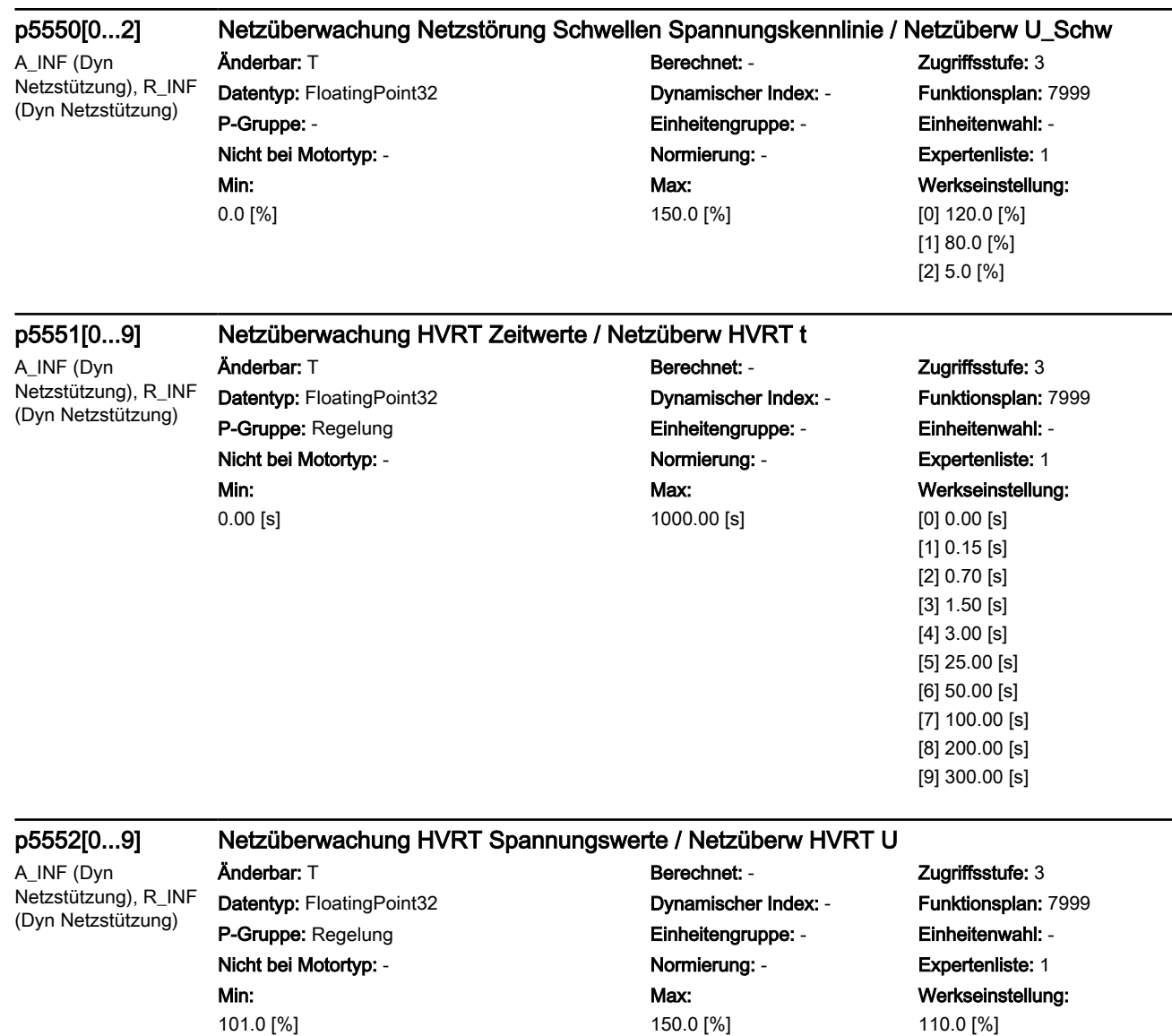

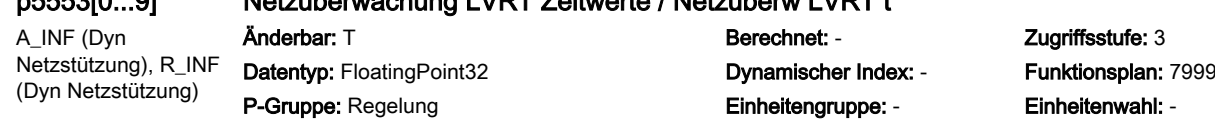

## p5553[0...9] Netzüberwachung LVRT Zeitwerte / Netzüberw LVRT t

Nicht bei Motortyp: - Normierung: - Expertenliste: 1 Min: 0.00 [s]

# Max: 300.00 [s]

Werkseinstellung: [0] 0.00 [s] [1] 0.15 [s] [2] 0.70 [s] [3] 1.50 [s] [4] 3.00 [s] [5] 25.00 [s] [6] 50.00 [s] [7] 100.00 [s] [8] 200.00 [s] [9] 300.00 [s]

A\_INF (Dyn Netzstützung), R\_INF (Dyn Netzstützung)

### p5554[0...9] Netzüberwachung LVRT Spannungswerte / Netzüberw LVRT U

Min: 0.0 [%]

Anderbar: T **Berechnet: - Zugriffsstufe: 3** Datentyp: FloatingPoint32 Dynamischer Index: - Funktionsplan: 7999 P-Gruppe: Regelung Einheitengruppe: - Einheitenwahl: - Nicht bei Motortyp: - Normierung: - Expertenliste: 1 Max: 99.0 [%]

Werkseinstellung: 90.0 [%]

p5555[0...2] Netzüberwachung Netzstörung Schwellen Frequenzkennlinie / Netzüberw Schw f

A\_INF (Dyn Netzstützung), R\_INF (Dyn Netzstützung)

## Min: -20.0 [Hz]

Anderbar: T **Berechnet: - Repreciation** Berechnet: - **Zugriffsstufe:** 3 Datentyp: FloatingPoint32 Dynamischer Index: - Funktionsplan: 7999 P-Gruppe: - Einheitengruppe: - Einheitenwahl: - Nicht bei Motortyp: - Normierung: - Expertenliste: 1 Max: 20.0 [Hz]

Werkseinstellung: [0] 0.5 [Hz] [1] -0.7 [Hz] [2] 0.2 [Hz]

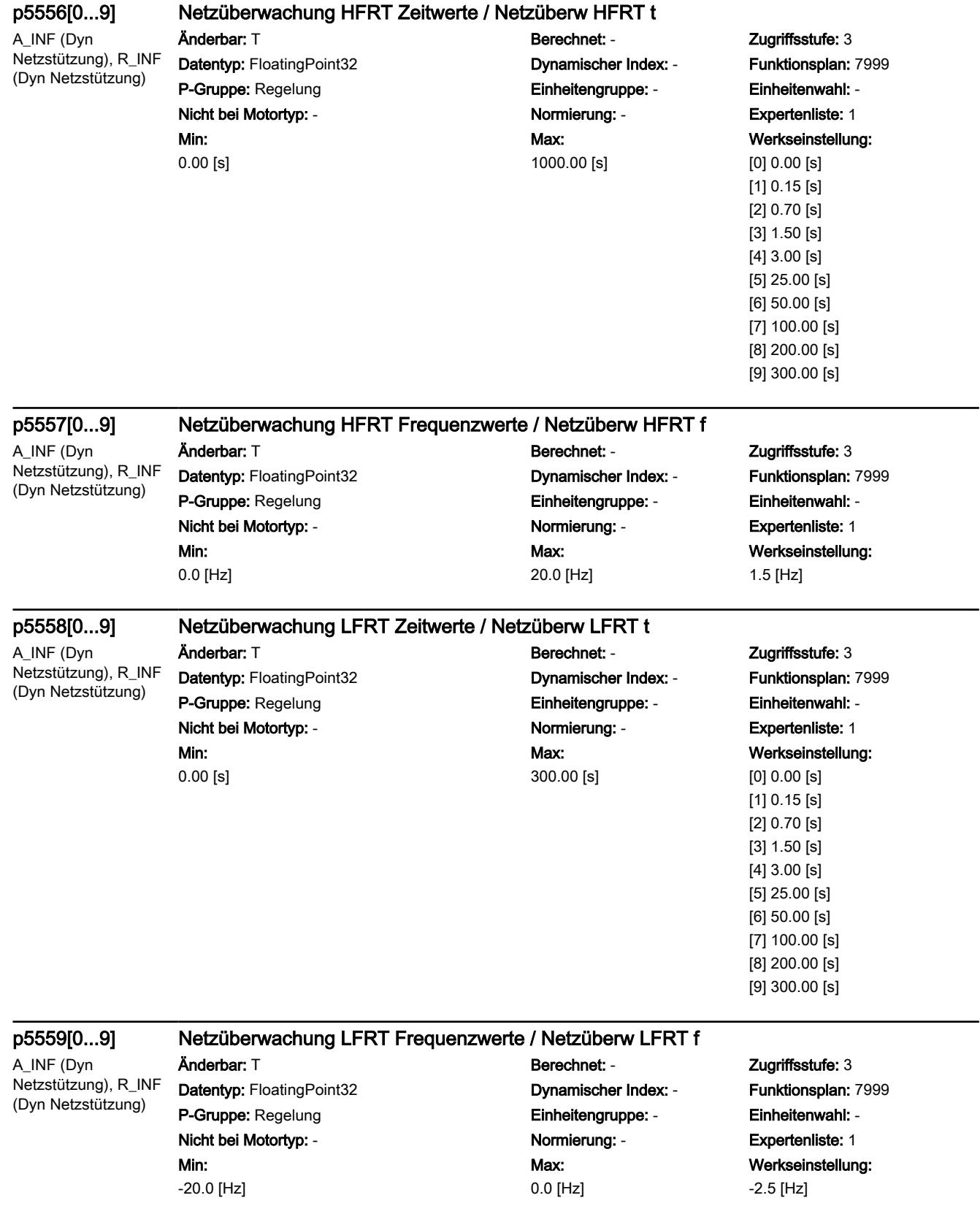

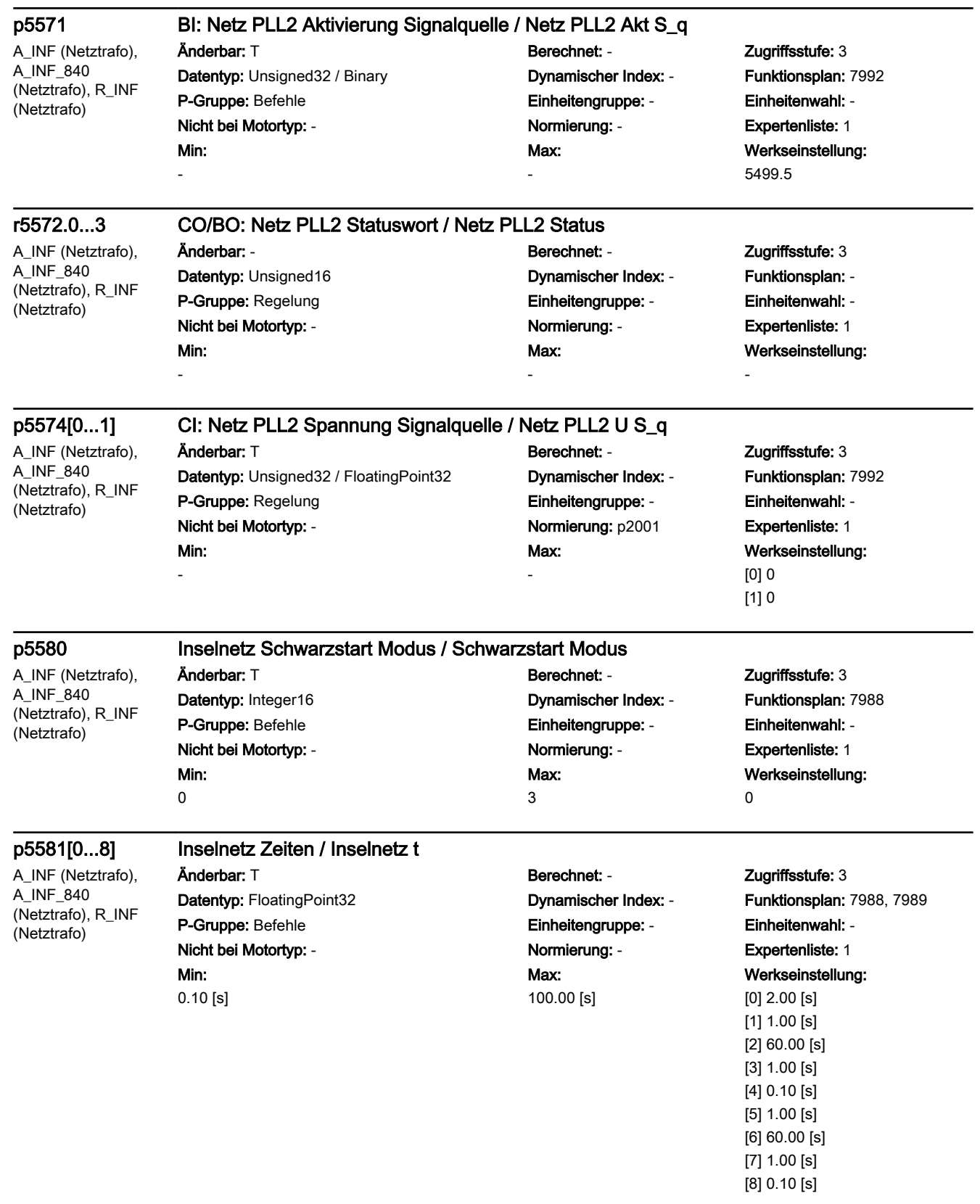

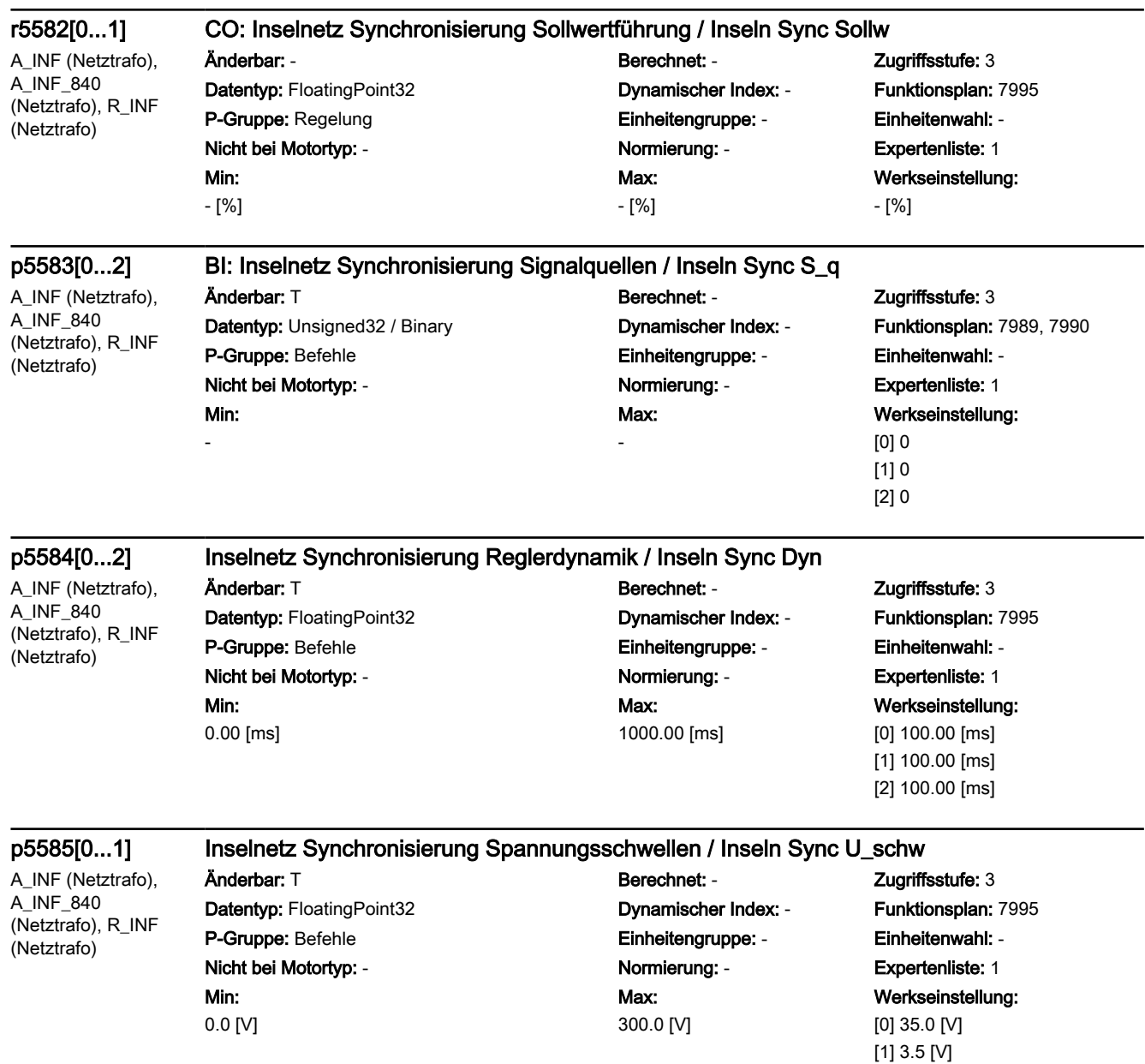

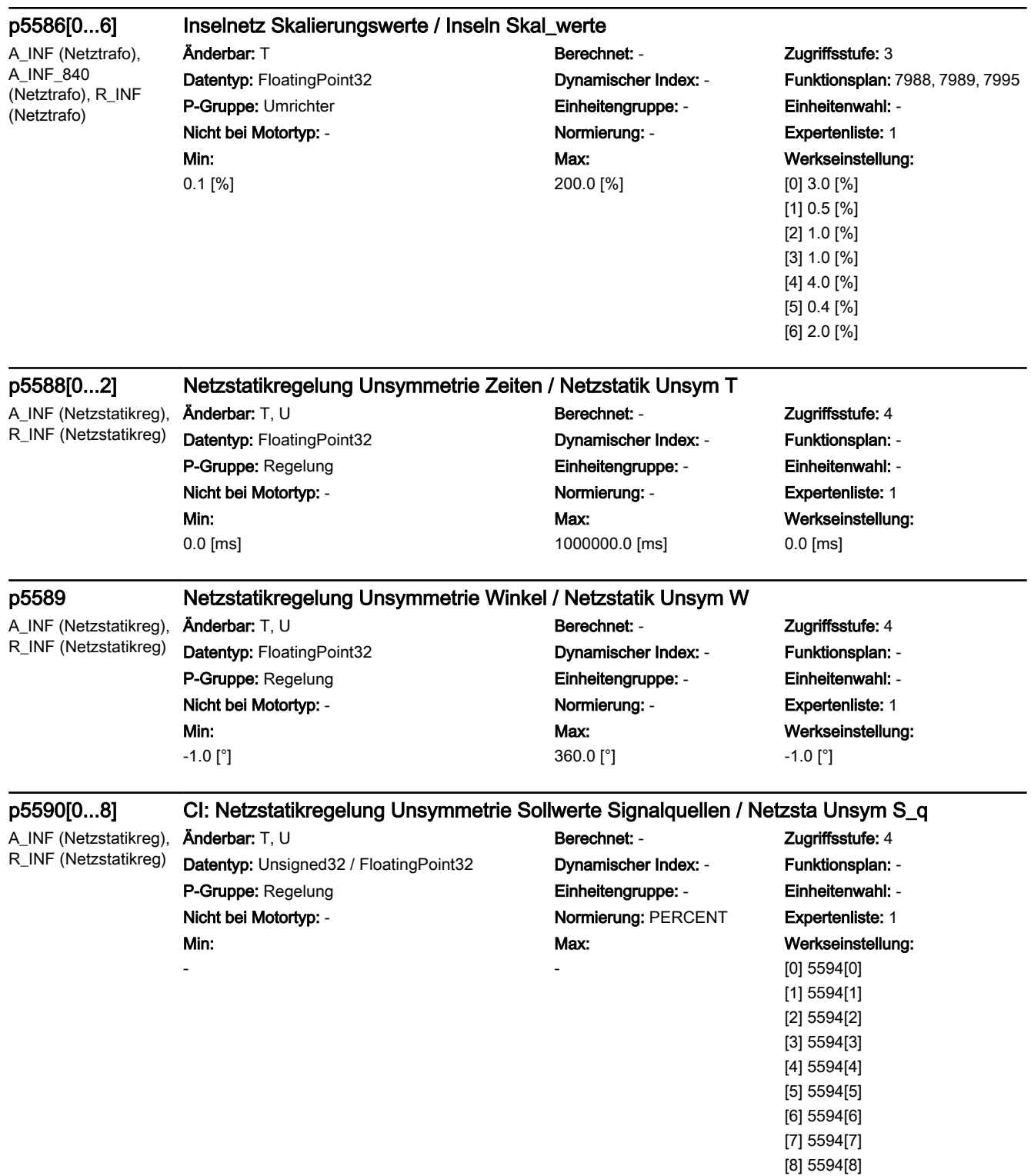

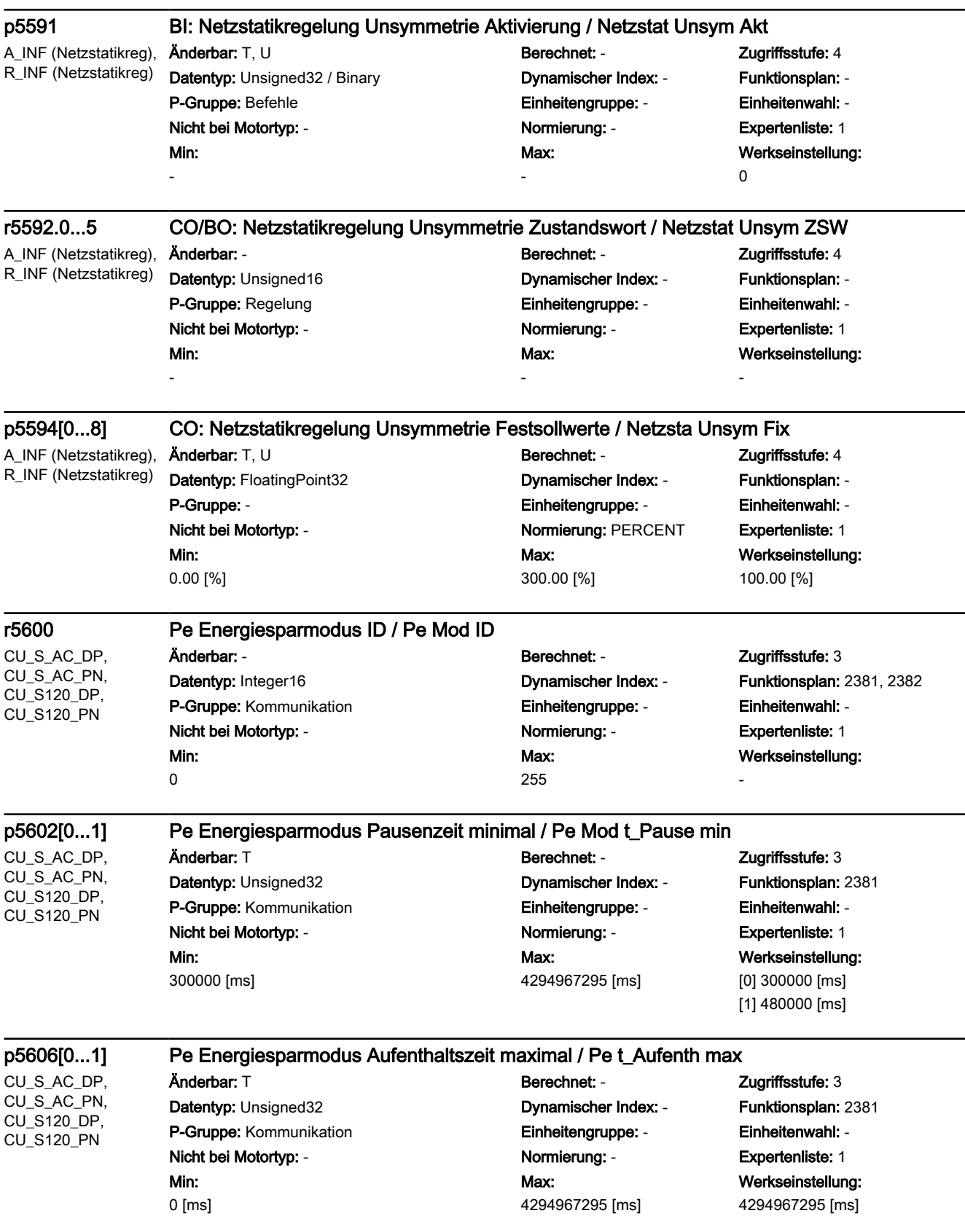

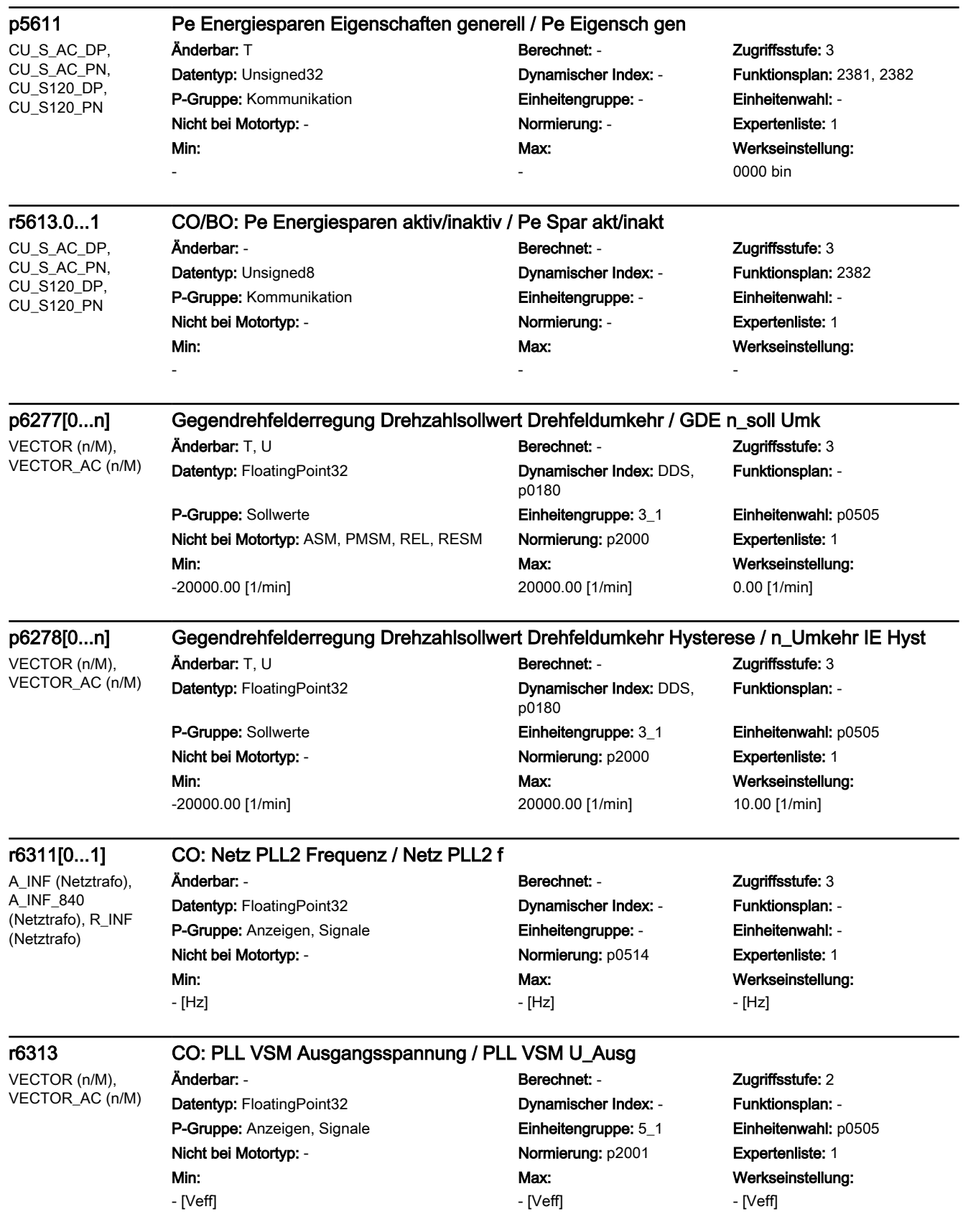

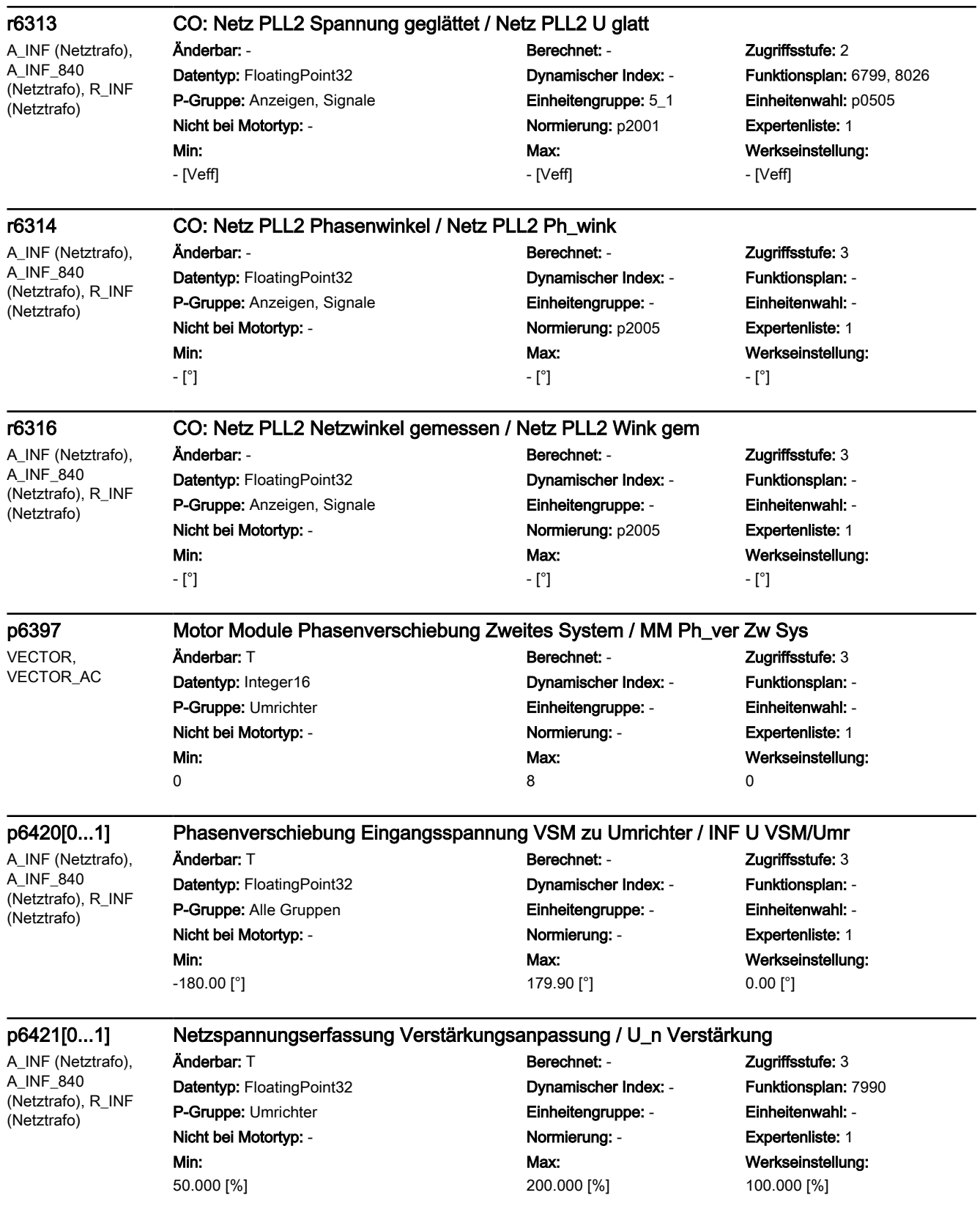

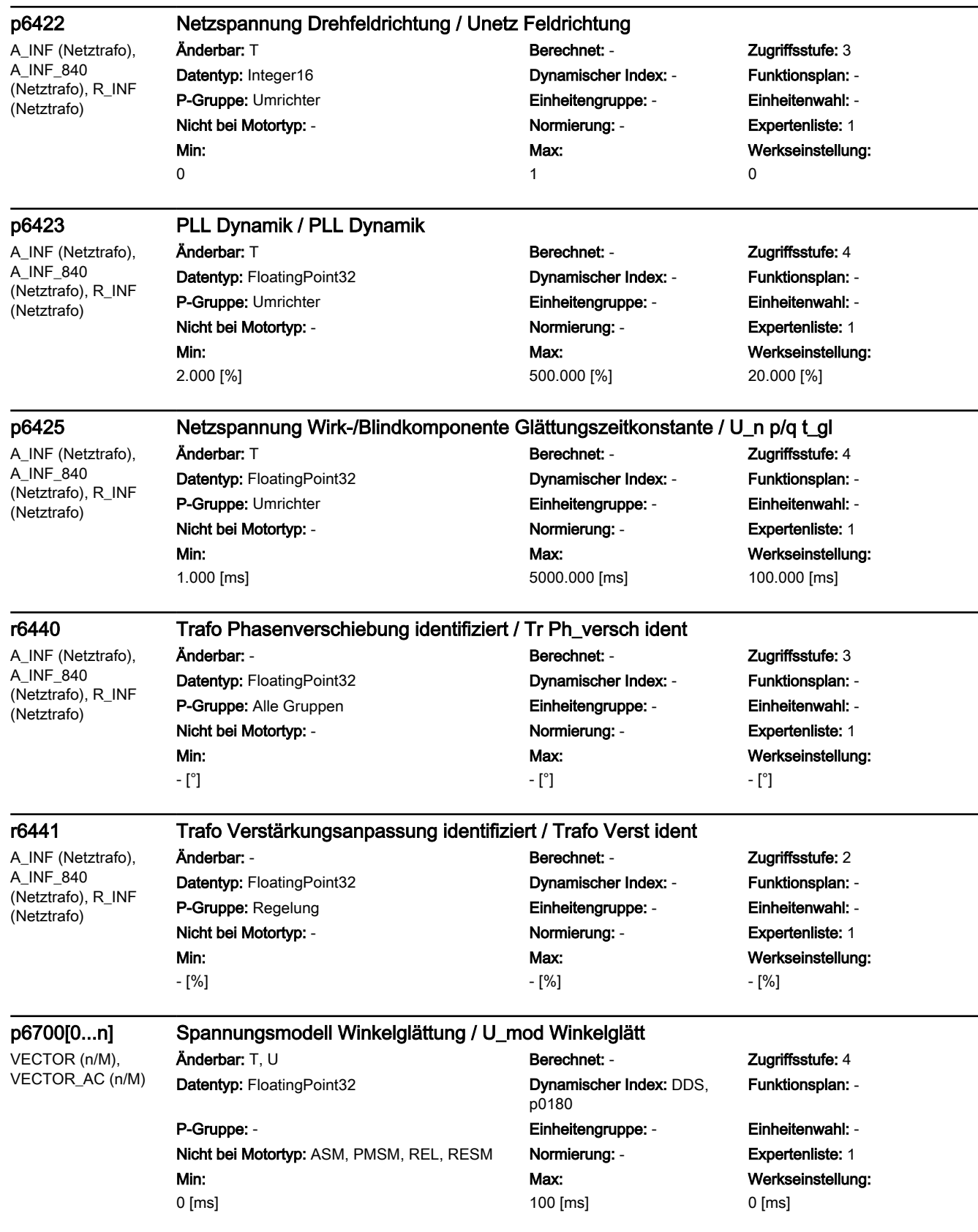

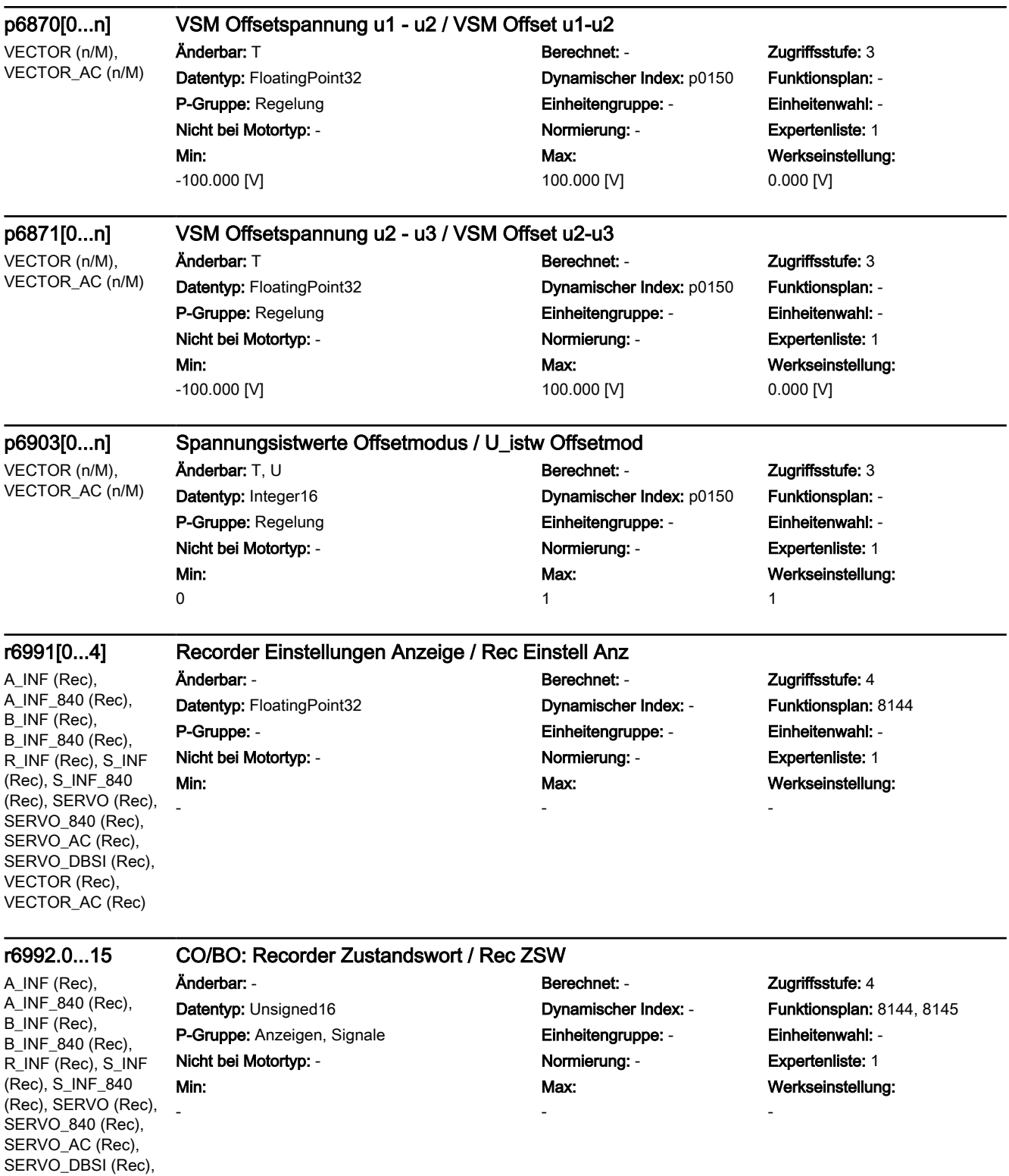

VECTOR (Rec), VECTOR\_AC (Rec)

A\_INF (Rec), A\_INF\_840 (Rec), B\_INF (Rec), B\_INF\_840 (Rec), R\_INF (Rec), S\_INF (Rec), S\_INF\_840 (Rec), SERVO (Rec), SERVO\_840 (Rec), SERVO\_AC (Rec), SERVO\_DBSI (Rec), VECTOR (Rec), VECTOR\_AC (Rec)

### p6993[0...2] Recorder Trigger 2 Bitmaske / Rec Trig 2 Maske

Min: 0000 hex

Min: -

Änderbar: T, U Berechnet: - Zugriffsstufe: 4 Datentyp: Unsigned32 **Dynamischer Index: -** Funktionsplan: 8144 P-Gruppe: - Einheitengruppe: - Einheitenwahl: - Nicht bei Motortyp: - Normierung: - Expertenliste: 1 Max: FFFF FFFF hex

# Werkseinstellung: 0001 hex

A\_INF (Rec), A\_INF\_840 (Rec), B\_INF (Rec), B\_INF\_840 (Rec), R\_INF (Rec), S\_INF (Rec), S\_INF\_840 (Rec), SERVO (Rec), SERVO\_840 (Rec), SERVO\_AC (Rec), SERVO\_DBSI (Rec), VECTOR (Rec), VECTOR\_AC (Rec)

### p6994[0...2] CI: Recorder Trigger 2 Signalquelle / Rec Trig 2 S\_q

Änderbar: T, U Berechnet: - Zugriffsstufe: 4 Datentyp: Unsigned32 / Integer32 Dynamischer Index: - Funktionsplan: 8144 P-Gruppe: - Einheitengruppe: - Einheitenwahl: - Nicht bei Motortyp: - Normierung: - Expertenliste: 1

Max:

-

Werkseinstellung: 0

### p6996[0...63] Recorder Signale / Rec Sig

SERVO (Rec), SERVO\_840 (Rec), SERVO\_AC (Rec), SERVO\_DBSI (Rec), VECTOR (Rec), VECTOR\_AC (Rec)

Änderbar: T, U Berechnet: - Zugriffsstufe: 4 Datentyp: Unsigned32 **Dynamischer Index: -** Funktionsplan: 8144 P-Gruppe: Befehle **Einheitengruppe: -** Einheitengruppe: - Einheitenwahl: -Nicht bei Motortyp: - Normierung: - Expertenliste: 1

Min: 0

Max: 996553699

Werkseinstellung: [0] 3600 [1] 3700 [2] 3701 [3] 3703 [4] 3705 [5] 3706 [6] 3707 [7] 3708 [8] 3709 [9] 3710 [10] 3711 [11] 3712 [12] 3713 [13] 3714 [14] 3715 [15] 3716 [16] 3717 [17] 3718 [18] 5600 [19] 6000 [20] 6100 [21] 6300 [22] 6600 [23] 6800 [24] 6900 [25] 6901 [26] 6902 [27] 6906 [28] 7000 [29] 7200 [30] 7300 [31] 7400 [32] 7500 [33] 7600 [34] 7700 [35] 7800 [36] 8000 [37] 8200 [38] 8300 [39] 8400 […] …

A\_INF (Rec), A\_INF\_840 (Rec), R\_INF (Rec)

### p6996[0...63] Recorder Signale / Rec Sig

Datentyp: Unsigned32 Dynamischer Index: - Funktionsplan: 8144 P-Gruppe: Befehle **Einheitengruppe: -** Einheitengruppe: - Einheitenwahl: -Nicht bei Motortyp: - Normierung: - Expertenliste: 1 Min: 0

Änderbar: T, U Berechnet: - Zugriffsstufe: 4 Max: 996553699

Werkseinstellung: [0] 3600 [1] 3700 [2] 3701 [3] 3703 [4] 3705 [5] 3706 [6] 3707 [7] 3708 [8] 3709 [9] 3710 [10] 3713 [11] 3714 [12] 3715 [13] 3716 [14] 3717 [15] 3718 [16] 6600 [17] 6900 [18] 6901 [19] 6902 [20] 6906 [21] 6800 [22] 7000 [23] 7400 [24] 7500 [25] 7600 [26] 7700 [27] 7800 [28] 8200 [29] 8800 [30] 9400 [31] 89800 [32] 89900 [33] 7201 [34] 340200 [35] 355400 [36] 366100 [37] 366200 [38] 183800 [39] 183900 […] …

### p6996[0...63] Recorder Signale / Rec Sig

B\_INF (Rec), B\_INF\_840 (Rec)

## **Änderbar:** T, U Berechnet: - **Berechnet: - Zugriffsstufe:** 4 Datentyp: Unsigned32 **Dynamischer Index: -** Funktionsplan: 8144

Min:  $\overline{0}$ 

P-Gruppe: Befehle **Einheitengruppe: Einheitengruppe:** - Einheitenwahl: -Nicht bei Motortyp: - Normierung: - Expertenliste: 1 Max: 996553699

Werkseinstellung: [0] 3600 [1] 3700 [2] 3701 [3] 3703 [4] 3711 [5] 3712 [6] 6600 [7] 6800 [8] 7000 [9] 8200 [10] 9400 [11] 89800 [12] 89900 [13] 7200 [14] 183800 [15] 183900 [16] 723000 [17] 723001 [18] 703100 [19...63] 0

S\_INF (Rec), S\_INF\_840 (Rec)

### p6996[0...63] Recorder Signale / Rec Sig

Datentyp: Unsigned32 Dynamischer Index: - Funktionsplan: 8144 P-Gruppe: Befehle **Einheitengruppe: -** Einheitengruppe: - Einheitenwahl: -Nicht bei Motortyp: - Normierung: - Expertenliste: 1 Min: 0

Änderbar: T, U Berechnet: - Zugriffsstufe: 4 Max: 996553699

Werkseinstellung: [0] 3600 [1] 3700 [2] 3701 [3] 3703 [4] 3705 [5] 3706 [6] 3707 [7] 3708 [8] 3709 [9] 3710 [10] 3711 [11] 3712 [12] 3713 [13] 3714 [14] 3715 [15] 3716 [16] 3717 [17] 3718 [18] 6600 [19] 6900 [20] 6901 [21] 6902 [22] 6906 [23] 6800 [24] 7000 [25] 7600 [26] 7700 [27] 7800 [28] 9400 [29] 89800 [30] 89900 [31] 7200 [32] 183800 [33] 183900 [34] 340500 [35] 345200 [36] 344501 [37] 344602 [38] 344700 [39] 366100 […] …

### r6997 CO: Recorder Steuerwerk Zustand / Rec Zust

A\_INF (Rec), A\_INF\_840 (Rec), B\_INF (Rec), B\_INF\_840 (Rec), R\_INF (Rec), S\_INF (Rec), S\_INF\_840 (Rec), SERVO (Rec), SERVO\_840 (Rec), SERVO\_AC (Rec), SERVO\_DBSI (Rec), VECTOR (Rec), VECTOR\_AC (Rec)

Datentyp: Integer16 Dynamischer Index: - Funktionsplan: 8145 P-Gruppe: Regelung Einheitengruppe: - Einheitenwahl: - Nicht bei Motortyp: - Normierung: - Expertenliste: 1 Min:  $\overline{0}$ 

Max: 60

Änderbar: - Berechnet: - Zugriffsstufe: 4 Werkseinstellung:

-

### p6998[0...4] BI: Recorder Trigger 1 Signalquellen / Rec Trig 1 S\_q

A\_INF (Rec), A\_INF\_840 (Rec), B\_INF (Rec), B\_INF\_840 (Rec), R\_INF (Rec), S\_INF (Rec), S\_INF\_840 (Rec), SERVO (Rec), SERVO\_840 (Rec), SERVO\_AC (Rec), SERVO\_DBSI (Rec), VECTOR (Rec), VECTOR\_AC (Rec)

Min: -

### Änderbar: T, U Berechnet: - Zugriffsstufe: 4 Datentyp: Unsigned32 / Binary Dynamischer Index: - Funktionsplan: 8144 P-Gruppe: - Einheitengruppe: - Einheitenwahl: - Nicht bei Motortyp: - Normierung: - Expertenliste: 1

Max: -

Werkseinstellung: [0] 1 [1...4] 0

### p6999[0...4] Recorder Parametrierung / Rec Par

A\_INF (Rec), A\_INF\_840 (Rec), B\_INF (Rec), B\_INF\_840 (Rec), R\_INF (Rec), S\_INF (Rec), S\_INF\_840 (Rec), SERVO (Rec), SERVO\_840 (Rec), SERVO\_AC (Rec), SERVO\_DBSI (Rec), VECTOR (Rec), VECTOR\_AC (Rec)

### P-Gruppe: - Einheitengruppe: - Einheitenwahl: - Nicht bei Motortyp: - Normierung: - Expertenliste: 1 Min:  $\Omega$

Änderbar: T, U Berechnet: - Zugriffsstufe: 4 Max: 2000

### Datentyp: Integer16 Dynamischer Index: - Funktionsplan: 8144, 8145 Werkseinstellung: [0] 1 [1] 1000 [2] 900 [3] 0 [4] 0

A\_INF (Parallel), A\_INF\_840 (Parallel), B\_INF (Parallel), B\_INF\_840 (Parallel), R\_INF (Parallel), S\_INF (Parallel), S\_INF\_840 (Parallel), VECTOR (Parallel), VECTOR\_AC (Parallel)

-

### r7000 CO: Par\_schaltg Anzahl aktive Leistungsteile / Anzahl aktive LT

Datentyp: Unsigned16 Dynamischer Index: - Funktionsplan: - P-Gruppe: Modulation Einheitengruppe: - Einheitenwahl: - Nicht bei Motortyp: - Normierung: - Expertenliste: 1 Min:

Änderbar: - Berechnet: - Zugriffsstufe: 3 Max:

-

Werkseinstellung:

-

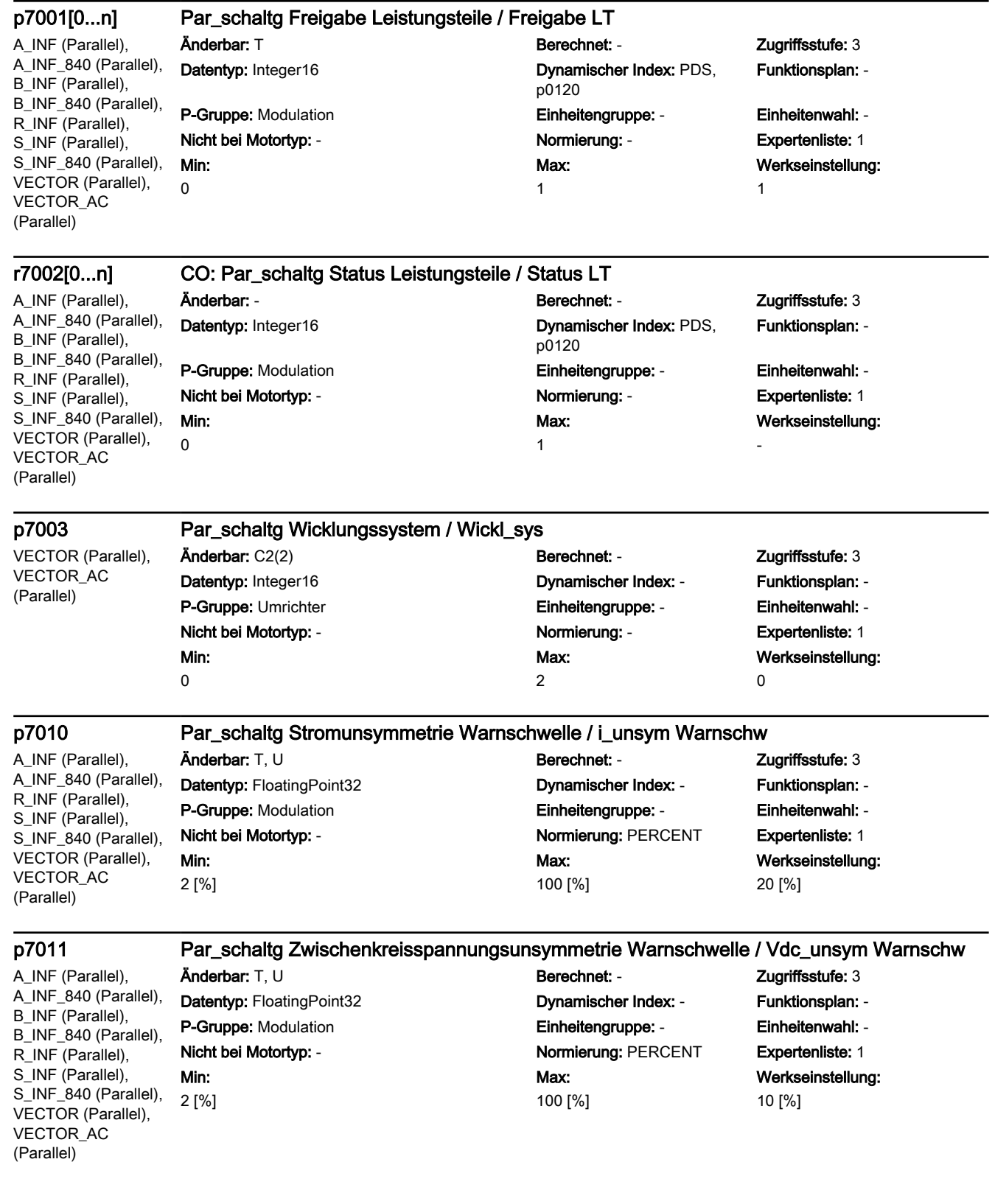

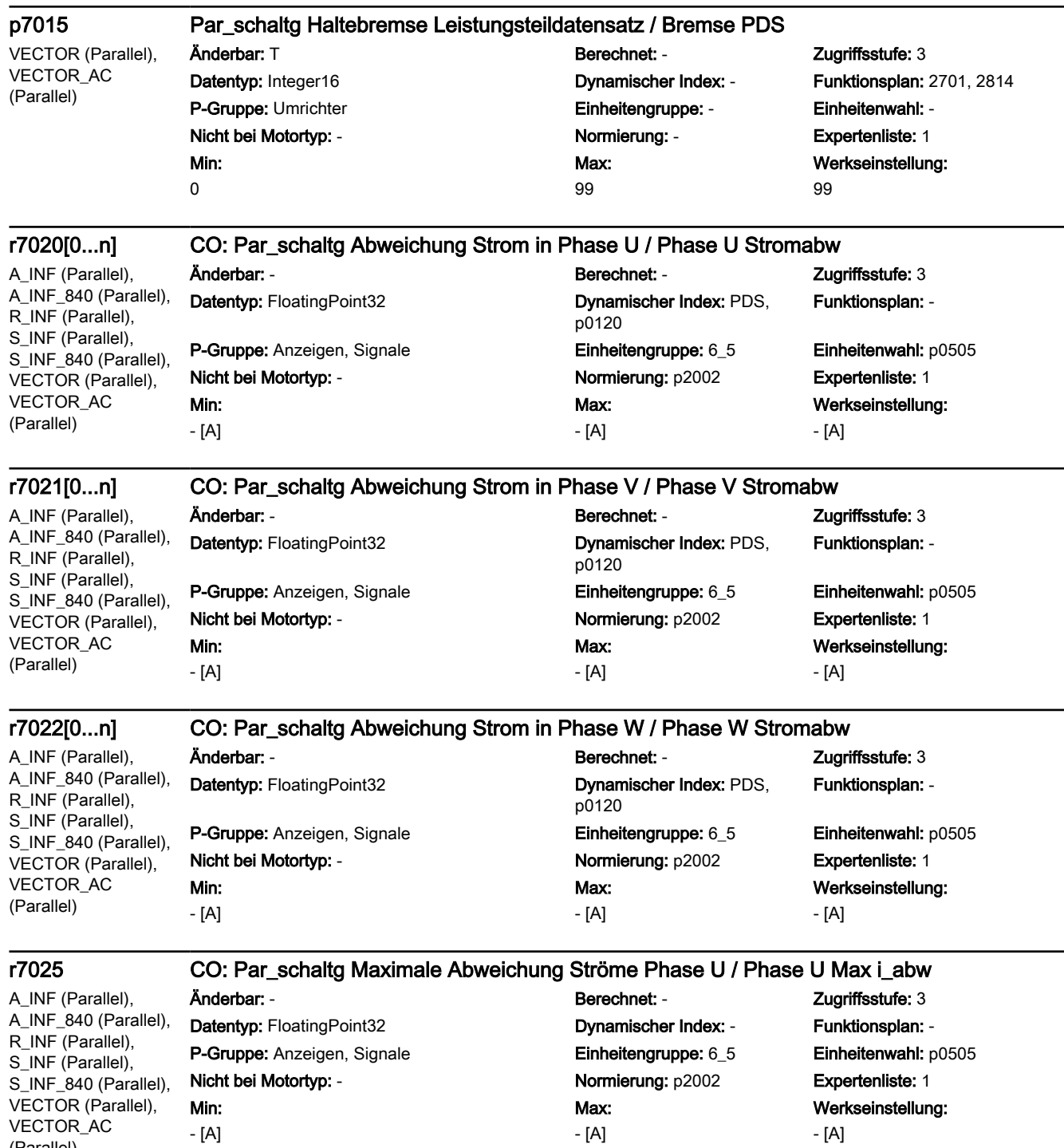

(Parallel)

### r7026 CO: Par\_schaltg Maximale Abweichung Ströme Phase V / Phase V Max i\_abw

A\_INF (Parallel), A\_INF\_840 (Parallel), R\_INF (Parallel), S\_INF (Parallel), S\_INF\_840 (Parallel), VECTOR (Parallel), VECTOR\_AC (Parallel)

Änderbar: - Berechnet: - Zugriffsstufe: 3 Datentyp: FloatingPoint32 Dynamischer Index: - Funktionsplan: - P-Gruppe: Anzeigen, Signale **Einheitengruppe: Einheitengruppe: 6\_5** Einheitenwahl: p0505 Nicht bei Motortyp: - Normierung: p2002 Expertenliste: 1 Min: - [A]

Max: - [A]

Werkseinstellung: - [A]

Werkseinstellung:

- [A]

### r7027 CO: Par\_schaltg Maximale Abweichung Ströme Phase W / Phase W Max i\_abw

A\_INF (Parallel), A\_INF\_840 (Parallel), R\_INF (Parallel), S\_INF (Parallel), S\_INF\_840 (Parallel), VECTOR (Parallel), VECTOR\_AC (Parallel)

Min: - [A]

A\_INF (Parallel), A\_INF\_840 (Parallel), B\_INF (Parallel), B\_INF\_840 (Parallel), R\_INF (Parallel), S\_INF (Parallel), S\_INF\_840 (Parallel), VECTOR (Parallel), VECTOR\_AC (Parallel)

### r7030[0...n] CO: Par\_schaltg Zwischenkreisspannung Abweichung / Vdc Abweichung

Änderbar: - Berechnet: - Zugriffsstufe: 3 Datentyp: FloatingPoint32 Dynamischer Index: - Funktionsplan: - P-Gruppe: Anzeigen, Signale Einheitengruppe: 6\_5 Einheitenwahl: p0505 Nicht bei Motortyp: - Normierung: p2002 Expertenliste: 1

> Max: - [A]

Datentyp: FloatingPoint32 Dynamischer Index: PDS, Min: - [V]

### Änderbar: - Berechnet: - Zugriffsstufe: 3 p0120 Funktionsplan: - P-Gruppe: Anzeigen, Signale Einheitengruppe: - Einheitenwahl: - Nicht bei Motortyp: - Normierung: p2001 Expertenliste: 1 Max: - [V] Werkseinstellung: - [V]

### r7031 CO: Par\_schaltg Zwischenkreisspannung Abweichung maximal / Vdc Abweichung max

1

A\_INF (Parallel), A\_INF\_840 (Parallel), B\_INF (Parallel), B\_INF\_840 (Parallel), R\_INF (Parallel), S\_INF (Parallel), S\_INF\_840 (Parallel), VECTOR (Parallel), VECTOR\_AC (Parallel) Min: - [V]

Datentyp: FloatingPoint32 Dynamischer Index: - Funktionsplan: - P-Gruppe: Anzeigen, Signale **Einheitengruppe: Einheitenwahl:** -Nicht bei Motortyp: - Normierung: p2001 Expertenliste: 1

## Änderbar: - Berechnet: - Zugriffsstufe: 3 Max: - [V]

Werkseinstellung: - [V]

VECTOR (Parallel), VECTOR\_AC (Parallel)

### p7035[0...n] Par\_schaltg Kreisstromregelung Betriebsart / I\_Kreis\_reg BA

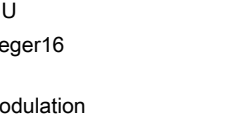

Min:  $\Omega$ 

### Änderbar: T, U Berechnet: - Zugriffsstufe: 3 Datentyp: Integer16 **Dynamischer Index: DDS,** p0180 P-Gruppe: Modulation Einheitengruppe: - Einheitenwahl: - Nicht bei Motortyp: - Normierung: - Expertenliste: 1 Max:

Funktionsplan: -

## Werkseinstellung: 1

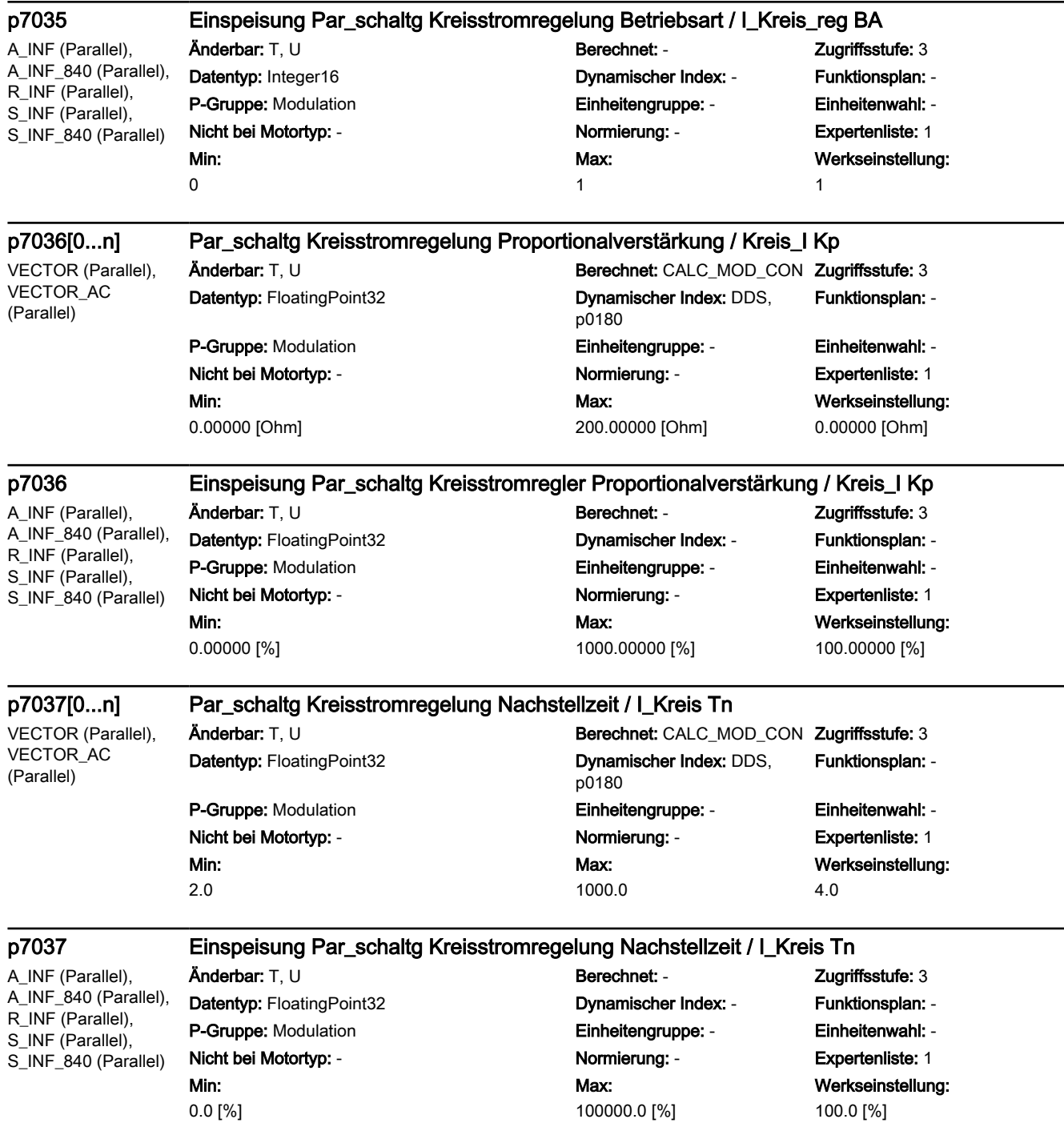

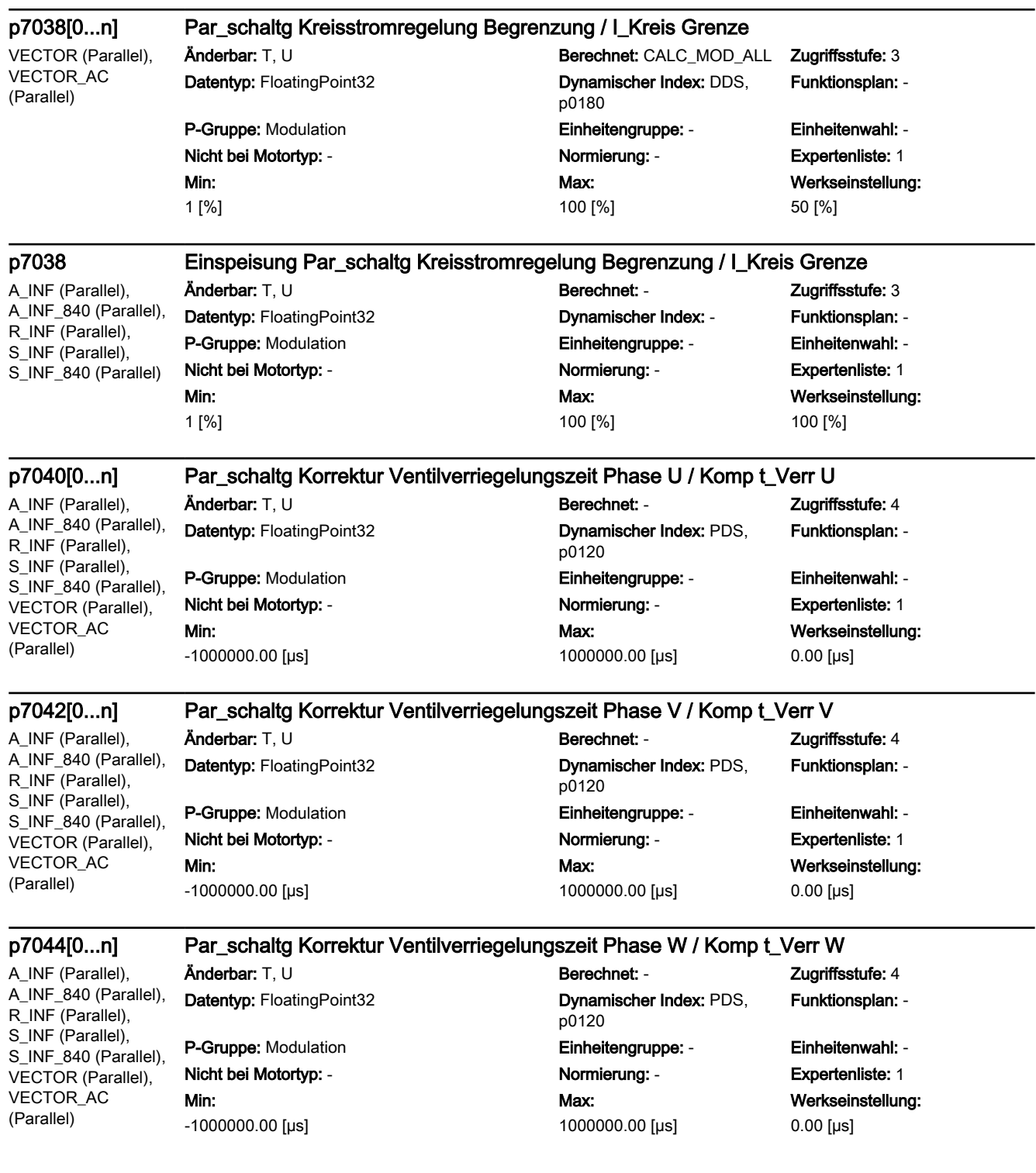

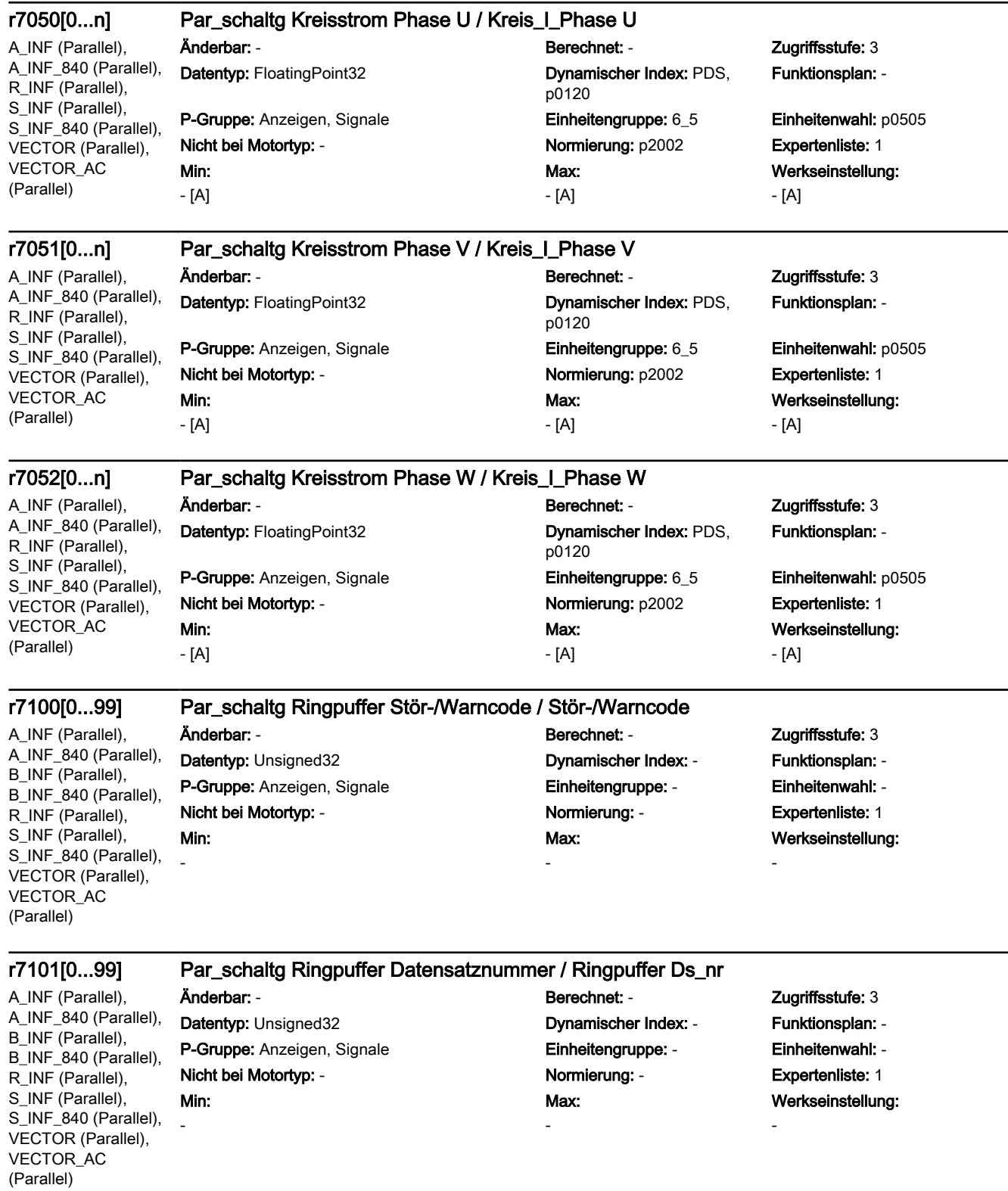

A\_INF (Parallel), A\_INF\_840 (Parallel), B\_INF (Parallel), B\_INF\_840 (Parallel), R\_INF (Parallel), S\_INF (Parallel), S\_INF\_840 (Parallel), VECTOR (Parallel), VECTOR\_AC (Parallel)

-

### r7102[0...99] Par\_schaltg Ringpuffer Störung/Warnung gekommen / F/A gekommen

Min:

Änderbar: - Berechnet: - Zugriffsstufe: 3 Datentyp: Unsigned32 Dynamischer Index: - Funktionsplan: -P-Gruppe: Anzeigen, Signale **Einheitengruppe: Einheitenwahl:** - Einheitenwahl: -Nicht bei Motortyp: - Normierung: - Expertenliste: 1 Max:

Werkseinstellung:

-

-

A\_INF (Parallel), A\_INF\_840 (Parallel), B\_INF (Parallel), B\_INF\_840 (Parallel), R\_INF (Parallel), S\_INF (Parallel), S\_INF\_840 (Parallel), VECTOR (Parallel), VECTOR\_AC (Parallel)

r7103[0...99] Par\_schaltg Ringpuffer Störung/Warnung gegangen / F/A gegangen

Min: -

Änderbar: - Berechnet: - Zugriffsstufe: 3 Datentyp: Unsigned32 Dynamischer Index: - Funktionsplan: - P-Gruppe: Anzeigen, Signale Einheitengruppe: - Einheitenwahl: - Nicht bei Motortyp: - Normierung: - Expertenliste: 1 Max: -

Werkseinstellung:

A\_INF (Parallel), A\_INF\_840 (Parallel), B\_INF (Parallel), B\_INF\_840 (Parallel), R\_INF (Parallel), S\_INF (Parallel), S\_INF\_840 (Parallel), VECTOR (Parallel), VECTOR\_AC (Parallel)

r7199[0...n] Par\_schaltg Leistungsteil Temperaturen Kondensator Abluft / LT Temp Konensator

-

P-Gruppe: Anzeigen, Signale Einheitengruppe: 21\_1 Einheitenwahl: p0505 Nicht bei Motortyp: - <br>
Normierung: p2006 Expertenliste: 1 Min:  $-[°C]$ 

Datentyp: FloatingPoint32 Dynamischer Index: PDS, p0120 Max: - [°C]

Änderbar: - Berechnet: - Zugriffsstufe: 3 Funktionsplan: -

Werkseinstellung: - [°C]

### r7200[0...n] Par\_schaltg Leistungsteil Überlast I2t / LT Überlast I2t A\_INF (Parallel), A\_INF\_840 (Parallel), R\_INF (Parallel), S\_INF (Parallel), S\_INF\_840 (Parallel), VECTOR (Parallel), VECTOR\_AC (Parallel) Änderbar: - Berechnet: - Zugriffsstufe: 3 Datentyp: FloatingPoint32 Dynamischer Index: PDS, p0120 Funktionsplan: - P-Gruppe: Anzeigen, Signale **Einheitengruppe: Einheitenwahl:** - Einheitenwahl: -Nicht bei Motortyp: - Normierung: PERCENT Expertenliste: 1 Min: - [%] Max: - [%] Werkseinstellung: - [%]

A\_INF (Parallel), A\_INF\_840 (Parallel), B\_INF (Parallel), B\_INF\_840 (Parallel), R\_INF (Parallel), S\_INF (Parallel), S\_INF\_840 (Parallel), VECTOR (Parallel), VECTOR\_AC (Parallel)

### r7201[0...n] CO: Par\_schaltg Leistungsteil Temperaturen Maximum Wechselrichter / LT Temp Max WR Änderbar: - Berechnet: - Zugriffsstufe: 3

P-Gruppe: Anzeigen, Signale **Einheitengruppe: 21\_1 Einheitenwahl:** p0505 Nicht bei Motortyp: - Normierung: p2006 Expertenliste: 1 Min:

 $-[°C]$ 

Datentyp: FloatingPoint32 Dynamischer Index: PDS, p0120 Max: - [°C]

# Funktionsplan: -

### r7202[0...n] Par\_schaltg Leistungsteil Temperaturen Maximum Sperrschicht / LT Temp Max Sperrs A\_INF (Parallel), Änderbar: - Berechnet: - Zugriffsstufe: 3

A\_INF\_840 (Parallel), B\_INF (Parallel), B\_INF\_840 (Parallel), R\_INF (Parallel), S\_INF (Parallel), S\_INF\_840 (Parallel), VECTOR (Parallel), VECTOR\_AC (Parallel)

P-Gruppe: Anzeigen, Signale **Einheitengruppe: 21\_1 Einheitenwahl:** p0505 Nicht bei Motortyp: - Normierung: p2006 Expertenliste: 1 Min:  $-[°C]$ 

Datentyp: FloatingPoint32 Dynamischer Index: PDS, p0120 Max: - [°C]

Funktionsplan: -

Werkseinstellung: - [°C]

r7203[0...n] CO: Par\_schaltg Leistungsteil Temperaturen Maximum Gleichrichter / LT Temp Max GR

A\_INF (Parallel), A\_INF\_840 (Parallel), B\_INF (Parallel), B\_INF\_840 (Parallel), R\_INF (Parallel), S\_INF (Parallel), S\_INF\_840 (Parallel), VECTOR (Parallel), VECTOR\_AC (Parallel)

Datentyp: FloatingPoint32 Dynamischer Index: PDS, P-Gruppe: Anzeigen, Signale **Einheitengruppe: 21\_1 Einheitenwahl:** p0505 Nicht bei Motortyp: - Normierung: p2006 Expertenliste: 1 Min:  $-[°C]$ 

## Änderbar: - Berechnet: - Zugriffsstufe: 3 p0120 Max:  $-[°C]$

Funktionsplan: - Werkseinstellung:

 $-[°C]$ 

A\_INF (Parallel), A\_INF\_840 (Parallel), B\_INF (Parallel), B\_INF\_840 (Parallel), R\_INF (Parallel), S\_INF (Parallel), S\_INF\_840 (Parallel), VECTOR (Parallel), VECTOR\_AC (Parallel)

### r7204[0...n] CO: Par\_schaltg Leistungsteil Temperaturen Zuluft / LT Temp Zuluft

Nicht bei Motortyp: - <br>
Normierung: p2006 Expertenliste: 1 Min:  $-[°C]$ 

### Änderbar: - Berechnet: - Zugriffsstufe: 3 Datentyp: FloatingPoint32 Dynamischer Index: PDS, p0120 P-Gruppe: Anzeigen, Signale **Einheitengruppe: 21\_1 Einheitenwahl:** p0505

Max: - [°C]

# Funktionsplan: -

Werkseinstellung:

- [°C]

A\_INF (Parallel), A\_INF\_840 (Parallel), B\_INF (Parallel), B\_INF\_840 (Parallel), R\_INF (Parallel), S INF (Parallel), S\_INF\_840 (Parallel), VECTOR (Parallel), VECTOR\_AC (Parallel)

### r7205[0...n] Par\_schaltg Leistungsteil Temperatur Elektronik / LT Temp Elektronik

Datentyp: FloatingPoint32 Dynamischer Index: PDS,

Min: - [°C]

Änderbar: - Berechnet: - Zugriffsstufe: 3 p0120 P-Gruppe: Anzeigen, Signale **Einheitengruppe: 21\_1 Einheitenwahl:** p0505 Nicht bei Motortyp: - Normierung: p2006 Expertenliste: 1 Max: - [°C]

## Funktionsplan: -

### r7206[0...n] Par\_schaltg Leistungsteil Temperaturen Wechselrichter 1 / LT Temp WR 1

A\_INF (Parallel), A\_INF\_840 (Parallel), B\_INF (Parallel), B\_INF\_840 (Parallel), R\_INF (Parallel), S\_INF (Parallel), S\_INF\_840 (Parallel), VECTOR (Parallel), VECTOR\_AC (Parallel)

P-Gruppe: Anzeigen, Signale **Einheitengruppe: 21\_1 Einheitenwahl:** p0505 Nicht bei Motortyp: - Normierung: p2006 Expertenliste: 1 Min: - [°C]

### Änderbar: - Berechnet: - Zugriffsstufe: 3 Datentyp: FloatingPoint32 Dynamischer Index: PDS, p0120 Max: - [°C]

## Funktionsplan: -

Werkseinstellung: - [°C]

A\_INF (Parallel), A\_INF\_840 (Parallel), B\_INF (Parallel), B\_INF\_840 (Parallel), R\_INF (Parallel), S\_INF (Parallel), S\_INF\_840 (Parallel), VECTOR (Parallel), VECTOR\_AC (Parallel)

r7207[0...n] Par\_schaltg Leistungsteil Temperaturen Wechselrichter 2 / LT Temp WR 2

Datentyp: FloatingPoint32 Dynamischer Index: PDS, P-Gruppe: Anzeigen, Signale **Einheitengruppe: Einheitengruppe: 21\_1** Einheitenwahl: p0505 Nicht bei Motortyp: - Normierung: p2006 Expertenliste: 1

## Änderbar: - Berechnet: - Zugriffsstufe: 3 p0120 Max:  $-[°C]$

# Funktionsplan: -

Werkseinstellung:

### - [°C]

A\_INF (Parallel), A\_INF\_840 (Parallel), B\_INF (Parallel), B\_INF\_840 (Parallel), R\_INF (Parallel), S\_INF (Parallel), S\_INF\_840 (Parallel), VECTOR (Parallel), VECTOR\_AC (Parallel)

r7208[0...n] Par\_schaltg Leistungsteil Temperaturen Wechselrichter 3 / LT Temp WR 3

Min: - [°C]

P-Gruppe: Anzeigen, Signale Einheitengruppe: 21\_1 Einheitenwahl: p0505 Nicht bei Motortyp: - <br>
Normierung: p2006 Expertenliste: 1 Min:  $-[°C]$ 

Änderbar: - Berechnet: - Zugriffsstufe: 3 Datentyp: FloatingPoint32 Dynamischer Index: PDS, p0120 Max: - [°C]

Funktionsplan: -

Werkseinstellung:

- [°C]

A\_INF (Parallel), A\_INF\_840 (Parallel), B\_INF (Parallel), B\_INF\_840 (Parallel), R\_INF (Parallel), S\_INF (Parallel), S\_INF\_840 (Parallel), VECTOR (Parallel), VECTOR\_AC (Parallel)

r7209[0...n] Par\_schaltg Leistungsteil Temperaturen Wechselrichter 4 / LT Temp WR 4

Datentyp: FloatingPoint32 Dynamischer Index: PDS,

P-Gruppe: Anzeigen, Signale **Einheitengruppe: 21\_1** Einheitenwahl: p0505

Min:

- [°C]

Änderbar: - Berechnet: - Zugriffsstufe: 3

p0120 Nicht bei Motortyp: - Normierung: p2006 Expertenliste: 1 Max: - [°C]

Funktionsplan: -

### r7210[0...n] Par\_schaltg Leistungsteil Temperaturen Wechselrichter 5 / LT Temp WR 5

A\_INF (Parallel), A\_INF\_840 (Parallel), B\_INF (Parallel), B\_INF\_840 (Parallel), R\_INF (Parallel), S\_INF (Parallel), S\_INF\_840 (Parallel), VECTOR (Parallel), VECTOR\_AC (Parallel)

Min: - [°C]

Datentyp: FloatingPoint32 Dynamischer Index: PDS, p0120 P-Gruppe: Anzeigen, Signale **Einheitengruppe: 21 1 Einheitenwahl: p0505** Nicht bei Motortyp: - Normierung: p2006 Expertenliste: 1 Max:

- [°C]

Änderbar: - Berechnet: - Zugriffsstufe: 3 Funktionsplan: -

> Werkseinstellung: - [°C]

### r7211[0...n] Par\_schaltg Leistungsteil Temperaturen Wechselrichter 6 / LT Temp WR 6

A\_INF (Parallel), A\_INF\_840 (Parallel), B\_INF (Parallel), B\_INF\_840 (Parallel), R\_INF (Parallel), S\_INF (Parallel), S\_INF\_840 (Parallel), VECTOR (Parallel), VECTOR\_AC (Parallel)

Änderbar: - Berechnet: - Zugriffsstufe: 3 Datentyp: FloatingPoint32 Dynamischer Index: PDS, P-Gruppe: Anzeigen, Signale **Einheitengruppe: 21\_1** Einheitenwahl: p0505 Nicht bei Motortyp: - <br>
Normierung: p2006 Expertenliste: 1 Min:  $-[°C]$ 

p0120 Max:  $-[°C]$ 

Funktionsplan: -

Werkseinstellung:

 $-[°C]$ 

A\_INF (Parallel), A\_INF\_840 (Parallel), B\_INF (Parallel), B\_INF\_840 (Parallel), R\_INF (Parallel), S\_INF (Parallel), S\_INF\_840 (Parallel), VECTOR (Parallel), VECTOR\_AC (Parallel)

### r7212[0...n] Par\_schaltg Leistungsteil Temperaturen Gleichrichter 1 / LT Temp GR 1 Änderbar: - Berechnet: - Zugriffsstufe: 3

Min:  $-[°C]$ 

### Datentyp: FloatingPoint32 Dynamischer Index: PDS, p0120 P-Gruppe: Anzeigen, Signale **Einheitengruppe: 21\_1 Einheitenwahl:** p0505 Nicht bei Motortyp: - <br>
Normierung: p2006 Expertenliste: 1

Max: - [°C] Funktionsplan: -

Werkseinstellung:  $-[°C]$ 

A\_INF (Parallel), A\_INF\_840 (Parallel), B\_INF (Parallel), B\_INF\_840 (Parallel), R\_INF (Parallel), S INF (Parallel), S\_INF\_840 (Parallel), VECTOR (Parallel), VECTOR\_AC (Parallel)

r7213[0...n] Par\_schaltg Leistungsteil Temperaturen Gleichrichter 2 / LT Temp GR 2

Datentyp: FloatingPoint32 Dynamischer Index: PDS,

P-Gruppe: Anzeigen, Signale **Einheitengruppe: 21\_1 Einheitenwahl:** p0505 Nicht bei Motortyp: - Normierung: p2006 Expertenliste: 1

### Min:

- [°C]

Änderbar: - Berechnet: - Zugriffsstufe: 3 p0120 Max: - [°C]

Funktionsplan: -

### r7214[0...n] Par\_schaltg Leistungsteil Temperaturen Sperrschicht 1 / LT Temp Sperrsch 1

A\_INF (Parallel), A\_INF\_840 (Parallel), B\_INF (Parallel), B\_INF\_840 (Parallel), R\_INF (Parallel), S\_INF (Parallel), S\_INF\_840 (Parallel), VECTOR (Parallel), VECTOR\_AC (Parallel)

P-Gruppe: Anzeigen, Signale **Einheitengruppe: 21\_1 Einheitenwahl:** p0505 Nicht bei Motortyp: - Normierung: p2006 Expertenliste: 1 Min: - [°C]

Änderbar: - Berechnet: - Zugriffsstufe: 3 Datentyp: FloatingPoint32 Dynamischer Index: PDS, p0120 Max: - [°C]

Funktionsplan: -

Werkseinstellung: - [°C]

A\_INF (Parallel), A\_INF\_840 (Parallel), B\_INF (Parallel), B\_INF\_840 (Parallel), R\_INF (Parallel), S\_INF (Parallel), S\_INF\_840 (Parallel), VECTOR (Parallel), VECTOR\_AC (Parallel)

r7215[0...n] Par\_schaltg Leistungsteil Temperaturen Sperrschicht 2 / LT Temp Sperrsch 2 Änderbar: - Berechnet: - Zugriffsstufe: 3

> Datentyp: FloatingPoint32 Dynamischer Index: PDS, P-Gruppe: Anzeigen, Signale **Einheitengruppe: Einheitengruppe: 21\_1** Einheitenwahl: p0505 Nicht bei Motortyp: - Normierung: p2006 Expertenliste: 1

# p0120 Max:  $-[°C]$

# Funktionsplan: -

Werkseinstellung:

- [°C]

A\_INF (Parallel), A\_INF\_840 (Parallel), B\_INF (Parallel), B\_INF\_840 (Parallel), R\_INF (Parallel), S\_INF (Parallel), S\_INF\_840 (Parallel), VECTOR (Parallel), VECTOR\_AC (Parallel)

r7216[0...n] Par\_schaltg Leistungsteil Temperaturen Sperrschicht 3 / LT Temp Sperrsch 3

Min: - [°C]

P-Gruppe: Anzeigen, Signale Einheitengruppe: 21\_1 Einheitenwahl: p0505 Nicht bei Motortyp: - <br>
Normierung: p2006 Expertenliste: 1 Min:  $-[°C]$ 

Änderbar: - Berechnet: - Zugriffsstufe: 3 Datentyp: FloatingPoint32 Dynamischer Index: PDS, p0120 Max: - [°C]

Funktionsplan: -

Werkseinstellung:

- [°C]

A\_INF (Parallel), A\_INF\_840 (Parallel), B\_INF (Parallel), B\_INF\_840 (Parallel), R\_INF (Parallel), S\_INF (Parallel), S\_INF\_840 (Parallel), VECTOR (Parallel), VECTOR\_AC (Parallel)

r7217[0...n] Par\_schaltg Leistungsteil Temperaturen Sperrschicht 4 / LT Temp Sperrsch 4

Datentyp: FloatingPoint32 Dynamischer Index: PDS,

P-Gruppe: Anzeigen, Signale **Einheitengruppe: 21\_1 Einheitenwahl:** p0505 Nicht bei Motortyp: - Normierung: p2006 Expertenliste: 1

Min: - [°C]

Änderbar: - Berechnet: - Zugriffsstufe: 3

p0120 Max: - [°C]

Funktionsplan: -

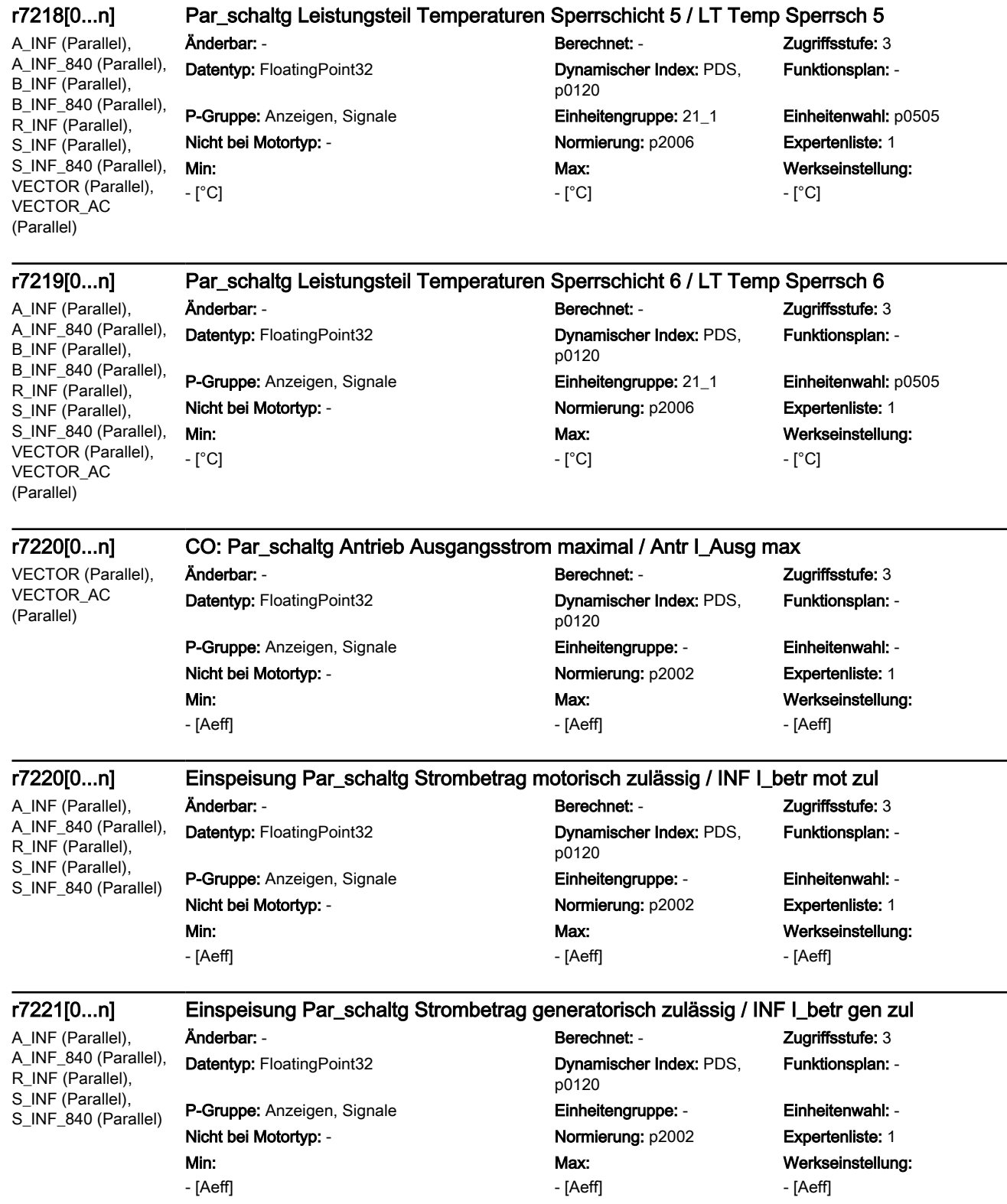

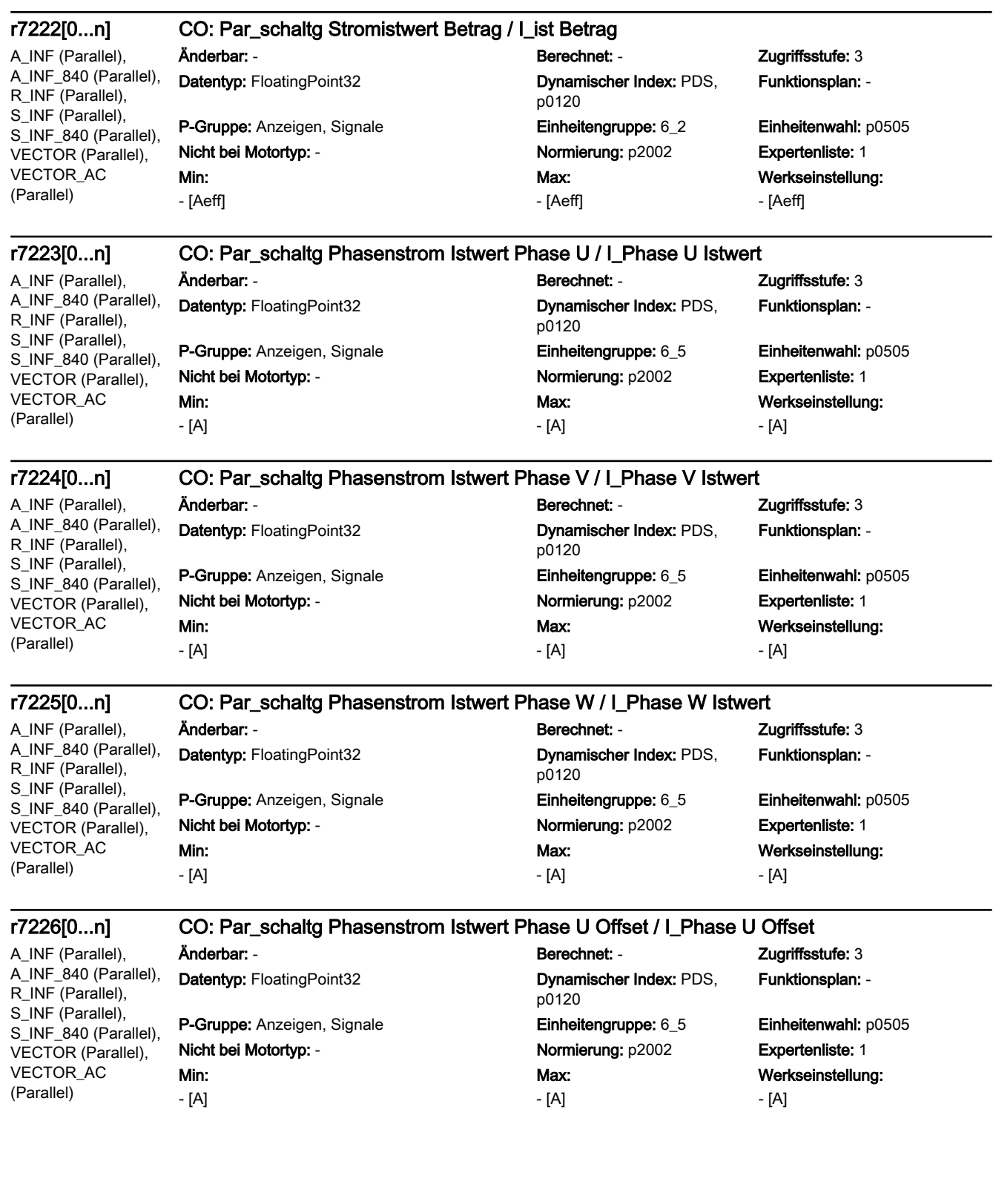

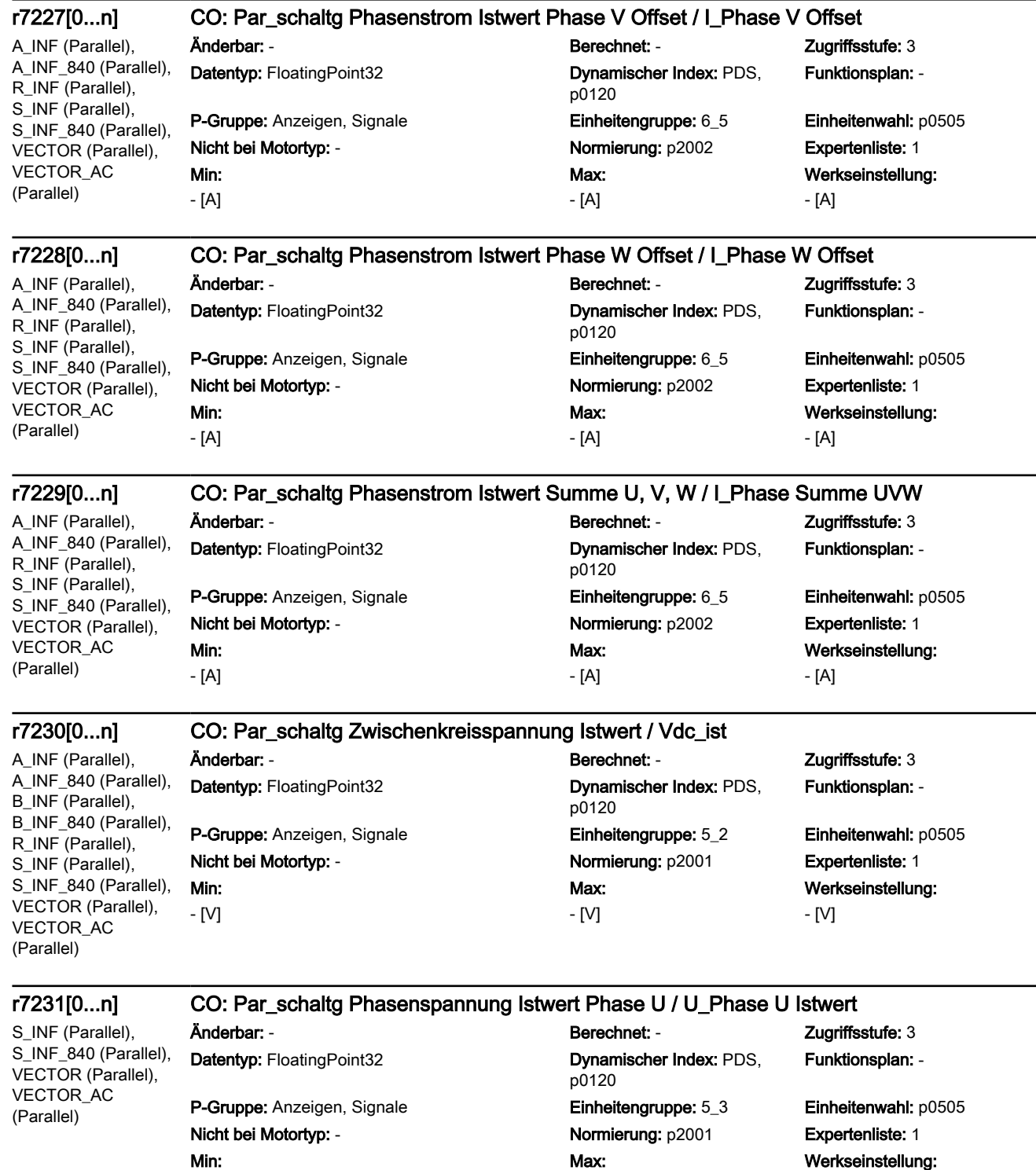

- [V]

- [V]

- [V]

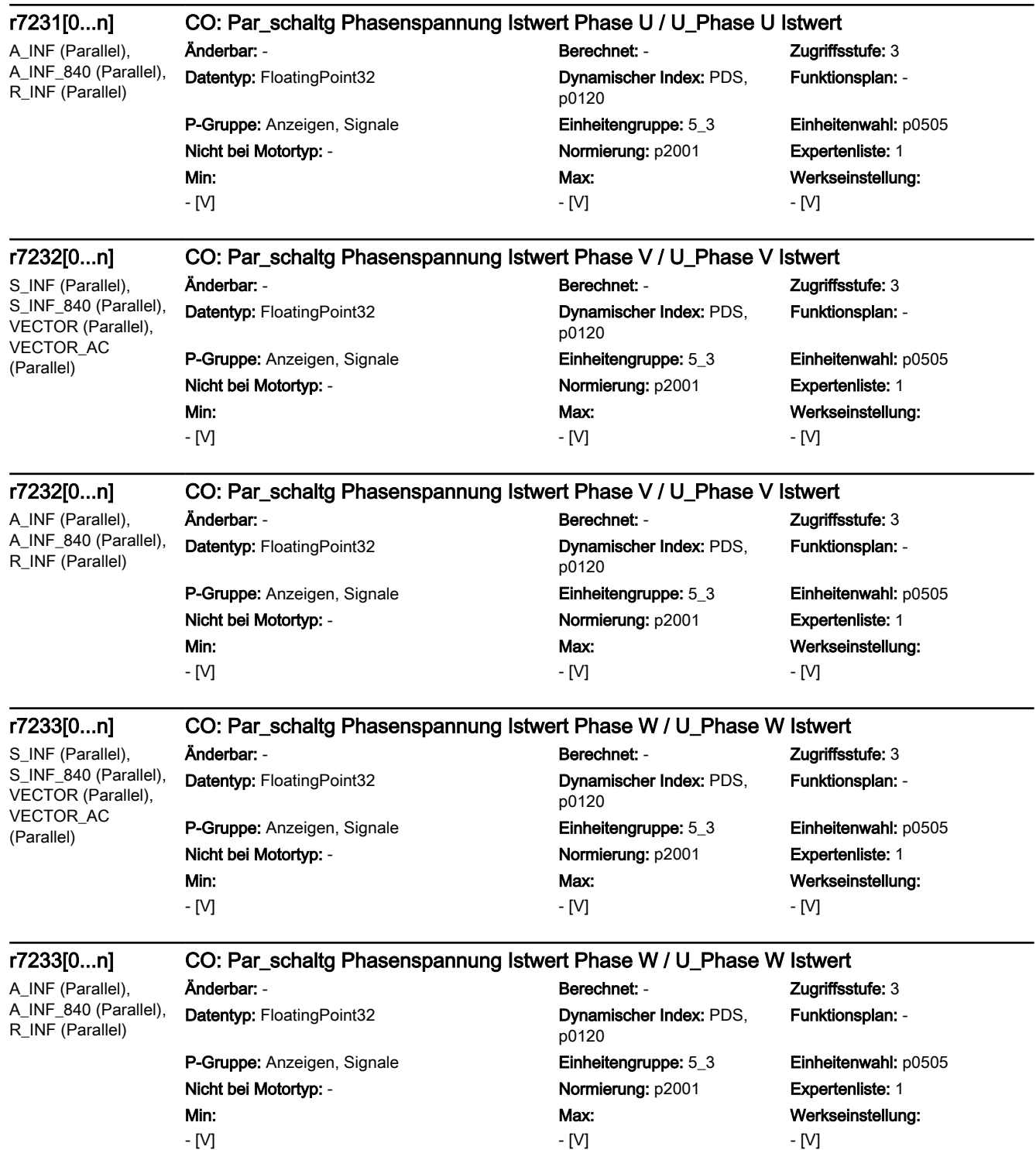

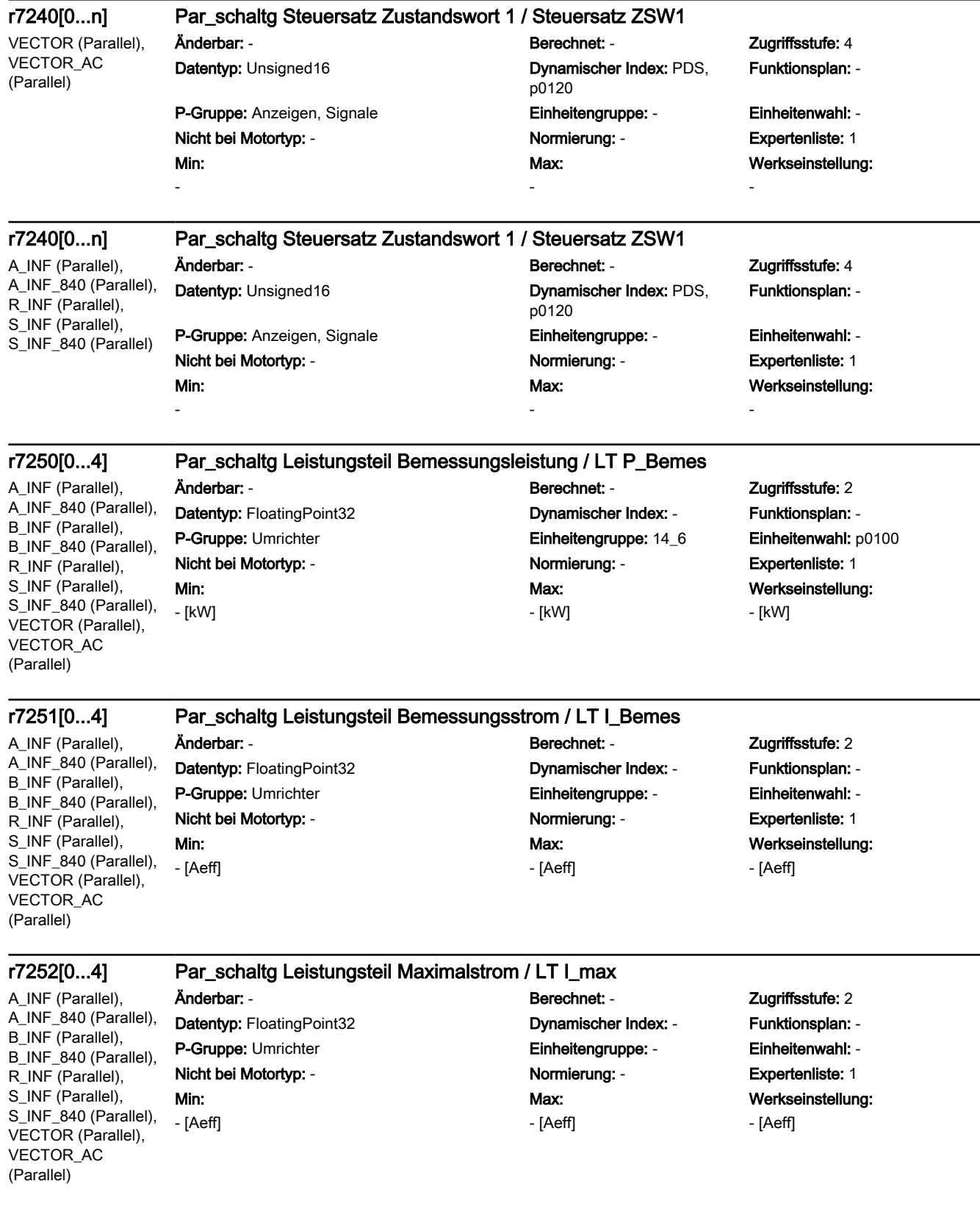
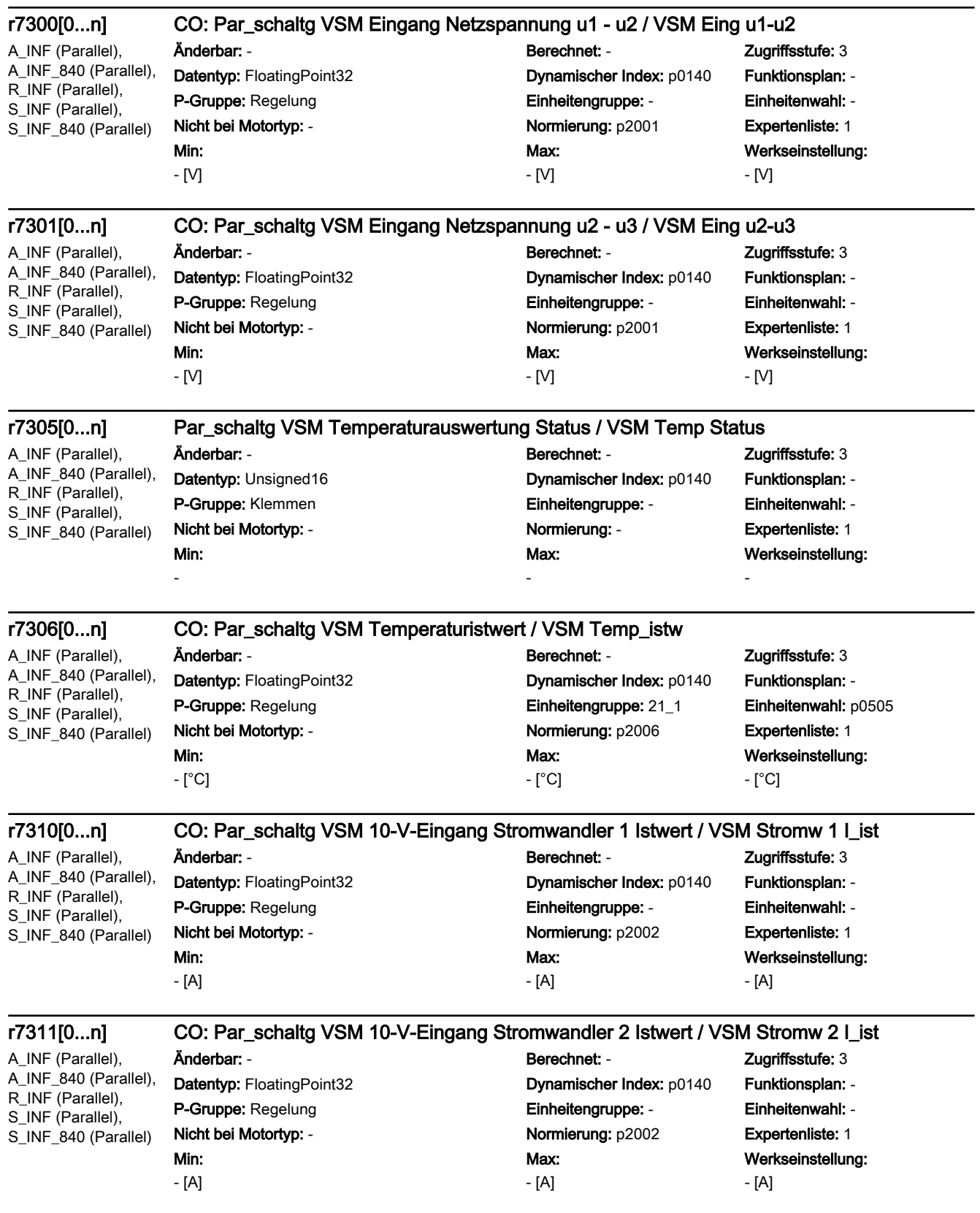

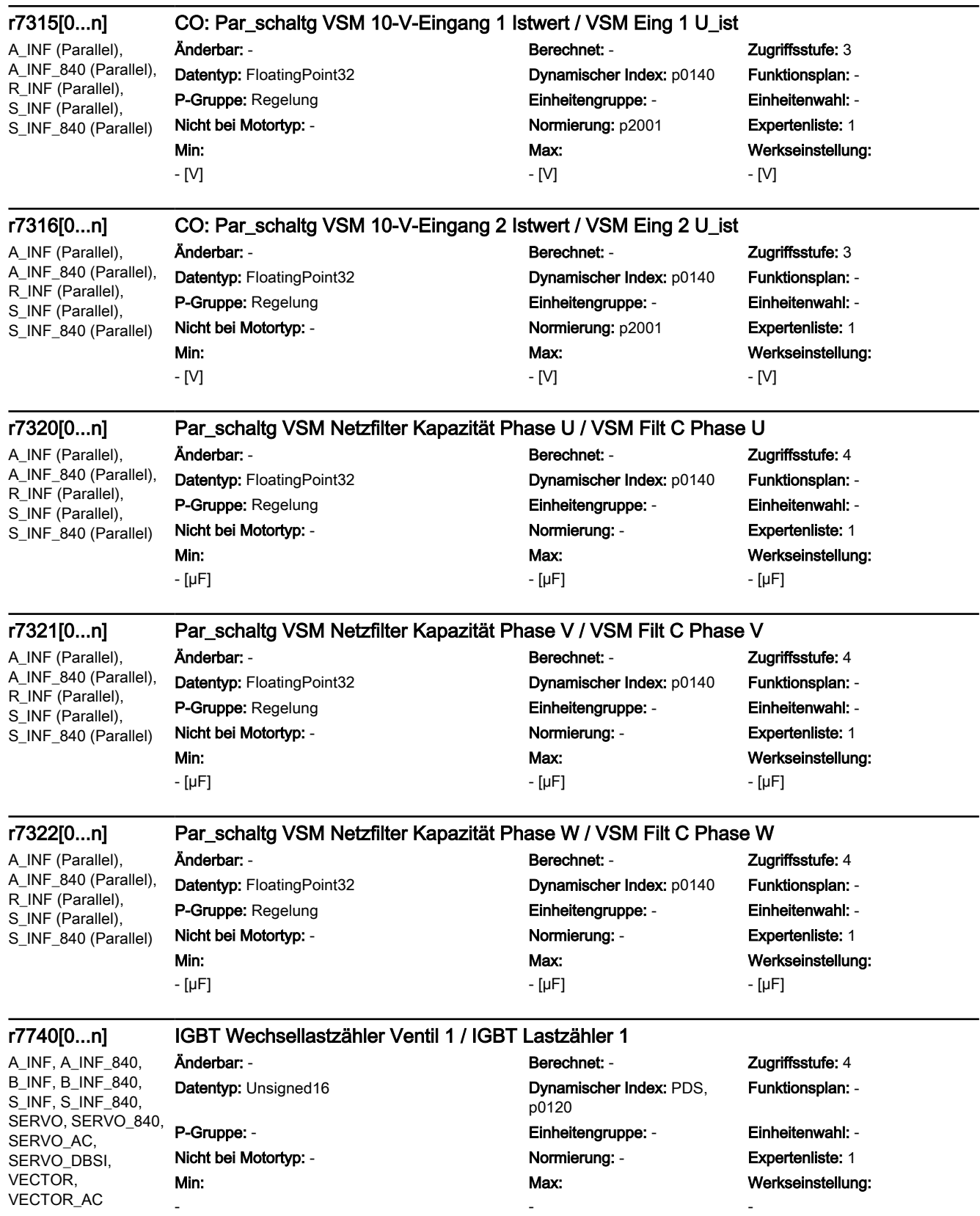

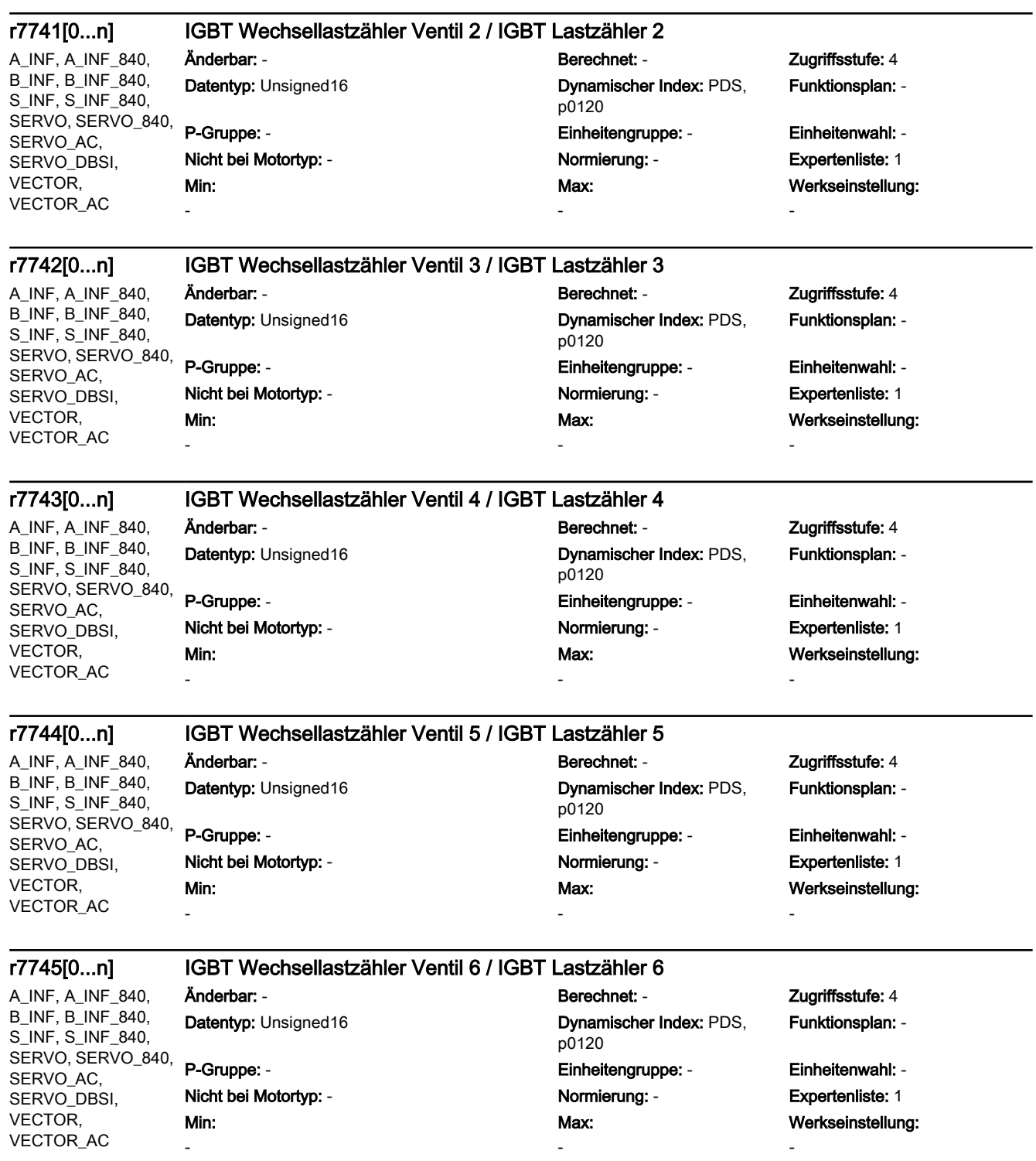

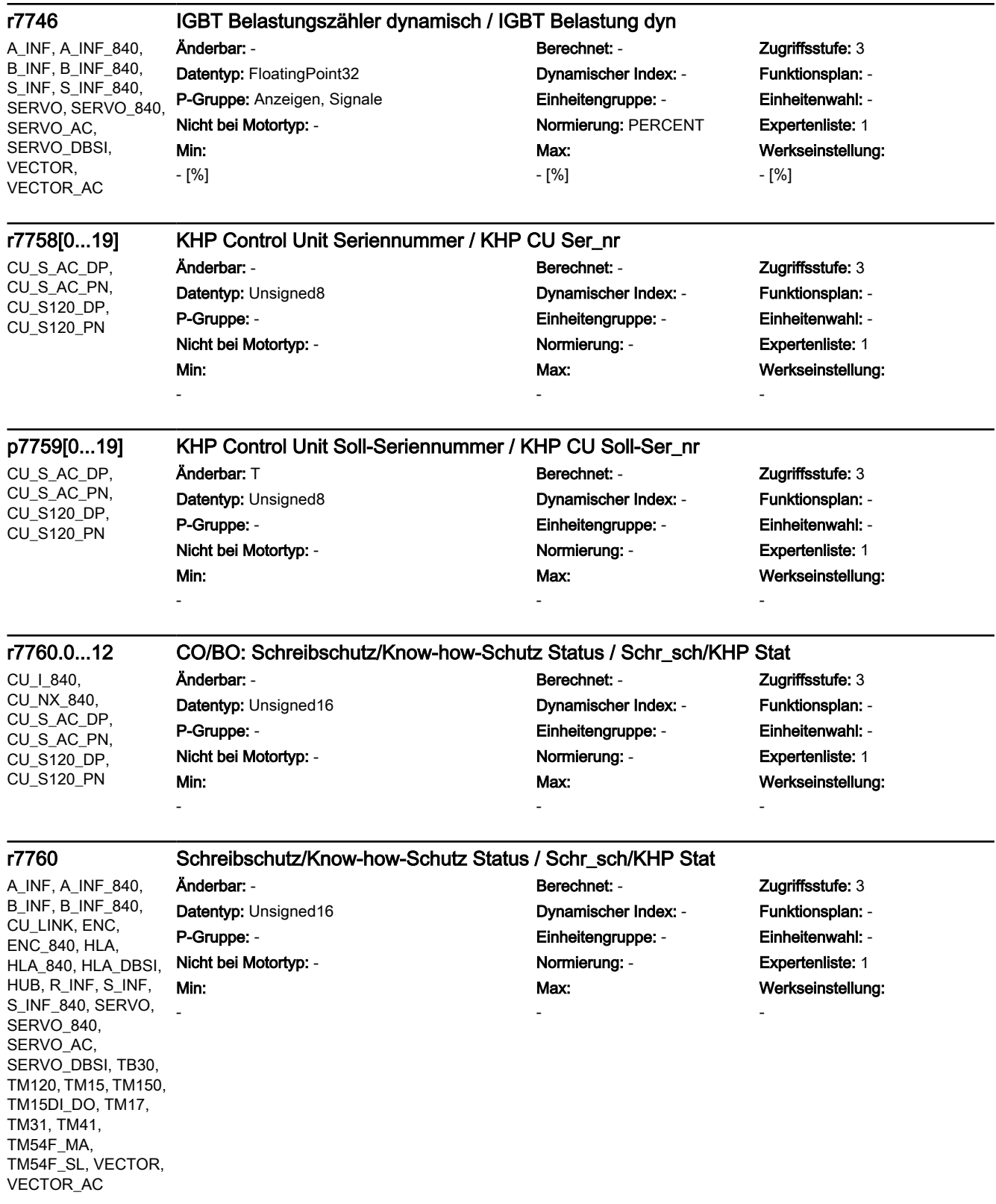

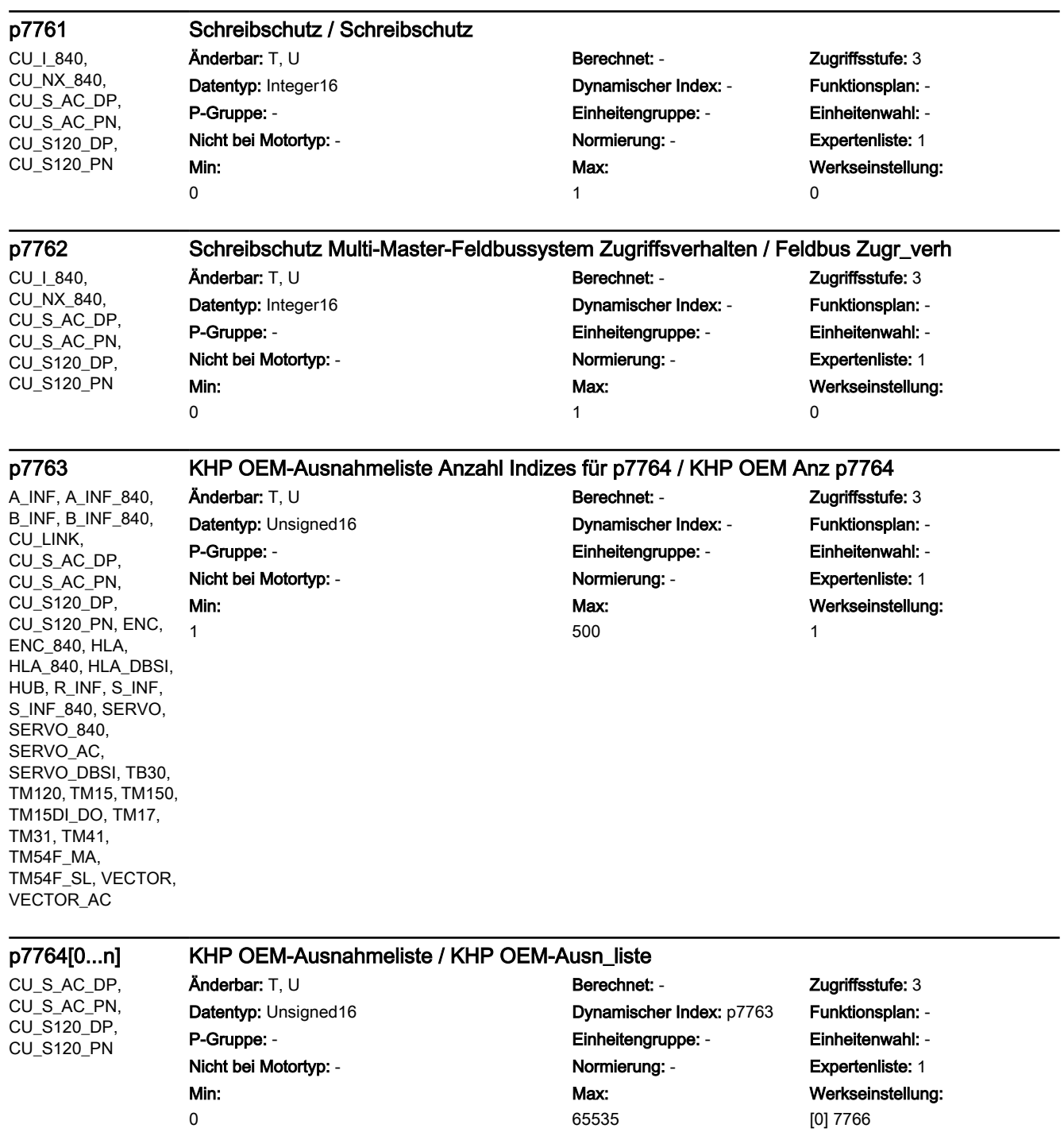

[1...499] 0

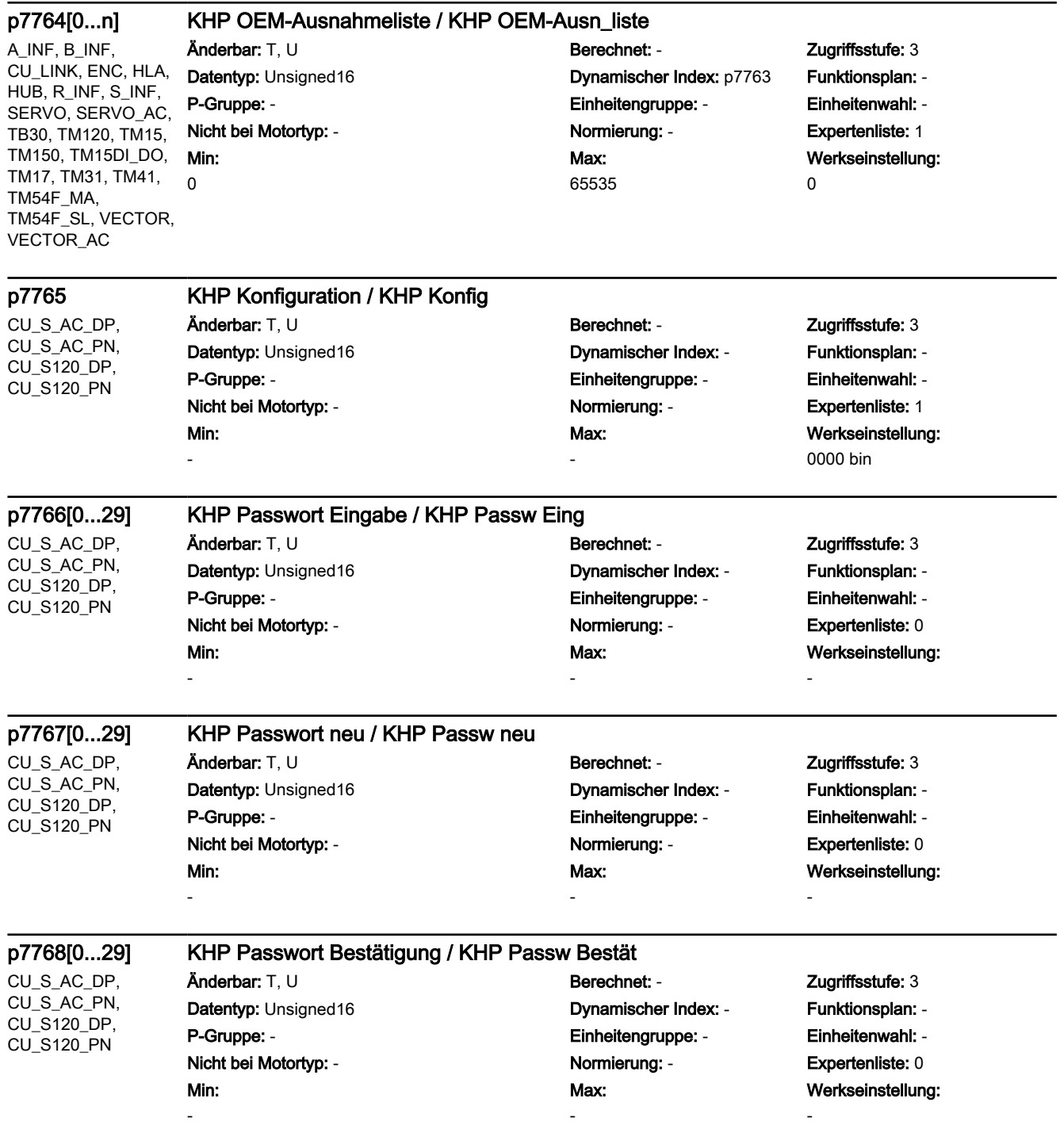

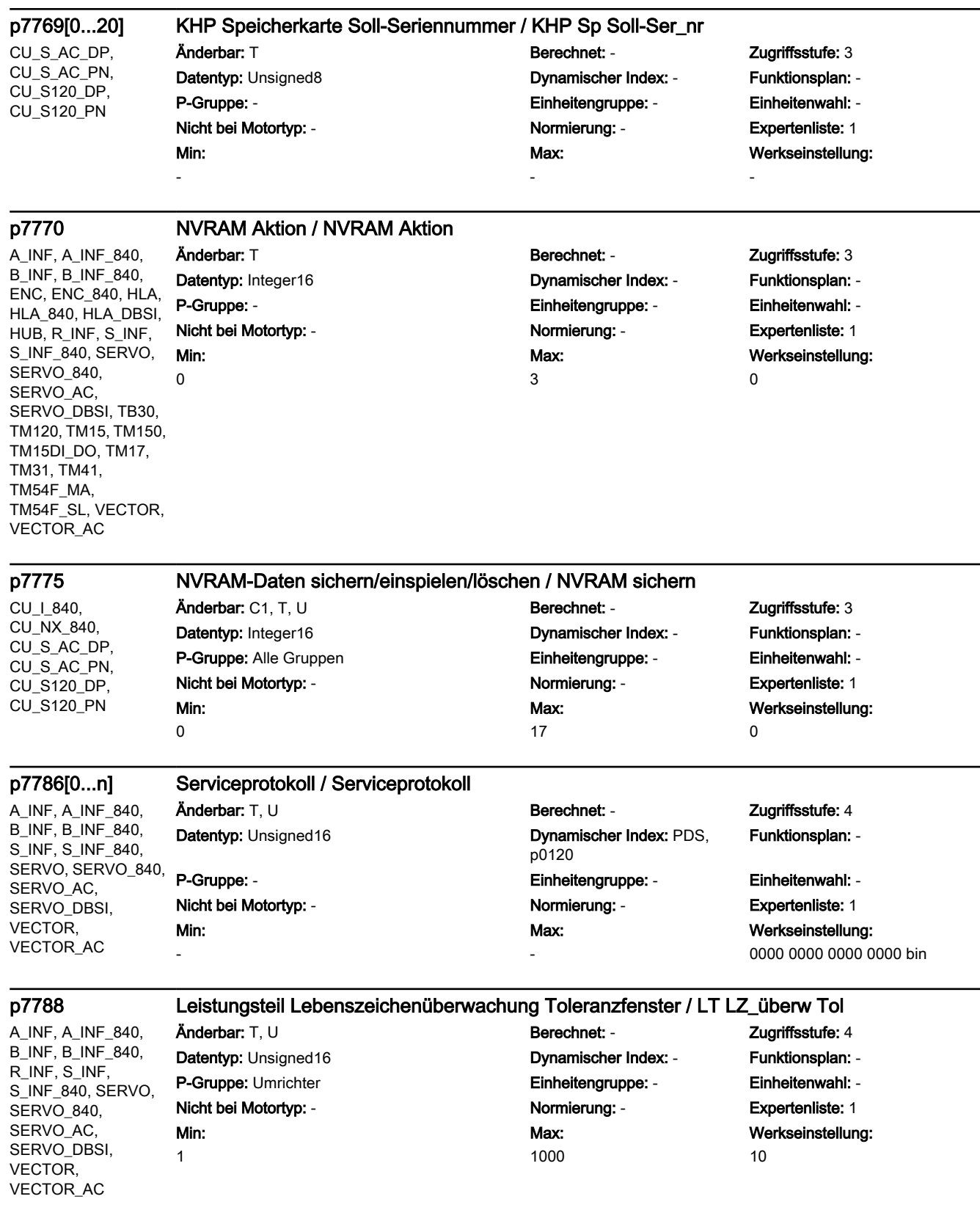

```
SINAMICS-Parameter
```
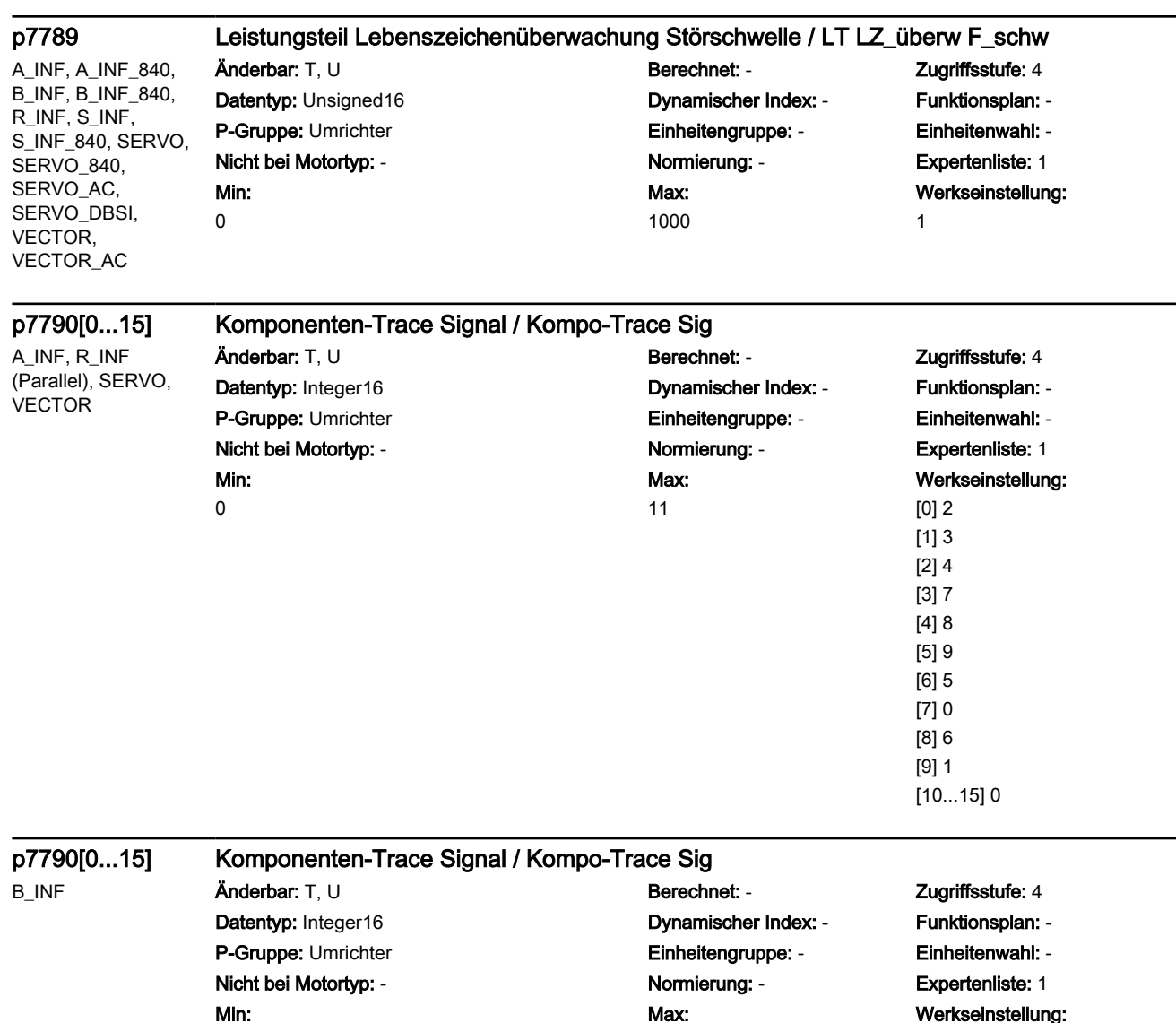

0

11

# Werkseinstellung: [0] 7 [1] 5 [2...7] 0 [8] 6 [9] 1 [10...15] 0

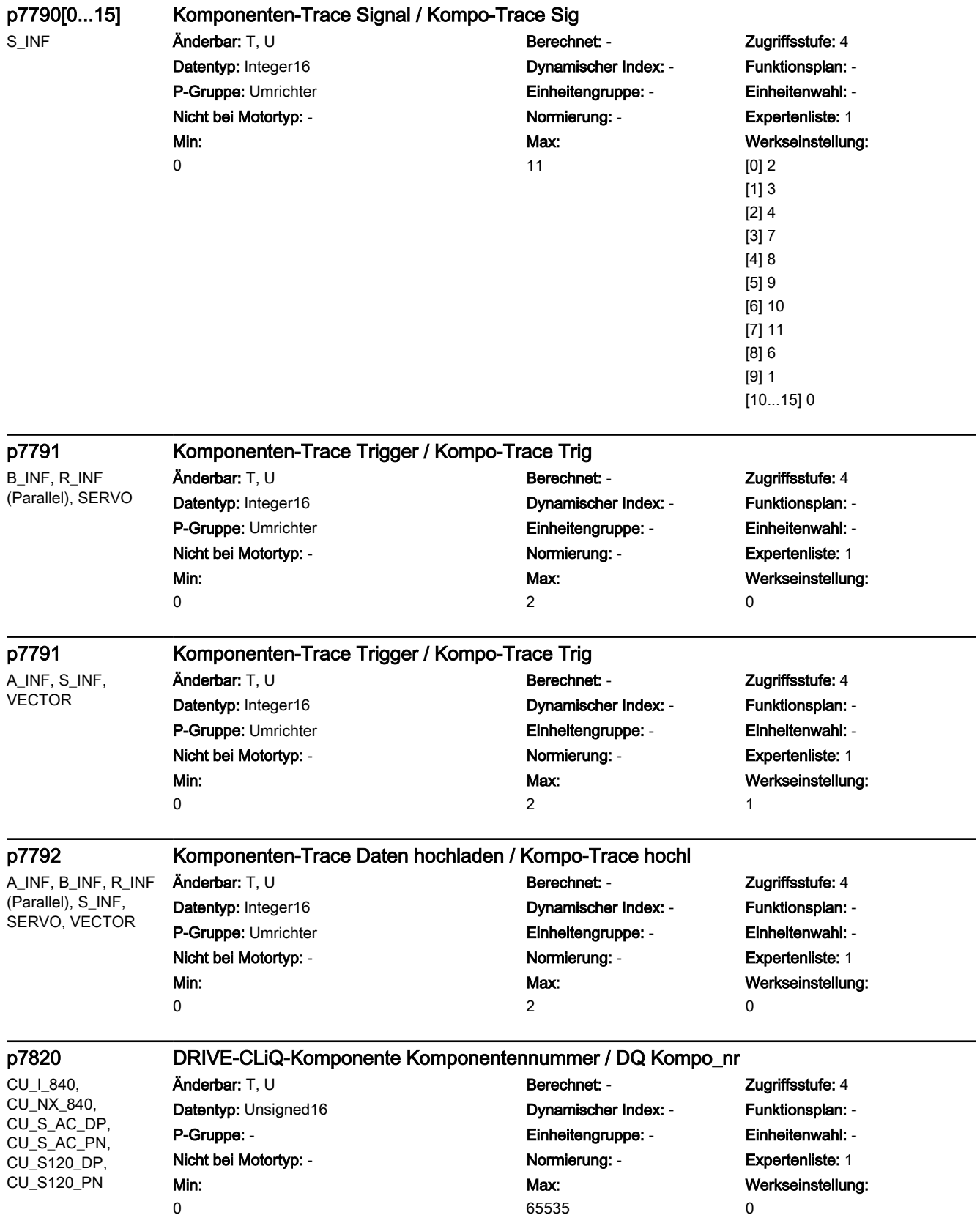

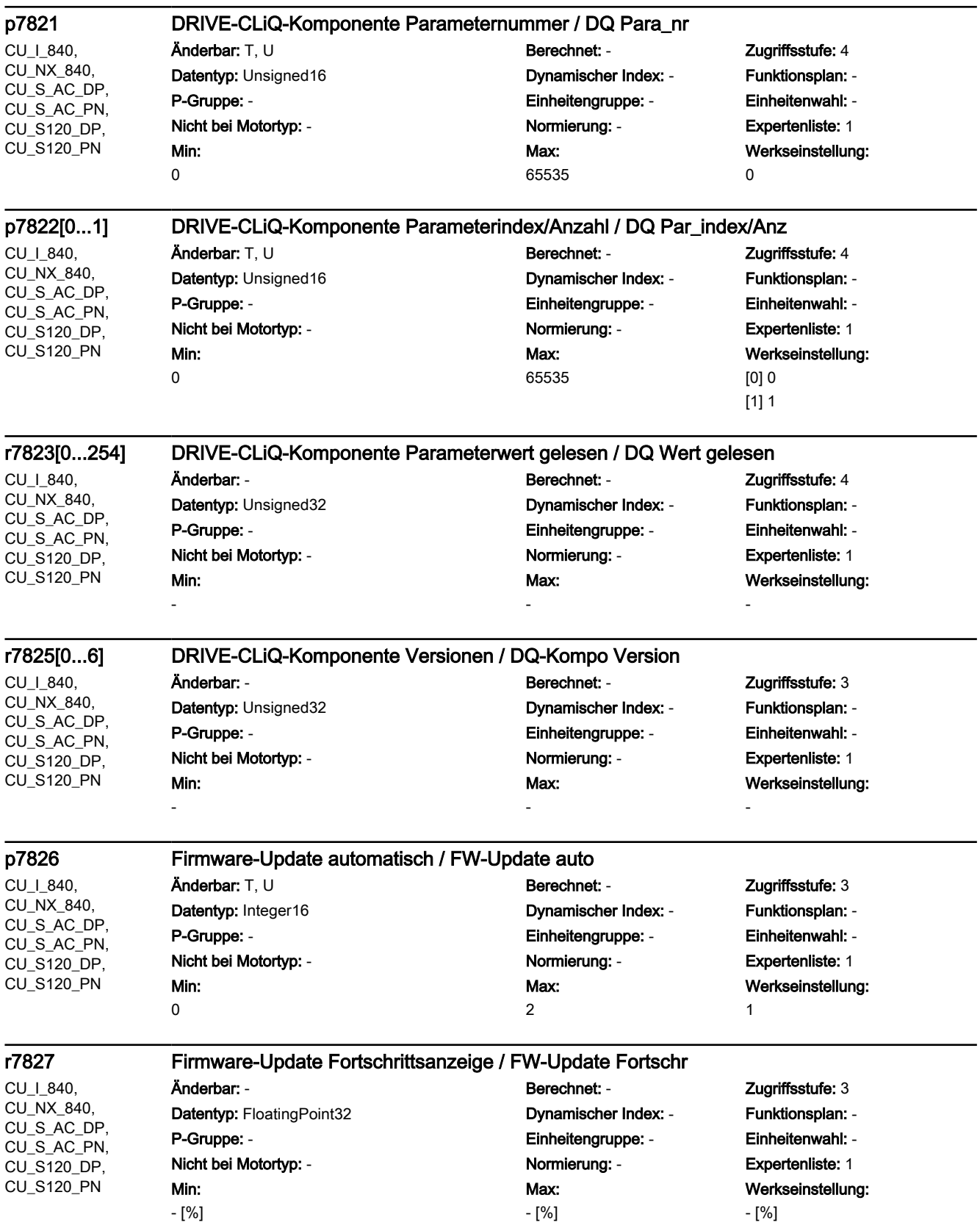

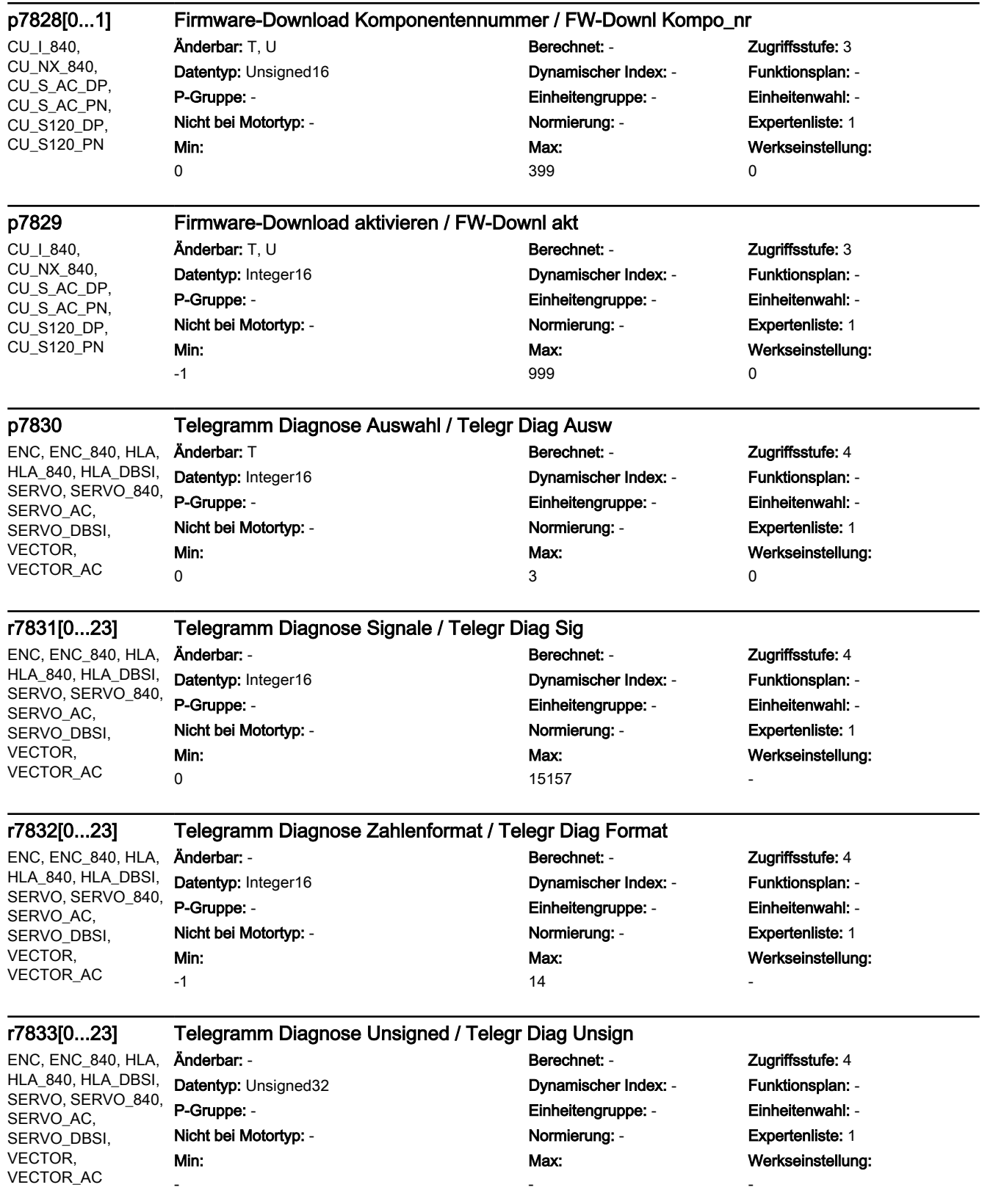

```
SINAMICS-Parameter
```
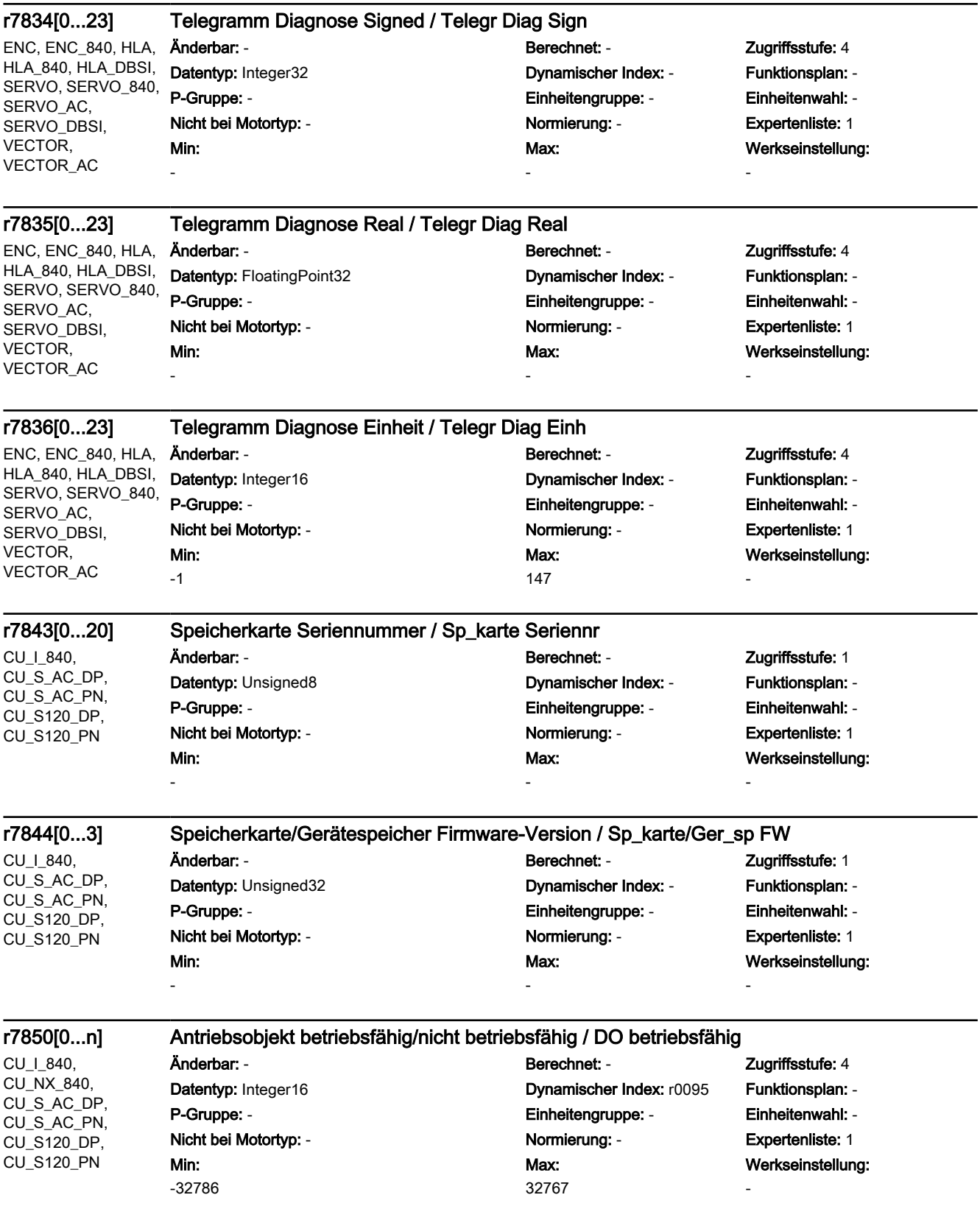

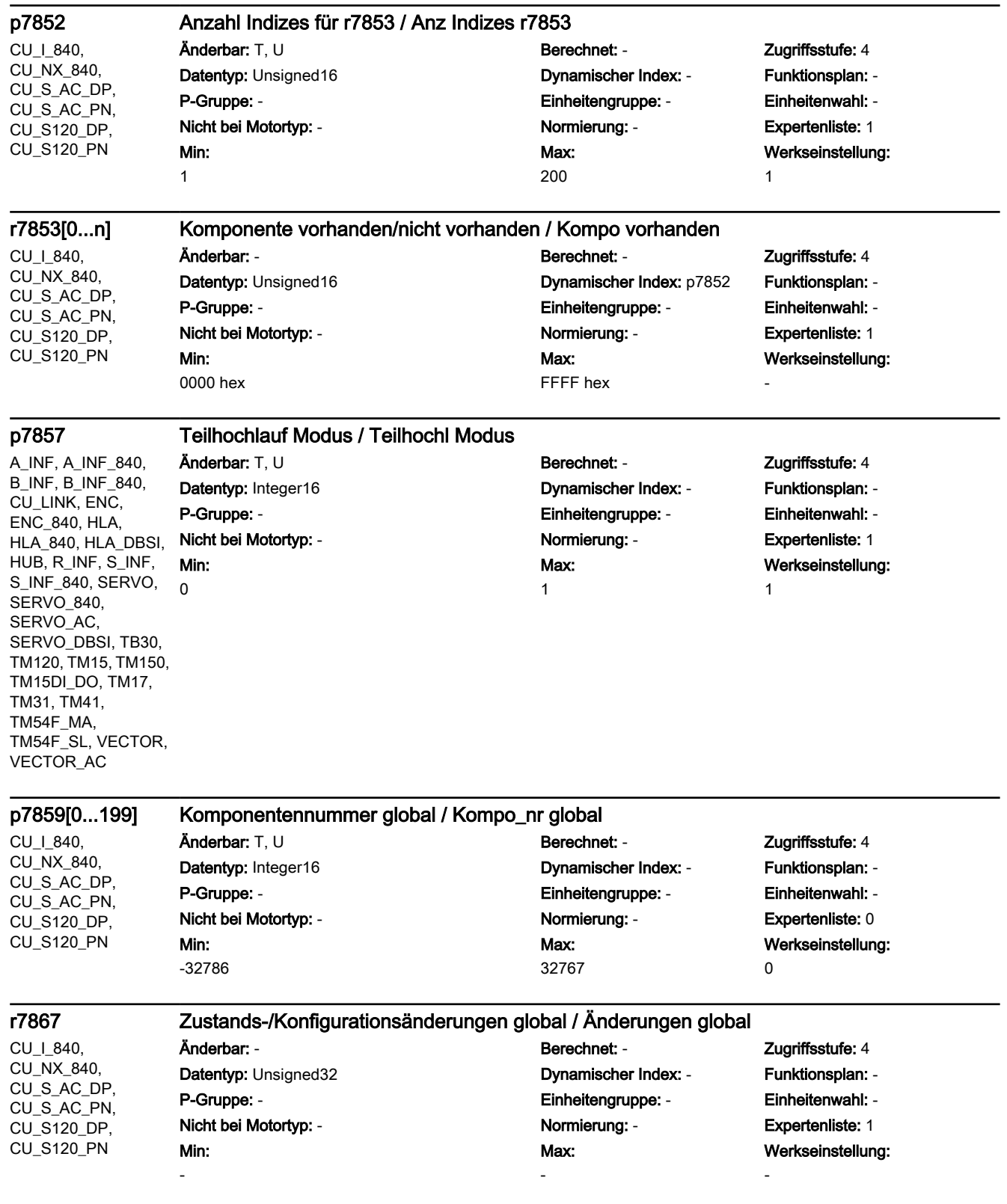

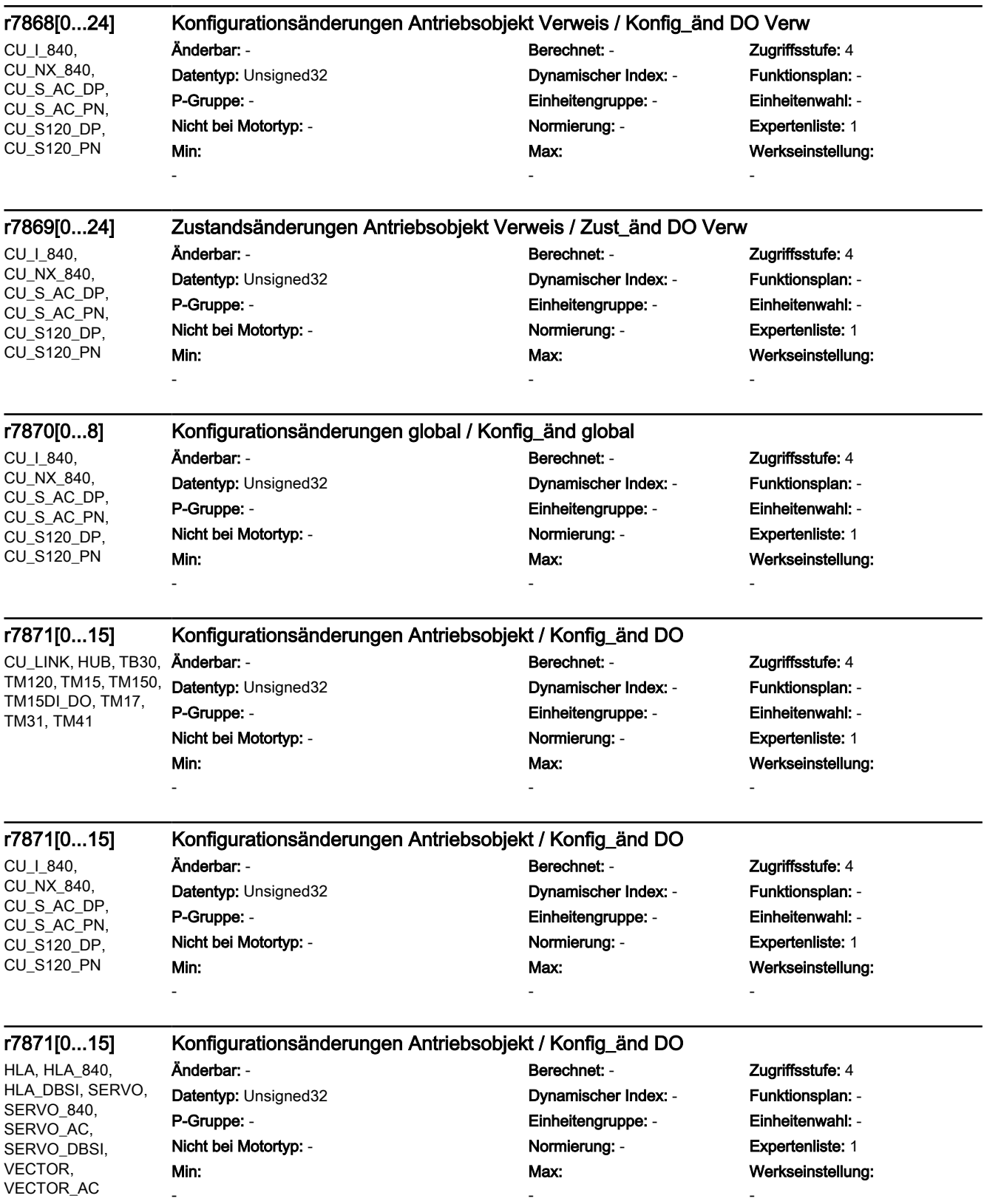

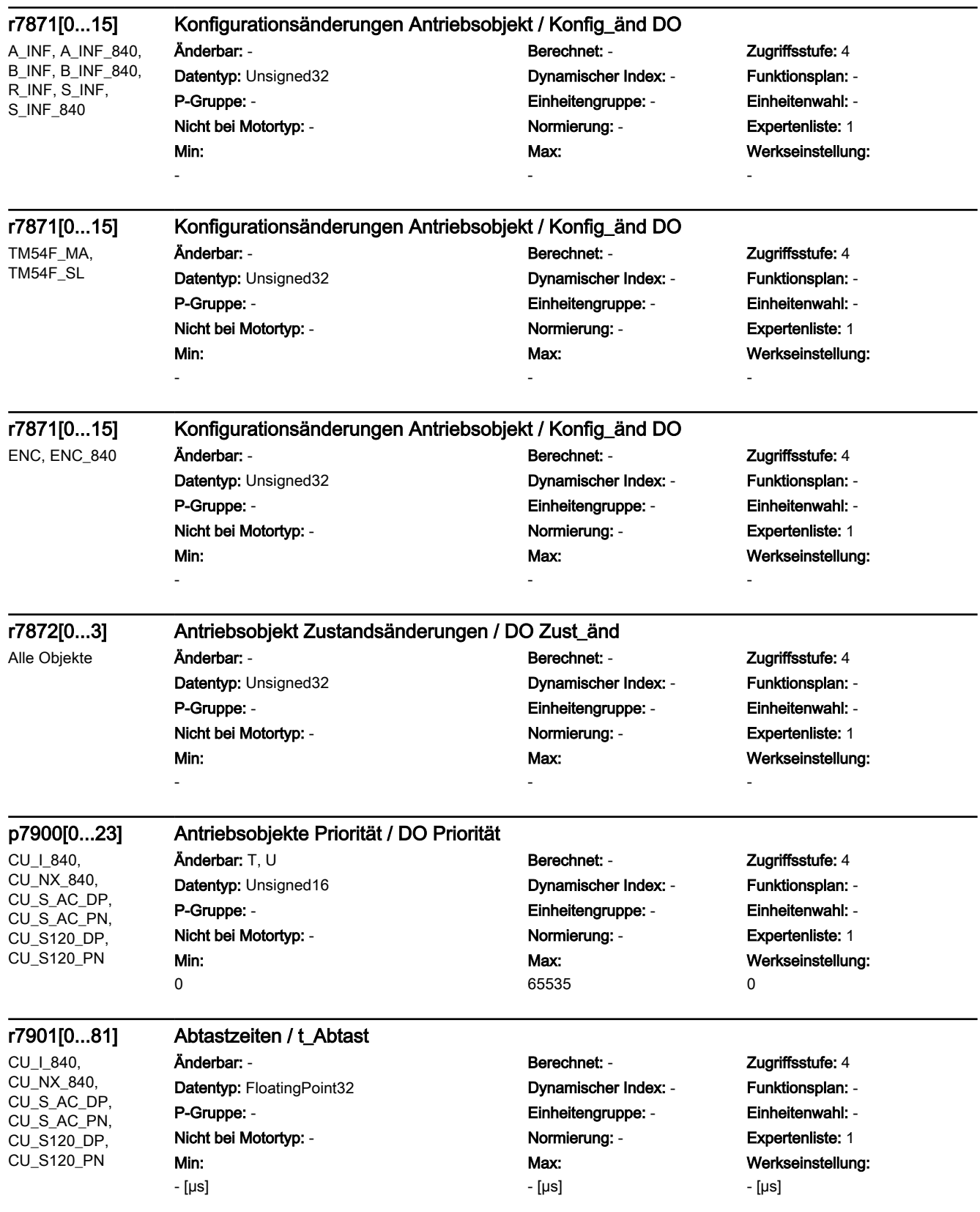

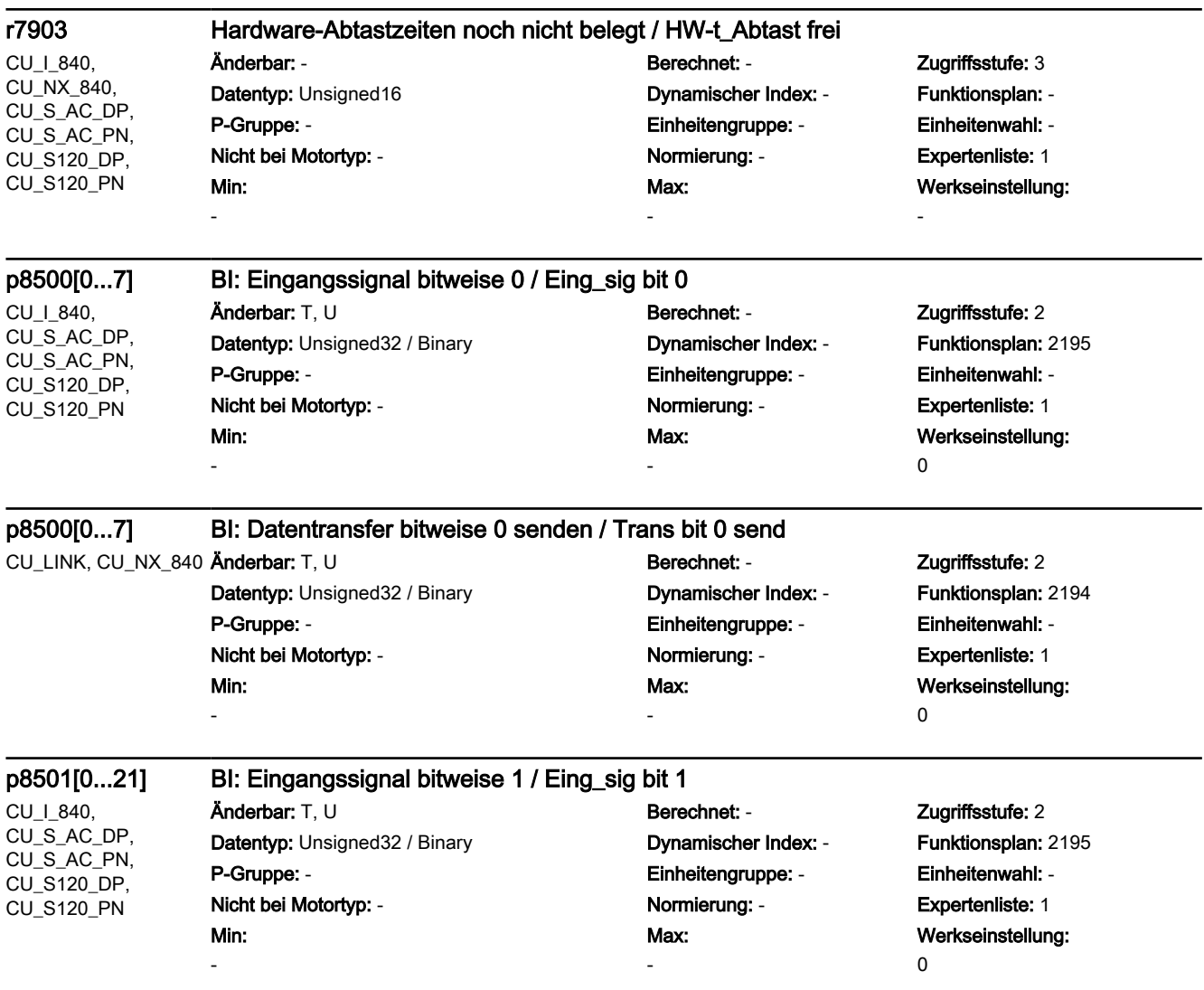

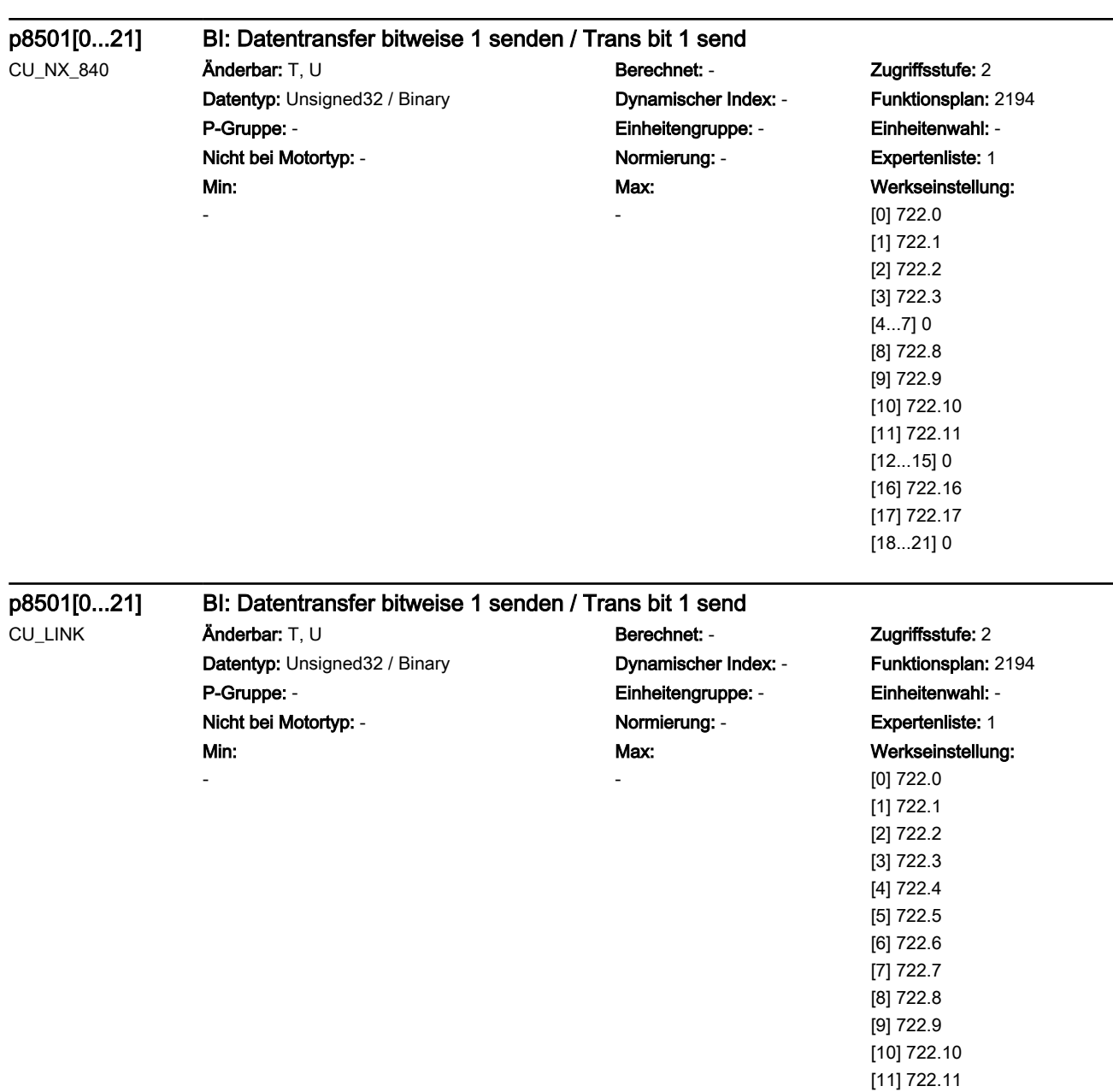

[12] 722.12 [13] 722.13 [14] 722.14 [15] 722.15 [16] 722.16 [17] 722.17 [18] 0 [19] 0 [20] 722.20 [21] 722.21

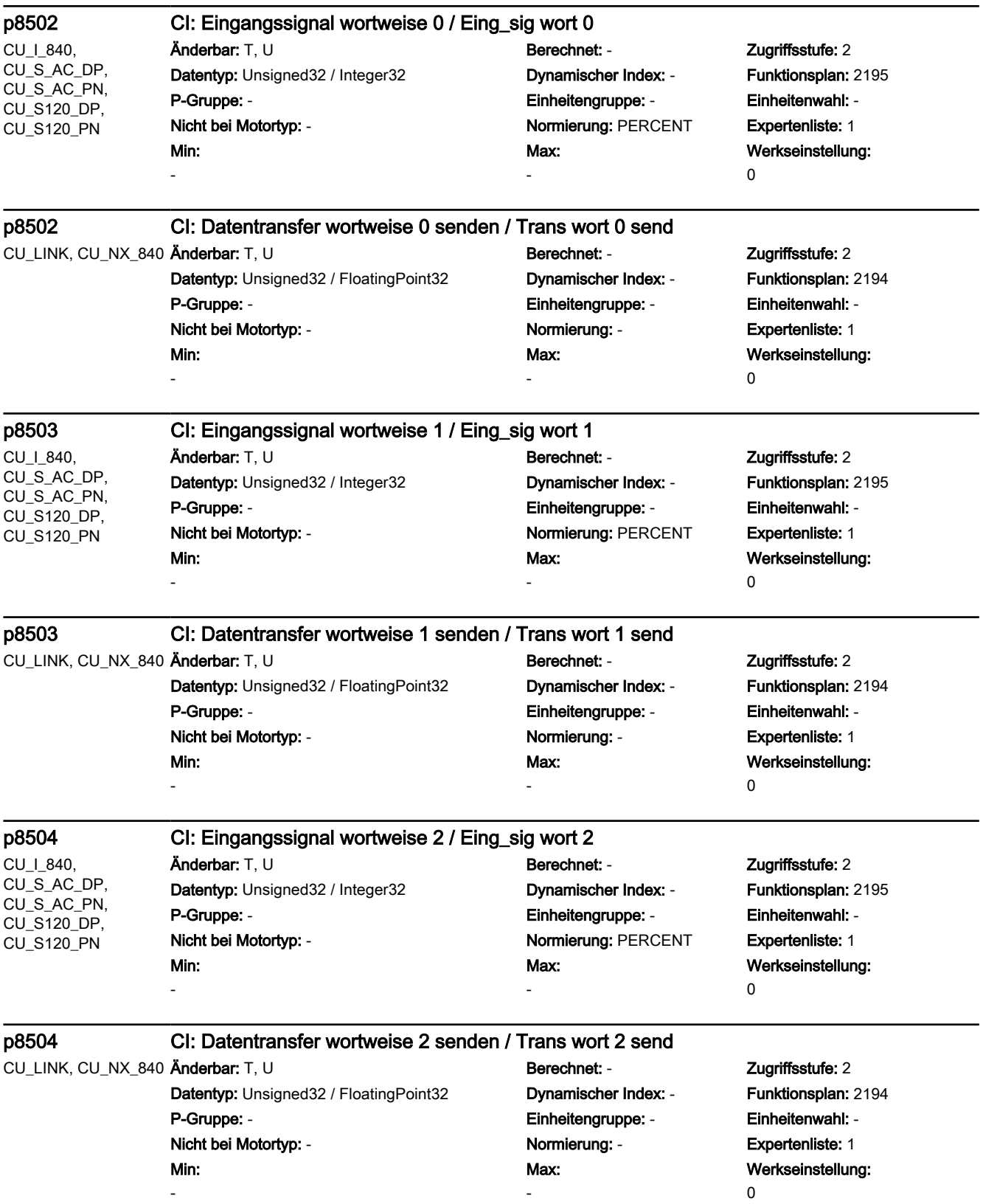

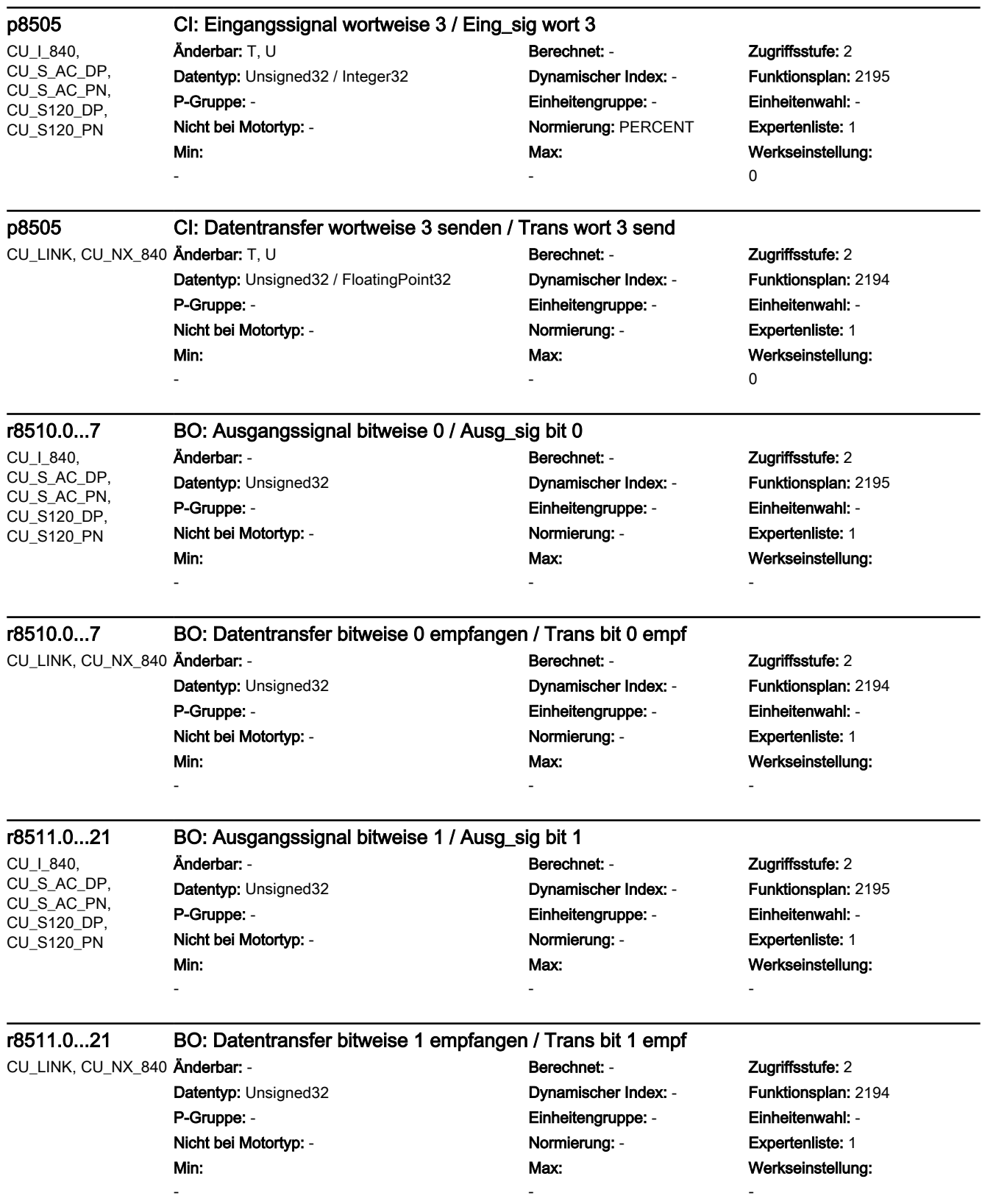

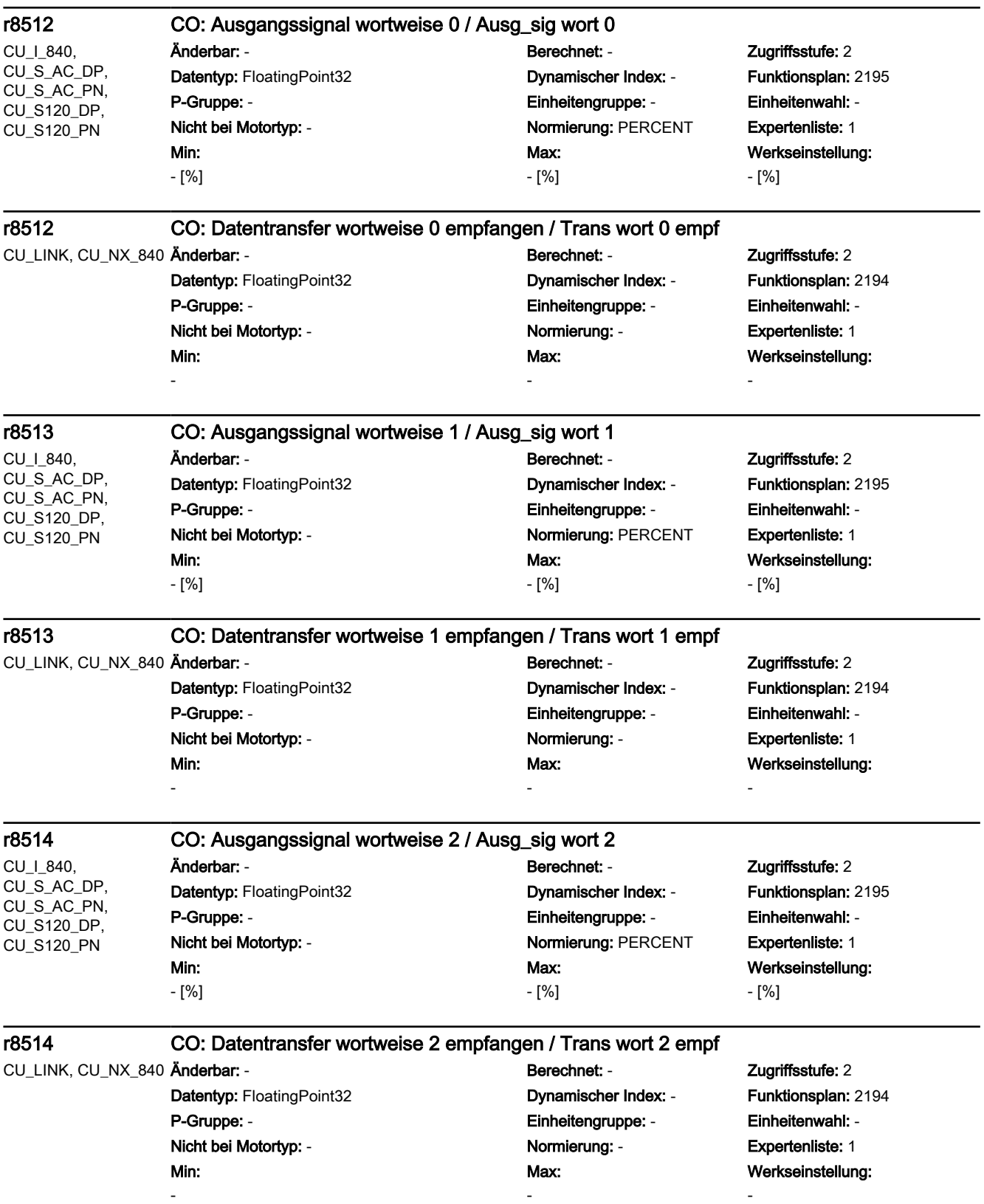

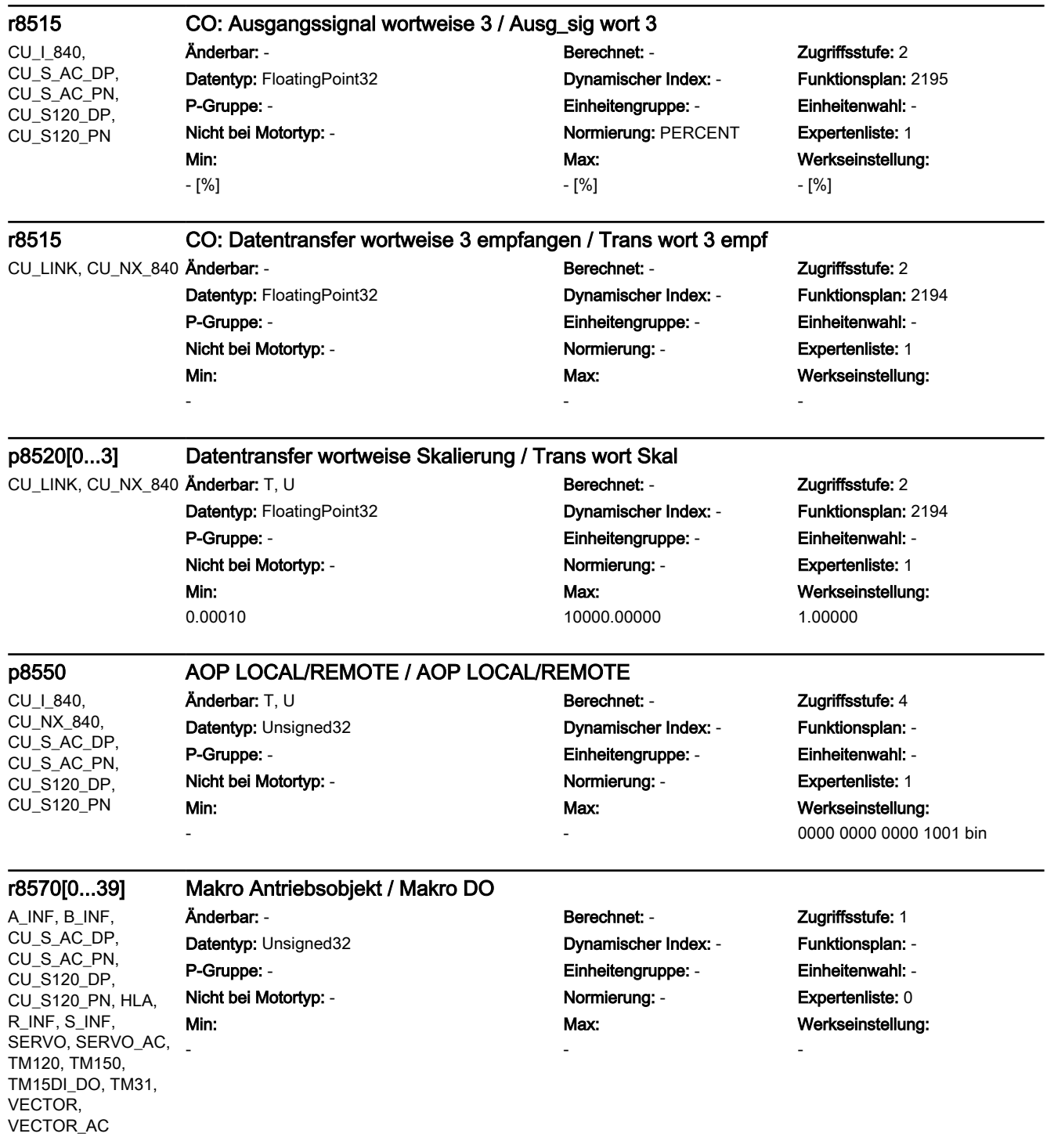

A\_INF, A\_INF\_840,

3.2 SINAMICS-Parameter

r8571[0...39] Makro Binektoreingänge (BI) / Makro BI

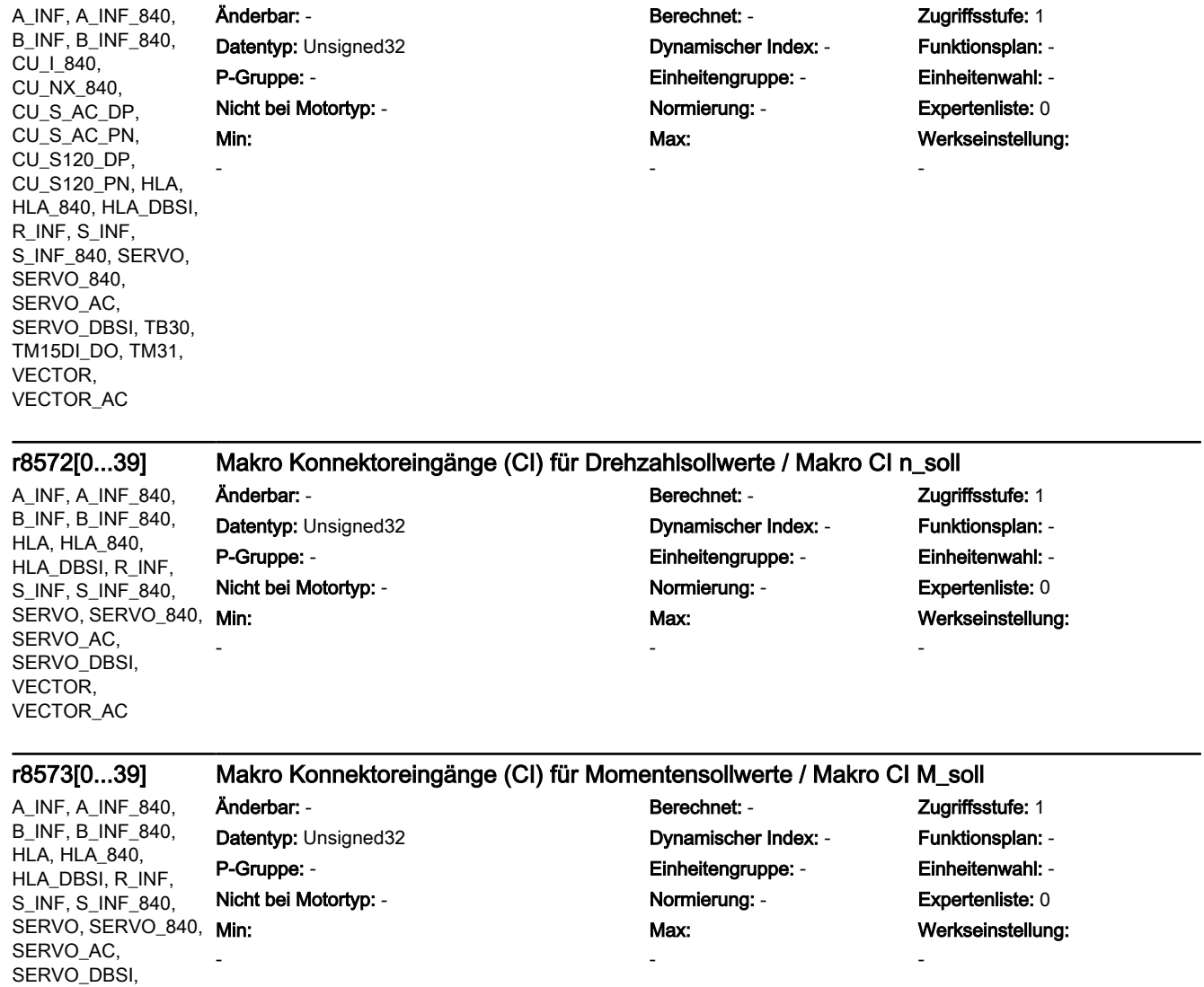

VECTOR, VECTOR\_AC

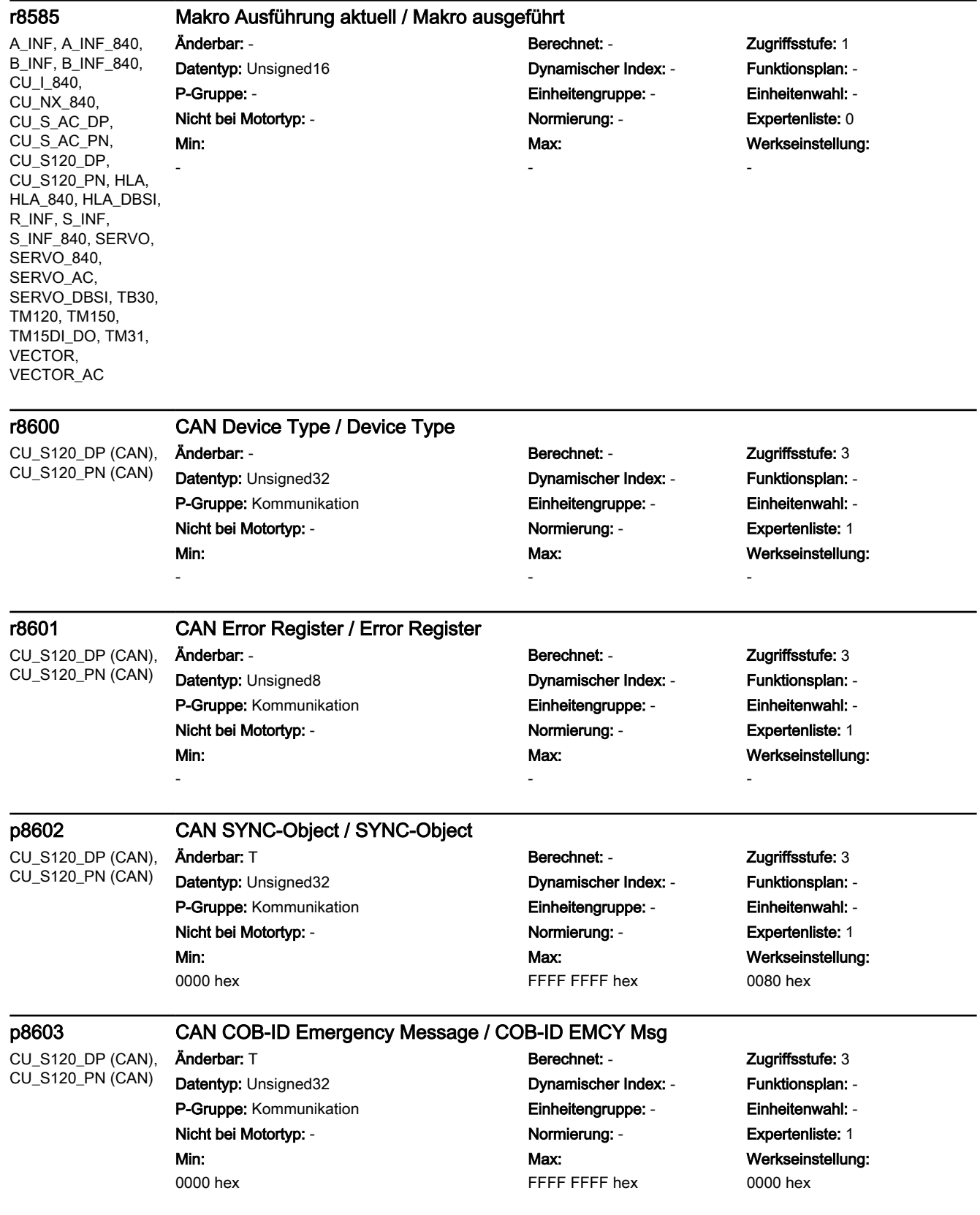

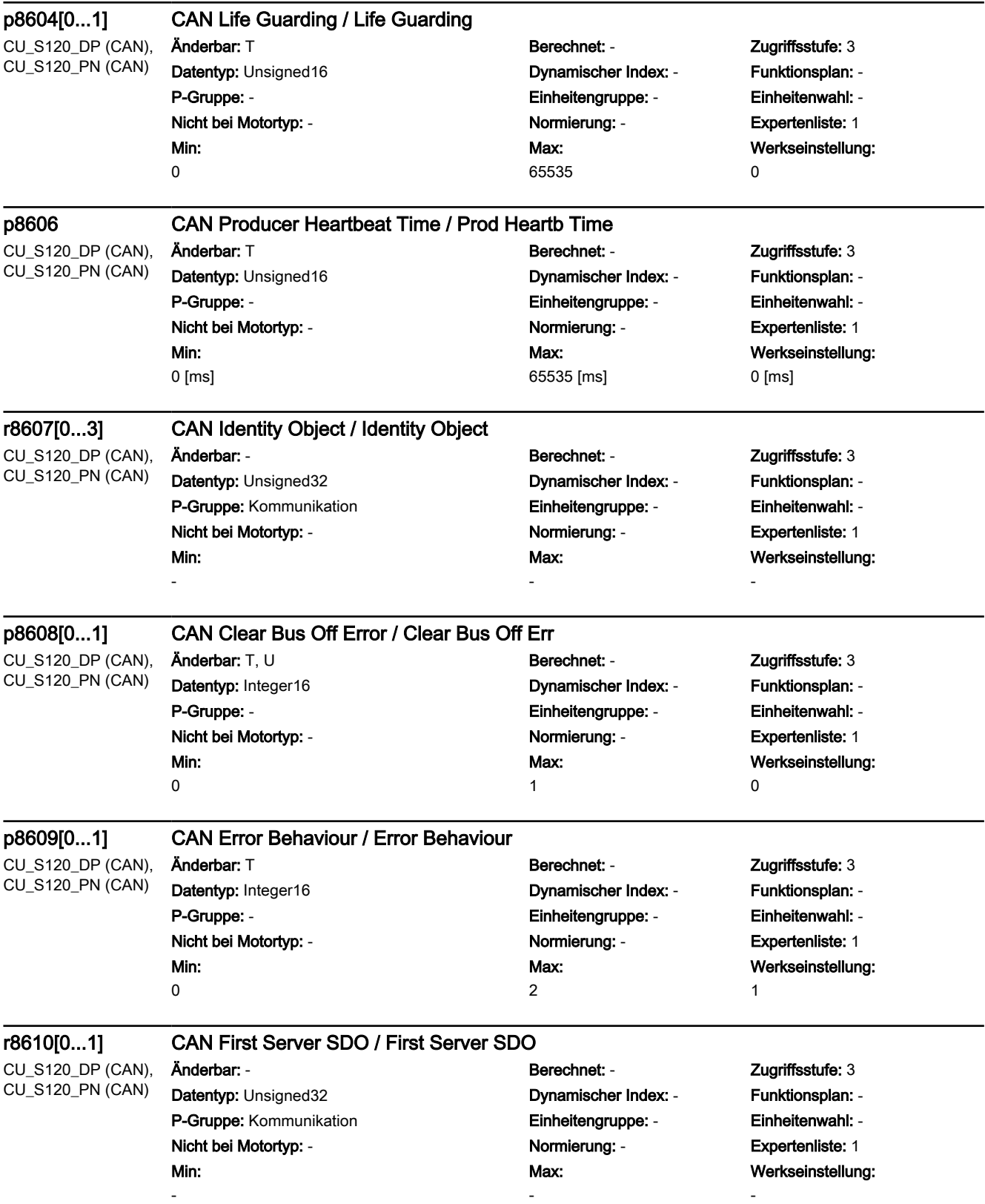

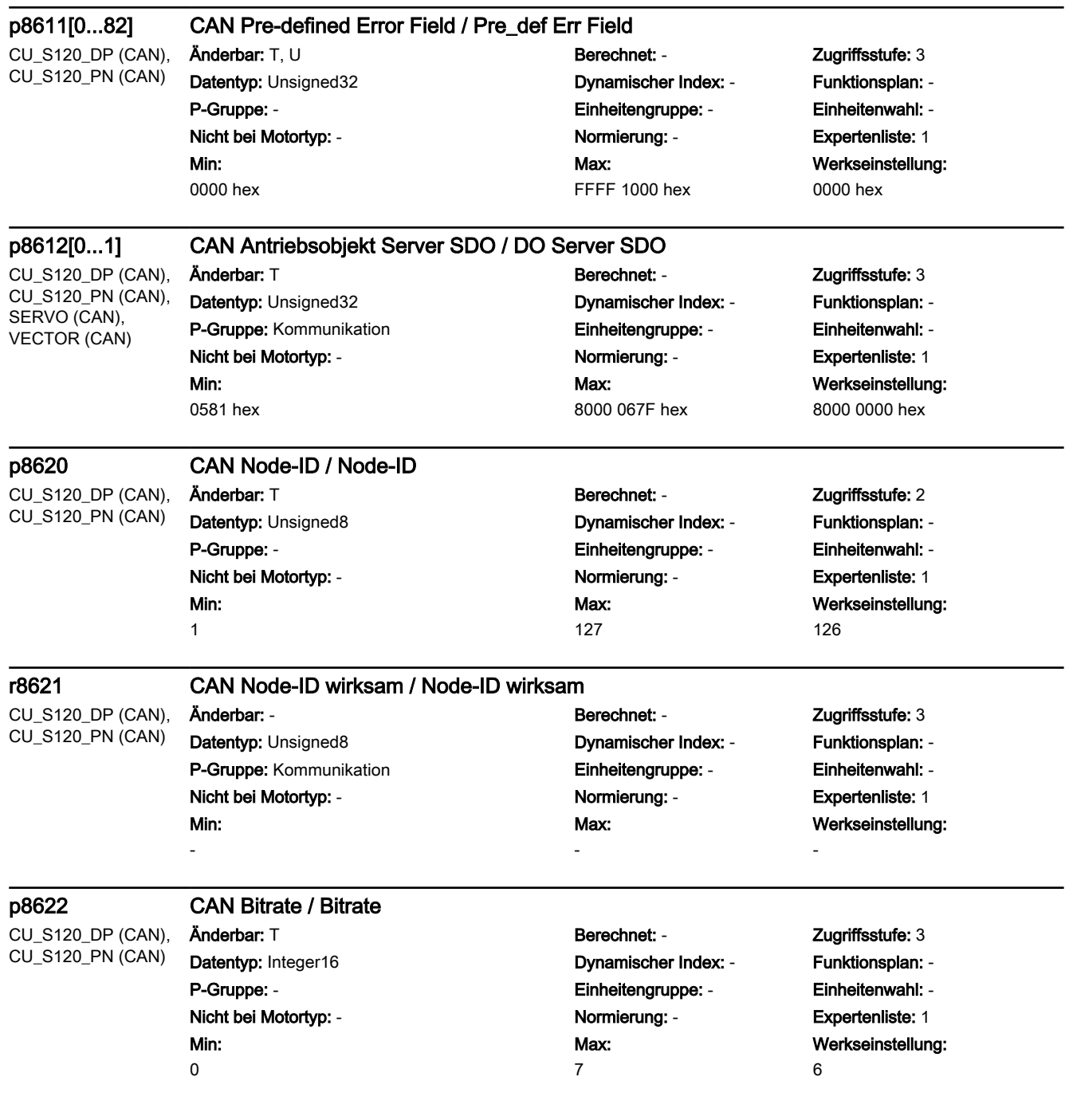

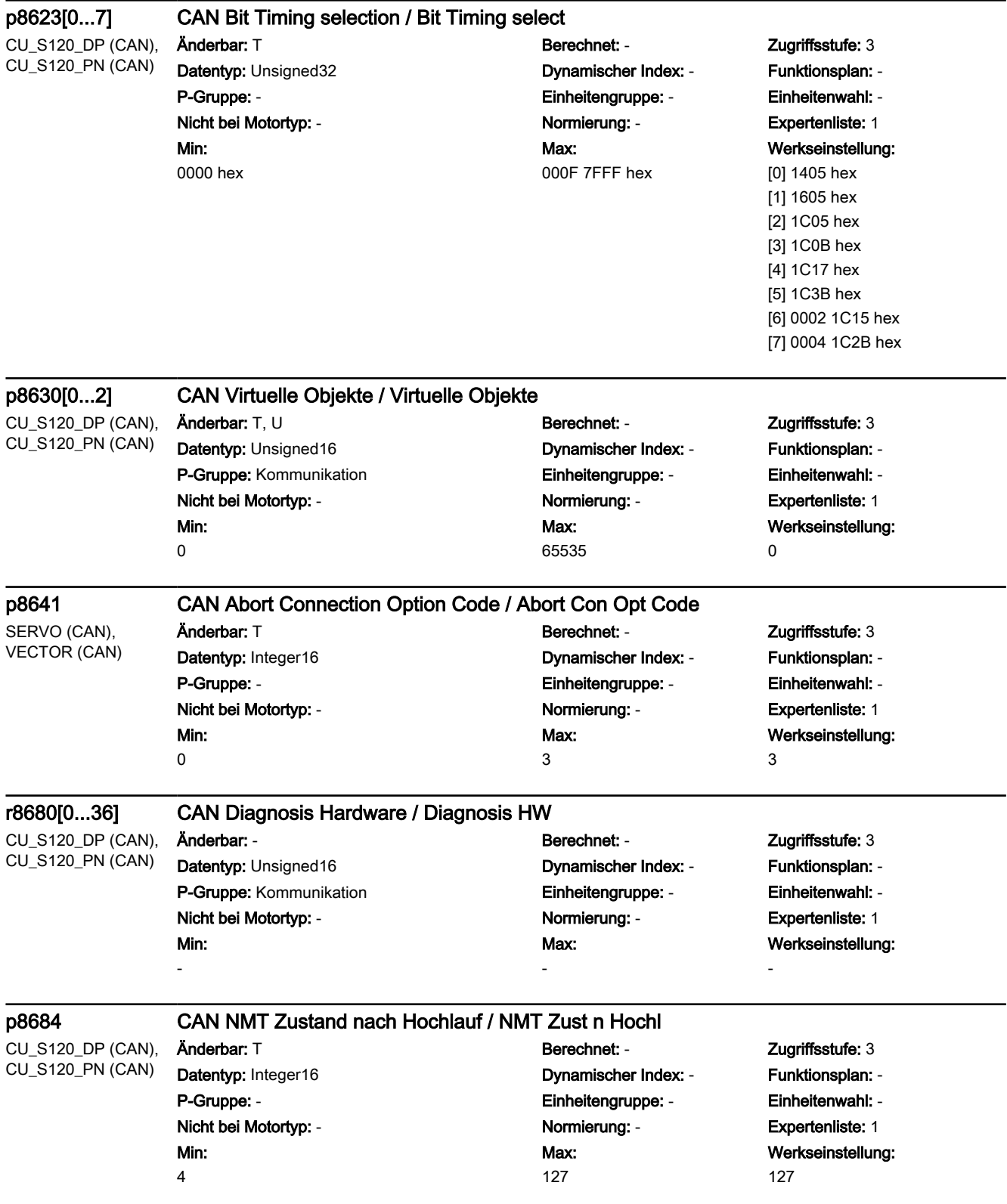

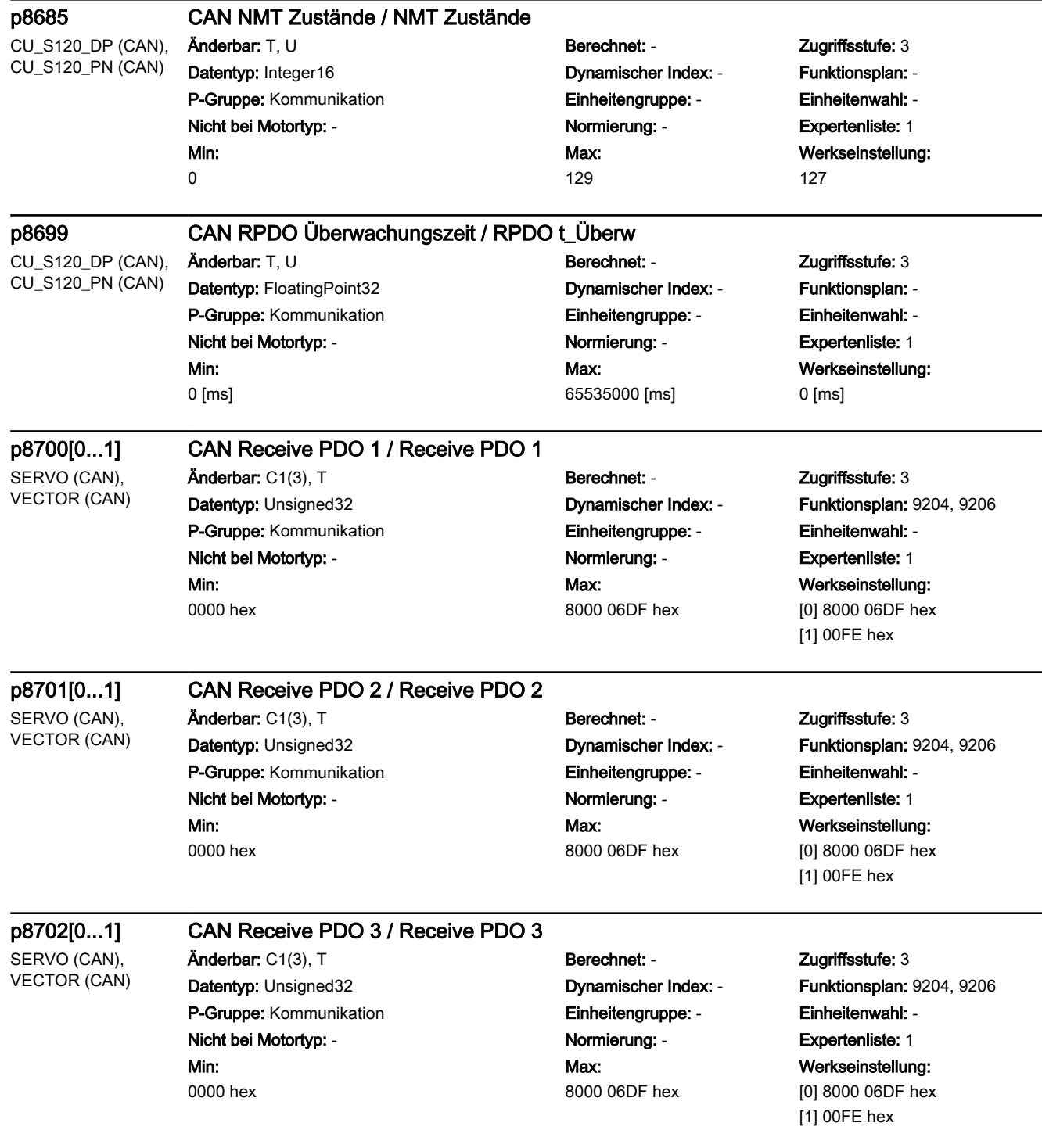

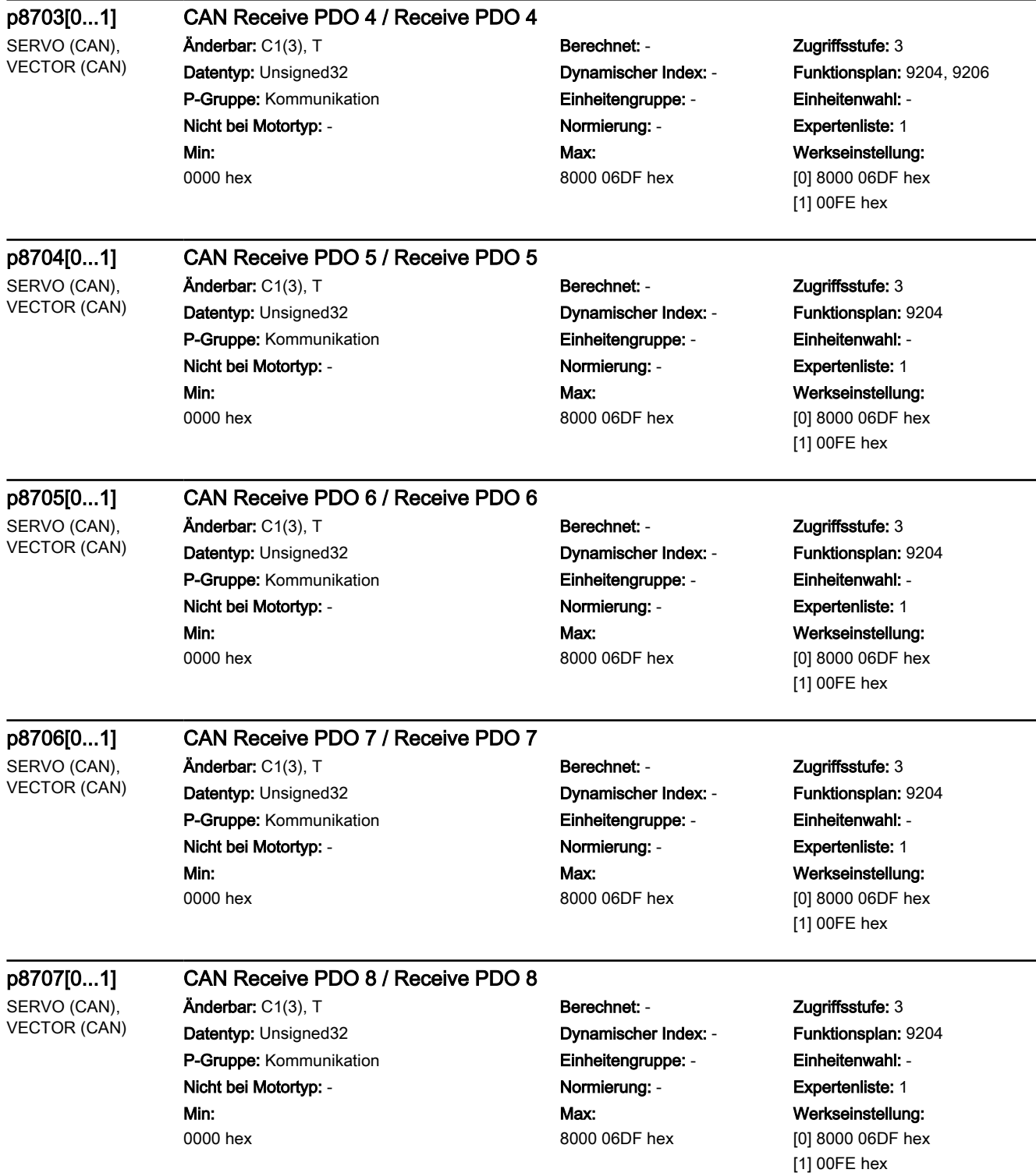

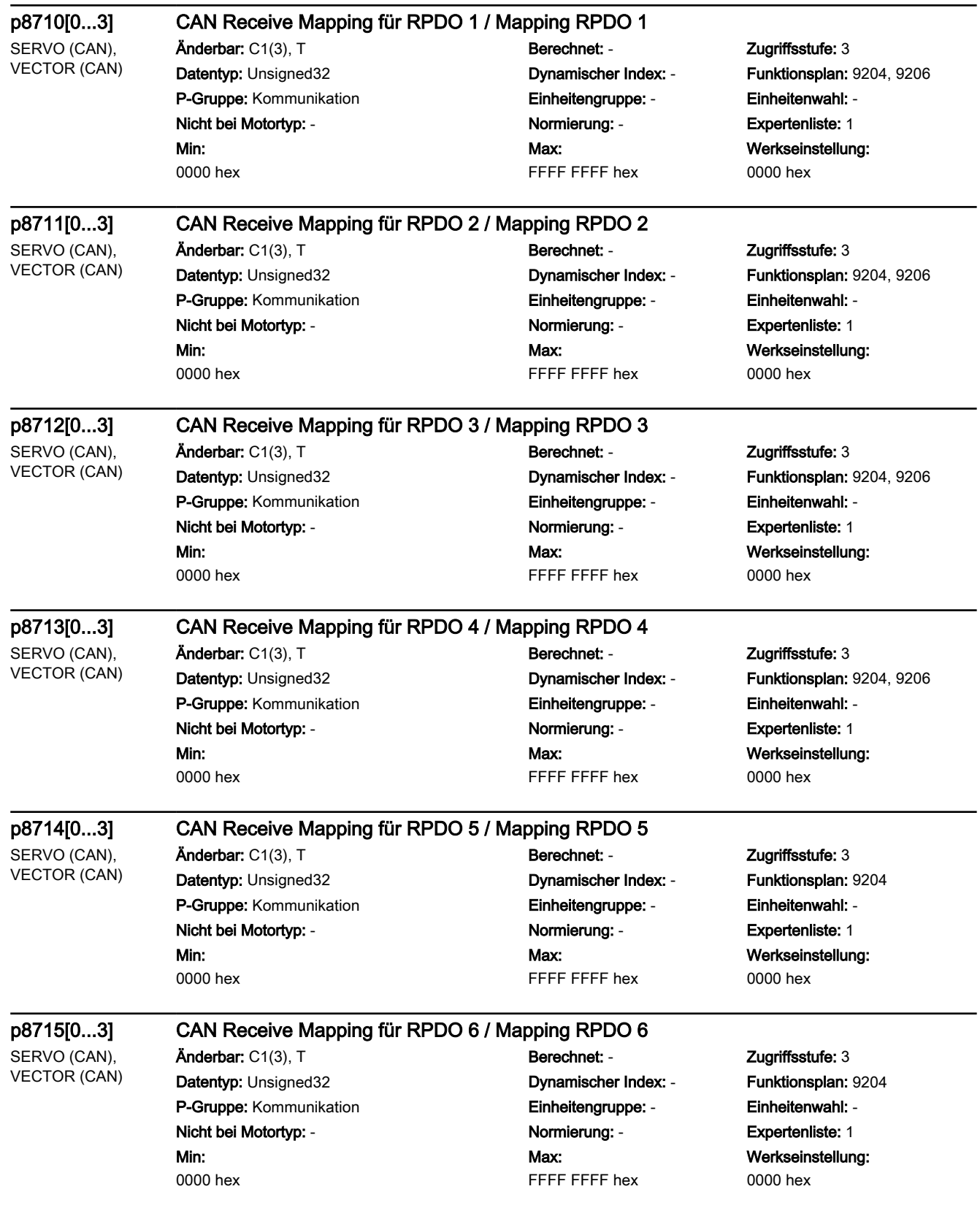

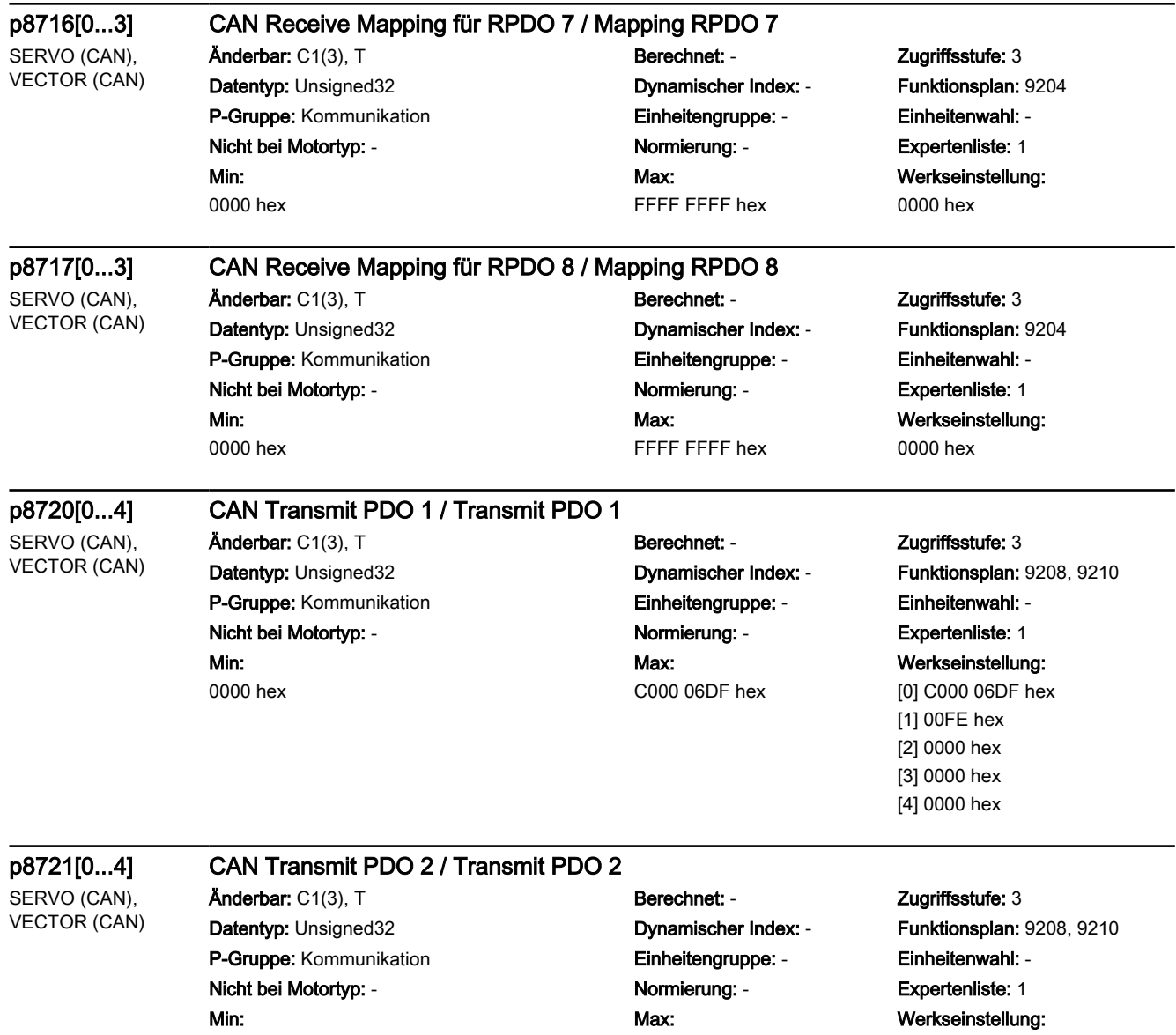

[0] C000 06DF hex [1] 00FE hex [2] 0000 hex [3] 0000 hex

C000 06DF hex

[4] 0000 hex

0000 hex

SERVO (CAN), VECTOR (CAN)

### p8722[0...4] CAN Transmit PDO 3 / Transmit PDO 3

Änderbar: C1(3), T<br>
Berechnet: - The Muslim Cugriffsstufe: 3 P-Gruppe: Kommunikation Einheitengruppe: - Einheitenwahl: - Nicht bei Motortyp: - Normierung: - Expertenliste: 1 Min: 0000 hex

# Max: C000 06DF hex

## Datentyp: Unsigned32 Dynamischer Index: - Funktionsplan: 9208, 9210 Werkseinstellung: [0] C000 06DF hex [1] 00FE hex [2] 0000 hex [3] 0000 hex [4] 0000 hex

SERVO (CAN), VECTOR (CAN)

### p8723[0...4] CAN Transmit PDO 4 / Transmit PDO 4

 $\ddot{\text{A}}$ nderbar: C1(3), T Berechnet: - Zugriffsstufe: 3 P-Gruppe: Kommunikation Einheitengruppe: - Einheitenwahl: - Nicht bei Motortyp: - Normierung: - Expertenliste: 1 Min: 0000 hex

Max: C000 06DF hex

## Datentyp: Unsigned32 Dynamischer Index: - Funktionsplan: 9208, 9210 Werkseinstellung: [0] C000 06DF hex [1] 00FE hex [2] 0000 hex [3] 0000 hex [4] 0000 hex

SERVO (CAN), VECTOR (CAN)

### p8724[0...4] CAN Transmit PDO 5 / Transmit PDO 5

Anderbar: C1(3), T<br>
Berechnet: - Zugriffsstufe: 3 Datentyp: Unsigned32 Dynamischer Index: - Funktionsplan: 9208 P-Gruppe: Kommunikation Einheitengruppe: - Einheitenwahl: - Nicht bei Motortyp: - Normierung: - Expertenliste: 1 Min: 0000 hex

# Max: C000 06DF hex

# Werkseinstellung: [0] C000 06DF hex [1] 00FE hex [2] 0000 hex [3] 0000 hex [4] 0000 hex

SERVO (CAN), VECTOR (CAN)

### p8725[0...4] CAN Transmit PDO 6 / Transmit PDO 6

Änderbar: C1(3), T Berechnet: - Zugriffsstufe: 3 Datentyp: Unsigned32 Dynamischer Index: - Funktionsplan: 9208 P-Gruppe: Kommunikation Einheitengruppe: - Einheitenwahl: - Nicht bei Motortyp: - Normierung: - Expertenliste: 1 Min: 0000 hex

Max: C000 06DF hex

# Werkseinstellung: [0] C000 06DF hex [1] 00FE hex [2] 0000 hex

[3] 0000 hex [4] 0000 hex

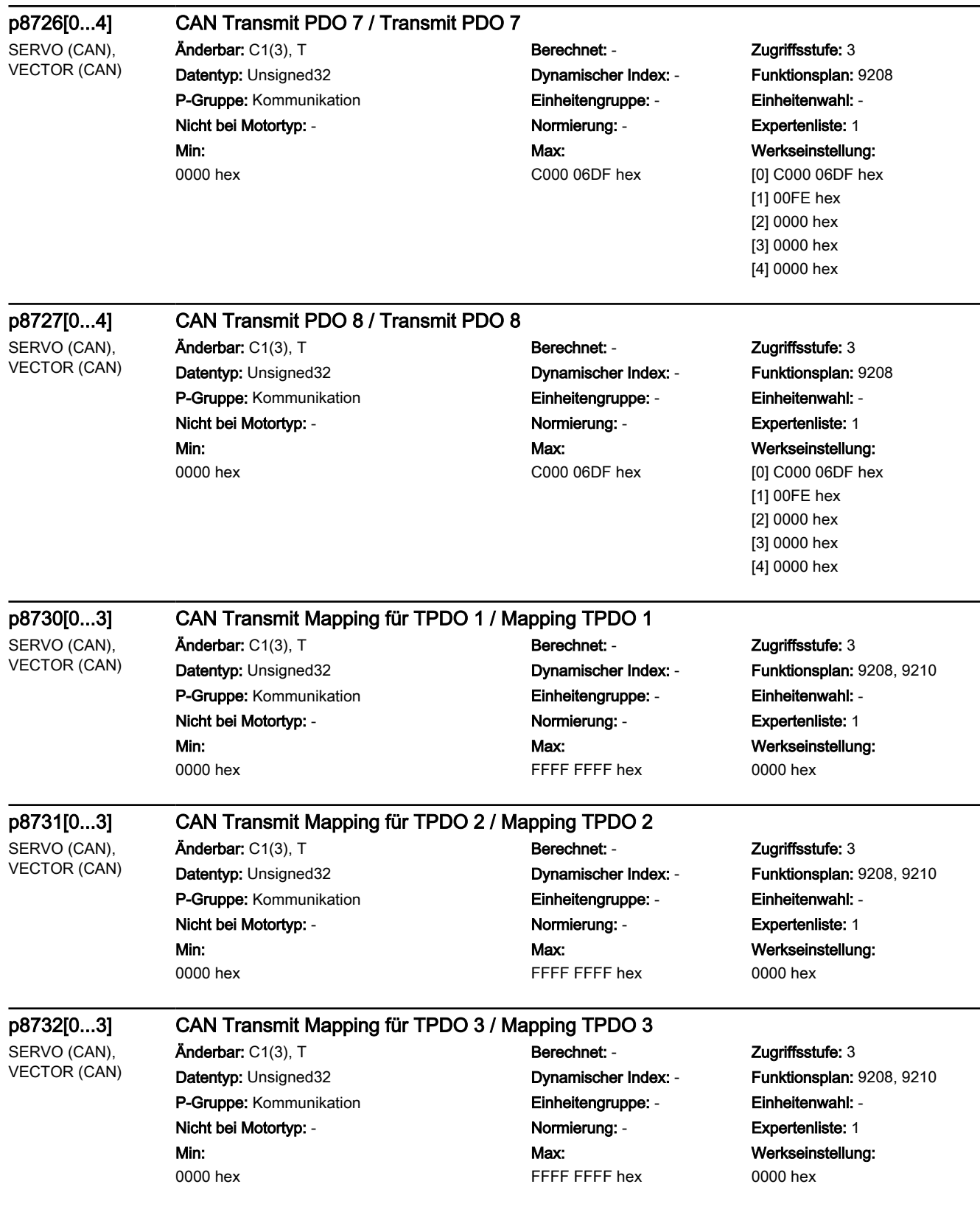

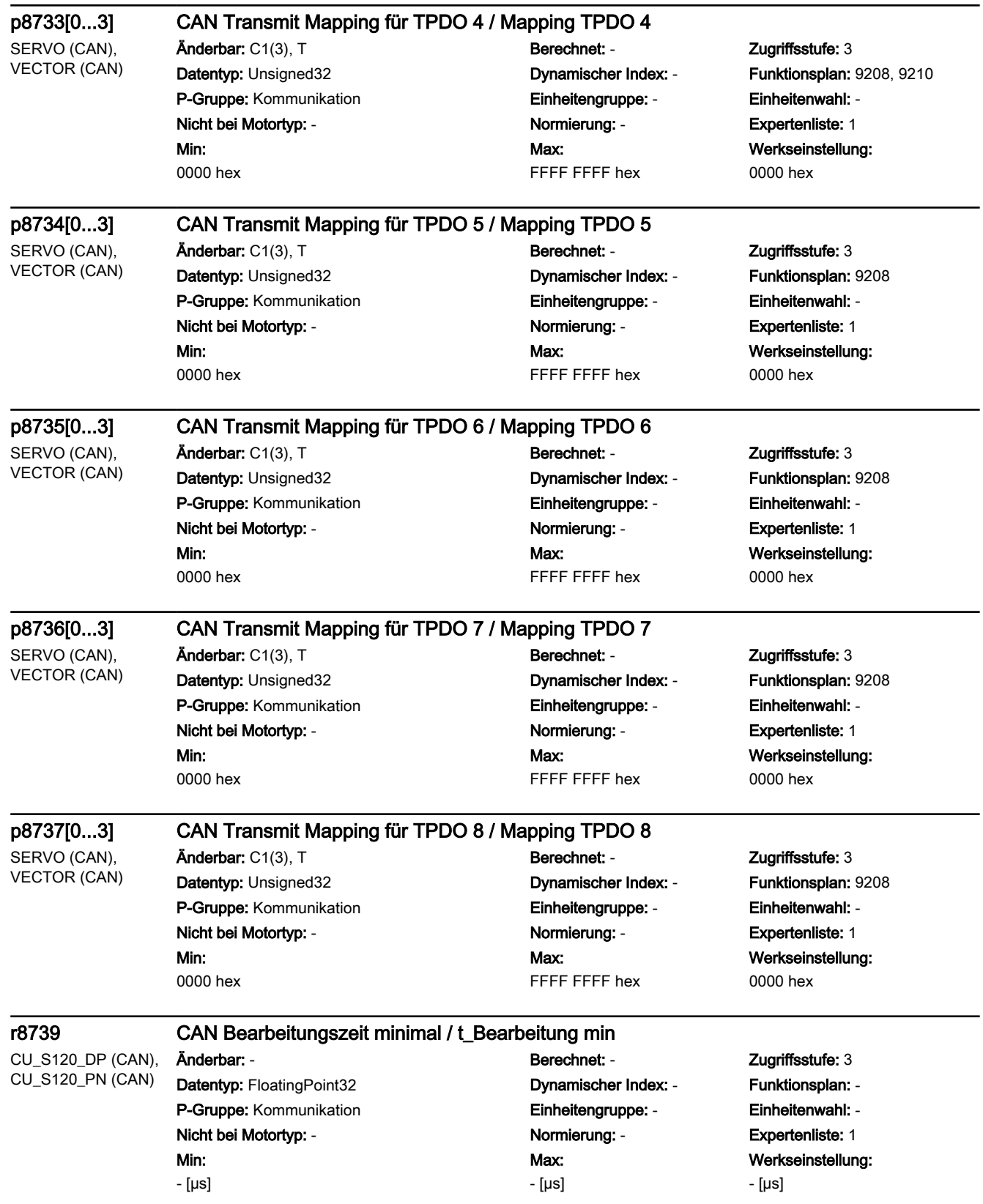

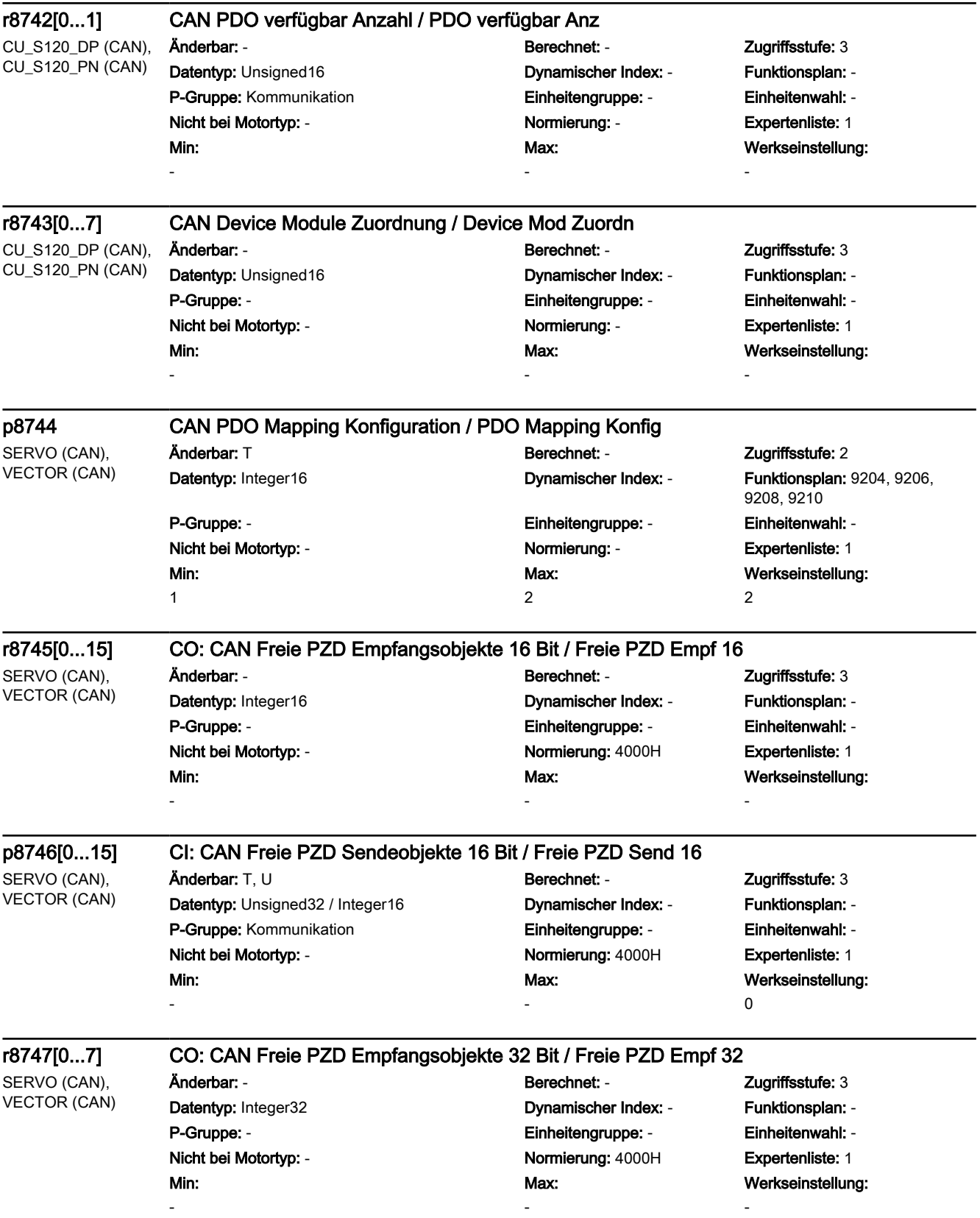

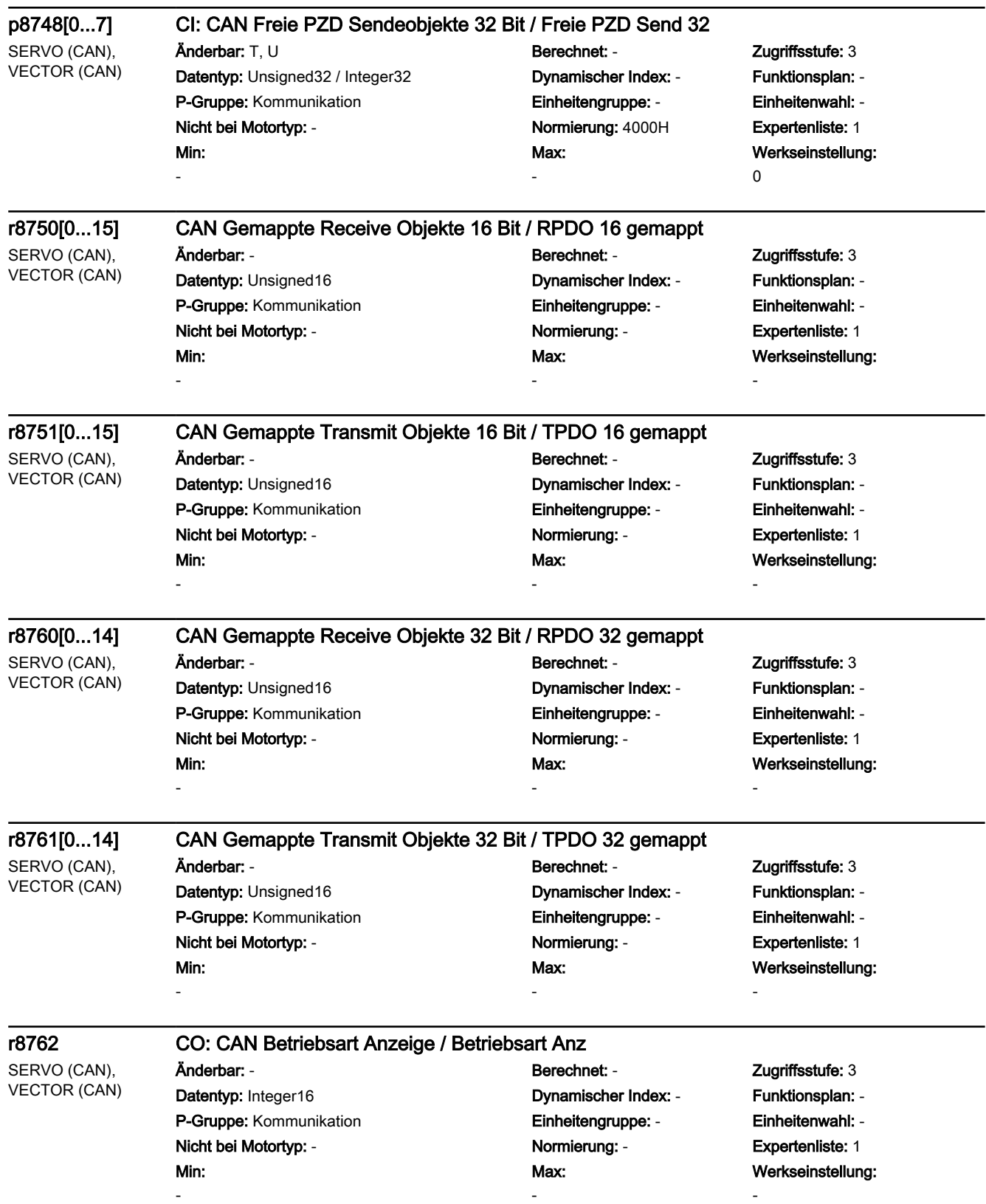

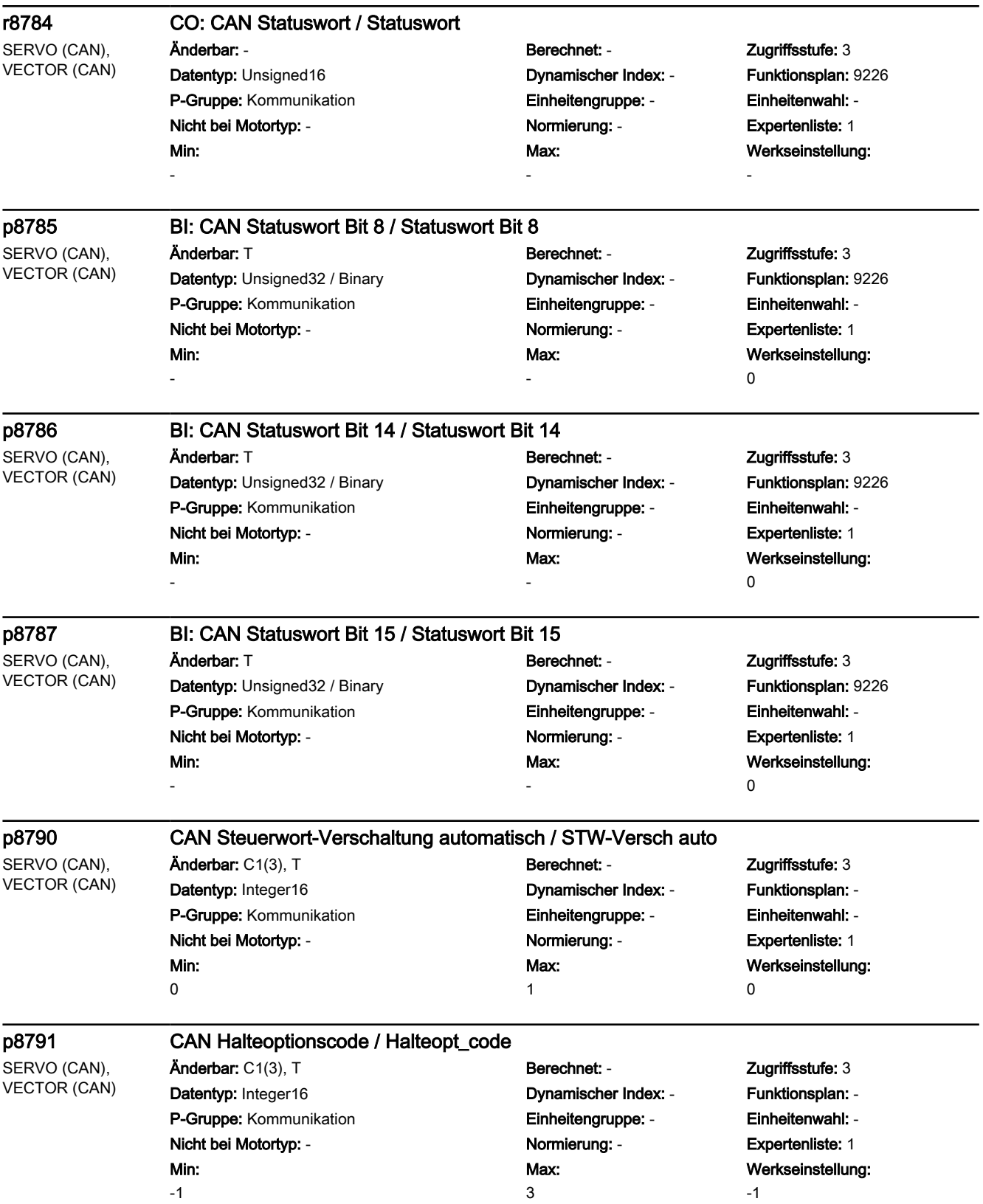
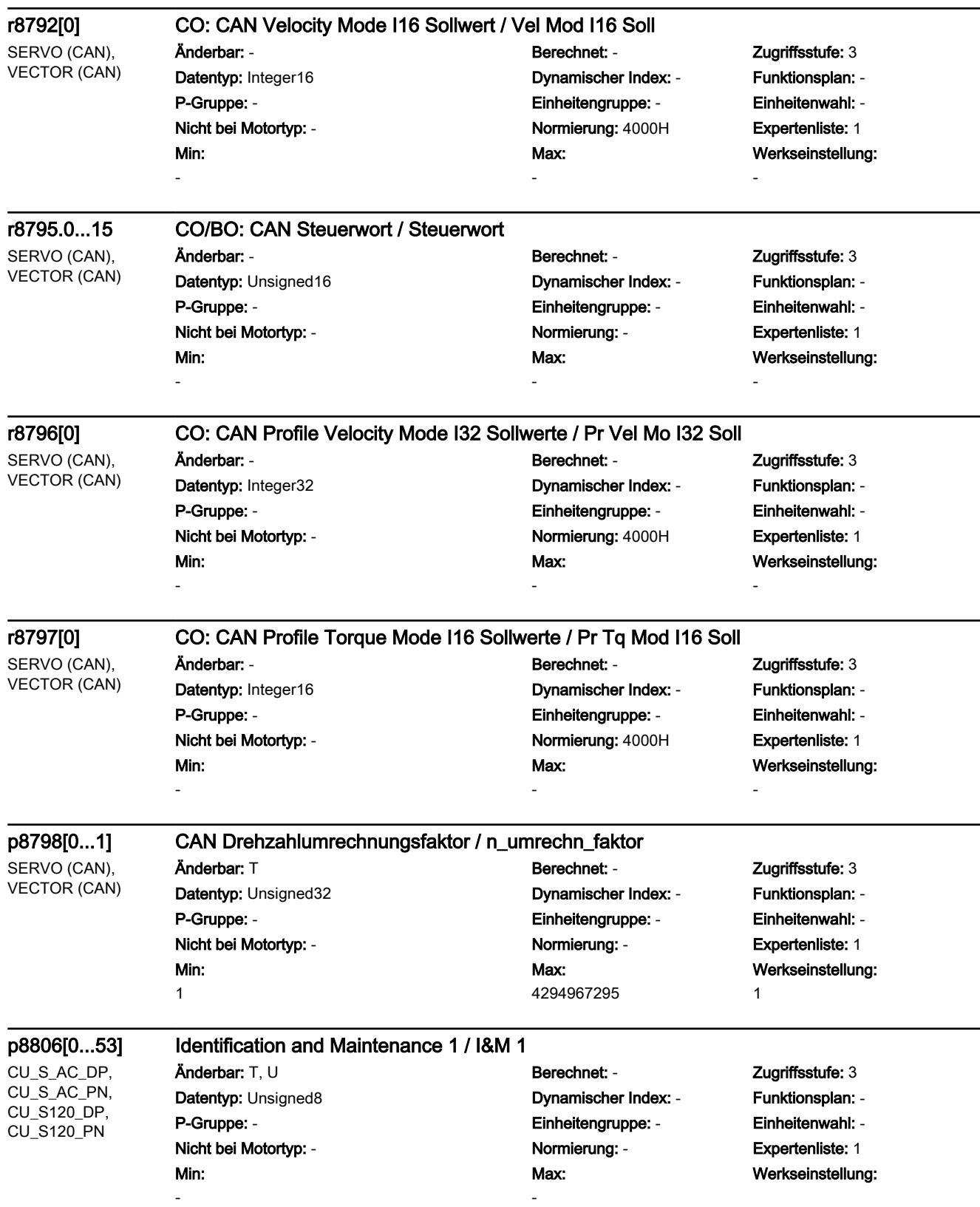

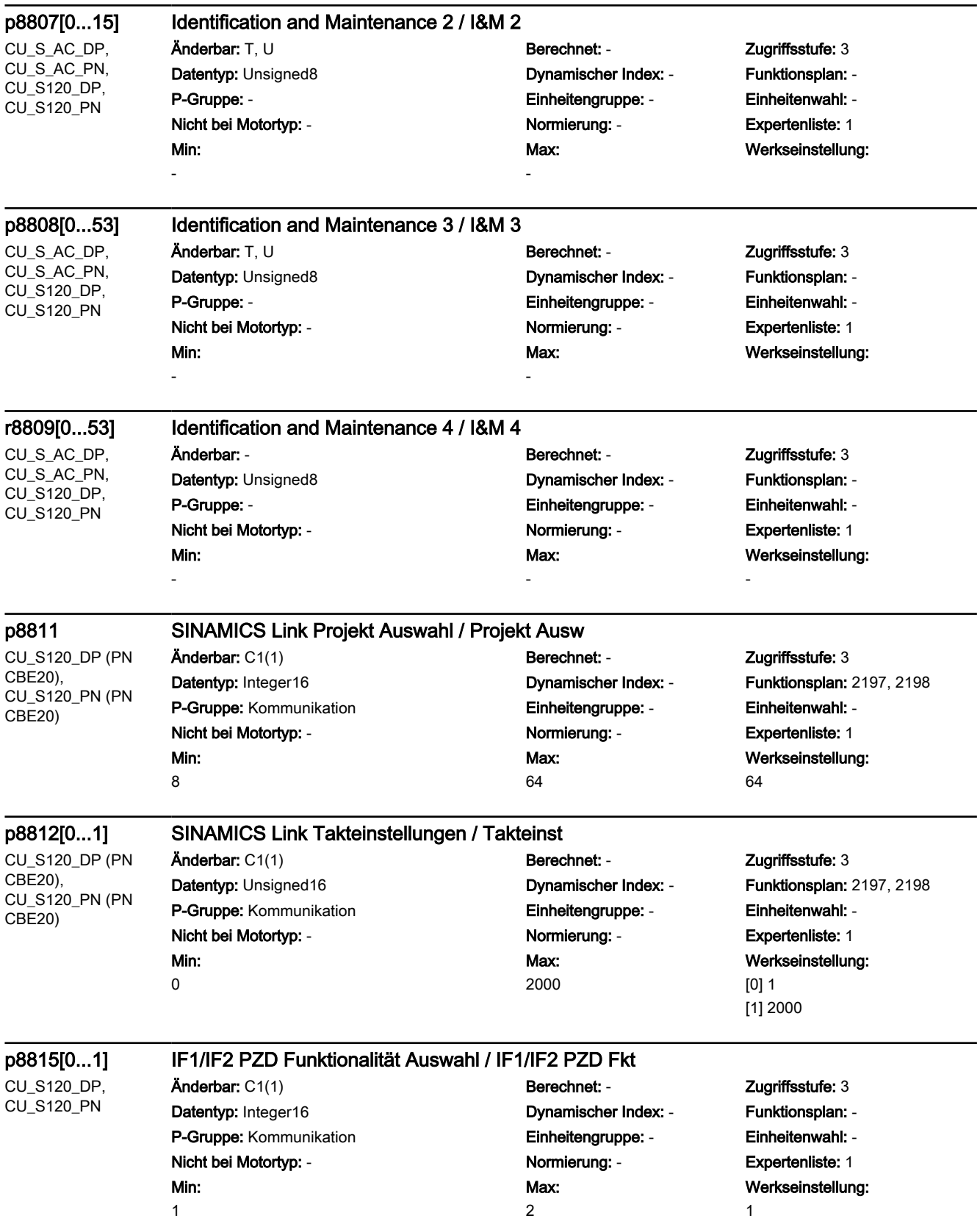

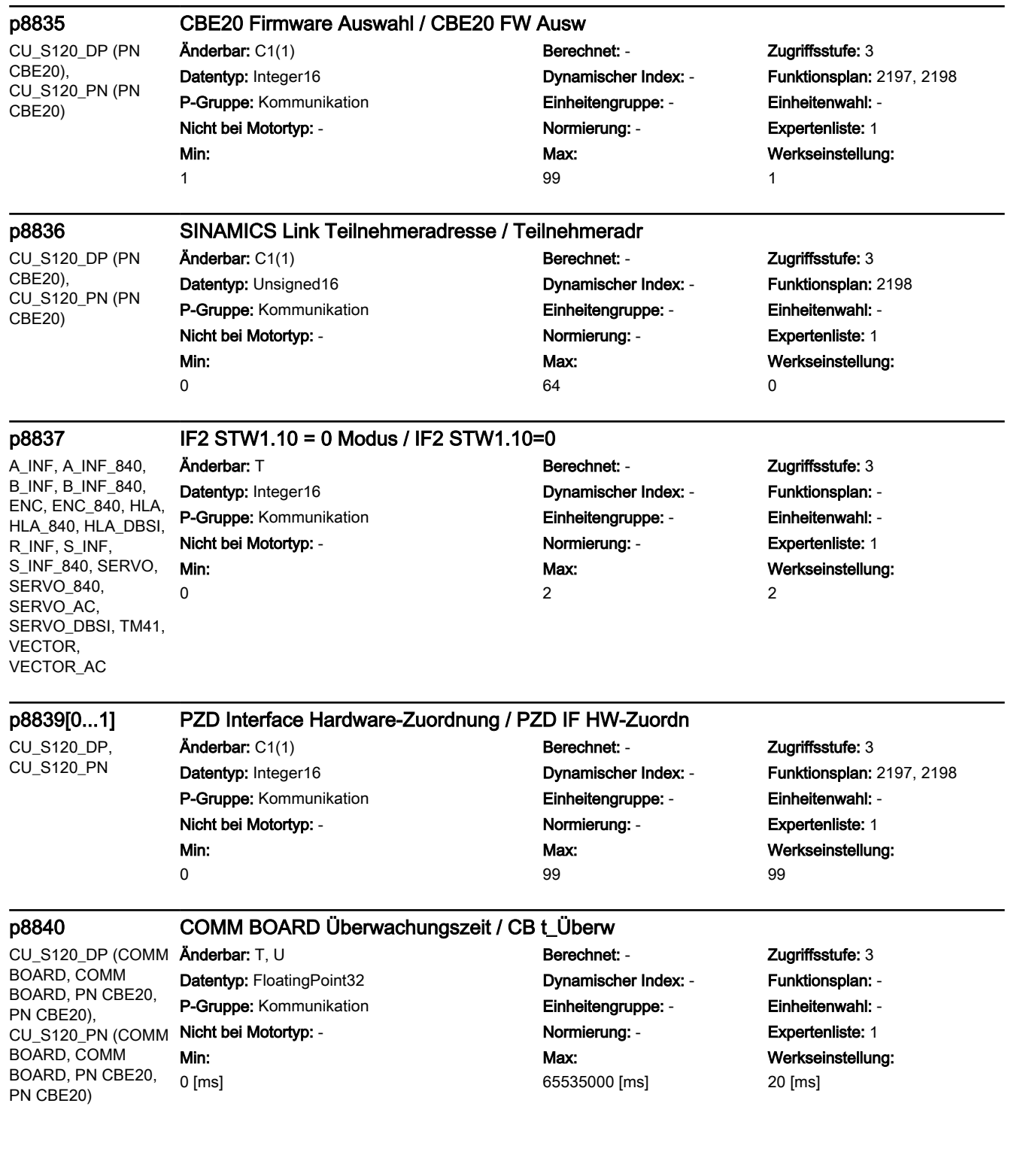

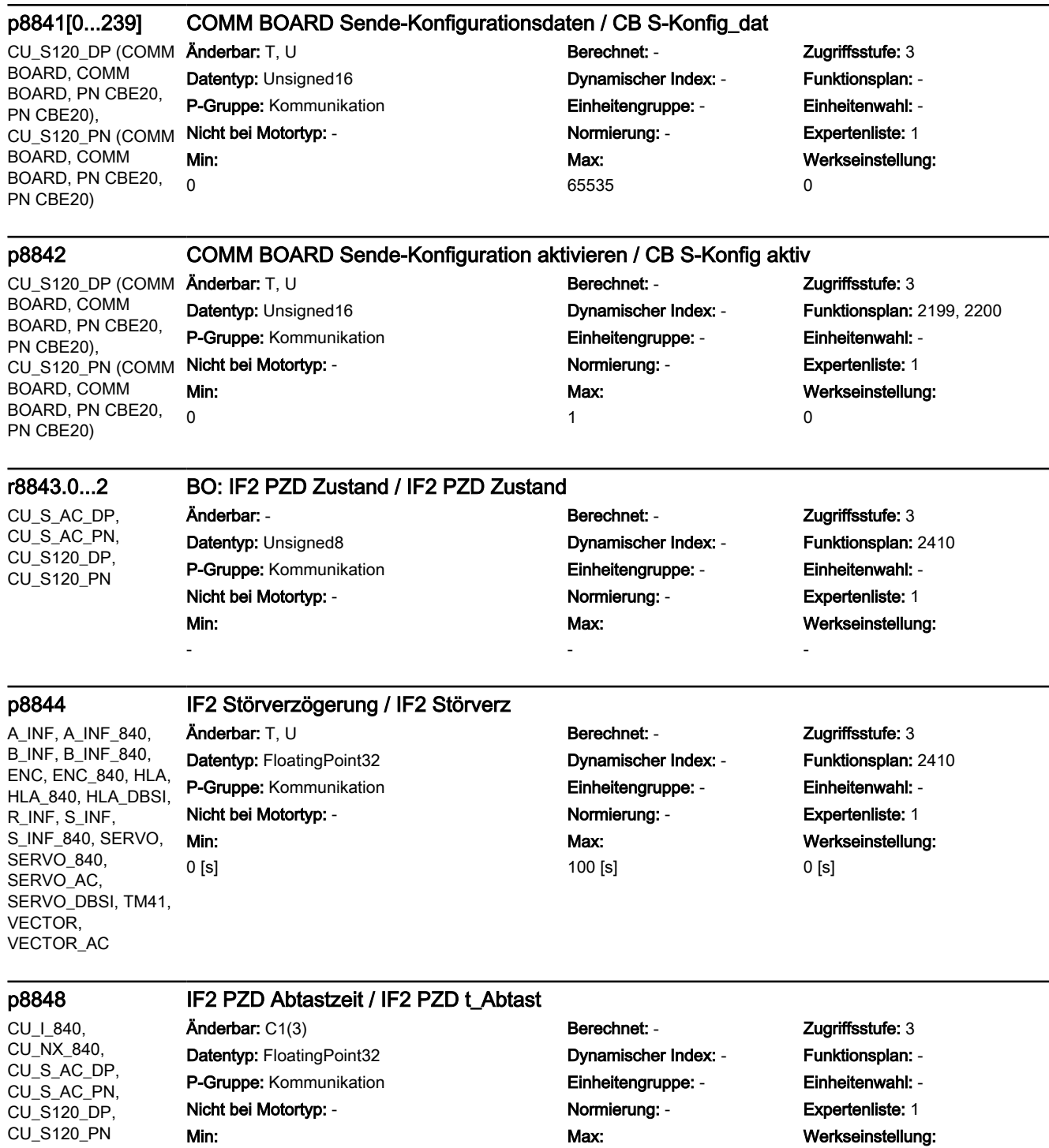

16.00 [ms]

1.00 [ms]

4.00 [ms]

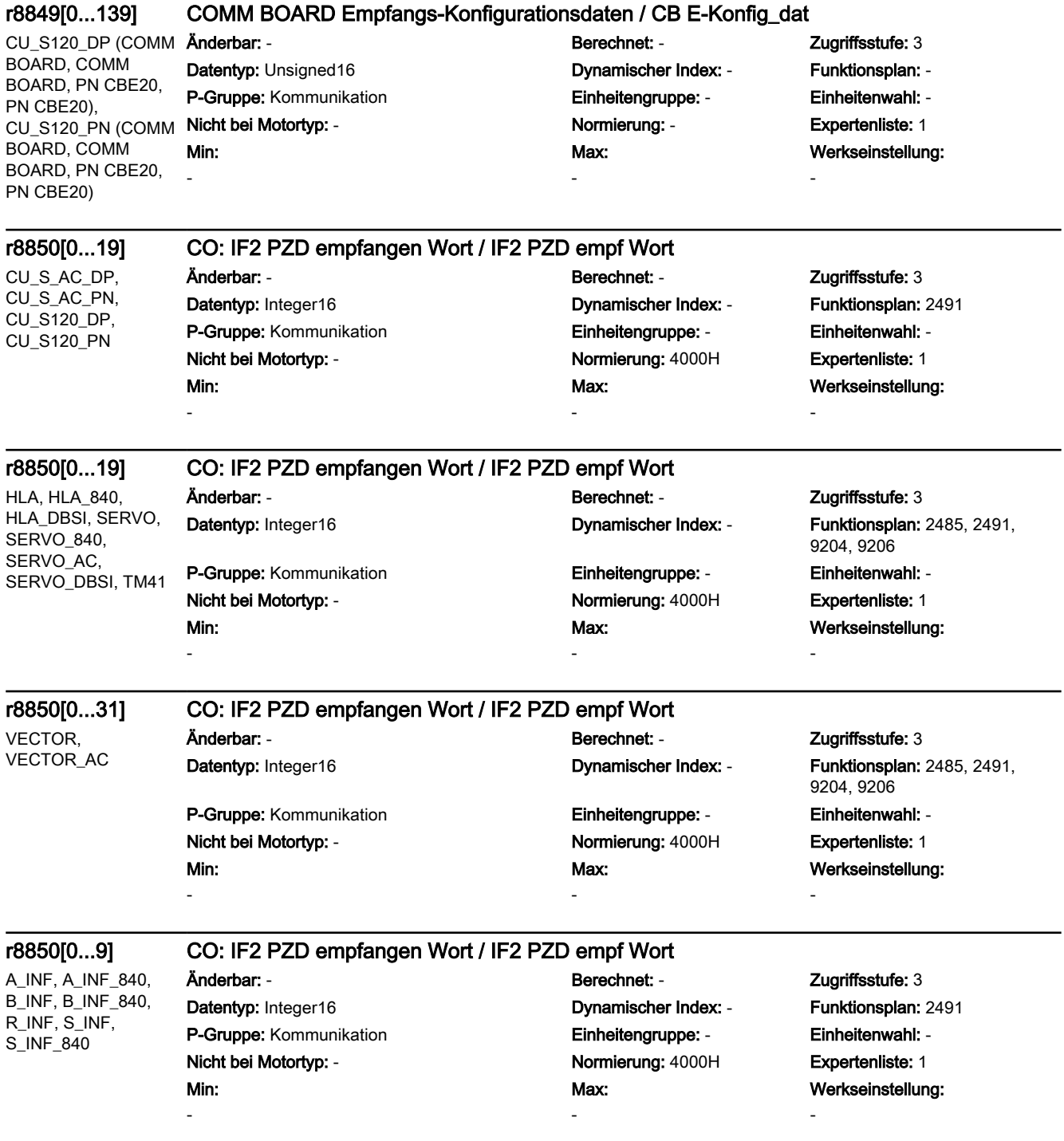

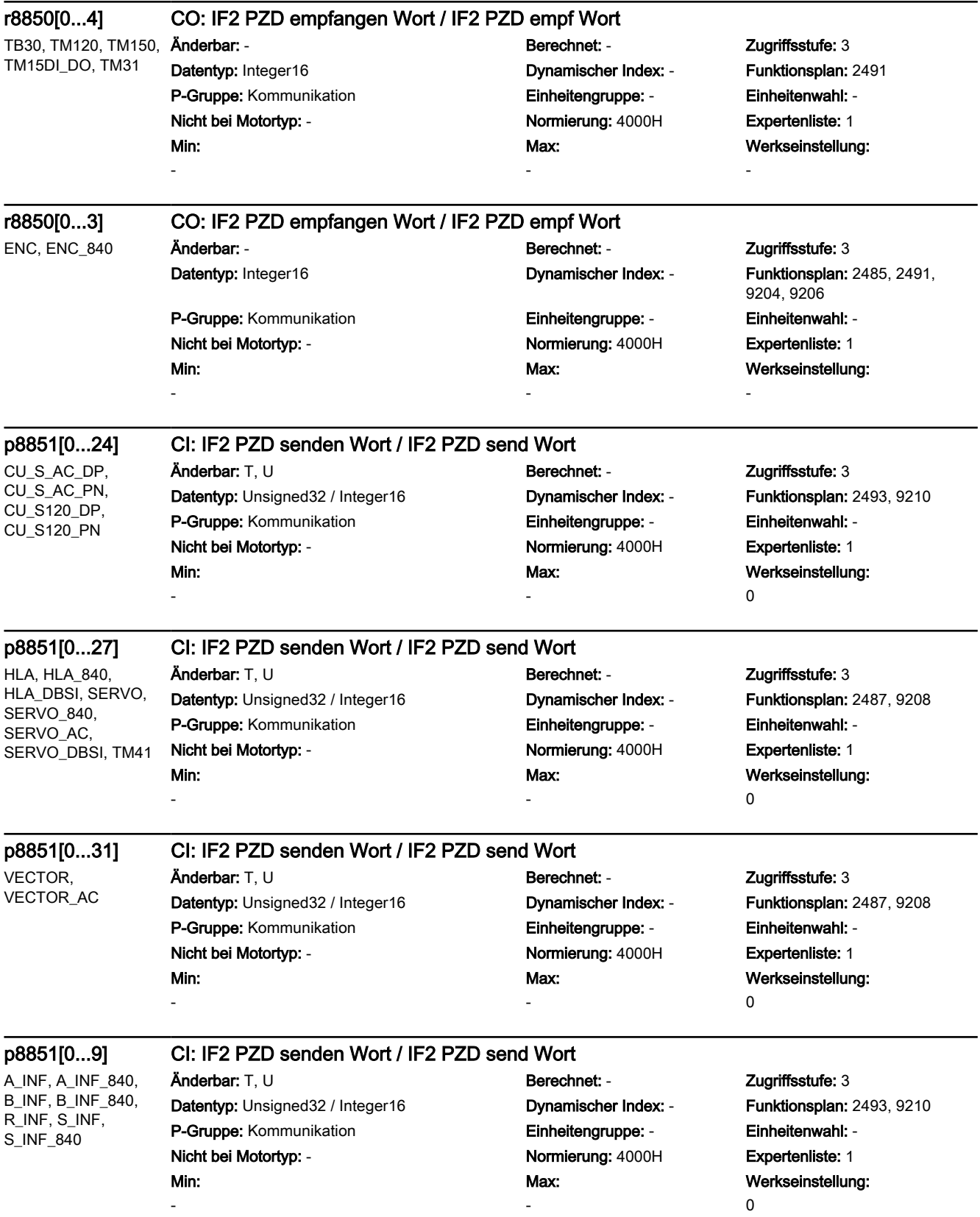

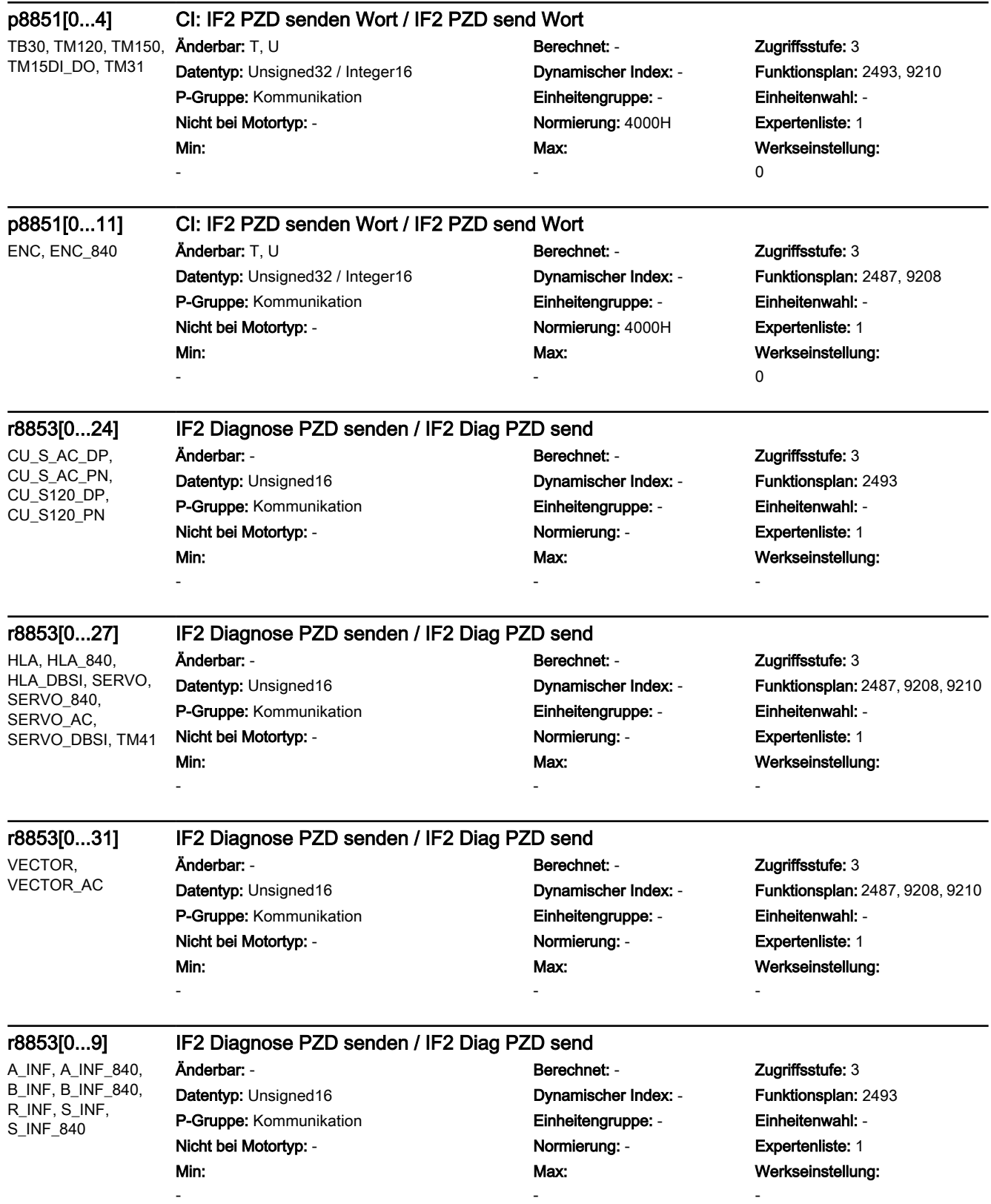

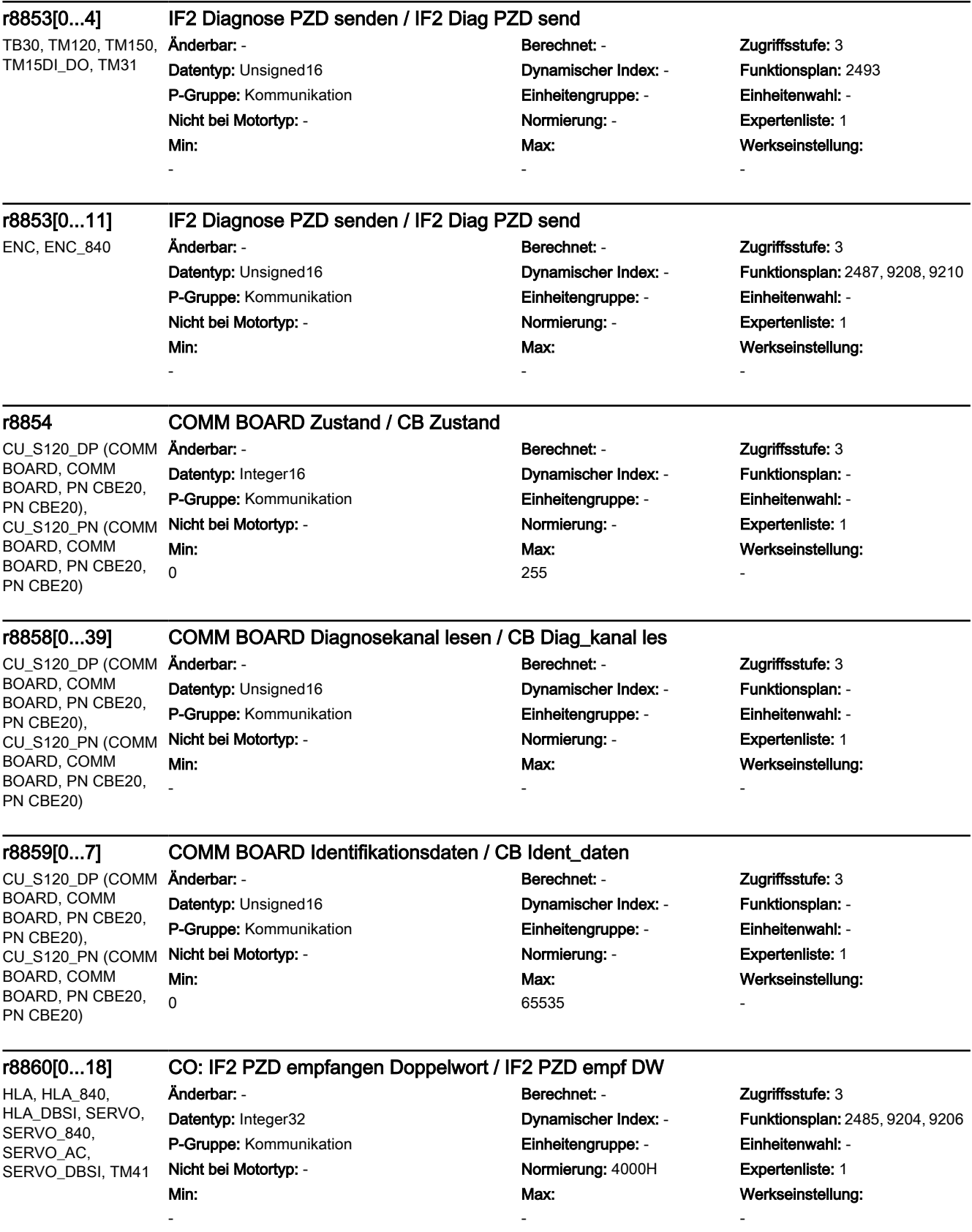

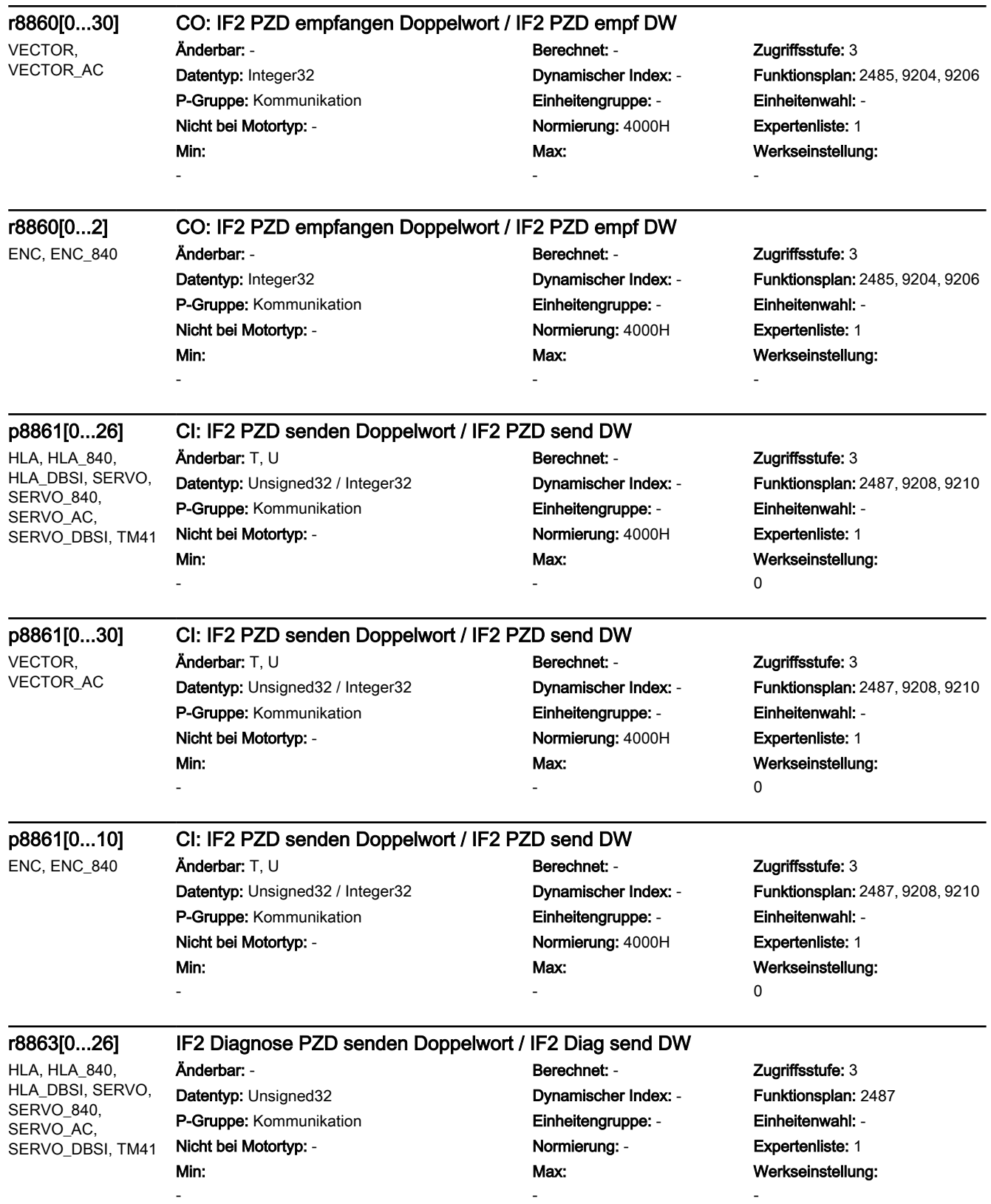

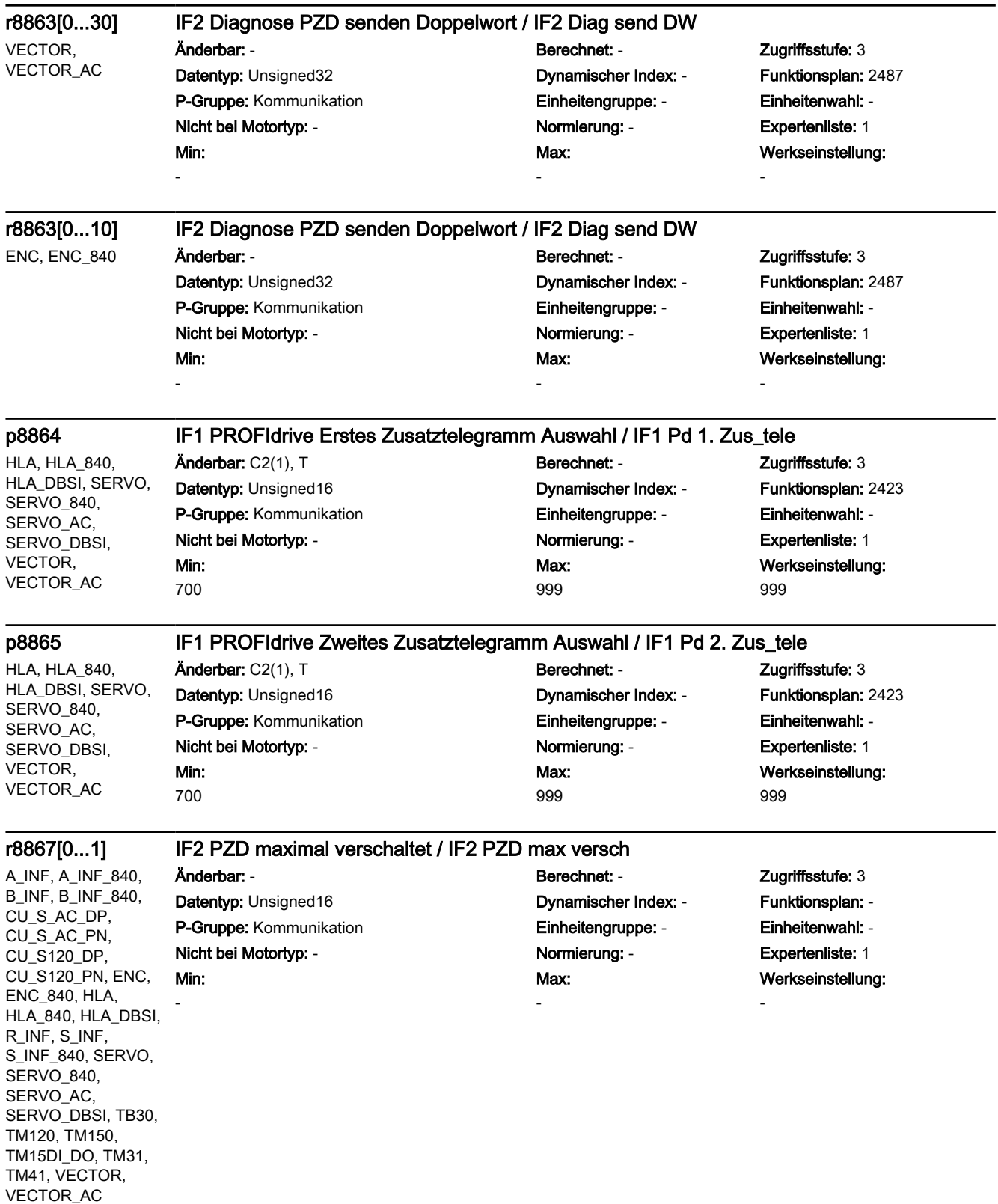

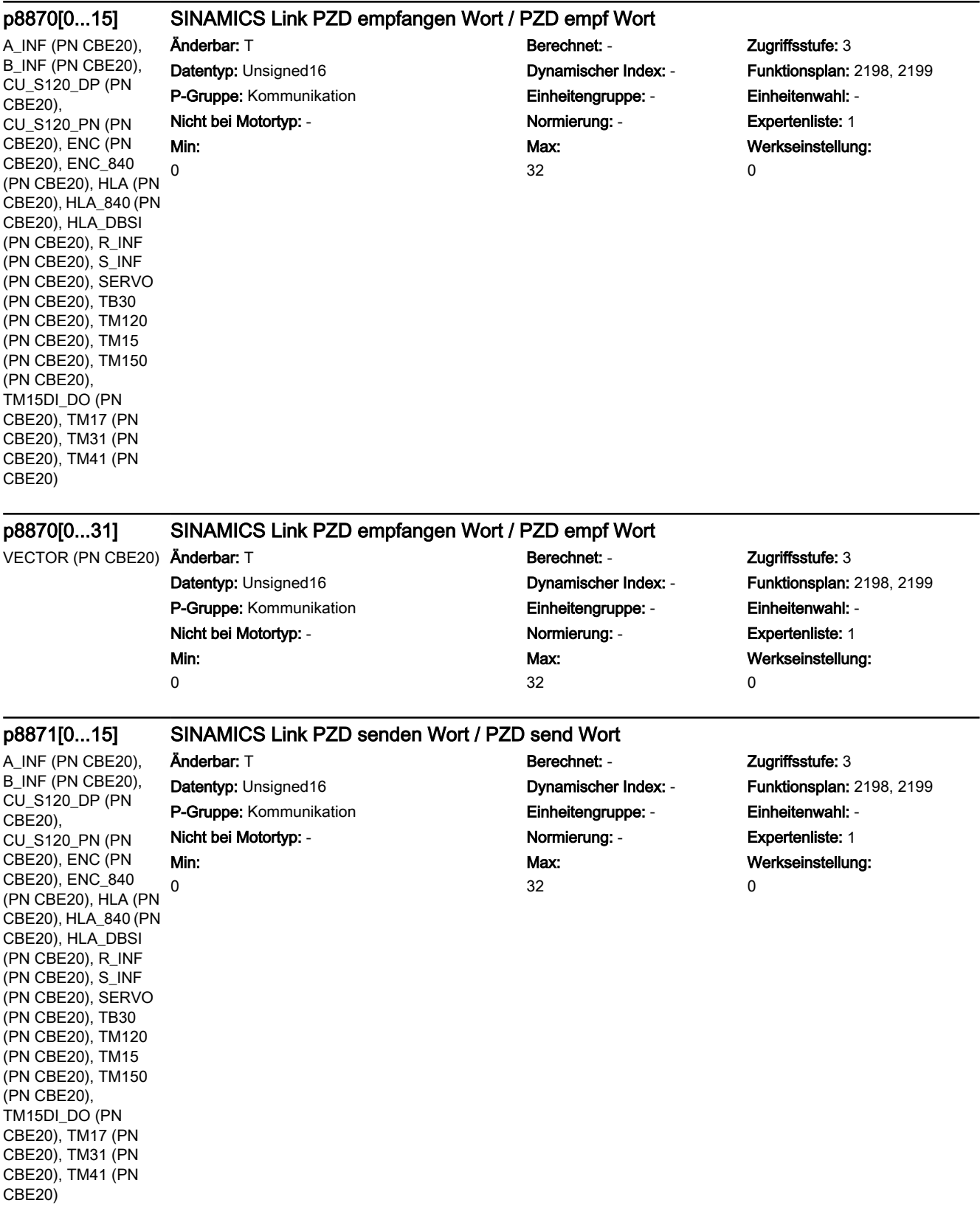

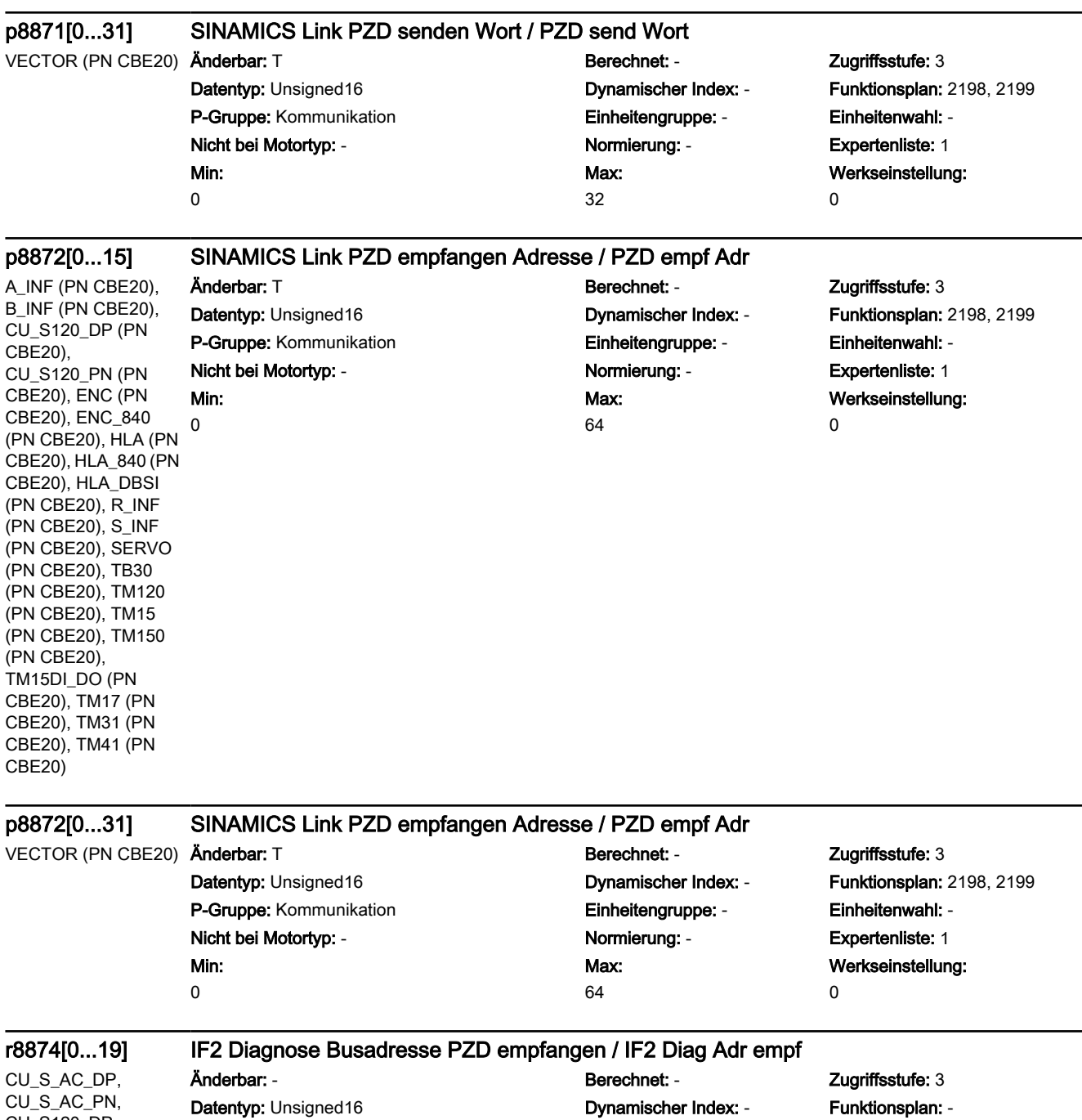

P-Gruppe: Kommunikation **Einheitengruppe: -** Einheitenwahl: -Nicht bei Motortyp: - Normierung: - Expertenliste: 1

> Max: -

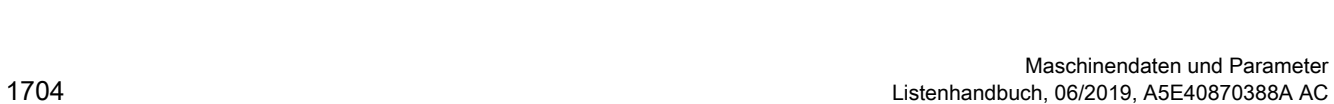

Werkseinstellung:

-

CU\_S120\_DP, CU\_S120\_PN

> Min: -

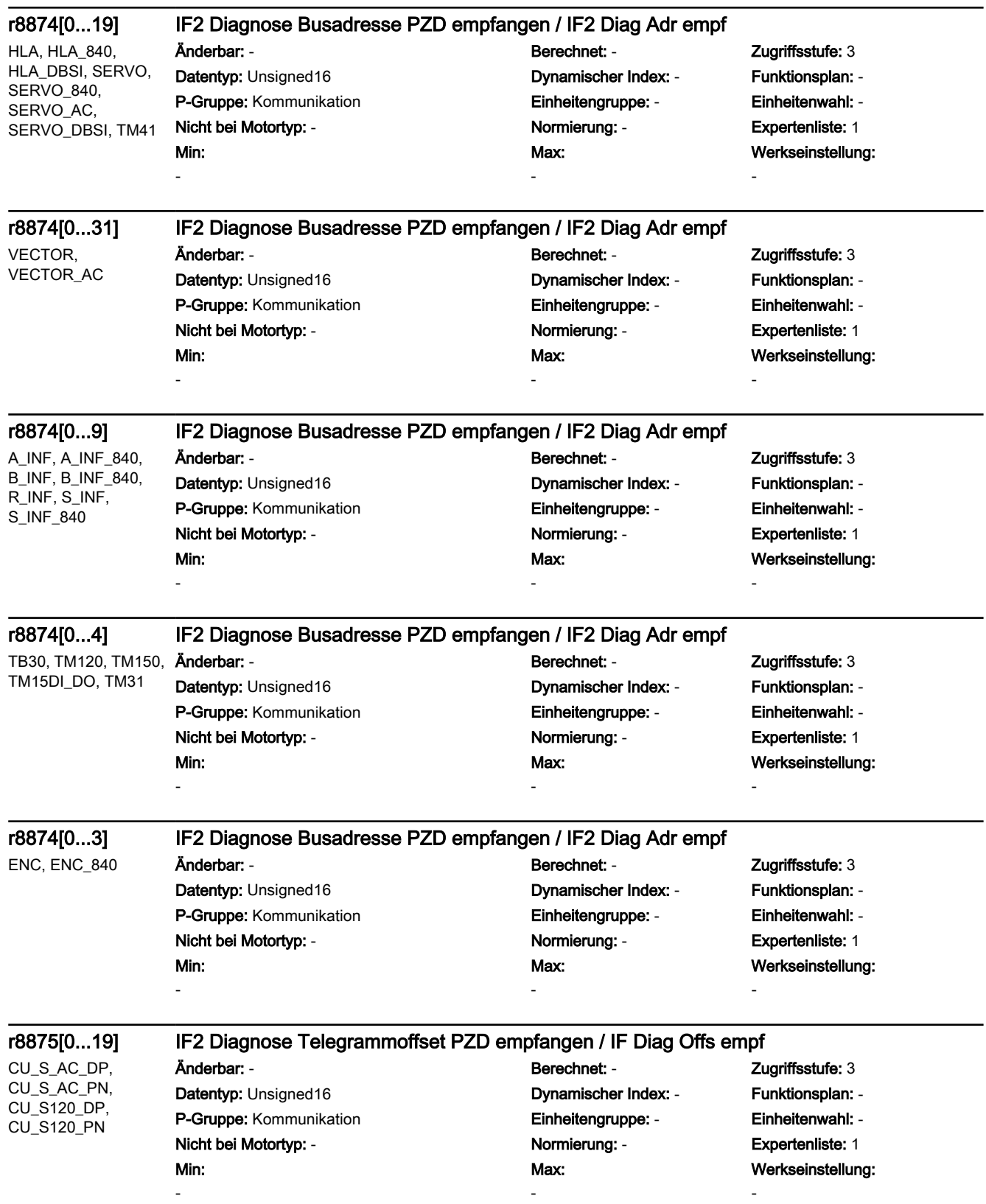

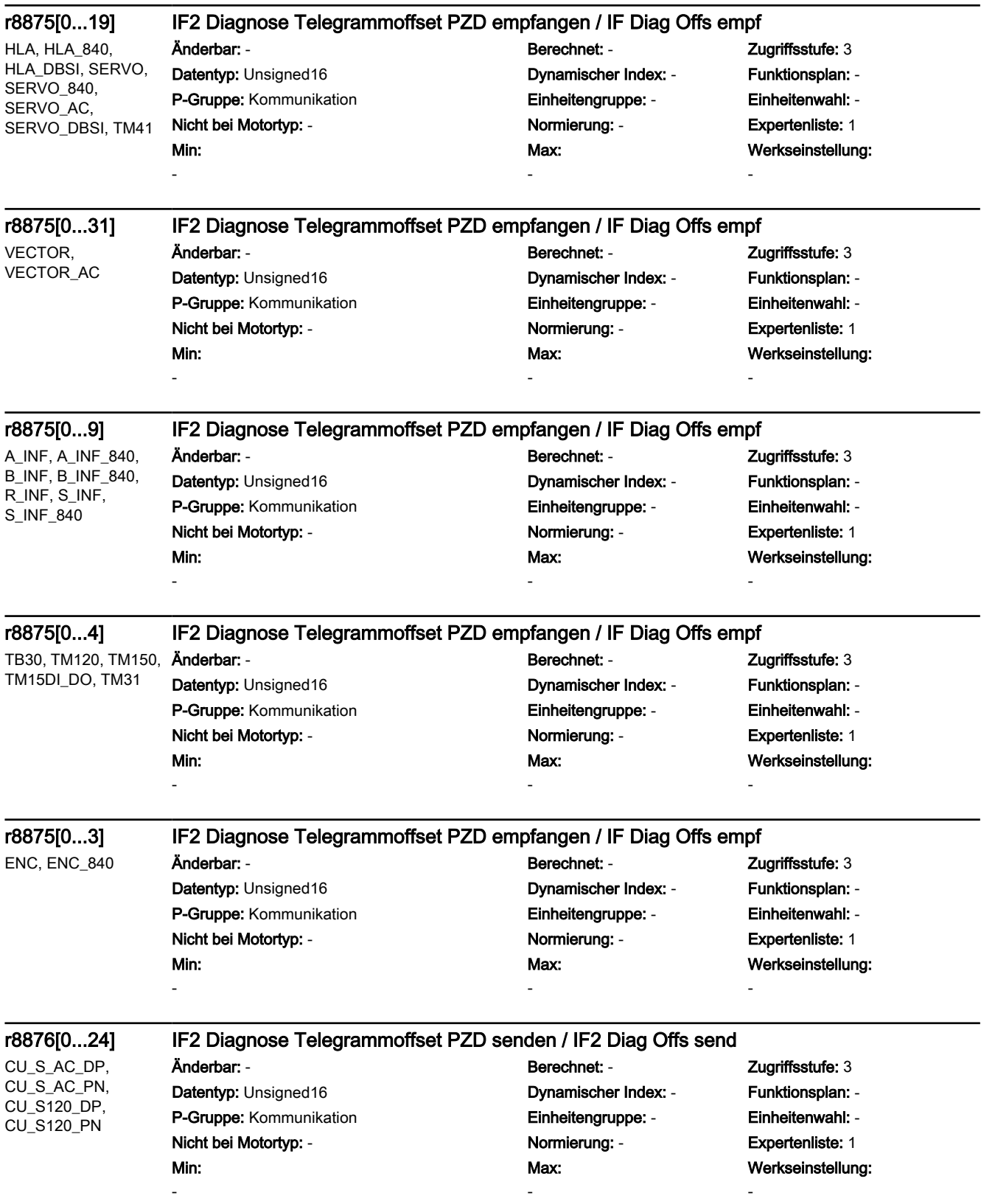

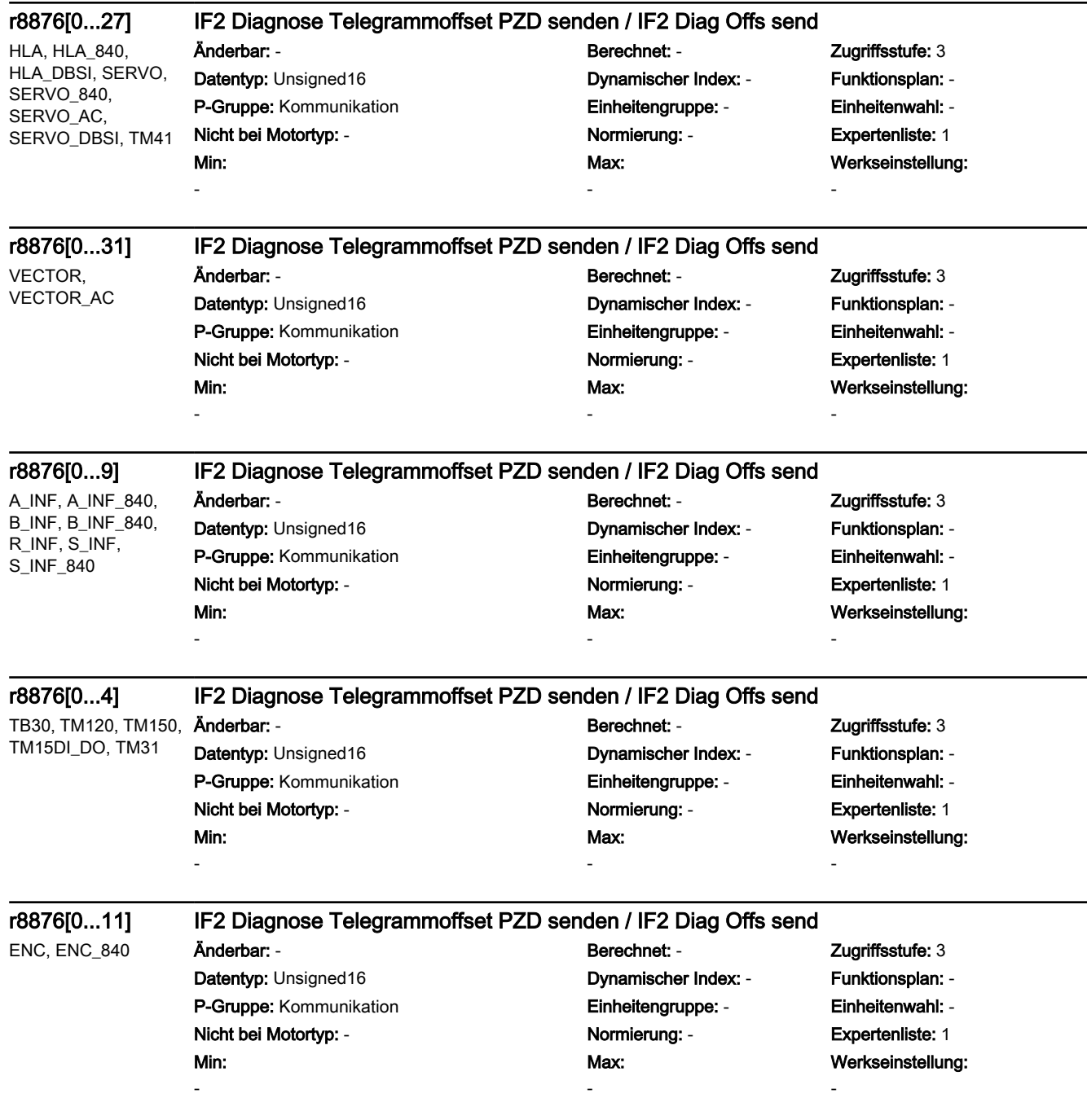

## p8880[0...15] BI: IF2 Binektor-Konnektor-Wandler Zustandswort 1 / Bin/Kon ZSW1

A\_INF, A\_INF\_840, B\_INF, B\_INF\_840, CU\_S\_AC\_DP, CU<sub>S</sub> AC<sub>PN</sub>. CU\_S120\_DP, CU\_S120\_PN, ENC, ENC\_840, HLA, HLA\_840, HLA\_DBSI, R\_INF, S\_INF, S\_INF\_840, SERVO, SERVO\_840, SERVO\_AC, SERVO\_DBSI, TM120, TM150, TM15DI\_DO, TM31, TM41, VECTOR, VECTOR\_AC

-

-

Min: -

Änderbar: T, U Berechnet: - Zugriffsstufe: 3 Datentyp: Unsigned32 / Binary Dynamischer Index: - Funktionsplan: 2489 P-Gruppe: Kommunikation Einheitengruppe: - Einheitenwahl: - Nicht bei Motortyp: - Normierung: - Expertenliste: 1 Min:

# Max:

-

Werkseinstellung:  $\overline{0}$ 

## p8881[0...15] BI: IF2 Binektor-Konnektor-Wandler Zustandswort 2 / Bin/Kon ZSW2

A\_INF, A\_INF\_840, B\_INF, B\_INF\_840, CU\_S\_AC\_DP, CU\_S\_AC\_PN, CU\_S120\_DP, CU\_S120\_PN, ENC, ENC\_840, HLA, HLA\_840, HLA\_DBSI, R\_INF, S\_INF, S\_INF\_840, SERVO, SERVO\_840, SERVO\_AC, SERVO\_DBSI, TM120, TM150, TM15DI\_DO, TM31, TM41, VECTOR, VECTOR\_AC Min:

Änderbar: T, U Berechnet: - Zugriffsstufe: 3 Datentyp: Unsigned32 / Binary Dynamischer Index: - Funktionsplan: 2489 P-Gruppe: Kommunikation Einheitengruppe: - Einheitenwahl: - Nicht bei Motortyp: - Normierung: - Expertenliste: 1

Max: -

Werkseinstellung:  $\overline{0}$ 

## p8882[0...15] BI: IF2 Binektor-Konnektor-Wandler Zustandswort 3 / Bin/Kon ZSW3

A\_INF, A\_INF\_840, B\_INF, B\_INF\_840, CU\_S\_AC\_DP, CU\_S\_AC\_PN, CU\_S120\_DP, CU\_S120\_PN, ENC, ENC\_840, HLA, HLA\_840, HLA\_DBSI, R\_INF, S\_INF, S\_INF\_840, SERVO, SERVO\_840, SERVO\_AC, SERVO\_DBSI, TM120, TM150, TM15DI\_DO, TM31, TM41, VECTOR, VECTOR\_AC

Änderbar: T, U Berechnet: - Zugriffsstufe: 3 Datentyp: Unsigned32 / Binary Dynamischer Index: - Funktionsplan: 2489 P-Gruppe: Kommunikation Einheitengruppe: - Einheitenwahl: -

# Nicht bei Motortyp: - <br>
Normierung: - Capachet Expertenliste: 1 Max:

-

Werkseinstellung:  $\overline{0}$ 

## p8883[0...15] BI: IF2 Binektor-Konnektor-Wandler Zustandswort 4 / Bin/Kon ZSW4

A\_INF, A\_INF\_840, B\_INF, B\_INF\_840, CU\_S\_AC\_DP, CU\_S\_AC\_PN, CU\_S120\_DP, CU\_S120\_PN, ENC, ENC\_840, HLA, HLA\_840, HLA\_DBSI, R\_INF, S\_INF, S\_INF\_840, SERVO, SERVO\_840, SERVO\_AC, SERVO\_DBSI, TM120, TM150, TM15DI\_DO, TM31, TM41, VECTOR, VECTOR\_AC

-

Datentyp: Unsigned32 / Binary Dynamischer Index: - Funktionsplan: 2489 P-Gruppe: Kommunikation Einheitengruppe: - Einheitenwahl: - Nicht bei Motortyp: - Normierung: - Expertenliste: 1 Min:

Änderbar: T, U Berechnet: - Zugriffsstufe: 3 Max: -

Werkseinstellung:  $\Omega$ 

### p8884[0...15] BI: IF2 Binektor-Konnektor-Wandler Zustandswort 5 / Bin/Kon ZSW5

A\_INF, A\_INF\_840, B\_INF, B\_INF\_840, CU\_S\_AC\_DP, CU\_S\_AC\_PN, CU\_S120\_DP, CU\_S120\_PN, ENC, ENC\_840, HLA, HLA\_840, HLA\_DBSI, R\_INF, S\_INF, S\_INF\_840, SERVO, SERVO\_840, SERVO\_AC, SERVO\_DBSI, TM120, TM150, TM15DI\_DO, TM31, TM41, VECTOR, VECTOR\_AC

Datentyp: Unsigned32 / Binary Dynamischer Index: - Funktionsplan: 2489 P-Gruppe: Kommunikation Einheitengruppe: - Einheitenwahl: - Nicht bei Motortyp: - Normierung: - Expertenliste: 1 Min: -

# Änderbar: T, U Berechnet: - Zugriffsstufe: 3 Max: -

Werkseinstellung:  $\overline{0}$ 

A\_INF, A\_INF\_840, B\_INF, B\_INF\_840, CU\_S\_AC\_DP, CU\_S\_AC\_PN, CU\_S120\_DP, CU\_S120\_PN, ENC, ENC\_840, HLA, HLA\_840, HLA\_DBSI, R\_INF, S\_INF, S\_INF\_840, SERVO, SERVO\_840, SERVO\_AC, SERVO\_DBSI, TM120, TM150, TM15DI\_DO, TM31, TM41, VECTOR, VECTOR\_AC

## p8888[0...4] IF2 Binektor-Konnektor-Wandler Zustandswort invertieren / Bin/Kon ZSW inv

-

Änderbar: T, U Berechnet: - Zugriffsstufe: 3 Datentyp: Unsigned16 Dynamischer Index: - Funktionsplan: 2489 P-Gruppe: Kommunikation Einheitengruppe: - Einheitenwahl: -

# Nicht bei Motortyp: - <br>
Normierung: - Cxpertenliste: 1 Max:

Werkseinstellung: 0000 0000 0000 0000 bin

Min: -

## r8889[0...4] CO: IF2 Binektor-Konnektor-Wandler Zustandswort senden / Bin/Kon ZSW senden

A\_INF, A\_INF\_840, B\_INF, B\_INF\_840, CU\_S\_AC\_DP, CU<sub>S</sub> AC<sub>PN</sub>. CU\_S120\_DP, CU\_S120\_PN, ENC, ENC\_840, HLA, HLA\_840, HLA\_DBSI, R\_INF, S\_INF, S\_INF\_840, SERVO, SERVO\_840, SERVO\_AC, SERVO\_DBSI, TM120, TM150, TM15DI\_DO, TM31, TM41, VECTOR, VECTOR\_AC

Änderbar: - Berechnet: - Zugriffsstufe: 3 Datentyp: Unsigned16 Dynamischer Index: - Funktionsplan: - P-Gruppe: Kommunikation Einheitengruppe: - Einheitenwahl: - Nicht bei Motortyp: - Normierung: - Expertenliste: 1 Min:

-

Max:

Werkseinstellung:

-

### r8890.0...15 BO: IF2 PZD1 empfangen bitweise / IF2 PZD1 empf bitw

A\_INF, A\_INF\_840, B\_INF, B\_INF\_840, CU\_S\_AC\_DP, CU\_S\_AC\_PN, CU\_S120\_DP, CU\_S120\_PN, ENC, ENC\_840, HLA, HLA\_840, HLA\_DBSI, R\_INF, S\_INF, S\_INF\_840, SERVO, SERVO\_840, SERVO\_AC, SERVO\_DBSI, TB30, TM120, TM150, TM15DI\_DO, TM31, TM41, VECTOR, VECTOR\_AC

P-Gruppe: Kommunikation Einheitengruppe: - Einheitenwahl: -

### Min:

-

## -

## Nicht bei Motortyp: - Normierung: - Expertenliste: 1

Änderbar: - Berechnet: - Zugriffsstufe: 3

Max:

-

## Datentyp: Unsigned16 **Dynamischer Index: - Funktionsplan:** 2485, 2491, 9204, 9206

Werkseinstellung:

-

-

## r8891.0...15 BO: IF2 PZD2 empfangen bitweise / IF2 PZD2 empf bitw

P-Gruppe: Kommunikation Einheitengruppe: - Einheitenwahl: - Nicht bei Motortyp: - Normierung: - Expertenliste: 1

## Min:

-

CU\_S120\_PN, ENC, ENC\_840, HLA, HLA\_840, HLA\_DBSI, R\_INF, S\_INF, S\_INF\_840, SERVO, SERVO\_840, SERVO\_AC, SERVO\_DBSI, TB30, TM120, TM150, TM15DI\_DO, TM31, TM41, VECTOR,

VECTOR\_AC

A\_INF, A\_INF\_840, B\_INF, B\_INF\_840, CU\_S\_AC\_DP, CU\_S\_AC\_PN, CU\_S120\_DP,

Änderbar: - Berechnet: - Zugriffsstufe: 3

Max:

-

## Datentyp: Unsigned16 Dynamischer Index: - Funktionsplan: 2485, 2491, 9204, 9206 Werkseinstellung:

## r8892.0...15 BO: IF2 PZD3 empfangen bitweise / IF2 PZD3 empf bitw

CU\_S\_AC\_DP, CU\_S\_AC\_PN, CU\_S120\_DP, CU\_S120\_PN, ENC, ENC\_840, HLA, HLA\_840, HLA\_DBSI, SERVO, SERVO\_840, SERVO AC, SERVO\_DBSI, TM41, Min: -

VECTOR, VECTOR\_AC

Änderbar: - Berechnet: - Zugriffsstufe: 3 P-Gruppe: Kommunikation Einheitengruppe: - Einheitenwahl: - Nicht bei Motortyp: - Normierung: - Expertenliste: 1 Max:

-

-

-

-

-

-

Datentyp: Unsigned16 Dynamischer Index: - Funktionsplan: 2485, 9204, 9206 Werkseinstellung:

## r8893.0...15 BO: IF2 PZD4 empfangen bitweise / IF2 PZD4 empf bitw

Min: -

CU\_S\_AC\_DP, CU\_S\_AC\_PN, CU\_S120\_DP, CU\_S120\_PN, ENC. ENC\_840, HLA, HLA\_840, HLA\_DBSI, SERVO, SERVO\_840, - SERVO\_AC, SERVO\_DBSI, TM41, VECTOR, VECTOR\_AC

## Änderbar: - Berechnet: - Zugriffsstufe: 3

P-Gruppe: Kommunikation **Einheitengruppe:** - Einheitenwahl: -Nicht bei Motortyp: - <br>
Normierung: - Capachet Expertenliste: 1 Min:

Max:

Datentyp: Unsigned16 Dynamischer Index: - Funktionsplan: 2485, 9204, 9206 Werkseinstellung:

## r8894.0...15 BO: IF2 Konnektor-Binektor-Wandler Binektorausgang / Kon/Bin Ausg

A\_INF, A\_INF\_840, B\_INF, B\_INF\_840, CU\_S\_AC\_DP, CU\_S\_AC\_PN, CU\_S120\_DP, CU\_S120\_PN, ENC, ENC\_840, HLA, HLA\_840, HLA\_DBSI, R\_INF, S\_INF, S\_INF\_840, SERVO, SERVO\_840, SERVO\_AC, SERVO\_DBSI, TM120, TM150, TM15DI\_DO, TM31, TM41, VECTOR, VECTOR\_AC

Änderbar: - Berechnet: - Zugriffsstufe: 3 P-Gruppe: Kommunikation Einheitengruppe: - Einheitenwahl: - Nicht bei Motortyp: - Normierung: - Expertenliste: 1 Max:

Datentyp: Unsigned16 Dynamischer Index: - Funktionsplan: 2485, 2491 Werkseinstellung:

## r8895.0...15 BO: IF2 Konnektor-Binektor-Wandler Binektorausgang / Kon/Bin Ausg

A\_INF, A\_INF\_840, B\_INF, B\_INF\_840, CU\_S\_AC\_DP, CU<sub>S</sub> AC<sub>PN</sub>. CU\_S120\_DP, CU\_S120\_PN, ENC, ENC\_840, HLA, HLA\_840, HLA\_DBSI, R\_INF, S\_INF, S\_INF\_840, SERVO, SERVO\_840, SERVO\_AC, SERVO\_DBSI, TM120, TM150, TM15DI\_DO, TM31, TM41, VECTOR, VECTOR\_AC

-

Änderbar: - Berechnet: - Zugriffsstufe: 3 Min:

## Datentyp: Unsigned16 Dynamischer Index: - Funktionsplan: 2485, 2491 P-Gruppe: Kommunikation **Einheitengruppe:** - Einheitenwahl: -Nicht bei Motortyp: - Normierung: - Expertenliste: 1 Max:

# Werkseinstellung:

-

## p8898[0...1] IF2 Konnektor-Binektor-Wandler Binektorausgang invertieren / Kon/Bin Ausg inv

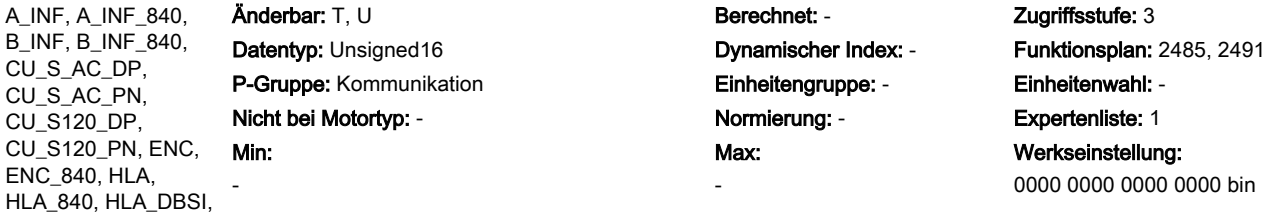

-

CU\_S\_AC\_DP, CU\_S\_AC\_PN, CU\_S120\_DP,

ENC\_840, HLA,

R\_INF, S\_INF, S\_INF\_840, SERVO, SERVO\_840, SERVO\_AC, SERVO\_DBSI, TM120, TM150, TM15DI\_DO, TM31, TM41, VECTOR, VECTOR\_AC

A\_INF, A\_INF\_840, B\_INF, B\_INF\_840, CU\_S\_AC\_DP, CU\_S\_AC\_PN, CU\_S120\_DP, CU\_S120\_PN, ENC, ENC\_840, HLA, HLA\_840, HLA\_DBSI, R\_INF, S\_INF, S\_INF\_840, SERVO, SERVO\_840, SERVO\_AC, SERVO\_DBSI, TM120, TM150, TM15DI\_DO, TM31, TM41, VECTOR, VECTOR\_AC Min:

-

## p8899[0...1] CI: IF2 Konnektor-Binektor-Wandler Signalquelle / Kon/Bin S\_q

Änderbar: T, U Berechnet: - Zugriffsstufe: 3 Datentyp: Unsigned32 / Integer16 Dynamischer Index: - Funktionsplan: 2485, 2491 P-Gruppe: Kommunikation Einheitengruppe: - Einheitenwahl: - Nicht bei Motortyp: - <br>
Normierung: - Capachet Expertenliste: 1

# Max:

-

Werkseinstellung: 0

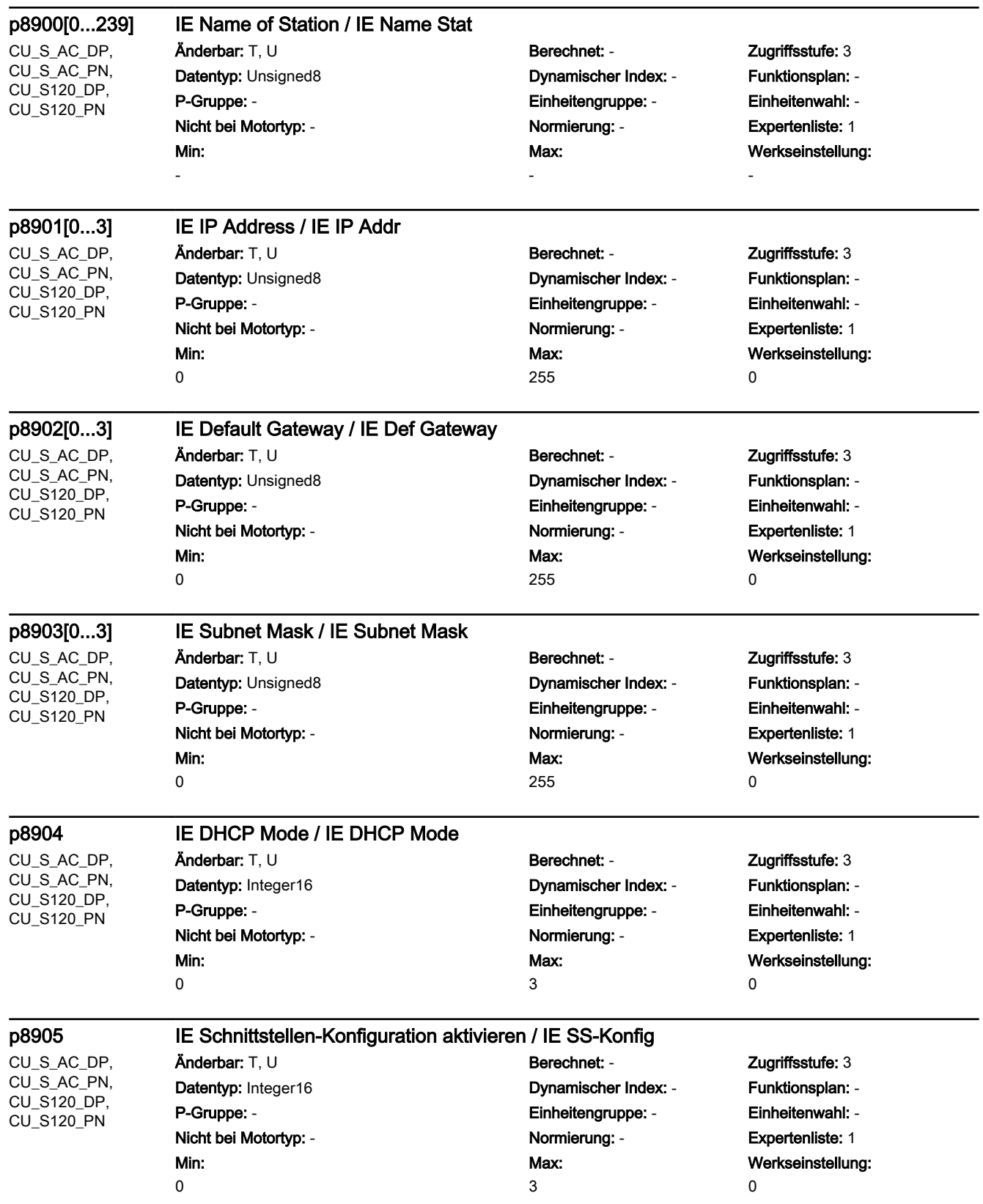

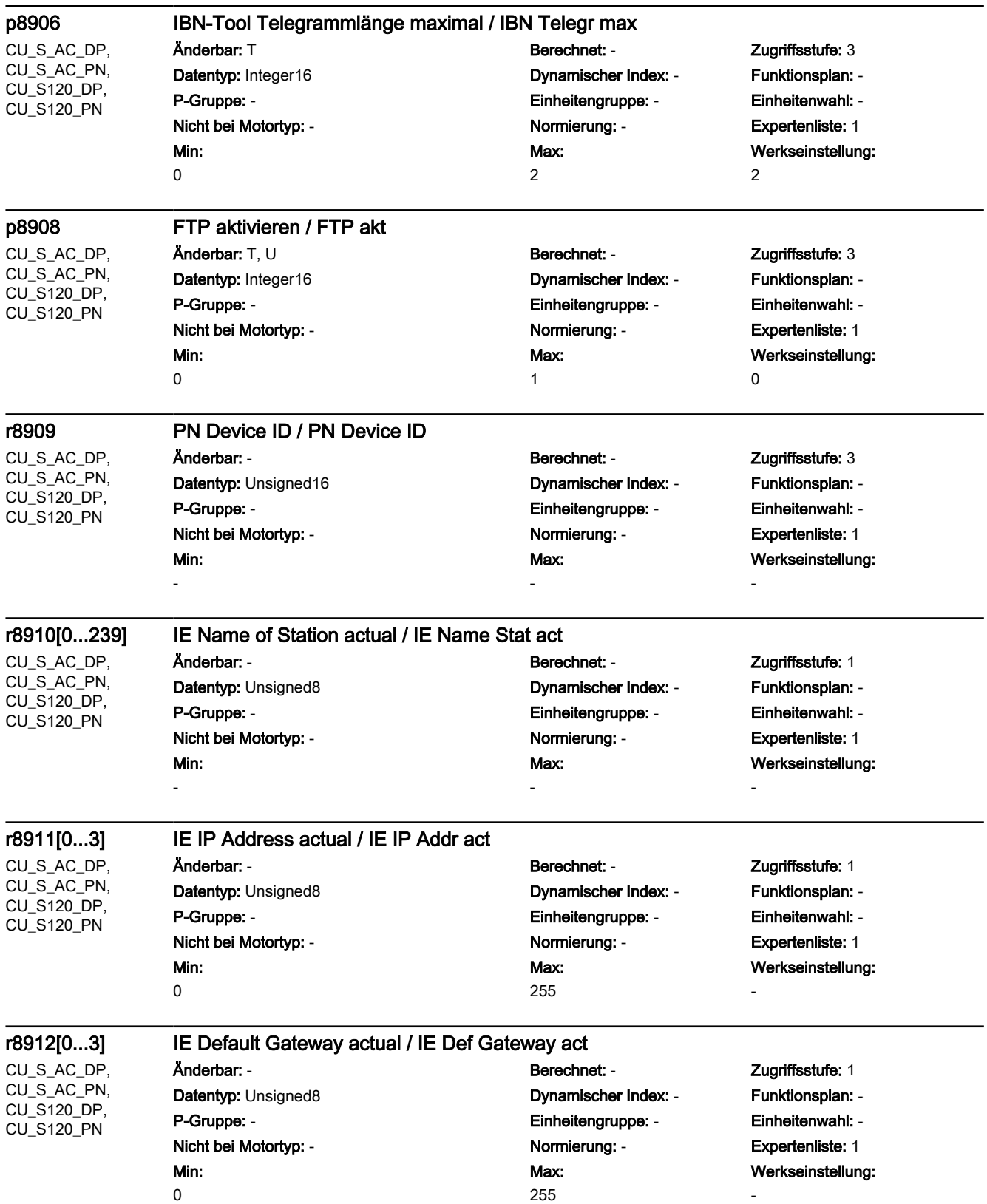

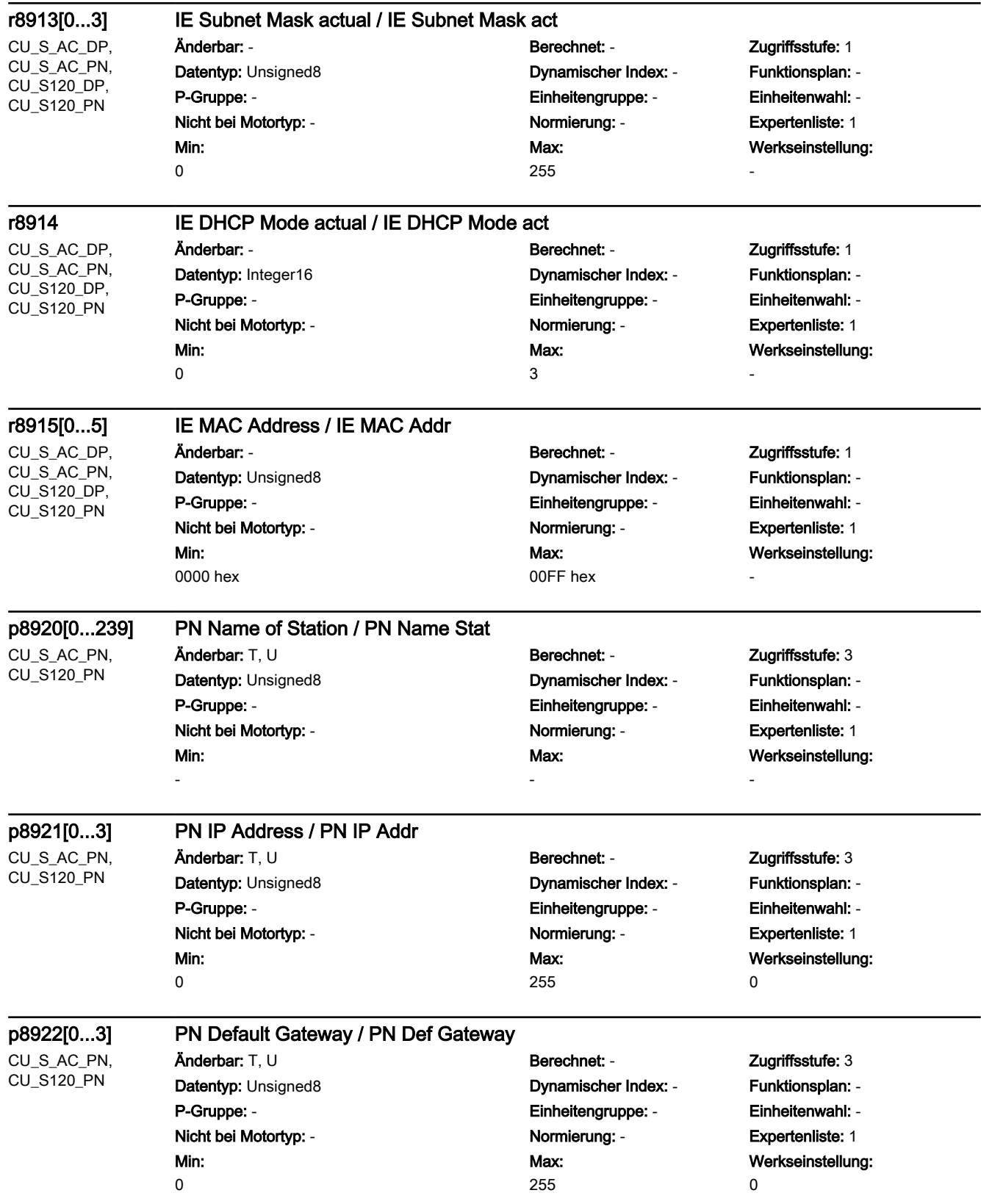

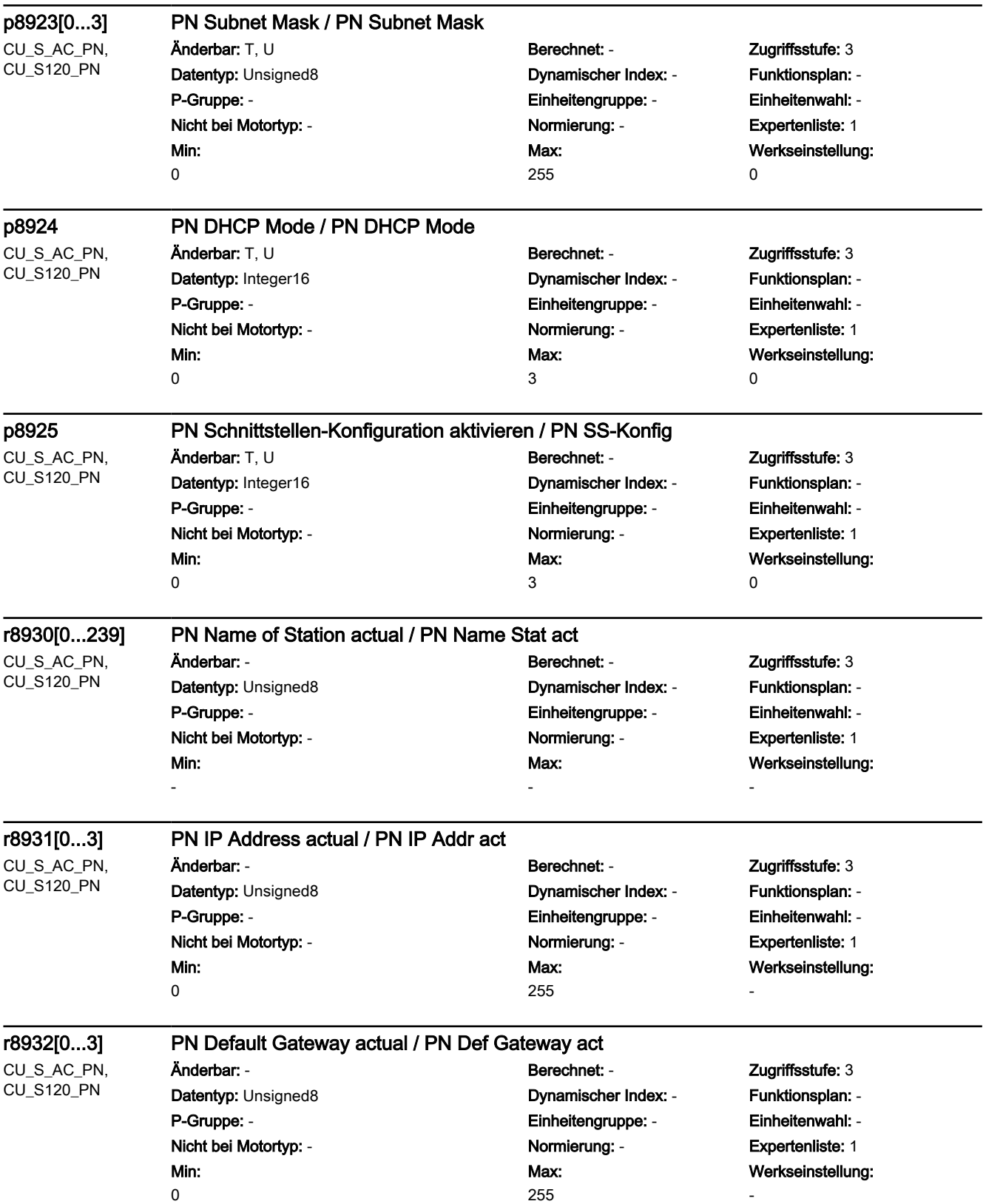

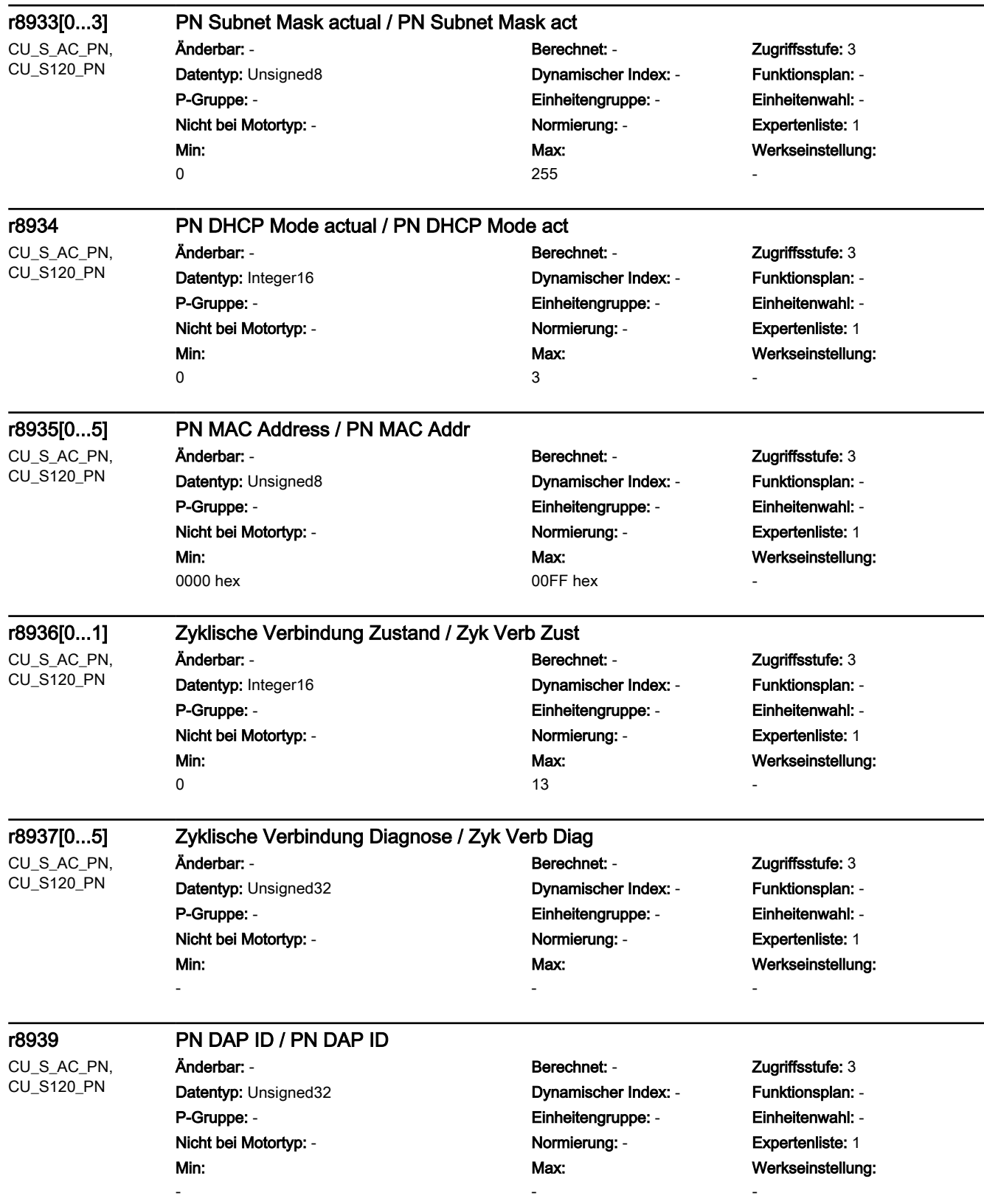

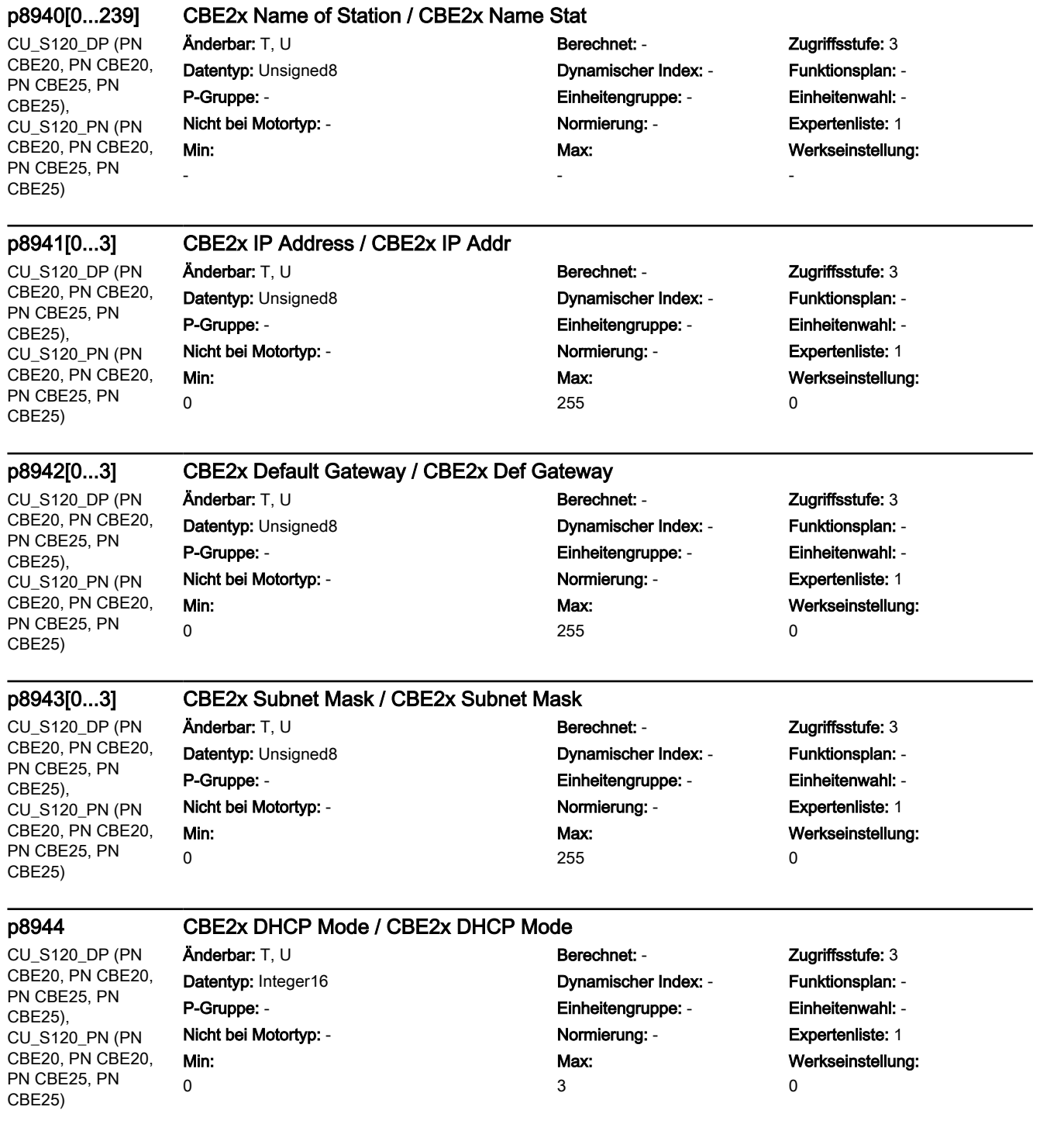

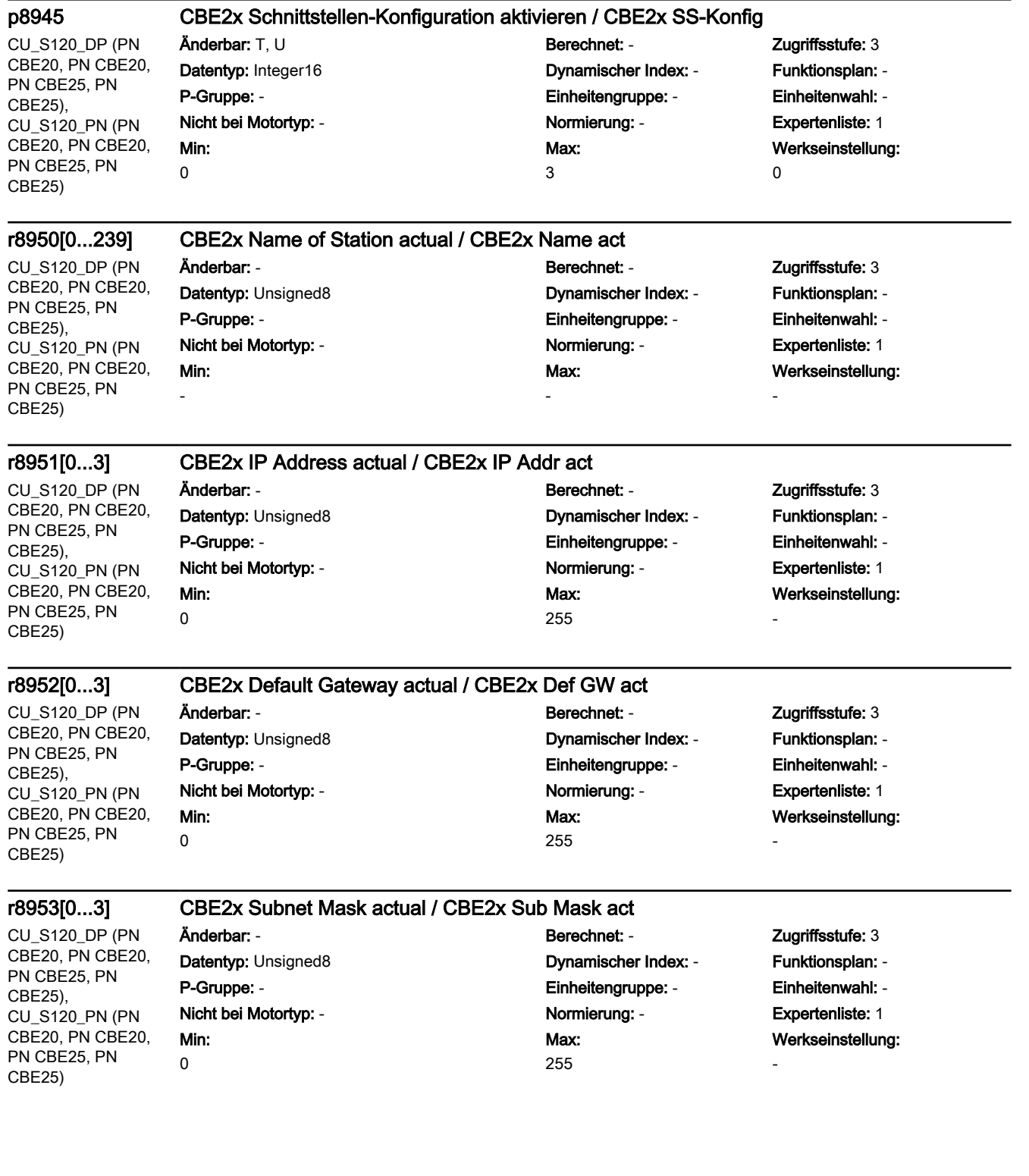

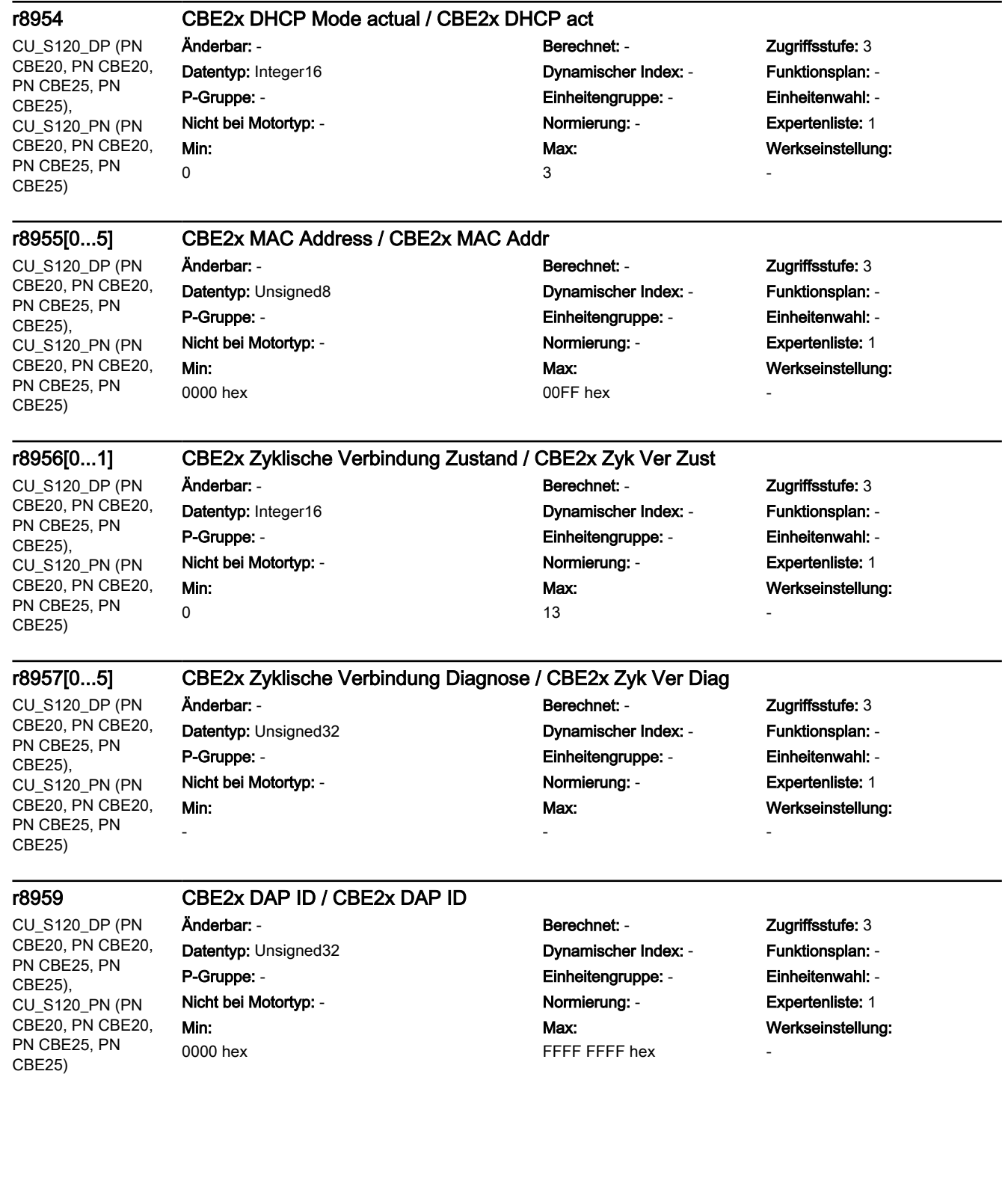

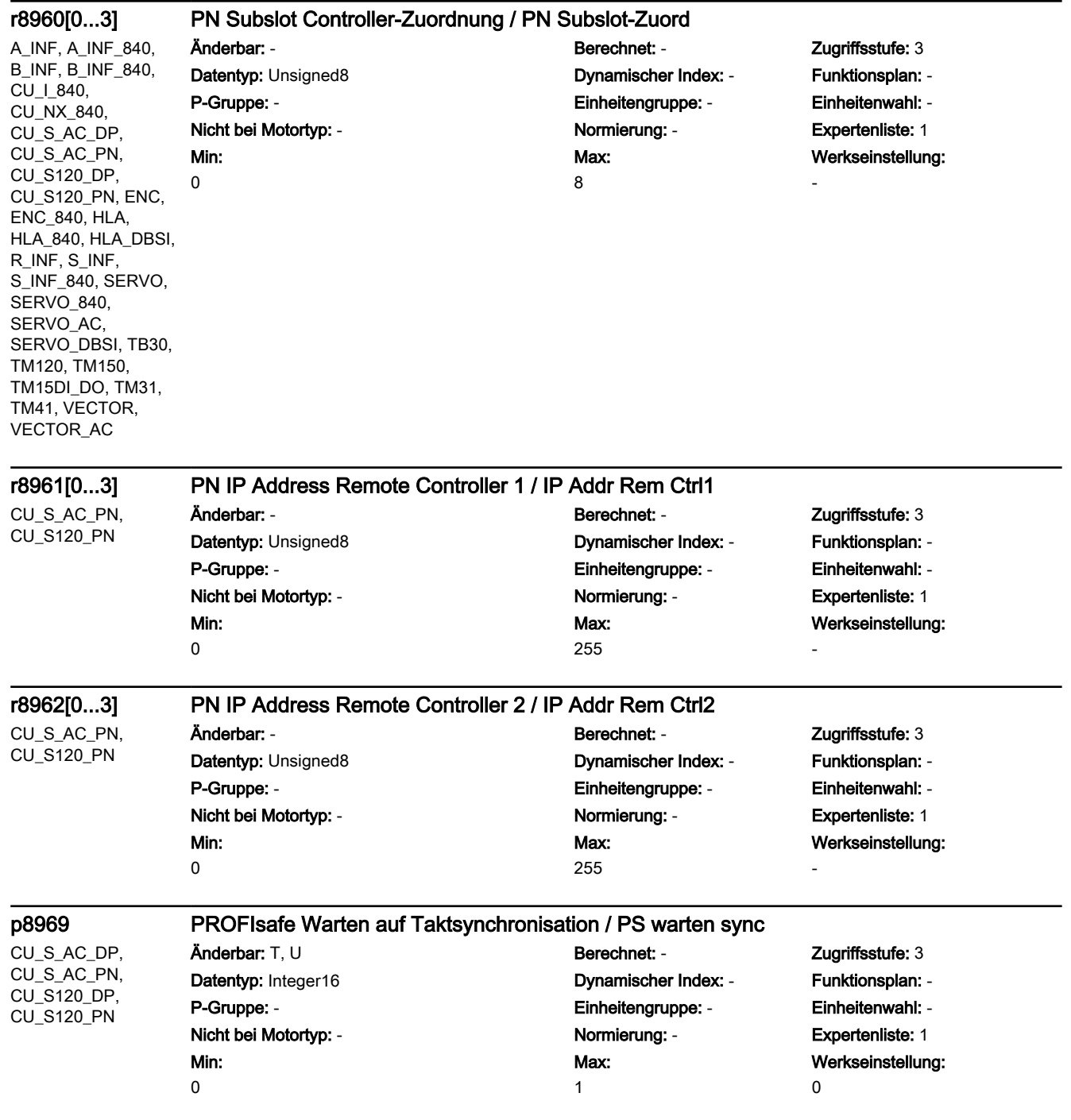

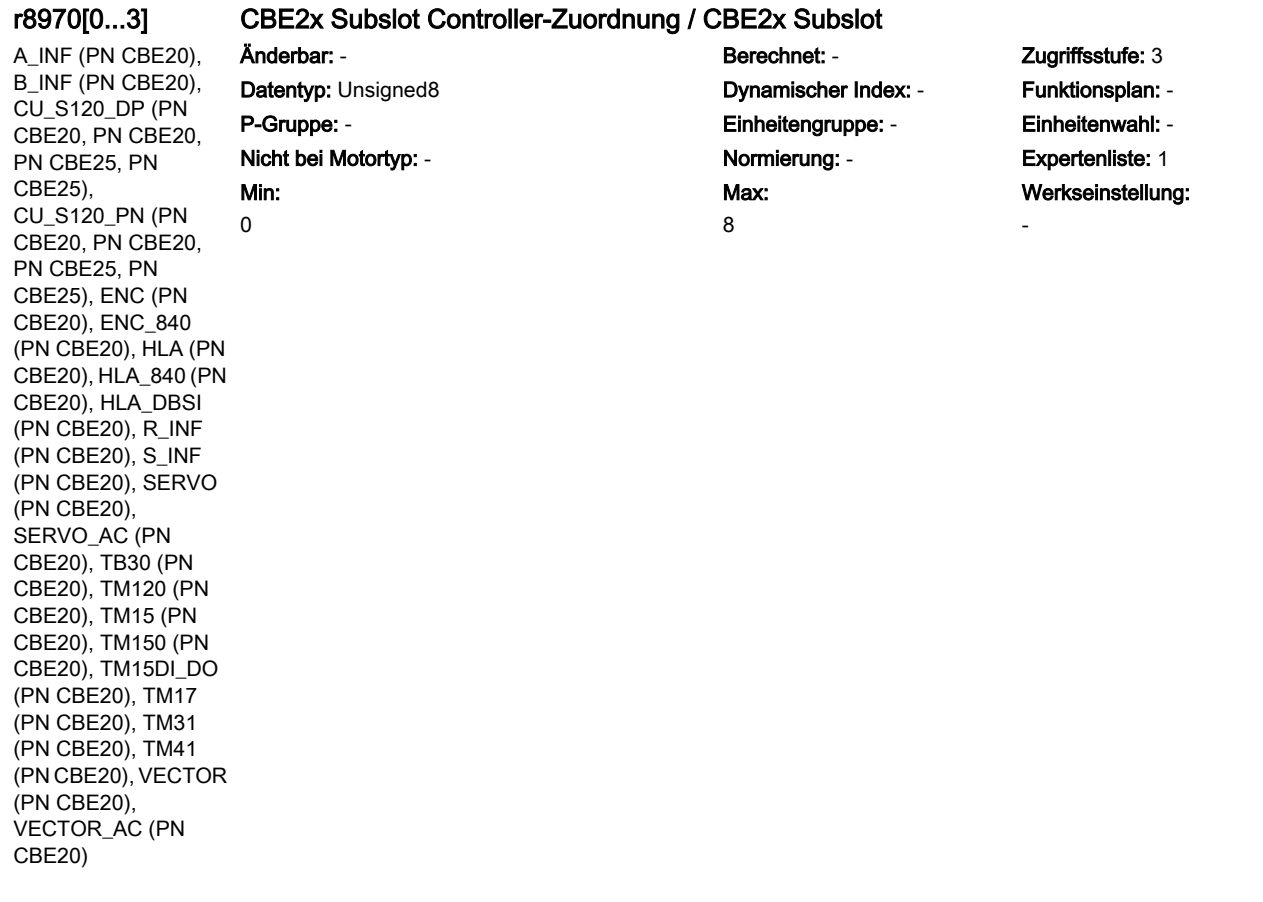

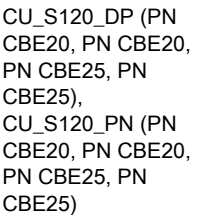

## Datentyp: Unsigned8 **Dynamischer Index: -** Funktionsplan: -P-Gruppe: - Einheitengruppe: - Einheitenwahl: - Nicht bei Motortyp: - Normierung: - Expertenliste: 1 Min: 0

## r8971[0...3] CBE2x IP Address Remote Controller 1 / CBE2x IP Rem Ctrl1

- Änderbar: Berechnet: Zugriffsstufe: 3 Max: 255
	- Werkseinstellung:

-

-

CU\_S120\_DP (PN CBE20, PN CBE20, PN CBE25, PN CBE25), CU\_S120\_PN (PN CBE20, PN CBE20, PN CBE25, PN CBE25)

## r8972[0...3] CBE2x IP Address Remote Controller 2 / CBE2x IP Rem Ctrl2 Änderbar: - Berechnet: - Zugriffsstufe: 3

Min: 0

Datentyp: Unsigned8 Dynamischer Index: - Funktionsplan: - P-Gruppe: - Einheitengruppe: - Einheitenwahl: - Nicht bei Motortyp: - Normierung: - Expertenliste: 1 Max: 255

Werkseinstellung:

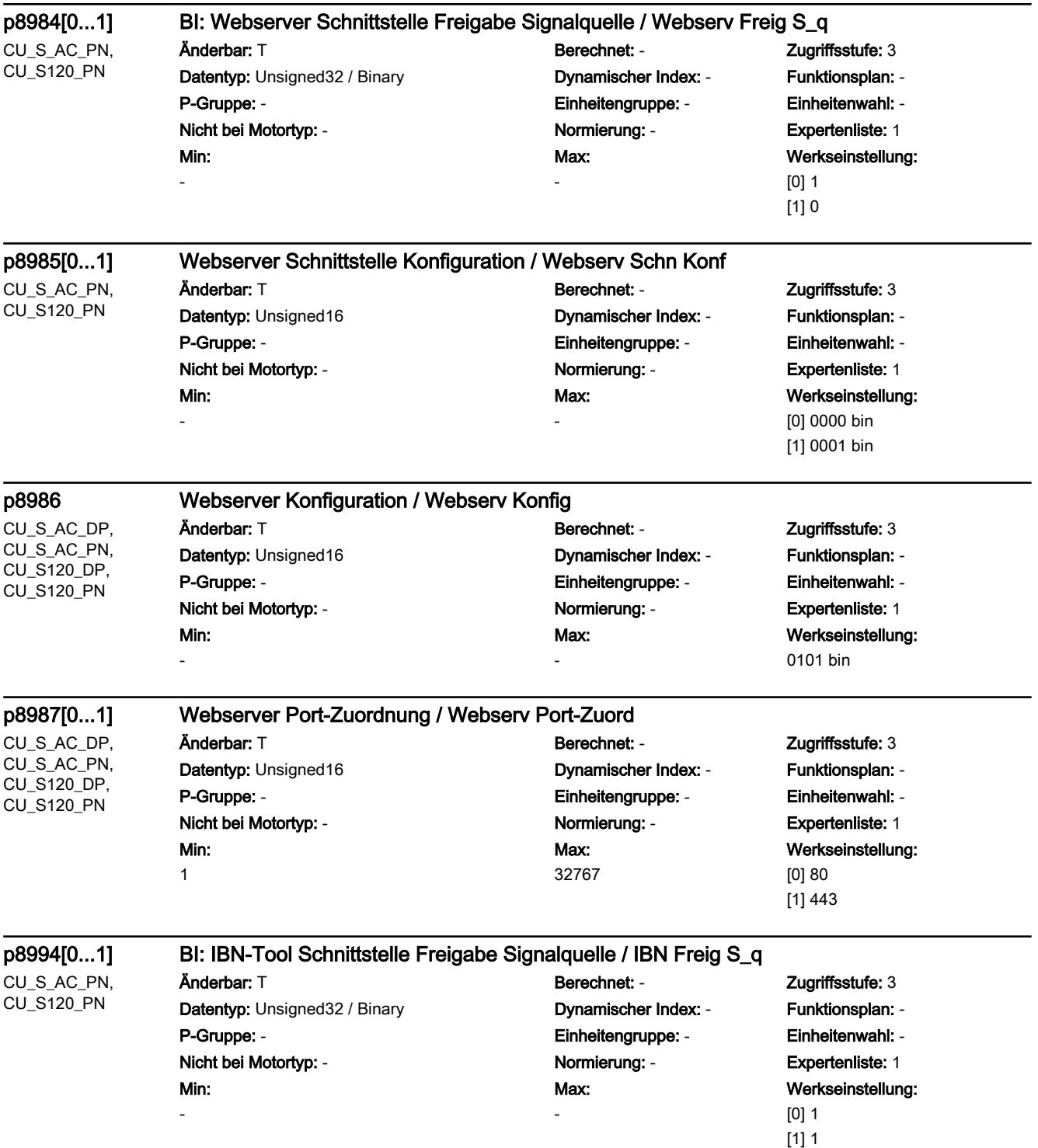

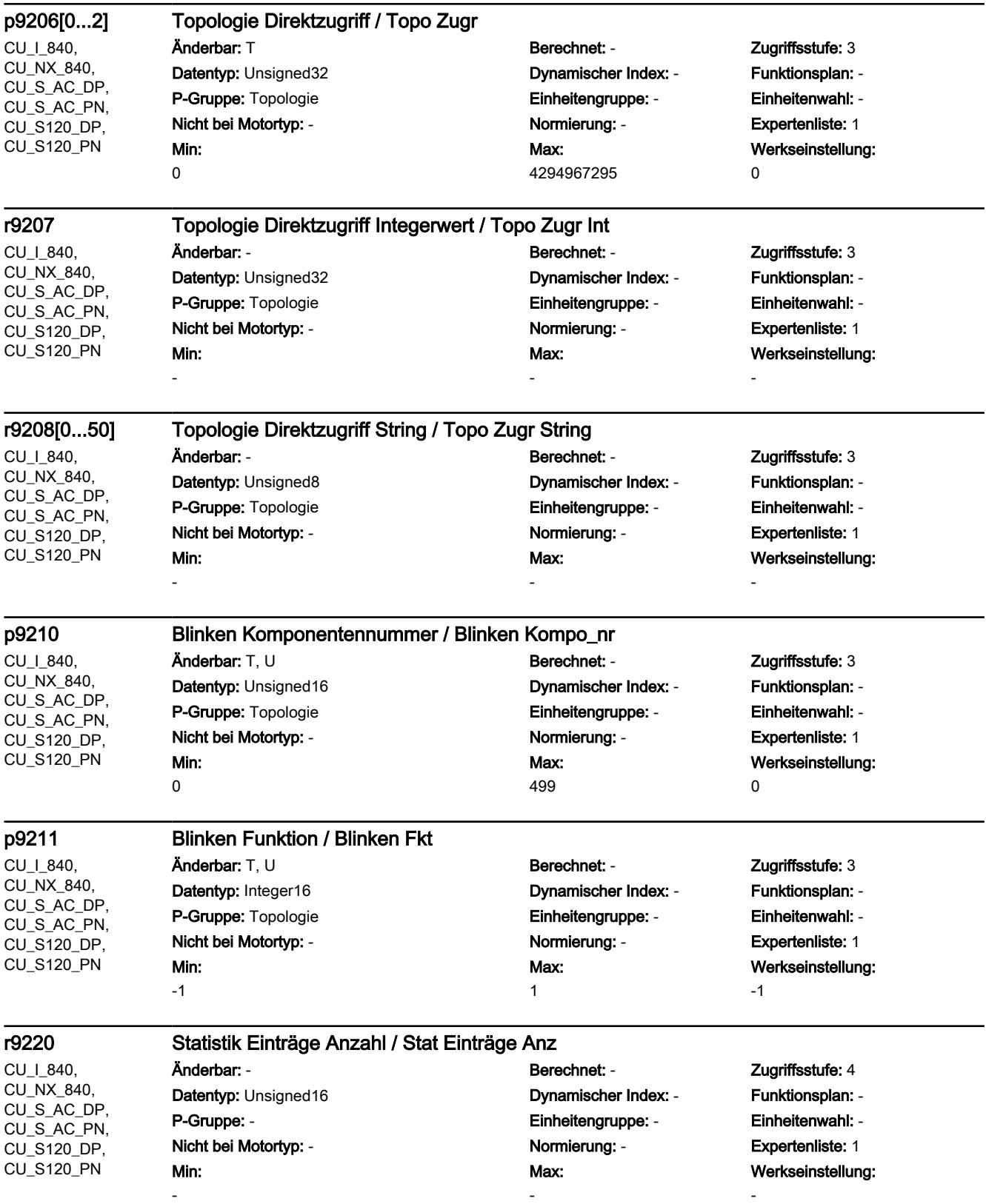

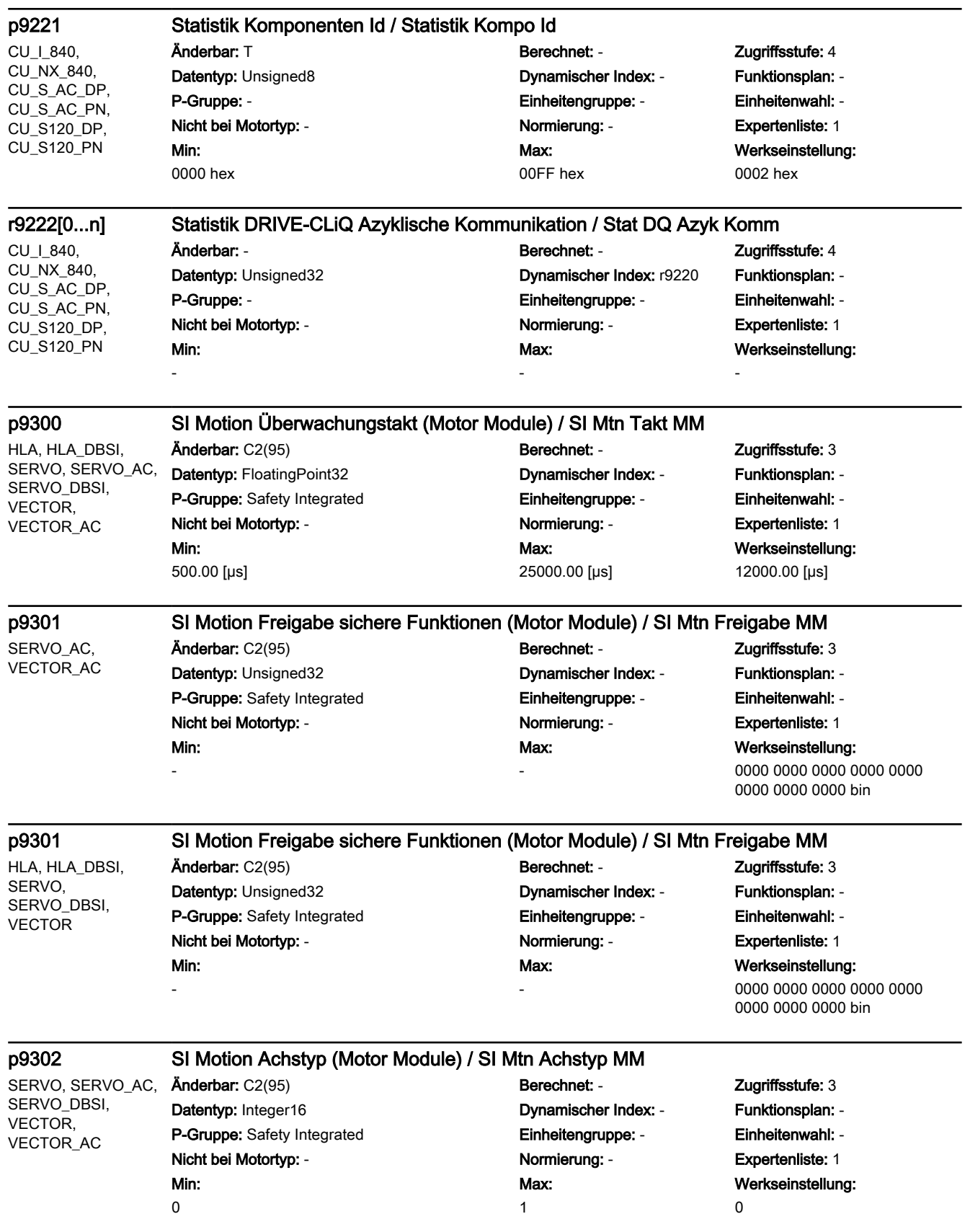

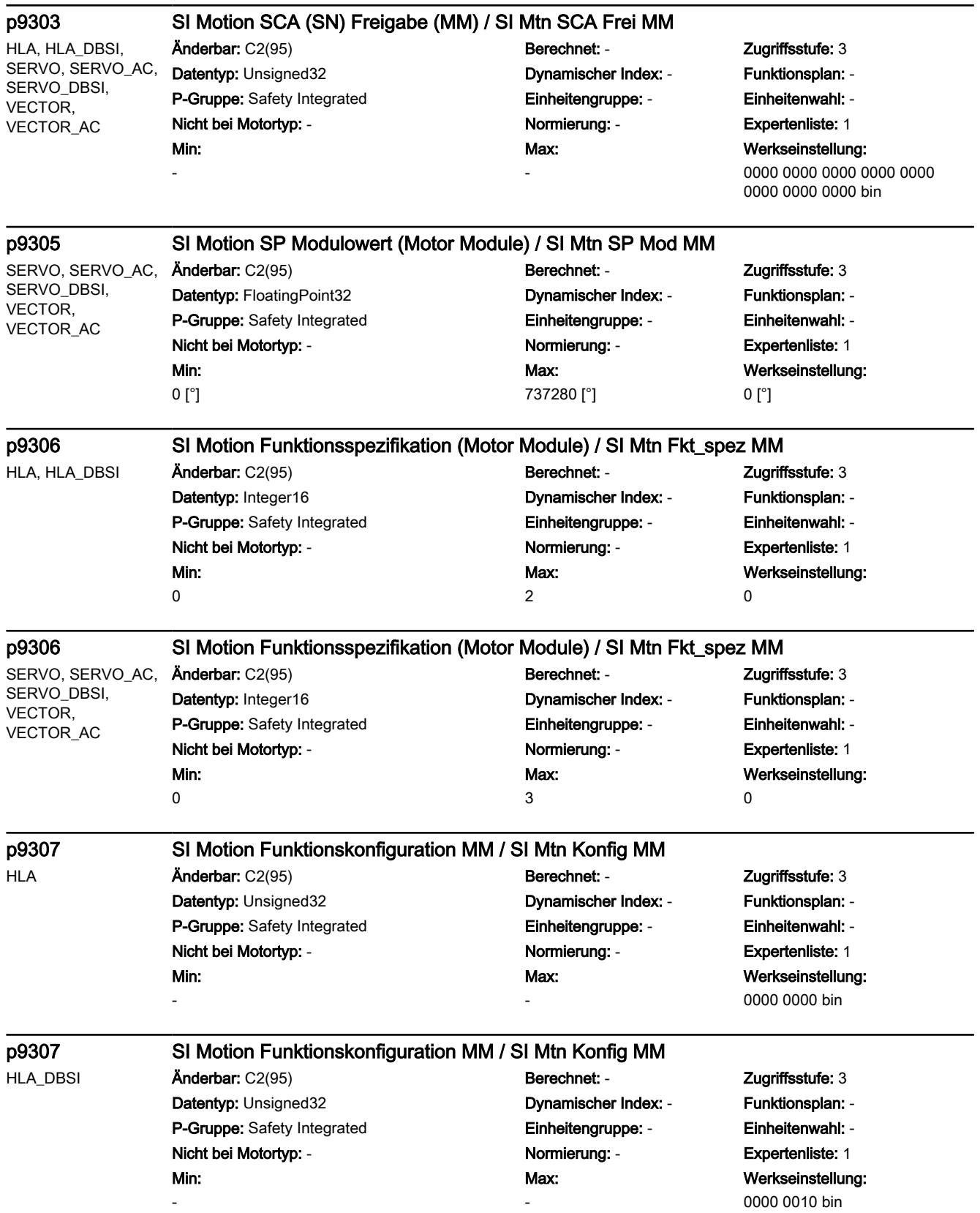

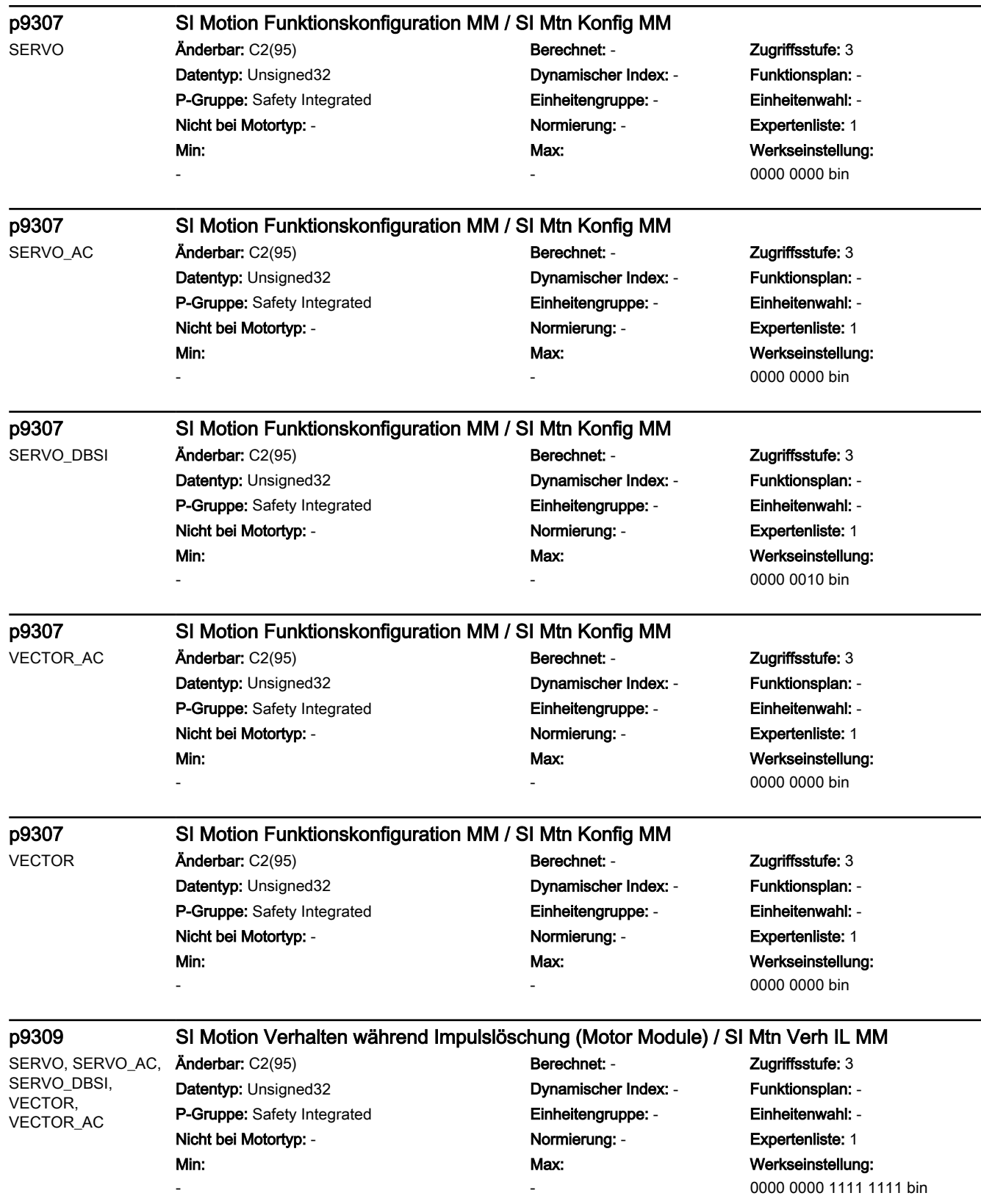

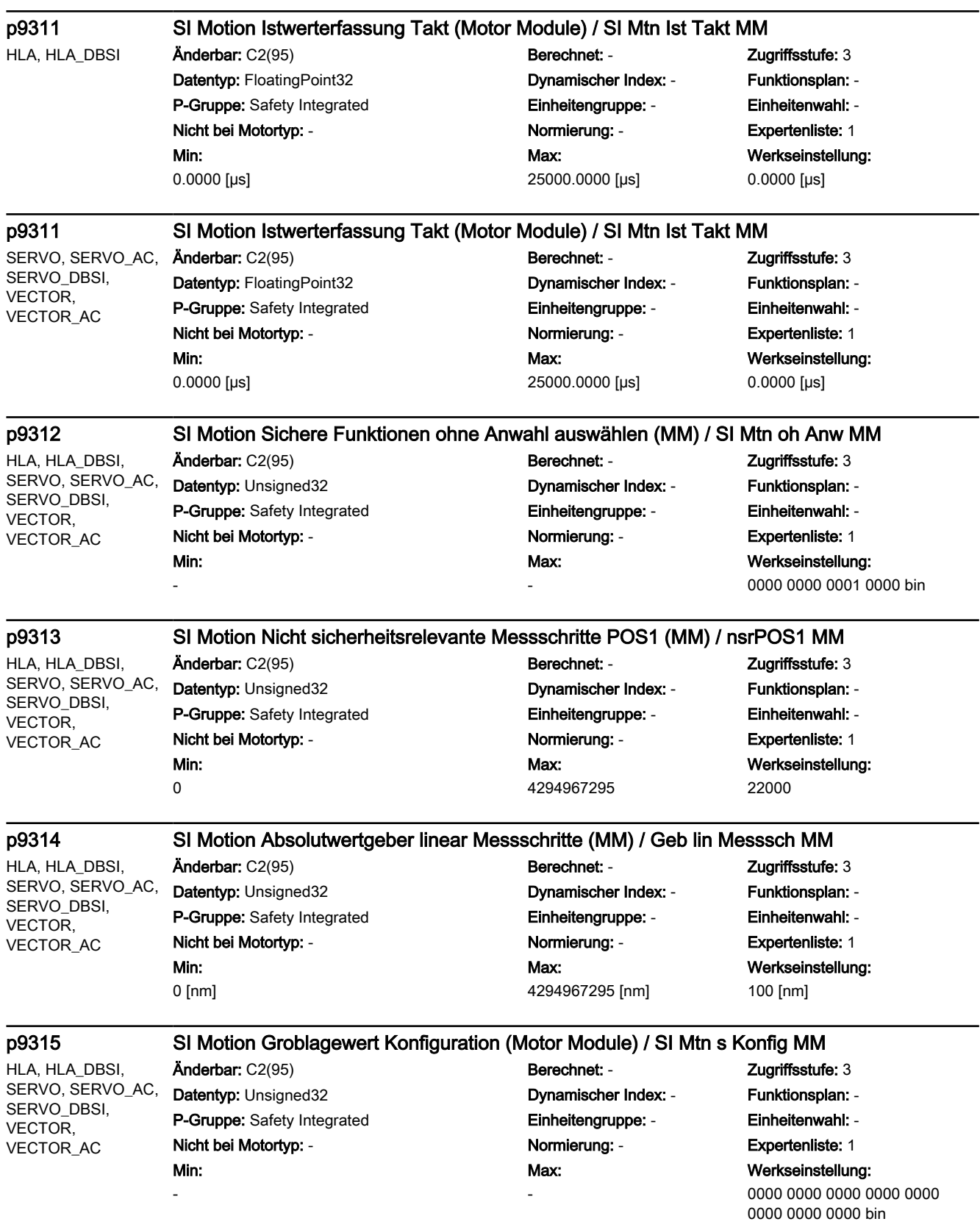
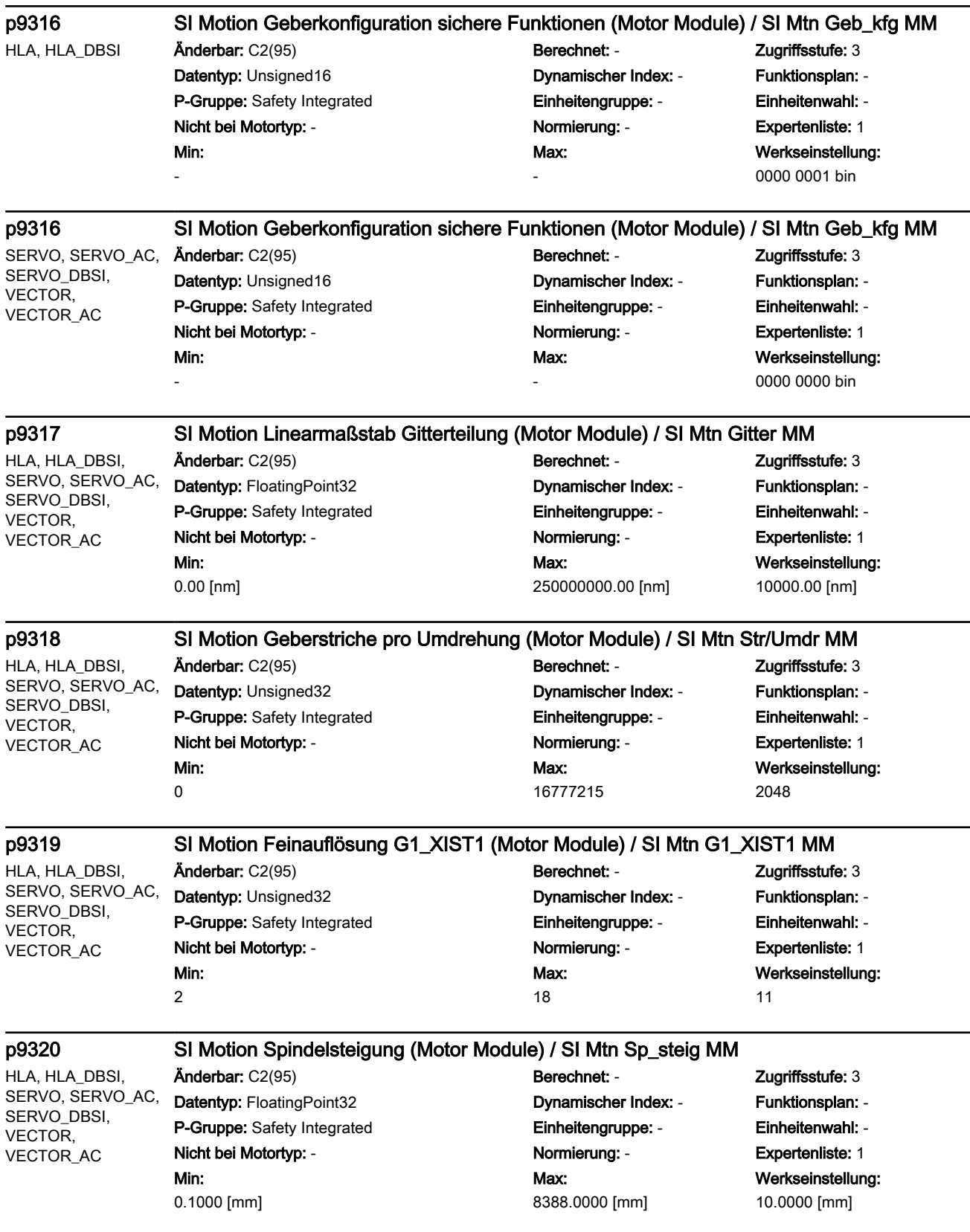

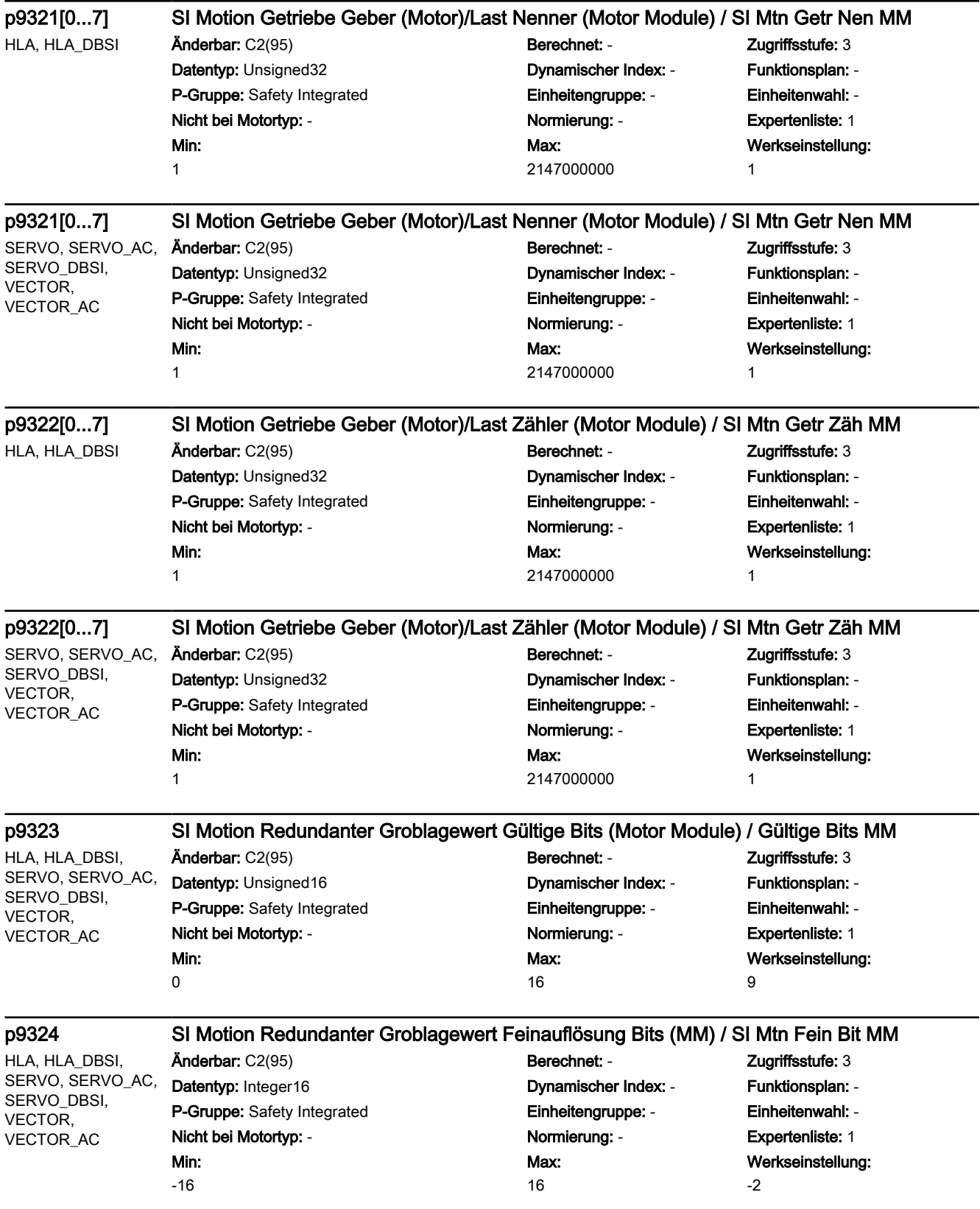

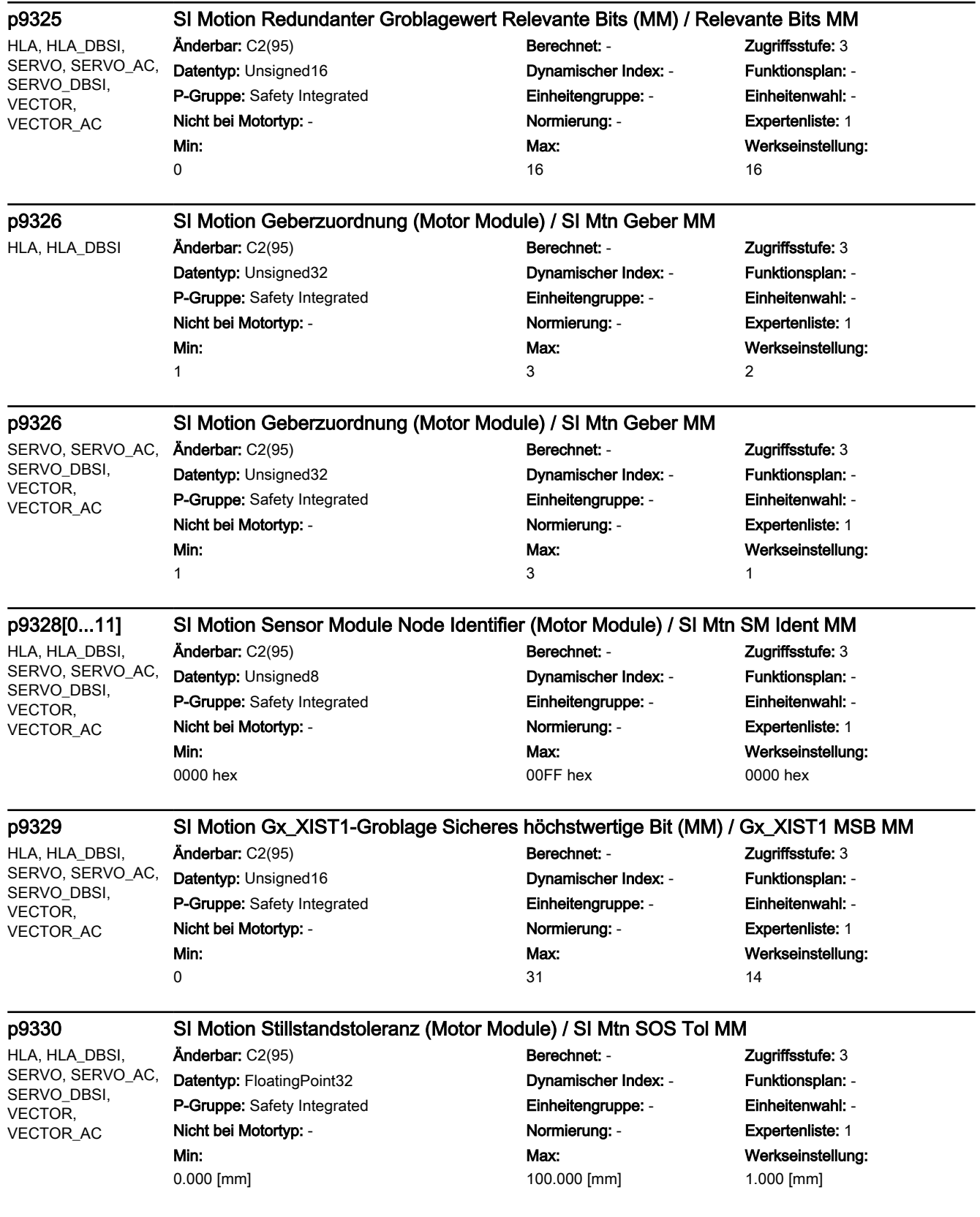

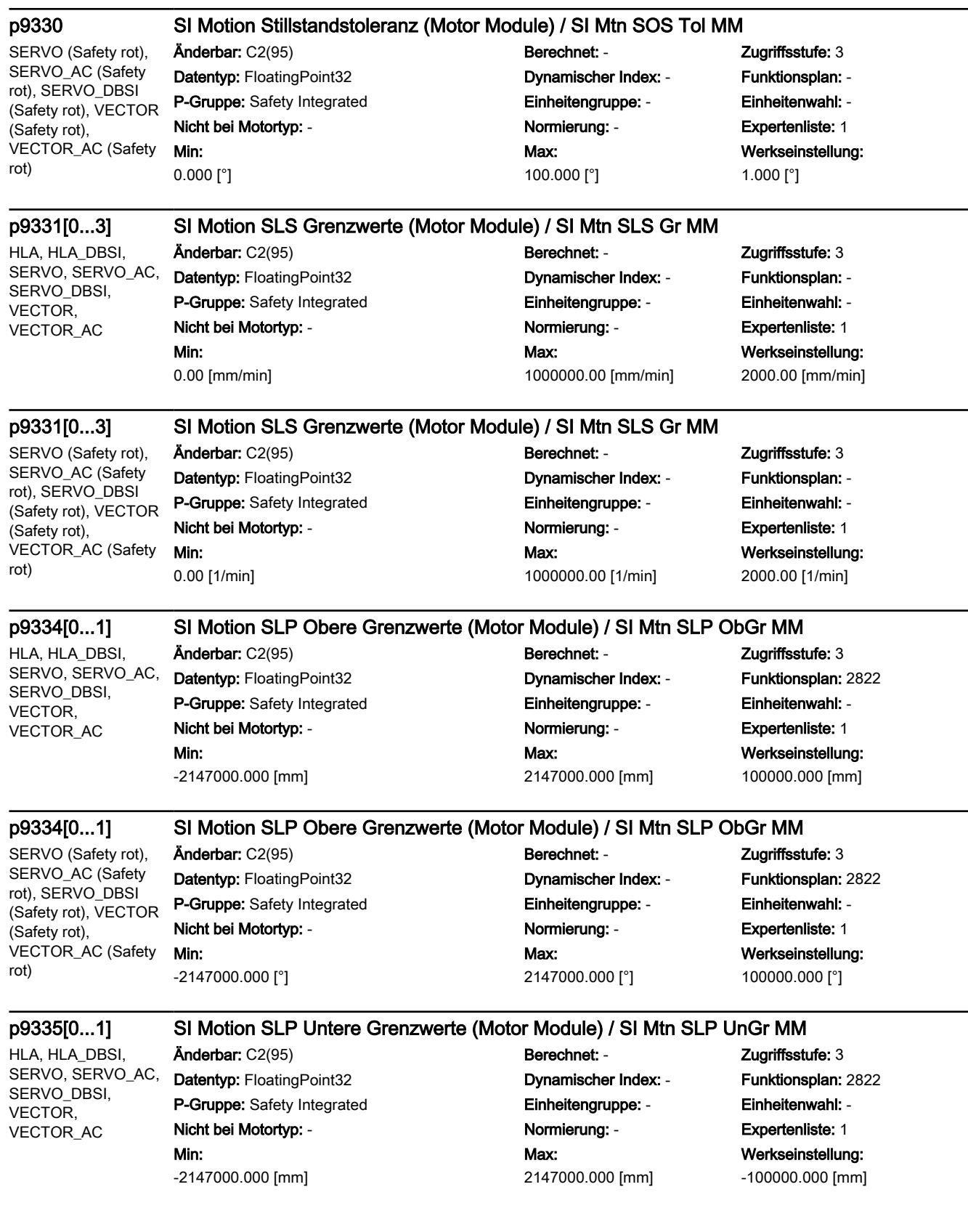

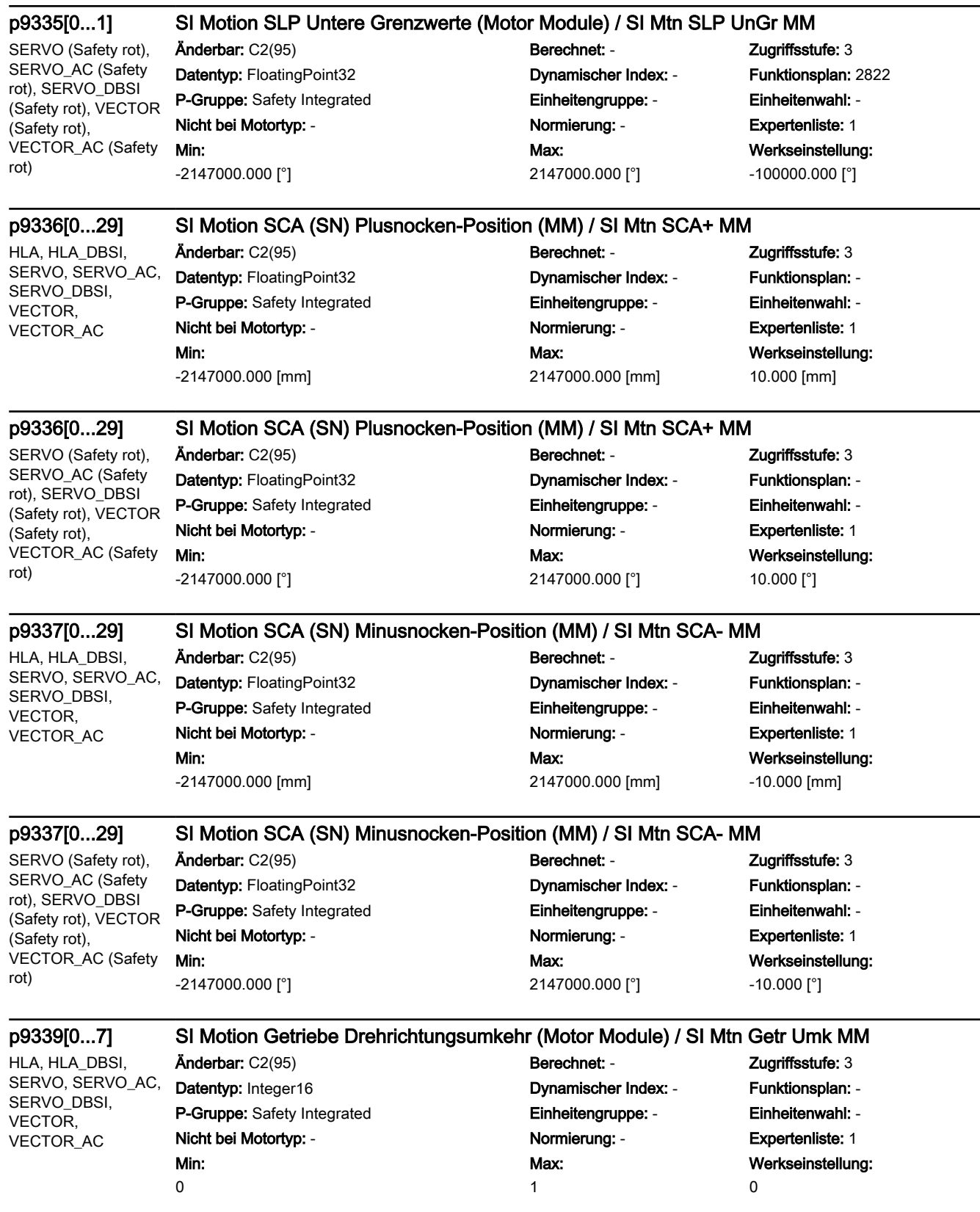

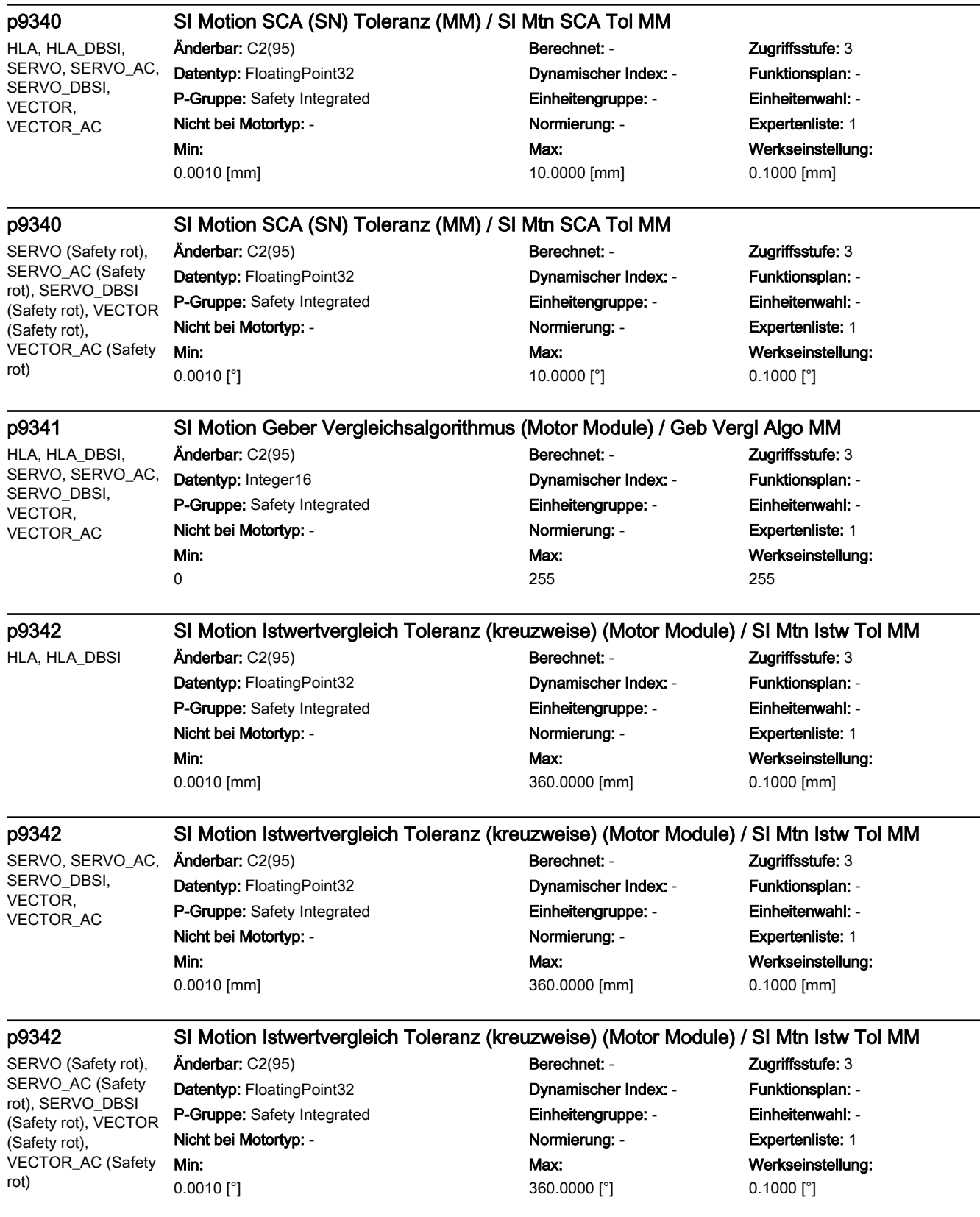

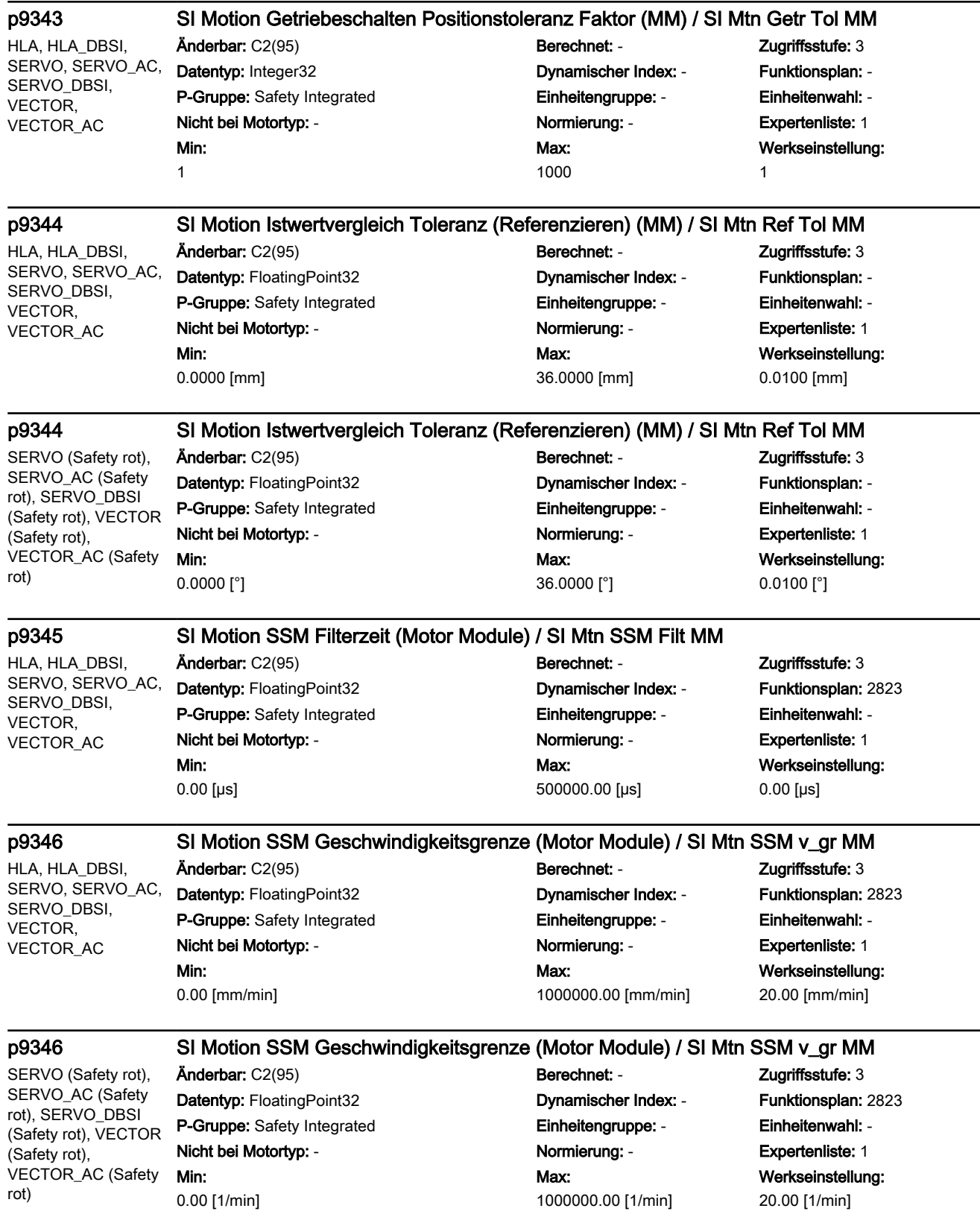

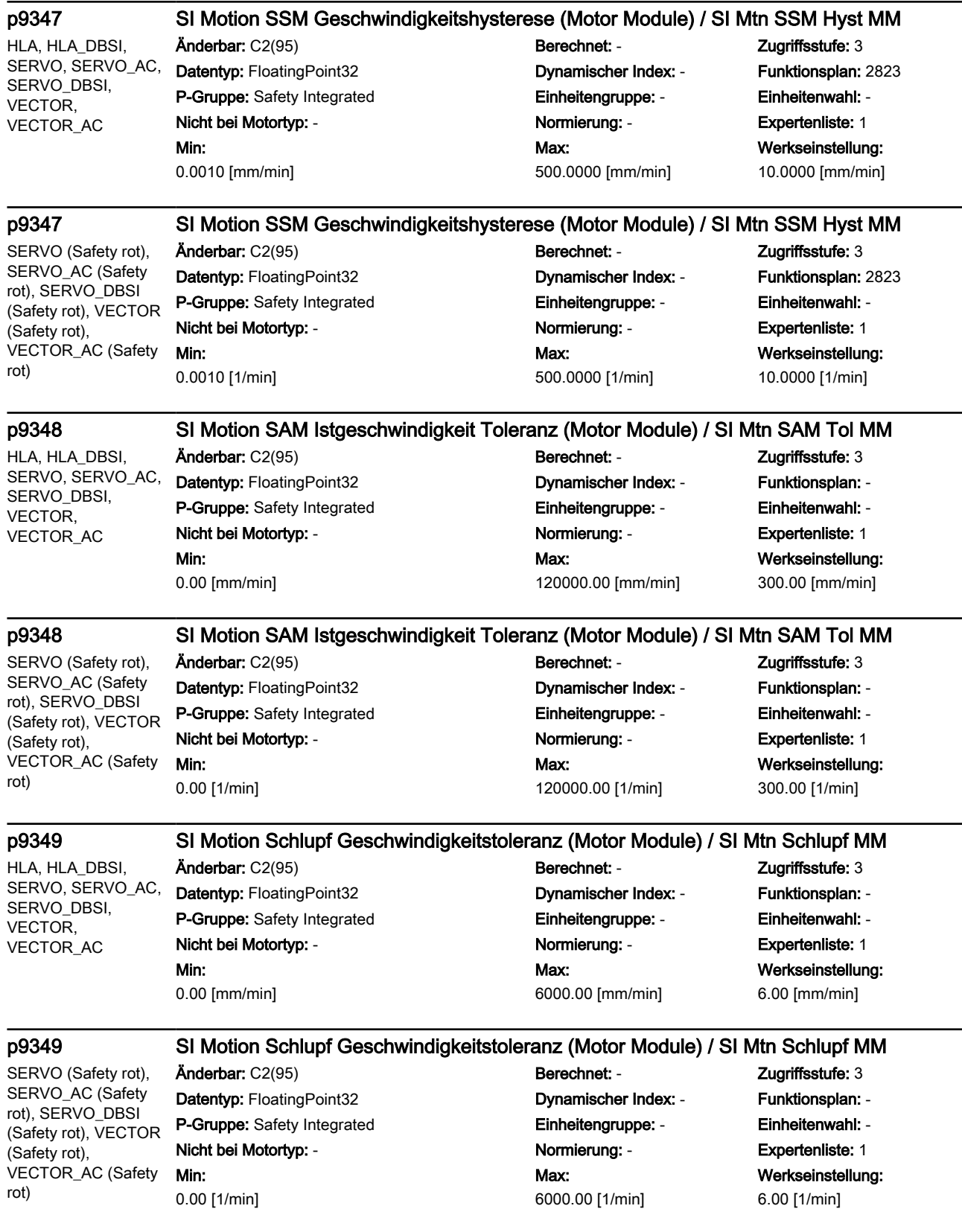

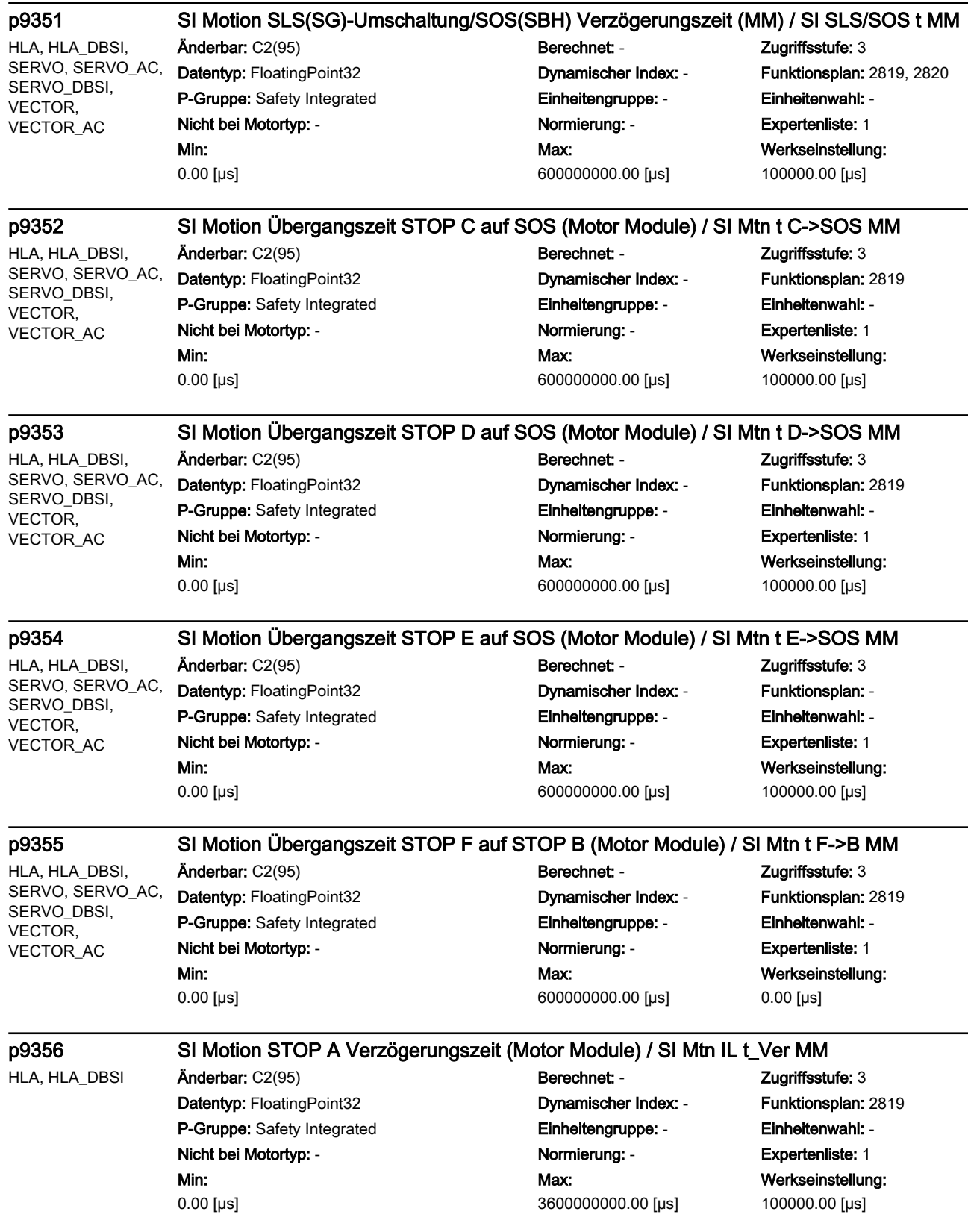

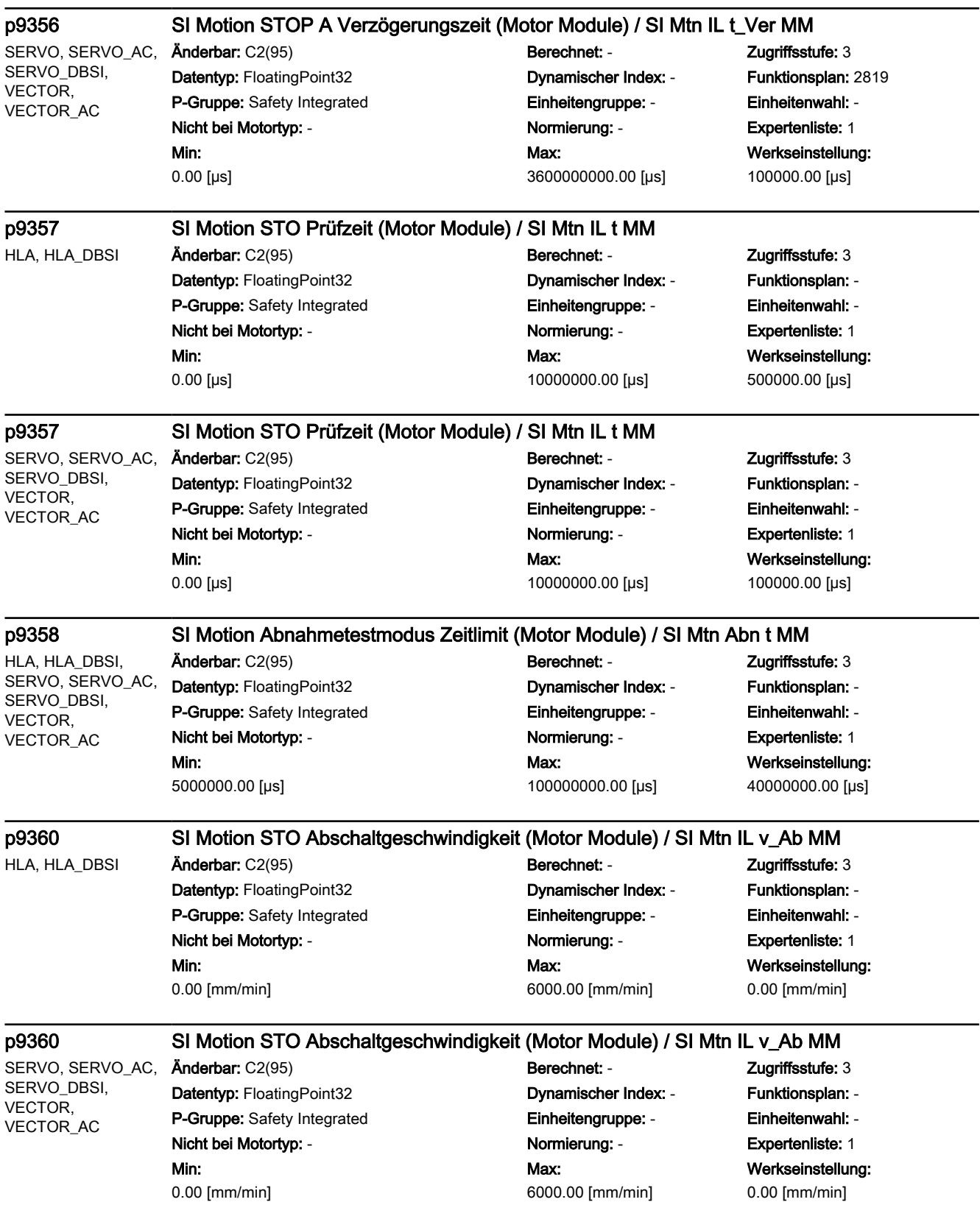

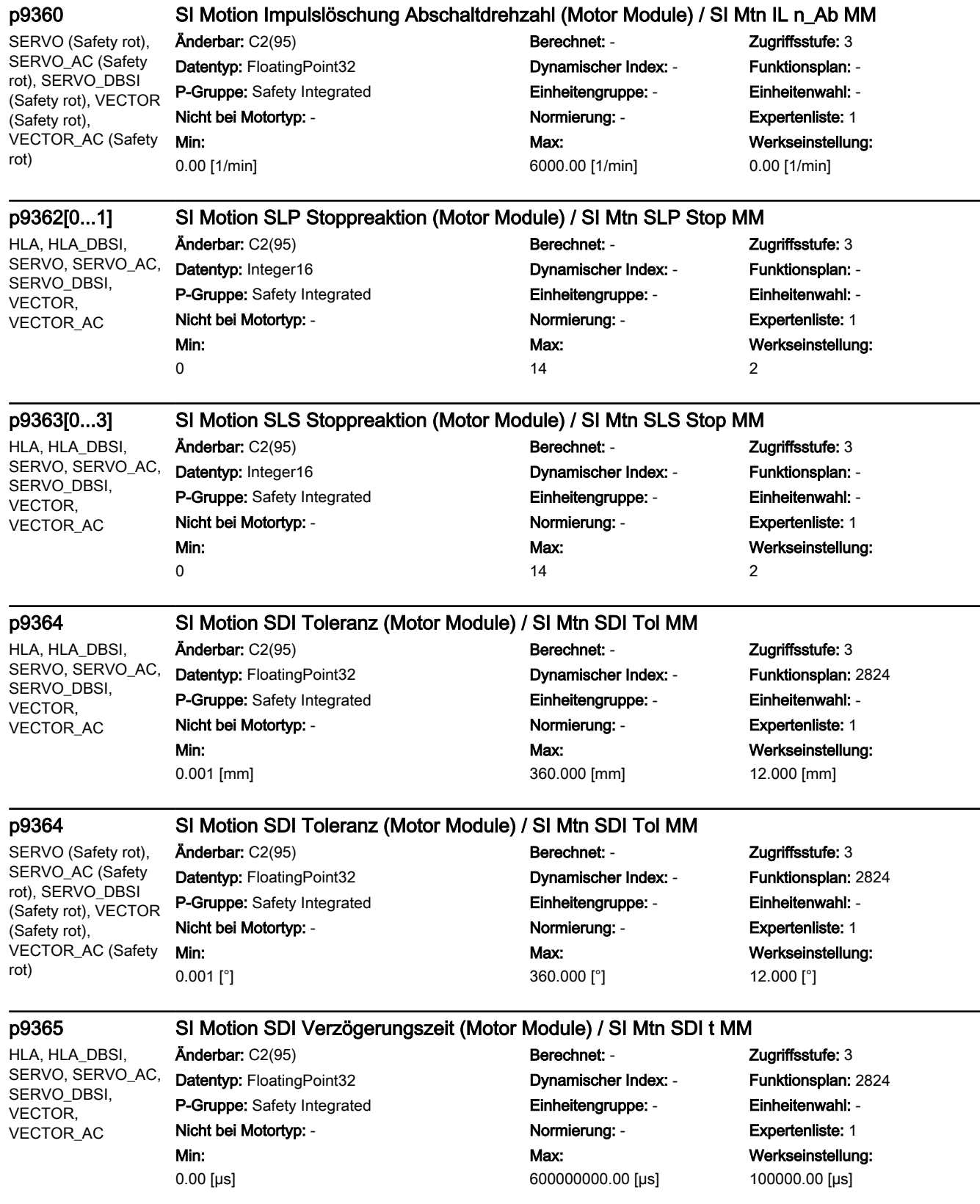

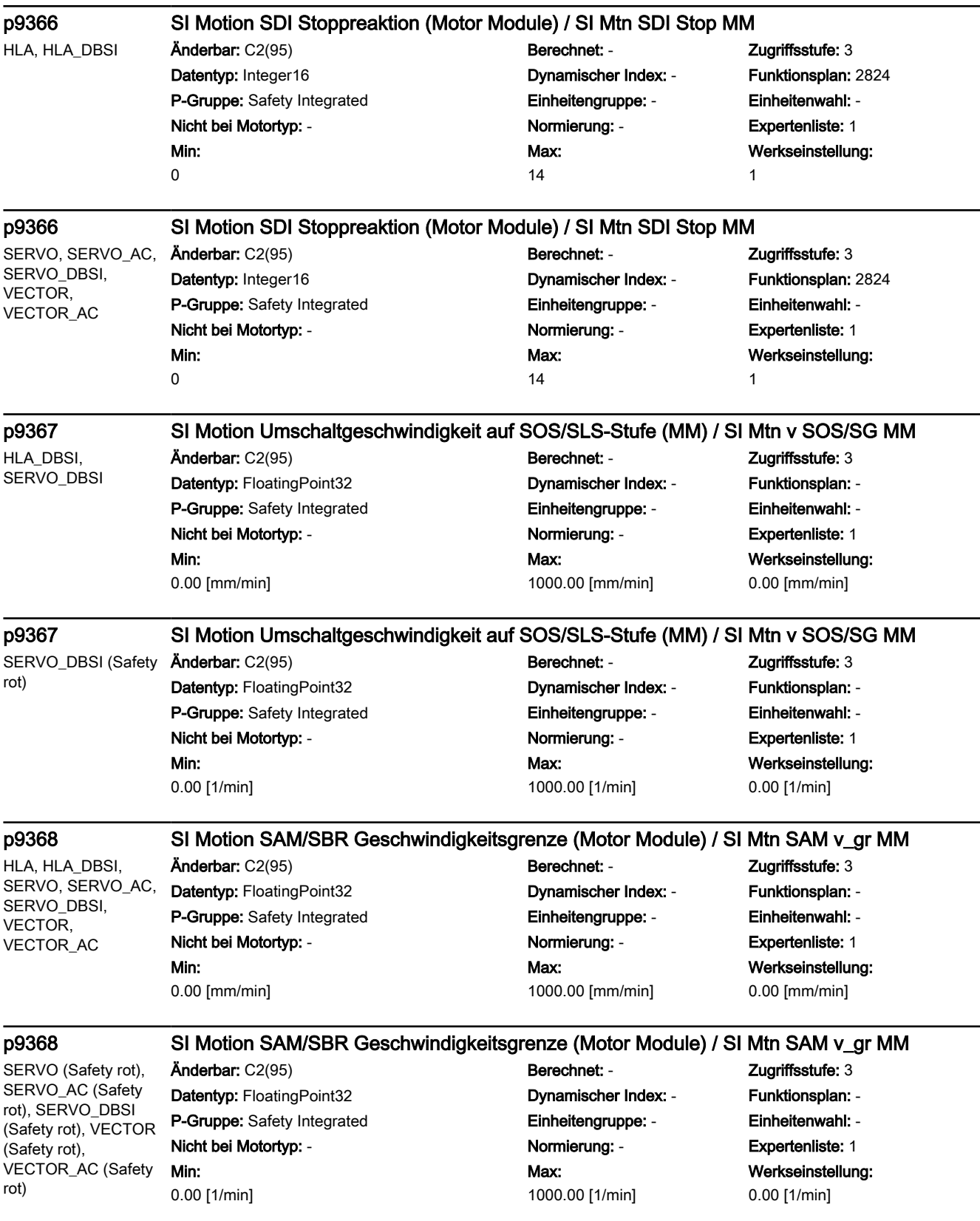

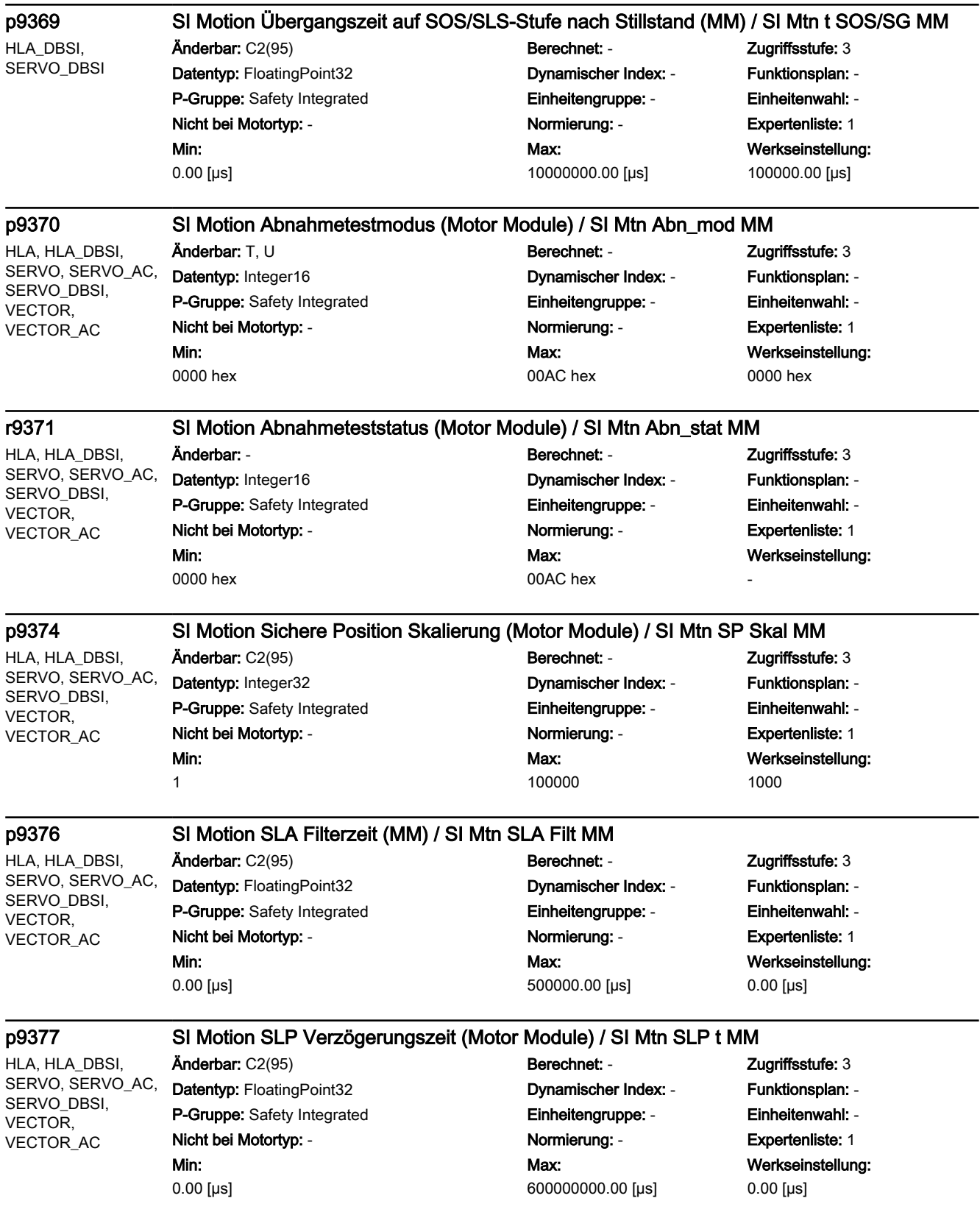

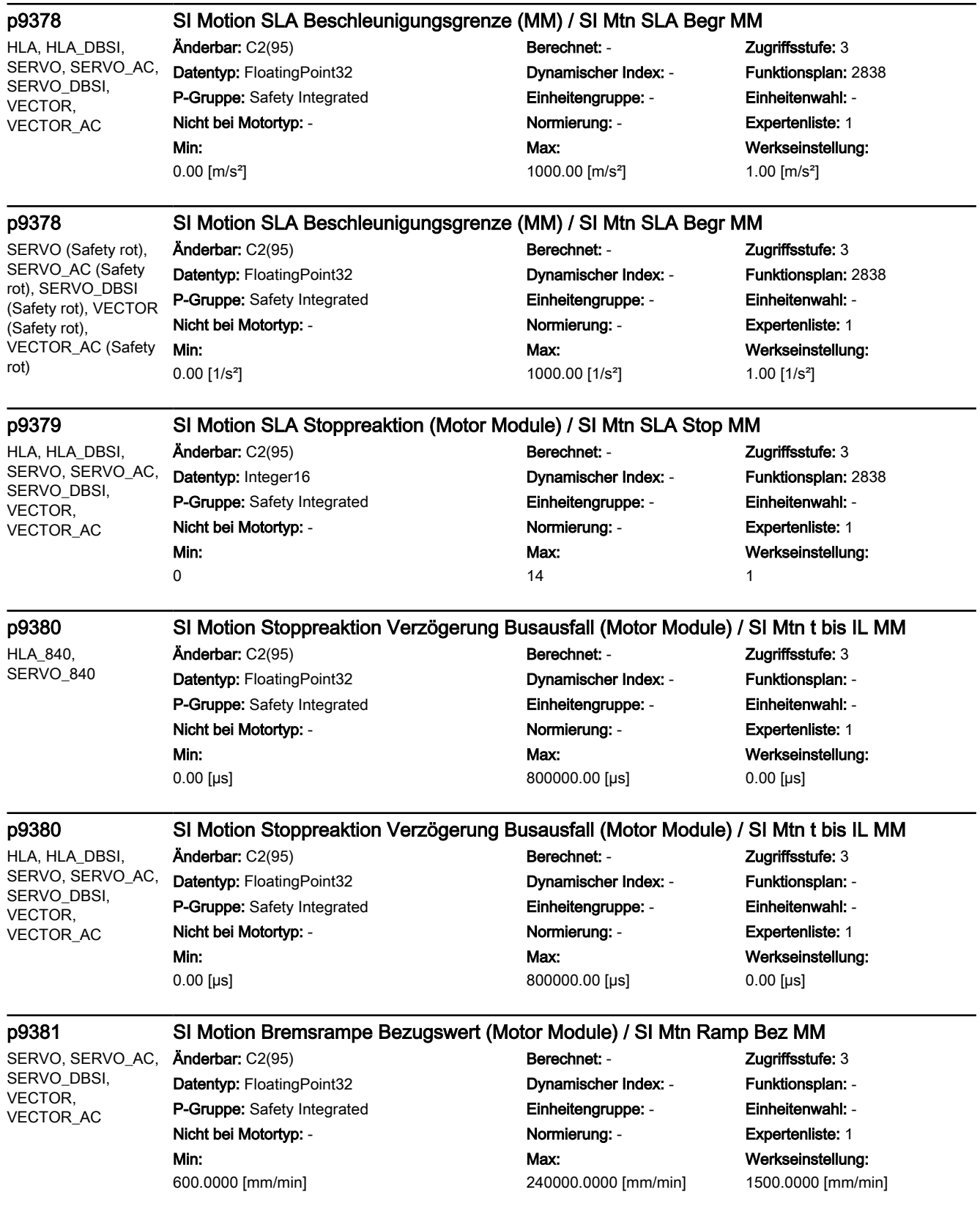

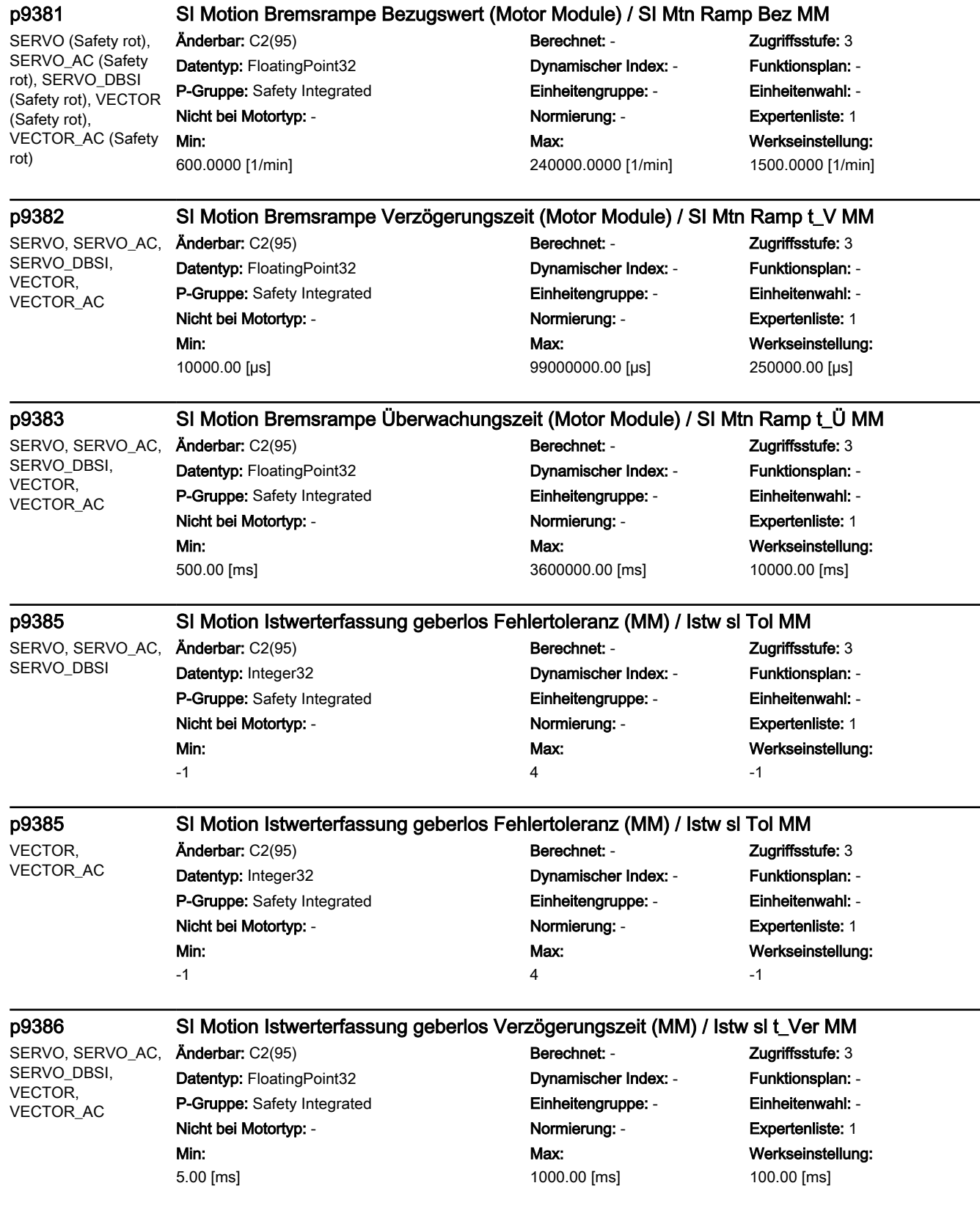

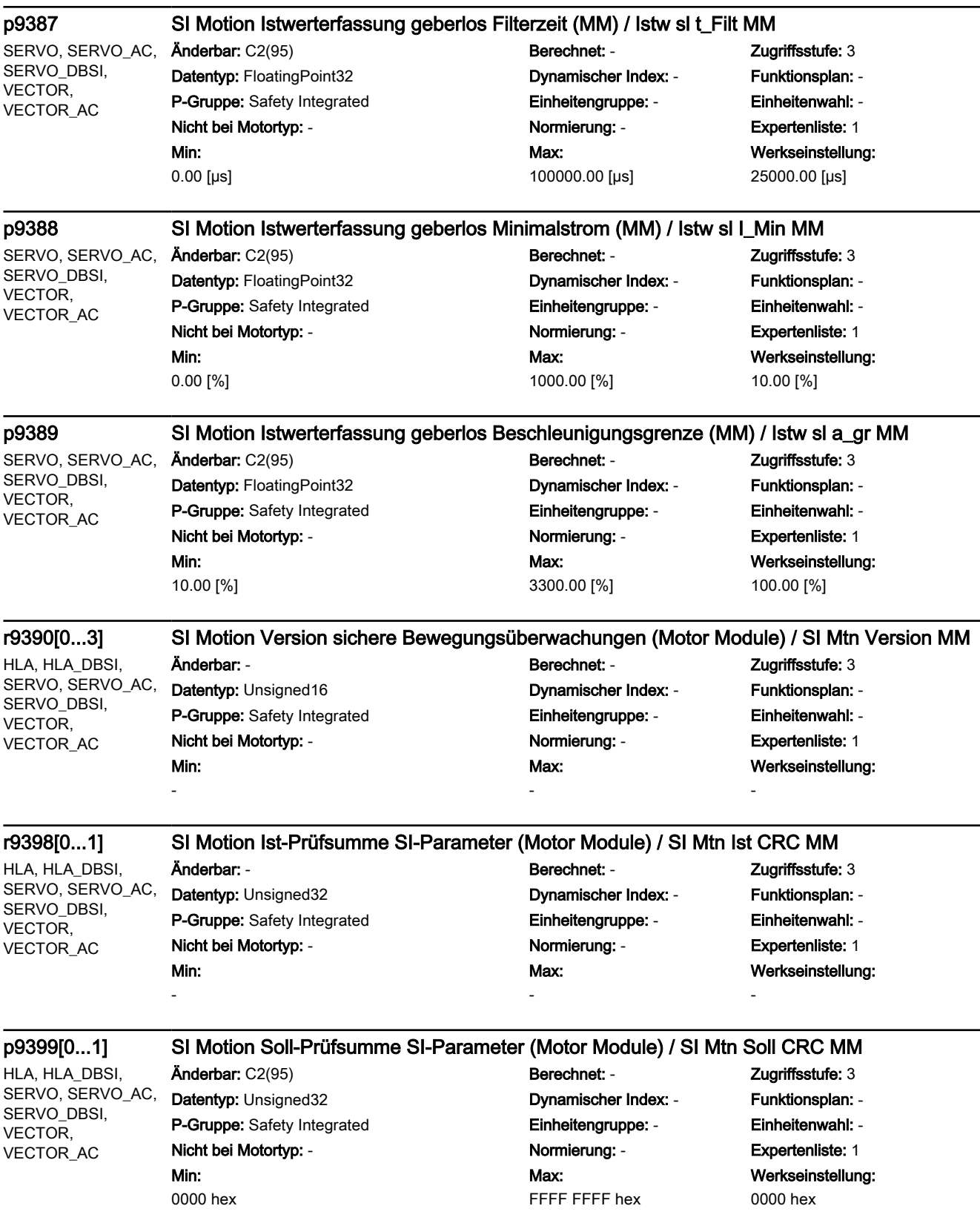

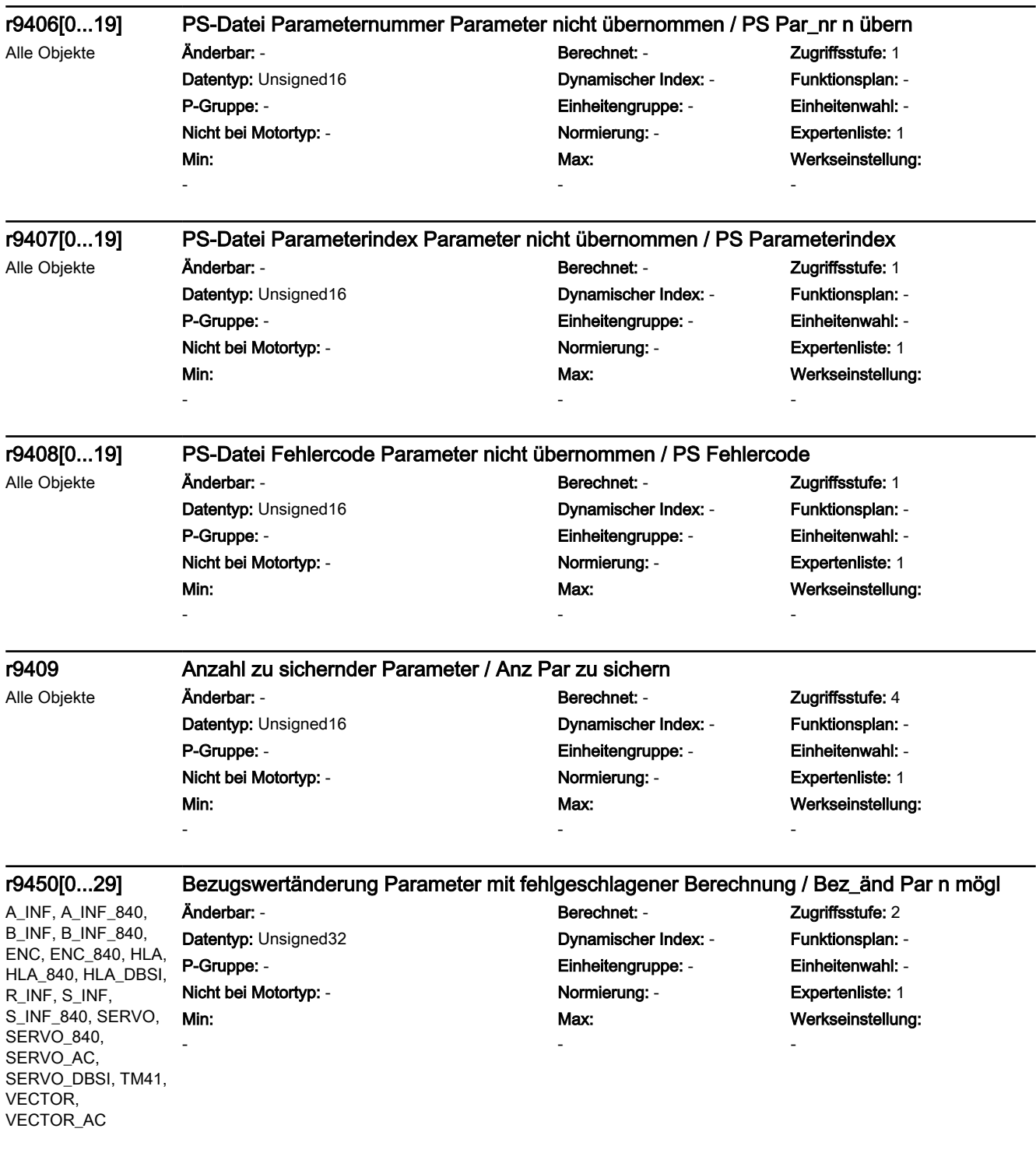

### r9451[0...29] Einheitenumschaltung Angepasste Parameter / Einh\_um Par

A\_INF, A\_INF\_840, B\_INF, B\_INF\_840, ENC, ENC\_840, HLA, HLA\_840, HLA\_DBSI, R\_INF, S\_INF, S\_INF\_840, SERVO, SERVO\_840, SERVO AC, SERVO\_DBSI, TM41, VECTOR, VECTOR\_AC

Datentyp: Unsigned32 Dynamischer Index: - Funktionsplan: - P-Gruppe: - Einheitengruppe: - Einheitenwahl: - Nicht bei Motortyp: - Normierung: - Expertenliste: 1 Min:

Änderbar: - Berechnet: - Zugriffsstufe: 1 Max: -

Werkseinstellung:

-

-

-

A\_INF, A\_INF\_840, B\_INF, B\_INF\_840, CU I 840, CU LINK, CU\_NX\_840, CU\_S\_AC\_DP, CU\_S\_AC\_PN, CU\_S120\_DP, CU\_S120\_PN, ENC, ENC\_840, HLA, HLA\_840, HLA\_DBSI, R\_INF, S\_INF, S\_INF\_840, SERVO, SERVO<sub>840</sub> SERVO\_AC, SERVO\_DBSI, TB30, TM120, TM15, TM150, TM15DI\_DO, TM17, TM31, TM41, TM54F\_MA, TM54F\_SL, VECTOR, VECTOR\_AC -

Änderbar: - Berechnet: - Zugriffsstufe: 3 Datentyp: Unsigned16 Dynamischer Index: - Funktionsplan: - P-Gruppe: Befehle **Einheitengruppe: -** Einheitenwahl: -Nicht bei Motortyp: - <br>
Normierung: - Expertenliste: 0 Min:

# r9481 BICO-Verschaltungen Anzahl / BICO Anzahl

Max: -

Werkseinstellung:

A\_INF, A\_INF\_840, B\_INF, B\_INF\_840, CU\_I\_840, CU\_LINK, CU\_NX\_840, CU\_S\_AC\_DP, CU\_S\_AC\_PN, CU\_S120\_DP, CU\_S120\_PN, ENC, ENC\_840, HLA, HLA\_840, HLA\_DBSI, R\_INF, S\_INF, S\_INF\_840, SERVO, SERVO\_840, SERVO\_AC, SERVO\_DBSI, TB30, TM120, TM15, TM150, TM15DI\_DO, TM17, TM31, TM41, TM54F\_MA, TM54F\_SL, VECTOR, VECTOR\_AC

# r9482[0...n] BICO-Verschaltungen BI/CI-Parameter / BICO BI/CI-Par

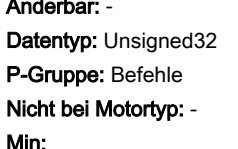

-

# Berechnet: - Zugriffsstufe: 3 Dynamischer Index: r9481 Funktionsplan: -Einheitengruppe: - Finheitenwahl: -Normierung: - **Expertenliste: 0** Max:

-

Werkseinstellung:

-

# A\_INF, A\_INF\_840,

CU\_NX\_840, CU<sub>S</sub> AC<sub>DP</sub>, CU\_S\_AC\_PN, CU\_S120\_DP, CU\_S120\_PN, ENC, ENC\_840, HLA, HLA\_840, HLA\_DBSI, R\_INF, S\_INF, S\_INF\_840, SERVO, SERVO\_840, SERVO AC. SERVO\_DBSI, TB30, TM120, TM15, TM150, TM15DI\_DO, TM17, TM31, TM41, TM54F\_MA, TM54F\_SL, VECTOR, VECTOR\_AC

B\_INF, B\_INF\_840,

# r9483[0...n] BICO-Verschaltungen BO/CO-Parameter / BICO BO/CO-Par

CU\_I\_840, CU\_LINK, Min:

-

Änderbar: - Berechnet: - Zugriffsstufe: 3 Datentyp: Unsigned32 **Dynamischer Index: r9481** Funktionsplan: -P-Gruppe: Befehle Einheitengruppe: - Einheitenwahl: - Nicht bei Motortyp: - Normierung: - Expertenliste: 0 Max:

-

Werkseinstellung:

-

A\_INF, A\_INF\_840, B\_INF, B\_INF\_840, CU\_I\_840, CU\_LINK, CU\_NX\_840, CU\_S\_AC\_DP, CU\_S\_AC\_PN, CU\_S120\_DP, CU\_S120\_PN, ENC, ENC\_840, HLA, HLA\_840, HLA\_DBSI, R\_INF, S\_INF, S\_INF\_840, SERVO, SERVO\_840, SERVO\_AC, SERVO\_DBSI, TB30, TM120, TM15, TM150, TM15DI\_DO, TM17, TM31, TM41, TM54F\_MA, TM54F\_SL, VECTOR, VECTOR\_AC

### p9484 BICO-Verschaltungen Signalquelle suchen / BICO S\_q such

Min:

0

Änderbar: T, U Berechnet: - Zugriffsstufe: 3 Datentyp: Unsigned32 Dynamischer Index: - Funktionsplan: -P-Gruppe: - Einheitengruppe: - Einheitenwahl: - Nicht bei Motortyp: - Normierung: - Expertenliste: 0 Max: 4294967295

Werkseinstellung:  $\overline{0}$ 

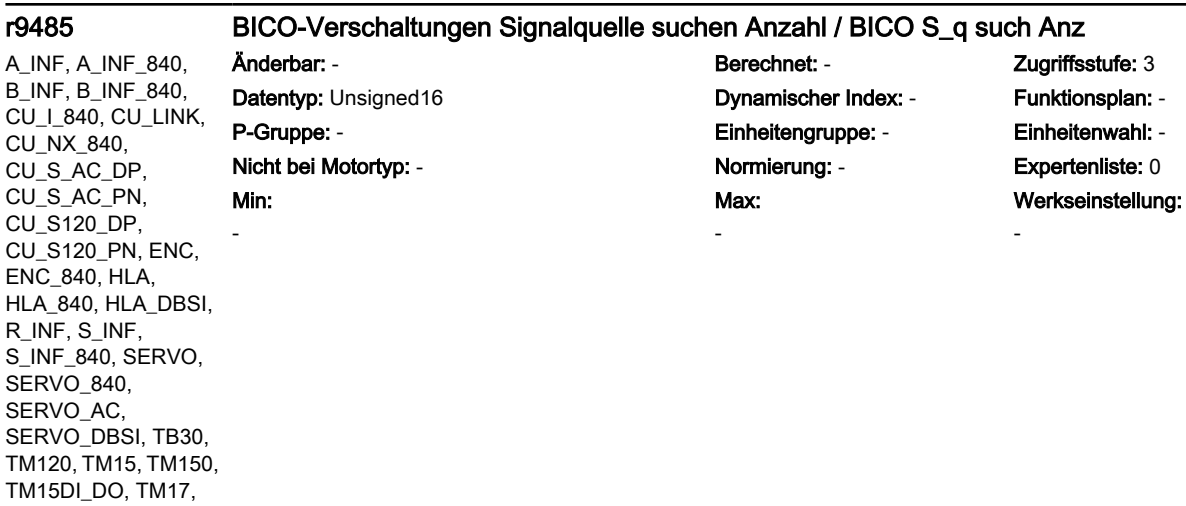

TM31, TM41, TM54F\_MA, TM54F\_SL, VECTOR, VECTOR\_AC

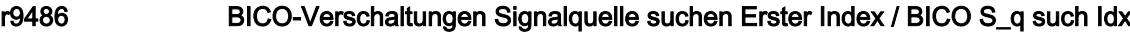

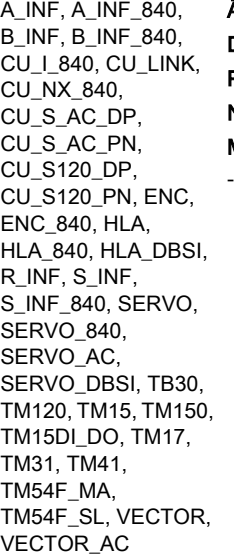

Min:

Änderbar: - Berechnet: - Zugriffsstufe: 3 Datentyp: Unsigned16 **Dynamischer Index: -** Funktionsplan: -P-Gruppe: - Einheitengruppe: - Einheitenwahl: - Nicht bei Motortyp: - Normierung: - Expertenliste: 0 Max: -

Werkseinstellung:

-

r9490 Anzahl BICO-Verschaltungen zu anderen Antrieben / Anz BICO zu Antr

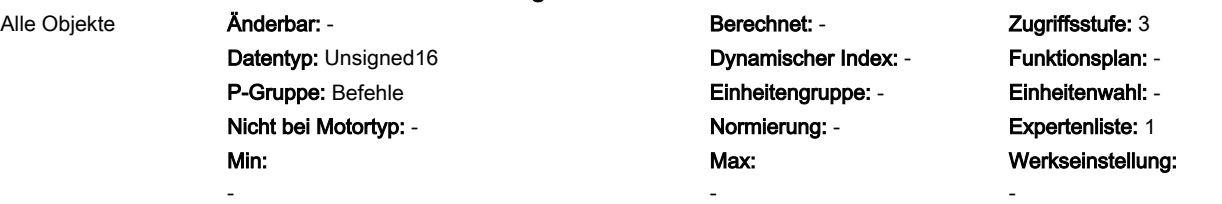

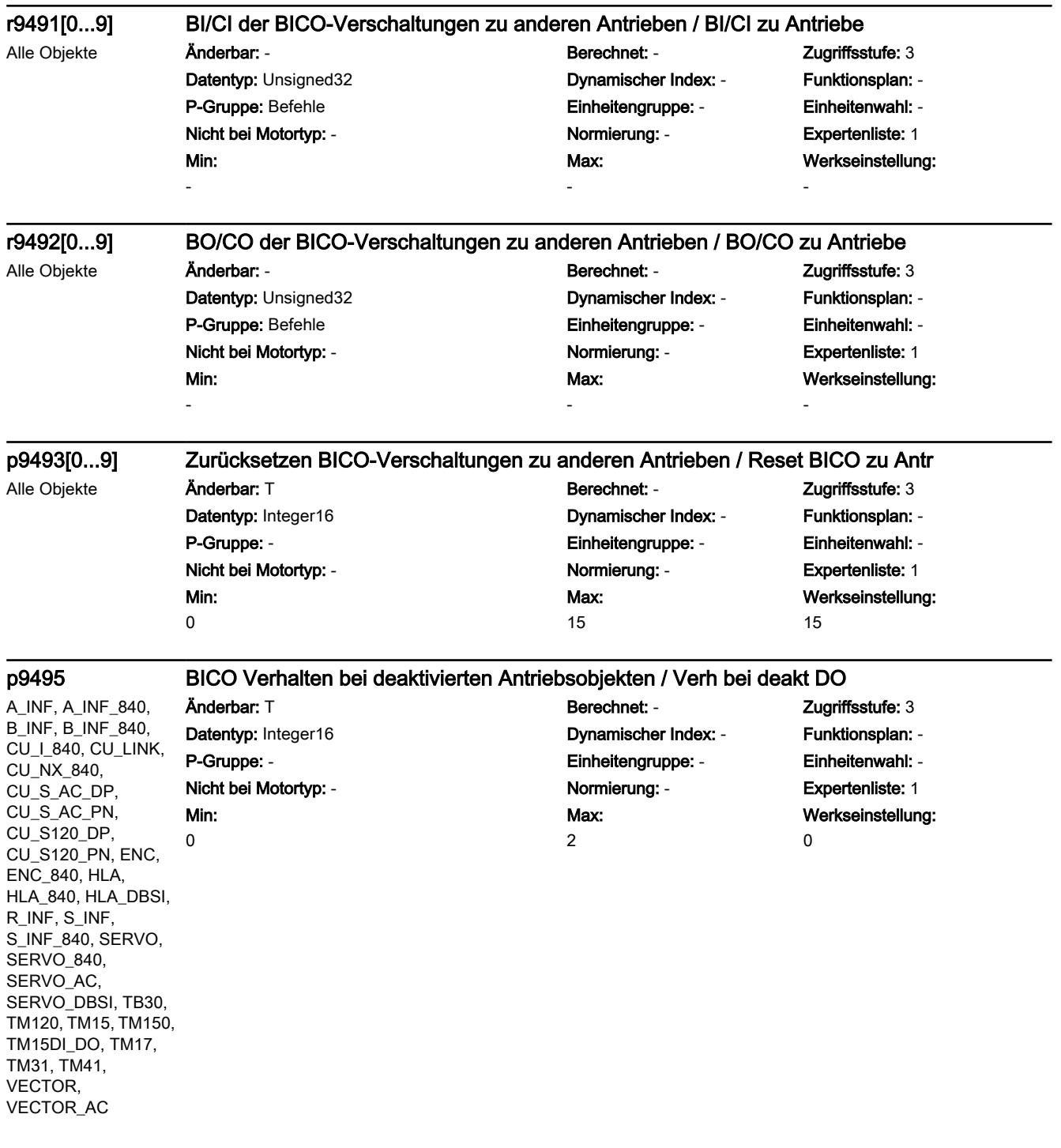

ENC\_840, HLA, HLA\_840, HLA\_DBSI, R\_INF, S\_INF, S\_INF\_840, SERVO, SERVO\_840, SERVO\_AC, SERVO\_DBSI, TB30, TM120, TM15, TM150, TM15DI\_DO, TM17, TM31, TM41, VECTOR, VECTOR\_AC

SERVO\_DBSI, TB30, TM120, TM15, TM150, TM15DI\_DO, TM17, TM31, TM41, VECTOR, VECTOR\_AC

3.2 SINAMICS-Parameter

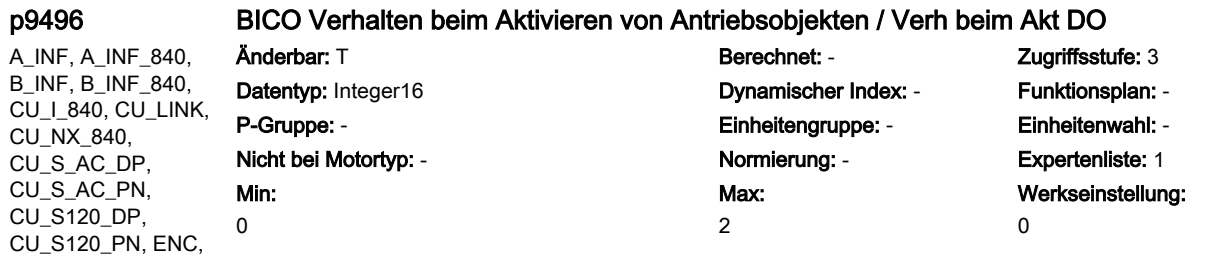

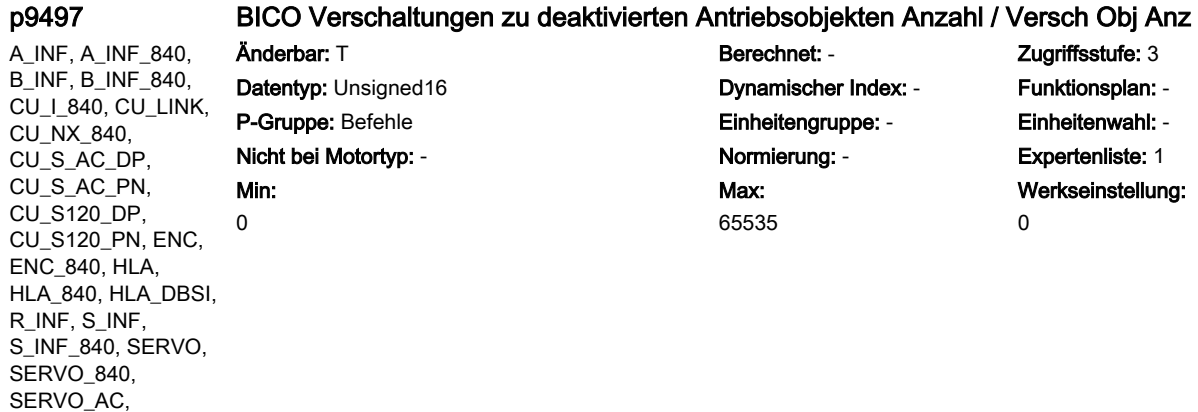

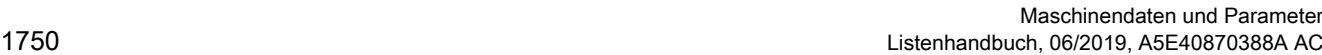

Zugriffsstufe: 3

Einheitenwahl: -**Expertenliste: 1** 

Werkseinstellung:

0

### p9498[0...29] BICO BI/CI-Parameter zu deaktivierten Antriebsobjekten / BI/CI zu deakt Obj

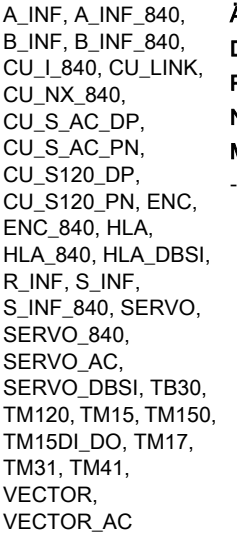

Min:

Änderbar: T Berechnet: - Zugriffsstufe: 3 Datentyp: Unsigned32 **Dynamischer Index: -** Funktionsplan: -P-Gruppe: Befehle **Einheitengruppe: Einheitengruppe:** Einheitenwahl: -Nicht bei Motortyp: - Normierung: - Expertenliste: 1 Max: -

Werkseinstellung: 0

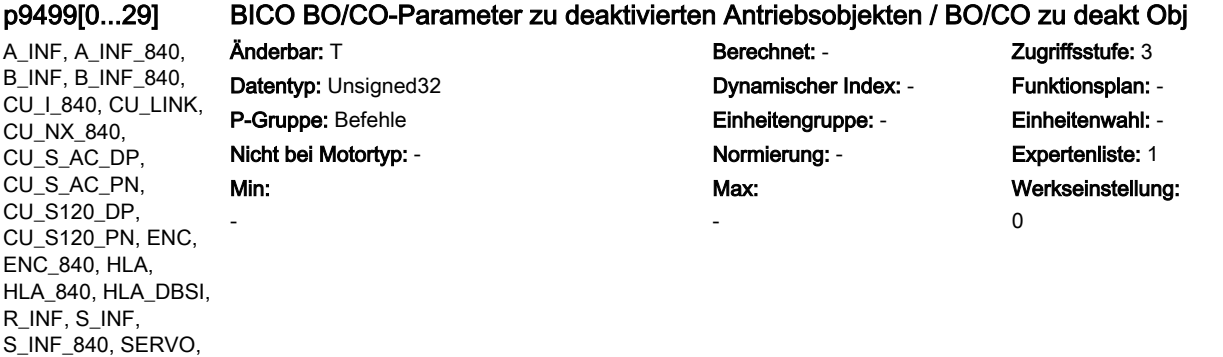

HLA\_840, SERVO\_840

SERVO<sub>840</sub> SERVO\_AC, SERVO\_DBSI, TB30, TM120, TM15, TM150, TM15DI\_DO, TM17, TM31, TM41, VECTOR, VECTOR\_AC

### p9500 SI Motion Überwachungstakt (Control Unit) / SI Mtn Takt CU

Änderbar: T, U Berechnet: - Zugriffsstufe: 3 Datentyp: FloatingPoint32 Dynamischer Index: - Funktionsplan: - P-Gruppe: Safety Integrated Einheitengruppe: - Einheitenwahl: - Nicht bei Motortyp: - Normierung: - Expertenliste: 1 Min: 0.50000 [ms]

# Max: 25.00000 [ms]

Werkseinstellung: 12.00000 [ms]

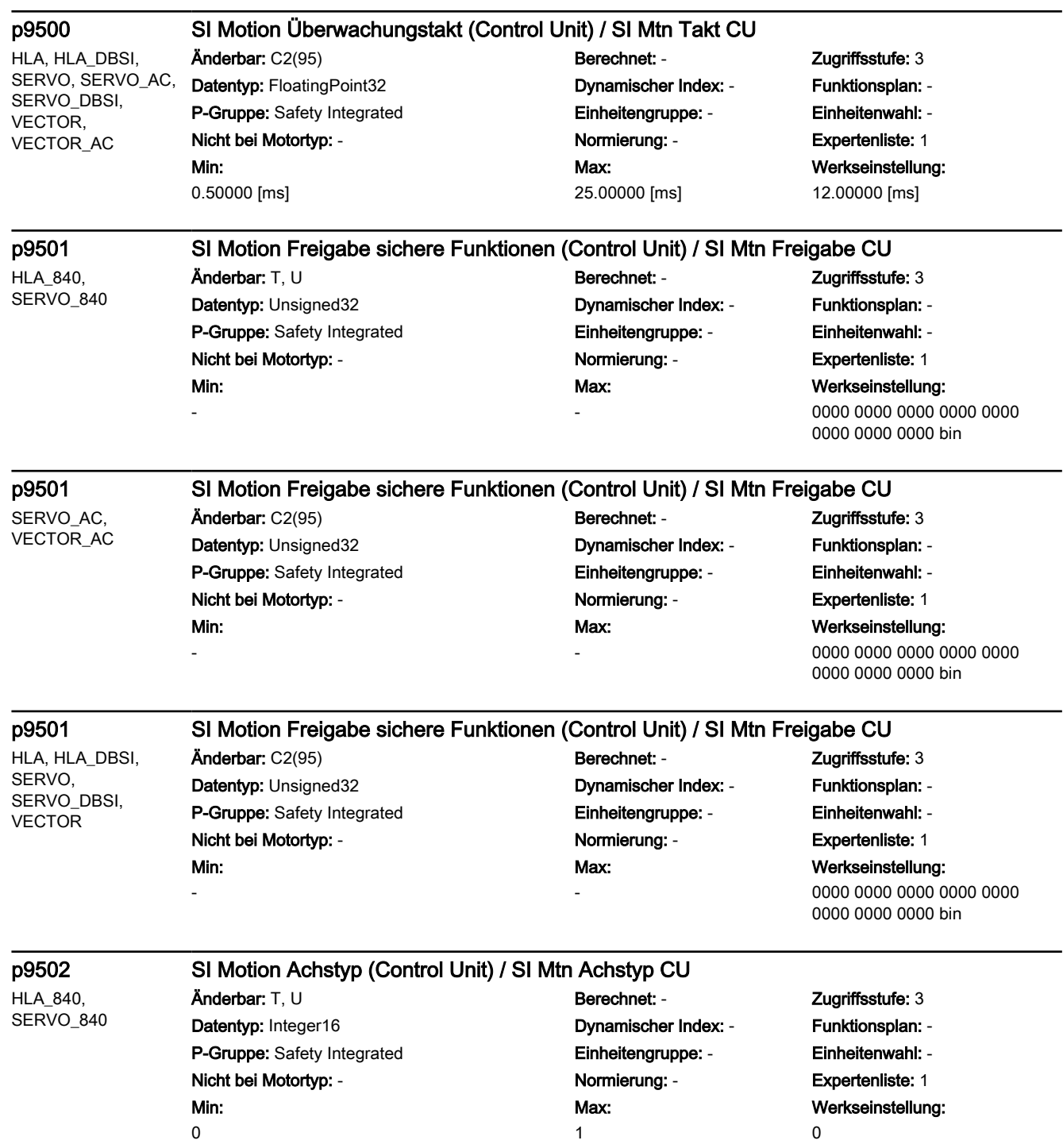

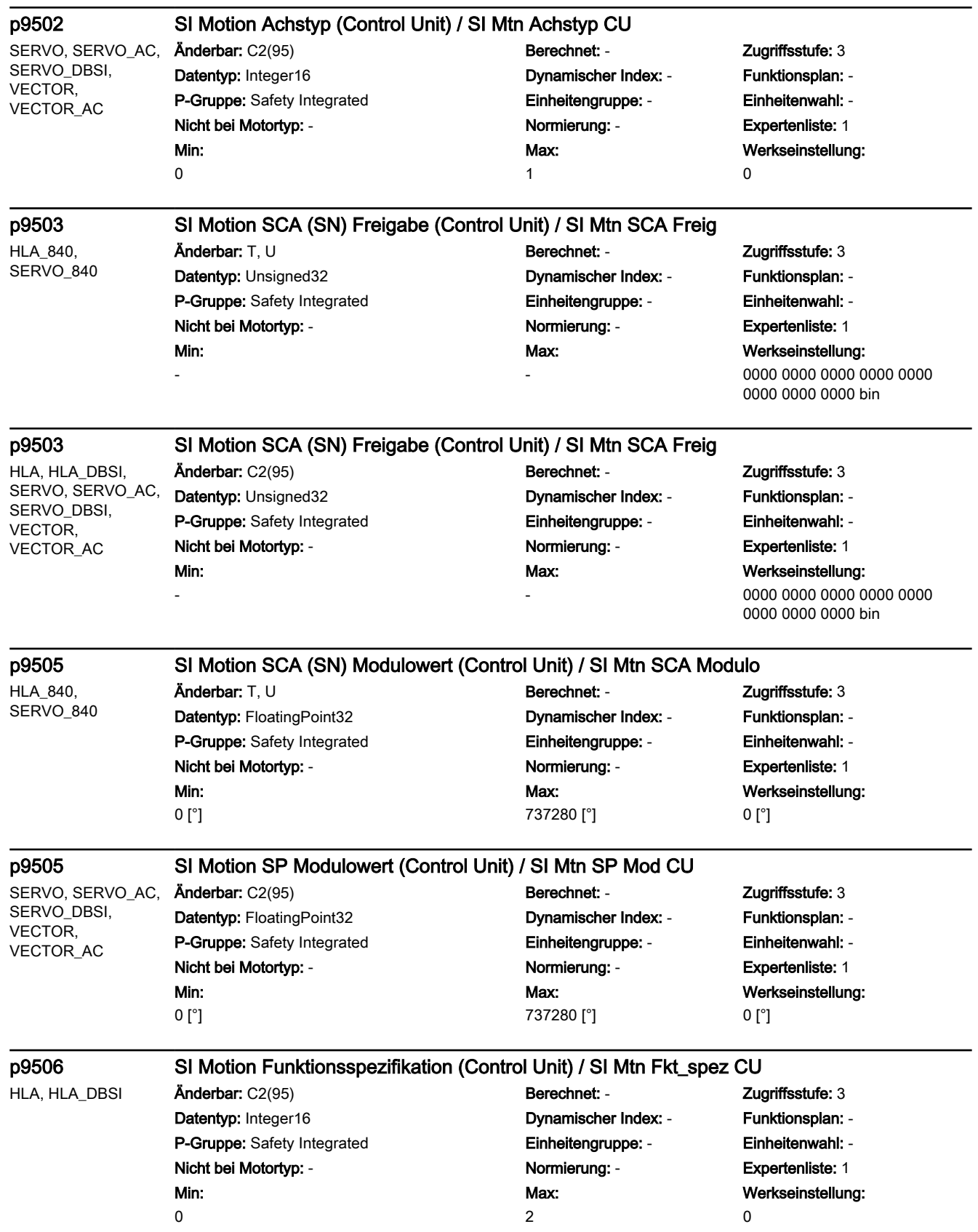

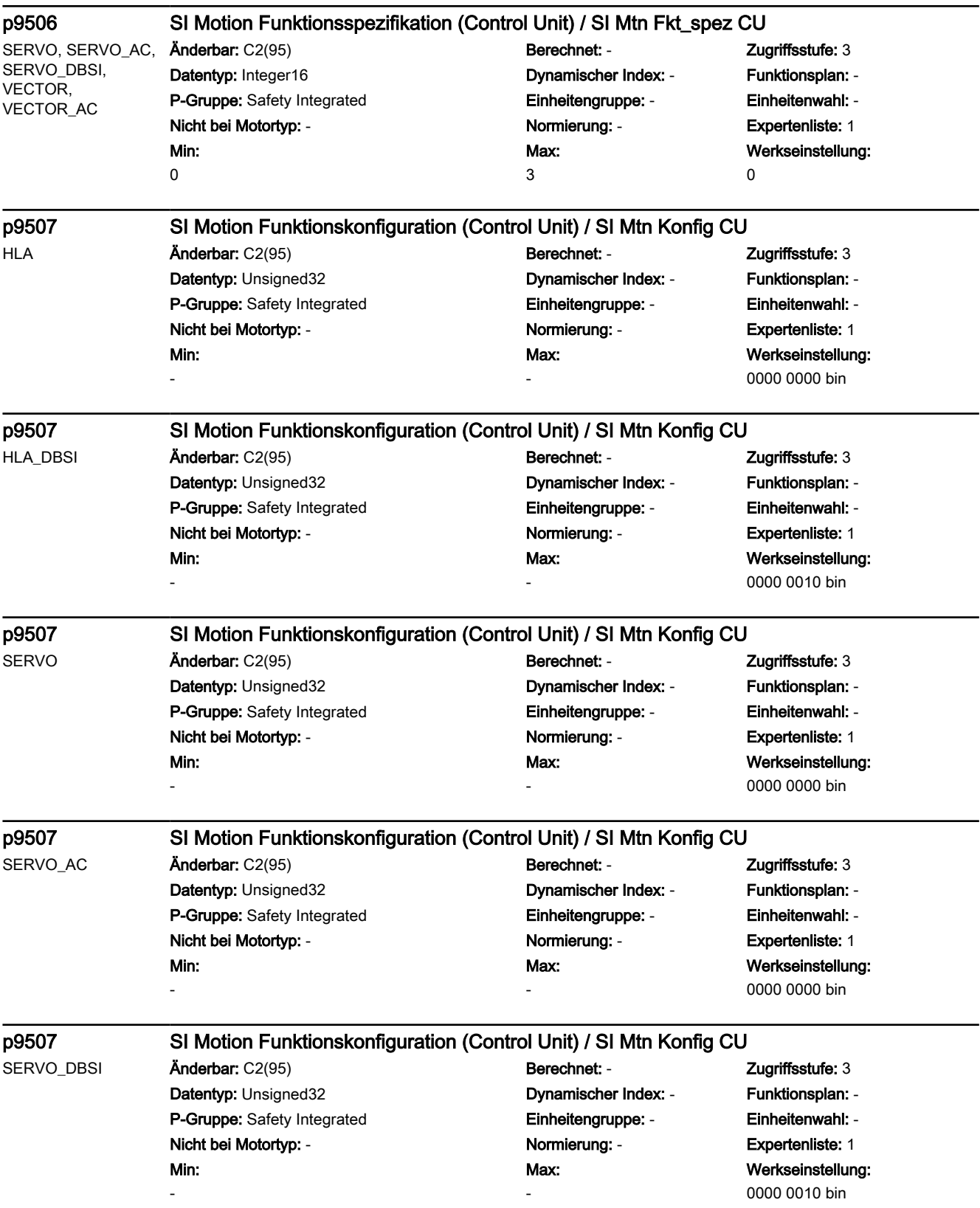

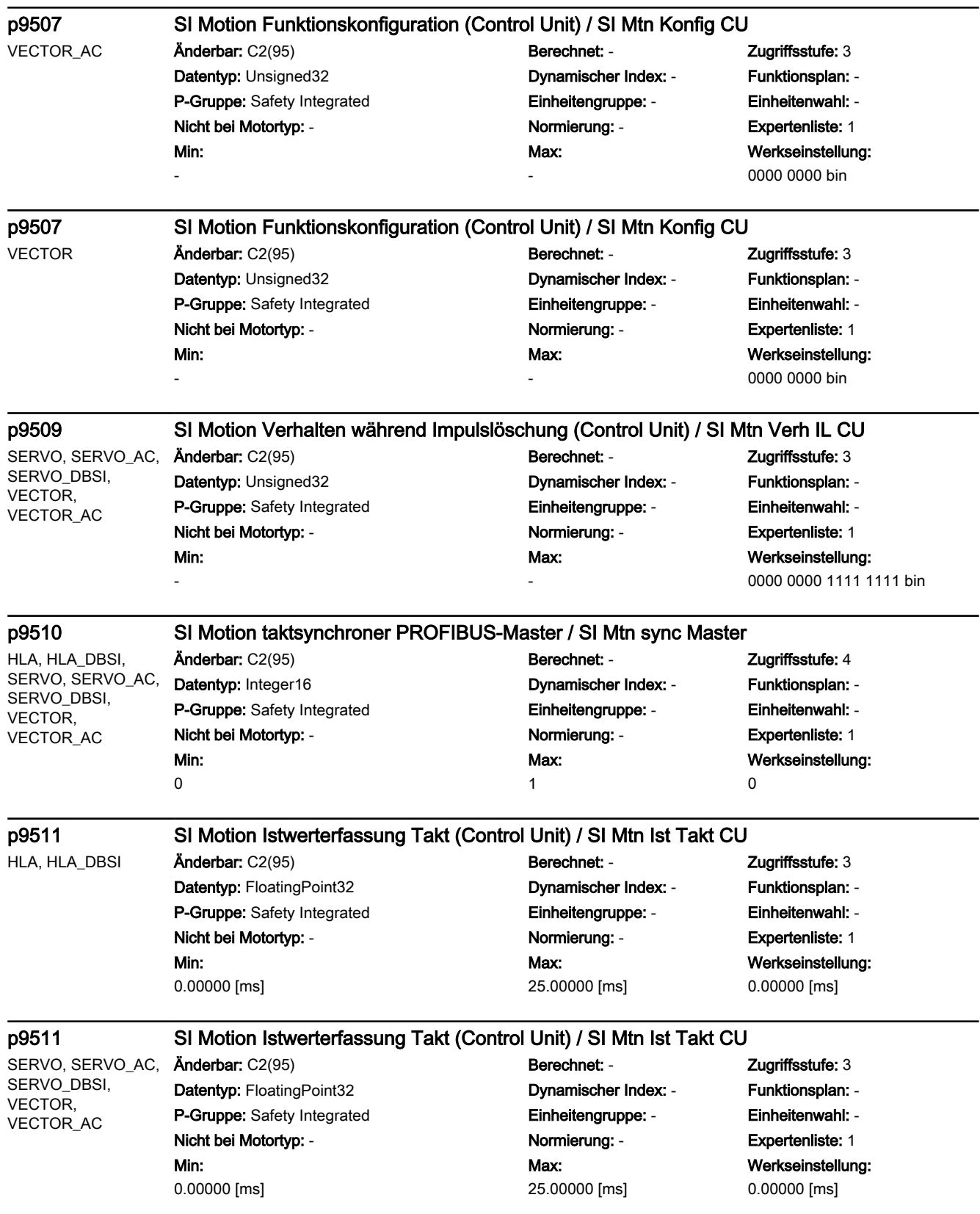

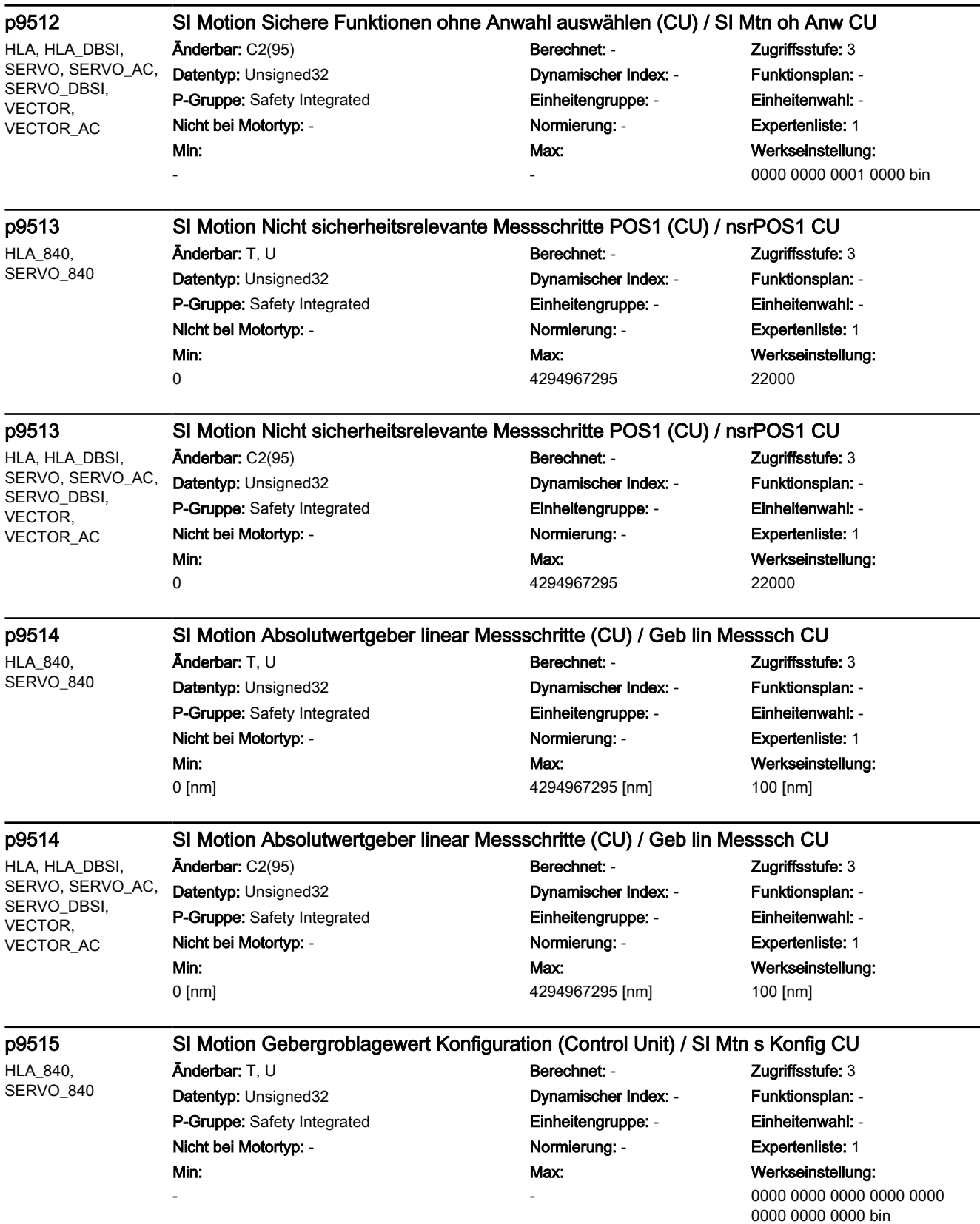

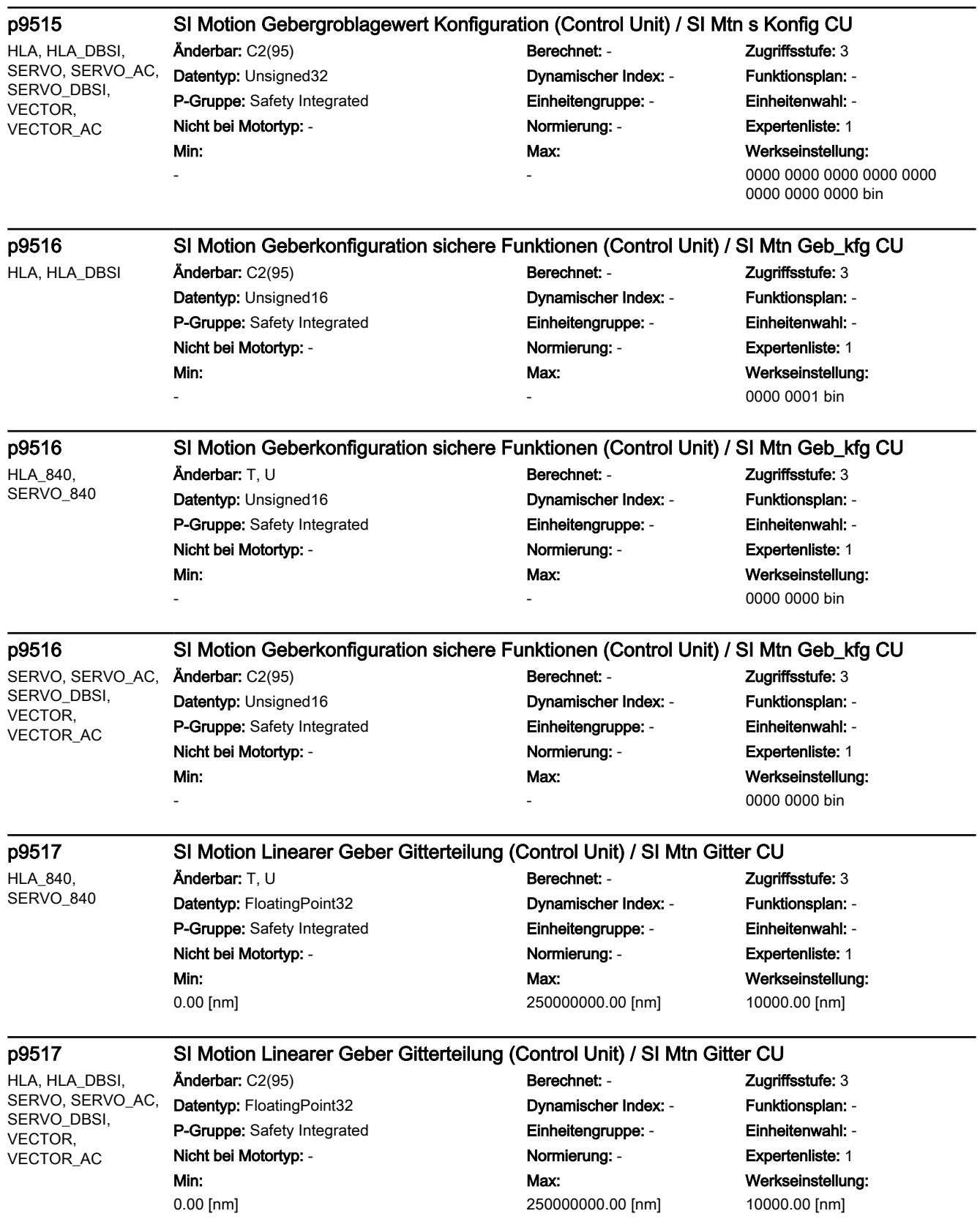

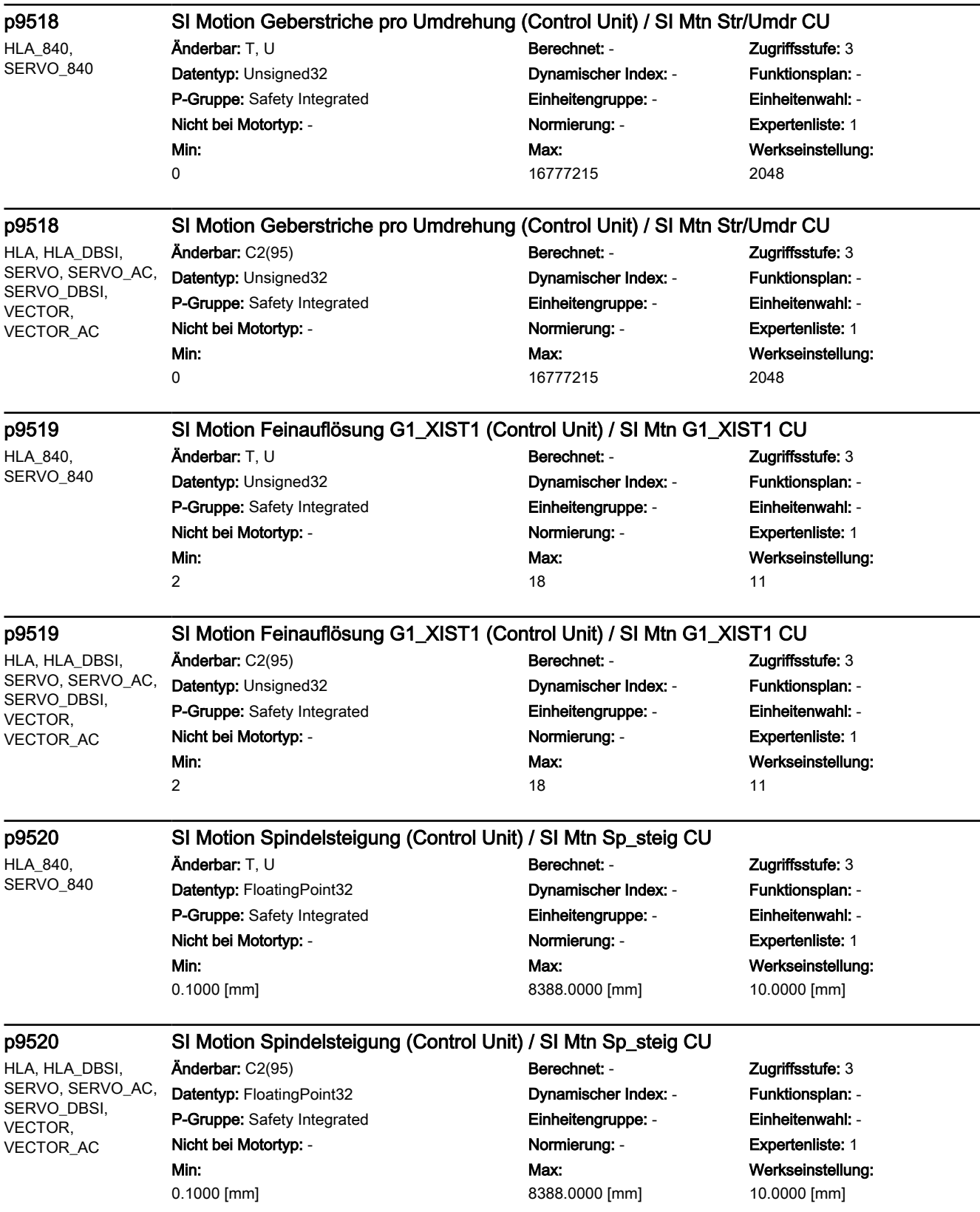

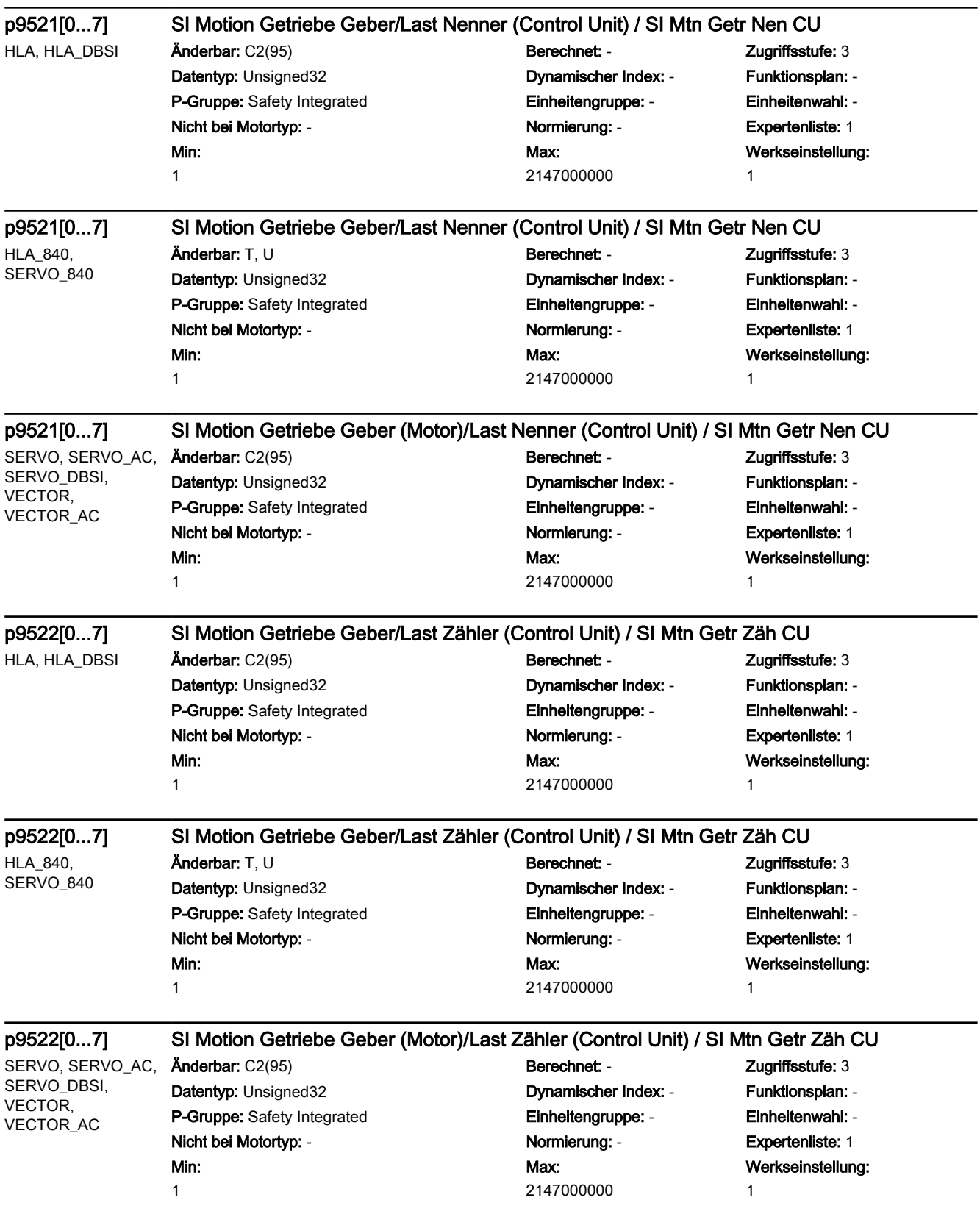

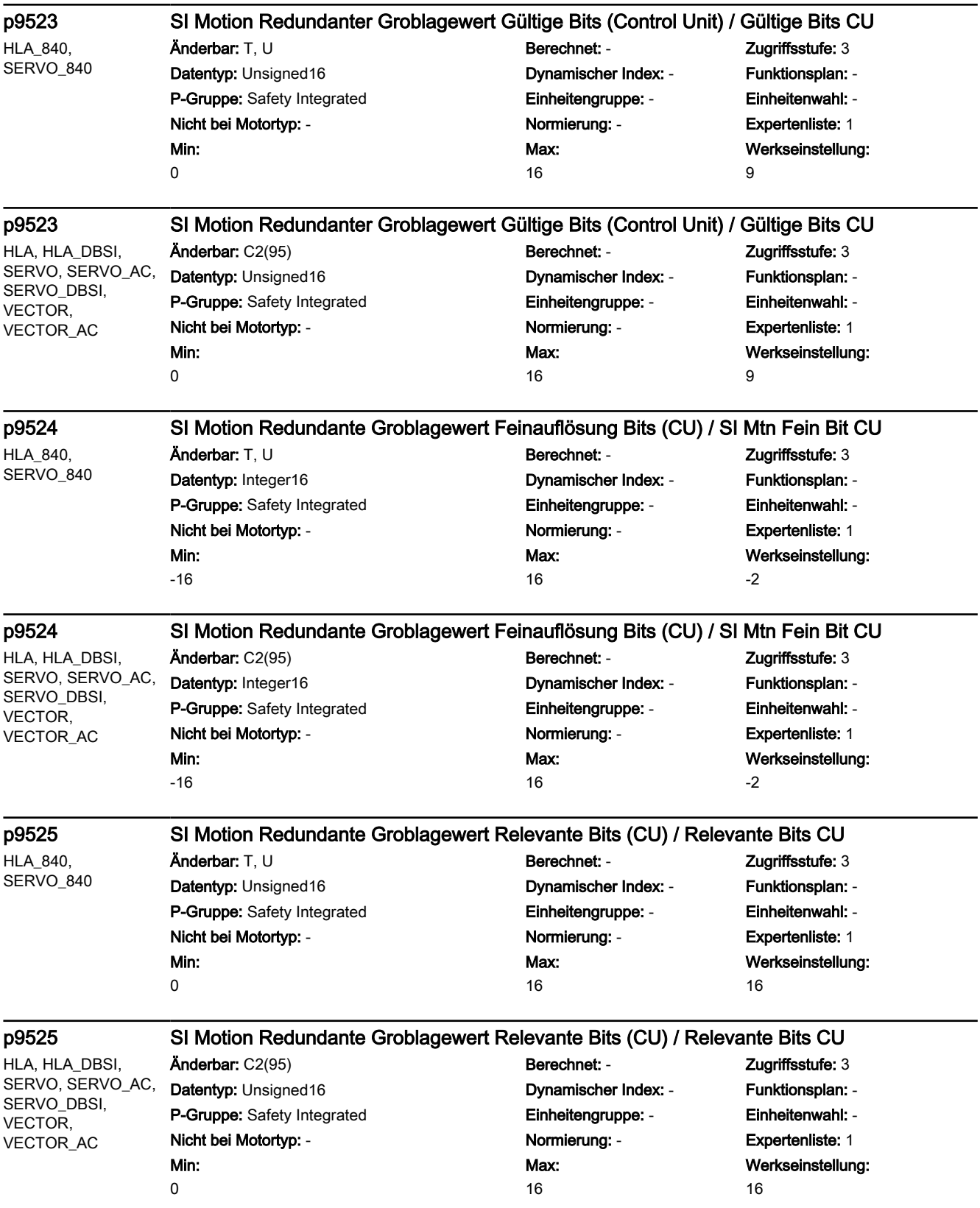

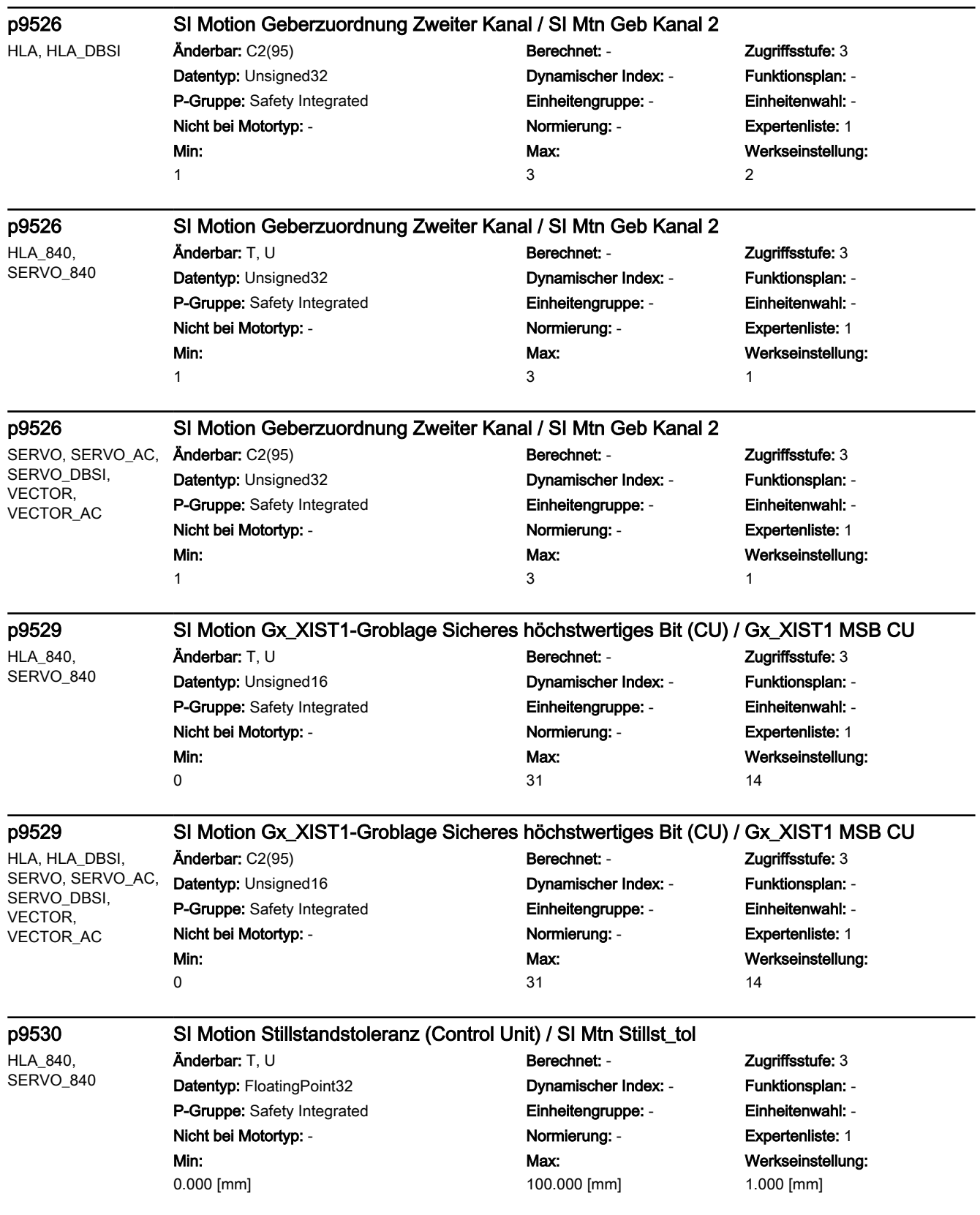

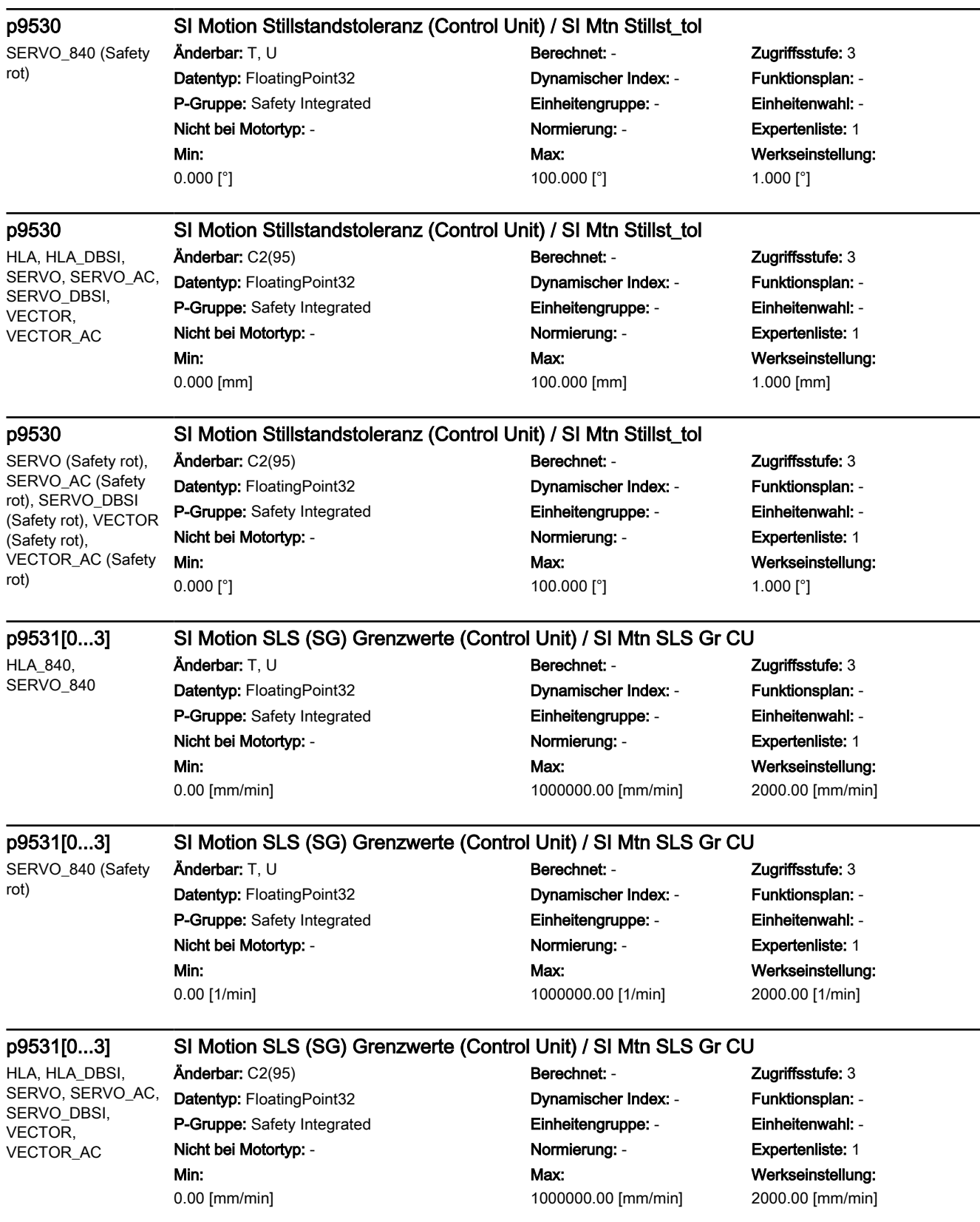

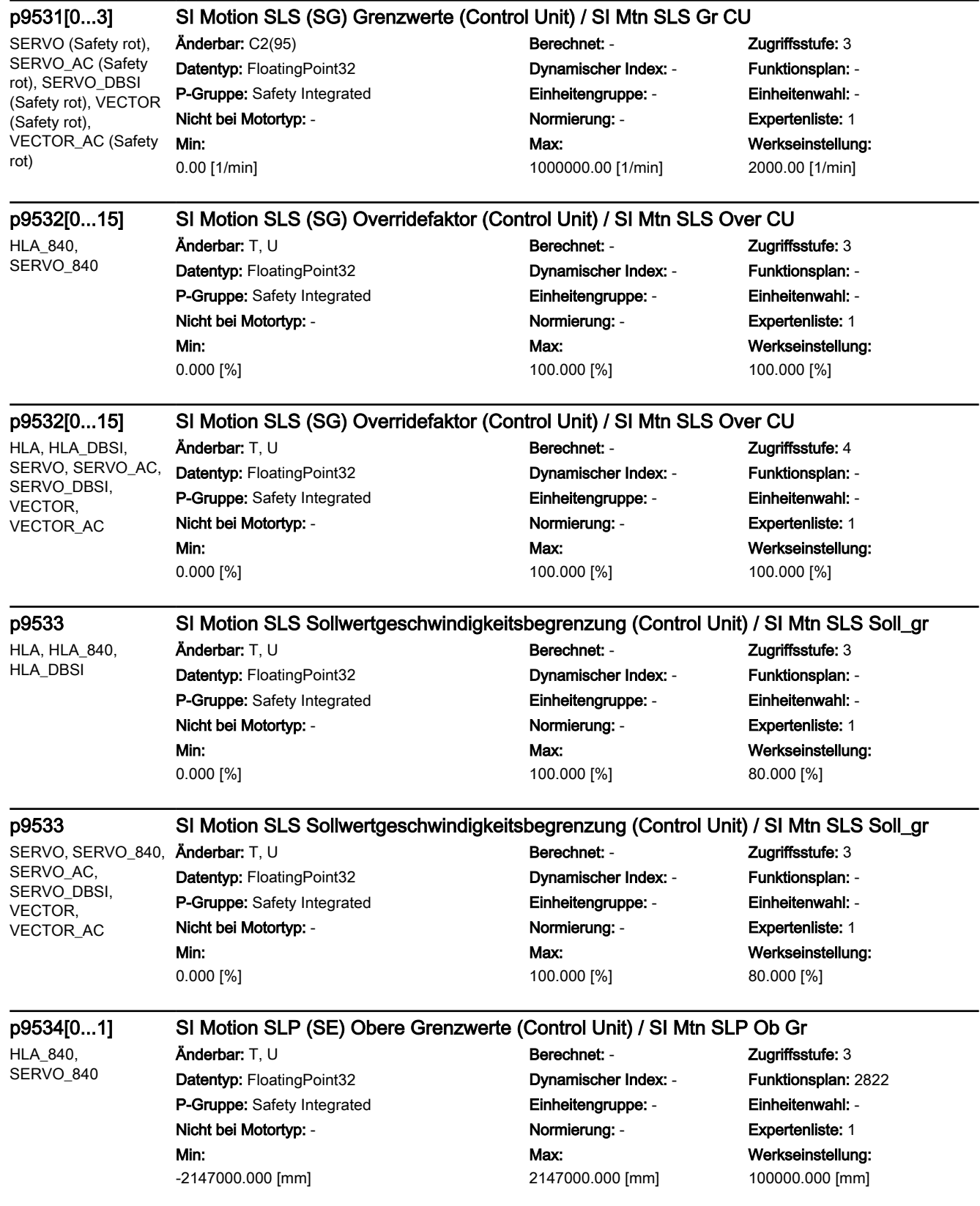

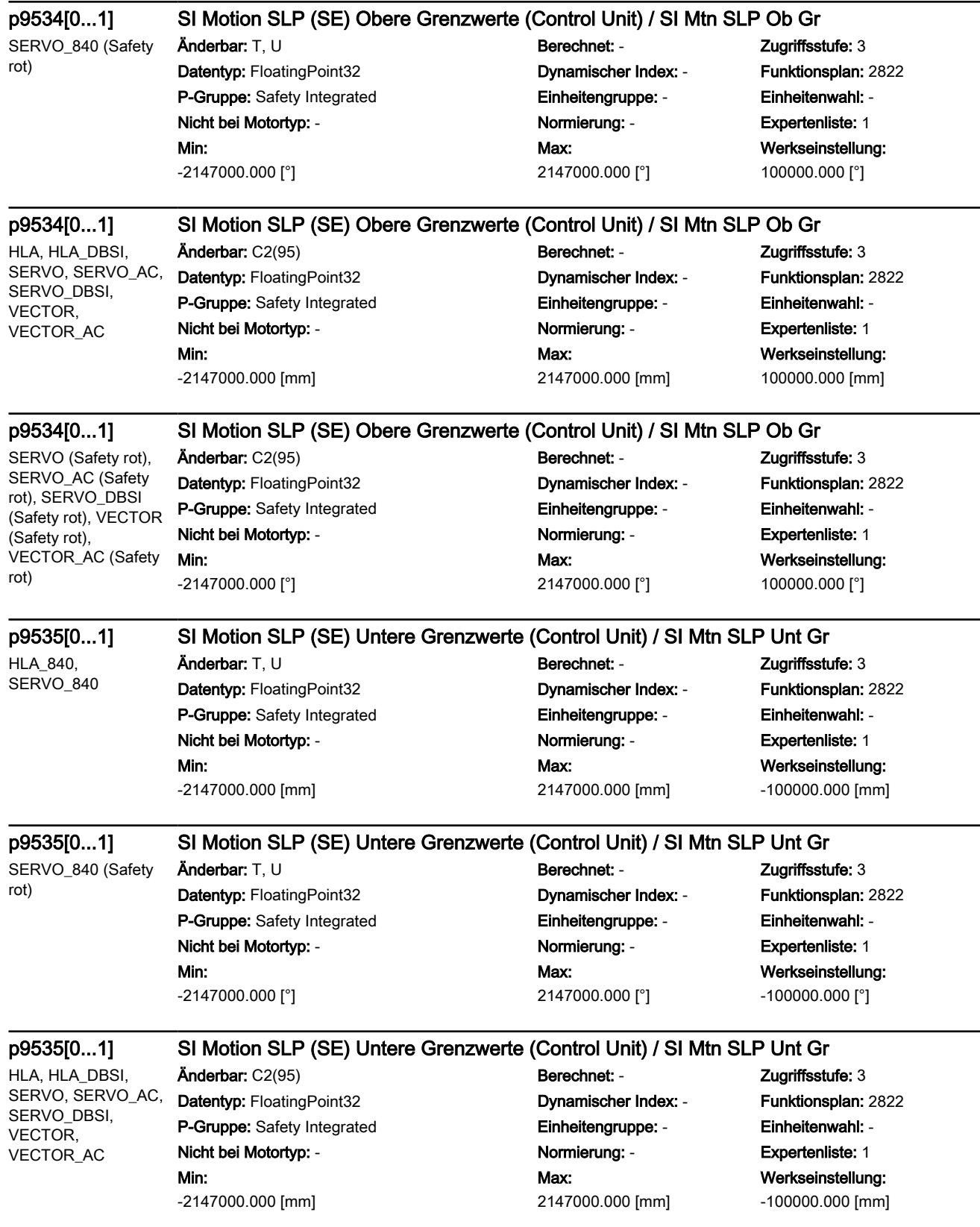
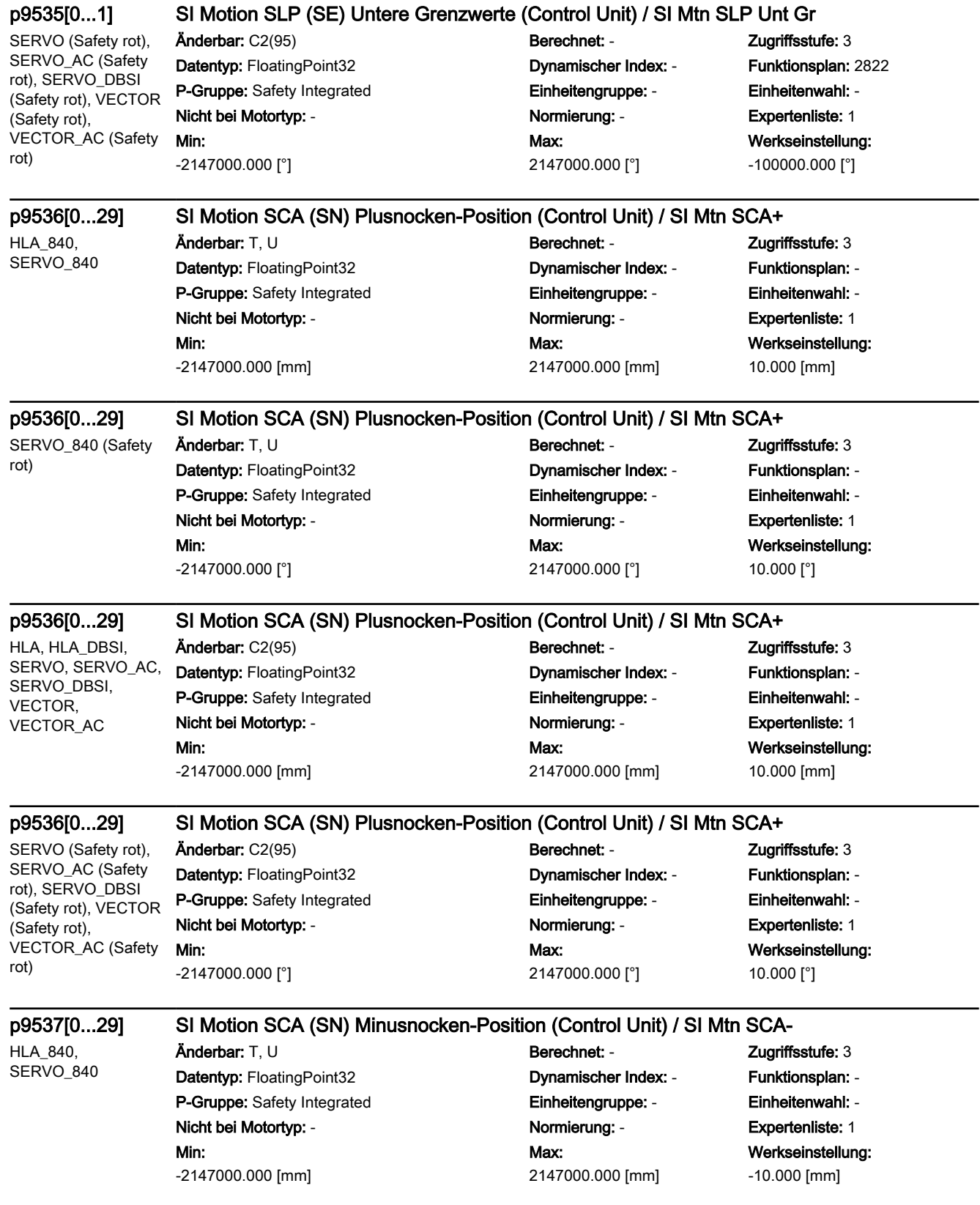

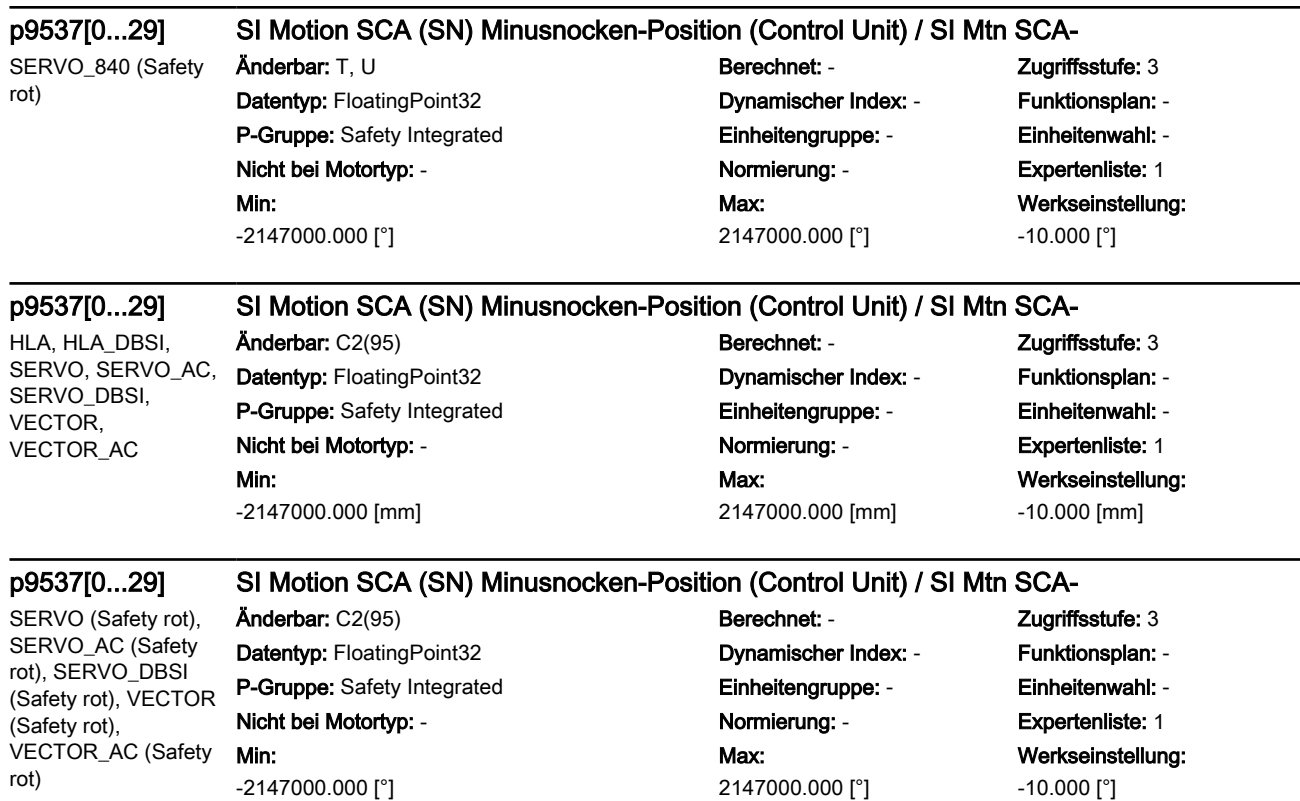

[3] 103 [4] 104 [5] 105 [6] 106 [7] 107 [8] 108 [9] 109 [10] 110 [11] 111 [12] 112 [13] 113 [14] 114 [15] 200 [16] 201 [17] 202 [18] 203 [19] 204 [20] 205 [21] 206 [22] 207 [23] 208 [24] 209 [25] 210 [26] 211 [27] 212 [28] 213 [29] 214

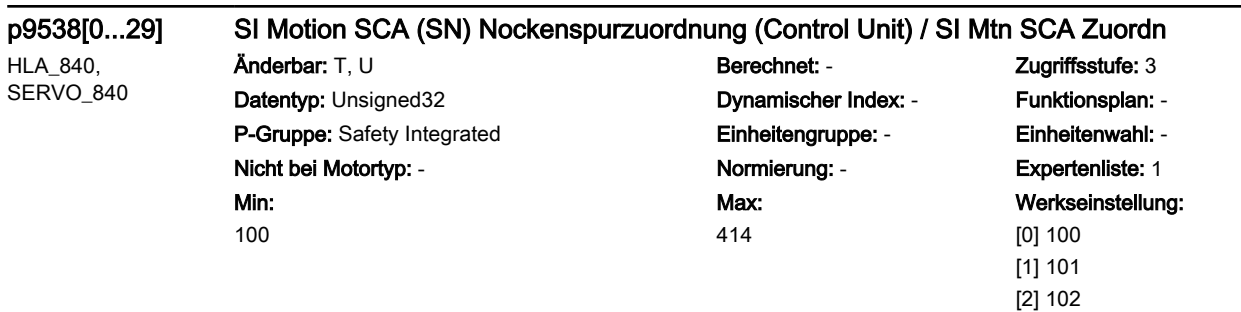

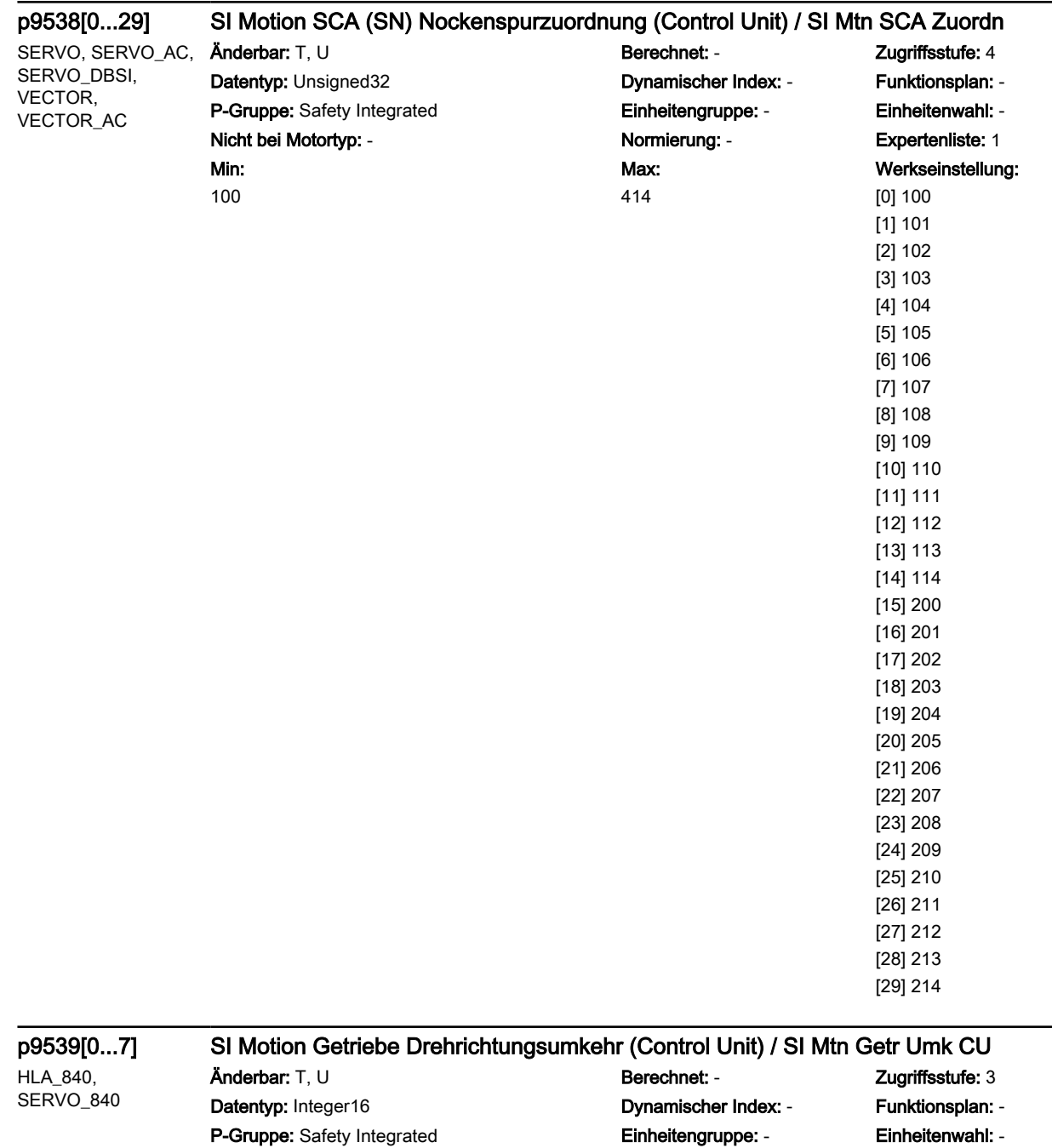

Max: 1

Nicht bei Motortyp: - Normierung: - Expertenliste: 1 Min: 0

Maschinendaten und Parameter 1768 Listenhandbuch, 06/2019, A5E40870388A AC

Werkseinstellung:

0

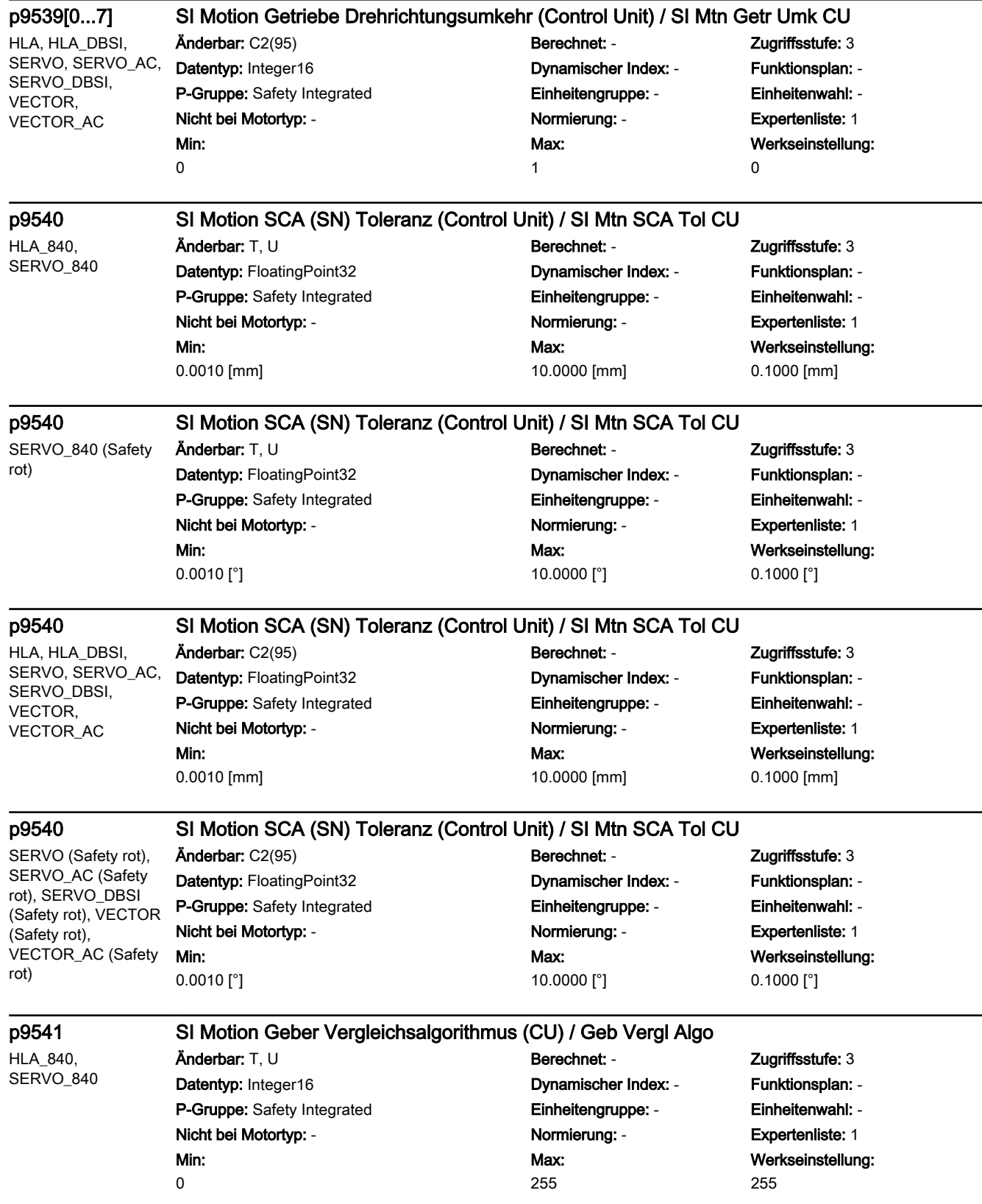

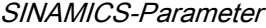

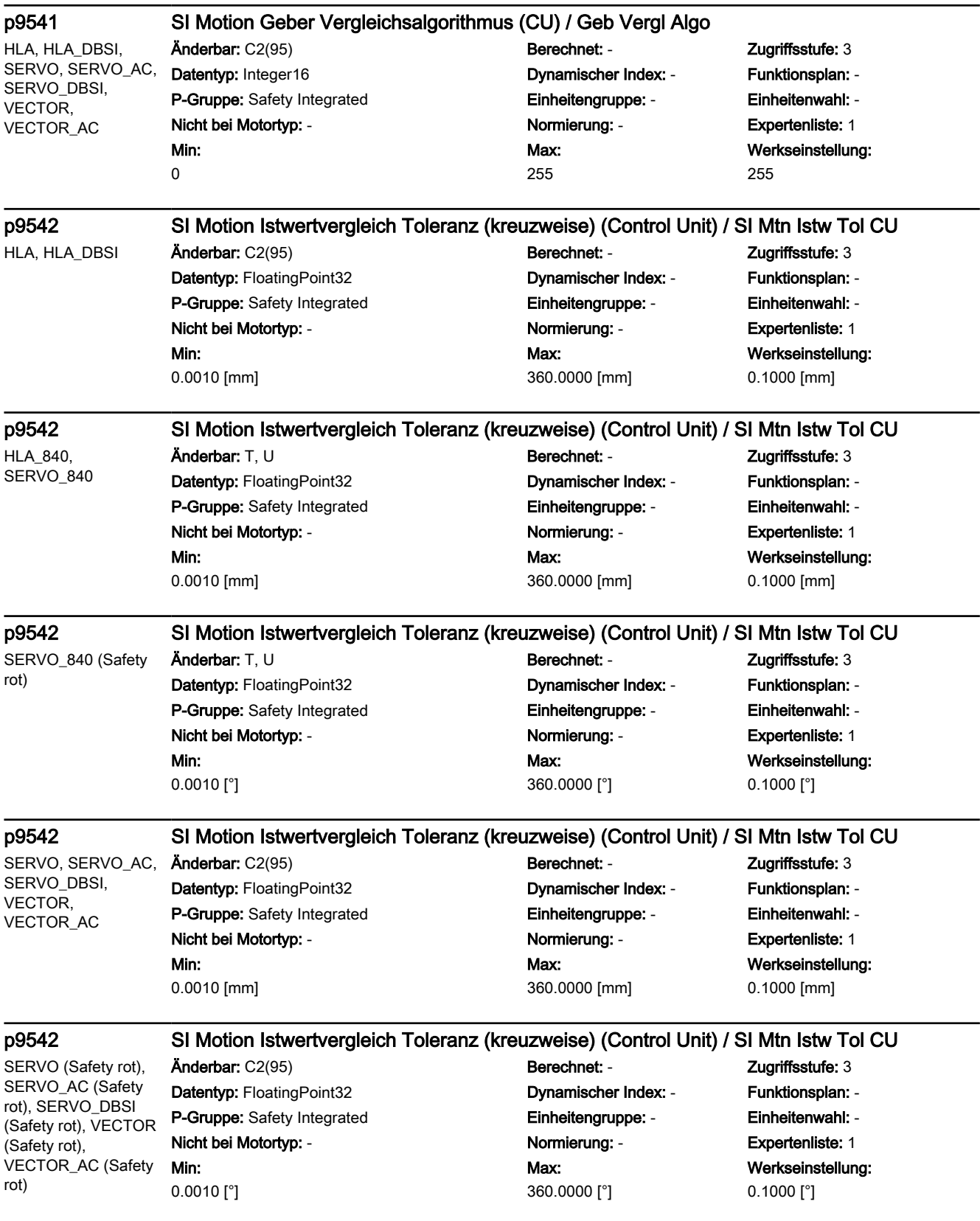

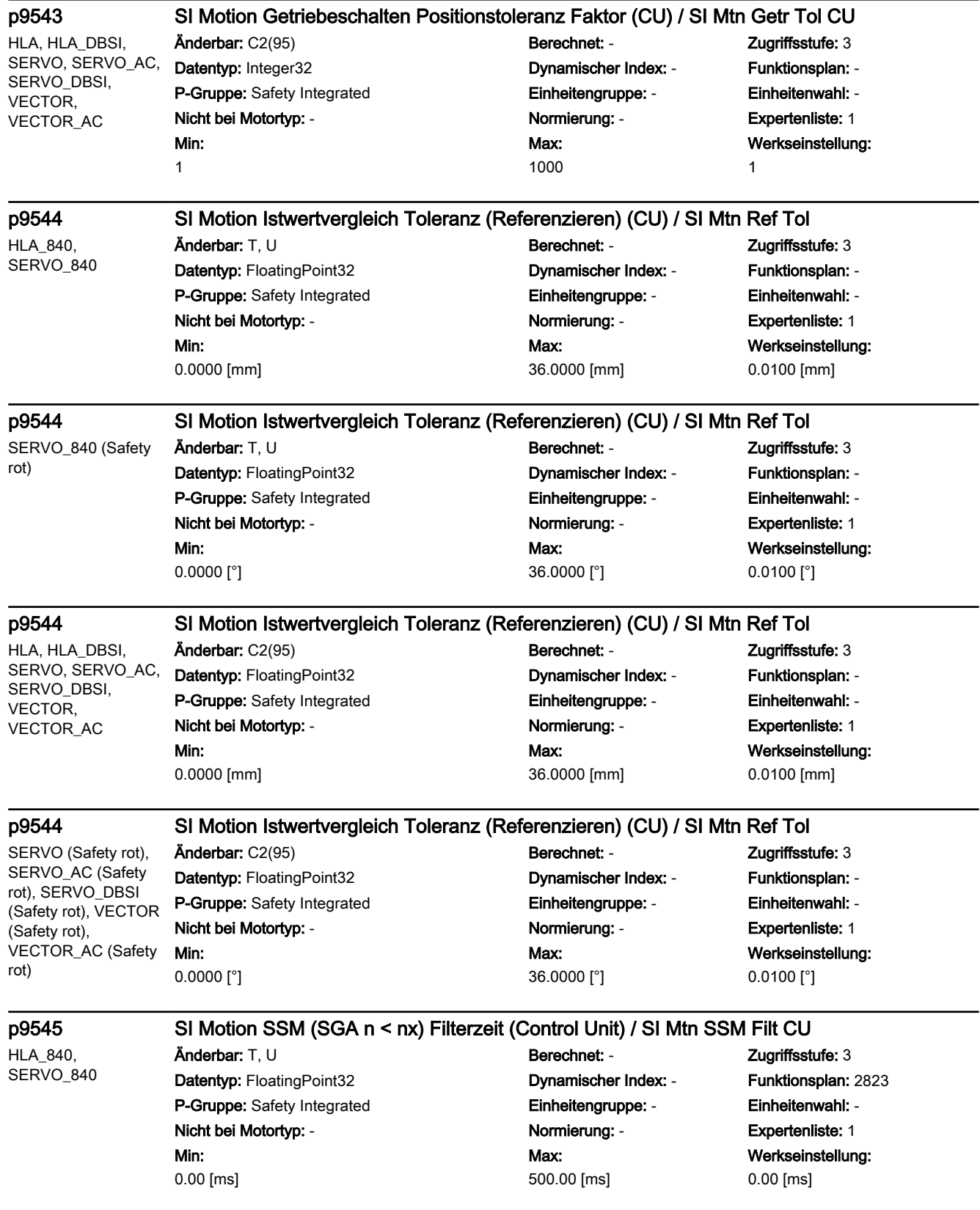

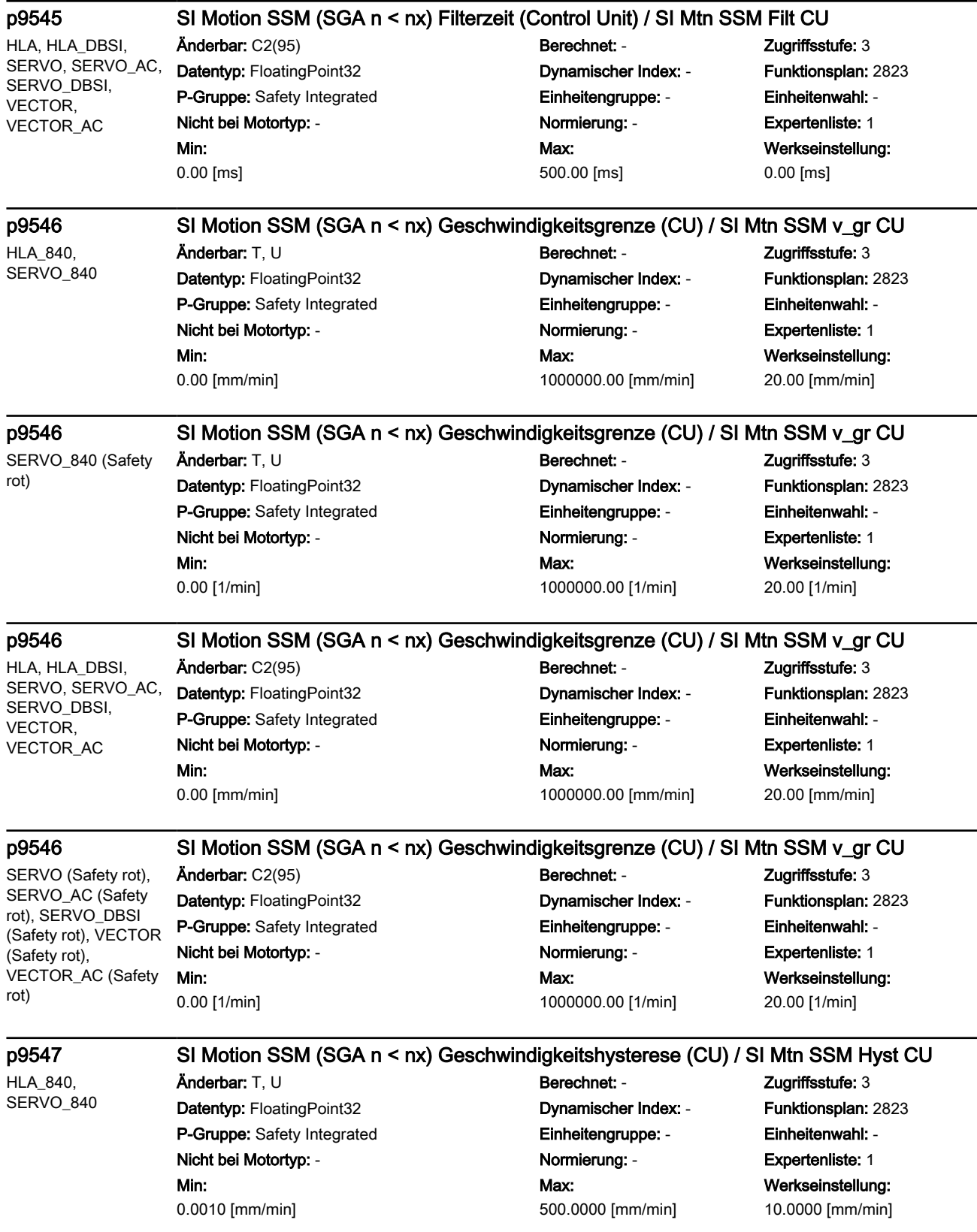

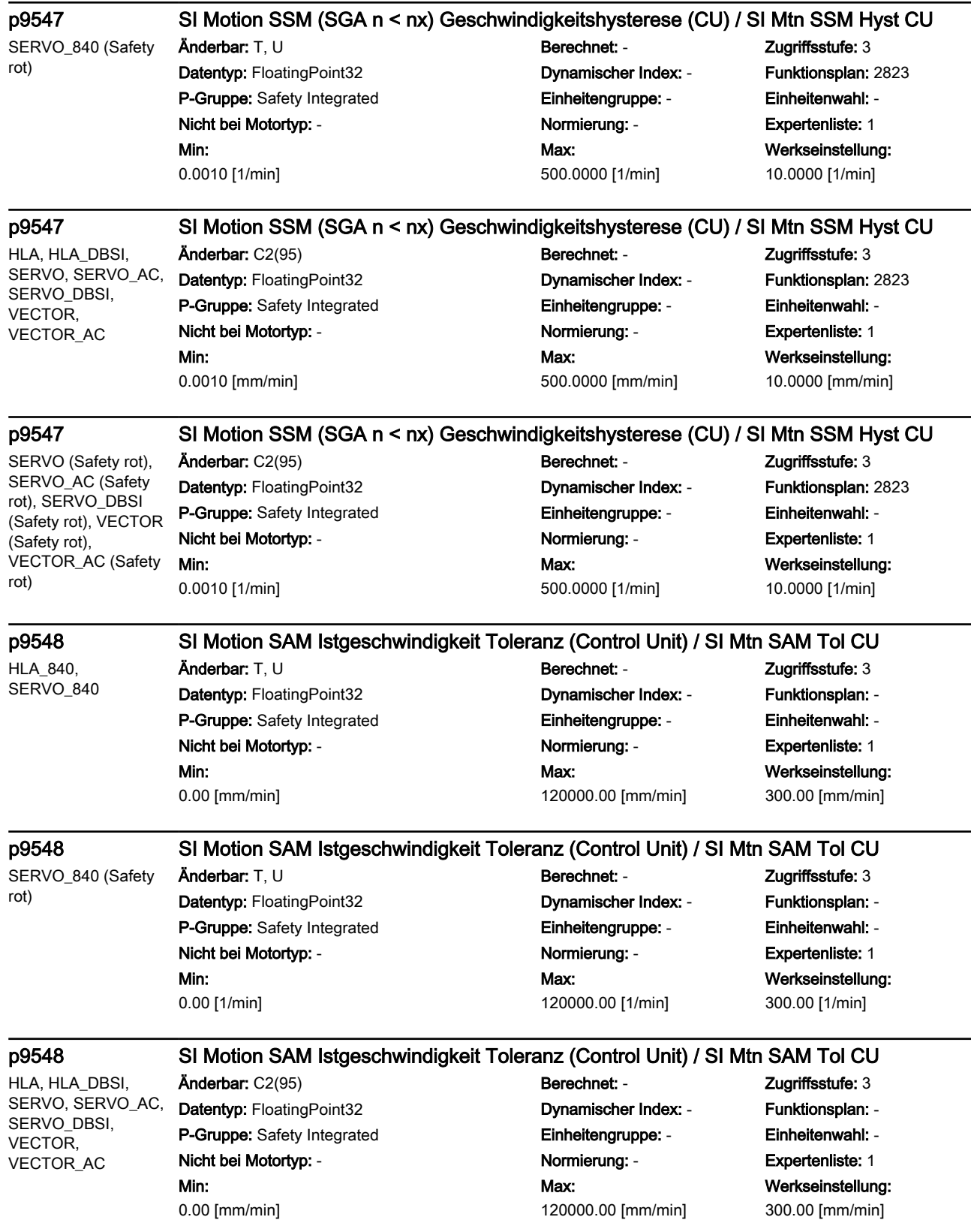

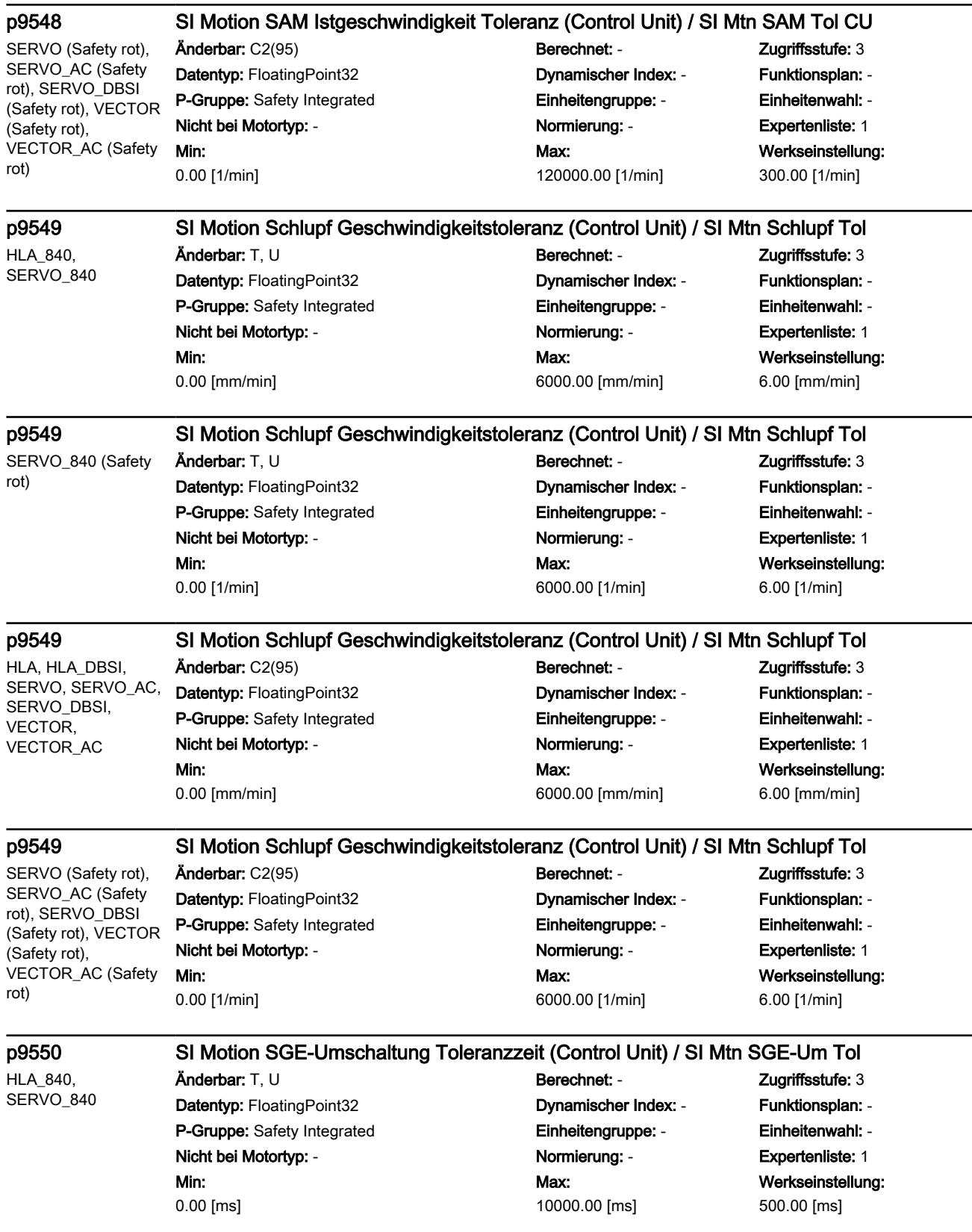

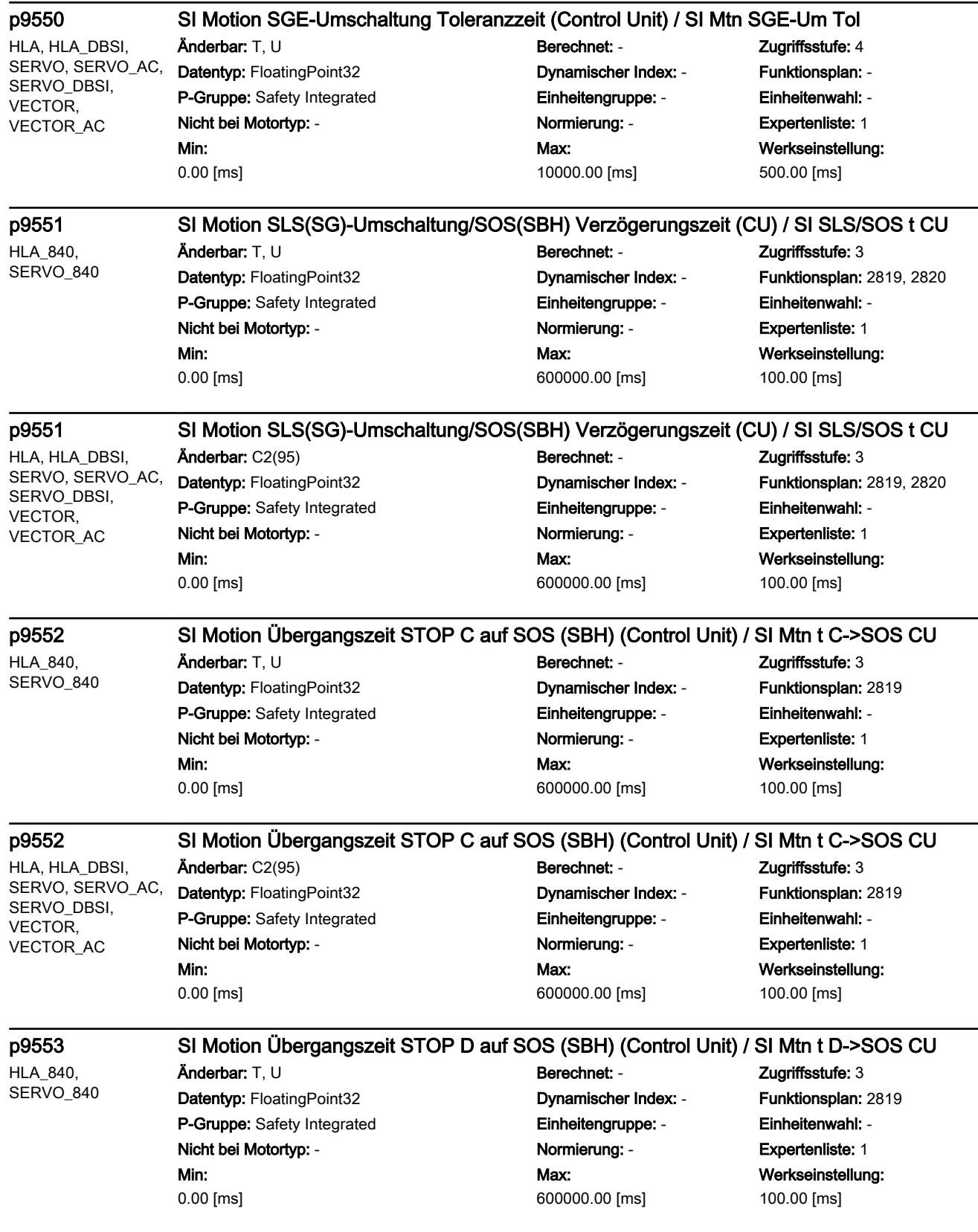

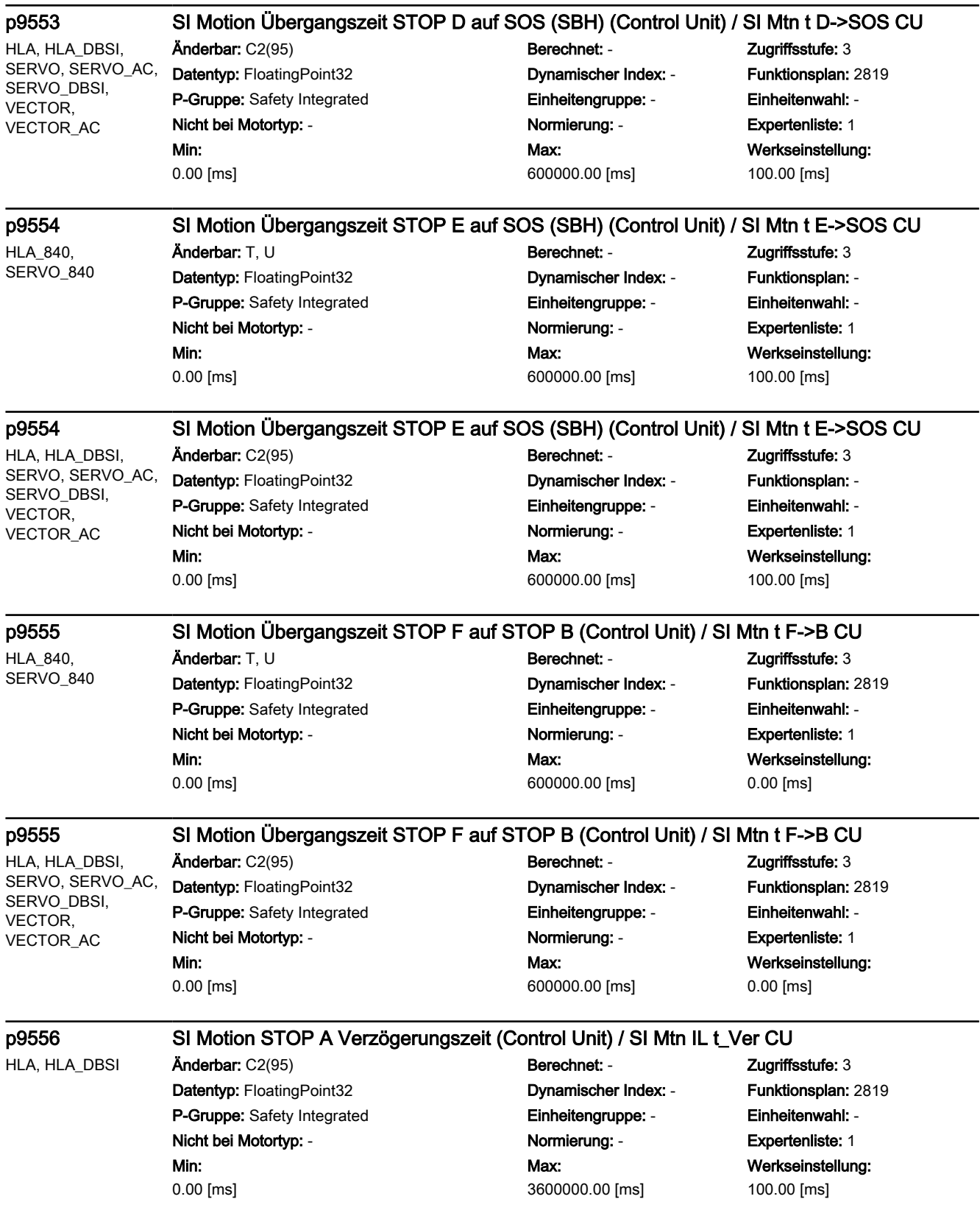

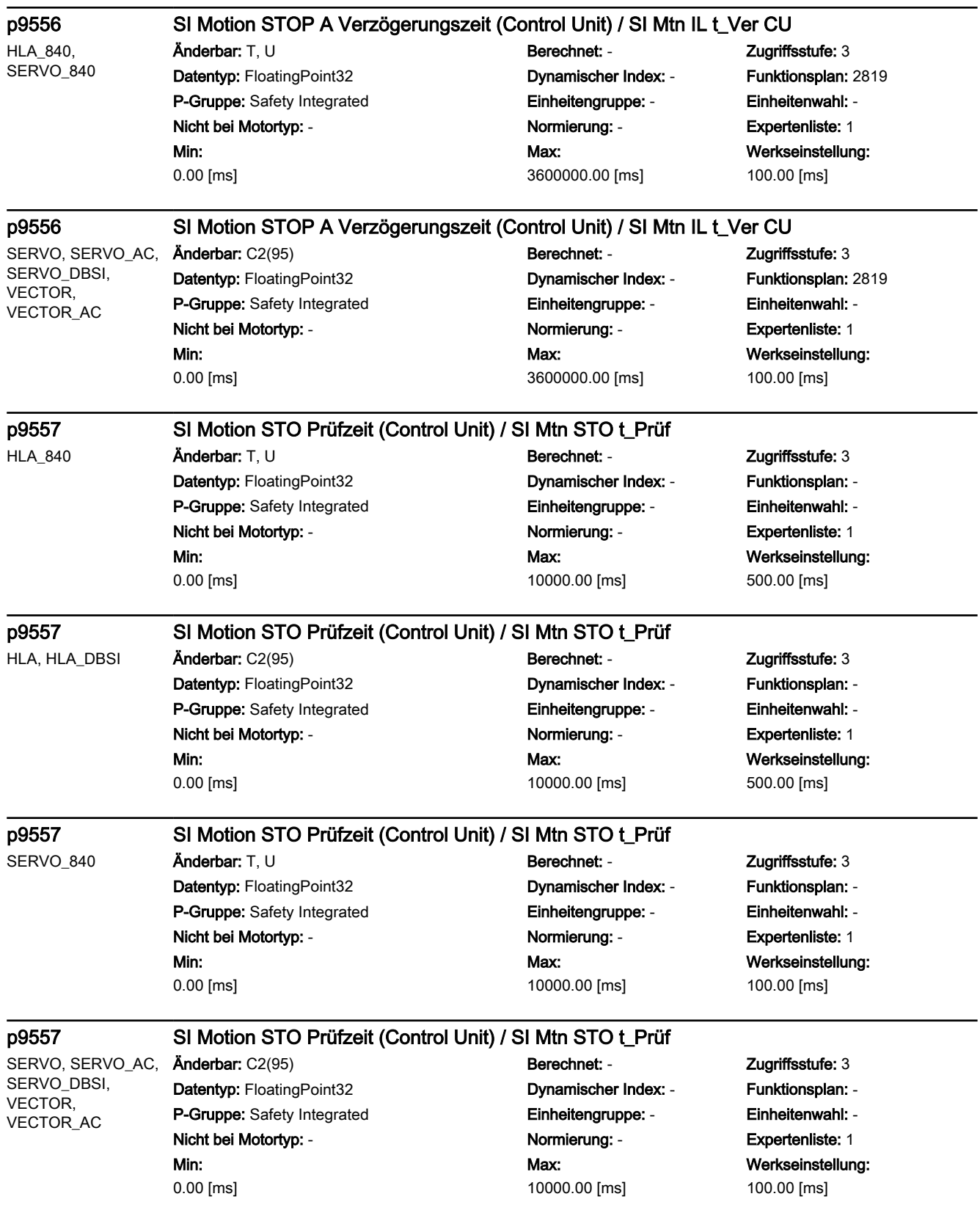

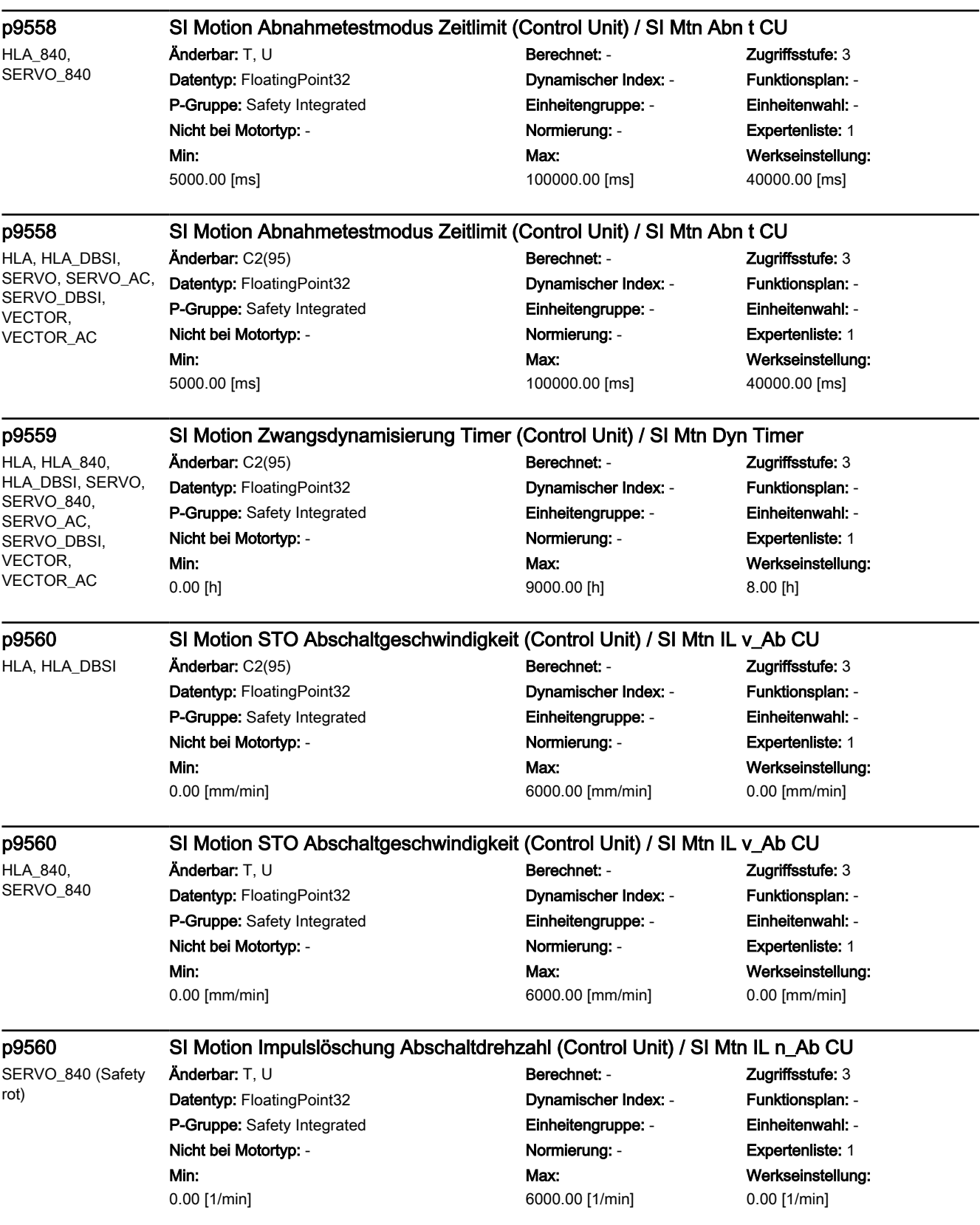

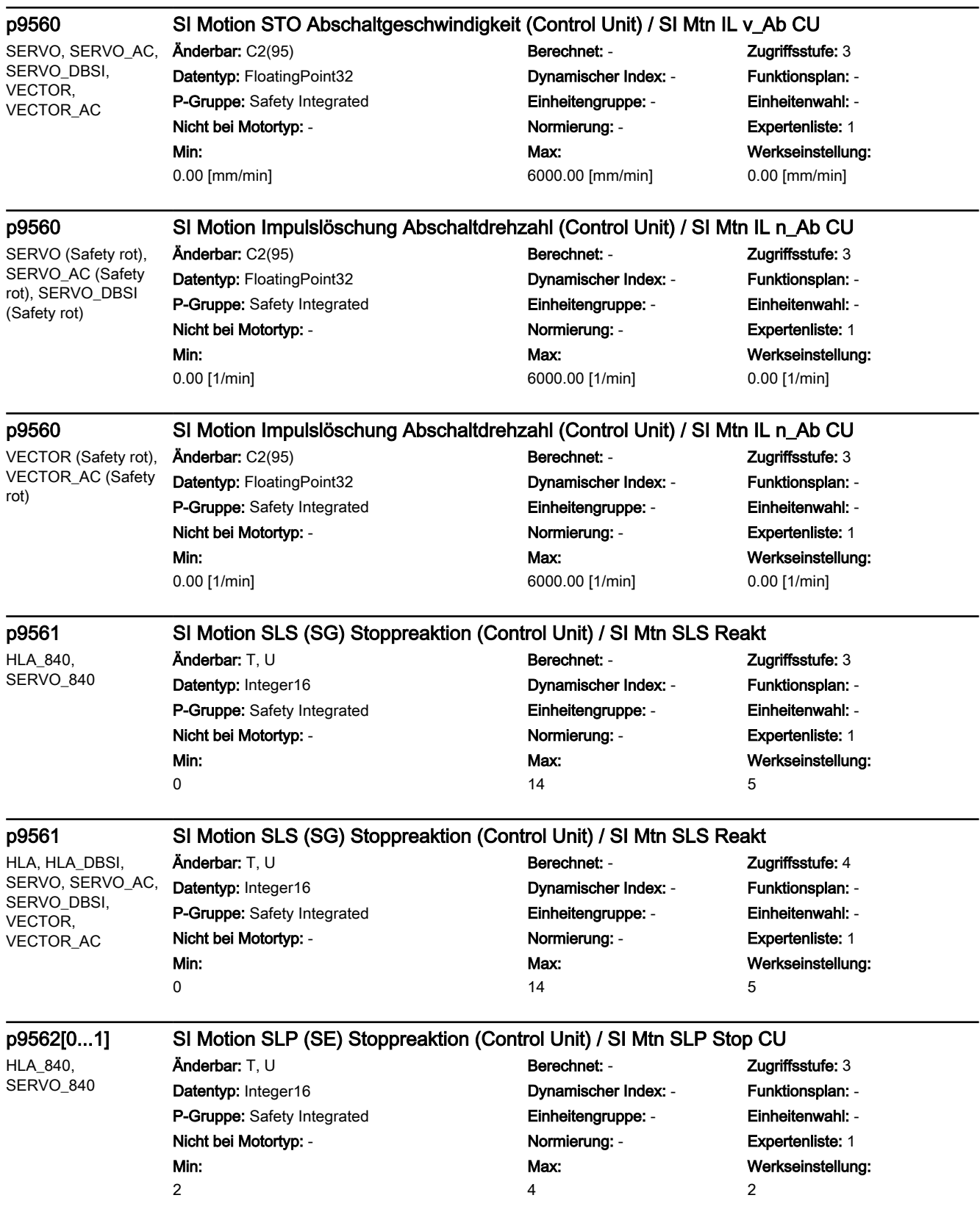

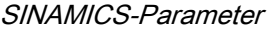

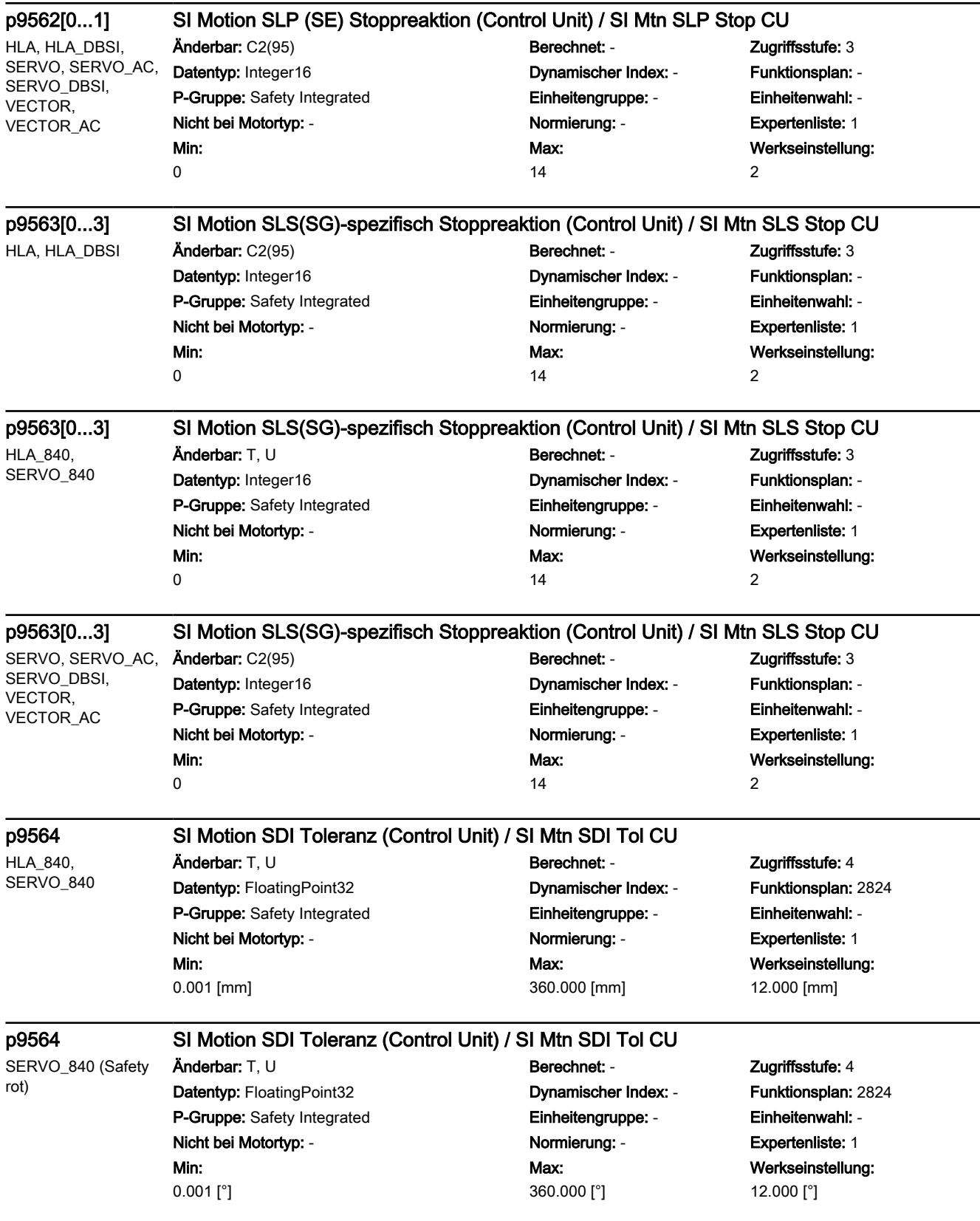

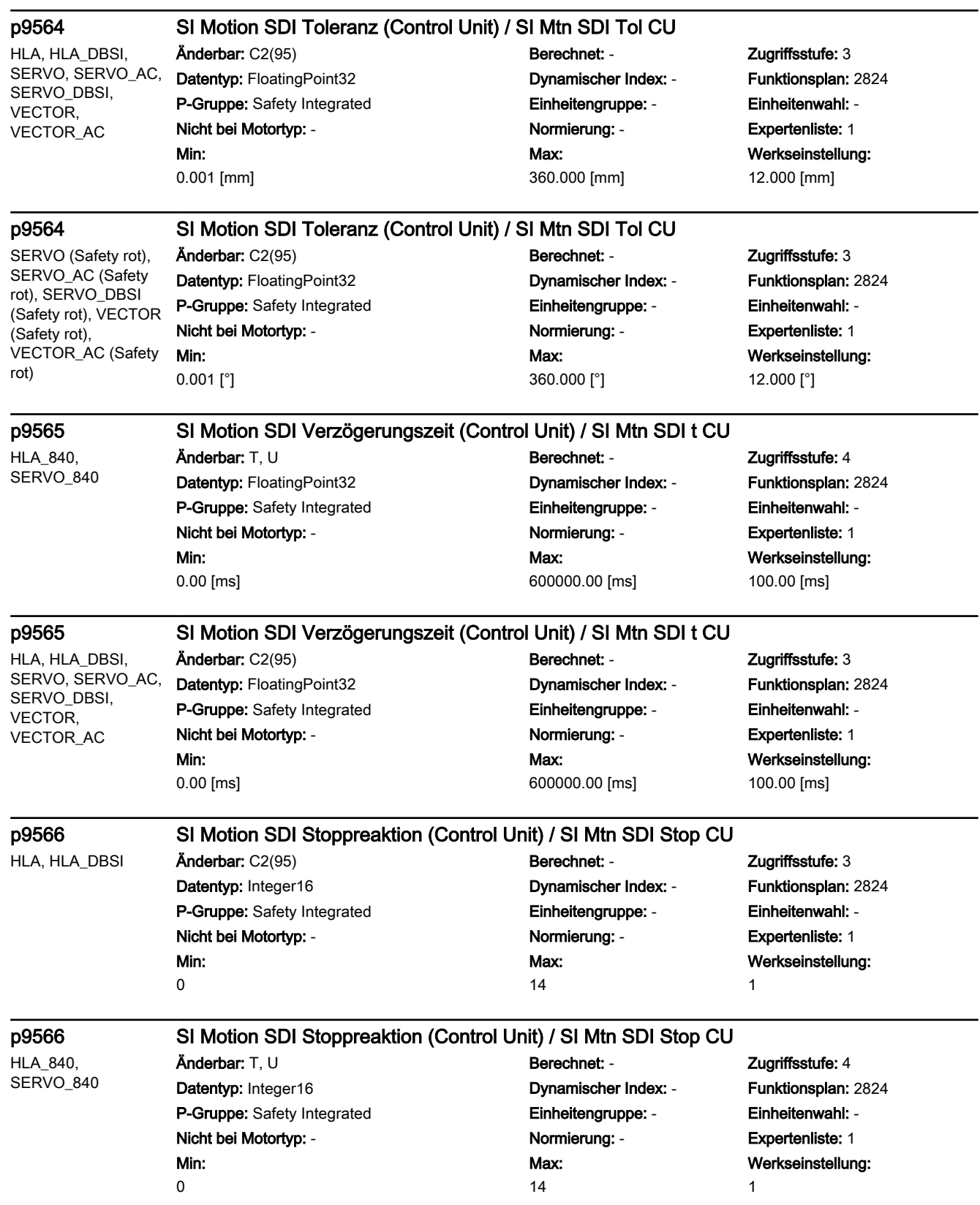

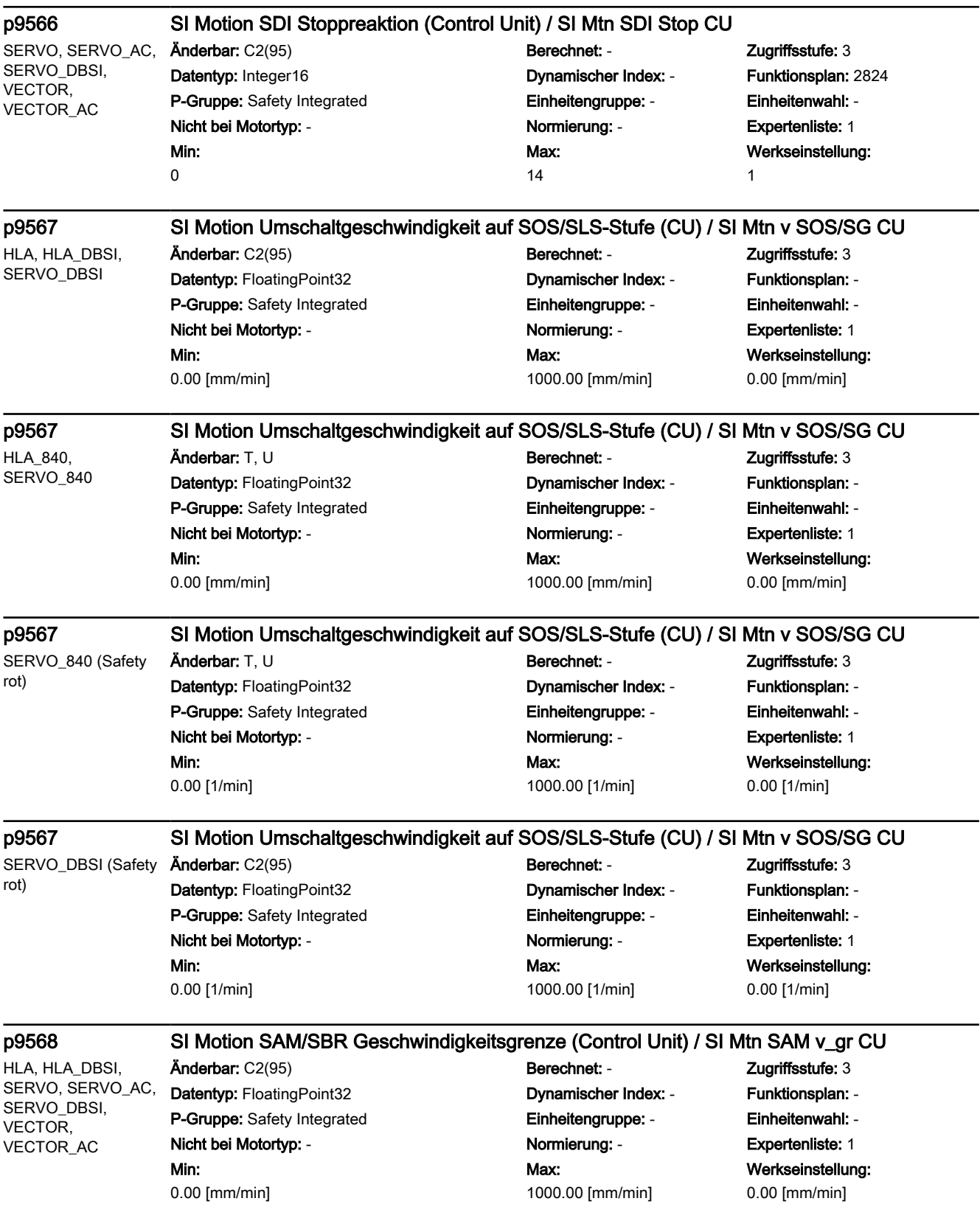

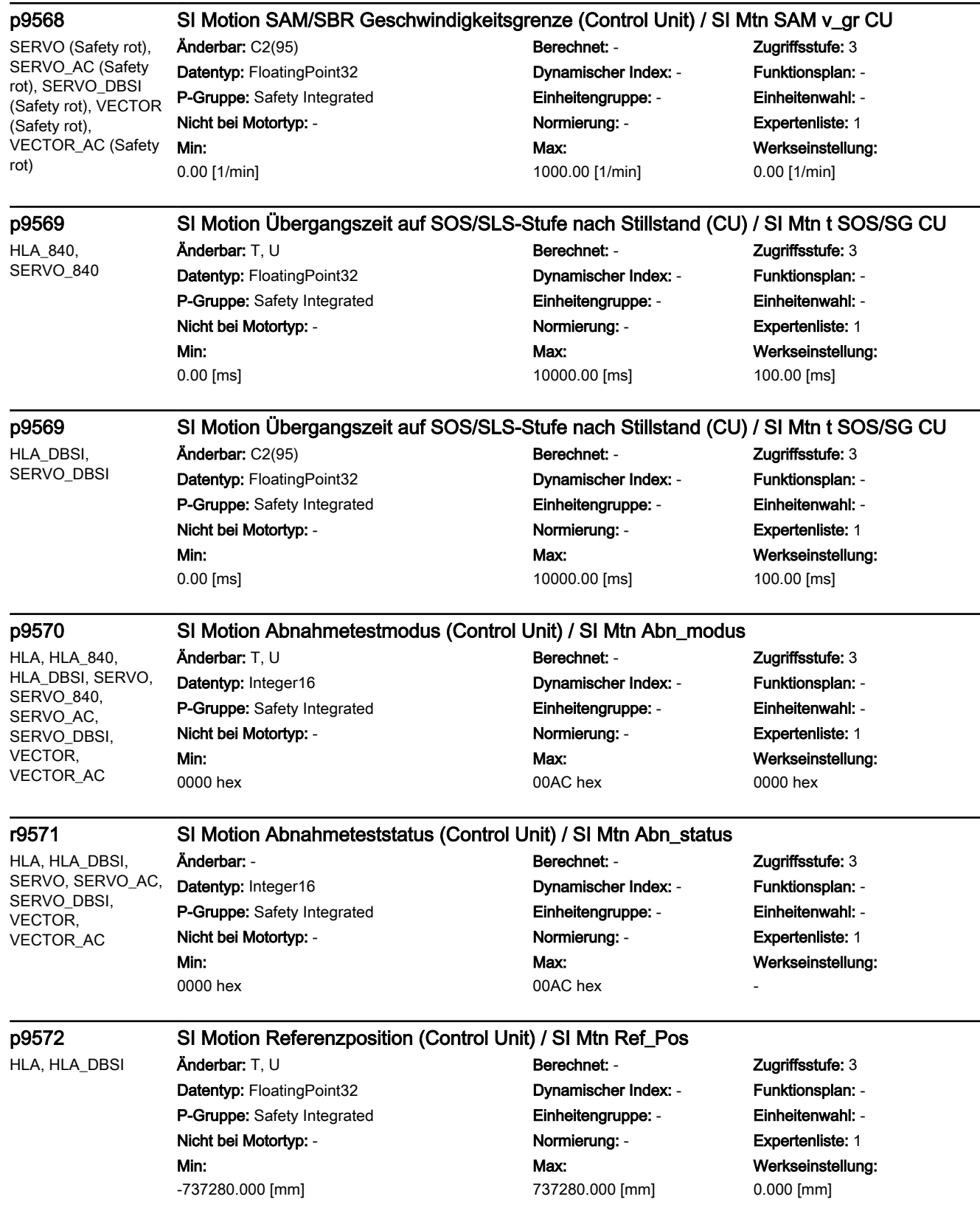

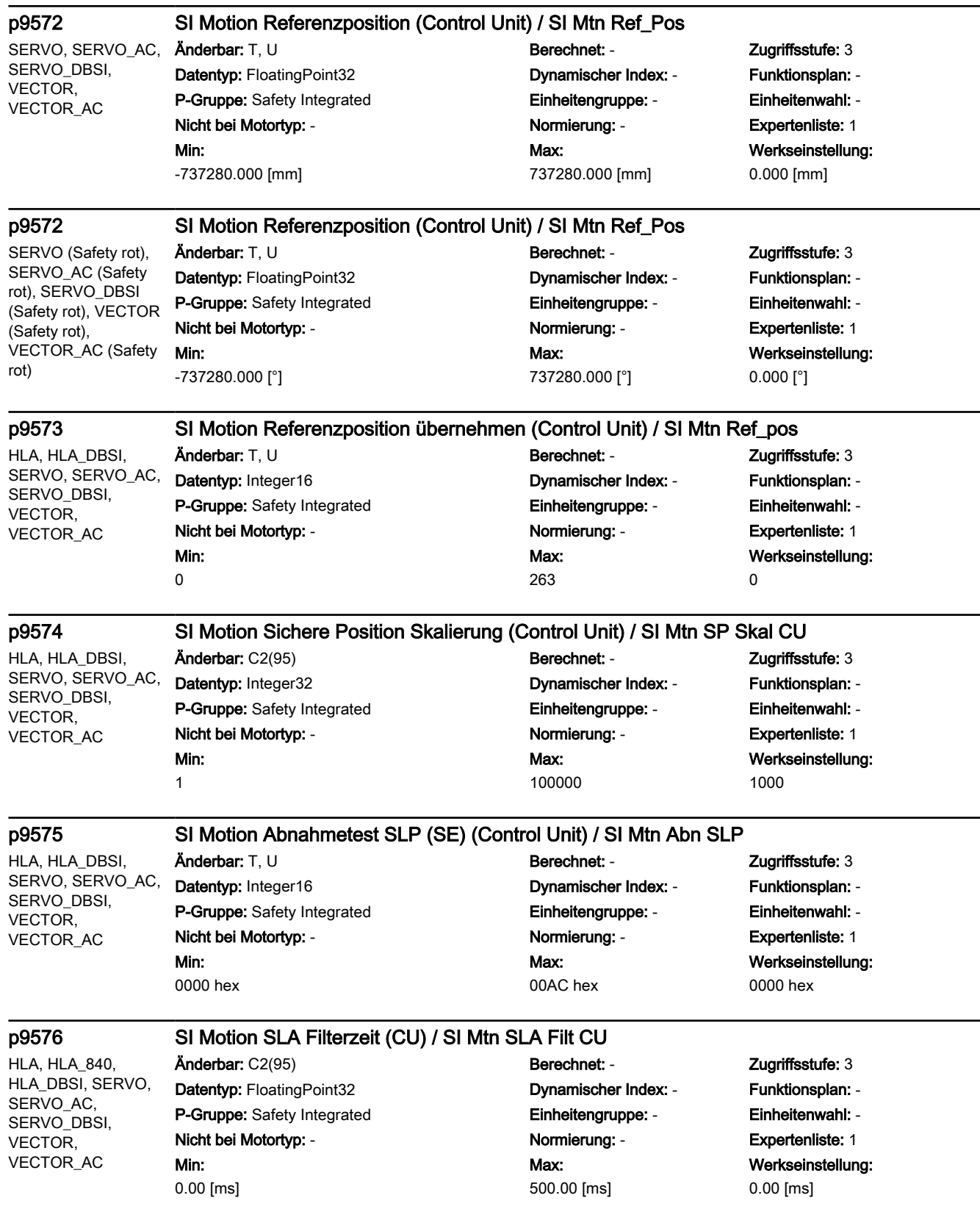

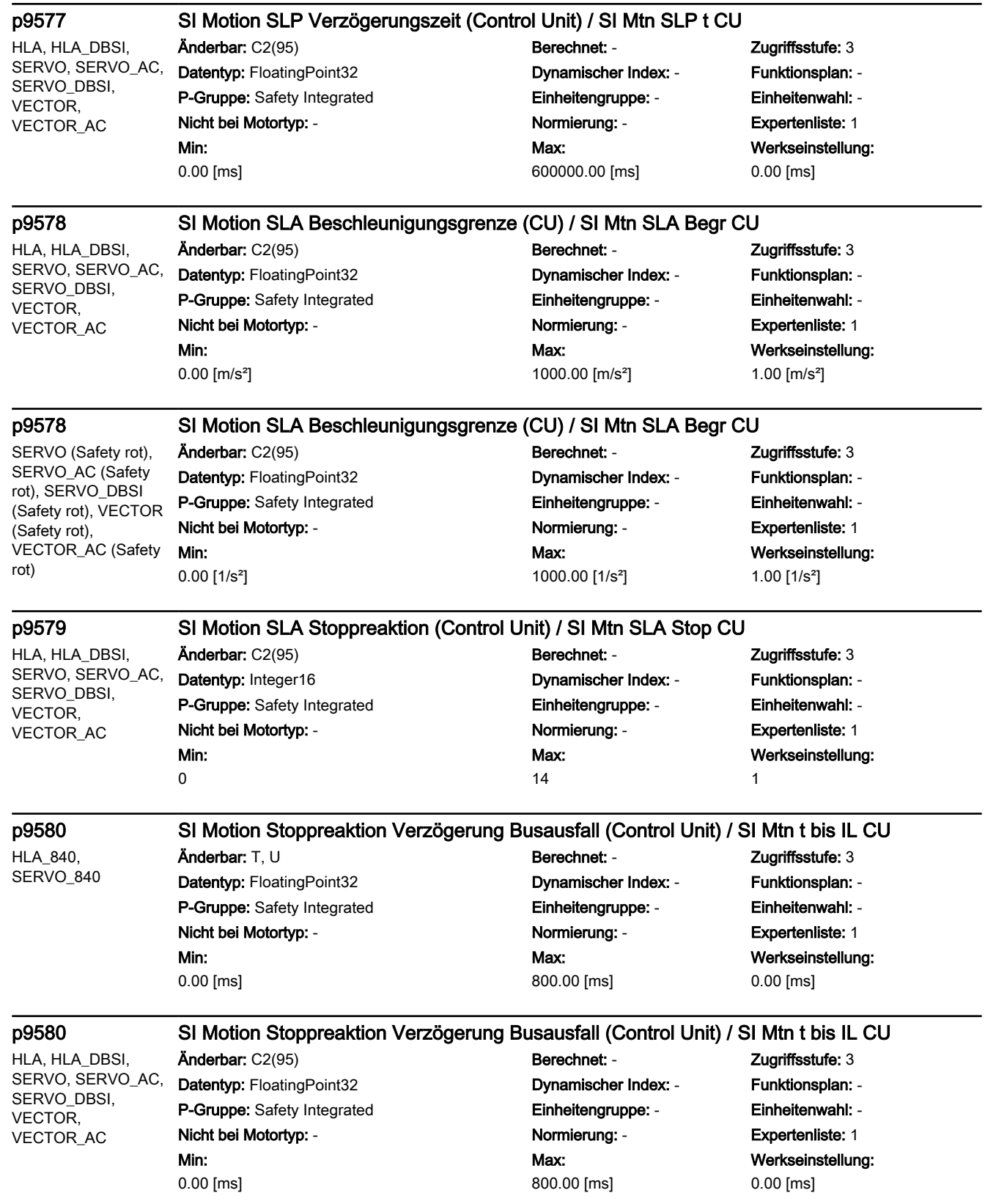

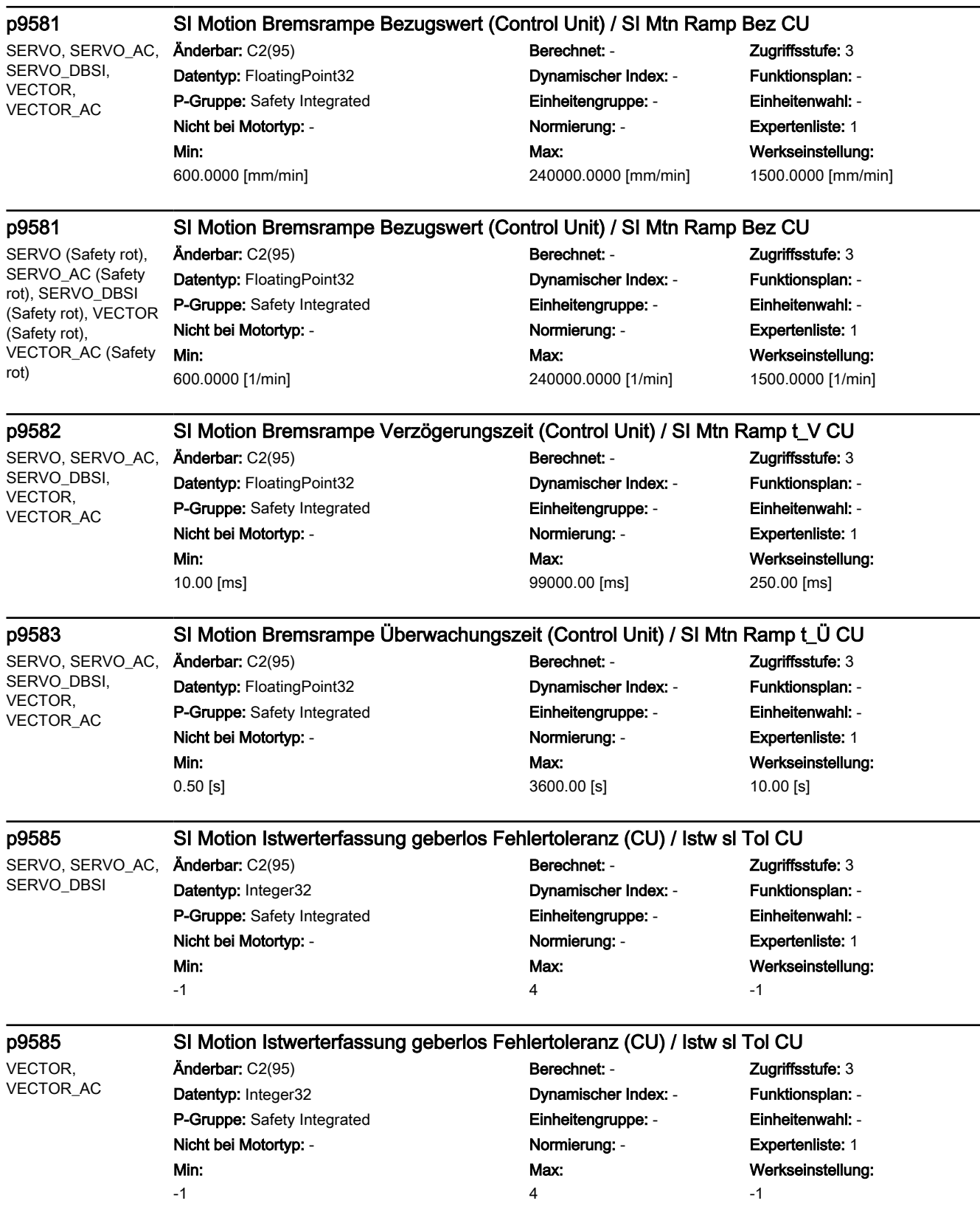

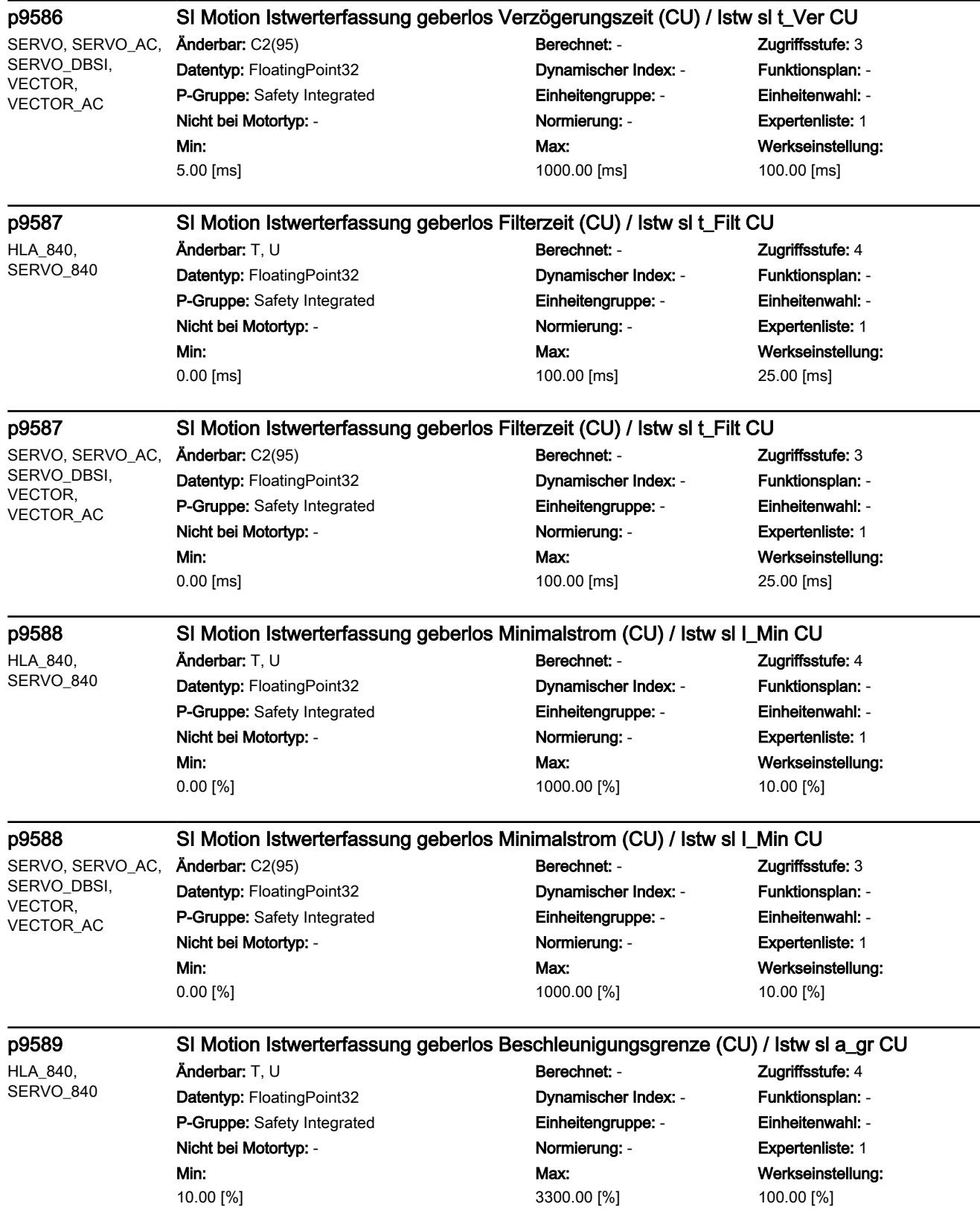

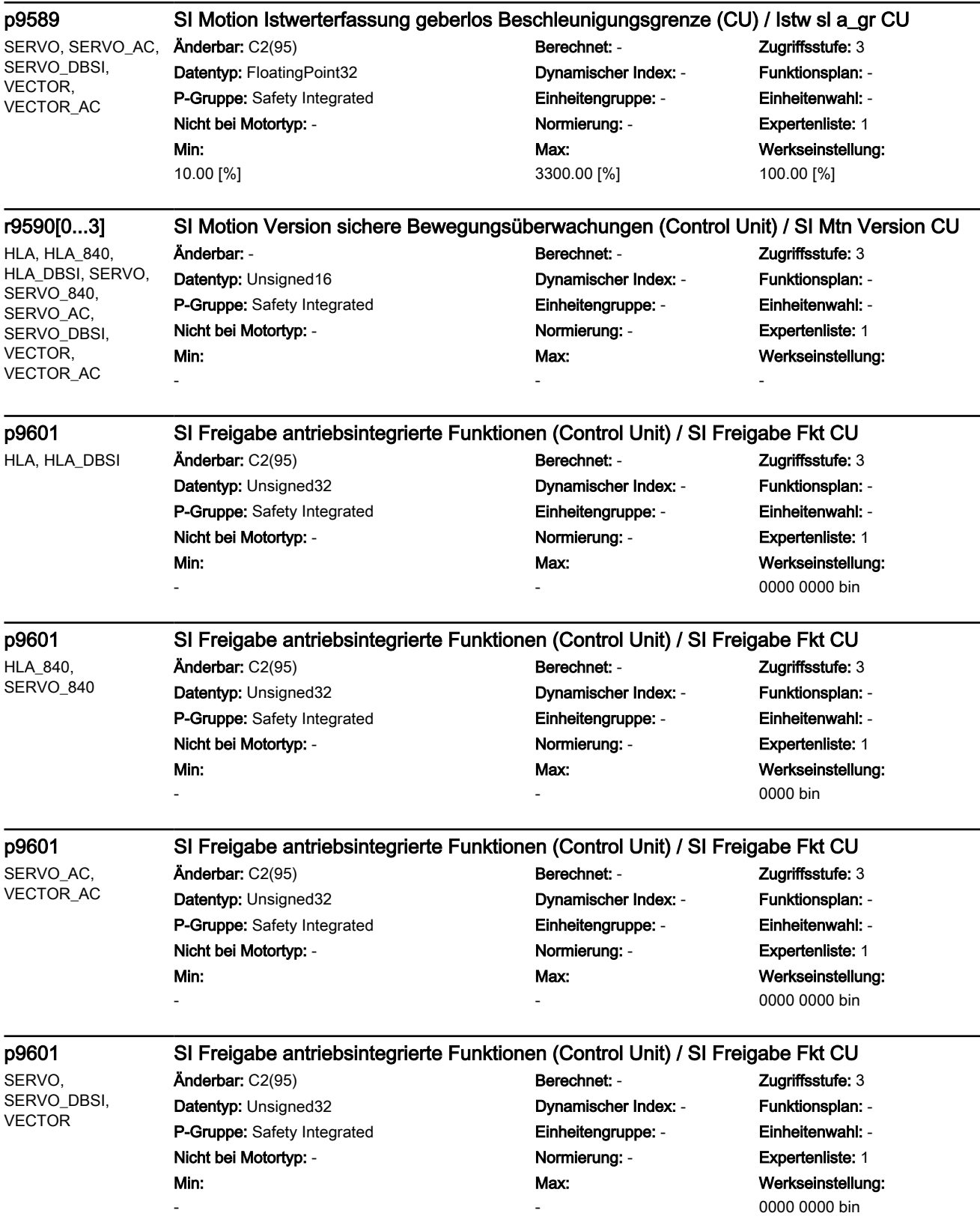

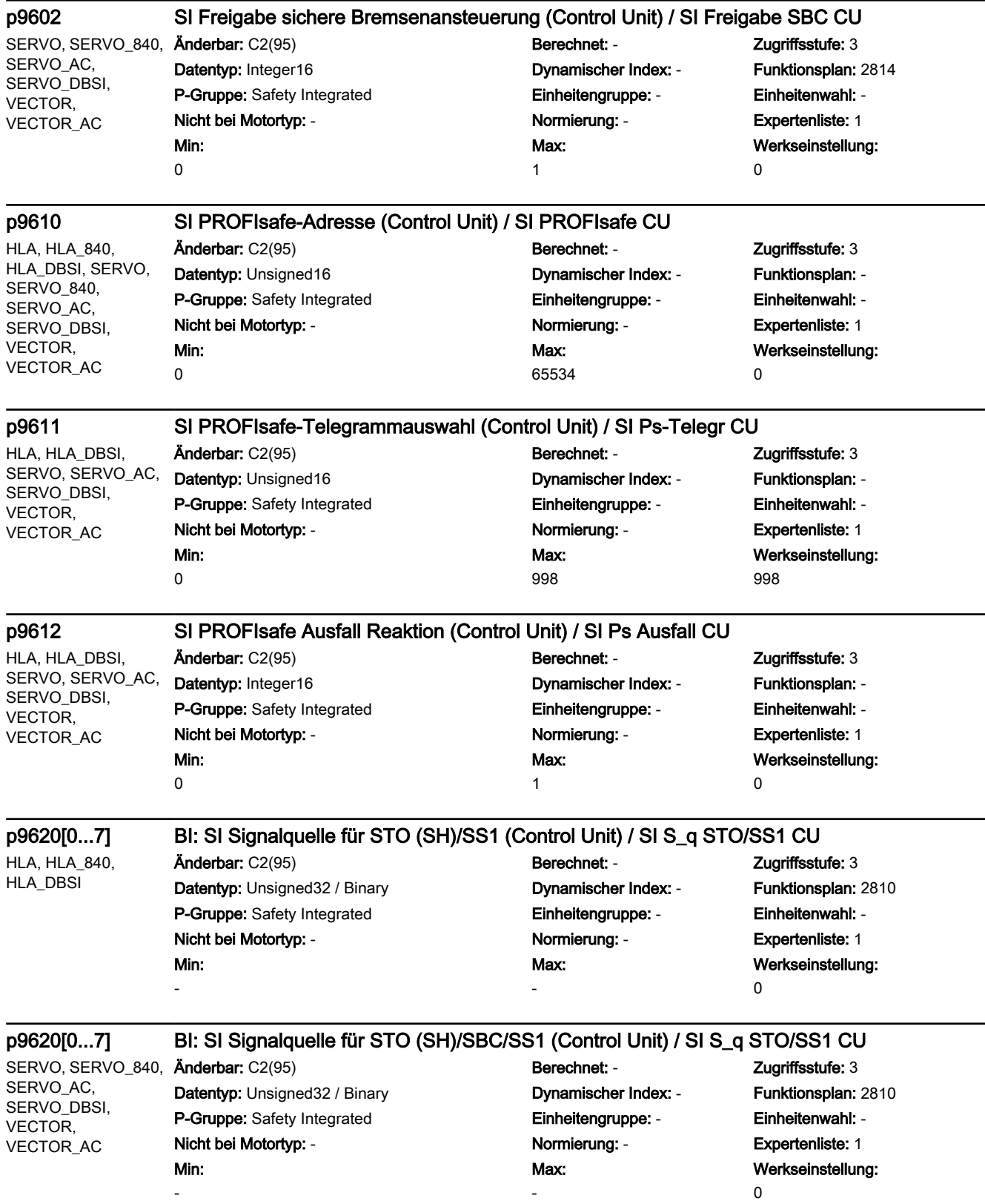

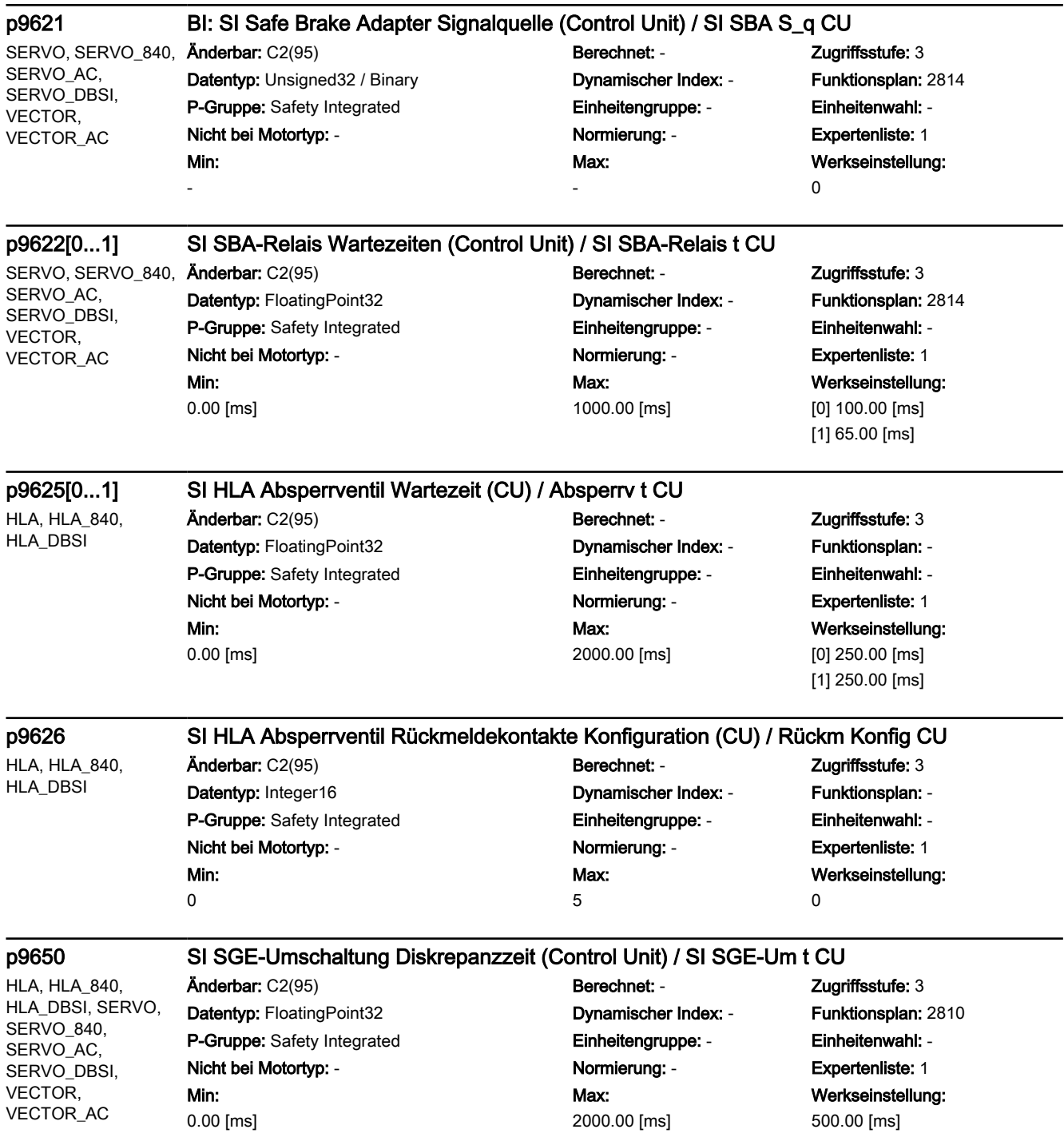

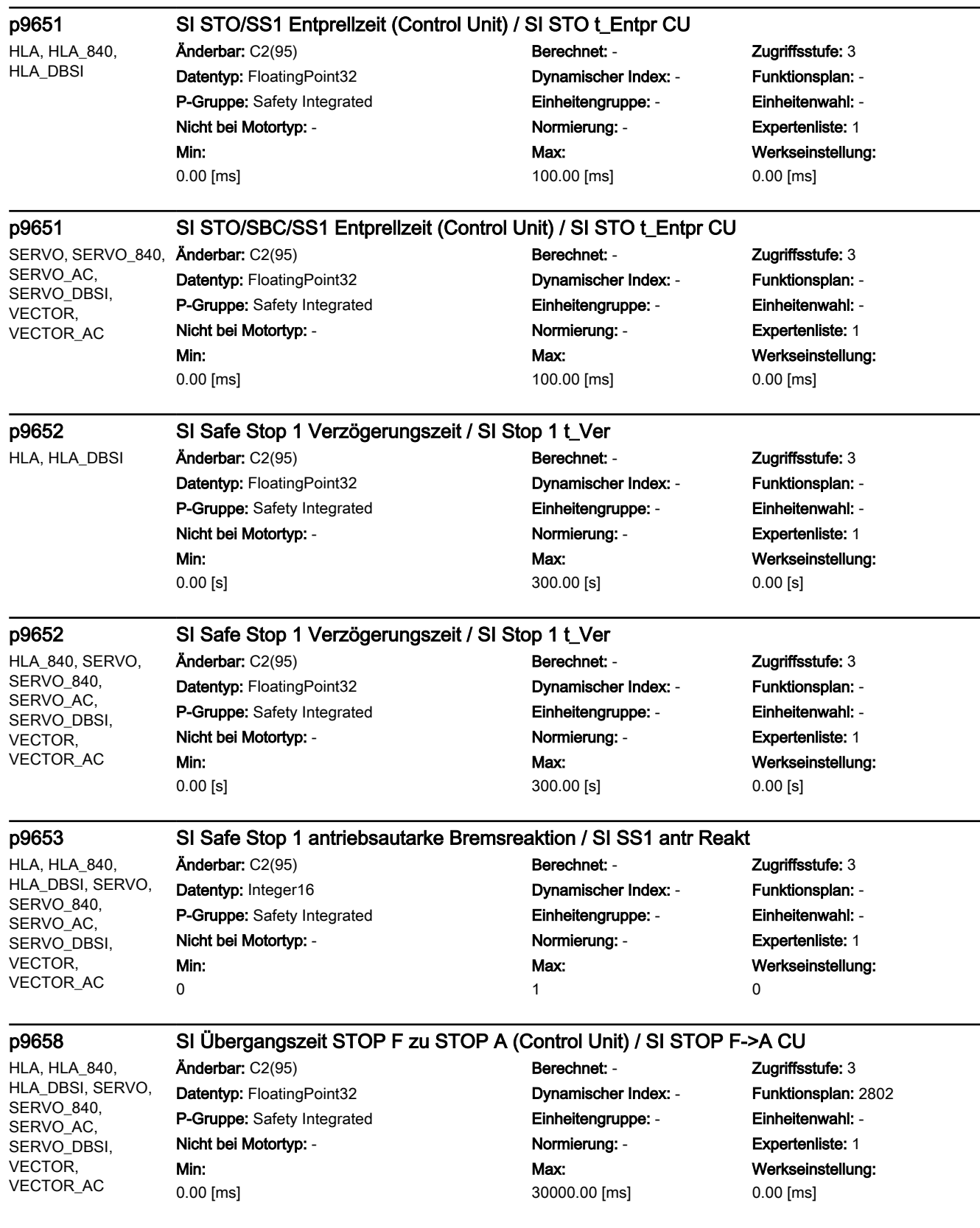

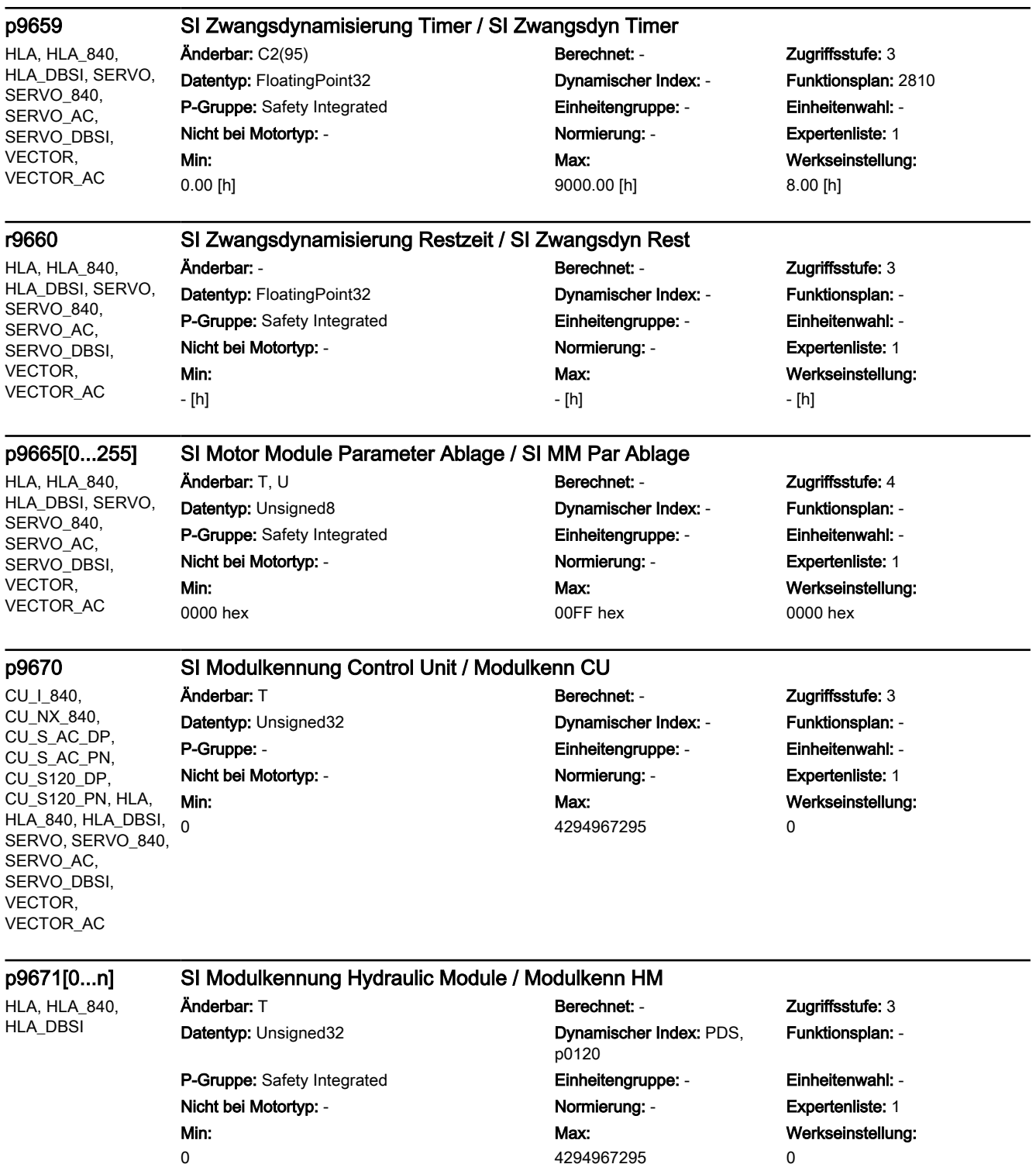

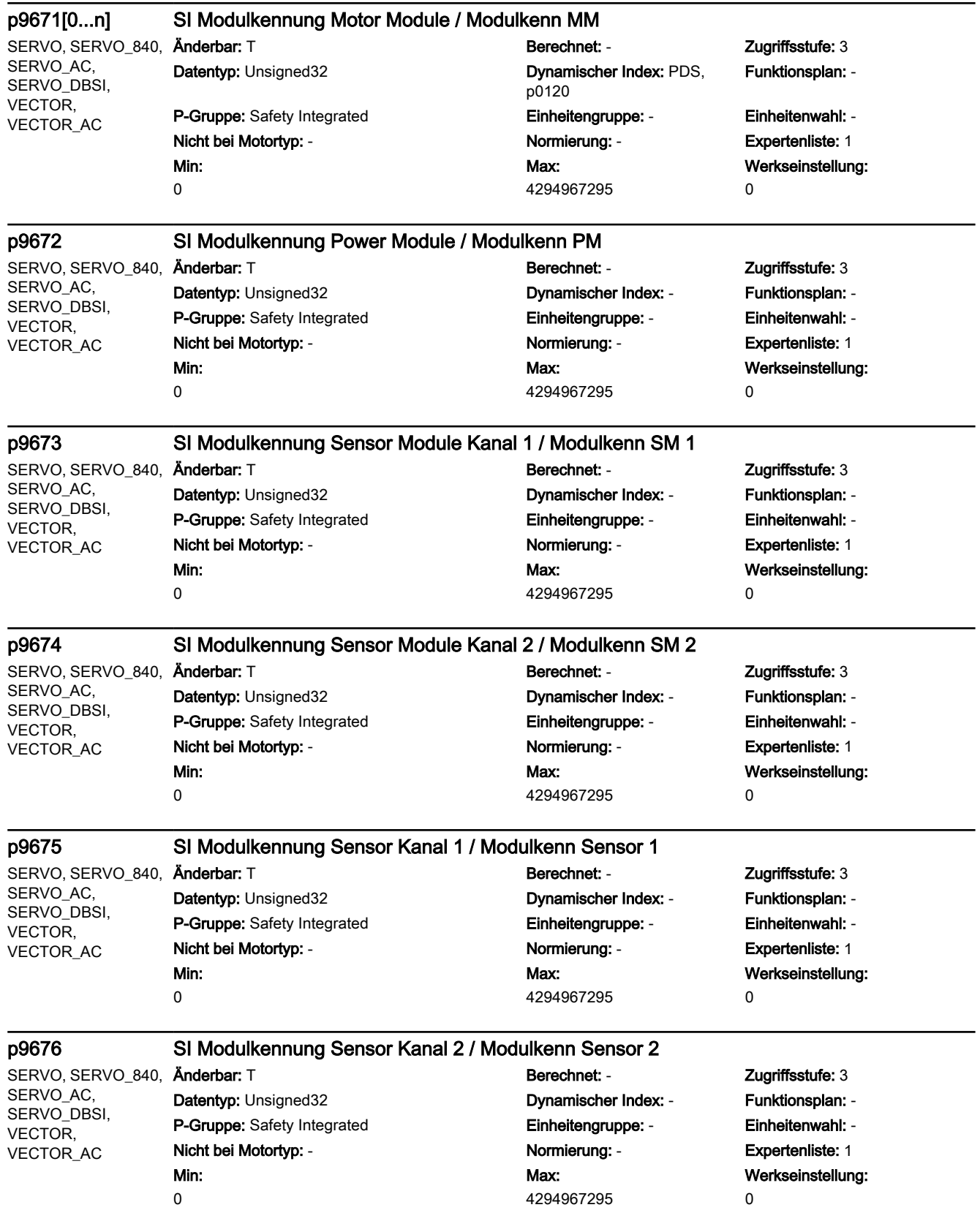

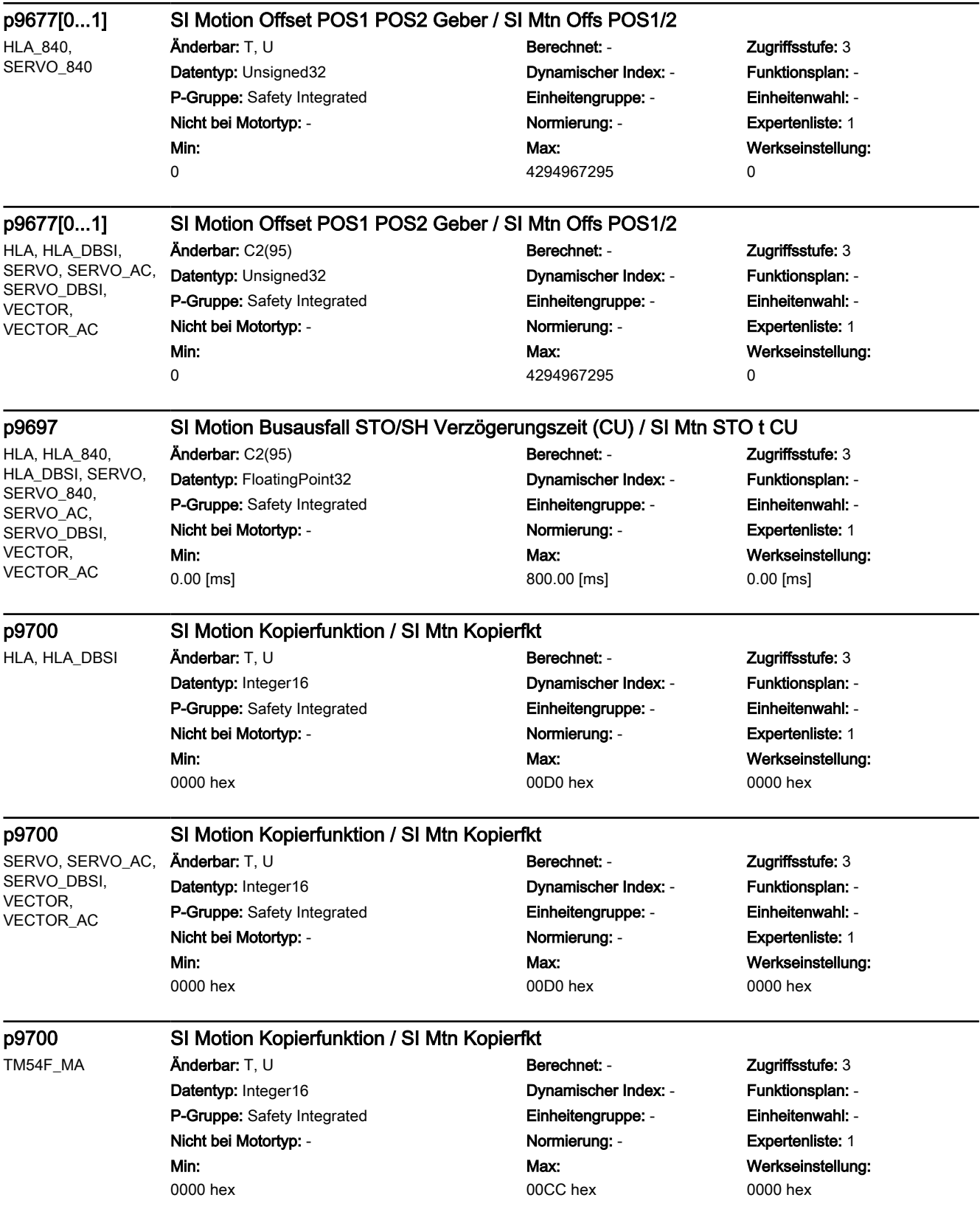

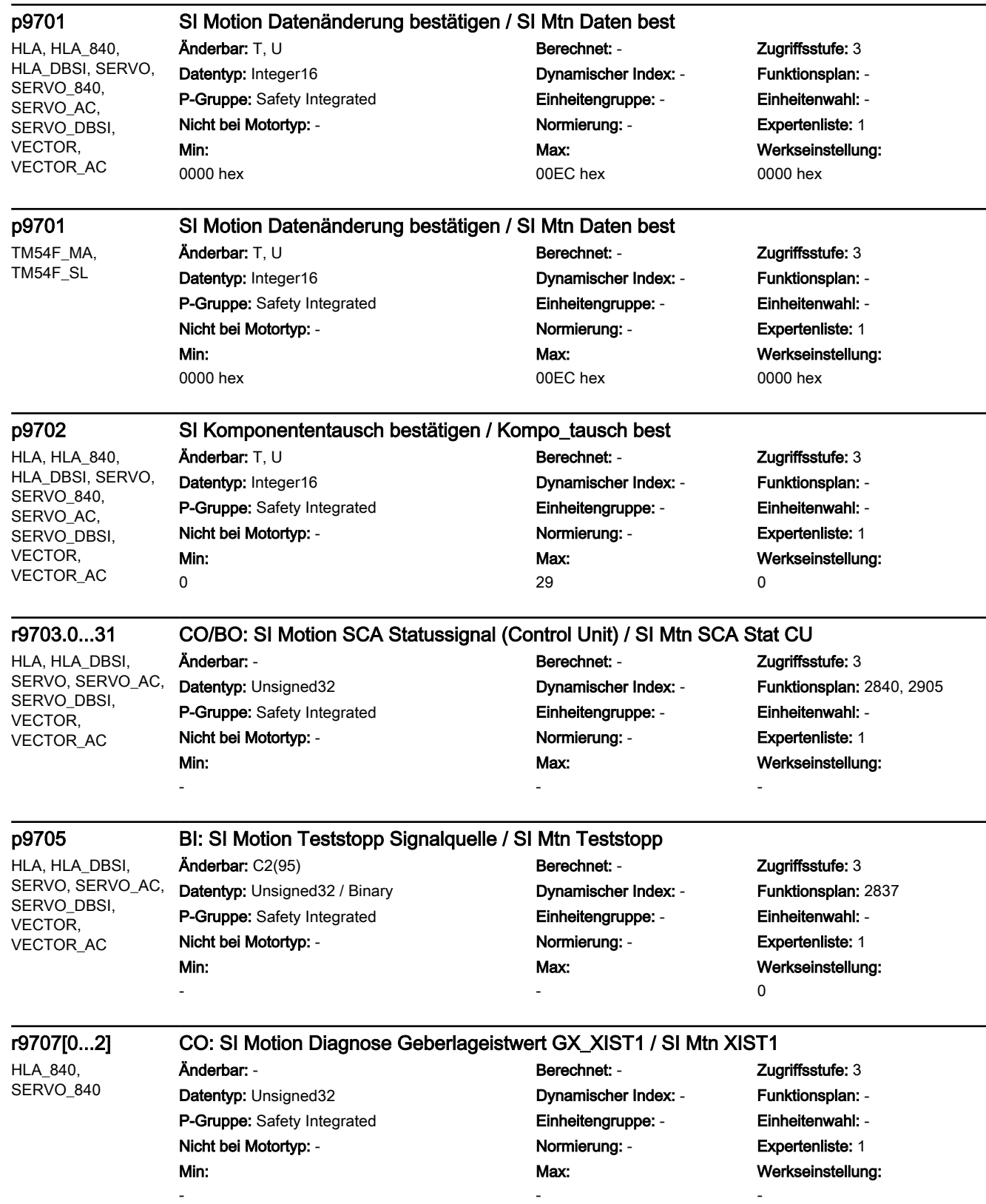

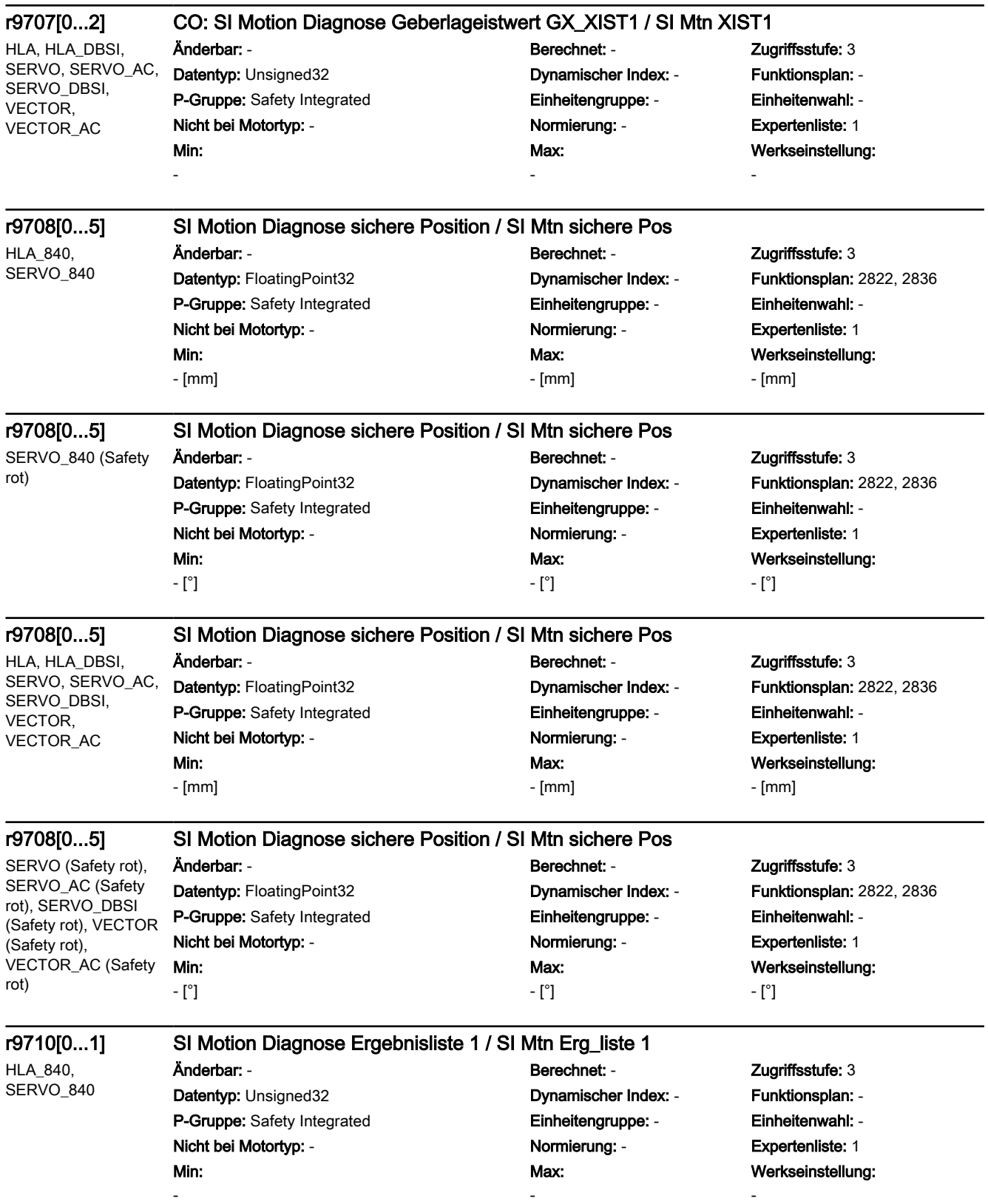

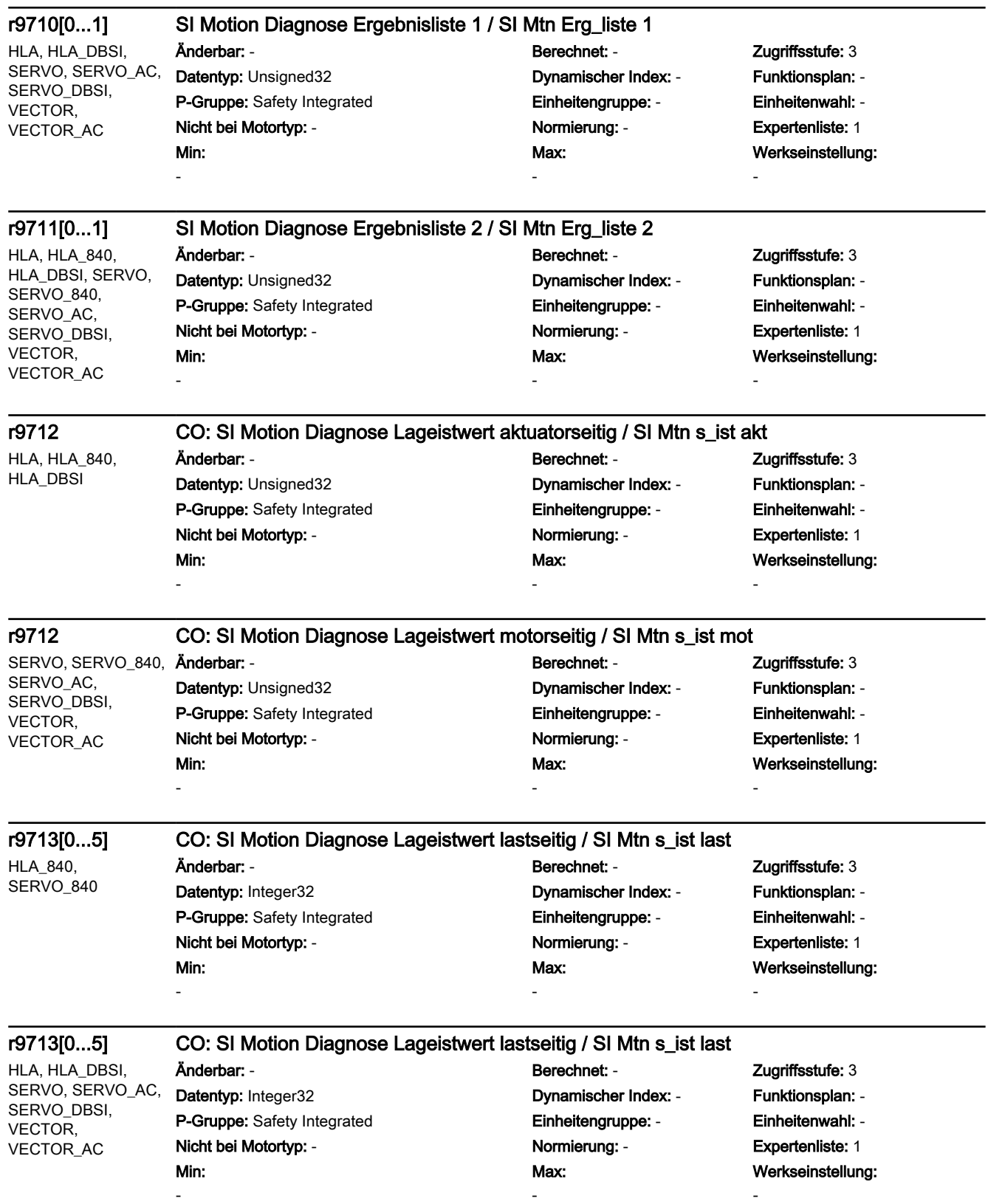

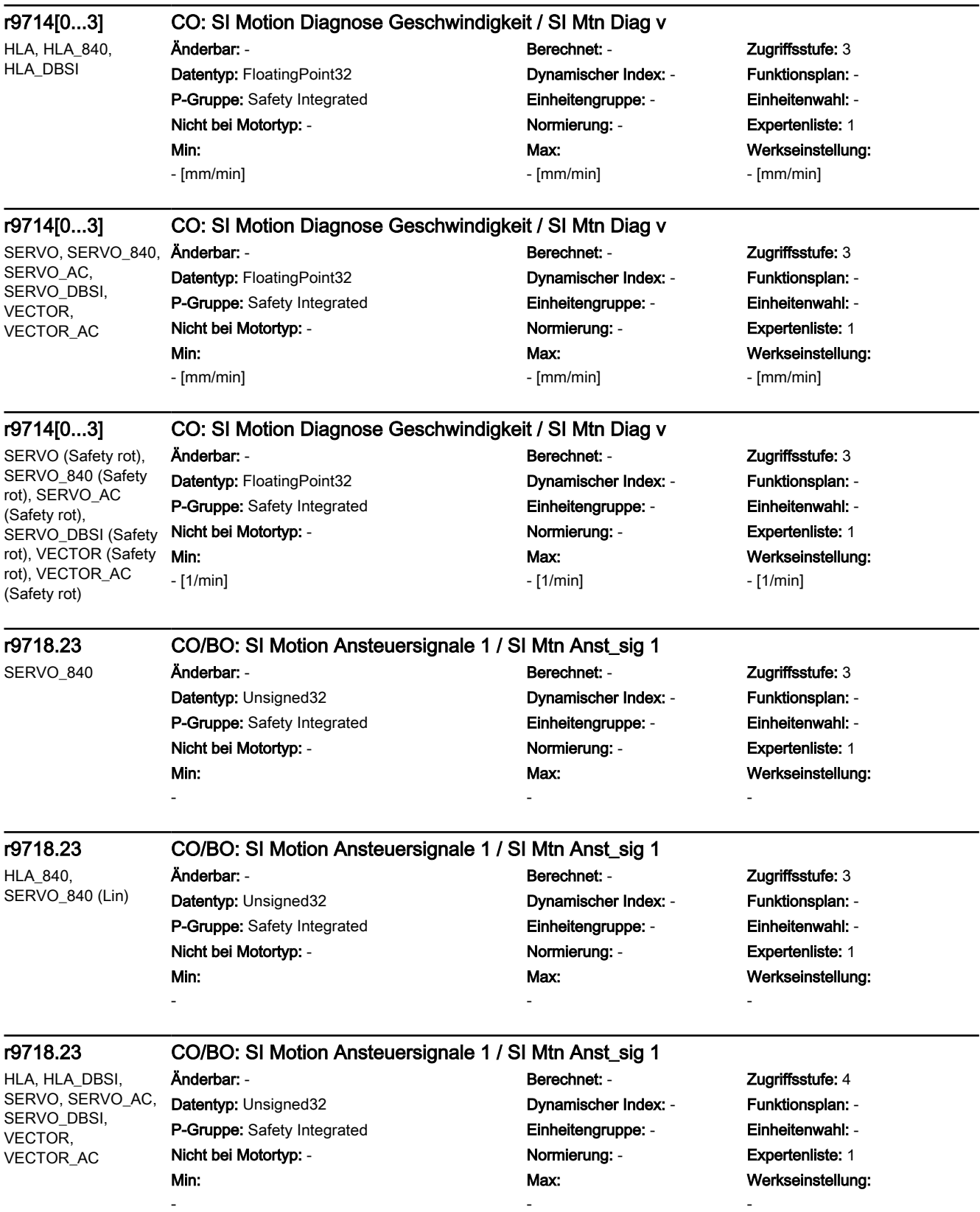

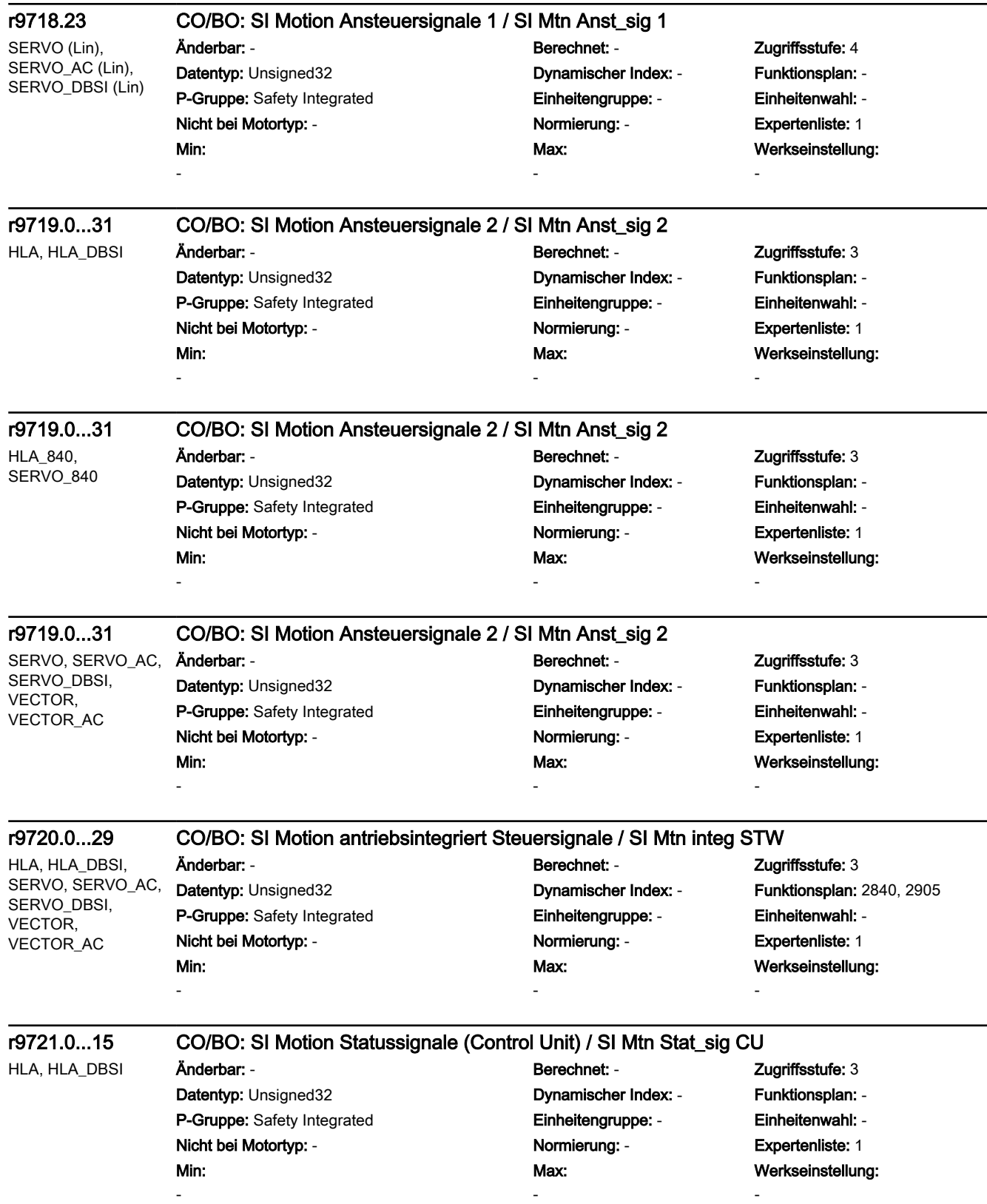

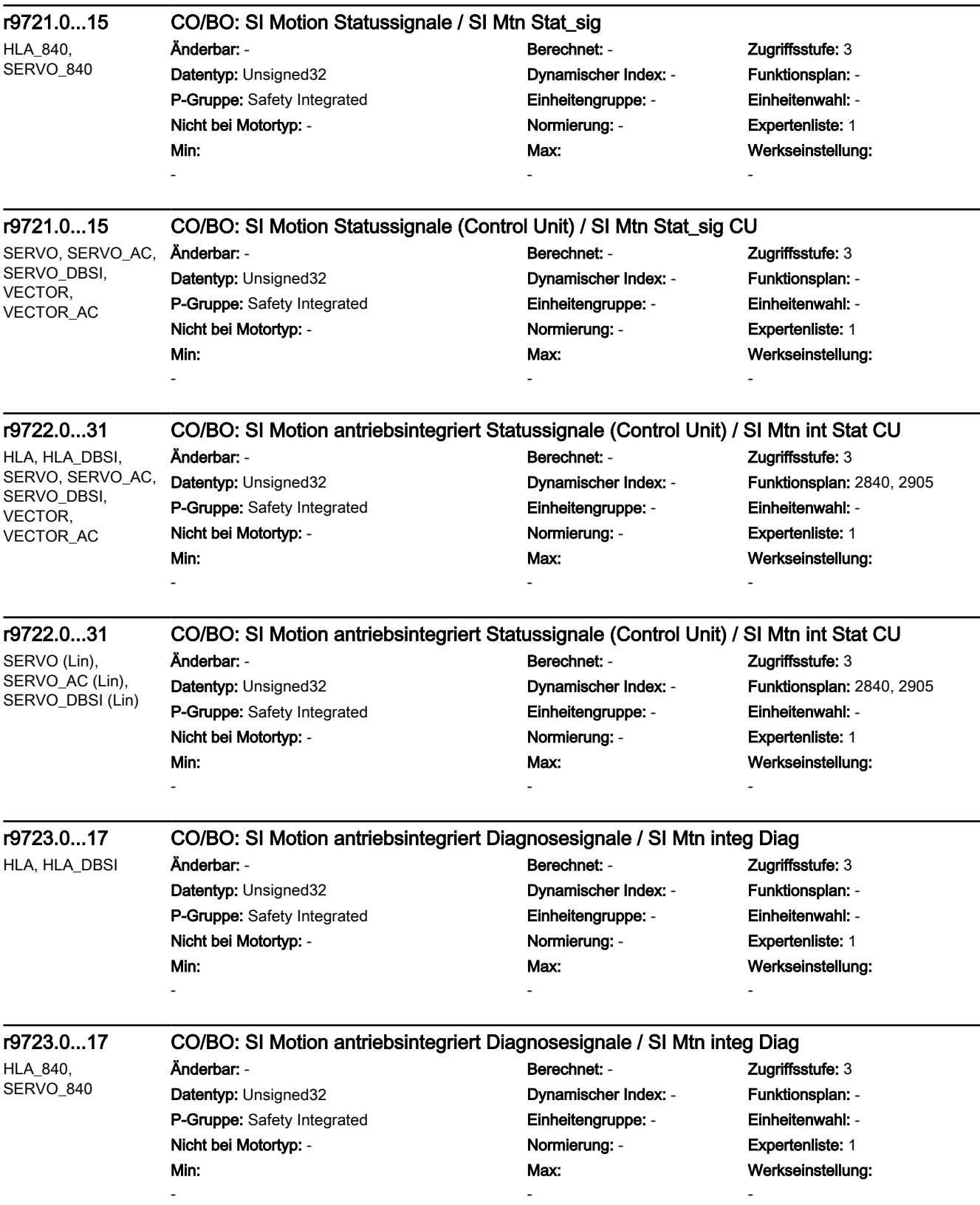
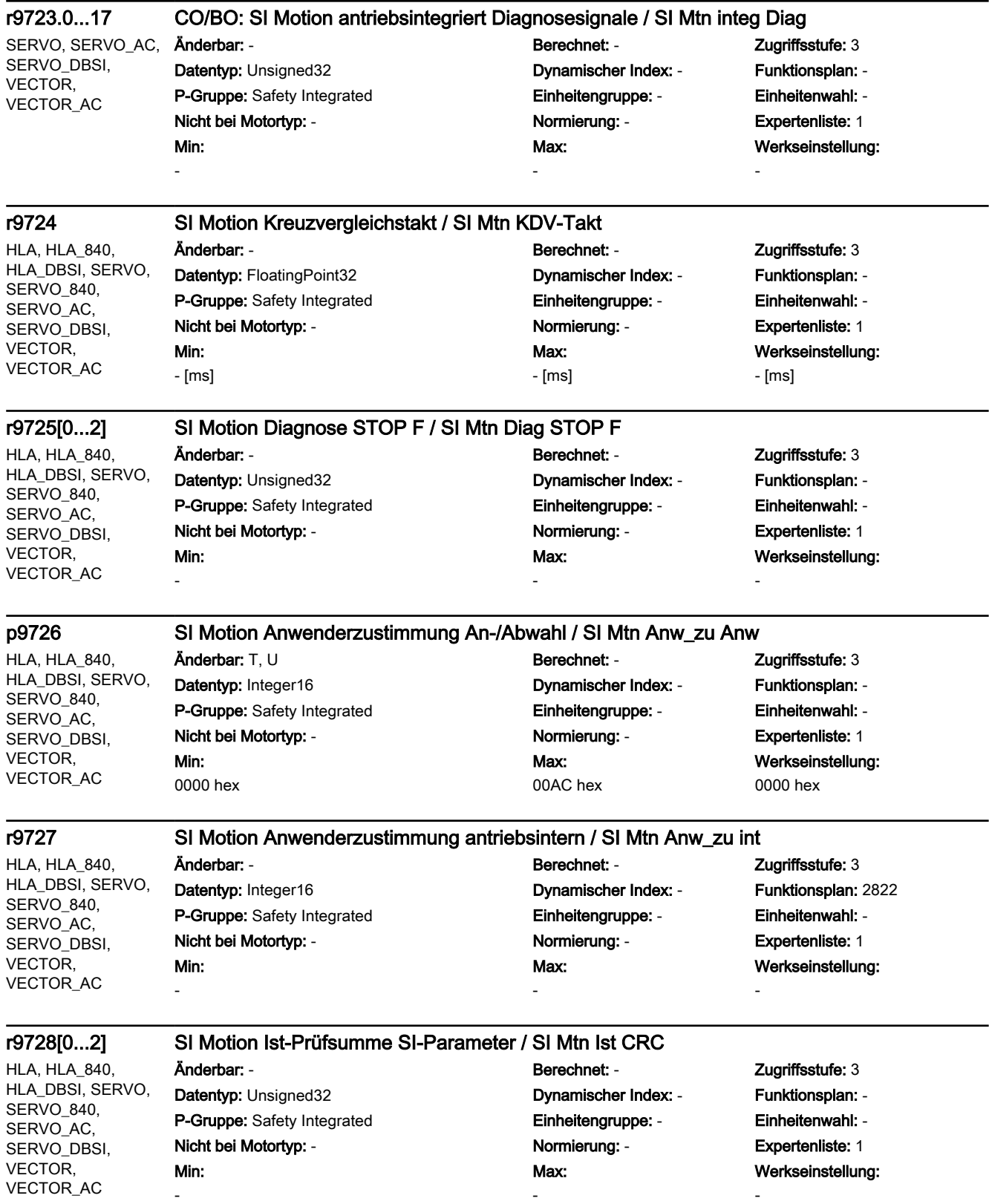

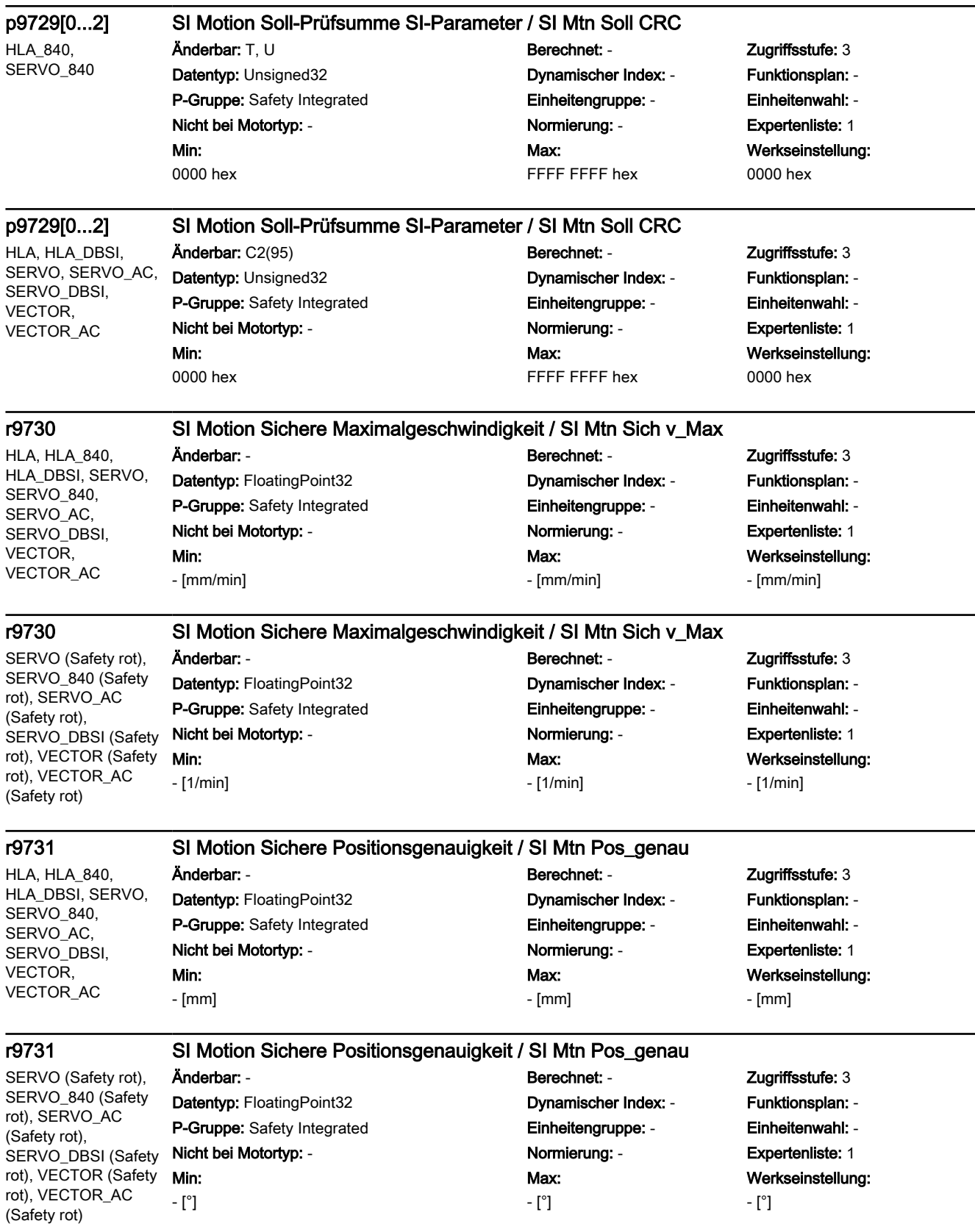

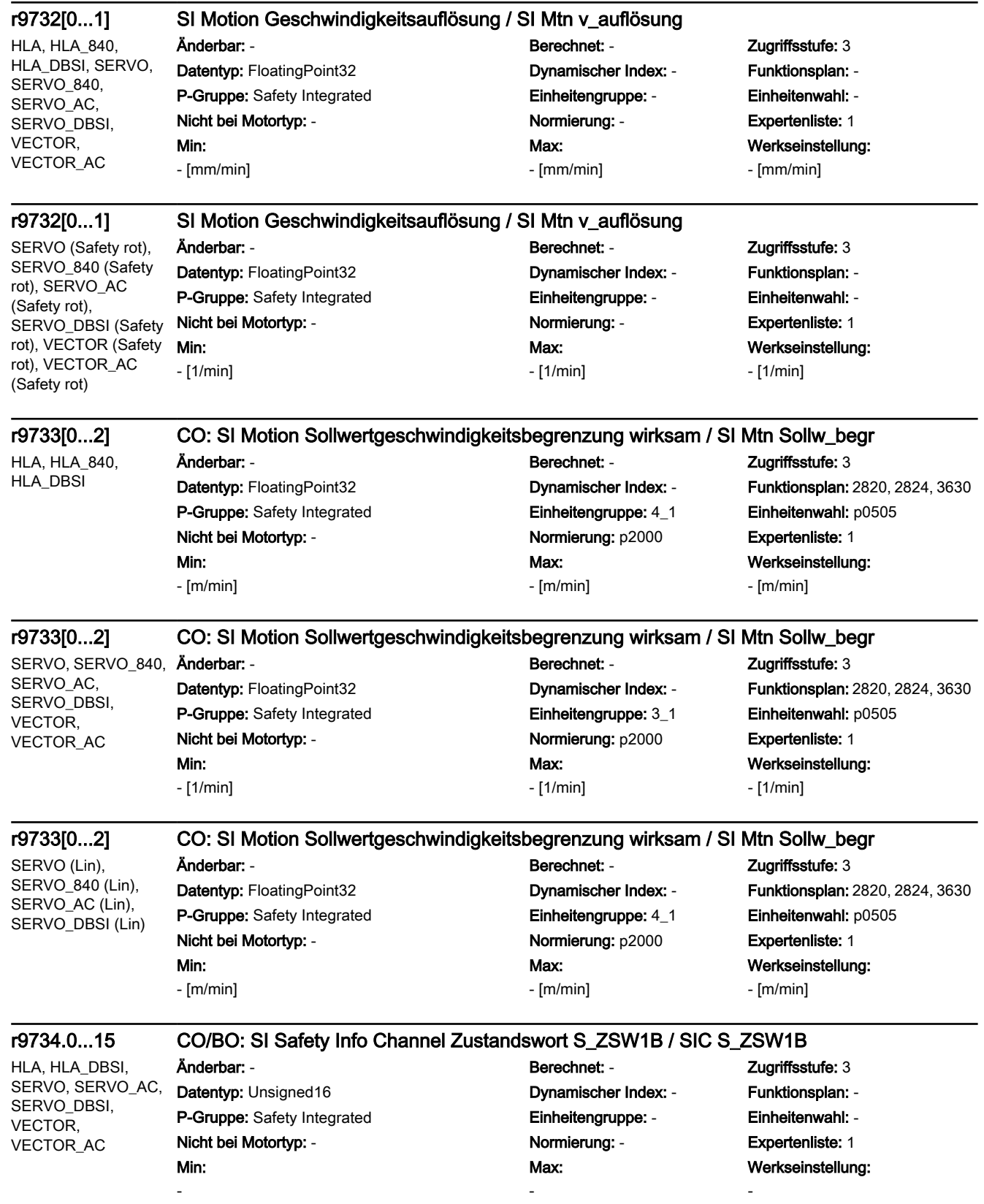

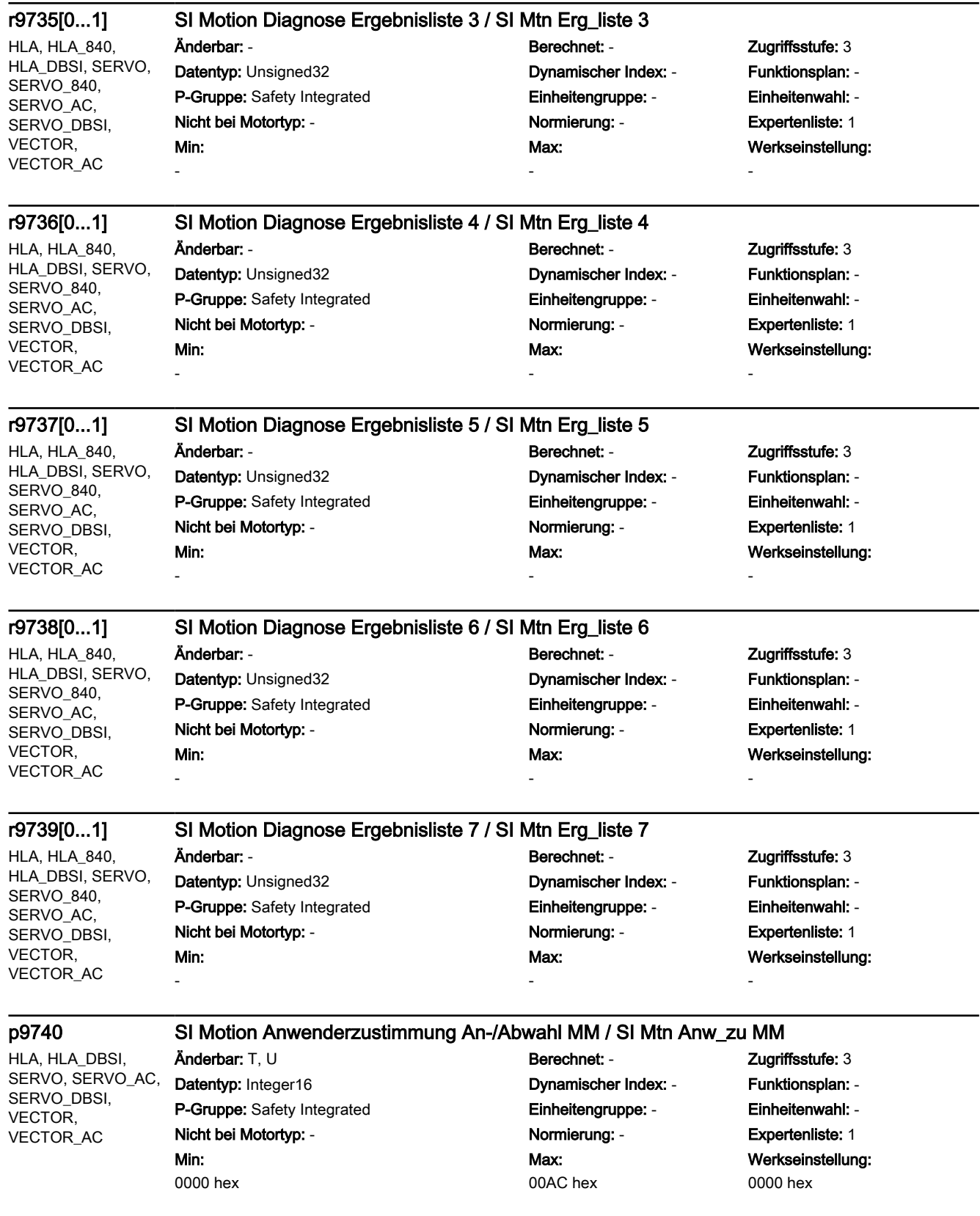

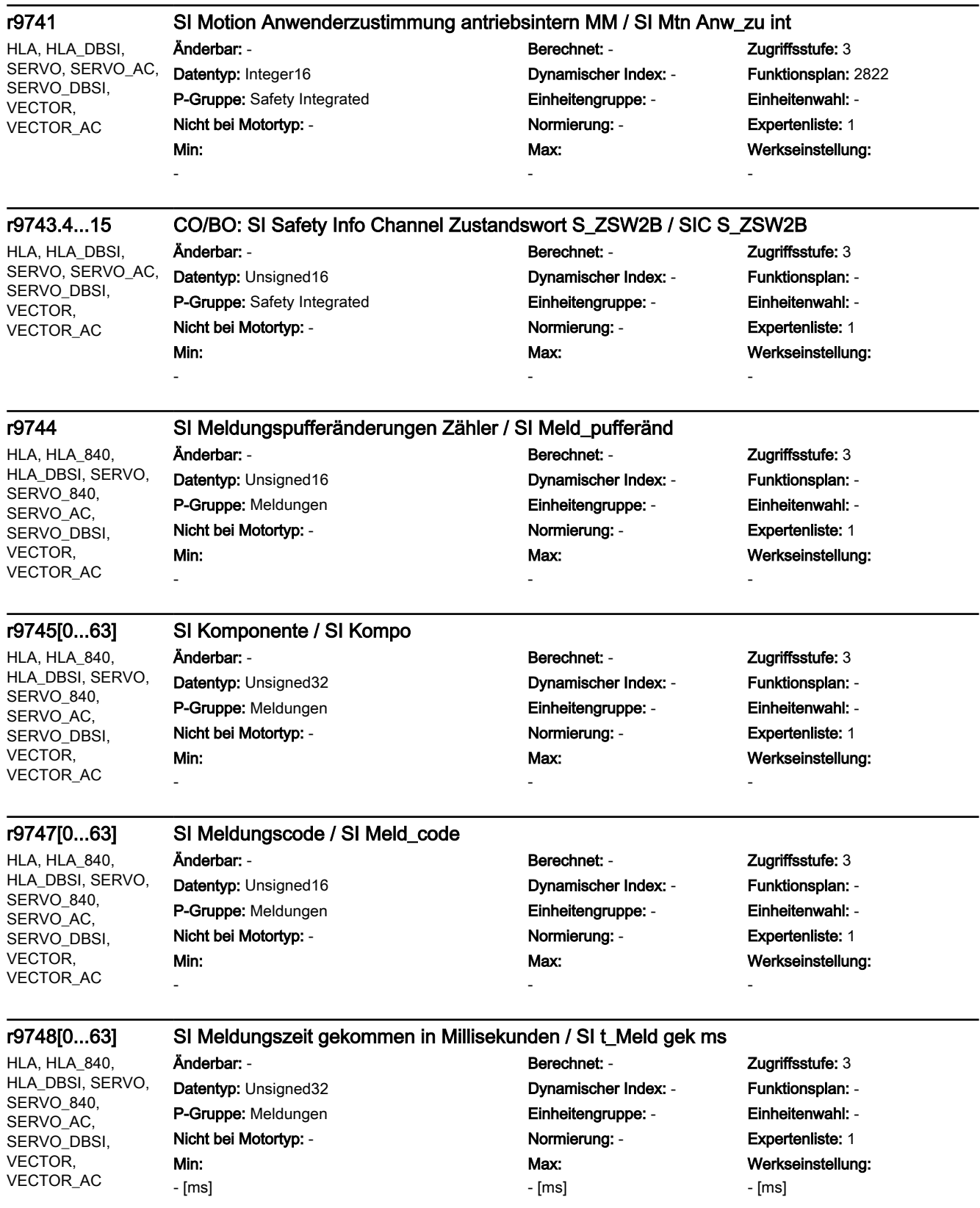

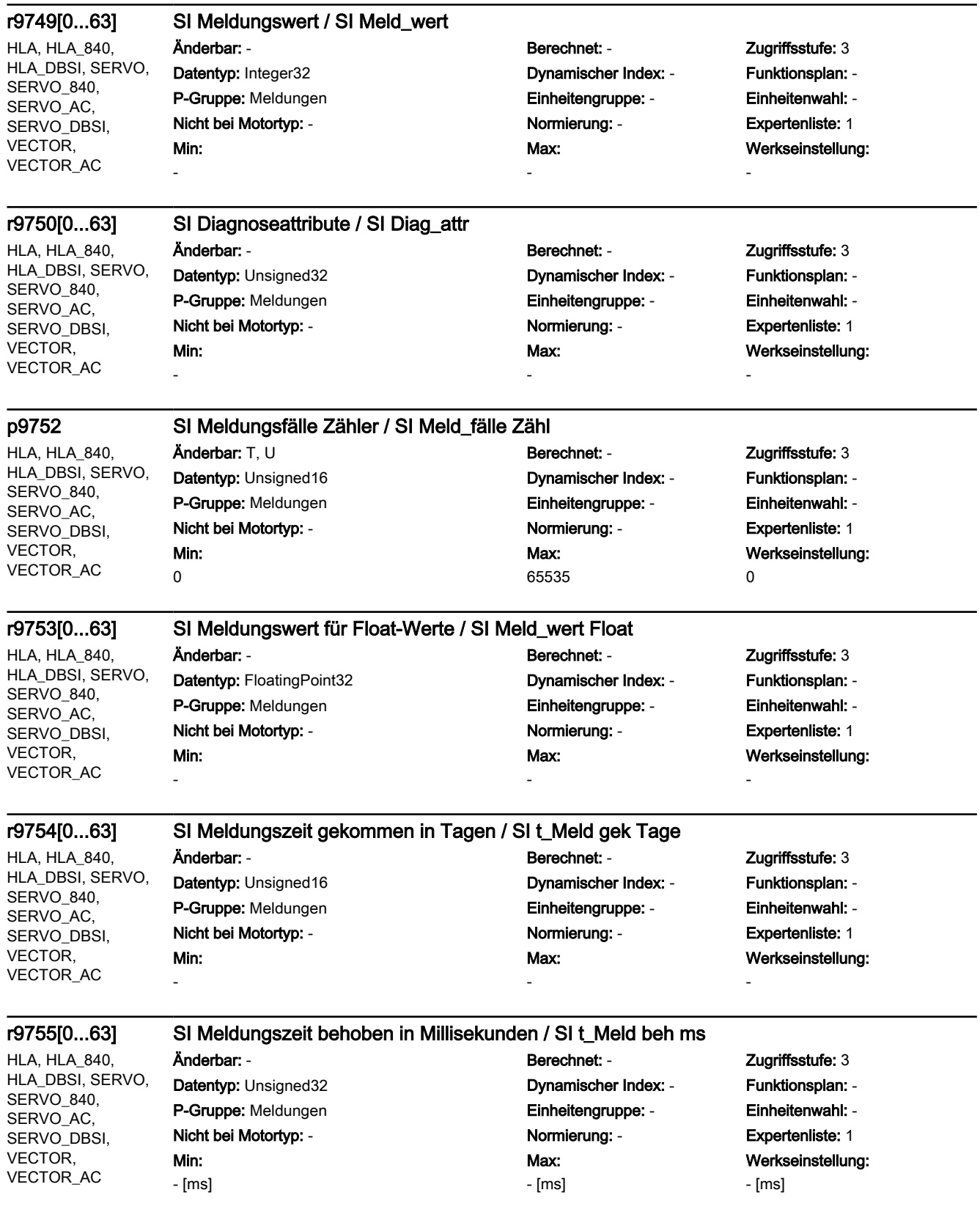

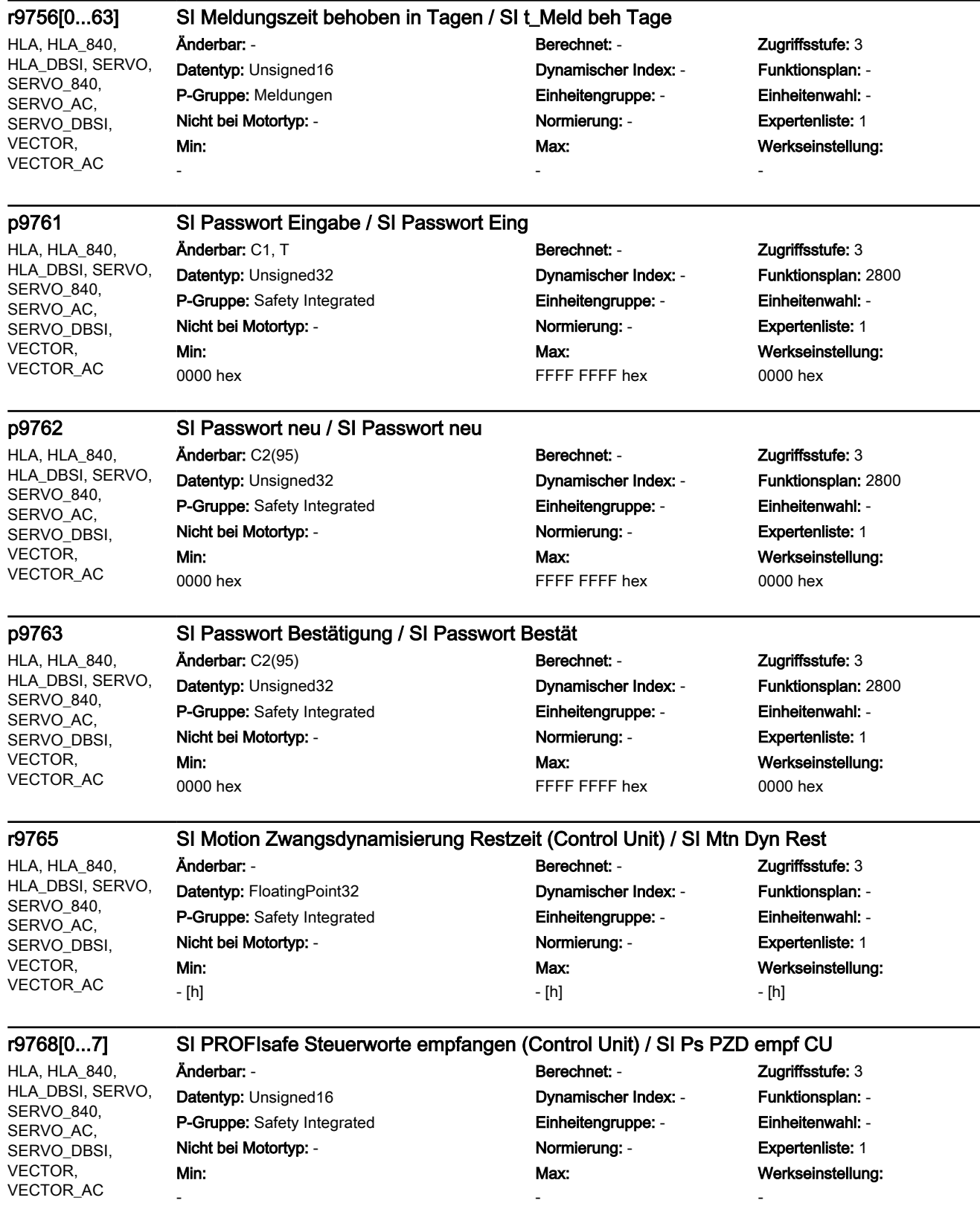

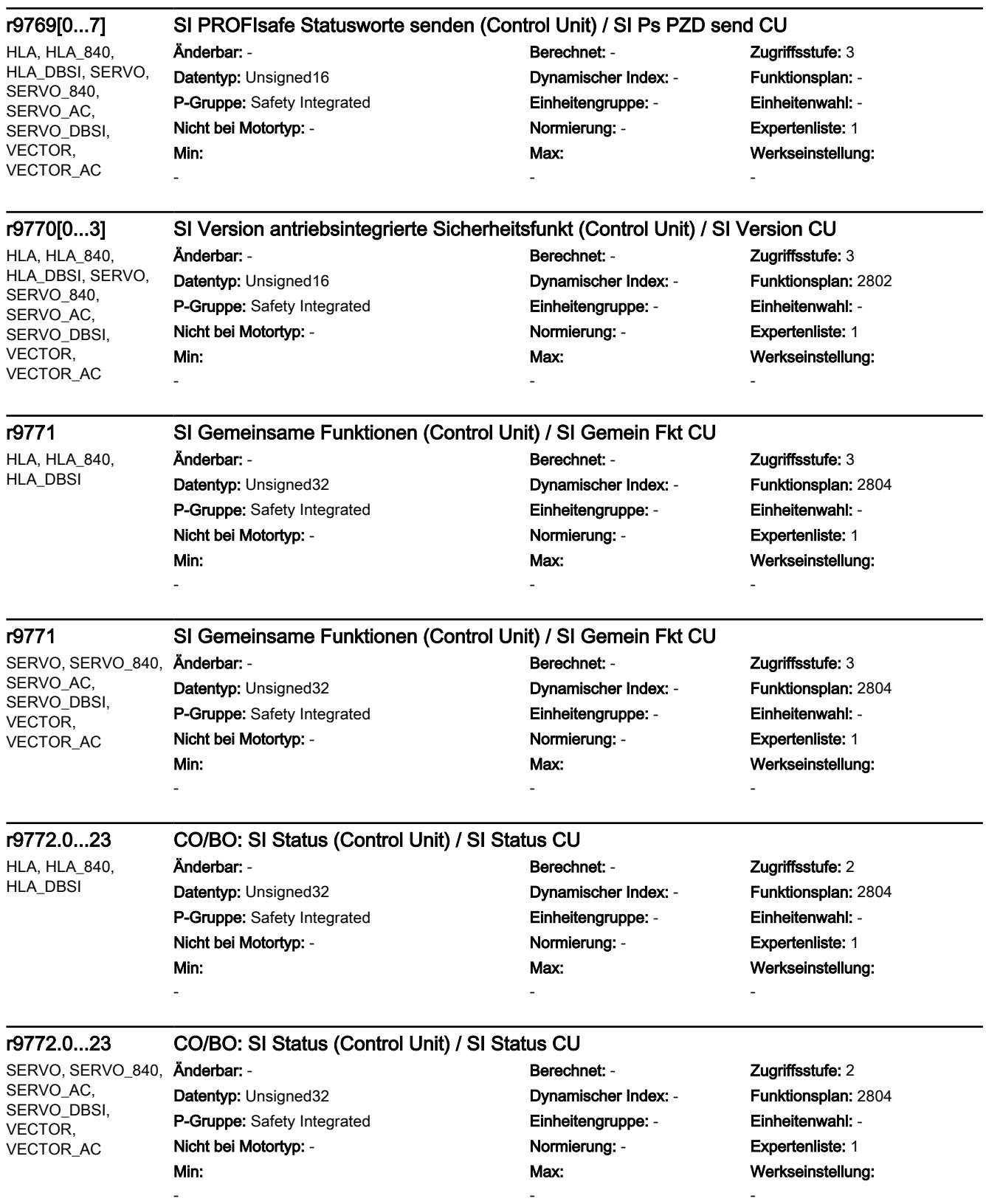

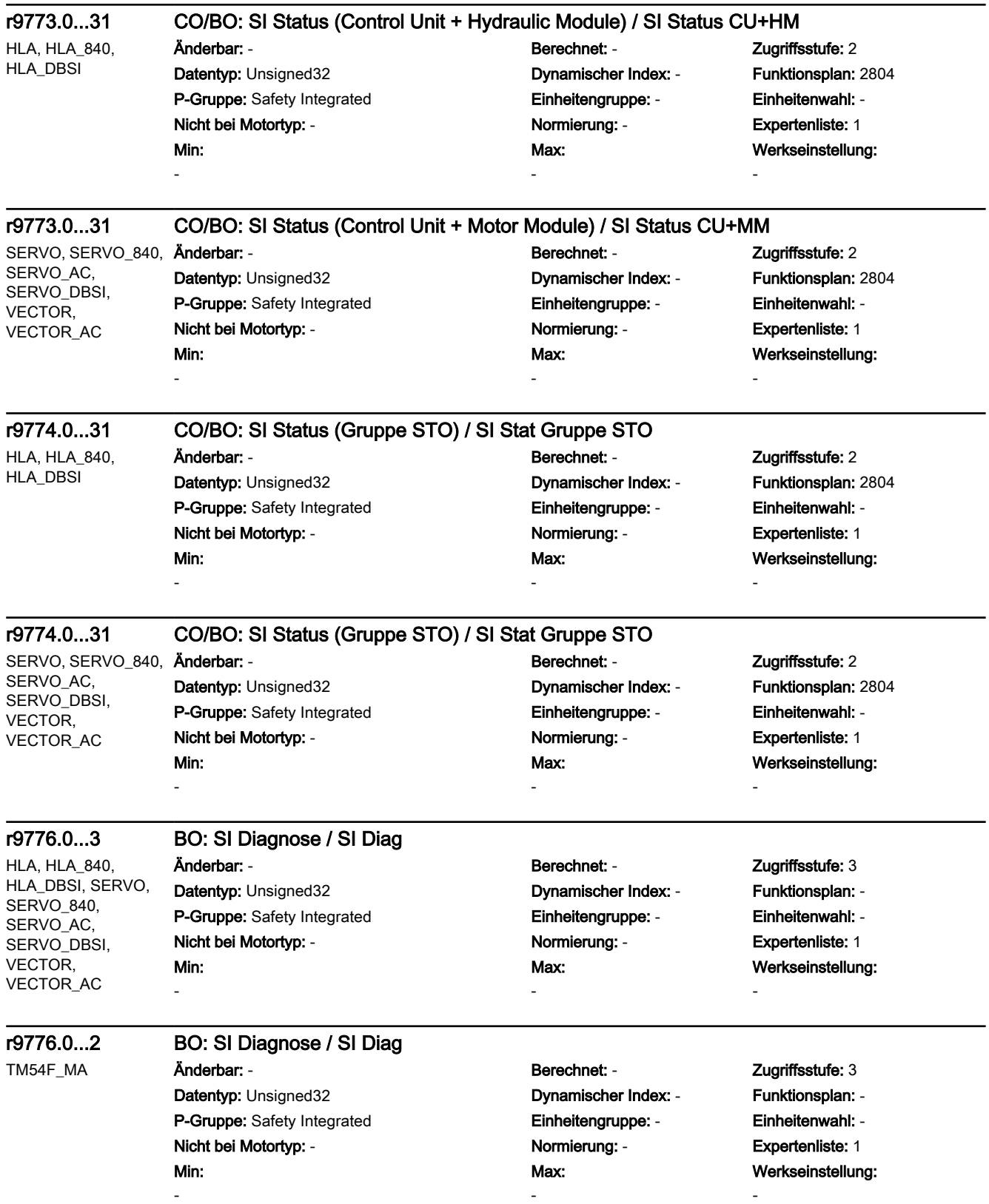

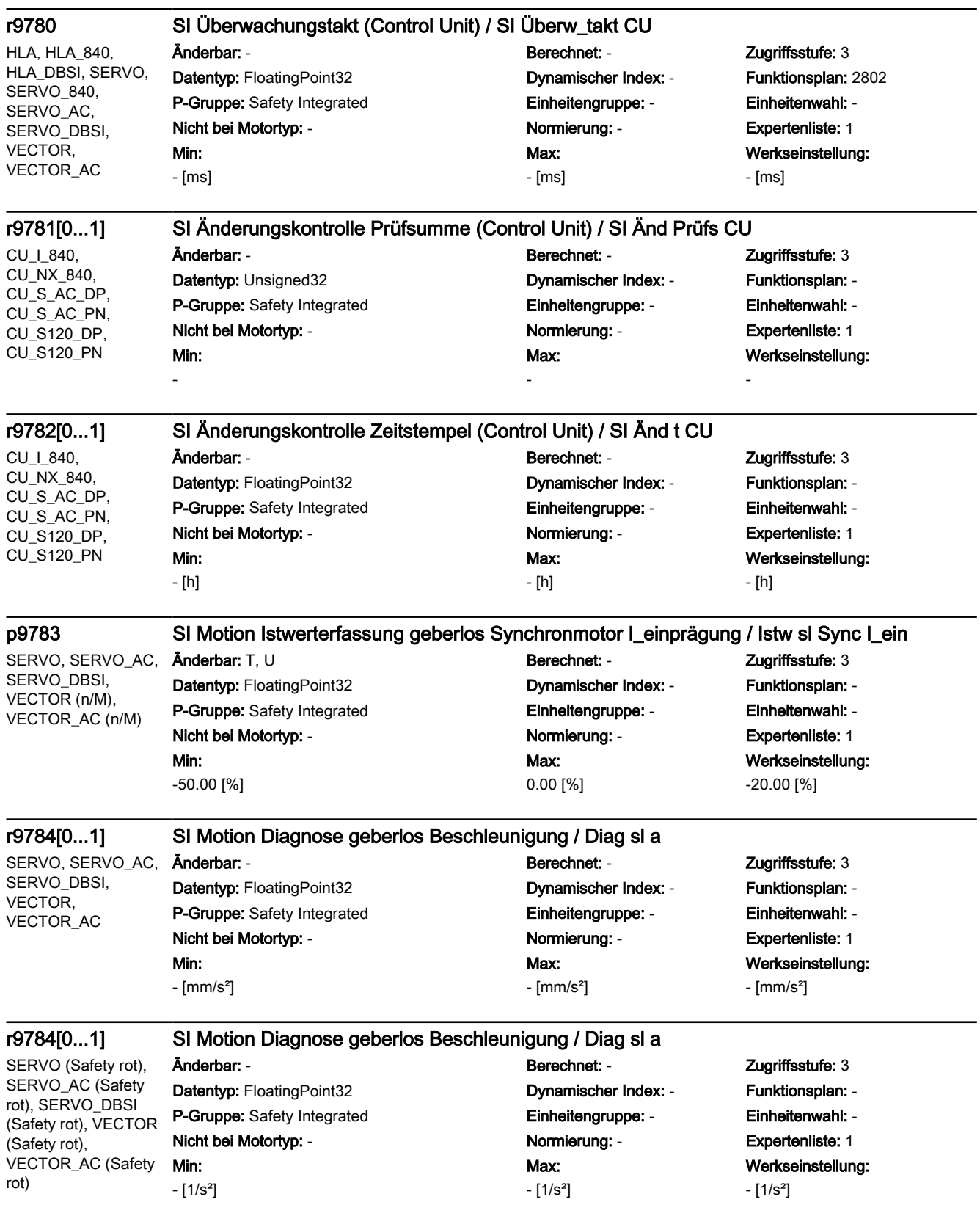

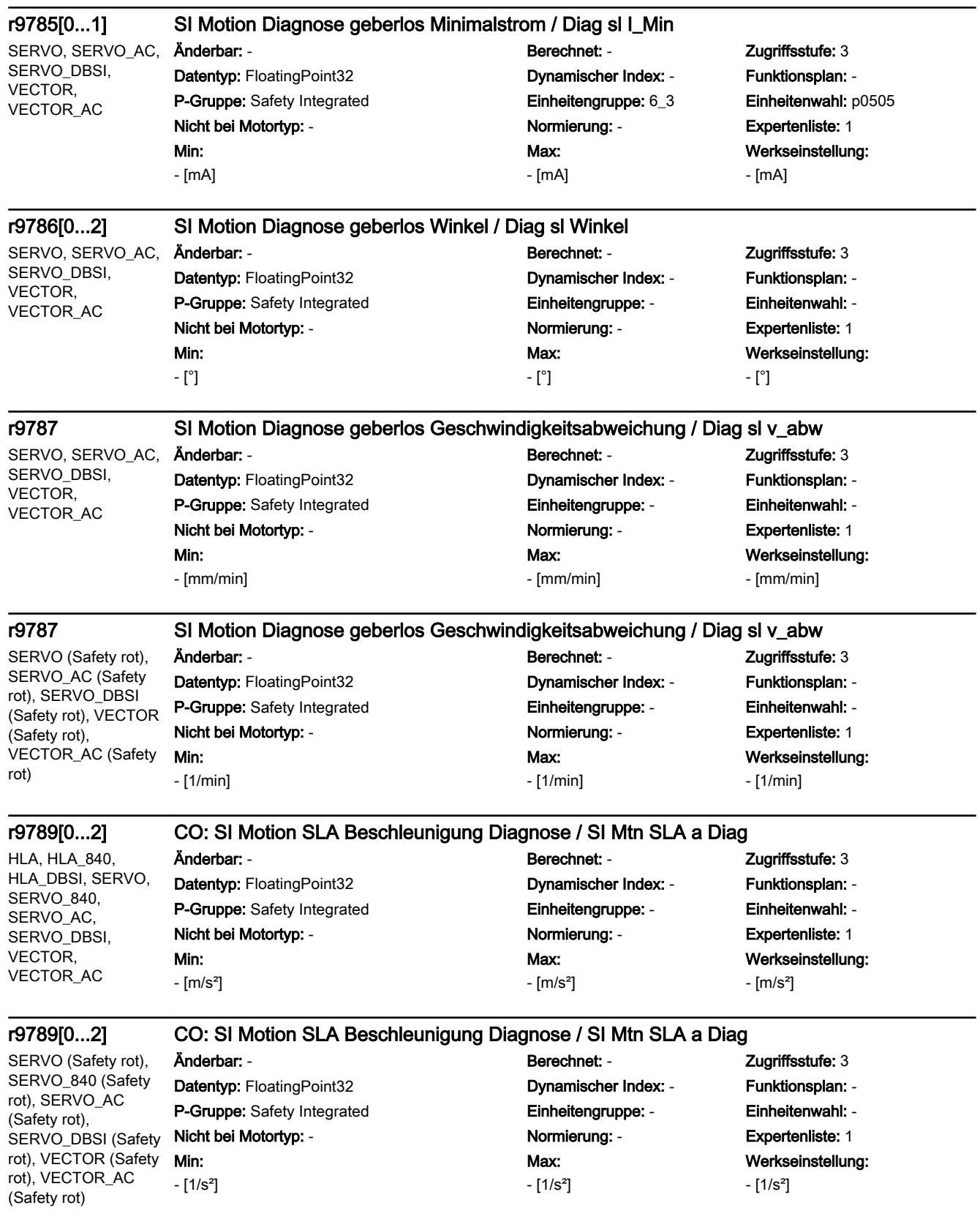

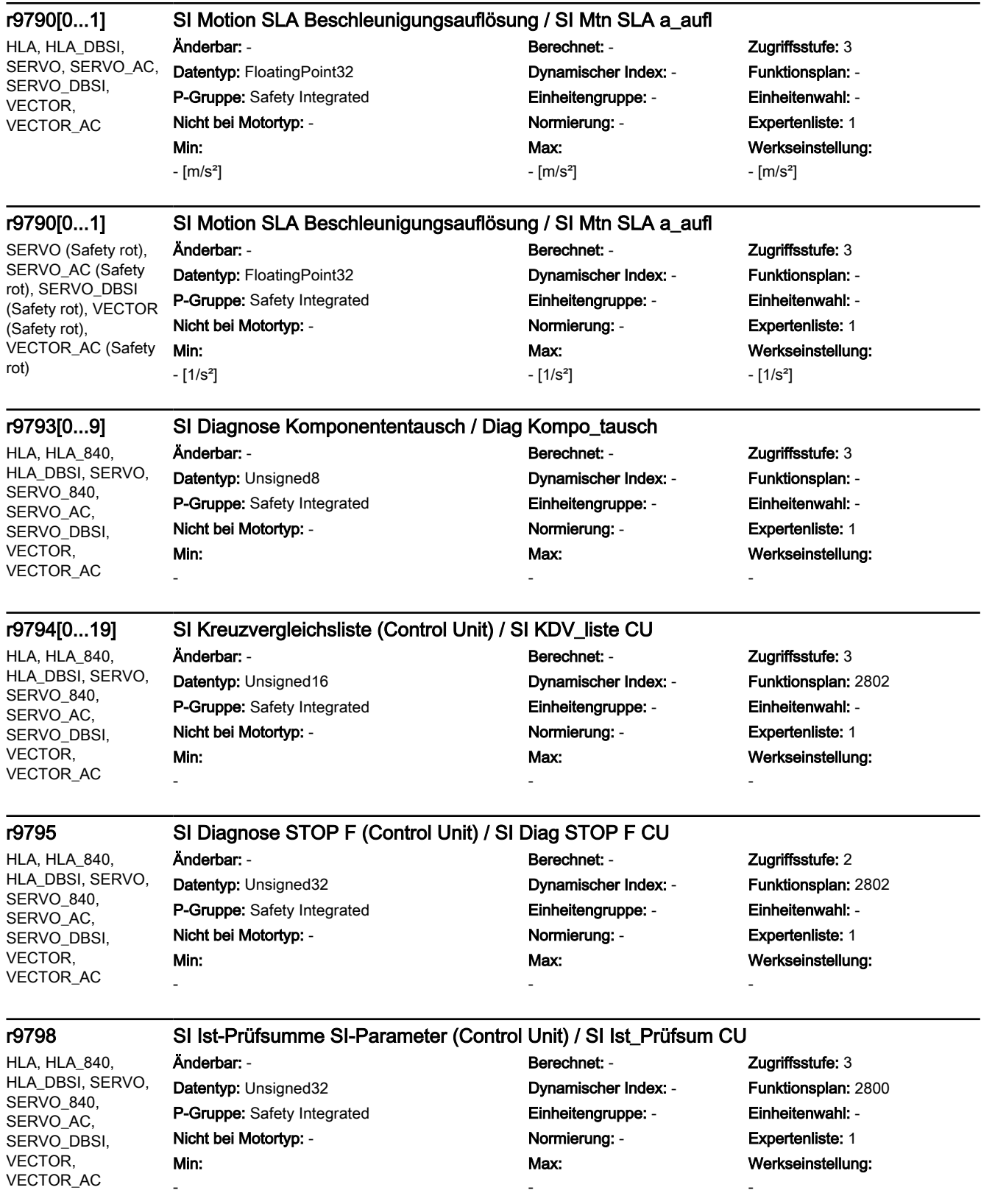

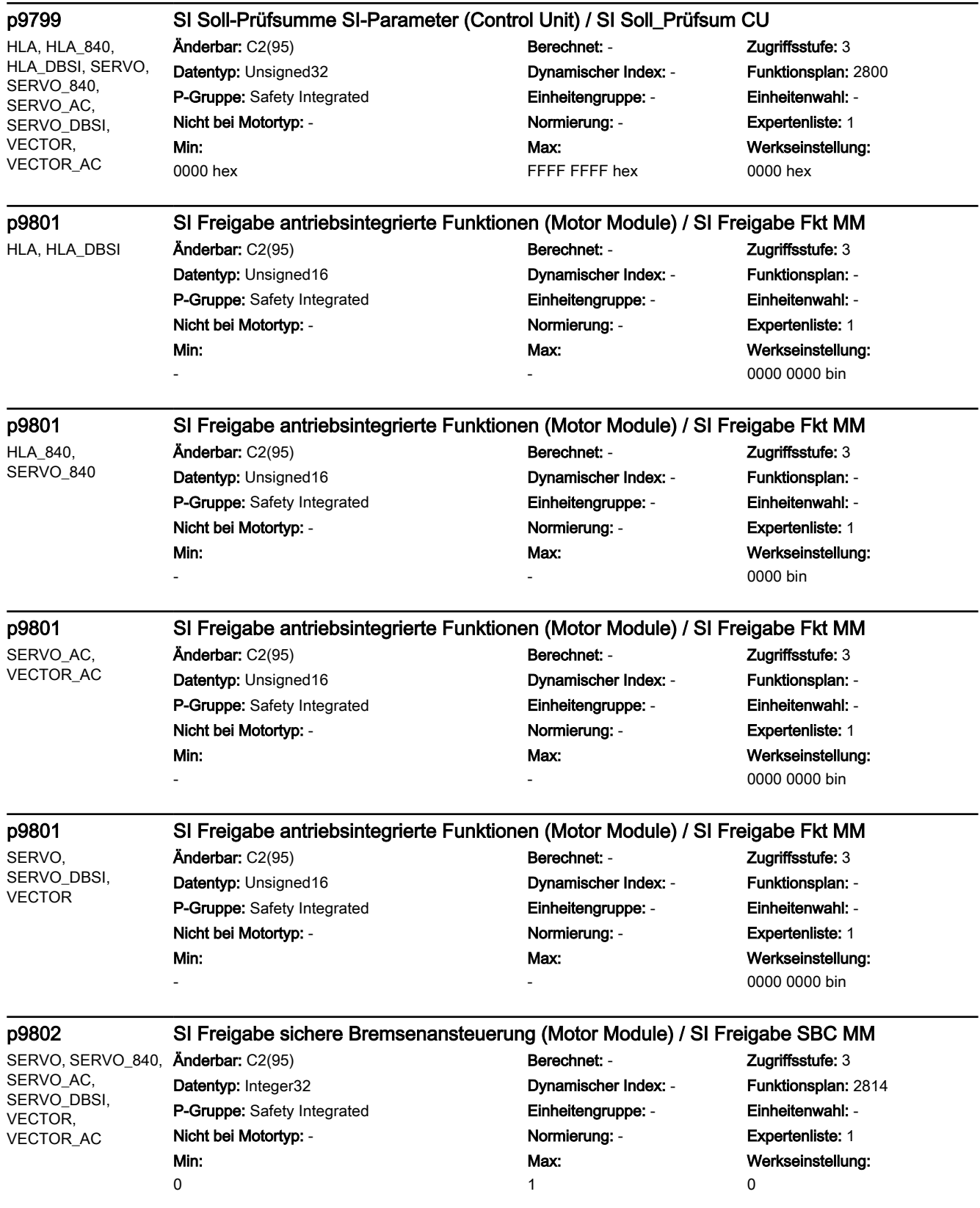

```
SINAMICS-Parameter
```
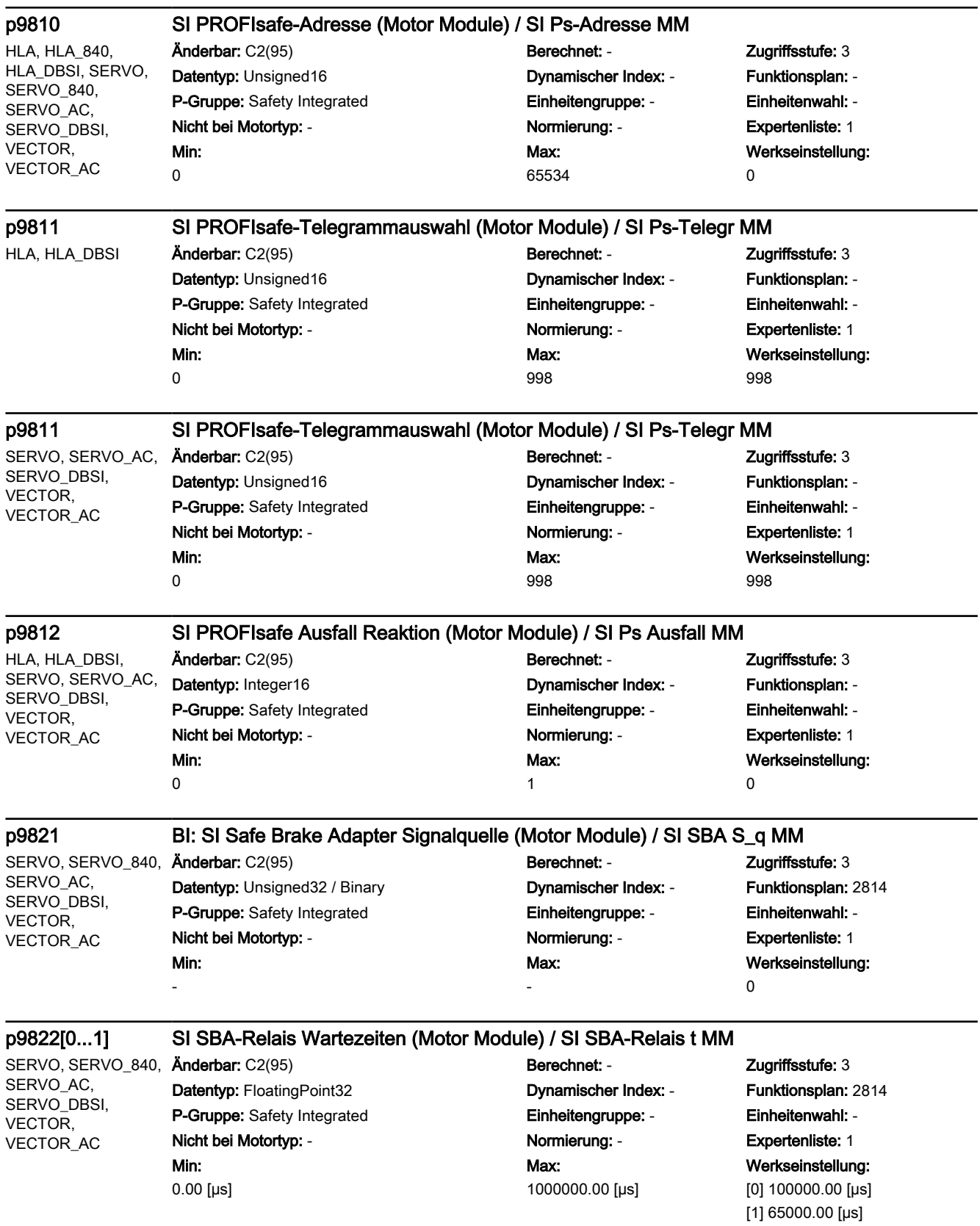

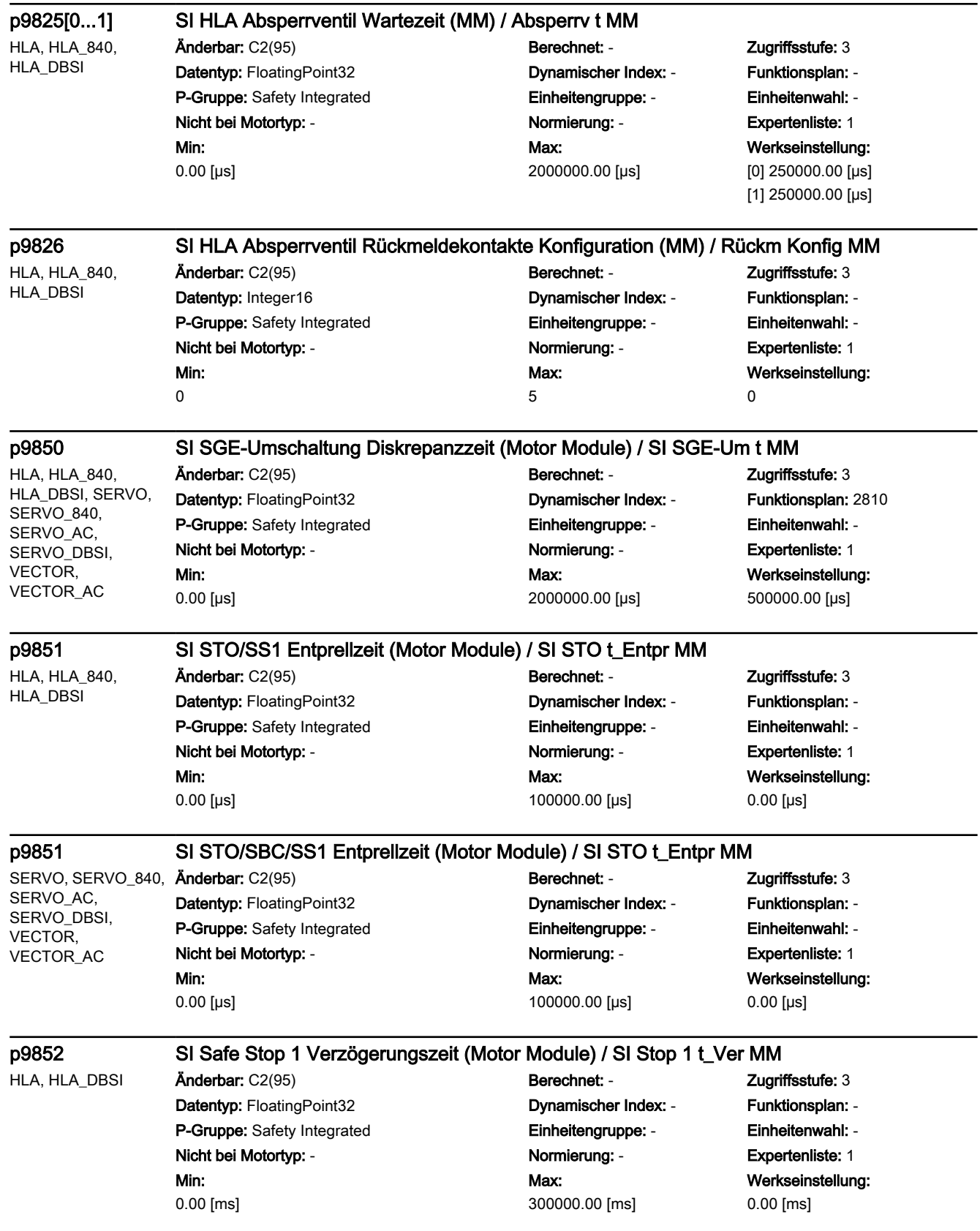

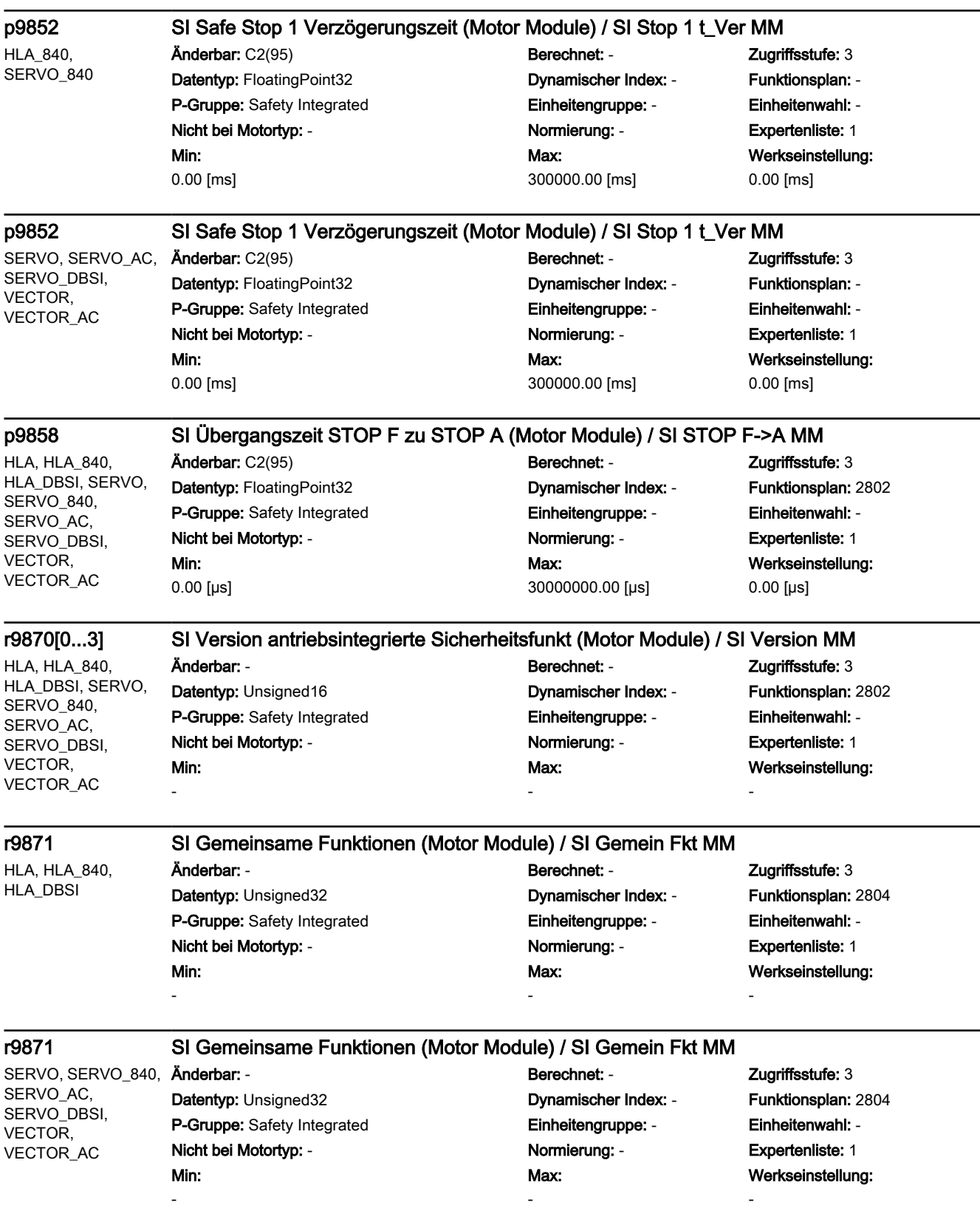

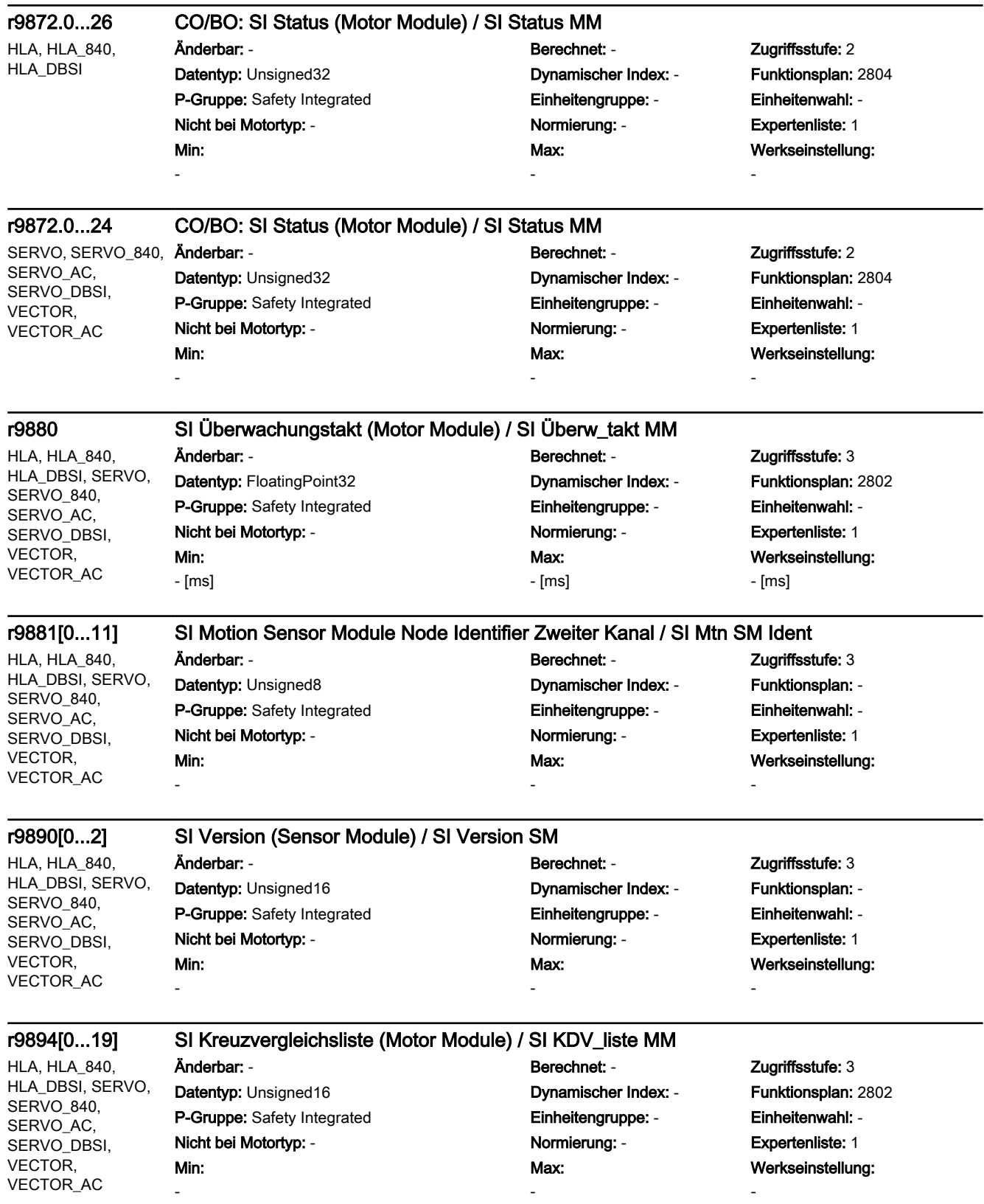

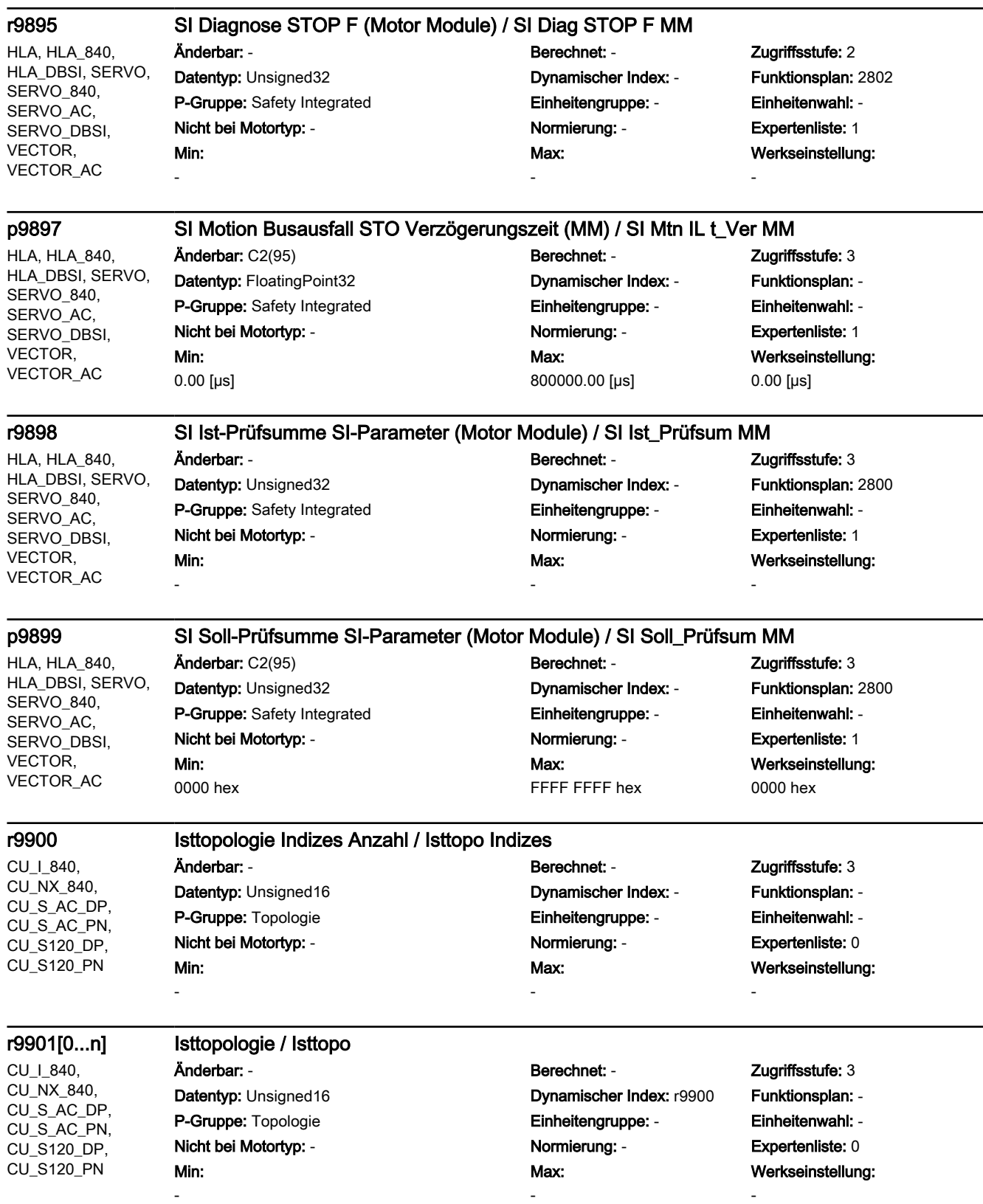

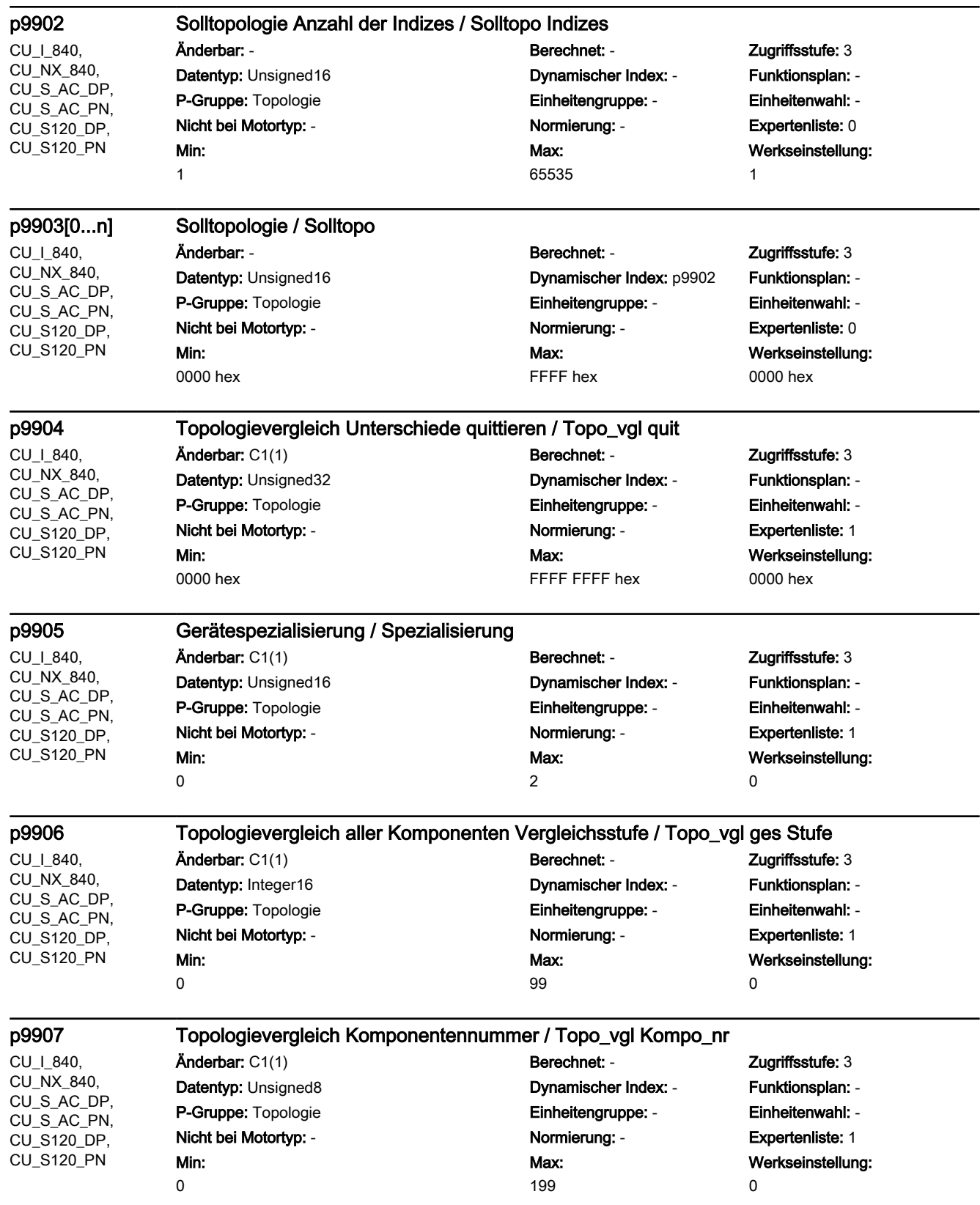

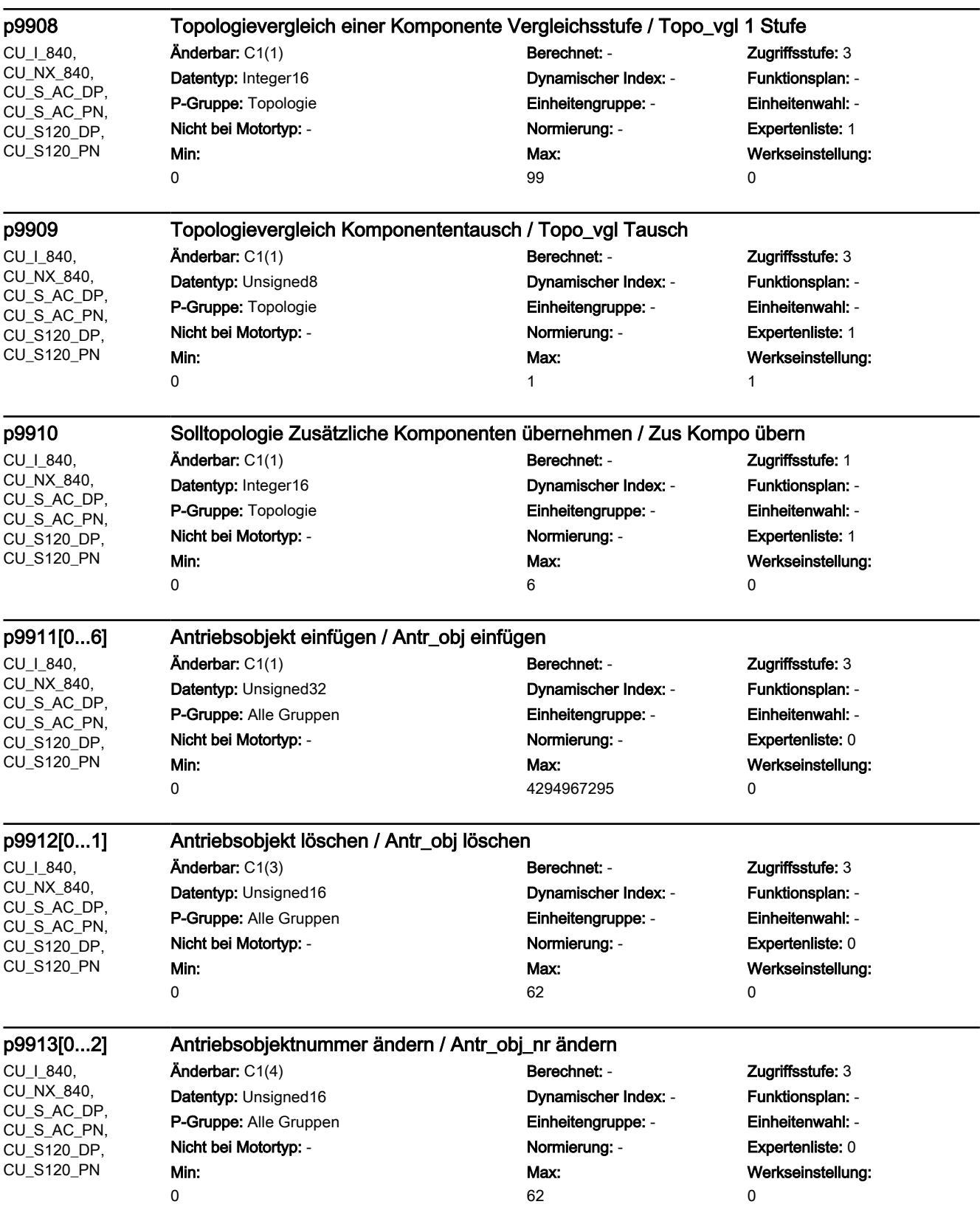

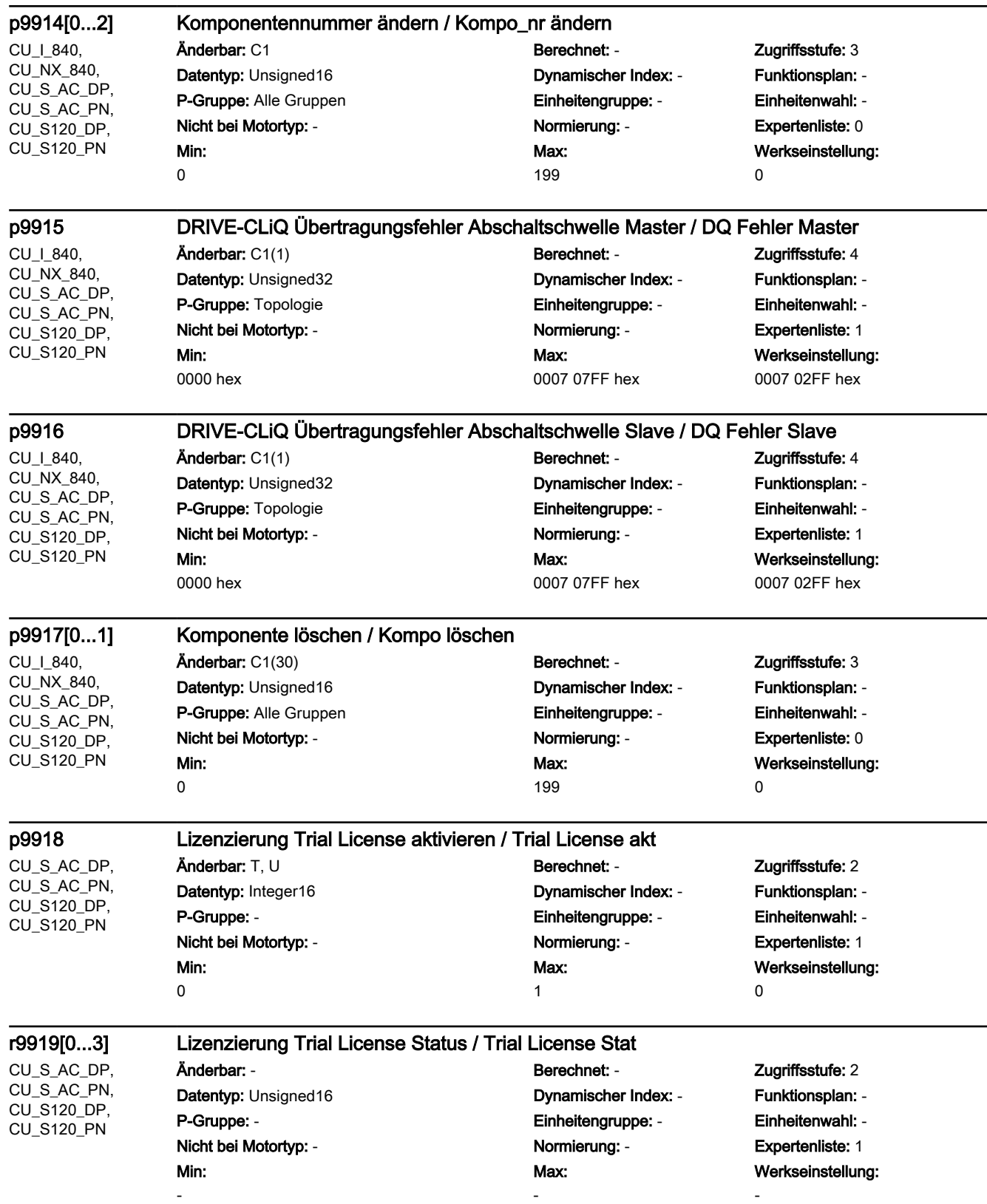

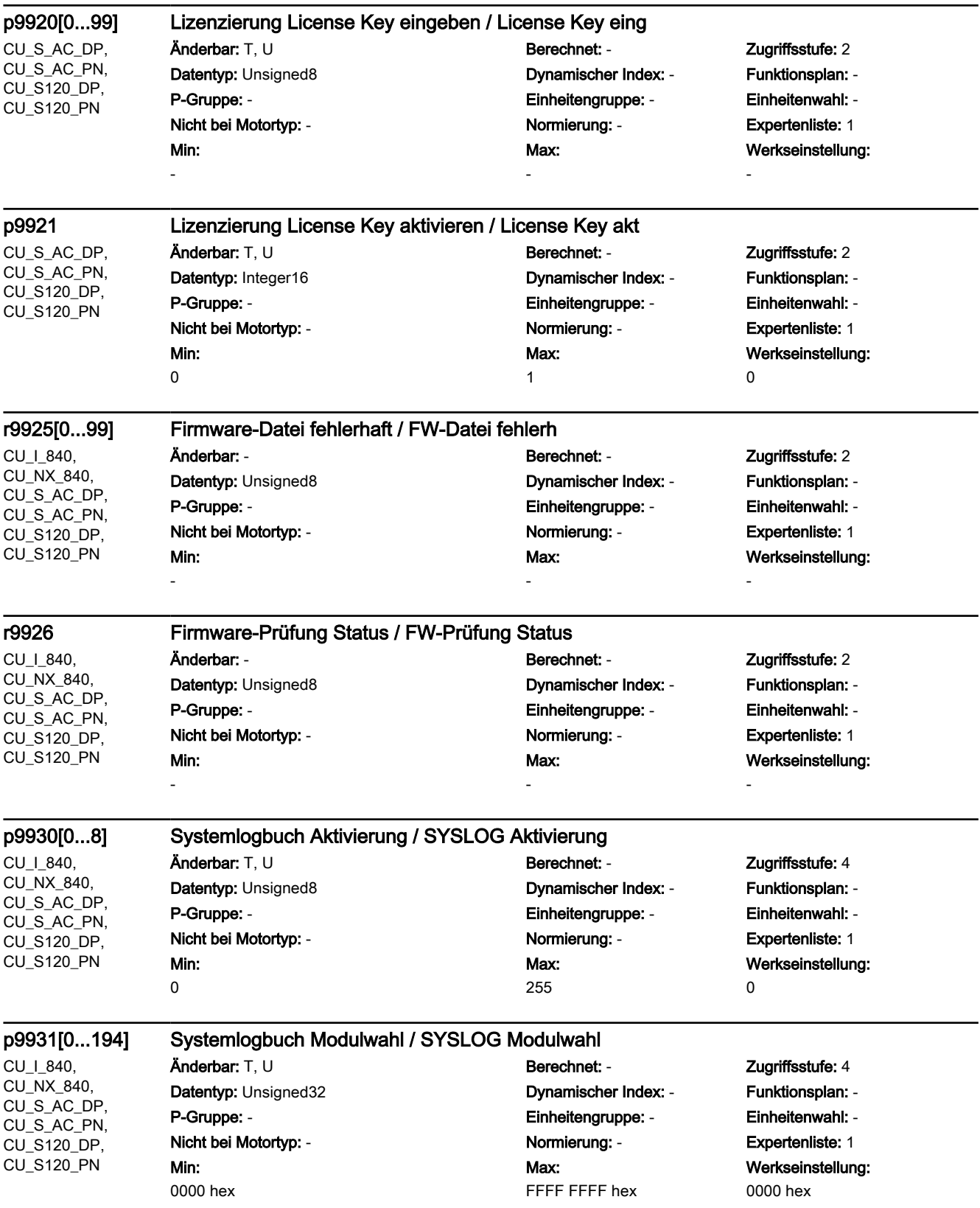

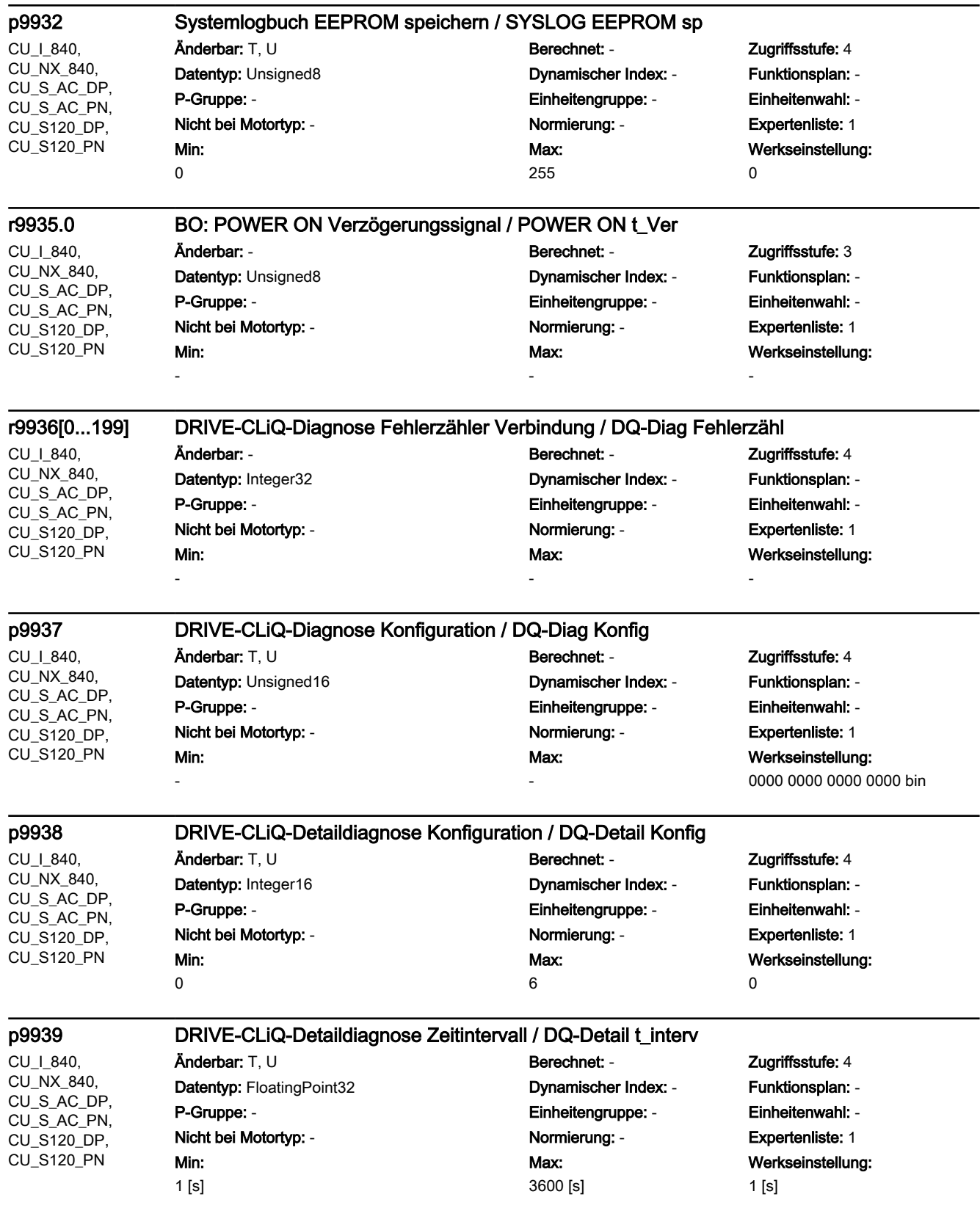

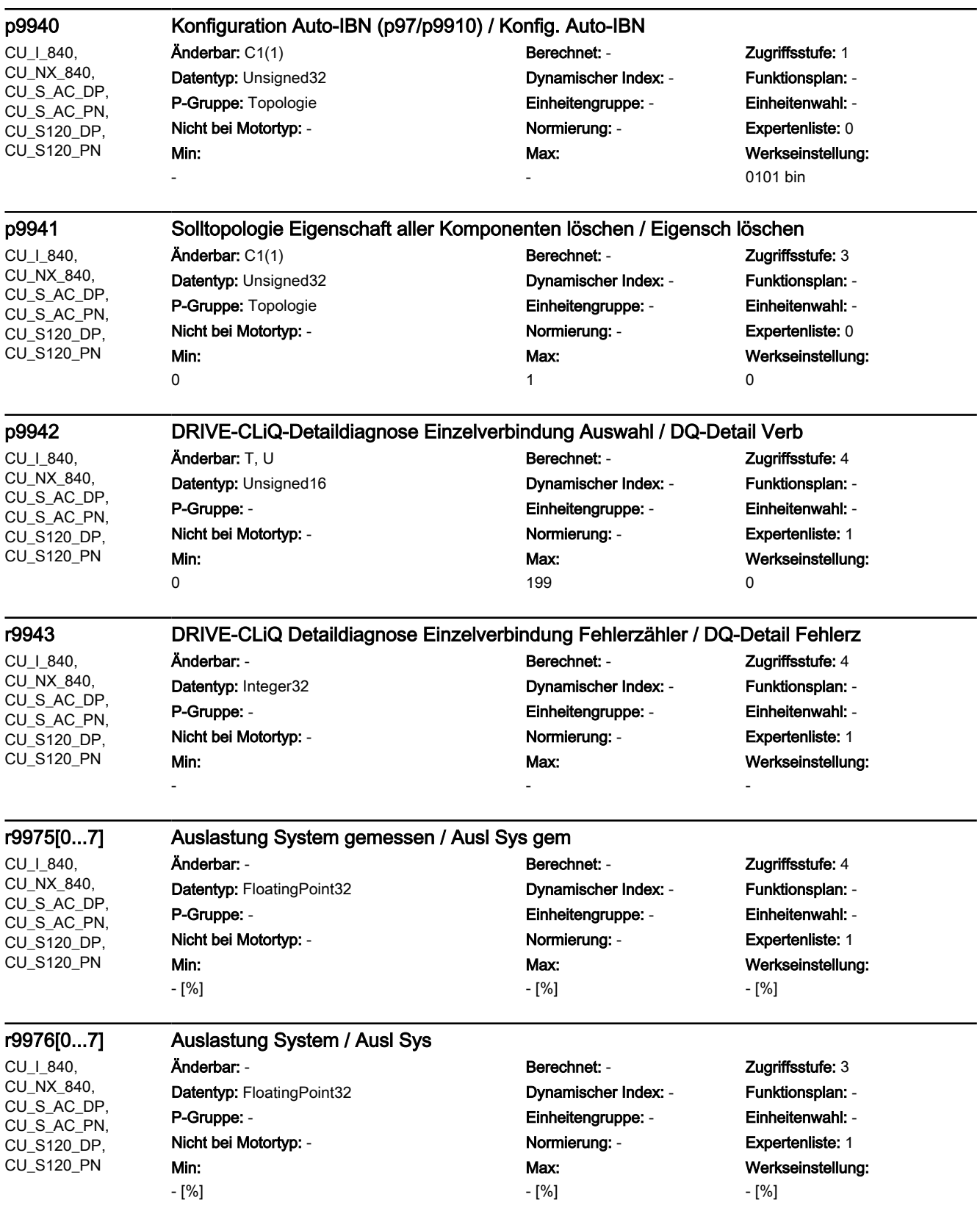

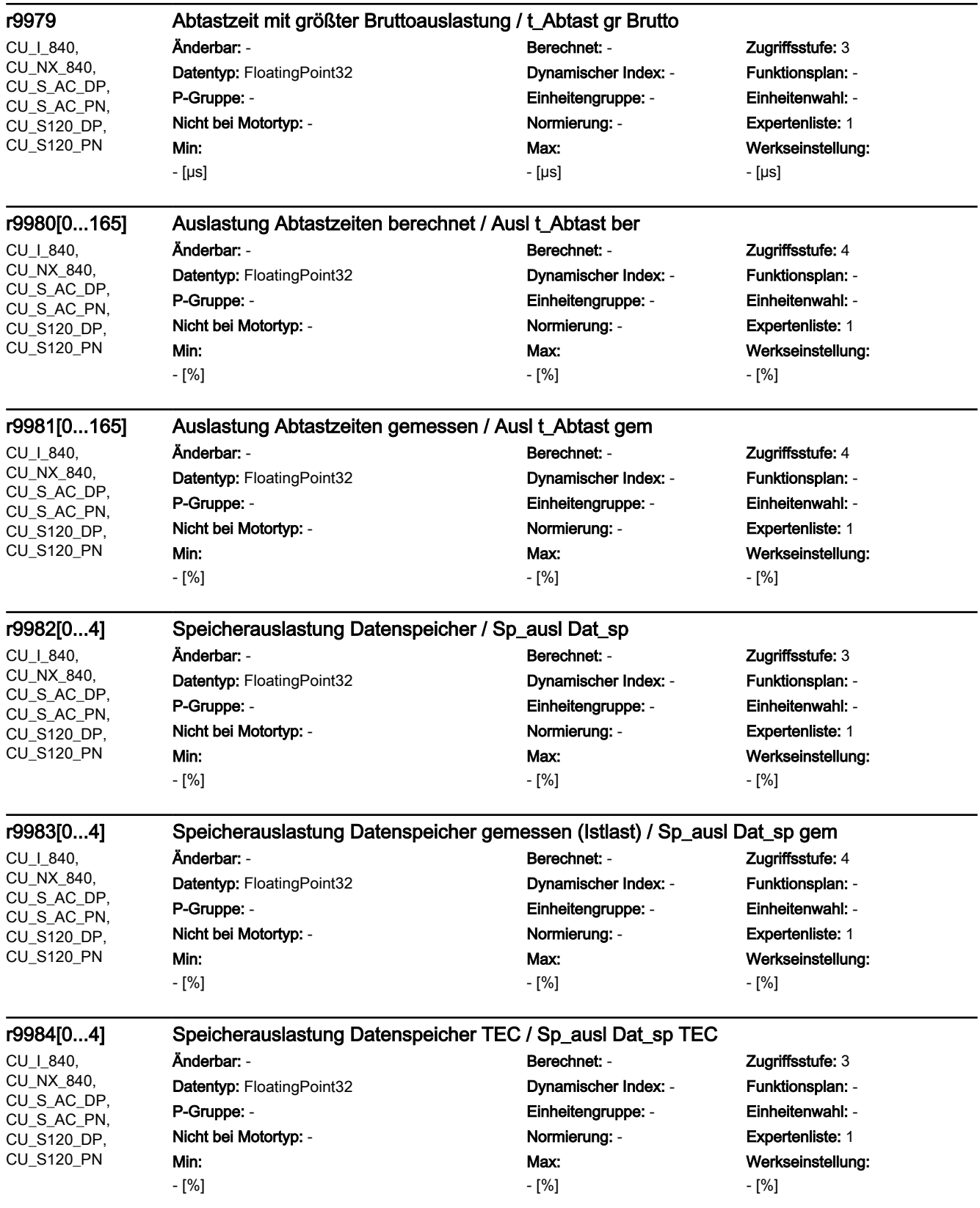

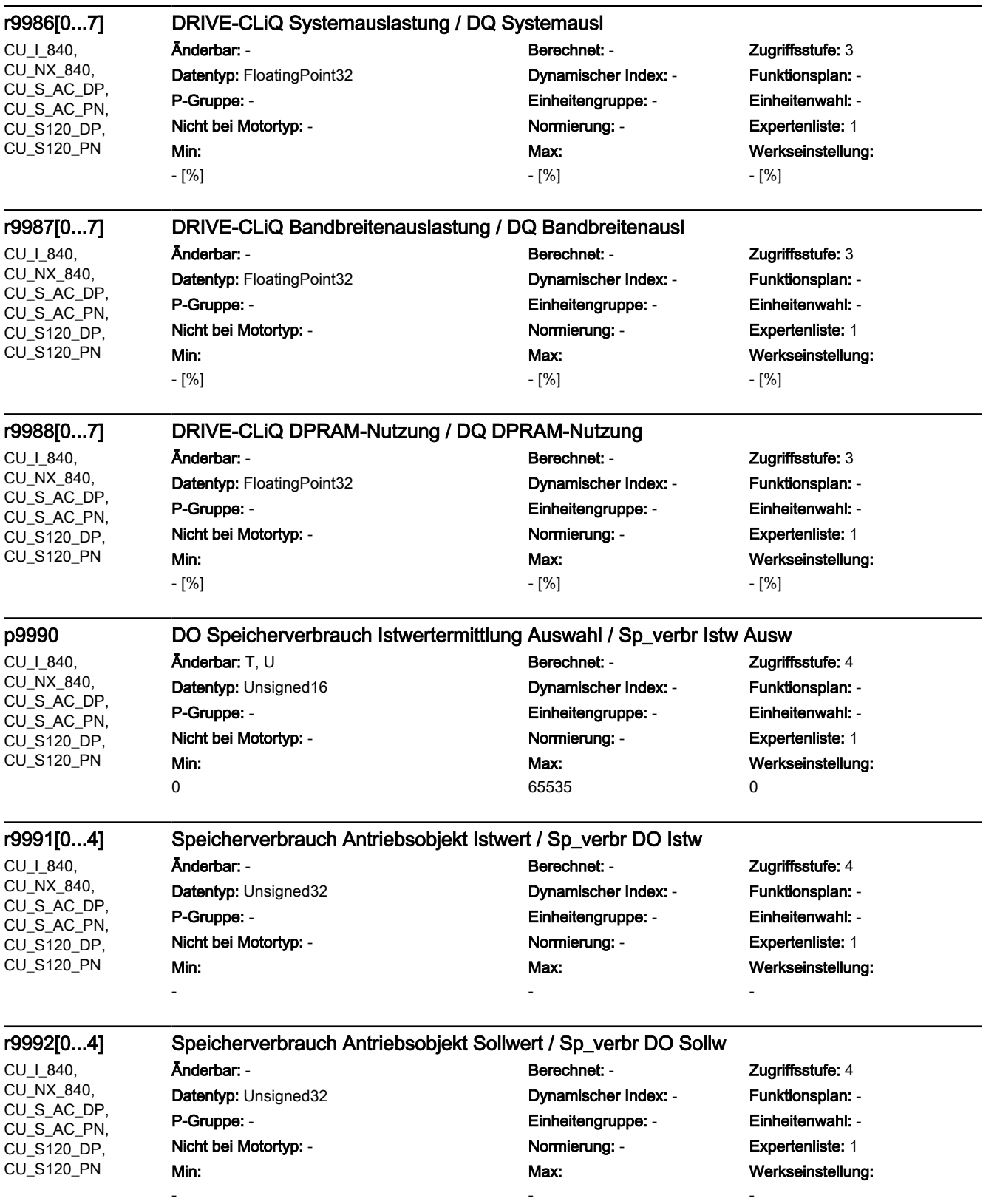

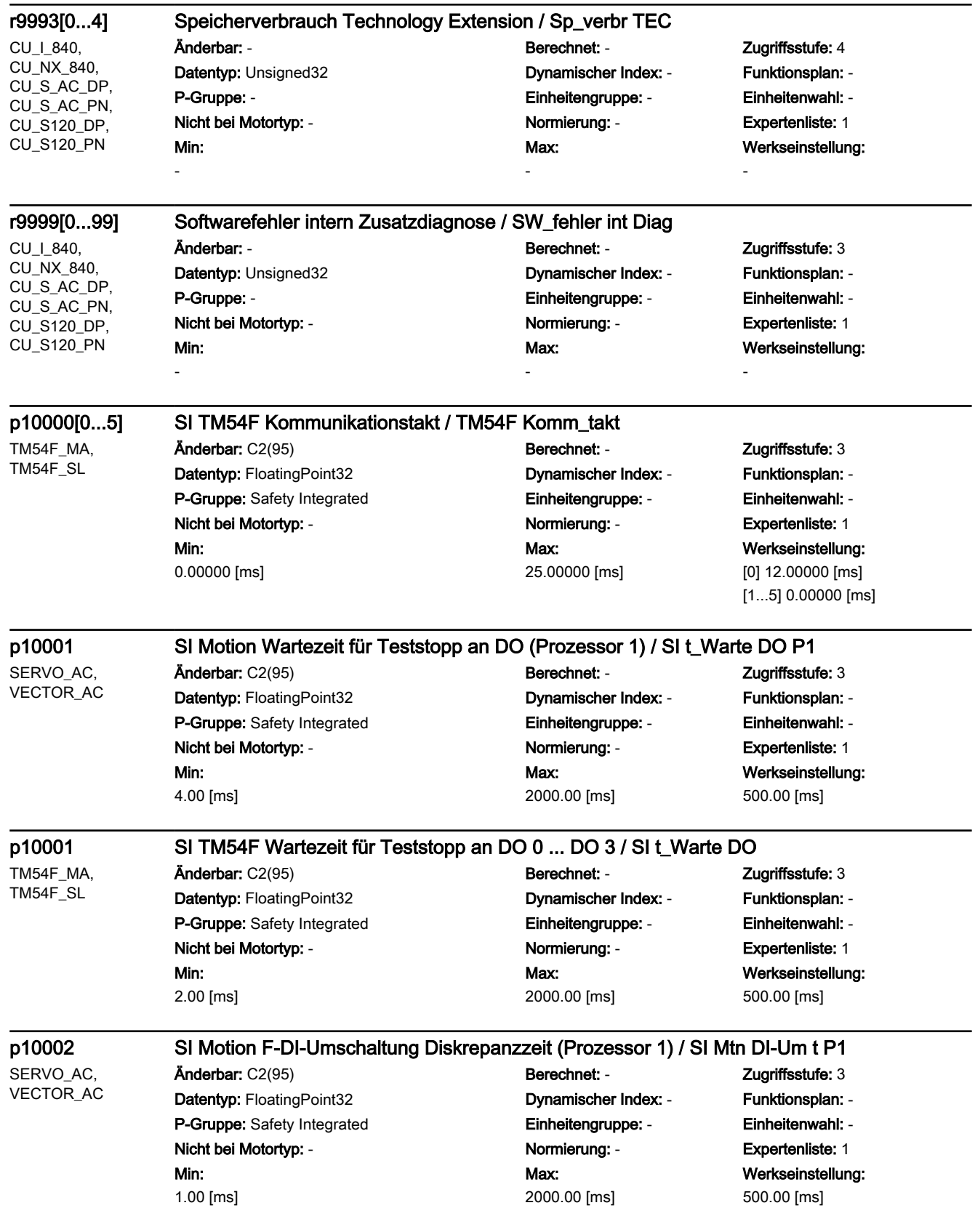

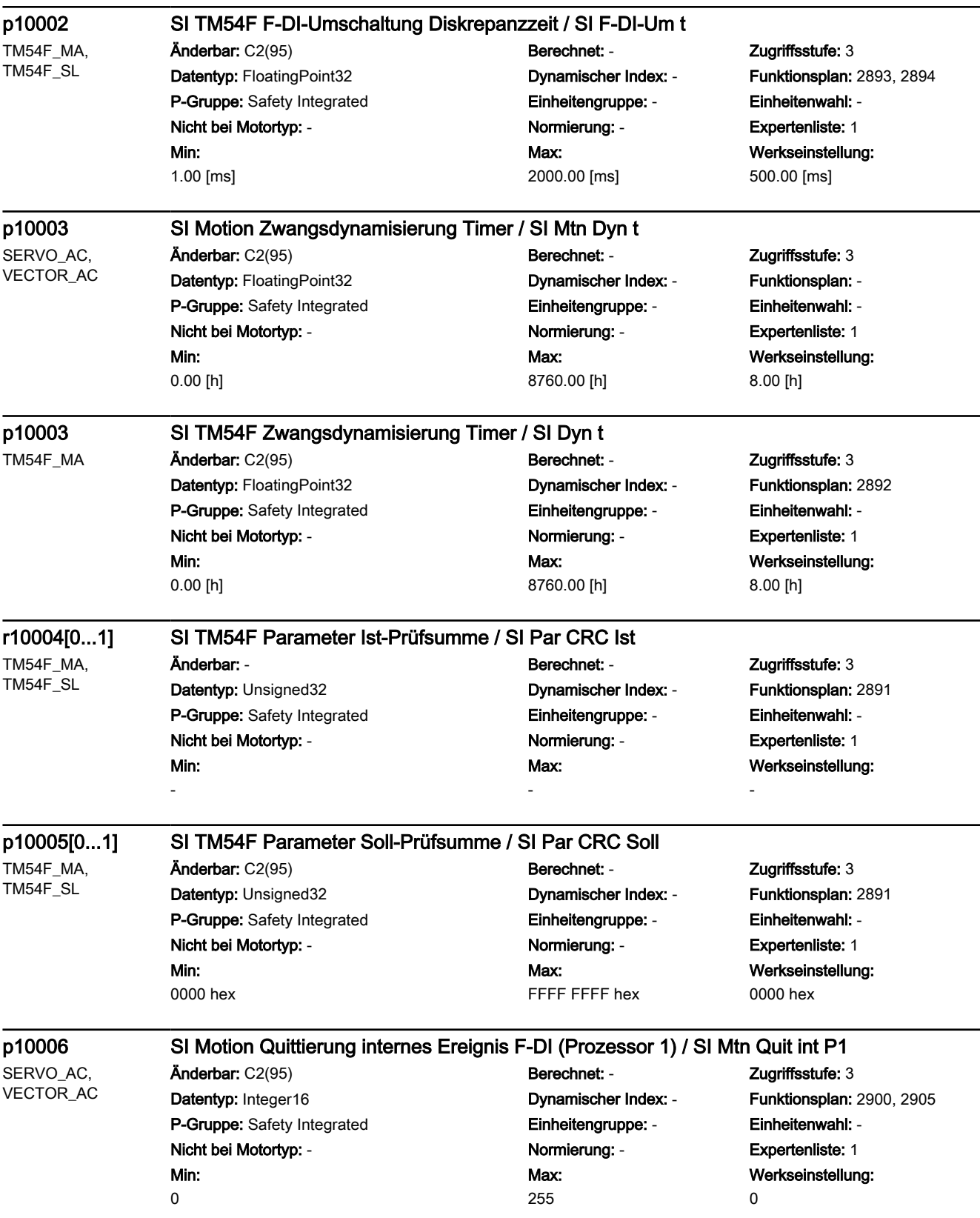

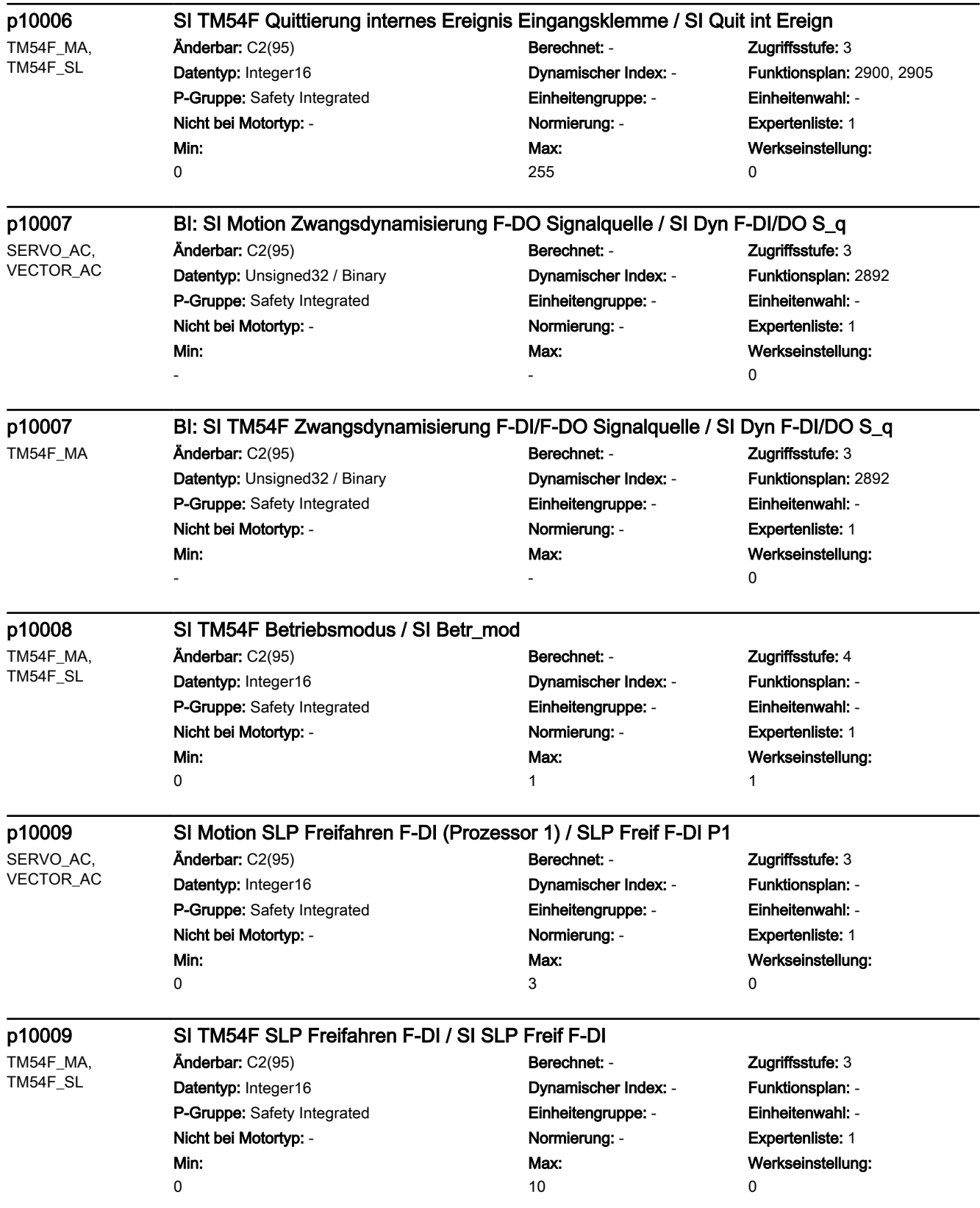

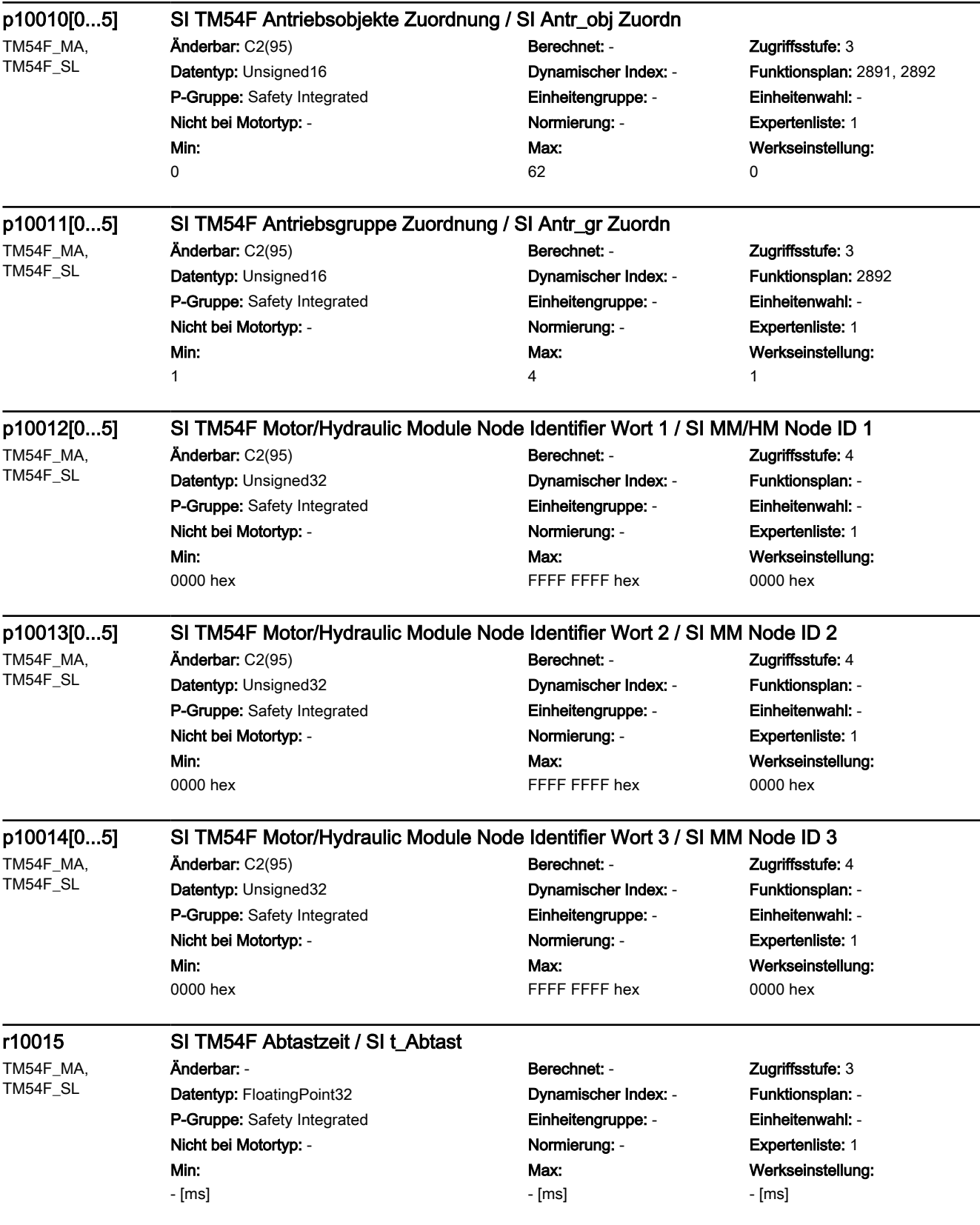

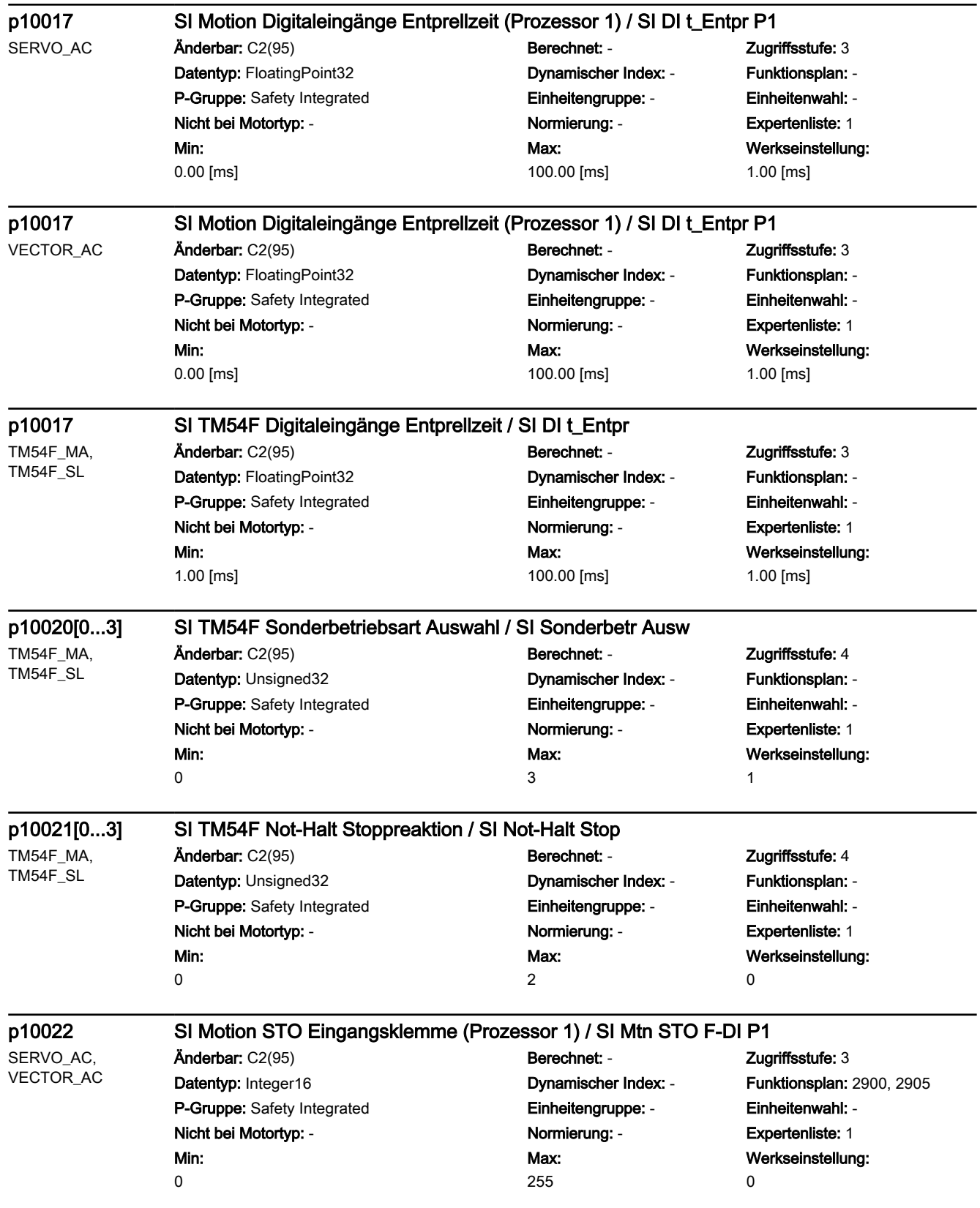

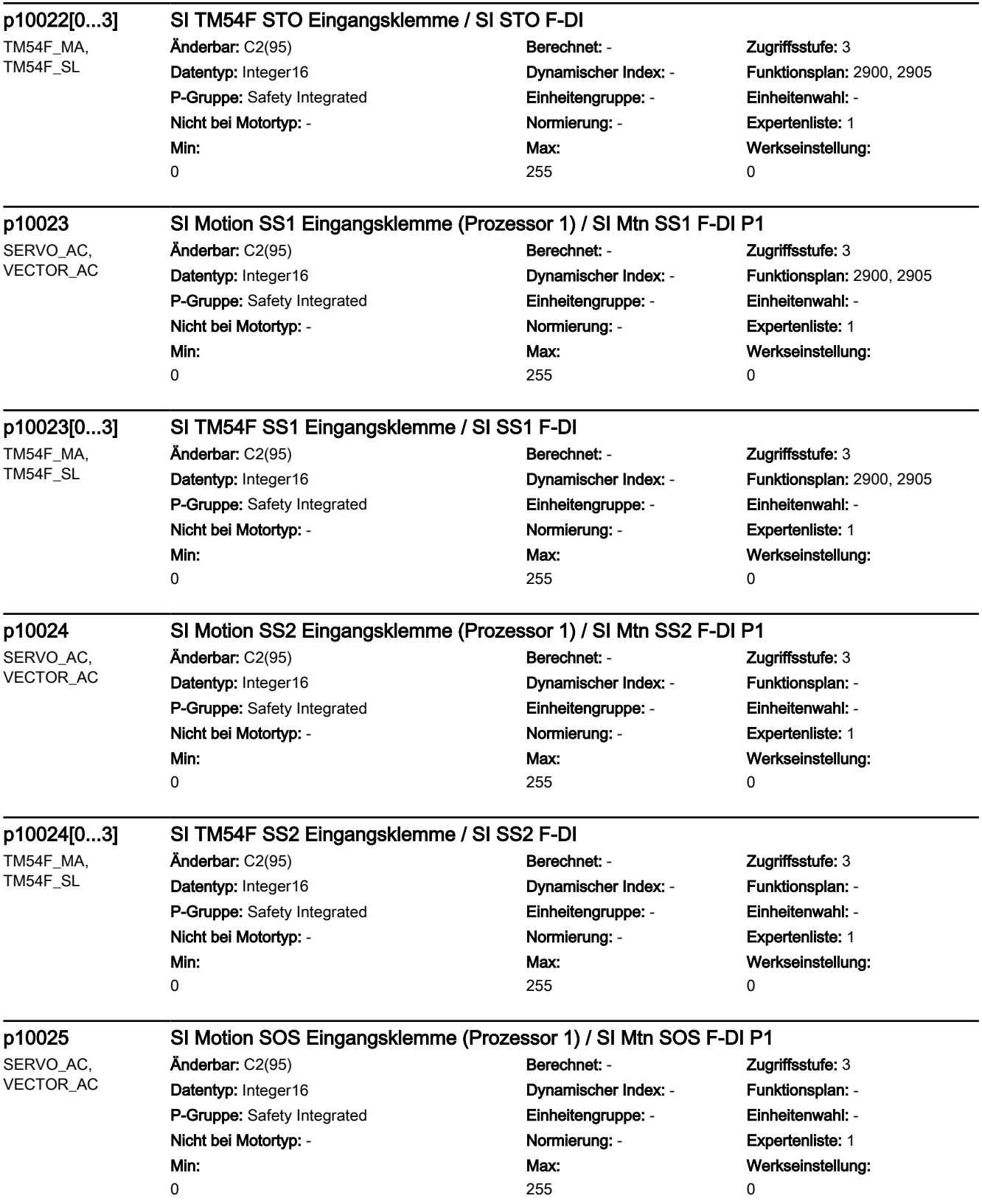

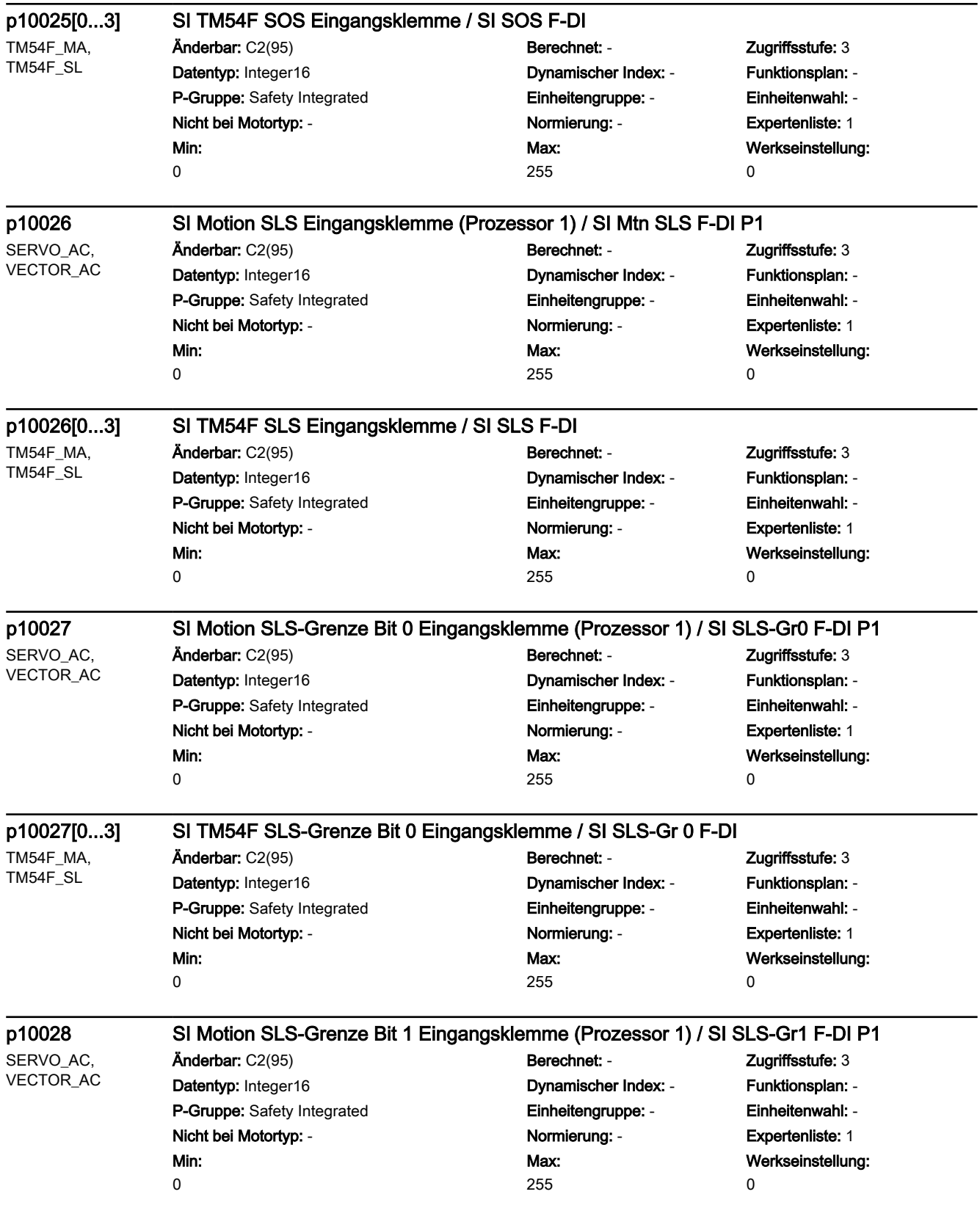

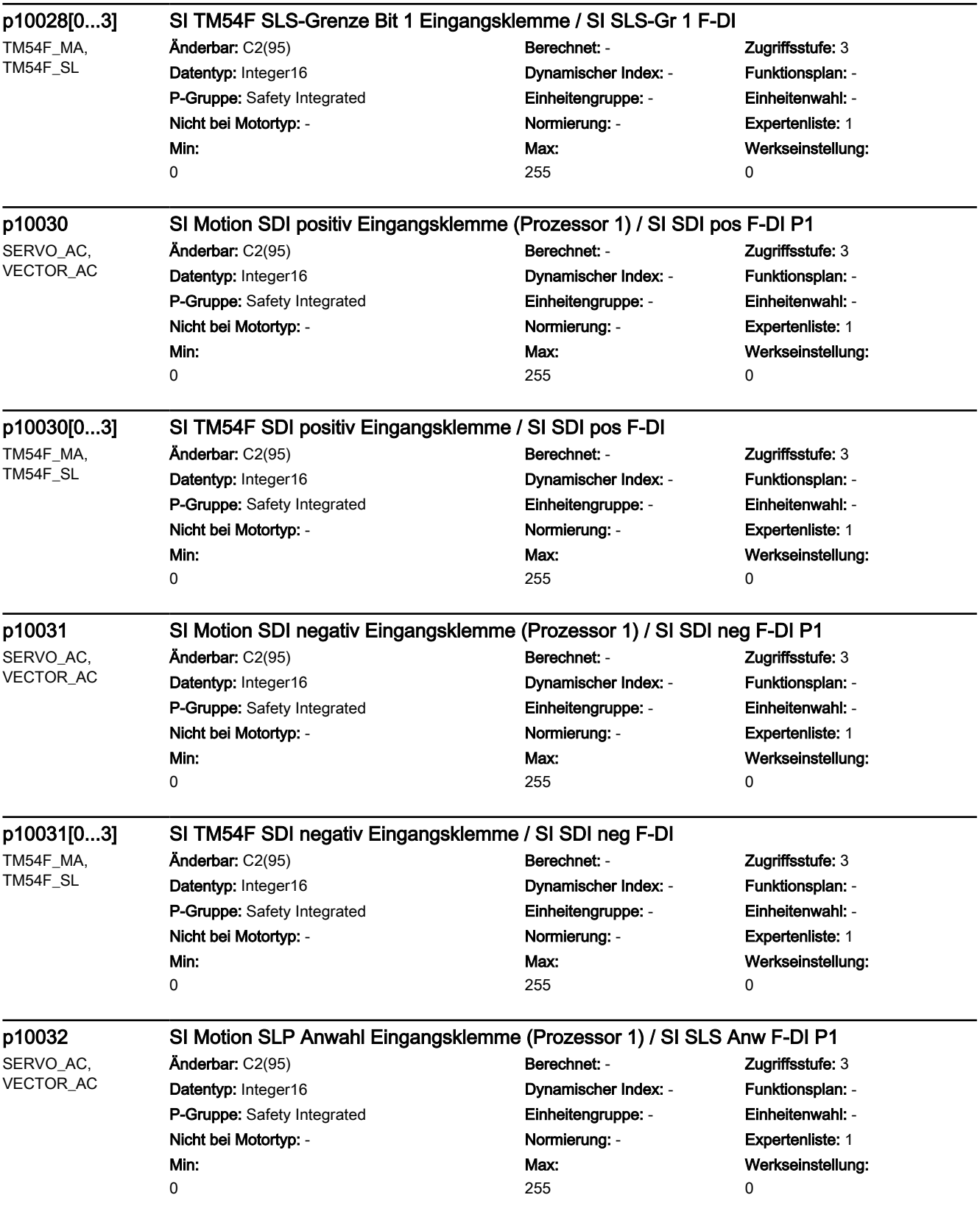

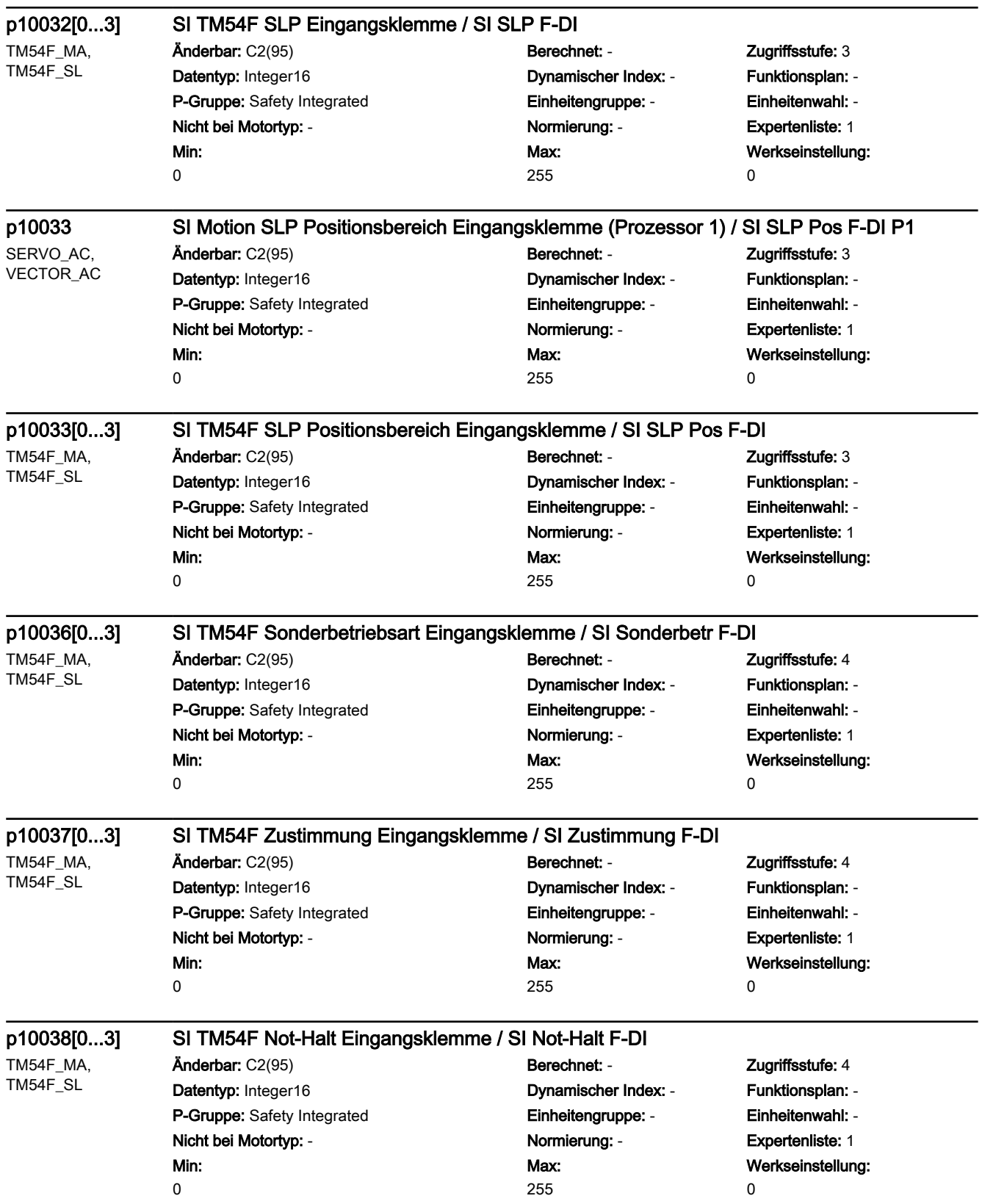

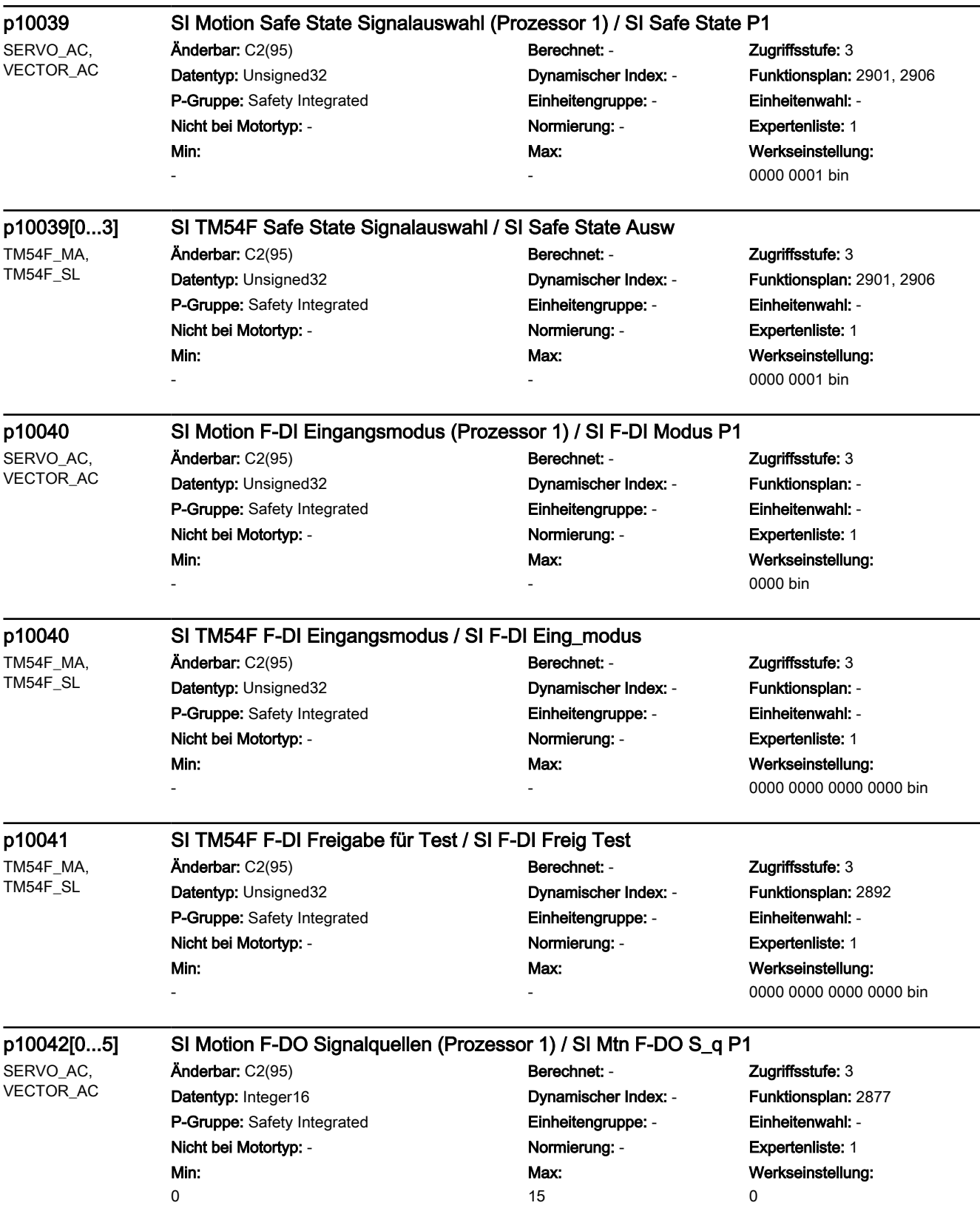
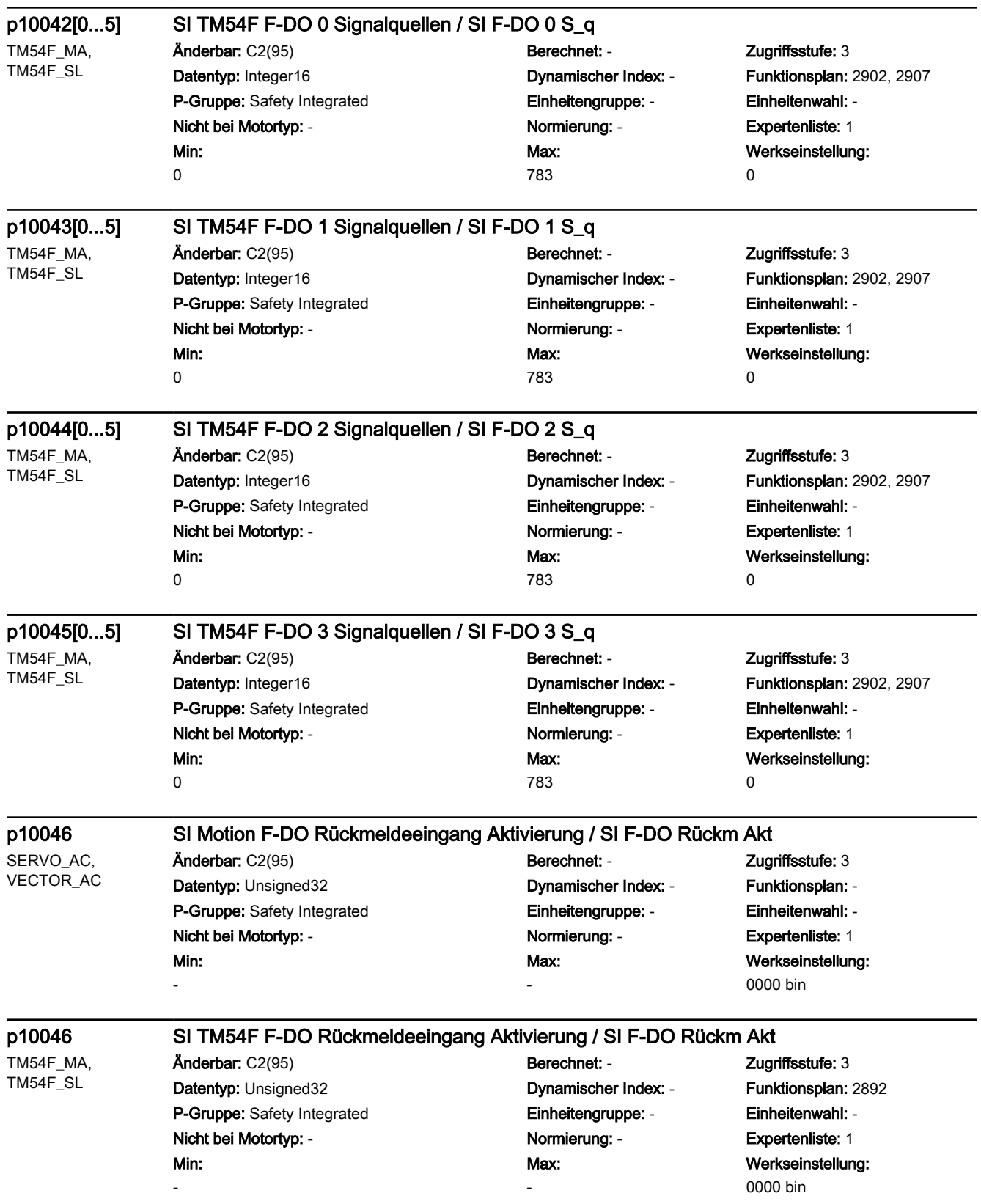

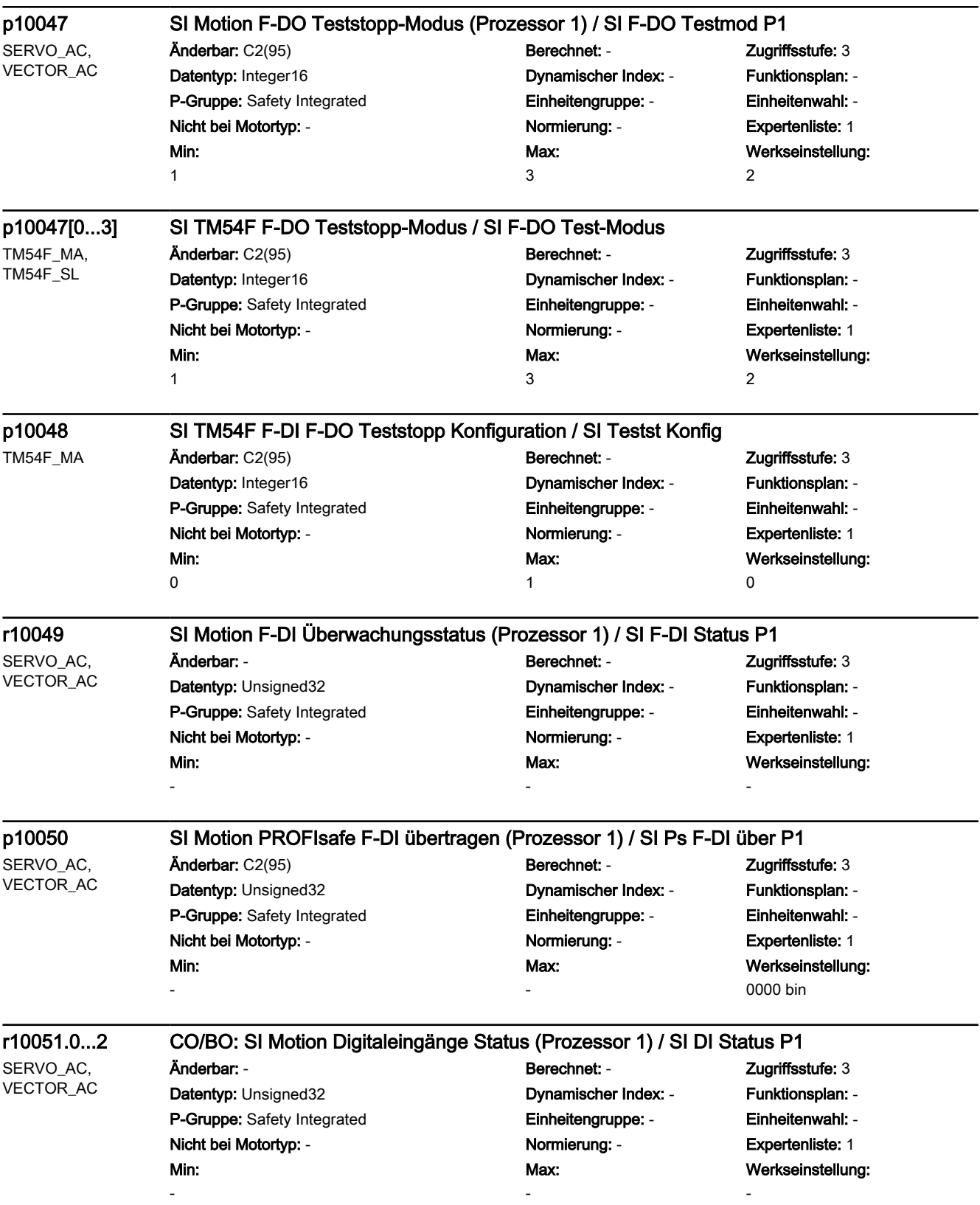

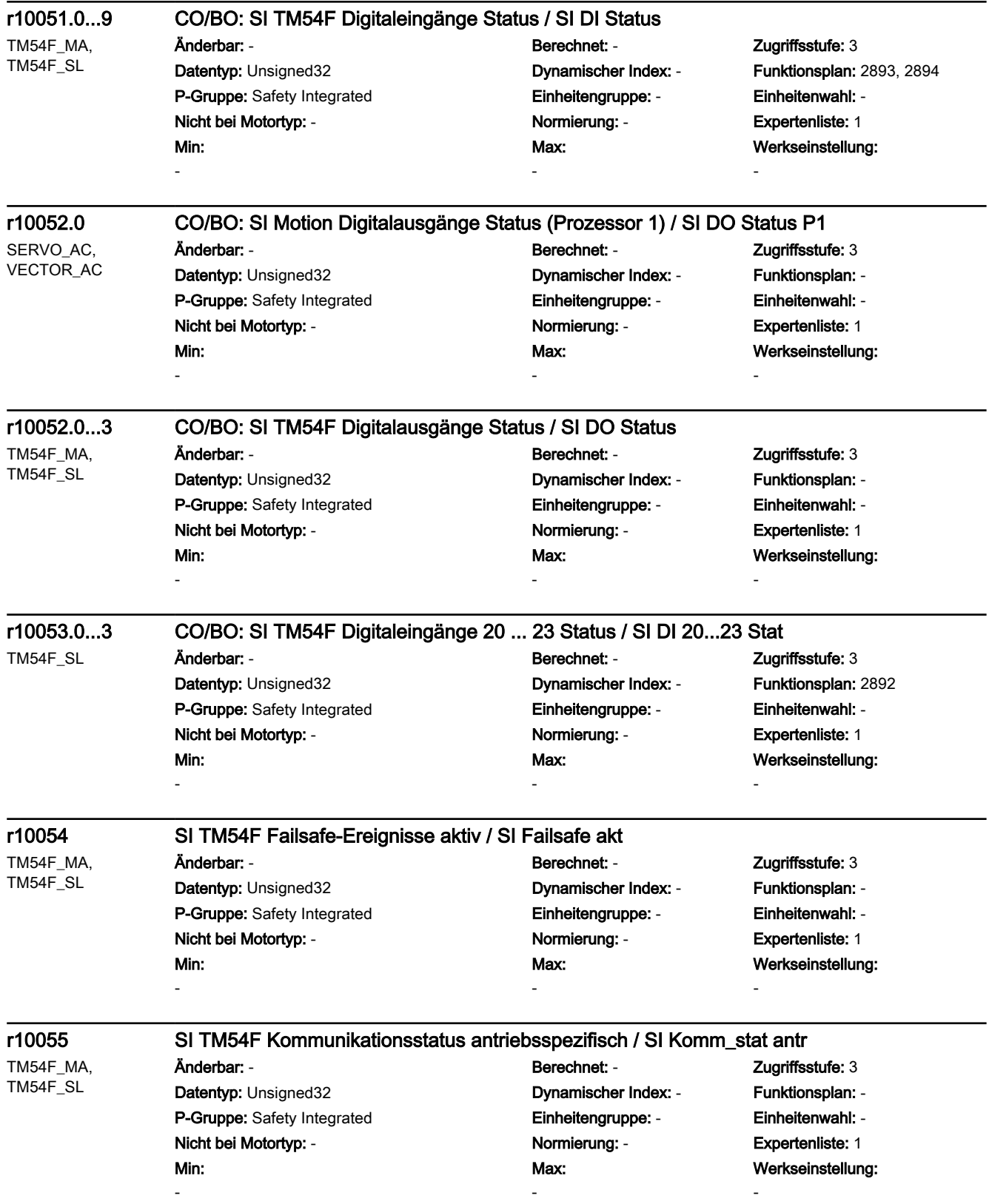

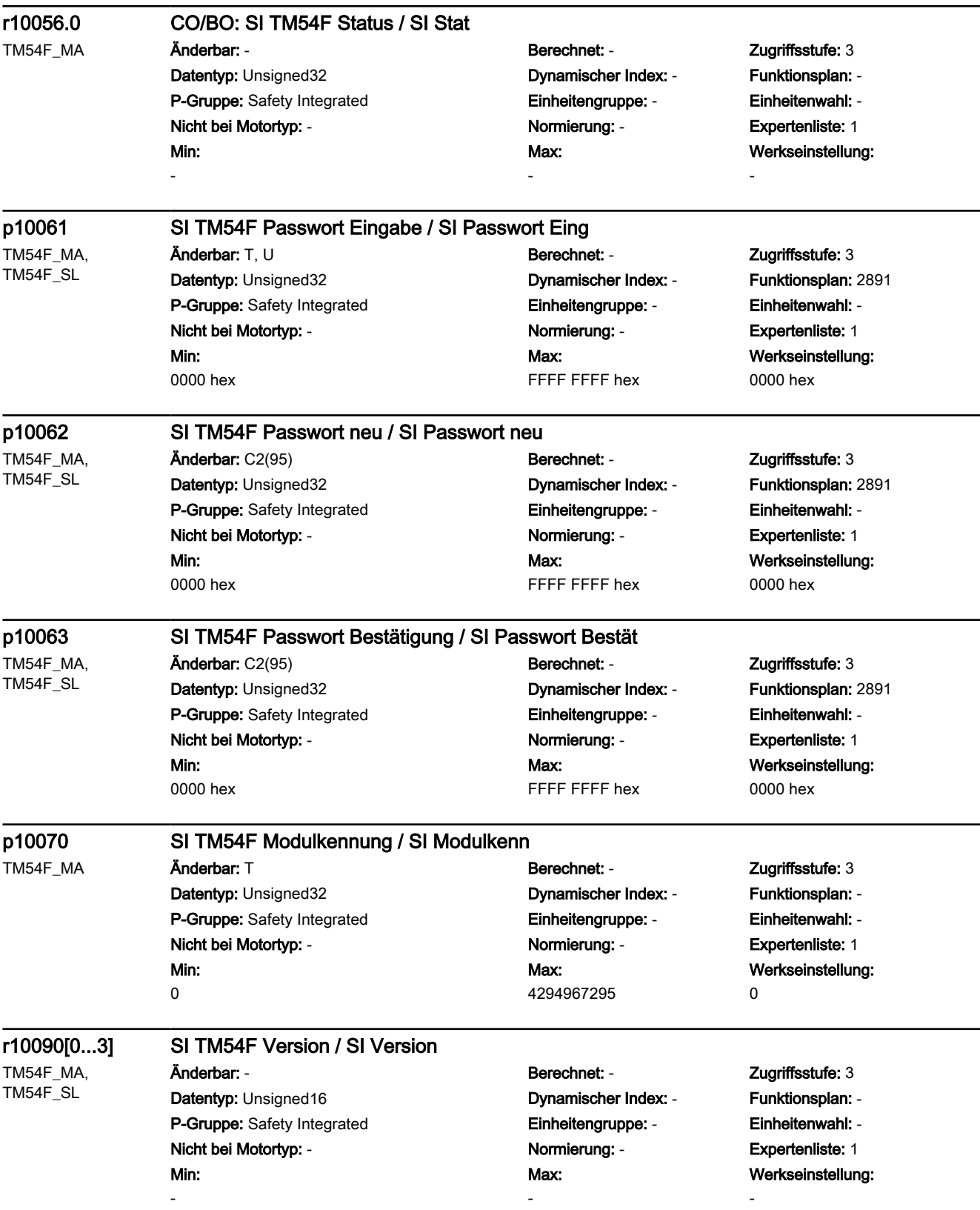

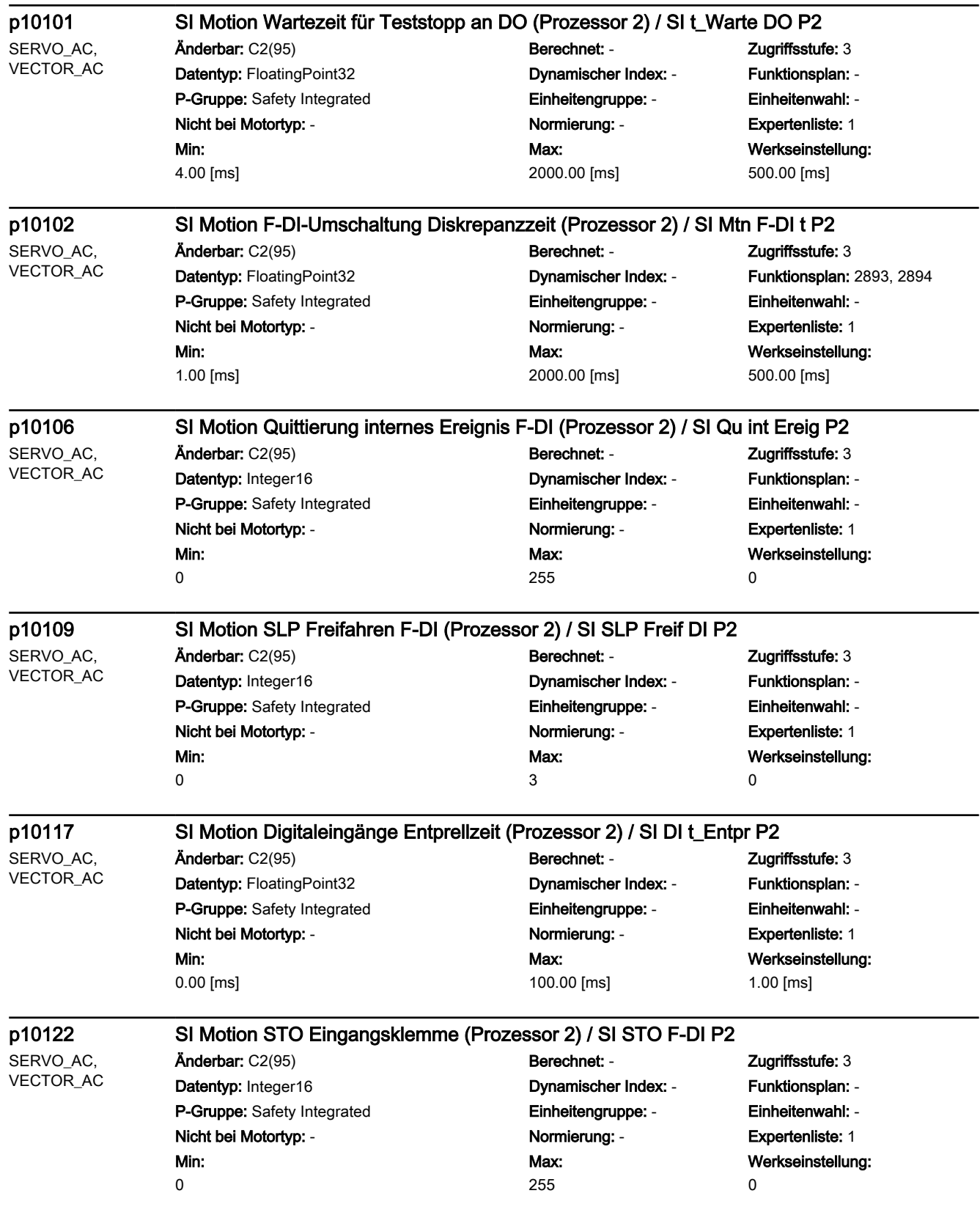

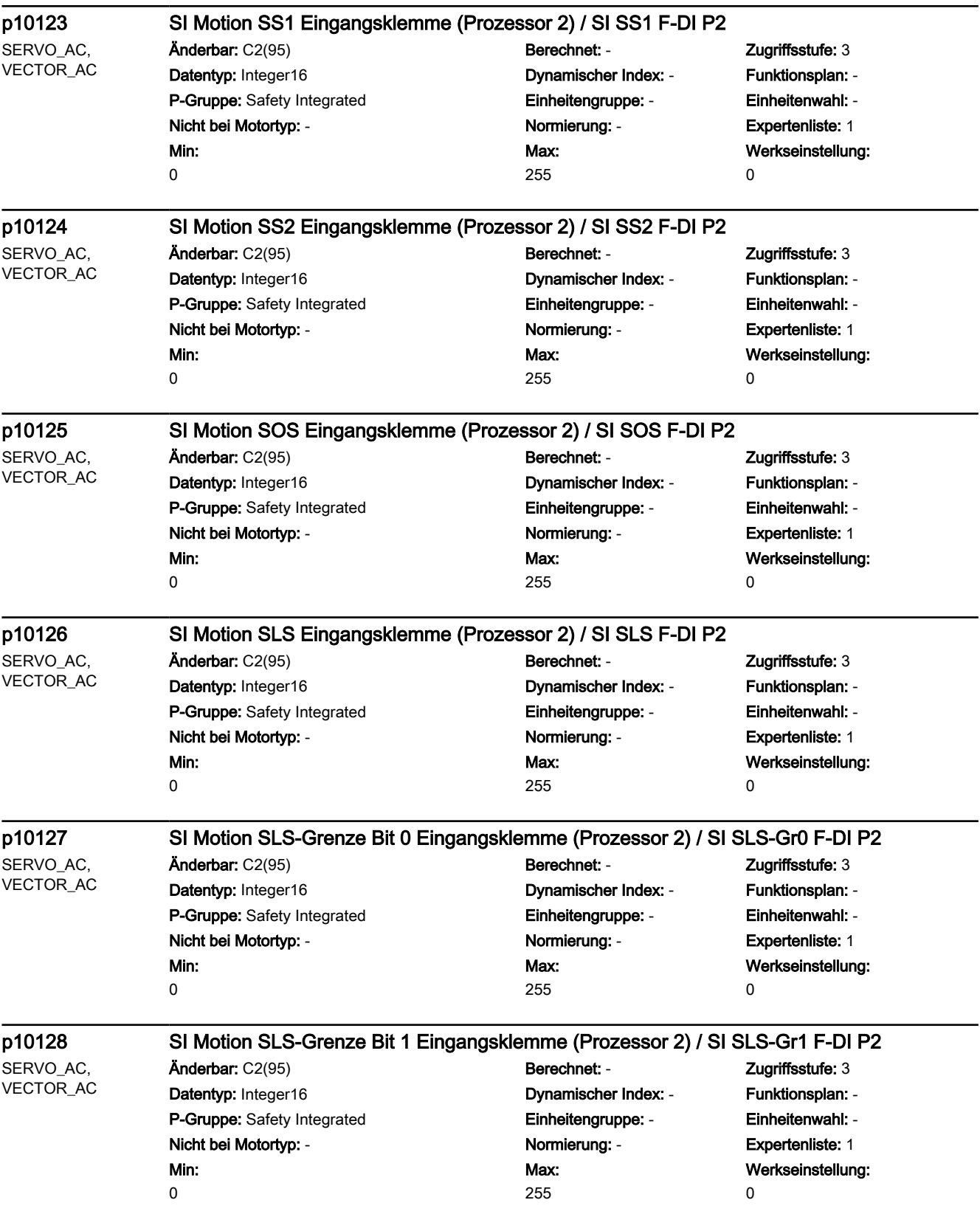

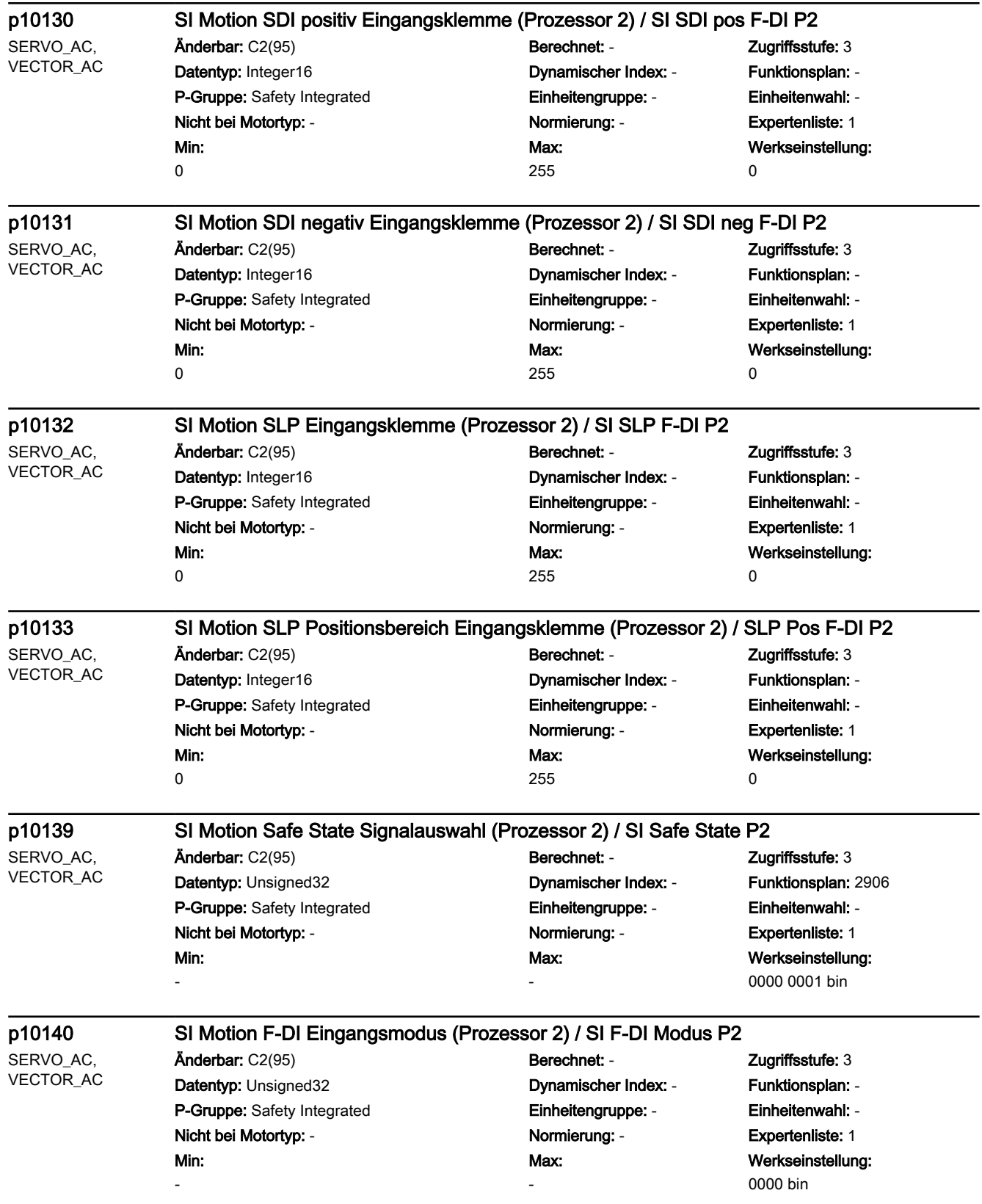

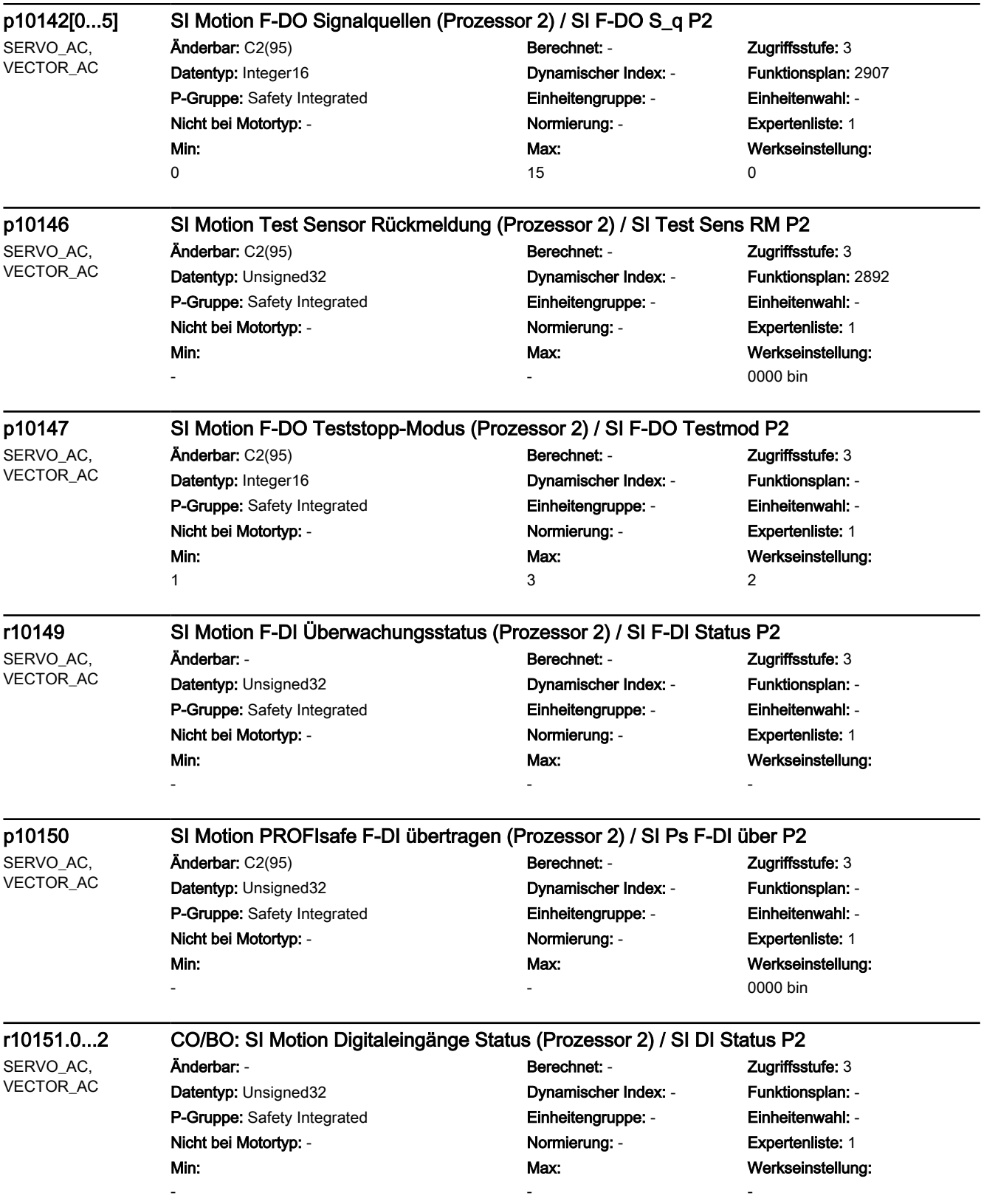

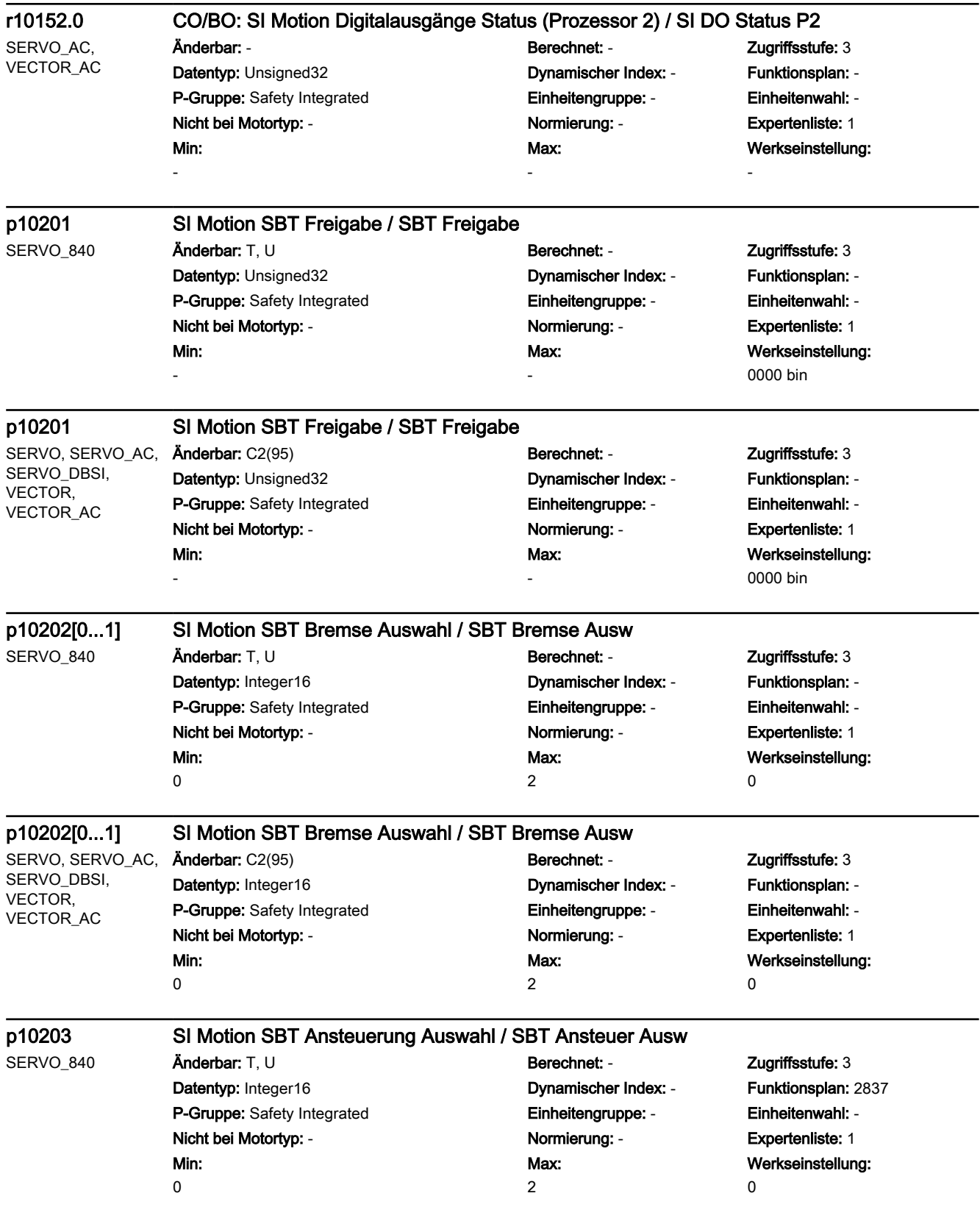

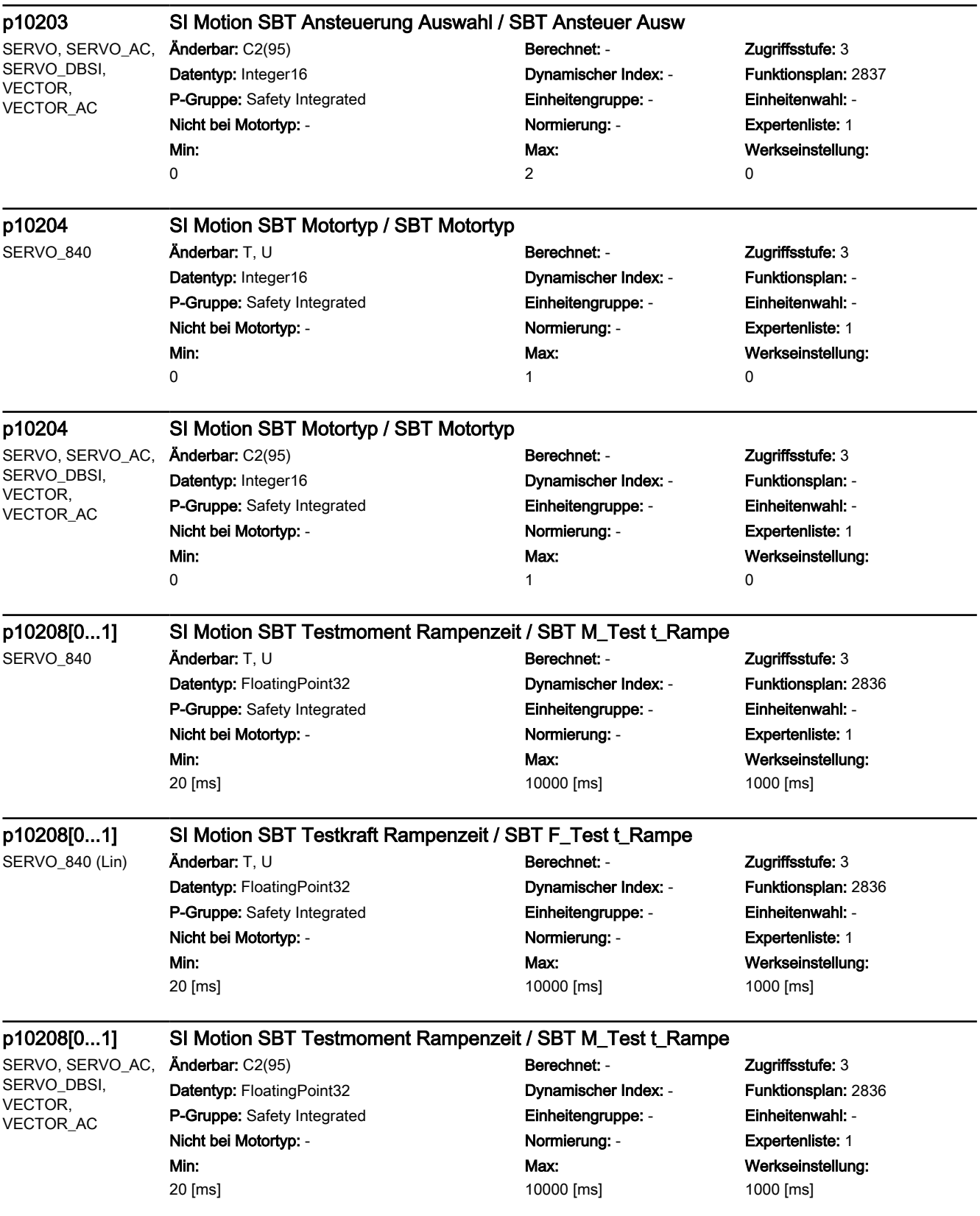

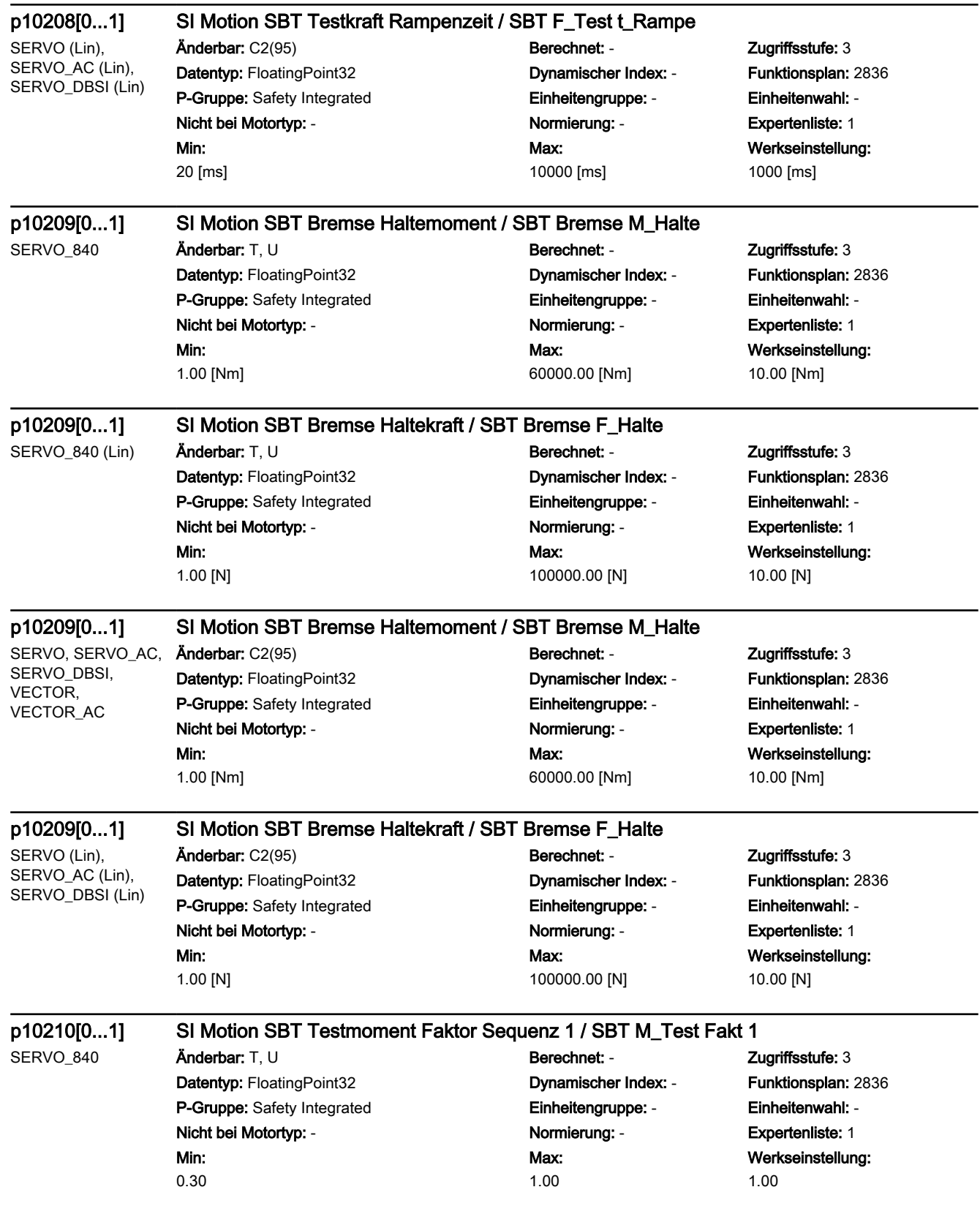

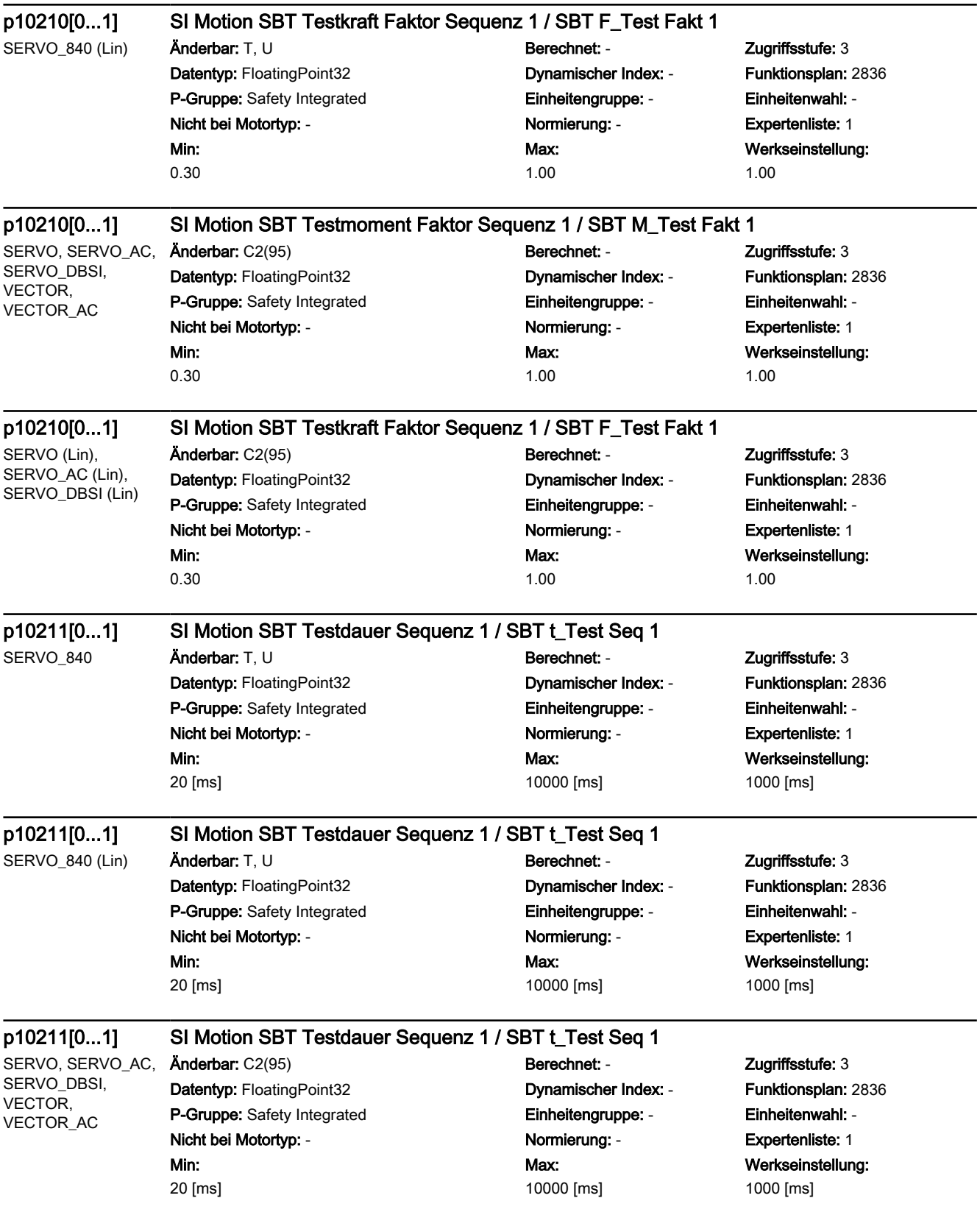

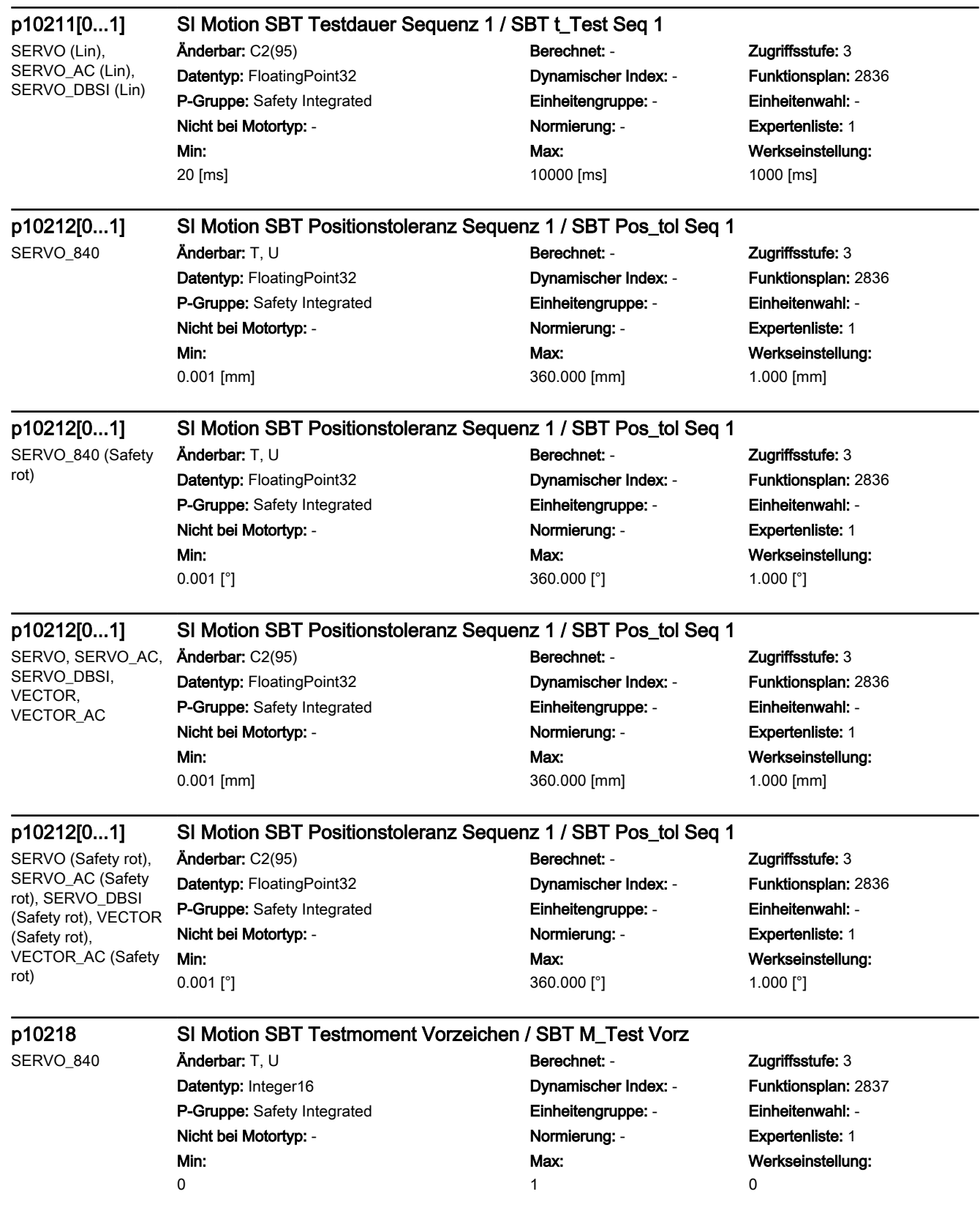

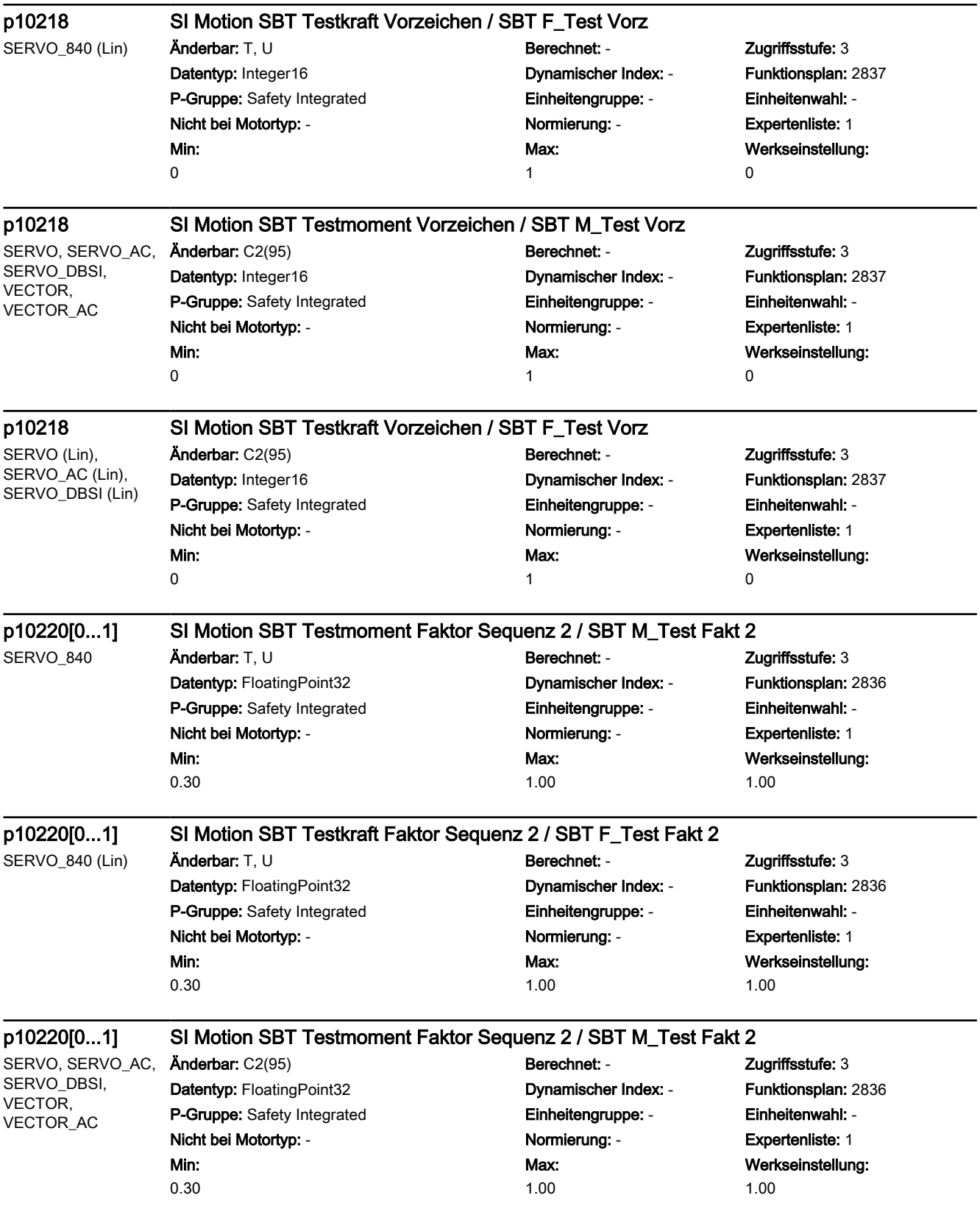

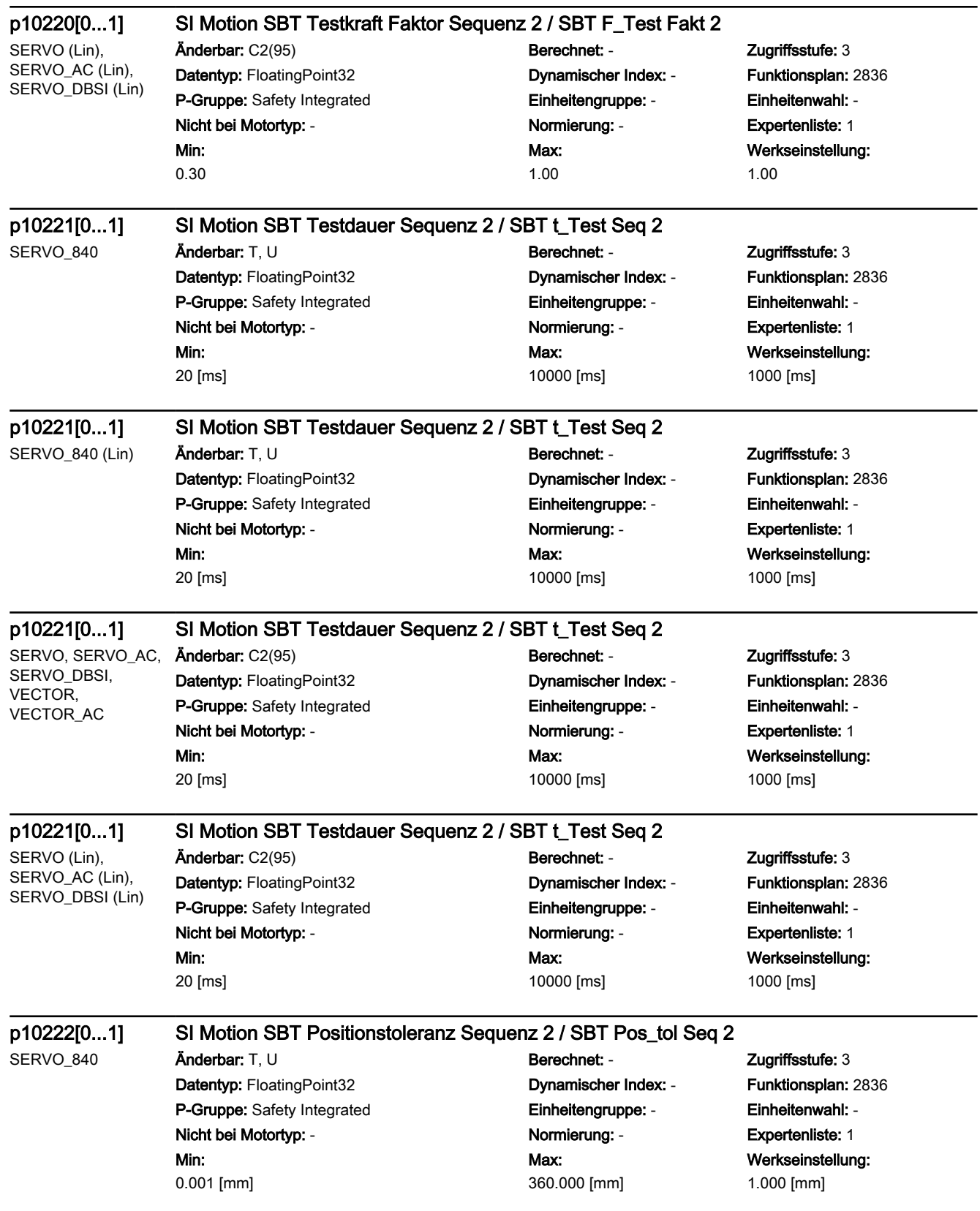

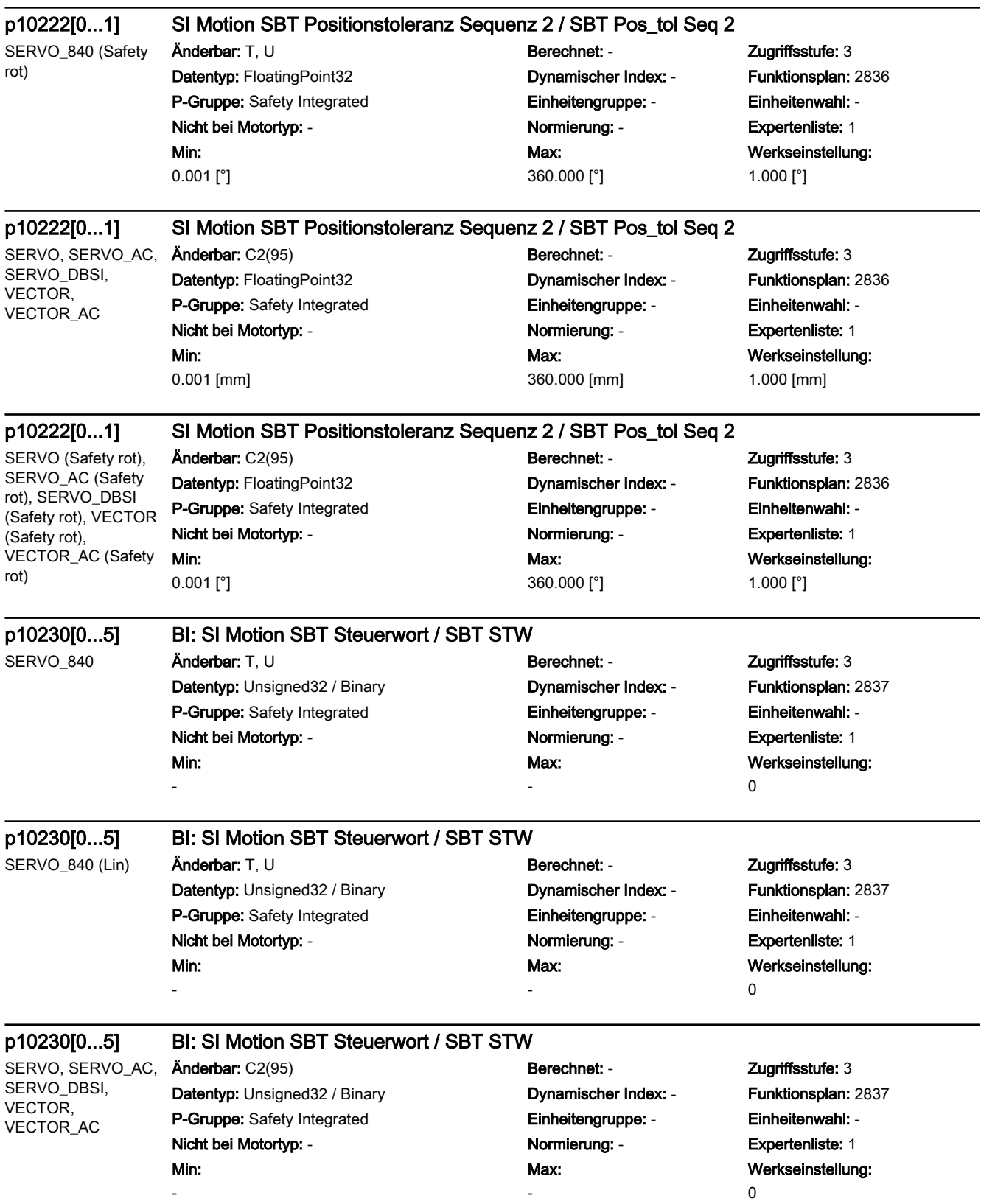

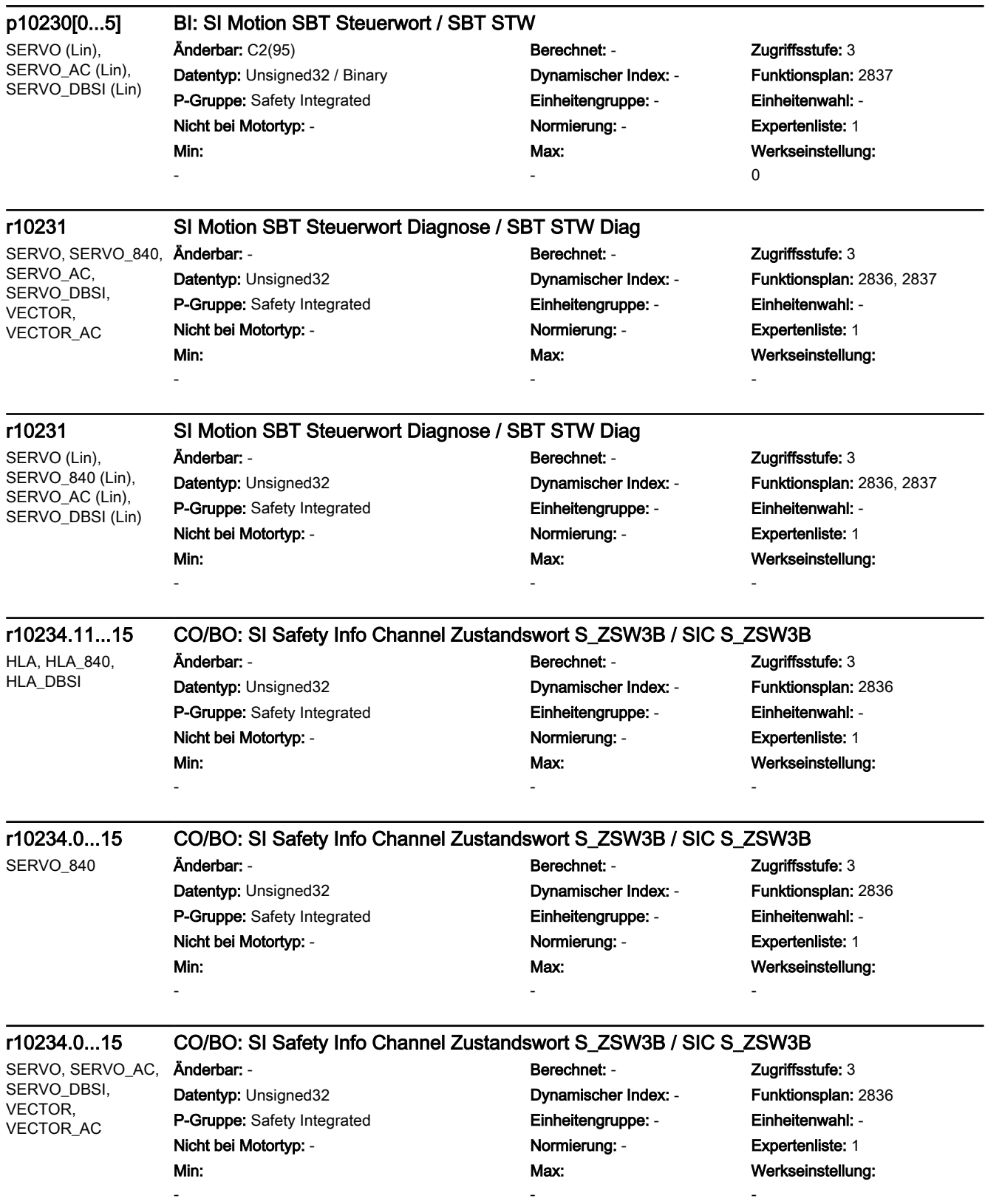

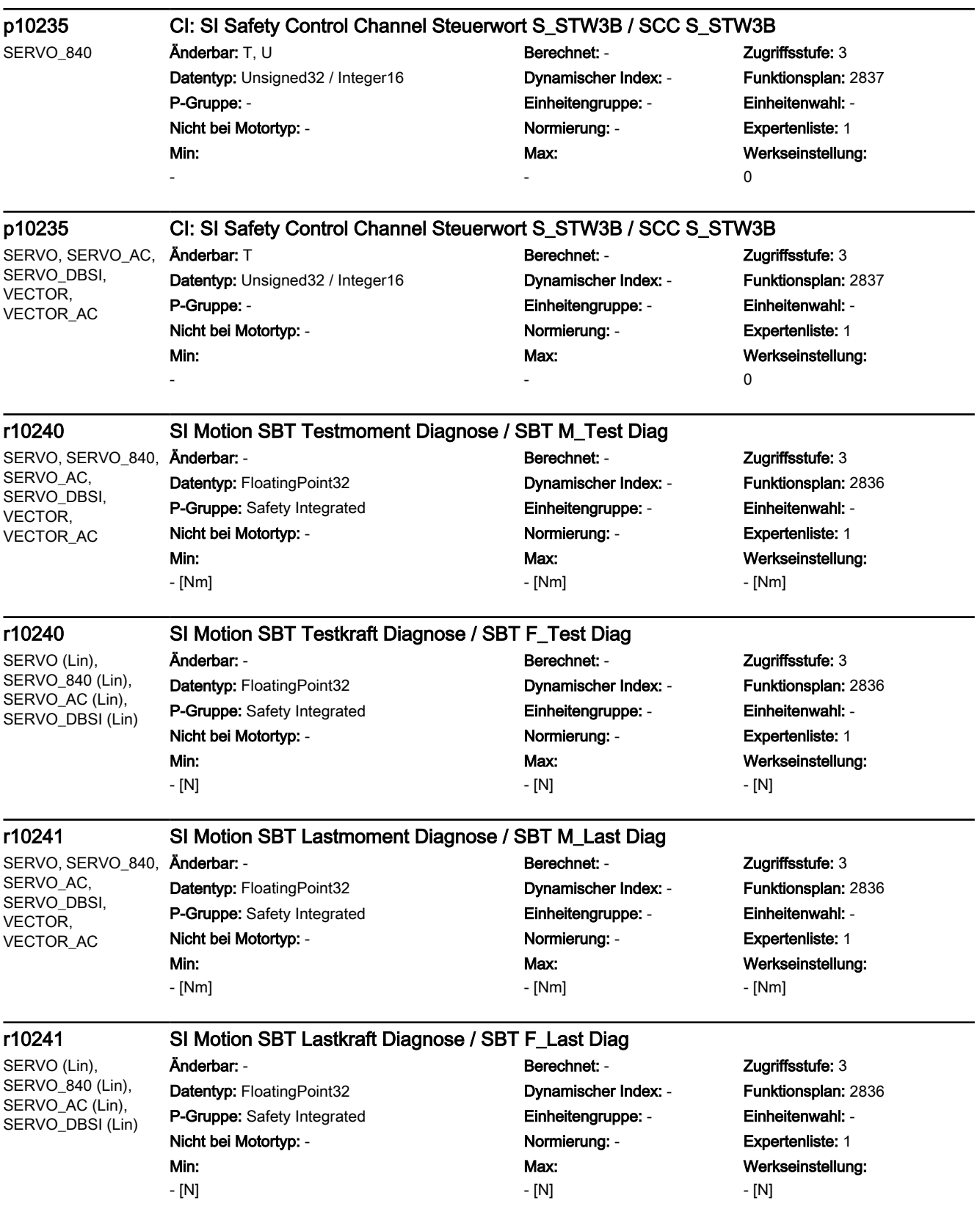

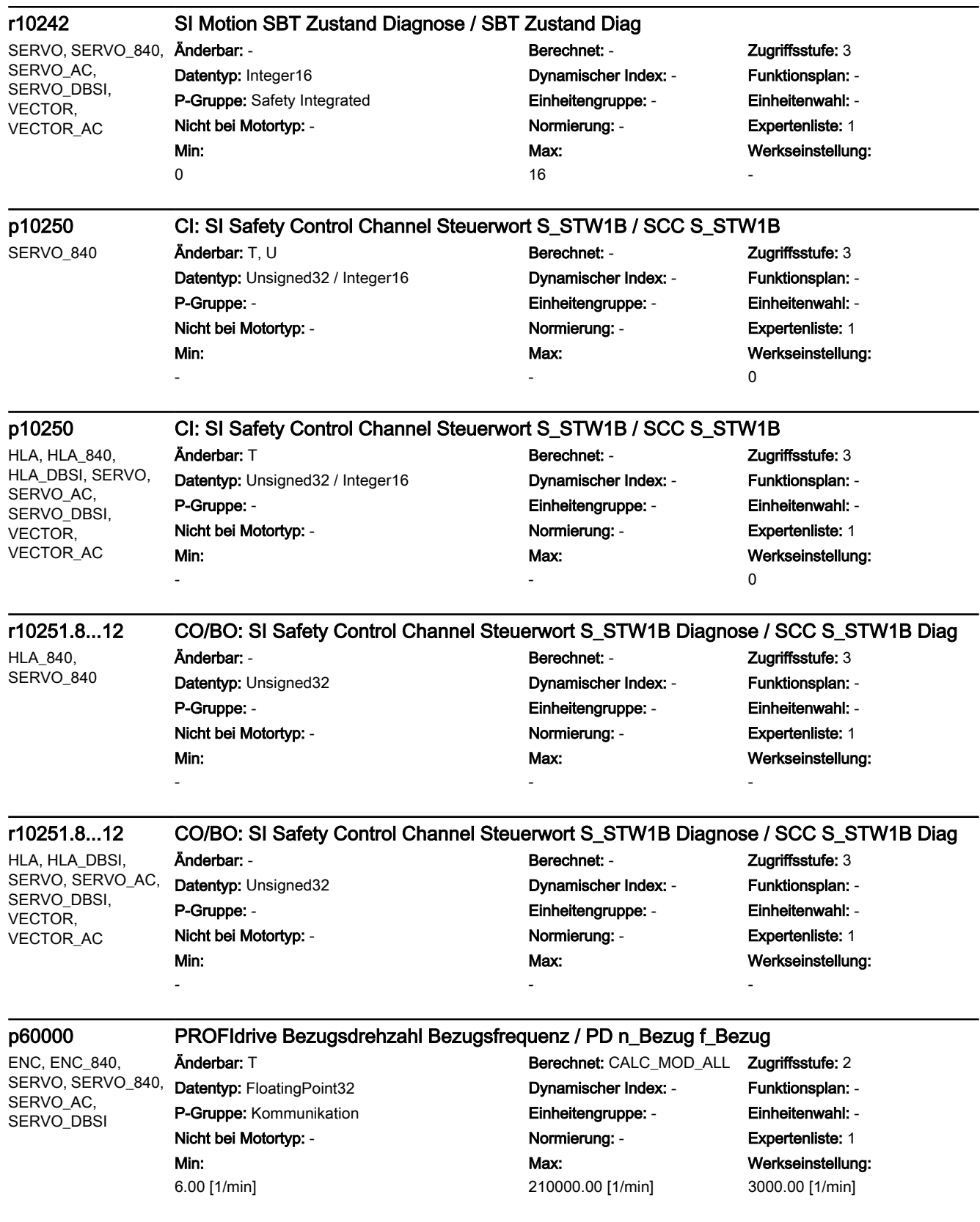

<span id="page-1855-0"></span>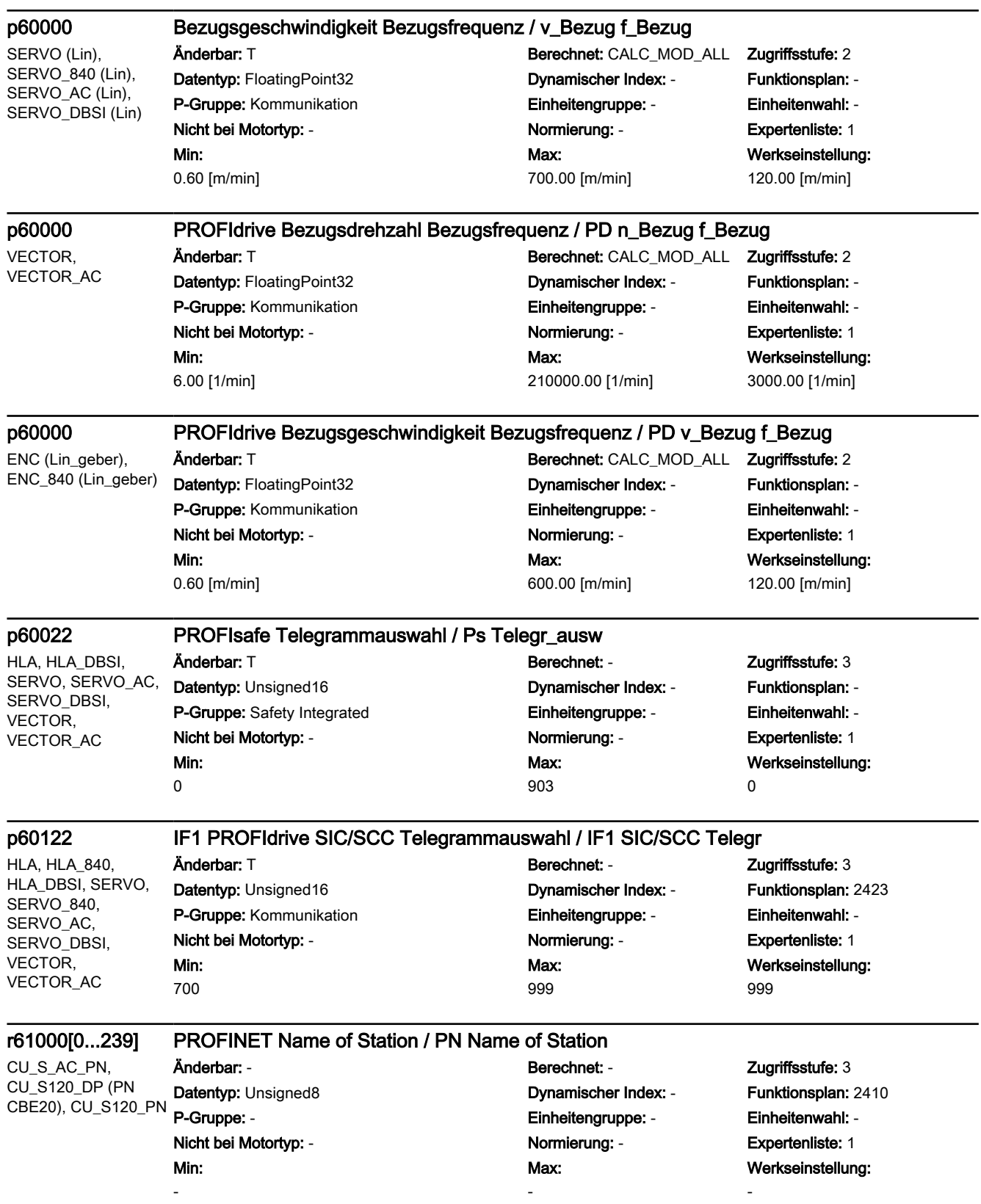

-

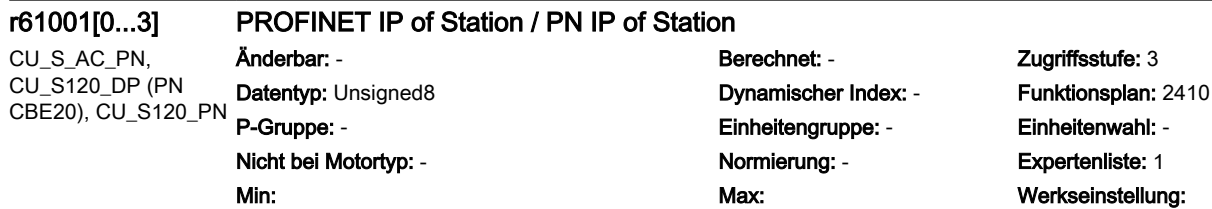

-

-

# Anhang A  $\blacksquare$

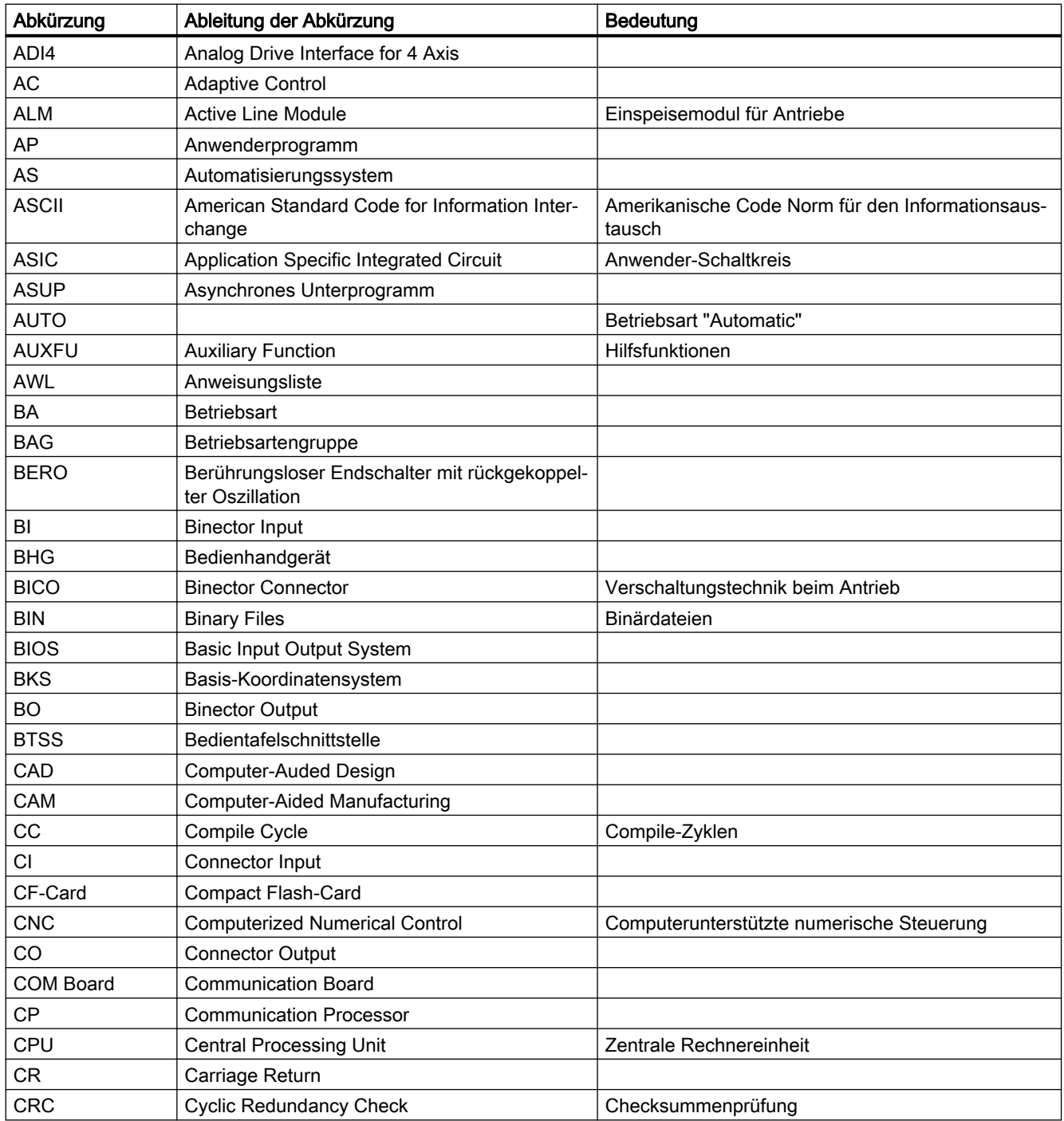

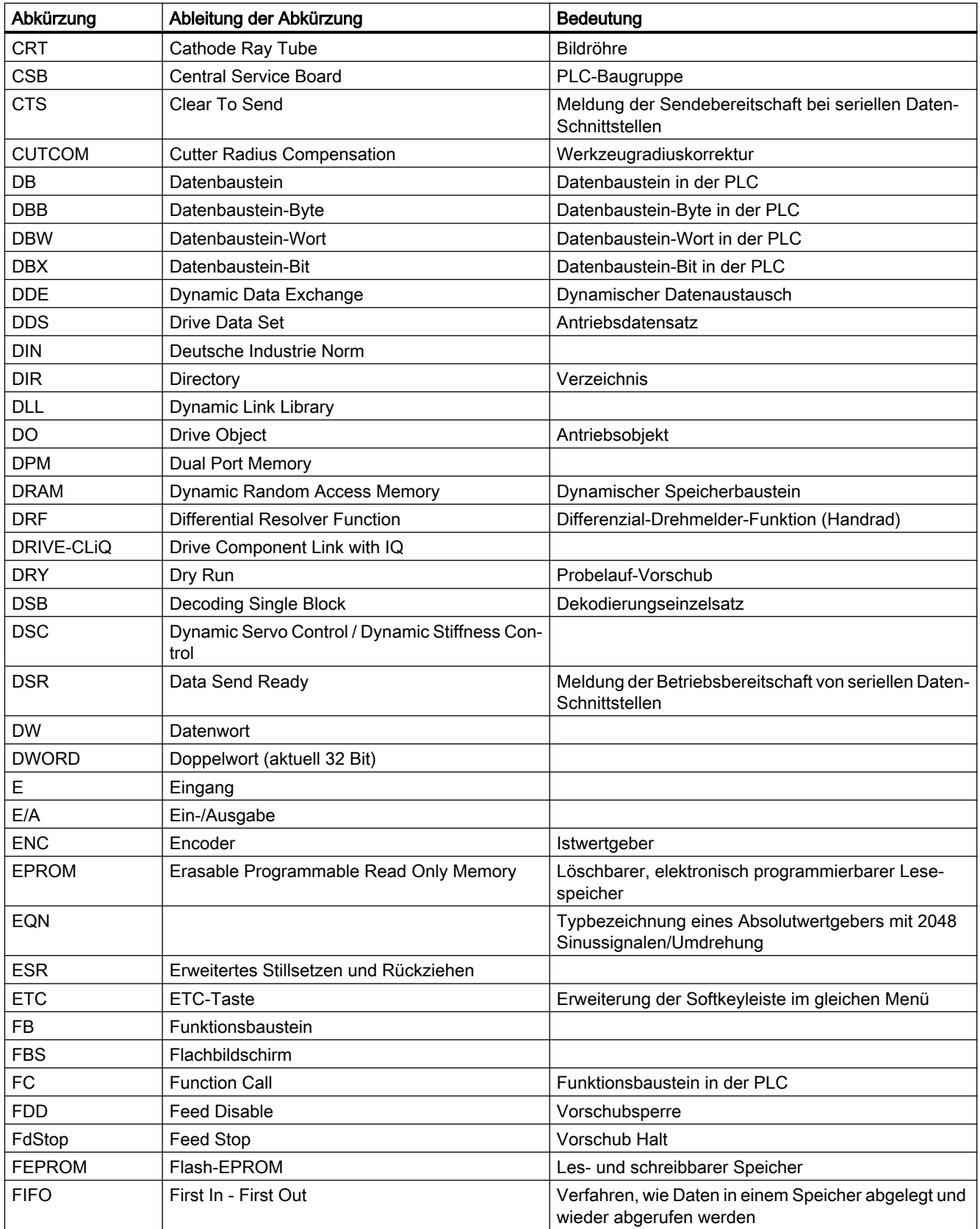

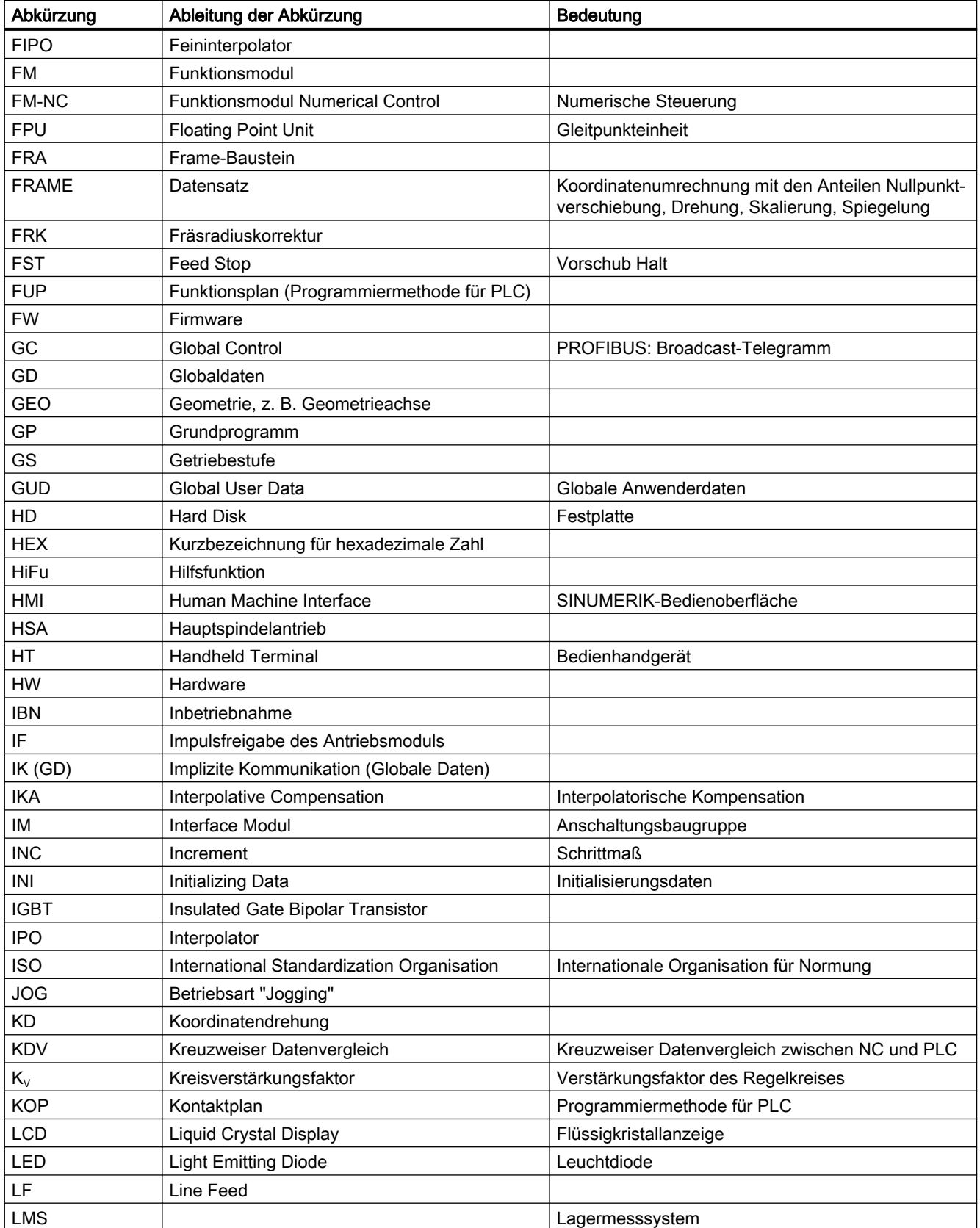

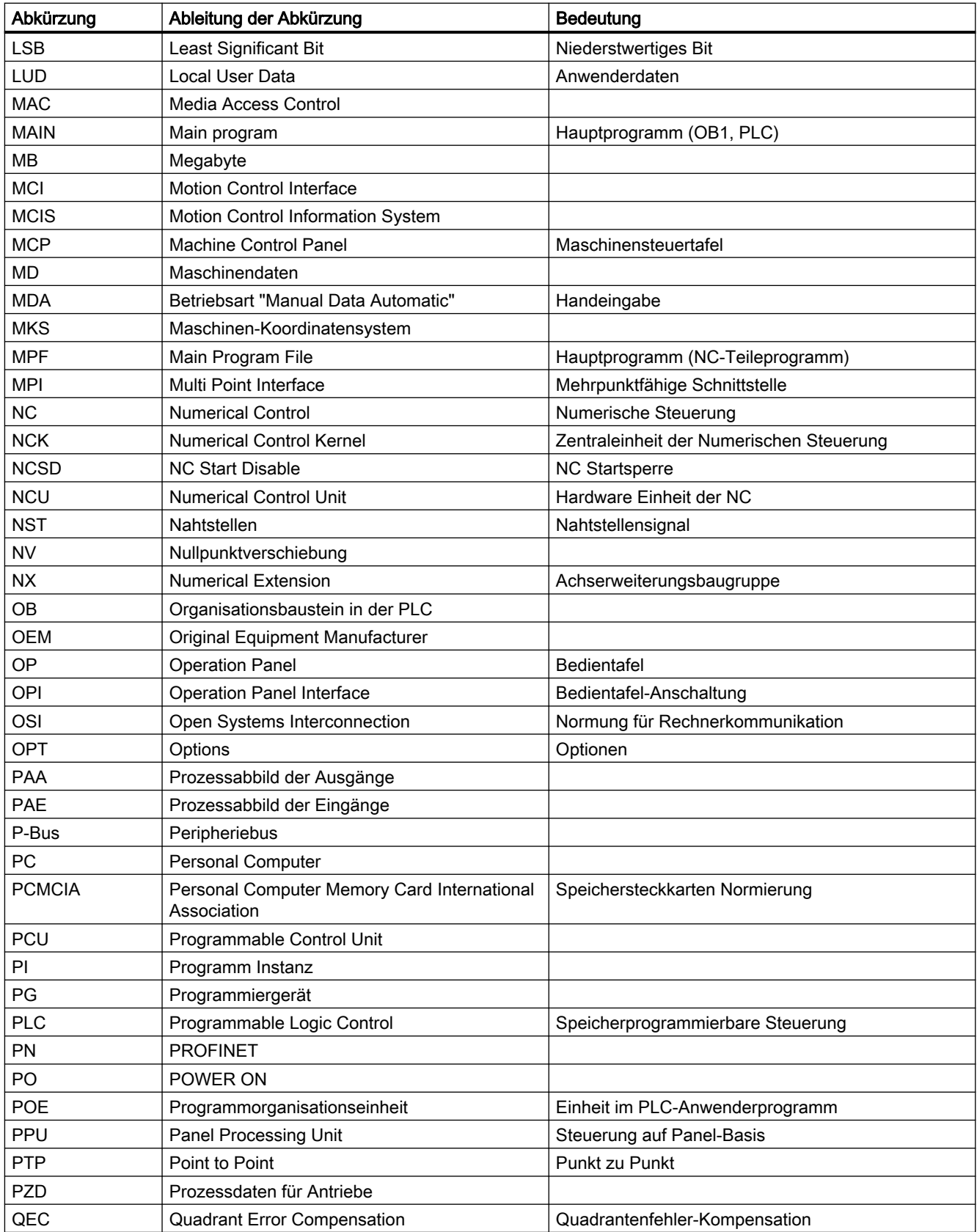

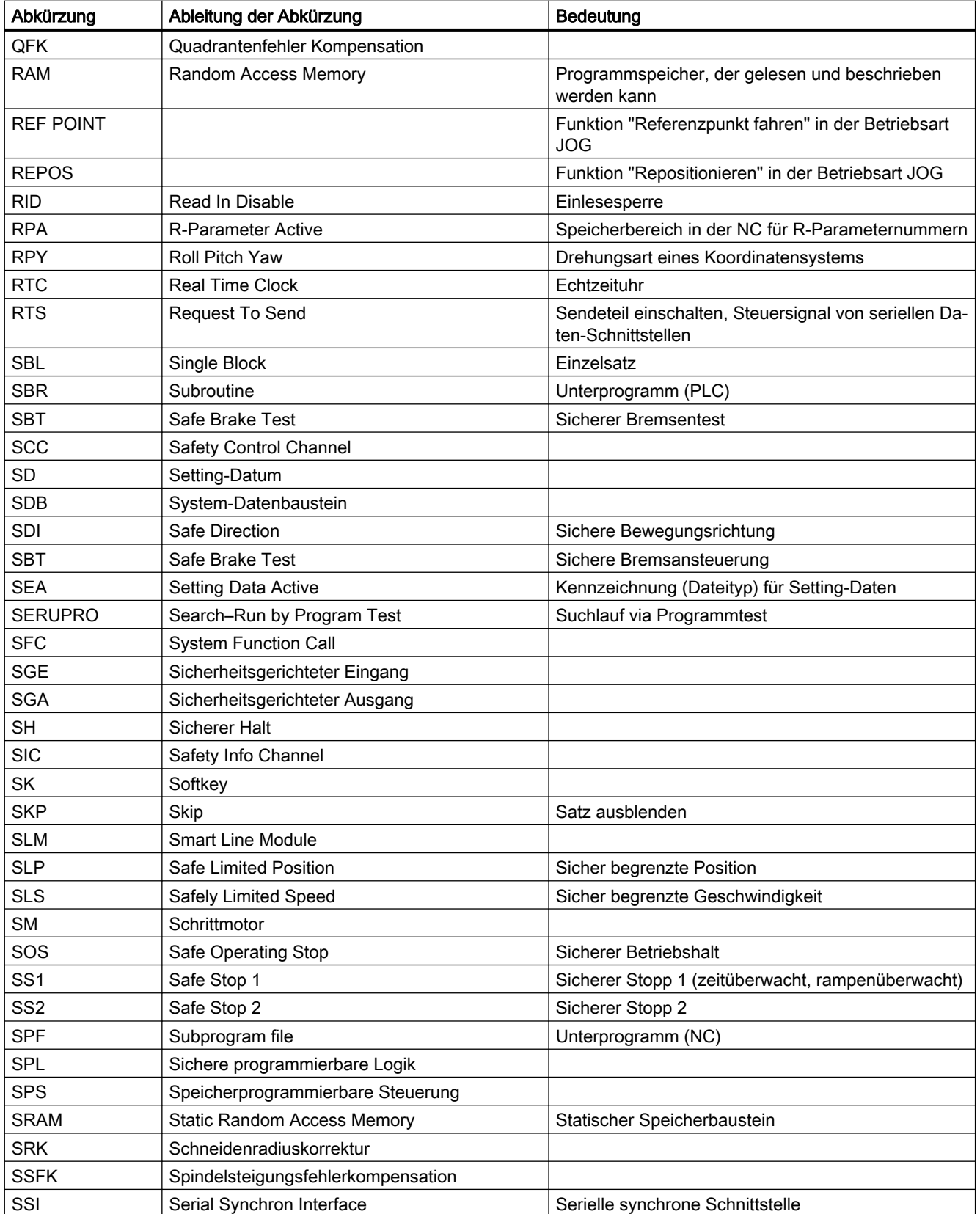

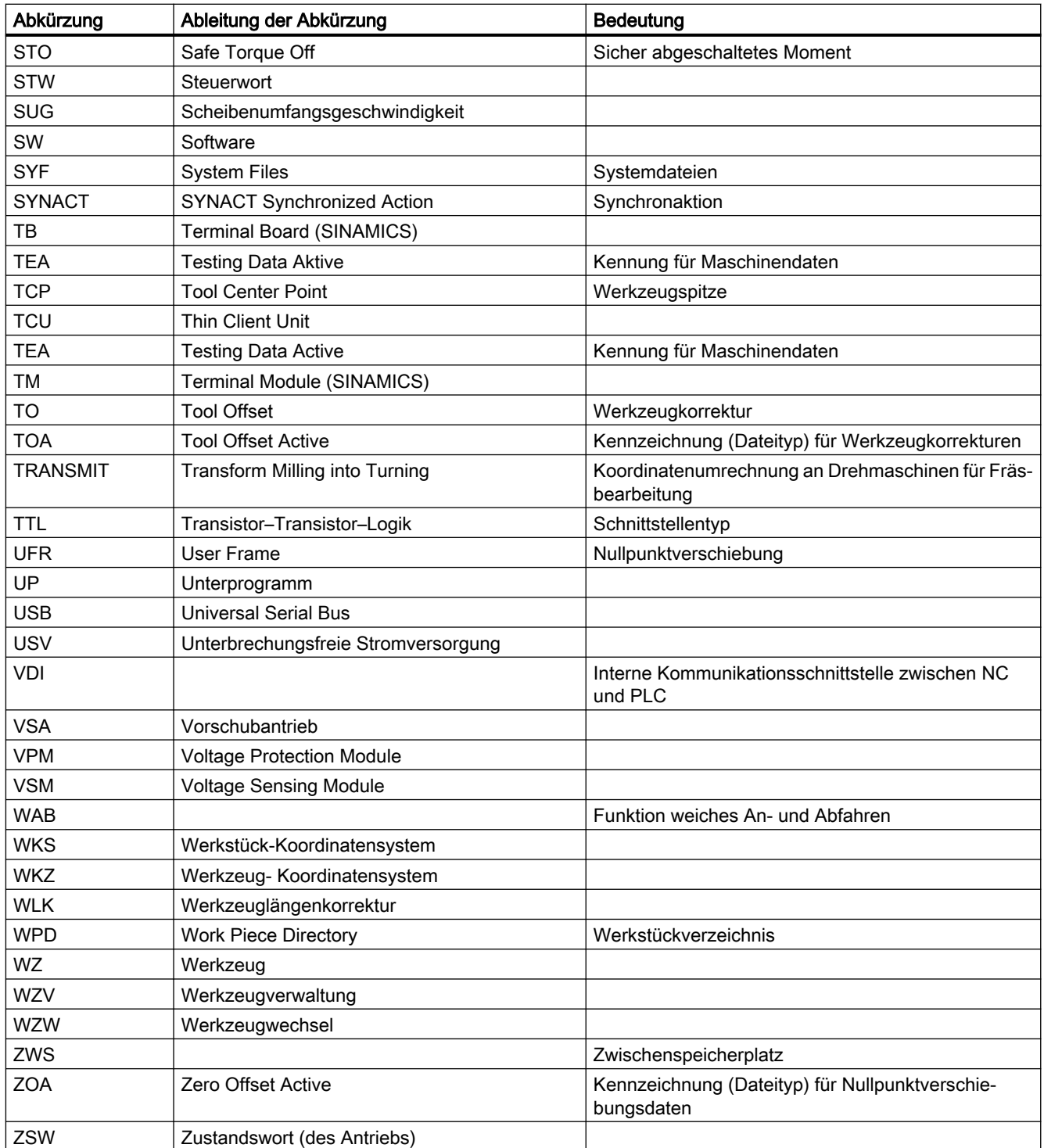

# Index

### A

AA\_OFF\_LIMIT 43350, [650](#page-649-0) AA\_OFF\_MODE 36750, [543](#page-542-0) Ablaufsteuerung Konfiguration p0869, [973](#page-972-0) Ablösedrehzahl innerer cos phi = 1 p1621[0...n], [1158](#page-1157-0) ABS INC RATIO 30260, [441](#page-440-0) ABS\_INC\_RATIO\_EDS 31730, [458](#page-457-0) ABSBLOCK\_ENABLE 42750, [634](#page-633-0) ABSBLOCK\_FUNCTION\_MASK 27100, [416](#page-415-0) Abschluss Schnellinbetriebnahme p3900, [1470](#page-1469-0), [1471](#page-1470-0) Absolutwertgeber linear Messschritte r0469, [908](#page-907-0) r0469[0...2], [908](#page-907-0) Absolutwertgeber linear Messschritte Auflösung p0422[0...n], [896](#page-895-0) Absolutwertgeber linear Messschritte Faktor p4630[0...n], [1532](#page-1531-0) Absolutwertgeber rotatorisch Multiturn-Auflösung p0421[0...n], [896](#page-895-0) Absolutwertgeber rotatorisch Singleturn-Auflösung p0423[0...n], [896](#page-895-0) Abtastzeit für Drehzahlermittlung p0115[0], [822](#page-821-0) Abtastzeit für Zusatzfunktionen p0115[0], [821](#page-820-0), [822](#page-821-0) Abtastzeit mit größter Bruttoauslastung r9979, [1825](#page-1824-0) Abtastzeiten r7901[0...81], [1671](#page-1670-0) Abtastzeiten für interne Regelkreise p0115[0...6], [821,](#page-820-0) [822](#page-821-0) Abtastzeiten Voreinstellung p0115 p0112, [820](#page-819-0) AC\_FILTER\_TIME 32920, [500](#page-499-0) ACCEL\_ORI 21170, [323](#page-322-0)

ACCEL\_REDUCTION\_FACTOR 35230, [525](#page-524-0) ACCEL REDUCTION SPEED POINT 35220, [525](#page-524-0) ACCEL\_REDUCTION\_TYPE 35242, [526](#page-525-0) ACCEL\_TYPE\_DRIVE 35240, [526](#page-525-0) ACCESS\_ACTIVATE\_CTRL\_E 51071, [668](#page-667-0) ACCESS\_CAL\_TOOL\_PROBE 51070, [667](#page-666-0) ACCESS\_CLEAR\_RPA 51046, [664](#page-663-0) ACCESS\_EDIT\_CTRL\_E 51072, [668](#page-667-0) ACCESS\_EXEC\_CMA 11161, [104](#page-103-0) ACCESS\_EXEC\_CST 11160, [104](#page-103-0) ACCESS\_EXEC\_CUS 11162, [104](#page-103-0) ACCESS\_HMI\_EXIT 9110, [23](#page-22-0) ACCESS\_READ\_GUD\_LUD 51047, [664](#page-663-0) ACCESS\_READ\_TM 51211, [670](#page-669-0) ACCESS\_READ\_TM\_ALL\_PARAM 51198, [669](#page-668-0) ACCESS\_RESET\_SERV\_PLANNER 51235, [674](#page-673-0) ACCESS\_SET\_ACT\_VALUE 51063, [666](#page-665-0) ACCESS\_SET\_SOFTKEY\_ACCESS 51073, [668](#page-667-0) ACCESS\_SHOW\_SBL2 51044, [664](#page-663-0) ACCESS\_TEACH\_IN 51045, [664](#page-663-0) ACCESS\_TM\_MAGAZINE\_POS 51225, [673](#page-672-0) ACCESS\_TM\_TOOL\_CREATE 51216, [671](#page-670-0) ACCESS\_TM\_TOOL\_DELETE 51217, [672](#page-671-0) ACCESS\_TM\_TOOL\_LOAD 51218, [672](#page-671-0)

ACCESS\_TM\_TOOL\_MEASURE 51222, [672](#page-671-0) ACCESS\_TM\_TOOL\_MOVE 51220, [672](#page-671-0) ACCESS\_TM\_TOOL\_REACTIVATE 51221, [672](#page-671-0) ACCESS\_TM\_TOOL\_UNLOAD 51219, [672](#page-671-0) ACCESS\_TM\_TOOLEDGE\_CREATE 51223, [672](#page-671-0) ACCESS\_TM\_TOOLEDGE\_DELETE 51224, [672](#page-671-0) ACCESS\_WRITE\_BASEFRAME 51053, [665](#page-664-0) ACCESS\_WRITE\_CA\_MACH\_AUTO 51161, [668](#page-667-0) ACCESS\_WRITE\_CA\_MACH\_JOG 51160, [668](#page-667-0) ACCESS\_WRITE\_CA\_TOOL 51162, [669](#page-668-0) ACCESS\_WRITE\_CMA 11166, [105](#page-104-0) ACCESS\_WRITE\_CST 11165, [105](#page-104-0) ACCESS\_WRITE\_CUS 11167, [105](#page-104-0) ACCESS\_WRITE\_CYCFRAME 51054, [665](#page-664-0) ACCESS\_WRITE\_EXTFRAME 51055, [665](#page-664-0) ACCESS\_WRITE\_FINE 51062, [666](#page-665-0) ACCESS\_WRITE\_GUD\_LUD 51048, [665](#page-664-0) ACCESS\_WRITE\_MACCESS 11171, [106](#page-105-0) ACCESS\_WRITE\_MDI 51075, [668](#page-667-0) ACCESS\_WRITE\_PARTFRAME 51056, [666](#page-665-0) ACCESS\_WRITE\_PRG\_COND 51049, [665](#page-664-0) ACCESS\_WRITE\_PROGLIST 51064, [667](#page-666-0) ACCESS\_WRITE\_PROGRAM 51050, [665](#page-664-0) ACCESS\_WRITE\_RPA 51051, [665](#page-664-0) ACCESS\_WRITE\_SACCESS 11170, [106](#page-105-0) ACCESS\_WRITE\_SEA 51052, [665](#page-664-0)

ACCESS\_WRITE\_SETFRAME 51057, [666](#page-665-0) ACCESS\_WRITE\_TM\_ADAPT 51208, [670](#page-669-0) ACCESS\_WRITE\_TM\_ALL\_PARAM 51215, [671](#page-670-0) ACCESS\_WRITE\_TM\_ASSDNO 51206, [670](#page-669-0) ACCESS\_WRITE\_TM\_EC 51204, [669](#page-668-0) ACCESS\_WRITE\_TM\_GEO 51200, [669](#page-668-0) ACCESS\_WRITE\_TM\_GRIND 51199, [669](#page-668-0) ACCESS\_WRITE\_TM\_NAME 51209, [670](#page-669-0) ACCESS\_WRITE\_TM\_SC 51203, [669](#page-668-0) ACCESS\_WRITE\_TM\_SUPVIS 51205, [670](#page-669-0) ACCESS\_WRITE\_TM\_TYPE 51210, [670](#page-669-0) ACCESS\_WRITE\_TM\_WEAR 51201, [669](#page-668-0) ACCESS\_WRITE\_TM\_WEAR\_DELTA 51202, [669](#page-668-0) ACCESS\_WRITE\_TM\_WGROUP 51207, [670](#page-669-0) ACCESS\_WRITE\_TOOLFRAME 51058, [666](#page-665-0) ACCESS\_WRITE\_TRAFRAME 51059, [666](#page-665-0) ACCESS\_WRITE\_UACCESS 11172, [106](#page-105-0) ACCESS\_WRITE\_USERFRAME 51060, [666](#page-665-0) ACCESS\_WRITE\_WPC\_COUNTER 51074, [668](#page-667-0) ACCESS\_WRITE\_WPFRAME 51061, [666](#page-665-0) Achse Eigenfrequenz A-Seite p0352[0...n], [880](#page-879-0) Achse Eigenfrequenz B-Seite p0354[0...n], [881](#page-880-0) Achse Eigenfrequenz Mitte p0353[0...n], [881](#page-880-0) ACT POS ABS 30250, [440](#page-439-0) ACT\_VALUE\_SPIND\_MODE 51023, [660](#page-659-0) ACTNUM\_SURF\_GROUPS 42473, [624](#page-623-0)

Adaption Block aktivieren p2780[0...5], [1360](#page-1359-0) Adaption Faktor übertragen r2789[0...5], [1361](#page-1360-0) Adaption Modus p2782[0...5], [1360](#page-1359-0) Adaption Schwelle oben p2784[0...5], [1361](#page-1360-0) Adaption Schwelle unten p2783[0...5], [1361](#page-1360-0) Adaptionsfaktor oben p1459[0...n], [1098](#page-1097-0), [1099](#page-1098-0) Adaptionsfaktor unten p1458[0...n], [1098](#page-1097-0) ADD\_MOVE\_ACCEL\_RESERVE 20610, [301](#page-300-0) ADISPOSA\_VALUE 43610, [652](#page-651-0) ADJUST\_NUM\_AXIS\_BIG\_FONT 52011, [680](#page-679-0) ALARM\_CLR\_NCSTART\_W\_CANCEL 11414, [119](#page-118-0) ALARM\_REACTION\_CHAN\_NOREADY 11412, [119](#page-118-0) ALARM\_ROTATION\_CYCLE 9056, [21](#page-20-0) Alle Parameter speichern p0977, [990](#page-989-0) Alle Parameter zurücksetzen und laden p0976, [990](#page-989-0) ALLOW\_G0\_IN\_G96 20750, [306](#page-305-0) Analogsensor Bereichsgrenze Schwelle p4676[0...n], [1538](#page-1537-0) Analogsensor Eingang p4671[0...n], [1537](#page-1536-0) Analogsensor Kanal A Spannung bei Istwert Null p4672[0...n], [1537](#page-1536-0) Analogsensor Kanal A Spannung pro Geberperiode p4673[0...n], [1537](#page-1536-0) Analogsensor Kanal B Spannung bei Istwert Null p4674[0...n], [1537](#page-1536-0) Analogsensor Kanal B Spannung pro Geberperiode p4675[0...n], [1537](#page-1536-0) Analogsensor Konfiguration p4670[0...n], [1536](#page-1535-0) Analogsensor LVDT Konfiguration p4677[0...n], [1538](#page-1537-0) Analogsensor LVDT Phase p4679[0...n], [1538](#page-1537-0) Analogsensor LVDT Übersetzungsverhältnis p4678[0...n], [1538](#page-1537-0)

Anfahrstrom (Spannungsanhebung) bei Anlauf p1312[0...n], [1059](#page-1058-0) Anfahrstrom (Spannungsanhebung) bei Beschleunigung p1311[0...n], [1059](#page-1058-0) Anfahrstrom (Spannungsanhebung) permanent p1310[0...n], [1059](#page-1058-0) ANIMATION\_TIME\_DELAY 9104, [22](#page-21-0) Ankerkurzschluss extern Schützrückmeldung Überwachungszeit p1236[0...n], [1045](#page-1044-0) Ankerkurzschluss extern Wartezeit beim Öffnen p1237[0...n], [1046](#page-1045-0) Ankerkurzschluss/Gleichstrombremsung Konfiguration p1231[0...n], [1044](#page-1043-0) Antrieb Betriebsanzeige r0002, [774](#page-773-0) Antrieb Filtertyp motorseitig p0230, [847](#page-846-0) Antrieb Inbetriebnahme Parameterfilter p0010, [778](#page-777-0) Antrieb Parameter zurücksetzen p0970, [987](#page-986-0) Antriebsdatensatz DDS kopieren p0819[0...2], [963](#page-962-0) Antriebsdatensätze (DDS) Anzahl p0180, [836](#page-835-0) Antriebsgerät Reset p0972, [989](#page-988-0), [990](#page-989-0) Antriebsgerät Zustandswort r3974, [1473](#page-1472-0) Antriebsobjekt aktiv/inaktiv r0106, [813](#page-812-0) Antriebsobjekt aktivieren/deaktivieren p0105, [812](#page-811-0) Antriebsobjekt betriebsfähig/nicht betriebsfähig r7850[0...n], [1668](#page-1667-0) Antriebsobjekt einfügen p9911[0...6], [1820](#page-1819-0) Antriebsobjekt Identifikation r0975[0...10], [990](#page-989-0) Antriebsobjekt löschen p9912[0...1], [1820](#page-1819-0) Antriebsobjekt Parameter speichern p0971, [989](#page-988-0) Antriebsobjekt Zustandsänderungen r7872[0...3], [1671](#page-1670-0) Antriebsobjekte Anzahl r0102[0...1], [811](#page-810-0)

Antriebsobjekte Funktionsmodul p0108[0...n], [817](#page-816-0) r0108, [817,](#page-816-0) [818,](#page-817-0) [819](#page-818-0) Antriebsobjekte Funktionsmodul 1 p0171[0...n], [834](#page-833-0) r0171, [834,](#page-833-0) [835](#page-834-0) Antriebsobjekte Funktionsmodul 2 p0172[0...n], [835](#page-834-0) r0172, [835](#page-834-0) Antriebsobjekte Funktionsmodul 3 p0173[0...n], [835](#page-834-0) r0173, [836](#page-835-0) Antriebsobjekte Name p0199[0...24], [838](#page-837-0) Antriebsobjekte Nummern p0101[0...n], [811](#page-810-0) Antriebsobjekte Priorität p7900[0...23], [1671](#page-1670-0) Antriebsobjekte Typ p0107[0...n], [813](#page-812-0) r0107, [814,](#page-813-0) [815,](#page-814-0) [816,](#page-815-0) [817](#page-816-0) Antriebsobjektnummer ändern p9913[0...2], [1820](#page-1819-0) Antriebsobjekttakt empfohlen r0116[0...1], [823](#page-822-0) Anzahl BICO-Verschaltungen zu anderen Antrieben r9490, [1748](#page-1747-0) Anzahl Indizes für r7853 p7852, [1669](#page-1668-0) Anzahl zu sichernder Parameter r9409, [1745](#page-1744-0) Anzeigewerte Glättungszeitkonstante p0045, [791](#page-790-0) AOP LOCAL/REMOTE p8550, [1677](#page-1676-0) APC Differenzdrehzahl Verstärkungsfaktor p3774[0...n], [1450](#page-1449-0), [1451](#page-1450-0) APC Differenzlage Hochpass Zeitkonstante p3767[0...n], [1448](#page-1447-0) APC Differenzlage Verstärkungsfaktor p3768[0...n], [1448](#page-1447-0), [1449](#page-1448-0) APC Drehmomentsollwertfilter 1 Nenner-Dämpfung p3741[0...n], [1443](#page-1442-0) APC Drehmomentsollwertfilter 1 Nenner-**Eigenfrequenz** p3740[0...n], [1443](#page-1442-0) APC Drehmomentsollwertfilter 1 Zähler-Dämpfung p3743[0...n], [1444](#page-1443-0) APC Drehmomentsollwertfilter 1 Zähler-**Eigenfrequenz** p3742[0...n], [1444](#page-1443-0)

APC Drehmomentsollwertfilter 2 Nenner-Dämpfung p3745[0...n], [1444](#page-1443-0) APC Drehmomentsollwertfilter 2 Nenner-**Eigenfrequenz** p3744[0...n], [1444](#page-1443-0) APC Drehmomentsollwertfilter 2 Zähler-Dämpfung p3747[0...n], [1445](#page-1444-0) APC Drehmomentsollwertfilter 2 Zähler-**Eigenfrequenz** p3746[0...n], [1444](#page-1443-0) APC Drehmomentsollwertfiltervorbelegung Schwingungseigenfrequenz p3753[0...n], [1446](#page-1445-0) APC Drehmomentsollwertfiltervorbelegung Verstärkung p3754[0...n], [1446](#page-1445-0) APC Drehzahlgrenze p3778[0...n], [1451](#page-1450-0) APC Drehzahlgrenze Überwachungszeit p3779[0...n], [1452](#page-1451-0) APC Drehzahlistwert Glättungszeit Geber 2 p3708[0...n], [1439](#page-1438-0) APC Filter 1.1 Nenner-Dämpfung p3712[0...n], [1439](#page-1438-0) APC Filter 1.1 Nenner-Eigenfrequenz p3711[0...n], [1439](#page-1438-0) APC Filter 1.1 Zähler-Dämpfung p3714[0...n], [1440](#page-1439-0) APC Filter 1.1 Zähler-Eigenfrequenz p3713[0...n], [1440](#page-1439-0) APC Filter 2.1 Nenner-Dämpfung p3722[0...n], [1440](#page-1439-0) APC Filter 2.1 Nenner-Eigenfrequenz p3721[0...n], [1440](#page-1439-0) APC Filter 2.1 Zähler-Dämpfung p3724[0...n], [1441](#page-1440-0) APC Filter 2.1 Zähler-Eigenfrequenz p3723[0...n], [1440](#page-1439-0) APC Filter 2.2 Nenner-Dämpfung p3727[0...n], [1441](#page-1440-0) APC Filter 2.2 Nenner-Eigenfrequenz p3726[0...n], [1441](#page-1440-0) APC Filter 2.2 Zähler-Dämpfung p3729[0...n], [1441](#page-1440-0) APC Filter 2.2 Zähler-Eigenfrequenz p3728[0...n], [1441](#page-1440-0) APC Filter 3.1 Nenner-Dämpfung p3732[0...n], [1442](#page-1441-0) APC Filter 3.1 Nenner-Eigenfrequenz p3731[0...n], [1442](#page-1441-0) APC Filter 3.1 Zähler-Dämpfung p3734[0...n], [1442](#page-1441-0)

APC Filter 3.1 Zähler-Eigenfrequenz p3733[0...n], [1442](#page-1441-0) APC Filter 3.2 Nenner-Dämpfung p3737[0...n], [1443](#page-1442-0) APC Filter 3.2 Nenner-Eigenfrequenz p3736[0...n], [1442](#page-1441-0) APC Filter 3.2 Zähler-Dämpfung p3739[0...n], [1443](#page-1442-0) APC Filter 3.2 Zähler-Eigenfrequenz p3738[0...n], [1443](#page-1442-0) APC Filter Aktivierung p3704[0...n], [1438](#page-1437-0) APC Filter Typ p3705[0...n], [1438](#page-1437-0) APC Filterzweig 2 Anzeigewerte r3772[0...1], [1450](#page-1449-0) APC Filterzweig 3 Anzeigewerte r3773[0...1], [1450](#page-1449-0) APC Geberauswahl p3701, [1437](#page-1436-0) APC Geschwindigkeitseingang Skalierung p3748[0...n], [1445](#page-1444-0) APC Geschwindigkeitsgrenze p3778[0...n], [1451](#page-1450-0) APC Geschwindigkeitsgrenze Überwachungszeit p3779[0...n], [1452](#page-1451-0) APC Geschwindigkeitsistwert Glättungszeit Geber 2 p3708[0...n], [1438](#page-1437-0) APC Lastdrehzahl/Motordrehzahl Gewichtung p3702[0...n], [1437](#page-1436-0) APC Lastdrehzahlregler 1 P-Verstärkung p3760[0...n], [1447](#page-1446-0) APC Lastdrehzahlregler 2 P-Verstärkung p3765[0...n], [1448](#page-1447-0) APC Lastdrehzahlregler 2 Vorhaltezeit p3766[0...n], [1448](#page-1447-0) APC Lastgeschwindigkeitsregler 1 P-Verstärkung p3760[0...n], [1447](#page-1446-0) APC Lastgeschwindigkeitsregler 2 P-Verstärkung p3765[0...n], [1447](#page-1446-0) APC Lastgeschwindigkeitsregler 2 Vorhaltezeit p3766[0...n], [1448](#page-1447-0) APC Unterabtastung Filter 2.x p3706[0...n], [1438](#page-1437-0) APC Unterabtastung Filter 3.x p3707[0...n], [1438](#page-1437-0) Applikationsspezifische Sicht p0103[0...n], [811](#page-810-0) r0103, [812](#page-811-0) APPROACH\_FEED 42120, [617](#page-616-0)

ASSIGN\_CHAN\_TO\_MODE\_GROUP 10010, [27](#page-26-0) ASSIGN\_FEED\_PER\_REV\_SOURCE 43300, [649](#page-648-0) AST\_MMC\_DEFAULT\_IS\_PCU 54481, [699](#page-698-0) AST\_MMC\_HANDLER\_NAME 54480, [699](#page-698-0) ASUP\_EDIT\_PROTECTION\_LEVEL 11612, [129](#page-128-0) ASUP\_EDITABLE 11610, [128](#page-127-0) ASUP\_START\_MASK 11602, [127](#page-126-0) ASUP\_START\_PRIO\_LEVEL 11604, [128](#page-127-0) Aufmagnetisierung Vorhaltezeit Skalierung p1567[0...n], [1146](#page-1145-0) AUS3 Anfangsverrundungszeit p1136[0...n], [1026](#page-1025-0) AUS3 Endverrundungszeit p1137[0...n], [1026](#page-1025-0) AUS3 Rücklaufzeit p1135[0...n], [1025](#page-1024-0) Ausblenddrehzahl 1 p1091[0...n], [1017](#page-1016-0) Ausblenddrehzahl 2 p1092[0...n], [1017](#page-1016-0) Ausblenddrehzahl 3 p1093[0...n], [1018](#page-1017-0) Ausblenddrehzahl 4 p1094[0...n], [1018](#page-1017-0) Ausblenddrehzahl Bandbreite p1101[0...n], [1019](#page-1018-0) Ausblendgeschwindigkeit 1 p1091[0...n], [1017](#page-1016-0) Ausblendgeschwindigkeit 2 p1092[0...n], [1017](#page-1016-0) Ausblendgeschwindigkeit 3 p1093[0...n], [1017](#page-1016-0) Ausblendgeschwindigkeit 4 p1094[0...n], [1018](#page-1017-0) Ausblendgeschwindigkeit Bandbreite p1101[0...n], [1019](#page-1018-0) Ausgangsfrequenz geglättet r0024, [784](#page-783-0) Ausgangsphasenfolge umkehren p1820[0...n], [1203](#page-1202-0) Ausgangsspannung invertieren p1820[0...n], [1203](#page-1202-0) Ausgangsspannung maximal r0071, [801](#page-800-0)

Ausgangsspannung-Sollwertfilter 5 Nenner-Dämpfung p5203, [1572](#page-1571-0) Ausgangsspannung-Sollwertfilter 5 Nenner-**Eigenfrequenz** p5202, [1571](#page-1570-0) Ausgangsspannung-Sollwertfilter 5 Typ p5201, [1571](#page-1570-0) Ausgangsspannung-Sollwertfilter 5 Zähler-Dämpfung p5205, [1573](#page-1572-0) Ausgangsspannung-Sollwertfilter 5 Zähler-**Eigenfrequenz** p5204, [1572](#page-1571-0) Auslastung Abtastzeiten berechnet r9980[0...165], [1825](#page-1824-0) Auslastung Abtastzeiten gemessen r9981[0...165], [1825](#page-1824-0) Auslastung System r9976[0...7], [1824](#page-1823-0) Auslastung System gemessen r9975[0...7], [1824](#page-1823-0) Ausschaltverzögerung n\_ist = n\_soll p2166[0...n], [1282](#page-1281-0) Ausschaltverzögerung n\_ist\_Motormodell = n\_ist\_extern p3238[0...n], [1389](#page-1388-0) Ausschaltverzögerung v\_ist = v\_soll p2166[0...n], [1282](#page-1281-0) Aussteuergrad geglättet r0028, [785](#page-784-0) Aussteuergrad maximal p1803[0...n], [1199](#page-1198-0) Aussteuergradregler Begrenzung Ausgangsspannung p5432[0...1], [1604](#page-1603-0) Aussteuergradregler Dynamik p5431, [1604](#page-1603-0) Aussteuergradregler Einstellung p5430[0...1], [1604](#page-1603-0) Auswahl Antriebsobjekte Typ p0097, [810](#page-809-0) AUTO\_GET\_TYPE 30552, [450](#page-449-0) AUTO\_IPTR\_LOCK 22680, [351](#page-350-0) AUTOMATIC MEM RECONFIG FILE 17951, [177](#page-176-0) Automatische Berechnung Motor-/ Regelungsparameter p0340[0...n], [875](#page-874-0) Automatische Berechnung Parameter p0340[0...n], [874](#page-873-0)

Automatische Berechnung Regelungsparameter p0340, [875](#page-874-0) Automatische Bezugswertberechnung sperren p0573, [928](#page-927-0) Autotuning Auswahl p5300[0...n], [1590](#page-1589-0) Autotuning Status r5306[0...n], [1591](#page-1590-0) AUXFU\_ASSIGN\_EXTENSION 22020, [336](#page-335-0) AUXFU\_ASSIGN\_GROUP 22000, [335](#page-334-0) AUXFU\_ASSIGN\_SIM\_TIME 22037, [337](#page-336-0) AUXFU\_ASSIGN\_SPEC 22035, [336](#page-335-0) AUXFU\_ASSIGN\_TYPE 22010, [335](#page-334-0) AUXFU\_ASSIGN\_VALUE 22030, [336](#page-335-0) AUXFU\_ASSOC\_M0\_VALUE 22254, [341](#page-340-0) AUXFU\_ASSOC\_M1\_VALUE 22256, [342](#page-341-0) AUXFU\_D\_SYNC\_TYPE 22250, [341](#page-340-0) AUXFU\_DL\_SYNC\_TYPE 22252, [341](#page-340-0) AUXFU\_F\_SYNC\_TYPE 22240, [340](#page-339-0) AUXFU\_GROUP\_SPEC 11110, [102](#page-101-0) AUXFU\_H\_SYNC\_TYPE 22230, [340](#page-339-0) AUXFU\_H\_TYPE\_INT 22110, [339](#page-338-0) AUXFU\_M\_SYNC\_TYPE 22200, [339](#page-338-0) AUXFU\_MAXNUM\_GROUP\_ASSIGN 11100, [102](#page-101-0) AUXFU\_PREDEF\_EXTENSION 22060, [338](#page-337-0) AUXFU\_PREDEF\_GROUP 22040, [337](#page-336-0) AUXFU\_PREDEF\_SIM\_TIME 22090, [339](#page-338-0) AUXFU\_PREDEF\_SPEC 22080, [338](#page-337-0) AUXFU\_PREDEF\_TYPE 22050, [337](#page-336-0) AUXFU\_PREDEF\_VALUE 22070, [338](#page-337-0)

AUXFU\_QUICK\_BLOCKCHANGE 22100, [339](#page-338-0) AUXFU\_S\_SYNC\_TYPE 22210, [340](#page-339-0) AUXFU\_T\_SYNC\_TYPE 22220, [340](#page-339-0) AVS Reglervorbelegung Schwingungseigenfrequenz p3752[0...n], [1446](#page-1445-0) AVS/APC Beschleunigungssensor Hochpass **Zeitkonstante** p3751[0...n], [1445](#page-1444-0) AVS/APC Drehzahlistwert Glättungszeit Geber 3/ Ohne Lastsensor p3709[0...n], [1439](#page-1438-0) AVS/APC Geschwindigkeitsistwert Glättungszeit Geber 3 p3709[0...n], [1439](#page-1438-0) AVS/APC Konfiguration p3700, [1437](#page-1436-0) AVS/APC Lastdrehzahlregler 1 Vorhaltezeit p3761[0...n], [1447](#page-1446-0) AVS/APC Lastgeschwindigkeitsregler 1 Vorhaltezeit p3761[0...n], [1447](#page-1446-0) AVS/APC Motormasse Faktor p3755[0...n], [1446](#page-1445-0) AVS/APC Motorträgheitsmoment Faktor p3755[0...n], [1446](#page-1445-0) AX\_ADJUST\_FEED 42121, [617](#page-616-0) AX\_EMERGENCY\_STOP\_TIME 36610, [540](#page-539-0) AX\_ESR\_DELAY\_TIME1 37510, [592](#page-591-0) AX\_ESR\_DELAY\_TIME2 37511, [592](#page-591-0) AX\_INERTIA 32650, [493](#page-492-0) AX\_JERK\_DAMP 32414, [473](#page-472-0) AX\_JERK\_ENABLE 32400, [470](#page-469-0) AX JERK FIR FREQ 32407, [472](#page-471-0) AX\_JERK\_FIR\_ORDER 32408, [472](#page-471-0) AX\_JERK\_FIR\_WINDOW 32409, [472](#page-471-0) AX\_JERK\_FREQ 32412, [473](#page-472-0) AX\_JERK\_MODE 32402, [470](#page-469-0)

AX\_JERK\_TIME 32410, [473](#page-472-0) AX\_JERK\_TIME\_ADD 32411, [473](#page-472-0) AX\_JERK\_VEL0 32437, [476](#page-475-0) AX\_JERK\_VEL1 32438, [476](#page-475-0) AX\_MASS 32652, [493](#page-492-0) AX\_MOTION\_DIR 32100, [466](#page-465-0) AX\_VELO\_LIMIT 36200, [536](#page-535-0) AXCHANGE\_MASK 10722, [89](#page-88-0) AXCONF\_ASSIGN\_MASTER\_CHAN 30550, [450](#page-449-0) AXCONF\_ASSIGN\_MASTER\_NCU 30554, [450](#page-449-0) AXCONF\_CHANAX\_DEFAULT\_NAME 20082, [244](#page-243-0) AXCONF\_CHANAX\_NAME\_TAB 20080, [244](#page-243-0) AXCONF\_GEOAX\_ASSIGN\_TAB 20050, [242](#page-241-0) AXCONF\_GEOAX\_NAME\_TAB 20060, [242](#page-241-0) AXCONF\_LOGIC\_MACHAX\_TAB 10002, [26](#page-25-0) AXCONF\_MACHAX\_NAME\_TAB 10000, [25](#page-24-0) AXCONF\_MACHAX\_USED 20070, [243](#page-242-0) AXCT\_AXCONF\_ASSIGN\_TAB1 12701, [139](#page-138-0) AXCT\_AXCONF\_ASSIGN\_TAB10 12710, [144](#page-143-0) AXCT\_AXCONF\_ASSIGN\_TAB11 12711, [145](#page-144-0) AXCT\_AXCONF\_ASSIGN\_TAB12 12712, [145](#page-144-0) AXCT\_AXCONF\_ASSIGN\_TAB13 12713, [146](#page-145-0) AXCT\_AXCONF\_ASSIGN\_TAB14 12714, [147](#page-146-0) AXCT\_AXCONF\_ASSIGN\_TAB15 12715, [147](#page-146-0) AXCT\_AXCONF\_ASSIGN\_TAB16 12716, [148](#page-147-0) AXCT\_AXCONF\_ASSIGN\_TAB2 12702, [139](#page-138-0)

AXCT\_AXCONF\_ASSIGN\_TAB3 12703, [140](#page-139-0) AXCT\_AXCONF\_ASSIGN\_TAB4 12704, [141](#page-140-0) AXCT\_AXCONF\_ASSIGN\_TAB5 12705, [141](#page-140-0) AXCT\_AXCONF\_ASSIGN\_TAB6 12706, [142](#page-141-0) AXCT\_AXCONF\_ASSIGN\_TAB7 12707, [142](#page-141-0) AXCT\_AXCONF\_ASSIGN\_TAB8 12708, [143](#page-142-0) AXCT\_AXCONF\_ASSIGN\_TAB9 12709, [144](#page-143-0) AXCT\_FUNCTION\_MASK 12760, [149](#page-148-0) AXCT\_NAME\_TAB 12750, [148](#page-147-0) AXCT\_SWWIDTH 41700, [615](#page-614-0) AXES\_SCALE\_ENABLE 22914, [355](#page-354-0) AXES SHOW GEO FIRST 51026, [661](#page-660-0) AXIS FUNCTION MASK 19310, [231](#page-230-0) AXIS\_LANG\_SUB\_MASK 30465, [448](#page-447-0) AXIS\_MAX\_POWER 53030, [697](#page-696-0) AXIS MCS POSITION 53220, [697](#page-696-0) AXIS\_POWER\_RANGE 53031, [697](#page-696-0) AXIS USAGE 52206, [682](#page-681-0) AXIS\_USAGE\_ATTRIB 52207, [683](#page-682-0) AXIS\_VAR\_SERVER\_SENSITIVE 11398, [116](#page-115-0)

## B

BACKLASH 32450, [477](#page-476-0) BACKLASH\_ACT\_COMP 32455, [478](#page-477-0) BACKLASH\_DYN 32456, [478](#page-477-0) BACKLASH\_DYN\_MAX\_VELO 32457, [478](#page-477-0)

BACKLASH\_FACTOR 32452, [477](#page-476-0) BACKLASH\_MODE 32454, [477](#page-476-0) BAG\_MASK 11600, [127](#page-126-0) BASE\_FUNCTION\_MASK 30460, [446](#page-445-0) Basisabtastzeit Auswahl r0111, [819](#page-818-0) Basisabtastzeiten r0110[0...2], [819](#page-818-0) Befehlsdatensatz CDS kopieren p0809[0...2], [962](#page-961-0) Befehlsdatensätze (CDS) Anzahl p0170, [834](#page-833-0) BERO\_DELAY\_TIME\_MINUS 31123, [456](#page-455-0) BERO\_DELAY\_TIME\_PLUS 31122, [456](#page-455-0) Beschleunigung bei Drehmomentregelung Skalierung p1499[0...n], [1116](#page-1115-0) Beschleunigungsdrehmoment Glättungszeitkonstante p1517[0...n], [1121](#page-1120-0) Beschleunigungskraft Glättungszeitkonstante p1517[0...n], [1121](#page-1120-0) Beschleunigungsvorsteuerung Skalierung p1496[0...n], [1114](#page-1113-0) Beschleunigungszusatzmoment (geberlos) p1611[0...n], [1157](#page-1156-0) Bewegende Messung Auswahl p1960, [1225](#page-1224-0) Bewegende Messung Hoch-/Rücklaufzeit p1958[0...n], [1224](#page-1223-0) Bewegende Messung Konfiguration p1959[0...n], [1224](#page-1223-0) Bezugsbeschleunigung p2007, [1238,](#page-1237-0) [1239](#page-1238-0) Bezugsdrehmoment p2003, [1237](#page-1236-0) Bezugsdrehzahl Bezugsfrequenz p2000, [1235,](#page-1234-0) [1236](#page-1235-0) **Bezugsdruck** p2002, [1236](#page-1235-0) **Bezugsfrequenz** p2000, [1235](#page-1234-0) Bezugsgeschwindigkeit p2000, [1235](#page-1234-0) Bezugsgeschwindigkeit Bezugsfrequenz p2000, [1235,](#page-1234-0) [1236](#page-1235-0) p60000, [1856](#page-1855-0)
**Bezugskraft** p2003, [1237](#page-1236-0) Bezugsleistung r2004, [1237](#page-1236-0), [1238](#page-1237-0) Bezugsspannung p2001, [1236](#page-1235-0) Bezugsstrom p2002, [1237](#page-1236-0) Bezugstemperatur p2006, [1238](#page-1237-0) Bezugswertänderung Parameter mit fehlgeschlagener Berechnung r9450[0...29], [1745](#page-1744-0) Bezugswinkel p2005, [1238](#page-1237-0) BI/CI der BICO-Verschaltungen zu anderen Antrieben r9491[0...9], [1749](#page-1748-0) BI: 1. Quittieren Störungen p2103, [1265](#page-1264-0) p2103[0...n], [1266](#page-1265-0) BI: 2. Quittieren Störungen p2104, [1266](#page-1265-0) p2104[0...n], [1266](#page-1265-0) BI: 3. Quittieren Störungen p2105, [1266](#page-1265-0) p2105[0...n], [1267](#page-1266-0) BI: Ankerkurzschluss extern Schützrückmeldung p1235[0...n], [1045](#page-1044-0) BI: Ankerkurzschluss/Gleichstrombremsung Aktivierung p1230[0...n], [1044](#page-1043-0) BI: Antriebsdatensatz-Anwahl DDS Bit 0 p0820[0...n], [963](#page-962-0) BI: Antriebsdatensatz-Anwahl DDS Bit 1 p0821[0...n], [963](#page-962-0) BI: Antriebsdatensatz-Anwahl DDS Bit 2 p0822[0...n], [963](#page-962-0) BI: Antriebsdatensatz-Anwahl DDS Bit 3 p0823[0...n], [964](#page-963-0) BI: Antriebsdatensatz-Anwahl DDS Bit 4 p0824[0...n], [964](#page-963-0) BI: Befehlsdatensatz-Anwahl CDS Bit 0 p0810, [962](#page-961-0) BI: Befehlsdatensatz-Anwahl CDS Bit 1 p0811, [963](#page-962-0) BI: Betrieb freigeben/Betrieb sperren p0852, [969](#page-968-0) p0852[0...n], [969](#page-968-0)

BI: Braking Module Intern sperren p3680, [1435](#page-1434-0)

BI: Braking Module Intern Zk-Schnellentladung aktivieren p3681, [1436](#page-1435-0) BI: Braking Module Störung p3866[0...7], [1466](#page-1465-0) BI: Braking Module Vorwarnung I2t-Abschaltung p3865[0...7], [1466](#page-1465-0) BI: Braking Module Zwischenkreis-Schnellentladung aktivieren p3863, [1466](#page-1465-0) BI: Bypass Rückmeldung Synchronisation abgeschlossen p1268, [1052](#page-1051-0) BI: Bypass Schalter Rückmeldung p1269[0...1], [1052](#page-1051-0) BI: Bypass Steuerbefehl p1266, [1052](#page-1051-0) BI: CAN Statuswort Bit 14 p8786, [1692](#page-1691-0) BI: CAN Statuswort Bit 15 p8787, [1692](#page-1691-0) BI: CAN Statuswort Bit 8 p8785, [1692](#page-1691-0) BI: CU Analogeingang Freigabe Signalquelle p0769[0], [957](#page-956-0) BI: CU Analogeingang Signalquelle für invertieren p0767[0], [957](#page-956-0) BI: CU Signalquelle für Klemme DI/DO 10 p0740, [951](#page-950-0) BI: CU Signalquelle für Klemme DI/DO 11 p0741, [951](#page-950-0), [952](#page-951-0) BI: CU Signalquelle für Klemme DI/DO 12 p0742, [952](#page-951-0) BI: CU Signalquelle für Klemme DI/DO 13 p0743, [952](#page-951-0) BI: CU Signalquelle für Klemme DI/DO 14 p0744, [953](#page-952-0) BI: CU Signalquelle für Klemme DI/DO 15 p0745, [953](#page-952-0) BI: CU Signalquelle für Klemme DI/DO 8 p0738, [950](#page-949-0) BI: CU Signalquelle für Klemme DI/DO 9 p0739, [950](#page-949-0), [951](#page-950-0) BI: CU Signalquelle für Klemme DO 16 p0746, [953](#page-952-0) BI: CX Signalquelle für Klemme DI/DO 10 p0740, [951](#page-950-0) BI: CX Signalquelle für Klemme DI/DO 11 p0741, [952](#page-951-0) BI: CX Signalquelle für Klemme DI/DO 8 p0738, [950](#page-949-0)

- BI: CX Signalquelle für Klemme DI/DO 9 p0739, [951](#page-950-0)
- BI: Datenidentifikation Steuerung p1903, [1213](#page-1212-0)
- BI: Datentransfer bitweise 0 senden p8500[0...7], [1672](#page-1671-0)
- BI: Datentransfer bitweise 1 senden p8501[0...21], [1673](#page-1672-0)
- BI: Drehmomentgrenze variabel/fest Signalquelle p1551[0...n], [1140](#page-1139-0)
- BI: Drehzahl-/Drehmomentregelung umschalten p1501[0...n], [1117](#page-1116-0)
- BI: Drehzahlfestsollwert-Auswahl Bit 0 p1020[0...n], [999](#page-998-0)
- BI: Drehzahlfestsollwert-Auswahl Bit 1 p1021[0...n], [1000](#page-999-0)
- BI: Drehzahlfestsollwert-Auswahl Bit 2 p1022[0...n], [1000](#page-999-0)
- BI: Drehzahlfestsollwert-Auswahl Bit 3 p1023[0...n], [1001](#page-1000-0)
- BI: Drehzahlregler freigeben p0856[0...n], [970](#page-969-0)
- BI: Drehzahlregler Integrator anhalten p1476[0...n], [1108](#page-1107-0)
- BI: Drehzahlregler Integratorwert setzen p1477[0...n], [1108](#page-1107-0)
- BI: Dynamische Netzstützung Aktivierung p5501, [1616](#page-1615-0)
- BI: EIN/AUS (AUS1) p0840, [967](#page-966-0) p0840[0...n], [967](#page-966-0)
- BI: Eingangssignal bitweise 0 p8500[0...7], [1672](#page-1671-0)
- BI: Eingangssignal bitweise 1 p8501[0...21], [1672](#page-1671-0)
- BI: Einspeisung Betrieb p0864, [972](#page-971-0)
- BI: Einspeisung Generatorischen Betrieb sperren p3533, [1414](#page-1413-0)
- BI: Einspeisung Motorischen Betrieb sperren p3532, [1414](#page-1413-0)
- BI: Energieverbrauch Anzeige freigeben p0043, [790](#page-789-0)
- BI: EPOS Einfachpositionierer Freigabe p2656, [1348](#page-1347-0)
- BI: EPOS Externer Satzwechsel (0 -> 1) p2633, [1344](#page-1343-0)
- BI: EPOS Festanschlag außerhalb
- Überwachungsfenster p2638, [1345](#page-1344-0)
- BI: EPOS Festanschlag erreicht p2637, [1345](#page-1344-0)
- BI: EPOS Justagewert gültig Rückmeldung p2662, [1349](#page-1348-0)
- BI: EPOS Klemmen aktiv Rückmeldung p2663, [1350](#page-1349-0)
- BI: EPOS Kraftgrenze erreicht p2639, [1345](#page-1344-0)
- BI: EPOS Lageistwert gültig Rückmeldung p2658, [1349](#page-1348-0)
- BI: EPOS Messwert gültig Rückmeldung p2661, [1349](#page-1348-0)
- BI: EPOS Modulokorrektur Aktivierung p2577, [1335](#page-1334-0)
- BI: EPOS Momentengrenze erreicht p2639, [1346](#page-1345-0)
- BI: EPOS Nachführbetrieb Anwahl p2655[0...1], [1348](#page-1347-0)
- BI: EPOS Referenzieren aktiv Rückmeldung p2659, [1349](#page-1348-0)
- BI: EPOS Referenzieren Start p2595, [1338](#page-1337-0)
- BI: EPOS Referenziertyp Anwahl p2597, [1338](#page-1337-0)
- BI: EPOS Referenzpunkt setzen p2596, [1338](#page-1337-0)
- BI: EPOS Referenzpunktfahrt Referenznocken p2612, [1341](#page-1340-0)
- BI: EPOS Referenzpunktfahrt Startrichtung p2604, [1340](#page-1339-0)
- BI: EPOS Referenzpunktfahrt Umkehrnocken Minus p2613, [1341](#page-1340-0)
- BI: EPOS Referenzpunktfahrt Umkehrnocken Plus p2614, [1341](#page-1340-0)
- BI: EPOS Ruckbegrenzung Aktivierung p2575, [1335](#page-1334-0)
- BI: EPOS Software-Endschalter Aktivierung p2582, [1336](#page-1335-0)
- BI: EPOS Sollwertdirektvorgabe/MDI Anwahl p2647, [1347](#page-1346-0)
- BI: EPOS Sollwertdirektvorgabe/MDI Einrichten
- Anwahl
	- p2653, [1348](#page-1347-0)
- BI: EPOS Sollwertdirektvorgabe/MDI Positioniertyp p2648, [1347](#page-1346-0)
- BI: EPOS Sollwertdirektvorgabe/MDI
- Richtungsanwahl negativ p2652, [1348](#page-1347-0)
- BI: EPOS Sollwertdirektvorgabe/MDI
- Richtungsanwahl positiv
- p2651, [1348](#page-1347-0)
- BI: EPOS Sollwertdirektvorgabe/MDI
- Sollwertübernahme Flanke p2650, [1347](#page-1346-0)

BI: EPOS Sollwertdirektvorgabe/MDI Übernahmeart Anwahl

- p2649, [1347](#page-1346-0)
- BI: EPOS STOP-Nocken Aktivierung p2568, [1333](#page-1332-0)
- BI: EPOS STOP-Nocken Minus p2569, [1334](#page-1333-0)
- BI: EPOS STOP-Nocken Plus p2570, [1334](#page-1333-0)
- BI: EPOS Tippen 1 Signalquelle p2589, [1337](#page-1336-0)
- BI: EPOS Tippen 2 Signalquelle p2590, [1337](#page-1336-0)
- BI: EPOS Tippen inkrementell p2591, [1337](#page-1336-0)
- BI: EPOS Verfahrauftrag aktivieren (0 -> 1) p2631, [1344](#page-1343-0)
- BI: EPOS Verfahrauftrag verwerfen (0-Signal) p2641, [1346](#page-1345-0)
- BI: EPOS Verfahrsatz Anwahl Bit 0 p2625, [1343](#page-1342-0)
- BI: EPOS Verfahrsatz Anwahl Bit 1 p2626, [1343](#page-1342-0)
- BI: EPOS Verfahrsatz Anwahl Bit 2 p2627, [1343](#page-1342-0)
- BI: EPOS Verfahrsatz Anwahl Bit 3 p2628, [1344](#page-1343-0)
- BI: EPOS Verfahrsatz Anwahl Bit 4 p2629, [1344](#page-1343-0)
- BI: EPOS Verfahrsatz Anwahl Bit 5 p2630, [1344](#page-1343-0)
- BI: EPOS Zwischenhalt (0-Signal) p2640, [1346](#page-1345-0)
- BI: Erregung Rückmeldungen Signalquelle p1645[0...7], [1163](#page-1162-0)
- BI: ESM Aktivierung Signalquelle p3880, [1468](#page-1467-0)
- BI: ESM Drehrichtung Signalquelle p3883, [1469](#page-1468-0)
- BI: ESR Reaktion freigeben p0889, [974](#page-973-0)
- BI: ESR Trigger p0890[0...4], [975](#page-974-0)
- BI: Externe Störung 1 p2106, [1267](#page-1266-0) p2106[0...n], [1267](#page-1266-0)
- BI: Externe Störung 2
- p2107, [1267](#page-1266-0)
- p2107[0...n], [1268](#page-1267-0)
- BI: Externe Störung 3
- p2108, [1268](#page-1267-0) p2108[0...n], [1268](#page-1267-0)

BI: Externe Störung 3 Freigabe p3111, [1383](#page-1382-0) p3111[0...n], [1383,](#page-1382-0) [1384](#page-1383-0) BI: Externe Störung 3 Freigabe negiert p3112, [1384](#page-1383-0) p3112[0...n], [1384](#page-1383-0) BI: Externe Warnung 1 p2112, [1269](#page-1268-0) p2112[0...n], [1269](#page-1268-0) BI: Externe Warnung 2 p2116, [1270](#page-1269-0) p2116[0...n], [1270](#page-1269-0) BI: Externe Warnung 3 p2117, [1270](#page-1269-0) p2117[0...n], [1270](#page-1269-0) BI: Fahren auf Festanschlag Aktivierung p1545[0...n], [1138](#page-1137-0) BI: Fangen Freigabe Signalquelle p1201[0...n], [1036](#page-1035-0) BI: Führung durch PLC/Keine Führung durch PLC p0854, [969](#page-968-0), [970](#page-969-0) p0854[0...n], [969](#page-968-0) BI: Funktionsgenerator Steuerung p4819, [1557](#page-1556-0)

- BI: Geschwindigkeits-/Kraftregelung umschalten p1501[0...n], [1117](#page-1116-0)
- BI: Geschwindigkeitsfestsollwert-Auswahl Bit 0 p1020[0...n], [999](#page-998-0)
- BI: Geschwindigkeitsfestsollwert-Auswahl Bit 1 p1021[0...n], [999](#page-998-0)
- BI: Geschwindigkeitsfestsollwert-Auswahl Bit 2 p1022[0...n], [1000](#page-999-0)
- BI: Geschwindigkeitsfestsollwert-Auswahl Bit 3 p1023[0...n], [1001](#page-1000-0)
- BI: Geschwindigkeitsregler freigeben p0856[0...n], [970](#page-969-0)
- BI: Geschwindigkeitsregler Integrator anhalten p1476[0...n], [1107,](#page-1106-0) [1108](#page-1107-0)
- BI: Geschwindigkeitsregler Integratorwert setzen p1477[0...n], [1108](#page-1107-0)
- BI: Haltebremse unbedingt öffnen p0855[0...n], [970](#page-969-0)
- BI: Haltebremse unbedingt schließen p0858[0...n], [971](#page-970-0)
- BI: Hauptschütz schließen p0870, [974](#page-973-0)
- BI: Hochlaufgeber aktiv p2148[0...n], [1276](#page-1275-0) BI: Hochlaufgeber fortsetzen/Hochlaufgeber
- einfrieren
	- p1141, [1027](#page-1026-0) p1141[0...n], [1027](#page-1026-0)
- BI: Hochlaufgeber freigeben/Hochlaufgeber sperren p1140, [1027](#page-1026-0)
	- p1140[0...n], [1027](#page-1026-0)
- BI: Hochlaufgeber Setzwert übernehmen p1143[0...n], [1028](#page-1027-0)
- BI: Hochlaufgeber überbrücken p1122[0...n], [1024](#page-1023-0)
- BI: IBN-Tool Schnittstelle Freigabe Signalquelle p8994[0...1], [1723](#page-1722-0)
- BI: IF1 Binektor-Konnektor-Wandler Zustandswort 1 p2080[0...15], [1257](#page-1256-0)
- BI: IF1 Binektor-Konnektor-Wandler Zustandswort 2 p2081[0...15], [1258](#page-1257-0)
- BI: IF1 Binektor-Konnektor-Wandler Zustandswort 3 p2082[0...15], [1258](#page-1257-0)
- BI: IF1 Binektor-Konnektor-Wandler Zustandswort 4 p2083[0...15], [1259](#page-1258-0)
- BI: IF1 Binektor-Konnektor-Wandler Zustandswort 5 p2084[0...15], [1259](#page-1258-0)
- BI: IF2 Binektor-Konnektor-Wandler Zustandswort 1 p8880[0...15], [1708](#page-1707-0)
- BI: IF2 Binektor-Konnektor-Wandler Zustandswort 2 p8881[0...15], [1708](#page-1707-0)
- BI: IF2 Binektor-Konnektor-Wandler Zustandswort 3 p8882[0...15], [1708](#page-1707-0)
- BI: IF2 Binektor-Konnektor-Wandler Zustandswort 4 p8883[0...15], [1709](#page-1708-0)
- BI: IF2 Binektor-Konnektor-Wandler Zustandswort 5 p8884[0...15], [1709](#page-1708-0)
- BI: Inselnetz Synchronisierung Signalquellen p5583[0...2], [1628](#page-1627-0)
- BI: Kaskadenregelung Steuerwort p2369, [1313](#page-1312-0)
- BI: Kein Austrudeln/Austrudeln (AUS2) p0844, [968](#page-967-0)
- BI: Kein Austrudeln/Austrudeln (AUS2) Signalquelle 1 p0844[0...n], [967](#page-966-0)
- BI: Kein Austrudeln/Austrudeln (AUS2) Signalquelle 2 p0845[0...n], [968](#page-967-0)
- BI: Kein Schnellhalt/Schnellhalt (AUS3) p0848, [968](#page-967-0)
- BI: Kein Schnellhalt/Schnellhalt (AUS3) Signalquelle 1
	- p0848[0...n], [968](#page-967-0)
- BI: Kein Schnellhalt/Schnellhalt (AUS3) Signalquelle 2
- p0849[0...n], [969](#page-968-0)
- BI: Kraftgrenze variabel/fest Signalquelle p1551[0...n], [1140](#page-1139-0)
- BI: Langstator Signalquelle 1 Geber entparken p3876, [1468](#page-1467-0)
- BI: Langstator Signalquelle Kommutierungswinkel
- (p3872) setzen p3871, [1467](#page-1466-0)
- BI: Langstator Signalquelle Umschalten auf
- Regelung mit Geber p3873, [1467](#page-1466-0)
- BI: Leistungsteilkomponente aktivieren/deaktivieren p0895[0...n], [976](#page-975-0)
- BI: LR Freigabe 1 p2549, [1328](#page-1327-0)
- BI: LR Freigabe 2
	- p2550[0...n], [1328](#page-1327-0)
- BI: LR Lageistwert setzen Aktivierung p2514[0...3], [1318](#page-1317-0)
- BI: LR Lageistwertaufbereitung Korrektur negativ akt (Flanke)
	- p2730[0...3], [1360](#page-1359-0)
- BI: LR Lageistwertaufbereitung Korrekturwert
- aktivieren (Flanke)
	- p2512[0...3], [1318](#page-1317-0)
- BI: LR Meldung Fahren auf Festanschlag aktiv p2552, [1328](#page-1327-0)
- BI: LR Meldung Festanschlag erreicht p2553, [1329](#page-1328-0)
- BI: LR Meldung Sollwert steht p2551, [1328](#page-1327-0)
- BI: LR Meldung Verfahrbefehl aktiv p2554, [1329](#page-1328-0)
- BI: LR Messtasterauswertung aktivieren p2509[0...3], [1317](#page-1316-0)
- BI: LR Messtasterauswertung Auswahl p2510[0...3], [1317](#page-1316-0)
- BI: LR Messtasterauswertung Flanke p2511[0...3], [1317](#page-1316-0)
- BI: LR Referenzmarkensuche aktivieren p2508[0...3], [1317](#page-1316-0)
- BI: Mot\_temp Stromreduktion sperren Signalquelle p5388, [1597](#page-1596-0)
- BI: Motor Blockierüberwachung Freigabe (negiert) p2144[0...n], [1275](#page-1274-0)
- BI: Motorhaltebremse ODER-/UND-Verknüpfung p1279[0...3], [1054](#page-1053-0)
- BI: Motorhaltebremse öffnen
- p1218[0...1], [1041](#page-1040-0)
- BI: Motorhaltebremse Rückmeldung Bremse geschlossen
	- p1222, [1041](#page-1040-0)
- BI: Motorhaltebremse Rückmeldung Bremse offen p1223, [1042](#page-1041-0)
- BI: Motorhaltebremse schließen bei Stillstand p1224[0...3], [1042](#page-1041-0)
- BI: Motorhaltebremse sofort schließen p1219[0...3], [1041](#page-1040-0)
- BI: Motorpotenziometer Hand/Automatik p1041[0...n], [1004](#page-1003-0)
- BI: Motorpotenziometer Invertierung p1039[0...n], [1003](#page-1002-0)
- BI: Motorpotenziometer Setzwert übernehmen p1043[0...n], [1004](#page-1003-0)
- BI: Motorpotenziometer Sollwert höher p1035[0...n], [1002](#page-1001-0)
- BI: Motorpotenziometer Sollwert tiefer p1036[0...n], [1002](#page-1001-0)
- BI: Motorumschaltung Rückmeldung p0828[0...n], [965](#page-964-0)
- BI: Motorumschaltung Schützrückmeldung p0831[0...15], [965](#page-964-0)
- BI: Netz Leistungsschalter Freigabe p5483, [1613](#page-1612-0)
- BI: Netz PLL2 Aktivierung Signalquelle p5571, [1627](#page-1626-0)
- BI: Netzschütz Rückmeldung p0860, [971](#page-970-0)
- BI: Netzstatikregelung Aktivierung p5401[0...1], [1599](#page-1598-0)
- BI: Netzstatikregelung Unsymmetrie Aktivierung p5591, [1630](#page-1629-0)
- BI: Netzüberwachung Aktivierung p5541, [1622](#page-1621-0)
- BI: NICHT-Verknüpfung Eingang p2822[0...3], [1362](#page-1361-0)
- BI: Nullmarken freigeben p1035, [1002](#page-1001-0)
- BI: ODER-Verknüpfung Eingänge p2816[0...1], [1362](#page-1361-0)
- BI: Offsetabgleich Ausgangsstromerfassung p1812, [1202](#page-1201-0)
- BI: Parkende Achse Anwahl p0897, [977](#page-976-0)
- BI: Quittieren aller Störungen p2102, [1265](#page-1264-0)
- BI: Recorder Trigger 1 Signalquellen p6998[0...4], [1640](#page-1639-0)
- BI: Richtung negativ sperren p1110[0...n], [1020](#page-1019-0)
- BI: Richtung positiv sperren p1111[0...n], [1020](#page-1019-0)
- BI: Rückkühlanlage Rückmeldungen Signalquelle p0266[0...7], [855](#page-854-0)
- BI: Selbstständige Quittierung unterdrücken p3116, [1385](#page-1384-0)
- BI: SI Motion SBT Steuerwort p10230[0...5], [1852](#page-1851-0), [1853](#page-1852-0)

BI: SI Motion Teststopp Signalquelle p9705, [1795](#page-1794-0) BI: SI Motion Zwangsdynamisierung F-DO **Signalquelle** p10007, [1829](#page-1828-0) BI: SI Safe Brake Adapter Signalquelle (Control Unit) p9621, [1790](#page-1789-0) BI: SI Safe Brake Adapter Signalquelle (Motor Module) p9821, [1814](#page-1813-0) BI: SI Signalquelle für STO (SH)/SBC/SS1 (Control Unit) p9620[0...7], [1789](#page-1788-0) BI: SI Signalquelle für STO (SH)/SS1 (Control Unit) p9620[0...7], [1789](#page-1788-0) BI: SI TM54F Zwangsdynamisierung F-DI/F-DO **Signalquelle** p10007, [1829](#page-1828-0) BI: Signalquelle für Klemme DI/DO 0 dezentral p4038, [1482](#page-1481-0) BI: Signalquelle für Klemme DI/DO 1 dezentral p4039, [1483](#page-1482-0) BI: Smart/Basic Line Module Betrieb p0874, [974](#page-973-0) BI: Sollwert 2 Freigabe p1152, [1031](#page-1030-0) BI: Sollwert freigeben/Sollwert sperren p1142, [1028](#page-1027-0) p1142[0...n], [1027](#page-1026-0) BI: Sollwert Invertierung p1113[0...n], [1020](#page-1019-0) BI: Spannungsgeregelter Betrieb Sperre p3513, [1408](#page-1407-0) BI: Statikrückführung Freigabe p1492[0...n], [1113](#page-1112-0) BI: Steuerungshoheit sperren p0806, [962](#page-961-0) BI: Stromhystereseregler Betriebsart p5451, [1607](#page-1606-0) BI: Sync-Netz-Antrieb Freigabe p3802[0...n], [1452](#page-1451-0) BI: Systemdruck vorhanden p0864, [972](#page-971-0) BI: TB30 Analogausgänge Invertierung Signalquelle p4082[0...1], [1498](#page-1497-0) BI: TB30 Analogeingänge Invertierung Signalquelle p4067[0...1], [1493](#page-1492-0) BI: TB30 Analogeingänge Signalquelle für Freigabe p4069[0...1], [1494](#page-1493-0) BI: TB30 Signalquelle für Klemme DO 0 p4030, [1480](#page-1479-0)

- BI: TB30 Signalquelle für Klemme DO 1 p4031, [1480](#page-1479-0)
- BI: TB30 Signalquelle für Klemme DO 2 p4032, [1481](#page-1480-0)
- BI: TB30 Signalquelle für Klemme DO 3 p4033, [1481](#page-1480-0)
- BI: Technologieregler Festwert-Auswahl Bit 0 p2220[0...n], [1296](#page-1295-0)
- BI: Technologieregler Festwert-Auswahl Bit 1 p2221[0...n], [1296](#page-1295-0)
- BI: Technologieregler Festwert-Auswahl Bit 2 p2222[0...n], [1297](#page-1296-0)
- BI: Technologieregler Festwert-Auswahl Bit 3 p2223[0...n], [1297](#page-1296-0)
- BI: Technologieregler Freigabe p2200[0...n], [1292](#page-1291-0)
- BI: Technologieregler Integrator anhalten p2286[0...n], [1307](#page-1306-0)
- BI: Technologieregler Motorpotenziometer Sollwert höher
	- p2235[0...n], [1298](#page-1297-0)
- BI: Technologieregler Motorpotenziometer Sollwert tiefer
- p2236[0...n], [1299](#page-1298-0)
- BI: Tippen Bit 0
	- p1055[0...n], [1007](#page-1006-0)
- BI: Tippen Bit 1
- p1056[0...n], [1007](#page-1006-0) BI: TM15DI/DO Signalquelle für Klemme DI/DO 0
- p4030, [1480](#page-1479-0) BI: TM15DI/DO Signalquelle für Klemme DI/DO 1 p4031, [1480](#page-1479-0)
- BI: TM15DI/DO Signalquelle für Klemme DI/DO 10 p4040, [1483](#page-1482-0)
- BI: TM15DI/DO Signalquelle für Klemme DI/DO 11 p4041, [1484](#page-1483-0)
- BI: TM15DI/DO Signalquelle für Klemme DI/DO 12 p4042, [1484](#page-1483-0)
- BI: TM15DI/DO Signalquelle für Klemme DI/DO 13 p4043, [1484](#page-1483-0)
- BI: TM15DI/DO Signalquelle für Klemme DI/DO 14 p4044, [1485](#page-1484-0)
- BI: TM15DI/DO Signalquelle für Klemme DI/DO 15 p4045, [1485](#page-1484-0)
- BI: TM15DI/DO Signalquelle für Klemme DI/DO 16 p4086, [1498](#page-1497-0)
- BI: TM15DI/DO Signalquelle für Klemme DI/DO 17 p4087, [1498](#page-1497-0)
- BI: TM15DI/DO Signalquelle für Klemme DI/DO 18 p4088, [1499](#page-1498-0)
- BI: TM15DI/DO Signalquelle für Klemme DI/DO 19 p4089, [1499](#page-1498-0)
- BI: TM15DI/DO Signalquelle für Klemme DI/DO 2 p4032, [1481](#page-1480-0)
- BI: TM15DI/DO Signalquelle für Klemme DI/DO 20 p4090, [1499](#page-1498-0)
- BI: TM15DI/DO Signalquelle für Klemme DI/DO 21 p4091, [1499](#page-1498-0)
- BI: TM15DI/DO Signalquelle für Klemme DI/DO 22 p4092, [1499](#page-1498-0)
- BI: TM15DI/DO Signalquelle für Klemme DI/DO 23 p4093, [1499](#page-1498-0)
- BI: TM15DI/DO Signalquelle für Klemme DI/DO 3 p4033, [1481](#page-1480-0)
- BI: TM15DI/DO Signalquelle für Klemme DI/DO 4 p4034, [1481](#page-1480-0)
- BI: TM15DI/DO Signalquelle für Klemme DI/DO 5 p4035, [1481](#page-1480-0)
- BI: TM15DI/DO Signalquelle für Klemme DI/DO 6 p4036, [1482](#page-1481-0)
- BI: TM15DI/DO Signalquelle für Klemme DI/DO 7 p4037, [1482](#page-1481-0)
- BI: TM15DI/DO Signalquelle für Klemme DI/DO 8 p4038, [1482](#page-1481-0)
- BI: TM15DI/DO Signalquelle für Klemme DI/DO 9 p4039, [1483](#page-1482-0)
- BI: TM31 Analogausgänge Invertierung Signalquelle p4082[0...1], [1498](#page-1497-0)
- BI: TM31 Analogeingänge Invertierung Signalquelle p4067[0...1], [1493](#page-1492-0)
- BI: TM31 Analogeingänge Signalquelle für Freigabe p4069[0...1], [1494](#page-1493-0)
- BI: TM31 Signalquelle für Klemme DI/DO 10 p4040, [1483](#page-1482-0)
- BI: TM31 Signalquelle für Klemme DI/DO 11 p4041, [1484](#page-1483-0)
- BI: TM31 Signalquelle für Klemme DI/DO 8 p4038, [1482](#page-1481-0)
- BI: TM31 Signalquelle für Klemme DI/DO 9 p4039, [1483](#page-1482-0)
- BI: TM31 Signalquelle für Klemme DO 0 p4030, [1480](#page-1479-0)
- BI: TM31 Signalquelle für Klemme DO 1 p4031, [1480](#page-1479-0)
- BI: TM41 Analogeingang Invertierung Signalquelle p4067[0], [1493](#page-1492-0)
- BI: TM41 Analogeingang Signalquelle für Freigabe p4069[0], [1494](#page-1493-0)
- BI: TM41 Signalquelle für Klemme DI/DO 0 p4038, [1482](#page-1481-0)
- BI: TM41 Signalquelle für Klemme DI/DO 1 p4039, [1483](#page-1482-0)
- BI: TM41 Signalquelle für Klemme DI/DO 2 p4040, [1484](#page-1483-0)

BI: TM41 Signalquelle für Klemme DI/DO 3 p4041, [1484](#page-1483-0) BI: Trägheitsmomentschätzer einfrieren p1502[0...n], [1117](#page-1116-0) BI: Übernahme aktuelles Kraft als Kraftoffset p1550[0...n], [1139](#page-1138-0) BI: Übernahme aktuelles Moment als Momentenoffset p1550[0...n], [1139](#page-1138-0) BI: UND-Verknüpfung Eingänge p2810[0...1], [1361](#page-1360-0) BI: UTC PING Synchronisation p3104, [1382](#page-1381-0) BI: WEA Anbindung nachfolgendes Antriebsobjekt p1207, [1038](#page-1037-0) BI: WEA Modifikation Einspeisung p1208[0...1], [1038](#page-1037-0) BI: Webserver Schnittstelle Freigabe Signalquelle p8984[0...1], [1723](#page-1722-0) BI: XIST1\_ERW zurücksetzen Signalquelle p4655, [1535](#page-1534-0) p4655[0...2], [1534](#page-1533-0) BI: Zentraler Messtaster Synchronisationssignal **Signalquelle** p0681, [944](#page-943-0) BICO BI/CI-Parameter zu deaktivierten Antriebsobjekten p9498[0...29], [1751](#page-1750-0) BICO BO/CO-Parameter zu deaktivierten Antriebsobjekten p9499[0...29], [1751](#page-1750-0) BICO Verhalten bei deaktivierten Antriebsobjekten p9495, [1749](#page-1748-0) BICO Verhalten beim Aktivieren von Antriebsobjekten p9496, [1750](#page-1749-0) BICO Verschaltungen zu deaktivierten Antriebsobjekten Anzahl p9497, [1750](#page-1749-0) BICO Zähler Antriebsobjekt r3979, [1474](#page-1473-0) BICO Zähler Gerät r3978, [1473](#page-1472-0) BICO Zähler Topologie r3977, [1473](#page-1472-0) BICO-Verschaltungen Anzahl r9481, [1746](#page-1745-0) BICO-Verschaltungen BI/CI-Parameter r9482[0...n], [1746](#page-1745-0) BICO-Verschaltungen BO/CO-Parameter r9483[0...n], [1747](#page-1746-0) BICO-Verschaltungen Signalquelle suchen p9484, [1747](#page-1746-0)

BICO-Verschaltungen Signalquelle suchen Anzahl r9485, [1748](#page-1747-0) BICO-Verschaltungen Signalquelle suchen Erster Index r9486, [1748](#page-1747-0) BIOS/EEPROM-Daten Version r0198[0...2], [838](#page-837-0) Blindstromistwert geglättet r0029, [786](#page-785-0) Blinken Funktion p9211, [1724](#page-1723-0) Blinken Komponentennummer p9210, [1724](#page-1723-0) BLOCK\_SEARCH\_MODE\_MASK 51028, [661](#page-660-0) BLOCK\_SEARCH\_MODE\_MASK\_JS 51024, [661](#page-660-0) BO/CO der BICO-Verschaltungen zu anderen Antrieben r9492[0...9], [1749](#page-1748-0) BO: Ausgangssignal bitweise 0 r8510.0...7, [1675](#page-1674-0) BO: Ausgangssignal bitweise 1 r8511.0...21, [1675](#page-1674-0) BO: Braking Module Intern Übertemperatur Abschaltung r3688, [1437](#page-1436-0) BO: Braking Module Sperre/Quittierung r3861.0...7, [1465](#page-1464-0) BO: Braking Module Zwischenkreis-Schnellentladung r3864.0...7, [1466](#page-1465-0) BO: Datentransfer bitweise 0 empfangen r8510.0...7, [1675](#page-1674-0) BO: Datentransfer bitweise 1 empfangen r8511.0...21, [1675](#page-1674-0) BO: Digital Braking Module Störung r3686, [1436](#page-1435-0) BO: Digital Braking Module Uce-Störung r3689, [1437](#page-1436-0) BO: Digital Braking Module Vorwarnung I2t-Abschaltung r3685, [1436](#page-1435-0) BO: Digital Braking Module Vorwarnung Übertemperatur r3687, [1436](#page-1435-0) BO: Digitaleingänge Status invertiert r4023.0...1, [1477](#page-1476-0) BO: Drehz\_reg\_opt Status r1979.0...12, [1229](#page-1228-0) BO: Einspeisung Stromgrenze Status Anzeige r3536.0...4, [1415](#page-1414-0)

BO: ESR Zustandswort r0887.0...13, [974](#page-973-0) BO: Funktionsgenerator Statussignal r4806.0, [1556](#page-1555-0) BO: IF1 Konnektor-Binektor-Wandler Binektorausgang r2094.0...15, [1262](#page-1261-0) r2095.0...15, [1262](#page-1261-0) BO: IF1 PROFIdrive PZD Zustand r2043.0...2, [1243](#page-1242-0) BO: IF1 PROFIdrive PZD1 empfangen bitweise r2090.0...15, [1261](#page-1260-0) BO: IF1 PROFIdrive PZD2 empfangen bitweise r2091.0...15, [1261](#page-1260-0) BO: IF1 PROFIdrive PZD3 empfangen bitweise r2092.0...15, [1261](#page-1260-0) BO: IF1 PROFIdrive PZD4 empfangen bitweise r2093.0...15, [1262](#page-1261-0) BO: IF2 Konnektor-Binektor-Wandler Binektorausgang r8894.0...15, [1711](#page-1710-0) r8895.0...15, [1712](#page-1711-0) BO: IF2 PZD Zustand r8843.0...2, [1696](#page-1695-0) BO: IF2 PZD1 empfangen bitweise r8890.0...15, [1710](#page-1709-0) BO: IF2 PZD2 empfangen bitweise r8891.0...15, [1710](#page-1709-0) BO: IF2 PZD3 empfangen bitweise r8892.0...15, [1711](#page-1710-0) BO: IF2 PZD4 empfangen bitweise r8893.0...15, [1711](#page-1710-0) BO: Master/Slave Zwischenkreisspannungs-Überwachung Status r3575.0...2, [1419](#page-1418-0) BO: Parkende Achse Zustandswort r0896.0, [976](#page-975-0) BO: PolID elastizitätsbasiert Status r3097.0...31, [1381](#page-1380-0) BO: POWER ON Verzögerungssignal r9935.0, [1823](#page-1822-0) BO: Rückkühlanlage Steuerwort r0265.0...3, [854](#page-853-0) BO: Rückkühlanlage Zustandswort r0267.0...7, [855](#page-854-0) BO: SI Diagnose r9776.0...2, [1809](#page-1808-0) r9776.0...3, [1809](#page-1808-0) BO: Spindel Zusatztemperatur Status r4104.0...2, [1506](#page-1505-0) BO: Steuerungshoheit aktiv r0807.0, [962](#page-961-0)

BO: TB30 Digitaleingänge Status invertiert r4023.0...3, [1478](#page-1477-0) BO: TM120 Temperaturauswertung Status r4104.0...7, [1507](#page-1506-0) BO: TM15 Digitaleingänge Status invertiert Rohdaten intern r4094.0...23, [1500](#page-1499-0) BO: TM150 Temperaturauswertung Status r4104.0...23, [1507](#page-1506-0) BO: TM31 Temperaturauswertung Status r4104.0...1, [1507](#page-1506-0) BO: TM41 Digitaleingänge Status invertiert r4023.0...11, [1478](#page-1477-0) BO: Variable Meldefunktion Ausgangssignal r3294.0...2, [1391](#page-1390-0) BO: VSM Temperaturauswertung Status r3664.0...1, [1431](#page-1430-0) Bootloader Version r0197[0...1], [838](#page-837-0) BOP Antriebsobjekt nach Hochlauf p0008, [778](#page-777-0) BOP Anzeigefilter p0004, [777](#page-776-0) BOP Benutzerdefinierte Liste p0013[0...49], [781](#page-780-0) BOP Benutzerdefinierte Liste aktivieren p0016, [781](#page-780-0) BOP Betriebsanzeige Auswahl p0005[0...1], [777](#page-776-0) BOP Betriebsanzeige Modus p0006, [777](#page-776-0) BOP Hintergrundbeleuchtung p0007, [778](#page-777-0) BOP Passwort Bestätigung (p0013) p0012, [780](#page-779-0) BOP Passwort Eingabe (p0013) p0011, [780](#page-779-0) BOP Zugriffsstufe p0003, [776,](#page-775-0) [777](#page-776-0) BRAKE\_MODE\_CHOICE 36600, [540](#page-539-0) Braking Module Anzahl parallelgeschalteter Module p3860, [1465](#page-1464-0) Braking Module Intern Einsatzschwelle Bremschopper p3683, [1436](#page-1435-0) Braking Module Intern Zk-Schnellentladung Verzögerungszeit p3682, [1436](#page-1435-0) Braking Module Zwischenkreis-Schnellentladung Verzögerungszeit p3862, [1466](#page-1465-0)

Bremschopper Bremswiderstand kalt p1360, [1068](#page-1067-0) Bremschopper Einsatzschwelle p1362[0...1], [1068](#page-1067-0) Bremschopper Widerstand Unsymmetrie p1364, [1068](#page-1067-0) Bremse Ausführung p0550[0...n], [926](#page-925-0) Bremse Codenummer p0551[0...n], [926](#page-925-0) Bremse Haltedrehmoment p0553[0...n], [926](#page-925-0) Bremse Maximaldrehzahl p0552[0...n], [926](#page-925-0) Bremse Trägheitsmoment p0554[0...n], [927](#page-926-0) Bremsenansteuerung Diagnoseauswertung p1278, [1054](#page-1053-0) Bürstenlose Erregung Bemessungsstrom p0690[0...n], [945](#page-944-0) Bürstenlose Erregung Erregerwiderstand p0698[0...n], [946](#page-945-0) Bürstenlose Erregung Induktivität d-Achse gesättigt p0693[0...n], [945](#page-944-0) Bürstenlose Erregung Polpaarzahl p0697[0...n], [946](#page-945-0) Bürstenlose Erregung Übersetzungsverhältnis p0696[0...n], [946](#page-945-0) Bypass Drehzahlschwelle p1265, [1051](#page-1050-0) Bypass Konfiguration p1260, [1051](#page-1050-0) Bypass Schalter Überwachungszeit p1274[0...1], [1053](#page-1052-0) Bypass Totzeit p1262[0...n], [1051](#page-1050-0) Bypass Umschaltquelle Konfiguration p1267, [1052](#page-1051-0) Bypass Verzögerungszeit p1264, [1051](#page-1050-0)

## C

CADAPT\_INPUT 16502, [167](#page-166-0) CADAPT\_INPUT\_AX 16504, [168](#page-167-0) CADAPT\_INPUT\_VALUE\_1 16506, [169](#page-168-0) CADAPT\_INPUT\_VALUE\_2 16507, [169](#page-168-0)

CADAPT\_MODE 16501, [167](#page-166-0) CADAPT\_OUTPUT 16503, [168](#page-167-0) CADAPT\_OUTPUT\_AX 16505, [168](#page-167-0) CADAPT\_OUTPUT\_VALUE\_1 16508, [169](#page-168-0) CADAPT\_OUTPUT\_VALUE\_2 16509, [169](#page-168-0) CAN Abort Connection Option Code p8641, [1682](#page-1681-0) CAN Antriebsobjekt Server SDO p8612[0...1], [1681](#page-1680-0) CAN Bearbeitungszeit minimal r8739, [1689](#page-1688-0) CAN Bit Timing selection p8623[0...7], [1682](#page-1681-0) CAN Bitrate p8622, [1681](#page-1680-0) CAN Clear Bus Off Error p8608[0...1], [1680](#page-1679-0) CAN COB-ID Emergency Message p8603, [1679](#page-1678-0) CAN Device Module Zuordnung r8743[0...7], [1690](#page-1689-0) CAN Device Type r8600, [1679](#page-1678-0) CAN Diagnosis Hardware r8680[0...36], [1682](#page-1681-0) CAN Drehzahlumrechnungsfaktor p8798[0...1], [1693](#page-1692-0) CAN Error Behaviour p8609[0...1], [1680](#page-1679-0) CAN Error Register r8601, [1679](#page-1678-0) CAN First Server SDO r8610[0...1], [1680](#page-1679-0) CAN Gemappte Receive Objekte 16 Bit r8750[0...15], [1691](#page-1690-0) CAN Gemappte Receive Objekte 32 Bit r8760[0...14], [1691](#page-1690-0) CAN Gemappte Transmit Objekte 16 Bit r8751[0...15], [1691](#page-1690-0) CAN Gemappte Transmit Objekte 32 Bit r8761[0...14], [1691](#page-1690-0) CAN Halteoptionscode p8791, [1692](#page-1691-0) CAN Identity Object r8607[0...3], [1680](#page-1679-0) CAN Life Guarding p8604[0...1], [1680](#page-1679-0)

CAN NMT Zustand nach Hochlauf p8684, [1682](#page-1681-0) CAN NMT Zustände p8685, [1683](#page-1682-0) CAN Node-ID p8620, [1681](#page-1680-0) CAN Node-ID wirksam r8621, [1681](#page-1680-0) CAN PDO Mapping Konfiguration p8744, [1690](#page-1689-0) CAN PDO verfügbar Anzahl r8742[0...1], [1690](#page-1689-0) CAN Pre-defined Error Field p8611[0...82], [1681](#page-1680-0) CAN Producer Heartbeat Time p8606, [1680](#page-1679-0) CAN Receive Mapping für RPDO 1 p8710[0...3], [1685](#page-1684-0) CAN Receive Mapping für RPDO 2 p8711[0...3], [1685](#page-1684-0) CAN Receive Mapping für RPDO 3 p8712[0...3], [1685](#page-1684-0) CAN Receive Mapping für RPDO 4 p8713[0...3], [1685](#page-1684-0) CAN Receive Mapping für RPDO 5 p8714[0...3], [1685](#page-1684-0) CAN Receive Mapping für RPDO 6 p8715[0...3], [1685](#page-1684-0) CAN Receive Mapping für RPDO 7 p8716[0...3], [1686](#page-1685-0) CAN Receive Mapping für RPDO 8 p8717[0...3], [1686](#page-1685-0) CAN Receive PDO 1 p8700[0...1], [1683](#page-1682-0) CAN Receive PDO 2 p8701[0...1], [1683](#page-1682-0) CAN Receive PDO 3 p8702[0...1], [1683](#page-1682-0) CAN Receive PDO 4 p8703[0...1], [1684](#page-1683-0) CAN Receive PDO 5 p8704[0...1], [1684](#page-1683-0) CAN Receive PDO 6 p8705[0...1], [1684](#page-1683-0) CAN Receive PDO 7 p8706[0...1], [1684](#page-1683-0) CAN Receive PDO 8 p8707[0...1], [1684](#page-1683-0) CAN RPDO Überwachungszeit p8699, [1683](#page-1682-0) CAN Steuerwort-Verschaltung automatisch p8790, [1692](#page-1691-0)

CAN SYNC-Object p8602, [1679](#page-1678-0) CAN Transmit Mapping für TPDO 1 p8730[0...3], [1688](#page-1687-0) CAN Transmit Mapping für TPDO 2 p8731[0...3], [1688](#page-1687-0) CAN Transmit Mapping für TPDO 3 p8732[0...3], [1688](#page-1687-0) CAN Transmit Mapping für TPDO 4 p8733[0...3], [1689](#page-1688-0) CAN Transmit Mapping für TPDO 5 p8734[0...3], [1689](#page-1688-0) CAN Transmit Mapping für TPDO 6 p8735[0...3], [1689](#page-1688-0) CAN Transmit Mapping für TPDO 7 p8736[0...3], [1689](#page-1688-0) CAN Transmit Mapping für TPDO 8 p8737[0...3], [1689](#page-1688-0) CAN Transmit PDO 1 p8720[0...4], [1686](#page-1685-0) CAN Transmit PDO 2 p8721[0...4], [1686](#page-1685-0) CAN Transmit PDO 3 p8722[0...4], [1687](#page-1686-0) CAN Transmit PDO 4 p8723[0...4], [1687](#page-1686-0) CAN Transmit PDO 5 p8724[0...4], [1687](#page-1686-0) CAN Transmit PDO 6 p8725[0...4], [1687](#page-1686-0) CAN Transmit PDO 7 p8726[0...4], [1688](#page-1687-0) CAN Transmit PDO 8 p8727[0...4], [1688](#page-1687-0) CAN Virtuelle Objekte p8630[0...2], [1682](#page-1681-0) CART\_JOG\_MODE 42650, [630](#page-629-0) CART\_JOG\_SYSTEM 21106, [316](#page-315-0) CBE20 Firmware Auswahl p8835, [1695](#page-1694-0) CBE2x DAP ID r8959, [1720](#page-1719-0) CBE2x Default Gateway p8942[0...3], [1718](#page-1717-0) CBE2x Default Gateway actual r8952[0...3], [1719](#page-1718-0) CBE2x DHCP Mode p8944, [1718](#page-1717-0) CBE2x DHCP Mode actual r8954, [1720](#page-1719-0)

CBE2x IP Address p8941[0...3], [1718](#page-1717-0) CBE2x IP Address actual r8951[0...3], [1719](#page-1718-0) CBE2x IP Address Remote Controller 1 r8971[0...3], [1722](#page-1721-0) CBE2x IP Address Remote Controller 2 r8972[0...3], [1722](#page-1721-0) CBE2x MAC Address r8955[0...5], [1720](#page-1719-0) CBE2x Name of Station p8940[0...239], [1718](#page-1717-0) CBE2x Name of Station actual r8950[0...239], [1719](#page-1718-0) CBE2x Schnittstellen-Konfiguration aktivieren p8945, [1719](#page-1718-0) CBE2x Subnet Mask p8943[0...3], [1718](#page-1717-0) CBE2x Subnet Mask actual r8953[0...3], [1719](#page-1718-0) CBE2x Subslot Controller-Zuordnung r8970[0...3], [1722](#page-1721-0) CBE2x Zyklische Verbindung Diagnose r8957[0...5], [1720](#page-1719-0) CBE2x Zyklische Verbindung Zustand r8956[0...1], [1720](#page-1719-0) CC\_ASSIGN\_FASTOUT\_MASK 10420, [56](#page-55-0) CC\_COLLISION\_WIN 63544, [766](#page-765-0) CC\_HW\_DEBUG\_MASK 10430, [56](#page-55-0) CC\_MASTER\_AXIS 63540, [764](#page-763-0) CC\_OFFSET\_MASTER 63545, [766](#page-765-0) CC\_POSITION\_TOL 63541, [765](#page-764-0) CC\_PROTECT\_A\_DBD\_INDEX 61534, [747](#page-746-0) CC\_PROTECT\_ACCEL 63514, [764](#page-763-0) CC\_PROTECT\_DIR\_IS\_REVERSE 61532, [747](#page-746-0) CC\_PROTECT\_MASTER 63542, [765](#page-764-0) CC\_PROTECT\_OFFSET 61518, [746](#page-745-0) CC\_PROTECT\_OPTIONS 61535, [747](#page-746-0) 63543, [765](#page-764-0)

CC\_PROTECT\_PAIRS 61516, [746](#page-745-0) CC\_PROTECT\_SAFE\_DIR 61517, [746](#page-745-0) CC\_PROTECT\_WINDOW 61519, [746](#page-745-0) CC\_PROTECT\_WINDOW\_EXTENSION 61533, [747](#page-746-0) CC\_TDA\_PARAM\_UNIT 10290, [45](#page-44-0) CC\_TOA\_PARAM\_UNIT 10292, [45](#page-44-0) CC\_VDI\_IN\_DATA 10400, [55](#page-54-0) CC\_VDI\_OUT\_DATA 10410, [56](#page-55-0) CC\_VERSION\_INFO 18042, [179](#page-178-0) CCS\_TDA\_PARAM\_UNIT 10291, [45](#page-44-0) CCS\_TOA\_PARAM\_UNIT 10293, [46](#page-45-0) CEC\_0 41320, [605](#page-604-0) CEC\_1 41321, [606](#page-605-0) CEC\_BAS\_0 41330, [606](#page-605-0) CEC\_BAS\_1 41331, [606](#page-605-0) CEC\_BAS\_STORE\_0 41335, [606](#page-605-0) CEC\_BAS\_STORE\_1 41336, [606](#page-605-0) CEC\_CALC 41355, [607](#page-606-0) CEC\_CALC\_ADD 41356, [608](#page-607-0) CEC\_COMP\_0 41340, [607](#page-606-0) CEC\_COMP\_1 41341, [607](#page-606-0) CEC\_COMP\_STORE\_0 41350, [607](#page-606-0) CEC\_COMP\_STORE\_1 41351, [607](#page-606-0) CEC\_ENABLE 32710, [494](#page-493-0) CEC\_MAX\_SUM 32720, [495](#page-494-0) CEC\_MAX\_VELO 32730, [495](#page-494-0)

CEC\_SCALING\_SYSTEM\_METRIC 32711, [494](#page-493-0) CEC\_TABLE\_ENABLE 41300, [604](#page-603-0) CEC\_TABLE\_WEIGHT 41310, [605](#page-604-0) CENTRAL\_LUBRICATION 12300, [138](#page-137-0) CFG\_STOP\_ARRAY 42220, [620](#page-619-0) CFG\_STOP\_ARRAY\_MASK 42224, [620](#page-619-0) CFG\_STOP\_MASK 42222, [620](#page-619-0) CHAN\_NAME 20000, [241](#page-240-0) CHANGE\_LANGUAGE\_MODE 9100, [22](#page-21-0) CHBFRAME\_POWERON\_MASK 24004, [357](#page-356-0) CHBFRAME\_RESET\_MASK 24002, [356](#page-355-0) CHFRND\_MAXNUM\_DUMMY\_BLOCKS 20200, [275](#page-274-0) CHFRND\_MODE\_MASK 20201, [275](#page-274-0) CHSFRAME\_POWERON\_MASK 24008, [358](#page-357-0) CHSFRAME\_RESET\_CLEAR\_MASK 24007, [357](#page-356-0) CHSFRAME\_RESET\_MASK 24006, [357](#page-356-0) CI: Adaption Faktor Signalquelle p2788[0...5], [1361](#page-1360-0) CI: APC Beschleunigungssensor Eingang p3750[0...n], [1445](#page-1444-0) CI: APC Geschwindigkeitsistwert extern Eingang p3749[0...n], [1445](#page-1444-0) CI: Ausblenddrehzahl Skalierung p1098[0...n], [1018](#page-1017-0) CI: Ausblendgeschwindigkeit Skalierung p1098[0...n], [1018](#page-1017-0) CI: Beschleunigungsvorsteuerung p1495[0...n], [1114](#page-1113-0) CI: CAN Freie PZD Sendeobjekte 16 Bit p8746[0...15], [1690](#page-1689-0) CI: CAN Freie PZD Sendeobjekte 32 Bit p8748[0...7], [1691](#page-1690-0) CI: cos phi-Anzeige Spannung Signalquelle p3474[0...3], [1405](#page-1404-0) CI: cos phi-Anzeige Strom Signalquelle p3473[0...3], [1405](#page-1404-0)

CI: Datentransfer wortweise 0 senden p8502, [1674](#page-1673-0) CI: Datentransfer wortweise 1 senden p8503, [1674](#page-1673-0) CI: Datentransfer wortweise 2 senden p8504, [1674](#page-1673-0) CI: Datentransfer wortweise 3 senden p8505, [1675](#page-1674-0) CI: Drehmomentgrenze Drehzahlregler oben Skalierung p1540[0...n], [1136](#page-1135-0) CI: Drehmomentgrenze Drehzahlregler unten Skalierung p1541[0...n], [1136](#page-1135-0) CI: Drehmomentgrenze oben p1522[0...n], [1125](#page-1124-0) CI: Drehmomentgrenze oben Skalierung p1528[0...n], [1130](#page-1129-0) CI: Drehmomentgrenze oben Skalierung ohne Offset p1552[0...n], [1140,](#page-1139-0) [1141](#page-1140-0) CI: Drehmomentgrenze oben/motorisch p1522[0...n], [1125](#page-1124-0) CI: Drehmomentgrenze oben/motorisch Skalierung p1528[0...n], [1130](#page-1129-0) CI: Drehmomentgrenze unten p1523[0...n], [1127](#page-1126-0) CI: Drehmomentgrenze unten Skalierung p1529[0...n], [1131](#page-1130-0) CI: Drehmomentgrenze unten Skalierung ohne Offset p1554[0...n], [1141,](#page-1140-0) [1142](#page-1141-0) CI: Drehmomentgrenze unten/generatorisch p1523[0...n], [1126](#page-1125-0) CI: Drehmomentgrenze unten/generatorisch Skalierung p1529[0...n], [1131](#page-1130-0) CI: Drehmomentsollwert p1503[0...n], [1117](#page-1116-0) CI: Drehzahlgrenze HLG negative Drehrichtung p1052[0...n], [1007](#page-1006-0) CI: Drehzahlgrenze HLG positive Drehrichtung p1051[0...n], [1006](#page-1005-0) CI: Drehzahlgrenze negative Drehrichtung p1088[0...n], [1016](#page-1015-0) CI: Drehzahlgrenze positive Drehrichtung p1085[0...n], [1014](#page-1013-0) CI: Drehzahlregler Drehmomentsetzwert für Motorhaltebremse p1475[0...n], [1107](#page-1106-0) CI: Drehzahlregler Drehzahlistwert Eingang p1440[0...n], [1089](#page-1088-0) CI: Drehzahlregler Drehzahlsollwert 1

p1155[0...n], [1031](#page-1030-0)

CI: Drehzahlregler Drehzahlsollwert 2 p1160[0...n], [1031](#page-1030-0) CI: Drehzahlregler Integratorsetzwert p1478[0...n], [1109](#page-1108-0) CI: Drehzahlregler Integratorsetzwert Skalierung p1479[0...n], [1109](#page-1108-0) CI: Drehzahlregler P-Verstärkung Adaptionssignal p1455[0...n], [1096](#page-1095-0), [1097](#page-1096-0) CI: Drehzahlregler P-Verstärkung Skalierung p1466[0...n], [1104](#page-1103-0) CI: Drehzahlregler Referenzmodell I-Anteil Eingang p1437[0...n], [1088](#page-1087-0) CI: Drehzahlsollwert 2 p2154[0...n], [1278](#page-1277-0) CI: Drehzahlsollwert für Meldungen p2151[0...n], [1277](#page-1276-0) CI: Drehzahlvorsteuerung p1430[0...n], [1084](#page-1083-0) CI: DSC Lageabweichung XERR p1190, [1034](#page-1033-0) CI: DSC Lagereglerverstärkung KPC p1191, [1034](#page-1033-0) CI: DSC Steuerwort DSC\_STW p1194, [1034](#page-1033-0) CI: DSC Symmetrierzeitkonstante T\_SYMM p1195, [1035](#page-1034-0) CI: Dynamische Netzstützung FRT- Stromgrenze **Signalquelle** p5520, [1620](#page-1619-0) CI: Dynamische Netzstützung Netzfrequenz **Signalquelle** p5519, [1620](#page-1619-0) CI: Dynamische Netzstützung Netzphasenwinkel **Signalquelle** p5518, [1619](#page-1618-0) CI: Dynamische Netzstützung Spannung Signalquelle p5504[0...1], [1617](#page-1616-0) CI: Dynamische Netzstützung Strom Signalquelle p5503[0...1], [1616](#page-1615-0) CI: Eingangssignal wortweise 0 p8502, [1674](#page-1673-0) CI: Eingangssignal wortweise 1 p8503, [1674](#page-1673-0) CI: Eingangssignal wortweise 2 p8504, [1674](#page-1673-0) CI: Eingangssignal wortweise 3 p8505, [1675](#page-1674-0) CI: Einspeisung Blind-/Scheinstromgrenze Skalierung p3524[0...2], [1412](#page-1411-0) CI: Einspeisung Blindleistung Vorsteuerung p3612, [1421](#page-1420-0)

CI: Einspeisung Blindstrom Zusatzsollwert p3611, [1421](#page-1420-0) CI: Einspeisung Stromgrenze generatorisch Skalierung p3529, [1414](#page-1413-0) CI: Einspeisung Stromgrenze motorisch Skalierung p3528, [1413](#page-1412-0) CI: Einspeisung Stromregler P-Verstärkung Skalierung p3616, [1422](#page-1421-0) CI: Einspeisung Stromvorsteuerung Faktor D-Anteil Skalierung p3604, [1420](#page-1419-0) CI: Einspeisung Vdc-Regler Proportionalverstärkung Skalierung p3561, [1417](#page-1416-0) CI: Einspeisung Vorsteuerung Leistung (normiert) p3519[0...3], [1409](#page-1408-0) CI: Einspeisung Vorsteuerung Leistung (unnormiert) p3520[0...3], [1410](#page-1409-0) CI: Einspeisung Zusatzwirkstrom p3515, [1409](#page-1408-0) CI: Einspeisung Zwischenkreisspannung **Zusatzsollwert** p3511, [1408](#page-1407-0) CI: EPOS Geschwindigkeitsoverride p2646, [1347](#page-1346-0) CI: EPOS Lageistwert/Lagesetzwert p2657, [1349](#page-1348-0) CI: EPOS LU/Umdrehung LU/mm p2593, [1337](#page-1336-0) CI: EPOS Maximalgeschwindigkeit extern begrenzt p2594[0...2], [1338](#page-1337-0) CI: EPOS Messwert Referenzieren p2660, [1349](#page-1348-0) CI: EPOS Referenzpunkt-Koordinate Signalquelle p2598[0...3], [1338](#page-1337-0) CI: EPOS Software-Endschalter Minus Signalquelle p2578, [1335](#page-1334-0) CI: EPOS Software-Endschalter Plus Signalquelle p2579, [1335](#page-1334-0) CI: EPOS Sollwertdirektvorgabe/MDI Beschleunigungsoverride p2644, [1346](#page-1345-0) CI: EPOS Sollwertdirektvorgabe/MDI Geschwindigkeitssollwert p2643, [1346](#page-1345-0) CI: EPOS Sollwertdirektvorgabe/MDI Mode-Anpassung

p2654, [1348](#page-1347-0)

- CI: EPOS Sollwertdirektvorgabe/MDI Positionssollwert
	- p2642, [1346](#page-1345-0)
- CI: EPOS Sollwertdirektvorgabe/MDI
- Verzögerungsoverride
- p2645, [1347](#page-1346-0) CI: Erregerstromistwert Signalquelle
- p1640[0...n], [1162](#page-1161-0) CI: ESM Sollwert TB30/TM31 Analogeingang p3886, [1469](#page-1468-0)
- CI: ESM Sollwert TM31 Analogeingang p3886, [1469](#page-1468-0)
- CI: Fahren auf Festanschlag Kraftreduktion p1542[0...n], [1137](#page-1136-0)
- CI: Fahren auf Festanschlag Momentenreduktion p1542[0...n], [1137](#page-1136-0)
- CI: Gebersteuerwort Gn\_STW Signalquelle p0480, [911](#page-910-0)
	- p0480[0...2], [911](#page-910-0)
- CI: Gegensystemregler Phasenstrom Skalierung p3636[0...2], [1424](#page-1423-0)
- CI: Gegensystemregler Sollwert-Zeiger p3641[0...1], [1426](#page-1425-0)
- CI: Geschwindigkeitsgrenze HLG negative Richtung p1052[0...n], [1007](#page-1006-0)
- CI: Geschwindigkeitsgrenze HLG positive Richtung p1051[0...n], [1006](#page-1005-0)
- CI: Geschwindigkeitsgrenze negative Richtung p1088[0...n], [1016](#page-1015-0)
- CI: Geschwindigkeitsgrenze positive Richtung p1085[0...n], [1014](#page-1013-0)
- CI: Geschwindigkeitsregler Geschwindigkeitssollwert 1
	- p1155[0...n], [1031](#page-1030-0)
- CI: Geschwindigkeitsregler Geschwindigkeitssollwert 2
	- p1160[0...n], [1032](#page-1031-0)
- CI: Geschwindigkeitsregler Integratorwert p1478[0...n], [1109](#page-1108-0)
- CI: Geschwindigkeitsregler P-Verstärkung
- Adaptionssignal
	- p1455[0...n], [1096](#page-1095-0)
- CI: Geschwindigkeitsregler P-Verstärkung Skalierung p1466[0...n], [1104](#page-1103-0)
- CI: Geschwindigkeitssollwert 2 p2154[0...n], [1278](#page-1277-0)
- CI: Geschwindigkeitssollwert für Meldungen p2151[0...n], [1277](#page-1276-0)
- CI: Geschwindigkeitsvorsteuerung p1430[0...n], [1084](#page-1083-0)
- CI: Hauptsollwert p1070[0...n], [1009](#page-1008-0)
- CI: Hauptsollwert Skalierung p1071[0...n], [1009](#page-1008-0)
- CI: Hochlaufgeber Hochlaufzeit Skalierung p1138[0...n], [1026](#page-1025-0)
- CI: Hochlaufgeber Rücklaufzeit Skalierung p1139[0...n], [1026](#page-1025-0)
- CI: Hochlaufgeber Setzwert p1144[0...n], [1028](#page-1027-0)
- CI: I2t Eingangswert Signalquelle p3240[0...n], [1389](#page-1388-0)
- CI: IF1 Konnektor-Binektor-Wandler Signalquelle p2099[0...1], [1263](#page-1262-0)
- CI: IF1 PROFIdrive PZD senden Doppelwort p2061[0...10], [1249](#page-1248-0) p2061[0...26], [1249](#page-1248-0)
	- p2061[0...30], [1249](#page-1248-0)
- CI: IF1 PROFIdrive PZD senden Wort p2051[0...11], [1246](#page-1245-0) p2051[0...24], [1246](#page-1245-0) p2051[0...27], [1246](#page-1245-0) p2051[0...31], [1246](#page-1245-0)
	- p2051[0...4], [1246](#page-1245-0)
	- p2051[0...9], [1246](#page-1245-0)
- CI: IF2 Konnektor-Binektor-Wandler Signalquelle p8899[0...1], [1712](#page-1711-0)
- CI: IF2 PZD senden Doppelwort p8861[0...10], [1701](#page-1700-0) p8861[0...26], [1701](#page-1700-0) p8861[0...30], [1701](#page-1700-0)
- CI: IF2 PZD senden Wort p8851[0...11], [1699](#page-1698-0) p8851[0...24], [1698](#page-1697-0) p8851[0...27], [1698](#page-1697-0) p8851[0...31], [1698](#page-1697-0) p8851[0...4], [1699](#page-1698-0)
- p8851[0...9], [1698](#page-1697-0) CI: Kraftgrenze oben Skalierung ohne Offset p1552[0...n], [1140](#page-1139-0)
- CI: Kraftgrenze oben/motorisch p1522[0...n], [1124,](#page-1123-0) [1125](#page-1124-0)
- CI: Kraftgrenze oben/motorisch Skalierung p1528[0...n], [1130](#page-1129-0)
- CI: Kraftgrenze unten Skalierung ohne Offset p1554[0...n], [1141](#page-1140-0)
- CI: Kraftgrenze unten/generatorisch p1523[0...n], [1126](#page-1125-0)
- CI: Kraftgrenze unten/generatorisch Skalierung p1529[0...n], [1131](#page-1130-0)
- CI: Kraftsollwert p1511[0...n], [1118](#page-1117-0)
- CI: Kraftsollwert Skalierung p1512[0...n], [1119](#page-1118-0)
- CI: Lageoffset Inkremental/Absolut p1200, [1036](#page-1035-0) CI: Lageoffset Inkremental/Absolut gültig p1201[0...n], [1036](#page-1035-0) CI: Langstator Signalquelle Kommutierungswinkel p3872, [1467](#page-1466-0) CI: Langstator Signalquelle Kommutierungswinkel Betrieb mit Geber p3874, [1467](#page-1466-0) CI: Leistungsgrenze p1555[0...n], [1142](#page-1141-0) CI: LR Geschwindigkeitssollwert p2531, [1323](#page-1322-0) CI: LR Lageistwert p2532, [1323](#page-1322-0) CI: LR Lageistwert setzen Setzwert p2515[0...3], [1318](#page-1317-0) CI: LR Lageistwertaufbereitung Korrekturwert p2513[0...3], [1318](#page-1317-0) CI: LR Lageoffset p2516[0...3], [1319](#page-1318-0) CI: LR Lageregler Adaption p2537, [1325](#page-1324-0) CI: LR Lagereglerausgang Drehzahlgrenze **Signalquelle** p2541, [1326](#page-1325-0) CI: LR Lagereglerausgang Geschwindigkeitsgrenze **Signalquelle** p2541, [1326](#page-1325-0) CI: LR Lagesollwert p2530, [1322](#page-1321-0) CI: LR LU/Umdrehung LU/mm p2555, [1329](#page-1328-0) CI: LR Zusatzsollwert Geschwindigkeit p2695, [1355](#page-1354-0) CI: LR Zusatzsollwert Lage p2694, [1355](#page-1354-0) CI: Masse Skalierung Signalquelle p1497[0...n], [1115](#page-1114-0) CI: Master/Slave Stromaufteilungsfaktor p3579, [1420](#page-1419-0) CI: Master/Slave Stromaufteilungsfaktor Multiplexer Auswahl p3577, [1419](#page-1418-0) CI: Master/Slave Wirkstromsollwert p3570, [1418](#page-1417-0) CI: Master/Slave Wirkstromsollwert Multiplexer Auswahl p3572, [1418](#page-1417-0) CI: Master/Slave Wirkstromsollwert Multiplexer Eingang p3571[0...3], [1418](#page-1417-0)
- CI: Messbuchsen Signalquelle p0771[0...2], [957](#page-956-0)
- CI: Minimaldrehzahl Signalquelle p1106[0...n], [1019](#page-1018-0)
- CI: Minimalgeschwindigkeit Signalquelle p1106[0...n], [1019](#page-1018-0)
- CI: Motorhaltebremse öffnen Signalquelle Schwelle p1220, [1041](#page-1040-0)
- CI: Motorpotenziometer Automatik Sollwert p1042[0...n], [1004](#page-1003-0)
- CI: Motorpotenziometer Setzwert p1044[0...n], [1005](#page-1004-0)
- CI: Motortemperatur Signalquelle p0603, [931](#page-930-0)
- CI: Motortemperatur Signalquelle 2 p0608[0...3], [933](#page-932-0)
- CI: Motortemperatur Signalquelle 3 p0609[0...3], [933](#page-932-0)
- CI: Netz PLL2 Spannung Signalquelle p5574[0...1], [1627](#page-1626-0)
- CI: Netzstatikregelung Frequenzstatik Steigung dynamisch

p5408, [1600](#page-1599-0)

- CI: Netzstatikregelung Frequenzstatik Zusatzsollwert p5406[0...1], [1600](#page-1599-0)
- CI: Netzstatikregelung Spannung Signalquelle p5404[0...1], [1599](#page-1598-0)
- CI: Netzstatikregelung Spannungsregelung **Signalquelle**

p5425[0...1], [1603](#page-1602-0)

- CI: Netzstatikregelung Spannungsstatik Steigung dynamisch
	- p5418, [1602](#page-1601-0)
- CI: Netzstatikregelung Spannungsstatik
- **Zusatzsollwert**
- p5416[0...1], [1601](#page-1600-0) CI: Netzstatikregelung Strom Signalquelle
- p5403[0...1], [1599](#page-1598-0)
- CI: Netzstatikregelung Unsymmetrie Sollwerte Signalquellen

p5590[0...8], [1629](#page-1628-0)

CI: PB/PN taktsynchron Controller-Lebenszeichen **Signalquelle** 

## p2045, [1244](#page-1243-0)

- CI: Recorder Trigger 2 Signalquelle p6994[0...2], [1635](#page-1634-0)
- CI: Reibkennlinie Drehzahlistwert Signalquelle p3848[0...n], [1465](#page-1464-0)
- CI: SI Safety Control Channel Steuerwort S\_STW1B p10250, [1855](#page-1854-0)
- CI: SI Safety Control Channel Steuerwort S\_STW3B p10235, [1854](#page-1853-0)

CI: Statik Kompensationsdrehmoment p1486[0...n], [1112](#page-1111-0) CI: Stillstandserkennung Schwellwert p1225, [1042](#page-1041-0) CI: Stromgrenze Skalierung Signalquelle p0641[0...n], [939](#page-938-0) CI: Stromsollwert-/Drehzahlistwertfilter Eigenfrequenz Tuning p1655[0...4], [1165](#page-1164-0) CI: Systemdruck extern p0246, [850](#page-849-0) CI: TB30 Analogausgänge Signalquelle p4071[0...1], [1494](#page-1493-0) CI: Technologieregler Ausgang Skalierung p2296[0...n], [1308](#page-1307-0) CI: Technologieregler Begrenzung Offset p2299[0...n], [1309](#page-1308-0) CI: Technologieregler Istwert p2264[0...n], [1303](#page-1302-0) CI: Technologieregler Kp-Adaption Eingangswert **Signalquelle** p2310, [1310](#page-1309-0) CI: Technologieregler Kp-Adaption Skalierung **Signalquelle** p2315, [1311](#page-1310-0) CI: Technologieregler Maximalbegrenzung **Signalquelle** p2297[0...n], [1309](#page-1308-0) CI: Technologieregler Minimalbegrenzung **Signalquelle** p2298[0...n], [1309](#page-1308-0) CI: Technologieregler Sollwert 1 p2253[0...n], [1301](#page-1300-0) CI: Technologieregler Sollwert 2 p2254[0...n], [1301](#page-1300-0) CI: Technologieregler Tn-Adaption Eingangswert **Signalquelle** p2317, [1311](#page-1310-0) CI: Technologieregler Vorsteuersignal p2289[0...n], [1307](#page-1306-0) CI: TM31 Analogausgänge Signalquelle p4071[0...1], [1494](#page-1493-0) CI: TM41 Gebernachbildung Drehzahlsollwert 1 p1155, [1031](#page-1030-0) CI: TM41 Gebernachbildung Lagesollwert p4420, [1529](#page-1528-0) CI: Trafo Primärspannung Signalquelle p5487[0...3], [1614](#page-1613-0) CI: Trägheitsmoment Skalierung Signalquelle p1497[0...n], [1115](#page-1114-0) CI: U/f-Steuerung Spannungssollwert unabhängig

CI: U/f-Steuerung Winkelsollwert p1356[0...n], [1067](#page-1066-0) CI: Variable Meldefunktion Eingangssignal **Signalquelle** p3291[0...2], [1390](#page-1389-0) CI: Zentraler Messtaster Steuerwort Signalquelle p0682, [944](#page-943-0) CI: Zusatzdrehmoment 1 p1511[0...n], [1118,](#page-1117-0) [1119](#page-1118-0) CI: Zusatzdrehmoment 1 Skalierung p1512[0...n], [1119](#page-1118-0) CI: Zusatzdrehmoment 2 p1513[0...n], [1120](#page-1119-0) CI: Zusatzdrehmoment 3 p1569[0...n], [1146](#page-1145-0) CI: Zusatzflusssollwert p1571[0...n], [1147](#page-1146-0) CI: Zusatzkraft 1 p1511[0...n], [1119](#page-1118-0) CI: Zusatzkraft 1 Skalierung p1512[0...n], [1119](#page-1118-0) CI: Zusatzkraft 2 p1513[0...n], [1120](#page-1119-0) CI: Zusatzkraft 3 p1569[0...n], [1147](#page-1146-0) CI: Zusatzsollwert p1075[0...n], [1010](#page-1009-0) CI: Zusatzsollwert Skalierung p1076[0...n], [1010](#page-1009-0) CI: Zwischenkreis Vorsteuerung Leistung (normiert) p3519[0...3], [1410](#page-1409-0) CI: Zwischenkreis Vorsteuerung Leistung (unnormiert) p3520[0...3], [1410](#page-1409-0) CI: Zwischenkreisspannung Zusatzsollwert p3511, [1408](#page-1407-0) CIRCLE\_ERROR\_CONST 21000, [308](#page-307-0) CIRCLE\_ERROR\_FACTOR 21010, [309](#page-308-0) CIRCLE\_RAPID\_FEED 55230, [723](#page-722-0) CLAMP\_POS\_TOL 36050, [533](#page-532-0) CLAMP\_POS\_TOL\_TIME 36051, [533](#page-532-0) CLAMPING\_TOLERANCE 53250, [698](#page-697-0) CLC\_ACTIVE\_AFTER\_RESET 62524, [754](#page-753-0) CLC\_ANALOG\_INPUT 62502, [748](#page-747-0)

p1330[0...n], [1062](#page-1061-0)

CLC\_AXNO 62500, [747](#page-746-0) CLC\_LOCK\_DIR\_ASSIGN\_DIGOUT 62523, [753](#page-752-0) CLC\_OFFSET\_ASSIGN\_ANAOUT 62522, [753](#page-752-0) CLC\_PROG\_ORI\_ANGLE\_AC\_PARAM 62530, [755](#page-754-0) CLC\_PROG\_ORI\_AX\_MASK 62528, [754](#page-753-0) CLC\_PROG\_ORI\_MAX\_ANGLE 62529, [754](#page-753-0) CLC\_SENSOR\_ACCEL\_LIMIT 62517, [752](#page-751-0) CLC\_SENSOR\_FILTER\_TIME 62525, [754](#page-753-0) CLC\_SENSOR\_LOWER\_LIMIT 62505, [748](#page-747-0) CLC\_SENSOR\_STOP\_DWELL\_TIME 62521, [753](#page-752-0) CLC\_SENSOR\_STOP\_POS\_TOL 62520, [752](#page-751-0) CLC\_SENSOR\_TOUCHED\_INPUT 62504, [748](#page-747-0) CLC\_SENSOR\_UPPER\_LIMIT 62506, [748](#page-747-0) CLC\_SENSOR\_VELO\_LIMIT 62516, [751](#page-750-0) CLC\_SENSOR\_VELO\_TABLE\_1 62511, [751](#page-750-0) CLC\_SENSOR\_VELO\_TABLE\_2 62513, [751](#page-750-0) CLC\_SENSOR\_VOLTAGE\_TABLE\_1 62510, [750](#page-749-0) CLC\_SENSOR\_VOLTAGE\_TABLE\_2 62512, [751](#page-750-0) CLC\_SPECIAL\_FEATURE\_MASK 62508, [749](#page-748-0) CNC\_SHOPFLOOR\_MGMT\_SW\_MASK 19630, [236](#page-235-0) CO/BO: Ankerkurzschluss/Gleichstrombremsung **Zustandswort** r1239.0...13, [1046](#page-1045-0) CO/BO: Antriebsdatensatz DDS angewählt r0837.0...4, [966](#page-965-0) CO/BO: Antriebsdatensatz DDS wirksam r0051.0...4, [793](#page-792-0) CO/BO: Antriebskopplung Zustands-/Steuerwort r0863.0...2, [972](#page-971-0) CO/BO: Ausblendband Zustandswort r1099.0, [1019](#page-1018-0)

CO/BO: Befehlsdatensatz CDS angewählt r0836.0...3, [966](#page-965-0) CO/BO: Befehlsdatensatz CDS wirksam r0050.0...3, [793](#page-792-0) CO/BO: Bypass Steuer-/Zustandswort r1261.0...12, [1051](#page-1050-0) CO/BO: CAN Steuerwort r8795.0...15, [1693](#page-1692-0) CO/BO: CU Digitaleingänge Status r0722.0...21, [948](#page-947-0) r0722.0...22, [948](#page-947-0) CO/BO: CU Digitaleingänge Status invertiert r0723.0...21, [948](#page-947-0) r0723.0...22, [949](#page-948-0) CO/BO: CX Digitaleingänge Status r0722.0...17, [948](#page-947-0) CO/BO: CX Digitaleingänge Status invertiert r0723.0...17, [948](#page-947-0) CO/BO: Datensatzumschaltung Zustandswort r0835.0...12, [966](#page-965-0) r0835.2, [966](#page-965-0) CO/BO: Digitaleingänge Status r4022.0...1, [1476](#page-1475-0) CO/BO: Dynamische Netzstützung Ablaufsteuerung **Zustandswort** r5522.0...3, [1620](#page-1619-0) CO/BO: Dynamische Netzstützung Zustandswort r5502.0...4, [1616](#page-1615-0) CO/BO: Einspeisung gesamt Betrieb r0873, [974](#page-973-0) CO/BO: Einspeisung Zustandswort r3405.0...7, [1397](#page-1396-0) r3405.7, [1397](#page-1396-0) CO/BO: EPOS Betriebsart aktuell r2669, [1350](#page-1349-0) CO/BO: EPOS Zustandswort 1 r2683.0...14, [1353](#page-1352-0) CO/BO: EPOS Zustandswort 2 r2684.0...15, [1353](#page-1352-0) CO/BO: EPOS Zustandswort Aktiver Verfahrsatz r2670.0...15, [1350](#page-1349-0) CO/BO: Erregung Steuerwort r1648.0...11, [1163](#page-1162-0) CO/BO: Erregung Zustandswort r1649.0...11, [1164](#page-1163-0) CO/BO: ESM Zustandswort r3889.0...11, [1470](#page-1469-0) CO/BO: Fangen U/f-Steuerung Status r1204.0...15, [1037](#page-1036-0) CO/BO: Fangen Vektorregelung Status r1205.0...21, [1037](#page-1036-0)

CO/BO: Fehlende Freigaben r0046.0...29, [792](#page-791-0) r0046.0...30, [791](#page-790-0) r0046.0...31, [791](#page-790-0) CO/BO: Geber Statuswort r4648.0, [1533](#page-1532-0) CO/BO: Hochlaufgeber Zustandswort r1199.0...8, [1036](#page-1035-0) CO/BO: Langstator Zustandswort r3875.0...1, [1467](#page-1466-0), [1468](#page-1467-0) CO/BO: Leistungsteil Schütz Eingänge/Ausgänge **Status** r0256.0...31, [852](#page-851-0) CO/BO: LR Istwerterfassung Zustandswort Geber 1 r2527.0...2, [1322](#page-1321-0) CO/BO: LR Istwerterfassung Zustandswort Geber 2 r2528.0...2, [1322](#page-1321-0) CO/BO: LR Istwerterfassung Zustandswort Geber 3 r2529.0...2, [1322](#page-1321-0) CO/BO: LR Zustandswort r2526.0...9, [1321](#page-1320-0) CO/BO: Meldungen Zustandswort global r3114.9...11, [1384](#page-1383-0) CO/BO: Mot\_temp Zustandswort Störungen/ Warnungen r5389.0...8, [1597](#page-1596-0) CO/BO: Motorhaltebremse Zustandswort r1229.1...11, [1043](#page-1042-0) CO/BO: Motorumschaltung Schützrückmeldung **Zustandswort** r0832.0...15, [965](#page-964-0) CO/BO: Motorumschaltung Zustandswort r0830.0...15, [965](#page-964-0) CO/BO: NAMUR Meldebitleiste r3113.0...15, [1384](#page-1383-0) CO/BO: Netz Leistungsschalter Ansteuersignale r5493.0...1, [1615](#page-1614-0) CO/BO: Netz PLL2 Statuswort r5572.0...3, [1627](#page-1626-0) CO/BO: Netz Synchronisierung Statuswort r5499.0...6, [1616](#page-1615-0) CO/BO: Netzstatikregelung Unsymmetrie **Zustandswort** r5592.0...5, [1630](#page-1629-0) CO/BO: Netzstatikregelung Zustandswort r5402.0...6, [1599](#page-1598-0) CO/BO: Netzüberwachung Zustandswort r5542.0...14, [1622](#page-1621-0) CO/BO: NICHT-Verknüpfung Ergebnis r2823.0...3, [1362](#page-1361-0) CO/BO: ODER-Verknüpfung Ergebnis r2817.0, [1362](#page-1361-0)

CO/BO: Pe Energiesparen aktiv/inaktiv r5613.0...1, [1631](#page-1630-0) CO/BO: PolID Diagnose r1992.0...15, [1233](#page-1232-0) CO/BO: Recorder Zustandswort r6992.0...15, [1634](#page-1633-0) CO/BO: Reibkennlinie Zustandswort r3840.0...8, [1463](#page-1462-0) r3840.0...9, [1463](#page-1462-0) CO/BO: Schreibschutz/Know-how-Schutz Status r7760.0...12, [1660](#page-1659-0) CO/BO: SI Motion Ansteuersignale 1 r9718.23, [1798](#page-1797-0), [1799](#page-1798-0) CO/BO: SI Motion Ansteuersignale 2 r9719.0...31, [1799](#page-1798-0) CO/BO: SI Motion antriebsintegriert Diagnosesignale r9723.0...17, [1800](#page-1799-0), [1801](#page-1800-0) CO/BO: SI Motion antriebsintegriert Statussignale (Control Unit) r9722.0...31, [1800](#page-1799-0) CO/BO: SI Motion antriebsintegriert Steuersignale r9720.0...29, [1799](#page-1798-0) CO/BO: SI Motion Digitalausgänge Status (Prozessor 1) r10052.0, [1839](#page-1838-0) CO/BO: SI Motion Digitalausgänge Status (Prozessor 2) r10152.0, [1845](#page-1844-0) CO/BO: SI Motion Digitaleingänge Status (Prozessor 1) r10051.0...2, [1838](#page-1837-0) CO/BO: SI Motion Digitaleingänge Status (Prozessor 2) r10151.0...2, [1844](#page-1843-0) CO/BO: SI Motion SCA Statussignal (Control Unit) r9703.0...31, [1795](#page-1794-0) CO/BO: SI Motion Statussignale r9721.0...15, [1800](#page-1799-0) CO/BO: SI Motion Statussignale (Control Unit) r9721.0...15, [1799](#page-1798-0), [1800](#page-1799-0) CO/BO: SI Safety Control Channel Steuerwort S\_STW1B Diagnose r10251.8...12, [1855](#page-1854-0) CO/BO: SI Safety Info Channel Zustandswort S\_ZSW1B r9734.0...15, [1803](#page-1802-0) CO/BO: SI Safety Info Channel Zustandswort S\_ZSW2B r9743.4...15, [1805](#page-1804-0)

CO/BO: SI Safety Info Channel Zustandswort S\_ZSW3B r10234.0...15, [1853](#page-1852-0) r10234.11...15, [1853](#page-1852-0) CO/BO: SI Status (Control Unit + Hydraulic Module) r9773.0...31, [1809](#page-1808-0) CO/BO: SI Status (Control Unit + Motor Module) r9773.0...31, [1809](#page-1808-0) CO/BO: SI Status (Control Unit) r9772.0...23, [1808](#page-1807-0) CO/BO: SI Status (Gruppe STO) r9774.0...31, [1809](#page-1808-0) CO/BO: SI Status (Motor Module) r9872.0...24, [1817](#page-1816-0) r9872.0...26, [1817](#page-1816-0) CO/BO: SI TM54F Digitalausgänge Status r10052.0...3, [1839](#page-1838-0) CO/BO: SI TM54F Digitaleingänge 20 ... 23 Status r10053.0...3, [1839](#page-1838-0) CO/BO: SI TM54F Digitaleingänge Status r10051.0...9, [1839](#page-1838-0) CO/BO: SI TM54F Status r10056.0, [1840](#page-1839-0) CO/BO: Steuersatz Zustandswort 1 r1838.0...15, [1208](#page-1207-0) CO/BO: Steuerwort Ablaufsteuerung r0898.0...13, [978](#page-977-0) r0898.0...14, [977](#page-976-0) CO/BO: Steuerwort Ablaufsteuerung Einspeisung r0898.0...10, [977](#page-976-0) CO/BO: Steuerwort Ablaufsteuerung Geber DO r0898.10, [978](#page-977-0) CO/BO: Steuerwort Antriebsobjekt 1 r0898.0...15, [977](#page-976-0) CO/BO: Steuerwort BOP r0019.0...14, [782](#page-781-0) CO/BO: Steuerwort Drehzahlregler r1406.4...15, [1071](#page-1070-0) r1406.8...12, [1071](#page-1070-0) CO/BO: Steuerwort Geschwindigkeitsregler r1406.8...12, [1071](#page-1070-0) CO/BO: Steuerwort Sollwertkanal r1198.0...15, [1035](#page-1034-0) CO/BO: Steuerwort Störungen/Warnungen r2138.7...15, [1274](#page-1273-0) CO/BO: Störungen/Warnungen Triggerwort r2129.0...15, [1272](#page-1271-0) CO/BO: Stromhystereseregler Ablaufsteuerung **Zustandswort** r5452.0...3, [1607](#page-1606-0) CO/BO: Sync-Netz-Antrieb Steuerwort r3803.0, [1453](#page-1452-0)

CO/BO: Sync-Netz-Antrieb Zustandswort r3819.0...7, [1455](#page-1454-0) CO/BO: Systemdruck Zustandswort r0863.0, [972](#page-971-0) CO/BO: TB30 Digitaleingänge Status r4022.0...3, [1477](#page-1476-0) CO/BO: Technologieregler Festwertauswahl Zustandswort r2225.0, [1297](#page-1296-0) CO/BO: Technologieregler Zustandswort r2349.0...13, [1313](#page-1312-0) CO/BO: TM15DI/DO Digitaleingänge Status r4022.0...23, [1476](#page-1475-0) CO/BO: TM15DI/DO Digitaleingänge Status invertiert r4023.0...23, [1477](#page-1476-0) CO/BO: TM31 Digitaleingänge Status r4022.0...11, [1477](#page-1476-0) CO/BO: TM31 Digitaleingänge Status invertiert r4023.0...11, [1478](#page-1477-0) CO/BO: TM41 Digitaleingänge Status r4022.0...11, [1477](#page-1476-0) CO/BO: TM41 Gebernachbildung Status r4402.0...2, [1528](#page-1527-0) CO/BO: UND-Verknüpfung Ergebnis r2811.0, [1362](#page-1361-0) CO/BO: Wiedereinschaltautomatik Status r1214.0...15, [1040](#page-1039-0) CO/BO: XIST1\_ERW Status r4654.0, [1534](#page-1533-0) r4654.0...16, [1534](#page-1533-0) CO/BO: Zustandswort Ablaufsteuerung r0899.0...13, [978](#page-977-0) r0899.0...15, [978,](#page-977-0) [979](#page-978-0) CO/BO: Zustandswort Ablaufsteuerung Einspeisung r0899.0...12, [978,](#page-977-0) [979](#page-978-0) CO/BO: Zustandswort Ablaufsteuerung Geber DO r0899.7...9, [979](#page-978-0) CO/BO: Zustandswort Antriebsobjekt 1 r0899.0...15, [978](#page-977-0) CO/BO: Zustandswort Datenindentifikation r1949.0...1, [1221](#page-1220-0) CO/BO: Zustandswort Drehzahlregler r1407.0...26, [1071](#page-1070-0) r1407.0...27, [1072](#page-1071-0) CO/BO: Zustandswort Geschwindigkeitsregler r1407.0...26, [1072](#page-1071-0) CO/BO: Zustandswort Regelung r0056.0...13, [793](#page-792-0) r0056.0...15, [793](#page-792-0) r0056.1...15, [793](#page-792-0) CO/BO: Zustandswort Regler r1407.0...20, [1071](#page-1070-0)

CO/BO: Zustandswort Störungen/Warnungen 1 r2139.0...15, [1274](#page-1273-0) CO/BO: Zustandswort Störungen/Warnungen 2 r2135.0...15, [1273](#page-1272-0) CO/BO: Zustandswort Stromregler r1408.0...15, [1072](#page-1071-0) r1408.0...9, [1072](#page-1071-0) CO/BO: Zustandswort Überwachungen 1 r2197.1...13, [1290,](#page-1289-0) [1291](#page-1290-0) CO/BO: Zustandswort Überwachungen 2 r2198.4...12, [1291](#page-1290-0) CO/BO: Zustandswort Überwachungen 3 r2199.0...11, [1291,](#page-1290-0) [1292](#page-1291-0) r2199.0...14, [1292](#page-1291-0) CO/BO: Zustandswort Zwischenkreisregelung r3405.1...8, [1397](#page-1396-0) CO: Ankerkurzschluss extern Zustand r1238, [1046](#page-1045-0) CO: APC Differenzlage Drehmomentsollwert r3769, [1449](#page-1448-0) CO: APC Differenzlage Kraftsollwert r3769, [1449](#page-1448-0) CO: APC Drehzahlistwert r3771[0...1], [1450](#page-1449-0) CO: APC Filterzweig 1 Anzeigewerte r3777[0...1], [1451](#page-1450-0) CO: APC Geschwindigkeitsistwert r3771[0...1], [1449](#page-1448-0) CO: APC Lastdrehzahl r3770, [1449](#page-1448-0) CO: APC Lastgeschwindigkeit r3770, [1449](#page-1448-0) CO: Ausgangsfrequenz r0066, [797](#page-796-0) CO: Ausgangssignal wortweise 0 r8512, [1676](#page-1675-0) CO: Ausgangssignal wortweise 1 r8513, [1676](#page-1675-0) CO: Ausgangssignal wortweise 2 r8514, [1676](#page-1675-0) CO: Ausgangssignal wortweise 3 r8515, [1677](#page-1676-0) CO: Ausgangsspannung r0072, [801](#page-800-0) CO: Ausgangsspannung geglättet r0025, [784](#page-783-0) CO: Ausgangsstrom maximal r0067, [798](#page-797-0) CO: Aussteuergrad r0074, [802](#page-801-0) CO: Aussteuergradregler Ausgang r5433, [1604](#page-1603-0)

CO: Beschleunigungskraft r1518[0...1], [1122](#page-1121-0) CO: Beschleunigungsmoment r1518[0...1], [1121](#page-1120-0), [1122](#page-1121-0) CO: Bezugsbeschleunigung r2707, [1358](#page-1357-0) CO: Bezugsdrehmoment r2703, [1357](#page-1356-0) CO: Bezugsdrehzahl/Bezugsfrequenz r2700, [1356](#page-1355-0) CO: Bezugsfrequenz r2700, [1356](#page-1355-0) CO: Bezugsfrequenz aktuell r2700, [1356](#page-1355-0) CO: Bezugsgeschwindigkeit/Bezugsfrequenz aktuell r2700, [1356](#page-1355-0), [1357](#page-1356-0) CO: Bezugskraft aktuell r2703, [1358](#page-1357-0) CO: Bezugsleistung r2704, [1358](#page-1357-0) CO: Bezugsspannung r2701, [1357](#page-1356-0) CO: Bezugsstrom r2702, [1357](#page-1356-0) CO: Bezugstemperatur r2706, [1358](#page-1357-0) CO: Bezugswinkel r2705, [1358](#page-1357-0) CO: Blindstromistwert r0076, [803](#page-802-0) CO: Blindstromsollwert r0075, [802](#page-801-0) CO: Bremschopper Ausgangsspannung r1363, [1068](#page-1067-0) CO: CAN Betriebsart Anzeige r8762, [1691](#page-1690-0) CO: CAN Freie PZD Empfangsobjekte 16 Bit r8745[0...15], [1690](#page-1689-0) CO: CAN Freie PZD Empfangsobjekte 32 Bit r8747[0...7], [1690](#page-1689-0) CO: CAN Profile Torque Mode I16 Sollwerte r8797[0], [1693](#page-1692-0) CO: CAN Profile Velocity Mode I32 Sollwerte r8796[0], [1693](#page-1692-0) CO: CAN Statuswort r8784, [1692](#page-1691-0) CO: CAN Velocity Mode I16 Sollwert r8792[0], [1693](#page-1692-0) CO: cos phi-Anzeige Istwert r3496[0...1], [1407](#page-1406-0) CO: cos phi-Anzeige Istwert Betrag r3478[0...1], [1406](#page-1405-0)

CO: cos phi-Anzeige Istwert Vorzeichen r3477[0...1], [1405](#page-1404-0) CO: CU Analogeingang Aktueller Wert in Prozent r0755[0], [955](#page-954-0) CO: CU Analogeingang Eingangsspannung/-strom aktuell r0752[0], [955](#page-954-0) CO: Datentransfer wortweise 0 empfangen r8512, [1676](#page-1675-0) CO: Datentransfer wortweise 1 empfangen r8513, [1676](#page-1675-0) CO: Datentransfer wortweise 2 empfangen r8514, [1676](#page-1675-0) CO: Datentransfer wortweise 3 empfangen r8515, [1677](#page-1676-0) CO: Diagnose Geberlageistwert Gn\_XIST1 r0479, [911](#page-910-0) r0479[0...2], [911](#page-910-0) CO: Drehmomentgrenze für Ausgang Drehzahlregler r1547[0...1], [1139](#page-1138-0) CO: Drehmomentgrenze oben p1520[0...n], [1123](#page-1122-0) CO: Drehmomentgrenze oben gesamt r1526, [1129](#page-1128-0) r1534, [1134](#page-1133-0) CO: Drehmomentgrenze oben Skalierung p1524[0...n], [1127](#page-1126-0) CO: Drehmomentgrenze oben wirksam r1538, [1135](#page-1134-0) CO: Drehmomentgrenze oben/motorisch p1520[0...n], [1122](#page-1121-0), [1123](#page-1122-0) CO: Drehmomentgrenze oben/motorisch ohne Offset r1526, [1129](#page-1128-0) CO: Drehmomentgrenze oben/motorisch Skalierung p1524[0...n], [1127](#page-1126-0) CO: Drehmomentgrenze Offset p1532[0...n], [1133](#page-1132-0) CO: Drehmomentgrenze unten p1521[0...n], [1124](#page-1123-0) CO: Drehmomentgrenze unten gesamt r1527, [1130](#page-1129-0) r1535, [1134](#page-1133-0) CO: Drehmomentgrenze unten Skalierung p1525[0...n], [1128](#page-1127-0) CO: Drehmomentgrenze unten wirksam r1539, [1136](#page-1135-0) CO: Drehmomentgrenze unten/generatorisch p1521[0...n], [1123](#page-1122-0), [1124](#page-1123-0) CO: Drehmomentgrenze unten/generatorisch ohne **Offset** r1527, [1129](#page-1128-0)

CO: Drehmomentgrenze unten/generatorisch Skalierung p1525[0...n], [1128](#page-1127-0) CO: Drehmomentistwert r0080, [806](#page-805-0) r0080[0...1], [806](#page-805-0) CO: Drehmomentsollwert r0079, [805](#page-804-0) CO: Drehmomentsollwert (gesteuert) r1617, [1158](#page-1157-0) CO: Drehmomentsollwert Funktionsgenerator r1651, [1164](#page-1163-0) CO: Drehmomentsollwert gesamt r0079[0...1], [805](#page-804-0) CO: Drehmomentsollwert vor Drehmomentbegrenzung r1509, [1118](#page-1117-0) CO: Drehmomentsollwert vor Zusatzmoment r1508, [1118](#page-1117-0) CO: Drehzahlfestsollwert 1 p1001[0...n], [993](#page-992-0) CO: Drehzahlfestsollwert 10 p1010[0...n], [997](#page-996-0) CO: Drehzahlfestsollwert 11 p1011[0...n], [997](#page-996-0) CO: Drehzahlfestsollwert 12 p1012[0...n], [997](#page-996-0) CO: Drehzahlfestsollwert 13 p1013[0...n], [998](#page-997-0) CO: Drehzahlfestsollwert 14 p1014[0...n], [998](#page-997-0) CO: Drehzahlfestsollwert 15 p1015[0...n], [999](#page-998-0) CO: Drehzahlfestsollwert 2 p1002[0...n], [993](#page-992-0) CO: Drehzahlfestsollwert 3 p1003[0...n], [994](#page-993-0) CO: Drehzahlfestsollwert 4 p1004[0...n], [994](#page-993-0) CO: Drehzahlfestsollwert 5 p1005[0...n], [995](#page-994-0) CO: Drehzahlfestsollwert 6 p1006[0...n], [995](#page-994-0) CO: Drehzahlfestsollwert 7 p1007[0...n], [995](#page-994-0) CO: Drehzahlfestsollwert 8 p1008[0...n], [996](#page-995-0) CO: Drehzahlfestsollwert 9 p1009[0...n], [996](#page-995-0) CO: Drehzahlfestsollwert wirksam r1024, [1001](#page-1000-0), [1002](#page-1001-0)

CO: Drehzahlgrenze negativ wirksam r1087, [1016](#page-1015-0) CO: Drehzahlgrenze negative Drehrichtung p1086[0...n], [1015](#page-1014-0) CO: Drehzahlgrenze positiv wirksam r1084, [1014](#page-1013-0) CO: Drehzahlgrenze positive Drehrichtung p1083[0...n], [1013](#page-1012-0) CO: Drehzahlistwert r0063, [796](#page-795-0) r0063[0...2], [796](#page-795-0) CO: Drehzahlistwert geglättet r0021, [782,](#page-781-0) [783](#page-782-0) r0063, [796](#page-795-0) r1445, [1091](#page-1090-0) CO: Drehzahlistwert geglättet Meldungen r2169, [1283](#page-1282-0) CO: Drehzahlistwert ungeglättet r0061, [795](#page-794-0) r0061[0...1], [794](#page-793-0) r0061[0...2], [794](#page-793-0) CO: Drehzahlregler Drehzahlistwert am Istwerteingang r1443, [1090](#page-1089-0) CO: Drehzahlregler Drehzahlsollwert r1438, [1088](#page-1087-0) CO: Drehzahlregler Drehzahlsollwert 1 und 2 r1169, [1032](#page-1031-0) CO: Drehzahlregler I-Drehmomentausgang r1482, [1111](#page-1110-0) CO: Drehzahlregler Kp-Adaption prozentual r1484, [1111](#page-1110-0) CO: Drehzahlregler P-Drehmomentausgang r1481, [1110](#page-1109-0) CO: Drehzahlregler PI-Drehmomentausgang r1480, [1110](#page-1109-0) CO: Drehzahlregler P-Verstärkung wirksam r1468, [1105](#page-1104-0) CO: Drehzahlregler Referenzmodell Drehzahlsollwert Ausgang r1436, [1087](#page-1086-0) CO: Drehzahlregler Regeldifferenz r0064, [797](#page-796-0) CO: Drehzahlregler Regeldifferenz I-Anteil r1454, [1096](#page-1095-0) CO: Drehzahlregler Sollwert Summe r1170, [1032](#page-1031-0), [1033](#page-1032-0) CO: Drehzahlsollwert nach Filter r0062, [795](#page-794-0) CO: Drehzahlsollwert nach Minimalbegrenzung r1112, [1020](#page-1019-0)

CO: Drehzahlsollwert vor Sollwertfilter r0060, [794](#page-793-0) CO: Drehzahlvorsteuerung r1432[0...1], [1084](#page-1083-0) CO: Drehzahlvorsteuerung zum Motormodell r1431, [1084](#page-1083-0) CO: Druckistwert A r0067[0...1], [798](#page-797-0) CO: Druckistwert B r0068[0...1], [798](#page-797-0) CO: DSC Lagesollwert r1196, [1035](#page-1034-0) CO: Dynamische Netzstützung Ausgang r5510[0...8], [1618](#page-1617-0) CO: Dynamische Netzstützung Blindleistung Anzeige r5516[0...1], [1619](#page-1618-0) CO: Dynamische Netzstützung Netzspannung Amplitude r5511[0...1], [1618](#page-1617-0) CO: Dynamische Netzstützung Netzspannung Betrag r5512[0...1], [1619](#page-1618-0) CO: Dynamische Netzstützung Netzspannung Mit/ Gegensystem r5513[0...3], [1619](#page-1618-0) CO: Dynamische Netzstützung Stromsollwert Alpha/ Beta r5514[0...1], [1619](#page-1618-0) CO: Dynamische Netzstützung Wirkleistung Anzeige r5515[0...1], [1619](#page-1618-0) CO: Eingangsspannung r0072[0...4], [801](#page-800-0) CO: Eingangsspannung geglättet r0025[0...4], [784](#page-783-0) CO: Einspeisung Blindstrom Filter r3471, [1404](#page-1403-0) CO: Einspeisung Eingangsspannung Winkel r3635, [1424](#page-1423-0) CO: Einspeisung Phasenstrom Effektivwert geglättet r3466[0...2], [1403](#page-1402-0) CO: Einspeisung Spannung Alpha/Beta r3468[0...5], [1404](#page-1403-0) CO: Einspeisung Strom Alpha/Beta r3467[0...3], [1403](#page-1402-0) CO: Einspeisung Stromgrenze Anzeige r3535[0...4], [1415](#page-1414-0) CO: Einspeisung Vorsteuerung Leistungsanzeige r3522, [1411](#page-1410-0) CO: Einspeisung Wirkstrom Filter r3470, [1404](#page-1403-0) CO: Einspeisung Wirkstromregler Unbegrenzter Sollwert r3517, [1409](#page-1408-0)

CO: Energieanzeige r0039[0...2], [790](#page-789-0) CO: EPOS Abstand Referenznocken und Nullmarke r2680, [1352](#page-1351-0) CO: EPOS Auftrag aktuell r2675, [1351](#page-1350-0) CO: EPOS Auftragsmodus aktuell r2677, [1352](#page-1351-0) CO: EPOS Auftragsparameter aktuell r2676, [1352](#page-1351-0) CO: EPOS Beschleunigungsoverride aktuell r2673, [1351](#page-1350-0) CO: EPOS Beschleunigungsoverride Festsollwert p2692, [1355](#page-1354-0) CO: EPOS Externer Satzwechsel Istposition r2678, [1352](#page-1351-0) CO: EPOS Geschwindigkeit Festsollwert p2691, [1355](#page-1354-0) CO: EPOS Geschwindigkeitsoverride wirksam r2681, [1352](#page-1351-0) CO: EPOS Geschwindigkeitssollwert r2666, [1350](#page-1349-0) CO: EPOS Geschwindigkeitssollwert aktuell r2672, [1351](#page-1350-0) CO: EPOS Geschwindigkeitssollwert Feinauflösung r2697, [1356](#page-1355-0) CO: EPOS Korrekturwert r2685, [1353](#page-1352-0) CO: EPOS Kraftbegrenzung wirksam r2686[0...1], [1353](#page-1352-0) CO: EPOS Kraftsollwert r2687, [1354](#page-1353-0) CO: EPOS Lagesollwert r2665, [1350](#page-1349-0) CO: EPOS Lagesollwert Feinauflösung r2696, [1356](#page-1355-0) CO: EPOS Momentenbegrenzung wirksam r2686[0...1], [1354](#page-1353-0) CO: EPOS Momentensollwert r2687, [1354](#page-1353-0) CO: EPOS Position Festsollwert p2690, [1354](#page-1353-0) CO: EPOS Positionsrückmeldung Anzeige r2689[0...1], [1354](#page-1353-0) CO: EPOS Positionssollwert aktuell r2671, [1351](#page-1350-0) CO: EPOS Referenzpunkt-Koordinate Wert p2599, [1339](#page-1338-0) CO: EPOS Restweg r2682, [1352](#page-1351-0) CO: EPOS Software-Endschalter Minus p2580, [1335](#page-1334-0)

CO: EPOS Software-Endschalter Plus p2581, [1336](#page-1335-0) CO: EPOS Umkehrlosekompensation Wert r2667, [1350](#page-1349-0) CO: EPOS Verzögerungsoverride aktuell r2674, [1351](#page-1350-0) CO: EPOS Verzögerungsoverride Festsollwert p2693, [1355](#page-1354-0) CO: Erregerstromsollwert r1626[0...1], [1159](#page-1158-0) CO: Erregerstromüberwachung Ausgang r1644, [1163](#page-1162-0) CO: Fahren auf Festanschlag Kraft Skalierung r1543, [1137](#page-1136-0) CO: Fahren auf Festanschlag Moment Skalierung r1543, [1137](#page-1136-0) CO: Feldschwächregler Ausgang r1597, [1154](#page-1153-0) CO: Feldschwächregler/Flussregler Ausgang r1593[0...1], [1153](#page-1152-0) CO: Festwert 1 [%] p2900, [1363](#page-1362-0) p2900[0...n], [1362](#page-1361-0) CO: Festwert 2 [%] p2901, [1363](#page-1362-0) p2901[0...n], [1363](#page-1362-0) CO: Festwert F [N] p2930[0...n], [1366](#page-1365-0) CO: Festwert M [Nm] p2930[0...n], [1366](#page-1365-0) CO: Festwerte [%] r2902[0...14], [1364](#page-1363-0) CO: Flussistwert r0084, [808](#page-807-0) r0084[0...1], [808](#page-807-0) CO: Flusssollwert p1570[0...n], [1147](#page-1146-0) r0083, [808](#page-807-0) CO: Flusssollwert gesamt r1598, [1154](#page-1153-0) CO: Funktionsgenerator Ausgangssignal r4818, [1557](#page-1556-0) CO: Funktionsgenerator Ausgangssignal Ganzzahl r4817, [1557](#page-1556-0) CO: Funktionsgenerator Freie Messfunktion Ausgangssignal r4834[0...4], [1560](#page-1559-0) CO: Geber Diagnosesignal Doppelwort r0497[0...2], [919](#page-918-0) CO: Geber Diagnosesignal High-Wort r0499[0...2], [919](#page-918-0)

CO: Geber Diagnosesignal Low-Wort r0498[0...2], [919](#page-918-0) CO: Geberlageistwert Gn\_XIST1 r0482, [912](#page-911-0) r0482[0...2], [912](#page-911-0) CO: Geberlageistwert Gn\_XIST2 r0483, [913](#page-912-0) r0483[0...2], [912](#page-911-0) CO: Geberzustandswort Gn\_ZSW r0481, [912](#page-911-0) r0481[0...2], [911](#page-910-0) CO: Gegensystemregler Stellgröße r3642[0...1], [1427](#page-1426-0) CO: Gegensystemregler Stromistwert r3638[0...3], [1425](#page-1424-0) CO: Gegensystemregler Stromsollwert r3637[0...3], [1424](#page-1423-0) CO: Gesamt Masse r1493, [1113](#page-1112-0) CO: Gesamtsollwert wirksam r1078, [1010](#page-1009-0), [1011](#page-1010-0) CO: Geschwindigkeitsfestsollwert 1 p1001[0...n], [993](#page-992-0) CO: Geschwindigkeitsfestsollwert 10 p1010[0...n], [996](#page-995-0) CO: Geschwindigkeitsfestsollwert 11 p1011[0...n], [997](#page-996-0) CO: Geschwindigkeitsfestsollwert 12 p1012[0...n], [997](#page-996-0) CO: Geschwindigkeitsfestsollwert 13 p1013[0...n], [998](#page-997-0) CO: Geschwindigkeitsfestsollwert 14 p1014[0...n], [998](#page-997-0) CO: Geschwindigkeitsfestsollwert 15 p1015[0...n], [998](#page-997-0) CO: Geschwindigkeitsfestsollwert 2 p1002[0...n], [993](#page-992-0) CO: Geschwindigkeitsfestsollwert 3 p1003[0...n], [994](#page-993-0) CO: Geschwindigkeitsfestsollwert 4 p1004[0...n], [994](#page-993-0) CO: Geschwindigkeitsfestsollwert 5 p1005[0...n], [994](#page-993-0) CO: Geschwindigkeitsfestsollwert 6 p1006[0...n], [995](#page-994-0) CO: Geschwindigkeitsfestsollwert 7 p1007[0...n], [995](#page-994-0) CO: Geschwindigkeitsfestsollwert 8 p1008[0...n], [996](#page-995-0)

CO: Geschwindigkeitsfestsollwert 9 p1009[0...n], [996](#page-995-0)

CO: Geschwindigkeitsfestsollwert wirksam r1024, [1001](#page-1000-0) CO: Geschwindigkeitsgrenze negativ wirksam r1087, [1015](#page-1014-0), [1016](#page-1015-0) CO: Geschwindigkeitsgrenze negative Richtung p1086[0...n], [1015](#page-1014-0) CO: Geschwindigkeitsgrenze positiv wirksam r1084, [1013](#page-1012-0), [1014](#page-1013-0) CO: Geschwindigkeitsgrenze positive Richtung p1083[0...n], [1013](#page-1012-0) CO: Geschwindigkeitsistwert geglättet r0021, [782,](#page-781-0) [783](#page-782-0) r0063, [796](#page-795-0) r1445, [1091](#page-1090-0) CO: Geschwindigkeitsistwert geglättet Meldungen r2169, [1283](#page-1282-0) CO: Geschwindigkeitsistwert ungeglättet r0061, [795](#page-794-0) r0061[0...1], [794](#page-793-0) CO: Geschwindigkeitsregler D-Anteil Ausgang r1483, [1111](#page-1110-0) CO: Geschwindigkeitsregler Geschwindigkeitssollwert r1438, [1088](#page-1087-0) CO: Geschwindigkeitsregler Geschwindigkeitssollwert 1 und 2 r1169, [1032](#page-1031-0) CO: Geschwindigkeitsregler I-Anteil Ausgang r1482, [1111](#page-1110-0) CO: Geschwindigkeitsregler I-Kraftausgang r1482, [1111](#page-1110-0) CO: Geschwindigkeitsregler Kp-Adaption prozentual r1484, [1112](#page-1111-0) CO: Geschwindigkeitsregler P-Anteil Ausgang r1481, [1110](#page-1109-0) CO: Geschwindigkeitsregler PID Ausgang r1480, [1110](#page-1109-0) CO: Geschwindigkeitsregler PI-Kraftausgang r1480, [1110](#page-1109-0) CO: Geschwindigkeitsregler P-Kraftausgang r1481, [1111](#page-1110-0) CO: Geschwindigkeitsregler Referenzmodell Geschw\_sollwert Ausgang r1436, [1087](#page-1086-0) CO: Geschwindigkeitsregler Regeldifferenz r0064, [796,](#page-795-0) [797](#page-796-0) CO: Geschwindigkeitsregler Regeldifferenz I-Anteil r1454, [1095](#page-1094-0), [1096](#page-1095-0) CO: Geschwindigkeitsregler Sollwert Summe r1170, [1032](#page-1031-0), [1033](#page-1032-0)

CO: Geschwindigkeitssollwert nach Filter r0062, [795](#page-794-0)

CO: Geschwindigkeitssollwert nach Minimalbegrenzung r1112, [1020](#page-1019-0) CO: Geschwindigkeitssollwert vor Sollwertfilter r0060, [793,](#page-792-0) [794](#page-793-0) CO: Geschwindigkeitsvorsteuerung r1432[0...1], [1085](#page-1084-0) CO: Gleichstrom im Zwischenkreis r0068, [799](#page-798-0) CO: Hauptsollwert wirksam r1073, [1009](#page-1008-0), [1010](#page-1009-0) CO: HF Dämpfungsspannung Istwert r5171, [1570](#page-1569-0) CO: HF Damping Module Überlast I2t r5173, [1570](#page-1569-0) CO: HF Temperaturen r5172[0...3], [1570](#page-1569-0) CO: HLA Temperatur r0037[0...1], [789](#page-788-0) CO: Hochlaufgeber Beschleunigung r1149, [1029](#page-1028-0), [1030](#page-1029-0) CO: Hochlaufgeber Drehzahlsollwert am Ausgang r1150, [1030](#page-1029-0) CO: Hochlaufgeber Geschwindigkeitssollwert am Ausgang r1150, [1030](#page-1029-0) CO: Hochlaufgeber Sollwert am Eingang r1119, [1021](#page-1020-0), [1022](#page-1021-0) CO: I\_max-Regler Frequenzausgang r1343, [1065](#page-1064-0) CO: I2t Integratorwert aktuell r3244, [1390](#page-1389-0) CO: IF1 Binektor-Konnektor-Wandler Zustandswort senden r2089[0...4], [1260](#page-1259-0) CO: IF1 PROFIdrive PZD empfangen Doppelwort r2060[0...18], [1249](#page-1248-0) r2060[0...2], [1249](#page-1248-0) r2060[0...30], [1249](#page-1248-0) CO: IF1 PROFIdrive PZD empfangen Wort r2050[0...19], [1245](#page-1244-0) r2050[0...3], [1245](#page-1244-0) r2050[0...31], [1245](#page-1244-0) r2050[0...4], [1245](#page-1244-0) r2050[0...9], [1245](#page-1244-0) CO: IF2 Binektor-Konnektor-Wandler Zustandswort senden r8889[0...4], [1710](#page-1709-0) CO: IF2 PZD empfangen Doppelwort r8860[0...18], [1700](#page-1699-0) r8860[0...2], [1701](#page-1700-0) r8860[0...30], [1701](#page-1700-0)

CO: IF2 PZD empfangen Wort r8850[0...19], [1697](#page-1696-0) r8850[0...3], [1698](#page-1697-0) r8850[0...31], [1697](#page-1696-0) r8850[0...4], [1698](#page-1697-0) r8850[0...9], [1697](#page-1696-0) CO: Inselnetz Synchronisierung Sollwertführung r5582[0...1], [1628](#page-1627-0) CO: Isd-Regler Ausgang r1723, [1181](#page-1180-0) CO: Isq-Regler Ausgang r1718, [1180](#page-1179-0) CO: Kennlinie Messung Sollwert p2926[0...1], [1365](#page-1364-0) CO: Kippleistungsistwert r1549[0...1], [1139](#page-1138-0) CO: Kippstromgrenze drehmomentbildend maximal r1548[0...1], [1139](#page-1138-0) CO: Kolbenlage bezüglich Kolben-Nullpunkt r0074, [802](#page-801-0) CO: Kolbenlage Istwert r0094, [810](#page-809-0) CO: Komponentennummer aktuell r3132, [1386](#page-1385-0) CO: Kraftausnutzung r0081, [806](#page-805-0) CO: Kraftgrenze oben gesamt r1534, [1134](#page-1133-0) CO: Kraftgrenze oben wirksam r1538, [1135](#page-1134-0) CO: Kraftgrenze oben/motorisch p1520[0...n], [1122,](#page-1121-0) [1123](#page-1122-0) CO: Kraftgrenze oben/motorisch ohne Offset r1526, [1128](#page-1127-0), [1129](#page-1128-0) CO: Kraftgrenze oben/motorisch Skalierung p1524[0...n], [1127](#page-1126-0) CO: Kraftgrenze unten gesamt r1535, [1134](#page-1133-0) CO: Kraftgrenze unten wirksam r1539, [1136](#page-1135-0) CO: Kraftgrenze unten/generatorisch p1521[0...n], [1123,](#page-1122-0) [1124](#page-1123-0) CO: Kraftgrenze unten/generatorisch ohne Offset r1527, [1129](#page-1128-0) CO: Kraftgrenze unten/generatorisch Skalierung p1525[0...n], [1128](#page-1127-0) CO: Kraftistwert r0080, [806](#page-805-0) r0080[0...1], [805](#page-804-0) CO: Kraftoffset Kraftgrenze p1532[0...n], [1133](#page-1132-0)

CO: Kraftsollwert Funktionsgenerator r1651, [1164](#page-1163-0) CO: Kraftsollwert gesamt r0079, [805](#page-804-0) r0079[0...1], [805](#page-804-0) CO: Kraftsollwert vor Kraftbegrenzung r1509, [1118](#page-1117-0) CO: Längsspannungssollwert r1732, [1184](#page-1183-0) r1732[0...1], [1184](#page-1183-0) CO: Langstator Kommutierungswinkel 1 p3878, [1468](#page-1467-0) CO: Langstator Kommutierungswinkel 2 p3879, [1468](#page-1467-0) CO: Lastgetriebe Absolutwert r2723[0...n], [1359](#page-1358-0) CO: Lastgetriebe Lagedifferenz r2724[0...n], [1359](#page-1358-0) CO: Leistungsfaktoristwert r0087, [808](#page-807-0) CO: Leistungsteil Ausgangsstrom maximal r0289, [857](#page-856-0) CO: Leistungsteil Temperaturen r0037[0...20], [789](#page-788-0) CO: Leistungsteil Überlast I2t r0036, [789](#page-788-0) CO: Leistungsteil Warnschwelle Modelltemperatur r0293, [858](#page-857-0) CO: LR Drehzahlsollwert r2560, [1331](#page-1330-0) CO: LR Drehzahlsollwert gesamt r2562, [1332](#page-1331-0) CO: LR Drehzahlvorsteuerwert r2561, [1331](#page-1330-0) CO: LR Geberjustage DDS p2733[0...n], [1360](#page-1359-0) CO: LR Geberjustage Offset p2525[0...n], [1321](#page-1320-0) CO: LR Geschwindigkeitsistwert r2522[0...3], [1320](#page-1319-0) CO: LR Geschwindigkeitssollwert r2560, [1331](#page-1330-0) CO: LR Geschwindigkeitssollwert gesamt r2562, [1331](#page-1330-0) CO: LR Geschwindigkeitsvorsteuerwert r2561, [1331](#page-1330-0) CO: LR Kraftvorsteuerwert r2564, [1332](#page-1331-0) CO: LR Lageistwert r2521[0...3], [1320](#page-1319-0) CO: LR Lageistwertaufbereitung Gebersteuerwort r2520[0...2], [1320](#page-1319-0)

CO: LR Lagereglerausgang Drehzahlgrenze p2540, [1325](#page-1324-0) CO: LR Lagereglerausgang Geschwindigkeitsgrenze p2540, [1325](#page-1324-0) CO: LR Lagereglerausgang I-Anteil r2559, [1330](#page-1329-0) CO: LR Lagereglerausgang P-Anteil r2558, [1330](#page-1329-0) CO: LR Lagereglereingang Regelabweichung r2557, [1330](#page-1329-0) CO: LR Lagesollwert nach Sollwertglättung r2556, [1329](#page-1328-0) CO: LR LU/mm r2524, [1321](#page-1320-0) CO: LR LU/Umdrehung r2524, [1321](#page-1320-0) CO: LR Messwert r2523[0...3], [1321](#page-1320-0) CO: LR Momentenvorsteuerwert r2564, [1332](#page-1331-0) CO: LR Schleppabstand aktuell r2565, [1332](#page-1331-0) CO: LR Schleppabstand dynamisches Modell r2563, [1332](#page-1331-0) CO: Master/Slave Stromaufteilungsfaktor Multiplexer Ausgang r3578, [1419](#page-1418-0) CO: Master/Slave Wirkstromsollwert Multiplexer Ausgang r3573, [1418](#page-1417-0) CO: Messgetriebe Geberrohwert absolut r0486, [914](#page-913-0) r0486[0...2], [914](#page-913-0) CO: Messgetriebe Geberrohwert inkrementell r0485, [913](#page-912-0) r0485[0...2], [913](#page-912-0) CO: Messgetriebe Lagedifferenz r0477, [910](#page-909-0) r0477[0...2], [910](#page-909-0) CO: Messtaster Diagnosewort r0567, [927](#page-926-0) CO: Messtaster Drehzahlistwert r0586, [929](#page-928-0) CO: Messtaster Geschwindigkeitsistwert r0586, [929](#page-928-0) CO: Messtaster Messzeit gemessen r0587, [929](#page-928-0) CO: Messtaster Pulszähler r0588, [930](#page-929-0) CO: Messtaster Zeitstempel r0565[0...15], [927](#page-926-0)

CO: Messtaster Zeitstempelbezug r0566[0...3], [927](#page-926-0) CO: Modulator Mode aktuell r1809, [1201](#page-1200-0) CO: Momentenausnutzung r0081, [806](#page-805-0) CO: Motorauslastung thermisch r0034, [788](#page-787-0) CO: Motorhaltebremse Startfrequenz p1351[0...n], [1067](#page-1066-0) CO: Motormodell Drehzahladaption I-Anteil r1771, [1192](#page-1191-0) CO: Motormodell Drehzahladaption Proportionalanteil r1770[0...2], [1192](#page-1191-0) CO: Motorpotenziometer Drehzahlsollwert vor Hochlaufgeber r1045, [1005](#page-1004-0) CO: Motorpotenziometer Geschwindigkeitssollwert vor Hochlaufgeber r1045, [1005](#page-1004-0) CO: Motorpotenziometer Sollwert nach Hochlaufgeber r1050, [1006](#page-1005-0) CO: Motortemperatur r0035, [788](#page-787-0) CO: Netz PLL2 Frequenz r6311[0...1], [1631](#page-1630-0) CO: Netz PLL2 Netzwinkel gemessen r6316, [1632](#page-1631-0) CO: Netz PLL2 Phasenwinkel r6314, [1632](#page-1631-0) CO: Netz PLL2 Spannung geglättet r6313, [1632](#page-1631-0) CO: Netz Synchronisierung Zustand r5482, [1613](#page-1612-0) CO: Netzfrequenz r0066[0...1], [797](#page-796-0) CO: Netzfrequenz geglättet r0024, [784](#page-783-0) CO: Netzstatikregelung Frequenzstatik Ausgang r5410, [1600](#page-1599-0) CO: Netzstatikregelung Frequenzstatik Wirkleistung r5411[0...1], [1600](#page-1599-0) CO: Netzstatikregelung Netzspannung Betrag r5444[0...1], [1606](#page-1605-0) CO: Netzstatikregelung Netzspannung Wirk-/Blind-Komponente r5446[0...1], [1606](#page-1605-0) CO: Netzstatikregelung Netzstrom Betrag r5447, [1607](#page-1606-0)

CO: Netzstatikregelung Netzstrom Wirk-/Blind-Komponente r5449[0...1], [1607](#page-1606-0) CO: Netzstatikregelung Netzwinkel r5412, [1601](#page-1600-0) CO: Netzstatikregelung Sollwert wirksam r5450[0...5], [1607](#page-1606-0) CO: Netzstatikregelung Spannungsregelung Ausgang r5429, [1604](#page-1603-0) CO: Netzstatikregelung Spannungsstatik Ausgang r5420, [1602](#page-1601-0) CO: Netzstatikregelung Spannungsstatik Blindleistung r5422[0...1], [1602](#page-1601-0) CO: Netzstatikregelung Spannungsstatik Blindstrom r5421[0...1], [1602](#page-1601-0) CO: Netzstatikregelung Unsymmetrie Festsollwerte p5594[0...8], [1630](#page-1629-0) CO: Nullmarkenüberwachung Differenzimpulse Anzahl p4688, [1540](#page-1539-0) p4688[0...2], [1540](#page-1539-0) CO: Online / One Button Tuning Dynamik geschätzt r5274, [1585](#page-1584-0) CO: Par\_schaltg Abweichung Strom in Phase U r7020[0...n], [1642](#page-1641-0) CO: Par\_schaltg Abweichung Strom in Phase V r7021[0...n], [1642](#page-1641-0) CO: Par\_schaltg Abweichung Strom in Phase W r7022[0...n], [1642](#page-1641-0) CO: Par\_schaltg Antrieb Ausgangsstrom maximal r7220[0...n], [1652](#page-1651-0) CO: Par\_schaltg Anzahl aktive Leistungsteile r7000, [1640](#page-1639-0) CO: Par\_schaltg Leistungsteil Temperaturen Maximum Gleichrichter r7203[0...n], [1648](#page-1647-0) CO: Par\_schaltg Leistungsteil Temperaturen Maximum Wechselrichter r7201[0...n], [1647](#page-1646-0) CO: Par\_schaltg Leistungsteil Temperaturen Zuluft r7204[0...n], [1648](#page-1647-0) CO: Par\_schaltg Maximale Abweichung Ströme Phase U r7025, [1642](#page-1641-0) CO: Par\_schaltg Maximale Abweichung Ströme Phase V r7026, [1643](#page-1642-0) CO: Par\_schaltg Maximale Abweichung Ströme Phase W r7027, [1643](#page-1642-0)

- CO: Par\_schaltg Phasenspannung Istwert Phase U r7231[0...n], [1654](#page-1653-0), [1655](#page-1654-0) CO: Par\_schaltg Phasenspannung Istwert Phase V r7232[0...n], [1655](#page-1654-0) CO: Par\_schaltg Phasenspannung Istwert Phase W r7233[0...n], [1655](#page-1654-0) CO: Par\_schaltg Phasenstrom Istwert Phase U r7223[0...n], [1653](#page-1652-0) CO: Par\_schaltg Phasenstrom Istwert Phase U Offset r7226[0...n], [1653](#page-1652-0) CO: Par\_schaltg Phasenstrom Istwert Phase V r7224[0...n], [1653](#page-1652-0) CO: Par\_schaltg Phasenstrom Istwert Phase V Offset r7227[0...n], [1654](#page-1653-0) CO: Par\_schaltg Phasenstrom Istwert Phase W r7225[0...n], [1653](#page-1652-0) CO: Par\_schaltg Phasenstrom Istwert Phase W Offset r7228[0...n], [1654](#page-1653-0) CO: Par\_schaltg Phasenstrom Istwert Summe U, V, W r7229[0...n], [1654](#page-1653-0) CO: Par\_schaltg Status Leistungsteile r7002[0...n], [1641](#page-1640-0) CO: Par\_schaltg Stromistwert Betrag r7222[0...n], [1653](#page-1652-0) CO: Par\_schaltg VSM 10-V-Eingang 1 Istwert r7315[0...n], [1658](#page-1657-0) CO: Par\_schaltg VSM 10-V-Eingang 2 Istwert r7316[0...n], [1658](#page-1657-0) CO: Par\_schaltg VSM 10-V-Eingang Stromwandler 1 **Istwert** r7310[0...n], [1657](#page-1656-0) CO: Par\_schaltg VSM 10-V-Eingang Stromwandler 2 Istwert r7311[0...n], [1657](#page-1656-0) CO: Par\_schaltg VSM Eingang Netzspannung u1 - u2 r7300[0...n], [1657](#page-1656-0) CO: Par\_schaltg VSM Eingang Netzspannung u2 - u3 r7301[0...n], [1657](#page-1656-0) CO: Par\_schaltg VSM Temperaturistwert r7306[0...n], [1657](#page-1656-0) CO: Par\_schaltg Zwischenkreisspannung Abweichung r7030[0...n], [1643](#page-1642-0) CO: Par\_schaltg Zwischenkreisspannung Abweichung maximal r7031, [1643](#page-1642-0) CO: Par\_schaltg Zwischenkreisspannung Istwert r7230[0...n], [1654](#page-1653-0) CO: P-Flussregler Ausgang r1602, [1155](#page-1154-0)
- r0069[0...8], [799](#page-798-0) CO: Phasenstrom Istwert gefiltert r1369[0], [1068](#page-1067-0) CO: PLL VSM Ausgangsspannung r6313, [1631](#page-1630-0) CO: Pollagewinkel elektrisch normiert r0093, [809](#page-808-0) CO: Prozess-Energieanzeige r0042[0...2], [790](#page-789-0) CO: Pulsfrequenz r1801[0...1], [1198](#page-1197-0) CO: Pulsverfahren Anregung aktuell r3374, [1395](#page-1394-0) CO: Pulsverfahren Antwort r1608[0...8], [1156](#page-1155-0) CO: Pulsverfahren Antwort Rohwerte r3375[0...5], [1395](#page-1394-0) CO: Pulsverfahren Muster aktuell r1606, [1156](#page-1155-0) CO: Querspannungssollwert r1733, [1184](#page-1183-0) r1733[0...1], [1184](#page-1183-0) CO: Rastmomentkompensation Eingang/Ausgang r5255[0...1], [1580](#page-1579-0) CO: Rechteckgeber Diagnose r4689, [1540](#page-1539-0) r4689[0...2], [1540](#page-1539-0) CO: Recorder Steuerwerk Zustand r6997, [1640](#page-1639-0) CO: Redundante Gebergroblage + CRC r0484, [913](#page-912-0) r0484[0...2], [913](#page-912-0) CO: Reibkennlinie Ausgang r3841, [1464](#page-1463-0) CO: Schlupfkompensation Istwert r1337, [1063](#page-1062-0) CO: SI Motion Diagnose Geberlageistwert GX\_XIST1 r9707[0...2], [1795](#page-1794-0), [1796](#page-1795-0) CO: SI Motion Diagnose Geschwindigkeit r9714[0...3], [1798](#page-1797-0) CO: SI Motion Diagnose Lageistwert aktuatorseitig r9712, [1797](#page-1796-0) CO: SI Motion Diagnose Lageistwert lastseitig r9713[0...5], [1797](#page-1796-0) CO: SI Motion Diagnose Lageistwert motorseitig r9712, [1797](#page-1796-0) CO: SI Motion SLA Beschleunigung Diagnose r9789[0...2], [1811](#page-1810-0) CO: SI Motion Sollwertgeschwindigkeitsbegrenzung wirksam r9733[0...2], [1803](#page-1802-0)

CO: Phasenstrom Istwert

CO: Sollwert nach Richtungsbegrenzung r1114, [1021](#page-1020-0) CO: Spindel Analogsensor S1 Messwert r5002, [1565](#page-1564-0) CO: Spindel Digitalsensoren Status r5003, [1566](#page-1565-0) CO: Spindel Eigenschaften/Status r5000, [1565](#page-1564-0) CO: Spindel Spannzustand r5001, [1565](#page-1564-0) CO: Spindel Zusatztemperatur Istwert r4105, [1507](#page-1506-0) CO: Spindel Zusatzwert r5004, [1566](#page-1565-0) CO: Statikrückführung Drehzahlreduktion r1490, [1113](#page-1112-0) CO: Störcode aktuell r2131, [1273](#page-1272-0) CO: Störpufferänderungen Zähler r0944, [985](#page-984-0) CO: Störwert aktuell r3131, [1386](#page-1385-0) CO: Stromistwert Betrag r0068, [798](#page-797-0) r0068[0...1], [799](#page-798-0) CO: Stromistwert Betrag geglättet r0027, [785](#page-784-0) CO: Stromistwert feldbildend r0076, [803](#page-802-0) r0076[0...1], [803](#page-802-0) CO: Stromistwert kraftbildend r0078[0...1], [804](#page-803-0) CO: Stromistwert momentenbildend r0078[0...1], [804](#page-803-0) CO: Strommodell Isq nach Istwertnachführung r1639, [1162](#page-1161-0) CO: Strommodell Lastwinkel r1627, [1160](#page-1159-0) CO: Stromsollwert feldbildend r0075, [802](#page-801-0) CO: Stromsollwert kraftbildend r0077, [803](#page-802-0) CO: Stromsollwert momentenbildend r0077, [803,](#page-802-0) [804](#page-803-0) CO: Summe Stör- und Warnpufferänderungen r2120, [1271](#page-1270-0) CO: Synchronreluktanzmotor Flusskanal r1568[0...5], [1146](#page-1145-0) CO: Sync-Netz-Antrieb Frequenzdifferenz r3805, [1453](#page-1452-0) CO: Sync-Netz-Antrieb Korrekturfrequenz r3812, [1454](#page-1453-0)

CO: Sync-Netz-Antrieb Phasendifferenz r3808, [1453](#page-1452-0) CO: Sync-Netz-Antrieb Spannungsdifferenz r3814, [1454](#page-1453-0) CO: Sync-Netz-Antrieb Zielfrequenz r3804, [1453](#page-1452-0) CO: Systemdruck Istwert r0069, [799](#page-798-0) CO: TB30 Analogeingänge Aktueller Wert in Prozent r4055[0...1], [1489](#page-1488-0) CO: TB30 Analogeingänge Eingangsspannung aktuell r4052[0...1], [1488](#page-1487-0) CO: Technologieregler Ausgang Skalierung p2295, [1308](#page-1307-0) CO: Technologieregler Ausgangssignal r2294, [1308](#page-1307-0) CO: Technologieregler Festwert 1 p2201[0...n], [1292](#page-1291-0) CO: Technologieregler Festwert 10 p2210[0...n], [1294](#page-1293-0) CO: Technologieregler Festwert 11 p2211[0...n], [1295](#page-1294-0) CO: Technologieregler Festwert 12 p2212[0...n], [1295](#page-1294-0) CO: Technologieregler Festwert 13 p2213[0...n], [1295](#page-1294-0) CO: Technologieregler Festwert 14 p2214[0...n], [1295](#page-1294-0) CO: Technologieregler Festwert 15 p2215[0...n], [1296](#page-1295-0) CO: Technologieregler Festwert 2 p2202[0...n], [1292](#page-1291-0) CO: Technologieregler Festwert 3 p2203[0...n], [1293](#page-1292-0) CO: Technologieregler Festwert 4 p2204[0...n], [1293](#page-1292-0) CO: Technologieregler Festwert 5 p2205[0...n], [1293](#page-1292-0) CO: Technologieregler Festwert 6 p2206[0...n], [1293](#page-1292-0) CO: Technologieregler Festwert 7 p2207[0...n], [1294](#page-1293-0) CO: Technologieregler Festwert 8 p2208[0...n], [1294](#page-1293-0) CO: Technologieregler Festwert 9 p2209[0...n], [1294](#page-1293-0) CO: Technologieregler Festwert wirksam r2224, [1297](#page-1296-0) CO: Technologieregler Istwert nach Filter r2266, [1304](#page-1303-0)

- CO: Technologieregler Istwert skaliert r2272, [1305](#page-1304-0) CO: Technologieregler Kp-Adaption Ausgang r2316, [1311](#page-1310-0) CO: Technologieregler Maximalbegrenzung p2291, [1307](#page-1306-0) CO: Technologieregler Minimalbegrenzung p2292, [1307](#page-1306-0) CO: Technologieregler Motorpotenziometer Sollwert nach HLG r2250, [1300](#page-1299-0) CO: Technologieregler Motorpotenziometer Sollwert vor HLG r2245, [1300](#page-1299-0) CO: Technologieregler Regeldifferenz r2273, [1306](#page-1305-0) CO: Technologieregler Sollwert nach Filter r2262, [1303](#page-1302-0) CO: Technologieregler Sollwert nach Hochlaufgeber r2260, [1302](#page-1301-0) CO: Technologieregler Tn-Adaption Ausgang r2322, [1313](#page-1312-0) CO: Temperatureingang r0035, [788](#page-787-0) CO: TM120 Temperaturistwert r4105[0...3], [1507](#page-1506-0) CO: TM150 Gruppe Temperaturistwert Maximalwert r4112[0...2], [1509](#page-1508-0) CO: TM150 Gruppe Temperaturistwert Minimalwert r4113[0...2], [1509](#page-1508-0) CO: TM150 Gruppe Temperaturistwert Mittelwert r4114[0...2], [1509](#page-1508-0) CO: TM150 Temperaturistwert r4105[0...11], [1507](#page-1506-0) CO: TM15DI/DO Digitaleingänge 16 ... 23 Status r4024, [1478](#page-1477-0) CO: TM15DI/DO Digitaleingänge 16 ... 23 Status invertiert r4025, [1478](#page-1477-0) CO: TM31 Analogeingänge Aktueller Wert in Prozent r4055[0...1], [1488](#page-1487-0) CO: TM31 Analogeingänge Eingangsspannung/ strom aktuell r4052[0...1], [1487](#page-1486-0) CO: TM31 Temperaturistwert r4105, [1508](#page-1507-0) CO: TM41 Analogeingänge Aktueller Wert in Prozent r4055[0], [1489](#page-1488-0) CO: TM41 Analogeingänge Eingangsspannung aktuell r4052[0], [1488](#page-1487-0)
- CO: TM41 Gebernachbildung Diagnose Gn\_XIST1 r0479, [911](#page-910-0) CO: TM41 Gebernachbildung Lageistwert Gn\_XIST1 r0482, [912](#page-911-0) CO: TM41 Gebernachbildung Lageistwert Gn\_XIST2 r0483, [913](#page-912-0) CO: TM41 Gebernachbildung Zustandswort Gn\_ZSW r0481, [912](#page-911-0) CO: Trafo Gleichanteilsregler Stellgröße r3652[0...1], [1430](#page-1429-0) CO: Trafo Gleichanteilsregler Stromistwert r3648[0...1], [1429](#page-1428-0) CO: Trafo Sekundärspannung r5498[0...2], [1616](#page-1615-0) CO: Trafo Sekundärspannung transformiert r5488[0...5], [1614](#page-1613-0) CO: Trafo Sekundärstrom r5497[0...1], [1615](#page-1614-0) CO: Trägheitsmoment gesamt r1493, [1113](#page-1112-0) CO: Trägheitsmoment gesamt skaliert r1493, [1113](#page-1112-0) CO: Trägheitsmomentschätzer Lastmoment Drehrichtung negativ p1564[0...n], [1145](#page-1144-0) CO: Trägheitsmomentschätzer Lastmoment Drehrichtung positiv p1563[0...n], [1145](#page-1144-0) CO: Trägheitsschätzer Lastkraft Richtung negativ p1564[0...n], [1145](#page-1144-0) CO: Trägheitsschätzer Lastkraft Richtung positiv p1563[0...n], [1144](#page-1143-0) CO: Transformationswinkel r0094, [810](#page-809-0) CO: U/f-Steuerung Eco-Faktor Istwert r1348, [1066](#page-1065-0) CO: Vdc-Regler Ausgang r1258, [1050](#page-1049-0) CO: Vdc-Regler Ausgang (U/f) r1298, [1058](#page-1057-0) CO: Ventilschieberlage Spannungsistwert r0072[0...1], [801](#page-800-0) CO: Ventilschieberlage Spannungssollwert r0071[0...1], [800](#page-799-0) CO: Ventilschieberlage Spannungssollwert vor Invertierung r0070[0...1], [800](#page-799-0) CO: VSM 10-V-Eingang 1 Istwert r3673, [1434](#page-1433-0)
	- r3673[0...n], [1434](#page-1433-0)

CO: VSM 10-V-Eingang 2 Istwert r3674, [1434](#page-1433-0) r3674[0...n], [1434](#page-1433-0) CO: VSM 10-V-Eingang Stromwandler 1 Istwert r3671, [1433](#page-1432-0) r3671[0...n], [1433](#page-1432-0) CO: VSM 10-V-Eingang Stromwandler 2 Istwert r3672, [1434](#page-1433-0) r3672[0...n], [1434](#page-1433-0) CO: VSM Eingang Netzspannung u1 - u2 r3661, [1430](#page-1429-0) r3661[0...n], [1430](#page-1429-0) CO: VSM Eingang Netzspannung u2 - u3 r3662, [1431](#page-1430-0) r3662[0...n], [1431](#page-1430-0) CO: VSM Netzfilter Kapazität r3677[0...2], [1435](#page-1434-0) CO: VSM Temperaturauswertung Status r3664[0...n], [1431](#page-1430-0) CO: VSM Temperaturistwert r3666, [1432](#page-1431-0) r3666[0...n], [1432](#page-1431-0) CO: VSM2 10-V-Eingang 1 Istwert r5473[0...n], [1611](#page-1610-0) CO: VSM2 10-V-Eingang 2 Istwert r5474[0...n], [1611](#page-1610-0) CO: VSM2 10-V-Eingang Stromwandler 1 Istwert r5471[0...n], [1611](#page-1610-0) CO: VSM2 10-V-Eingang Stromwandler 2 Istwert r5472[0...n], [1611](#page-1610-0) CO: VSM2 Eingang Netzspannung u1 - u2 r5461[0...n], [1609](#page-1608-0) CO: VSM2 Eingang Netzspannung u2 - u3 r5462[0...n], [1609](#page-1608-0) CO: VSM2 Temperaturauswertung Status r5464[0...n], [1610](#page-1609-0) CO: VSM2 Temperaturistwert r5466[0...n], [1610](#page-1609-0) CO: Warncode aktuell r2132, [1273](#page-1272-0) CO: Warnpufferänderungen Zähler r2121, [1271](#page-1270-0) CO: Winkeldifferenz r1359, [1067](#page-1066-0) CO: Wirkleistungsistwert r0082, [807](#page-806-0) r0082[0...1], [807](#page-806-0) r0082[0...2], [807](#page-806-0) r0082[0...3], [807](#page-806-0) CO: Wirkleistungsistwert geglättet r0032, [787](#page-786-0)

CO: Wirkstromistwert r0078, [805](#page-804-0) CO: Wirkstromsollwert r0077, [804](#page-803-0) CO: XIST1\_ERW Istwert r4653, [1534](#page-1533-0) r4653[0...2], [1534](#page-1533-0) CO: Zentraler Messtaster Messzeit fallende Flanke r0687[0...7], [944](#page-943-0) CO: Zentraler Messtaster Messzeit steigende Flanke r0686[0...7], [944](#page-943-0) CO: Zentraler Messtaster Zustandswort Anzeige r0688, [945](#page-944-0) CO: Zusatzdrehmoment und Beschleunigungsmoment r1516, [1121](#page-1120-0) CO: Zusatzsollwert wirksam r1077, [1010](#page-1009-0) CO: Zwischenkreisregler Wirkstrom Sollwert r3517, [1409](#page-1408-0) CO: Zwischenkreisspannung geglättet r0026, [784,](#page-783-0) [785](#page-784-0) CO: Zwischenkreisspannung Istwert r0070, [800](#page-799-0) CO: Zwischenkreisspannung Sollwert r0088, [809](#page-808-0) CO: Zwischenkreisspannungsregelung Vorsteuerung Anzeige r3522[0...4], [1411](#page-1410-0) COLLECT\_TOOL\_CHANGE 20128, [264](#page-263-0) COLLISION\_EXT\_AXIS\_MASK 37090, [574](#page-573-0) COLLISION\_EXT\_CFG\_MASK 16906, [170](#page-169-0) COLLISION\_EXT\_FUNCTION\_MASK 16900, [169](#page-168-0) COLLISION\_EXT\_NUM\_PACKETS 16905, [170](#page-169-0) COLLISION\_EXT\_PREVIEW\_STEP 16902, [170](#page-169-0) COLLISION\_EXT\_PREVIEW\_TIME 16901, [169](#page-168-0) COLLISION\_EXT\_STOP\_TIME 16904, [170](#page-169-0) COLLISION\_EXT\_TIMEOUT 16903, [170](#page-169-0) COLLISION\_MASK 19830, [241](#page-240-0) COLLISION\_PREP\_CALC\_TIME 10621, [72](#page-71-0)

COLLISION\_SAFETY\_DIST 10622, [72](#page-71-0) COLLISION\_TOLERANCE 10619, [71](#page-70-0) COM\_IPO\_TIME\_RATIO 10072, [29](#page-28-0) COMM BOARD Diagnosekanal lesen r8858[0...39], [1700](#page-1699-0) COMM BOARD Empfangs-Konfigurationsdaten r8849[0...139], [1697](#page-1696-0) COMM BOARD Identifikationsdaten r8859[0...7], [1700](#page-1699-0) COMM BOARD Sende-Konfiguration aktivieren p8842, [1696](#page-1695-0) COMM BOARD Sende-Konfigurationsdaten p8841[0...239], [1696](#page-1695-0) COMM BOARD Überwachungszeit p8840, [1695](#page-1694-0) COMM BOARD Zustand r8854, [1700](#page-1699-0) COMM INT Empfangs-Konfigurationsdaten r2058[0...139], [1248](#page-1247-0) COMM INT Identifikationsdaten r2059[0...7], [1248](#page-1247-0) COMM INT Überwachungszeit p2040, [1243](#page-1242-0) COMM INT Zustand r2054, [1248](#page-1247-0) COMP\_ADD\_VELO\_FACTOR 32760, [496](#page-495-0) COMP\_MASK 19300, [231](#page-230-0) COMPAR\_ASSIGN\_ANA\_INPUT\_1 10530, [65](#page-64-0) COMPAR\_ASSIGN\_ANA\_INPUT\_2 10531, [65](#page-64-0) COMPAR\_THRESHOLD\_1 41600, [613](#page-612-0) COMPAR\_THRESHOLD\_2 41601, [614](#page-613-0) COMPAR\_TYPE\_1 10540, [66](#page-65-0) COMPAR\_TYPE\_2 10541, [67](#page-66-0) COMPRESS\_BLOCK\_PATH\_LIMIT 20170, [270](#page-269-0) COMPRESS\_CONTUR\_TOL 42475, [624](#page-623-0) COMPRESS\_ORI\_ROT\_TOL 42477, [625](#page-624-0) COMPRESS\_ORI\_TOL 42476, [624](#page-623-0)

COMPRESS\_POS\_TOL 33100, [502](#page-501-0) COMPRESS\_SMOOTH\_FACTOR 20485, [296](#page-295-0) COMPRESS\_SMOOTH\_FACTOR\_2 20487, [296](#page-295-0) COMPRESS\_SPLINE\_DEGREE 20486, [296](#page-295-0) COMPRESS\_VELO\_TOL 20172, [271](#page-270-0) COMPRESSOR\_MODE 20482, [295](#page-294-0) CONE\_ANGLE 42995, [644](#page-643-0) CONST\_VELO\_MIN\_TIME 20500, [297](#page-296-0) CONTOUR\_ASSIGN\_FASTOUT 21070, [311](#page-310-0) CONTOUR\_SAMPLING\_FACTOR 10682, [76](#page-75-0) CONTOUR\_TOL 36400, [539](#page-538-0) CONTOUR\_TUNNEL\_REACTION 21060, [310](#page-309-0) CONTOUR\_TUNNEL\_TOL 21050, [310](#page-309-0) CONTOURHANDWH\_IMP\_PER\_LATCH 11322, [113](#page-112-0) CONTPREC 42450, [622](#page-621-0) Control Unit Betriebsanzeige r0002, [774](#page-773-0) Control Unit Firmware-Version r0018, [781](#page-780-0) Control Unit Temperatur r0037[0...1], [789](#page-788-0) CONTROL\_UNIT\_LOGIC\_ADDRESS 13120, [152](#page-151-0) CONVERT\_SCALING\_SYSTEM 10260, [42](#page-41-0) COREFILE\_NAME 18930, [226](#page-225-0) CORNER\_SLOWDOWN\_CRIT 42526, [629](#page-628-0) CORNER\_SLOWDOWN\_END 42522, [629](#page-628-0) CORNER\_SLOWDOWN\_OVR 42524, [629](#page-628-0) CORNER\_SLOWDOWN\_START 42520, [629](#page-628-0) CORR\_TOCARR\_LIN\_MAX 41612, [614](#page-613-0)

CORR\_TRAFO\_DIR\_MAX 41611, [614](#page-613-0) CORR\_TRAFO\_LIN\_MAX 41610, [614](#page-613-0) CORR\_VELO 32070, [461](#page-460-0) cos phi-Anzeige Glättungszeit p3476[0...1], [1405](#page-1404-0) cos phi-Anzeige Konfiguration p3475[0...1], [1405](#page-1404-0) cos phi-Anzeige Strommessung Totzeit p3479[0...1], [1406](#page-1405-0) COUP\_SYNC\_DELAY\_TIME 37240, [581](#page-580-0) COUPLE\_AXIS\_1 21300, [329](#page-328-0) COUPLE\_BLOCK\_CHANGE\_CTRL\_1 21320, [330](#page-329-0) COUPLE\_IS\_WRITE\_PROT\_1 21340, [332](#page-331-0) COUPLE\_POS\_TOL\_COARSE 37200, [579](#page-578-0) COUPLE\_POS\_TOL\_COARSE\_2 37202, [579](#page-578-0) COUPLE\_POS\_TOL\_FINE 37210, [579](#page-578-0) COUPLE\_POS\_TOL\_FINE\_2 37212, [580](#page-579-0) COUPLE\_RATIO\_1 42300, [621](#page-620-0) COUPLE\_RESET\_MODE\_1 21330, [331](#page-330-0) COUPLE\_VELO\_TOL\_COARSE 37220, [580](#page-579-0) COUPLE\_VELO\_TOL\_FINE 37230, [581](#page-580-0) COUPLING\_MODE\_1 21310, [329](#page-328-0) CPREC\_WITH\_FFW 20470, [290](#page-289-0) CRIT\_SPLINE\_ANGLE 42470, [623](#page-622-0) CTAB\_DEFAULT\_MEMORY\_TYPE 20905, [308](#page-307-0) CTAB\_ENABLE\_NO\_LEADMOTION 20900, [307](#page-306-0) CTRLOUT\_LIMIT 36210, [537](#page-536-0) CTRLOUT\_LIMIT\_TIME 36220, [537](#page-536-0) CTRLOUT\_MODULE\_NR 30110, [437](#page-436-0)

CTRLOUT\_NR 30120, [437](#page-436-0) CTRLOUT\_TYPE 30130, [437](#page-436-0) CU Analogeingang Betragsbildung aktivieren p0766[0], [956](#page-955-0) CU Analogeingang Drahtbruchüberwachung Ansprechschwelle p0761[0], [956](#page-955-0) CU Analogeingang Drahtbruchüberwachung Verzögerungszeit p0762[0], [956](#page-955-0) CU Analogeingang Fenster zur Rauschunterdrückung p0768[0], [957](#page-956-0) CU Analogeingang Glättungszeitkonstante p0753[0], [955](#page-954-0) CU Analogeingang Kennlinie Wert x1 p0757[0], [955](#page-954-0) CU Analogeingang Kennlinie Wert x2 p0759[0], [956](#page-955-0) CU Analogeingang Kennlinie Wert y1 p0758[0], [955](#page-954-0) CU Analogeingang Kennlinie Wert y2 p0760[0], [956](#page-955-0) CU Analogeingang Offset p0763[0], [956](#page-955-0) CU Analogeingang Simulationsmodus p0797[0], [961](#page-960-0) CU Analogeingang Simulationsmodus Sollwert p0798[0], [961](#page-960-0) CU Analogeingang Typ p0756[0], [955](#page-954-0) CU Digitalausgänge invertieren p0748, [954](#page-953-0) CU Digitalausgänge Status r0747, [953,](#page-952-0) [954](#page-953-0) CU Digitalausgänge Zugriffshoheit r0729, [949,](#page-948-0) [950](#page-949-0) CU Digitaleingänge Klemmenistwert r0721, [947](#page-946-0) CU Digitaleingänge Simulationsmodus p0795, [960](#page-959-0) CU Digitaleingänge Simulationsmodus Sollwert p0796, [960](#page-959-0), [961](#page-960-0) CU Ein-/Ausgänge Abtastzeit p0799[0...2], [961](#page-960-0), [962](#page-961-0) CU Eingang oder Ausgang einstellen p0728, [949](#page-948-0) CUBIC\_SPLINE\_BLOCKS 20160, [270](#page-269-0)

CU-LINK Slave Komponentennummer p0162, [833](#page-832-0) CURV\_EFFECT\_ON\_PATH\_ACCEL 20602, [299](#page-298-0) CURV\_EFFECT\_ON\_PATH\_JERK 20603, [300](#page-299-0) CUTCOM\_ACT\_DEACT\_CTRL 42494, [626](#page-625-0) CUTCOM\_CLSD\_CONT 42496, [627](#page-626-0) CUTCOM\_CORNER\_LIMIT 20210, [276](#page-275-0) CUTCOM\_CURVE\_INSERT\_LIMIT 20230, [277](#page-276-0) CUTCOM\_CUSP\_LIMIT 20212, [277](#page-276-0) CUTCOM\_DECEL\_LIMIT 42528, [629](#page-628-0) CUTCOM\_G40\_STOPRE 42490, [625](#page-624-0) CUTCOM\_INTERS\_POLY\_ENABLE 20256, [279](#page-278-0) CUTCOM\_MAX\_DISC 20220, [277](#page-276-0) CUTCOM\_MAXNUM\_CHECK\_BLOCKS 20240, [278](#page-277-0) CUTCOM\_MAXNUM\_DUMMY\_BLOCKS 20250, [278](#page-277-0) CUTCOM\_MAXNUM\_SUPPR\_BLOCKS 20252, [278](#page-277-0) CUTCOM\_PARALLEL\_ORI\_LIMIT 21080, [311](#page-310-0) CUTCOM\_PLANE\_ORI\_LIMIT 21082, [311](#page-310-0) CUTCOM\_PLANE\_PATH\_LIMIT 21084, [312](#page-311-0) CUTDIRMOD 42984, [643](#page-642-0) CUTMOD\_ERR 20125, [263](#page-262-0) CUTMOD\_INIT 20127, [264](#page-263-0) CUTMOD\_PLANE\_TOL 42998, [644](#page-643-0) CUTTING\_EDGE\_DEFAULT 20270, [279](#page-278-0) CUTTING\_EDGE\_RESET\_VALUE 20130, [264](#page-263-0) CX Digitalausgänge invertieren p0748, [954](#page-953-0) CX Digitalausgänge Status r0747, [954](#page-953-0)

CX Digitalausgänge Zugriffshoheit r0729, [950](#page-949-0) CX Digitaleingänge Klemmenistwert r0721, [947](#page-946-0) CX Digitaleingänge Simulationsmodus p0795, [960](#page-959-0) CX Digitaleingänge Simulationsmodus Sollwert p0796, [960](#page-959-0) CX Ein-/Ausgänge Abtastzeit p0799[0...2], [961](#page-960-0) CX Eingang oder Ausgang einstellen p0728, [949](#page-948-0) CYCLES\_ONLY\_IN\_CYCDIR 11626, [130](#page-129-0)

## D

D\_NO\_FCT\_CYCLE\_NAME 11717, [131](#page-130-0) Dämpfung ungeregelte Achse p0350[0...n], [879](#page-878-0) Datenidentifikation bewegend Konfiguration p1959[0...n], [1224](#page-1223-0) Datenidentifikation ohne Freigabe Aktivierung p1909, [1213](#page-1212-0) Datensatzumschaltung Konfiguration p0833, [965](#page-964-0) Datentransfer wortweise Skalierung p8520[0...3], [1677](#page-1676-0) Debug-Monitor Schnittstelle Auswahl p2039, [1242,](#page-1241-0) [1243](#page-1242-0) Debypass Verzögerungszeit p1263, [1051](#page-1050-0) DEFAULT\_FEED 42110, [617](#page-616-0) DEFAULT\_ROT\_FACTOR\_R 42150, [619](#page-618-0) DEFAULT\_SCALE\_FACTOR\_AXIS 43120, [646](#page-645-0) DEFAULT\_SCALE\_FACTOR\_P 42140, [619](#page-618-0) DEPTH\_OF\_LOGFILE\_OPT 17600, [175](#page-174-0) DEPTH\_OF\_LOGFILE\_OPT\_PF 17610, [176](#page-175-0) DES\_VELO\_LIMIT 36520, [540](#page-539-0) DESVAL\_DELAY\_ENABLE 32890, [498](#page-497-0) DESVAL\_DELAY\_TIME 32895, [499](#page-498-0)

Diagnose Gebersteuerwort Gn\_STW r0487, [914](#page-913-0) r0487[0...2], [914](#page-913-0) Diagnoseattribute Störung r3122[0...63], [1385](#page-1384-0) Diagnoseattribute Warnung r3123[0...63], [1386](#page-1385-0) DIAMETER\_AX\_DEF 20100, [248](#page-247-0) Digitalausgänge invertieren p4048, [1486](#page-1485-0) Digitalausgänge Status r4047, [1485](#page-1484-0) Digitaleingänge Klemmenistwert r4021, [1475](#page-1474-0) d-Induktivität Identifikationsstrom r1933[0...19], [1219](#page-1218-0) d-Induktivität identifiziert r1932[0...19], [1219](#page-1218-0) DIR\_VECTOR\_NAME\_TAB 10640, [73](#page-72-0) DISABLE\_PLC\_START 22622, [351](#page-350-0) DISP\_COORDINATE\_SYSTEM 52000, [679](#page-678-0) DISP\_COORDINATE\_SYSTEM\_2 52001, [680](#page-679-0) DISP\_NUM\_AXIS\_BIG\_FONT 52010, [680](#page-679-0) DISP\_PLANE\_MILL 52005, [680](#page-679-0) DISP\_PLANE\_TURN 52006, [680](#page-679-0) DISP\_RES\_ANGLE 51020, [660](#page-659-0) DISP\_RES\_INCH 51010, [659](#page-658-0) DISP\_RES\_INCH\_CUT\_RATE 51014, [660](#page-659-0) DISP\_RES\_INCH\_FEED\_P\_REV 51011, [659](#page-658-0) DISP\_RES\_INCH\_FEED\_P\_TIME 51012, [659](#page-658-0) DISP\_RES\_INCH\_FEED\_P\_TOOTH 51013, [660](#page-659-0) DISP\_RES\_MM 51000, [659](#page-658-0) DISP\_RES\_MM\_CONST\_CUT\_RATE 51004, [659](#page-658-0) DISP\_RES\_MM\_FEED\_PER\_REV 51001, [659](#page-658-0)

DISP\_RES\_MM\_FEED\_PER\_TIME 51002, [659](#page-658-0) DISP\_RES\_MM\_FEED\_PER\_TOOTH 51003, [659](#page-658-0) DISP\_RES\_ROT\_AX\_FEED 51022, [660](#page-659-0) DISP\_RES\_ROT\_WO 51019, [660](#page-659-0) DISP\_RES\_SCALE 51018, [660](#page-659-0) DISP\_RES\_SPINDLE 51021, [660](#page-659-0) DISPLAY\_AXIS 20098, [247](#page-246-0) DISPLAY\_FUNCTION\_MASK 10284, [44](#page-43-0) DISPLAY\_IS\_MODULO 30320, [443](#page-442-0) DISPLAY\_MODE\_POSITION 10136, [37](#page-36-0) DISPLAY\_SWITCH\_OFF\_INTERVAL 9006, [21](#page-20-0) DO Speicherverbrauch Istwertermittlung Auswahl p9990, [1826](#page-1825-0) DPIO\_LOGIC\_ADDRESS\_IN 10500, [63](#page-62-0) DPIO\_LOGIC\_ADDRESS\_OUT 10510, [64](#page-63-0) DPIO\_RANGE\_ATTRIBUTE\_IN 10502, [63](#page-62-0) DPIO\_RANGE\_ATTRIBUTE\_OUT 10512, [64](#page-63-0) DPIO\_RANGE\_LENGTH\_IN 10501, [63](#page-62-0) DPIO\_RANGE\_LENGTH\_OUT 10511, [64](#page-63-0) Drehende Messung Auswahl p1960, [1225](#page-1224-0) Drehende Messung Gebertest Strichzahl ermittelt r1973, [1229](#page-1228-0) Drehende Messung Hoch-/Rücklaufzeit p1958[0...n], [1223](#page-1222-0) Drehende Messung Konfiguration p1959[0...n], [1224](#page-1223-0) r3928[0...n], [1472](#page-1471-0) Drehmomentbildender Strom Begrenzung maximal r1536[0...1], [1135](#page-1134-0) Drehmomentbildender Strom Begrenzung minimal r1537[0...1], [1135](#page-1134-0) Drehmomentistwert geglättet r0031, [787](#page-786-0)

Drehmomentistwertfilter Zeitkonstante p3233[0...n], [1388](#page-1387-0) Drehmomentkonstante identifiziert r1937[0...10], [1220](#page-1219-0) Drehmomentschwellwert 1 p2174[0...n], [1283](#page-1282-0), [1284](#page-1283-0) Drehmomentschwellwert 2 p2194[0...n], [1289](#page-1288-0) Drehmomentsollwert statisch (geberlos) p1610[0...n], [1156](#page-1155-0) Drehsinn p1821[0...n], [1204](#page-1203-0) Drehz\_reg\_opt Drehzahl p1965, [1227](#page-1226-0) Drehz\_reg\_opt Dynamikfaktor p1967, [1227](#page-1226-0) Drehz\_reg\_opt Dynamikfaktor aktuell r1968, [1227](#page-1226-0) Drehz\_reg\_opt Sättigungskennlinie Rotorfluss maximal p1974, [1229](#page-1228-0) Drehz reg\_opt Schwingungstest Periodenanzahl ermittelt r1972[0...1], [1228](#page-1227-0) Drehz reg\_opt Schwingungstest Schwingfrequenz ermittelt r1970[0...1], [1228](#page-1227-0) Drehz\_reg\_opt Schwingungstest Standardabweichung ermittelt r1971[0...1], [1228](#page-1227-0) Drehz\_reg\_opt Trägheitsmoment ermittelt r1969, [1228](#page-1227-0) Drehzahldifferenz maximal je Abtastzyklus p0492, [916](#page-915-0) Drehzahlfestsollwert Nummer aktuell r1197, [1035](#page-1034-0) Drehzahlistwert 1/min geglättet r0022, [783](#page-782-0) Drehzahlistwert Glättungszeit p1441[0...n], [1089](#page-1088-0), [1090](#page-1089-0) Drehzahlistwert Glättungszeit geberlos p1451[0...n], [1095](#page-1094-0) Drehzahlistwert Mittelwertbildung p4685[0...n], [1539](#page-1538-0) Drehzahlistwertfilter 5 Nenner-Dämpfung p1679[0...n], [1175](#page-1174-0) Drehzahlistwertfilter 5 Nenner-Eigenfrequenz p1678[0...n], [1174](#page-1173-0) Drehzahlistwertfilter 5 Typ p1677[0...n], [1174](#page-1173-0) Drehzahlistwertfilter 5 Zähler-Dämpfung p1681[0...n], [1175](#page-1174-0)

Drehzahlistwertfilter 5 Zähler-Eigenfrequenz p1680[0...n], [1175](#page-1174-0) Drehzahlistwertfilter Aktivierung p1413[0...n], [1073](#page-1072-0) Drehzahlistwertfilter Nenner-Dämpfung p1448[0...n], [1093](#page-1092-0) Drehzahlistwertfilter Nenner-Eigenfrequenz p1447[0...n], [1092](#page-1091-0) Drehzahlistwertfilter Typ p1446[0...n], [1092](#page-1091-0) Drehzahlistwertfilter Zähler-Dämpfung p1450[0...n], [1094](#page-1093-0) Drehzahlistwertfilter Zähler-Eigenfrequenz p1449[0...n], [1094](#page-1093-0) Drehzahlistwertfilter Zeitkonstante p2153[0...n], [1278](#page-1277-0) Drehzahlregelung Erweiterte Konfiguration p1409[0...n], [1072](#page-1071-0) Drehzahlregelung Konfiguration p1400[0...n], [1069](#page-1068-0) Drehzahlregler Adaptionsdrehzahl oben p1465[0...n], [1103](#page-1102-0) Drehzahlregler Adaptionsdrehzahl unten p1464[0...n], [1102,](#page-1101-0) [1103](#page-1102-0) Drehzahlregler Drehzahlistwert Glättungszeit p1442[0...n], [1090](#page-1089-0) Drehzahlregler Drehzahlistwert Glättungszeit (geberlos) p1452[0...n], [1095](#page-1094-0) Drehzahlregler Drehzahlsollwert statisch r1444, [1091](#page-1090-0) Drehzahlregler Geberloser Betrieb Nachstellzeit p1472[0...n], [1106,](#page-1105-0) [1107](#page-1106-0) Drehzahlregler Geberloser Betrieb P-Verstärkung p1470[0...n], [1106](#page-1105-0) Drehzahlregler Integratorrückführung Zeitkonstante p1494[0...n], [1114](#page-1113-0) Drehzahlregler Kp Adaptionsdrehzahl oben Skalierung p1461[0...n], [1100](#page-1099-0) Drehzahlregler Nachstellzeit Adaptionsdrehzahl unten p1462[0...n], [1101](#page-1100-0) Drehzahlregler Nachstellzeit wirksam r1469, [1105](#page-1104-0) Drehzahlregler P-Verstärkung Adaption Einsatzpunkt oben p1457[0...n], [1097,](#page-1096-0) [1098](#page-1097-0) Drehzahlregler P-Verstärkung Adaption Einsatzpunkt unten p1456[0...n], [1097](#page-1096-0)
Drehzahlregler P-Verstärkung Adaptionsdrehzahl unten p1460[0...n], [1099](#page-1098-0) Drehzahlregler P-Verstärkung wirksam r1468, [1105](#page-1104-0) Drehzahlregler Referenzmodell Dämpfung p1434[0...n], [1086](#page-1085-0) Drehzahlregler Referenzmodell Eigenfrequenz p1433[0...n], [1085](#page-1084-0) Drehzahlregler Referenzmodell Totzeit p1435[0...n], [1086](#page-1085-0), [1087](#page-1086-0) Drehzahlregler Tn Adaptionsdrehzahl oben **Skalierung** p1463[0...n], [1101](#page-1100-0), [1102](#page-1101-0) Drehzahlschwelle motorisch/generatorisch p1546, [1138](#page-1137-0) Drehzahlschwellwert 1 p2141[0...n], [1274](#page-1273-0) Drehzahlschwellwert 2 p2155[0...n], [1279](#page-1278-0) Drehzahlschwellwert 3 p2161[0...n], [1279](#page-1278-0), [1280](#page-1279-0) Drehzahlschwellwert 4 p2163[0...n], [1281](#page-1280-0) Drehzahlschwellwert 7 p3236[0...n], [1389](#page-1388-0) Drehzahlsollwert geglättet r0020, [782](#page-781-0) Drehzahlsollwert I-Anteil r1439, [1089](#page-1088-0) Drehzahlsollwert Konfiguration p1189[0...n], [1033](#page-1032-0) Drehzahlsollwertfilter 1 Nenner-Dämpfung p1418[0...n], [1077](#page-1076-0) Drehzahlsollwertfilter 1 Nenner-Eigenfrequenz p1417[0...n], [1076](#page-1075-0) Drehzahlsollwertfilter 1 Typ p1415[0...n], [1074](#page-1073-0) Drehzahlsollwertfilter 1 Zähler-Dämpfung p1420[0...n], [1078](#page-1077-0) Drehzahlsollwertfilter 1 Zähler-Eigenfrequenz p1419[0...n], [1077](#page-1076-0) Drehzahlsollwertfilter 1 Zeitkonstante p1416[0...n], [1075](#page-1074-0) Drehzahlsollwertfilter 2 Nenner-Dämpfung p1424[0...n], [1080](#page-1079-0) Drehzahlsollwertfilter 2 Nenner-Eigenfrequenz p1423[0...n], [1080](#page-1079-0) Drehzahlsollwertfilter 2 Typ p1421[0...n], [1079](#page-1078-0) Drehzahlsollwertfilter 2 Zähler-Dämpfung p1426[0...n], [1082](#page-1081-0)

Drehzahlsollwertfilter 2 Zähler-Eigenfrequenz p1425[0...n], [1081](#page-1080-0) Drehzahlsollwertfilter 2 Zeitkonstante p1422[0...n], [1079](#page-1078-0) Drehzahlsollwertfilter Aktivierung p1414[0...n], [1074](#page-1073-0) Drehzahlvorsteuerung Symmetrierung Totzeit p1428[0...n], [1083](#page-1082-0) Drehzahlvorsteuerung Symmetrierung Zeitkonstante p1429[0...n], [1083](#page-1082-0) DRIFT\_ENABLE 36700, [541](#page-540-0) DRIFT\_LIMIT 36710, [542](#page-541-0) DRIFT\_VALUE 36720, [542](#page-541-0) DRILL\_MID\_MAX\_ECCENT 55489, [729](#page-728-0) DRILL\_SPOT\_DIST 55490, [729](#page-728-0) DRILL\_TAPPING\_SET\_GG12 55481, [728](#page-727-0) DRILL\_TAPPING\_SET\_GG21 55482, [729](#page-728-0) DRILL\_TAPPING\_SET\_GG24 55483, [729](#page-728-0) DRILL\_TAPPING\_SET\_MC 55484, [729](#page-728-0) DRILL\_VELO\_LIMIT 35550, [530](#page-529-0) DRIVE\_AX\_RATIO\_DENOM 31050, [453](#page-452-0) DRIVE\_AX\_RATIO\_NUMERA 31060, [454](#page-453-0) DRIVE\_AX\_RATIO2\_DENOM 31064, [454](#page-453-0) DRIVE\_AX\_RATIO2\_NUMERA 31066, [454](#page-453-0) DRIVE\_CNT 19742, [240](#page-239-0) DRIVE\_DIAGNOSIS 13100, [151](#page-150-0) DRIVE\_ENC\_RATIO\_DENOM 31070, [454](#page-453-0) DRIVE\_ENC\_RATIO\_NUMERA 31080, [455](#page-454-0) DRIVE\_EXTENSION\_MASK 19750, [241](#page-240-0) DRIVE\_FUNCTION\_MASK 13070, [150](#page-149-0) DRIVE\_LOGIC\_ADDRESS 13050, [149](#page-148-0)

DRIVE\_SIGNAL\_TRACKING 36730, [543](#page-542-0) DRIVE\_TELEGRAM\_TYPE 13060, [149](#page-148-0) DRIVE\_TYPE\_DP 13080, [150](#page-149-0) DRIVE-CLiQ Bandbreitenauslastung r9987[0...7], [1826](#page-1825-0) DRIVE-CLiQ Detaildiagnose Einzelverbindung Fehlerzähler r9943, [1824](#page-1823-0) DRIVE-CLiQ DPRAM-Nutzung r9988[0...7], [1826](#page-1825-0) DRIVE-CLiQ Hub Module Betriebsanzeige r0002, [776](#page-775-0) DRIVE-CLiQ Hub Module EEPROM-Daten Version r0157, [832](#page-831-0) DRIVE-CLiQ Hub Module Erkennung über LED p0154, [830](#page-829-0) DRIVE-CLiQ Hub Module Firmware-Version r0158, [832](#page-831-0) DRIVE-CLiQ Hub Module Komponentennummer p0151[0...1], [830](#page-829-0) DRIVE-CLiQ Systemauslastung r9986[0...7], [1826](#page-1825-0) DRIVE-CLiQ Übertragungsfehler Abschaltschwelle Master p9915, [1821](#page-1820-0) DRIVE-CLiQ Übertragungsfehler Abschaltschwelle Slave p9916, [1821](#page-1820-0) DRIVE-CLiQ-Detaildiagnose Einzelverbindung Auswahl p9942, [1824](#page-1823-0) DRIVE-CLiQ-Detaildiagnose Konfiguration p9938, [1823](#page-1822-0) DRIVE-CLiQ-Detaildiagnose Zeitintervall p9939, [1823](#page-1822-0) DRIVE-CLiQ-Diagnose Fehlerzähler Verbindung r9936[0...199], [1823](#page-1822-0) DRIVE-CLiQ-Diagnose Konfiguration p9937, [1823](#page-1822-0) DRIVE-CLiQ-Geber Telegrammwiederholung p4643[0...n], [1533](#page-1532-0) DRIVE-CLiQ-Komponente Komponentennummer p7820, [1665](#page-1664-0) DRIVE-CLiQ-Komponente Parameterindex/Anzahl p7822[0...1], [1666](#page-1665-0) DRIVE-CLiQ-Komponente Parameternummer p7821, [1666](#page-1665-0) DRIVE-CLiQ-Komponente Parameterwert gelesen r7823[0...254], [1666](#page-1665-0)

DRIVE-CLiQ-Komponente Versionen r7825[0...6], [1666](#page-1665-0) Drucksensor A Bezugswert bei 10 V p0240[0...n], [849](#page-848-0) Drucksensor A Offsetkorrektur p0241[0...n], [849](#page-848-0) Drucksensor B Bezugswert bei 10 V p0242[0...n], [849](#page-848-0) Drucksensor B Offsetkorrektur p0243[0...n], [850](#page-849-0) Drucksensor P Bezugswert bei 10 V p0244[0...n], [850](#page-849-0) Drucksensor P Offsetkorrektur p0245[0...n], [850](#page-849-0) DRV\_DIAG\_DO\_AND\_COMP\_NAMES 9107, [23](#page-22-0) DRY\_RUN\_FEED 42100, [616](#page-615-0) DRY\_RUN\_FEED\_MODE 42101, [616](#page-615-0) DRYRUN\_MASK 10704, [81](#page-80-0) DSC Geberanpassung Faktor p1193[0...n], [1034](#page-1033-0) DSC Geberauswahl p1192[0...n], [1034](#page-1033-0) DSC Symmetrierzeitkonstante additiv T\_SYMM\_ADD p1427[0...n], [1082](#page-1081-0) DYN\_LIM\_MODE 22450, [344](#page-343-0) DYN\_LIMIT\_RESET\_MASK 32320, [470](#page-469-0) DYN\_MATCH\_ENABLE 32900, [499](#page-498-0) DYN MATCH TIME 32910, [499](#page-498-0) DYN\_ORI\_OFF\_ANGLE 21144, [321](#page-320-0) DYN\_ORI\_OFF\_ON 21140, [321](#page-320-0) DYN\_ORI\_OFF\_VEL 21142, [321](#page-320-0) Dynamische Netzstützung Ablaufsteuerung Skalierungswerte p5529[0...7], [1622](#page-1621-0) Dynamische Netzstützung Hysteresebreite p5524[0...2], [1620](#page-1619-0) Dynamische Netzstützung Kennlinie Blindstromsollwert p5506[0...3], [1617](#page-1616-0)

Dynamische Netzstützung Kennlinie Spannungswerte p5505[0...3], [1617](#page-1616-0) Dynamische Netzstützung Konfiguration p5500, [1616](#page-1615-0) Dynamische Netzstützung Skalierungswerte p5509[0...14], [1618](#page-1617-0) Dynamische Netzstützung Überstrom Grenze p5523[0...2], [1620](#page-1619-0) Dynamische Netzstützung Überstrom Modulator Konfiguration p5526[0...2], [1621](#page-1620-0) Dynamische Netzstützung Überstrom **Toleranzbereich** p5525[0...2], [1621](#page-1620-0) Dynamische Netzstützung Umschaltung Pulsfrequenz p5527[0...2], [1621](#page-1620-0) Dynamische Netzstützung Vdc-Schwellen p5508[0...1], [1618](#page-1617-0) Dynamische Netzstützung Zeiten p5507[0...4], [1617](#page-1616-0) Dynamische Netzstützung Zeiten Betriebszustand p5528[0...4], [1621](#page-1620-0)

### E

EASY\_DRILL\_DEEP\_DF 55306, [724](#page-723-0) EASY\_DRILL\_DEEP\_FD1 55305, [724](#page-723-0) EASY\_DRILL\_DEEP\_V1 55307, [724](#page-723-0) EASY\_DRILL\_DEEP\_V2 55308, [725](#page-724-0) EASY\_DWELL\_TIME 55301, [724](#page-723-0) EASY\_SAFETY\_CLEARANCE 55300, [724](#page-723-0) EASY\_THREAD\_RETURN\_DIST 55309, [725](#page-724-0) EASY\_XML\_DIAGNOSE 9113, [24](#page-23-0) EES\_MAX\_MOUNT\_TIME 10128, [36](#page-35-0) EES MODE INFO 18045, [179](#page-178-0) EES\_MOUNT\_FILE 10127, [36](#page-35-0) EES\_NC\_NAME 10125, [35](#page-34-0)

EG\_ACC\_TOL 37560, [592](#page-591-0) EG\_VEL\_WARNING 37550, [592](#page-591-0) Eingang oder Ausgang einstellen p4028, [1478](#page-1477-0) Eingänge/Ausgänge Abtastzeit p4099, [1502](#page-1501-0) Einheitensystem Auswahl p0505, [920](#page-919-0) Einheitensystem Motor-Ersatzschaltbilddaten p0349, [879](#page-878-0) Einheitenumschaltung Angepasste Parameter r9451[0...29], [1746](#page-1745-0) Einsatzdrehzahl Feldschwächung Vdc = 600 V p0348[0...n], [879](#page-878-0) Einsatzgeschwindigkeit Feldschwächung Vdc = 600 V p0348[0...n], [879](#page-878-0) Einschaltverzögerung n\_ist = n\_soll p2167[0...n], [1282](#page-1281-0) Einschaltverzögerung v\_ist = v\_soll p2167[0...n], [1282](#page-1281-0) Einschaltverzögerung Vergleichswert erreicht p2156[0...n], [1279](#page-1278-0) Einspeisung Anregungsamplitude C-Identifikation p3416, [1398](#page-1397-0) Einspeisung Anregungsfrequenz C-Identifikation p3417, [1399](#page-1398-0) Einspeisung Anregungsstrom L-Identifikation p3415[0...1], [1398](#page-1397-0) Einspeisung Aussteuergrad Grenze p3480, [1406](#page-1405-0) Einspeisung Betriebsanzeige r0002, [774](#page-773-0) Einspeisung Blindstrom Festsollwert p3610, [1421](#page-1420-0) Einspeisung Blindstromgrenze induktiv p3525, [1412](#page-1411-0) Einspeisung Blindstromgrenze kapazitiv p3526, [1413](#page-1412-0) Einspeisung Blindstromregler Integralanteil r3619, [1422](#page-1421-0) Einspeisung Blindstromregler Regelabweichung r3608, [1421](#page-1420-0) Einspeisung Eingangsspannung Usd (Wirkkomponente) r3632, [1423](#page-1422-0) Einspeisung Eingangsspannung Usq (Blindkomponente) r3633, [1423](#page-1422-0) Einspeisung Filterinduktivität netzseitig p0228, [847](#page-846-0)

Einspeisung Filterkapazität p0221[0...1], [846](#page-845-0) Einspeisung Filterwiderstand p0222[0...1], [846](#page-845-0) Einspeisung Hochsetzfaktor maximal p3508, [1407](#page-1406-0) Einspeisung Identifizierungsart p3410, [1397](#page-1396-0), [1398](#page-1397-0) Einspeisung Inbetriebnahme Parameterfilter p0010, [778](#page-777-0) Einspeisung Induktivität p3421, [1399](#page-1398-0) Einspeisung Induktivität identifiziert r3411[0...1], [1398](#page-1397-0) Einspeisung Induktivität zwischen Filter und Leistungsteil p0223, [846](#page-845-0) Einspeisung Induktivität zwischen Netz und Filter p0225, [847](#page-846-0) Einspeisung I-Offset-Messung Überwachungszeit p3491, [1407](#page-1406-0) Einspeisung Kompensation Ventilverriegelungszeit Betriebsart p1827, [1205](#page-1204-0) Einspeisung Konfigurationswort p3400, [1396](#page-1395-0) Einspeisung Netzfilter Maximalstrom r3534, [1414](#page-1413-0) Einspeisung Netzfiltertyp p0220[0...1], [845](#page-844-0) Einspeisung Netzfrequenzeinstellung p3409, [1397](#page-1396-0) Einspeisung Netzinduktivität p3424, [1399](#page-1398-0) Einspeisung Netzinduktivität identifiziert r3414[0...1], [1398](#page-1397-0) Einspeisung Netzunterspannung Verzögerungszeit p3492, [1407](#page-1406-0) Einspeisung Oberschwingungsregler Ausgang r3626[0...1], [1423](#page-1422-0) Einspeisung Oberschwingungsregler Ordnung p3624[0...1], [1423](#page-1422-0) Einspeisung Oberschwingungsregler Skalierung p3625[0...1], [1423](#page-1422-0) Einspeisung Par\_schaltg Kreisstromregelung Begrenzung p7038, [1645](#page-1644-0) Einspeisung Par\_schaltg Kreisstromregelung Betriebsart p7035, [1644](#page-1643-0)

Einspeisung Par\_schaltg Kreisstromregelung **Nachstellzeit** p7037, [1644](#page-1643-0) Einspeisung Par\_schaltg Kreisstromregler Proportionalverstärkung p7036, [1644](#page-1643-0) Einspeisung Par\_schaltg Strombetrag generatorisch zulässig r7221[0...n], [1652](#page-1651-0) Einspeisung Par\_schaltg Strombetrag motorisch zulässig r7220[0...n], [1652](#page-1651-0) Einspeisung Parameter zurücksetzen p0970, [987](#page-986-0) Einspeisung Phasenausfallerkennung Netzwinkeländerung p3463, [1403](#page-1402-0) Einspeisung Phasenausfallerkennung Zeiten p3462[0...2], [1403](#page-1402-0) Einspeisung PLL Glättungszeit p3458[0...1], [1402](#page-1401-0) Einspeisung PLL Zusatzeinstellungen p3457[0...2], [1402](#page-1401-0) Einspeisung PLL Zustand r3452, [1402](#page-1401-0) Einspeisung PLL-Regelabweichung r3460, [1402](#page-1401-0) Einspeisung PLL-Regelabweichung nach Filterung r3461, [1402](#page-1401-0) Einspeisung Regelung Zustand r3602, [1420](#page-1419-0) Einspeisung Reserveregler Ausgang r3485, [1406](#page-1405-0) Einspeisung Reserveregler Dynamik p3481, [1406](#page-1405-0) Einspeisung Scheinstromgrenze Betrag p3527, [1413](#page-1412-0) Einspeisung Streckenparameter Skalierung p3425[0...5], [1400](#page-1399-0) Einspeisung Stromaufteilungsfaktor p3516, [1409](#page-1408-0) Einspeisung Stromistwertfilter Glättungszeit p3614[0...3], [1421](#page-1420-0) Einspeisung Stromregler Nachstellzeit p3617, [1422](#page-1421-0) Einspeisung Stromregler P-Verstärkung p3615, [1421](#page-1420-0) Einspeisung Stromregleradaption Einsatzschwelle unten p3620, [1422](#page-1421-0) Einspeisung Stromregleradaption Reduktionsfaktor p3622, [1423](#page-1422-0)

Einspeisung Stromsymmetrie Überwachungsschwellen p3465[0...5], [1403](#page-1402-0) Einspeisung Stromvorsteuerung Faktor D-Anteil p3603, [1420](#page-1419-0) Einspeisung Vdc Rampendauer p3566, [1418](#page-1417-0) Einspeisung Vdc-Beobachter Zeitkonstante p3564, [1417](#page-1416-0) Einspeisung Vdc-Regler Ausgang r3554[0...1], [1416](#page-1415-0) Einspeisung Vdc-Regler Integralanteil Schnelleingriff p3555[0...5], [1416](#page-1415-0) Einspeisung Vdc-Regler Nachstellzeit p3562, [1417](#page-1416-0) Einspeisung Vdc-Regler Proportionalverstärkung p3560, [1416](#page-1415-0) Einspeisung Verzögerungszeit AUS1-Befehl p3490, [1406](#page-1405-0) Einspeisung Vorsteuerung Leistung Glättung p3523[0...3], [1411](#page-1410-0) Einspeisung Vorsteuerung Leistung Skalierung p3521[0...3], [1410](#page-1409-0) Einspeisung Widerstand zwischen Filter und Leistungsteil p0224, [846](#page-845-0) Einspeisung Widerstand zwischen Netz und Filter p0226, [847](#page-846-0) Einspeisung Wirkstromgrenze generatorisch p3531, [1414](#page-1413-0) Einspeisung Wirkstromgrenze motorisch p3530, [1414](#page-1413-0) Einspeisung Wirkstromregler Integralanteil r3618, [1422](#page-1421-0) Einspeisung Wirkstromregler Regelabweichung r3606, [1420](#page-1419-0) Einspeisung Zusatzwirkstrom stationär p3514, [1408](#page-1407-0) Einspeisung Zustand intern r3402, [1396](#page-1395-0) Einspeisung Zustand intern BIC r3402, [1396](#page-1395-0) Einspeisung Zwischenkreiskapazität p3422, [1399](#page-1398-0) Einspeisung Zwischenkreiskapazität identifiziert r3412[0...1], [1398](#page-1397-0) Einspeisung Zwischenkreiskapazität Leistungsteil p0227, [847](#page-846-0) Einspeisung Zwischenkreisspannung Sollwert p3510, [1407](#page-1406-0) ELEC\_TRANSFER 19700, [236](#page-235-0)

ELEC\_TRANSFER\_CP 19701, [236](#page-235-0) EMK maximal r1614, [1157](#page-1156-0) ENABLE\_ALARM\_MASK 11411, [118](#page-117-0) ENABLE\_CHAN\_AX\_GAP 11640, [130](#page-129-0) ENABLE\_CHANNEL\_MSG\_FILTER 9057, [22](#page-21-0) ENABLE\_COORDINATE\_ACS 51037, [663](#page-662-0) ENABLE\_COORDINATE\_REL 51036, [663](#page-662-0) ENABLE\_GSM\_MODEM 51233, [674](#page-673-0) ENABLE\_HANDWHEEL\_WINDOW 51067, [667](#page-666-0) ENABLE\_LADDER\_DB\_ADDRESSES 51230, [673](#page-672-0) ENABLE\_LADDER\_EDITOR 51231, [673](#page-672-0) ENABLE\_LADDER\_EDITOR\_ADV 51232, [674](#page-673-0) ENABLE\_PROGLIST\_INDIVIDUAL 51042, [664](#page-663-0) ENABLE\_PROGLIST\_MANUFACT 51043, [664](#page-663-0) ENABLE\_PROGLIST\_USER 51041, [664](#page-663-0) ENABLE\_QUICK\_M\_CODES 52229, [689](#page-688-0) ENABLE\_START\_MODE\_MASK\_PRT 22621, [351](#page-350-0) ENC\_ABS\_BUFFERING 30270, [441](#page-440-0) ENC\_ABS\_TURNS\_MODULO 34220, [510](#page-509-0) ENC\_ABS\_ZEROMON\_INITIAL 36314, [538](#page-537-0) ENC\_ABS\_ZEROMON\_WARNING 36312, [538](#page-537-0) ENC\_ACTVAL\_SMOOTH\_TIME 34990, [513](#page-512-0) ENC\_CHANGE\_TOL 36500, [539](#page-538-0) ENC\_COMP\_ENABLE 32700, [494](#page-493-0) ENC\_DIFF\_TOL 36510, [539](#page-538-0) ENC\_EDS\_ACTIVE 31700, [457](#page-456-0)

ENC\_FEEDBACK\_POL 32110, [466](#page-465-0) ENC\_FREQ\_LIMIT 36300, [537](#page-536-0) ENC\_FREQ\_LIMIT\_LOW 36302, [537](#page-536-0) ENC\_GRID\_POINT\_DIST 31010, [451](#page-450-0) ENC\_HANDWHEEL\_INPUT\_NR 11344, [114](#page-113-0) ENC\_HANDWHEEL\_MODULE\_NR 11342, [114](#page-113-0) ENC\_INPUT\_NR 30230, [439](#page-438-0) ENC\_INVERS 34320, [512](#page-511-0) ENC\_IS\_DIRECT 31040, [452](#page-451-0) ENC\_IS\_DIRECT2 31044, [453](#page-452-0) ENC\_IS\_INDEPENDENT 30242, [439](#page-438-0) ENC\_IS\_LINEAR 31000, [451](#page-450-0) ENC\_MARKER\_INC 34310, [512](#page-511-0) ENC\_MEAS\_TYPE 30244, [440](#page-439-0) ENC\_MODULE\_NR 30220, [438](#page-437-0) ENC\_PASSIVE\_PARKING 31046, [453](#page-452-0) ENC\_PULSE\_MULT 31025, [452](#page-451-0) ENC\_PULSE\_MULT\_EDS 31720, [458](#page-457-0) ENC\_REFP\_MARKER\_DIST 34300, [511](#page-510-0) ENC\_REFP\_MODE 34200, [510](#page-509-0) ENC\_REFP\_STATE 34210, [510](#page-509-0) ENC\_RESOL 31020, [451](#page-450-0) ENC\_RESOL\_EDS 31710, [457](#page-456-0) ENC\_SERIAL\_NUMBER 34230, [511](#page-510-0) ENC\_TYPE 30240, [439](#page-438-0) ENC\_ZERO\_MONITORING 36310, [538](#page-537-0)

ENCODER Parameter zurücksetzen p0970, [989](#page-988-0) Energieverbrauch Anzeige zurücksetzen p0040, [790](#page-789-0) Energieverbrauch gespart r0041, [790](#page-789-0) Entkopplungsspannung Längsachse r1728, [1183](#page-1182-0) Entkopplungsspannung Querachse r1729, [1183](#page-1182-0) EPOS Externer Satzwechsel Auswertung p2632, [1344](#page-1343-0) EPOS Festanschlag Schleppabstand maximal p2634[0...n], [1345](#page-1344-0) EPOS Festanschlag Überwachungsfenster p2635, [1345](#page-1344-0) EPOS Fliegendes Referenzieren Äußeres Fenster p2602, [1339](#page-1338-0) EPOS Fliegendes Referenzieren Inneres Fenster p2601, [1339](#page-1338-0) EPOS Fliegendes Referenzieren Positioniermodus relativ p2603, [1339](#page-1338-0) EPOS Funktionen Konfiguration p2584, [1336](#page-1335-0) EPOS Maximalbeschleunigung p2572, [1334](#page-1333-0) EPOS Maximalgeschwindigkeit p2571, [1334](#page-1333-0) EPOS Maximalverzögerung p2573, [1334](#page-1333-0) EPOS Modulokorrektur Modulobereich p2576, [1335](#page-1334-0) EPOS Positionsrückmeldung Toleranzfenster p2688, [1354](#page-1353-0) EPOS Referenzpunktfahrt Anfahrgeschwindigkeit Nullmarke p2608, [1340](#page-1339-0) EPOS Referenzpunktfahrt Anfahrgeschwindigkeit Referenznocken p2605, [1340](#page-1339-0) EPOS Referenzpunktfahrt Anfahrgeschwindigkeit Referenzpunkt p2611, [1341](#page-1340-0) EPOS Referenzpunktfahrt Max Weg Referenznocken und Nullmarke p2609, [1340](#page-1339-0) EPOS Referenzpunktfahrt Referenznocken Maximaler Weg p2606, [1340](#page-1339-0)

EPOS Referenzpunktfahrt Referenznocken vorhanden p2607, [1340](#page-1339-0) EPOS Referenzpunktfahrt Referenzpunkt-Verschiebung p2600, [1339](#page-1338-0) EPOS Referenzpunktfahrt Toleranzband beim Weg zur Nullmarke p2610, [1341](#page-1340-0) EPOS Ruckbegrenzung p2574, [1334](#page-1333-0) EPOS Tippen 1 Sollgeschwindigkeit p2585, [1336](#page-1335-0) EPOS Tippen 1 Verfahrweg p2587, [1337](#page-1336-0) EPOS Tippen 2 Sollgeschwindigkeit p2586, [1336](#page-1335-0) EPOS Tippen 2 Verfahrweg p2588, [1337](#page-1336-0) EPOS Umkehrlosekompensation p2583, [1336](#page-1335-0) EPOS Verfahrsatz Anzahl maximal p2615, [1341](#page-1340-0) EPOS Verfahrsatz Auftrag p2621[0...n], [1342](#page-1341-0) EPOS Verfahrsatz Auftragsmodus p2623[0...n], [1343](#page-1342-0) EPOS Verfahrsatz Auftragsparameter p2622[0...n], [1343](#page-1342-0) EPOS Verfahrsatz Beschleunigungsoverride p2619[0...n], [1342](#page-1341-0) EPOS Verfahrsatz Geschwindigkeit p2618[0...n], [1342](#page-1341-0) EPOS Verfahrsatz Position p2617[0...n], [1342](#page-1341-0) EPOS Verfahrsatz Satznummer p2616[0...n], [1342](#page-1341-0) EPOS Verfahrsatz Sortieren p2624, [1343](#page-1342-0) EPOS Verfahrsatz Verzögerungsoverride p2620[0...n], [1342](#page-1341-0) EPS\_TLIFT\_TANG\_STEP 37400, [591](#page-590-0) EQUIV\_CPREC\_TIME 32415, [474](#page-473-0) EQUIV\_CURRCTRL\_TIME 32800, [497](#page-496-0) EQUIV\_SPEEDCTRL\_TIME 32810, [498](#page-497-0) Erdschlussüberwachung Abschaltschwelle p0287[0...1], [857](#page-856-0)

Erreger-Bemessungsleerlaufstrom p0389[0...n], [889](#page-888-0) Erreger-Bemessungsstrom p0390[0...n], [889](#page-888-0) Erregermindeststrom p1642[0...n], [1162](#page-1161-0) Erregermindeststrom Regelung Verstärkungsfaktor p1643[0...n], [1163](#page-1162-0) Erregerstrom außerhalb Toleranz Hysterese p3202[0...n], [1387](#page-1386-0) Erregerstrom außerhalb Toleranz Schwellwert p3201[0...n], [1386](#page-1385-0) Erregerstrom außerhalb Toleranz Verzögerungszeit p3203[0...n], [1387](#page-1386-0) Erregerstromistwert r1641[0...1], [1162](#page-1161-0) Erregerstromsollwert Kalibrierung p1625[0...n], [1159](#page-1158-0) Erregung Ausschaltverzögerungszeit p1647, [1163](#page-1162-0) Erregung Konfiguration p0699[0...n], [946](#page-945-0) Erregung Überwachungszeit p1646, [1163](#page-1162-0) Erste Antriebsinbetriebnahme r3998[0...n], [1475](#page-1474-0) Erste Einspeisungsinbetriebnahme r3998, [1475](#page-1474-0) Erste Geräteinbetriebnahme r3998, [1475](#page-1474-0) ESM Aktivierungen/Fehler Anzahl r3887[0...1], [1470](#page-1469-0) ESM Aktivierungen/Fehler Anzahl zurücksetzen p3888, [1470](#page-1469-0) ESM Sollwertquelle p3881, [1468,](#page-1467-0) [1469](#page-1468-0) ESM Sollwertquelle alternativ p3882, [1469](#page-1468-0) ESR AUS-Rampe p0891, [975](#page-974-0) ESR Drehzahl p0893, [975](#page-974-0) ESR Geschwindigkeit p0893, [975](#page-974-0) ESR Konfiguration p0888, [974](#page-973-0) ESR Zeitstufe p0892, [975](#page-974-0) ESR\_DELAY\_TIME1 21380, [332](#page-331-0) ESR\_DELAY\_TIME2 21381, [332](#page-331-0)

ESR\_REACTION 37500, [591](#page-590-0) EULER\_ANGLE\_NAME\_TAB 10620, [71](#page-70-0) EXACT\_POS\_MODE 20550, [297](#page-296-0) EXACT POS MODE G0 TO G1 20552, [298](#page-297-0) EXT\_PROG\_PATH 42700, [634](#page-633-0) EXTENSIONS\_OF\_BIN\_FILES 17000, [170](#page-169-0) EXTERN\_CHAN\_SYNC\_M\_NO\_MAX 10802, [92](#page-91-0) EXTERN\_CHAN\_SYNC\_M\_NO\_MIN 10800, [92](#page-91-0) EXTERN\_DIGITS\_OFFSET\_NO 10889, [98](#page-97-0) EXTERN\_DIGITS\_TOOL\_NO 10888, [97](#page-96-0) EXTERN\_DOUBLE\_TURRET\_DIST 42162, [619](#page-618-0) EXTERN\_DOUBLE\_TURRET\_ON 10812, [94](#page-93-0) EXTERN\_FIXED\_FEEDRATE\_F1\_F9 42160, [619](#page-618-0) EXTERN\_FIXED\_FEEDRATE\_F1\_ON 22920, [355](#page-354-0) EXTERN\_FLOATINGPOINT\_PROG 10884, [97](#page-96-0) EXTERN\_FUNCTION\_MASK 20734, [304](#page-303-0) EXTERN\_G\_NO\_MAC\_CYCLE 10816, [95](#page-94-0) EXTERN\_G\_NO\_MAC\_CYCLE\_NAME 10817, [95](#page-94-0) EXTERN\_GCODE\_GROUPS\_TO\_PLC 22512, [345](#page-344-0) EXTERN\_GCODE\_RESET\_MODE 20156, [269](#page-268-0) EXTERN\_GCODE\_RESET\_VALUES 20154, [269](#page-268-0) EXTERN\_INCREMENT\_SYSTEM 10886, [97](#page-96-0) EXTERN\_INTERRUPT\_BITS\_M96 10808, [93](#page-92-0) EXTERN\_INTERRUPT\_NUM\_ASUP 10818, [95](#page-94-0) EXTERN\_INTERRUPT\_NUM\_RETRAC 10820, [95](#page-94-0) EXTERN\_M\_NO\_DISABLE\_INT 10806, [92](#page-91-0)

EXTERN\_M\_NO\_MAC\_CYCLE 10814, [94](#page-93-0) EXTERN\_M\_NO\_MAC\_CYCLE\_NAME 10815, [95](#page-94-0) EXTERN\_M\_NO\_SET\_INT 10804, [92](#page-91-0) EXTERN\_MEAS\_G31\_P\_SIGNAL 10810, [93](#page-92-0) EXTERN\_PARALLEL\_GEOAX 22930, [356](#page-355-0) EXTERN\_PRINT\_DEVICE 10830, [96](#page-95-0) EXTERN\_PRINT\_MODE 10831, [96](#page-95-0) EXTERN\_REF\_POSITION\_G30\_1 43340, [649](#page-648-0) EXTERN\_RIGID\_TAPPING\_M\_NR 20095, [246](#page-245-0) EXTERN\_TOOLPROG\_MODE 10890, [98](#page-97-0) Externe Störung 3 Einschaltverzögerung p3110, [1383](#page-1382-0)

#### F

F\_VALUES\_ACTIVE\_AFTER\_RESET 22410, [343](#page-342-0) Fahren auf Festanschlag Bewertung Kraftreduzierung p1544, [1137](#page-1136-0) Fahren auf Festanschlag Bewertung Momentenreduzierung p1544, [1137](#page-1136-0) Faktor Flächenanpassung negativ p1831[0...n], [1206](#page-1205-0) Faktor Flächenanpassung positiv p1830[0...n], [1205](#page-1204-0) Fangen Betriebsart p1200[0...n], [1036](#page-1035-0) Fangen Konfiguration p1270[0...n], [1052](#page-1051-0) Fangen Maximalfrequenz bei gesperrter Richtung p1271[0...n], [1052](#page-1051-0) Fangen Suchgeschwindigkeit Faktor p1203[0...n], [1037](#page-1036-0) Fangen Suchstrom p1202[0...n], [1037](#page-1036-0) FASTIO\_ANA\_INPUT\_WEIGHT 10320, [47](#page-46-0) FASTIO\_ANA\_NUM\_INPUTS 10300, [46](#page-45-0)

FASTIO\_ANA\_NUM\_OUTPUTS 10310, [46](#page-45-0) FASTIO\_ANA\_OUTPUT\_WEIGHT 10330, [47](#page-46-0) FASTIO\_DIG\_NUM\_INPUTS 10350, [48](#page-47-0) FASTIO\_DIG\_NUM\_OUTPUTS 10360, [48](#page-47-0) FASTIO\_DIG\_SHORT\_CIRCUIT 10361, [49](#page-48-0) FASTON\_NUM\_DIG\_OUTPUT 62560, [755](#page-754-0) FASTON\_OUT\_DELAY\_MICRO\_SEC 62561, [755](#page-754-0) Feinauflösung Absolutwert Gx\_XIST2 (in Bits) p0419[0...n], [896](#page-895-0) Feinauflösung Gx\_XIST1 (in Bits) p0418[0...n], [895](#page-894-0) Feldbildender Strom maximal p1603[0...n], [1155](#page-1154-0) Feldbildender Stromsollwert (stationär) r1623[0...1], [1159](#page-1158-0) Feldbildender Stromsollwert gesamt r1624, [1159](#page-1158-0) Feldbildender Stromsollwert Glättungszeitkonstante p1622[0...n], [1159](#page-1158-0) Feldbus-SS Adresse p2021, [1239](#page-1238-0) Feldbus-SS Baudrate p2020, [1239](#page-1238-0) Feldbus-SS Fehlerstatistik r2029[0...7], [1240](#page-1239-0) Feldbus-SS Protokollauswahl p2030, [1240](#page-1239-0) Feldbus-SS Überwachungszeit p2040, [1243](#page-1242-0) Feldbus-SS USS PKW Antriebsobjektnummer p2035, [1241](#page-1240-0) Feldbus-SS USS PKW Anzahl p2023, [1239](#page-1238-0) Feldbus-SS USS PZD Anzahl p2022, [1239](#page-1238-0) Feldbus-SS Zeiten p2024[0...2], [1240](#page-1239-0) Feldschwächbetrieb Flusssollwert Glättungszeit p1584[0...n], [1151](#page-1150-0) Feldschwächkennlinie Skalierung p1586[0...n], [1151](#page-1150-0) Feldschwächregler Ausgang r1593, [1153](#page-1152-0) Feldschwächregler Nachstellzeit p1596[0...n], [1153](#page-1152-0)

Feldschwächregler P-Verstärkung p1594[0...n], [1153](#page-1152-0) Feldschwächregler Zusatzsollwert p1595[0...n], [1153](#page-1152-0) Feldschwächstrom Vorsteuerwert r1589, [1152](#page-1151-0) FFT Tuning Amplitudengang r5298, [1589](#page-1588-0) FFT Tuning Drehzahlregler P-Verstärkung identifiziert r5293, [1588](#page-1587-0) FFT Tuning Dynamikfaktor p5292, [1587,](#page-1586-0) [1588](#page-1587-0) FFT Tuning Konfiguration p5291, [1587](#page-1586-0) FFT Tuning Nullstelle identifiziert r5294[0...5], [1588](#page-1587-0) FFT Tuning Phasengang r5299, [1590](#page-1589-0) FFT Tuning Polstelle identifiziert r5295[0...5], [1588](#page-1587-0) FFT Tuning PRBS Amplitude p5296[0...2], [1589](#page-1588-0) FFT Tuning PRBS Offset p5297[0...2], [1589](#page-1588-0) FFW\_ACTIVATION\_MODE 32630, [491](#page-490-0) FFW\_MODE 32620, [491](#page-490-0) FGROUP\_DEFAULT\_AXES 22420, [343](#page-342-0) FGROUP\_PATH\_MODE 22430, [343](#page-342-0) FGROUP\_PATH\_RATIO 22440, [344](#page-343-0) FIFOCTRL\_ADAPTION 20463, [290](#page-289-0) FILE\_ONLY\_WITH\_EXTENSION 11625, [130](#page-129-0) Filter Datenübernahme p1699, [1176](#page-1175-0) Filtermodul aktiv/inaktiv r0166, [834](#page-833-0) Filtermodul aktivieren/deaktivieren p0165, [833](#page-832-0) Filterüberwachung Schwellwerte p3678[0...1], [1435](#page-1434-0) Filterzeitkonstante geglätteter Modulationsindex p1804[0...n], [1200](#page-1199-0) Filterzeitkonstante Vdc-Korrektur p1806[0...n], [1200](#page-1199-0) FIPO\_TYPE 33000, [501](#page-500-0)

Firmware-Datei fehlerhaft r9925[0...99], [1822](#page-1821-0) Firmware-Download aktivieren p7829, [1667](#page-1666-0) Firmware-Download Komponentennummer p7828[0...1], [1667](#page-1666-0) Firmware-Paket Name r0203[0...15], [839](#page-838-0) Firmware-Prüfung Status r9926, [1822](#page-1821-0) Firmware-Update automatisch p7826, [1666](#page-1665-0) Firmware-Update Fortschrittsanzeige r7827, [1666](#page-1665-0) FIX\_POINT\_POS 30600, [450](#page-449-0) FIXED\_STOP\_ACKN\_MASK 37060, [573](#page-572-0) FIXED\_STOP\_ALARM\_MASK 37050, [572](#page-571-0) FIXED\_STOP\_ALARM\_REACTION 37052, [573](#page-572-0) FIXED\_STOP\_ANA\_TORQUE 37070, [574](#page-573-0) FIXED\_STOP\_BY\_SENSOR 37040, [572](#page-571-0) FIXED\_STOP\_CONTROL 37002, [570](#page-569-0) FIXED\_STOP\_MODE 37000, [570](#page-569-0) FIXED\_STOP\_SWITCH 43500, [651](#page-650-0) FIXED\_STOP\_THRESHOLD 37030, [571](#page-570-0) FIXED\_STOP\_TORQUE 43510, [651](#page-650-0) FIXED\_STOP\_TORQUE\_DEF 37010, [570](#page-569-0) FIXED\_STOP\_TORQUE\_FACTOR 37014, [571](#page-570-0) FIXED\_STOP\_TORQUE\_RAMP\_TIME 37012, [571](#page-570-0) FIXED\_STOP\_WINDOW 43520, [652](#page-651-0) FIXED STOP WINDOW DEF 37020, [571](#page-570-0) Fluss außerhalb Toleranz Hysterese p3205[0...n], [1387](#page-1386-0) Fluss außerhalb Toleranz Schwellwert p3204[0...n], [1387](#page-1386-0) Fluss außerhalb Toleranz Verzögerungszeit p3206[0...n], [1387](#page-1386-0)

Flussabsenkung Drehmoment Eckwert r1566[0...n], [1146](#page-1145-0) Flussabsenkung Faktor p1581[0...n], [1150](#page-1149-0) Flussabsenkung Flussabbau Glättungszeit p1578[0...n], [1149](#page-1148-0) Flussabsenkung Flussaufbau Glättungszeit p1579[0...n], [1149,](#page-1148-0) [1150](#page-1149-0) Flussanhebung Adaptionsdrehzahl oben p1577[0...n], [1149](#page-1148-0) Flussanhebung Adaptionsdrehzahl unten p1576[0...n], [1149](#page-1148-0) Flussistwert Glättungszeit p1585[0...n], [1151](#page-1150-0) Flusskennlinie Koeffizient K01 p2952[0...n], [1366](#page-1365-0) Flusskennlinie Koeffizient K02 p2953[0...n], [1366](#page-1365-0) Flusskennlinie Koeffizient K03 p2954[0...n], [1367](#page-1366-0) Flussmodelle Wertanzeige r2969[0...6], [1367](#page-1366-0) Flussregelung Konfiguration p1401[0...n], [1070](#page-1069-0) Flussregler Erregerstromdifferenz p1599[0...n], [1154](#page-1153-0) Flussregler Nachstellzeit p1592[0...n], [1152](#page-1151-0) Flussregler P-Verstärkung p1590[0...n], [1152](#page-1151-0) Flussschwellwert Aufmagnetisierung p1573[0...n], [1148](#page-1147-0) Flusssollwert geglättet r1583, [1151](#page-1150-0) Flusssollwert Glättungszeit p1582[0...n], [1150](#page-1149-0) Fluss-Sollwert-/Istwertnachführung Schwelle p1705[0...n], [1177](#page-1176-0) Flusswinkeldifferenz Glättungszeit p1754[0...n], [1188](#page-1187-0) FOC\_ACTIVATION\_MODE 37080, [574](#page-573-0) FOC\_STANDSTILL\_DELAY\_TIME 36042, [533](#page-532-0) FRAME\_ACS\_SET 24030, [359](#page-358-0) FRAME\_ADAPT\_MODE 24040, [359](#page-358-0) FRAME\_ADD\_COMPONENTS 24000, [356](#page-355-0) FRAME\_ANGLE\_INPUT\_MODE 10600, [67](#page-66-0)

FRAME\_GEOAX\_CHANGE\_MODE 10602, [68](#page-67-0) FRAME\_OFFSET\_INCR\_PROG 42440, [622](#page-621-0) FRAME\_OR\_CORRPOS\_NOTALLOWED 32074, [462](#page-461-0) FRAME\_SAA\_MODE 24050, [359](#page-358-0) FRAME\_SAVE\_MASK 10617, [70](#page-69-0) FRAME\_SUPPRESS\_MODE 24020, [358](#page-357-0) FRAMES\_ACT\_IMMEDIATELY 51025, [661](#page-660-0) FRICT\_ADAPT\_T\_STEP 32588, [490](#page-489-0) FRICT\_ADAPT\_TABLE\_ACCEL 32581, [487](#page-486-0) FRICT\_ADAPT\_V\_CONST\_MINUS 32585, [489](#page-488-0) FRICT\_ADAPT\_V\_CONST\_PLUS 32584, [489](#page-488-0) FRICT\_ADAPT\_V\_DECAY\_MINUS 32587, [490](#page-489-0) FRICT\_ADAPT\_V\_DECAY\_PLUS 32586, [489](#page-488-0) FRICT\_ADAPT\_V\_STEP\_MINUS 32583, [488](#page-487-0) FRICT\_ADAPT\_V\_STEP\_PLUS 32582, [488](#page-487-0) FRICT\_COMP\_ACCEL1 32550, [482](#page-481-0) FRICT\_COMP\_ACCEL2 32560, [482](#page-481-0) FRICT\_COMP\_ACCEL3 32570, [483](#page-482-0) FRICT\_COMP\_ADAPT\_ENABLE 32510, [480](#page-479-0) FRICT\_COMP\_CONST\_MAX 32520, [480](#page-479-0) FRICT\_COMP\_CONST\_MIN 32530, [481](#page-480-0) FRICT\_COMP\_ENABLE 32500, [479](#page-478-0) FRICT\_COMP\_INC\_FACTOR 32580, [487](#page-486-0) FRICT\_COMP\_MODE 32490, [479](#page-478-0) FRICT\_COMP\_TIME 32540, [482](#page-481-0) FRICT\_OPT\_ACT\_STEP 55826, [745](#page-744-0)

FRICT OPT DIR MINUS 55828, [745](#page-744-0) FRICT\_OPT\_FEED 55822, [744](#page-743-0) FRICT\_OPT\_FEED\_ROT 55823, [744](#page-743-0) FRICT\_OPT\_RADIUS 55820, [744](#page-743-0) FRICT\_OPT\_RADIUS\_ROT 55821, [744](#page-743-0) FRICT\_OPT\_STEP 55824, [745](#page-744-0) FRICT\_PRETRIGGER\_TIME 32579, [486](#page-485-0) FRICT\_T\_PULSE\_DELAY\_TIME 32577, [486](#page-485-0) FRICT\_T\_PULSE\_SMOOTH\_TIME 32578, [486](#page-485-0) FRICT\_TORQUE\_STEP 32576, [486](#page-485-0) FRICT\_V\_PULSE\_CONST\_TIME 32573, [485](#page-484-0) FRICT\_V\_PULSE\_DECAY\_TIME 32574, [485](#page-484-0) FRICT\_V\_PULSE\_DELAY\_TIME 32572, [484](#page-483-0) FRICT\_V\_PULSE\_SMOOTH\_TIME 32575, [485](#page-484-0) FRICT\_VELO\_STEP 32571, [484](#page-483-0) FTP aktivieren p8908, [1714](#page-1713-0) FUNCTION\_MASK\_DISP 52210, [683](#page-682-0) FUNCTION\_MASK\_DISP\_ZOA 52211, [684](#page-683-0) FUNCTION\_MASK\_DRILL 52216, [687](#page-686-0) FUNCTION\_MASK\_DRILL\_SET 55216, [719](#page-718-0) FUNCTION\_MASK\_MILL 52214, [686](#page-685-0) FUNCTION\_MASK\_MILL\_SET 55214, [719](#page-718-0) FUNCTION\_MASK\_MILL\_TOL\_SET 55220, [720](#page-719-0) FUNCTION\_MASK\_SIM 51226, [673](#page-672-0) FUNCTION\_MASK\_SWIVEL\_SET 55221, [721](#page-720-0)

FUNCTION MASK TECH 51228, [673](#page-672-0) 52212, [685](#page-684-0) FUNCTION\_MASK\_TECH\_SET 55212, [719](#page-718-0) FUNCTION\_MASK\_TURN 52218, [688](#page-687-0) FUNCTION\_MASK\_TURN\_SET 55218, [720](#page-719-0) Funktionsgenerator 2. Amplitude p4825, [1558](#page-1557-0) Funktionsgenerator Amplitude p4824, [1558](#page-1557-0) Funktionsgenerator Amplitude Skalierung p4831, [1559](#page-1558-0) p4832[0...2], [1560](#page-1559-0) Funktionsgenerator Antriebsnummer p4815[0...2], [1557](#page-1556-0) Funktionsgenerator Ausgangssignal Ganzzahl Skalierung p4816, [1557](#page-1556-0) Funktionsgenerator Bandbreite p4823, [1558](#page-1557-0) Funktionsgenerator Begrenzung oben p4829, [1559](#page-1558-0) Funktionsgenerator Begrenzung unten p4828, [1559](#page-1558-0) Funktionsgenerator Betriebsart p4810, [1556](#page-1555-0) Funktionsgenerator Freie Messfunktion Skalierung p4835[0...4], [1560](#page-1559-0) Funktionsgenerator Hochlaufzeit auf Offset p4827, [1559](#page-1558-0) Funktionsgenerator Offset p4826, [1559](#page-1558-0) Funktionsgenerator Offset Skalierung p4833[0...2], [1560](#page-1559-0) Funktionsgenerator Periodendauer p4821, [1558](#page-1557-0) Funktionsgenerator Physikalische Adresse p4812, [1556](#page-1555-0) Funktionsgenerator Physikalische Adresse Referenzwert p4813, [1557](#page-1556-0) Funktionsgenerator Pulsbreite p4822, [1558](#page-1557-0) Funktionsgenerator Signalform p4820, [1558](#page-1557-0) Funktionsgenerator Status r4805, [1556](#page-1555-0) Funktionsgenerator Steuerung p4800, [1556](#page-1555-0)

Funktionsgenerator Zeitscheibentakt p4830, [1559](#page-1558-0)

#### G

G0\_LINEAR\_MODE 20730, [304](#page-303-0) G0\_TOLERANCE\_CTOL\_ABS 20561, [298](#page-297-0) G0\_TOLERANCE\_FACTOR 20560, [298](#page-297-0) G0\_TOLERANCE\_OTOL\_ABS 20562, [299](#page-298-0) G00\_ACCEL\_FACTOR 32434, [475](#page-474-0) G00\_JERK\_FACTOR 32435, [475](#page-474-0) G53\_TOOLCORR 10760, [91](#page-90-0) GANTRY\_ACT\_POS\_TOL\_ERROR 37135, [577](#page-576-0) GANTRY\_AXIS\_TYPE 37100, [575](#page-574-0) GANTRY\_BREAK\_UP 37140, [577](#page-576-0) GANTRY\_FUNCTION\_MASK 37150, [578](#page-577-0) GANTRY\_POS\_TOL\_ERROR 37120, [576](#page-575-0) GANTRY\_POS\_TOL\_REF 37130, [576](#page-575-0) GANTRY\_POS\_TOL\_WARNING 37110, [575](#page-574-0) GCODE\_GROUPS\_TO\_PLC 22510, [344](#page-343-0) GCODE\_GROUPS\_TO\_PLC\_MODE 22515, [345](#page-344-0) GCODE\_RESET\_MODE 20152, [268](#page-267-0) GCODE\_RESET\_VALUES 20150, [266](#page-265-0) GEAR\_CHANGE\_WAIT\_TIME 10192, [39](#page-38-0) GEAR\_STEP\_CHANGE\_ENABLE 35010, [514](#page-513-0) GEAR\_STEP\_CHANGE\_POSITION 35012, [514](#page-513-0) GEAR\_STEP\_MAX\_VELO 35110, [519](#page-518-0) GEAR\_STEP\_MAX\_VELO\_LIMIT 35130, [521](#page-520-0)

GEAR\_STEP\_MAX\_VELO2 35112, [520](#page-519-0) GEAR\_STEP\_MIN\_VELO 35120, [520](#page-519-0) GEAR\_STEP\_MIN\_VELO\_LIMIT 35140, [522](#page-521-0) GEAR\_STEP\_MIN\_VELO2 35122, [521](#page-520-0) GEAR\_STEP\_PC\_MAX\_VELO\_LIMIT 35135, [522](#page-521-0) GEAR\_STEP\_POSCTRL\_ACCEL 35210, [524](#page-523-0) GEAR\_STEP\_POSCTRL\_ACCEL2 35212, [524](#page-523-0) GEAR\_STEP\_SPEEDCTRL\_ACCEL 35200, [524](#page-523-0) GEAR\_STEP\_USED\_IN\_AXISMODE 35014, [515](#page-514-0) Geber 1 Geberdatensatz Nummer p0187[0...n], [836](#page-835-0) Geber 1 Identnummer/Seriennummer r0465[0...27], [907](#page-906-0) Geber 2 Geberdatensatz Nummer p0188[0...n], [837](#page-836-0) Geber 2 Identnummer/Seriennummer r0466[0...27], [907](#page-906-0) Geber 3 Geberdatensatz Nummer p0189[0...n], [837](#page-836-0) Geber 3 Identnummer/Seriennummer r0467[0...27], [908](#page-907-0) Geber Diagnose Zustandsmaschine r4640[0...95], [1532](#page-1531-0) Geber Diagnosesignal Auswahl p0496, [919](#page-918-0) p0496[0...2], [918](#page-917-0) Geber Diagnosesignal Doppelwort r0497, [919](#page-918-0) Geber Diagnosesignal High-Wort r0499, [920](#page-919-0) Geber Diagnosesignal Low-Wort r0498, [919](#page-918-0) Geber DO Betriebsanzeige r0002, [776](#page-775-0) Geber DO Inbetriebnahme Parameterfilter p0010, [780](#page-779-0) Geber Funktionsreserve r4651[0...3], [1533](#page-1532-0) Geber Funktionsreserve Amplitudengrenze Inkrementalsignale p4649[0...n], [1533](#page-1532-0) Geber Funktionsreserve Komponentennummer p4650, [1533](#page-1532-0)

Geber Hochlaufzeit p0439[0...n], [900](#page-899-0) Geber Inbetriebnahme Seriennummer Teil 1 p0441[0...n], [901](#page-900-0) Geber Inbetriebnahme Seriennummer Teil 2 p0442[0...n], [901](#page-900-0) Geber Inbetriebnahme Seriennummer Teil 3 p0443[0...n], [901](#page-900-0) Geber Inbetriebnahme Seriennummer Teil 4 p0444[0...n], [901](#page-900-0) Geber Inbetriebnahme Seriennummer Teil 5 p0445[0...n], [901](#page-900-0) Geber Invertierung Istwert p0410[0...n], [893](#page-892-0), [894](#page-893-0) Geber Kennlinie K0 p4663[0...n], [1536](#page-1535-0) Geber Kennlinie K1 p4664[0...n], [1536](#page-1535-0) Geber Kennlinie K2 p4665[0...n], [1536](#page-1535-0) Geber Kennlinie K3 p4666[0...n], [1536](#page-1535-0) Geber Kennlinientyp p4662[0...n], [1535](#page-1534-0) Geber Komponentennummer p0142[0...n], [827](#page-826-0) Geber linear Nullmarkenabstand p0424[0...n], [897](#page-896-0) Geber Nullmarke Differenzabstand p0426[0...n], [897](#page-896-0) Geber rotatorisch Nullmarkenabstand p0425[0...n], [897](#page-896-0) Geber Safety Vergleichsalgorithmus (erkannt) p0417[0...n], [895](#page-894-0) Geber Seriennummer kopieren p0440[0...n], [900](#page-899-0) Geber Seriennummer Teil 1 r0460, [906](#page-905-0) r0460[0...2], [906](#page-905-0) Geber Seriennummer Teil 2 r0461, [906](#page-905-0) r0461[0...2], [906](#page-905-0) Geber Seriennummer Teil 3 r0462, [906](#page-905-0) r0462[0...2], [906](#page-905-0) Geber Seriennummer Teil 4 r0463, [907](#page-906-0) r0463[0...2], [907](#page-906-0) Geber Seriennummer Teil 5 r0464, [907](#page-906-0) r0464[0...2], [907](#page-906-0)

Geber SSI Baudrate p0427[0...n], [897](#page-896-0) Geber SSI Bitanzahl Absolutwert p0447[0...n], [902](#page-901-0) Geber SSI Bitanzahl Füllbits p0449[0...n], [902](#page-901-0) Geber SSI Bitanzahl nach Absolutwert p0448[0...n], [902](#page-901-0) Geber SSI Bitanzahl vor Absolutwert p0446[0...n], [902](#page-901-0) Geber SSI Fehlerbit p0434[0...n], [899](#page-898-0) Geber SSI Konfiguration p0429[0...n], [898](#page-897-0) Geber SSI Monoflopzeit p0428[0...n], [897](#page-896-0) Geber SSI Paritybit p0436[0...n], [899](#page-898-0) Geber SSI Warnbit p0435[0...n], [899](#page-898-0) Geber Strichzahl identifiziert r1973[0...1], [1228](#page-1227-0) Geberanschluss p0420[0...n], [896](#page-895-0) Geberdatensätze (EDS) Anzahl p0140, [826](#page-825-0) Geberfehler Testfunktion p4642, [1532](#page-1531-0) Geberjustage Kommutierungswinkeloffset ermitteln p1990, [1232](#page-1231-0) Geberkonfiguration erkannt r0455, [903](#page-902-0) r0455[0...2], [903](#page-902-0) Geberkonfiguration unterstützt r0456, [904](#page-903-0) r0456[0...2], [904](#page-903-0) Geberkonfiguration wirksam p0404[0...n], [892](#page-891-0) Geberloser Betrieb Stromreduktion p0642[0...n], [940](#page-939-0) Geberloser Betrieb Umschaltdrehzahl p1404[0...n], [1070](#page-1069-0) Geberloser Betrieb Umschaltgeschwindigkeit p1404[0...n], [1071](#page-1070-0) Gebernachbildung Maximaldrehzahl r1082[0...n], [1012](#page-1011-0) Geberschnittstelle (Sensor Module) Komponentennummer p0141[0...n], [827](#page-826-0) Geberschnittstelle aktiv/inaktiv r0146[0...n], [828](#page-827-0)

Geberschnittstelle aktivieren/deaktivieren p0145[0...n], [828](#page-827-0) Gebertyp Auswahl p0400[0...n], [892](#page-891-0) Gegendrehfelderregung Drehzahlsollwert Drehfeldumkehr p6277[0...n], [1631](#page-1630-0) Gegendrehfelderregung Drehzahlsollwert Drehfeldumkehr Hysterese p6278[0...n], [1631](#page-1630-0) Gegendrehfelderregung Eisenwiderstand p0692[0...n], [945](#page-944-0) Gegendrehfelderregung Korrekturfaktor p0691[0...n], [945](#page-944-0) Gegendrehfelderregung Streuinduktivität p0694[0...n], [946](#page-945-0) Gegensystemregler Integralanteil r3646[0...1], [1428](#page-1427-0) Gegensystemregler Konfiguration p3640, [1426](#page-1425-0) Gegensystemregler Phasenunsymmetrie p3647[0...2], [1429](#page-1428-0) Gegensystemregler Skalierungswerte p3639[0...3], [1425](#page-1424-0) Gegensystemregler Vdc-Istwertfilter Dämpfung p3645, [1428](#page-1427-0) Gegensystemregler Zwischenkreisspannung Korrektur r3643[0...1], [1427](#page-1426-0) GEOAX\_CHANGE\_M\_CODE 22532, [346](#page-345-0) GEOAX\_CHANGE\_RESET 20118, [261](#page-260-0) Geräte-Anschlussspannung p0210, [842,](#page-841-0) [843](#page-842-0) Geräteidentifikation r0964[0...6], [986](#page-985-0) Geräteinbetriebnahme Parameterfilter p0009, [778](#page-777-0) Geräte-Isttopologie r0098[0...5], [810](#page-809-0) Geräte-Solltopologie p0099[0...5], [810](#page-809-0) Gerätespezialisierung p9905, [1819](#page-1818-0) Gesamtstreuinduktivität identifiziert r1914[0...2], [1216](#page-1215-0) Geschwindigkeitsfestsollwert Nummer aktuell r1197, [1035](#page-1034-0) Geschwindigkeitsistwert geglättet r0022, [783](#page-782-0)

Geschwindigkeitsistwert Glättungszeit p1441[0...n], [1089](#page-1088-0), [1090](#page-1089-0) Geschwindigkeitsistwert Glättungszeit geberlos p1451[0...n], [1095](#page-1094-0) Geschwindigkeitsistwertfilter Aktivierung p1413[0...n], [1073](#page-1072-0) Geschwindigkeitsistwertfilter Nenner-Dämpfung p1448[0...n], [1093](#page-1092-0) Geschwindigkeitsistwertfilter Nenner-Eigenfrequenz p1447[0...n], [1092](#page-1091-0), [1093](#page-1092-0) Geschwindigkeitsistwertfilter Typ p1446[0...n], [1092](#page-1091-0) Geschwindigkeitsistwertfilter Zähler-Dämpfung p1450[0...n], [1094](#page-1093-0) Geschwindigkeitsistwertfilter Zähler-Eigenfrequenz p1449[0...n], [1093](#page-1092-0), [1094](#page-1093-0) Geschwindigkeitsistwertfilter Zeitkonstante p2153[0...n], [1278](#page-1277-0) Geschwindigkeitsregelung Erweiterte Konfiguration p1409[0...n], [1072](#page-1071-0) Geschwindigkeitsregelung Konfiguration p1400[0...n], [1069](#page-1068-0) Geschwindigkeitsregler Adaptionsgeschwindigkeit oben p1465[0...n], [1103](#page-1102-0) Geschwindigkeitsregler Adaptionsgeschwindigkeit unten p1464[0...n], [1102](#page-1101-0) Geschwindigkeitsregler D-Anteil Glättungszeitkonstante p1464[0...n], [1102](#page-1101-0) Geschwindigkeitsregler Geberloser Betrieb **Nachstellzeit** p1472[0...n], [1107](#page-1106-0) Geschwindigkeitsregler Geberloser Betrieb P-Verstärkung p1470[0...n], [1106](#page-1105-0) Geschwindigkeitsregler Geschwindigkeitssollwert gesamt r1444, [1091](#page-1090-0) Geschwindigkeitsregler Geschwindigkeitssollwert statisch r1444, [1090](#page-1089-0) Geschwindigkeitsregler Integratorrückführung **Zeitkonstante** p1494[0...n], [1113](#page-1112-0), [1114](#page-1113-0) Geschwindigkeitsregler Kp Adaptionsgeschw oben Skalierung p1461[0...n], [1100](#page-1099-0) Geschwindigkeitsregler Nachstellzeit p1463[0...n], [1101](#page-1100-0)

Geschwindigkeitsregler Nachstellzeit Adaptionsgeschw unten p1462[0...n], [1101](#page-1100-0) Geschwindigkeitsregler Nachstellzeit wirksam r1469, [1106](#page-1105-0) Geschwindigkeitsregler P-Verstärkung p1461[0...n], [1100](#page-1099-0) Geschwindigkeitsregler P-Verstärkung A p1460[0...n], [1099](#page-1098-0) Geschwindigkeitsregler P-Verstärkung Adaption Einsatzpunkt oben p1457[0...n], [1098](#page-1097-0) Geschwindigkeitsregler P-Verstärkung Adaption Einsatzpunkt unten p1456[0...n], [1097](#page-1096-0) Geschwindigkeitsregler P-Verstärkung Adaptionsgeschw unten p1460[0...n], [1099](#page-1098-0) Geschwindigkeitsregler P-Verstärkung B p1462[0...n], [1100](#page-1099-0) Geschwindigkeitsregler P-Verstärkung wirksam r1468, [1105](#page-1104-0) Geschwindigkeitsregler Referenzmodell Dämpfung p1434[0...n], [1086](#page-1085-0) Geschwindigkeitsregler Referenzmodell **Eigenfrequenz** p1433[0...n], [1085](#page-1084-0) Geschwindigkeitsregler Referenzmodell Totzeit p1435[0...n], [1087](#page-1086-0) Geschwindigkeitsregler Streckenverstärkung p1475[0...n], [1107](#page-1106-0) Geschwindigkeitsregler Tn Adaptionsgeschw oben Skalierung p1463[0...n], [1102](#page-1101-0) Geschwindigkeitsregler Verstärkung identifiziert r5293, [1588](#page-1587-0) Geschwindigkeitsregler Vorhaltzeit p1466[0...n], [1104](#page-1103-0) Geschwindigkeitsregler Vorhaltzeit A p1465[0...n], [1103](#page-1102-0) Geschwindigkeitsregler Vorhaltzeit B p1467[0...n], [1104](#page-1103-0) Geschwindigkeitsregler Vorhaltzeit wirksam r1469, [1105](#page-1104-0) Geschwindigkeitsschwelle motorisch/generatorisch p1546, [1138](#page-1137-0) Geschwindigkeitsschwellwert 1 p2141[0...n], [1275](#page-1274-0) Geschwindigkeitsschwellwert 2 p2155[0...n], [1279](#page-1278-0) Geschwindigkeitsschwellwert 3 p2161[0...n], [1280](#page-1279-0)

Geschwindigkeitsschwellwert 4 p2163[0...n], [1280](#page-1279-0), [1281](#page-1280-0) Geschwindigkeitssollwert geglättet r0020, [782](#page-781-0) Geschwindigkeitssollwert I-Anteil r1439, [1089](#page-1088-0) Geschwindigkeitssollwert Konfiguration p1189[0...n], [1033](#page-1032-0) Geschwindigkeitssollwertfilter 1 Nenner-Dämpfung p1418[0...n], [1076](#page-1075-0), [1077](#page-1076-0) Geschwindigkeitssollwertfilter 1 Nenner-**Eigenfrequenz** p1417[0...n], [1076](#page-1075-0) Geschwindigkeitssollwertfilter 1 Typ p1415[0...n], [1074](#page-1073-0), [1075](#page-1074-0) Geschwindigkeitssollwertfilter 1 Zähler-Dämpfung p1420[0...n], [1078](#page-1077-0) Geschwindigkeitssollwertfilter 1 Zähler-**Eigenfrequenz** p1419[0...n], [1077](#page-1076-0), [1078](#page-1077-0) Geschwindigkeitssollwertfilter 1 Zeitkonstante p1416[0...n], [1075](#page-1074-0) Geschwindigkeitssollwertfilter 2 Nenner-Dämpfung p1424[0...n], [1080](#page-1079-0), [1081](#page-1080-0) Geschwindigkeitssollwertfilter 2 Nenner-**Eigenfrequenz** p1423[0...n], [1080](#page-1079-0) Geschwindigkeitssollwertfilter 2 Typ p1421[0...n], [1078](#page-1077-0), [1079](#page-1078-0) Geschwindigkeitssollwertfilter 2 Zähler-Dämpfung p1426[0...n], [1081](#page-1080-0), [1082](#page-1081-0) Geschwindigkeitssollwertfilter 2 Zähler-**Eigenfrequenz** p1425[0...n], [1081](#page-1080-0) Geschwindigkeitssollwertfilter 2 Zeitkonstante p1422[0...n], [1079](#page-1078-0) Geschwindigkeitssollwertfilter Aktivierung p1414[0...n], [1073](#page-1072-0), [1074](#page-1073-0) Geschwindigkeitsvorsteuerung Symmetrierung Totzeit p1428[0...n], [1082](#page-1081-0), [1083](#page-1082-0) Geschwindigkeitsvorsteuerung Symmetrierung **Zeitkonstante** p1429[0...n], [1083](#page-1082-0) Getriebefaktor Geberumdrehungen p0432[0...n], [899](#page-898-0) Getriebefaktor Motor-/Lastumdrehungen p0433[0...n], [899](#page-898-0) Getriebetyp Auswahl p0402[0...n], [892](#page-891-0) Gewichtskraft messen und vorsteuern p1558, [1143](#page-1142-0)

Gleichanteilsregler Begrenzung p5438, [1605](#page-1604-0) Gleichanteilsregler Integrationszeit p5437, [1605](#page-1604-0) Gleichanteilsregler P-Verstärkung p5436, [1605](#page-1604-0) Gleichanteilsregler Tiefpass Dämpfung p5435, [1605](#page-1604-0) Gleichanteilsregler Tiefpass Grenzfrequenz p5434, [1605](#page-1604-0) Gleichstrombremsung Bremsstrom p1232[0...n], [1044](#page-1043-0) Gleichstrombremsung Nachstellzeit p1346[0...n], [1066](#page-1065-0) Gleichstrombremsung Proportionalverstärkung p1345[0...n], [1065](#page-1064-0) Gleichstrombremsung Startdrehzahl p1234[0...n], [1045](#page-1044-0) Gleichstrombremsung Startgeschwindigkeit p1234[0...n], [1045](#page-1044-0) Gleichstrombremsung Zeitdauer p1233[0...n], [1044](#page-1043-0) GRIND\_CONT\_BLANK\_OFFSET 55884, [745](#page-744-0) GRIND\_CONT\_RELEASE\_ANGLE 55880, [745](#page-744-0) GRIND\_CONT\_RELEASE\_DIST 55881, [745](#page-744-0) GRIND\_DIAMETER\_LENGTH 52842, [697](#page-696-0) GRIND\_FUNCTION\_MASK 51840, [679](#page-678-0) 52840, [696](#page-695-0) GRIND\_MEA\_KIN\_TOL 55844, [745](#page-744-0) GRIND\_WIDTH\_LENGTH 52843, [697](#page-696-0) GUD\_AREA\_SAVE\_TAB 11140, [103](#page-102-0) Gx\_XIST1-Groblage Sicheres höchstwertige Bit r0475, [910](#page-909-0) r0475[0...2], [910](#page-909-0) Gx\_XIST1-Groblage Sicheres höchstwertiges Bit (erkannt) p0415[0...n], [895](#page-894-0)

#### H

Haftreibung Abschaltvorhalt p1554[0...n], [1141](#page-1140-0) Haftreibung Geschwindigkeitsschwelle p1552[0...n], [1140](#page-1139-0)

Haftreibung Kraft Geschwindigkeit negativ p1556[0...n], [1142](#page-1141-0) Haftreibung Kraft Geschwindigkeit positiv p1555[0...n], [1142](#page-1141-0) Haftreibung Spannungspuls negativ p1571[0...n], [1147](#page-1146-0) Haftreibung Spannungspuls positiv p1570[0...n], [1147](#page-1146-0) HANDLING 19710, [237](#page-236-0) HANDWH\_CHAN\_STOP\_COND 20624, [302](#page-301-0) HANDWH\_GEOAX\_MAX\_INCR\_SIZE 20620, [301](#page-300-0) HANDWH\_GEOAX\_MAX\_INCR\_VSIZE 20622, [302](#page-301-0) HANDWH\_IMP\_PER\_LATCH 11320, [112](#page-111-0) HANDWH\_MAX\_INCR\_SIZE 32080, [463](#page-462-0) HANDWH\_MAX\_INCR\_VELO\_SIZE 32082, [464](#page-463-0) HANDWH\_ORIAX\_MAX\_INCR\_SIZE 20621, [301](#page-300-0) HANDWH\_ORIAX\_MAX\_INCR\_VSIZE 20623, [302](#page-301-0) HANDWH\_REVERSE 11310, [112](#page-111-0) HANDWH\_STOP\_COND 32084, [464](#page-463-0) HANDWH\_TRUE\_DISTANCE 11346, [114](#page-113-0) HANDWH\_VDI\_REPRESENTATION 11324, [113](#page-112-0) HANDWH\_VELO\_OVERLAY\_FACTOR 32090, [465](#page-464-0) HANDWHEEL\_FILTER\_TIME 11354, [116](#page-115-0) HANDWHEEL\_INPUT 11352, [115](#page-114-0) HANDWHEEL\_LOGIC\_ADDRESS 11353, [116](#page-115-0) HANDWHEEL\_MODULE 11351, [115](#page-114-0) HANDWHEEL\_SEGMENT 11350, [115](#page-114-0) Hardware-Abtastzeiten noch nicht belegt r7903, [1672](#page-1671-0) Hauptinduktivität identifiziert r1936, [1220](#page-1219-0) Hauptkomponente Erkennung über LED p0124[0...n], [824](#page-823-0)

HF Choke Module Komponentennummer p0162, [833](#page-832-0) HF Damping Module Komponentennummer p0161, [833](#page-832-0) HF Diagnose r5175[0...1], [1570](#page-1569-0) HF Phasenstrom Istwerte r5170[0...5], [1569](#page-1568-0) HF Steuerwort p5174, [1570](#page-1569-0) HIRTH\_IS\_ACTIVE 30505, [449](#page-448-0) HMI\_FUNCTION\_MASK 19730, [237](#page-236-0) HMI\_MASK 19732, [240](#page-239-0) HMI\_MEM\_LIMIT\_USER 9111, [23](#page-22-0) HMI\_MONITOR 9032, [21](#page-20-0) HMI\_OPT\_MASK 19734, [240](#page-239-0) HMI\_SKIN 9112, [23](#page-22-0) HMI\_WIDE\_SCREEN 9105, [22](#page-21-0) Hochlaufgeber Anfangsverrundungszeit p1130[0...n], [1024](#page-1023-0) Hochlaufgeber Auswahl p1115, [1021](#page-1020-0) Hochlaufgeber Endverrundungszeit p1131[0...n], [1024](#page-1023-0) Hochlaufgeber Hochlaufzeit p1120[0...n], [1022,](#page-1021-0) [1023](#page-1022-0) Hochlaufgeber Konfiguration p1151[0...n], [1030](#page-1029-0) Hochlaufgeber Nachführung Intensität p1145[0...n], [1028,](#page-1027-0) [1029](#page-1028-0) Hochlaufgeber Rücklaufzeit p1121[0...n], [1023,](#page-1022-0) [1024](#page-1023-0) Hochlaufgeber Toleranz für Hochlauf und Rücklauf aktiv p1148[0...n], [1029](#page-1028-0) Hochlaufgeber Verrundungstyp p1134[0...n], [1025](#page-1024-0) Hochlaufzustand r3988[0...1], [1474](#page-1473-0), [1475](#page-1474-0) HW\_ASSIGN\_ANA\_FASTIN 10362, [50](#page-49-0) HW\_ASSIGN\_ANA\_FASTOUT 10364, [50](#page-49-0)

HW\_ASSIGN\_DIG\_FASTIN 10366, [51](#page-50-0) HW\_ASSIGN\_DIG\_FASTOUT 10368, [51](#page-50-0) HW\_SERIAL\_NUMBER 18030, [177](#page-176-0) Hydrauliköl Elastizitätsmodul p0220, [845](#page-844-0) Hysteresedrehzahl 1 p2142[0...n], [1275](#page-1274-0) Hysteresedrehzahl 2 p2140[0...n], [1274](#page-1273-0) Hysteresedrehzahl 3 p2150[0...n], [1277](#page-1276-0) Hysteresedrehzahl 4 p2164[0...n], [1281](#page-1280-0) Hysteresedrehzahl 7 p3237[0...n], [1389](#page-1388-0) Hysteresedrehzahl n\_ist > n\_max p2162[0...n], [1280](#page-1279-0) Hysteresegeschwindigkeit 2 p2140[0...n], [1274](#page-1273-0) Hysteresegeschwindigkeit 3 p2150[0...n], [1277](#page-1276-0) Hysteresegeschwindigkeit 4 p2164[0...n], [1281](#page-1280-0) Hysteresegeschwindigkeit v\_ist > v\_max p2162[0...n], [1280](#page-1279-0)

### I

I/f-Betrieb Stromsollwert p1609[0...n], [1156](#page-1155-0) I\_max-Frequenzregler Nachstellzeit p1341[0...n], [1065](#page-1064-0) I\_max-Frequenzregler Proportionalverstärkung p1340[0...n], [1064](#page-1063-0) I\_max-Regler Spannungsausgang r1344, [1065](#page-1064-0) I\_max-Spannungsregler Nachstellzeit p1346[0...n], [1066](#page-1065-0) I\_max-Spannungsregler Proportionalverstärkung p1345[0...n], [1065](#page-1064-0) I2t Dauerwert zulässig p3241[0...n], [1389](#page-1388-0) I2t Maximaldauer p3242[0...n], [1390](#page-1389-0) I2t Warnschwelle p3243[0...n], [1390](#page-1389-0) I2t-Motormodell Zeitkonstante thermisch p0611[0...n], [933](#page-932-0)

IBN-SS Fehlerstatistik r2019[0...7], [1239](#page-1238-0) IBN-Tool Telegrammlänge maximal p8906, [1714](#page-1713-0) Identification and Maintenance 1 p8806[0...53], [1693](#page-1692-0) Identification and Maintenance 2 p8807[0...15], [1694](#page-1693-0) Identification and Maintenance 3 p8808[0...53], [1694](#page-1693-0) Identification and Maintenance 4 r8809[0...53], [1694](#page-1693-0) Identifikation Ständerwiderstand nach Wiedereinschaltung p0621[0...n], [936](#page-935-0) Identifikationen Abschlussanzeige r3925[0...n], [1471](#page-1470-0) Identifikationen Status r0047, [792](#page-791-0) Identifikationsstrom r1935[0...20], [1219,](#page-1218-0) [1220](#page-1219-0) Identifizierte dynamische Streuinduktivität r1920[0...2], [1217](#page-1216-0) Identifizierte dynamische Streuinduktivität 1 r1921[0...2], [1217](#page-1216-0) Identifizierte dynamische Streuinduktivität 2 r1922[0...2], [1217](#page-1216-0) Identifizierte dynamische Streuinduktivität 3 r1923[0...2], [1217](#page-1216-0) Identifizierte dynamische Streuinduktivität 4 r1924[0...2], [1218](#page-1217-0) Identifizierte Schwellspannung r1925[0...2], [1218](#page-1217-0) Identifizierte Statorinduktivität 1 r1916[0...2], [1216](#page-1215-0) Identifizierte Statorinduktivität 2 r1917[0...2], [1216](#page-1215-0) Identifizierte Statorinduktivität 3 r1918[0...2], [1217](#page-1216-0) Identifizierte Statorinduktivität 4 r1919[0...2], [1217](#page-1216-0) Identifizierter Leitungswiderstand r1929[0...2], [1219](#page-1218-0) IE Default Gateway p8902[0...3], [1713](#page-1712-0) IE Default Gateway actual r8912[0...3], [1714](#page-1713-0) IE DHCP Mode p8904, [1713](#page-1712-0) IE DHCP Mode actual r8914, [1715](#page-1714-0)

IE IP Address p8901[0...3], [1713](#page-1712-0) IE IP Address actual r8911[0...3], [1714](#page-1713-0) IE MAC Address r8915[0...5], [1715](#page-1714-0) IE Name of Station p8900[0...239], [1713](#page-1712-0) IE Name of Station actual r8910[0...239], [1714](#page-1713-0) IE Schnittstellen-Konfiguration aktivieren p8905, [1713](#page-1712-0) IE Subnet Mask p8903[0...3], [1713](#page-1712-0) IE Subnet Mask actual r8913[0...3], [1715](#page-1714-0) IF1 Binektor-Konnektor-Wandler Zustandswort invertieren p2088[0...4], [1260](#page-1259-0) IF1 Konnektor-Binektor-Wandler Binektorausgang invertieren p2098[0...1], [1263](#page-1262-0) IF1 PROFIdrive Diagnose Busadresse PZD empfangen r2074[0...19], [1252](#page-1251-0) r2074[0...3], [1253](#page-1252-0) r2074[0...31], [1252](#page-1251-0) r2074[0...4], [1252](#page-1251-0) r2074[0...9], [1252](#page-1251-0) IF1 PROFIdrive Diagnose PZD senden Doppelwort r2063[0...10], [1250](#page-1249-0) r2063[0...26], [1250](#page-1249-0) r2063[0...30], [1250](#page-1249-0) IF1 PROFIdrive Diagnose PZD senden Wort r2053[0...11], [1247](#page-1246-0) r2053[0...24], [1247](#page-1246-0) r2053[0...27], [1247](#page-1246-0) r2053[0...31], [1247](#page-1246-0) r2053[0...4], [1247](#page-1246-0) r2053[0...9], [1247](#page-1246-0) IF1 PROFIdrive Diagnose Telegrammoffset PZD empfangen r2075[0...19], [1253](#page-1252-0) r2075[0...3], [1254](#page-1253-0) r2075[0...31], [1253](#page-1252-0) r2075[0...4], [1253](#page-1252-0) r2075[0...9], [1253](#page-1252-0) IF1 PROFIdrive Diagnose Telegrammoffset PZD senden r2076[0...11], [1255](#page-1254-0) r2076[0...24], [1254](#page-1253-0) r2076[0...27], [1254](#page-1253-0)

r2076[0...31], [1254](#page-1253-0) r2076[0...4], [1254](#page-1253-0) r2076[0...9], [1254](#page-1253-0) IF1 PROFIdrive Erstes Zusatztelegramm Auswahl p8864, [1702](#page-1701-0) IF1 PROFIdrive PZD Abtastzeit p2048, [1244](#page-1243-0) IF1 PROFIdrive PZD Telegrammauswahl p0922, [980](#page-979-0), [981](#page-980-0), [982,](#page-981-0) [983,](#page-982-0) [984](#page-983-0) IF1 PROFIdrive PZD Telegrammauswahl erweitert p2079, [1255,](#page-1254-0) [1256](#page-1255-0), [1257](#page-1256-0) IF1 PROFIdrive SIC/SCC Telegrammauswahl p60122, [1856](#page-1855-0) IF1 PROFIdrive Störverzögerung p2044, [1244](#page-1243-0) IF1 PROFIdrive STW/ZSW Interface Mode p2038, [1241,](#page-1240-0) [1242](#page-1241-0) IF1 PROFIdrive STW1.10 = 0 Modus p2037, [1241](#page-1240-0) IF1 PROFIdrive Zusatztelegramm Anfang empfangen p2070, [1251](#page-1250-0) IF1 PROFIdrive Zusatztelegramm Anfang senden p2071, [1251](#page-1250-0) IF1 PROFIdrive Zweites Zusatztelegramm Auswahl p8865, [1702](#page-1701-0) IF1 PZD maximal verschaltet r2067[0...1], [1251](#page-1250-0) IF1 Verhalten Empfangswert nach PZD Ausfall p2072, [1252](#page-1251-0) IF1/IF2 PZD Funktionalität Auswahl p8815[0...1], [1694](#page-1693-0) IF2 Binektor-Konnektor-Wandler Zustandswort invertieren p8888[0...4], [1709](#page-1708-0) IF2 Diagnose Busadresse PZD empfangen r8874[0...19], [1704](#page-1703-0), [1705](#page-1704-0) r8874[0...3], [1705](#page-1704-0) r8874[0...31], [1705](#page-1704-0) r8874[0...4], [1705](#page-1704-0) r8874[0...9], [1705](#page-1704-0) IF2 Diagnose PZD senden r8853[0...11], [1700](#page-1699-0) r8853[0...24], [1699](#page-1698-0) r8853[0...27], [1699](#page-1698-0) r8853[0...31], [1699](#page-1698-0) r8853[0...4], [1700](#page-1699-0) r8853[0...9], [1699](#page-1698-0) IF2 Diagnose PZD senden Doppelwort r8863[0...10], [1702](#page-1701-0) r8863[0...26], [1701](#page-1700-0) r8863[0...30], [1702](#page-1701-0)

IF2 Diagnose Telegrammoffset PZD empfangen r8875[0...19], [1705,](#page-1704-0) [1706](#page-1705-0) r8875[0...3], [1706](#page-1705-0) r8875[0...31], [1706](#page-1705-0) r8875[0...4], [1706](#page-1705-0) r8875[0...9], [1706](#page-1705-0) IF2 Diagnose Telegrammoffset PZD senden r8876[0...11], [1707](#page-1706-0) r8876[0...24], [1706](#page-1705-0) r8876[0...27], [1707](#page-1706-0) r8876[0...31], [1707](#page-1706-0) r8876[0...4], [1707](#page-1706-0) r8876[0...9], [1707](#page-1706-0) IF2 Konnektor-Binektor-Wandler Binektorausgang invertieren p8898[0...1], [1712](#page-1711-0) IF2 PZD Abtastzeit p8848, [1696](#page-1695-0) IF2 PZD maximal verschaltet r8867[0...1], [1702](#page-1701-0) IF2 Störverzögerung p8844, [1696](#page-1695-0) IF2 STW1.10 =  $0$  Modus p8837, [1695](#page-1694-0) IGBT Belastungszähler dynamisch r7746, [1660](#page-1659-0) IGBT Wechsellastzähler Ventil 1 r7740[0...n], [1658](#page-1657-0) IGBT Wechsellastzähler Ventil 2 r7741[0...n], [1659](#page-1658-0) IGBT Wechsellastzähler Ventil 3 r7742[0...n], [1659](#page-1658-0) IGBT Wechsellastzähler Ventil 4 r7743[0...n], [1659](#page-1658-0) IGBT Wechsellastzähler Ventil 5 r7744[0...n], [1659](#page-1658-0) IGBT Wechsellastzähler Ventil 6 r7745[0...n], [1659](#page-1658-0) IGN\_PROG\_STATE\_ASUP 20191, [272](#page-271-0) IGNORE\_CFG\_STOP\_MASK 10703, [79](#page-78-0) IGNORE\_INHIBIT\_ASUP 20116, [260](#page-259-0) IGNORE\_NONCSTART\_ASUP 20194, [274](#page-273-0) IGNORE\_OVL\_FACTOR\_FOR\_ADIS 20490, [296](#page-295-0) IGNORE\_REFP\_LOCK\_ASUP 20115, [259](#page-258-0) IGNORE\_SINGLEBLOCK\_ASUP 20117, [260](#page-259-0)

IGNORE\_SINGLEBLOCK\_MASK 10702, [77](#page-76-0) Impulsgeberauswertung Drehzahl Null Messzeit p0453[0...n], [903](#page-902-0) Impulslöschung Verzögerungszeit p1228, [1043](#page-1042-0) INDEX\_AX\_ASSIGN\_POS\_TAB 30500, [448](#page-447-0) INDEX\_AX\_DENOMINATOR 30502, [449](#page-448-0) INDEX\_AX\_LENGTH\_POS\_TAB\_1 10900, [99](#page-98-0) INDEX\_AX\_LENGTH\_POS\_TAB\_2 10920, [100](#page-99-0) INDEX\_AX\_MODE 10940, [101](#page-100-0) INDEX\_AX\_NUMERATOR 30501, [449](#page-448-0) INDEX\_AX\_OFFSET 30503, [449](#page-448-0) INDEX\_AX\_POS\_TAB\_1 10910, [99](#page-98-0) INDEX\_AX\_POS\_TAB\_2 10930, [101](#page-100-0) INFO\_CROSSCHECK\_CYCLE\_TIME 10092, [31](#page-30-0) INFO\_FREE\_MEM\_DPR 18070, [180](#page-179-0) INFO\_FREE\_MEM\_DYNAMIC 18050, [179](#page-178-0) INFO\_FREE\_MEM\_STATIC 18060, [180](#page-179-0) INFO\_PROFISAFE\_CYCLE\_TIME 10099, [34](#page-33-0) INFO\_SAFE\_SRDP\_CYCLE\_TIME 13322, [160](#page-159-0) INFO\_SAFETY\_CYCLE\_TIME 10091, [31](#page-30-0) INI\_FILE\_MODE 11220, [108](#page-107-0) INIT\_MD 11200, [107](#page-106-0) Inselnetz Schwarzstart Modus p5580, [1627](#page-1626-0) Inselnetz Skalierungswerte p5586[0...6], [1629](#page-1628-0) Inselnetz Synchronisierung Reglerdynamik p5584[0...2], [1628](#page-1627-0) Inselnetz Synchronisierung Spannungsschwellen p5585[0...1], [1628](#page-1627-0) Inselnetz Zeiten p5581[0...8], [1627](#page-1626-0)

INT\_INCR\_PER\_DEG 10210, [39](#page-38-0) INT\_INCR\_PER\_MM 10200, [39](#page-38-0) Integratorrückführung Geschwindigkeitsschwelle p1495[0...n], [1114](#page-1113-0) INTER\_VECTOR\_NAME\_TAB 10644, [74](#page-73-0) INTERMEDIATE\_POINT\_NAME\_TAB 10660, [75](#page-74-0) Interpolatortakt für Drehzahlsollwerte p1079, [1011](#page-1010-0) INVOLUTE\_AUTO\_ANGLE\_LIMIT 21016, [309](#page-308-0) INVOLUTE\_RADIUS\_DELTA 21015, [309](#page-308-0) IPO\_CYCLE\_TIME 10071, [29](#page-28-0) IPO\_FUNCTION\_MASK 19330, [233](#page-232-0) IPO\_MAX\_LOAD 11510, [126](#page-125-0) IPO\_PARAM\_NAME\_TAB 10650, [74](#page-73-0) IPO\_PARAM\_THREAD\_NAME\_TAB 10651, [75](#page-74-0) IPO\_SYSCLOCK\_TIME\_RATIO 10070, [29](#page-28-0) IPOBRAKE\_BLOCK\_EXCHANGE 43600, [652](#page-651-0) IPT\_TRAFO 52500, [694](#page-693-0) IS ADD CHAN 20010, [241](#page-240-0) IS\_AUTOMATIC\_MEM\_RECONFIG 17950, [177](#page-176-0) IS\_CONCURRENT\_POS\_AX 30450, [444](#page-443-0) IS\_CONTINOUS\_DATA\_SAVE\_ON 18233, [205](#page-204-0) IS\_LOCAL\_LINK\_AXIS 30560, [450](#page-449-0) IS\_ROT\_AX 30300, [442](#page-441-0) IS SD\_MAX\_PATH\_ACCEL 42502, [628](#page-627-0) IS\_SD\_MAX\_PATH\_JERK 42512, [629](#page-628-0) IS\_UNIPOLAR\_OUTPUT 30134, [438](#page-437-0) IS\_VIRTUAL\_AX 30132, [437](#page-436-0)

Isd-Regler Integralanteil r1724, [1182](#page-1181-0) Isd-Regler Integralanteil Abschaltschwelle p1730[0...n], [1183](#page-1182-0) Isd-Regler Integralanteil Begrenzung r1725, [1182](#page-1181-0) Isd-Regler Kombistrom Zeitkonstante p1731[0...n], [1184](#page-1183-0) Isd-Stromreglervorsteuerung Skalierung p1702[0...n], [1177](#page-1176-0) ISO\_ENABLE\_DRYRUN 52804, [695](#page-694-0) ISO\_ENABLE\_INTERRUPTS 52802, [695](#page-694-0) ISO\_M\_DRILLING\_AXIS\_IS\_Z 55800, [742](#page-741-0) ISO\_M\_DRILLING\_TYPE 55802, [743](#page-742-0) ISO\_M\_ENABLE\_POLAR\_COORD 52800, [695](#page-694-0) ISO\_M\_FUNCTION\_MASK 52818, [696](#page-695-0) 55818, [744](#page-743-0) ISO\_M\_RETRACTION\_DIR 55806, [743](#page-742-0) ISO\_M\_RETRACTION\_FACTOR 55804, [743](#page-742-0) ISO\_M\_TAPPING\_SET\_MC 55807, [743](#page-742-0) ISO\_SCALING\_SYSTEM 52806, [696](#page-695-0) ISO\_SIMULTAN\_AXES\_START 52808, [696](#page-695-0) ISO\_T\_DEEPHOLE\_DRILL\_MODE 52810, [696](#page-695-0) ISO\_T\_DWELL\_TIME\_UNIT 55810, [743](#page-742-0) ISO\_T\_FUNCTION\_MASK 52819, [696](#page-695-0) 55819, [744](#page-743-0) ISO\_T\_RETRACTION\_FACTOR 55808, [743](#page-742-0) Isq-Regler Integralanteil r1719, [1180](#page-1179-0) Isq-Stromreglervorsteuerung EMK Skalierung p1704[0...n], [1177](#page-1176-0) Isq-Stromreglervorsteuerung Skalierung p1703[0...n], [1177](#page-1176-0) Isq-Stromreglervorsteuerung Wirbelstromkomp **Zeitkonstante** p1735[0...n], [1185](#page-1184-0)

Isq-Stromreglervorsteuerung Wirbelstromkompensation Abfall p1734[0...n], [1185](#page-1184-0) Isttopologie r9901[0...n], [1818](#page-1817-0) Isttopologie Indizes Anzahl r9900, [1818](#page-1817-0) Istwertkorrektur Bewertungsfaktor Lsig p1845[0...n], [1210](#page-1209-0) Istwertkorrektur Dämpfungsfaktor p1846[0...n], [1211](#page-1210-0) Istwertkorrektur Konfiguration p1840[0...n], [1209](#page-1208-0) Istwertkorrektur Phasenspannungen r1849[0...5], [1212](#page-1211-0) Istwertkorrektur Phasenströme r1848[0...5], [1211](#page-1210-0) Istwertkorrektur Statuswort r1841, [1209](#page-1208-0)

# J

J\_MEA\_CAL\_HEIGHT\_FEEDAX 51772, [678](#page-677-0) J\_MEA\_CAL\_RING\_DIAM 51770, [678](#page-677-0) J\_MEA\_COLL\_MONIT\_FEED 51757, [678](#page-677-0) J\_MEA\_COLL\_MONIT\_POS\_FEED 51758, [678](#page-677-0) J\_MEA\_FIXPOINT 52750, [694](#page-693-0) J\_MEA\_FUNCTION\_MASK\_PIECE 54780, [718](#page-717-0) J\_MEA\_FUNCTION\_MASK\_TOOL 54782, [718](#page-717-0) J\_MEA\_M\_DIST 51750, [677](#page-676-0) J\_MEA\_M\_DIST\_MANUELL 51751, [677](#page-676-0) J\_MEA\_M\_DIST\_TOOL\_LENGTH 51752, [677](#page-676-0) J\_MEA\_M\_DIST\_TOOL\_RADIUS 51753, [678](#page-677-0) J\_MEA\_MAGN\_GLAS\_POS 52751, [695](#page-694-0) J\_MEA\_PROTOCOL\_FILE 55774, [742](#page-741-0) J\_MEA\_T\_PROBE\_APPR\_AX\_DIR 51784, [679](#page-678-0) J\_MEA\_T\_PROBE\_APPR\_MODE 52780, [695](#page-694-0)

J\_MEA\_T\_PROBE\_DIAM\_RAD 51780, [678](#page-677-0) J\_MEA\_T\_PROBE\_MEASURE\_DIST 51786, [679](#page-678-0) JOG\_ACCEL\_GEO 21166, [322](#page-321-0) JOG\_AND\_POS\_JERK\_ENABLE 32420, [474](#page-473-0) JOG\_AND\_POS\_MAX\_JERK 32430, [474](#page-473-0) JOG\_CIRCLE\_CENTRE 42690, [633](#page-632-0) JOG\_CIRCLE\_END\_ANGLE 42694, [634](#page-633-0) JOG\_CIRCLE\_MODE 42692, [633](#page-632-0) JOG\_CIRCLE\_RADIUS 42691, [633](#page-632-0) JOG\_CIRCLE\_START\_ANGLE 42693, [634](#page-633-0) JOG\_CONT\_MODE\_LEVELTRIGGRD 41050, [601](#page-600-0) JOG\_FEED\_PER\_REV\_SOURCE 42600, [630](#page-629-0) JOG\_GEOAX\_MODE\_MASK 42996, [644](#page-643-0) JOG\_INC\_MODE\_LEVELTRIGGRD 11300, [112](#page-111-0) JOG\_INCR\_SIZE\_TAB 11330, [113](#page-112-0) JOG\_INCR\_WEIGHT 31090, [455](#page-454-0) JOG\_INCR\_WEIGHT\_TRAFO 31092, [455](#page-454-0) JOG\_JERK\_GEO 21168, [323](#page-322-0) JOG\_JERK\_ORI 21158, [322](#page-321-0) JOG\_JERK\_ORI\_ENABLE 21159, [322](#page-321-0) JOG\_MODE\_MASK 10735, [90](#page-89-0) JOG\_POSITION 43320, [649](#page-648-0) JOG\_REV\_IS\_ACTIVE 41100, [601](#page-600-0) JOG\_REV\_SET\_VELO 41120, [603](#page-602-0) JOG\_REV\_VELO 32050, [460](#page-459-0) JOG\_REV\_VELO\_RAPID 32040, [460](#page-459-0)

JOG\_ROT\_AX\_SET\_VELO 41130, [603](#page-602-0) JOG\_SET\_VELO 41110, [602](#page-601-0) JOG\_SPIND\_SET\_VELO 41200, [604](#page-603-0) JOG\_VAR\_INCR\_SIZE 41010, [601](#page-600-0) JOG\_VELO 32020, [459](#page-458-0) JOG\_VELO\_GEO 21165, [322](#page-321-0) JOG\_VELO\_ORI 21155, [321](#page-320-0) JOG\_VELO\_RAPID 32010, [459](#page-458-0) JOG\_VELO\_RAPID\_GEO 21160, [322](#page-321-0) JOG\_VELO\_RAPID\_ORI 21150, [321](#page-320-0)

# K

Kennlinie Messung Abkühlungzeit p2925[0...1], [1365](#page-1364-0) Kennlinie Messung aktivieren p2911, [1364](#page-1363-0) Kennlinie Messung Drehzahl p2927[0...1], [1365](#page-1364-0) Kennlinie Messung Fortschrittsanzeige r2928, [1365](#page-1364-0) Kennlinie Messung Grenze oben p2921[0...1], [1364](#page-1363-0) Kennlinie Messung Grenze unten p2920[0...1], [1364](#page-1363-0) Kennlinie Messung Messpunkte Anzahl p2922[0...1], [1364](#page-1363-0) Kennlinie Messung Rampenzeit p2923[0...1], [1365](#page-1364-0) Kennlinie Messung Steuerwort p2909, [1364](#page-1363-0) Kennlinie Messung Wartezeit p2924[0...1], [1365](#page-1364-0) KEYBOARD\_STATE 9009, [21](#page-20-0) KHP Control Unit Seriennummer r7758[0...19], [1660](#page-1659-0) KHP Control Unit Soll-Seriennummer p7759[0...19], [1660](#page-1659-0) KHP Konfiguration p7765, [1662](#page-1661-0)

KHP OEM-Ausnahmeliste p7764[0...n], [1661,](#page-1660-0) [1662](#page-1661-0) KHP OEM-Ausnahmeliste Anzahl Indizes für p7764 p7763, [1661](#page-1660-0) KHP Passwort Bestätigung p7768[0...29], [1662](#page-1661-0) KHP Passwort Eingabe p7766[0...29], [1662](#page-1661-0) KHP Passwort neu p7767[0...29], [1662](#page-1661-0) KHP Speicherkarte Soll-Seriennummer p7769[0...20], [1663](#page-1662-0) Kippgrenze Skalierung p1553[0...n], [1141](#page-1140-0) KLId Faktor Flächenanpassung negativ p3031, [1369](#page-1368-0) KLId Faktor Flächenanpassung positiv p3030, [1369](#page-1368-0) KLId Geschwindigkeitsregler Streckenverstärkung p3075, [1378](#page-1377-0) KLId Knickkompensation Q1 negativ Nullbereich p3036, [1371](#page-1370-0) KLId Knickkompensation Q1 positiv Nullbereich p3033, [1370](#page-1369-0) KLId Knickkompensation Q2 negativ p3042, [1372](#page-1371-0) KLId Knickkompensation Q2 positiv p3039, [1371](#page-1370-0) KLId Knickkompensation Q3 negativ Sättigung p3047, [1374](#page-1373-0) KLId Knickkompensation Q3 positiv Sättigung p3045, [1373](#page-1372-0) KLId Knickkompensation U1 negativ Nullbereich p3037, [1371](#page-1370-0) KLId Knickkompensation U1 positiv Nullbereich p3034, [1370](#page-1369-0) KLId Knickkompensation U2 negativ p3043, [1373](#page-1372-0) KLId Knickkompensation U2 positiv p3040, [1371](#page-1370-0) KLId Knickkompensation U3 negativ Sättigung p3048, [1374](#page-1373-0) KLId Knickkompensation U3 positiv Sättigung p3046, [1373](#page-1372-0) KLId Knickkompensation Verrundung 1 negativ Nullbereich p3038, [1371](#page-1370-0) KLId Knickkompensation Verrundung 1 positiv Nullbereich p3035, [1371](#page-1370-0) KLId Knickkompensation Verrundung 2 negativ p3044, [1373](#page-1372-0)

KLId Knickkompensation Verrundung 2 positiv p3041, [1372](#page-1371-0) KLId Maximale negative Geschwindigkeit p3086, [1379](#page-1378-0) KLId Maximale positive Geschwindigkeit p3083, [1378](#page-1377-0) KLId v/U-Kennlinie Geschwindigkeit gemessen r1985, [1231](#page-1230-0) KLId v/U-Kennlinie Geschwindigkeit parametriert r1986, [1231](#page-1230-0) KLId v/U-Kennlinie Spannung r1987, [1232](#page-1231-0) Knickkompensation Q1 negativ Nullbereich p1836[0...n], [1207](#page-1206-0) Knickkompensation Q1 positiv Nullbereich p1833[0...n], [1206](#page-1205-0) Knickkompensation Q2 negativ p1842[0...n], [1210](#page-1209-0) Knickkompensation Q2 positiv p1839[0...n], [1209](#page-1208-0) Knickkompensation Q3 negativ Sättigung p1847[0...n], [1211](#page-1210-0) Knickkompensation Q3 positiv Sättigung p1845[0...n], [1210](#page-1209-0) Knickkompensation U1 negativ Nullbereich p1837[0...n], [1208](#page-1207-0) Knickkompensation U1 positiv Nullbereich p1834[0...n], [1207](#page-1206-0) Knickkompensation U2 negativ p1843[0...n], [1210](#page-1209-0) Knickkompensation U2 positiv p1840[0...n], [1209](#page-1208-0) Knickkompensation U3 negativ Sättigung p1848[0...n], [1211](#page-1210-0) Knickkompensation U3 positiv Sättigung p1846[0...n], [1211](#page-1210-0) Knickkompensation Verrundung 1 negativ Nullbereich p1838[0...n], [1208](#page-1207-0) Knickkompensation Verrundung 1 positiv Nullbereich p1835[0...n], [1207](#page-1206-0) Knickkompensation Verrundung 2 negativ p1844[0...n], [1210](#page-1209-0) Knickkompensation Verrundung 2 positiv p1841[0...n], [1209](#page-1208-0) Kolbennullpunkt Abgleichwert p0476[0...n], [910](#page-909-0) Kolbenposition Eigenfrequenz minimal p0351[0...n], [880](#page-879-0) Kommutierungswinkelfaktor r0451[0...2], [902](#page-901-0)

Kommutierungswinkeloffset p0431[0...n], [898](#page-897-0) Kommutierungswinkeloffset-Abgleich und PolID Skalierung p1999[0...n], [1235](#page-1234-0) Kompensation Ventilverriegelungszeit Phase U p1828, [1205](#page-1204-0) Kompensation Ventilverriegelungszeit Phase V p1829, [1205](#page-1204-0) Kompensation Ventilverriegelungszeit Phase W p1830, [1206](#page-1205-0) Kompensationen Konfiguration p5250[0...n], [1579](#page-1578-0) Komponente löschen p9917[0...1], [1821](#page-1820-0) Komponente Störung r3120[0...63], [1385](#page-1384-0) Komponente vorhanden/nicht vorhanden r7853[0...n], [1669](#page-1668-0) Komponente Warnung r3121[0...63], [1385](#page-1384-0) Komponentennummer ändern p9914[0...2], [1821](#page-1820-0) Komponentennummer global p7859[0...199], [1669](#page-1668-0) Komponenten-Trace Daten hochladen p7792, [1665](#page-1664-0) Komponenten-Trace Signal p7790[0...15], [1664](#page-1663-0), [1665](#page-1664-0) Komponenten-Trace Trigger p7791, [1665](#page-1664-0) Konfiguration Auto-IBN (p97/p9910) p9940, [1824](#page-1823-0) Konfigurationsänderungen Antriebsobjekt r7871[0...15], [1670,](#page-1669-0) [1671](#page-1670-0) Konfigurationsänderungen Antriebsobjekt Verweis r7868[0...24], [1670](#page-1669-0) Konfigurationsänderungen global r7870[0...8], [1670](#page-1669-0) Kraftausnutzung Ausschaltverzögerung p2195[0...n], [1290](#page-1289-0) Kraftausnutzung geglättet r0033, [788](#page-787-0) Kraftistwert geglättet r0031, [786,](#page-785-0) [787](#page-786-0) Kraftkonstante identifiziert r1937[0...10], [1220](#page-1219-0) Kraftregler D-Anteil Glättungszeitkonstante p1718[0...n], [1179](#page-1178-0) Kraftregler Nachstellzeit p1717[0...n], [1179](#page-1178-0)

Kraftregler P-Verstärkung p1715[0...n], [1178](#page-1177-0) Kraftregler P-Verstärkung Abschwächung p1716[0...n], [1179](#page-1178-0) Kraftregler Streckenverstärkung p1700[0...n], [1176](#page-1175-0) Kraftregler Vorhaltzeit p1719[0...n], [1180](#page-1179-0) Kraftregler Vorsteuerung Faktor p1720[0...n], [1180](#page-1179-0) Kraftschwellwert 1 p2174[0...n], [1283](#page-1282-0) Kraftschwellwert 2 p2194[0...n], [1290](#page-1289-0)

# L

Lager Ausführung Auswahl p0530[0...n], [923](#page-922-0) Lager Codenummer Auswahl p0531[0...n], [924](#page-923-0) Lager Maximaldrehzahl p0532[0...n], [924](#page-923-0) Lager Maximalgeschwindigkeit p0532[0...n], [924](#page-923-0) LANG\_SUB\_NAME 15700, [167](#page-166-0) LANG\_SUB\_PATH 15702, [167](#page-166-0) Langstator Konfiguration p3870, [1467](#page-1466-0) Last Masse p1498[0...n], [1115](#page-1114-0), [1116](#page-1115-0) Last Trägheitsmoment p1498[0...n], [1115](#page-1114-0), [1116](#page-1115-0) Lastgetriebe Absolutwertgeber rotatorisch Umdrehungen virtuell p2721[0...n], [1359](#page-1358-0) Lastgetriebe Codenummer p0541[0...n], [924](#page-923-0) Lastgetriebe Drehrichtung Invertierung p0546[0...n], [925](#page-924-0) Lastgetriebe Konfiguration p2720[0...n], [1359](#page-1358-0) Lastgetriebe Lageverfolgung Toleranzfenster p2722[0...n], [1359](#page-1358-0) Lastgetriebe Maximaldrehmoment p0543[0...n], [925](#page-924-0) Lastgetriebe Maximaldrehzahl p0542[0...n], [925](#page-924-0) Lastgetriebe Trägheitsmoment p0547[0...n], [926](#page-925-0)

Lastgetriebe Übersetzungsverhältnis gesamt Nenner p0545[0...n], [925](#page-924-0) Lastgetriebe Übersetzungsverhältnis gesamt Zähler p0544[0...n], [925](#page-924-0) Lastüberwachung Drehmomentschwelle 1 oben p2185[0...n], [1287](#page-1286-0) Lastüberwachung Drehmomentschwelle 1 unten p2186[0...n], [1287](#page-1286-0) Lastüberwachung Drehmomentschwelle 2 oben p2187[0...n], [1288](#page-1287-0) Lastüberwachung Drehmomentschwelle 2 unten p2188[0...n], [1288](#page-1287-0) Lastüberwachung Drehmomentschwelle 3 oben p2189[0...n], [1289](#page-1288-0) Lastüberwachung Drehmomentschwelle 3 unten p2190[0...n], [1289](#page-1288-0) Lastüberwachung Drehzahlschwelle 1 p2182[0...n], [1286](#page-1285-0) Lastüberwachung Drehzahlschwelle 2 p2183[0...n], [1286](#page-1285-0) Lastüberwachung Drehzahlschwelle 3 p2184[0...n], [1287](#page-1286-0) Lastüberwachung Geschwindigkeitsschwelle 1 p2182[0...n], [1286](#page-1285-0) Lastüberwachung Geschwindigkeitsschwelle 2 p2183[0...n], [1286](#page-1285-0) Lastüberwachung Geschwindigkeitsschwelle 3 p2184[0...n], [1286](#page-1285-0) Lastüberwachung Kraftschwelle 1 oben p2185[0...n], [1287](#page-1286-0) Lastüberwachung Kraftschwelle 1 unten p2186[0...n], [1287](#page-1286-0) Lastüberwachung Kraftschwelle 2 oben p2187[0...n], [1288](#page-1287-0) Lastüberwachung Kraftschwelle 2 unten p2188[0...n], [1288](#page-1287-0) Lastüberwachung Kraftschwelle 3 oben p2189[0...n], [1288](#page-1287-0) Lastüberwachung Kraftschwelle 3 unten p2190[0...n], [1289](#page-1288-0) Lastüberwachung Reaktion p2181[0...n], [1285](#page-1284-0) Lastüberwachung Verzögerungszeit p2192[0...n], [1289](#page-1288-0) Lastwinkel optimal identifiziert r1947, [1221](#page-1220-0) Latch-Verzugszeit Korrektur Nulldurchgangserfassung p3469[0...n], [1404](#page-1403-0) Läufer Thermisch relevante Masse p0619[0...n], [935](#page-934-0)

Läuferwiderstand aktuell r0396[0...n], [891](#page-890-0) Läuferwiderstand identifiziert r1927, [1218](#page-1217-0) Läuferzeitkonstante identifiziert r1913, [1215](#page-1214-0) LEAD\_FUNCTION\_MASK 37160, [578](#page-577-0) LEAD\_OFFSET\_IN\_POS 43102, [645](#page-644-0) LEAD\_OFFSET\_OUT\_POS 43106, [645](#page-644-0) LEAD\_SCALE\_IN\_POS 43104, [645](#page-644-0) LEAD\_SCALE\_OUT\_POS 43108, [646](#page-645-0) LEAD\_TYPE 43100, [645](#page-644-0) LEADSCREW\_PITCH 31030, [452](#page-451-0) Leistungsfaktor geglättet r0038, [789](#page-788-0) Leistungsfreigabe Sperrzeit p0231[0...n], [848](#page-847-0) Leistungsgrenze generatorisch p1531[0...n], [1132](#page-1131-0) Leistungsgrenze motorisch p1530[0...n], [1131](#page-1130-0), [1132](#page-1131-0) Leistungsgrenze Skalierung p1556[0...n], [1142](#page-1141-0) Leistungsteil Aktueller Typ r0203[0...n], [839](#page-838-0) Leistungsteil Anwendung p0205, [840](#page-839-0) Leistungsteil Bemessungsleistung r0206[0...4], [841](#page-840-0) Leistungsteil Bemessungsstrom r0207[0...4], [841](#page-840-0) Leistungsteil Codenummer p0201[0...n], [839](#page-838-0) Leistungsteil Codenummer aktuell r0200[0...n], [839](#page-838-0) Leistungsteil EEPROM Vdc Offset Kalibrierung p3901[0...n], [1471](#page-1470-0) Leistungsteil EEPROM-Daten Version r0127[0...n], [825](#page-824-0) Leistungsteil Einschaltverzögerung p0862, [972](#page-971-0) Leistungsteil Entprellzeit/Wartezeit p0868, [973](#page-972-0) Leistungsteil Erkennung über LED p0124[0...n], [824](#page-823-0)

Leistungsteil Firmware-Eigenschaften 1 r0192, [837](#page-836-0) Leistungsteil Firmware-Eigenschaften 2 r0193, [837](#page-836-0) Leistungsteil Firmware-Version r0128[0...n], [825](#page-824-0) Leistungsteil Hardware-Eigenschaften r0204[0...n], [840](#page-839-0) Leistungsteil Hauptschützhaltezeit nach AUS1 p0867, [973](#page-972-0) Leistungsteil Innenraum-Lüfter Betriebsstundenzähler p0254[0...n], [851](#page-850-0) Leistungsteil Komponentennummer p0121[0...n], [824](#page-823-0) Leistungsteil Konfiguration p0212, [844](#page-843-0) Leistungsteil Kühlart p0249, [851](#page-850-0) Leistungsteil Kühlkörper-Lüfter Betriebsdauer maximal p0252, [851](#page-850-0) Leistungsteil Kühlkörper-Lüfter Betriebsstundenzähler p0251[0...n], [851](#page-850-0) Leistungsteil Kühlkörper-Lüfter Verschleißzähler r0277[0...n], [855](#page-854-0) Leistungsteil Lebenszeichenüberwachung **Störschwelle** p7789, [1664](#page-1663-0) Leistungsteil Lebenszeichenüberwachung **Toleranzfenster** p7788, [1663](#page-1662-0) Leistungsteil Leitung Widerstand gesamt r0372[0...n], [886](#page-885-0) Leistungsteil Maximalstrom r0209[0...4], [842](#page-841-0) Leistungsteil Motordrossel p0233, [848](#page-847-0) Leistungsteil Netznennspannung r0208, [842](#page-841-0) Leistungsteil Netzphasen-Überwachung Toleranzzeit p1822, [1205](#page-1204-0) Leistungsteil Schütz Überwachungszeit p0255[0...7], [851](#page-850-0) Leistungsteil Sinusfilter Kapazität p0234, [848](#page-847-0) Leistungsteil Überlastreaktion p0290, [858](#page-857-0) Leistungsteil Überwachungszeit p0857, [970,](#page-969-0) [971](#page-970-0)

Leistungsteil Warnung bei I2t-Überlast p0294, [858](#page-857-0) Leistungsteil Widerstand intern r0238, [849](#page-848-0) Leistungsteildatensätze (PDS) Anzahl p0120, [824](#page-823-0) Leistungsteilkomponente aktiv/inaktiv r0126[0...n], [825](#page-824-0) Leistungsteilkomponente aktivieren/deaktivieren p0125[0...n], [824](#page-823-0) Leitungsinnendurchmesser p0348[0...n], [879](#page-878-0) Leitungslänge A-Seite p0346[0...n], [878](#page-877-0) Leitungslänge B-Seite p0347[0...n], [878](#page-877-0) Leitungswiderstand p0352[0...n], [880](#page-879-0) LEN\_AC\_FIFO 28264, [430](#page-429-0) LEN\_PROTOCOL\_FILE 11420, [122](#page-121-0) LIFTFAST\_DIST 21200, [326](#page-325-0) LIFTFAST\_MODE\_MASK 21203, [327](#page-326-0) LIFTFAST\_STOP\_COND 21204, [327](#page-326-0) LIFTFAST\_WITH\_MIRROR 21202, [326](#page-325-0) LIMIT\_CHECK\_MODE 20280, [281](#page-280-0) Linearer Geber Gitterteilung p0407[0...n], [893](#page-892-0) LINK\_BAUDRATE\_SWITCH 12540, [138](#page-137-0) LINK\_DYNMSG\_ALARM\_MASK 11416, [121](#page-120-0) LINK\_RETRY\_CTR 12550, [139](#page-138-0) LINK\_TERMINATION 12520, [138](#page-137-0) Liste der Antriebsobjekte p0978[0...n], [991](#page-990-0) Liste geänderter Parameter 1 r0990[0...99], [992](#page-991-0) Liste geänderter Parameter 10 r0999[0...99], [992](#page-991-0) Liste geänderter Parameter 2 r0991[0...99], [992](#page-991-0) Liste vorhandener Parameter 1 r0980[0...299], [991](#page-990-0)

Liste vorhandener Parameter 10 r0989[0...299], [992](#page-991-0) Liste vorhandener Parameter 2 r0981[0...299], [992](#page-991-0) Lizenzierung License Key aktivieren p9921, [1822](#page-1821-0) Lizenzierung License Key eingeben p9920[0...99], [1822](#page-1821-0) Lizenzierung Trial License aktivieren p9918, [1821](#page-1820-0) Lizenzierung Trial License Status r9919[0...3], [1821](#page-1820-0) LOAD\_SMOOTH\_FILTER\_TIME 32925, [500](#page-499-0) LOOKAH\_FFORM 20443, [289](#page-288-0) LOOKAH\_FREQUENCY 32440, [477](#page-476-0) LOOKAH\_FUNCTION\_MASK 20455, [289](#page-288-0) LOOKAH\_NUM\_OVR\_POINTS 20430, [288](#page-287-0) LOOKAH\_OVR\_POINTS 20440, [289](#page-288-0) LOOKAH\_RELIEVE\_BLOCK\_CYCLE 20450, [289](#page-288-0) LOOKAH\_USE\_VELO\_NEXT\_BLOCK 20400, [288](#page-287-0) LR Absolutwertgeberjustage Status p2507[0...n], [1316](#page-1315-0) LR Direkter Messtaster 1 p2517[0...2], [1319](#page-1318-0) LR Direkter Messtaster 2 p2518[0...2], [1319](#page-1318-0) LR Drehzahl Eingang Vorsteuerung r2566, [1333](#page-1332-0) LR Drehzahlvorsteuerung Faktor p2534[0...n], [1324](#page-1323-0) LR Drehzahlvorsteuerung Symmetrierfilter PT1 p2536[0...n], [1324](#page-1323-0) LR Drehzahlvorsteuerung Symmetrierfilter Totzeit p2535[0...n], [1324](#page-1323-0) LR Dynamische Schleppabstandsüberwachung Toleranz p2546[0...n], [1327](#page-1326-0) LR Geberzuordnung p2502[0...n], [1313](#page-1312-0) LR Geschwindigkeit Eingang Vorsteuerung r2566, [1333](#page-1332-0) LR Geschwindigkeitsvorsteuerung Faktor p2534[0...n], [1323](#page-1322-0)

LR Geschwindigkeitsvorsteuerung Symmetrierfilter PT1 p2536[0...n], [1324](#page-1323-0) LR Geschwindigkeitsvorsteuerung Symmetrierfilter Totzeit p2535[0...n], [1324](#page-1323-0) LR Kraftvorsteuerung Masse p2567[0...n], [1333](#page-1332-0) LR Lageistwertaufbereitung Konfiguration bei DDS-Umschaltung p2519[0...n], [1320](#page-1319-0) LR Lagesollwertfilter Zeitkonstante p2533[0...n], [1323](#page-1322-0) LR Längeneinheit LU pro 10 mm p2503[0...n], [1314](#page-1313-0) LR Längeneinheit LU pro Lastumdrehung p2506[0...n], [1316](#page-1315-0) LR Längeneinheit LU pro Lastweg p2506[0...n], [1316](#page-1315-0) LR Momentenvorsteuerung Trägheitsmoment p2567[0...n], [1333](#page-1332-0) LR Motor/Last Lastumdrehungen p2505[0...n], [1315](#page-1314-0) LR Motor/Last Motorumdrehungen p2504[0...n], [1315](#page-1314-0) LR Motor/Last Motorweg p2504[0...n], [1314](#page-1313-0) LR Nachstellzeit p2539[0...n], [1325](#page-1324-0) LR Nockenschaltposition 1 p2547, [1327](#page-1326-0) LR Nockenschaltposition 2 p2548, [1327](#page-1326-0) LR Positionierfenster p2544, [1326](#page-1325-0) LR Positionierüberwachungszeit p2545, [1327](#page-1326-0) LR Proportionalverstärkung p2538[0...n], [1325](#page-1324-0) LR Stillstandsfenster p2542, [1326](#page-1325-0) LR Stillstandsüberwachungszeit p2543, [1326](#page-1325-0) LR Vorbelegung Drehmomentvorsteuerung p2740, [1360](#page-1359-0) LUBRICATION\_DIST 33050, [502](#page-501-0) LUD\_EXTENDED\_SCOPE 11120, [103](#page-102-0) Lüfter Betriebsstundenzähler p3961, [1473](#page-1472-0)

Lüfternachlaufzeit p0295, [858](#page-857-0)

#### M

M\_CODE\_ALL\_COOLANTS\_OFF 52230, [689](#page-688-0) M\_CODE\_CHUCK\_CLOSE 52252, [691](#page-690-0) M\_CODE\_CHUCK\_OPEN 52250, [690](#page-689-0) M\_CODE\_CHUCK\_OPEN\_ROT 52251, [691](#page-690-0) M\_CODE\_COOLANT\_1\_AND\_2\_ON 52233, [689](#page-688-0) M\_CODE\_COOLANT\_1\_ON 52231, [689](#page-688-0) M\_CODE\_COOLANT\_2\_ON 52232, [689](#page-688-0) M\_CODE\_TAILSTOCK\_BACKWARD 52254, [691](#page-690-0) M\_CODE\_TAILSTOCK\_FORWARD 52253, [691](#page-690-0) M\_NO\_FCT\_CYCLE 10715, [86](#page-85-0) M\_NO\_FCT\_CYCLE\_NAME 10716, [86](#page-85-0) M\_NO\_FCT\_CYCLE\_PAR 10718, [87](#page-86-0) M\_NO\_FCT\_EOP 10714, [85](#page-84-0) M\_NO\_FCT\_STOPRE 10713, [85](#page-84-0) M<sub>19</sub> SPOS 43240, [648](#page-647-0) M19\_SPOSMODE 43250, [649](#page-648-0) MACH\_MODEL\_MODE 11285, [110](#page-109-0) MACHINE\_JOG\_INTERRUPT\_PRIO 52260, [692](#page-691-0) Magnetisierung Trafo Modus p5480, [1612](#page-1611-0) Magnetisierung Trafo Reglerdynamik p5484[0...2], [1613](#page-1612-0) Magnetisierung Trafo Spannungsschwellen p5485[0...1], [1613](#page-1612-0) Magnetisierung Trafo Zeiten p5481[0...2], [1613](#page-1612-0) Magnetisierungsstrom identifiziert r1948, [1221](#page-1220-0)

MAINTENANCE\_DATA 33060, [502](#page-501-0) MAJOG RELEASE PLANE 55261, [724](#page-723-0) MAJOG\_SAFETY\_CLEARANCE 55260, [723](#page-722-0) Makro Antriebsgerät p0015, [781](#page-780-0) Makro Antriebsobjekt p0015, [781](#page-780-0) r8570[0...39], [1677](#page-1676-0) Makro Ausführung aktuell r8585, [1679](#page-1678-0) Makro Binektoreingänge (BI) p0700, [947](#page-946-0) p0700[0...n], [947](#page-946-0) r8571[0...39], [1678](#page-1677-0) Makro Konnektoreingänge (CI) für Drehzahlsollwerte p1000[0...n], [992](#page-991-0) r8572[0...39], [1678](#page-1677-0) Makro Konnektoreingänge (CI) für Geschwindigkeitssollwerte p1000[0...n], [993](#page-992-0) Makro Konnektoreingänge (CI) für Kraftsollwerte p1500[0...n], [1116](#page-1115-0) Makro Konnektoreingänge (CI) für Momentensollwerte p1500[0...n], [1116](#page-1115-0) r8573[0...39], [1678](#page-1677-0) MAPPED\_FRAME 32075, [463](#page-462-0) MAPPED\_FRAME\_MASK 10616, [70](#page-69-0) Masse Verhältnis Gesamt zu Motor p0342[0...n], [876](#page-875-0) Master/Slave Stromaufteilungsfaktor Multiplexer Eingang p3576[0...5], [1419](#page-1418-0) Master/Slave Zwischenkreisspannungs-Überwachung p3574[0...3], [1419](#page-1418-0) MAX\_ACCEL\_OVL\_FACTOR 32310, [469](#page-468-0) MAX AX ACCEL 32300, [469](#page-468-0) MAX\_AX\_JERK 32431, [475](#page-474-0) MAX\_AX\_JERK\_FACTOR 32439, [476](#page-475-0) MAX\_AX\_VELO 32000, [459](#page-458-0)

MAX\_BLOCKS\_IN\_IPOBUFFER 42990, [644](#page-643-0) MAX\_INP\_FEED\_PER\_REV 55200, [719](#page-718-0) MAX\_INP\_FEED\_PER\_TIME 55201, [719](#page-718-0) MAX\_INP\_FEED\_PER\_TOOTH 55202, [719](#page-718-0) MAX\_JERK\_STOP 32429, [474](#page-473-0) MAX\_LEAD\_ANGLE 21090, [312](#page-311-0) MAX\_PATH\_JERK 20600, [299](#page-298-0) MAX\_SKP\_LEVEL 51029, [662](#page-661-0) MAX\_TILT\_ANGLE 21092, [312](#page-311-0) MAX\_TOOLS\_PER\_MULTITOOL 17504, [171](#page-170-0) Maximaldrehzahl p1082[0...n], [1012](#page-1011-0) Maximaldrehzahl Skalierung p1081, [1011](#page-1010-0) Maximalgeschwindigkeit p1082[0...n], [1012](#page-1011-0) Maximalgeschwindigkeit Skalierung p1081, [1011](#page-1010-0) MAXNUM\_REPLACEMENT\_TOOLS 17500, [171](#page-170-0) MAXNUM\_SYNC\_DIAG\_VAR 28241, [427](#page-426-0) MAXNUM\_USER\_DATA\_FLOAT 14508, [166](#page-165-0) MAXNUM\_USER\_DATA\_HEX 14506, [166](#page-165-0) MAXNUM\_USER\_DATA\_INT 14504, [166](#page-165-0) MAXNUM\_WAITM\_USER 51300, [674](#page-673-0) MD\_FILE\_STYLE 11230, [109](#page-108-0) MD\_MODE\_MASK 11202, [107](#page-106-0) MD\_TEXT\_SWITCH 9900, [24](#page-23-0) MEA\_ACCESS\_EXEC 51742, [677](#page-676-0) MEA\_ALARM\_MASK 54750, [716](#page-715-0) MEA\_AVERAGE\_VALUE 55625, [735](#page-734-0)

MEA\_AVERAGE\_VALUE\_NUM 55624, [734](#page-733-0) MEA\_CAL\_EDGE\_BASE\_AX1 54615, [702](#page-701-0) MEA\_CAL\_EDGE\_BASE\_AX2 54619, [702](#page-701-0) MEA\_CAL\_EDGE\_MINUS\_DIR\_AX1 54618, [702](#page-701-0) MEA\_CAL\_EDGE\_MINUS\_DIR\_AX2 54622, [703](#page-702-0) MEA\_CAL\_EDGE\_NUM 51601, [674](#page-673-0) MEA\_CAL\_EDGE\_PLUS\_DIR\_AX1 54617, [702](#page-701-0) MEA\_CAL\_EDGE\_PLUS\_DIR\_AX2 54621, [703](#page-702-0) MEA\_CAL\_EDGE\_UPPER\_AX2 54620, [702](#page-701-0) MEA\_CAL\_TP\_NUM 51602, [674](#page-673-0) MEA\_CAL\_TPW\_NUM 51603, [675](#page-674-0) MEA\_CAL\_WP\_NUM 51600, [674](#page-673-0) MEA\_CM\_FEEDFACTOR\_1 54675, [710](#page-709-0) MEA\_CM\_FEEDFACTOR\_2 54676, [710](#page-709-0) MEA\_CM\_MAX\_FEEDRATE 54672, [709](#page-708-0) MEA\_CM\_MAX\_PERI\_SPEED 54670, [709](#page-708-0) MEA\_CM\_MAX\_REVOLUTIONS 54671, [709](#page-708-0) MEA\_CM\_MEASURING\_ACCURACY 54677, [710](#page-709-0) MEA\_CM\_MIN\_FEEDRATE 54673, [709](#page-708-0) MEA\_CM\_ROT\_AX\_POS\_TOL 51618, [675](#page-674-0) MEA\_CM\_SPIND\_ROT\_DIR 54674, [709](#page-708-0) MEA\_EDGE\_SAVE\_ANG 55642, [737](#page-736-0) MEA\_EMPIRIC\_VALUE 55623, [734](#page-733-0) MEA\_EMPIRIC\_VALUE\_NUM 55622, [734](#page-733-0) MEA\_FEED\_CIRCLE 55640, [737](#page-736-0) MEA\_FEED\_FAST\_MEASURE 55638, [737](#page-736-0)

MEA\_FEED\_FEEDAX\_VALUE 55636, [736](#page-735-0) MEA\_FEED\_MEASURE 55630, [735](#page-734-0) MEA\_FEED\_MEASURE\_DEG 55631, [735](#page-734-0) MEA\_FEED\_PLANE\_VALUE 55634, [736](#page-735-0) MEA\_FEED\_POS\_DEG 55637, [737](#page-736-0) MEA\_FEED\_RAPID\_IN\_PERCENT 55632, [735](#page-734-0) MEA\_FUNCTION\_MASK 51740, [675](#page-674-0) 52740, [694](#page-693-0) 54740, [715](#page-714-0) 55740, [739](#page-738-0) MEA\_FUNCTION\_MASK\_PIECE 54760, [717](#page-716-0) MEA\_FUNCTION\_MASK\_TOOL 54762, [717](#page-716-0) MEA\_FUNCTION\_MASK\_TURN 54764, [718](#page-717-0) MEA\_INPUT\_TOOL\_PROBE\_SUB 54652, [708](#page-707-0) MEA\_KIN\_BALL\_VEC 55649, [739](#page-738-0) MEA\_KIN\_DM\_TOL 55644, [737](#page-736-0) MEA\_KIN\_MIN\_ANG\_POS 55648, [738](#page-737-0) MEA\_KIN\_MIN\_ANG\_TRIANGLE 55647, [738](#page-737-0) MEA\_KIN\_MODE 55645, [738](#page-737-0) MEA\_KIN\_VALUE 55646, [738](#page-737-0) MEA\_PROTOCOL\_USER\_EXT 55730, [739](#page-738-0) MEA\_RESULT\_DISPLAY 55613, [733](#page-732-0) MEA\_RESULT\_MRD 55614, [733](#page-732-0) MEA\_RESULT\_OFFSET\_TAB\_LEN1 54705, [713](#page-712-0) MEA\_RESULT\_OFFSET\_TAB\_LEN2 54706, [713](#page-712-0) MEA\_RESULT\_OFFSET\_TAB\_LEN3 54707, [714](#page-713-0) MEA\_RESULT\_OFFSET\_TAB\_LEN4 54708, [714](#page-713-0)

MEA\_RESULT\_OFFSET\_TAB\_LEN5 54709, [714](#page-713-0) MEA\_RESULT\_OFFSET\_TAB\_LEN6 54710, [715](#page-714-0) MEA\_RESULT\_OFFSET\_TAB\_RAD1 54695, [711](#page-710-0) MEA\_RESULT\_OFFSET\_TAB\_RAD2 54696, [711](#page-710-0) MEA\_RESULT\_OFFSET\_TAB\_RAD3 54697, [712](#page-711-0) MEA\_RESULT\_OFFSET\_TAB\_RAD4 54698, [712](#page-711-0) MEA\_RESULT\_OFFSET\_TAB\_RAD5 54699, [712](#page-711-0) MEA\_RESULT\_OFFSET\_TAB\_RAD6 54700, [713](#page-712-0) MEA\_SIM\_ENABLE 55618, [733](#page-732-0) MEA\_SIM\_MEASURE\_DIFF 55619, [734](#page-733-0) MEA\_SIMULTAN\_LIMIT 55700, [739](#page-738-0) MEA\_SIMULTAN\_POS\_DEV\_MAX 55701, [739](#page-738-0) MEA\_T\_CIRCULAR\_ARC\_DIST 54692, [711](#page-710-0) MEA T\_MAX\_STEPS 54693, [711](#page-710-0) MEA\_T\_PROBE\_MANUFACTURER 54689, [710](#page-709-0) MEA\_T\_PROBE\_OFFSET 54691, [711](#page-710-0) MEA\_T\_PROBE\_THICKNESS 51781, [679](#page-678-0) MEA\_TP\_AX\_DIR\_AUTO\_CAL 54632, [704](#page-703-0) MEA\_TP\_CAL\_MEASURE\_DEPTH 54634, [705](#page-704-0) MEA\_TP\_EDGE\_DISK\_SIZE 54631, [704](#page-703-0) MEA\_TP\_FEED 54636, [705](#page-704-0) MEA\_TP\_FEED\_MEASURE 55628, [735](#page-734-0) MEA\_TP\_STATUS\_GEN 54635, [705](#page-704-0) MEA\_TP\_TRIG\_MINUS\_DIR\_AX1 54625, [703](#page-702-0) MEA\_TP\_TRIG\_MINUS\_DIR\_AX2 54627, [703](#page-702-0) MEA\_TP\_TRIG\_MINUS\_DIR\_AX3 54629, [704](#page-703-0)

MEA\_TP\_TRIG\_PLUS\_DIR\_AX1 54626, [703](#page-702-0) MEA\_TP\_TRIG\_PLUS\_DIR\_AX2 54628, [704](#page-703-0) MEA\_TP\_TRIG\_PLUS\_DIR\_AX3 54630, [704](#page-703-0) MEA\_TP\_TYPE 54633, [705](#page-704-0) MEA\_TPW\_AX\_DIR\_AUTO\_CAL 54647, [707](#page-706-0) MEA\_TPW\_CAL\_MEASURE\_DEPTH 54649, [708](#page-707-0) MEA\_TPW\_EDGE\_DISK\_SIZE 54646, [707](#page-706-0) MEA\_TPW\_FEED 54651, [708](#page-707-0) MEA\_TPW\_STATUS\_GEN 54650, [708](#page-707-0) MEA\_TPW\_TRIG\_MINUS\_DIR\_AX1 54640, [706](#page-705-0) MEA\_TPW\_TRIG\_MINUS\_DIR\_AX2 54642, [706](#page-705-0) MEA\_TPW\_TRIG\_MINUS\_DIR\_AX3 54644, [707](#page-706-0) MEA\_TPW\_TRIG\_PLUS\_DIR\_AX1 54641, [706](#page-705-0) MEA\_TPW\_TRIG\_PLUS\_DIR\_AX2 54643, [706](#page-705-0) MEA\_TPW\_TRIG\_PLUS\_DIR\_AX3 54645, [707](#page-706-0) MEA\_TPW\_TYPE 54648, [708](#page-707-0) MEA\_WP\_BALL\_DIAM 54600, [699](#page-698-0) MEA\_WP\_FEED 54611, [702](#page-701-0) MEA\_WP\_POS\_DEV\_AX1 54607, [701](#page-700-0) MEA\_WP\_POS\_DEV\_AX2 54608, [701](#page-700-0) MEA\_WP\_STATUS\_GEN 54610, [701](#page-700-0) MEA\_WP\_STATUS\_RT 54609, [701](#page-700-0) MEA\_WP\_TRIG\_MINUS\_DIR\_AX1 54601, [699](#page-698-0) MEA\_WP\_TRIG\_MINUS\_DIR\_AX2 54603, [700](#page-699-0) MEA\_WP\_TRIG\_MINUS\_DIR\_AX3 54605, [700](#page-699-0) MEA\_WP\_TRIG\_PLUS\_DIR\_AX1 54602, [700](#page-699-0)

MEA\_WP\_TRIG\_PLUS\_DIR\_AX2 54604, [700](#page-699-0) MEA\_WP\_TRIG\_PLUS\_DIR\_AX3 54606, [701](#page-700-0) MEAS\_CENTRAL\_SOURCE 13211, [154](#page-153-0) MEAS\_PROBE\_DELAY\_TIME 13220, [155](#page-154-0) MEAS\_PROBE\_LOW\_ACTIVE 13200, [154](#page-153-0) MEAS\_PROBE\_OFFSET 13231, [155](#page-154-0) MEAS\_PROBE\_SOURCE 13230, [155](#page-154-0) MEAS\_TYPE 13210, [154](#page-153-0) Meldungstyp ändern Meldungsnummer p2118[0...19], [1270](#page-1269-0) Meldungstyp ändern Typ p2119[0...19], [1271](#page-1270-0) Messbuchsen Ausgangsspannung r0774[0...2], [957](#page-956-0) Messbuchsen Auszugebendes Signal r0772[0...2], [957](#page-956-0) Messbuchsen Begrenzung ein/aus p0784[0...2], [959](#page-958-0) Messbuchsen Kennlinie Wert x1 p0777[0...2], [958](#page-957-0) Messbuchsen Kennlinie Wert x2 p0779[0...2], [958](#page-957-0) Messbuchsen Kennlinie Wert y1 p0778[0...2], [958](#page-957-0) Messbuchsen Kennlinie Wert y2 p0780[0...2], [958](#page-957-0) Messbuchsen Modus p0776[0...2], [958](#page-957-0) Messbuchsen Normierung pro Volt r0786[0...2], [959](#page-958-0) Messbuchsen Offset p0783[0...2], [958](#page-957-0) Messbuchsen Physikalische Adresse p0788[0...2], [959](#page-958-0) Messbuchsen Physikalische Adresse Signalwert r0790[0...2], [959](#page-958-0) Messbuchsen Physikalische Adresse Verstärkung p0789[0...2], [959](#page-958-0) Messfunktion Einschwingperioden Anzahl p4718, [1544](#page-1543-0) Messfunktion Konfiguration p4707, [1542](#page-1541-0) Messfunktion Mittelungen Anzahl p4717, [1544](#page-1543-0)

Messfunktion Status r4706, [1542](#page-1541-0) Messfunktion Steuerung p4701, [1541](#page-1540-0) Messgetriebe Absolutwertgeber rotatorisch Umdrehungen virtuell p0412[0...n], [894](#page-893-0) Messgetriebe Konfiguration p0411[0...n], [894](#page-893-0) Messgetriebe Lageverfolgung Toleranzfenster p0413[0...n], [894](#page-893-0) Messtaster 1 Eingangsklemme p0488, [915](#page-914-0) p0488[0...2], [914](#page-913-0) Messtaster 2 Eingangsklemme p0489, [915](#page-914-0) p0489[0...2], [915](#page-914-0) Messtaster Eingangsklemme p0580, [928](#page-927-0) Messtaster Flanke p0581, [929](#page-928-0) Messtaster Messzeit maximal p0583, [929](#page-928-0) Messtaster oder Nullmarkenersatz invertieren p0490, [915](#page-914-0) Messtaster Pulse pro Umdrehung p0582, [929](#page-928-0) Messtaster Wartezeit r0589, [930](#page-929-0) MILL\_CONT\_INITIAL\_RAD\_FIN 55460, [728](#page-727-0) MILL\_ENGRAVE\_POINT\_RAD 55400, [725](#page-724-0) MILL\_ORI\_TOL\_FINISH 55453, [728](#page-727-0) MILL\_ORI\_TOL\_PRECISION 55454, [728](#page-727-0) MILL\_ORI\_TOL\_ROUGH 55451, [728](#page-727-0) MILL\_ORI\_TOL\_SEMIFIN 55452, [728](#page-727-0) MILL\_SWIVEL\_ALARM\_MASK 55410, [725](#page-724-0) MILL\_SWIVEL\_RESET\_MODE 55422, [726](#page-725-0) MILL\_SWIVEL\_RESET\_RETRACT 55420, [725](#page-724-0) MILL\_SWIVEL\_RESET\_SEQ\_AXIS 55423, [726](#page-725-0) MILL\_SWIVEL\_RESET\_TRACK 55421, [726](#page-725-0)

MILL\_TOL\_FACTOR\_FINISH 55443, [727](#page-726-0) MILL\_TOL\_FACTOR\_PRECISION 55444, [727](#page-726-0) MILL\_TOL\_FACTOR\_ROUGH 55441, [726](#page-725-0) MILL\_TOL\_FACTOR\_SEMIFIN 55442, [727](#page-726-0) MILL\_TOL\_VALUE\_FINISH 55448, [727](#page-726-0) MILL\_TOL\_VALUE\_PRECISION 55449, [727](#page-726-0) MILL\_TOL\_VALUE\_ROUGH 55446, [727](#page-726-0) MILL\_TOL\_VALUE\_SEMIFIN 55447, [727](#page-726-0) MIN CURV RADIUS 42471, [624](#page-623-0) MIN\_SURF\_RADIUS 42472, [624](#page-623-0) MINFEED 42460, [623](#page-622-0) Minimaldrehzahl p1080[0...n], [1011](#page-1010-0) Minimales Verhältnis Pulsfrequenz zu Ausgangsfrequenz p1817, [1202](#page-1201-0) Minimalgeschwindigkeit p1080[0...n], [1011](#page-1010-0) MINTIME\_BETWEEN\_STROKES 42404, [621](#page-620-0) MIRROR\_REF\_AX 10610, [68](#page-67-0) MIRROR\_TOGGLE 10612, [69](#page-68-0) MIRROR\_TOOL\_LENGTH 42900, [635](#page-634-0) MIRROR\_TOOL\_WEAR 42910, [635](#page-634-0) MISC\_FUNCTION\_MASK 30455, [444](#page-443-0) MM\_ABSBLOCK 28400, [433](#page-432-0) MM\_ABSBLOCK\_BUFFER\_CONF 28402, [433](#page-432-0) MM\_ACTFILESYS\_LOG\_FILE\_MEM 18232, [204](#page-203-0) MM\_ARCLENGTH\_SEGMENTS 28540, [435](#page-434-0) MM\_BUFFERED\_AC\_MARKER 28257, [429](#page-428-0)

MM\_BUFFERED\_AC\_PARAM 28255, [428](#page-427-0) MM\_CC\_MD\_MEM\_SIZE 18238, [206](#page-205-0) MM\_CC\_STATION\_CHAN\_MASK 18788, [221](#page-220-0) MM\_CEC\_MAX\_POINTS 18342, [208](#page-207-0) MM\_COM\_COMPRESS\_METHOD 18390, [213](#page-212-0) MM\_CPREC\_FIR\_POINTS 38020, [600](#page-599-0) MM\_CYC\_DATA\_MEM\_SIZE 18237, [206](#page-205-0) MM\_EES\_FILE\_MEM\_SIZE 18357, [209](#page-208-0) MM\_ENABLE\_TOOL\_ORIENT 18114, [194](#page-193-0) MM\_ENC\_COMP\_MAX\_POINTS 38000, [598](#page-597-0) MM\_EXT\_PROG\_BUFFER\_SIZE 18360, [210](#page-209-0) MM\_EXT\_PROG\_NUM 18362, [210](#page-209-0) MM\_EXTERN\_CNC\_SYSTEM 10880, [96](#page-95-0) MM\_EXTERN\_GCODE\_SYSTEM 10881, [96](#page-95-0) MM\_EXTERN\_LANGUAGE 18800, [223](#page-222-0) MM\_EXTERN\_MAXNUM\_OEM\_GCODES 10850, [96](#page-95-0) MM\_FEED\_PROFILE\_SEGMENTS 28535, [434](#page-433-0) MM\_FRAME\_FINE\_TRANS 18600, [215](#page-214-0) MM\_GUD\_VALUES\_MEM 18150, [196](#page-195-0) MM\_INCOA\_MEM\_SIZE 18235, [206](#page-205-0) MM\_IPO\_BUFFER\_SIZE 28060, [422](#page-421-0) MM\_KIND\_OF\_SUMCORR 18112, [193](#page-192-0) MM\_LINK\_NUM\_OF\_MODULES 18782, [221](#page-220-0) MM\_LINK\_TOA\_UNIT 28085, [424](#page-423-0) MM\_LOOKAH\_FFORM\_UNITS 28533, [434](#page-433-0) MM\_LUD\_VALUES\_MEM 28040, [422](#page-421-0)

MM\_M\_FILE\_MEM\_SIZE 18353, [208](#page-207-0) MM\_MAINTENANCE\_MON 18860, [223](#page-222-0) MM\_MAX\_AXISPOLY\_PER\_BLOCK 28520, [433](#page-432-0) MM\_MAX\_CUTTING\_EDGE\_NO 18105, [192](#page-191-0) MM\_MAX\_CUTTING\_EDGE\_PERTOOL 18106, [192](#page-191-0) MM\_MAX\_HIERARCHY\_ENTRIES 18079, [183](#page-182-0) MM\_MAX\_NUM\_OF\_HIERARCHIES 18078, [183](#page-182-0) MM\_MAX\_SUMCORR\_PER\_CUTTEDGE 18110, [193](#page-192-0) MM\_MAX\_TRACE\_DATAPOINTS 28180, [426](#page-425-0) MM\_MAX\_TRACE\_LINK\_POINTS 18790, [221](#page-220-0) MM\_MAXNUM\_3D\_COLL\_PAIRS 18898, [225](#page-224-0) MM\_MAXNUM\_3D\_COLLISION 18896, [225](#page-224-0) MM\_MAXNUM\_3D\_FACETS 18895, [224](#page-223-0) MM\_MAXNUM\_3D\_FACETS\_INTERN 18894, [224](#page-223-0) MM\_MAXNUM\_3D\_INTERFACE\_IN 18897, [225](#page-224-0) MM\_MAXNUM\_3D\_PROT\_AREA\_ELEM 18892, [224](#page-223-0) MM\_MAXNUM\_3D\_PROT\_AREAS 18890, [224](#page-223-0) MM\_MAXNUM\_3D\_T\_PROT\_ELEM 18893, [224](#page-223-0) MM\_MAXNUM\_3D\_WPFX\_PROT\_ELEM 18891, [224](#page-223-0) MM\_MAXNUM\_ALARM\_ACTIONS 18730, [220](#page-219-0) MM\_MAXNUM\_KIN\_CHAIN\_ELEM 18880, [223](#page-222-0) MM\_MAXNUM\_KIN\_SWITCHES 18882, [223](#page-222-0) MM\_MAXNUM\_SURF\_GROUPS 28072, [423](#page-422-0) MM\_MEMORY\_CONFIG\_MASK 18234, [206](#page-205-0) MM\_NCU\_LINK\_MASK 18780, [220](#page-219-0) MM\_NUM\_AC\_MARKER 28256, [429](#page-428-0)

MM\_NUM\_AC\_PARAM 28254, [428](#page-427-0) MM\_NUM\_AC\_SYSTEM\_MARKER 28276, [431](#page-430-0) MM\_NUM\_AC\_SYSTEM\_PARAM 28274, [430](#page-429-0) MM\_NUM\_AC\_TIMER 28258, [429](#page-428-0) MM\_NUM\_AN\_TIMER 18710, [219](#page-218-0) MM\_NUM\_BASE\_FRAMES 28081, [423](#page-422-0) MM\_NUM\_BLOCKS\_IN\_PREP 28070, [422](#page-421-0) MM\_NUM\_CC\_BLOCK\_ELEMENTS 28090, [425](#page-424-0) MM\_NUM\_CC\_BLOCK\_USER\_MEM 28100, [425](#page-424-0) MM\_NUM\_CC\_HEAP\_MEM 28105, [425](#page-424-0) MM\_NUM\_CC\_MAGAZINE\_PARAM 18090, [185](#page-184-0) MM\_NUM\_CC\_MAGLOC\_PARAM 18092, [186](#page-185-0) MM\_NUM\_CC\_MON\_PARAM 18098, [189](#page-188-0) MM\_NUM\_CC\_MTLOC\_PARAM 18194, [199](#page-198-0) MM\_NUM\_CC\_MULTITOOL\_PARAM 18192, [198](#page-197-0) MM\_NUM\_CC\_TDA\_PARAM 18094, [187](#page-186-0) MM\_NUM\_CC\_TOA\_PARAM 18096, [188](#page-187-0) MM\_NUM\_CCS\_MAGAZINE\_PARAM 18200, [199](#page-198-0) MM\_NUM\_CCS\_MAGLOC\_PARAM 18202, [200](#page-199-0) MM\_NUM\_CCS\_MON\_PARAM 18208, [202](#page-201-0) MM\_NUM\_CCS\_TDA\_PARAM 18204, [201](#page-200-0) MM\_NUM\_CCS\_TOA\_PARAM 18206, [202](#page-201-0) MM\_NUM\_CP\_MODUL\_LEAD 18452, [215](#page-214-0) MM\_NUM\_CP\_MODULES 18450, [215](#page-214-0) MM\_NUM\_CURVE\_POLYNOMS 18404, [214](#page-213-0) MM\_NUM\_CURVE\_POLYNOMS\_DRAM 18410, [215](#page-214-0)

MM\_NUM\_CURVE\_SEG\_LIN 18403, [213](#page-212-0) MM\_NUM\_CURVE\_SEG\_LIN\_DRAM 18409, [214](#page-213-0) MM\_NUM\_CURVE\_SEGMENTS 18402, [213](#page-212-0) MM\_NUM\_CURVE\_SEGMENTS\_DRAM 18408, [214](#page-213-0) MM\_NUM\_CURVE\_TABS 18400, [213](#page-212-0) MM\_NUM\_CURVE\_TABS\_DRAM 18406, [214](#page-213-0) MM\_NUM\_CUTTING\_EDGES\_IN\_TOA 18100, [190](#page-189-0) MM\_NUM\_DIR\_IN\_FILESYSTEM 18310, [207](#page-206-0) MM\_NUM\_DIST\_REL\_PER\_MAGLOC 18077, [182](#page-181-0) MM\_NUM\_DRS\_GRINDING\_PATHS 18113, [194](#page-193-0) MM\_NUM\_FCTDEF\_ELEMENTS 28252, [428](#page-427-0) MM\_NUM\_FEATURE\_BLOCKS 28620, [437](#page-436-0) MM\_NUM\_FILES\_IN\_FILESYSTEM 18320, [207](#page-206-0) MM\_NUM\_FILES\_PER\_DIR 18280, [207](#page-206-0) MM\_NUM\_G\_FRAMES 28079, [423](#page-422-0) MM\_NUM\_GLOBAL\_BASE\_FRAMES 18602, [215](#page-214-0) MM\_NUM\_GLOBAL\_G\_FRAMES 18603, [216](#page-215-0) MM\_NUM\_GLOBAL\_USER\_FRAMES 18601, [215](#page-214-0) MM\_NUM\_GUD\_MODULES 18118, [195](#page-194-0) MM\_NUM\_GUD\_NAMES\_CHAN 18130, [196](#page-195-0) MM\_NUM\_GUD\_NAMES\_NCK 18120, [195](#page-194-0) MM\_NUM\_KIN\_TRAFOS 18866, [223](#page-222-0) MM\_NUM\_LINKVAR\_ELEMENTS 28160, [426](#page-425-0) MM\_NUM\_LOCS\_WITH\_DISTANCE 18076, [182](#page-181-0) MM\_NUM\_LUD\_NAMES\_TOTAL 28020, [421](#page-420-0) MM\_NUM\_MAGAZINE 18084, [184](#page-183-0)

MM\_NUM\_MAGAZINE\_LOCATION 18086, [185](#page-184-0) MM\_NUM\_MAX\_FUNC\_NAMES 18170, [197](#page-196-0) MM\_NUM\_MAX\_FUNC\_PARAM 18180, [198](#page-197-0) MM\_NUM\_MMC\_UNITS 10134, [37](#page-36-0) MM\_NUM\_MULTITOOL 18083, [184](#page-183-0) MM\_NUM\_MULTITOOL\_LOCATIONS 18085, [185](#page-184-0) MM\_NUM\_PROTECT\_AREA\_ACTIVE 28210, [426](#page-425-0) MM\_NUM\_PROTECT\_AREA\_CHAN 28200, [426](#page-425-0) MM\_NUM\_PROTECT\_AREA\_CONTOUR 28212, [427](#page-426-0) MM\_NUM\_PROTECT\_AREA\_NCK 18190, [198](#page-197-0) MM\_NUM\_R\_PARAM 28050, [422](#page-421-0) MM\_NUM\_R\_PARAM\_NCK 18156, [197](#page-196-0) MM\_NUM\_REORG\_LUD\_MODULES 28010, [421](#page-420-0) MM\_NUM\_SAFE\_SYNC\_ELEMENTS 28251, [428](#page-427-0) MM\_NUM\_SINGULARITY\_BLOCKS 28592, [436](#page-435-0) MM\_NUM\_SUBDIR\_PER\_DIR 18270, [206](#page-205-0) MM\_NUM\_SUMCORR 18108, [193](#page-192-0) MM\_NUM\_SURF\_LEVELS 28071, [423](#page-422-0) MM\_NUM\_SYNACT\_GUD\_AXIS 18663, [217](#page-216-0) MM\_NUM\_SYNACT\_GUD\_BOOL 18662, [217](#page-216-0) MM\_NUM\_SYNACT\_GUD\_CHAR 18664, [218](#page-217-0) MM\_NUM\_SYNACT\_GUD\_INT 18661, [216](#page-215-0) MM\_NUM\_SYNACT\_GUD\_REAL 18660, [216](#page-215-0) MM\_NUM\_SYNACT\_GUD\_STRING 18665, [218](#page-217-0) MM\_NUM\_SYNC\_DIAG\_ELEMENTS 28240, [427](#page-426-0) MM\_NUM\_SYNC\_ELEMENTS 28250, [427](#page-426-0)

MM\_NUM\_SYNC\_STRINGS 28253, [428](#page-427-0) MM\_NUM\_SYSTEM\_FILES\_IN\_FS 18321, [207](#page-206-0) MM\_NUM\_TOOL 18082, [184](#page-183-0) MM\_NUM\_TOOL\_ADAPTER 18104, [191](#page-190-0) MM\_NUM\_TOOL\_ADAPTER\_TYPE2 18103, [190](#page-189-0) MM\_NUM\_TOOL\_CARRIER 18088, [185](#page-184-0) MM\_NUM\_TOOL\_ENV 18116, [195](#page-194-0) MM\_NUM\_TOOLHOLDERS 18075, [181](#page-180-0) MM\_NUM\_USER\_FRAMES 28080, [423](#page-422-0) MM\_NUM\_USER\_MACROS 18160, [197](#page-196-0) MM\_NUM\_VDIVAR\_ELEMENTS 28150, [425](#page-424-0) MM\_NUM\_WORKAREA\_CS\_GROUPS 28600, [436](#page-435-0) MM\_ORIPATH\_CONFIG 28580, [435](#page-434-0) MM\_ORISON\_BLOCKS 28590, [436](#page-435-0) MM\_PATH\_VELO\_SEGMENTS 28530, [434](#page-433-0) MM\_PREPDYN\_BLOCKS 28610, [436](#page-435-0) MM\_PROTOC\_FILE\_BUFFER\_SIZE 18374, [212](#page-211-0) MM\_PROTOC\_NUM\_ETP\_OEM\_TYP 28301, [432](#page-431-0) MM\_PROTOC\_NUM\_ETP\_STD\_TYP 28302, [432](#page-431-0) MM\_PROTOC\_NUM\_ETPD\_OEM\_LIST 18372, [211](#page-210-0) MM\_PROTOC\_NUM\_ETPD\_STD\_LIST 18371, [211](#page-210-0) MM\_PROTOC\_NUM\_FILES 18370, [210](#page-209-0) MM\_PROTOC\_NUM\_SERVO\_DATA 18373, [211](#page-210-0) MM\_PROTOC\_SESS\_ENAB\_USER 18375, [212](#page-211-0) MM\_PROTOC\_USER\_ACTIVE 28300, [431](#page-430-0) MM\_QEC\_MAX\_POINTS 38010, [599](#page-598-0)

MM\_REORG\_LOG\_FILE\_MEM 28000, [420](#page-419-0) MM\_S\_FILE\_MEM\_SIZE 18354, [209](#page-208-0) MM\_SEARCH\_RUN\_RESTORE\_MODE 28560, [435](#page-434-0) MM\_SERVO\_FIFO\_SIZE 18720, [219](#page-218-0) MM\_SHAPED\_TOOLS\_ENABLE 28290, [431](#page-430-0) MM\_SIZEOF\_LINKVAR\_DATA 18700, [219](#page-218-0) MM\_SMOOTH\_SURFACE\_NORMALS 28291, [431](#page-430-0) MM\_SYSTEM\_DATAFRAME\_MASK 28083, [424](#page-423-0) MM\_SYSTEM\_FRAME\_MASK 28082, [424](#page-423-0) MM\_T\_FILE\_MEM\_SIZE 18355, [209](#page-208-0) MM\_TOOL\_DATA\_CHG\_BUFF\_SIZE 28450, [433](#page-432-0) MM\_TOOL\_MANAGEMENT\_MASK 18080, [183](#page-182-0) MM\_TOOL\_MANAGEMENT\_TRACE\_SZ 18074, [181](#page-180-0) MM\_TRACE\_DATA\_FUNCTION 22714, [353](#page-352-0) MM\_TRACE\_LINK\_DATA\_FUNCTION 18792, [222](#page-221-0) MM\_TRACE\_VDI\_SIGNAL 18794, [222](#page-221-0) MM\_TYPE\_CC\_MAGAZINE\_PARAM 18091, [186](#page-185-0) MM\_TYPE\_CC\_MAGLOC\_PARAM 18093, [187](#page-186-0) MM\_TYPE\_CC\_MON\_PARAM 18099, [189](#page-188-0) MM\_TYPE\_CC\_MTLOC\_PARAM 18195, [199](#page-198-0) MM\_TYPE\_CC\_MULTITOOL\_PARAM 18193, [198](#page-197-0) MM\_TYPE\_CC\_TDA\_PARAM 18095, [187](#page-186-0) MM\_TYPE\_CC\_TOA\_PARAM 18097, [188](#page-187-0) MM\_TYPE\_CCS\_MAGAZINE\_PARAM 18201, [200](#page-199-0) MM\_TYPE\_CCS\_MAGLOC\_PARAM 18203, [200](#page-199-0) MM\_TYPE\_CCS\_MON\_PARAM 18209, [203](#page-202-0)
MM\_TYPE\_CCS\_TDA\_PARAM 18205, [201](#page-200-0) MM\_TYPE\_CCS\_TOA\_PARAM 18207, [202](#page-201-0) MM\_TYPE\_OF\_CUTTING\_EDGE 18102, [190](#page-189-0) MM\_U\_FILE\_MEM\_SIZE 18352, [208](#page-207-0) MM\_USER\_MEM\_BUFFERED 18230, [204](#page-203-0) MM\_USER\_MEM\_DYNAMIC 18210, [203](#page-202-0) MMC\_CMD\_TIMEOUT 10132, [36](#page-35-0) MODE\_AC\_FIFO 28266, [430](#page-429-0) MODESWITCH\_MASK 20114, [258](#page-257-0) Modulationsgrad maximal r0073, [802](#page-801-0) Modulator Konfiguration p1810, [1201](#page-1200-0) Modulator Modus p1802[0...n], [1198](#page-1197-0), [1199](#page-1198-0) MODULO\_RANGE 30330, [443](#page-442-0) MODULO\_RANGE\_START 30340, [444](#page-443-0) Momentenausnutzung Ausschaltverzögerung p2195[0...n], [1290](#page-1289-0) Momentenausnutzung geglättet r0033, [787,](#page-786-0) [788](#page-787-0) Momentenausnutzung Skalierung p2196[0...n], [1290](#page-1289-0) Mot\_temp\_mod 1 (I2t) Störschwelle p0615[0...n], [934](#page-933-0) Mot\_temp\_mod 1/2 Sensor Schwelle und Temperaturwert p0605[0...n], [932](#page-931-0) Mot temp\_mod 1/3 Stillstand Überhöhungsfaktor p5350[0...n], [1597](#page-1596-0) Mot\_temp\_mod 1/3 Störschwelle p5391[0...n], [1598](#page-1597-0) Mot\_temp\_mod 1/3 Störschwelle Abbild p5391 r5399[0...n], [1598](#page-1597-0) Mot temp\_mod 1/3 Umgebungstemperatur p0613[0...n], [934](#page-933-0) Mot\_temp\_mod 1/3 Umgebungstemperatur Abbild p0613 r5397, [1598](#page-1597-0) Mot\_temp\_mod 1/3 Warnschwelle p5390[0...n], [1597](#page-1596-0)

Mot temp\_mod 1/3 Warnschwelle Abbild p5390 r5398[0...n], [1598](#page-1597-0) Mot\_temp\_mod 2: Sensor Warnschwelle p0604[0...n], [932](#page-931-0) Mot\_temp\_mod 2: Sensor Zeitstufe p0606[0...n], [932](#page-931-0) Mot\_temp\_mod 3: Zeitstufe r5387[0...n], [1597](#page-1596-0) Mot\_temp\_mod Aktivierung p0612[0...n], [934](#page-933-0) Mot\_temp\_mod Rotortemperatur r0633[0...n], [938](#page-937-0) Mot\_temp\_mod Ständereisentemperatur r0631[0...n], [938](#page-937-0) Mot\_temp\_mod Ständerwicklungstemperatur r0632[0...n], [938](#page-937-0) Mot\_temp\_mod Umgebungstemperatur r0630[0...n], [938](#page-937-0) MotId Drehmomentkennlinie kT1 identifiziert p3045, [1373](#page-1372-0) MotId Drehmomentkennlinie kT3 identifiziert p3046, [1374](#page-1373-0) MotId Drehmomentkennlinie kT5 identifiziert p3047, [1374](#page-1373-0) MotId Drehmomentkennlinie kT7 identifiziert p3048, [1375](#page-1374-0) MotId Drehmomentkonstante identifiziert p3016, [1368](#page-1367-0) MotId Einsatzdrehzahl Feldschwächung identifiziert p3049[0...n], [1375](#page-1374-0) MotId Einsatzgeschwindigkeit Feldschwächung identifiziert p3049[0...n], [1375](#page-1374-0) MotId Flussregler Nachstellzeit identifiziert p3081, [1378](#page-1377-0) MotId Flussregler P-Verstärkung identifiziert p3080, [1378](#page-1377-0) MotId Geber Invertierung Istwert identifiziert p3031, [1369,](#page-1368-0) [1370](#page-1369-0) MotId Hauptinduktivität identifiziert p3060[0...n], [1376](#page-1375-0) MotId Kommutierungswinkeloffset identifiziert p3030, [1369](#page-1368-0) MotId Kraftkennlinie kT1 identifiziert p3045, [1373](#page-1372-0) MotId Kraftkennlinie kT3 identifiziert p3046, [1374](#page-1373-0) MotId Kraftkennlinie kT5 identifiziert p3047, [1374](#page-1373-0) MotId Kraftkennlinie kT7 identifiziert p3048, [1375](#page-1374-0)

MotId Kraftkonstante identifiziert p3016, [1368](#page-1367-0) MotId Last Masse identifiziert p3042, [1372](#page-1371-0) MotId Last Trägheitsmoment identifiziert p3042, [1372](#page-1371-0) MotId Lastwinkel optimal identifiziert p3027, [1368](#page-1367-0) MotId Läuferstreuinduktivität identifiziert p3058[0...n], [1376](#page-1375-0) MotId Läuferwiderstand identifiziert p3054[0...n], [1376](#page-1375-0) MotId Magnetisierungsstrom identifiziert p3020, [1368](#page-1367-0) MotId Motor-Masse identifiziert p3041, [1372](#page-1371-0) MotId Motormodell mit Geber Umschaltdrehzahl identifiziert p3088, [1379](#page-1378-0) MotId Motormodell mit Geber Umschaltgeschwindigkeit ident p3088, [1379](#page-1378-0) MotID Periodische Lagefehler Amplitude 1 p3065, [1376](#page-1375-0) MotID Periodische Lagefehler Amplitude 2 p3067, [1377](#page-1376-0) MotID Periodische Lagefehler Winkel 1 p3066, [1377](#page-1376-0) MotID Periodische Lagefehler Winkel 2 p3068, [1377](#page-1376-0) MotId Reluktanzkraftkonstante identifiziert p3028, [1369](#page-1368-0) MotId Reluktanzmomentkonstante identifiziert p3028, [1369](#page-1368-0) MotId Spannungsabbildungsfehler Endwert identifiziert p3070, [1377](#page-1376-0) MotId Spannungsabbildungsfehler Halbleiterspannung identifiziert p3072, [1377](#page-1376-0) MotId Spannungsabbildungsfehler Stromoffset identifiziert p3071, [1377](#page-1376-0) MotId Spannungskonstante identifiziert p3017, [1368](#page-1367-0) MotId Ständerstreuinduktivität identifiziert p3056[0...n], [1376](#page-1375-0) MotId Ständerwiderstand identifiziert p3050[0...n], [1375](#page-1374-0) MotId Stromregler Nachstellzeit identifiziert p3083, [1378](#page-1377-0)

MotId Stromregler P-Verstärkung identifiziert p3082, [1378](#page-1377-0) MotId Stromregleradaption Einsatzpunkt oben identifiziert p3012[0...n], [1367](#page-1366-0) MotId Stromregleradaption Einsatzpunkt unten identifiziert p3011[0...n], [1367](#page-1366-0) MotId Stromregleradaption P-Verstärkung identifiziert p3013[0...n], [1367](#page-1366-0) MotId Trägheitsmoment identifiziert p3041, [1372](#page-1371-0) MotId: Flusskennlinie Koeffizient K01 identifiziert p3032, [1370](#page-1369-0) MotId: Flusskennlinie Koeffizient K02 identifiziert p3033, [1370](#page-1369-0) MotId: Flusskennlinie Koeffizient K03 identifiziert p3034, [1370](#page-1369-0) Motor Betriebsstunden aktuell p0650[0...n], [941](#page-940-0) Motor Betriebsstunden Wartungsintervall p0651[0...n], [942](#page-941-0) Motor blockiert Drehzahlschwelle p2175[0...n], [1284](#page-1283-0) Motor blockiert Geschwindigkeitsschwelle p2175[0...n], [1284](#page-1283-0) Motor blockiert Verzögerungszeit p2177[0...n], [1285](#page-1284-0) Motor gekippt Verzögerungszeit p2178[0...n], [1285](#page-1284-0) Motor Komponentennummer p0131[0...n], [826](#page-825-0) Motor kT-Kennlinie kT1 p0645[0...n], [940,](#page-939-0) [941](#page-940-0) Motor kT-Kennlinie kT3 p0646[0...n], [941](#page-940-0) Motor kT-Kennlinie kT5 p0647[0...n], [941](#page-940-0) Motor kT-Kennlinie kT7 p0648[0...n], [941](#page-940-0) Motor mit DRIVE-CLiQ Zustandswort r0303[0...n], [860](#page-859-0) Motor Module Phasenverschiebung Zweites System p6397, [1632](#page-1631-0) Motor parallelgeschaltet Anzahl p0306[0...n], [861,](#page-860-0) [862](#page-861-0) Motor Sättigungscharakteristik Fluss 1 p0362[0...n], [884](#page-883-0) Motor Sättigungscharakteristik Fluss 2 p0363[0...n], [884](#page-883-0) Motor Sättigungscharakteristik Fluss 3 p0364[0...n], [884](#page-883-0)

Motor Sättigungscharakteristik Fluss 4 p0365[0...n], [884](#page-883-0) Motor Sättigungscharakteristik I\_mag 1 p0366[0...n], [885](#page-884-0) Motor Sättigungscharakteristik I\_mag 2 p0367[0...n], [885](#page-884-0) Motor Sättigungscharakteristik I\_mag 3 p0368[0...n], [885](#page-884-0) Motor Sättigungscharakteristik I\_mag 4 p0369[0...n], [885](#page-884-0) Motor Ständerwiderstand Skalierung p0652[0...n], [942](#page-941-0) Motor Temperatur Offset PT100 p0624[0...n], [936](#page-935-0) Motor Übertemperatur Läufer p0628[0...n], [937](#page-936-0) Motor Übertemperatur Ständereisen p0626[0...n], [937](#page-936-0) Motor Übertemperatur Ständerwicklung p0627[0...n], [937](#page-936-0) Motor Umgebungstemperatur während Inbetriebnahme p0625[0...n], [937](#page-936-0) Motor-/Geberdatensatz angewählt r0838[0...3], [966](#page-965-0) Motor-/Reglerdaten Berechnung p3940[0...n], [1472](#page-1471-0) Motor-/Umrichtermodell Adaptionen Konfiguration p1780[0...n], [1194](#page-1193-0) Motor-Auferregungszeit p0346[0...n], [878](#page-877-0) Motor-Auferregungszeit für Rs\_ident nach Wiedereinschaltung p0622[0...n], [936](#page-935-0) Motor-Bemessungsanlaufzeit r0345[0...n], [877](#page-876-0) Motor-Bemessungsdrehmoment p0312[0...n], [864](#page-863-0) r0333[0...n], [872](#page-871-0) Motor-Bemessungsdrehzahl p0311[0...n], [864](#page-863-0) Motor-Bemessungs-EMK r0337[0...n], [874](#page-873-0) Motor-Bemessungsfrequenz p0310[0...n], [863](#page-862-0) Motor-Bemessungsfrequenz aktuell r0336[0...n], [873](#page-872-0) Motor-Bemessungsgeschwindigkeit p0311[0...n], [864](#page-863-0) Motor-Bemessungskraft p0312[0...n], [865](#page-864-0) r0333[0...n], [872](#page-871-0)

Motor-Bemessungsleistung p0307[0...n], [862](#page-861-0) Motor-Bemessungsleistungsfaktor p0308[0...n], [862](#page-861-0) r0332[0...n], [872](#page-871-0) Motor-Bemessungsmagnetisierungsstrom/ kurzschlussstrom p0320[0...n], [868](#page-867-0) Motor-Bemessungsschlupf r0330[0...n], [872](#page-871-0) Motor-Bemessungsspannung p0304[0...n], [861](#page-860-0) r0339[0...n], [874](#page-873-0) Motor-Bemessungsstrom p0305[0...n], [861](#page-860-0) Motor-Bemessungsstrom identifiziert p0343[0...n], [877](#page-876-0) Motor-Bemessungswirkungsgrad p0309[0...n], [863](#page-862-0) Motorcodenummer Auswahl p0301[0...n], [860](#page-859-0) Motorcodenummer Motor mit DRIVE-CLiQ r0302[0...n], [860](#page-859-0) Motor-Dämpferinduktivität d-Achse r0380[0...n], [887](#page-886-0) Motor-Dämpferinduktivität d-Achse Skalierung p0657[0...n], [943](#page-942-0) Motor-Dämpferinduktivität q-Achse p0359[0...n], [883](#page-882-0) r0381[0...n], [887](#page-886-0) Motor-Dämpferinduktivität q-Achse Skalierung p0658[0...n], [943](#page-942-0) Motor-Dämpferwiderstand d-Achse Skalierung p0659[0...n], [943](#page-942-0) Motor-Dämpferwiderstand q-Achse p0355[0...n], [882](#page-881-0) r0375[0...n], [886](#page-885-0) Motor-Dämpferwiderstand q-Achse Skalierung p0660[0...n], [943](#page-942-0) Motor-Dämpferzeitkonstante q-Achse r0385[0...n], [888](#page-887-0) Motordatenidentifikation Asynchronmotor Daten ermittelt r3927[0...n], [1472](#page-1471-0) Motordatenidentifikation Auswahl p1910, [1215](#page-1214-0) Motordatenidentifikation stehend p1910, [1215](#page-1214-0) Motordatenidentifikation Steuerwort p1909[0...n], [1213,](#page-1212-0) [1214](#page-1213-0) r3927[0...n], [1472](#page-1471-0)

Motordatenidentifikation Synchronmotor Daten ermittelt r3928[0...n], [1472](#page-1471-0) Motordatenidentifikation und Drehende Messung p1900, [1212](#page-1211-0) Motordatenidentifikation und Drehzahlregleroptimierung r0047, [792](#page-791-0) Motordatensatz (MDS) Nummer p0186[0...n], [836](#page-835-0) Motordatensatz MDS kopieren p0139[0...2], [826](#page-825-0) Motordatensatz/Geberdatensatz wirksam r0049[0...3], [792](#page-791-0) Motordatensätze (MDS) Anzahl p0130, [825](#page-824-0) Motor-Drehmomentkonstante p0316[0...n], [866,](#page-865-0) [867](#page-866-0) Motor-Drehmomentkonstante aktuell r0334[0...n], [873](#page-872-0) Motordrossel in Reihe Anzahl p0235, [849](#page-848-0) Motor-Entregungszeit p0347[0...n], [878](#page-877-0) Motorgeber Störreaktion GEBER p0491, [915,](#page-914-0) [916](#page-915-0) Motor-Grenzstrom p0338[0...n], [874](#page-873-0) Motorhaltebremse Konfiguration p1215, [1040](#page-1039-0) Motorhaltebremse öffnen Schwelle p1221, [1041](#page-1040-0) Motorhaltebremse Öffnungszeit p1216, [1040](#page-1039-0) Motorhaltebremse Schließzeit p1217, [1040](#page-1039-0) Motorhaltebremse Steuerwort p1275, [1053](#page-1052-0) Motorhaltebremse Stillstandserkennung Überbrückung p1276, [1053](#page-1052-0) Motorhaltebremse Verzögerung Bremsschwelle überschritten p1277, [1053](#page-1052-0) Motor-Hauptinduktivität d-Achse gesättigt Skalierung p0655[0...n], [942](#page-941-0) Motor-Hauptinduktivität q-Achse gesättigt p0361[0...n], [884](#page-883-0) r0383[0...n], [888](#page-887-0) Motor-Hauptinduktivität q-Achse gesättigt Skalierung p0656[0...n], [942](#page-941-0)

Motor-Hauptinduktivität transformiert/Lh d-Achse gesättigt r0382[0...n], [888](#page-887-0) Motor-Hauptinduktivität/Hauptinduktivität d-Achse gesättigt p0360[0...n], [883](#page-882-0) Motor-Kippkraftkorrekturfaktor p0326[0...n], [871](#page-870-0) Motor-Kippmomentkorrekturfaktor p0326[0...n], [870](#page-869-0) Motor-Kippmomentkorrekturfaktor bei p1402.6 = 1 p0388[0...n], [889](#page-888-0) Motor-Konfiguration p0133[0...n], [826](#page-825-0) Motor-Kraftkonstante p0316[0...n], [867](#page-866-0) Motor-Kraftkonstante aktuell r0334[0...n], [873](#page-872-0) Motor-Kühlart p0335[0...n], [873](#page-872-0) Motor-Lastwinkel optimal p0327[0...n], [871](#page-870-0) Motor-Läuferstreuinduktivität/Dämpferinduktivität d-Achse p0358[0...n], [883](#page-882-0) Motor-Läuferwiderstand kalt/Dämpferwiderstand d-Achse p0354[0...n], [881,](#page-880-0) [882](#page-881-0) r0374[0...n], [886](#page-885-0) Motor-Läuferzeitkonstante/Dämpferzeitkonstante d-Achse r0384[0...n], [888](#page-887-0) Motor-Magnetisierungsstrom/-kurzschlussstrom aktuell r0331[0...n], [872](#page-871-0) Motor-Masse p0341[0...n], [875](#page-874-0) Motor-Masse (für thermisches Motormodell) p0344[0...n], [877](#page-876-0) Motor-Maximaldrehzahl p0322[0...n], [868,](#page-867-0) [869](#page-868-0) Motor-Maximalgeschwindigkeit p0322[0...n], [869](#page-868-0) Motor-Maximalstrom p0323[0...n], [869](#page-868-0) Motormodell Abweichung Komponente 1 r1762[0...1], [1190](#page-1189-0) Motormodell Abweichung Komponente 2 r1763, [1190](#page-1189-0) Motormodell Adaptionen Konfiguration p1780[0...n], [1193,](#page-1192-0) [1194](#page-1193-0)

Motormodell Drehzahladaption Kp wirksam r1765[0...1], [1191](#page-1190-0) Motormodell Drehzahladaption Vi wirksam r1768[0...1], [1191](#page-1190-0) Motormodell Drehzahlistwert Glättungszeit geberlos p1451[0...n], [1095](#page-1094-0) Motormodell Drehzahlschwelle Kipperkennung p1744[0...n], [1185](#page-1184-0) Motormodell Fehlerschwellwert Kipperkennung p1745[0...n], [1185](#page-1184-0) Motormodell Fehlersignal Kipperkennung r1746, [1186](#page-1185-0) Motormodell Flussbetrag r1779, [1193](#page-1192-0) Motormodell Flusswinkeldifferenz r1778, [1193](#page-1192-0) Motormodell Kompensation Offsetspannung Alpha p1774[0...n], [1192](#page-1191-0) Motormodell Kompensation Offsetspannung Beta p1775[0...n], [1192](#page-1191-0) Motormodell Konfiguration p1750[0...n], [1186](#page-1185-0) Motormodell kT-Adaption Glättungszeit p1795[0...n], [1195](#page-1194-0) Motormodell kT-Adaption Korrekturwert r1797, [1196](#page-1195-0) r1797[0...n], [1196](#page-1195-0) Motormodell kT-Adaption Nachstellzeit p1795[0...n], [1195](#page-1194-0) Motormodell Lh-Adaption Einschaltfrequenz r1791, [1195](#page-1194-0) Motormodell Lh-Adaption Einschaltschlupf r1792, [1195](#page-1194-0) Motormodell Lh-Adaption Korrekturwert r1787[0...n], [1195](#page-1194-0) Motormodell Lh-Adaption Kp p1785[0...n], [1194](#page-1193-0) Motormodell Lh-Adaption Nachstellzeit p1786[0...n], [1194](#page-1193-0) Motormodell mit Geber Drehzahladaption Kp p1760[0...n], [1190](#page-1189-0) Motormodell mit Geber Drehzahladaption Tn p1761[0...n], [1190](#page-1189-0) Motormodell mit Geber Umschaltgeschwindigkeit p1752[0...n], [1187](#page-1186-0) Motormodell Obere Umschaltdrehzahl / Anhebung Umschaltdrehzahl p1749[0...n], [1186](#page-1185-0) Motormodell ohne Geber Drehzahladaption Kp p1764[0...n], [1190](#page-1189-0) Motormodell ohne Geber Drehzahladaption Tn p1767[0...n], [1191](#page-1190-0)

Motormodell ohne Geber gesteuert geregelt Einschwingregler Kp p1757[0...n], [1189](#page-1188-0) Motormodell Pulsverfahren Drehzahladaption Kp p1798[0...n], [1196](#page-1195-0) Motormodell Pulsverfahren Drehzahladaption Tn p1799[0...n], [1196](#page-1195-0) Motormodell Pulsverfahren Übergangsdrehzahl p1747[0...n], [1186](#page-1185-0) Motormodell Rückführung Skalierung p1784[0...n], [1194](#page-1193-0) Motormodell Schlupfdrehzahl r1773[0...1], [1192](#page-1191-0) Motormodell Spannungsmodell Berechnung Freigabe p1766[0...n], [1191](#page-1190-0) Motormodell Status r1751, [1187](#page-1186-0) Motormodell Status Signale r1776[0...6], [1192](#page-1191-0) Motormodell Umschaltdrehzahl Betrieb mit Geber p1752[0...n], [1187](#page-1186-0) Motormodell Umschaltdrehzahl geberloser Betrieb p1755[0...n], [1188](#page-1187-0) Motormodell Umschaltdrehzahl Hysterese p1756, [1188](#page-1187-0) Motormodell Umschaltdrehzahl Hysterese Betrieb mit Geber p1753[0...n], [1187](#page-1186-0) Motormodell Umschaltdrehzahl Hysterese geberloser Betrieb p1756, [1189](#page-1188-0) Motormodell Umschaltdrehzahl unten p1748[0...n], [1186](#page-1185-0) Motormodell Umschaltgeschwindigkeit geberloser Betrieb p1755[0...n], [1188](#page-1187-0) Motormodell Umschaltgeschwindigkeit Hysterese p1756, [1189](#page-1188-0) Motormodell Umschaltwartezeit geregelt p1769[0...n], [1191](#page-1190-0) Motormodell Umschaltwartezeit geregelt gesteuert p1758[0...n], [1189](#page-1188-0) Motormodell Umschaltwartezeit gesteuert geregelt p1759[0...n], [1189](#page-1188-0) Motor-Nenn-Läuferwiderstand r0376[0...n], [886](#page-885-0) Motor-Nenn-Ständerwiderstand r0373[0...n], [886](#page-885-0) Motor-Pollageidentifikation Strom p0329[0...n], [871](#page-870-0) Motor-Pollageidentifikation Strom 1. Phase p0325[0...n], [870](#page-869-0)

Motor-Polpaarweite p0315[0...n], [866](#page-865-0) Motor-Polpaarzahl p0314[0...n], [866](#page-865-0) Motor-Polpaarzahl aktuell (oder berechnet) r0313[0...n], [865](#page-864-0) Motorpotenziometer Hochlaufzeit p1047[0...n], [1005](#page-1004-0) Motorpotenziometer Konfiguration p1030[0...n], [1002](#page-1001-0) Motorpotenziometer Maximaldrehzahl p1037[0...n], [1003](#page-1002-0) Motorpotenziometer Maximalgeschwindigkeit p1037[0...n], [1003](#page-1002-0) Motorpotenziometer Minimaldrehzahl p1038[0...n], [1003](#page-1002-0) Motorpotenziometer Minimalgeschwindigkeit p1038[0...n], [1003](#page-1002-0) Motorpotenziometer Rücklaufzeit p1048[0...n], [1005](#page-1004-0) Motorpotenziometer Startwert p1040[0...n], [1004](#page-1003-0) Motor-Reluktanzkraftkonstante p0328[0...n], [871](#page-870-0) Motor-Reluktanzmomentkonstante p0328[0...n], [871](#page-870-0) Motor-Spannungskonstante p0317[0...n], [867](#page-866-0) Motor-Ständerinduktivität d-Achse p0357[0...n], [882](#page-881-0) r0378[0...n], [887](#page-886-0) Motor-Ständerstreuinduktivität p0356[0...n], [882](#page-881-0) Motor-Ständerstreuinduktivität Skalierung p0653[0...n], [942](#page-941-0) Motor-Ständerstreuzeitkonstante r0386[0...n], [888](#page-887-0) Motor-Ständerstreuzeitkonstante q-Achse r0387[0...n], [889](#page-888-0) Motor-Ständerwiderstand kalt p0350[0...n], [880](#page-879-0) r0370[0...n], [885](#page-884-0) Motor-Stillstandsdrehmoment p0319[0...n], [868](#page-867-0) Motor-Stillstandskraft p0319[0...n], [868](#page-867-0) Motor-Stillstandsstrom p0318[0...n], [867,](#page-866-0) [868](#page-867-0) Motor-Streuinduktivität gesamt r0377[0...n], [887](#page-886-0) Motortemperatur gemessen r4620[0...3], [1532](#page-1531-0)

Motortemperatursensor 1 Sensortyp p4600[0...n], [1530](#page-1529-0) Motortemperatursensor 1 Sensortyp MDS p4610[0...n], [1531](#page-1530-0) Motortemperatursensor 2 Sensortyp p4601[0...n], [1530](#page-1529-0) Motortemperatursensor 2 Sensortyp MDS p4611[0...n], [1531](#page-1530-0) Motortemperatursensor 3 Sensortyp p4602[0...n], [1530](#page-1529-0) Motortemperatursensor 3 Sensortyp MDS p4612[0...n], [1531](#page-1530-0) Motortemperatursensor 4 Sensortyp p4603[0...n], [1531](#page-1530-0) Motortemperatursensor 4 Sensortyp MDS p4613[0...n], [1531](#page-1530-0) Motortemperatursensor für Überwachung p0600[0...n], [930,](#page-929-0) [931](#page-930-0) Motortemperatursensor Sensortyp p0601[0...n], [931](#page-930-0) Motor-Trägheitsmoment p0341[0...n], [875,](#page-874-0) [876](#page-875-0) Motortyp Auswahl p0300[0...n], [859](#page-858-0) Motorübertemperatur Reaktion p0610[0...n], [933](#page-932-0) Motorübertemperatur Warnschwelle 1 p0616[0...n], [934,](#page-933-0) [935](#page-934-0) Motorumschaltung Kommutierungswinkelkorrektur p1991[0...n], [1232,](#page-1231-0) [1233](#page-1232-0) Motorumschaltung Motornummer p0826[0...n], [964](#page-963-0) Motorumschaltung Schützansteuerung Verzögerungszeit p0839, [966](#page-965-0) Motorumschaltung Zustandswort Bitnummer p0827[0...n], [964](#page-963-0) Motor-Vorschaltinduktivität p0353[0...n], [881](#page-880-0) MS\_ASSIGN\_MASTER\_SPEED\_CMD 37250, [581](#page-580-0) MS\_ASSIGN\_MASTER\_TORQUE\_CTR 37252, [581](#page-580-0) MS\_COUPLING\_ALWAYS\_ACTIVE 37262, [584](#page-583-0) MS\_FUNCTION\_MASK 37253, [582](#page-581-0) MS\_MAX\_CTRL\_VELO 37260, [583](#page-582-0) MS\_MOTION\_DIR\_REVERSE 37274, [585](#page-584-0)

MS\_SPIND\_COUPLING\_MODE 37263, [584](#page-583-0) MS\_TENSION\_TORQ\_FILTER\_TIME 37266, [585](#page-584-0) MS\_TENSION\_TORQUE 37264, [584](#page-583-0) MS\_TORQUE\_CTRL\_ACTIVATION 37255, [583](#page-582-0) MS\_TORQUE\_CTRL\_I\_TIME 37258, [583](#page-582-0) MS\_TORQUE\_CTRL\_MODE 37254, [582](#page-581-0) MS\_TORQUE\_CTRL\_P\_GAIN 37256, [583](#page-582-0) MS\_TORQUE\_WEIGHT\_SLAVE 37268, [585](#page-584-0) MS\_VELO\_TOL\_COARSE 37270, [585](#page-584-0) MS\_VELO\_TOL\_FINE 37272, [585](#page-584-0) MTrace Ringpufferdateien Anzahl p4844[0...1], [1561](#page-1560-0) MTrace Zyklus aktuell Anzeige r4841[0...1], [1560](#page-1559-0) MTrace Zyklus Anzahl Einstellung p4840[0...1], [1560](#page-1559-0) MULTFEED\_ASSIGN\_FASTIN 21220, [328](#page-327-0) MULTFEED\_STORE\_MASK 21230, [328](#page-327-0) MULTITOOLLOC\_DEFAULT 20274, [280](#page-279-0)

### N

NAME\_TOOL\_CHANGE\_PROG 52240, [690](#page-689-0) NC\_SYS\_CODE\_CONF\_NAME\_TAB 10724, [89](#page-88-0) NC\_USER\_CODE\_CONF\_NAME\_TAB 10712, [85](#page-84-0) NC\_USER\_EXTERN\_GCODES\_TAB 10882, [97](#page-96-0) NCBFRAME\_POWERON\_MASK 10615, [69](#page-68-0) NCBFRAME\_RESET\_MASK 10613, [69](#page-68-0) NCK\_EG\_FUNCTION\_MASK 11756, [132](#page-131-0) NCK\_LEAD\_FUNCTION\_MASK 11750, [131](#page-130-0)

NCK\_PCOS\_TIME\_RATIO 10185, [38](#page-37-0) NCK\_TRAIL\_FUNCTION\_MASK 11752, [132](#page-131-0) NCU\_LINK\_CONNECTIONS 18781, [220](#page-219-0) NCU\_LINKNO 12510, [138](#page-137-0) Netzfrequenzüberschreitung Warnschwelle p0284, [857](#page-856-0) Netzfrequenzunterschreitung Warnschwelle p0285, [857](#page-856-0) **Netznennfrequenz** p0211, [843](#page-842-0), [844](#page-843-0) Netz-PLL Netzspannung Glättungszeit p3472[0...4], [1404](#page-1403-0) Netzschütz Überwachungszeit p0861, [971](#page-970-0) Netzspannung Drehfeldrichtung p6422, [1633](#page-1632-0) Netzspannung Wirk-/Blindkomponente Glättungszeitkonstante p6425, [1633](#page-1632-0) Netzspannungserfassung Verstärkungsanpassung p6421[0...1], [1632](#page-1631-0) Netzstatikregelung Dämpfung Glättungszeit p5477, [1612](#page-1611-0) Netzstatikregelung Dämpfung Verstärkung p5476, [1611](#page-1610-0) Netzstatikregelung Frequenzstatik Glättungszeit p5409, [1600](#page-1599-0) Netzstatikregelung Frequenzstatik Leerlauffrequenz p5405, [1599](#page-1598-0) Netzstatikregelung Frequenzstatik Steigung p5407, [1600](#page-1599-0) Netzstatikregelung Konfiguration p5400, [1598](#page-1597-0) Netzstatikregelung Netzstrom Alpha-/Beta-Komponente r5448[0...3], [1607](#page-1606-0) Netzstatikregelung Spannung Alpha-/Beta-Komponente r5445[0...11], [1606](#page-1605-0) Netzstatikregelung Spannungsregelung Integrationszeit p5427, [1603](#page-1602-0) Netzstatikregelung Spannungsregelung Kurzschluss p5428[0...3], [1603](#page-1602-0) Netzstatikregelung Spannungsregelung P-Verstärkung p5426, [1603](#page-1602-0)

Netzstatikregelung Spannungsstatik Glättungszeit p5419, [1602](#page-1601-0) Netzstatikregelung Spannungsstatik Leerlaufspannung p5415, [1601](#page-1600-0) Netzstatikregelung Spannungsstatik Steigung p5417, [1601](#page-1600-0) Netzstatikregelung Strom zulässig r5479[0...5], [1612](#page-1611-0) Netzstatikregelung Stromgrenzen p5478[0...1], [1612](#page-1611-0) Netzstatikregelung Unsymmetrie Winkel p5589, [1629](#page-1628-0) Netzstatikregelung Unsymmetrie Zeiten p5588[0...2], [1629](#page-1628-0) Netzstatikregelung Zusatz-Frequenzstatik Glättungszeit p5414, [1601](#page-1600-0) Netzstatikregelung Zusatz-Frequenzstatik Steigung p5413, [1601](#page-1600-0) Netzstatikregelung Zusatzinduktivität p5423, [1602](#page-1601-0) Netzstatikregelung Zusatzinduktivität Glättungszeit p5424, [1603](#page-1602-0) Netzüberspannung Warnschwelle p0281, [856](#page-855-0) Netzüberwachung Frequenzen p5547[0], [1623](#page-1622-0) Netzüberwachung Frequenzschwelle p5544[0...3], [1623](#page-1622-0) Netzüberwachung HFRT Frequenzwerte p5557[0...9], [1626](#page-1625-0) Netzüberwachung HFRT Zeitwerte p5556[0...9], [1626](#page-1625-0) Netzüberwachung HVRT Spannungswerte p5552[0...9], [1624](#page-1623-0) Netzüberwachung HVRT Zeitwerte p5551[0...9], [1624](#page-1623-0) Netzüberwachung Konfiguration p5540, [1622](#page-1621-0) Netzüberwachung LFRT Frequenzwerte p5559[0...9], [1626](#page-1625-0) Netzüberwachung LFRT Zeitwerte p5558[0...9], [1626](#page-1625-0) Netzüberwachung LVRT Spannungswerte p5554[0...9], [1625](#page-1624-0) Netzüberwachung LVRT Zeitwerte p5553[0...9], [1625](#page-1624-0) Netzüberwachung Netzstörung Schwellen Frequenzkennlinie p5555[0...2], [1625](#page-1624-0)

Netzüberwachung Netzstörung Schwellen Spannungskennlinie p5550[0...2], [1624](#page-1623-0) Netzüberwachung Spannungsschwelle p5543[0...3], [1622](#page-1621-0) Netzüberwachung Verstärkungen p5548[0], [1623](#page-1622-0) Netzüberwachung Zeiten p5545[0...7], [1623](#page-1622-0) Netzunterspannung Abschaltschwelle p0283, [856](#page-855-0) Netzunterspannung Warnschwelle p0282, [856](#page-855-0) NIBBLE\_PRE\_START\_TIME 26018, [416](#page-415-0) NIBBLE\_PUNCH\_CODE 26008, [414](#page-413-0) NIBBLE\_PUNCH\_INMASK 26006, [413](#page-412-0) NIBBLE\_PUNCH\_OUTMASK 26004, [413](#page-412-0) NIBBLE\_SIGNAL\_CHECK 26020, [416](#page-415-0) NIBPUNCH\_PRE\_START\_TIME 42402, [621](#page-620-0) Nicht sicherheitsrelevante Messschritte Lagewert Pos1 r0473, [909](#page-908-0) r0473[0...2], [909](#page-908-0) Nicht sicherheitsrelevante Messschritte Lagewert POS1 (erkannt) p0416[0...n], [895](#page-894-0) NOCO\_ADAPT\_AX\_1 37312, [587](#page-586-0) NOCO\_ADAPT\_AX\_2 37322, [588](#page-587-0) NOCO\_ADAPT\_AX\_3 37332, [590](#page-589-0) NOCO\_ADAPT\_NUM\_1 37314, [587](#page-586-0) NOCO\_ADAPT\_NUM\_2 37324, [588](#page-587-0) NOCO\_ADAPT\_NUM\_3 37334, [590](#page-589-0) NOCO\_ADAPT\_POS\_1 37316, [587](#page-586-0) NOCO\_ADAPT\_POS\_2 37326, [589](#page-588-0) NOCO\_ADAPT\_POS\_3 37336, [590](#page-589-0) NOCO\_COMPLIANCE\_1

37318, [587](#page-586-0)

NOCO\_COMPLIANCE\_2 37328, [589](#page-588-0) NOCO\_COMPLIANCE\_3 37338, [591](#page-590-0) NOCO\_ENABLE 37300, [586](#page-585-0) NOCO\_FILTER\_TIME 37302, [586](#page-585-0) NOCO\_INPUT\_AX\_1 37310, [586](#page-585-0) NOCO\_INPUT\_AX\_2 37320, [588](#page-587-0) NOCO\_INPUT\_AX\_3 37330, [589](#page-588-0) Norm IEC/NEMA p0100, [811](#page-810-0) NORMAL\_VECTOR\_NAME\_TAB 10630, [73](#page-72-0) Normierung spezifisch Bezugswerte p0514[0...9], [920](#page-919-0) Normierung spezifisch Parameter bezogen auf p0514[0] p0515[0...19], [921](#page-920-0) Normierung spezifisch Parameter bezogen auf p0514[1] p0516[0...19], [921](#page-920-0) Normierung spezifisch Parameter bezogen auf p0514[2] p0517[0...19], [921](#page-920-0) Normierung spezifisch Parameter bezogen auf p0514[3] p0518[0...19], [921](#page-920-0) Normierung spezifisch Parameter bezogen auf p0514[4] p0519[0...19], [922](#page-921-0) Normierung spezifisch Parameter bezogen auf p0514[5] p0520[0...19], [922](#page-921-0) Normierung spezifisch Parameter bezogen auf p0514[6] p0521[0...19], [922](#page-921-0) Normierung spezifisch Parameter bezogen auf p0514[7] p0522[0...19], [922](#page-921-0) Normierung spezifisch Parameter bezogen auf p0514[8] p0523[0...19], [923](#page-922-0) Normierung spezifisch Parameter bezogen auf p0514[9] p0524[0...19], [923](#page-922-0) NTP Zeitzone p3106, [1382](#page-1381-0)

NTP-Server IP Address p3105[0...3], [1382](#page-1381-0) Nullmarke Mindestlänge p4686[0...n], [1540](#page-1539-0) Nullmarkenauswahl Eingangsklemme p0493, [917](#page-916-0) p0493[0...n], [917](#page-916-0) Nullmarkenersatz Eingangsklemme p0494[0...n], [918](#page-917-0) p0495, [918](#page-917-0) p0495[0...2], [918](#page-917-0) Nullmarkenüberwachung Toleranz zulässig p4680[0...n], [1538](#page-1537-0) Nullmarkenüberwachung Toleranzfenster Grenze 1 negativ p4682[0...n], [1539](#page-1538-0) Nullmarkenüberwachung Toleranzfenster Grenze 1 positiv p4681[0...n], [1539](#page-1538-0) Nullmarkenüberwachung Toleranzfenster Warnschwelle negativ p4684[0...n], [1539](#page-1538-0) Nullmarkenüberwachung Toleranzfenster Warnschwelle positiv p4683[0...n], [1539](#page-1538-0) NUM\_AC\_FIFO 28260, [429](#page-428-0) NUM\_ADD\_AXES\_IN\_SYSTEM 19102, [228](#page-227-0) NUM\_ADD\_CHANNELS 19210, [229](#page-228-0) NUM\_AXES\_IN\_SYSTEM 19100, [227](#page-226-0) NUM\_CHANNELS 19200, [229](#page-228-0) NUM\_DISPLAYED\_CHANNELS 51065, [667](#page-666-0) NUM\_DRIVEBASED\_SAFE\_AXES 19121, [229](#page-228-0) NUM\_ENCS 30200, [438](#page-437-0) NUM\_FIX\_POINT\_POS 30610, [451](#page-450-0) NUM\_GEAR\_STEPS 35090, [518](#page-517-0) NUM\_GEAR\_STEPS2 35092, [518](#page-517-0) NUM\_IPO\_AXES 19110, [228](#page-227-0) NUM\_LEAD\_LINK\_AXES 19142, [229](#page-228-0)

NUM\_MODE\_GROUPS 19220, [230](#page-229-0) NUM\_SAFE\_AXES 19120, [228](#page-227-0) NUM\_SPL\_IO 19122, [229](#page-228-0) NUTATION\_ANGLE\_NAME 10648, [74](#page-73-0) NVRAM Aktion p7770, [1663](#page-1662-0) NVRAM-Daten sichern/einspielen/löschen p7775, [1663](#page-1662-0)

## O

Oberschwingungsregler Bandpassfilter Aktivierung p5440, [1605](#page-1604-0) Oberschwingungsregler Bandpassfilter **Mittenfrequenz** p5442[0...3], [1606](#page-1605-0) Oberschwingungsregler Bandpassfilter Verstärkung p5441[0...3], [1606](#page-1605-0) Oberschwingungsregler Bandpassfilter Verstärkung gesamt p5443, [1606](#page-1605-0) OEM\_AXIS\_INFO 37800, [593](#page-592-0) OEM\_CHAN\_INFO 27400, [416](#page-415-0) OEM\_GLOBAL\_INFO 17400, [170](#page-169-0) OEM-Geber Diagnosesignal Auswahl p4641[0...2], [1532](#page-1531-0) OFF\_ORI\_LIMIT 42664, [631](#page-630-0) OFF\_ORI\_MODE 21096, [314](#page-313-0) One Button Tuning Konfiguration p5301[0...n], [1590](#page-1589-0) One Button Tuning Testsignal aktivieren p5307[0...n], [1591](#page-1590-0) One Button Tuning Testsignal Dauer p5309[0...n], [1592](#page-1591-0) One Button Tuning Testsignal Wegbegrenzung p5308[0...n], [1592](#page-1591-0) Online / One Button Tuning Dynamik Zeitkonstante p5275[0...n], [1585](#page-1584-0) Online / One Button Tuning Konfiguration p5271[0...n], [1583](#page-1582-0), [1584](#page-1583-0) Online / One Button Tuning maximaler Kv-Faktor geschätzt r5276[0...n], [1585](#page-1584-0)

Online / One Button Tuning Vorsteuer Symmetrierzeit geschätzt r5277[0...n], [1586](#page-1585-0) ONLINE\_CUTCOM\_ENABLE 20254, [278](#page-277-0) Onlinetuning Dynamikfaktor p5272[0...n], [1584](#page-1583-0) Onlinetuning Dynamikfaktor Last p5273[0...n], [1584,](#page-1583-0) [1585](#page-1584-0) Onlinetuning Konfiguration p5302[0...n], [1591](#page-1590-0) ONLY\_MKS\_DIST\_TO\_GO 51027, [661](#page-660-0) OPERATING\_MODE\_DEFAULT 10720, [88](#page-87-0) OPERATING\_MODE\_EXTENDED 10721, [89](#page-88-0) Option Board Komponentennummer p0161, [833](#page-832-0) ORDER\_DISPLAYED\_CHANNELS 51066, [667](#page-666-0) ORI ANGLE WITH G CODE 21103, [316](#page-315-0) ORI\_DEF\_WITH\_G\_CODE 21102, [316](#page-315-0) ORI\_DISP\_IS\_MODULO 21132, [320](#page-319-0) ORI\_DISP\_MODULO\_RANGE 21134, [320](#page-319-0) ORI DISP\_MODULO\_RANGE\_START 21136, [320](#page-319-0) ORI IPO WITH G CODE 21104, [316](#page-315-0) ORI\_JOG\_MODE 42660, [631](#page-630-0) ORI\_SMOOTH\_DIST 42674, [632](#page-631-0) ORI\_SMOOTH\_TOL 42676, [632](#page-631-0) ORI\_TRAFO\_ONLINE\_CHECK\_LIM 21198, [326](#page-325-0) ORI\_TRAFO\_ONLINE\_CHECK\_LIMR 21199, [326](#page-325-0) ORIAX\_TURN\_TAB\_1 21120, [319](#page-318-0) ORIAX\_TURN\_TAB\_2 21130, [319](#page-318-0) ORIAXES\_EULER\_ANGLE\_NAME 52020, [681](#page-680-0) ORIENTATION\_IS\_EULER 21100, [315](#page-314-0)

ORIENTATION\_NAME\_TAB 10646, [74](#page-73-0) ORIPATH\_LIFT\_FACTOR\_NAME 10626, [73](#page-72-0) ORIPATH\_LIFT\_VECTOR\_TAB 10624, [73](#page-72-0) ORIPATH\_MODE 21094, [312](#page-311-0) ORIPATH\_SMOOTH\_DIST 42670, [632](#page-631-0) ORIPATH\_SMOOTH\_TOL 42672, [632](#page-631-0) ORISMOOTHING\_MODE 20481, [294](#page-293-0) ORISOLH\_INCLINE\_TOL 42999, [644](#page-643-0) ORISON\_MODE 20478, [291](#page-290-0) ORISON\_STEP\_LENGTH 20476, [291](#page-290-0) ORISON\_TOL 42678, [632](#page-631-0) OSCILL\_CTRL\_MASK 43770, [655](#page-654-0) OSCILL\_DWELL\_TIME1 43720, [653](#page-652-0) OSCILL\_DWELL\_TIME2 43730, [654](#page-653-0) OSCILL\_END\_POS 43760, [655](#page-654-0) OSCILL\_IS\_ACTIVE 43780, [656](#page-655-0) OSCILL\_MODE\_MASK 11460, [123](#page-122-0) OSCILL\_NUM\_SPARK\_CYCLES 43750, [654](#page-653-0) OSCILL\_REVERSE\_POS1 43700, [653](#page-652-0) OSCILL\_REVERSE\_POS2 43710, [653](#page-652-0) OSCILL\_START\_POS 43790, [656](#page-655-0) OSCILL\_VELO 43740, [654](#page-653-0) OVR\_AX\_IS\_GRAY\_CODE 12000, [132](#page-131-0) OVR\_FACTOR\_AX\_SPEED 12010, [133](#page-132-0) OVR\_FACTOR\_FEEDRATE 12030, [133](#page-132-0) OVR\_FACTOR\_LIMIT\_BIN 12100, [136](#page-135-0)

OVR\_FACTOR\_RAPID\_TRA 12050, [134](#page-133-0) OVR\_FACTOR\_SPIND\_SPEED 12070, [134](#page-133-0) OVR\_FEED\_IS\_GRAY\_CODE 12020, [133](#page-132-0) OVR\_FUNCTION\_MASK 12090, [135](#page-134-0) OVR\_RAPID\_FACTOR 42122, [618](#page-617-0) OVR\_RAPID\_IS\_GRAY\_CODE 12040, [133](#page-132-0) OVR\_REFERENCE\_IS\_MIN\_FEED 12082, [135](#page-134-0) OVR\_REFERENCE\_IS\_PROG\_FEED 12080, [135](#page-134-0) OVR\_SPIND\_IS\_GRAY\_CODE 12060, [134](#page-133-0)

### P

PANEL CLEAN MODE TIME 9116, [24](#page-23-0) Par\_schaltg Freigabe Leistungsteile p7001[0...n], [1641](#page-1640-0) Par\_schaltg Haltebremse Leistungsteildatensatz p7015, [1642](#page-1641-0) Par\_schaltg Korrektur Ventilverriegelungszeit Phase U p7040[0...n], [1645](#page-1644-0) Par\_schaltg Korrektur Ventilverriegelungszeit Phase V p7042[0...n], [1645](#page-1644-0) Par\_schaltg Korrektur Ventilverriegelungszeit Phase W p7044[0...n], [1645](#page-1644-0) Par\_schaltg Kreisstrom Phase U r7050[0...n], [1646](#page-1645-0) Par\_schaltg Kreisstrom Phase V r7051[0...n], [1646](#page-1645-0) Par\_schaltg Kreisstrom Phase W r7052[0...n], [1646](#page-1645-0) Par\_schaltg Kreisstromregelung Begrenzung p7038[0...n], [1645](#page-1644-0) Par\_schaltg Kreisstromregelung Betriebsart p7035[0...n], [1643](#page-1642-0) Par\_schaltg Kreisstromregelung Nachstellzeit p7037[0...n], [1644](#page-1643-0) Par\_schaltg Kreisstromregelung Proportionalverstärkung p7036[0...n], [1644](#page-1643-0)

Par\_schaltg Leistungsteil Bemessungsleistung r7250[0...4], [1656](#page-1655-0) Par\_schaltg Leistungsteil Bemessungsstrom r7251[0...4], [1656](#page-1655-0) Par\_schaltg Leistungsteil Maximalstrom r7252[0...4], [1656](#page-1655-0) Par\_schaltg Leistungsteil Temperatur Elektronik r7205[0...n], [1648](#page-1647-0) Par\_schaltg Leistungsteil Temperaturen Gleichrichter 1 r7212[0...n], [1650](#page-1649-0) Par\_schaltg Leistungsteil Temperaturen Gleichrichter 2 r7213[0...n], [1650](#page-1649-0) Par\_schaltg Leistungsteil Temperaturen Kondensator Abluft r7199[0...n], [1647](#page-1646-0) Par\_schaltg Leistungsteil Temperaturen Maximum **Sperrschicht** r7202[0...n], [1648](#page-1647-0) Par\_schaltg Leistungsteil Temperaturen Sperrschicht 1 r7214[0...n], [1651](#page-1650-0) Par\_schaltg Leistungsteil Temperaturen Sperrschicht 2 r7215[0...n], [1651](#page-1650-0) Par\_schaltg Leistungsteil Temperaturen Sperrschicht 3 r7216[0...n], [1651](#page-1650-0) Par\_schaltg Leistungsteil Temperaturen Sperrschicht 4 r7217[0...n], [1651](#page-1650-0) Par\_schaltg Leistungsteil Temperaturen Sperrschicht 5 r7218[0...n], [1652](#page-1651-0) Par\_schaltg Leistungsteil Temperaturen Sperrschicht 6 r7219[0...n], [1652](#page-1651-0) Par\_schaltg Leistungsteil Temperaturen Wechselrichter 1 r7206[0...n], [1649](#page-1648-0) Par\_schaltg Leistungsteil Temperaturen Wechselrichter 2 r7207[0...n], [1649](#page-1648-0) Par\_schaltg Leistungsteil Temperaturen Wechselrichter 3 r7208[0...n], [1649](#page-1648-0) Par\_schaltg Leistungsteil Temperaturen Wechselrichter 4 r7209[0...n], [1649](#page-1648-0)

Par\_schaltg Leistungsteil Temperaturen

Par\_schaltg Leistungsteil Temperaturen

Par\_schaltg Leistungsteil Überlast I2t

Par\_schaltg Ringpuffer Datensatznummer

Par\_schaltg Ringpuffer Störung/Warnung gegangen

Par\_schaltg Ringpuffer Störung/Warnung gekommen

Par\_schaltg Ringpuffer Stör-/Warncode

Par\_schaltg Steuersatz Zustandswort 1

Par\_schaltg Stromunsymmetrie Warnschwelle

Par\_schaltg VSM Netzfilter Kapazität Phase U

Par\_schaltg VSM Netzfilter Kapazität Phase V

Par\_schaltg VSM Netzfilter Kapazität Phase W

Par\_schaltg VSM Temperaturauswertung Status

Par\_schaltg Zwischenkreisspannungsunsymmetrie

Parallelschaltung Leistungsteilnummer

Wechselrichter 5

Wechselrichter 6

r7210[0...n], [1650](#page-1649-0)

r7211[0...n], [1650](#page-1649-0)

r7200[0...n], [1647](#page-1646-0)

r7101[0...99], [1646](#page-1645-0)

r7100[0...99], [1646](#page-1645-0)

r7103[0...99], [1647](#page-1646-0)

r7102[0...99], [1647](#page-1646-0)

r7240[0...n], [1656](#page-1655-0)

r7320[0...n], [1658](#page-1657-0)

r7321[0...n], [1658](#page-1657-0)

r7322[0...n], [1658](#page-1657-0)

r7305[0...n], [1657](#page-1656-0) Par\_schaltg Wicklungssystem

p7003, [1641](#page-1640-0)

**Temperatursensor** p0602, [931](#page-930-0) Parameter Anzahl r3986, [1474](#page-1473-0)

p1905, [1213](#page-1212-0)

35590, [530](#page-529-0) Parken Voreinstellung p0894, [976](#page-975-0) PART\_COUNTER 27880, [418](#page-417-0)

27882, [420](#page-419-0) PATH\_MODE\_MASK 20464, [290](#page-289-0)

Parameter Tuning Auswahl

r3996[0...1], [1475](#page-1474-0)

PART\_COUNTER\_MCODE

Parameterschreiben Sperre Status

PARAMSET\_CHANGE\_ENABLE

**Warnschwelle** p7011, [1641](#page-1640-0)

p7010, [1641](#page-1640-0)

PATH\_TRANS\_JERK\_LIM 32432, [475](#page-474-0) PATH\_TRANS\_POS\_TOL 33120, [503](#page-502-0) PB/PN Controller-Lebenszeichen Diagnose r2065, [1250](#page-1249-0) PB/PN Diagnose Taktsynchronität r2064[0...7], [1250](#page-1249-0) Pe Energiesparen Eigenschaften generell p5611, [1631](#page-1630-0) Pe Energiesparmodus Aufenthaltszeit maximal p5606[0...1], [1630](#page-1629-0) Pe Energiesparmodus ID r5600, [1630](#page-1629-0) Pe Energiesparmodus Pausenzeit minimal p5602[0...1], [1630](#page-1629-0) Periodische Lagefehler Kompensation Amplitude 1 p5265[0...n], [1583](#page-1582-0) Periodische Lagefehler Kompensation Amplitude 2 p5267[0...n], [1583](#page-1582-0) Periodische Lagefehler Kompensation Winkel 1 p5266[0...n], [1583](#page-1582-0) Periodische Lagefehler Kompensation Winkel 2 p5268[0...n], [1583](#page-1582-0) PERMANENT\_FEED 12202, [136](#page-135-0) PERMANENT\_ROT\_AX\_FEED 12204, [137](#page-136-0) PERMANENT\_SPINDLE\_FEED 12205, [137](#page-136-0) P-Flussregler P-Verstärkung p1600[0...n], [1154](#page-1153-0) PFRAME\_RESET\_MODE 24010, [358](#page-357-0) Phase für PWM-Erzeugung p1819, [1203](#page-1202-0) Phase für PWM-Erzeugung Konfiguration p1818, [1203](#page-1202-0) Phase für PWM-Erzeugung manuell setzen p1816, [1202](#page-1201-0) Phase für PWM-Erzeugung Teilverband p1815, [1202](#page-1201-0) Phasen zu identifizieren Anzahl p1911, [1215](#page-1214-0) Phasenausfallmeldung Motor Überwachungszeit p3235, [1388](#page-1387-0) Phasenspannung Istwert r0089[0...2], [809](#page-808-0) Phasenverschiebung Eingangsspannung VSM zu **Umrichter** p6420[0...1], [1632](#page-1631-0)

PLASTIC 19709, [236](#page-235-0) PLC\_C\_USER\_MEM\_SIZE 19280, [231](#page-230-0) PLC\_CYCLE\_TIME\_AVERAGE 10110, [35](#page-34-0) PLC\_CYCLIC\_TIMEOUT 10100, [35](#page-34-0) PLC\_OB1\_TRACE\_DEPTH 11480, [124](#page-123-0) PLC\_OB35\_TRACE\_DEPTH 11481, [125](#page-124-0) PLC\_OB40\_TRACE\_DEPTH 11482, [125](#page-124-0) PLC RUNNINGUP TIMEOUT 10120, [35](#page-34-0) PLC\_USER\_MEM\_SIZE 19270, [230](#page-229-0) PLCINTERN\_LOGIC\_ADDRESS\_IN 10520, [64](#page-63-0) PLCINTERN\_LOGIC\_ADDRESS\_OUT 10525, [65](#page-64-0) PLCIO IN UPDATE TIME 10398, [55](#page-54-0) PLCIO\_LOGIC\_ADDRESS\_IN 10395, [54](#page-53-0) PLCIO\_LOGIC\_ADDRESS\_OUT 10397, [55](#page-54-0) PLCIO\_NUM\_BYTES\_IN 10394, [53](#page-52-0) PLCIO\_NUM\_BYTES\_OUT 10396, [54](#page-53-0) PLCIO\_TYPE\_REPRESENTATION 10399, [55](#page-54-0) PLL Dynamik p6423, [1633](#page-1632-0) PN DAP ID r8939, [1717](#page-1716-0) PN Default Gateway p8922[0...3], [1715](#page-1714-0) PN Default Gateway actual r8932[0...3], [1716](#page-1715-0) PN Device ID r8909, [1714](#page-1713-0) PN DHCP Mode p8924, [1716](#page-1715-0) PN DHCP Mode actual r8934, [1717](#page-1716-0) PN IP Address p8921[0...3], [1715](#page-1714-0) PN IP Address actual r8931[0...3], [1716](#page-1715-0)

PN IP Address Remote Controller 1 r8961[0...3], [1721](#page-1720-0) PN IP Address Remote Controller 2 r8962[0...3], [1721](#page-1720-0) PN MAC Address r8935[0...5], [1717](#page-1716-0) PN Name of Station p8920[0...239], [1715](#page-1714-0) PN Name of Station actual r8930[0...239], [1716](#page-1715-0) PN Schnittstellen-Konfiguration aktivieren p8925, [1716](#page-1715-0) PN Subnet Mask p8923[0...3], [1716](#page-1715-0) PN Subnet Mask actual r8933[0...3], [1717](#page-1716-0) PN Subslot Controller-Zuordnung r8960[0...3], [1721](#page-1720-0) PO\_WITHOUT\_POLY 10674, [76](#page-75-0) POLE ORI MODE 21108, [317](#page-316-0) PolID Anwahl p1982[0...n], [1230](#page-1229-0) PolID bewegungsbasiert Anstiegszeit p1994[0...n], [1233](#page-1232-0) PolID bewegungsbasiert Glättungszeit p1997[0...n], [1234](#page-1233-0) PolID bewegungsbasiert Nachstellzeit p1996[0...n], [1234](#page-1233-0) PolID bewegungsbasiert Strom p1993[0...n], [1233](#page-1232-0) PolID bewegungsbasiert Verstärkung p1995[0...n], [1234](#page-1233-0) PolID elastizitätsbasiert Auslenkung erwartet p3094[0...n], [1380](#page-1379-0) PolID elastizitätsbasiert Auslenkung zulässig p3095[0...n], [1380](#page-1379-0), [1381](#page-1380-0) PolID elastizitätsbasiert Konfiguration p3090[0...n], [1379](#page-1378-0) PolID elastizitätsbasiert Messvorgang Anzahl p3093[0...n], [1380](#page-1379-0) PolID elastizitätsbasiert Rampenzeit p3091[0...n], [1379](#page-1378-0) PolID elastizitätsbasiert Strom p3096[0...n], [1381](#page-1380-0) PolID elastizitätsbasiert Wartezeit p3092[0...n], [1380](#page-1379-0) PolID Kreismittelpunkt p1998[0...n], [1234](#page-1233-0) PolID Sättigungskurve r1985, [1231](#page-1230-0)

PolID Sättigungskurve 2 r1986, [1231](#page-1230-0) PolID Test p1983, [1230](#page-1229-0) PolID Triggerkurve r1987, [1232](#page-1231-0) PolID Verfahren p1980[0...n], [1229](#page-1228-0) PolID Weg maximal p1981[0...n], [1230](#page-1229-0) PolID Winkeldifferenz r1984, [1230](#page-1229-0), [1231](#page-1230-0) POS\_AX\_VELO 32060, [461](#page-460-0) POS\_DYN\_MODE 18960, [226](#page-225-0) POS\_LIMIT\_MINUS 36100, [535](#page-534-0) POS\_LIMIT\_MINUS2 36120, [535](#page-534-0) POS\_LIMIT\_PLUS 36110, [535](#page-534-0) POS\_LIMIT\_PLUS2 36130, [536](#page-535-0) POS\_TAB\_SCALING\_SYSTEM 10270, [43](#page-42-0) POSCTRL\_CONFIG 32230, [468](#page-467-0) POSCTRL\_CYCLE\_DELAY 10062, [28](#page-27-0) POSCTRL\_CYCLE\_DESVAL\_DELAY 10064, [29](#page-28-0) POSCTRL\_CYCLE\_DIAGNOSIS 10063, [28](#page-27-0) POSCTRL\_CYCLE\_TIME 10061, [28](#page-27-0) POSCTRL\_DAMPING 32950, [501](#page-500-0) POSCTRL\_DUAL\_FEEDBACK\_TIME 32960, [501](#page-500-0) POSCTRL\_GAIN 32200, [466](#page-465-0) POSCTRL\_INTEGR\_ENABLE 32220, [467](#page-466-0) POSCTRL\_INTEGR\_TIME 32210, [467](#page-466-0) POSCTRL\_OUT\_FILTER\_ENABLE 32930, [500](#page-499-0) POSCTRL\_OUT\_FILTER\_TIME 32940, [501](#page-500-0) POSITIONING\_TIME 36020, [532](#page-531-0)

POWER\_SMOOTH\_FILTER\_TIME 32926, [500](#page-499-0) PREP\_COM\_TASK\_CYCLE\_RATIO 10160, [38](#page-37-0) PREPDYN\_SMOOTHING\_FACTOR 20605, [300](#page-299-0) PREPDYN\_SMOOTHING\_ON 20606, [300](#page-299-0) PREPROCESSING\_LEVEL 10700, [76](#page-75-0) PREVENT\_SYNACT\_LOCK 11500, [126](#page-125-0) PREVENT\_SYNACT\_LOCK\_CHAN 21240, [329](#page-328-0) PROCESSTIMER\_MODE 27860, [417](#page-416-0) PROFIBUS Adresse p0918, [980](#page-979-0) PROFIBUS Adress-Schalter Diagnose r2057, [1248](#page-1247-0) PROFIBUS Baudrate r0963, [986](#page-985-0) PROFIBUS Diagnose Querverkehr Adressen r2077[0...15], [1255](#page-1254-0) PROFIBUS Diagnose Standard r2055[0...2], [1248](#page-1247-0) PROFIBUS Ident Nummer p2042, [1243](#page-1242-0) PROFIBUS Zusätzliche Überwachungszeit p2047, [1244](#page-1243-0) PROFIBUS Zustand r2054, [1248](#page-1247-0) PROFIBUS\_ALARM\_ACCESS 13140, [152](#page-151-0) PROFIBUS\_SHUTDOWN\_TYPE 11250, [109](#page-108-0) PROFIBUS\_TORQUE\_RED\_RESOL 37620, [592](#page-591-0) PROFIBUS\_TRACE\_ADDRESS 13110, [151](#page-150-0) PROFIBUS\_TRACE\_FILE\_SIZE 13112, [151](#page-150-0) PROFIBUS\_TRACE\_START 13113, [151](#page-150-0) PROFIBUS\_TRACE\_START\_EVENT 13114, [152](#page-151-0) PROFIBUS\_TRACE\_TYPE 13111, [151](#page-150-0) PROFIdrive Betriebsmodus r0930, [985](#page-984-0) PROFIdrive Bezugsdrehzahl Bezugsfrequenz p60000, [1855](#page-1854-0), [1856](#page-1855-0)

PROFIdrive Bezugsgeschwindigkeit Bezugsfrequenz p60000, [1856](#page-1855-0) PROFIdrive Geberformat r0979[0...10], [991](#page-990-0) r0979[0...30], [991](#page-990-0) PROFIdrive Profilnummer Profilversion r0965, [987](#page-986-0) PROFIdrive taktsynchron Lebenszeichentoleranz p0925, [984](#page-983-0) PROFIdrive taktsynchroner Betrieb asynchrone Teilnahme p2049, [1244](#page-1243-0) PROFINET IP of Station r61001[0...3], [1857](#page-1856-0) PROFINET Name of Station r61000[0...239], [1856](#page-1855-0) PROFIsafe Telegrammauswahl p60022, [1856](#page-1855-0) PROFIsafe Warten auf Taktsynchronisation p8969, [1721](#page-1720-0) PROFISAFE\_IN\_ADDRESS 10386, [52](#page-51-0) PROFISAFE\_IN\_ASSIGN 10388, [53](#page-52-0) PROFISAFE\_IN\_ENABLE\_MASK 13302, [157](#page-156-0) PROFISAFE\_IN\_FILTER 13300, [156](#page-155-0) PROFISAFE\_IN\_NAME 13308, [159](#page-158-0) PROFISAFE\_IN\_SUBS 13305, [158](#page-157-0) PROFISAFE\_IN\_SUBS\_ENAB\_MASK 13304, [158](#page-157-0) PROFISAFE\_IPO\_RESERVE 13307, [158](#page-157-0) PROFISAFE\_IPO\_TIME\_RATIO 10098, [34](#page-33-0) PROFISAFE\_MASTER\_ADDRESS 10385, [52](#page-51-0) PROFISAFE\_MODULE\_NR 37952, [598](#page-597-0) PROFISAFE\_OUT\_ADDRESS 10387, [52](#page-51-0) PROFISAFE\_OUT\_ASSIGN 10389, [53](#page-52-0) PROFISAFE\_OUT\_ENABLE\_MASK 13303, [157](#page-156-0) PROFISAFE\_OUT\_FILTER 13301, [156](#page-155-0) PROFISAFE\_OUT\_NAME 13309, [159](#page-158-0)

PROG\_COORDINATE\_SYS\_CHAN 52004, [680](#page-679-0) PROG\_EVENT\_IGN\_INHIBIT 20107, [249](#page-248-0) PROG\_EVENT\_IGN\_PROG\_STATE 20192, [273](#page-272-0) PROG\_EVENT\_IGN\_REFP\_LOCK 20105, [248](#page-247-0) PROG\_EVENT\_IGN\_SINGLEBLOCK 20106, [249](#page-248-0) PROG\_EVENT\_IGN\_STOP 20193, [273](#page-272-0) PROG\_EVENT\_MASK 20108, [250](#page-249-0) PROG\_EVENT\_MASK\_PROPERTIES 20109, [251](#page-250-0) PROG\_EVENT\_NAME 11620, [129](#page-128-0) PROG\_EVENT\_PATH 11622, [129](#page-128-0) PROG\_FUNCTION\_MASK 10280, [43](#page-42-0) PROG\_MASK 19340, [234](#page-233-0) PROG\_NET\_TIMER\_MODE 27850, [417](#page-416-0) PROG\_SD\_POWERON\_INIT\_TAB 10709, [83](#page-82-0) PROG\_SD\_RESET\_SAVE\_TAB 10710, [84](#page-83-0) PROG\_TEST\_MASK 10707, [82](#page-81-0) PROGRAM\_CONTROL\_MODE\_MASK 51039, [663](#page-662-0) PROT\_AREA\_TOOL\_MASK 18899, [225](#page-224-0) PROTAREA\_GEOAX\_CHANGE\_MODE 10618, [71](#page-70-0) PROTOC\_IPOCYCLE\_CONTROL 11297, [111](#page-110-0) PROTOC\_PREPTIME\_CONTROL 11298, [111](#page-110-0) PROTOCOL\_FILE\_MODE 11422, [122](#page-121-0) PS-Datei Fehlercode Parameter nicht übernommen r9408[0...19], [1745](#page-1744-0) PS-Datei Parameterindex Parameter nicht übernommen r9407[0...19], [1745](#page-1744-0) PS-Datei Parameternummer Parameter nicht übernommen r9406[0...19], [1745](#page-1744-0)

Pulsfrequenz p1800, [1197](#page-1196-0) Pulsfrequenz aktuell r1801, [1198](#page-1197-0) Pulsfrequenz minimal Auswahl p0113, [820](#page-819-0) Pulsfrequenz minimal empfohlen r0114[0...9], [820](#page-819-0) Pulsfrequenz Sollwert p1800[0...n], [1197](#page-1196-0) Pulsfrequenzreduktion Umschaltfrequenz r1836[0...1], [1208](#page-1207-0) Pulsfrequenzreduktion Umschaltfrequenz Verschiebung p1835[0...1], [1207](#page-1206-0) Pulsfrequenzwobbelung Amplitude p1811, [1202](#page-1201-0) p1811[0...n], [1201](#page-1200-0) Pulsverfahren Anregung p1607[0...n], [1156](#page-1155-0) Pulsverfahren Anregung Adaption p3373[0...n], [1395](#page-1394-0) Pulsverfahren Anregung Einsatzpunkt 1 p3371[0...n], [1395](#page-1394-0) Pulsverfahren Anregung Einsatzpunkt 2 p3372[0...n], [1395](#page-1394-0) Pulsverfahren Konfiguration p3370[0...n], [1394](#page-1393-0) Pulsverfahren Modellparameter r3376[0...2], [1396](#page-1395-0) Pulsverfahren Muster Konfiguration p1605[0...n], [1155](#page-1154-0) Pulsverfahren Signale r3377[0...2], [1396](#page-1395-0) Pulsverfahren Stromgrenze p1604[0...n], [1155](#page-1154-0) PUNCH\_DWELLTIME 42400, [621](#page-620-0) PUNCH\_PARTITION\_TYPE 26016, [415](#page-414-0) PUNCH\_PATH\_SPLITTING 26014, [415](#page-414-0) PUNCHNIB\_ACTIVATION 26012, [414](#page-413-0) PUNCHNIB\_ASSIGN\_FASTIN 26000, [412](#page-411-0) PUNCHNIB\_ASSIGN\_FASTOUT 26002, [412](#page-411-0) PUNCHNIB\_AXIS\_MASK 26010, [414](#page-413-0) PZD Interface Hardware-Zuordnung p8839[0...1], [1695](#page-1694-0)

## $\Omega$

Q-Fluss Flussgradient gesättigt p0637[0...n], [939](#page-938-0) Q-Fluss Flusskonstante ungesättigt p0634[0...n], [938](#page-937-0) Q-Fluss Längsstromkonstante ungesättigt p0636[0...n], [939](#page-938-0) Q-Fluss Querstromkonstante ungesättigt p0635[0...n], [939](#page-938-0) q-Induktivität Identifikationsstrom r1935[0...9], [1220](#page-1219-0) q-Induktivität identifiziert r1934[0...9], [1219](#page-1218-0) Querzweig-Entkopplung an Spannungsgrenze Skalierung p1727[0...n], [1183](#page-1182-0) Querzweig-Entkopplung Skalierung p1726[0...n], [1182](#page-1181-0) Quittiermodus ändern Modus p2127[0...19], [1272](#page-1271-0) Quittiermodus ändern Störungsnummer p2126[0...19], [1272](#page-1271-0)

# R

Rastmomentkompensation Diagnose r5254[0...3], [1580](#page-1579-0) Rastmomentkompensation Frequenzbereich Imaginärteil p5258[0...19], [1581](#page-1580-0) Rastmomentkompensation Frequenzbereich Realteil p5257[0...19], [1581](#page-1580-0) Rastmomentkompensation Frequenzbereich Vielfachheit p5259[0...19], [1581](#page-1580-0) Rastmomentkompensation lastabhängig Abschaltdrehzahl p5345[0...n], [1596](#page-1595-0) Rastmomentkompensation lastabhängig Abschaltgeschwindigkeit p5345[0...n], [1596](#page-1595-0) Rastmomentkompensation lastabhängig Amplitude linear p5340[0...n], [1595](#page-1594-0) Rastmomentkompensation lastabhängig Amplitude quadratisch p5341[0...n], [1595](#page-1594-0) Rastmomentkompensation lastabhängig Phase linear p5344[0...n], [1596](#page-1595-0)

Rastmomentkompensation lastabhängig Phase negativ p5343[0...n], [1596](#page-1595-0) Rastmomentkompensation lastabhängig Phase positiv p5342[0...n], [1596](#page-1595-0) Rastmomentkompensation Lernen aktivieren p5251, [1579](#page-1578-0) Rastmomentkompensation Periodizität Faktor p5253, [1579](#page-1578-0) Rastmomentkompensation Richtungsumkehr Hysterese p5256[0...n], [1580](#page-1579-0) Rastmomentkompensation Tabelle p5260[0...4095], [1582](#page-1581-0) Rastmomentkompensation Tabelle Richtung negativ p5261[0...4095], [1582](#page-1581-0) Rastmomentkompensation Tabellenlänge p5252, [1579](#page-1578-0) Rastmomentkompensation Zustandswort r5263, [1582](#page-1581-0) RATED\_OUTVAL 32250, [468](#page-467-0) RATED\_VELO 32260, [469](#page-468-0) REBOOT\_DELAY\_TIME 10088, [30](#page-29-0) Rechteckgeber Drehzahldifferenz maximal je Abtastzyklus p0492, [916](#page-915-0), [917](#page-916-0) Rechteckgeber Filterzeit p0438[0...n], [900](#page-899-0) Rechteckgeber Filterzeit Anzeige r0452, [903](#page-902-0) r0452[0...2], [903](#page-902-0) Rechteckgeber Geschwindigkeitsdifferenz maximal je Abtastzyklus p0492, [916](#page-915-0), [917](#page-916-0) Rechteckgeber Spur A/B p0405[0...n], [892](#page-891-0) Recorder Einstellungen Anzeige r6991[0...4], [1634](#page-1633-0) Recorder Parametrierung p6999[0...4], [1640](#page-1639-0) Recorder Signale p6996[0...63], [1636](#page-1635-0), [1637](#page-1636-0), [1638,](#page-1637-0) [1639](#page-1638-0) Recorder Trigger 2 Bitmaske p6993[0...2], [1635](#page-1634-0) Redundante Groblagewert Relevante Bits (erkannt) p0414[0...n], [894](#page-893-0)

Redundanter Groblagewert Feinauflösung Bits r0471, [909](#page-908-0) r0471[0...2], [908](#page-907-0) Redundanter Groblagewert Gültige Bits r0470, [908](#page-907-0) r0470[0...2], [908](#page-907-0) Redundanter Groblagewert Konfiguration r0474, [910](#page-909-0) r0474[0...2], [909](#page-908-0) Redundanter Groblagewert Relevante Bits r0472, [909](#page-908-0) r0472[0...2], [909](#page-908-0) REFP\_CAM\_DIR\_IS\_MINUS 34010, [503](#page-502-0) REFP\_CAM\_IS\_ACTIVE 34000, [503](#page-502-0) REFP\_CAM\_MARKER\_DIST 34093, [507](#page-506-0) REFP\_CAM\_SHIFT 34092, [507](#page-506-0) REFP\_CYCLE\_NR 34110, [509](#page-508-0) REFP\_MAX\_CAM\_DIST 34030, [504](#page-503-0) REFP\_MAX\_MARKER\_DIST 34060, [505](#page-504-0) REFP\_MOVE\_DIST 34080, [506](#page-505-0) REFP\_MOVE\_DIST\_CORR 34090, [506](#page-505-0) REFP\_NC\_START\_LOCK 20700, [304](#page-303-0) REFP\_PERMITTED\_IN\_FOLLOWUP 34104, [508](#page-507-0) REFP\_SEARCH\_MARKER\_REVERSE 34050, [505](#page-504-0) REFP\_SET\_POS 34100, [508](#page-507-0) REFP\_STOP\_AT\_ABS\_MARKER 34330, [512](#page-511-0) REFP\_SYNC\_ENCS 34102, [508](#page-507-0) REFP\_VELO\_POS 34070, [506](#page-505-0) REFP\_VELO\_SEARCH\_CAM 34020, [504](#page-503-0) REFP\_VELO\_SEARCH\_MARKER 34040, [504](#page-503-0) Regelung Konfiguration p1400[0...n], [1069](#page-1068-0) Regler Ventilschieberlage Spannungssollwert r0073[0...1], [801](#page-800-0)

Reglerverstärkung Einheitensystem p0528, [923](#page-922-0) Reibkennlinie Aktivierung p3842, [1464](#page-1463-0) Reibkennlinie Aufnahme Aktivierung p3845, [1464](#page-1463-0) Reibkennlinie Aufnahme Hoch-/Rücklaufzeit p3846[0...n], [1465](#page-1464-0) Reibkennlinie Aufnahme Warmlaufzeit p3847[0...n], [1465](#page-1464-0) Reibkennlinie Nummer Umschaltpunkt oben p3844[0...n], [1464](#page-1463-0) Reibkennlinie Reibmomentdifferenz Glättungszeit p3843[0...n], [1464](#page-1463-0) Reibkennlinie Wert F0 p3830[0...n], [1459](#page-1458-0) Reibkennlinie Wert F1 p3831[0...n], [1460](#page-1459-0) Reibkennlinie Wert F2 p3832[0...n], [1460](#page-1459-0) Reibkennlinie Wert F3 p3833[0...n], [1461](#page-1460-0) Reibkennlinie Wert F4 p3834[0...n], [1461](#page-1460-0) Reibkennlinie Wert F5 p3835[0...n], [1461](#page-1460-0) Reibkennlinie Wert F6 p3836[0...n], [1462](#page-1461-0) Reibkennlinie Wert F7 p3837[0...n], [1462](#page-1461-0) Reibkennlinie Wert F8 p3838[0...n], [1463](#page-1462-0) Reibkennlinie Wert F9 p3839[0...n], [1463](#page-1462-0) Reibkennlinie Wert M0 p3830[0...n], [1459](#page-1458-0) Reibkennlinie Wert M1 p3831[0...n], [1460](#page-1459-0) Reibkennlinie Wert M2 p3832[0...n], [1460](#page-1459-0) Reibkennlinie Wert M3 p3833[0...n], [1460](#page-1459-0) Reibkennlinie Wert M4 p3834[0...n], [1461](#page-1460-0) Reibkennlinie Wert M5 p3835[0...n], [1461](#page-1460-0) Reibkennlinie Wert M6 p3836[0...n], [1462](#page-1461-0) Reibkennlinie Wert M7 p3837[0...n], [1462](#page-1461-0) Reibkennlinie Wert M8 p3838[0...n], [1462](#page-1461-0)

Reibkennlinie Wert M9 p3839[0...n], [1463](#page-1462-0) Reibkennlinie Wert n0 p3820[0...n], [1455](#page-1454-0) Reibkennlinie Wert n1 p3821[0...n], [1456](#page-1455-0) Reibkennlinie Wert n2 p3822[0...n], [1456](#page-1455-0) Reibkennlinie Wert n3 p3823[0...n], [1456](#page-1455-0) Reibkennlinie Wert n4 p3824[0...n], [1457](#page-1456-0) Reibkennlinie Wert n5 p3825[0...n], [1457](#page-1456-0) Reibkennlinie Wert n6 p3826[0...n], [1458](#page-1457-0) Reibkennlinie Wert n7 p3827[0...n], [1458](#page-1457-0) Reibkennlinie Wert n8 p3828[0...n], [1458](#page-1457-0) Reibkennlinie Wert n9 p3829[0...n], [1459](#page-1458-0) Reibkennlinie Wert v0 p3820[0...n], [1455](#page-1454-0) Reibkennlinie Wert v1 p3821[0...n], [1456](#page-1455-0) Reibkennlinie Wert v2 p3822[0...n], [1456](#page-1455-0) Reibkennlinie Wert v3 p3823[0...n], [1457](#page-1456-0) Reibkennlinie Wert v4 p3824[0...n], [1457](#page-1456-0) Reibkennlinie Wert v5 p3825[0...n], [1457](#page-1456-0) Reibkennlinie Wert v6 p3826[0...n], [1458](#page-1457-0) Reibkennlinie Wert v7 p3827[0...n], [1458](#page-1457-0) Reibkennlinie Wert v8 p3828[0...n], [1459](#page-1458-0) Reibkennlinie Wert v9 p3829[0...n], [1459](#page-1458-0) Reluktanzkraftkonstante identifiziert r1939, [1221](#page-1220-0) Reluktanzmomentkonstante identifiziert r1939, [1221](#page-1220-0) REPOS\_MODE\_MASK 11470, [124](#page-123-0) RESET\_MODE\_MASK 20110, [251](#page-250-0) RESU\_INFO\_SA\_VAR\_INDEX 62573, [756](#page-755-0)

RESU\_RING\_BUFFER\_SIZE 62571, [755](#page-754-0) RESU\_SHARE\_OF\_CC\_HEAP\_MEM 62572, [755](#page-754-0) RESU\_SPECIAL\_FEATURE\_MASK 62574, [756](#page-755-0) RESU\_SPECIAL\_FEATURE\_MASK\_2 62575, [756](#page-755-0) RESU\_WORKING\_PLANE 62580, [757](#page-756-0) REV\_2\_BORDER\_TOOL\_LENGTH 52248, [690](#page-689-0) Richtung p1821[0...n], [1204](#page-1203-0) ROOT KIN ELEM NAME 16800, [169](#page-168-0) ROT\_AX\_SWL\_CHECK\_MODE 21180, [323](#page-322-0) ROT IS MODULO 30310, [443](#page-442-0) ROT\_VECTOR\_NAME\_TAB 10642, [74](#page-73-0) Rotatorischer Geber Strichzahl p0408[0...n], [893](#page-892-0) Rotorwiderstand identifiziert r1927[0...2], [1218](#page-1217-0) Rotorzeitkonstante identifiziert r1913[0...2], [1216](#page-1215-0) Rs-Identifikation Ständerwiderstand nach Wiedereinschalten r0623, [936](#page-935-0) RTC Zeitstempel Modus p3100, [1381](#page-1380-0) Rückkühlanlage Anlaufzeit 1 p0260, [852](#page-851-0) Rückkühlanlage Anlaufzeit 2 p0261, [852](#page-851-0) Rückkühlanlage Nachlaufzeit p0264, [854](#page-853-0) Rückkühlanlage Störung Flüssigkeitsdurchfluss Verzögerungszeit p0263, [853](#page-852-0) Rückkühlanlage Störung Leitfähigkeit Verzögerungszeit p0262, [853](#page-852-0) RUN\_OVERRIDE\_0 12200, [136](#page-135-0)

### S

S\_VALUES\_ACTIVE\_AFTER\_RESET 22400, [342](#page-341-0)

S120M Digitaleingänge Simulationsmodus p4095, [1500](#page-1499-0) S120M Digitaleingänge Simulationsmodus Sollwert p4096, [1501](#page-1500-0) SAFE\_ACCEPTANCE\_TST\_TIMEOUT 36958, [559](#page-558-0) SAFE\_ACKN 36997, [569](#page-568-0) SAFE\_ACT\_CHECKSUM 36998, [569](#page-568-0) SAFE\_ACT\_STOP\_OUTPUT 36990, [568](#page-567-0) SAFE\_ADD\_FUNCTION\_MASK 36904, [545](#page-544-0) SAFE\_ALARM\_SUPPRESS\_LEVEL 10094, [31](#page-30-0) SAFE\_BRAKETEST\_CONTROL 36968, [563](#page-562-0) SAFE\_BRAKETEST\_POS\_TOL 36967, [563](#page-562-0) SAFE\_BRAKETEST\_TORQUE 36966, [562](#page-561-0) SAFE\_BRAKETEST\_TORQUE\_NORM 36969, [563](#page-562-0) SAFE\_CAM\_ENABLE 36903, [544](#page-543-0) SAFE\_CAM\_MINUS\_OUTPUT 36989, [568](#page-567-0) SAFE\_CAM\_PLUS\_OUTPUT 36988, [568](#page-567-0) SAFE\_CAM\_POS\_MINUS 36937, [554](#page-553-0) SAFE\_CAM\_POS\_PLUS 36936, [553](#page-552-0) SAFE\_CAM\_RANGE\_BIN\_OUTPUT\_1 37906, [595](#page-594-0) SAFE\_CAM\_RANGE\_BIN\_OUTPUT\_2 37907, [596](#page-595-0) SAFE\_CAM\_RANGE\_BIN\_OUTPUT\_3 37908, [596](#page-595-0) SAFE\_CAM\_RANGE\_BIN\_OUTPUT\_4 37909, [597](#page-596-0) SAFE\_CAM\_RANGE\_OUTPUT\_1 37901, [593](#page-592-0) SAFE\_CAM\_RANGE\_OUTPUT\_2 37902, [594](#page-593-0) SAFE\_CAM\_RANGE\_OUTPUT\_3 37903, [594](#page-593-0) SAFE\_CAM\_RANGE\_OUTPUT\_4 37904, [595](#page-594-0) SAFE\_CAM\_TOL 36940, [555](#page-554-0)

SAFE\_CAM\_TRACK\_ASSIGN 36938, [554](#page-553-0) SAFE\_CAM\_TRACK\_OUTPUT 37900, [593](#page-592-0) SAFE\_CONFIG\_CHANGE\_DATE 36993, [569](#page-568-0) SAFE\_CROSSCHECK\_CYCLE 36992, [568](#page-567-0) SAFE\_CTRLOUT\_MODULE\_NR 36906, [546](#page-545-0) SAFE\_DES\_CHECKSUM 36999, [570](#page-569-0) SAFE\_DES\_VELO\_LIMIT 36933, [552](#page-551-0) SAFE\_DIAGNOSIS\_MASK 10096, [33](#page-32-0) SAFE\_DRIVE\_LOGIC\_ADDRESS 10393, [53](#page-52-0) SAFE\_DRIVE\_PS\_ADDRESS 36907, [546](#page-545-0) SAFE\_ENC\_CONF 36929, [550](#page-549-0) SAFE\_ENC\_GEAR\_DENOM 36921, [548](#page-547-0) SAFE\_ENC\_GEAR\_NUMERA 36922, [548](#page-547-0) SAFE\_ENC\_GEAR\_PITCH 36920, [548](#page-547-0) SAFE\_ENC\_GRID\_POINT\_DIST 36917, [548](#page-547-0) SAFE\_ENC\_IDENT 36928, [550](#page-549-0) SAFE\_ENC\_INPUT\_NR 36912, [546](#page-545-0) SAFE\_ENC\_IS\_GEAR\_REVERSAL 36926, [550](#page-549-0) SAFE\_ENC\_IS\_LINEAR 36916, [547](#page-546-0) SAFE\_ENC\_MEAS\_STEPS\_POS1 36913, [547](#page-546-0) SAFE\_ENC\_MEAS\_STEPS\_RESOL 36909, [546](#page-545-0) SAFE\_ENC\_MOD\_TYPE 36927, [550](#page-549-0) SAFE\_ENC\_NUM\_BITS 36924, [549](#page-548-0) SAFE\_ENC\_POLARITY 36925, [549](#page-548-0) SAFE\_ENC\_PULSE\_SHIFT 36919, [548](#page-547-0) SAFE\_ENC\_RESOL 36918, [548](#page-547-0)

SAFE\_EXT\_STOP\_INPUT 36977, [565](#page-564-0) SAFE\_FUNCTION\_ENABLE 36901, [543](#page-542-0) SAFE\_FUNCTION\_MASK 19510, [235](#page-234-0) SAFE\_GEAR\_SELECT\_INPUT 36974, [565](#page-564-0) SAFE\_GLOB\_ACT\_CHECKSUM 13318, [160](#page-159-0) SAFE\_GLOB\_CFG\_CHANGE\_DATE 13316, [159](#page-158-0) SAFE\_GLOB\_DES\_CHECKSUM 13319, [160](#page-159-0) SAFE\_INFO\_DRIVE\_LOGIC\_ADDR 13374, [165](#page-164-0) SAFE\_INFO\_ENABLE 37950, [598](#page-597-0) SAFE\_INFO\_ENC\_RESOL 36923, [549](#page-548-0) SAFE\_INFO\_MODULE\_NR 37954, [598](#page-597-0) SAFE\_INFO\_TELEGRAM\_TYPE 13376, [166](#page-165-0) SAFE\_IPO\_STOP\_GROUP 36964, [562](#page-561-0) SAFE\_IS\_ROT\_AX 36902, [544](#page-543-0) SAFE\_MODE 13370, [165](#page-164-0) SAFE\_MODE\_MASK 10095, [33](#page-32-0) SAFE\_MODE\_SWITCH\_TIME 36950, [557](#page-556-0) SAFE\_MODULO\_RANGE 36905, [545](#page-544-0) SAFE\_OVR\_INPUT 36978, [565](#page-564-0) SAFE\_PARK\_ALARM\_SUPPRESS 36965, [562](#page-561-0) SAFE\_PLC\_LOGIC 19500, [235](#page-234-0) SAFE\_POS\_LIMIT\_MINUS 36935, [553](#page-552-0) SAFE\_POS\_LIMIT\_PLUS 36934, [553](#page-552-0) SAFE\_POS\_SELECT\_INPUT 36973, [565](#page-564-0) SAFE\_POS\_STOP\_MODE 36962, [561](#page-560-0) SAFE\_POS\_TOL 36942, [555](#page-554-0)

SAFE\_PS\_DRIVE\_LOGIC\_ADDR 13372, [165](#page-164-0) SAFE\_PULSE\_DIS\_CHECK\_TIME 36957, [559](#page-558-0) SAFE\_PULSE\_DIS\_TIME\_BUSFAIL 10089, [30](#page-29-0) SAFE\_PULSE\_DISABLE\_DELAY 36956, [559](#page-558-0) SAFE\_RDP\_ASSIGN 13346, [164](#page-163-0) SAFE\_RDP\_CONNECTION\_NR 13343, [163](#page-162-0) SAFE\_RDP\_ENABLE\_MASK 13340, [163](#page-162-0) SAFE\_RDP\_ERR\_REAC 13348, [165](#page-164-0) SAFE\_RDP\_FILTER 13347, [164](#page-163-0) SAFE\_RDP\_ID 13341, [163](#page-162-0) SAFE\_RDP\_LADDR 13344, [164](#page-163-0) SAFE\_RDP\_NAME 13342, [163](#page-162-0) SAFE\_RDP\_SUBS 13349, [165](#page-164-0) SAFE\_RDP\_TIMEOUT 13345, [164](#page-163-0) SAFE\_REFP\_POS\_TOL 36944, [556](#page-555-0) SAFE\_REFP\_STATUS\_OUTPUT 36987, [567](#page-566-0) SAFE\_SDP\_ASSIGN 13336, [162](#page-161-0) SAFE\_SDP\_CONNECTION\_NR 13333, [161](#page-160-0) SAFE\_SDP\_ENABLE\_MASK 13330, [161](#page-160-0) SAFE\_SDP\_ERR\_REAC 13338, [162](#page-161-0) SAFE\_SDP\_FILTER 13337, [162](#page-161-0) SAFE\_SDP\_ID 13331, [161](#page-160-0) SAFE\_SDP\_LADDR 13334, [161](#page-160-0) SAFE\_SDP\_NAME 13332, [161](#page-160-0) SAFE\_SDP\_TIMEOUT 13335, [162](#page-161-0) SAFE\_SINGLE\_ENC 36914, [547](#page-546-0)

SAFE\_SLIP\_VELO\_TOL 36949, [557](#page-556-0) SAFE\_SPL\_START\_TIMEOUT 13310, [159](#page-158-0) SAFE\_SPL\_STOP\_MODE 10097, [34](#page-33-0) SAFE\_SPL\_USER\_DATA 13312, [159](#page-158-0) SAFE\_SRDP\_IPO\_TIME\_RATIO 13320, [160](#page-159-0) SAFE\_SS\_DISABLE\_INPUT 36971, [564](#page-563-0) SAFE\_SS\_STATUS\_OUTPUT 36981, [566](#page-565-0) SAFE\_STANDSTILL\_DELAY 37922, [597](#page-596-0) SAFE\_STANDSTILL\_POS 36995, [569](#page-568-0) SAFE\_STANDSTILL\_TOL 36930, [551](#page-550-0) SAFE\_STANDSTILL\_VELO\_LIMIT 37920, [597](#page-596-0) SAFE\_STANDSTILL\_VELO\_TOL 36960, [560](#page-559-0) SAFE\_STOP\_SWITCH\_TIME\_C 36952, [558](#page-557-0) SAFE\_STOP\_SWITCH\_TIME\_D 36953, [558](#page-557-0) SAFE\_STOP\_SWITCH\_TIME\_D\_DB 37955, [598](#page-597-0) SAFE\_STOP\_SWITCH\_TIME\_E 36954, [558](#page-557-0) SAFE\_STOP\_SWITCH\_TIME\_F 36955, [559](#page-558-0) SAFE\_STOP\_VELO\_TOL 36948, [557](#page-556-0) SAFE\_SVSS\_DISABLE\_INPUT 36970, [563](#page-562-0) SAFE\_SVSS\_STATUS\_OUTPUT 36980, [566](#page-565-0) SAFE\_VELO\_LIMIT 36931, [551](#page-550-0) SAFE\_VELO\_OVR\_FACTOR 36932, [552](#page-551-0) SAFE\_VELO\_SELECT\_INPUT 36972, [564](#page-563-0) SAFE\_VELO\_STATUS\_OUTPUT 36982, [567](#page-566-0) SAFE\_VELO\_STOP\_MODE 36961, [560](#page-559-0) SAFE\_VELO\_STOP\_REACTION 36963, [561](#page-560-0)

SAFE\_VELO\_SWITCH\_DELAY 36951, [558](#page-557-0) SAFE\_VELO\_X 36946, [556](#page-555-0) SAFE\_VELO\_X\_FILTER\_TIME 36945, [556](#page-555-0) SAFE\_VELO\_X\_HYSTERESIS 36947, [557](#page-556-0) SAFE\_VELO\_X\_STATUS\_OUTPUT 36985, [567](#page-566-0) SAFETY\_SYSCLOCK\_TIME\_RATIO 10090, [30](#page-29-0) Safety-Meldungen Typ ändern p3117, [1385](#page-1384-0) Sättigungskennlinie Drehzahl für Ermittlung p1961, [1225](#page-1224-0) Sättigungskennlinie Hauptinduktivität r1963[0...4], [1226](#page-1225-0) Sättigungskennlinie Magnetisierungsstrom r1962[0...4], [1226](#page-1225-0) Sättigungskennlinie Magnetisierungsstrom identifiziert r1962[0...9], [1226](#page-1225-0) Sättigungskennlinie Rotorfluss r1964[0...4], [1227](#page-1226-0) Sättigungskennlinie Ständerfluss identifiziert r1963[0...9], [1226](#page-1225-0) SAVE\_CREDENTIALS 9115, [24](#page-23-0) SCALING\_FACTOR\_G70\_G71 31200, [457](#page-456-0) SCALING\_FACTORS\_USER\_DEF 10230, [41](#page-40-0) SCALING\_SYSTEM\_IS\_METRIC 10240, [42](#page-41-0) SCALING\_USER\_DEF\_MASK 10220, [40](#page-39-0) **Schlupffrequenz** r0065, [797](#page-796-0) Schlupfkompensation Grenzwert p1336[0...n], [1063](#page-1062-0) Schlupfkompensation Skalierung p1335[0...n], [1063](#page-1062-0) Schreibschutz p7761, [1661](#page-1660-0) Schreibschutz Multi-Master-Feldbussystem **Zugriffsverhalten** p7762, [1661](#page-1660-0) Schreibschutz/Know-how-Schutz Status r7760, [1660](#page-1659-0) Schwellspannung identifiziert r1925, [1218](#page-1217-0)

SD\_MAX\_PATH\_ACCEL 42500, [628](#page-627-0) SD\_MAX\_PATH\_JERK 42510, [628](#page-627-0) SEARCH\_RUN\_MODE 11450, [122](#page-121-0) Sensor Module EEPROM-Daten Version r0147[0...n], [828](#page-827-0) Sensor Module Eigenschaften r0458, [905](#page-904-0) r0458[0...2], [904](#page-903-0) Sensor Module Eigenschaften erweitert r0459, [905](#page-904-0) r0459[0...2], [905](#page-904-0) Sensor Module Eigenschaften erweitert Teil 2 r0457, [904](#page-903-0) r0457[0...2], [904](#page-903-0) Sensor Module Erkennung über LED p0144[0...n], [827](#page-826-0) Sensor Module Filterbandbreite p4660, [1535](#page-1534-0) p4660[0...2], [1535](#page-1534-0) Sensor Module Filterbandbreite Anzeige r4661, [1535](#page-1534-0) r4661[0...2], [1535](#page-1534-0) Sensor Module Firmware-Version r0148[0...n], [829](#page-828-0) Sensor Module Konfiguration p0430[0...n], [898](#page-897-0) Sensor Module Konfiguration erweitert p0437[0...n], [900](#page-899-0) Sensor Module Konfiguration erweitert Teil 2 p0454[0...n], [903](#page-902-0) SERUPRO\_MASK 10708, [82](#page-81-0) SERUPRO\_SPEED\_FACTOR 22601, [350](#page-349-0) SERUPRO\_SPEED\_MODE 22600, [349](#page-348-0) SERUPRO\_SYNC\_MASK 42125, [618](#page-617-0) SERVE\_EXTCALL\_PROGRAMS 9106, [23](#page-22-0) Serviceparameter p3950, [1473](#page-1472-0) **Serviceprotokoll** p7786[0...n], [1663](#page-1662-0) SERVO\_DISABLE\_DELAY\_TIME 36620, [541](#page-540-0) SET\_ACT\_VALUE 51038, [663](#page-662-0)

SETINT\_ASSIGN\_FASTIN 21210, [327](#page-326-0) SHAPED\_TOOL\_CHECKSUM 20372, [286](#page-285-0) SHAPED\_TOOL\_TYPE\_NO 20370, [286](#page-285-0) SHOW TOOLTIP 9102, [22](#page-21-0) SI Änderungskontrolle Prüfsumme (Control Unit) r9781[0...1], [1810](#page-1809-0) SI Änderungskontrolle Zeitstempel (Control Unit) r9782[0...1], [1810](#page-1809-0) SI Diagnose Komponententausch r9793[0...9], [1812](#page-1811-0) SI Diagnose STOP F (Control Unit) r9795, [1812](#page-1811-0) SI Diagnose STOP F (Motor Module) r9895, [1818](#page-1817-0) SI Diagnoseattribute r9750[0...63], [1806](#page-1805-0) SI Freigabe antriebsintegrierte Funktionen (Control Unit) p9601, [1788](#page-1787-0) SI Freigabe antriebsintegrierte Funktionen (Motor Module) p9801, [1813](#page-1812-0) SI Freigabe sichere Bremsenansteuerung (Control Unit) p9602, [1789](#page-1788-0) SI Freigabe sichere Bremsenansteuerung (Motor Module) p9802, [1813](#page-1812-0) SI Gemeinsame Funktionen (Control Unit) r9771, [1808](#page-1807-0) SI Gemeinsame Funktionen (Motor Module) r9871, [1816](#page-1815-0) SI HLA Absperrventil Rückmeldekontakte Konfiguration (CU) p9626, [1790](#page-1789-0) SI HLA Absperrventil Rückmeldekontakte Konfiguration (MM) p9826, [1815](#page-1814-0) SI HLA Absperrventil Wartezeit (CU) p9625[0...1], [1790](#page-1789-0) SI HLA Absperrventil Wartezeit (MM) p9825[0...1], [1815](#page-1814-0) SI Ist-Prüfsumme SI-Parameter (Control Unit) r9798, [1812](#page-1811-0) SI Ist-Prüfsumme SI-Parameter (Motor Module) r9898, [1818](#page-1817-0) SI Komponente r9745[0...63], [1805](#page-1804-0)

- SI Komponententausch bestätigen p9702, [1795](#page-1794-0)
- SI Kreuzvergleichsliste (Control Unit) r9794[0...19], [1812](#page-1811-0)
- SI Kreuzvergleichsliste (Motor Module) r9894[0...19], [1817](#page-1816-0)
- SI Meldungscode r9747[0...63], [1805](#page-1804-0)
- SI Meldungsfälle Zähler p9752, [1806](#page-1805-0)
- SI Meldungspufferänderungen Zähler r9744, [1805](#page-1804-0)
- SI Meldungswert r9749[0...63], [1806](#page-1805-0)
- SI Meldungswert für Float-Werte r9753[0...63], [1806](#page-1805-0)
- SI Meldungszeit behoben in Millisekunden r9755[0...63], [1806](#page-1805-0)
- SI Meldungszeit behoben in Tagen r9756[0...63], [1807](#page-1806-0)
- SI Meldungszeit gekommen in Millisekunden r9748[0...63], [1805](#page-1804-0)
- SI Meldungszeit gekommen in Tagen r9754[0...63], [1806](#page-1805-0)
- SI Modulkennung Control Unit p9670, [1792](#page-1791-0)
- SI Modulkennung Hydraulic Module p9671[0...n], [1792](#page-1791-0)
- SI Modulkennung Motor Module p9671[0...n], [1793](#page-1792-0)
- SI Modulkennung Power Module p9672, [1793](#page-1792-0)
- SI Modulkennung Sensor Kanal 1 p9675, [1793](#page-1792-0)
- SI Modulkennung Sensor Kanal 2 p9676, [1793](#page-1792-0)
- SI Modulkennung Sensor Module Kanal 1 p9673, [1793](#page-1792-0)
- SI Modulkennung Sensor Module Kanal 2 p9674, [1793](#page-1792-0)
- SI Motion Abnahmetest SLP (SE) (Control Unit) p9575, [1784](#page-1783-0)
- SI Motion Abnahmetestmodus (Control Unit) p9570, [1783](#page-1782-0)
- SI Motion Abnahmetestmodus (Motor Module) p9370, [1741](#page-1740-0)
- SI Motion Abnahmetestmodus Zeitlimit (Control Unit) p9558, [1778](#page-1777-0)
- SI Motion Abnahmetestmodus Zeitlimit (Motor Module)
	- p9358, [1738](#page-1737-0)
- SI Motion Abnahmeteststatus (Control Unit) r9571, [1783](#page-1782-0)
- SI Motion Abnahmeteststatus (Motor Module) r9371, [1741](#page-1740-0)
- SI Motion Absolutwertgeber linear Messschritte (CU) p9514, [1756](#page-1755-0)
- SI Motion Absolutwertgeber linear Messschritte (MM) p9314, [1728](#page-1727-0)
- SI Motion Achstyp (Control Unit) p9502, [1752,](#page-1751-0) [1753](#page-1752-0)
- SI Motion Achstyp (Motor Module) p9302, [1725](#page-1724-0)
- SI Motion Anwenderzustimmung An-/Abwahl p9726, [1801](#page-1800-0)
- SI Motion Anwenderzustimmung An-/Abwahl MM p9740, [1804](#page-1803-0)
- SI Motion Anwenderzustimmung antriebsintern r9727, [1801](#page-1800-0)
- SI Motion Anwenderzustimmung antriebsintern MM r9741, [1805](#page-1804-0)
- SI Motion Bremsrampe Bezugswert (Control Unit) p9581, [1786](#page-1785-0)
- SI Motion Bremsrampe Bezugswert (Motor Module) p9381, [1742,](#page-1741-0) [1743](#page-1742-0)
- SI Motion Bremsrampe Überwachungszeit (Control Unit)
	- p9583, [1786](#page-1785-0)
- SI Motion Bremsrampe Überwachungszeit (Motor Module)
	- p9383, [1743](#page-1742-0)
- SI Motion Bremsrampe Verzögerungszeit (Control Unit)
- p9582, [1786](#page-1785-0)
- SI Motion Bremsrampe Verzögerungszeit (Motor Module)
	- p9382, [1743](#page-1742-0)
- SI Motion Busausfall STO Verzögerungszeit (MM) p9897, [1818](#page-1817-0)
- SI Motion Busausfall STO/SH Verzögerungszeit (CU) p9697, [1794](#page-1793-0)
- SI Motion Datenänderung bestätigen p9701, [1795](#page-1794-0)
- SI Motion Diagnose Ergebnisliste 1 r9710[0...1], [1796](#page-1795-0), [1797](#page-1796-0)
- SI Motion Diagnose Ergebnisliste 2 r9711[0...1], [1797](#page-1796-0)
- SI Motion Diagnose Ergebnisliste 3 r9735[0...1], [1804](#page-1803-0)
- SI Motion Diagnose Ergebnisliste 4 r9736[0...1], [1804](#page-1803-0)
- SI Motion Diagnose Ergebnisliste 5 r9737[0...1], [1804](#page-1803-0)

SI Motion Diagnose Ergebnisliste 6 r9738[0...1], [1804](#page-1803-0) SI Motion Diagnose Ergebnisliste 7 r9739[0...1], [1804](#page-1803-0) SI Motion Diagnose geberlos Beschleunigung r9784[0...1], [1810](#page-1809-0) SI Motion Diagnose geberlos Geschwindigkeitsabweichung r9787, [1811](#page-1810-0) SI Motion Diagnose geberlos Minimalstrom r9785[0...1], [1811](#page-1810-0) SI Motion Diagnose geberlos Winkel r9786[0...2], [1811](#page-1810-0) SI Motion Diagnose sichere Position r9708[0...5], [1796](#page-1795-0) SI Motion Diagnose STOP F r9725[0...2], [1801](#page-1800-0) SI Motion Digitaleingänge Entprellzeit (Prozessor 1) p10017, [1831](#page-1830-0) SI Motion Digitaleingänge Entprellzeit (Prozessor 2) p10117, [1841](#page-1840-0) SI Motion F-DI Eingangsmodus (Prozessor 1) p10040, [1836](#page-1835-0) SI Motion F-DI Eingangsmodus (Prozessor 2) p10140, [1843](#page-1842-0) SI Motion F-DI Überwachungsstatus (Prozessor 1) r10049, [1838](#page-1837-0) SI Motion F-DI Überwachungsstatus (Prozessor 2) r10149, [1844](#page-1843-0) SI Motion F-DI-Umschaltung Diskrepanzzeit (Prozessor 1) p10002, [1827](#page-1826-0) SI Motion F-DI-Umschaltung Diskrepanzzeit (Prozessor 2) p10102, [1841](#page-1840-0) SI Motion F-DO Rückmeldeeingang Aktivierung p10046, [1837](#page-1836-0) SI Motion F-DO Signalquellen (Prozessor 1) p10042[0...5], [1836](#page-1835-0) SI Motion F-DO Signalquellen (Prozessor 2) p10142[0...5], [1844](#page-1843-0) SI Motion F-DO Teststopp-Modus (Prozessor 1) p10047, [1838](#page-1837-0) SI Motion F-DO Teststopp-Modus (Prozessor 2) p10147, [1844](#page-1843-0) SI Motion Feinauflösung G1\_XIST1 (Control Unit) p9519, [1758](#page-1757-0) SI Motion Feinauflösung G1\_XIST1 (Motor Module) p9319, [1729](#page-1728-0) SI Motion Freigabe sichere Funktionen (Control Unit)

SI Motion Freigabe sichere Funktionen (Motor Module) p9301, [1725](#page-1724-0) SI Motion Funktionskonfiguration (Control Unit) p9507, [1754,](#page-1753-0) [1755](#page-1754-0) SI Motion Funktionskonfiguration MM p9307, [1726,](#page-1725-0) [1727](#page-1726-0) SI Motion Funktionsspezifikation (Control Unit) p9506, [1753,](#page-1752-0) [1754](#page-1753-0) SI Motion Funktionsspezifikation (Motor Module) p9306, [1726](#page-1725-0) SI Motion Geber Vergleichsalgorithmus (CU) p9541, [1769,](#page-1768-0) [1770](#page-1769-0) SI Motion Geber Vergleichsalgorithmus (Motor Module) p9341, [1734](#page-1733-0) SI Motion Gebergroblagewert Konfiguration (Control Unit) p9515, [1756,](#page-1755-0) [1757](#page-1756-0) SI Motion Geberkonfiguration sichere Funktionen (Control Unit) p9516, [1757](#page-1756-0) SI Motion Geberkonfiguration sichere Funktionen (Motor Module) p9316, [1729](#page-1728-0) SI Motion Geberstriche pro Umdrehung (Control Unit) p9518, [1758](#page-1757-0) SI Motion Geberstriche pro Umdrehung (Motor Module) p9318, [1729](#page-1728-0) SI Motion Geberzuordnung (Motor Module) p9326, [1731](#page-1730-0) SI Motion Geberzuordnung Zweiter Kanal p9526, [1761](#page-1760-0) SI Motion Geschwindigkeitsauflösung r9732[0...1], [1803](#page-1802-0) SI Motion Getriebe Drehrichtungsumkehr (Control Unit) p9539[0...7], [1768,](#page-1767-0) [1769](#page-1768-0) SI Motion Getriebe Drehrichtungsumkehr (Motor Module) p9339[0...7], [1733](#page-1732-0) SI Motion Getriebe Geber (Motor)/Last Nenner (Control Unit) p9521[0...7], [1759](#page-1758-0) SI Motion Getriebe Geber (Motor)/Last Nenner (Motor Module) p9321[0...7], [1730](#page-1729-0) SI Motion Getriebe Geber (Motor)/Last Zähler (Control Unit) p9522[0...7], [1759](#page-1758-0)

p9501, [1752](#page-1751-0)

SI Motion Getriebe Geber (Motor)/Last Zähler (Motor Module) p9322[0...7], [1730](#page-1729-0) SI Motion Getriebe Geber/Last Nenner (Control Unit) p9521[0...7], [1759](#page-1758-0) SI Motion Getriebe Geber/Last Zähler (Control Unit) p9522[0...7], [1759](#page-1758-0) SI Motion Getriebeschalten Positionstoleranz Faktor (CU) p9543, [1771](#page-1770-0) SI Motion Getriebeschalten Positionstoleranz Faktor (MM) p9343, [1735](#page-1734-0) SI Motion Groblagewert Konfiguration (Motor Module) p9315, [1728](#page-1727-0) SI Motion Gx\_XIST1-Groblage Sicheres höchstwertige Bit (MM) p9329, [1731](#page-1730-0) SI Motion Gx\_XIST1-Groblage Sicheres höchstwertiges Bit (CU) p9529, [1761](#page-1760-0) SI Motion Impulslöschung Abschaltdrehzahl (Control Unit) p9560, [1778](#page-1777-0), [1779](#page-1778-0) SI Motion Impulslöschung Abschaltdrehzahl (Motor Module) p9360, [1739](#page-1738-0) SI Motion Ist-Prüfsumme SI-Parameter r9728[0...2], [1801](#page-1800-0) SI Motion Ist-Prüfsumme SI-Parameter (Motor Module) r9398[0...1], [1744](#page-1743-0) SI Motion Istwerterfassung geberlos Beschleunigungsgrenze (CU) p9589, [1787](#page-1786-0), [1788](#page-1787-0) SI Motion Istwerterfassung geberlos Beschleunigungsgrenze (MM) p9389, [1744](#page-1743-0) SI Motion Istwerterfassung geberlos Fehlertoleranz (CU) p9585, [1786](#page-1785-0) SI Motion Istwerterfassung geberlos Fehlertoleranz (MM) p9385, [1743](#page-1742-0) SI Motion Istwerterfassung geberlos Filterzeit (CU) p9587, [1787](#page-1786-0) SI Motion Istwerterfassung geberlos Filterzeit (MM) p9387, [1744](#page-1743-0) SI Motion Istwerterfassung geberlos Minimalstrom (CU) p9588, [1787](#page-1786-0)

SI Motion Istwerterfassung geberlos Minimalstrom (MM) p9388, [1744](#page-1743-0) SI Motion Istwerterfassung geberlos Synchronmotor I\_einprägung p9783, [1810](#page-1809-0) SI Motion Istwerterfassung geberlos Verzögerungszeit (CU) p9586, [1787](#page-1786-0) SI Motion Istwerterfassung geberlos Verzögerungszeit (MM) p9386, [1743](#page-1742-0) SI Motion Istwerterfassung Takt (Control Unit) p9511, [1755](#page-1754-0) SI Motion Istwerterfassung Takt (Motor Module) p9311, [1728](#page-1727-0) SI Motion Istwertvergleich Toleranz (kreuzweise) (Control Unit) p9542, [1770](#page-1769-0) SI Motion Istwertvergleich Toleranz (kreuzweise) (Motor Module) p9342, [1734](#page-1733-0) SI Motion Istwertvergleich Toleranz (Referenzieren) (CU) p9544, [1771](#page-1770-0) SI Motion Istwertvergleich Toleranz (Referenzieren) (MM) p9344, [1735](#page-1734-0) SI Motion Kopierfunktion p9700, [1794](#page-1793-0) SI Motion Kreuzvergleichstakt r9724, [1801](#page-1800-0) SI Motion Linearer Geber Gitterteilung (Control Unit) p9517, [1757](#page-1756-0) SI Motion Linearmaßstab Gitterteilung (Motor Module) p9317, [1729](#page-1728-0) SI Motion Nicht sicherheitsrelevante Messschritte POS1 (CU) p9513, [1756](#page-1755-0) SI Motion Nicht sicherheitsrelevante Messschritte POS1 (MM) p9313, [1728](#page-1727-0) SI Motion Offset POS1 POS2 Geber p9677[0...1], [1794](#page-1793-0) SI Motion PROFIsafe F-DI übertragen (Prozessor 1) p10050, [1838](#page-1837-0) SI Motion PROFIsafe F-DI übertragen (Prozessor 2) p10150, [1844](#page-1843-0) SI Motion Quittierung internes Ereignis F-DI (Prozessor 1) p10006, [1828](#page-1827-0)

SI Motion Quittierung internes Ereignis F-DI (Prozessor 2) p10106, [1841](#page-1840-0) SI Motion Redundante Groblagewert Feinauflösung Bits (CU) p9524, [1760](#page-1759-0) SI Motion Redundante Groblagewert Relevante Bits (CU) p9525, [1760](#page-1759-0) SI Motion Redundanter Groblagewert Feinauflösung Bits (MM) p9324, [1730](#page-1729-0) SI Motion Redundanter Groblagewert Gültige Bits (Control Unit) p9523, [1760](#page-1759-0) SI Motion Redundanter Groblagewert Gültige Bits (Motor Module) p9323, [1730](#page-1729-0) SI Motion Redundanter Groblagewert Relevante Bits (MM) p9325, [1731](#page-1730-0) SI Motion Referenzposition (Control Unit) p9572, [1783](#page-1782-0), [1784](#page-1783-0) SI Motion Referenzposition übernehmen (Control Unit) p9573, [1784](#page-1783-0) SI Motion Safe State Signalauswahl (Prozessor 1) p10039, [1836](#page-1835-0) SI Motion Safe State Signalauswahl (Prozessor 2) p10139, [1843](#page-1842-0) SI Motion SAM Istgeschwindigkeit Toleranz (Control Unit) p9548, [1773](#page-1772-0), [1774](#page-1773-0) SI Motion SAM Istgeschwindigkeit Toleranz (Motor Module) p9348, [1736](#page-1735-0) SI Motion SAM/SBR Geschwindigkeitsgrenze (Control Unit) p9568, [1782](#page-1781-0), [1783](#page-1782-0) SI Motion SAM/SBR Geschwindigkeitsgrenze (Motor Module) p9368, [1740](#page-1739-0) SI Motion SBT Ansteuerung Auswahl p10203, [1845](#page-1844-0), [1846](#page-1845-0) SI Motion SBT Bremse Auswahl p10202[0...1], [1845](#page-1844-0) SI Motion SBT Bremse Haltekraft p10209[0...1], [1847](#page-1846-0) SI Motion SBT Bremse Haltemoment p10209[0...1], [1847](#page-1846-0) SI Motion SBT Freigabe p10201, [1845](#page-1844-0)

- SI Motion SBT Lastkraft Diagnose r10241, [1854](#page-1853-0)
- SI Motion SBT Lastmoment Diagnose r10241, [1854](#page-1853-0)
- SI Motion SBT Motortyp p10204, [1846](#page-1845-0)
- SI Motion SBT Positionstoleranz Sequenz 1 p10212[0...1], [1849](#page-1848-0)
- SI Motion SBT Positionstoleranz Sequenz 2 p10222[0...1], [1851](#page-1850-0), [1852](#page-1851-0)
- SI Motion SBT Steuerwort Diagnose r10231, [1853](#page-1852-0)
- SI Motion SBT Testdauer Sequenz 1 p10211[0...1], [1848](#page-1847-0), [1849](#page-1848-0)
- SI Motion SBT Testdauer Sequenz 2 p10221[0...1], [1851](#page-1850-0)
- SI Motion SBT Testkraft Diagnose r10240, [1854](#page-1853-0)
- SI Motion SBT Testkraft Faktor Sequenz 1 p10210[0...1], [1848](#page-1847-0)
- SI Motion SBT Testkraft Faktor Sequenz 2 p10220[0...1], [1850](#page-1849-0), [1851](#page-1850-0)
- SI Motion SBT Testkraft Rampenzeit p10208[0...1], [1846](#page-1845-0), [1847](#page-1846-0)
- SI Motion SBT Testkraft Vorzeichen p10218, [1850](#page-1849-0)
- SI Motion SBT Testmoment Diagnose r10240, [1854](#page-1853-0)
- SI Motion SBT Testmoment Faktor Sequenz 1 p10210[0...1], [1847](#page-1846-0), [1848](#page-1847-0)
- SI Motion SBT Testmoment Faktor Sequenz 2 p10220[0...1], [1850](#page-1849-0)
- SI Motion SBT Testmoment Rampenzeit p10208[0...1], [1846](#page-1845-0)
- SI Motion SBT Testmoment Vorzeichen p10218, [1849](#page-1848-0), [1850](#page-1849-0)
- SI Motion SBT Zustand Diagnose r10242, [1855](#page-1854-0)
- SI Motion SCA (SN) Freigabe (Control Unit) p9503, [1753](#page-1752-0)
- SI Motion SCA (SN) Freigabe (MM) p9303, [1726](#page-1725-0)
- SI Motion SCA (SN) Minusnocken-Position (Control Unit)

p9537[0...29], [1765](#page-1764-0), [1766](#page-1765-0)

- SI Motion SCA (SN) Minusnocken-Position (MM) p9337[0...29], [1733](#page-1732-0)
- SI Motion SCA (SN) Modulowert (Control Unit) p9505, [1753](#page-1752-0)
- SI Motion SCA (SN) Nockenspurzuordnung (Control Unit)

p9538[0...29], [1767](#page-1766-0), [1768](#page-1767-0)

- SI Motion SCA (SN) Plusnocken-Position (Control Unit)
- p9536[0...29], [1765](#page-1764-0)
- SI Motion SCA (SN) Plusnocken-Position (MM) p9336[0...29], [1733](#page-1732-0)
- SI Motion SCA (SN) Toleranz (Control Unit) p9540, [1769](#page-1768-0)
- SI Motion SCA (SN) Toleranz (MM) p9340, [1734](#page-1733-0)
- SI Motion Schlupf Geschwindigkeitstoleranz (Control Unit)
	- p9549, [1774](#page-1773-0)
- SI Motion Schlupf Geschwindigkeitstoleranz (Motor Module)
- p9349, [1736](#page-1735-0)
- SI Motion SDI negativ Eingangsklemme (Prozessor 1) p10031, [1834](#page-1833-0)
- SI Motion SDI negativ Eingangsklemme (Prozessor 2) p10131, [1843](#page-1842-0)
- SI Motion SDI positiv Eingangsklemme (Prozessor 1) p10030, [1834](#page-1833-0)
- SI Motion SDI positiv Eingangsklemme (Prozessor 2) p10130, [1843](#page-1842-0)
- SI Motion SDI Stoppreaktion (Control Unit) p9566, [1781](#page-1780-0), [1782](#page-1781-0)
- SI Motion SDI Stoppreaktion (Motor Module) p9366, [1740](#page-1739-0)
- SI Motion SDI Toleranz (Control Unit) p9564, [1780](#page-1779-0), [1781](#page-1780-0)
- SI Motion SDI Toleranz (Motor Module) p9364, [1739](#page-1738-0)
- SI Motion SDI Verzögerungszeit (Control Unit) p9565, [1781](#page-1780-0)
- SI Motion SDI Verzögerungszeit (Motor Module) p9365, [1739](#page-1738-0)
- SI Motion Sensor Module Node Identifier (Motor Module)
	- p9328[0...11], [1731](#page-1730-0)
- SI Motion Sensor Module Node Identifier Zweiter Kanal
	- r9881[0...11], [1817](#page-1816-0)
- SI Motion SGE-Umschaltung Toleranzzeit (Control Unit)
- p9550, [1774](#page-1773-0), [1775](#page-1774-0)
- SI Motion Sichere Funktionen ohne Anwahl auswählen (CU)
- p9512, [1756](#page-1755-0)

r9730, [1802](#page-1801-0)

- SI Motion Sichere Funktionen ohne Anwahl auswählen (MM)
- p9312, [1728](#page-1727-0) SI Motion Sichere Maximalgeschwindigkeit
- SI Motion Sichere Position Skalierung (Control Unit) p9574, [1784](#page-1783-0)
- SI Motion Sichere Position Skalierung (Motor Module) p9374, [1741](#page-1740-0)
- SI Motion Sichere Positionsgenauigkeit r9731, [1802](#page-1801-0)
- SI Motion SLA Beschleunigungsauflösung r9790[0...1], [1812](#page-1811-0)
- SI Motion SLA Beschleunigungsgrenze (CU) p9578, [1785](#page-1784-0)
- SI Motion SLA Beschleunigungsgrenze (MM) p9378, [1742](#page-1741-0)
- SI Motion SLA Filterzeit (CU) p9576, [1784](#page-1783-0)
- SI Motion SLA Filterzeit (MM) p9376, [1741](#page-1740-0)
- SI Motion SLA Stoppreaktion (Control Unit) p9579, [1785](#page-1784-0)
- SI Motion SLA Stoppreaktion (Motor Module) p9379, [1742](#page-1741-0)
- SI Motion SLP (SE) Obere Grenzwerte (Control Unit) p9534[0...1], [1763,](#page-1762-0) [1764](#page-1763-0)
- SI Motion SLP (SE) Stoppreaktion (Control Unit) p9562[0...1], [1779,](#page-1778-0) [1780](#page-1779-0)
- SI Motion SLP (SE) Untere Grenzwerte (Control Unit) p9535[0...1], [1764,](#page-1763-0) [1765](#page-1764-0)
- SI Motion SLP Anwahl Eingangsklemme (Prozessor
- 1) p10032, [1834](#page-1833-0)
- SI Motion SLP Eingangsklemme (Prozessor 2) p10132, [1843](#page-1842-0)
- SI Motion SLP Freifahren F-DI (Prozessor 1) p10009, [1829](#page-1828-0)
- SI Motion SLP Freifahren F-DI (Prozessor 2) p10109, [1841](#page-1840-0)
- SI Motion SLP Obere Grenzwerte (Motor Module) p9334[0...1], [1732](#page-1731-0)
- SI Motion SLP Positionsbereich Eingangsklemme (Prozessor 1)
- p10033, [1835](#page-1834-0)
- SI Motion SLP Positionsbereich Eingangsklemme
- (Prozessor 2)
	- p10133, [1843](#page-1842-0)
- SI Motion SLP Stoppreaktion (Motor Module) p9362[0...1], [1739](#page-1738-0)
- SI Motion SLP Untere Grenzwerte (Motor Module) p9335[0...1], [1732,](#page-1731-0) [1733](#page-1732-0)
- SI Motion SLP Verzögerungszeit (Control Unit) p9577, [1785](#page-1784-0)
- SI Motion SLP Verzögerungszeit (Motor Module) p9377, [1741](#page-1740-0)

SI Motion SLS (SG) Grenzwerte (Control Unit) p9531[0...3], [1762](#page-1761-0), [1763](#page-1762-0) SI Motion SLS (SG) Overridefaktor (Control Unit) p9532[0...15], [1763](#page-1762-0) SI Motion SLS (SG) Stoppreaktion (Control Unit) p9561, [1779](#page-1778-0) SI Motion SLS Eingangsklemme (Prozessor 1) p10026, [1833](#page-1832-0) SI Motion SLS Eingangsklemme (Prozessor 2) p10126, [1842](#page-1841-0) SI Motion SLS Grenzwerte (Motor Module) p9331[0...3], [1732](#page-1731-0) SI Motion SLS Sollwertgeschwindigkeitsbegrenzung (Control Unit) p9533, [1763](#page-1762-0) SI Motion SLS Stoppreaktion (Motor Module) p9363[0...3], [1739](#page-1738-0) SI Motion SLS(SG)-spezifisch Stoppreaktion (Control Unit) p9563[0...3], [1780](#page-1779-0) SI Motion SLS(SG)-Umschaltung/SOS(SBH) Verzögerungszeit (CU) p9551, [1775](#page-1774-0) SI Motion SLS(SG)-Umschaltung/SOS(SBH) Verzögerungszeit (MM) p9351, [1737](#page-1736-0) SI Motion SLS-Grenze Bit 0 Eingangsklemme (Prozessor 1) p10027, [1833](#page-1832-0) SI Motion SLS-Grenze Bit 0 Eingangsklemme (Prozessor 2) p10127, [1842](#page-1841-0) SI Motion SLS-Grenze Bit 1 Eingangsklemme (Prozessor 1) p10028, [1833](#page-1832-0) SI Motion SLS-Grenze Bit 1 Eingangsklemme (Prozessor 2) p10128, [1842](#page-1841-0) SI Motion Soll-Prüfsumme SI-Parameter p9729[0...2], [1802](#page-1801-0) SI Motion Soll-Prüfsumme SI-Parameter (Motor Module) p9399[0...1], [1744](#page-1743-0) SI Motion SOS Eingangsklemme (Prozessor 1) p10025, [1832](#page-1831-0) SI Motion SOS Eingangsklemme (Prozessor 2) p10125, [1842](#page-1841-0) SI Motion SP Modulowert (Control Unit) p9505, [1753](#page-1752-0)

SI Motion SP Modulowert (Motor Module) p9305, [1726](#page-1725-0)

SI Motion Spindelsteigung (Control Unit) p9520, [1758](#page-1757-0) SI Motion Spindelsteigung (Motor Module) p9320, [1729](#page-1728-0) SI Motion SS1 Eingangsklemme (Prozessor 1) p10023, [1832](#page-1831-0) SI Motion SS1 Eingangsklemme (Prozessor 2) p10123, [1842](#page-1841-0) SI Motion SS2 Eingangsklemme (Prozessor 1) p10024, [1832](#page-1831-0) SI Motion SS2 Eingangsklemme (Prozessor 2) p10124, [1842](#page-1841-0) SI Motion SSM (SGA n < nx) Filterzeit (Control Unit) p9545, [1771,](#page-1770-0) [1772](#page-1771-0) SI Motion SSM (SGA n < nx) Geschwindigkeitsgrenze (CU) p9546, [1772](#page-1771-0) SI Motion SSM (SGA n < nx) Geschwindigkeitshysterese (CU) p9547, [1772,](#page-1771-0) [1773](#page-1772-0) SI Motion SSM Filterzeit (Motor Module) p9345, [1735](#page-1734-0) SI Motion SSM Geschwindigkeitsgrenze (Motor Module) p9346, [1735](#page-1734-0) SI Motion SSM Geschwindigkeitshysterese (Motor Module) p9347, [1736](#page-1735-0) SI Motion Stillstandstoleranz (Control Unit) p9530, [1761,](#page-1760-0) [1762](#page-1761-0) SI Motion Stillstandstoleranz (Motor Module) p9330, [1731,](#page-1730-0) [1732](#page-1731-0) SI Motion STO Abschaltgeschwindigkeit (Control Unit) p9560, [1778,](#page-1777-0) [1779](#page-1778-0) SI Motion STO Abschaltgeschwindigkeit (Motor Module) p9360, [1738](#page-1737-0) SI Motion STO Eingangsklemme (Prozessor 1) p10022, [1831](#page-1830-0) SI Motion STO Eingangsklemme (Prozessor 2) p10122, [1841](#page-1840-0) SI Motion STO Prüfzeit (Control Unit) p9557, [1777](#page-1776-0) SI Motion STO Prüfzeit (Motor Module) p9357, [1738](#page-1737-0) SI Motion STOP A Verzögerungszeit (Control Unit) p9556, [1776,](#page-1775-0) [1777](#page-1776-0)

SI Motion STOP A Verzögerungszeit (Motor Module) p9356, [1737,](#page-1736-0) [1738](#page-1737-0)

SI Motion Stoppreaktion Verzögerung Busausfall (Control Unit) p9580, [1785](#page-1784-0) SI Motion Stoppreaktion Verzögerung Busausfall (Motor Module) p9380, [1742](#page-1741-0) SI Motion taktsynchroner PROFIBUS-Master p9510, [1755](#page-1754-0) SI Motion Test Sensor Rückmeldung (Prozessor 2) p10146, [1844](#page-1843-0) SI Motion Übergangszeit auf SOS/SLS-Stufe nach Stillstand (CU) p9569, [1783](#page-1782-0) SI Motion Übergangszeit auf SOS/SLS-Stufe nach Stillstand (MM) p9369, [1741](#page-1740-0) SI Motion Übergangszeit STOP C auf SOS (Motor Module) p9352, [1737](#page-1736-0) SI Motion Übergangszeit STOP C auf SOS (SBH) (Control Unit) p9552, [1775](#page-1774-0) SI Motion Übergangszeit STOP D auf SOS (Motor Module) p9353, [1737](#page-1736-0) SI Motion Übergangszeit STOP D auf SOS (SBH) (Control Unit) p9553, [1775](#page-1774-0), [1776](#page-1775-0) SI Motion Übergangszeit STOP E auf SOS (Motor Module) p9354, [1737](#page-1736-0) SI Motion Übergangszeit STOP E auf SOS (SBH) (Control Unit) p9554, [1776](#page-1775-0) SI Motion Übergangszeit STOP F auf STOP B (Control Unit) p9555, [1776](#page-1775-0) SI Motion Übergangszeit STOP F auf STOP B (Motor Module) p9355, [1737](#page-1736-0) SI Motion Überwachungstakt (Control Unit) p9500, [1751](#page-1750-0), [1752](#page-1751-0) SI Motion Überwachungstakt (Motor Module) p9300, [1725](#page-1724-0) SI Motion Umschaltgeschwindigkeit auf SOS/SLS-Stufe (CU) p9567, [1782](#page-1781-0) SI Motion Umschaltgeschwindigkeit auf SOS/SLS-Stufe (MM) p9367, [1740](#page-1739-0)

SI Motion Verhalten während Impulslöschung (Control Unit) p9509, [1755](#page-1754-0) SI Motion Verhalten während Impulslöschung (Motor Module) p9309, [1727](#page-1726-0) SI Motion Version sichere Bewegungsüberwachungen (Control Unit) r9590[0...3], [1788](#page-1787-0) SI Motion Version sichere Bewegungsüberwachungen (Motor Module) r9390[0...3], [1744](#page-1743-0) SI Motion Wartezeit für Teststopp an DO (Prozessor 1) p10001, [1827](#page-1826-0) SI Motion Wartezeit für Teststopp an DO (Prozessor 2) p10101, [1841](#page-1840-0) SI Motion Zwangsdynamisierung Restzeit (Control Unit) r9765, [1807](#page-1806-0) SI Motion Zwangsdynamisierung Timer p10003, [1828](#page-1827-0) SI Motion Zwangsdynamisierung Timer (Control Unit) p9559, [1778](#page-1777-0) SI Motor Module Parameter Ablage p9665[0...255], [1792](#page-1791-0) SI Passwort Bestätigung p9763, [1807](#page-1806-0) SI Passwort Eingabe p9761, [1807](#page-1806-0) SI Passwort neu p9762, [1807](#page-1806-0) SI PROFIsafe Ausfall Reaktion (Control Unit) p9612, [1789](#page-1788-0) SI PROFIsafe Ausfall Reaktion (Motor Module) p9812, [1814](#page-1813-0) SI PROFIsafe Statusworte senden (Control Unit) r9769[0...7], [1808](#page-1807-0) SI PROFIsafe Steuerworte empfangen (Control Unit) r9768[0...7], [1807](#page-1806-0) SI PROFIsafe-Adresse (Control Unit) p9610, [1789](#page-1788-0) SI PROFIsafe-Adresse (Motor Module) p9810, [1814](#page-1813-0) SI PROFIsafe-Telegrammauswahl (Control Unit) p9611, [1789](#page-1788-0) SI PROFIsafe-Telegrammauswahl (Motor Module) p9811, [1814](#page-1813-0) SI Safe Stop 1 antriebsautarke Bremsreaktion

p9653, [1791](#page-1790-0)

- SI Safe Stop 1 Verzögerungszeit p9652, [1791](#page-1790-0)
- SI Safe Stop 1 Verzögerungszeit (Motor Module) p9852, [1815](#page-1814-0), [1816](#page-1815-0)
- SI SBA-Relais Wartezeiten (Control Unit) p9622[0...1], [1790](#page-1789-0)
- SI SBA-Relais Wartezeiten (Motor Module) p9822[0...1], [1814](#page-1813-0)
- SI SGE-Umschaltung Diskrepanzzeit (Control Unit) p9650, [1790](#page-1789-0)
- SI SGE-Umschaltung Diskrepanzzeit (Motor Module) p9850, [1815](#page-1814-0)
- SI Soll-Prüfsumme SI-Parameter (Control Unit) p9799, [1813](#page-1812-0)
- SI Soll-Prüfsumme SI-Parameter (Motor Module) p9899, [1818](#page-1817-0)
- SI STO/SBC/SS1 Entprellzeit (Control Unit) p9651, [1791](#page-1790-0)
- SI STO/SBC/SS1 Entprellzeit (Motor Module) p9851, [1815](#page-1814-0)
- SI STO/SS1 Entprellzeit (Control Unit) p9651, [1791](#page-1790-0)
- SI STO/SS1 Entprellzeit (Motor Module) p9851, [1815](#page-1814-0)
- SI TM54F Abtastzeit r10015, [1830](#page-1829-0)
- SI TM54F Antriebsgruppe Zuordnung p10011[0...5], [1830](#page-1829-0)
- SI TM54F Antriebsobjekte Zuordnung p10010[0...5], [1830](#page-1829-0)
- SI TM54F Betriebsmodus p10008, [1829](#page-1828-0)
- SI TM54F Digitaleingänge Entprellzeit p10017, [1831](#page-1830-0)
- SI TM54F Failsafe-Ereignisse aktiv r10054, [1839](#page-1838-0)
- SI TM54F F-DI Eingangsmodus p10040, [1836](#page-1835-0)
- SI TM54F F-DI F-DO Teststopp Konfiguration p10048, [1838](#page-1837-0)
- SI TM54F F-DI Freigabe für Test p10041, [1836](#page-1835-0)
- SI TM54F F-DI-Umschaltung Diskrepanzzeit p10002, [1828](#page-1827-0)
- SI TM54F F-DO 0 Signalquellen p10042[0...5], [1837](#page-1836-0)
- SI TM54F F-DO 1 Signalquellen p10043[0...5], [1837](#page-1836-0)
- SI TM54F F-DO 2 Signalquellen p10044[0...5], [1837](#page-1836-0)
- SI TM54F F-DO 3 Signalquellen p10045[0...5], [1837](#page-1836-0)
- SI TM54F F-DO Rückmeldeeingang Aktivierung p10046, [1837](#page-1836-0)
- SI TM54F F-DO Teststopp-Modus p10047[0...3], [1838](#page-1837-0)
- SI TM54F Kommunikationsstatus antriebsspezifisch r10055, [1839](#page-1838-0)
- SI TM54F Kommunikationstakt p10000[0...5], [1827](#page-1826-0)
- SI TM54F Modulkennung p10070, [1840](#page-1839-0)
- SI TM54F Motor/Hydraulic Module Node Identifier Wort 1
	- p10012[0...5], [1830](#page-1829-0)
- SI TM54F Motor/Hydraulic Module Node Identifier Wort 2
	- p10013[0...5], [1830](#page-1829-0)
- SI TM54F Motor/Hydraulic Module Node Identifier Wort 3
	- p10014[0...5], [1830](#page-1829-0)
- SI TM54F Not-Halt Eingangsklemme p10038[0...3], [1835](#page-1834-0)
- SI TM54F Not-Halt Stoppreaktion p10021[0...3], [1831](#page-1830-0)
- SI TM54F Parameter Ist-Prüfsumme r10004[0...1], [1828](#page-1827-0)
- SI TM54F Parameter Soll-Prüfsumme p10005[0...1], [1828](#page-1827-0)
- SI TM54F Passwort Bestätigung p10063, [1840](#page-1839-0)
- SI TM54F Passwort Eingabe p10061, [1840](#page-1839-0)
- SI TM54F Passwort neu p10062, [1840](#page-1839-0)
- SI TM54F Quittierung internes Ereignis
- Eingangsklemme p10006, [1829](#page-1828-0)
- SI TM54F Safe State Signalauswahl p10039[0...3], [1836](#page-1835-0)
- SI TM54F SDI negativ Eingangsklemme p10031[0...3], [1834](#page-1833-0)
- SI TM54F SDI positiv Eingangsklemme p10030[0...3], [1834](#page-1833-0)
- SI TM54F SLP Eingangsklemme p10032[0...3], [1835](#page-1834-0)
- SI TM54F SLP Freifahren F-DI p10009, [1829](#page-1828-0)
- SI TM54F SLP Positionsbereich Eingangsklemme p10033[0...3], [1835](#page-1834-0)
- SI TM54F SLS Eingangsklemme p10026[0...3], [1833](#page-1832-0)
- SI TM54F SLS-Grenze Bit 0 Eingangsklemme p10027[0...3], [1833](#page-1832-0)

SI TM54F SLS-Grenze Bit 1 Eingangsklemme p10028[0...3], [1834](#page-1833-0) SI TM54F Sonderbetriebsart Auswahl p10020[0...3], [1831](#page-1830-0) SI TM54F Sonderbetriebsart Eingangsklemme p10036[0...3], [1835](#page-1834-0) SI TM54F SOS Eingangsklemme p10025[0...3], [1833](#page-1832-0) SI TM54F SS1 Eingangsklemme p10023[0...3], [1832](#page-1831-0) SI TM54F SS2 Eingangsklemme p10024[0...3], [1832](#page-1831-0) SI TM54F STO Eingangsklemme p10022[0...3], [1832](#page-1831-0) SI TM54F Version r10090[0...3], [1840](#page-1839-0) SI TM54F Wartezeit für Teststopp an DO 0 ... DO 3 p10001, [1827](#page-1826-0) SI TM54F Zustimmung Eingangsklemme p10037[0...3], [1835](#page-1834-0) SI TM54F Zwangsdynamisierung Timer p10003, [1828](#page-1827-0) SI Übergangszeit STOP F zu STOP A (Control Unit) p9658, [1791](#page-1790-0) SI Übergangszeit STOP F zu STOP A (Motor Module) p9858, [1816](#page-1815-0) SI Überwachungstakt (Control Unit) r9780, [1810](#page-1809-0) SI Überwachungstakt (Motor Module) r9880, [1817](#page-1816-0) SI Version (Sensor Module) r9890[0...2], [1817](#page-1816-0) SI Version antriebsintegrierte Sicherheitsfunkt (Control Unit) r9770[0...3], [1808](#page-1807-0) SI Version antriebsintegrierte Sicherheitsfunkt (Motor Module) r9870[0...3], [1816](#page-1815-0) SI Zwangsdynamisierung Restzeit r9660, [1792](#page-1791-0) SI Zwangsdynamisierung Timer p9659, [1792](#page-1791-0) **SIDESCREEN** 9114, [24](#page-23-0) SIEM\_TRACEFILES\_CONFIG 11294, [110](#page-109-0) Signalfilter Aktivierung p1656, [1166](#page-1165-0) p5200, [1571](#page-1570-0) SIM\_DISPLAY\_CONFIG 52290, [693](#page-692-0)

SIM\_START\_POSITION 53230, [697](#page-696-0) SIMU\_AX\_VDI\_OUTPUT 30350, [444](#page-443-0) Simulationsbetrieb p1272, [1053](#page-1052-0) SINAMICS Link Projekt Auswahl p8811, [1694](#page-1693-0) SINAMICS Link PZD empfangen Adresse p8872[0...15], [1704](#page-1703-0) p8872[0...31], [1704](#page-1703-0) SINAMICS Link PZD empfangen Wort p8870[0...15], [1703](#page-1702-0) p8870[0...31], [1703](#page-1702-0) SINAMICS Link PZD senden Wort p8871[0...15], [1703](#page-1702-0) p8871[0...31], [1704](#page-1703-0) SINAMICS Link Takteinstellungen p8812[0...1], [1694](#page-1693-0) SINAMICS Link Teilnehmeradresse p8836, [1695](#page-1694-0) SINAMICS\_ALARM\_MASK 13150, [153](#page-152-0) SINAMICS\_FUNCTION\_MASK 19308, [231](#page-230-0) SINAMICS\_MAX\_SLAVE\_ADDRESS 13160, [153](#page-152-0) SINGLEBLOCK2\_STOPRE 42200, [620](#page-619-0) SINGULARITY\_THRESHOLD 41670, [614](#page-613-0) SINUMERIK INTEGRATE 9108, [23](#page-22-0) SLASH\_MASK 10706, [81](#page-80-0) SLOT\_FORM\_RECOGN 42977, [642](#page-641-0) Smart Mode Ausschaltwinkel r3447, [1401](#page-1400-0) Smart Mode Glättungszeiten p3442[0...1], [1400](#page-1399-0) Smart Mode Induktivität/Zwischenkreiskapazität p3448[0...1], [1401](#page-1400-0) Smart Mode Konfiguration p3440, [1400](#page-1399-0) Smart Mode Netzkommutierung Stromschwellwerte p3443[0...1], [1400](#page-1399-0) Smart Mode Spannungen p3444[0...3], [1401](#page-1400-0) Smart Mode Spannungen Anzeige r3445[0...1], [1401](#page-1400-0)

Smart Mode Ströme r3446[0...2], [1401](#page-1400-0) Smart Mode Vdc-Regler Kp/Tn p3441[0...1], [1400](#page-1399-0) SMI-Ersatzteilfall Daten sichern/einspielen p4691, [1541](#page-1540-0) SMI-Ersatzteilfall Daten von allen SMI sichern p4692, [1541](#page-1540-0) SMI-Ersatzteilfall Datensicherung Motor-Artikelnummer r4694[0...19], [1541](#page-1540-0) SMI-Ersatzteilfall Datensicherung Verzeichnis p4693[0...1], [1541](#page-1540-0) SMI-Ersatzteilfall Komponentennummer p4690, [1540](#page-1539-0) SMOOTH\_CONTUR\_TOL 42465, [623](#page-622-0) SMOOTH\_ORI\_TOL 42466, [623](#page-622-0) SMOOTHING\_MODE 20480, [292](#page-291-0) SOFT\_ACCEL\_FACTOR 32433, [475](#page-474-0) Softwarefehler intern Zusatzdiagnose r9999[0...99], [1827](#page-1826-0) Solltopologie p9903[0...n], [1819](#page-1818-0) Solltopologie Anzahl der Indizes p9902, [1819](#page-1818-0) Solltopologie Eigenschaft aller Komponenten löschen p9941, [1824](#page-1823-0) Solltopologie Zusätzliche Komponenten übernehmen p9910, [1820](#page-1819-0) Sollwert-/Istwertnachführung Schwelle p1619[0...n], [1158](#page-1157-0) Sollwerte Phasenströme für HW-Stromregelung r1833[0...2], [1207](#page-1206-0) Sollwertkanal Drehzahlgrenze p1063[0...n], [1009](#page-1008-0) Sollwertkanal Geschwindigkeitsgrenze p1063[0...n], [1008](#page-1007-0) Spannungsabbildungsfehler Endwert p1952[0...n], [1222](#page-1221-0) Spannungsabbildungsfehler Halbleiterspannung p1954[0...n], [1222](#page-1221-0) Spannungsabbildungsfehler Spannungswerte r1950[0...39], [1222](#page-1221-0) Spannungsabbildungsfehler Stromoffset p1953[0...n], [1222](#page-1221-0) Spannungsabbildungsfehler Stromwerte r1951[0...19], [1222](#page-1221-0)

Spannungsanhebung gesamt r1315, [1059](#page-1058-0) Spannungsbegrenzung p1331[0...n], [1062](#page-1061-0) Spannungsistwerte Offsetmodus p6903[0...n], [1634](#page-1633-0) Spannungskonstante identifiziert r1938, [1220](#page-1219-0), [1221](#page-1220-0) Spannungsmessung Konfiguration p0247, [850](#page-849-0) Spannungsmodell Winkelglättung p6700[0...n], [1633](#page-1632-0) Spannungsreserve dynamisch p1574[0...n], [1148](#page-1147-0) Spannungszielwert Begrenzung p1575[0...n], [1148](#page-1147-0) Speicherauslastung Datenspeicher r9982[0...4], [1825](#page-1824-0) Speicherauslastung Datenspeicher gemessen (Istlast) r9983[0...4], [1825](#page-1824-0) Speicherauslastung Datenspeicher TEC r9984[0...4], [1825](#page-1824-0) Speicherkarte Seriennummer r7843[0...20], [1668](#page-1667-0) Speicherkarte/Gerätespeicher Firmware-Version r7844[0...3], [1668](#page-1667-0) Speicherverbrauch Antriebsobjekt Istwert r9991[0...4], [1826](#page-1825-0) Speicherverbrauch Antriebsobjekt Sollwert r9992[0...4], [1826](#page-1825-0) Speicherverbrauch Technology Extension r9993[0...4], [1827](#page-1826-0) Sperrliste aktivieren/deaktivieren p0572[0...n], [928](#page-927-0) Sperrliste Motor-/Regelungsparameterberechnung p0571[0...49], [927,](#page-926-0) [928](#page-927-0) Sperrliste Werte wirksam Anzahl p0570, [927](#page-926-0) SPF\_END\_TO\_VDI 20800, [306](#page-305-0) SPIND\_ACTIVE\_AFTER\_RESET 35040, [517](#page-516-0) SPIND\_ASSIGN\_TAB 42800, [634](#page-633-0) SPIND\_ASSIGN\_TAB\_ENABLE 20092, [245](#page-244-0) SPIND\_ASSIGN\_TO\_MACHAX 35000, [513](#page-512-0) SPIND\_CONSTCUT\_S 43202, [646](#page-645-0)

SPIND\_DEF\_MASTER\_SPIND 20090, [245](#page-244-0) SPIND\_DEFAULT\_ACT\_MASK 35030, [515](#page-514-0) SPIND\_DEFAULT\_MODE 35020, [515](#page-514-0) SPIND\_DES\_VELO\_TOL 35150, [523](#page-522-0) SPIND\_DRIVELOAD\_FROM\_PLC1 51068, [667](#page-666-0) SPIND\_DRIVELOAD\_FROM\_PLC2 51069, [667](#page-666-0) SPIND\_EXTERN\_VELO\_LIMIT 35160, [523](#page-522-0) SPIND\_FUNC\_RESET\_MODE 35032, [516](#page-515-0) SPIND\_FUNCTION\_MASK 35035, [516](#page-515-0) SPIND\_MAX\_POWER 51030, [662](#page-661-0) SPIND\_MAX\_VELO\_G26 43220, [647](#page-646-0) SPIND\_MAX\_VELO\_LIMS 43230, [648](#page-647-0) SPIND\_MIN\_VELO\_G25 43210, [647](#page-646-0) SPIND\_ON\_SPEED\_AT\_IPO\_START 35500, [529](#page-528-0) SPIND\_OSCILL\_ACCEL 35410, [528](#page-527-0) SPIND\_OSCILL\_DES\_VELO 35400, [527](#page-526-0) SPIND\_OSCILL\_START\_DIR 35430, [528](#page-527-0) SPIND\_OSCILL\_TIME\_CCW 35450, [529](#page-528-0) SPIND\_OSCILL\_TIME\_CW 35440, [528](#page-527-0) SPIND\_POSCTRL\_VELO 35300, [526](#page-525-0) SPIND\_POSIT\_DELAY\_TIME 35310, [527](#page-526-0) SPIND\_POSITIONING\_DIR 35350, [527](#page-526-0) SPIND\_POWER\_RANGE 51031, [662](#page-661-0) SPIND\_RIGID\_TAPPING\_M\_NR 20094, [245](#page-244-0) SPIND\_S 43200, [646](#page-645-0) SPIND\_SPEED\_TYPE 43206, [647](#page-646-0)

SPIND\_STOPPED\_AT\_IPO\_START 35510, [530](#page-529-0) SPIND\_USER\_VELO\_LIMIT 43235, [648](#page-647-0) SPIND\_VELO\_LIMIT 35100, [519](#page-518-0) Spindel Artikelnummer r5021[0...18], [1567](#page-1566-0) Spindel Dateisystem anpassen p5009, [1566](#page-1565-0) Spindel Dateisystem Auswahl p5007, [1566](#page-1565-0) Spindel Dateisystem Status r5005, [1566](#page-1565-0) Spindel Drehzahlgrenze maximal zulässig r5044, [1569](#page-1568-0) Spindel Drehzahlgrenzen p5043[0...6], [1569](#page-1568-0) Spindel Geschwindigkeitsgrenze maximal zulässig r5044, [1569](#page-1568-0) Spindel Hersteller r5020, [1567](#page-1566-0) Spindel Inbetriebnahme freischalten p5016, [1567](#page-1566-0) Spindel Kommutierungswinkeloffset r5033, [1568](#page-1567-0) Spindel Maximaldrehzahl r5032, [1568](#page-1567-0) Spindel Passwort p5019, [1567](#page-1566-0) Spindel Produktionsdatum r5023, [1567](#page-1566-0) Spindel Sensor Module Eigenschaften r5012, [1566](#page-1565-0) Spindel Seriennummer r5022[0...15], [1567](#page-1566-0) Spindel Spannungsschwellwerte p5041[0...5], [1568](#page-1567-0) Spindel Spannungsschwellwerte Toleranz p5040, [1568](#page-1567-0) Spindel Stromregler Abtastzeit maximal r5034, [1568](#page-1567-0) Spindel Transitionszeiten p5042[0...1], [1569](#page-1568-0) Spindel Zusatztemperatur Sensortyp p4100, [1504](#page-1503-0) Spindel Zusatztemperatur Sensorverwendung r4107, [1508](#page-1507-0) Spindel Zusatztemperatur Störschwelle/ **Warnschwelle** p4102[0...1], [1505](#page-1504-0)

Spindel Zusatztemperatur Verzögerungszeit p4103, [1506](#page-1505-0) SPINDLE\_CHUCK\_TYPE 53241, [698](#page-697-0) SPINDLE\_PARAMETER 53240, [698](#page-697-0) SPLINE\_FEED\_PRECISION 20262, [279](#page-278-0) SPLINE\_MODE 20488, [296](#page-295-0) SPOS\_TO\_VDI 20850, [307](#page-306-0) SPRINT\_FORMAT\_P\_CODE 10750, [91](#page-90-0) SPRINT\_FORMAT\_P\_DECIMAL 10751, [91](#page-90-0) Ständer Thermisch relevanter Eisenanteil p0617[0...n], [935](#page-934-0) Ständer Thermisch relevanter Kupferanteil p0618[0...n], [935](#page-934-0) Ständerinduktivität identifiziert r1915, [1216](#page-1215-0) Ständerstrom minimal p1620[0...n], [1158](#page-1157-0) Ständerwiderstand aktuell r0395[0...n], [891](#page-890-0) Ständerwiderstand identifiziert r1912, [1215](#page-1214-0) Ständerwiderstand Referenz p0629[0...n], [937](#page-936-0) STANDSTILL\_DELAY\_TIME 36040, [533](#page-532-0) STANDSTILL\_POS\_TOL 36030, [532](#page-531-0) STANDSTILL\_VELO\_TOL 36060, [534](#page-533-0) START\_AC\_FIFO 28262, [430](#page-429-0) START\_LOCK\_TIMEOUT 10133, [37](#page-36-0) START\_MODE\_MASK 20112, [256](#page-255-0) START\_MODE\_MASK\_PRT 22620, [350](#page-349-0) STAT\_DISPLAY\_BASE 52032, [681](#page-680-0) STAT\_NAME 10670, [75](#page-74-0) Statik Kompensationsdrehmoment Skalierung p1487[0...n], [1112](#page-1111-0) Statikeingang Quelle p1488[0...n], [1112](#page-1111-0)

Statikrückführung Skalierung p1489[0...n], [1112](#page-1111-0) Statistik DRIVE-CLiQ Azyklische Kommunikation r9222[0...n], [1725](#page-1724-0) Statistik Einträge Anzahl r9220, [1724](#page-1723-0) Statistik Komponenten Id p9221, [1725](#page-1724-0) Statorinduktivität nominal identifiziert r1915[0...2], [1216](#page-1215-0) Statorwiderstand identifiziert r1912[0...2], [1215](#page-1214-0) Stellgrößensperrzeit p0230[0...n], [847](#page-846-0) Stellspannung Begrenzung negativ p1851[0...n], [1212](#page-1211-0) Stellspannung Begrenzung positiv p1850[0...n], [1212](#page-1211-0) Stellwertfilter 1 Geschwindigkeitsregler Nenner-Dämpfung p1659[0...n], [1167](#page-1166-0) Stellwertfilter 1 Geschwindigkeitsregler Nenner-Eigenfrequenz p1658[0...n], [1166](#page-1165-0) Stellwertfilter 1 Geschwindigkeitsregler Typ p1657[0...n], [1166](#page-1165-0) Stellwertfilter 1 Geschwindigkeitsregler Zähler-Dämpfung p1661[0...n], [1167](#page-1166-0) Stellwertfilter 1 Geschwindigkeitsregler Zähler-**Eigenfrequenz** p1660[0...n], [1167](#page-1166-0) Stellwertfilter 2 Geschwindigkeitsregler Nenner-Dämpfung p1664[0...n], [1169](#page-1168-0) Stellwertfilter 2 Geschwindigkeitsregler Nenner-**Eigenfrequenz** p1663[0...n], [1168](#page-1167-0) Stellwertfilter 2 Geschwindigkeitsregler Typ p1662[0...n], [1168](#page-1167-0) Stellwertfilter 2 Geschwindigkeitsregler Zähler-Dämpfung p1666[0...n], [1169](#page-1168-0) Stellwertfilter 2 Geschwindigkeitsregler Zähler-**Eigenfrequenz** p1665[0...n], [1169](#page-1168-0) Stellwertfilter 3 Geschwindigkeitsregler Nenner-Dämpfung p1669[0...n], [1171](#page-1170-0) Stellwertfilter 3 Geschwindigkeitsregler Nenner-**Eigenfrequenz** p1668[0...n], [1170](#page-1169-0)

Stellwertfilter 3 Geschwindigkeitsregler Typ p1667[0...n], [1170](#page-1169-0) Stellwertfilter 3 Geschwindigkeitsregler Zähler-Dämpfung p1671[0...n], [1171](#page-1170-0) Stellwertfilter 3 Geschwindigkeitsregler Zähler-**Eigenfrequenz** p1670[0...n], [1171](#page-1170-0) Stellwertfilter 4 Geschwindigkeitsregler Nenner-Dämpfung p1674[0...n], [1173](#page-1172-0) Stellwertfilter 4 Geschwindigkeitsregler Nenner-**Eigenfrequenz** p1673[0...n], [1172](#page-1171-0) Stellwertfilter 4 Geschwindigkeitsregler Typ p1672[0...n], [1172](#page-1171-0) Stellwertfilter 4 Geschwindigkeitsregler Zähler-Dämpfung p1676[0...n], [1173](#page-1172-0) Stellwertfilter 4 Geschwindigkeitsregler Zähler-**Eigenfrequenz** p1675[0...n], [1173](#page-1172-0) Stellwertfilter Aktivierung p1800[0...n], [1197](#page-1196-0) Stellwertfilter Geschwindigkeitsregler Aktivierung p1656[0...n], [1165](#page-1164-0) Stellwertfilter Nenner-Dämpfung p1803[0...n], [1199](#page-1198-0) Stellwertfilter Nenner-Eigenfrequenz p1802[0...n], [1198](#page-1197-0) Stellwertfilter Typ p1801[0...n], [1197](#page-1196-0) Stellwertfilter Zähler-Dämpfung p1805[0...n], [1200](#page-1199-0) Stellwertfilter Zähler-Eigenfrequenz p1804[0...n], [1199](#page-1198-0) Steuersatz Flattop-Modulation Winkelverschiebung p1882, [1212](#page-1211-0) Steuersatz Konfiguration r1837, [1208](#page-1207-0) Steuerungs-/Regelungs-Betriebsart p1300[0...n], [1058](#page-1057-0) Steuerungshoheit Modus Anwahl p3985, [1474](#page-1473-0) Steuerungshoheit Steuerwort wirksam r2032, [1240](#page-1239-0), [1241](#page-1240-0) STIFFNESS\_CONTROL\_CONFIG 32642, [492](#page-491-0) STIFFNESS\_CONTROL\_ENABLE 32640, [492](#page-491-0) STIFFNESS\_DELAY\_TIME 32644, [493](#page-492-0)

Stillstandserkennung Drehzahlschwelle p1226[0...n], [1042](#page-1041-0) Stillstandserkennung Geschwindigkeitsschwelle p1226[0...n], [1042,](#page-1041-0) [1043](#page-1042-0) Stillstandserkennung Überwachungszeit p1227, [1043](#page-1042-0) STOP CUTCOM STOPRE 42480, [625](#page-624-0) STOP\_LIMIT\_COARSE 36000, [531](#page-530-0) STOP\_LIMIT\_FACTOR 36012, [532](#page-531-0) STOP\_LIMIT\_FINE 36010, [531](#page-530-0) STOP\_MODE\_MASK 11550, [126](#page-125-0) STOP\_ON\_CLAMPING 36052, [534](#page-533-0) Störcode r0945[0...63], [985](#page-984-0) **Störcodeliste** r0946[0...65534], [985](#page-984-0) Störfälle Zähler p0952, [986](#page-985-0) Störnummer r0947[0...63], [985](#page-984-0) Störpuffer aller Antriebsobjekte löschen p2147, [1276](#page-1275-0) Störreaktion ändern Reaktion p2101[0...19], [1264](#page-1263-0), [1265](#page-1264-0) Störreaktion ändern Störungsnummer p2100[0...19], [1264](#page-1263-0) Störung Antriebsobjekt auslösend r3115[0...63], [1385](#page-1384-0) Störung wirksam unterdrücken p3135, [1386](#page-1385-0) Störungen quittieren Antriebsobjekt p3981, [1474](#page-1473-0) Störungen/Warnungen Triggerauswahl p2128[0...15], [1272](#page-1271-0) Störwert r0949[0...63], [986](#page-985-0) Störwert für Float-Werte r2133[0...63], [1273](#page-1272-0) Störzeit behoben in Millisekunden r2109[0...63], [1268](#page-1267-0) Störzeit behoben in Tagen r2136[0...63], [1273](#page-1272-0) Störzeit gekommen in Millisekunden r0948[0...63], [985](#page-984-0) Störzeit gekommen in Tagen r2130[0...63], [1272](#page-1271-0)
STROKE CHECK INSIDE 22900, [354](#page-353-0) Strombetrag zulässig r0067[0...1], [798](#page-797-0) Stromeinprägung Rampenzeit p1601[0...n], [1154](#page-1153-0) **Stromgrenze** p0640[0...n], [939](#page-938-0) Stromgrenze Auferregung Asynchronmotor p0644[0...n], [940](#page-939-0) Stromgrenze drehmomentbildend gesamt r1533, [1133](#page-1132-0), [1134](#page-1133-0) Stromgrenze kraftbildend gesamt r1533, [1133](#page-1132-0) Stromhystereseregler Ablaufsteuerung Zustandswechsel p5459[0...3], [1609](#page-1608-0) Stromhystereseregler Konfiguration p5456[0...2], [1608](#page-1607-0) Stromhystereseregler Mindestzeit Betriebszustand p5458[0...1], [1609](#page-1608-0) Stromhystereseregler Pulsfrequenz Umschaltung p5457[0...2], [1608](#page-1607-0) Stromhystereseregler Überstrom Grenze p5453[0...5], [1608](#page-1607-0) Stromhystereseregler Überstrom Hysteresebreite p5454[0...5], [1608](#page-1607-0) Stromhystereseregler Überstrom Toleranzbereich p5455[0...5], [1608](#page-1607-0) Stromistwert feldbildend geglättet r0029, [786](#page-785-0) Stromistwert kraftbildend geglättet r0030, [786](#page-785-0) Stromistwert momentenbildend geglättet r0030, [786](#page-785-0) Stromistwertfilter 7 Nenner-Dämpfung p5213, [1575](#page-1574-0) Stromistwertfilter 7 Nenner-Eigenfrequenz p5212, [1574](#page-1573-0) Stromistwertfilter 7 Typ p5211, [1574](#page-1573-0) Stromistwertfilter 7 Zähler-Dämpfung p5215, [1576](#page-1575-0) Stromistwertfilter 7 Zähler-Eigenfrequenz p5214, [1575](#page-1574-0) Strommodell Flussistwert r1634, [1161](#page-1160-0) Strommodell Flusssollwert r1633, [1161](#page-1160-0) Strommodell Magnetisierungsstrom d-Achse r1637, [1161](#page-1160-0)

Strommodell Magnetisierungsstrom q-Achse r1638, [1162](#page-1161-0) Strommodellregler Ausgang r1636, [1161](#page-1160-0) Strommodellregler Dynamikfaktor p1628[0...n], [1160](#page-1159-0) Strommodellregler I-Anteil r1635, [1161](#page-1160-0) Strommodellregler Nachstellzeit p1630[0...n], [1160](#page-1159-0) Strommodellregler Nachstellzeit wirksam r1632, [1161](#page-1160-0) Strommodellregler P-Verstärkung p1629[0...n], [1160](#page-1159-0) Strommodellregler P-Verstärkung wirksam r1631, [1160](#page-1159-0) Strommodellregler Vorsteuerung r1618, [1158](#page-1157-0) Stromnullmeldung Hysterese p3208[0...n], [1388](#page-1387-0) Stromnullmeldung Schwellwert p3207[0...n], [1388](#page-1387-0) Stromnullmeldung Verzögerungszeit p3209[0...n], [1388](#page-1387-0) Stromregelung und Motormodell Konfiguration p1402[0...n], [1070](#page-1069-0) Stromregler d-Achse Nachstellzeit p1722[0...n], [1181](#page-1180-0) Stromregler d-Achse P-Verstärkung p1720[0...n], [1180](#page-1179-0) Stromregler Nachstellzeit p1717[0...n], [1179](#page-1178-0) Stromregler P-Verstärkung p1715[0...n], [1178,](#page-1177-0) [1179](#page-1178-0) Stromregler Rechentotzeit p0118, [823](#page-822-0) Stromregler Rechentotzeit Modus p0117, [823](#page-822-0) Stromregler Referenzmodell Totzeit p1701[0...n], [1176](#page-1175-0) Stromregleradaption Einsatzpunkt Kp p0391[0...n], [889](#page-888-0), [890](#page-889-0) Stromregleradaption Einsatzpunkt Kp adaptiert p0392[0...n], [890](#page-889-0) Stromregleradaption Längsachse Einsatzpunkt Kp p1710[0...n], [1178](#page-1177-0) Stromregleradaption Längsachse Einsatzpunkt Kp adaptiert p1711[0...n], [1178](#page-1177-0) Stromregleradaption Längsachse P-Verstärkung Adaption p1712[0...n], [1178](#page-1177-0)

Stromregleradaption P-Verstärkung Adaption p0393[0...n], [890](#page-889-0) Stromregleradaption P-Verstärkung Skalierung p0393[0...n], [890](#page-889-0) Stromsollwert drehmomentbildend Glättungszeit Feldschwächbereich p1654[0...n], [1165](#page-1164-0) Stromsollwert drehmomentbildend Glättungszeit minimal p1653[0...n], [1164](#page-1163-0) Stromsollwert drehmomentbildend vor Filter r1650, [1164](#page-1163-0) Stromsollwert gesteuert geberlos p1612[0...n], [1157](#page-1156-0) Stromsollwert Glättungszeit p1616[0...n], [1157](#page-1156-0) Stromsollwert kraftbildend vor Filter r1650, [1164](#page-1163-0) Stromsollwert magnetisierend gesteuert p1612[0...n], [1157](#page-1156-0) Stromsollwert-/Drehzahlistwertfilter Aktivierung p1656[0...n], [1165](#page-1164-0) Stromsollwertfilter 1 Nenner-Dämpfung p1659[0...n], [1167](#page-1166-0) Stromsollwertfilter 1 Nenner-Eigenfrequenz p1658[0...n], [1166](#page-1165-0) Stromsollwertfilter 1 Typ p1657[0...n], [1166](#page-1165-0) Stromsollwertfilter 1 Zähler-Dämpfung p1661[0...n], [1168](#page-1167-0) Stromsollwertfilter 1 Zähler-Eigenfrequenz p1660[0...n], [1167](#page-1166-0) Stromsollwertfilter 10 Nenner-Dämpfung p5228[0...n], [1578](#page-1577-0) Stromsollwertfilter 10 Nenner-Eigenfrequenz p5227[0...n], [1578](#page-1577-0) Stromsollwertfilter 10 Typ p5226[0...n], [1578](#page-1577-0) Stromsollwertfilter 10 Zähler-Dämpfung p5230[0...n], [1579](#page-1578-0) Stromsollwertfilter 10 Zähler-Eigenfrequenz p5229[0...n], [1578](#page-1577-0) Stromsollwertfilter 2 Nenner-Dämpfung p1664[0...n], [1169](#page-1168-0) Stromsollwertfilter 2 Nenner-Eigenfrequenz p1663[0...n], [1168](#page-1167-0) Stromsollwertfilter 2 Typ p1662[0...n], [1168](#page-1167-0) Stromsollwertfilter 2 Zähler-Dämpfung p1666[0...n], [1170](#page-1169-0) Stromsollwertfilter 2 Zähler-Eigenfrequenz p1665[0...n], [1169](#page-1168-0)

Stromsollwertfilter 3 Nenner-Dämpfung p1669[0...n], [1171](#page-1170-0) Stromsollwertfilter 3 Nenner-Eigenfrequenz p1668[0...n], [1170](#page-1169-0) Stromsollwertfilter 3 Typ p1667[0...n], [1170](#page-1169-0) Stromsollwertfilter 3 Zähler-Dämpfung p1671[0...n], [1172](#page-1171-0) Stromsollwertfilter 3 Zähler-Eigenfrequenz p1670[0...n], [1171](#page-1170-0) Stromsollwertfilter 4 Nenner-Dämpfung p1674[0...n], [1173](#page-1172-0) Stromsollwertfilter 4 Nenner-Eigenfrequenz p1673[0...n], [1172](#page-1171-0) Stromsollwertfilter 4 Typ p1672[0...n], [1172](#page-1171-0) Stromsollwertfilter 4 Zähler-Dämpfung p1676[0...n], [1174](#page-1173-0) Stromsollwertfilter 4 Zähler-Eigenfrequenz p1675[0...n], [1173](#page-1172-0) Stromsollwertfilter 5 ... 10 Aktivierung p5200[0...n], [1570](#page-1569-0) Stromsollwertfilter 5 Nenner-Dämpfung p5203[0...n], [1572](#page-1571-0) Stromsollwertfilter 5 Nenner-Eigenfrequenz p5202[0...n], [1571](#page-1570-0) Stromsollwertfilter 5 Typ p5201[0...n], [1571](#page-1570-0) Stromsollwertfilter 5 Zähler-Dämpfung p5205[0...n], [1572](#page-1571-0) Stromsollwertfilter 5 Zähler-Eigenfrequenz p5204[0...n], [1572](#page-1571-0) Stromsollwertfilter 6 Nenner-Dämpfung p5208[0...n], [1573](#page-1572-0) Stromsollwertfilter 6 Nenner-Eigenfrequenz p5207[0...n], [1573](#page-1572-0) Stromsollwertfilter 6 Typ p5206[0...n], [1573](#page-1572-0) Stromsollwertfilter 6 Zähler-Dämpfung p5210[0...n], [1574](#page-1573-0) Stromsollwertfilter 6 Zähler-Eigenfrequenz p5209[0...n], [1573](#page-1572-0) Stromsollwertfilter 7 Nenner-Dämpfung p5213[0...n], [1575](#page-1574-0) Stromsollwertfilter 7 Nenner-Eigenfrequenz p5212[0...n], [1574](#page-1573-0) Stromsollwertfilter 7 Typ p5211[0...n], [1574](#page-1573-0) Stromsollwertfilter 7 Zähler-Dämpfung p5215[0...n], [1575](#page-1574-0) Stromsollwertfilter 7 Zähler-Eigenfrequenz p5214[0...n], [1575](#page-1574-0)

Stromsollwertfilter 8 Nenner-Dämpfung p5218[0...n], [1576](#page-1575-0) Stromsollwertfilter 8 Nenner-Eigenfrequenz p5217[0...n], [1576](#page-1575-0) Stromsollwertfilter 8 Typ p5216[0...n], [1576](#page-1575-0) Stromsollwertfilter 8 Zähler-Dämpfung p5220[0...n], [1577](#page-1576-0) Stromsollwertfilter 8 Zähler-Eigenfrequenz p5219[0...n], [1576](#page-1575-0) Stromsollwertfilter 9 Nenner-Dämpfung p5223[0...n], [1577](#page-1576-0) Stromsollwertfilter 9 Nenner-Eigenfrequenz p5222[0...n], [1577](#page-1576-0) Stromsollwertfilter 9 Typ p5221[0...n], [1577](#page-1576-0) Stromsollwertfilter 9 Zähler-Dämpfung p5225[0...n], [1578](#page-1577-0) Stromsollwertfilter 9 Zähler-Eigenfrequenz p5224[0...n], [1577](#page-1576-0) Stromsollwertfilter Adaption Aktivierungsschwelle p5284[0...n], [1587](#page-1586-0) Stromsollwertfilter Adaption Aktuelle Frequenz r5285[0...n], [1587](#page-1586-0) Stromsollwertfilter Adaption Grenzfrequenz oben p5283[0...n], [1586](#page-1585-0) Stromsollwertfilter Adaption Grenzfrequenz unten p5282[0...n], [1586](#page-1585-0) Stromsollwertfilter Adaption Konfiguration p5280[0...n], [1586](#page-1585-0) Stromsollwertfilter Adaption Zuordnung p5281[0...n], [1586](#page-1585-0) Stromsollwertfilter Aktivierung p1656[0...n], [1165](#page-1164-0) Strömungsmaschine Drehzahl Punkt 1 p3321[0...n], [1393](#page-1392-0) Strömungsmaschine Drehzahl Punkt 2 p3323[0...n], [1393](#page-1392-0) Strömungsmaschine Drehzahl Punkt 3 p3325[0...n], [1393](#page-1392-0) Strömungsmaschine Drehzahl Punkt 4 p3327[0...n], [1394](#page-1393-0) Strömungsmaschine Drehzahl Punkt 5 p3329[0...n], [1394](#page-1393-0) Strömungsmaschine Leistung Punkt 1 p3320[0...n], [1392](#page-1391-0) Strömungsmaschine Leistung Punkt 2 p3322[0...n], [1393](#page-1392-0) Strömungsmaschine Leistung Punkt 3 p3324[0...n], [1393](#page-1392-0) Strömungsmaschine Leistung Punkt 4 p3326[0...n], [1394](#page-1393-0)

Strömungsmaschine Leistung Punkt 5 p3328[0...n], [1394](#page-1393-0) SUB\_SPINDLE\_PARK\_POS\_Y 52244, [690](#page-689-0) SUB\_SPINDLE\_REL\_POS 55232, [723](#page-722-0) SUMCORR\_DEFAULT 20272, [280](#page-279-0) SUMCORR\_RESET\_VALUE 20132, [265](#page-264-0) SUPPRESS\_ALARM\_MASK 11410, [116](#page-115-0) SUPPRESS\_ALARM\_MASK\_2 11415, [120](#page-119-0) SUPPRESS\_SCREEN\_REFRESH 10131, [36](#page-35-0) SURF\_BLOCK\_PATH\_LIMIT 20171, [270](#page-269-0) SURF\_PERF\_ADJUST 42478, [625](#page-624-0) SURF\_VELO\_TOL 20173, [271](#page-270-0) SW\_CAM\_ASSIGN\_FASTOUT\_1 10470, [58](#page-57-0) SW\_CAM\_ASSIGN\_FASTOUT\_2 10471, [59](#page-58-0) SW\_CAM\_ASSIGN\_FASTOUT\_3 10472, [60](#page-59-0) SW\_CAM\_ASSIGN\_FASTOUT\_4 10473, [60](#page-59-0) SW\_CAM\_ASSIGN\_TAB 10450, [57](#page-56-0) SW\_CAM\_COMP\_NCK\_JITTER 10490, [63](#page-62-0) SW\_CAM\_MINUS\_LEAD\_TIME 10460, [57](#page-56-0) SW\_CAM\_MINUS\_POS\_TAB\_1 41500, [608](#page-607-0) SW\_CAM\_MINUS\_POS\_TAB\_2 41502, [608](#page-607-0) SW\_CAM\_MINUS\_POS\_TAB\_3 41504, [609](#page-608-0) SW\_CAM\_MINUS\_POS\_TAB\_4 41506, [610](#page-609-0) SW\_CAM\_MINUS\_TIME\_TAB\_1 41520, [610](#page-609-0) SW\_CAM\_MINUS\_TIME\_TAB\_2 41522, [611](#page-610-0) SW\_CAM\_MINUS\_TIME\_TAB\_3 41524, [612](#page-611-0) SW\_CAM\_MINUS\_TIME\_TAB\_4 41526, [612](#page-611-0)

SW\_CAM\_MODE 10485, [62](#page-61-0) SW\_CAM\_PLUS\_LEAD\_TIME 10461, [58](#page-57-0) SW\_CAM\_PLUS\_POS\_TAB\_1 41501, [608](#page-607-0) SW\_CAM\_PLUS\_POS\_TAB\_2 41503, [609](#page-608-0) SW\_CAM\_PLUS\_POS\_TAB\_3 41505, [609](#page-608-0) SW\_CAM\_PLUS\_POS\_TAB\_4 41507, [610](#page-609-0) SW\_CAM\_PLUS\_TIME\_TAB\_1 41521, [611](#page-610-0) SW\_CAM\_PLUS\_TIME\_TAB\_2 41523, [611](#page-610-0) SW\_CAM\_PLUS\_TIME\_TAB\_3 41525, [612](#page-611-0) SW\_CAM\_PLUS\_TIME\_TAB\_4 41527, [613](#page-612-0) SW\_CAM\_TIMER\_FASTOUT\_MASK 10480, [61](#page-60-0) SW\_OPTIONS 9990, [24](#page-23-0) SWITCH\_TO\_MACHINE\_MASK 51040, [663](#page-662-0) Sync-Netz-Antrieb Aktivierung p3800[0...n], [1452](#page-1451-0) Sync-Netz-Antrieb Antriebsobjektnummer p3801[0...n], [1452](#page-1451-0) Sync-Netz-Antrieb Frequenzbegrenzung p3811[0...n], [1454](#page-1453-0) Sync-Netz-Antrieb Frequenzdifferenz Schwellwert p3806[0...n], [1453](#page-1452-0) Sync-Netz-Antrieb Phasensollwert p3809[0...n], [1454](#page-1453-0) Sync-Netz-Antrieb Phasensynchronität Schwellwert p3813[0...n], [1454](#page-1453-0) Sync-Netz-Antrieb Spannungsdifferenz Schwellwert p3815[0...n], [1455](#page-1454-0) Sync-Netz-Antrieb Synchronisieren Zeitbegrenzung p3818[0...n], [1455](#page-1454-0) SYSCLOCK\_CYCLE\_TIME 10050, [27](#page-26-0) SYSTEM\_FUNCTION\_MASK 19334, [234](#page-233-0) SYSTEM\_INFO 19010, [226](#page-225-0) **Systemdruck** p0221, [846](#page-845-0) Systemdruck Einschaltschwelle p0865, [973](#page-972-0)

Systemdruck Einschaltschwelle Hysterese p0866, [973](#page-972-0) Systemlaufzeit gesamt r2114[0...1], [1269](#page-1268-0) Systemlaufzeit relativ p0969, [987](#page-986-0) Systemlogbuch Aktivierung p9930[0...8], [1822](#page-1821-0) Systemlogbuch EEPROM speichern p9932, [1823](#page-1822-0) Systemlogbuch Modulwahl p9931[0...194], [1822](#page-1821-0)

## T

T\_M\_ADDRESS\_EXT\_IS\_SPINO 20096, [246](#page-245-0) T\_NO\_FCT\_CYCLE\_MODE 10719, [88](#page-87-0) T\_NO\_FCT\_CYCLE\_NAME 10717, [87](#page-86-0) TAILSTOCK\_PARAMETER 53242, [698](#page-697-0) Taktsynchroner Betrieb Vorbelegung/Überprüfung p0092, [809](#page-808-0) TANG\_OFFSET 37402, [591](#page-590-0) TARGET\_BLOCK\_INCR\_PROG 42444, [622](#page-621-0) TASK\_SLEEP\_TIME 10156, [38](#page-37-0) TASK\_TIME\_AVERAGE\_CONFIG 10285, [44](#page-43-0) TB30 Analogausgänge Ausgangsspannung aktuell r4074[0...1], [1495](#page-1494-0) TB30 Analogausgänge Ausgangswert aktuell bezogen r4072[0...1], [1495](#page-1494-0) TB30 Analogausgänge Betragsbildung aktivieren p4075[0...1], [1496](#page-1495-0) TB30 Analogausgänge Glättungszeitkonstante p4073[0...1], [1495](#page-1494-0) TB30 Analogausgänge Kennlinie Wert x1 p4077[0...1], [1496](#page-1495-0) TB30 Analogausgänge Kennlinie Wert x2 p4079[0...1], [1497](#page-1496-0) TB30 Analogausgänge Kennlinie Wert y1 p4078[0...1], [1497](#page-1496-0) TB30 Analogausgänge Kennlinie Wert y2 p4080[0...1], [1497](#page-1496-0) TB30 Analogausgänge Offset p4083[0...1], [1498](#page-1497-0)

TB30 Analogausgänge Typ r4076[0...1], [1496](#page-1495-0) TB30 Analogeingänge Betragsbildung aktivieren p4066[0...1], [1493](#page-1492-0) TB30 Analogeingänge Glättungszeitkonstante p4053[0...1], [1488](#page-1487-0) TB30 Analogeingänge Kennlinie Wert x1 p4057[0...1], [1490](#page-1489-0) TB30 Analogeingänge Kennlinie Wert x2 p4059[0...1], [1491](#page-1490-0) TB30 Analogeingänge Kennlinie Wert y1 p4058[0...1], [1490](#page-1489-0) TB30 Analogeingänge Kennlinie Wert y2 p4060[0...1], [1491](#page-1490-0) TB30 Analogeingänge Offset p4063[0...1], [1492](#page-1491-0) TB30 Analogeingänge Rauschunterdrückung Fenster p4068[0...1], [1494](#page-1493-0) TB30 Analogeingänge Simulationsmodus p4097[0...1], [1502](#page-1501-0) TB30 Analogeingänge Simulationsmodus Sollwert p4098[0...1], [1502](#page-1501-0) TB30 Analogeingänge Typ r4056[0...1], [1489](#page-1488-0) TB30 Betriebsanzeige r0002, [776](#page-775-0) TB30 Digitalausgänge invertieren p4048, [1487](#page-1486-0) TB30 Digitalausgänge Status r4047, [1486](#page-1485-0) TB30 Digitaleingänge Klemmenistwert r4021, [1476](#page-1475-0) TB30 Digitaleingänge Simulationsmodus p4095, [1500](#page-1499-0) TB30 Digitaleingänge Simulationsmodus Sollwert p4096, [1501](#page-1500-0) TB30 Eingänge/Ausgänge Abtastzeit p4099[0...2], [1504](#page-1503-0) TB30 Inbetriebnahme Parameterfilter p0010, [780](#page-779-0) TB30 Parameter zurücksetzen p0970, [989](#page-988-0) TCA\_CYCLE\_NAME 15710, [167](#page-166-0) TEACH\_MODE 51034, [662](#page-661-0) TEC Aktivierung Status r4993[0...n], [1565](#page-1564-0) TEC Anzahl r4985, [1563](#page-1562-0) TEC Bezeichner r4988[0...n], [1564](#page-1563-0)

TEC Bezeichner Gesamtlänge r4986, [1563](#page-1562-0) TEC DO-spezifisch Aktivierung p4956[0...n], [1562](#page-1561-0) TEC DO-spezifisch Anzahl r4950, [1561](#page-1560-0) TEC DO-spezifisch Bezeichner r4955[0...n], [1561](#page-1560-0) TEC DO-spezifisch Bezeichner Gesamtlänge r4951, [1561](#page-1560-0) TEC DO-spezifisch GUID r4959[0...n], [1562](#page-1561-0) TEC DO-spezifisch GUID Antriebsobjekt r4960[0...n], [1562](#page-1561-0) TEC DO-spezifisch GUID Gesamtlänge r4952, [1561](#page-1560-0) TEC DO-spezifisch Logbuch Modulwahl p4961[0...n], [1562](#page-1561-0) TEC DO-spezifisch Schnittstellenversion r4958[0...n], [1562](#page-1561-0) TEC DO-spezifisch Version r4957[0...n], [1562](#page-1561-0) TEC Eigenschaften r4994[0...n], [1565](#page-1564-0) TEC Externe Version r4995[0...n], [1565](#page-1564-0) TEC GUID r4991[0...n], [1564](#page-1563-0) TEC GUID ES r4992[0...n], [1564](#page-1563-0) TEC GUID Gesamtlänge r4987, [1564](#page-1563-0) TEC Schnittstellenversion r4990[0...n], [1564](#page-1563-0) TEC ungültig Anzahl r4975, [1563](#page-1562-0) TEC ungültig Bezeichner r4978[0...n], [1563](#page-1562-0) TEC ungültig Bezeichner Gesamtlänge r4976, [1563](#page-1562-0) TEC ungültig Fehlercode r4979[0...n], [1563](#page-1562-0) TEC Version r4989[0...n], [1564](#page-1563-0) TECHNO\_CYCLES\_MASK 19620, [235](#page-234-0) TECHNO\_EXTENSION\_MASK 19610, [235](#page-234-0) TECHNO\_FUNCTION\_MASK 19320, [232](#page-231-0) TECHNO\_FUNCTION\_MASK\_1 19321, [233](#page-232-0)

Technologieabhängige Parameter berechnen p0578[0...n], [928](#page-927-0) Technologieregler Differentiation Zeitkonstante p2274, [1306](#page-1305-0) Technologieregler Festwert Auswahlmethode p2216[0...n], [1296](#page-1295-0) Technologieregler Hoch-/Rücklaufzeit p2293, [1308](#page-1307-0) Technologieregler Hochlaufzeit p2257, [1302](#page-1301-0) Technologieregler Istwert Funktion p2270, [1305](#page-1304-0) Technologieregler Istwert Invertierung (Sensortyp) p2271, [1305](#page-1304-0) Technologieregler Istwertfilter Zeitkonstante p2265, [1304](#page-1303-0) Technologieregler Konfiguration p2252, [1301](#page-1300-0) Technologieregler Kp-Adaption Einsatzpunkt oben p2314, [1311](#page-1310-0) Technologieregler Kp-Adaption Einsatzpunkt unten p2313, [1310](#page-1309-0) Technologieregler Kp-Adaption Wert oben p2312, [1310](#page-1309-0) Technologieregler Kp-Adaption Wert unten p2311, [1310](#page-1309-0) Technologieregler Motorpotenziometer Hochlaufzeit p2247[0...n], [1300](#page-1299-0) Technologieregler Motorpotenziometer Konfiguration p2230[0...n], [1298](#page-1297-0) Technologieregler Motorpotenziometer Maximalwert p2237[0...n], [1299](#page-1298-0) Technologieregler Motorpotenziometer Minimalwert p2238[0...n], [1299](#page-1298-0) Technologieregler Motorpotenziometer Rücklaufzeit p2248[0...n], [1300](#page-1299-0) Technologieregler Motorpotenziometer Sollwertspeicher r2231, [1298](#page-1297-0) Technologieregler Motorpotenziometer Startwert p2240[0...n], [1299](#page-1298-0) Technologieregler Nachstellzeit p2285, [1306](#page-1305-0) Technologieregler Nummer aktuell r2229, [1298](#page-1297-0) Technologieregler Obergrenze Istwert p2267, [1304](#page-1303-0) Technologieregler Proportionalverstärkung p2280, [1306](#page-1305-0) Technologieregler Regeldifferenz Invertierung p2306, [1309](#page-1308-0)

Technologieregler Rücklaufzeit p2258, [1302](#page-1301-0) Technologieregler Sollwert 1 Skalierung p2255, [1301](#page-1300-0) Technologieregler Sollwert 2 Skalierung p2256, [1302](#page-1301-0) Technologieregler Sollwertfilter Zeitkonstante p2261, [1303](#page-1302-0) Technologieregler Tn-Adaption Einsatzpunkt oben p2321, [1312](#page-1311-0) Technologieregler Tn-Adaption Einsatzpunkt unten p2320, [1312](#page-1311-0) Technologieregler Tn-Adaption Wert oben p2319, [1312](#page-1311-0) Technologieregler Tn-Adaption Wert unten p2318, [1312](#page-1311-0) Technologieregler Typ p2263, [1303](#page-1302-0) Technologieregler Untergrenze Istwert p2268, [1304](#page-1303-0) Technologieregler Verstärkung Istwert p2269, [1305](#page-1304-0) Technologische Anwendung (Applikation) p0500, [920](#page-919-0) Technologische Einheit Auswahl p0595, [930](#page-929-0) Technologische Einheit Bezugsgröße p0596, [930](#page-929-0) **TECHNOLOGY** 52200, [682](#page-681-0) TECHNOLOGY\_EXTENSION 52201, [682](#page-681-0) Teilhochlauf Modus p7857, [1669](#page-1668-0) Telegramm Diagnose Auswahl p7830, [1667](#page-1666-0) Telegramm Diagnose Einheit r7836[0...23], [1668](#page-1667-0) Telegramm Diagnose Real r7835[0...23], [1668](#page-1667-0) Telegramm Diagnose Signale r7831[0...23], [1667](#page-1666-0) Telegramm Diagnose Signed r7834[0...23], [1668](#page-1667-0) Telegramm Diagnose Unsigned r7833[0...23], [1667](#page-1666-0) Telegramm Diagnose Zahlenformat r7832[0...23], [1667](#page-1666-0) TEMP\_COMP\_ABS\_VALUE 43900, [656](#page-655-0) TEMP\_COMP\_REF\_POSITION 43920, [657](#page-656-0)

TEMP\_COMP\_SLOPE 43910, [657](#page-656-0) TEMP\_COMP\_TYPE 32750, [496](#page-495-0) Temperatursensor Sensortyp p0601, [931](#page-930-0) Temperatursensorfehler Zeitstufe p0607[0...n], [933](#page-932-0) Terminal Module EEPROM-Daten Version r0157, [832](#page-831-0) Terminal Module Erkennung über LED p0154, [830](#page-829-0) Terminal Module Firmware-Version r0158, [832](#page-831-0) Terminal Module Komponentennummer p0151, [830](#page-829-0) Testimpulsauswertung Konfiguration p1901, [1213](#page-1212-0) Testimpulsauswertung Status r1902, [1213](#page-1212-0) Thermische Adaption Ständer- und Läuferwiderstand p0620[0...n], [935,](#page-934-0) [936](#page-935-0) Thermische Widerstandsadaption Reduktionsfaktor p0614[0...n], [934](#page-933-0) THREAD\_RAMP\_DISP 42010, [615](#page-614-0) THREAD\_START\_ANGLE 42000, [615](#page-614-0) TIME\_LIMIT\_NETTO\_EES\_TASK 27930, [420](#page-419-0) TIME\_LIMIT\_NETTO\_INT\_TASK 27920, [420](#page-419-0) Tippen 1 Drehzahlsollwert p1058[0...n], [1008](#page-1007-0) Tippen 1 Geschwindigkeitssollwert p1058[0...n], [1008](#page-1007-0) Tippen 2 Drehzahlsollwert p1059[0...n], [1008](#page-1007-0) Tippen 2 Geschwindigkeitssollwert p1059[0...n], [1008](#page-1007-0) TM\_FUNCTION\_MASK 52270, [692](#page-691-0) TM\_FUNCTION\_MASK\_SET 54215, [698](#page-697-0) TM\_MAG\_PLACE\_DISTANCE 52271, [692](#page-691-0) TM\_TOOL\_LOAD\_DEFAULT\_MAG 52272, [693](#page-692-0) TM\_TOOL\_LOAD\_STATION 52274, [693](#page-692-0) TM\_TOOL\_MOVE\_DEFAULT\_MAG 52273, [693](#page-692-0)

TM\_WRITE\_LIMIT\_MASK 51214, [671](#page-670-0) TM\_WRITE\_WEAR\_ABS\_LIMIT 51212, [671](#page-670-0) TM\_WRITE\_WEAR\_DELTA\_LIMIT 51213, [671](#page-670-0) TM120 Betriebsanzeige r0002, [775](#page-774-0) TM120 Inbetriebnahme Parameterfilter p0010, [779](#page-778-0) TM120 Parameter zurücksetzen p0970, [988](#page-987-0) TM120 Sensorwiderstand r4101[0...3], [1505](#page-1504-0) TM120 Störschwelle/Warnschwelle p4102[0...7], [1505](#page-1504-0) TM120 Temperaturauswertung Sensortyp p4100[0...3], [1504](#page-1503-0) TM120 Temperaturauswertung Verzögerungszeit p4103[0...3], [1506](#page-1505-0) TM15 Ansteuerung Digitalausgang 0 ... 15 r4204, [1511](#page-1510-0) TM15 Ansteuerung Digitalausgang 16 ... 23 r4205, [1511](#page-1510-0) TM15 Betriebsanzeige r0002, [775](#page-774-0) TM15 Digitaleingänge/-ausgänge invertieren p4048, [1486](#page-1485-0) TM15 Digitaleingänge/-ausgänge Modus einstellen p4049, [1487](#page-1486-0) TM15 Eingang oder Ausgang einstellen p4028, [1479](#page-1478-0) TM15 Eingänge/Ausgänge Abtastzeit p4099, [1503](#page-1502-0) TM15 Flankenmodus Digitaleingang 0 ... 7 r4211, [1511](#page-1510-0) TM15 Flankenmodus Digitaleingang 16 ... 23 r4213, [1512](#page-1511-0) TM15 Flankenmodus Digitaleingang 8 ... 15 r4212, [1512](#page-1511-0) TM15 Flankenstatus Digitaleingang 0 ... 7 r4311, [1520](#page-1519-0) TM15 Flankenstatus Digitaleingang 16 ... 23 r4313, [1521](#page-1520-0) TM15 Flankenstatus Digitaleingang 8 ... 15 r4312, [1520](#page-1519-0) TM15 Flankenzeiten Digitaleingang 0 r4350, [1521](#page-1520-0) TM15 Flankenzeiten Digitaleingang 1 r4351, [1521](#page-1520-0) TM15 Flankenzeiten Digitaleingang 10 r4360, [1524](#page-1523-0)

TM15 Flankenzeiten Digitaleingang 11 r4361, [1525](#page-1524-0) TM15 Flankenzeiten Digitaleingang 12 r4362, [1525](#page-1524-0) TM15 Flankenzeiten Digitaleingang 13 r4363, [1525](#page-1524-0) TM15 Flankenzeiten Digitaleingang 14 r4364, [1526](#page-1525-0) TM15 Flankenzeiten Digitaleingang 15 r4365, [1526](#page-1525-0) TM15 Flankenzeiten Digitaleingang 16 r4366, [1526](#page-1525-0) TM15 Flankenzeiten Digitaleingang 17 r4367, [1526](#page-1525-0) TM15 Flankenzeiten Digitaleingang 18 r4368, [1527](#page-1526-0) TM15 Flankenzeiten Digitaleingang 19 r4369, [1527](#page-1526-0) TM15 Flankenzeiten Digitaleingang 2 r4352, [1522](#page-1521-0) TM15 Flankenzeiten Digitaleingang 20 r4370, [1527](#page-1526-0) TM15 Flankenzeiten Digitaleingang 21 r4371, [1527](#page-1526-0) TM15 Flankenzeiten Digitaleingang 22 r4372, [1527](#page-1526-0) TM15 Flankenzeiten Digitaleingang 23 r4373, [1527](#page-1526-0) TM15 Flankenzeiten Digitaleingang 3 r4353, [1522](#page-1521-0) TM15 Flankenzeiten Digitaleingang 4 r4354, [1522](#page-1521-0) TM15 Flankenzeiten Digitaleingang 5 r4355, [1523](#page-1522-0) TM15 Flankenzeiten Digitaleingang 6 r4356, [1523](#page-1522-0) TM15 Flankenzeiten Digitaleingang 7 r4357, [1523](#page-1522-0) TM15 Flankenzeiten Digitaleingang 8 r4358, [1524](#page-1523-0) TM15 Flankenzeiten Digitaleingang 9 r4359, [1524](#page-1523-0) TM15 Inbetriebnahme Parameterfilter p0010, [779](#page-778-0) TM15 Modulsynchronisation r4301, [1519](#page-1518-0) TM15 Parameter zurücksetzen p0970, [988](#page-987-0) TM15 PROFIdrive PZD Istwertzuordnung p0916[0...29], [980](#page-979-0) TM15 PROFIdrive PZD Sollwertzuordnung p0915[0...29], [979](#page-978-0)

TM15 Setz-/Rücksetzzeit Digitalausgang 0 r4250, [1513](#page-1512-0) TM15 Setz-/Rücksetzzeit Digitalausgang 1 r4251, [1513](#page-1512-0) TM15 Setz-/Rücksetzzeit Digitalausgang 10 r4260, [1516](#page-1515-0) TM15 Setz-/Rücksetzzeit Digitalausgang 11 r4261, [1516](#page-1515-0) TM15 Setz-/Rücksetzzeit Digitalausgang 12 r4262, [1517](#page-1516-0) TM15 Setz-/Rücksetzzeit Digitalausgang 13 r4263, [1517](#page-1516-0) TM15 Setz-/Rücksetzzeit Digitalausgang 14 r4264, [1517](#page-1516-0) TM15 Setz-/Rücksetzzeit Digitalausgang 15 r4265, [1518](#page-1517-0) TM15 Setz-/Rücksetzzeit Digitalausgang 16 r4266, [1518](#page-1517-0) TM15 Setz-/Rücksetzzeit Digitalausgang 17 r4267, [1518](#page-1517-0) TM15 Setz-/Rücksetzzeit Digitalausgang 18 r4268, [1518](#page-1517-0) TM15 Setz-/Rücksetzzeit Digitalausgang 19 r4269, [1518](#page-1517-0) TM15 Setz-/Rücksetzzeit Digitalausgang 2 r4252, [1513](#page-1512-0) TM15 Setz-/Rücksetzzeit Digitalausgang 20 r4270, [1519](#page-1518-0) TM15 Setz-/Rücksetzzeit Digitalausgang 21 r4271, [1519](#page-1518-0) TM15 Setz-/Rücksetzzeit Digitalausgang 22 r4272, [1519](#page-1518-0) TM15 Setz-/Rücksetzzeit Digitalausgang 23 r4273, [1519](#page-1518-0) TM15 Setz-/Rücksetzzeit Digitalausgang 3 r4253, [1514](#page-1513-0) TM15 Setz-/Rücksetzzeit Digitalausgang 4 r4254, [1514](#page-1513-0) TM15 Setz-/Rücksetzzeit Digitalausgang 5 r4255, [1514](#page-1513-0) TM15 Setz-/Rücksetzzeit Digitalausgang 6 r4256, [1515](#page-1514-0) TM15 Setz-/Rücksetzzeit Digitalausgang 7 r4257, [1515](#page-1514-0) TM15 Setz-/Rücksetzzeit Digitalausgang 8 r4258, [1515](#page-1514-0) TM15 Setz-/Rücksetzzeit Digitalausgang 9 r4259, [1516](#page-1515-0) TM15 Status Digitaleingang 0 ... 15 r4304, [1520](#page-1519-0) TM15 Status Digitaleingang 16 ... 23 r4305, [1520](#page-1519-0)

TM15 Systemzeit zur Synchronisierung r4201, [1510](#page-1509-0) TM150 Betriebsanzeige r0002, [775](#page-774-0) TM150 Filter Netznennfrequenz p4121, [1510](#page-1509-0) TM150 Glättung aktivieren/deaktivieren p4119[0...11], [1509](#page-1508-0) TM150 Glättungszeitkonstante p4122[0...11], [1510](#page-1509-0) TM150 Gruppe Kanalzuordnung p4111[0...2], [1508](#page-1507-0) TM150 Gruppe Sensorfehler Auswirkung p4117[0...2], [1509](#page-1508-0) TM150 Inbetriebnahme Parameterfilter p0010, [779](#page-778-0) TM150 Istwert Glättungszeit in ms r4120[0...11], [1510](#page-1509-0) TM150 Klemmenblock Messmethode p4108[0...5], [1508](#page-1507-0) TM150 Leitungswiderstand Messung p4109[0...11], [1508](#page-1507-0) TM150 Leitungswiderstand Wert p4110[0...11], [1508](#page-1507-0) TM150 Parameter zurücksetzen p0970, [988](#page-987-0) TM150 Sensortyp p4100[0...11], [1504](#page-1503-0) TM150 Sensorwiderstand r4101[0...11], [1505](#page-1504-0) TM150 Störschwelle/Warnschwelle p4102[0...23], [1505](#page-1504-0) TM150 Störschwelle/Warnschwelle Hysterese p4118[0...11], [1509](#page-1508-0) TM150 Verzögerungszeit p4103[0...11], [1506](#page-1505-0) TM15DI/DO Betriebsanzeige r0002, [775](#page-774-0) TM15DI/DO Digitalausgänge invertieren p4048, [1486](#page-1485-0) TM15DI/DO Digitalausgänge Status r4047, [1485](#page-1484-0) TM15DI/DO Digitaleingänge Klemmenistwert r4021, [1476](#page-1475-0) TM15DI/DO Digitaleingänge Simulationsmodus p4095, [1500](#page-1499-0) TM15DI/DO Digitaleingänge Simulationsmodus Sollwert p4096, [1501](#page-1500-0) TM15DI/DO Eingang oder Ausgang einstellen p4028, [1479](#page-1478-0)

TM15DI/DO Eingänge/Ausgänge Abtastzeit p4099, [1503](#page-1502-0) TM15DI/DO Inbetriebnahme Parameterfilter p0010, [779](#page-778-0) TM15DI/DO Parameter zurücksetzen p0970, [988](#page-987-0) TM17 Ansteuerung Digitalausgang 0 ... 15 r4204, [1511](#page-1510-0) TM17 Betriebsanzeige r0002, [775](#page-774-0) TM17 Digitaleingänge/-ausgänge invertieren p4048, [1486](#page-1485-0) TM17 Digitaleingänge/-ausgänge Modus einstellen p4049, [1487](#page-1486-0) TM17 Eingang oder Ausgang einstellen p4028, [1479](#page-1478-0) TM17 Eingänge/Ausgänge Abtastzeit p4099, [1503](#page-1502-0) TM17 Flankenmodus Digitaleingang 0 ... 7 r4211, [1511](#page-1510-0) TM17 Flankenmodus Digitaleingang 8 ... 15 r4212, [1512](#page-1511-0) TM17 Flankenstatus Digitaleingang 0 ... 7 r4311, [1520](#page-1519-0) TM17 Flankenstatus Digitaleingang 8 ... 15 r4312, [1521](#page-1520-0) TM17 Flankenzeiten Digitaleingang 0 r4350, [1521](#page-1520-0) TM17 Flankenzeiten Digitaleingang 1 r4351, [1521](#page-1520-0) TM17 Flankenzeiten Digitaleingang 10 r4360, [1524](#page-1523-0) TM17 Flankenzeiten Digitaleingang 11 r4361, [1525](#page-1524-0) TM17 Flankenzeiten Digitaleingang 12 r4362, [1525](#page-1524-0) TM17 Flankenzeiten Digitaleingang 13 r4363, [1525](#page-1524-0) TM17 Flankenzeiten Digitaleingang 14 r4364, [1526](#page-1525-0) TM17 Flankenzeiten Digitaleingang 15 r4365, [1526](#page-1525-0) TM17 Flankenzeiten Digitaleingang 2 r4352, [1522](#page-1521-0) TM17 Flankenzeiten Digitaleingang 3 r4353, [1522](#page-1521-0) TM17 Flankenzeiten Digitaleingang 4 r4354, [1522](#page-1521-0) TM17 Flankenzeiten Digitaleingang 5 r4355, [1523](#page-1522-0) TM17 Flankenzeiten Digitaleingang 6 r4356, [1523](#page-1522-0)

TM17 Flankenzeiten Digitaleingang 7 r4357, [1523](#page-1522-0) TM17 Flankenzeiten Digitaleingang 8 r4358, [1524](#page-1523-0) TM17 Flankenzeiten Digitaleingang 9 r4359, [1524](#page-1523-0) TM17 Freigabe DI/DO 0 ... 5 p4220, [1512](#page-1511-0) TM17 Glättungszeitkonstante Digitaleingang 0 ... 15 p4221, [1512](#page-1511-0) TM17 Inbetriebnahme Parameterfilter p0010, [779](#page-778-0) TM17 Modulsynchronisation r4301, [1519](#page-1518-0) TM17 Parameter zurücksetzen p0970, [988](#page-987-0) TM17 PROFIdrive PZD Istwertzuordnung p0916[0...35], [980](#page-979-0) TM17 PROFIdrive PZD Sollwertzuordnung p0915[0...35], [979](#page-978-0) TM17 Setz-/Rücksetzzeit Digitalausgang 0 r4250, [1513](#page-1512-0) TM17 Setz-/Rücksetzzeit Digitalausgang 1 r4251, [1513](#page-1512-0) TM17 Setz-/Rücksetzzeit Digitalausgang 10 r4260, [1516](#page-1515-0) TM17 Setz-/Rücksetzzeit Digitalausgang 11 r4261, [1516](#page-1515-0) TM17 Setz-/Rücksetzzeit Digitalausgang 12 r4262, [1517](#page-1516-0) TM17 Setz-/Rücksetzzeit Digitalausgang 13 r4263, [1517](#page-1516-0) TM17 Setz-/Rücksetzzeit Digitalausgang 14 r4264, [1517](#page-1516-0) TM17 Setz-/Rücksetzzeit Digitalausgang 15 r4265, [1518](#page-1517-0) TM17 Setz-/Rücksetzzeit Digitalausgang 2 r4252, [1513](#page-1512-0) TM17 Setz-/Rücksetzzeit Digitalausgang 3 r4253, [1514](#page-1513-0) TM17 Setz-/Rücksetzzeit Digitalausgang 4 r4254, [1514](#page-1513-0) TM17 Setz-/Rücksetzzeit Digitalausgang 5 r4255, [1514](#page-1513-0) TM17 Setz-/Rücksetzzeit Digitalausgang 6 r4256, [1515](#page-1514-0) TM17 Setz-/Rücksetzzeit Digitalausgang 7 r4257, [1515](#page-1514-0) TM17 Setz-/Rücksetzzeit Digitalausgang 8 r4258, [1515](#page-1514-0) TM17 Setz-/Rücksetzzeit Digitalausgang 9 r4259, [1516](#page-1515-0)

TM17 Status Digitaleingang 0 ... 15 r4304, [1520](#page-1519-0) TM17 Systemzeit zur Synchronisierung r4201, [1511](#page-1510-0) TM17 Zeit absolut/relativ Digitalausgang 0 ... 15 p4222, [1512](#page-1511-0) TM31 Analogausgänge Ausgangsspannung/-strom aktuell r4074[0...1], [1495](#page-1494-0) TM31 Analogausgänge Ausgangswert aktuell bezogen r4072[0...1], [1495](#page-1494-0) TM31 Analogausgänge Betragsbildung aktivieren p4075[0...1], [1496](#page-1495-0) TM31 Analogausgänge Glättungszeitkonstante p4073[0...1], [1495](#page-1494-0) TM31 Analogausgänge Kennlinie Wert x1 p4077[0...1], [1496](#page-1495-0) TM31 Analogausgänge Kennlinie Wert x2 p4079[0...1], [1497](#page-1496-0) TM31 Analogausgänge Kennlinie Wert y1 p4078[0...1], [1497](#page-1496-0) TM31 Analogausgänge Kennlinie Wert y2 p4080[0...1], [1497](#page-1496-0) TM31 Analogausgänge Offset p4083[0...1], [1498](#page-1497-0) TM31 Analogausgänge Typ p4076[0...1], [1496](#page-1495-0) TM31 Analogeingänge Betragsbildung aktivieren p4066[0...1], [1492](#page-1491-0) TM31 Analogeingänge Drahtbruchüberwachung Ansprechschwelle p4061[0...1], [1491](#page-1490-0) TM31 Analogeingänge Drahtbruchüberwachung Verzögerungszeit p4062[0...1], [1492](#page-1491-0) TM31 Analogeingänge Fenster zur Rauschunterdrückung p4068[0...1], [1493](#page-1492-0) TM31 Analogeingänge Glättungszeitkonstante p4053[0...1], [1488](#page-1487-0) TM31 Analogeingänge Kennlinie Wert x1 p4057[0...1], [1489](#page-1488-0) TM31 Analogeingänge Kennlinie Wert x2 p4059[0...1], [1490](#page-1489-0) TM31 Analogeingänge Kennlinie Wert y1 p4058[0...1], [1490](#page-1489-0) TM31 Analogeingänge Kennlinie Wert y2 p4060[0...1], [1491](#page-1490-0) TM31 Analogeingänge Offset p4063[0...1], [1492](#page-1491-0)

TM31 Analogeingänge Simulationsmodus p4097[0...1], [1501](#page-1500-0) TM31 Analogeingänge Simulationsmodus Sollwert p4098[0...1], [1502](#page-1501-0) TM31 Analogeingänge Typ p4056[0...1], [1489](#page-1488-0) TM31 Betriebsanzeige r0002, [775](#page-774-0) TM31 Digitalausgänge Grenzstrom p4046, [1485](#page-1484-0) TM31 Digitalausgänge invertieren p4048, [1487](#page-1486-0) TM31 Digitalausgänge Status r4047, [1485](#page-1484-0) TM31 Digitaleingänge Klemmenistwert r4021, [1476](#page-1475-0) TM31 Digitaleingänge Simulationsmodus p4095, [1500](#page-1499-0) TM31 Digitaleingänge Simulationsmodus Sollwert p4096, [1501](#page-1500-0) TM31 Eingang oder Ausgang einstellen p4028, [1479](#page-1478-0) TM31 Eingänge/Ausgänge Abtastzeit p4099[0...2], [1503](#page-1502-0) TM31 Inbetriebnahme Parameterfilter p0010, [779](#page-778-0) TM31 Parameter zurücksetzen p0970, [988](#page-987-0) TM31 Sensortyp p4100, [1504](#page-1503-0) TM31 Sensorwiderstand r4101, [1505](#page-1504-0) TM31 Störschwelle/Warnschwelle p4102[0...1], [1506](#page-1505-0) TM31 Temperaturauswertung Verzögerungszeit p4103, [1506](#page-1505-0) TM41 Analogeingang Betragsbildung aktivieren p4066[0], [1492](#page-1491-0) TM41 Analogeingang Fenster zur Rauschunterdrückung p4068[0], [1493](#page-1492-0) TM41 Analogeingang Kennlinie Wert x1 p4057[0], [1490](#page-1489-0) TM41 Analogeingang Kennlinie Wert x2 p4059[0], [1491](#page-1490-0) TM41 Analogeingang Kennlinie Wert y1 p4058[0], [1490](#page-1489-0) TM41 Analogeingang Kennlinie Wert y2 p4060[0], [1491](#page-1490-0) TM41 Analogeingang Offset p4063[0], [1492](#page-1491-0)

TM41 Analogeingang Simulationsmodus p4097[0], [1502](#page-1501-0) TM41 Analogeingang Simulationsmodus Sollwert p4098[0], [1502](#page-1501-0) TM41 Analogeingang Typ r4056, [1489](#page-1488-0) TM41 Analogeingänge Glättungszeitkonstante p4053[0], [1488](#page-1487-0) TM41 Betriebsanzeige r0002, [776](#page-775-0) TM41 Diagnose Drehzahlsollwert r4155, [1510](#page-1509-0) TM41 Diagnose Drehzahlsollwert ungefiltert r4154, [1510](#page-1509-0) TM41 Digitalausgänge invertieren p4048, [1487](#page-1486-0) TM41 Digitalausgänge Status r4047, [1486](#page-1485-0) TM41 Digitaleingänge Klemmenistwert r4021, [1476](#page-1475-0) TM41 Digitaleingänge Simulationsmodus p4095, [1500](#page-1499-0) TM41 Digitaleingänge Simulationsmodus Sollwert p4096, [1501](#page-1500-0) TM41 Drehzahlsollwertfilter 1 Nenner-Dämpfung p1418[0...n], [1077](#page-1076-0) TM41 Drehzahlsollwertfilter 1 Nenner-Eigenfrequenz p1417[0...n], [1076](#page-1075-0) TM41 Eingang oder Ausgang einstellen p4028, [1479](#page-1478-0) TM41 Eingänge/Ausgänge Abtastzeit p4099[0...3], [1503](#page-1502-0) TM41 Gebernachbildung Betriebsmodus p4400, [1528](#page-1527-0) TM41 Gebernachbildung Betriebsmodus aktiv r4403, [1528](#page-1527-0) TM41 Gebernachbildung Diagnose Lagesollwert r4419, [1529](#page-1528-0) TM41 Gebernachbildung Drehzahlsollwertfilter Aktivierung p1414[0...n], [1074](#page-1073-0) TM41 Gebernachbildung Drehzahlsollwertfilter **Totzeit** p1412[0...n], [1073](#page-1072-0) TM41 Gebernachbildung Feinauflösung führender Geber p4418, [1529](#page-1528-0) TM41 Gebernachbildung Feinauflösung Gx\_XIST1 (in Bits) p0418, [895](#page-894-0) TM41 Gebernachbildung Konfiguration p1189, [1033](#page-1032-0)

TM41 Gebernachbildung Lagesollwert Invertierung p4422, [1529](#page-1528-0) TM41 Gebernachbildung Modus p4401, [1528](#page-1527-0) TM41 Gebernachbildung Nullmarkenposition r4427, [1530](#page-1529-0) TM41 Gebernachbildung Regleroptionen p4404, [1528](#page-1527-0) TM41 Gebernachbildung Stillstandsadaption p4423, [1529](#page-1528-0) TM41 Gebernachbildung Striche für Nullmarke p4426, [1530](#page-1529-0) TM41 Gebernachbildung Strichzahl p0408, [893](#page-892-0) TM41 Gebernachbildung Strichzahl führender Geber p4408, [1528](#page-1527-0) TM41 Gebernachbildung Totzeitkompensation p4421, [1529](#page-1528-0) TM41 Inbetriebnahme Parameterfilter p0010, [780](#page-779-0) TM41 Parameter zurücksetzen p0970, [989](#page-988-0) TM54F Betriebsanzeige r0002, [776](#page-775-0) TM54F Inbetriebnahme Parameterfilter p0010, [780](#page-779-0) TM54F Parameter zurücksetzen p0970, [989](#page-988-0) TOCARR\_BASE\_FRAME\_NUMBER 20184, [272](#page-271-0) TOCARR\_CHANGE\_M\_CODE 22530, [345](#page-344-0) TOCARR\_FINE\_CORRECTION 42974, [641](#page-640-0) TOCARR\_FINE\_LIM\_LIN 20188, [272](#page-271-0) TOCARR\_FINE\_LIM\_ROT 20190, [272](#page-271-0) TOCARR\_ROT\_ANGLE\_INCR 20180, [271](#page-270-0) TOCARR\_ROT\_ANGLE\_OFFSET 20182, [272](#page-271-0) TOCARR\_ROT\_OFFSET\_FROM\_FR 21186, [324](#page-323-0) TOCARR\_ROTAX\_MODE 20196, [275](#page-274-0) TOFF\_ACCEL 21196, [326](#page-325-0) TOFF\_LIMIT 42970, [641](#page-640-0) TOFF\_LIMIT\_MINUS 42972, [641](#page-640-0)

TOFF\_MODE 21190, [324](#page-323-0) TOFF\_VELO 21194, [325](#page-324-0) TOFRAME\_MODE 42980, [642](#page-641-0) TOOL\_CARRIER\_RESET\_VALUE 20126, [263](#page-262-0) TOOL\_CHANGE\_ERROR\_MODE 22562, [347](#page-346-0) TOOL\_CHANGE\_M\_CODE 22560, [346](#page-345-0) TOOL\_CHANGE\_MODE 22550, [346](#page-345-0) TOOL\_CHANGE\_POS\_Y 52241, [690](#page-689-0) TOOL\_CHANGE\_TIME 10190, [39](#page-38-0) TOOL\_CORR\_MODE\_G43G44 20380, [287](#page-286-0) TOOL\_CORR\_MOVE\_MODE 20382, [287](#page-286-0) TOOL\_CORR\_MULTIPLE\_AXES 20384, [287](#page-286-0) TOOL\_DATA\_CHANGE\_COUNTER 17530, [173](#page-172-0) TOOL\_DEFAULT\_DATA\_MASK 17520, [173](#page-172-0) TOOL\_GRIND\_AUTO\_TMON 20350, [284](#page-283-0) TOOL\_LENGTH\_CONST 42940, [637](#page-636-0) TOOL\_LENGTH\_CONST\_T 42942, [638](#page-637-0) TOOL\_LENGTH\_TYPE 42950, [638](#page-637-0) TOOL\_MANAGEMENT\_MASK 20310, [281](#page-280-0) TOOL\_MANAGEMENT\_TOOLHOLDER 20124, [262](#page-261-0) TOOL\_MCODE\_FUNC\_OFF 52282, [693](#page-692-0) TOOL\_MCODE\_FUNC\_ON 52281, [693](#page-692-0) TOOL\_OFFSET\_DRF\_ON 20396, [288](#page-287-0) TOOL\_OFFSET\_INCR\_PROG 42442, [622](#page-621-0) TOOL\_ORI\_CONST\_M 42954, [639](#page-638-0) TOOL\_ORI\_CONST\_T 42956, [640](#page-639-0)

TOOL\_PARAMETER\_DEF\_MASK 20360, [284](#page-283-0) TOOL\_PRESEL\_RESET\_VALUE 20121, [261](#page-260-0) TOOL\_RESET\_NAME 20122, [261](#page-260-0) TOOL\_RESET\_VALUE 20120, [261](#page-260-0) TOOL\_RESETMON\_MASK 17515, [172](#page-171-0) TOOL\_TEMP\_COMP 42960, [641](#page-640-0) TOOL\_TEMP\_COMP\_LIMIT 20392, [288](#page-287-0) TOOL\_TEMP\_COMP\_ON 20390, [288](#page-287-0) TOOL\_TIME\_MONITOR\_MASK 20320, [284](#page-283-0) TOOL\_UNLOAD\_MASK 17510, [171](#page-170-0) TOOLTIP\_TIME\_DELAY 9103, [22](#page-21-0) TOOLTYPES\_ALLOWED 17540, [174](#page-173-0) Topologie Direktzugriff p9206[0...2], [1724](#page-1723-0) Topologie Direktzugriff Integerwert r9207, [1724](#page-1723-0) Topologie Direktzugriff String r9208[0...50], [1724](#page-1723-0) Topologie Komponente Status r0196[0...255], [838](#page-837-0) Topologievergleich aller Komponenten Vergleichsstufe p9906, [1819](#page-1818-0) Topologievergleich einer Komponente Vergleichsstufe p9908, [1820](#page-1819-0) Topologievergleich Komponentennummer p9907, [1819](#page-1818-0) Topologievergleich Komponententausch p9909, [1820](#page-1819-0) Topologievergleich Unterschiede quittieren p9904, [1819](#page-1818-0) Totzeitkompensation Strompegel p1832, [1206](#page-1205-0) TRAANG\_ANGLE\_1 24700, [383](#page-382-0) TRAANG\_ANGLE\_2 24750, [385](#page-384-0) TRAANG\_BASE\_TOOL\_1 24710, [384](#page-383-0)

TRAANG\_BASE\_TOOL\_2 24760, [385](#page-384-0) TRAANG\_PARALLEL\_ACCEL\_RES\_1 24721, [384](#page-383-0) TRAANG\_PARALLEL\_ACCEL\_RES\_2 24771, [385](#page-384-0) TRAANG\_PARALLEL\_VELO\_RES\_1 24720, [384](#page-383-0) TRAANG\_PARALLEL\_VELO\_RES\_2 24770, [385](#page-384-0) Trace 0 Aufzeichnungspuffer Signal 0 r4760[0...16383], [1550](#page-1549-0) Trace 0 Aufzeichnungspuffer Signal 0 Gleitpunkt r4740[0...16383], [1547](#page-1546-0) Trace 0 Aufzeichnungspuffer Signal 1 r4761[0...16383], [1550](#page-1549-0) Trace 0 Aufzeichnungspuffer Signal 1 Gleitpunkt r4741[0...16383], [1547](#page-1546-0) Trace 0 Aufzeichnungspuffer Signal 2 r4762[0...16383], [1550](#page-1549-0) Trace 0 Aufzeichnungspuffer Signal 2 Gleitpunkt r4742[0...16383], [1548](#page-1547-0) Trace 0 Aufzeichnungspuffer Signal 3 r4763[0...16383], [1550](#page-1549-0) Trace 0 Aufzeichnungspuffer Signal 3 Gleitpunkt r4743[0...16383], [1548](#page-1547-0) Trace 0 Aufzeichnungspuffer Signal 4 r4764[0...16383], [1551](#page-1550-0) Trace 0 Aufzeichnungspuffer Signal 4 Gleitpunkt r4744[0...16383], [1548](#page-1547-0) Trace 0 Aufzeichnungspuffer Signal 5 r4765[0...16383], [1551](#page-1550-0) Trace 0 Aufzeichnungspuffer Signal 5 Gleitpunkt r4745[0...16383], [1548](#page-1547-0) Trace 0 Aufzeichnungspuffer Signal 6 r4766[0...16383], [1551](#page-1550-0) Trace 0 Aufzeichnungspuffer Signal 6 Gleitpunkt r4746[0...16383], [1548](#page-1547-0) Trace 0 Aufzeichnungspuffer Signal 7 r4767[0...16383], [1551](#page-1550-0) Trace 0 Aufzeichnungspuffer Signal 7 Gleitpunkt r4747[0...16383], [1548](#page-1547-0) Trace 0 Triggerzeitpunkt r4797[0...1], [1555](#page-1554-0) Trace 1 Aufzeichnungspuffer Signal 0 r4770[0...16383], [1551](#page-1550-0) Trace 1 Aufzeichnungspuffer Signal 0 Gleitpunkt r4750[0...16383], [1549](#page-1548-0) Trace 1 Aufzeichnungspuffer Signal 1 r4771[0...16383], [1551](#page-1550-0) Trace 1 Aufzeichnungspuffer Signal 1 Gleitpunkt r4751[0...16383], [1549](#page-1548-0)

Trace 1 Aufzeichnungspuffer Signal 2 r4772[0...16383], [1552](#page-1551-0) Trace 1 Aufzeichnungspuffer Signal 2 Gleitpunkt r4752[0...16383], [1549](#page-1548-0) Trace 1 Aufzeichnungspuffer Signal 3 r4773[0...16383], [1552](#page-1551-0) Trace 1 Aufzeichnungspuffer Signal 3 Gleitpunkt r4753[0...16383], [1549](#page-1548-0) Trace 1 Aufzeichnungspuffer Signal 4 r4774[0...16383], [1552](#page-1551-0) Trace 1 Aufzeichnungspuffer Signal 4 Gleitpunkt r4754[0...16383], [1549](#page-1548-0) Trace 1 Aufzeichnungspuffer Signal 5 r4775[0...16383], [1552](#page-1551-0) Trace 1 Aufzeichnungspuffer Signal 5 Gleitpunkt r4755[0...16383], [1549](#page-1548-0) Trace 1 Aufzeichnungspuffer Signal 6 r4776[0...16383], [1552](#page-1551-0) Trace 1 Aufzeichnungspuffer Signal 6 Gleitpunkt r4756[0...16383], [1550](#page-1549-0) Trace 1 Aufzeichnungspuffer Signal 7 r4777[0...16383], [1552](#page-1551-0) Trace 1 Aufzeichnungspuffer Signal 7 Gleitpunkt r4757[0...16383], [1550](#page-1549-0) Trace 1 Triggerzeitpunkt r4798[0...1], [1555](#page-1554-0) Trace Anzahl aufgezeichneter Werte r4729[0...1], [1546](#page-1545-0) Trace Aufgezeichneter Datentyp 1 r4725[0...1], [1545](#page-1544-0) Trace Aufgezeichneter Datentyp 2 r4726[0...1], [1545](#page-1544-0) Trace Aufgezeichneter Datentyp 3 r4727[0...1], [1545](#page-1544-0) Trace Aufgezeichneter Datentyp 4 r4728[0...1], [1546](#page-1545-0) Trace Aufgezeichneter Datentyp 5 r4790[0...1], [1554](#page-1553-0) Trace Aufgezeichneter Datentyp 6 r4791[0...1], [1555](#page-1554-0) Trace Aufgezeichneter Datentyp 7 r4792[0...1], [1555](#page-1554-0) Trace Aufgezeichneter Datentyp 8 r4793[0...1], [1555](#page-1554-0) Trace Aufzeichnungsdauer p4721[0...1], [1544](#page-1543-0) Trace Aufzeichnungstakt p4720[0...1], [1544](#page-1543-0) Trace Aufzuzeichnendes Signal 0 p4730[0...5], [1546](#page-1545-0) Trace Aufzuzeichnendes Signal 1 p4731[0...5], [1546](#page-1545-0)

Trace Aufzuzeichnendes Signal 2 p4732[0...5], [1546](#page-1545-0) Trace Aufzuzeichnendes Signal 3 p4733[0...5], [1546](#page-1545-0) Trace Aufzuzeichnendes Signal 4 p4734[0...5], [1547](#page-1546-0) Trace Aufzuzeichnendes Signal 5 p4735[0...5], [1547](#page-1546-0) Trace Aufzuzeichnendes Signal 6 p4736[0...5], [1547](#page-1546-0) Trace Aufzuzeichnendes Signal 7 p4737[0...5], [1547](#page-1546-0) Trace Bitmaskentrigger Bitmaske p4715[0...1], [1543](#page-1542-0) Trace Bitmaskentrigger Triggerbedingung p4716[0...1], [1544](#page-1543-0) Trace Mittelung in Zeitbereich p4724[0...1], [1545](#page-1544-0) Trace Optionen p4703[0...1], [1542](#page-1541-0) Trace Physikalische Adresse Signal 0 p4780[0...1], [1553](#page-1552-0) Trace Physikalische Adresse Signal 1 p4781[0...1], [1553](#page-1552-0) Trace Physikalische Adresse Signal 2 p4782[0...1], [1553](#page-1552-0) Trace Physikalische Adresse Signal 3 p4783[0...1], [1553](#page-1552-0) Trace Physikalische Adresse Signal 4 p4784[0...1], [1553](#page-1552-0) Trace Physikalische Adresse Signal 5 p4785[0...1], [1554](#page-1553-0) Trace Physikalische Adresse Signal 6 p4786[0...1], [1554](#page-1553-0) Trace Physikalische Adresse Signal 7 p4787[0...1], [1554](#page-1553-0) Trace Physikalische Adresse Triggersignal p4789[0...1], [1554](#page-1553-0) Trace Speicherbank Umschaltung p4795, [1555](#page-1554-0) Trace Speicherplatz benötigt r4708[0...1], [1542](#page-1541-0) Trace Speicherplatz benötigt für Messfunktionen r4709[0...1], [1542](#page-1541-0) Trace Speicherplatz frei r4799, [1556](#page-1555-0) Trace Status r4705[0...1], [1542](#page-1541-0) Trace Steuerung p4700[0...1], [1541](#page-1540-0) Trace Toleranzbandtrigger Schwelle 1 p4713[0...1], [1543](#page-1542-0)

Trace Toleranzbandtrigger Schwelle 2 p4714[0...1], [1543](#page-1542-0) Trace Triggerbedingung p4710[0...1], [1543](#page-1542-0) Trace Triggerindex r4719[0...1], [1544](#page-1543-0) Trace Triggerschwelle p4712[0...1], [1543](#page-1542-0) Trace Triggersignal p4711[0...5], [1543](#page-1542-0) Trace Triggerverzögerung p4722[0...1], [1545](#page-1544-0) Trace Zeitscheibentakt p4723[0...1], [1545](#page-1544-0) TRACE\_PATHNAME 18391, [213](#page-212-0) TRACE\_SAVE\_OLD\_FILE 18392, [213](#page-212-0) TRACE\_SCOPE\_MASK 22708, [352](#page-351-0) TRACE\_STARTTRACE\_EVENT 22700, [351](#page-350-0) TRACE\_STARTTRACE\_STEP 22702, [352](#page-351-0) TRACE\_STOPTRACE\_EVENT 22704, [352](#page-351-0) TRACE\_STOPTRACE\_STEP 22706, [352](#page-351-0) TRACE\_VARIABLE\_INDEX 22712, [353](#page-352-0) TRACE\_VARIABLE\_NAME 22710, [353](#page-352-0) TRACE\_VDI\_AX 31600, [457](#page-456-0) TRACLG\_CONTACT\_LOWER\_LIMIT 21520, [334](#page-333-0) TRACLG\_CONTACT\_UPPER\_LIMIT 21518, [334](#page-333-0) TRACLG\_CTRLSPI\_NR 21524, [335](#page-334-0) TRACLG\_CTRLSPI\_VERT\_OFFSET 21502, [333](#page-332-0) TRACLG\_G0\_IS\_SPECIAL 21526, [335](#page-334-0) TRACLG\_GRINDSPI\_HOR\_OFFSET 21501, [333](#page-332-0) TRACLG\_GRINDSPI\_NR 21522, [335](#page-334-0) TRACLG\_GRINDSPI\_VERT\_OFFSET 21500, [333](#page-332-0) TRACLG\_HOR\_DIR\_SUPPORTAX\_1 21510, [334](#page-333-0)

TRACLG\_HOR\_DIR\_SUPPORTAX\_2 21514, [334](#page-333-0) TRACLG\_SUPPORT\_HOR\_OFFSET 21506, [333](#page-332-0) TRACLG\_SUPPORT\_LEAD\_ANGLE 21516, [334](#page-333-0) TRACLG\_SUPPORT\_VERT\_OFFSET 21504, [333](#page-332-0) TRACLG\_VERT\_DIR\_SUPPORTAX\_1 21508, [333](#page-332-0) TRACLG\_VERT\_DIR\_SUPPORTAX\_2 21512, [334](#page-333-0) TRACON\_CHAIN\_1 24995, [392](#page-391-0) TRACON\_CHAIN\_2 24996, [392](#page-391-0) TRACON\_CHAIN\_3 24997, [393](#page-392-0) TRACON\_CHAIN\_4 24998, [393](#page-392-0) TRACON\_CHAIN\_5 25495, [411](#page-410-0) TRACON\_CHAIN\_6 25496, [411](#page-410-0) TRACON\_CHAIN\_7 25497, [412](#page-411-0) TRACON\_CHAIN\_8 25498, [412](#page-411-0) TRACYL\_BASE\_TOOL\_1 24820, [387](#page-386-0) TRACYL\_BASE\_TOOL\_2 24870, [388](#page-387-0) TRACYL\_BASE\_TOOL\_COMP\_1 24806, [386](#page-385-0) TRACYL\_BASE\_TOOL\_COMP\_2 24856, [388](#page-387-0) TRACYL\_DEFAULT\_MODE\_1 24808, [386](#page-385-0) TRACYL\_DEFAULT\_MODE\_2 24858, [388](#page-387-0) TRACYL\_ROT\_AX\_FRAME\_1 24805, [386](#page-385-0) TRACYL\_ROT\_AX\_FRAME\_2 24855, [387](#page-386-0) TRACYL\_ROT\_AX\_OFFSET\_1 24800, [386](#page-385-0) TRACYL\_ROT\_AX\_OFFSET\_2 24850, [387](#page-386-0) TRACYL\_ROT\_SIGN\_IS\_PLUS\_1 24810, [387](#page-386-0) TRACYL\_ROT\_SIGN\_IS\_PLUS\_2 24860, [388](#page-387-0)

Trafo Bemessungsspannung primär p5486[0...1], [1614](#page-1613-0) Trafo Betriebsart Konfiguration p5495, [1615](#page-1614-0) Trafo Filterüberwachung Zeiten p3679[0...1], [1435](#page-1434-0) Trafo Gleichanteilsregler Begrenzung p3651, [1429](#page-1428-0) Trafo Gleichanteilsregler Nachstellzeit p3649, [1429](#page-1428-0) Trafo Gleichanteilsregler Proportionalverstärkung p3650, [1429](#page-1428-0) Trafo Gleichanteilsregler PT2 Grenzfrequenz p3654, [1430](#page-1429-0) Trafo Hauptinduktivität p5492, [1615](#page-1614-0) Trafo Hauptinduktivität identifiziert r5491, [1615](#page-1614-0) Trafo Magnetisierung Skalierungswerte p5494[0...1], [1615](#page-1614-0) Trafo Phasenverschiebung identifiziert r6440, [1633](#page-1632-0) Trafo Streuinduktivität p5490, [1614](#page-1613-0) Trafo Streuinduktivität identifiziert r5489, [1614](#page-1613-0) Trafo Verstärkungsanpassung identifiziert r6441, [1633](#page-1632-0) TRAFO\_AXES\_IN\_1 24110, [361](#page-360-0) TRAFO\_AXES\_IN\_10 24482, [369](#page-368-0) TRAFO\_AXES\_IN\_11 25102, [394](#page-393-0) TRAFO\_AXES\_IN\_12 25112, [395](#page-394-0) TRAFO\_AXES\_IN\_13 25122, [395](#page-394-0) TRAFO\_AXES\_IN\_14 25132, [396](#page-395-0) TRAFO\_AXES\_IN\_15 25142, [397](#page-396-0) TRAFO\_AXES\_IN\_16 25152, [398](#page-397-0) TRAFO\_AXES\_IN\_17 25162, [399](#page-398-0) TRAFO\_AXES\_IN\_18 25172, [399](#page-398-0) TRAFO\_AXES\_IN\_19 25182, [400](#page-399-0) TRAFO\_AXES\_IN\_2 24210, [362](#page-361-0)

TRAFO\_AXES\_IN\_20 25192, [401](#page-400-0) TRAFO\_AXES\_IN\_3 24310, [363](#page-362-0) TRAFO\_AXES\_IN\_4 24410, [364](#page-363-0) TRAFO\_AXES\_IN\_5 24432, [365](#page-364-0) TRAFO\_AXES\_IN\_6 24442, [366](#page-365-0) TRAFO\_AXES\_IN\_7 24452, [367](#page-366-0) TRAFO\_AXES\_IN\_8 24462, [367](#page-366-0) TRAFO\_AXES\_IN\_9 24472, [368](#page-367-0) TRAFO\_CHANGE\_M\_CODE 22534, [346](#page-345-0) TRAFO\_GEOAX\_ASSIGN\_TAB\_1 24120, [361](#page-360-0) TRAFO\_GEOAX\_ASSIGN\_TAB\_10 24484, [369](#page-368-0) TRAFO\_GEOAX\_ASSIGN\_TAB\_11 25104, [394](#page-393-0) TRAFO\_GEOAX\_ASSIGN\_TAB\_12 25114, [395](#page-394-0) TRAFO\_GEOAX\_ASSIGN\_TAB\_13 25124, [396](#page-395-0) TRAFO\_GEOAX\_ASSIGN\_TAB\_14 25134, [396](#page-395-0) TRAFO\_GEOAX\_ASSIGN\_TAB\_15 25144, [397](#page-396-0) TRAFO\_GEOAX\_ASSIGN\_TAB\_16 25154, [398](#page-397-0) TRAFO\_GEOAX\_ASSIGN\_TAB\_17 25164, [399](#page-398-0) TRAFO\_GEOAX\_ASSIGN\_TAB\_18 25174, [400](#page-399-0) TRAFO\_GEOAX\_ASSIGN\_TAB\_19 25184, [400](#page-399-0) TRAFO\_GEOAX\_ASSIGN\_TAB\_2 24220, [362](#page-361-0) TRAFO\_GEOAX\_ASSIGN\_TAB\_20 25194, [401](#page-400-0) TRAFO\_GEOAX\_ASSIGN\_TAB\_3 24320, [363](#page-362-0) TRAFO\_GEOAX\_ASSIGN\_TAB\_4 24420, [364](#page-363-0) TRAFO\_GEOAX\_ASSIGN\_TAB\_5 24434, [365](#page-364-0) TRAFO\_GEOAX\_ASSIGN\_TAB\_6 24444, [366](#page-365-0)

TRAFO\_GEOAX\_ASSIGN\_TAB\_7 24454, [367](#page-366-0) TRAFO\_GEOAX\_ASSIGN\_TAB\_8 24464, [368](#page-367-0) TRAFO\_GEOAX\_ASSIGN\_TAB\_9 24474, [368](#page-367-0) TRAFO\_INCLUDES\_TOOL\_1 24130, [361](#page-360-0) TRAFO\_INCLUDES\_TOOL\_10 24486, [369](#page-368-0) TRAFO\_INCLUDES\_TOOL\_11 25106, [394](#page-393-0) TRAFO\_INCLUDES\_TOOL\_12 25116, [395](#page-394-0) TRAFO\_INCLUDES\_TOOL\_13 25126, [396](#page-395-0) TRAFO\_INCLUDES\_TOOL\_14 25136, [397](#page-396-0) TRAFO\_INCLUDES\_TOOL\_15 25146, [397](#page-396-0) TRAFO\_INCLUDES\_TOOL\_16 25156, [398](#page-397-0) TRAFO\_INCLUDES\_TOOL\_17 25166, [399](#page-398-0) TRAFO\_INCLUDES\_TOOL\_18 25176, [400](#page-399-0) TRAFO\_INCLUDES\_TOOL\_19 25186, [401](#page-400-0) TRAFO\_INCLUDES\_TOOL\_2 24230, [362](#page-361-0) TRAFO\_INCLUDES\_TOOL\_20 25196, [401](#page-400-0) TRAFO\_INCLUDES\_TOOL\_3 24330, [363](#page-362-0) TRAFO\_INCLUDES\_TOOL\_4 24426, [364](#page-363-0) TRAFO\_INCLUDES\_TOOL\_5 24436, [365](#page-364-0) TRAFO\_INCLUDES\_TOOL\_6 24446, [366](#page-365-0) TRAFO\_INCLUDES\_TOOL\_7 24456, [367](#page-366-0) TRAFO\_INCLUDES\_TOOL\_8 24466, [368](#page-367-0) TRAFO\_INCLUDES\_TOOL\_9 24476, [369](#page-368-0) TRAFO\_MODE\_MASK 20144, [265](#page-264-0) TRAFO\_RESET\_NAME 20142, [265](#page-264-0) TRAFO\_RESET\_VALUE 20140, [265](#page-264-0)

TRAFO\_TYPE\_1 24100, [360](#page-359-0) TRAFO\_TYPE\_10 24480, [369](#page-368-0) TRAFO\_TYPE\_11 25100, [394](#page-393-0) TRAFO\_TYPE\_12 25110, [394](#page-393-0) TRAFO\_TYPE\_13 25120, [395](#page-394-0) TRAFO\_TYPE\_14 25130, [396](#page-395-0) TRAFO\_TYPE\_15 25140, [397](#page-396-0) TRAFO\_TYPE\_16 25150, [398](#page-397-0) TRAFO\_TYPE\_17 25160, [398](#page-397-0) TRAFO\_TYPE\_18 25170, [399](#page-398-0) TRAFO\_TYPE\_19 25180, [400](#page-399-0) TRAFO\_TYPE\_2 24200, [362](#page-361-0) TRAFO\_TYPE\_20 25190, [401](#page-400-0) TRAFO\_TYPE\_3 24300, [363](#page-362-0) TRAFO\_TYPE\_4 24400, [364](#page-363-0) TRAFO\_TYPE\_5 24430, [365](#page-364-0) TRAFO\_TYPE\_6 24440, [366](#page-365-0) TRAFO\_TYPE\_7 24450, [366](#page-365-0) TRAFO\_TYPE\_8 24460, [367](#page-366-0) TRAFO\_TYPE\_9 24470, [368](#page-367-0) TRAFO\_TYPE\_MASK 19410, [234](#page-233-0) TRAFO5\_AXIS1\_1 24570, [374](#page-373-0) TRAFO5\_AXIS1\_2 24670, [381](#page-380-0) TRAFO5\_AXIS1\_3 25270, [404](#page-403-0) TRAFO5\_AXIS1\_4 25370, [409](#page-408-0) TRAFO5\_AXIS2\_1 24572, [374](#page-373-0)

TRAFO5\_AXIS2\_2 24672, [382](#page-381-0) TRAFO5\_AXIS2\_3 25272, [404](#page-403-0) TRAFO5\_AXIS2\_4 25372, [409](#page-408-0) TRAFO5\_AXIS3\_1 24573, [375](#page-374-0) TRAFO5\_AXIS3\_2 24673, [382](#page-381-0) TRAFO5\_AXIS3\_3 25273, [405](#page-404-0) TRAFO5\_AXIS3\_4 25373, [409](#page-408-0) TRAFO5\_BASE\_ORIENT\_1 24574, [375](#page-374-0) TRAFO5\_BASE\_ORIENT\_2 24674, [382](#page-381-0) TRAFO5\_BASE\_ORIENT\_3 25274, [405](#page-404-0) TRAFO5\_BASE\_ORIENT\_4 25374, [410](#page-409-0) TRAFO5\_BASE\_TOOL\_1 24550, [372](#page-371-0) TRAFO5\_BASE\_TOOL\_2 24650, [380](#page-379-0) TRAFO5\_BASE\_TOOL\_3 25250, [403](#page-402-0) TRAFO5\_BASE\_TOOL\_4 25350, [408](#page-407-0) TRAFO5\_JOINT\_OFFSET\_1 24560, [373](#page-372-0) TRAFO5\_JOINT\_OFFSET\_2 24660, [380](#page-379-0) TRAFO5\_JOINT\_OFFSET\_3 25260, [403](#page-402-0) TRAFO5\_JOINT\_OFFSET\_4 25360, [408](#page-407-0) TRAFO5\_JOINT\_OFFSET\_PART\_1 24558, [372](#page-371-0) TRAFO5\_JOINT\_OFFSET\_PART\_2 24658, [380](#page-379-0) TRAFO5\_JOINT\_OFFSET\_PART\_3 25258, [403](#page-402-0) TRAFO5\_JOINT\_OFFSET\_PART\_4 25358, [408](#page-407-0) TRAFO5\_NON\_POLE\_LIMIT\_1 24530, [371](#page-370-0) TRAFO5\_NON\_POLE\_LIMIT\_2 24630, [378](#page-377-0) TRAFO5\_NON\_POLE\_LIMIT\_3 25230, [402](#page-401-0)

TRAFO5\_NON\_POLE\_LIMIT\_4 25330, [407](#page-406-0) TRAFO5\_NUTATOR\_AX\_ANGLE\_1 24564, [374](#page-373-0) TRAFO5\_NUTATOR\_AX\_ANGLE\_2 24664, [381](#page-380-0) TRAFO5\_NUTATOR\_AX\_ANGLE\_3 25264, [404](#page-403-0) TRAFO5\_NUTATOR\_AX\_ANGLE\_4 25364, [409](#page-408-0) TRAFO5\_NUTATOR\_VIRT\_ORIAX\_1 24566, [374](#page-373-0) TRAFO5\_NUTATOR\_VIRT\_ORIAX\_2 24666, [381](#page-380-0) TRAFO5\_NUTATOR\_VIRT\_ORIAX\_3 25266, [404](#page-403-0) TRAFO5\_NUTATOR\_VIRT\_ORIAX\_4 25366, [409](#page-408-0) TRAFO5\_ORIAX\_ASSIGN\_TAB\_1 24585, [376](#page-375-0) TRAFO5\_ORIAX\_ASSIGN\_TAB\_2 24685, [383](#page-382-0) TRAFO5\_ORIAX\_ASSIGN\_TAB\_3 25285, [406](#page-405-0) TRAFO5\_ORIAX\_ASSIGN\_TAB\_4 25385, [410](#page-409-0) TRAFO5\_PART\_OFFSET\_1 24500, [369](#page-368-0) TRAFO5\_PART\_OFFSET\_2 24600, [377](#page-376-0) TRAFO5\_PART\_OFFSET\_3 25200, [402](#page-401-0) TRAFO5\_PART\_OFFSET\_4 25300, [406](#page-405-0) TRAFO5\_POLE\_LIMIT\_1 24540, [371](#page-370-0) TRAFO5\_POLE\_LIMIT\_2 24640, [379](#page-378-0) TRAFO5\_POLE\_LIMIT\_3 25240, [402](#page-401-0) TRAFO5\_POLE\_LIMIT\_4 25340, [407](#page-406-0) TRAFO5\_POLE\_TOL\_1 24542, [371](#page-370-0) TRAFO5\_POLE\_TOL\_2 24642, [379](#page-378-0) TRAFO5\_POLE\_TOL\_3 25242, [403](#page-402-0) TRAFO5\_POLE\_TOL\_4 25342, [407](#page-406-0) TRAFO5\_ROT\_AX\_OFFSET\_1 24510, [370](#page-369-0)

TRAFO5\_ROT\_AX\_OFFSET\_2 24610, [377](#page-376-0) TRAFO5\_ROT\_AX\_OFFSET\_3 25210, [402](#page-401-0) TRAFO5\_ROT\_AX\_OFFSET\_4 25310, [407](#page-406-0) TRAFO5\_ROT\_OFFSET\_FROM\_FR\_1 24590, [376](#page-375-0) TRAFO5\_ROT\_OFFSET\_FROM\_FR\_2 24690, [383](#page-382-0) TRAFO5\_ROT\_OFFSET\_FROM\_FR\_3 25290, [406](#page-405-0) TRAFO5\_ROT\_OFFSET\_FROM\_FR\_4 25390, [411](#page-410-0) TRAFO5\_ROT\_SIGN\_IS\_PLUS\_1 24520, [370](#page-369-0) TRAFO5\_ROT\_SIGN\_IS\_PLUS\_2 24620, [378](#page-377-0) TRAFO5\_ROT\_SIGN\_IS\_PLUS\_3 25220, [402](#page-401-0) TRAFO5\_ROT\_SIGN\_IS\_PLUS\_4 25320, [407](#page-406-0) TRAFO5\_TCARR\_NO\_1 24582, [376](#page-375-0) TRAFO5\_TCARR\_NO\_2 24682, [382](#page-381-0) TRAFO5\_TCARR\_NO\_3 25282, [405](#page-404-0) TRAFO5\_TCARR\_NO\_4 25382, [410](#page-409-0) TRAFO5\_TOOL\_ROT\_AX\_OFFSET\_1 24562, [373](#page-372-0) TRAFO5\_TOOL\_ROT\_AX\_OFFSET\_2 24662, [381](#page-380-0) TRAFO5\_TOOL\_ROT\_AX\_OFFSET\_3 25262, [404](#page-403-0) TRAFO5\_TOOL\_ROT\_AX\_OFFSET\_4 25362, [408](#page-407-0) TRAFO5\_TOOL\_VECTOR\_1 24580, [375](#page-374-0) TRAFO5\_TOOL\_VECTOR\_2 24680, [382](#page-381-0) TRAFO5\_TOOL\_VECTOR\_3 25280, [405](#page-404-0) TRAFO5\_TOOL\_VECTOR\_4 25380, [410](#page-409-0) TRAFO6\_A4PAR 62606, [758](#page-757-0) TRAFO6\_ACCCP 62630, [763](#page-762-0) TRAFO6\_ACCORI 62632, [763](#page-762-0)

TRAFO6\_AXES\_DIR 62618, [761](#page-760-0) TRAFO6\_AXES\_TYPE 62601, [757](#page-756-0) TRAFO6\_AXIS\_SEQ 62620, [761](#page-760-0) TRAFO6\_BASE\_ORIENT\_NORMAL\_1 24576, [375](#page-374-0) TRAFO6\_BASE\_ORIENT\_NORMAL\_2 24676, [382](#page-381-0) TRAFO6\_BASE\_ORIENT\_NORMAL\_3 25276, [405](#page-404-0) TRAFO6\_BASE\_ORIENT\_NORMAL\_4 25376, [410](#page-409-0) TRAFO6\_DHPAR4\_5A 62614, [760](#page-759-0) TRAFO6\_DHPAR4\_5ALPHA 62616, [760](#page-759-0) TRAFO6\_DHPAR4\_5D 62615, [760](#page-759-0) TRAFO6\_DIS\_WRP 62619, [761](#page-760-0) TRAFO6\_DYN\_LIM\_REDUCE 62634, [763](#page-762-0) TRAFO6\_JOINT\_OFFSET\_2\_3\_1 24561, [373](#page-372-0) TRAFO6\_JOINT\_OFFSET\_2\_3\_2 24661, [380](#page-379-0) TRAFO6\_JOINT\_OFFSET\_2\_3\_3 25261, [403](#page-402-0) TRAFO6\_JOINT\_OFFSET\_2\_3\_4 25361, [408](#page-407-0) TRAFO6\_KINCLASS 62600, [757](#page-756-0) TRAFO6\_MAIN\_AXES 62603, [758](#page-757-0) TRAFO6\_MAIN\_LENGTH\_AB 62607, [759](#page-758-0) TRAFO6\_MAMES 62617, [760](#page-759-0) TRAFO6\_NUM\_AXES 62605, [758](#page-757-0) TRAFO6\_SPECIAL\_KIN 62602, [757](#page-756-0) TRAFO6\_SPIN\_ON 62621, [761](#page-760-0) TRAFO6\_SPIND\_AXIS 62622, [761](#page-760-0) TRAFO6\_SPINDLE\_BETA 62626, [762](#page-761-0) TRAFO6\_SPINDLE\_RAD\_G 62623, [762](#page-761-0)

TRAFO6\_SPINDLE\_RAD\_H 62624, [762](#page-761-0) TRAFO6\_SPINDLE\_SIGN 62625, [762](#page-761-0) TRAFO6\_TFL\_EXT\_RPY 62636, [764](#page-763-0) TRAFO6\_TFLWP\_POS 62610, [759](#page-758-0) TRAFO6\_TFLWP\_RPY 62611, [759](#page-758-0) TRAFO6\_TIRORO\_POS 62612, [760](#page-759-0) TRAFO6\_TIRORO\_RPY 62613, [760](#page-759-0) TRAFO6\_TOOL\_DIR 62637, [764](#page-763-0) TRAFO6\_TRP\_SPIND\_AXIS 62627, [762](#page-761-0) TRAFO6\_TRP\_SPIND\_LEN 62628, [762](#page-761-0) TRAFO6\_TX3P3\_POS 62608, [759](#page-758-0) TRAFO6\_TX3P3\_RPY 62609, [759](#page-758-0) TRAFO6\_VEL\_FILTER\_TIME 62635, [763](#page-762-0) TRAFO6\_VELCP 62629, [762](#page-761-0) TRAFO6\_VELORI 62631, [763](#page-762-0) TRAFO6\_WRIST\_AXES 62604, [758](#page-757-0) TRAFO7\_EXT\_AXIS1\_1 24595, [377](#page-376-0) TRAFO7\_EXT\_AXIS1\_2 24695, [383](#page-382-0) TRAFO7\_EXT\_AXIS1\_3 25295, [406](#page-405-0) TRAFO7\_EXT\_AXIS1\_4 25395, [411](#page-410-0) TRAFO7\_EXT\_ROT\_AX\_OFFSET\_1 24594, [376](#page-375-0) TRAFO7\_EXT\_ROT\_AX\_OFFSET\_2 24694, [383](#page-382-0) TRAFO7\_EXT\_ROT\_AX\_OFFSET\_3 25294, [406](#page-405-0) TRAFO7\_EXT\_ROT\_AX\_OFFSET\_4 25394, [411](#page-410-0) Träge Masse identifiziert r1969, [1228](#page-1227-0) r5325, [1595](#page-1594-0)

Trägheitsmoment identifiziert r1969, [1227](#page-1226-0) r5325, [1595](#page-1594-0) Trägheitsmoment Verhältnis Gesamt zu Motor p0342[0...n], [876](#page-875-0) Trägheitsmomentbestimmung Auswahl p5320, [1594](#page-1593-0) Trägheitsmomentbestimmung Frequenzgrenze oben p5324[0...n], [1595](#page-1594-0) Trägheitsmomentbestimmung Frequenzgrenze unten p5323[0...n], [1594](#page-1593-0) Trägheitsmomentbestimmung Konfiguration p5322[0...n], [1594](#page-1593-0) Trägheitsmomentbestimmung Zustandswort r5321, [1594](#page-1593-0) Trägheitsmomentschätzer Änderungszeit Last p1562[0...n], [1144](#page-1143-0) Trägheitsmomentschätzer Änderungszeit **Trägheitsmoment** p1561[0...n], [1144](#page-1143-0) Trägheitsmomentschätzer Beschleunigungsdrehmoment Schwellwert p1560[0...n], [1143](#page-1142-0) Trägheitsmomentschätzer Trägheit zurücksetzen p1565, [1146](#page-1145-0) Trägheitsmomentvorsteuerung Änderungszeit Trägheitsmoment p5316[0...n], [1594](#page-1593-0) Trägheitsmomentvorsteuerung Konfiguration p5310[0...n], [1592](#page-1591-0) Trägheitsmomentvorsteuerung konstant negativ p5315[0...n], [1593](#page-1592-0) Trägheitsmomentvorsteuerung konstant positiv p5313[0...n], [1593](#page-1592-0) Trägheitsmomentvorsteuerung linear negativ p5314[0...n], [1593](#page-1592-0) Trägheitsmomentvorsteuerung linear positiv p5312[0...n], [1593](#page-1592-0) Trägheitsmomentvorsteuerung Zustandswort r5311[0...n], [1592](#page-1591-0) Trägheitsschätzer Änderungszeit Träge Masse p1561[0...n], [1143](#page-1142-0) Trägheitsschätzer Beschleunigungkraft Schwellwert p1560[0...n], [1143](#page-1142-0) Trägheitsvorsteuerung Änderungszeit Trägheit p5316[0...n], [1593](#page-1592-0) TRANSMIT\_BASE\_TOOL\_1 24920, [390](#page-389-0) TRANSMIT\_BASE\_TOOL\_2 24970, [391](#page-390-0) TRANSMIT\_BASE\_TOOL\_COMP\_1 24906, [389](#page-388-0)

TRANSMIT\_BASE\_TOOL\_COMP\_2 24956, [391](#page-390-0) TRANSMIT\_POLE\_SIDE\_FIX\_1 24911, [390](#page-389-0) TRANSMIT\_POLE\_SIDE\_FIX\_2 24961, [391](#page-390-0) TRANSMIT\_ROT\_AX\_FRAME\_1 24905, [389](#page-388-0) TRANSMIT\_ROT\_AX\_FRAME\_2 24955, [390](#page-389-0) TRANSMIT\_ROT\_AX\_OFFSET\_1 24900, [389](#page-388-0) TRANSMIT\_ROT\_AX\_OFFSET\_2 24950, [390](#page-389-0) TRANSMIT\_ROT\_SIGN\_IS\_PLUS\_1 24910, [389](#page-388-0) TRANSMIT\_ROT\_SIGN\_IS\_PLUS\_2 24960, [391](#page-390-0) TU\_DISPLAY\_BASE 52033, [681](#page-680-0) TU\_NAME 10672, [75](#page-74-0) TURN\_CONT\_BLANK\_OFFSET 55584, [732](#page-731-0) TURN\_CONT\_INTER\_RETRACTION 55586, [732](#page-731-0) TURN\_CONT\_INTERRUPT\_TIME 55585, [732](#page-731-0) TURN\_CONT\_MIN\_REST\_MAT\_AX1 55587, [732](#page-731-0) TURN\_CONT\_MIN\_REST\_MAT\_AX2 55588, [732](#page-731-0) TURN\_CONT\_RELEASE\_ANGLE 55580, [731](#page-730-0) TURN\_CONT\_RELEASE\_DIST 55581, [731](#page-730-0) TURN\_CONT\_TOOL\_BEND\_RETR 55595, [733](#page-732-0) TURN\_CONT\_TRACE\_ANGLE 55582, [731](#page-730-0) TURN\_CONT\_TURN\_RETRACTION 55596, [733](#page-732-0) TURN\_CONT\_VARIABLE\_DEPTH 55583, [731](#page-730-0) TURN\_FIN\_FEED\_PERCENT 55500, [729](#page-728-0) TURN\_FIXED\_STOP\_DIST 55550, [730](#page-729-0) TURN\_FIXED\_STOP\_FEED 55551, [731](#page-730-0) TURN\_FIXED\_STOP\_FORCE 55552, [731](#page-730-0)

TURN\_FIXED\_STOP\_RETRACTION 55553, [731](#page-730-0) TURN\_GROOVE\_DWELL\_TIME 55510, [730](#page-729-0) TURN\_PART\_OFF\_CTRL\_DIST 55540, [730](#page-729-0) TURN\_PART\_OFF\_CTRL\_FEED 55541, [730](#page-729-0) TURN\_PART\_OFF\_CTRL\_FORCE 55542, [730](#page-729-0) TURN\_PART\_OFF\_RETRACTION 55543, [730](#page-729-0) TURN\_ROUGH\_I\_RELEASE\_DIST 55506, [730](#page-729-0) TURN\_ROUGH\_O\_RELEASE\_DIST 55505, [729](#page-728-0) TURN\_TOOL\_FIXING 52242, [690](#page-689-0)

## U

U/f-Betrieb Resonanzdämpfung Filterzeitkonstante p1339[0...n], [1064](#page-1063-0) U/f-Betrieb Resonanzdämpfung Maximalfrequenz p1349[0...n], [1066](#page-1065-0) U/f-Betrieb Resonanzdämpfung Verstärkung p1338[0...n], [1064](#page-1063-0) U/f-Steuerung Aktivierung p1317[0...n], [1060](#page-1059-0) U/f-Steuerung FCC Startfrequenz p1333[0...n], [1063](#page-1062-0) U/f-Steuerung Hoch-/Rücklaufzeit p1318[0...n], [1060](#page-1059-0) U/f-Steuerung Kennlinie Frequenz p1326[0...n], [1061](#page-1060-0) U/f-Steuerung Kennlinie Spannung p1327[0...n], [1062](#page-1061-0) U/f-Steuerung Konfiguration p1302[0...n], [1059](#page-1058-0) U/f-Steuerung Modulationsgrenze Reduktion p1381[0...n], [1069](#page-1068-0) U/f-Steuerung Programmierbare Kennlinie Frequenz 1 p1320[0...n], [1060](#page-1059-0) U/f-Steuerung Programmierbare Kennlinie Frequenz 2 p1322[0...n], [1061](#page-1060-0) U/f-Steuerung Programmierbare Kennlinie Frequenz 3 p1324[0...n], [1061](#page-1060-0)

U/f-Steuerung Programmierbare Kennlinie Frequenz 4 p1326[0...n], [1062](#page-1061-0) U/f-Steuerung Programmierbare Kennlinie Spannung 1 p1321[0...n], [1060](#page-1059-0) U/f-Steuerung Programmierbare Kennlinie Spannung 2 p1323[0...n], [1061](#page-1060-0) U/f-Steuerung Programmierbare Kennlinie Spannung 3 p1325[0...n], [1061](#page-1060-0) U/f-Steuerung Programmierbare Kennlinie Spannung 4 p1327[0...n], [1062](#page-1061-0) U/f-Steuerung Sanftanlauf p1350[0...n], [1067](#page-1066-0) U/f-Steuerung Schlupfkompensation Startfrequenz p1334[0...n], [1063](#page-1062-0) U/f-Steuerung Spannung bei Frequenz Null p1319[0...n], [1060](#page-1059-0) Überspannungsschutz bei Synchronmotoren p0643[0...n], [940](#page-939-0) Überwachungen Konfiguration p2149[0...n], [1276](#page-1275-0) Umrichter Ventilschwellspannung p1825, [1205](#page-1204-0) Umrichterauslastung thermisch r0044, [790](#page-789-0) UPLOAD\_CHANGES\_ONLY 11212, [108](#page-107-0) UPLOAD\_MD\_CHANGES\_ONLY 11210, [107](#page-106-0) USEKT\_RESET\_VALUE 20123, [262](#page-261-0) USER\_DATA\_FLOAT 14514, [166](#page-165-0) USER\_DATA\_HEX 14512, [166](#page-165-0) USER\_DATA\_INT 14510, [166](#page-165-0) USER\_FRAME\_POWERON\_MASK 24080, [359](#page-358-0) USER\_MEM\_BUFFERED 19250, [230](#page-229-0) USER\_MEM\_DYNAMIC 19240, [230](#page-229-0) UTC Synchronisation Toleranz p3109, [1383](#page-1382-0) UTC Synchronisationsabweichung r3108[0...1], [1383](#page-1382-0)

UTC Synchronisationsverfahren p3103, [1382](#page-1381-0) UTC Synchronisierzeit außerhalb Toleranz r3107[0...3], [1382](#page-1381-0) UTC Zeit anzeigen r3102[0...1], [1381](#page-1380-0) UTC Zeit einstellen p3101[0...1], [1381](#page-1380-0)

#### $\overline{V}$

Variable Meldefunktion Abfallverzögerung p3298[0...2], [1391](#page-1390-0) Variable Meldefunktion Abtastzeit p3299[0...2], [1392](#page-1391-0) Variable Meldefunktion Anzugsverzögerung p3297[0...2], [1391](#page-1390-0) Variable Meldefunktion Hysterese p3296[0...2], [1391](#page-1390-0) Variable Meldefunktion Schwellwert p3295[0...2], [1391](#page-1390-0) Variable Meldefunktion Signalquelle Adresse p3292[0...2], [1390](#page-1389-0) Variable Meldefunktion Signalquelle Datentyp p3293[0...2], [1391](#page-1390-0) Variable Meldefunktion Start p3290, [1390](#page-1389-0) Vdc\_max-Regler Automatische Erfassung EIN-Pegel p1254, [1050](#page-1049-0) Vdc\_max-Regler Automatische Erfassung EIN-Pegel (U/f) p1294, [1057](#page-1056-0) Vdc\_max-Regler Drehzahlschwelle p1249[0...n], [1048](#page-1047-0) Vdc\_max-Regler Drehzahlschwelle (U/f) p1289[0...n], [1056](#page-1055-0) Vdc\_max-Regler Dynamikfaktor p1243[0...n], [1047](#page-1046-0) Vdc\_max-Regler Dynamikfaktor (U/f) p1283[0...n], [1055](#page-1054-0) Vdc\_max-Regler Einschaltpegel p1241, [1047](#page-1046-0) r1242, [1047](#page-1046-0) Vdc\_max-Regler Einschaltpegel (U/f) r1282, [1054](#page-1053-0) Vdc\_max-Regler Rückkopplungsfaktor Hochlaufgeber (U/f) p1288[0...n], [1056](#page-1055-0) Vdc\_max-Regler Zeitschwelle (U/f) p1284[0...n], [1055](#page-1054-0) Vdc\_min-Regler Drehzahlschwelle p1257[0...n], [1050](#page-1049-0)

Vdc\_min-Regler Drehzahlschwelle (U/f) p1297[0...n], [1057](#page-1056-0) Vdc\_min-Regler Dynamikfaktor (kinetische Pufferung) p1247[0...n], [1048](#page-1047-0) Vdc\_min-Regler Dynamikfaktor (kinetische Pufferung) (U/f) p1287[0...n], [1055](#page-1054-0) Vdc\_min-Regler Einschaltpegel p1245, [1048](#page-1047-0) Vdc\_min-Regler Einschaltpegel (kinetische Pufferung) p1245[0...n], [1047](#page-1046-0) r1246, [1048](#page-1047-0) Vdc\_min-Regler Einschaltpegel (kinetische Pufferung) (U/f) p1285[0...n], [1055](#page-1054-0) r1286, [1055](#page-1054-0) Vdc\_min-Regler Reaktion (kinetische Pufferung) p1256[0...n], [1050](#page-1049-0) Vdc\_min-Regler Reaktion (kinetische Pufferung) (U/f) p1296[0...n], [1057](#page-1056-0) Vdc\_min-Regler Zeitschwelle p1255[0...n], [1050](#page-1049-0) Vdc\_min-Regler Zeitschwelle (U/f) p1295[0...n], [1057](#page-1056-0) Vdc-Filter Totband für Modulationsumschaltung p1814[0...n], [1202](#page-1201-0) Vdc-Istwertfilter 5 Nenner-Dämpfung p1679, [1175](#page-1174-0) Vdc-Istwertfilter 5 Nenner-Eigenfrequenz p1678, [1174](#page-1173-0) Vdc-Istwertfilter 5 Typ p1677, [1174](#page-1173-0) Vdc-Istwertfilter 5 Zähler-Dämpfung p1681, [1176](#page-1175-0) Vdc-Istwertfilter 5 Zähler-Eigenfrequenz p1680, [1175](#page-1174-0) Vdc-min-Regler Ausgangsbegrenzung (U/f) p1293[0...n], [1057](#page-1056-0) Vdc-Regler Konfiguration p1281[0...n], [1054](#page-1053-0) Vdc-Regler Nachstellzeit p1251[0...n], [1049](#page-1048-0) p3562, [1417](#page-1416-0) Vdc-Regler Nachstellzeit (U/f) p1291[0...n], [1056](#page-1055-0) Vdc-Regler oder Vdc-Überwachung Konfiguration p1240[0...n], [1046](#page-1045-0) Vdc-Regler oder Vdc-Überwachung Konfiguration (U/ f) p1280[0...n], [1054](#page-1053-0)

Vdc-Regler Proportionalverstärkung p1250, [1049](#page-1048-0) p1250[0...n], [1049](#page-1048-0) p3560, [1416](#page-1415-0) Vdc-Regler Proportionalverstärkung (U/f) p1290[0...n], [1056](#page-1055-0) Vdc-Regler Vorhaltezeit p1252[0...n], [1049](#page-1048-0) Vdc-Regler Vorhaltezeit (U/f) p1292[0...n], [1056](#page-1055-0) Vdc-Reglerausgang r3554[0...1], [1415](#page-1414-0) VDI\_FUNCTION\_MASK 17900, [177](#page-176-0) VELO\_FFW\_WEIGHT 32610, [491](#page-490-0) Ventil Dämpfung p0217[0...n], [845](#page-844-0) Ventil Eigenfrequenz p0216[0...n], [845](#page-844-0) Ventil Identifikation Kennlinie Spannung r1961[0...511], [1225](#page-1224-0) Ventil Identifikation Kennlinie Systemdruck r1963[0...511], [1226](#page-1225-0) Ventil Identifikation Messweg p1956[0...1], [1223](#page-1222-0) Ventil Identifikation Messwert p1957[0...1], [1223](#page-1222-0) Ventil Identifikation Spannung p1955[0...3], [1223](#page-1222-0) Ventil Identifikation Zeit p1958[0...4], [1223](#page-1222-0) Ventil Knickpunkt Spannung p0207[0...n], [841](#page-840-0) Ventil Knickpunkt Volumenstrom p0206[0...n], [840](#page-839-0) Ventil Komponentennummer p0161, [833](#page-832-0) Ventil Nenndruckabfall p0209[0...n], [842](#page-841-0) Ventil Nennspannung p0205[0...n], [840](#page-839-0) Ventil Nennvolumenstrom p0208[0...n], [842](#page-841-0) Ventil Volumenstromverhältnis A- zu B-Seite p0211[0...n], [843](#page-842-0) Ventil Vorsteuerdruck p0222[0...n], [846](#page-845-0) Ventil/Zylinder Konfiguration p0343[0...n], [876](#page-875-0) Ventildatensätze (PDS) Anzahl p0120, [823](#page-822-0)

Ventilidentifikation Kennlinie Geschwindigkeit r1962[0...511], [1226](#page-1225-0) Ventilidentifikation Kennlinie Kraft r1964[0...511], [1227](#page-1226-0) Ventiloffset p1832[0...n], [1206](#page-1205-0) Ventiloffsetabgleich stehend Aktivierung p1910, [1214](#page-1213-0) Ventilschieber Überwachungszeit p0232[0...n], [848](#page-847-0) Ventilverriegelungszeit wirksam identifiziert r1926[0...2], [1218](#page-1217-0) VERSION\_INFO 18040, [178](#page-177-0) Verstärkung Resonanzdämpfung bei geberloser Regelung p1740[0...n], [1185](#page-1184-0) Voltage Sensing Module 2 aktiv/inaktiv r0156[0...n], [831](#page-830-0) Voltage Sensing Module 2 aktivieren/deaktivieren p0155[0...n], [831](#page-830-0) Voltage Sensing Module 2 EEPROM-Daten Version r0157[0...n], [831](#page-830-0) Voltage Sensing Module 2 Erkennung über LED p0154[0...n], [830](#page-829-0) Voltage Sensing Module 2 Firmware-Version r0158[0...n], [832](#page-831-0) Voltage Sensing Module 2 Komponentennummer p0151[0...n], [830](#page-829-0) Voltage Sensing Module aktiv/inaktiv r0146[0...n], [828](#page-827-0) r0156[0...n], [831](#page-830-0) Voltage Sensing Module aktivieren/deaktivieren p0145[0...n], [828](#page-827-0) p0155[0...n], [831](#page-830-0) Voltage Sensing Module EEPROM-Daten Version r0147[0...n], [829](#page-828-0) r0157[0...n], [831](#page-830-0) Voltage Sensing Module Erkennung über LED p0144[0...n], [827](#page-826-0) Voltage Sensing Module Firmware-Version r0148[0...n], [829](#page-828-0) r0158[0...n], [832](#page-831-0) Voltage Sensing Module Komponentennummer p0151[0...n], [829](#page-828-0) Vorsteuerfilter Aktivierung p1721[0...n], [1181](#page-1180-0) Vorsteuerfilter Nenner-Dämpfung p1725[0...n], [1182](#page-1181-0) Vorsteuerfilter Nenner-Eigenfrequenz p1724[0...n], [1181](#page-1180-0)

Vorsteuerfilter Typ p1722[0...n], [1181](#page-1180-0) Vorsteuerfilter Zähler-Dämpfung p1727[0...n], [1183](#page-1182-0) Vorsteuerfilter Zähler-Eigenfrequenz p1726[0...n], [1182](#page-1181-0) VSM 10-V-Eingang Stromwandlerverstärkung p3670, [1433](#page-1432-0) p3670[0...n], [1433](#page-1432-0) VSM Datensätze Anzahl p0140, [826](#page-825-0) p0150, [829](#page-828-0) VSM Eigenschaften r0194[0...n], [838](#page-837-0) VSM Eingang Netzspannung Spannungsteiler p3660, [1430](#page-1429-0) p3660[0...n], [1430](#page-1429-0) VSM Komponentennummer p0141[0...n], [827](#page-826-0) VSM Netzfilter Kapazität Warnschwelle p3676, [1435](#page-1434-0) VSM Netzfilter Übertemperatur Abschaltschwelle p3668, [1432](#page-1431-0) VSM Netzfilter Übertemperatur Hysterese p3669, [1433](#page-1432-0) VSM Netzfilter Übertemperatur Warnschwelle p3667, [1432](#page-1431-0) VSM Offsetspannung u1 - u2 p6870[0...n], [1634](#page-1633-0) VSM Offsetspannung u2 - u3 p6871[0...n], [1634](#page-1633-0) VSM Temperaturauswertung Sensortyp p3665[0...n], [1431](#page-1430-0) VSM Übertemperatur Abschaltschwelle p3668[0...n], [1432](#page-1431-0) VSM Übertemperatur Hysterese p3669[0...n], [1433](#page-1432-0) VSM Übertemperatur Warnschwelle p3667[0...n], [1432](#page-1431-0) VSM2 10-V-Eingang Stromwandlerverstärkung p5470[0...n], [1611](#page-1610-0) VSM2 Datensätze Anzahl p0150, [829](#page-828-0) VSM2 Eingang Netzspannung Spannungsteiler p5460[0...n], [1609](#page-1608-0) VSM2 Temperaturauswertung Sensortyp p5465[0...n], [1610](#page-1609-0) VSM2 Übertemperatur Abschaltschwelle p5468[0...n], [1610](#page-1609-0) VSM2 Übertemperatur Hysterese p5469[0...n], [1610](#page-1609-0)

VSM2 Übertemperatur Warnschwelle p5467[0...n], [1610](#page-1609-0)

#### W

WAB CLEARANCE TOLERANCE 20204, [276](#page-275-0) WAB\_MAXNUM\_DUMMY\_BLOCKS 20202, [276](#page-275-0) WAIT\_ENC\_VALID 34800, [513](#page-512-0) WALIM\_GEOAX\_CHANGE\_MODE 10604, [68](#page-67-0) Warncode r2122[0...63], [1271](#page-1270-0) Warnnummer r2110[0...63], [1269](#page-1268-0) Warnungen Zähler p2111, [1269](#page-1268-0) Warnwert r2124[0...63], [1271](#page-1270-0) Warnwert für Float-Werte r2134[0...63], [1273](#page-1272-0) Warnzeit behoben in Millisekunden r2125[0...63], [1272](#page-1271-0) Warnzeit behoben in Tagen r2146[0...63], [1276](#page-1275-0) Warnzeit gekommen in Millisekunden r2123[0...63], [1271](#page-1270-0) Warnzeit gekommen in Tagen r2145[0...63], [1275](#page-1274-0) WEAR\_SIGN 42930, [636](#page-635-0) WEAR\_SIGN\_CUTPOS 42920, [635](#page-634-0) WEAR\_TRANSFORM 42935, [636](#page-635-0) Webserver Konfiguration p8986, [1723](#page-1722-0) Webserver Port-Zuordnung p8987[0...1], [1723](#page-1722-0) Webserver Schnittstelle Konfiguration p8985[0...1], [1723](#page-1722-0) WEIGHTING\_FACTOR\_FOR\_SCALE 22910, [355](#page-354-0) Wicklungs-Maximaldrehzahl p0324[0...n], [870](#page-869-0) Wicklungs-Maximalgeschwindigkeit p0324[0...n], [870](#page-869-0) Wiedereinschaltautomatik Anlaufversuche p1211, [1039](#page-1038-0)

Wiedereinschaltautomatik Modus p1210, [1038,](#page-1037-0) [1039](#page-1038-0) Wiedereinschaltautomatik Störungen unwirksam p1206[0...9], [1037](#page-1036-0) Wiedereinschaltautomatik Überwachungszeit p1213[0...1], [1039,](#page-1038-0) [1040](#page-1039-0) Wiedereinschaltautomatik Wartezeit Anlaufversuch p1212, [1039](#page-1038-0) Winkel Magn Entkopplung (Kreuzsättigung) Koeff 1 p0398[0...n], [891](#page-890-0) Winkel Magn Entkopplung (Kreuzsättigung) Koeff 3 p0399[0...n], [891](#page-890-0) Winkel Magn Entkopplung Maximalwinkel p0397[0...n], [891](#page-890-0) Winkeldifferenz Symmetrierung Istwinkel p1358[0...n], [1067](#page-1066-0) Wirkstromistwert geglättet r0030, [786](#page-785-0) Wirkungsgradoptimierung p1580[0...n], [1150](#page-1149-0) Wirkungsgradoptimierung 2 Fluss Grenzwert maximal p3316[0...n], [1392](#page-1391-0) Wirkungsgradoptimierung 2 Fluss Grenzwert minimal p3315[0...n], [1392](#page-1391-0) Wirkungsgradoptimierung 2 Fluss optimal r3313, [1392](#page-1391-0) WORKAREA\_CHECK\_TYPE 30800, [451](#page-450-0) WORKAREA\_LIMIT\_MINUS 43430, [651](#page-650-0) WORKAREA\_LIMIT\_PLUS 43420, [650](#page-649-0) WORKAREA\_MINUS\_ENABLE 43410, [650](#page-649-0) WORKAREA\_PLUS\_ENABLE 43400, [650](#page-649-0) WORKAREA\_WITH\_TOOL\_RADIUS 21020, [310](#page-309-0) WPD\_INI\_MODE 11280, [110](#page-109-0) WRITE\_FRAMES\_FINE\_LIMIT 51035, [662](#page-661-0) Wunschdämpfung geregelte Achse p0345[0...n], [877](#page-876-0)

# X

X\_AXIS\_IN\_OLD\_X\_Z\_PLANE 21110, [319](#page-318-0) XIST1\_ERW Zurücksetzen Modus p4652, [1534](#page-1533-0) p4652[0...2], [1533](#page-1532-0)

# Z

Zentraler Messtaster Auswerteverfahren p0684, [944](#page-943-0) Zentraler Messtaster Eingangsklemme p0680[0...7], [943](#page-942-0) Zentraler Messtaster Steuerwort Anzeige r0685, [944](#page-943-0) ZERO\_CHAIN\_ELEM\_NAME 20147, [266](#page-265-0) ZSW-Bit Impulse freigegeben r0924[0...1], [984](#page-983-0) Zurücksetzen BICO-Verschaltungen zu anderen Antrieben p9493[0...9], [1749](#page-1748-0) Zusatzdrehmoment 2 Skalierung p1514[0...n], [1120](#page-1119-0) Zusatzdrehmoment gesamt r1515, [1120](#page-1119-0), [1121](#page-1120-0) **Zusatzflusssollwert** p1572[0...n], [1148](#page-1147-0) Zusatzkraft gesamt r1515, [1121](#page-1120-0) Zustands-/Konfigurationsänderungen global r7867, [1669](#page-1668-0) Zustandsänderungen Antriebsobjekt Verweis r7869[0...24], [1670](#page-1669-0) Zustandswort Ablaufsteuerung r4899, [1561](#page-1560-0) Zwischenkreis Vorsteuerung Leistung Glättung p3523[0...3], [1411](#page-1410-0) Zwischenkreis Vorsteuerung Leistung Skalierung p3521[0...3], [1410](#page-1409-0) Zwischenkreiskapazität gesamt p3422, [1399](#page-1398-0) Zwischenkreisspannung Istwert für Aussteuergrad-Berechnung r1807, [1200](#page-1199-0) Zwischenkreisspannung Istwert für U\_max-Berechnung r1808, [1200](#page-1199-0) Zwischenkreisspannung maximal stationär p0280, [856](#page-855-0) Zwischenkreisspannung Offset Warnschwelle p0279, [856](#page-855-0) Zwischenkreisspannung Schwelle oben p1244[0...n], [1047](#page-1046-0) Zwischenkreisspannung Schwelle unten p1248[0...n], [1048](#page-1047-0) Zwischenkreisspannung Sollwert p3510, [1407](#page-1406-0)

Zwischenkreisspannung Überspannungsschwelle r0297, [859](#page-858-0) Zwischenkreisspannung Unterspannungsschwelle r0296, [859](#page-858-0) Zwischenkreisspannung Unterspannungsschwelle Reduzierung p0278, [856](#page-855-0) Zyklische Verbindung Diagnose r8937[0...5], [1717](#page-1716-0) Zyklische Verbindung Zustand r8936[0...1], [1717](#page-1716-0) Zylinder Einbaulage A-Seite p0344[0...n], [877](#page-876-0) Zylinder Kolbendurchmesser p0310[0...n], [863](#page-862-0) Zylinder Kolbenhub p0313[0...n], [865](#page-864-0) Zylinder Kolbenstangendurchmesser A-Seite p0311[0...n], [863](#page-862-0) Zylinder Kolbenstangendurchmesser B-Seite p0312[0...n], [864](#page-863-0) Zylinder Safety Konfiguration p0218[0...n], [845](#page-844-0) Zylinder-Masse p0341[0...n], [875](#page-874-0) Zylindertotvolumen A-Seite p0314[0...n], [865](#page-864-0) Zylindertotvolumen B-Seite p0315[0...n], [866](#page-865-0) Zylinderweg pro Geberumdrehung p4631[0...n], [1532](#page-1531-0)